GY30-2029-O

# **Systems**

# **IBM System/360 Operating System Telecommunications Access Method (TCAM) Program Logic Manual**

# **Program Number 360S - ca - 548**

The IBM System/360 Telecommunication Access Method (TCAM) allows high-level, device-independent communication with telecommunications equipment. This program provides a flexible message control language that can be used to achieve installation-oriented message control.

This publication describes the internal logic of TCAM. It identifies and discusses the parts of the program that perform specific functions and relates these parts to the program listing. It is directed to the IBM customer engineers and system engineers, who need information on the internal organization and logic of TCAM in order to provide program maintenance.

In order to understand the logic of TCAM, the reader must have a general understanding of IBM System/360 operating system. In addition, the following are prerequisite publications:

- *IBM System/360 OS TCAM Concepts and Facilities,*  GC30-2022, to gain familiarity with the overall concepts and structure of TCAM .
- *IBM System/360 OS TCAM Programmer's Guide,*  GC30-2024, to learn how to construct and modify a TCAM message control program and a TCAMcompatible application program.

In addition, the *IBM System/360 OS System Control Blocks* publication, GC28-6628, provides co-requisite information on system control blocks used by TCAM.

• The information relating to the Time Sharing Option (TSO) in this manual is preliminary and should· be used accordingly. '

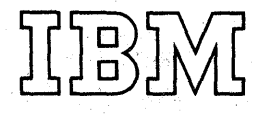

## PREFACE

The Organization and Use of the TCAM Program Logic Manual section of this beok defines the audience for which this program logic manual was intended, explains hew the book *is* organized, and suggests how the reader might best familiarize himself with its contents. In order to<br>understand the logic of TCAM, the reader must have a general understand the logic of TCAM, the reader must have a<br>understanding of System/360 OS. In addition, the fo understanding of System/360 OS. In addition, the following Frerequisite publicaticns are applicable:

- IBM System/360 OS TCAM Concepts and Facilities, Order No. GC30-2022, to gain familiarity with the overall concepts and 'structure of TeAM.
- IBM System/360 OS TCAM Programmer's Guide, Order No. GC30-2024, to learn how to construct and modify a TCAM MCP and a TCAM-compatible application program.

The IBM System/360 OS System Control Blocks publication, Order No. GC28-6628, provides corequisite information on system control blocks that are used by TCAM.

The information relating to the Time Sharing Option (TSO) in this manual is preliminary and should be used accordingly.

#### First Edition (Januarv 1971)

This edition applies to release 20.0 of IBM System/360 Operatinq System.

The contents of this publication are subject ot chanqe from time to time. Chanqes will be reflected in periodically updated editions. Before usinq this publication, consult the latest System/360 SRL Newsletter, GN20-0360, for the editions that are applicable and current.

Requests for copies of IBM publications should be made to your IBM representative or to the IBM branch office serving your locality.

A form is provided at the back of this publication for your comments. If the form is missinq, comments may be addressed to IBM Corporation, Publications Center, Dept. E01, P. O. Box 12275, Research Trianqle Park, North Carolina 27709.

© Copyriqht International Business Machines Corporation 1971

# CONTENTS

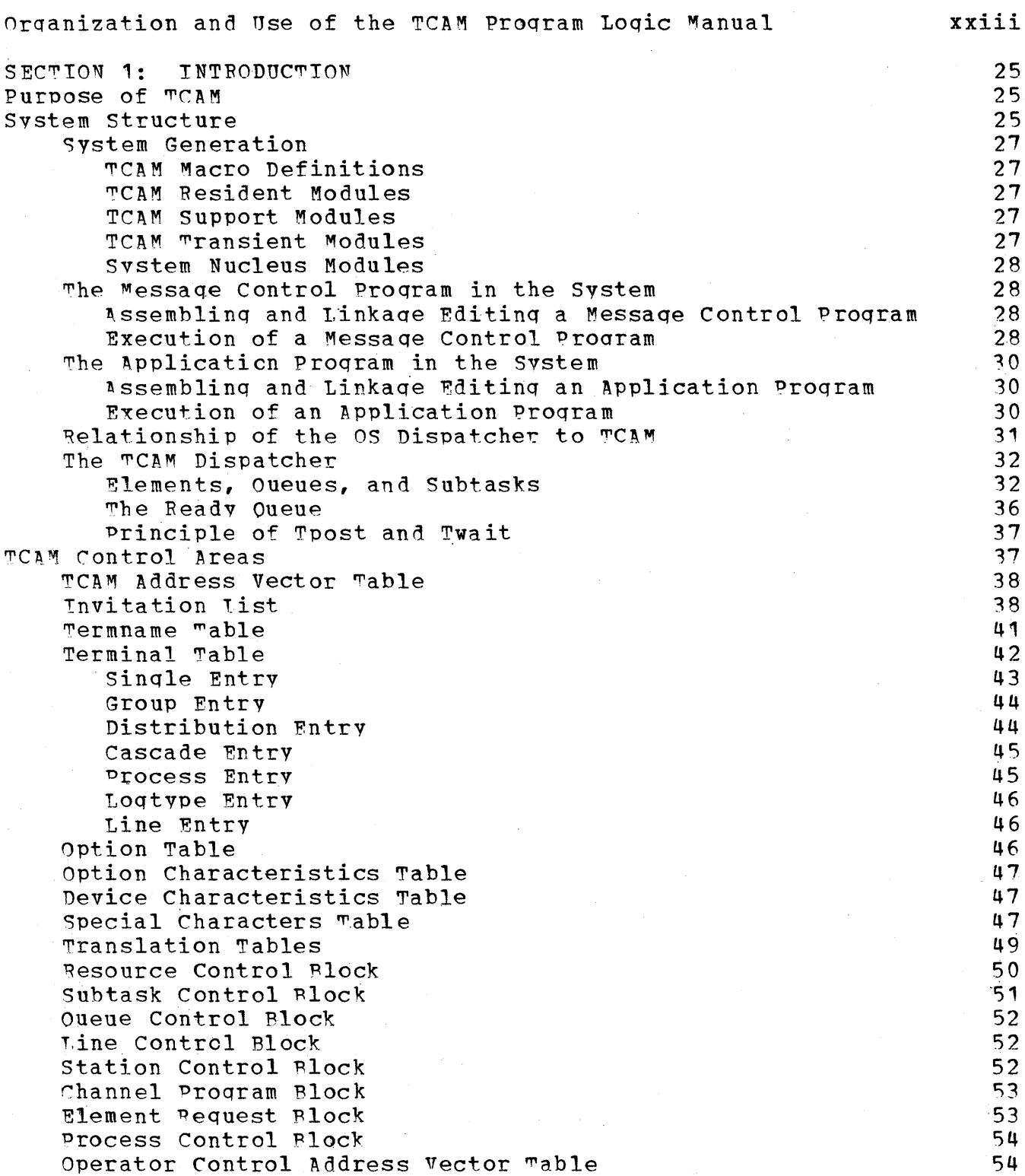

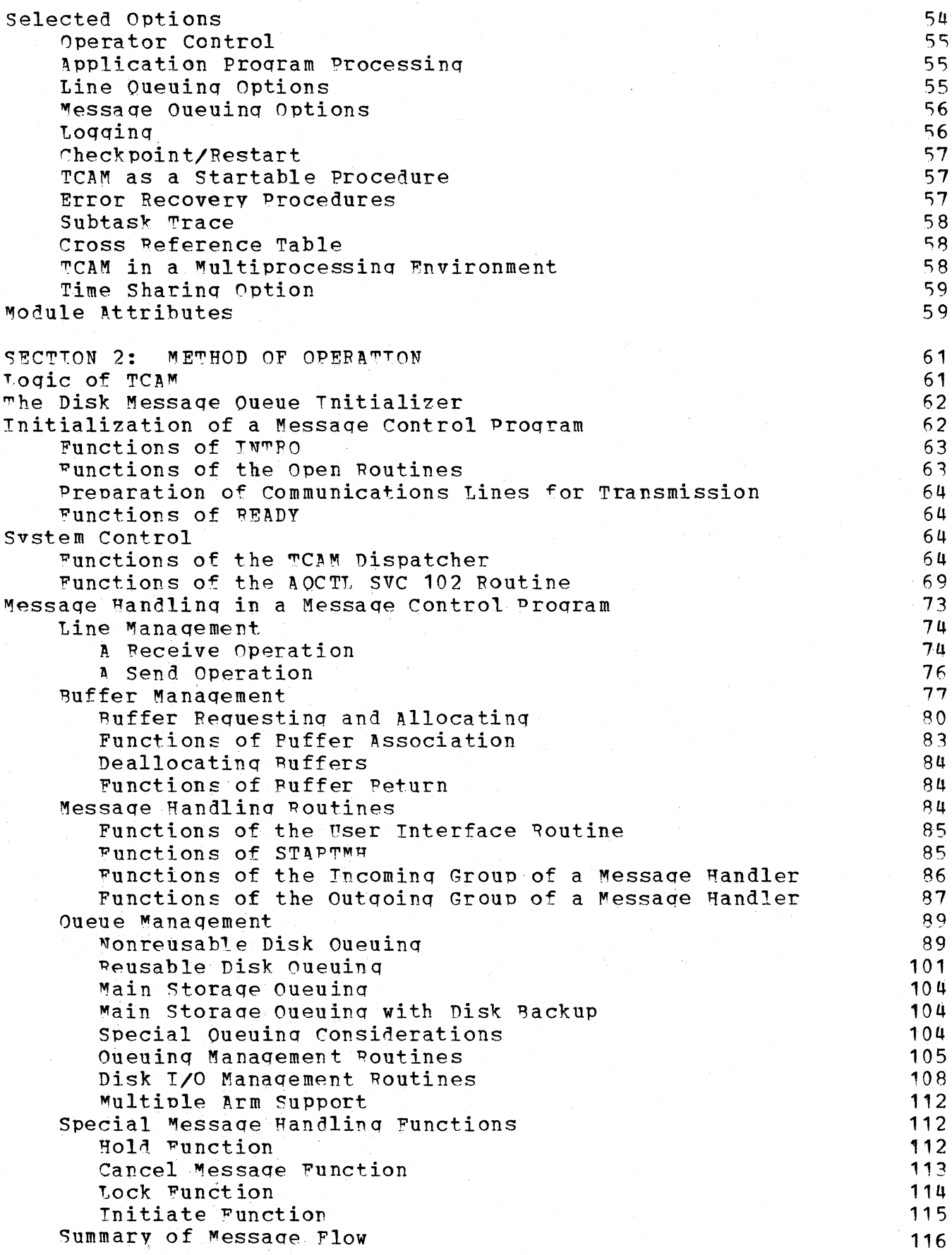

 $\bar{\lambda}$ 

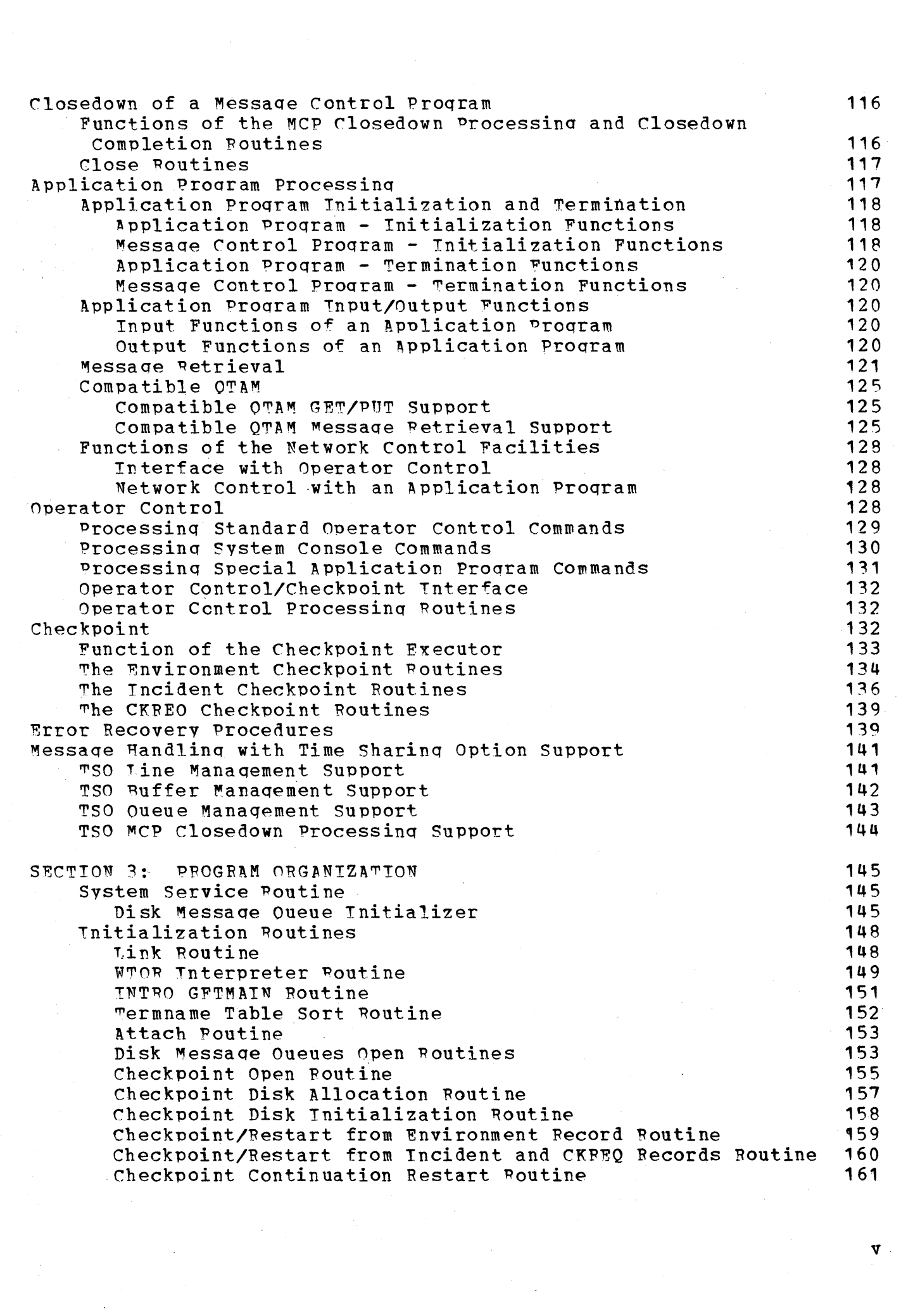

 $\label{eq:2.1} \frac{1}{2} \sum_{i=1}^n \frac{1}{2} \sum_{j=1}^n \frac{1}{2} \sum_{j=1}^n \frac{1}{2} \sum_{j=1}^n \frac{1}{2} \sum_{j=1}^n \frac{1}{2} \sum_{j=1}^n \frac{1}{2} \sum_{j=1}^n \frac{1}{2} \sum_{j=1}^n \frac{1}{2} \sum_{j=1}^n \frac{1}{2} \sum_{j=1}^n \frac{1}{2} \sum_{j=1}^n \frac{1}{2} \sum_{j=1}^n \frac{1}{2} \sum_{j=1}^n \frac{$ 

 $\mathcal{A}^{\text{out}}_{\text{out}}$ 

 $\pmb{\mathrm{v}}$  .

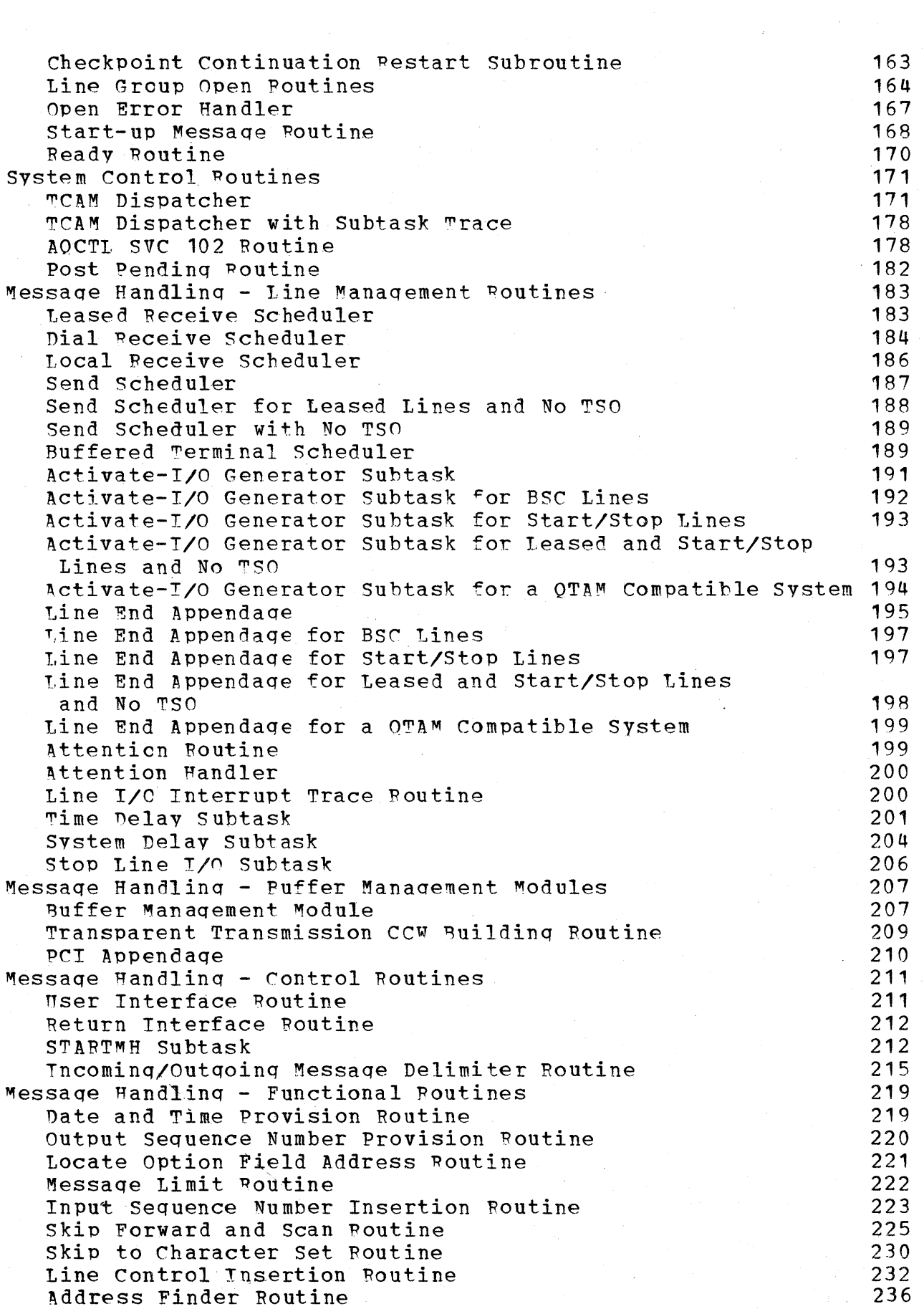

 $\hat{\boldsymbol{\beta}}$ 

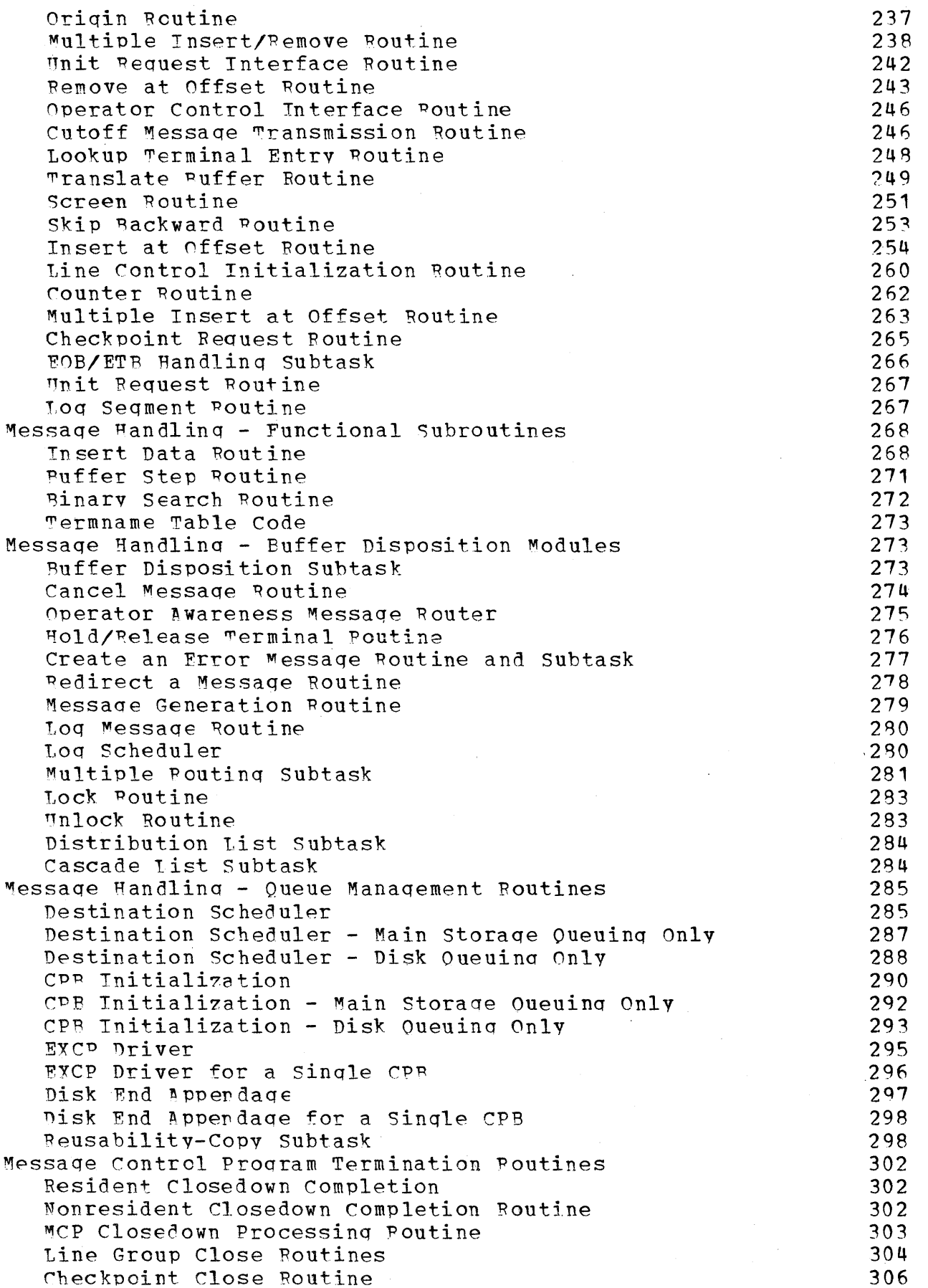

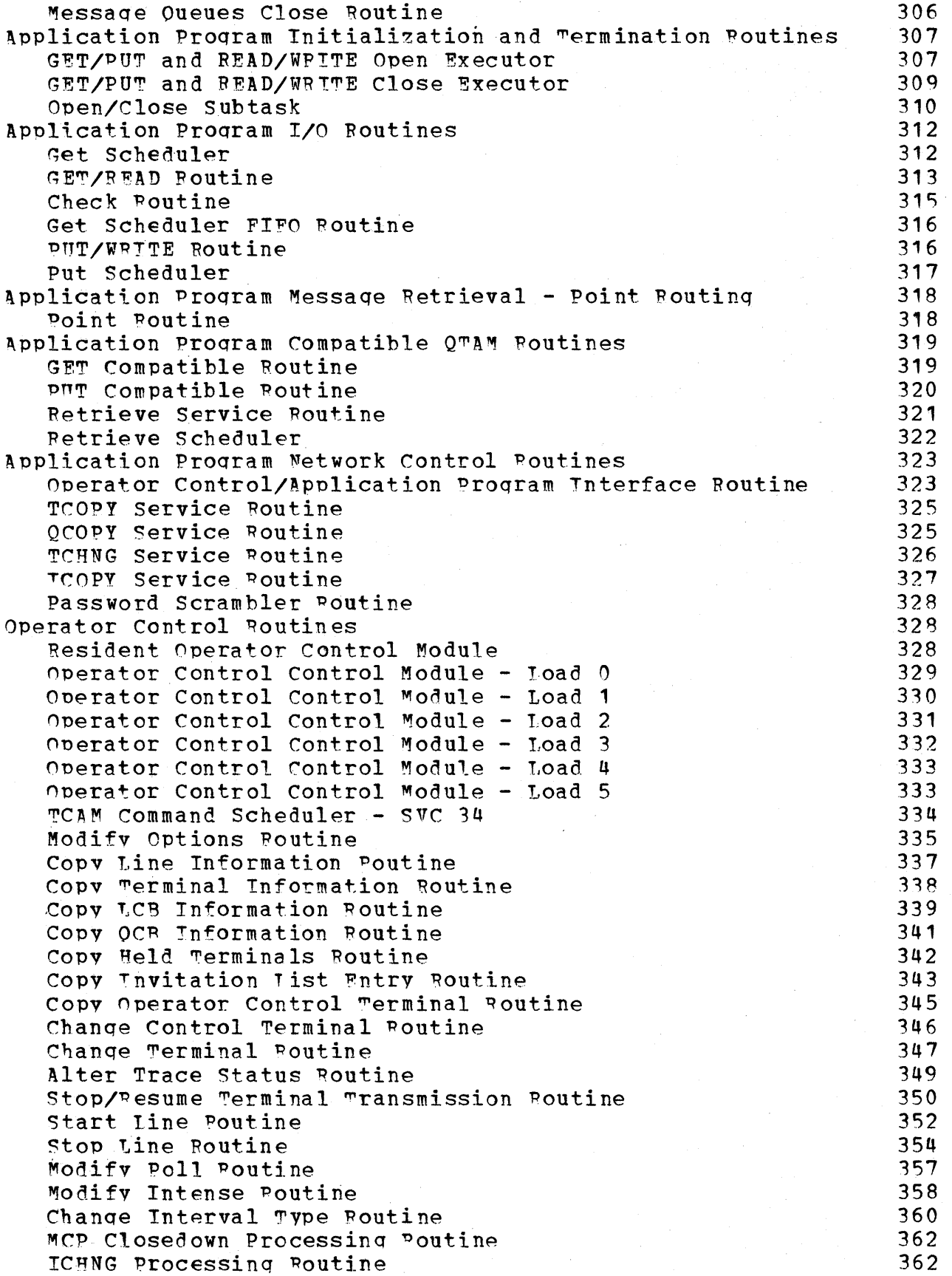

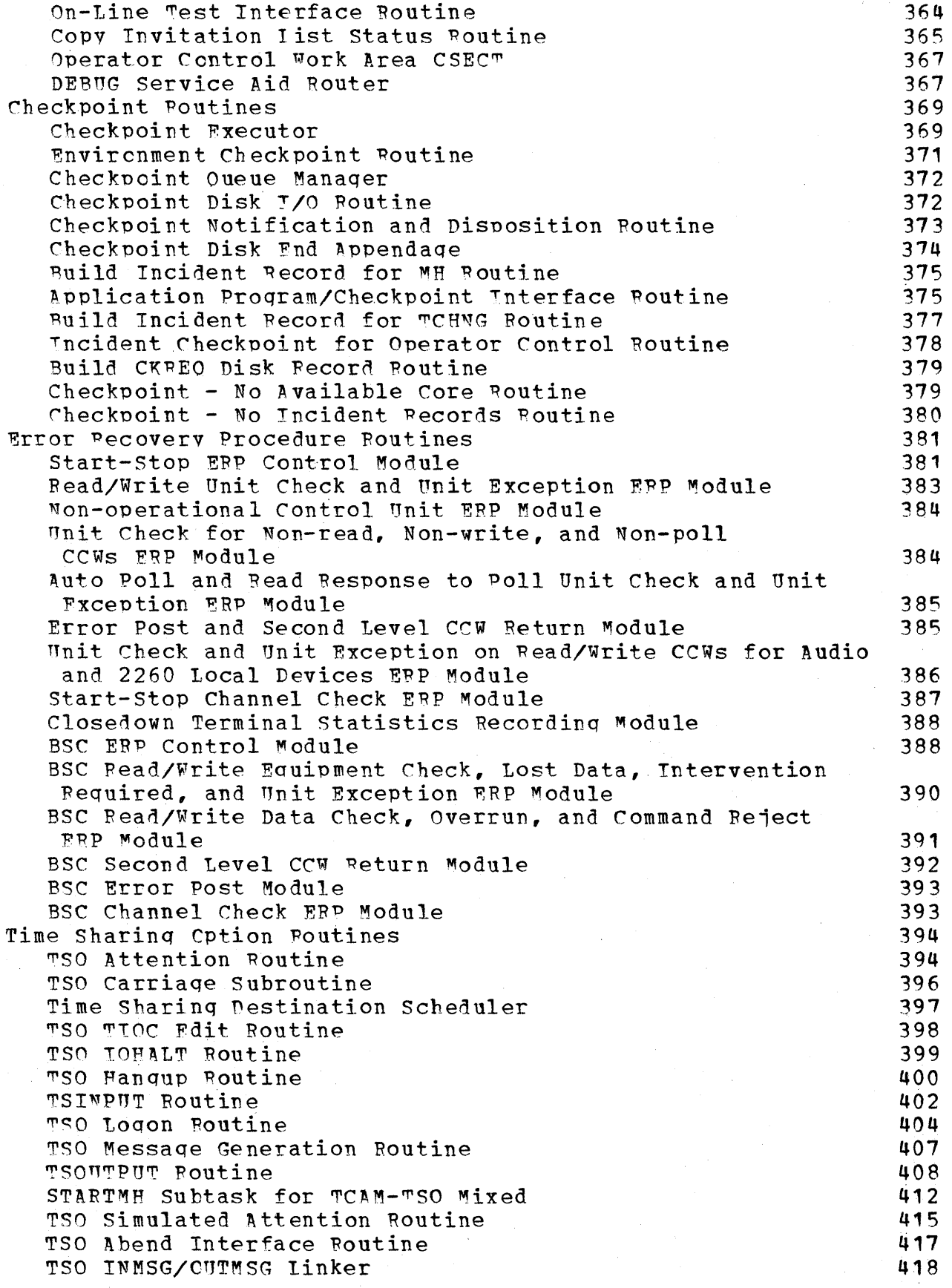

 $\bar{z}$ 

 $\label{eq:2} \frac{1}{\sqrt{2}}\int_0^1\frac{dx}{x^2}dx$ 

 $\hat{\mathcal{A}}$ 

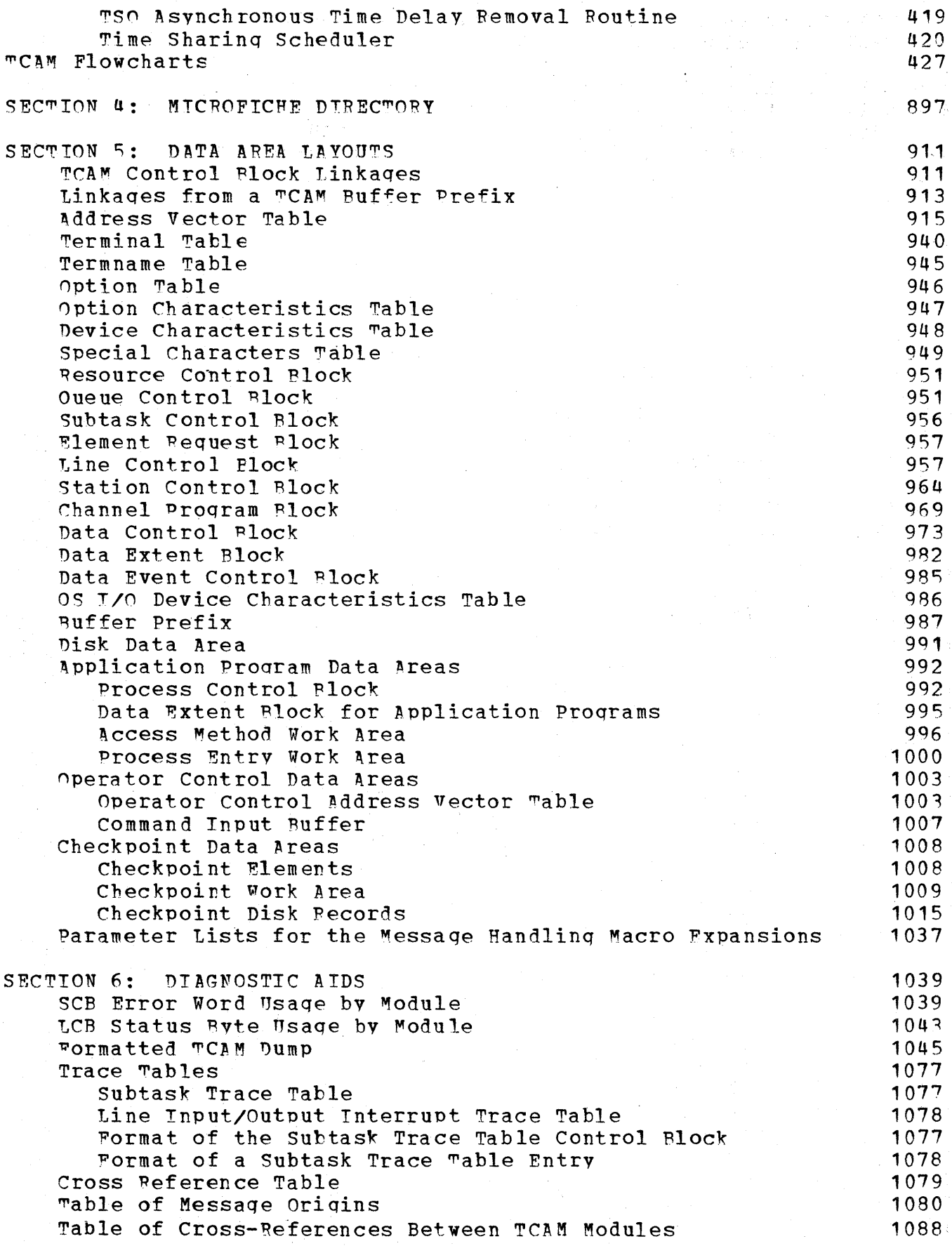

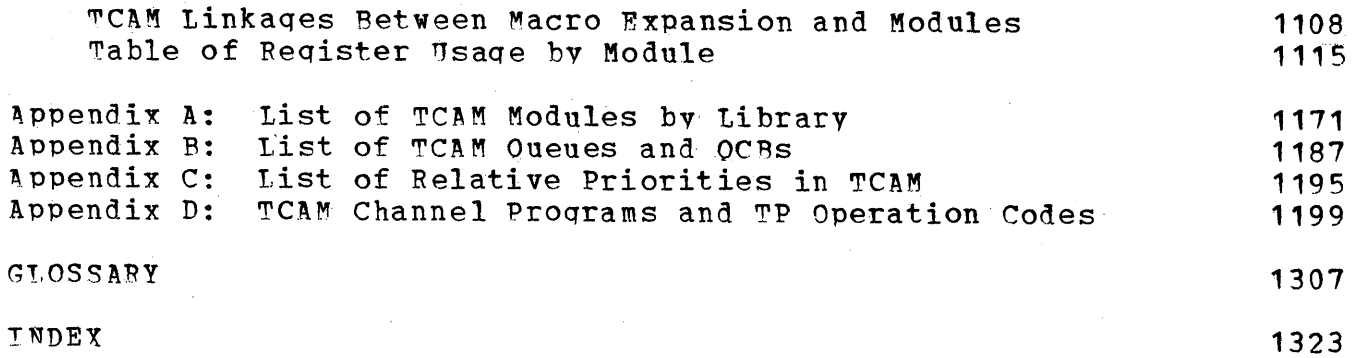

ALPHABETIC LISTING OF TCAM MODULES BY CSECT NAME

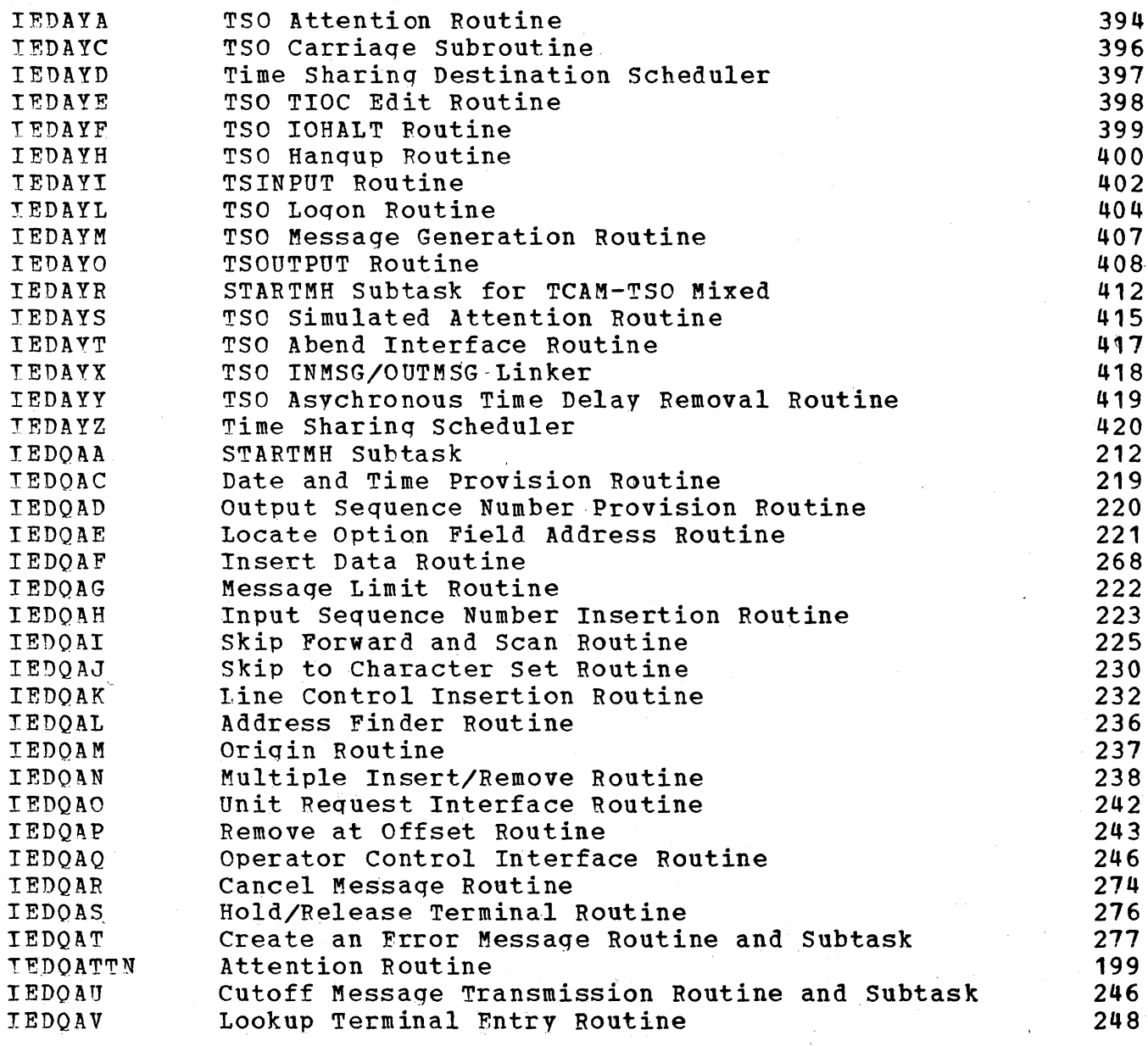

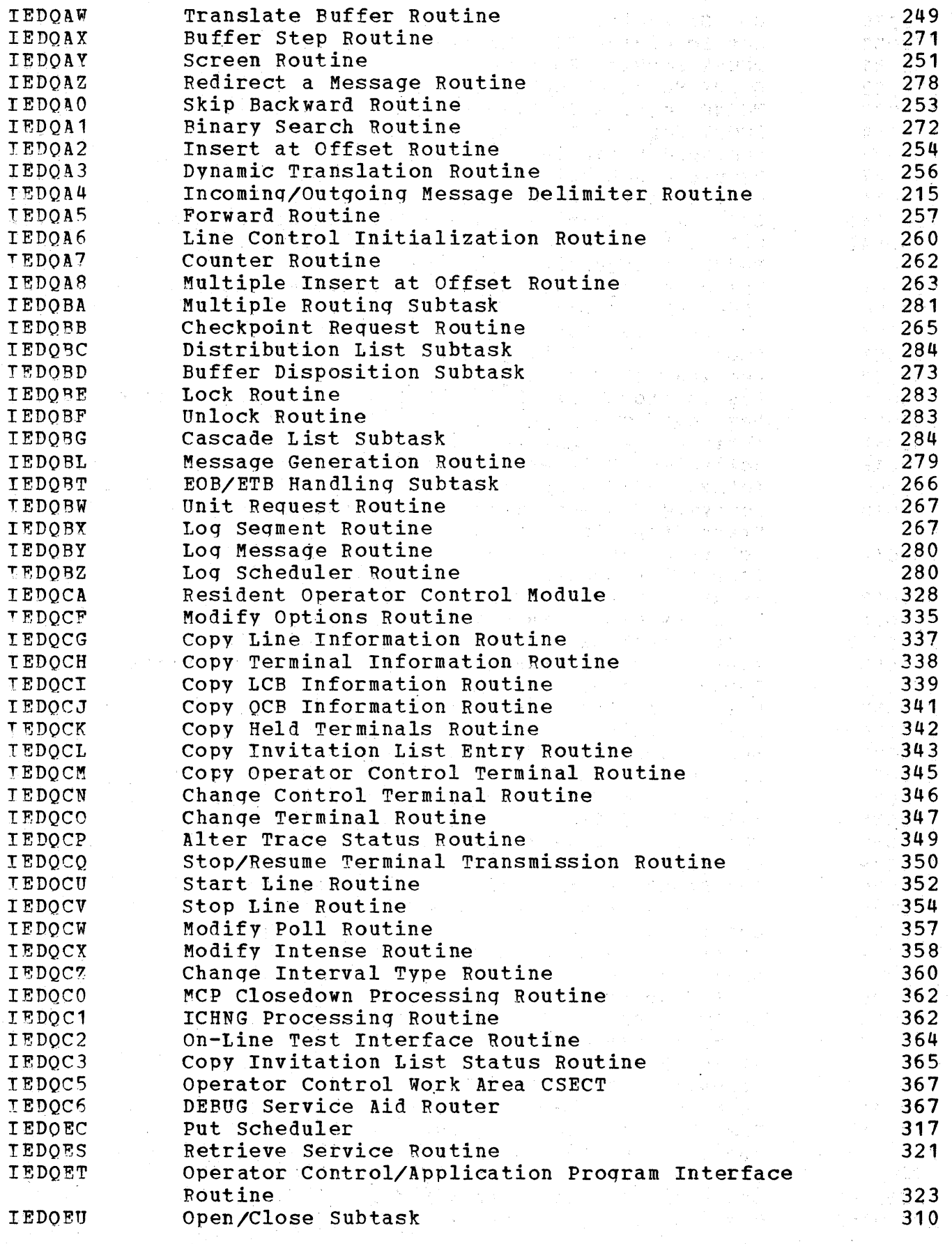

 $\bar{1}$ 

 $\bar{\beta}$ 

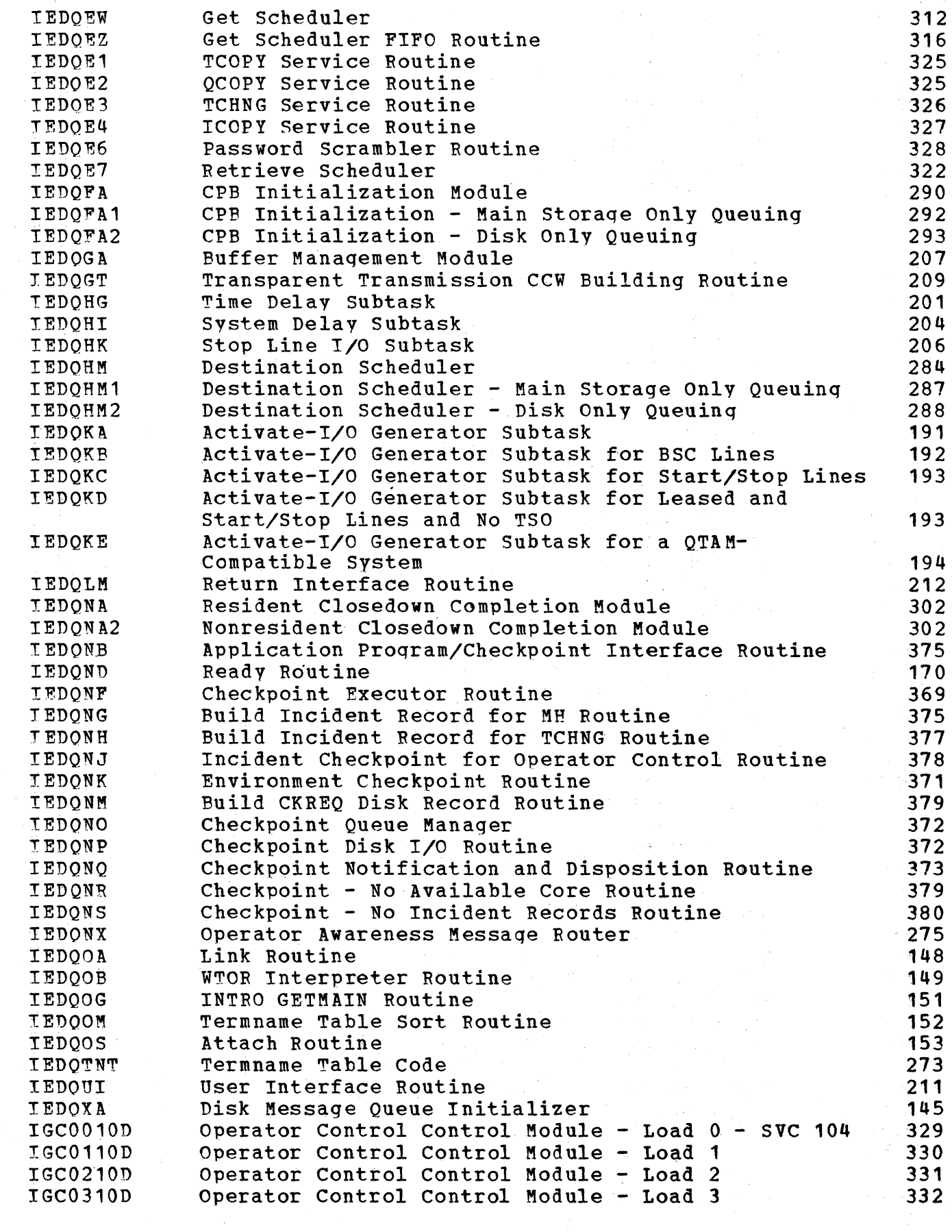

 $\sim$ 

 $\hat{\mathcal{A}}$ 

xiii

 $\sim$ 

 $\sim$ 

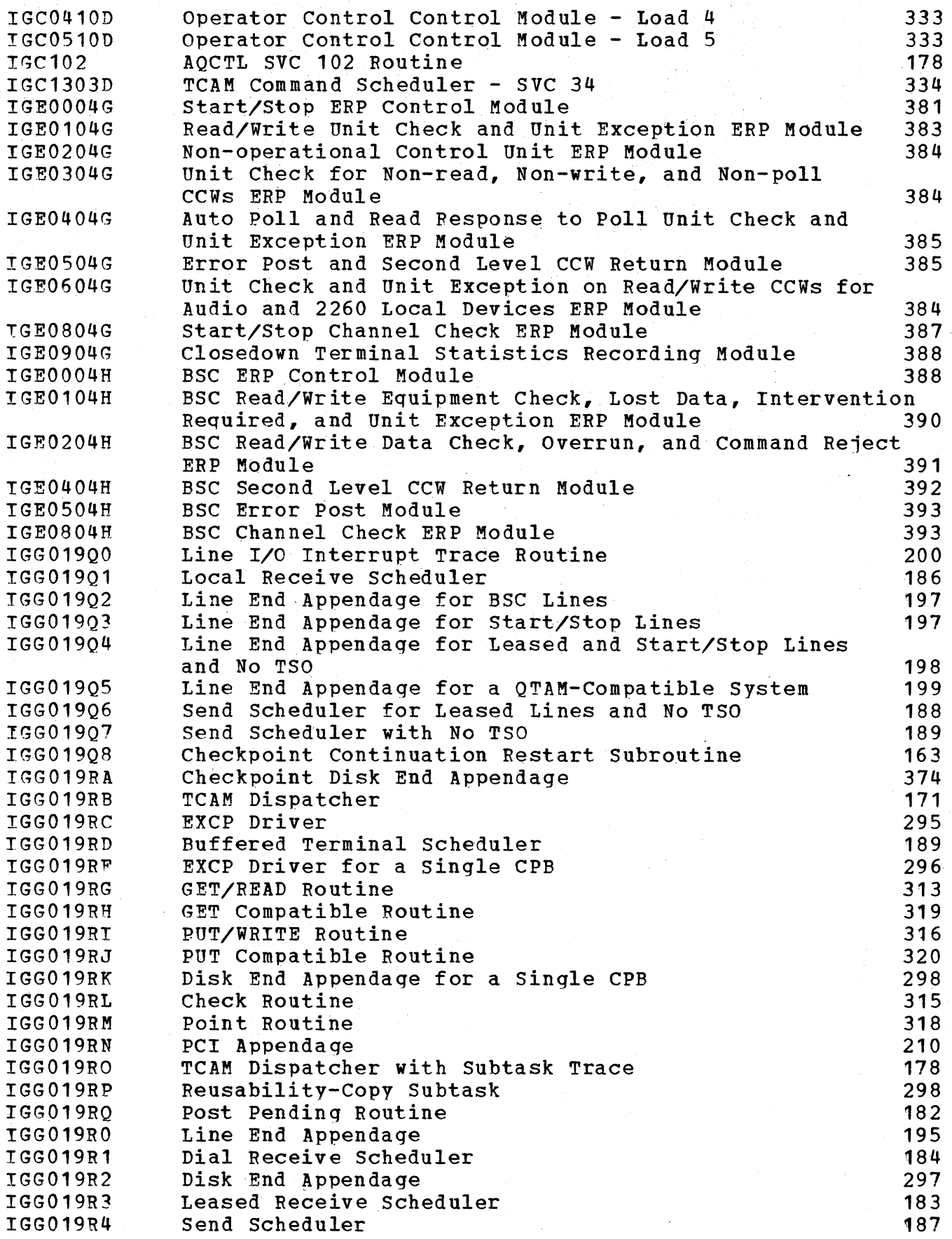

 $\sim$   $\sim$ 

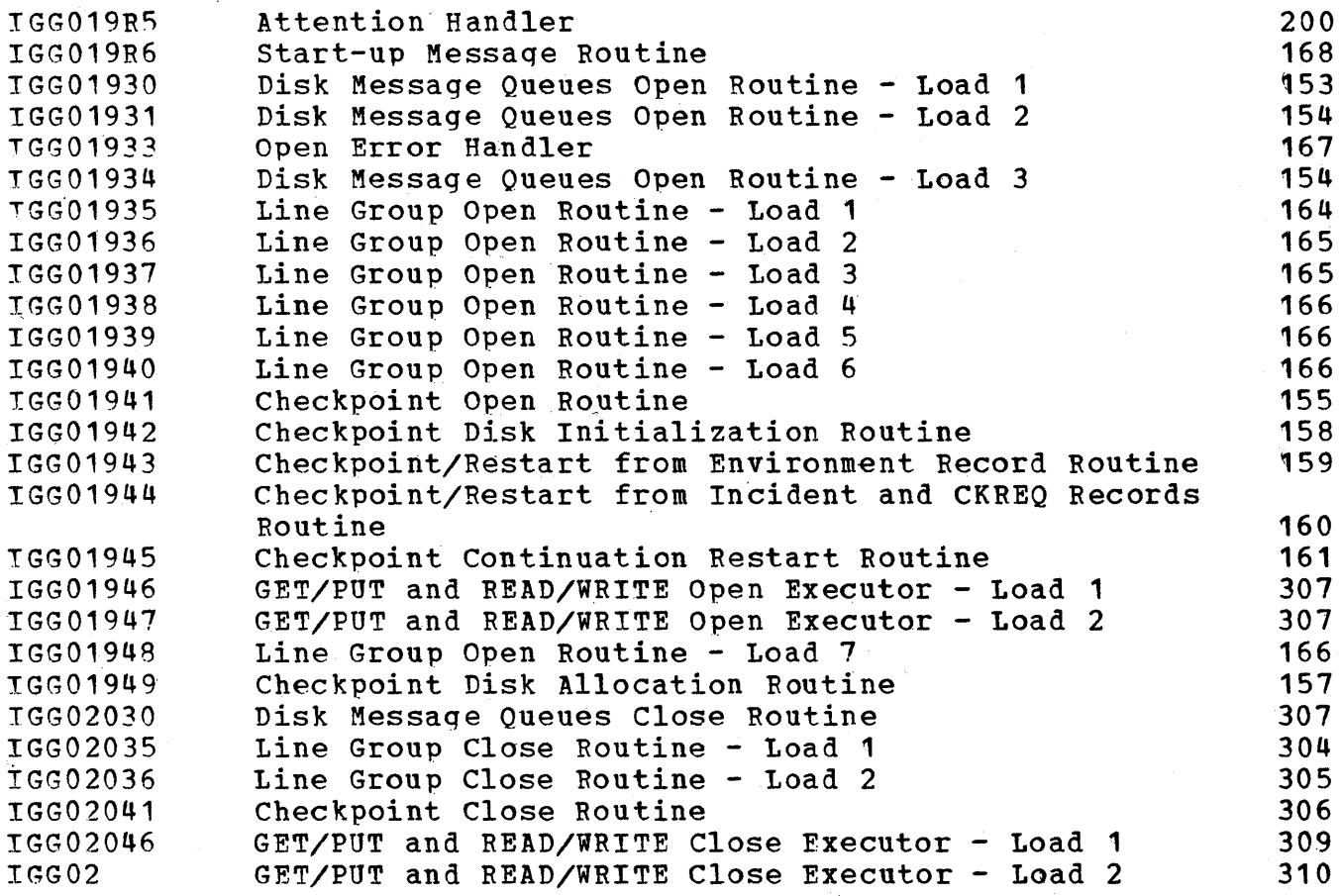

 $\sim$ 

 $\mathcal{A}$ 

 $\sim$   $\sim$ 

 $\mathcal{I} \rightarrow \mathcal{I}$ 

 $\hat{\boldsymbol{\cdot}$ 

 $\ddot{\phantom{0}}$ 

 $\mathcal{L}^{\mathcal{L}}$ 

 $\gamma_{\rm{max}}$ 

 $\ddot{\phi}$ 

# **FLOWCHARTS**

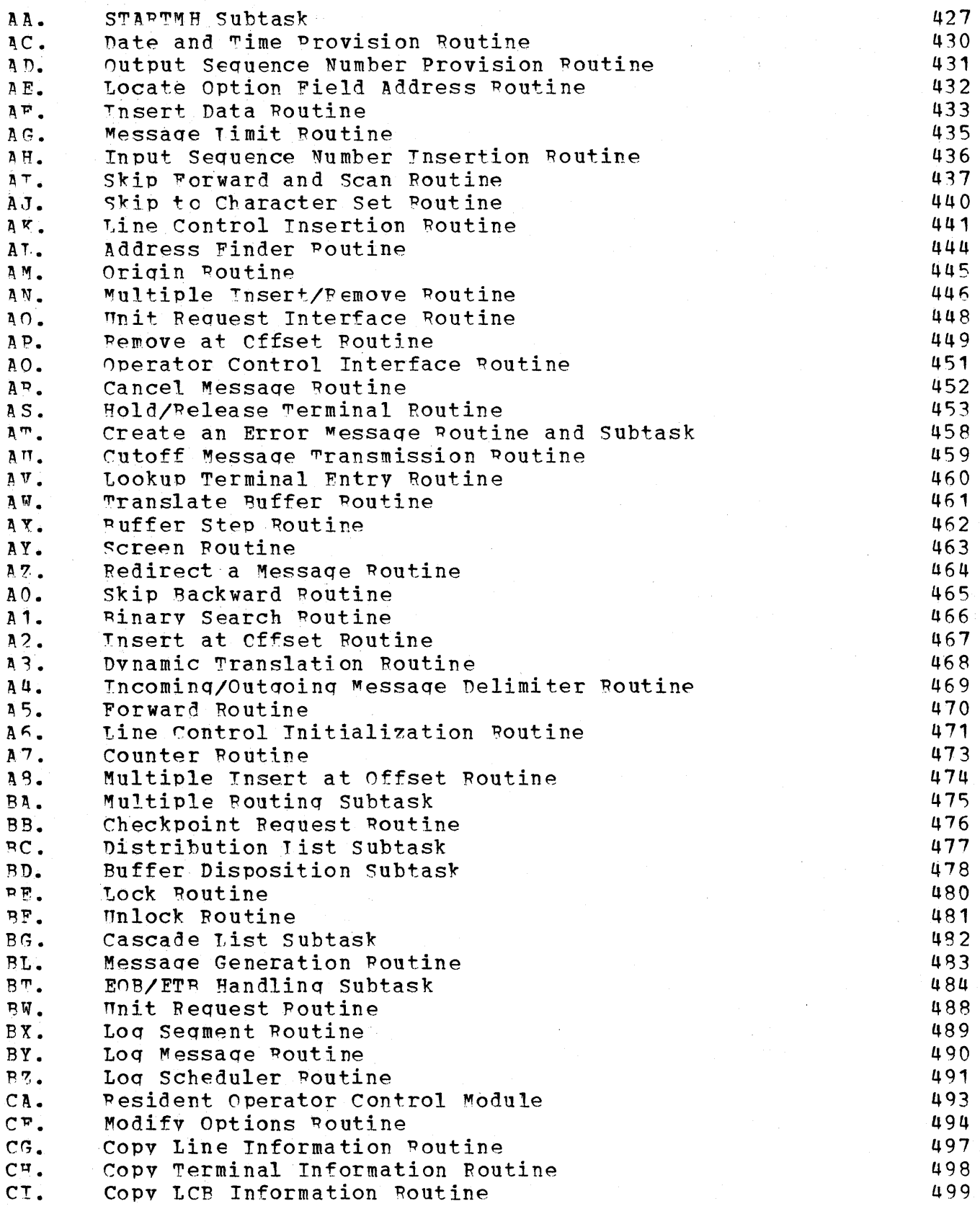

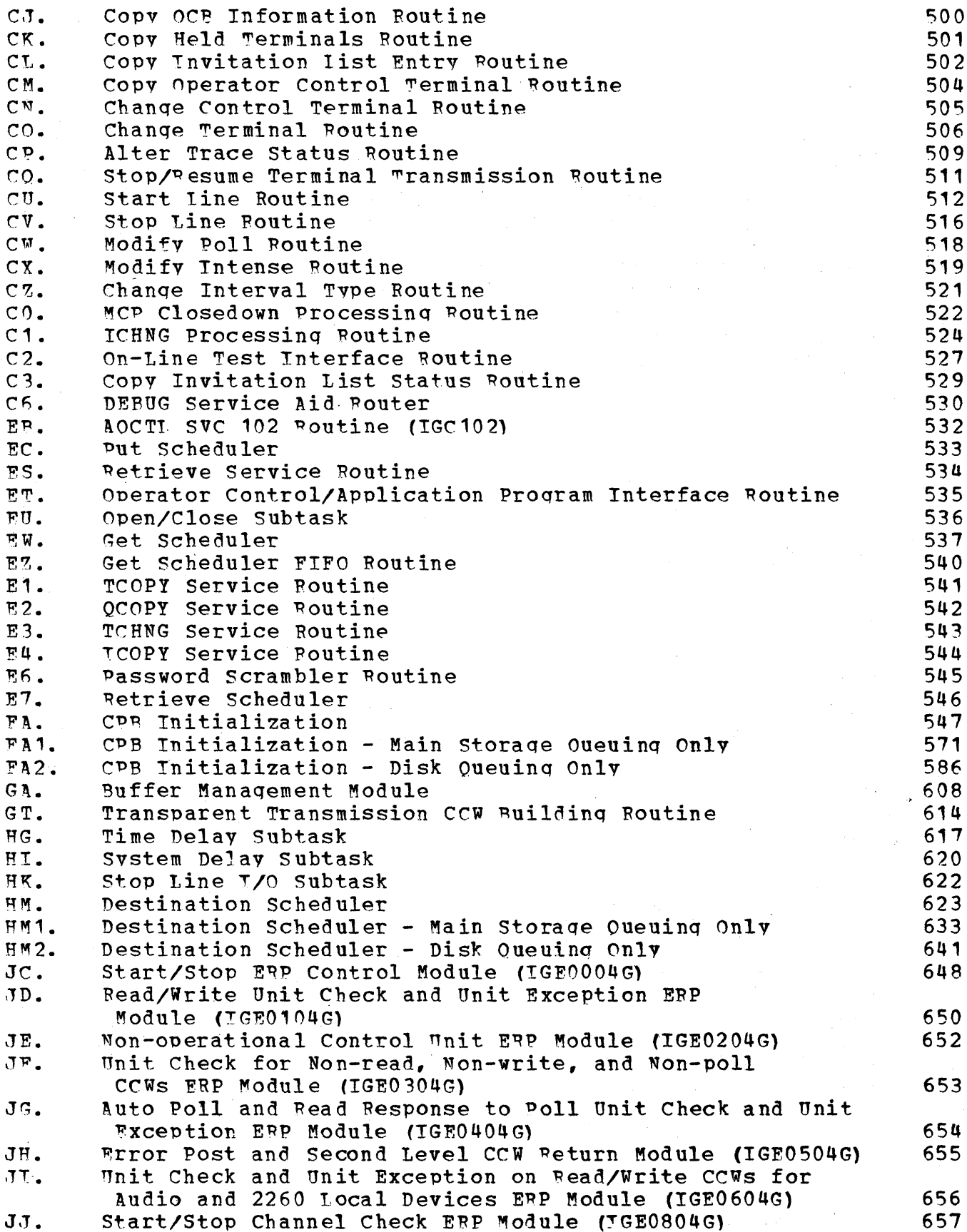

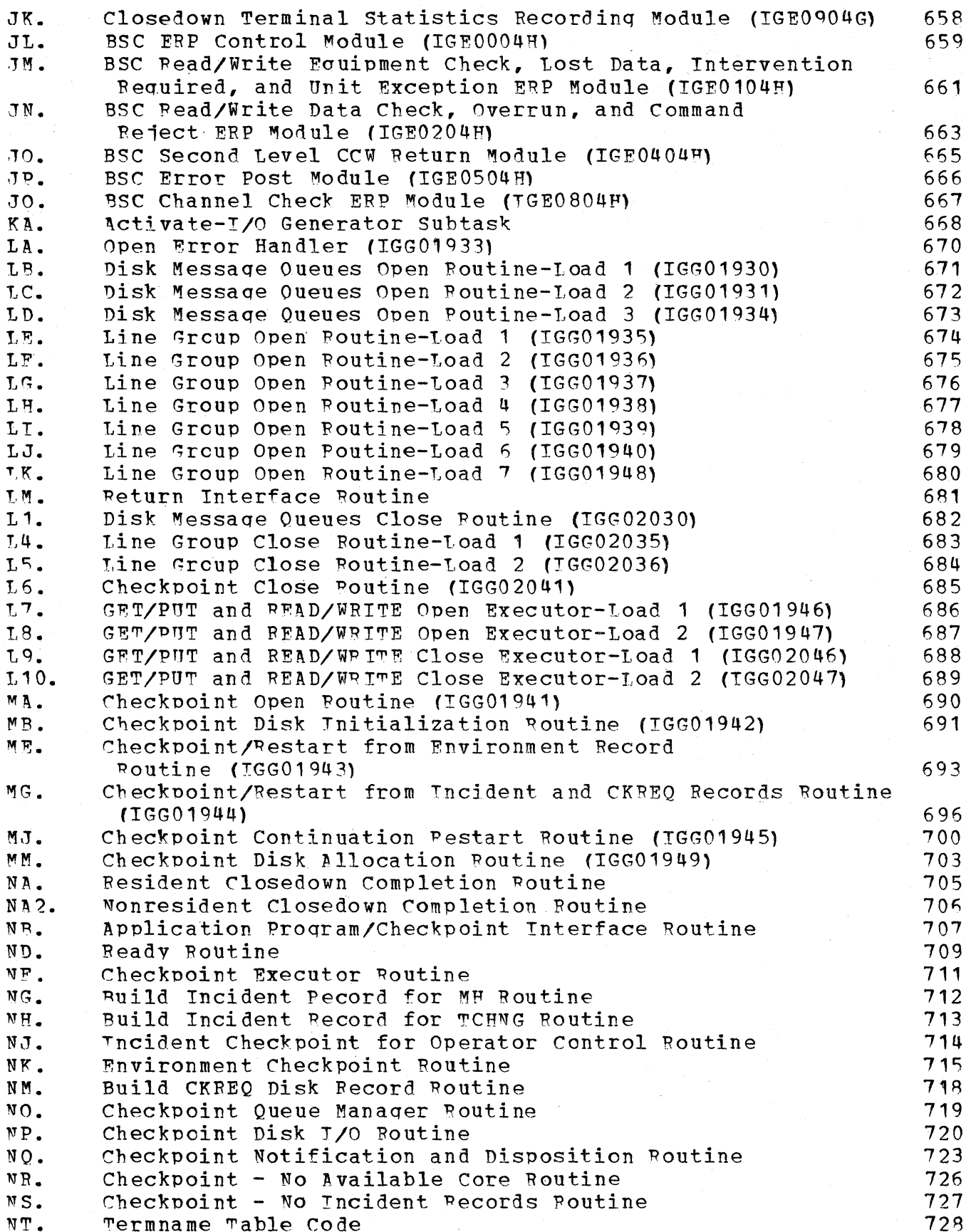

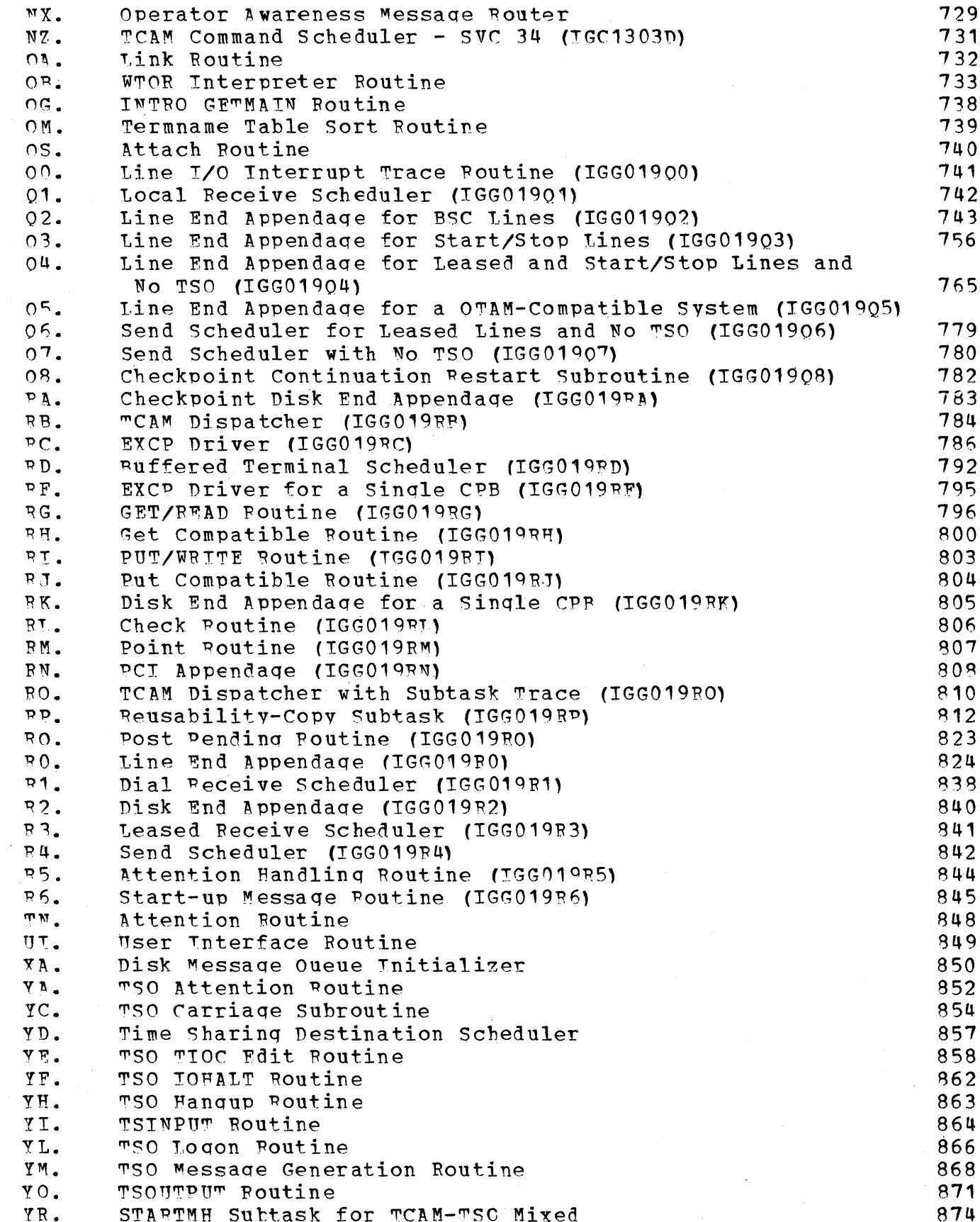

 $xix$ 

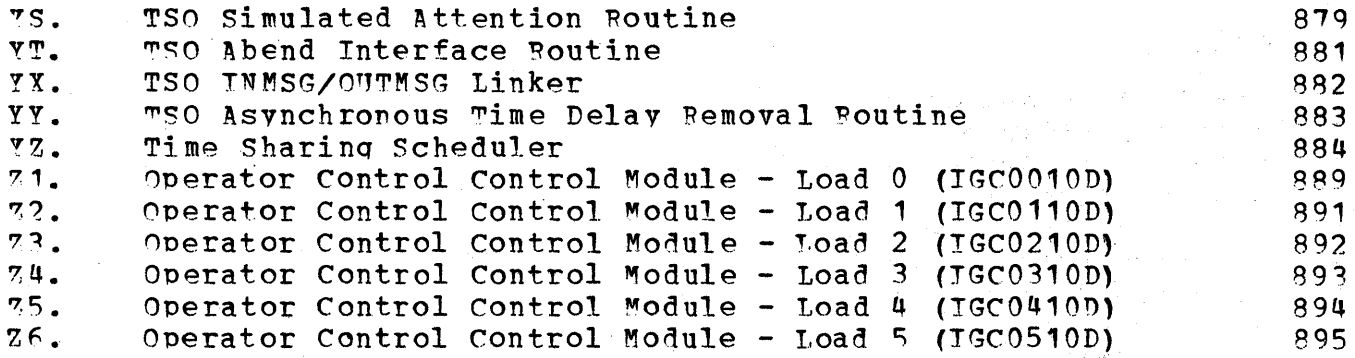

# **FIGURES**

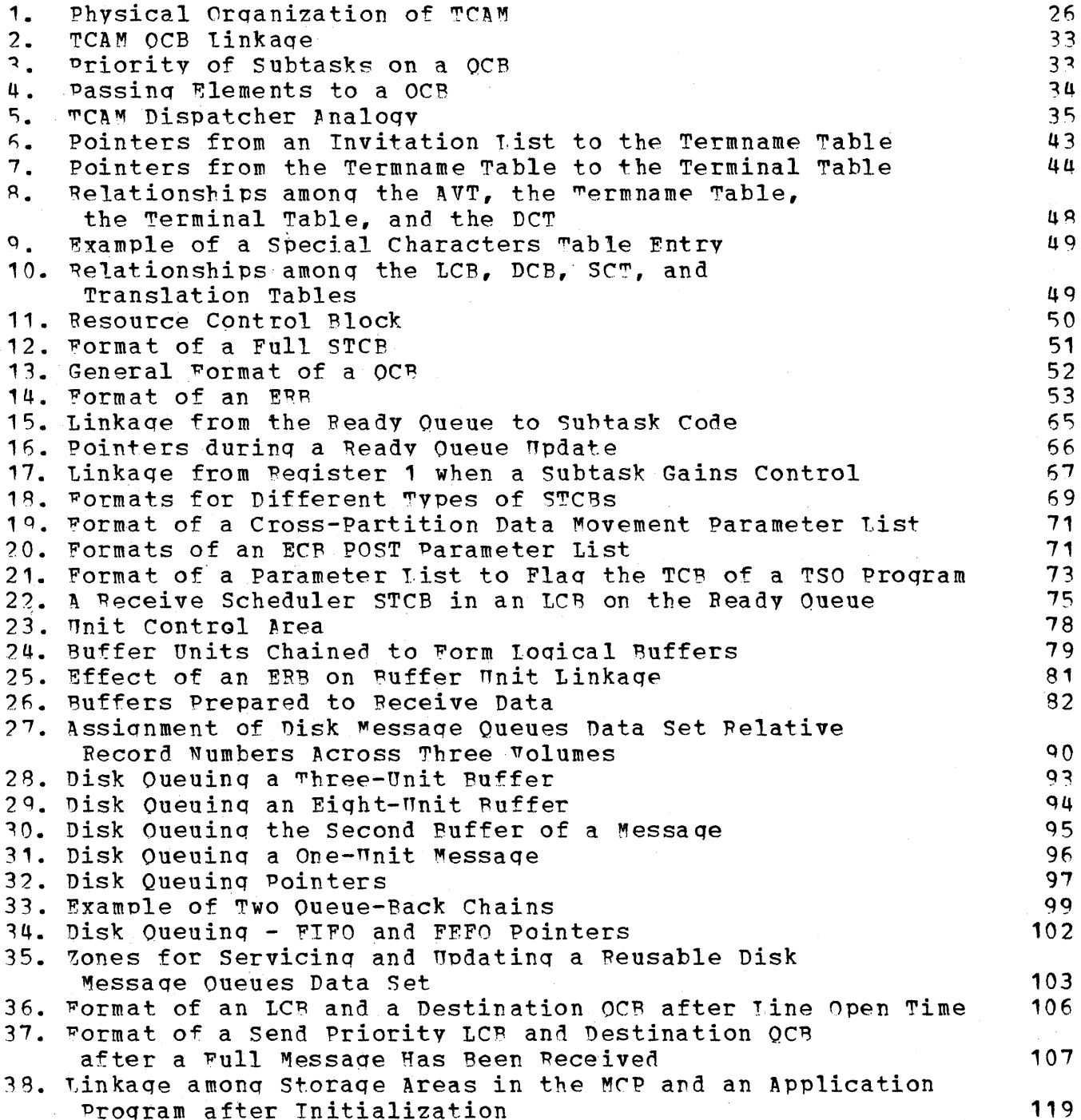

# FOLDOUT CHARTS

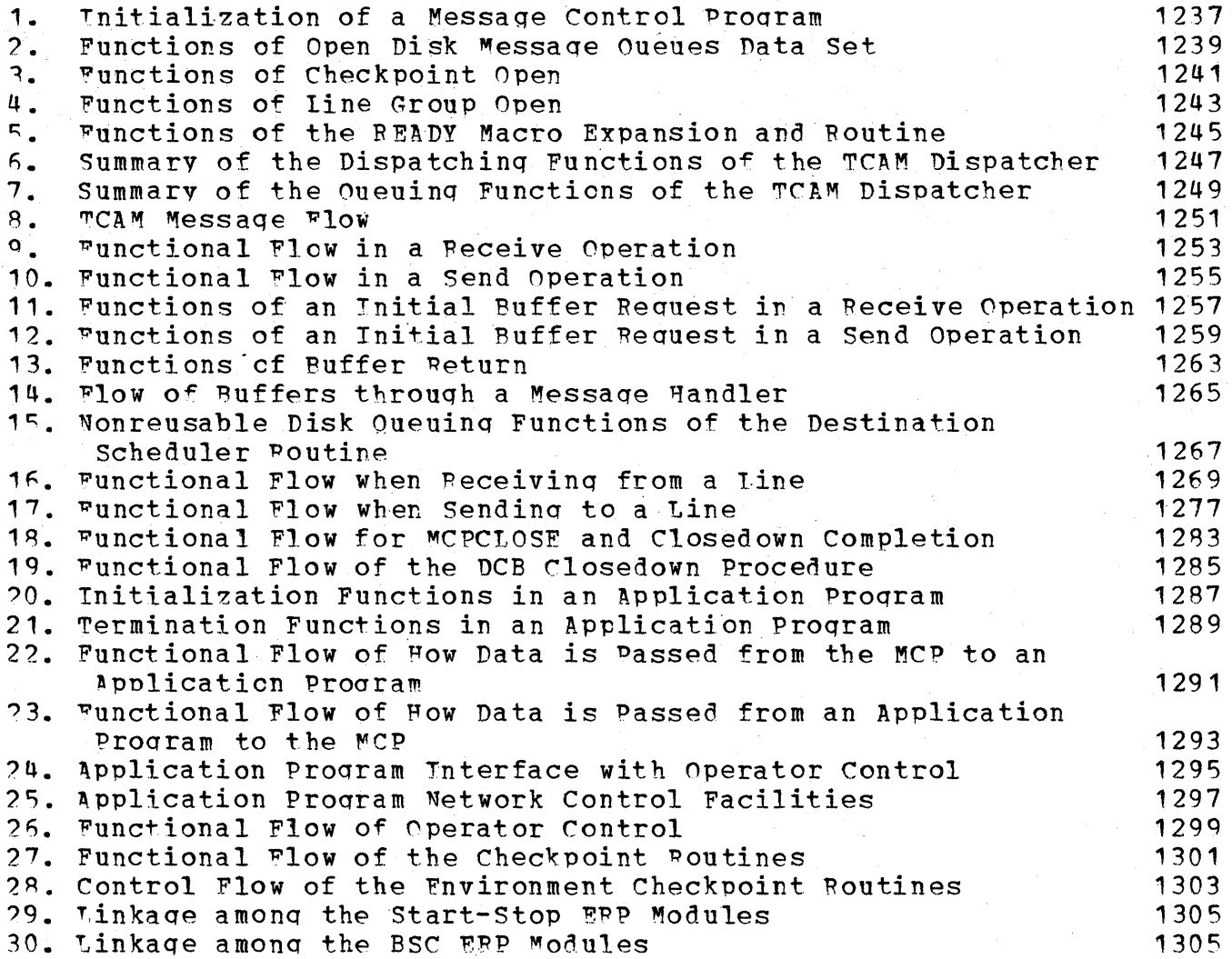

## Orqanization and Use of the TeAM Proqram Loqic Manual

This seven-part publication covers the internal logic of the IBM<br>System/360 OS Telecommunications Access Method (TCAM). The TCAM PLM System/360 OS Telecommunications Access Method (TCAM). is directed to the IBM customer engineers and system engineers who provide program maintenance and who need information on the internal organization and logic of TCAM.

Section 1 is the Introduction to the TCAM system. The general information presented in the Introduction is basic to an understanding<br>of TCAM. This information places TCAM in the proper perspective to This information places TCAM in the proper perspective to the Operatinq System (OS) and points out the special concepts and control areas used by TCAM in order to operate as a component of os.

Section 2, the Method of Operation section, describes the functional<br>flow of each operation in a TCAM system. When possible, the flow of each operation in a TCAM system. When possible, operations are discussed in sequential order by time of occurrence as a message is being processed by TCAM. Each discussion is accompanied by Method of Operation diagrams, which depict the operation. (These diaqrams are foldout charts and are located between Appendix D and the Glossary at the back of this manual.) The main-line processinq operations are discussed in the followinq order:

- 1. Disk messaqe queue initialization
- 2. Initialization of a Messaqe Control Proqram (MCP)
- 3. Messaqe handlinq in an MCP
- 4. Closedown of an MCP

The other functional operations occur intermittently with the mainline processing and except for system control, are discussed after the<br>MCP sections. System control is discussed after the MCP sections. System control initialization section. These operations include:

- 1. System control
- 2. Applicatien proqram processinq
- 3. Operator Centrol processinq
- 4. Checkpoint processinq
- 5. Error reccverv procedures
- 6. Time Sharinq option interface

section 3 covers the prcqram orqanization and operation, both in textual descriptions and in flowcharts. Each TCAM module is described within its functional area of operation. The functional areas are orqanized exactly as in the Method of Operation section and thus allow the reader to relate actual modules to qeneral functions. When a

module name ends in two letters or in one or two letters followed by a number, the flowchart identification is the same as those characters. When multiple flowcharts are necessary for a module, these two or three characters are followed by a dash and then a number (HM1-1). When a module name ends in twc numbers, the flowchart identification is arbitrarily assiqned.

The informaticn on a TCAM-TSO mixed environment is located in two places in section 3~ When a TCAM module contains loqic necessary to identify that TSO is in operation and to activate special TSd routines, that module description and flowchart describe the tests. ~he special TSO routines that operate under the TCAM Dispatcher, but that perform TSO-on1v functions, are described in a section devoted solely to TSO routines. There is also a general discussion of the mCAM-TSO interface in Section 2.

section 4 is the TCAM Microfiche Directorv. This directory is a list of all TeAM modules. Each entry contains the correspondinq entry point or entry points, its generic name, its flowchart identification, and its CSECT name.

Section 5 is a composite of the data areas , that are used by TCAM. Each data area is described in terms of purpose, internal references, allocation, and initialization. Both a visual and a tabular description of the DSECT for each area are also qiven, where applicable.

Section 6 contains tables of information to aid in debuqqinq and analyzinq the activity of TCAM.

The seventh section consists of information to aid in the use of TCAM. This information is in four appendixes: a list of TCAM queues and OCEs, a list of TCAM mocules by library, a list of TeAM relative priorities, and the TeAM channel proqrams.

a ta 1990<br>1990 - Andrea Barbaria, politikar<br>1990 - Andrea Barbaria, politikar politikar

SECTION 1: INTRODUCTION

This section provides qeneral information describinq the purpose, orqanization, and internal operation of the Telecommunications Access Method (TeAM), and its relationship to the operatinq system.

 $\sim 10^{11}$  km s  $^{-1}$ 

## PURPOSE OF TCAM

TeAM is a component of the IBM System/360 Operatinq System. The primary purpose of TCAM is to provide a hiqh-level access method to communicate with telecommunications equipment while maintaininq the qreatest possible amount of device independence. supporting the transfer of data (messages) between both local and remote terminals and the system, TCAM provides a hiqh-Ievel, flexible messaqecontrcl lanquaqe that can be used tc direct the processinq of the data. Bv usinq the TeAM macro instructions, installaticn-oriented messaqe control is achieved.

## SYSTEM STRUCTURE

TCAM operates under os MFT or MVT in System/360 Model 40 or above processors. The minimum main storaqe requirement is 128K bytes. In addition to the system timer and normal OS requirements, TCAM requires a 2701, 2702, or 2703 on a multiplexer channel (unless cnly the 7770 or 2260 Local terminals are used, in which case the 7770 or 2848 is 'attached to the channel). Secondary storaqe for libraries and main or secondary storaqe for .queuinq are also required.

This section describes the various parts of TCAM and explains what they are, where they come from, how they qet into the system, their relationships to each other, and how they pass control' back and forth.

Fiqure 1 shows the steps necessary to begin processing in the TCAM environment.

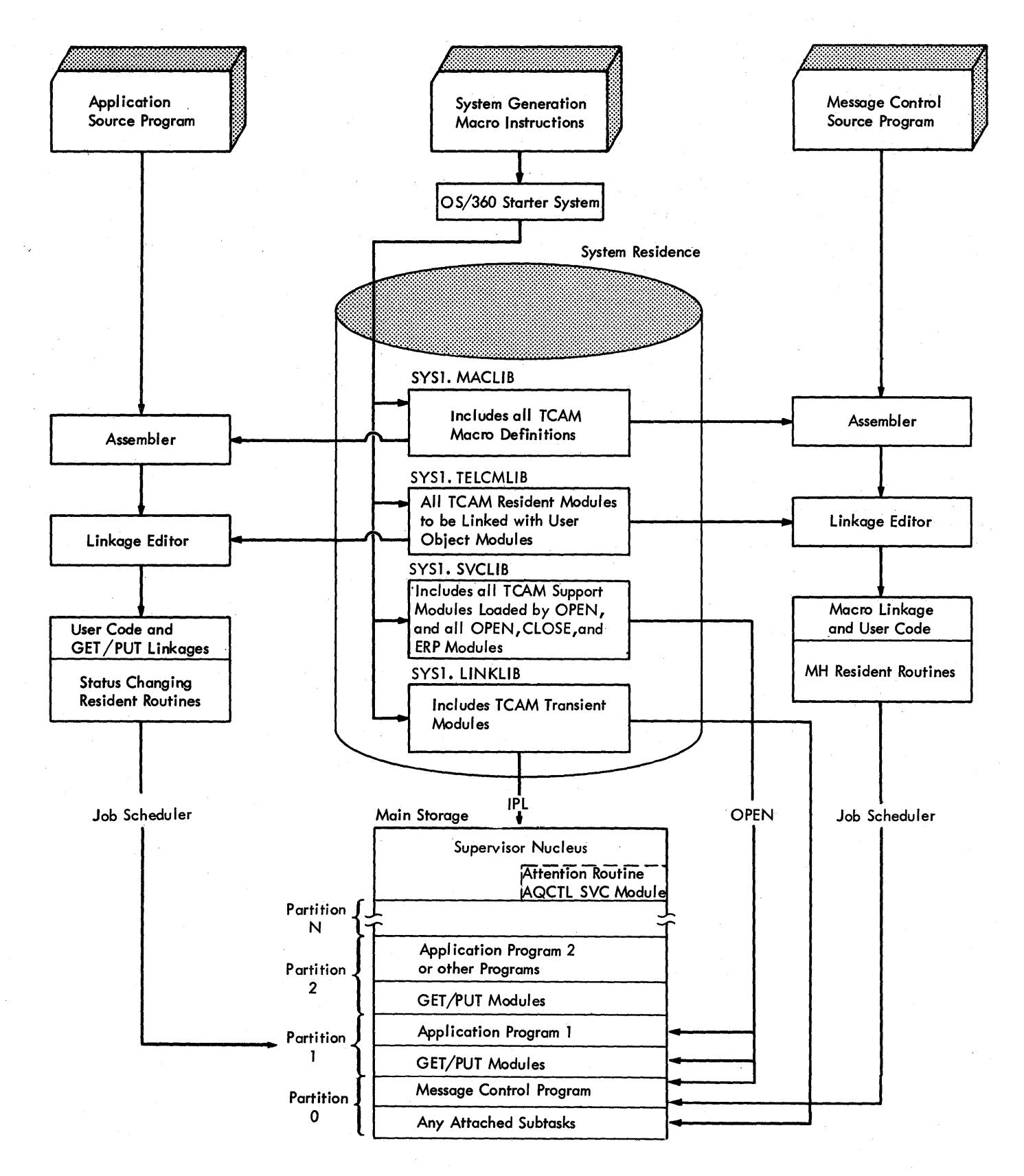

Fiqure 1. Physical Organization of TCAM

26

#### SYSTEM GENERATION

When TCAM is called for during a system generation procedure (via the ASCMETH operand in the DATAMGT system generation macro instruction),<br>the TCAM modules are included in four libraries: SYS1.MACLIB, the TCAM modules are<br>SYS1.TELCMLIB, SYS1.SVCI SYS1. SVCLIB, and SYS1.LINKLIB. An Attention routine and a Tvpe I SVC module (the AOCTL SVC 102 routine) are incorporated in the Superviscr Nucleus (SYS1.NUCLEUS). Usinq these modules, the user can assemble, linkage edit, and execute TCAM message control and application proqrams.

#### TCAM Macro Definitions

The operating system macrc definition library (SYS1.MACLIB) includes<br>the macro definitions necessary for the assembly of TCAM message the macro definitions necessary for the assembly of TCAM control and application programs.

#### ~CAM Resident Medules

When performing a system generation to include TCAM, the user must<br>define a special library area named SYS1.TELCMLIB. During the area named SYS1.TELCMLIB. During the qeneration run, modules that can later be linkaqe edited with messaqe control and application cbiect modules are copied from SYS1.C0548 into SYS1.TELCMLIB. In this publication, these modules are defined as the TCAM resident modules. Appendix A contains a list of the modules in SYS1.TELCMLIB.

## ~CAM Support Modules

nurinq the system qeneration run, all modules that are loaded into main storaqe by the various system open executors and the TCAM open and close executors are copied from SYS1.CQ548 into SYS1.SVCLIB. The TCAM Dispatcher, the Command Scheduler, the Type IV SVC modules, and<br>the Error Recovery Procedure routines are also placed in SYS1.SVCLIB. the Error Recovery Procedure routines are also placed in SYS1.SVCLIB.<br>In this publication, these modules are defined as TCAM support In this publication, these modules are defined as TCAM support<br>modules. Appendix A contains a list of the TCAM support modules in modules. Appendix A contains a list of the TCAM support SYS1.SVCLIB.

The Error Recovery Procedure reutines and the TCAM open and close routines can, at the option of the user at system qeneration, be resident or transient durinq proqram execution. In either case, these routines reside in SYS1.SVCLIB.

 $\frac{1}{2}$ 

#### TCAM Transient Modules

At system generation time, modules that can be called into main<br>storage for a limited length of time during the execution of a TCAM storage for a limited length of time during the execution of a messaqe centrel cr application proqram are copied from SYS1.CQ548 into SYS1.LINKLIE. In this publication, these modules are defined as TCAM transient-modules. Appendix A contains a list of the modules in SYS1.1INKIIE.

The Operator Control, Checkpoint, and On-line Test routines stored in SYS1.LINKIIB can optionally be specified to be resident during oroqram execution. However, in this publication they are defined as transient modules.

#### System Nucleus Modules

At system qeneration time, the Attention routine and the AQCTL SVC 102 routine (a Tvpe I SVC) are copied from SYS1.CQ548 into SYS1.NUCLEUS. In this publication these two modules are defined as the system nucleus modules.

#### THE MESSAGE CONTRCL PROGRAM IN THE SYSTEM

#### Assemblinq and linkaqe Fditinq a Messaqe Centrol Proqram

The user codes the TCAM macro instructions necessary to design a messaqe contrel proqram. When these instructions are entered for assembly, the output of this assembly includes: several tables and control blocks, linkaqes to TeAM resident and support routines, messaqe handler written routines that were included. macro instruction expansions, and any user-

The assembled object module is then linkage edited to include the referenced resident routines from SYS1.TELCMLIB. These resident routines are the MCP routines used to process header information, to translate from one transmission code to another, to direct messages to the proper lines and queues, to manaqe system resources, etc.

The resultinq load module is stored in a system library to be loaded for execution.

## Execution of a Messaqe Ccntrol Proqram

The TCAM message control program (MCP) is normally executed as the hiqhest priority task in the highest priority partition or region in the system. The OS Initiator/Terminator routine loads and transfers<br>control to the MCP. The first TCAM macro instruction executed must be control to the MCF. The first TCAM macro instruction executed must be<br>INTRO. The initial functions of INTRO are to establish the TCAM The initial functions of INTRO are to establish the TCAM Address Vector Table (AVT), addressability and entry linkages for the MCP, the Cross-Reference Table, the Channel Program Elock (CPB) pool, the buffer unit pool, and main storage queues. INTRO also attaches the Operator Control, FE Common Write, and On-line Test tasks and provides override of some INTRO parameters via the Write to Operator with Replv (WTOR) Interpreter routine. These functions are discussed in detail under Functions of INTRO in the Method of Operation section of this publication.

The MCP runs under the control of the OS task management routines. It is scheduled and dispatched according to the priorities included in the Task Control Block (TCB) in the partition in which it is being<br>executed. The MCP includes: The MCP includes:

1. The object module output from the assembly of the user's code. 2. The resident routines linkaqe edited with the assembly output.

In order to understand the operation of an MCP, it is necessary to become acquainted with the use of save areas in the MCP and the way in<br>which control is rassed from one level of oreration to another. Five which control is rassed from one level of oreration to another. save areas are located at the beqinninq of the AVT, which is assembled at the beqinninq of the MCP. The MCP is that portion of the user's CSECT that contains the INTRO, OPEN, READY, and CLOSE macros, the MH routines and macrc expansions, and constant areas.

Save area manaqement eccurs when a subroutine returns to the routine that called it. A save area "belonqs" to a routine when that routine sets reqister 13 to point to the save area. A subroutine of the routine can then store the reqisters of the routine in the specified save area. If a routine does not call a subroutine, it does not have a save area, since it does not modify the contents of reqister 13.

TCAM maintains four 18-word save areas and one 10-word save area in the AVT. After the standard entry linkaqe of a routine that uses save area manaqement, certain "words of the save area contain specific addresses:

- The second word of the save area points to the address of the save area for the callinq routine.
- The third word of the save area for the calling routine has the address of the save area for the called routine.
- Beqister 13 has the address of the save area for the called routine.

Durinq the standard exit linkaqe of a routine that uses save area manaqement, the save area address for the calling routine is restored<br>from the second word of the save area for the called routine. The from the second word of the save area for the called routine. reqisters of the callinq routine are also restored from this area, and the callinq routine can reqain control.

As stated previously, when OS Job Management initiates an MCP, the MCP qains control at the INTRO macre expansion. In performing standard entry linkaqes, the INTRO macro expansion sets reqister 13 to point to the first field of the AVT, AVTSAVE1, which is the save area that belongs to the MCP. When the functions of the READY macro are executed, the MCP calls the TCAM Dispatcher. The TCAM Dispatcher performs standard entry linkaqe, savinq the reqisters of READY in AVTSAVE1 and settinq reqister 13 to point to the Dispatcher save area, AVTSAVE2.

Routines, subroutines, and subtasks use the AVTSAVE3 and AVTSAVE4 save areas if they need to perform save area manaqement.

When a disabled routine, an appendage, gains c $\tt{c}$ ntrel, it uses AVTSAVEX, the ten-word save area, to store the I/O Supervisor reqisters.

#### THE APPLICATION PROGRAM IN THE SYSTEM

## Assemblinq and Linkaqe Editinq an Applicaticn Proqram

A TCAM application proqram precesses messaqes obtained from a TCAM ~CP. The application proqram can run in a partition or reqion different from the MCP, or it can run as an attached task in the same partition or region.

An applicaticn. proqram needs only the OPEN, CLOSE, GET, and PUT macro instructions and some data set definition macro instructions. When this is the case, no resident routines need to be linkage edited<br>with the object module. However, the user may wish to write with the object module. However, the user may wish<br>application programs that use the following-macro-instr programs that use the following macro instructions to examine and modify the status of the MCP:

- CHECK
- CKRBO
- TCOP.Y
- **MCPCLOSE**
- **MRELEASE**
- POINT
- OCOPv
- TCHNG
- TCOPY

When any of these macro instructions are used, the linkaqe editor includes the correspondinq resident modules in the load module. The load module is stcred in a system library from which it is loaded execution.

#### Execution of an Application Proqram

It is possible to run an MCP with no application proqram, but there may be one or mere application proqrams beinq executed asynchronously with the MCP.

In most cases an application proqram is loaded into the next hiqhest priority partition to the MCP. However, application proqrams may also be executed in the same partition as the MCP after being brought in by the system ATTACH facility.

Applicaticn proqrams, like the MCP, run under the control of the OS task management routines. They are scheduled and dispatched accordinq to the priorities indicated in the Task Control Blocks (TCEs) for the partitions in which they are being run.

An application proqram includes:

- 1. The object module output from the assembly of the user's code.
- 2. Any resident routines linkaqe edited with the assembly output.
- 3. The CHECK, FOINT, GET/READ, and PUT/WRITE routines.

The primary difference between a TCAM application program and any other processinq proqram is the requirement for and the implementation of inter-partiticr. communication.

The various macro instructions that can be used in an application proqram are handled as follows:

- 1. TCOPY, ICOFY, and OCCPY. The corresponding resident routine for each of these macro instructicns copies the requested information from the MCF partition, using address pcinters stored in the AVT<br>and in the Terminal Table. These tables are located via the in the Terminal Table. These tables are located via the Communicaticns Vector Table (CVT).
- 2. All other macro instructions. The routines invoked by the remaining macro instructions cause SVC TYPE I interruptions to the supervisory routines. A module within a partition can move data supervisory routines. A module within a partition can move data<br>or control information from another partition into its own partition; however, that module must use an SVC either to move data from its own partition into another partition or to move data within another partition.

### RELATIONSHIP OF THE OS DISPATCHER TO TCAM

The Operatinq Svstem (OS) qains centrol frcm the TCAM task when the TCAM Dispatcher finds no elements on its ready queue and subsequently issues an OS WAIT macro. This indicates that the MCP has no work to perform. When OS qains control, it examines all the ready tasks in the system and passes centrel to the ene with the hiqhest pricrity.

When a TCAM appendage has work for the MCP, it invokes the OS Post routine via a branch entry point to post the MCP Event Control Block<br>(ECB). This indicates to the OS Dispatcher that the MCP now has work This indicates to the OS Dispatcher that the MCP now has work to do and is vying for control of the system. OS can pass control to the TCAM task when it is the highest priority task that is ready to be activated. TCAM resumes execution at the instruction following the WAIT that gave control tc OS.

TCAM posts the ECBs for its attached tasks when they are to be activated. When TCAM subsequently issues a WAIT, the attached tasks can vie to gain centrol frem OS.

#### THE TCAM DISPATCHER

The following sections describe the tools and mechanisms by which the TCAM Dispatcher, or control module, allocates and schedules system<br>resources, that is, CPU processing time, main storage, I/O paths, and resources, that is, CPU processing time, main storage, I/O paths, elements (primarily buffers and lines). The key to the mechanism is<br>the ready queue, through which a resource is allocated to a subtask. the ready queue, through which a resource is allocated to a

The mechanisms of allocation are the "twait" and "tpost" functions performed by the  $TCAM$  subtasks. A twait schedules a subtask to be activated when a specific resource is available; a tpost passes an available resource to the ready queue. The actual implementation of twait and tpost are not exclusive functions of the suhtasks; rather, the subtasks return to specific entry points in the TCAM Dispatcher to indicate the status of the resource. Dispatching is the process of providinq a routine with an element and qivinq the routine control to handle the element.

A detailed discussion of the TCAM Dispatcher is included under System Control in the Method of Operation section of this publication.

#### Elements, Queues, and Subtasks

The physical resources of the system are composed of elements (for example, the buffer pool, a resource, is broken into individual buffers, the elements) with each element represented by a resource control block (RCB). An RCE is an 8-byte prefix to an element. The eduction biock (RCB): An RCE is an only be prefix to an element. The<br>first four bytes are a pointer to the queue control block (QCB) that the element is to be associated with; the last four bytes contain a priority byte and a link field.

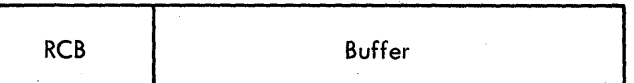

There is at least one subtask that works with every type of element in the system. control blocks (STCBs). These subtasks are represented by subtask

The elements, and the subtasks that operate on these elements, are associated with one another by a third control block, the queue control block (OCB). Thus, a QCB has a pointer to the chain of elements under its control and a pointer to the chain of STCBs for subtasks waitinq to operate on these elements. The chains are referred to as gueues. Fiqure 2 illustrates the linkage of these queues to a OCE.

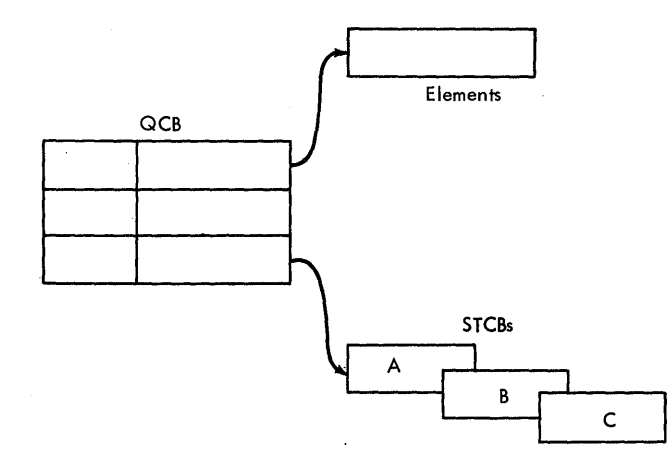

Fiqure 2. TCAM QCB 1inkaqe

When a subtask needs an element, it can request one from the QCB<br>handles that particular element by tresting a request element to that handles that particular element by tresting a request element that QCB or it can insert its STCB into the STCB chain of the QCB to<br>twait for the element. When the element is available, the sultask is twait for the element. When the element is available, the subtask dispatched.

When a subtask has finished using an element, it gives (tposts)<br>element to the appropriate OCE. The TCAM Dispatcher gives this the element to the appropriate OCE. The TCAM Dispatcher gives<br>element to the first (highest priority) subtask in the STCB cha element to the first (highest priority) subtask in the STCB chain of<br>the OCB. In this case, Subtask A in Figure 3 is dispatched. The In this case, Subtask A in Fiqure  $3$  is dispatched. subtask associated with STCB B in Figure 3 can be dispatched if<br>Subtask A indicates to the TCAM Dispatcher that it does not need to Subtask A indicates to the TCAM Dispatcher that it does not need to process the element. The STCB chain ends with a permanent STCB. STCB The STCB chain ends with a permanent STCB. STCB<br>the last STCB in the chain. STCB C might point C in Figure 3 remains the last STCB in the chain. to a routine that does nothinq more than chain elements into the QCB element chain. Subtask C has a lower priority than any other subtask that miqht use the element and, therefore, is dispatched only if each of the hiqher priority subtasks bypasses processinq.

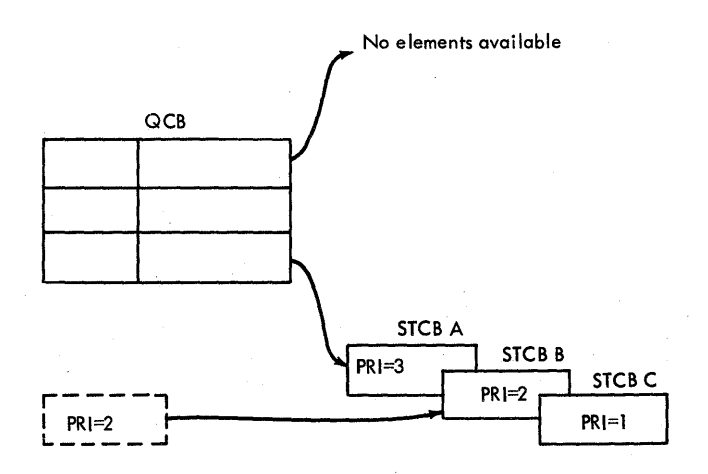

Fiqure 3. Priority of Subtasks on a OCB

Fiqure 4 demonstrates the linkaqe when an element processed by subtask X is tposted to the QCB and placed on the element chain by Subtask C. Subtask C can place the element in the QCB element chain only if Subtask A and Subtask B do not need the element and pass it down the chain to Subtask C.

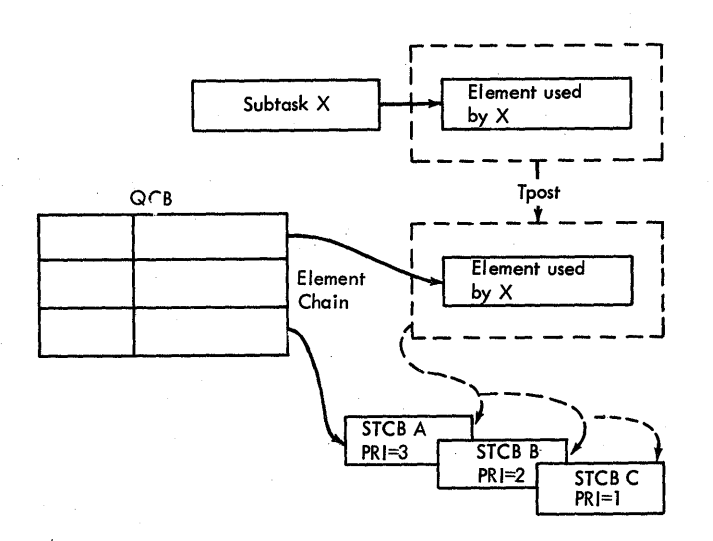

Piqure 4. Passinq Elements to a QCB

To illustrate the basic sequence of events involved when the TeAM Dispatcher processes an element, the procedure can be compared to a postal service system. The people that mail and receive letters are subtasks. Each letter is an element, the address on a letter is its QCB, the post box is the ready queue, and the mail box at the destination is the appropriate STCB. When a letter is mailed (tposted), it becomes the property of the post-office (the TCAM<br>Dispatcher). The post-office examines the address (the OCB) and Dispatcher). The post office examines the address (the OCB) directs it to its destination (the STCB). When the letter is delivered (dispatched), the person represented by the address (the suhtask) can examine it. Piqure 5 illustrates this analoqy.

34

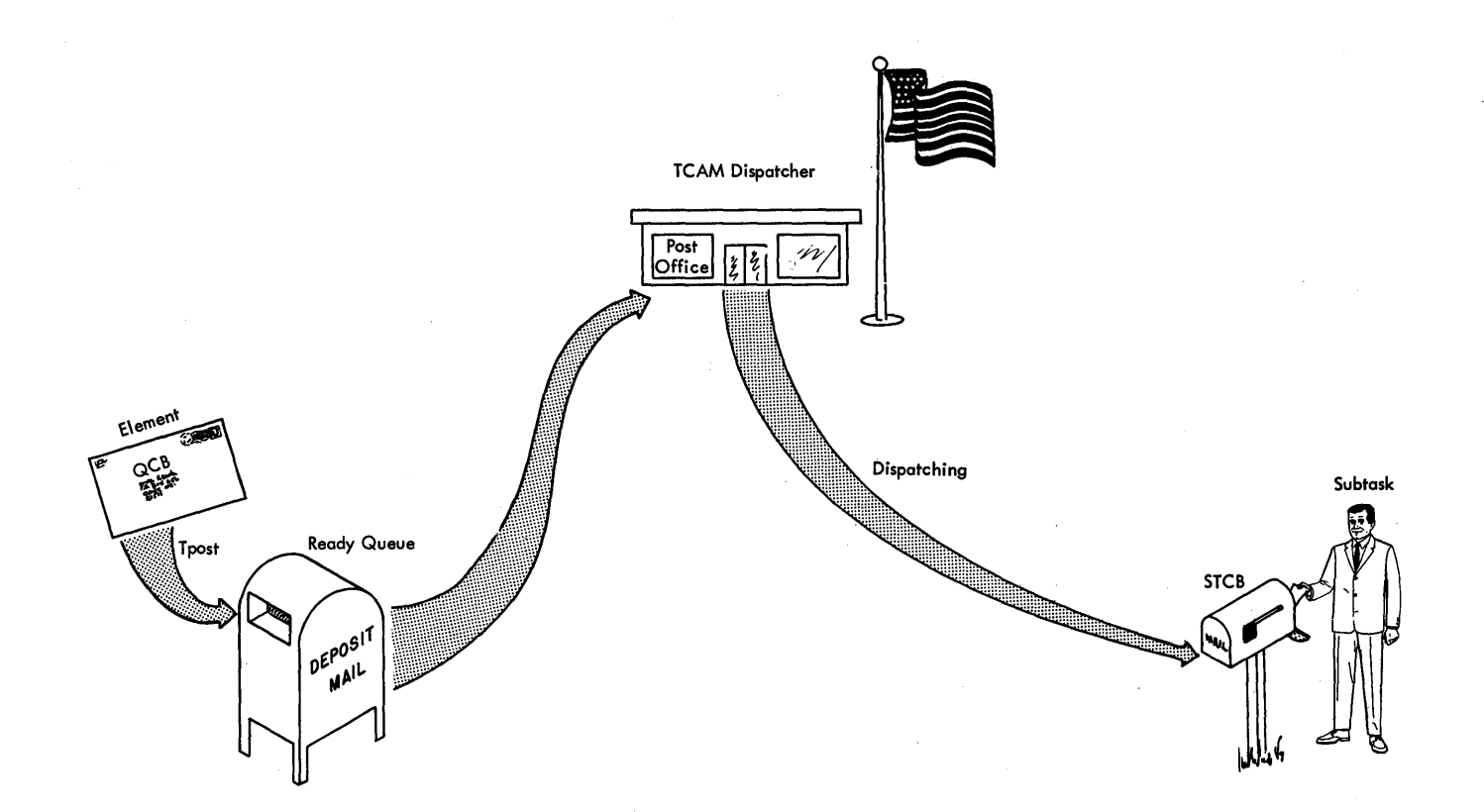

Fiqure 5. TCAM Dispatcher Analogy

#### The Ready Oueue

The previous discussion points out that subtasks gain control from the ~CAM Dispatcher depending on: **Contract Contract Contract Street** 

1. The availability of elements, and

2. The priority of the STCE for the sultask.

The TCAM messaqe control program is responsible for allocating CPU processinq time to the various tasks under its centrol. The mechanism it uses is called the ready queue (as discussed later, there are actually twc ready queues).

The ready queue is a chain of elements that represent all the work to be done in the TCAM system. The work to be done is represented by the various elements (RCEs) that appear on the ready queue in priority order. The purpcse of the ready queue is to ensure that all elements are processed and dispatched with full respect to priority and without one impacting the resources of another.

To support dispatchinq while enabled for interruption, TCAM uses two ready queues. One is designated to be used by disabled appendages or by the disabled AQCTL SVC 102 routine for tpostinq elements, while the other is used by enabled routines. Although the two ready queues are not managed bv the same technique, each is a ready queue because it contains elements (RCBs) to be processed by the various subtasks.

TCAM manages the <u>disabled ready queue</u> by the first-in-first-out<br>(FIFO) technique. The queue itself consists of two words: a one-word The queue itself consists of twe words: a one-word pointer to the first and a one-word pointer to the last element on the queue. Disabled appendages place an element (RCB) on the disabled Disatled appendages place an element *(RCB)* on the disabled ready queue by linkinq the new element to the element pointed to by the second word of the queue and by then updating the second word to point to the new element.

TCAM manages the <u>enabled ready gueve</u> by the priority-FIFO<br>technique. The TCAM Dispatcher has the responsibility for merging the The TCAM Dispatcher has the responsibility for merging the disabled into the enabled ready queue iust prior to dispatching. Dispatchinq is always handled from the enabled ready queue, and unless specified otherwise, this is the cne referred to as the ready queue.

The TCAM Lispatcher manages the ready queue by attempting to execute the subtask associated with the highest priority element on its chain. Since the element has an RCB as its prefix, the Dispatcher<br>can refer to the correct OCB in order to pass control to the first to the correct OCB in order to pass control to the first subtask represented in the STCB chain cf the QCB. The subtask processes the element and then returns control to the TCAM Dispatcher,<br>which can then examine the next element on the ready queue. A then examine the next element on the ready queue. A discussion of the way the TCAM Dispatcher manages the ready gueue is included under System Centrol in the Method of Operation section of this publication.
# Principle of Tpost and Twait

The technique for passinq an element from cne queue to another queue is called the sultask that an STCE points to finishes<br>processing an element and wishes to allow another routine to process processing an element and wishes to allow another routine to<br>that same element, the suttask trosts the element to the that same element, the subtask tposts the element to the second<br>routine. The subtask achieves the tpost by placing in the RCB of the The subtask achieves the tpost by placing in the RCB of element a pointer to the QCB that centrols the STCE for the new routine, and by then returninq to the TCAM Dispatcher with an indication that the element is to be placed on the ready queue.

The second technique for handling resources is called twaiting. When a subtask needs elements to process, it returns control to the TCAM Dispatcher indicating that it has finished the processing that it can do at this time. The twait is implemented by the TCAM Dispatcher. The Dispatcher places the STCB for this subtask in the STCB chain of<br>the OCB to which the resource that the subtask needs to complete the OCB to which the resource that the subtask needs processing will be tpested. When an STCB is in the STCB chain of a<br>OCB and the subtask for that STCB does not have control. the subtask OCB and the subtask for that STCB does not have control, is twaitinq.

When an application program needs either to place an element on<br>disabled ready queue, to post an Event Control Block (ECB) the disabled ready queue, to post an Fvent Control complete, or te move data from one partiticn to another, a special technique is used. This technique is performed by the AQCTL SVC routine, which uses pointers in the AVT to refer to the disabled ready<br>queue. Since AOCTL is a resident Type I SVC, the actual processing queue. Since AQCTL is a resident Type I SVC, the actual processing<br>occurs in the OS Supervisor, out of the control of either the Supervisor, out of the control of either the application prcqram or the MCP. A detailed discussion cf the AQCTL SVC 102 routine is included under System Control in the Method of operation secticn of this publication.

# ~CAM CONTROL AREAS

A TCAM control area is a storaqe area throuqh which a particular type of informaticn required for control of the TCAM system is communicated amonq its parts. There are several principal control areas used by ~CAM:

- TCAM Address Vector Table
- Invitation List
- Termname Table
- Terminal Tatle
- Cption Table
- Option Characteristics Table
- Device Characteristics Table
- Special Characters Table
- Translation Tables
- Resource Control Block
- Subtask Control Block
- Oueue Con trol Block
- Line Control Flock
- Station Centrel Bleck
- Channel Program Block
- Element Request Block
- Process Control Block
- Operator Control Address Vector Table

# **TCAM ADDRESS VECTCR TAELE**

The TCAM Address Vector Table (AVT) is a local constant area assembled<br>in the MCP. When the functions of the INTRO macro expansion are in the MCP. When the functions of the INTRO macro expansion executed , the AVT is initialized and formatted, At message queues<br>open time, a pcinter to the word that contains the address of the AVT open time, a pcinter to the word that contains the address of the is placed in the system Communication vector Table (CVT). The first entries in the AVT are initialized from the parameters of INTRO, and other entries are made durinq the assembly of other macros coded by the user.

The AVT provides work areas in which TCAM routines can store<br>variables. The AVT also contains constant areas shared by more than The AVT also contains constant areas shared by more than<br>xpansicn or TCAM subroutine. The AVT contains five save one macro expansien or TCAM subroutine. areas - one for the MCP, one for each level of control in the MCP, and<br>one for disabled code. (The levels of control in the MCP are (The levels cf control in the MCP are discussed under System structure in the Introduction section of this publication.) For efficient internal centrol, the AVT also contains module addresses, special elements, control bytes/tits, and the two ready queues.

The format of the AVT is in the Data Area Layouts section of this publication.

## INVITATION LIST

The INVLIST= (name of list, ...) operand of a DCB macre specifies the names of the invitation lists for the lines of the line qroup represented by the DCB. There is one invitation list for each line in a line group, and the DCB contains a pointer to the control word of each of its invitation lists. An INVLIST macro specifies the actual entries in each invitation list.

An invitation list is a list of the invitation (pollinq) characters for terminals that may generate messages to the CPU on the<br>same line. The order in which the invitation characters of the The order in which the invitation characters of the terminals are listed determines the crder in which the terminals on the line are pclled.

Invitation lists may contain both active and inactive entries. Active entries are those invited to enter a message on each pass<br>through the list; an X'FF' follows the last active entry. An inactive through the list; an X'FF' follows the last active entry. entry is one that is not currently beinq invited to enter messaqes. Inactive entries in the list are located after the X'FE' indicator. The methods of establishing and altering the status of the entries in the invitation list are discussed in the section on Invitation in the System/360 OS TCAM Programmer's Guide, Order No. GC30-2024.

The qeneral fermat of an invitation list is eiqht bytes of control information, followed by an invitation list entry for each active terminal on the line, followed by an end-cf-list indicator (X'FE'), followed by an entry for each inactive terminal on the line.

An invitation list with 'n' active entries has the following format:

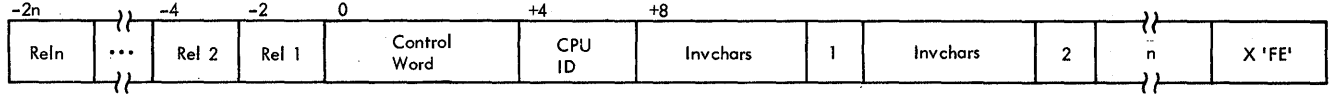

Rel1-Reln- are the two-byte relative positions in the Termname Table for the entries represented by· the invitation characters. There is one two-tyte field for each entry in the invitation list, in reverse order.

Control Word is a field defining the status of the invitation list. (See format belcw.)

 $CPU$  in for dial terminals, is the address of a field that contains the ID sequence assiqned to the computer. The referenced field contains a lenqth byte, which specifies the number of bytes in the ID sequence, followed by the ID sequence itself. For buffered terminals, the CPU ID field in an invitation list has the followinq format:

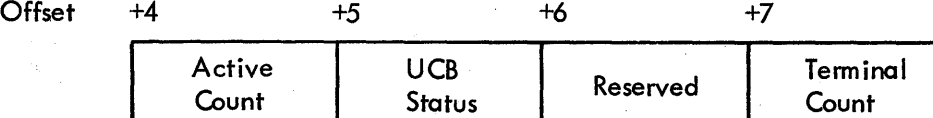

- Active Count is the number of active terminals on the line to which !CAM is currently sendinq. This field is initialized to zero at line open time.
- UCB Status is set to X'01' at line open time if the UCB for the line indicates Aute Poll. Otherwise, this field contains X'OO'.
- Terminal Count is the total number of terminals on this line. This field is initialized at line open time.
- Invehars are the invitation or polling characters to be used for the terminal. The one-byte index following "Invehars" points to the The one-byte index following "Invchars" points to the correspondinq relative position field that precedes the control word.
- X'FE! is the end-of-list indicator, which is used to separate active and inactive entries. An EOT character precedes the X'FE' as an end of transmission character in an invitation list for BSC Auto 'Poll terminals.

The control werd of an invitation list has the followinq format:

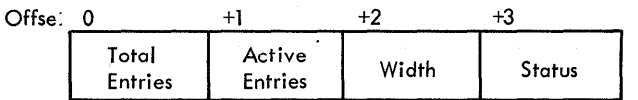

- Total entries indicates the number of active and inactive entries in the list (if this byte is equal to zero, the list is for an output-only line: there is no messaqe traffic from the terminals) •
- Active entries indicates the number cf entries currently being <u>ve entites</u> indicates the humber of entites currently being<br>invited. If byte 1 is equal tc zero, all the entries in the list are inactive.
- Width indicates the size of each entry in the list (the size includes the one-byte index that follows the invitation characters).
- Status indicates whether the list is active or inactive and whether it is being autorolled.

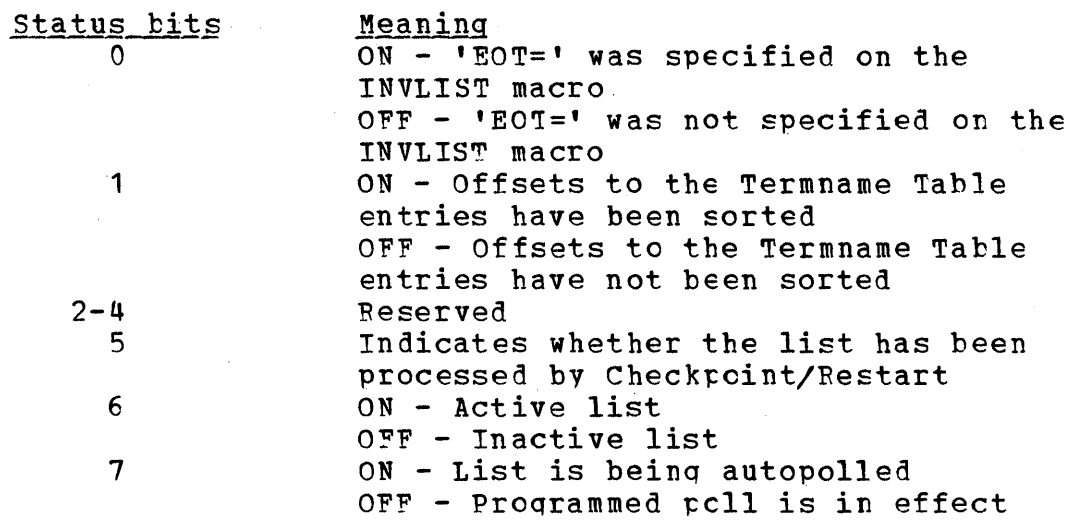

The invitation list entries have the same format whether the terminals are under control of the Auto Poll facility, the proqrammed poll facility, cr otherwise (e.q., contenticn). The width of each entry is indicated in byte 2 of the control word.

The format of each entry in an invitation list is:

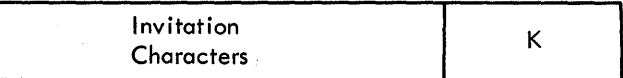

The invitation characters (pollinq characters) are in the hexadecimal ferm cf the transmission code. K is the one-byte index field used to indicate the relative position of the entry in the list and to find the two-byte pointer te the correspondinq entry in the Termname Table.

TERMNAME TABLE

The Termname Table contains the names ef all the terminals in the system in collatinq sequence.

The table is qenerated at assembly time from the names of the Terminal ~able entries in the TERMINAl macros in the order in which they are named. The names of queues for application proqrams, of queues for logging media, and of certain lists of terminals are<br>included, in addition to the names of terminals and terminal included, in addition to the names of terminals and components. See the publication System/360 OS TCAM Programmer's Guide, Order Nc. GC30-2024, for informaticn about specifying the names of the terminals, terminal components, etc.

Durinq the execution of the functions of the INTRC macro expansion at MCP initialization time, the names in the Termname Table are sorted into collatinq sequence to permit binary searches for locatinq terminal names and for findinq terminal-dependent information.

The beginning of the Termname Table contains code (the Termname<br>e Code - TEDOTNT) that is used to convert the invitation list Table Code - IEDOTNT) that is used to convert the invitation relative position field to the address of the corresponding entry in<br>the Terminal Table. After the code there are two bytes of control After the code there are two bytes of information for the Einary Search routine. The next fields in the Termname Table contain the number of bytes in the name of an entry, the address of the middle entry in the table, and the total number of<br>entries in the table. Fach entry consists of the terminal name and Fach entry consists of the terminal name the three-byte address of the Terminal Table entry for that terminal. The length of the field for the terminal name is determined by the<br>longest terminal name; each terminal name field is as long as the each terminal name field is as long as the longest name (the names are padded with blanks on the right, if needed) •

From the address field of a Termname Table entry, TCAM can locate the corresponding Terminal Table entry, which consists of blocks of information about each terminal.

Fiqure  $6$  shows the relationship of pointers from an invitation list to the Termname Table. The format of the Termname Table is shown in the Data Area Layouts section of this putlication.

### TERMINAL TABLE

The Terminal Table consists of blocks of device~dependent information about each terminal in the TeAM system; each such block is called a terminal entry. There are six types of terminal entries, each of which is discussed later in this section.

The size, structure, and contents of the Terminal Table are based on information provided by the user through the TTABLE, OPTION,<br>TERMINAL, TLIST, TPROCESS, and LOGTYPE macro instructions. TTABLE is TLIST, TPROCESS, and LOGTYPE macro instructions. TTABLE is<br>once and defines the limits of the table. One TERMINAL specified once and defines the limits of the table. One TERMINAL<br>macro is issued to create each single cr group entry. OPTION macros macro is issued to create each single cr group entry. and data supplied by TEPMINAL and TPROCESS operands cause storaqe to be allocated for any option fields to be included in the Option Table<br>for a Terminal Table entry. The option fields can contain information The option fields can contain information needed to perform varicus optional functicns provided by TCAM or the user. The initial contents of each opticn field are specified by the<br>TERMINAL or TPRCCESS macro that defines the entry. TLIST defines a TERMINAL or TPRCCESS macro that defines the entry, TLIST defines a distribution or cascade entry (defined below). TPROCESS creates an distribution or cascade entry (defined below). TPROCESS creates an<br>entry for an application program. LOGTYPE creates an entry for entry for an application program. loqqinq messaqes.

Each entry in the Terminal Table begins on a fullword boundary.

The formats of the various types of terminal entries, with notes concerninq Option Table implicaticns, are included in the Data Area Layouts section of this publication.

There is one terminal entry for each terminal in the system, and each Terminal Table entry is referred to via a pointer from the Termname Table. Fiqure 7 shows the relaticnship between the Termname Table and the Terminal Table.

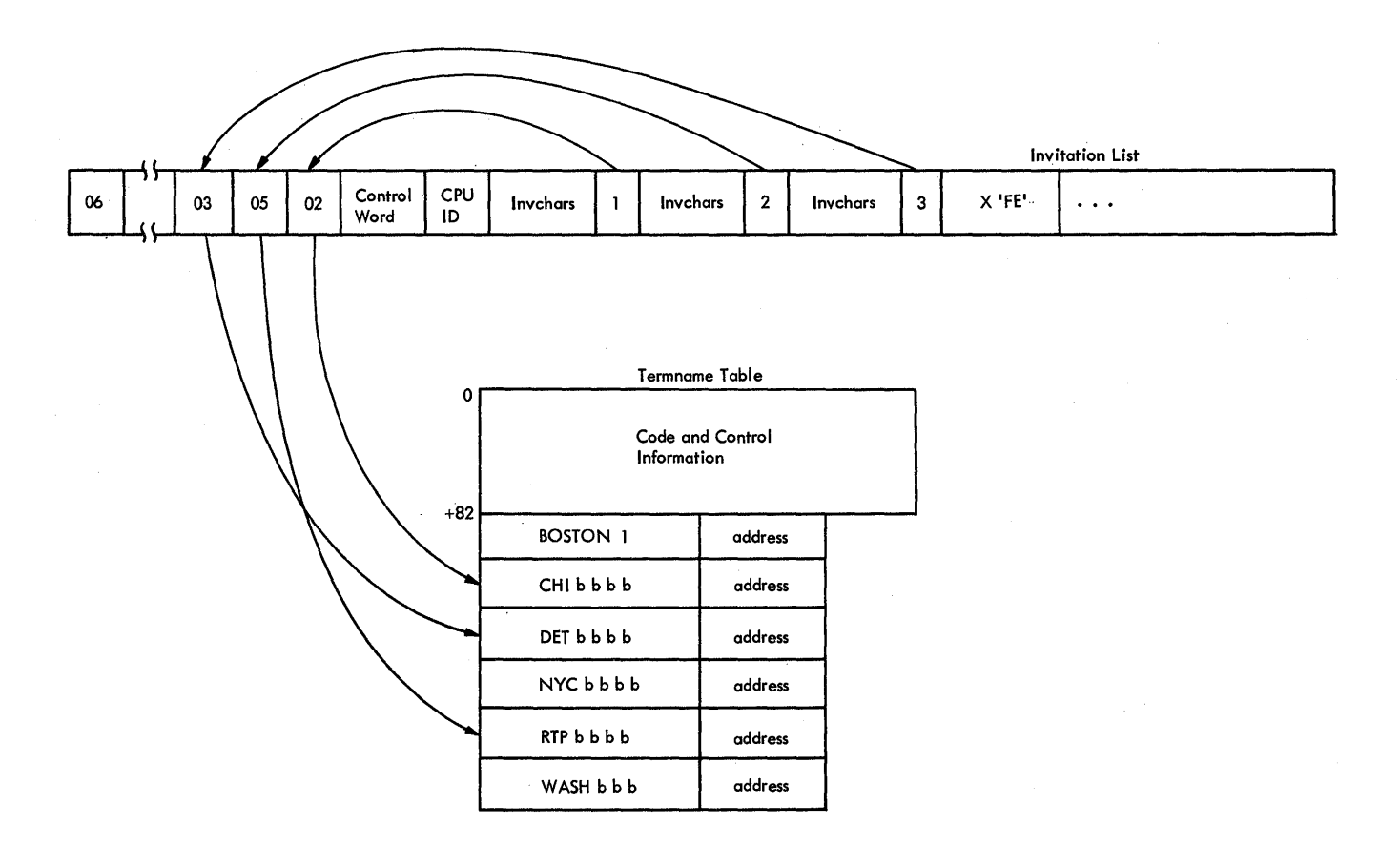

riqure 6. Pointers from an Invitation List to the Termname Table.

# Sinqle Entry

A single-entry in the Terminal Table defines a single terminal or component. A sinqle entry must be defined for each terminal or component that can enter only, accept only, or both enter and accept messaqes (except for a terminal in a qroup entry, defined below). If a terminal component is to be selected individually, the component must have a separate sinqle entry.

The format of a single entry is the same as the general Terminal<br>Table format defined in the Data Area Layouts section of this ~able format defined in the Data Area Layouts section of this Bits 0 through 2 of byte 0 of the control information field are set to binary 000 to indicate a sinqle (or qroup} entry. If

there is no option area for an entry, the offset and count fields are<br>omitted. The required selection sequence field contains the selection The required selection sequence field contains the selection characters for the terminal and, if it is a switched terminal, its telephone number and the number of dial diqits.

A single entry in the Terminal Table is defined by a TERMINAL macro.

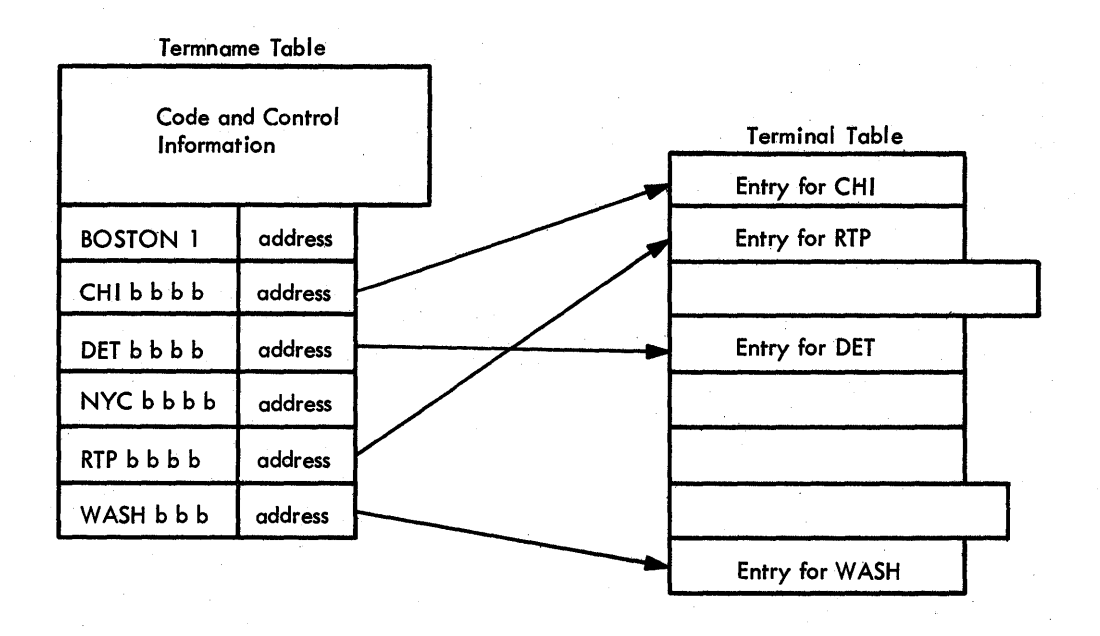

?iqure 7. Pointers from the Termname Table to the Terminal Table

### Group Entry

A group entry represents a prespecified group of terminals on a line that has special equiprent tc permit simultaneous transmission of a messaqe to the qroup. A sinqle set of unique addressinq characters is used to contact the qroup. Several ccmbinations of prespecified terminals can be grouped for this purpose. Each group has a group terminal name and a corresponding group entry in the Terminal Table. <sup>A</sup>qroup entry in the Terminal Table has the same format as a single entry. except that, since the entry is for output transmissions only, the input sequence counter field is not used.

A qroup entry is defined by a TERMINAl macro.

#### Distribution Entry

A distribution entry contains a list of pcinters to single, process, or qroup entries. The pointers are qrcuped under the entry name. When a messaqe contains a distribution entry name as its destination code, TeAM sends the messaqe via separate transmissions to all destinations indicated by the list. Each terminal on the list must have a corresponding single or group entry in the Terminal Table. The TCAM MCP can only send messages through the distribution list method. MCP can only send messages through the distribution list method.

The format of a distribution entry in the Terminal Table is the same as that for a sinqle entry, except that the setting of the status bits is binary 010, and the input sequence number field (bytes 4 and 5) contains a count of the entries in the list. Two-byte pointers to the sinqle or qroup entries that make up the list follow this count field.

For distribution and cascade entries, bytes 1 to 3 contain the address of a distribution or cascade Destination QCB.

A distribution entry in the Terminal Table is defined by a TLIST macro.

# Cascade Entry

A cascade- entry is identical in appearance to a distribution entry, except for the status byte, but is handled differently. The messaqe is queued for the available terminal that has the fewest messaqes queued for it in the list. An available terminal is one that is<br>currently capable of accepting a message. The terminal must not be currently capable of accepting a message. The terminal held. To be available, a dial terminal must not be involved in a time<br>delay. If more than one of the available terminals have the same more than one of the available terminals have the same number of messaqes queued and that number is the fewest number of messaqes queued, the messaqe is sent to the first of these terminals. If the messaqe cannot be sent to any terminal at this time, it is queued for the first terminal in the list. The TCAM MCP can only send messaqes throuqh a cascade list.

The format of a cascade entry is the same as that for a single<br>v. except that the setting of the status bits is binary 010 and entry, except that the setting of the status bits is binary  $010$ the input sequence number field contains a count of the entries in the<br>list. Two-byte pointers to the single or group entries that make up Two-byte pointers to the single or group entries that make up the list follow this count field.

A cascade entry in the Terminal Table is defined by a TLIST macro.

## Process Entry

A process entry in the Terminal Table represents a queue of messages for an application program. There must be a process entry for each<br>queue to which an application program can issue a GFT or READ macro queue to which an application program can issue a GFT or READ and at least one for all the PUT or WRITE macres from the same application proqram. The format for a process entry in the Terminal Table is the same as that for a sinqle entry, except that the settinq of the status bits is binary 001. Also, for a GFT/READ operation, bytes 1 to 3 contain the address of the Destination QCB.

A process entry is defined by a TPROCFSS macro.

### Loqtype Entrv

A <u>logtype entry</u> in the Terminal Table represents a queue of messages<br>for a logging medium. The setting of the status bits for a log entry for a logging medium. The setting of the status bits for a log is binary 011.

<sup>A</sup>loqtype entry is defined by a LOG TYPE macro.

### Line Entrv

A line entry in the Terminal Table defines a switched line that is used for input operations. A line entry contains the device A line entry contains the characteristics for stations that call in on a switched line before supplyinq identification and for stations that call in and never supply identification data.

The format of a line entry is the same as for a single or group entry except that the setting of the status bits is binary 100.

A line entry is defined by the UTERM operand on a TERMINAL macro.

### OPTION TAELF

The user may specify an area to correspond to any entry in the<br>Terminal Table for use by the COUNTER, ERRORMSG, FORWARD, MSGLIMIT, Terminal Table for use by the COUNTER, FRRORMSG, FORWARD, INSERT, PA~H, REDIRECT, STARTMH, and ether MH delimiter macro instructions issued in a message handler. The fields are generated by<br>OPTION macros, which must be issued before the TERMINAL and TPROCESS OPTION macros, which must be issued before the TERMINAL and macros that define the Terminal Table. One-byte offsets to these fields are placed in the terminal entry beginning at the TRMOPT label.<br>The routine for the LOCOPT macro uses these offsets to locate the The routine for the LOCOPT macro uses these offsets to locate option field.

An OPTION macro defines each field in the Option Table. The macro names the option field and defines the type and length of the field. The OPTION macro generates a CSECT to contain the actual option data and another CSECT to contain the field name and characteristics.

Initial values for the option fields are specified via parameters of the TFRMINAL or TPROCESS macros.

Each option field requires one OPTION macro. The order of the fields within the Option Table is determined by the order in which the OPTION macro instructions are specified. The first option field is denerated on a doubleword boundary. The maximum size of the option qenerated on a doubleword boundary. The maximum size of the fields for a qiven terminal is 254 bytes, includinq required boundary aliqnment.

For each OPTION specified, space for a cne-byte offset is reserved in the offsets field of the Terminal Table entry. When the TERMINAL or TPROCESS macro that initializes the fields of the Option Table is issued, a two-byte offset is generated to the option table for this entry. If initial data is supplied, the option field is generated for

the terminal cr process entry; if a comma is coded, the option field is not qenerated. If the field is generated, its offset is placed in the offset field cf the terminal entry; if the field is not qenerated, the offset field contains X'FF' to indicate that there is no field.

Each single, group, or process entry in the Terminal Table contains a one-byte offset in the offset field for each OPTION macro issued. The space needed for the Option Table depends on the number of fields initialized by the TERMINAL or TPROCESS macros, and on the size of the fields as specified bv the OPTION macros.

All OPTION names are kept in a table with their numeric values. whis table enables an option field named in an Operator Control messaqe to be lccated.

### OPTION CHARACTERISTICS TABLE

~he Opticn Characteristics Table is a variable lenqth table that contains one entry for each OPTION macro issued by the MCP. The table allows TCAM routines to use the assembled name for an OPTION macro to locate the data for a specific terminal in the Option Table. Each entry in the Option Characteristics Table contains the length of the corresponding Option Table entry, the type of option field specified, and the user-specified name of the OPTION macro.

A field in the AVT contains the address of the Option Table, and the second word of the Opticn Table contains the address cf the Option Characteristics Table. storaqe is allocated for and the table is initialized at assembly time.

# DEVICE CHARACTERISTICS TABLE

The Device Characteristics Table (DCT) consists of entries that describe the characteristics of the terminals in the system. A pointer in the AVT and a one-byte index in the Terminal Table entry are used to qain access to the entries in the DCT. A sinqle four-byte entry is qenerated for all terminals that have identical characteristics.

The DCT is generated by the specifications of the TERMINAL macros.  $r$ iqure 8 shows the relationships amcnq the AVT, the Termname Table, the Terminal Table, and the DCT.

# SPECIAL CHAPACTERS TABLE

A special characters table (SCT) consists of entries that contain the special characters required for device  $I/O$  for a specific line group. The SCT for a line qroup is located via a three-byte address in the DCB for that line group. The DCB for the line group is located through a pointer in the LCB.

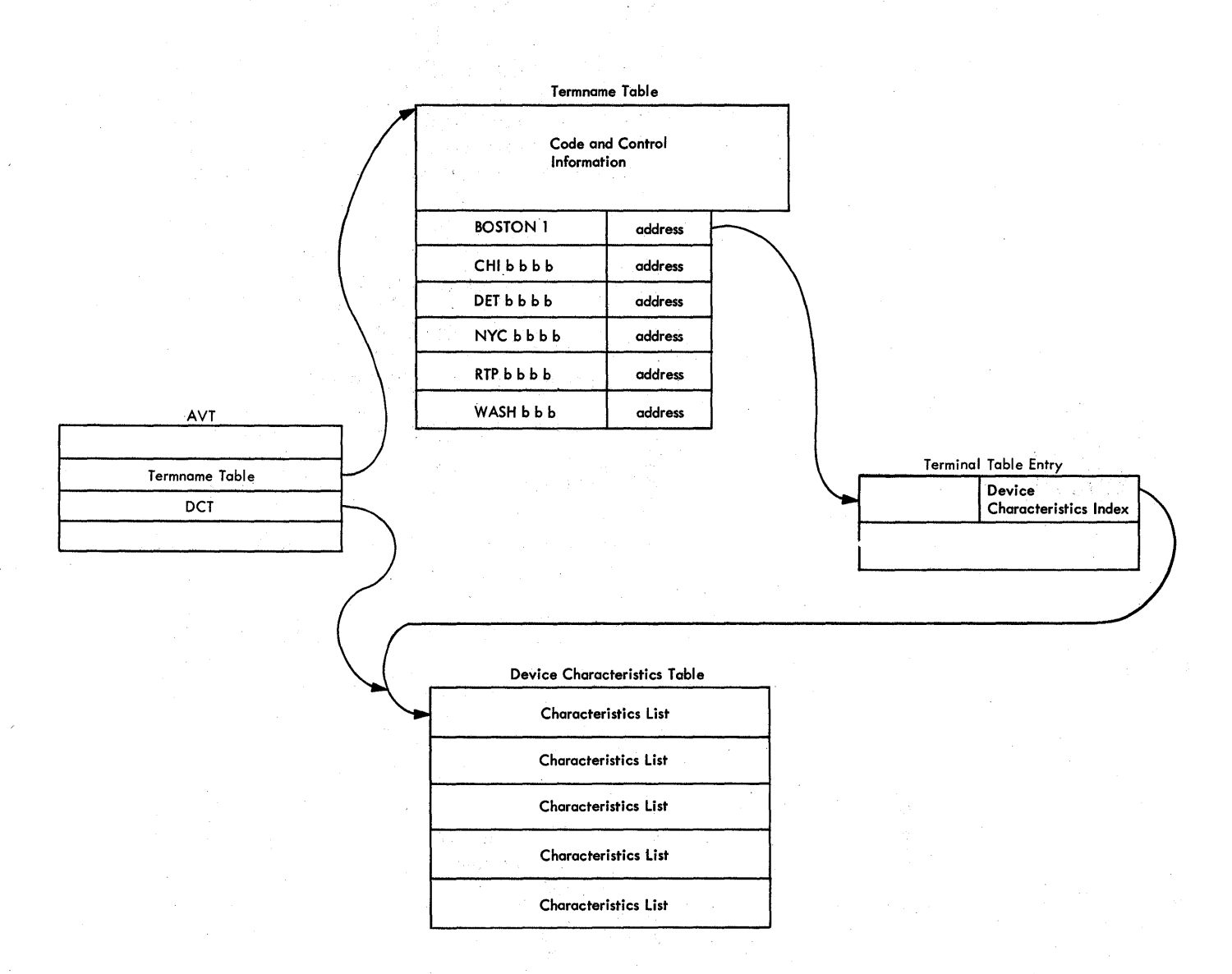

Fiqure B. Felationships amonq the AVT, the Termname Table, the ~erminal Table, and the nCT

An SCT is variable in lenqth since the special characters needed bv each terminal type vary.

The beginning of an SCT consists of 28 one-byte offsets, each of which when added to the SCT pcinter in the ECB, points to a one-byte lenqth field followed bv a special characters entry. There are as many entries in an StT as there are different sets of special characters needed~ If a function is not defined for the associated line qroup, the one-byte offset field ccntains X'OO'.

Fiqure 9 provides an example of a special characters table entry. Fiqure 10 describes the relationship among an LCE, a DCB, the ~ranslation Tatles, and an CT.

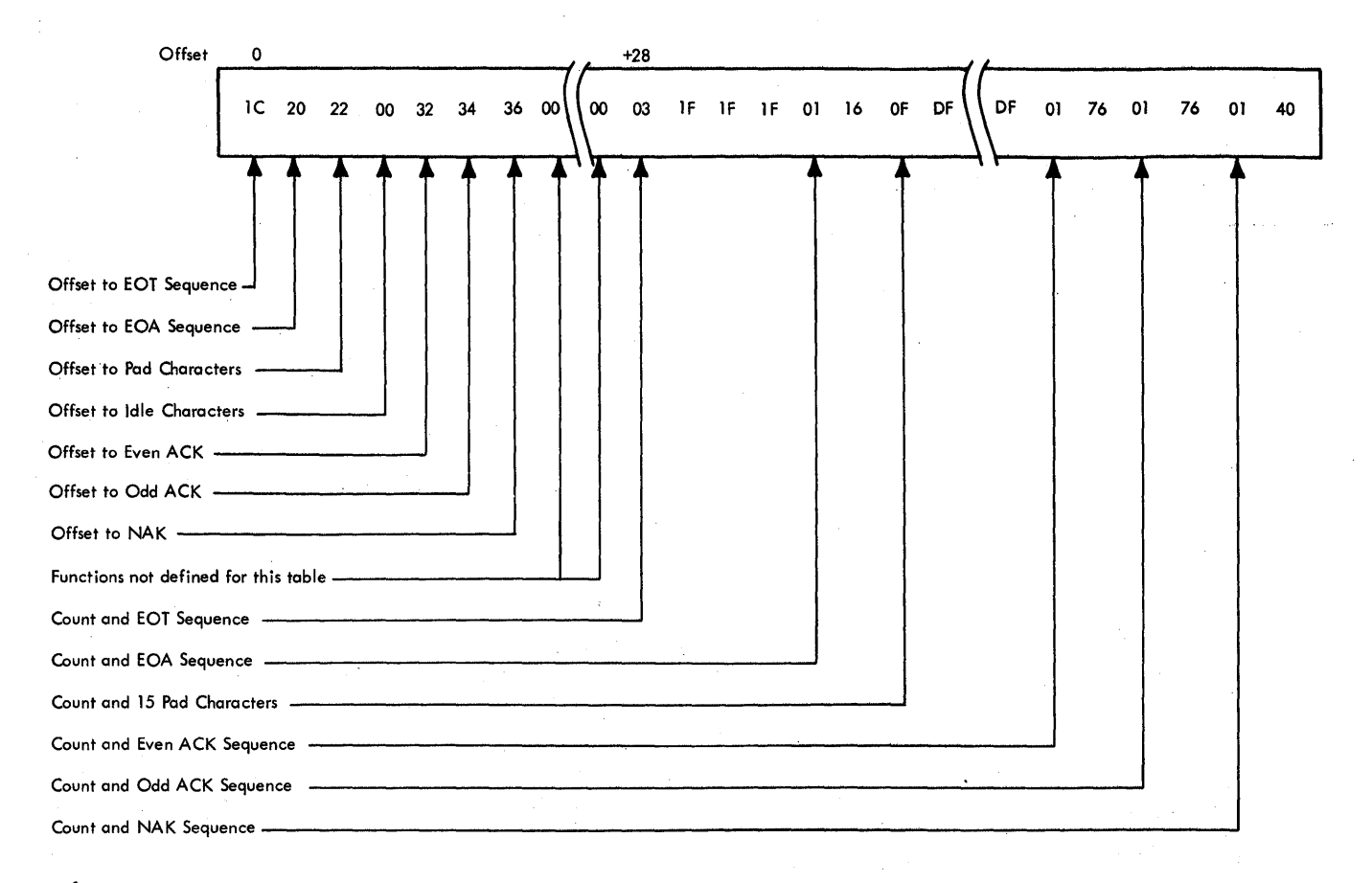

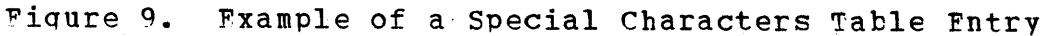

# TRANSLATION TAEIES

The Translaticn Tables ccnsist of entries that qive the transmission codes for incoming and outgoing messages. The Translation Tables are found throuqh a three-byte address in the DCB for the line qroup.

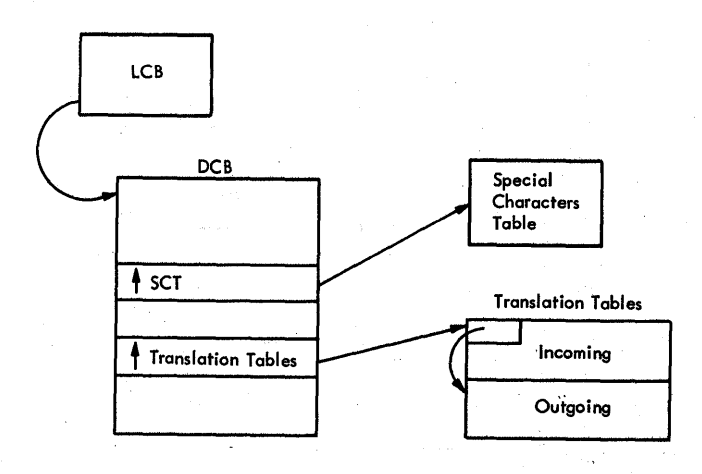

Fiqure 10. Relationshir amonq the LCB, SCT, DCB, and Translation Tables

Introduction 49

# PESOURCE CONTRCL ELOCK

Each element in the TCAM system is represented by a resource control<br>block (RCB), An RCB is actually a two-word prefix to an element, The block (RCB). An RCB is actually a two-word prefix to an element. first word is a pointer to the QCB that the element is to be associated with; the second word is a link field that, when the element is on a chain, points to the next item on the chain. Figure element is on a chain, points to the next item on the chain. 11 shows the qeneral format of an RCB.

Offset +1

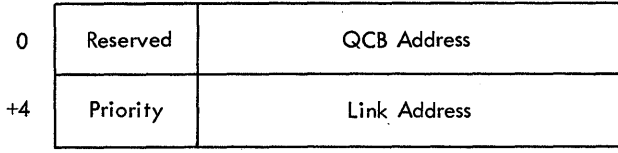

 $QCD$  address is a pointer to the QCE to which the element has been tposted.

Priority is of the element represented.

Link address is a pointer to the next element in the chain.

Figure 11. Rescurce Control Block

There are two types of permanent RCBs:

1. Buffer PCBs

2. Communicaticn line FCBs

Buffers are areas of main storaqe used to contain message data and/or control information. The first 8 bytes of each buffer comprise<br>an RCB. As with all TCAM elements, the identity of a buffer depends RCB. As with all TCAM elements, the identity of a buffer depends solely upon the queue that its representative RCB is chained to at a particular time. The buffer itself is always physically identifiable particular time. The builer resert is always physically identifiable<br>as a fixed number of bytes of main storage. If the RCB representing the buffer is chained into a Destination OCE, the tuffer is full; that is, it contains a messaqe seqment to be transmitted to a destination. When the same RCB is subsequently chained into the element chain of the Buffer Fequest OCP, the element involved is an available buffer, even though there has been no chanqe in the physical storage location of the buffer.

A line central block (LCB) represents communication lines to the TOAM MCP. There is an LCB for each line in the system. When a TCAM MCP. There is an LCB for each line in the system. When a<br>subtask has centrol of an LCB, it has control of the line; therefore, subtask has centred of an EeD, it has control of the line, therefore,<br>the LCB itself is treated as the resource element. The RCB is contained within the first two words of the LCB.

There are two special types of RCBs:

- 1. Oueue contrel block RCEs
- 2. Element request block RCBs

When a queue control block (OCE) appears on the ready queue, it may represent a special-case in which the QCB is tposted to itself.<br>The OCB is acting as a special element rather than as a system The OCB is acting as a special element rather than as a resource, in that the first subtask on the STCB chain of the QCB gains<br>control without an element to process. The subtask must be self-The subtask must be self-<br>eds for execution. If contained and able to locate any data it needs for execution. If<br>there are no elements to process, the QCB has gained the system the QCE has gained the system resource, time.

An element request block (ERB) on the ready queue can act as a request for a reseurce or as an actual element itself.

### SUBTASK CONTROL FLOCK

Subtask control blocks (STCBs) represent the modules that perform the work of the TCAM system. The purpose of an STCB is to cause a module work of the TCAM system. The purpese of an STCB is to cause a module<br>to be executed. The format of a full STCB is shown in Figure 12. The format cf a full STCP is shown in Figure 12.

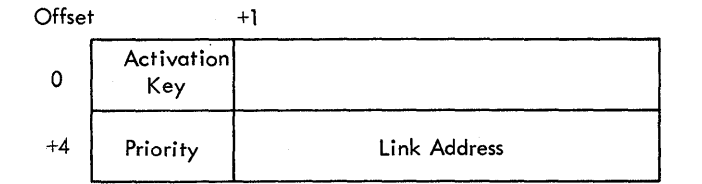

#### Fiqure 12. Format of a Full STCB

When the TCAM Dispatcher examines the OCB associated with the element on the top of the ready queue, the third word of the QCB points to the highest-priority STCB on the STCB chain of the OCB. The ~CAM Dispatcher uses tbe activation key of the STCB to determine the type of STCP present. The way of determining the actual address of the subtask varies according to the type of STCB. When the address is<br>available, the TCAM Dispatcher exits to the routine itself. More Dispatcher exits tc the routine itself. More details concerning the actual dispatching of a routine are presented,<br>under System Control in the Method of Operation section of this the Method cf Operation section of this pUblication.

The four types of STCBs are discussed under Functions of the TCAM Dispatcher in the Method of Operation secticn of this publication.

# OUEUE CONTPOI ElOCK

A queue control block (QCB) is used to requlate the sequential use of elements amonq requestinq tasks. Every queue, or item, that is waitinq for service in the system is associated with a QCE. Fiqure 13. oives the qeneral format of a QCE.

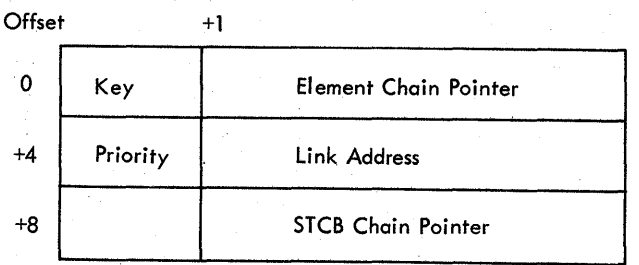

# Fiqure 13. General Format of a OCB

A OCB has three primary fields: a pointer to the element chain,<br>nk address, and a pointer to the STCB chain. The element chain a link address, and a pointer to the STCB chain. consists of any elements, other than the requesting resource on the ready queue, that the suttask represented by the STCB chain might need to process. If this is the Buffer Request OCB, the element chain consists of buffers (actually the buffer unit pool). The link field is used to point to another item when a QCB is on a higher queue. For example, if a QCB is on the ready queue, the link field pcints to the next item on the ready queue. The STCB chain consists of pointers to the routines that are associated with the CCB.

For each attached task (Operator Control, Checkpoint, and FE Commen Write) there is a special QCB that has an BCB in the second word. The TCAM Dispatcher posts the ECB when the attached task is to vie for control of the system. An element that is to be passed to the attached task is chained into the QCE element chain. On-Line Test,

There is a detailed list of the QCEs in the TCAM system in Appendix B.

# LINE CONTROL BICCK

There is one line ccntro1 block (LeB) fer each line in the TCAM system. An LCB ccntains all the informaticn pertaininq to the status of the communications line that it represents. The format of an LCE is qiven in the Data Area Layouts section ef this publication.

# STATION CONTROL ELOCK

There is at least one station control block (SCB) associated with each LCB in the TCAM system. With buffered terminals there is one SCB per terminal on a line. A buffered terminal sends a block or a part of an entire transmission at a time. While that terminal is preparinq to send a subseouent block, TCAM examines the SCEs and sends to and receives from other terminals on the same line. TCAM uses the SCE for terminal to keep track of one transmission from that buffered terminal on the line.

If the terminals on a line are not buffered, one terminal at a time completes its transmission. There is no need to keep track of many transmissions in parallel, thus one SCE is sufficient for the entire line.

# CHANNEL PROGRAM EIOCK

A channel proqram block (CPE) contains a disk I/O channel proqram that contains a pointer to the buffer to be processed. In disk queuing,<br>CPBs are used to read to or write from the destination queues. If CPBs are used to read to or write from the destination queues. disk queuinq is utilized, the pool of CPEs is created by a nonresident routine called ty the INTRO macro expansicn. The user specifies the number of CPBs to be built to handle the message queues buffers in the CPB=inteaer operand of the INTRO macro. Each CPE is 'built in main storage and is allocated a work area equal in size to one buffer unit (includinq the 12-byte unit centrol area) .

### ELEMENT REOUEST PLOCK

~CAM uses an element request block (~RB) tc request buffers for a line. There is one FRE in each LCE. An ERE is tposted to the appropriate OCB to obtain filled buffers fer a send operaticn or empty buffers for a receive operation. The format of an ERE is shown in Fiqure 14.

| Offset      |          | +1                  |  |
|-------------|----------|---------------------|--|
| $\mathbf 0$ | Key      | QCB Pointer         |  |
| $+4$        | Priority | <b>Link Address</b> |  |
| $+8$        | Status   | Chain Pointer       |  |
| $+12$       | Count 1  | Count 2             |  |

Fiqure 14. Format of an ERE

The OCE pcinter refers to the queue control block to which the ERB is tposted. The link address points to the next element on the queue that contains the ERB. The status field indicates the status of the ERB (for example, tposted for a buffer, available, etc.). The chain field contains a pointer to the first buffer in a chain of buffers to<br>be used in the operation. If the buffer unit pool is empty (all used in the operation. If the buffer unit pool is empty (all buffer units are in use), the EPB is placed in a chain of ERBs waiting for buffers and remains there until a buffer is returned and assigned<br>to it. The two count fields indicate the number of buffers requested to it. The two count fields indicate the number of buffers requested<br>for an operation. Two fields are needed because a disabled routine Two fields are needed because a disabled routine may need to increment the count and an enabled routine to decrement the ceunt.

### PROCESS CONTRCL EIOCK

A process control block (PCB) is a control area in an MCP that<br>provides an interface between the MCP and an application rrogram. The provides an interface between the MCP and an application program. PCB contains information needed for communication between the two proqrams.

A PCB macro instruction in the MCP defines a PCB. There must be one PCB, hence one PCB macro, for each active application proqram to be used with the MCP.

### OPERATOR CCNTFOl ADDRESS VECIOR TAElE

The Operator Control Address Vector Table is a constant area assembled at the heqinninq ef the Resident Operator ccntrol module. This table is used by the Resident Operator Contrel module, by the operator control processing modules, and by the checkroint/restart modules.

# SELECTED OPTIONS

TCAM has certain optional features availa<mark>tle. These features are</mark> optional in one of three possible ways:

1. Some of the functions of the feature are optional.

2. The presence or absence of the feature itself is optional.

3. The feature may be either resident or transient.

The followinq sections discuss each of the optional featues of ~CAM.

## OPERATOR CONTRCL

~he TCAM Operatcr Control facility provides a way for the user to dynamically examine or alter the status of his telecommunications A detailed description cf the functions of this facility is included in the Operator Centrol Facility section of the System/360 OS TCAM Programmer's Guide, Order No. GC30-2024.

The TCAM user specifies at SYSGEN time whether he wants the Operator Control facility in his system to be supported by resident or<br>transient routines. The control module of the Operator Control The control module of the Operator Control facility is always resident. If the user indicates that he wants the operator control suppcrt routines to be transient, these routines are called in whenever they are needed. If the routines are specified to be resident, they are all present in the system at all times.

# APPLICATION PROGFAM PROCESSING

The application program services of TCAM enable a programmer to process messaqes from a telecommunications network with tbe same macro instructions that he uses for local input/output devices. Because the TCAM MCP performs the I/O operations, a completely device-independent<br>application program can be written. The programmer need not be application program can be written. The programmer need not be concerned with the time and device-dependent aspects of the concerned with the time and device-dependent telecommunications environment.

A TeAM MCF can operate in the System/360 without an application program or programs. However, if the user wishes to examine and process tbe data cominq in from his terminals to a qreater extent than is allowed by the macro-instructions of the MCP, he must use one or<br>more application programs. The macros specific to application more applicaticn programs.<br>programs are discussed programs are discussed in detail in the System/360 OS TCAM Programmer's Guide, Order No. GC30-2024.

### LINE QUEUING OPTIONS

The TCAM user has the option of queuing either by line or by terminal,<br>as specified in the TERMINAL macro for each terminal or group of as specified in the TERMINAL macro for each terminal or group terminals. The only exceptions are in the cases of buffered terminals and of dial lines, where queuinq by terminal is required. Since queuinq hy terminal requires one Destinatien QCB per terminal rather than one per line qroup, this method requires more main storaqe space.

## MESSAGE QUEUING OFTIONS

There are three types of queuing for messages:

- Main storage queuing
- Reusable disk queuinq
- Nonreusable disk aueuinq

The messaae queues may be maintained by any ene of the three methods or by a combination of main storaqe queuinq with backup on either reusable er nonreusable disk.

In an MCP there are at most twe messaqe queues data sets: reusable disk with or without main storaqe queues, and nonreusable disk with or withcut main storaqe queues. tbe user specifies the type of queuing for a given data set by coding srecified keyword operands of the macros that build the Terminal Table. The way in which the<br>types of queuing are specified is discussed in detail in the specified is discussed in System/360 OS TCAM Programmer's Guide, Order No. GC30-2024. The way<br>that the various queuino types functicn is discussed under Queue Manaaement in the Method of Operation secticn of this publication.

### LOGGING

The loqqinq option allows the user to maintain a record of incominq or outaoina messaqe traffic en a sequential medium. Messaqe seqments or full messages, as determined by the placement of LOG macros in an MH,<br>are placed on an output device. The various types of logs, and the placed on an output device. The various types of logs, and the correspondinq MH subaroups in which a LOG macro appears, are:

- 1. Incoming header segments cnly (Inheader)
- 2. All incominq seqments (Intuffer)
- 1. Cemplete incomina messaqes (Inmessaqe)
- 4. Outqoinq header seqments only (Outheader)
- 5. All outqoinq seqments (Outbuffer)

6. Complete outqoinq messaqes (Outmessaqe)

When seqments of messaqes are loqqed separately, they are loqqed in the sequence in which they are handled by the message handlers. Seqments of different multi-seqment messages handled about the same time are likely to be intermixed on the loqqinq medium. When the first seqment of a message is logged, the TCAM header prefix (except the first twelve bytes) and the seqment itself are recorded in that order on the loqqinq device. Fach subsequent message seqment logqed<br>is preceded by all except the first twelve bytes of the TCAM except the first twelve bytes of the TCAM subsequent-buffer prefix for that seqment.

56 Paul Property

### CHECKPOINT/FESTART

Checkpoint/Restart is provided as an opticnal facility for the TCAM MCP at user-specified intervals (every 30 seconds to  $65,535$  seconds). By using the TCAM Checkpcint/Festart facility for the MCP and other TCAM facilities, such as sequence numbers, an effective restart can be accomplished in an application program.

The checkpoint routines store tables and other control information necessary for a restart subsequent to a system failure or normal<br>closedown. Restart of the TCAM job after a system failure is TCAM job after a system failure is accomplished by initial proqram loadinq (1PL) the system aqain, and loadinq the TCAM MCP. TCAM reinitializes the tables and pointers from the latest checkpoint record on the disk, unless "CY" is specified on<br>the STARTUP rarameter of the INTRO macro to surpress continuation STARTUP rarameter of the INTRO macro to suppress continuation start-up. After a system failure, the STAFTUP=C or STARTUP=W operand on the TNTRO macro causes TCAM tc perform a continuation restart with<br>a scan of the message gueues. If startup=WV is specified, a scan of the message queues. If STAFTUP=WY is specified, continuation restart with nc messaqe queues scan is performed.

After a normal closedown, TCAM can either reccnstruct the environment that existed before closedown (a warm restart) or it can reinitialize the system (a cold restart). A warm restart is specified by STARTUP=W on INTRO; a cold restart is specified by STAFTUP=C.

To include the Checkpoint/Restart facility in an MCP, the user has only to specify an OPFN for the checkpcint data set. As a result of this, the Checkpoint Executor is attached in the same region as the<br>MCP. The other checkpoint modules can be either resident or The other checkpoint modules can be either resident or transient, dependent on what the user specifies at SYSGEN time.

### TCAM AS A STARTAELE PROCEDURE

The user has the option of starting a TCAM MCP or application program either via JCL in the system input device or via the START operator command at the system console. If the START command is to be used,<br>the JCL for the MCP and the different TCAM problem programs must be JCL for the MCP and the different TCAM problem programs must be cataloged on SYS1.PROCLIB under individual procedure names. The user may then type START and the "procname" for the program he wants, and iob management immediately fetches the JCL at "procname" and subsequently starts the proqram.

# ERROR RECOVERY FRCCEDURFS

The Error Recovery Procedure (ERP) routines are designed to diagnose and recover. if possible, from line errors occurring durinq a operation. The error routines provide the followinq basic functions:

• Automatic retry of all errors not involvinq data transfer. transfer is handled by the EOE/FTE Handling suttask. Data

- Automatic retry of text errors during a receive operation when the<br>data is still available: that is, the PCI Appendage has not data is still available; that is, the PCI Appendage has<br>tposted the buffers containing the data following the last buffers containing the data following the last good EOE/ETE.
- Statistical recording of all terminal errors.
- Error messages to the primary TCAM operator console for all permanent errors.

~he *ERP* routines are optional in that they may be either resident or transient. The user specifies this option at SYSGEN time.

### SUETASK TRACE

~he Subtask Trace facility maintains a time-sequential table of the dispatching activity of the TCAM Dispatcher. Each time the Dispatcher activates a subtask, it completes an entry in the Subtask Trace Table.

The presence of the Subtask Trace facility in the TCAM system is<br>rmined by the DTRACF operand of the INTFO macro in the MCP. If determined by the DTRACF operand of the INTFO macro in the MCP. the operand is coded DTRACE=0, the facility is not included. If the operand is coded with a numerical value, that value determines the number of four-word entries reserved for the Subtask Trace Table.

### CROSS REFFPFNCE TABIF

The TCAM Cross Reference Table is formatted if the CROSSRF=integer<br>operand of the INTRO macro is assembled with a nonzero value. The operand of the INTFO macro is assembled with a nonzero numerical value of integer determines the numter of four-word entries<br>reserved for this table. Each time that a line is successfully Fach time that a line is successfully opened, the line Group Open routine (IGGC1940) completes an entry in the table.

# TCAM IN A MULTIFRCCESSING ENVIRONMENT

~CAM operatinq in a multiprocessinq environment increases throughput, availability, and flexibility. All TCAM appendaqes and SVC 102 cause the TCAM task to become not eligible to .be dispatched prevent TCAM disabled code from modifying TCAM control blocks while enabled TCAM ccde is executing. These modules set a flag in the TCAM<br>TCB to indicate that the task is not eligible to be dispatched and the task is not eligible to be dispatched and then call the CS Task Removal routine. When the Task Removal routine issues an external interrupt to the other CPU, the other CPU loops on the supervisor lock. When the TCAM module completes its functions, it<br>resets the TCB flag and zeros the supervisor lock before exiting. The resets the TCE flaq and zeros the superviscr lock before exiting. other CPU then attains the lock and dispatches the task of the hiqhest priority on its ready queue.

To prevent two enabled tasks from attempting to enqueue/dequeue on the same resource at the same time, each task issues a test-and-set instruction on a specific byte in the QCE before referrinq to the queue. The byte must be equal to zero before the task can update the queue, and the task must reset the byte tc zero after completinq the update.

### TIME SHARING OPTION

TCAM provides terminal support for the Time Sharing Option (TSO) under<br>MVT when this ortion is requested on the INTRO macro, There are MVT when this cpticn is requested on the INTRO macrc.<br>special macros to generate an MCP with MH routines t macros to generate an MCP with MH routines to handle TSO<br>. TCAM also supports application programs that are run under messages. TCAM also supports applicaticn programs that are run<br>TSO in the foreground region. If the ISO option is specified in the foreground region. If the ISO option is specified, TCAM provides a conversational approach to terminal support - this includes support of the transmit and receive interrupt features, modifications<br>to the scheduling of I/O operations, and editing of the data in TSO the scheduling of I/O operations, and editing of the data in TSO messaqes to make the data compatitle with disk or tape.

TCAM and the ISO control program run in different partitions. Smaller buffer prefixes and a modified message flow allow TCAM to route the messaqes to the TSO reqion.

TCAM support for TSO also includes the ability to use 1050s and 2741s on the same dial line, the ability to simulate receive interrupts when they are not a feature of the hardware, and the ability to have the transmission code dynamically determined.

### MODULE ATTRIBUTES

TCAM modules are designed to possess certain defined attributes concerninq structure, content, ana loqical format. These attributes determine how a module is to be loaded, what it contains, if it is executable, wbether it is executable more than once without reloadinq, and if it can be executed by concurrent tasks.

The attritutes are included in the description of each module in the Program Crganization section of this publication. The attributes applicable to TCAM modules are:

- Reentrant. A reentrant module can be executed by more than one task concurrently and cannot be modified by itself or by any other module Rurinq execution; that is, a task may beqin executinq a reentrant module before the previous task has finished executinq it.
- Refreshable. A refreshable module cannot be modified by itself or by any other module durinq execution; that is, a refreshable module can be replaced by a new copy durinq execution by a recovery manaqement routine without chanainq either the sequence

or the results of processing. (See IBM System/360 OS Concepts and "acilities. Order No. GC28-6536, for an explanation of recovery manaaement routines.)

- Serially Reusable. A serially reusable module can be executed by only one task at a time. The module either initializes itself and/or it restcres any instructions or any data in the module that was altered durinq its execution.
- Enabled. An enabled module can be interrupted at any time by an appendaqe cr external event. When the interruption occurs, the enabled module waits for the appendaqe to complete its processinq and then continues as thouqh the interruption had never occurred. The interrurticn has no effect on the execution of the enabled module.
- Disabled. A disabled module cannot be interrupted during its <u>uisapled</u>. A disabled module cannot be interrupted during its<br>execution. It must execute from beginning to end cnce it has qained centrol.
- Resident. A resident module resides in main storage of the TCAM system at all times.
- Transient. A transient module is a nonresident module that resides in a system library cn some type of storaqe device until it is called into the TCAM system for a limited length of time durinq the execution of a problem proqram.
- Problem Program Mode. A module that operates in problem program mode is operating under control of the message control or appli-<br>cation program, rather than under the control of the OS cation program, rather than under the control of supervisor.
- Supervisor Mode. A module that is operating in supervisor mode is operatinq under the control of the system supervisor.

This section contains an introduction to the loqic of TCAM. The flow of messaqes and ccntrol informaticn throuqh the buffers and tables and the detailed functional descripticns of the modules are emphasized.

# LOGIC OF TCAM

~CAM can be functionally divided into four ma10r phases:

- Disk messaqe queue initialization
- Initialization of an MCP
- Messaqe handlinq in an MCP
- Closedown of an MCP

Tn addition tc the four phases listed above, there are other phases that are functionally independent, vet necessary to complete a discussion of the loqic of TCAM:

- System control
- Applicaticn program processing
- Operator ccntrol processinq
- Checkpoint processing
- Error recovery procedures
- Time Sharing Cption interface

This section of the TCAM PLM presents the above phases of the program in the order as they would logically occur in a TCAM system. Since the application program, Operator Control, Checkpoint, error recovery, and Time Sharing phases have no clear place in this timeframe organization, they are presented as separate discussions at the end of the section.

~he foldcut operation diaqrams asscciated with this section illustrate the functional operation of TCAM. The foldout diagrams are located after Appendix D and are accompanied by a description in the text of this section.

# ~HE DISK MESSAGE OUEUE INITIALIZER

The Disk Message Oueue Initializer is a utility routine that is used<br>to pre-format the data sets for the disk message gueues for a TCAM to pre-format the data sets for the disk message queues for a<br>MCP. This routine is run before executing the TCAM MCP job. This routine is run before executing the TCAM MCP job.

A TCAM MCF can use either reusable er nonreusable disk message queues data sets, or both. If both are used, each one must reside on<br>a separate data set. The Disk Message Oueue Initializer must be data set. The Disk Messaqe Queue Initializer must be executed for each data set.

The variatles used to define the disk data set are, entered as Job<br>Control Language (JCL) parameters. In the JCL the user defines the parameters. In the JCL the user defines the size of each extent, the number of extents, the volumes to contain the data set, the type of disk used, and the size of each fixed-length record. In this data set there is one extent per volume, and all the records on a velume must be contiqueus. There is no difference in the creation of a reusable or nonreusable data set.

The data set formatted by the Disk Message Oueue Initializer is fixed lenqth and physically sequential. Each record has a key and data field initialized to zero. The size of the data field is fixed<br>at six bytes: the size of the key field is specified by the user in six bytes; the size cf the key field is specified by the user in<br>"KEYLEN=mm" parameter of the IEDODATA icb contrcl statement. The the "KEYLEN=mm" parameter of the IEDQDATA jcb control statement. key field must te less than or equal to 255 bytes, but greater than or equal to 33 bytes (three plus the size of the prefix of the first<br>buffer). At the end of writing each extent of records, the Disk At the end of writing each extent Message Queue Initializer lists on the system console typewriter a statement that contains the total record count from the beqinninq of the data set through the volume just completed. If an error condition<br>is encountered in writing the records, the initializer sends an error encountered in writing the records, the initializer sends an error messaqe to the system console and then terminates.

# INITIALIZATION OF A MESSAGE CONTROI PROGRAM

Upon receiving control from System/360 OS Job Management, the TCAM MCP performs certain initialization functicrs in preparation for subsequent processing. The initial processing operations include:

- Allowinq the user to alter the contents of certain AVT data fields that were initialized and formatted at assembly time.
- Initializinq and allocatinq stcraqe fer ruffers, tables, control blocks, and werk areas.
- sortinq the Termname Table.
- Openinq data sets, initializinq LCBs, and modifyinq DeBs.
- Preparing the communications lines for transmission.
- Attaching any required tasks in the TCAM partition.

The INTRO, OPEN, and READY macro expansion instructions in the MCP initiate the initialization functions ef TCAM. Foldout Charts 1 throuqh 5 show the flow of control durinq the initialization of an

### FUNCTIONS OF INTBO

The INTRO macre is the first instruction coded by the user in a TCAM MCP. When OS Job Manaqement is alerted to the presence of a TCAM MCP in the system, the INTRO macre expansien, as a subroutine of job management, is called to execute its specific initialization functions. Foldout Chart 1 presents a summary of these functions.

### FUNCTIONS OF THE OPEN RCUTINES

After the initialization functions of the INTRO macro expansion have heen completed, the functions of any OS or TCAM macros can be executed. However, in an MCP, the user must open various data sets before he can beqin processinq any data. He must open these data sets in a certain erder: first, the messaqe queues data sets (optional), then the checkpcint data set (optional), and then the data sets for the line groups.

Foldout Charts 2 through 5 illustrate the flow of control during the openinq of each of these data sets, respectively.

The followinq qeneral points apply to each of the figures:

- 1. When an OFEN macro is issued in an MCP, the OS Cpen routine qains when an OFEN macro is issued in an ACF, the OS Open routine gains<br>control. It, in turn, issues an XCTL command to bring in the first load of the appropriate open module. The first routine, upon completion of its functions, issues an XCTL to the appropriate subsequent routine.
- 2. When any given routine is to load a module, it activates OS, which checks the OS contents tirectory to determine whether that module has already been loaded. If there is an entry for the module in the directcrv, OS adds one to the directory usaqe count. If there is no entry in the directory, OS makes a two-byte entry in the directory, adds one to the usaqe count, and loads the module.
- 3. If the user issues an OPEN macro for multiple message queues or line qroup data sets, each individual routine performs its functions for each data set before issuing an XCTL to the next routine. However, if there is a separate OPEN for each data set, each routine is loaded individually fer each data set.

# PPEPARATION OF COMMUNICATIONS LINES FOR TRANSMISSION

The initial channel programs to enable the lines in the TCAM network are built by the Line Grcup Open routines. The content of each channel proqram depends on the type of centrol unit used with the devices on the line.

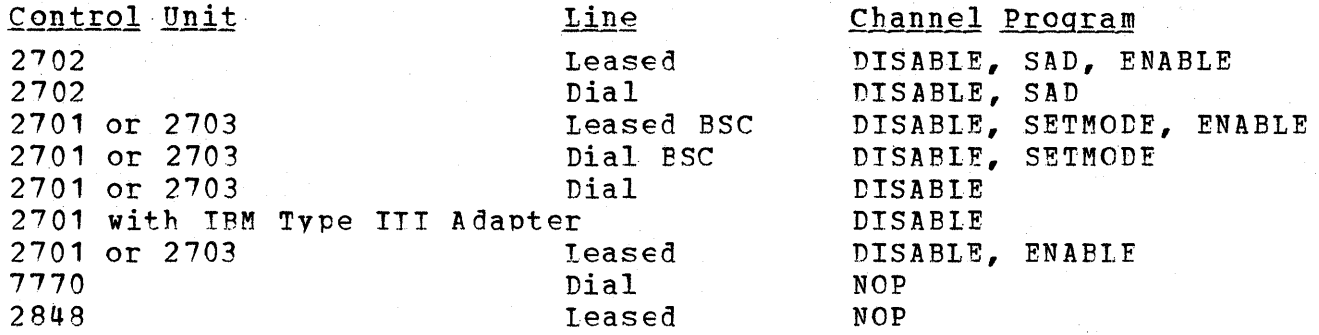

### FUNCTIONS OF READY

The READY macro instruction must. be the last instruction in the initialization section of an MCP. After the functions of READY have<br>been executed, the system is ready to handle message traffic. The been executed, the system is ready to handle message traffic. expansion of this macro ends with an instruction to branch to the routine (the TCAM Dispatcher) in the MCP where arrival of the first element on the ready queue is awaited. When the first message enters the system, centrel is transferred to the MH section of the MCP.

When the user codes a READY macro in his MCE, he has the eption of soecifying the addresses of routines te handle "Good Morning" and "Restart in Preqress" messages. 'Ihe assembly of the READY macro places these addresses in the AVT.

Foldout Chart 5 presents a functional flow for the READY macro expansion and routine.

### SYSTEM CONTROl

~wo primary routines maintain contrel ameng the parts of TCAM~

- The TCAM Dispatcher
- The AOCTL SVC 102 routine

# FUNCTIONS OF THE TCAM DISPATCHEP

The TCAM Dispatcher is the control module of the TCAM system. The primary purpose of this module is to allocate and schedule system<br>resources. The section on the TCAM Dispatcher in the Introduction to The section on the TCAM Dispatcher in the Introduction to this publication contains a discussion of the tools and mechanisms used by the Dispatcher to perform its functions.

Each queue in the TCAM system is represented ty a queue control<br>block (OCB), which is the connecting link between elements and the which is the connecting link between elements and the subtasks waiting for the elements. A QCB consists of a pointer to a chain of elements and elements and a pointer to a chain of STCBs. Elements and STCBs are inserted in their respective chains on the QCB in priority-FIFO order, that is, first-in-first-out within priority class.

subtask control block (STCB) represents each waiting subtask to the Dispatcher. An STCP ccntains the data necessary tc activate the subtask it represents. A full STCB consists of a subtask entry code or activation key (MCPL), a priority field, and a link field for STCE chaininq. (There is a complete discussion of the four formats of STCBs later in this section.)

A resource control block (RCB) represents each element to the<br>Dispatcher. An FCB contains three fields: the address of the OCB to An FCB contains three fields: the address of the OCB to which the element is or is to be tposted, a priority field, and a link field to be used for element chaining. When elements are on the ready queue, they are maintained in priority-FIFO order. The TCAM Dispatcher activates a subtask for the element on the tcp of the ready queue. The RCB for the element points to a QCE, and the activated subtask is represented by the highest priority STCB on the STCB chain of the OCB.

Piqure 15 illustrates tbe chain of linkaqe from the ready queue to a subtask when an element is on the ready queue.

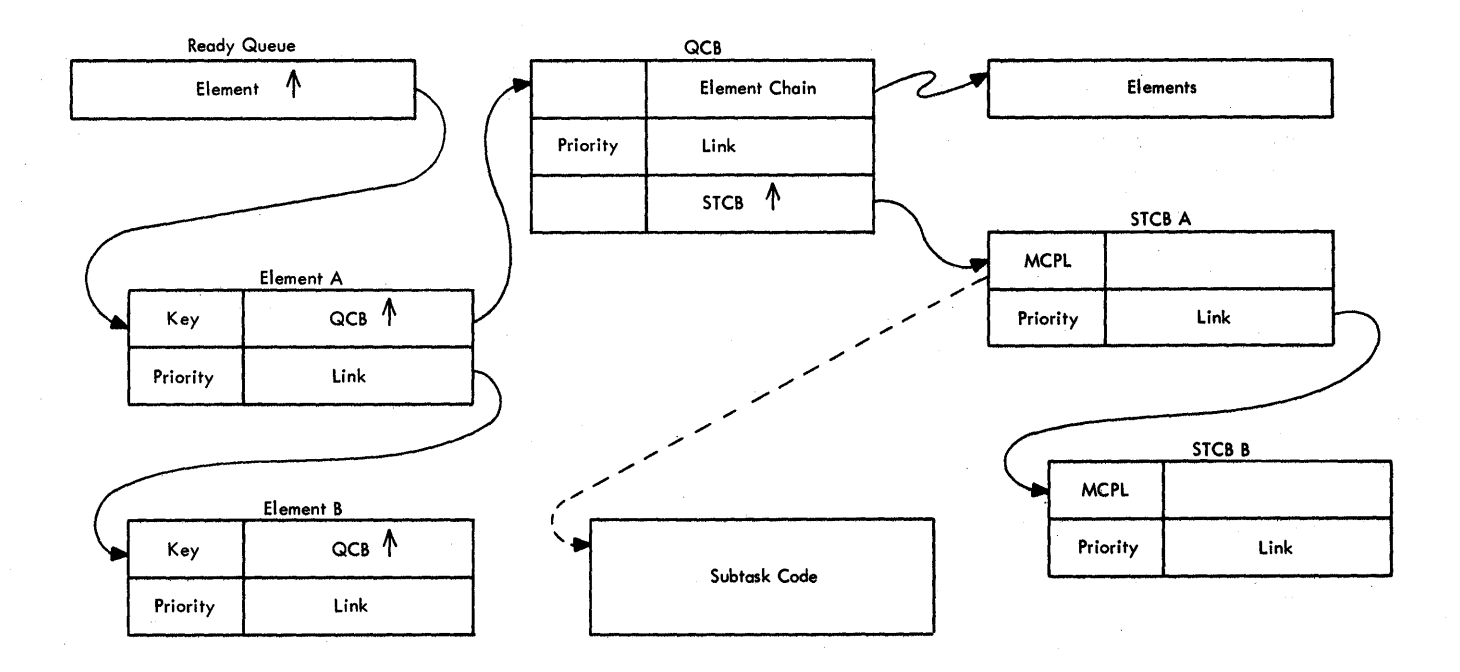

Fiqure 15. Linkage from the Ready Queue tc Subtask Code

When the Dispatcher examines the highest priority element on the ready queue, it removes that element from the ready queue by placing the address of the element in register **1.** The Dispatcher then inserts the link field of the element in the ready queue, so that the next element can be examined. When there are no elements for the ready queue, it pcints to the "dummy last element" in the AVT (AVTDELEM). ~his element has a priority of zero. Fiqure 16 demonstrates the chanqe in linkaqe between the ready queue and its elements during an update of the ready queue bv the Dispatcher.

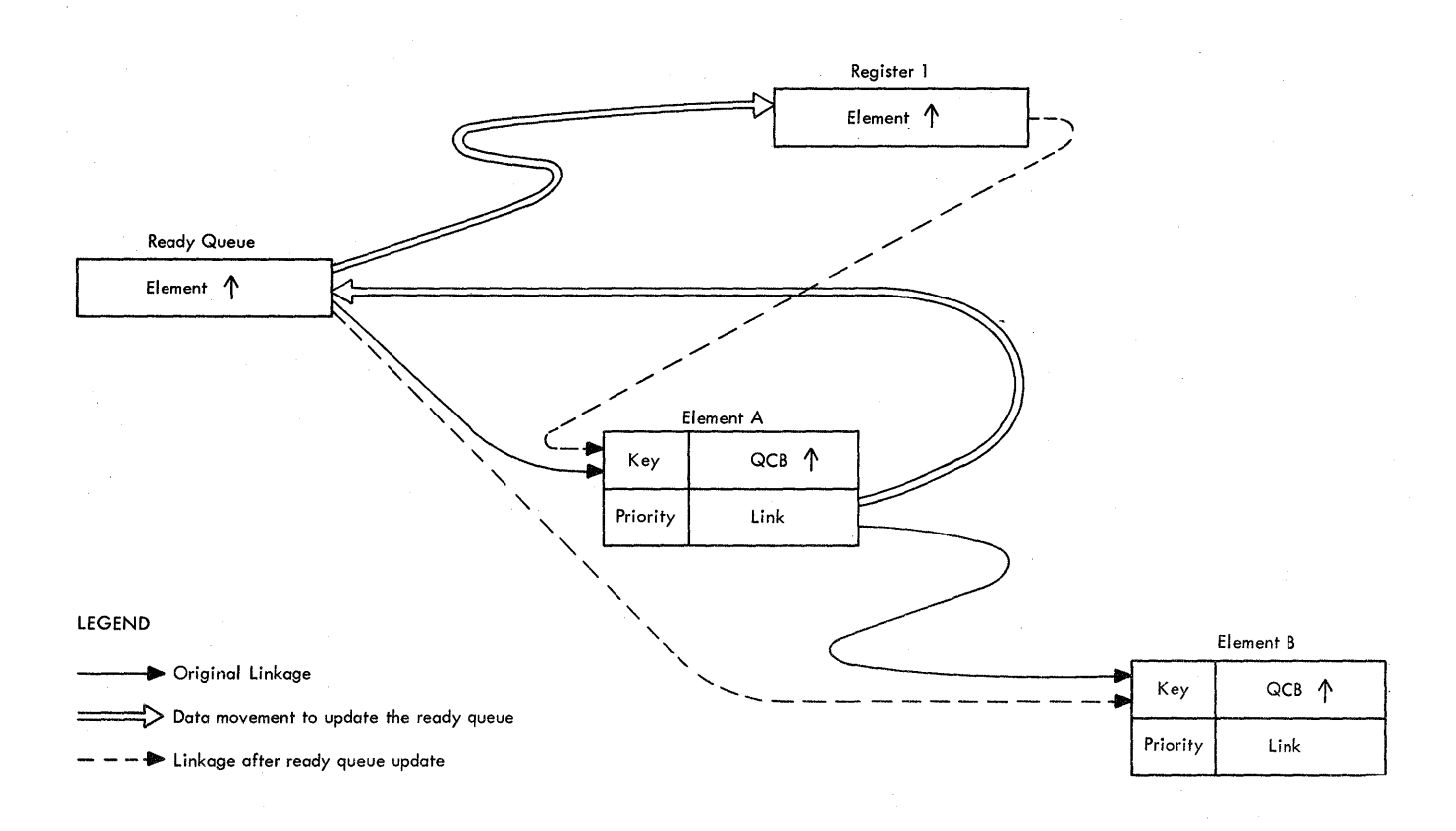

Figure 16. Pointers during a Ready Queue Update

After the ready queue has been updated, the TCAM Dispatcher examines the element pointed to by register 1. There are three situations that can exist:

If the element points to a QCE that has an STCE with a MCPL field of zero, the element indicates to the Dispatcher that there are no real elements currently tposted to the ready queue. This is a "dummy" elerent that causes the Dispatcher to issue a system WAIT command. The activity of the Dispatcher resumes when an I/O routine or an application program trosts an element tc the ready queue and causes an interruption in the operating system.

- If the element is tposted to a OCB that represents an attached TCAM task (Cperatcr Control, Checkpcint, Cn-line Test, or FE common Write), the MCPL field of the STCB is equal to X'02'. This causes the Dispatcher to link the element to the element chain of the QCB and to post-complete the event-control-block (ECB, the second word of the QCB) of the attached task. This allows the second word of the QCB) of the attached task. attached task the opportunity to vie for contrcl of the system when TCAM issues a system WAIT command.
- If neither of the above situations exists, the Dispatcher computes the entry point for the highest priority subtask represented on the STCB chain of the OCB referred to by the RCB of the element. The Dispatcher then branches to that suttask.

The TCAM Dispatcher calculates the subtask entry point according to the value of the MCPL field in the STCB. If the MCPL field is equal to  $X^{\dagger}CH^{\dagger}$ , the subtask entry point immediately follows a twobyte STCB. If the MCPL value is X'06', the suttask entry point  $immediately$  follows a four-byte STCB; and an MCPL value of  $X'08'$ indicates a six-byte STCB. An MCPL value of X'OA' indicates a subtask entry point immediately followinq an eiqht-byte STCB. If the MCPL value is greater than X'OA', the TCAM Dispatcher<br>activates the associated subtask by using the MCPL field as an the associated subtask by using the MCPL field as an index into the AVT branch table at AVTDISP. The followinq values of MCPL cause the Dispatcher to activate the associated subtasks:

- x'OC' Leased Peceive Scheduler<br>x'OE' Send Scheduler
- X'OE' Send Scheduler
- $X^+10$ ' Get Scheduler<br> $X^+12$ ' Put Scheduler
- X'12' Put Scheduler
- X'14' Get FIFO Scheduler
- Loq Scheduler
- X'18' Dial ReceiVE Scheduler
- X'1A' Buffered Terminal Scheduler
- X'1C' Fetrieve Scheduler
- X'1F' local Feceive Scheduler

~iqure 17 shows the linkaqe from reqister 1 to the hiqhest priority STCB when the Dispatcher is examining an element.

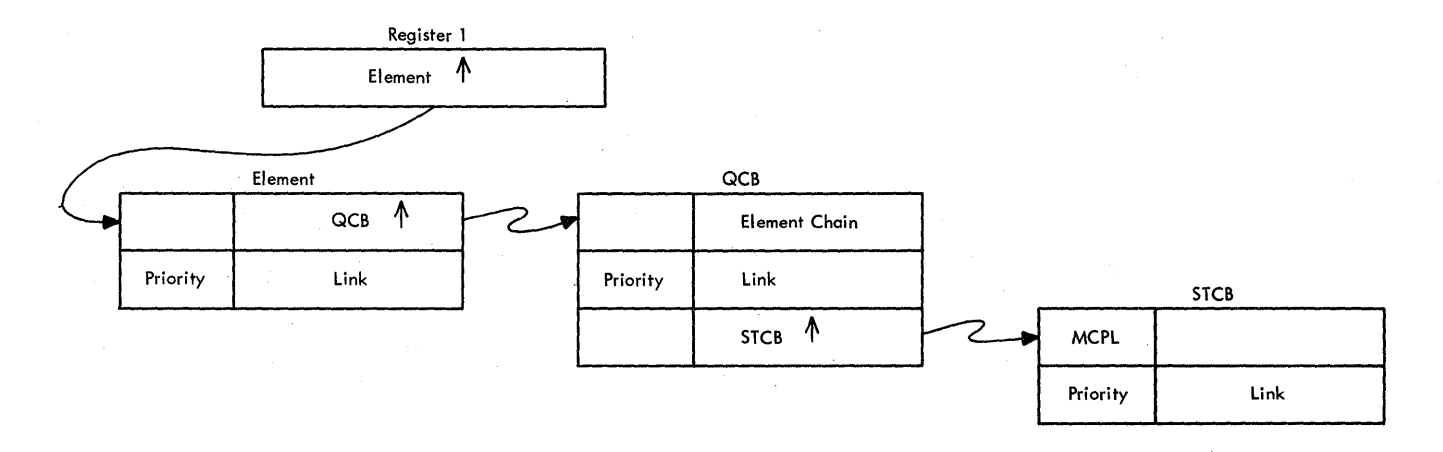

~iqure 17. Linkaqe from Reqister 1 when a Subtask Gains control

Note: If a subtask is activated without an element to process, its STCB is tposted to the ready queue, as if it was an RCE, with the MCPL fie11 containinq the correct entry *code* for the subtask and the next three bytes containinq the address of AVTRFADY-8.

There are four possible formats for STCBs. The way the subtask entry point is calculated depends cn the type of STCB, and the MCPL<br>field indicates the type. Each type of STCB has a different length. indicates the type. Each type of STCB has a different length.

A two-byte STCB is used when its OCB is located in the AVT or elsewhere in wain storaqe. the STCB is the cnly one that ever appears in the STCB chain of the OCB, and the STCB is never placed in the STCB chain of any other OCB. The Dispatcher *examines* the QCE to find the MCPL field of the STCE contains the value  $X'04'$ , and the Dispatcher adds 2 bytes to the address of the STCB to find the subtask entry point. The second byte of the STCB is unused. The format of a two-byte STCE is shown in Fiqure 18.

A four-byte STCB has an MCPL value of X'OE' and is used when it is convenient to have the OCE as a part of the subtask code. The QCE and<br>STCB are combined by making the STCB the third word of the OCE. The STCB are combined by making the STCB the third word of the QCB. STCB must be the cnly one for this OCB, and the STCB must never be<br>transferred to the STCB chain of another OCB. The Dispatcher transferred to the STCB chain of another QCB. calculates the suctask entry point by addinq four bytes to the STCE address. The fcrmat of a four-byte STCB is shown in Figure 18.

A six-byte STCB has an MCPL value of X'08' and is used when an always appears as the last STCB in the STCB chain of a OCB. In STCB always appears as the last STCB in the STCB chain of a OCB. this situation, the priority field, but not the link field, is needed. The Dispatcher calculates the subtask entry point by adding six bytes to the STCB address. The format of a six-byte STCB is shown in Fiqure 18.

An eiqht-byte STCB is used when an STCE can appear in any position in the STCB chain of a QCR. When the MCFL field is X'OA', the Dispatcher calculates the subtask entry point ty adding eight bytes to the STC? address. If the MCPL value is qreater than X'OA', *the* STCB is for one of the TCAM schedulers, for each of which the Dispatcher *uses* the MCPl field as an offset into the AVTDISP table of addresses. ~he format of an eiqht-byte STCB, which is a full STCB, is shown in Figure 18.

Foldout Chart E presents a summary of the dispatching functions of the TCAM Dispatcher.

The TCAM Dispatcher also functions as a queue manager. The Dispatcher performs queue manaqement functions when a subtask branches to a particular entry point in an entry point table in the Dispatcher. The function performed by the Dispatcher depends on which label a subtask branches tc.

Entry point labels that 10 not end in "R" result in loss of control by the branching subtask. Entry point labels that end in "R" Entry point labels that end in "R" result in an immediate return of centrel to the branchinq suhtask after the queue manaqement functicn has been performed.

68

#### Format:

Two-byte STCB

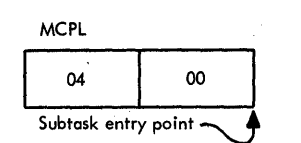

#### Four-byte STCB

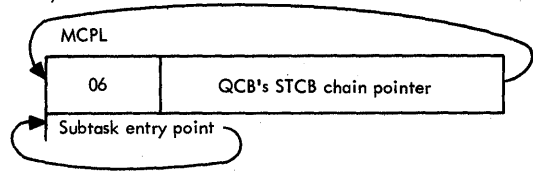

#### Six-byte STCB

**MCPL** 

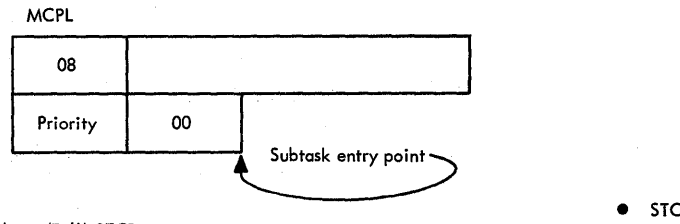

Eight-byte (Full) STCB

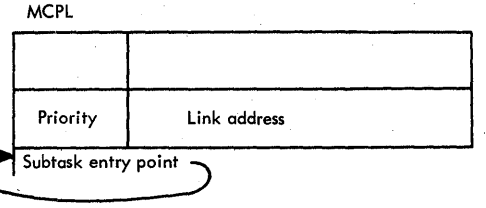

- Attributes:
- QCB located in the AVT or assembled in main storage
- QCB has only one STCB
- **•** STCB is never chained to any other QCB
- QCB is part of the subtask code
- QCB and STCB are combined the STCB is the third word of the QCB
- QCB has only one STCB
- STCB is never chained to any other QCB
- STCB is always the last STCB in the STCB chain of a QCB

• STCB can appear in any position' of the STCB chain of a QCB

Fiqure 18. Formats for Different Types of STCBs

The queue manaqement functions of the various entry point labels are described in foldout Chart 7.

There are actually two TCAM Dispatchers available for a TCAM MCP.<br>are the same except that IGG019R0 performs the additional They are the same except that IGG019RO performs the additional function of building a Subtask Trace Table. If the DTRACE keyword of of building a Subtask Trace Table. the INTRO macrc is coded with a ncnzero numerical value, the IGG019RO TeAM Dispatcher is loaded into the MCP. Ctberwise, the IGG019RB TCAM Dispatcher is used.

#### FUNC~IONS OF THF AOCTL SVC 102 POUTINE

The AOCTL SVC  $102$  routine is a multirurpose that performs the followinq fUnctions: system service routine

Cross-partition data movement between the proqrams. MCP and application

**Method of Operation 69** 

- Posting ECEs for attached tasks and application programs.
- Tposting elements frcm attached tasks and application programs to the disabled ready queue in the MCP.
- Flagqing the Task control Block (TCB) that represents a Time Sharing Option (TSO) application program as either available or not availatle for swap.
- Flagging the TCE that represents an application program as either eligible or not eliqible for rcllcut.

The AQCTL SVC 102 routine is a Type I SVC-resident in the mation of the state of the metal is Operating System nucleus. It gains control when an SVC 102 call issued from any task in the system.

When the AOCTL SVC 102 routine is called by a routine anywhere in the system, reqister 1 must point to a variable lenqth standard parameter list. The AQCTL SVC 102 routine examines the first byte (byte 0) of this list to determine which of the possible functions is to be performed. The contents of the parameter list vary according to the action code setting in tyte 0.

Tf more than one bit in the action code byte is turned on, the AQCTL SVC 102 routine performs the actions specified for each bit. The combinaticns of bits used, however, must be compatible so that the parameter list satisfies all the requirements.

When the AQCTL SVC 102 routine relinquishes control, it stores a return code in register 15. For a successful operation, the return code is binary zero. If the SVC is issued when there is not an active in the system, the requested acticn is not performed and the return code is tinary four.

The following paragraphs discuss the method used by calling routines to effect the functions of the AQCTL SVC 102 routine.

Cross-partition Data Movement: When a routine needs to move data across a partition boundary, it turns on action code bit 4 in byte 0 of the parameter list beinq built for the ACCTL SVC 102 routine.

To effect cross-partition data movement, the calling routine provides a three-word parameter list. The first word contains the address of the data to be moved. The seccnd word contains the address of the place the data is to be moved to (the target field), and the third word points to a halfword that contains the length in bytes of third word points tc a halfword that contains the length in bytes<br>the data field. Figure 19 defines this particular parameter 1 the data field. Fiqure 19 defines this particular parameter list format.

The AOCTL SVC 102 routine, upon finding bit 4 of byte 0 set to 1, moves the data to the specified location.

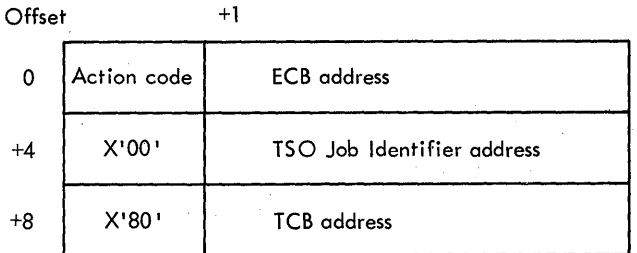

?iqure 19. Fermat of a Cross-Partition Data Movement Parameter List

Post an ECB of a Different Task: When a routine needs to issue an OS POST on the ECB of ancther task, either bit 1 or bit 2 of the action code byte is set to 1. Bit 1 is turned on if the ECB of a task that<br>is eligible fcr rollout (RORI) is to be posted complete; bit 2 is for rollout (RORI) is to be posted complete; bit 2 is<br>the ECB of a standard (ECB always in main storage) or turned on if the ECB of a standard (ECE always in main storaqe) or Time Sharing Crtion (TSC) task is to be posted complete.

Dependinq en tbe type of ECB to be posted, the parameter list built for the AQCTL SVC 102 routine is either two or three words long. The parameter list for a standard or TSO task is two words long; the parameter list for a RORT task is three words lonq. The formats of these two parameter lists are shown in Figure 20.

TSO or Standard Task:

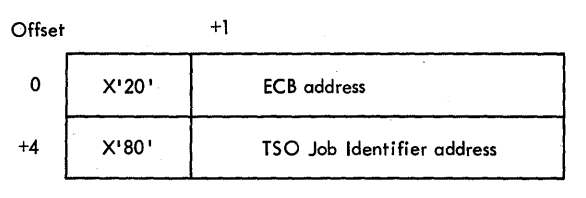

Rollout/Roll in Task:

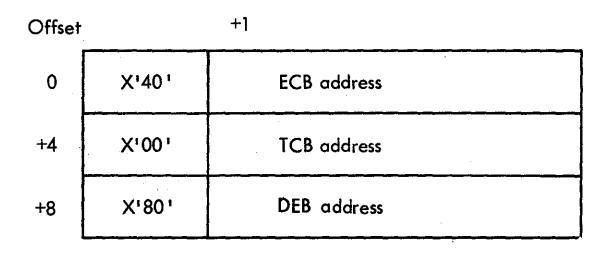

Figure 20. Formats of an ECB Post Parameter List

~o effect an ECB post, the AQCTL SVC 102 routine interfaces with the OS Post routine (IEAOSY50) at a special entry point (IEAOPT01) that performs no validity checking. The address of this entry point<br>is in the CVT. The AOCTL SVC 102 routine supplies input to the OS The AQCTL SVC 102 routine supplies input to the OS Post routine in the follcwinq qeneral reqisters:

- Reqister 15 the address of the branch entry, IEAOPT01.
- $Teqister 14 the return address.$
- Reqister 13 in the low-order 15 bits, the TSC Job Identifier for the ECB to be posted (for standard FCBs, this field is binary zeros) •
- Beqister 11 the BCB address, with the lew-order bit set to one.
- Register  $10 -$  the completion code (always zero).

If the task to be posted is currently relIed out, the AQCTL SVC 102 routine sets a bit in the TCB (TCBFLTRN) to designate to the Pollout/Rollin routine at rollin time that there is a POST pending for this task.

If the FCE to be posted is for a TSO task, the AQCTL SVC 102 routine branches to the Time Sharing Interface program in the nucleus<br>task to be flagged either eligible or not eligible for swap. The task to be flaqqed either eligible or not eligible for swap. interface is accorplished via the ISEVENT macro.

Tpost An Element to the Disabled Ready Queue: When a routine needs to tpost an element to the'disabled ready queue in the MCP, bit 5 of the actien code byte is set to 1.

The calling routine builds the same format three-word parameter list used for cross-partition data movement (see Fiqure 19). The address of the target field, in this case, is the address of the disabled ready' queue in the AVT. There is no actual data movement, because both the data field and the target field are elements - only the pointers are changed.

The AQCTt SVC 102 routine chains the element onto the disabled readv queue and posts the *ECB* for the MCP complete.

Flag the TCB for a TSO Program: When a routine needs to flag the TCB of a TSO application program either eligible or not eligible for swap, bit 3 or bit 6 of the acticn code byte is used.

If bit 3 is equal to one, the AOCTL SVC 102 routine flags the TCB of the TSO proqram not eiiqible for swap; if tit 6 is equal to one, the TCB of the program is flagged eligible for swap.

The three-word parameter list created by the callinq routine is illustrated in Figure 21.
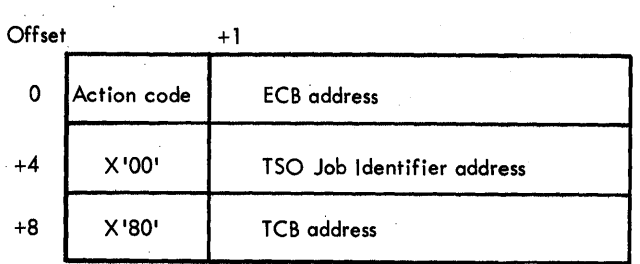

Fiqure 21. Format of a Parameter List to Flaq the TCE of a TSO Program

Flaq the TCB for a RORI Program: When a routine needs to flag the TCP of an RORI application proqram as eliqible or not eliqible for rollout, bit 0 cr bit 7 of the acticn cede tyte is used.

If bit 0 is equal to one, the AQCTL SVC 102 routine flags the TCE of the task as not eliqible for rollout; if bit 7 is equal to one, the ~CB is flagqed as eliqible for rollout.

The three-word parameter list created by the calling routine has the same format as the parameter list for resting the ECB of an RORI task (see Fiqure 20).

# MESSAGE HANDLING IN A MESSAGE CONTFOL PROGRAM

Data enters the TCAM system randomly in the form of messages from remote terminals or proqrams that qenerate messaqes. Data is ultimately delivered to one or more terminals qr proqrams that process the data. The MCP centrels the routinq ef the messages as well as a limited amount of processinq. These functicns of an MCP are referred to as "messaqe handlinq" functions.

In order to present an overview of the wayan MCP performs its messaqe handlinQ (MH) functions, this sectien contains discussions of the functional areas involved:

- Line management
- Buffer management
- Message handling routines
- Cueue management

Foldout Chart 8 illustrates message flow through a TCAM system. Note the area of influence for each cf the functional rarts to be discussed.

#### LINE MANAGEMENT

TCAM schedules line operations to allow data to travel over a line in a single direction at anyone point in time. A line can be used for both sending and receiving, and in order to schedule this two-way activity TCAM uses two mechanisms. The first of these, a receive scheduler, allcws data to be received from a remote station; the other, a send scheduler, allows data to be sent to a remote station.

Fach line in a TCAM system is represented by an LCB, and at line open time, each LCB (except a send-only line) has a receive scheduler STCB built in it. This STCE can be for the Leased Receive Scheduler, the Dial Receive Scheduler, the Local Receive Scheduler, or the Buffered Terminal Scheduler, depending on the characteristics of the line.

At assembly time each Destination QCE in a TCAM system has an STCE startinq in its third word. This STCB can represent either the Send Scheduler or the Buffered Terminal Scheduler and is used to schedule sendinq operations.

The priorities of the receive and send scheduler STCBs are determined when the user specifies whether he wants receive, equal, or send priority for a line. As the address cf an STCE is moved from the STCB chain of the ICP to the STCP chain of the Destination QCB and back, that STCP is inserted in the respective STCB chains by FIFOpriority.

An LCB is tposted to the ready queue when the line that it represents is free to either receive or send data. The STCB that has the highest priority in the STCE chain of the LCE has its subtask dispatched.

#### A Receive Operation

At open time, either a Leased Peceive Scheduler STCB, a Local Receive Scheduler STCP, a Buffered Terminal Scheduler STCB, or a Dial Receive Scheduler STCP, a Builered Jerminal Scheduler STCD, Or a flat wecerve<br>Scheduler STCP is built in each LCP. Since there is one LCB for each dine in the system, there is also one receive scheduler STCP for each line that can receive data in the system. If a line is intended for sending only, there is no receive scheduler STCB and the only STCB in the STCB chain for the line points to the CFVENT routine, which frees the LCB instead of attempting to initiate a receive operation. (The OFVENT routine is part of the Receive Scheduler CSECT.)

The receive scheduler in control inspects a line to determine whether a receive operation is possible. A message can enter the TCAM system only after the receive scheduler for a line has recognized that the line is available so that a receive operation can be started. The scheduler is activated by the Dispatcher when its STCB is the next STCB in the STCB chain of an LCB at the top of the ready queue. (See Figure 22.)

alar<br>Bay

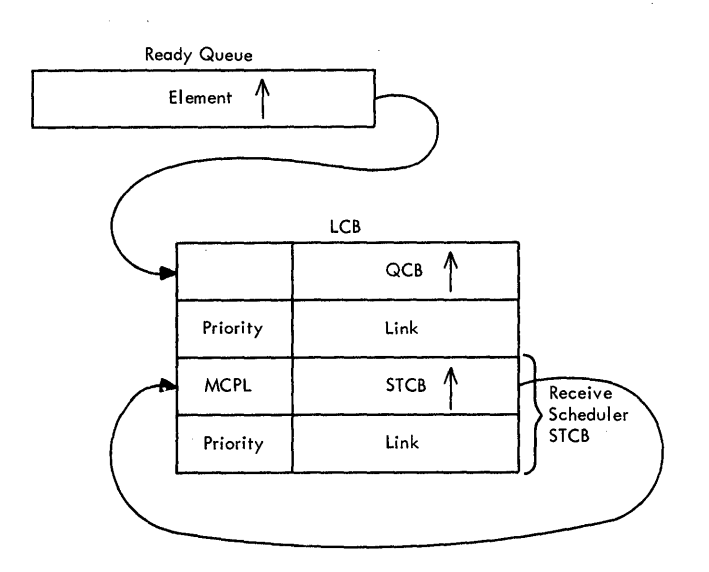

Figure 22. A Peceive Scheduler STCB in an ICB on the Ready Queue

The primary function of each of the receive schedulers is to solicit data from the terminals on a line. For contention lines this is done by preparing the line to receive; for multipoint lines this is done by polling the terminals on the line. The point at which  $\mathbf{a}$ receive scheduler releases a line is generally when the end of an invitation list is reached, although it can be after receipt оf  $\overline{a}$ in the absence of the Auto Poll feature, when a negative message  $or$ , response is received.

Each receive scheduler, in order to solicit a message, requests to contain the message by tposting the ERB for the LCB to the buffers Buffer Request CCB. The Buffer Request routine (IEDQGA) dets the requested number of buffers from the buffer unit pool, and chains the units from the chain field of the FRB. Buffer Request branches to. Buffer Association, which builds in the buffers a channel program that is appropriate to the characteristics of the line. Buffer Association returns to Buffer Request, which trosts the ERB to the Activate QCB. As a result, the TCAM Dispatcher dispatches the Activate-I/C Generator subtask (IEDOKA, IEDOKB, IEDOKC, IEDOKD, CI IEDOKE).

The Activate-I/O Generator sultask builds the initial control **CCW** This subtask then issues an FXCP to accept a message and sequence. relinguishes control to IOS.

After IOS has accepted the EXCP request, the subsequent  $I/O$ interrupt with device ending status causes the TCAM Line End Appendage to gain control. If there is a message ready to be processed, Line End Appendage tposts the buffers to the STARTMH QCB for message handling. If there is no message available, Line End Appendage tposts the LCB to Fuffer Disposition where the buffers are returned to the buffer unit pcol and the line is freed (the LCB tposted to itself and placed on the ready queue).

Foldout Chart 9 illustrates the qeneral flow cf centrol durinq a receive operaticn. Foldout Chart 16 shows how a receive scheduler operates in a complete receive operation.

The specific functions of each of the receive schedulers are described in the Proaram Orqanization sectirn of this publication.

### A Send Operatien

~here is a send scheduler STCP assembled in every Destination QCB in "CAM. (If the Destination OCB is for an arrlication program, the Get<br>Scheduler STCB assembled for it is the equivalent of sending to an Scheduler STCP assembled for it is the equivalent of sending to application prcqram.) The purpose of a send scheduler is to attempt to find a line for sending when a message is tposted to a Destination OCB and to initiate sending of the messages on the QCE. The line is initialized for sendinq when the send scheduler is dispatched as a subtask of the LCE.

A send scheduler is activated by the Dispatcher when its STCB has<br>priority in the STCB chain of a Destination OCB or an ICB. This top priority in the STCB chain of a Destinaticn QCB or an ICB. send scheduler can te either the Send Scheduler or the Buffered Terminal Scheduler.

The number of send schedulers that can contend for a line is determined by the type cf queuinq requested in the TERMINAl macro for the line. If queuing by line is specified, one send scheduler STCB is generated for the line. However, if queuing by terminal or by However, if queuinq by terminal or component is specified, there is one send scheduler STCB for each terminal. The relative priority of the send schedulers is established at assembly time by the CPRI operand of the line group DCB.

A send scheduler, in order to prepare to read a message from a message queues data set and to direct the message to the appropriate terminal, tposts the ERB in the LCE to the Disk I/O QCB. The Disk I/O<br>OCB has the CPB Initialization STCB in its STCB chain. When the OCB has the CPE Initialization STCB in its STCB chain. tposted ERE gets to the top of the ready queue, the TCAM Dispatcher activates CPB Initialization. This routine starts readinq a messaqe for the line and gets enough full buffers to satisfy the ERB request. CPB Initialization chains the buffers off the EPB and tposts the ERB to the Activate OCB. As a result, the TCAM Dispatcher dispatches the Activate-I/C Generator subtask.

~he Activate-I/O Generator subtask tuilds the selection ccw  $s$ equence and a send channel  $r$ roqram that is appropriate to the characteristics of the device to receive the message. This module then issues an EXCP to address the terminal and relinquishes control to lOS.

After IOS has addressed the terminal and received a response to addressinq, the resultinq I/O interrupt activates the TCAM Line End Appendage. The Line End Appendage examines the response to addressing; and if the response is positive, the appendage trosts the buffers to the STARTMH OCB for outgoing message handling and restarts

,

*1/0* on the Write Idles loop. For terminals that do not have a selection sequence (cannot be addressed by TCAM), the Activate-I/C Generator suttask tposts the cutqcing tuffers directly tc MH. If reserve (idle) characters exist for the device, line End Appendaqe restarts the channel proqram on the write Idles loop; otherwise Buffer Association (IEDQGD) issues the EXCP command. If the response to addressinq is neqative, the appendaqe tposts a tuffer with an error indicator to MH in order to route contrcl to the outmessage subgroup<br>for user consideration via optional OUTMSG macros. Also, if the for user consideration via optional OUTMSG macros. neqative response to addressinq is due to a hardware error, Line Fnd Appendaqe activates the error recovery procedure.

The qeneral flew of control durinq a send operation is illustrated in foldout Chart 10. Foldout Chart 17 shows how a send scheduler operates in a complete send. operation.

The specific functions of the Send Scheduler and of the Buffered Terminal Scheduler are discussed in the Preqram Orqanizaticn section of this publication.

#### BUFFER MANAGEMENT

 $\sim$  7

The TCAM network has one buffer unit poel that contains buffer units<br>of one size. These buffer units are the tasic building blocks from of one size. These buffer units are the tasic building blocks<br>which logical buffers are constructed. Henceforth, in which logical buffers are constructed. Henceforth, in this publication unit refers to a buffer unit and buffer refers to a logical buffer.

Messaqes enterinq a TeAM network are placed in buffers, which are user-defined areas of main storaqe used for handlinq, queuinq, and transferrinq messaqe seqments between all lines and queuinq media. (A messaqe seqment is that portion of a messaqe contained in one buffer.) A buffer has two parts, one that ccntains control information (the buffer prefix) and the other that contains all or part of the message. Buffers must te at least 33 bytes lonq, and may be no lonqer than 65,535 byt es.

The size of a unit is specified in the KEYLEN operand of the INTRO macrc of an MCP, and the number of units in the buffer unit pool is<br>equal to the sum of the numbers specified by the LNUNITS and MSUNITS equal to the sum of the numbers specified by the LNUNITS and operands of INTFO. For internal manaqement purposes, TCAM adds 12 'bytes as a prefix to the user-specified unit size. These 12 tytes are called a unit control area. Thus, if a user defines a unit size of 60 bytes (KEYLEN=60), the size of the unit is actually 72 bytes.

The size of a buffer for a line group is specified by the BUFSIZE operand of the DCB macrc for a line qroup data set. All buffers used by a qiven line group are the same size, tut each line qroup may utilize buffers that differ in size from those assiqned to other line qroups. (The tuffer size can be cverridden on a terminal 'basis for send operations by using the BUFSIZE operand of the TERMINAL macro.)

TCAM constructs buffers by linking together the number of units necessary to create a buffer that contains a number of usable bytes equal to or qreater than that specified by the BUFSIZE operand of the DCB macro for a given line group. (The 12 bytes added to each unit by TeAM are not considered in defininq BUFSIZE; the user should consider only the number of bytes he specified in the KEYLEN operand of INTRO). For example, if KEYLEN=60 in the INTRO macrc and BUFSIZE=120 in a line qroun DeB macro are specified, TCAM links together two units in buildinq each buffer for that line qroup.

There are two types of buffers - header buffers and text buffers. A header buffer contains all or any part of a message header. A text buffer contains message text only.

A buffer prefix is a control area contained within each buffer of the system. The user must allow room fer the buffer prefix in defining his tuffers. TCAM fills the buffer prefix area with buffer control informatien.

There are two kinds of buffer prefix. The first buffer prefix is 30 bytes lonq and is centained within the first buffer of a message. Any subsequent tuffer prefix is 23 bytes long and is contained within all buffers after the first.

Thus, there are two kinds of control areas associated with buffers: the twelve-byte unit control area associated with each buffer unit and assigned automatically by TCAM, and the 30-byte or 23byte buffer prefix assigned to each buffer by TCAM in an area allowed for by the user. Fach unit must be big enough to contain a header prefix plus three bytes of messaqe text (33 bytes) and may be no larger than 255 bytes. A subsequent buffer contains more bytes of actual messaqe than the first buffer, since a subsequent buffer prefix is 7 bytes shorter than the first buffer prefix.

The twelve-byte unit control area that TCAM assigns to each unit is used to manaqe multi-unit buffers. This control area has different functions dependent on the status cf its buffer - it may contain pointers, be used as an RCP, or be used to generate a channel program. The initial fermat of this 12-byte area is defined in Figure 23.

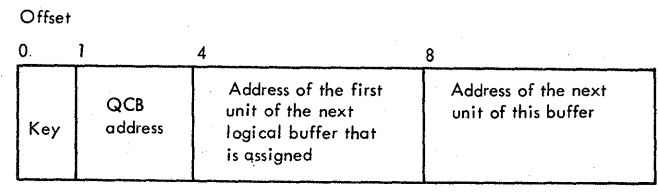

# Figure 23. Unit Control Area

Figure 24 shows how two buffers assigned to a line group look on an initial request if the user specifies the followinq:

```
TNTFO 
DC<sub>B</sub>
            KEYLEN=EO 
            PUTSIZE=100, BUFIN=2
```
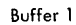

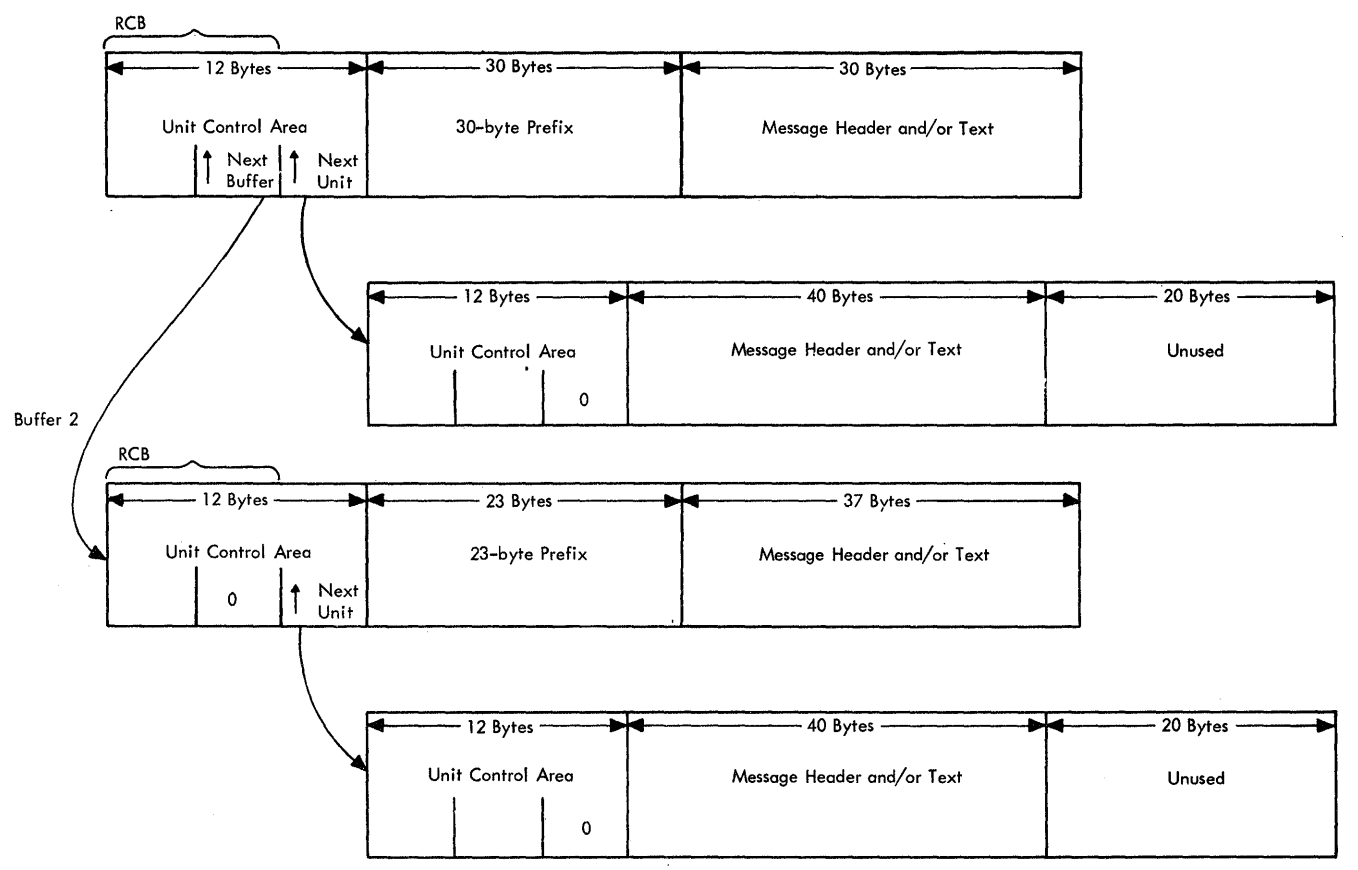

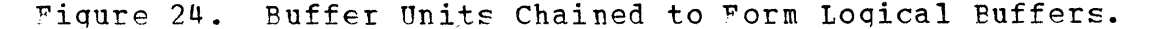

In Figure 24, each buffer consists of two units linked together by the pointer in the third word of the twelve-byte unit centrol area. The two buffers are linked toqether by the second word of the twelvebyte unit contrel area. Note that in this situation the first eight hytes of the unit control area of the first unit in each buffer is functioning as an RCP.

When the user's program requests and ottains buffers, they look like the ones in Fiqure 24. However, when a line is ready to read or write, the functicn of the twelve-byte centrol. area changes. TCAM then uses the area to contain the channel program that operates on the unit. The Buffer Association routine places a CCW in each RCB field, and the pointer in the third word becomes a TIC to the next unit. The 30-byte prefix contains a count of the number of units in a logical buffer; this indicates where one buffer stops and another starts.

To tpost a buffer, TCAM places only the first unit of that buffer on the ready queue. All other units can be located through the chain created in the TIC field of the unit control area.

## Buffer Requestinq and Allocatinq

TeAM uses an element request block (ERB) to make requests for buffers for a line group. A description of the physical characteristics of an ERB is included under Control Areas in the Introduction section of TRB is included under Control Areas in the Introduction section this publication.

Initial requests for buffers for a line are made when a scheduler tposts its FRE, which contains the number of buffers requested, to the Buffer Request OCE for a receive operation, or to the Disk I/O OCB for. a send operaticn.

Subsequent requests for buffers are handled by the TCAM Proqram-Controlled Interruption (PCI) Appendage. When the PCI operand of the<br>DCB for a line group is coded to allow program-controlled DCB for a line group is coded to interruption, a PCI may occur during the filling or emptying of the first and each subsequent buffer assiqned to that line group. When the PCI is received. the PCT Appendage qains ccntrol.

When PCI=A is coded on the DCB macro and the first interruption occurs, PCI Appendage assigns to the line group a number of buffers equal to the difference between the maximum number assigned to the line group (specified by the BUFMAX operand of the DCE) and the number initially assiqned to the line qrcup (specified by the BUFIN operand of the line qrcup DCB for a receivinq operation and by the EUFOUT operand for a sendinq operation). On subsequent PCls, the appendage deallocates the buffer immediately preceding the one being filled or emptied and requests a new buffer in order to keep the number of buffers assianed to the line group equal tc that specified by EUFMAX. (For a sendinq cperation, the buffer units are returned via the Buffer Peturn QCB to the ruffer unit pool - the element chain of the Buffer Request OCE: for a receiving operation, the buffer is sent to the messaqe handler for the line qroup for that DCB.)

When PCI=F is coded, the appendage deallocates the previous buffer when the second and subsequent PCIs occur, but makes no requests for additional buffers. If program-controlled interruptions are not permitted (PCI=N) or additional allocation is not allowed (PCI=R), the number of buffers assigned must be sufficient to handle the entire<br>transmission, since no new buffers are allocated until the since no new buffers are allocated until the transmission is ccmplete. If PC!=N, there is no deallccation of buffers until the transmission is complete.

## Initial Request - Receive Operation

When a line group in the TCAM system needs a buffer or buffers for a receive operation, a receive scheduler must tpost an FRB that contains the number of tuffers requested to the Buffer Request QCE. Foldout Chart 11 shows the complete flow of control for an initial buffer request in a receive operation.

80

Fiqure  $25$  shows the result of an ERB with a count of three being tposted to the Buffer Request QCB. The ERB chain of the LCB points to<br>the first buffer. This figure demonstrates the change in linkage This fiqure demonstrates the change in linkage after units have been transferred from the buffer unit pocl to form a buffer chain off the requestinq EPB. The physical lccation of the units in main storaqe does not chanqe - the various pointers are chanqed to reflect the new orqanization.

Fiqure 26 shows the contents of the tuffers after Association has been executed. Buffer

If the initial request for buffers cannct be satisfied, the ERB is chained by priority into the element chain of the Buffer Return QCB. This ERB has a high priority; therefore, as soon as the buffers are available, the initial request is satisfied and the line can start receivina messaqes.

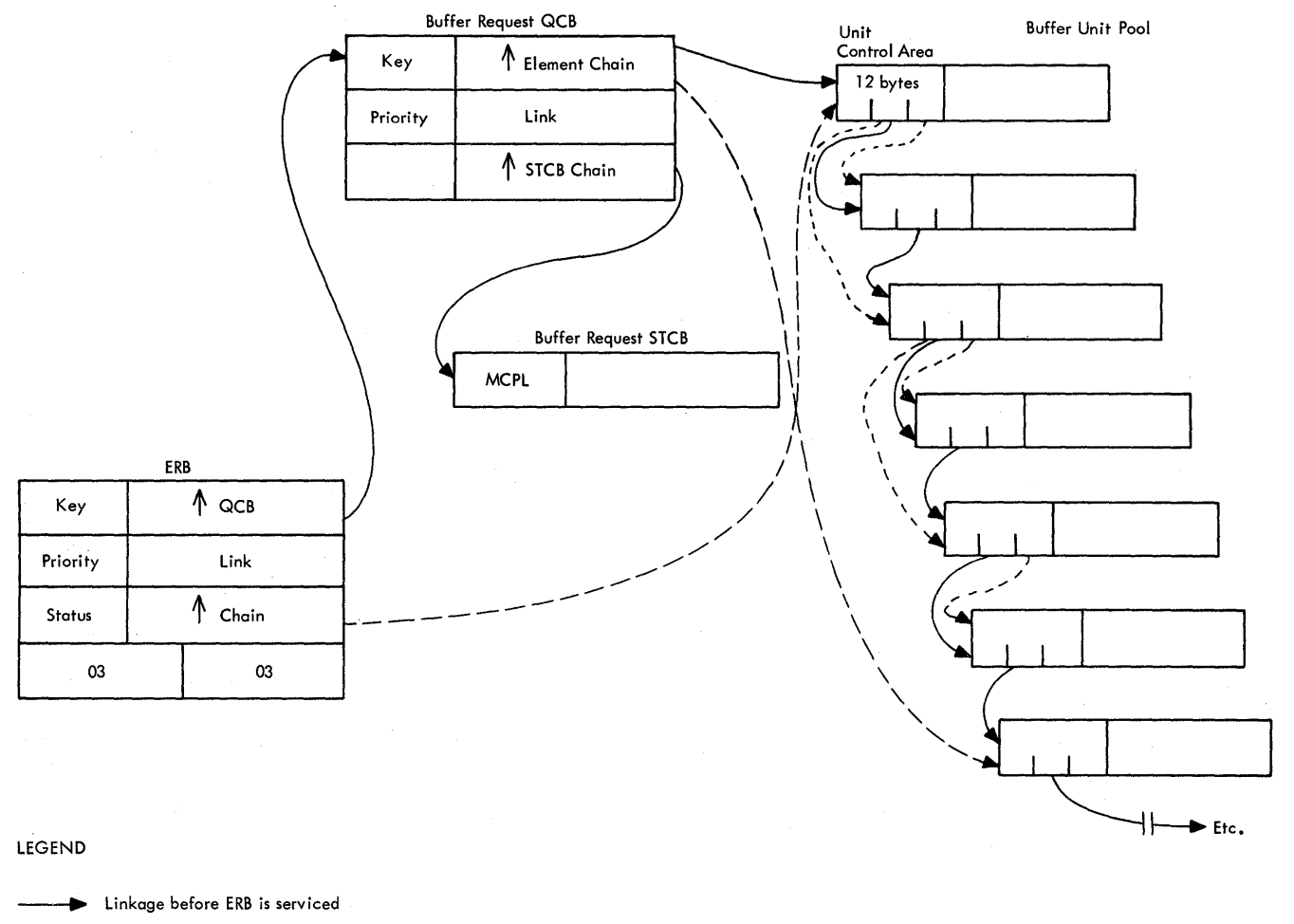

--- Linkage after ERB is serviced

~iqure 2S. ~ffec~ of an ERE on Buffer unit Linkaqe

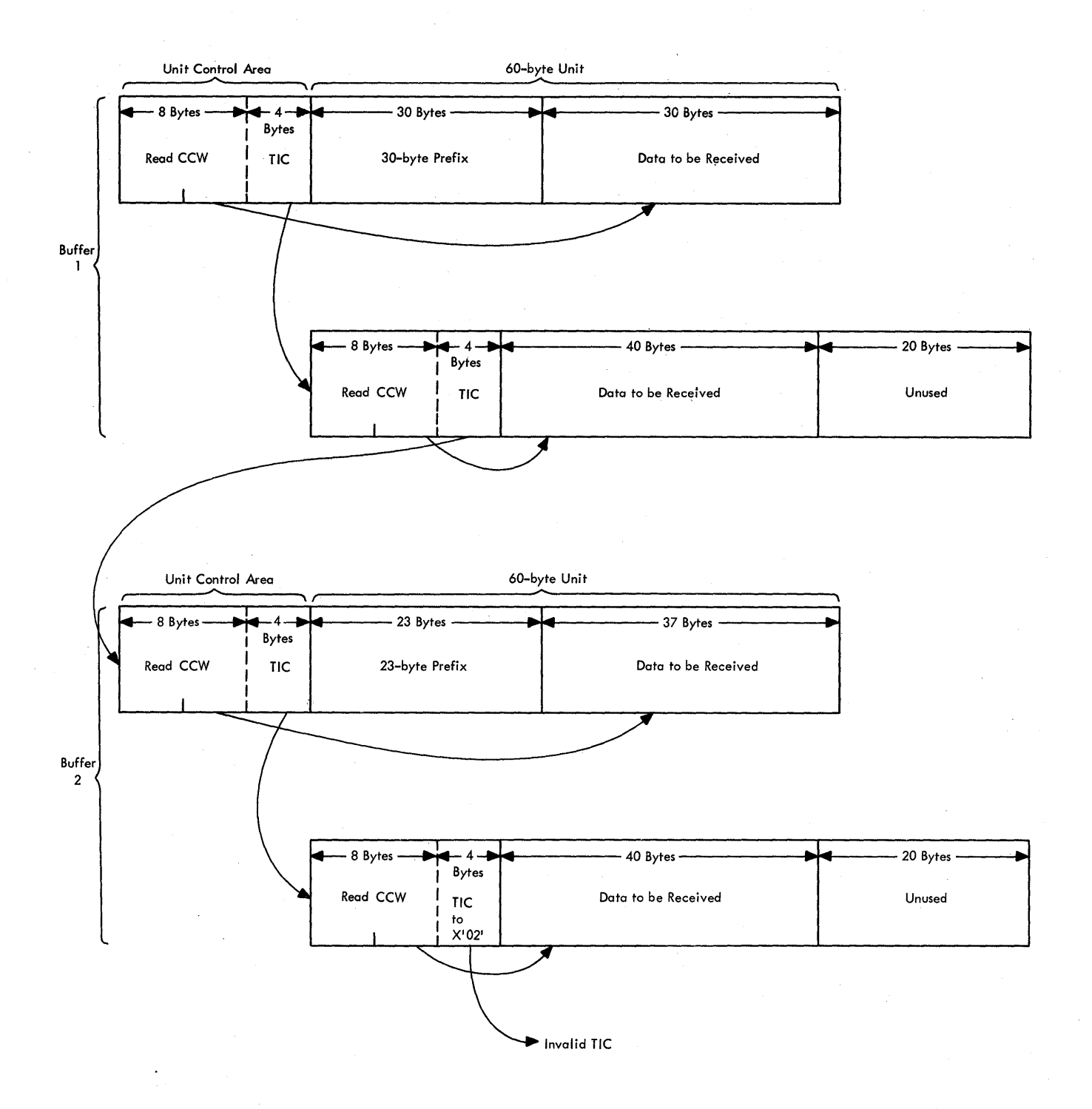

Figure 26. Buffers Prepared to Receive Data

Initial Request - Send Operation

When a line group in the TCAM system needs a buffer or buffers for a send operation, the Send Scheduler must trost an ERE for the number of buffers requested initially to the Disk I/O QCB. The CPB buffers requested initially to the Disk I/O QCB. The CPB<br>Initialization STCB resides in the STCB chain of the Disk I/O QCB. When the tposted EBE qets to the top of the ready queue, the CPB Tnitialization routine qains control.

For a send operation, when the CPB Initialization routine acquires<br>gh buffers to fill the FPB reguest, the buffers are already full enough buffers to fill the FPB request, the buffers are already<br>and allocated to a line. However, they have to go through me allocated to a line. However, they have to go through message<br>ling (MH) before I/O can occur. CPB Initialization tposts the handling (MH) before I/O can occur. CPB Initialization tposts the<br>ERB, with its full buffers, to the Activate OCB. This activates the ERB, with its full buffers, to the Activate QCB. This activates the Activate subtask (TFDOKA), which builds initial contact CCWs and Activate subtask (IEDOKA), which builds initial contact CCWs issues EXCP. At this pcint, allocation of the buffers is complete. Upcn completion of the addressinq seauence, line End Appendaqe tposts the buffers to MH for outgoing precessing.

Foldout Chart 12 shows the flow cf control for initial buffer request and allecation durinq a send operation.

• Subsequent Pequests - Receive Cperatien

As discussed earlier in this section, all subsequent requests for buffers are handled when PCIs occur. When a PCI for a receive<br>operation occurs, an ERB for additional buffers is tposted to the operation occurs, an ERB for additional buffers is tposted to Ruffer Request OCE and the buffers are assiqned.

• Subsequent Bequests - Send Operation

When a PCI for a send operation occurs, an ERB is trosted to the Disk I/O QCB and the buffers are allocated.

## Functions of Euffer Association

~he Euffer Association routine in the Euffer Manaqement module builds the CCWs in the units of buffers. To do this, the routine builds a CCW in the first buffer to be read or written, fills the subsequent buffers with CCWs, and places an invalid TIC in the last unit. As other buffers are assiqned, the invalid TIC is chanqed to TIC to a new buffer and the invalid TIC is placed in the last unit of the new<br>buffer. If a channel program check occurs on the invalid TIC, the If a channel program check occurs on the invalid TIC, channel proqram check portion of line End Appendaqe causes the channel to execute the Write Idles/Read Skip lcop. When a tuffer becomes available, Buffer Association links the buffer into this loop, as well as into the buffer chain. (See Figure 26.)

Buffer Association is called at different times during receive and send operations:

- Receive operation Buffer Request calls Buffer Association to handle all initial buffers just prior to going to Activate to build the initial contact channel program. When subsequent initial contact channel program. buffers are obtained, the Euffer Return subtask calls Buffer Association as soon as a buffer is available.
- Send operation as soon as MH has processed each buffer, it calls Buffer Association.

Buffer Association exits to the TCAM tispatcher with the CCws completed.

## Deallocatinq Buffers

Buffers are deallocated, released from use by a line group, in different ways for receive and send operaticns.

Receive Operation: When a PCI or the Line End Appendage takes a buffer is<br>buffer from a channel program and sends it to MH, the buffer is a channel program and sends it to MH, the buffer is<br>com the channel program, but it is not free. The buffer deallocated from the channel program, but it is not free. is completely deallocated only after it has been queued.

Send Operation: When a buffer has been sent out to a line qroup, it is deallocated ty virtue of being tposted to the Buffer Return QCB.

## Functions of Buffer Return

When a buffer is tposted to the Buffer Return QCB, the action taken<br>depends on whether there is an ERB waiting for that buffer. Foldout depends on whether there is an FRB waiting for that buffer. Foldout<br>Chart 13 shows the conditions under which the Buffer Return routine Chart 13 shows the conditions under which the Buffer Return qains control and the functions tbat the routine performs,

#### MESSAGE HANDLING ROUTINES

Tn TCAM, a messaqe is a sequence of characters entered at or sent to a terminal, and terminated by an ending character (EOT, ETB, ETX, or ~OB). A messaqe may consist of two porticns, a header portion and a text portion, each of which may occupy more than *one* buffer. A message may have a header only, text cnly, cr both,

The discussion of Buffer Management earlier in this section describes header buffers, text buffers, a 30-byte buffer prefix, and a 23-byte buffer prefix. It is necessary tc understand these terms before approachinq the subiect of message handling.

Before message characters are placed in the first buffer, TCAM<br>rves the number of reserve characters specified by the user for reserves the number of reserve characters specified by the user the line group. TCAM reserves space for these characters at byte 30 in the first tuffer and at byte 23 in each subsequent buffer. These reserve characters save room in the buffer for later insertion of the date, time, and sequence number for the messaqe. As messages enter the CPU and are placed in buffers, characters start filling each buffer iust after the reserved space.

As soon as a tuffer is filled with the first segment of a message, the appendage in control trosts that buffer to the QCB for the message handler (MH) designated for the particular line group that the message is for or from. (The appendage is able tc designate the proper MH by<br>examining DCBMH in the DCB of the line group.) The tposting of the examining DCPMH in the DCB of the line group.) The tpcsting of the<br>buffer chains it onto the disabled ready queue. When the TCAM buffer chains it onto the disabled ready queue. Dispatcher gains control, the disabled ready queue is merged by FIFOpriority order onto the enabled ready queue, and the buffer waits its turn to be dispatched to its MH.

A message handler is a set of message handling routines designed<br>to process messages for a particular line group or for several line messages for a particular line group or for several line<br>imilar characteristics. Each MH is identified by a grouns with similar characteristics. STARTMH macro and may consist of an incoming group and an outgoing group, which are designed to handle incoming and cutgoing messages respectively. The functions of these qroups and their subqroups are Aiscussed in the followinq sections. woldout Chart 14 illustrates the proqress of a buffer throuqh an MH.

## Functions of the User Interface Routine

At assemhly time many of the user-coded MR macros qenerate one or more fixed-length parameter lists, some executable code, and branch instructions to the User Interface routine (IEDOUI). At execution time the User Interface routine uses the parameter list frcm a macro qain access to the specific functional routine needed processing. After it has finished executing, the functional routine branches to the' Return Interface routine (IEDQLM), which, in turn, roturns to the next sequential instruction in the MH portion of the ~CP. ~he next instruction miqht be a branch back to the User Tnterface routine with a new parameter list to be processed. This process of branchinq to functional routines thrcuqh the User Interface routine continues until the functions of all the user-ceded macros for the specific MH have been executed.

# ~unctions of S~AF~MH

START<sup>MH</sup> macro identifies the beginning of an MH and must be the  $f$ irst instructicn coded in every MH. When a buffer is tpcsted to the STAPTMH OCB of an MH and no block checking is specified, the functions of the STARTMH suttask are performed. When a buffer is tposted to the STARTMH OCP and block checking is specified, the EOB/ETB Handling suhtask is activated. The FOB/ETF Handlinq subtask checks for the occurrence of hardware errors during message transmission and can handle user-detected logical errors. After FOE/ETE Handling has processed the buffer (or if it has no processing to perform), it uses the bypass functicn of the Dispatcher to activate the STARTMH subtask.

The block labeled STARTMH in foldout Chart 14 summarizes the specific functicns of the STAPTMH subtask.

Note: For a ncn-TSO TCAM system, the STARTMH subtask is IEDOAA; when TSO is in the system, the IEDAYR version of the subtask is used.

## Functions of the Incoming Group of a Message Handler

The incoming group of an MH handles messages arriving from a station<br>with which the MH is associated. When a buffer containing a message sociated. When a tuffer containing a message<br>incoming group cf an MH, user-specified seqment is passed to the functions such as source checkinq, insertion of the time the messaqe was received, input sequence-number checkinq, etc., are performed. The MH scans and processes buffer header fields in accordance with the<br>order indicated by the relative positions of the individual MH macro indicated by the relative positicns of the individual MH macro instructions.

The incominq qroup has three possible types of subqroups:

- The inheader subqroup, which handles only seqments, incoming header
- The inbuffer subqroup, which handles all seqments, and incoming message
- The inmessage subgroup, which is executed after a complete message has entered the cpu.

Functions of an Inheader Subgroup: The first macro coded in an inheader subqroup is the INHDR macro. The first function of INHDR<br>macro-generated code is to determine whether the buffer to be macro-qenerated code is to determine whether the buffer to be<br>processed is a header buffer or a recalled buffer, If it is not a processed is a header buffer or a recalled buffer. header buffer er if it is a recalled buffer, control is transferred to the next delimiter macro expansion.

If the buffer to be processed is a header buffer and a PATH operand was coded for the INHDR macro, the locate Option Field Address routine is given centrol to find the address of the option field. Upon return to the macro-generated code, a test determines whether an option field address was found. If it was not, control passes to the next delimiter macro expansion. If there is an option field address, next delimiter macro expansion. If there is an option field but there are no matching path switches, control is also transferred<br>to the next delimiter macro expansion. Otherwise, control falls to the next delimiter throuqh to the next sequential MH instruction.

After the INHDR macro-qenerated code is executed, the expansions<br>he other user-coded macros process the buffer. There are two of the other user-coded macros process the buffer. levels of processinq used at this time: functional routines and functional subroutines.

A functional routine is associated with a specific MH macro. When the macro is coded, the assembler qenerates either the necessary parameter list(s) and a branch instruction to the User Interface<br>routine or a branch to the associated routine, if one is needed. At routine or a branch to the associated routine, if one is needed. execution time, the User Interface routine branches to the functional routine, as described previeusly. The functional routine uses the assembly-qenerated parameter list to qain access to the control areas<br>and data needed for processing the buffer. The functional routine and data needed for processing the buffer.

returns to the Peturn Interface routine, and from there to the next sequential MH instruction.

A functional subroutine gains control from either the User Interface routine or directly from a functional routine. The same functional subroutine can be used by any number of functional routines. A functional subroutine returns to the functional routine that called it.

Some TCAM MH routines function as both functional routines and subroutines.

Functions of an Inbuffer Subgroup: The first macro coded in an inbuffer subgroup is the INBUF macro. The first functions of INBUF macro-generated code are to perform the same multiple-buffer-header and PATH operand tests that are rerformed by INHDR macro-generated code. The results of the tests are the same as described above.

processing of the buffer continues through this inbuffer subgroup according to the MH macros specified by the user. Functional routines and subroutines actually perform the processing, as described in the Functions of an Inheader Subgroup section.

<u>Functions of an Inmessage Subgroup</u>: The macro instructions coded in an inmessage subgroup are executed only after a complete message has entered the TCAM system.

The first macro coded in an inmessage subgroup is the INMSG macro. The INMSG macro-generated code tests for the PATH operand and executes accordingly, as described in the Functions of an Inheader Subgroup section.

When an inmessage subgroup maintains control (the path switch setting matches), control is passed, via the User Interface routine, to the Incoming/Cutgoing Message Delimiter routine. If the buffer is the last buffer of a message, it is trosted to the Buffer Disposition OCP: if it is not the last buffer, it is tposted to the appropriate Destination OCE.

When the last buffer of a message is trosted to the Buffer Disposition OCE, the TCAM Dispatcher activates the Buffer Disposition subtask to supervise execution of the macros in the subgroup. The message handling functions of the Buffer Disposition subtask are illustrated on foldout Chart 14.

### Functions of the Outgoing Group of a Message Handler

The outgoing group of an MH handles messages as they are prepared for sending to the destination with which the MH is associated. As the message is brought in from its queue (e.g., in a message queues data set), it is placed in buffers, as for an incoming message.

when a tuffer that contains a message segment is passed to the outgoing group of an MH, that group processes the buffer according to the functions specified by the user-coded MH macros.

The outgoinq qroup has three possible types of subgroups:

- The outheader subgroup, which handles only cutgoing header segments,
- The outbuffer subgroup, which handles all outgoing message segments, and
- The outmessaqe subqroup, which is executed after a complete messaqe has been sent.

Functions of an Outheader Subgroup: The first macro coded in an outheader subqroup is the OUTHDR macro. The functions of the OUTHDR macro-generated code are the same as for the INHDR macro-generated code.

Functions of an Outbuffer Subgroup: outbuffer subgroup is the OUTBUF macro. macro-qenerated code are the same as for the INBUF macro-qenerated code. The first macro coded in an The functions of the OUTBUF

Functions of an Outmessage Subgroup: The MH macros in an outmessage subqroup are executed after an entire message has been sent.

The first macro coded in an outmessage subgroup is the OUTMSG macro. The OUTMSG macro-generated code tests for the PATH operand and The OUTMSG macro-generated code tests for the PATH operand and executes accordingly, as described in the Functions of an Inheader Subqroup section.

When an outmessage subgroup maintains control (the path switch settinq matches), the macro expansion passes control, via the User Inierface routine, to either the Incoming/Outgoing Message Delimiter routine or the Line Control Insertion routine. If the MSGFORM macro is specified in the outqoinq subgroup, the Line Centrel Insertion routine qains control to add the necessary line control characters to the message. This routine then exits to the Incoming/Outgoing Message Delimiter routine.

The Incominq /Outgoing Message Delimiter routine conditionally tposts the buffer to an application program, exits to the Transparent CCW Building routine, or exits to the Buffer Association routine.

The Incoming/Outgoing Messaqe Delimiter routine examines the destination key (PRFDEST) of the buffer prefix and links to the Termname Table Code (IEDQTNT) to obtain the address of the Terminal Table entry for the destinaticn. If the status field indicates a process entry, the routine qets the address of the Read-ahead QCB from the terminal entry and tposts the buffer to that QCE,

If the destination is not a BSC device in transparent mode, the Incoming/Outgoing Message Delimiter routine exits to Buffer Association, which builds WRITE CCWs and TICs in the control area of the buffer units. Otherwise, the exit is to the Transparent CCW Buildinq routine for the same purpose.

#### OUEUE MANAGEMENT

The incoming group of an MH performs user-specified functions in a buffer that contains a message segment. After these functions are completed, the seqment is tposted to its Destination OCB.  $\mathbf{A}$ Destination OCP can represent a line, a terminal, or an application program.

Each Destination OCB in a TCAM MCP is assigned to one or  $more$ specific message queues data sets. When a buffer is tposted to its Destination OCB, it is placed on the appropriate message queue in the associated message queues data set to wait its turn to be sent to the specified destination.

The message queues data set to which the message segment is to be directed may be in main storage or on a direct-access storage device. Each message queue within a given data set contains segments that are to be transmitted on a certain line or to a certain terminal, or that are to be processed in a specific application program.

TCAM supports five types of queuing to a message queues data set:

- Nonreusable disk queuing
- Reusable disk queuing
- Main storage queuing ٠.
- $\bullet$ Main storage queuing with nonreusable disk backup
- Main storage queuing with reusable disk backup

The following sections discuss the functions of these types of queuing.

### Nonreusable Disk Queuing

Queuing a message on a direct-access storage device is referred to in this publication as disk queuing. The term address refers to the first disk relative record number that can be used to queue a unit of a message segment. All values of address previous to the current value are either used or preassigned for use. The fields AVTNADDR and AVTRADDR in the AVT contain the address value for nonreusable and reusable disk relative record numbers, respectively. The Destination Assionment routine uses the correct yalue for the type of queuing specified for a line. In this discussion, address refers to either field.

In nonreusable disk queuing, the Destination Scheduler initiates a closedown when a user-specified percentage of the disk message queues data set has been filled with messages. If, before the closedown can be completed, there are already more messages in the system than the data set has room to accommodate, TCAM issues an ABEND.

~he Destination Scheduler assiqns disk relative addresses across the volumes of a multi-volume disk message queues data set in such a way that the next relative record address after the last record on a track is on a different volume. The routine numbers all the records for a given track consecutively before assigning address values on a track of a different volume. In addition, the routine numbers all the tracks of a cylinder before assigning address values on a different cylinder. Figure 27 illustrates the disk record numbering scheme for a data set that has fcur records per track cn three volumes.

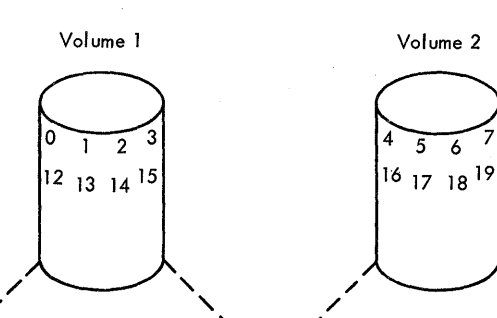

/

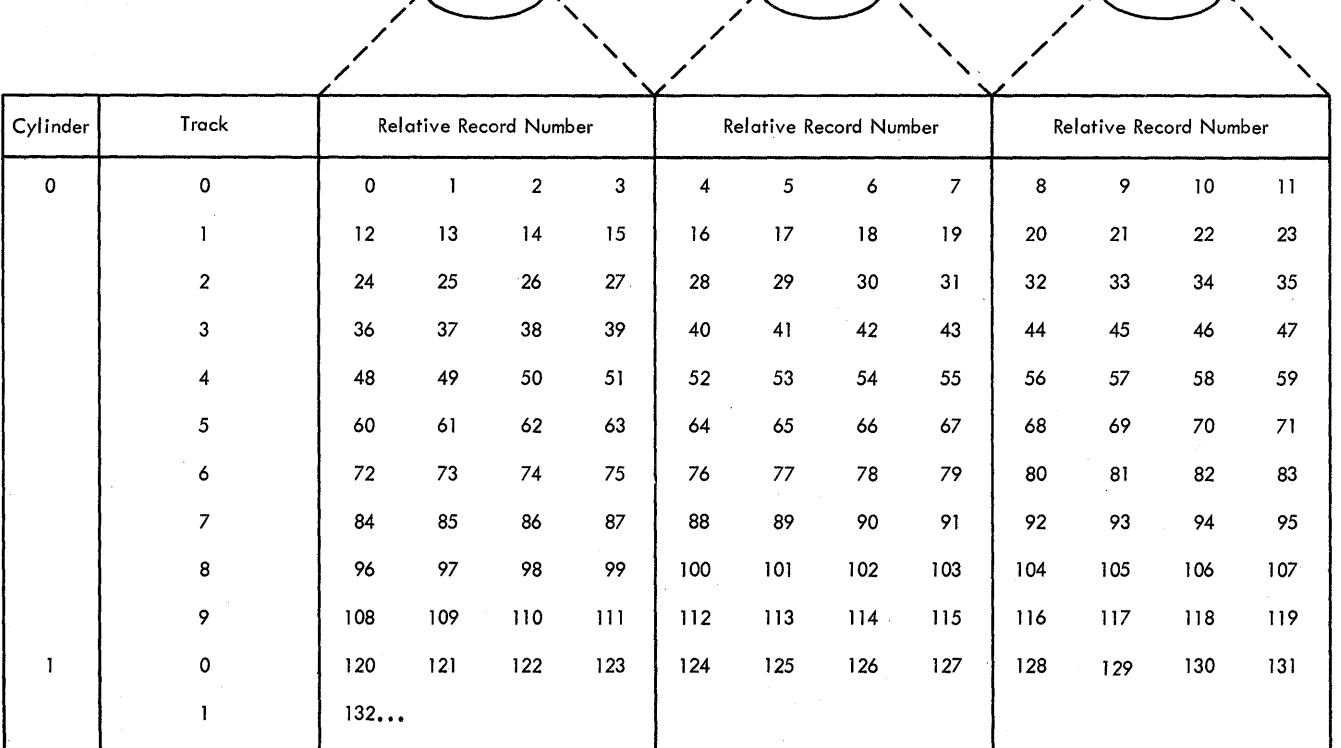

/

/ / /

Volume 3

 $9<sup>10</sup>$ 

20 21 22 23

rigure 27.

Assiqnment of Disk Messaqe Oueues Data set Relative Record Numbers Across Three Volumes

At MCP assembly or restart time, each Destination QCE is assigned a unique address value for the first buffer seqment trosted to it. As a result, when the first message enters the TCAM system, the AVT value<br>of address is one greater than the total number of Destination OCBs. of address is one greater than the total number of Destination

~he Destination Scheduler stores the address value to be used for the first unit of the first buffer of the next message received in the OCBDWHDR field of the Destination OCB - this is referred to as the next-message location. The routine stcres the address value for the<br>first unit of the next buffer of the current message in the SCBNTXT first unit of the next buffer of the current message in the field of the SCP - this is referred to as the next-buffer location.

~he principle of assiqninq next-messaqe and next-buffer address values allows queuinq ahead on the disk. Records for buffer units are assioned before the buffer is received.

~ol~out Chart 15 presents a summary of the nonreusable disk aueuinq procedure of the Destination Scheduler.

In the example in Figure 28, there are five possible destinations. For each of these, the MCP assembly has preassigned record addresses (marked A throuqh E) with relative record addresses zero to four. The applicable externals for this example are:

IN~FC KEYLFN=100

 $\sim 10^{-10}$ 

 $\sim 10^{-1}$ 

LINEA DCB BUFSIZE=300, PCT= $(A, A)$ 

tINFC DCR EUFSIZB=800,PCI=(A,A)

~hree messaqes arrive in the followinq crder:

- 1. 500 characters from Line A to Line D
- $2. 3000$  characters from Line C to Line B

3 • 10 characters - from Line A to Line E

Fiqure 28 shows the situation in which TCAM reads a buffer (the first buffer cf the first messaqe) from line A. The 30-byte prefix<br>contains the information that this message is to be sent to line D. contains the information that this message is to be sent to line<br>The message segment consists of three units (since BUFSIZE=300 message seqment consists of three units (since BUFSIZE=300 and KEYLEN=100) and does not contain an end-of-message (EOM) indicator. The Destination Scheduler assigns the first unit of this header buffer<br>to the preassigned location for destination D, record 3. The to the preassiqned location for destination D, record 3. The scheduler then preassigns the next-message location for destination D to the next available disk location at record 5, and places a pointer to record 5 in the prefix of the buffer that will start in disk record 3. The scheduler then assigns two additional units to the next available disk locations at records 6 and 7. The scheduler inserts a pointer to the first of these records in the prefix of the buffer that will start in disk record 3.

since the 300-byte buffer does not contain an ECM indicator, the Destination Scheduler preassigns a record number (8) for the first unit of the next buffer to arrive for this message. The scheduler places a pointer to record 8 in the prefix of the buffer that will start in disk record 3. The records are actually written after the three pointers are included in the prefix of record 3. Figure 28 shows the records and pointers after they are written on disk.

this queuing scheme the additional records are always Tn. contiquous, and the first unit of a subsequent buffer of a message is always contiquous to the last unit of the previous buffer.

In Figure 29 the first buffer of the 3000-byte message from line for line B is queued. The buffer consists of eight units since  $\mathcal{C}$ BUFSIZE for line C is 800 bytes. The Destination Scheduler places the first unit of the message in the preassigned slot for destination line B. The scheduler then preassions a location for the first unit of the next message for line B to record 9, the next available disk location. The scheduler places the additional records (units) for the current message segment in disk locations 10 through 16. Since this buffer does not contain an EOM indicator, the scheduler preassigns the nextbuffer location to record 17.

Figure 30, the second buffer of the message for line D is  $T_{\rm D}$ oueued. This is a three-unit buffer with an FOM character in the last unit. The Destination Scheduler places the first unit in line  $D^{\dagger}S$ next-buffer slot at record 8 and places the two additional records in the next available disk locations, records 18 and  $19.$ No preassignment for the next-buffer location is made because of the EOM character in this buffer. The scheduler preassigned the next-message slot for line D to record 5 when the first buffer of this message was oueued (see Fiqure 28).

In Figure 31, the 30-byte message from line A to line B is queued. Since this message is contained within a single unit, only that unit has to be written on disk. The Destination Scheduler places this unit in the preassigned next-message location for destination B, record 9. No next-buffer location needs to be preassigned, but the scheduler changes the next-message location for line B to disk record 20. **The** next available disk location is now record 21.

Picures 28 through 31 do not illustrate all the disk record pointers. However, Figure 32 shows the pointers mentioned above, as well as the pointers from each subsequent buffer of a message to the first buffer of the message. These pointers are the base for the <u>queue-back chain</u> to be discussed next.

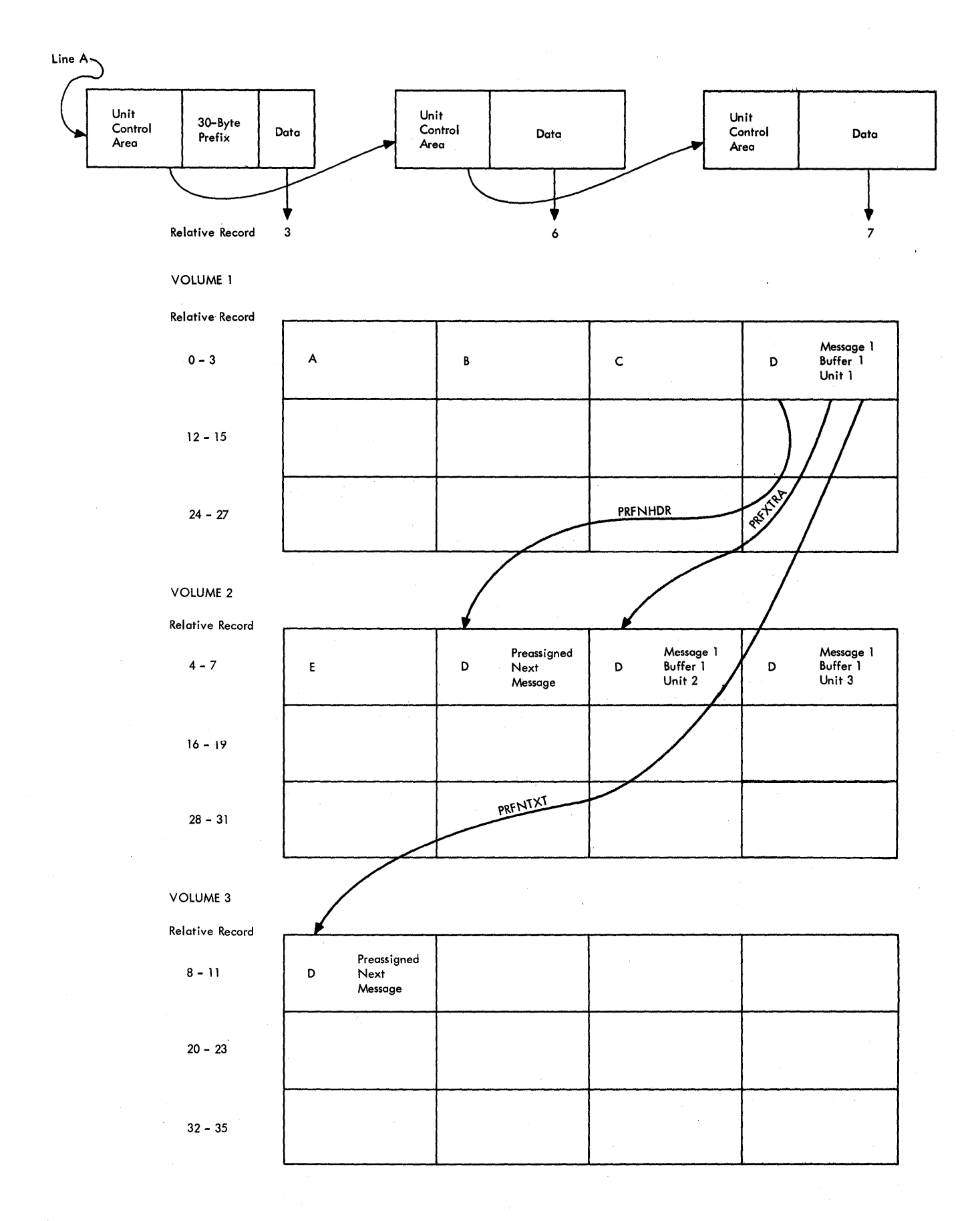

<sup>r</sup>iqure 28. Disk Cueuinq a Three-Unit Buffer

**Method of Operation 93** 

 $\frac{C}{2}$ 

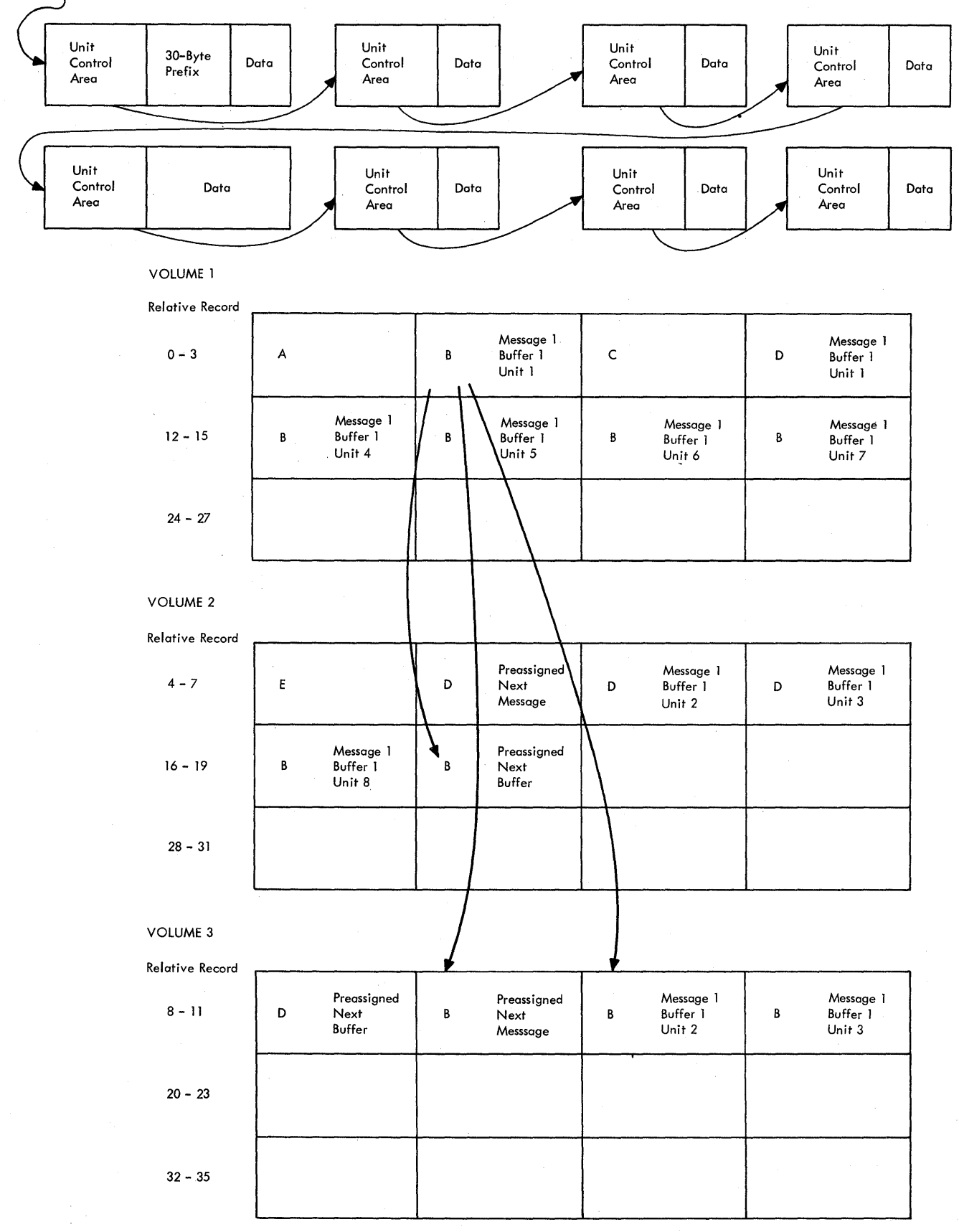

Disk Oueuinq an Fiqht-Unit Buffer

**94** 

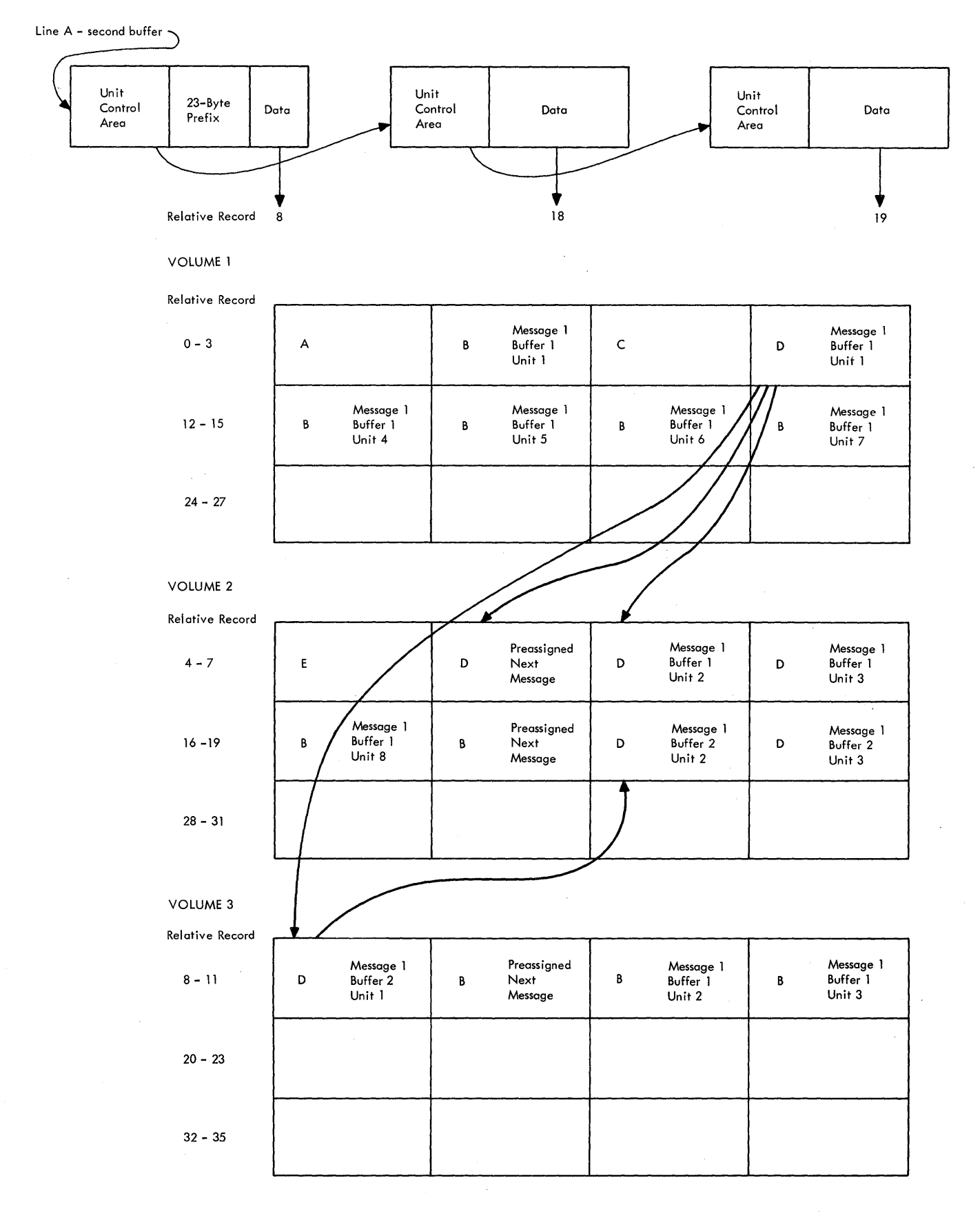

Figure 30.

Disk Cueuing the Second Buffer of a Message

Method of Operation 95

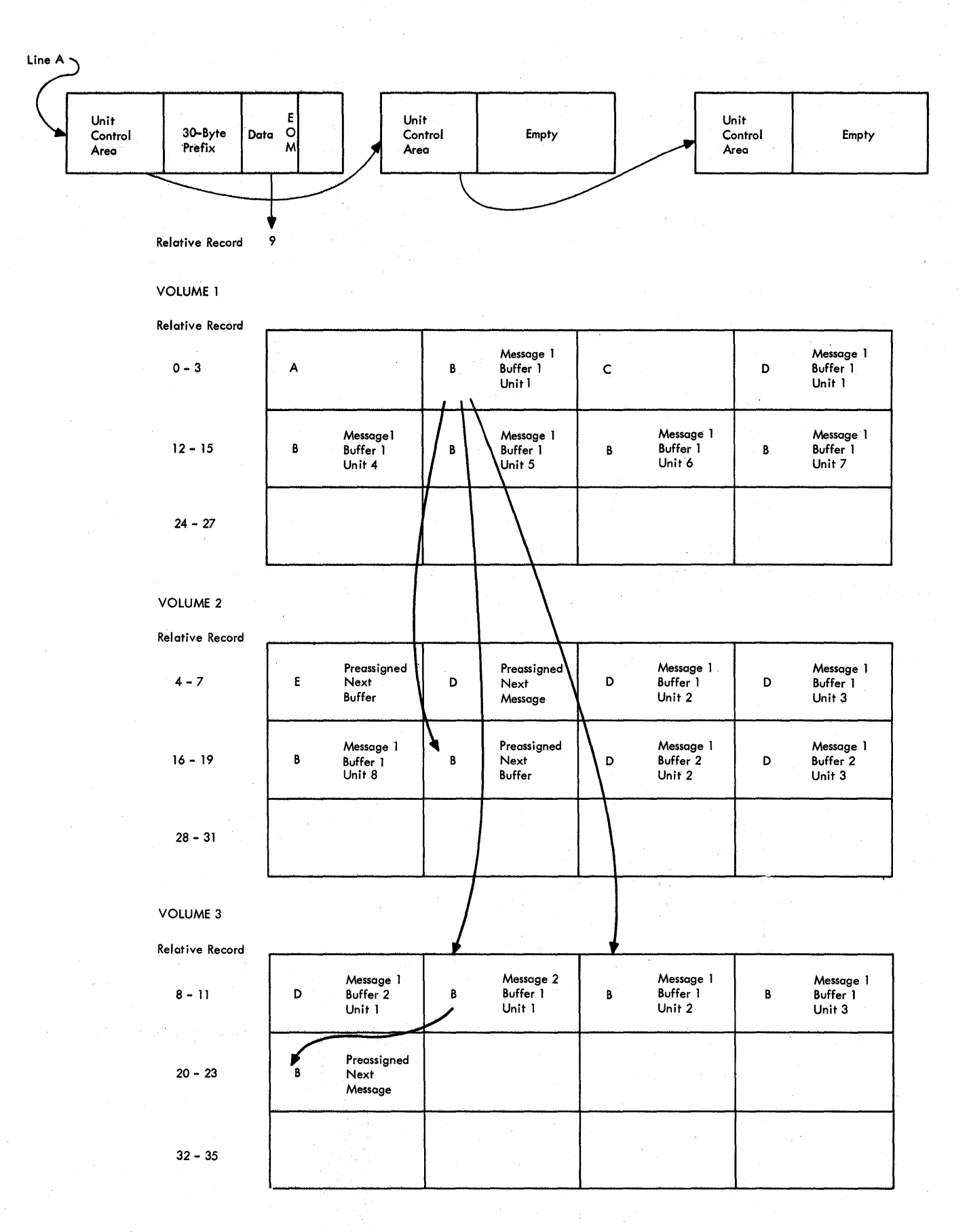

<sup>如果</sup>是家庭

Figure 31. Disk Queuing a One-Unit Message

96

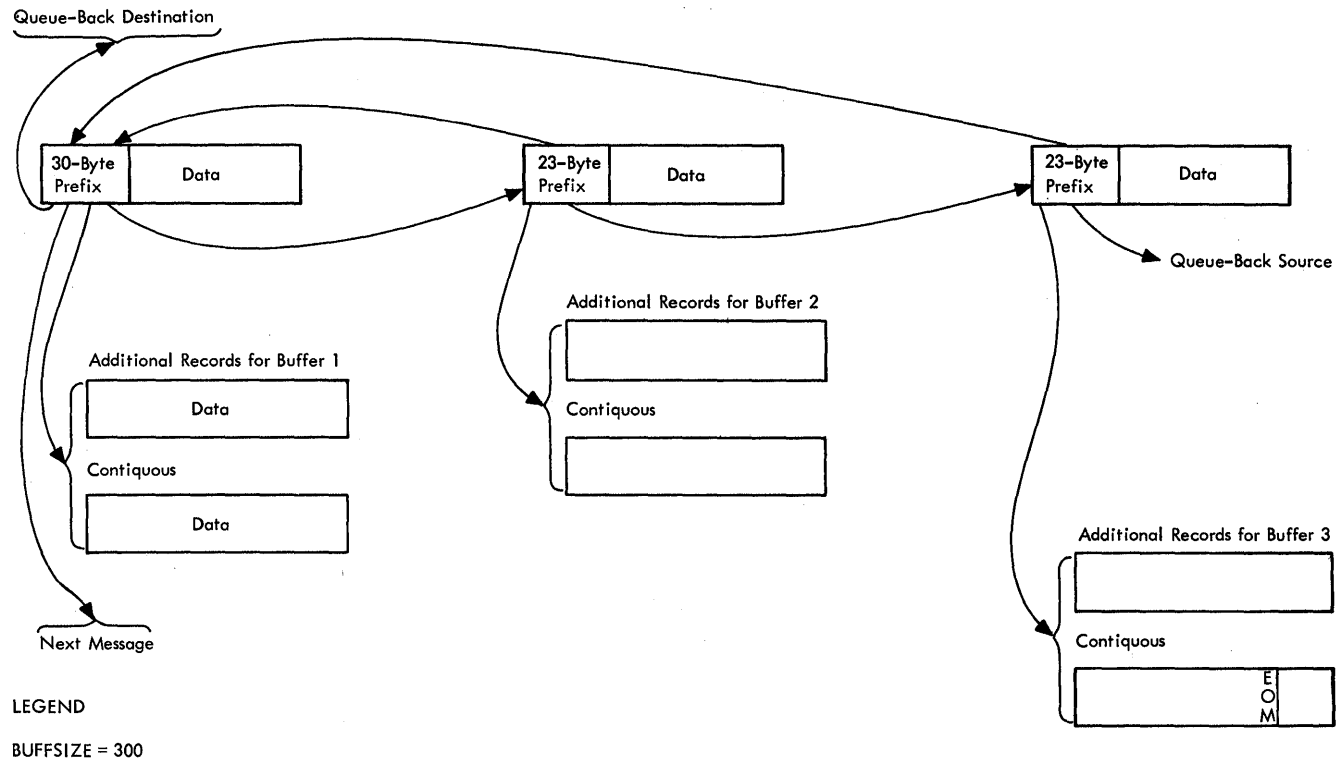

 $KEYLEN = 100$ 

#### Figure 32. Disk Cueuing Pointers

Oueue-back Chain: A queue-back chain is a time-sequential record of the sending and receiving message traffic for the terminal or terminals of a specific Destination OCB. TCAM maintains this chain for the message retrieval function of application programs. A message that has already been sent can be retrieved by source (input) or by destination (cutput) sequence number.

When the first buffer of a message is trosted to its Destination OCB, the Destination Scheduler moves the current queue-back chain pointer (OCBOBACK) from the Destination QCB to the PRFHQBCK field in the buffer prefix and then stores the disk relative record number (address) assignment of the first unit of the buffer in the queue-back chain field of that Destination OCB (QCBOEACK). The presence of an address for the first buffer of a message in the queue-back chain of the Destination OCB indicates that the message is to be queued for the terminal or terminals of the Destination OCE.

When the last buffer of a message is tpcsted to its Destination OCR, the Destination Scheduler uses the scurce destination offset in the buffer prefix (PRFSRCE) to gain access to the asscciated terminal The location of the Destination OCB for the sending (source)  $entry.$ terminal is in this terminal entry. The scheduler then places the current Destination OCE queue-tack chain pointer (QCBQBACK) in the text queue-back field in the buffer prefix (PRFTQECK) and places the disk relative record number (address) of the first unit of the last

buffer in the queue-back chain of the Destination QCB (QCBQBACK) for<br>the source terminal. The presence of an address for the last buffer source terminal. The presence cf an address for the last buffer of a message in the queue-back chain of the Destination QCB indicates<br>that the message was sent from the terminal or terminals represented message was sent from the terminal or terminals represented by that Destination OCB.

An examination of the queue-back chain of a specific Destination *aCB* indicates exactly which messages were sent from or received by the related terminal or terminals. If the address value in the chain is for the first buffer of a message, the message was received by this terminal: if the address value is for the last buffer of a message,<br>the message was sent by this terminal. Since the prefix of a first the message was sent by this terminal. Since the prefix of a buffer points to its subsequent buffer seqment (PRFNTXT) and the prefix of a subsequent buffer seqment. pcints to its first buffer (PRFCHDP), the entire message is available from the queue-back chain pointers.

Note that if a message is only one buffer long, its address location qoes in both queue-back chains.

~iqure 33 illustrates the queue-back chains' for two Destination  $OCBs.$  The follcwing message sequence applies to this example:

Message 1 - sent from Station A to Station B Message 2 - sent from Station B to Station A Message 3 - sent from Station A to Station B

Duplicate-Header Messages: When a message is identical to a message<br>sent previously (as in multiple routing), it is called a duplicatepreviously (as in multiple routing), it is called a duplicate-.header message. This condition is indicated by a flag in  $bit$  4 of the status field (PRFSTAT1) of the 30-byte buffer prefix. The Destination Scheduler handles a duplicate-header message just like any other message except that no additional record locations and no<br>next-buffer location are assigned. The first unit of the first next-buffer lccation are assigned. seqment of a duplicate-header messaqe contains the same pcinters that are in the first unit of the first seqment ef the oriqinal messaqe. ~CA~ modules use these pointers to obtain any additional units and huffers in the message.

~E~n Oupuinq: FEFO (first-ended-first-out) queuinq is used in sending messages from the message queues data sets to destinations. This queuing allows TCAM to send the messages that end (EOT received)  $first,$  rather than the messages that begin transmission first.

Since the segments of a message cannot be kept in main storage until the message completes, they must be queued (placed on the disk) as they are received. This results in a FIFO (first-in-first-out) messaqe queue.

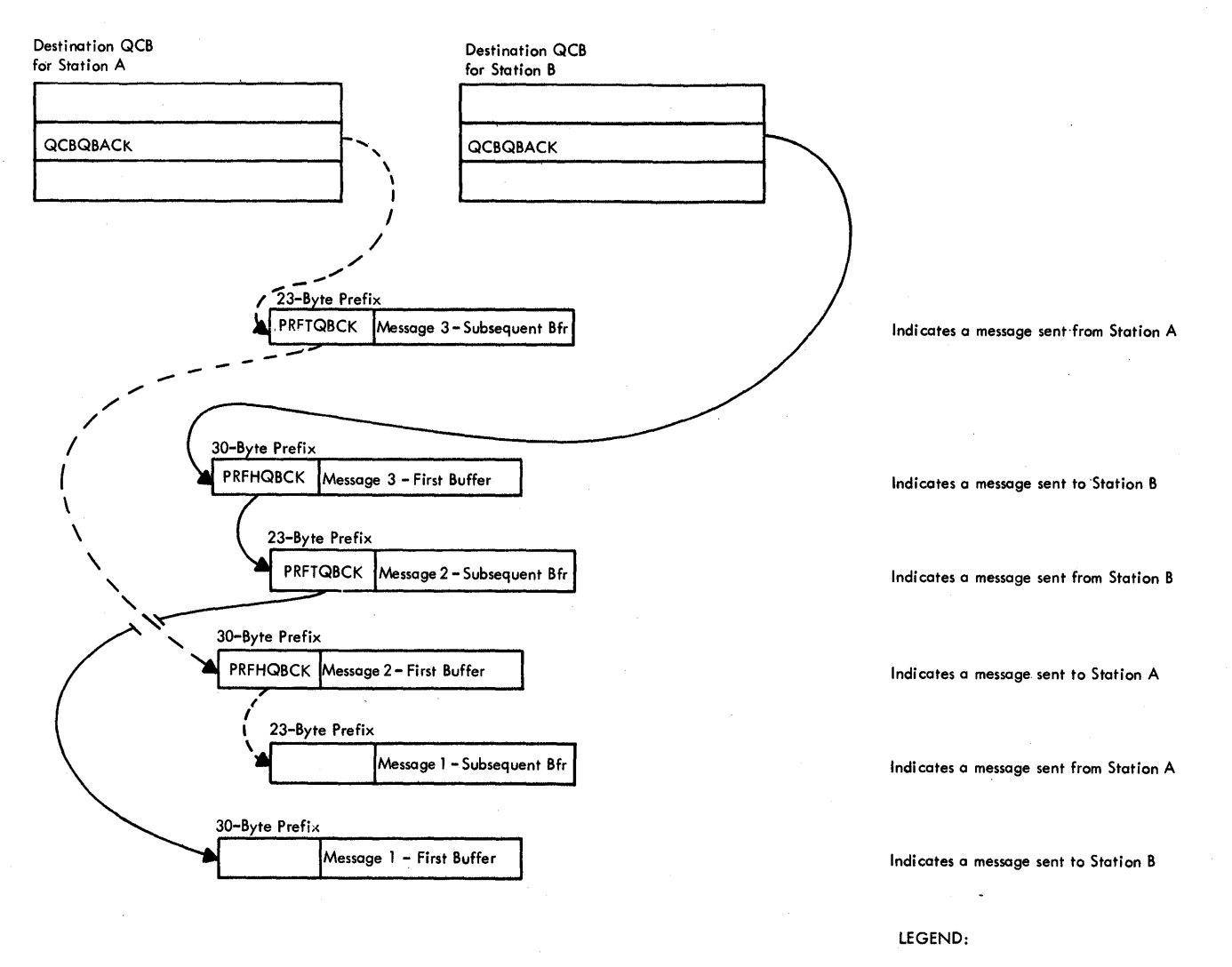

---- Queue-back chain for Station A

**-** Queue-back chain for Station B

Piqure 33. Example of Two Queue-Back Chains

~o create a chain of messaqes in FEFO order, the messaqe with the previous EOT received for a Destination QCE must chain to the message with the current FOT, regardless of which message began transmission first. This chaining pointer cannot be written until after the<br>current EOT is received. When the current EOT is received, one When the current EOT is received, one ~essaqe is ccmpletely on disk and the other is on disk except for the last seqment. A temporary chain of first-buffer prefixes is all that<br>is required: therefore, the FEFO pointer can be written in the data therefore, the FEFO pointer can be written in the data<br>FO) of the record that contains the first-buffer (30fiel? (at DATFEFO) of the record that contains the first-buffer bvte) nrefix cf the messaqe already on disk at the same time the EOT seqment of the current message is written.

~hen the first-ended messaqe is to be sent and its first seqment is read from disk, the FEPO pointer is read from the data field of the

record and placed in the FFFO field of the SCB. When the first buffer is passed to the outgoing MH, the STARTMH subtask updates the FEFO field in the Destination QCB. The "message serviced" flag (X'40') is written in the disk data field along with the FEFO pointer when the FOR is successfully sent.

The Destination OCE contains two FEFO pointers: the disk record address of the first FEFO message to send to the destination (OCRFFEFO) and the disk record address of the last message completely received (OCBLFFFO).

"iqure 34 illustrates FEFO queuing for five messages routed to the same destination. Messages 1, 3, and 4 require two buffers, and messages 2 and 5 require one buffer. The first buffers of the messages arrive in the crder in which the messages are numbered. The messages complete transmission in the following order: 2, 4, 3, 1, 5.

In this example, assume that the first buffers of messages  $1, 2, 2$ २. and 4 are already written on disk, message 2 is complete, and the first buffer of message 5 is currently being transmitted. The FEFO queuing activity proceeds as follows:

- Message 2 is written out on the line. No FEFO pointers were written when message 2 completed because it was the first message for the destination.
- Message 4 completes being received. Message 2 is still sending. OCBEFEFO and OCBLFEFO are updated to point to disk address 8 and no disk pointers are written for FEFO queuing.
- Message 3 completes being received. A FFFO pointer to message 3 is written in the disk data field of the first unit of the first buffer of message 4. The Destination QCB field QCBLFEFO is updated to point to disk address 7.
- Message 2 completes being sent. Message 4 is to be sent out. When the first buffer of message 4 is sent to MH, its disk data field is used to update the OCPFFEFO field of the Destination OCB to point to disk record 7.
- Message 1 completes being received. A FEFO pointer to message 1 is written in the disk data field of the first buffer of message The Destination OCB field QCBLFEFO if updated to point to disk  $3.1$ address 1, the location of the first buffer of message 1.
- Message 5 completes teing received. A FEFO pointer to message 5 is written in the disk data field of the first buffer of the last message received, message 1. The QCBLFEFO field is updated to disk address 10, the location of the first unit of the first buffer of message 5.
- Message 4 completes being sent. Message 3 is the next message to be sent. When the first buffer of message 3 is sent to MH, its aisk data field is used to update OCEFFEFO to point to message 1 in disk location 1, the next message to be sent.
- Message 3 completes being sent. Message 1 is the next message to<br>be sent. When the first buffer of message 1 is sent to MH, its When the first buffer of message 1 is sent to MH, its disk data field is used to update QCBFFEFO to pcint to message 5 in disk location 10, the next message to be sent.
- Messaqe 1 is completed and message 5 is sent out. The QCBFFEFO pointer is cleared.

Note that the FEFO chain is, in many cases, incomplete. In the<br>ple there is no FEFO pointer from message 2 to message 4. If example there is no FEFO pointer from message 2 to message 4. messages for a destination are always completely received after the previous messaqe has been sent out, no PEFC chain is built.

Hold Oueues: When the HOLD macro is issued in the cutgcing section of an MH, a special hold queue is built for multidrop terminals on a line that is queued by line.

When queuing multidrop terminals by line, the messages for the erent terminals are intermixed on the destination queue. The send different terminals are intermixed on the destination queue. Scheduler uses the FEFO chain to read one "first buffer of a message"<br>after another. When a message for a held terminal is reached, it is after another. When a message for a held terminal is reached, placed in the hcld queue chain.

A pointer to the first held message is placed in the QCBINTFF<br>d of the Destination QCB. When the next held message is field of the Destination OCB. When the next held encountered, its address is placed in the data field of the first unit of the first buffer of the previous held message. This pointer overlays the FEFO pointer and is used when the messages are being released.

~his queuinq continues until a RELEASE command occurs. messages are then sent in FEFO order by following the chain that<br>built for the hold gueue. The hold queue is merged into the huilt for the hold queue. The hold queue is merged into the FEFO chain by makinq the first held messaqe fer the QCE the first FEFO message and by making the last held message point to the message that was the first FEFC message. The was

Queuinq by terminal must be specified for dial lines, and messaqes are not intermixed en a messaqe queue. In this case, only cne message is in the hold queue, because the Send Scheduler determines that the terminal is held and does not request any more messages.

### Peusable Disk Cueuinq

 $\mathbf{I}$ 

Peusable disk queuing uses a wrapped message queues data set, on which serviced messaqes are overlaid by new messaqes entering the system.

The Destination Scheduler activates the Reusability-Copy subtask to keep the data set "cleaned up" to avoid losing messages that have not been serviced. Messaqe units are queued until 3/8 of the data set<br>is full. At this point, the Reusability-Copy subtask examines the At this point, the Reusability-Copy subtask examines the<br>field in each Destination OCB for this data set. If any next-message field in each Destination QCB for this data set. next-messaqe field has a location value that falls within the scope of<br>the first quarter of the data set, the subtask writes a dummy cancel quarter of the data set, the suttask writes a dummy cancel message record at the specified next-message address and updates the

Method of Operation 101

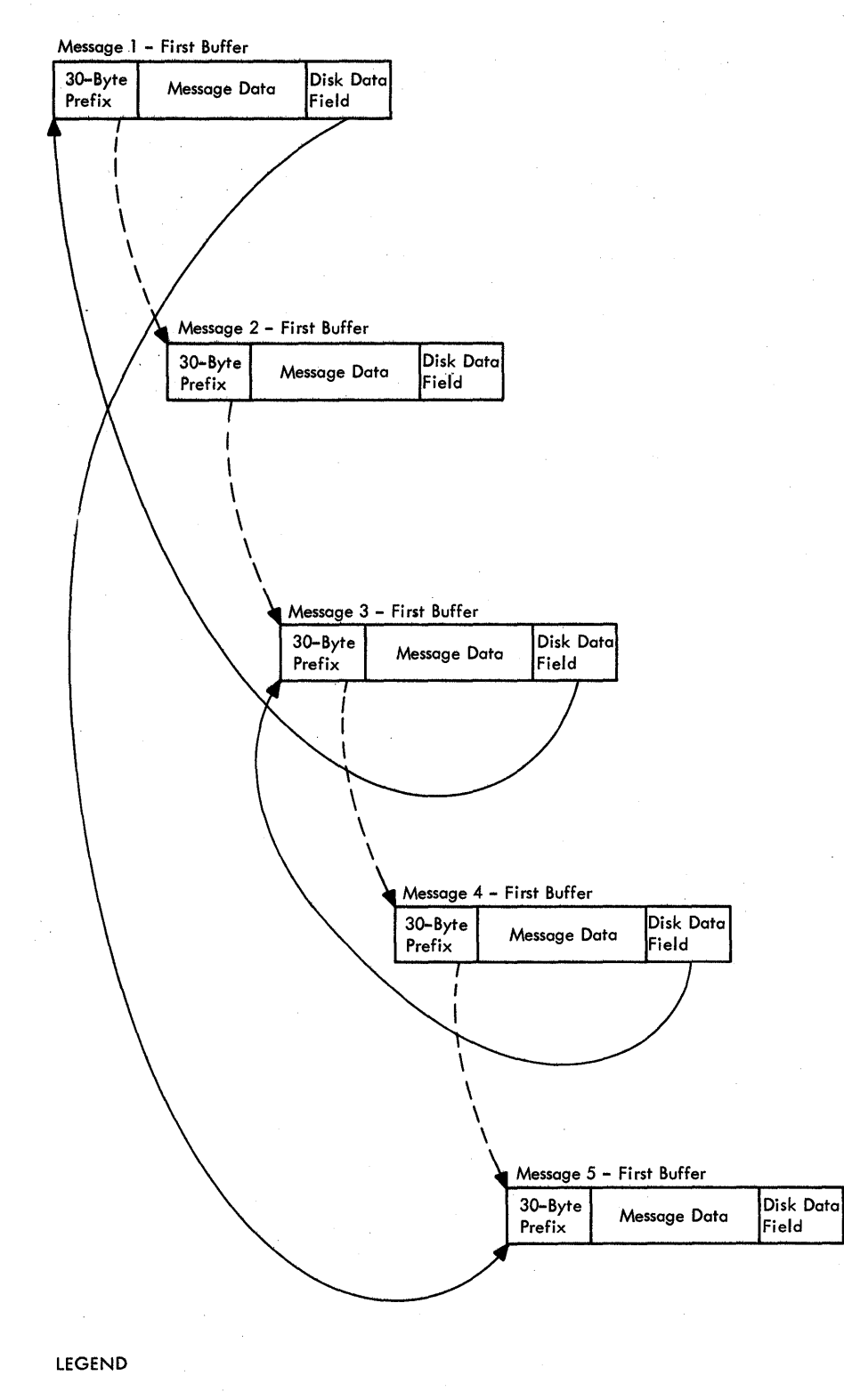

Disk Relative Record Address

 $\mathbf{I}$ 

 ${\bf 5}$ 

 $\bar{z}$ 

8

 $10$ 

Next First-Buffer FIFO Chain -94

FEFO Chain

Figure 34. Disk Cueuing - FIFO and FFFO Pointers

npxt-messaqe field in the OCB to the current address value at AVTRADDR in the AVT. This keeps new messages in fairly close proximity on the data set.

"he Reusability-Copy subtask performs the next-message update process each quarter of the way throuqh the data set from this point on. For example, after 5/8 of the data set has been assigned to units, the Reusability-Copy subtask compares the address values in the<br>second a quarter to the next-message location specified in each quarter to the next-message location specified in each nestination OCB for this data set.

 $\mathbb{R}$ he Peusability-Copy suttask sends to the specified alternate destination any unserviced messaqes located in the quarter that brecedes the part of the data set that is getting dummy cancel record messages. The subtask does this by reading the old message from its<br>current location and engueuing the message to its alternate current location and enqueuing the message destination, thus causing the message tc be written in the current zone of the data set.

If a duplicate-header messaqe is more than a quarter of the data set away from the first unit cf the first seqment of the original ~essaqe, the Peusabilitv-copv subtask copies the entire messaqe.

~he ~eusabilitv-copv subtask qains control each time the address value reaches a zone boundary (the middle of a quarter) of the data set. The only exception is that the first time through the data set, it is not activated until the aidress value is 3/8 of the way through the data set.

~iqure 35 illustrates the part of the disk messaqe queues data set that is issued cancel messages and the part in which messages are sent to alternate destinations wben the address value is at a specific zone boundary.

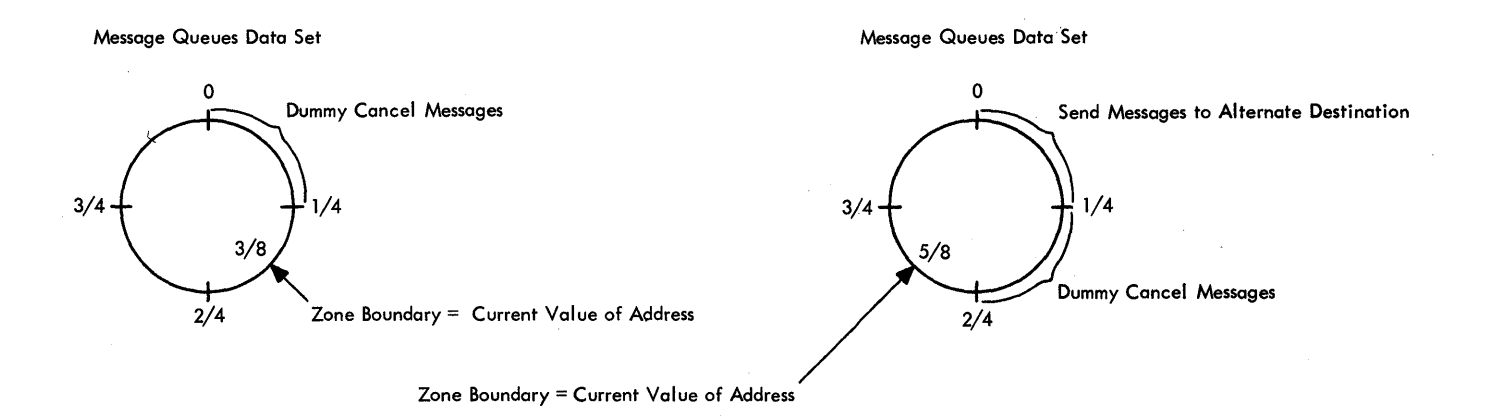

Figure 35. Zones for Servicing and Updating a Reusable Disk Oueues Data Set Me ssaqe

 $\sim 10^{-1}$  k

### Main storaqe Oueuinq

~~in storaqe aueuinq chains the actual main storaqe addresses of  $\sqrt{n}$ essage units, rather than using relative record numbers. entire message is queued, all the fields in the buffer prefix look the<br>same as in disk queuing, except that the Destination Scheduler uses same as in disk queuing, except that the Destination Scheduler the additional units field (PRFXTRA) of the buffer prefix to hold the<br>main storage address of this unit and the current record field main storage address of this unit and the current (ppFcpcD) to hold the disk address if disk backup is used. The scheduler uses the TIC field of the twelve-byte unit control area that nrecedes each unit to cbain units toqether.

Main storage queuing does not assign locations ahead; rather, the<br>Destination OCB contains the address of the previous first-buffer contains the address of the previous first-buffer segment and the SCE contains the address of the previous subsequentbuffer seqment. When the first seqment of a message is received, the sedient of the previous first-buffer seqment is inserted in the address of the previous first-buffer seqment is inserted in nestination OCB in the previous first-buffer field (OCBCPEHD). When a messaqe seqment other than the first-buffer seqment is received, its address is placed in the previous subsequent-buffer field of the SCB.

The Destination Scheduler does not build a queue-back chain for a main storaqe messaqe queues data set.

### Main Storage Queuing with Disk Backup

If the user specifies main storage queuing with backur on either reusable or nonreusable disk, the message seqments are first queued as descrihed under "Main Storage Queuing" and then the data is copied<br>into buffers for the disk message gueues data set and gueued as into buffers for the disk message queues data set and described in the sections on disk queuing.

1£ the Destination Scheduler finds that the main storaqe messaqe queues data set does not contain enouqh free units to queue a messaqe, the scheduler queues the message on disk cnly. Main storage queuing resumes as soon as space is available. The CPB Initialization routine retrieves the messages queued on disk just as if they were placed in the main storage data set.

## Special Oueuing Considerations

Dunlicate-Header Messaqe that Spans Oueue-Type: A duplicate header message that spans queue-type is one that is tposted to a Destination OCR that is to te queued in a manner other than that of the original message. For example, the original message is directed to a  $For example, the original message is directed to a$ Destination OCP that uses reusable disk queuing and the duplicateheader message is directed to a Destination OCE that uses main storage aueuinq with no disk backup.

If the entire message does not have to be copied, the Destination Scheduler moves the Send Scheduler STCB to the STCB chain of the ICB (if it is not already there) to service the messaqe. If the messaqe has to be copied, the Reusability-Copy subtask is activated.

nestination OCE for Main Storage Queuing with Disk Backup: In this situation all recalls are from disk; therefore, the duplicate-header message is written on the disk data set only.

~ain Storaqe Oueuinq when Units Pun out: If a main storaqe message aueues 0ata set fills up with data and there is a messaqe seqment unit ~o be queued, the Destination Scheduler acts accordinq to the type of unit heinq processed. If the unit is not the first unit of the first seqment of a message, the scheduler gets the first segment of the messaqe, flaas the messaqe lost, and frees all the queued units except the first one.

If the unit to be queued is the first unit of the first seqment of a message and one unit is available in the data set, the scheduler queues the unit and flaqs the messaqe lost via a flaq in that unit. If no unit is available or if the count of units in the main storage queue ~xceeas or equals MSMAX (specified en the INTRO macro) in the 1ata set, the scheduler queues the buffer unit that contains the first unit of the messaqe into the data set, does not return a unit to the buffer unit pool in its place, and sets a flag to stop receiving activity. Feceiving is resumed when enough messages have been sent to<br>remove enough units from the message gueues data set to lower the remove enough units from the message queues data set to number of units used to or below MSMIN (specified on the INTRO macro).

## Oueuing Management Routines

The disk and main storage queuing functions just described are uerformed by the Destination Scheduler. The receive schedulers and the send schedulers handle the messaqes before and after the queuinq is performed. The TCAM Dispatcher activates each of these routines<br>when its STCB has top priority in the STCB chain of an LCB. A send when its STCB has top priority in the STCB chain of an LCB. scheduler may also be activated frcm the STCB chain of a Destination OCP.

At line open time, each LCB has an STCB for a receive scheduler<br>t in it. This receive scheduler STCB starts in the third word of built in it. This receive scheduler STCB starts in the third word the LCB. This word is also the STCB pointer field. (See Figure 36.) The high-crder byte of the third word of the LCB is the activation key of the STCB.

Fvery Destination OCB has the same format regardless of whether it<br>esents an application program or a terminal. If the user represents an application program or a terminal. indicates queuing by line, there is one Destination QCB per line; if queuinq by terminal is specified, there is one Destination QCB per terminal.

Every Destination QCB has an STCB pointer in its third word, and<br>reppen time it points to the send scheduler STCB that starts in after open time it points to the send scheduler STCB that starts<br>that same word. The link field of the send scheduler STCB The link field of the send scheduler STCB is<br>to the STCB for the Destination Scheduler routine. assembled to point to the STCB for the Destination Scheduler

Fiqure 36 shows the pointers in an LCB and a Destination OCB after line open time.

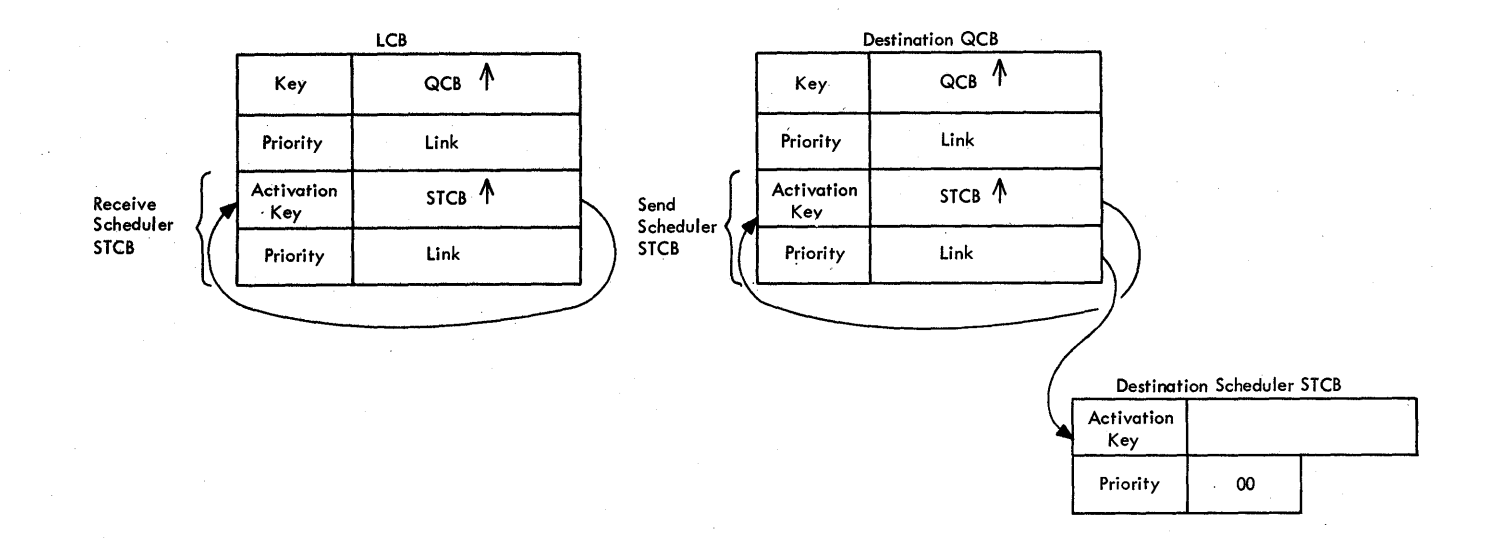

 $36.$ Format of an LCB and a Destination CCB after Line Open Fiqure rime

The priorities of the receive scheduler STCB and  $\circ$ f the. send scheduler STCB are determined when the user specifies whether he wants send or receive priority for a line. When the send scheduler STCB is moved from the STCB chain of the Destination QCB to the STCB chain of the ICP, it is inserted in that chain by priority.

When a buffer is tposted to a Destination QCB, the TCAM Dispatcher activates the subtask of the first STCB in the STCP chain. The first STCB may be the one for the Send Scheduler or the one for the If the Send Scheduler is in the chain, it Destination Scheduler. bypasses control to the Destination Scheduler.

The send scheduler STCB is removed frcm the STCB chain nf.  $\mathbf{a}$ Destination OCB when either an initiate mode message or the last buffer of message is tposted to the Destination  $\overline{a}$  $OCB$ . The Scheduler Destination gains control, tests for the conditions just mentioned, and activates a subroutine of the first scheduler that appears in the chain. This subroutine branches to the TCAM Dispatcher requesting that its STCB be removed from the STCB chain of the Destination OCE and placed by pricrity on the STCB chain of the **LCB** for the line. This action indicates that the send scheduler has a message to send. When its STCB is twaiting in the STCB chain of  $\mathbf{a}$ Destination OCE, it is waiting for a complete message to be tposted.

Figure 37 shows the pointers in an LCB and a Destination QCB with. send priority after a full message has been received.

An LCB is tposted to the ready queue when the line is free after I/O operation has been completed. The OCB pointer in the first  $an$ word of the LCB is set to point to the LCB itself, so that when the LCB is tposted to the ready queue, it functions as an RCB, a QCB, and an LCB.

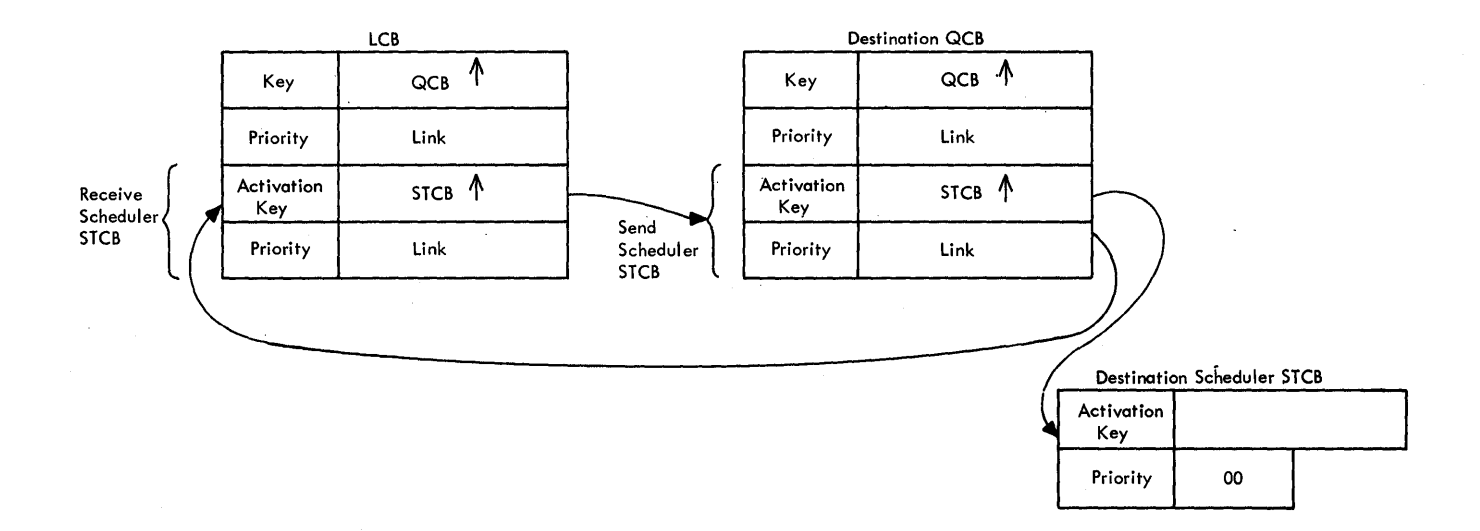

 $P$ igure 37. Format of a Send Priority LCB and Destination QCB after a Full Message Has Eeen Received

The Send Scheduler gets control of a free line when it is the highest priority STCB in the STCB chain of an LCB tposted to the ready queue. The Send Scheduler initializes the LCB for sending and tposts an ERB for the necessary buffers to the Disk I/O  $OCE$ . After the message has been sent, the LCB is tposted free again and put on the Since the Send Scheduler did not remove its STCB ready queue. from the STCB chain of the LCB, it regains control to determine whether there is another message to send. If there is another message, the functions are the same as above. If there is not another message, the Scheduler tposts the line free and returns to the Dispatcher Send requesting that its STCP be removed and placed in the  $STCB$ of its Destination OCE to await another complete or initiate mode message.

The Destination Scheduler STCB is always the last member of the STCR chain of a Destination QCB. Whenever a buffer is tposted to a Destination OCB, the Destination Scheduler eventually gains control to queue the buffer into the specified message queues data set.

The purpose of the Destination Scheduler is threefold:

- To chain the seqments of a message together,
- To chain messages related to a specific Destination OCB together,
- To build a queue-back chain, where applicable, to allow the. retrieve function to be performed. (There is no queue-back chain for main storage queuing.)

These functions can be performed with the message segments queued main storage, on a direct-access storage device (disk), or in main in storage with backup on reusable or nonreusable disk.

### Disk I/O Management Routines

The Destination Scheduler trosts the units of a buffer to the I/O OCE after each unit has been assigned an address value for nisk the disk message queues data set. When a full buffer is tposted to the Disk I/O OCB, the disk I/O management routines are activated.

Functions of CPB Initialization: CPB Initialization is the only subtask pointed to by the STCF chain of the Disk I/O QCB. This module gains control when full buffers or FRBs are tposted to the Disk I/O OCB or when the CPB Cleanup routine branches tc it. (The CPB Cleanup routine is actually a part of the CPB Initialization module.)

The primary function of CPB Initialization is to build a CPB for element that was tposted to the Disk I/O QCB. Partial CCWs are the. built for the CPB and the CPB is added in FIFO order to the input queue for the EXCP Driver routine. The CPB Initialization routine then branches to the EXCP Driver routine.

When CPF Initialization cains control, it queues the element from the ready queue onto its no-CPB queue in FIFO order. If the request is to flag the message serviced, the element is placed at the beginning of the no-CPB queue. This is the queue of elements to be processed by this routine. CPB Initialization then proceeds to process the first element on the no-CPB queue. The routine processes each element on the queue, in turn, until it either processes all the elements on the queue or uses all the CPBs available from the CPB free If, during the processing of a buffer, the routine runs out of  $0001$ . available CPBs, it returns the unprocessed part of the buffer to the first of the no-CPB queue and puts the processed portion on the EXCP Driver input queue. If the element being processed is an ERB. the above holds true only if no CPB is available. If one CPB is available, the routine processes that CPB, places the CPB that refers to the ERB on the EXCP Driver input queue, and removes the ERB from the no-CPB queue.

When the CPE Cleanup routine branches to CPB Initialization, it processes the nc-CPB queue as described above and continues to place CPBs on the FXCP Driver input queue. When entered from the Dispatcher, the element can be either a buffer or an ERB. This element must be placed in FIFO order on the no-CPB queue so that processing can start from the beginning of this queue.

A buffer on the no-CPB queue always causes the CPB Initialization routine to build a CCW to read or write key and data for the unit, or to build a CCW to read or write data for the FERO pointer, and to fill in. the, address value representing the record this unit of the buffer is to be associated with. The other activities of the routine depend on the characteristics of the buffer itself.

A buffer to be put on disk. CPB Initialization chains each buffer unit to a CPB and tposts the unit of the CPB to the Buffer Return  $OCB$ to be put in the buffer unit pool. The routine then places the CPBs - one for each buffer unit - in FIFO order on the EXCP Driver input queue. If this buffer is the last segment of the message, the routine builds the FEFC pointer and places the
address of the first unit of the first tuffer of the messaqe in the FEFO chain.

- 1 buffer of a canceled message. If the message is disk or diskbackup queued, the CPB Initialization routine sets the cancel bit to be written in the data field of the record that contains the first buffer of the message on disk, and places the CPBs for the data field and the buffer on the EXCP Driver input queue.
- A buffer for a serviced last segment. If the message main storage queued and not a duplicate-header message, the CPB Initialization routine trosts all the units of the message to the Buffer Return<br>OCB. If the message is main storage queued and nct the last If the message is main storage queued and nct the duplicate-header message, the routine trosts the first unit to the Buffer Return OCB and subtracts one from the count of duplicate-<br>header messages. The FEFO pointer in the Destination OCB was header messages. The FEFO pointer in the Destination QCB was<br>updated when the first buffer started through MH. If the message when the first buffer started through MH. If the message is aisk queued, CPB Initialization sets the serviced bit to be written on disk.
- A duplicate-header buffer. The CPB Initializaticn routine puts the CPB for the first unit on the EXCP Driver input queue and tposts the buffer to the OCB specified in its LCB.

Lf an BFE appears on the no-CPB queue, the SCB has been initialized with the address of the record to be read. If the ERB is an initial request, only one record can be read, If an initial<br>request EEB is for a main storage queued record, CPB Initialization EBB is for a main storage queued record, CPB Initialization determines whether the record is available and, if it is, branches to the CPB Cleanur routine (there is no I/O tc be executed). Otherwise, the routine builds CPBs for as many disk records as the pointers in the last-read buffer allow, or until the requested buffers will be fille1.

Once the CPF Initialization routine has precessed all the elements on the no-CPB queue or has used all the CPBs available from the CPB free pool, it branches to the EXCP Driver routine.

**<u>Functions of the FXCP-Driver Routine</u>:** The functions of the FXCP Driver<br>routine are to complete the building of the CPBs, to chain them are to complete the building cf the CPBs, to chain them toqether. and tc issue FXCP commands to perform all disk I/O functions concerning the disk message queues.

On the EXCP Driver input queue, each CfB contains the read or write ccw, the record number (address), a chaining pointer to the next  $C^{p}B$ , and a unit (filled in for a write only). Before an I/C operation can occur, the disk extent and cylinder identification must be filled in and converted to MBBCCHHR format. The EXCP Driver routine issues a BAt to its MEECCHHP Convert subroutine, which uses values set during the open of this messaqe queues data set and the address value to calculate the MEBCCHHR value. The "M" or extent ID is an index to the hlcck of consecutive IOPs, which, when multiplied by the size of an 10B and added to the address of the first TOB, points to the appropriate IOB and its queues. There is extent).

For a disk message queues data set, the IOB for each extent is extended to include an FXCP busy flag, a "leck door" flag, a "cc" identifier, a retry queue, and a new queue. An EXCP queue is located in the reqular TOE at IOESTAPT.

- The FICP tusy flaq (IOBBUSYN) is set while T/O is beinq executed for.its ICE.
- rrhe "lock door" flaq (IOBXLOCK) is set while enabled code is nuttinq CPEs en the retry queue.
- The "cc" identifier (IOBXCC) is the cylinder number of the last qroup of CPEs put on the retry queue. This is the top priority cylinder fer new CPFs beinq put on the new queue.
- The EXCP queue (TOBSTART) is the chain of CPBs for the cylinder currently ready for I/O to be executed.
- The retry queue (IOBXRETO) is the chain of CPEs for the cylinder that is to have I/O executed after the CPBs on the EXCP queue are<br>processed. If I/O is being executed for the CPBs on the EXCP If I/O is being executed for the CPBs on the EXCP queue and a CPB arrives for the cylinder being read, the CPB is put at the end of the new queue.
- The new queue (IOBXNEWO) is the chain of CPBs for all the other cylinders, in order from the next available cylinder after the retry queue to the end of the data set, then starting with the cylinder at the beginning of the data set again.

The FXCP Driver routine processes the CPBs on its input queue one<br>time in FIFO order. When a CPB is placed on its proper IOB at a time in FIFO order. When a CPB is placed on its queue, the chaining flags are set and the seek/search CCWs are built in the CPB as appropriate. If there is net a channel proqram in progress for this IOP, EXCP Driver issues an EXCP command to start one.

After FXCP Priver has inserted all the CPBs on its input queue into an TOR queue, it scans all the rOBs te perform two functions:

- $TF$  there is not a channel program in progress for an IOB that has CPBs to be ptocessed, this module issues an EXCP command for that lOB.
- If there are no CPBs on the retry queue and there are CPBs on the new queue, this module transfers the CPBs on the first cylinder to the retry queue.

After all the above functions are completed, the EXCP Driver routine branches to the TCAM Dispatcher

**Functions of Lisk End Appendage: When the channel finishes executing** the I/O for a CCW chain, a Disk End Interrupt causes the Disk End Appendage to gain control. The function of Disk End Appendage is to dispose of the chain of CPBs just processed.

Disk End Appendage enqueues the CPBs that are on the EXCP queue of the TOB onto the disk end queue. The appendage then tpcsts the CPB Cleanup OCB to itself and puts it on the disabled ready queue (if it Cleanup OCB to itself and puts it on the disabled ready queue is not already tposted and on the ready queue). This causes the CPB<br>Cleanup routine to be activated to process the CPBs on the disk end Cleanup routine to be activated to process the CPBs on the disk q ueu e.

Disk End Appendage then OS posts the TCAM ECB complete to indicate the completion of I/O activity.

hisk End Appendage examines the retry queue cf the IOB. If the<br>k door" flag is set or if there are no CPBs on the gueue, the "lock door" flaq is set or if there are no CPBs on the queue, the<br>appendage returns to IOS with channel activity storped. If there are appendage returns to IOS with channel activity stopped. If there are<br>CPBs on the retry queue, they are chained to the EXCP queue: and the CPBs on the retry queue, they are chained to the EXCP queue; apnendaqe returns to IOS to restart on the new CCWs.

Functions of CPE Cleanup: When the CPB Cleanup OCB that was tposted to itself by the Disk End Appendage gets to the top of the ready queue,<br>the TCAM Dispatcher activates the CPB Cleanup routine in the CPB the TCAM Dispatcher activates the CPB Cleanup routine Initialization module. The CPB Cleanup routine can also be activated<br>when a buffer from the Buffer Return subtask is tposted to the CPB when a buffer from the Buffer Return subtask is tposted Cleanup OCE or by a branch from the CPB Initialization routine when a read operation was requested for a record that is queued in main storaoe.

The function of the CPE Cleanup routine is to free the CPBs for an *T/O* operation that has been completed. If the routine is activated by the CPB Cleanup OCB tposted to itself, there are CPBs tc be handled from the disk end queue. The CPB Cleanup routine processes these CPBs as described below.

If the CPB Cleanup routine is activated by a buffer on the ready oueue, there is a CPB(s) associated with the same ERB as this buffer on the no-buffer queue. The CPB(s) is found, put on the disk end queue, and then processed normally.

The CPB Cleanup routine processes the CPBs from the disk end queue one at a time in FIFO order. If the CPE is from a write operation, the routine returns the CPB to the CPB free pool. If the CPB is from<br>a read operation, its unit contains good data that has to be operation, its unit contains good data that has to be incorporated into a buffer. If a buffer is available from the buffer<br>unit pool, the CPB Cleanup routine either chains the buffer off the unit pool, the CPB Cleanup routine either chains the buffer off the<br>chain field of the FRB that was previously tposted to CPB field cf the FRB that was previously Tnitialization, or qives the buffer unit to the CPB and chains the CPB unit to the ERB. The routine transfers the data from the CPB to the proper unit of the buffer and returns the CPB to the CPB free pool.<br>If a buffer is not available, the routine places the CPB on the noa buffer is not available, the routine places the CPB on the nobuffer queue and places the ERB in the waiting ERB chain of the Buffer Return OCB.

After all the CPBs on the disk end queue have been processed, the<br>Cleanup routine branches to CPB Initialization. This branch CPB Cleanup routine branches to CPB Initialization. This branch<br>ensures that EXCP Driver will get control again to process CPBs that ensures that EXCP Driver will get control again to process CPBs ~ay still be waitinq on the retry queue. It also ensures that' olements (EPBs cr buffers) that are waitinq for CPBs have another chance to be processed.

# wultiple Arm Support

Multiple arm support for a disk message queues data set ensures a<br>spread of message traffic over more than cne volume of the data set. spread of message traffic over more than cne volume of the data ~his support arises from the way the lOBs and EXCPs are confiqured and the way the records are numbered. (See Disk Queuing earlier in this section for a discussion of record numberinq.)

When the data set is opened, an IOB is built for each volume. ("here is one extent for each volume.) This allows TCAM to issue several EXCPs, one per IOB or extent. Performance increases when IOS has several EXCPs to work on.

If all the volumes of the data set are on one channel, maximum activity is not achieved, because when two requests for I/O are' outstandinq, enly one can be honored. There can only be an overlap of seek time. If the records are on different volumes that are on 4ifferent channels, the I/O requests can be executed concurrently.

Record numbering on the disk data set is by cylinders. All the records of a qiven track are numbered consecutively before qoinq to a different volume. Also, all the tracks for a cylinder on a volume are numbered before qoinq to a different cylinder; therefore, all the I/O for a aiven cylinder can be accomplished before enterinq the appendaqe to tell the I/C Supervisor (IOS) to seek another cylinder. At this point, a retry for other records for the same cylinder is executed if +he COBs on the retry queue are for this cylinder. This prevents moving the disk arm. The channel enters as though there is a fresh pVCD. If a chanqe of cylinders is necessary, the channel lets another request for I/C take control while the arm is moving.

Once a track of a cylinder on a qiven volume has been assigned record numbers, a track of a cylinder on ancther volume is numbered with the next consecutive values of address. As a result, traffic is 1istributed acrose the volumes.

~iqure 27 illustrates the record numberinq scheme for a data set that has four records per cylinder cn three volumes. If three additional records of a message fall together in record numbers  $4, 5,$ and 6 of the volumes in Figure 27, they can be retrieved with one search and three reads. If the first unit is in record number 3, the searches for the entire message can be overlapped.

Multiple arm support is designed to gain access to the data with<br>eep of the disk arm from the outside cylinder inward, This a sweep of the disk arm from the outside cylinder inward. eliminates time-consuming disk arm movement.

# SPECIAL MFSSAGf HANDLING FUNCTIONS

#### Hold Function

The hold functicn may be activated by a HCLD macro in an outmessage suharoup; a terminal may be selected to be held if an attempt to

transmit a messaqe to it fails. Terminals usinq main-storaqe-only aueuinq cannot be held. Buffer Disposition activates the Hold/Release "erminal routine, which sets the "hold" bit in the appropriate entry in the Terminal Table. This prevents messages from being sent to the terminal. The message in error for the terminal is placed on the The message in errer for the terminal is placed on the held-FEFO chain in the Priority OCB.

A terminal can be held at any time by Operator Control. In this case, no messaqe is placed in the held-FEPC chain, but the terminal is marked as held in the Terminal Table.

If messaqes are beinq queued tv terminal, the Destination QCB is marked as held. The Send Scheduler does not attempt to send messages to the specified destination, even though messages are placed on the destination queue.

If messages are  $\theta$  being queued by line, the appropriate terminal entry is marked as held by the Hold/Pelease Terminal routine or by Operator Control. The Send Scheduler attempts to send messaqes as usual, since it does not recoqnize that there is a held terminal on the line. When the Send Scheduler requests a messaqe destined for a held terminal, CPB Initialization removes the messaqe from the FEFO chain of messaqes and places it on the held-FEFO chain.

When the terminal is released at the end of the specified time interval or by Cperator Control, the Hold/Felease Terminal routine takes the held messaqes from the held-JEFO chain and places them at the head of the destination-FEFO chain, on a Priority QCB basis, and<br>turns off the appropriate terminal entry "hold" bit. The Send turns off the appropriate terminal entry "hold" Scheduler may then transmit these messages normally.

### Cancel Messaqe Function

The cancel message function allows the user to cause immediate cancellation of a messaqe if any of the errors specified in the error mask operand of a CANCELMG macro should occur. If the error mask is omitted or is specified as all zeros, the messaqe is canceled unconditionally.

The error mask is examined in the inmessaqe subqroup. If the message is tc te canceled, Buffer Disrcsition activates the Cancel Messaqe routine, which sets a flaq in the buffer prefix to notify the Destination Scheduler and the CPB Initialization routine to cancel the messaqe currently beinq received.

Tf the incominq messaqe is placed cn the disk messaqe queue, it is not placed in the ~EFO chain of messaqes. No attempt is made to send the messaqe. CPB Initialization cancels the messaqe by setting the "canceled" bit in the data portion of the header field in the messaqe.

If main-storaqe-only aueuinq is beinq used, the testination Scheduler places the messaqe, flaqqed as canceled, on the FEFO chain of messages. No attempt is made to send the message when it comes to the top of the queue.

## Lock Function

mhe lock functicn allows the user to hold the line connection between a station and an application proqram. No incominq messaqes are acceote1 from any other station on the line while the station is in lock mode, and no messaqes other than the response message from the application orcaram are sent to any staticn on the line.

tock mode is entered either unconditionally. or when a message header containing a control character (or character string) is<br>processed by a LOCK macro specifying that character. LOCK is not processed by a LOCK macro specifying that character. executed if the messaqe destination is not an application proqram. (The destination is specified either in the message header  $cr$  by a  $FORWRBD$  macro.)

When a message is received from a terminal requesting lock mode,<br>inheader subgroup examines the header to determine whether or not the inheader subgroup examines the header to determine whether or LOCY is to be executed. When the Lock routine gets control, it sets a switch in the SCB and turns on the "lock" bit in the PRFSTAT1 field of the buffer prefix to indicate that the message is in lock mode. The message buffer is then tposted normally to the application program Destination OCE. When the last message segment is received, it is processed through the MH, and the end-of-message buffer is tposted to the Buffer Disposition OCB.

The Buffer Disposition subtask performs normally, except that it does not free the line (does not tpost the LCB to itself) until a response has been issued.

When the application program issues a GFT macro for the message, the Get Scheduler examines the header prefix in the first buffer and<br>finds the "lock" bit on. This causes the Get Scheduler to set flags finds the "lock" bit on. This causes the Get Scheduler to set that cause the Put Scheduler to treat the first messaqe sent from the application program to the locked terminal as the response message.

The Put Scheduler completes the setting of the lock response flags and sends the messaqe to the terminal destination queue when the application proqram issues a PUT macro to sena the response.

When the testination Scheduler qets control with the end-ofmessaqe buffer, it examines the destinaticn LCB to see if it can be toosted: if sc, it tposts the LCB to itself; if not, this indicates that the Buffer Disposition subtask is still processing, and that Puffer Disposition will tpost the LCB to itself. The Destination Scheduler then places the Send Scheduler STCB in the STCB chain of the destination LCB, whether or not it tposted the ICB to itself.

If main-storage-only queuing is being used, the Destination Scheduler places the address of the messaqe header in the lock relative record number {OCBLKRRNl field of the Destination QCB. The message is not placed on the QCB-FFFO chain.

T.f disk queuinq is beinq used, the Destination Scheduler tposts the end-of-message buffer to CPB Initialization, which places the header address in the QCBLKRRN field of the Destination QCE.

Either the Receive Scheduler or the Send Scheduler gets control<br>the LCB comes to the top of the ready queue. The scheduler thus when the LCP comes to the top of the ready queue. The scheduler qetting control examines the LCB to determine whether receiving or sending occurred most recently. The scheduler that was active most<br>recently defers control to the other. In this case, the Send recently defers control to the other. Scheduler will get control, since the most recent operation was a strategive. The Send Scheduler will then send the message normally. The Send Scheduler will then send the message normally.

After the message is completely sent, the end-of-message buffer is tposted to the Buffer Disposition OCB. If this was a message lock<br>function, all indications of the lock have been removed by the function, all indications of the lock have been removed Destination Scheduler, and the line is handled normally. If this was an extended lock function, Buffer Disposition recognizes that lock mode is still in effect and that a message was just sent, and tposts the LCB to itself.

The Send Scheduler then regains control and passes control to the<br>Peceive Scheduler, which polls only the locked terminal. If the Scheduler, which polls only the locked terminal. If the response is positive, the station is assumed to be in lock mode and messaae processinq beqine for the new messaqe. No FORWARD macro is required for succeeding messages, and the station remains in lock mode until an UNIOCR macro is issued.

## Tnitiate Function

The initiate function is activated during inheader subgroup processing<br>of a message. An INITIATE macro coded in the MH can select either of a messaqe. An INITIATE macro coded in the MH conditional or unconditional execution by examination of a character strino in the messaqe header. If the control character strinq in the message header matches the character string specified in the INITIATE macro. macro, or if the character string is not coded in the INITIATE the initiate function is executed.

The first tuffer of the messaqe is processed through the MH to its<br>ination gueue, and the INITIATE macro is executed. The buffer is destination queue, and the INITIATE macro is executed. then tposted to the Destination OCB, and the Destination Scheduler gets control and queues the buffer normally. When the first buffer is received, the scurce LCB is placed on the Destination QCE in-source (OCBINSRC) chain. (The in-source chain is a chain of all scurce LCBs currently sending initiate mode messages to the destination terminal.)

When the Send Scheduler starts to send the message, it recognizes the presence of initiate mode messages by the presence cf a source LCB<br>in the Destination OCB in-source chain. The scheduler removes the in the Destination OCB in-source chain. source LCE from the restinaticn QCB in-source chain and places the address of the destination LCB in the in-source chain pointer in the source LCB. If the source LCB is still in the Destination OCB when If the source LCB is still in the Destination QCB when the end-of-message buffer is received by the Destination Scheduler, the Destination Scheduler removes the LCB and causes the message to be placed in the OCB-FEFO chain of the highest-rriority OCB. If placed in the QCB-FEFO chain cf the highest-priority QCB. transmission has already bequn, the message is not placed in the FEFO chain.

When the LCB has been placed in the Destination QC<mark>E in-source</mark> chain and the destination line has become available, the" Send

scheduler gets the source LCB from the in-source chain, finds the source SCB (via the pointer in the LCB), gets the address of the<br>header, and initializes the destination SCB to send the message. The header, and initializes the destination SCE to send the message. Send Scheduler begins a normal sending operation and requests the number of buffers specified in the DCBBUFOU field in the destination line DCB for the message by tposting the ERB to the Disk I/O QCB to activate CPB Initialization.

TF CPB Initialization has to wait for buffers at any point, it sets flags in the destination LCB indicating that it is waiting for<br>the next buffer of the message. When the next buffer comes in from buffer of the message. When the next buffer comes in from<br>e. the Destination Scheduler determines whether CPB the source, the Destination Scheduler determines whether the source, the bestimation scheduler determines whether teb<br>Initialization is waiting for buffers; if so, the ERB for the destination is waiting for furfers, if so, the EKD for the<br>destination line is tposted to the Disk I/O QCE. When CPB Initialization has all the buffers it requires, it continues with normal processinq.

No error checking is performed on input data in initiate mode;<br>, the first error encountered will be the end of the message. The thus, the first error encountered will be the end of the message. source station must enter a new messaqe to correct any errors.

### SUMMARY OF MESSAGE FLOW

This section contains two charts that present an overview of the flow of control for a messaqe passing through a TCAM system.

Foldout Chart 16 is for a receive operation. When a messaqe is entered at a terminal or from an application program, it is received, processed by the incoming group of the proper MH, and queued onto the messaqe queues data set.

Foldout Chart 17 is for a send operation. When a line or application proqram is free to receive a messaqe, the messaqe is retrieved from the messaqe queues data set, processed by the outqoing qroup of the proper MH, and sent to its destination.

Details cn each step of these two operations are included under the appropriate heading in the previous rarts of this Method of Operation section.

## CLCSEDOWN OF A MESSAGE CONTROl PROGRAM

FUNCTIONS OF THE MCP CLOSEDOWN PROCESSING AND CLOSEDOWN CCMPLETION ~OUTINES

Closedown of the TCAM network is initialized in one of four ways:

**1.** In operator centrol HALT command issued from the system console.

2. An operator control HALT command issued from a terminal.

3. An MCPCLOSE macro issued in an application program.

4. A nonreusable disk threshold reached (flush clcsedown).

In each of the four cases, the effect of the command is the same. The only difference is in the scurce from which the Operator Control<br>task gains control to load the MCP Closedown Processing routine. If task gains control to load the MCP Closedown Processing routine. the command is issued from the system console, the operating system posts the ECB for Operator Control. MH posts the ECB for Operator Control if the command is from a terminal. The application program<br>tposts a CIB to the ready queue to cause the Dispatcher to post the tposts a CIB to the ready queue to cause the Dispatcher to post<br>ECB when an MCPCLOSE macro is issued. If the EXCP Driver (IGGO' when an MCPCLOSE macro is issued. If the EXCP Driver (IGG019RC) recoqnizes a ncnreusatle disk threshcld, it passes a dummy CIB (defined at AVTEFESE) to the Operator Control task usinq the same interface as an application proqram. If TSO is active, the EXCP Driver first tranches to the TSO Abend Interface routine (IEDAYT) to allow TSO to end before closedown.

Operator Ccntro1 loads the MCP Closedcwn Processinq routine, which performs as descrited on foldout Chart 18.

### CLCSE ROUTINES

When all message traffic and TCAM disk crerations have completed, control in the MCP returns to the first instruction followinq the READY macro. This must be the first instruction of a user-written routine to deactivate the MCP, and this deactivation section must issue CLOSE macro instructions for each of the data sets opened in the MCP. The data sets must be closed in the reverse order frcm which they were opened: first the line qroup data sets, then the checkpoint data set, and last the message queues data sets.

Foldout Chart 19 illustrates the DCB closedown procedure.

### APPLICATION PROGFAM PReCESSING

A TCAM applicaticn program is concerned with processing the text portions of messages passing through a TCAM network. Application programs are written by the user to suit the needs of his particular application.

Application proqrams run asynchronously with the MCP, usually in a different partition or reqion.

## A~PLICATION PFOGEAM INITIALIZATION AND TERMINATION

### Application Prcqram - Initialization Functicns

Messaqe transfer from a Destination QCE in the MCP tc an application program is controlled by a data control block (DCB) assembled in the application program area. If response messages are generated, program area. If response messages are generated, transfer from the application proqram to a Destination QCE in the MCP is handled by a different DCB. The user defines, opens, ahd closes these DCBs in the application proqram.

In an application program, a separate DCB is specified for each<br>ination OCB defined by a TPROCESS macro in the MCP. A DD Destination OCB defined by a TPROCESS macro in the MCP. statement must also be provided for each DCE to associate the DCB with the appropriate Destination OCB.

When an application program is assembled, a DCB macro causes allocation of main storaqe space for a DCB. Parameters are included based on the specificatiens of the operands of the macro.

Activation of the interface between an application program and an MCP is accomplished when the applicatien proqram issues an OFEN macro for each destination queue. The Open Executor issues GETMAIN for both a DEB and an access method (ACSMETH) work area for each DCB in the application proqram area. the OPEN macro expansion activates first Load 1 (IGG01946) and then Load 2 (IGG01947) of the GET/PUT and<br>READ/WRITE Open Executor. The functions of these modules are READ/WRITE Open Executor. The functions of these modules are summarized in foldout Chart 20.

## Message Control Program - Initialization Functions

Information necessary for communicaticn between the MCP and an application program is assembled in a control area, a process control<br>block (PCB), defined by a PCB macro in the MCP, There must be one  $(PCB)$ , defined by a PCB macro in the MCP. There must be one process control block for every active application program in the system.

TPROCESS macros issued in the MCP define the Destination OCBs for application programs. At assembly time each TPROCESS macro creates a process Terminal Table entry for a queue associated with an application proqram. An operand of a TPRCCESS macrc specifies the PCB to be used with this particular queue.

When the DCBs are opened in an application proqram, the Open Executor trosts a special element (RCB) to the ready queue in the MCP. This causes the Cpen/Close subtask to establish a process entry' work area in the MCP. This area contains the Read-ahead QCE and the STCE for the Get Scheduler. The functions of the Open/Close suttask are summarized in foldout Chart 20.

~iqure 38 illustrates the linkaqe amonq the various 'centrol blocks and work areas after the initialization of the MCP and an application proqram. **118** 

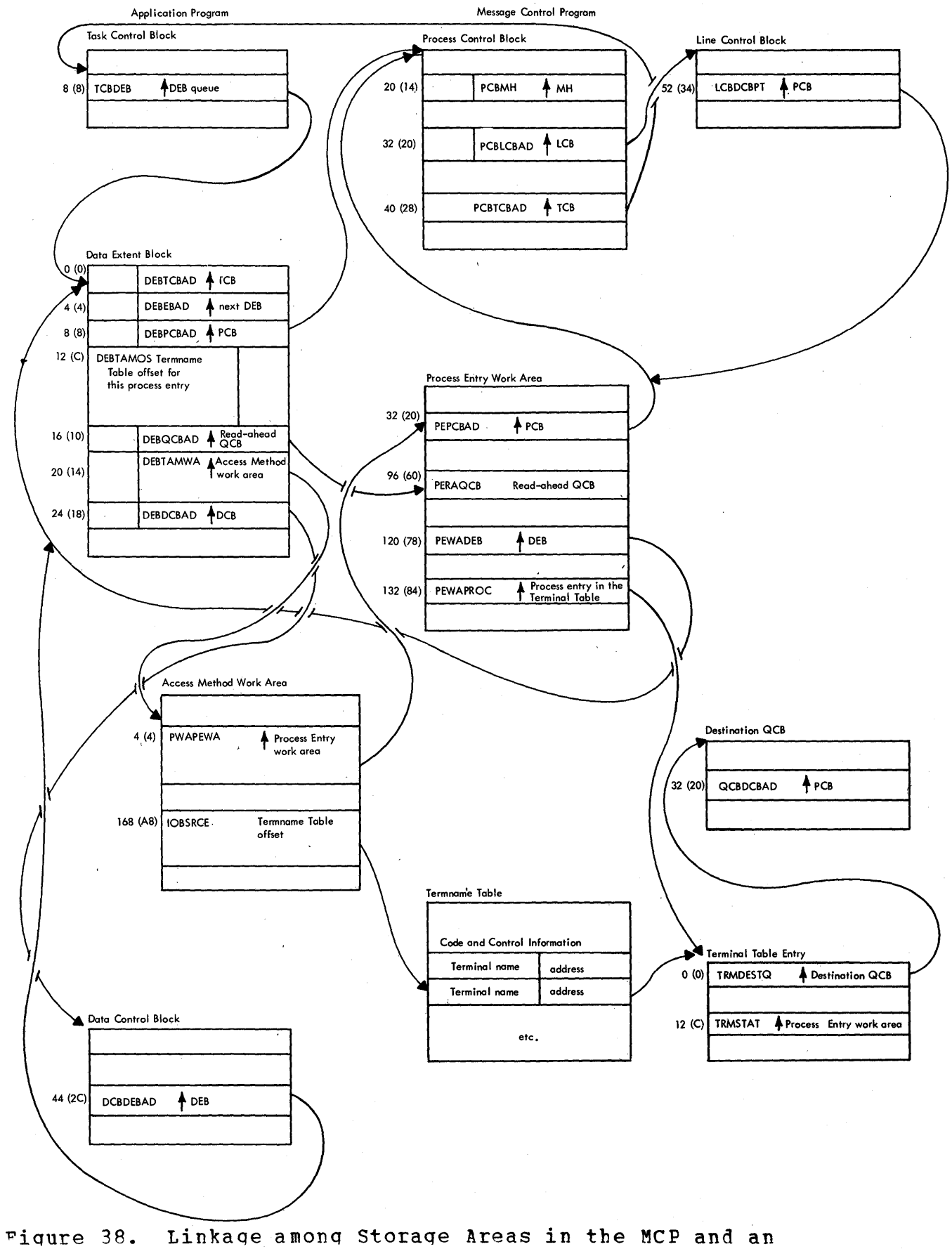

Application Proqram after Initialization

**Method of Operation 119** 

## Application PrcQram - Termination Functions

A CLOSE DCR macro issued in an application program causes the application program Close Executor to gain control. The function of<br>this module is to remove the data transfer communication link between module is to remove the data transfer communication link between an application pregram and the MCP.

Foldout Chart 21 illustrates the application program termination functions.

# Message Control Program - Termination Functions

~he deallocation of application proqram areas and routines in the MCP is performed by the Open/Close suttask when it is activated by the tposting of an element by the Close Executor in an application<br>program. The close functions of this reutine are summarized in The close functions of this rcutine are summarized foldout Chart 21.

## APPLICATION FRCGFAM INPUT/OUTPUT FUNCTIONS

## Input Functions of an Application Proqram

The Get Scheduler routine perfcrms a read-ahead function from the messaqe queue in the MCP in anticipation of GET/READ requests from an application prcqram.

The TCAM Dispatcher in the MCP passes control to the Get Scheduler when the STCB for the Get Scheduler is chained on either the Read-<br>ahead OCB or the Destination OCB for the application program. When ahead OCB or the Destination OCB for the application program. the Get Scheduler STCB is waitinq in the STCB chain of the Read-ahead OCB, the application program has teen receiving messages and is either ready to receive more full buffers or is ready to pass empty buffers back to the tuffer unit pool. When the Get Scheduler STCB is waiting back to the furier unit pool. When the Get Scheduler STCB is waiting<br>in the STCB chain of a Destination QCB, it is waiting for a full in the STCB chain of a Destination QCB, it is waiting for a full<br>message to be tposted to the application program, so that it can message to be tposted to the application program, so that it can<br>prepare to pass the buffers of that message to the application proqram.

Foldout Chart 22 summarizes the flow of control of the. Get Scheduler and the GET/RFAD routine as data is transferred from the MCP to an application program.

# output Functions of an Application Proqram

The PUT/WRITE routine in an application program initializes the access methcd work area with parameters se that the Put Scheduler in the MCP can actually move the data from the user application program work area to the MCF.

For a PUT operation, the PUT/WRITE routine refers to the DCB for<br>meter data: for a WRITE operation, the DECB and DCB are used. If parameter data; for a WRITE operation, the DECB and DCB are used. locate mode is beinq used. the address of the work area is stored in the DEB: otherwise, it is specified by the user as an operand of the PUT or WPITE macro.

After initializinq the access method work area, the PUT/WRITE routine activates the Put Scheduler by aposting a special element that<br>contains the address of data in the user work area to the OCB for the contains the address of data in the user work area to the QCB for<br>Put, Scheduler in the MCP and by posting the ECB for the MCP comp Scheduler in the MCP and by posting the ECB for the MCP complete.

If the application program is eligible for a swap (TSO), the<br>PUT/WRITE routine requests the AOCTL SVC 102 routine to cause the routine requests the AQCTL SVC 102 routine to cause the application preqram task to be flaqqed not eliqible fer swap at this time.

If the application proqram is eliqible for rollout (Bollout/Rollin feature), the PUI/WRITF routine requests the AOCTL SVC 102 routine to cause the apnlication proqram to be flaqqed not eliqible for rollout at this time.

In the situation in which the user specifies PUT or WRITE record without a control byte and with end-of-messaqe indicated by issuinq a CLOSE macro. the Open routine for this particular line sets a flaq to indicate this condition in the access methed work area, After testinq this flaa durinq every PUT operation, the Put Scheduler is directed to save the last-filled buffer in the process entry work area, instead of tposting it to the MH. When the next PUT operation is activated, this saved buffer is the first one to be tposted to MH and a new lastfilled buffer is saved. The CLOSE macro causes the saved tuffer to be tposted to MH as a part of the cleanup procedures.

Foldout Chart 23 demcnstrates the functional flow of the PUT/WRITE and the Put Scheduler routines.

MESSAGE FFTRIFVAL

TCAM uses a combination of the POINT and the GET or READ macro instructions to support retrieval of messages from a queues data set. disk message

Before issuing a POINT macro in'an aprlication program, the user must build an eleven-tyte field that contains the followinq information:

- Bytes  $0 7$ : the name of the terminal (left-adjusted and padded with blanks) for which the messaqe to te retrieved is queued.
- Bytes  $8 9$ : the two-byte input or output sequence number of the messaqe to te retrieved.

• Byte 10: a character, I or 0, designating an input or output messaqe that is queued by source (I) or by destination (0).

After this data field is built, the user issues the FOINT and the message form of the GET or READ macros; and the Point routine, the message form cf the GET cr READ macros; and the Point routine,<br>GET/READ coutine, and the Get Scheduler perform the retr: routine, and the Get Scheduler perform the retrieval procedure.

When a POINT macro is in an application program, at assembly time an eiqht-byte retrieve centrol block is built at GWARTVE in the access method work area. The format of this centrel block is:

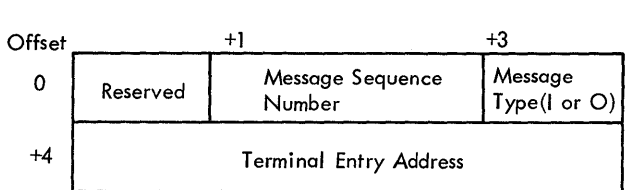

At program execution time, the PCINT macro expansion calls the Point routine, which starts the retrieval process by obtaining the data necessary to complete the fields ef the retrieve control block. The Point routine gets the message sequence number and type from the data field surplied by the user. The routine then scans the Termname ~able for the same name as that in the data field - this provides the address of the cerrespondinq Terminal Table entry. The Point routine also sets a flaq (X'04') in GWAOPTCD in the access method work area to indicate that the application proqram is in retrieve mode.

Tf, when the Point routine qains centrol, the first character of the user-supplied data field is a blank, there is no messaqe to be retrieved. In this case, the routine turns off the "retrieve" bit in G WAOPTCD.

When a GET or READ macro is issued after a POINT macro, the GET/READ routine tests the "retrieve" bit (GWAOPICD) to determine whether the program is in retrieve mode. (This test is performed only<br>if the routine is at the end of processing a complete message.) If the routine is at the end of processing a complete message.) If the program is in retrieve mode, the GET/READ routine builds a special<br>retrieve element to be trosted to the Get Scheduler in the MCP. The retrieve element to be trosted to the Get Scheduler in the MCP. format of this element is:

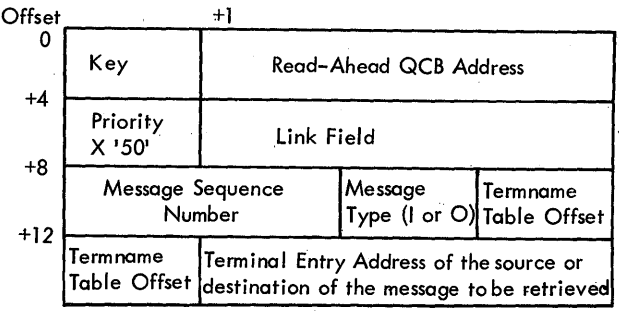

The GET/READ routine uses AOCTL SVC 102 to place this element on the ready queue in the MCP, and then issues a WAIT to allow. time for the specified messaqe buffer to be retrieved.

The Get Scheduler gains control when the special retrieve element<br>the highest priority of the elements cn the ready queue. The has the highest priority of the elements cn the ready element is identified to the Get Scheduler as a retrieve element by the extremely lew X'50' priority.

If the EREBUSY bit (X'80') is on in the process entry werk area field PEWAFLG, the ERB for the Get Scheduler is currently tposted and<br>therefore not available to obtain a buffer for the message to be therefore not available to obtain a buffer for the retieved. In this case, the Get Scheduler sets a retieved. In this case, the Get Scheduler sets a flag (X'01') in<br>PEWAFLG to indicate that a retrieve element is waiting to be PEWAFLG to indicate that a retrieve element is waiting to be<br>processed. The scheduler then branches to the DSPDISP entry point of The scheduler then branches to the DSPDISP entry point of the TCAM Dispatcher to allow time for the ERB to be serviced.

When the Get Scheduler regains control, it turns off the ERBBUSY<br>bit, processes the ERB, and then tests the PEWAFLG field for retrieve processes the ERB, and then tests the PEWAFLG field for retrieve mode (X'01'). If retrieve mode is indicated, the Get Scheduler turns off the flag just tested and continues processing at the same point at which processing tegins when the ERB is not busy.

After the EBE is serviced and back en the Fead-ahead QCB, or if the ERB was not busy in the first place, the Get Scheduler moves the current read data from the SCB to the process entry work area in order to set up to read the queue-back chain of buffers from the disk<br>message queues data set. The scheduler gets the appropriate message queues data set.<br>Destination QCB from the t OCB from the terminal entry pcinted to by the third word of the retrieve centrol block in the application proqram access method work area. The Get Scheduler then moves the queue-back pointer from<br>the Destination OCB (OCEOBACK) to the SCB to identify the first disk Destination QCB (QCEOEACK) to the SCB to identify the first disk record to be read.

In the retrieve situation, the ERB in the process entry work area is servinq as a "dummy" or partial LCB. The Get Scheduler sets the "recall" bit in the ERB (LCBRCLNN), initializes the LCEERBCT field to one to indicate that one buffer is to be read, and moves any buffers currently on the element chain of the Read-ahead QCE to the link address chain of that OCB. At this point the SCB is set up to recall a buffer, and the ERB/LCE is partially complete.

The Get Scheduler completes the ERB/LCE by moving in the Read-<br>d OCB address, the GET/READ ERB pricrity of X'DO', and the SCB ahead OCB address, the GET/READ ERB pricrity of X'DO', and the SCB<br>address. The scheduler then sets the ERBEUSY flag, and tposts the The scheduler then sets the ERBEUSY flaq, and tposts ERB/LCE to the Disk I/O QCB for the messaqe buffer to be read from the messaqe queues data set.

When the message buffer pointed to by the queue-tack chain in the Destination OCE has been read from disk, its ERB is tposted to the Read-ahead OCE to reactivate the Get Scheduler.

When the Get Scheduler gains control, it tests the "recall" bit (LCBRCLNN) in the ERB to determine whether this is a buffer of the message designated to be retrieved for the requesting application proqram. At this point, the Get Scheduler tests the message type field in the special retrieve element for I or 0, an input or an output message.

If an input message is being retrieved, the Get Scheduler determines whether the buffer just message by examining the PRFSTAT1 field message by examining the PRESTATT field of the currer prefix, if this<br>field is equal to X'01', it is the last buffer of a message; rieid is equal to x'0'', it is the last buffer or a message;<br>otherwise, it is the first buffer. The activity of the Get Scheduler, ocherwise, is the ends on the status of this tuffer. ecrreved, the secure somewhere edd is the first suffer of a

• T.nput message retrieval - first buffer of a message.

The Get Scheduler compares the input sequence number (PRFISEQ) in the buffer to the sequence number in the special retrieve element. If match is found, the scheduler tposts the buffer to the Read-ahead OCB, and tposts the applicaticn pregram GET/READ ERE back to the Read-<br>ahead OCB to get the rest of the buffers of the message. When the ahead QCB to get the rest of the buffers of the message. last buffer of the message is read, the "recall" bit at ICBRCLNN is turned off, the SCB is restored to its pre-retrieve status, the Readahead OCB is restored, and the scheduler resumes its regular p rocessinq.

If the sequence numhers do not match, the Get Scheduler moves the text queue-back chain pointer of the buffer to the SCE (SCEDEOB) and tposts an ERB to read the next message buffer on the input queue-back chain. Tf this is the first buffer read in the queue-back chain, the scheduler gets the text chain pointer from the buffer prefix field<br>PRFTOBCK. After that, PRFTOBCK is obtained from the process entry After that, PRFTQBCK is obtained from the process entry work area at FFSAVE + 12.

Input message retrieval - last buffer of a message

If this is the last tuffer of a message, the Get Scheduler must qet the first tuffer of the messaqe in order to compare the input sequence numbers. (The input sequence number for'a messaqe is stored only in the prefix of the first buffer of the message.) The Get<br>Scheduler first saves the text queue-back chain pointer (PRFTOBCK) at Scheduler first saves the text queue-back chain pointer (FRFTQECK) PESAVE + 12 so that the chain can be searched in order if this is not the correct message. The routine places the first-buffer pointer (PRFCHDR) in SCBDEOB and tpests an ERB to read the first buffer of the current message. The Get Scheduler then exits to the DSFDISP entry point of the TCAM Dispatcher.

The Get Scheduler regains control when the first buffer of the messaqe has been read and continues processing ty testing the LCBRCLNN bit and by examining the buffers as described in the preceding paragraphs. This loop continues until the specified message is found.

If an output message is being retrieved, the Get Scheduler reads the PRFHQBCK chain until a buffer is found that has the corresponding output sequence number (PRFOSFQ). When the specified buffer is found,

**124** 

the Get Scheduler tposts the buffer to the Bead-ahead QCE, posts the application proqram GET/BEAD ECB complete, and tposts the ERE back to the Read-ahead CCE to qet the rest of the buffers of this messaqe.

When the last buffer of the messaqe is read, the Get Scheduler performs the same functions as described under Retrieval of an Input Messaqe.

When the ECB cf the applicaticn proqram GET/READ routine is posted complete, the application program regains control at the first instruction after which the WAIT macro was issued. At this point the GET/READ routine tests the return ccde in reqister 15. If the return<br>code has a nonzero value. the message was not retrieved. If the ent, what foutine tests the feturn ted in redister 15. If the feturn<br>code has a nonzero value, the message was not retrieved. If the return code is equal to X'00', the message has been retrieved. The return code is equal to X'00', the message has been retrieved. The application program uses reqular GET/READ logic to obtain the rest of the buffers of the messaqe. After all the tuffers are read, the program turns off the "retrieve" bit at GWAOPTCD in the access method work area.

### COMPATIBLE OTAM

## Compatible QTAM GET/PUT Support

When an application proqram was oriqinallv assembled to run with a QTAM MCP and has been reassembled to run with a TCAM MCP, special GET and PUT routines are used. These compatitility versions of GET and PUT contain the internal differences required to process QTAM DCBs. The basic loqic of the routine is the same as for the reqular GET and PUT routines.

Items that the compatible GET and PUT routines must support are:

- A buffer, er nessaqe seqment, is a werk unit.
- The user must provide the work area prefix.
- The name of the destination must be provided for the user.
- A different format DCE is used.

### Compatible QTAM Message Fetrieval Support

The Retrieve Service routine and the Retrieve Scheduler provide compatible OTAM support for message retrieval. If there is a QTAM application proqram operatinq in the system, the Cpen/Close subtask loads the Retrieve Scheduler in the MCP. The Retrieve Service routine is called by a FEIRIEVE macro expansion in the application program.

The primary difference between messaqe retrieval in TCAM and in compatible OTAM is that in compatible OTAM cnly one buffer at a time is requested. Cne RETRIEVE macro must te issued for each buffer of the message, and the Retrieve Service routine reads the buffer information from the element chain of the Retrieve Scheduler QCB in the MCP.

The RETRIIVE macro expansion puts certain message retrieval data in input reqisters for the'Fetrieve Service routine:

- Reqister 0 the address of the user work area, which contains the terminal name of the messaqe destinaticn.
- Reqister 1 for initial buffer retrieval, the output sequence number for destination retrieval or the input sequence number for source retrieval; for subsequent buffer retrieval, the disk relative record address.

The Retrieve Service routine uses a special non-register saving entry point of the User Interface routine (IEDQUT) to call the Binary Search routine (IFDOA1) to obtain the Termname Table entry offset for the destination terminal. The Retrieve Service routine then uses this data and the input reqister data to build a special retrieve element to be tposted to the Retrieve Scheduler QCE in the MCP. The format of this element is:

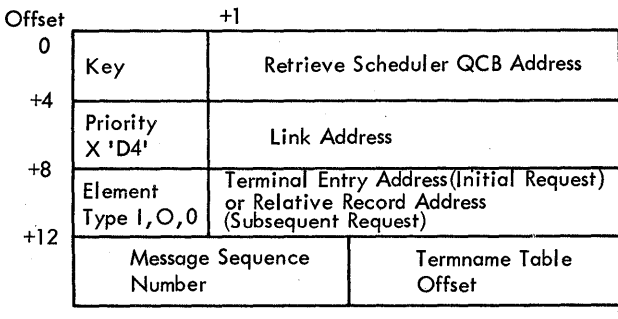

If the buffer to be retrieved is the initial buffer of an input messaqe, the Retrieve Service routine places the character I at offset <sup>+</sup>8. If the tuffer is the initial buffer of an output messaqe, the routine places the character 0 at that offset. The value X'OO' in that field is fer a subsequent buffer request.

Once the special retrieve element is built, the Retrieve Service routine uses AOCTL SVC 102 to tpost the element to the Retrieve Scheduler OCB in the PCB of the MCP. !he Retrieve Service routine then issues a WAIT macro to allow time for the buffer to be retrieved from the messaqe queues data set.

When the special retrieve element qets to the top of the MCP ready queue, the Dispatcher activates the Retrieve Scheduler. The Retrieve Scheduler recoonizes the special retrieve element by its X'D4'

priority. If the element type field (offset +8) is equal to zero, I, or 0, the scheduler issues a GETMAIN macro for main stcraqe for a special LCB and SCB to handle the retrieve function. Failure of the GBTMAIN results in a return code of X'04' in the PCB (PCEORC), an ECB post complete, and an exit to the TCAM Dispatcher.

If the GETMAIN is successful, the activity of the Retrieve Scheduler depends on the element type:

- I or 0 The Retrieve Scheduler obtains the OCBOBACK pointer from the Destination OCE and places it in the SCB. The scheduler then tposts the ERE in the LCB to the Disk I/O QCB to read the buffer and exits te the TCAM Dispatcher.
- Zero If the buffer to be retrieved is a subsequent buffer, the next-text pointer, the current seqment address, and the header buffer address are already in the PCE. The Retrieve Scheduler, at this point, sets a subsequent retrieve flaq in the PCE (PCBRETVN) and tposts an ERB for the next buffer of the messaqe.

After the ERB request has been satisfied by the disk I/O routines,<br>is tposted back to the Petrieve Scheduler QCB. The scheduler it is tposted back to the Fetrieve-Scheduler-QCB. The scheduler<br>recognizes the ERB by its X'DO' priority and knows that it now has recognizes the ERE by its X'DO' priority and knows that it now has<br>either an error condition or a retrieved buffer to process. An error either an error condition or a retrieved buffer to process. condition is handled as in reqular TCAM processinq.

If the retrieved buffer is for an initial request, the Retrieve Scheduler processes it just as the Get Scheduler processes a regular<br>TCAM retrieved buffer. The only difference is that the buffer for a The only difference is that the buffer for a compatible OTAM application proqram is placed on the element chain of the Retrieve Scheduler, not the Read-ahead, QCB.

However, if the "subsequent retrieve" flaq (PCBBETVN) is set, the Petrieve Scheduler is handling a subsequent buffer retrieval and<br>performs different functions. It places the next-text pointer of the performs different functions. It places the next-text pointer of buffer in the PCB, sets a completion code of X'00', puts the buffer on the element chain of the Retrieve Scheduler OCB, posts the application prooram Retrieve ECB complete, issues a FREEMAIN for the LCB and SCB, and exits to the TCAM Dispatcher.

When the Retrieve ECB is posted complete, the Retrieve Service routine in the applicaticn program regains control. At this point the<br>routine tests the return code at PCBCFC. A nonzero return code routine tests the return code at PCBCFC. A nonzero return code indicates an error and is passed on to the user's code. Otherwise, indicates an error and is passed cn to the user's code. the Retrieve Service routine uses the retrieved buffer to build a QTAM formatted buffer in the user werk area. The routine then places a value of X'01' in the element type field of the special element and tposts the element back to the Retrieve Schequler OCE for buffer return processinq.

The Retrieve Scheduler, upon finding the  $X'01'$  element type value, tposts the processed buffer to the Buffer Peturn QCE. The scheduler then exits to the TCAM Dispatcher.

# FUNCTIONS OF THE NETWORK CONTROL FACILITIES

### Interface with Operator Contrel

The Operator Control/Application Proqram Interface routine allows the user to perform a subset of the TCAM operater control functions from an applicatien prooram without actually issuinq a PUT for an operator control messaqe.

Foldout Chart 24 illustrates the way that functions. interface

### Network Control with an Application Program

By using the macro instructions TCOPY, ICCPY, or CCOPY, the user can examine the contents of a Terminal Table entry, an invitation list, or a Destinaticn QCE, respectively. Usinq the macros TCHNG or ICHNG, he can modifv the contents of a Terminal Table entry or an invitation list, respectively.

The routines for TCOPY, TCHNG, and CCCPY find the specified entry by locating and scanning the Termname Tarle. The routine for ICOPY must find the TIOT and DCB to locate the CDNAME for the specified invitation list. An operator control reutine (IEDQC1) handles the TCHNG function when the tDNAME and relative line number are supplied by the application program.

If the user wishes to examine the specified entry, the network control routines read the entry directly into the application program work area. However, to write in the MCP partition to change an entry, the AQCTL SVC  $1C2$  routine (IGC102) must be used.

~oldout Chart 25 illustrates the functional flow of application proqram network centrol.

### OPERATOR CONTECI

The Operator Centrol facility provides a wide variety of functions that allow the user to alter or exawine the status of the telecommunications network. Operator contrel commands can be entered from an Operator Control terminal, an application preqram, or the system console, and each operator control message must be contained within a single buffer.

Initialization for usinq the Operator control facility is accomplished through the operands of the INTFO, TERMINAL, and TPROCESS macros. INTRC specifies the control characters to be used to identify a control messaqe and the specific terminal to be used as the primary control terminal. The TERMINAI and TPRCCESS macros associated with

the terminals selected as Operator Control terminals have orerands to indicate initial specification as secondary control terminals. The<br>TPROCESS macro also specifies an alternate destination, because macro also specifies an alternate destination, because<br>cannct be returned to an application program. The values are messages cannct be returned to an application program. stored in the AVT.

The Operator Control task is attached in the same rartition as the MCP by the Attach routine (IEDOOS) during the execution of the INTRO<br>initialization functions. The Resident Operator Control module initialization functions. The Resident Operator Control module<br>(IEDOCA) is the only module that is attached as a resident routine. is the only module that is attached as a resident routine,<br>e user specifies that some or all of the Operatcr Control unless the user specifies that some or all of the Operater processing routines are to be resident. The Operator Control task has the lowest prierity of the tasks in the MCF partition.

The Resident Operator Control module loads and activates Load 0 of the Operator Control control module (IGC0010D). There are six loads<br>(IGC0010D, IGC0110D, IGC0210D, IGC0310D, IGC0410D, and IGC0510D) of (IGC0010D, IGC0110D, IGC0210D, IGC0310D, IGC0410D, and IGC0510D) of this control module. Each of these loads is transient, and all except Load 0 are loaded by cther loads of the control rodule as needed to continue decodinq or processinq an operator centrol command. Load 0 can be activated ty OS, by IEDQCA, or by ene of the other loads of the control module.

The Operatcr Contrel task, in the form ef load 0 of the control module, is activated when cne of its two FCBs is posted. This allows Operator Control to vie with ether tasks to be activated by OS Job Management. One FCB is defined in the TCAM AVT and the other in the<br>OS Communications Parameter List, The Operator Control FCP is posted Communications Parameter List. The Operator Control ECP is posted whenever an operator control command (message) is issued. There are three basic types of operator control commands to be handled:

- A standard operator command frem an Operator Control terminal or an application program,
- An operator control command from the system console,
- A STARTLN, STCPIN, MREIEASE, RELEASEM, ICHNG, MCPCICSE, or CLOSEMC command frcm an application preqram.

Each of these three situations is handled differently by the Operator Control task.

Foldout Chart 26 depicts the functional flow for processinq an operator command.

### Processing Standard Operator Contrel Commands

When an operator control command is entered frcm an Operator Control terminal or from an application program, it is handled just like any<br>other incoming message until it reaches the CODE macro expansion in other incoming message until it reaches the CODE<br>the INHDR subgroup. The CODE macro expansion The CODE macro expansion first activates the<br>Interpoly to translate the message to EBCDIC. Translate Buffer routine (IEDOAW) to translate the message to It then activates the Operator Control Interface routine (IEDQAQ), which compares the acceptable operator control characters in the AVT with the data field referred to by the scan pointer in the input

buffer. If the fields do not match, the buffer does not contain an operator contrel command, so it is returned to the next instruction in<br>the MH. If the characters match, the Operator Control Interface If the characters match, the Operator Control Interface<br>sts the buffer to the Operator Control OCE (AVTOPCOB) by routine tposts the buffer to the Operator Centrol QCE exiting to the DSPPOST entry point of the TCAM Dispatcher.

The interface routine also checks to be sure that the command is complete in one buffer and that the command was entered by a valid secondary terminal.

When the element (buffer) qets to the top of the ready queue, the TCAM Dispatcher recognizes that it is trosted to a QCB that represents<br>an attached task (the MCFL field of the STCB is equal to  $X^+02^+$ ). The an attached task (the MCFL field of the STCB is equal to  $X'02'$ ). TCAM Dispatcher, as a result, issues an CS FOST to the ECB for that<br>task. This ECP resides in the seccnd word of the OCB. The element task. This ECE resides in the second word of the QCB.<br>that was on the ready queue, in this case the of on the ready queue, in this case the operator control command, remains en the element chain of the Operator Contrel QCB, and the Operator Centrol task can beqin vyinq for control ef the system.

When the Operator Control task qains control, lead 0 of the Operator Contrcl contrcl module is activated. The Operater Control control module first processes any commands that are waitinq on a special CIB chain (see the following sections on Processing System Commands and Processinq Special Applicatien Program Commands). After these commands have been processed, the centrel module examines the Operator Contrcl OCB. If there is a command on the element chain of<br>the OCB, the control module links to the appropriate Operator Control the OCB, the control module links to the appropriate Operator routine to process that command. Upon the completion of the processinq routine, it returns to the centrel module. The control module builds the response messaqe to overlay the oriqinal command, and returns the buffer to the MH. The buffer is trosted to the Destination OCB for the source of the command, unless it is a process<br>entry, in which case the control module trosts the buffer to the entry, in which case the control module trosts the buffer Destination OCE fer the alternate destination.

The control module then reexamines the special CIB chain and, if no commands have arrived, checks for another command en the Operator Control OCB. If there is another command present, it is processed as<br>just described. When all of the commands have been processed, the described. When all of the commands have been processed, Operator Control control module issues a multiple WAIT on its two ECBs<br>to relinguish control to the operating system. If the closedown relinquish control to the operating system. If the closedown switch in the AVT for the MCP is on after all of the commands have been processed, the control module issues a RETURN to OS, rather than issuing a WAIT command. A RETURN terminates processing by this task.

# Processing System Console Commands

System console eperator control commands are placed in a Command Input Buffer (CIB) and the CIB is chained off the second word of the Communications Parameter List, which is pointed to from the AVT. When a command is issued at the system console, the TCAM Command Scheduler<br>(SVC 34) places it in the CIB and rosts the Operator Control ECB. places it in the CIB and posts the Operator Control ECB, which is pointed to by the first word of the Communications Parameter which is pointed to by the filst word of the communications furameter<br>List. The Communications Parameter List is a two-word field in the OS Control Schedulinq Control Block, and it has the following format:

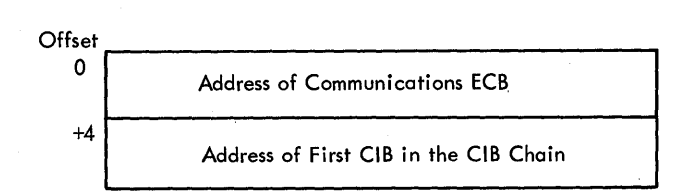

When the Cperator Control control module is activated by OS, it<br>ines the second word of the Communications Parameter List to examines the secord word of the Communications Parameter List to<br>determine whether a system console command is present. If a command determine whether a system console command is present. is present and if the MCP closedown switch is en or the command is invalid, the control module issues a WTO rejecting the command, issues<br>a OEDIT macro to free and dechain the CIB, and branches back to OEDIT macro to free and dechain the CIB, and branches back to examine the CIE chain for another command. If the command is valid,<br>the control module links to the appropriate operatcr control the control module links to the appropriate operater processing routine. Upon completion of the processing routin Upon completion of the processing routine, the control module sends a WTO response messaqe, issues a QEDIT macro to dechain and free the CIB, and branches tack to check for another command.

After all the commands on the CIB chain and on the element chain of the Qperator Centrol QCB have been processed, the control module issues a multiple WAIT on its two ECBs. However, if the MCP closedown switch is on, the control module dees not issue a WAIT, but terminates processing of this task by issuing a RETURN directly to the operating system.

## Processinq Special' Application Proqram Commands

The operator control commands STARTLN, STCPLN, MRELEASE, RELEASEM, ICHNG, MCPCLCSE, and CLOSEMC, which are issued from an application preqram, are processed in a sliqhtly different way than other operator control commands. When ene of these commands is issued, the Operator Control/Application Program Interface routine in the application<br>program gains centrol. This reutine builds a "dummy" CIB that program gains centrol. This reutine builds a "dummy" CIB that<br>contains the tyre of command issued and other-pertinent-data. The contains the type of command issued and other pertinent data. Thterface routine uses the AQCTL SVC 102 routine to trost this CIB to the Operator Control QCB. A WAIT is then issued to place the A WAIT is then issued to place the application preqram in a wait state and to allow the MCP to begin processinq.

When the CIB tposted to the Operator Control QCE reaches the top of the MCP ready queue, the TCAM Dispatcher recoqnizes it as an element for an attached task. The TCAM Dispatcher acts exactly as it<br>does when a standard command is on the ready queue: it posts the ECB does when a standard command is on the ready queue: it posts the for the attached task so that the task can vie for contrel of the system in order to process its element.

When the Cperator Control task gains control, it processes the CIB exactly as it does a reqular message on the Operator Centrol  $OCB$ , except that the response message built consists of the CIB with a return code added. Since the CIB is from an application program. the return code added. Since the CIB is from an application program, the control module also posts the ECB for the application program control module also posts the ECB for the application compl ete.

# Operator Contrel/Checkpoint Interface

Each time an operator control command causes any chanqe in the AVT, Table, Option Table, LCE, or invitation lists, the Operator<br>sk determines whether a checkrcint should be taken. If it control task determines whether a checkroint should be taken.<br>Should, the Crerator Control control module tposts the the Cperator Control centrol module tposts the "operator<br>checkpcint request" element to the Checkpoint CCB and issues control checkpcint request" element to the Checkpoint QCB<br>a. WAIT on the Cperator Control ECE in the AVT. A checkpo WAIT on the Cperator Control ECE in the AVT. A checkpcint needs to<br>taken if the checkpcint data set was cpened (nonzero value in te taken if the checkpoint data set was cpened<br>AVTCKGET). A checkpoint is needed for a change A checkpoint is needed for a change in invitation lists only if "I" was specified on the INTRO STARTUP operand.

When the Checkpoint Fxecutor gains control, it loads the Incident<br>kpoint for Operator Control routine. The Incident Checkpoint for Checkpoint for Operator Centrol routine. Operator Control routine moves control infermation for the command from the operator control work area to the incident checkpoint record. After the record is written on disk, the Checkpeint Executor posts the Operator Contrel ECB complete.

At restart time the abcve process is reversed - the<br>kpoint/Pestart from Incident and CKREO Records routine (IGG01944) Checkpoint/Pestart from Incident and CKREQ Records routine<br>moves the control data from the incident record (except the contrcl data from the incident record (except start/stop line records) te the operator control work area, posts the Operator Control FCB, and issues a WAIT macro. Operator Control examines the<br>"ready complete" tit in the AVT, recognizes the restart situation, "ready complete" tit in the AVT, recognizes the restart reprocesses the operator centrol cemmand, and posts the Checkpoint FCB complete.

## Operator Contrel Frocessinq Routines

The functions of the operator contrcl<br>explained\_under the description of each the description of Organization section of this publication. processinq routines are routine in the Program

## CHFCKPOINT

The TCAM Checkpoint facility provides for records to be taken of the MCP environment from which restart can be made in the case of<br>closedown or system failure. Records of individual data paths are Records of individual data paths are maintained to preserve the integrity and continuity of message flow to and from a terminal (or component). Only the last message entered and from a terminal (or component). Only the last messaqe entered from or accepted at a buffered terminal may need to be resent to make sure no message is lost (for nonbuffered terminals, at most one<br>message per line may need to be resent). Checkpoint records are message per line may need to be resent). maintained for all main storaqe queues that have full copies on disk (if main-storaqe-only queues are used, no checkpoints are taken of messaqe queues) •

There are four types of checkrcint records: the contrel record, environment records, incident records, and CKREQ records. The control record contains information concerninq the format of the checkpoint data set. Fnvironment records are concerned with checkpoints for the total operatinq environment; incident records and CKBEQ records are concerned with checkpoints of specific incidents durinq operation. The TCAM restart procedure uses the incident and CKFEQ records to update the TCAM environment from the time that it was recorded by the most recent complete environment record to the time of system closedown or failure.

The Checkroint Executor manages the routines that write checkpoint records. The Checkpoint Executor gains control when a checkpoint request element is placed on the ready queue in the MCP.

The TCAM Dispatcher, upon finding a checkpoint request element on the ready queue, chains. the element off the element chain of the Checkpoint QCB in the AVT. The ECB for the Checkpoint subtask is then posted complete, and when an OS WAIT command is issued, the Checkpoint Executor can qain control.

# FUNCTION OF THE CHECKPCINT EXECUTOR

The Checkpoint Executor causes all of the checkpcint request elements chained off the element chain of the Checkpcint QCB in the AVT to be processed. ~his routine continues processinq until all the elements are processed cr until a task with a higher priority seizes control after an interruption.

The Checkpcint Executor first examines the ECB for the Checkpoint<br>I/O routine to determine whether an I/O operation has been Disk I/O routine to determine whether an I/O operation has completed. If an I/O operaticn has been completed, the Executor transfers control to the Checkpoint Notification and Disposition routine.

If an I/C operation has not been completed, the Checkpoint Executor examines the checkpoint disk I/O queue to see if there is a record ready to be written. If there is a record ready to be written, the Bxecutor transfers control to the Checkpoint Disk I/O routine.

If no I/O operation has been completed and there is not a record on the checkpcint disk I/O queue, the Checkpcint Executor examines the key field of the first "checkpoint request" element on the element chain of the Checkpoint OCB. The value of this key field determines which of the followinq checkpoint routines will be loaded to process the element.

- The Environment Checkpoint routine
- The Incident Checkpoint for MH routine
- The Incident Checkpoint for TCHNG routine
- The Incident Checkpoint for Operator Control routine
- The Build CKREQ Disk Record routine

After a checkpoint routine has completed its processing, it<br>rns to the Checkpoint Executor in one of two ways. The returning returns to the Checkpoint Executor in one of two ways. routine can indicate that the Checkpoint Executor is to continue processing as normal, or it can indicate that the Checkpcint Executor is to immediately load and activate the routine indicated by an offset value returned in reqister 15.

~he Checkpoint Executor determines the name of the routine to be loaded by usinq an offset into a table of names stored in the Checkpoint Executor module.

Foldout Chart 27 illustrates the functional flow of the checkpoint routines. The function of the Checkpoint Executor is not included since it is primarily a control module for the routines that build and write the checkrcint disk records.

# THE ENVIRONMENT CHECKPCINT ROUTINES

Environment checkpoint records include disk queuing pointers, sequence environment checkfornt records incrude disk queuing pointers, sequence<br>numbers, terminal status, invitation list status (if specified), DCB information, line status, and Terminal Table option fields. information, line status, and Terminal Table option fields.<br>Checkpoints are taken on all information that can be-altered-by Operator Centrel commands or application pregram macros.

Environment checkpoint records are taken at specific points durinq the execution ef the MCP:

- At the beginning of execution (from READY).
- When the incident checkpoint area is full.
- At zone change-overs when using any reusable queues.
- After a user-specified time interval. When any total checkpoint is taken, the interval is reset for the time interval checkpoint.
- Durinq any MCP closedown.

There are at least two environment records on disk; the number is<br>ided by the user in an operand of INTRO. The records are used provided by the user in an operand of INTRO. alternately and the control record contains an indication of the most recent environment record.

The Environment Checkpoint routine qains centrol from the Checkpoint Executer when the checkpcint request element was issued either by READY, by the Reusability-Copy subtask, by the Time Delay subtask, by an MCFCLOSE macro in an applicatien proqram, or by a HALT command from the system console or a terminal.

The Pnvironment Checkpoint routine first issues a GETMAIN macro to obtain main storaqe space in which to build an environment checkpoint record. The routine builds one seqment of the record in this area and

then returns tc the Checkpoint Executor with the offset of the<br>Checkpoint Oueue Manager in register 15. This causes the Checkpoint Checkpoint Oueue Manager in register 15. Executor to immediately activate the Checkpcint Queue Manager.

Tf the GETMAIN issued by the Environment Checkpoint routine is not<br>sfied , the Environment Checkpoint routine returns to the satisfied, the Environment Checkpoint routine returns<br>Checkpoint Executor with the offset of the Checkpoint - No Checkpoint Executor with the offset of the Checkpoint - No Available<br>Core routine in register 15. The No Available Core routine first Core routine in reqister 15. The No Available Core rcutine first tests to determine whether any previous GETMAIN has been issued that<br>is not yet free. If there is one, the routine returns to the there is one, the routine returns to the<br>allow time for that area to be freed. If there Checkpoint Fxecutor to allow time for that area to be freed.<br>is not an outstanding GETMAIN area, the No Available Co GETMAIN area, the No Available Core routine<br>e to indicate the situation and turns on the issues a WTO error message to indicate the situation and turns on hiqh-order bit of the "last element for which a disk record was built" field in the checkpoint work area. The No Available Core routine then<br>returns to the Checkpoint Executor with the offset for the Checkpoint to the Checkpoint Executor with the offset for the Checkpoint<br>tion and Disposition routine in register 15. In this Notification and Disposition routine in reqister situation, the Checkpoint Notification and Disposition routine removes this unsatisfied checkpoint request element from the Checkpcint OCB.

The Checkpoint Oueue Manager is activated after an initial disk record has been built. This routine places a pointer to the record on<br>the checkpoint disk I/O queue. If the record put on the checkpoint disk I/O queue. If the record put on the checkpoint disk I/O queue is an environment checkpoint record, the Checkpoint<br>Oueue Manager frees any incident records already on the checkpoint frees any incident records already on the checkpoint disk I/O queue and turns on the "incident overflow" bit in any<br>incident checkpoint request element on the Checkpoint OCB. (When the checkpoint request element on the Checkpoint QCE. last record of an environment checkpoint has been written on disk, the Checkpoint Notificatien and Dispositicn rcutine removes any element with its "incident overflow" bit en from the Checkpoint QCB, since its reqU9st was satisfied by the last envircnment checkpoint record.) The Checkpoint Queue Manaqer then returns to the Checkpeint Executor.

When the Checkpoint Executor regains control, it begins execution<br>xamining the ECB of the Checkroint Disk I/O routine. If a disk hy examining the *ECB* of the Checkroint Disk I/O routine. If a I/O operation has not been completed and there is a record on the checkpoint disk I/O aueue, control is passed to the Checkpoint Disk routine. This routine takes the record off the checkpoint disk<br>queue, builds CCWs and an IOB, and issues an EXCP tc write the I/O queue, builds CCWs and an IOB, and issues an EXCP to write the record on disk. The main storage address of the record is placed in record on disk. The main storage address of the record is placed in the current-EXCF field in the checkpoint work area. The Checkpoint Disk I/O routine then returns to tte Checkpcint Executor.

~hen the channel has finished writinq a record on disk, an I/O interruption gives contrcl to the Checkpcint Disk End Appendage. The CheCKPoint Disk End Appendaqe examines the key field of the record iust written (found via the write CCW) and if the record was the last seqment. of an environment checkpoint, rewrites the checkrcint control record. The checkpoint control record indicates the last complete<br>environment checkpoint taken. An updated copy of the control record An updated copy of the control record is in the checkpoint work area. The Checkpoint Disk End Appendage returns contrel to the operatinq system.

If, upon reqaining control, the Checkpoint Executor finds that a<br>I/O operation has leen completed, it rasses control to the disk I/O operation has teen completed, it passes control to the<br>Checkpoint Notification and Disposition routine. This routine and Dispositicn routine, This routine<br>he disk record just written (found via the examines the key field of the disk record just written (found via<br>current-EXCP field of the checkpoint work area). If the key f current-EXCP field of the checkpoint work area). If the key field<br>indicates that the record was the last record of an environment indicates that the record was the last record of an<br>checkpoint operation, the routine frees the record the routine frees the record area (via a<br>the current-EXCP field, and turns off the FREEMAIN macro), zeros the current-EXCP field, and turns off the<br>checkpoint request bits in the AVT. If the environment checkpoint request bits in the AVT. If the environment checkpoint request is from the MCP Closedown Processinq routine, the Checkpoint Notification and Disposition routine trosts the "closedown completion<br>request" element to the ready queue; ctherwise, the Checkpoint request" element to the ready queue; ctherwise, the Checkpoint and Disposition routine removes the "environment checkpoint request" element from the Checkpcint QCB and tposts it to<br>the time delay queue. If the checkpoint was not complete (not the If the checkpoint was not complete (not the last record), the Checkpoint Notificaticn and Disposition routine returns to the Checkpoint Executor with tbe offset for the Environment Checkpoint routine in register 15.

When the Environment Checkpoint routine builds a disk record, it<br>saves data necessary to build subsequent records for the same saves data necessary to build subsequent records for the same<br>checkpoint in the checkpoint work area. As a result, when the in the checkpoint work Notification and Disposition routine instructs the Checkpoint Executor to return control to the Environment Checkpcint routine, this routine can resume buildinq the next recerd. The address of the first record built is stored in the current-EXCP field of the checkpoint work area. The Environment Checkpoint routine obtains this address and builds the rew disk record over the old one. If the new record is the last new disk record over the old one. If the new record is the last seqment of the checkpoint, the key field indicator is set to X'1C'.<br>If the new record is a continued seqment, the key field indicator is If the new record is a continued seqment, the key field<br>set to  $X'20'.$  This routine then returns to the Checkp This rcutine then returns to the Checkpoint Executor with the offset of the Checkpoint Disk I/O routine in register 15.

Note that after the Environment Checkroint routine builds the<br>initial record of a checkpoint, it indicates that control is to be record of a checkpoint, it indicates that control is to be<br>the Checkpoint Oueue Manager to have the record placed on passed to the Checkpoint Queue Manager to have the record<br>the checkpoint disk I/O queue. Since each subsequent since each subsequent record of a checkpoint is built in the same main storage area as the first record, and since this main storaqe address is saved in the current-EXCP field of the checkpoint work area, the Checkpoint Disk I/O routine has all<br>the information it needs to immediately issue an EXCP for a record. information it needs to immediately issue an EXCP for a record. Subsequent records do not need to be placed on the checkpoint disk I/O queue.

Foldout Chart 2P illustrates the flew of control amonq the checkpoint routines as an environment checkpcint is taken.

## THE INCIDENT CHECKPOINT ROUTINES

Incident checkpoint records are taken as a result of MH macro instructions, application pregram macros, and operator control modules that effect chanqes in the MCP environment. The records contain only the data for that change. Incident checkpoints record changes in<br>terminal status, invitation lists (if specified), Terminal Table terminal status, invitation lists (if specified),<br>option fields, polling intervals, the primary 0 fields, polling intervals, the primary Operator Control terminal, and the TCAM Trace facility.

There are three incident checkpoint reutines. Each one qains control as a result of a specific macro or command havinq been issued in the TCAM system:

- Incident Checkpoint for MH routine gains control when functions of the CHECKPT macro are executed in an MCP.
- Incident Checkpoint for TCHNG reutine qains centrol when a TCHNG macro is issued in an application proqram.
- Incident Checkpoint for Operator Control routine gains control<br>when a VARY, MODIFY, HOLD, or RELEASE command is issued from the a VARY, MODIFY, HOLD, or RELEASE command is issued from the system consele or frem a terminal; or when an ICHNG or MRELEASE macro is issued in an application proqram.

A count ef the number of available incident checkpoint records on the disk is kept in the checkpoint work area. Each time ene of the incident checkpoint routines builds a record, it subtracts one from<br>the available incident disk records count. If the count is equal to the available incident disk records count. If the count is equal zero when the incident routine is ready to decrement it, the incident routine immediately returns to the Checkpoint Executor with the offset to the Checkpoint - No Incident Records routine in reqister 15.

The function of the No Incident Records routine is to cause an environment checkpoint to be taken so that the incident records area on the disk can be reused. The No Incident Records routine determines<br>the status of the "environment checkroint request" element by the status of the "environment checkpoint request" element examininq its key field in the AVT. If the element is already on the Checkpoint OCE, it is moved to the "next request element to be serviced" position on the element chain of the QCB (a field in the checkpoint work area points to the last element for which a disk record has been built on the Checkpoint QCB). If the "environment<br>checkpoint request" element is nct on the Checkpoint OCB. it is checkpoint request" element is nct on the Checkpoint  $QCB$ , it removed from the Time Delay OCB and placed in the "next element to be<br>serviced" position in the element chain of the Checkpoint OCB. The No serviced" position in the element chain of the Checkpoint QCB. Incident Fecords routine then returns to the Checkpoint Executor so that it can, in normal processing procedures, give contrel to the Environment Checkpoint routine to service the element just placed on the Checkpoint CCE.

An 'LCB serves as a "checkpoint request" element for the MH. The LCB is placed on the ready queue by the Buffer Disposition subtask.<br>The address of the Checkpoint OCB is in the last three bytes of the address of the Checkpoint QCB is in the last three bytes of the first word of the LCB, sc the TCAM Dispatcher places the LCB, acting as an "MH checkpoint request" element, cn the element chain of the Checkpoint OCE.

An "applicatien proqram checkpoint request" element is physically located in the PCB for that application program. The TCAM Dispatcher places a pointer to this checkpoint request element on the element chain of the Checkpoint OCB after the Dispatcher gains centrol from<br>the Application Program/Checkpoint Interface routine. A code for the the Applicaticn Program/Checkpoint Interface routine. specific macro requestinq the checkpoint is in the key field of the element.

An "operator control checkpoint request" element is physically<br>located in the AVT. The TCAM Dispatcher places a pointer to this The TCAM Dispatcher places a pointer to this checkpoint request element on the element chain of the Checkpcint QCB<br>after it gains control from an operator control routine. The key after it gains control from an operator control routine. field of the element indicates whether the checkpoint was requested by an operator contrel command.

Incident Checkpcint for MH: The Incident Checkpoint for MH routine<br>builds an incident checkpoint record in the buffer just processed by incident checkpoint record in the buffer just processed by the MH routines. The incident checkpoint record is then processed as described in The Environment Checkpoint Routines section with two described in The Environment Checkpoint exceptions:

- The Checkpoint Disk I/O routine obtains the actual disk address<br>for the record by examining a field in the checkpoint work area the record by examining a field in the checkpoint work area<br>contains the track and record number of the last incident that contains the track and record number of the last checkpoint record written on disk.
- The Checkpoint Notification and Disposition routine frees the LCB by tposting it to the Buffer Disposition OCB for the Chain routine.

Incident Checkpcint for TCHNG: The Incident Checkpcint for TCHNG<br>routine issues a GETMAIN macro for an area in which to build an routine issues a GETMAIN macro for an area in which to build an The incident checkpoint record processed as described in The Environment Checkpoint Routines section, with two exceptions:

- The Checkpoint Disk I/O routine obtains the actual disk address for the record by examining a field in the checkpoint work area that contains the track and record number of the last incident checkpoint record written cn disk.
- The Checkpoint Notification and Disposition routine must post the application proqram FCB complete.

Incident Checkpcint for Operator Control: The Incident Checkpoint for Operator Control routine issues a GETMAIN macro for an area in which<br>to build an incident checkpoint record. The incident checkpoint to build an incident checkpoint record. record is then processed as described in The Envircnment Checkpoint Poutines section, with two exceptions:

- The Checkpcint Disk I/O routine obtains the actual disk address for the record by examining a field in the checkpoint work area<br>that contains the track and record number of the last incident that contains the track and record number of the last checkpoint record written on disk.
- The Checkpoint Notification and Disposition routine must post the operator control task FCE complete.

**138** 

### THE CKREO CHECKFOINT ROUTINES

CRREO checkpoint records are taken as a result of a CKREQ macro issued in an applicaticn proqram. There is ene record built for each open Destination OCB associated with the application program that is<br>issuing the CKREQ macro. The restart procedure uses each record The restart procedure uses each record during a restart to update the environment checkpcint reccrds.

The Build CKREQ Disk Record routine issues a GETMAIN macrc for an<br>in which to build a CKREO record. The CKREO record is then area in which to build a CKFFQ record. The CKREQ record is then processed as described in The Environment Checkpoint Routines section, with three exceptions:

- The Checkpoint Disk I/O routine obtains the actual disk address<br>for the record by using from the checkroint work area the table the record by using from the checkroint work area the table name offset that associates terminal name offsets with track and<br>record number addresses. (There is one CKREO record on disk for number addresses. (There is one CKREQ record on disk for each destination asscciated with the application program issuing a CKREQ macro.)
- If this checkpoint requires more than one disK record, the Notification and Disposition routine returns to the Checkpoint Executor with the offset of the Build CKFEQ Disk Record routine, rather than the offset of the Environment Checkpoint routine, in register 15.
- The Checkpoint Notification and Disposition routine must post the applicatien proqram ECB complete.

### ERROR RECOVERY FECCEDURES

The TCAM error recovery procedures (ERPs) consist of fifteen modules that operate in the nucleus error transient area under the supervisor<br>protection key. If the TCAM Line End Appendage (IGG019F0, IGG01902, protection key. If the TCAM Line End Appendage (IGG019F0, IGG019Q2,<br>IGG01903, IGG01904 or IGG01905) detects an error status on a TGG01903. IGG019Q4 or IGG019Q5) detects an error status on a telecommunications device, it returns to the I/O Supervisor indicating that control is to be passed to FRP. The I/O Supervisor (ICS) gives control to either the Start/Stop ERP Control module (IGE0004G) or the BSC ERP Control module (IGE0004H). The ERP control modules analyze the error and transfer centrol to another wcdule to handle the error.

The Start/Stop ERP Contrel module can link to any of the following ERP processing modules:

- IGE0104G Read/Write Unit Check and Unit Exception ERF Module
- IGE0204G Non-Operational Ccntrol unit ERP Module
- IGE0304G Unit Check for Non-read, Nen-write, and Non-poll CCWs EFP Module
- IGE0404G Auto Poll and Read Respcnse tc Poll Unit Check and Unit Exception ERP Module

Method of Operation 139

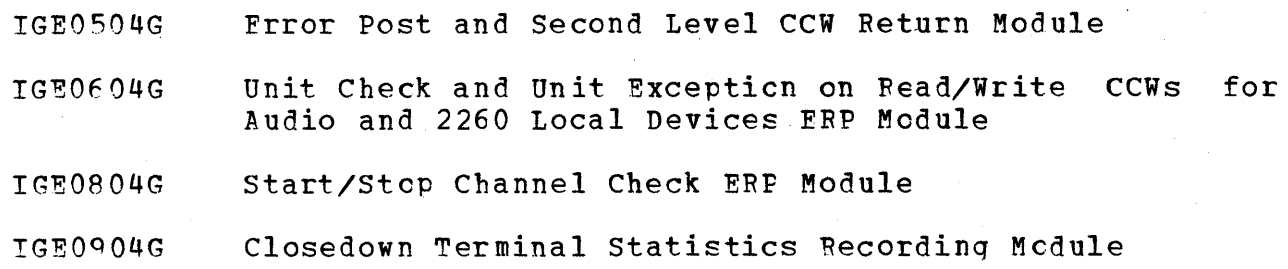

The BSC EPF Centrol module can directly activate any of the following FRP processing mcdules:

- IGE0104H BSC Read/Write Equipment Check, Icst Data, Intervention Required, and Unit Exception ERP Module
- IGE0204H BSC Read/Write Data Check, Cverrun, and Command Reject EFP Module
- IG~0404H ESC Second Level CCW Return Module
- IGE0504H ESC Error Post Module
- IGE0804H ESC Channel Check FRP Module
- IGE0204G Nen-operational Centrol Unit EBP Module
- IGE0304G Unit Check for Non-read, Non-write, and Ncn-pcll ecws FRP Module
- TG~0404G Auto Poll and Read Response to Poll Unit Check and Unit Exception ERP Module
- IGB0904G Closedown Terminal Statistics Recording Mcdule

The Start/Stop Error Post and CCW Return module (IGE0504G) and the<br>BSC Error Post module (IGE0504H) are activated by certain ERP module (IGE0504H) are activated by certain ERP processinq modules.

In addition to the linkaqes illustrated in foldout Charts 29 and 10, each module may exit usinq the followinq SVC sequence:

SVC s~c 15 3 Error EXCP Return - free the transient area

When the SVC 15 is issued, IOS acts according to the flag setting in LCBFLAG1:

X'24' - Fetry by lOS and return control directly to ERP after the interrupt  $X^{\dagger}04^{\dagger}$  - Transfer control to the abnormal line end appendage  $X^{\dagger}00^{\dagger}$  - Transfer control to the normal line end appendage Transfer control to the normal line end appendage

Tn TCAM, both the normal and abnormal line end appendaqe addresses point to IGG019RO, IGG019Q2, IGG019Q3, or IGG019Q4.

Linkage tetween the modules is performed by IOS through the XCTL<br>ine with a tranch on register 14. The last four digits of the routine with a tranch on register 14. module name are placed in reqister 13, and the address of the XCTL routine is placed in reqister 19, and the dudiess of the Acin modules is shown in foldout Chart 29 and linkaqe between the ESC modules is shewn in foldout Chart 30.

There is a description of each of the FFP modules in the Proqram Orqanization section of this publicatien. The descriptions explain the action taken accordinq to the different types of commands.

Generallv, if there has been no text transfer, the channel proqram is retried. If there is an error after two retries for start-stop or six retries for BSC, the error is considered permanent. In the case of a permanent error, a messaqe is either written to the system console or scheduled to be sent to the Cperator Centrol terminal.

For conditions that should not happen, the "should not occur" bit (bit 7) is set in the SCE. This cenditien is considered to be a permanent errer.

When there has been an error cn a Read Response to Auto Poll, the tation list address and entry size are chtained. The invitation invitation list address and entry size are ebtained. The invitation is searched for an equal comparison on the index byte. If no<br>is found, the channel program is restarted with the existing match is found, the channel program is restarted with mation is found, the ondineit program is researced with the existing<br>Poll CCW. If there is an equal comparison, the address of the point come. It there is an equal comparison, the address of the matching entry is used, and the count is set to the new count plus the initial address minus the address of the matching entry.

When there is an errcr on the Poll CCW, the polling list address<br>and entry size are obtained. The count is set to the residual count The count is set to the residual count<br>Inters. The data address is the poll plus the width of the poll characters. The data address is the list address and oriqinal count minus the new count.

MESSAGE HANDLING WITH TIME SHARING CPTICN SUPPOBT

### TSO Line Manaqement Suppert

In order to implement line management in TSO support, TCAM uses its Receive and Send Schedulers. When a scheduler is dealinq with a terminal that is dedicated to a time sharinq session, the scheduler branches to a TSO routine (the Time Sharinq Scheduler), which performs special checking functions.

If a receive interrupt has just occurred on input, the Time<br>ing Scheduler tposts the LCB to the TSO Attention routine. No Sharing Scheduler tposts the LCE to the TSO Attention routine. No<br>input operation is initiated if there are insufficient TSC buffers or input operation is initiated if there are insufficient TSC buffers when there is eutput to send. If the terminal in questien does not have the transmit interrupt feature, no read channel proqram is built until after a GET has been issued from the TSO foreground program;<br>otherwise, the Receive Scheduler performs a read-ahead operation. If otherwise, the Receive Scheduler performs a read-ahead operation.

no input operation is to be initiated, the scheduler determines whether to start a simulated attention channel program or to place the *aCB* in the time delay queue for a simulated attention by time If no other  $I/O$  is to be started on the line and the terminal has the receive interrupt feature, the scheduler places a prepare on the line to monitor for receive interrupts (attentions).

The Send Scheduler is activated and an output operation is initiated when the TPUT SVC trosts the Destination CCE to itself on<br>the disabled ready queue. The Send Scheduler branches to the Time disabled ready queue. The Send Scheduler branches to the Time Sharinq Scheduler, which determines whether a TPUT with the break option is requested. If so and if an input operation is in proqress on a terminal with the transmit interrupt feature, the Time Sharing<br>Scheduler halts the T/O operation. When the interrupt occurs, the the I/O operation. When the interrupt occurs, the Line End Appendage builds a break CCW to stop terminal transmission.<br>When the Send Scheduler is dispatched from the LCB, the Time Sharing the Send Scheduler is dispatched from the LCE, the Time Sharing Scheduler determines whether a simulaticn attention or a read<br>operation has pricrity over output. If so, the Time Sharing Scheduler operation has pricrity over output. If so, the Time Sharing Scheduler<br>takes steps to initiate the appropriate operation. For a send steps to initiate the appropriate operation. operation, the Send Scheduler tposts the FRE to the TSOUTPUT routine, which moves the data from the TSO buffer in the TSO partition into the TCAM buffers in the TCAM region.

When the TCAM Activate subtask qains control, it also branches to the Time Sharing Scheduler. This module, in turn, determines whether a receive interrupt has occurred or an output-operation has been<br>requested. If a receive interrupt has cccurred, the Time Sharing If a receive interrupt has eccurred, the Time Scheduler frees the buffers that were acquired for input, trosts the LCB to the TSC Attention routine, and exits to the Dispatcher. If an output operation has been requested, the Time Sharing Scheduler frees the buffers, trests the LCE to itself, and exits to the Dispatcher.<br>If there is a prepare on the line to meniter for a receive interrupt. there is a prepare on the line to meniter for a receive interrupt, the Time Sharinq Scheduler issues a TeAM HALT I/O. The scheduler then returns to Activate.

The TCAM Line End Appendage suprorts recognizing receive interrupts, issuinq transmit interrupts, recoqnizinq hangups on a dial line, and identifying 2741s and 1050s on the same line. The Line End<br>Appendage handles a negative poll response on a leased line by Appendage handles a negative poll response on a leased branching to the Time Sharing Scheduler.

When a line that is dedicated to a time-sharinq session is to be freed, the OEVENT routine branches to the Time Sharinq Scheduler to place a prepare on the line to monitor for receive interrupts to terminals with the receive interrupt feature.

### TSO BUFFER MANAGEMENT SUPPORT

Each TSO buffer has a 21-byte buffer prefix. line buffering is the same as in TCAM, except that for a send operation the Send Scheduler tposts the ERB to the TSOUTPUT routine, not to CPB Initialization.<br>The TSOUTPUT routine builds TCAM buffers and moves data from the TSO TSOUTPUT routine builds TCAM buffers and moves data from the TSO buffers in the TSO reqicn into the TCAM buffers in the TCAM regioh.

There is a special STARTMH subtask for ISC support in TCAM. This subtask performs the same types of furctions as the regular TCAM STARTMH subtask. In addition, it does nct set aside any reserve<br>characters in buffers supporting time-sharing sessions. If a buffer characters in buffers supporting time-sharing sessions. with data for a main storage or disk message queues data set is routed to a TSO MH, the STARTMH subtask routes the message to a different MH, if one is specified; otherwise, the subtask cancels the message.

The TSO Logon routine, as called from the INHDR subgroup of a TSO MH, scans the first buffer for a time-sharing session to determine<br>whether to initialize for the session. If not, the buffer is routed whether to initialize for the session. If not, the buffer is to another MH, if specified, or canceled.

~he TSO Carriaqe routine, as called from the INBUF subgroup of a TSO MH, keeps track of the carriage positicr of the entering terminal and removes line control-characters-from-the-incoming-message. The removes line control characters for a serio Simulated Attention routine scans the input buffers for a simulatea character string, if this function is requested.

In the INMSG and OUTMSG subgroups of a ISO MH, the TSO Attention<br>routine processes receive interrupts. The TSO Hangup routine processes receive interrupts. The TSO Hangup routine determines acticns based on hardware errors.

The Buffer Disposition subtask trosts incoming TSO buffers to the OCB of the TSINPUT routine, as opposed to the Disk I/O QCE.

### TSO QUEUF MANAGEMENT SUPFOBT

In a TCAM MC?, the TSO queuinq and destination assignment functions are handled by the TSINPUT and ISOUTPUT rcutines. For an incoming<br>message, Buffer Disposition tposts the line buffers to the TSINPUT message, Buffer Disposition tposts the line buffers to the routine. The TSINPUT routine uses the QTIP SVC to move data from TCAM buffers in the TCAM region to TSO buffers in the TSO region. The routine then frees the TCAM buffers by tpostinq them to the Buffer Return OCB. When the TSINPUT routine gets the last buffer of a message, it flags complete all the TSO buffers associated with this<br>message. If a CANCELMG macro has been executed, the TSO buffers are If a CANCELMG macro has been executed, the TSO buffers are freed.

When a TSC foreqround program issues a GET macro, the TGET SVC moves data into the program wcrk area. An input editing routine performs any data editing that is requested on operands of the GET macro.

For an cutqcing message, the ISO foreground program issues a PUT macro, which causes the TPUT SVC to move data from the program work area into TSC buffers. If no output operation to the terminal is in<br>progress, the TPUT routine also disables itself and tposts the routine also disables itself and tposts the Destination QCE to itself on the disabled ready queue. When the Send<br>Scheduler is ultimately dispatched off the LCB, it tposts the FRB to Scheduler is ultimately dispatched off the ICB, it tposts the<br>the ISOUTPUT routine. The ISOUIPUT routine obtains TCAM bu TSOUTPUT routine. The TSOUTPUT routine obtains TCAM buffers and<br>the data from the TSO buffers in the TSO region into the TCAM moves the data from the TSO buffers in the ISO region into the buffers in the TCAM region. The Send Scheduler uses the ISO TIOC Edit routine to perform any editing functions requested by operands of the

Method of Operation 143

PUT macro in the TSO foreqround prcqram. When the last buffer of the messaqe has been sent, Buffer Disposition tposts the buffer back to the TSOUTPUT rcutine, which frees the associated TSO buffers.

# TSO MCP CLCSEDCWN PROCESSING SUPPORT

If a TSO program is using TCAM for terminal support, all ICAM reguests for closedown are iqnored until TSO is no lonqer operatinq in the system. This is done because TSO is not desiqned to continue processing after TCAM is closed down.
SYSTEM SERVICE ROUTINE

## Disk Messaqe Cueue Initializer (Chart XA)

Module Name: IEtCXA

Entry Point: IEDOXA

Function: This routine is a utility proqram used to build a formatted disk data set. The data set can then be used by a TCAM MCP to contain either a reusable or nonreusable aisk message queues data set. Before a TCAM MCP is loaded into the system, the Disk Message Queue Initializer must be run as a separate jot step for every disk message queues data set specified in the MCP.

Input to this routine is supplied by the Job Centrel Lanquaqe (JCL) parameters for executing the job step. Sample JCL for the Disk Message Oueue Initializer is as follows:

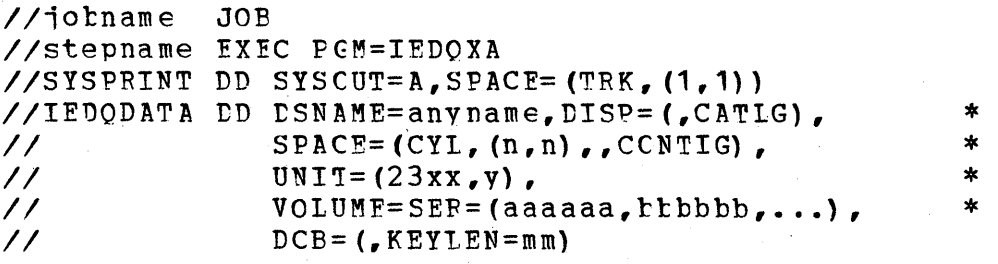

The variables are defined as follows:

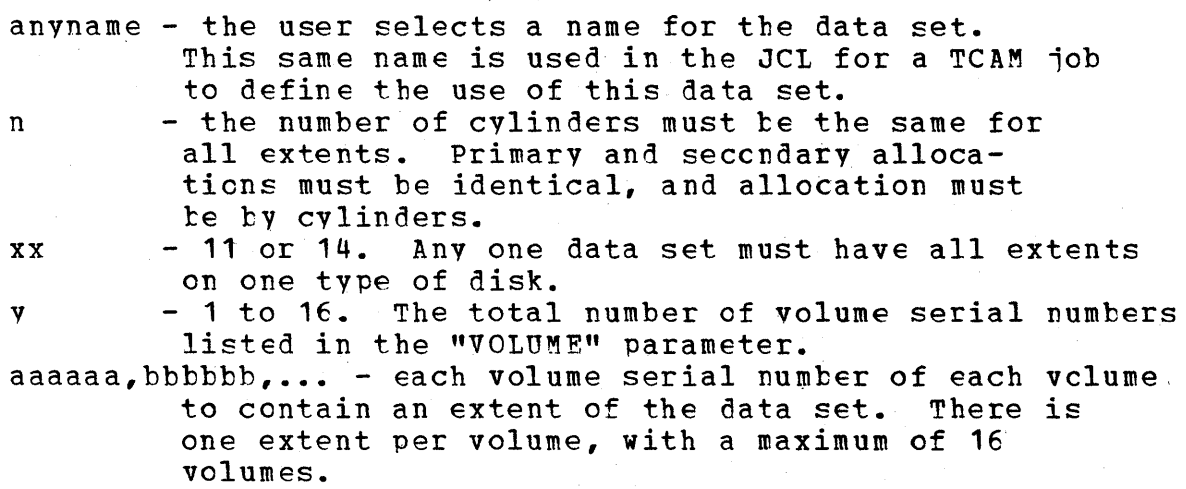

mm the size of the key portion of the disk data records to be written. The maximum key size is 255 bytes;<br>the minimum is 33. "mm" is the same value as the "mm" is the same value as the "unit" size specified in the "KEYLEN" keyword of an MCP INTRO macro. The data field length is an internally fixed constant of 6 bytes. This is added to the "KEYLEN" value to obtain "BIKSlZE".

~he two required DD cards define the two output data sets. The SYSPRINT data set contains a copy of typewriter messages, and has the<br>attributes of DCB=(RECFM=U.ELKSIZF=80). This data set may be attributes of DCB=(RECFM=U, BLKSIZF=80). This data set suppressed by specifying //SYSPRINT DD DUMMY.

The IEDODATA data set is the new data set to be created as a TCAM<br>age queue. The required keywords are shown in the sample JCL messaqe queue. The required keywords are shown in the sample above.

The execution of the Disk Messaqe Cueue lnitializer is in two phases: the open and verification phase, and the formatting phase.

During the open and verification phase, the Disk Message Queue Initializer checks the JCL variables to determine whether they are<br>defined according to specifications. If any exception is found, the defined according to specifications. If any exception is found,<br>routine terminates with a diagnostic statement defining the prob terminates with a diagnostic statement defining the problem.<br>hat can be generated for the SYSPRINT data set and the Messages that can be generated for the SYSPRINT data system console are as follows:

- "lED066I UNABLE TO OPEN SYSPRINT" Return code 20. *A* SYSPRlNT DD card must be present. (Console only.)
- "JED067I 'ICAM INITIALIZATION BEGUN" 'Ihe SYSPBINT data set is opened. Frocessinq continues.
- "TED068I UNABLE TO OPEN IEDODATA" Return code 20. An lEDODATA DD card must te present.
- "IBD069I INVALID KEYLEN FOR IFDQDATA" Return code 8. The KEYLEN parameter is either missinq or not within acceptable limits.
- "IED070I IEDOTATA DOES NOT SPECIFY CCNTIG SPACE IN CYlINBERS" Return code 16. SPACE must specify CYI and CONTIG.
- "lEDO?1I UNEQUAL PRIMARY AND SECCNDABY EXTENTS ON IEDQBATA" 'Return code 16. Primary and seccndarv extents sizes must be identical.

In the formattinq phase of the routine there is a loop around a WRITE macro that writes a zero-filled record on the disk. Fach formatted record contains count, key, and data fields. field has a CCHHR absolute address; the key and data fields are ·to receive TCAM messaqe teader and text information. built The count areas

After the routine fills the extent of a volume with records, it checks the field that indicates the number of specified volumes to determine if that was the last volume to be filled. If it is not the last volume, the routine issues an FEOV macro to cause secondary allocation to be made from the next volume in the list; in this way, each volume has only one extent. After the routine formats the last volume, it issues a successful return to OS Job Management.

At the end of each volume the initializer issues a statement to the SYSPRINT data set and to the system console. This statement contains the total record count frem the beqinninq of the data set through the volume just completed. The number of these statements is the number of extents (or volumes) successfully formatted.

Messages that can be generated during the second phase of execution are as follows:

- "IED072I I/C ERROR ON IEDODATA" Return code 12. Unable to recover frem a disk I/O error en the disk messaqe queues data set.
- "IED073I I/C ERROR ON SYSPRINT" Return code 4. (Conscle only.) Unable to recover from an I/O error on the SYSPRINT data set.
- "IEDO74I TCAM INITIALIZATION COMPLETE" Return code 0. Successful completion.
- "IED075I END OF EXTENT. RECORD COUNT IS number" The total<br>record count up through the current extent. This statement record count up through the current extent. appears at the end of fcrmattinq each vclume. The final count is for the entire data set.

#### External Foutines:

- SVC 64 reads JFCB of the IEDODATA data set for JCL verification.
- BSAM writes dummy records to the disk using WRITE, CHECK, OPEN, CLOSE, and DCE macros.
- as WTO routine (SVC 35) handles output to the system console.
- OS Getmain routine (SVC 4) cbtains main storage for a buffer work area.
- OS Freemain routine (SVC 5) frees mair. storaqe.
- SVC 31 shifts from one volume to another.

Tables/Work Areas: The JFCE is read into a local constant area. The output buffer is a GETMAIN area initialized tc zero.

Attributes: Reusable.

#### INITIALIZATICN FOUTINES

Link Routine (Chart OAl

Module Name: IEDCCA

Entry Point: IEDCOA - called by the INTRO macro expansion.

Function: This routine controls the transient routines that perform initialization processinq at INTRO execution time.

The Link routine issues a LINK to load and activate first the WTOR<br>rpreter routine, then the Password Scrambler routine, then the Interpreter routine, then the Password Scrambler routine, then INTRO GETMAIN routine, then the Termname Table Sort routine, and last the Attach routine. Upon return from the WTOR Interpreter, the INTRO GBTMAIN routine, and the Sort routine, the link routine examines a return code in reqister 15 to determine whether the returninq routine was successfully completed. If the return code is equal to zero, the Link routine links to the next initializaticn routine or, if all five routines have been executed, it returns to the INTRO macro expansion. If the return code is nonzero, the Link routine passes it tc INTRO in reqister 15 and sends a diagnostic message to the system console. ~he format of this messaqe is as fellows:

"IED065I INITIALIZATION ERROR xxxx", where xxxx is the value that IN~RO passes in reqister 15.

## ~xternal Routines:

 $0S$  Link routine (SVC  $6$ ) - to activate the following modules:

TEDOOB - WTOR Interpreter routine to alter certain INTRO -carameters.

rEDOE6 Password Scrambler routine to scramble the MCP password.

IEDOOG - INTRC GETMAIN routine - to acquire main storage for tuffers and tables.

 $IEDQOM - Termane Table$  Sort routine - to sort the Termname Table.

IEDOOS - Attach routine - to attach Cn-line Test, FE Ccmmon Write, and Operator Control.

• OS WTO routine (SVC 35) – to send a message to the system operator.

Tables/Work Areas: This routine passes the address of the AVT to each external routine.

Attributes: Reusable, transient, problem program mode.

## WTOR Interpreter Foutine (Chart OE)

### Module Name: IEDQOE

Entry Point: IFDOOB - called throuqh a LINK SVC by the Link routine  $(IEDOO A)$ .

Functions: This routine permits system redefinition without<br>reassembly. The system console operator can enter new values to The system console operator can enter new values to replace values specified on specific keyword parameters of the INTRO macro at assembly time.

If the INTFC macro is assembled with the KEYLEN, CPB (or DISK=NO), STARTUP, and LNUNITS parameters properly specified, the operator is not given the crportunity to modify any INTFO operands at execution time, and when the WTOR-Interpreter is trought into the system, it<br>does not issue the WTOR command. To make execution time does not issue the modifications, at least one of the above operands must be omitted from the INTRO assembly.

The Link routine (IEDQOA) issues a LINK SVC to load and activate the WTOR Interpreter routine from SYS1.LINKIIB. When WTOR Interpreter qains control, it sends the following messaqe to the system operator:

"IED001I TCAM JOB jotname, stepname, procstepname, ADDRESS OF AVT address" - where jotname is the jcb name, stepname is the step name, procstepname is the procedure step name, and address is the AVT address.

The WTOR Interpreter then checks the TCAM wcrd in the CVT. If this word contains a nonzero value, there is a TCAM MCP already active in the system. The Interpreter, in this case, displays the following messaqe and returns to the Link routine with an error code of X'04'.

"IED014I TCAM ALREADY IN SYSTEM"

If the TCAM word in the CVT is equal to zero, the WTOR Interpreter checks the INTRO parameter list to determine whether any of the required operands are missing. If one cr more of the required operands is missinq, the WTCP Interpreter sends the following message.

• "IED002A SPECIFY TCAM PARAMETEFS"

After sendinq this message, the system waits for an operator response. The response, in the form of keywords (either full or abbreviated) separated by commas, is limited to 41 characters. The routine examines the response field from left to riqht. An error in one keyword prevents examination cf other keywords to its right. (These keywords may be placed in ancther response.) The WTOR Interpreter repeats the request for input until the operator indicates<br>that he has finished entering keywords by coding "U" as the last that he has finished entering keywords by coding "U" as the keyword.

If the WTOR Interpreter finds an error in a keyword entered by the operator, it sends the followinq messaqes.

- "IED003A INVALID KEYWORD xxxx" xxxx is the first four characters<br>of the undefined keyword. All keywords to the right of this are of the undefined keyword. All keywords to the right of this ignored. All keywords to the left of the error have All keywords to the left of the error have been interpreted.
- "IED004A REQUIRED PARAMETER MISSING. SFFCIFY xx" after the user codes "U" indicating he is through entering parameters, this statement reminds him of a required parameter he has yet to code.<br>xx is the keyword needed. The user should reply with the The user should reply with the indicated keyword (or keywords) and aqain indicate that he has finished responding by coding "U". The required keywords that may be called fer are:

s= "STARTUP" - cold or warm start

 $B=$  "LNUNITS"  $\div$  number of line buffers

K= "KEYIEN" - size of each buffer unit

1)= "CPB" - number of CPBs - required enly if disk is being used.

- "IEDOOSA MSUNITS (M) SPECIFICATICN NCT PERMITTED. CONTINUE RESPONSE" - the user has coded the "M=" keyword to set the number of main storaQe messaqe queue records, tut main storage queuing was not specified at INTRO assembly time. The "M=" response is legal only if main storage queuing (INTFO MSUNITS=YES or integer) is specified at assembly time.
- "IED006A INVALID OPERAND ON KEYWORD. FESPECIFY keyword" where keyword is the keyword that contains the illegal value. All keywords to the right of the illegal one are ignored. All keywords before this keyword have been interpreted.

The WTOR Interpreter routine modifies the AVT entry that is set by· the keyword beinq examined. The fields in the AVT with the related keyword and response are as follows:

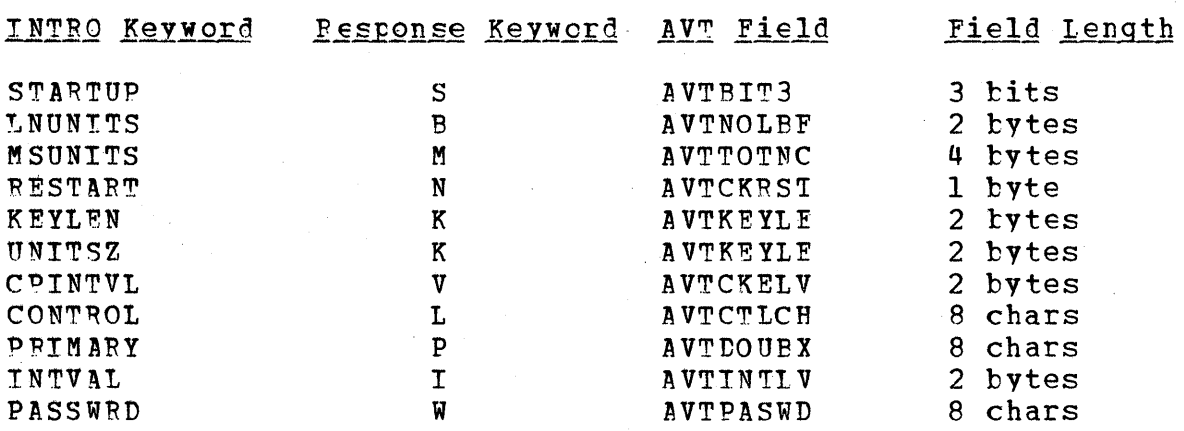

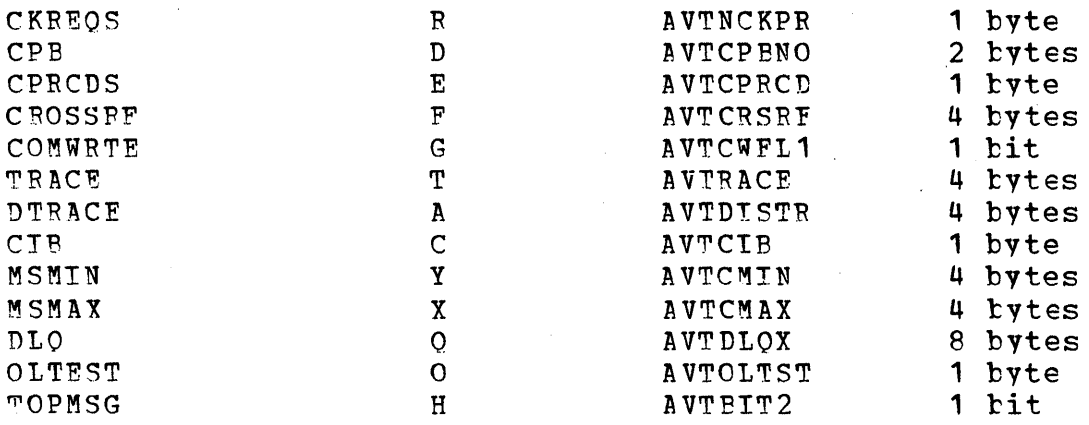

Other keywords cannot be modified.

Once the operator has entered the reauired keywords and the "U" response, WTOR Interpreter returns to the Link routine with a  $X^{\dagger}00^{\dagger}$ return code in register 15.

# External Routines:

- OS WTO routine (SVC 35) to write a message to the operator.
- OS Wait routine (SVC 1) to wait for an operatcr response.

Tables/Work Areas: AVT, CVT, TCE.

Attributes: Transient, nonreusable, nonrefreshable, enabled, problem prcqram mode.

## INTRO GETMAIN Boutine (Chart OG)

Module Name: IEDCOG

Entry Point: IEDOOG - called through a IINK SVC by the Link routine (IEDQOA) •

Functions: This routine uses the OS GETMAIN macro to obtain main storaqe for and initialize line buffers, a main storaqe messaqe queues data set (if requested), channel program blocks, and any trace tables or cross reference tables requested by the user.

If the INTFC GETMAIN routine is able to satisfy all the required It the INTEC GETMAIN routine is arie to satisfy all the required<br>GETMAIN requests, it returns to the Link routine with the successful return code X'00' in register 15. The value X'08' in register 15 indicates that sufficient main storage was not available to satisfy a GETMAIN request.

External Routine: OS Getmain routine (SVC 4) - to obtain main storage space.

#### Tables/Work Areas: AVT.

Attributes: Transient, reusable, refreshable, problem proqram mode.

#### ~ermname Table Sort Foutine (Chart OM)

Module Name: IEDOOM

Entry Point: IEDOOM - called throuqh a lINK SVC by the Link routine (IEDQOA).

Functions: This module sorts the Termname Table entries into<br>alphabetical sequence. After the sort is finished, this-routine After the sort is finished, this routine recalculates the Termname Table offsets for any distribution lists, cascade lists, and invitation lists that refer to specific entries in the Termname Table. ~his routine also recalculates the offsets for alternate destinations.

The Termname Table Sort routine initializes the Termname Table<br>ds that are necessary for the Binary Search routine. It also fields that are necessary for the Binary Search routine. It also<br>checks for the rresence of a primary operator control terminal. If a checks for the presence of a primary operator control terminal. dead-letter queue is specified, this routine calculates its Termname<br>Table offset and places the cffset at AVTDLQX in the AVT. If, Table offset and places the cffset at AVTDLQX in the AVT. If,<br>however, the dead-letter queue is specified to a TSO terminal, this however, the dead-letter queue is specified to a TSO terminal, module proceeds as thouqh nc dead-letter queue was specified.

Tf this routine is successfully executed, it returns to the Link routine with a X'CO' return code in register 15. The three error conditions that can occur are indicated by the followinq return codes in reqister 15:

- $X'$ <sup>12' main storage is not available to satisfy a GETMAIN</sup> request.
- x'16' terminal definition error. Error message "IEDQ007I terminal name ILLEGAL DESTINATION" is sent to the system console for each Terminal Tatle entry that contains an error.
- X'20' primary operatcr contrel terminal definition error.

#### External Foutines:

- OS Getmain routine (SVC 4) to obtain main storage.
- OS WTO routine (SVC 35) to send a message to the system operator.

Tables/Work Areas: AVT, Termname Table, Terninal Table.

Attributes: Transient, reusable, refreshable, problem proqram mode.

#### Attach Routine (Chart OS)

## Module Name: IEDCOS

Entry Point: IEDCOS - called throuqh a LINK SVC by the link routine (IEDQOA) .

Functions: This routine attaches the Operatcr Control task, the On-Line Test module (if requested), and the FF Common Write routine (if requested) as tasks in the same partition or region as the MCP. This as tasks in the same partition cr region as the MCP. routine determines the need for attaching Cn-Line Test and FE Common Write by testinq switches in the AVT.

The Attach routine also loads modules that depend on operands on the INTRO macrc. If the system delay interval in AVTINTLV is equal to zero. the Attach routine loads the System Delay subtask (IEDOHI). zero, the Attach routine loads the System Delay subtask (IEDQHI), and places its address in the AVT. If PRIMARY is not specified as SYSCON, the Attach routine loads the Operatcr Awareness Messaqe Router (IFDONX) and places its address in the AVT.

Upon completion, the Attach routine returns to the link routine.

#### External Routines:

- OS Attach routine (SVC 42) to attach the requested tasks.
- OS Extract routine (SVC 40) to build a communications  $r_0$  parameter list.
- 0S Load routine (SVC 8) to load TCAM modules.

#### Tables/Work Areas: AVT.

Attributes: Transient, reusable, refreshable, problem program mode.

#### Disk Message Queues Open Routines (Charts LE, LC, LD)

Module Names: IGG01930, IGG01931, IGG01934

#### Entry Points:

- IGG01930 entered by an XC~L from an I/O support mcdule or another access methcd open executor when an OPEN DCE for a message queues data set is issued in an MCP. IGG01930 can also be reentered ty a loop from itself if there are multiple DCBs to open. (Cnart LBl
- IGG01931 entered by an XCTL from IGG01930 after IGG01930 is completed. IGG01931 can also be reentered by a loop from itself if there are multiple DCBs to open. (Chart LC)

• IGG01934 - entered by an XCTL from IGG01931 after IGG01931 is IGG01934 can also be reentered by a loop from itself<br>multiple DCBs to open. (Chart LD) if there are multiple DCBs to open.

Functions: The functions of each routine are defined according to entry point.

• IGG01930

~his routine qets main storaqe for and initializes a Data Extent Block (DEB) in subpool 254 for a message queues DCB. analyzes the the device type informaticn prcvided in the Unit Control Block (UCB) to determine the type of direct access devices used for the messaqe queues.

If IGG01930 finds an error condition, it sets error indicators in the AVT and issues an XCTL to the Open Error Handler routine (IGG01933) •

When no errcrs are fcund, IGG01930 places the address of the next entry in the CCE parameter list in register 7 and the address of the next entry in the system Where-to-Gc Table in reqister 8. The routine updates the Disk Message Queue Open entry in the Where-to-Go Table to point to Load II -- IGG01931. IGGC1930 then issues an XCTL command to the module identified bv the next ncnzero entry in the Where-to-Go Table, specifically IGG01931.

• IGG01931

This routine completes the initialization of the DEB extents and calculates various values required by EXCP Driver. builds and initializes all I/O Blocks (IOBs), one per DEB extent, required for disk operation. extents and<br>IGG01931 also

If IGG01931 finds an error condition, it sets error indicators in<br>the AVT and issues an XCTL to the Cpen Error Handler routine to the Cpen Error Handler routine (IGG01933) •

When no error is found, IGG01931 places the address of the next entry in the DCP parameter list in register 7 and the address of the next entry in system Where-to-Go Table in register 8. It updates the<br>Disk Message Queues Open entry in the Where-to-Go Table to identify Disk Message Queues Open entry in the Where-to-Go Table to Load III -- IGG01934. IGG01931 issues an XCTL command to the module identified by the next nonzero entry in the Where-to-Go Table -IGG01934.

## • IGG01934

This routine performs all the disabled initialization functions that are required by TCAM. This includes loading the TCAM Dispatcher, EXCP Driver, Disk End Appendage, and the Reusability-Copy subtask, if it is requested. Tn order to load a module, IGG01934 activates lOS, which checks the OS Contents Directory to determine whether that

module has already been loaded. If there is an entry for the module in the directory, IOS adds one to the directory usage count. If there is not an entry for the module in the directory, IOS makes a two-byte entry in the directory, adds one to the usage count, and loads the module.

Note: IGG01934 loads the Disk End Appendage for a Single CPB and EXCP Driver fcr a Single CPB when CPB=1 is specified by the user.<br>Otherwise, IGG01934 loads the regular version of each of these IGG01934 loads the reqular version of each of these modules.

IGG01934 places the address of the next entry in the DCE parameter list in reqister 7 and the address of the next entry in the system<br>Where-to-Go Tatle in reqister 8. IGG01934 issues an XCTL to the Where-to-Go Tatle in register 8. module identified by the next nonzero entry in the Where-to-Go Table, either TGG01941, IGG01935, or system open.

#### External Routines:

- 0S Getmain routine (SVC 4) to obtain main storage space for the nEBs and IOEs.
- OS Load rcutine (SVC 8) to load TCAM modules.

"ables/Work Areas: System Where-tc-Go Table, DCB parameter list, Open work area, AVT, DEB, IOB, UCB.

Attributes: Transient, enabled, reentrant.

## Checkpoint Open Reutine (Chart MAl

Module Name: IGG01941

Bntrv Point: IGG01941 - activated ty an XCTL from IGG01934 when the OPEN checkpoint data set DCP is specified in an MCP.

~unctions: 1bis module opens a checkpeint data set in the MCP~ To accomplisb this, it performs the followinq activities:

- Determines the size of the GETMAIN work area (the size varies as a result cf the INTPO operands "CKREOS" and "CPRCDS"),
- Issues a GEIMAIN macro for the work area and puts the address in the AVT field AVTCKGET,
- Determines the beginning of the CKREC-TIR table,
- Initializes the IOB and the disk channel program in the checkpoint work area,
- Determines the type of start-up required (cold, warm, or continuation) by investigating the disposition field ceded on the<br>OPEN macro. the start rarameters (on INTRO). and the "normal OPEN macro, the start parameters (on INTRO), and the "normal<br>closedown" bit in the checkpoint data set contrcl record. bit in the checkpoint data set contrcl Dependinq en these results, transfers centrol (XCTL) to either the Checkpoint Disk Allocation module or the Checkpoint/Restart from Environment Record module. The following conditions determine the type of start-up required and therefcre indicate the routine to qain control:
- 1. DISP=NEW

XCTL to the Checkpoint Disk Allccation routine

2. DISP=OLD, S=C, normal clcsedown

XC~L to the Checkpoint Disk Allocation routine

j. DISP=OLD, S=C, abnormal closedcwn

~CTL to the Checkpoint/Restart modules and scan the messaqe queues

4. DISP=OLD, S=CY, normal closedown

XCTL to the Checkpoint Disk Allocation routine

5. DISP=OLD, S=CY, abnormal closedown

XCTL to the Checkpoint Disk Allccation routine

E. DISP=OLD, S=W, normal closedown

XCTL to the Checkpeint/Restart modules and do not scan the message queues

7. DTSP=OLD, S=W, abnormal closedown

XCTL to the Checkpcint/Pestart modules and scan the message queues

8. DISP=OLD, S=WY, normal closedown

XCTL to the Checkpoint/Restart modules and do not scan the message queues

9. DISP=OLD, S=WY, abnormal closedown

XCTL to the Checkpoint/Restart modules and do not scan the message queues

156

If, during execution, the Checkpoint Cpen routine determines that there is insufficient main storage for the checkpoint work area or if<br>a disk I/O error occurs, while, reading, the control, record, of, the a disk I/O error occurs while reading the control record checkpoint data set, the routine sends an error messaqe to the system console, sets AVTCKGET equal to zero, and passes control to the next module in the system Where-tc-Go Table.

## External Routines:

- OS Getmain routine (SVC 4) to obtain main storage for a work area.
- OS WTO routine (SVC 35) to send a message to the system operator.
- 0S Load routine (SVC 8) to load a checkpoint module.
- $0S$  EXCP routine (SVC 0) to read a record from disk.

Tables/Work Areas: CVT, AVT, Checkpoint checkpoint work area, I/O work area, JFCB. DCB. Checkpcint DEB.

Attributes: Reentrant.

## Checkpoint Disk Allocation Routine (Chart MM)

Module Name: IGG01949

Entry Point: IGG01949 - called by the Checkpoint Open routine when initialization of the checkpoint data is required.

Functions: This module determines the size of the varicus records for the checkpoint data set. The Checkpoint Disk Allocation routine first<br>scans the TCAM tables to determine the size of an environment scans the TCAM tables to determine the checkpoint record and the number of disk records necessary to contain it. The routine then finds the maximum number of priority level QCBs to be used for any one application program Destination QCE, and uses<br>this number plus the length of the longest option area for any length of the longest option area for any<br>lculate the length of a CKREO record. The length terminal entry to calculate the length of a CKREQ record. of an incident record is equal to the lenqth of the lonqest option area or the lenqth of the operator control data area, whichever is qreater.

The Checkpoint Disk Allocation routine then calculates the number of each of the types of checkpoint records that will fill one track of the checkpoint data set. The routine uses the device type index (from the UCB) and the CS 1/0 Device Characteristics Table (address from the CVT) fields to calculate the numter of records per track.

The Checkpoint Disk Allocation routine places the number of tracks in the checkpoint data set, the size of each disk record, and the<br>number of records per track in the checkpcint work area. This routine number of records per track in the checkpcint work area. also places the count and lenqth of the various records in the checkpoint disk data set centrol record.

The Checkpoint Disk Allocation routine exits by issuing an XCTL to the next nonzero entry in the system Where-to-Go Table - IGG01942.

External Routines: None.

Tables/Work Areas: CVI, AVT, checkpoint work area, Cption Table, Termname Table, Terminal Table, QCE, DEB, CCB, invitation list, OS I/O Device Characteristics Table.

Attributes: Reentrant, transient, refreshable, enabled, supervisor mode.

## Checkpoint Disk Initialization Routine (Chart MB)

Module Name: TGGC1942

 $\frac{\text{Entry} \quad \text{Point}:}{\text{ే} \quad \text{IGO1942}}$  - called by the Checkpoint Disk Allocation<br>routine to initialize the checkpoint data set or by the routine to initialize the checkpoint data Checkpoint/Restart from Envircnment Record routine to perform an error exit.

Functions: The Checkpoint Disk Initialization routine initializes the disk checkpoint data set into specific areas for a centrol record, environment checkpoint records, CKREQ records, and incident records.

This routine formats the checkpoint data set with dummy records. The CPRCDS orerand of the INTRO macrc specifies the number of environment checkpoint records to be written in the disk checkpoint data set. The CKREOS operand of INTRO indicates the number of CKREQ record. records to be written in the data set. The remainder of the space that is allocated to the checkpoint data set on the disk is used for incident checkpcint records.

If, during execution, the Checkpoint Disk Initialization routine recognizes an error condition, it issues an error message via sets AVTCKGET equal to zero, and transfers control to the next entry in the system Where-to-Go Table. The followinq error conditions can occur:

Disk I/O error occurs while writing.

• Insufficient disk space for the minimum required checkpoint records:

2 environment records,

1 control recerd,

The number of CKREO records specified in the INTRO macro  $+$  3 extra records, and

1 incident tecord.

If the Checkroint Disk Initialization routine is entered from the Check point/Restart from Environment Record routine, the Initialization routine issues a WTO messaqe that indicates an unrecoverable disk error, sets AVTCKGET equal to zero, and transfers control to the next entry in tbe system Where-to-Go Table.

If no errors cccur, this routine transfers control to the next entry in the system Where-to-Go tatle.

### Bxternal Routines:

- IECPCNVT to convert the relative track address to the actual disk address. (This is an OS routine, found via a pcinter in the  $CYT.$
- os WTO routine  $(SVC \t35)$  to send a operator. message to the system
- 0S EXCP routine (SVC 0) to start a channel program tc write a checkpoint record.
- OS Wait routine (SVC 1) to allow time for the channel program to complete.

Tables/Work Areas: CVT, AVT, checkpoint wcrk area, Checkpoint QCB, Checkpoint DEE, Checkpoint DCB.

Attributes: Eeentrant.

#### Checkpoint/Restart from Environment Record Eoutine' (Chart ME)

Module Name: IGG01943

 $Entry$  Point:  $IGG01943$  - activated by the Checkpoint Open routine when a system restart is required.

Functions: When checkpoint restart is specified, this module uses the environment record seqments in the checkpcint data set to reconstruct<br>the MCP environment. The Checkpoint/Restart from Fnvironment Record The Checkpoint/Restart from Environment Record routine places information from the envircnment checkpoint record in the MCP tables.

The Restart from Environment Record Routine determines which environment record to use by subtracting the value of the INTRO<br>operand "RESTART=" from the number of the most current environment operand "RESTART=" from the number of the most current record. The control record (the first record on the checkpoint data<br>set) contains the number of the most current environment record. If set) contains the number of the most current environment record. the result of the subtraction is not a positive value, this routine adds the value of the INTRO operand "CPRCDS" (the total number of environment records) to the result.

If. this restart rcutine finds that the TTB of the environment record in the centrel record is equal tc zero, the environment record has had a disk error. In this case, this restart routine issues a WTO error message and recovers by using the previous environment record.<br>If all the TTBs are equal to zero, the routine sets the X'08' bit in If all the  $TTPS$  are equal to zero, the routine sets the  $X'08'$  bit<br>the first byte of the control record and then transfers control first byte of the control record and then transfers control to<br>942. which issues a WTO error message. In this case, no  $IGG01942$ , which issues a WTO error message. checkpoints are taken for the duration of the iob.

After successful execution, this module exits to IGG01944. If an error occurs during processing, exit is to the next module in the system Where-to-Ge Table.

#### External Routines:

- IFCPCNVT to convert the relative track address to the actual disk address. (This is an OS routine, found via a pointer in the CVT.)
- OS EXCP routine (SVC 0) to read a checkpoint record seqment.
- OS wait routine (SVC 1) to allow I/O to complete.
- OS WTO routine (SVC 35) to send a message to the system operator.

Tables/Work Areas: CVT, AVT, checkpoint work area, TCE, Checkpoint DEB, Checkpoint DCB, Checkpoint QCB, Termname Table, Terminal Table, invitation list.

Attributes: Reentrant.

### Checkpoint/Pestart from Incident and CKREC Records Routine (Chart MG)

Module Name: IGG01944

Bntry Point: IGG01944 - activated by the Checkpoint Open routine after the Checkpoint/Pestart frcm Envircnment Record routine has successfully executed.

Functions: This module reads the incident records for stcp line or start line and the CKREQ records from the checkpoint data set and uses<br>these records tc update the MCP environment. If STARTUP=WY is these records tc update the MCP envircnment. specified as an operand of the INTRO macro, TCAM does not use the<br>incident records to update the MCP environment; otherwise, this update the MCP environment; otherwise, this module performs the followinq functions.

The routine first compares the time in an incident record to the time in the environment record used for the restart. If the incident<br>record is more recent, it is used to update the MCP tables. The key record is more recent, it is used to update the MCP tables. field in an incident record indicates the type of information in the record. Incident checkpoints are taken as a result of a CHECKPT macro in an MH, a TCHNG macro in an application program, or an operator control command.

160

Note: This rcutine processes cnlv the incident records for start Line and Stop Line operator control commands. All other commands are processed after the lines are opened at READY time. When this routine reccqnizes a start or stop Line command, it stores the line status in the QCBLINK field of the Destination QCE for the line Open routine uses this status field. The Line Open routine uses this status field.

CKREO records do not contain the time at which they are written. ~hese records are used to synchronize the information in Terminal Table process entries with an OS Checkpoint taken in an application<br>program. The Checkpoint Restart from Incident and CKREO Records The Checkpoint Restart from Incident and CKREQ Records<br>ads all the CKREO records in the data set. This routine routine reads all the CKREO records in the data set. moves each TTR and Termname Table offset into the CKREQ-TTR table in the check point work area. If the offset value in a CKREQ record is not equal to zero, this routine uses the CKFEQ data to update the MCP tables that pertain to the process entry.

The Checkpoint/Restart from Incident and CKHEQ Records routine exits to the next module in the system Where-to-Go Table - the Checkpoint continuation Restart module (IGGC1945) if this is a restart after an abnormal closedown, or the next open executor after a normal<br>closedown. For a normal closedown, this routine also sets bit X'01' Fcr a normal closedown, this routine also sets tit X'01' in AVTCKELF to indicate the type of restart.

#### Externa1 Foutines:

- TECPCNVT to convert the relative track address to the actual disk address. (This is an OS routine, found via a pointer in the CVT.)
- lEDQTNT Termname Table code to obtain a terminal entry address.
- as EXCP routine (SVC 0) to read a cbeckpcint record.
- OS Wait routine (SVC 1) to allow  $I/C$  to complete.
- OS WTO routine (SVC 35) to send a message to the system operator.

Tables/Work Areas: AVT, checkpoint work area, QCE, DCE, Terminal Table, Termname Table, Cption Table, CVT.

Attributes: Reentrant.

#### Checkpoint Continuation Restart Routine (Chart MJ)

Module Name: IGGC1945

Entrv Point: IGG01945 entered tv an XCTL from the CheCKpoint/Restart from Incident and CKREQ Records routine (IGG01944) after an abnormal closedown.

Proqram Orqanization 161

Functions: This module performs any required processing of the messaqe queues data set at restart time.

By coding STARTUP=WY on the INTRO macro, the user specifies that<br>r a system failure he wants a warm restart without a scan of the after a system failure he wants a warm restart without a scan of<br>message gueues. In this case, the Continuation Restart rou In this case, the Continuation Restart-routine<br>In the message placed oneach FFFO queue in the message locates the last message placed on each FEFO gueue in the message<br>gueues data set before the time of the last checkpcint. This routine queues data set before the time of the last checkpcint. This routine<br>then places zeros in the FFFO chain field of any messages that were then places zeros in the FEFO chain field of any messages that placed on the queue after the checkroint - these messages are subsequently lost.

If SYNC=YES is coded on the TPRCCESS macro, the user has synchronized queues for application programs. In this situation, the<br>Continuation Restart module scans the FIFO message queues for the continuation Restart module scans the FIFO messaqe queues for the specified process entry and recreates a FEFO queue, in FIFO order, that includes all messages on the FEFO queue at any time after the checkpoint was taken. To determine which serviced messages should be placed on the FEFO queue, this routine compares the disk record number of the last seqment of the first message on the FEFO queue at the time of the last checkpoint with the disk record number<br>of the last seqment of every complete, uncanceled message on the FIFO the last seqment of every complete, uncanceled message on the FIFO queue. If the record number of the messaqe on the FIFO queue is qreater than the record number of the messaqe from the FEFO queue,<br>this routine places the messaqe that is on the FIFO queue on the this routine places the message that is on the FIFO queue restart-FEFO queue.

If neither of the above situaticns exists, the continuation Restart routine scans each FIFO message queue and recreates a restart FEPO queue in FIFO order. This queue contains all complete, unserviced, uncanceled messaqes. The Continuation Restart routine must read and check each segment of a messaqe for logical read errors in order to determine whether the messaqe is completelY received.

In both OS synchronized and regular continuation restart, this routine recreates the FEFO-chain, updates the sequence numbers, and recreates the queue-back chain. The sequence number in a message is only used to update its terminal entry if the number of the message is qreater than the number already in the entry. If the queue-back pointer in a message is hiqher than the queue-back pointer in its Destination OCB, the Continuation Restart routine uses the record number of the message buffer, not the queue-tack field, to update the aCE.

The continuation Restart routine exits by issuing an XCTL to the module indicated by the next nonzero entry in the system Where-to-Go Table.

#### External Routines:

- $IGG019Q8$  Checkpoint Continuation Restart subroutine to examine a terminal entry and to activate IGG019RC.
- as Load routine (SVC 8) to load IGGC1SQ8.
- IEDQTNT Termname Table code to qet a terminal entry address.

Tables/Work Areas: AVT, checkpoint work area, CPE, disk data area of the message, tuffer prefix, OCB, Termname Table, Terminal Table.

Attributes: Reentrant.

#### Checkpoint Continuation Restart Subroutine (Chart OR)

Module Name: IGGC19Q8

### Entry Points:

- IGG01908 loaded by the Checkpoint Continuation Restart routine (IGG01945, to check terminal entries.
- IGG01908+4 activated by the Checkrcint Continuation Restart routine to execute disk I/O.
- IGG01908+8 activated by the Checkrcint Continuation Restart routine to update sequence numbers.
- IGG01908+12 activated by the Checkpcint Continuation Restart routine to update the AVT value of address for queuinq.
- IGG01908+16 activated by the Checkpcint Continuation Restart routine to initialize reqisters.

Functions: This module is an extension of the Checkpoint continuation Festart routine (IGG01945). At the IGG019C8 entry point, this module examines the terminal entries to determine whether a scan should be performed on the messaqe queues. At the IGG019Q8+4 entry point, this module sets up the CPB for disk I/O on the message queues data set and<br>then activates the EXCP Driver (IGG019RC) to actually perform the I/O then activates the EXCP Driver (IGG019RC) to actually perform the operation. At the IGG01908+8 entry point, this module updates the<br>message sequence number in the terminal entry. At the IGG01908+12 message sequence number in the terminal entry. entry point, this module examines and, if necessary, updates the AVTRADUR and AVTNADDR queuinq addresses in the AVT. At the TGG019Q8+16 entry point, this module initializes registers with values for IGG01945.

The Checkpcint Continuation Restart subroutine always returns to the Checkpoint Continuation Restart routine.

#### External Routines

- TGG019RC FXCP Driver to perform I/O on the disk messaqe'queues data set.
- os Wait routine (SVC 11 to allow time fer completion of the disk I/O activity.

Tables/Work Areas: AVT, checkpoint work area, Terminal Table, AVT, CPE, OCB.

Attributes: Reentrant, transient.

## Line Group Open Routines (Charts LE, L<sup>F</sup>, LG, LH, LI, LJ, and LK)

Module Names: IGG01935, IGGC1936, IGG01937, *iGGC1938,* IGG01939, IGG01940, IGG01948.

Entry Points:

- IGG01935 entered hy an XCTL from an I/O support module or from another access method open executor when an OPEN line qroup DCB is issued in an MCP. It may also be reentered by a loop from itself<br>if there are multiple DCBs to cpen. (Chart LE) if there are multiple DCBs to open.
- IGG0193E entered by an XCTL from IGG01935. It may also be reentered ty a loop from itself if there are multiple DCBs to<br>open. (Chart LF) (Chart LF)
- TGG01937 entered by an XCTL from IGG01936. It may also be reentered by a loop from itself if there are multiple DCBs to<br>open. (Chart LG) (Chart LG)
- IGG01938 entered by an XCTL from IGG01937. It may also be reentered by a loop from itself if there are multiple DCBs to open. (Chart LH) (Chart LH)
- IGG01939 entered by an XCTL from IGG01938. It may also be reentered by a loop from itself if there are multiple DCBs to open. (Chart LI) (Chart LI)
- IGG01940 entered by an XCTL from IGG01939. It may also be reentered by a loop from itself if there are multiple DCBs to open. (Chart LJ) (Chart LJ)
- IGG01948 entered by an XCTL from IGG01940. It may also be reentered by a loop from itself if there are multiple DCBs to open. (Chart LK)

Functions: The functions of each routine are defined according to entry point.

• IGG01935

This routine builds and initializes a line DEB. IGG01935 examines the Task I/O Table (TIOT) to determine the number of lines in this<br>line group. It then obtains main storage for and initializes a line It then ottains main storage for and initializes a line DEB in subpool 254.

IGG01935 checks each unit control block (UCB) to verify that similar devices are attached to each line and that either a 2701, 2702, or 2703 control unit is beinq used. This routine also locates a typical entry in the Device Characteristics Table for each line qroup, sets an index into the branch table in IGG01936, and clears a reqister to ccntain the Line Contrel Bleck (LCE) size.

If IGG01935 finds an error conditien, it sets error indicators in the AVT and issues an XCTL instruction to qive control to the Open Error Handler reutine (IGG01933). If the user has specified a TCAM entry in his exit list, the Open Error Handler routine will return control to tbe next nonzero entry in the system Where-to-Go Table after it has precessed all error conditions.

IGG01935 exits by issuinq an XCTL command to the module indicated by the next ncnzero entry in the system Where-to-Gc Table - IGG01936.

• IGG01936

This routine determines the size of the channel programs for all devices for the line group being crened.

IGG01936 provides the number of channel cemmand words (CCWs) for a minimum proqram for all devices. Additional CCWs are provided as determined by examininq the optional feature bits in the UCE and the typical entry for each applicable device in the Device Characteristics Table.

This routine issues a GETMAIN instruction to get an LCE for each line in the line qroup and then places the Send Scheduler STCE in the STCB chain of the Destination QCB.

When IGG01936 issues an XCTL to IGG01937 (the next nonzero entry in the system Where-to-Go Table), it passes in register 10 the total<br>number of CCWs required for each channel rrogram for each device in number of CCWs required for each channel rreqram for each device the line group.

• IGG01937

This routine builds and initializes all the LCEs for this line DCB open.

IGG01937 divides the LCB area into individual LCBs for each of the lines and initializes each LCB. If the scheduling priority for this line is send, this routine moves the Send Scheduler STCB into the STCB chain for the LCB.

IGG01937 exits by issuing an XCTL command to the module indicated bv the next ncn2ero entry in the system Where-to-Go Table - IGG01938.

• IGG01938

This routine tuilds channel proqrams in the Line control Blocks (LCBs) for the lines of the line qroup beinq opened.

IGG01938 alsc tests to determine wtether the lines are to be opened idle.

TGG01938 exits by issuinq an XCTL command to the module indicated bv the next ncnzero entry in the system Where-to~Gc Table - IGG01939.

• IGG01939

This routine loads some of the modules required for line<br>operation. These modules include the TCAM Dispatcher, the appropriate These modules include the TCAM Lispatcher, the appropriate receive schedulers, and the Start-ur Message routine (if requested). In order to load a module, IGG01939 activates IOS, which checks the OS Contents Directory to determine whether that module has already been<br>loaded. If there is an entry for the module in the directory, IOS If there is an entry for the module in the directory, IOS adds one tc the directory usaqe count. If there is not an entry for the module in the directory, IOS makes a two-byte entry in the directory, adds one to the usage count, and loads the module. If lOS loads the TCAM Dispatcher, it also places a pointer to the address of the AVT in the CVT.

IGG01939 exits by issuing an XCTL command to the module indicated bv the next ncrzero entry in the system Where-to-Go Table - IGG01940.

• IGG01940

This module completes the loading of the modules required for line<br>operation. These modules include the Send Scheduler, the PCI These modules include the Send Scheduler, the Appendage, and the Line End Arpendage. IGGC1940 also loads the device dependent special characters required for initial I/O operations and starts I/O on eacb line in the line qroup.

Note: The version of Line End Appendage that IGG01940 loads depends on the user-coded operands on the INTRO macro:

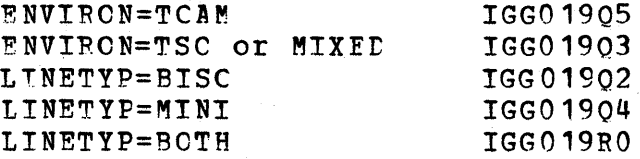

IGG01940 exits bv issuinq an XCTL command to IGG01948.

• TGG01948

This routine places line-specific information in the Cross where the control process the specific information in the cross the UCB address, the LCB address, and the Destination QCE address for each line in the line group.

**166** 

Upon entry, IGG01948 issues a TIME macrc instruction to get the<br>ent time of day from the operating system. The routine then tests current time of day from the operating system. The routine then tests<br>each line (each LCB) to determine whether it has successfully to determine whether it has successfully<br>Ooperations. If the initial I/O is not completed its initial I/O operations. complete, IGGC1948 issues another TIME macrc and determines whether 28<br>seconds have elapsed. If 28 seconds have not passed, the routine If 28 seconds have not passed, the routine continues checkinq for I/O completion until 28 seconds have elapsed or until the LCB has been marked to indicate I/O completion. At the end of 28 seconds if the I/O has still net cempleted, lGG01948 writes a messaqe on the system console to identify the line that was not successfully cpened. When I/O operaticn has completed, the routine goes to the next line in the line group and continues checking for I/O completion.

lGG01948 exits by issuinq an XCTL command to the module identified by the next nenzero entry in the system Where-to-Go Table. This module is the system module IGG0190S.

## External Routines:

- OS Getmain routine (SVC 4) to obtain main storage.
- 0S Load routine (SVC 8) to load TCAM modules.
- OS EXCP routine (SVC 0) to start  $I/C$  cn a line.
- OS Time routine (SVC 11) to get the current time of day.
- OS WTO routine (SVC 35) to send a message to the system operator.

Tables/Work Areas: Where-to-Go Table, DCB parameter list, DEB, Device Characteristics Table, Special Characters Table, Cross Reference Table, TIOT, UCE, LCB, QCB.

Attributes: Transient, enabled, reentrant.

#### Open Error Handler (Chart LA)

#### Module Name: IGG01933

Entry Point: IGG01933 - activated by any of the TCAM open executors when an error is detected.

Functions: This module handles all serious errors detected during the opening of a TCAM application program DCB, a message queues data set DCB, or a line group DCB. The Open Error Handler sends an error<br>message to the system console. The value of xx in the message, message to the system console. lEDOOSI TCAM OPEN ERROR xx, depends on the specific parameters passed to the Open Errcr Handler by the open·executor that detected the error condi tion.

If the user does not provide a TCAM error exit, the Open Error Handler'causes TCAM to abend with a specific abend code. If the user does provide an error exit, the Open Error Handler passes control to<br>the routine at the address specified by the error exit. The Open the routine at the address specified by the error exit. Error Handler passes an errcr code in reqister 0 and an option code in reqister 1 to the user-specified error routine. The option code allows the error routine to decipher which of the available options to use. The error routine returns a code in reqister 15 to indicate which of the fcllcwinq actions the Open Frrcr Handler is to. take:

- 
- 1. Abend the  $TCAM$  job (return code = 2 or greater)<br>2. Ignore the data set that is in error (return c 2. Ignore the data set that is in error ( return code = 0)<br>3. Continue processing with limited capabilities (return c Continue processing with limited capabilities (return code = 1)
- 

If the error routine specifies an option that is not available for the error in question, the open executor sends the same error message to the system console aqain. This loop of sending the message and qettinq a response from the user-specified error routine continues until the Open Error Handler receives a valid return code in register 15.

## External Routines:

- OS WTO routine (SVC 35) to send an error message to the system operator.
- as SYNCH routine (SVC 12) to qo to a user-specified error routine.

Tables/Work Areas: System Where-to-Go Tatle, DCB, AV!.

Attributes: Transient, enabled, reentrant.

#### start-up Messaqe Routine (Chart R61

#### Module Name: IGGC19R6

~ntrv Point: IGG019R6 - activated when line End Appendaqe tposts an LCB that points to the Start-up Messaqe QCE to the ready queue after receiving an open I/O interrupt.

Functions: This module obtains and queues any messaqes that the user has to send to a terminal for the specified LCE at start-up time.

The Start-up Messaqe routine first locates all the terminal entries that are associated with the specified LCB. It then passes the address of each entry and the address of the option fields for that entry, if present, to the routine specified by a user exit. There are two possible user exit addresses specified as operands of the READY macro: one is given control if a cold restart is in effect; the other, if a warm or continuation restart is in effect.

If the routine specified by the user exit has a messaqe to send to a terminal, the user routine returns to the Start-up Message routine with the address of the message in register 15 and the length of the with the audiess of the message in fegister 15 and the fengen of the 15 indicates that the user routine has no messaqe to enter.

When there is a messaqe to be sent to a terminal that is mainstorage-only queued, the Start-up Message rcutine removes buffers from the Buffer Fequest OCB, builds the messaqe, and passes one unit of the messaqe at a time to the Destination Scheduler (IFDQHM02) to te placed on the Destination OCE. In the case of restart with main-storage-only queuing, there are no messages on the message queue; therefore, no there are no messages cn the message queue; therefore, no special measures are taken to ensure that start-up messaqes are queued first.

When there is a message to be sent to a terminal that is disk queued, the Start-ur Message routine removes cne CPB from the free CPB pool and, one unit at a time, builds the required number cf buffers in the CPB work area. After each unit is obtained, the Start-up Message routine builds the CPB and branches to the FXCP Driver routine routine builds the CPB and branches to the FXCP Driver routine<br>(IGG019RC) to write the unit on disk. When FXCP Driver returns to the (IGG019RC) to write the unit on disk. start-up Messaqe routine, Start-up Messaqe waits en the ECB at AVTOSECB to allow time for I/O to complete before tuilding another buffer unit.

~he Start-up Messaqe routine assiqns disk relative record numbers in the conventional manner. Eut the routine places the messaqe at the first of the FEFO queue by moving the QCBFFEFO field into the message FEFO chain and placinq the record number of this message in QCBFFEFO.

After the Start-up Message routine has processed all the terminals associated with the specified LCB, it increments the count of lines<br>processed (AVISMCNT) and compares the counter with a count of the and compares the counter with a count of the total number of lines opened (AVTINCNT). If the counts are equal, Start-up Message tposts the LCB to itself and returns control to the<br>TCAM Dispatcher at the DSPDLETE entry point to have the Start-up TCAM Dispatcher at the DSPDLETE entry point to have the Start-up<br>Message routine deleted. If the counts are not egual, Start-up Messaqe routine deleted. If the counts are not equal, Start-up Message tposts the LCB to itself and returns control Dispatcher at the DSPPOST entry point.

#### Fxternal Routines:

- User routines specified as user exits in operands of the READY macro.
- IGG019RC EXCP Driver routine to write the units of a message on disk.
- lEDOHM02 - Destination Scheduler to place tuffers on the appropriate Destination OCE.
- TEDQTNT - Termname Tatle code - to obtain a terminal entry address.
- OS Wait routine (SVC 35) to allow  $I/O$  to complete.

Proqram Organization 169

Tables/Work Areas: AVT, LCE, Termname Table, Terminal Table, QCB, DCB. Option Table, buffer prefix, CPB, SCE, data area of a message.

Attributes: Reentrant, resident, problem program mcde.

Readv Routine (Chart ND)

Module Name: IEDCND

Entrv Point: IEDQND - activated by the READY macro expansion.

Functions: If the AVTCKGET field contains a ncnzero value, which indicates that a checkpeint DCB has been opened, the Ready routine reads and processes all incident checkpcint records that are more recent than the environment record. If the key field of a record indicates TCHNG or CHFCRPT, this mcdule updates the TRMSTATF and option fields for the associated terminal entry. If the key field indicates operater centrol, but not start er stop Line, this module moves the data into the operator control work area at CPCCKELE, posts<br>the ECB for Crerator Control, and issues a WAIT to allow the data to the FCB for Crerator Control, and issues a WAIT to allow the data to<br>be processed. If this module encounters a disk error, it issues a WTO If this mcdule encounters a disk error, it issues a WTO error messaqe (IED085I) and iqnores the incident record on which the error occurred.

After all the incident records are precessed, this module issues a FREEMAIN for the I/O buffer and then issues an ATTACH SVC to attach<br>the Checkpoint Executor in the same system partition as the MCP. The the Checkpoint Executor in the same system partition as the MCP. Readv routine saves reqisters in AVTSAVF2 in such a way that the TCAM Dispatcher will tpost the environment checkpcint request element to<br>the ready queue. This routine also loads IEDQNX if the primary This routine also loads IEDQNX if the primary operator control terminal is not the system console and IEDQHI if the system delay is not zero.

If On Line Test is specified as an operand of the INTRO macro, the Readv routine determines whether there is sufficient main storaqe for On-Line Test to perform its functions. If there is not enouqh main storaqe for the minimum requirements of On-line Test, the MCP abends. If there is enough main storage for minimum On-Line Test requirements,<br>but not enough for the requested amount, the Ready routine issues a for the requested amount, the Ready routine issues a warninq WTO messaqe (IED094I).

If the Checkpoint and Cn-Line Test tasks are not attached, the Ready routine marks complete their respective termination FCBs.

The Readv routine also checks all the terminal entries in the Terminal Table. If CALL is specified cn a TERMINAL macro, this routine puts the OCE on the time delay queue.

Upon completion, the Ready routine returns centrel tc the READY macro expansion (the address in register 14).

External Routines:

• OS Attach routine (SVC 42) - to attach the Checkpoint Executor and On-Line Test.

- OS Getmain routine (SVC 4) to request the amount of main storage that is required by Cn-Line Test.
- OS Freemain routine (SVC 5) to free the main storage that was acquired by a GFTMAIN macro.
- IEDOTNT Termname Table code to obtain a terminal entry address.
- as EXCP routine (SVC 0) to start an *1/0* operation.
- OS Load routine (SVC 8) to load a TCAM module.
- OS Post routine (SVC 2) to post an ECP.
- OS  $WTO$  routine (SVC 35) to send a message to the system operator.
- OS Wait routine (SVC 1) to allow time for an event to complete.
- IECPCNVT OS Convert routine to convert the TTR to an MBBCCHHR address.

Tables/Work Areas: AVI, Terminal Table entry, Termname Table, Operator Centrel AVT.

Attributes: Feusable, problem prcqram mode, transient.

SYSTEM CONTROL FOUTINES

TCAM Dispatcher (Chart FE)

Module Name: IGG019RE

Entry Points: IGG019RB

The TCAM Dispatcher provides some of the service functions of a queue manaqer by allowing routines to branch to entry point labels in<br>a DSECT. This DSECT is included in an assembly by issuing the macro This DSECT is included in an assembly by issuing the TDISPD.

Entry point labels not ending in "R" result in loss of control by the branching subtask. Those endirg in "R" result in an immediate return to the tranchinq subtask after the requested function has been performed. Branch entry points to the TCAM Dispatcher in the branch table RETTEL include the following:

#### Description Label

DSPDtETE Functions: Delete the module with entry point IGG019R6 (the Start-up Message routine), and tpcst a chain of RCBs. Parameter reqister: 1 - the address of the first item in a chain of items to be tposted, or X'xx000000'. The link<br>field cf the last item in the chain must contain field cf the last item in the chain  $X'$ xx0 $C$ 0000'.

Exit point: DSPDISP

DSPCHAIN Function: Tpost a chain of RCEs.

Parameter register: 1 - the address of the first item in a chain of items to be tposted, or X'xxOOOOOO'. The link endin of reems to be eposeed, of a accococo . The final X'xxCOOOOO'.

Exit point: DSPDISP

D SPL IST Function: Trost a list of RCBs.

> Parameter reqister:  $1 -$  the address of a list cf addresses of RCPs. The high-order byte of the last RCB must contain X'SO'.

Exit point: DSPDISP

DSPPOST Function: Tpost one RCB.

Parameter reqister: 1 - the address of an RCE.

Exit point: DSPDISP

DSPPOSTR Function: Tpost one RCE.

Parameter register:  $1 -$  the address of an RCB.

Exit point: Address in reqister 14.

DSPWAIT Function: Obtain an RCP from the element chain cf a OCB, or, if none is there, wait for an FCE to arrive.

Parameter reqisters:

3 - the address of the QCE from which an RCB is to be obtained.

7 - the address of the QCB that contains the STCP for the subtask to receive the element.

Exit point: DSPDISP

DSPTSTQ Function: Determine whether an STCB is twaiting on a runction: Determine whether an SitB is twaiting on a<br>particular QCB, and, if it is not, chain the STCP cnto that OCB.

**172** 

Parameter reqisters:

 $3$  - the address of the particular QCB.

7 - the address of the QCB that currently has the STCB at the top of its chain.

Exit point: DSPDISP

nSPTSTQR Function: Determine whether an STCB is twaitinq on a runction: betermine whether an Site is twaiting on a<br>particular QCB, and if it is not, chain the STCE cnto that  $OCB$ .

Parameter reqisters:

3 - the address of the particular QCE.

7 - the address of the QCB that currently has the STCB at the top of its chain.

Exit point: Address in reqister 14.

DSPUNAV Function: Remove an STCE from cne QCE and place it into another.

Parameter reqisters:

3 - the address of the QCB that is to receive the STCE.

7 - the address of the OCB that currently has the STCB at the top of its chain.

Exit point: DSPDISP

DSPUNAVR Function: Remove an STCE from one OCE and place it into another.

Parameter registers:

3 - the address of the OCB that is to receive the STCB.

7 - the address of the QCB that currently has the STCB at the top of its chain.

Exit point: Address in reqister **14.** 

DSPPRIO Function: Place an item into a chain by priority.

Parameter reqisters:

1 - the address of the item.

7 - the address of the chain to receive the item.

Exit point: DSPDISP

DSPPRIOR Function: Place an item into a chain by priority. Parameter reqisters:

1 - the address of the item.

7 - the address of the chain to receive the item. Exit point: Address in register 14.

DSPLIFO Function: Place an item at the teginning of a chain. Parameter reqisters:

1 - the address of the item.

7 - the address of the chain to receive the item.

Exit point: DSPDISP

DSPLIFOR Function: Place an item at the teqinning of a chain. Parameter reqisters:

1 - the address of the item.

7 - the address of the chain to receive the item.

Exit point: Address in reqister **14.** 

DSPDtSP Function: Activate the hiqhest priority subtask that is waitinq on the hiqhest priority element that has been sent to a suttask.

Parameter reqisters: Nene.

Exit point: Entry point of the activated subtask.

DSPBYPAS Function: Activate a suttask immediately,

Parameter reqisters:

- 1 the address of the element to pass to the subtask.
- 3 the address of the STCB that centrols the subtask.

7 - the address of the QCE that controls the STCB.

Exit point: Entry point of the activated subtask.

Functions: The TCAM Dispatcher allccates and schedules the system resources. The resources, or elements, wait in queues for allocation. The activity of these queues is controlled by the ready queue, which contains elements to be passed from cne subtask to another.

Associated with each element on the ready queue is the queue to which associated with each eight

Each queue in the system is represented by a queue centrel block (OCB), which is the connectinq link between elements and the subtasks waitinq for the elements. A subtask control blcck (STCB) represents each waitinq suttask. A resource control block (RCE) prefaces each element.

Elements and STCBs are inserted in their respective chains on the OCB in priority-FIFO order, that is, first-in-first-out within each priority class.

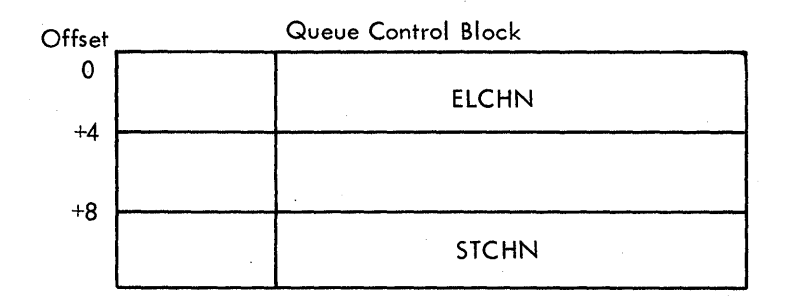

ELCHN - the address of first element controlled by this QCE, if the OCB controls any elements.

STCHN - the address of first subtask centrcl block to receive control when an element is trosted to this QCB.

The TCAM Dispatcher iqnores all other fields.

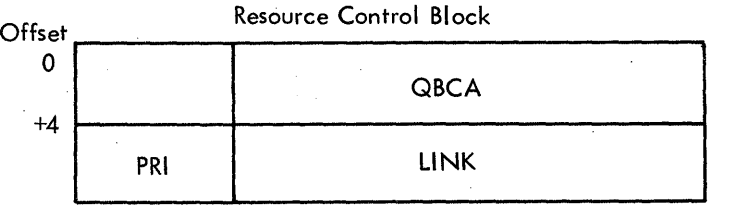

 $QBCA - the address of the QCB to which the FCB is trosted.$ 

PRI - the ready queue and chaining priority of the FCB.

LINK - the address of the next item in the chain in which this item appears.

The TCAM Dispatcher ignores all other fields.

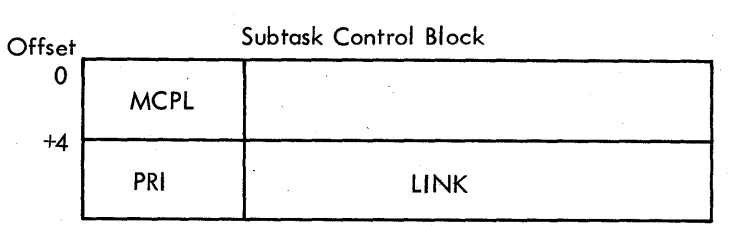

- MCPL the subtask entry code (the key to tell the TCAM Dispatcher how to find the subtask code).
- PRI the priority of the STCB, if it is to be compared against others.
- LINK the address of the next item in the chain in which this item appears, if any.

The TCAM Dispatcher ignores all other fields.

When an element reaches the top of the ready queue (AVTREADY), the TCAM Dispatcher activates the highest pricrity subtask associated with the OCB indicated by the first word of the RCB. This element becomes the parameter passed to the newly-activated suttask.

The TCAM Dispatcher removes the highest priority element from the<br>y queue by placing the address of the element in register 1. The ready queue by placing the address of the element in register 1. Dispatcher then places the link field of the RCB of the element in the ready queue - this puts a new element at the top of the ready queue.

When there are no elements on the ready queue, AVIREADY contains the address of AVTCELEM, which has a zero priority value. The QCB<br>pointer in AVTDELEM points to a QCB that has an STCB with an MCPL AVTDFLEM points to a QCB that has an STCB with an MCPL field of zero. In this situation the TCAM Dispatcher activates a<br>special routine within itself. This routine issues a system WAIT This routine issues a system WAIT command. TCAM Dispatcher activity resumes when an I/O routine or an application program causes an OS interrupt to tpost an element to the ready queue.

When an element is tposted to a QCB that represents an attached TCAM -subtask, the TCAM Dispatcher links the element into the element chain of the QCB and posts the ECB (the second word of the QCB) for the attached task complete. The Dispatcher recognizes this situation when the MCPL field of the STCE is equal to X'02'.

When TCAM is executinq in a multiprocessinq environment, the TCAM Dispatcher examines OCBSIVTO for a zero before inserting an element in the OCB element chain and posting the FCB for the attached task. If QCBSTVTO is equal to zero, processinq proceeds as iust described; otherwise, the Dispatcher loops until the tyte at QCBSTVTO is equal to zero.

When the value of the MCPL field of the STCB being examined by the<br>Dispatcher is greater than  $X^{\dagger}02^{\dagger}$  and less than  $X^{\dagger}0C^{\dagger}$ , the  $TCAM$  Dispatcher is qreater than  $X'02'$ Dispatcher calculates the entry point of the subtask to be dispatched. If the MCPL value is X'04', the subtask entry point immediately follows its two-tyte STCB; therefore, the entry point immediately<br>follows its two-tyte STCB; therefore, the entry point is equal to the address of the STCB plus two bytes. If the MCFL value is X'OE', the Dispatcher adds four bytes to the STCB address; if the MCPL value is  $x'08'$ , the Dispatcher adds six bytes to the STCB address: and if the X'08', the Dispatcher adds six bytes to the STCB address; and if MCPL value is X'OA', the Dispatcher adds eiqht bytes to the STCE address.

When the value of the MCPL field is qreater than X'OA', the TCAM Dispatcher activates a subtask by usinq the MCPL field as an index into the AVT tranch table located at AVTDISP.

If a subtask is to execute without receiving an element, it is activated if its STCB is tposted, as if it were an RCB, with the MCPL field containinq the correct subtask entry code, the next three bytes containing the address of AVTREADY-8, the PRI field containing a<br>priority value, and the LINK field containing space for a link LINK field containing space for a link address.

To support dispatching while enabled for interruption, the Dispatcher uses two ready queues. One of these is used by disabled<br>appendages for trosting elements; the cther is used by enabled appendaqes for tposting elements;<br>modules. The two ready queues are no The two ready queues are not managed by the same technique; however, each is called a ready queue because it contains elements to be processed ty various suttasks.

The ready queue for the appendages is FIFO only and consists of two words: pointers to the first and the last elements on the queue. Appendaqes put an element on the queue by linkinq the new element to the one pointed to by the second word of the ready queue.

The enabled ready queue is manaqed by the priority-FIFO technique. The TCAM Dispatcher has the responsibility of merging the two ready queues iust prior to dispatchinq. When the ready queues are empty, the TCAM Dispatcher issues a system WAIT macro, which can be satisfied by a tpost from an appendaqe or from an applicaticn prcqram.

#### External Routines:

- 05 Wait routine (SVC 1) to wait for an interrupt.
- OS Post routine (SVC 2) to post the ECB for an attached task.
- OS Delete routine (SVC 9) to delete the Start-up Message routine from main storaqe.

Tables/Work Areas: OCE, RCE, STCE, AVT.

Attributes: Reentrant, refreshable.

#### TCAM Dispatcher with Subtask Trace (Chart RC)

Module Name: IGGC19RO

Entrv Point: IGG019RO

The TCAM Dispatcher with Subtask Trace provides the same queue management entry points as the TCAM Dispatcher (IGG019RB).

Functions: The ICAM Dispatcher with Subtask Trace is the same as the Functions: The ICAM Dispatcher with Subtask flace is the same as the TCAM Dispatcher (IGG019RE) except that it provides one additional function. Each time a subtask is activated, the TCAM Dispatcher with Subtask Trace wakes an entry in the wraparcund subtask .Trace Table pointed to by AVTDISTR.

The Dispatcher with Subtask Trace is included in a TCAM MCP when<br>DTRACE kevword of the INTRO macro is coded with a nonzero the DTRACF keyword of the INTRO macro is coded with a numerical value. The DTRACE keyword defines the number of ent The DTRACE keyword defines the number of entries in the Subtask Trace Table. The format and control of this table are discussed in the Diaqnostic Aids section of this publication.

### External Routines:

- $\circ$  0S Wait rcutine (SVC 1) to wait for an interrupt.
- OS Post routine (SVC 2) to post the FCB for an attached task.
- OS Delete routine (SVC 9) to delete the Start-up Message routine from main storaqe.

Tables/Work Areas: AVT, OCE, FCB, STCB, Suttask Trace Table.

Attributes: Feentrant, refreshable.

#### ~OCTL SVC *102* Routine (Chart FE)

Module Name: IGC102

Pntrv Point: IGC102 - called bV an SVC *102* command from any routine in the system.

 $Functions:$  This is a multipurpose routine (resident Type I SVC) that performs the fcllcwinq functicns:

- Movinq data across partition boundaries.
- Fosting ECEs in other tasks.
- Tpostinq elements to the TCAM disabled ready queue.
- Flaqqinq the ICB that represents a ISO applicaticn program as eligible cr net eliqible for swap.

• Flaqqinq the TCE that represents an application proqram as eliqible or not eliqible for rollout.

When a routine in the TCAM system needs to have cne of the above functions performed, it builds the standard parameter list for a specific function and places a pointer to that list in reqister 1.<br>The routine then issues an SVC 102 command to activate the ACCTL SVC The routine then issues an SVC 102 command to activate the 102 routine.

If the routine that activates the ACCTL SVC 102 routine is not part of the MCP task, the AQCTL SVC 102 routine tests for a multiprocessinq envircnment. If the result of this test is neqative, this routine issues a EALR to the OS Task Femoval routine to flaq the MCP not eliqitle to be dispatched.

Byte 0 of each standard parameter list contains the action code for the AQCTL SVC 102 routine, and the hiqh-order byte of the last word in each list contains X'80'. The value of each bit in byte 0 is as follows:

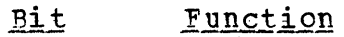

0 Flaq the issuing task not eligitle for rollout<br>1 Post the RORI ECB comrlete 1 Post the RORI ECB complete<br>2 Post a standard or TSC ECB 2 Post a standard or TSC ECB complete<br>3 Flag the issuing task not eligible 1 Flaq the issuing task not eligible for swap<br>4 Move data across a partition boundary 4 Move data across a partiticn tcundary <sup>5</sup>Fnaueue an element on the disatled ready queue and pest the MCP ECB complete 6 Flaq the issuinq task eliqitle for swap Flaq the issuing task eligible for rollout

The ECBs that this routine cause to be posted complete are in three different cateqories.

- 1. TSO (Time Sharinq Option) this type of ECE belonqs to a task that may not be in main storage (swapped out) at the time of the post.
- 2. ROFT (Rollout/Rollin) this type of ICE is for a task that may not be in main storage (rolled out) at the time of the post.
- 3. Standard this type of BCE is always in main storaqe at the time of the post.

The AOCTL SVC 102 routine interfaces with the OS Post routine (IEAQSY50l, a resident Type I SVC, at a special non-validity checking entry point (IEAOPTO1), the address of which is in the CVT. Input for the Post routine at this entry point is as follows:

Reqister 15 - the address of the branch entry IEAOPT01.

Beqister 14 - the return address.

Proqram Orqanization 179

Reqister 13 - in the low crder 16 bits, the TJID (TSO Job<br>Identifier) for the FCB to be posted. For ECBs that are not Identifier) for the FCB to be posted. For ECBs that are rolled out, this reqister ccntains binary zeros.

Reqister 11 - the complement of the FCB address. For a crosspartition post, the low-order bit is set to one.

**Register 10 - the completion code.** 

When the task is currently rolled out, the AOCTI SVC 102 routine sets a bit in the TCE to indicate to the Rollout/Rellin routine at rollin time that there is a POST pending for this task.

~he AOCTL SVC 102 routine branches to the Time Sharing Interface routine in the nucleus cf a task to be flagged eligible or not eliqible for swap. The interface is accomplished via the TSEVENT macro.

The contents of the parameter list built by the calling routine vary according to the bit setting in the acticn ccde control byte.

- For POST requests only, the list may contain either twe or three<br>fullwords. The high-order byte of the first fullword is a flag The high-order byte of the first fullword is a flag byte used to communicate to AQCTL the type of ECB to be posted.
- TSO and standard (TJID=O) all bits are set equal to zero, except bit 2 (X'20'). The three low-erder bvtes of the second word contain the address of the TJID or ef a halfword that contains tinary zeros.

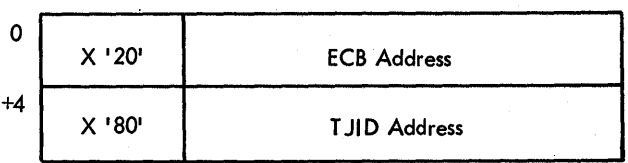

• RORI ECB - bit 1 of the action code byte  $(X' 40')$  is on, and the low-order three bytes of the first word contain the ECB address.<br>The second word contains the TCB address for the task being The second word contains the TCB address for the task<br>posted. Word three contains the address of the DEB asso Word three contains the address of the DEB associated with the ECP teing posted.

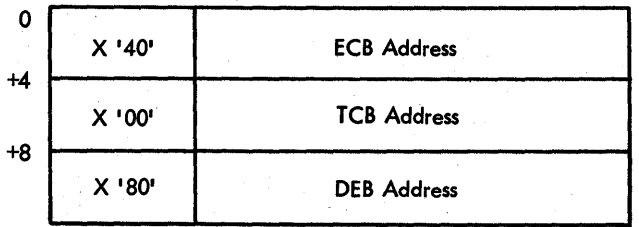
To effect cross-partition data movement, the calling routine provides a three-word parameter list. The first word contains the address of the data to be moved. The second word contains the address of the tarqet field of the move, and the third contains the address of a halfword that contains the lenqth in bytes of the data field. Eit 4 of the action code byte is set to one.

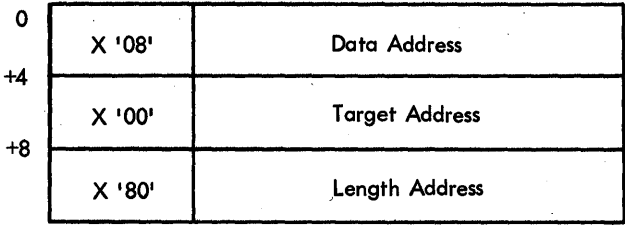

If the tarqet field is the disabled ready queue and the MCP ECB is to be posted, bit 5 is set equal to 1.

- If the TCB under which the SVC is issued is to be flagged for TSO,<br>bits 3 and 6 of the flag byte are used. If the "eligible for bits 3 and 6 of the flaq byte are used. If the "eligible swap" flaq is to be set, bit 6 is set to one. If the "not eligible for swap" flag is to be set, bit 3 is set to one.
- When the calling routine wishes to flag a TSO TCB eligible for when the calling routine wishes to riag a "150" TCB eligible for<br>swap and post an ECB, it builds a three-word list. Bits 2 and 6 must be turned on for this option.

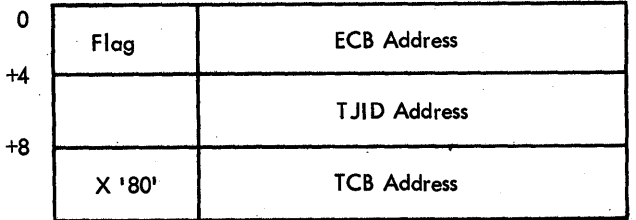

• If the callinq routine wishes to flaq a task eliqible fer rollout and to post an FCB complete, it builds a three-werd parameter list. Bits 1 and 7 of the action code tyte are set equal to one.

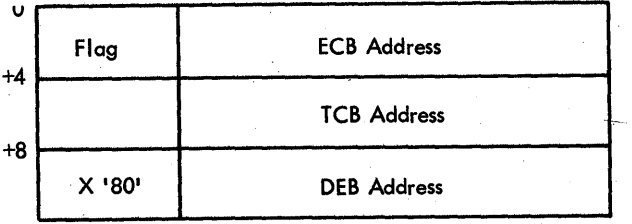

Upon the completion of the AQCTI SVC 102 routine, reqister 15 contains a return code. For a successful operation, the return code is binary zero. If this SVC is issued and there is not an active TCAM MCP in the system, the routine is not executed and the return code is four. 1n a multiprocessinq envirenment, the AQCTL SVC 102 routine turns off the TCBTPSP bit in the TCB te indicate that the task is aqain eliqible tc be dispatched.

## External Routines:

- 0S Set Status routine (SVC 79) to set the TCB status.
- 0S Post routine (SVC 2) to post ECBs complete.
- IKJTSI00 ISC Interface routine to flag TSO tasks.
- TESTDSP OS Task Removal routine to flag the MCP not eligible to be dispatched.

Tables/Work Areas: CVT, AVT, Time Sharing CVT.

Attributes: Resident.

# Post Pending Rcutine (Chart RQ)

Module Name: IGGC19RO

Entry Point: IGG019RO - activated by the Pollout/Rollin SVC Routine (IEAQRORI) when there is an OS FOST pending for a task that is currently being rolled in. A post pending is indicated by a bit setting (TCBTCPP) in the TCB of an application program.

Functions: This module turns off the "post pending" bit in an application proqram DEB and passes the address of the ECB for that application program to the OS Post SVC routine to be posted complete.

The Post Fending routine finds the address of the FCP that is to be posted by scanning the TCE DEB chain for the TCAM DEB for which a post is pending. A post pending is indicated in the DEBTAMPP byte in A post pending is indicated in the DEBTAMPP byte in<br>ram DEB. The DEB field DEBOCBAD points to the an application prcqram DFB. The DEB field DEBQCEAD points to the Read-ahead OCB in the process entry routine uses an offset from the Read-ahead QCB to locate the ECB in the 'process entry work area. After the DEB chain is completely the process entry work area. After the DEB-chain-is-completely-<br>examined, the Post Pending routine returns control to the Follout/Follin routine.

External Routine: OS Post routine (SVC 2) - to post an ECE complete. Tables/Work Areas: CVT, AVT, TCB, DEB, process entry work area, PCB. Attributes: Feentrant, refreshable, supervisor mode.

# MESSAGE HANDLING - LINE MANAGEMENT ROUTINES

## Leased Receive Scheduler (Chart R3)

Module Name: ICGC19R3

# 'Bntrv Points:

- IGG019R3 the Leased Receive Scheduler entry point activated by the TCAM Disratcher when the leased Peceive Scheduler STCB is first on the STCB chain of the LCB at the top of the ready queue.
- OEVENT the QEVENT routine entry point activated when the TCAM Dispatcher reaches the QEVENT STCB, which is always the last STCB in the chain cf schedulers for a line.

Functions: The first function of the Leased Receive Scheduler is to check the "clcsedcwn" bit in the AVTBIT1 field in the AVT to determine<br>whether a clcsedown is in process. If there is a closedown in whether a clcsedown is in process. proqress, the routine returns to the Dispatcher indicatinq that control is to te passed to the next subtask referred tc by the STCE chain of the LCB. This causes completion of all receive operations for the line.

The Leased Receive Scheduler inspects the invitation list to determine whether it is active. For an inactive invitaticn list, the scheduler returns to the TeAM Dispatcher to have the next subtask for the line dispatched.

If there are active entries in the invitation list, the Leased Receive Scheduler determines whether the last entry serviced is the<br>last active entry in the invitation list. If it is not the last last active entry in the invitation list. If it is not the last<br>active entry, the Leased Receive Scheduler exits to the TCAM entry, the Leased Receive Scheduler exits to the Dispatcher to tpost the ERE to the Buffer Bequest QCB. If the entry is the last active entry in the list, the Feceive Scheduler branches to the Time Sharing Scheduler (IEDAYZ) if TSO is active. Upon return, the Receive Scheduler resets the ICB pointer (LCBINVPT) to the first entry in the list and tests for a specified end-of-poll time delay. If a time delay is specified, the Leased Receive Scheduler tposts the LCB to the time delay queue and removes the Leased Receive Scheduler STCB from the STCB chain of the LCE by priority; otherwise, the scheduler tposts the LCE to itself, to initiate a receive operation for the first entry in the list.

The QEVFNT routine first links to the Time Sharing Scheduler (IEDAYZ) if TSC is active in the system. In this case, the Time Sharinq Scheduler initiates a monitor channel proqram on a time sharing line that can timeout. (A prepare sequence monitors the line for use of the attention key.) Upon return from the Time Sharing Scheduler, the QEVENT routine determines whether there is more activity for the line. If not, this routine marks the LCE for the line "free".

# External Routines:

 $\omega_{\rm{eff}}=0.14\pm0.26$ 

- OS Post routine (SVC 2) to post the Operator Centrol ECB complete.
- IEDAYZ Time Sharing Scheduler to initiate a monitor channel croqtam on a time sharinq line.
- IGG019RB or IGG019RO TCAM Dispatcher the DSPUNAVR entry point, to exchange the scheduler STCBs.

Tables/Work Areas: DCE, LCB, QCB, RCE, STCB, AVT, Terminal Table, Time Sharing CCP.

Attributes: Serially reusable, refreshable, problem program mode, resident.

Dial 'Peceive Scheduler (Chart R1)

Module Name: IGGC19R1

~

Entry Point: 'IGGC19R1 - activated by the TCAM Dispatcher when the Dial Receive Scbeduler STCB is the first STCB in the STCB chain of the LCB at the tcp of the ready queue or when a Destination QCB has been tposted to itself as a result of the CLOCK cr INTVAI operand on the INTRO macro~

Functions: The Dial Receive Scheduler initiates receive operations for a dial line and prepares for send operations upon completion of the input.

If a dial line is being used by TSO, the Dial Receive Scheduler activates the Time Sharinq Scheduler (IFtAYZ) to schedule operations. In this case, the Time Sharing Scheduler builds a monitor channel proqram for lines that have the attention feature but time out. The channel prcqram mcnitors the line fer an attention.

When the input element to the Dial Receive Scheduler is a Destination OCE, one cf two possible conditions exits. Either the OCB is associated with a destination LCB that has just been found by<br>the Send Scheduler or the LCB contains an indication that the Send Scheduler or the LCE contains an indication that the connection with a terminal is complete. In the first case, the Send Scheduler has removed the OCE from the time delay queue, has found the associated LCB, and has tposted the OCB tc the Dial Receive Scheduler. The scheduler, at this point, calculates the Termname Table offset for<br>the destination terminal and uses the Termname Table code to get the destinaticn terminal and uses the Termname Table code to get the<br>nal entry. The scheduler verifies the Destination OCB for the terminal entry. The scheduler verifies the Destination QCE for terminal to be dialed bv comparinq the input QCB to the Destination OCP specified in the terminal entry. The scheduler then stores the Termname Table offset in the LCB and exits to the TCAM Dispatcher to tpost the ERB tc the Buffer Request OCB to request initial buffers.

When the input element is a Destination OCB and the associated LCB contains an indication that the terminal connection is complete, the Dial Receive Scheduler calculates the reriod for the time delay between calls and exits to the TCAM Dispatcher to tpost the

Destination CCE to the time delay queue to prepare for the next call to be made.

When the input element to the Dial Receive Scheduler is an LCB and<br>last operation for the terminal that is presently connected did the last operation for the terminal that is presently connected not result in a negative invitation response, or if there is no<br>current terminal connection, the Dial Receive Scheduler exits to the current terminal connection, the Dial Receive Scheduler exits to TCAM Dispatcher to tpost the ERB tc the Euffer Request QCE to request initial buffers.

If the last operation resulted in a neqative invitaticn response, the Dial Receive Scheduler scans the dial-cut call queue to determine<br>whether there is a message for the connected terminal. (A OCE for a whether there is a message for the connected terminal. (A QCE for dial terminal is placed in the dial-out call queue when there is a<br>message for an unavailable line.) If there is a message for the message for an unavailable line.) If there is<br>terminal, the scheduler removes the associated scheduler removes the associated QCB from the dial-out call queue, moves the Send Scheduler STCB of that QCB to the first of<br>the STCB chain of the LCB for the line, and returns to the TCAM STCB chain of the LCB for the line, and returns to the TCAM Dispatcher to have the LCB tposted to itself in order to initiate sendinq tc the ccnnected terminal.

If there is no messaqe for the connected terminal, the scheduler scans the dial-out call queue to find the QCB with the highest nonzero<br>priority. For priority messages, the scheduler removes this QCB from priority. For priority messaqes, the scheduler removes this QCB from queue and returns to the TCAM Scheduler STCB cf this QCB chained into the STCB chain for the LCB.<br>If there are only zero priority OCBs on the dial-out call queue, the there are only zero priority QCBs on the dial-out call queue, the<br>duler uses the first OCE found that has a relative line number scheduler uses the first QCE found that has a relative that is qreater than or equal to the relative line number of the currently connected line.

If the dial~out call queue does not ccntain a QCE with a nonzeropriority level messaqe or a QCB with a zero-priority level messaqe and a relative line number that is qreater than or equal to the relative line number of the current line, the Dial Receive Scheduler returns to the TCAM Dispatcher to tpost the IRB for the line to the Buffer<br>Request OCB tc request buffers. This initiates a receive operation. QCB tc request buffers. This initiates a receive operation.

### External Routines:

- TEDOTNT Termname Table code to find the address of an entry in the Terminal Table.
- OS Time routine (SVC 11) to cttain the current time of day.
- IEDQHG Time Delay subtask The IEDQBG01 entry point, to put the Destination QCB on the time delay queue.
- OS EXCP routine (SVC 0) to disconnect a dial line (output only).
- IGG019RB or IGG019RO TCAM Dispatcher The DSPUNAVR entry point, to place an STCB at the top of the STCB chain of the ICE.
- IEDAYZ Time Sharinq Scheduler to build a monitor channel proqram for time sharinq lines.

Tables/Work Areas: DCB, DEB, LCB, OCB, RCB, STCB, AVT, Terminal Table, Time Sharinq OCE.

Attributes: Serially reusable, refreshable, problem program mode, resident.

## Local Receive Scheduler (Chart 01)

Module Name: IGGC1901

Entry Point: IGG01901 - activated by the TCAM Dispatcher when the special attention element is tposted to this module or when an LCB is tposted to itself with the IGG01901 STCB first on its STCB chain.

Functions: The Local Feceive Scheduler schedules receive operations for 2260 Local lines.

The Local Beceive Scheduler is activated three times in order to receive a messaqe from a 2260 Local device. An attention interrupt activates the Attention routine (IEDQATTN), which activates the Attention Handler (IGG019R5). The Attention Handler tposts the special attention element to the Local Receive Scheduler QCB. The special attenticn element to the Local Receive Scheduler QCB. The<br>Local Receive Scheduler processes the special element and then tposts the appropriate LCE to activate itself in order to schedule the the appropriate res to activate fiseit in cruer to schedule the<br>receive operation. After the receive operation is complete, the scheduler frees the LCB.

~he specific functions of the local Feceive Scheduler depend upon the specific input that causes the Dispatcher to activate this scheduler. If the input is the special attention element, the Local Receive Scheduler first frees the element. Then, if the ICB is busy, the scheduler returns to the TCAM Dispatcher at entry point DSPDISP so that the next subtask on the ready queue can be activated. If the LCB<br>is free, the Local Receive Scheduler trosts, the LCB to itself and is free, the Local Receive Scheduler tposts the LCB to itself returns to the Dispatcher (DSPPOST).

If the input is an LCE, the Local Receive Scheduler determines whether a closedown is in progress and if sc, returns to the TCAM Dispatcher without scheduling any further operations. If a stop line is in progress, the Local Receive Scheduler trosts the LCE to the Stop Line QCB. If there are no active entries in the invitation list for this line, the scheduler returns to the TeAM Dispatcher at DSPPOST in order to activate the next subtask. If there is an active entry in order to activate the hext surtask. If there is an active entry in<br>the invitation list, the Local Receive Scheduler sets the LCB to request buffers and tposts the LCB to the Buffer Request QCB. After a receive operaticn is complete, the scheduler frees the LCE.

External Routines: Nene.

Tables/Work Areas: AVT, DCB, LCB.

Attributes: Reentrant, refreshable.

## Send Scheduler (Chart R4)

Module Name: IGGC19R4

 $Fntry$  Point: IGG019R4 - activated by the TCAM Dispatcher when the Send Scheduler STCB is referred to by the buffer, LCB, or QCB at the top of the ready queue.

Functions: The first function of this module is to determine the type of element to te processed. There are three possible types of elements:

- A buffer
- An LCB
- A'QCB for a dial line tposted to itself

If a buffer is tposted to a Destination QCB, the Send Scheduler<br>returns to the TCAM Dispatcher to dispatch the next subtask the TCAM Dispatcher to dispatch the next subtask<br>the STCB chain of the Destination QCB. This subtask is represented in the STCB chain of the Destination QCB. the Destination Scheduler, which assiqns a disk or main storaqe queuing address for the buffer. When the last buffer of a message or<br>the first buffer of an initiate mode message is handled by the the first buffer cf an initiate mode message is handled Destination Scheduler and the Send Scheduler STCB is in the STCB chain<br>of the Destination OCE, the Destination Scheduler branches into the the Destination OCP, the Destination Scheduler branches into the Send Scheduler to find a line over which the messaqe can be sent. The search begins with the LCB with the same relative line number specified in the CCB.

If the line is not a dial line, the Send Scheduler uses the LCB indicated by the relative line number in the Destination QCB as the one for the line over which the messaqe is to be sent. If the line is free, the Send Scheduler tposts the LCB tc itself and moves the Send<br>Scheduler STCB from the STCB chain of the Destination OCB to the STCB Scheduler STCB from the STCB chain of the Destination QCB to the chain of the ICB. If the line is not free, the scheduler takes any necessary special action, that is, qoinq tc an open list with Auto ?oll or issuinq an IOHALT macro, and moves the Send Scheduler STCB to the LCB without trosting the LCB tc itself.

If the line is a dial line, the Send Scheduler searches the LCE indicated by the relative line number in the QCE to find the available LCB with the lowest relative line number. If CALL=NONE is specified for the terminal, a line is used only if tbe terminal is currently connected on a line. The Send Scheduler issues an IOHAlT macro (if it for a line that is not connected, and moves the Send Scheduler STCP frcm the STCP chain of the Destination QCB to the STCB<br>chain of the LCB. If no available or free line is found, the If no available or free line is found, the scheduler chains the Destination QCB into the dial-out call queue.

A Send Scheduler dispatched frcm an lCE indicates that a send operation is teing initiated. If the line is being used for TSO, the<br>Send Scheduler activates the Time Sharing Scheduler to check for Send Scheduler activates the Time Sharing Scheduler to check partial line reads or simulated attention reads. (These have priority over output operations.) If there is a quick closedown in proqress, return to the Dispatcher activates the subtask pointed to by the next

STCB in the STCB chain of the LCE. Otherwise, if there is a messaqe to send, the Send Scheduler identifies the highest priority message, initializes the LCB for sending, and trosts the ERE, which contains the number of tuffers to be sent, to the Disk I/O QCB to initiate sending the message. If a terminal on the line is in locked mode, lock response messaqes have the hiqhest priority. Otherwise, initiate mode messaqes and then the priority-FEFO messages have the highest priorlty. If there is no messaqe to send, the Send Scheduler returns to the Dispatcher indicatinq that the STCB for the current Send Scheduler is to be returned to the first position in the STCB chain of its Destination OCB.

The functicn of the Send Scheduler when there is a Destination QCB for a non-TSO dial line tposted to itself is to-search-for-an<br>available-line in the line-group-of-the-OCB. If there is no line available line in the line group of the OCE. availarle, the Destination QCB is placed on the dial-out call queue. availarie, the bestimation och is placed on the dial-out call queue.<br>If there is a line available, the Send Scheduler STCB is linked into the LCB STCB chain of the LCB. In cther words, the functions here are the same as when a buffer is tposted and the lines are dial.

If the line is for a TSO operation, the Dial Receive Scheduler<br>vates the Time Sharing Scheduler. The Time Sharing Scheduler activates the Time Sharing Scheduler. determines whether TSO has issued a write treak operation request or a simulated atteption read request. These should be honored before other ~CAM processinq resumes.

Upon the corrpletion of any of the atove functions, the Send Scheduler returns to the Dispatcher.

#### External Routines:

- IEDQTNT Termname Table code to get the address of an entry in the Terminal Table.
- OS IOHALT routine (SVC 33)- to halt I/C on the lines.
- IGG019RB or IGG019RO TCAM Dispatcher the DSPUNAVR entry point, to put the Send Scheduler STCB in the ICB STCB chain; the DSPPOSTR entry point, to free the LCB.
- $IEDAYZ Time Sharing Scheduler to mention TSC requests.$
- 0S EXCP routine (SVC 0) to start channel activity.

Tables/Work Areas: DCB, LCB, QCB, RCB, STCB, AVT, Terminal Table, Time Sharing CCE.

Attributes: resident. Serially reusable, refreshatle, problem prcqram mode,

### Send Scheduler for Leased Lines and No TSO (Chart 06)

Module Name: IGGC1906

Entry Point: IGGOl906 - activated by the TCAM Dispatcher when the Send Scheduler STCE is referred to by the buffer, LCB, or QCB at the top of the ready queue.

Functions: The functions of this routine are the same as those for the Send Scheduler (TGG019R4) except that it contains loqic for leased lines only and contains no TSO interface lcqic.

## External Routines:

- as IOHALT routine (SVC 33) to halt l/C on the lines.
- OS EXCP routine (SVC 0) to issue an EXCP on break.

Tables/Work Areas: DCB, LCB, QCB, RCE, STCE, AVT, Terminal Table.

Attributes: Serially reusable, refreshable, problem program mode, resident.

## Send Scheduler with No TSO (Chart Q7)

Module Name: IGG019Q7

Entry Point:  $IGC19Q7 - activated by the TCAM Dispatcher when the$ Send Scheduler is referred to by the buffer, LCB, or QCB at the top of the ready queue.

Functions: The functions of this routine are the same as those for the Send Scheduler (IGG019R4) except that it contains no TSC interface loqic.

# External Routines:

- IEDOTNT  $-$  Termname Table code  $-$  to get the address of a terminal entry.
- CS IOHALT routine (SVC 33) to halt I/C on the lines.
- OS EXCP routine (SVC  $0$ ) to issue an EXCP cn break.

Tables/Work Areas: DCE, LCB, QCB, RCB, STCE, AVT, Terminal Table.

Attributes: Serially reusable, refreshatle, problem program mode, resident.

## Buffered Terminal Scheduler (Chart RD)

#### Module Name: IGG019RD

Entry Point:  $IGG019RD - activated by the TCAM Dispatcher when the LCB$ is on top of the ready queue, by the TCAM Dispatcher when the Time Delay subtask trosts the Destination OCE to the Buffered Terminal Time

Proqram Orqanization 189

Delay OCB, and by the Destination Scheduler to move the Buffered Terminal Scheduler STCB from the Destination QCB to the LCB.

Functions: This module schedules send and receive operations for  $buffered$  terminals, that is, 2740 Model 2 and 2770. In general, performs in a manner analoqous to the send and receive schedulers for non-buffered terminals. The send function is different because the terminal has a hardware buffer. When a blcck of text is sent to a buffered termira1, the transmission is complete. However, TCAM must observe a time delay equivalent to the time required for the terminal to empty its tuffer onto its output device. This scheduler tries to utilize the line for sendinq to or receiving from other terminals on the line durinq the time delay for the terminal to which the last block of text was sent. Flags in the destination QCBSTAT field<br>indicate whether the terminal is in send or receive mode. These indicate whether the terminal is in send or receive mode. states are mutually exclusive.

The Buffered Terminal Scheduler waits on the Destination QCB and<br>the LCB. There is an STCB for each Destination QCB and LCB. When a There is an STCB for each Destination QCB and LCB. When a buffer is trosted to the Destination QCE, the scheduler passes the buffer to the Destination Scheduler (IFDQHM). When IEDQHM recognizes end-of-message, it branches to the TAG subroutine in the scheduler.<br>If the line is free, the scheduler uses DSPFOSTR to tpost the LCB to If the line is free, the scheduler uses DSPFOSTR to tpost the itself: if not, after return from the Dispatcher, the schedul if not, after return from the Dispatcher, the scheduler links its STCB from the QCB into the LCE STCE chain. This action indicates that there is a messaqe for the associated terminal. If Auto Poll is in proqress, it is stopped. The scheduler exits to IEDQHM.

When the ICE is tposted to the scheduler, the scheduler tests for the type ef the last eperation. If the last operaticn was a receive, the scheduler tests for scheduling priority. If equal priority is specified, the scheduler tests for end cf invitation list. If it is not the end, the scheduler sets up the ERB to receive from the next entry in the list, and trosts the ERB to the Buffer Request QCB.

If it is the end of the invitation list, the scheduler resets the current invitation list pointer to the beqinninq of the list and tests for something to send to a terminal on the line. If send priority is<br>in effect, the scheduler also makes a send test. If there is nothing effect, the scheduler also makes a send test. If there is nothing In effect, the scheduler also makes a send test. If there is hothing<br>to send, the scheduler initiates a receive operation on the first entry in the invitation list. If there is something to send to a terminal on the line, the next scheduler STCB in the LCE STCB chain is dispatched.

If the OCE reflects an empty status, the scheduler removes the<br>STCB from the ICB STCB chain, turns off OCESEND, and exits to the from the ICB STCB chain, turns off QCESEND, and exits to the Dispatcher by tposting the LCB to itself. If the QCB is not empty, the scheduler tests for send status (QCBRECEV=O}. If the send status is nonzero, the scheduler reenters the loop for testinq for somethinq to send. If the status is net receive, the scheduler turns on OCBSEND, builds the ERB to initiate the sendinq operation, and exits to the TCAM Dispatcher to tpcst the ERB to the Disk I/O QCE.

If the last operation on the line was a send, the scheduler observes a time delay for the destination of the last block. The scheduler stores the time delay interval in the QCB, and removes its STCP from the ICB STCB chain. The OCB is passed via Time Delav suttask branch entry point (lEDQHG01). scheduler enters the "something-else-to-send" loop. a EALR to the Upon return, the

When the time delay interval expires, IEDOHG tposts the QCB to a OCB at BTSTDQCB STCB dt Disibert in the scheduler CSPC1. The scheduler returns its<br>STCB from the OCP to the LCB STCB chain. If the line is free, the sits from the year to the LCB sits enarm. The time that if they the Dispatcher. in the scheduler CSECT. The scheduler returns its<br>to the LCB STCB chain. If the line is free. the

### External Routines:

- TEDOTNT Termname 1atle code to obtain a terminal entry address.
- IGG019PB or IGG019RO TCAM Dispatcher the DSPPOSTP. entry point to tpost an element to the ready queue.
- TEDOHG01 Time Delay surtask to implement a time delay.

Tables/Work Areas: AVT, SCE, LCB, QCE, LCE, DEE, invitation list, Terminal Tatle Entrv.

Attributes: Reentrant, refreshable, problem program mode.

### Activate-I/O Generator Subtask (Chart KAl

Module Name: IEDCKA

### 'Entrv Points:

- TEDQKA Activate when entered from the TCAM Dispatcher.
- TEDQKA02 T/C Generator when qiven centrol from the line Fnd Appendaqe.

Functions: This module builds channel programs for initial contact, continue, and reset sequences.

The Activate-I/O Generator subtask obtains as input the EPB or the buffer for the terminal or device in need of a channel program. This suttask constructs a channel prcqram tased upon the characteristics for the device as obtained from the Device Characteristics Table (DCT).. This subtask tests the characteristics bits and transfers control to an internal Expand subroutine, passing an offset into a<br>model CCW table. The model CCW table consists of a two-byte entry for The model CCW table consists of a two-byte entry for each CCW built:

Bvte 0 - an offset into an expander table.

Byte  $1 - CCW$  flags for the CCW being built.

The Expand subroutine moves the specified CCW flags into the CCW and utilizes the index in byte 0 of the model CCW table to gain access to information in the expander table. table contains the followinq data: Each entry in the expander

Bytes 0-1 Offset to a subroutine that establishes address and count

Byte 2 CCWDISAB - CCW OP code

Byte 3 TFDISAE - TP OP code

~he Expand subroutine branches to the Expander subroutine indicated by the offset in the expander tatle entry. This subroutine computes the CCWDATA address and count before returning to the Expand subroutine. Upon reqaining control, the Expand subroutine moves the CCW OP code into the CCW and the TP OP code into the LCBTPCD field of the ICB plus an adjustment. Each time a IP OP code is moved to LCBTPCD, the adjustment factor is incremented by one. In this way the TP OP codes for a channel rrogram start at LCBTPCD and continue for as many bytes as necessary.

After the first CCW in the necessary channel program sequence has<br>built, the Expand subroutine adjusts a register to pcint to the been built, the Expand subroutine adjusts a register to pcint next entry in the model CCW table. If this is not the last entry, the above actions are again performed to construct the next CCW. performed to construct the next CCW. Otherwise, the Expand subroutine returns to the in-line code of the Activate-I/O Generator subtask, which places the address of the first<br>CCW to be executed in the LCBSTART field of the LCB. This routine CCW to be executed in the LCESTART field of the LCB. exits to its callinq routine.

## External Foutines:

- IEDQTNT- Termname Tatle code to cttain the terminal entry address.
- OS EXCP Routine (SVC 0) to start a channel proqram.

Tables/Work Areas: ICB, DCB, CCW, AVT, tuffer prefix, SCE, Terminal ~able.

Attributes: Feentrant, refreshable, disabled and supervisor mode if entered from Line End Appendage, enabled and problem program mode if entered from the TCAM Dispatcher.

## Activate-I/O Generator Subtask for ESC Lines (Chart KAl

# Module Name: IEDCKB

#### Entry Points:

- TEDORE Activate when entered from the TCAM Dispatcher.
- TEDOKA02 T/C Generator when qiven centrol from the Line Ena Appendaqe.

Functions: The functions of this suttask are the same as those for the Activate-I/O Generator except that the data in the model CCW and expander tables is for BSC lines only.

External Routines:

- IEDQTNT Termname Table code to ottain the terminal entry address.
- as EXCP routine (SVC 0) to start a channel proqram.

Tables/Work Areas: LCE, DCB, CCW, AVT, tuffer prefix, SCE, Terminal Tatle.

Attributes: Reentrant, refreshable, disabled and supervisor mode if entered from Line End Appendage, enabled and problem program mode if entered from the TCAM Dispatcher.

## Activate-I/O Generator Subtask for start/stop Lines (Chart KA)

Module Name: IIDCKC

## Bntry Points:

- $IEDOKC Active + where$  when entered from the TCAM Dispatcher.
- IEDQKA02 I/C Generator when qiven control from the Line Fnd Appendaqe.

Functions: The functions of this subtask are the same as those for the Activate-I/C Generator except that the data in the model CCW and expander tables is for start/stop lines only.

## External Routines:

- IEDOTNT Termname Tatle code to ottain the terminal entry address.
- OS EXCP routine (SVC  $0$ ) to start a channel program.

Tables/Work Areas: LCB, DCB, CCW, AVT, tUffer prefix, SCE, Terminal Table.

Attributes: Reentrant, refreshatle, disatled and supervisor mode if entered from Line End Appendage, enabled and problem program mode if entered from the TCAM Dispatcher.

# Activate-I/O Generator Subtask for Leased and Start/Stop Lines and No TSO (Chart KA)

Module Name: IEDCKD

### Entry Points:

- IFDOKD Activate when entered from the TCAM Dispatcher.
- IEDQKA02 I/C Generator when qiven centrol from the Line End Appendaqe.

Functions: The functicns of this subtask are the same as those for the Activate-I/O Generator except that the data in the model CCW and expander tables is for leased and start/stop lines only and contains no TSO interface logic.

## External Routines:

- IEDOTNT Termname Table code to obtain the terminal entry address.
- OS EXCP routine (SVe 0) to start a channel proqram.

Tables/Work Areas: LCB, DCB, CCW, AVT, buffer prefix, SCB, Terminal Table.

Attributes: Reentrant, refreshatle, disatled and supervisor mode if entered from line End Appendage, enabled and problem program mode if entered from the TCAM Dispatcher.

## Activate-I/O Generator Subtask for a OTAM Compatible System (Chart KA)

#### Module Name: IEDCKE

### Entry Points:

- IEDOKE Activate when entered from the TCAM Dispatcher.
- $IEDOKA02 I/C$  Generator when given control from the Line End Appendaqe.

Functions: The functicns of this routine are the same as those for the  $\texttt{Active-I/O}$  Generator except that it supports only those devices which OTAM supports.

## External Routines:

- IEDQTNT Terrname Table code to chtain the terminal entry address.
- OS EXCP routine (SVC  $0$ ) to start a channel program.

Tables/Work Areas: ICB, DCB, CCW, AVT, buffer prefix, SCB, Terminal Table.

Attributes: Reentrant, refreshable, disabled and supervisor mode if entered from Line End Appendage, enabled and problem program mode if entered from the TCAM Dispatcher.

# Line End Appendaqe (Chart ROl

# Module Name: IGGC19FO

# Entrv Points:

- IGG019RO activated bv lOS when an I/O interrupt occurs with device or channel ending status or by an EFP routine when an error is considered permanent or cleared.
- SCAN activated by PCI Appendage (IGG019FN) to scan for BSC line control characters.

Functions: The line End Appendaqe is a leqical extension of lOS and receives control when an I/O interrupt occurs with device or channel ending status, when an error is determined to be permanent by ERP, or when an error is cleared by ERP.

If a permanent error has not cccurred, the Line End Appendage examines ending status tc determine if EFP is to be scheduled. Unusual endinq status results in a return to lOS to schedule the first load of ERP fer this device.

When ERP action is not required, the Line End Appendage obtains the TP operation (OP) code for the failing CCW by using the address in the CSW as an index arqument into a list of TP OP codes (lCBTPCD). The TP OP code is used as an index into a tranch table in crder to take specific action for this interrupt. Two tables are employed. One is for normal endinq status; the other for error conditions detected by ERP.

For errors that have occurred prior to text transfer, a zerolenqth buffer is tposted to MH for INMSG/ODTMSG processinq.

If an FOB interrupt cccurs while receivinq a messaqe, a restart is made from the appendage unless MH processing is desired. When FOT is received, the filled buffer(s) is trosted to MH indicating that this is end of messaqe. For an FOB interrupt cn output, previous buffers are tposted to the Buffer Return QCB and a restart is accomplished. The last buffer of a successfully sent message is tposted to Buffer Disposition for OUTMSG processing. All continue CCW sequences are built by the I/C Generator routine in IEDQKA.

In the event of a text mode error, the atove action is taken except that the buffer reflecting the interrupt is tposted to MH to observe user-selected options.

The SCAN sutroutine is entered from the PCl Appendaqe routine (IGG019RN) as well as from the Line End Arpendage. Its address is always at an offset of 4 into the Line End Appendage. OPEN moves this address into the AVTBSCAN field of the AVT so PCI Appendage can have address into the AVTBSCAN field of the AVT so PC1 Appendage can have<br>access to it. The SCAN subroutine scans for incoming binary access to it. The SCAN subroutine scans for incoming binary<br>synchronous (BSC) line centrol characters. The subroutine checks for valid startinq and endinq characters. If these characters are valid, the Line End Appendage continues reading. If the characters are

invalid, the Line End Appendaqe, upon receiving endinq status, exits to IOS to schedule the appropriate error recovery procedure (ERP).

The followinq Line End Appendaqe functicns are unique tc a TCAM-TSO environment.

- 1. 2741 Line Control A write data does not end with a circle C at<br>the end of text. This allows subsequent writes to the same This allows subsequent writes to the same terminal withcut turninq the line around. On each interrupt on a 2741, the Line End Appendaqe sets or clears a switch to indicate whether a write circle C or a write circle D has been completed.
- 2. Attention Handlinq/Hanqup If a TSO terminal has an attention key, the line End Appendage use a prepare command to monitor the<br>TSO line for an attention. The PREPARE command has a special TP TSO line for an attention. The PREPARE command has a special OP code that causes the Line End Appendage to tpost the ERB to the TSO IOHAIT routine (IEDAYF) when the PREPARE-indicates that the operator has struck the attention key. If the operator strikes operator has struck the attention  $key.$  If the operator the attention key while the terminal is receiving data, an interventicn required on a write text CCW occurs and the Line End Appendage trosts the LCB to IEDAYF to issue a PREPARE HIO. If the PREPARF ends normally, the appendage sets the "attention" flag in the SCB and, if there are buffers in use, tposts the buffers to the MH. If there are no buffers in use, the appendage tposts the LCB to the TSC Attenticn routine (IEDAYA). If the intervention required persists, the appendaqe assumes that the user is hunq and tposts the ICE to the ISO Hanqup routine (IEDAYH).
- 3. Write Break to a TSO Terminal If a TSO terminal has the interrupt feature, priority data can interrupt a receive operation<br>that is in progress. The Line End Appendage recognizes an HIO that is in proqress. The Line End Appendaqe recoqnizes an HIO from the Time Sharing Scheduler (IECAYZ) and, as a result, initiates a write break to turn the line around. When the break a write treak to turn the line around. occurs, the appendaqe restores the CSW to show an end to the read and normal TCAM processinq handles tpostinq the buffers.
- 4. 2741/1050 Support on One Dial Line In a TCAM-TSO environment the user can use either a 1050 or a 2741 terminal on a single dial<br>line. After the user has dialed in, the Line End Appendage uses After, the user has dialed in, the Line End Appendage uses<br>t interrupt as a signal to decipher the terminal type. If the first interrupt as a signal to decipter the terminal type. the initial read ends in a time-out with no EOA or nothinq received, the appendaqe assumes a 1050. If the read ends with a time-out with EOA received or ends normally, the appendaqe assumes a 2741. Further operations for the terminal are based on the settinq of the "2741" indicator bit (LCE2741N) in the LCBfield ICBTSCB.

### External Routines:

- OS Post routine (SVC 2) to post the TCAM Dispatcher ECB.
- IFDOTNT - Termname Table code - to cbtain a terminal entry address.
- IEDOKA - Activate-I/O Generator subtask - to build a continue sequence cr a channel program.
- TESTDSP CS Task Removal routine tc flaq a TCB not eliqible to be dispatched.
- $IGG01900 line I/O Intertrupt Trace routine to make an entry in$ the Line I/O Interrupt Trace Tatle.

Tables/Work Areas: AVT, CCW, DCE, buffer rrefix, ICE, QCB, RCB, SCB, Terminal Table.

Attributes: Supervisor mode, disabled, refreshable.

# Line End Appendage for BSC Lines (Chart Q2)

Module Name: IGG019Q2

### Entry Points:

- IGG01902 activated by lOS when an I/O interrupt occurs with device or channel endinq status, or by an ERP routine when an error is considered permanent cr cleared.
- SCAN activated by PCI Appendage (IGG019RN) to scan for BSC line control characters.

Functions: The functicns of this routine are the same as those for the Line Fnd Appendaqe rcutine (TGGC19RO) except that this routine contains loqic for ESC line control only.

### External Routines:

- OS Post routine (SVC 2) to post the TCAM Dispatcher ECB.
- IEDQTNT Termname Table code to obtain the terminal entry address.
- IEDOKA Activate-I/O Generator subtask to build a channel proqram.
- TESTDSP-OS Task Removal routine to flaq a TeB not eliqitle to be dispatched.
- IGG019QO line I/O Interrupt Trace routine tc make an entry in the line I/O Interrupt Trace Table.

Tables/Work Areas: AVT, CCW, DCE, buffer prefix, LCE, QCE, RCB, SCB, Terminal Table.

Attributes: Supervisor mode, disabled, refreshable.

Line End Appendage for Start-Stop Lines (Chart Q3)

Module Name: IGG01903

Entry Point: IGGC1903 - activated by IOS when an I/O interrupt occurs with device or channel endinq status, *oi* tv an EFP routine when an error is considered permanent or cleared.

Functions: The functicns of this routine are the same as those for the Line Fnd Appendage routine (IGG019RO) except that this routine contains logic for start/stop line control cnlv.

### External Routines: None.

- OS Post routine  $(SVC 2)$  to post the TCAM Dispatcher FCB.
- IEDQTNT Termname Table code to ottain the terminal entry address.
- IEDOKA Activate-I/O Generator subtask to build a channel proqram. - l/C Generator subtask - to build
- TESTDSP .- CS Task Removal routine to flaq a TCB not eliqible to be dispatched.
- IGG01900 tine I/O Interrupt Trace routine to make an entry in the tine T/C Interrupt Trace Table.

Tables/Work Areas: AVT, CCW, DCB, buffer prefix, ICE, QCE, RCE, SCE, Terminal Table.

Attributes: supervisor mode, disabled, refreshable.

# Line End Appendage for Leased and Start/Stor Lines and No TSO (Chart  $\overline{04)}$

Module Name: IGG01904

Entry Point: IGGC1904 - activated by IOS when an  $I/O$  interrupt occurs with device or channel ending status, or by an FRP routine when an error is considered permanent or cleared.

Functions: The functions of this routine are the same as those for<br>the line End Arpendage routine (IGG019RC) except that this routine Line End Arpendage routine (IGG019FC) except that this routine contains loqic for leased and start/stop lines only and contains no TSO interface lcqic.

# External Routines:

- OS Post routine (SVC 2) to post the TCAM Dispatcher FCB.
- IEDOTNT Termname Tatle code to ottain the terminal entry address.
- TEDOKA02 Activate-I/O Generator subtask to build a continue sequence.

TESTDSP - CS Task Removal routine - to flaq a TCB not eligible to be dispatched.

Tables/Work Areas: AVT, CCW, DCE, buffer prefix, LCE, QCE, RCE, SCB,  $Terninal$  Table.

Attributes: Supervisor mode, disabled, refreshable.

## Line End Appendaqe for a QTAM Compatible System (Chart Q5)

Module Name: IGGC1905

Entry Point: IGGC1905 - activated by IOS when an I/O interrupt occurs with device or channel ending status, or by an ERP routine when an error is considered permanent or cleared.

Functions: The functions of this routine are the same as those for the Line End Appendage routine (IGG019R0) except that this routine contains logic necessary to operate with devices supported by QTAM only.

### External Routines:

- OS Post routine (SVC 2) to post the TCAM Dispatcher  $ECB$ .
- IEDOTNT Termname Tatle code to ottain the terminal entry address.
- IEDQKA02 Activate-I/O Generator subtask to build a continue sequence.  $\mathcal{L}_{\rm eff}$
- TESTDSP OS Task Removal routine to flaq a TCB not eliqible to be dispatched.

Tables/Work Areas: AVT, CCW, DCE, buffer prefix, LCE, QCB, RCE, SCE, Terminal Table.

Attributes: Supervisor mode, disabled, refreshable.

## Attention Routine (Chart TN)

Module Name: IEDCATTN

Entrv Point: IEDCATTN - activated by lOS when an attention interrupt occurs.

Functions: control when an attention interrupt is presented by the 2848 control unit. and to pass contrel to another module (IGG019R5), which will attempt to schedule a receive operation. This module is a resident routine of lOS and receives Its function is to determine if TCAM is running in the system<br>ass control to another module (IGG019R5), which will attempt

If TCAM is not running in the system, the Attention routine returns to IOS, where the interrupt is ignored.

External Routines: None.

Tables/Work Areas: AVT.

Attributes: Resident, supervisor mode, disabled.

# Attention Handler (Chart R5)

Module Name: IGG019P5

Entrv Point: *IGG019R5* - activated by the Attention routine (IEDQATTN) after an attentior interrupt.

Functions: This module searches the DEB chain to determine if a DCB<br>has leen opened for this device. This module returns to IOS with no has leen opened for this device. This module returns to IOS with no<br>further action taken if the DCB has not been opened. The Attention further action taken if the DCB has not been opened. Handler schedules receive operation for the device if a closedown is not in proaress and the line is not in a Etopped state.

## External Routines:

- OS Post routine (SVC 2) to post the TCAM Dispatcher  $ECB$ .
- TFSTDSP CS !ask Removal routine to flaq a TCB not eliqible to be dispatched.

Tables/Work Areas: AVT, LEE, LCB, LCB.

Attributes: Superviscr rode, disabled, refreshable.

# Line I/O Interrupt Trace Routine (Chart QO)

### Module Name: IGGC1900

<u>Entry Point</u>: IGG01900 - activated by the Line End Appendage  $\frac{10 \text{ H U}}{1000 \text{ J B}}$  when it receives an I/O Interrupt and the I/O trace facility has been requested. interrupt

Functions: The Line I/O Interrupt Trace routine makes an entry in the  $\overline{Line}$  Interrupt Trace Table each time that it is activated. One Line  $\overline{1/0}$  Interrupt Trace Table each time that it is activated. table entry contains the I/O sense information, channel status word, first and failing channel commands with TP OP codes, terminal name or<br>UCB name, and channel and unit address of the interrupt. The Line I/O UCB name, and channel and unit address of the interrupt. The Line I/O<br>Interrupt Trace routine then branches to a user trace exit routine if Interrupt Trace routine then branches to a user trace exit routine if<br>the TREXIT=parameter was specified on the INTRO macro. The user exit TREXIT=parameter was specified on the INTRO macro. routine, in turn, returns to the Line Fnd Appendage. (Note: Peqisters  $1, 2, 4, 11, 12, 13, 14$ , and 15 must not be changed by the user trace exit routine.)

### External Routines: None.

Tables/Work Areas: Line I/O Interrupt Trace Table.

Attributes: Disabled for all interrupts except machine supervisor mode, serially reusable. check,

## Time Delay Suttask (Chart HG)

Module Name: IEDQHG

Entry Points:

- $IEDOHG entered from an attached task to place a time delay$ request element on the Time Delay QCB.
- $IEDOHG01 entered by a BALR from a TCAM subtask to place a time$ delav request element on the time delay queue.
- IEDOHG02 entered by a BALR from a TCAM subtask to remove a time delay request element from the time delay queue.
- IEDQHG03 entered to remove a time delay request element from the<br>time delay queue when a special delete element is tposted to the time delay queue when a special delete element is tposted Delete Time Delay QCE by an attached task.
- TIMEEXIT entered as a subroutine of the OS Interrupt routine to notify the Time Delay subtask that a specific time of day has arrived.

Functions: This subtask receives elements that request notification upon completion of a specified time interval. The Time Delay subtask maintains these elements on the time delay queue, which is a chain off<br>the link field in bytes 29-31 of the Time Delay OCB. The subtask the link field in bytes 29-31 of the Time Delay QCB. removes request elements from the queue by deleticn requests or when the indicated time interval has elapsed.

When the Time Delay subtask receives a request to place an element on the time delay queue, it issues the os TIME macro to qet the current time of day. The number of seconds in the interval specified<br>in the element is added to the time of day, and the result overlays in the element is added to the time of day, and the result overlays the interval field in the time delay request element. subtask then places the request element on the time delay queue in order by time of day - from the time closest to the current time to the time farthest away.

When the Time Delay suttask receives a request to immediately remove an element from the time delay queue, the subtask searches the queue for the specified element. If the element is found, it is<br>removed. For a removal request from an attached task, the Time Delav For a removal request from an attached task, the Time Delay suttask tposts the special delete element back to the indicated QCB. (If the element to be removed is an LCE or a QCB the subtask does not have to search the queue to find out if it is present - there is a bit in the element that indicates whether it is cn the queue.)

Proqram Orqani2ation 201

Once a time delay request element is either added to or deleted from the time delay queue, the Time Delay subtask begins examining the queue for elements that are eliqible for removal. since the elements are on the queue in order by time, each can be examined, in order, and removed if its specified time is equal to or less than the current removed if its specified time is equal to or less than the time of day. To remove an element, the Time Delay subtask tposts the request element to a QCB, the address of which is pointed to by the offset byte ef the request element. To the subtask that requested a time delay, this tpost signifies that the requested time interval has ~lapsed.

After all request elements eligible for removal have been removed<br>the time delav queue, the Time Delav suttask issues a STIMER from the time delay queue, the Time Delay suttask issues a macro for the time of interrupt fer the first element on the queue and then exits. (The Time Delay subtask issues the STIMER macro for this first element only once. If this same element is still first on subsequent passes through the subtask, Time Delay does not reissue the macro.) This causes the OS Interrupt routine to gain control when This causes the OS Interrupt routine to gain control when that specified time arrives. The OS Interrupt routine issues an interrupt and the OS Supervisor passes control to the TIMEEXIT subroutine.

The purpose of the TIMEEXIT subroutine is to place the Time Delay<br>on the disabled ready queue by tposting it to itself. This is OCB on the disabled ready queue by tposting it to itself. accomplished via the AQCTL SVC 102. (Since the TIMEEXIT subroutine is an enabled interrupt routine, the SVC must be used to place an element on the disabled ready queue.) The QCB is qiven an extremely high priority so that when the TCAM Dispatcher reqains control and merges the ready queues, this element will probably be on top to activate the Time Delav suttask.

When the Time Delav subtask qains contrel and its own CCB is on the ready queue, the suttask immediately starts examining the time delay queue to remove elements. Unless it has already been removed by<br>a special delete request, the first element on the queue is the a special delete request, the first element on the queue element for which the STIMER macro yas issued. The Time Delay subtask examines and removes elements from the queue, as described previously, until it reaches either an element that requires an STIMER macro or the end of the queue.

The Time Delay subtask exits to the TCAM Dispatcher. If it was entered by a EALF instruction, the subtask branches to the address in reqister 14; otberwise, it branchee to the tSFDISP entry point of the Dispatcher.

# The format of the time delay request element is as follows:

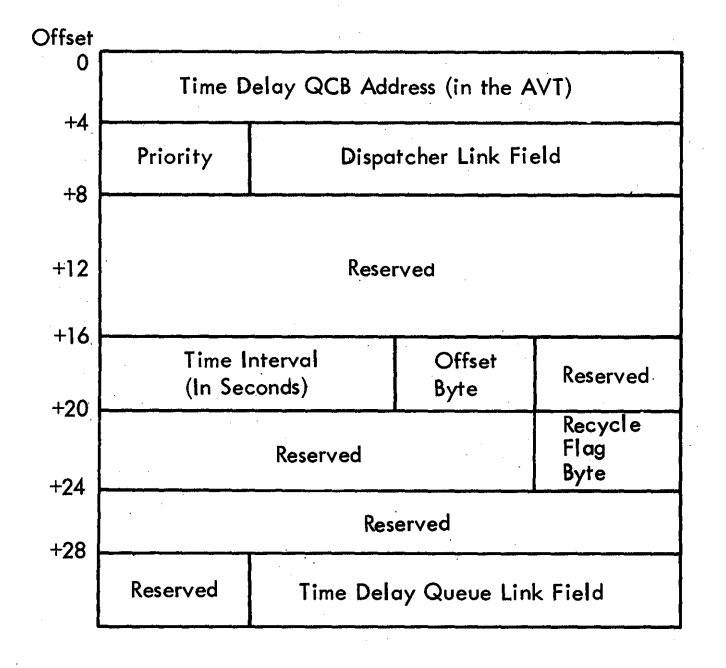

The <u>offset tyte</u> is the offset into an element to a wcrd cf which the<br>low-crder three bytes is the address of the OCB to which the element low-order three bytes is the address of the OCB to which the element<br>is to be tposted upon exciration of the time delay interval. This is to be tposted upon expiration of the time delay interval. This<br>offset byte is equal to X'00' if the request element is a OCB, X'14' offset byte is equal to  $X'00'$  if the request element is a<br>if the request element is an LCB, or  $X'08'$  if the request request element is an LCB, or X'08' if the request element is<br>1 element, a buffer, or from checkpoint. The recycle flag a special element, a buffer, or from checkpoint. byte has only ene bit defined: if bit 7 is on and this is a Destination OCE, IEDOHG has issued a request to recycle this element<br>on the time delay queue for an additional 12 hours. The flag byte has on the time delay queue for an additional 12 hours.<br>only one bit defined: if bit 6 is on, the elem only one bit defined: if bit 6 is on, the element is on the time delay queue; if tit 6 is off, the element is nct on the queue. This<br>bit in the flag byte is set for all elements on the time delay queue. in the flaq byte is set for all elements on the time delay queue, but it may be checked only for the LCE, QCE, or checkpoint. In other elements. this field has other definiticns.

The presence of two link fields in the time delay request element allows the element to be on the time delay queue and tposted to another subtask simultaneously. The link field in bytes 5-7 is used<br>when the element is on the TCAM Dispatcher ready queue. The link when the element is on the TCAM<br>field in bytes 29-31 is used is used when the element is on the time delay queue.

The time delay request element is trosted to the Time Delay QCB in the AVT when an attached task needs to implement a time delay. When a TCAM subtask needs to request a delay, it passes the address of the element in reqister 1.

!he Time Delay OCB occupies the first three words of the time delay element at AVTDELYE in the AVT. At assembly time the time delay queue link field of this element points back to the element itself. As request elements are received, the Time Delay subtask chains the elements to ferm the time delay queue by usinq the link address field

in bytes 29-31 ef each request element. The last element of the chain always points back to the time delay element in the AVT.

The format of the special delete element is as follows:

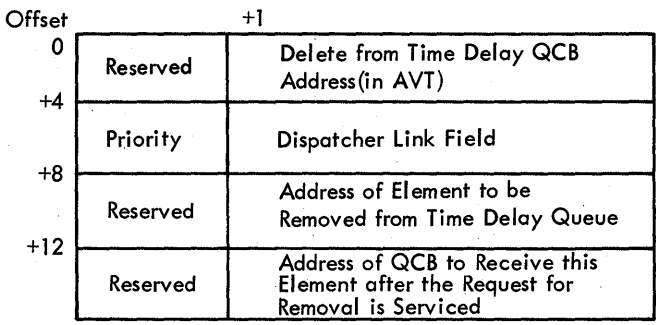

The special delete element is tposted to the Delete from Time Delay<br>OCE (AVTCPEME) in the AVT when an attached task needs to remove an (AVTCPRME) in the AVT when an attached task needs to remove an element from ·the time delay queue. When a TCAM subtask needs to remove an element, it passes the address of the element to be removed in reqister 1 and then issues a EAIR to IEDCRG02.

## External Routines:

- IBAQRTOO CS Time SVC Routine (SVC 11) to get the current time of day.
- <code>TEAQSTOO CS TTIMER and STIMER Routine (SVC 47) to request a</code> time delay.
- $IGC102 AQCTL$  SVC 102 Routine to trost the Time Delay QCB to itself when a specified time interval elapses.
- IGG019RP or IGG019RO TCAM Dispatcher the DSPPRIOR entry point, to move the scheduler STCB; the DSPPOSTR entry point, to put an element on the ready queue.

Tables/Work Areas: AVT, OCE.

Attributes: Refreshable, reusable, resident, problem program mode.

# System Delay Suttask (Chart HI)

# Module Name: IEDOHI

Entry Point: IEDOHI - activated by the TCAM Dispatcher when the Operator Contrel control module (lEtOCA) receives a request for a system delay.

Function: This module causes the system to cease line activity for the number of seccnds specified on the INTVAL=inteqer operand of the INTRO macro. The System Delay suttask stops line activity by holding all the LCBs on a system delay queue and then placinq a request for 204

the specified delay interval on the time delay queue. When the delay has elapsed, the System Delay subtask frees each ICE to. reactivate the lines.

The System Lelay subtask receives control from the TCAM Dispatcher when one of three possible elements is on the ready queue and tposted<br>to the System Delay OCB. The type of element indicates the phase of System Delay QCB. The type of element indicates the phase of processing in which the System Delay subtask is currently operating. The three types of elements are:

- 1. The system delay request element<br>2. An LCB
- 2. An LCB<br>3. The Sv:
- The System Delay OCE

The MODIFY INTERVAL=SYSTEM operator control command causes the operator contrel Chanqe Interval Type routine (IEDQCZ) to tpost the system delay request element (in the Operator Control AVT) to the System Delay OCE. This request element has a PRISYSDL priority This request element has a PRISYSDL priority (see<br>in Appendix C), and this particular element is the TPRIOR macro list in Appendix C), and this particular element is<br>identified by the System Delay subtask by that unique priority. Upon identified by the System Delay subtask by that unique priority. recognizing the system delay request element, the System Delay subtask<br>sets the delay bit, AVTDLAYN in AVTBIT1 and initiates deactivation of sets the delay tit, AVTDLAYN in AVTBIT1 and initiates deactivation of<br>the line activity on each non-dial ICB in the TCAM system. The activity on each non-dial ICE in the TCAM system. subtask finds the LCBs by tracing the DEB tc DCB to LCB Chain of pointers. The System Delay suttask stors line activity by putting any free LCE on the system delay queue, by issuinq an IOHALT macro on the active contention lines, and by modifying the channel programs to<br>cause I/O interrupts on the active Auto Poll lines. As each LCB is cause *1/*0 interrupts on the active Auto Poll lines. As each LCB examined, the System Delay subtask increments a counter, which at the System Delay subtask increments a counter, which at the operation is equal to the total number of active LCBs in end of the operation is equal to the total number of active LCBs the system.

When an I/O interrupt on an LCB occurs, the Line End Appendage<br>s control. The Line End Appendage branches to the appropriate qains control. The Line End Appendage branches to the receive scheduler, which tposts the LCB to the System Delay QCB when the AVT system delay bit is on. In this way, each ICB, as its line activity stops, is tposted to the System Delay QCB. The System Delay subtask, upon beinq activated bv an LCE, chains the LCE on the system delay queue and decrements the LCB counter by one. Then, if the LCB<br>counter is nct equal to zero, the subtask exits to the TCAM counter is nct equal to zero, the subtask exits to<br>Dispatcher. When the LCB counter is equal to zero, every no When the LCB counter is equal to zero, every non-dial LCB in the system is on the system delay queue. At this point the System Delav subtask places the System Delav QCB on the time delay queue to start timinq the system delay.

After the Time Delay subtask (IEDQHG) has observed the specified interval, it puts the System Delay QCB on the ready queue. This causes the TCAM Dispatcher to activate the System Delay subtask with<br>the System Delay OCB as its element. In this case, the System Delay the System Delay OCB as its element. In this case, the System suttask clears the system delay bit and reactivates the system line<br>activity by tposting each LCB to itself. The subtask exits to the activity by tposting each LCB to itself. TCAM Dispatcher, which places all the LCBs cn the ready queue.

### External Routines:

- IEDOHG01 Time Delay suttask to add an element to the time delay queue.
- IEDQHG02 Time Delay suttask to rerrove an element from the time delay queue.
- CS IOHAIT routine  $(SCV 33)$  to stop the line.
- IGG019RP or IGG019RO TCAM Dispatcher the DSPPRIOR entry point, to move the scheduler STCB.
- os W~O routine (SVC 35) to write a message.

Tables/Work Areas: OCB, LCE, AVT, DCE, DEE, ICB.

Attributes: Reusable, resident, problem program mode, nonrefreshable.

# stop Line I/O Subtask (Chart HK)

### Module Name: IFDCHK

Entry Point: IEDCHK - activated by the TCAM Dispatcher when the Resident Operator Control module (IEDQCA) receives a request to stop the activity of a line or line group.

Functions: This subtask provides the *IIC* handling that is necessary to effect a stcp line function. The Stop line I/C subtask stops line activity by freeing the LCB(s) for the indicated line or line group.

The VARY CFFTP (C or I) and the HAII operator control commands cause the Resident Operater Centrol module to activate the Ster Line routine (IEDOCV). The stop Line routine builds a step line request element in the operator control work area and trosts this element to the OCB for the stop Line I/O subtask. The LCE address is in the request element.

When the step line request element is the highest priority element on the ready queue, the TCAM Dispatcher activates the stop Line I/O subtask. This subtask qets the associated LCE address from the request element.

If an LCB is on the time delay queue, the subtask removes the LCB from that queue and places the address of the stop line request element in the ICE. If the LCB is already free (tposted to itself),<br>this subtask set the LCB status byte (LCBSTAT1) to zero and then subtask set the LCB status byte (LCBSTAT1) to zero and then branches to the exit code.

If an LCB is not free, the Stop Line I/C subtask turns on the non-<br>diate bit in the LCB status byte. For an Auto Poll LCB, the immediate bit in the LCB status byte. For an Auto Poll LCE, the subtask puts a NOP in the channel program and branches to the exit code; for a BSC LCB with no prepare on the line, the subtask branches to the exit code. If the result of a test-and-set on LCETSTSW is zero or if the line is busy and is sending, the subtask issues an IOHALT before branching to the exit code. In all cther cases, the subtask branches to the exit code.

When the Stop Line I/O subtask has modified a channel program or issued an IOHALT to stop line activity, the subtask is ieactivated to complete the processing of the LCB for that line. When an I/O interrupt occurs on an LCB, the Line End Appendage gains control. The interrupt occurs on an LCB, the Line End Appendage gains centrol. Line End Appendage branches to the appropriate receive scheduler, which upon findinq the non-immediate bit en in the tCB activates the stop Line I/O subtask. In this case, the stop Line I/O subtask examines the ICE to determine the type of line. For a dial line on which an EXCP has already been executed, the subtask turns off the LCE EXCP byte and branches to the exit code. When an EXCP has not been executed on a dial line, this suttask turns on the' EXCP byte, sets a DISABLE in the channel proqram area, clears LCBTTCIN, turns on the test-and-set switch, sets the negative response to poll bit, issues an EXCP, and then exits to the TCAM Dispatcher.

# Bxternal Routines:

- OS EXCP rcutine (SVC 0) to start channel activity.
- OS IOHAIT rcutine (SVC 33) tc stop a line.

Tables/Work Areas: AVT, LCE, CCW, DCB, DEE, ICE.

Attributes: Serially reusable, refreshatle, enabled, resident, problem proqram mcde.

MESSAGE HANDLING - BUFFER MANAGEMENT MODULES

## Puffer Manaqement Module (Chart GA)

Module Name: IEDOGA

## Entry Points:

- IEDQGA Euffer Request rcutine to handle a tuffer request from the **"CAM Dispatcher.**
- IEDOGB Euffer Return routine to handle a returned buffer from the TCAM Dispatcher.
- TEDOGD Euffer Association routine to handle buffer association at the end of OUTBUF processinq in an MH and from IEDQGA and IECOGE.

Functions: The Buffer Management module performs three different functions, and in each case the output is different. The functions are discussed bere accordinq to entry point.

Buffer Request

If the Buffer Manaqement module is entered at the IEDQGA entry point, the Buffer Request routine either assiqns the requested buffers point, the builet hequest foutine efther assigns the requested buffers<br>or queues the request to be satisfied later. The buffer request is in the form of an FFB pointed to by reqister 1. There are four types of requests that can arrive, and each is handled as follows:

- 1. Initial request from a line if units are available, they are chained toqether to form the requested number of buffers. CCws are built fer each unit, and the ERE with the buffers chained from it is tposted to the Activate OCB. If units are' not available, the ERB is placed in the element chain of the Buffer Return QCB by priority.
- 2. ERB from an application program or operator control if units are available, they are chained to ferm the requested number of buffers and the ERB is tposted to a specified QCB. If units are not available, the FRB is placed in tbe element chain of the Buffer Feturn OCB by priority.
- 3. First PCT request if units are availatle, they are chained into the requested number of buffers. CCWs are built in each unit, and the buffers are available for I/C. If units are not available, the ERE is placed in the element chain of the Buffer Return QCB by priority.
- 4. Subsequent FCT request the FRB is chained by priority into the element chain of the Buffer Return QCE.

If the routine has an ERB to tpost, it returns to the DSPPOST entry point of the TCAM Dispatcher. If the ERE is to be inserted into the element chain of the Buffer Return OCB, exit is to the DSPPRIO entry point of the TeAM Dispatcher. Otherwise, Buffer Manaqement returns to the DSPDISP entry point of the TCAM Dispatcher.

• Buffer p'eturn

If the Buffer Management module is activated at the JEDOGE entry point, its function is to return buffers to the buffer unit pool. The handlinq of the tuffers depends en whether there is an ERE waitinq in the element chain of the Buffer Return OCB.

1. If there is no ERB waitinq for a buffer, the units that make up the buffer are placed in the Buffer Request OCB element chain (the buffer unit peol).

2. If an EFB is waitinq for a buffer, the necessary number of units are chained together to form one buffer. If the ERB has a low priority (nct initial, first PCI, or disk request), CCWs are built<br>for each unit of the buffer and the tuffer is included in the for each unit of the buffer and the tuffer is included channel program for the lire. If the buffer request was fully satisfied, the ERB is dropped from the Buffer Return OCB element satisfied, the ERB is dropped from the Buffer Return QCB chain; otherwise, the ERB is rechained by priority. If the ERB has a hiqt priority, action is perfermed as described in the Euffer Fequest discussion.

Exit from the Buffer Return portion of the Buffer Management module is handled exactly as discussed under Buffer Request.

# • Buffer Asscciation

If the Buffer Manaqement module is activated at the IEDQGD entry point, its function is to build CCWs for data transfer in each unit of a buffer. All units of the buffer(s) have READ or WRITE and TIC CCWs built in the first three words of the unit. If the request is other than an initial request for receiving, the tuffer(s) is included in the channel proqram for the line.

The Buffer Association routine of Buffer Management exits to the routine that called it in the case of Buffer Request or Buffer Return;<br>or to DSPDISP in the TCAM Dispatcher if activated by the OUTMSG macro or to DSPDISP in the TCAM Dispatcher if activated by the OUTMSG expansion in ME.

### External Routines:

- IGG019RB or IGG019RO the TCAM Dispatcher inserts by priority either on the ready queue (DSPPOSTR) or on the element chain of a specified CCB (DSPPRIOR): or puts the unit first on the buffer unit pcol (DSPLIFOR):
- OS EXCP routine (SVC 0) to start channel activity.

Tables/Work Areas: DCB, buffer prefix, LCP, QCB, AVT.

Attributes: Resident', enabled, refreshable, reusable.

## Transparent Trans~issien CCW Euildinq Routine (Chart GT)

Module Name: IEDQGT

Fntry Point: IFDCGT - activated by a branch at the end of OUTBUF processinq when a messaqe is to be sent in transparent mode.

Functions: This routine builds in each tuffer unit the CCWs that are necessary to send transparent data in transparent mode in the correct<br>block size tc a terminal. This routine also constructs in the LCB a size tc a terminal. This routine also constructs in the LCB a sequence to write DLE/ETE and to read response.

In each unit the Transparent Transmission CCW Building routine places a CCW to write the first portion of the unit in the block that is to include the unit. The unit that contains the last byte of data of the first block in a transmission builds a TIC command to the LCB<br>CCW to write the ELE/ETB sequence. The LCB channel program area  $CCW$  to write the  $CLE/ETB$  sequence. contains the values for the number of bytes left to write in the current unit, the address of the unit, and the value formerly in the TIC field of the unit. If the current block is not the first block of<br>the transmission, this routine places a flag to indicate this transmissien, this reutine places a flag to situation in the unit that contains the last byte of data for the current block and places the number of bytes left to write from this unit in the write CCW OP code area.

If all the units to write out the next block are not available at read response time, Line End Appendage treats the condition like a channel proqram check and makes the channel execute a write sync loop that writes SYNC characters on the line. When the required units are available, normal transmission is resumed - the write sync loop TTCs to a write DLE/STX sequence and to the next unit to be transmitted.

After the necessary CCWs are built, the Transparent Transmission CCW Buildinq routine branches back to the calling routine.

'External Routines: None.

Tables/Work Areas: AVT, LCE, SCB, tuffer prefix, CCW, DCB.

Attributes: Reusable, refreshable, enabled, resident, problem program mode.

### PCT Appendaqe (Chart RN)

Module Name: IGGC19RN

Entry Point: IGG019RN - entered from IOS when a program-controlled channel interruption occurs. When the PCI flag in the CCW is on and an interrupt results, PCI Appendaqe qains centrel.

Functions: The PCT Appendaqe frees buffers from the line operation iust completed and, if ADD is specified in the line qroup DCB, obtains additional tUffers.

When a PCI interrupt occurs on receiving, the Appendage locates the CCW on which the PCT occurred, and if the PCI is for the first buffer for a read, PCT Appendaqe checks the ID sequence in the Terminal Table entry (TERMTD), if applicacle. For ESC terminals the appendaqe checks the buffer for transparency by executinq a EALR to a subroutine in the line End Appendaqe.

On an initial PCI no buffers have been processed by the channel program. If this is not an initial PCI on sending, PCI Appendage tposts the buffers that have already been processed by the channel proqram to the Buffer Return QCE. If this is not an initial PCI on receivinq, the tuffers already processed are tposted to MH. If ADD is specified in the line group DCB, PCI Appendage (for both initial and subsequent PCIs on sending or receiving) requests additional buffers<br>from the appropriate QCB (Buffer Request or Disk I/O). If the ERB is from the appropriate QCB (Buffer Request or Disk  $I/O$ ). already tposted, the count of requested buffers is increased.

When PCI Appendage completes its functions, it posts the MCP complete and exits to IOS.

### External Routines:

- IGG019RO Scan subroutine of the line End Appenqaqe to check a tuffer for a ESC terminal for transrarency.
- TESTDSP OS Task Removal rcutine activated when TCAM is operating in a multiprocessing envirenment to stop the MCP from executing in the other active CPU.

Tables/Work Areas: CCW, DCP, AVT, buffer prefix, LCB, Termname Table, Terminal Table entry.

Attributes: Reusable, refreshable, disabled, resident, supervisor mode.

# MESSAGB HANDLING - CONTFCL ROUTINES

## User Interface Foutine (Chart UI)

Module Name: IEDCUI

Entry Point: functional MB routine. IEDOUI - called from an MH macro expansion or from a

Functions: The User Interface routine is the common module throuqh which MH' macro expansions link to functional MH routines. This which an macro expansions link to contents to commonly needed values, to be linked te, and exits to it. initializes qeneral reqister finds the address of the routine

The User Interface routine is also used by certain functional MH routines to provide initialization and linkage to lower-level MH routines.

ln coniuction with the Return Interface routine (IEDQLM), User Interface provides level-independent reqister protecticn between MH levels.

This routine performs the followinq functions:

- Saves reqisters 2 throuqh 12 and 14 in the save area pointed to by reqister 13.
- Gets the AVT address from the CVT. The routine then finds address of the current buffer in the AVT field AVTAtBUF; the address of the LCE in the PRFLCB field of the buffer prefix; and the address of the current SCB in the LCBSCBA field of the LCB. (If entry is to the Binary Search routine, the User Interface routine only qets the AVT addressl.
- Gets the address of the MH VCON table from the AVIMSGS field of<br>the AVT. The User Interface routine takes the index to the The User Interface routine takes the index to the address of the routine from the first byte of the input parameter list, adds the index value to the MH VCCN table address (AVTMSGS), and places the result in reqister 12. The User Interface routine then exits to the address in reqister 12.

External Routines: None.

Tables/Work Areas: AVT, CVT, buffer to be processed, LCE, SCB, MH VCON Table.

Attributes: proqram mode. Reentrant, refreshable, enabled, resident, problem

### Return Interface Foutine (Chart LM)

Module Name: IEDCLM

Entry Point: IEDCLM - called by a functicnal MH routine to return to the callinq routine.

Functions: The Return Interface routine is the common module through<br>which functional MH routines return to MH. This routine restores which functional MH routines return to MH. reqisters 2 throuqh 12 and 14 from the save area pointed to by reqister 13, and exits to the address in reqister 14.

~he Return Interface routine is alsc used to return to certain functional MH routines from lower-level routines.

External Routines: None.

Tables/Work Areas: None.

Attributes: Reentrant, refreshable, enabled, resident, problem proqram mode.

## STARTMH Suttask (Chart AA)

Module Name: TEDOAA

Entry Point: IEDQAA01 - activated by the TCAM Dispatcher when the STARTMH macro is coded in an MH after the Dispatcher tposts a buffer to the STARTMH CCE.

Functions: This subtask performs the required ty the messaqe handler to precess messaqes. initialization functions

Upon entry, the STARTMH subtask places the address of the buffer iust tposted by the Dispatcher into the AVTAEBUF field in the AVT. If<br>the 'cancel' flag is set in the prefix status byte. PRFCNCLN in the 'cancel' flaq is set in the prefix status byte, PRFSTAT1, the subtask branches to the input text processing portion of the subtask at the TEXT label.

If entry is to be send side of MH, provided the terminal is in lock mode, the subtask turns off the prefix 'lock' bit and increments by one the ceunt of the outstandinq lock requests in the LCE. Next, the STARTMH subtask determines whether the tuffer is a header or a text buffer. The subtask also determines whether the tuffer has been received or is to be sent and branches to the appropriate section of the subtask.

The portion of the subtask that processes header input buffers<br>t initializes the prefix origin field (ERFSRCE) from the ICB. The first initializes the prefix origin field (FRFSRCE) from the ICB. The subtask then cleans the prefix sequence-in field (PRFSEOIN). the SCB subtask then cleans the prefix sequence-in field (PRFSEQIN), priority field (SCBPRI), and the SCB cutoff count field (SCBEKFCT) to zeroes. The suttask initializes the prefix scan pointer (PRFSCAN) to<br>point to the last byte in the prefix cr, if reserve characters are last byte in the prefix cr, if reserve characters are used, to the last reserve character. The subtask next clears the SCB destination QCE field (SCBDESTO) to zero, and if the origin is an application program, branches to the MH via the exit portion of the application program, branches to the MH via the exit portion of subtask at the EXIT label.

On the cther hand, if the origin is defined as an ECA sequence, the STARTMH subtask branches to the Skip Forward and Scan routine (IEDQAI) to determine whether an EOA sequence is in the buffer. On return, if there is an EOA sequence, the suttask increments the scan pointer to point to the last byte of the tuffer. If the source is an<br>IBM 1030 or an IBM 2260 Remote terminal, the subtask increments the IBM 1030 or an IBM 2260 Remote terminal, the subtask pointer by one byte to point to the addressing character that follows the FOA sequence.

If the terminal is in lock mode, the suttask turns on the prefix 'lock' bit, Qets the index to the destinaticn from the LCE, and places it in the prefix destination key field (PRFDEST). The subtask sets flaqs in the LCB to indicate a tpost is pendinq and passes the destination key to the Termname Table code (IEDQTNT), which returns the address of the Terminal Table entry. The STAFTMH subtask then moves the Destination QCB address from the Terminal Table entry to the SCB Destination CCB field and exits to the MH via the EXIT portion of the subtask.

If the terminal is not in lock mode, the STARTMH subtask next examines the LCE to determine whether there is a STOPIINE request examines the ECE to determine whether there is a siorithe request<br>currently pending on the line. If so, the subtask bypasses the On-Line Test processinq and exits to the MH via the EXIT label. Otherwise, the suttask performs the followinq On-Line Test processinq.

The STARTMH subtask checks a bit in the ICB to determine whether the line is tinary synchronous or start/stop. For start/stop lines<br>the subtask branches to the Skip Forward and Scan routine (IEDOAI) to the subtask branches to the Skip Forward and Scan routine (IEDQAI) ascertain whether an On-Line Test sequence is in the buffer. On return, if this is an Cn-Line Test message, the sultask determines whether On-Line Test surport is in the TCAM system, whether the On-Line Test maximum load has not been reached, and whether the test request messaqe is only one buffer lonq. If any one of these three conditions is net true, the subtask indicates an error in the SCB and exits to the ME via the EXIT label. If all of these conditions are found, the suttask sets in the buffer a byte to identify the oriqin as binary svnchroncus or start/stop and sets in the ICB a 'no source' indication (AVTEFF in LCBTSTSW) and a negative response flag (LCBNEGRP in LCBSTAT2). Then the subtask trests the buffer to the On-Line Test OCE via a branch to the DSPPOST entry point in the TCAM Dispatcher.

The portion of the STARTMH subtask that processes text input first initializes the prefix origin field (PRFSBCE) from the LCB. The subtask then qets from the DCB (DCBRESER+1) the number of reserve characters and places that number in the ICE (LCBSIZE). The subtask initializes the scan pointer to point to the last byte of the prefix initializes the scan pointer to point to the last byte of the prefix<br>or, for reserve characters, to the last reserve character. If the buffer has a length of zero, the subtask exits to MH via the EXIT label. Otherwise, the subtask determines wtether translation is to be performed and if sc, branches to the Translate Buffer routine (IEDQAW) to translate the tuffer. On return, the suttask puts the ccntents of the SCB multiple-tuffer-header-entrv field (SCEMEHEN, into reqister 1, decrements it by cne, and examines the result. If register 1 contains<br>zero, the sultask returns to the MH via the EXIT label. If the zero, the suttask returns to the MH contents is not zero, the. subtask qets the address of the User Interface routine (IEDQUI), sets a negative value in register 0, and exits to MH via the MBHEXIT label.

The portion of the STARTMH suttask that processes an output header buffer updates the FEFO pointer in the Destination QCE (QCEFFEFO) from the FEFO pointer in the SCE (SCBFEFO) and turns off the 'currently sending' flaq in the QCB. If the destination is in lock mode, the LCB sending find in the gest. If the destination is in fock mode, the her is a text transfer error, the subtask does not update the QCE.

If the destination is in lock mode, the subtask determines whether both the 'lcck' and 'extended lock' bits in the SCB are on and if they<br>are, turns them both off. The subtask gets from the prefix scan are, turns them both off. The subtask gets from the prefix pointer field (PRFSCAN) the number of reserve characters in the buffer and places that number in the LCEISZE field of the LCE. The subtask sets this field tc zero for a zero-lenqth tuffer. Next, the subtask initializes the scan pointer to point to the last byte of the prefix or, if reserve characters are present, to the last reserve character.

If the buffer has a lenqth of zero, the StABTMH subtask returhs to MH via the EXIT label. For a positive-length tuffer, the subtask branches to the Termname Table code (IEDQTNT) to get the address of the Terminal Table entry for the destination. On return, the subtask increments the output sequence numter bv ene and returns to MH via the EXIT label.

The portion of the subtask that processes output text buffers sets the reserve characters count in the LCB tc zero, initializes the scan pointer to pcint to the last byte in the prefix, and branches to the text input processinq portien of the subtask to check for a zerolenqth buffer.

On a normal entry, the exit part of the subtask, at the EXIT<br>1, first sets register 0 to zero. On a multiple-buffer-header label, first sets reqister  $0$  to zero. entry, at the MBHEXIT label, reqister 0 already contains zero and is<br>not changed. Next the subtask places X'1000' in register 2 and not changed. Next the subtask places X'1000' in register 2 and<br>computes the message handler entry address. The subtask-checks computes the messaqe handler entry address. reqister 0 and if it is neqative, branches to MH with a return code of X'04' in reqister 15. Otherwise, the subtask determines from the LCE whether the line is sending or receiving and places a X'01' or X'08' return code, respectively, in reqister 15.

## Bxternal Routines:

- IEDQUI- User Interface routine to reenter an uncompleted routine and to activate the followinq modules:
- IEDOAI Skip Forward and Scan routine to search for an EOA sequence in the buffer.
- IEDOAW Translate Puffer routine -if required tc translate the buffer.
- IEDOTNT- Termname Tatle code to get a terminal entry address.

Tables/Work Areas: AVT, buffer currently beinq processed, SCB, LCE, DCB, MH VCON Table, OCB, Termname Table, Terminal Table.

Attributes: Serially reusable, refreshable, enabled, resident, problem proqram mcde.

## Incominq/Outqoinq Messaqe Delimiter Routine (Chart A4)

## Module Name: IEDCA4

Entrv Points: IFDQA401 - from the INMSG macro expansion to tpost the buffer to the proper QCE, or from the OUTMSG macro expansion to pass the buffer to either the Buffer Association routine (IEDQGD) or the Transparent CCW Building routine (IEDOGT).

Functions: The functicns of this module differ according tc whether it is activated from the macro expansion of the INMSG or of the OUTMSG macro.

The format of the input macro-qenerated parameter list pointed to by reqister 1 is as follows:

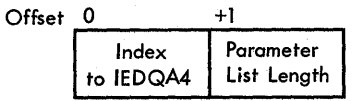

The Incoming/Outgoing Message Delimiter routine first determines<br>her the current buffer is the last buffer of a message and, if it whether the current buffer is the last buffer of a message and, if<br>is, stores the address of the INMSG/OUTMSG parameter list in t stores the address of the INMSG/OUTMSG parameter list in the<br>CR field of the SCB. If the PREDUPIN bit of the PRESTAT1 field SCBMACR field of the SCB. If the PRFDUPIN bit of the PRFSTAT1 indicating that the buffer is a duplicate-header buffer, the routine turns off the PFFDUPLN bit and branches to its input or output processing section, for receiving or sending functions, respectively.

If the buffer is a header buffer but net a duplicate-header buffer, the Incoming/Outgoing Message Delimiter routine places the address of the scan pointer in the SCB (SCEMESSA+3). If the scan pointer offset is less than 255, the routine places the true cffset in the SCB: otherwise, it places a default value of 255 there. If the scan pointer indicates a locaticn beyond the end of the last buffer,<br>the routine sets the 'incomplete header' bit (SCEHDRRN in SCEERR1) in the routine sets the 'incomplete header' bit (SCEHDRRN in SCBERR1) in<br>the SCB and branches to its input or output processing section. The the SCB and tranches tc its input or output processing section. routine does not set the 'incomplete header' bit for TSO tuffers.

### • Input Processinq

The Incoming/Cutgoing Message Delimiter routine turns off the prefix 'cancel' bit (PRFCNCLN in PRFSTAT1) and then checks the SCB destination queue field (SCBDESTQ) to determine whether a destination<br>has been found for this message. If the field contains zeroes, no found for this message. If the field contains zeroes, no destination has been found. In this case, the routine places the address of the Euffer Bequest OCE in the SCBDESTQ field and bypasses multiple-route prccessinq:

If a destination has been found, the Incominq/Outqoinq Message Delimiter routine performs multiple-route processinq, provided the buffer is a header buffer and the SCBMRFSD field in the SCB contains a character stored in it bv the forward function. When these two conditions are met, the routine links tc the Address Finder routine to get the address of the start of data in the buffer, then it loop that links repeatedly to the Buffer Step routine (IEDQAX) to scan<br>the buffer for the X'DF' character. On return, if the character is the buffer for the X'DF' character. On return, if the character is ene builer for the x'br' character. On return, it the character is<br>found, the routine replaces it with the character stored in the SCBMRFSD field and places the offset to the character in the SCBMRFSD<br>field. If the X'DF' character is not found, the routine clears the field. If the X'DF' character is not found, the routine clears<br>SCBMRFSD field to zeros, thereby concluding the multiple-: field to zeros, thereby concluding the multiple-route processinq.

If the buffer is not the final buffer of the message, or if the logical end-of-message indicator is nct set in the TIC field, the<br>Incoming/Outgoing Message Delimiter routine moves the Destination OCB Incoming/Outgoing Message Delimiter routine moves the Destination
address from the SCBDESTO field to the first werd of the buffer and places a priority of X'ES' for a header buffer or X'E4' for a text<br>buffer in the buffer. If the buffer is the final buffer for a If the buffer is the final buffer for a messaqe, or if the loqical end-of-messaqe indicater is set, the routine places the address of the Buffer Disposition OCB in the first word of the buffer and sets the pricrity to X'DP'.

1f this is not a TSO buffer, the Incominq/Outgoinq Messaqe Delimiter routine gets from the LCBISZE field in the LCB the number of reserve characters remaining in the buffer and puts that number in the prefix scan pointer field (PRFSCAN). The the routine tposts the prefix scan pointer field (PRFSCAN). The the routine tposts the<br>buffer via the TCAM Disratcher at the DSEFCST label. For a TSO buffer via the TCAM Dispatcher at the DSFFCST label. For a buffer, the routine exits immediately to the Dispatcher (DSPPOST) to tpost the buffer.

Output Processing

For output processinq,the Incominq/Cutqoinq Message telimiter routine first determines whether the buffer has a length of zero. If<br>it does, the routine trosts the buffer to the Buffer Disrosition OCB it does, the routine tposts the buffer to the Buffer Disposition by tranchinq to the DSPPOST entry point in the TCAM Dispatcher.

If the tuffer does not have an indicated length of zero, the<br>Ining/Outgcing Message Delimiter routine removes from the end of Incoming/Outgcing Message Delimiter routine removes from the end the buffer all units that do not contain data. To determine whether there are any empty units at the end of the current buffer, the encreasing any cape, unres are the end of the carrent burner, the pushed, qotten from the PFFSIZE field, to the Address Finder routine (IEDQAl). The Address Finder routine returns the address of the unit in which the last byte of data is located. Then the Tncominq/Outqoinq Messaqe Delimiter routine checks the TIC field of this unit to determine if it is the last unit. If this is the last unit of the buffer there are no empty units at the end of the current buffer.

If there are empty units, the Incominq/Outqoinq Messaqe Delimiter routine enters a loop that follows the chain of units, from the last<br>unit that contains data to the last empty unit, counting the empty unit that contains data to the last empty unit, counting the units. When the routine finds the last empty unit, it rese When the routine finds the last\_empty\_unit, it\_resets\_thent\_<br>It\_units'\_field\_in\_the\_buffer\_prefix\_\_(PRFNPUNT)\_\_to\_\_indicate 'number of units' field in the buffer prefix (PRFNBUNT) only the number of units containinq data. It then resets the TIC field of the last data unit to indicate that it is the last unit of<br>the buffer, thereby removing the empty units from the buffer. therety removing the empty units from the buffer.

The chain of empty units is now considered a separate buffer. The Incominq/Outqoinq Messaqe Delimiter routine places the number of empty units into the PRFNBUNT field of the first empty unit, puts the address of the Euffer Return OCE into the first word of the first empty unit, sets a priority of  $X^T E 4'$  and trosts the empty buffer by branchinq to the DSPPOSTF entry point in the TCAM Dispatcher.

The Incominq/Outqoinq Messaqe Delimiter routine examines Destination OCB, the address of which is in the SCBDESTO field of the Destination OCB, the address of which is in the SCBDESTQ field o<br>SCB, to determine whether it is a QCB for an application program. SCB, to determine whether it is a QCB for an application program.<br>it is an applicaticn program QCB, the routine trosts the buffer to re is an apprication program gor, the reading tposts one safety of process entry work area. The address of the process entry werk the If the the area

> Proqram Orqanization 217

is in the TRMSTAT field in the Terminal Table entry for the application program. The address of the Terminal Table entry is in the QCBPRFN field of the application program QCB. The routine places<br>the address of the Read-ahead OCB in the first word of the buffer and the address of the Read-ahead QCB in the first word of the buffer sets a priority of X'DC'. Then the routine passes in the PRFSCAN field of the tuffer prefix the number of reserve characters remaining in the buffer and tposts the buffer via an exit to the DSPPOST entry point of the TCAM Dispatcher.

If the destination is not an applicaticn program, the message is to be sent to a terminal. If the header buffer of the message contains a hardware EOA indication, the routine logically removes the FOA before sending the message. If the buffer is not a header buffer, if the MSGFCRM function has inserted line centrol, or if this is a TSO buffer, no FCA indication is present. For inserted line control, an STX character may te present and is left in the buffer.

The Incominq/Outqoing Message Delimiter routine passes to the Termname Table code (IEDOTNT) the key to the destination Terminal Table entry and, en return, receives the address of the Terminal Table entry. The routine qets the Device Characteristics Table index from the TRMCHCIN field in the Terminal Table entry. The routine uses this index to find the entry in the Device Cbaracteristics Table for this destination terminal, from which it can determine the specific device. If the device is an IBM 2260 Remote or an IBM 2760 in tete-a-tete mode, no EOA indication is present. A STX character is present and is left in the buffer.

At this point, the Incominq/Outqoinq Message Delimiter routine gets the entry in the Special Characters Tatle for this device from the DCBSCTAD field in the DCB. If this field contains zeros, there is no Special Characters Table entry for the destination. Therefore, no EOA indication is defined for the destinaticn and no EOA is present. If there is a Special Characters Table entry for the destination, the Incoming/Outqoinq Message Delimiter routine gets the index byte for an EOA indication from the entry and determines whether the byte is zero. If it is zero, no EOA is defined for the destination, and no EOA is present.

~he routine uses a nonzero index byte to locate the configuration of the EOA within the entry. The routine ccmpares the configuration with the first data in the buffer, and if they are not the same, finds no *EOA* present.

Tf the FCA indication is present, the Incoming/Outgoing Message Delimiter routine increments the count of reserve characters in the LCBISZE field of the ICB by the length. of the EOA, logically removinq the EOA from the tuffer. After removing the ECA, the routine turns off the 'tete-a-tete' flag in the LCB (LCBRESP bit in LCBSTAT2) and exits to the Transparent CCW Building routine (IEDQGT) if the line is a ESC line in transparent mode. "If the line is not BSC in transparent mode, the routine exits to the Buffer Association routine (IFDQGD). For a destination on a BSC line, no EOA is present, but there is a STX character that is left in the buffer.

## External Routines:

- IEDOAL Address finder routine to get the scan pointer address.
- lEDOAX Euffer step routine to scan for a specified character.
- <code>IGGO19RB</code> or <code>IGGO19RO TCAM Dispatcher the DSPPOSTR entry point,</code> to tpost empty units to the Buffer Return CCB.
- IFDOTNT Termname Table code to obtain the address of the Terminal Tatle entry for the destinaticn.

Tables/Work Areas: SCE, Termname Table, Terminal Table, AVT, buffer currently beinq processed, OCE, precess Entry work area, LCE, DCE, DEE, UCE, SCT.

Attributes: Serially reusable, refreshable, enabled, resident, problem proqram mode.

MESSAGE HANDLING - FUNCTIONAL ROUTINES

## Date and Time Provision Routine (Chart AC)

Module Name: IEDÇAC

Entry Point: IEDOAC01 - called through the User Interface routine when the DATITIME macro is issued in an MH to insert the date and/or time information into a messaqe header.

Functions: This routine inserts the current date and/or time of day into the message header at the current location of the scan pointer.

The DATETIME racro expansion places the address of the parameter list built for the DATETIME macro at assembly time in register 1 and passes to the Date and Time Provision routine through the User Interface routine. The parameter list format is as follows:

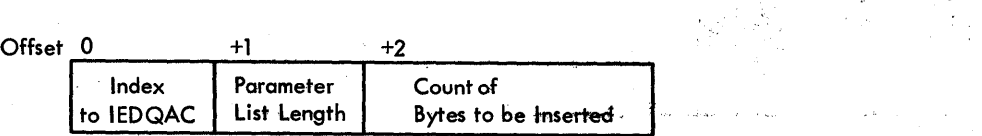

If only date information is reQuested, the Date and Time Provision routine obtains the current date in packed decimal format from the CVT<br>field CVTDATE. If only the time or both the time and the date are If only the time or both the time and the date are requested, the necessary information is obtained in packed decimal format via the TIME system macro.

The Date and Time Provision routine unpacks and zones the date into the format EYY. DDD, where B is a blank, YY is the last two digits of the year, and DDD is the day of the year. The routine unpacks and zones the time into the format BHH.MM.SS. where B is a blank, HH is the hour, MM is the minute, and SS is the second.

Program Organization 219

 $\label{eq:2.1} \mathcal{F} = \mathcal{F} \mathbf{w}_0 \mathbf{e}^{(1)} \mathbf{e}^{(1)} \$ 

The Date and Time Provisicn routine places the formatted information in the messaqe buffer (time follows" date when both are specified), updates· the scan pointer to refer to this last character of the new data, and places a normal return code of X'00' in register<br>15. This routine then branches to the Return Interface routine. This routine then branches to the Return Interface routine.

### Bxternal Routines:

- TEDOAL Address Finder routine to find the address of the scan pointer frcm the offset.
- OS Time routine (SVC 11)  $-$  to get the current time and date informaticn.
- TEDOAX Euffer step routine qet the next insert address.

Tables/Work Areas: CVT, AVT, buffer currently being processed.

Attributes: Serially reusable, refreshable, enabled, resident, problem proqram mode.

## Output Sequence Number Provision Rcutine (Cbart AD)

Module Name: IEDCAD

Entry Point: IEDOAD01 - called throuqh the User Interface routine.

Functions: This module ineerts the output sequence number in a buffer of a messaqe.

The routine gets the output sequence number from the SCB (SCBOSEQ) and converts it into EECDIC, suppressinq leading zeros. The routine then fiqures the lenqth of the numter, adds cne for a leadinq blank, and links to the Insert Data routine (IEDOAF) to shift left data in<br>the buffer the required number of bytes. If return from IEDOAF the buffer the required number of bytes. If return from indicates insufficient reserve characters, a X'04' is set in reqister 15 ana return is made to the caller via the Feturn Interface routine (IEDOLM).

If expansion was successful, the Output Sequence Number Provision routine links aqain to TEDOAF to insert the output sequence number, includinq a leadinq blank, into the buffer. A X'OO' return code is set in reqister 15 and return is made to the cal1inq routine via IEDOIM.

The format of the macro-generated parameter list supplied as input to User rnterface is as fol1cws:

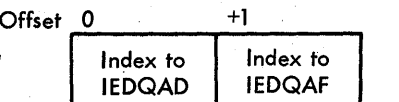

External Routine: IEDQUI - User Interface rcutine - to activate the Insert Data routine (IEDCAF) to expand the tuffer.

Tables/Work Area; AVT, buffer, SCP.

Attributes: Serially reusable, refreshatle, enabled, resident, problem proqram mode.

Locate Option Field Address Routine (Chart AE)

Module Wame: IEDCAE

Entrv Point: ItDOAE - called bV the User Interface routine when the LOCOPT macro is issued in an MH to return the address of an option field.

Functions: This' routine calculates the address of an option field from its index.

The LOCOPT macro expansion places the address of the parameter list built for the LOCOPT macro at assembly time in register 1 and passes control to the Locate Option Field Address routine through the passes control to the Locate Option Field Address routine through User Interface routine. The parameter list format is as follows:

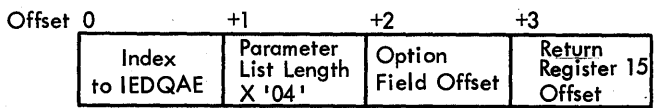

The Locate Option Field Address routine first obtains the key (ordinal index) of the currently contacted terminal from the LCBTTCIN field of the LCB. This key is passed to the Termname Table code (IEDOTNT), which returns the address of the Terminal Table entry for that key. If, however, the key is zero, the source terminal cannot be found and the locate Option Field Address routine takes the error exit.

The Locate Option Field Address routine next examines the "option fields used" flaq in the terminal entry status byte (TRMSTATE). If<br>this bit is not on, the routine takes the error exit. In the error this bit is nct on, the routine takes the error exit. exit, the routine stores a return code of X'FF' in the proper word in the reqister save area and sets reqister 15 equal to X'04'. If reqister 15 itself is specified as the return reqister, it is set to a return cede cf X'OO'.

If the "option fields used" flag is or, the Locate Option Field Address routine compares the "number cf option entries" field (TRMCPNO) in the terminal entry with the option field offset in the third byte of the input rarameter list. If the option field offset is hiqh, the error exit is taken.

Next the locate Option Field Address rcutine gets the cffset byte for the option field beinq sought by indexina "TBMOPT by the option field offset in the input parameter list. If the offset byte in the terminal entry is equal to X'FF', the option field is not defined for this entry, and the routine takes the error exit.

The routine computes the address of the option field being sought by addinq the address of the Opticn Table (AVTOPTPT), the offset to the set of crtion fields for this entry (TRMOPTEL), and the offset byte to the individual cption fields (third byte of the input parameter list).

If the return register specified is register 15, the address is placed in reqister 15. Otherwise, the address is stored in the proper word in the reqister save area, and register 15 is set to a return code of X'OO'.

The locate Option Field Address routine returns to the calling routine via the Return Interface routine (IEDQIM).

External Routine: IEDQTNT - Termname Tatle code - to obtain the ~erminal TaEle aadress for the specified entry.

Tables/Work Areas: AVT, LCB, Termname Table, Terminal Table, Option  $Table.$ 

Attributes: Reentrant, serially reusable, refreshable, enabled, Attributes: Reentrant, seria<br>resident, problem program mode.

### Messaqe Limit Fcutine (Chart AG)

Module Name: IFDCAG

Entry Point: IFDOAG01 - activated by the MSGLIMIT macro expansion to limit the number of messages sent or received in a transmission sequence.

Functions: This routine limits the number of messages to cr from a terminal during a sinqle transmissicn sequence.

On entry, register 1 contains the address of the input rarameter list. The format of this list is as follcws:

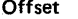

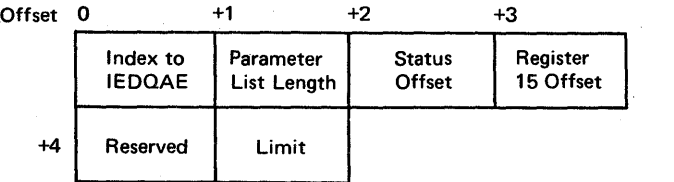

The Messaqe Limit routine first saves the parameter list address in the AVT and then gets the address of the buffer being processed from the AVT (AVTADBUF). The routine then examines the size field in the buffer prefix (PRFSIZE) and, if it is zero, indicating a zerolenqth buffer, returns immediately with a return code of X'OO' in reqister 15.

If the size of the buffer is not zero, the routine qets the address of tbe LCB frem the buffer prefix (PBFLCE) and examines the dial bit (LCBtIAI in LCBSTAT1) in the ICE. If this bit is on, indicating a dial line, the routine places a return ccde of X'00' in reqister 15 and returns. When the dial bit is off, the routine examines the Receive Scheduler pricrity field (ICBRSPRI) and, if it is X'20', examines the 'send' bit (ICBSENDN in LCESTAT1). If the 'send' bit is on, the routine places a X'OO' return code in reqister 15' and returns.

If the 'send' bit is off or if the priority field is not X'20',<br>Message Limit routine gets the requested message limit from the the Message Limit routine gets the requested message limit parameter list and saves it in the AVT. Next, the routine qets the SCB address from the ICE (LCBSCBA), and increments the message count field in the SCE (SCBSNDCT) by one. The routine then compares the new count with the requested count and, if the new count is lower, places<br>a X'00' return code in register 15 and returns. If the requested a X'00' return code in register 15 and returns. messaqe count has been reached, the routine resets the messaqe count field to zero and turns on the 'messaqe limit' bit (SCBMLMTN in SCBSCFM). The routine rechecks the 'send' bit and, if it is on, places a return code of X'00' in register 15 before returning.

If the 'send' bit is off, the Messaqe Limit routine turns off the 'messaqe limit' bit. The the rcutine qets from the LCE the relative line number (ICEUCBX) and multiplies it by four to convert that number<br>to an offset. The routine gets from the LCE the address of the DCB to an offset. The routine gets from the LCE the address of the DCB<br>(LCBDCBPT) and gets from the DCE the address of the invitation list and gets from the DCE the address of the invitation list for the line (DCBINVLI + the offset). The routine qets the width of one entry from the invitation list, the address of the current one entry from the invitation fist, the address of the current<br>invitation list from the LCB (LCBINVPT), increments this address by the width, and places the result back in the invitation list address field in the ICB. The routine then places a X'OO' code in reqister 15 and returns.

External Boutines: None.

Tables/Work Areas: AV!, buffer prefix, ICE, SCE, DCB.

Attributes: Serially reusable, refreshable, enabled, resident, problem program mcde.

Input Sequence Number Inserticn Rcutine (Chart AH)"

Module Name: IFDOAH

Entrv Point: IEDOAH01 - activated throuqh the User Interface routine by the SEQUENCE macro expansion on the input side of MH.

Program Organizaticn 223

Functions: This module verifies and updates an input sequence number specifled by the user in the current buffer of a messaqe.

The Input Sequence Number Inserticn routine examines the 'terminal currently ccnnected' field in the ICE (ICBTTCIN}. If the field contains zercs, the origin is unkncwn; therefore, this rcutine places a return code of X'OC' in reqister 15 and returns to the caller through the Return Interface routine (IEDQLM). If the field does not contain zeros, the routine passes ICBTTCIN to the Termname Table code (IEDOTNT), which returns the address of tbe Terminal Table-entry for the oriqin of the messaqe.

The routine passes the FECDIC characters making up the usersupplied input sequence number in the AVT work area (AVTDOUBL). The routine converts this number to a binary number and ccmpares the result to the anticipated input sequence number located in the Terminal Table entry (TFMINSEQ). If the new number is higher, the routine sets the 'sequence number high' error flag in the SCB and places a return cede of X'OB' in register 15. If the new number is lower, the routine sets the 'sequence number low' error flag in the SCE, and places a return code of X'04' in register 15. In both cases, the sequence nuwber in the Terminal Table entry remains unchanged and the routine returns to the caller through the Return Interface routine (IEDOIM1.

If the new number is equal to the number in the Terminal Table entry, the routine sets the 'sequence-in' flaq in the SCE status field (SCBSEOIN in SCBSTATE). If the current buffer is a header buffer, the routine puts the number in the prefix input sequence number field (PRFISEOl and then incrementes the number by one. If the result is over 9999 (the maximum permitted sequence number), it is reset to one. The routine stcres the updated number back in the Terminal Table entry, sets a return code of X'OO' in reqister 15, and returns to the caller throuqh the Return Interface routine (IEDQI,M).

The format of the input parameter list for this module is as follows:

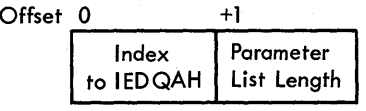

External Routine: IEDOTNT - Termname Talle code - to convert a destination offset to a terminal entry address.

Tables/Work areas: AVT, buffer, ICE, SCE, Termname Table, Terminal Tatle.

Attributes: Serially reusable, refresbable, enabled, resident, problem proqram mcde.

### Skip Forward and Scan Routine (Chart AI)

## Module Name: TIDCAI

Entry Point: IEDCAI01 - called through the User Interface routine by the macro expansion of the SETSCAN macro cr ty a functional MH routine to skip the scan pointer forward a fixed number of bytes or to scan for and return the next field in the message header.

Functions: This module moves the scan rointer forward in the message header a specified number of bytes, or firds and returns to the caller the next field beyond the scan pointer.

If the scan pointer (PRFSCAN) is reyond the end of the buffer, that is, PRFSCAN is greater than PRFSIZE, the Skip Forward and Scan routine places a -X'04' return code in reqister 15 and returns to the callinq routine.

The scan pointer offset from the prefix is passed to the Address Finder routine (IEDQAL) to qet the scan pointer address and to initialize the current-unit and end-of-unit reqisters. If the buffer is a TSO buffer, indicated by the PRFTSEUF bit in the PRFSTAT1 field, the Skip Forward and Scan routine passes an offset of zero instead of<br>the scan pointer and the configuration of a blank character in a the scan pointer and the configuration of a blank character in a register. If the user specifies a configuration, the routine sets the If the user specifies a configuration, the routine sets the reqister from the parameter list. If no configuration is specified, the routine places an EECDIC blank (X'40') character in the reqister.

## Fntry for skip forward

If the lenqth passed in the parameter list is zero, the Skip Forward and Scan routine places the address of the byte pointed to by the scan pointer in reqister 15 and returns to the caller. If a blank character is not defined for the skip operation, the routine adds the skip length directly to the scan pointer. If the resulting offset is beyond the end of the buffer, the routine dces not change the scan pointer, places a X'04' return code in reqister 15,. and returns control to the callinq routine. If the new offset is not beyond the end of the tuffer, the routine places the new offset in the PRFSCAN field, sets a X'OO' return code in reqister 15, and returns to the caller.

If a blank character is defined, the routine loops to the Buffer Step routine (IEDQAX), which returns the address of each subsequent<br>byte. When the byte is not a blank, the skip length is decremented by byte. When the byte is not a blank, the skip length is decremented by<br>one. When the skip length is equal to zero, the routine updates the When the skip length is equal to zero, the routine updates the scan pointer offset in the prefix puts a return code of zero in reqister 15, and exits to the Return Interface routine.

If return from the Buffer Step routine indicates that the end of the buffer has been passed, the routine puts a return code of X'04' in reqister 15 and exits to the Return Interface routine.

## Entry for fixed scan

The caller may define the next field as the next "n" data bytes. This is the fixed scan function. For this function, the routine loops to the Buffer step routine, which returns the address of each subsequent byte. When the byte dces not contain a blank, or if blanks are not defined for the function, it is inserted into the AVT work<br>area (AVTDOUBL) and a counter of data bytes found is incremented by area (AVTDOUBL) and a counter of data tytes found is incremented by<br>one. When the field length requested is satisfied, the routine takes When the field length requested is satisfied, the routine takes the normal scan end exit.

If return from the Buffer Step routine indicates that the end of the buffer has been passed, the routine moves the portion of the field that has been found from the AVT work area to the SCE save area (SCEMESSA) and takes the multiple-tuffer-header exit.

# Entry for variable scan

The caller may define the next field as the next contiguous strinq of data bytes that is delimited by a blank. This is the variable scan<br>function. For this function, the routine loops to the Buffer Step For this function, the routine loops to the Buffer Step routine until a ncn-blank character is returned. The Skip Forward and<br>Scan routine stores this character in the AVT work area. The routine Scan routine stores this character in the AVT work area. loops aqain to the Buffer Step routine, addinq data bytes to the AVT work area until a blank delimiter is found or until the eight-byte AVT work area is filled. At this point, the routine takes the normal scan end exit.

Tf return from the Buffer step routine indicates that the end of the buffer has teen passed, the routine moves the portion of the field that has been found from the AVT work area to the SCB save area (SCEMESSA) and takes the multiple-tuffer-header exit.

### Normal scan end exit

At the SCANNED entry point, the .Skip Forward and Scan routine stores the field lenqth in the AVT parameter area (AVTPARM). If a compare operatien is requested, the routine qets from the parameter list the address of the compare strinq and compares that address with the string found. If the strings are not equal, the routine places a<br>X'00' return code in register 15 and returns to the caller. If they return code in register 15 and returns to the caller. If they<br>ual, or if incl compare operation is requested, the routine are equal, or if no compare operation is requested, the determines whether entry is from a SETSCAN macro expansion. If so, and if the strinq offset is to be returned in a reqister, the routine places the cffset in reqister 15 and returns control to the callinq routine. If the offset is not to te returned, the routine makes the offset the new scan pointer, places a X'CO' return code in reqister 15, and exits to the caller.

When entry is directly from a SFTSCAN macro expansion, the Skip Forward and Scan routine determines whether the address is to be returned, the returned, the returned in a reqister. If the address is not to be returned, routine makes the offset the new scan peinter, places a X'OO' return code in reqister 15, and branches tack to the caller. If the address is to be returned, the routine branches to the Address Finder routine (IEDOAL), which returns the address of the last byte of the string<br>found. If the address is to be returned in register 15, the routine If the address is to be returned in reqister 15, the routine places it there and returns to the caller. If the address is to be in another reqister, the routine saves it in the reqister save area at the proper offset for the requested reqister, places a return code of X'OO' in reqister 15, and exits to the callinq routine.

### • Multip1e-tuffer-header exit

For a TSO tuffer, the Skip Fcrward and Scan routine puts the length of the field found in the AVT parameter area and performs the processing descrited for the normal scan end exit.

Otherwise, if return is requested in a register, the routine<br>rmines whether entry is from the Multirle Routing subtask. If determines whether entry is from the Multiple Routing subtask. If<br>entry is not from that subtask, the routine determines whether any entry is not from that subtask, the routine determines whether any<br>bytes of the field being sought were found in this buffer. If no bytes of the field being sought were found in this buffer. If no<br>bytes have been found, the routine determines whether entry is to bytes have been found, the routine determines whether entry is search for a conditional character string. If not, the routine places<br>a negative return code in register 15 and returns to the caller. If negative return code in register 15 and returns to the caller. If<br>try is to search for a conditional character string, the routine entry is to search for a conditional character saves the number of bytes found and the reqister for the. callinq routine in the SCB. The routine sets the scan pointer to point beyond<br>the end of the tuffer, saves the parameter list address in the SCB the end of the tuffer, saves the parameter list address in the multiple-buffer-entry field (SCBMBHEN), puts a negative return code in reqister 15, and returns centro1 te the caller.

Tf return is' not requested in a reqister, or if entry is from the Multiple Routinq subtask, the Skip Forward and Scan routine determines whether the buffer is the last buffer of a ressage, indicated when the<br>PRFNLSTN bit is off in the PRFSTAT1 field. If the tuffer is not the PR<sup>FNLSTN</sup> bit is off in the PRFSTAT1 field. If the tuffer is last buffer ef a messaqe the routine saves the bytes found in the buffer, the ccunt of bytes found, and the callinq reutine reqisters in the SCB. The routine then sets the scan pointer to the point beyond<br>the end of the buffer, saves the parameter list address in the end of the buffer, saves the parameter list address in the<br>HEN field, places a negative return ccde in register 15, and SCEMBHEN field, places a negative return ccde in register 15, returns centrel te the callinq routine.

### Multiple-tuffer-header entry

The Skip Fcrward and Scan routine may te entered directly from code in the STAFTMH macro expansion tc complete a scan function interrupted by a multiple-tuffer-header situation. This routine may also be entered from the Multiple Routing subtask to find the remainder cf a subsequent destination that was incomplete in a

previous buffer. The Skip Forward and Scan routine detects this type of entry when the low order bit of the SCB multiple-huffer-headerentry field (SCEMEHEN) is set.

If entry is not from the Multiple Fcutinq subtask, the routine clears the SCEMBHEN field to zeros, qets frcm the SCB the ccntents of the reqisters of the callinq routine at the time of the interruption, and moves the reqister contents to the callinq routine save area. The routine then calculates the return address from the parameter list address and puts it in the callinq routine save area.

The routine examines the SCE save area to determine whether the first character has been found. If it has not, the routine resumes the appropriate scan function as if initially entered. If the first character has been found, the routine moves the portion of the field that has been found back from the SCB save area to the AVT work area.<br>The routine calculates the number of bytes found. If a fixed scan The routine calculates the number of bytes found. function is teinq completed, the routine resumes the function as if initially entered. If a variable scan function is being completed, the routine resumes the function at an entry past the point where the first character is beinq fcund.

If the X'02' tit is on in the low-crder byte of the SCBMBHEN<br>d, entry is from the Multiple Routing subtask. The Skip Forward field, entry is from the Multiple Routing subtask. and Scan routine turns off both the X'01' and X'02" flags in this byte and qets the number of bytes already found from the SCBDESTL field. If this number is zero, the routine resumes the appropriate scan function as thcuqh it were initially entered. For a positive number, the routine meves the bytes found from the LCE (LCBCPA) to the AVT work area (AVTDOUBL) and resets the low-crder byte of the AVTDOUBL field to an EBCDIC blank X'40'. The routine then resumes the fixed or variatle scan function as described previously.

The address of the parameter list built by the macro expansion of the SETSCAN macro or a hiqher-level MH routine is placed in reqister 1 and passed to the Skip Forward and Scan routine by the User Interface routine. The parameter list formats are as follows:

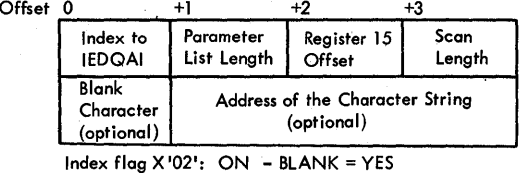

Scan Function Parameter List (Index flag X'01' is OFF

OFF - BLANK = NO Skip Forward Function Parameter List (Index flag X'Ol' is ON)

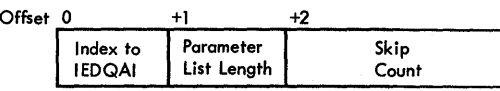

Upon completion of its functions, the Skip Forward and Scan routine issues a return code in register 15. The return code value is X'OO' for successful completion, a neqative value if a multiple-buffer header is detected and a scan function fails to complete, and X'04' if the skip function fails to complete.

other areas affected by the completicn of this routine are outlined as follows:

- 1. AVT work area (AVTDOUBL) on successful completion of a scan function, the next field in the buffer.
- 2. AVT parameter area (AVTPARM) on successful completion of a scan function, the second byte contains the lenqth of the field returned.
- 3. Buffer prefix scan pointer (PFFSCAN) on successful completion of a scan functicn, and if requested by the caller, the offset in the buffer to the end of the field beinq returned. On successful completion of the skip forward function, the offset of the scan pointer moved forward the specified length. On a multiple-bufferheader exit, the offset to a point one tyte beyond the end of data in the buffer.
- 4. SCB save area (SCBMBSSA) on a multiple-tuffer-header exit for a scan function, the bytes of the field requested found from this buffer, padded with blanks (if necessary to fill SCBMFSSA) to the riqht.
- 5. SCB multiple-tuffer-header entry (SCBMBHEN) on a multiplebuffer-header exit, the address of the parameter list.
- E. SCB reqister save area (SCBRGSAVl cn a multiple-tuffer-header exit, the user reqisters.

External Routines:

- IEDOAL Address Finder routine to return the address of the scan pointer.
- TEDQAX Euffer Step routine to return the address of subsequent bytes.

Tables/Work Areas: AVT, SCE, buffer.

Attributes: Serially reusable, refreshatle, enabled, resident, problem program mcde.

### Skip to Character Set Routine (Chart AJ)

Module Name: IEDQAJ

Entry Point: IErQAJ - called throuqh the User Interface routine when the FORWARD or SETSCAN macro expansion or a higher-level MH routine needs to advance the scan pointer to the last byte of a specified character strino.

Functions: This routine advances the scan pointer to the end of a specified character strinq in the messaqe header.

The User Interface routine passes tc the Skip to Character Set routine a parameter list built by the caller. The format of this parameter list is as follows:

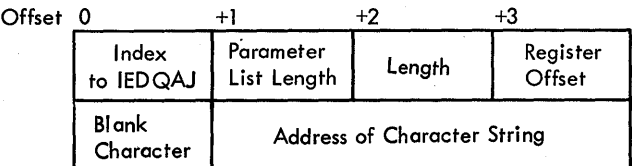

If the scan pointer (PRFSCAN) is beyond the end of the buffer, that is, if the PRFSCAN field is greater than the PRFSIZE field, the function cannot be performed in this buffer. If a return register is not specified, the Skip to Character Set routine places a -X'04' return code in reqister 15 and returns control to the caller. If a return register is specified, the routine puts a X'04' return code in reqister 15 if it is not the return reqister, and exits to the callinq routine. If reqister 15 is specified as the return reqister, the routine places a X'OO' return code in register 15 and returns to the caller.

When the scan printer is nct beyond the end of the buffer, the Skip to Character Set routine passes the scan pointer offset in the buffer prefix te the Address Finder routine (IEDQAL) to get the scan pointer address and to initialize the current-unit and end-of-unit reqisters. The routine qets the confiquration of a blank from the parameter list, the address of the Buffer Step (IEDQAX) routine from the AVT, and the address of the character string being sought from the parameter list.

Tf the Skip to Character Set routine is entered directly from the STARTMH macro expansion to complete a skip that was interrupted by a multiple-buffer-header situation, the routine moves the data that was found from the previous buffer from the SCB save area to the AVT work<br>area (AVTDOUBL). The routine then clears the multiple-buffer-headerarea) (AVTDOUBL). The routine then clears the multiple-tuffer-headerentry field in the SCB (SCEMBHEN) to zeros and moves the user reqister from the SCE (SCBRGSAV) to the user save area. The reutine calculates from the address of the parameter list a return address to the message handler and puts that address in the reqister save area. The number of bytes found is calculated and processing continues as described below.

If the Skip to Character Set routine is entered normally or after the multiple-tuffer-header situation just described has been handled,<br>the routine locps to the Buffer Step routine (IEODAX), which returns the routine locps to the Buffer Step routine (IEQDAX), which the address of each subsequent byte. When a non-blank character is found or if no blank is defined, it is inserted in the AVT work area<br>(AVTDOUFL) and a counter of data bytes found is incremented by one. and a counter of data bytes found is incremented by one. ~he routine compares the 'character with the first character of the character strinq to be skipped. If ttey are equal, the routine compares the counter with the length of the character string to be<br>skipped. If the count is the same, the character string has been If the count is the same, the character string has been located.

If the count is not the same, the routine loops to the Buffer Step routine to qet the next data byte, which is inserted in the AVT work area. Comparison is made again, as just described.

If the characters found in the tuffer do not match the character strinq to be skipped, the routine successively shifts left the contents of the AVT work area, droppinq one byte at a time, and compares them (to a successively diminishing length) to the character<br>string. This procedure continues until either an equal compare is This procedure continues until either an equal compare is found or the characters are exhausted. After each unequal compare the routine resumes looping to the Buffer Step routine to get the next data byte.

rf return from the Buffer step routine indicates that the end of the buffer has been passed, the Skip to Character Set routine tests to see if a parameter return reqister was specified. If so, the routine puts a return code of X'04' in register 15, unless register 15 is<br>itself the parameter return register specified. In this case, the itself the parameter return register specified. routine sets register 15 to zero, and exits to the Return Interface routine.

If a parameter return register was not specified, the routine<br>moves the data found in the buffer from the AVT work area to the SCB data found in the buffer from the AVT work area to the SCB save area (SCBMBSSA) and pads with blanks to the riqht, if necessary. The routine saves the count of bytes found in the SCB SCEDESTL field. The routine saves the parameter list address in the SCB multiple-<br>buffer-header entry field (SCBMBHEN). The routine moves the user buffer-header entry field (SCBMBHEN). reqisters, saved in the AVT. to the SCE reqister save area (SCBRGSAV). The routine then updates the prefix scan pointer to point beyond the end of the buffer, sets a negative return code in register 15, and of the buffer, sets a negative return code in register 15, and exits to the Return Interface routine (IEDQIM).

If the character string is found, the Skip to Character Set<br>ine determines whether a return register is specified. If not, routine determines whether a return register is specified. If not,<br>the routine urdates the scan pointer to rcint to the last byte of the the routine updates the scan pointer to pcint to the last byte of strinq, sets a X'OO' return code in reqister 15, and returns control to the caller. If a return reqister is specified and entry is not from a SFTSCAN macro expansion. the routine puts in reqister 15 the offset to the last byte of the strinq found and returns to the callinq routine. If a return reqister is specified and entry is from a SETSCAN macro expansion, the routine saves the address of the last

byte of the string found in the appropriate word of the register save area, places a X'OO' return code in reqister 15, and returns to the extend to the contract of the contract of the countries of the caller. If reqister 15 is the return reqister, the routine places the eddress of the last byte of the string fcund in register 15 and branches back tc the caller.

## External Poutines:

- IEDQAL Address Finder routine to return the address of the scan pointer.
- IEDOAX Fuffer step routine to return the address of subsequent bytes in the tuffer.

Tables/Work Areas: Buffer currently being processed, AVT, SCB.

Attributes: Serially reusable, refreshatle, enabled, resident, problem proqram mede.

#### Line Control Insertion Routine (Chart AK)

# Module Name: IEDCAK

Entry Point: IEDOAK01 - activated by the User Interface routine  $(TEDOUT)$  to insert line control characters in an outgoing message.

~unctions: 7his module checks line control characters and inserts them into a messace that is ready to te sent.

When the line Centrol Insertion routine is activated, it first tests the "message form request" bit in the SCB, and if it is off, the<br>routine branches immediately to the Incoming/Outgoing Message branches immediately to the Delimiter routine (IEDOA4). The Line Centrol Insertion routine also branches directly to the Incoming/Outgoing Message Delimiter routine when the input tuffer has a lenqth of zero.

When the Iine Control Insertion routine-maintains-control, it<br>rmines whether to place an STX character in the buffer. An STX determines whether to place an STX character in the buffer. line control character is required if the buffer is a header or a<br>recalled buffer, and if the destination terminal is a binary recalled buffer, and if the destination terminal is a synchronous -device, an IBM 2260 Femote, or an IBM 2760 in tete-a-tete mode.

Before insertinq the STX character, this routine calculates the initial offsets for any subsequent line control characters. The routine uses an internal subroutine, LCOFFSET for a non-recalled routine uses an internal subroutine, header buffer or LCOFFRCL for a recalled buffer, to perform this calculation.

The locaticn at which the Line Control Insertion routine places the STX character depends on the type of buffer. In a non-recalled header buffer, the routine inserts the STX character as the first data byte and sets the data offset to point to the first data byte. In a recalled buffer, the routine inserts the STX character immediately the routine inserts the STX character immediately after the last EOE in the buffer. (The offset to the last EOB is in<br>the SCB field SCBEOB.) If the routine is also placing ITE characters If the routine is also placing ITE characters<br>he decrements the offset to the last EOB by in the buffer, the routine decrements the offset to the last the number of ITB characters inserted in the buffer before the EOB.<br>The routine calculates the number of ITB characters and adjusts the The routine calculates the number cf ITB characters and adjusts data offset accordinqly.

If an STX line control character is not required, the Line Control routine determines whether any intermediate line control characters (ECBs or ITEs) are needed.

The routine qives control to a line Centrol Offset subroutine<br>(LCOFFSET for non-recalled buffers, or LCOFFRCL for recalled buffers) for non-recalled buffers, or LCOFFRCL for recalled buffers) in order to qet the initial offsets for insertinq the characters. Upon return, the Line Control Insertion reutine qives control to the Line Control Selection subroutine (ICSE1FCT) to qet the address of the next insert positien in the buffer and to set the offset in the SCT to the address of the next line control character to be inserted. The routine compares the total data size (PRFSIZE) with the next insert offset to determine if the first line control character will fit in<br>the current buffer. If the character does not fit, the routine If the character does not fit, the routine branches to the entry point LAST to complete final precessing. If the character fits, centrol returns to the main routine at the entry point MAINLOOP with the data offset equal to the insert offset.

The main loop of this routine first sets the condition code to 2 and passes control to the Insert subroutine at the GETSCTAD entry<br>point. This subroutine inserts the first line control character in point. This subroutine inserts the first line control<br>the buffer. Upon return, the routine calculates the resi Upon return, the routine calculates the residual count in the tuffer (the number of bytes frem the inserted character to the end of data) and compares the result with the interval between ITEs or, if<br>no ITBs are leing inserted, with the interval between ECBs or ETBs. are leing inserted, with the interval between ECBs or ETEs.<br>It line control character (pointed tc in the SCT) will not If the next line control character (pointed te in the SCT) will not fit in the buffer, or if no ITBs, EOEs, or FTBs are to be inserted in<br>the buffer, this rcutine branches to the Insert Data routine (IEDOAF) the buffer, this rcutine branches to the Insert Data routine (TEDQAF)<br>to shift any logically empty bytes to the end of the buffer. Upon shift any logically empty bytes to the end of the buffer. return, final processing (at LAST) is performed.

Tf the next line centrol character does fit in the buffer, the routine qives centrol to the Insert Data routine to shift the data left to the next insert point. On return, the Line Control Insertion<br>routine gives control to the Line Control Selection subroutine to gives control to the Line Control Selection subroutine to select the next line centrol character to be inserted. The subroutine returns to the main routine at the entry peint MAINLOOP, where the line control character insertion process is performed again.

For final processinq, the routine checks the tuffer to determine whether it is the last buffer of the message. If the buffer is not the last buffer of the messaqe, the routine determines whether any character insertion has been performed. When an insertion has been made, the routine qives centrol to the Insert subroutine at the entry point FINALSIZ, passinq a condition code set to 8. The subroutine sets the final data size and returns. At this point the Line Control

Insertion routine determines whether FOBs or FTBs were inserted. If FOBs or ETEs have been inserted, the routine sets the EOB/ETE initial<br>address for the next buffer in the SCB. If ITBs have been inserted, address for the next buffer in the SCB. If ITBs have been the routine sets the ITE initial offset for the next buffer in the<br>SCB. The routine then passes control to the Incoming/Outgoing Message The routine then passes control to the Incoming/Outgoing Message Delimiter routine (IEDQA4).

If the buffer is the last buffer of the message, the routine clears the *ECB/EOT* interval and offset fields in the SCB to zero, and indicates that an end-of-transmission (EOT) line control character now be inserted in the buffer. inserted, the reutine sets the data offset to equal the total data size. The reutine passes the offset of the last data byte to the Address Finder routine to get the address of that byte. This address Address finder routine to det the address of that byte. This address<br>is the insert address. If the destination is BSC or if the is the insert address. If the destination is BSC or if the<br>destination is Start/Stop with no EOBs being inserted, the routine passes the FCI character address in the SCT with a condition code of 2 to the Insert subroutine (GETSCTAD). This subroutine inserts the<br>EOT and then passes control to IEDOA4. If the destination is and then passes control to IEDQA4. Start/Stop and EOEs are reing inserted, an EOB character followed by an FOT character must be inserted in the buffer. The routine gives control to the Insert subroutine at entry point GETSCTAD twice with a condition code of zero; once to qet the FOB character address and once to get the FOT character address from the SCT. On return from the second link to the Insert subroutine, the routine builds a sinqle character string in the Address Vector Tarle work area (AVTDOUBL). This character strina consists of the EOB character followed by the FOT character. The routine then passes the length and address of this strinq to the Insert subroutine at the entry point LINKAOET with a 2 condition code. The subroutine inserts the data in the buffer and qives contrel te IEDOA4.

There are four internal subroutines:

- 1. Line Control Offset subroutine fer nen-recalled LCOFFSET. buffers
- 2. Line Control Offset subroutine for recalled buffers ICOFFRCL.
- 3. Line Control Selection subroutine lCSEIECT.

4. Insert subroutine - GETSCTAD, LINKAOBT, and FINALSIZ.

Fither of the two line control cffset subroutines first calculates the offset to the first byte of data to be sent. In LCOFFSET, this is the first data byte in the buffer; in LCOFFBCI, this is the first data byte after the last EOB. The subroutine then ircrements the initial<br>EOB/ETB address found in the SCB by the result. If ITBs are to be ed the fact is the second in the SCB by the result. If ITEs are to be inserted into the buffer, the subreutine increments the initial ITB address in the SCE by the same result befcre returninq.

The Line Control Selection subroutine first determines whether ITBs are to be inserted. If ITBs are to be inserted, the subroutine compares the IrE effset in the SCB with the FOE/ETB offset in the SCB. If the ITB offset is lower, both offsets are returned to the callinq

routine after the subroutine increments the ITB offset in the SCB by<br>the interval tetween ITBs. If ITBs are not being inserted or if the interval tetween ITBs. If ITBs are not being inserted or if the ETB offset is equal to the ITB offset, the subroutine increments the EOE/FTE offset in the SCB by the interval between EOPs or FTBs and ECES ITE CITSEL IN the SCE by the Interval Letween ECPS Of FILS and<br>increments the ITE offset, if present, in the SCE by the interval between ITEs. After this, the subroutine returns the ECB/ETB offset and SCT offset to the callinq routine.

The Insert subroutine consists of three seqments, GETSCTAD, LINKAOBT, and fINALSIZ. The functions of each of the seqments follow.

- 1. GETSCTAD This seqment uses an SCT offset passed by the caller to<br>determine the address of a line control character in the SCT. If determine the address of a line control character in the SCT. the calling routine passes in register  $14$  a 0 condition code, this seqment returns to the callinq routine; otherwise, this seqment passes control to the next seqment - lINKACBT.
- 2. LINKAOBT This seqment builds parameters for and links to the Unit Request Interface routine (IEDCAO) to insert the specified line control character in the .buffer. If the calling routine passes in reqister 14 a non-positive condition code, this seqment passes contrel to the next seqment - FINALSIZ.
- 3. FINALSIZ 1his seqment decrements the data address offset by the insert character offset (length of the logically empty area) and<br>sets the result as the final data size in the buffer. If the sets the result as the final data size in the buffer. condition code in reqister 14 is equal to zero, this seqment returns to the callinq routine; otherwise, this seqment qives control tc the Incominq/Outqoinq Messaqe Delimiter routine (IEDO A4) •

When the Line Control Insertion routine gains control, register 1 contains the address of a macro-generated parameter list with the followinq format.

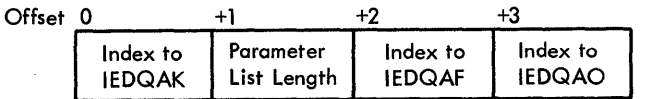

External Routines:

- IEDQUI User Interface routine to activate the following modules:
- IEDOAF Insert Data routine to insert data in the buffer.
- IEDOAO Unit Request Interface routine to insert line control characters in the buffer.
- IEDOTNT Termname Table code to get a terminal entry address.
- IEDOAL Address Finder routine to qet the address of a data byte.

Tables/Work Areas: AVT, DCB, LCE, SCB, SCT, buffer currently being processed.

Attributes: Serially reusable, refreshatle, enabled, resident, Attributes: Seriall<br>prctlem program mcde.

### Address Finder Routine (Chart AL)

Module Name: IEDCAL

Entrv Point: ADDRCCMP - called from an MH routine to find the address of an item in a tuffer.

Functions: This routine returns the address of an item in a buffer when the offset of the item from the start of the first unit is passed to it.

The Address Finder rcutine qets the address of the AVT from reqister 9 and the address of the first unit of the current buffer from reqister 6.

The routine then compares the offset in register 5 with the key length specified in the AVT (AVTKEYLE). If the offset is less than or<br>equal to the key length, the item is in the current unit. The Address equal to the key length, the item is in the current unit. Finder routine adds the offset to the address of the current unit plus<br>the RCB length (12 bytes - AVTUMALN) to get the address of the item. RCB length (12 bytes - AVTUMALN) to get the address of the item, which is then returned in reqister 5. The address of the unit in which the item is found is returned in reqister 2.

If the offset is qreater than the key lenqth, the routine qets the address of the next unit from the RCB of the current unit (PRFTIC). The routine then decrements the offset by the key length and again compares the offset with the key lenqth in the AVT to determine whether the item is in the (new) current unit. If not, the routine qets the address of the next unit and aqain decrements and compares the offset. This process continues until the buffer unit that contains the item is found.

After locating the address of the item, the Address Finder routine examines reqister 1. If it does not contain zeros, the routine<br>returns to the caller. If it does contain zeros, end-of-unit updating If it does contain zeros, end-of-unit updating is being requested. This causes the Address Finder routine to place the address of the unit in which the item is found in register 4, to set reqister 11 tc point to the first byte beyond the end of the current unit, tc load reqister 1 with the parameter list address for the callinq rcutine (from AVTPAPM), and to return to that routine.

## External Routines: None.

Tables/Work Areas: AVT, buffer currently beinq processed.

Attributes: Serially reusable, reentrant, refreshable, enabled, resident, protlem program mcde.

# Oriqin Routine (Chart AM)

### Module Name: IEDCAM

Entry Point: IEDQAM01 - called by the ORIGIN macro expansion to verify or initialize the oriqin of a messaqe.

Functions: <u>Functions</u>: This featine verfiles the official of a message when the<br>origin is specified, or initializes the crigin when it is not specified. This rcutine verifies the oriqin of a message when the

The Origin routine, upon getting control from the CRIGIN macro<br>expansion tests the return code from the previously executed Binary the return code from the previcusly executed Binary<br>EDOA1). If the return code is zero, the name of the Search routine (IEDOA1). If the return code is zero, the name of<br>buffer was not found in the Termname Table: therefore, the Ori found in the Termname Table; therefore, the Origin routine sets the 'invalid oriqin' bit in the SCE (SCBSTAT1), places a return code of X'04' in reqister 15, and returns.

If the return code from the Binary Search routine is not zero, the value in reqister 1 is the key (ordinal index) to the Termname Table entry for the name found. In this case, the Crigin routine compares<br>the key with the key in the buffer prefix source field (PRFSRCE). If the key with the key in the buffer prefix source field (PRFSRCE). If<br>the keys are equal, the key in the buffer prefix is correct, and the the keys are equal, the key in the buffer prefix is correct, Origin routine puts a X'OO' return ccde in register 15 before<br>returning. If the keys are not egual, the Crigin routine checks the returning. If the keys are not equal, the Crigin routine checks<br>buffer prefix scurce field for zeros. If the field does not con scurce field for zeros. If the field does not contain zeros, the routine considers the buffer prefix key to be the wrong key and passes that key to the Termname Tatle code (IEDQTNT), which<br>returns the address of the Terminal Tatle entry. The Origin routine the address of the Terminal Tatle entry. The Origin routine examines the terminal entry to determine whether it is a line entry. If the entry is not for a line, the routine sets the 'invalid oriqin' bit in SCBSTAT1, places a X'04' return ccde in reqister 15, returns to MR.

If the Terminal Table entry is a line-entry or if the buffer<br>ix source field is zero to indicate that the field may be prefix source field is zero to indicate that the field may be<br>initialized, the Origin routine makes a final-check. The routine initialized, the Oriqin routine makes a final check. The routine passes the key for the name found in the buffer to the Termname Table<br>code, which returns the address of the Terminal Table entry. The code, which returns the address of the Terminal Table entry. The routine gets the address of the OCB from the Terminal Table entry and routine gets the address of the OCB from the Terminal Table entry compares the address of the DCB to which the QCB pcints (QCBDCBAD) to the address of the DCB te which the LCB points (LCBDCBPT). If the two addresses are the same, the routine saves the buffer prefix source key<br>in the PRFSRCE field and in the terminal-currently-connected field in the PRFSRCE field and in the terminal-currently-connected<br>(LCBTTCIN) in the LCB. The routine then places a X'00' return of The routine then places a  $X'00'$  return code in reqister 15 and exits to MH. If the addresses are not the same, the<br>routine considers the name found in the buffer to be in error. sets routine considers the name found in the buffer to be in error,<br>the 'invalid crigin' bit in the SCBSTAT1 field, places a X'04' 1 'invalid criqin' bit in the SCBSTAT1 field, places a X'04' return code in reqister 15, and exits to MR.

External Routine: IEDCTNT -Termname address of the Terminal Table entry. Table code - to locate the

Tables/Work Areas: Buffer prefix, AVT, ICB, QCB, Termname Table, Terminal Table.

Attributes: Serially reusable, refreshatle, enabled, resident, problem program mcde.

Multiple Insert/Remove Routine (Chart AN)

الدينة المحاسب الشعبة وكعب التي الأوجد والعقمة فصلت المعدود من الكاثر والدين الكتاب الكاثر التي الأفهية الكربي

Module Name: IEDCAN

Entry Point: IEDOANO1<sup>2</sup> activated by the User Interface routine  $($ IEDOUI) to insert, delete, and replace data at locations specified by character strings in the tuffer.

Functions: This module translates and tests all data in a buffer and, thereby, inserts, deletes, or replaces data in specific positions in the buffer.

The Multiple Insert/Remove routine first tests the PRFSIZE field in the buffer for zeros. If the field is zeros, indicating that the buffer has a lenqth of zero, the routine returns immediately to the callinq routine. If the field is net zeros, the routine initializes the internal parameter lists for the IEDOAI and IEDOAJ scan routines according to the rarameters passed.

The Multiple Insert/Remove routine builds a translation table from the initial letter of each charaeter strinq in' the input parameter list and. thereafter, performs a translate and test operation on all data in the buffer. Reqister 1 contains the address of the input parameter list. The format of the list is as follows.

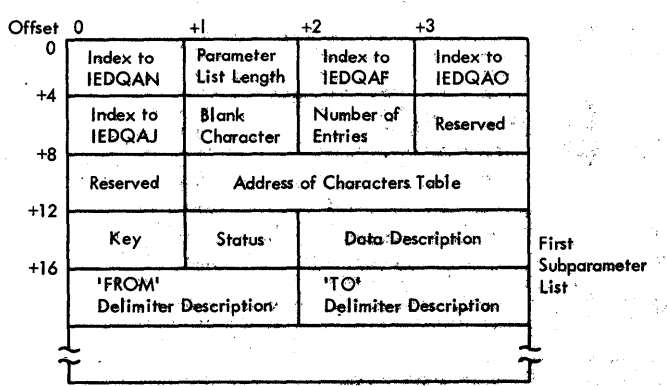

The format of the subparameter status byte is as follows.

238

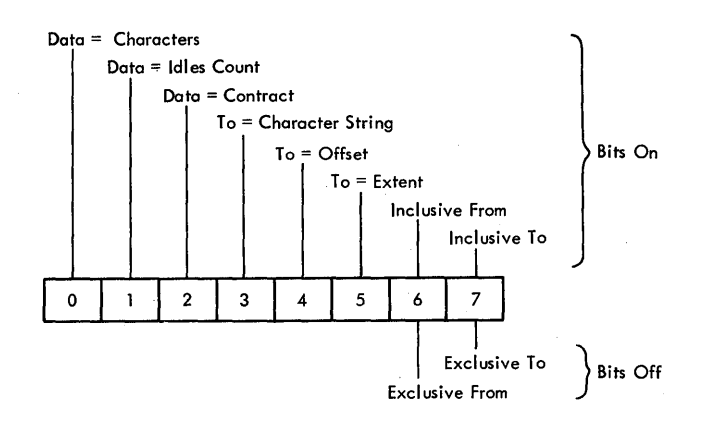

The Multiple Insert/Pemove routine places the offset from the<br>beginning of the input parameter list to the subparameter list at a heqinning of the input parameter list to the subparameter list at a<br>position in the translate table indicated by the initial letter of a position in the translate table indicated by the initial letter of a character string. The function of the subparameter list is determined The function of the subparameter list is determined<br>ring, the first letter of which was placed in the by the character string, the first letter of which was placed in translate table. The routine saves the offset of the byte of The routine saves the offset of the byte of data (data offset) and the number of the logically empty bytes available<br>for insertion (insert offset) in the rrefix of the buffer. The (insert offset) in the rrefix of the buffer. The initial insert offset is zero.

If, while buildinq the translate table, the routine detects a subparameter list that specifies a delimiter character as the insert function indicator (bits 0 and 1 are both on), the routine checks to verify whether the function is valid. To te valid, the macro must be on the send side of the message handler and the destination must be an applicaticn program. If either of these conditions is not present,<br>the routine typasses the delimiter insert operation. When both typasses the delimiter insert operation. When both conditions are present, the routine branches and links to the Termname Table cOde (IEDOTNT) to qet the address of the Terminal Table entry for the destination. From the entry the rcutine qets the delimiter character and puts it in the subparameter list to simulate a reserve character with a count of one.

The Multiple Insert/Remove routine then begins to execute its main<br>processing loop (TESTEOS). The routine compares the data offset with loop (TESTEOS). The routine compares the data offset with the total size cf data in the buffer (PRFSI2F). If the data offset is<br>higher, the routine first adjusts the PRFSI2E field to decrement any higher, the routine first adjusts the PRFSIZE field to<br>logically empty bytes remaining at the end of the b empty bytes remaining at the end of the buffer and then<br>the message handler via the Return Interface routine returns to the messaqe handler via the Peturn Interface routine (IEDOLM) .

If the data offset is lower than the total size of data in the<br>er, the routine passes the offset to the Address Finder routine buffer, the routine passes the offset to the Address (IEDOAL), which returns the data address and the address of the end of<br>the buffer unit in which the data address is located. The Multiple the buffer unit in which the data address is located. The Multiple Insert/Remove routine then performs the translate-and-test operation beqinninq at the data address. The routine performs a translate-andtest for the length of the unit, or if the urit is the last unit in the buffer, for the length of the data in the unit.

Tf the unit translates te all zeros, the routine qives control to the Test and Shift subroutine (TESTSHIF). This subroutine determines whether there are any logically empty bytes preceding the data just<br>translated. If there are no empty bytes, the subroutine returns translated. If there are no empty bytes, the subroutine returns<br>immediately. Otherwise, the subroutine gives control to the Insert otherwise, the subroutine gives contrel to the Insert Data routine (IEDCAF) to shift the data just translated to the left in<br>the buffer, overlaving the logically empty bytes and, thereby, moving the buffer, overlaying the logically empty bytes and, thereby, moving<br>the logically empty area to the right end of the buffer unit. Upon logically empty area to the right end of the buffer unit. return from the Insert Data routine, the Test and Shift subroutine<br>returns control to the main routine. At this point, the Multiple contrel to the main routine. At this point, the Multiple Insert/Remove routine increments the data offset by the length of data iust translated and branches back to the main processing leop in order to translate and test the next buffer unit.

If a translate-and-test operation on a unit results in a hit; that is, a byte of data translates to nonzere, the routine analyzes the<br>hit. If the hit did nct occur on the first byte translated, the hit did nct occur on the first byte translated, the routine qives centrol to the Test and Shift subroutine. This subroutine shifts the bytes just translated to the left in the buffer, thus moving the logically empty area to the right, until it reaches<br>the byte that is the hit. When the subroutine returns, the main the byte that is the hit. When the subroutine returns, routine increments the data offset by the length of data just translated.

The Multiple Insert/Femove routine finds the subparameter list indicated by the offset to which the hit byte translated and uses the information in the subparameter list to build an input parameter list<br>for the Skip Forward and Scan routine (IEDQAI). The Multiple Skip Ferward and Scan routine Insert/Remove routine temporarily sets the prefix scan pointer to the position just precedinc the hit byte and then gives control to the<br>Skip Forward and Scan routine. The Skip Forward and Scan routine The Skip Forward and Scan routine determines whether the hit byte is the first byte of the character string that equals the string that governs the function specified in<br>the subparameter list. If the character strings are not equal, the subparameter list. If the character strings are not equal, the ~ultiple Insert/Femove routine increments the data offset past the hit byte and tranches back tc the main processing loop. insufficient characters remaining in the tuffer to determine whether the strings are equal, the character string being sought is not in the<br>buffer. Therefore, the routine clears to zero the byte associated Therefore, the routine clears to zero the byte associated with this string in the translate table. The routine then increments the data offset and branches back to the main processing loop.

If the character strings are equal, the Multiple Insert/Remove<br>routine determines whether an insert cr a remove function is determines whether an insert cr a remove function is requested. Tf the function is an insert, the routine qives control to the Test and Shift subroutine, which shifts the character string to<br>the left in the buffer. The routine then uses the subparameter list in the buffer. The routine then uses the subparameter list to build an input parameter list for the Unit Request' Interface<br>routine (IEDOAC) and branches to that routine through the User and branches to that routine through the User Interface routine (IEDOUT). The Unit Request Interface routine qets another buffer unit, if ene is needed, for data insertion and links to the Insert Data routine (IEDOAF). The Insert Data routine inserts the specified data, adjusts the data offset and insert offset, and returns to the main processing lcop of the Multiple Insert/Remove routine. If

the Unit Request Interface routine finds no empty units available, it returns immediately to the Multiple Insert/Remove routine with a 4<br>condition code in register 15. This routine discontinues the condition cede in reaister 15. This routine discontinues the translate-and-test operation and returns to the Return Interface routine (IEDOIMl with the 4 return code in reqister 15.

If the character strinq specifies a remove function, the Multiple Insert/Remeve reutine determines the 'TO' delimiter for the remove function: the 'AT' delimiter is the character strinq already found. If the 'TO' delimiter is a character strinq, the routine uses information from the subparameter list to build an input parameter list for the Skip to Character Set routine (IEDQAJ) and temporarily<br>sets the scan pointer to the point just past the hit byte. The sets the scan pointer to the point just past the hit byte. routine then gives contrcl to the Skip to Character Set routine, which<br>scans for the delimiting character string and returns. If the 'TO' scans for the delimiting character string and returns. delimiter is an extent, rather than a character string, the routine qets the extent from the subparameter list and adds it to the data offset to get a new data offset. After the 'TC' delimiter is found, the routine determines whether the 'FROM~ delimiter strinq itself is to be removed. If this string is not to be removed, the routine gives control to the Test and Shift subroutine to shift the 'FROM' delimiter string to the left of any logically empty bytes in the buffer.<br>delimiter is to be removed, the routine increments the ma is to be removed, the routine increments the number of loqically empty bytes (the insert cffset) by the length of the 'FROM'<br>delimiter string. If the remove function specified is a contract If the remove function specified is a contract function, the routine trances to the wain processinq loop. If, however, the data to be replaced is a delimiter character, the routine must find the termiral entry for the destination and extract the configuration of the delimiter from the table. At this point, the confiquration of the delimiter from the table. At this point, the routine places the delimiter in the subparameter list and then perferms the insert function. If the remove function function, the routine performs the insert function.

# External Routines:

- TEDOUI modules: User Interface routine - te activate the fellowino
	- IEDOAF Insert Data routine  $-$  to insert data at a specific  $\sim$  100  $\pm$ lccation or te shift data in the tuffer.
	- IEDOAI Skip Forward and Scan routine to scan for a specific character string in the buffer.
	- TFDQAJ Skip to Character Set reutine to scan for a 'TO' delimiter character strinq.
	- IEDQAO unit Request Interface routine to qet an additional tuffer for the insert function.
- IEDOAL Address Finder reutine to fir.d the data address and the address of the end of the tuffer unit in which the data address is located.

• IEDQTNT- Termname Tatle code - to qet a terminal entry address.

Tables/Work Areas: Translation Table fcr the translate-and-test operation,  $AVT$ ,  $LCB$ ,  $SCB$ , buffer currently teing processed.

Attributes: Serially reusable, refreshable, enabled, resident, problem program mode.

# Unit Bequest Interface Routine (Chart AO)

## Module Name: IFtCAO

Entrv Point: TEtQAC01 - activated bV the User Interface routine (TEDOUI) to qet a buffer unit requested by one of the insert routines and to add that unit to the buffer currently beinq processed.

Functions: This module provides the interface to the Unit Request routine in order to qet an additicnal tuffer unit and to attach it to the buffer that requires the extra space.

The Unit Request Interface routine first determines whether the data to be inserted fits in the tuffer currently being processed. If the data fits, the routine builds a parameter list for the Insert Data routine (IEDOAF) and branches to that routine to insert the requested data. 1f the data does not fit, the routine links to the Unit Request routine (IEDOEW) to qet an empty buffer unit. If an empty buffer is not available, the Unit Request Interface routine returns control the Peturn Interface routine (IEDQLM) with a return code cf X'04' in reqister 15 and all zeros in reqister 8. If an empty buffer unit is available, the Unit Request routine returns control to the Unit Request Interface routine with the address cf the empty buffer. The Unit Request Interface routine then links to the Address Finder<br>routine, passing the data offset. The Address Finder routine returns The Address Finder routine returns the address cf the unit into which the data insertion is to be made. The Unit Bequest Interface routine then links the new unit into the<br>buffer between the unit rointed to by the scan pointer and the buffer between the unit pointed to by the scan pointer and the<br>following unit. The routine then moves the data from the address to The routine then moves the data from the address to the end of the unit to the correspondinq lccation in the new unit and increments the data offset, the insert offset, and the prefix size field (PRFSIZE) by the unit size. At this point, the Unit Request Interface routine builds a parameter list fer the Insert Data routine and exits to that routine to insert the requested data.

The internal input parameter list is in the AVTFARM field of the AVT. This list is not macro generated. The format of this list is as follows.

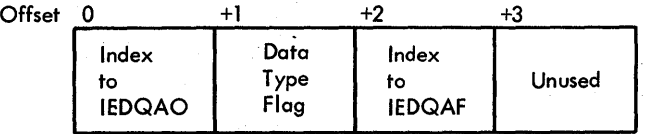

### Bxternal Routines:

- IEDOBW Unit Request Routine to get the ruffer unit needed to insert data.
- IEDQAL Address Finder routine to qet the data offset address, the unit address, and the end-of-unit address.

Tables/Work Areas: AVT, LCE, SCE, buffer currently being processed.

Attributes: Serially reusable, refreshatle, enabled, resident, problem proqram mcde.

Remove at Offset Boutine (Chart AP)

# Module Name: IEDCAP

Entrv Point: IErQAP01 - activated throuqh tbe User Interface routine (IEDOUI) to remcve and opticnally replace data in a buffer.

Functions: This module removes data from a single specified location in a buffer and crtionally replaces that data with new data.

The Remove at offset routine first examines the PRFSIZE field in the buffer prefix. If this field contains zeros, the buffer has a length of zero, and this routine exits to the Return Interface routine (IEDOLM).

When the buffer size is not zero, the Remove at Offset routine calculates the size of the buffer prefix, includinq any reserve characters that may be present. Then the routine determines whether the TO delimiter (specified in the TO operand of the MSGEDIT macro instruction) is a character string. If it is a character string, the routine sets up the AT delimiter (specified in the AT operand of the MSGEDIT macrc instruction) either from the scan pointer or from the in put parameter list plus the prefix size, if the user specifies an offset. If the AT delimiter is the scan pcinter and the scan pointer offset. If the all definited is the scan pointer and the scan pointer<br>is beyond the end of the buffer, the function cannot be performed. In this case the routine exits with a· X'04' return code in reqister 15. Otherwise, the routine temporarily sets the scan pointer to the AT offset, builds a parameter list for the Skir to Character Set routine (IEDOAJ) and tranches to that routine through the User Interface routine to scan for the TO character strinq. When control returns, if the strinq is not found in the buffer currently beinq processed, the routine exits te the Return Interface routine (IEDCLM) with a X'04' return code in reqister 15. Dn the other hand, if the strinq is found, the routine determines whether the TO string itself is to be removed. If the strinq is not to te removed, the routine decrements the offset returned from the Skip to Character Set routine by the lenqth of the strinq. If the strinq itself is to be removed, the routine does not chanqe the offset, but gives control to its testinq function loop ('ESTFUNC) to determine which function is being performed.

 $\sim 10^{-10}$ 

If the TC delimiter is an extent, the Remove at Offset routine gets the extent from the input parameter list, adds the AT delimiter to the extent to make the TO delimiter an offset, and branches to the testinq functicn loop.

If the TO delimiter is an offset, the routine gets the delimiter<br>the input parameter list and adds the prefix size. At this from the input parameter list and adds the prefix size. point, the routine determines whether the AT delimiter precedes the TO delimiter, and if it does not, exits to the Feturn Interface routine. If the AT delimiter precedes the TO delimiter, the routine branches to the testinq functicn loop.

If the AT delimiter is the scan pointer and the TO delimiter is<br>, the single byte at the scan rointer is to be remcved. The zero, the single byte at the scan pointer is to be Bemove at Offset routine sets the TC delimiter equal to the scan pointer plus cne and branches to the testing function lcop.

After the AT and the TO delimiters have been determined, if the remove request is to the left of the scan pointer in the buffer, this routine adjusts the scan pointer tc the left accordingly.

The testing functicn loop (TESTFUNC) of the Remove at Offset routine first sets the data offset equal to the TO offset, sets the<br>insert offset equal to the length between the TO and AT offsets, and insert offset equal to the length between the TO and AT offsets, determines which function is beinq performed.

If the TC delimiter is beyond the end of the buffer, the routine adjusts the scan pointer to point to the end of the buffer so that all<br>data from the AT delimiter to the end of the buffer is removed or data from the AT delimiter to the end of the buffer is removed replaced.

If the function is a contract operation, the routine bypasses the next insert operation, builds a parameter list for the Insert Data routine (IEDOAF), and links to that routine through the User Interface routine to shift the loqically empty area to the end of the buffer. On return, the Femove at Offset routine decrements the data offset by the insert offset, sets the result as the new data size (PBFSIZE), and returns to the Return Interface routine.

If the function is a replace operation, the routine builds a<br>meter list for the Unit Request Interface routine (IEDOAO) and parameter list for the unit Request Interface routine (IEDQAO) and branches to that routine throuqh the User Interface routine to insert the replacement data in the buffer. On return, the routine determines whether the replacement data was exactly as long as the data removed. If the replacement data was the exact length, the routine exits to the Return Interface routine; ctherwise, the routine must close the<br>buffer. To close the buffer, the routine builds a parameter list for buffer. To close the buffer, the routine builds a parameter list for<br>the Insert Data routine and branches to that routine through the User Insert Data routine and branches to that routine through the User Interface routine to shift the logically empty area to the end of the huffer. When control returns, the Remove at Offset routine decrements the data offset by the insert offset, sets the result as the new data size (PRFSIZE), and returns control to the Return Interface routine.

The address of the input parameter list for this routine is in<br>register 1. If the TO delimiter is a character string, the format of If the TO delimiter is a character string, the fcrmat of the parameter list is as follows:

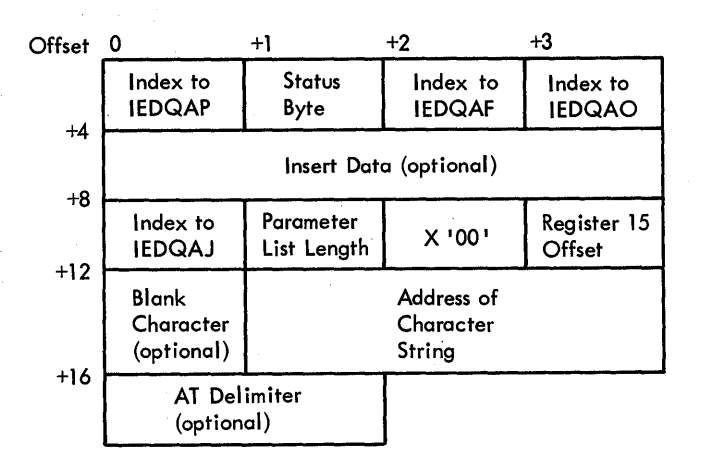

If the TC delimiter is an extent or an offset, the format of the parameter list is as follows:

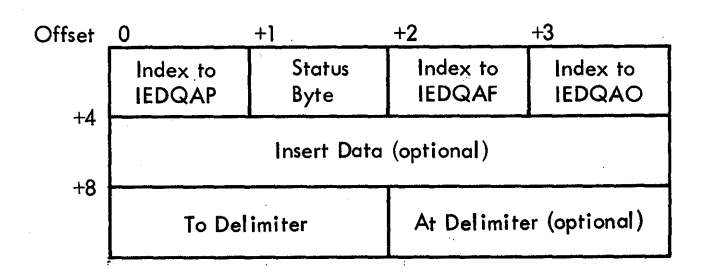

Bit 7 of the IEDOAP index byte indicates the following:

OFF - remcve at the specified offset ON - remcve at the scan pointer

Bxternal Routine: IEDOUI - User Interface rcutine - to activate the followina modules:

IEDOAF  $-$  Insert Data routine  $-$  to shift the logically empty area to the end cf the buffer.

IEDOAJ - Skip to Character Set rcutine to scan for the TO  $\overline{\phantom{a}}$ delimiter character strinq.

IEDQAO - Unit Request Interface routine - to insert replacement data in the buffer.

Tables/Work Areas: AVT, buffer currently being processed, LCF, SCB.

Attributes: Serially reusable, refreshable, enabled, resident, problem proqram mcde.

## Operator Contrel Interface Routine (Chart AC)

### Module Name: IFDÇAO

Entry ~oint: IEtCA001 - called by the CODE macro expansion in an TNHDR sutgroup to test for operator control characters and either return to the caller or tpost the buffer.

Functions: This module tests the prefix status byte (PRFSTAT1) for a 'not-last-buffer' flaq or a 'TSO buffer' flaq and, if either of these<br>flags is on, tranches back to the calling routine. The Operator flags is on, branches back to the calling routine. Control Interface routine next compares the character string in the<br>AVT work area (AVTDOUEL) with the operator control characters AVT work area (AVTDOUELl with the operator control characters (AVTCTLCH). If these character strings do not match, the routine (AVTCTLCH). If these character strings dc not match, the routine<br>returns contrcl tc the caller. Otherwise, the reutine examines the<br>SCB status byte (SCBSTATE) to determine whether the 'lock' bit SCB status byte (SCBSIATE) to determine whether the 'lock' bit (SCBWCKIN) is en. If this bit is en, the reutine immediately branches back to the caller.

The Operator Control Interface routine qets the destinaticn key for the origin from the buffer prefix (PRFSRCE) and, if it is equal to zero, returns control to the calling routine. If the key is not equal<br>to zero, the routine passes this key to the Termname Table code the routine passes this key to the Termname Table code<br>which returns the address of the Terminal Table entry. The (IEDOTNT), which returns the address of the Terminal Table entry. Operator Contrel Interface routine examines the status byte in the entry (TRMSTATE) to determine the status of the 'operator control'<br>flag. If this flag is cff, the routine returns to the calling flag. If this flag is  $\text{cf.}$  the routine returns to the routine.

otherwise, the routine qets from the AVT the offset to the last byte of the character strinq in the buffer and places the offset in the scan pointer field (PRFSCAN). Next, the routine qets from the AVT the address of the Operator Control QCB and places that address in the RCB of the tuffer. The routine then sets the operator control priority and trosts the buffer to Operator Control by branching to the DSPPOST label in the TCAM Dispatcher.

Rxternal Routine: IEDOTNT - Termname Table cede - to qet the Terminal Tatle entry address.

Tables/Work Areas: AVT, buffer, SCE, LCP, Terminal Table entry.

Attributes: Serially reusable, refreshable, enabled, resident, problem proqram mede.

### Cutoff Message Transmission Routine (Chart AU)

### Module Name: IFDCAU

Entry Points:

• IFDOAU - the Cutoff routine entry point - activated by the User Interface reutine (IEDOUI) from the CU1CFF macro expansion to test the cutoff count and initiate the cutoff function, if needed.

 $\texttt{CUTFFCCF+12 - the Cutoff}$  subtask entry point - activated by the ~CAM Dispatcher when the Line End Appendaqe tposts the LCB to the Cutoff QCE in crder to execute the cutcff channel program and to tpost the final buffer to the messaqe handler after the channel proqram has terminated.

Functions: This module cuts off the transmission of a message being received after the receipt of a user-specified number of bytes or on detection of identical characters in the tuffer. The Cutoff Message Transmission routine gains control to process each buffer of a message as a result of the CUTOFF macro in a message handler. This routine detects whether the cutoff function is needed and if it is, performs the necessary functions to activate the Cutoff Messaqe subtask. The subtask actually stops the transmission of the messaqe.

The specific functions of the routine and of the subtask, respectively are described in the fcllowinq paraqraphs.

• Cutoff Messaqe Transmission Routine

The Cutoff Message Transmission routine first tests the SCB "cutoff" flaq (SCBCUTFN) to determine whether a cutoff function is already in progress.

When the "cutoff" flaq is not set, the cutoff Messaqe Transmission routine continues processinq to determine whether the cutoff function is needed. If the tuffer has a lenqth of zero, the routine exits immediately to the callinq routine.

The format cf the CUTOFF macrc-qenerated parameter list that is used by the User Interface routine tc activate the Cutoff Message Transmission routine is as follows:

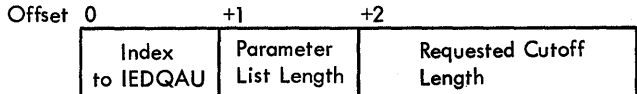

The Cutoff routine next determines if all the characters in the buffer are identical, indicatinq a line error. If sc, the routine initiates the cutoff functicn, described below.

rf no identical characters are detected, the routine increments the cutoff count field (SCBBKFCT) in the SCE by the data size of the current buffer (PRFSIZE). If the result is not greater than the user-<br>specified maximum, the Cutoff Message Transmission routine returns maximum, the Cutoff Messaqe Transmission routine returns control to the callinq routine. If the maximum has been exceeded, the routine initiates the cutoff function.

To initiate" the cutoff functicn, the Cutoff Messaqe Transmission routine sets the 'cutoff' flaq in the SCE, sets the ICB 'error' flaq (LCBPFCPG), ana puts the adaress of the Cutcff QCE intc the lCBQCBA

field of the LCB. These flaq settings indicate to the Line End Appendage that the Cutoff Message Transmission subtask is to be activated. After initiating the cutoff function, the Cutoff routine After initiating the cutoff function, the Cutcff routine returns control to the callinq routine, the Return Interface routine (TEDOLM) •

When the 'cutoff' flag is set, a cutoff is in progress for the current message. In this case, the routine examines the ICE CCB field (LCBOCBA). If the OCB field is nct zerc and the current tuffer is the last buffer of a messaqe, the routine turns off the LCB 'error' flaq. If the QCB is zerc, the cutoff function is complete. The routine then exits to the callinq routine.

• cutoff Messaqe Transmission subtask

The Cutoff Messaqe Transmissicn subtask stops the transmission of a messaqe by activatinq the appropriate channel proqram.

A channel program check condition indicates initial entry to the ask. In this case, the subtask examines the UCB to find which subtask. In this case, the subtask examines the UCB to find channel program is to be set up. For teletype terminals, the channel proqram is a Write-Break; for IBM 2260 terminals, a Write-Break and Read-Skip; and fer all other IBM terminals, a Bead-Skip. The subtask then issues the SVC 0 for the appropriate channel program and exits to the TCAM Dispatcher at entry point DSPDISP.

When there is no channel program check condition, the Cutoff Messaqe Transmission subtask qets from the LCB the address of the first buffer received after initiation of the cutoff. The subtask flags this buffer as the last buffer of the message and sets its data<br>size to one. The subtask then exits to the TCAM Dispatcher with an size to one. The subtask then exits to the TCAM Dispatcher with indication to tpost this buffer tc the STARTMH QCB.

External Routine: OS EXCP routine (SVC 0) - to start channel activity.

Tables/Work Areas: AVT, DCB, DEE, UCP, SCE, LCE, QCB, buffer.

Attributes: Serially reusable, refreshable, enabled, resident, problem proqram mode.

## Lookup Terminal Entrv Routine (Chart AV)

### Module Name: IEDOAV

Bntry Point: IEDCAV01 - called frcm the FCRWAFD macro expansion cr by ancther MH routine to assiqn a buffer to its destination.

Functions: The Lookup Terminal Entry routine first gets the<br>destination key from either register 1 cr the buffer prefix. If the destination key from either reqister 1 cr the buffer prefix. key is not available, the routine exits with a X'04' return code in reqister 15. If the destination key is present in reqister 1, the routine places the key in the PPFDEST buffer prefix field for a header buffer or the AVTFAFM3 field in the AVT for a non-header tuffer.

After a destinatien key has been found, this routine passes that key to the Termname Table code (IFDQTNT), which returns the address of the Terminal Tatle entry. The Lcokup Terminal Entry routine returns the Terminal Table entry address to the calling routine in the AVTPARM field of the AVI. The routine then gets the address of the QCB from the Terminal Tatle entry and determines whether there is queuing for this terminal. If there is no queuing or if the QCE is a PUT application proqram QCE, the reutine places a X'04' return code in reqister 15 and exits to the calling routine. If queuing is specified, the routine saves the OCB address in the SCEDESTQ field of the SCB, places a X'00' return ccde in register 15, and returns centrol to the caller.

External Routine: IEDQTNT - Termname  $Table code - to obtain the$ address of the Terminal Table entry for the destination.

Tables/Work Areas: Termname Table, Terminal Table, AVT, SCB, buffer currently beinq processed, LCE.

Attributes: serially reusable, refreshable, enabled, resident, problem proqram mede.

### Translate Buffer Feutine (Chart AWl

Module Name: IEDCAW

Entry Point: IEDOAW01 - called when the CODE macro is issued in an MH or from the STARTMH subtask to translate a tuffer.

Functions: This routine initializes the Translation Table address and translates the data in a buffer.

When the Translate Puffer routine is activated, register 1 points to a input parameter list. The fermat of this list is as follows:

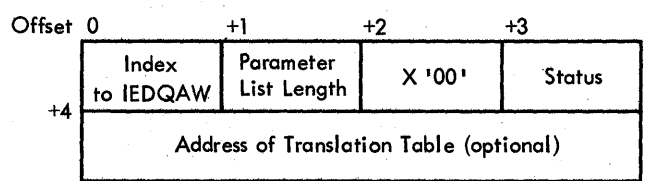

The settings of the status bits are as follows:

Bit 0 ON Translation Table address is in the DCE CFF Translation Table a1dress is in the input parameter list

- Bit 1 ON Nonstandard Translation Tatle OFF Standard Translation Table
- Bit 2 ON The CODE macro is in the INBUF or OUTBUF delimiter qroup OFF The CODE macro is in the INHDR or OUTMSG delimiter qroup

The format of a Translaticn Table is as follows:

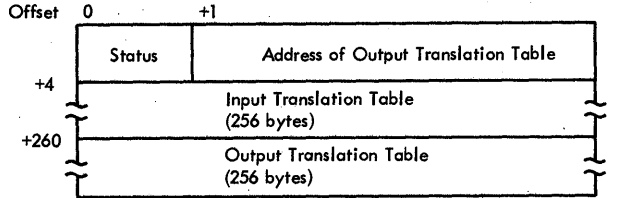

The Translate Buffer routine may be entered trom a CODE macro expansion or from the STARTMH subtask. If entry is from a CCDE macro expansion, the routine determines whether the CODE macrc is in an INHDR or OUTHDR subgroup. If the macro is in either of these, the routine determines whether the next buffer is to be processed hy the CODE macro extansion. If the next buffer is not to be processed by the macro, the routine turns on the SCBCODE bit (in SCESTATE) in the SCB and saves the address of the CODE parameter list in the SCBTRANS field to ensure that the next and subsequent buffers can be translated via a link from the STARTMH subtask.

The Translate Buffer rcutine qets the address of the translation table from either the DCB or the parameter list. If the translation<br>table from either the DCB or the parameter list. If the translation cable from erther the bob of the parameter fist. If the transfaction<br>table is a dynamic translation parameter list, the routine passes control to the Dvnamic Translaticn routine (IEDOA3), which indicates via a branch table the return location for processing.

On return, if the table is a standard translaticn table, the routine examines the first word of the table and, if it is zero, to indicate that the table is an EBcrIC translation table, returns to the caller via the Return Interface routine (IEDQIM). If the first word is not zero, the routine points to either the input translation table for receiving cr the cutrut translaticn table for sending.

Next, the Translate Buffer routine finds the offset to the first data byte of the buffer cr, if the buffer is a canceled buffer, to the offset to the first hyte following the last EOB character. At this point the translation operations beqin. The routine calculates the total number cf bytes to be translated and, if the buffer is of zero. coedit humber of bytes to be cranslated and, if the saffer is of 2019. the routine passes the offset of the first byte to be translated to<br>the routine passes the offset of the first byte to be translated to the Address Finder routine (IEDQAL). The address returned by the

Address Finder routine is the starting address for the first translation. The Translate Buffer routine decrements the end-of-unit address returned by the startinq address tc ottain the lenqth of data in the first unit. If the total lenqth of data is equal to or smaller than the lenqth of data in the first unit, tbe data ends in the first unit, and the routine issues a branch to the label TRANS2. At TRANS2, final translation of the total length of data is performed, and the Translate Buffer routine returns to the callinq routine.

If the data in the buffer does not end in the first unit, the ~ranslate Euffer routine decrements the total data lenqth by the length of data in the unit, and then translates the entire unit. routine gets the address of the next unit from the TIC field of the unit just translated. The starting address is set at the start of The starting address is set at the start of<br>in the unit. The Translate Buffer routine data (past the RCB) in the compares the remaining total length of data to be translated with the<br>key length (AVTKFYLE). If the tctal length is equal or smaller, the lenath (AVTKFYLE). If the tctal lenath is equal or smaller, the data ends in this unit, so the final translation is made and this routine exits tc its callinq routine.

If the data does nct end in the second unit, the total length is<br>mented by the key length, and the entire unit is translated. The decrmented by the key length, and the entire unit is translated. Translate Buffer routine aets the address of the next unit and continues as just described until all the data in the buffer is translated.

## External Foutines:

- IEDOAL Address Finder routine to initialize the starting address fer translation.
- IEDOA3 Dynamic Translaticn routine to perform dynamic translaticn of the buffer.

Tables/Work Areas: AVT, LCB, CCB, SCB, current buffer, Translation ~able.

Attributes: Serially reusable, refreshatle, enabled, resident, problem proaram mede.

## Screen Routine (Chart AY)

Module Name: IEDeAY

Entry Point: IEDOAY01 - activated by the User Interface routine (TEDOUI) to initialize for a screen command modification operation on the buffer destination.

Functions: This module checks the Unit Control Plock (UCB) for the device beinq used and initializes fer a screen command modification operation on the destination.

Reqister 1 contains the address of the input parameter list. The format of the parameter list is as follows.

PIcgram Organization 251

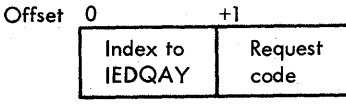

Bit 7 of the index byte indicates the follcwinq: ON - command chanqe requested OFF - return the current function setting only

The request code can be one of the following: X'OO' - to indicate a write at display cursor operation X'01' - to indicate a write at line address operation X'02' - to indicate a write erase operatien

~he Screen routine first checks the UCB to determine whether the buffer destination is an IBM 2260 Local or an IBM 2260 Remote.

If the destination is a 2260 lecal, the routine uses an index hyte from the input rarameter list to locate the requested function byte in an internally defined table. The routine places the function byte in the key field of the buffer and sets the 'screen request' bit in the<br>LCBSCRNN field of the LCB. At this point the routine has completed field cf the LCB. At this point the routine has completed<br> $\sigma$  and returns to the Return Interface routine (IEDOIM) with processing and returns to the Return Interface routine (IEDQIM) the new functicn tyte in reqister 15.

If the destination is a *226C* Remote, the Screen routine verifies that the destination is a screen device. device, the rcutine places zeros in reqister 15 and branches to the Return Interface routine. If the destination is a screen device, the routine qives cortrol to the Termname Table code (IEDQTNT) to qet the address of the terminal entry for the destination. Upcn return, the Screen routine finds the device-derendent area of the entry and places the current settina of the function byte in reqister 15. If a chanqe of function is reouested, the routine selects a new function byte, nlaces it in the current function byte in the terminal entry, and then branches to the Beturn Interface routine.

 $External$  Routine: TEDOTNT - Termname Table code - to get the address of the terminal entry for the buffer destination.

Tables/Work Areas: AVT, buffer currently teing processed, LCB, SCB, DEE, UCE, Term1nal Tatle.

Attributes: Serially reusable, refreshatle, enabled, resident, problem proqram mcde.
#### Skip Backward Routine (Chart AO)

# Module Name: IEDCAO

Fntry Point: IEDQA001 - called through the User Interface routine when SETSCAN is issued in an MH to move the scan pointer backward in the header of a messaqe a specified number of bytes.

Functions: This routine moves the scan pointer backward a specified number of bytes in the header of a messaqe.

When the Skip Backward routine is activated, register 1 points to an input parameter list. The format of this list is as fellows:

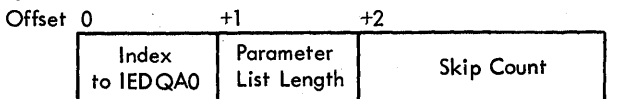

Tf the scan pcinter is beyond the end cf the' buffer, the Skip Backward routine returns immediately with a Y'04' in reqister 15.

When the skip count in the input parameter list contains zeros, this routine links to the Address Finder routine (IEDQAL) tc qet the scan pointer address. On return, the Skip Backward routine returns to the callinq rcutine with the scan pointer address in reqister 1 and a X'OO' return code in reqister 15.

When the skip count is not equal to zero, the Skip Backward routine places the prefix scan pcinter cffset from the buffer prefix (PRFSCAN) in a scan pointer offset register and then links to the Address Finder routine (IEDOAL) to get the address of the scan pointer and of the unit in which it is located. Tbe Skip Eackward routine puts the address cf the last byte cf the FeB ef this unit in a "start of unit" reqister and puts the specified skip count in a count reqister.

The Skip Backward routine next enters a main processinq loop that first decrements the scan pcinter address and cffset registers by one. If the offset is reduced to zero, the skip is into the prefix and the routine puts a return code of X'04' in reqister 15 before returning to the callinq routine via Return Interface (IEDOLM). If the offset is not reduced to zero, the routine compares the scan pointer address to the "start of unit" register. If the scan pointer address is high, reqular processing continues; otherwise, the Address Finder routine is used to qet a new scan pointer address and a new "start of unit" address for the precedinq unit.

If the byte at tbe current positicn of the scan pointer is a blank, the Skip Backward routine branches tc reenter the main processing loop. If the byte is not a blank, the routine decrements the count reqister bv one. If this does not reduce the count to zero, the routine branches to reenter the loop.

When the count is reduced to zero, the skip is complete. At this point, the Skip Backward routine updates the prefix scan pointer (PRFSCAN) from the scan pointer offset reqister, sets a return code of X'OO' in reqister 15, and returns to the callinq routine via Return Interface.

External Routine: TEDOAL - Address Finder routine - to return the address of the scan pointer and of the unit in which it is located.

Tables/Work Areas: AVT, tuffer beinq processed.

Attributes: Serially reusable, refreshable, enabled, resident, problem prcqram mcde.

# Insert at Cffset Foutine (Chart A2)

Module Name: IErOA2

 $Entry$  Point: IEDCA201 - activated by the User Interface routine (IEDOUI) to insert data in a message at a specific location.

~unctions: This module inserts data into a messaqe tufter at a specific location.

If the buffer has a lenqth of zero, this module puts a return code of X'04' in reqister 15 and exits to the Return Interface routine (IEDOIM) • Otherwise, the Insert at Offset routine determines whether the insert operation is the current location of the scan pointer. If the insert is at the scan pointer, the routine gets the insert offset from the prefix field (PRFSCAN); otherwise, the routine gets the offset from the input parameter list, the address of which is in reqister 1. The format of the input parameter list is as fellows:

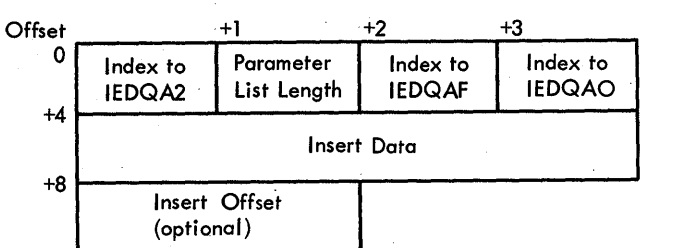

254

Bit 7 of the IEDOA2 index byte indicates the followinq:

 $ON - the data is repeated characters$  $OFF - the data is a character string$ 

If the data is a character string, the format of the insert data word is as follows:

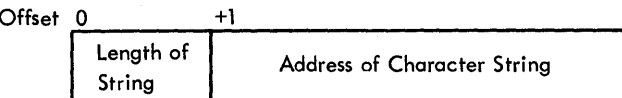

If the data is a strinq of identical characters, the fcrmat of the insert data word is as fellows:

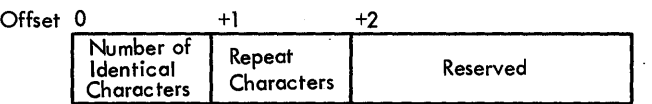

~he Insert at Offset routine next determines whether the insert offset is greater than the buffer size. If the insert offset is qreater, the rcutine does not perform the insert operation, but returns contrcl directly to the Return Interface routine (IEDQLM) with a X'04' return code in reqister 15.

If the insert offset is not qreater than the buffer size, the Insert at Offset routine tranches to the Unit Request Interface routine (IEDCAO) via the User Interface routine to insert the data in the buffer. If, on return, the Insert at Cffset routine finds that no empty space is available for the inserticn, it places a X'04' in reqister 15 and exits to IEDOLM. If there is logically empty space remaining in the buffer, the Insert at Offset routine links to the Insert Data routine (IEDOAF) via the User Interface routine to shift the empty space tc the end of the buffer. Upon return, the routine calculates the final data size, places it in the PRFSIZE field in the buffer prefix, and exits to the Return Interface routine.

External Routine: IEDQUI - User Interface routine - to activate the followinq modules:

IEDOAF  $-$  Insert Data routine  $-$  to shift any logically empty span to the end cf the tuffer.

IEDQAO - Unit Request Interface routine - to insert data in the buffer.

Tables/Work Areas: AVI, buffer currently being processed, ICB, SCB.

Attributes: Serially reusable, refreshatle, enabled, resident, nroblem proqram mede.

### Dynamic Translation Foutine (Chart A3)

~odule Name: IErOA3

Entry Point: IEDQA3 - entered from the Translaticn routine (TEDQAW) via a Branch and Link when the translaticn table pointer in the DeB points to a TRANLIST macro expansion.

Functions: routine. Tbere are two main functions of the Dynamic Translation

- 1. To determine, on the first messaqe input from a line usinq dynamic translation, the correct table from a list of tables. ~PA~lIST macro expansion provides the list of tables and one or more control strings.
- 2. To retrieve from the appropriate option field, the address of a translation table. When the correct table was determined in the first function, its address is stored to be used here.

To determine the correct table, the centrol strinq is expected to beqin within the first 3 characters of the messaqe. For a correct determination, the user must assure that at least one character that is uniquely translated for each table specified is included in the match is found, the Dynamic Translaticn routine assumes that the table is the only correct ene.

The maximum length of a string is eight characters. This routine<br>s ten characters from the buffer into a work area in the AVT and moves ten characters from the buffer into a work area in the translates them using the first table in the list. After translation,<br>the Pynamic Translation routine forces each character to upper case. bynamic ~ Translation routine forces each character to upper case. The routine then attempts 3 times to compare a string from the list to the data input. The routine repeats this creration for each string and then uses the next table specified. If the Dynamic Translation routine finds no match before exhausting all tables and all strings, the routine sets an errcr bit in the SCB and makes an error return. If the routine finds a match, the address of the table is stored in<br>the option field for this terminal. Thereafter, until logoff or the option field for this terminal. hanqup in a TSO environment or hanqup in a TCAM envircnment, that table will te used for all input and eutput translatien for that terminal.

The second furction of the Dynamic Translation routine merely<br>finds the option field and loads the translation address in the field and lcads the translation address in the register used by IEDOAW. The routine then returns control to IEDQAW<br>via register 14. All cther registers are restored to their value at 14. All other registers are restored to their value at entry.

### 5041 Processinq:

Certain dial lines may be designated as terminal type  $5041.$  This indicates that a line will support (includinq translation) a 1050 or a 2741 terminal. The type is determined at dial up time. Dynamic translation will always be specified for a 5041 line. lEDQA3 will know the type at entry and will only try 1050 translation tables for<br>a 1050 and 2741 tables for a 2741 whis is accomplished by the way 1050 and 2741 tables for a 2741. This is accomplished by the way the TRANLIST macro is used. For a non-5041 line, all tatles are included in the LTST= operand and the byte preceding the VCON is  $X'00'$ . For 5041 lines, 1050 tables are specified in the L1050=<br>operand and the byte preceding the table VCON is set to  $X'02'$ . 2741 and the byte preceding the table VCON is set to X'02', 2741 tables are specified in L2741= and the byte is X'01).

#### External Foutines:

- <code>IEDOAL Address Finder routine to qet the address of the data.</code>
- IEDOUI User Interface routine to link to the locate Option Field Address routine (IEDOAE).

~able/Work Areas: AVT,SCE,LCE,DCB

Attributes:- Serially reusable, reentrant, problem program mode.

### Forward Routine (Chart AS)

Module Name: IEDQA5

Entry Point: IEDOA501 - activated either by the User Interface routine (IEDOUI) when the FOFWARD macro is issued in an MH or from the Multiple Fcutinq suttask.

Functions: This routine determines the destination to which a message is to be sent. If, buffer is a TSO buffer, butter is a 150 butter, the butter is a non-recarred text turner, of<br>the line is in extended lock mode, this routine returns immediately to the callinq reutine. however, the buffer has a lenqth of zero, the the buffer is a non-recalled text buffer, or

When the Forward routine is activated, register 1 points to the first of up to three parameter lists. The first parameter list is for the Forward reutine itself. The Forward routine passes the address of the second parameter list to the User Interface routine, thus linking<br>to one of three possible subsidiary routines. These three routines to one of three possible subsidiary routines. These three routines<br>are the Skip Forward and Scan routine (IFDQAI), the Locate Option are the Skip Fcrward and Scan routine Field Address routine (IFDQAE), and the Binary Search routine (IEDOA1). If the second parameter list is for either the Skip Forward and Scan routine cr the Locate Opticn Field Address routine, the third paramater list is for the Binary Search routine, which is activated<br>when the routine of the second parameter list passes the address of routine of the second parameter list passes the address of the third parameter list to the User Interface routine.

The format of the input parameter list for the Forward routine is as follows:

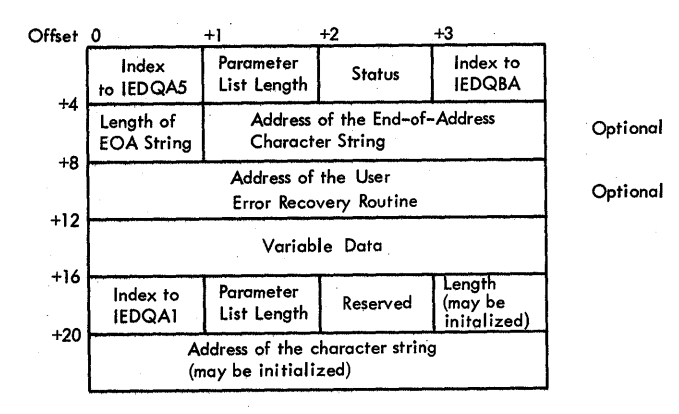

status byte: This byte has the followinq definitions.

X'80' - the destination name is defined in the macro  $X'$ <sup> $40'$ </sup> - the destination name is in an option field  $X'20'$  - the destination name is in the tuffer X'08' - an End-of-Address (FOA) strinq is specified

Variable data: This field can have one of the two following formats.

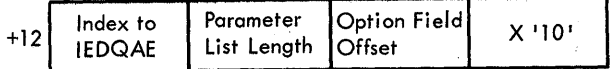

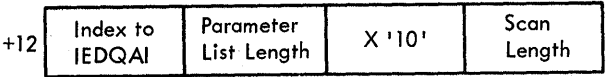

When the Forward routine receives control from one of its subsidiary routines, it examines a status tyte in its input parameter list to determine which subsidiary routine was executed.

Return from the Skip Forward and Scan Routine (IEDOAI)

Tn this case; the Skip Forward and Scan rcutine has attempted to qet the name ef the destination fer the message from the messaqe buffer. If reqister 15 contains a neqative value, the name is not complete in the current buffer and the Forward routine returns to its callinq routine with the neqative return code.

If reqister 15 does not contain a negative value, the Forward routine examines the status byte to determine whether the macro defined an FOA string. If so, this routine compares the FOA string in its parameter list with the strinq returned by the Skip Fcrward and Scan routine. If the two character strinqs do not match and the EOA character string is one byte long, the Fcrward routine tests each byte of the returned character strinq for an ECA. If the routine finds an EOA or if the strings match, there are no more destinations. On oriqinal entry from the Multiple Routinq routine, the Porward routine places zeros in the secondary destination field in the SCE (SCBMRFSD) and exits to the calling routine with an X'C8' return code in register<br>15. If the EOA is found and entry was not from Multiple Routing, no 15. If the BOA is found and entry was not from Multiple Routinq, no valid destination has been found; therefore, the Forward routine<br>performs its error recovery procedure. (This procedure is discussed performs its error recovery procedure. after the Return from the Binary Search routine paragraphs.)

When entry is from the FORWARD macro expansion and either the EOA when entry is from the FORWARD macro expansion and erther the EOA<br>is nct found or if no EOA string is defined, the Fcrward routine is nct found or if no FOA string is defined, the Fcrward routine<br>places the prefix scan pointer (PRFSCAN) at the last byte of the strinq returned, places the last byte in the secondary destination field of the SCB, and overlays the last byte with a unique character.<br>At this point, regardless of which function activates this routine, At this point, regardless of which function activates this the ~orwara routine prepares to link to the routine represented by the third parameter list - the Binary Search routine. The Forward routine places the address and the lenqth of the character strinq returned by the Skip Forward and Scan routine in the input parameter list for the<br>Binary Search routine. Binary Search is activated when the Forward Binary Search is activated when the Forward routine passes the input parameter list to the User Interface routine.

Return from the Locate Option Field Address Routine (IEDQAE)

In this case, the Locate Option Field Address rcutine has attempted to locate the name of the destination for the message in an<br>option field. If register 15 contains zero, the Locate Option Field If register 15 contains zero, the Locate Option Field Address routine was not able to find the name; therefore, the Forward<br>routine branches to its error reccvery procedure. If register 15 routine branches to its error recevery procedure. contains a value, it is the address of the option field that contains the destination name. In this case, the Forward routine places address and length of the character string that is in the option field<br>in the input parameter list for the Pinary Search routine. The input parameter list for the Einary Search routine. Forward routine then links to the Binary Search routine by passinq its input parameter list to the User Interface routine.

Return from the Binary Search Routine (IEDQA1)

If the Binary Search routine is the first subsidiary routine<br>linked to from the Forward routine, the address of the destination of to from the Forward routine, the address of the destination of the messaqe is defined in the FORWARD macro. Subsequent processing is the same in this case as for the return after searchinq for a character stinq defined in the buffer or in an option field.

1f, upon return from the Binarv SEarch routine, the Yorward routine finds a zero value in reqister 15, no matchinq destination was foutine finds a zero varue in register 15, no matching destination was<br>found. Therefcre, Forward tranches to its errcr recovery procedure. If reqister 15 contains a nonzero value, that value is the offse to<br>the Termname Talle entry for the destination. In this case, the the Termname Tatle entry for the destination. Forward routine passes the offset to the Lookup routine (IEDQAV) to qet the appropriate Destination QCB address. Upon return, the forward routine returnstc its callinq routine with a return cede of X'OO' in reqister 15.

### • Brror Feccvery Procedure

The error reccvery procedure of the Forward routine first examines the status byte in its input parameter list to determine whether the user has defined a special routine to attempt error recovery. If so, the Forward routine links to the user-specified routine. If the user routine returns with the address of another character string in reqister 15, the Forward routine links back to the Binary Search routine to try to match this new entry with an entry in the Termname ~able. A return reqister is set, however, to prevent relinkaqe to the user routine if no match is found.

If no match is found or if no user routine is defined, the Forward routine determines whether a dead-letter queue is defined by examining the AVT field AVTDLOX. If not, the Forward routine places zeros in the secondary destination field of the SCB (Multiple Routing only) and returns to its callinq routine with X'04' in register 15. If a deadletter queue is defined, the Forward routine uses the lookup routine to get its Destination OCB address and then returns to its calling routine.

## Bxternal Routines:

- IEDOUT tbe User Interface routine to link to the Skip Forward and Scan routine (IEDQAI), the Locate Crtion Field Address routine (IEDOAE). and the Binary Search routine (JEDQA1).
- IEDOAV lookup routine to find the address of the Destination OCE for a specific terminal entry.
- TEDOAl Address Finder routine to get the address of the last byte in a terminal entry.

Tables/Work Areas: AVT, SCB, buffer currently being processed.

Attributes: Serially reusable, refreshable, enabled, resident, problem program mcde.

# Line Control Initialization Routine (Chart A6)

Module Name: IEDCA6

Entry Point: IEDOA601 - activated by the User Interface routine (IBD0UI) to initialize SCB fields that indicate the intervals between the line centrel characters to be inserted.

Functions: This module initializes fields in the staticn control block (SCB) to indicate the intervals between the line control characters to be inserted.

The Line Control Initialization routine initializes the followino fields in the SCF.

260

```
If EOBs are to te inserted,<br>1. SCBEOBSZ - initialized
1. SCBEOBSZ - initialized to the interval between EOBs.<br>2. SCBEOBAC - initialized to the interval between FOBs.
      SCBEOEAC - initialized to the interval tetween EOEs.
If ETBs are tc be inserted,<br>1. SCBEOBSZ - initialized
1. SCBEOBSZ - initialized to the interval between FTBs.<br>2. SCBEOBAC - initialized to the interval between FTBs.
      SCBEOBAC - initialized to the interval tetween ETBs.
If TTBs are to be inserted,<br>1. SCBITBSZ - initialized
1. SCBITBSZ - initialized to the interval between ITBs.<br>2. SCBITBAC - initialized to the interval between ITBs.
      SCBITEAC - initialized to the interval between ITEs.
```
If the input buffer to this module is a text buffer or has length of zero, the routine returns immediately to the calling routine through the Return Interface (IEDQIM). Otherwise, the Line Control Initialization reutine uses the Termname Table code (IEDQTNT) to qet the terminal entry address for the destination.

The Line Control Insertion routine then examines the SCT to<br>finine whether an EOT is defined for the destination terminal. If determine whether an EOT is defined for the destination terminal.<br>no EOT is defined, the module returns to IEDOLM. When an EOT no EOT is defined, the module returns to IEDQLM. When an EOT is defined, the routine examines the SCT for an EOB entry for this<br>terminal. When an FOB is not defined and the terminal is not in terminal. When an FOB is not defined and the terminal is transparent mode or when an EOP is defined and there is no checkinq for this terminal, at the label SETFIELD the routine sets the 'MSGFORM request' bit in the SCB, puts the subblock and block reqisters in the SCB, puts a X'OO' return code in reqister 15, and exits to IEtOLM. In all other cases the processing continues to find the block extent.

When the blcck extent is specified\_on\_the\_MSGFCRM\_macro,\_this<br>ine\_sets\_the\_tlock\_\_register\_\_from\_\_the\_\_parameter\_\_list.\_\_\_For\_\_a routine sets the tlock register from the parameter list. For a terminal in transparent mode and not en a ESC line, the routine performs the exit functions described in the preceding paragraph. For a terminal in transparent mode on a BSC line, the routine sets the SCB 'transparent' flaq, puts the block register in the SCB, puts a X'00' return code in register 15, and exits to IEDCLM.

When the tlcck extent is specified and the terminal is not in transparent mede, this routine branches te the code to find the sutblock extent. In this processinq, if there is no ITF defined in the SCT or there is no subtlock extent on the MSGFORM macro or in the terminal entry, the routine exits as described previcusly for the label SETFIFID. Ctherwise, the routine gets the subblock extent from either the MSGFOBM parameter list er the terminal entry. The routine then exits as described for the SETFIELD latel.

When the block extent is not specified on the MSGFORM macro, the Line Control Initialization routine must get the block extent from the<br>terminal entry. If the terminal is in transparent mode and on a BSC entry. If the terminal is in transparent mode and on a BSC line, the reutine puts the transparent block extent from the terminal entry in the SCB, sets the SCB 'transparent' flag, puts X'00' in reqister 15, and exits to IEDOLM. If, in this case, the extent is not in the terminal entry, the routine puts a X'04' in reqister 15 and

exits. If the terminal is in transparent mode not on a ESC line, the routine gets the extent, if available, from the terminal entry and routine gets the extent, if available, from the terminal entry exits through the SETFIELD label.

If the terminal is not in transparent mode, the terminal is on a<br>line, and the block extent is nct in the terminal entry, this BSC line, and the block extent is  $rct$  in the terminal entry, routine puts a X'04' in reqister 15 and exits to IEDOLM. When the terminal is nct in transparent mode and the block<br>terminal entry, the routine gets the block exte entry, the rcutine gets the block extent and then performs the subblock extent search descrited previously.

The input parameter list, the address of which is contained in reqister 1, has one of the followinq formats.

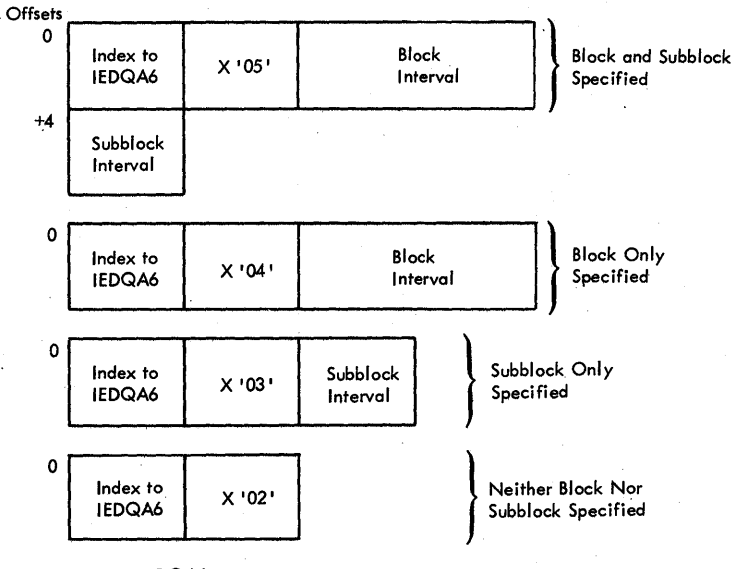

where index to IEOQA6

= X '01 ' for transparent mode.

 $=$  X  $'00'$  for text mode.

External Routine: IEDOTNT - Termname Table code - to get the address of the destination terminal entry.

Tables/Work Areas: AVT, SCE, tuffer currently being processed, Terminal Tatle entry for the tuffer destination.

Attributes: Serially reusable, refreshable, enabled, resident, problem proqram mcde.

### counter Routine (Chart A7)

#### Module Name: IEDCA7

Entry Point: IEDOA701 - activated by the CCUNTER macro expansion to count either complete messages or message segments.

<u>Functions</u>: This module counts either the complete message or message<br>segments that are being processed by the MH subgroup in which the seqments that are being processed by the MH subqroup in which<br>COUNTER macro appears. If the COUNTER macro appears in an INHD macrc appears. If the CCUNTER macro appears in an INHDR or OUTHOR subgroup and the tuffer is not a header buffer, this routine<br>returns immediately with a X'00' in register 15, Otherwise, the immediately with a X'OO' in register 15. Otherwi<br>routine determines whether the buffer currently Counter routine determines whether the buffer currently being<br>processed is a zero-length buffer. If so, the routine dces not count If so, the routine dces not count the message but returns immediately to the calling routine with a<br>X'EE' return code in register 15. If the buffer is not zerc-length. return code in register 15. If the buffer is not zerc-length, the routine links to the Locate Option Field Address routine (IEDQAE) through the User Interface routine tc get the address of the option field. On return, if the option field is not found, the Counter routine does not count the messaqe and exits to the callinq routine with a X'FF' return code in reqister 15.

1f the opticn field is found, the Counter routine adds one to the count in the crtion field and exits to the calling routine with X'00' in reqister 15.

External Routine: IEDQUT - User Interface routine - to activate the Locate Option Field Address routine (IEDQAE), which gets the address of the option field.

Tables/Work Areas: AVT, buffer currently being processed, counter option field.

Attributes: Serially reusable, refreshable, enabled, resident, problem prcqram mcde.

#### Multiple Insert at Offset Routine (Chart A8)

Module Name: IEDÇA8

Entry Point: IEDCA801 - activated by the User Interface routine (IEDOUI) message.  $\overline{t}$  insert a character string at specified intervals in the

Functions: characters message. 'Ihis at <sup>a</sup> module inserts a module inserts a data string of up to eight<br>specified interval (up to 65,535 bytes) in the data strinq of

The address of the input parameter list for the Multiple Insert at Offset routine is in reqister **1.** The fermat of the parameter list is as follows.

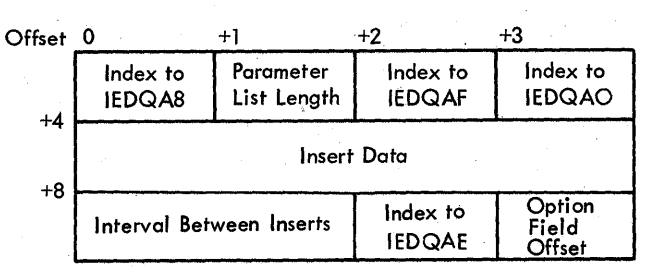

Bit 7 of the IEDOA8 index byte indicates the following:  $OFF - the data is a character string$ ON - the data is reserve characters

If the data is a character string, the format of the insert data word is as follows:

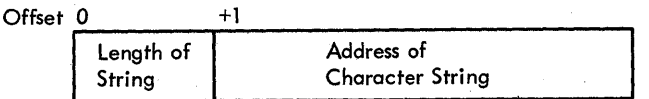

If the data is a strinq of identical (reserve) characters, the format of the insert data word is as follcws:

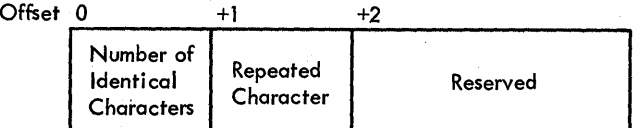

The Multiple Insert at Offset routine first tranches through the User Interface routine tc the Locate Opticn Field Address routine (TED0AE) to find the address of the opticn field in which the initial offset for the next buffer is located. On return, if the crtion field is not found, the Multiple Insert at Offset routine exits to the Feturn Interface routine (IEDQLM) with a X'C4' return code in reqister 15. Otherwise, the routine calculates the initial data offset and branches to the main processing lccp (MAINICOF) to insert the data strinq.

If the data offset is not contained within the buffer that is currently being processed, the routine decrements the offset by the lenqth of data in the buffer, saves the offset in the option field, and exits to the Beturn Interface routine with a return code of X'OO' and exits to the wetuin interiace foutine with a fetuln code of  $\lambda$  60 the requision is the first data or server and the messaqe, this routine performs the same processing just described so that the insert is done at the beginning of the next buffer.

The main processing loop (MAINIOOP) of the Multiple Insert at Offset routine uses the User-Interface routine to link to the Unit Request Interface routine (IEDQAO) in order to insert the data Request Interface routine (IEDQAO) in order to insert the<br>character string. On return, the routine branches, via the On return, the routine branches, via the User<br>On the Insert Data routine (IEDOAF) to shift the Interface routine, to the Insert Data routine (IEDQAP) to shift oriainal buffer data to the left up to the next point of data insertion. The routine continues processing in the main loop until<br>the insert point falls bevond the end of the buffer that is currently insert point falls beyond the end of the buffer that is currently heing processed. When this point is reached, the Multiple Insert at Offset routine branches to the Insert Data routine to shift the<br>logically empty area to the end of the buffer. On return, the logically empty area to the end of the Multiple Insert at Offset routine calculates the final data size and places it in the prefix (PRFSTZE). If there is a subsequent buffer to be processed, the routine calculates the initial insert offset for that buffer and places it in the option field. At this point,<br>processing is complete and the routine exits to the Return Interface processing is complete and the routine exits to the Return routine with a X'CO' return code in reqister 15.

External Routine: followina modules: IEDQUT - User Interface rcutine - to activate the

IEDOAE - locate Option Field Address routine - to find the address of the cpticn field.

IEDOAF - Insert Data routine - to shift the oriqinal data to the left in the tuffer.

IEDOAO - Unit Request Interface routine - to insert the data character strinq.

Tables/Work Areas: AVT, buffer currently teing processed, LCB, SCB, user-defined crticn field.

Attributes: Serially reusable, refreshatle, enabled, resident, problem proqram mcde.

#### Checkpoint Request Routine (Chart EE)

Module Name: IEDCBB

Entry Point: IEDOBB - called through the User Interface routine by the CHECKPT macro expansion or from the Buffer Disposition subtask (TEDOBD).

Functions: This routine sets the "checkpcint request" flaq (SCBCKPT)<br>in the SCB if the Checkpcint task is in the system. If the routine the SCF if the Checkpoint task is in the system. If the routine<br>entered from the Buffer Disposition subtask (IEDOBD). the was entered from the Buffer Disposition subtask (IEDQBD), Checkpoint Request routine tposts the ERE tc the Buffer Disposition aCE.

If Checkpcint is not in the system and this routine was entered from the User Interface routine, the Checkpcint Bequest routine exits<br>to Return Interface with a return code of X'04' in register 15. If to Return Interface with a return code of X'04' in reqister

Program Organizaticn 265

Checkpoint is in the system and entry is from User Interface, a successful return code of X'OO' is passed to Return Interface.

If the Checkpoint Request routine was entered from Disposition, exit is tc the TCAM Dispatcher to tpost the *ERE.*  Buffer

The macro-qenerated. input parameter list for this module has the followinq format.

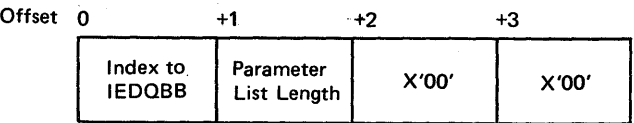

External Foutines: None.

Tables/Work Areas: AVT, LCE, SCB.

Attributes: proqram mode. Reentrant, refreshable, ena<mark>tled, resident,</mark> problem

### FOE/ETB HandlinQ Subtask (Chart BT)

Module Name: IEDCBT

Entry Point: TEDOBT - activated by the TCAM Dispatcher when a buffer is tposted to the STARTMH OCE and the STARTMH cperands specify that BOE/ETB handling is to be performed.

Punctions: This module performs EOE/ETE handlinq on a tuffer. This subtask  $\tilde{c}$  ins centrol when a buffer is tpested to STARTMH and the STARTMH operands specify that some form of FOB/FTB handling is to be done.

If the buffer is not marked as the last buffer of a messaqe, the subtask exits to the TCAM Dispatcher at DSFBYPAS to perform a bypass function to the STARTMH routine (IEDOAA). If the buffer is marked as the last buffer of a message, an EOB/FTB appears in the buffer, and this subtask checks for a text error. If an error has occurred, the subtask attempts retrv by recallinq a previcusly received/sent buffer. If no error occurred, (for receive operations only) the routine checks for the FOB/ETE options selected. If a user exit was specified, a branch and link passes centrol to that exit address. This subtask then checks the  $CONF = overall$  to determine if the EOB/ETX just received is to te treated as end of messaqe. If not, the subtask tposts the ERP to IEDQKA to continue message reception. For send operations, only the last buffer of a message or one with an EOE/ETE error is marked last. If a permanent error occurs, the STOP/CONT opticns are checked and the messaqe continues cr is aborted based on the options.

External Routine: IEDCUI User Interface routine - to activate the<br>Locate Option Field Address routine (TEDOAF) in order to obtain the Locate Option Field Address routine (IEDOAE) in crder to obtain address of an crtion field.

Tables/Work Areas: LCB, SCE, AVT, tuffer prefix.

Attributes: Peusable, refreshable, enabled, resident, problem program mode.

Unit Bequest Peutine (Chart BW)

Module Name: TIDCEW

~ntry Point: IErOBW - entered frem MH via the Unit Request Interface routine (IEDOAO) to qet an extra unit.

 $\frac{Functions:}{models}$  This module surplies extra tuffer units to requesting modules. When the Unit Request routine is entered, the calling MH When the Unit Request routine is entered, the calling MH routine is requestinq a buffer unit. If a unit is available, the unit Request routine removes the unit from the buffer unit pool and returns the unit to the callinq routine. If no unit is available, the Unit Request routine returns to the calling routine with a return code.

Bxternal Routines: None.

Tables/Work Areas: OCE, STCB, SCE, buffer prefix, AVT, LCE, DCB.

Attributes: Peusable, enabled, resident, problem proqram mode.

### Log Segment Rcutine (Chart BX)

Module Name: IErCEX

Entry Point: IEIQBX - called through the User Interface routine when the LOG macro is issued in the INHDR, CUTHDR, INBUF, or OUTBUF subqroup of an MH.

Functions: This routine writes, or loqs, a messaqe seqment onto the logging medium specified by the user in a BSAM DCB.

When the log Seqment routine is activated, register 1 pcints to a one-word inrut rarameter list. The format of this list is as follows:

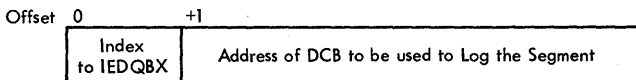

~he Loq Seqment.routine issues a WRITE and a CHECK macro for each unit of the buffer to be loqqed on the device specified in the DCB. The unit is written without the twelve-byte control area.

If an I/C error occurs while the tuffer is being written, BSAM<br>es control to the user SYNAD exit in the DCB. (This exit must passes control tc the user SYNAD exit in the DCB. return to the instruction that follows the CHFCK macro.) If the log Seqment routine finds that the specified DCE is not open, it places a return code of X'04' in reqister 15. ~he successful write return code is X'OO' in reqister 15.

The Log Segment routine returns to the next in-line instruction in the MH code of the MCF.

#### External Routines:

- OS BSAM WRITE routine to write the units of the buffers.
- OS BSAM CHECK routine to check the write operations.
- OS Getmain routine (SVC 4) to obtain main storage.

#### Tables/Work Areas: DCB, Avi.

Attributes: Reusable, refreshable, resident, enabled.

MESSAGE HANCLING - FUNCTIONAL SUBROUTINES

#### Tnsert Data Routine (Chart AF)

#### Module Name: IEDCAF

Entry Point: IEDCAF01 - activated through the User Interface routine as a subroutine cf a functional TCAM module to insert data in a buffer or to shift data left within a buffer.

Functions: functions. The Insert Data rcutine performs one of four possible

- 1. To insert data and return immediately.
- 2. To insert data, adjust the prefix insert offset by the length of data inserted, and return.
- 3. To shift data across several units and return.
- 4. To expand the tuffer by shiftinq data left intc the reserve characters area.

Register 1 contains the address of the parameter list generated by a macro expansicnor by a cal1ina routine fcr User Interface to use to activate the Insert Data routine. The requested function is indicated by the f1aqs in the first byte of the list. The format of this area for all except the expand buffer functicn is as follows:

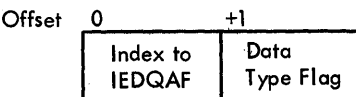

Index  $X'00'$  - Insert, adjust, and return X '01' - Insert and return X 1021 - Multiple-unit shift  $X '03' - Expand buffer$ 

Data Type Flag X '00' - Data address  $X '01'$  - Reserve characters

For the expand tuffer function, the second byte of the list contains<br>the length of the expansion. For all except the expand buffer For all except the expand buffer function, this parameter list is stored at AVTPARM in the AVT.

If the Insert Data rcutine finds the X'CO' or X'01' value in the index field of AVTPARM, it uses a second parameter list at AVTPARM3<br>for additional inrut. If the data type is a character string, the for additional input. If the data type is a character string, format of AVTFARM3 is as follows:

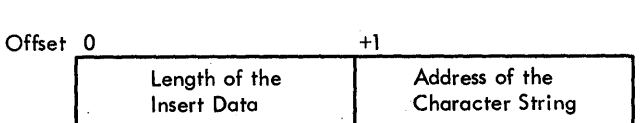

If the data tyre is repeated characters, the format of AVTPARM3 is as follows:

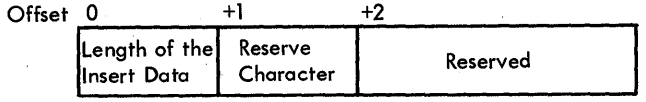

If the requested function is to insert data and return, the Insert Data routine links to the Insert subroutine, which inserts the specified data, and returns to the calling routine through Return Interface.

If the requested function is to insert data, adiust the prefix insert offset, and return, the Insert Data routine first links to the Tnsert subroutine where the data inserticn is peformed. Upon return from the subroutine, the Insert Data routine qets the prefix insert offset, decrements it by the total length of the data inserted, and<br>stores the new value back in the RCB. The routine then exits to the stores the new value back in the RCB. callinq routine throuqh Feturn Interface.

If the requested function is a multiple-unit shift, the Insert Data routine gets the prefix data cffset from the RCB and enters a shift data loop. In this loop, the routine passes the prefix data offset to the Address Finder routine (IEDCAL) with a request for the

end-of-unit address and the data address. When the Address Finder routine returns these addresses, the Insert Data routine calculates<br>the count of bytes from the data address to the end of the unit and of bytes from the data address to the end of the unit and compares the result to the total length of data to be inserted. If the count of bytes to the end of the unit is greater, the routine places the count in the first byte of AVTPARM3; otherwise, the routine places the count in the first byte of AVTPARM3; otherwise, the routine inserts the total length of the data to be inserted in that first<br>byte. The Insert Data routine then places the address of the data in The Insert Data routine then places the address of the data in the next three bytes of AVTPARM3. Next, the routine calculates a new data offset that is equal to the current data offset plus the length specified in AVTPARM3. The routine also decrements the total length<br>of data to be inserted by the value in AVTPARM3 - this may reduce the of data to be inserted by the value in AVTPARM3 - this may reduce the<br>length to zero. The Insert Data routine then links to the Insert The Insert Data routine then links to the Insert subroutine to shift left all the data in the current unit. Upon<br>return from the subroutine, the Insert Data routine tests the return from the subroutine, the Insert Data routine tests the<br>remaining length of data for a value of zero. If the value is not of data for a value cf zero. If the value is not<br>proutine must shift the data in the next unit. The equal to zero, the routine must shift the data in the next unit. routine sets the new data offset, which is now the offset to the start of data in the next unit, as the prefix data offset and then reeneters<br>the shift data loop. When the remaining length is reduced to zero. data loop. When the remaining length is reduced to zero, the Insert Data routine puts X'OO' in reqister 15 and returns to the calling routine through Beturn Interface.

If the requested function is to expand the buffer, the Insert Data routine tests the scan pcinter tc determine whether it is beyond the<br>end of the buffer. If it is, the function is discontinued and the end of the buffer. If it is, the function is discontinued and routine returns to the caller with a -4 in register 15. Otherwise, the Insert Data routine qets the requested expand length from the input parameter list and places the length in the RCB as the prefix<br>insert offset. The routine gets the number of reserve characters The routine gets the number of reserve characters currently in the buffer from LCBISZE in the LCE and ccmpares this value with the length requested. If the expand request is greater<br>than the number of reserve characters, the function cannot be of reserve characters, the function cannot be performea - the routine returns to the callinq routine through Return Interface with X'04' in register 15. If the expansion can be performed, the Insert Data routine sets the prefix data offset equal performed, the Insert Data routine sets the prefix data offset equal to the size cf the prefix plus the numter of reserve characters plus one. The routine then calculates the lenath of the data to be shifted to be the current scan pointer setting minus the prefix data offset this lenqth is later placed in AVTPARM3. The routine decrements the number of reserved characters by, the requested exrand length and places the result in LCBISZE. Next, this rcutine enters the shift data loop and proceeds as described in the raragraph on the multipleunit shift function.

The Insert SUbroutine cf the Insert Data routine inserts data according to the parameters passed as input. The pcssible parameters are a pair of offsets - the prefix data offset (a halfword at RCB+4) and the prefix insert offset (a halfword at RCB+6) in the FCE, the lenqth of the data to be inserted, and the actual data to be inserted - either a character string or a repeat character. If the data to be inserted is itself located in the buffer, the insertion is actually a left shift in the buffer.

The Insert Data subroutine calculates the offset at which data is to be inserted by subtracting the prefix insert offset frcm the prefix

 $\overline{1}$ 

data offset. The routine passes this resulting offset to the Address Finder routine (IEDOAL) to obtain the end-of-unit address and the<br>insert address. Upon return, the Insert Data routine calculates the Upon return, the Insert Data routine calculates the<br>m the insert data to the end of the unit and count of bytes frcm the insert data to the end of the unit and count of bytes from the finsert hata to the end of the unit and<br>compares the result to the length of data to be inserted. If the compares the result to the length of data to be inserted. If the number of bytes to be inserted is less than the number of bytes to the end of the unit, all the data will fit in the current buffer unit. If end of the unit, all the data will fit in the current buffer unit. If<br>the data to be inserted is a character string, the routine gets its the data to be inserted is a character string, the routine gets address from AVTPAPM3 and moves the data to the unit; if the data is a string of identical repeated characters, the routine gets the character from AVTPARM3 and enters a store character locp to insert<br>the total number of characters requested. If all the data will not the total number of characters requested. If all the data will fit in the current unit, the Insert Data routine gets the address of the next unit and moves in the remaininq data or repeat characters. After the specified ccunt of characters has been inserted, the Insert subroutine returns to the point from which it was called.

External Routine: IEDCAL - Address Finder routine - to find an External Routine:<br>address in a unit.

Tables/Work Areas: AVT, buffer, ICE, SCF.

Attributes: Serially reusable, refreshatle, enabled, resident, problem prcqram mcde.

#### Buffer step Rcutine (Chart AX)

Module Name: IEDOAX

Bntrv Point: SCAN - called by a hiqher-level MH routine to return the address of the next sequential byte in the tuffer being processed.

Functions: This routine returns to the calling routine the address of the next seauential byte in the buffer that is beinq processed.

The Buffer step routine increments the scan pointer address reqister (RSCAN - reqister 5) and the scan pointer offset reqister (PSCANOFF - reqister 7) by one. It then corrpares RSCANOFF with the buffer prefix data size field (PRFSIZE). Tf FSCANOFF is hiqher, the end of data in the buffer has been passed, and this routine returns to the callinq routine.

The Buffer Step routine next compares FSCAN to the end-of-unit reqister (REOUAt - reqister 11). If ESCAN is lower, the reqisters are correctly set, and this routine returns to the callinq routine at a point that is four bytes bevond the return address in reqister **14.** 

If RSCAN is nct lower that REOUAD, the end of the current unit has been passed. The routine gets the address of the next unit from the been passed. The routine dets the address of the heat unit from the<br>RCP of the current unit, sets RSCAN equal to the address of the first Now of the current unit, sets RSCAN equal to the address of the first<br>data byte in the new unit, and sets REOUAC to the address of the first hyte beyond the end of the new unit. The routine then returns to the callinq routine at a point that is four bytes beyond the return address in reqister **14.** 

Prcgram **Organization 271** 

### External Routines: None.

Tables/Work Areas: Buffer currently being processed, AVT.

Attributes: Reentrant, serially reusable, refreshable, enabled, resident, problem program mode.

### Binary Search Routine (Chart A1)

#### Module Name: IEDCA1

Entry Point: IEDOA101 - called through the User Interface routine (TEDOUT) bv a hiqher level MH routine to search a table.

Functions: This routine searches a tatle that is arranged in collatinq sequence. It is primarily desiqned to search the Termname ~able. On entry, the address of the last 8 bytes of the FORWARD macro-qenerated parameter list is in reqister 1.

The Binary Search routine compares the length of the input field<br>he length of the name field in a table entry (TNTENLEN). If the to the length cf the name field in a table entry (TNTENLEN). passed length is longer, this routine puts a  $X^*$ 00' return code in reqister 15 and returns to the callinq routine throuqh the Return Interface routine (IFDOLM). If the passed length is equal or shorter, the Binary Search routine sets the compare length for the main loop equal to the passed length.

The routine then clears the AVT field AVTDCUBI to zeros and moves the character string to be found to that AVT field if this move is necessary.

The Binary Search routine initializes the entry address to the address of the middle entry (TNTMIDEN) in the table, and sets the search extent to the full length of one entry (TNTENLEN+3) multiplied hv the search extent factcr (TNTSRCHX). The address of the last entry plus one is set by multiplyinq the full lenqth of one entry by the number of entries (TNTLFN) and addinq the product to the address of the first entry (TNTFIRST). The routine then enters the main processinq locp at FNTRLCOP.

~he Binary Search routine compares the entry address with the address of the last entry. If the entry address is not low, it points beyond the end of the table. The routine decrements the entry address bv the search extent. If the entry address is within the table, the routine compares the passed field with the name field cf that entry.<br>If the entry name field is high, the routine decrements the entry the entry name field is high, the routine decrements the entry address by the search extent. If the entry name field is low, the routine increments the entry address by the search extent.

After incrementinq or decrementinq the entry address, the Binary Search routine compares the search extent to the length of one full<br>entry. If it has become less that the length of one entry, the table If it has become less that the length of one entry, the table has been fully searched without findinq a name equal to the passed field, and the routine puts a  $X'00'$  return code in register 15 before. passinq control tc IEDQLM. If the search extent is not less than the lenqth of one entry, it is divided bv two and the loop continues with the end-of-tatle ccmpare.

The Binary Search routine computes the cffset to the entry (the ordinal index), places that offset in reqister 15, and returns control to the cal1inq routine throuqh IEDQLM.

External Routines: None.

Tables/Work Areas: AVT, Termname Table.

Attributes: Serially reusable, refreshable, enabled, resident, problem proqram mcde.

#### ~ermname Table Code (Chart NT)

Module Name: IEDCTNT

Entry Point: IEDOTNT - activated ty TeAM rcutines to calculate the Terminal Table address of an entry.

Function: This subroutine converts the two-byte ordinal index, or enceron: This subfouring converts the ewo-byte ordinal findex, of<br>offset, to a Termname Table entry to its actual address in the Terminal Table.

~his subroutine calculates the address of the entry by performinq an effectice multiply of the index by the size of the entry. The code of the routine is qenerated at MCP assembly time and varies dependent on the lenqth of the Termname Table.

On completion, the Termname Table code places the address of the Terminal Table entry in reqister 1 and branches to the routine that called it.

External Routines: None.

~ables/Work Areas: None.

Attributes: Resident, problem proqram mode, reentrant.

MESSAGE HANDLING - EUFFER DISPOSITION MODULES

### Buffer Disposition Subtask (Chart ED)

Module Name: TEDCBD

#### Entry Points:

IEDOBD01 - activated by the TCAM Dispatcher after the last seqment of a messaqe has been received or sent and processed by the MH up

**Program Organization 273** 

to the inmessaqe/outmessaqe subqroup, when the end of an invitation list is reached, and when the last buffer of a block has been sent to a buffered terminal.

• IEDOBD02 - activated by the TCAM Dispatcher to process an LCE from the Operator Awareness Messaqe Router (IFDQNX).

~unctions: This subtask returns unused buffers to the Buffer Return  $\overline{OCB}$  and executes the INMSG/OUTMSG macro expansions. This subtask checks the parameter list for each macro in the INMSG/CUTMSG subgroup, checkinq the error word aqainst the specified mask if execution of the function is conditional. If the routine represented by a parameter list requires a recalled header, the Buffer Disposition subtask tposts the FRE to the Disk I/O OCB to perform a recall. The recalled header is returned to Buffer Disposition by a trost. Each routine that receives control from Buffer Disposition performs its functions and exits by tpostinq the recalled header (if cne was passed to it) or the BRB back to Buffer Disposition to continue execution of the macro expansions. In the case of recalled beaders, after the recalled expansions. In the case of recalled headers, after the recalled<br>header is tposted by the macro routine, it is returned to Buffer Disposition by CPB Initialization (IEDOFA). When an INEND or OUTFND<br>macro expansion is detected, Puffer Disposition checks for macro expansion is detected, Fuffer Disposition distribution list, multiple routing, and checkpoint request. If any of these functions have been requested, the approrriate subtask receives contrcl throuqh a tpost. For output messaqes, the message just sent is then marked serviced. For both send and receive, the LCB is then tposted tc itself.

If the error message bit is on *(X'20')* in LCBCHAIN, Buffer Disposition qets the address of the Operatcr Awareness Messaqe Router (TEDONX) from the AVT. Buffer Disposition then branches to the messaqe router with the LCB and a chain of elements set up to be tposted to the ready queue. The Operator Awareness Message Router thosted to the ready queue. The operator Awareness hessage wouter<br>builds the error message, tposts the message to its Destination QCB, puts the address of the OCB for IFDOBD02 in the first word of the LCB, and tposts the ICE and the chain of elements to the ready queue.

External Routine: IEDOTNT - Termname Terminal Table address of an entry. Table code - to obtain the

Tables/Work Areas: buffer prefix, OCP. LCE, SCE, AVT, Termname Table, Terminal Table,

Attributes: Reusable, enatled, resident, refreshable, problem program mode.

### Cancel Messaqe Rcutine (Chart AR)

Module Name: IEDCAB

 $Entry Point: **IFDÇAR** - activated by the Buffer Disposition subtask$ </u> (IEDOBD) to cancel a messaqe.

punctions: This routine sets a flaq in the buffer prefix (PFFCNCLN) to notify the Destination Scheduler and CPB Initialization to cancel<br>the message currently being received on the line. This flag also message currently being received on the line. stops multiple routing and checkpcint functions that might apply to the messaqe beinq canceled.

If the cancel request is for a terminal in lock mode, this, routine cancels the message, sets up the LCB to repoll the terminal, and decrements the input sequence number in the terminal entry.

The Cancel Message routine exits to the DSPCHAIN entry point of<br>the TCAM Dispatcher to tpost a chain of elements that were passed to TCAM Distatcher to tpost a chain cf elements that were passed to the Cancel Messaqe routine as input (a chain off reqister **1).** 

~xternal Routines: IFDQTNT - Termname Table code - to qet the terminal entry address.

Tables/Work Areas: AVT, LCE, SCB, Terminal Table.

Attributes: Peusable, refreshable, enabled, resident.

#### Operator Awareness Message Router (Chart NX)

Module Name: IEDCNX

 $\big)$ 

Entry Point: IEDONX - loaded at INTRO time by the Attach routine  $\overline{(IBDOOS)}$  if the system console is not specified as the primary operator control terminal; can also be loaded by the Chanqe Control Terminal routine (IEDQCN) if the primary crerator terminal is changed<br>by an operator control command. When IEDONX is in the system, it is by an operator control cemmand. When IEDONX is in the system, activated by Buffer Dispesition (IEDQBD) when an error has cccurred on a line.

Functions: operator control terminal when that terminal is console. routine directs error messaqes to the net the primary system

The Operatcr Awareness Messaqe Router receives control from the Buffer Disposition subtask (IEDOBD). The router first removes errorspecific information from the LCE. This information was placed in the LCB by the ERP routine that got control when the error was detected. This informaticn includes the line address (UCENAME); the command code<br>of the failing CCW (LCBFESTR); the two status bytes of the CSW (LCBFESTR); the two status bytes of the CSW (LCBCSW+3); the first sense byte of the lOB (lCESENSO); the TP operation codes of the last retry (ICBFLAG2) and of the first failing<br>CCW (LCBSFNS1): and the addressing characters, last four dial digits, (LCBSINS1); and the addressing characters, last four dial digits, or polling characters (ICEERRCT). The Operator Awareness Message Pouter ccnverts this error data to hexadecimal fermat and builds an error message in a work area (AVTSAVE4). The router then gets a buffer from the buffer unit pool, moves the messaqe into the buffer, and sets up the buffer prefix and the SCB tc trost the buffer to the Destination OCE for the primary operator control terminal. The router<br>then links to the buffer the chain of elements passed from the Buffer links tc the buffer the chain of elements passed from the Buffer Disposition suttask, turns off the error-message bit in the LCB, and

**pxogram Crganization 275** 

passes control to the TCAM Dispatcher at entry point DSPCHAIN to tpost the chain of elements to the ready queue.

External Foutines: None.

Tables/Work Areas: AVT, LCB, buffer prefix, OCB, SCE, Terminal Table. Attributes: Fesident, reentrant, refreshable.

# ~old/Belease Terminal Routine (Chart AS)

~odule Name: IFDCAS

~ntrv points:

- IEDOAS activated by Buffer Disposition (IFDQED) to hold a terminal.
- $TEDASSO1 called to release a terminal when a buffer unit from$ 0oerator Centrel or the time delay queue is tpested to this STCB.
- GETCPB activated by the ISCAM Dispatcher when a CPE that T?UOAS is waitinq for is availacle.
- $LCBRTN activated by the TCAM Dispatcher when the Send Scheduler$ for the OCE being released is available.

~unctions: This module has two distinct functions - to hold and to release a terminal. The functions are performed accordinq to the entry ooint used ty the callinq routine.

Tf the Euffer nisposition subtask encounters terminal errors, it branches to the Held/Release Terminal reutine at the IErOAS entry point to set the hold bit (TRMHELDN) in the appropriate terminal entry<br>in the Terminal Table. A hold prevents messages from being A hold prevents messages from being. transmitted to that terminal. The last messaqe sent to the terminal also held until the terminal is released (the address of the first unit of the last message sent is placed in the FEFC chain for held messaqes in the priority QCB). The routine passes the input buffer to the "ime Delay suttask.

Note: If the Terminal is in lock mode, it is not held and the lock message is retransmitted.

When a buffer unit from Operator Control or the time delay queue is tposted to the S7CB for the Hold/Release Terminal routine, the routine is activated at the XEDOAS01 entry point to release a terminal. The Belease Terminal routine first gets control of the Send<br>Scheduler STCP so that the Destination OCB will not be modified until STCP so that the Destination OCB will not be modified until the release function is complete. The routine then moves the QCBINTPF chain onto the first of the reqular FEPO chain (requires one write, therefore one CFB) and turns off the terminal entry hold bit. The<br>Pelease Terminal routine then places the Send Scheduler STCB in the Release Terminal routine then places the Send Scheduler STCB in LCP STCB chain or in the dial-out call queue for dial lines.

This module exits to the DSPPOST or the DSPCHAIN entry point of the TCAM Dispatcher to place elements on the ready queue.

External Foutines:

- IEDOTNT Termname Table code to locate the terminal entry.
- $IEDOHG01 Time Delay subtask to insert an element on the time$ delay queue.
- $TEDOHG02 Time Delay subtask to remove an element from the time$ delay queue.
- IGG019RB or IGG019RO TCAM Dispatcher the DSFPOSTF entry point, to toost a tuffer.

Tables/Work Areas: AVT, SCB, Terminal Tatle, tuffer prefix, CCE, CPE, STCE, DEB, UCE, DCB.

Attributes: Beusable, enabled, resident, problem proqram mode.

Create an Error Message Routine and Subtask (Chart AT)

Module Name: IFDOAT

Entry Point:

- IEDQAT01 activated by the F€direct a Messaqe routine (IEDQAZ) to build an error messaqe and tpost it tc its destination.
- STCBAT+2 activated by the TCAM Dispatcher to return an empty unit to ccntain part of the errcr messaqe.

Functions: The Create an Error Messaqe routine builds an error message in the tuffer and tposts the tuffer to its destination.

The Create an Error Messaqe routine first determines whether the message buffer already contains an errcr message. If there is an error messaqe in the buffer, the rcutine exits by tpostinq the ERE back to the Buffer Disposition suttask.

This routine gets the length of the error message from the parameter list cf the ERRORMSG macro expansicn or, if tbat byte is zero, from the first byte of the messaqe itself. For the latter case, the address cf the messaqe is in the IRRORMSG macro-qenerated parameter list.

If the buffer does not contain a message, the routine determines whether the errcr message fits between the scan pointer (the end of the header) and the end of the buffer. If the messaqe will not fit, the Create an Frror Message routine determines whether one additional unit will provide enouqh space for the messaqe. If not, the routine truncates the message. If an empty unit is needed, the routine tposts an ERB to request one unit tc the Buffer Request QCE and returns

Program Organizaticn 277

control to the ICAM Dispatcher to wait for the buffer request to be<br>satisfied. When the unit is available, the Dispatcher activates the When the unit is available, the Dispatcher activates the<br>For Message routine, At this point the routine links, the create an Error Message routine. At this point the routine links new unit into the tuffer.

After getting a new buffer unit, the routine uses the User Interface routine (IDEQUI) to qive control to the Insert Data routine (IEDOAW), which inserts the error messaqe in the buffer. On return, if there is a user-written exit routine present, the create an Error Message routine passes control to that routine. Upon return, the Create an Error Message routine trosts the tuffer that contains the messaqe to its destination. (The Redirect a Messaqe routine, which is dispatched by Buffer Disposition, determines the buffer destination, then places the error messaqe in the tuffer.)

External Poutine: IEDQUI - User Interface rcutine - to activate the Insert Data rcutine (rEDOAF), which inserts the error messaqe in the buffer.

Tables/Work Areas: AVT, tuffer currently teing processed, LCB, SCB.

Attributes: Serially reusable, refreshable, enabled, resident, problem proqram mcde.

# Redirect a Message Routine (Chart AZ)

Module Name: IEDCAZ

Entry Point: IFFCAZ01 - activated by the Euffer Disposition subtask (TEDOBD) to redirect a messaqe to a specified destination.

~unctions: This module redirects a messaqe to the destination specified by a user.

~he Redirect a Messaqe routine first determines whether the redirect destination is in an option field, and if it is, links to the Locate Option Field Address routine (IEDQAE) via the User Interface routine to get the option field address. Upon return, if the option<br>field is not found, the Redirect a Message routine branches to its is not .found, the Redirect a Message routine branches to its error handlinq locp (TESTDEAD). If the option field address is found, the Pedirect a Message routine builds a parameter list for the 'Binary<br>Search routine (IEDQA1) and branches through the User Interface and branches through the User-Interface<br>fer destination key. If the readirect routine to qet the buffer destination key. If the readirect destination name is explicitly specified cn the macro instruction, the routine also builds the parameter list and branches to the Binary Search routine. Upon return, if the redirect destination name is not<br>in the Termname Table, the Redirect a Message routine branches to its the Termname Table, the Redirect a Message routine branches to its error handlinq locp; etherwise, the routine passes the destination key returned by the Binary Search routine to the Lookup Terminal Entry routine (IEDCAV). If the redirect destination is the origin or the oriqinal destination, the key is from either the PRFSRCE (oriqin) or the PRFDEST (criqinal destination) field in the buffer prefix. In this case the routine also passes the key tc the Lookup Terminal Entry routine. On return, the Redirect a Messaqe routine determines whether

the destination is a TSO device. If the destination is a TSO device, the routine branches to its error handlinq loop; otherwise the routine tposts the QCE for the messaqe to its destination by exitinq to the DSPCHAIN entry point of the TCAM Dispatcher.

If an error message is being redirected to its destination, the<br>Pedirect a Message routine does not trost the OCB: instead, the a Message routine does not trost the QCE; instead, the routine sets the SCBMACR field equal to the address of the error messaqe parameter list and then exits to the create and Error Messaqe routine (IEDOAT).

The error handling loop (TESTDEAD) of the Redirect a Message<br>ine determines whether a dead-letter queue is defined. If the routine determines whether a dead-letter queue is defined. queue is defined, the routine gets the destination key for the queue, passes it to the Lookup Terminal Entry routine, and trosts the message 1:0 that destination. If no dead-letter queue'is defined, the Redirect a Messaqe routine does nct redirect the messaqe, but trosts the buffer<br>to the Buffer Disposition OCB and exits to the TCAM Dispatcher the Buffer Disposition OCB and exits to the TCAM Dispatcher (DSPCHAIN).

#### External Routines:

IEDOUI - User Interface routine - to activate the following modules:

IEDOAE - Locate Option Field Address reutine - to qet the address of the opticn field.

 $IEDOA1$  - Binary Search routine - to get the destination key for the messaqe.

• TEDQAV - Lookup Terminal Entry routine - to qet the terminal entry for a specified destination.

Tables/Work Areas: AVT, recalled-header ruffer, SCP.

Attributes: Serially reusable, refreshatle, enabled, resident, problem proaram mcde.

### Messaqe Generation Routine (Chart ELl

#### Module Name: IEDCBL

Entry Point: IEDOPL - activated by the Buffer Disposition subtask<br>(IEDOBD) when a MSGERN macro is specified in an inmessage or MSGGEN macro is specified in an inmessage or outmessaae subqrcup of an MH.

Functions: The Message Generaticn routine finds a user-provided messaqe, moves the messaqe to the SCB for the currently connected terminal, translates the messaqe to the appropriate line code, and tposts the ERB that contains the message to the Activate subtask (IEDQKA02) to cause the ressage to te sent.

### External Routines: None.

Tables/work Areas: ICE, SCE, AVT, DCE.

Attributes: Peusable, refreshable, enabled, resident, problem program mode.

Loq Messaqe Routine (Chart EY)

~odule Name: TEDCEY

Entry Point: IEDOBY - called by the Buffer-Disposition subtask (IBDOBD) when a LOG macro is specified in an INMSG or OUTMSG subgroup of an MH.

Functions: This routine trosts a recalled header to the Destination OCB specified in the LOG macro for loaqinq the messaqe. This tpost activates the loq Scheduler, which loqs the messaqe.

The Log Message routine exits to the ESPCHAIN entry point in the ~CAM Dispatcher tc actually tpost the elewert.

External Foutines: None.

Tables/Work Areas: SCE, tuffer prefix.

Attributes: Peusable, refreshable, resident, enabled, problem proqram  $mode<sub>z</sub>$ 

1.00 Scheduler (Chart B'Z)

Module Name: IEDOBZ

Entry Point: IEDQBZ - activated by the TCAM Dispatcher when the LOG LCB is on the ready queue or when a buffer has been trosted to the LOG Destination OCE.

Punctions: This routine schedules the loqqinq of messages. The Loq Scheduler may be activated under the following conditions.

- A Destination OCB with a buffer on the ready queue: the Log Scheduler meves its STCB to the LOG ICP, tposts the LCB to itself,<br>and exits to the DSPBYPAS entry point of the Dispatcher. This and exits to the DSPBYPAS entry point of the Dispatcher. action passes the messaqe buffer to the Destinatien Scheduler.
- An LCB tposted to itself on the ready queue: the Ioq Scheduler tposts the ERB in the LCB to the Disk I/O OCE to recall one buffer. The scheduler exits to the DSFFCST entry point of the The scheduler exits to the DSFFCST TCAM Dispatcher.
- A E~B tposted to an LCB on the ready queue: the Loq Scheduler checks any eutstandinq WRITE commands and frees the buffers. It

then issues WRITE commands for any buffer units to be written. If<br>the end-of-message was written, the Log Scheduler trosts, the ERP the end-of-message was written, the Lcg Scheduler tposts the to the ICB again to handle the last tuffer checks. If there the ICB again to handle the last tuffer checks. If there are no more messages to lcq for this OCB, the scheduler moves its STCP back to the Destination OCB by exitinq to the DSPUNAV entry point of the TCAM Dispatcher.

Tf an error eccurs durinq the writinq cf a buffer, the CHECK macro issues an exit to the SYNAD routine specified in the DCE. The SYNAD<br>routine must return to the CHECK macro, The user-written SYNAD routine must return to the CHECK macro. The user-written routine must ccnfcrm to ESAM standards.

#### External Routines:

- OS Getmain routine (SVC 4) to obtain main storage.
- IGG019RB or IGG019RO TCAM Dispatcher the DSFUNAVP entry point, to move an STCP; and the DSPPOSTR entry point, to tpost an element.
- $0S$  Check routine to check a write operation.
- OS Write routine to write a unit.

Tables/Work Areas: ICB, SCE, DCB, AVT, CCF.

Attributes: Reusable, refreshable, resident, enabled, problem program mode.

### Multiple Routinq Subtask (Chart BAl

Module Name: IEDCEA

 $\bar{1}$ 

Entry Point: IEDCBA01 - activated when an EFB or a buffer is tposted to the Multiple Fcutinq QCB in order to queue a messaqe for additional destinations.

Functions: The Multiple Routing subtask identifies additional destinations specified in a buffer and tposts the message to each of these destinations, in order.

On initial entry, the ERB within the ICB is trosted to the<br>iple Routing subtask with the address of the first buffer of a Multiple Routing subtask with the address of the first buffer of a.<br>recalled message in the ERB chain field (LCBFRBCH) of the LCB. The recalled messaqe in the ERE chain field (LCBERBCH) of the ICB. subtask counts the number cf buffers passed (initially cnly cne) and keeps the addresses of both the first buffer of the message and of the current buffer. At initial entry, the address of the current buffer<br>is also the address of the first buffer. The subtask places the is also the address of the first buffer.<br>current luffer address in the ICB and current tuffer address in the ICB and places the current count of buffers in the current buffer.

The Multirle Routing subtask uses the offset from the firstsecondary-destination field (SCPMRFSD) pointer. The subtask loads the address of the Forward routine of the SCB to set the scan

parameter list from the SCBMRFPL field of the SCE and then links to<br>the Forward routine (IEDOA5) through the User Interface routine (IEDOA5) through the User Interface routine (IEDOUI). When the Multiple Routing subtask regains control, if the destination was found to be valid, the subtask determines whether this 1estination is a distribution list. If it is, the subtask sets the LCB to tpost the message to each destination in the list before it<br>regains control. The subtask then tposts the recalled message to the The subtask then tposts the recalled message to the appropriate OCE (distribution list or sino1e entry) and branches to the TCAM Dispatcher.

If the Forward routine returns to the Multiple Routinq subtask with an invalid destination srecified, the subtask reactivates the Forward routine to find the next destinaticn.

After the first buffer of the recalled message has been tposted to<br>first secondary destination, the Multiple Routing subtask is the first seccndary destination, the Multiple Routing subtask reentered with another recalled buffer. The subtask gets the current<br>buffer address from the ICB. If the current buffer is itself the buffer address frem the ICB. If the current buffer is itself the first buffer of a messaqe, the suttask sets the current buffer count to one and sets the buffer just trested to the subtask as the current<br>buffer. If the new buffer is not the first buffer of a message, the If the new buffer is not the first buffer of a message, the buffer whose address was recevered from the ICE remains the current buffer and the buffer count is recovered from it. The subtask aqain sets the scan reinter frcm the first-seccndary-destinaticn field of the LCB and then passes control to the Forward routine.

1f return from the Forward routine indicates that a destination field in the current buffer is incomplete, the buffer is part of a<br>multiple-buffer header and the next buffer must be recalled. The multiple-buffer header and the next buffer must be recalled. subtask saves the data in the current buffet and steres the address of the first buffer in the messaqe, with all ether buffers that have been passed linked to it, in the ERB. The subtask increments the current buffer count ty one, places the count in the FRB, and tposts the FRB to the Disk I/O OCE in order to recall ancther buffer.

The EPB is tpcsted to the Multiple Routing subtask when another buffer has been retrieved. At this point the subtask determines that two or more buffers are being passed (to distinguish from initial entry) and counts the number of buffers being passed. The subtask saves the address of the last buffer in the chain in the LCE, a10nq with the address of the second buffer and any subsequent buffers linked to it. The last buffer in the chain is the new current buffer. The suttask sets the first-secondary-destination field to the offset of the first data byte in the current buffer. Then the subtask sets the scan pointer and links to the Ferward rcutine.

If return from the Fcrward routine indicates that the EOA string has been encountered, there are no more destinations. The subtask sets the last recalled header to point to any recalled subsequent buffers, and sets all buffers with the address of the Buffer Return<br>OCB. The subtask then links the FRB to the last buffer and puts the The subtask then links the ERB to the last buffer and puts the address of the Buffer Disposition OCE in the EBB. The subtask clears the first-seccndary-destinaticn field of the SCB to zeroes and tposts the buffers and FFE via an exit to the TCAM Dispatcher.

External Poutine: IEDOUI - User Interface rcutine - to activate the Forward routine (IEDOA5), which deciphers secondary destinations in the messaqe header.

Tables/Work Areas: SCB, AVT, LCB, tuffer prefix.

Attributes: Serially reusahle, refresbatle, enabled, resident, problem proqram mode.

Lock Boutine (Chart BE)

Module Name: IEDCBE

Bntry Point: IEDOBE - called throuqh the User Interface routine by the LCCK macrc exransion.

Functions: This routine locks the connection between the currently connected terminal and its process entry destination by setting a switch in the SCBSTATE byte of the SCB. The extended lock switch is set if the reouest is by the LOCK macro.

If the routine finds that a terminal is nct connected, the routine exits immediately to the Return Interface routine (IEDQLM) with X'04' in register 15. If a terminal is connected but the destination is the Buffer Return QCE or is not an application program, the Lock routine exits with a return code of X'08' in reqister 15. A return code of X'08' also indicates that the buffer has an indiacted length of zero<br>or that the buffer is not a header buffer. A X'0C' return code or that the buffer is not a header buffer.<br>indicates that there is no GET DCB cpo indicates that there is no GET DCB cpen for the destination<br>application program. The successful return code is X'00'. The successful return code is X'OO'.

~xternal Routine: IEDOTNT - Termname Tatle code - to qet a terminal entry address.

Tables/Work Areas: AVT, LCE, QCE, SCE.

Attributes: Reusable, refreshable, enabled, resident, problem program mode.

Unlock Poutine (Chart EF)

Module Name: IEDCBF

Bntry Point: IEDOBF - called throuqh the User Interface routine by the UNLOCK macro expansien.

Functions! This routine unlocks the currently connected terminal by turning off the lock bits in the SCBSTATF byte of the SCB (if they were on).

If the currently connected terminal is not locked, a return code of X'04' is placed in reqister 15. Otherwise, X'OO' is returned in register 15.

External Routines: Nene

~ables/Work Areas: AVT, SCP.

Attributes: Reusable, refreshable, enabled, resident, problem program mode.

### Distribution List Subtask (Chart BC)

Module Name: IEDCBC

Bntrv Point: IEDCBC - activated by the 7CAM Dispatcher when a messaqe is sent to a destribution list entry in the Terminal Table.

~unctions: This module tposts the buffers of a messaqe to each of the 0estinations specified in the distribution list to which the messaqe was reuted.

The Distribution List suttask trests the message to the Destination OCE for the first or next entry in the distribution list and exits to the Dispatcher. When the Destination Scheduler reqains control, it finds the duplicate header bit on in the buffer prefix and tposts the buffer to the QCE indicated in LCEFCCCE - the Distribution<br>List OCE. In this manner, the Distribution List subtask regains In this manner, the Distribution List subtask reqains controls to trest the message to the next destination.

When the buffer has teen returned for the last destination in the list, if multiple routinq is not active, the kuffer is tposted to the Puffer Return OCB and the LCB is tposted tc the Buffer Disposition<br>OCB. If multiple routing is active, the Distribution List subtask If multiple routing is active, the Distribution List subtask tposts the buffer to the Multiple Routinq QCE and sets LCERCQCP to refer to the Multiple Routing OCP.

The nistritution List subtask exits to the DSPCHAIN entry point of the TCAM Dispatcher.

 $External$  Routine: IEDOTNT - Termname Table code - to get the Terminal ~able address of the distribution list entry and of each entry in the distritution list.

Tables/Work Areas: AVT, LCB, SCB, buffer prefix, Termname Table, Terminal Table, CCB.

Attributes: Peusable, refreshable, enabled, resident, problem program mode.

#### Cascade List Sultask (Chart BG)

### Module Name: IEDOBG

Entry Point: IEDQBG - activated by the TCAM Dispatcher when a message is sent to a cascade list entry in the Terminal Table.

~unctions: This module tposts the buffers of a messaqe to one destination in the cascade list to which the messaqe was routed.

The Cascade List subtask examines the terminal entry for each entry in the list in order, searching for the first terminal that can accept, is not held, has an open ICB, and has the fewest number of messages queued for it. Once an entry that meets these conditions is found, the Cascade List subtask trosts the message to its Destination OCE and resets the destination fields in the SCE and in the buffer prefix. If a terminal that meets all these conditions cannot be found, the messaqe is tposted to the Destination QCE for the first entry in the list.

The Cascade List subtask exits to the DSFFCST entry point of the TCAM Dispatcher.

External Routine: IEDQTNT - Termname Table code - to get the Termname External Noutine. Inburn 1 ieruname lable code - to det the leruname<br>Table address of the cascade list entry and of each item in the cascade list.

Tables/Work Areas: AVT, LCE, SCB, Termname Table, Terminal Table, buffer prefix, ECE, OCE.

Attributes: Reusable, refreshable, enabled, resident, problem program mode.

#### MESSAGE HANDLING - OUEUE MANAGEMENT ROUTINES

Destination Scheduler (Chart HM}

Module Name: IEDCHM

Bntry Points:

- IEDOHM from the TCAM Dispatcher with a full buffer to be queued.
- <sup>4</sup>TEDQHM02 frcm the Reusability-Copy suttask (IGG019FP) or the start-up Messaqe routine (TGGC19B6) with one unit of a buffer to be queued.
- IEDOHM03 from IEDOHM, the Reusability-Cory subtask and CPB Initialization to find the SCB address if the first FEFC message on the input Destination QCB is being sent.

functions: ~his subtask assiqns a buffer tc a location in a messaqe queues data set (reusable disk. nonreusable disk, er main storaqe, as applicable) by tpcstinq the buffer to the Disk I/O OCE. The buffer is chained to other buffers of the messaqe, and this messaqe is chained to other messaqes in the same queue.

The first buffer of the message contains the address of the next<br>ent and of the first buffer of next message. Each buffer has the seqment and of the first buffer of next message. Each tuffer has address of the next message segment (if it is not the last buff the next message seqment (if it is not the last buffer),<br>of the additional records (if any), and, if it is not the the address of the additional records (if any), and, if it is not<br>first buffer of a message, the address of the first buffer of buffer cf a message, the address cf the first buffer of this messaqe.

If the message is disk queued, the first and the last tuffers of<br>ssage contain the queue-back chain pointers. The queue-back chain a message contain the queue-back chain pointers. is a time sequential record of the events (both sendinq and receiving) for a Destinaticn OCB. If the OCB represents the destination of the message, the first buffer appears in the queue-back chain from that message, the first buffer appears in the queue-back<br>OCB. Tf the OCB represents the source of the If the OCB represents the source of the message (line or<br>1) the last buffer of the message appears in the queue-back terminal) the last buffer of the message appears in the chain of the OCF..

Disk messaqe queuing (reusable or nonreusable) is accomplished by<br>gning relative record numbers ahead on disk. There is a value assigning relative record numbers ahead on disk. There is a value<br>called "address" for both reusable (AVTRADDR) and nonreusable for both reusable (AVTRADDR) and nonreusable<br>sets in the AVT. There is a correspondence (AVTNADDF) disk data sets in the AVT. between the value of address and the physical location (MBBCCHHF) of the record on disk. When the address, modulo the total number of the record on disk. When the address, medulo the total number of<br>records in the data set, is used, there is a one-to-one records in the data set, is used, there is a<br>correspondence. When a first buffer that is not also the la correspondence. When a first huffer that is nct also the last buffer<br>of a message is received, the Destination Scheduler reserves a value a message is received, the Destinaticn Scheduler reserves a value of address for the first buffer of the next messaqe for that Destination CCE and a value of address for the next buffer seqment of this messaqe. Sequential values of address are reserved for any When a sutsequent buffer that is not<br>ssage is received. the Destination also the last buffer of a message is received, the Scheduler reserves locations for the next-segment and for additional records. When a last buffer of a message is received, no location for next-seqment is reserved.

The main storaqe messaqe queues data set is not divided into numbered reccrds. One record correstonds in size to cne buffer unit. Units are not assigned ahead as in disk queuing; however, the messages in one queue are chained together and the buffers of a message are chained together. The value AVTCADDR is similar to the address value<br>on disk. AVTCADDR corresponds to the number of units used cut of the AVTCADDR corresponds to the number of units used cut of the total number reserved for main storaqe queues. Chaininq is not done by record number for main storage queues, but by the actual address.<br>The additional records are located through the TIC fields in the RCB additional records are located through the TIC fields in the RCB of the buffer units.

When the first buffer of a messaqe to be main stcraqe queued is received, the buffer is chained to the first buffer of the previous message in the queue. When a subsequent buffer of a message to be main storage queued is received, the buffer is chained to the previous<br>buffer of this message. The number of units corresponding to the  $\tau$  this message. The number cf units corresponding to the number of units in the buffer is removed from the buffer unit pool. If the messaqes for this Destination QCB are to be main storage queued only, the Destination Scheduler tposts these units to the Buffer Return OCE and places the buffer in the main storage queue of messages for the OCE. If the message is to be disk queued also, the Destination Scheduler copies the the message into the units from the buffer unit  ${\tt cool}$  and places the buffer in the main storage message aueue for the QCE. The oriqinal tuffer, therefore, is disk queued.

When the Destination Scheduler receives the last buffer of a' messaqe and the scheduler associated with this Destination QCB is in the STCB chain cf the Destinaticn OCE, the Destination Scheduler issues a BAIR to a subroutine of this scheduler. This FAIR notifies the scheduler that a message is available.

The Destinatien Scheduler exits to the TeAM Dispatcher at DSPPOST or DSPDISP or, if called by the Reusability-Copy suttask, to the callinq routine.

### External Poutines:

- IEDOTNT Termname Table code to obtain the address of the Terminal Tatle entry from the offset into the Termname Table.
- The subroutine of the scheduler for the Destination OCE.

Tables/Work Areas: LCB, DCE, SCB, tuffer prefix, QCB, AVT, Terminal Table, disk data area.

Attributes: Reusable, refreshable, enabled, resident, problem proqram mcde.

# Destination Scheduler - Main Storage Oueuirg Only (Chart HM1)

Module Name: IEDCHM1

# Entry Points:

- <code>TEDOHM1</code> from the  $TCAM$  Dispatcher with a full buffer to be queued.
- IEDQHM02 activated by the Start-up Messaqe routine (IGG01QF.6) with one unit of a buffer to te queued.
- TEDQHM03 called frem IEDQHM1 to find the SCE address if the first FFFO message on the input Destination QCB is being sent.

~.unctions: This subtask assiqns a buffer to a location in a main storaqe messaqe queues data set. The buffer is chained to other huffers of the message, and this message is chained to other messages in the same queue.

The first buffer of the message contains the address of the next segment and cf the first buffer of next message. Each buffer has the and cf the first buffer of next message. Each buffer has the address of the next message seqment (if it is nct the last buffer), the address of the additional records (if any), and, if it is not the<br>first buffer of a message, the address of the first buffer of this first buffer of a message, the address of the first tuffer of messaqe.

 $\sim$ 

The main storaae messaqe queues data set is not divided into numbered records. One record corresponds in size to one buffer unit. Units are not assiqned ahead as in disk queuinq; however, the messaqes in one queue are chained toqether and the tuffers of a messaqe are chained together. The value AVTCADDR is similar to the address value<br>on disk. AVICADER corresponds to the number of units used out of the AVICADLR corresponds to the number of units used out of the total number reserved for main stcrage queues. Chaining is not done by record number for main storage queues, but by the actual address.<br>The additional records are located through the TIC fields in the RCB The additional records are located through the TIC fields in of the buffer units.

When the first buffer of a message tc te main storage queued is received, the buffer is chained to the first buffer of the previous messaqe in the queue. When a suhsequent buffer of a messaqe to be main storaqe queued is received, the buffer is chained to the previous buffer of this ressage. The number of units corresponding to the number of units in the buffer is removed from the buffer unit pool. The Destination Scheduler tposts these units to the Buffer Return OCB<br>and places, the cuffer in the main storage queue of messages for the places the tuffer in the main storage queue of messages for the *aCE.* 

When the Destination Scheduler receives the last buffer of a messaqe and the scheduler associated with this Destination OCB is in the STCB chain cf the Destinaticn QCE, the Destinaticn Scheduler issues a BAIF to a sutroutine of this scheduler. The EAIR notifies the scheduler that a message is available.

The Destinaticn Scheduler exits to the TCAM Dispatcher at DSPPOST or DSPDISP.

### External Routines:

- IEDOTNT Termname Table code to obtain the address of the Terminal Tatle entry from the offset into the Termname Table.
- The subroutine of the scheduler for the Destination OCB.

Tables/Work Areas: LCE, DCE, SCB, tuffer prefix, QCB, AVT, terminal entry, disk data field.

Attributes: Peusable, refreshable, enabled, resident, prcblem proqram mode.

# Destination Scheduler - Disk Oueuing Only (Chart HM2)

Module Name: IEDCHM2

#### Entry Points:

IEDOHM2 - from the ICAM Dispatcher with a full buffer to be queued.
- IEDOHM02 from the Beusability-Copy suttask (IGG019RF) or the Startup Messace routine (IGG019R6) with one unit cf a buffer to be queued.
- IEDOHM03 called from IEDQHM2, the Reusability-Copy subtask, and CPB Initialization to find the SCE address if the first messaqe on the input Destination OCB is teing sent.

 $\frac{Functions}{values}$ : This subtask assigns a buffer to a location in a message  $\frac{m}{data}$  set (reusable disk or nonreusable disk, as applicable) by queues data set (reusable disk or nonreusable disk, as applicable) tposting the tuffer to the Disk I/O QCB. The buffer is chained to<br>other buffers of the message, and this message is chained to other other buffers of the message, and this message is chained to messaqes in the same queue.

The first tuffer of the messaqe contains the address of the next seqment and of the first buffer of next messaqe. Each buffer has the address of the next messaqe seqment (if it is not the last buffer), the address of the additional records (if any), and, if it is not the<br>first buffer of a message, the address of the first buffer of this buffer of a message, the address cf the first buffer of this messaqe.

When the messaqe is disk queued, the first and the last buffers of a message contain the queue-back pointers. The queue-back chain is a time sequential record of the events (both sending and receiving) for<br>a Destination OCB. If the OCB represents the destination of the a Destination QCB. If the QCB represents the destination of<br>message, the first buffer appears in the queue-back chain from messaqe, the first buffer appears in the queue-back chain from that<br>OCB. If the OCB represents the source of the message (line or If the OCB represents the source cf the message terminal) the last buffer of the messaqe appears in the queue-back chain of the OCE.

Disk messaqe queuinq (reusable or ncnreusable) is accomplished by assigning relative record numbers ahead\_on\_disk. There is a value<br>called "address" for both reusable (AVTRADDR) and nonreusable called "address" for both reusable (AVTRADDR)<br>(AVTNADDR) disk data sets in the AVT. There There is a ccrrespondence<br>I location (MBBCCHHR) of between the value of address and the physical location (MBBCCHHR) the record on disk. When the address, modulo the total number of records in the data set, is used, there is cne-to-one correspondence. When a first buffer that is not also the last buffer of a messaqe is received, the Destination Scheduler reserves a value of address for the first buffer 6f the next'messaqe for that Destination OCB and a value of address for the next tuffer seqment of this messaqe. Sequential values of address are reserved for any additional records required. When a subsequent buffer that is not also the last buffer of a messaqe is received, the Destination Scheduler reserves locations for the next-seqment and for"additicnal records. When a last buffer of a messaqe is received, no location for next-seqment is reserved.

When the Destination Scheduler receives the last buffer of a messaqe and the scheduler associated with this Destination QCB is in the STCB chain cf the Destination QCB, the Destination Scheduler issues a BALF tc a subroutine of this scheduler. This BALR notifies the scheduler that a messaqe is available.

The Destinaticn Scheduler exits to the TCAM Dispatcher at DSPPOST or DSPDISP or, if called by the Reusatility-Copy subtask, to the calling routine.

#### External Routines:

- IEDOTNT Termname Table code to ottain the address of the Terminal Table entry form the offset into the Termname Table.
- The subroutine of the scheduler for the Destination OCB.

Tables/Work Areas: LCE, DCB, SCE, tuffer prefix, QCB, AVT, terminal entry, disk data field.

Attributes: Reusable, refreshable, enabled, resident, problem program mode.

# CPB Initialization (Chart FA)

#### Module Name: IEDCFA

Entry Points:

- IEDOFA the CPE Initialization routine called by the TCAM Dispatcher to queue a buffer on disk or to obtain full buffers from a main storage cr disk message queue.
- IEDQFQ the CPE Cleanup routine callea by the TCAM Dispatcher to handle CPEs after disk operations and to fill buffers from data in CPEs that have read a reccrd cr frcm units in a main storaqe queue.

Functions: This module consists cf two routines: IEDQFA, the CPB Initializaticn routine, which initializes (FEs to write or read buffer units to or frcm disk; and IEDQFQ, the CPE Cleanup routine, which handles the CPEs after disk I/O has been completed.

There are three different types of input to the IEDQFA entry point of the CPB Initialization module, and the functions perfcrmed depend on the input:

- A buffer to be written on disk. The input contains the relative record numbers for the units of the buffer. The buffer is tposted record numbers for the units of the buffer. The buffer is tposted<br>to the Disk I/O OCB by the Destination Scheduler. CPB I/O OCB by the Destination Scheduler. Initialization builds the CPEs to write the record on disk.
- Buffers to be flaqqed serviced or canceled on the message queues data set. These buffers were trosted to the Disk I/O QCE by the Buffer Disrosition subtask. CPB Initialization builds the CPBs to write the requested records on disk.
- An ERE tposted to obtain full buffers. The Send Scheduler tposts the FRB to obtain full buffers to satisfy an initial request for<br>sending. Buffer Disposition tposts the FPB for recall. The Euffer Disposition tposts the EPB for recall. The<br>indling subtask tposts the ERE for recalled buffers. The EOB/ETE Handling subtask tposts the ERE for recalled buffers. Get Scheduler tposts the ERE to obtain full buffers to satisfy a<br>GFT command. PCI Appendage trosts the ERE to get buffers for GFT command. PCI Appendage trosts the ERE to get subsequent transmission. Fer recall, the address of the first

byte of data to put in the buffer is in the SCBDEOB field of the SCB: otherwise, it is in SCBSCSEG. CPB Initialization builds CPBs<br>for disk reads. obtains the buffers, fills them with data, and disk reads, obtains the buffers, fills them with data, and tposts either the buffer or the ERB with the tuffers to the appropriate OCB.

CPB Initialization exits to the EXCP Driver when there are either no elements to process or no CPBs available. If there is no disk in the system, CPB Initialization exits to the TCAM Dispatcher.

If a loaical read error occurs durinq a recall when a request is made to read a record and the record number read does not aqree with the requested record number, CPE Initialization sets the appropriate error flags and returns the FRB to the specified OCP.

~here are two types of input to the IEDQFO, or (PB Cleanup, part of the CPB Initialization module, and the functions performed depend on the input:

- OCB the CPB Cleanup OCB is trested to itself to initiate cleanup of the CPEs. Disk End Appendaqe tpcsts the QCB after disk *IIO* .is complete and the completed CPBs have teen placed on AVTDKAPQ. Cleanup resets the CPB buffer address into CPBXREA and examines CPBFLAG for X'80'. If this flag is set, the CPEs telong to the Reusablity-Ccty suttask, so CPB Cleanur enqueues the CPBs on AVTREUSO. If the flaq is not set, CPB Cleanup returns the CPBs for disk writes to the CPE free pocl, and if the CPE was for a disk read, places the data in the buffers and returns the CPB to disk read, places the data in the buffers and returns the CPB the CPB free pool.
- Buffer a buffer unit is tposted to satisfy a request from CPB Cleanup. Buffer Return tposts the available unit to the Cleanup OCB. (FB Cleanup locates the CPB that is associated with this buffer on the No-buffer queue. The buffer is associated with the<br>CPB to te later processed by the IEDOFA part of CPB CPB to te later processed by Initialization.

After all CPBs on the CPB Cleanup QCB have teen processed, CPB Cleanup branches to the Reusability-Copy suttask (IGG019BP) if either the "Reus first time" switch is on, the "Copy needs control" bit is set, or AVTREUSQ has elements on it. Otherwise, CPB Cleanup exits to TEDO"A.

## **External Routines:**

- IGG019RE or IGG019RO TCAM Dispatcher to place an element on the ready queue by pricrity.
- IFDOHM03 in IFDOHM Destination Scheduler to find the SCE address when the first FEFO messaqe on the input testination QCB is beinq sent.

Tables/Work Areas: LCB, SCB, buffer prefix, Terminal Table, AVT, QCB, CPE, DCB, disk data field.

Attributes: Feusable, refreshable, enatled, resident, rrcblem proqram mode.

# CPB Initialization - Main Storaqe Oueuinq Only (Chart FA1)

Module Name: IEDCFA1

Entry Points:

- IEDQFA1 the CPP Initialization routine called by the TCAM Disoatcher to obtain full buffers from a main storaqe queue or to flaq a messaqe serviced.
- $IEDQFO the CPB Cleanup routine called by the TCAM Dispatcher$ with a buffer unit that is to be used to build a buffer for a main storaqe queue.

~unctions: This module consists of two routines: IEDQFA1, the CFE Initialization routine, which qets full buffers from a main storaqe queue and flaqs a messaqe serviced; and IEDQFQ, the CPE Cleanup routine, which tuilds buffers for a main storage queue.

~here are two dirrerent types of inrut to the IFDQFA1 entry point of the CPB Initialization module, and tbe functions performed depend on the input:

- Buffers tc te flaqqed serviced or canceled on the messaqe queues data set. These buffers were trosted to the Disk I/O QCE by the Buffer Disposition subtask. CPB Initialization either frees the buffer from the message or sets the 'cancel' flag in the message on the messaqe queue.
- An *ERB* tpcsted to obtain full tuffers. The Send Scheduler tposts the ERB to chtain full buffers to satisfy an initial request for<br>sending, Puffer Disposition, tposts, the ERB for recall, The sending. Euffer Disposition tposts the ERB for recall. The<br>EOB/ETB Handling subtask tposts the ERB for recalled buffers. The EOB/ETB Handling subtask tposts the ERB for recalled buffers. Get Scheduler tposts the ERE to obtain full tuffers to satisfy a GET command. PCI Appendage trosts the EPB to get tuffers for subsequent transmission. For recall, the address of the first byte of data to put in the buffer is in the SCBDEOB field of the SCB; otherwise, it is in SCBSCSEG. CPE Initialization obtains the buffers, fills them with data, and trests either the buffer or the ERB with the tuffers to the appropriate OCE.

CPB Initialization exits to the TCAM Lispatcher when there are no elements to process. There is one type of input to the IEDQFQ, or CPB Cleanup, part of the CPE Initialization module - a buffer. The Buffer Return routine tpcsts an available buffer unit to IEDQFQ to satisfy an ERB request. CPB Cleanup locates the portion of the message to be placed in this buffer and then branches to IEDQFA1 for buffer processinq.

 $\Delta \phi = 0.02$  and  $\Delta \phi = 0.01$ 

#### External Boutines:

- IGG019RE or IGG019RO ICAM Dispatcher to place an element on the ready queue by priority.
- IEDOHM03 in IEDOHM1 Destination Scheduler to' find the SCB address when the first FEFO messaqe cn the input Destination QCB is beinq sent.

·Tables/Work Areas: LCB, SCE, buffer prefix, !erminal Table, AVT, QCB, CPE, DCB, disk data field.

Attributes: Feusable, refreshab1e, enabled, resident, problem proqram mode.

CPE Initialization - Disk Oueuinq Only (Chart FA2)

Module Name: IEDCFA2

## 'Rntrv Points:

- TEDQFA2 the CPB Initializaticn routine called by the TCAM Dispatcher to queue a buffer on disk cr to obtain full buffers from a disk message queue.
- IEDOFO the CPB Cleanup routine called tv the TCAM Dispatcher to handle CFEs after disk operations and to fill buffers from data in CPBs that have read a record.

Functions: This module consists of two routines: IEDCFA2, the CPE Initialization routine, which initializes CPBs to write or read buffer<br>units to or from disk: and IEDOFO. the CPB Cleanup routine. which units to or from disk; and IEDQFO, the CPB Cleanup routine, handles the CPEs after disk I/O has been completed.

There are three different types of input to the IFDQFA2 entry point of the CPB Initialization module, and the functions rerformed depend on the input:

- A buffer to be written on disk. The input contains the relative record numbers for the units of the buffer. The buffer is tposted<br>to the Disk I/O OCB by the Destination Scheduler. CPB to the Disk I/O OCB by the Destination Initialization builds the CPBs to write the record on disk.
- Buffers to te f1aqqed serviced or canceled on the messaqe queues data set. These buffers were trosted to the Disk I/O QCE by the Buffer Disposition subtask. CPE Initialization builds the CPPs to write the requested records on disk.
- An ERB tposted to obtain full buffers. The Send Scheduler tposts the ERB to obtain full buffers to satisfy an initial request for<br>sending. Buffer Disposition tposts the ERB for recall. The Buffer Disposition tposts the ERB for recall. The ndling subtask tposts the ERB for recalled buffers. The EOB/ETB Handling subtask tposts the ERP for recalled buffers. Get Scheduler tposts the ERE to ottain full buffers to satisfy a GET command. PCI Appendage tposts the ERB to get buffers for subsequent transmission. For recall, the address of the first<br>byte of data to put in the buffer is in the SCB: otherwise, it is byte of data to put in the buffer is in the SCB; otherwise, it

in SCESCSEG. CPB Initialization builds CPPs for disk reads, obtains the buffers, fills them with data, and tposts either the buffer or the ERB with the buffers to the appropriate OCB.

CPB Initialization exits to the EXCP Driver when there are either no elements to process or no CPBs available.

If a logical read error occurs during a recall when a request is made to read a record and the record number read does not aqree with the requested reccrd number, CPB Initialization sets the appropriate error flags and returns the ERB tc the specified OCE.

There are two types of input to the IFDQFO, or CPB Cleanup, part of the CPB Initialization module, and the functions performed depend on the input:

- OCB the CFB Cleanup OCB is tposted to itself to initiate cleanup of the CPEs. Disk End Appendaqe tposts the QCE after disk I/O is complete and the completed CPBs have teen placed on AVTDKAPQ. CPB Cleanup resets the CPB buffer address into CPBXREA and examines<br>CPBFLAG for X'80', If this flag is set, the GPBs belong to the CPBFLAG for  $X'80'$ . If this flaq is set, the CPBs belong to Reusability-Ccpy suttask, so CPB Cleanup enqueues the CPBs on<br>AVTREUSO. If the flag is not set, CPB Cleanup returns the CPBs If the flaq is not set, CPB Cleanup returns the CPBs for disk writes to the CPP free pool and, if the CPP was for a disk read, places the data in the buffers and returns the CPB to the CPB free rool.
- Buffer a buffer unit is tposted to satisfy a request from CPB<br>Cleanup. Buffer Return tposts the available unit to the Cleanup Puffer Peturn tposts the available unit to the Cleanup OCB. CPB Cleanup locates the CPB that is associated with this buffer on the No-buffer queue. The buffer is associated with the<br>CPB to be later processed by the IEDOFA2 part of CPB  $CPB$  to be later processed by the Initialization.

After all CPBs on the CPB Cleanup OCB have been processed, CPB Cleanup branches to the Feusability-Copy suttask (IGG019RP) if either the "Reus first time" switch is on, the "Copy needs control" bit is set, or AVTREUSC has elements on it. Otherwise, CPE Cleanup exits to TEDO'FA.

#### External Routines:

- IGG019RB or IGG019RO TCAM Dispatcher to place an element on the ready queue by pricrity.
- IFDQHM03 in IFDOHM2 Destination Scheduler to find the SCB address when the first FEPO messaqe on the input destination QCB is being sent.

Tables/Work Areas: LeB, SCB, buffer prefix, Terminal Table, AVT, QCB, CPE, DCB, disk data field.

Attributes: Reusable, refreshable, enabled, resident, problem program mode.

## BXC? Driver (Chart RC)

Module Name: IGGC19RC

'Entry Points:

- IGG019RC the EXCP Driver routine called by the CPB Initialization routire to start disk *l/C.*
- $IEDOPP the Convert routine called by IGG019RC to convert the$ absolute reccrd number to the MBECCEHF address in the disk data set.

Functions: The EXCP Driver routine of this module chains the CPBs<br>that were bequn by CPB Initialization in the proper sequence, adds were bequn by CPB Initialization in the proper sequence, adds Seek and Search-TIC CCws where necessary, and sets the absolute disk address in the IOE. EXCP Driver then calls ICS with the EXCP macro to start disk I/C on the line. When the channel program is completed, EXCP Driver passes additional CPBs to the IOB for the Disk End Appendaqe to retry, and then returns to the TCAM Dispatcher.

There are three major steps in this routine: inserting by CC priority, optimizing the disk channel program, and issuing an EXCP.

Insert by CC priority

The FXCP Driver routine takes each CFB from the input queue (AVTINCPO) and uses the Convert routine to convert CPBADDR to the MBBCCHHR address.

The convert routine converts an absolute record number to an MBBCCHHP disk address for a multi-volume TCAM disk message queue.

The disk messaqe queue consists of one or more similar extents of one fixed, unblocked data set. Fach extent is on one or more disk drives of the same type, and each extent must contain the same number of continuous cylinders on a cylinder boundary. The records are assigned to the disks as discussed under Multiple Arm Support in the Method of Operaticn section of this publicaticn.

The Convert rcutine obtains the 'absolute record number to be converted from the CPBADDF field of the CPB. After using values stored in the AVT to convert this value to MBBCCHHR, the converted value is placed in the CPBABSAD field of the CPB. All cther fields, including the input field, are unchanged, except that the command<br>chain bit in the second READ/WRITE CCW is turned off. This routine in the second READ/WRITE CCW is turned off. then branches back to the EXCP Driver rcutine.

The EXCP Driver routine uses "M" as the search index to find the appropriate ICB for this extent. It then searches the New queue of the appropriate ICB, using "CC" as the argument to find the proper place for the new CPB. The order is FIFC-rer-cylinder, but cylinders are in order with the current arm position of the disk havinq the hiqhest priority.

• Optimize the disk channel proqram

The FXCP Driver routine compares the new CPB with the previous CPB on the New queue. Five conditions are recognized, and accordingly, one of three possible types of CPEs is built into the new CPB.

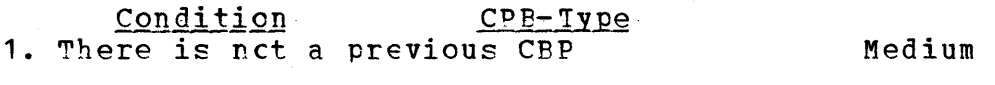

- 2. Previous CPB is fer a different CC Medium
- 3. Previous CPB is for the same  $CC_{\bullet}$  but<br>a different  $HH$  1arge a different HH
- 4. Drevious CFB is for the same track, but its record is not the cne immediately preceding the record of<br>the new CPE Medium the new CPE
- 5. Previous CPB is for the record immediately precedinq the record of the new CPE (read only). Small

A large CPB starts with seek, search, and TIC CCWs. It is used to change heads on the same cylinder. A medium CPB starts with search and TIC CCWs. It is used to locate non-sequential records on the same track as the previous CPE, and also to start the new channel program on a new cylinder. A small CPB has only READ/WRITE CCWs. It is used for findinq sequential records on one track.

• EXCP

After all of the CPBs have been built cnto the New queue, each IOB is checked to be sure that if any CPBs are available, the Retry queue<br>has some. If FXCP is not busy, EXCP Driver shifts the Retry queue If FXCP is not busy, EXCP Driver shifts the Retry queue CPBs to TOBSTABT, shifts one cylinder of (PEs from the New queue to the qetrv aueue, and then issues an EXCP command.

If EXCP is busy er if there are no CPEs on the New queue, EXCP Driver tranches to the TCAM Dispatcher. Reqister 15 is set equal to X'08' to indicate that there is a chain pointed to by reqister 1.

External Routine: OS FXCP routine (SVC 0) - to start I/O on the channel.

Tables/Work Areas: IOB, DEB, CPB, AVI.

Attributes: Resident, reusable, refreshable, problem prcqram mode.

FXCP Driver for a Single CPE (Chart RF)

Module Name: IGG019PF

Entry Points:

296

IGG019RF - the EXCP Driver routine - called by the CPB Initialization routine to start disk I/O for one CPE.

• IEDQFP - the Convert routine - called tl IGG019RF te convert *the*  absolute reccrd number to the MBBCCHHR address in the disk data set.

 $\frac{\text{Function:}}{\text{begin}}$  The EXCP Driver for a Single CPB takes the CPB that was begun by CPB Initialization and finishes building the CCWs. This Initialization and finishes building the CCWs. module adds Search-TIC CCws where necessary, calls IEDQFP to translate the absolute disk address to an MBBCCHHR value, and then calls IOS with the FXCP macro to start disk  $I/O$ . When the channel program is completed, FXCP Driver returns to the TCAM Dispatcher.

External Routine: OS EXCP routine (SVC 0) - to start I/O on the channel.

Tables/Work Areas: ICB, DEE, CPB, AVT.

Attributes: Resident, reusable, refreshable, problem program mode.

## Disk End Appendaoe (Chart R21

Module Name: IGGC19R2

Fntry Point: IGGC19R2 - called by TOS at the end of a disk operation.

Functions: This appendaqe receives centrel from lOS at the end of a disk I/O operation. It removes the CPBs from the IOB and makes them available for the CPB Cleanup routine by tposting the CPP Cleanup OCB to the disabled ready queue. CPBs are obtained from IOBSTABT by usinq CPENEXT as a chaining pointer. The CPBNEXT field of the last CPB is<br>zero. The CPBs are passed to CPB Cleanup via one of two FIFO queues. The CPBs are passed to CPB Cleanup via one of two FIFO queues, AVTDKAPQ or AVTDKENQ. The CPP Cleanup OCB is tagged AVTCPECB. If<br>AVTBIT1 is set to X'80', AVTDKENO is used, instead of AVTDKAPO, to set to X'80', AVTDKENO is used, instead of AVTDKAPQ, to hold CPBs that are beinq returned to CPB Cleanup.

If any CPEs are available on the retry queue, they are returned to TOS with a request to retry the disk channel program. The locked bit<br>in TOBXLOCK of the IOB is first checked for permission to try I/O on in IOBXLOCK of the IOE is first checked for permission to try I/O on the CPBs on the retry queue. If locked, the retry queue is left<br>untouched. The chain of CPBs just finished by IOS is in IOBSTART, and untouched. The chain of CPBs just finished by IOS is in IOBSTART, and<br>the MBBCCHHR of the first CPB from the retry queue is set to IOBSEEK MBBCCHHR ef the first CPB from the retry queue is set to IOBSEFK if retry is to be done.

Disk End Appendage examines the CPB Cleanup QCB for a priority value of zero. This value indicates that the OCB is not on the ready queue. If the OCB is not on the ready queue, Disk End Appendage If the OCE is not on the ready queue, Disk End Appendage tposts the eCE to itself on the disabled ready queue in erder to activate the CFE Cleanup routine (IFDQFQ in IFDQFA).

Disk End Arrendage posts complete the FCB for the TCAM Dispatcher in order to reactivate the TCAM task. Disk End Appendaqe then returns to IOS via reqister 14 if there is no retry, or via reqister 14+8 if retry is to be attempted.

External Routine: OS Post routine (SVC 2) - to post complete the TCAM  $FCB.$ 

Tatles/Work Areas: OCE, IOB, CPB, AVT.

Attributes: Reentrant, refreshable, superviscr mode.

#### Disk End Appendaqe for a Sinqle CPB (Chart FK)

Module Name: IGG019FK

Entry Point: IGG019FK - called by IOS at the end of a disk operation.

 $\frac{Function}{disk}$  . This appendage receives contrel from IOS at the end of a disk. IZO operation, It removes the single CPB from the ICB and makes  $\overline{I}$ /O operaticn. It removes the single CPE from the ICB and makes<br>railable for the CPE Cleanup routine by placing the CPB on the it available for the CPE Cleanup routine by placing the CPB<br>AVTDKAPO FIFC queue. The Disk End Appendage then trosts The Disk End Appendage then tposts the CPB Cleanup OCE to the disabled ready queue in erder to activate CPE Cleanup to process the CPB. This Disk End Appendage complete the ECB for the TCAM Dispatcher to reactivate the TCAM task and then returns to TOS via reqister 14.

~xternal Routine: as Post routine (SVC 2) - *to* post complete the TeAM FCB, which allows the TCAM Dispatcher to te reactivated.

Tatles/Work Areas: OCB, IOE, CPB, AVT.

Attributes: Reentrant, refreshable, superviscr mode, disabled.

#### Reusability-Copy Subtask (Chart RP)

Module Name: IGG019RP

Entry Point: IGG019RP is loaded by the Disk Messaqe Queues Open routine and has only one defined entry point. There are, however, two logical entries:

- REUS called by CPB Initialization (IEDOFA) to make the disk data set availatle for reuse.
- COpy called bv the TCAM Dispatcher tc move an entire messaqe from one messaqe queue to another.

Functions: This module makes the disk messaqe queues data set reusable bv periodically performinq twc functions:

1. Moving the unused preassigned locations for the first units of messaqes intc the current zone by placing a cancel bit in the old lccation cf the units on disk, and

2. Copyinq unsent messaqes into the current disk zene and enqueuinq them fer transmissien te an alternate destinatien.

If the user specifies OUEUES=DR on the TERMINAI macre and OPTCE=R on the DCB for the reusable disk message queues data set, the reusability function of the Reusability-Copy Subtask is applicable.<br>The disk data set is logically divided into four zones, and when The disk data set is logically divided into four zones. Destination Assionment (IEDQHM02) assigns a new disk record to a<br>location that is equal to the current zone boundary (AVTLODPT), location that is equal to the current zone Destination Assiqnment sets a "first time" switch to request CPB Initialization to exit to REUS. CPE Initialization branches to REUS at a midzone point, and the Reusability-Copy surtask cancels all unused preassiqned next-messaqe lecaticns in the precedinq zone. This moves each next-message location into the current zone. The subtask also copies all unsent messages in the zone just before the preceding zone into the current zone, enqueuinq the messaqes for transmission to an alternate destination.

The COPY part of the Reusability-Copy subtask is activated to copy a messaqe frcm one queue to another whenever two receiving destinations are to receive the same message, but have their queue on different messaqe queues. It is also activated when multiple-bufferheader messages have secondary header records in a zone that is different from the text records.

The REUS function can stop TCAM receiving operations by setting the "REUS disk is full" bit (X'40' in AVTBIT 3). When both the "REUS is running" and the "REUS first time" flags are on, this subtask allows ~CAM to only send messaqes. Nermal messaqe traffic can be resumed when this subtask subsequently finds the "REUS first time" flag off and turns off the "REUS disk is full" bit.

After completing its processing, the Reusability-Copy subtask exits to CPB Initialization at IEDOFA02. Any qenerated CPBs are passed to EXCF Driver (IGG019RC) on a FIFC queue. If, however, this subtask receives a loqical read error or disk, it issues an ABEND, S045, U0002.

The Beusability-Copy suttask uses a unit from the buffer unit pool as a work area that has the followinq DSFCT format:

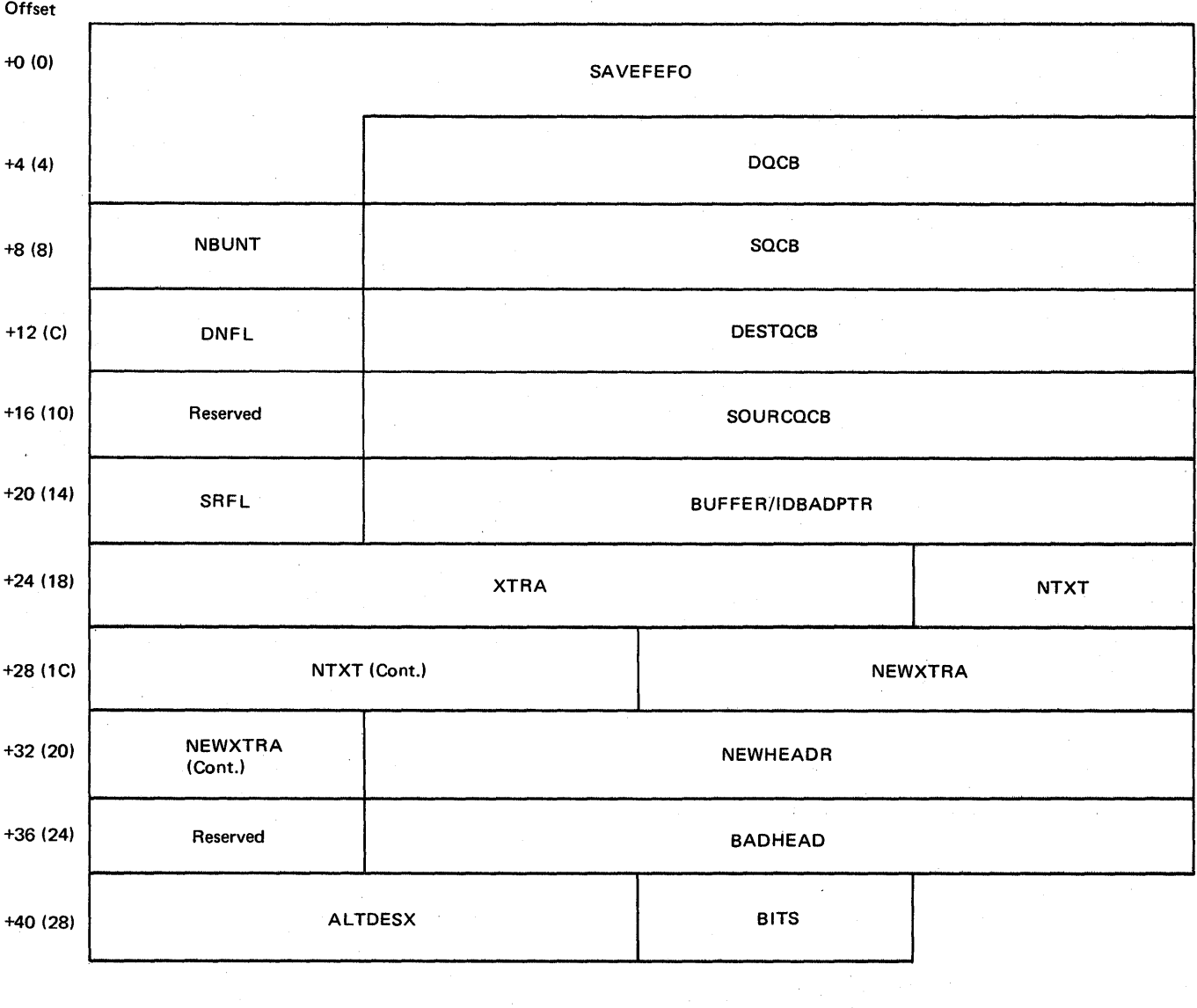

 $\mathcal{A}(\mathcal{F})$  and  $\mathcal{F}(\mathcal{F})$  and  $\mathcal{F}(\mathcal{F})$ 

SAVEFEFO  $-$  Save area for the first 5 bytes of the data portion of the record

 $\sim 10^{-10}$ 

 $\sim 10^{11}$  km  $^{-1}$ 

 $\sim 30\,$  km  $^{-1}$ 

DQCE - Destination priority OCB

 $\sim 10^7$ 

NBUNT Decremented ccunter of additicnal units to be copied, originally set from PRFNEUNT  $\label{eq:2.1} \mathcal{L}(\mathcal{A}) = \mathcal{L}(\mathcal{A}) \mathcal{L}(\mathcal{A}).$ 

SOCB - Source pricritv OCE

DNFL - Destination message gueue type - to be OR'ed with CPBFLAG: X'20' reusable disk X'10' ncnreusable disk  $\sim 100$ 

 $\sim$   $\sim$ 

# X'OO' main storaqe only

DESTOCB - Destination master OCB

SOUFCOCB - Source master QCE

SRFL - Source messaae queue type - to be OB'ed with CPEFIAG: The tit definitions are the same as DNFL atove

BUFFER - In COPY, the address of the criginal unit tposted to COPY.

IDBADPTR - In REUS, the absolute disk reccrd number of the record whose FEFO pointer indicated the message to go to the alternate destination.

XTRA - The absolute address of the next additional unit to be fetched into main storaqe when mcvinq a messaqe

NTXT - The absolute address of the next buffer to te fetched into main storage when moving a message

NEWXTBA - The absolute address of the position in which the next additional unit is to be written.

NEWHEADR - The absolute address of the first unit for the alternate destination.

BAtHEAD - The absolute address of the first unit of a messaqe to be sent to an alternate destination.

ALTDESX - Index in the Termname Table of the alternate destination.

BITS - Flag bits for REUS:  $X'80'$  - first message of this OCB was to go to an alternate destinaticn.  $X'$ 40' - last message of this OCB has been checked tv Reusability.

~he Reusabilitv-Co~y subtask uses one CPB to transfer an entire messaqe from one queue to the other. At the time the CPB is obtained from the CPB free pool, the unit work area is taken from the buffer unit pool to contain infcrmation about the status of the messaqe beinq moved. This unit work area is attached tc the CPB by a spointer at<br>CPEAERB. When the copy operation is completed, or when this zone When the copy operation is completed, or when this zone servicinq by Reusability is finished, the suttask returns the unit work area to the buffer unit pool and the CFB to the CPB free pool.

#### External Routines:

 $IEDQHG02 - Time$  Delay suttask - to remcve the checkpcint element from the time delay queue in order to tpost the element to the Checkpoint CCB.

• IEDOHM02 - testination Scheduler - to receive a buffer, put the address value in the prefix, and put the messaqe into the main storaqe messaqe aueues data set if that is the destination.

**Program Organizaticn 301** 

• TEDQHM03 - testinaticn Scheduler - to determine whether the only messaqe on the Pricritv QCB is beinq sent.

Tables/Work Areas: AVT, CPE, Termname Table, LCE, CCE, buffer prefix, Terminal Table.

Attributes: Reusable, nonrefreshable, enatled, problem proqram mode.

MESSAGE CONTROI FROGRAM TEFMINATION ROUTINES

Pesident Closedcwr Completion (Chart NA)

Module Name: IEDCNA

Entry Point:

IEDONA - called by the TCAM Dispatcher when the closedown completion element is on the ready queue.

• lEDONA3 - called by the OS Termination routine when a TCAM attached task terminates.

Functions: At the IFDONA entry point, this reutine links to the Nonresident Closedown Completion module. After control is returned, this routine restores the user reqisters from AVTSAVE1 and returns to the user code that follows the REALY macro expansion.

At the IEDCNA3 entry point, this routine determines whether the attached task terminated abnormally. If so, IEDQNA3 negates the ICB address in reqister 1 and then links to IEDQNA2. Otherwise, IEDQNA3 returns to OS.

External Routine: IEDQNA2 - Nonresident Closedown Completion routine<br>- to close down the MCP and the attached tasks.

Tables/Work Areas: AVT, TCE.

Attributes: Reentrant, resident.

# Nonresident Closedown Completion Routine (Chart NA2)

Module Name: IEDCNA2

Entry Point: IErCNA2 - called by the Resident Closedown Completion routine (IEDONA) to close down the MCP and the attached tasks.

Functions: When register 1 is rositive, this routine waits for the completion of all disk activity in the MCP. If there is disk activity in the MCP, Closedown Completion exits to the TCAM Dispatcher to tpost the closedown completion element tack to the ready queue.

If there is nc disk activity in the TeAM system, the Closedown Completion routine sets a closedown completicn bit in the environment checkpoint request element and posts the FCEs for any attached tasks. This routine waits for the termination of the attached tasks and then<br>detaches the tasks. The Closedown Completion routine checks for the detaches the tasks. The Closedown Completicn routine checks for presence of Checkpoint, On-Line Test, and FE Common Write before issuinq a DETATCH: however, Operator Control is unconditionally detached.

After the atove functions have been completed, this routine returns to the Resident Closedown Completicn routine (TEDQNA).

When register 1 is negative, a TCAM attached task has terminated<br>abnormally. This module compares the TCE address rassed from OS with This module compares the TCE address passed from OS with<br>ss in the AVT to determine which task terminated. If the the TCB address in the AVT to determine which task terminated. If the<br>task was TOTE, this module issues an ABEND with a completion, code, of task was TOTE, this module issues an ABEND with a completion code 42 to abend the MCP. If the task was operator control, IEDCNA2 issues<br>a WTO message to the system conscle and then returns to IEDONA3. If message to the system conscle and then returns to IEDQNA3. the task was checkpoint, this module issues a WTC message to the system console, clears AVTCKGET to zero so that no more checkpoints will be attempted, and returns to IEDQNA3. If the task was FE Common Write, IEDONA2 issues a WTO message to the system console, clears AVTCWFL1 to zero to indicate an inactive status, and returns to IFDONA3.

External Routines: None.

Tables/Work Areas: AVI, IOE, DCB, DEB.

Attributes: Transient, reentrant.

MCP Closedown Processinq Routine (Chart CO)

Module Name: IEDCCO

Entry Point - IEDOCO - called when an MCPCLCSF or CLOSEMC macro is issued in an application program or when the "HALT operator control command is issued from a terminal or the system console.

Functions: This routine processes an MCFCLCSF or CLOSFMC macro from an application prcqram ot a HALT ccmmand frem a terminal or the system console.

The MCP Clcsedown Processinq routine first scans the input command for syntax errors. If there are errors, this routine returns to TEDOCA with X'04' in reqister 15. Otherwise, this routine scans all the LCBs to set the X'01' bit in LCBQCBA+2 for each stopped line. The<br>MCP Closedown Processing routine then sets the proper closedown in MCP Closedown Processing routine then sets the proper closedown progress switches in AVTFIT1.

If the Reusability-Copy suttask is active, the MCF Closedown Processinq routine issues a WAIT until the disk I/O is complete. After this if any line is sending data, the MCP Closedown Processing<br>routine issues a WAIT on the Operator Control FCB. This allows the routine issues a WAIT on the Operator Centrel FCB. MCP to qain contrel to process elements en the ready queue.

Program Organization 303

When the ECE is posted complete, the MCP Closedown Processing routine reqains centrol to continue checkinq for line activity. This routine checks the lines and issues WAIT macros until all sending activity has stopped. At this point, the MCP Closedown Processing routine returns to Operator Contrel so that the stop line routine can he activated to issue a HALT I/O on each line.

After the Stop Line routine has performed its functions, the MCP Closedown Processing routine is reloaded tc examine the PCE use count fields. If there is an open DCB for a PCB (use count not equal to zero), this routine issues a WTO error message that contains the job<br>name of the application program to the system console. This routine name of the application program to the system console. then issues a WAIT on the Operator Control ECE to allow time for a CLOSV to te executed in the application proqram. When the CLOSE is executed, the MCP Closedown Processing routine regains control to continue examininq the use counts until the routine determines that all application proqram DCBs are closed.

When all the ECBs are closed, the MCP Closedown Processing routine rechecks the LCBs. If any LCB is marked sending, receiving, or free, this routine issues a WAIT to allow time for the LCE to be marked stopped. When all the LCBs are marked stopped, this routine tposts each LCB to itself and issues a WAIT to flush the queues. Then this routine issues a WAIT on the Operator Control FCB until all the CPBs are in the CPB free pool.

After all of the above functions are completed, the MCP Closedown Processing rcutire tposts an element tc the ready queue to request<br>closedown. If the checkpoint DCB is open, the routine tposts the clcsedown. If the checkpoint DCB is open, the routine tpcsts the<br>environment request element; otherwise, the routine tposts the request element; otherwise, the routine tposts the clcsedown completion request element. The MCP Closedown Completion routine returns to the address in reqister  $14$  - the Operator Control task. Note that the element is trosted to the ready queue via the AOCTL SVC 102 routine.

#### Bxternal Routines:

 $IGC102 - ACCTI$  SVC 102 routine - to tpost an element to the ready queue.

OS Wait routine (SVC 1) - to allow time for certain MCP functions to complete.

Tables/Work Areas: CVT, AVT, TCE, DEE, DCE, ICB.

Attributes: Reentrant, transient.

Line Group Close Foutines (Charts 14 and 15)

Module Names: IGG02035, IGG02036

Entry Points:

- IGG02035 activated by an XCTt from an *TIC* supported routine to close the line group DCBs. The routine may also be reentered by a loop from itself if there are multiple DCBs to be processed. (Chart 24)
- IGG02036 activated by an XCTt from the line Group Close routine (IGG02035) after a CLOSE line rCB is issued in a TCAM MCP. It may also be reentered by a loop from itself if there are multiple DCBs to be processed. (Chart L5)

Functions: The functions of each routine are defined accerdinq to entry point.

• IGG02035

Load 1 of tbe line Group Close routine determines whether the clcsedown condition is the result of an abend in the MCP. If the MCP has not abended, the routine issues an FXCF macro on the line perform error recording via the ERP routines. On the other hand, if<br>the MCP has atended, the routine determines whether there are any the MCP has atended, the routine determines whether there are application programs active in the system. If there are some active, the Line Group Clcse routine determines whetner any of them have been<br>scheduled to be abended. If none have been scheduled, the routine If none have teen scheduled, the routine schedules them to be abended and branches te the Abnormal Termination routine, which abends each application program with a completion code of 046. After processing each application program in the system, the routine issues an EXCP macro on the first line in the line group in issues an EXCP macro on the first line in the line group in the MCP and branches to the ERP routines to perform OEF-SDR error recordinq.

On return from the ERP routines, the Line Group Close routine checks all the DCEs for the lines in the MCP and then issues an XCTL macro to qive centrol to the executor identified by the next non-zero entry in the system Where-to-go Table.

#### • IGG02036

The purpose of this routine is to close a line group DCB in a TCAM<br>Load 2 of the Line Group Close routine purges all I/O on the MCP. Load 2 of the Line Group Close routine purges all I/O on lines associated with this DCP, disables the lines unless they are connected to a Type III adapter, frees the associated ICBs, and clears the associated line entries in the Cross Reference Table (if present).

Load 2 of the Line Group Close routine also examines every DEE in the TCB DEB chain to determine whether there is an additional line<br>group or message queues DCB to be closed. If there is not, the Line group or message queues DCB to be closed. If there is not, Group Close 2 routine places zeros in the AVT pointer in the Dispatcher prefix and issues a FRFEMAIN for the Cross Refrence Table, if one is present.

IGG0203E issues an XC~L to the module indicated by the next nonzero entry in the system Where-to-Go Table. This module can be any one of the system modules IGG0200B throuah IGG0200G.

 $External$  Routine:  $OS$  Freemain routine (SVC 5) - to free the Cross Reference Table if all DCBs have been processed.

Tables/Work Areas: Where-to-Go Table, DCE, DEE, TCP, Cross Reference Table.

Attributes: Transient, enabled, reentrant.

# Checkpoint Clcse Poutine (Chart L6)

~odule Name: IGGC2041

Entry Point: IGG02041 - called when a CICSE checkpoint DCB macro is issued in the MCP.

Functions: This routine closes the checkpcint DCB in an MCP. If this is a normal clcsedown, the Checkpoint Clcse routine sets an indication in the checkpcint control record and rewrites the record on disk. It then frees the checkpoint work area by a FREEMAIN macro instruction. The address of the checkpoint work area is in AVTCKGET, unless some error causes the checkpoint function to be eliminated from the system. In this case, the address is in AVTCKELF. If both.fields are equal to zero, there was not enouqh main storace for the GFTMAIN, so the FREEMAIN and delete functions are typassed.

The only error recognized by this routine is a disk error while writing the control record. If this occurs, the Checkpoint Close<br>routine uses WTO to issue an error message and exits, as it would if routine uses WTO to issue an error message and exits, as it would no error had occurred, to the next entry in the Where-to-Go Table.

External Routine: IECPCNVT - an OS system routine that converts the relative track address tc an actual disk address.

Tables/Work Areas: CVT, AVT, checkpoint work area.

Attributes: Feentrant, transient, superviscr mode.

## Messaqe Oueues Close Routine (Chart 11)

Module Name: IGG(2030

Entry Point: IGGC2030 - activated by an XCTI from a system I/O support module when a CLOSE message queues cr checkpoint DCE is issued<br>in a TCAM MCF. It may also be reentered by a loop from itself if It may also be reentered by a loop from itself if there are multiple messaqes queues DCBs tc te processed.

Functions: This routine clcses a messaqe queues DCB in a TCAM MCP. The Message Oueues Close rcutine removes the DEE for this DCB from the DEB chain in the TCB and frees the IOBs associated with this DCB.

The Messaqe Queues Close routine also examines every DEE in the TCE DEB chain to determine whether there is an additional DCB to close. If there is not, the Message Queues Close routine issues a FPEEMAIN command for all areas that were ottained at INTBO time and places zeros in the AVT pointer in the prefix of the Dispatcher.

If the DCEOPICD field of the DCB indicates a Checkpoint DCB, this close routine puts the identification (41) of the Checkpoint Close routine in the next entry in the system Where-to-Go Tatle.

The Message Queues Close routine then issues an XCTL to the module indicated by the next non-zero entry in the system Where-to-Go Table<br>- this can be any module with a name from the value IGGC190B to IGG0190G or IGG01941, as determined by the system close functions.

External Routine: os Freemain routine (SVC 5) - to free main storage that is associated with the DCBs.

Tables/Work Areas: Where-to-Go Table, DCE, DIE, TCE, Cross Reference Table.

Attributes: Transient, enabled, reentrant.

APPLICATION PROGRAM INITIALIZATION AND TERMINATION ROUTINES

# GET/PUT and READ/WRITE Open Executor (Charts 17, L8)

# Module Names:

- $IGG01946 Load 1.$  (Chart L7)
- IGG01947 Load 2. (Chart L8)

#### Entry Points:

 $\mathbf{I}$ 

- IGG01946 called by the OS system CFEN routine when an OPEN GET/PUT or READ/WRITE DCB is specified in an application program.
- 1GG01947 called by an XCTL frcm IGGC1946.

Functions: This module activates a data transfer cowmunication link between an application program and the MCP. The Open Executor is used to open input (GET or READ) and output (PUT or WRITE) DCBs in the application program. It executes with a supervisor storage protection key and, for the most part, disabled to interruptions.

When the Open Executcr (Load 1) is activated, it first tests the AVT address pointer in the CVT to determine whether there is an active<br>MCP in the system. If there is not an active MCP, the Oren Executor in the system. If there is not an active MCP, the Open Executor does not open the DCB, sets an unsuccessful open flag in the DCB, and exits to IGG01933.

If there is an active MCP in the system, the Open Executor gets the nqueuename" (that was coded on the DD card) from the Job File Control Block (JFCB) in the DCB work area. The User Interface routine is then invoked to activate the Binary Search routine (IEDQA1), which uses the "queuenare" parameter to search the Termname Table for corresponding process entry. When the matching entry in the Termname

Program Organization 307

Table is found, centrol returns to the Open Executor, which, in turn, issues a GETMAIN command to obtain main storage for an access method<br>work area and for a Data Extent Block (DEB). If the "gueuename" is work area and for a Data Extent Block (DEB). If the "queuename" invalid, the Open Executer exits to IGG01933 for error precessing.

The Open Executor trests a special element that centains a pointer to the process entry in the Termname Table to the Open/Close subtask<br>in the MCP. (The AOCTL SVC 102 routine is used to tpost the element in the MCP. (The AOCTL SVC 102 routine is used to tpost the element<br>to the ready queue in the MCP.) The Open Executor then issues a WAIT the ready queue in the MCP.) The Open Executor then issues a WAIT to put the application program in the wait state. This allows the MCP to gain control to process the special element just trested from the application prcqram.

When the application program ECB is posted complete by the MCP, the WAIT condition is satisfied and the Open Executor regains centrol. It inspects the status flaq in the process entry to determine whether<br>the MCP successfully allocated main stcrage in the MCP for this MCP successfully allocated main stcrage in the MCP for this application program. If so, the Open Executor initializes the access<br>method work area by linking it to the DCP and the process entry work area by linking it tc the DCB and the process entry work<br>P. The DFB is also initialized and engueued on the TCB area in the MCP. The DFB is also initialized and enqueued on the<br>DEB chain. If the MCP did not allocate space for this applica DEB chain. If the MCP did not allocate space for this application program (either the process entry was already in use or a GFTMAIN was unsuccessful) the DCB is not opened, the DEB is not enqueued, an the DCB is not opened, the DEB is not enqueued, an unsuccessful open flag is set in the CCB, and the Open Executor exits to IGG01933 fer errer prccessinq.

The Open Executor then loads the appropriate access methed module for the DCB being opened. For an input DCB, the appropriate GET/READ<br>routine is loaded and linked to the DCB: for an output DCB, the loaded and linked to the DCE; for an output DCB, the appropriate PUT/WRITF routine is leaded and linked to the DCB. The Check routine is loaded if this is a read/write condition, and if the user has specified a POINT macro, the Point routine is also lcaded.

After the above functions are performed, Load 1 of the Open Executor saves the information needed by Load 2 (IGG01947) in the<br>OPEN/CLOSE work area. The Open Executor (Load 1) then transfers OPEN/CLOSE work area. The Open Fxecutor (Load 1) then transfers<br>control (XCTL) to next entry in the Where-to-Go Table. The next to next entry in the Where-to-Go Table. The next entry, in this case, is the IGG01947 entry point of Load 2 of the Open Executor.

Load 2 of the Open. Executor first determines whether it is continuinq the open of an input DCE. If it is an input DCB, the Executor inspects the Destination QCB for this application program in<br>the MCP. If there is not a complete message on this QCB, the Get the MCP. If there is not a complete message on this QCB, the Get<br>Scheduler STCB in the MCP is moved from the Fead-ahead QCB to the<br>application program Destination QCB. If there is a message, an ERB Destination OCE. If there is a message, an ERB for the message buffers is initialized and trested to the Disk I/O OCB in the MCP.

If locate mode is specified, the Open Executor issues a GETMAIN for a work area and stores its address in the DEE. If the GETMAIN is<br>unsuccessful, the Open Executor exits to IGG01933 for error unsuccessful, the Open Executor exits to processinq.

Upon successful completion of the above functions, the Open Executor sets a successful open flaq in the DCE and returns to the system OPEN routine (the next entry in the Wrere-to-Go Table).

External Routines:

- TEDOUT User Interface routine to activate the Einary Search routine (IEDOA1), which locates the "queuename" entry in the Termname Tatle.
- $IGC102 ACCTI$  SVC 102 routine to trost a special elerent to the MCP ready queue.
- IEDQNB05 Application Proqram/Operator Control Interface routine to take an MCP checkpoint.

Tables/Work Areas: CVT, AVT, TCE, Termname Table, DCB being opened, JFCB, access method work area, DEB process entry, process entry work area, OPEN/CLCSE work area.

Attributes: mode. Transient, reentrant, refreshable, enabled, supervisor

GET/PUT and READ/WRITE Close Executor (Charts L9 and L10)

Module Names: IGG02046, TGG02047

Entry Points:

- $\bullet$  IGG02046 called by the system Close rcutine when a CLCSF GET/PUT or READ/WRITE DCB is issued in an applicaticn proqram. (Chart L9)
- TGG02047 activated by an XCTI from IGG02046 tc complete applicaticn proqram clcsedown.

Functions: These routines deactivate a data transfer communication<br>link between an application program and the MCP, Both loads of the link between an application proqram and the MCP. Beth loads of the Executor are used to close input (GET/READ) and output<br>ITE) DCBs in the application program. They execute with a (PUT/WRITE) DCBs in the application program. supervisor stcraqe protection key, and, for the most part, disabled to<br>interruptions. The functions of each module are discussed according The functions of each module are discussed according to entry point.

• IGG02046

For an input CCB, if an ERB is tposted to the Read-ahead QCB, Load<br>the Close Executor tposts a special element that contains the 1 of the Close Executor tposts a special element<br>address of the DCB process entry in the Te address of the DCB process entry in the Termname Table to the Open/Close sub task in the MCP. If the ERE is not busy, the Close Executor tests the Read-ahead QCB for full buffers to be tposted to<br>the Buffer Return QCB. If the Get Scheduler is in mid-cycle, the If the Get Scheduler is in mid-cycle, the<br>tpost the special element. The Get Scheduler Close Executcr does not tpost the special element. tposts the element when it finishes its cycle and recoqnizes that a CLOSE has teen issued for the DCE associated with the process entry. If the Get Scheduler is waitinq on the application proqram Destination OCB, its STCB is unchained. (This tpost is accomplished via the AQCTL

Program Organizaticn 309

 $SVC$  102 routine.) qain control to process the special element iust tposted from the application prcqram. A WAIT macro is then issued to allow the MCP to

Por an output DCB, the Close Executor tests to determine whether<br>uffer was saved from the last PUT or WRITE operation. If it was, buffer was saved from the last PUT or WRITE operation. If it was,<br>buffer is flagged as end-of-message and tposted to MH. The Close the buffer is flaqqed as end-of-message and tposted to MH. Executor then trosts a special element tc the Open/Close subtask in the MCP and issues a WAIT command.

When the application program FCB is posted complete, the Close<br>Executor regains control to free main storage occupied by the access reqains control to free main stcrage occupied by the access method work area, the locate mode work area (if any), and the DEB, to issue a DELETE macro for any loaded routines, to restore the DCB to its pre-open status, and to set the close flaq in the DCB.

If the MCF closedown bit in the AVT is on, the GET/PUT and READ/WRITE Close Executor' posts complete the Operatcr Control ECB ih the AVT. This allows closedown processinq to complete.

After completinq its functions, IGG02C46. transfers control to IGG02047 to complete the applicaticn proqram clcsedown procedure.

• IGG02047

Load 2 of the GET/PUT and READ/WRITE Close Executor scans all the TCAM LCRs to determine whether any lines are locked to the application proqram DCB that is beinq closed. If an ICB is locked to the DCB in question, IGG02047 removes the associated line from lock tposts (via TG(102) the ICB to itself to free the line.

After all DCBs have been closed for this invocation, load 2 of the Close Executcr transfers control to the system OPEN routine (the next entry in the Where-to-Go Table).

## External Routines:

 $IGC102$  - AQCIL SVC 102 routine - to trest a special element or an LCB to the MCP ready queue.

• IEDONB05 - Application Program/Checkpcint Interface routine - to take an MCP cleckpcint.

Tables/Work Areas: CVT, AVT, DCE to be closed, TCB, CCE, DEE, access method work area, process entry, process entry work area, OPEN/CLOSE work area, LCB.

Attributes: mode. Transient, reentrant, refreshable, enabled, supervisor

# Open/Close suttask (Chart EU)

Module Name: IEDCEU

Bntry Point: IEDOEU qains centrol when a special element  $\overline{(\text{containing the address of a process entry in the Termane Table)}}$ tposted by the Open or Close Executor in an application program gets to the top of the ready queue in the MCP.

Functions: This routine allocates main storage in the MCP for an application program. The allocated main storage is to contain process entry work area, an LCE, and one or more SCEs.

The Open/Close subtask is an MCP routine. It qains control when a special element containing the address of an application program process entry in the Termname Table is at the top of the MCP ready queue. This special element is placed on the ready queue by the Open or Close Executor in an applicaticn proqram.

If the Open/Close subtask is activated by the Open Executor, it<br>it allocates main storage for a process entry work area/SCB and first allocates main storage for a process entry work area/SCB links it to the process entry. It then increments the use count in the PCB, loads the appropriate scheduler, links the scheduler to its the PCB, loads the appropriate scheduler, links the scheduler to Destination aCE, sets a qood-open flaq in the process entry, posts the application ~ program ECE complete, and returns to the TCAM Dispatcher. If any GETMAIN or lOAD fails, a return code is stored in the process entry and the cpen-failed flaq is set in the process entry.

1f the Open/Close subtask is activated by the Close Executor, it first frees the process entry work area/SCB and decrements the use count in the PCB. The subtask then delinks and issues a DELETE macro for the appropriate scheduler, deactivates the application proqram Destination OCB, and turns off the epen flaq in the process entry. If the use count in the PCE is now equal to zero, the LCE is also freed. The Open/Close suttask relinquishes control by posting the application program ECB complete and returning to the TCAM Dispatcher.

If a GET or READ DCB is beinq closed, the Open/Close subtask determines whether the ERB is in use and ensures that all buffers<br>assigned to the corresponding Destination CCB are in the buffer unit assigned to the corresponding Destination QCB are in the buffer<br>pool. If the FRB is in use, this subtask returns to the pool. If the ERB is in use, this subtask returns to the TCAM Dispatcher to wait for ERB cleanup by the Get Scheduler.

## External Routines:

- $IGC102 AQCTL SVC 102 routine to post the application program$ BCB.
- OS Getmain routine (SVC 4) to get main stcrage for an LCB and the process entry work area.
- OS Freemain routine (SVC 5) to free main storage for an LCB and the process entry work area.

Tables/Work Areas: Process entry in the Termname Table, QCB, PCB, process entry work area, SCE.

Attributes: Reentrant, refreshable, enabled, resident, problem Attributes:<br>program mode.

**Program Crganization 311** 

• IGC102 - AOCT2 SVC 102 routine - to pest the application program ECB.

## APPLICATION PROGRAM I/O ROUTINES

## Get Scheduler (Chart FW)

# Module Name: IEDCEW

Bntry Point: JEDOEW - activated by the TCAM Dispatcher when a special element from a GE1/READ routine in an application program is on the ~CP ready queue.

Function: This routine performs a read-ahead activity from the disk<br>message queues data set in anticipation of a GFT command from an message queues data set in anticipation of a GET command from<br>application program. The Get Scheduler also reacts to retrie The Get Scheduler also reacts to retrieve requests from an application proqram.

The STCB for the Get Scheduler waits on either the Destination QCB<br>n the Read-ahead OCB for a particular application program. The or on the Read-ahead QCB for a particular application program. Get Scheduler STCB is on the Destination QCB until a complete message enters the system. It then waits cn the STCB chain of the Read-ahead OCE.

As long as there are buffers available and more than two messages have not been read from the messaqe queue, tbe Get Scheduler tposts an ERE to the Disk I/O OCB to have a tuffer filled with data and placed on the Destination OCB. The Disk l/C QCB activates the CPB Initialization routine, which satisfies the ERB and passes the full buffers on the ERB to the Get Scheduler. The Get Scheduler places these buffers in the element chain of the Bead-Ahead QCE to be read by the application proqram GET/READ routine.

The Get Scheduler insures that MH processes only one message at a time. If the messaqe handler for a particular applicaticn program is already processinq a messaqe and a new messaqe arrives, the Get Scheduler enqueues the buffers of the new messaqe on the Fre-MH queue. When MH completes the prior messaqe, the Get Scheduler tposts an ERE for tuffers for the next message. Also, the prior message is not marked serviced until the next message has been processed by the application prcqram.

If a messaqe is a lock inquirey, the Get Scheduler turns cn bit 3 (X'20') in the tvte at LCBINSRC+2 in the ICB for the source terminal. This indicates that a response is due to the source terminal. The Get Scheduler also increments by cne the lock response count (LCBINCAM) in the LCB for the application program pointed to by the PCB.

When the applicaticn program GET/READ routine reads and subsequently empties the full buffers, it trosts a special element to the Get Scheduler in the MCP to indicate how many buffers can be returned to the buffer unit pool. The Get Scheduler returns the buffers and requests another disk read.

This operation continues unless the Get Scheduler receives a This operation continues unless the Get Scheduler receives a<br>special retrieve element. At this point, it waits for any requested I/O activity tc ccmplete.

If the specified destination for the special retrieve element is a main-storaqe-onlv queue, the messaqe cannot te retrieved and an error return code  $(X' 40'')$  is passed to the application program in the process entry work area.

If the specified destination for the special retrieve element is<br>a main-storage-only queue. the Get Scheduler alters the LCB and not a main-storage-only queue, the Get Scheduler alters the LCB the SCB to teqin retrievinq messaqes from the indicated destination message queue. The recall header bit (LCBRCLIN) in the LCE is turned<br>on, so the Disk End Arpendage tposts full buffers directly to the on, so the Disk End Arpendage tposts full buffers directly to the<br>Read-ahead OCB. The Get Scheduler examines each header for the The Get Scheduler examines each header for the requested sequence number. If the requested sequence number cannot be found, an errcr cede (X'40') is returned to the applicaticn proqram in the process entry work area. If the requested header is fcund, the Get Scheduler requests that the messaqe be read from disk. As each buffer of the message being retrieved is tposted to the Read-ahead<br>OCB, the Get Scheduler tests the GET DCB to see if the application OCE, the Get Scheduler tests the GET DCB to see if<br>program is in retrieve mode. If the applicati If the applicaticn program leaves retrieve mode before the entire messaqe is read, the Get Scheduler returns any unfilled tuffers to the buffer unit pocl and then resumes normal operaticn.

When the Get Scheduler determines that the DCB for the current process entry is being closed, the scheduler sets ur any buffers on<br>the Read-ahead OCE to be returned to the buffer unit pool. In this the Read-ahead OCE to be returned to the buffer unit rool. situation, the scheduler also trests a special closedown element to the Open/Close suttask (IFDCEU).

 $\texttt{External~routine:}$  IGC102 - AQCTL SVC 102 routine - tc post the **EXECEBRIT MODELIST** ISONZ ROOTS NOT TO TOGETHER TO POSS THE application prcqram.

Tables/Work Areas: DCB for GET or READ in the application program, Read-ahead CCE, Termname Table, AVT, process entry work area, application prcqram ECB.

Attributes: Reentrant, refreshable, enabled, transient, problem proqram mode.

## GET/READ Routine (Chart RG)

Module Name: IGGC19RG

 $\alpha$ 

Entry Point: IGG019RG - called when a GET or READ macro is issued in a SAM compatible TCAM application program.

Functions: This routine reads data from full buffers on the element chain of the Bead-ahead OCE in the MCP into an application proqram work area. It also includes support for message retrieval and the checkpoint user exit (CKPTADD).

The GET/READ routine reads data from the buffers in the MCP until either the application program work area is filled, an entire work unit is moved, or the end of a message is reached. For QSAM, if the Read-ahead OCB is empty and SFTEOF is not specified, the GFT/READ Read-ahead OCE is empty and SETEOF is not specified, the GET/READ<br>routine waits for more data. For BSAM, the routine stores a routine waits for more data. For BSAM, completion code of X'01' or X'02' in the DECB. The GET/READ routine builds a special element that contains the number of buffers emptied<br>and uses the AOCTI SVC 102 routine to trost this element to the Get and uses the AQCTI SVC 102 routine to tpost this element to the Scheduler STCB in the MCF.

The GET/READ routine branches to the user EODAD address, if<br>ified, on the subsequent GET or READ/CHECK request following specified, on the subsequent GET or READ/CHECK request recognition of a buffer that contains an end-of-file indicator in its prefix (SETEOF condition). For QSAM, a return code of X'04' is placed<br>in register 15 if the SFTEOF condition exists and no FODAD is in register 15 if the SFTEOF condition exists and no FODAD specified. For BSAM, the SETEOF condition causes a code of X'70' For BSAM, the SETEOF condition causes a code of X'70' to be placed in the IFCP.

If the SETEOF condition is not present, the GET/READ routine does not pass contrel to the next user-ceded instruction in the application program until the user request is completely satisfied. (The routine<br>uses a WAIT command to maintain control.) If the READ request is uses a WAIT command to maintain control.) If the READ request is<br>used, the WAIT is delayed until the CHECK macro is issued. After used, the WAIT is delayed until the CHECK macro is issued. successful completion of a GET operation,  $X'00'$  is placed in register 15. For a READ operation, a  $X'7F'$  completion code is placed in the For a READ operation, a X'7F' completion code is placed in the DECB.

If OPTCD=C or W is specified on the DCE macro, the GET/READ routine places the name of the source terminal and/or a work area<br>contents description in the application program work area. If the contents description in the application program work area. source is not specified in the buffer prefix (e.g., from a dial line), blanks (X'40') are placed in the terminal name field in the work area.

If a checkpoint exit is specified on the DCB macro, the GET/READ routine takes this exit each time the first buffer of a message is processed and each time a checkpcint has teen taken in the MCP since the last time the first buffer of a message was examined.

If the SYNAD user exit is specified, it is taken on work area overflow if CPTCI=C is not specified. If SYNAD is not specified, the where the correct the control of the control of the control of the user receives a return code in register 15 for a GET request or in the DECB for a READ request. For OSAM a return code of X'08' indicates a work area overflow. For  $BSAM$ , the code for work area cverflow is work area overflow.<br>x'52'.

## External Routines:

- OS Wait routine (SVC 1) to wait for data to arrive on the element chain of the Read-ahead QCB in the MCP.
- $IGC102$  AQCTI SVC 102 routine to tpost a special element to the Get Scheduler STCB in the MCP.

Tables/Work Areas: CVT, Get/Read DCB, application program work area, AVT, Read-ahead QCB, access method work area, DECE, DEE, Termname Table, process entry work area, PCE.

Attributes: Reentrant, refreshable, problem program mode, enabled, transient.

Check Routine (Chart RL)

Module Name: IGGC19RL

Entry Point: IGG019RL - called when a CHECK macro is issued in an application prcqram in ccnlunction with a READ or WRITE macro.

~unctions: This routine tests for completien of the read or write request that is related to this check request. It alse tests for errors that may have occurred during the execution of the associated READ or WRITE macro.

If the event control block (ECB) in the data event control block<br>B) is posted complete and the DECB completion code is X'7F'. the (DECB) is posted complete and the DECB completion code is  $X'$ 7F', Check routine returns control to the user at the next sequential instruction fellowinq the CHECK macro expansien.

If data has arpeared on the Read-ahead CCB since the Read routine examined it (DECB completion code equal to  $X<sup>T</sup>40$ ), the Check routine invokes the GET/FEAD routine by a BALR instruction. Upon return from the GET/PEAD routine, the DECB completion code is rechecked.

At end-of-file (SETEOF), the Check routine takes the EODAD exit, if one is specified. Otherwise, a return cede of X'04' is returned to the next sequential instruction after the CHECK macro-expansion.

Tf a READ cr WRITE error is detected, the Check routine takes the SYNAD exit, if specified. Otherwise, an errcr return code is passed to the next preqram instruction. A return code of X'08' after a READ operation indicates that a wcrk area overflow occurred: X'08' after a WRITE operation indicates a sequence error; X'OC' indicates an invalid destinatien.

If the FCB is not posted complete and no error indication is detected in the DECB, the Check routine issues a WAIT for the completion of the event under consideratien. When the wait is satisfied (a messaqe arrives on the Bead-ahead QCE) , the Check routine invokes the appropriate ICAM SAM routine.

External Routine: IGG019RG - GET/READ routine - to read buffers from the Read-ahead CCE.

~ables/Work Areas: DECB, DCB, DEE, access method work area.

Attributes: Reentrant, refreshable, prcblem proqram mode, enabled, transient.

# Get Scheduler FIFC Routine (Chart EZ)

# Module Name: IEDCEZ

Entrv Point: IEDQEZ - activated by the TCAM Dispatcher when a POINT macro followed by a GET macro is issued in an application proqram and the Get Scheduler STCE is on the STCB chain of the Destination QCE, rather than on the STCB chain of the Read-ahead QCE.

~unctions: This routine recoqnizes the retrieve element and tposts it to the applicaticn proqram Destination QCE to indicate to the Get Scheduler the need to process the retrieve element.

External Routines: None.

~ables/Work Areas: Pead-ahead QCB, Destinaticn QCE.

Attributes: Reentrant, refreshable, enabled, transient, problem proqram mode.

## PUT/WBITE Routine (Chart PI)

Module Name: IGG019RI

Entry Point: IGGC19PI - called when a PUT cr WRITE macro is issued in a SAM Compatible TCAM application proqram.

Functions: This routine prepares the data in the applicaticn proqram PUT/WBITE work area fer transfer into buffers in the MCP.

The PUT/WRITE routine initializes certain fields of the access method work area with data from the application program DCE, DECB, and work area prefix. If locate mode is used, the address of the PUT/WRITE work area is in the DEB; otherwise, it is supplied as an operand of the FUI cr WPITE macro.

The PUT/WPITE routine takes the synchrcnous checkpcint exit if a chectpoint has been taken in the MCP since the last PUT or WRITE and the CCB has an EXLST entry offset cf X'OF'.

Tf destination terminal name is specified as the work unit, the routine converts the name to a Termname Table offset to be stored in the access methcd work area.

The PUT/WPITE routine tposts (via the AQCTI SVC 102 routine) a special element to the Put Scheduler in tbe MCP. It then issues a WAIT command to pass control to the MCP. When the Fut Scheduler qains control, the presence of this special element on the ready queue causes the Put Scheduler to empty the application program PUT/WRITE work area. The application proqram does not reqain control until the entire work area has been transferred intc MCF buffers.

For a PUT operaticn in locate mode, the PUT/WRITE work area address is returned to the user in reqister 1. Therefore, data is not moved until the second and subsequent orerations.

If the application proqram is eliqible tc be swapped, the AQCTL SVC 102 routine causes it to be flaqqed not eliqible to be swapped until the PUT/WRITE operation is completed. It performs the same type of function for application proqrams that can be rolled out.

At the completion of a PUT (OSAM) operation, register 15 contains a return code, normally zero. It is X'04' if either the terminal name or the Termname Table offset is invalid. If message segments or work units are not in proper sequence, the return code is  $X'08'$ .

At the completion cf a'successful WRITE (BSAM) operatien, byte zero of the DECB contains a completicr ccde of X'7F'. The DECE completion code for an invalid terminal name is X'44' and for a work unit sequence errer is X'48'.

#### Bxternal Foutines:

- TEDQUI User Interface routine to activate the Einarv Search routine (IEDOA1) to scan the Termname Tatle for the specified terminal name.
- OS Wait routine (SVC 1) to allow the Fut Scheduler in the MCP to empty the application program PUT/WRITE work area.
- $IGC102 A9CTL SVC 102 routine to tpost a special element to the$ Put Scheduler STCE in the MCP.

~ables/Work Areas: CVT, AVT, PUT/WRITE rCE, PUT/WRITE work area, Tabies/Wolf altas.<br>DECB, Read-ahead OCB, Termname Table, access method work area, DEB, process entry work area, PCB.

Attributes: Reentrant, refreshable, problem program mode, enabled, transient.

Put Scheduler (Chart EC)

Module Name: IEDCEC

 $\overline{\phantom{a}}$ 

Entry Point: IEDQEC - activated by the TCAM Dispatcher when a special element from an application program PUT/WRITE routine is on the MCP ready queue.

Functions: This routine moves data from an application program into MCP buffers. The Put Scheduler requests buffers from the buffer unit pool, fills them with data from the application program work area, and tposts the full buffers to the appropriate MH in the MCP.

When the application proqram work area is empty and the last buffer tposted to MH is not EOM, the Put Scheduler posts the ECB for the application program complete, if it is waiting, It also flags the<br>application program eligible for if it has been flagged not eligible application program eligible for if it has teen flagged not<br>to be swapped (TSO only), and eligible for rollout if fla be swapped (TSO only), and eligible for rollout if flagged not eliqible fer rellcut. If the last buffer is EOM, the Put Scheduler posts the application proqram EeB after Buffer Dispositien tposts the application pregram ECB back to IEDOEC.

When the message destination is specified and the lock response when the message destination is specified and the fock lesponse to the application program that initiated the post operation. If so, the Put scheduler moves the Send Scheduler STCB to the STCB chain of the LCB determines whether the destination terminal is locked for the terminal and then decrements the lock response count.

If the PUT or WRITE DCB indicates that the user is using record format without a leading TCAM work area contents description byte, the Put Scheduler saves the last full buffer in the element chain of its ocB. At CLOSE time, which implies end-of-message (FOM), this latest full buffer is tpested te MH and flaqqed FCM.

#### External Routines:

- TGC102 AQCTI SVC 102 routine to post the applicatien proqram ECB complete after the data in the application program work area has been transferred into MCP tuffers.
- $IGG019RE$  or  $IGG019RO TCAM Dispatcher to to to the ERE or full$ buffers

Tables/Work Areas: AVT, LCB, PUT or WRITE DCE in the application program, DEB, PCE, access method wcrk area, process entry, process entry work area, OCB, SCB, Termname Table, application program work area.

Attributes: Transient, reentrant, refreshable, enabled, problem proqram mode.

 $\overline{1}$ 

#### APPLICATION PFOGRAM MESSAGE RETRIEVAL-POINT ROUTINE

## Point Routine (Chart RM)

# Module Name: IGG019RM

Bntry Point: IGG019RM - activated by the PCINT macrc expansion in a TCAM application pregram.

Functions: This routine builds a message retrieval centrel block from input information specified by the user. This control block is used by the GET/READ routine to retrieve the specified message.

When the Foint routine gains control to initiate message retrieval, it stores the Terminal Table entry address, the messaqe sequence number, and the messaqe type (input or output) in the retrieve contrel block. The routine also sets the retrieve flaq in the access method work area to indicate that message retrieval is in proqress.

The Point routine issues a return code in reqister 15. For successful completion, the return code is X'00'. A return code of X'08' indicates that an invalid terminal name was specified, a return code of  $X^{\dagger}04^{\dagger}$  indicates that an invalid sequence number was specified, and a return cede of X'OC' indicates an invalid queue type.

External Poutine: IEDQUI - User Interface routine - to activate the Binary Search routine (TEDOA1) to scan the Termname Table for the specified terminal name.

Tables/Work Areas: CVT, AVT, DCE, DEB, access method work area, QCB, Termname Table, Terminal Table entry.

Attributes: Feentrant, refreshable, problem proqram mode, enabled, transient.

APPLICATION PROGRAM COMPATIBLE OTAM ROUTINES

GET Compatible Routine (Chart RH)

Module Name: IGG019RH

Entry Point:  $ICG019RH - called when a GET macro is issued in a$ compatible OTAM application program.

~unctions: chain of the Read-ahead QCB in the MCP into an application proqram work area. This routine moves data from full tuffers on the element

The GET Compatible routine reads data from the buffers in the MCP until either an entire work unit is moved, the application program work area is full, or the element chain of the Fead-ahead QCB is<br>empty. If the queue is empty and an entire work unit has not been If the queue is empty and an entire work unit has not been read, the GFT Comratible routine takes the EODAD exit, if specified. If no FODAD address is specified and this condition exists, a WAIT macro is issued to allow time for more data to be placed on the queue.

Program Crganization 319

When the GFT cperation completes, or when the queue is empty, the GBT Compatible routine builds a special buffer return element and tposts it, via AOCTL SVC 102, to the Get Scheduler STCE in the MCP. This returns the empty buffer units to the MCP.

l If a work area overflow occurs, the GET Compatible routine takes the SYNAD exit, if specified, and does not read the seqment that would cause the overflow. If no SYNAD exit is specified, the routine places a X'04' return code in reqister 15.

If the work unit for the application program is a message, the GET Compatible routine checks for an ECM buffer. If the werk unit is a seqment, a sinqle loqical buffer is used. If the werk unit is a record, the routine scans for EOB, NL, CF, IF, or ECM.

# External Routines:

- OS Wait routine (SVC 1) to wait for data to arrive on the element chain of the Read-ahead QCB in the MCP.
- IGC102 AQCTL SVC 102 routine to tpost a special element to the  $\bullet$ Get Scheduler STCB in the MCP.

Tables/Work Areas: CVT, AVT, DCE, DEB, access method work area, ~ermname Table, cuffer prefix, PCB, process entry work area.

Attributes: transient. Reentrant, refreshable, problem pregram mode, enabled,

#### PUT Compatible Foutine (Chart RJ)

Module Name: IGGC19FJ

Entry Point: IGG019FJ - called when a PUT macro is issued in a compatible OTAM application program.

Functions: This routine prepares data in the application program PUT/WRITE work area for transfer into buffers in the MCP.

The PUT Compatible routine initializes certain fields of the access method wcrk area with data from the application program work<br>area prefix and from the DCB. The User Interface routine (IEDOUI) is area prefix and from the DCB. The User Interface routine (IEDQUI) is<br>called to activate the Binary Search routine to convert the activate the Binary Search routine to convert the<br>rminal name to a Termname Table offset. The PUT destination terminal name to a Termname Table offset. Compatihle routine then converts the ccmpatible QTAM work. area contents descriptcr byte to its TCAM equivalent and verifies the seqment/record sequence.

The PUT Compatible routine tposts (via AQCTL SVC 102) a special element to the Fut Scheduler in the MCP. The routine then issues a<br>WAIT to pass control to the MCP. When the Put Scheduler gains WAIT to pass centrol to the MCP. control, the presence of this special element on the ready queue causes the Fut Scheduler to empty the application program PUT/WRITE

 $\mathbf{i}$ 

work area. when the entire work area has been transferred intc buffers in the . MCF. The ECB for the application program is posted complete

At the completion of a PUT compatible operation, reqister 15 contains a return code -  $X'00'$  if the operation was successful. A return code of X'40' indicates an invalid record or seqment sequence.

# External Routines:

- IEDQUI User Interface routine to activate the Binary Search routine (IEDQA1) to scan the Termname Table for the specified terminal name.
- os Wait routine (SVC 1) to allow the Fut Scheduler in the MCP to empty the application proqram PUT/WRITE work area.
- IGC102 AQCTI SVC 102 routine to tpost a special element to the Put Scheduler STCB in the MCP.

Tables/Work Areas: CVT, AVT, DCB, QCB, Termname Table, access method work area, PUI/WRITE work area, DEE, process entry work area, PCB.

Attributes: transient. Reentrant, refreshatle, problem program mode, enabled,

## Betrieve Service Routine (Chart ES)

## Module Name: IEDOES

Entry Point: IEDCES - activated when a RETFIEVE macro is issued in a OTAM applicaticn program that is cperating with a TCAM message control proqram.

Functions: The Retrieve Service routine provides TCAM support for messaqe retrieval from a OTAM application program. The routine first converts the terminal name of the messaqe destinaticn to a Termname Table offset. The routine then builds a special element that consists of this offset and other messaqe informaticn: the number and type of the buffer - for retrieval of the first buffer of a message, this<br>element contains the sequence number and type of the buffer: for element contains the sequence number and type of the buffer; subsequent buffer retrieval, it contains the relative record address of the buffer to te retrieved.

The AQCTL SVC 102 routine is used to tpost the special retrieve element to the Retrieve Scheduler (IEDQE?) OCE in the PCE in the MCP. The Retrieve Service routine then issues a WAIT to allow time for the MCP to retrieve the requested buffer.

When the special retrieve element is on top of the ready queue, the Retrieve Scheduler gains control. If the buffer is retrieved, the Retrieve Scheduler places it on the element chain of the PCB QCB and posts complete the waiting Retrieve Service ECP in the application

proqram. Otherwise, the routine places an X'04' error return code in reqister 15.

The Retrieve Service routine regains centrol at the instruction just after which the OS WAIT command was issued. If an error return code  $(X'04')$  is in register 15, the address or sequence number of the buffer requested is incerrect. If the return cede in register 15 is equal to X'OO', the Retrieve service routine moves the retrieved buffer into the application program area and builds a compatible QTAM<br>buffer. The routine then tposts (via AOCTL SVC 102) a buffer return The routine then tposts (via AQCTL SVC 102) a tuffer return element to the Retrieve Scheduler and exits to the next user instruction in the applicatien preqram.

#### Externul Routines:

- TEDQUI User Interface Routine to activate the Einarv Search routine (IEDQA1) te scan tbe Termname Table for the specified terminal name.
- $IGC102 AQCTI SVC 102 to tpost the special element to the$ Retrieve Scheduler OCB in the message control program.

Tables/Work Areas: CVT, AVT, CFB, access method work area, PCB, Terminal Table entry, QCB, Termname Table, TCB, SCB, LCB, buffer prefix.

Attributes: enabled. Reentrant, refreshatle, problem proqram mode, transient,

#### Retrieve Scheduler (Chart E7)

Module Name: IEDOF7

Entry Point: IFDQE7 - activated when a special retrieve element from  $\frac{1}{2}$  compatible  $\frac{1}{2}$   $\frac{1}{2}$   $\frac{1}{2}$  and  $\frac{1}{2}$  are  $\frac{1}{2}$  and  $\frac{1}{2}$   $\frac{1}{2}$   $\frac{1}{2}$   $\frac{1}{2}$   $\frac{1}{2}$   $\frac{1}{2}$   $\frac{1}{2}$   $\frac{1}{2}$   $\frac{1}{2}$   $\frac{1}{2}$   $\frac{1}{2}$   $\frac{1}{2}$   $\frac{1}{2}$   $\frac{1}{2}$ queue.

Functions: The Retrieve Scheduler retrieves a buffer from a disk messaqe queues data set fer a compatible OTAM application proqram. The special retrieve element that activates this rcutine contains a sequence number for retrieval of the first buffer of a messaqe or the relative buffer address for subsequent buffer retrieval. (The special retrieve element is trosted to the Retrieve Scheduler QCB by the Retrieve Service routine in the compatible CTAM application program.) For an initial request, the Retrieve Scheduler scans the queue-back chain for the specified sequence number until either the number is<br>found or it is determined to be lost or nct on the queue. When a found or it is determined to be lost or nct cn the queue. buffer is retrieved, the Retrieve Scheduler places the buffer in the element chain of the OCB in the PCE and posts complete the ECB for the waitinq Retrieve Service routine.

When the Retrieve Service routine qains control, it empties the buffer and trests a buffer return element to the Retrieve Scheduler.

The Retrieve Scheduler returns the empty ruffer to the buffer unit pool, deallocates main stcrage for the dummy LCB and SCE, and waits for another retrieve request. When a retrieve request has been handled, the Retrieve Scheduler exits tc the DSPDISP entry point of the TCAM Dispatcher.

## External Poutines:

- IGG019RB or IGG019RO ICAM Dispatcher to tpost elements to the ready queue.
- IGC102 AOCTL SVC 102 to OS POST the Retrieve Service routine BCB complete.

Tables/work Areas: AVT, PCB, SCE, ICB, QCB, Terminal Table entry.

Attributes: transient. Reentrant, refreshatle, problem program mode, enabled,

APPLICATION PROGRAM NETWCRK CONTROL ROUTINES

# Operator Contrel/Application Proqram Interface Routine {Chart ETl

#### ~odule Name: IEDCET

~ntrv Point: IEDCET - called and loaded durinq execution time by an TCHNG, RELEASEM, MCPCLOSE, or CLOSEMC macro expansion in an application proqram.

Functions: This routine allows the user to perform a subset of the TCAM operator control functions from an application program without actually issuinq a PUT command for an operator control message.

The Operator Control/Application Program Interface rcutine uses the AOCTL SVC 102 routine to move a control block (Command Input Buffer) that indicates the type of command and other pertinent data<br>into the PCBWRKA field in a Process Control Block (PCB). This into the PCPWRKA field in a Process Control Block (PCB). Interface routine tposts the CIB to the Cperator Control QCB for processing. It then (except in closedown operations) issues a WAIT to put the application proqram in the wait state. The format of the CIE is as follows:

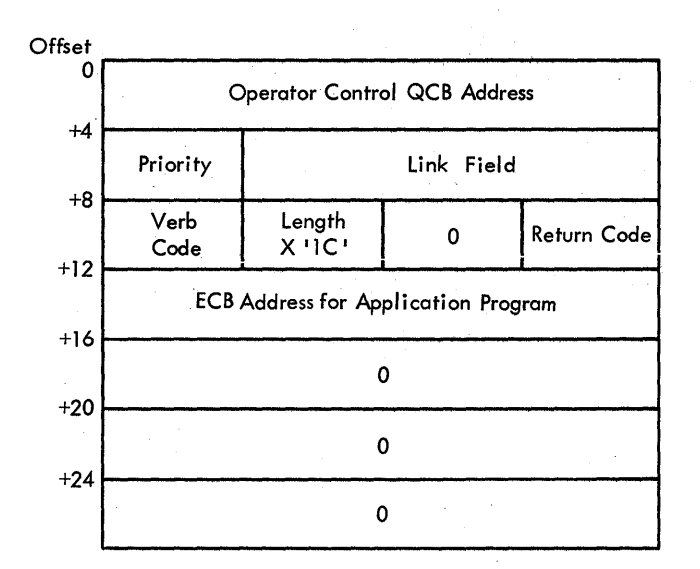

When the Cperator Control task has processed the command, it posts the waiting application program ECB complete. The Interface routine then regains control and moves the return code set by operator control from the PCB field that contains the CIB to register 15 for inspectio n bv the user.

Tf this routine is invoked when a TeAM MCF is not active in the system; that is, the AVT pointer in the CVT is zero, the routine places a return ccde of X'01' in reqister 15. If an invalid password<br>is specified or if a password is required but not specified, this a password is required but not specified, this routine.puts a X'14' return code in reqister 15.

If the Operator Control/Application Froqram Interface routine is activated bv an MCPCLOSF or an CLOSEMC macrc expansion and a closedown is already in proqress (AVTCLOSN is set in AVTBIT1), the routine does not perform its functions. It returns to the next sequential<br>instruction in the application program with a return code of X'00' in in the application program with a return code of X'OO' in reqister 15.

## Pxternal Routines:

- IGC102 AQCTL SVC 102 routine tc meve data across partition boundaries and to post FCBs complete.
- 0S Wait routine (SVC 1)  $+$  to put the aprlication program in the wait state.

Tables/Work Areas: CIE, PCE, AVT, CVT, Cperator Control QCE.

Attributes: resident. Problem proqram mode, serially reusahle, enabled,
### ~COpy Service Routine (Chart E1)

Module Name: IEDOE1

Entry Point: IEDOE1 - called when a TCOPY macro is issued in an application prcqram.

Functions: This module copies a terminal entry into a work area in an application pregram.

~he TCOPY Service routine uses the TCAM Einary Search routine (activated via the User Interface routine) to find the Termname Table entry that corresponds to the terminal name specified by the user. The Termname Table entry contains the address of the corresponding Terminal Table entry. The TCOPY Service routine determines the type of entry, computes its size, and moves the entry into the application proqram work area. Anv option fields are also moved into the wcrk area.

If the terminal name specified by the user is invalid, this routine places a return code of X'20' in register 15. A return code of X'08' indicates that TCAM is nQt in the system and X'OC' indicates that there is nct an open DCB in the application program.

External Routine: IEDOUT - User Interface rcutine - to activate the Binary Search routine (IEDOA1) to scan the Termname Table for the specified terminal name.

Tables/Work Areas: CVT, AVT, Termname Table, Terminal Table, application preqram work area, TCB, DCB, access method work area.

Attributes: Reentrant, refreshable, enabled, resident, problem proqram mode.

### QCOPY Service Routine (Chart E2)

Module Name: IEDOE2

Entry Point: JEDOE2 - called when a CCCPY macro is issued in an application prcqram.

Functions: This module copies a queue contrcl block (QCB) into a work area in an application program.

The OCOPY Service routine uses the TCAM Pinary Search routine (activated via the User Interface routine) to find the Termame Table entry that corresponds to the terminal name specified by the user. The Termname Tatle entry contains the address of the corresponding ~erminal Table entry. and the Terrrinal Tatle entry points to the associated Destination OCB. The QCOPY Service routine computes the size of the OCE, including all pricrity level OCBs, and moves the OCE into the application proqram work area.

If the terminal name specified by the user is invalid, a return<br>of  $X^120'$  is rlaced in register 15. If the terminal type is code of  $X'20'$  is placed in register  $15.$  If the terminal type invalid, a return code of X'04' is placed in reqister 15. A return code of X'08' indicates that TCAM is not in the system and X'OC' indicates that there is not an open DCB in the application program.

External Routine: IEDOUI - User Interface routine - to activate the Binary Search reutine (IEDOA1) to scan the Termname Table for the specified terminal name.

Tables/Work Areas: CVT, AVT, Termname Table, Terminal Table, Destination OCE, application proqram work area, TCE, DEB.

Attributes: Reentrant, refreshable, enatled, resident, problem preqram mode.

### TCHNG Service Routine (Chart F3)

Module Name: IEDCE3

Entry Point: IEDQE3 - called when a ICHNG macro is issued in an application prcqram.

Functions: This routine updates the contents of a Terminal Table entry by copying an altered entry from an application program work area into the Terminal Table.

The TCHNG Service routine uses the Binary Search routine (activated via the User Interface routine) to find the Termname Table entry that corresponds to the specified terminal name. The Termname ~able entry points to its associated Terminal Table entry. 1he TCHNG Service routine determines the type of entry, computes its size, and moves the entry, as well as any option fields, from the application program work area to overlay the Terminal Table entry.

If there is a password in the  $AVT$ , the TCHNG Service routine checks for a password as input. If there is an input password, the ~CHNG Service routine loads the Password Scrambler routine to scramble the characters. The TCHNG Service routine then comrares the rasswords to determine whether to update the Terminal Table entry. If the passwords match, the entry is updated; if the rasswords do not match, a return code of X'14' is placed in reqister 15 and the entry is unchanqed. A return cede of X'08' indicates that TCAM is net in the system, X'OC' indicates that there is not an qpen DCB, and X'20' indicates that an invalid terminal name was specified.

If the update of the Terminal Table entry is successful and the TCAM checkpoint data set is open (AVTCKGET=O), the TCHNG Service routine links to the TCAM Application Freqram/Checkpoint Interface routine (IEDONE) at a special entry pcint (IEDQNB02).

### External Routines:

- IEDOUI User Interface routine to activate the Binary Search routine (IEDQA 1) to scan the Termname Table for the specified terminal name.
- $IEDOE6$  Fassword Scrambler routine  $\pm$  tc scramble the characters of the application proqram-specified password.
- $TEDONE Application Program/Checkingint Interface routine to$ take a checkpoint of the MCP after a Terminal Table entry change has been made.

Tables/Work Areas: CVT, AVT, Termname Tatle, Terminal Table, application prcqram work area, TCE, DEB, access method work area.

Attributes: Beentrant, refreshable, enabled, resident, problem proqram mode.

### T.COPY Service Foutine (Chart F.4)

Module Name: IEDOE4

Entry Point: IEDQE4 - called when an ICOPY macro is issued in an application prcqram.

Function: This routine copies the invitation list for a line qroup into a work area in an application prcqram.

By following a chain of system control blocks (see flowchart E4), the ICOPY Service routine compares the "ddname" of each TCAM linegroup DCB with the name coded in the ICOPY macro. the address of the invitation list from the matching DCB and then computes the size of the list. The routine then moves a copy of list into the application proqram work area. The routine gets the

At the completion of this routine, register 15 contains a return code:

- $X'00'$  normal completion of the ICOPY function.
- X'04' an invalid relative line number was specified.
- $X'08'$  TCAM is not in the system.
- X'20' an invalid "ddname" for line-qrcup DeB was specified.

External Routines: None.

Tables/Work Areas: CVT, AVT, MCP TCB, MCP TIOT, MCP DEE chain, application proqram work area, DCB, invitation list.

Attributes: Reentrant, refreshable, enabled, resident, problem proqram mode.

## Password Scrambler Routine (Chart E6)

~odule Name: IEDCE6

Entrv Point: IEDQEE called as a subroutine to scramble the characters of a password.

Punctions: This routine scrambles the characters of an input password so that it can be compared to an already scrambled password in the AVI. This provides an internal security check to keep programs in other system partitions from alterinq the contents of the MCP tables and, work areas.

External Routines: None.

Tables/Work Areas: None.

Attributes: Problem proqram mode, reentrant, refreshable, enabled, transient.

OPERATOR CONTECL FOUTINES

## Pesident Operatcr Control Module (Chart CAl

Module Name! IFDCCA

#### ~'1try Points~

- IEDOCA01 activated by OS when Operator Centrel is attached.
- 1ErQcA02 activated by the transient cperator centrel routines when a field in an input operater control command needs to be scanned.

Punctions: This module defines the Operater Control AVT and qives control 'to the initial load of the Operator Contrel centrel module (IGC0010D) for command processing.

At the IErOCA01 entry peint ef the Resident Orerator Control module, the module puts an entry code of 1 in register 0 to indicate to IGC0010D that Operator Control has just been attached and initialization functions must be performed. At the IEDQCA02 entry point, the module puts an entry code of 4 in reqister 0 to indicate that an input command needs te be scanned. The Resident Operator Control module activates IGC0010n tv issuinq the TCPCTL macro. The TOPCTL macro expansion issues SVC 104, which loads IGC0010D.

If Operatcr Centrol has ;ust been attached and, upon return from the Operator Centrol ccntrcl module, closedewn is in proqress, the resident module returns immediately to os. If, however, Operator Control has just been attached and closedown is nct in progress, this module ensures that all input operator centrol commands are processed before returninq to os.

External Routine: SVC 104 - the TOPCTL macro - to activate the Operator Contrel control module Load o (IGC0010r) for command processinq.

Tables/Work Areas: AVT, Operator Control AVT.

Attributes: Resident, serially reusable, refreshable, enabled.

#### Operator Contrcl Control Module - load 0 (Chart Z1)

Module Name: IGC0010D

Entry Point: IGC0010D - activated by lEDOCA, lGC0210D, IGC0410D, or from a subroutine within its own CSECT to process an operator control command.

Functions: The specific functions of this nodule depend on the entry code that is passed as input in register 0. If the entry code is equal to one, the Operator Control Control Module - load 0 performs operator control initialization functicns. The medule builds an Operator Contrcl ECB in the AVT and then issues an OS WAIT for an operator contrel command to be tposted te the Operator Control QCB. When the WAIT is satisfied, this module puts an entry code of 1 in reqister 11 and then issues an XCTL to IGC0110D, which beqins processinq the command.

If the entry code is equal to  $2$ , this control module puts an entry code of 4 in reqister 0 and executes itself as a subroutine to scan for the next field in the input command. If the command contains an ~OE or an EOT, which implies that the command was net followed by a blank, or if the end of the field or data is reached, the module sets the "last field" indicater and returns te the callinq routine.

If the entry code is equal to 3, this mcdule first scans the input command for fields that specify a terminal name, a DDNAME, an absolute address, a relative line number, ONTP, or CFFTP. The control module checks the validity of the format of the fields; and if nc errors are detected, sets reqister 15 equal te X'OO'. If errors are detected, the module puts X'02' in reqister 15. The control module then returns to the callinq routine.

If the entry code is equal to 4, the Operator Control Control Module - toad 0 scans the input command for a field that is terminated by the end of the the input, an EOB or EOT, 8 characters, cr a valid by the end of the the input, an sop of hor, o characters, of a varia sets the "last field" indicator. When the module finds a fieldterminatinq cendition, it saves the scanned field in the Operator Control AVT, puts the number of bytes scanned in register  $15$ , returns to the callinq routine.

External Routine: OS Wait routine (SVC 1) - to wait for an input operator contrel command.

Tables/Work Areas: AVT, buffer, Cperator Control AVT.

Attributes: Serially reusable, refreshable, enabled, transient.

## Operator Control Control Module - Load 1 (Chart Z2)

Module Name: IGC0110D

Fntry Point: IGC0110D - activated by IGC0010D, IGC0210D, IGC0310D, or IGC0410D to continue processinq an input operator centrel command.,

Functions: ~he specific functions of this module depend on the entry code that is passed as input in reqister 11. If the entry code is equal to one, the Operator Centrol control module - Load 1 prevents any further queuinq of operator centrol commands when closedown is in proqress. If a restart is in proqress, this module performs the command processinq defined for an entry code of 2; otherwise, the module performs the processinq defined for an entry code of 3.

If the entry code is equal to 2, this eentrol medule saves the checkpoint elerent for this request and loads and gives control to the appropriate cperator control functional processing module or modules. Upon return from the last necessary processinq module, the control module deletes the processing module, puts an entry code of 1 in<br>register 11, and transfers control to IGC0310D for further command reqister 11, and transfers control to IGCC310D for further processinq.

1f the entry code is equal to 3, this control module processes only commands from the system conscle. When a valid verb, cther than START, STOP, or HAlT is found, this module puts an entry code of 1 or 2 in reqister 11 and passes centrol to IGC0210D for further command processing. For a HALT command, this module performs the processing defined for the entry code 2. For a START or STOP verb or if defined for the entry code 2. For a stake of sign verbook in control command and starts the entry code 3 processing again. If this module finds an invalid verb in the command, the module passes control to IGC0310D with an entry code of 3 in reqister 11.

If the entry code is equal to 4, restart is in proqress and this module checks fer the next restart cemmand. If there is no other command or if closedown is in progress, this module returns to the<br>calling routine. If there is another command that is from an If there is another command that is from an application preqram or On-Line Test and the command is valid, this module branches to the code for an entry code of 2. If there is module branches to the code for an entry code of 2. another command from an application preqram and the command is invalid, this module puts an entry code of 3 in register 11 and exits to IGC0310D. Otherwise, the command is from a terminal and this module puts an entry code of 1 in reqister 11 and passes control to IGC0410D.

#### External Routines:

• OS OEDIT routine - to prevent queuinq further operator control commands.

0S  $WTO$  routine (SVC 35) - to send a message to the system operator.

- CS Load routine (SVC 8) to load an operator control processing routine.
- 0S Delete routine  $(SVC 9) t$ c delete the operator control processinq routine from main storaqe.
- Operator Control Processing routines to perform specific functions routines IEDOCL, IEDOCW, ~EDOC6. cntrol Processing routines – to perform specific<br>requested by an operator control command. These are IEDOCP, IEDOCG, IEDQCH, IEDQCI, IEDOCJ, IEDQCK, IFtQCM, IFtQCN, IEIQCO, IFtQCP, IEDQCO, IEDQCU, IEDQCV, TEIOCX, lEDQCZ, IFICCO, TErQC1, TEIQC2, lEDOC3, and

~ables/Work Areas: AVT, tuffer, Operator Centrol AVT.

Attributes: Serially reusable, refreshable, enabled, transient.

## Operator Contrel Contrel Module - Lead 2 (Chart Z3)

#### Module Name: IGC0210D

Bntrv Point: IGCC210D - activated by IGC0110D or IGC0410D to continue processinq operater control commands.

~unctions: ~he specific functions ef this module depend upon the entry code that is passed as input in register 11. If the entry code is equal to 1, this module checks the format of VARY, HOLD, RELEASE, MODIFY, and DISPLAY commands. If the command is valid, this module puts an entry code of 2 in reqister 11 and exits to IGC0110D. For invalid commands, this module puts an entry code of 3 in reqister 11 and exits to IGC0310D.

If the entry code is equal to 2, this nodule checks the format of MODIFY and DISFLAY commands fer valid operands. This module exits' to IGC0110D with an entry code of 1 in reqister 11 and to IGC0310D with an entry code of 3 in reqister 11 for invalid commands.

External Routine: SVC 104 - the  $~$  IOPCTL macro - to activate IGC0010D with an entry code of 2 to get the next field in the command.

## Tables/Work Areas: AVT, Operator Control AVT.

Attributes: serially reusable, refreshable, enabled, transient.

## Operator Contrel Control Module - Load 3 (Chart Z4)

### Module Name: IGCC310D

Entry Point: IGC0310D - activated by IGC0110D, IGC0210D, or IGC0410D to continue processinq an input operator centrol command.

Functions: The specific functions of this module depend on the entry code that is passed as input in reqister 11. If the entry code is equal to 1, this module processes checkpoint requests. This module builds a checkpeint request element and trosts that element (via SVC<br>102) to the Checkpoint OCB. Upon return, this module dequeues the 102) to the Checkpoint OCB. Upon return, this module dequeues the request command and, for a terminal request, TGC0510D. For a request from the console or an application program,<br>this module continues processing as though the entry code is 2. If module continues processing as though the entry code is 2. If the request is canceled, this module passes control to IGC0410D with an entry code ef 2.

If the entry code is equal to 2 and the operator control command is from the system console, this module sends a WTO response, frees the CIR, puts an entry code cf 3 in register 11, and exits to IGC0110D. For an entry code of 2 and a cemmand frem an application progran or On-Line Test, this module CS FCSTs the ECB, puts an entry code of 1 in reqister 11, and exits to IGC0110D.

Tf tbe entry code is equal to 3, this mcdule qenerates an error messaqe for an invalid command. If the invalid command is from the MCP, this module exits te TGC0510D, which builds the output messaqe.

#### External Routines:

- IGC102 AQCTL SVC 102 routine to post an ECE or tpost an element in the MCP.
- OS Wait routine (SVC 1) to wait for an element from checkpoint.
- OS WTO routine (SVC 35) to send a message to the system operator.
- 0S Delete routine  $(SVC \t 9)$  to delete an operator control processinq routine from main storaqe.
- OS OEDIT routine to free the CIB.

TabLes/Work Areas: AVT, buffer, Operator Centrol AVT.

Attributes: Serially reusable, refreshable, enabled, transient.

## Operator Contrel Contrel Module - load 4 (Chart 25)

#### Module Name: IGCC410D

Entry Point: IGC0410D - activated by IGC0110D, IGC0310D, or IGC0510D to continue processing operator control cemmands.

Functions: The specific functions of this module depend on the entry  $\frac{r_{\text{uncations}}}{\text{code}$  passed as input in register 11. If the entry code is equal to 1, this module calls IGC0010D to scan an operator control command from a terminal to determine whether the command has been canceled. If the command is canceled, no further processing is performed and this<br>module exits to IGC0310D. If the command is not canceled and is a If the command is not canceled and is a HALT command, this module exits to IGC0210D with an entry code of 2 in reqister 11. If the command is not canceled and is not a HALT command, this medule exits to IGC0110D.

If the entry code is equal to 2, this module determines the source of the command. For a command frcm a terminal, this mcdule passes control to the code for an entry code of 3. Otherwise, this module puts an entry cede of 2 in reqister 11 and exits to IGC0310D.

If the entry code is equal to  $3$ , this module performs the processing necessary to complete sending a response message. If closedown is net in proqress, this module puts the destination for the response in the buffer, updates the SCB, puts a code of 1 in reqister 11, and exits to IGC0110t. If closedown is in prcqress or if the terminal is net connected, this module puts the entry code (1) in reqister 11 and exits immediately to IGC0110D.

## Bxternal Routines:

- $\texttt{SVC}$  102 AQCTL SVC 102 routine to tpcst the response message to the Buffer tisposition OCE.
- $SVC$  104 the TOPCTL macro to activate IGC0010D.
- 0S Delete routine (SVC 9) to delete an operator control processinq routine from main storaqe.

Tables/Work Areas: AVT, buffer, LCE, SCE, Cperator Centrol AVT.

Attributes: Serially reusable, refreshatle, enabled, transient.

## Operator Contrel Contrel Module - Load 5 (Chart ZE)

## Module Name: IGCC510D

Entry Point:  $IGC0510D - activated by IGC0310D to build a response$ messaqe for the MCP.

Functions: The purpose cf this module is tc build an cutput response messaqe that is te be sent to the MCP. This medule determines whether the input buffer is large enough to contain the output message, and if<br>it is not, obtains enough additional units to hold the message, This it is not, obtains enough additional units to hold the message. module calculates the required output size by adding the prefix size to the lenqth,of the'output data. The module multiplies the number of input buffers times the buffer length and then compares the result to<br>the output message length. If the output message is not longer, this the output message length. If the output message is not longer, module puts the messaqe in the buffers and exits to IGC0410D.

If the cutput messaqe is longer than the input buffer size, this<br>le subtracts the buffer length from the output length and then module subtracts the buffer length from the output length divides the result by the number of bytes in a unit to get the number<br>of additional units required. This module builds an ERB with the of additional units required. This module builds an ERB with the<br>required unit count, uses SVC 102 to tpost the ERB to the Buffer uses SVC 102 to tpost the ERE to the Buffer Request OCB, and issues an OS WAIT to allow time for the request to be satisfied. Upon return, this module links the new units to the input buffer, puts the messaqe in the buffer, and exits to IGC0410D.

External Routines:

- TGC102 ACCTI SVC 102 routine to tpcst an EBB to the Buffer Request OCE in the MCP.
- OS Wait routine (SVC 1) to wait for the ERB request to be satisfied.

Tables/Work Areas: AVT, buffer, FRE, Operator control AVT.

Attributes: Serially reusable, refreshable, enabled, transient, problem proqram mode.

#### ~CAM Command Scheduler - SVC 34 (Chart NZ)

Module Name: IGC1303D

Entry Point: IGC1303D - activated when an.SVe 34 module recoqnizes a command with a ICAM keywerd operand.

Functions: (CIB) for any, operator control command entered from the system console. HALT. The TeAM Command Scheduler builds a Command Input Block any operator control command entered from the system<br>The commands are VARY, HOLD, RELEASE, DISPLAY, MODIFY, and

The TCAM Command Scheduler first issues a GETMAIN macro to obtain an area in which to build the CIB. After the eIE is built, the routine issues a CEDIT macro, which puts the CIB into the CIE chain. The scheduler then posts the ECB pointed to by the first word of the communications Parameter List, so that Operator Control can be Communications Parameter List, so that Operator Control activated and exits to the address in register 14. If the return code<br>from QEDIT indicates that the CIB limit has been reached, the indicates that the CIB limit

scheduler issues a FFEEMAIN for the CIS, reiects the operator control command, and issues an indicative error message to the system console by exitinq to IGC0503D.

The TCAM Command Scheduler also exits to IGC0503D to issue an error messaqe if there is no TCAM MCP in the system or if the GETMAIN for main storaqe is unsuccessful.

#### External Routines:

- OS Getmain routine (SVC 4) to obtain main storaqe.
- OS Freemain rcutine (SVC 5) to release main storage.
- OS OEDIT routine to put the CIB in the CIB chain.

Tables/~ork Areas: Extended save area, CVT, CIE, AVT.

Attributes: Reentrant, supervisor mode, transient.

### Modify Options Routine (Chart CF)

#### Module Name: IEDOCF

Entry Point: IFDQCF - loaded by the Operatcr Control control module to process DISPIAY OPTION and MCDIFY CPTICN commands. The command that caused this routine to be activated is one of the follcwinq:

 $\lceil$  <code>control chars1</code>  $\int$  <code>MODIFY</code>  $\big\backslash$  ident, OPT=statname, opfldname, data

 $\lceil$  control chars 1  $\int$  DISPLAY  $\Big\{$  TP, OPTICN, statname, opfldname

Functions: This routine processes operater control cemmands that request display or modification of terminal option fields.

The Modify Cptions routine first leads its work area (IEDOC5), which is used as a conversion area for both the modify and display functions. The routine serially searches the Termname Table for an entry that matches an entry specified in the common input block, which is passed as input to the routine. If a matching entry is not found in the **Termname Table, the routine prepares an error message (IED016I)** and returns centrel to the Operater Centrel control module.

If a matchinq entry is found, the Modify Options routine serially searches the Option Characteristics Table for the cption field specified in the MODIFY or DISPLAY command. If no option is found, the Modifv Opticns routine prepares an errcr messaqe (IED034I) and returns control to the control module. When there are no eptions for the terminal entry, the TRMOPTFN field is set off in the IRMSTATE control table.

If the option field specified in the MCDIFY or DISPLAY command is<br>defined for the terminal entry, the routine prepares an error not defined for the terminal entry, the routine prepares an<br>message (IED034I) and returns control to the Operator Control o message (IED034I) and returns control to the Operator Control control<br>module. If the specified option is defined, the Modify Option routine If the specified option is defined, the Modify Option routine<br>the address of the option field and tests the input to obtains the address of the opticn field and tests the determine whether the command is a DISPLAY cr a MODIFY command.

If the command is a MODIFY, the Modify Opticns routine gives<br>control to the Operator Control Scan subroutine (IEDQCAO2) by control to the Operator Control Scan subroutine (IEDQCA02) by branching to the OPCSCAN entry point in order to<br>replacement data. On return, if there is no data or if en On return, if there is no data or if end-of-message was reached befcre the end of the field, the routine prepares an error<br>message (IE0018I) and returns control to the control module. and returns control to the Otherwise, the Modify Options routine places the replacement data in the work area (IEDQC5).

If the option field type definition does not match the replacement data: for example, the field is in decimal notation and the data is in character representation, the routine prepares an error message character representation, the routine prepares an error message<br>(IED056I) and returns control to the Operator Control control module. and returns control to the Operator Control control module.<br>hexadecimal data field contains invalid characters, the Also, if a hexadecimal data field contains invalid Modify Options routine prepares an error messaqe (IED077I) and returns control to the centro1 module.

The Modify Options routine normally places character data in the<br>option field of the MODIFY command, and converts decimal and option field of the MODIFY command, and converts decimal<br>hexadecimal fields from EBCDIC to the correct-format-and-store fields from EBCDIC to the cerrect format and stores the new values in the option field. If the new fields are larger than the<br>option field, the routine does not store the fields, but prepares an option field, the routine does not store the fields, but errror message (IED062I) and returns control to the control module.<br>After the new data has been placed in the crtion field of the MODIFY After the new data has been placed in the crticn field of the command, the Modify Ortions routine prepares a response Modify Options routine prepares a response-message (IED050I) and returns control to the Operater Control control module.

If the command is a DISPLAY command, the Modify Options routine<br>es the option field of the command in the work area (IEDOC5). If places the option field of the command in the work area (IEPQC5). the data format is characters and the opticn field is all blanks, the routine places the characters 'ALI BLANKS' into the response message Since no conversion is required for character data, the routine prepares a response message (IED035I) and returns control to<br>the control module. For decimal or hexadecimal representation in the control module. For decimal or hexadecimal representation in the option field, the routine determines whether the field contains zero.<br>If the data is zero, the routine prepares a 'data is zero' message the data is zero, the routine prepares a 'data is zero' message<br>0035I) and returns control to the control module. If there is data (IED035I) and returns control to the control module. in the option field, the routine cenverts the data into a printable format, prepares a message response (IFDC35I) and returns centrol to the Operator Centrol centrel module.

On entry to the Modify Options routine, the Operator Control AVT is passed in register 1. The common input block is located at the label OPCCKELE. The fields in the common input block that this routine uses are the followinq. address of the

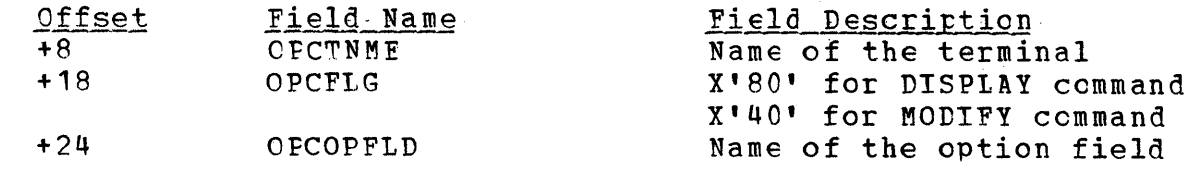

#### External Routines:

- IEDOCA Fesident Operator Control module the Operator Control Scan subroutine (IEDQCA02), to serially search the Termname Table and option field CSECT.
- 0S Load routine (SVC 8) to load the IEDCC5 work area.

Tables/Work Areas: Work areas that contain the fixed portion of each<br>response message and space for insertion of variable data, AVT, message and space for insertion of variable data, AVT,<br>able, Terminal Table entry, Operator Control AVT, buffer, ~ermname Table, Terminal Table entry, Operator Control AVT, buffer, translate tables.

Attributes; Serially reusable, refreshable, enabled, transient, problem proqram mode.

# Copy Line Information Routine (Chart CG)

Module Name: IEDCCG

Entry Point: IEDQCG - loaded by the Operatcr Control control module to process DISPLAY ADDR commands.

Functions: This routine processes operator control commands that request display of the line address and relative line number for a specified terminal. The command that caused this routine to be specified terminal. T<br>activated is as follows:

 $\left\{\begin{array}{c}\n\text{control chars}\n\end{array}\right\}$   $\left\{\begin{array}{c}\n\text{TPP}.\text{ADDR}.\text{statname}\n\end{array}\right\}$ 

The Copy Line Information routine finds the Termname Table throuqh the AVT and serially searches for the entry that matches the one specified in the common input element. If a matching entry in the Termname Table cannot be found, the routine constructs an error messaqe (IED01EI) and returns to the control module.

When a matching entry in the Termname Table is found, the Copy Line Information routine places the terminal name in a response message (IED038I) and obtains the address of the corresponding entry in the Terminal Table. If the entry is a process entry (bit 2 is on<br>in TRMSTATE), the entry has no line information, the fact of which is TRMSTATE), the entry has no line information, the fact of which is noted in a message response (IED090I) and the routine returns control to the control module.

At this point. the Copy Line Information routine gets the QCE address from the terminal entry (TRMDESTQ) and places its relative

line number (after it is converted to printable EBCDIC) in the response message (TED038I). The routine obtains the address of the response message (IED038I). The routine obtains the address of DCB from the QCE (OCBDCEAD) and determines whether the line attached to the terminal has been opened. If the line is not cren, the routine prepares an error message (IED091I) and returns control to the control<br>module. The line is now checked to determine whether an oren idle module. The line is now checked to determine whether an open idle condition has cccurred (DEBUCBAD is zero). If so, the routine condition has occurred (DEBUCBAD is zero). If so, the routine<br>prepares an error message (IED091I) and returns control to the (IFD091I) and returns control to Operator Contrel contrel module.

If the line is open, the Copy Line Infcrmatien routine places the address of the UCE in a response message (IED038I). Then the routine qets the TCB address from the AVT (AVTTCB) and uses it to find the<br>Task I/O Table (TIOT) address at the location TCB+12. The routine Task I/O Table (TIOT) address at the location TCB+12.<br>adds the DCBTIOT value to the TIOT starting point. me DCBTIOI value to the IIOT starting point, moves the ddname field from the resultinq location into the response messaqe (IED038I), and returns centrcl to the control module.

On entry to the Copy Line Informaticn reutine, the address of the Operator Control AVT is passed in reqister **1.** The common input block is located at the label OPCCKELE. The routine uses only the OPCTNAME field to qet the terminal name from the common input block.

#### External Routines: None.

Tables/Work Areas: Work areas that contain the fixed pcrtion of each response and space for insertion of variable data, AVT, DFB, DCB, OCB, Termname Table, Terminal Table entry, Operater Control AVT.

Attributes: Serially reusable, refreshable, enabled, transient, Attributes: Serially<br>problem program mode.

### Copy Terminal Infermation Routine (Chart CH)

Module Name: TEDCCH

~ntry Point: TEDOCR - loaded by the Cperator Control contrel module to process DISPLAY TERM commands. The ccmmand that caused this routine to be activated is as follows:

 $r$  centrol chars  $\left\{\begin{array}{c} \texttt{DISPLAY} \\ \texttt{D} \end{array}\right\}$  TP, TERM, statname

Functions: This routine processes operator control commands that request display of the fields in a specified terminal entry.

The Copy Terminal Information routine cttains the Iermname Table address from the AVT and serially searches it for the name that matches the one specified in the common input block. If the matching name cannot be found, the Copy Terminal Information routine prepares an error message (TED016I) and returns control to the control module.

When a name match is found, the Copy Terminal Information routine qets the Terminal Table entry address and places the terminal entry name in the response message (IED033I). The routine converts the input and output sequence numbers (from TEMINSEO and TRMOUTSO) to printable characters and places them in the IED033I messaqe.

If the terminal entry is not a process entry (bit 2,  $X'20'$ , in TRMSTATE is nct turned on), the routine gets the intensive mode search table, converts the sense data (TRMSENSE) to printable information, and places it in the IED033I message. If the entry is a process entry, the routine places the characters TNTENSE=NC in the IED033I messaqe.

Finally the COpy Terminal Information routine qets the status byte (TRMSTATE), places the printable equivalents of its bit values in the TED033I message, and returns control to the Operator Control control module.

On entry to this reutine, reqister 1 contains the address of the Operator Contrcl AVT, from which the common input block can be<br>obtained. The name of the requested terminal is located in the The name of the requested terminal is located in the checkpoint element in the CPCTNME field of the common input block.

## Bxternal Routines: None.

~ables/~ork Areas: Work areas that contain the fixed perticn of each response messaqe and space for insertion of variakle data, AVT, CIB, ~ermname Table, Terminal Table entry, Operator Control AVT.

Attributes: Serially reusable, refreshatle, enabled, transient, problem proqram mode.

## Copy ICB Information Boutine (Chart CI)

## Module Name: IEDCCI

 $\mathbf{I}$ 

Entry Point: IEDOCI - loaded by the Operatcr Control control module to process DISPLAY LINE commands. The ccmmand that cuased this routine to be activated is as follows:

 $\left\{\n \begin{array}{c}\n \text{Centrol chars}\n \end{array}\n \right\}\n \left\{\n \begin{array}{c}\n \text{DISPLAY} \\
\text{D}\n \end{array}\n \right\}\n \left\{\n \begin{array}{c}\n \text{P,LINE, ddname,rln} \\
\text{address}\n \end{array}\n \right.$ 

~unctions: This routine processes operator control commands that request display of the ICB fields for a specified line.

The Copy ICE Information routine determines 'whether the input command format specifies the line in the DDNAME/FLN or hardware address format by checking the common input block, which is obtained from the Operatcr Control  $AVT$  - the address of which is rassed in reqister 1. If DDNAME/RLN is specified and if the relative line number is specified as ALL, the routine rejects the input command, because the relative line number may provide informaticn for a sinqle

Program Organization 339

line only. If the relative line number is not specified as ALL, the routine converts the relative line number to hexadecimal (for internal ~CAM use) and determines whether the result is zere or qreater than 255, the maximum relative line number allowed.

If the relative line number is zero or qreater than 255, the Copy LCB Information routine rejects the command, prepares an error message (IED018I), and returns centrol to the Operator Control control module. If the relative line number is valid, the routine gets the address of<br>the TCB from the AVT (AVTTCB), finds the TIOT via the TCB, and from the AVT (AVTTCB), finds the TIOT via the TCB, and determines the offset into the TIOT for the rDNAME that was specified in the input command.

When both DrNAMF/PLN and hardware address formats have been specified in the input command, the Copy LCE Information routine gets the startinq address of the DEE chain frcm the TCE and locates the the starting address of the *bit* chain fith the *i*cr and focates the first DCP (DEBCCBAD). If the DCB is not for a TCAM line (DSORG does not equal X'40'), the routine qets the next DEE in the chain (DEBDEBADl and examines that DCB. If there are no DEBs that have associated TCAM DCBs, the routine prepares an error message (IED017I) and returns contrel to the control module.

If the input command format is DDNAME/RIN, the routine compares the TIOT offset in the DCB (DCBTIOT) to the one calculated in the TIOT offset in the DCB (DCBTIOT) to the cne-calculated-in<br>searching-the-TIOT. If the offsets are not-equal, the routine gets the next DEB and makes the comparison aqain. When the correct DCB has been located, the routine determines whether the associated UCB<br>(DEBUCBAD) is zero (implying an open idle condition has occurred). If (DEBUCBAD) is zerc (implying an open idle condition has occurred). the UCB is zerc, the routine rejects the inrut command, prepares an error message (IED018I), and returns control to the control module. If the line specified in the input command is open, but its relative line number is greater than the number of lines in the line group, the routine rejects the command, prepares an error message (IED018I), and returns contrel to the centrel module.

If a hardware address was specified in the input command, the Copy<br>Information routine gets the UCB from the DEB (DEBUCBAD) and LCB Information routine gets the UCB from the DEB (DEBUCBAD) and<br>compares it to the specified address. If the UCB is not the one compares it to the specified address. If the UCB is not the one<br>associated with the DFB, the routine gets the next DEB and makes the associated with the DEB, the routine gets the next DEB and makes comparison aqain.

For both DDNAME/RLN and hardware address formats, once the DCB address has been verified, the routine determines whether the line has been opened. If the line is not cpen, the routine prepares an error<br>message (IED017I) and returns centrol to the control module. If the (IED017I) and returns centrol to the control module. line is open, the routine determines the address of the LCB from the DCB (DCBIOBAD + ( $C$ CBFIOBX x rln) - IOB length). Then the routine gets the LCB status byte and determines whether any bits are on. If there are some bits on, the routine uses the status conversion table to<br>convert the values to printable data and places the result in a the values to printable data and places the result in a response messaqe (IED032I). If no bits are on, the routine places the characters 'NC BIIS ON' in the response message (IED032I). Next, the routine qets the SCE from the LCB, cenverts the error word to printable data by usinq the error conversien table, and places the

 $\mathbf{i}$ 

result in the response messaqe (TED032I). If there are no bits on in the error word, the routine places the characters 'NO EITS ON' in the response messaqe (IED032I). The Copy LCE Information routine returns control to the Cperator Control control module.

On entry to this routine, reqister 1 contains the address of the Operator Contrcl AVT from which the common input block can be obtained at the label OPCCKELE. The Copy LCB Information routine uses only the dt the faber of contains. The copy has information fouting dies only the first sixteen bytes of the common input block, the format of which is as follows.

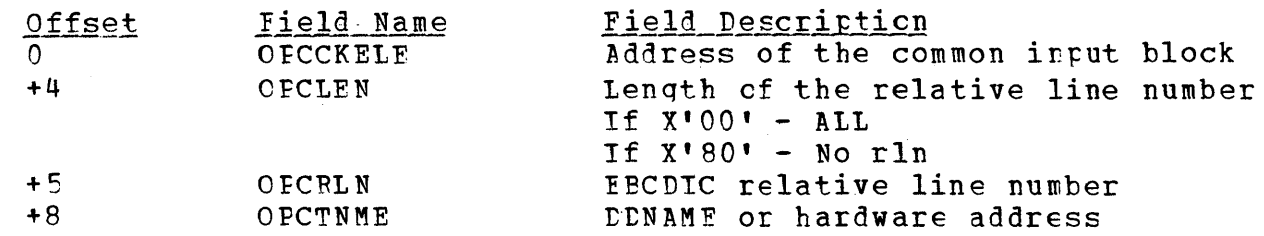

#### External Routines: None.

Tables/Work Areas: Work areas that contain the fixed portion of each response messaqe and space for insertion of variatle data, AVT, LCB, DCB, DEB. Operator Control AVT.

Attributes: Serially reusable, refreshatle, enabled, transient, preblem proqram mode.

### Copy OCB Information Routine (Chart CJ)

Module Name: IEDCCJ

Entry Point: IFDOCJ - loaded by the Operator Control centrol module to process DISPLAY OUEUE commands. The ecmmand that caused this routine to te activated is as follews:

fcontrol charsl DISPLAY TP,QUEUF,statname

 $\mathbf{D}$ 

~unctions: This routine processes operator control commands that request the display of the OCB fields for a specified terminal.

The Copy OCE Information routine locates the Termname Table from<br>AVT and serially searches it for an entry that matches the one the AVT and serially searches it for an entry that matches the one<br>specified in the common imput block, the location of which is the common imput block, the location of which is specified in the Operator Control AVT - the address of which is in register 1. If a matching entry cannot be found, the routine prepares an error message (IED016I) and returns control to the Operator Control control module.

If the terminal entry is found, the Copy CCB Information routine qets the address of the OCE from the entry (TRMDESTQ) and the address of the DCB from the OCB (OCBDCBAD), and checks to determine whether

the DCB has teen opened. If the DCB is nct open, the routine rejects<br>the input command because there is no queue status. The routine the input command because there is no queue status. prepares an error message (IED091I) and returns control to the control<br>module. If the DCB is open, the routine uses the address of the DEB If the DCB is open, the routine uses the address of the DEB (DCBUEBAD) to check the UCB address (DEBUCEAD). If the UCB address is zero, a line open idle condition has occurred, and the line is considered to be not open. The routine rejects the input command, prepares an errer messaqe (IED091I), and exits to the contre1 module.

If the line is open, the Copy OCE Information routine gets the number of messaqes en the queue, ccnverts it to a printable number, and places the result, alonq with the terminal name, in a response messaqe (TED031I). The routine qets the status field (QCBSTAT) from the OCB, converts the status data to printatle equivalents, and places the result in the response message (IED031I). If no status bits are<br>on, the routine places the characters 'NO BITS ON' in the response on, the routine places the characters 'NO BITS ON' messaqe (IED031I).

The Copy CCB Information routine ottains the first priority OCB associated with the master OCE, converts it to a printable number, and places it in the response message (IED031I). If there are more priority OCBs, each one is converted and the printable equivalent is<br>placed in the resronse message (IED031I). The routine returns control placed in the response message (IED031I). to the Operator Centro1 control module.

On entry to this routine, reqister 1 contains the address of the Operator Control AVT, which contains the common input block that points to the label OPCTNME. This label is the name of the terminal for which OCB values are to be displayed.

## **External Routines: None.**

Tables/Work Areas: Work areas that contain the fixed portion of each response messaqe and space for inserticn of variable data, AVT, Termname Table, Terminal Table entry, QCE, Operator Control AVT, DCB, DEB.

Attributes: Serially reusable, refreshatle, enabled, transient, problem proqram mcde.

### Copy Held Terminals Routine (Chart CK)

## Module Name: IFDCCK

Entry Point: IEDOCK - loaded by the Operator Control centrel module to process DISFIAY INTER commands. The command that caused this routine to be activated is as follows:

 $\begin{array}{cc} \hbox{f.control chars1} & \hbox{DISPlay} & \hbox{TP, INTER} \\ \hbox{D} & \hbox{D} & \hbox{NP, INTER} \end{array}$ 

Functions: This routine processes operatcr contrcl commands that **Functions:** This foutine processes operator control commands that<br>request display of the list of terminals that are currently being  $h$ eld.

The COpy Beld Terminals routine qets the address of the Terminal Table from the AVI and then steps through the table to test each entry<br>to determine whether it is being held (intercepted). If it is a to determine whether it is being held (intercepted). If it is a<br>process entry (X'20' is on in TRMSTATE), it cannot be held. If an process entry  $(X'20'$  is on in TRMSTATE), it cannot te held. entry is beinq held, the rcutine sets a bit to indicate an entry found and places the name of the entry in a list. When the end of the Terminal Table is reached, the routine tests the bit te determine whether any entries were held. If no entries are held, the routine returns a response message indicating this tc the control module. If the bit is set, the routine places the list of entries in a response messaqe and returns to the centrol module.

External Routines: None.

Tables/Work Areas: Work areas that contain the fixed portion of each response message and space for inserticn of variable data, AVT, ~ermname Table, Terminal Table, Operator Ccntrol AV!.

Attributes: Serially reusable, refreshable, enabled, transient, prcclem proqram mcde.

#### COpy Invitation List Entry Routine (Chart Cll

Module Name: IFFCCL

Entry Point: IEDCCL - loaded by the Operator Control control module to process DISPLAY ACT and DISPLAY INACI commands. The command that caused this routine to be activated is as fellows:

 $\left\{\begin{array}{c} \texttt{r} \texttt{control} ~~ \texttt{chars1} \end{array}\right\} \begin{array}{c} \texttt{DISPLAY} \texttt{NP} \texttt{MACT} \end{array} \left\{\begin{array}{c} \texttt{adname,rln} \ \texttt{address} \end{array}\right\}$ 

Functions: This routine processes operatcr control commands that Indictions. This foutine processes oberater control commands that<br>request display of a list of either the active or the inactive terminals for a qiven line.

The Copy Invitation List Entry routine determines whether the ddname/relative line number format or the hardware address format is specified in the common input block. The routine issues an error specified in the common lintut block. The floutine issues an error<br>message (IED018I) and rejects the command if it is a ddname/relative line number and the relative line number specified is ALL, because the COpy Invitation List Entry routine displays data only for a sinqle line. If the relative line number is not ALL, the routine converts the relative line number to a hexadecimal value. If this value is zero or is qreater than 255, the routine reiects the command due to an incorrectly specified relative line number, sends the message<br>(IED018I), and exits to the Operator Control Control module. If the (IED018I), and exits to the Operator Control Control module. relative line number is valid, the Copy Invitation List Entry routine obtains the TCF address from the AV! and serially searches the TIOT

Frogram Crganization 343

(at TCB + 12) for a ddname matching that specified, If it finds no<br>match, the routine builds an errcr message (IED017I) and returns match, the routine builds an errcr message (IED017I) control to the control module (IItOCA). When it finds a match on the ddname, the Copy Invitation List Entry routine saves the offset into the TIOT.

For toth input formats, the Copy Invitation List Fntry routine<br>ins the start of the DEB chain from the TCB (TCB+8). The routine obtains the start of the DEB chain from the TCB (TCB+8). tests the DCB for each line to see if it is a TCAM line DCB (DSORG of X'40') and if it is not, it finds the next DFB (from DEEDFEAD field of<br>the DEB). If the routine reaches the end of the DEB chain before it the DEB). If the routine reaches the end of the DEB chain before it<br>finds a valid DCB, it builds an error message (IED017I) and returns a valid CCB, it builds an error message (IED017I) and returns control to the contrel module (IEDQCA).

If the command was specified in the ddname/relative line number format, the Copy Invitation List Entry routine compares the offset into the TIOT (DCETIOT) to the one it computed above. If they are not<br>equal, the routine obtains and tests the next DFB. When it finds the equal, the routine obtains and tests the next DFB. When it finds proper DCB, the routine tests the ICB address in the DEB (DEBUCBAD) for zero, implyinq line operand dd dummy. If the UCB address is zero, the Copy Invitation List Entry routine builds an error message<br>(IED017I) and returns control to the control module (IEDCCA). If the (IED017I) and returns control to the control module (IEDQCA). If the computed relative line number is greater than the number of lines in computed relative line number is greater than the number of lines<br>the line group (found in the DEBNMEXT field of the DEB) the rout line group (found in the DEENMEXT field of the DEB) the routine rejects the command, builds an error message (IED017I), and returns control to the control module.

Tf the hardware address format was specified, the Copy Invitation List Entry routine compares the input address to the UCBs associated with the DEB. The routine then tests the DEB chain as above until it finds a, match.

When the Copy Invitation List routine obtains the proper DCB for<br>er format, it tests the DCB to see if it is open. If it is not either format, it tests the DCB to see if it is open. If it is not<br>open, the routine builds an error message (IED017I) and returns open, the routine builds an error message (IED017I) and returns<br>control to the control module. If the line is open, the routine control to the control module. If the line is open, the routine<br>obtains the invitation list address from the DCBINVLI field of the obtains the invitation list address from the DCBINVLI field of<br>DCB. The routine then serially searches the invitation list for DCB. The routine then serially searches the invitation list for each bes. The routine then serially searches the invitation fist for each<br>active or inactive entry in the list. The routine obtains the active or inactive entry in the list. The routine obtains the<br>terminal name for each appropriate entry in the list from the Termname Table and places that name in a response message (IED036I or IED037I).<br>When it reaches the end of the list, the Copy Invitation List Entry it reaches the end of the list, the Copy Invitation List Entry<br>he places the line name in the response message and returns routine places the line name in the response control to the Operator Control contrel module.

#### External Poutines: None.

~ables/work Areas: Work areas that contain the fixed pcrtion of each response messaqe and space for insertion of variable data, CIB, DEB, DCB, Termname Table, AVT, Operator Control AVT.

Attributes: Serially reusable, refreshable, enabled, transient, problem proqram mcde.

## Copy operator Centrol Terminal Routine (Chart CM)

### Module Name: IEDCCM

Entry Point: IEIQCM - leaded by the Operater Centrel control module to process DISFLAY PRITERM and DISPLAY SECTERM commands. The command that caused this routine to be activated is as follows:

Fccntroll (DISFLAY TP, SERITERM)  $\int$  >  $\int$  SECTERM $\int$ 

Functions: This routine processes operater control cemmands that request display of the primary eperator centrel terminal or the list of secondary operator control terminals.

The Copy Operator Control Terminal routine locates the Termname Table from the AVT and checks the common irput block, the location of which is obtained from the Operator Control AVT, the address of which is in reqister 1, to determine the type of input command. The OPCFLG<br>field contains X'80' for the primary operator control terminal and field contains  $X'80'$  for the primary operator control terminal  $X'40'$  for any secondary operator control terminals. If the pri Yor any secondary operator control terminals. If the primary operator contrel terminal is to be displayed, the routine qets the terminal offset from the AVT (AVTOPCON) and determines whether it is zero (indicates the system console). If the offset is zero, the routine places the name SYSCON in the response messaqe (IED041I) and returns control to the Operator Control centrol module. If the offset is not zero, the routine adds the effset te the start of entries in the Termname Table. The name at the resultinq address is placed in a response messaqe (IED041I), and centrol returns to the control module.

If the list of secondary operator centrel terminals is to be displayed, the Copy Operator Control Terminal routine examines each entry in the Terminal Table. If an entry is for a secondary operator control terminal (TRMSCNYN on in 1RMSTATE), its name is placed in the list to be returned as a response (IED043I SFCCNDARY=statname). After all entries have been checked, the routine returns the list to the control module.

### External Foutines: None.

Tables/Work Areas: Work areas that contain the fixed pertion of each response messaqe and space for inserticn of variable data, AVT, Termname Table, Terminal Table entry, Operatcr Control AVT.

Attributes: Serially reusable, refreshable, enabled, transient, problem proqram mcde.

## Chanqe Control 7erminal Routine (Chart CN)

Module Name: IEDCCN

Entry Point: IEDQCN - loaded by the Operatcr Control control module<br>to process MODIFY OPFFATOR commands. The command that caused this to process MODIFY OPFFATOR commands. the command that caused this routine to be activated is as follows:

<code>[control chars]</code>  $\{$  <code>MODIFY</code>  $\{$  <code>ident,OPEFATOR= $\{$ statname</code>  $\{$  $\left\{\begin{array}{c}\texttt{MODIFY} \\ \texttt{F}\end{array}\right\} \begin{array}{c}\texttt{ident, OPERATOR=}\left\{\texttt{statname}\right\} \\ \texttt{SYSCCN}\end{array}\right\}$ 

Functions; This routine processes cperator centrel commands requestinq that the primary operator ccntrol terminal be changed to the terminal specified in the command.

The Chanqe Control Terminal routine first checks the common input block, the location of which is obtained from the Operator Control AVT, the address of which is in reqister 1, to determine 'whether the specified primary terminal is the system console. If it is, the routine compares the primary terminal offset in the AVT (AVTOFCON) to<br>zero. If the offset is zero (the system console is already primary). If the offset is zero (the system console is already primary), the routine prepares a response message (IED042I) and tranches to the Operator Contrel control module.

If the system console is not already primary, the AVTOPCON field is set to zerc. If the Operator Awareness Message Router routine (IEDONX) is present in the TCAM system (AVTNX is not equal to zero), the Chanqe Centrol Terminal routine deletes the Operator Awareness Messaqe Router routine and sets the AVTNX field in the AVT to zero. Then the routine prepares a response message (IED041I) and returns control to the control module.

If the offset of the primary terminal specified in the common input block is not zerc, the Change Control Terminal routine finds the Termname Table from the AVT and serially searches it for an entry to match the one specified in the common input block. If there is no<br>matching entry, the routine prepares an error message (IED016I) and matching entry, the routine prepares an error message (IED016I) returns contrel to the centrel module. If a matchinq entry is found, the xoutine checks to determine whether it is a valid secondary terminal (TRMSCNYN is on in TFMSTATE). If it is not valid, the routine prepares an error messaqe (IED044I) and ieturns centrel to the Operator Control control module.

Once the matching entry has been located, the Change Control Terminal routine compares the terminal cffset from the beginning of the Termname Table to the contents of the AVTOPCON field in the AVT, and if they are the same, the terminal is already a primary terminal. The routine prepares a response message (IED042I) and exits to the control module. If the offset and AVTOPCON are not the same, the routine places the new offset (of the matchinq terminal found) in the AVTOPCON field and determines whether the Operator Awareness Message Router routine is present (AVTNX is not equal to zero). If it is not in the system, the Chanqe control Terminal routine loads the Operator Awareness Messaqe Router routine, stores its address in the AVTNX field of the AVT, prepares a response message (IECO41I), and returns control to the Operator Contrel centrel module.

#### External Foutines:

- OS Load routine (SVC 8) to load the Cperator Awareness Message Router routine (IEDONX).
- OS Delete routine (SVC 9) to delete the Operator Awareness Message Router routine (IEDONX).

~ables/Work Areas: Work areas that contain the fixed portion of each response messaqe and space for inserticn of variable data, AVT, Termname Table, Terminal Table entry, Operator Control AVT.

Attributes: Serially reusable, refreshable, enabled, transient, problem preqram mede.

## Chanqe Terminal Routine (Chart CO)

### Module Name: IEDCCO'

Entry Point: IFDOCO - loaded by the Operator Control control module<br>to process VARY TERMINAL commands. The command that caused this to process VARY TERMINAL commands. routine to be activated is as follows:

Fcontrol chars?  $\{VARY \atop V\}$  termname,  $\{CNTP \atop OPTPS \}$   $\{r \atop P\}$ 

Functions: This routine processes operater control cemmands that request that a specified terminal be either activated or deactivated for enterinq, er for both enterinq and acceptinq.

The Chanqe Terminal routine serially searches the Termname Table for an entry matchinq that specified in the common input blcck. If it does not find a match, the Chanqe Terminal routine builds an error messaqe (IED016I) and returns control to the Operator Control control module (IEDOCA).

When it finds a matchinq entry, the Chanqe Terminal routine tests it for a process entry (X'20' in the TRMSTATE field). If the entry is a process entry, it has no invitation list, and the Chanqe Terminal routine builds an error messaqe (TED090I) and returns centrel to the control module.

The Change Terminal routine uses the OCB at TRMDESTO in the Termname Table to ottain the relative line number (QCBRELLN) and the DCE (QCBDCEAD). The routine then tests the DCE for open status, and DCE (QCEDCEAD). The routine then tests the DCE for open status, and<br>if it is not oren the routine builds an error message (IED091I) and it is not open the routine builds an error message (IED091I) and returns contrel to the centrol module.

The Chanqe Terminal routine qets the address of the DEE from the DCBDEBAD field cf the DCB and uses the DFB to find the UCB address (DEBUCBAD). The routine tests the UCB for zero. If it is zero, the line has been opened DDDUMMY, so the routine builds an error messaqe (IED091I) and returns to the centrel module.

**Prcgram Organization 341** 

The routine uses the DCBIOBAD field of the DCB to find the LCB address and then tests the LCE for dial (the ICBDIAL bit is on in LCBSTAT2). If the line is a dial line, the Change Terminal routine builds an errcr message (IED088I) and returns to the control module. The Chanqe Terminal *routine* tests the line to see if it is stopped. If it is not stopped, the routine rejects the command, builds a messaqe (IFD089I), and returns control to the centrol module.

~he Chanqe Terminal routine obtains aadress of the invitation list from the DCEINVLI field of the DCB.

The routine tests the input block to determine if it contains a VARY ON OT OFF command. If it is cn, the routine tests the invitation list to determine if all the entries are active. If the entries are all active the Chanqe Terminal routine builds a messaqe (IED019I) and returns control to the central module.

The Chanqe Terminal routine tests each entry in the invitation list to see if it is the entry for the terminal. If the entry is for the terminal and if it is not already active, the Chanqe Terminal routine swaps it from the inactive to its proper location in the active part of the list. The routine then sets a bit to indicate that the list was chanqed. When it reaches the End of the list, the Change Terminal routine tests this bit. If the tit is not on, the terminal is already active and the routine builds an "already active" message (TED019I) and exits to the control module. If the bit is on, the routine huilds a messaqe (IED020I) and returns control to the Operator Control control mcdule.

If the command is a VARY OFF, the Change Terminal routine tests the invitation list for active status. If all the entries in the list<br>are inactive, the routine builds a response message (IED025I) and inactive, the routine builds a response message (IED025I) and exits to the centrol module.

The routine tests each entry in the invitation list to see if it is an entry for the terminal. If it is for the terminal and if it is active, the routine swaps it from the active to the inactive side of the list, decrements the active count, and sets a bit to indicate that the list was changed. When the routine has examined all the entries<br>in the list, it tests the bit. If the bit is off the terminal was in the list, it tests the bit. If the bit is off the terminal already inactive, so the routine builds an "already stopped" message (IED025I) and returns control to the control module. If the bit is on, the Chanqe Terminal routine builds a messaqe (IED026I} and returns to the control module.

## Fxternal Routines: None.

~ahl€s/Work Areas: Work areas that contain the fixed portion of each response message and space for inserticn of variable data, AVT, Termname Table, Terminal Table entry, QCE, LCB, DEB Operator Control AVT.

Attributes: Serially reusable, refreshatle, enabled, transient, preblem proqram mcde.

#### Alter Trace Status Routine (Chart CP)

## Module Name: IEDCCP

Entry Point: IEDOCP - loaded by the Operator Control control module<br>to process MODIFY TRACE commands. The command that caused this to process MODIFY TRACE commands. The ccmmand that caused this routine to be activated is as follows:

 $r$  control chars]  $\left\{\n \begin{array}{c}\n \text{MDIFY} \\
\text{H} \\
\text{F}\n \end{array}\n \right\}\n \left\{\n \begin{array}{c}\n \text{RACE}=\n \text{d} \text{d} \text{name, r1n} \\
\text{address}\n \end{array}\n \right\}\n \left\{\n \begin{array}{c}\n \text{ON} \\
\text{OFF}\n \end{array}\n \right\}$ 

Functions: This routine processes operator contrel commands that request a chanqe cf trace status for a specified line.

The Alter Trace status routine first checks the common input block, passed to it from the Operator Control AVT, the address of which is in reqister 1, to determine whether the DDNAMF/BIN or the hardware address format was specified in the input command. If DDNAME is specified, the routine determines whether RLN equals ALL; and if so, the routine rejects the command, prepares an error message (IED018Il', and returns centrol to the Operator Control control module, because trace can be altered only on a sinqle line basis.

Tf the BIN is not ALL, the routine converts the FLN value to hexadecimal and determines whether the result is zero or greater than 255, the maximum value, either of which is invalid for a relative line number. The routine rejects the command, prepares an error message (IED018I), and returns control to the control module.

If the RLN is valid, the Alter Trace status routine qets the address of the TCB from the AVT (AVTTCB) and serially searches the TIOT, the address of which is in the TCE, fer the ddname specified. If no matchinq ddname is found, the routine prepares an error message {IED017Il and exits to the centrol module. When a matchinq ddname is found, the routine saves the offset into the TIOT.

For both DDNAMF/RLN and address formats, the Alter Trace Status<br>ine locates the DEB chain from the TCP and examines each DCB routine locates the DEB chain from the TCB and examines each (DEBDCBAD) to determine whether it is a TCAM line DCB<br>(DCBDSORG=X'40'). If it is not a TCAM line DCB and if the end of the  $(DCBLSORG=X'40')$ . If it is not a TCAM line DCB and if the end of DEB chain has been reached, the routine prepares an error messaqe (rED017I) and tranches to the control module.

For the DINAME/RLN fcrmat only, the Alter Trace Status routine comapres the' TeAM line DCB's TIOT offset to the one just saved. If the offsets are not the same, the routine continues searchinq the DEB chain. When the correct DCB is found, the routine compares the relative line number to the number of lines in the line quoup (DEBNMEXT) • If the relative line number is larqer, the routine prepares an error messaqe (IED017I) and returns control to the control module. The routine checks the line fer an open idle condition (DEBUCBAD field is zero), and if it has cccurred, prepares an error messaqe (IED017l) and exits to the control module.

Wor the address format, the Alter Trace status routine compares each UCB associated with a DEB to the address specified in the input command, and searches the DEB chain until a matching address is found.

Once the correct DCB is found for either format, the Alter Trace status routine checks the DCB for an open condition. If the DCB is not cpen, the routine prepares an error message (IEC017I) and returns<br>control to the control module. If the DCB is open, the routine control to the control module. calculates the ICE address from the DCB. Next, it checks the AVT for the presence ef a Trace Table (AVTRACE field is net zero). If there is no Trace Table, the Alter Trace Status routine prepares an error messaqe (IED055Il and returns contrel to the control module.

If a Trace Table is found and if a trace is to te performed, the Alter Trace status routine checks the trace bit. If it is already on, the routine prepares a response messaqe (IEr024I) and returns control to the contrcl medule. Otherwise, the reutine turns en the trace bit (LCBTRACE in the ICBSTAT2 field of the LCB), turns on a bit to indicate that a checkpoint is needed, prepares a response message {lED023Il, and returns centrol to the centrel module.

If a trace is to be stopped and the LCB trace bit is nct on, the routine prepares a response messaqe (IED030I) and exits to the control module. Otherwise, the Alter Trace status routine turns the trace bit off, turns the checkpoint bit cn, prepares a respense message (IED029Il, and returns centrol to the Operator Control control module.

#### External Routines: None.

Tables/Work Areas: Work areas that contain the fixed portion of each response messaqe and space for insertion ef variable data, AVT, LCB, nCE, DEB, Operator Control AVT.

Attributes: Serially reusable, refreshatle, enabled, transient, problem proqram mede.

### stOP/Resume Terminal Transmission Routine (Chart CQ)

#### Module Name! IEDQCO

Entry Point: IFDQCQ - leaded by the Operator Control control module to process HOLD and RELEASE operater centrol commands and RELEASEM and MPELEASE application proqram macros. The command that caused this routine to be activated is one of the followinq.

```
\left\{\n \begin{array}{c}\n \text{control chars1} \\
\text{VAPY}\n \end{array}\n \right\}\n \begin{array}{c}\n \text{termname,} \\
\text{CPTP}\n \end{array}\n \left\{\n \begin{array}{c}\n \text{CPTP}\n \end{array}\n \right\}.
```
 $r$  control chars 1  $r$  and  $r$  is  $r$  of  $r$  is  $r$  . The  $r$  of  $r$  is  $r$  of  $r$  is  $r$  of  $r$  is  $r$  of  $r$  is  $r$  is  $r$  is  $r$  is  $r$  is  $r$  is  $r$  is  $r$  is  $r$  is  $r$  is  $r$  is  $r$  is  $r$  is  $r$  is  $r$  is  $r$  is RELEASE A

Functions: This routine processes cperator control commands requestinq that a specified terminal be prevented from acceptinq messaqes or requestinq release of a specified held terminal.

The Stop/Fesume Terminal Transmission routine serially searches<br>Termname Table for an entry matching that in the common imput the Termname Table for an entry matching that in the common<br>block. If the routine reaches the end of the table before fir If the routine reaches the end cf the table before finding a match, it builds an error message (IED016I) and returns centrel to the<br>Operator Contrel contrel module (IEDQCA). When the Stop/Resume Operator Contrcl contrcl module (IEDOCA). Terminal Transmission routine finds a matching entry in the Termname<br>Table, it saves the address of the entry in a register. The routine Table, it saves the address of the entry in a register. then tests the input block to see if a HCLD or RELEASE is to be done.

If a HOLD is to be done, the Stop/Resume Terminal Transmission In a norm is to be done, the stop, resume ierurinal industrial reduced to the entry to see what type it is. If it is not a single terminal the routine builds an error messaqe (IED060I) and returns control to the control module.

If the terminal is already held (the TRMHELDN bit is on in TFMSTATE), the Stop/Resume Terminal Transmission routine tests to see if it was held by a HOLD or by a VARY command. If the command was<br>HOLD, the routine builds a message (IED052I) and returns to the HOLD, the routine builds a message (IED052I) control module. If the cemmand was VARY, the routine tests a bit set by the Chanqe Terminal routine (IFtQCO). If the bit is on, the Stop/Fesume Terminal Transmission routine builds a messaqe (IED025I) and returns to the control module. If the bit is off, the routine builds a message (IED026I) and returns contrel to the contrel module. If the hold code is not in the system (the AVTAS field in the AVT is zero), the terminal cannot be held. If this is the case, the routine builds an error messaqe (TED060I) and exits to the control module.

The StOP/Resume Terminal Transmission routine ebtains the address of the OCB from the TRMDESTO field of the Terminal Table and tests the<br>OCB for its queue type. If it is a main-storage-only queue (the OCB for its queue type. If it is a main-storage-only queue OCBCORE bit is on in the OCBDSFLG byte), the terminal cannot be held.<br>The routine builds an error message (IED060I) and returns to the The routine builds an error message (IED060I) control module.

The Stop/Resume Terminal Transmission routine cbtains the address of the DCB from the OCBDCBAD field of the CCB and tests it to see if<br>it is open. If the line is not open, the routine builds an error If the line is not open, the routine builds an error<br>I) and returns to the control module. If the line is message (IED060I) and returns to the control module. If the line open dd dummy (the DFBUCEAD of the DEB is zero), the routine builds an error message (IED060I) and returns control to the control module.

If the entry is queued by terminal (the CCBTEFMQ bit in the OCBFLAG byte is on), the Stop/Resume Terminal Transmission routine turns on the QCB held flaq (OCBTRMHO in QCBSTAT). The routine then turns on the hold bit in the Terminal Table (TRMHELDN in TRMSTATE) and<br>sets the checkroint bit (OPCCKBIT in the Operator Control AVT). The sets the checkpoint bit (OPCCKBIT in the Operator Control AVT). routine tests the input to see if this is a HOLD command only or if it<br>is an entry for a VARY terminal. The routine builds the aprropriate an entry for a VARY terminal. The routine builds the appropriate response messaqe (IED051I for a HeLD command; IED025I or IED026I for VARY dependinq upon the bit set tv the Chanqe Terminal routine), and returns to the control module.

Pxogram Organization 351

If the Stop/Resume Terminal Transmission routine determines that it must perform a release function, it tests the hold bit in the Terminal Tarle entry. If the bit is off, the terminal is already<br>released. The routine then determines whether the command was a The routine then determines whether the command was a PELEASE or a VARY. If the command was RElEASE, the routine builds a messaqe (IED053I) and returns to the contrel module. If the command was VARY, the Stor/Resume Terminal Transmission routine tests a bit set bv the Chanqe Terminal 'routine. If the bit is on, the routine builds a messaqe (IED020I). or if the bit is off, the routine builds a messaqe (IED019T) and returns control to the control module.

If the held bit is off, the Stop/Resume Terminal Transmission routine builds an element request block (ERE) to request a tuffer, and issues an AOCTI macro (IGC102) to obtain the buffer. The routine then issues a WAIT (SVC 1) for the buffer to be received. When the WAIT is satisfied, the Stop/Resume Terminal Transmission routine removes the new buffer from the operator control queue, places the terminal-to-bereleased offset in the new buffer, and queues the buffer to the IEDOASO1 entry point of the Hold/Release Termiral routine (IEDQAS).<br>The Stop/Resume Terminal Transmission routine issues another AOCTL stop/Resume Terminal Transmission rcutine issues ancther AQCTL macro to give the new buffer to the release function (IEDQAS01) above. The routine builds a response message (IFDC20I if the command was RELFASE and IED0541 if the command was VARY). The Stop/Resume Terminal Transmission routine then sets the checkpoint flag and returns contrel tc the centrol module.

## External Routines:

- $IGC102 A9CTI SVC 102 to obtain a new buffer and to to test it to$ TCAM for further processinq bv the Hold/Release Terminal routine.
- OS Wait routine (SVC 1) to wait for a buffer to be received.

Tables/Work Areas: Work areas that contain the fixed portion of each response messaqe and space for insertion of variable data, AVT, CIB, Termname Table, Terminal Table entry, Operator Control AVT, ERB, DEB, OCE. and DCB.

Attributes: Serially reusable, refreshable, enabled, transient, problem proqram mode.

#### Start Line Routine (Chart CU)

#### Module Name: IFtOCU l.

Entry Point: JEDQCU - loaded by the Operatcr Control control module<br>to process STARTLN and VARY ONTF commands. The command that caused process STARTLN and VARY ONTF commands. The command that caused this routine to be activated is as follows:

 $\lceil$  control chars?  $\sqrt{var}$   $\frac{1}{d}$   $\frac{1}{d}$   $\frac$  $\bigwedge$  V  $\bigwedge$  ddname  $\left( \begin{array}{c} \hline \end{array} \right)$  address

Also, the STARTLN macro in the QTAM message processing program can activate this routine.

Functions: This routine processes operator contrcl commands that request starting a line or line group.

The Start Line routine examines the common input block, located in<br>Operator Control AVT, the address of which is in register 1, to the Operator Ccntrol AVT, the address of which is in register 1,<br>determine the input command format. If the input is a CCB addre input cemmand format. If the input is a DCB address,<br>s the address of the DEB from the DCBDEBAD field and the routine gets the address of the DEB from the DCBDEBAD begins processing the DCB. If the input is a terminal name, the routine serially searches the Termname Table for an entry that matches the one specified in the input command. If the end of. the table is reached before a match is found, the routine sets a X'04' return code in register 15 and returns control to the Operator Control control<br>module. When a matching entry is found, the routine locates the OCB When a matching entry is found, the routine locates the QCE (from the TRMDESTQ field of the terminal entry), which provides the addresses of the DCB and DEB, and begins processing the DCB.

If the input command format is DDNAME/FLN and the relative line number is not Allor is not already in hexadecimal, the start Line routine converts the line number to hexadecimal and determines whether it is zero or greater than 255. If the relative line number is<br>either, the routine rejects the command, prepares an error message either, the routine rejects the command, prepares an error (IED018I), and returns control to the control module.

If the relative line number is valid, the routine qets from the TCB the address of the TIOT and serially searches it for an entry that<br>matches the specified DDNAME. If the end of the TICT is reached and matches the specified DDNAME. If the end of the TICT is matching ddname is found, the routine prepares an error message<br>0017I) and returns control to the control module. If a matching (IED017I) and returns control to the control module. If a matching<br>ddname is found, the routine saves its offset into the TIOI. Then the ddname is found, the routine saves its offset into the TIOT. routine gets the DEB chain and determines whether each DCB is a TCAM<br>line DCB (DSORG field contains X'40') and has the same TIOT offset line DCB (DSORG field contains X'40') and has the same (DCBTIOT) as the one just saved. If no DCB is found in the DFE chain, the start Line routine prepares an error message (IED017I) and exits the Start Line routine prepares an error message (IFD017I) and exits<br>to the control module. Otherwise, when the correct DCE is found, the routine beqins precessing the DCB.

If a line address is specified in the input command, the Start Line routine locates the DEB chain and checks each UCB associated with a DEB to determine whether the UCB has an ID matchinq the specified address. If no matching ID is found, the routine prepares an error message (IED017I) and returns control to the control module.

Now the start Line routine is ready to process the DEB (for all input formats). First, the routine checks the DCB open status, and if it is not open, prepares an error message (IED017I) and returns control to the centrol module.

If the DCB is open and a single line is to be started, the routine area in the line compares its relative line number to the number of lines in the qroup. If the line number is larger than the number of lines, the routine prepares an error message (IED01?I) and returns contrel to the control module. Otherwise, the rcutine determines whether the line is an open DD DUMMY, and if so, the routine prepares an error message (TED01?I) and returns control to the contrel module. If a line qroup is to be started and a line is a DD DUMMY, the routine prepares the same error messaqe and then checks the next line in the group. If all lines in the group are open DD DUMMY, the routine prepares the error messaqe (IED017I) and returns control to the control module.

From the DCE in the DCEIOEAD, the start Line routine gets the LCE address and determines whether the activity of the line associated address and determines whether the activity or the line associated<br>with it has been stopped. If line activity has not stopped and the input command request is from the Teleecmmunications On-Line Test Executor (TOTE), the routine tposts the line LCB to itself via SVC 102<br>(IGC102) in order to return the line from TCTE to TCAM. The routine (IGC102) in order to return the line from TCTE to TCAM. returns contrel to the centrel mcdule. If the input command request is not from TOTE, the routine qets the next LCE to be processed. When alllCBs have been processed, if any lines associated with them have been made active, the routine prepares a response message (IED020I) and returns contrel to the control module. Otherwise, the routine prepares another response messaqe (IED019I) and exits to the control module.

If the line is not active, the start Line routine turns the receive bit cn in the associated LCB. The routine prepares a NOP command for a switched line, an Enable command for a nonswitched line, and a SAD command for a line attached to a 2702 control unit, which complets the channel preqram. Now the routine issues an EXCP (SVC 0) command to start the line activity and turns en the line-started bit in the LCE for the line. The start line routine continues qettinq LCBs and processing them until all lines in the system have been processed.

## External Routines.:

- IGC102 ACCTl SVC 102 routine to return a line from TOTE to 'rCAM
- OS EXCP routine  $(SVC 0)$  to start a line.

Tables/Work Areas: Work areas that contain the fixed portion of each response and space for insertion of variable data, LCE, AVT, Operator Control AVT, OCE, DEB, DCB, Termname Table, Terminal entry.

Attributes: Serially reusable, refreshable, enabled, transient, Attributes: Seriall<br>problem program mode.

### stop Line Routine (Chart CVl

Module Name: IEDCCV

Fntrv Point: IEDQCV - loaded by the Operator Control centrol module to process STCFLN, VARY OFFTP(C), VARY OFFTP, and VARY OFFTP (I)<br>commands. The command that caused this routine to be activated is as The command that caused this rcutine to be activated is as follews:

 $\left\{\begin{array}{c} \text{control} \text{ chars}}\end{array}\right\}$ VARY $\left\{\begin{array}{c} \text{N} \text{ damage} \end{array}\right\}$  , OFFTP,  $\left\{\begin{array}{c} c \\ 1 \end{array}\right\}$ address

Also, the STOPLN macro in the QTAM message processing program, the ICHNG macro in the TCAM application program, and the CLOSEMC or macro in the TCAM applicaticn program, and the CLOSEMC or MCPCLOSE macros can activate this routine.

Functions: This routine processes operatcr control ccmmands that request stopping activity on a line either immediately or at the completion of the current operaticn.

The stop Line routine first checks the closedown bit in the AVT (AVTCLOSN in AVTBIT1 field). If it is cn, indicatinq that all lines in the system are to be made inactive, the routine sets a flaq in the stop line request element.

At this point the Stop Line routine examines the ccmmon input block located at the OPCCKELE entry point in the Operator Control AVT, the address of which, is in reqister 1, to determine the format of the input command. The routine uses the follcwinq fields of this block.

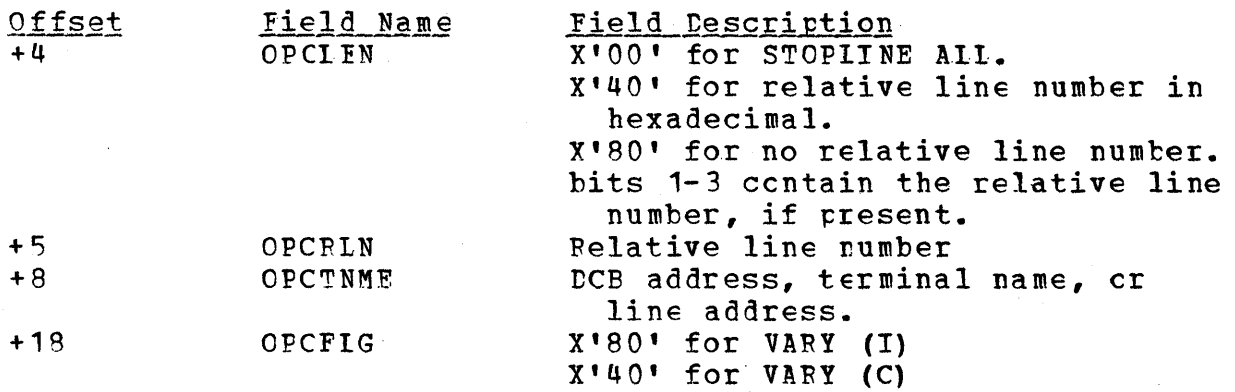

If the input command format contains a DCB address, the routine qets the DEB address from the DCB (DCBDEEAD) and branches to process the DCB. If it contains a terminal name, the routine serially searches the Termname Table for a matchinq entry. If no match is feund, the routine sets a return code of X'04' in reqister 15 and returns control to the control module. Otherwise, when the entry is found, the routine qets the associated QCB (from TRMDESTQ), the DCB from the QCB (OCBDCBAD) and the DEB from the DCE (DCBD:EBAD). Now the routine is ready to branch tc process the DCE.

Tf the input command format is DDNAME/FLN and the RLN is still in<br>acter representation, the Stop Line routine converts it to character representation, the Stop Line routine converts it hexadecimal and checks to determine whether the result is zero or greater than 255. If the relative line number is either, which is invalid, the routine prepares an error message (IFD018I), sets a return code of X'04' in reqister 15, and returns contrel to the control module. When the relative line number is valid, the routine finds the TrOT throuqh the TCE (AVTTCB) and serially searches the TIOT for a ddname that matches the one in the input command. If no matching entry is found, the routine prepares an error message<br>(IED017I), sets a return code of X'04' in register 15, and exits to (IED017I), sets a return code of  $X'04'$  in register 15, and exits the control module. For a matching ddname, the reutine gets the DEB<br>chain from the TCE and checks each DCE associated with a DEB to chain from the TCE and checks each DCE associated with a DEB determine whether it is a TCAM line DCB (DSORG is X'40') and whether<br>the TIOT offset matches that found while searching the TIOT. If no the TIOT offset matches that found while searching the TIOT. matching offset is found in the DEB chain, the routine prepares an error message (IED017I), sets a return code of X'04' in register 15, error message (IED017I), sets a return code of X'04' in register and exits to the control module. When the correct DCB is found in the DEE chain, the routine branches to process the DCB.

If the input command specifies the line address format, the Stop Line routine qets the DFE chain and checks each UCB associated with a DEB in the chain for an ID to match the cne specified in the input. If no matching ID is found in the DEB chain, the routine prepares an error messaoe (IED017I), sets a return code of X'04' in reqister 15, and returns control to the control module.

At this peint, no matter which input ccmmand format was specified, an appropriate DCE is ready to be processed. The Stop Line routine determines whether STOPLINE ALL was specified on the input command, and if so, performs the followinq operaticns. The routine places the DEB and DCB addresses in the stop line request element, tposts the element complete; and issues a WAIT instruction (SVC 1) to wait for at least one line to be stopped. When the WAIT has been completed, the routine prepares a response messaqe (lED026I) and returns control to the control module.

If only one line is to be stopped, the Stop Line routine compares<br>relative line number to the number of lines in the group. If the the relative line number to the number of lines in the group. line number is qreater, the routine prepares an error message (IED017T), sets a X'04' return code in reqister 15, and qives control to the control module. When the relative line number is valid, the routine checks for an open idle conditien (OPEN DD DUMMY). If this condition has occurred, the reutine prepares an error message (IED01?I), sets a X'04' return code, and qives control to the control module. Otherwise, the routine qets the address of the line LCE from the DCB (DCBIOBAD) and determines whether the line has already been stopped. If it has been stopped, the routine prepares a response<br>message (IED025I), sets a X'00' return code in register 15, and exits (IED025I), sets a X'OO' return code in register 15, and exits to the control module. If the line is still active, the routine places the ·DEB and DCB addresses in the stop line request element, tposts the element complete, and issues a WAIT (SVC 1) instruction to wait for the line to be stopped. When the WAIT has been completed. wait for the line to be stopped. When the WAIT has been completed, this routine checks an indicator to determine whether there are more<br>lines to stop. If not, the Stop Line routine prepares a response If not, the Stop Line routine prepares a response messaqe (IED026I), sets in reqister 15 a X'OO' return code for single or all lines or a X'14' return code if closedown is specified, and returns contrel to the Operator Centrol centrol module. Otherwise, this routine qets the next LCE and proceeds as previously described.

#### External Routines:

- $IGC102$  AOCTL SVC 102 routine to trest the STOPLINE request.
- OS Wait routine (SVC 1) to wait for completion of the STOPLINE request.

~ables/Work ArEas: Work areas that contain the fixed portion of each response and space for insertion of variatle data, QCE, LCE, AVT, CIB, Operator Contrel AVT, DCE, DFB, Termname Table, terminal entry.

Attributes: Serially reusable, refreshatle, enabled, transient, Attributes: Seriall<sup>.</sup><br>problem program mcde.

### Modify Poll Routine (Chart CW)

Module Name: IEDCCW

Entry Point: IFDOCW - called by the Operater Control control module to process MODIFY AUTOPOLL commands. The ccmmand that caused this routine to be activated is as follews:

 $\left\{\begin{array}{c}\n\text{control chars1 }\n\end{array}\right\}$   $\left\{\begin{array}{c}\n\text{MDDFY}\n\end{array}\right\}$   $\left\{\begin{array}{c}\n\text{dname,rln}\n\end{array}\right\}$   $\left\{\begin{array}{c}\n\text{ON}\n\end{array}\right\}$  $\lceil$  address  $\lceil$   $\lceil$  OFF $\lceil$ 

Functions: The Modify Poll routine processes operater control commands that request that autopollinq be started or stopped for a specified line.

The Modify Poll routine tests the common input block to determine whether the DDNAME/RLN or the hardware address format was used. If the adname was used, the routine checks the relative line number for ALL. If it is ALL, the routine builds an invalid command message<br>(IED018I) and returns control to the Operator Control control module (IED018I) and returns control to the Operator Control control module<br>(IEDOCA). If the relative line number is not ALL, the Modify Poll If the relative line number is nct ALL, the Modify Poll routine converts it to a hexadecimal value and determines whether it is zero or qreater than 255. Either of these is invalid; therefore, the routine rejects the command (IED018I) and returns to the control module.

If the relative line number is valid, the Modify Foll routine obtains the address of the TCE from the AVT and then serially searches the TTOT (at TCB+12) for the related ddname. If it finds no match, the routine builds an error message (IED017I) and returns control to the control mcdule. If the routine finds a matchinq entry, it saves the offset intc the TIOT.

For both input formats, the start of the DEB chain is at  $TCB+8$ . The Modify Poll routine tests the associated DCB (DFBICBAD) for a TCAM line DCB (DSOBG of X'40'). If the DCE is not a TCAM line DCB, the routine ottains the next DCB and processes the DEB chain. If it finds no TCAM line DCBs, the routine builds an error message (IED017I) and returns contrel tc the centrel module.

Program Organizaticn 357

For a DDNAME input format, the Modify Poll routine compares the<br>I line DCB's TIOT offset to that offset computed above. If the TCAM line DCB's TIOT offset to that offset computed above. If the offsets. do nct match, the routine conintues to search through the DEB<br>chain. When it finds the proper DCB, the routine tests its UCB (at chain. When it finds the proper DCB, the routine tests its UCB (at DEBUCBAD) for zero, which implies an OPEN DD DUMMY. If the UCB is DEBUCBAD) for zero, which implies an OPEN DD DUMMY. If the UCB is<br>zero, the Modify Poll routine builds an error message (IFD017I) and zero, the Modify Poll routine builds an error message (IED017I) returns contrel te the control module.

For a line address format, the Modify Fell routine tests each UCE associated with the DEB for a match on the address. It continues to search throuqh the DEB chain until it finds the matching UCE.

Once it ottains the proper DCE for either format, the Modify Poll routine tests it for open status. If the DCB is not open, the routine builds an error message (IED01?I) and returns control to the control module. If the relative line number is greater than the number of lines in the line qroup, the routine builds an error message (IED01?!) and exits to the control module. If the UCB is not a communications UCB or is not capable of autopcll, the Mcdify Poll routine builds a message (IFD057I) and returns to the control module.

The routine ottains the address of the invitation list from the DCBINVLI field ef the DCE and tests the input block to see if autopoll is to be started or stopped. If autopcll is to be started and is already started or is to be stopped and is already stopped, the Modify<br>Poll routine builds an arpropriate response (IED022I or IED028I) and Poll routine builds an appropriate response (IED022I or IED028I) returns contrel to the control module. Otherwise, the routine turns on or off the appropriate bit in the invitation list indicatinq that autopoll is started or stopped. It then turns on the checkpoint<br>flags, builds the appropriate response message (IED021I cr IED027I), flaqs, builds the appropriate response messaqe (IED021I cr and returns control to the centrol module.

#### External Routines: None.

Tables/Work Areas: Work areas that contain the fixed portion of each messaqe and space for inserticn of the variable data, AVT, CIB, DCB, DEB, 'and the Cperator Control AVT.

Attributes: Serially reusable, refreshable, enabled, transient, problem proqram mede.

#### Modify Intense Routine (Chart CX)

#### Module Name: IEDOCX

Entry Point: IEDQCX - lcaded by the Operatcr Control control module to process MCDIFY INTENSE commands. Tte command that caused this routine to be activated is as follows:

 $\left\{\begin{matrix} 0 \text{ contrast} \end{matrix}\right\}$   $\left\{\begin{matrix} 0 \text{ contrast} \end{matrix}\right\}$   $\left\{\begin{matrix} 0 \text{ contrast} \end{matrix}\right\}$   $\left\{\begin{matrix} 0 \text{ contrast} \end{matrix}\right\}$   $\left\{\begin{matrix} 0 \text{ contrast} \end{matrix}\right\}$ IINE, jddname, rln) address<sup>1</sup>

Functions: This routine processes operator control commands that request modification of the sense infomatien for intensive recording.

The Modify Intense routine tests the common input block to<br>rmine whether modification is for a terminal or for a line. If determine whether modification is for a terminal or for a line. the modification is for a terminal, the routine serially searches the<br>Termname Table for an entry matching that specified in the input. If Termname Table fcr an entry matching that specified in the input. If<br>the routine reaches the end of the table before it finds a match, it the routine reaches the end of the table before it finds a match, it<br>builds an error message (IED016I), sets a X'04' return code in builds an error message (IED016I), sets a X'04' reqister 15, and returns control to the Operator Control control<br>module (IEDOCA). When a matching entry is found in the Termname a matching entry is found in the Termname Table, the Modifv Intense routine saves its address.

If the modificaticn is for a line, the routine tests the input for<br>DDNAME/RLN cr the hardware address format. If it is the ddname the DDNAME/FLN cr the hardware address format. If it is the ddname<br>format, the routine tests the relative line number for ALL. If it is format, the routine tests the relative line number for ALL. ALL, the routine builds an error messaqe (IED01SI), sets a X'04' return code in reqister 15, and returns centrol to the control module. Otherwise the Medify Intense routine converts the relative line number<br>to hexadecimal and tests the result for chyious errors - zero or hexadecimal and tests the result for obvious errors - zero or qreater than 255. If the relative line numter hexadecimal value is either zerc or greater than 255, the routine builds an error message (TED018Il, sets the X'04' return code, and returns to the control module.

The Modifv Intense routine qets the address of the TICT from the ~CB (at TCB+12) and serially searches the TIOT for an entry matching that specified in the input. If it finds nc match, the routine builds an error messaqe (IED01?I) and returns to the control module with a X'04' return code in reqister 15. When it finds in the TIOT an entry that matches the input, the routine saves its offset into the TIOT.

For both the DDNAME/RLN or hardware line address format for line<br>fication, the Modify Intense routine finds the start of the DEB modification, the Modify Intense routine finds the start of the chain at TCB+8 and then tests the DCE associated with each DEB for TCAM line status (DSORG of X'40'). If it finds no TCAM<br>the end of the DEB chain, the routine builds an the DEB chain, the routine builds an error message<br>ts a X'04' return code, and returns control to the (TED017I), sets a  $X'04'$  return code, and returns control control module.

For the ddname/rln input format, the Modify Intense routine compares the hexadecimal relative line number equivalent to the<br>DCBTIOT field. If they do not match, the routine finds the next DEB DCBTIOT field. If they do not match, the routine finds the next DEB and continues to process the DEB chain. When it finds the proper DCB, the Modify Intense routine compares the relative line number to the the Modify Intense routine compares the relative line number number of lines in the line group (DEBNMEXT) and if the relative line number is high, the routine builds an error message (IED017I) and returns control to the control module with the X'04' return code. The routine then tests the line for CPEN DD DUMMY (DEEUCEAD of zero) and if the line is CPEN DD DUMMY the routine builds an error messaqe (IED017I), sets a X'04' return code in reqister 15, and returns to the control module.

For the address format, the Modify Intense routine checks each UCB<br>ciated with a DEB for a match in the specified line address. The associated with a DEB for a match in the specified line address. routine searches the DEB Chain until it finds a match.

At this point, no matter which input command format was specified, the DCB is ready to be processed. The Modify Intense routine checks<br>the line DCB for an open condition. If the line is not open, the line DCB for an open condition. If the line is not open, the routine prepares an error message (IED017I), sets a X'04' return code<br>in register 15, and exits to the control module. For an oren line, reqister 15, and exits to the control module. For an open line, the routine gets the address of the LCB, locates the sense field of<br>the input block, and converts it to hexadecimal representation using input block, and converts it to hexadecimal representation using a sense conversion table. The routine next qets the sense count, converts it to hexadecimal, and determines whether the result exceeds the maximum allowable limit. If the count is too larqe, the routine prepares an error messaqe (IED018I), sets a X'04' return code in reqister 15, and exits to the control module. When the converted sense count is valid, the routine places both it and the converted sense field inte a sinqle byte and saves them in the sense field of the Terminal Table entry (TRMSENSE) for a terminal or in the sense<br>field of the ICB (LCBERMSK) for a line. Now the Modify Intense field of the ICB (LCBERMSK) for a line.<br>routine sets the checkpoint flag. pre routing the checkpoint flag, prepares a response message (IED058I), sets a X'OO' return code in reqsiter 15, and qives control to the Operator control control module.

### External Routines: None.

Tables/Work Areas; Work areas that contain the fixed portion of each messaqe and space for insertion of the variable data, AVT, DCB, DEB, ~erminal Table, Termname Table, LeE, Operatcr Control AVT.

Attributes: Serially reusable, refreshable, enabled, transient, problem proqram mode.

## Change Interval Type Poutine (Chart CZ)

#### Module Name: IEDCCZ

Entry Point: IEDQCZ - loaded by the Operater Control centrol module to process MODIFY INTFBVAL SYSTEM/POll commands that have ne further operands. The command that caused this reutine to be activated is as follows:

 $\left\{\begin{matrix} \mathtt{control} \ \mathtt{chars}\end{matrix}\right\}$   $\left\{\begin{matrix} \mathtt{MODIFY}\end{matrix}\right\}$  ident, INTERVAL =  $\left\{\begin{matrix} \mathtt{SYSTFM}\end{matrix},\mathtt{data}\end{matrix}\right\}$ 

Functions: This routine processes operatcr control cemmands that request activation of the system or poll delay interval.

The Chanqe Interval Type routine qets the common input block from the location OPCCKELE in the Operator Centrel AVT, the address of which is in reqister 1, and checks to determine the type of interval
requested in the input command. The routine uses the following fields in the common input block.

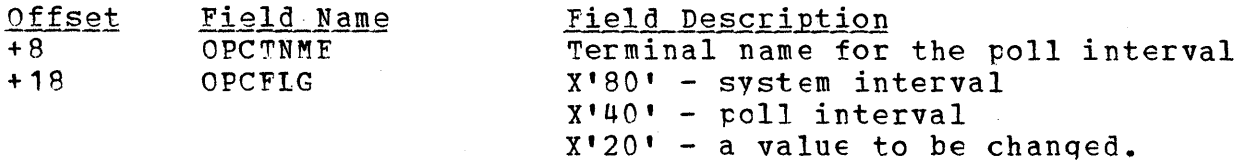

If the interval is a pell interval, but ne value is specified to be chanqed, the Chanqe Interval Type routine prepares an error messaqe (I'EDO 181), sets a X' 04' return code in register 15, and returns control to the Operator control centrel module. If the interval to be chan qed is the system interval, the routine places the interval specified in a response message (IED047I) and then determines whether the numeric characters are valid. If all of the characters are not<br>valid. the routine prerares an error message (IFD018I), sets a X'04' the routine prepares an error message (IFD018I), sets a  $X^*04^*$ return code in reqister 15, and returns to the control module.

Now the Change Interval Type routine converts the valid system<br>interval value to hexadecimal and determines whether the result is value to hexadecimal and determines whether the result is<br>eater than the allowable maximum cf 65,535. If the interval zero or greater than the allowable maximum cf 65,535. If the interval<br>is either, the routine prepares an error message (IED018I), sets a is either, the routine prepares an error message (IED018I), X'04' return code in reqister 15, and exits to the control module.<br>The routine checks the AVTHI field in the AVT for zero, which AVTHI field in the AVT for zere, which indicates that the system interval function is not surported. If the field is zero, the routine prepares an error message (IED011I), sets<br>a X'04' return code in register 15, and branches back to the control a X'04' return code in reqister 15, and branches back te the control module. For a positive field, the routine places the new system interval value in the AVTINTLV field of the AVT, sets the checkpoint bit, prepares a response, messaqe (IED047T), sets a X'OO' return code in reqister 15, and exits to the centrol module.

For a poll interval that is to be chanqed, the Change Interval Type routine serially searches the Termname Table for an entry that matches the ene specified in the common input block. If no matchinq entry is found, the routine prepares an errcr message (IED016I), sets<br>a X'04' return code in register 15, and branches to the control a X'04' return code in register 15, and branches to the control<br>module. If an entry is found, the routine places the specified the routine places the specified interval in a response messaqe (IED048I) and then checks to ensure that each character is a valid numeric. If the characters are not valid, the routine prepares an error messaqe (IED018I), sets a return code of X'04', and returns control to the control medule. For a valid polling interval, the routine converts the interval to hexadecimal and<br>determines whether it is equal to zero or greater than 255. If the determines whether it is equal to zero or qreater than 255. If the interval is either, the routine prepares an error messaqe (IED018I), sets a X'04' return code, and qives centrcl to the contrcl module. Next, the routine uses the OCE associated with the terminal entry (TRMDESTO) to get the DCP (OCBDCBAD), which is tested for open status. If the line is not open, the Change Interval Type routine prepares an error message (IED061I), sets a  $X^+04$ <sup>+</sup> return code in register 15, and message (JED061I), sets a X'04' return code in register 15, and returns contrel te the centrel module. For an epen line, the routine uses the DCB to locate an LCB for the line and determines whether the

line is dial (ICBtIAL switch on in the LCESTAT2 field). If the line is a dial line, the routine prepares an error message (IED061I), places a X'04' return code in reqister 15, and exits to the control module. For a nonswitched line, the routine places the pollinq interval in the DCE (DCBINTLV), sets the checkpeint 'bit, prepares a response messaqe (IED048I), sets a X'04' return code in register 15, and returns to the control module.

If the system interval is to be activated, the Change Interval Type routine checks the AVTHI field in the AVT, and if it is zero, prepares an error messaqe (IED011I), sets a X'04' return code, and branches to the control module. If the interval value in the AVTINTLV field is zero, the routine performs the same error exit functions.

If the AVIDLAYN bit in the AVTBIT1 field is on, the routine prepares a response message (IED045I), sets a X'00' return code, turns on the checkpeint bit, and returns control to the contrel module. When both of these fields are not zero, the routine builds a crosspartition tpost parameter list to activate the System Delay subtask (IEDOHI) and the Interval Contrcl module, and issues an AQCTL macro instruction (SVC 102) via the AQCTI SVC 102 routine (IGC102) to post the interval processor. Then the routine prepares a response message (IED093Il, sets the checkpoint bit, places a X'OO' return code in reqister 15, and returns control to the Operator Control control module.

 $External Routine: IGC102 - AQCTL SVC 102 cutine - to active the$ </u> system interval.

Tables/Work Areas: Work areas that contain the fixed portion of each response and space for insertion of variable data, AVT, Operator Control AVT.

Attribute : Serially reusable, refreshable, enabled, transient, problem prcqram mcde.

#### MCP Closedown Processing Routine (Chart CO)

~his routine is discussed in the Termination Routines section of the Proqram Orqanizaticn part of this publication.

# ICHNG Processinq Routine (Chart C1)

## Module Name: IEDCC1

Entry Point: TEDOC1 activated by the Operator Control control module (IFDOCA) when an ICHNG macrc has been issued in an application program, the stop line function has been completed, and the LCB has heen tposted tc the Operator Control QCE by the stop Line I/O subtask (IEDOHK).

Functions: This module changes a specified invitation list entry when an ICHNG macro is issued in an-application program. When an ICHNG macro is aissued in an application program, the Operator macro is issued in an application proqram, the Operator Control/Applicaticn Program Interface routine (IEDQET) builds and<br>tposts a CIB tc the Operator Control OCB. This causes the TCAM Operator Control OCE. Dispatcher to relinquish control to the Operator Control control module, which receqnizes the CIB and branches to the Stop Line routine<br>(IEDOCV). The Stop Line routine trosts a request to stop the line The Stop Line routine trosts a request to stop the activity on the associated line to the Stcp Line I/O subtask (IEDQHK).<br>The Stop line I/O subtask performs its functions to stcp the line Stop line I/O subtask performs its functions to stcp the line<br>ity and, once this is done, tposts the LCB to the operator activity and, once this is done, tposts the LCB to the operator<br>control queue. The Stop Line routine regains control and then Stop Line routine reqains centrol branches back tc the Operator contrel centrc! module, which checks the common input block to determine which routine is to receive control. If the OPCVBCD2 field is equal to 1, the Cperator Control control module gives control to the ICHNG Processing routine.

The ICHNG Processing routine gets the address of the ICB from the<br>(LCBDCBAD) and then finds the invitation list address from them LCB (LCBDCBAC) and then finds the invitation list address from them<br>both. The routine uses the common input block, located at OPCCKELE in The routine uses the common input block, located at OPCCKELE in<br>rator Centrol AVT, the address of which is in register 1, to the Operator Control AVT, the address of which is in register 1, to determine the type of ICHNG function to be performed. If the command determine the type of ICHNG function to be performed. If the command<br>is ICHNG MOVE, the routine calculates invitation list size and moves is ICHNG MOVE, the routine calculates invitation list size<br>the data at the move work area to overlav the list. Then t data at the move work area to overlay the list. Then the routine<br>es the LCB from the operator control queue and tposts the LCB to removes the LCB from the operator control queue and tposts the LCB itself in crder to start the line via the AQCTL SVC 102 routine<br>(IGC102). The routine sets a X'00' return code in register 15 and The routine sets a  $X'$ 00' return code in returns centrel te the Operator Centrel centrol module.

If the command is ICHNG DEACT and all invitation list entries are<br>adv inactive, the ICHNG Processing routine degueues the LCB and already inactive, the ICHNG Processing routine dequeues the LCB starts line activity by tpostinq the LCB to itself via the AQCTL SVC 102 routine. Fer active entries, the reutine sets up a count of the number of active invitation list entries. The routine swaps each active entry from the active to the inactive side of the invitation<br>list and decrements the active count until it is zero. When all list and decrements the active count until it is zero. entries are inactive, the routine sets the number of active entries to zero, dequeues the LCB, and starts the line activity by trosting the zero, dequeues the ICB, and starts the line activity by tposting LCB to itself via the AQCTL SVC 102 routine.

If the cemmand is ICHNG ACT and all entries are already active, the ICHNG Processing routine dequeues the LCB and starts line activity<br>by using the ACCTL SVC 102 routine as done above. For inactive by using the ACCTL SVC 102 routine as done above. entries, the routine sets up the count of the number of entries, swaps<br>each entry from the inactive to the active side of the invitation entry from the inactive to the active side of the invitation list, and then swaps each one with other active entries until each is in its correct place in the list. The routine decrements the inactive<br>count until it is zero. When all entries have been made active, the until it is zero. When all entries have been made active, the routine sets the number of active entries to equal the total entry count. The routine dequeues the LCB, trosts it to itself, and starts the line activity via the AOCTL SVC 102 routine.

External Routine: IGC102 - AQCTL SVC 102 routine - to tpost the LCB to itself in order to start line activity.

~ables/Work Areas: DCE, LCE, AVT, Operator Control AV!.

Attributes: Serially reusable, refreshable, enabled, transient, problem proqram mede.

## On-Line Test Interface Poutine {Chart C21

Module Name: IEDOC2

Entry Point: IFtOC2 - loaded ty the Operater Contrel control module (IEDOCA) to process MODIFY OLT commands. The command that caused this routine to be activated is as follews:

fcontrol charactersl {MODI~Y}ident,OLT=data.

**Functions:** This module processes operator control commands that<br>request Teleprocessing On-Line Test Executive (TOTE) processing. The request Teleprocessing On-Line Test Executive (TOTE) processing. On-Line ~est Interface routine prepares a buffer for the TOTE task and uses the AOCTL SVC 102 routine to tpost the buffer to the TOTE QCB and place it on the ready queue in the MCP.

If, when the On-Line Test Interface routine qains centrol, the The when the on the rest interface routine gains control, the route task is not active in the system, the routine rejects the command by returning to the control module with a X'04' return code and with the address ef an error messaqe. When the TOTE task is active, the On-Line Test Interface routine examines the message (the input on-Line rest interrace routine examines the message (the input<br>command) to determine whether it is already-canceled by having the operator control characters repeated in the message buffer. If this is the case, the routine returns to the control module with a X'08' return code in register 15. When TOTE is active and the command is not canceled, this interface routine continues by queuinq the buffer for processing by the TOTE task.

The On-Line Test Interface routine places X'OC' in the key field of the buffer prefix, places the address of the TOTE QCE in the buffer prefix, and sets the scan pointer to refer to "OIT=" in the buffer if prefix, and sets the scan pointer to refer to "off-" in the buffer in she command it from a cerminary concretice, and command it from the the operator centrol command to the TOTE task.

When the operator control command is from the system console, the On-tine Test Interface routine first builds an EBB in the operator control work area and then uses the AQCTl SVC 102 routine to tpost the EPB to the Buffer Request OCE in the MCP. The ERB contains the address of the OCE for this interface routine, so that when the buffer request is satisfied, the buffer units are returned to this operator<br>control routine. The On-Line Test Interface routine calculates the The On-Line Test Interface routine calculates the number of buffer units that are necessary bv comparinq the lenqth of the data portien cf the operator ccntrol command with the unit lenqth in AVTKEYLE. This number is placed in the ERE unit count field.

since operator control has a lower priority than the MCP, the ERE with its buffer is on the element chain cf the Operator Control QCB when SVC 102 returns control after the tpost. The interface routine locates the appropriate element on the element chain of the Operator control aCB by scanning the chain fer an element that has a X'E4' priority. If, however, the interface routine does not find an element with X'E4' in its priority field, there was not a tuffer available in the MCP. In this case, the interface routine issues a WAIT on the Operator Contrel FCB in the AVT. When the ECB is posted complete, the On-Line Test routine once again scans the Crerator Control QCE element chain for an element with a X'E4' priority. This scan-WAIT loop continues until the element is present on the chain. When the On-Line Test Interface routine finds a buffer, the routine puts the operand portion of the operator control command in the buffer. Then the routine puts X'10' in the. tuffer prefix key field and sets the scan pointer to point to "OLT=".

After the On-Line Test Interface routine has prepared the buffer for TOTE, the routine uses the AOCTL SVC 102 routine to tpost the buffer to the TOTE OCB. The interface routine then sets the successful return code X'14' in reqister 15 and returns to the control module.

#### External Routines:

- $IGC102 ACCTL SVC 102 routine to tpost elements to the ready$ queue in the MCP.
- OS Wait routine (SVC 1) to wait for the Operator Control ECB to be posted complete.

Tables/Work Areas: AVT, CIB, tuffer prefix, LCE, Cperater Control AVT.

Attributes: Reentrant, transient.

## COPy Invitation List status Foutine (Chart C3)

Module Name: IEDCC3

Entry Point: IFDQC3 - loaded by the Operatcr Control control module to process .DISPIAY LIST commands. routine to be activated is as follews: The command that caused this

 $\left\{\n \begin{array}{c}\n \text{control chars} \\
\text{D}\n \end{array}\n \right.\n \left\{\n \begin{array}{c}\n \text{P}}\text{rLIST,}\n \end{array}\n \right.\n \left\{\n \begin{array}{c}\n \text{dname,rln} \\
\text{address}\n \end{array}\n \right\}$  $\left[ \begin{array}{ccc} D & D \\ D & D \end{array} \right]$ 

Functions: This routine processes operatcr control commands that <u>runctions:</u> This foutine processes operatci control commands that<br>request display of the status field cf an invitation list for a specified line.

The Copy Invitation List status routine first gets the common input block from the CPCCKELE location in the Operator Control AVT, the address of which is in reqister 1. Now the routine determines from the common input block the line format, either the DDNAME/RLN or hardware address format, that is specified in the input command. If DDNAME/RLN is specified, the routine determines whether the relative line is specified ALL, and if so, rejects the command because status<br>information for a single line only may be displayed. The routine information for a single line only may be displayed. prepares an error messaqe (IED018I), sets a X'04' return code in reqister 15. and returns control to the Operator control control module. Otherwise, the routine converts the relative line number to hexadecimal and determines whether the result is zero or greater than<br>255. For either, the routine rejects the input command, prepares an For either, the routine rejects the input command, prepares error messaqe (IED018I), sets a X'04' return code in register 15, and exits to the control module.

If the relative line number is valid, the Copy Invitation List Status routine gets the TCE address from the AVT (AVTTCE) and serially searches the TICT (at TCE +12) for a ddname that matches the one specified on the input command. If no matching entry is found, the routine prepares an error message (IED017I), sets a X'04' return code, and tranches to the control module. When a matching entry is found, the routine saves the entry offset into the TIOT.

For either CDNAME/RLN or address format, the Copy Invitation List status routine qets the address of the beqinninq of the DEE chain from the TCB (TCB+8) and checks each associated ICE (DFEDCEAD) to determine whether it is for a TCAM line (DSORG is  $X^{\dagger}40^{\dagger}$ ). If the routine does not find an associated DCB in the DEB chain, the routine prepares an not find an associated DCB in the DEB chain, the routine prepares error messaae (IED017I), sets a X'04' return code, and returns control to the control module.

For the CDNAME/RLN command format, once the DCB has been located, the Copy Invitation List Status routine compares the DCB offset into the TIOT (DCBTIOT) to the offset calculated from the TCE mentioned above, and if the offsets do not match, the routine locates the next DEB and continues to search as just described. When the correct DCB is found, the routine checks the UCB for an OFEN DD DUMMY condition. If this condition has occurred, the routine prepares an error message (TED01?I), sets a return code of X'04' in reqister 15, and exits to the control module.

For the address format, the Copy Invitation list Status routine tests each UCB associated with the DEB to find a match for the one specified in the input command. The routine searches the DEB chain until a matchinq entry is found.

At this point, now that the rCB has been found, the Copy Invitation List Status routine compares the relative line number, the one provided in the DDNAME/FLN format or the one calculated for the address format, to the number of lines in the line group. If the address format, to the number of fines in the fine group. If the<br>relative line number is greater, the routine prepares an error message (IED01?T), places a X'04' return code in reqister 15, and branches to the control module. Next the routine determines whether the line is

open, and if not, prepares the same error messaqe and return code and exits to the centrol module. If the line is open, the routine qets address of the invitation list for the line from the DCB (DCBINVLI), converts the status byte values to printable characters and places them in a response message (IED059I). The routine now sets  $a \times 100$ ' return code in reqister 15 and returns contrel to the Operator Control control module.

## External Routines: None.

~ables/Work Areas: Work areas that contain the fixed portion of each response message and space for insertion of variable data, AVT, DFB, DCB. Operator Control AVI.

Attributes: Serially reusable, refreshable, enabled, transient, problem proqram mede.

## Operator Control Work Area CSECT (No Flowchart)

Module Name: IFDQC5

Entrv Point: Net applicable.

Functions: The Operator Control work area is a non-executable work area used by the Operator Control centrol module to prepare lonq messaqes and ty the ModifV Options routine (IEDQCF), the Copy Held Terminals routine (IEDOCKl, and the Copy Operator Control Terminal routine (IEDOeM) as a conversion area fer the MODIFY and DISPLAY option functions.

Bxternal Foutines: None.

mables/Work Areas: None.

Attributes: Non-executable, refreshable, transient, problem program mode.

## DEBUG Service Aid Router (Chart C6)

#### Module Name: IFDOC6

Entry Point: IEDOC6 - activated by the Operater Control control module (IGC0110D) to process operator centrol commands that request loading or deleting a service aid. The command that caused this routine +0 be activated is as follows:

Fcontrol chars' (MODIFY)ident,DEBUG=data

Program Organization 367

 $\frac{r$ unctions: This module processes operator control commands that request the loading or deleting of service aid modules. If the request the lcading or deleting of service aid modules. If the operator control command is valid, the DEBUG Service Aid Router operator contrel cemmand is valid, the DEBUG returns a respense messaqe after executinq the service aid routine that either was loaded or is to be deleted.

~he DEBUG Service Aid Router deterwines whether the COMWRITE routine is present in the system. If COMWRITE is not in the system or if a restart is in progress, the Router generates a message (IED107I) and returns centrol to the calling routine. If COMWRITE is in the system and a restart is not in progress, the Router passes control to the scan function (IEDOCA02) of the Resident Operatcr Centrel module to qet the first tEEUG operand. If the operand is not a load or a delete request, the Router generates a message (IED107I) and returns to the calling routine. If the operand is a load or a delete request, the Router again uses the scan function of the Resident Operator Control module, this time to obtain the secend DEBUG operand. If this operand is a valid name, the Router executes the requested function; otherwise the Reuter qenerates a messaqe (IED107I) and returns to the callinq routine.

The DEBUG Service Aid Router finds the address of the service aid routine by issuing a BLDL macro. This routine uses the resulting BLDL<br>list to determine whether the requested service aid routine exists in list to determine whether the requested service aid routine exists either SYS1.LINKIIB or JOB/STEPLIB. If the service aid routine does not exist, the Router prepares the IED102I error message and returns to its callinq routine.

When the operator control command requests that a service aid<br>ine be loaded, the DEBUG Service Aid Router checks the load list routine be loaded, the DEBUG Service Aid Router checks the to determine the current status of the service aid routine; that is,<br>whether the routine is active or inactive in the system. If the whether the routine is active or inactive in the system. routine is already active, the DEBUG Service Aid Router returns<br>control to the calling routine with a response message (IFD103I). If control to the calling routine with a response message (IED103I). the service aid routine is not currently active, the DEBUG Service Aid Pouter issues a conditional GETMAIN, tased on the module length specified in the BLDL list, to determine whether there is enough main<br>storage availatle to load the routine. If main storage is not storage availatle to load the routine. If main storage is not<br>available, the Bouter tests to determine how much more storage is available, the Fouter tests to determine how much needed to load the service aid and prepares a message to inform the operator of the problem. If main storaqe is available, the Router loads and qives contrel te the service aid routine. Upon return from the service aid routine, the DEBUG Service Aid Router checks the return code. If the return code indicates successful initialization of the service aid, the Router returns control to the calling routine<br>with an appropriate response message (IED099I). If the return code an appropriate response message (IED099I). If the return code indicates an unsuccessful load, the DEBUG Service Aid Router prepares a message (IED1C5I or IED106I), deletes the service aid, and passes control to the callinq routine.

When the crerator control command requests the deleticn of a service aid routine, again the DEBUG Service Aid Router checks the

load list for the status of the service aid. If that routine is active in the system, the DEBUG Service Aid Router passes centrol to the service aid routine. Upon return, the DFBUG Service Aid Router checks the return code; if the code is good, the Router prepares a deactivation message (IED100I), deletes the service aid routine, and deactivation message (IED100I), deletes the service aid routine, passes control to the callinq routine. If the load list shows that the service aid routine is not active, the DEBUG Service Aid Router prepares a messaqe (IED104I) and returns control to the callinq routine.

## External Routines:

- IEDQCA Resident Operator Control module the Operater Control Scan subroutine (IEDOCA02), to serially search the input command for the service aid name.
- FE Service Aid routine to cause activation or deactivation of the service aid functicns.

Tables/Work Areas: AVT, Operator Control AVT, work areas that contain the fixed portion of each response messaqe and space for insertion of the variatle data.

Attributes: Problem proqram mode.

CHECKPOINT ROUTINES

### Checkpoint Executor (Chart NF)

Module Name: IEDCNF

Entry Point: IFDQNF - gains control when the Checkpoint task is activated, or when a checkpoint routine completes its activity.

Functions: This routine determines whether there is anything that needs to be dcne by the Checkpoint task and which module should be loaded to perform the required function, if any.

If the disk IOB is marked complete, the Checkpoint Executor loads and gives control to the Checkpcint Notification and Disposition routine. If no I/O is in progress and there is a record on the Checkpoint Disk I/O queue, the Checkpcint Executor loads and qives control to the Checkpoint Disk I/C routine.

If there is a request element on the Checkpoint Checkpoint Executor loads and gives control to the routine the appropriate checkpoint record. QCB, the to build

If there is no checkpoint functicn tc be performed, this module waits on the FCE in its OCE and its I/O ECB, unless the clcsedown completion bit in the environment checkpcint request element is on. In this case, the Checkpoint Executor returns to·OS, thus terminating the attached Checkpoint task.

If the Checkpoint Executor is activated by the return of another<br>kpoint routine, it can perform the additional function of checkpoint routine, it can perform the additional immediately activatinq a routine as requested by the returninq routine. If the returning routine tranches to the address in register<br>14, the Checkroint Executor deletes the returning routine and 14, the Checkpoint Executor deletes the returning<br>immediately loads the one with the offset in regist loads the one with the offset in register 15. If the itine branches to the address in register  $14+4$ , the returning routine branches to the address in register 14+4, the<br>Checkpoint Executor deletes the returning module and immediately deletes the returning module and immediately<br>regular functions. If the returning routine begins performing its regular functions. branches to the address in register 14+8, the Checkpoint Executor deletes the returnina module and waits for the I/O to complete before resuminq activity.

### External Routines:

- $IEDQNG Incident Checkpoint for MH routine to build an incident$ checkpoint record when a CHECKPT macro is issued in an MH.
- IEDONH Incident Checkpoint fer TCHNG rcutine to build an incident checkpoint record for a TCHNG macro.
- IEDONJ Incicent Checkpoint for Operatcr Control routine to build an incident checkpoint record for an operator control command.
- IEDONK Environment Checkpoint routine to build an environment checkpoint record.
- IEDQNM Fuild CKREQ Disk Record routine to build a CKREQ checkpoint record.
- IEDONO Checkpoint Queue Manaqer to manaqe the Checkpcint I/O queue.
- IEDQNP Checkpoint Disk I/O routine to write checkpoint records on oisk.
- IFDQNQ Checkpcint Notification and Disposition issue FREFMAIN macros and notify completicn of a checkpcint. routine - to
- IEDQNR No Available Core routine to handle an insufficient main storaqe situation.
- TEDONS - Nc Incident Records routine tc handle an incident record overflew situation.
- •<br>• OS Wait routine (SVC 1) - to wait for an ECB to be posted complete.
- 0S Load routine (SVC 8) to load a module into main storage

OS Delete routine (SVC 9) - to remove a module from main storage. Tables/Work Areas: CVT, AVT, checkpoint work area.

Attributes: Reentrant, resident.

Environment Checkpoint Foutine (Chart NK)

Module Name: IEDCNK

Entry Point: IEDONK - loaded by the Checkpoint Executor to build an environment checkpcint record.

~unctions: This module builds environment checkpoint reccrd segments for disk. The Environment Checkpoint rcutine examines the current EXCP field (CKPFXCP) in the checkpoint work area to determine whether to build the first seqment or a subsequent seqment of an environment checkpoint. If the key field of the record pointed to by CKPEXCP<br>contains the value X'20', a subsequent seqment is to be built. In contains the value  $X'20'$ , a subsequent seqment is to be built. this case, the Environment Checkpoint routine picks up its reqister values from CKPSAVE1 and builds the next checkpcint seqment in the GETMAIN area pointed to by CKPEXCP. Otherwise, the Environment Checkpoint routine issues a GEIMAIN macro for an area in which to build a new seqment and places the address of the area in the "last record built" field (CKPLDRB) in the checkpoint work area. For a first (or only) seqment, this routine also turns off all request bits and turns on the "checkpoint in proqress" flag in the Environment Checkpoint Request element (AVICKELE).

Before movinq a qroup of data from the MCP tables into a disk record, the Envircnment Checkpoint routine determines whether there is room for all the data in this seqment. If not, the routine puts X'20' in the key field, saves registers in CKPSAVE1, moves as much data as possible into the segment, and returns to the Checkpoint Executor. If possible into the seqment, and returns to the Checkpoint Executor. the routine reaches the end of the data in the MCP tables before fillinq the reccrd seqment, it places X'1C' in the key field and returns to the Checkpoint Executor without saving reqisters.

If the Fnvironment Checkpoint routine has just built the first (or only) seqment of an environment checkpcint, it returns to the Checkpoint Executor with the offset of the Checkpoint Queue Manaqer in reqister 15. If the routine has just built a subsequent seqment, it returns to the Checkpoint Executor with the offset cf the Checkpoint Disk I/O routine in reqister 15. This is because only the first seqment of an environment checkpoint is placed on the Checkpoint Disk I/O queue.

The only error condition that applies to this routine occurs if the GETMAIN request for space in which to build a seqment cannot be satisfied. In this case, the Envircnment Checkpoint routine returns to the Checkpoint Executor with the offset of the No Available Core routine in reqister 15.

#### External Routines: None.

Tables/Work Areas: AVT, checkpoint work area, Option Table, Termname Table, Terminal 1able, 0CE, invitation list.

Attributes: Reentrant, transient.

Checkpoint Queue Manaqer (Chart NC)

Module Name: IEDCNO

Entry Point: IEDONO - loaded by the Checkpcint Executor to manage the checkpoint I/C queue.

functions: This routine puts disk records cn the checkpoint I/O queue and updates the last request element for which a disk record was built. When it enqueues an envircnment reccrd segment, the Checkpoint Oueue Manaaer dequeues all incident records and issues a FREEMAIN for each one. As a result, they are not written on the disk. An "incident overflow" bit in the incident request element is turned on to indicate that the request will be satisfied when the environment record(s) is written.

The Checkpoint Oueue Manager returns to the Checkroint Executor at the register 14+4 entry point.

External Routines: None.

Tables/Work Areas: AVT, checkpoint work area.

Attributes: Reentrant, transient.

Checkpoint Disk I/O Routine (Chart NPl

Module Name: IEDCNP

Entry Point: IEDONP - loaded by the Checkroint Executor to write checkpoint reccrds on disk.

Functions: determines the proper TTR for the record, and issues an EXCP to write the record. This routine locates the next disk record to be written,

If there is a record in the current EXCP field (CKPEXCP) of the checkpoint werk area, it is the reccrd written and it is a continuation of a checkpoint that requires more than one segment. CKPEXCP is equal to zerc, the first record cn the Checkpoint Disk 1/0 queue (CKPIOOF) is the one just written. The Checkpoint Disk I/O routine removes this record from the Checkpoint Disk I/O queue and places it in CKFEXCP. If the record is an environment or incident

record, the routine uses the TiME macro to put the date and time into the record. If the record is an environment record, this routine moves the TTR of the last incident record used from the centrel record to the environment record.

The methcd used to determine the correct TTR depends on the type of record to be written:

- First seqment of an environment checkroint the control record has the TIR of all first seqments and an index to the latest one used. This routine picks up the TTR that sequentially follows the latest one, and chanqes the index tc point to the new first seqment.
- Any environment segment other than the first the checkpcint work<br>area contains the TTR of the last segment written. This module area contains the TTR of the last seqment written. determines the TTR of the next sequential reccrd on disk.
- Incident record the checkpoint work area contains the TTR of the<br>last incident record written. This module determines the TTR of last incident record written. This module determines the TTR the next sequential record on disk.
- <code>CKREO</code> record the checkpoint work area contains a CKREQ-TTR table that associates a terminal name offset with a particular TTR. This module uses the terminal name offset in the disk record to locate the proper TTR in the table.

If there is no TTF available fer envircnment seqments or CKPEQ records because all the records have disk I/O errors, this routine issues an error messaqe via WTO.

The Checkpoint Disk I/O routine returns to the Checkpoint Executor at the reqister 14+4 entry point.

External Routine: IFCPCNVT - an OS routine tc convert the relative TTR to an absolute disk address.

Tables/Work Areas: AVT, checkpcint work area, Termname Table, DCB, DEB, CVT.

Attributes: Reentrant, transient.

### Checkpoint Notification and Disposition Routine (Chart NQ)

Module Name: IEDCNO

Entrv Point: IEDONO - loaded by the Checkpcint Executcr to issue ~~~~MAIN macros and to notify completion of a checkpoint.

Functions: This routine qets control after a disk write operation completes or after a checkpoint could not te satisfied. It removes the checkpoint request element(s) from the QCB chain and trosts the

pro9ram Organization 373

element (if from an MH macro) or posts an ECB (if from Operator<br>Control or an application program). The request element is not Control or an application program). removed if the request has not been completely satisfied er if a disk error occurred durinq the write operation.

If the last seqment of an environment checkpoint was just written with an incident overflow condition (indicated in the environment request element), several incident request elements may be removed from the OCB chain. The "incident overflew" bit in each incident request element (bit 0 of the key) and in the environment request element is turned off.

If the last seqment of a checkpoint was just written, this routine issues a FREEMAIN macro for the record.

Tf the last seqment ef an environment checkpoint was just written, this routine turns on a bit in each PCB (bit 2 of PCBOFIG) to indicate<br>to the application rrogram(s) that the checkpoint was taken, and to the application  $r \circ r$  (s) that the checkpoint was taken, tposts an element to the ready queue. If the request was from an MCPCLOSE macro, the element is the clcsedown completion element: otherwise, it is the environment checkpcint request element to be placed on the time delay queue.

If this routine recoqnizes a record with a disk error, it issues an error message via WTO. If the record with the disk error is a<br>CKREO or environment record, the routine flags, the record in the CKREO or environment record, the routine flags the record in checkpoint work area, and branches to the address in reqister 14 with the offset of the Checkpoint Disk I/O routine in register 15. In this way the same record can te written at anether location on the disk.

If a checkpoint request was not completely satisfied, this routine places the offset for the module that builds the particular checkpoint in proqress in reqister 15 and returns to the Checkpoint Executor at the reqister 14 entry point.

If the checkpcint request was completely satisfied, this routine returns to the address in reqister 14+4.

Bxternal Routine: IGC102 - AQCTL SVC 102 routine - to tpost elements to tbe ready queue and tc post ECBs for the applicaticn proqrams.

Tables/Work Areas: AVT, checkpoint work area.

Attributes: Feentrant, transient.

### Checkpoint Disk Fnd Appendage (Chart RA)

Module Name: IGG019RA - activated by lOS at the end of a checkpoint disk operation.

Functions: This routine writes the checkroint control reccrd after the last seqment of an environment checkpcint record is written on the oisk.

When this mcdule writes a control record, it branches to the<br>address in register 14+8. It writes the control record using retry. in reqister 14+8. It writes the control reccrd using retry.

When this module is not writing a control record, it branches to the address in reqister 14.

External Routines: None.

Tables/Work Areas: DEE, checkpoint work area.

Attributes: Reentrant, resident, superviscr mode.

### Build Incident Fecord for MH Routine (Chart NG)

Module Name: IEDCNG

Entry Point: IEDONG - loaded by the Checkpoint Executor to write an incident checkpcint record for a CHECKPT macro in an MH.

Functions: This routine builds an incident disk record when the request element on the Checkpoint QCB is an LCE from an ME macro.

This routine returns to the address in reqister 14 with the offset for either the Checkpcint Oueue Manaqer, the No Incident Records routine, or the Nc Available Core routine in register 15.

External Routine: IEDQTNT - Termname Tatle code - to obtain the Terminal Tatle entry address.

Tables/Work Areas: AVT, checkpcint work area, Termname Table, Terminal Table, Cption Table.

Attributes: Reentrant, transient.

#### Application Program/Checkpoint Interface Routine (Chart NB)

Module Name: IIDCNB

Entry Points: This routine is called wher an application program<br>issues a TCAM macro that changes the TCAM environment. The entry a TCAM macro that changes the TCAM environment. The entry point to the routine depends on which macro causes the routine to be activated:

• IEDQNE - CKREC macro.

IEDONB02 - ICHNG macro.

• IFDONE05 - CPEN or CLOSE macro.

Functions: The purpose of this routine is to build a checkpoint request element and tpost it to the MCP ready queue when an application pregram issues a TCAM macre that changes the MCP application program issues a TCAM macrc<br>environment. After tposting the request After tposting the request element, the Application Program/Checkpoint Interface routine issues a WAIT command to allow<br>the Checkpoint task to gain control to process the element. The the Checkpoint task to gain control to process the element. request element built bv this routine indicates which macro issued the request.

When an OPEN cr CLOSE macro is issued in an application program,<br>the Application Program/Checkpcint Interface routine determines Application Program/Checkpcint Interface routine determines whether an entry in the CKREO-TTR Table is involved. If there is an entry involved, this routine inverts the status of the CKREO-TTR entry. For example, if a Destination QCB that can be checkpointed as the result of a CKRFO macro is opened, its entry in the CKREQ-TTR<br>Table is made active: if closed, its entry is made inactive. made active; if closed, its entry is made inactive. {Inactive entries can be used for other Destination QCEs that are opened later.' If SYNC=YES is specified for the Destination QCE. (TFROCESS macrc), the QCB can be checkpcinted; therefcre, it is qiven an entry in the CKREO-TTP Table.

The Application Program/Checkpcint Interface routine builds its<br>kpoint request element in the Process Control Block (PCB). The checkpoint request element in the Process Centrol Block (PCB). formats of this element are indicated below accordinq to entry point:

• IEDQNE - request by a CKBFQ macro.

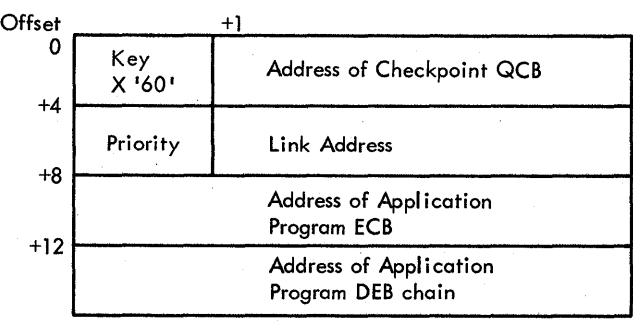

# $IEDQNBO2 - request by a TCHNG macro$

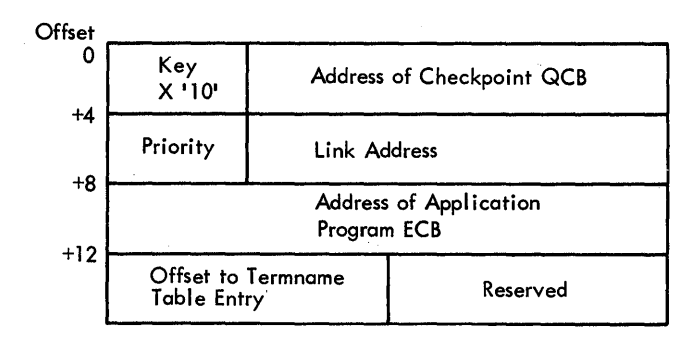

• IEDONB05 - reqUest by OPEN or CLOSE macrc - inverts tbe first bit of the CKREC-ITR Table entry:

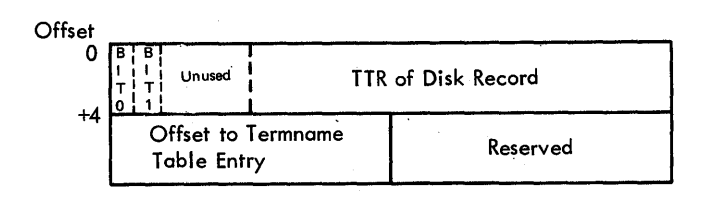

Byte 0, bit 0: ON- Entry is Active OFF- Entry is Inactive Byte 0, bit 1: ON- Entry has a Disk Error

## External Routines:

- IEDOTNT Termname Table code to determine the terminal entry address.
- IGC102 ACCTI SVC 102 routine to trest the checkpcint request element tc the MCP reaay queue and to invert the status bit in the CKPBO-TTR Table.

Tables/Work Areas: AVT, checkpoint work area, DCE, PCB, application proqram DEE, LCE, access method wcrk area, Termname Table, Terminal Table.

Attributes: Reentrant, transient.

### Build Incident Record for TCHNG Routine (Chart NH)

Module Name: IEDCNH

Entry Point: IEDONH - called by the Checkpoint Executcr when the request element on the Checkpcint QCB is frcm a TCHNG macro in an application prcqram.

Functions: This routine builds an incident checkpoint disk record when the request element on the Checkpoint QCE is from a TCHNG macro in an applicaticn prcqram. The format of the checkpcint request element is shown under IEDONB02 in the Application Proqram/Checkpoint Interface routine discussion.

This routine builds the incident checkpcint record in a GETMAIN area and stores its address in the CKPLDRE field of the checkpoint work area.

The Build Incident Record for TCHNG routine returns the address in reqister 14 with the offset for the Checkpoint Queue Manager, the No Incident Records routine, or the No Available Core routine in reqister 15.

External Routine: IFDQTNT - 1ermname Tatle code - to determine the Terminal Tatle entry address.

Tables/Work Areas: AVT, checkpcint work area, Termname Table, Terminal Table, Option Table.

Attributes: Reentrant, transient.

# Incident Checkpoint for Cperator Control Eoutine (Chart NJ)

Module Name: IEDCNJ

Entry Point: IEtCNJ - called by the Checkpcint Executor when the **EXAMPLE 2020**<br> **Tequest** element on the Checkpoint QCB is from an operator control command.

Functions: This routine builds an incident checkpoint disk record when the request element on the Checkpoint OCE is from an operator control command. The request element is pointed to by register 3. The AVT contains the address of the operator control work area, which contains the eperater centrel command block.

When the eperator centrol command is fer stop or start Line, the routine ensures that the DDNAME is present in the data and converts all the unit addresses to DDNAME and relative line number.

This routine tuilds the incident checkpcint record in a GETMAIN area and stores its address in the CKPIDRB field of the checkpoint<br>work area. The record is a form of the operator control command The record is a form of the operator centrel command itself, rather than the tables that are chanqed as a result of the command.

The Incident Checkpoint for Operator Centrol routine exits to the address in register 14, with the offset for the Checkpoint Queue Manager, the No Incident Records routine, or the No Available Core routine in reqister 15.

Rxternal Foutines: None.

Tables/Work Areas: area. Checkpoint work area, AVT, Operator Centrol work

Attributes: Reentrant, transient.

### Build CKPEO Disk Record Routine (Chart NM)

Module Name: IEDCNM

Entry Point: IEDONM - lcaded by the Checkpcint Executor when the **EXECUTE THE CONSTRUCT CONSTRUCT CONSTRUCT CONSTRUCT CONSTRUCT** CHE<br> **Tequest** element on the Checkpoint QCE is from a CKREQ macro in an application prcqram.

Function: This reutine builds a CKREQ checkpoint disk record for each of the opened Destination OCBs in the MCP that are associated with the application program issuing the CKREO macro. The format of the application preqram issuinq the CKREQ macro. The format of the apprication program issuing the CRAEO macro. The format of the<br>request element is shown under IEDCNB in the Application request element is shown under IEDCNB<br>Program/Checkpcint Interface routine discussion.

This routine builds the CKREQ record in a GFTMAIN area. If the record is the first one built for a particular request, the routine places its address in the CKPLDRB field in the checkpcint work area;<br>otherwise, the address is stored in the CKPEXCP field in the otherwise, the address is stored in the CKFEXCP field checkpoint work area. One CKREO macro may result in more than one CKBEO record, but each entry into this Icutine results in only one record.

The Build CKREQ Disk Record exits te the address in reqister 14, with the offset for the Checkpoint Queue Manager or the Nc Available Core routine in reqister 15.

External Routine: TEDOTNT - Termname Tatle code - to determine the Terminal Tatle entry address.

Tables/Work Areas: AVT, checkpoint work area, DEB, Termname Table, Terminal Table, QCE, Option Table.

Attributes: Feentrant, transient.

Checkpoint - No Available Core Boutine (Chart NFl

Prcgram Organization 379

 $\sim$ 

# Module Name: IEDCNR

Entry Point: IEDCNR - loaded by the Checkpeint Executer when a conditional GETMAIN for an area in which to build a checkpoint record cannot be satisfied.

Functions: This routine handles the situation in which a conditional GETMAIN for a checkpoint record cannot be satisfied, The No Available Core routine first checks for other GBTMAIN records on the Checkpoint Disk I/O queue. If there are GETMAIN records there, this routine exits to the Checkpoint Executor (register 14+8) to allow time for these records tc te precessed and freed.

If there are no outstandinq GE7MAIN records, the No Available Core routine converts the length of the GETMAIN request, builds an message to be issued via WTO, and indicates that no disk record was built for this request element. It then exits to the address in reqister 14 with the offset fer the Nctification and risposition routine in reqister 15.

External Routines: None.

Tables/Work Areas: AV!, checkpoint work area, Termname Table.

Attributes: Reentrant, transient.

#### Checkpoint - No Incident Records Routine (Ctart NS)

Module Name: IEDeNS

Entry Points: IEDONS - loaded by the Checkpoint Executor when all the incident disk reccrds on the checkpcint data set have been used.

~unctions: when all the incident disk records on the checkpcint data set have been used. This routine causes an environment checkpcint to be taken

The No Incident Records routine removes the envirenment checkpoint request element from its queue (either the time delay queue or the Checkpoint OCE). It then examines the Checkpoint QCE to locate the last request element for which a disk record was built and inserts the environment checkpcint request element inte the next position in the element chain of the Checkpoint OCE. This causes the environment request element to be the next one processed, so the incident records on disk can be overlaid.

The No Incident Records routine exits to the Checkpoint Executor (the address in reqister 14 +4).

## External Routines:

- $TEDOHG03$  Time Delay routine to remove the environment checkpoint request element from the time delay queue.
- IGC102 AOCTL SVC 102 routine to trost an element to the MCP ready queue te activate IEDOHG03.

Tables/Work Areas: AVT, checkpoint work area.

Attributes: Feentrant, transient.

### ERROR RECOVERY FRCCEDURE ROUTINES

#### Start-Stop ERP Control Module (Chart JC)

Module Name: lGE0004G

 $\mathcal{E}$ 

Entry Point: IGE0004G - activated by the I/O Supervisor (ICS) when an error is detected on a start-stop line, when an interrupt occurs on I/O that was initiated by an ERP module, and when end of day recordinq is requested.

Functions: This module transfers contrel to the appropriate ERP module to precess the specific error condition that eccurred on a particular CCW. The start-stop ERP Contrel module receives control from 10S when the Line End Appendage returns to IOS with a line error condition, when an interrupt occurs on an I/O 'operatien that was initiated by an ERP module, and when end of day recordinq is requested. This control module transfers control to one of the followina modules accordinq to the cenditien by which the control module was activated:

- Read/Write Unit Check and Unit Exception FRP module (IGE0104G) activated by the control module to process a unit exception on a write or write break CCW and to process a unit check (equipment check, lost data, time-out, bus-cut check, or intervention lost data, time-out, bus-cut check, or intervention required) en a read CCW.
- Non-operational Control Unit ERP module (IGF0204G) activated by<br>the control module when a control unit is not operational. This the control module when a control unit is not operational. is indicated by the condition code 3 after a Start I/O command.
- Unit Check for Non-read, Non-write, and Non-poll CCWs module<br>(IGE0304G) activated by the control module when a unit check or - activated by the contrel module when a unit check or<br>ertion error occurs on a CCW that is not a read, a a unit exception error occurs on a CCW that is not a read, write, or a pell operation.
- Auto Poll and Read Fesponse to Poll Unit Check and Unit Exception ERP module (IGE0404G) - activated by the control module to process a unit exception or a unit check on a poll or read response to poll Ccw.
- Error Post and Second Level CCW Return module (IGE0504G) activated by the centrol module under five different situations:
	- 1. An interrupt on an I/O operatien that was initiated by an ERP module.
	- 2. An attentien. status modifier, centrol unit end, or busy conditior indicated by the centrel unit. In this case, the control module sets an error flag in the LCB before activating the ERP processing routine.
	- 3. A proqram check, protection check, or chaininq check error on the line. In this situation, the control module sets an error flag in the LCB before activating IGE0504G.
	- 4. Any unit exception that is not handled by the Aute Poll and Read Response to Poll Unit Check and Unit Exeception ERP module, the Read/Write Unit Check and Unit Exception ERP<br>module, the Unit Check and Unit Exception on Read/Write CCWs the Unit Check and Unit Exception on Read/Write CCWs for Audie and 226C Local Devices FRP module, and the Unit Check Module fer Non-read, Non-write, and Non-poll CCws EFP module; and is net an overrun or data check error on read and write text CCW.
	- 5. Any retriatle errers on which the retry ccunt is exhausted without successful recovery.
- Unit Check and Unit Exception on Read/Write CCWs for Audio and 2260 Local Devices EFP module (IGEOE04G) activated by the control module to process errers devices. detected on audio and local
- start-Stop Channel Check ERP medule (IGE0804G) activated by the control medule to process channel centrol check endinq status, interface centrol check endinq status, and channel data check endinq status.
- Closedown Terminal erosedown refining seatistics Recording module (19105049) requested. statistics Recordinq module (IGE0904G)
- OS OBR/SDR module (IGE0025F) activated by the centrol module when recovery from an error has been successful and one of the followinq conditions exist:

1. The SIO er error counter is about to overflow, er

2. The user has requested logging of temperary errors.

- Line End Appendage (IGGC19RO) activated by the control module under the two fellowinq conditicns:
	- 1. When error recovery was successful and updatinq of terminal statistics is not required.

2. When overrun or data check errors occur on read or write text CCWs. These errors are nct retried by an FRP module, but may be retried in the MCP.

External Routine: IEDQTNT - Termname Tatle code - to obtain a terminal entry address.

Tables/Work Areas: LCE, CCW, SCE, AVT, LCP, Terminal Table entry.

Attributes: Superviscr mode, disabled, transient.

### Read/Write Unit Check and Unit Exception ERF Module (Chart JD)

Module Name: IGE0104G

Entry Point:  $IGE0104G - activated by the Start-Stor ERP Control$ module (IGEOOC4G) to process read/write unit check and unit exception error conditions.

Functions: This module processes read/write unit check and unit exception errcr conditions that occur on start-stop lines.

If a unit exception eccurs, the action that this EBP module takes depends on the device on which the error occurs:

- Teletype adapter the ERP module executes a Write Break CCW.
- $2701$  the ERP module executes a Read Skip CCW.
- All other start-stcp adapters the ERP re-executes the CCW on which the unit exception cocurred until the retry count is exhausted. At this point, a permanent error exists and this module transfers ccntrol tc the Errcr Post and Second Level CCW Return module (IGE05C4G).

If the Read/Write unit Check and Unit Exception module receives control after a unit check occurs, this ERF module analyzes the sense data in the ICB. If the error is eligible for retry, this ERP module restarts the channel program; otherwise, the error is permanent. This EPP module considers as permanent errors any control unit errors, such as equipment checks, and any non-text-errors with exhausted retry<br>counts. This ERP module does not process text errors, but returns counts. This ERP module does not process text errors, but them to the Line End Appendaqe for possible retry in the MCP.

**External Routines: None.** 

Tables/Work Areas: CCW, IOE, LCB, SCE, AVT, UCE.

Attributes: Superviscr mode, disabled, transient.

### Non-operational Control Unit PEP Module (Chart JE)

Module Name: IGE0204G

Bntrv Point: IGF0204G activated ty the start-stop ERP Control module (IGE0004G) when a centrol unit is not operational.

Functions: This module informs the system operator that a specific control unit is not eperational. This medule issues a write to Operator (WTO) macro, which writes the messaqe, IED0641 LINE addr CONTROL UNIT NCT OPERATIONAL. The module indicates a permanent error condition by settinq a flaq in the LCB. The module then exits to Line ~nd Apnendaqe.

External Routine: OS Write to Operator routine - to write a message on the system console.

Table/Work Areas: LCP.

Attributes: Supervisor mode, disatled, transient.

# Unit Check for Non-read, Non-write, and Non-poll CCWs ERP Module (Chart JF)

Module Name: IGEC304G

Entry Point: IGE0304G - activated by the Start-Stop ERP Control module to process errors from non-read, non-write, and non-poll CCWs.

Functions: This module processes unit checks for failing CCWs that are not a read, a write, or a pell operation. This ERP module uses the sense data that is stored in the IOB to determine the actien to be taken:

- Retries the CCW twice for lost data and for a bus-cut check on a dial command. If retry is unsuccessful, the error is permanent; therefore, this EPP module transfers centrel to the Errcr Post and Second Level CCW Beturn module.
- Retries the CCW twice for a time-cut cn a dial, a disable, an enable, or a prepare command. If retry is unsuccessful, the error is permanent; therefore, this FRP module transfers control to the Error Post and Second Level CCW Return module.
- Retries the ccw twice for an interventicn required on a dial or a prepare command. If retry is unsuccessful, the error is permanent; therefore, this ERP module transfers control to the Error Post and Second Level CCW Return module.
- Transfers centrol to the Error Post and Second Level CCW Return module (IGE0504G) to handle all the cther errcrs, which either loqicallv should not have occurred or are permanent errors.

#### External Routines: None.

Tables/Work Areas: CCW, IOB, LCB, SCB.

Attributes: Superviscr mode, disabled, transient.

Auto Poll and Read Response to Poll Unit Check and Unit Exception ERP Module (Chart JG)

~odule Name: IGE0404G

 $\frac{F\text{ntry}}{\text{modul}}$  Point: IGE0404G - activated by the Start-Stop ERP Control module (IGE0004H) when an module (IGE0004G) or the BSC FRP Control Module (IGE0004H) error is detected on a poll or a read response to a poll command.

Functions: ~his module processes unit checks and unit exceptions for poll CCWs and read response to poll CCWs.

If a unit exception eccurs on a poll CCW, this ERP module reexecutes the CCW. If a unit check occurs on a poll CCW and the error is a time-out, data check, or intervention required, this FRP module updates the poll pointer and retries the channel program. When the retry count is exhausted, the error is assumed to be permanent. All retry count is exhausted, the error is assumed to be permanent. other unit check error conditions cn a roll CCW are considered permanent.

If a unit check occurs on a read respcnse to poll CCW and the error is a time~out, data check, or intervention required, this ERP module updates the poll pointer and restarts the channel program.<br>When the retry count is exhausted, the error is assumed to be When the retry count is exhausted, the error is assumed to be permanent. The module retries overrun and lost data errors by The module retries overrun and lost data errors by<br>the channel program at the read response command. All restarting the channel program at the read response command. other unit checks on a read response to rcll CCW are permanent.

A unit exception on a read response to pcll CCW is handled by the Line End Appendaqe.

When a permanent errcr condition is detected, this EBP module transfers contrel to the Error Post and Secend Level CCW Return module  $($ IGE0504G).

External Routines: None.

TableS/Work Areas: CCW, LCE.

Attributes: Supervisor mode, disabled, transient.

Error Post and Second Level CCW Return Module (Chart JH)

Module Name: IGE0504G

Program Organization 385

Entry point: IGE0504G - activated by either the Start-Stop ERP Control module or other ERP processinq modules.

~unctions: This module attempts to retry channel proqrams and handles permanent error situations.

The Error Post and Second Level CCW Return module receives control from the Start-Stop ERP Control module when a special return indicator is set and an interrupt eccurs on a Read Skip or Write Break CCW that was issued bv an ERP module. In this situation, the Error Post and Second Level CCW Return module attempts to retry the user's channel proqram.

The Error Pest and Second Level CCW Return module receives control from other FRP processing modules when a permanent error is detected. The ERP processinq modules pass to this module both permanent errors that are not retried and errors that are considered permanent only after the retry count is exhausted. When a permanent error condition<br>is passed to the Error Post and Second Level CCW Return module, it is passed to the Error Post and Second Level CCW Return module, it<br>passes control to either the OS Message Writer, the line End passes control to either the OS Message Writer, the line Appendaqe. or the OS OER/SDR module.

If OBR recordinq is required and the system censele is not the primary operater control terminal, control passes to the OBR/SDR module. If OBB recordinq is not required and the system console is not the primary operator control terminal, centrol passes to the Line End Appendage. If the system console is to primary operator control<br>terminal, the Error Post and Second Level CCW Return module exits to the Error Post and Second Level CCW Return module exits to<br>sage Writer, which either writes an error message on the the OS Messaqe Writer, which either writes an error messaqe on system console cr routes an error message to an alternate operator control terminal by returning to Line End Appendage. If CBR recording is required, the Error Post and Second level CCW Return medule places X'01' in ICBFIAGS before exiting to the OS Message Writer. This flag indicates that the Message Writer should, pass centrel to the OBR/SDR module (IGE0025F).

External Routine: IFDCTNT - Termname Tatle code - to obtain a terminal entry address.

~ables/work Areas: CCW, LCB, AVT, Terminal Table entry, seE.

Attributes: superviser mode, disabled, transient.

Unit Check and Unit Exception on Read/Write CCWs for Audio and 2260 Local Devices ERP Module (Chart JI)

Module Name: IGF0604G

Entry Point: IGE0604G activated by the Start/Stop ERP Control module (IGE0004G) to process errors on audio and local devices.

 $\Delta \sim 10^4$ 

Functions: This module adjusts the retry count and retries the failing CCW sequence when IOS detects an errer on an audio or local<br>device. If the error is undefined or if the retry count is exhausted. If the error is undefined or if the retry count is exhausted, this ERP module exits to the Error Post and Second Level CCW Return module, which records the error.

#### External Routines: None.

#### Tables/Work Areas: LCE, SCE, CCW.

Attributes: Superviser mode, disabled, transient.

## Start-stop Channel Check RRP Module (Chart JJ)

Module Name: IGE0804G

Entry Point: IGE0804G - activated by the Start-Stop FRP Control module (IGE0004G) to process channel control check ending status, interface control check endinq status, and channel data check ending status.

Functions: This module processes channel endinq status errors that are detected tv 1CS.

The Channel Check Handler is an cptional extension of IOS for<br>igurations that use the 2860/2870 channels. The Channel Check confiqurations that use the  $2860/2870$  channels. Handler determines whether a channel centrol check or an interface control check is recoverable. If so, this handler builds an ERP interface byte (ERPIB) to provide the start-Stop Channel Check ERP module the information for a possible retry.

When the Start-Stop Channel Check ERP mcdule gains control after a channel control check or an interface control check, it searches a<br>list of ERPIBs to determine whether IOS has supplied preliminary list of ERPIBs to determine whether<br>parameters for retry. If the module If the module does not find an ERPIE for the failinq device, the module considers the error to be permanent and passes control to the Error Post and Second Level CCW Peturn module<br>(IGE0504G). If an ERPIB is found for the device, the Start-Stop If an ERPIB is found for the device, the Start-Stop Channel Check EFP module tests the retry flaq in the EFFIE. If this flaq is on, the module considers the error to be permanent and exits to the Error Post and Second Level CCW Return module. If the flag is<br>not on, the Start-Stop Channel Check ERP module saves the ERPIB data not on, the Start-Stop Channel Check ERP module saves the in a work area, clears the ERPIB to zero to make space for system sense information, and attempts a retry procedure that is based on the ERPIB data, the failinq CCW, and the retry count. The module continues the retry procedure until the either the retry is successful or the retry count is exhausted. If the retry count is exhausted, this module transfers control to the Error Post and Second Level CCW Return module.

When the Start-Stop Channel Check ERF module gains control after a channel data check, the module attempts tc retry the failing CCW.

If retry is unsuccessful and the retry count is exhausted, this module considers the errer to be permanent and transfers contrel to the Error ~ost and Second Level CCW Return module.

External Routines: None.

Tables/Work Areas: ERPIE, CCW, LCE.

Attributes: supervisor mode, disabled, transient.

#### Closedown Termiral statistics Recording Medule (Chart JK)

Module Name: IGEC904G

Entrv Point: IGE0904G activated by the Start-stop ERP Control  $modul$ e (IGEO $\overline{0}04$ G) when end of day recording is requested.

 $\frac{r$ unctions: This module provides for terminal statistics recording<br>when end of day recording is specified. When the Clcsedown Terminal end of day recording is specified. When the Clesedewn Terminal Statistics Recording module is activated, it sets up input records for<br>the system OBR/SDR module and transfers control to it. The OBR/SDR the system OBR/SDR module and transfers control to it. module records the statistics for each terminal and then returns to the Closedown Terminal Statistics Recording module to reset parameters for the next recording. After all recording has been performed, the Closedown Terminal statistics Recordinq medule passes centrel to the Line End Appendage.

Pxternal Routines: IGE0025F - os OBR/SDR medule - to record terminal statistics.

Tables/Work Areas: LCB, Terminal Table entry.

Attributes: supervisor mode, disabled, transient.

# BSC FFP control Module (Chart JL)

Module Name: TGE0004H

Entry Point: IGE0004H - activated by the I/C Supervisor (IOS) when the Line End Appendaqe (IGG019RO) detects a ESC error condition or when an interrupt occurs on I/O that was started by a BSC ERP module.

Functions: This module transfers centrel te the appropriate ESC ERP module to precess the specific error condition that occurred on a particular CCW. The BSC ERP Contrel module receives centrel from IOS when the Line End Appendaqe returns te lCS with a ESC line error condition and when an interrupt occurs on an I/O operation that was initiated bv a ESC ERP modue. This centrel module transfers control to one of the followinq modules accordinq te the conditien by which the control module was activated.

- BSC Read/Write Equipment Check, Lost Data, Intervention Required. and Unit Exception ERP module (IGE0104H) - activated by the control module to process a unit excertion on a write CCW and to process a unit check (equipment check, lost data, intervention required, er tus-out check) on a write or read ccw.
- Non-operational Control Unit ERP module (IGE0204G) activated by<br>the control module when a control unit is not operational. This the contrcl module when a control unit is not operational. is indicated by the condition code 3 after a start I/C command.
- ESC Read/Write Data Check, Overrun, and Command Reiect ERP module (IGE0204H) activated by the centrel module to process data checks, command reiects, and overruns on read or write CCws.
- Unit Check for Non-read, Non-write, and Non-poll CCWs ERP module (IGE0304G) - activatea by the centrel medule when a unit exception error occurs on a CCW that is not a read, a write, or a poll operation.
- Auto Poll and Read Fesponse to Poll Unit Check and Unit Exception ERP module (IGE0404G) - activated by the control module to process a unit exception or a unit check cn a poll or a read response to poll Ccw.
- BSC Second Level CCW Return Module (IGE0404H) activated by the control module when the special return indicator is set and an interrupt eccurs on I/O that was initiated by an ERP module.
- BSC Error Post module (IGE0504H) activated by the control module under four different conditions.
	- 1. An attention, status modifier, control unit end, or busy condition indicated by the centrel unit, In this case, the control module sets an error flag in the LCB before activating the ERP precessinq module.
	- 2. A proqram check, protection check, or chaininq chain error on the line. In this situation, the centrol module sets an error flaq in the LCB before activatinq IGE0504H.
	- 3. Any unit check on BSC devices that is not handled by the ESC Read/Write Equipment Check, Lost Data, Intervention Required, and unit Exception ERP module, the unit Check for Non-read, Non-write, and Non-poll CCWs ERP module, the Auto Pcll and Read Response to Poll Unit Check and Unit Exception ERF module, and is not a time-out on a read to addressing, a read or write ENQ, a read response to ENQ, a read text ccw with no data received, a read response to text, cr an overrun or data check error on a text or non-text read CCW.
	- 4. Any retriatle errors on which the retry count is exhausted without successful recevery.
- Bse channel Check ERP module (IGE0804H) activated by the control module to process channel errors such as channel contre1 checks, channel data checks, and interface contrel checks.
- Line End Appendage (IGG019R0) activated by the control module under the fcllowinq conditions:
	- **1.** When a read unit exception occurs and updatinq of terminal statistics is not required.
	- 2. When a time-out occurs on a read text and data is received.
	- 3. When overrun or data check errors cccur on read text CCWs. when sterian of data encor errors cooding the reddence constant of the second terms are not retried by an ERP module, but may be retried in the MCF.

If a time-out on a read to addressinq, a read ENQ, or a read response to ENQ occurs, the control module restarts the channel program. If a time-out on a read text CCW eccurs and no data is received, the control module restarts the channel program at the read text CCW. If a time-out on a read response to text CCW cccurs, the control module executes a write ENQ channel proqram.

External Routine: terminal entry address.  $TEDCTNT - Termname$  Table code - to obtain the

Tables/Work Areas: LCB, CCW, AVT, DCB, Terminal Table entry.

Attributes: Supervisor mode, disatled, transient.

BSC Read/Write Fquirment Check, Lost Data, Intervention Required, and Unit Fxception *ERP* Module (Chart JM)

Module Name: IGE0104H

 $Entry$   $Point:$   $IGE0104H - activated$  by the BSC ERP centrel module (IGE0004H) to process unit check and unit exception error conditions that cccur on read and write CCWs.

Functions: This module processes read/write unit check and unit exception error conditions that occur on BSC lines.

If a unit exception cccurs on a write CCW, the action taken by this module depends on the type of write  $CCW$ :

- If the CCW is for a write ENO (a line bid), this module restarts I/O at the read response CCW. A unit exception at line bid time could indicate that a ccntention situation exists.
- A unit exception on any other write CCW implies that either the line is noisy or the other station is using bad line procedures.

For this situation, this module executes a Read Skip channel proqram.

If the BSC Unit Check and Unit Exception ERP module receives control after a unit check occurs, the module analyzes the IOE sense data to determine the course of action. The action taken depends on the type of errer that occurred:

- Fquipment check this module sets an error flag in the LCB and transfers centrel to the ESC Error Post module (IGE0504H).
- Lost data on a write CCW this module sets an error flag in the LCE and transfers centrel to the ESC Error Post module (IGE0504H).
- Lost data on a read  $CCW -$  this module acts according to the type of read on which the error occurred:
	- 1. Lost data on a read response to ENC CCW this module reexecutes the write ENQ CCW.
	- 2. Lost data on a read ENQ CCW this module reexecutes the read ENO CCW.
	- 3. Lost data on a read response to text  $CCW -$  this module executes a write ENC, read response channel program.
	- 4. Lost data on a read text CCW this module returns control to the Line End Appendage (IGG019R0) where a read ENQ, write NAK channel program is executed.
- Interventicn required this module transfers contrel to the BSC Error Post module (IGE0504H) where this error is processed as a permanent errcr condition.
- Bus-out check if the error occurred on the command, not on the data, this module retries the CCW; if the error occurred on the transmitted data and the CCW is a write text, this module executes a read response CCW.

Bxternal Routines: None.

Tables/Work Areas: CCW. IOB, LCB, SCB, AVT, UCB.

Attributes: Supervisor mode, disabled, transient.

## BSC Read/Write Data Check, Overrun, and Command Reject ERP Module (Chart JN)

Module Name: IGE0204H

Program Organization 391

 $Entry$   $point:$   $ICE0204H$  -  $activated$  by the BSC ERP Centrol module (TGE0004H) when a data check, a command reiect, or an everrun occurs on a read or a write ccmmand.

Functions: This module processes a data check, a command reject, or an overrun on a failinq read or write cew. This module examines the failing CCW to determine the appropriate course of action.

If this ERF module finds an undefined error or if the retry count is exhausted, the module transfers centrel to the BSC Error Post module (IGE0504H) where the error is recorded. If an intermediate CCW<br>sequence is required. the BSC Read/Write Data Check. Overrun. and is required, the BSC Read/Write Data Check, Overrun, and<br>Fiect module builds the CCW sequence and sets a special Command Reject module builds the CCW sequence and<br>return indicator for the BSC Second Level CO for the BSC Second Level CCW Return module (IGE0404H). The BSC Second Level CCW Return module services the next interrupt and controls subsequent recovery attempts for this error.

In all cther situations, the BSC Read/Write Data Check, Overrun, and Command Reject EFP module advances the retry counter and attempts a retry at the appropriate point in the failing CCW sequence.

External Foutines: None.

Tables/Work Areas: CCW, IOE, LCB, SCE, AVT, UCB.

Attributes: Supervisor mode, disabled, transient.

#### BSC Second Level CCW Return Medule (Chart JC)

Module Name: IGEC404H

Entry Point: IGE0404H - activated by the BSC EFP Centrel module (TGE0004H) to process interrupts that occur on I/C that was initiated hy an ERP module.

~unctions: This module attempts to retry channel proqrams that were initiated by an EFP module. This module retries the channel proqram until either the retry is successful or the retry count is exhausted. When the retry count is exhausted, this module considers the error to<br>be permanent and transfers control to the PSC Frror Post module be permanent and transfers control te the Ese Error Post module (TGFOS04fl).

If the channel and unit status of the CSW indicate that the  $I/O$ was error free, the BSC Second Level CCW Return module either restarts the user channel proqram at the correct CCW or transfers control to the Line End Appendage (IGG019R0) where the received data is checked and the appropriate CCW is executed.

#### External Routines: None.

~ables/Work Areas: CCi, LeE, SCB, AVT, Terrrinal Table entry.

Attributes: Supervisor mode, disabled, transient.

# BSC Error Post Module (Chart JP)

Module Name: IGF0504H

 $Entry Point: **IGF0504H** - activated by the BSC ERP Control module$ </u> (IGE0004H) or by any of the ESC ERP processinq modules.

'unctions: This module handles permanent error situations. It receives beth errors that are not retried and errors that are considered to be permanent cnly after the retry count is exhausted. This module builds the records necessary as input for OBR/SDR recording and then passes control to the OER/SDR module (IGE0025F). The OBR/SDR module records the error and logs an error messaqe on either the system conscle cr the creratcr control terminal.

External Routine: IEDQTNT - Termname Table code - to obtain the terminal entry address.

Tables/Work Areas: CCW, LCB, SCB, AVT, Terminal Table entry.

Attributes: Superviser mOde, disabled, transient.

#### BSC Channel Check ERP Module (Chart JQ)

Module Name: IGF0804H

Entry Point: IGE0804H - activated by the BSC ERP Centrol module (!GE0004Hl to process channel control check ending, status, interface control check ending status, and channel data check ending status.

Functions: This module processes channel ending status errors that are detected by IOS.

The Channel Check Handler is an opticnal extension of IOS for configurations that use the 2860/2870 channels. The Channel Check flandler determines whether a channel control check or an interface control check is recoverable. If so, this handler builds an ERP interface byte (EFPIE) to provide the ESC Channel Check EFP module the information for a possible retry.

When the ESC Channel Check ERP module qains ccntrel after a channel control check or an interface centrol check, it searches a list of ERPIBs to determine whether IOS has supplied preliminary parameters for retry. If the module does not find an ERPIE for the failinq device, the module considers the error to be permanent and passes control to the ESC Error Post module (IGE0504H).If an ERPIB is found for the device, the BSC module tests the retry flag in the<br>ERPIE. If this flag is on, the module considers the error to be If this flaq is on, the module considers the error to be permanent and exits to the BSC Errcr Post mcdule. If the flaq is not on, the BSC Channel Check FRP module saves the ERPIE data in a work<br>area, clears the EFPIB to zero to make space for system sense area, clears the EFPIB to zero to make space for information, and attempts a retry procedure that is based on the ERPIE data, the failinq ccw, and the retry count. The module centinues the retry procedure until either the retry is successful or the retry count is exhausted. If the retry count is exhausted, this module transfers contrel to the ESC Error Post module.

When the ESC Channel Check ERP module gains control after a<br>nel data check, the module attempts to retry the failing CCW, If channel data check, the module attempts to retry the failing CCW. retry is unsuccessful and the retry count is exhausted, this module considers the error to be permanent and transfers centrel to the ESC Error Post module.

External Routines: Nene.

Tables/Work Areas: ERPIP, CCW, LCB.

Attributes: Supervisor mode, disabled, transient.

TIME SHARING OFTICN ROUTINES

# TSO Attention Routine (Chart YA)

Module Name: IEDAYA

Entrv Points:

- IEDAYA (ENTRY1) activated by Buffer Disposition (IEDQED) throuqh the TSO INMSG/OUTMSG Linker (IEDAYX) when it detects an attention interrupt (hardware or simulated).
- IEDAYA+12 (EN'IRY2) activated by Line End APpendaqe (IGG019RO) throuqh the TSO rOHALT routine (IEDAYF) or directly from IEDAYF when it receives an attention interrupt on a single prepare  $CCW$ .

~unctions: The TSO Attention routine ~rovides the terminal user the ability to affect line deletion, CPU task interruption (givinq control to the STAX Exit) or both. These functions can be accomplished either through a hardware attention interrupt (an ATTENTION or REQUEST key on a terminal and an ATTEN macro instruction in the TCAM messaqe control proqram) or throuqh a software-simulated attention interrupt (a SIMATTN macro instruction in the TCAM message centrol program).

An attention request from a terminal causes the IC Supervisor to activate the TCAM Line End Appendage (IGG019R0). This appendage<br>identifies the request and sets an attention interrupt switch e request and sets an ~attention interrupt switch<br>the Station Contrcl Blcck for the terminal. When the (SCBATTN) in the Station Contrel Eleck for the terminal. When the TCAM messaqe handler for that terminal qains centrol, the ATTEN macro expansion in that message handler tests the SCBATTN bit and if it is on, activates the TSO IOHALT routine (IEDAYF), which activates the TSO Attention routine. Upon detection of an attention, the TSO IOHALT routine may activate the TSO Attention routine 'directly by tpostinq the ICB to it.

An attenticn request from the SIMATTN macro in the preqram causes the TSO Simulated Attention routine (IEDAYS) to set the "simulated-' attention interrurt" switch (SCESATTN) in the Station Control. Block. This switch causes the macro expansion tc activate the TSC Attention routine.

The TSO Attention routine first branches and links to the Termname<br>e code (IEDOTNT) to get the address of the terminal entry, which Table code (IEDOTNT) to get the address of the terminal entry, which<br>contains the address of the Destination OCB. The routine then the address of the Destination QCB. determines whether the terminal is handling a TSO session. If the terminal is not, the routine determines whether the line was sending is nct, the routine determines whether the line was sending<br>ing (the routine was entered at ENTRY1) or on a single or receiving (the routine was entered at ENTRY1)<br>prepare CCW (the entry was at ENTRY2) and exit (the entry was at ENTRY2) and exits acccrdingly - to DSPDISP for ENTRY2 and tc DSPCHAIN for ENTRY1.

In the input mode, if the key has been specified for line delete and in fact at least one character has been entered, the TSO Attention routine determines if automatic line numtering has been specified and<br>if so, decrements the current line value, This is done so, that, the if so, decrements the current line value. This is done so that<br>terminal may once again be prompted for the deleted line num may once again be prompted for the deleted line number. Before returninq to the messaqe handler code, the routine sets a flaq within the prefix of the input buffer. Also, the routine sets a flaq (SCBXPD) in the SCB to indicate to the TSO Message Generation routine<br>(IEDAYM) to write the message (!D) to the terminal. (This indicates to write the message (!D) to the terminal. that the line is teinq deleted).

Tf the key had not been specified for line delete, or if it had and nothing had been entered on the input line prior to the Attention<br>key being depressed, the TSO Attention Routine then processes the key being depressed, the TSO Attention Routine then processes interrupt as a request for an attention exit. This is the case when<br>the system is in the outrut mode, when the key is derressed and the the system is in the output mode, when the key is depressed and terminal supports the Transmit/Interrupt feature.

Once the TSC Attention routine determines that exit request<br>ling is to be performed, it determines if any exit levels are handling is to be performed, it determines if any exit levels<br>currently available. If not or if the user program does not spe If not or if the user program does not specify any STAX macros, the routine drops input.and output buffers and sets a flaq (SCBXPI) in the SCB to indicate that the TSO Message Generation<br>routine is to write the message (!I) to the terminal. (This indicates routine is to write the message (!I) to the terminal.<br>an attention igncred). The ISO Attention routine the The ISO Attention routine then issues a QTIP2 to clear the queues and record that an attention was iqnored.

If an exit level is available, the rcutine decrements the ATTN count in the TJB (TJBATTN) and drops the input and output queue.

If the SCEATTN bit is on without eitber the SCEXPI bit or the SCBXPD bit, the TSO Messaqe Generation routine writes the messaqe  $(!)$ to the terminal. This indicates that an attention is accepted and an<br>exit routine is scheduled. If the user is in main storage, the TSO exit routine is scheduled. If the user is in main storage,

Attention routine issues a QTIPO to set the flag RCBFAT in the RCB, tposts the PCE, and returns to the message handling code. If the user is not in main storaqe, the routine sets an entry code of **(4),** puts the TJID in register zero, and issues a CTIP1 to swap the user into main storaqe.

When TCAM passes control to the TSC Attention routine, TCAM notifies the routine whether the line was sending, receiving, or on a the routine whether the line was sending, receiving, or on a sinqle prepare CCW. The sinqle prepare CCW is used to monitor the line attention interruptions when a keyboard is locked. If the attention interrurtion occurs while sending cr receiving, the TCAM Dispatcher, via a MSGGEN macro instructicn, schedules the TSO Message Generation routine (IEDAYM). If the interruption occurs on a prepare CCW, the TSO Attention routine tranches directly to the TSO Message Generation routine.

#### External Poutines:

- IFDOTNT Termname Table code to get the address of the terminal entry.
- OTIP SVC TSO SVC Entries 0, **1,** and L to clear the input and  $\bullet$ output queues, remove system and user LWAITs and QWAITs, set flaqs, and swap the user into main storage.

Tables/Work Areas: AVT, CVT, ICB, OCE, RCE, SCE, STCE, TJE, terminal entry, TSE, Time Sharing CVT, TSI.

Attributes: Reentrant, enabled, supervisor mode.

#### TSO Carriage Sutrcutine (Chart YC)

Module Name: IEDAYC

Entry Point: IEDAYC - entered from the ICAM User Interface routine<br>(IEDOUI) when a CARRIAGE macro instruction is coded in an INBUF or (IEDOUI) when a CARRIAGE macro instruction is coded in an OUTEUF subqroup of an MR.

~unctions: 7.he TSO carriaqe sutroutine initially links to the Termname Table code (IEDCTNT) to get the terminal entry from which extracts the address of the Destinaticn QCB. The TSO carriage subroutine maintains a count in the OCB of carriaqe positions 'for keyboard devices, so that when output is sent, idle characters can be inserted properly. If a translation error has occurred, or if the current buffer is a zero-length buffer, the TSO Carriage subroutine<br>passes control to the MH via the Return Interface routine (IEDOLM). passes control to the MH via the Return Interface routine Otherwise, the subroutine scans the buffer, character by character, for new line characters and hackspace characters. When it finds a backspace character, the subroutine decrements the carriage position count bv one, unless the tackspace is the first character in the buffer. When it finds a new line character, the subroutine resets the
carriaqe position count to zero, and, for 2260 devices, updates the OCB simulated attention line count, unless the new line is the last<br>character in the buffer. If it is the last character, the TSO If it is the last character, the TSO Carriage subroutine sets the QCE retry count field to reflect this, so<br>that, when this subroutine is entered to scan the next buffer, that, when this subroutine is entered tc scan the next buffer,<br>scanning will begin at the first character in the buffer, The TSO scanning will begin at the first character in the buffer. The TSO<br>Carriage subroutine also zeros out circle Ds from all devices except Carriage subroutine also zeros out circle Ds from all 2741s and STX/Addressing character sequences from 2260s, if they<br>appear in input buffers. The subroutine also counts output lines for appear in input buffers. The subroutine also counts output lines simulated attention by line ceunt, and turns on the "simulated attention" bit in the SCE when required. After it has scanned all units of the tuffer, the TSO Carriage subrcutine updates the carriage<br>position count in the OCE, and returns control to the MH via the position count in the OCE, and returns control to the MH Return Interface routine (IEDQLM).

 $x$ ternal Routine: IEDQTNT - Termname Table code - to get the terminal entry from which it extracts the address of the Destination QCE.

Tables/Work Areas: CVT, Time Sharing CVT, AVT, TSE, LCE, SCB, DCB, OCE, buffer prefix, terminal entry.

Attributes: Reentrant, enabled, resident, problem program mode.

# Time Sharing Destination Scheduler (Chart YD)

#### Module Name: IEDAYD

Bntry Point: IErAYD - receives control te initiate a write break operation, if necessary, and to assign a buffer or QCB to its<br>destination. The VCON fcr this module (instead of for IEDOHM) is destination. The VCON fcr this module (instead of for IEDQHM) assembled as the destination for every line that can be used by TSO.

Functions: The Time Sharinq Destination Scheduler qets control in place of the TCAM Destination Scheduler when ISO is in the system. If this routine is activated because a TCAM buffer was tposted to it, it loads the address of the TCAM Destinaticn Scheduler STCB (IEDQHM) into reqister 3, and branches to the Dispatcher bypass function to immediately activate the STCE.

If the Time Sharinq Destination Scheduler is activated by the tpostinq of a Time Sharinq Destination QCB to itself, it sets the tposted bit off in the OCE and checks to see if a simulated attention Read was requested. If it was requested, the Time Sharing Destination<br>Scheduler immediately passes control to the Dispatcher dispatch immediately passes control to the Dispatcher function. If not, this routine checks to see if TPUT requested a Write Break. If not, the scheduler passes control to the dispatch function. If a Write Preak was requested, this routine loads the LCB<br>address into reqister 4 and branches to the Time Sharing Scheduler address into reqister 4 and branches to the Time (IFDAYZ) to determine whether a write Break channel command can be issued. If it cannot be issued, the Time Sharing Scheduler returns<br>control to the Time Sharing Destination Scheduler, which then passes to the Time Sharing Destination Scheduler, which then passes control to the Dispatcher dispatch functicn.

External Poutines: IFDAYZ - Time Sharing Scheduler - to determine whether the Write Break channel command requested by TPUT can be issued.

Tables/Work Areas: AVT, LCB, QCB, DCE, SICE, and TSID.

Attributes: Serially reusable, refreshatle, enabled, resident, problem program mede.

TSO TIOC Edit Routine (Chart YF)

Module Name: IEDIYF

Entry Point: IEDAYE - called by the TSOUTPUT routine (IEDAYC) to edit output buffers or by the TSO Message Generation routine (IEDAYM) to edit MSGGEN messages.

 $\frac{Functions:}{m}$  the TSO TIOC Edit routine inspects and edits output messages contained in TSO buffers and MSGGEN messages in the SCB. The messages contained in TSO buffers and MSGGFN messages in the SCB. routine moves edited TSO messages to TCAM tuffers to be sent. MSGGEN buffers remain in the SCB. The routine uses the line size, the receiving buffer size, and the presence of New Line characters in the messages for the EDIT scan. The user specified the line size for a TSO message in the Time Sharing block (TSB). For MSGGEN messages, the line size defaults to 12C bytes. If the maximum line size is reached,<br>the TSO TIOC Fdit routine inserts a new-line character and the TSO TIOC Edit routine inserts a new-line character and the appropriate number of reserve characters into the buffer to avoid overprinting the line at the terminal. On one entry to it, the TSO TIOC Fdit routine may move no more printable data to the TCAM buffer than the physical line size. If the message to te sent will exceed the line size, the routine inserts the appropriate character(s) (based on terminal type) at the end of the line and reverts to the TSOUTPUT routine, with a return code (X'OC') indicating that the whole message was not edited. The presence of a new line character in the buffer<br>signifies the end of a complete line. At the end of a line or signifies the end of a complete line. message, the TSC TIOC Edit routine checks tc see if a simulated attention by line count was requested. If it was, the routine links to the TSO Simulated Attention routine (IECAYS) to update the QCB simulated attention line count, and to request a simulated attention Read if the threshold is reached. Next, the TSO TIOC Edit routine<br>checks to see if the message is a control or "ASIS" message. These checks to see if the message is a control or "ASIS" message. messages cannot ccntain standard line and carriage control characters. For these messages, the routine replaces any invalid characters (EOT, New Line, Tab, etc.) with a colon to avoid program-caused I/C errors. Line, Tab, etc.) with a colon to avoid program-caused I/C errors. In addition to inserting New line and reserve characters, and replacinq invalid characters, the rcutine inserts any other line control characters (that is, STX and ETX) and carriage control control characters (that is, six and Eix) and carriage control<br>characters (that is, line feed characters) reguired to edit the message for output to a particular terminal. Whenever a TIOC buffer is emptied, a line is filled, or when a message is completely edited, the TSO TIOC Edit routine issues the QTIP (SVC 101) to update the offset and length fields in the TIOC tuffer prefix. If the TCAM

buffer accommodated the entire TSO buffer, the TSC TIOC Edit routine marks the prefix edited-in-full. Otherwise, the QTIP/SVC sets the offset to indicate the point in the TSO buffer to start editing on the next entry to the routine, and sets the length to indicate the length of the data yet to be edited. On return to the calling routine, the TSC ~IOC Edit routine *seis* a return code (X'OO'-successful completion; X'OC'-partial line or partial messaqe moved; X'10' end of line reached) to indicate the status of the edit request.

Note: On a 2260, this routine inserts New Line characters only at the end of a message when the number of characters is less than the line size.

### **External Routines:**

- IEDQTNT Termname Table code to get the terminal entry from the<br>LCB terminal index or line entry, or from the invitation list for LCB terminal index or line entry, or from the invitation list the line.
- IEDAYS TSC Simulated Attention routine to handle requests for simulated attention by line count.
- OTIP SVC routine SVC 101 to update the TIOC buffer prefix.

~ables/Work Areas: CVT, Time Sharinq CVT, AVT, TSE, CCE, TSID, LCB, SCE, DCB, terminal entry, TCAM buffer prefix used for TSO, TICC buffer prefix.

Attributes; Serially reusable, refreshable, enabled, resident, problem proqram mcde.

### TSO IOHALT Routine (Chart YF)

Module Name: IrDAYF

Entry Point: 'IEDAYF - receives control from the TCAM Dispatcher when an LCE or an ERE is tposted to it from Line End Appendage (IGG019RO)

Functions: The TSO IOHALT routine gets control when either an LCB or an ERB is tposted from Line End Appendaqe (IGG019RO). For an LCE, this routine mcnitors for an attention if the LCB oren check op code has been set and if a Prepare has been issued for the line. When an attention occurs, this routine issues an IOHALT SVC (SVC 33) on the Prepare. It then exits to the Dispatcher dispatch function to dispatch the next subtask.

An ERB is tposted when a hardware attention occurs or when a 2741 hanos up. This reutine locates the LCB frow the ERE and turns off the prepare bit. Then, if the LCB is in the time delay gueue, this routine links first to the Time Delay subtask (IEDQHG) to remove it,<br>and then to the Dispatcher priority function to insert the Receive then to the Dispatcher priority functicn to insert the Receive Scheduler STCE into the LCB STCE chain by priority. If the LCB

Prcgram Organization 399

completion code indicates that I/O ended on the line because of an TOHALT, the routine sets line free priority, and sets the LCE to be tposted to itself. If the 1ineis connected to a 2741, and a Prepare CCW was interrupted, this routine indicates in the LCE that a circle<br>D. was sent and checks to see if the 2741 has hung up. If it has, the was sent and checks to see if the 2741 has hung up. If it has, the utine sets the ICB to be tposted to the ISO Hangup routine. If a routine sets the ICB to be tposted to the ISO Hangup routine. Prepare CCW was not interrupted, but a circle D was sent, the routine sets the LCB tc indicate circle D sent. For 2741s that have not hung up, and for all cther devices, the TSO IOHALT routine turns on the SCB hardware attenticn bit (SCBATTN), and sets the LCB to be tposted to the TSO Attention routine. In all cases except when I/O was ended by IOHALT, the routine sets PCI priority. Finally, this routine links<br>all previous elements in the chain, puts the OCB address in the LCB, all previous elements in the chain, puts the QCB address in indicates that the LCE is the new first element in the chain, and<br>exits to the Dispatcher chain function to trost all the elements in exits to the Dispatcher chain function to trost all the elements the chain to the appropriate OCBs.

#### External Routines:

- OS TOHALT routine (SVC 33) tc halt I/O cn the line.
- IEDQHG Time Delay suttask to remove an LCB from the time delay queue.
- IGG019RP or IGG019FO TCAM Dispatcher rSPPRIOB entry point insert the Receive Scheduler STCB into the LCF STCE chain. to

Tables/Work Areas: AVT, DCE, LCB, SCB, DFB, TSID, TPRIOR, ERE.

Attributes: Reentrant, enabled, resident, problem program mode.

~SO Hangup Routine (Chart YH)

Module Name: IFDAYH

#### Entrv Points:

- IEDAYH (ENTRY1) entered from the TSO INMSG/OUTMSG Linker (IEDAYX) ·tc determine whether I/O errcrE have occurted and whether a HANGUP macrc is to be processed.
- TEDAYH+12 (FNTBY2) entered from the Line End Appendaqe *(IGG019BO)* to determine whether a HANGUP macro is to be processed.

Functions: This module ensures that line errors associated with TSO terminals are identified to the terminal user and cancels the messaqe that is in errcr.

The TeAM Euffer Disposition subtask (IFDQED) activates the TSO INMSG/OUTMSG Linker, which activates the TSC Hanqup routine, when the message handler has processed a complete message and a HANGUP macro is specified.

The TSO Hanqup routine first determines whether an error that it can handle has occurred. If no error is found, the routine returns immediately to the TCAM Dispatcher. When an error is found, the TSO<br>Hangup routine branches to the Termname Table code (IEDOTNT) to get Hanqup routine branches to the Termname Table code the terminal entry address. On return, the reutine uses the terminal entry and the ICB index to find the QCB asscciated with the error and determines whether the QCB belongs to a TSO user. If the QCB does not belong to a TSO user, the routine returns immediately to the TCAM Dispatcher. If the OCP is for a TSO user, the TSO Hanqup routine determines whether the error is permanent. If so, the routine sets flaqs to disconnect this line and turns off the SCE error word bits, issues a OTIP request (SVC 101) to turn cn the TJBHUNG bit, invokes the Time Sharing Interface Program (TSIP) with an entry code of<br>and activates the System Initiated Logoff (SIL) to begin TSO log activates the System Initiated Logoff (SIL) to begin TSO logoff procedures.

When no permanent errors are found, the TSO Hanqup routine determines whether the line is sendinq cr receivinq and performs the necessary error handling for either situation. If the retry count in<br>the OCB is set (initially to three), and the line is sending, the set (initially to three), and the line is sending, the routine decrements the count by one each time a countable error occurs. When the count is zero, the routine sets flaqs to disconnect this line, turns off the SCE error word tits, and issues a QTIP request as when a permanent error cccurs. If the count is not zero and the line is sendinq, the TSO Hanqup routine returns immediately to the TCAM Dispatcher.

If the retry count in the QCB is set and the line is receivinq, the TSO Hanqup routine prepares a message to inform the terminal user<br>of his status and decrements the ccunt by one. When the count is of his status and decrements the count by one. zero, the rcutine sets flaqs tc disccnnect this line, turns off the SCB error word bits, and issues a QTIP request as described for a permanent errcr above. When the retry count is not zero and the line<br>is receiving, the routine tests the SCBTMINN field. If this field is is receiving, the routine tests the SCBTMINN field. If this field is returned and returns not on, the routine cancels the message just prepared and returns to<br>the TCAM Dispatcher. If the SCBTMINN field is on, the routine sends the TCAM Dispatcher. If the SCBTMINN field is on, the routine sends<br>the status message to the user and then returns to the TCAM status message to the user and then returns to the Dispatcher.

#### External Routines:

- IEbOTNT Termname Table code to ccrvert the Termname Table offset to the address of the Terminal Table entry.
- QTIP SVC TSC SVC to set a bit in the TJE.

Tables/Work Areas: AVT, CVT, LCB, tuffer prefix, QCB, SCB, TJB, Time Sharinq CVT, TSE, TCT.

Attributes: Reusable, refreshable, enabled, problem prcqram mode.

#### TSINPUT Routine (Chart YI)

### Module Name: IEDAYI

Entry Point: IECAYI+2 - activated by the  $TCAM$  Dispatcher when either the  $PCI$  Appendage or the Line End Appendage routes a message from a the PCI Appendage or the Line End Appendage routes a message TSO terminal to the message control program message handler for that<br>terminal, or when one of the TIOC routines trosts the TSINPUT terminal, or when one of the *TIOC* routines tposts the Destination OCE to itself to remove a system LWAIT condition.

Functions: The TSINPUT routine moves incoming data frcm a TCAM buffer into a TSO tUffer and places the TSO buffer in the TSO input buffer queue for processing by ISO TGET requests.

When the TSINPUT routine qets control and finds a TCAM buffer beinq passed to it for processinq, the routine determines whether the messaqe is to te canceled (PRFCNCLN bit is en). If this bit is on, all TCAM and TSO buffers associated with this messaqe are freed, and the TCAM buffers are returned to the TCAM Dispatcher.

If the messaqe is not to be canceled, TSINPUT manipulates the transfer of inccming data from ICAM to TSO tuffers in the following manner.

The routine scans the text in the TCAM tuffer for CR, Line Delete, and EOT characters. If a Line Delete character is detected, or if Attention for Line Delete occurred, the reutine deletes the portion of the line to the previous CR (or to the beqinning of the message). Otherwise, the routine mcves each physical line to a TSO buffer or buffers.

After the complete TCAM messaqe has been processed, this routine<br>s each TSO buffer that contains part or all of a complete TSO flags each TSO tuffer that contains part cr all of a complete message as complete in the buffer prefix. If the data in a TCAM buffer does net cemplete a physical line, the routine flags the TSO buffer as a fraqment in the buffer prefix (turns the EUFFFRAG bit on). When the TCAM buffer that completes the physical line is processed and the data is moved to TSO buffers to complete the line, the TSC buffers are flaqged complete (BUFFFRAG tit in each buffer is turned off). Each TSO buffer is placed on the 1SB input tuffer queue in FIFO order. TSO TGET requests may retrieve only complete messages from this queue.

If the incoming messaqe has filled the maximum number of TSO buffers alloted to this terminal for input, the TSINPUT rcutine places burrers alloted to this terminal for input, the rsingur routine places<br>the terminal in an LWAIT condition. That is, it locks the terminal keyboard on completion of the current line. LWAIT is entered by turning on the TSELWAIT and QCBNOBUF bits tc prevent TCAM from issuing further READ instructions to the terminal. (Additional TSO buffers are obtained, if rossible, to complete the current line.)

When no TSC buffers are available to move data into, incoming TCAM buffers are held in a buffer wait queue. Whenever TCAM buffers are placed in this queue, the OCEBUFQ bit in the associated OCE is turned on to indicate that TCAM buffers are being held for this terminal. In

this case, a system LWAIT condition is entered; that is, all terminals currently in input mode enter an lWAIT condition as TSINPUT handles System LWAIT has no effect cn output mode or control mode terminals until output is complete or input is required.

After a TIOC routine has released one or more TSO buffers, a check is made to see if a system LWAIT ccndition exists. If this condition does exist, the TICC routine tposts the the TSINPUT Destination QCB to<br>itself. When TSINPUT gets control, it finds that no TCAM tuffer is When TSINPUT qets control, it finds that no TCAM tuffer is heing passed. ISINPUT then determines whether any TCAM buffers are in the buffer wait queue. If this is the case, ISO buffers are obtained to remove the TeAM buffers one at a time, in FIFO order, until all are removed or no more TSO buffers are availatle.

When all TCAM buffers have been removed from the buffer wait queue (or when none were held), TSINPUT determines whether sufficient TSO<br>buffers are available to remove the system LWAIT condition. If buffers are available to remove the system LWAIT condition. sufficient buffers are available, waiting TSBs are removed from the wait queue in FIFC order, the corresponding OCETSBQ and QCENOEUF bits are turned off, and TCAM issues a READ to unlock the effected terminal keyboards to allow input as soon as possible.

If a terminal is in both a system LWAIT and a maximur-number-of-TSO-tuffers LWAIT, the appropriate TSB is removed from the wait queue when the system is removed from LWAIT, but the QCBNOBUF bit is not turned off to unlock the keyboard. The keytoard can be unlocked only when the associated application program frees sufficient buffers, throuqh one of the TIOC routines, to allow the user to continue.

If the terminal is in input mode and a ICLEAFQ instruction is issued, the TSBIFLSH bit is turned on to indicate that an input queue flush is in progress. TSINPUT then checks the incoming TCAM buffer to determine whether it is a buffer of the TeAM messaqe, If this is the first buffer of the message, the ISBIFLSH bit is turned off, and normal buffer processing continues. If the buffer is not first and<br>not last, the data is dropped and the buffer is returned. If this is last, the data is dropped and the buffer is returned. If this is<br>ast buffer of the message, the data is dropped, the buffer is the last buffer of the message, the data is dropped, the buffer returned, and the TSFIFLSH bit is turned off to indicate TCLEARQ completion. In addition, when TSINPUT finds the TSBIFLSH bit on, the completion. In addition, when TSINPUT finds the TSBIFLSH bit on, routine returns any TCAM buffers associated with this terminal that<br>are on the buffer wait queue, and turns off the corresponding OCBBUFO are on the buffer wait queue, and turns off the corresponding bi t.

If the received message is a partial line caused by a break-in,<br>partial line is sent back to the terminal after completion of the partial line is sent back to the terminal after completion output to allow the user to complete his message. The partial line is also placed on the input queue.

When TSINFUT finds that a break-in has cccurred (LCEWRERK bit on), and if the incoming TCAM buffer does not end in a CR, Line Delete, or<br>EOT character, the routine turns the corresronding TSEBRKIN bit on to EOT character, the routine turns the corresponding ISEERKIN bit on indicate to ~ISOUTPUT that a partial line exists, in TSO buffers, for<br>prompting. The corresponding TSO header buffer is flagged as a The ccrresponding TSO header buffer is flaqged as a partial line (EUFFPAFT bit is turned on). At this point, the terminal Destination OCB is tposted to itself to activate the send eperation that sends the break-in messaqe and prompts the user.

Tf TSINPUT finds the TSBBIPI tit cn, the incominq TeAM buffer is the completicn cf a break-in message that was sent to the user to complete. TSINFUT turns off the TSBBIPI bit and completes the partial TSINFUT turns off the TSBBIPI bit and completes the partial messaqe on the input queue by adding the new data to it.

If automatic line numbering is in proqress (TSBAULST and TSBAUTON bits are on), the current line number is incremented as each complete line is received. The next line number is sent when line completion<br>occurs (FOT or FOB is received) by turning on the SCBALN bit. The occurs (FOT or FOB is received) by turning on the SCBALN bit. user can terminate automatic line numbering at any time by entering a null line.

When line cempletien occurs, TSINFUT turns off the QCERFAD and OCBTGET bits te indicate that REAt no lcnqer has priority and that any TGET requests have been satisfied. If the user is not in main storage and a TGET request has not been satisfied (an IWAIT cendition exists), control is passed to the Time Sharing Interface Program (TSIP), which sets the "restcre" flaq in the TJB and rosts the RCT to release the user from IWAIT. If the user is in main storaqe and an IWAIT condition exists, TSINPUT flaqs all TCBs as dispatchable and continues normal processing.

TSINPUT always exits to DSPCHAIN in the TCAM Dispatcher when processinq is cemplete or can no lenqer ccntinue.

~xternal Routines:

- IEDQTNT Termname Tatle code to get the address of a terminal tahle entry.
- OTTP SVC TSC SVC activated with appropriate entry codes, to delete a ressage fragment, to terminate TCLFARQ processing, to delete the input line currently beinq scanned, to meve scanned data from TCAM to TSO buffers, and to put the system into LWAIT or put a TSB on the waitinq TSE queue.

Tables/Work Areas: AVT, CVT, Time Sharing CVT, DCE, IOE, ICB, buffer prefix, OCE, SCE, TIOCEUF, TIOCRPT, Terminal Tatle, TSE, TSI.

Attributes: Reusable, refreshable, problem prcqram mode.

TSO loqon Routine (Chart YL)

Module Name: IEDCYL

Entry Point: IEtAYL activated by the User Interface routine (IEDQUI) when a LCGON macro is coded in a TSO message handler.

Functions: The TSO logen routine informs the TSO system when a potential TSO user attempts to log onto the system and to route TSObound messaqes to the TSINPUT routine (IEDAYI).

The TSO Leqon routine first initializes the lCETTCIN field in the LCE and the FFFSRCE field in the prefix of the buffer that contains the loqon request. The routine locates the proper Destination QCB via the Termname Tatle code (IEDQTNT) and then routes the message. If a ~ime Sharinq session is already in proqress with the terminal in question, the loqen request in the buffer is not an initial request. If the TSO session is in proqress, the routine scans the messaqe handler for a LOGCN macro request, and if cne is not found, performs one of the followinq actions:

- Requests TCAM to cancel this buffer.
- If the Locate Opticn reutine (IEDOAF) is present, branches there to find the options for the NCIOG user-exit routine, if one If a user-specified NCLOG exit routine is specified, TSO Logon rcutine branches there tc process the buffer.

If neither of these actions can be performed, the ISC Legon routine does one of the fellowinq:

- If TSO is not in the system, tells the user that TSO is not running and returns control to the message handler via the Return Interface rcutine (IEDCLM).
- If the environment is TCAM-TSO, sends the user the 'try again' messaqe and returns contrel to the messaqe handler via IEtQLM.
- If the environment is TSO only and the CCB retry count does not already exist, sets up a count, sends the 'try aqain' message, and returns to the messaqe handler via IEDQIM.
- If the environment is TSO only and the CCB retry count has been previously set up, decrements the ccunt by one, sends the 'try aqain' messaqe, and returns tc the message handler via IEDQLM.
- If the environment is TSO only and the CCE retry count is zero, advises the user that his logon attempt has failed, tells TCAM to disconnect the terminal, and returns control to the message disconnect the terminal, and returns control to the handler via IEDOLM.

If there is a LOGON macro request in the message handler, the TSO Loqon routine puts blanks in the tuffer tc overlay any characters preceeding the characters LCGON. Then the routine performs one of the followinq actions:

If the terminal cannct support TSO, tells the user that the terminal cannot receive TSO messaqes, marks the tuffer 'to-becanceled', and returns control to the message handler via IEDQLM.

- If the terminal is held (unable to receive messages through normal<br>means), generates a message to inform the user, sets flags to means), generates a message to inform the user, sets flags cancel the buffer, and returns to the message handler via IEDQlM.
- If TSO is not in the system, advises the user of this fact, sets flags to cancel the buffer, and returns to the message handler via IEDQLM.
- If the maximum number of TSO users has already logged on, advises the last user to loq en of this fact, sets flags to cancel the tuffer; and returns control to the messaqe handler via IEDQLM.
- If TSO does not have the maximum number of users already logged on, the routine performs its initialization procedures for TCAM. The routine places zeros in the QCERETCT, QCBSATCT, QCBTSOF1, QCBTSOF2, and QCBCAFCT fields ef the QCE. The routine then places in the CINHIBIT field the value of the TCT in the QCEINHEN field and turns en the QCETSSES switch. Next, the routine performs the initialization for TSO bv issuinq a CTIP (SVC 101) request to activate the logon procedure in the TSO region. The QTIP SVC<br>searches the TJB chain for an available TJB. If a TJB is not searches the TJB chain for an available TJB. If a TJB is not<br>free, the SVC places a X'00' return ccde in register 15 and free, the SVC places a X'00' return code in register 15 and returns control to the TSO Logon routine returns control to the TSO Logon routine. The TSO Logon ro<br>activates the Locate Option routine (IEDOAE). If the return activates the Locate Option routine (IEDOAE). If the return code<br>from IEDOAE indicates that logon initialization is requested, the from IFDQAE indicates that logon initialization is reguested, the<br>TSO Logon routine performs the TCAM and TSO initialization TSO Logon routine performs the TCAM and TSO initialization<br>procedures then returns control to the message handler via the then returns control to the message handler via the Beturn Interface routine.

If a free TJB is found, the OTIP SVC increments the TSCVTCUS field by one (to include the current user), turns on the TSCLOGON field in the Time Sharing CVT to indicate that a LOGON has been issued, and puts in the TJB the address of its associated TSB entry and  $CCB$ . At this point the  $QTIP$  SVC places the characters 'STAFTING' into the TJBUSER field to denote a new user, turns off the TJBNJB bit to indicate that this TJB is being used, turns on<br>the TJBLCGCN bit to indicate a LOGCN request, and turns on the TJBLCGCN bit to indicate a LOGCN request, and turns on the TSBINUSE bit to indicate a used TSB. Next, the SVC turns off the TSBATNLD ·tit so that the attenticn key on the terminal cannot activate tbe line delete function. The OTIP SVC initializes the TSBLNNO, TSBINSZ, TSBSTCC, and TSBDSFIY fields according to the terminal type indicated either in the UCB or in the Device terminal type indicated either in the UCB or<br>Characteristics Table (DCT) and, depending on th and, depending on the terminal type found, may turn on the TSBATNID bit. The SVC places the contents of the FFFSFCE field from the tuffer prefix into the TSBASRCE field, calculates the adjusted maximum input and output buffers allowed to each user and inserts them in the TIOCRPT field, posts the LOGON FCE for the Time Sharing Centrol program, places the value of the TJBTJID field in register 15, and returns control to the TSO Logon routine. If register 15 contains a zero, the Logon routine performs the same processing that was done when no free TJB was found.

### External Routines:

- IEDQTNT Termname Table code to qet the address of a Terminal Table entry.
- IEDQAE Locate Option Routine to find the address of the option field.
- OTIP SVC TSO SVC te perform initialization for TSO.

Tables/Work Areas: AVT, CVT, DCB, DEB, LCB, buffer prefix, QCB, SCB, TCT, TIOCFPT, TJE, Time Sharinq CVT.

Attributes: Reusable, refreshable, enabled, problem program mode.

#### TSO Message Generation Foutine (Chart YM)

Module Name: IEDAYM

# Entrv Points:

- <code>IEDAYM called by Buffer Disposition (IEDCBD) to process a MSGGEN</code> message, or called by the TSO Simulated Attention routine (IEDAYS) to process a simulated attention messaqe for a simulated by time interval.
- AYMOOO called by the TCAM Dispatcher (IGG019RB) to process any other type of messaqe.

runctions: The TSO Messaqe Generation reutine processes a messaqe, which may be provided in one of three places. If the message is qenerated" in a MSGGEN macro instruction, it is located in the macro qeneration. If a simulated attention REAt was requested, this routine qenerates a simulated attention messaqe from a ccnstant. If an automatic line numbering message of a prompt message was requested, the messaqe is located in a user-specified field in the Terminal Status Block, which is in the TSO reqion.

1f the messaqe was not qenerated by MSGGEN, the TSC Messaqe Generation routine checks to see if the last buffer of the message has been tposted (that is, it has been processed by the TSINPUT routine). If it has not this routine exits to the Dispatcher chain function to<br>tpost the buffer. If the buffer has been trosted, this rcutine links tpost the buffer. If the buffer has been trosted, this rcutine to the Termname Table code (IFEOTNT), gets the terminal entry, and extracts the OCE address from it. At this  $r$ cint, if the message does not fall into any of the atove three categories, this routine exits to the Dispatcher chain function tc tpost the EBB to Buffer Disposition (IEDOED) •

The TSC Message Generation routine gains access to the message from whichever location applies, and sets the LCB to activate the terminal. The routine qains access to the translation table from the DCB, or, if the message is generated from a MSGGEN macro with a code operand, from the macro generation. If translation is via a TRANLIST operand, from the macro generation. If translation is via a macro, this routine links to the Locate Option Field Address routine

(IEDOAE) via the User Interface routine (IEDOUT) to locate the option field containing the translation table. If for any reason the message<br>can not be tranlated, this routine turns off all SCB error word bits not be tranlated, this routine turns off all SCB error word bits and all bits in the LCB sense byte, turns off the SCB translation requested bit, indicates that the remaining INMSG or OUTMSG macros are<br>to be bypassed, and exits to the Disratcher chain function to tpost be bypassed, and exits to the Dispatcher chain function to tpost the ERB to Buffer Disposition.

 $\label{eq:2.1} \mathcal{L}=\mathcal{H}(\mathcal{L})\otimes\mathcal{L}=\mathcal{L}(\mathcal{L})\otimes\mathcal{L}=\mathcal{L}(\mathcal{L})\otimes\mathcal{L}(\mathcal{L})$ 

The TSO Message Generation routine left-justifies the message if necessary, and moves it to the multiple-tuffer-scan save area in the SCB. This routine then links to the TSO TIOC Edit routine (IEDAYE) to edit the messaqe. Upon return, this routine translates the messaqe to line code, sets the priority and CCW in the LCB, and exits to the Dispatcher chain function to tpost the ERB to the Activate-I/O Generator subtask (IEDQRA).

The TSO Messaqe Generation routine also provides simulated The TSO message Generation routine aiso provides simulated<br>attention surrert for 2260 devices. For remote 2260s, it indicates a attention supplit for 2200 devices. For remote 2260s, it indicates a<br>write erase command if requested. For local 2260s, it indicates a write erase command, and sets the data address and count in the CCW, if erase is requested.

### External Routines:

- IEDOTNT Termname Table code to get the terminal entry from the terminal or line index in the ICB.
- IEDQAE Locate Option Field Address routine to locate the translation table cption field for the TRANLlST macro (via the User Interface routine - IEDOUI).
- TEOAYF TSC iIOC Edit routine to edit the messaqe.

Tables/Work Areas: CVT, Time Sharinq CVT, AVT, LCB, eCE, SCE, DCE, TSE, TSID, terminal entry, TPBIOF, ERE.

Attributes: proaram mode. Reentrant, refreshable, erabled, resident, problem

### TSOUTPUT Routine {Chart YO)

Module Name: lEDAYO

# 'Entrv Points:

- IEDAYO activated bV the TCAM Dispatcher when a TPUT macro is issued to move data from TSO buffers into ICAM buffers.
- IFDAY002 activated bv the TCAM Dispatcher to return TSO buffers to the TSC availatle buffer queue.

Functions: The ISOUTPUT routine supervises the movement of TSO data from TSO buffers into TCAM buffers. The routine must qet empty TCAM buffers, fill these buffers with TSO data, return the TSC buffers to

the TSO available buffer queue, and route the full TCAM buffers to the appropriate TSO terminal fer cutput.

When a user issues a TPUT instruction to request output of a<br>message, the TPUT SVC moves the message into TSO buffers and turns on the IFUI SVC moves the message into TSO buffers and turns on<br>UT tit in the Destination OCB. This causes the Send the OCBTPUT tit in the Destination OCB. Scheduler to tpost an ERB to the ISOUTPUI OCB to request TCAM buffers for the messaqe from TSO.

The TSOUTPUT routine satisfies this· initial request by The TSOUTPUT coutine satisfies this initial request by<br>constructing the required number of TCAM buffers from units taken from<br>the buffer unit pool. The routine determines the number of units per The routine determines the number of units per buffer according to the buffer size specified in the DCB cr in the<br>Terminal Table entry and determines the number of buffers for the Table entry and determines the number of tuffers for the initial request from the value specified in the DCB BUFOUT parameter.

If while building the TCAM buffers, the TSCUTPUI rcutine cannot obtain units, it places the ERE on the Buffer Return QCB element chain<br>and exits to the TCAM Dispatcher. When a unit is available, the and exits to the TCAM Dispatcher. When a unit is available, Buffer Return routine (IEDCGD) tposts the unit to the TSOUTPUT QCB at<br>its secondary entry pcint - IEDAYOO2. If, in this situation, the its secondary entry pcint - IEDAY002. If, in this situation, the<br>LCBERROR bit in the LCB is off, the ISOUTPUT routine continues to in the LCB is off, the ISOUTPUT routine continues to build buffers. If, however, the error bit is on, the routine tposts<br>the unit and any part of a TCAM buffer that is built to the Buffer unit and any part of a TCAM buffer that is built to the Buffer<br>In OCB to free the units, tposts the ERB to the address in the Return QCB to free the units, tposts the ERE to the address in LCERCQCB field, and exits to the TCAM Dispatcher.

As each unit is obtained, the ISOUTPUT routine branches to the TSO TIOC Edit routine (IEDAYEl to move data frcm the TSO buffers into the unit. The TSO TICC Fdit routine also edits the data from carriage control characters, reserve characters, new line characters, simulated attention characters, and EOT characters. The TSC TIOC Edit routine<br>issues a OTIP SVC to update the data count in the TSO buffer(s) from dissues a QTIP SVC to update the data count in the TSO buffer(s) from<br>which it has mcved data. This routine then places one of the which it has moved data. This routine then places one of the following return codes in register 15 and returns to the ISOUTPUT routine:

 $X'00'$  - A complete TSO message has beer moved.

- X'OC' A complete TSO messaqe has not been moved and the terminal line is net filled, that is, not ready for transmission.
- $X'$ 10' A complete  $TSO$  message has not been moved, but the terminal line is filled.

When the ISCUTPUT routine regains control from the TSO TIOC Edit<br>ine, it examines the return code and executes according to that routine, it examines the return code and executes according value.

Return code of X'00'

When a complete TSO message has been moved into TCAM buffers, the TSOUTPUT routine examines the TSB to determine whether automatic

promptinq is specified. If so, the routine sets the corresponding indicator in the SCB (SCBALN). The routine then sets the "end of message" indicator in the ICB, tposts the FRE with the full message indicator in the rest, thoses the mith the rain of TCAM Dispatcher.

• Return code of X'OC'

When a complete TSO message has not been moved and the terminal line is net filled, the 7S0UTPUT rcutine determines whether a complete TCAM buffer has teen constructed. If not, the routine qets another unit from the buffer unit pool and repeats the procedure to fill it. When a complete tuffer has been built and there is still part of the 7S0 messaqe to be moved, the TSOUTPUT routine deterrrines wbether the maximum number of TCAM buffers allowed for this request has been reached. If not, the routine<br>continues to build buffers. Otherwise, the routine sends the continues to build buffers. Otherwise, the routine sends buffers already constructed by tpostinq the ERE to the Activate OCB. If dynamic bufferinq is not specified (PCI specified in the nCB), the routine sets the "end of messaqe" indicator in the LCB (LCBECMSG) before exiting to the TCAM Dispatcher.

• Beturn code of X'10'

When a complete TSO message has not been mcved and the terminal line is filled, the TSOUTPUT routine trosts the ERP with the data in the  $TCAM$  tuffer(s) and/or part of a tuffer to the Activate  $QCE$ and then exits to the TCAM Dispatcher.

The PCI Appendaqe activates the TSOUTPU7 routine when the 1CBEOMSG bit is off and dynamic buffering is specified. The appendage tposts to the TSOUTPUT QCB an ERB to request more TCAM buffers when the data<br>in the current luffers is successfully transmitted. The TSOUTPUT the current tuffers is successfully transmitted. The TSOUTPUT routine p' ocesses this request the same as an initial request except that the TSOUTPUT routine individually tpcsts each TCAM buffer built to the appropriate TCAM messaqe handler. For all except the first PCI request, the rcutine can tpost only one TCAM buffer before giving control to the ICAM Dispatcher. On subsequent PCI requests when the LCEERECT bit is not equal to zero, the TSOUTPUT routine must tpost its own OCB to itself before branching to the TCAM Dispatcher.

The Send Scheduler activates the TSOUTPUT routine when the data in the TCAM buffers bas been successfully sent and the LCEEOMSG bit is on. The scheduler tposts to the ISOUTPUT QCB the last TCAM buffer<br>from which data was sent. The TSOUTPUT rcutine frees the empty TSO from which data was sent. The TSOUTPUT rcutine frees the empty buffers and removes any wait conditions that are relieved by freeing these buffers. If the LWAIT can be relieved or if the TSINPUT routine<br>(IEDAYI) is holding TCAM buffers, the TSCUTPUT routine tpcsts the (TEDAYI) is holding TCAM buffers, the TSCUTPUT routine TSINPUT OCE to itself. Next, if there are more messages to send or if the user has hunq up, the routine leaves the TCBTPUT bit on so that the Send Scheduler will tpost the TCAM Buffer to the Buffer Return QCB and returns centrel to the TCAM Dispatcher.

Note from the discussion in the preceding paragraph that as long as the OCBTPUT bit is cn, that is, as long as there is data on the output queue. "initial" requests for TCAM tuffers continue to occur. Tn this way a TSO messaqe that is toe leng to be contained in the number of TCAM tuffers allowed in an "initial" request (in one output line), are completely sent even if dynamic tuffering is net specified.

The Send Scheduler also activates the ISOUTPUT routine when there is no data on the output queue. In this case, if a break-in message has just been sent and there is a partial input message on the input queue to be sent to prompt the user (TSEERKIN is on), the TSOUTPUT routine issues a CTIP SVC to indicate that the partial input situation is handled (TSBBPKIN is off and TSBBIPI is on) and to put the partial input message on the output, as well as the input, queue. After this,<br>the message is processed like any other message except that when the the message is processed like any other message except that when message is successfully sent, the TSOUTPUT routine leaves the TSO buffers on the inrut queue (does nct free them).

When the Send Scheduler activates the ~TSOUTPUT routine with no<br>data on the cutput queue and the TSBBBKIN bit is off, the TSOUTPUT on the cutput queue and the TSBBRKIN bit is off, the TSOUTPUT<br>ne determines whether the user is being logged off (TSBDISC is routine determines whether the user is being logged off (TSEDISC<br>on). If so, the routine activates CPE Initialization (IEDOFA) If so, the routine activates CPE Initialization (IEDOFA) to<br>the TCAM control blocks and to facilitate another lcg on. On? restore the TCAM control blocks and to facilitate another lcq on. return, the "ISOUTPUT routine restores the TSO control blocks and determines whether there are any abnormal conditions that require special messaqes to be sent to the terminal user. If a special message is required, the routine exits to the TSO Message Generation<br>routine (IEDAYM) to transmit the message. If no log off message is (TFDAYM) to transmit the messaqe. If no log off message is required. the TSOUTPUT routine determines whether automatic prompting should be started (ISBSTAUT is on). If so, the routine turns off TSBSTAUT and exits to the TSO Message Generation routine, which sends the automatic prompt message. If there are no special messages to be<br>sent, the TSOUTFUT routine tposts the LCB to itself and exits to the sent, the TSOUTFUT routine tposts the LCB tc itself and exits TCAM Dispatcher.

When an ERB is tposted to the ISOUTPUT QCB and the recall indicator (LCERCLIN) is on, an input/cutrut error has occurred. For<br>an input error (LCBRECVN is on), the TSOUTPUT routine reinitializes input error (LCBRECVN is on), the TSOUTPUT routine reinitializes the TCAM buffer to receive the input message again, trosts the ERB to<br>the address in LCBRCOCB, and exits to the TCAM Dispatcher. For an the address in LCBRCQCB, and exits to the TCAM Dispatcher. output error (lCBSFNDN is on), the TSOUTPUT routine issues a QTIP SVC to reinitialize the TSO buffers that contain the message to be resent<br>to appear as they did originally on the "initial" request. At this to appear as they did originally on the "initial" point, the TSOUTPUT routine processes the message like an initial<br>request, except that the routine trosts the ERB to the address in request, except that the routine trosts the ERB LCERCQCB, rather than to the Activate QCE, refore returning control to the TCAM Dispatcher.

On any "initial" request, the ISCUIPUI routine performs the following tests and functions:

1. If TSO is atending (AVTTSAB is on), the TSOUTPUT routine exits to CPB Initialization to initialize the TCAM centrol blcCKS and, on return, sends an abend messaqe to the terminal (via the TSO Messaqe Generation routine).

- 2. If a hardware attention has occurred (SCEATTN is on), the ISOUTPUT routine trests the LCB to the ISO Attention routine (IFDAYA) and routine trests the LCB to the ISO Attenticn routine (IEDAYA) exits to the TCAM Dispatcher.
- 3. If a hanq UP situation exists (TJEHUNG is on), the TSOUTPUT routine clears the input and output queues, activates CPB Initialization to initialize the TCAM centrol blocks, initializes the TSO control blocks, and exits to the TCAM Dispatcher.

On subsequent or PCI requests, the ISOUTPUT routine checks for a hardware attention (SCBATTN is cn). If a hardware attention is<br>indicated, the ISOUTPUT routine puts zeros in the ERB buffer chain ISOUTPUT routine puts zeros in the ERE buffer chain pointer field and exits to the TCAM Dispatcher. Otherwise, if the LCBERROR bit is on, the routine tposts the ERE tc the address in LCERCOCE and exits to the TCAM Distatcher.

When a display station user enters data on the last cr next-tolast line of the screen, the data is erased. In this situation, the TSINPUT routine sets the TSBBRKIN bit in the 'SP. When the ISOUTFUT routine gains control and this bit is on, the routine must resend the last input messaqe or, if the messaqe is lcnq, the last full input line and any fragment of a line. The ISOUTPUT routine handles this situation like a partial input line with a treak-in except that after handling the display message the routine turns off the TSBBIPI bit. mhis differentiates the display messaqe situaticn from a real break-in situation.

# External Routines:

- TEDAYE TSC TIOC Edit routine to move data from TSO to the TCAM tuffers and tc edit the data for control characters.
- IEDQFA CPB Initialization routine to perform TCAM cleanup processinq.
- OTIP SVC TSO SVC to update the data count in the TSO buffers.

Tables/Work Areas: AVT, CVT, DCB, ERB, ICE, tuffer prefix, QCB, SCB, ~~CB, TIOCBUF, TIOCRPT, TJB, Terminal Table, TSE, Time Sharinq eVT, TST.

Attributes: Feentrant, refreshable, reusable.

### STARTMH Subtask for TCAM-TSC Mixed (Chart YR)

Module Name: IEDAYF

**412** 

 $Brtry$  Point: IEDOAA01 - activated by the  $TCAM$  Dispatcher when a buffer is tposted to the STARTMH QCB to initialize the buffer before sendinq it threuqh a TCAM er TSO messaqe bandler.

Functions: The STARTMH subtask for TCAM-TSO Mixed initializes a<br>buffer before sending it through a TCAM or TSO message handler. The buffer before sending it through a TCAM cr ISO message handler. functions vary dependinq upon whether the tufter is a header or a text buffer, and whether it is to be processed ty the incominq or outqoinq side of the message handler.

The STARTMH subtask for TCAM-TSO Mixed first checks for a recalled<br>buffer. If the buffer is recalled, the subtask performs no If the buffer is recalled, the suttask performs initialization but does check for translation. If the buffer is an<br>outgoing buffer and the destination terminal is in lock mode, the outgoing buffer and the destination terminal is in lock mode. subtask increments the LCB count of outstanding lock responses<br>(LCBINCAM) and turns off the prefix lock bit (PRFEOFF). If the (LCBINCAM) and turns off the prefix lock bit (PRFEOFF). buffer, incominq or outqoinq, is a TCAM/TSO buffer, the subtask initializes the LCB reserve count (LCBISZE) to zero. Then the subtask<br>checks to see if the buffer is a header or a text buffer. For all checks to see if the buffer is a header or a text buffer. header buffers the subtask sets the address in the SCE multiplebuffer-header entry (SCEMBHEN) to zero. Next, the TSC STABTMH subtask checks to see if the buffer is to be processed by an incominq or outqoinq MH. The subtask then tailors the processinq tc each of the four situations.

For an incoming header buffer, the STARTMH subtask for TCAM-TSO Mixed initializes the prefix field (PRFSRCE) from the current terminal index in the ICE (LCBTTCIN). The subtask then clears the SCB priority<br>(SCBPRI) and cutoff count (SCEEKFCT) to zero. If the buffer is a and cutoff ccunt (SCEEKFCT) tc zero. If the buffer is a TCAM/TSO buffer, the subtask branches to the exit code. If the buffer is strictly a ICAM buffer, the sultask sets the prefix scan pointer<br>(PRFSCAN) to point to the last byte of the prefix, or to the last to point to the last byte of the prefix, or to the last reserve character, if specified. If the source of the message was an application program, the subtask branches to the exit code. the subtask branches to the exit code. Otherwise, the suttask checks to see if an FOA sequence was defined in<br>the Special Characters Table. If the sequence was defined, the the Special Characters Table. If the sequence was defined, subtask links to the Skip Forward and Scan routine (IEDQAI) to see if the EOA sequence is in the buffer. If the EOA sequence is in the buffer, the subtask sets the prefix scan pointer to point beyond it. For 1030s and Remote 2260s the suttask moves the prefix scan pointer beyond the addressinq character that fellows the EOA sequence for these devices. The subtask then determines if the terminal is in lock<br>mode and if sc branches to the exit code. Ctherwise, the subtask mode and if sc branches to the exit code. checks to see if the buffer contains an On-line Test message. For<br>binary synchroncus (BSC) lines the subtask checks a bit (LCBSYNC) in binary synchroncus (BSC) lines the subtask checks a bit (LCBSYNC) the LCB: for start/stop lines the suttask links to the Skip Forward and Scan routine to see if an On-Line Test sequence is in the buffer. If the buffer contains an On-Line Test messaqe, but On-line Test is not in the system, the subtask sets a bit in the SCB error word<br>(SCBOLTR) and branches to the exit code. If On-Line Test is in the and branches to the exit code. system, the subtask sets the On-Line Test priority bit (PBIONLT) in the buffer prefix and exits to the Dispatcher post function to tpost the buffer to the On-Line Test QCE. If the tutfer does net contain an On-Line Test messaqe, the subtask branches to the exit code.

For an inceminq text buffer, the STAFTMH subtask for TCAM-TSO Mixed initializes the prefix source field as for an inceming header hing initializes the pictin source field as for an incenting neader<br>buffer. If the MH to receive the buffer is a TSO MH, the subtask checks to see if the destination is in the TSINPUT QCB. If the destination is not in the OCB, the sultask checks for a LCGCN exit. If one is not in the ocl, the surrusk creaks for a flood exit. translation check. If a LOGON exit is present, the subtask establishes a new OCE and MH, and branches to the new MR. If the MH to receive the tuffer is nct a TSO MH, the subtask initializes the LCB reserve count from the count specified in the DCB at DCEFESER+1, and sets the prefix scan pointer to point to the last byte of the text sets the prefix scan pointer to point to the last byte of the text<br>prefix, or to the last reserve character, if specified. Then the subtask branches to the translation check code.

For an outgoing header tuffer, the STAFTMH suttask for TCAM-TSO Mixed immediately branches to the exit code if it is a TCAM/TSO<br>buffer. If the buffer is a TCAM buffer, the subtask checks for a If the buffer is a TCAM buffer, the subtask checks for a builer. The chemilities is a lead builer, the subtask checks for a the new MH as described above. If no LeGON exit is present, the subtask performs FEFO updating. Normally, the subtask updates the FBFO pointer in the Destination (priority) QCB, and turns off the 'currently senainq' flaq in the Master QCE. However, there are three situations in which this is not done; (1) if the destination terminal is in lock mode with an applicaticn proqram, the subtask cannot update the FEFO pointer until the terminal is unlocked; (2) if the line is in initiate mode, the subtask cannot update the FEFO pointer until the last buffer of the initiate messaqe has teen processed throuqh the MH; if a text transfer error generated a zero-length buffer, the subtask cannot update the FEPO pointer because the tuffer will not be sent to the destination. If the destination terminal is in both lock<br>and extended lock modes, the suttask turns off both lock bits and extended lock modes, the suttask turns off both (SCBLCKIN and SCBMSGLN). After it has ccmpleted any FEFO updating, the subtask sets the LCB reserve count to zerc for zero-Ienqth buffers, or to the value in the scan pointer for non-zero-length buffers. The subtask sets the prefix scan pointer to point to the last byte of the header prefix, cr to the last reserve character, if specified. In addition, for non-zero-length buffers the suttask links<br>to the Termname Table code (IEDOTNT) to get the terminal entry, saves to the Termname Table code (IEDOTNT) to get the terminal entry, the current output sequence number in the SCB (SCBOSEQ), and<br>increments the cutput sequence number in the terminal entry increments the cutput sequence number in the terminal. entry (TRMOUTSO) . If this sequence number then exceeds the maximum output sequence number, the subtask branches to the exit code.

For an outqcinq text buffer, the STARTMH subtask for TCAM-TSO rol an outdeling text builer, the SIARING Subtask for itam-iso<br>Mixed immediately branches to the translation check code if the buffer is a TCAM/TSO buffer. Otherwise, the sultask checks for a<br>LOGON exit. If cne is present, the sultask sets up and branches to If cne is present, the suttask sets up and branches to the new MH as described above. If no LOGeN exit is present, the end hew made described dbove. It ho hoses exict is presenc, the scan pointer to pcint to the last byte cf the text prefix, and branches to the translation check ccde described below.

~he STAFTMH subtask form TCAM-TSO Mixed handles buffer translation for the following types of buffers: (1) inceming text buffers directed

to a non-TSO MB; (2) incominq text tuffers directed to a TSO MH without a LOGON exit; (3) outgoing TCAM (non-TSO) header buffers; and (4) all recalled tuffers. The translation check code first checks for<br>a zero-length buffer. A zero-length buffer is not translated. Next a zero-length buffer. A zero-length buffer is not translated. the translaticn check code checks the SCE tc see if a translation was<br>requested. If no request was made, the buffer is not translated. If If no request was made, the buffer is not translated. a request was made, the subtask links to the Translate Buffer routine (IEDOAW1. via the User Interface routine (IEDQUI), to translate the buffer. If the SCB multiple-buffer-header field is zero, the subtask brancbes to the exit code. If not, the subtask indicates the presence of the multiple-tuffer header by settinq a neqative value in reqister o and loadinq the address of the User Interface routine in reqister 15 before branchinq to the exit code.

The exit code of the STARTMH suttask for TCAM-TSO Mixed gets the address of the first instruction in the MH and sets an increment of 4096 in reqister 2 for multiple base reqister support. If a multiplebuffer header is present, the subtask sets a condition code of 4 in<br>the PSW. Otherwise it sets a condition code of 1 in the PSW if the Otherwise it sets a condition code of 1 in the PSW if the ling or 8 if the line is receiving. These condition codes line is sending or 8 if the line is receiving. are tested by the code generated by the STARTMH macro instruction. The subtask then exits to the first executatle instruction of the MH.

### External Routines:

- IEDOAI Skip Forward and Scan routine to scan for an EOA sequence or On-Line Test sequence in the tuffer.
- TEDOAW Translate Buffer routine to translate the buffer.
- IEDOTNT Termname Tatle code to qet tbe terminal entry for the destination of an outqoinq header buffer.
- IEDQUT User Interface routine to link to lEDQAW to translate the buffer and to re-enter an uncompleted routine.

Tables/Work Areas: AVT, LCB, SCB, DCB, DEE, UCB, QCE, buffer prefix, terminal entry, Special Characters Table, TFRIOF, EBB.

Attributes: Serially reusable, refreshatle, problem mode. enabled, resident,

### TSO Simulated Attention Foutine (Chart YS)

Module Name: IEDAYS

### Entry Points:

IEDAYS - receives control from the TCAM User Interface routine (IEDOUI) to handle simulated attention by character string.

- IEDAYS2 receives centrol from the TSC TIOC Edit routine (IEDAYE) to handle simulated attention ty line count.
- IEDAYS3 receives control from the TCAM Dispatcher (IGG019RB) to handle simulated attention by time delay interval.

~unctions: Tbe TSO Simulated Attenticn routine handles simulated attention for ISO. The three ways of simulating attentions are (1) by character strinq, (2) by line count, and (3) by time delay interval.

For simulated attention by character string, the ISC Simulated Attention routine first checks to see if the Time Sharing tuffer was read by the Siroulated Attention Read channel program. If it was not, the routine checks to see if the device is a 2260. If the device is<br>a 2260 and the screen is full, the routine sets the "erase display 2260 and the screen is full, the routine sets the "erase display<br>uest" bit ir the SCB error word. The TSO Simulated Attention request" bit ir the SCB error word. The TSO Simulated routine then scans the buffer for a clear character string, which<br>indicates that the screen is to be erased immediately. If this string indicates that the screen is to be erased immediately. is present, the routine immediately tposts the buffer to Buffer Return, and no additional simulated processing takes place.

If the device is not a 2260, or if nc clear character string is present in the buffer, the TSO Simulated Attention routine checks the OCE to see if simulated attenticn by character strinq was requested. If it was not, the routine returns contrel to the Return Interface<br>routine. The TSO Simulated Attention reutine also returns control The TSO Simulated Attention routine also returns control immediately if a simulated attenticn by character string was requested but no valid simulated attention character string is found in the<br>buffer. If the routine finds the character string, it checks to see buffer. If the routine finds the character string, it checks to see<br>if a valid attention level (a number 1 through 9 followed by a (a number 1 through 9 followed by a carriaqe return or a new line symbol) was also entered. If it was entered, the reutine sets the attention level in the SCB. An invalid attention level causes the TSC Simulated Attenticn routine to immediately return to the Return Interface routine. After setting the attention level, this routine sets on the "simulated attention request" bit in the SCB error word, tposts the buffer to Buffer Return, and returns control via the Return Interface.

If the buffer was read by the Simulated Attention Fead channel proqram, the TSO Simulated Attention routine turns off the "simulated attention read" bit in the Destination QCB. In this case, a simulated attention character strinq is not required. If one was entered, the routine checks it for validity, and also checks the attention level. However, in this case, an invalid character string or attention level does not prevent the buffer from being trosted. Instead, the routine sets an attenticn level of zero and trosts the buffer and returns as stated above. Also, in this case, the routine automatically sets the "erase display request" bit for 2260s, but makes no check for a clear character strinq.

For simulated attention by line count, the TSO Simulated Attention routine counts each physical output line and keeps the count in the Destination OCE. When the threshold specified by the user in the Terminal Status Block is reached, the routine requests a special

simulated attention channel program by setting on the "simulated attention read request" bit in the QCB and settinq the cutput line count to zero befcre returninq to the Edit routine. This is not done when the device is a 2260.

For simulated attention by time interval, the TSO Simulated Attention routine receives control from the Dispatcher when a QCB is removed from the time delay queue. If simulated attention by time delay was nct requested, the TSO Simulated Attention routine returns control to the Dispatcher. Otherwise, the routine issues a OTIP SVC (SVC 101) with entry code 26 to turn off the "QCE tposted" flaq and determine if a TPUT has teen requested. If a TPUT is requested, the<br>TSO Simulated Attention routine tposts the QCB to itself and returns control to the Dispatcher. Otherwise, the routine requests a simulated attention read. If the ICB is free, the routine removes the LCB from the time delay queue and tposts it to itself.

### Rxternal Routines:

- IFDOTNT Termname Table code to qet the terminal entry from the index in the LCB.
- OTIP SVC  $(101)$  entry code 26 to turn "QCB tposted" flag off and determine if TPUT is requested.

Tables/Work Areas: CVT, Time Sharinq CVT, TSB, ICE, SCE, AVT, QCB, TSID, terminal entry, current buffer prefix.

Attributes: Serially reusable, refreshable, enabled, resident, problem program mode.

# TSO Abend Interface Routine (Chart YT)

Module Name: **TEDAYT** 

Entrv Points:

- IEDAYTO receives control from the OS Supervisor when TCAM abends.
- IEDAYT1 receives control from the OS Supervisor when an attached task abends.
- IEDAYT2 receives centrol from the EXCF Driver (IGG019BC) when no space is available on a nonreusable disk queue and a flush closedown has been initiated.

Functions: The Abend Interface routine informs TSO when TCAM abends, when an attached TCAM task abends, or when, in a mixed TSO/TCAM environment, the EXCP Driver abends because no space is available on a nonreusable disk queue and a flush closedown has teen initiated.

If TCAM abends, the Abend Interface routine issues the TCABEND<br>o instruction, which turns off the TCAM ready bit in the CVT. If macro instruction, which turns off the TCAM ready tit in the CVT. the CVTTSRDY, bit in CVTTSFLG is on, indicatinq that TSO is active, the TCABEND macro instruction also indicates that the Time Sharinq Control task (IKJEAT03) is to step by turninq on the TCASTOP 'bit in the Time Sharing CVT, and by posting the Time Sharing Ccntrcller ECB in TSECETAB complete.

If an attached TCAM suttask abends, the Atend Interface routine qains access to all the elements that were tposted to the abendinq subtask from the ready queue and the task QCB and disposes of them -<br>that is, buffers are placed on the Buffer Return queue and LCBs are buffers are placed on the Buffer Return queue and LCBs are tposted to themselves. If the abendinq task is either Checkpoint or On-line Test, the Abend Interface routine clears the OCE STCB link address, sets the OCB element chain to point to the dummy last element address in the AVT, and resets the QCB flag to indicate that it is a<br>OCE. This is dcne to indicate that the abending task no longer exists OCB. This is dcne to indicate that the abending task nc lenger exists<br>in the system. If the abending task is Operator Centrol, the If the abending task is Operator Centrol, the procedure is the same as when the EXCP Driver abends.

If, in a mixed TSO/TCAM environment, the EXCP Driver abends because no space is available on a nonreusable disk queue and a flush clesedown has teen initiated, the TSO Abend Interface routine issues<br>the acculect and to the store is the foutine ECB to the ready queue. AOCTL SVC 102 to tpost the Abend routine ECE to the ready queue. It also issues the ICABFND macro instruction, which performs the same functions as when TCAM abends.

### External Routines:

- $IGC102 AQCTI$  SVC 102 routine to trost the Abend Interface subtask FCE tc the ready queue.
- TCABEND (SVC 94) to turn off the TCAM ready bit and stop the Time Sharinq Control task.

Tables/Work Areas: AVT, QCB, CVT, TSID, STAE work area.

Attributes: Serially reusable, enabled, problem program mode.

# TSO INMSG/OUTMSG linker (Chart YX)

#### Module Name: IEDAYX

Entry Point: IEDAYX - receives control from Buffer Disposition (IEDOBD) to previde linkage to the ISO Attention or the ISC Hangup routine when ATTFN or HANGUP macro instructions are coded in the INMSG or OUTMSG suborcurs.

Functions: The TSO INMSG/CUTMSG Linker provides linkaqe to the TSO Attention and TSO'Hanqup routines (TEDAYA and IEDAYH, respectively). If the linkaqe is 'to the TSO Hanqup routine, the TSO INMSG/OUTMSG Linker obtains the address of the routine from the macro expansion

that was passed. If the linkage is to the TSO Attention routine, the Linker obtains the address of the routine from the STAFTMH macro pointed to in the DCE. Before it branches to either routine, the TSO INMSG/OUTMSG linker sets the ERB priority and tposts the ERB to Buffer Disposition.

External Routines: None.

Tables/Work Areas: AVT, LCE, DCB.

Attributes: Serially reusable, refreshatle, enabled, problem proqram mode. resident,

# TSO Asynchronous Time Delay Removal Routine (Chart YY)

#### Module Name: IEDAYY

Entry Point: IEDAYY - receives control when it asynchronously from TIOC modules to remove CCBs from the time delay queue. is tposted

Functions: ~he TSO Asvnchronous Time Delay Removal routine removes OCBs from the time delay queue when a send or receive operation is to<br>be initiated. The routine first checks to see if it has been The routine first checks to see if it has been<br>d to the ready queue) by a TIOC module. If it has activated (tposted to the ready queue) by a TIOC module, not been activated, the ISO Asynchronous Time Delay Removal routine<br>returns control to the Dispatcher to dispatch the next subtask. If it returns control to the Dispatcher to dispatch the next subtask. has been activated, the routine deactivates itself, by markinq its QCE not tposted, and obtains the addresses of the previous and current<br>elements on the time delay queue. The routine then scans the time elements on the time delay queue. delay queue lcckinq for a Time Sharinq QCB with both the Write Break flaq and the TPUT request flaq on. Each time it finds such a QCB, the<br>TSO Asynchronous Time Delay Removal routine performs the following Asynchronous Time Delay Removal routine performs the following<br>ions. It updates the link field of elements on the time delay functions. It updates the link field of elements on the time delay<br>queue. It sets the time delay flag in the OCB to indicate that it is It sets the time delay flag in the QCB to indicate that it is<br>r in the time delay queue. It trosts the OCB to itself to no longer in the time delay queue. It trosts the QCB to itself initiate a send operaticn. The routine then loads the tpost reqister (B1) with the address of the QCB to be tposted to the ready queue and links to the Dispatcher tpost function to trost the  $QCP$ .

When the TSC Asynchronous Time Delay Removal routine receives control aqain from the Dispatcher, it continues to scan the time delay queue, lookinq for the next OCB to be removed. When it has searched the entire queue, and has removed all the applicable CCEs, the TSO Asvnchronous Time Delay Removal rcutine branches back to the beqinninq to see if anotber interrupt has occurred tc reactivate it. If no such interrupt has occurred, the routine returns to the Dispatcher. If an interrupt has occurred, the routine repeats the entire procedure outlined above.

External Routines: IGG019RB or IGG019RO - the TCAM Dispatcher - to tpost the  $OCB(S)$  to the ready queue by priority.

#### Tables/Work Areas: AVT, QCE, TSIr.

Attributes: Serially reusable, refreshable, enabled, prcblem program mode.

# Time Sharing Scheduler (Chart YZ)

Module Name: IFDAYZ

### Entry Points:

- AYZOOO activated by the Leased Receive Scheduler (IGG019R3) to determine whether or not to initiate a Fead operation.
- AYZ100 activated by the Dial Receive Scheduler (IGG019R1) to determine whether or nct to initiate a Read operation.
- AYZ200 activated by the Line End Appendage (IGG019P0) when a negative response to polling has been received to determine whether or not ancther poll operation is desired.
- AYZ300 activated from the QEVENT subroutine in the Leased Receive Scheduler (IGG019P3) to qenerate a Prepare channel proqram when a line ccnnected to a 2741 is to be freed,
- AYZ400 activated by the Send Scheduler (IGGC19F4) when it is dispatched from the QCE to determine whether a write Break channel command can be issued.
- AYZ410 activated by the rime Sharinq Destinaticn Scheduler (IEDAYD) to determine whether or not a Write Break channel command can be issued.
- AYZ500 activated by the Send Scheduler (IGG019B4) when it is dispatched from the LCE to determine wbether or net to initiate a send operation.
- $AYZ600 activated by the Active-t/C Generator subtask (IEDQKA)$ before it builds an input or output channel proqram.

~unctions: The function of the Time Sharinq Scheduler varies dependinq upon the routine from which it receives control and at which entry point.

If the Time Sharinq Scheduler is entered from the leased Receive scheduler (IGG019F3) at entry point AYZOOO, the scheduler links to the Termname Table code (IEDQTNT) to get the terminal entry, from which it qets the address of the Destination QCB. If the terminal is not dedicated to a Time Sharing session, the scheduler updates the LCB pointer to the current invitation list entry and returns centrol to the Leased Receive Scheduler. If a terminal is dedicated to a Time Sharinq sessicn, the Time Sharinq scheduler checks various schedulinq bits in the OCE to determine whether to initiate a read operation. If a hardware attention interrupt has been received, the scheduler turns<br>off the "simulated attention read request" bit (CCBSATRD) in the OCB "simulated attention read request" bit (CCESATFD) in the OCF and exits to the Dispatcher post function to trost the ICE to the TSO attention routine specified in MH. The TSC Attenticn routine (IEDAYA) activates TSO attention exits or indicates that certain attention<br>controled functions (such as line deletion) should be activated. When controled functions (such as line deletion) should be activated. the Time Sharing Scheduler decides to begin a read operation, it first<br>determines whether any requests for a simulated attention read determines whether any requests for a simulated attention<br>override the read operation. If so, the scheduler initiate If so, the scheduler initiates the special simulated attention read channel program.

If no read operation is to be started, the Time Sharinq Scheduler checks to see if a simulated attenticn by time delay interval was<br>requested. If this simulated attention was requested, the scheduler If this simulated attention was requested, the checks to see if a send operation was requested or if the QCB is<br>already in the time delay queue. If neither of these conditions already in the time delay queue. exists, the scheduler sets the pricrity, the time delay interval, and the time delay flag in the QCB and links to the Time Delay subtask<br>(IEDQHG) to insert the QCB into the time delay queue. The scheduler to insert the QCB into the time delay queue. then updates the invitation list pointer to point to the next entry, updates the ICB pointer to the currently connected terminal, and<br>branches back to the beginning to get the terminal entry and OCB branches back to the beginning to get the terminal entry and address for the new terminal and to repeat the procedure for it. When<br>the Time Sharing Scheduler reaches the end of the invitation list, it Time Sharing Scheduler reaches the end of the invitation list, it checks to see if all entries were polled. If they were, the scheduler sets the "start of polling list" bit and returns control to the Leased Receive Scheduler. If no entries were polled, the scheduler sets the invitation list pointer to point to the first entry and exits to the Dispatcher bypass function to immediately activate the next the LCB chain.

If a read operation is to be started, the Time Sharing Scheduler<br>ks to see if the OCB is in the time delay queue. If it is, the checks to see if the QCB is in the time delay queue. If scheduler links to the Time Delay suttask (IEDQHG) to remeve it from the queue. Finally, the scheduler turns on the "time sharing buffer<br>prefix" bit (LCBTSBUF) in the LCB, updates the LCB invitation list in the LCB, updates the ICB invitation list pointer, and returns centrel to the Leased Receive Scheduler.

When the Time Sharing Scheduler is entered from the Dial Receive Scheduler (IGGC19R1) at entry pcint AYZ100, the scheduler makes the<br>same tests as above to determine whether cr not to initiate a read same tests as above to determine whether or not to initiate operation. The scheduler does the same processing to insert or remove<br>a OCB from the time delay queue or to tpost the LCB tc the TSO a OCB from the time delay queue or Attention routine.

If no reqular read operation is to be started, but a simulated attention read was requested, the Time Sharinq Scheduler turns off the "neqative response to pollinq" bit (LCBNFGRF) in the LCE and initiates the special simulated attention read channel proqram. Otherwise, after performing any necessary time delay rrocessing, the scheduler frees the line, puts up a Prepare channel program on the line to monitor for an attention interrupt, turns off the "send priority" bit<br>(LCBSNDPR) and the "negative response to polling" bit in the LCB, and and the "negative response to pclling" bit in the LCB, and exits to the 'Dispatcher dispatch function to dispatch the next suttask.

If a reqular read operaticn is to be started, the Time Sharinq Scheduler performs any necessary time delay processinq and checks to see if a negative response to polling was received on the last poll. If a negative response was received, the scheduler sets the LCB to repoll, and checks to see if the polling delay interval in the DCB is<br>zero. If the rolling delay is not zero, the scheduler puts up a Tf the rolling delay is not zero, the scheduler puts up a Prepare channel program to monitor for an attention interrupt and exits to the Dispatcher post functicn tc trost the ICE to the Time Delay QCE. If the pollinq delay is zero, if a neqative response to pollinq was nct received, or if a simulated attention read operation is to be started, the Time Sharinq Scheduler turns on the "time sharing buffer prefix" bit in the ICB and returns control to the Dial<br>Receive Scheduler. When the entry is from the Dial Receive Scheduler Receive Scheduler. When the entry is from the Dial Receive<br>the Time Sharing Scheduler does not urdate the invita Sharing Scheduler does not update the invitation list pointers.

The Time Sharing Scheduler is entered at entry point AYZ200 from<br>Line End Appendage (IGGC19R0) when a negative response to polling is Line End Appendaqe (IGGC19RO) when a neqative response to pollinq is received. The scheduler first links to the Termname Tatle code<br>(IEDOTNT) to get the terminal entry from which it-extracts-the get the terminal entry from which it extracts the Destination OCE address. The scheduler also qets the address of the last buffer from the LCB. If neither the last entry polled nor the next entry to be polled is dedicated to time sharing, the Time Sharing Scheduler turns off the "start of polling list" bit (ICBSCPL) in the<br>LCB and returns control to Line End Appendage to poll the next entry returns control to Line End Appendage to poll the next entry in the invitation list.

If the next entry to be polled is dedicated to time sharing, the<br>Time Sharing Scheduler checks the OCE scheduling bits to determine Sharing Scheduler checks the OCE scheduling bits tc determine<br>For not to poll it. If the entry is not tc be polled, the time shalling scheduler checks the otr scheduling rits to determine<br>whether or not to poll it. If the entry is not to be polled, the scheduler returns control to Line End Appendage to update the scheduler returns control to Line End Appendage to update the<br>invitation list pointer to point to the next entry. If a simulated attention by time delay interval was requested, the scheduler links to<br>the Time Delay subtask to insert the CCP into the time delay queue Time Delay subtask to insert the CCE into the time delay queue before returninq to Line End Appendaqe.

If a TSO-dedicated entry is to be polled and its QCB is in the time delay queue, this routine links to the Time Delay subtask to remove it. Then the scheduler checks for both TSO and TCAM entries to<br>see if the last entry polled was also dedicated to TSO or TCAM. If see if the last entry polled was also dedicated to TSO or both entries are not dedicated to the same system, the Time Sharinq Scheduler adjusts the addresses, ccunts, and in some cases the op codes, in the CCWs for all buffer units to meet the requirements of the current system. The scheduler flags each buffer prefix as either a TSO buffer or a TCAM buffer. For TSO buffers, the scheduler turns on the "time sharinq buffer prefix" bit in the LCE. After it has made all the adjustments, the scheduler returns control to Line End Appendage to pcll the next entry.

Because this scheduler is disabled when it is entered from Line End Appendaqe, special enabled code is included to link to the Time Delay suttask, schedule an enatled reentry to the Time Sharing<br>Scheduler, and exit to the Dispatcher. The Dispatcher, in turn, Scheduler, and exit to the Dispatcher. The Dispatcher, in turn, returns contrcl tc the scheduler in the enatled state.

The Time Sharing Scheduler is entered at AYZ300 from the QEVENT entry point in the Leased Receive Scheduler (IGG019R3) when TSO is in<br>the system. OEVENT is dispatched as the last STCB in the chain of system. OEVENT is dispatched as the last STCB in the chain of scheduler STCBs for a line. After it links to the Termname Table code and gets the address of the DCB, invitation list, and Destination QCB,<br>the scheduler checks to see if the following conditions are met: (1) the scheduler checks to see if the following conditions are met:<br>the terminal is dedicated to a time sharing session: (2) a Prepar the terminal is dedicated to a time sharing session; (2) a Prepare is<br>not already up on the line; (3) the terminal has the Attention y up on the line; (3) the terminal has the<br>(4) an attention exit was specified in the MH: a feature; (4) an attention exit was specified in the MH; and (5) the invitation list consists of only ore entry. If all these conditions invitation list consists of only ore entry. If all these conditions<br>are not met, the scheduler returns control to the OEVENT routine. The are not met, the scheduler returns control to the QEVENT routine. Time Sharinq Scheduler next checks to see if the terminal is a 2741. If it is not a 2741, the scheduler checks tc see if the terminal can<br>time out. If the terminal can time out, the scheduler returns control If the terminal can time out, the scheduler returns control to the OEVENT routine. If the terminal is inhibited from timing out, the scheduler sets up a Prepare on the line, links to the Activate-I/O Generator subtask (IEDQKA) to build the channel program, and branches to the routine specified below that issues the EXCP.

If the terminal is a 2741, the line is to te freed. If the LCB<br>cates that a circle D has not been sent to the 2741, the Time indicates that a circle  $D$  has not been sent tc the  $2741$ , the Sharing Scheduler generates a write circle  $E$  - Frepare Channel program to put the line into receive mode and to monitor for an attention<br>interrupt. If a circle D has been sent, the line is already in interrupt. If a circle D has been sent, the line is already in<br>receive mode, sc the scheduler generates a Prepare channel program. mode, sc the scheduler qenerates a Prepare channel program.<br>duler puts the CCW starting address in the LCB. Then the The scheduler puts the CCW startinq address in the LCB. Then the scheduler loads the IOE address in register 1, issues the EXCP SVC<br>(SVC 0) to start the channel program, and returns control to the (SVC 0) to start the channel program, and returns contrcl to OEVENT routine.

~he Time Sharinq Scheduler is entered at entry point AYZ400 from the Send Scheduler (IGG019R4) when it has teen dispatched cff the QCB.<br>The Time Sharing Scheduler first checks to see if a simulated The Time Sharing Scheduler first checks to attention read was requested. If it was, the scheduler passes control<br>to the Dispatcher at DSPUNAV to remove the STCB from its current CCB Dispatcher at DSPUNAV to remove the STCB from its current QCB<br>ert it in the Send Scheduler OCB. If no simulated attention and insert it in the Send Scheduler QCB. If no simulated<br>read was requested, the Time Sharing Scheduler checks t read was requested, the Time Sharing Scheduler checks to see if a<br>Write Break was requested. If not, the scheduler returns control to Write Break was requested. If not, the scheduler returns control to<br>the Send Scheduler. If a Write Break has been requested, the Time If a Write Break has been requested, the Time<br>s off the "read priority" bit (OCBREAD) in the Sharinq Scheduler turns off the "read priority" bit (QCEREAt) in the OCB and tests several status bits in the 1CB and QCB to determine whether or not it can issue a write Break channel ccmmand. If it whether of hot it can issue a write steak channel command. the Send Scheduler. If the terminal is en a leased line, the Time the Send Scheduler. If the terminal is on a leased line, the Time<br>Sharing Scheduler links to the Termname Tatle code, gets the terminal entry and extracts the OCB address. If the terminal for which the Write Break was requested is not currently connected, the scheduler returns control to the Send Scheduler. Otherwise, the Time Sharing Scheduler gets the address of the first buffer (in LCELSPCI), turns on<br>the "write treak in rrogress" bit (LCBWRBRK) in the LCE, gets the "write treak in progress" bit (LCBWRBRK) in the LCE, gets the

address of the DCE, and issues an IOHALT SVC (SVC 33). line End Appendaqe handles the IOHAlT interrupt which causes a Ereak channel prcqram to be executed. After it issues the IOHALT, the Time Sharing Scheduler passes control to the Dispatcher at DSPUNAV to switch the STCB to the Send Scheduler QCE.

The Time Sharinq Scheduler is entered from the Time Sharing nestination Scheduler (IEDAYD) at AYZ410 when a Write Break has been requested. The processinq is the same as wben entered from the Send Scheduler above, except that the first two checks for simulated attention and Write Freak are bypassed, and the Time Sharing Scheduler always returns control to the Time Sharinq Destination Scheduler.

The Time Sharinq Scheduler is entered from the Send Scheduler at AYZ500 when it has been dispatched off the ICB. If a TSO session is not in proqress, and no non-TSO (queuinq) functions are to be performed, the Time Sharing scheduler returns control to the Send Scheduler to put the Send Scheduler STCB tack in the QCB chain. If a non-TSO output function is to be performed, the scheduler returns control to the Send Scheduler to initiate a send operation. If a TSO session is in progress, the Time Sharing Scheduler checks the various scheduling bits in the OCB to determine whether or not to initiate a<br>TSO send operation. If a send operation is to be performed, the send operation. If a send operation is to be performed, the uler returns control to the Send Scheduler to do so. If a scheduler returns control to the Send Scheduler to do so. simulated attention Read or a Read of a partial input line is requested, it takes priority ever eutput. In this case if the LCB is in the time delay queue, the Time Sharinq Scheduler links to the Time In the time delay dueue, the lime shalling scheduler links to the lime<br>Delay surtask to remove it. Then the scheduler trosts the LCB to beiay surtask to remove it. Then the scheduler trosts the ECD to<br>itself and passes control to the Dispatcher bypass function to immediately activate the next STCE in the LCE chain.

The Time Sharing Scheduler is entered at AYZ600 from the Activate-I/O Generator subtask (IFDOKA) befcre it tuilds an input or output channel proqram. The scheduler links to the Termname Table code, gets the terminal entry, and extracts the OCB address. If a TSC session is not in proqress, the scheduler immediately returns centrol to the Activate-I/O Generator module. Fer input, if a hardware attention was received, the Time Sharing Scheduler trosts the LCB to the TSO attention routine specified in the MR. If a TPUT was requested, the scheduler tposts the LCB to itself. In either case, the scheduler passes control to the Dispatcher chain function to tpost the input buffers to the Buffer Return routine (IEDQGE). If a Prepare is up on the line, the scheduler issues an IOHALT SVC (SVC 33) to halt I/O on<br>the line. Then the scheduler makes another check for a hardware Then the scheduler makes another check for a hardware attention, and, if one was received, processes it in the same manner as above. Otherwise, the Time Sharinq Scheduler returns control to the Activate-I/O Generator subtask after the ICHALT.

#### External Foutines:

• IEDOTNT - lermname Table code - to qet the terminal entry from the terminal er line entry in the ICB.

- IEDQHG Time Delay suttask to remove an ICE cr a QCE from the time delay queue, or to insert a QCB into it.
- IEDQKA Activate-I/O Generatcr subtask to build a Prepare channel ccmmand.
- IGG019RB TCAM Dispatcher at the dispatch entry peint, to provide for enabled re-entry to IEDAYZ after linking to IEDQHG, when entered in a disabled state.
- 0S IOHALT routine (SVC 33) to halt I/C on a line.
- OS EXCP routine (SVC 0) to start a Prepare channel program.

Tables/Work Areas: CVT, Time Sharinq CVT, AVT, TSE, QCE, TSID, LCB, DCE, SCB, tuffer prefix, terminal entry, invitation list, TFRIOB, ERE.

Attributes: Reentrant, disabled when entered from line End Appendaqe, otherwise enabled, supervisor mode when entered from Line End Appendaqe, otherwise problem proqram mode.

 $\label{eq:2} \frac{1}{\sqrt{2}}\left(\frac{1}{\sqrt{2}}\right)^{2} \left(\frac{1}{\sqrt{2}}\right)^{2} \left(\frac{1}{\sqrt{2}}\right)^{2} \left(\frac{1}{\sqrt{2}}\right)^{2}$  $\label{eq:2.1} \frac{1}{\sqrt{2\pi}}\frac{1}{\sqrt{2\pi}}\frac{d\phi}{d\phi} = \frac{1}{2\sqrt{2\pi}}\frac{1}{\sqrt{2\pi}}\frac{d\phi}{d\phi} = \frac{1}{2\sqrt{2\pi}}\frac{d\phi}{d\phi} = \frac{1}{2\sqrt{2\pi}}\frac{d\phi}{d\phi} = \frac{1}{2\sqrt{2\pi}}\frac{d\phi}{d\phi} = \frac{1}{2\sqrt{2\pi}}\frac{d\phi}{d\phi} = \frac{1}{2\sqrt{2\pi}}\frac{d\phi}{d\phi} = \frac{1}{2\sqrt{2\pi}}$  $\label{eq:2.1} \frac{1}{\sqrt{2\pi}}\sum_{i=1}^N\frac{1}{\sqrt{2\pi}}\sum_{i=1}^N\frac{1}{\sqrt{2\pi}}\sum_{i=1}^N\frac{1}{\sqrt{2\pi}}\sum_{i=1}^N\frac{1}{\sqrt{2\pi}}\sum_{i=1}^N\frac{1}{\sqrt{2\pi}}\sum_{i=1}^N\frac{1}{\sqrt{2\pi}}\sum_{i=1}^N\frac{1}{\sqrt{2\pi}}\sum_{i=1}^N\frac{1}{\sqrt{2\pi}}\sum_{i=1}^N\frac{1}{\sqrt{2\pi}}\sum_{i=1}^N\$  $\label{eq:2.1} \frac{1}{\sqrt{2}}\sum_{i=1}^n\frac{1}{\sqrt{2}}\sum_{i=1}^n\frac{1}{\sqrt{2}}\sum_{i=1}^n\frac{1}{\sqrt{2}}\sum_{i=1}^n\frac{1}{\sqrt{2}}\sum_{i=1}^n\frac{1}{\sqrt{2}}\sum_{i=1}^n\frac{1}{\sqrt{2}}\sum_{i=1}^n\frac{1}{\sqrt{2}}\sum_{i=1}^n\frac{1}{\sqrt{2}}\sum_{i=1}^n\frac{1}{\sqrt{2}}\sum_{i=1}^n\frac{1}{\sqrt{2}}\sum_{i=1}^n\frac$  $\hat{\mathcal{L}}_{\text{max}}$  $\label{eq:2.1} \begin{split} \mathcal{L}_{\text{max}}(\mathbf{r}) & = \frac{1}{2} \sum_{i=1}^{N} \mathcal{L}_{\text{max}}(\mathbf{r}) \\ & = \frac{1}{2} \sum_{i=1}^{N} \mathcal{L}_{\text{max}}(\mathbf{r}) \mathcal{L}_{\text{max}}(\mathbf{r}) \\ & = \frac{1}{2} \sum_{i=1}^{N} \mathcal{L}_{\text{max}}(\mathbf{r}) \mathcal{L}_{\text{max}}(\mathbf{r}) \end{split}$  $\label{eq:2.1} \mathcal{L}(\mathcal{L}^{\mathcal{L}}_{\mathcal{L}}(\mathcal{L}^{\mathcal{L}}_{\mathcal{L}})) = \mathcal{L}(\mathcal{L}^{\mathcal{L}}_{\mathcal{L}}(\mathcal{L}^{\mathcal{L}}_{\mathcal{L}})) = \mathcal{L}(\mathcal{L}^{\mathcal{L}}_{\mathcal{L}}(\mathcal{L}^{\mathcal{L}}_{\mathcal{L}})) = \mathcal{L}(\mathcal{L}^{\mathcal{L}}_{\mathcal{L}}(\mathcal{L}^{\mathcal{L}}_{\mathcal{L}})) = \mathcal{L}(\mathcal{L}^{\mathcal{L}}$  $\label{eq:2.1} \frac{1}{\sqrt{2\pi}}\sum_{i=1}^n\frac{1}{\sqrt{2\pi}}\sum_{i=1}^n\frac{1}{\sqrt{2\pi}}\sum_{i=1}^n\frac{1}{\sqrt{2\pi}}\sum_{i=1}^n\frac{1}{\sqrt{2\pi}}\sum_{i=1}^n\frac{1}{\sqrt{2\pi}}\sum_{i=1}^n\frac{1}{\sqrt{2\pi}}\sum_{i=1}^n\frac{1}{\sqrt{2\pi}}\sum_{i=1}^n\frac{1}{\sqrt{2\pi}}\sum_{i=1}^n\frac{1}{\sqrt{2\pi}}\sum_{i=1}^n\$  $\label{eq:2.1} \begin{split} \mathcal{L}_{\text{max}}(\mathbf{r}) & = \frac{1}{2} \sum_{i=1}^{N} \mathcal{L}_{\text{max}}(\mathbf{r}) \mathcal{L}_{\text{max}}(\mathbf{r}) \\ & = \frac{1}{2} \sum_{i=1}^{N} \mathcal{L}_{\text{max}}(\mathbf{r}) \mathcal{L}_{\text{max}}(\mathbf{r}) \mathcal{L}_{\text{max}}(\mathbf{r}) \mathcal{L}_{\text{max}}(\mathbf{r}) \mathcal{L}_{\text{max}}(\mathbf{r}) \mathcal{L}_{\text{max}}(\mathbf{r}) \mathcal{L}_{\text{max}}(\mathbf$ 

**Chart AA-1 STARTMH SUBTASK** 

 $\bar{1}$ 

 $\triangle$ 

 $\overline{c}$ 

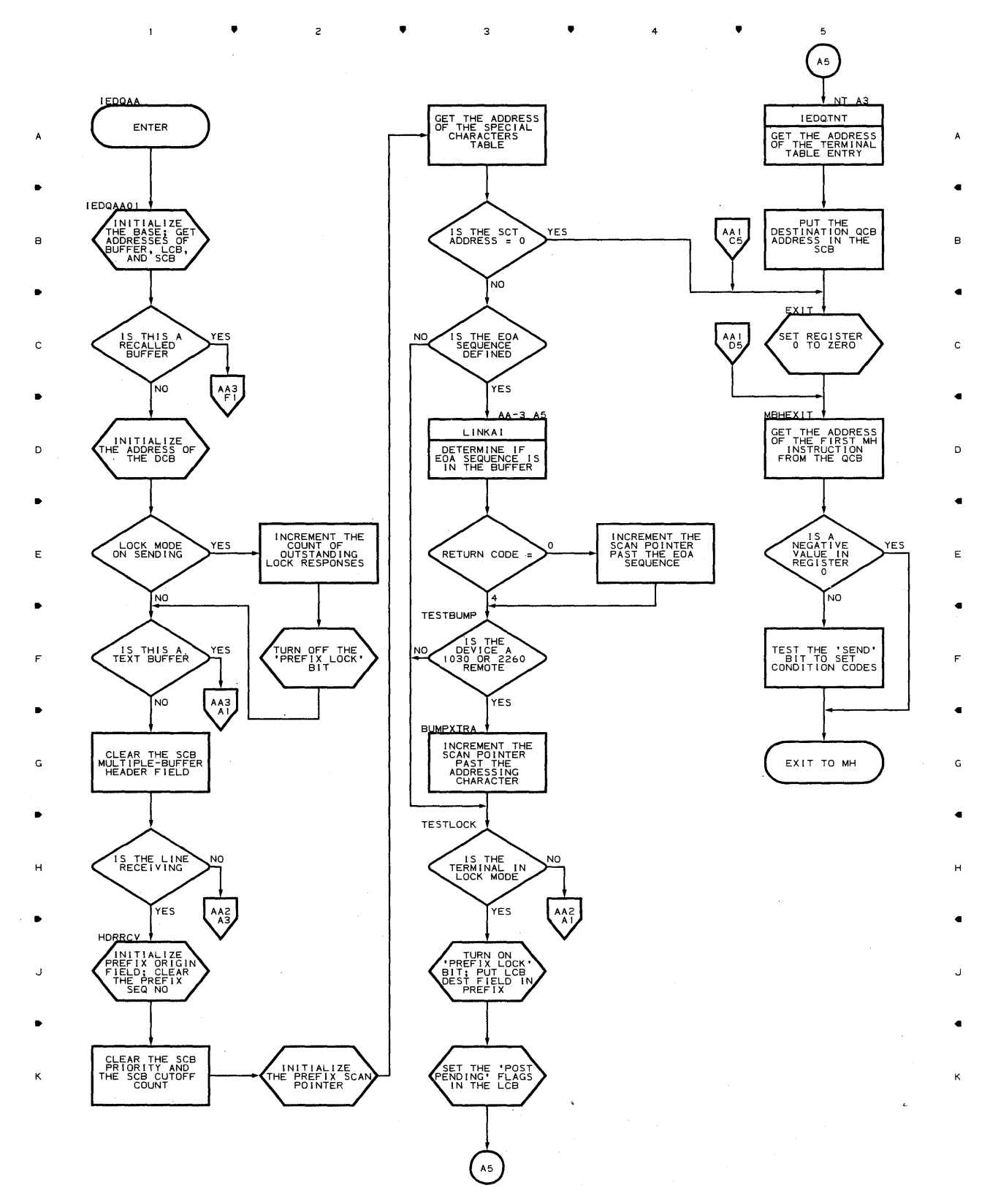

 $\bullet$   $\bullet$   $\bullet$   $\bullet$   $\bullet$   $\bullet$   $\bullet$   $\bullet$ 

 $\overline{\phantom{a}}$ 

**Chart AA-2 STARTMH SUBTASK** 

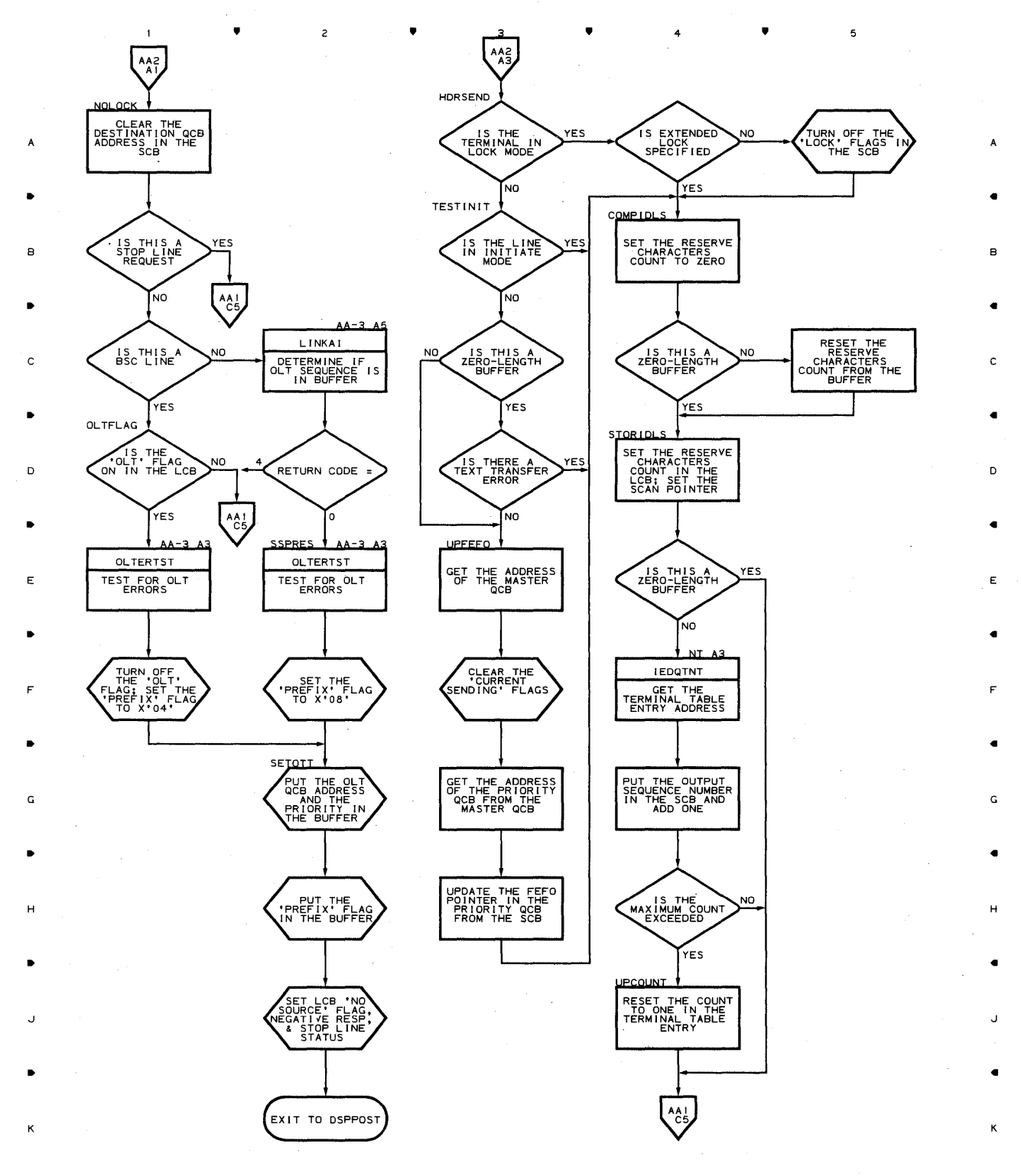

•

 $\overline{c}$ 

4

5

 $\mathbf{1}$ 

 $\bullet$ 

Chart AA-3 **STARTMH SUBTASK** 

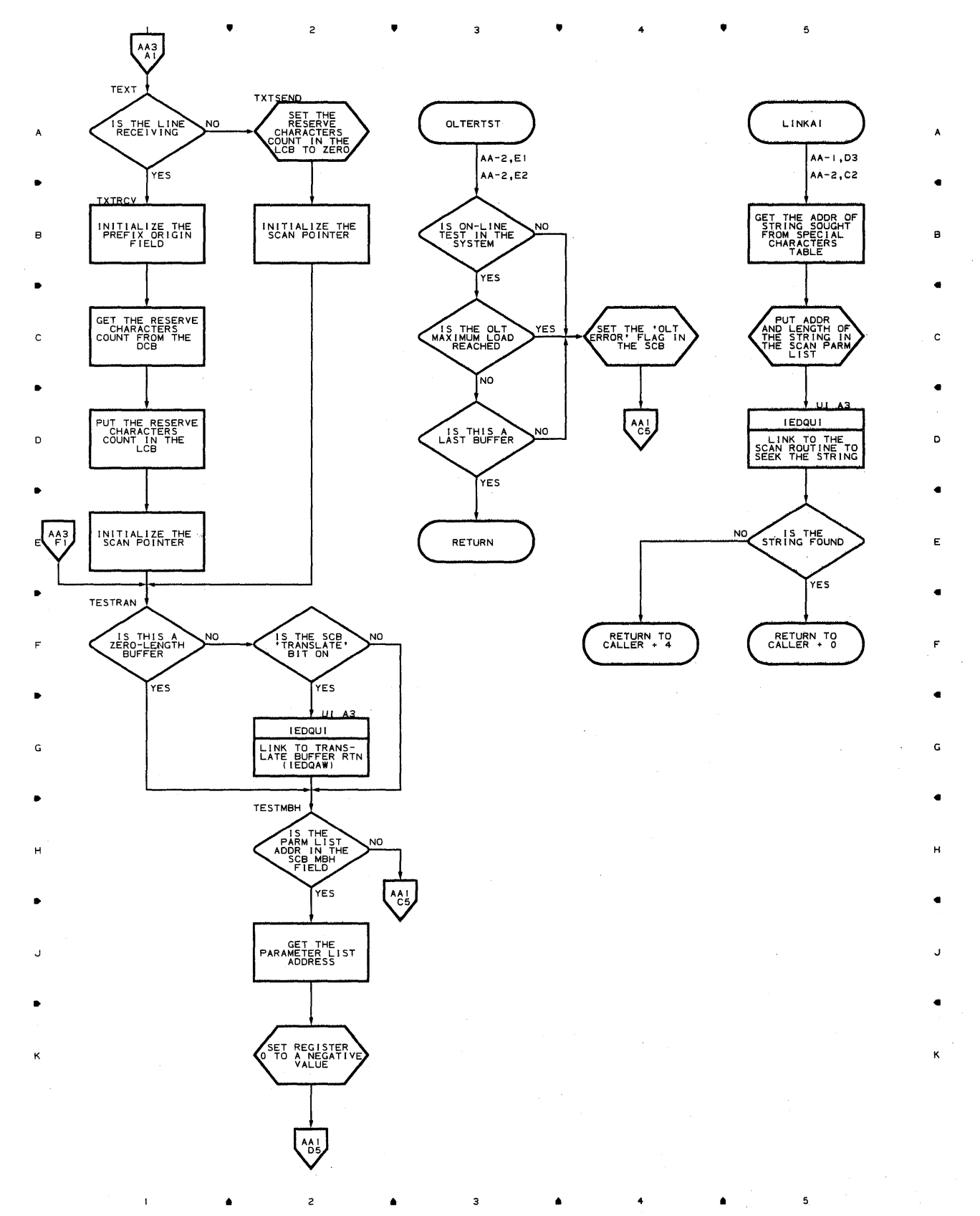

**Proqram Orqanization 429** 

# **Chart AC DATE AND TIME PROVISION ROUTINE**

 $\overline{c}$ 

•

 $\mathsf{3}$ 

•

 $\bar{1}$ 

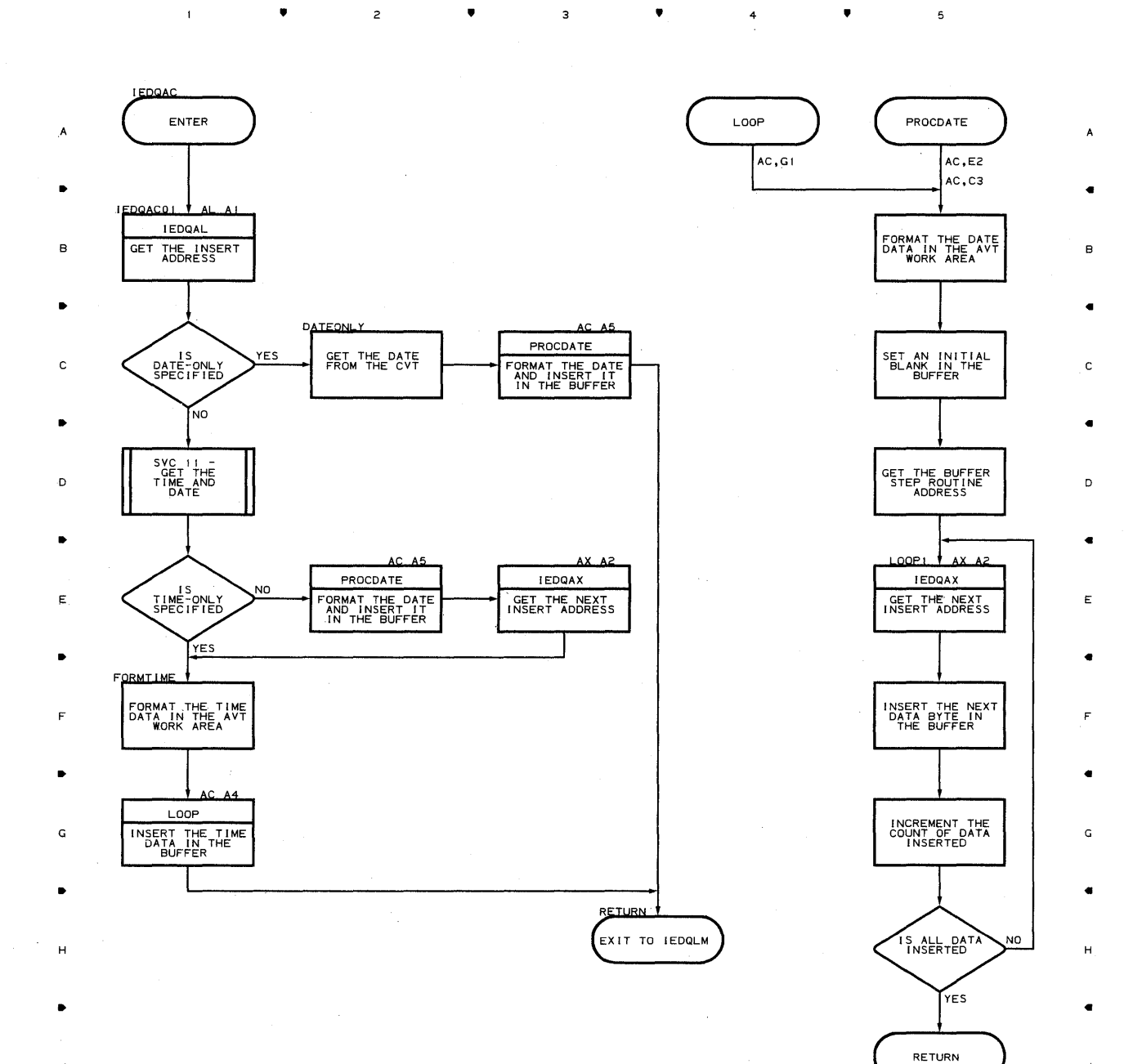

**430** 

•

 $\overline{c}$ 

 $\bar{1}$ 

•

4 •

5

.J

5

..

ĸ

.J

•

K

# **Chart AD OUTPUT SEQUENCE NUMBER PROVISION ROUTINE**

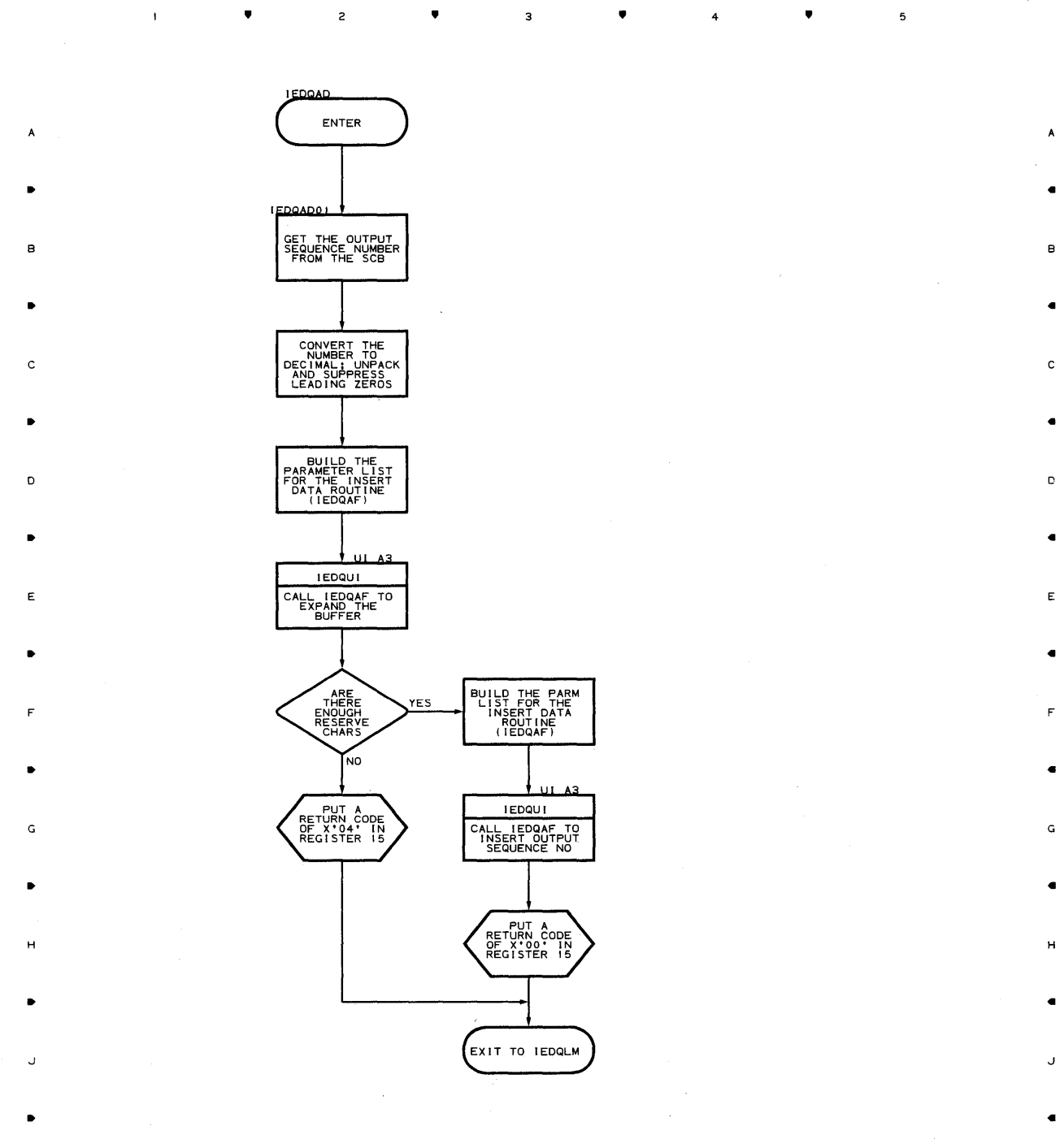

K K

• •

Program Organization 431

 $\mathsf{s}$ 

 $\overline{\phantom{a}}$ 

 $\blacktriangle$ 

 $\mathbf{c}$ 

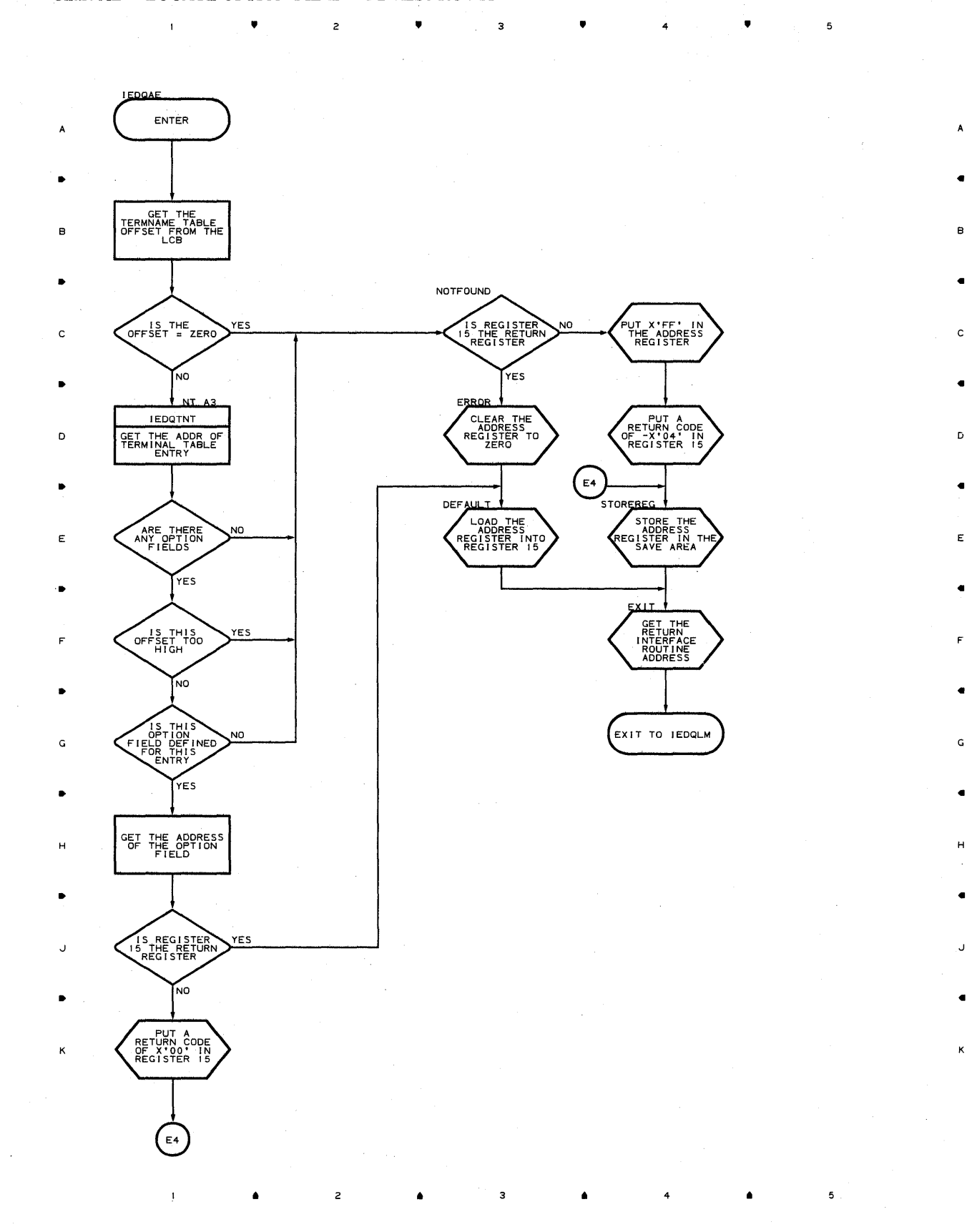
•

 $\overline{c}$ 

 $\overline{1}$ 

•

 $\overline{\mathbf{3}}$ 

•

 $\frac{4}{3}$  **4** 

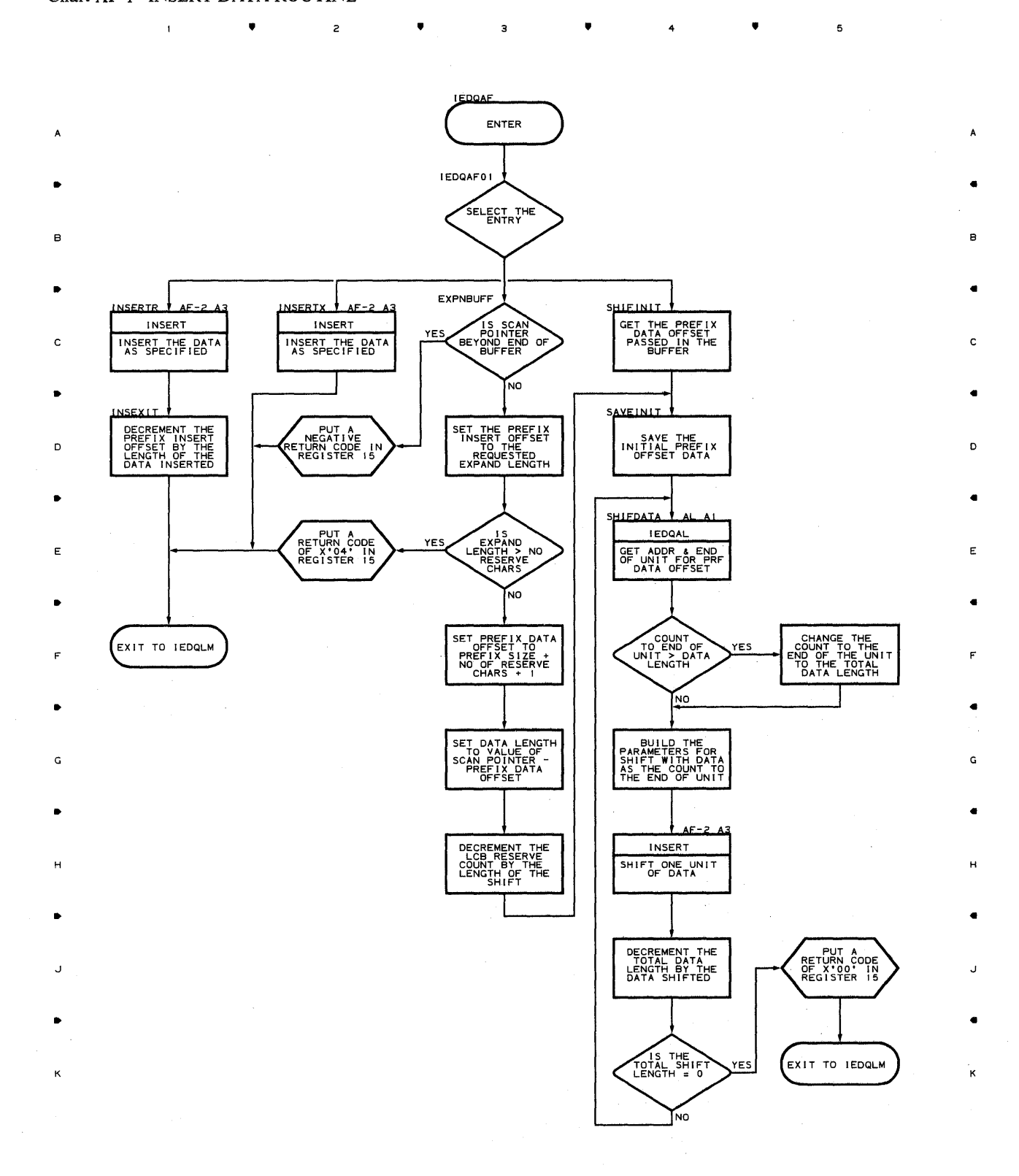

**Proqram Orqanization 433** 

 $\overline{\mathbf{5}}$ 

#### **Chart AF-2 INSERT DATA ROUTINE**

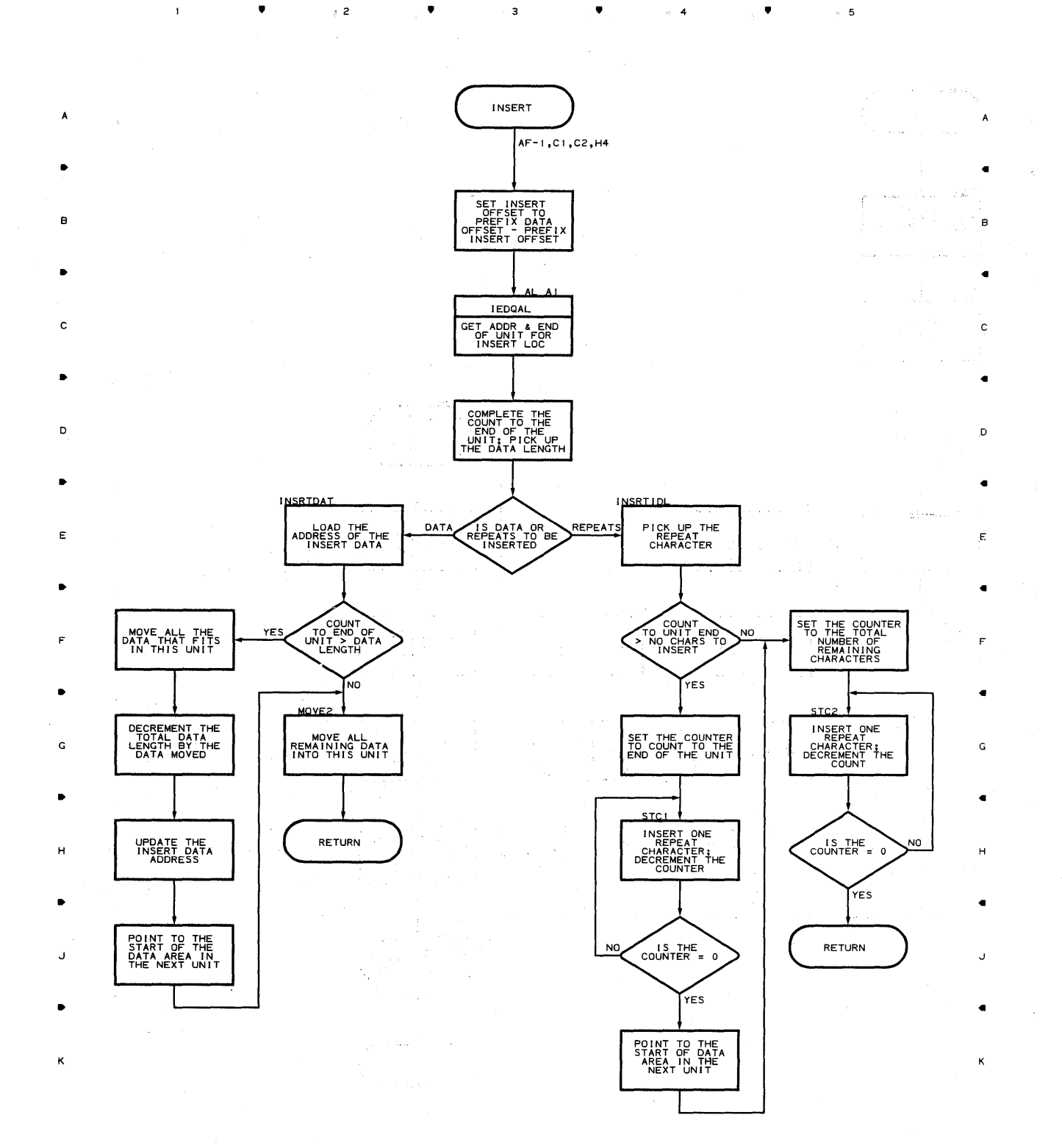

 $\mathbf{I}$ 

 $\overline{\phantom{a}}$ 

 $\bullet$ 

..

 $\overline{\mathbf{3}}$ 

4

..

5

 $\mathbf{I}$ 

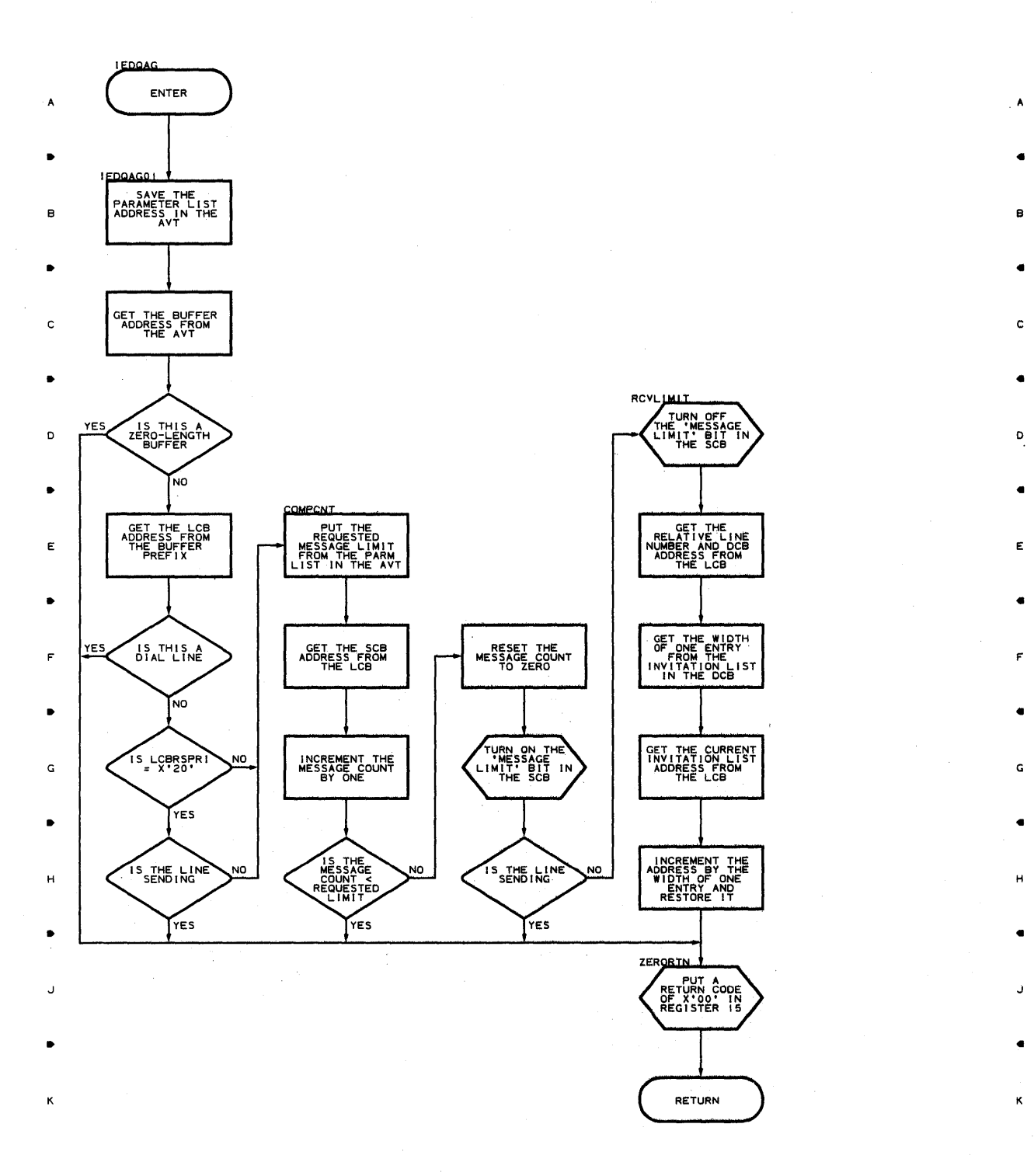

 $\bullet$  •  $\bullet$  •  $\bullet$ 

 $\mathfrak s$ 

•

 $\mathcal{F}^{\mathcal{G}}_{\mathcal{G}}$ 

 $\overline{5}$ 

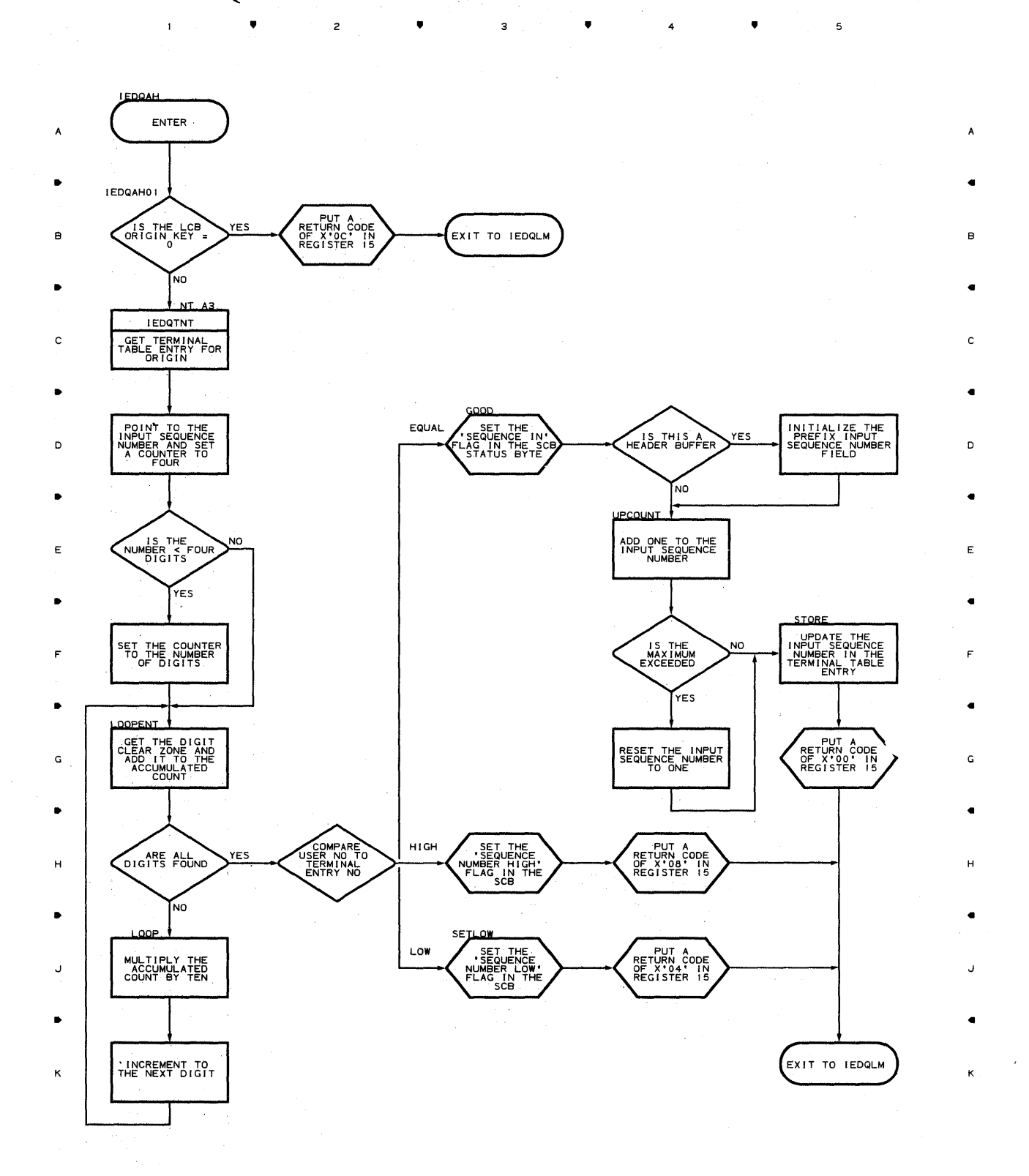

 $\bullet$   $2$   $\bullet$   $3$   $\bullet$   $4$   $\bullet$ 

 $\bar{\gamma}$ 

5

**436** 

 $\mathbf{L}$ 

 $\hat{\rho}^{\dagger}$  as

 $\mathbf{I}$ 

 $\blacktriangle$ 

 $\overline{c}$ 

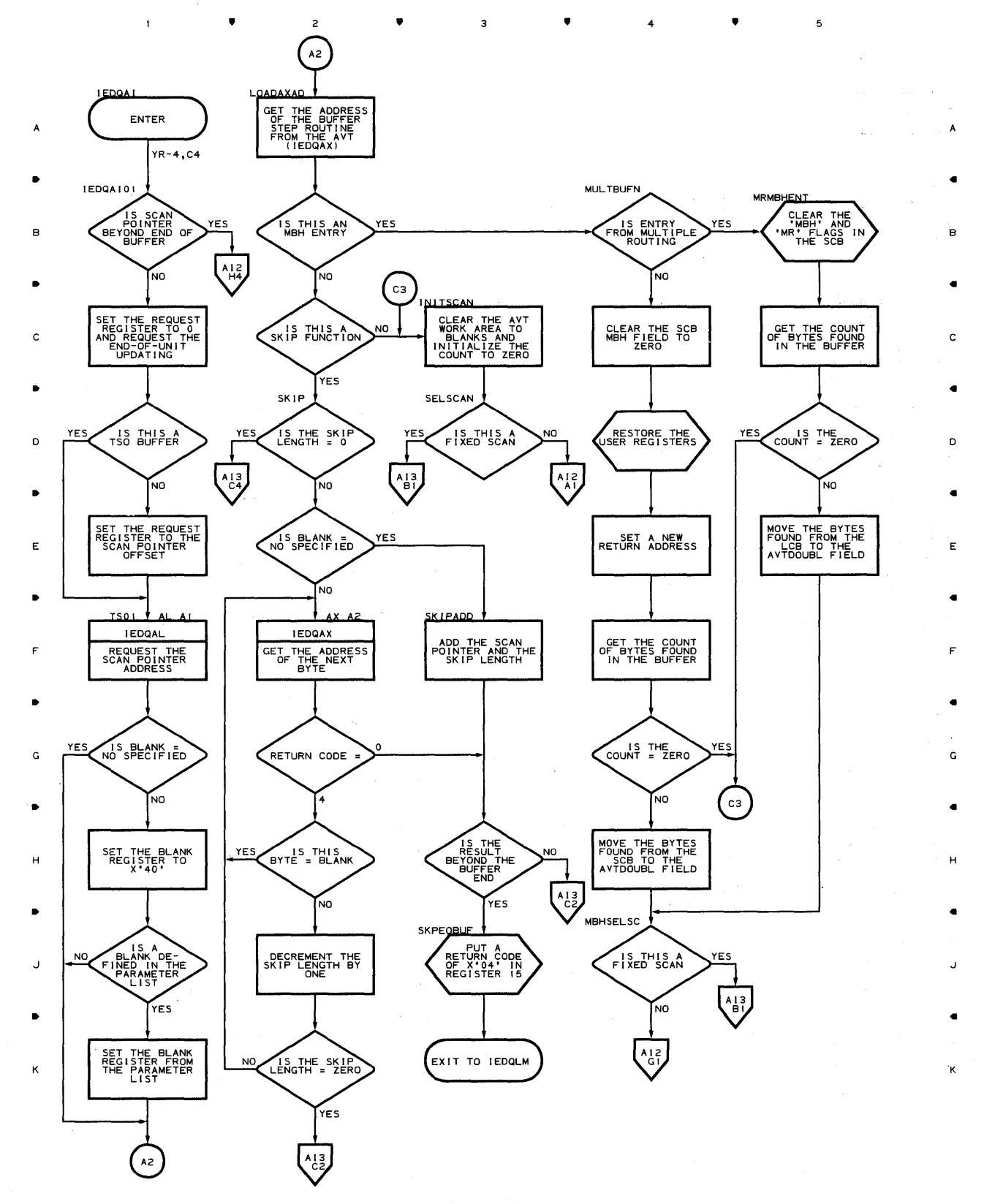

• 4 •

 ${\bf 5}$ 

 $\sim$  - Research and  $\sim$ 

**Chart AI·2 SKIP FORWARD AND SCAN ROUTINE** 

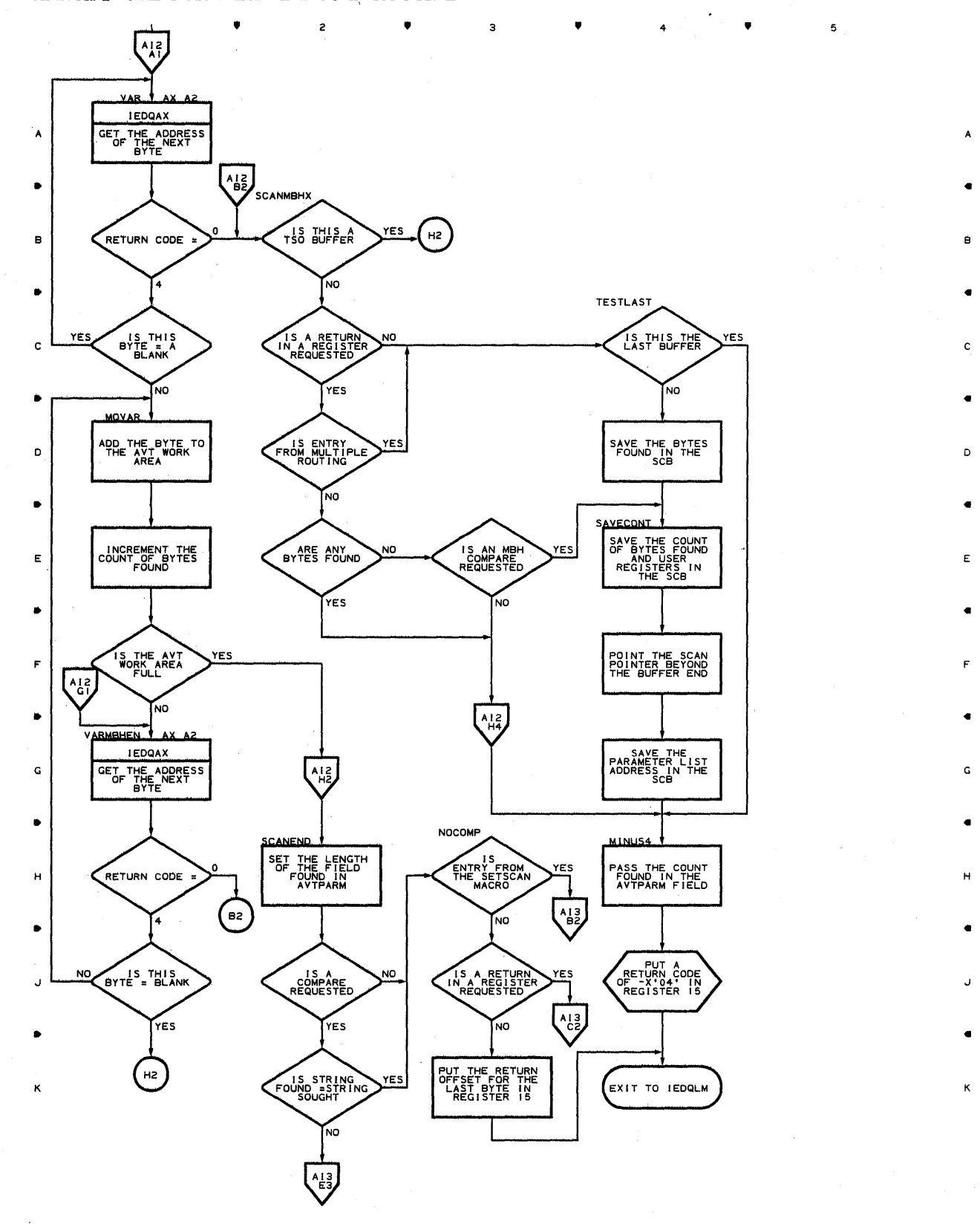

 $\mathsf{z}$ 

 $\bullet$   $\bullet$   $\bullet$   $\bullet$   $\bullet$   $\bullet$ 

 $\mathbf{r}$ 

K

5

438

 $\mathbf{1}$ 

 $\mathbf{1}$ 

..

YES

 $A12$ 

J

..

K

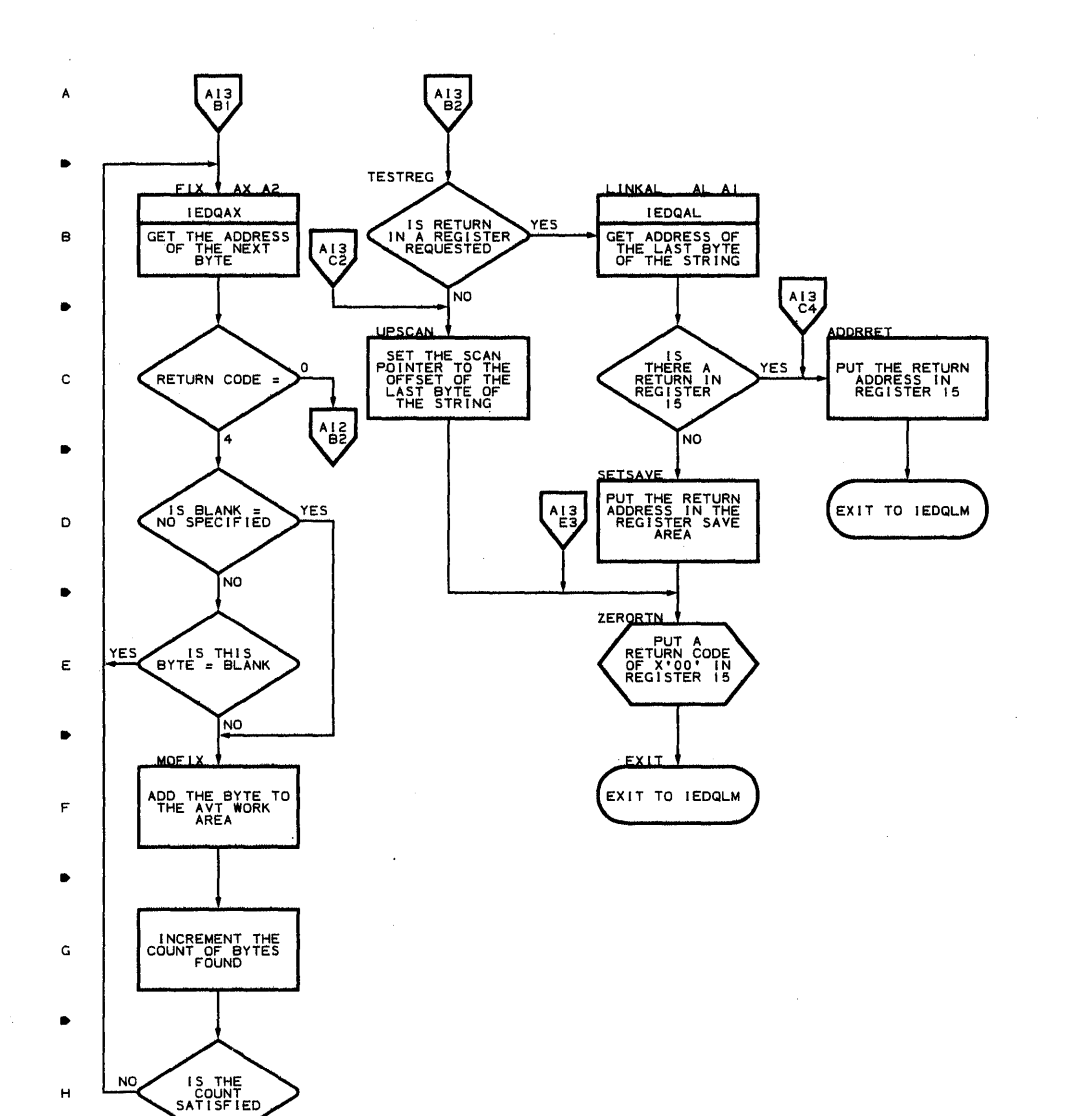

 $\bullet$ 

3

 $\mathsf z$ 

 $\bullet$  , 4 ,  $\bullet$  , 5

A

•

B

•

•

~

•

E

•

F'

•

G

•

H

•

J

•

K

2'

з

**Droqram Orqanization 439** 

 $\,$  5

 $\bar{z}$ 

4 •

# **Chart AJ SKIP TO CHARACTER SET ROUTINE**

计语句子程序 经未有基地的物理 经无损失 化氯化碳酸

5

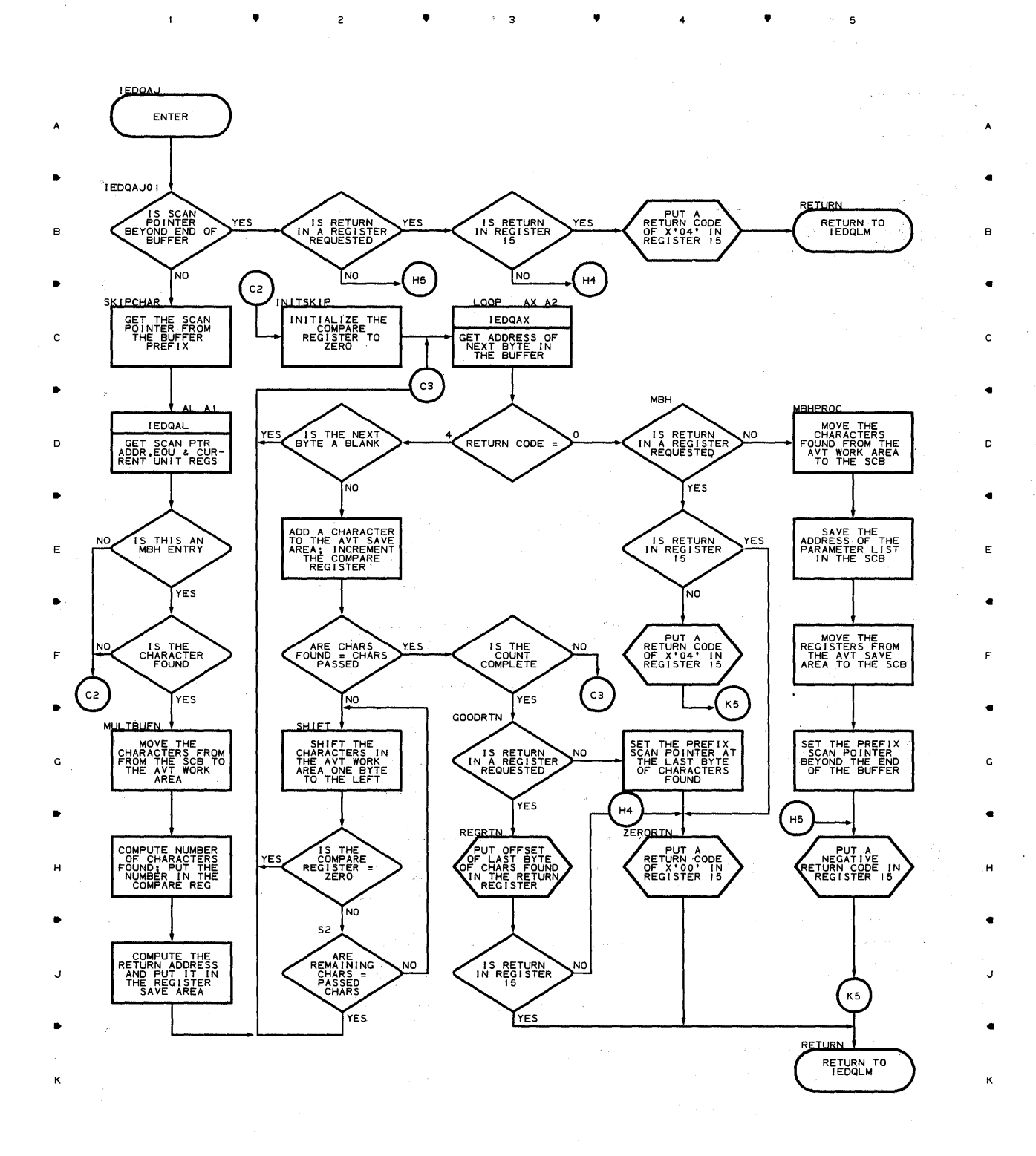

 $2$  **4 4**  $3$  **4 4 4 4 4** 

**440** 

 $\mathbf{1}$ 

 $\blacktriangle$ 

 $\tau=2$ 

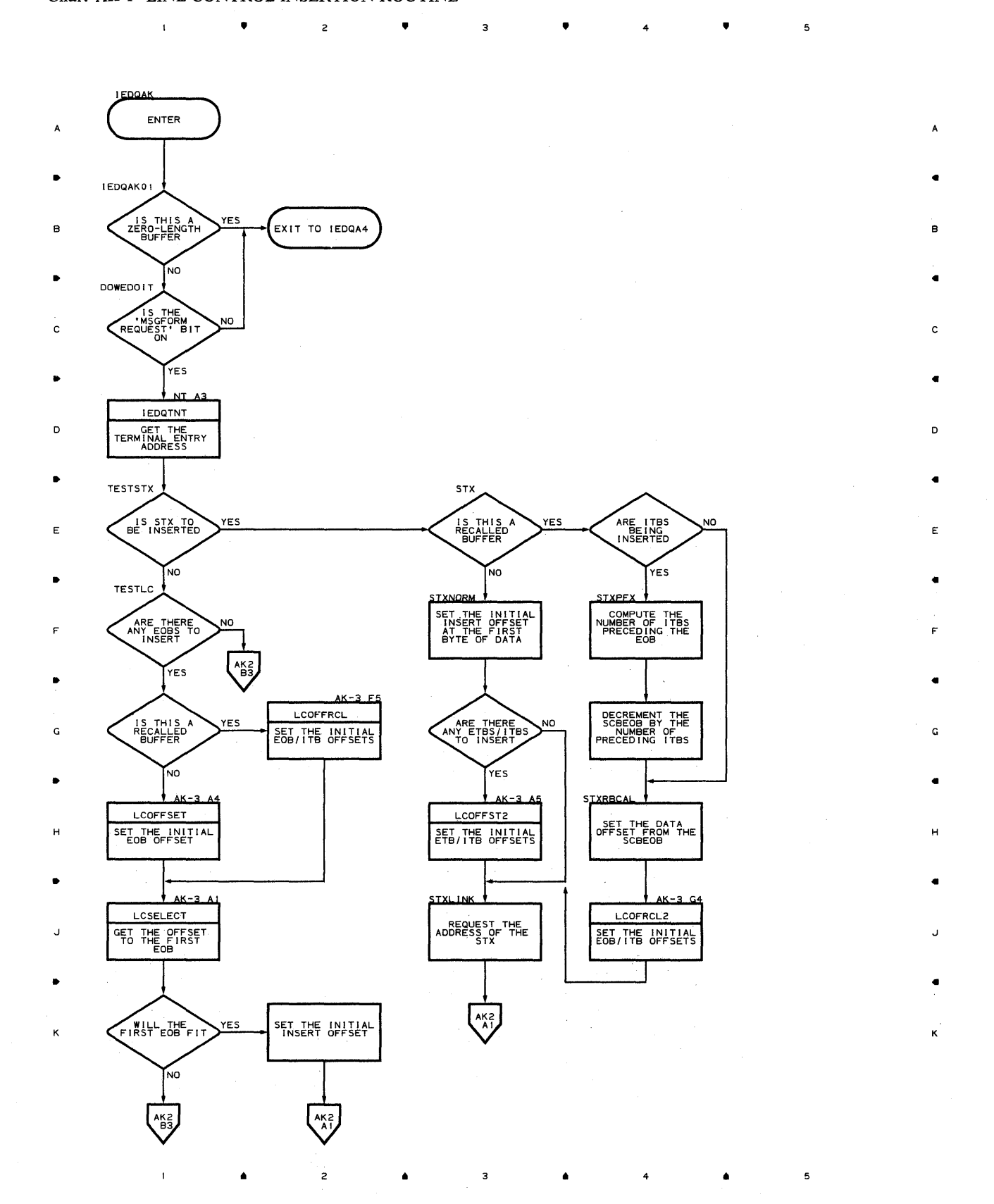

# **Chart AK-2 LINE CONTROL INSERTION ROUTINE**

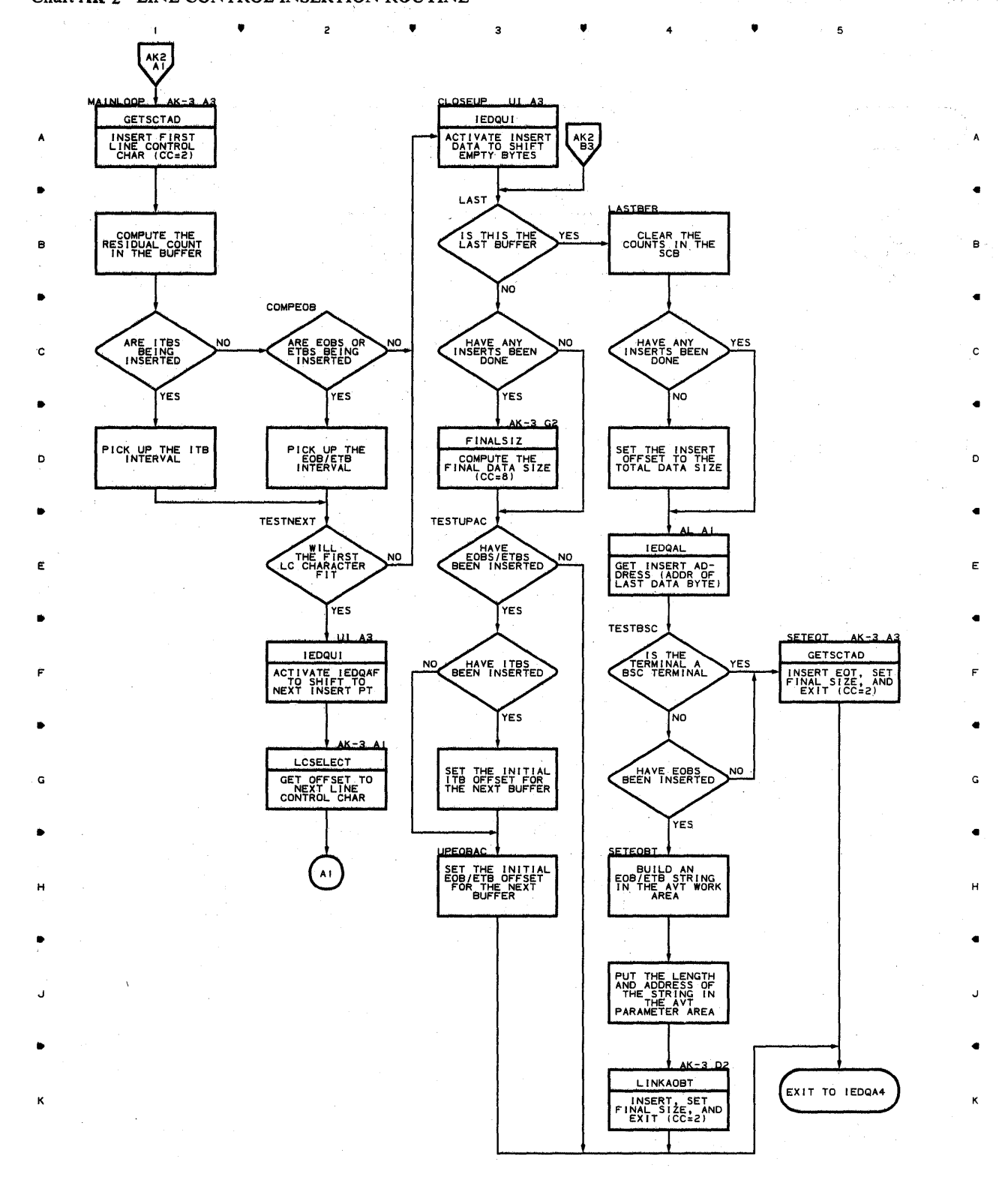

•

з

 $\overline{z}$ 

•

5

**442** 

 $\Delta$ 

 $\overline{a}$ 

 $\blacksquare$ 

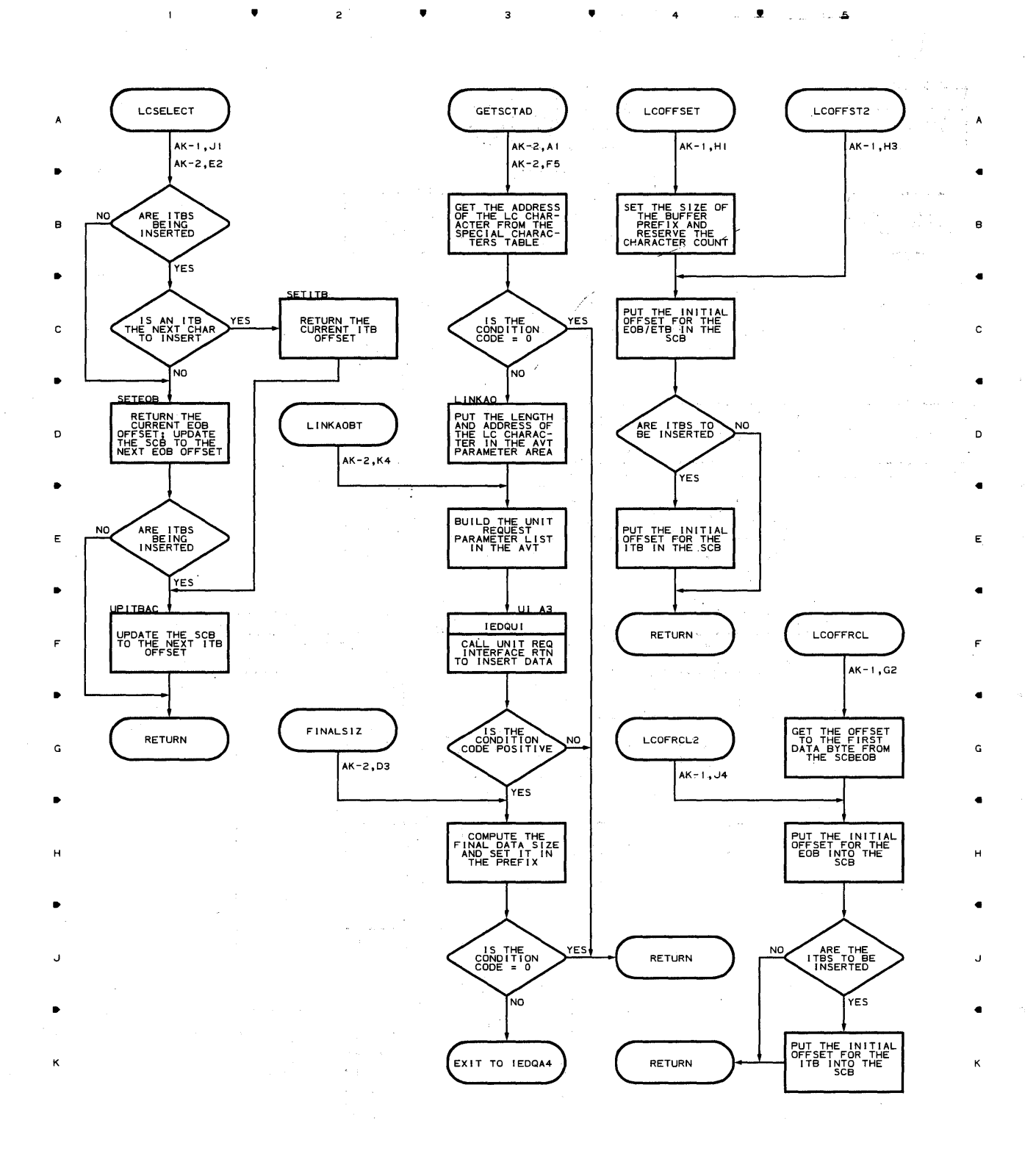

э

 $\mathbf s$ 

4

 $\blacktriangle$ 

 $\mathcal{J}_\text{L}$  , the second  $\mathcal{J}_\text{L}$ 

### Chart **AL ADDRESS FINDER ROUTINE**

 $\mathbf{1}$ 

 $\label{eq:2.1} \frac{1}{\sqrt{2\pi}}\int_{\mathbb{R}^3}\frac{1}{\sqrt{2\pi}}\left(\frac{1}{\sqrt{2\pi}}\right)^2\frac{1}{\sqrt{2\pi}}\int_{\mathbb{R}^3}\frac{1}{\sqrt{2\pi}}\frac{1}{\sqrt{2\pi}}\frac{1}{\sqrt{2\pi}}\frac{1}{\sqrt{2\pi}}\frac{1}{\sqrt{2\pi}}\frac{1}{\sqrt{2\pi}}\frac{1}{\sqrt{2\pi}}\frac{1}{\sqrt{2\pi}}\frac{1}{\sqrt{2\pi}}\frac{1}{\sqrt{2\pi}}\frac{1}{\sqrt{2\pi}}\frac{$ 

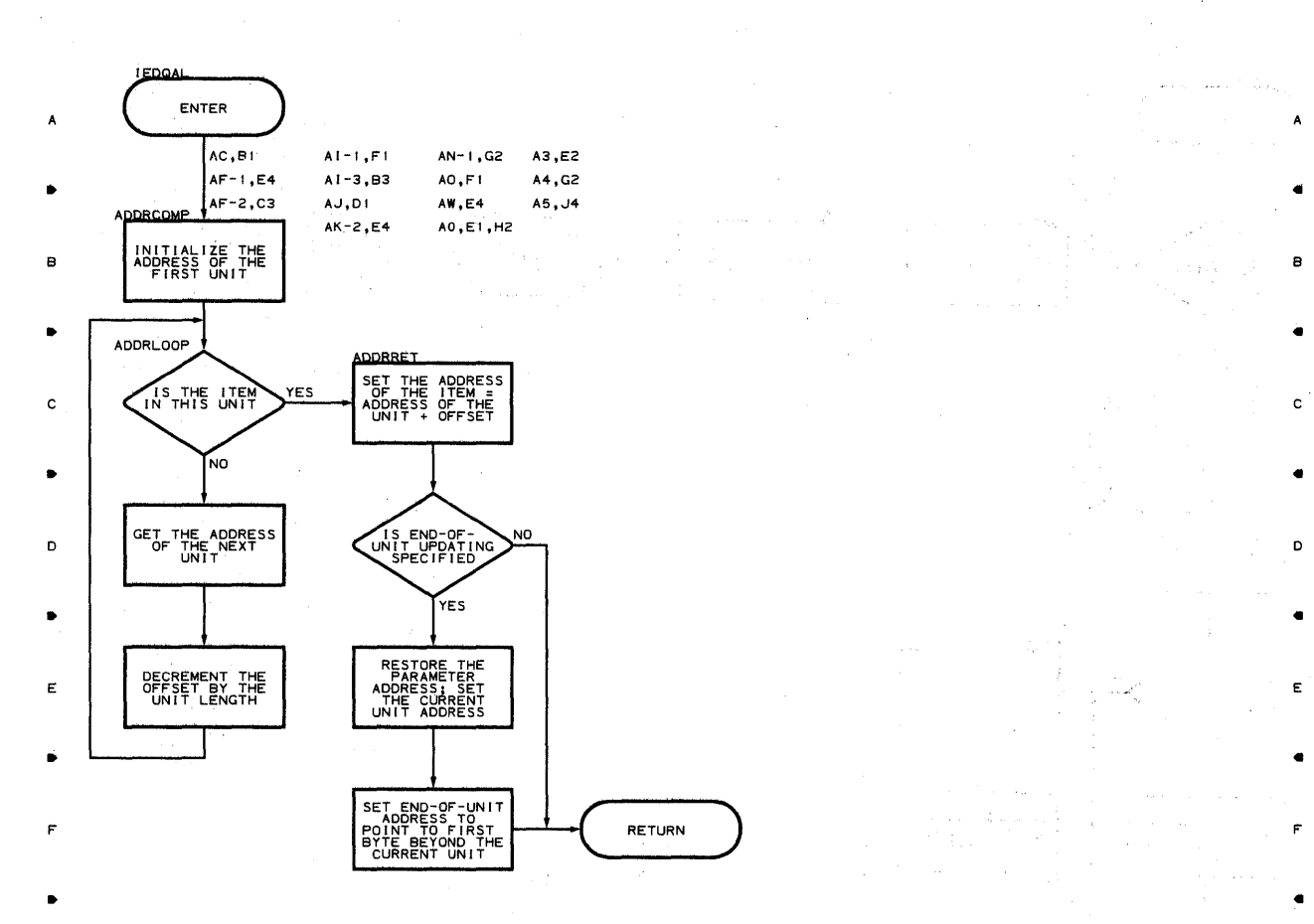

• • • 4 •

 $\overline{5}$ 

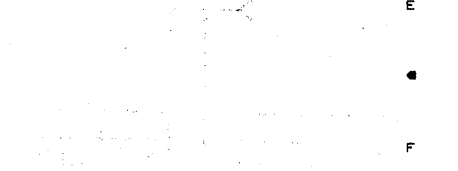

G G . For the contract of the contract of the contract of the contract of the contract of the contract of the contract of the contract of the contract of the contract of the contract of the contract of the contract of the con

H H . For a set of the set of the set of the set of the set of the set of the set of the set of the set of the set of the set of the set of the set of the set of the set of the set of the set of the set of the set of the set

J J . For a set of  $\mathcal{L}$  , the set of  $\mathcal{L}$  , the set of  $\mathcal{L}$  , the set of  $\mathcal{L}$  , the set of  $\mathcal{L}$ 

K K

• 2 • 3 • 4 • 4 6

 $\bar{\gamma}$ 

 $\mathbf{I}$ 

•

•

•

4

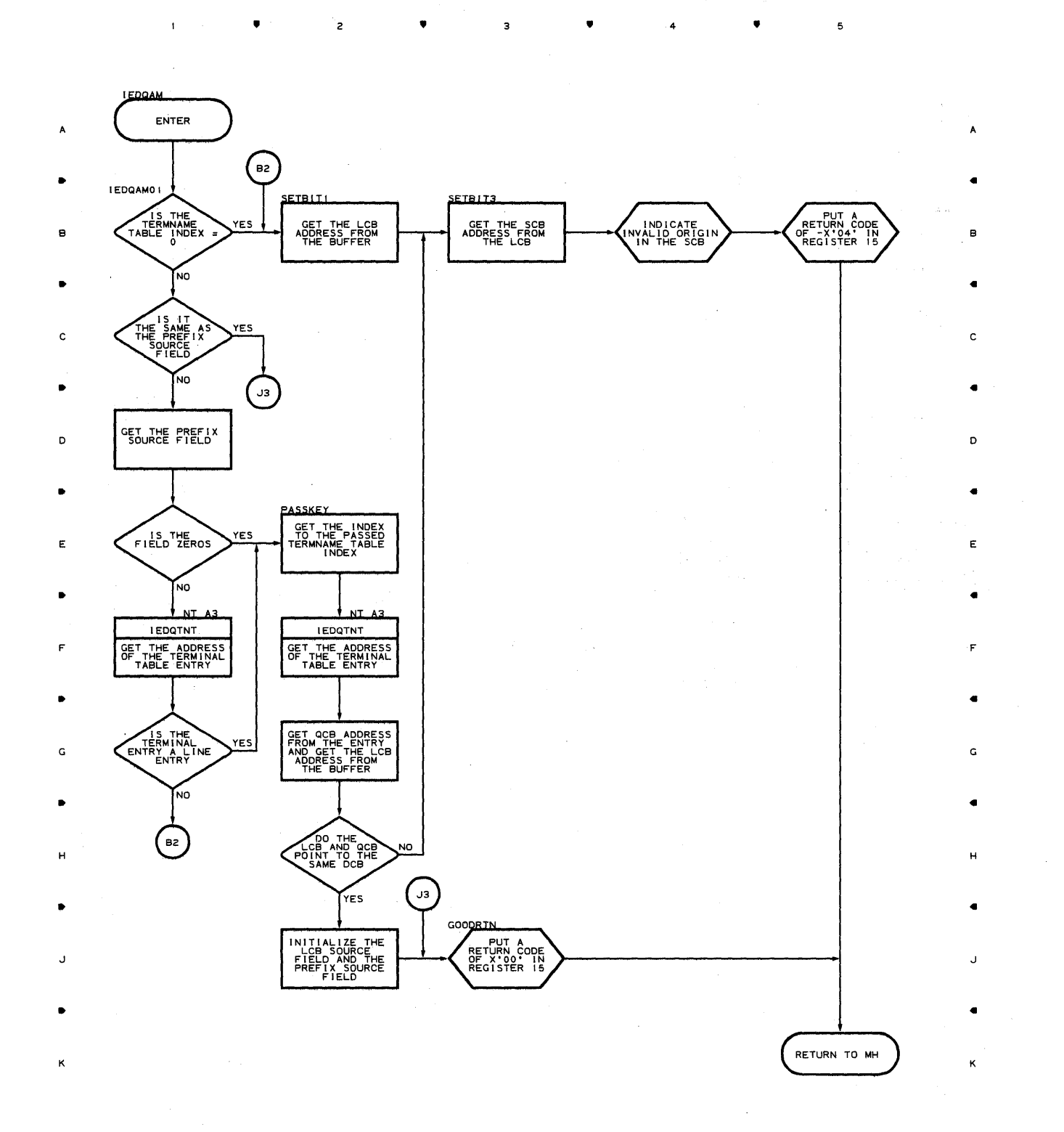

**Prooram Orqanization 4U5** 

 $\mathfrak s$ 

#### **Chart AN-I MULTIPLE INSERT/REMOVE ROUTINE**

 $\mathbf{1}$ 

けについて せいきまん あわらい 容器(解) ビック・エディー からまいや より  $\mathbb{R}^3$  5

5

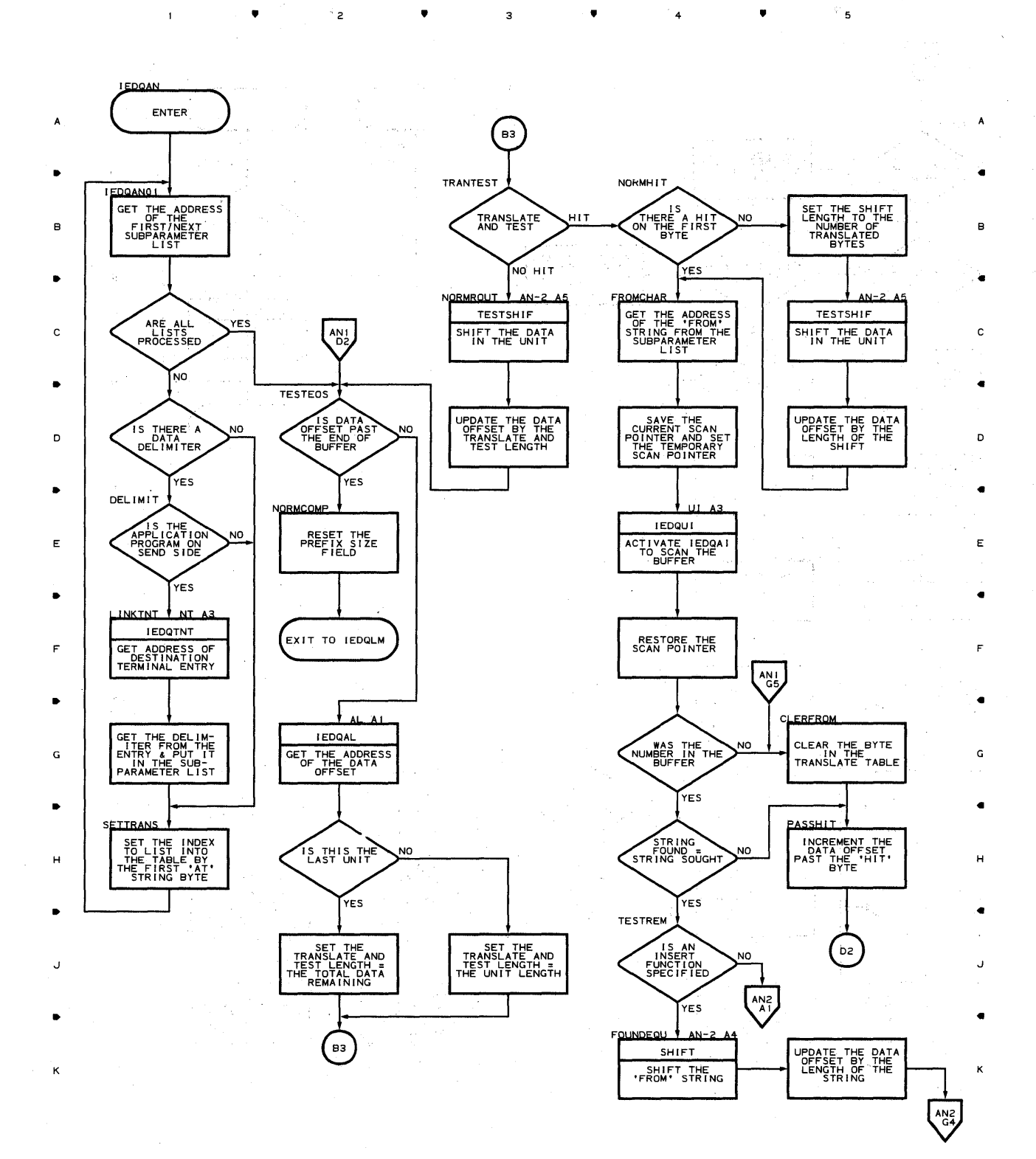

• • • 4 •

**446** 

 $\label{eq:2} \mathcal{L}=\frac{1}{2}\sum_{i=1}^{2}\left(\frac{1}{2}\sum_{i=1}^{2}\left(\frac{1}{2}\sum_{i=1}^{2}\left(\frac{1}{2}\sum_{i=1}^{2}\left(\frac{1}{2}\right)\right)^{2}\right)\right)^{2}+\frac{1}{2}\sum_{i=1}^{2}\left(\frac{1}{2}\sum_{i=1}^{2}\left(\frac{1}{2}\sum_{i=1}^{2}\left(\frac{1}{2}\sum_{i=1}^{2}\left(\frac{1}{2}\right)\right)^{2}\right)\right)^{2}+\frac{1}{2}\sum_{i=1}^{2}\left(\frac{1}{2}\sum_{i=1$ 

•

 $\overline{z}$ 

 $\mathbf{i}$ 

•.

 $\overline{\mathbf{3}}$ 

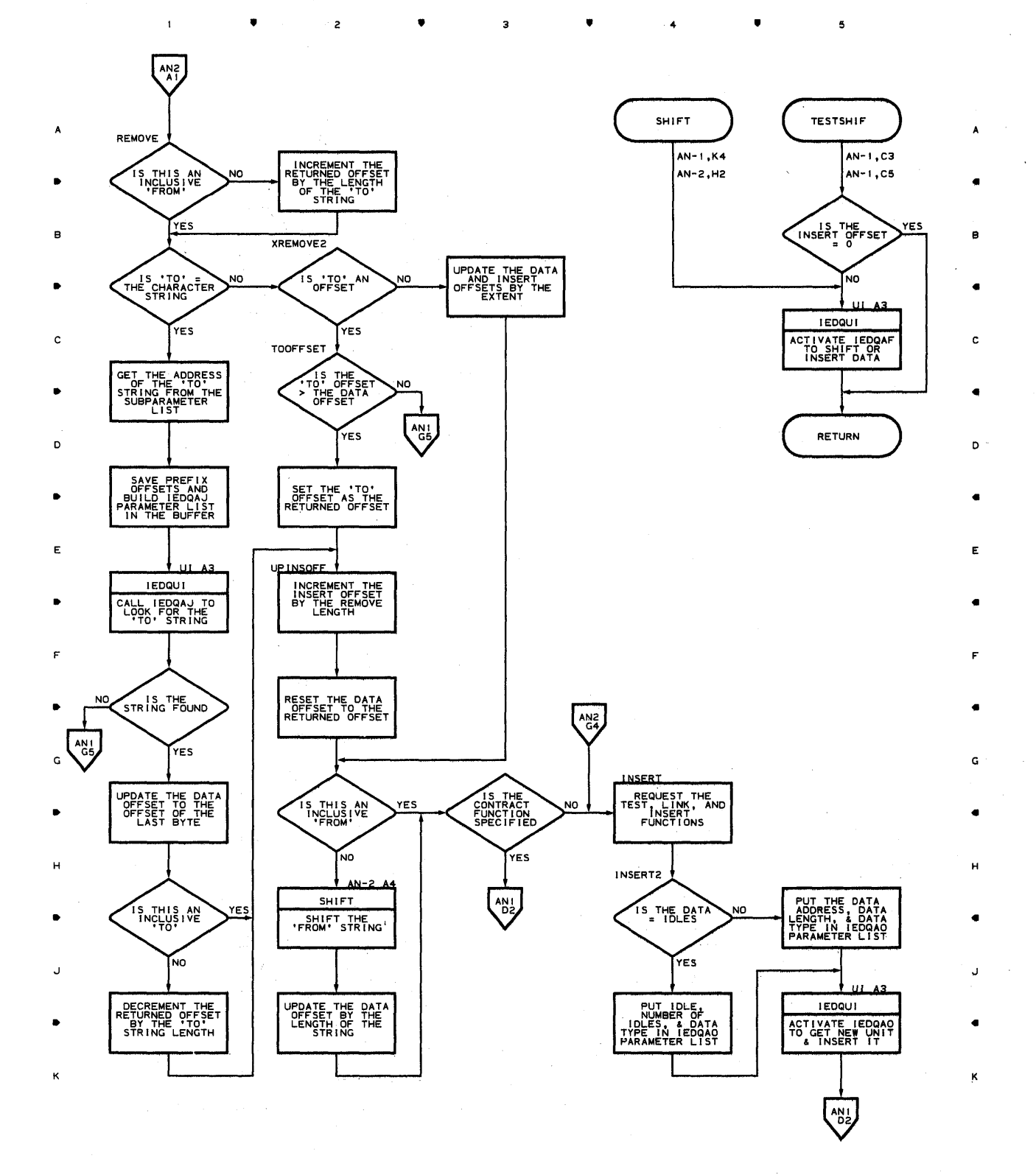

Proqram Orqanization **447** 

 $\mathbf s$ 

4

•

 $\epsilon \rightarrow 1$ 

# Chart **AO UNIT REQUEST INTERFACE ROUTINE**

 $\bar{\beta}$ 

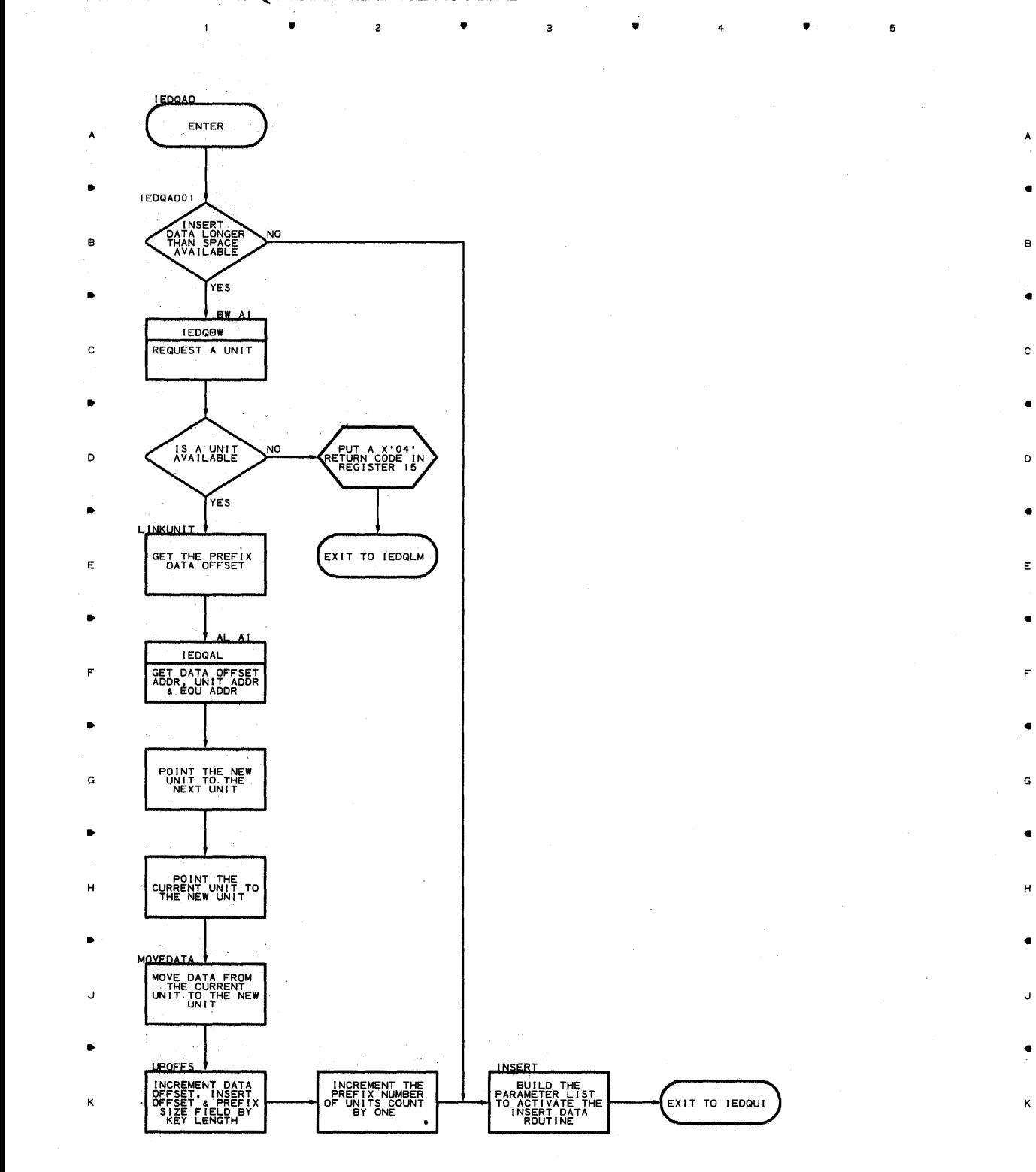

 $\bullet$   $\qquad$  2  $\bullet$   $\bullet$   $\circ$   $\bullet$   $\bullet$   $\bullet$   $\bullet$   $\bullet$   $\bullet$ 

5

**448** 

 $\bar{1}$ 

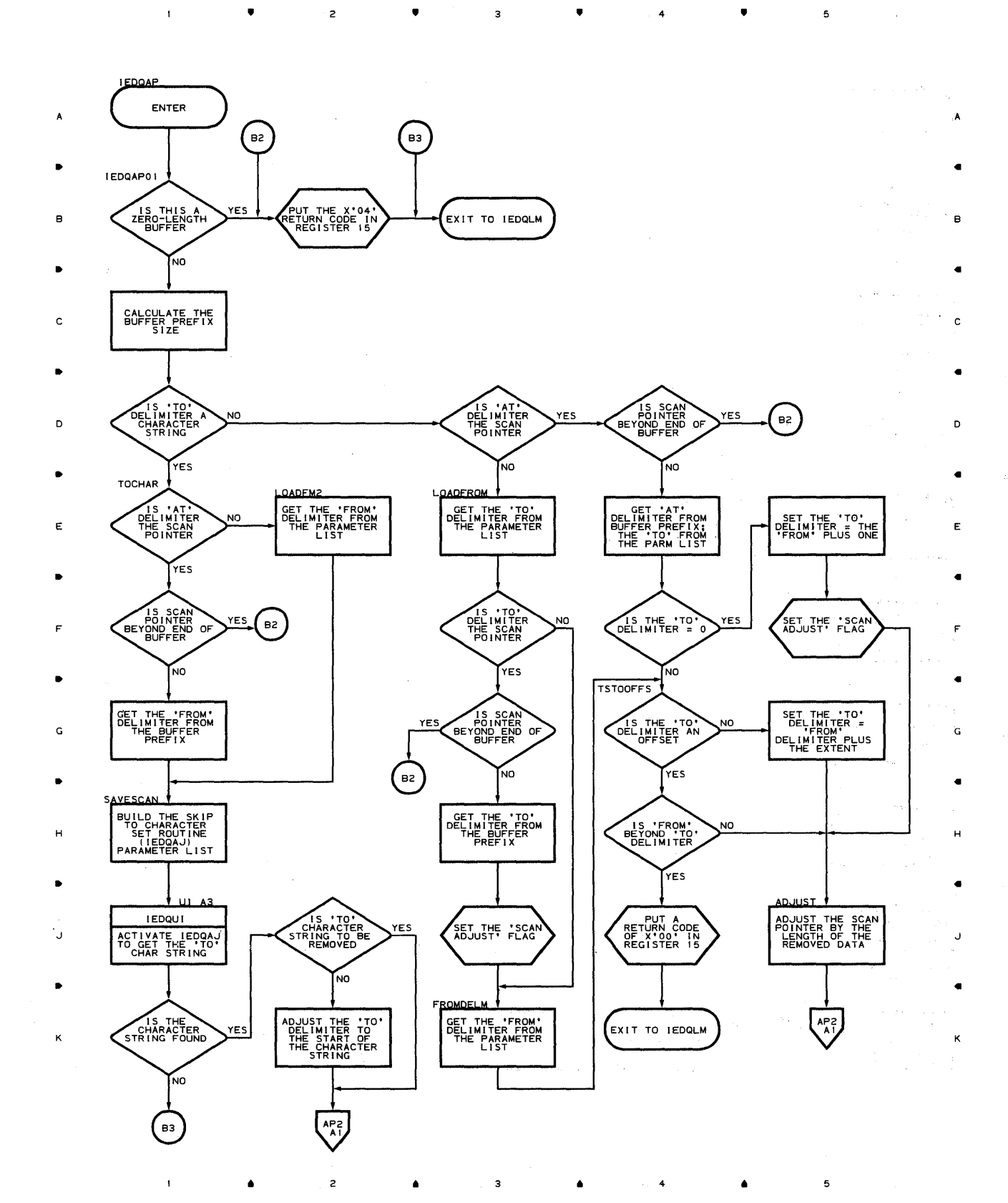

Program Organization 449

 $\mathcal{A}^{(1)}$ 

 $\mathbb{R}^n$  . The  $\mathbb{R}^n$ 

#### Chart AP~2 **REMOVE AT OFFSET ROUTINE**

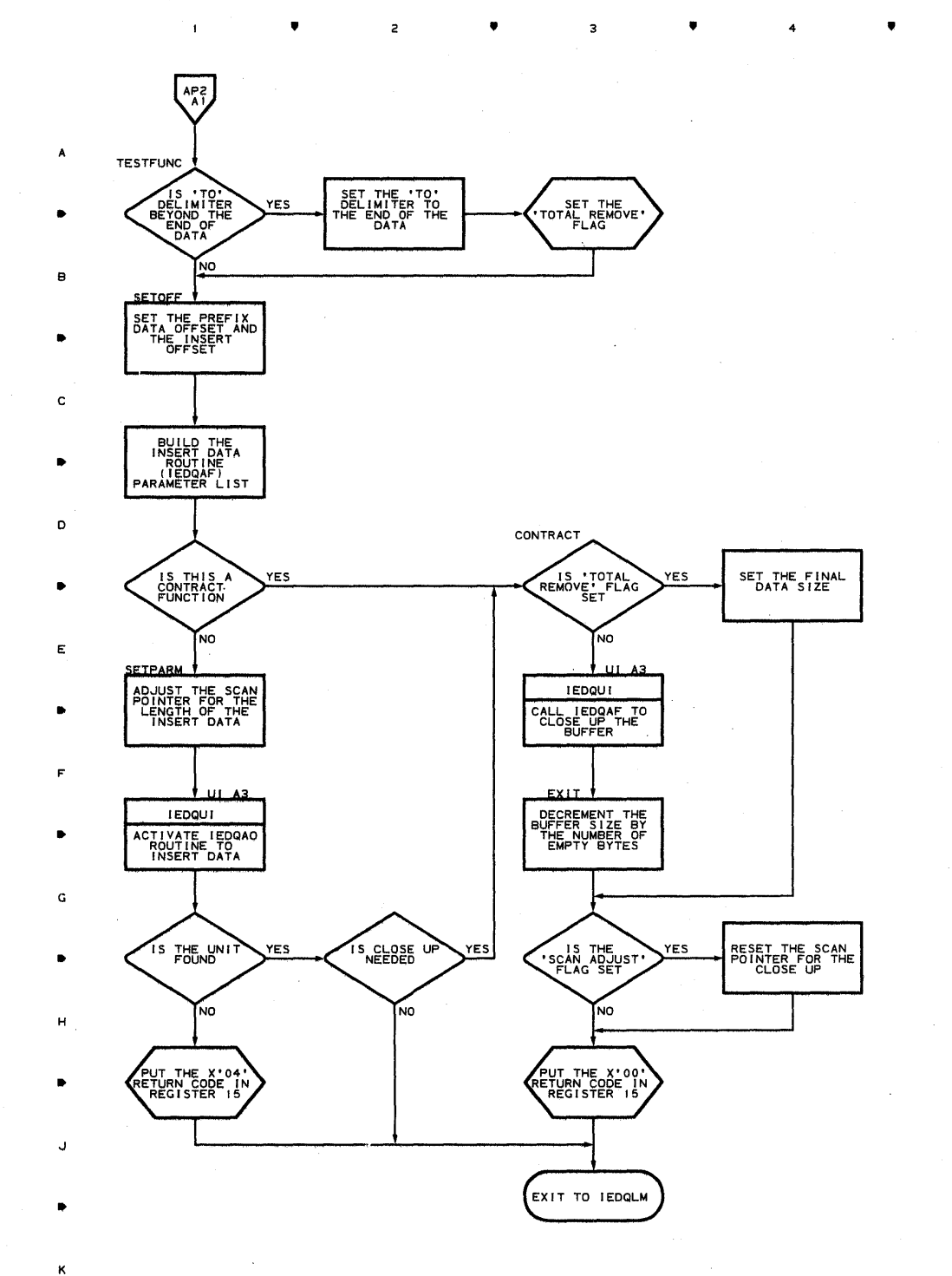

•

• 4

•

B

E,

•

c

•

o

•

E

•

•

G

•

H

•

J

•

K

**450** 

•

 $\overline{a}$ 

 $\mathbf{I}$ 

 $\overline{z}$ 

•

 $\overline{\mathbf{3}}$ 

• 4 • 5

A

•

B

•

C

•

D

•

E

•

F

•

G

•

H

•

J

•

•

 $\bar{1}$ 

**IEDOAQ** ENTER A • I EOQAQO 1 NOT A THIST<br>OR A LAST<br>BUFFER **YES** B NO. • DO THE STRINGS MATCH NO C YES • IS THE GET THE SOURCE<br>KEY FROM THE<br>BUFFER NO D YES • YES<br>SOURCE KEY E NO • <u>м</u> **IEDOTNT** GET TERMINAL<br>TABLE ENTRY<br>ADDR FOR SOURCE F  $\blacksquare$ AN IS SOURCE POINT SCAN POINT SCAN POINT SCAN POINT SCAN G CONTROL CHARACTERS Ťмо • PUT THE ADDRESS OF THE OPERATOR CONTROL QCB IN THE BUFFER RCB RETURN H •

•

2

•

EXIT TO DSPPOST

..J

•

K

**Proqram Oroanizaticn 4S1** 

 $\bullet$   $\bullet$   $\bullet$   $\bullet$ 

# Chart AR CANCEL MESSAGE ROUTINE

 $\ddot{\phantom{a}}$ 

- $\overline{A}$ ..
- 
- 
- SET UP TO TPOST<br>THE ERB TO TPOST<br>DISPOSITION QCB<br>DISPOSITION QCB
- 
- 
- 
- ..
- OF CHARGE CONSTANT THE INPUT SECREMENT THE INPUT SEQUENCE G NUMBER IN THE TERM INAL ENTRY G
- ..
- 
- 
- 
- ADD THE ERB TO EXAMPLE TO EXAMPLE THE STATE OF THE STATE OF THE STATE OF THE STATE OF THE STATE OF THE STATE OF THE STATE OF THE STATE OF THE STATE OF THE STATE OF THE STATE OF THE STATE OF THE STATE OF THE STATE OF THE ST
	-
- 
- 
- 
- $\frac{N}{2}$
- ,j" ,j

 $\mathbf{I}$ 

 $\alpha = 1, 2, 3$  .

- . For the contract of the contract of the contract of the contract of the contract of the contract of the contract of the contract of the contract of the contract of the contract of the contract of the contract of the con
- K

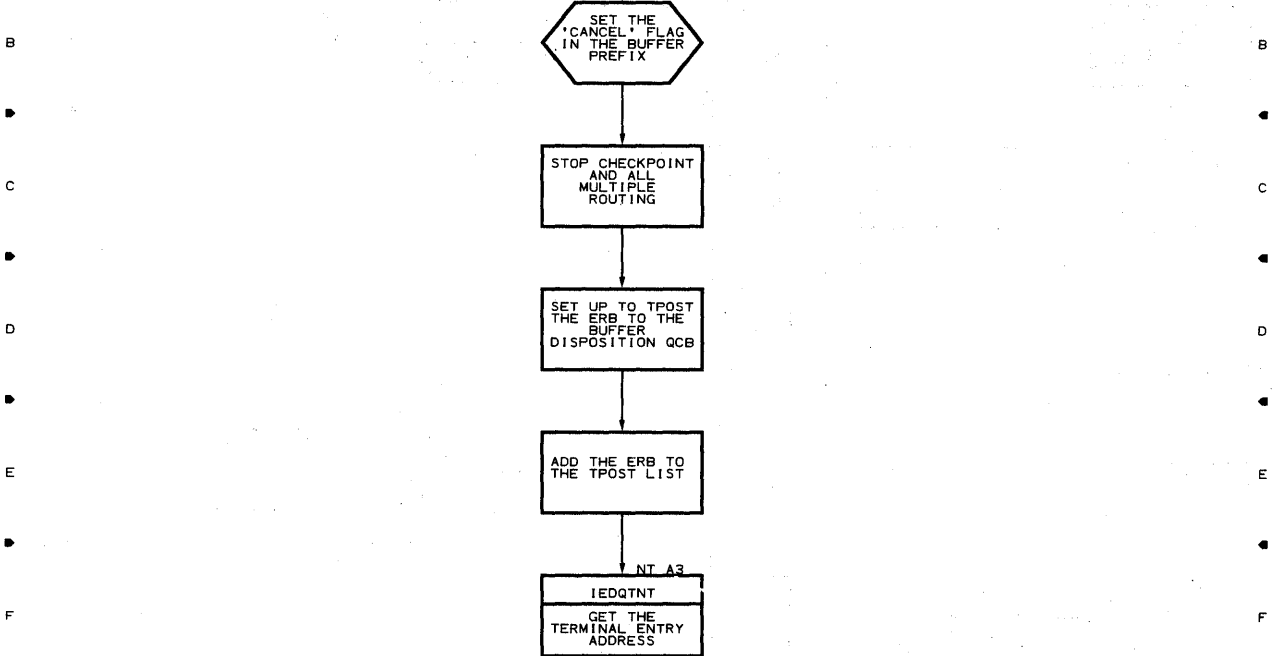

• 2 • • 4 •

ENTER

**IEDQAR** 

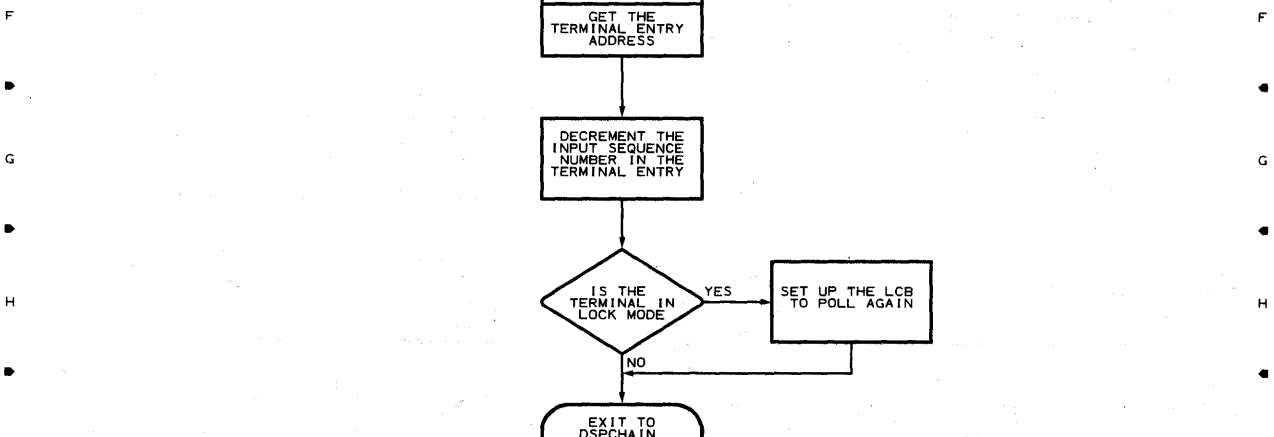

• • 4 •

 $\mathbb{E} \left[ \mathcal{L} \left( \Omega_{\mathcal{F}} \right) \mathcal{L}_{\mathcal{F}} \right] \left( \Omega_{\mathcal{F}} \left( \mathcal{L}_{\mathcal{F}} \right) \mathcal{L}_{\mathcal{F}} \right) \right]^{T}$  $\mathcal{O}(\mathbf{q},\mathbf{r})$  $\mathcal{L} \times \mathcal{E}$ 

 $\overline{\phantom{a}}$ 

A

ä

•

•

ā

•

ĸ

5

#### **Chart AS-l HOLD/RELEASE TERMINAL ROUTINE**

•

 $\overline{2}$ 

 $\overline{1}$ 

 $\bar{z}$ 

•

 $\overline{\mathbf{3}}$ 

•

 $\mathbf{A}$ 

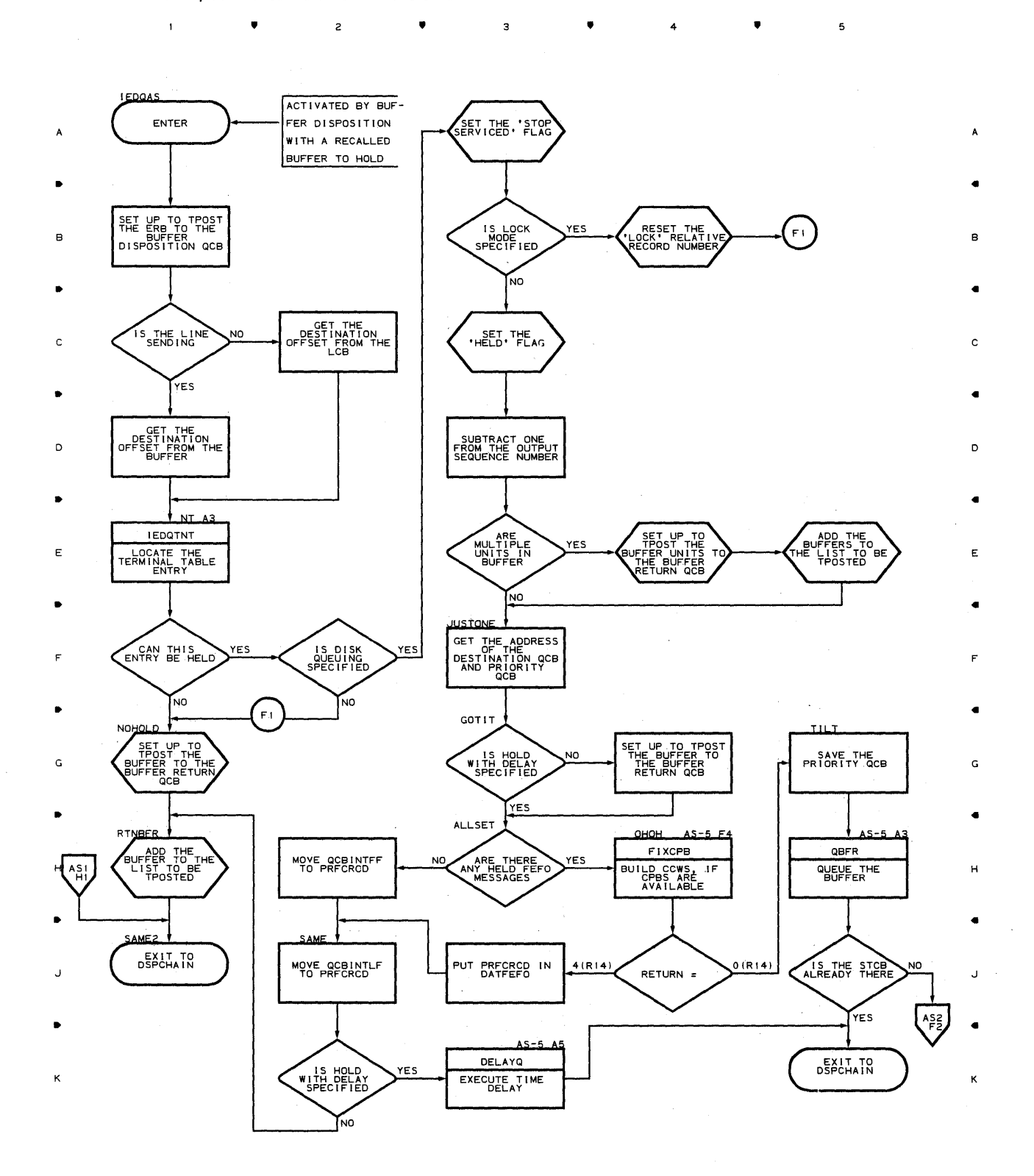

 $\mathsf s$ 

•

# **Chart AS-2 HOLD/RELEASE TERMINAL ROUTINE**

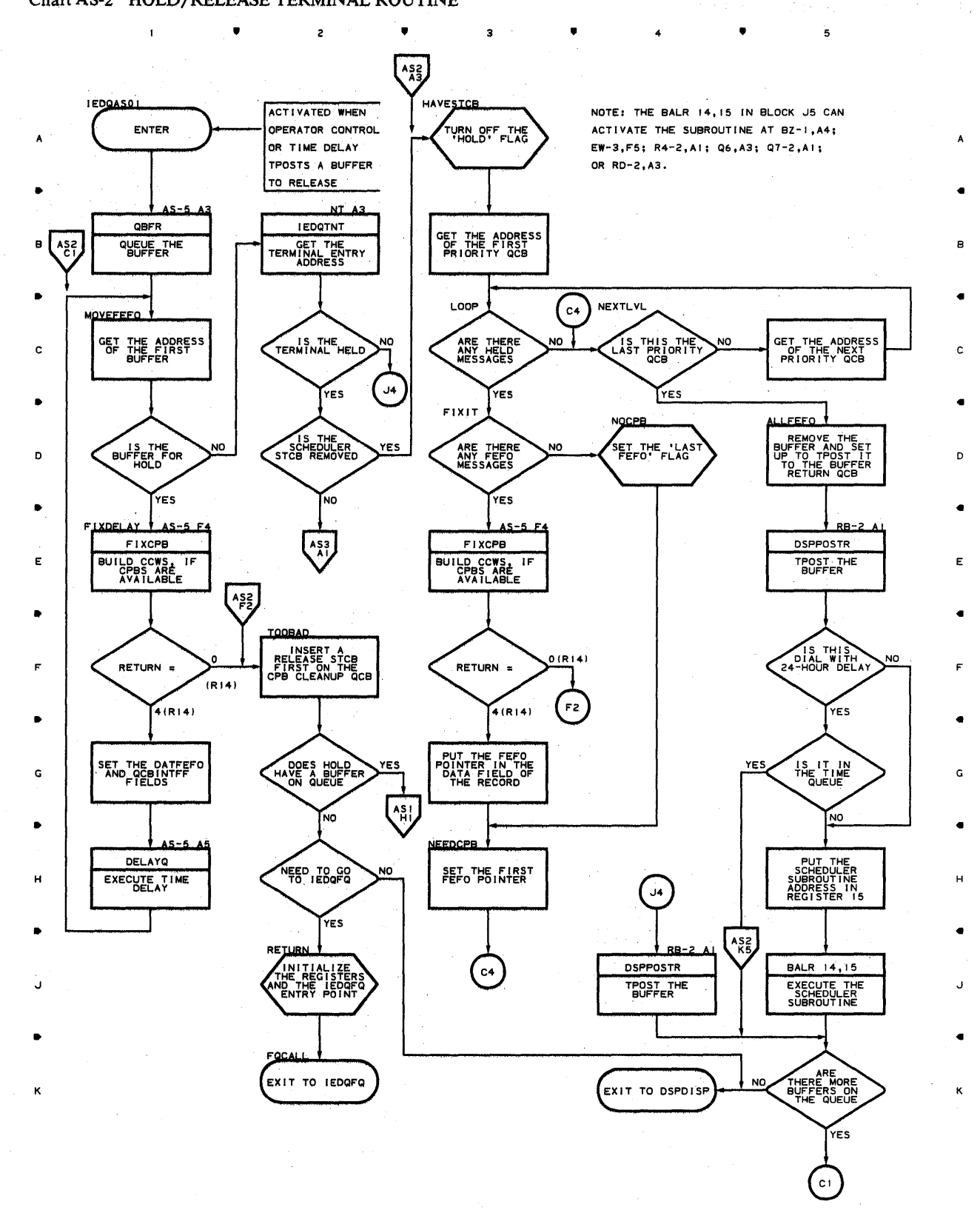

:3 •

4

5

**454** 

•

2

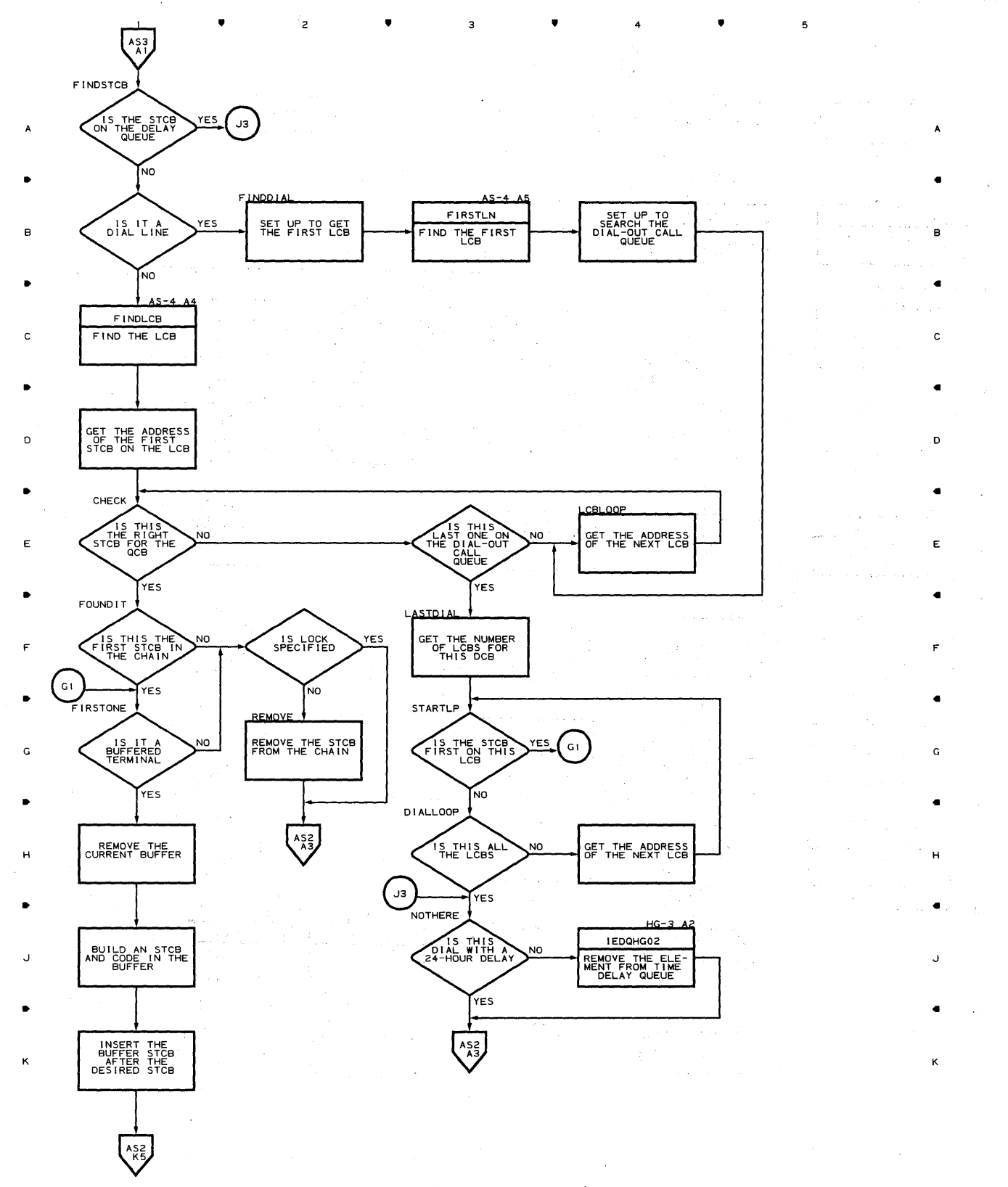

• 4 •

Program Organization **455** 

# **ChartAS-4 HOLD/RELEASE TERMINAL ROUTINE**

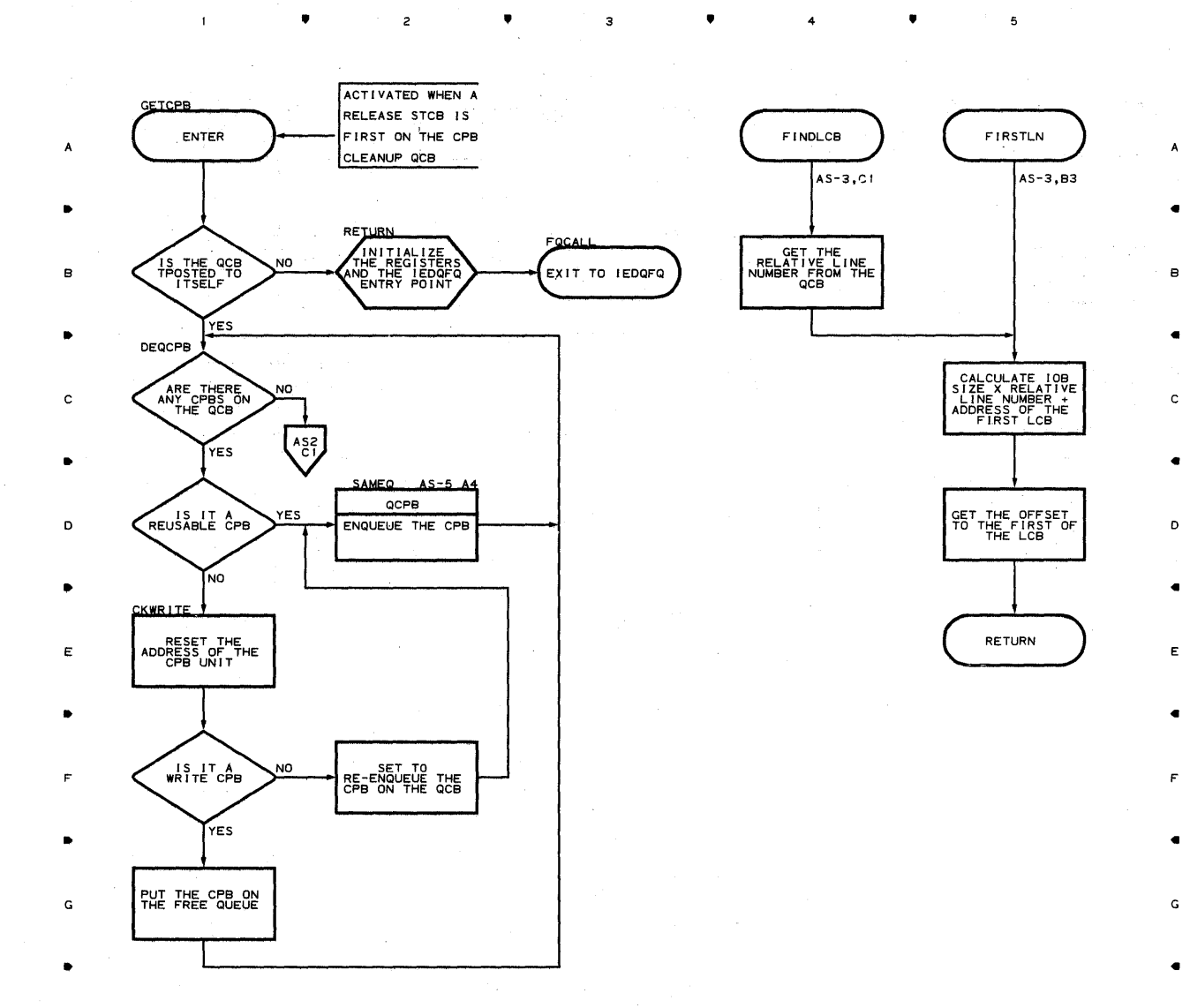

**456** 

..

 $\overline{c}$ 

 $\mathbf{I}$ 

..

з

..

4

..

 $\sqrt{2}$  ,

H

J

K

H

..

*J* 

..

K

 $\mathbf{I}$ 

 $\bullet$ 

 $\overline{z}$ 

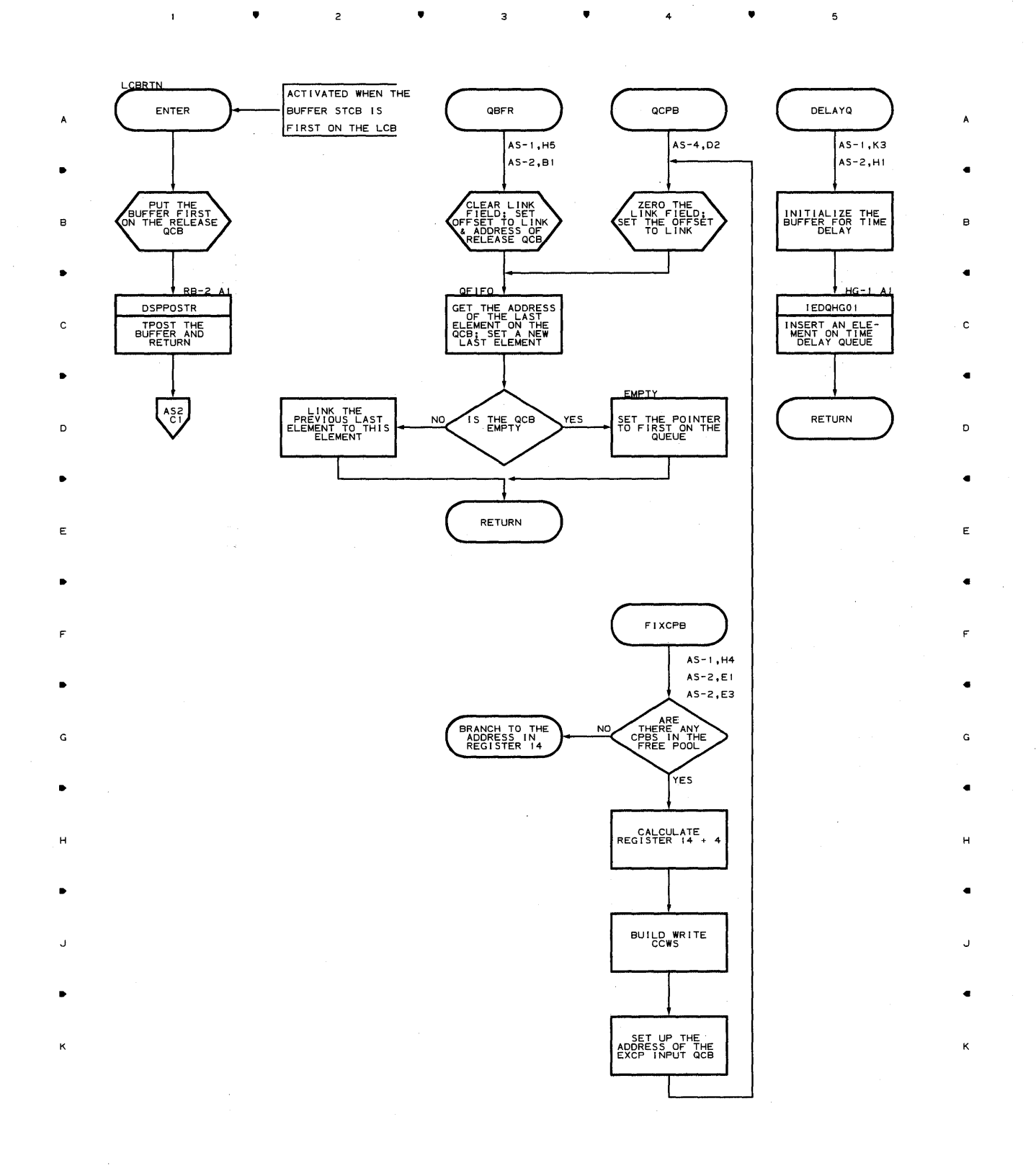

 $\overline{\mathbf{3}}$ 

**Proqram 0raanization 457** 

 $\mathbf{5}$ 

 $\sim$ 

4

•

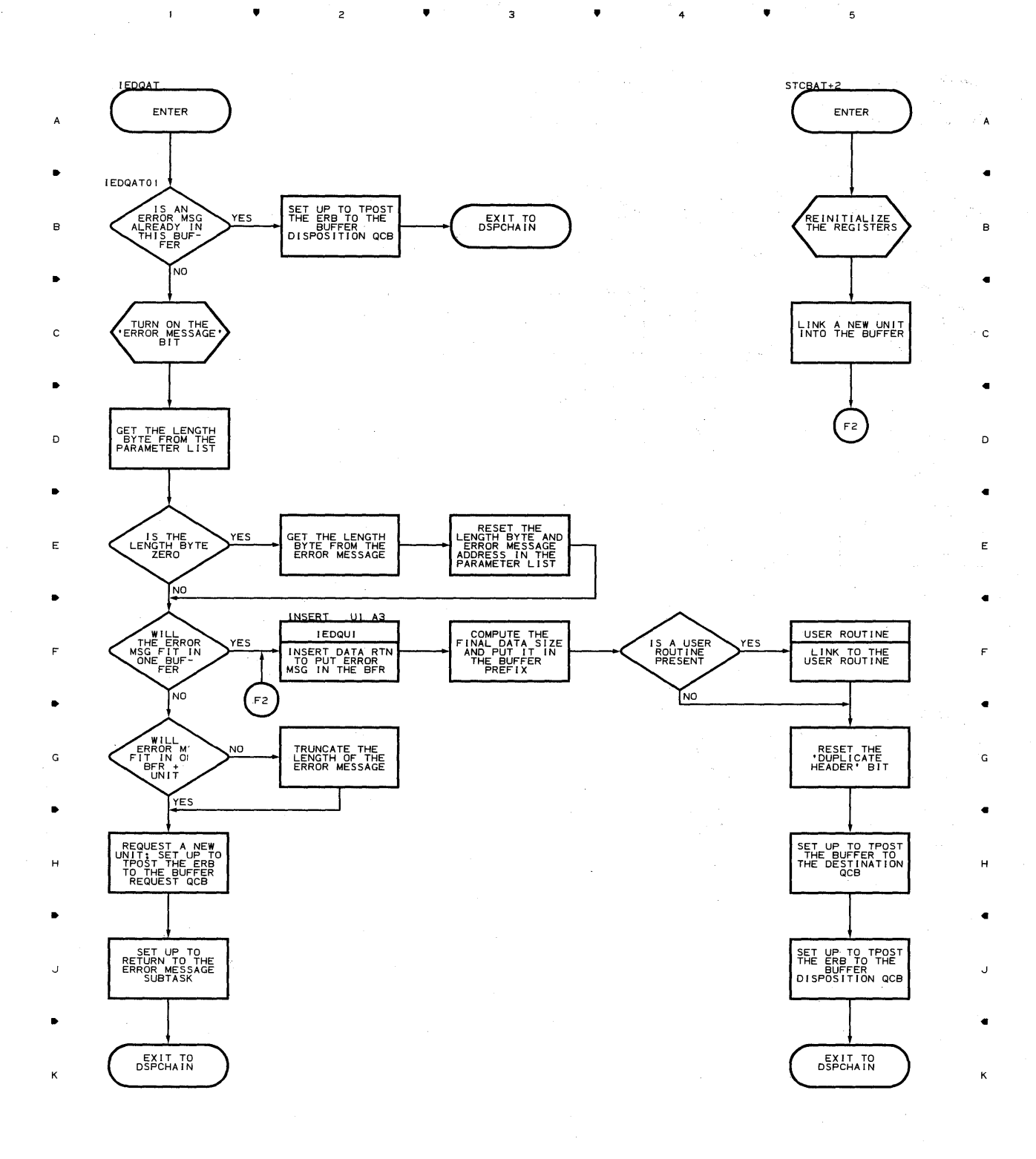

 $\frac{1}{\sqrt{2}}$  ,  $\frac{1}{\sqrt{2}}$  ,  $\frac{1}{\sqrt{2}}$ 

 $\bullet$   $2$   $\bullet$   $3$   $\bullet$   $4$ 

5

**458** 

 $\mathbf{1}$ 

 $\bullet$   $\bullet$   $\bullet$ 

•

K

 $\mathbf{r}$ 

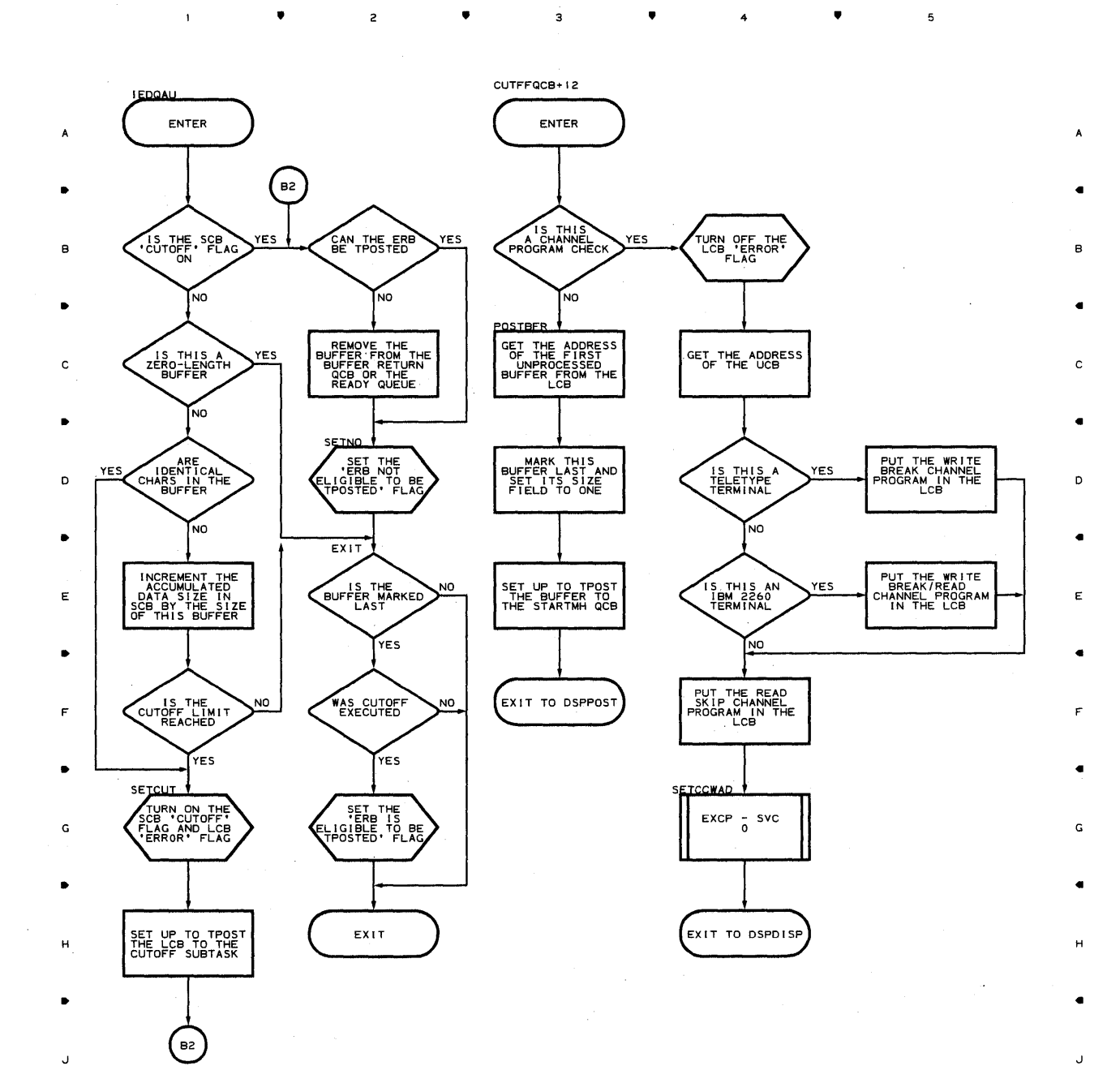

•

 $\overline{\mathbf{3}}$ 

4

•

**Prooram Oraanization 459** 

5

..

K

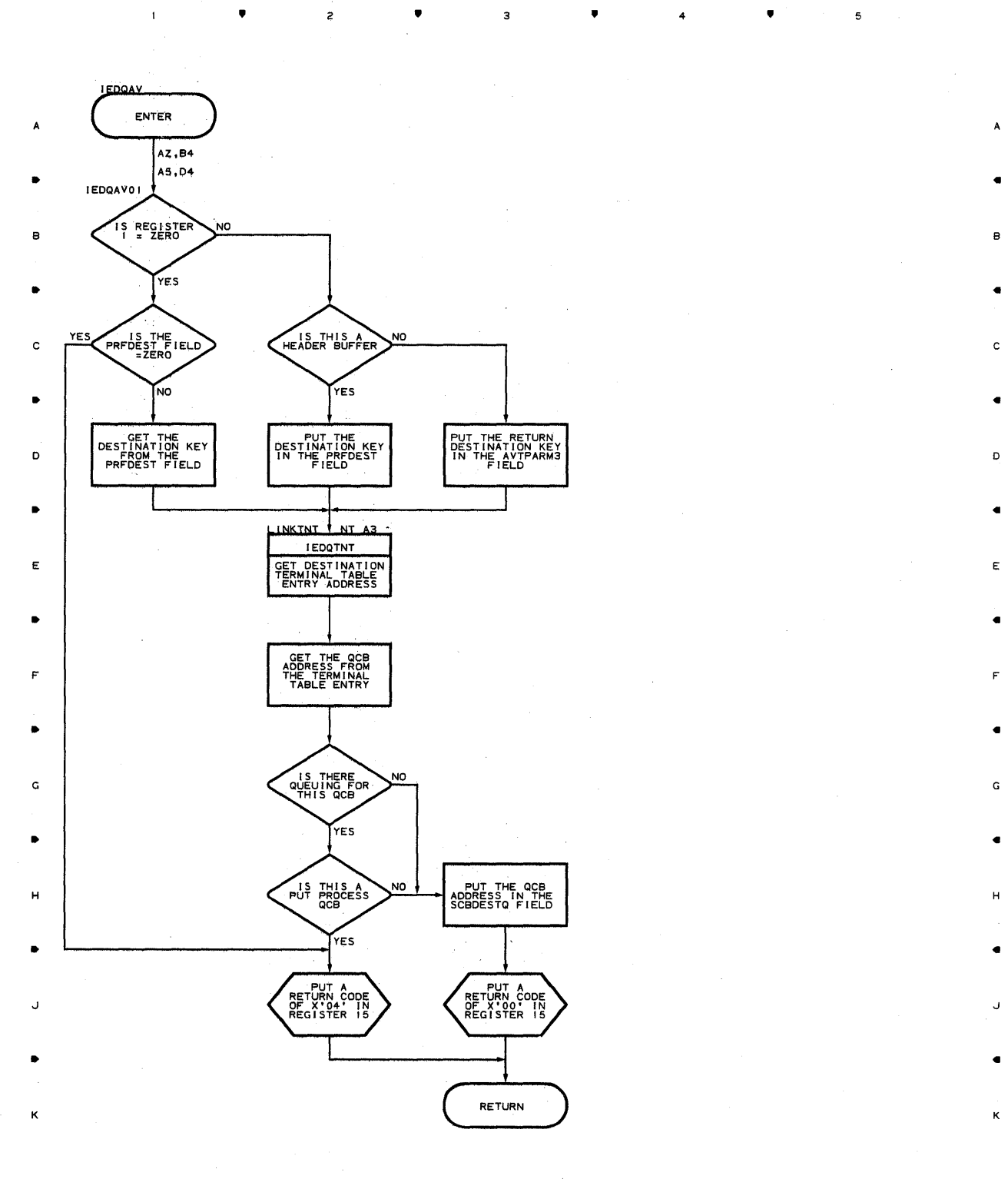

• 4 •

 $\overline{A}$ 

**460** 

 $\mathbf{1}$ 

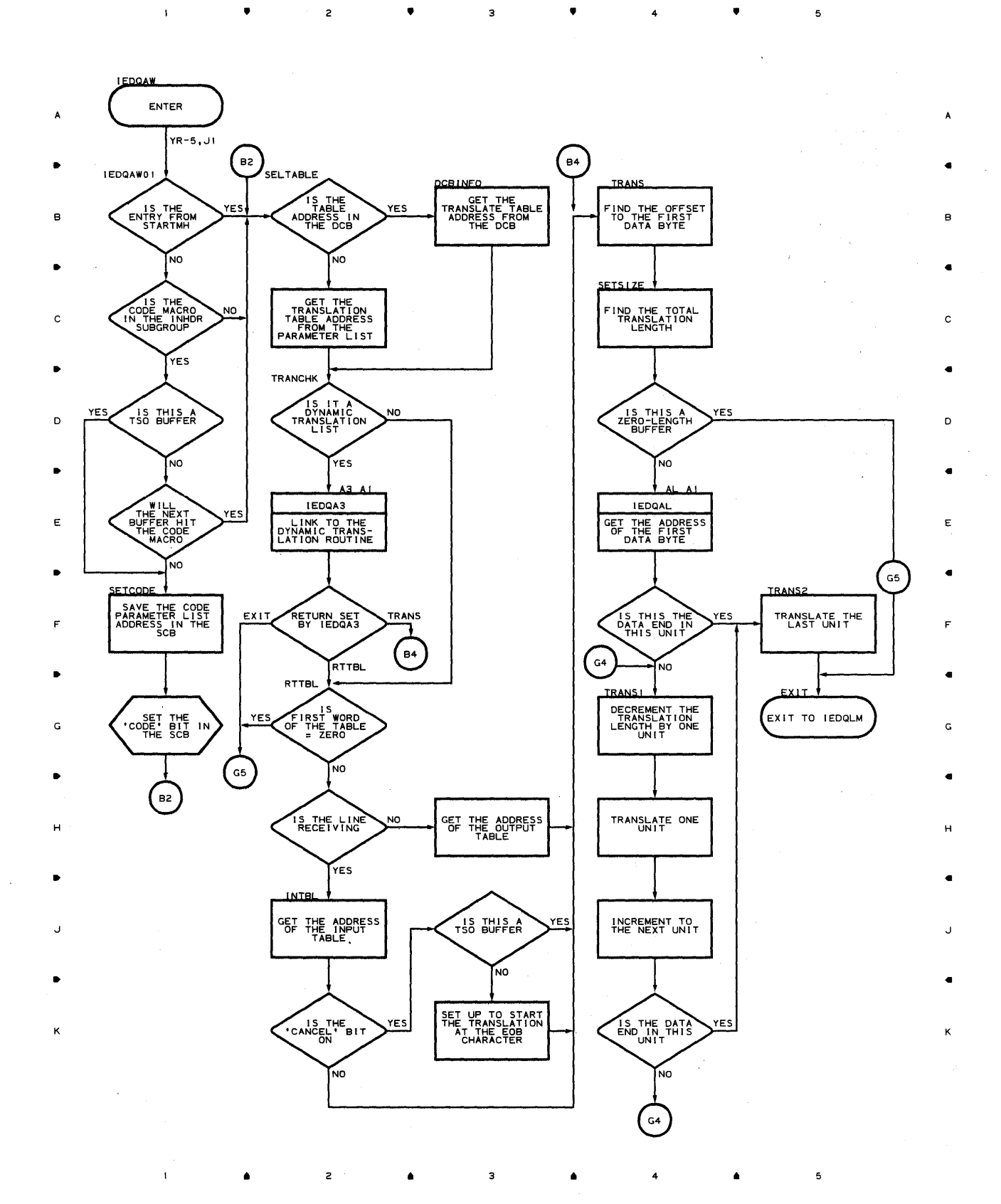

#### **Proaram Orqanization 4E1**

# **Chart AX BUFFER STEP ROUTINE**

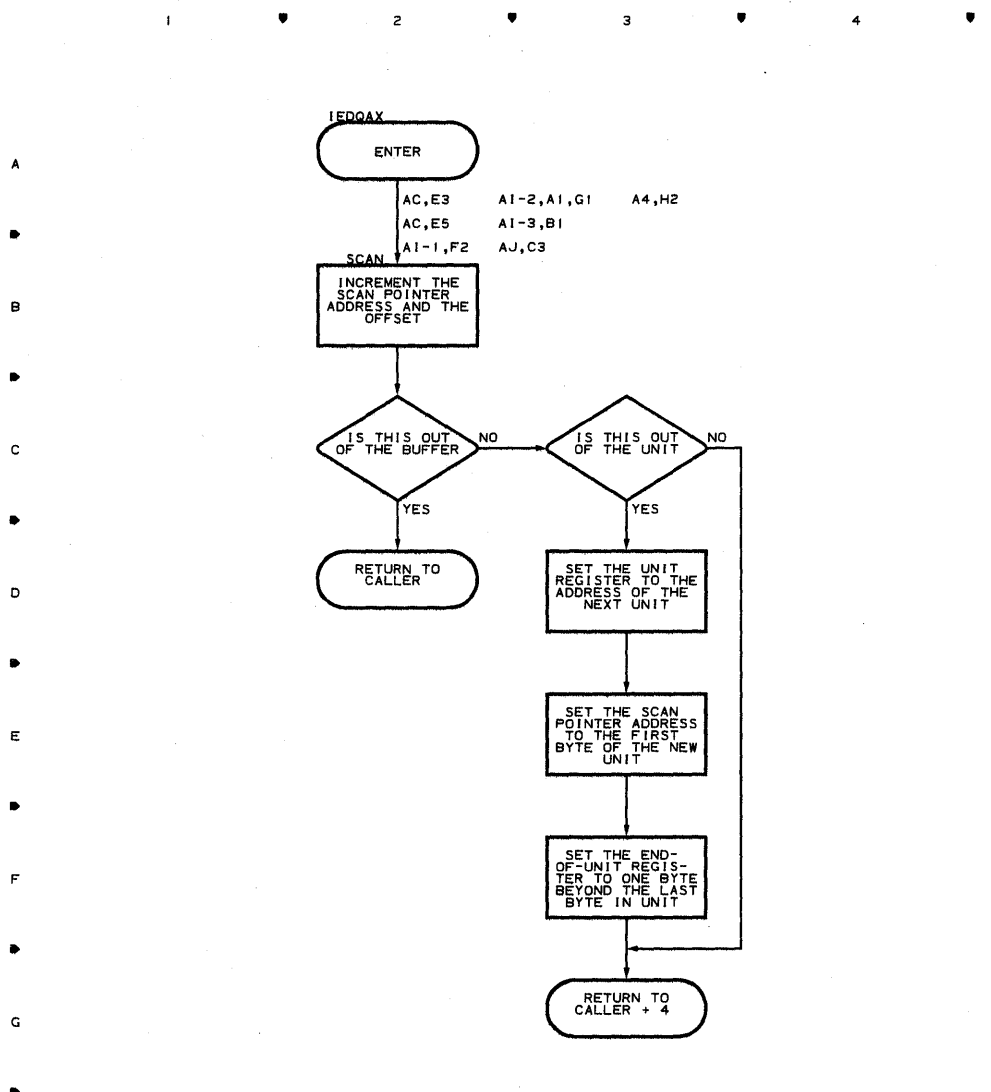

 $\overline{\mathbf{3}}$ 

B

 $\boldsymbol{\mathsf{A}}$ 

 $\mathbf{r}$ 

C

D

E

F

G

H

J

•

K

**462** 

•

 $\overline{a}$ 

 $\mathbf{I}$ 

•

 $\overline{\mathbf{3}}$ 

 $\bullet$   $\bullet$   $\bullet$   $\bullet$   $\bullet$ 

H

 $\overline{\mathbf{u}}$ 

K

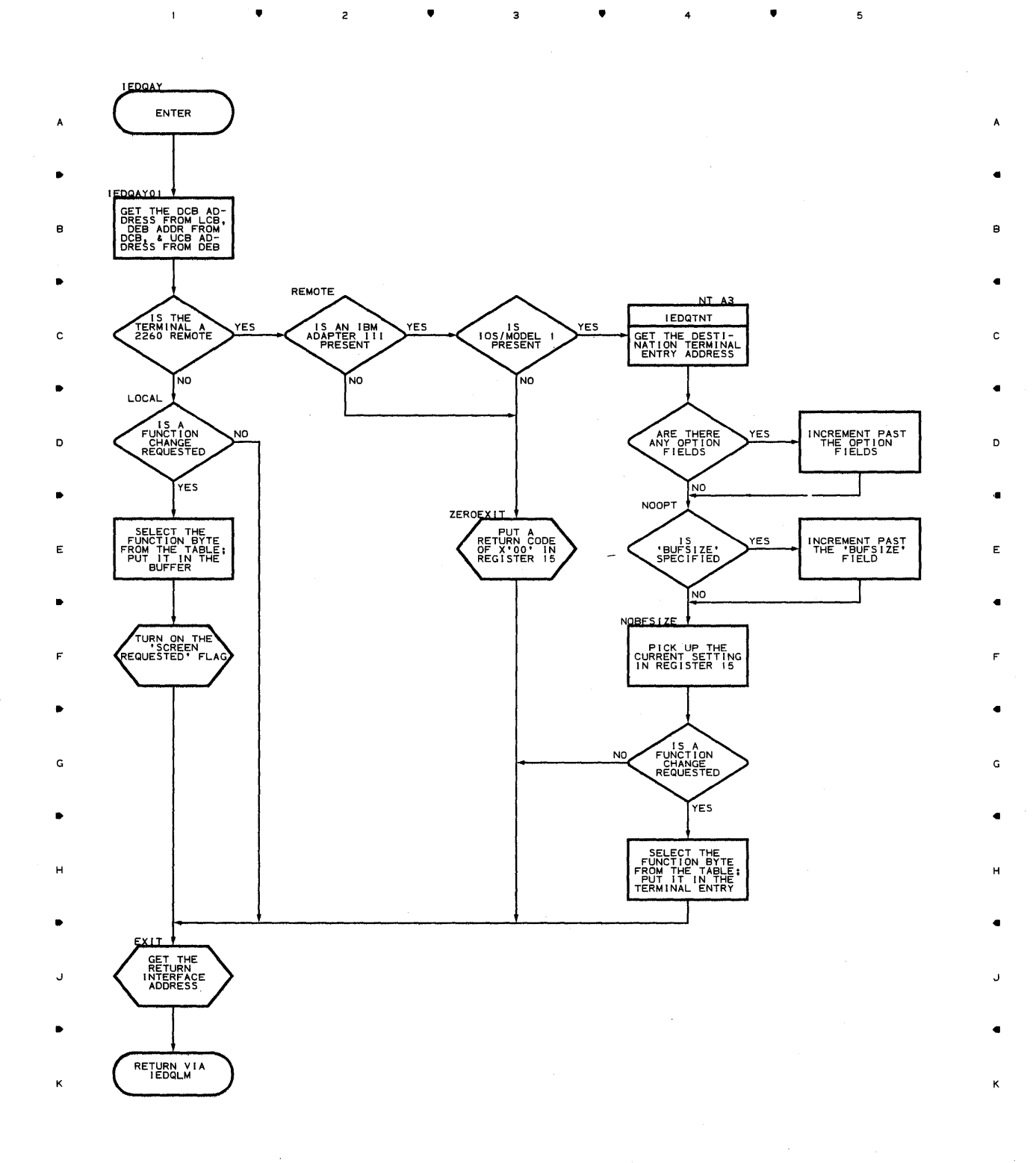

 $\bullet$   $\qquad$   $\bullet$   $\qquad$   $\bullet$   $\qquad$   $\bullet$   $\qquad$   $\bullet$   $\qquad$   $\bullet$   $\qquad$   $\bullet$   $\qquad$   $\bullet$ 

**Proqram Orqanizaticn 463** 

5

#### Chart AZ REDIRECT A MESSAGE ROUTINE

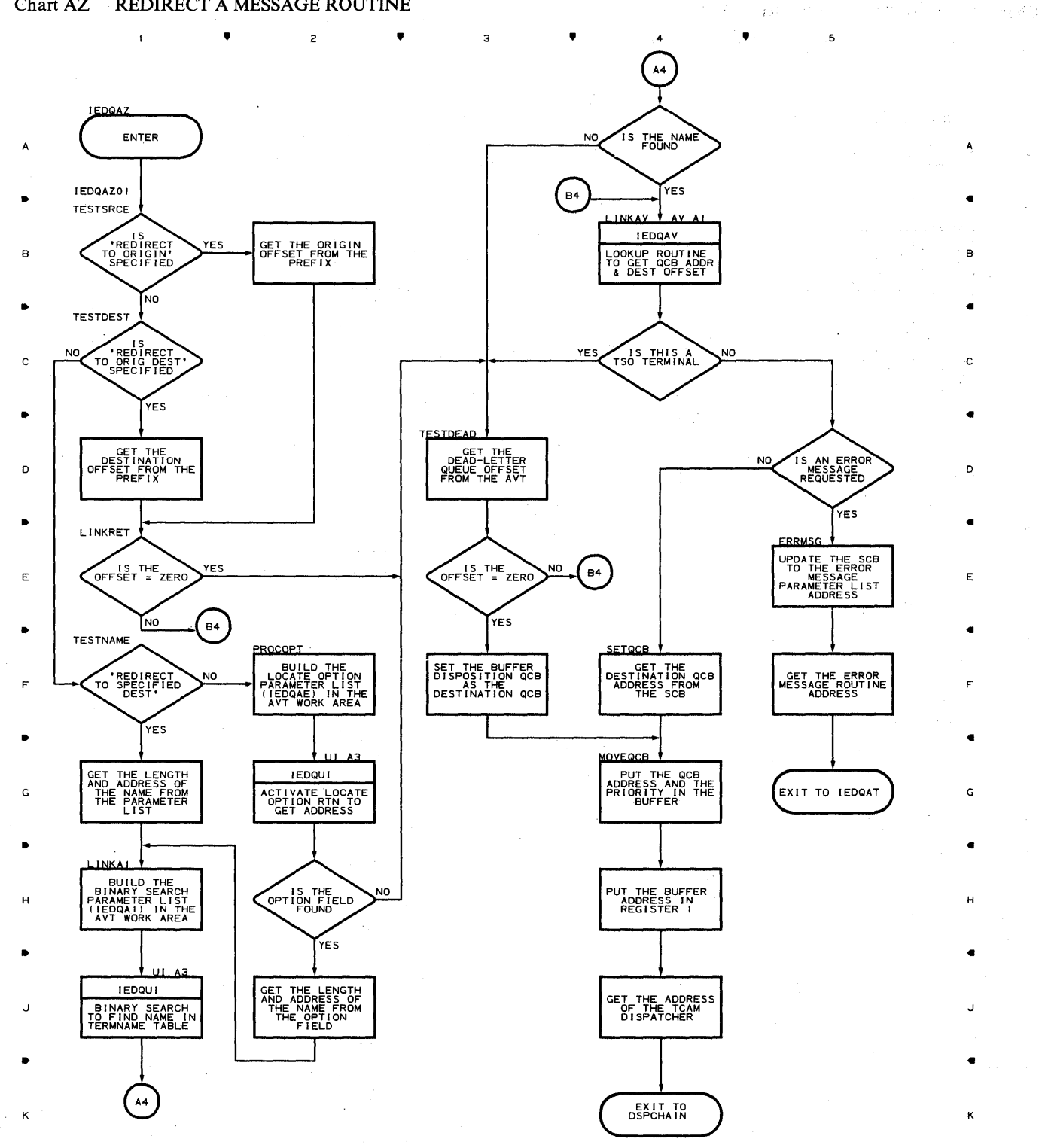

 $\sim$   $\sim$ 

5

• 2 • 3 • 4 • •

**464** 

 $\overline{1}$ 

 $\hat{\mathcal{A}}$ 

•

 $\bar{1}$ 

 $\overline{c}$ 

•

 $\overline{\mathbf{3}}$ 

•

 $\ddot{\phantom{a}}$ 

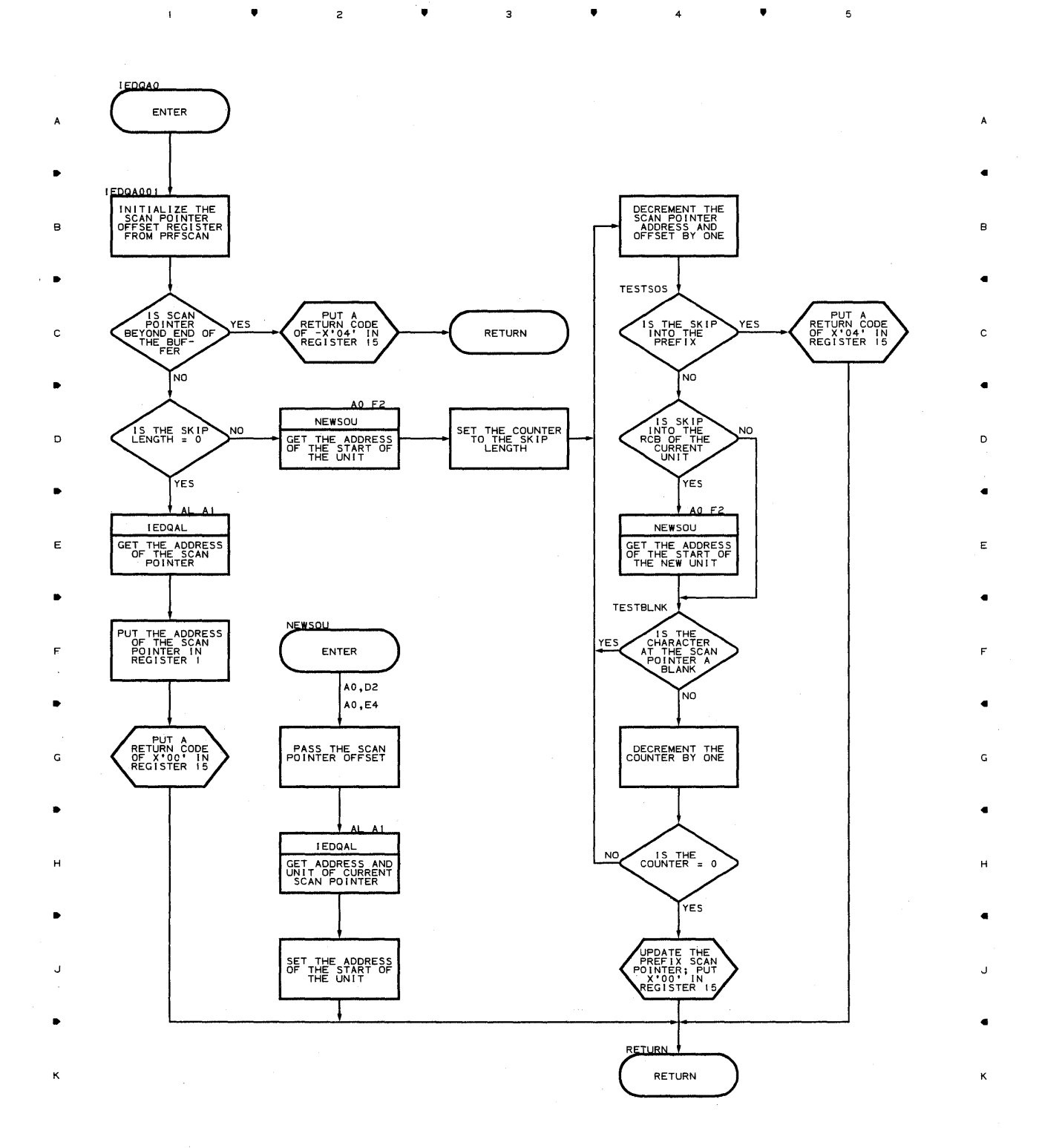

•

 $\overline{\phantom{0}}$ 

•

 $\bar{1}$ 

•

 $\sim$  2

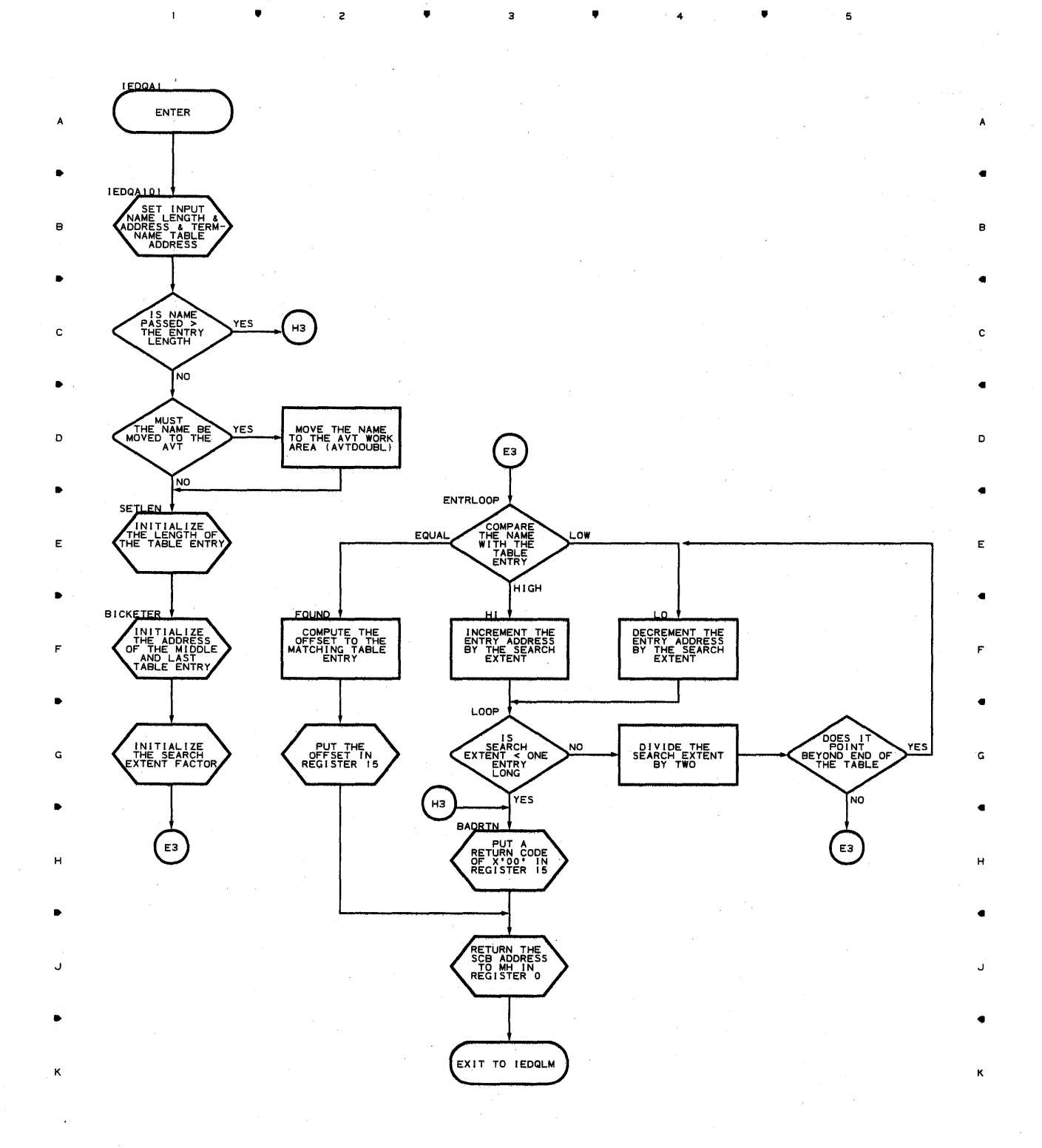

3

4

5

4

,

**466** 

,

,

# **Chart A2 INSERT AT OFFSET ROUTINE**

•

<sup>2</sup>•

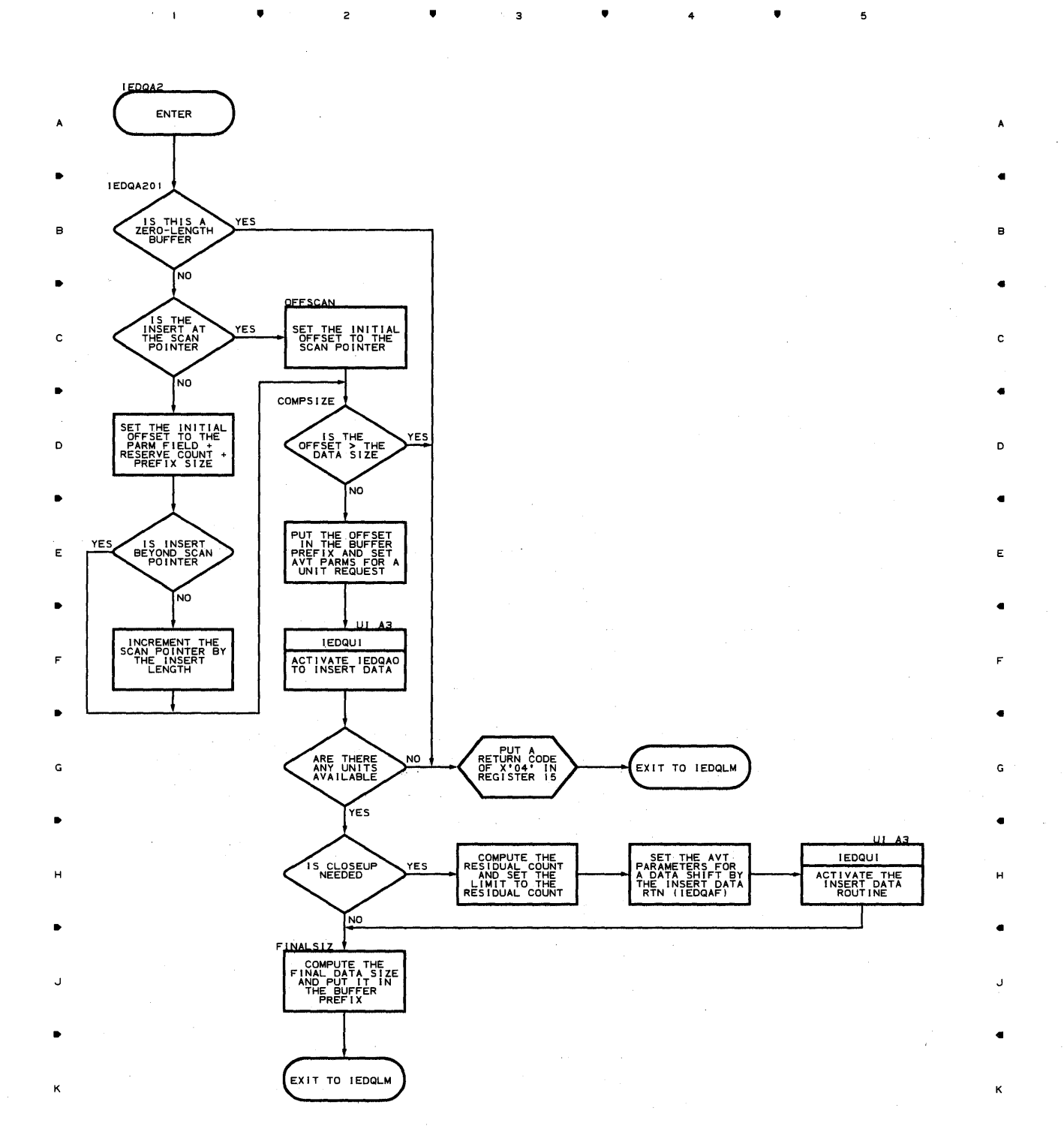

•

 $\overline{\mathbf{3}}$ 

4

Program Organization 467

5

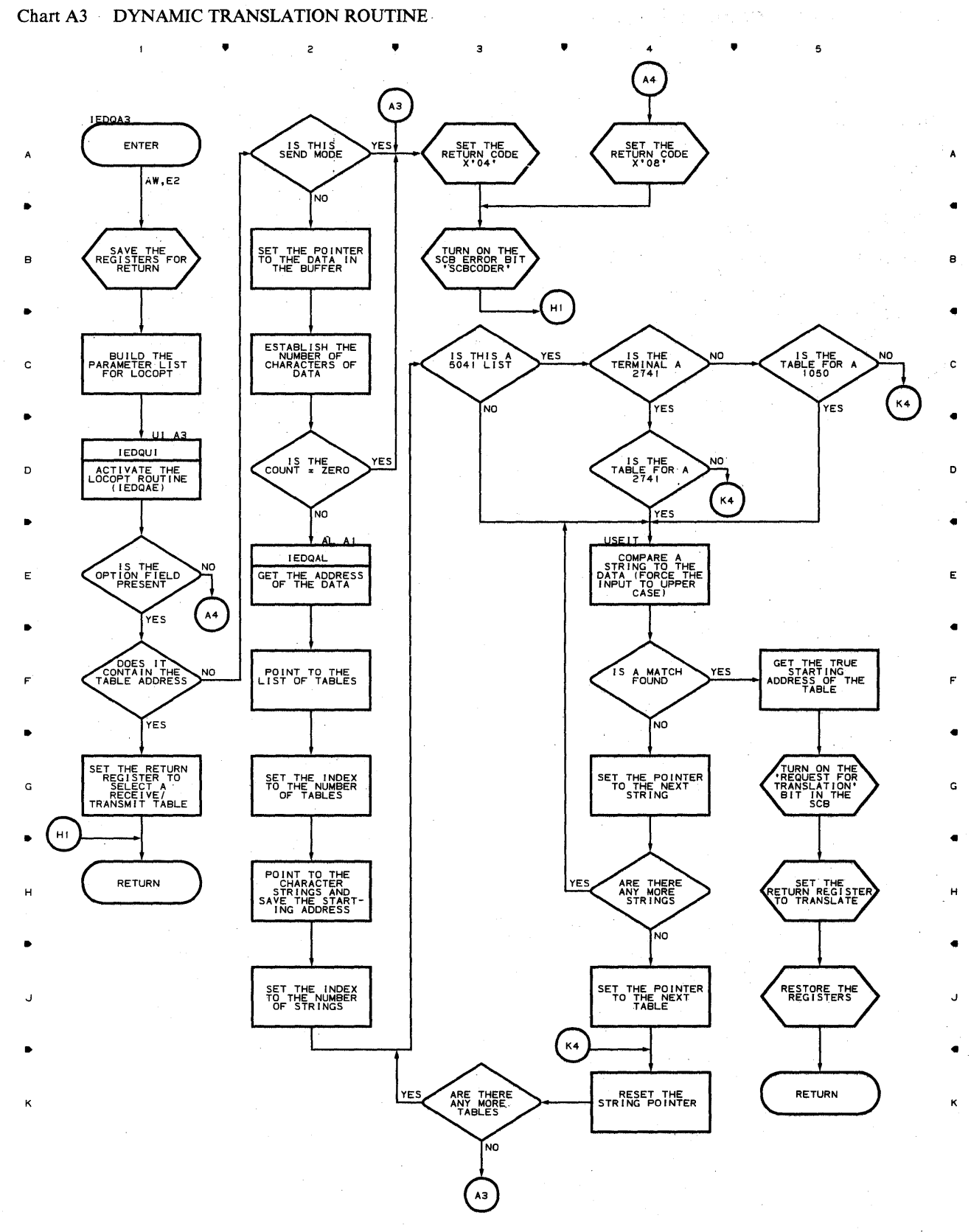

 $\sim$ 

• • • <sup>4</sup>

5

 $\mathbf 1$
2

•

•

4

•

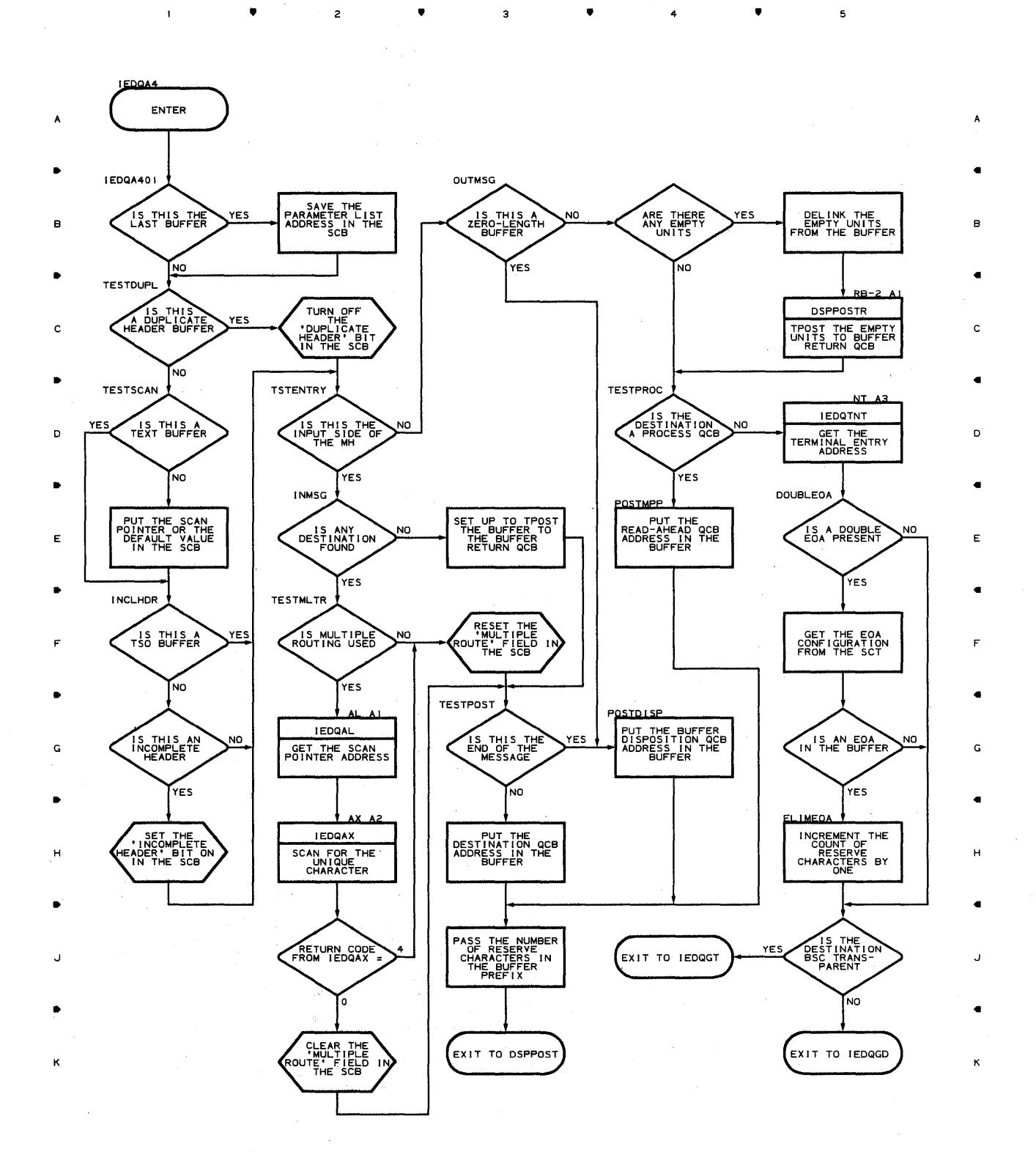

**Proqram Orqanization 4E 9** 

 $\,$  5  $\,$ 

**Chart A5 FOR WARD ROUTINE** 

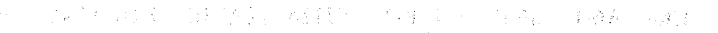

5

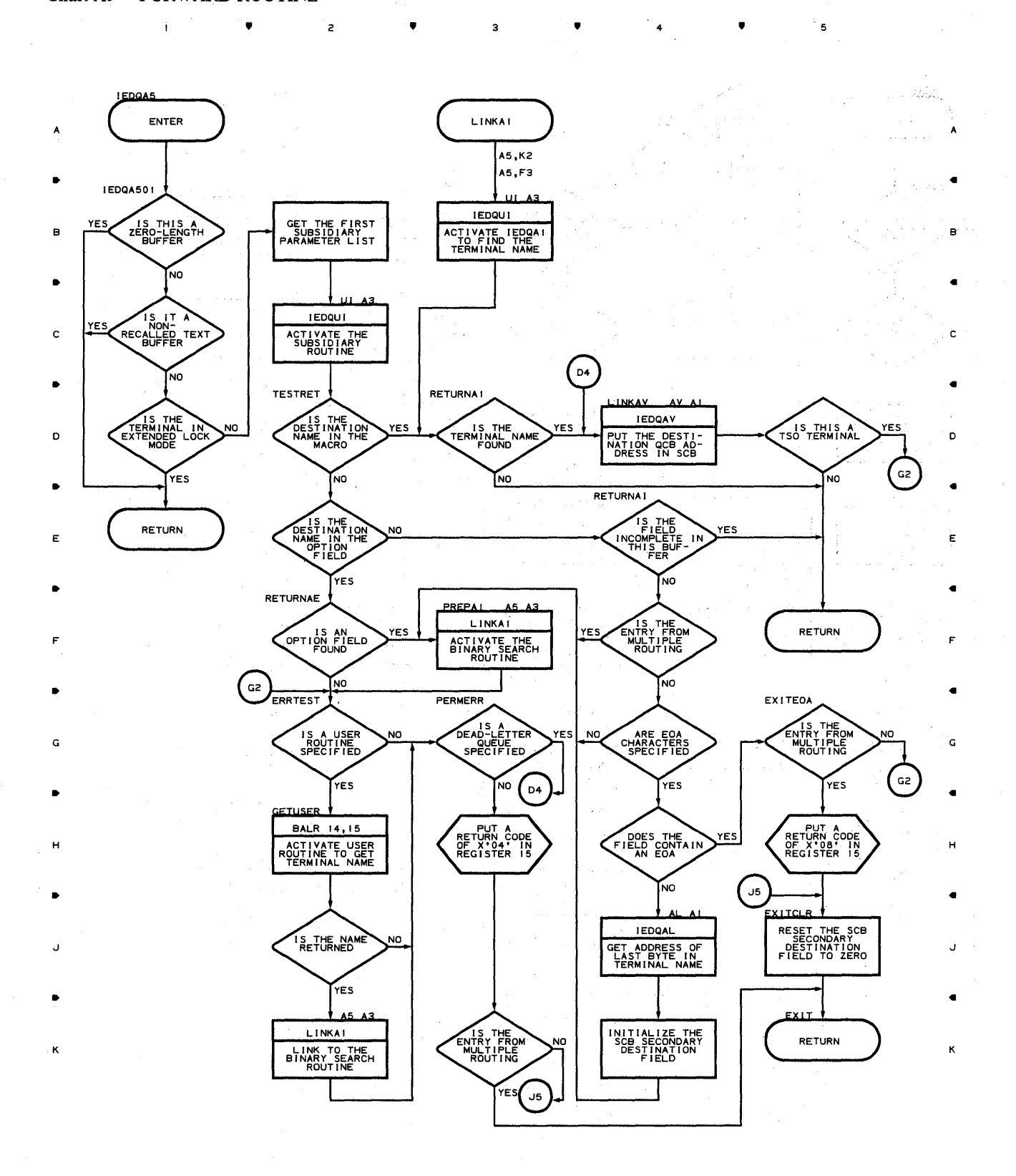

• • • 4 •

 $\frac{1}{2}$  is

**410** 

 $\pmb{\mathsf{1}}$ 

#### Chart A6-1 LINE CONTROL INITIALIZATION ROUTINE

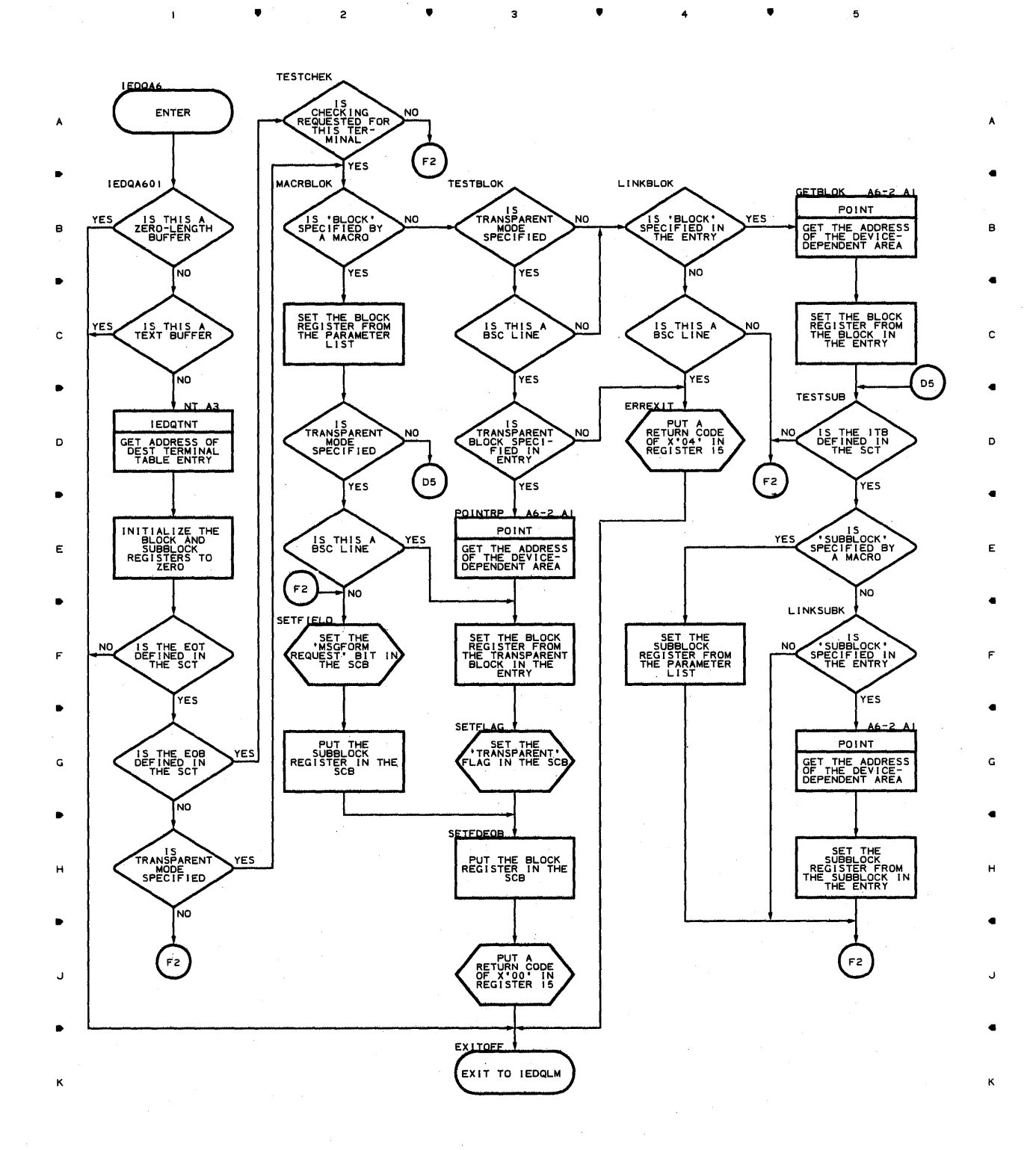

ė.

з

 $\overline{\mathbf{c}}$ 

 $\mathbf{1}$ 

a.

4

 $\bullet$ 

~roqram **Orqanizaticn 471** 

# **Chart A6-2 LINE CONTROL INITIALIZATION ROUTINE**  , , , 4 ,

 $\bar{1}$ 

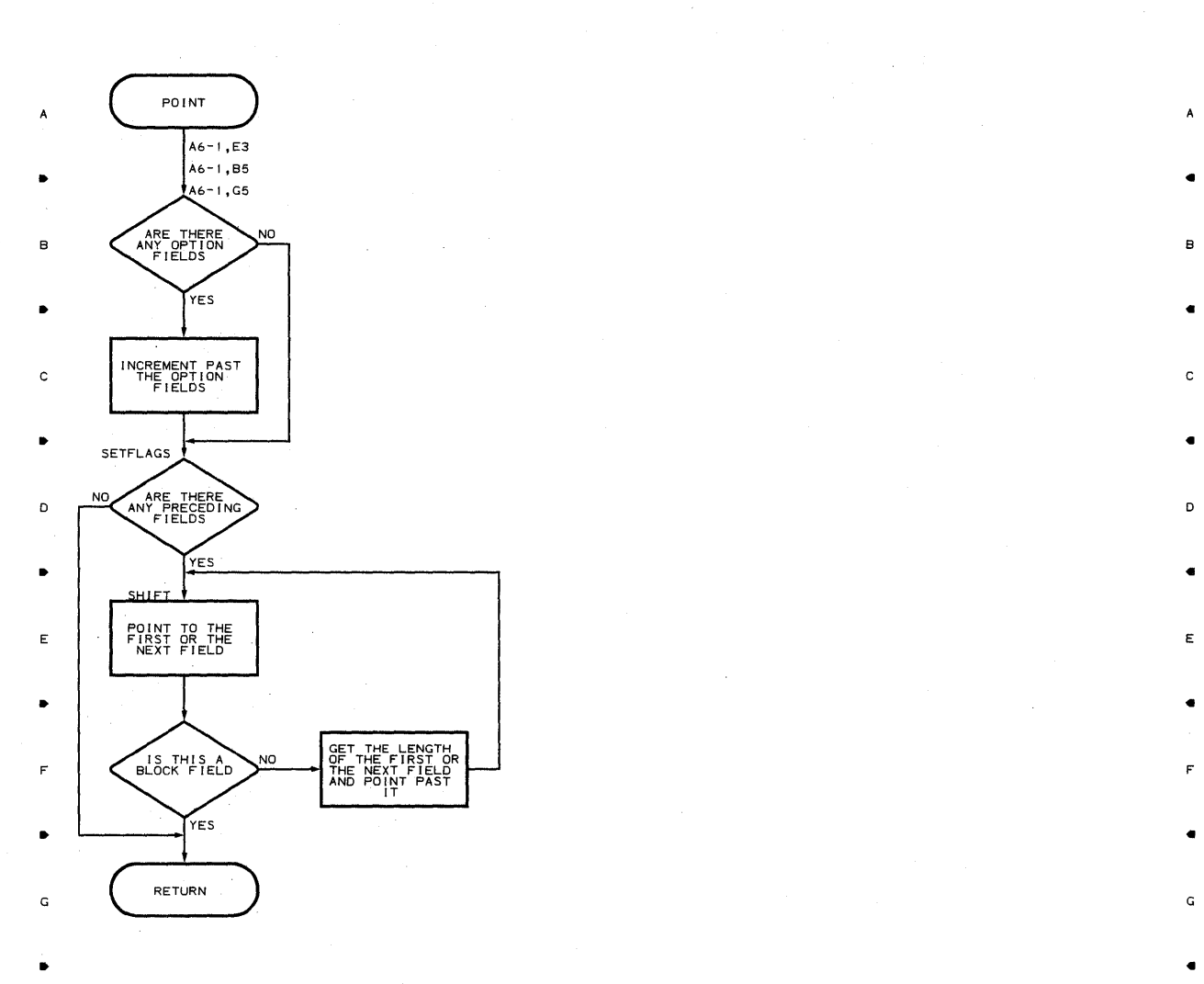

H H

J J

• •

K LAND AND THE CONTROL OF THE CONTROL OF THE CONTROL OF THE CONTROL OF THE CONTROL OF THE CONTROL OF THE CONTROL OF THE CONTROL OF THE CONTROL OF THE CONTROL OF THE CONTROL OF THE CONTROL OF THE CONTROL OF THE CONTROL OF T

 $\bullet$   $2$   $\bullet$   $3$   $\bullet$   $4$   $4$ 

•

5

**412** 

•

# **Chart A7 COUNTER ROUTINE**  , , , 4 ,

 $\overline{1}$ 

- $\lambda$
- 
- 
- 
- 
- $\blacksquare$
- 
- 
- 
- •
- 
- 
- 
- 
- 
- 
- 
- 
- •
- K K

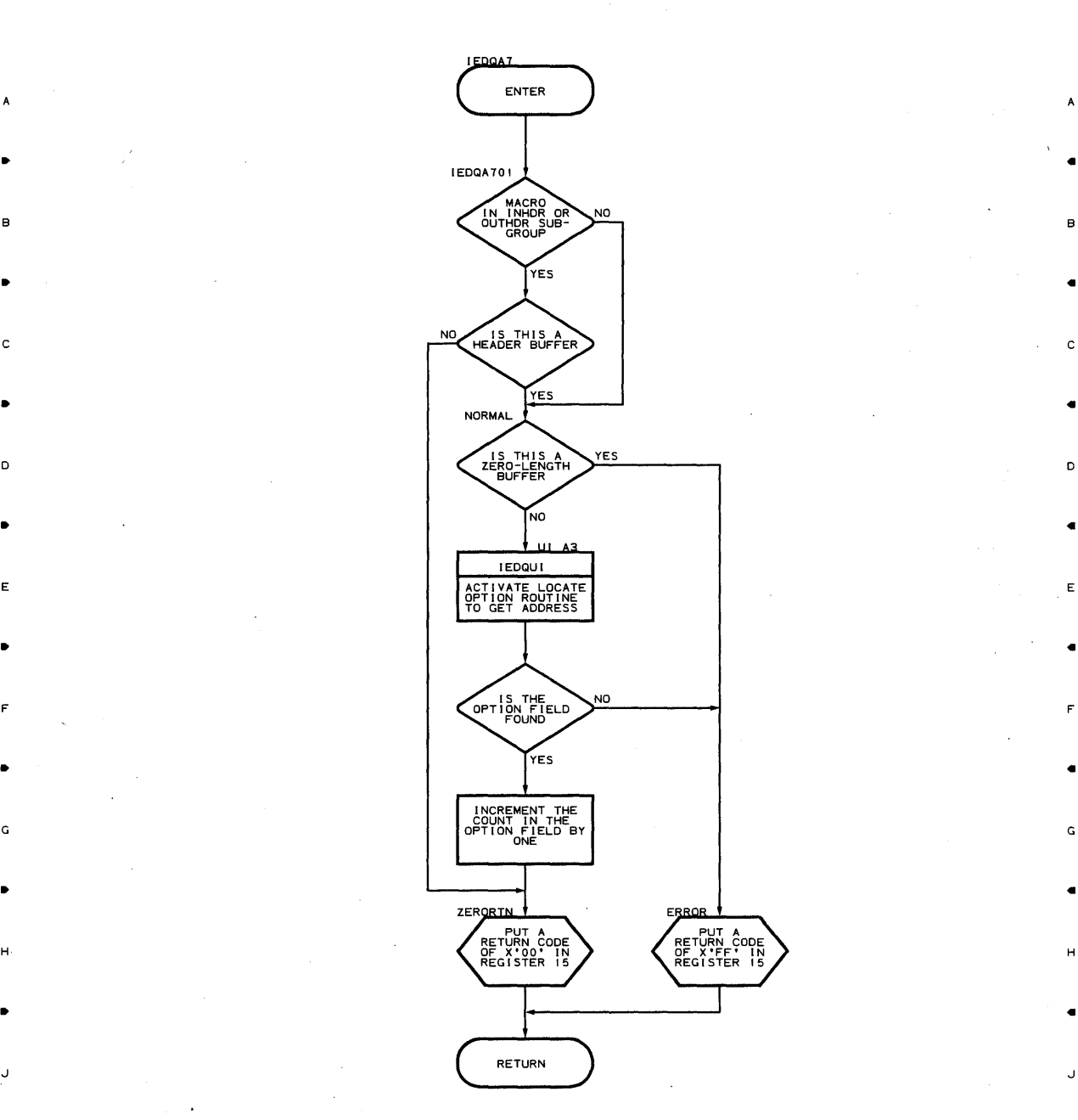

 $\bullet$  •  $\bullet$  •  $\bullet$   $\bullet$  •  $\bullet$  •

5

A

..

..

..

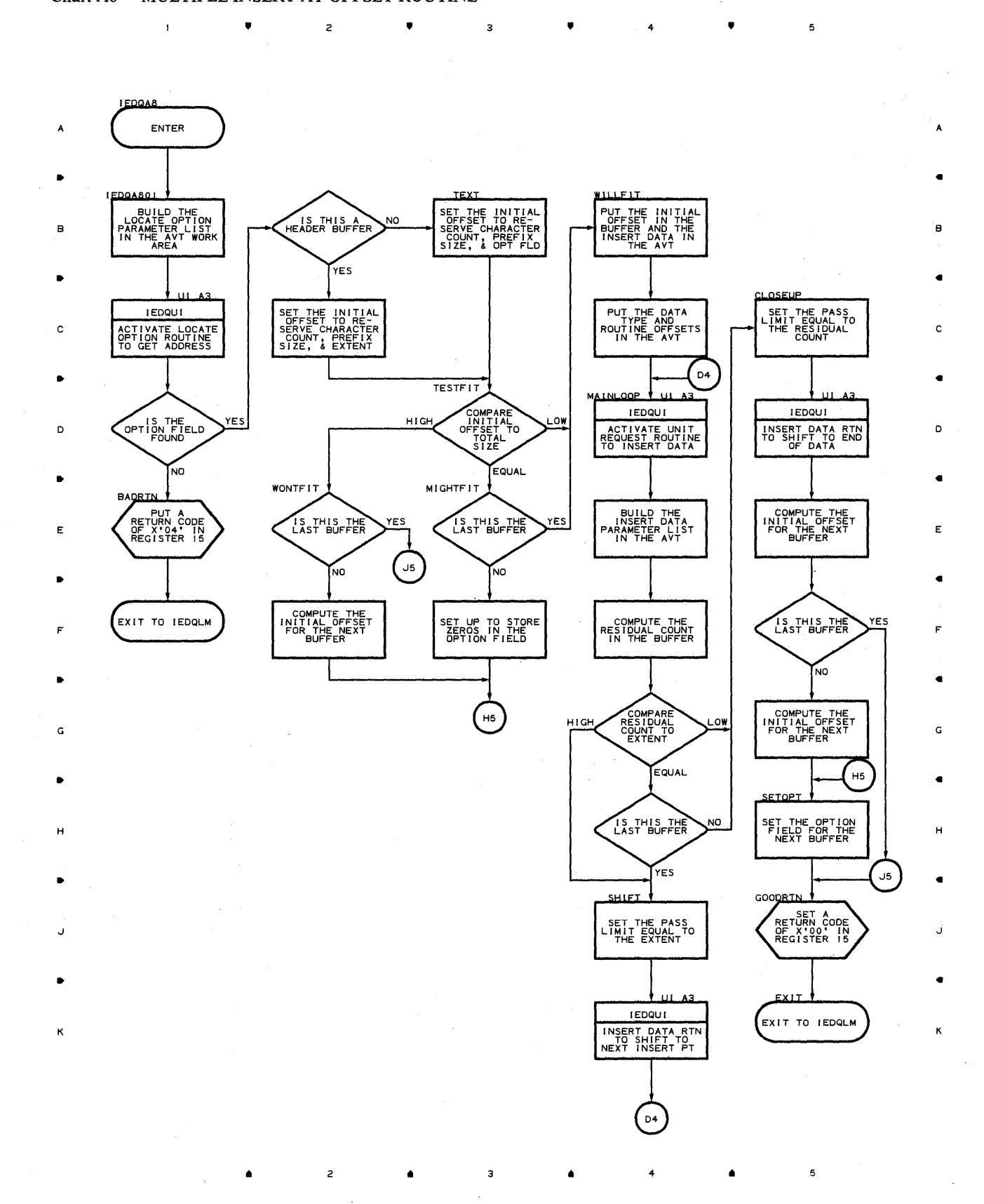

 $\mathbf{1}$ 

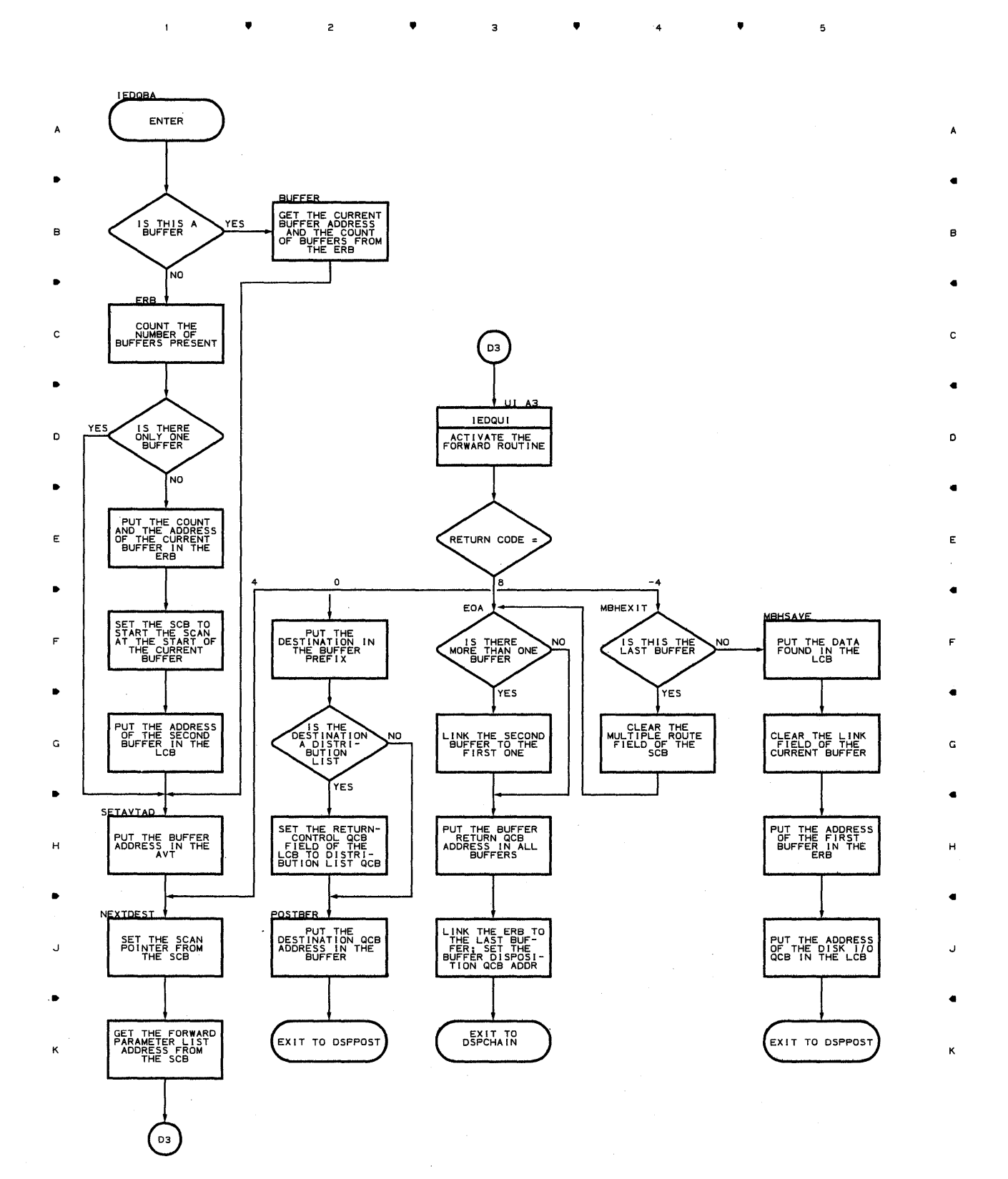

• 2 • 3 • 4 • 4

 $\mathcal{L}$ 

**Proqram Orqanizaticn 475** 

 $\mathsf{s}$ 

### **Chart BB CHECKPOINT REQUEST ROUTINE.**  , , , 4 ,

 $\bar{1}$ 

 $\frac{1}{2}$  5

 $\ddot{\phantom{1}}$ 

J

**I**EDOBE A GENTER DESCRIPTION OF A CONTRACTOR OF A CONTRACTOR OF A CONTRACTOR OF A CONTRACTOR OF A CONTRACTOR OF A CONTRACTOR OF A CONTRACTOR OF A CONTRACTOR OF A CONTRACTOR OF A CONTRACTOR OF A CONTRACTOR OF A CONTRACTOR OF A CONT A B CRETURN CODE DISTURBANCE OF REAL PROPERTY AND RELEASED FOR STATISTICS. IN BRIDGE OF REAL PROPERTY OF REAL PROPERTY OF REAL PROPERTY OF REAL PROPERTY OF REAL PROPERTY OF REAL PROPERTY OF REAL PROPERTY OF REAL PROPERTY OF  $\bullet$  411  $\bullet$  411  $\bullet$  CHECKPOINTER YES CREQUEST THE SET THE SET THE SET THE SET THE SET THE SET THE SET THE SET THE SET THE SET THE SET THE SET THE SET THE SET THE SET THE SET THE SET THE SET THE SET THE SET THE SET THE SET THE SET THE SET THE YES • <sup>41</sup> OF THE ADDRESS D OF IEDQLM D  $\bullet$  411  $\bullet$  411  $\bullet$  E IS ENTRY FROM HEDGUI RETURN TO RETURN TO RETURN TO RETURN TO RETURN TO RETURN TO RETURN TO RETURN TO RETURN TO PERSON TO RETURN TO PERSON TO PERSON TO PERSON TO PERSON TO PERSON TO PERSON TO PERSON TO PERSON TO PERSON TO I EDQBD GET THE ADDRESS  $\bullet$  11  $\bullet$  11  $\bullet$  GET THE ADDRESS GET THE ADDRESS GET THE ADDRESS GET THE ADDRESS GET THE ADDRESS GET THE ADDRESS GET THE ADDRESS GET THE ADDRESS GET THE ADDRESS GET THE ADDRESS GET THE ADDRESS GET THE ADDRESS GET THE ADDRESS GET THE ADDRES  $\bullet$  411  $\bullet$  411  $\bullet$  H TPOST THE ERB H TO IEDQBD  $\bullet$  11  $\bullet$  11  $\bullet$  EXIT TO DSPPOST

 $\bullet$  411  $\bullet$  411  $\bullet$ 

4

**476** 

 $\mathbf{1}$ 

2000年4月

 $\overline{a}$ 

K

Ū

 $\mathbf{1}$ 

 $\bar{1}$ 

•

 $\overline{z}$ 

•

 $\overline{\mathbf{3}}$ 

•

4

•

5

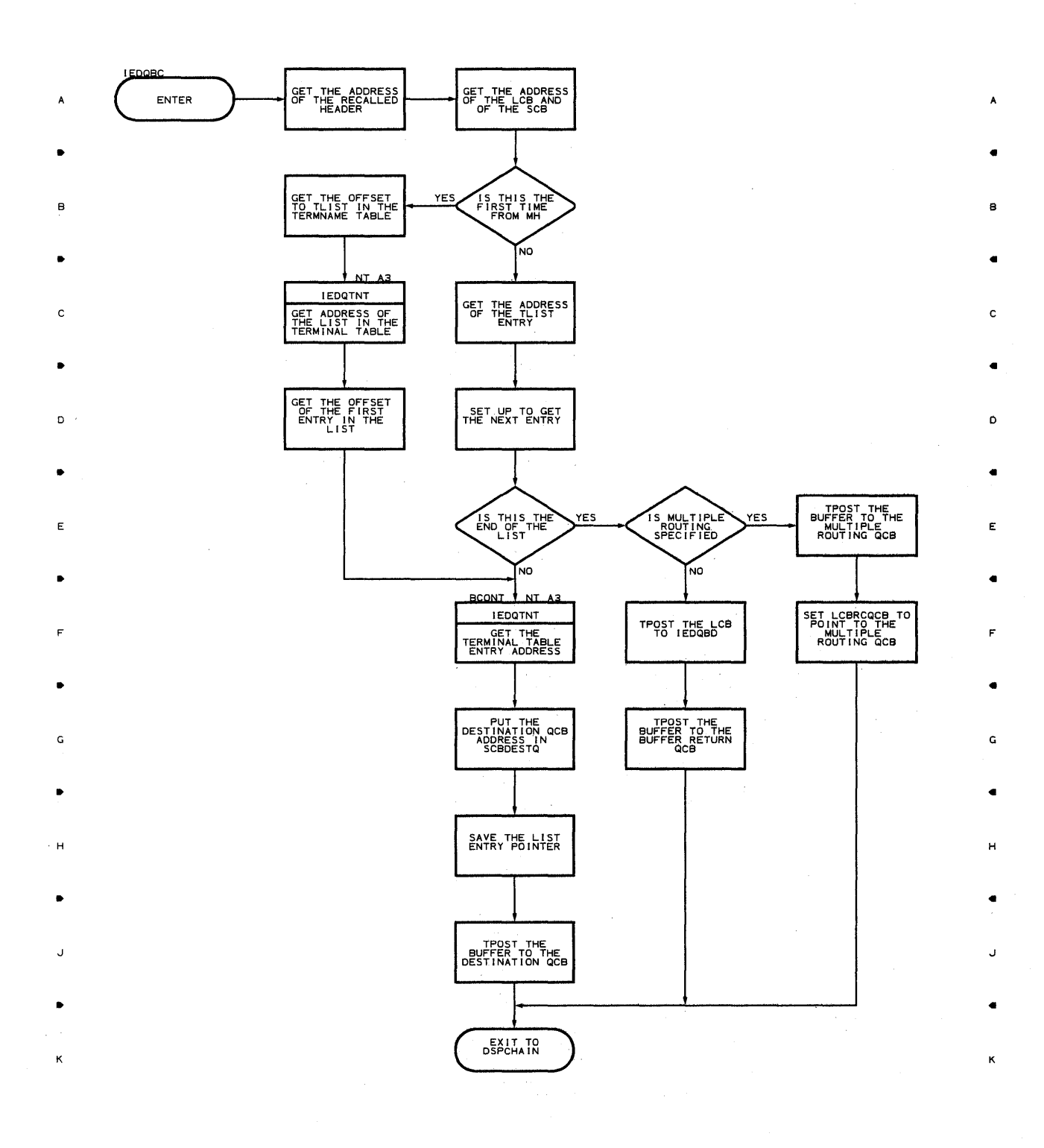

•

 $\overline{\mathbf{3}}$ 

 $\overline{c}$ 

•

 $\epsilon = 1$ 

4

 $\overline{\phantom{a}}$ 

 $\blacktriangle$ 

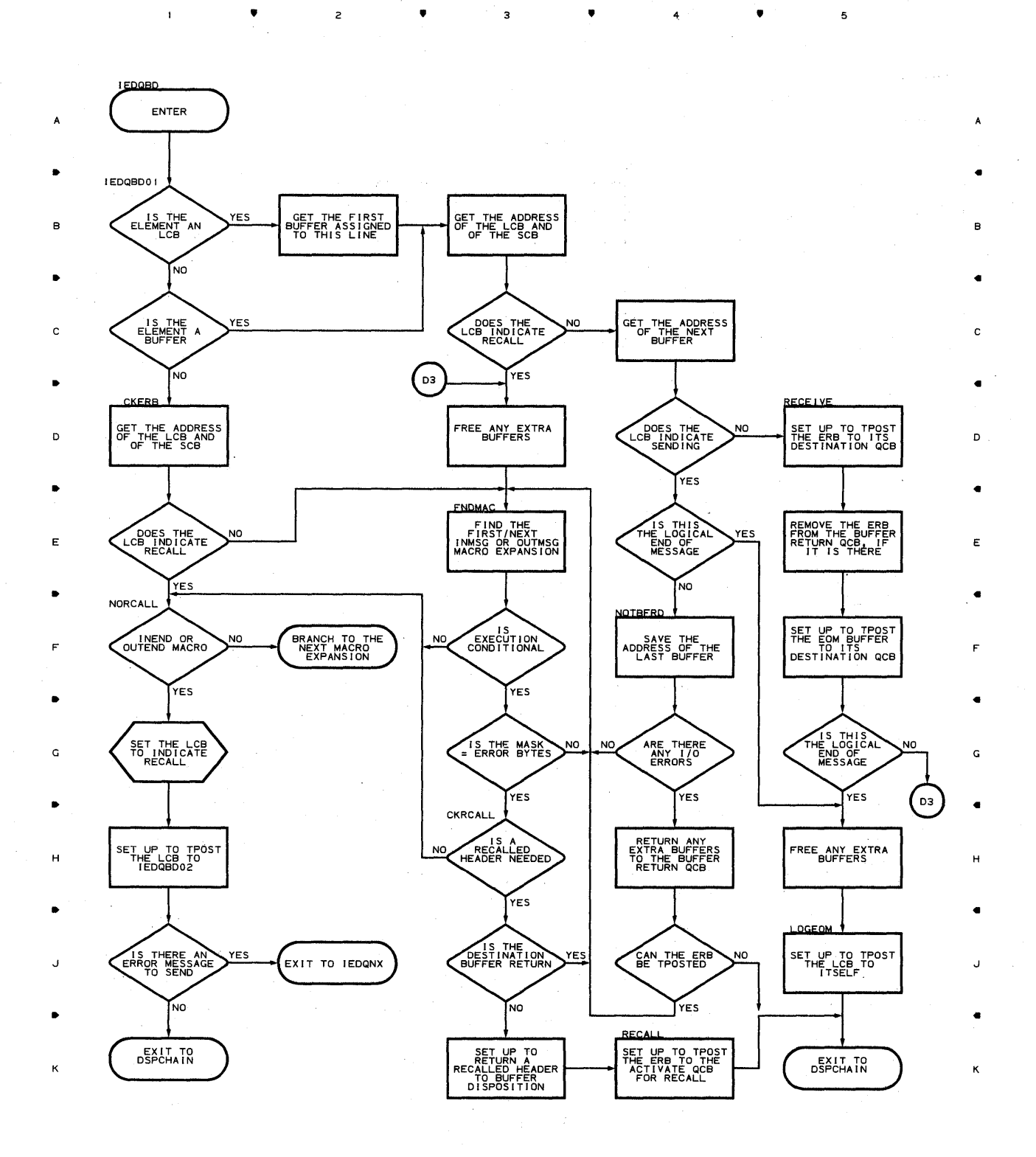

•

•

 $\bullet$   $\bullet$   $\bullet$   $\bullet$   $\bullet$ 

 $\mathcal{A}^{\mathcal{A}}$ 

 $\bar{\mathcal{A}}$ 

i,

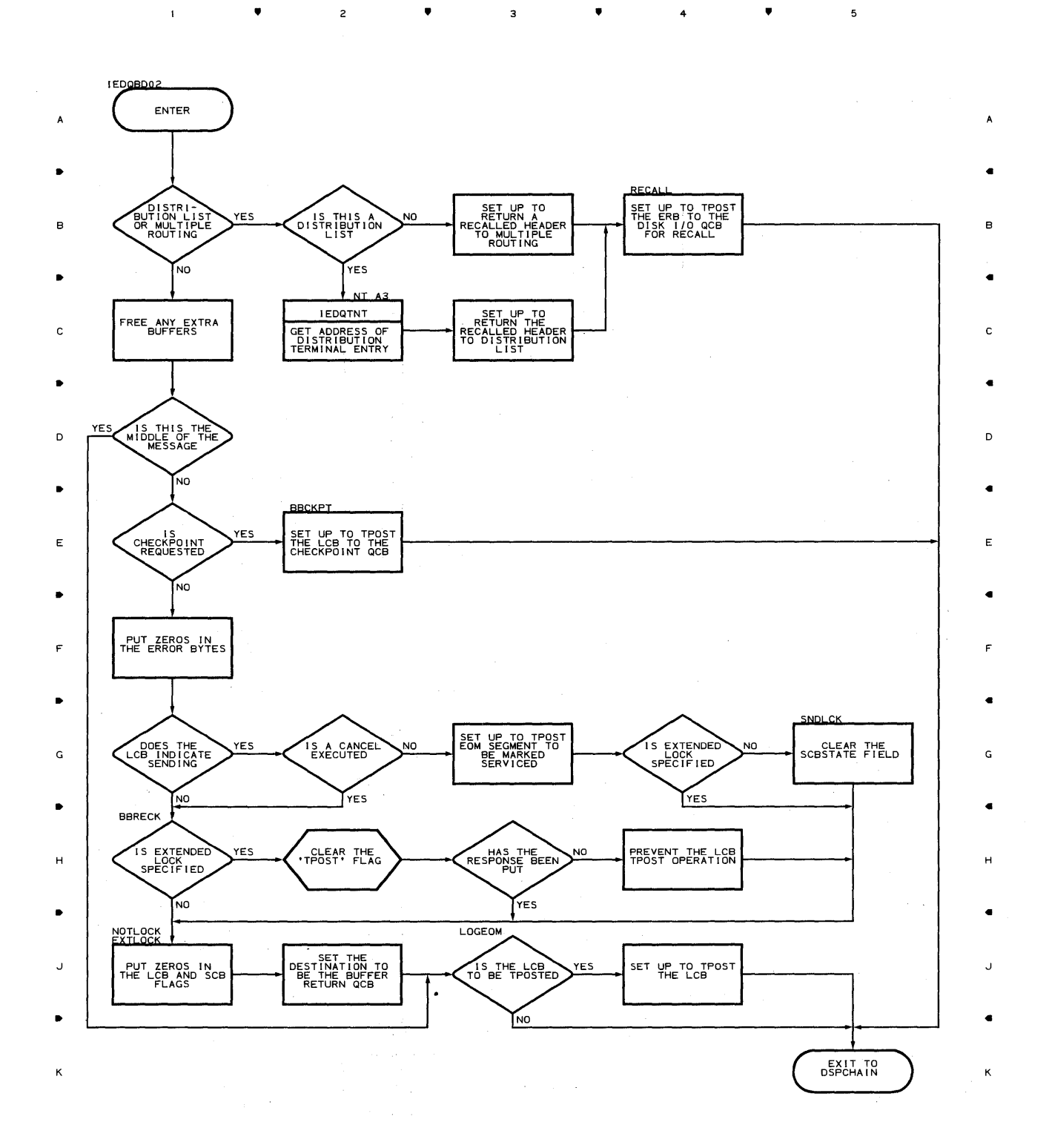

• 3 • 4 •

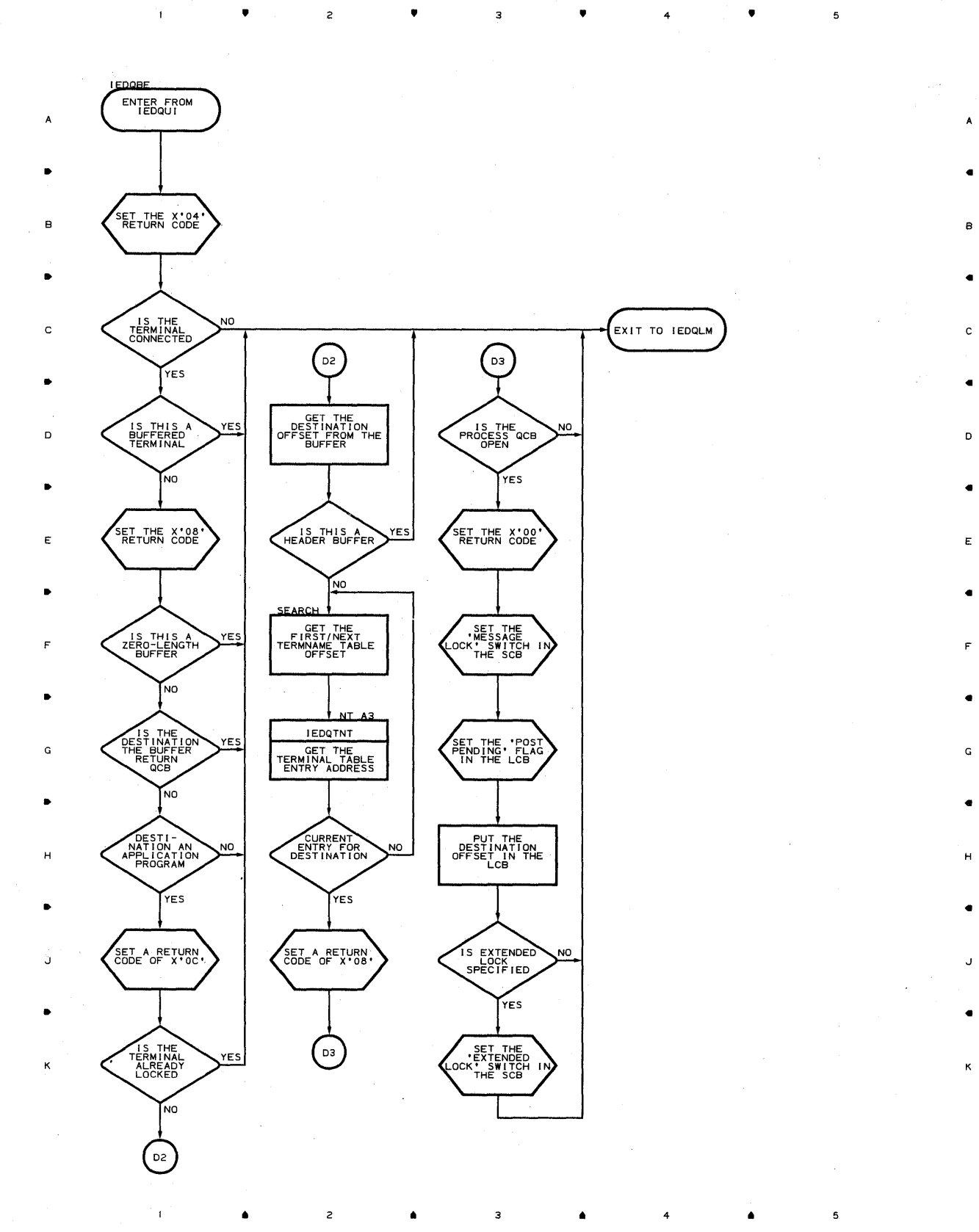

 $\overline{5}$ 

#### **Chart BF UNLOCK ROUTINE**

 $\pmb{\mathsf{A}}$ 

• • • 4 •

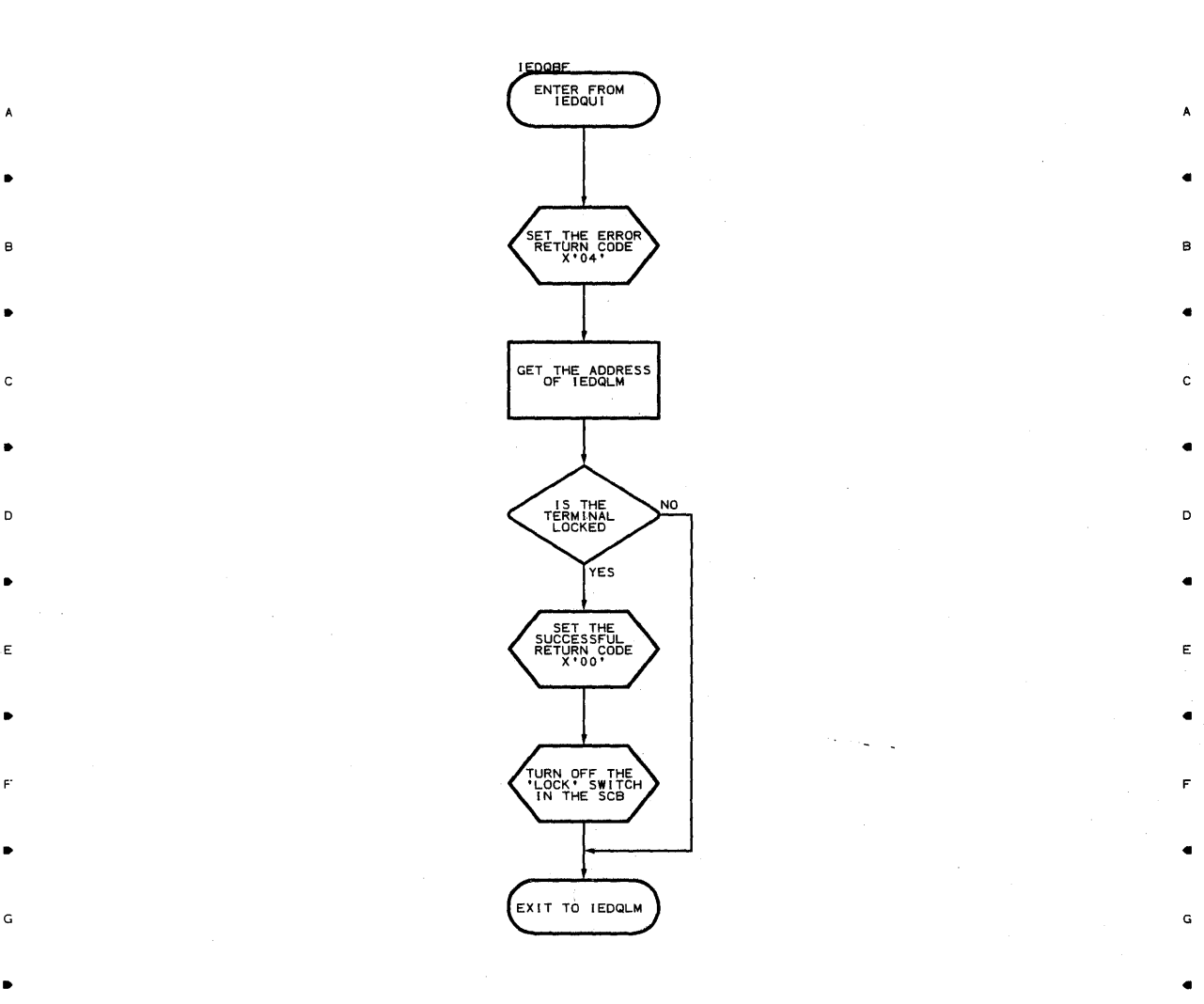

H H

. For a simple state  $\mathcal{L}_\mathcal{A}$  , the simple state  $\mathcal{L}_\mathcal{A}$  , the simple state  $\mathcal{L}_\mathcal{A}$ 

J J

. The contract of the contract of the contract of the contract of the contract of the contract of the contract of the contract of the contract of the contract of the contract of the contract of the contract of the contrac

K K

• • • <sup>4</sup>

**Proqram Orqanization 481** 

 $\overline{\phantom{a}}$ 

 $\sim$ 

 $\sim$   $\sim$ 

A

5

•

•

#### Chart **BG** CASCADE **LIST** SUBTASK

未来,日常数人,好好的感染和精神,非常可能,就是一个空气,可

 $\sim$ 

 ${\bf 5}$ 

 $\sim 10$ 

 $\bullet$ 

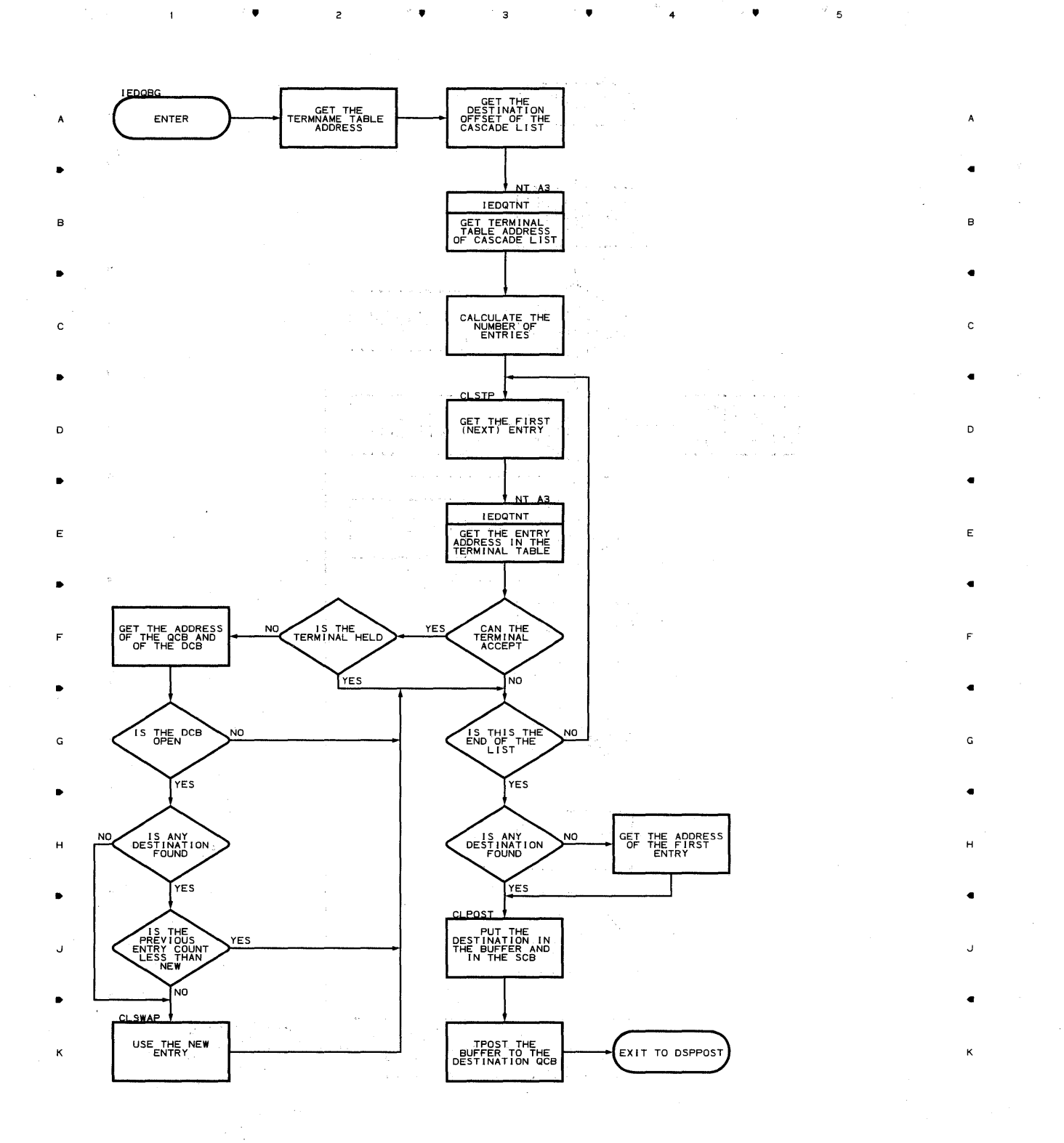

• • 4

**482** 

 $\label{eq:Ricci} \mathcal{L}(\mathcal{A},\mathcal{L},\mathcal{L},\mathcal{L},\mathcal{L}) = \mathcal{L}(\mathcal{L}(\mathcal{L},\mathcal{L},\mathcal{L},\mathcal{L},\mathcal{L},\mathcal{L},\mathcal{L},\mathcal{L},\mathcal{L}))$ 

 $\bar{1}$ 

 $\mathbf{I}$ 

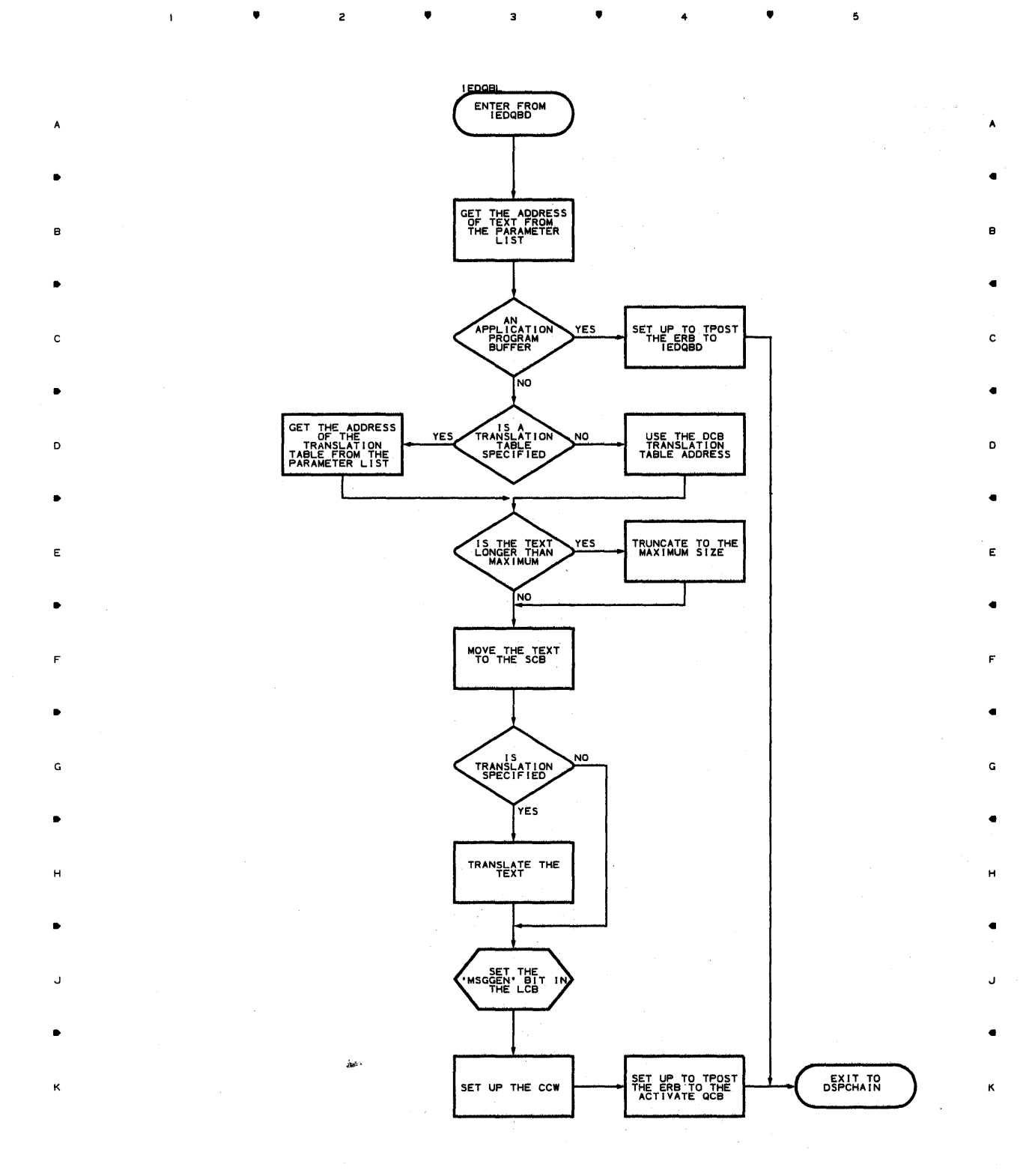

• •

 $\bar{\gamma}$  $\mathfrak s$ 

 $\spadesuit$ 

**Chart BT-I EOB/ETB HANDLING SUBTASK** 

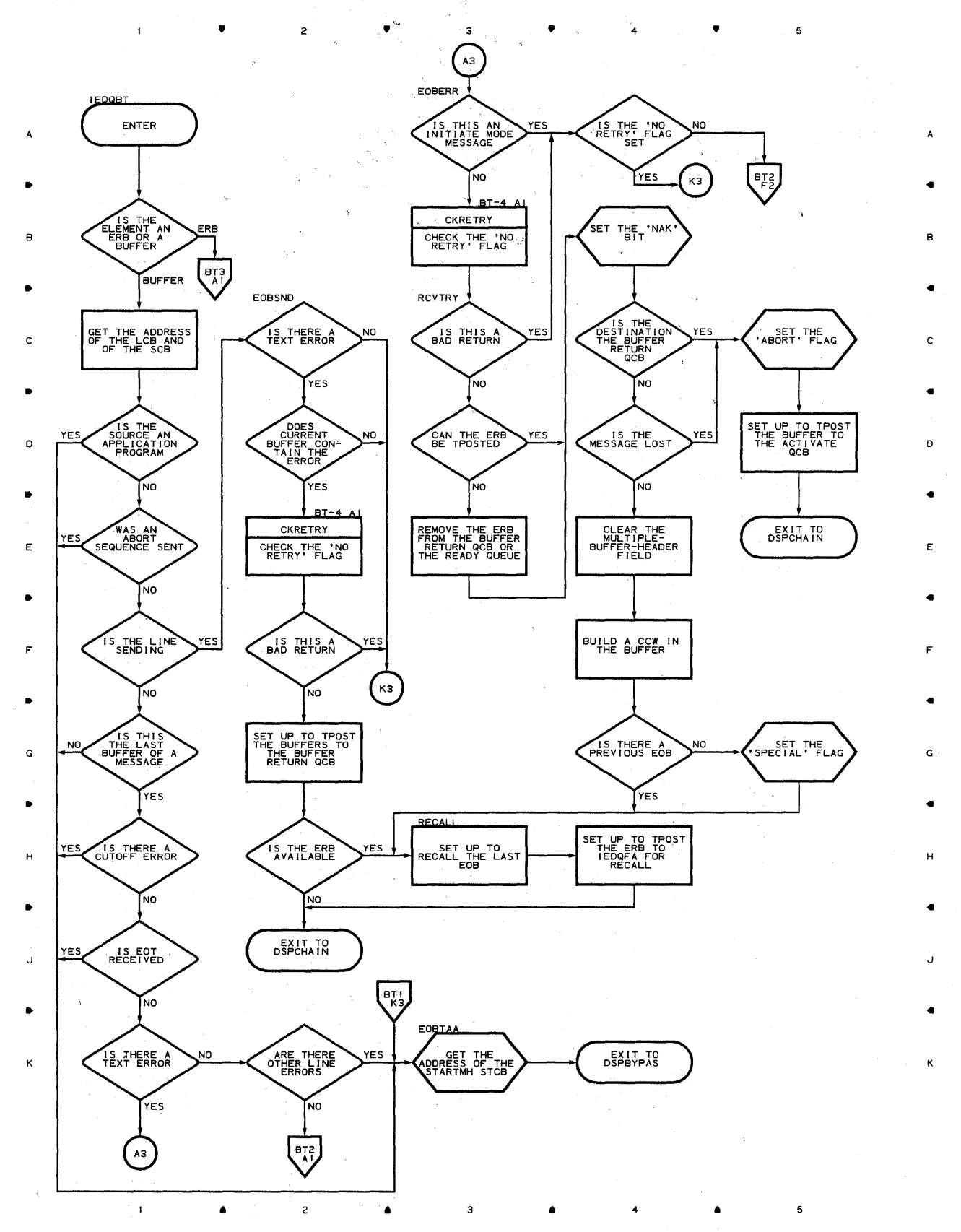

#### **Chart BT-2 EOB/ETB HANDLiNG SUBTASK**

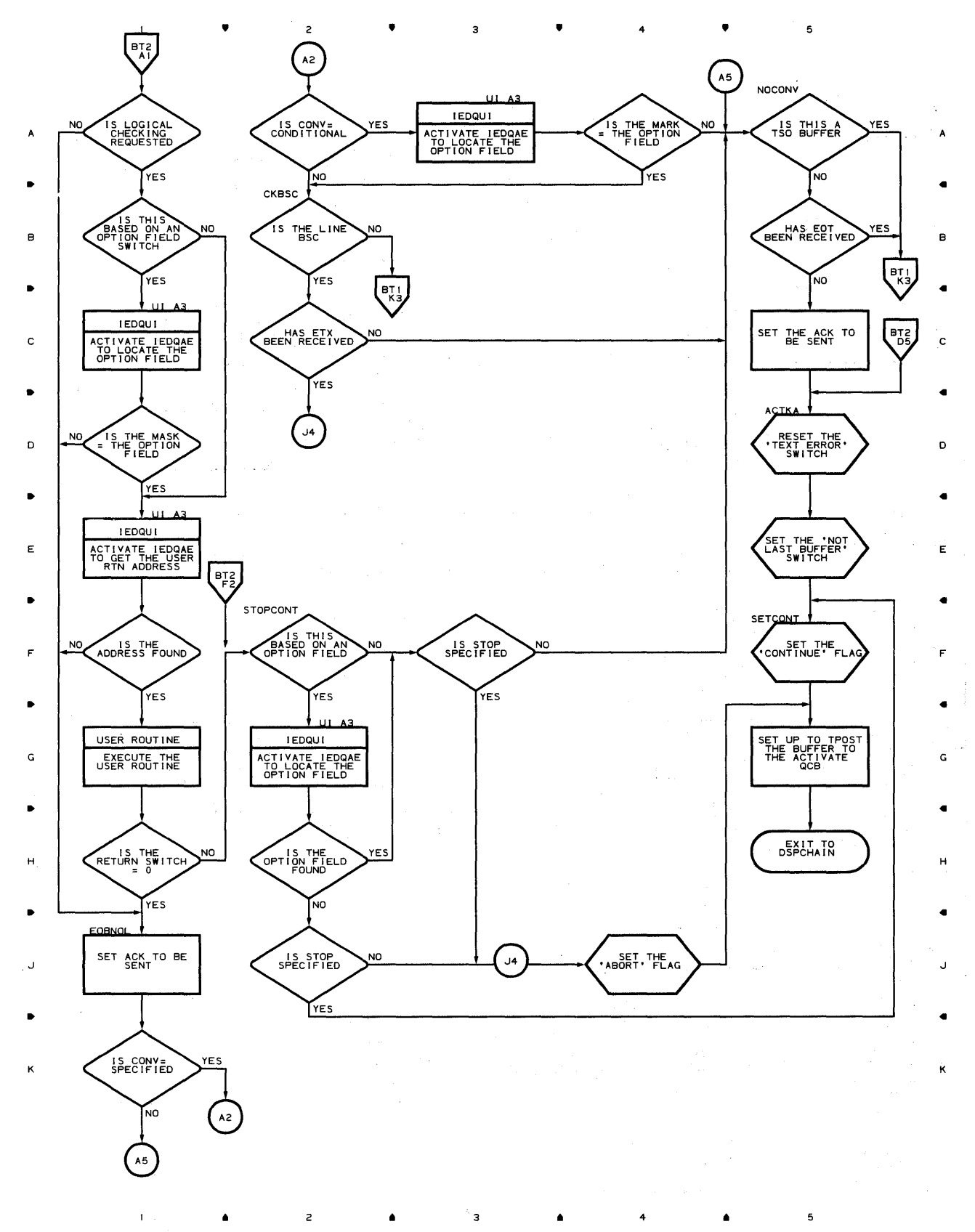

**Program organization 485** 

#### **Chart BT-3 EOB/ETB HANDLING SUBTASK**

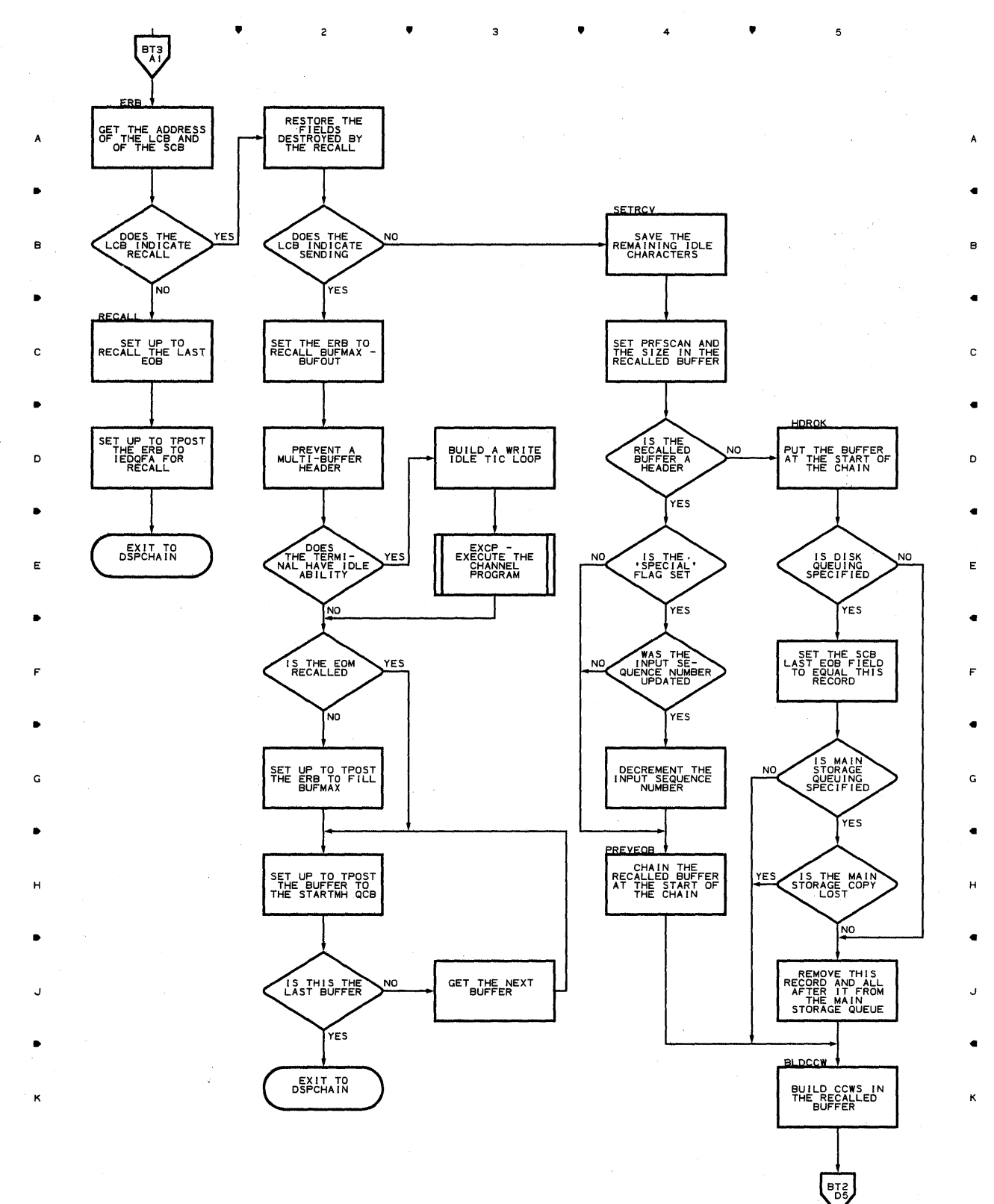

 $\bullet$   $\qquad$   $\bullet$   $\qquad$   $\bullet$   $\qquad$   $\bullet$   $\qquad$   $\bullet$   $\qquad$   $\bullet$   $\qquad$   $\bullet$   $\qquad$   $\bullet$ 

5

**486** 

 $\mathbf{I}$ 

 $\bar{1}$ 

 $\mathcal{L}$ 

, , , 4 ,

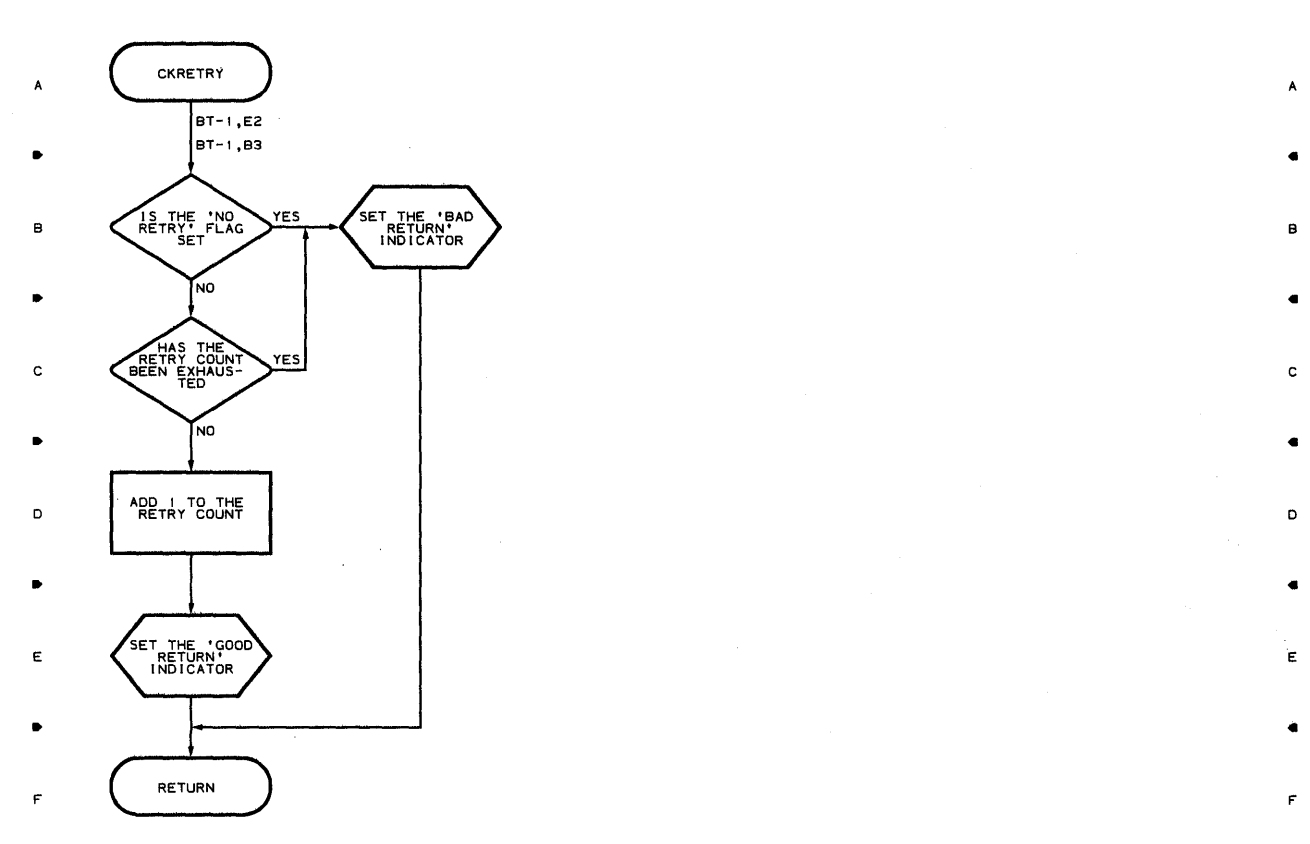

- . For a set of the contract of the contract of the contract of the contract of the contract of the contract of the contract of the contract of the contract of the contract of the contract of the contract of the contract o
- G G . For a set of the contract of the contract of the contract of the contract of the contract of the contract of the contract of the contract of the contract of the contract of the contract of the contract of the contract o
- H H
- . For a set of the set of the set of the set of the set of the set of the set of the set of the set of the set of the set of the set of the set of the set of the set of the set of the set of the set of the set of the set
- J J . For a set of the set of the set of the set of the set of the set of the set of the set of the set of the set of the set of the set of the set of the set of the set of the set of the set of the set of the set of the set
- K K
- - 4 •
- 5

A

F,

•

•

Proqram. **Orqani?ation 487** 

#### Chart **BW UNIT REQUEST ROUTINE**

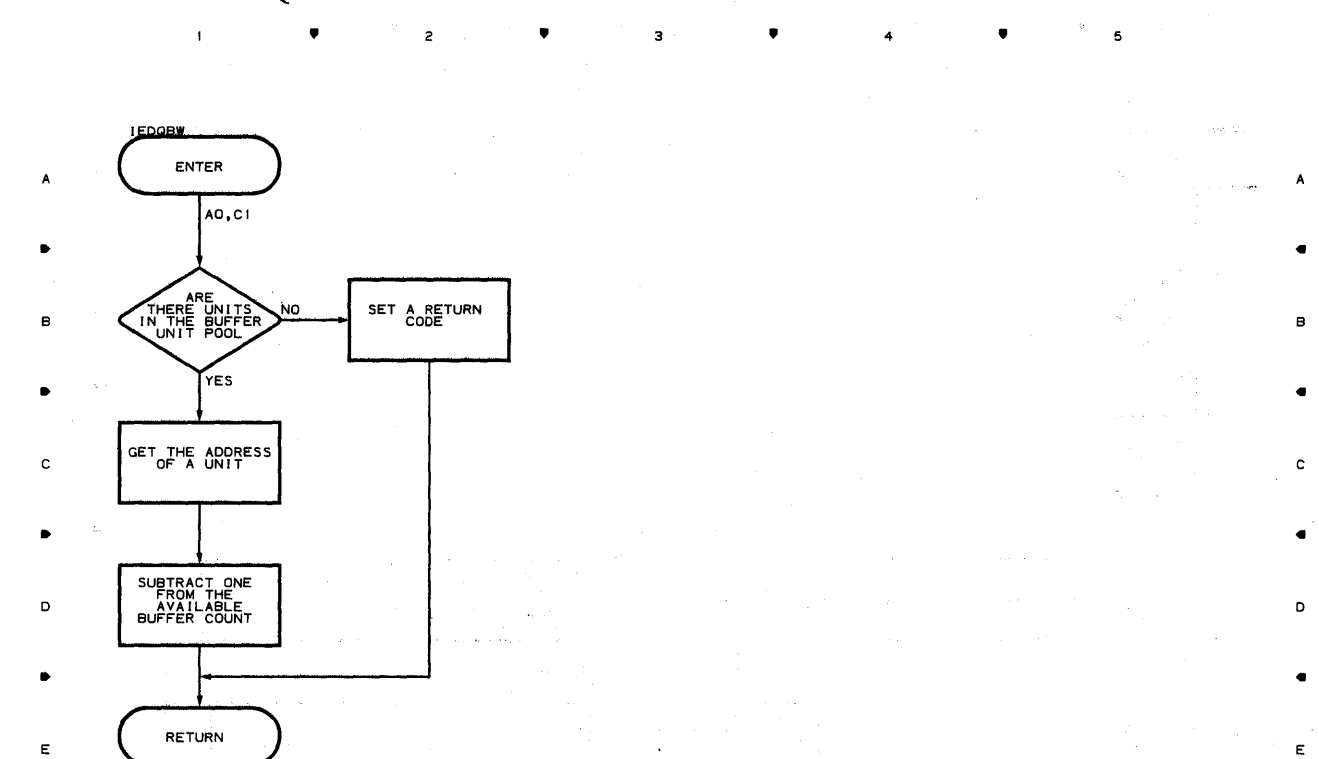

 $\label{eq:3} \mathcal{L}(\mathcal{L}(\mathcal{I}_t),\mathcal{L}(\mathcal{I}_t))\geq \mathcal{L}(\mathcal{L}(\mathcal{I}_t),\mathcal{L}(\mathcal{I}_t))\geq \mathcal{L}(\mathcal{I}_t)$ 

5  $\sim$  events. A

• •

F F  $\bullet$  . And the contract of the contract of the contract of the contract of the contract of the contract of the contract of the contract of the contract of the contract of the contract of the contract of the contract of th

G G  $\bullet$  . The contract of the contract of the contract of the contract of the contract of the contract of the contract of the contract of the contract of the contract of the contract of the contract of the contract of the co

H H • •

*J* J • •

• 2 **4** 5 3 **4** 4  $\overline{1}$ 

K

 $\mathbf{I}$ 

 $\mathsf z$ 

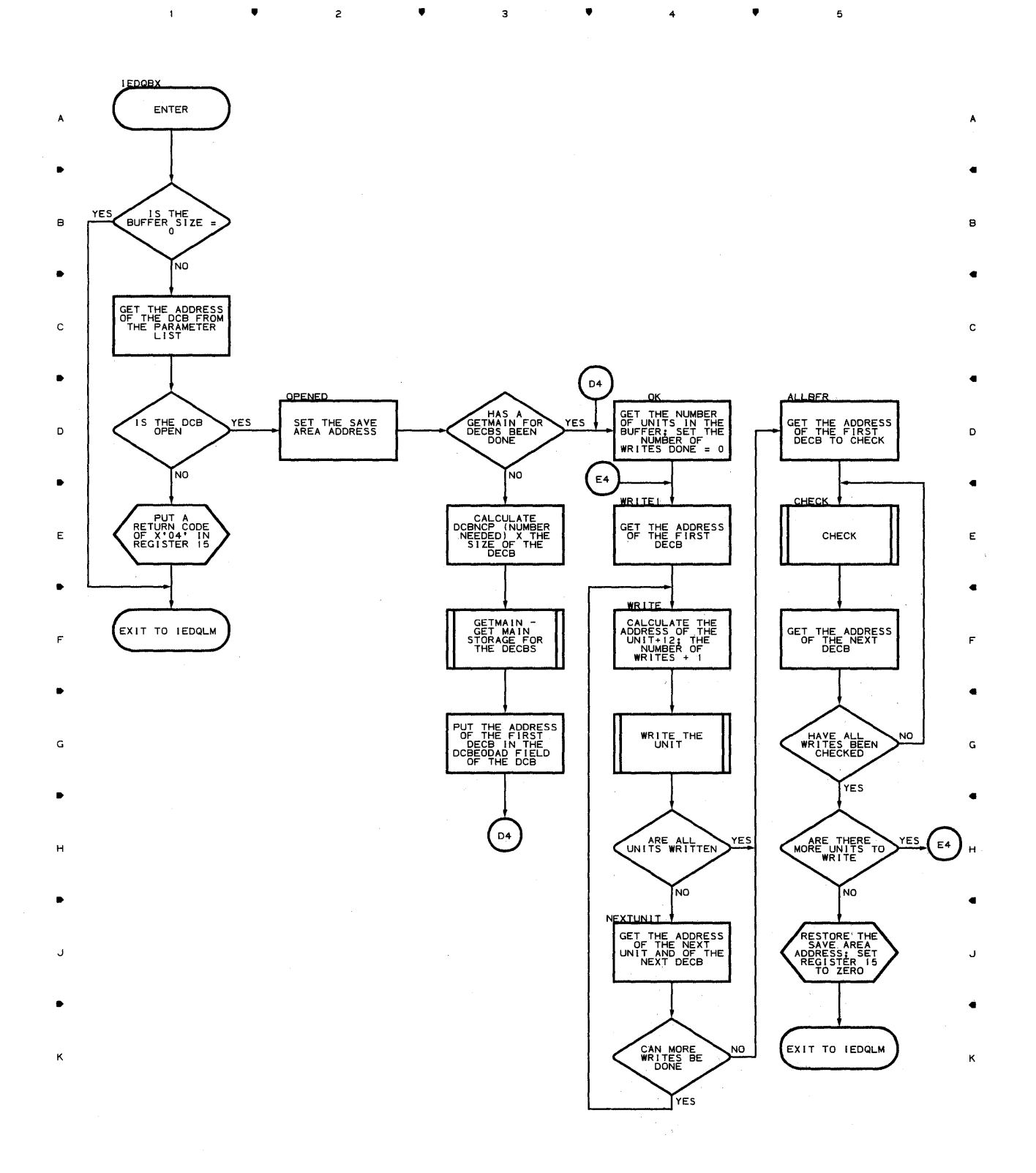

 $\overline{\mathbf{3}}$ 

•

**Droqram Orqanization 489** 

5

4

 $\spadesuit$ 

•

# **Chart BY LOG MESSAGE ROUTINE**   $\bullet$  ,  $\bullet$  ,  $\bullet$

 $\mathbf{I}$ 

 $\ddot{\phantom{a}}$ 

 $\gamma_{\rm eff}^{\rm (1)}\rho_{\rm eff}^{\rm (2)}$  ,  $\gamma$  $\hat{\alpha}$ 

5

 $\overline{\mathbf{5}}$ 

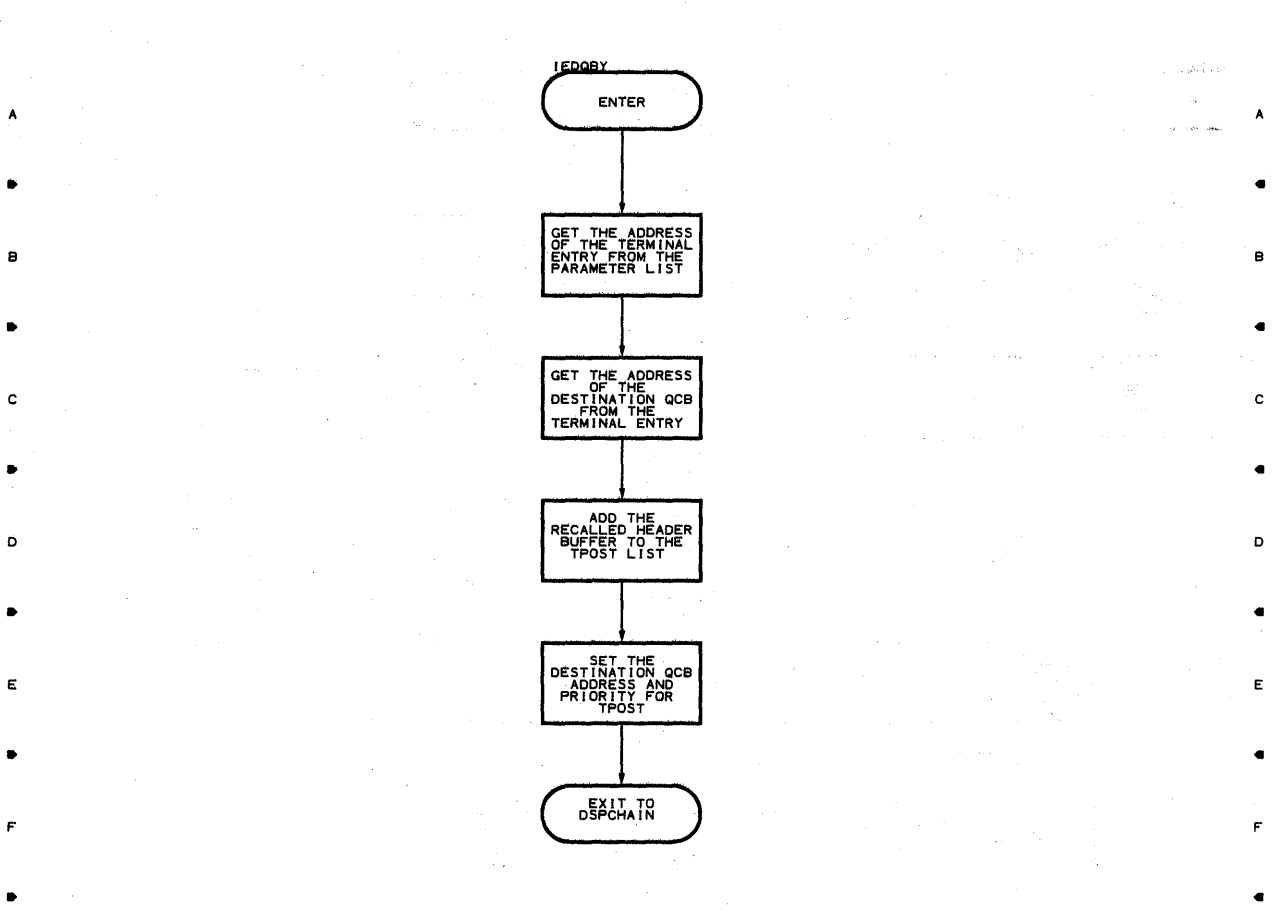

G A GREAT CONTROL CONTROL CONTROL CONTROL CONTROL CONTROL CONTROL CONTROL CONTROL CONTROL CONTROL CONTROL CONTROL CONTROL CONTROL CONTROL CONTROL CONTROL CONTROL CONTROL CONTROL CONTROL CONTROL CONTROL CONTROL CONTROL CONT

 $\bullet$  . The contract of the contract of the contract of the contract of the contract of the contract of the contract of the contract of the contract of the contract of the contract of the contract of the contract of the co

H H

• •

..J ..J

• •

• 2 • 4 •

 $\bar{z}$ 

 $\hat{\mathcal{A}}$ 

K

•

 $\overline{c}$ 

 $\mathbf{1}$ 

•

3

•

4

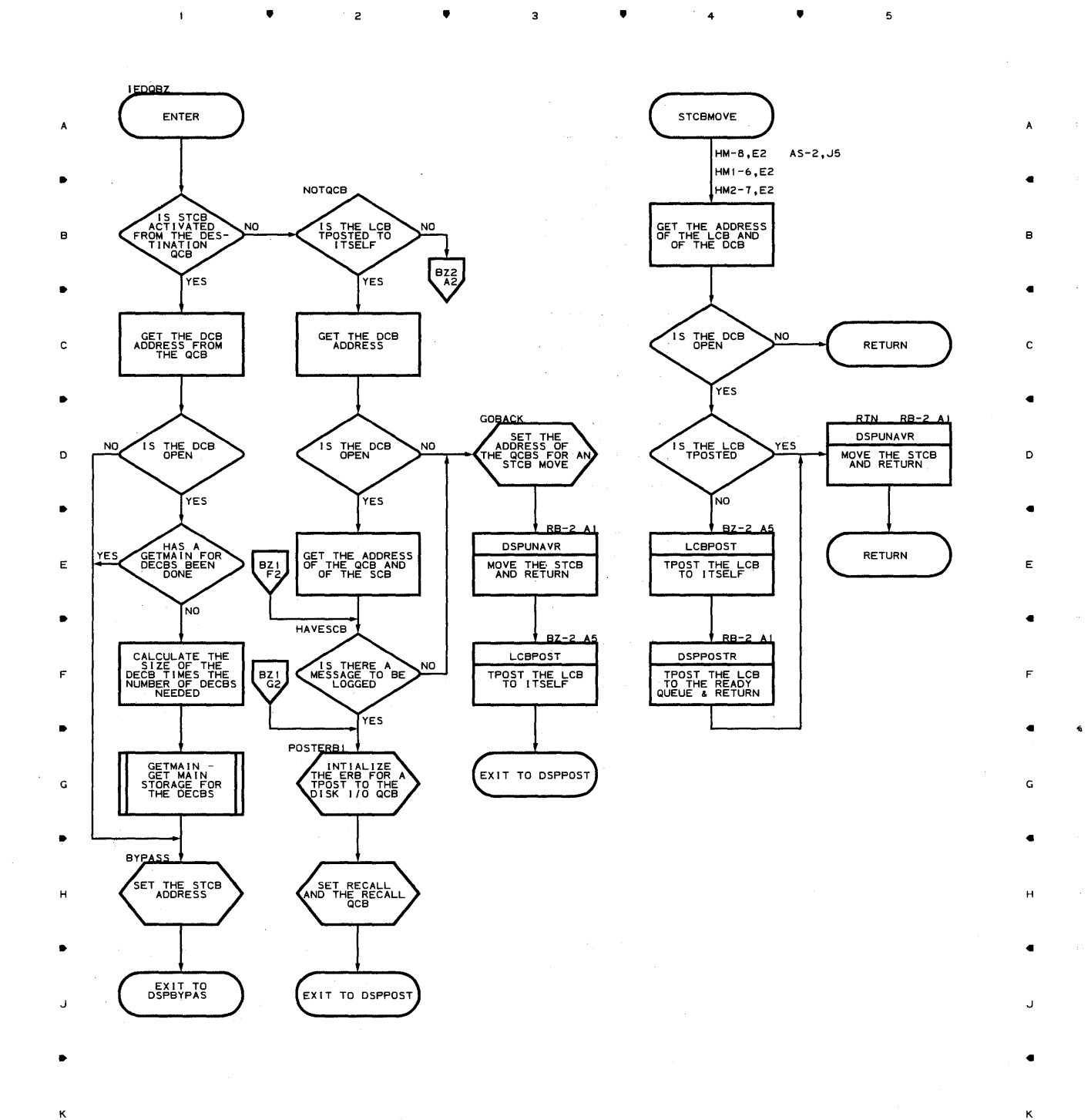

~roqram **Orqanization 491** 

5

 $\label{eq:2.1} \mathcal{P}(\mathcal{F}^{\mathcal{A}}_{\mathcal{A}}(\mathcal{F}^{\mathcal{A}}_{\mathcal{A}}(\mathcal{F}^{\mathcal{A}}_{\mathcal{A}}(\mathcal{F}^{\mathcal{A}}_{\mathcal{A}}(\mathcal{F}^{\mathcal{A}}_{\mathcal{A}}(\mathcal{F}^{\mathcal{A}}_{\mathcal{A}}(\mathcal{F}^{\mathcal{A}}_{\mathcal{A}}(\mathcal{F}^{\mathcal{A}}_{\mathcal{A}})))$ 

 $\sim 10^7$ 

#### Chan **BZ-2 LOG SCHEDULER ROUTINE**

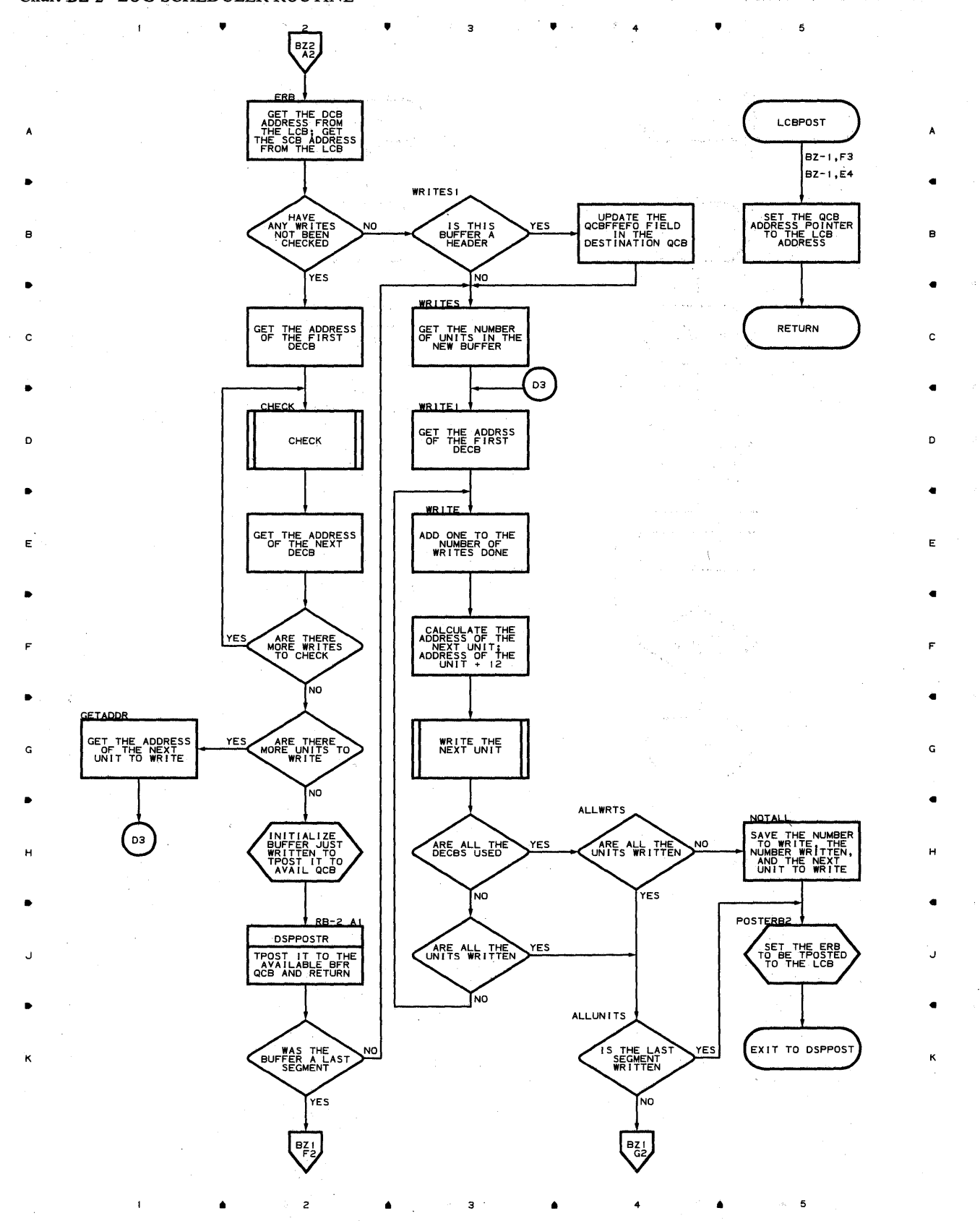

# **Chart CA RESIDENT OPERATOR CONTROL MODULE**   $\sqrt{2}$  ,  $\sqrt{3}$  ,  $\sqrt{4}$  ,  $\sqrt{4}$

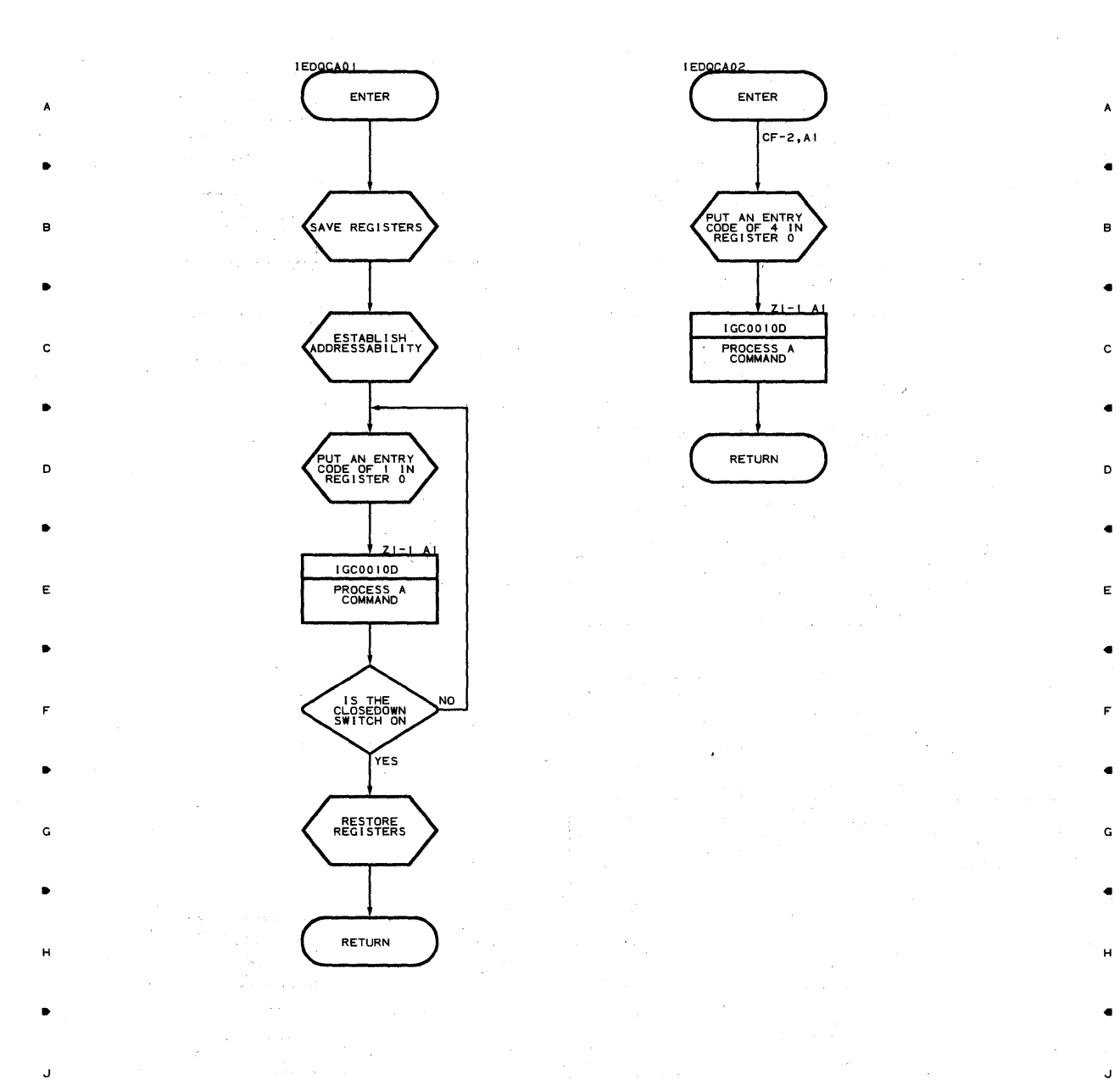

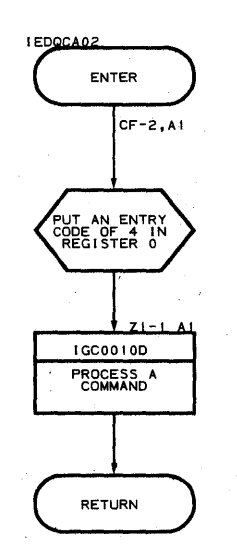

5

 $\bullet$  411  $\bullet$  411  $\bullet$ 

K  $\blacksquare$  is the contract of  $\blacksquare$  in the contract of  $\blacksquare$  is the contract of  $\blacksquare$  in the contract of  $\blacksquare$ 

 $\bullet$   $\qquad$   $\qquad$   $\qquad$   $\bullet$   $\qquad$   $\qquad$   $\bullet$   $\qquad$   $\qquad$   $\qquad$   $\qquad$   $\bullet$   $\qquad$   $\qquad$   $\bullet$ 

**?roqram Orqanization 493** 

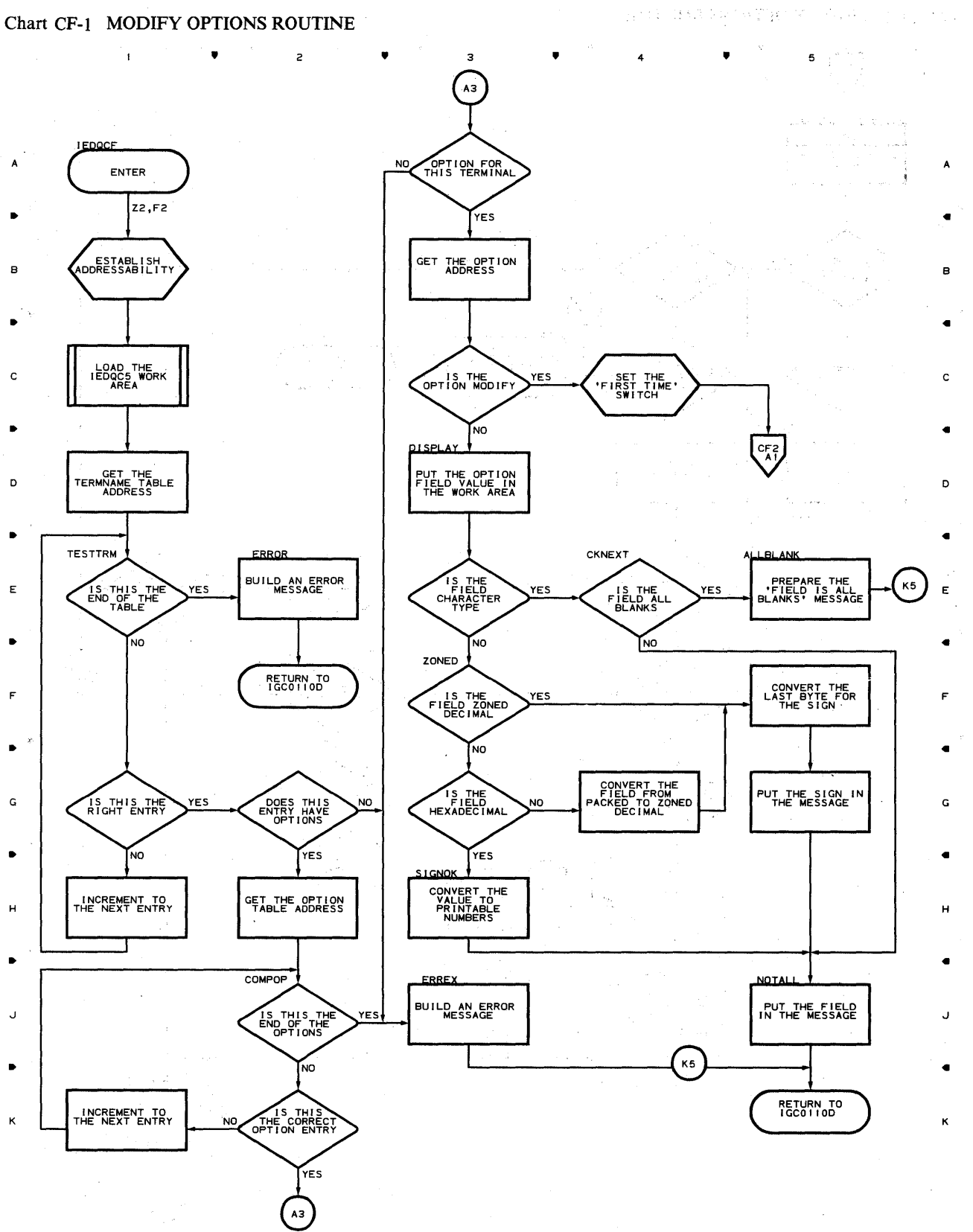

2

•

з

• 4

**Chart CF-2 MODIFY OPTIONS ROUTINE** 

..

2

..

..

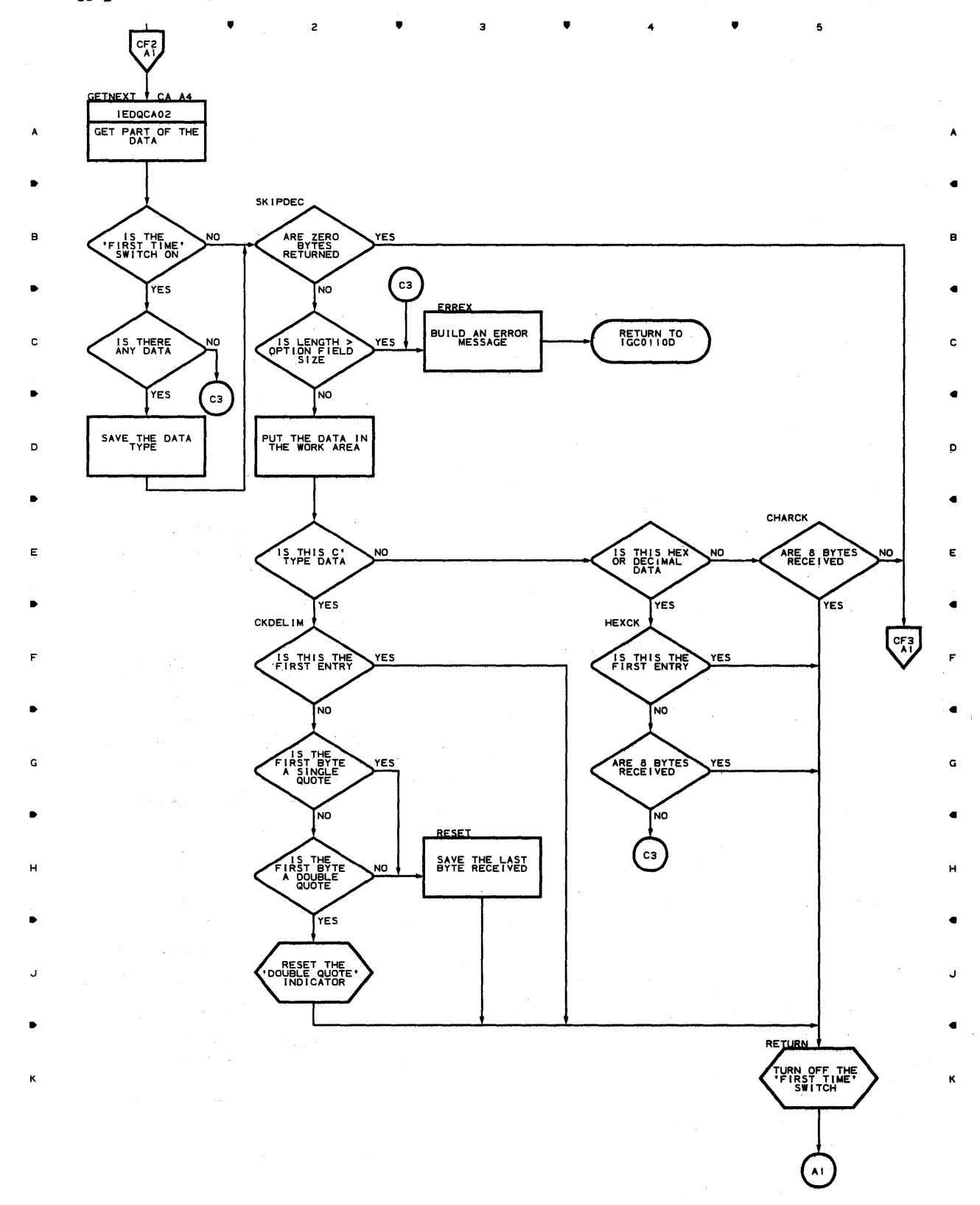

**Prooram Orqanizaticn 495** 

4 .. 5

**Chart CF-3 MODIFY OPTIONS ROUTINE** 

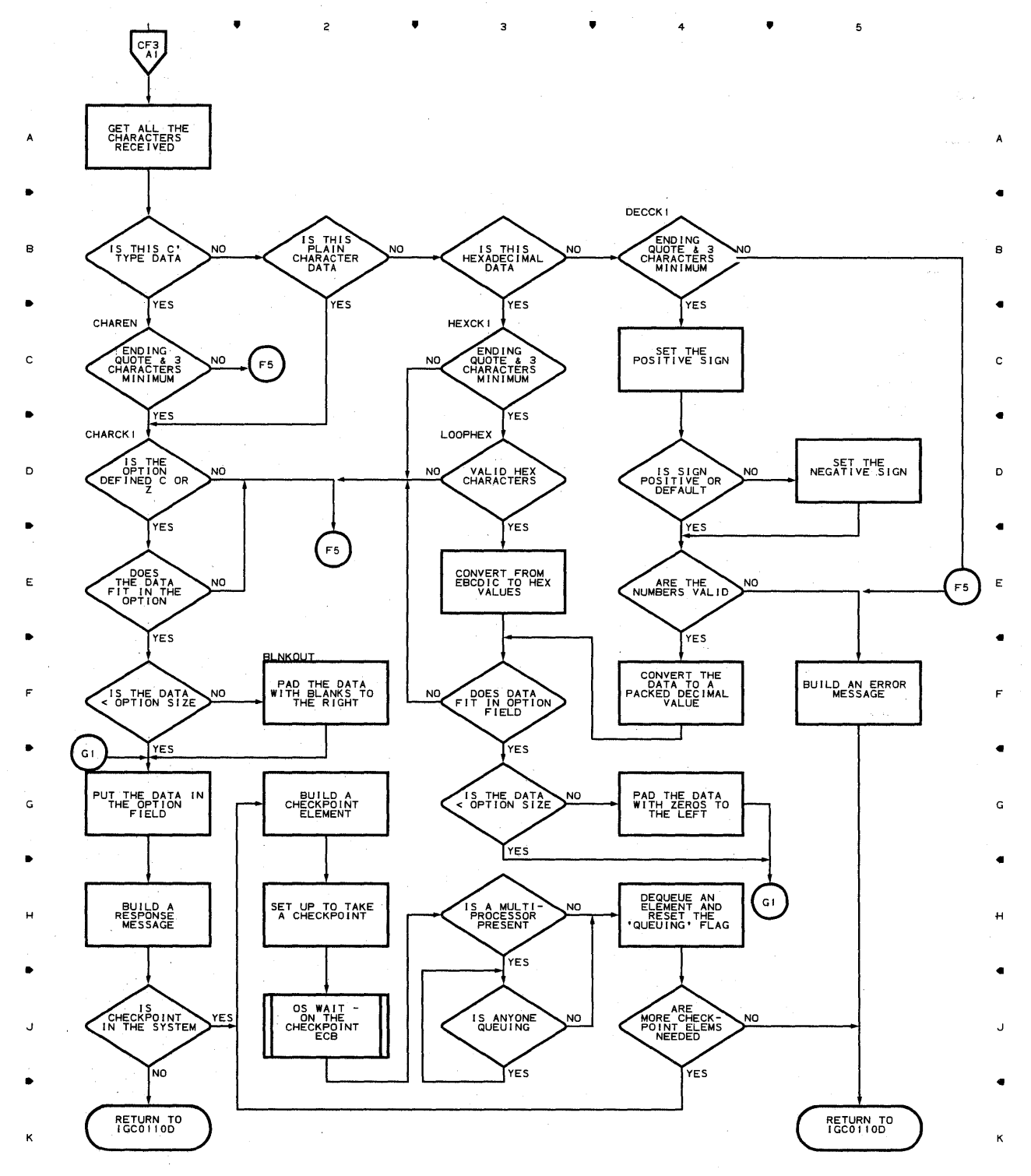

 $2 \qquad \qquad \bullet \qquad \qquad 3 \qquad \qquad \bullet \qquad \qquad 4 \qquad \qquad \bullet$ 

5

**496** 

 $\mathbf{1}$ 

 $\blacktriangle$ 

•

 $\mathbf{I}$ 

 $\mathsf{z}% _{T}=\mathsf{z}_{T}$ 

•

з

•

4

•

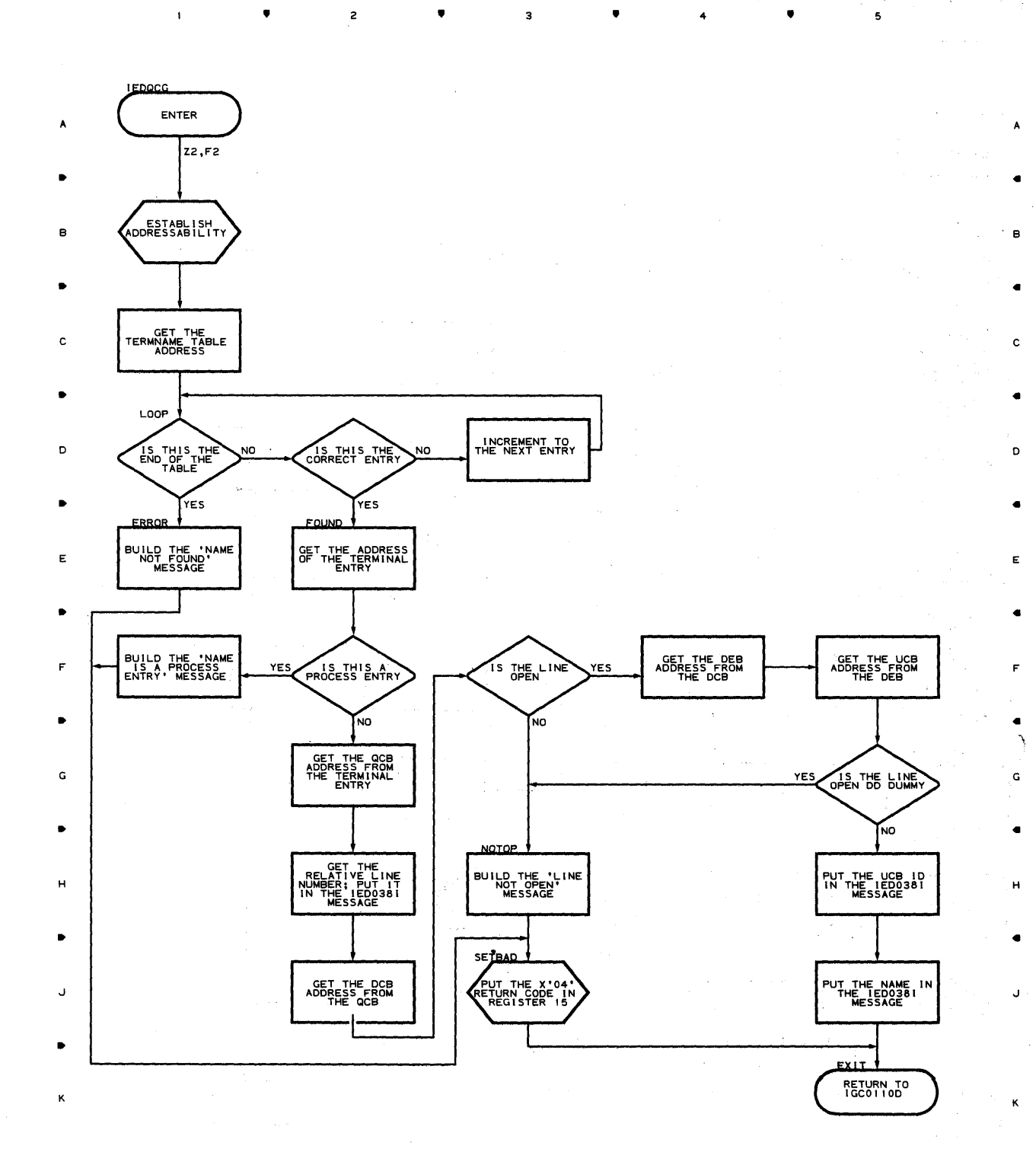

5

 $\gamma_{\rm{max}}$ 

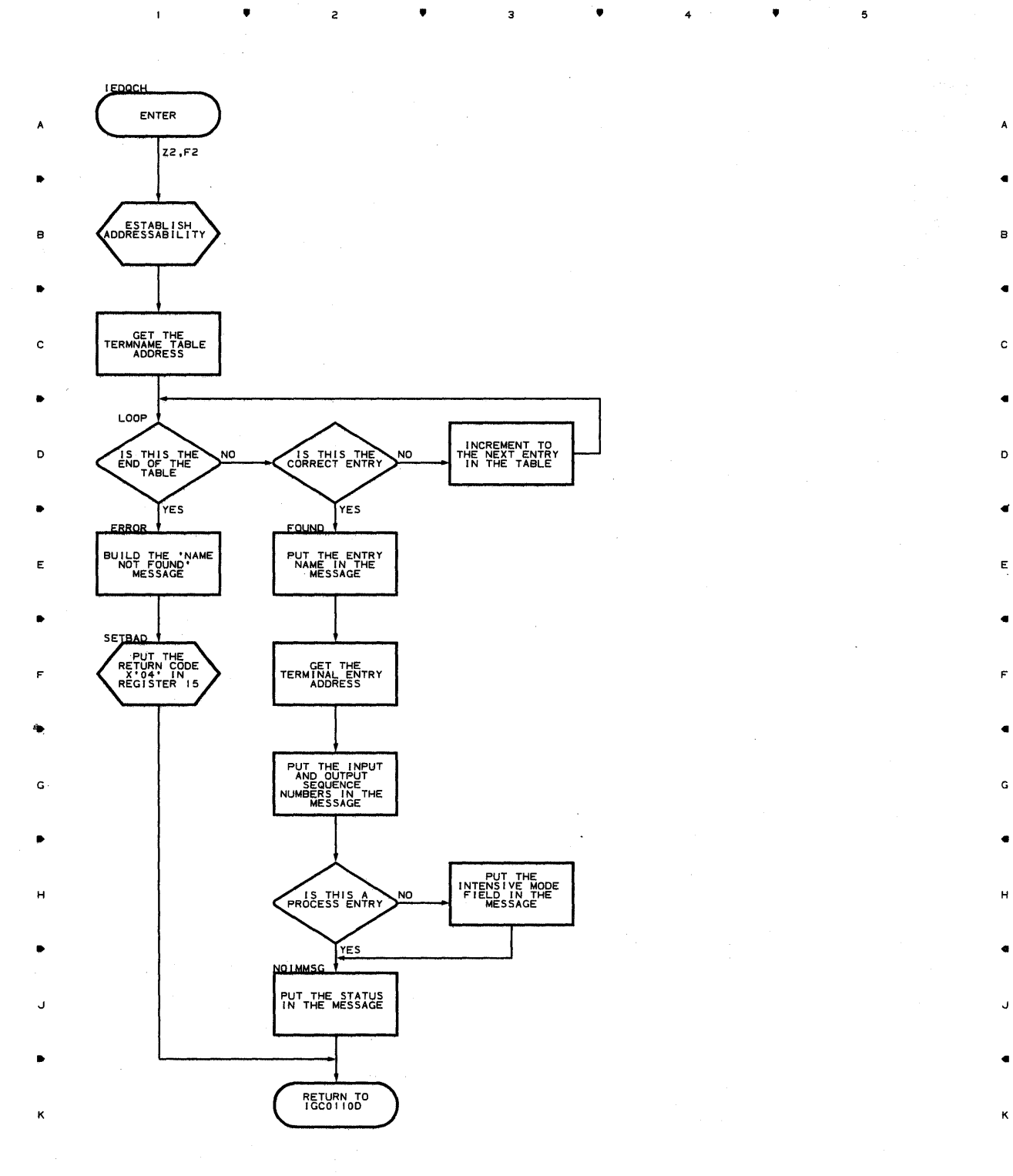

• 2 • 3 • 4 **4 4** 

 $\mathbf s$ 

498

 $\mathbf{I}$ 

 $\mathbf{t}$ 

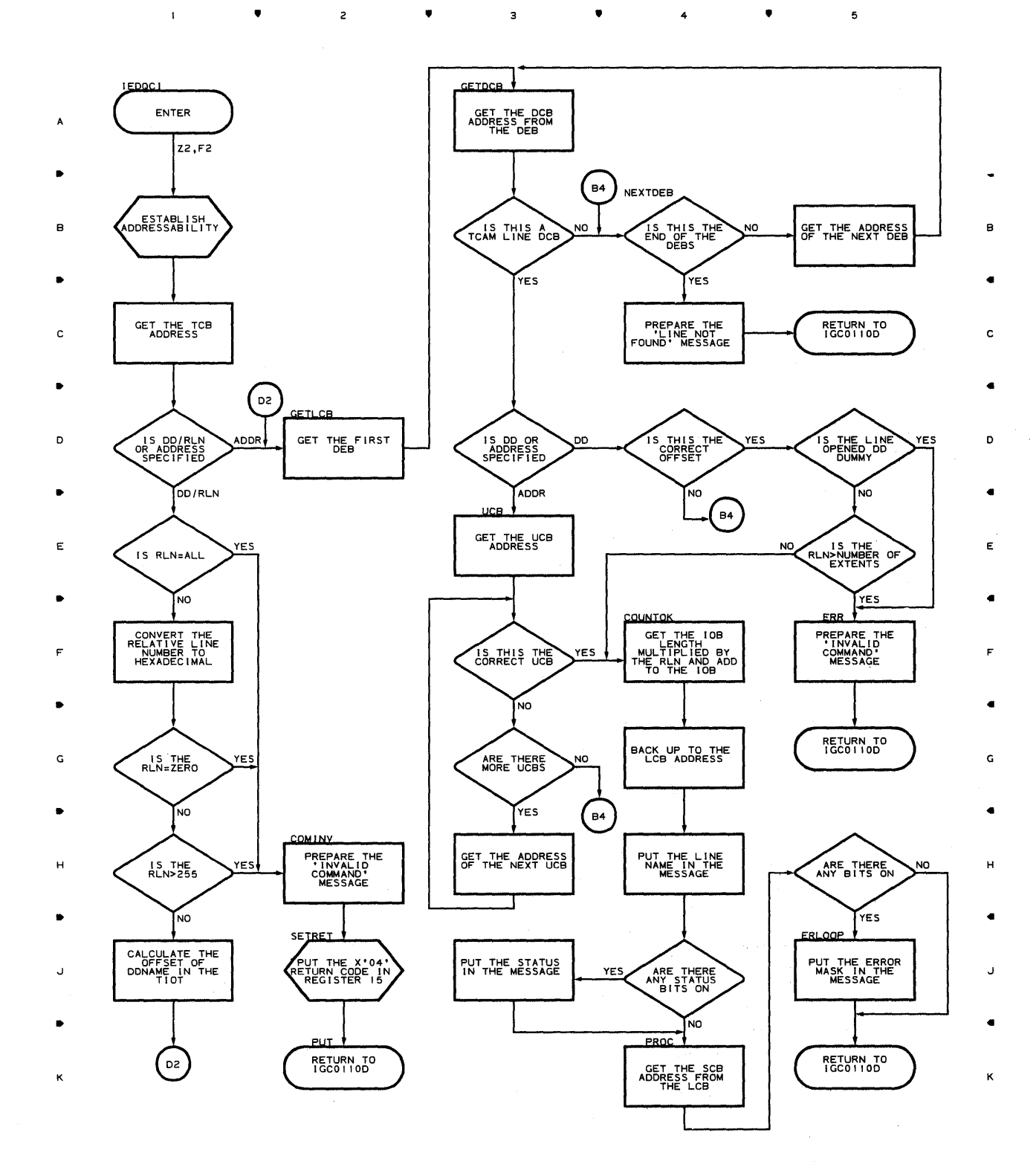

 $\bullet$   $\qquad$   $\bullet$   $\qquad$   $\bullet$   $\qquad$   $\bullet$   $\qquad$   $\bullet$   $\qquad$   $\bullet$   $\qquad$   $\bullet$   $\qquad$   $\bullet$ 

 ${\bf 5}$ 

#### **Chart CJ COPY QCB INFORMATION ROUTINE**

 $\begin{split} &\max_{\mathbf{A}}\left[\frac{1}{\mathbf{A}_{\mathrm{in}}}\log\left(\mathbf{A}_{\mathrm{in}}^{\mathrm{in}}\right)\log\left(\mathbf{A}_{\mathrm{in}}^{\mathrm{in}}\right)\right] \leq \frac{1}{\mathbf{A}_{\mathrm{in}}}\log\left(\frac{1}{\mathbf{A}_{\mathrm{in}}}\log\left(\mathbf{A}_{\mathrm{in}}^{\mathrm{in}}\right)\right) \leq \frac{1}{\mathbf{A}_{\mathrm{in}}}\log\left(\frac{1}{\mathbf{A}_{\mathrm{in}}}\right) \leq \frac{1}{\mathbf{A}_{\mathrm{in}}}\log\left(\frac{1}{\mathbf$ 

 $\mathcal{Q}^{\text{reg}}_{\text{c}}$  ).

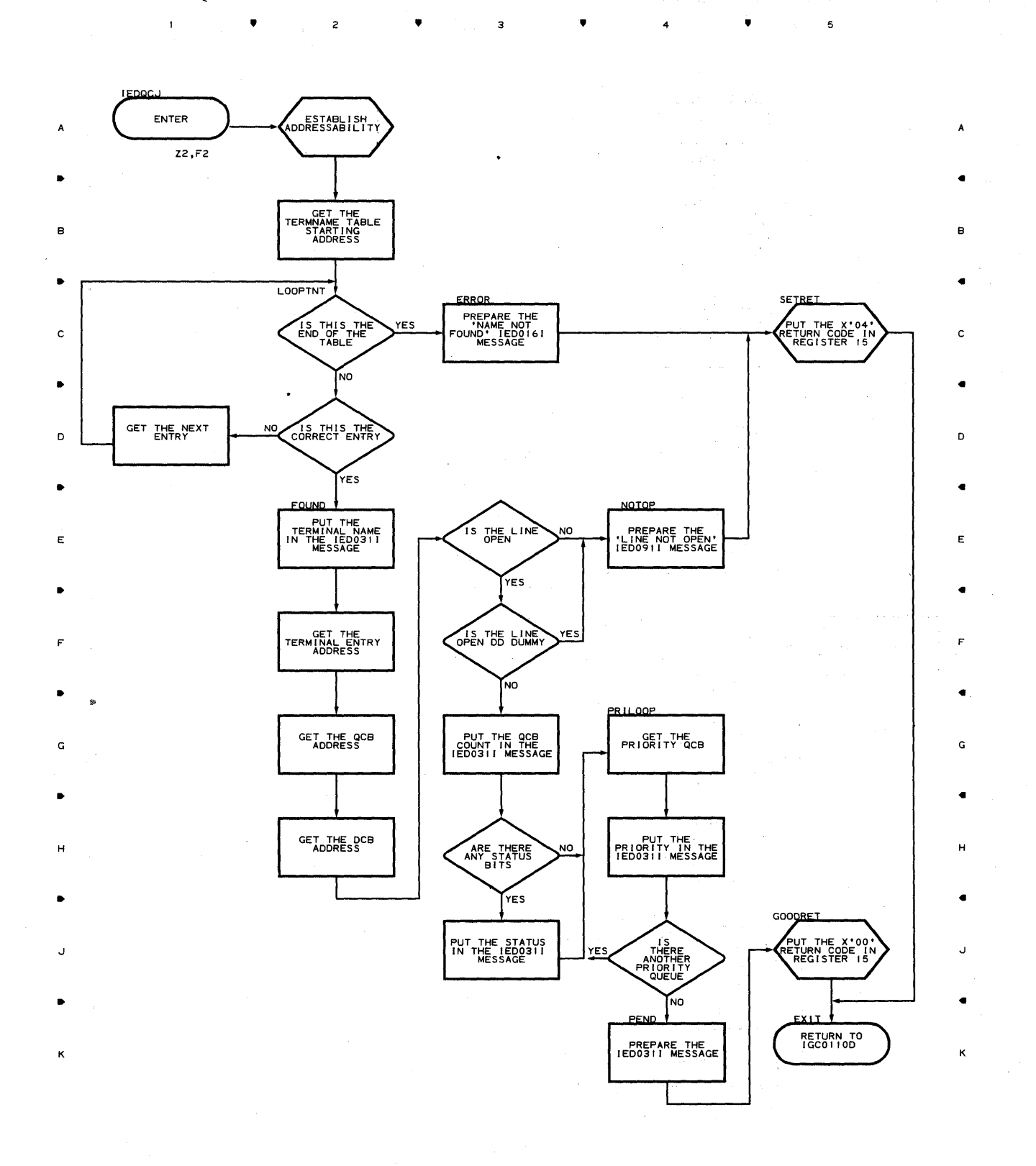

**500** 

•

 $\mathbf{I}$ 

 $\label{eq:1} \frac{1}{2} \int_{0}^{2\pi} \frac{1}{2} \int_{0}^{2\pi} \frac{1}{2} \left( \frac{1}{2} \right)^{2} \frac{1}{2} \, \frac{1}{2} \, \frac{1}{2} \, \frac{1}{2} \, \frac{1}{2} \, \frac{1}{2} \, \frac{1}{2} \, \frac{1}{2} \, \frac{1}{2} \, \frac{1}{2} \, \frac{1}{2} \, \frac{1}{2} \, \frac{1}{2} \, \frac{1}{2} \, \frac{1}{2} \, \frac{1}{2} \, \frac{1}{2} \, \frac{$ 

2

•

 $\overline{\mathbf{3}}$ 

4

•

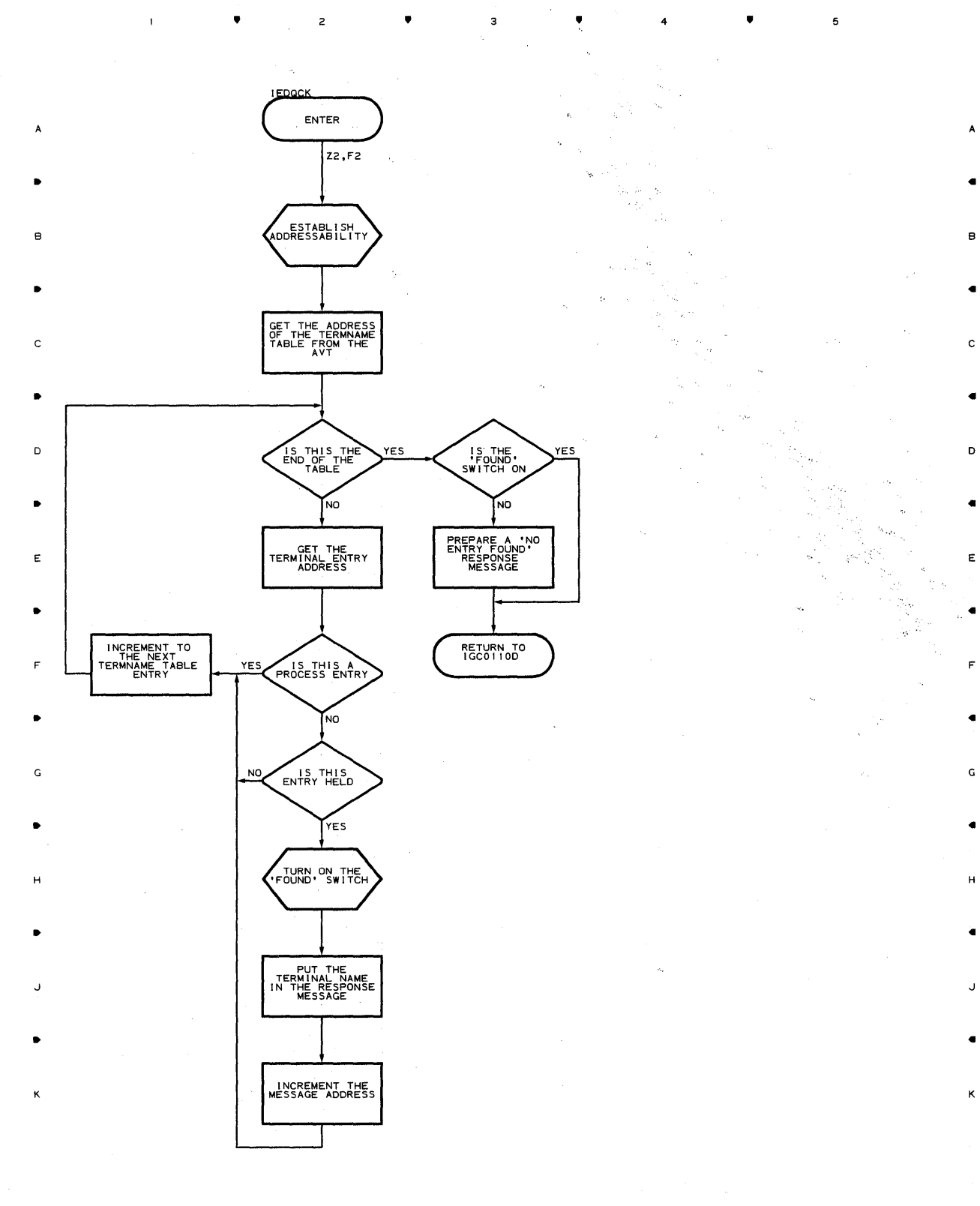

5

• • 4 •

..

5

 $\blacksquare$ 

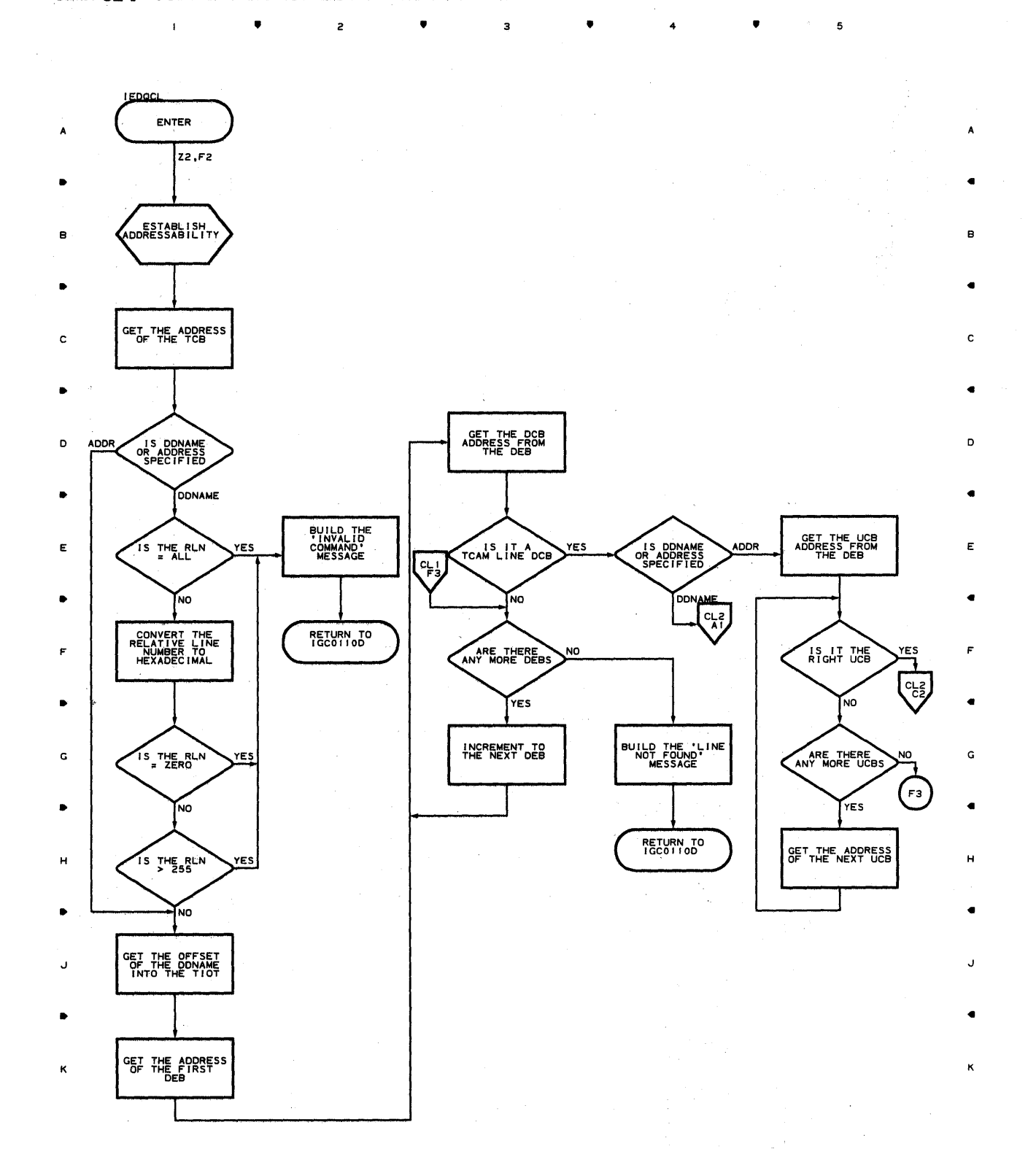

• 3 • 4 •

5

**502** 

 $\mathbf{I}$ 

Þ

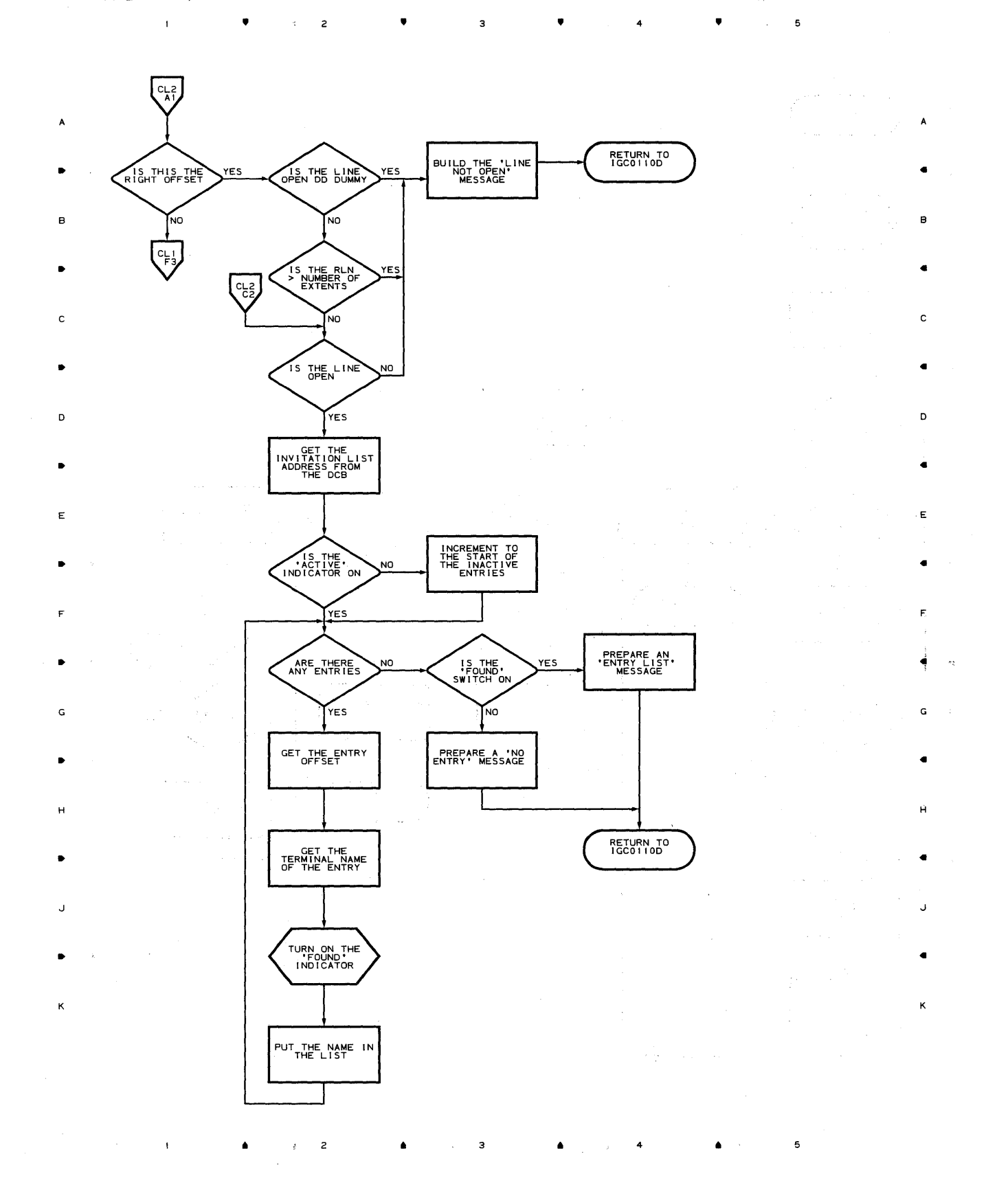

**Proqram Orqanizaticn 503** 

 $\mathcal{L}$ 

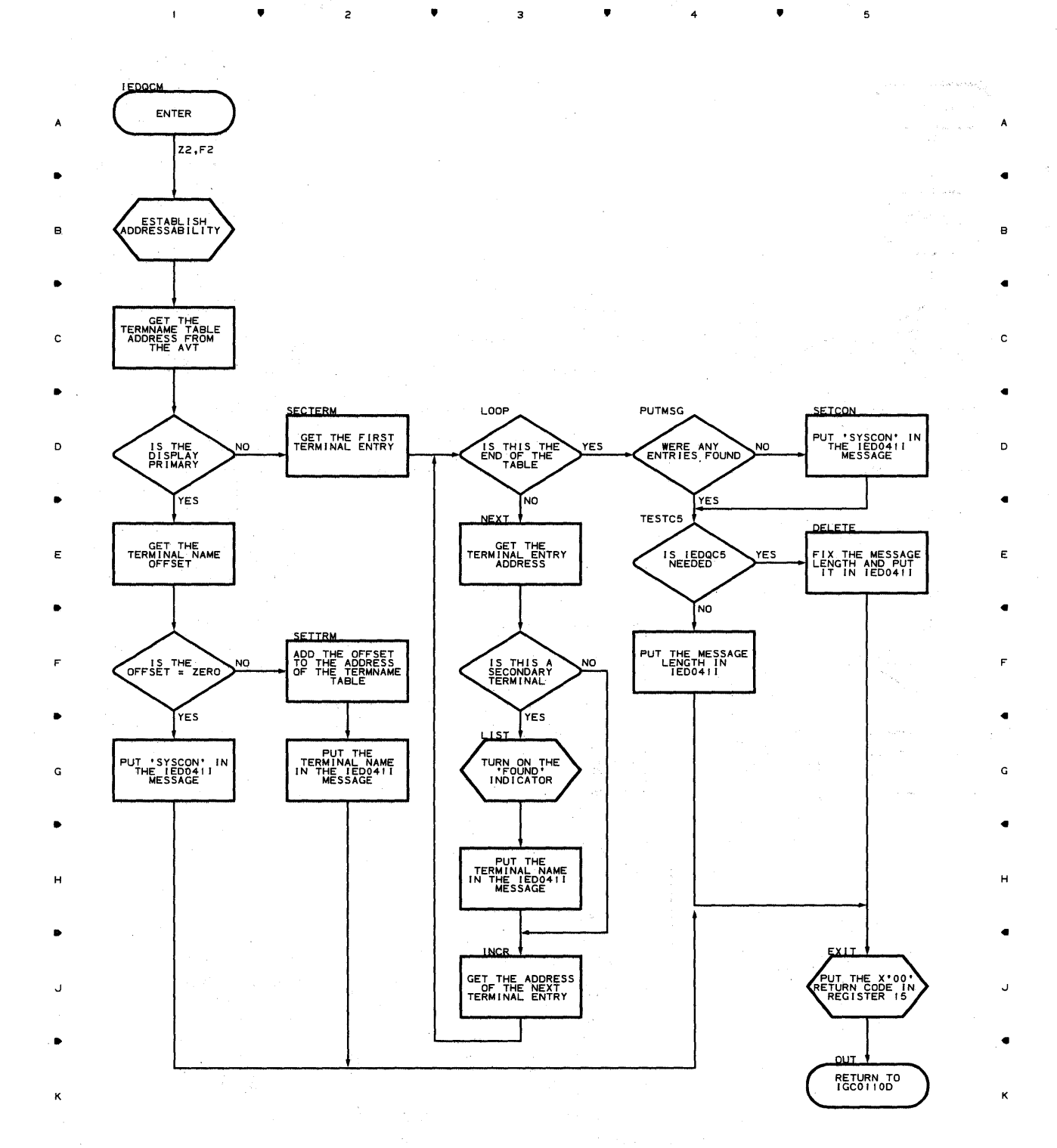

**504** 

 $\mathbf{I}$ 

 $\bullet$  2

•

з

•

4

•

5

 $\mathcal{P}(\mathcal{P}_{\text{out}} \cup \mathcal{V}_{\text{in}})$ 

 $\sim$
•

 $\overline{\mathbf{c}}$ 

•

• 4

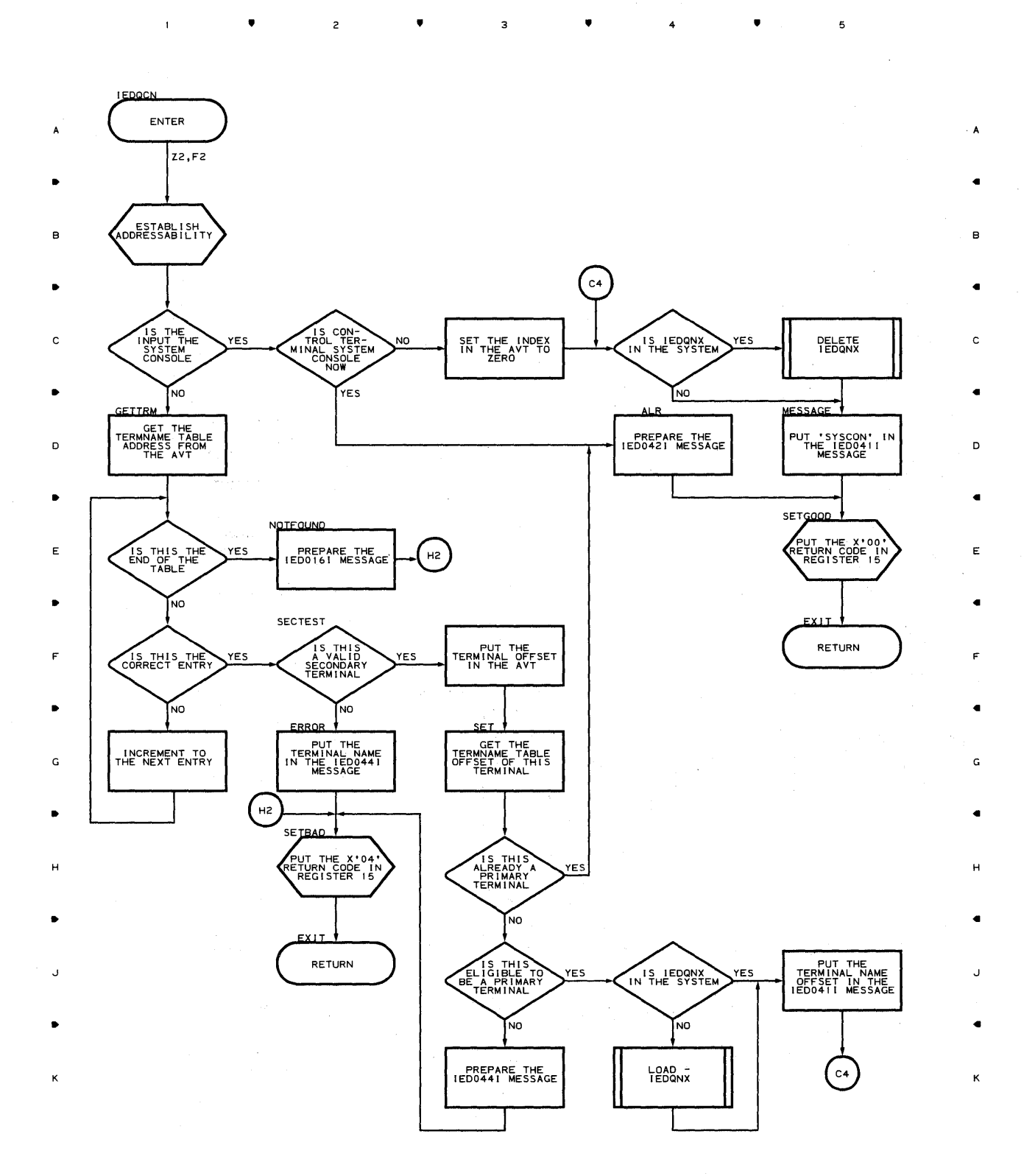

**PrOQram orQanization 505** 

 $\mathsf{s}$ 

•

Chart **CO-I CHANGE TERMINAL ROUTINE** 

发光的过去式和过去分词 医心包 的复数

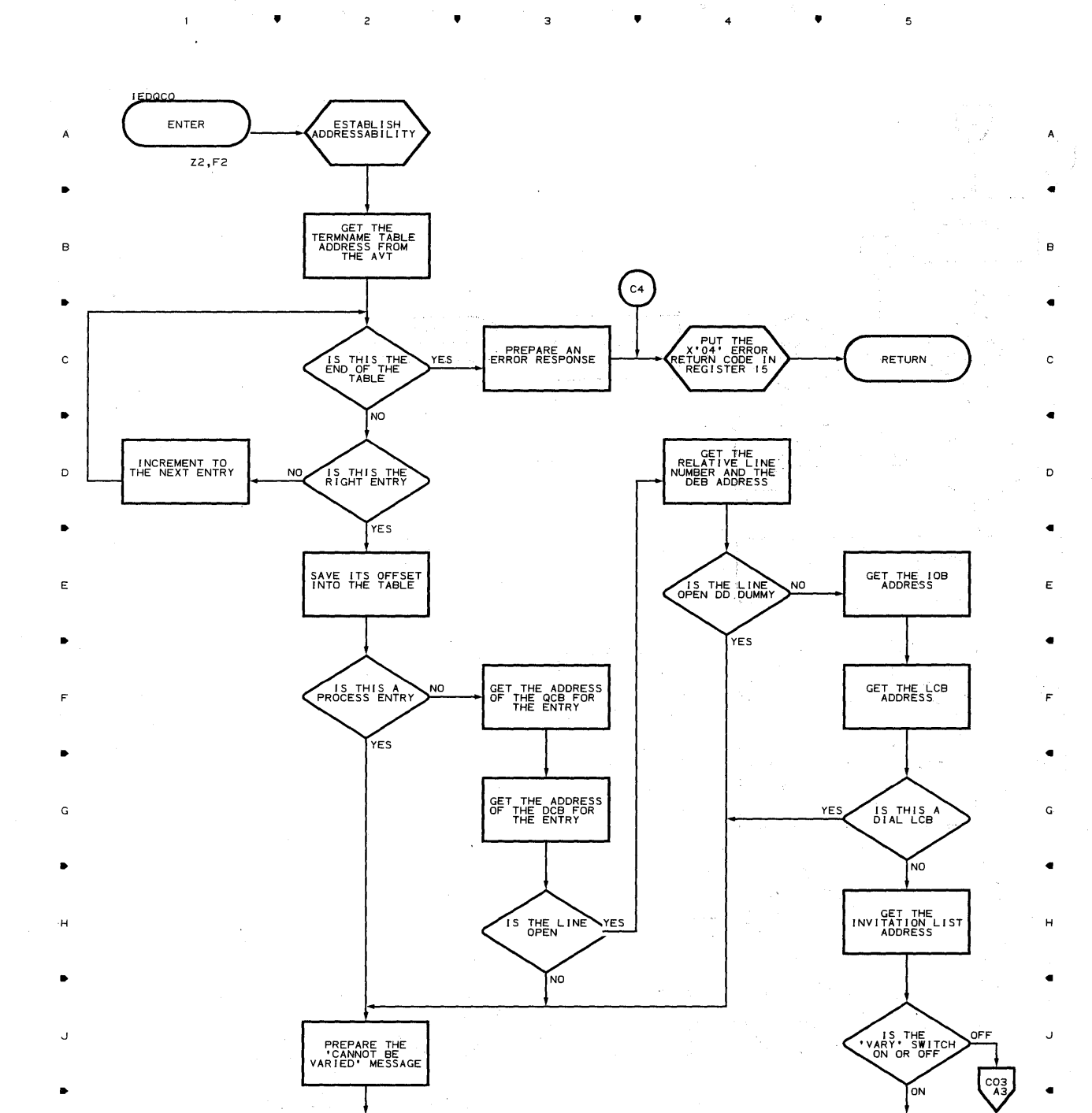

•

 $C4$ 

 $\bar{z}$ 

 $\overline{z}$ 

3,

 $4 \times 10^{-10}$ 

င္မွာ

 $\mathfrak s$ 

.<br>K

 $\bar{1}$ 

K

 $\mathbf{I}$ 

 $\bullet$ 

,

 $\overline{\mathbf{3}}$ 

 $\overline{z}$ 

 $\bullet$  4

,

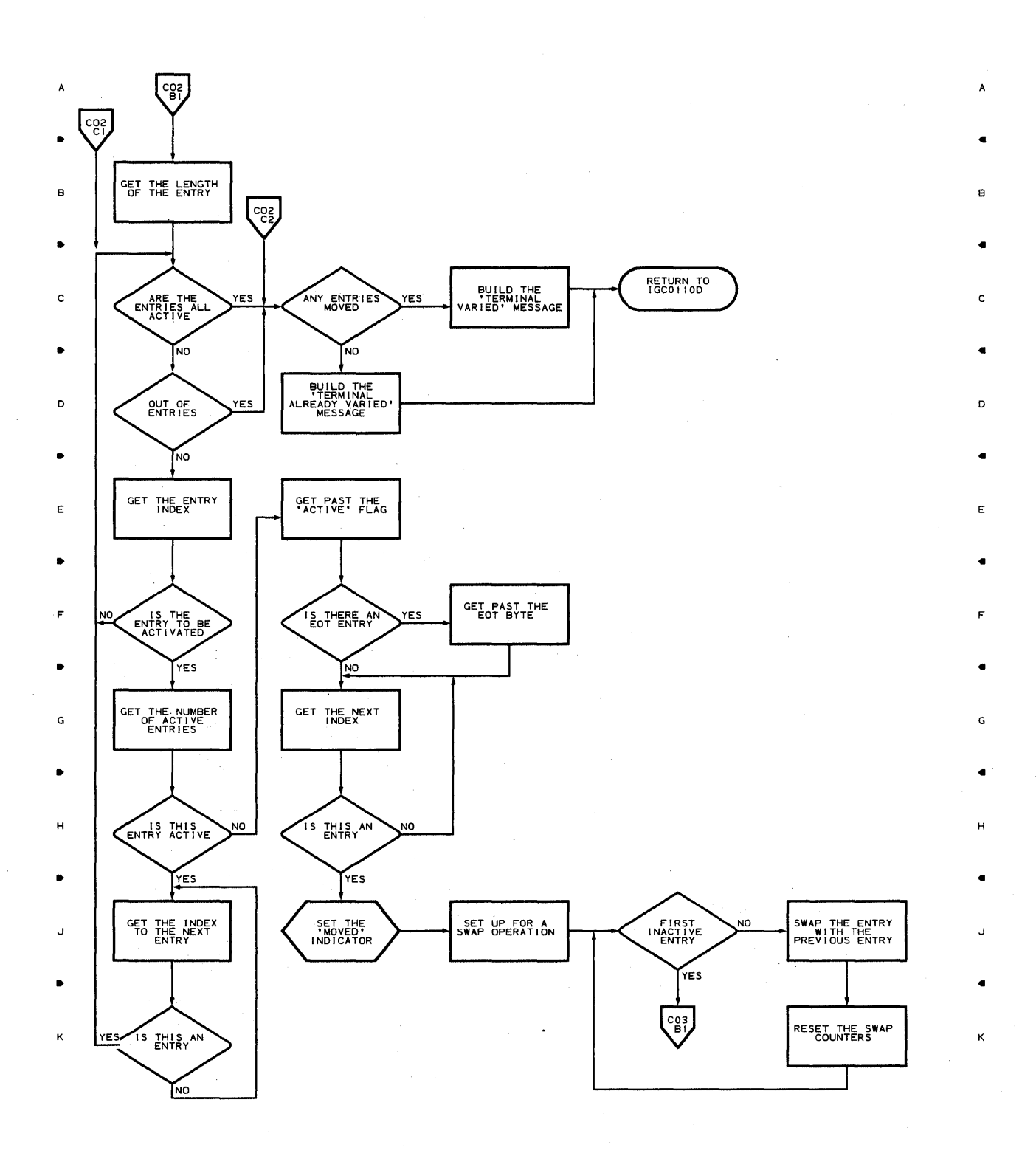

•

з

 $\overline{z}$ 

**Program Organization** 507

 $\mathbf s$ 

4

•

Chart **CO-3 CHANGE TERMINAL ROUTINE** 

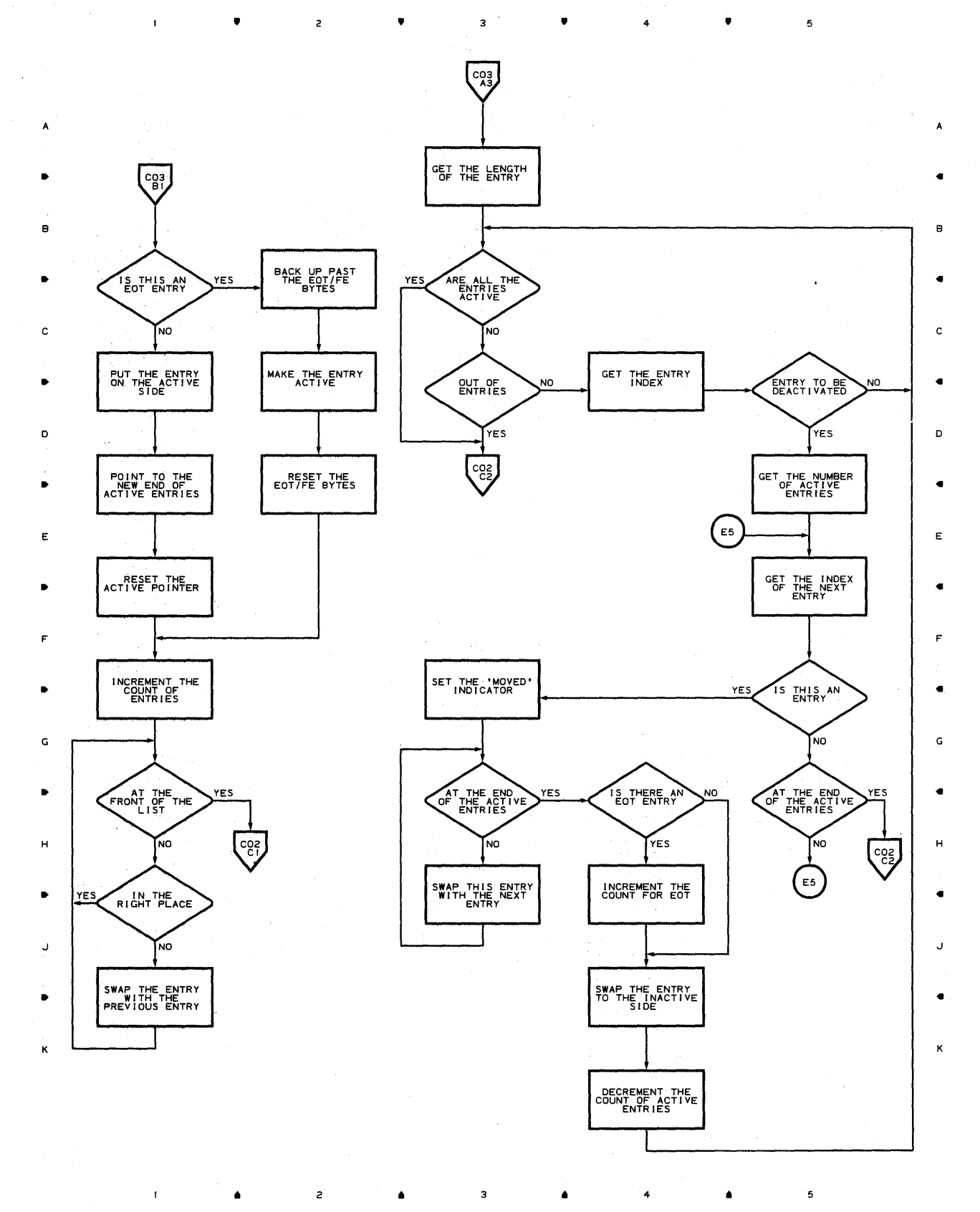

 $\overline{\mathbf{3}}$ 

4

•

**508** 

 $\mathbf{f}$ 

2

 $\bar{z}$ 

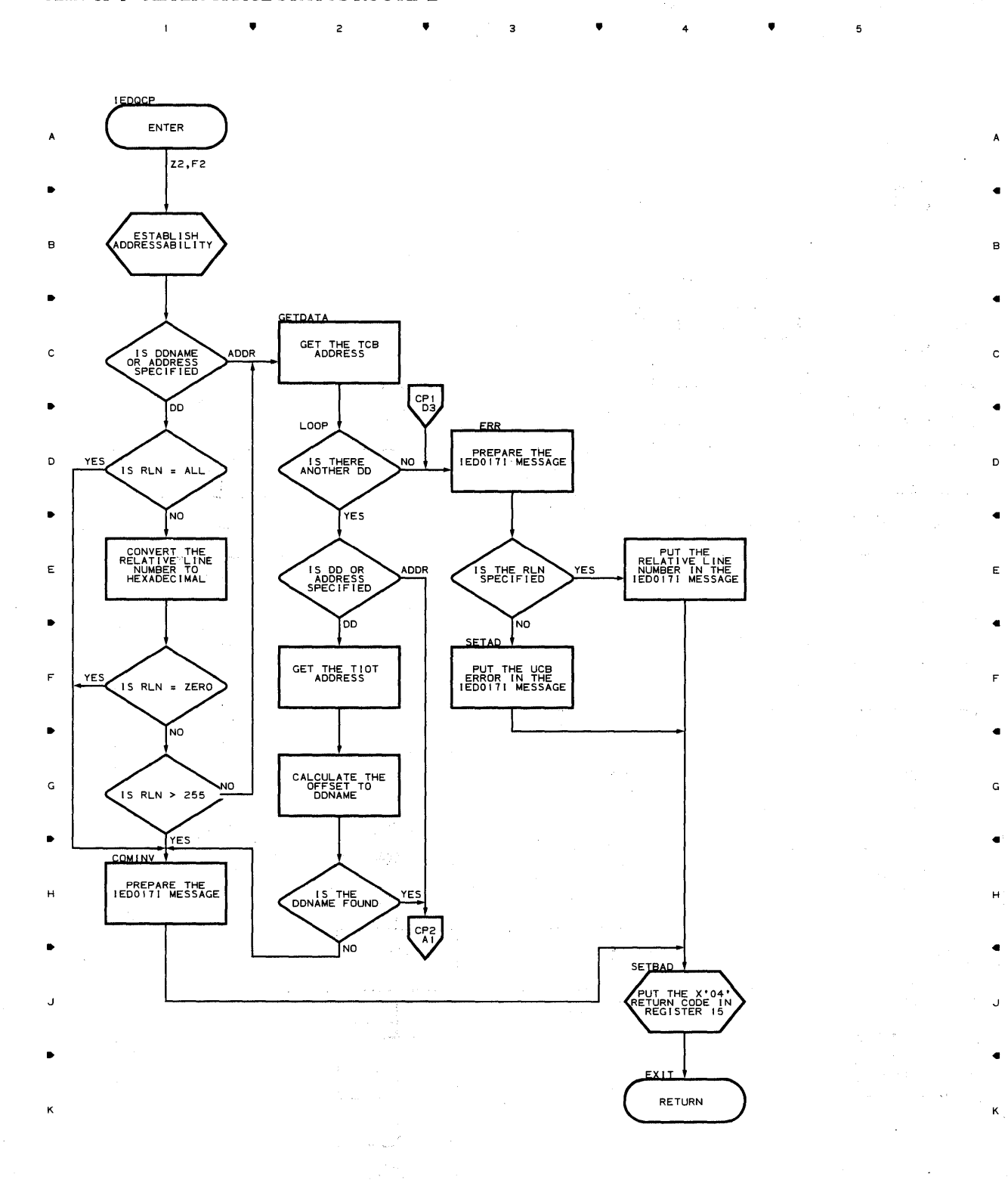

 $\overline{c}$ 

5

• • 4 •

•

•

**Chart CP-2 ALTER TRACE STATUS ROUTINE** 

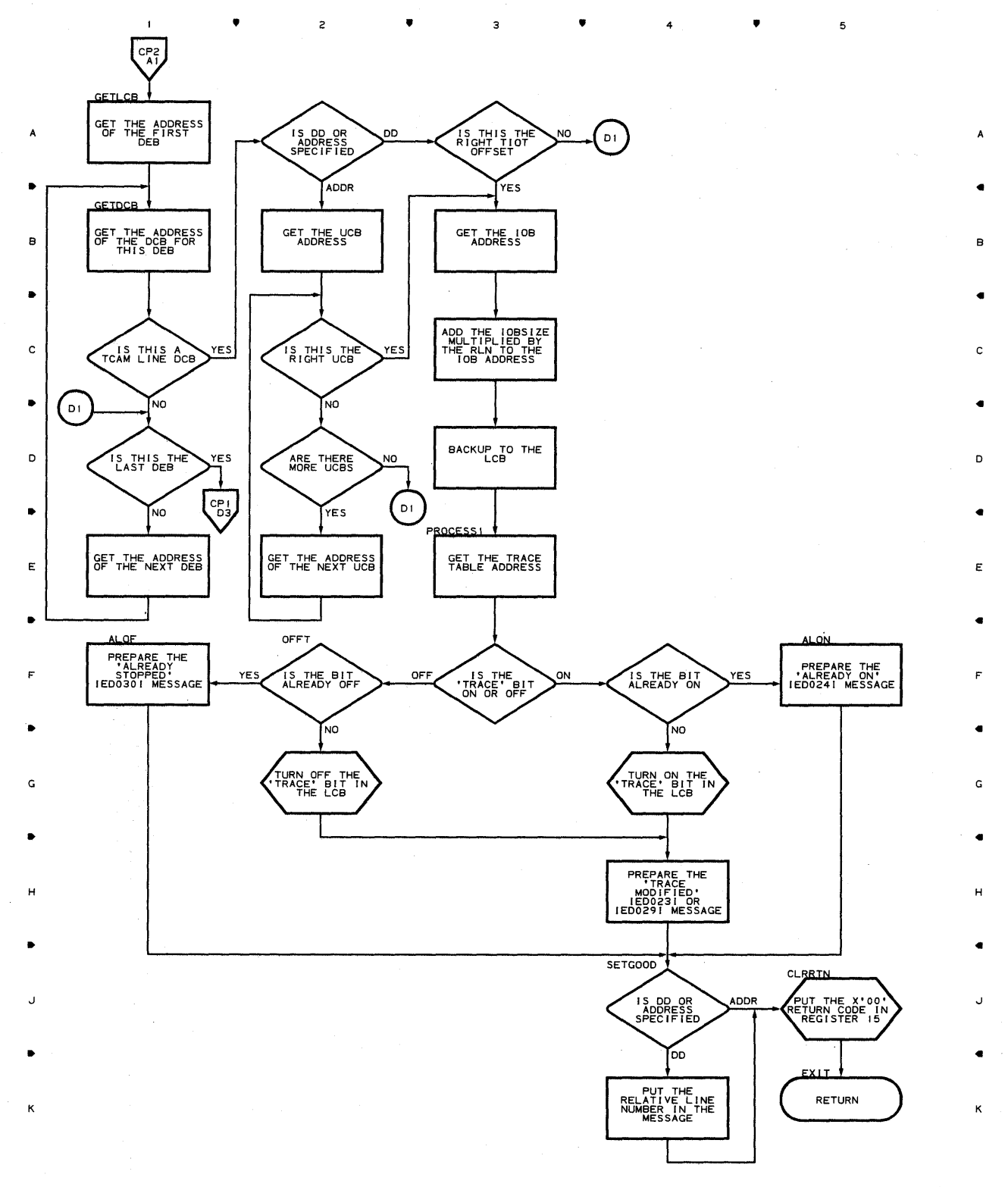

**510** 

•

•

4

 $\mathsf z$ 

•

 $\mathbf{3}$ 

•

4

 $\overline{a}$ 

•

 $\bar{\mathbf{t}}$ 

•

 $\overline{c}$ 

 $\sim$ 

 $\mathbf{1}$ 

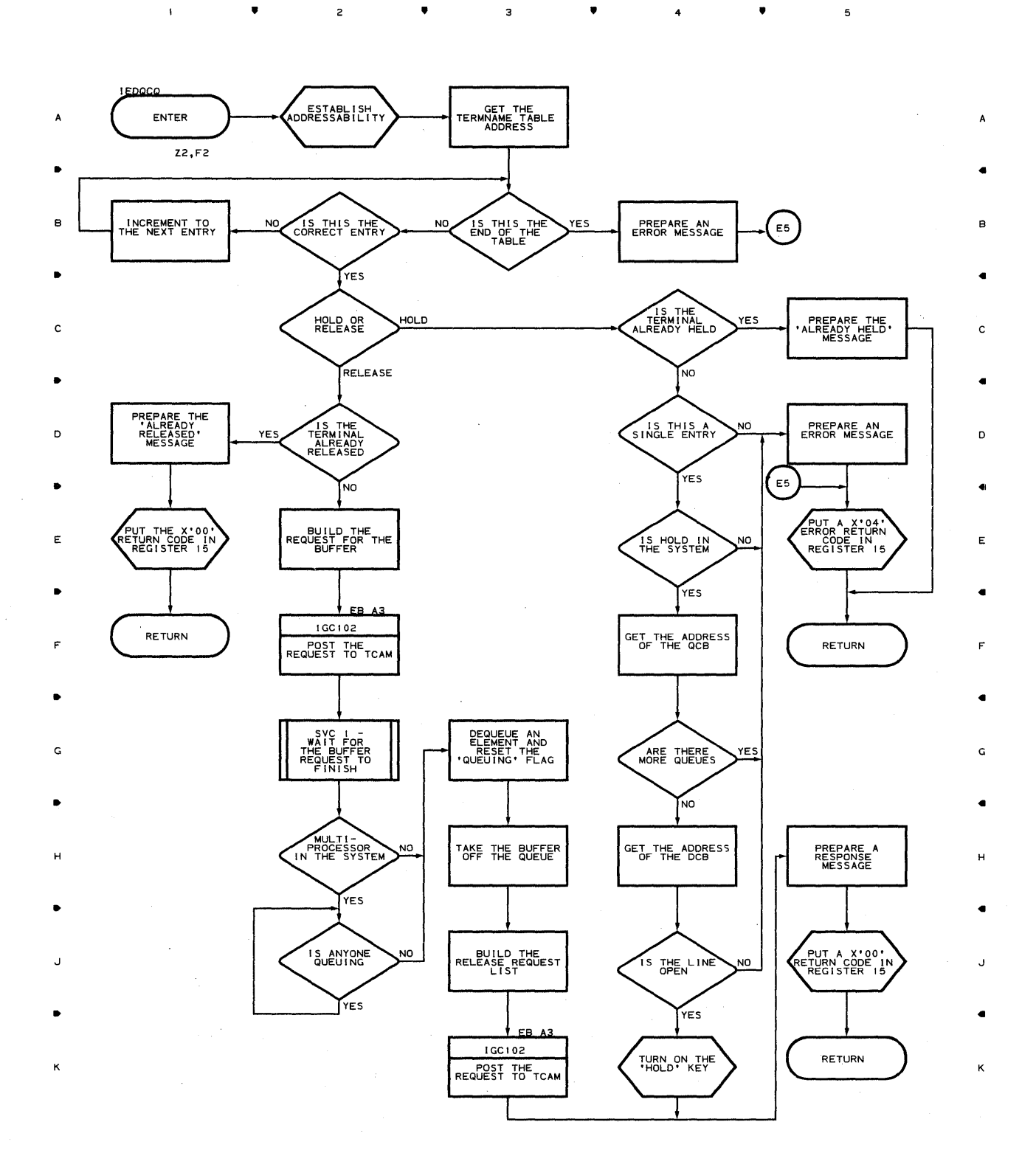

•

 $\mathsf{a}$ 

4

**Proqram 0rqanizaticn 511** 

 $\mathfrak s$ 

 $\spadesuit$ 

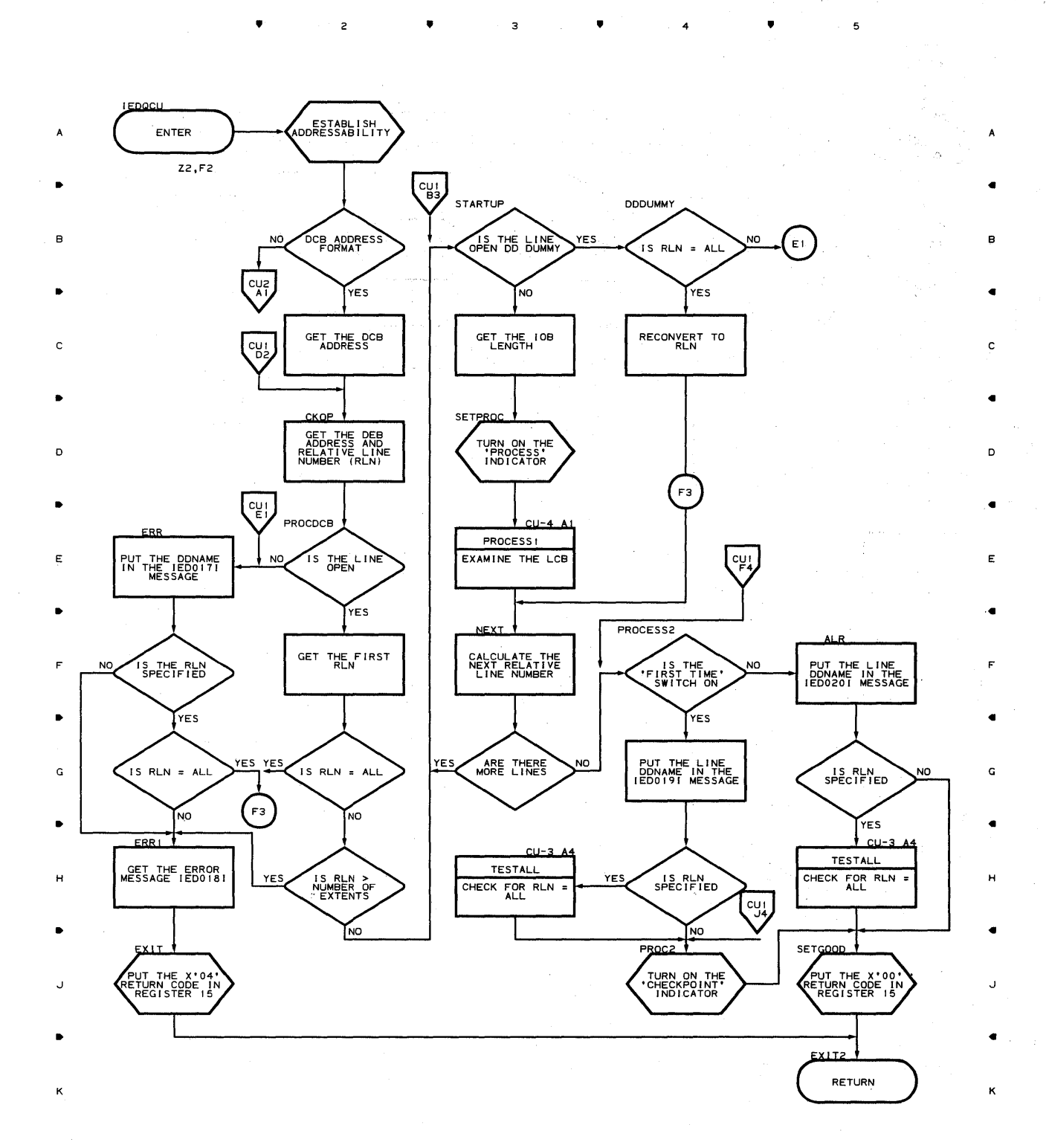

**512** 

•

 $\overline{z}$ 

•

•

4

•

5

 $\sim 10^4 M_{\rm Pl}$  , will

**Chart CU-2 START LINE ROUTINE** 

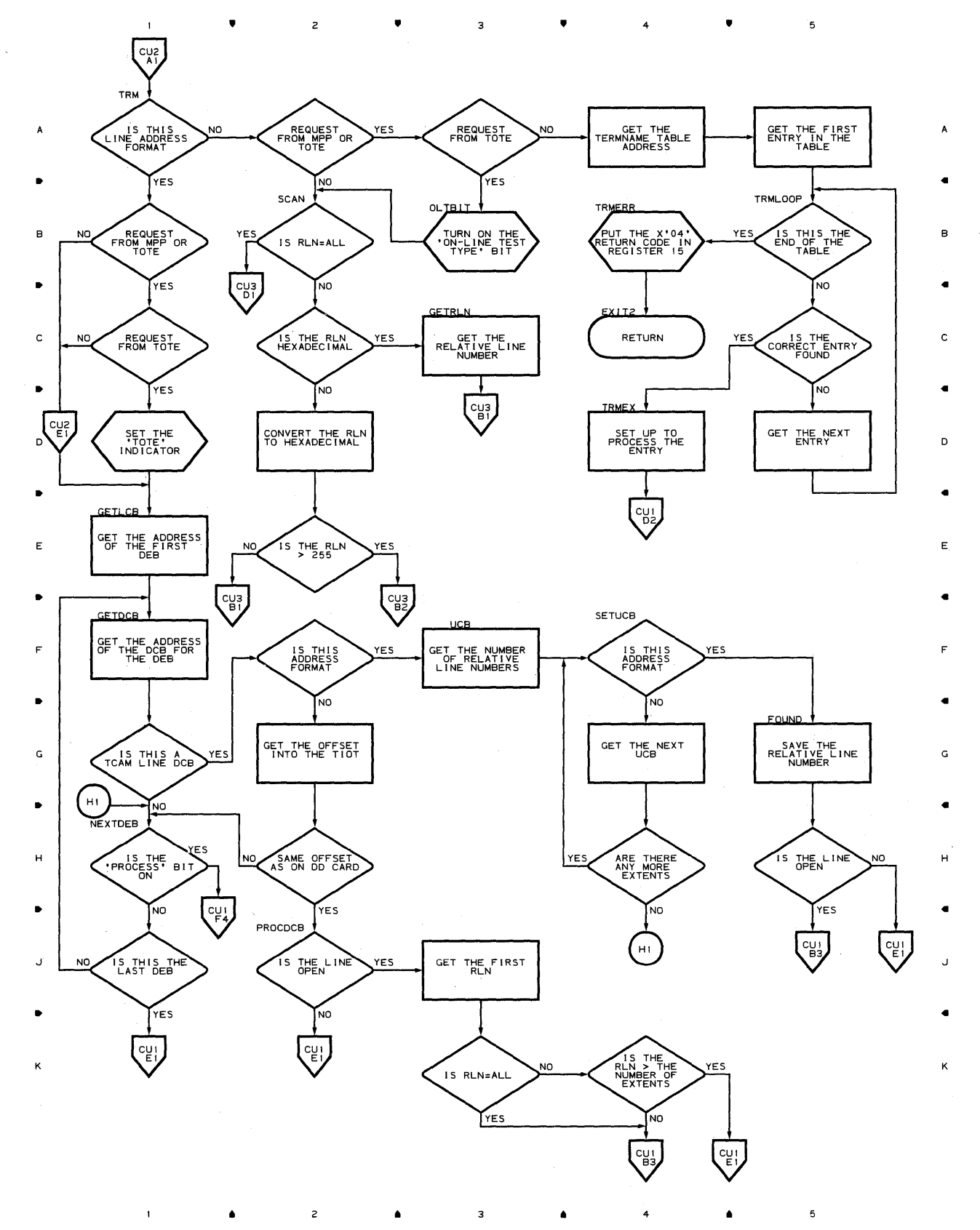

 $\bar{\rm I}$ 

•

 $\overline{\mathbf{c}}$ 

 $\bullet$  3  $\bullet$ 

4

•

 $\mathcal{L}(\mathcal{E}(\mathcal{E}^{\mathcal{E}}), \mathcal{E}^{\mathcal{E}}_{\mathcal{E}^{\mathcal{E}}}) \leq \mathcal{E}^{\mathcal{E}^{\mathcal{E}}}_{\mathcal{E}^{\mathcal{E}}_{\mathcal{E}^{\mathcal{E}}_{\mathcal{E}^{\mathcal{E}}_{\mathcal{E}^{\mathcal{E}}_{\mathcal{E}^{\mathcal{E}}_{\mathcal{E}^{\mathcal{E}}_{\mathcal{E}^{\mathcal{E}}_{\mathcal{E}^{\mathcal{E}}_{\mathcal{E}^{\mathcal{E}}_{\mathcal{E}^{\mathcal{E}}_{\math$ 

 $\mathfrak s$ 

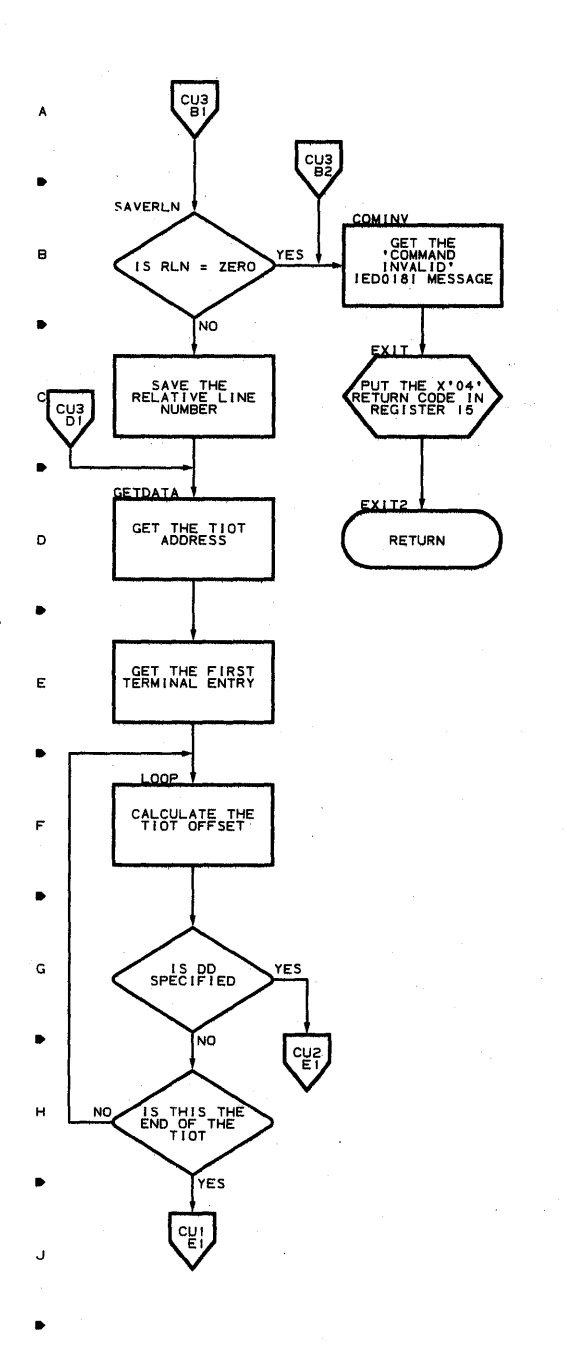

2

.. ..

4 ..

5

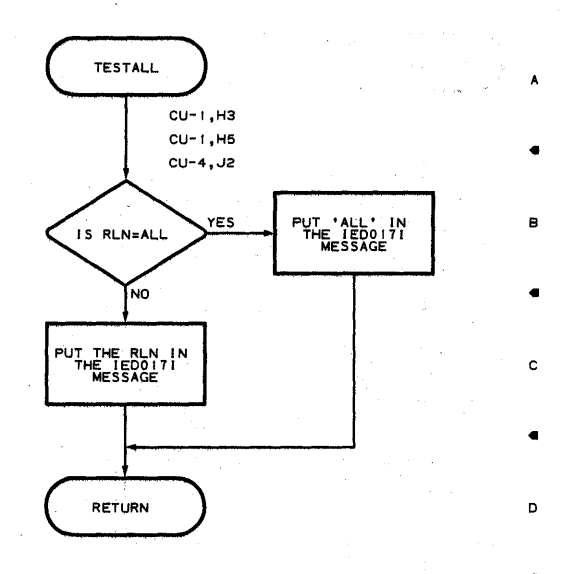

4

E

41

F

41

G

41

H

411

J

•

K

K

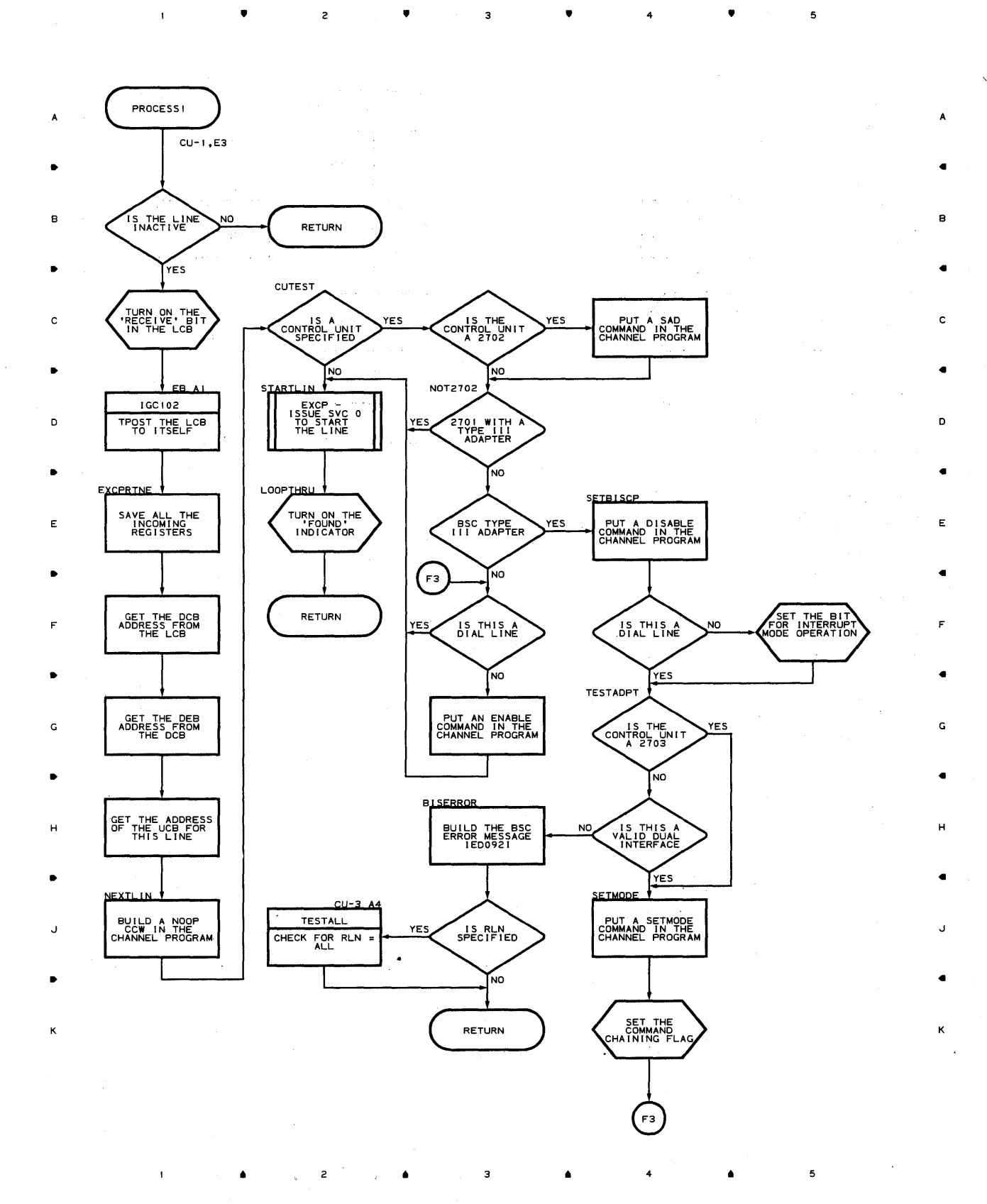

 $\overline{\mathbf{5}}$ 

## Chart CV-I STOP LINE ROUTINE

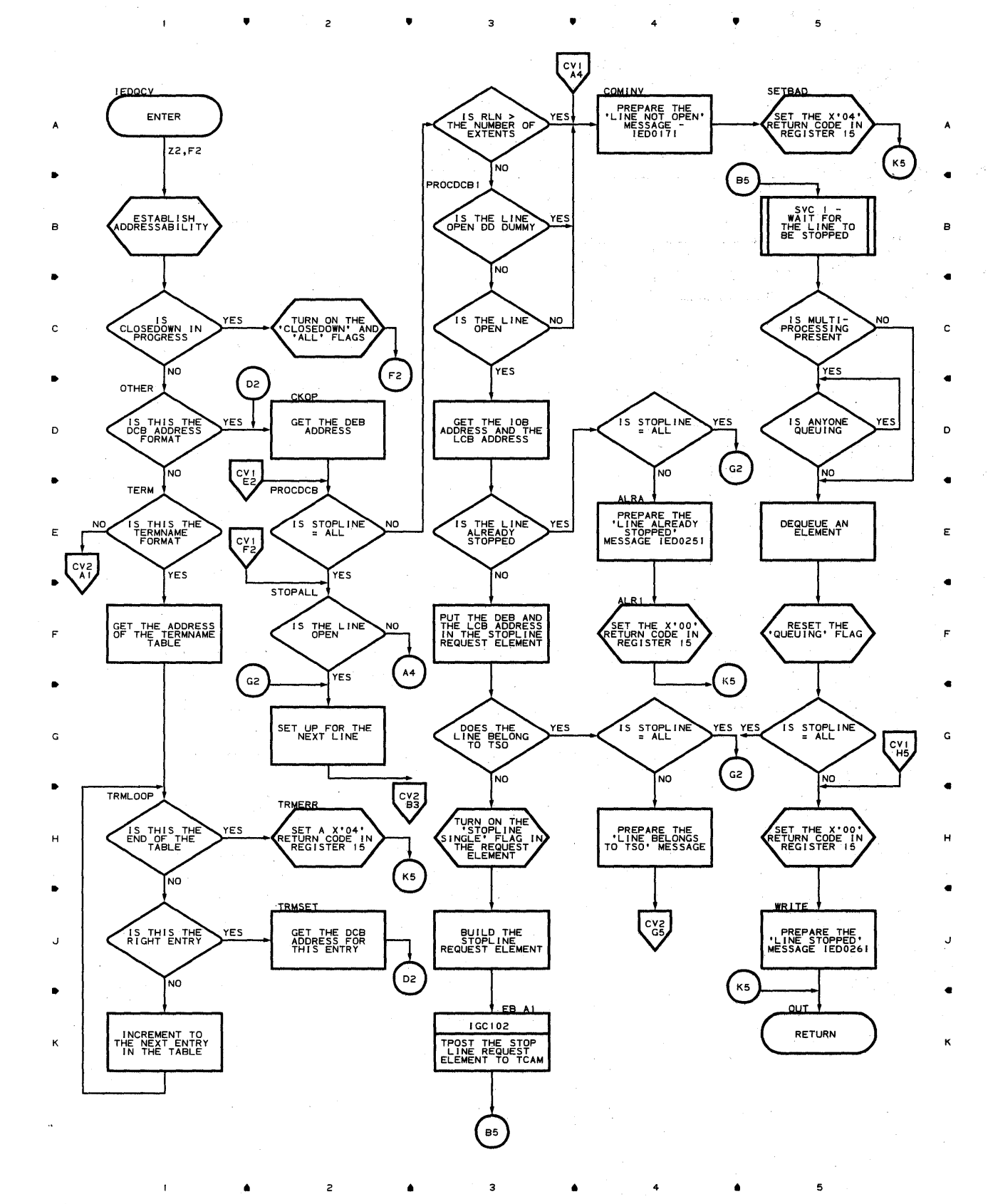

2. 经最大的 网络

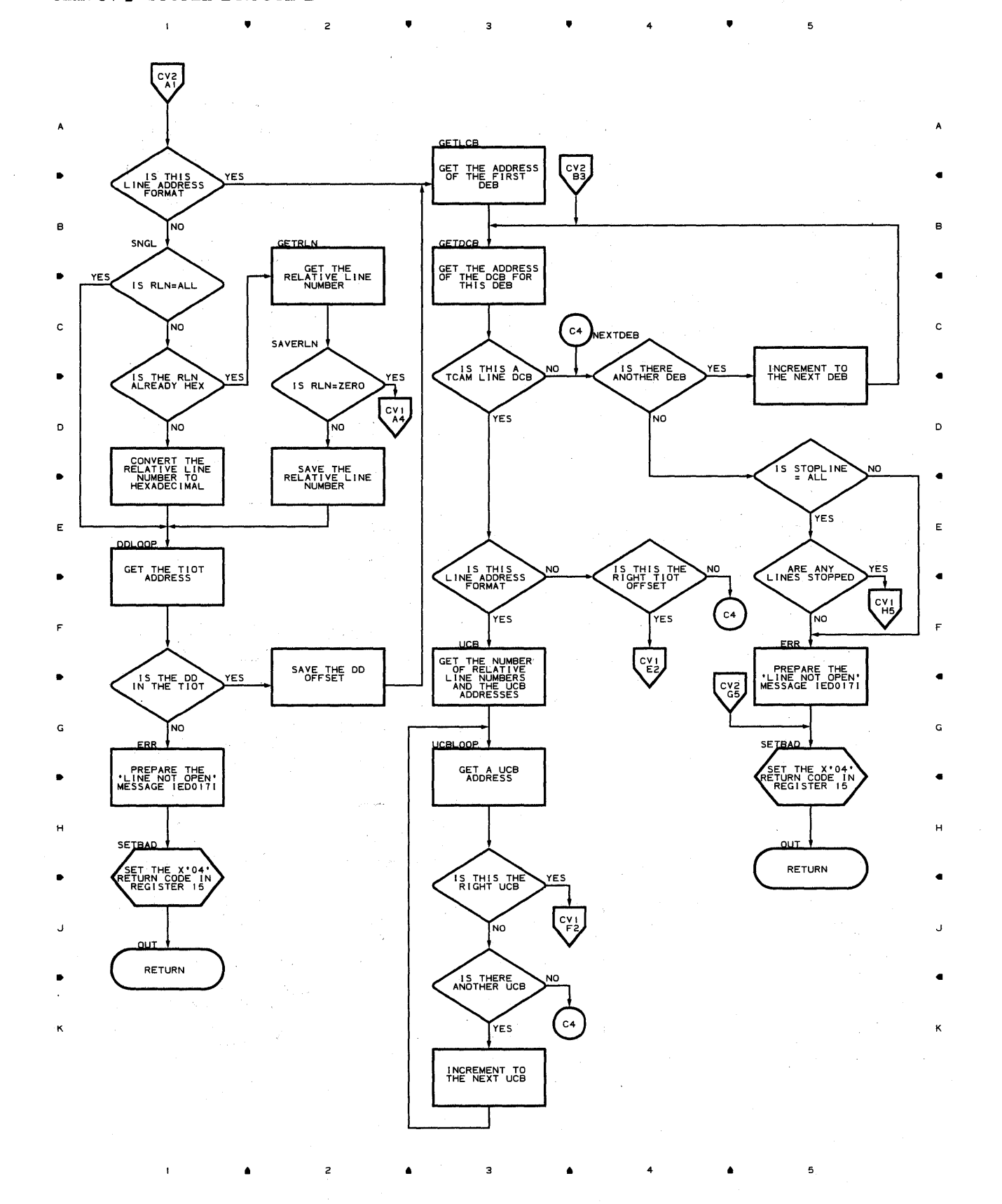

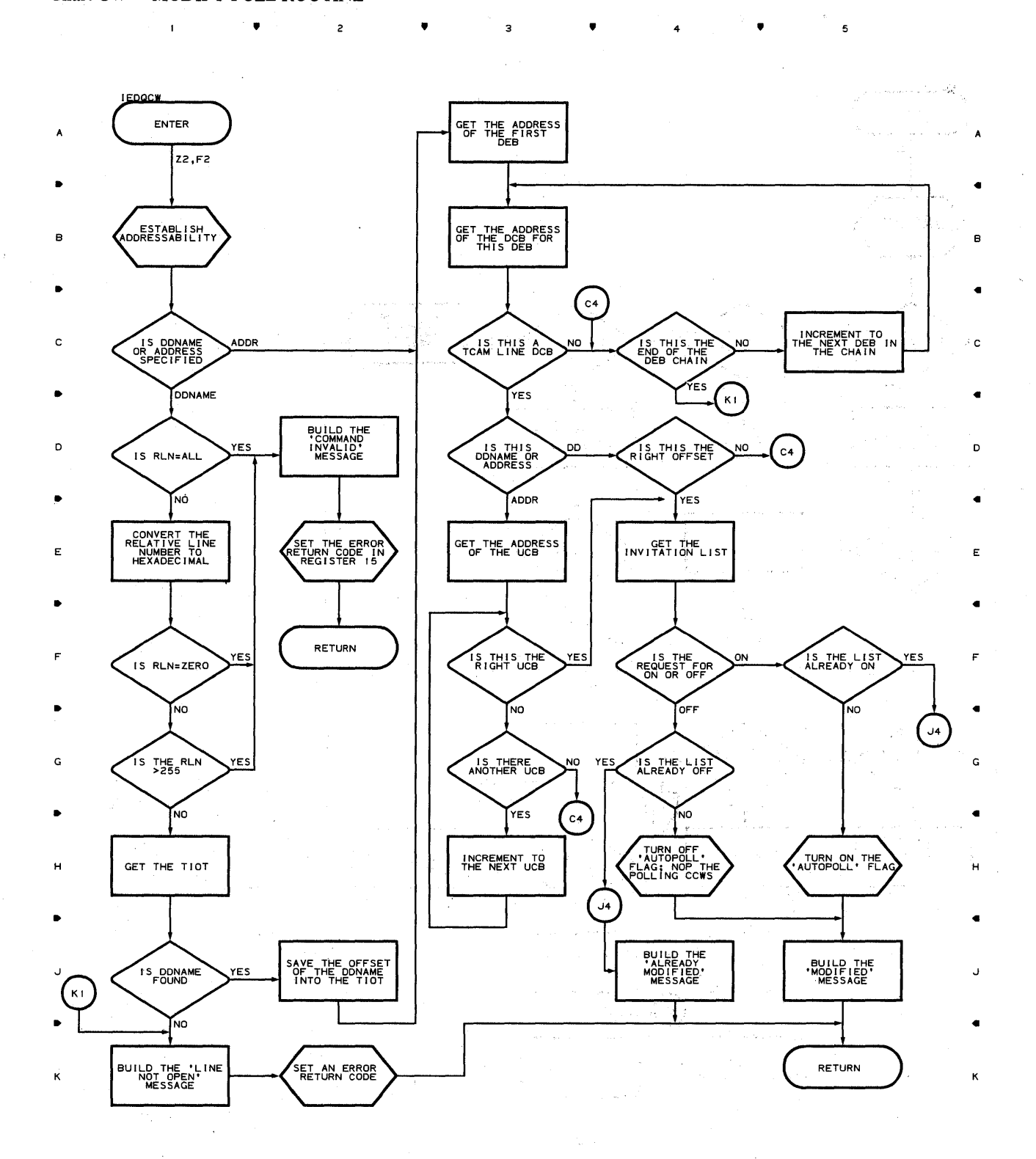

 $2$  **a**  $3$  **a**  $4$  **a**  $5$ 

 $\blacksquare$ 

 $\sim$ 

Ă

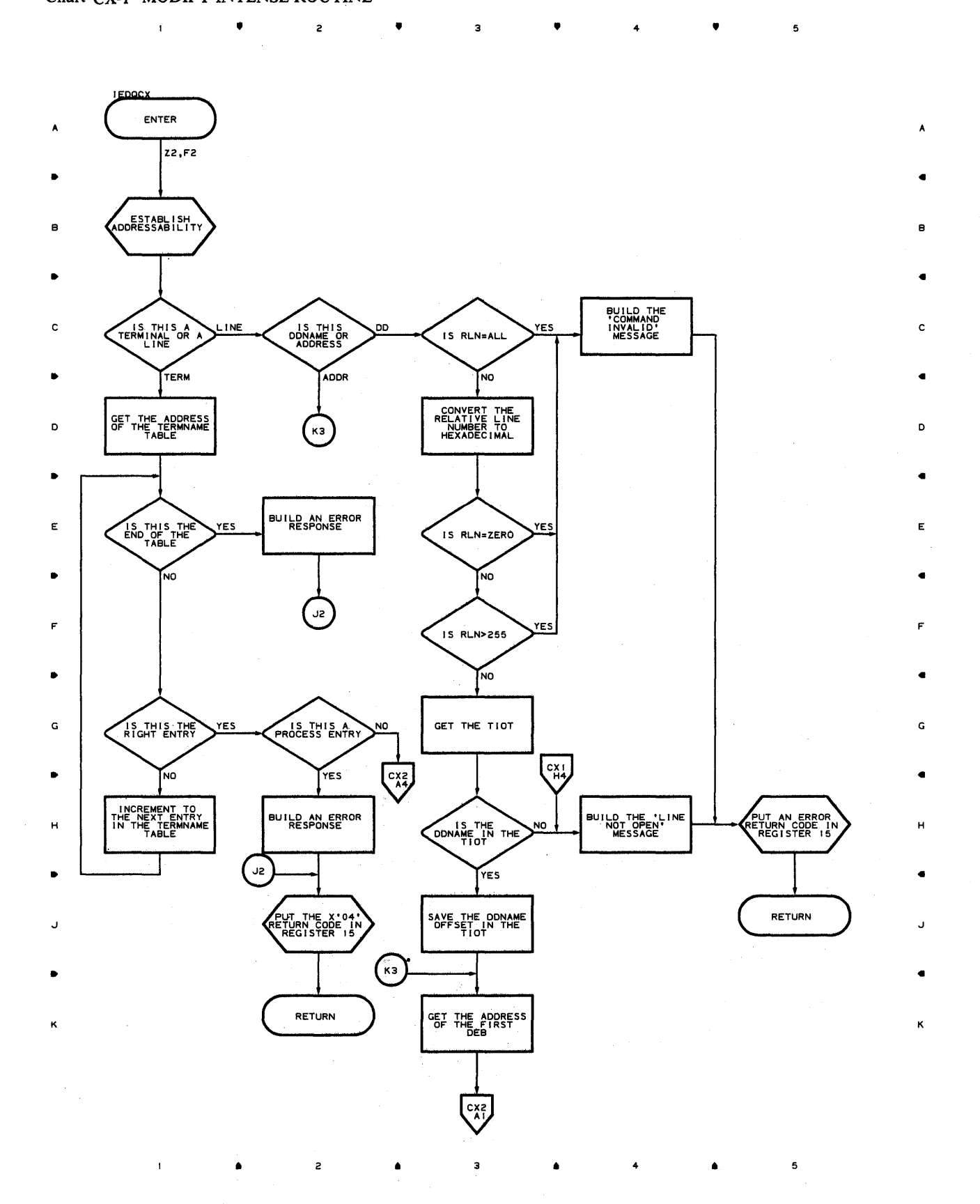

Proaram Oraanization 519

 $\mathbf{t}$ 

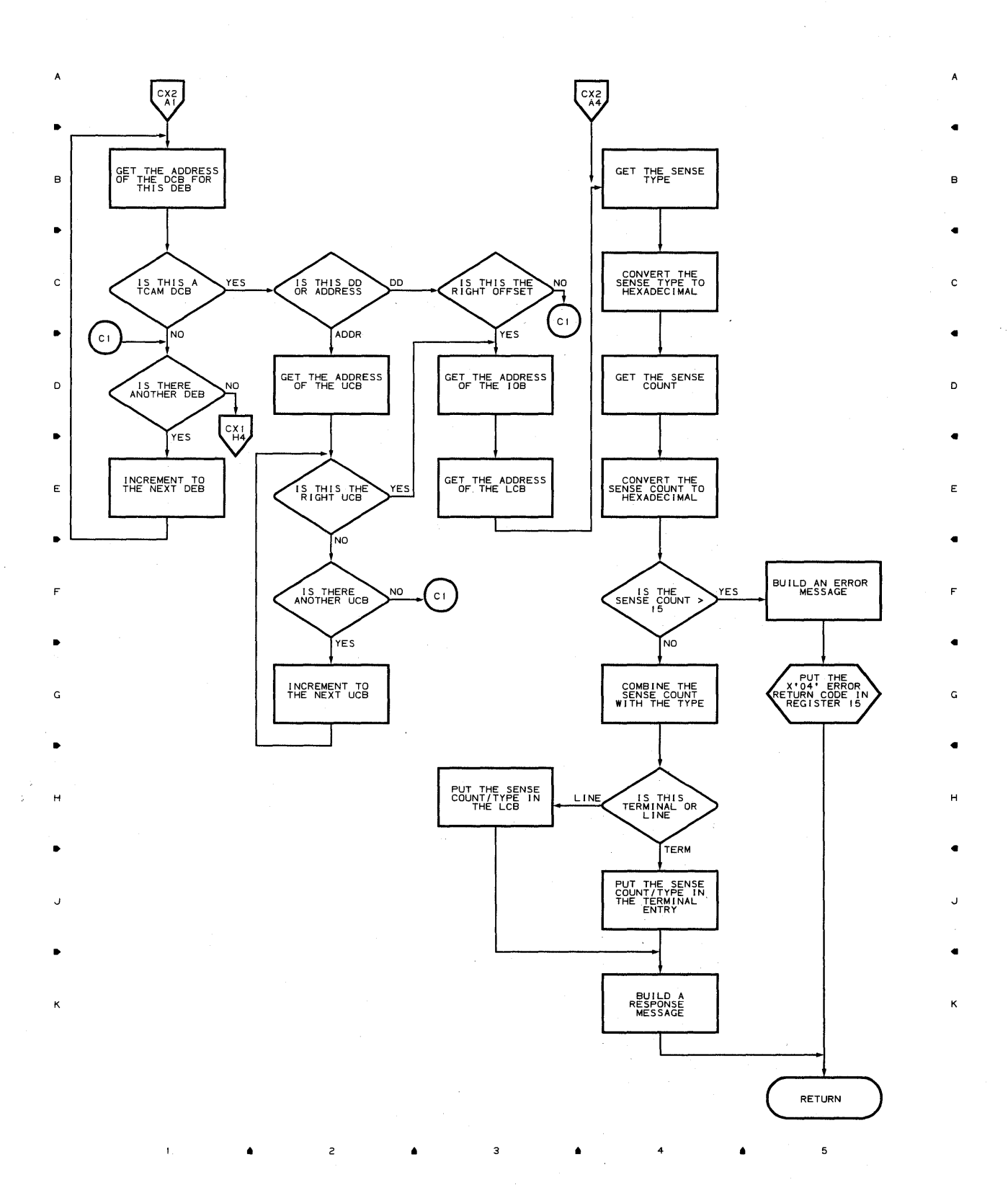

• • • 4 •

5

**S20** 

 $\overline{c}$ 

 $\bar{1}$ 

•

 $\overline{c}$ 

 $\bullet$ 

 $\mathbf{3}$ 

 $\mathbf{I}$ 

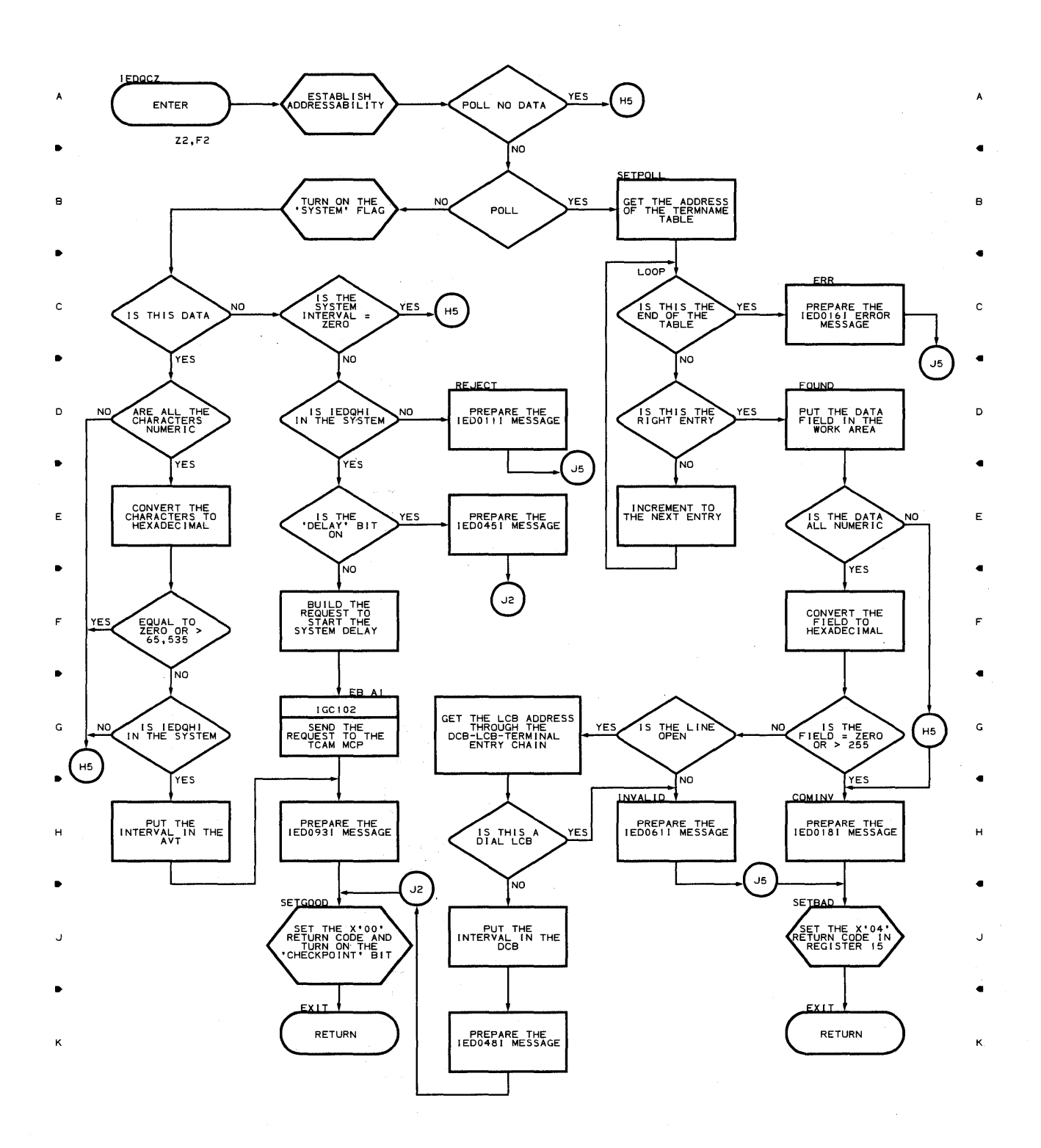

• 4

, , <sup>4</sup>

 $\bullet$ 

5

 $P$ rogram **Organization 521** 

 $\mathfrak s$ 

## **Chart CO-I MCP CLOSEDOWN PROCESSING ROUTINE**

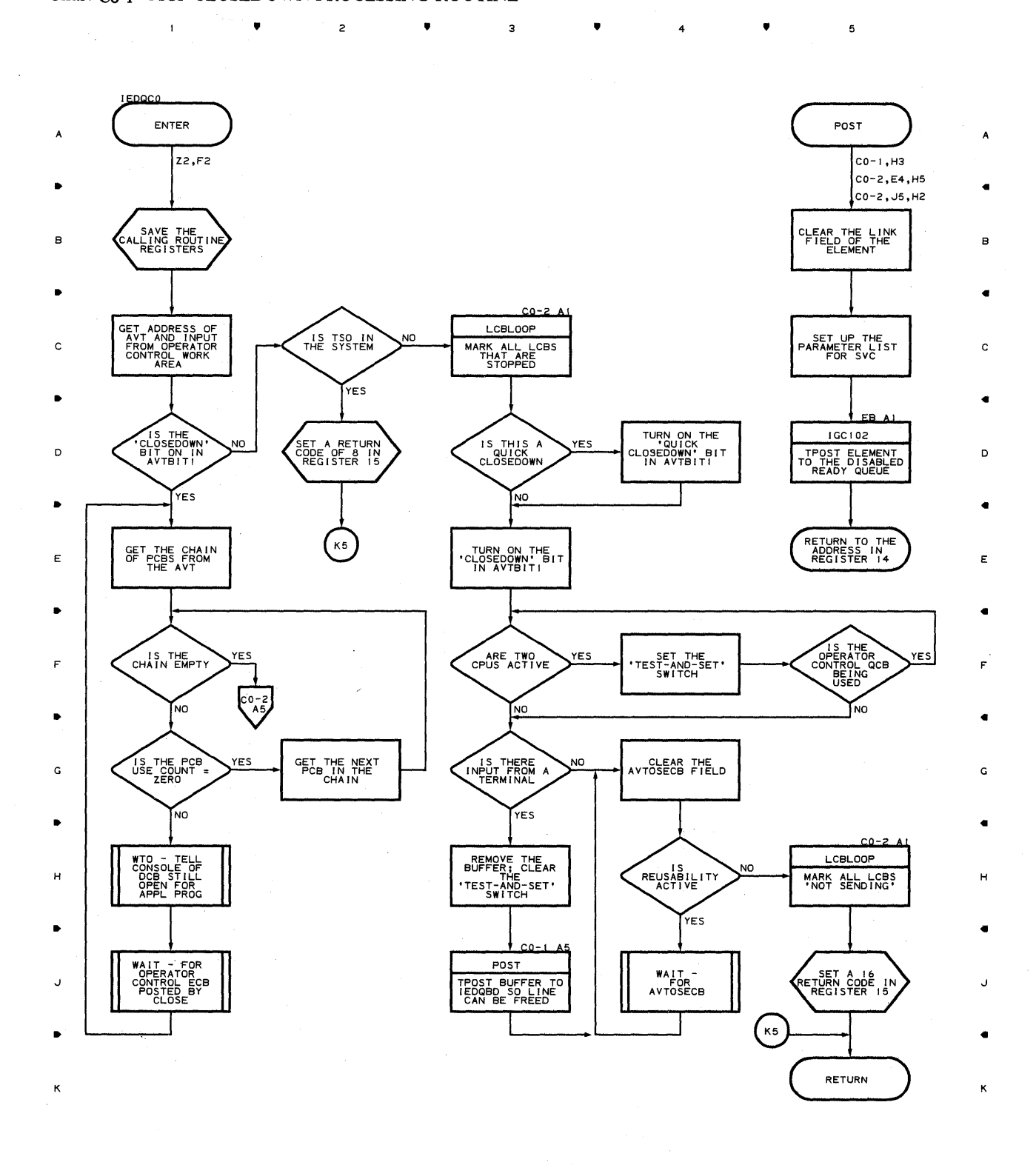

 $\bullet$   $\qquad$   $\bullet$   $\qquad$   $\bullet$   $\qquad$   $\bullet$   $\qquad$   $\bullet$   $\qquad$   $\bullet$   $\qquad$   $\bullet$   $\qquad$   $\bullet$ 

5

**522** 

 $\mathbf{\hat{1}}$ 

#### **Chart CO-2 MCP CLOSEDOWN PROCESSING ROUTINE**

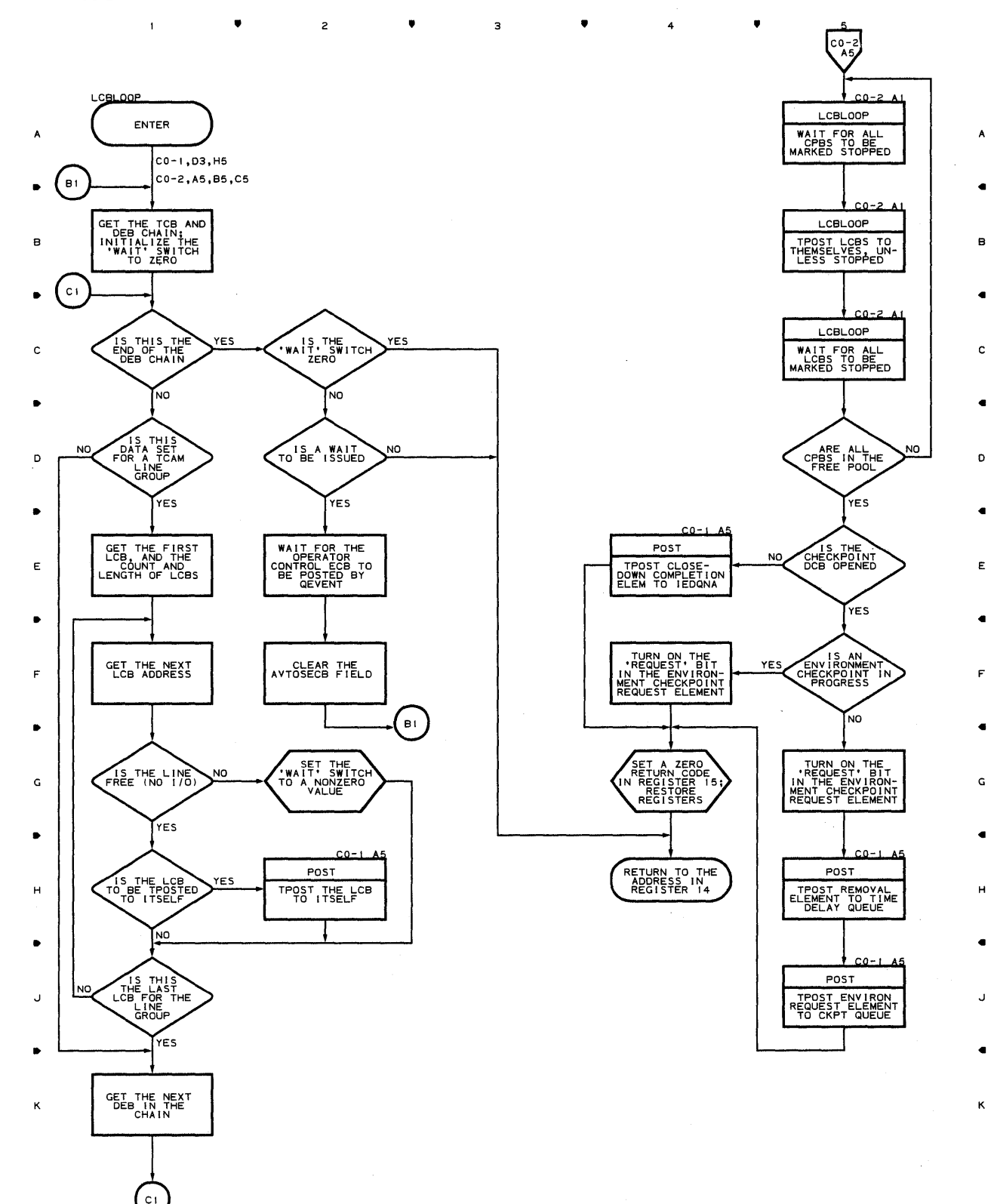

 $\mathbf{1}$ 

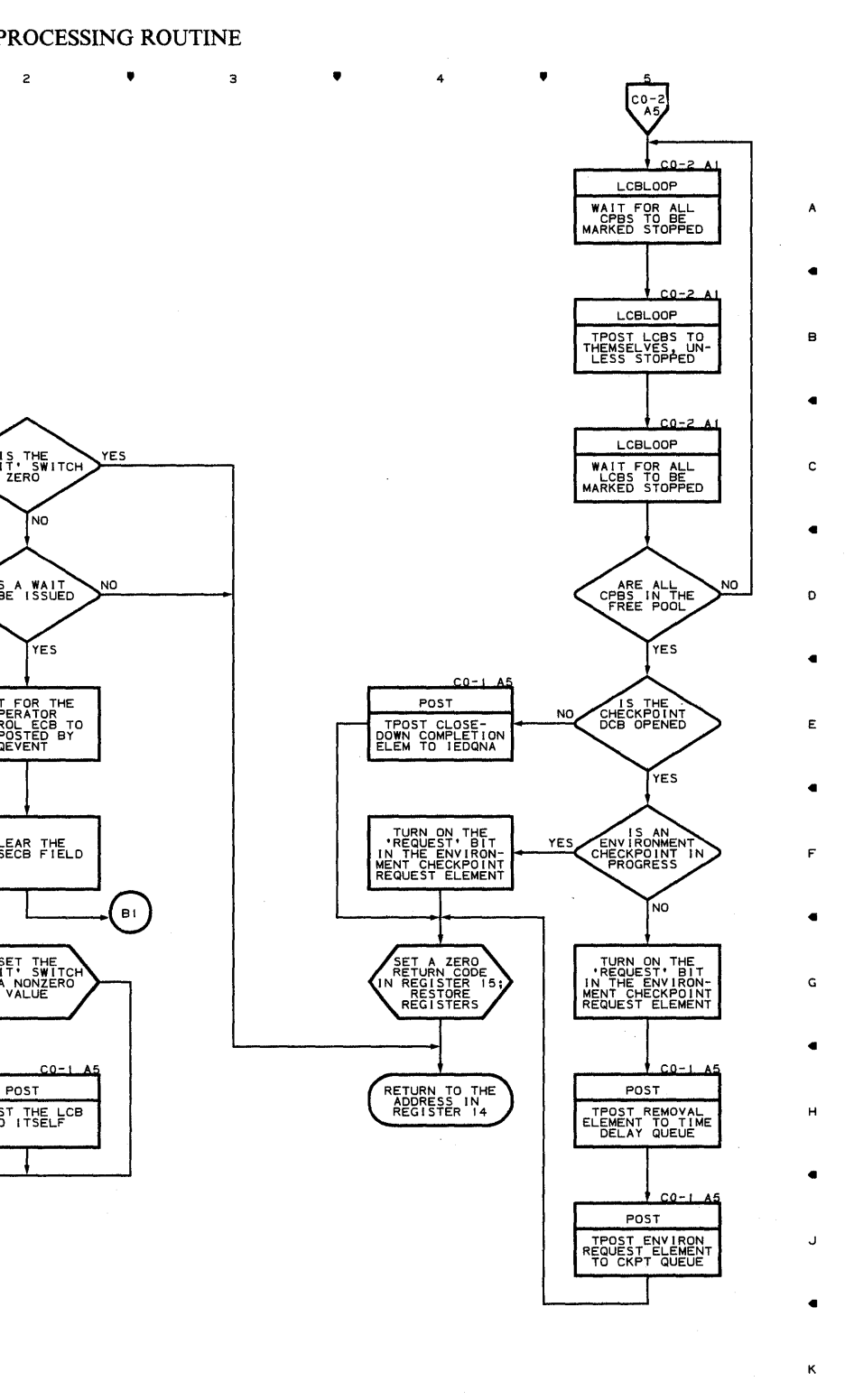

 $\mathbf 5$ 

• 2 • 3 • 4 • 4

Chart **Cl-l ICHNG PROCESSING ROUTINE** 

 $\bar{z}$ 

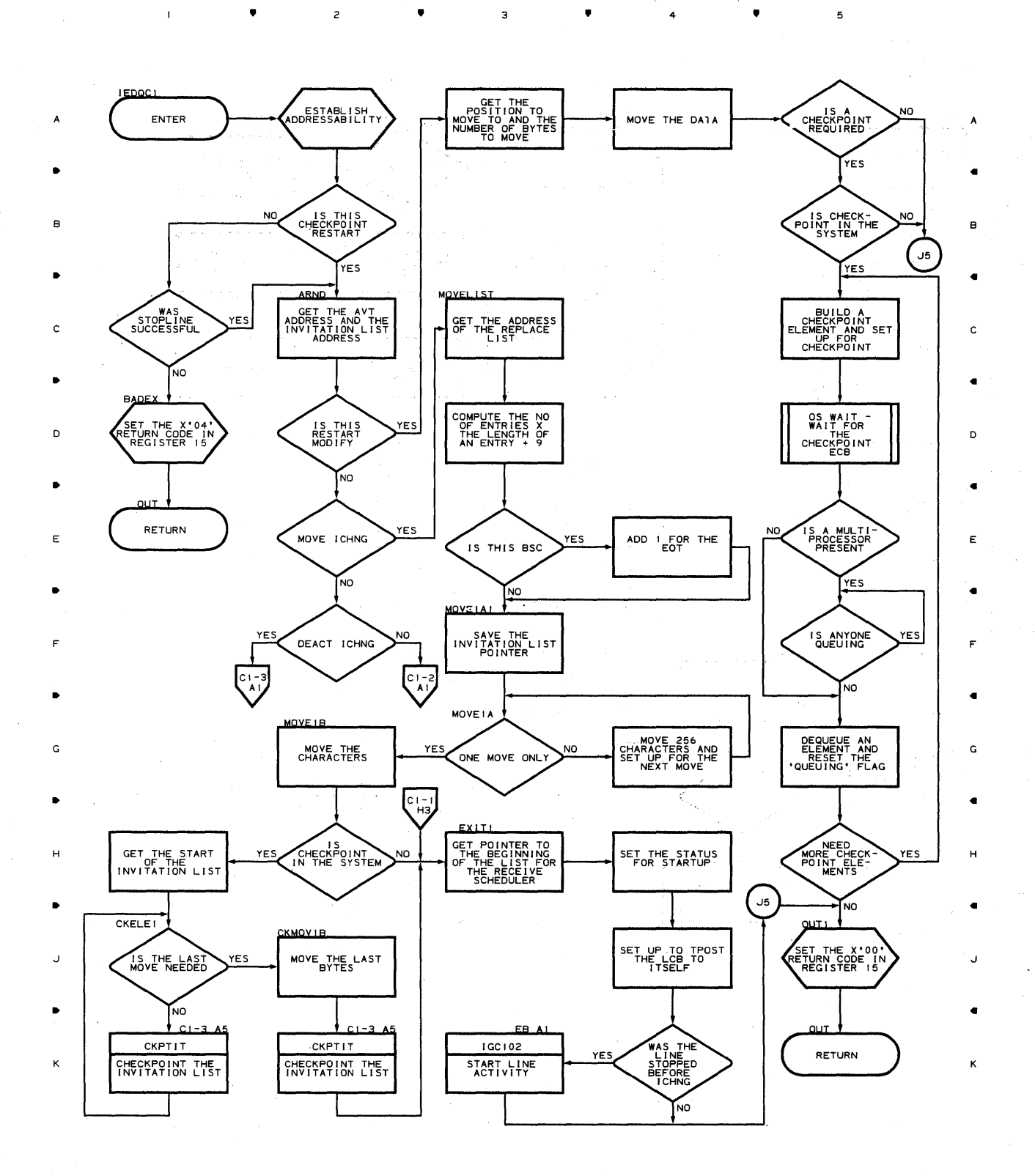

•

 $\mathsf z$ 

4

•

5

and a security.

 $\mathcal{L}^{\text{max}}(\mathcal{U})$  and

(1982年) **524** 

 $\mathbf{t}$ 

# Chart C1-2 ICHNG PROCESSING ROUTINE

 $\mathbf{I}$ 

 $\bullet$ 

 $\overline{2}$ 

 $\bullet$ 

 $\overline{\mathbf{3}}$ 

,

4

i.

,

 $\mathbf 5$ 

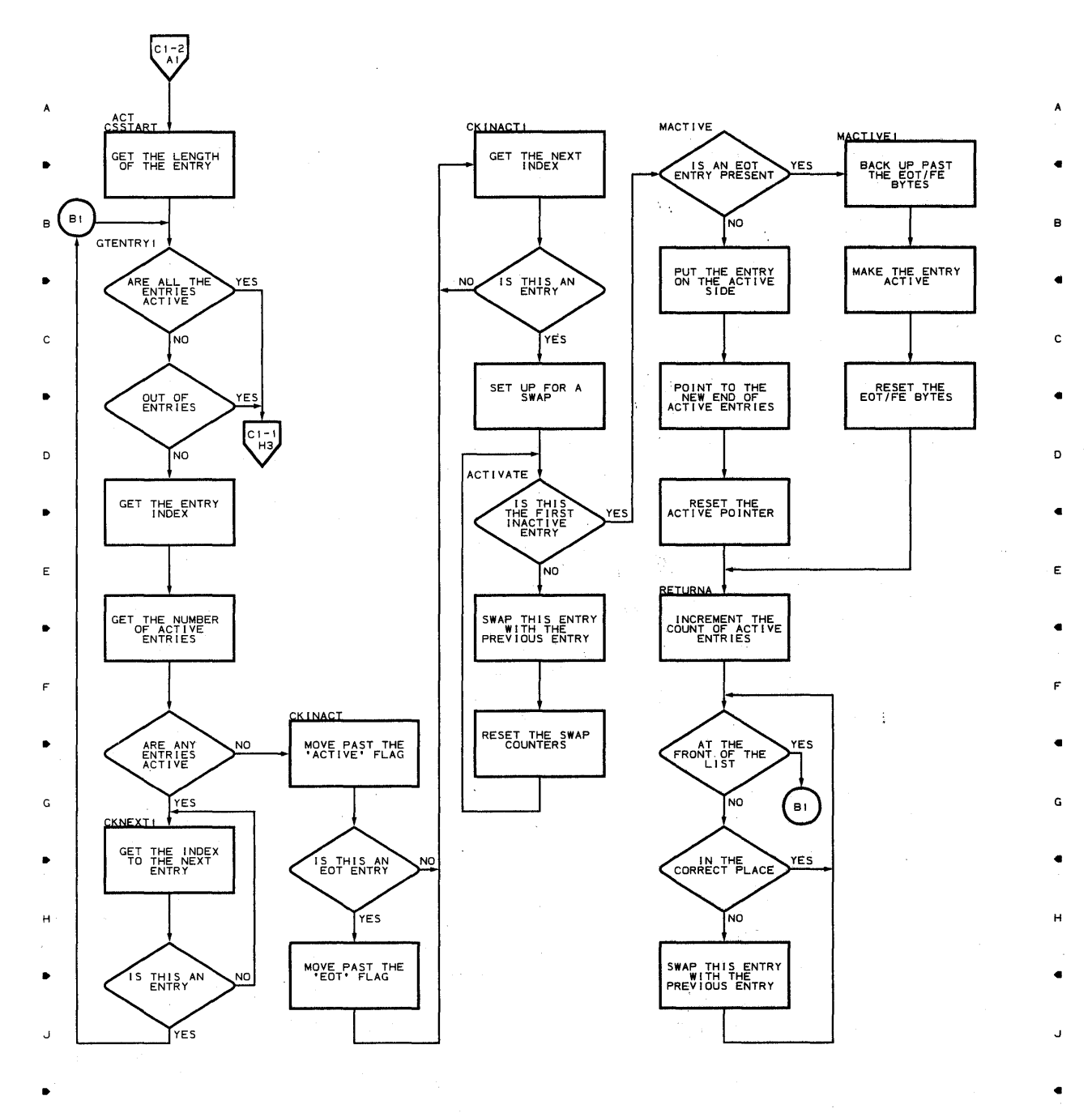

•

 $\overline{\mathbf{z}}$ 

4

•

2

K

Program Organization 525

 $\overline{\phantom{a}}$ 

K

#### **Chart Ct·3 ICHNG PROCESSING ROUTINE**

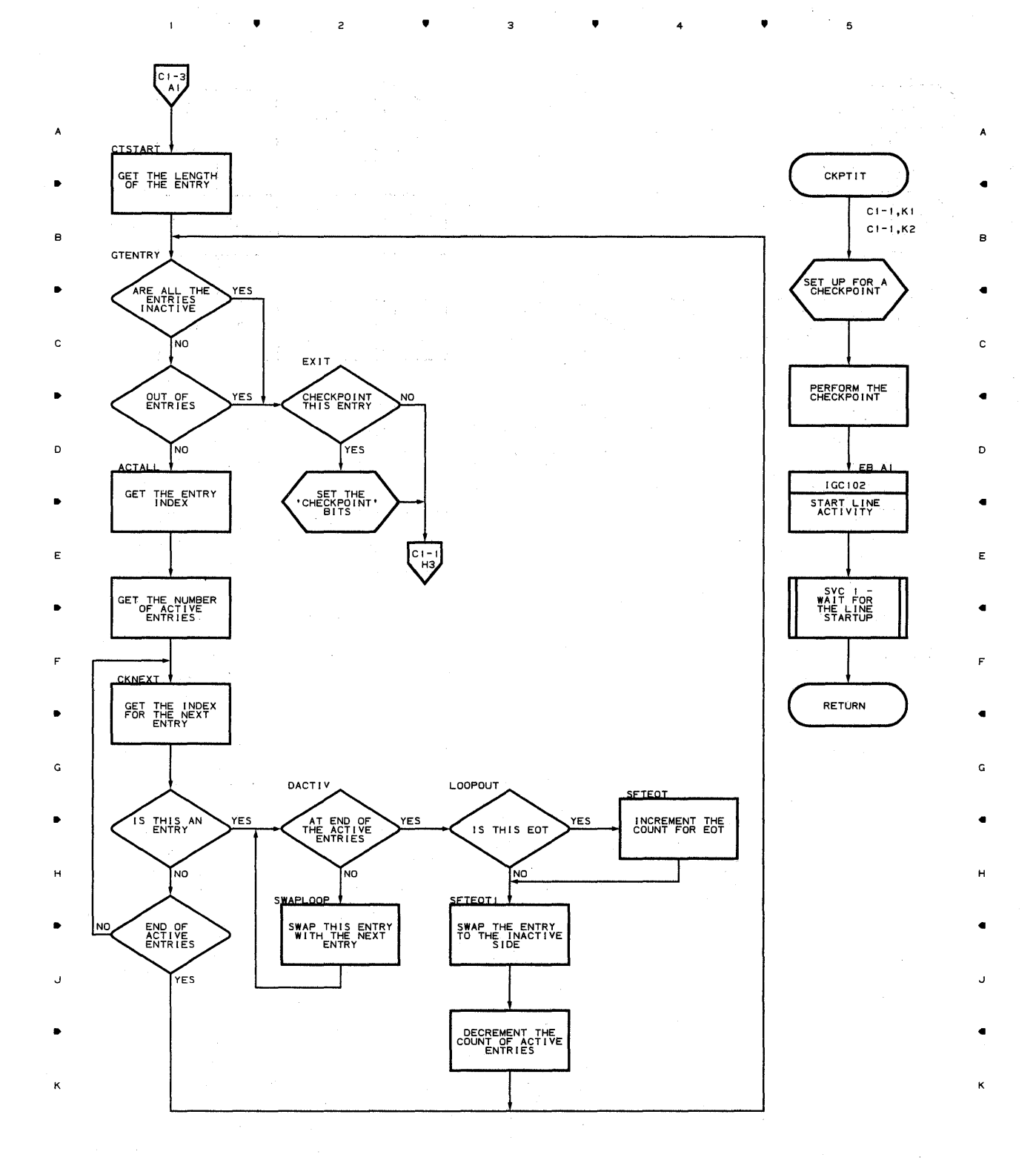

**526** 

•

 $\overline{c}$ 

•

3

•

4

•

 $\label{eq:2.1} \frac{1}{2}\left(\frac{1}{2}\left(\frac{1}{2}\right)^2\right)^2\left(\frac{1}{2}\left(\frac{1}{2}\right)^2\right)^2\left(\frac{1}{2}\left(\frac{1}{2}\right)^2\right)^2\left(\frac{1}{2}\left(\frac{1}{2}\right)^2\right)^2\left(\frac{1}{2}\left(\frac{1}{2}\right)^2\right)^2\left(\frac{1}{2}\left(\frac{1}{2}\right)^2\right)^2\left(\frac{1}{2}\left(\frac{1}{2}\right)^2\right)^2\left(\frac{1}{2}\left(\frac{1}{2}\right)^2\right)^2\left(\frac{1}{2}\left(\frac{$ 

 $\sim$ 

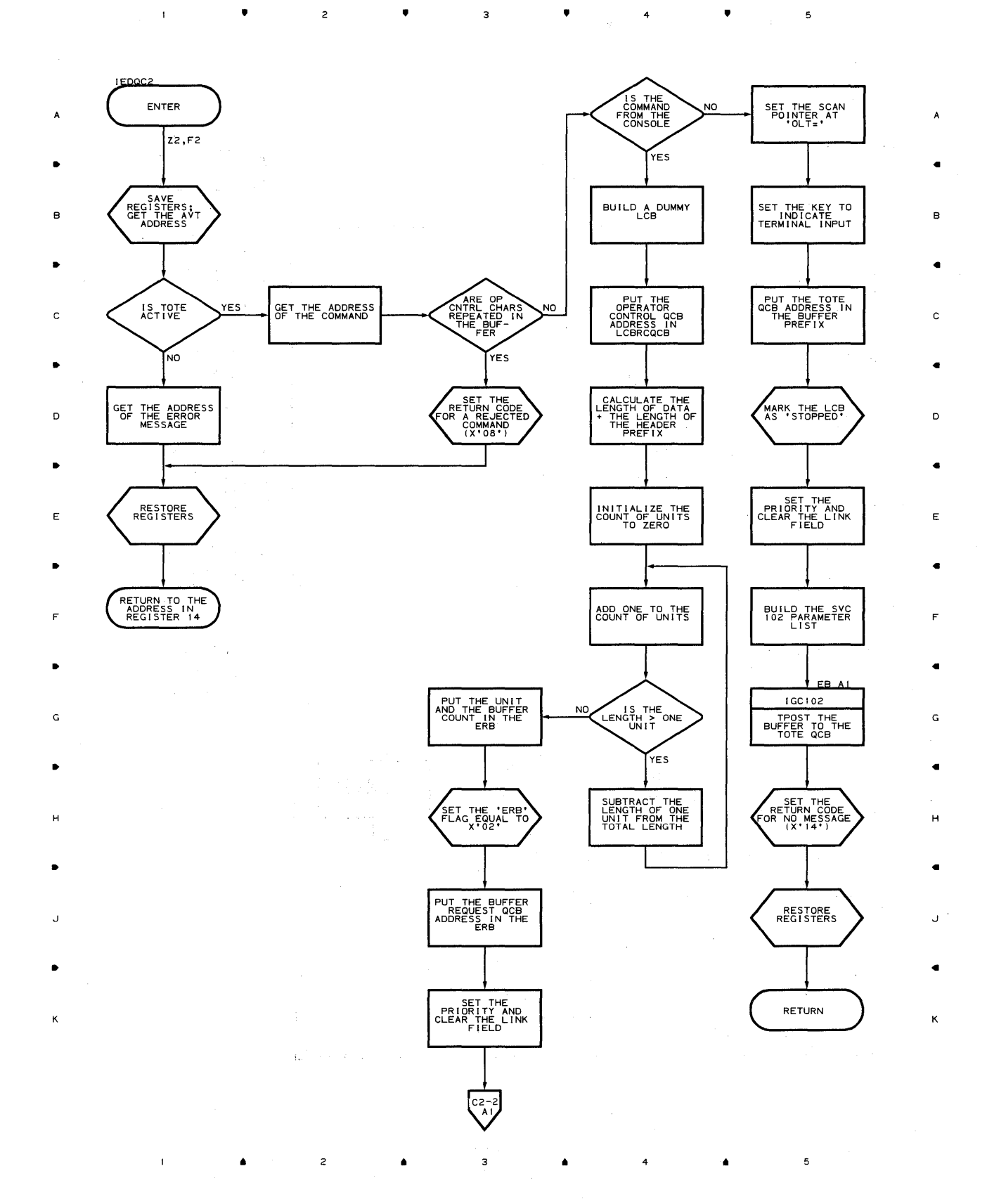

 $\sim 10^{-11}$ 

**Droqram 0rqanization 527** 

# **Chart C2-2 ON-LINE TEST INTERFACE ROUTINE**

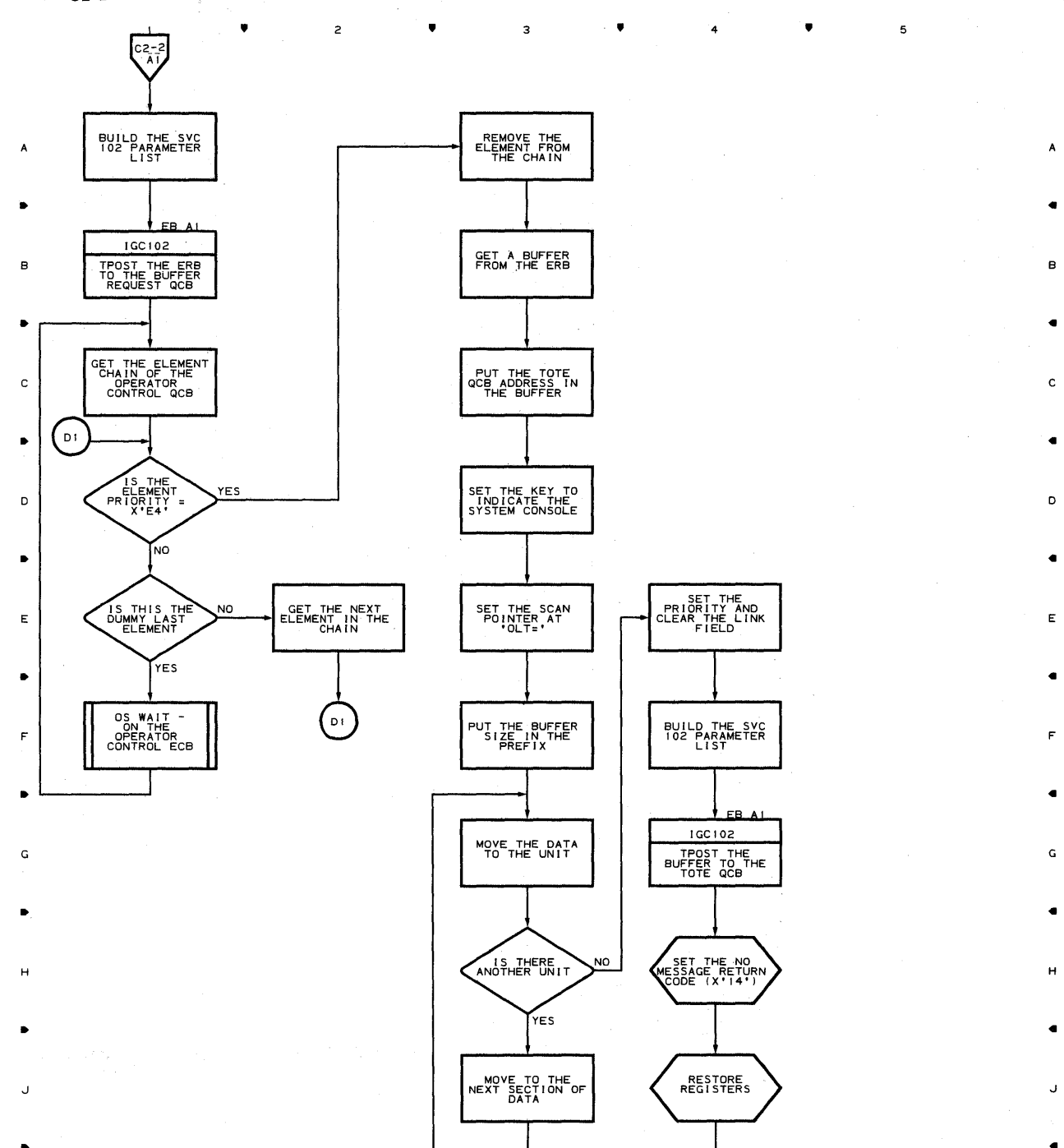

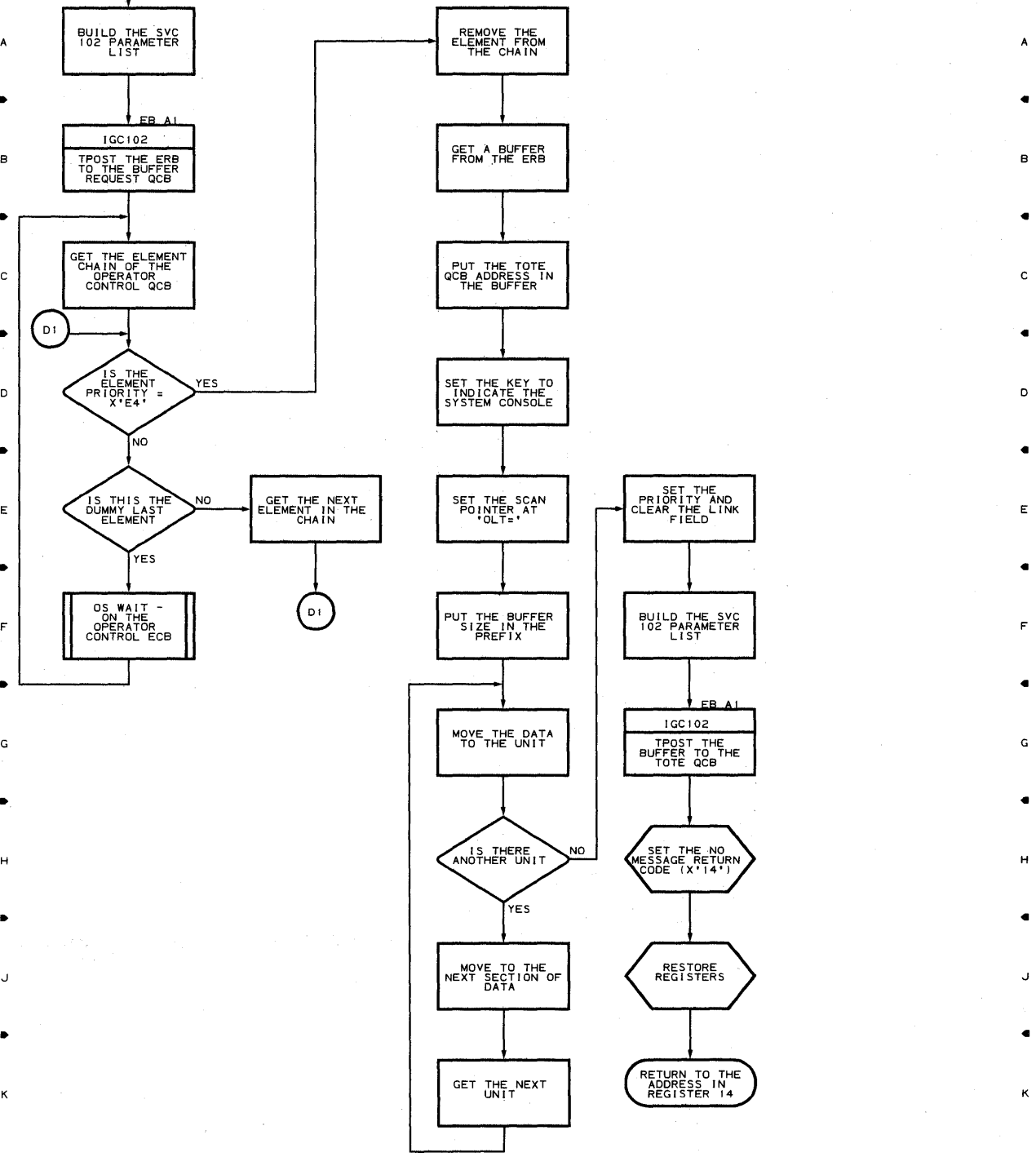

 $\overline{5}$ 

5

 $\boldsymbol{\mathsf{A}}$ 

 $2$  **a**  $3$  **a**  $4$  **a** 

**528** 

 $\bar{z}$ 

 $\bar{1}$ 

 $\mathsf{k}$ 

 $\mathbf{I}$ 

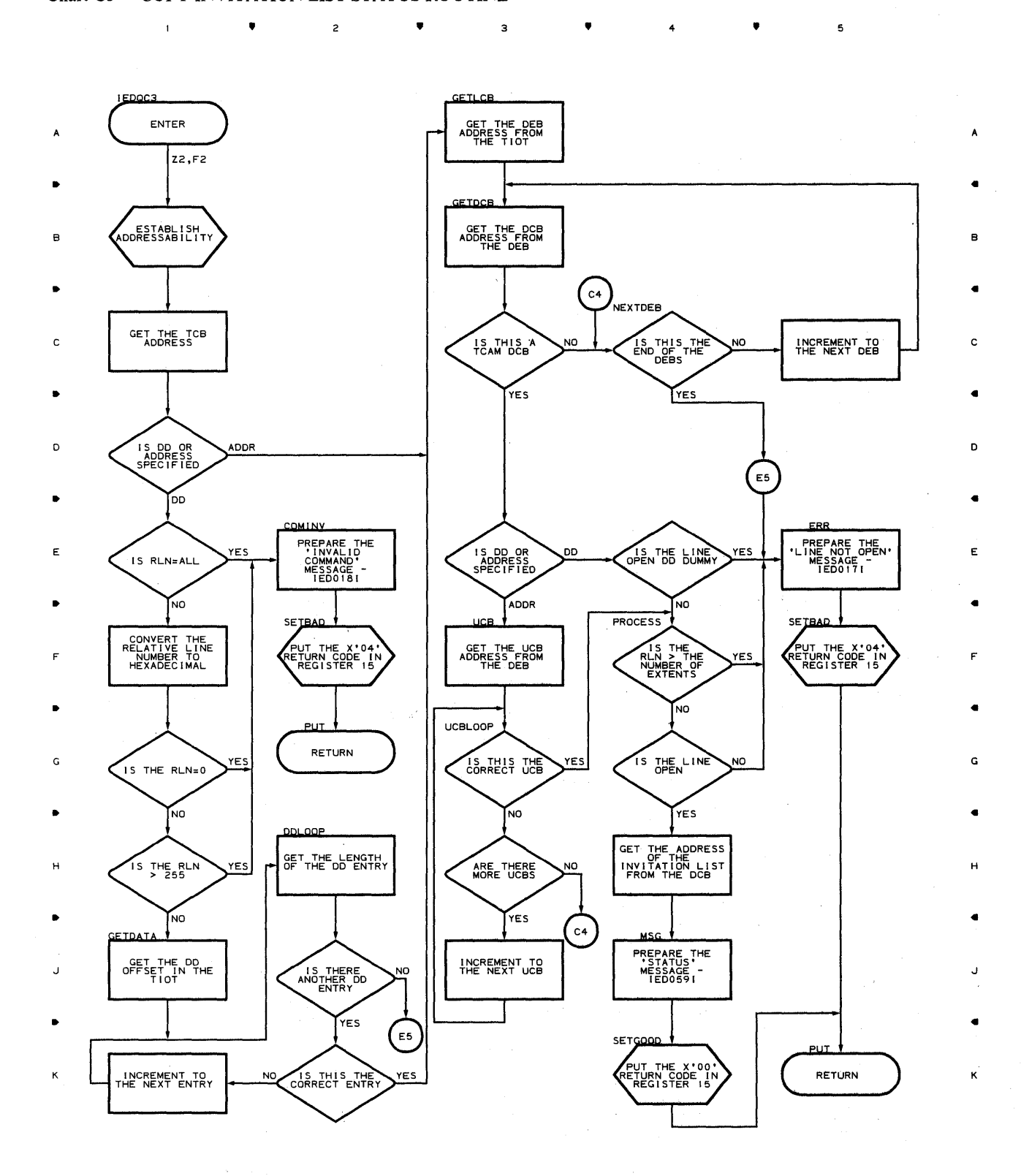

• 2 • 3 • 4 • 1

**Proqram Otqanization** 

 $\mathcal{L}^{\pm}$ 

# **Chart C6-1 DEBUG SERVICE AID ROUTER**

•

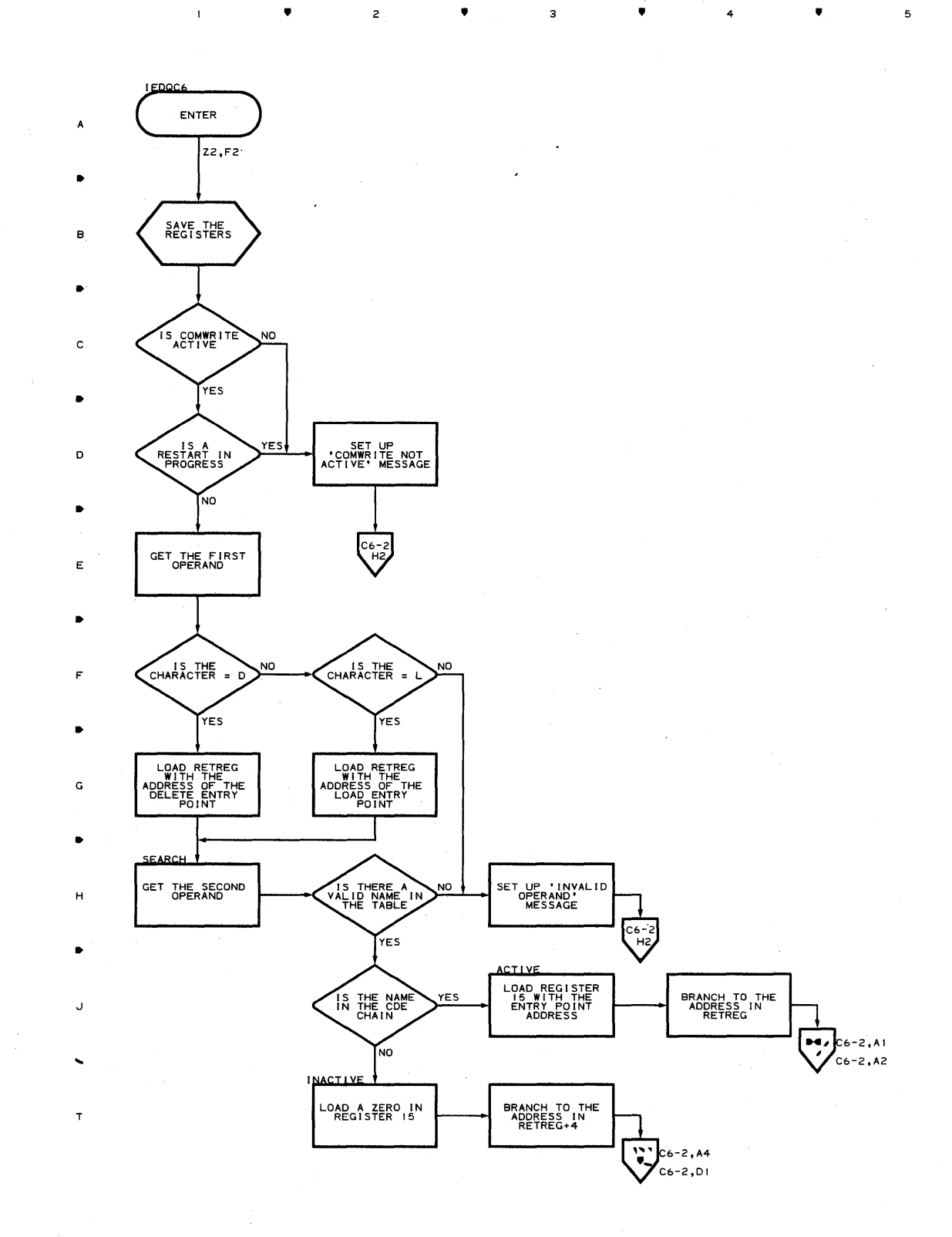

•

з

•

4

5

•

5

B

•

C

•

D

•

E

•

F

G

•

H

*J* 

•

 $\overline{\mathbf{3}}$ 

 $\overline{z}$ 

**530** 

•

 $\overline{z}$ 

 $\mathbf{1}^{\top}$ 

 $\bullet$ 

,

 $\overline{3}$ 

 $\mathsf{z}$ 

,

 $\ddot{\phantom{0}}$ 

5

i.

 $\overline{c}$ 

 $\,$   $\,$ 

 $\bullet$ 

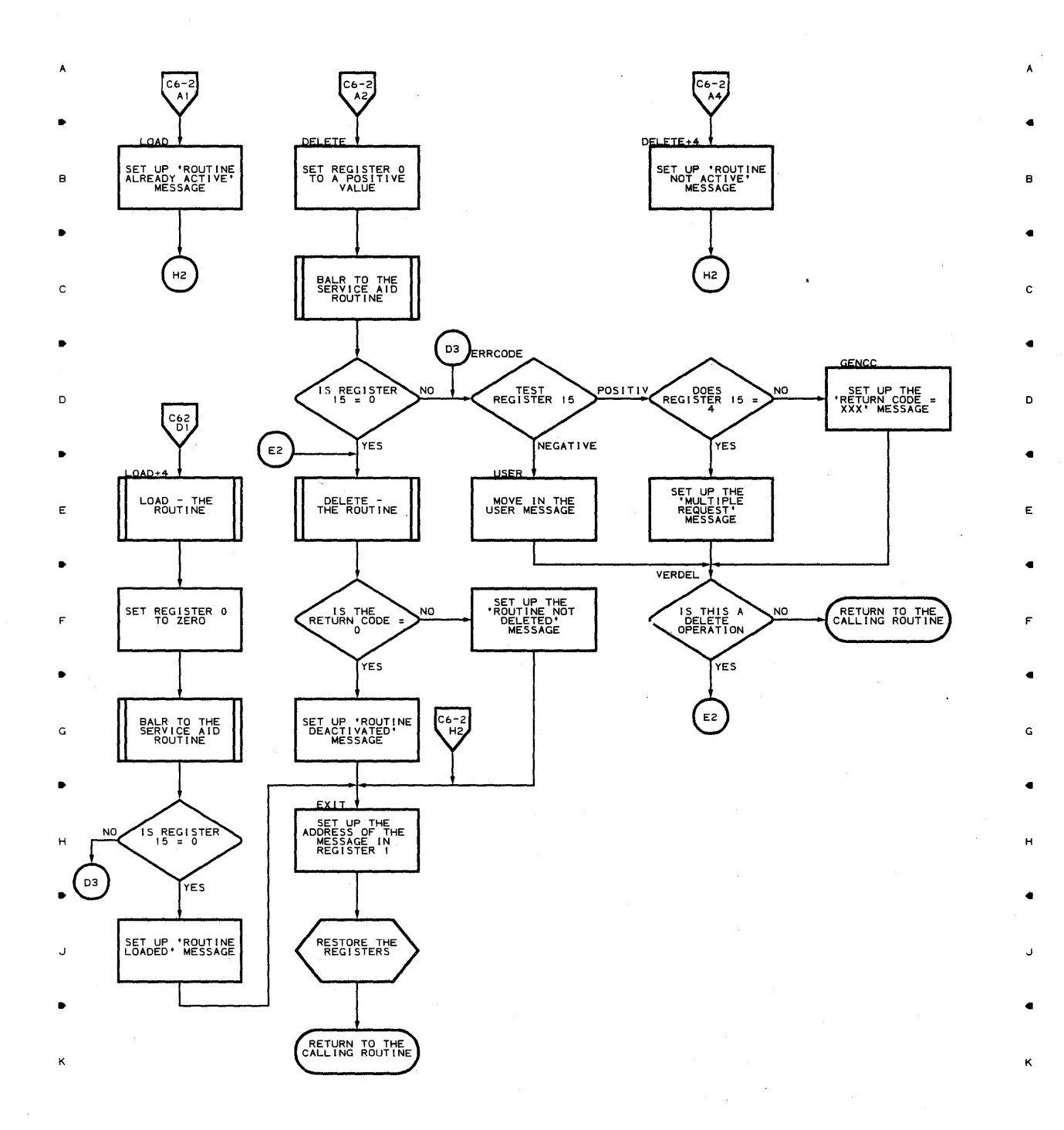

**nroqram orqanization 531** 

5

4

**i** 

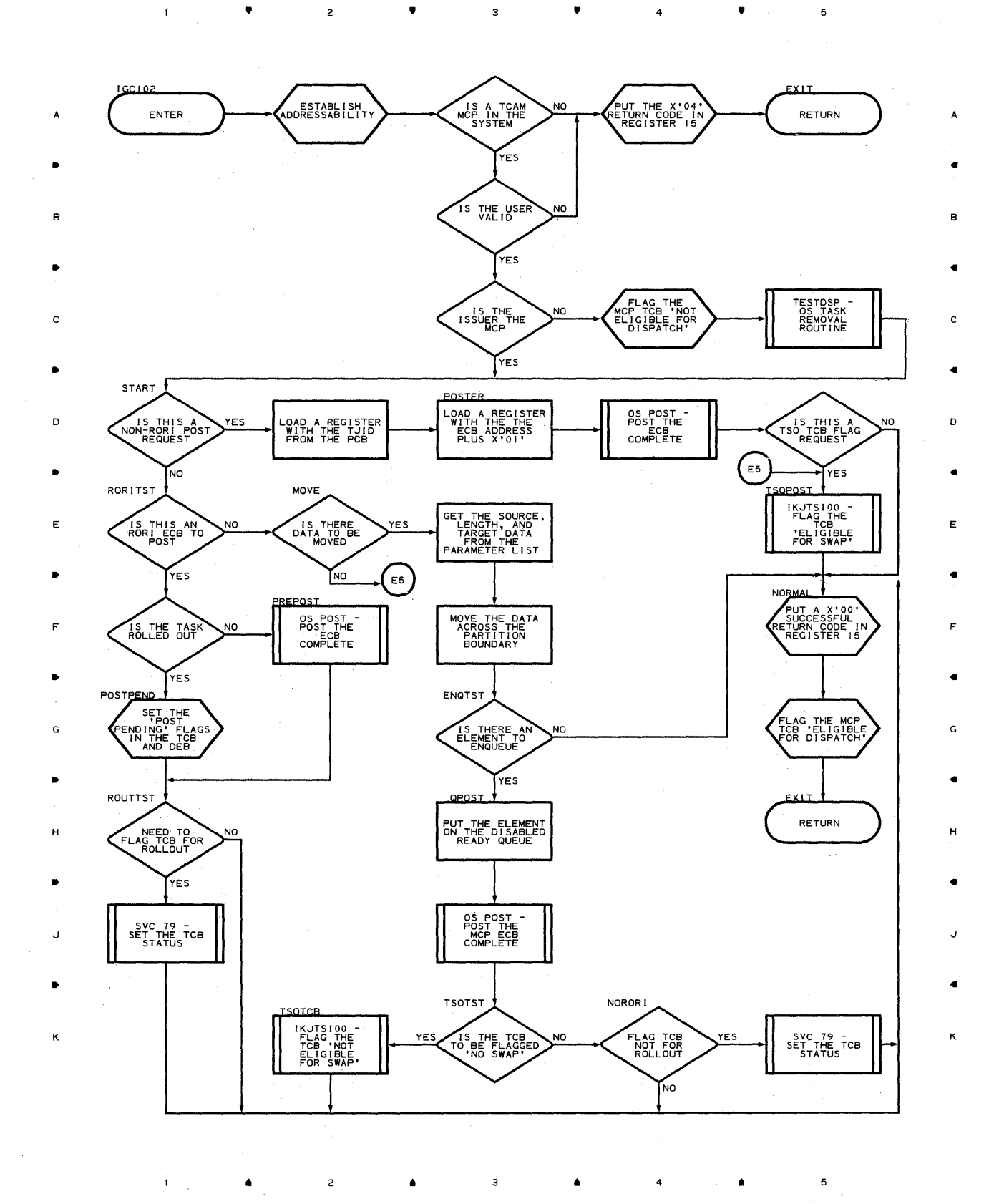

•

 $\mathsf z$ 

•

 $\sim$ 

4

 $\bullet$ 

**532** 

 $\bar{\gamma}$ 

•

 $\bar{1}$ 

 $\bar{z}$ 

•

 $\mathbf 3$ 

 $\mathsf z$ 

•

4

 $\hat{\mathcal{L}}$ 

 $\bullet$ 

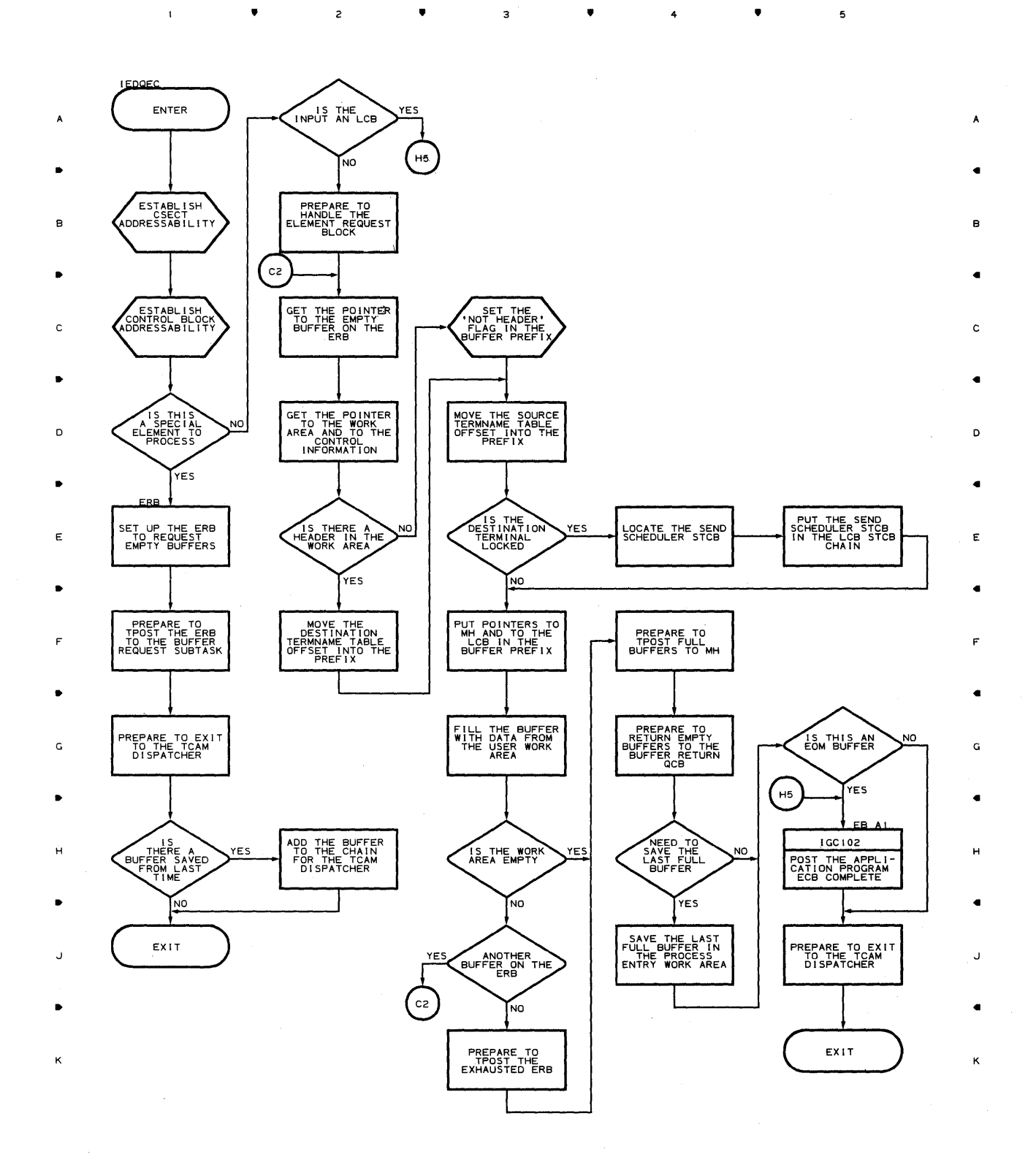

**Proqram nrqanization 533** 

 $\mathsf{s}$ 

 $\sim$ 

**Chart ES RETRIEVE SERVICE ROUTINE** 

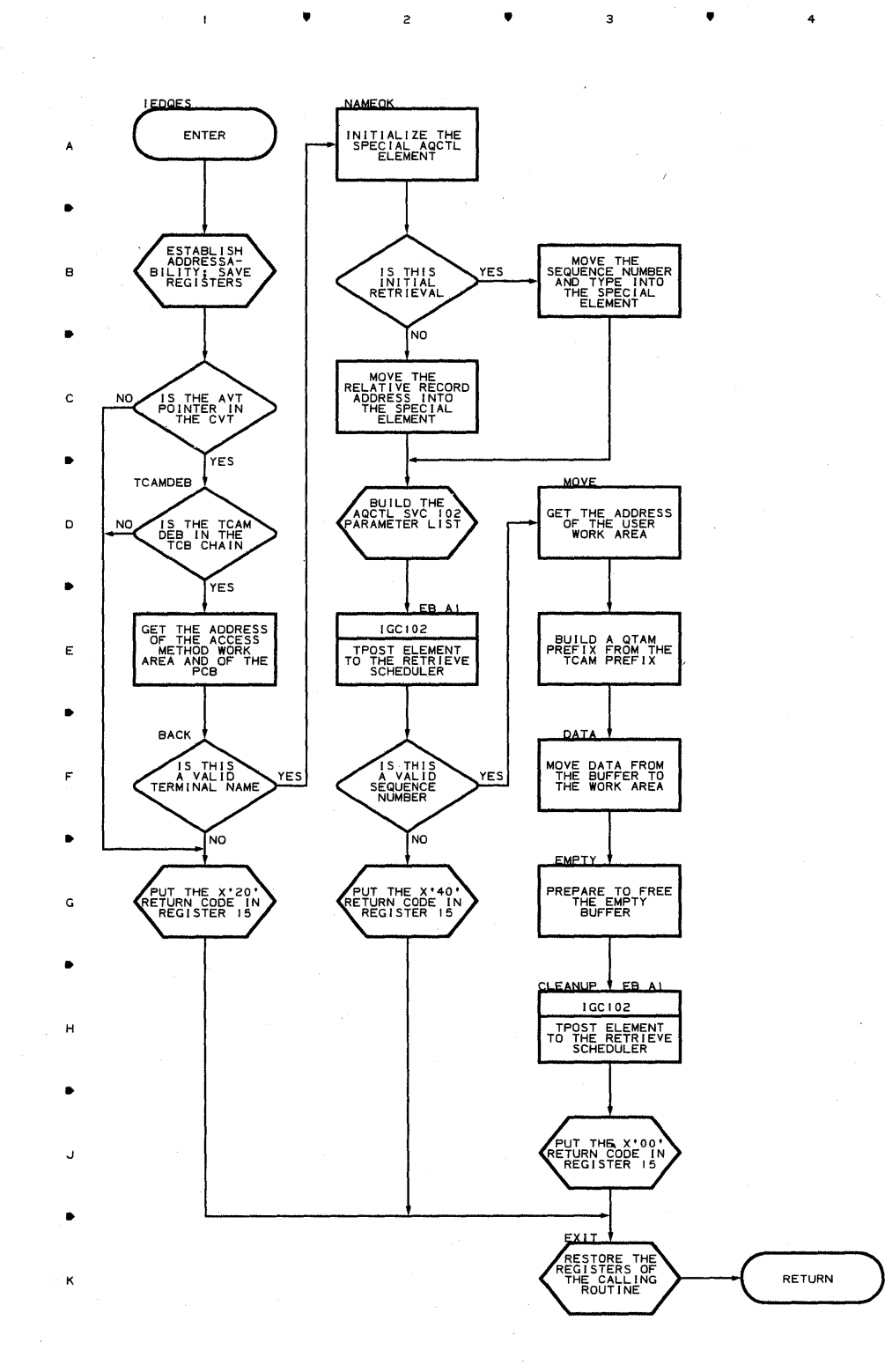

2

• <sup>4</sup>

з

•

5

A

B

•

C

•

o

•

E

F

•

G

•

H

J

•

K

5

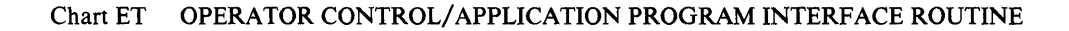

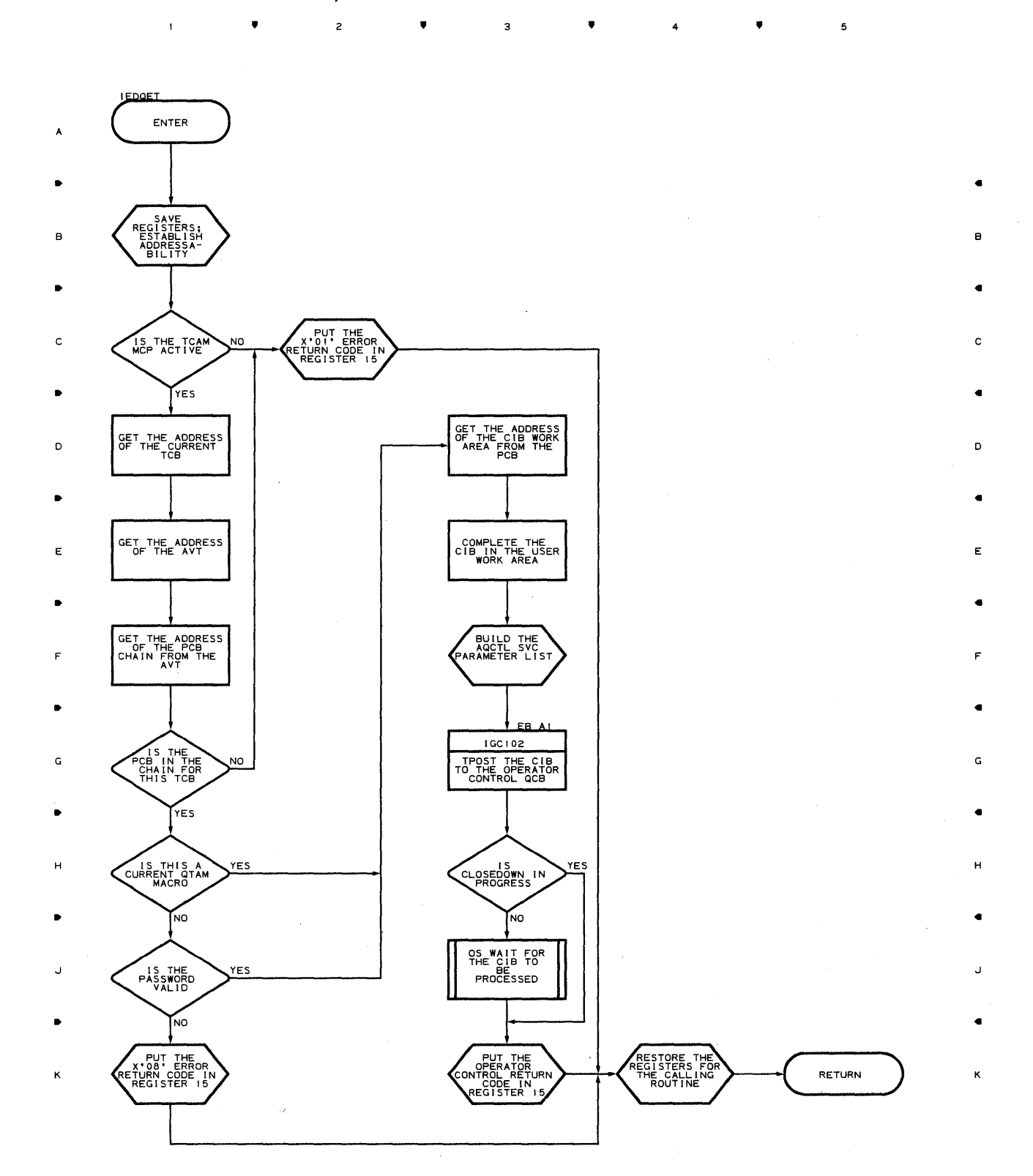

 $\overline{\mathbf{3}}$ 

 $\mathbf{I}$ 

 $\overline{c}$ 

l.

5

 $\bullet$   $\bullet$   $\bullet$   $\bullet$ 

 $\mathbf{L}$ 

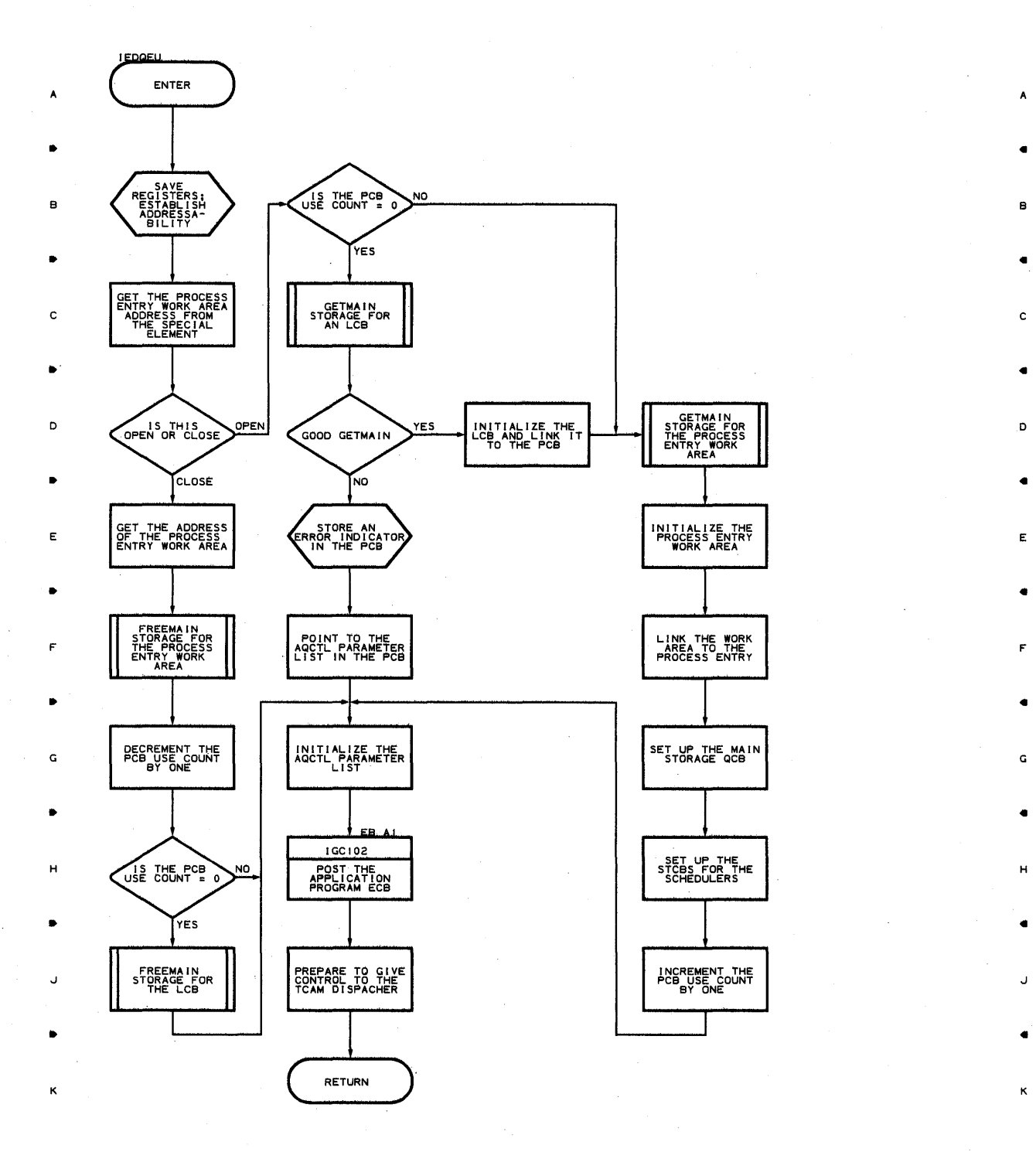

 $\bullet$  ,  $\bullet$  ,  $\bullet$ 

 $\overline{5}$ 

It It It •

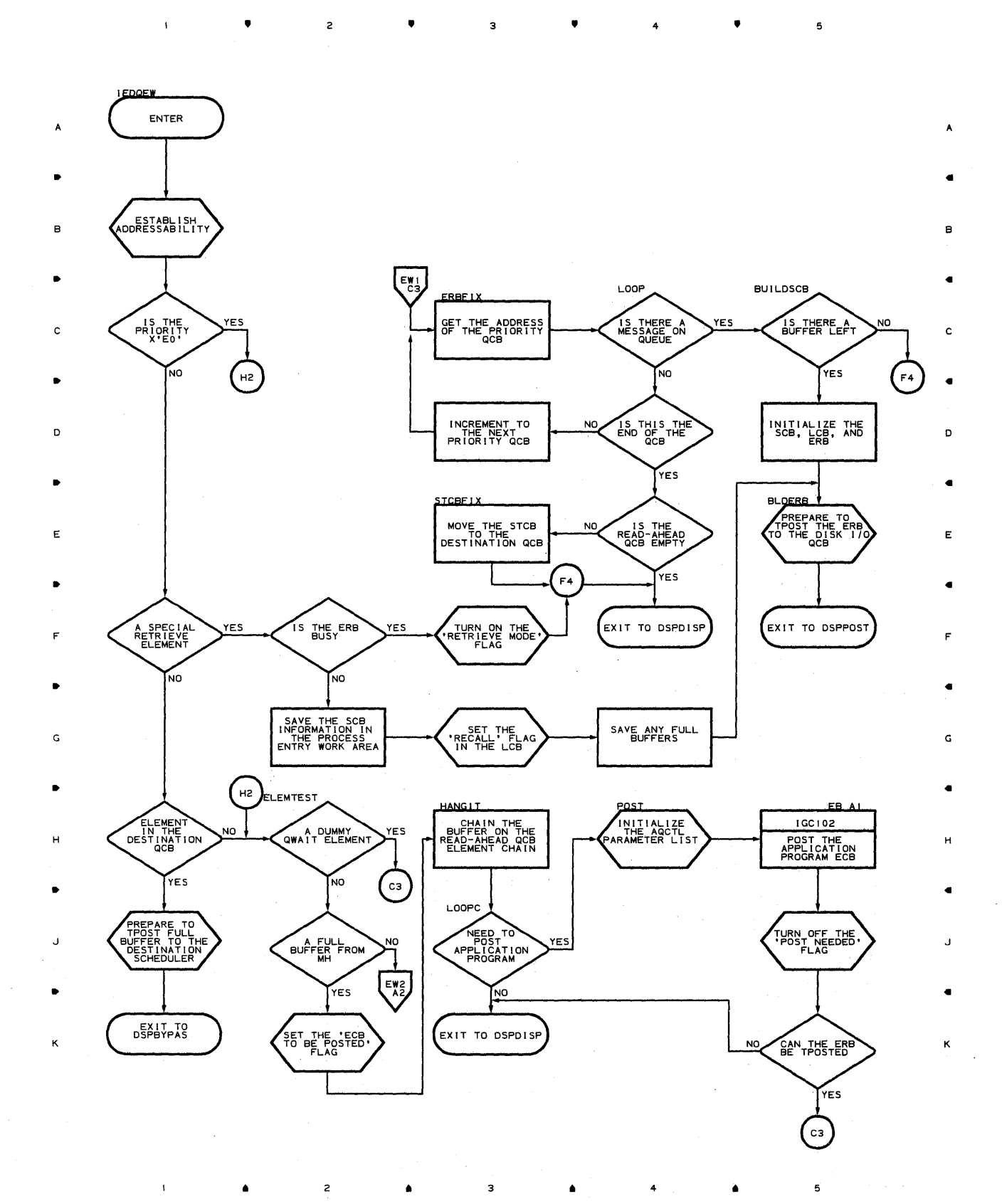

# **Chart EW-2 GET SCHEDULER**

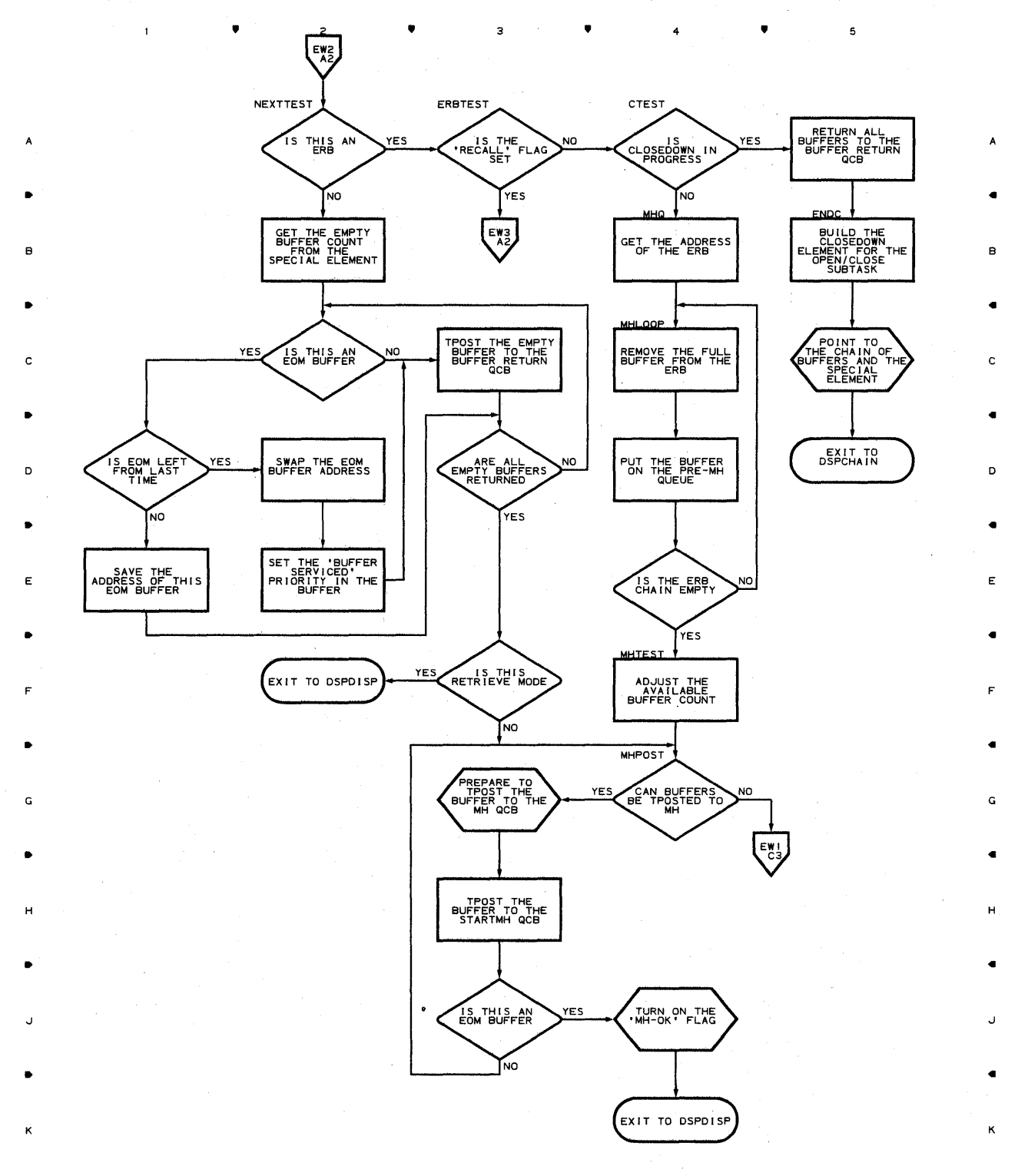

**538** 

•

 $\bar{z}$ 

•

•

4

•

Chart EW-3 GET SCHEDULER

 $\sim$ 

,.

 $\mathsf z$ 

 $\mathbf{1}$ 

 $\hat{\boldsymbol{\beta}}$ 

,.

3

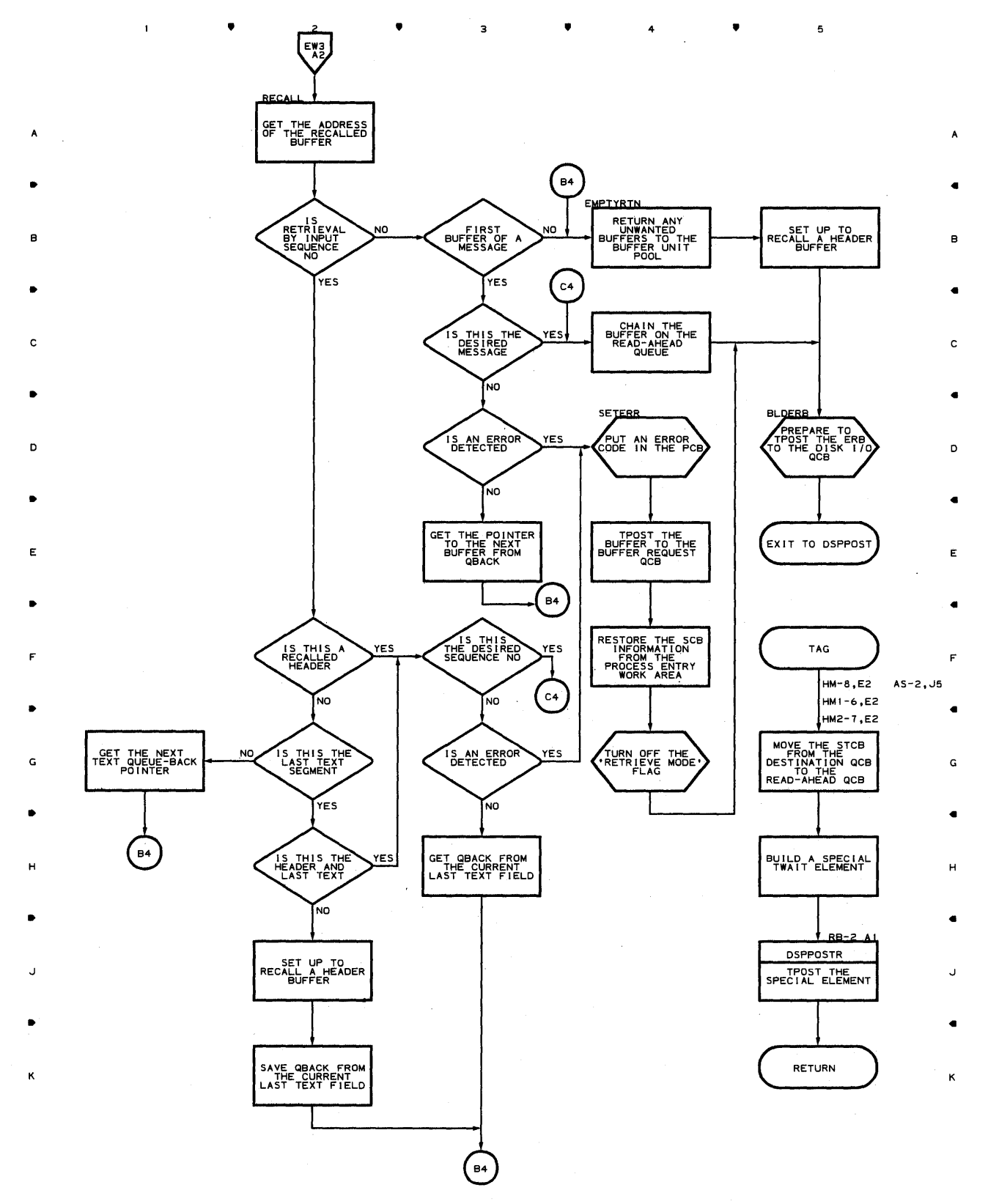

# Chart EZ GET SCHEDULER FIFO ROUTINE  $\sqrt{2}$  ,  $\sqrt{3}$  ,  $\sqrt{4}$  ,  $\sqrt{4}$

 $\mathbf{i}$ 

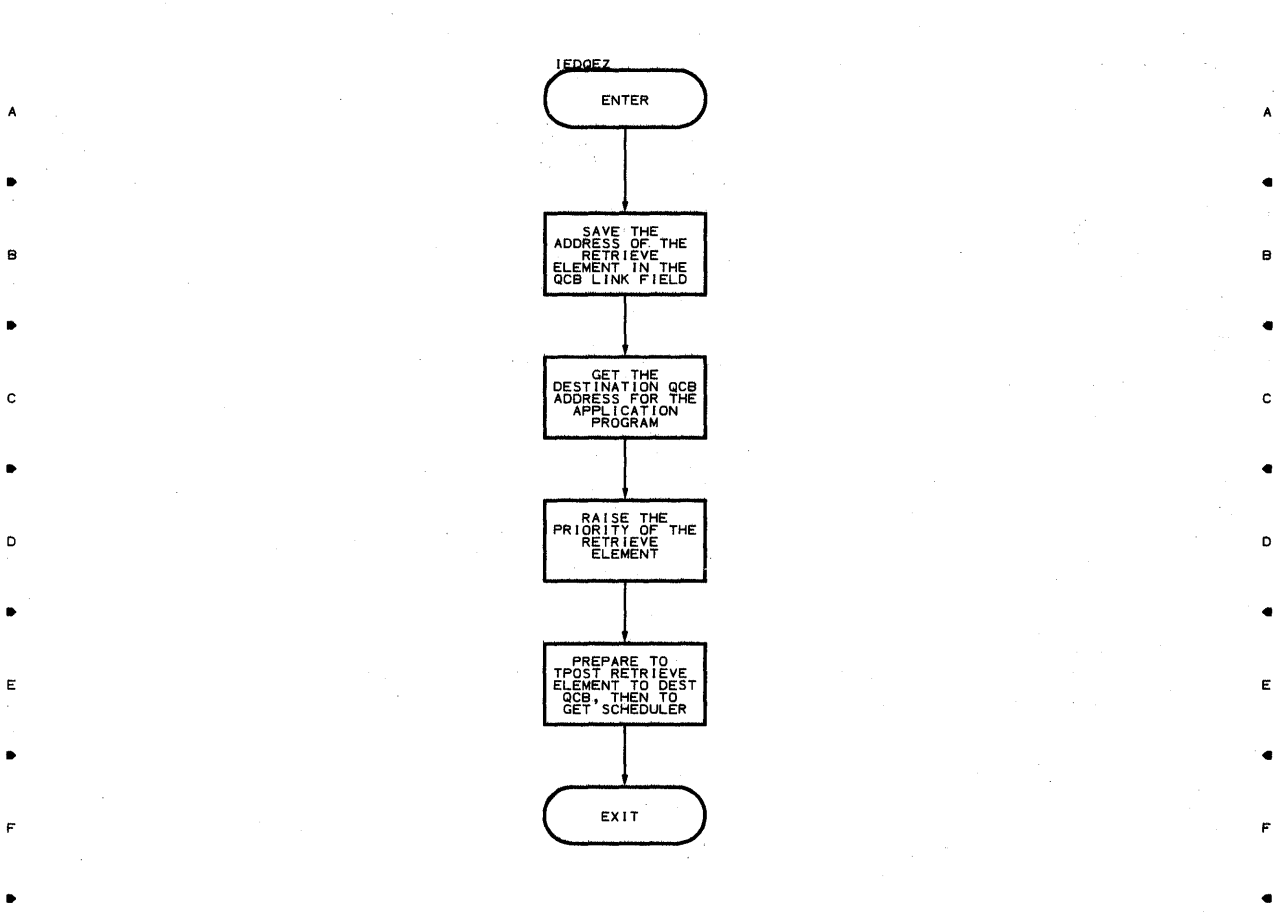

5

G G

• •

H H

• •

J J

• •

K K

 $2$  **4 4**  $3$  **4 4 4 4 4 5** 

**540** 

 $\mathbf{f}$
$\bar{1}$ 

• 2 • • 4 •

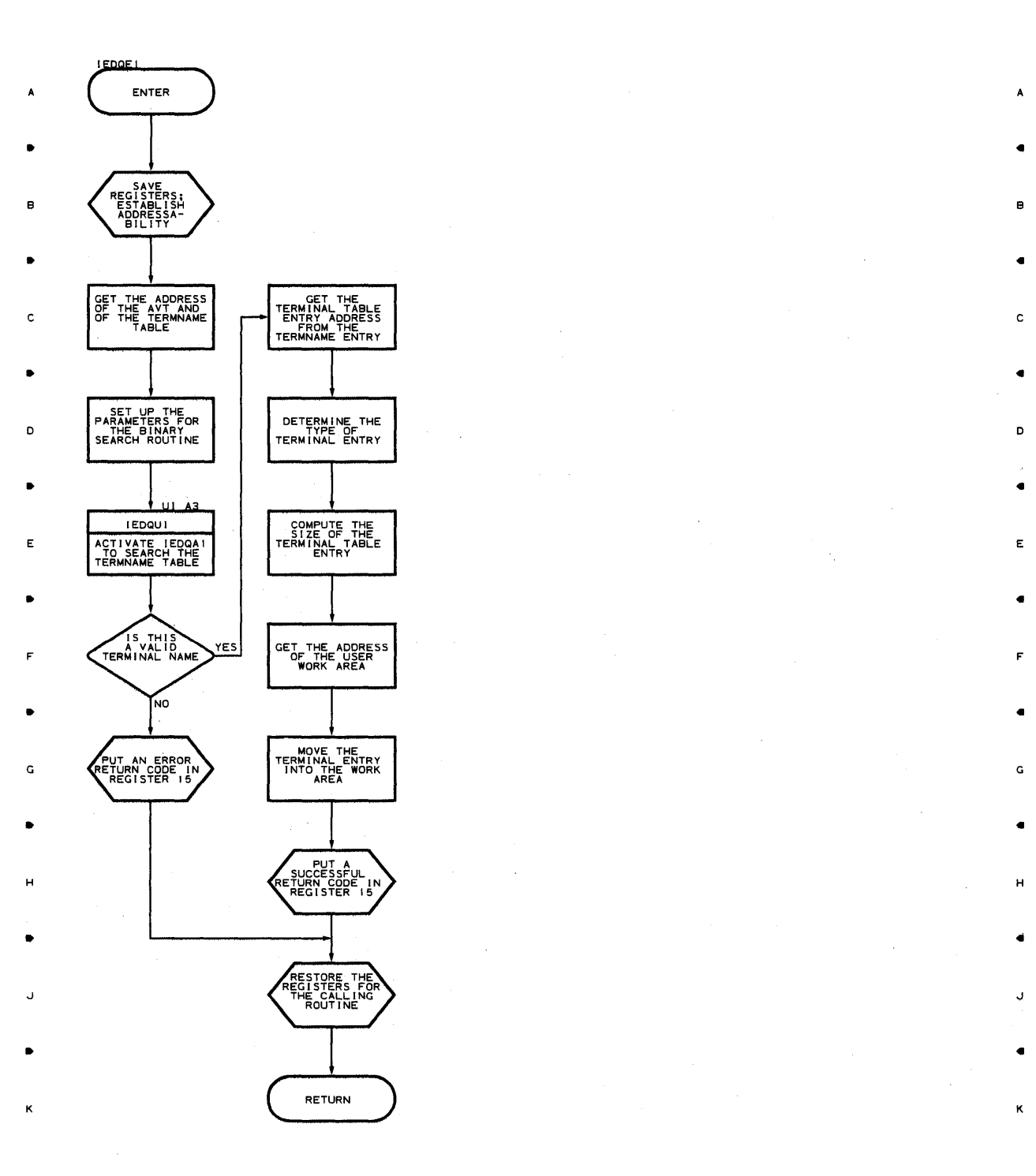

 $\mathbf{I}$ 

 $\overline{c}$ 

5

5

• • 4 •

 $\mathbf{1}$ 

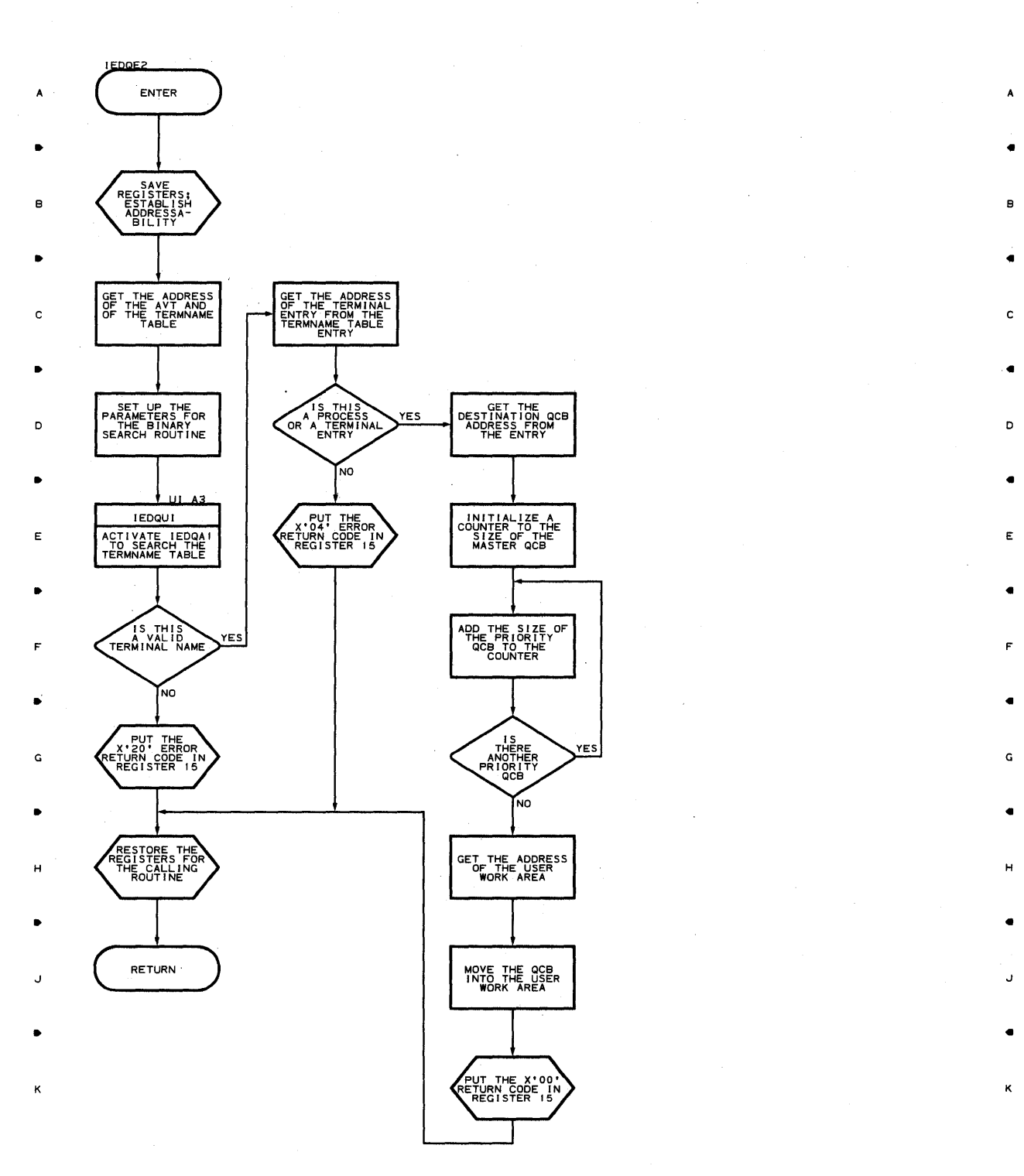

• • • 4 •

5

 $\mathbf{1}$ 

 $\mathbf{I}$ 

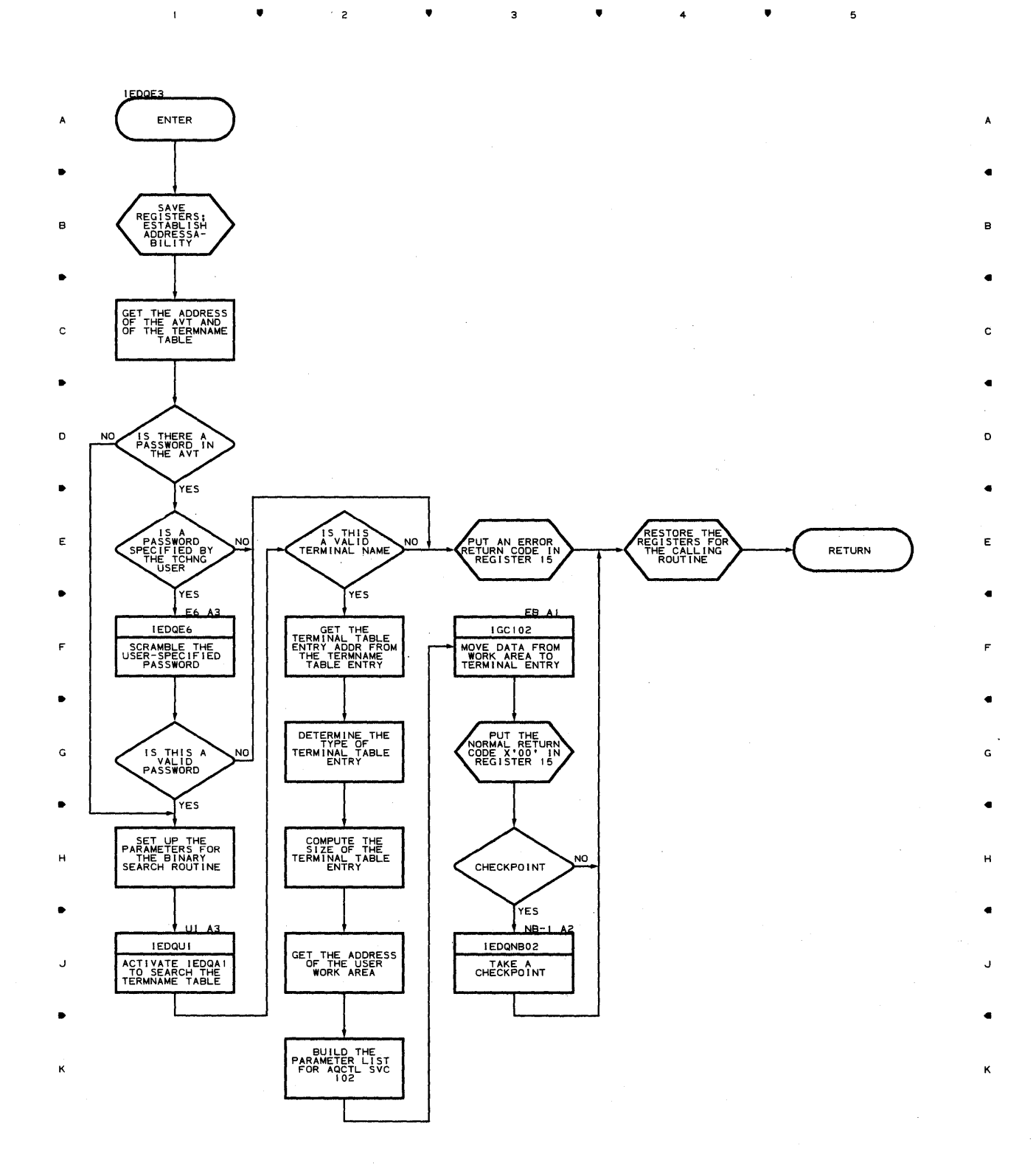

• **• 3** • 4 5

 $\mathbf{I}$ 

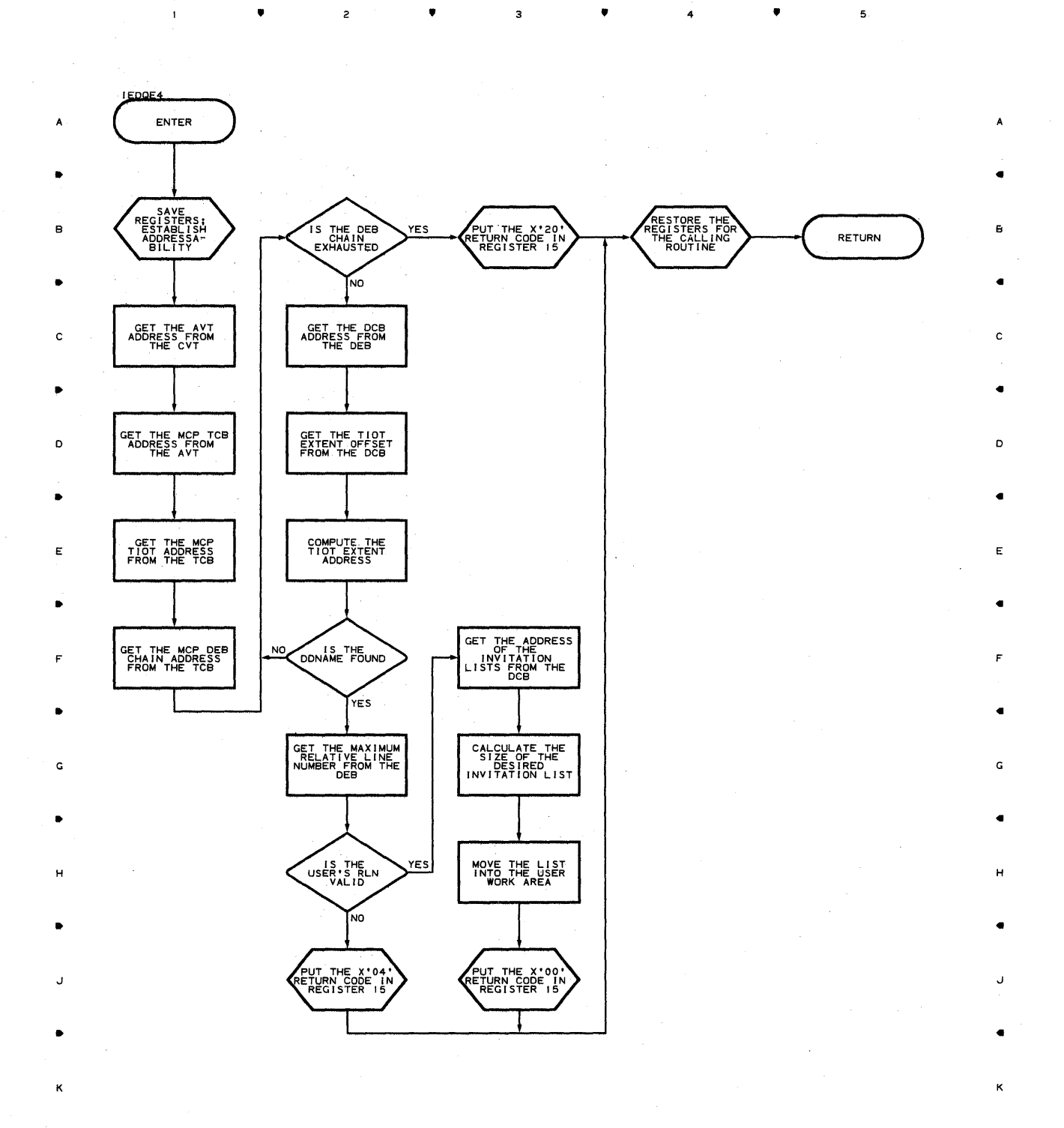

5

5

 $\bullet$   $\qquad$   $\bullet$   $\qquad$   $\bullet$   $\qquad$   $\bullet$   $\qquad$   $\bullet$   $\qquad$   $\bullet$   $\qquad$   $\bullet$   $\qquad$   $\bullet$   $\qquad$   $\bullet$ 

Chart E6 PASSWORD SCRAMBLER ROUTINE , , 3 , 4 ,

 $\mathcal{L}_{\mathrm{in}}$ 

 $\mathcal{A}^{\pm}$ 

 $\overline{\mathbf{1}}$ 

 $\bar{u}$ 

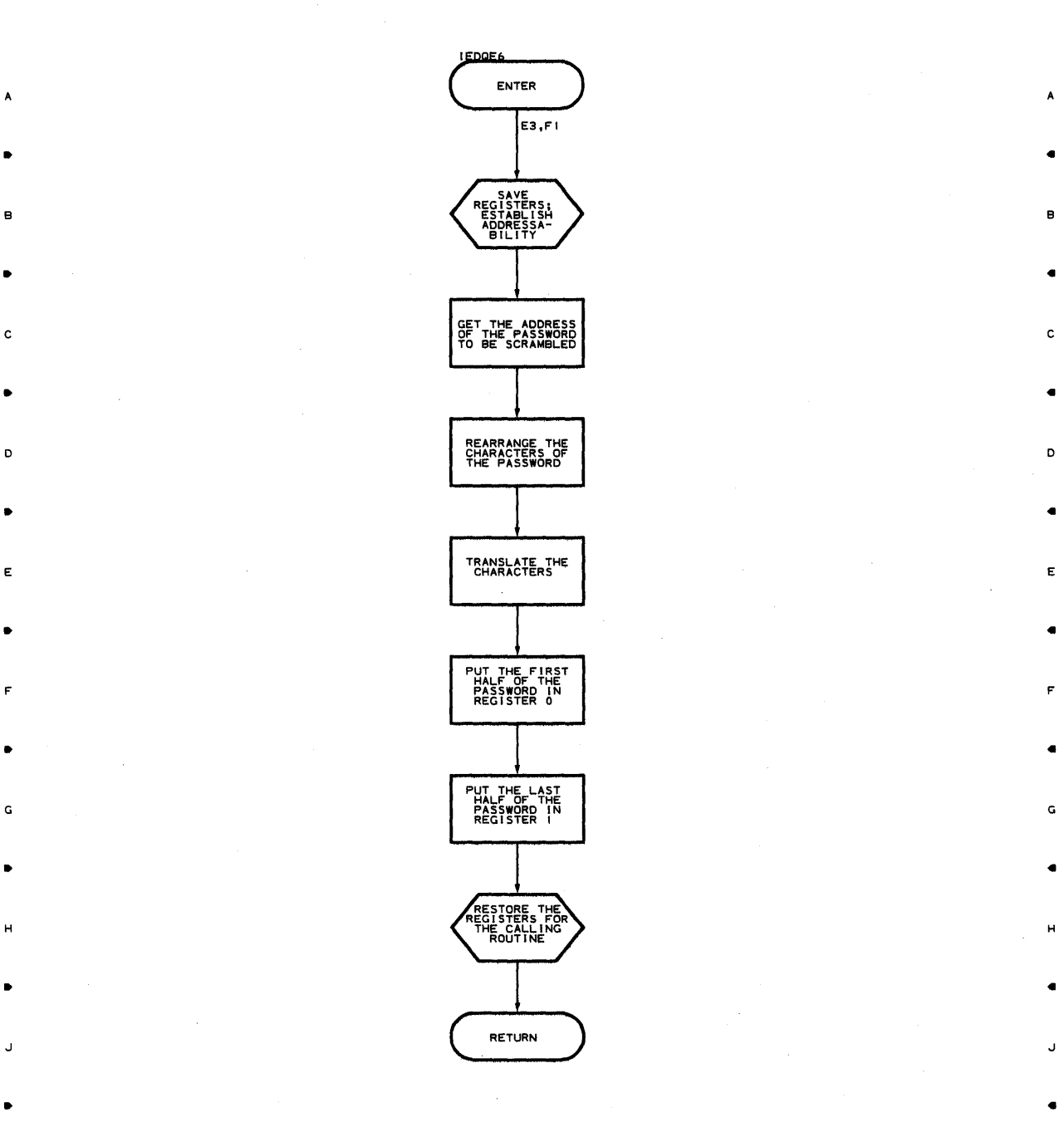

K K

• 2 • • 4 • 5

Program Organization 545

•

#### **Chart E7 RETRIEVE SCHEDULER**

 $\blacksquare$ 

 $\bullet$ 

 $\overline{2}$ 

,

 $\overline{\mathbf{3}}$ 

,

4

,

5

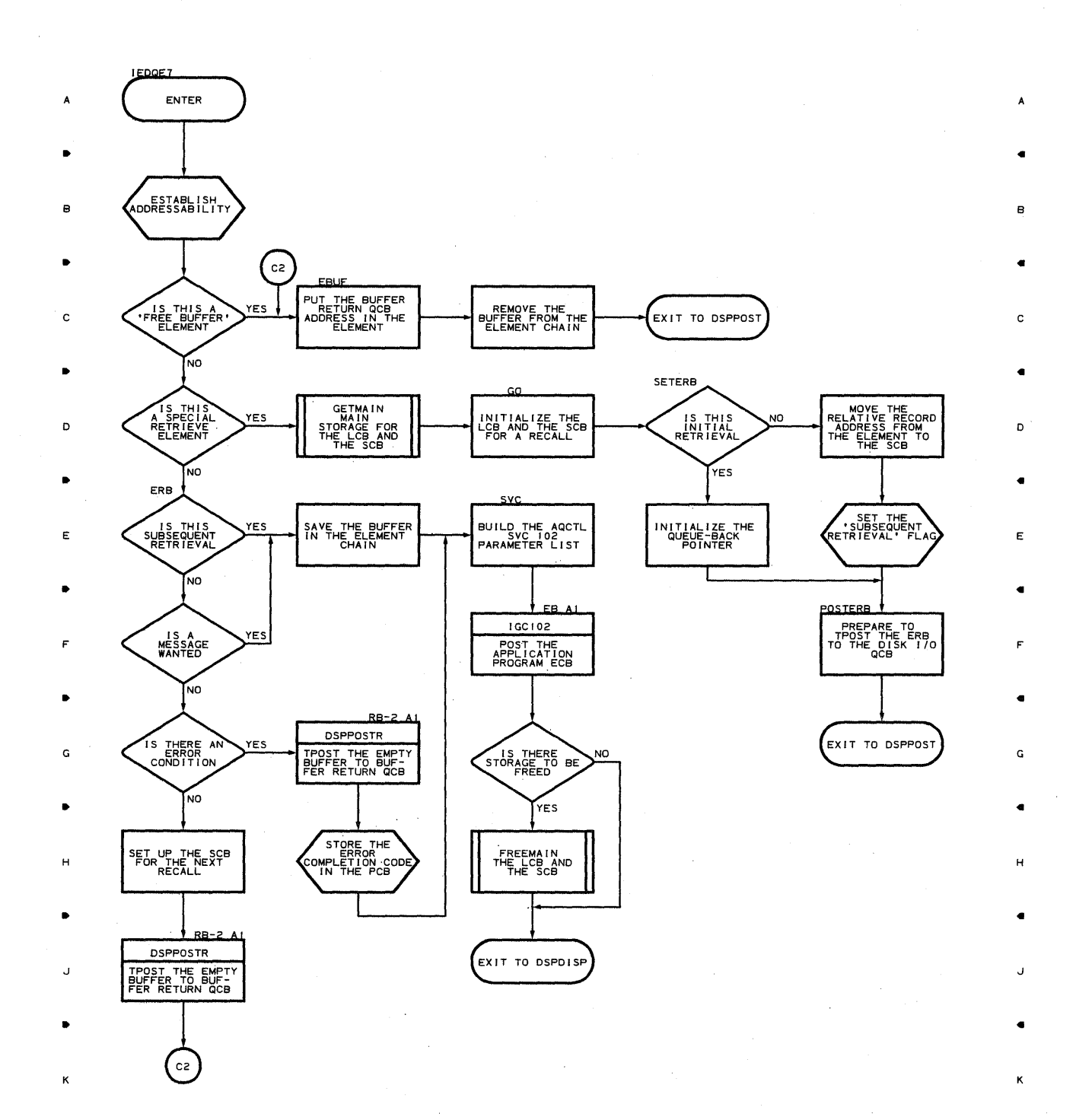

**546** 

2

 $\blacktriangle$ 

..

 $\overline{\mathbf{z}}$ 

..

4

..

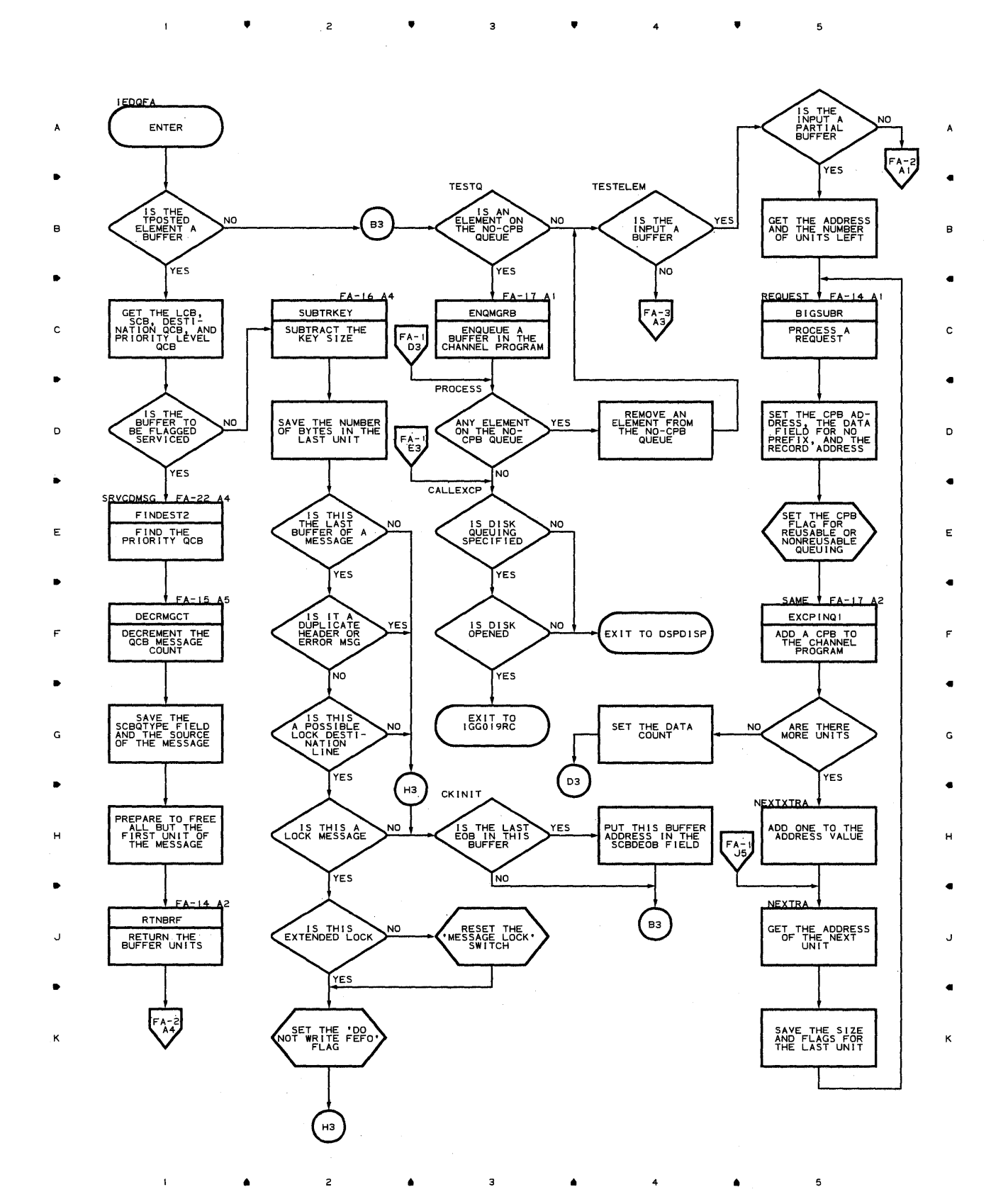

 $\tau$ 

#### **Chart FA-2 CPB INITIALIZATION**

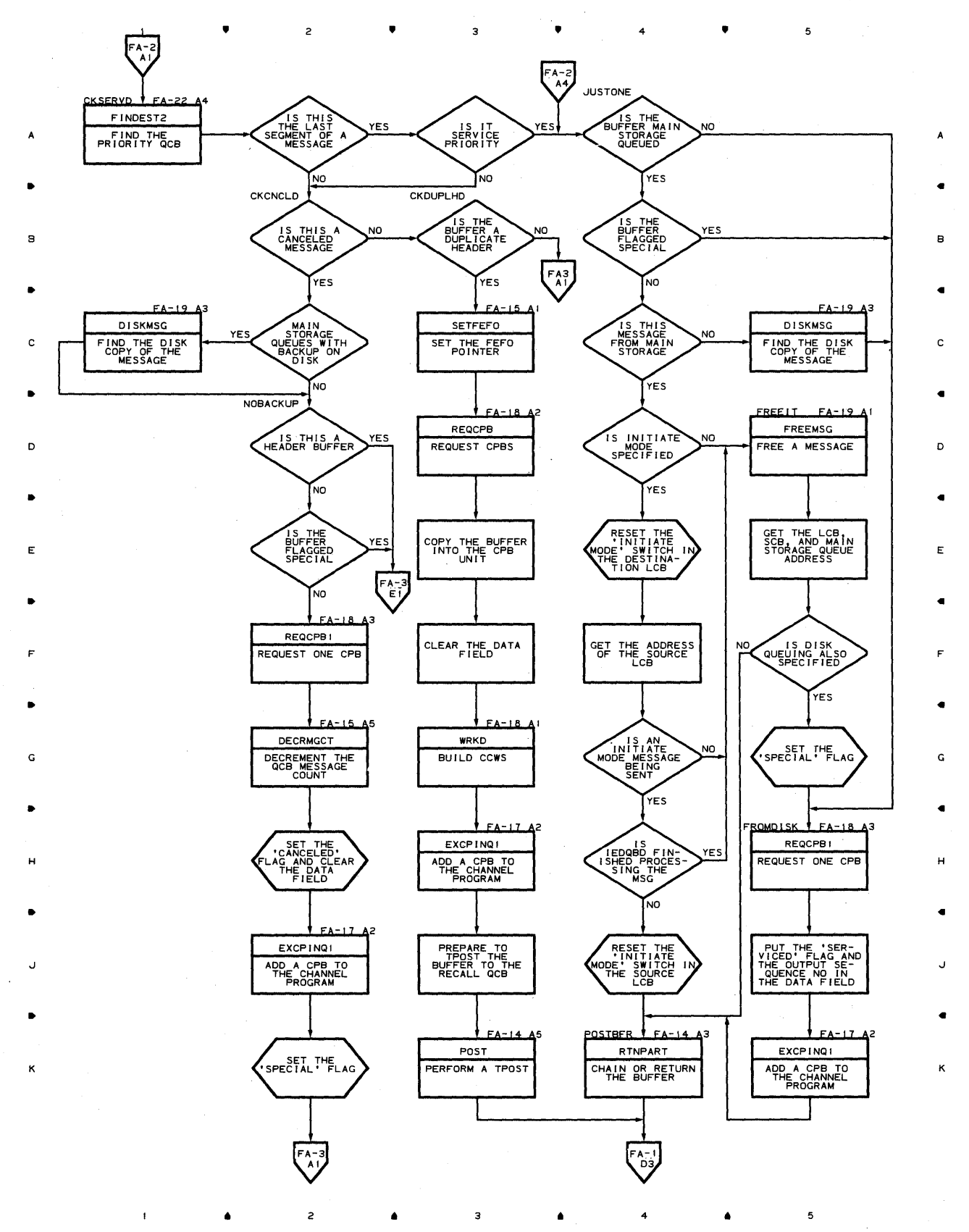

# Chart FA-3 CPB INITIALIZATION

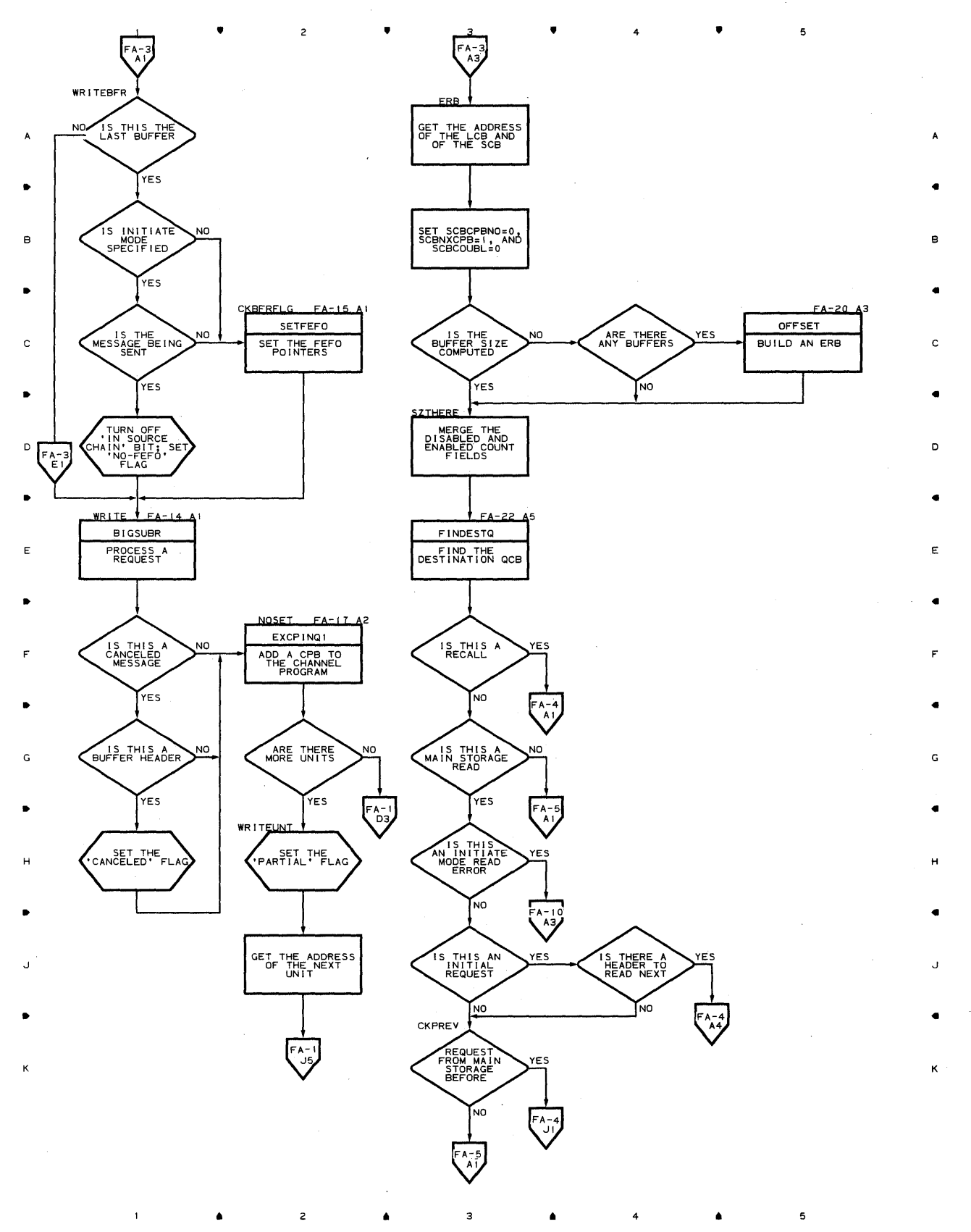

Proqram **Orqanizaticn 549** 

**Chart FA-4 CPB INITIALIZATION** 

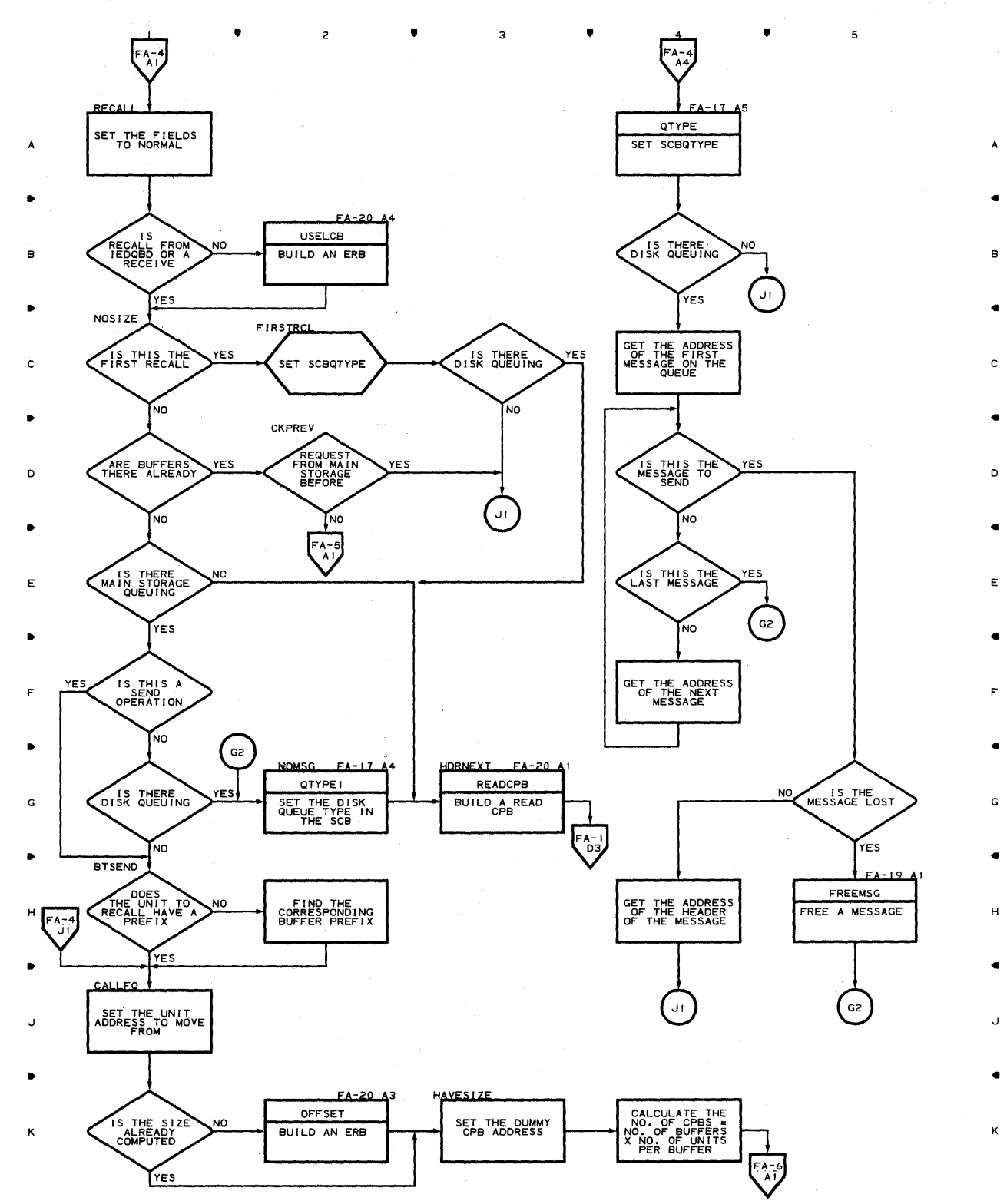

• 2 • • <sup>4</sup>

 $\blacktriangle$ 

5

**550** 

 $\mathbf{1}$ 

 $\pmb{\mathsf{1}}$ 

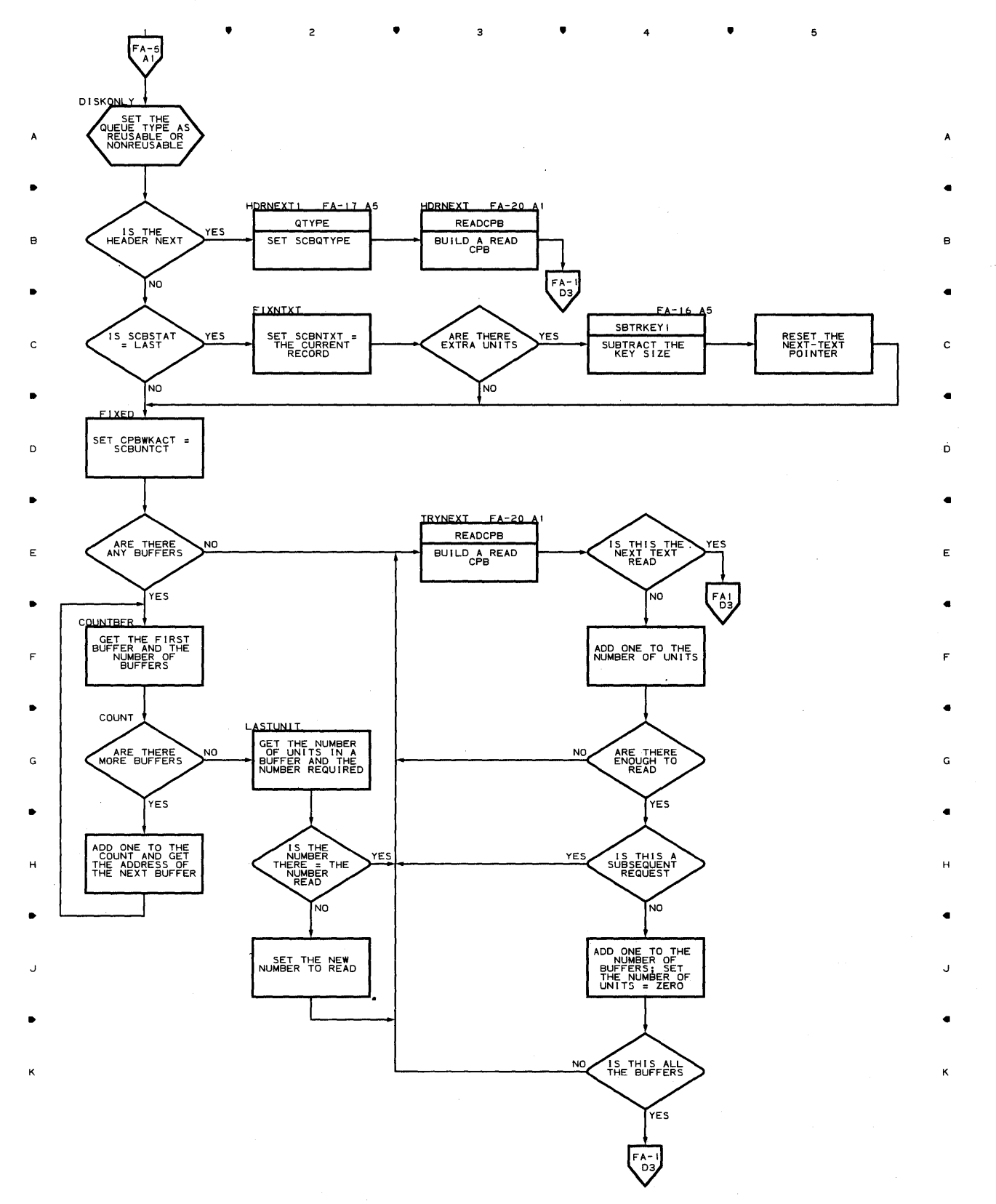

• • <sup>4</sup>

## **Chart** FA~6 **CPB INITIALIZATION**

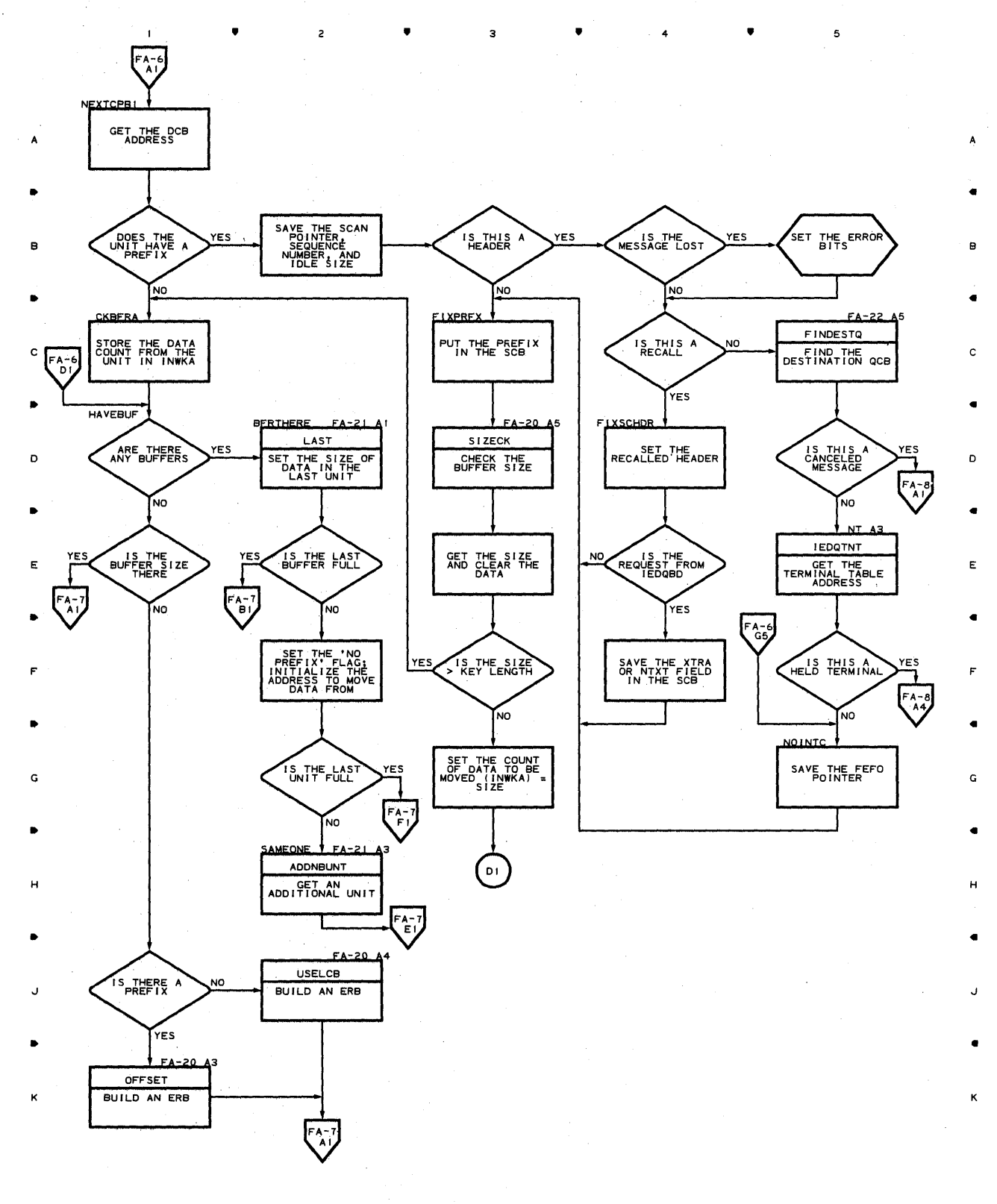

 $\bullet$   $\qquad$  2  $\bullet$   $\qquad$  3  $\bullet$   $\bullet$   $\qquad$  4  $\bullet$ 

 $\bar{\mathcal{A}}$ 

 $\mathbf{r}$ 

## **Chart FA-7 CPB INITIALIZATION**

•

 $\overline{c}$ 

•

з

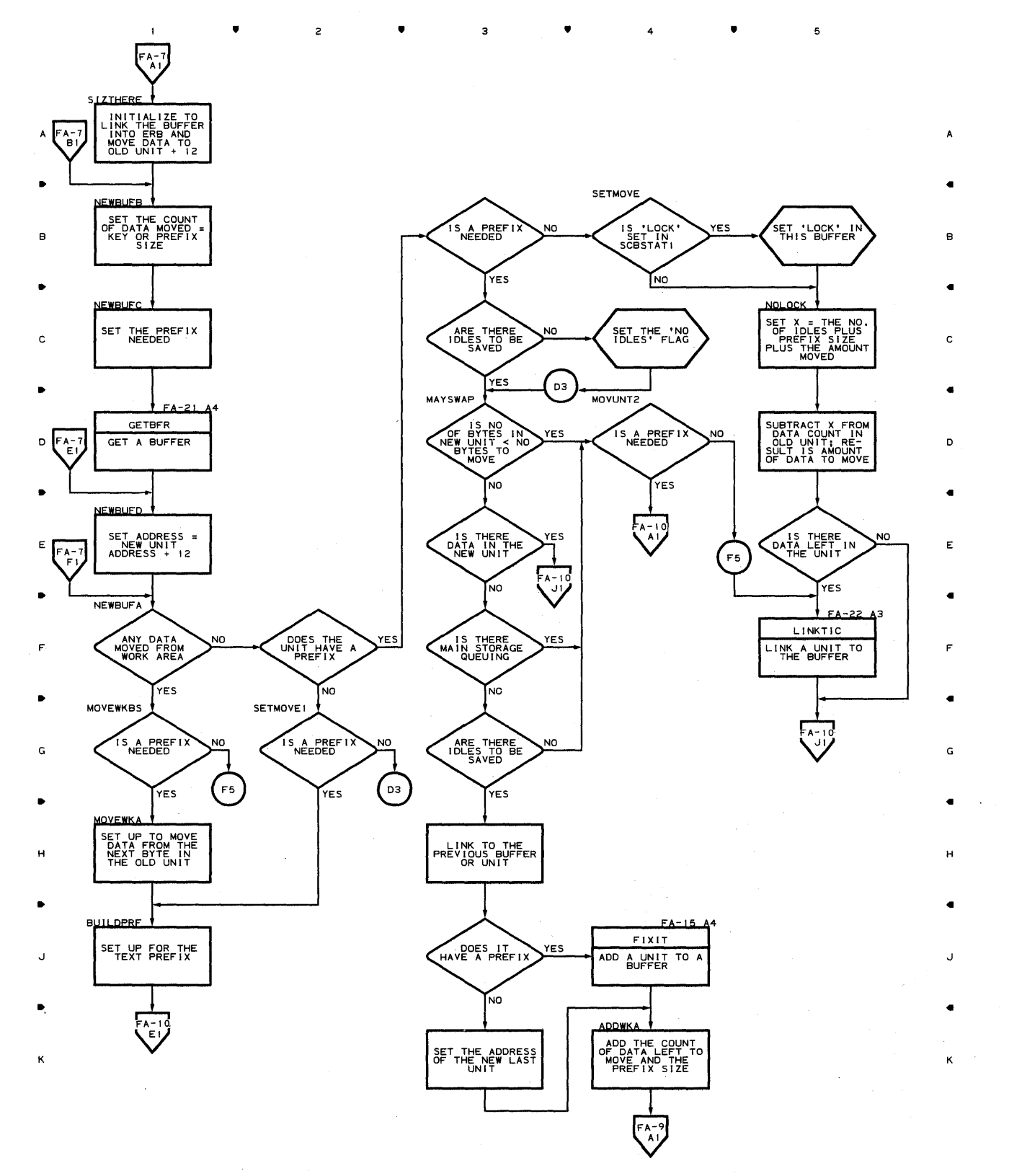

5

4

•

## Chart FA-8 **CPB INITIALIZATION**

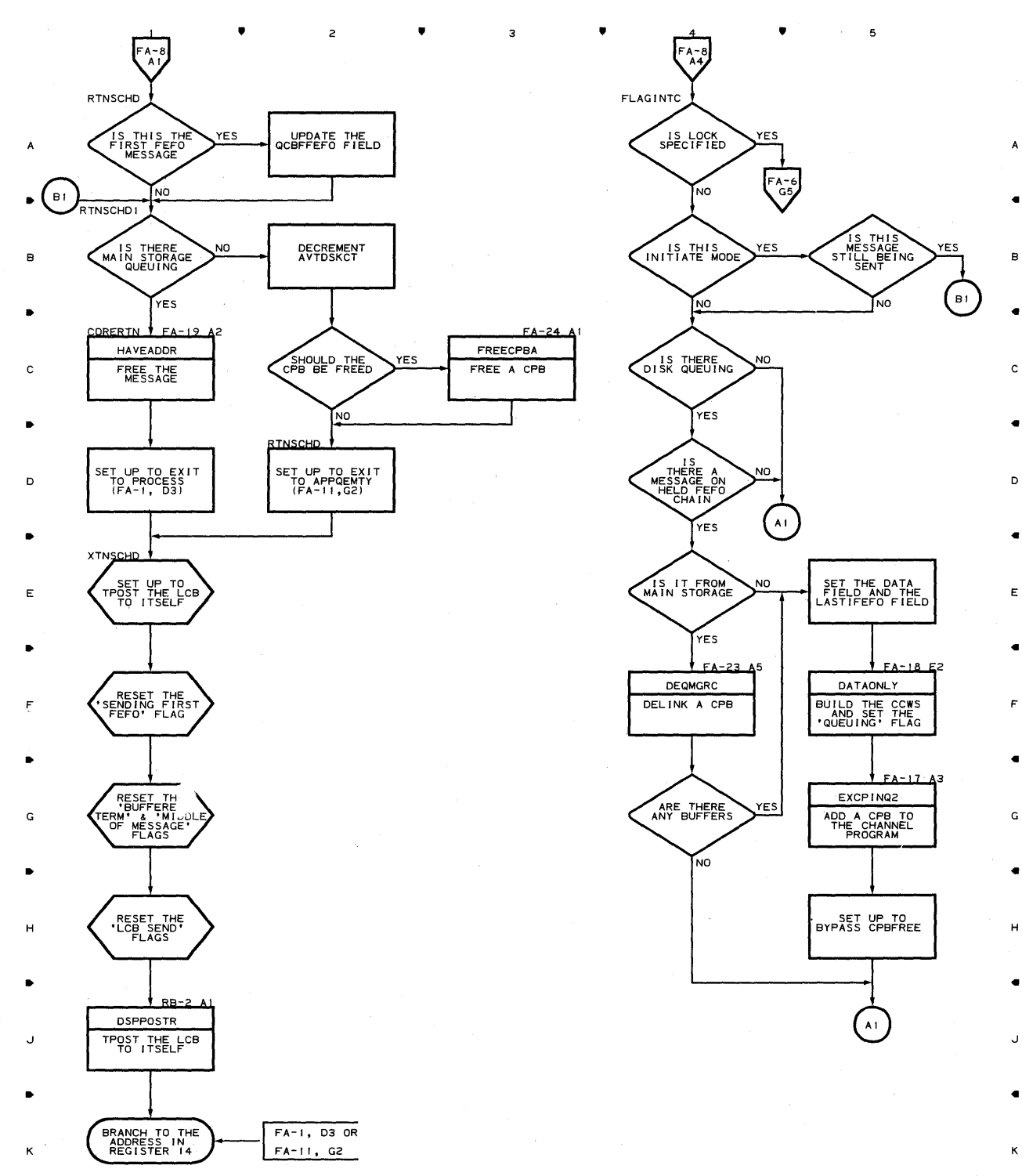

.. .. .. 4

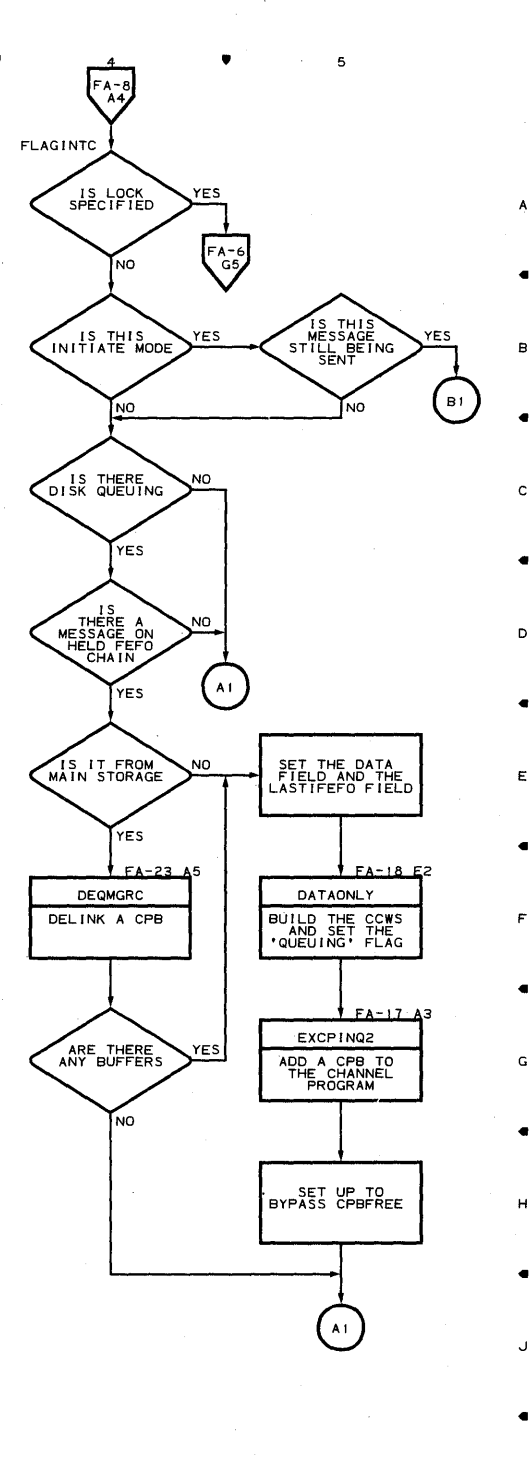

5

**554** 

 $\mathbf{I}$ 

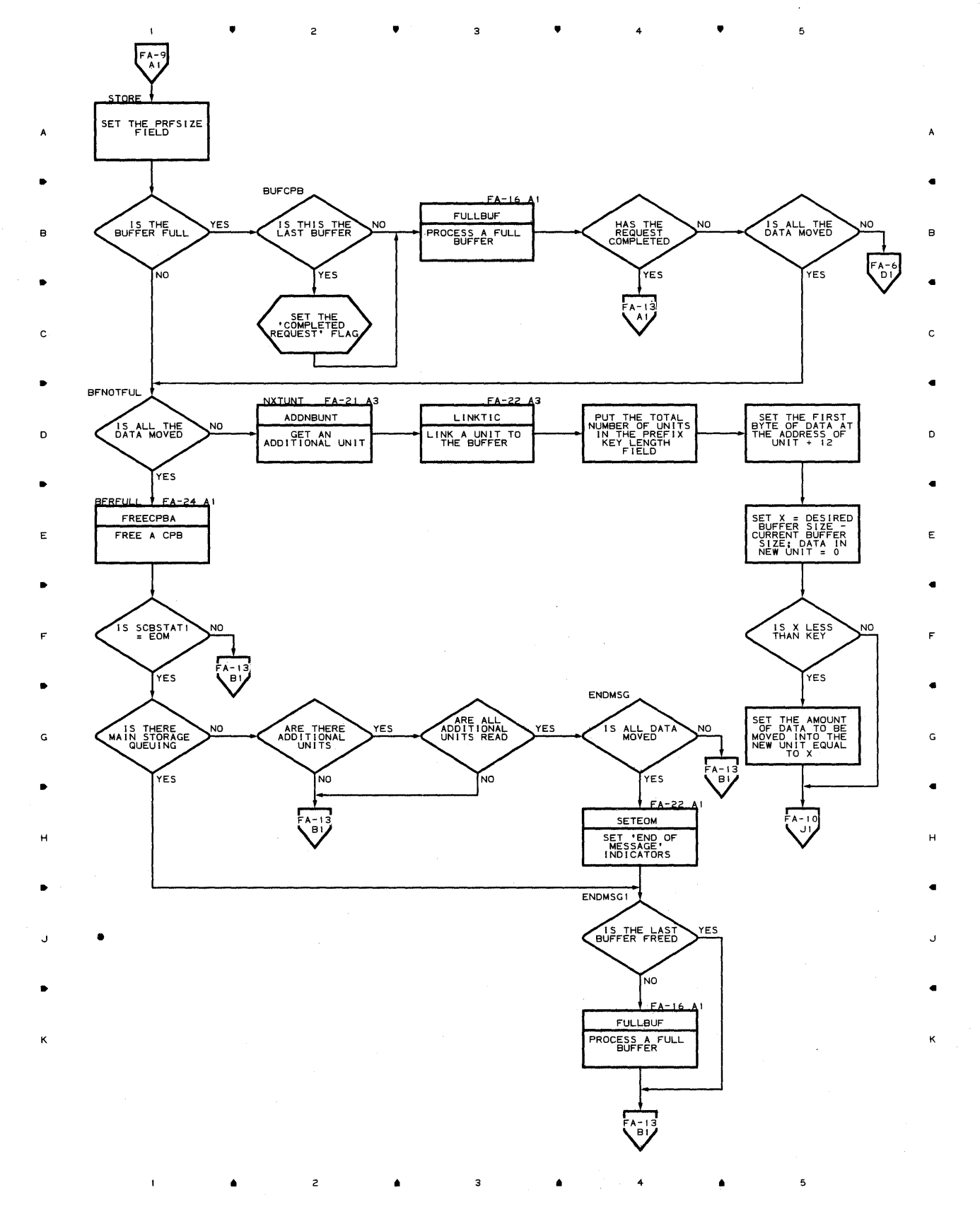

**Proqram Orqanization 555** 

## **Chart** FA~ **10 CPB INITIALIZATION**

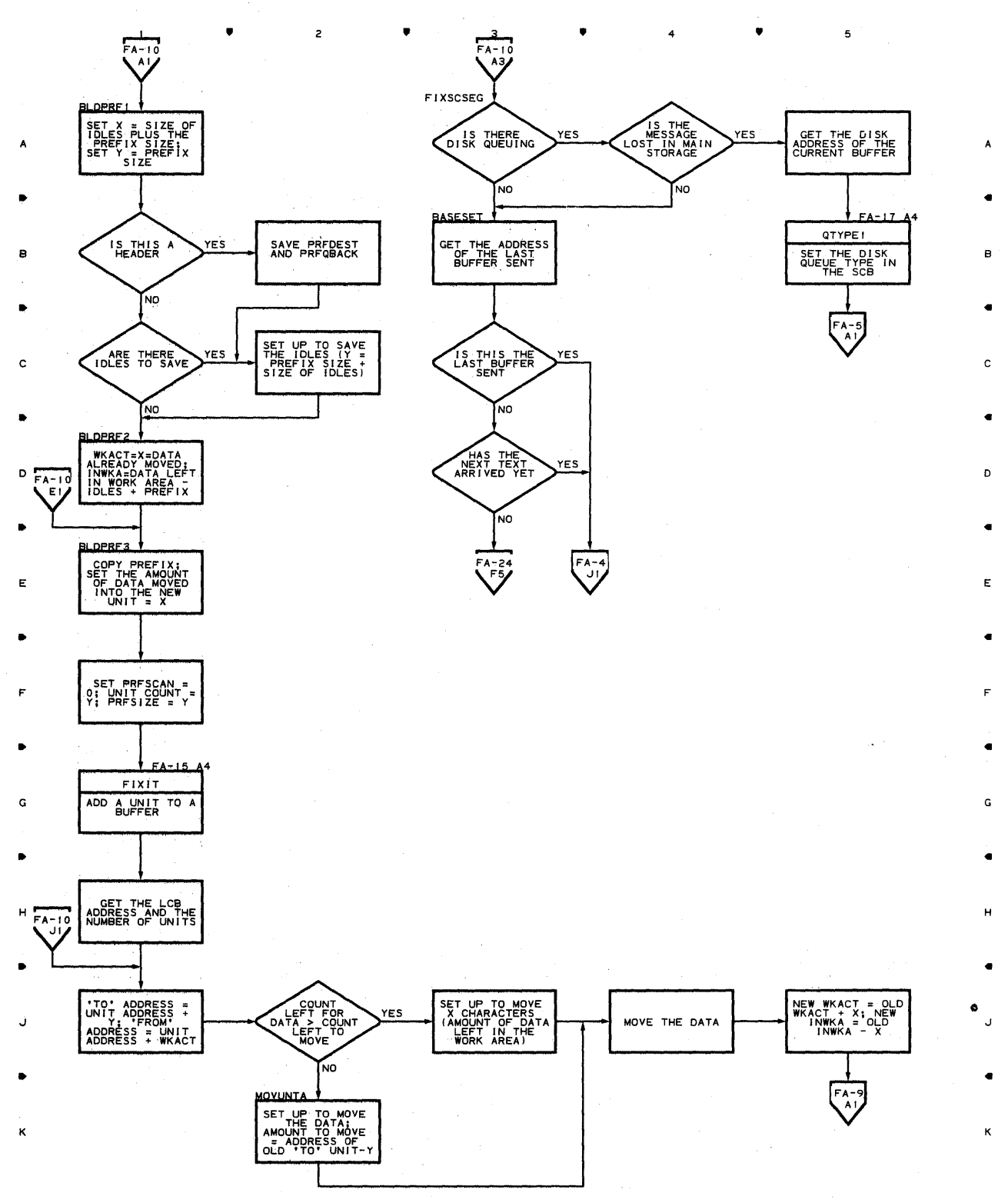

 $\bullet$   $\qquad$   $\bullet$   $\qquad$   $\bullet$   $\qquad$   $\bullet$   $\qquad$   $\bullet$   $\qquad$   $\bullet$   $\qquad$   $\bullet$   $\qquad$   $\bullet$   $\qquad$   $\bullet$ 

5

**556** 

 $\sim$ 

 $\bar{z}$  $\mathbf 1$ 

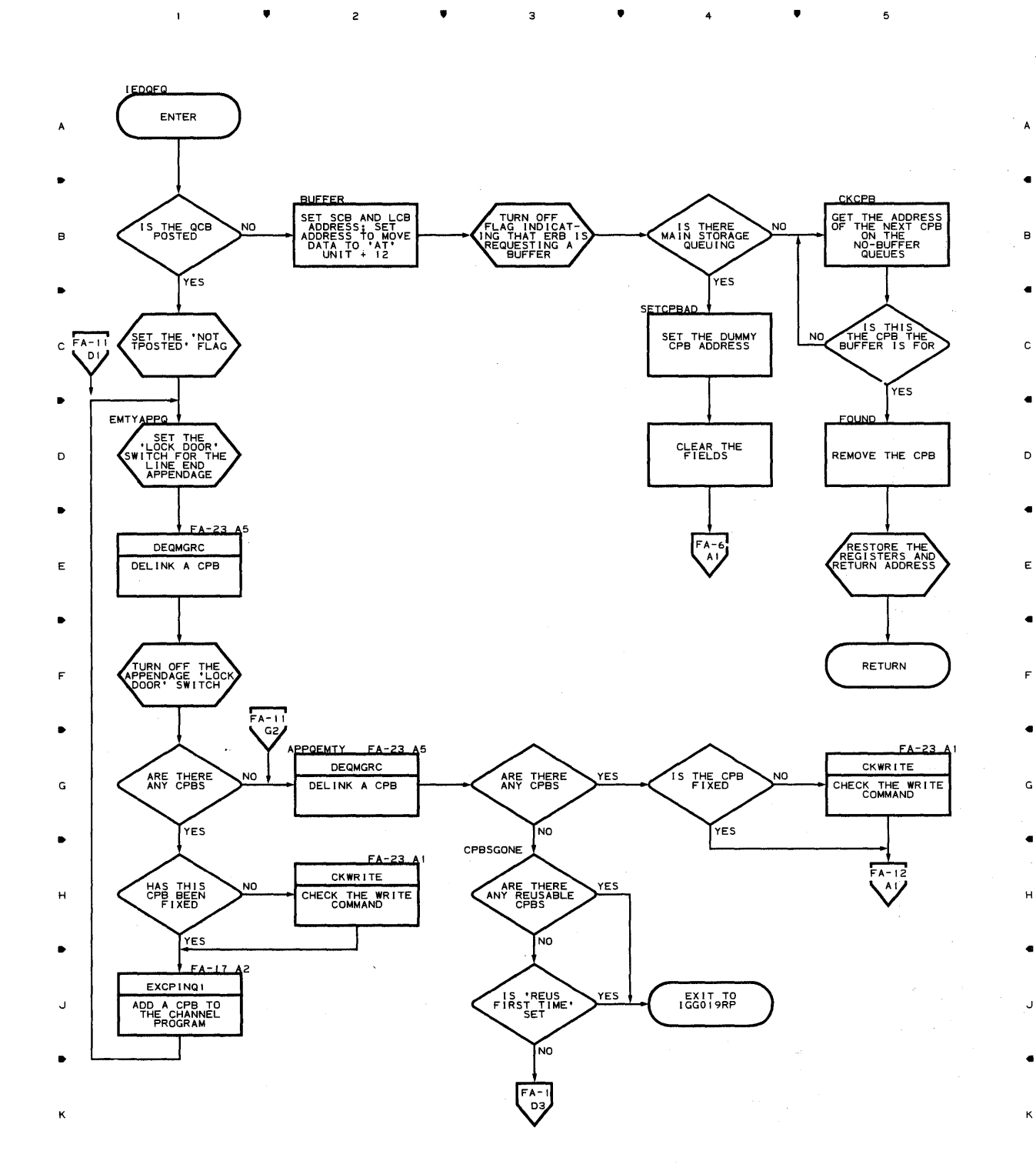

 $\bullet$   $2$   $\bullet$   $3$   $\bullet$   $4$ 

**?roqram orqanization 557** 

 $\overline{\phantom{a}}$ 

# **Chart** FA~12 **CPB INITIALIZATION**

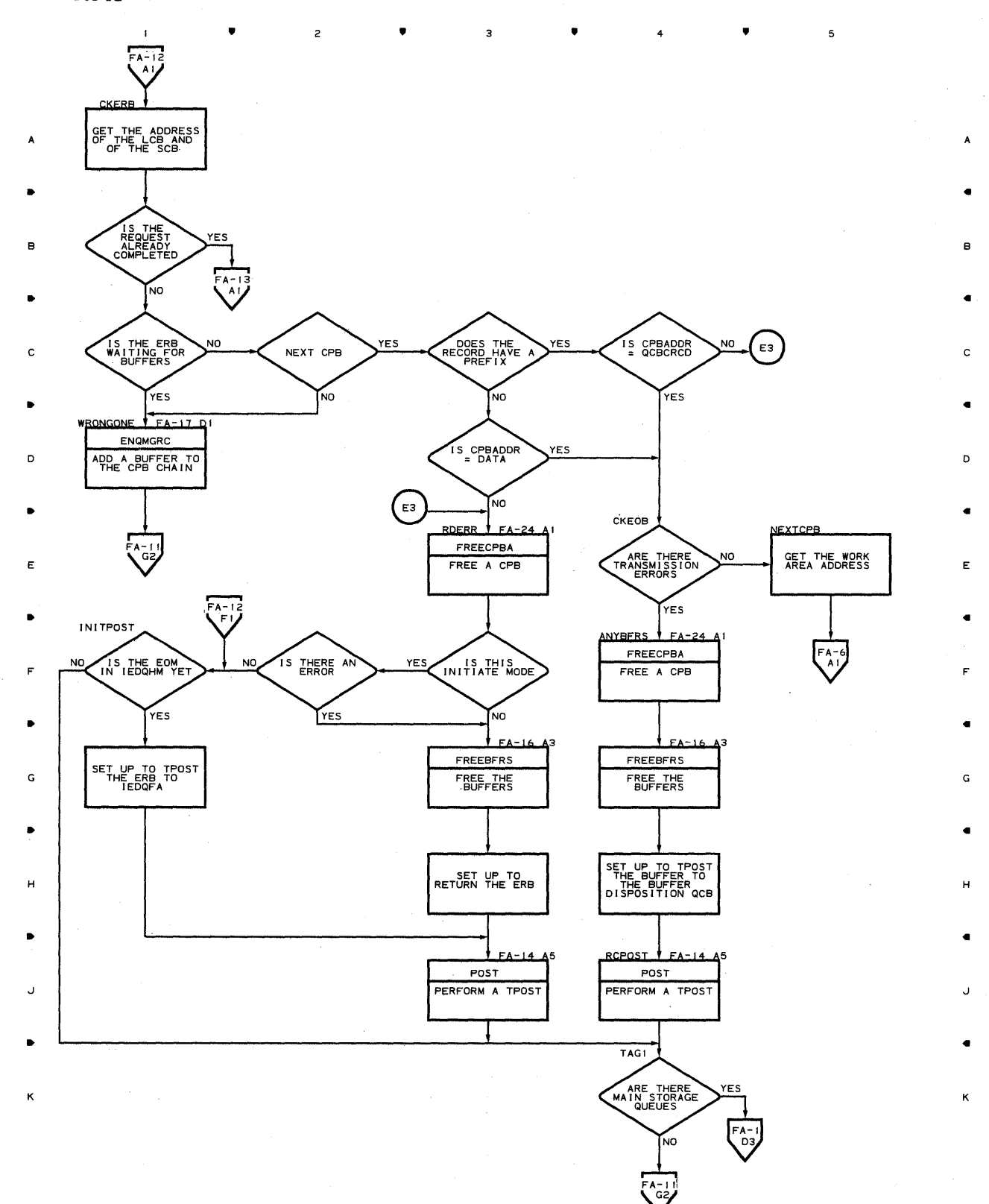

• • <sup>4</sup>

5

 $\bullet$ 

 $\mathsf z$ 

**558** 

 $\mathbf{f}$ 

 $\spadesuit$ 

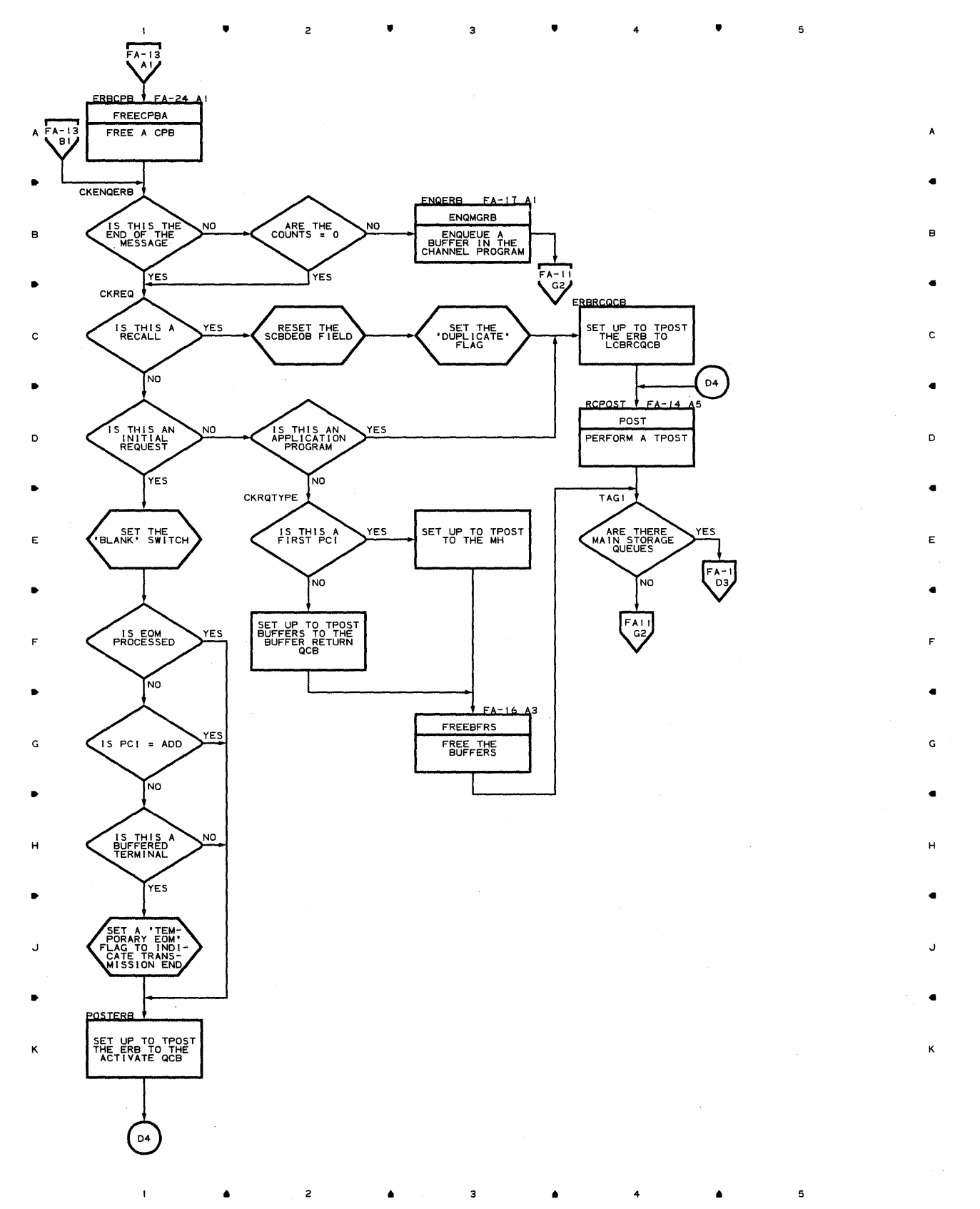

Program Organization **559**  **Chart FA-14 CPB INITIALIZATION** 

 $\mathbf{L}$ 

•

•

 $\overline{\mathbf{3}}$ 

 $\overline{z}$ 

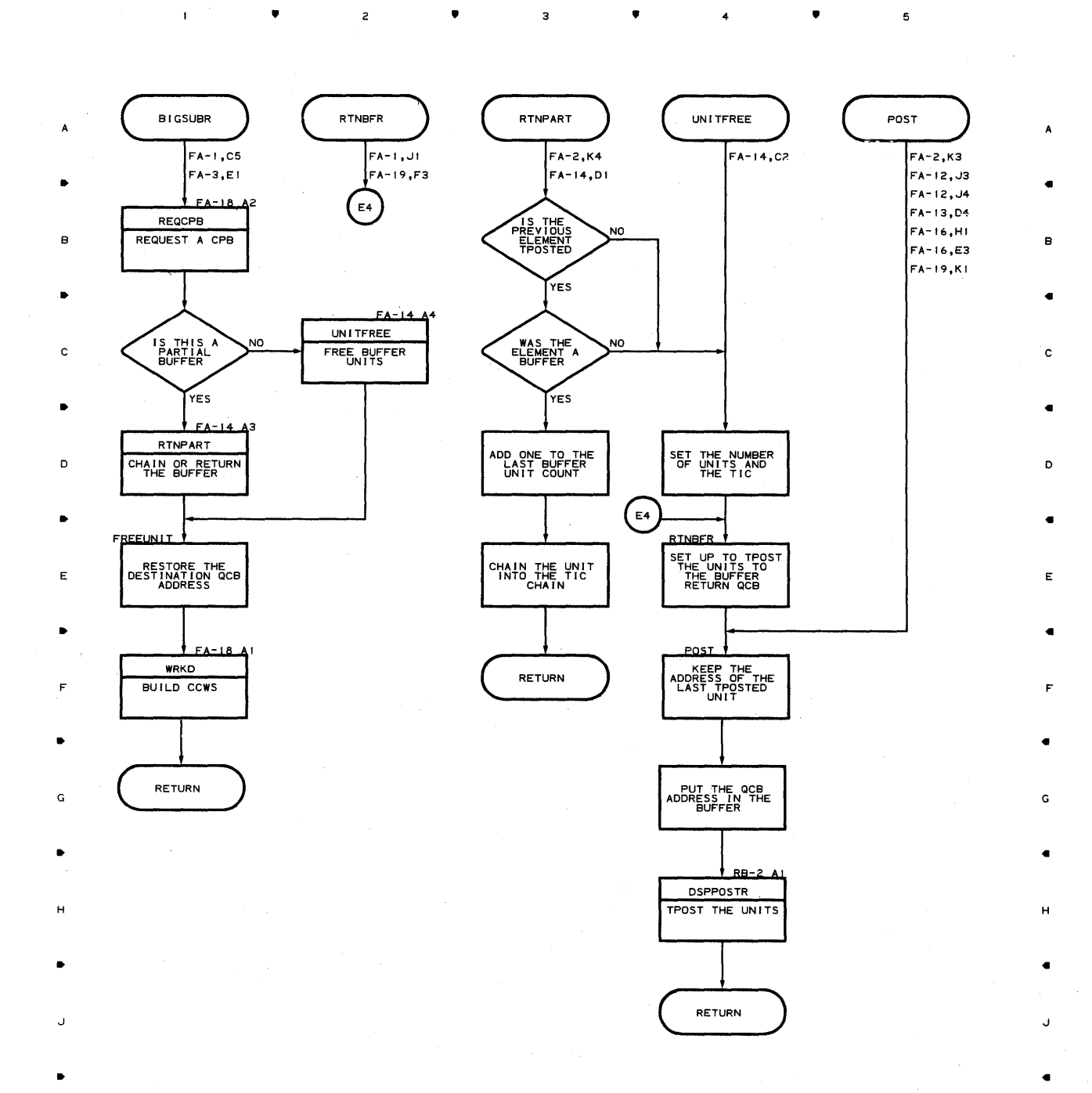

4

K

5

•

5

 $\mathbf{I}$ 

2

 $\Delta$ 

 $\overline{\mathbf{3}}$ 

 $\bullet$ 

K

**Chart FA-iS CPB INITIALIZATION** 

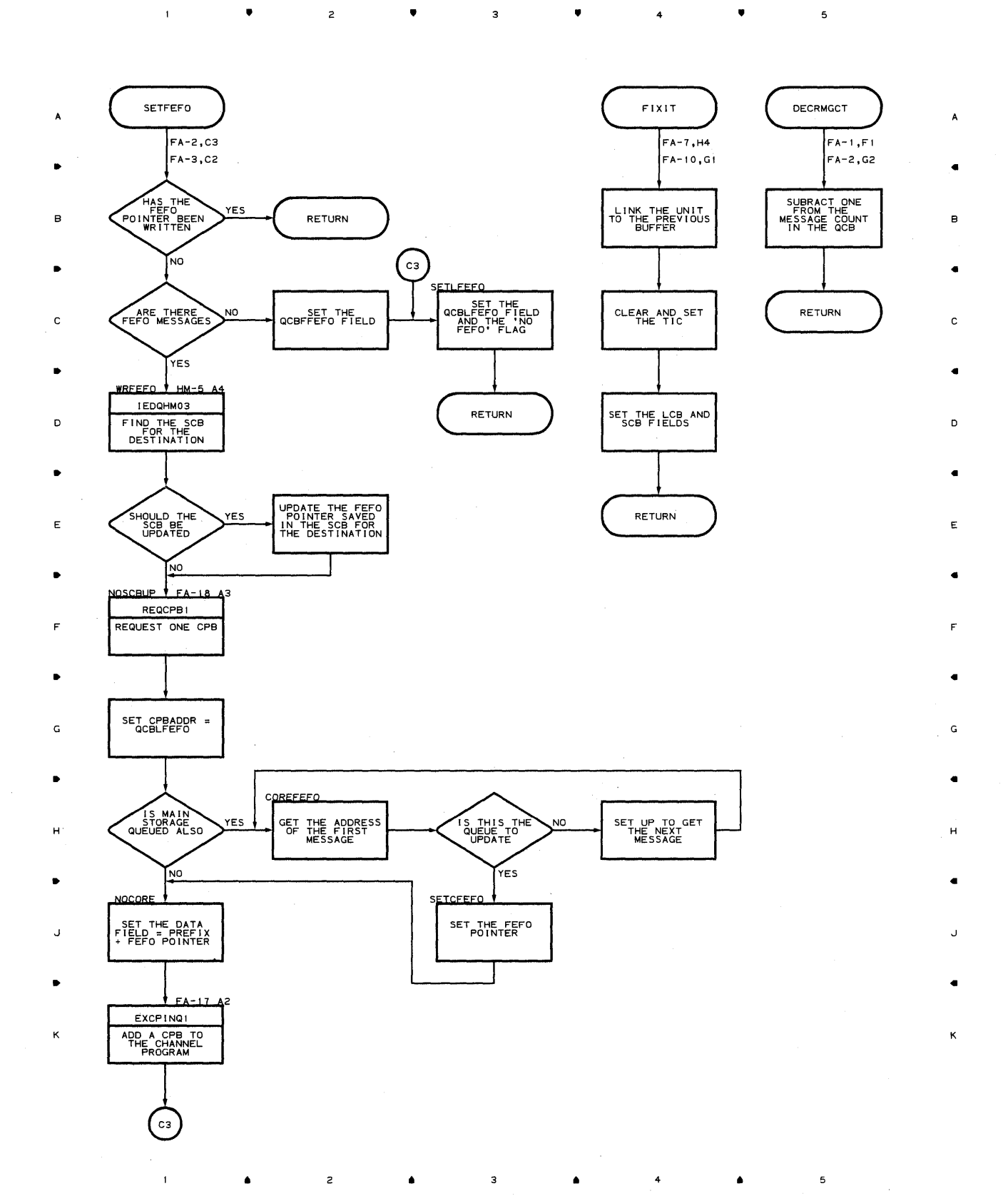

**Chart FA-16 CPB INITIALIZATION** 

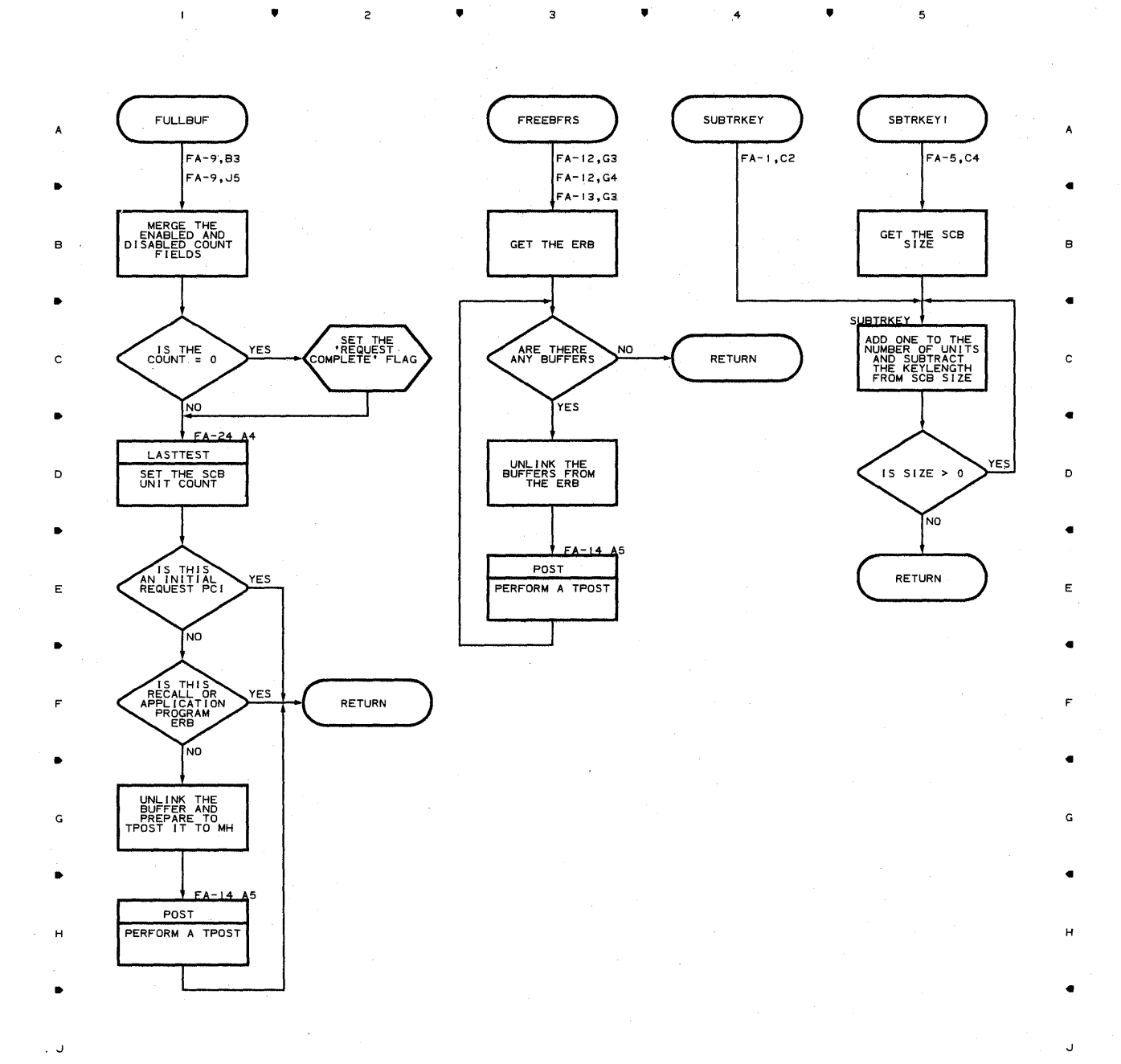

. For a set of the set of the set of the set of the set of the set of the set of the set of the set of the set of the set of the set of the set of the set of the set of the set of the set of the set of the set of the set

K K

 $\bullet$   $\qquad$   $\bullet$   $\qquad$   $\bullet$   $\qquad$   $\bullet$   $\qquad$   $\bullet$   $\qquad$   $\bullet$   $\qquad$   $\bullet$   $\qquad$   $\bullet$ 

**562** 

 $\mathbf{I}$ 

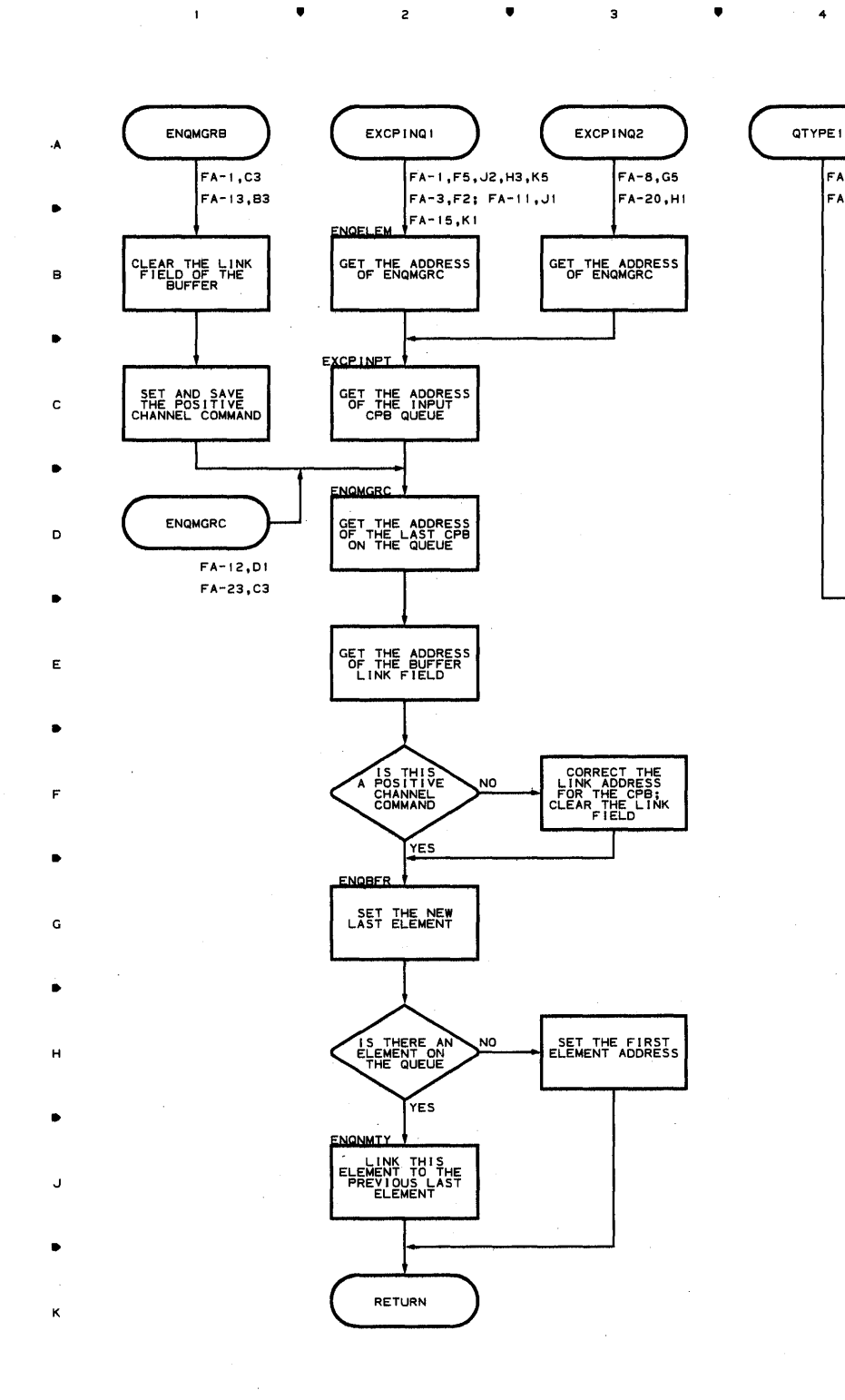

•

 $\mathcal{F}(\mathcal{A})$ 

<sup>2</sup>•

 $\mathbf{3}$ 

• <sup>4</sup>

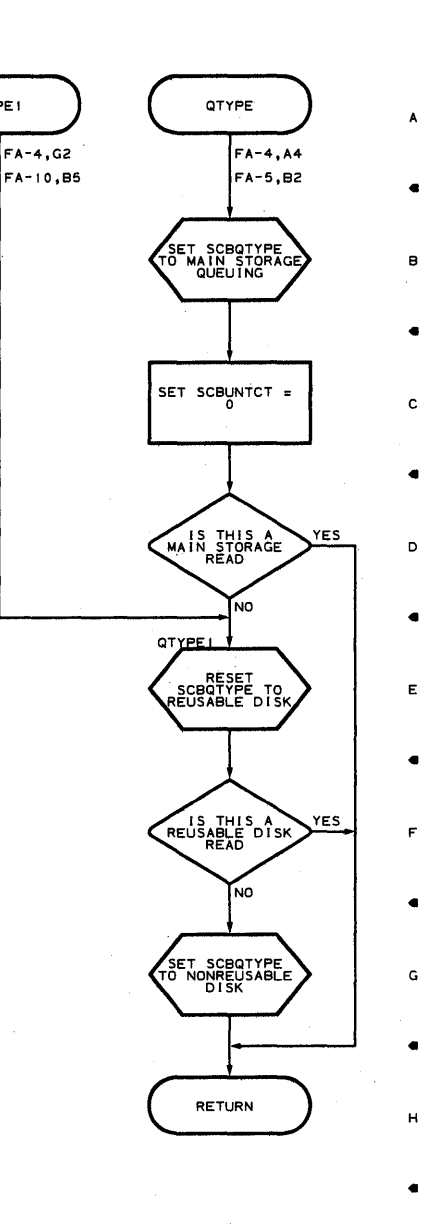

•

 $\overline{\phantom{a}}$ 

**?roqram Orqani7ation 5E3** 

 $\,$  5

J

•

K

•

**Chart FA-18 CPB INITIALIZATION** 

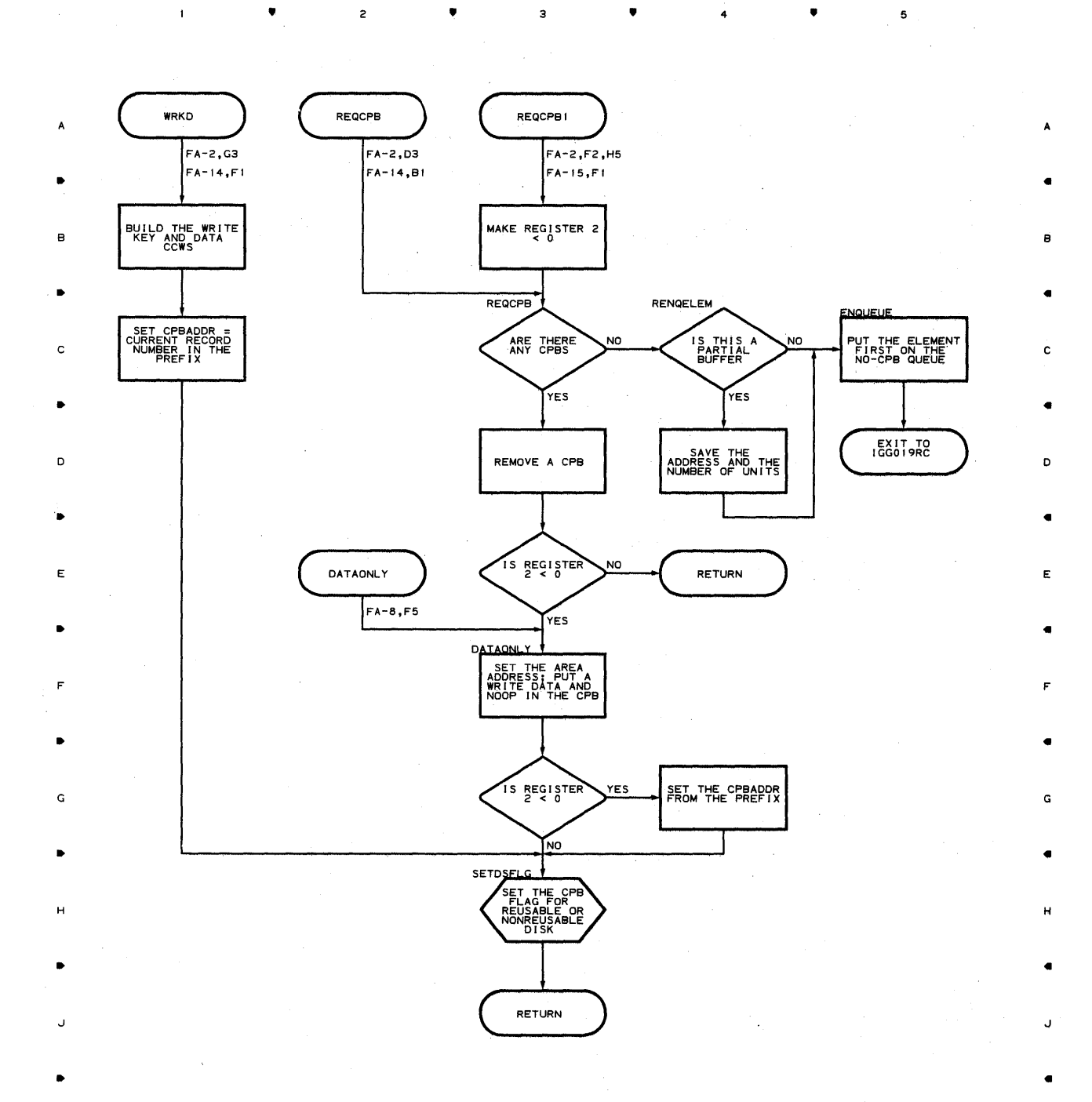

• <sup>4</sup>

•

5

K

**564** 

 $\bullet$  2 2

K

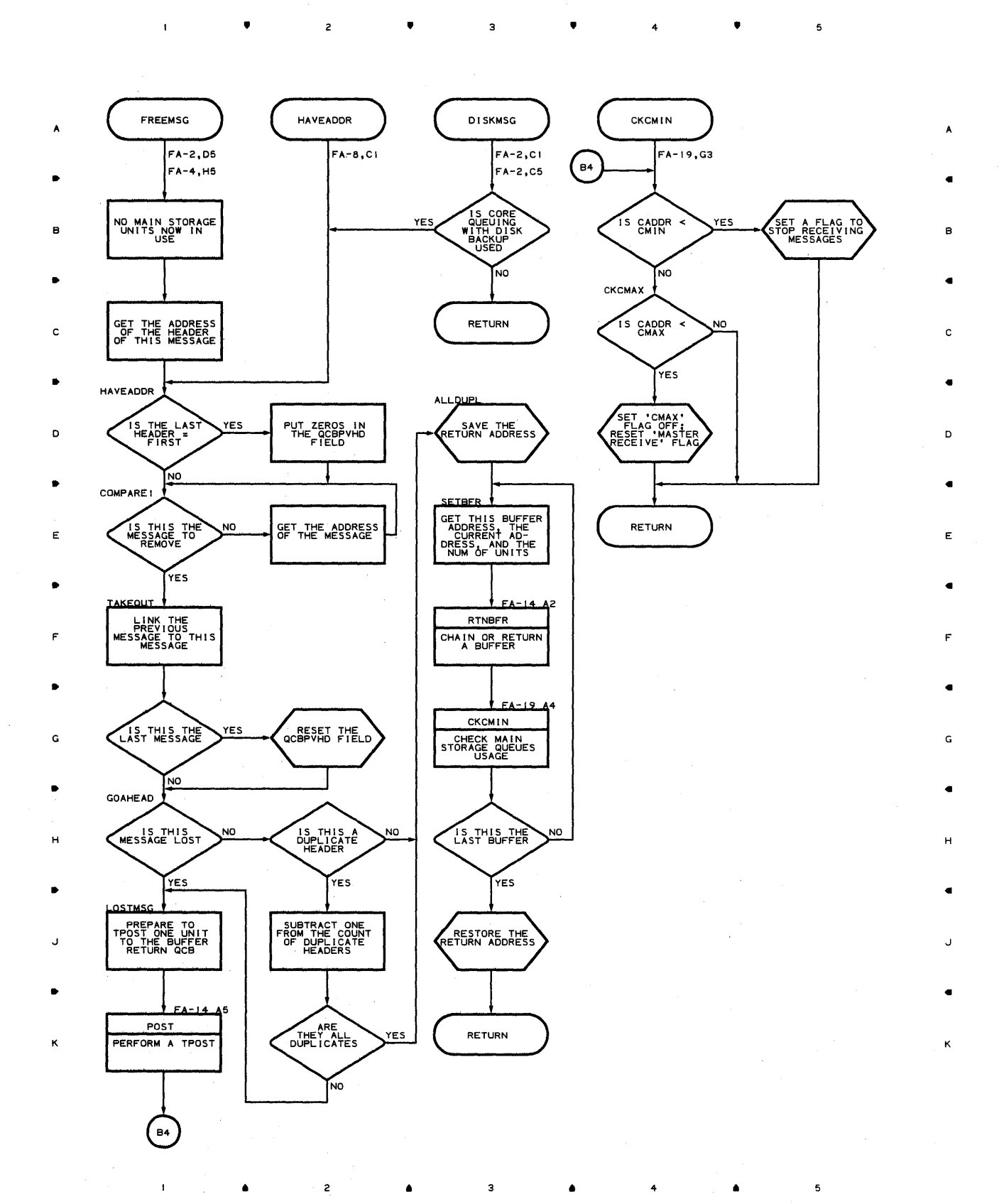

**Proqram Orqanization 565** 

# **Chart FA-20 CPB INITIALIZATION**

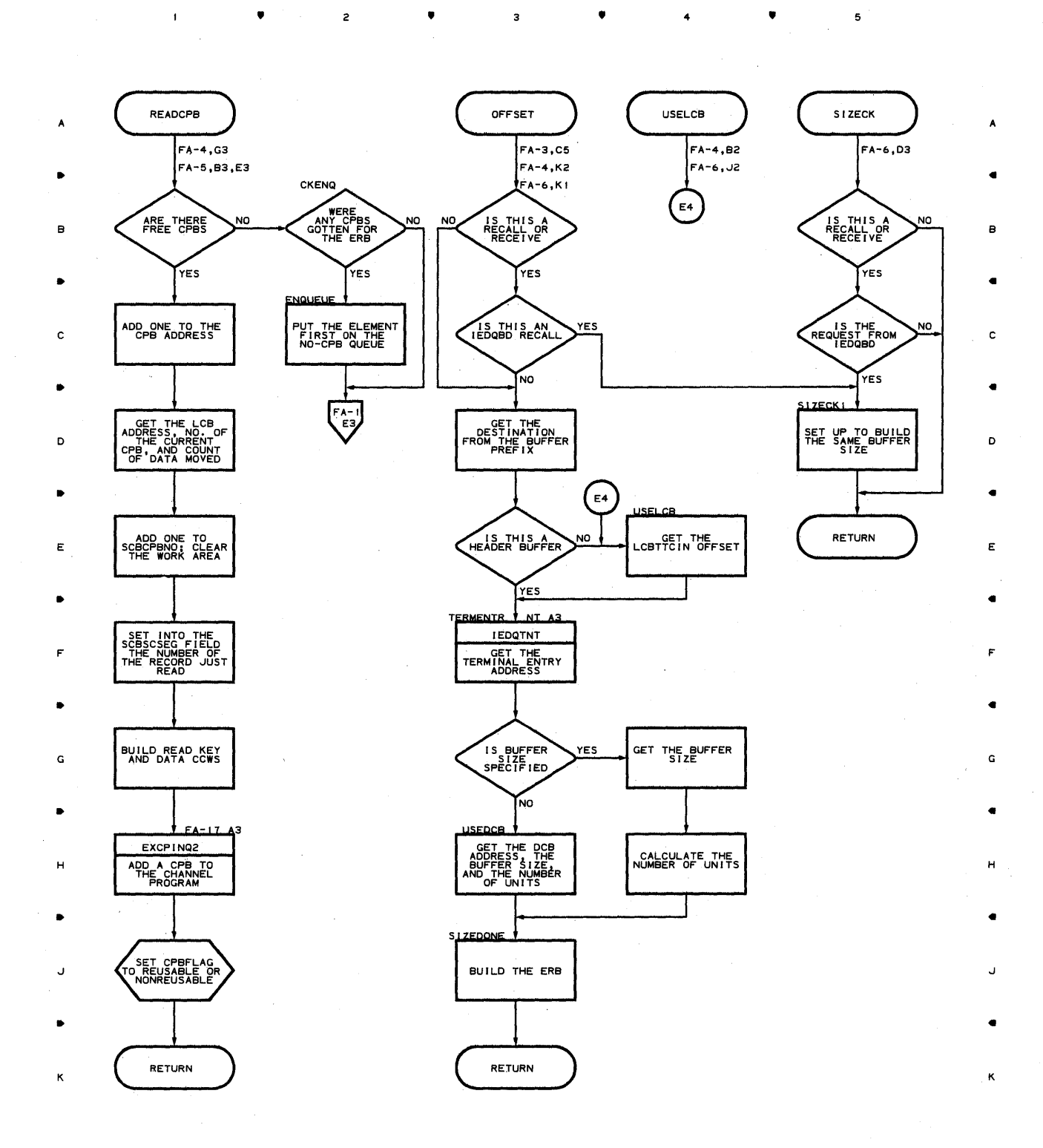

• 2 • • 4 •

**566** 

 $\mathbf{1}$ 

 $\mathbf{I}$ 

 $\overline{c}$ 

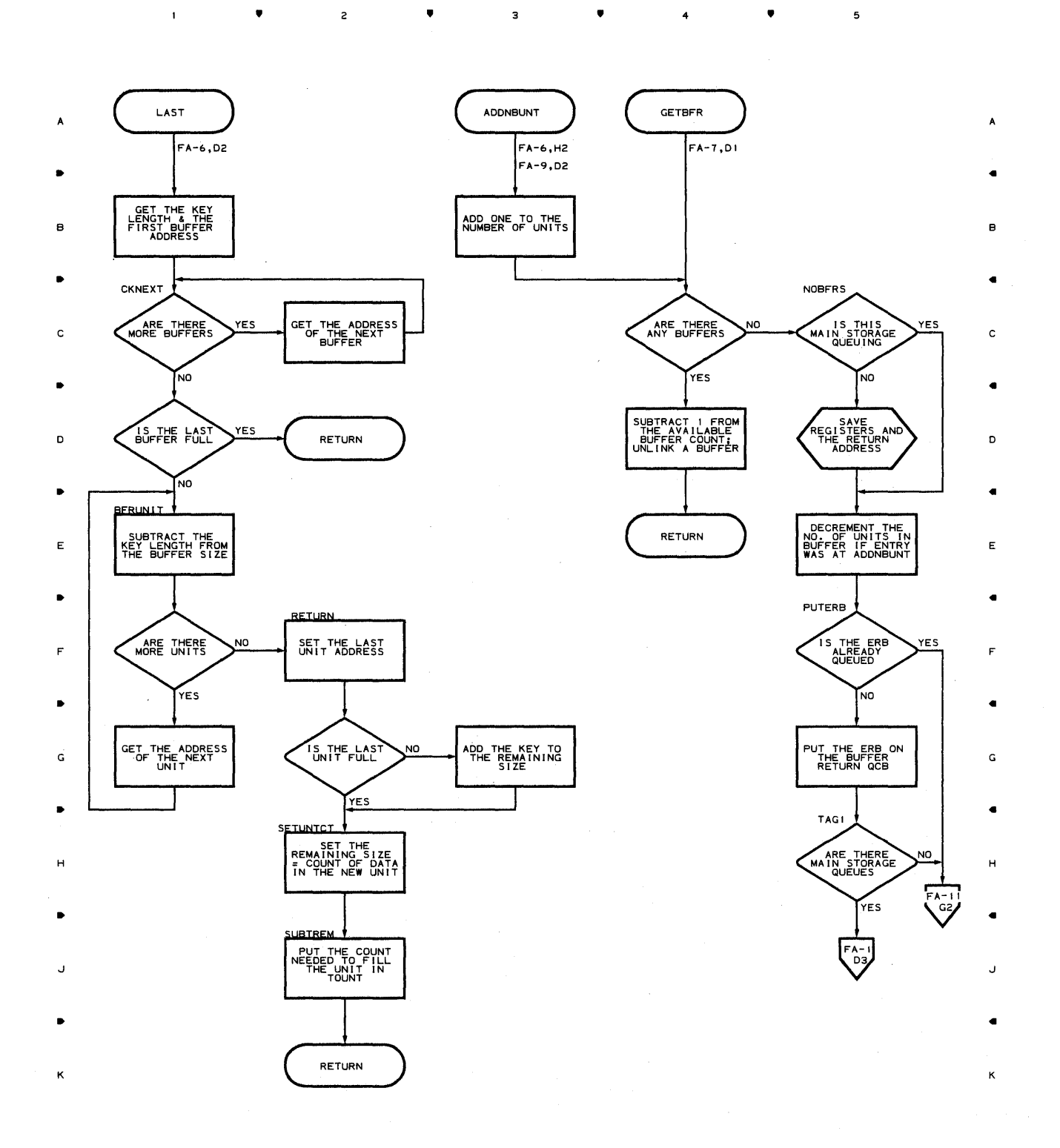

• • <sup>4</sup>

à,

 $\overline{\phantom{a}}$ 

# **Chart FA-22 CPB INITIALIZATION**

 $\mathbf{f}_1$ 

, ,

 $\bullet$   $\bullet$   $\bullet$   $\bullet$ 

з

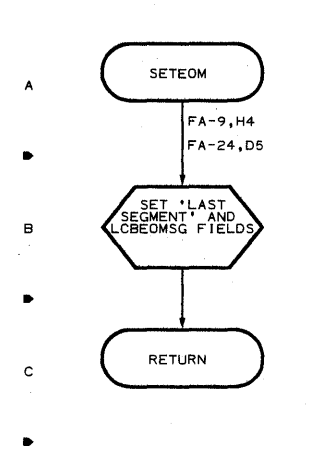

D

..

E

..

F

G

H

J

K

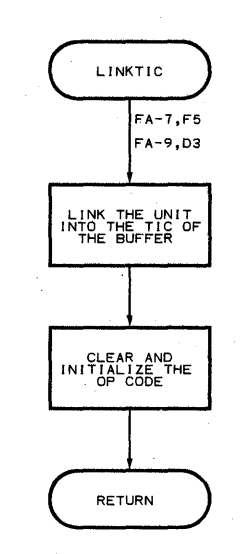

 $\mathbf{3}$ 

 $\bullet$  4

4

•

5

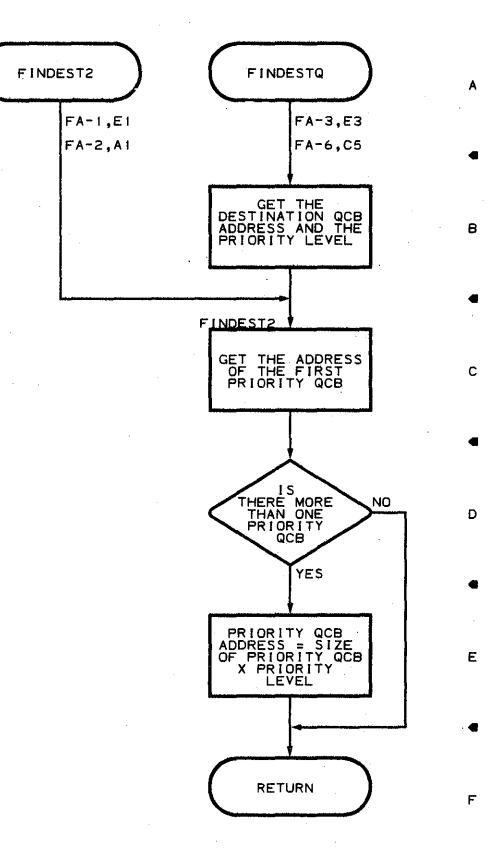

G

H

J

K

,

 $\mathbf s$ 

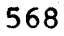

 $\mathbf{t}$ 

•

•

 $\overline{z}$ 

•

 $\overline{\mathbf{3}}$ 

•

4

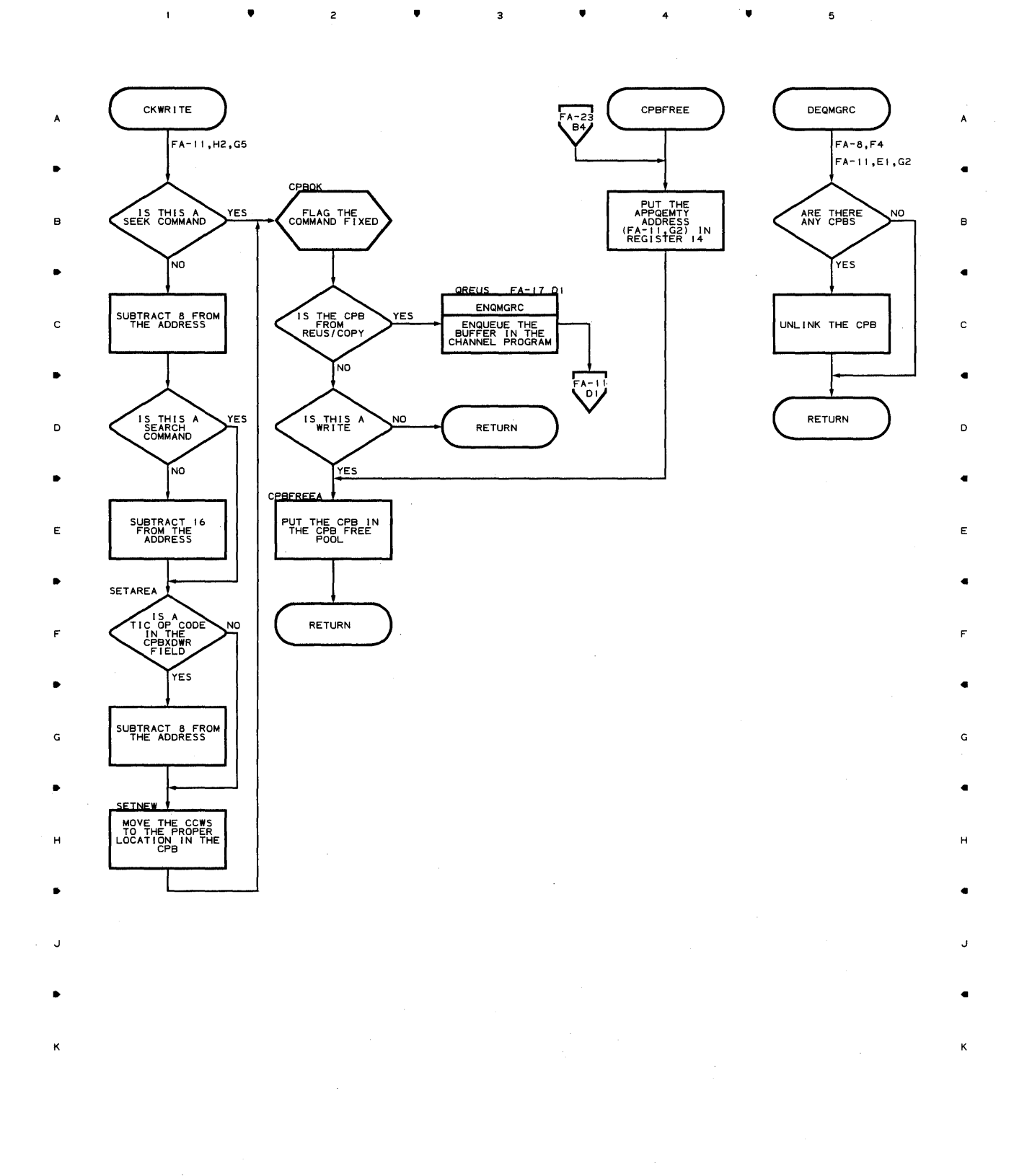

4

5

## Chart FA-24 CPB INITIALIZATION

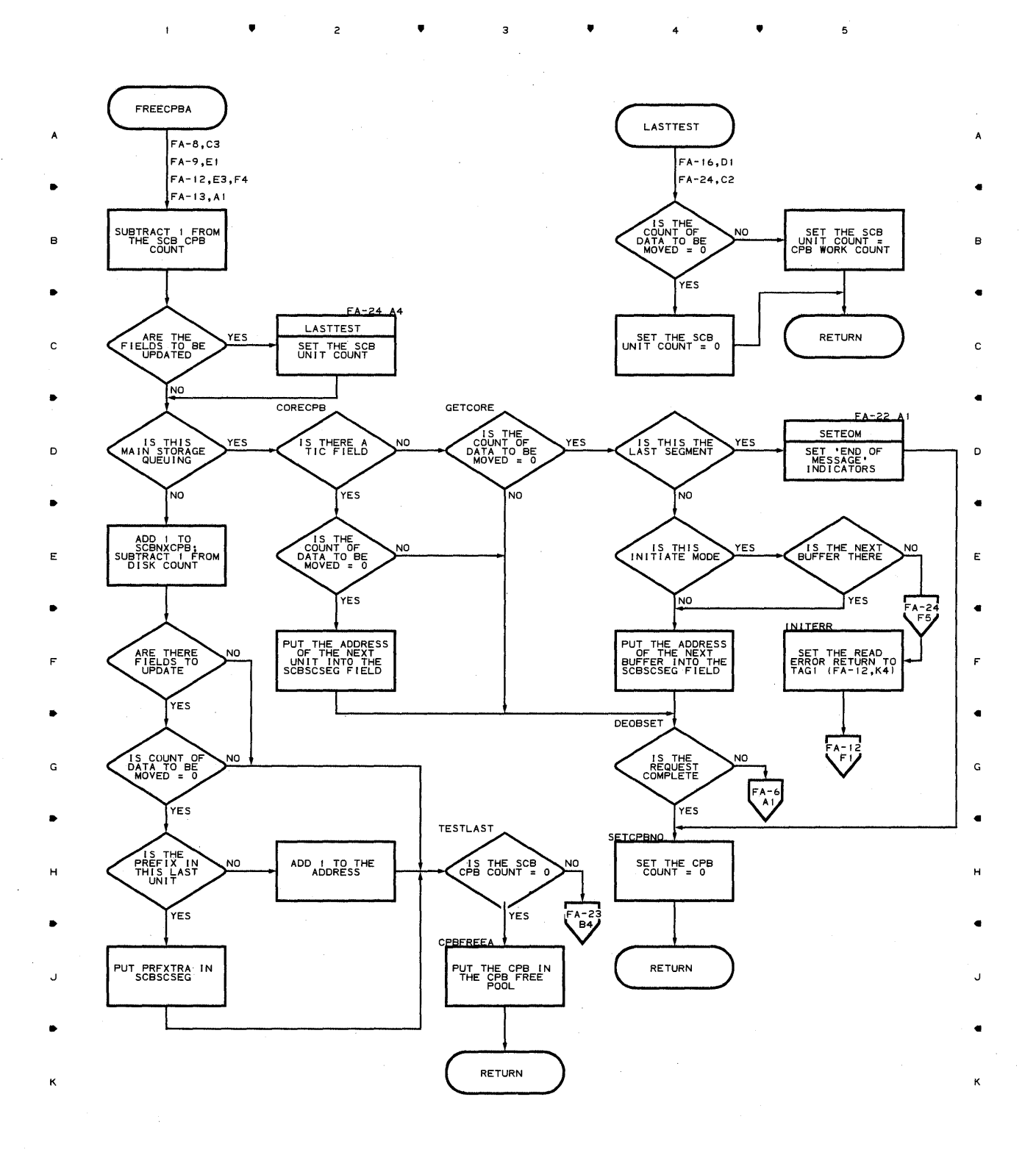

• 2 • 3 • 4 • 4

5

**570** 

 $\mathbf{I}$ 

# **Chart FAI-I CPB INITIALIZATION - MAIN STORAGE ONLY QUEUING**

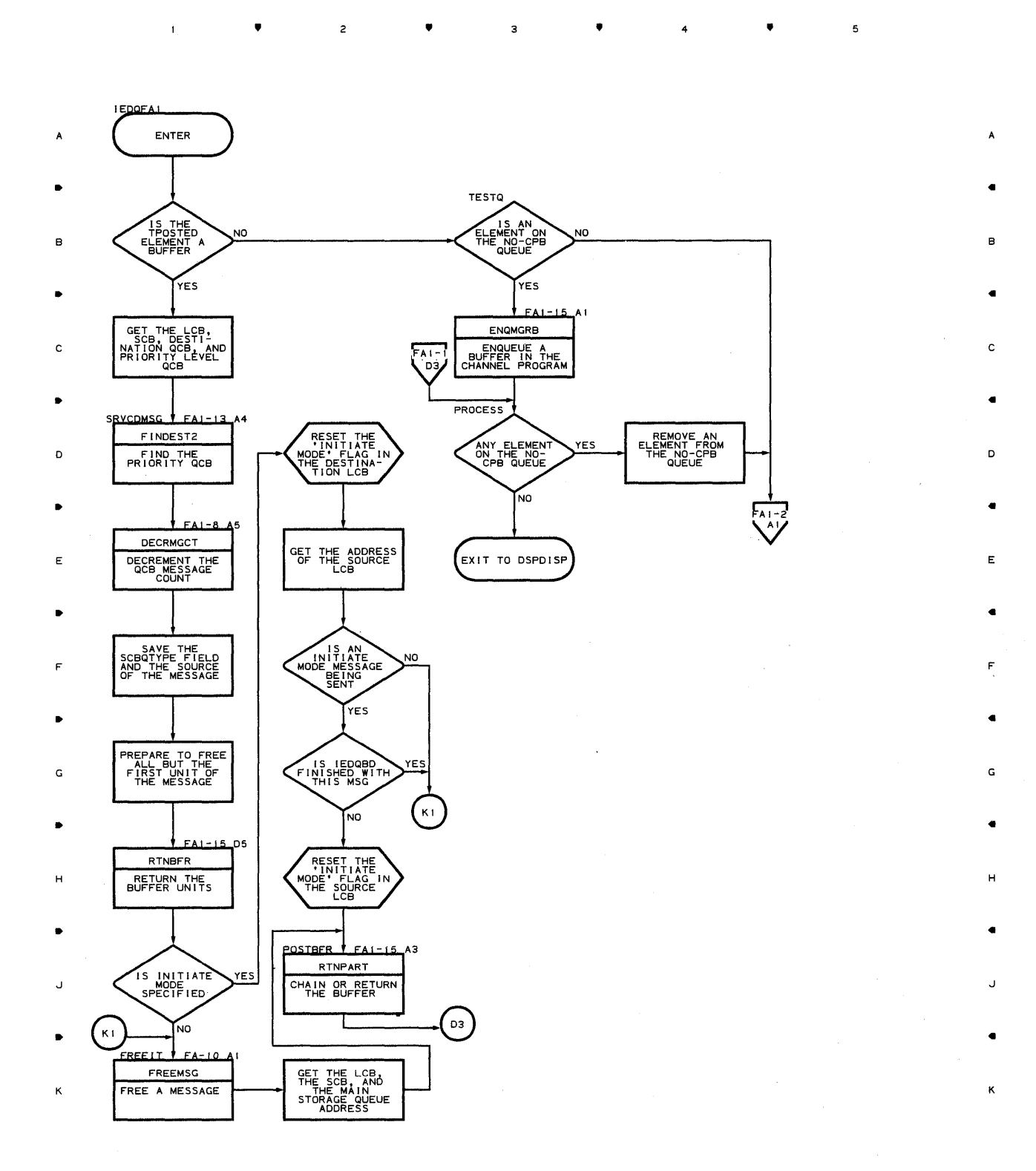

**A** 2 **A** 3 **A** 4

**Proqram Orqanization 571** 

 $\mathfrak s$ 

 $\blacktriangle$ 

Chart, **FAI-2 CPB INITIALIZATION - MAIN STORAGE ONLY QUEUING** 

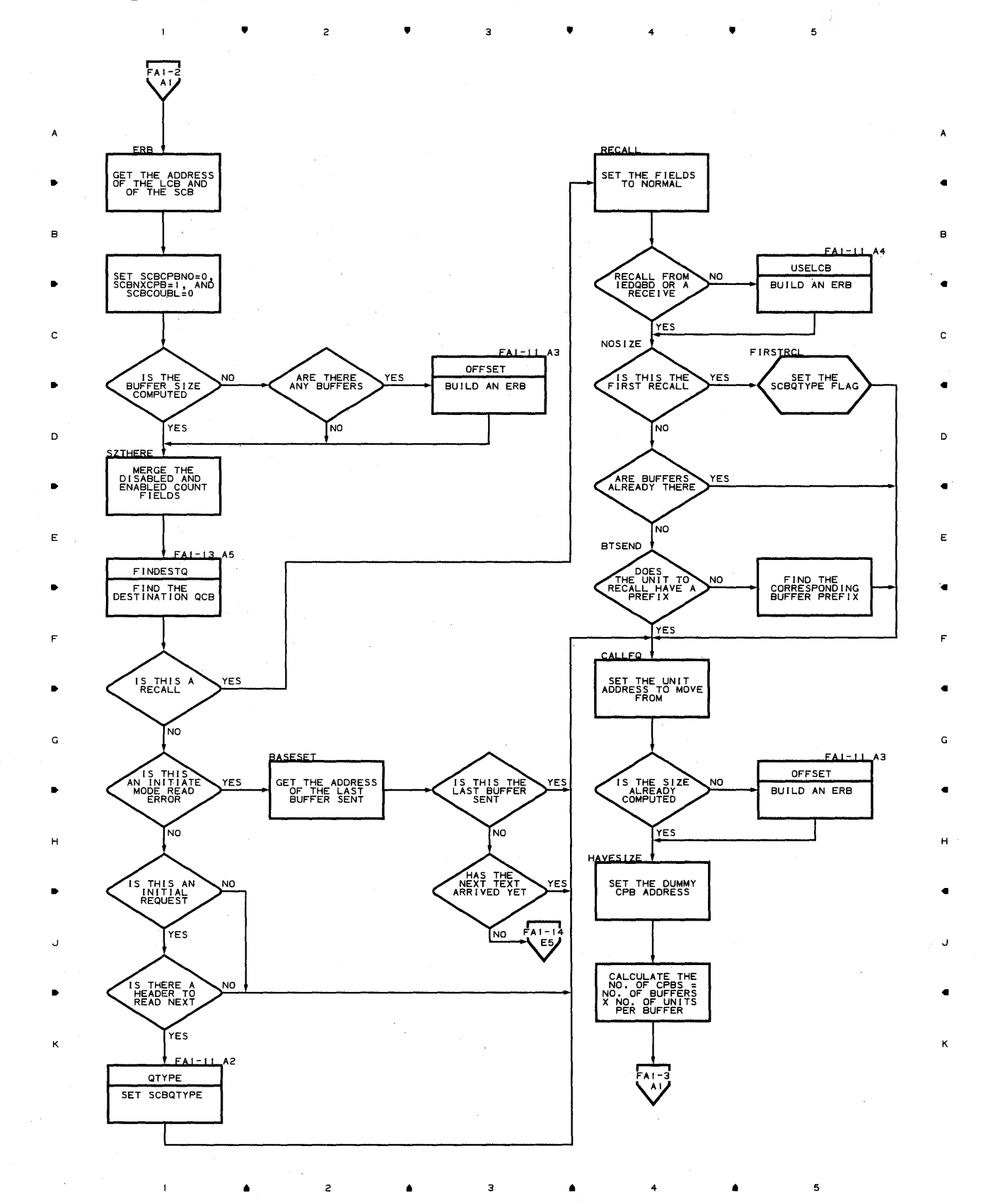

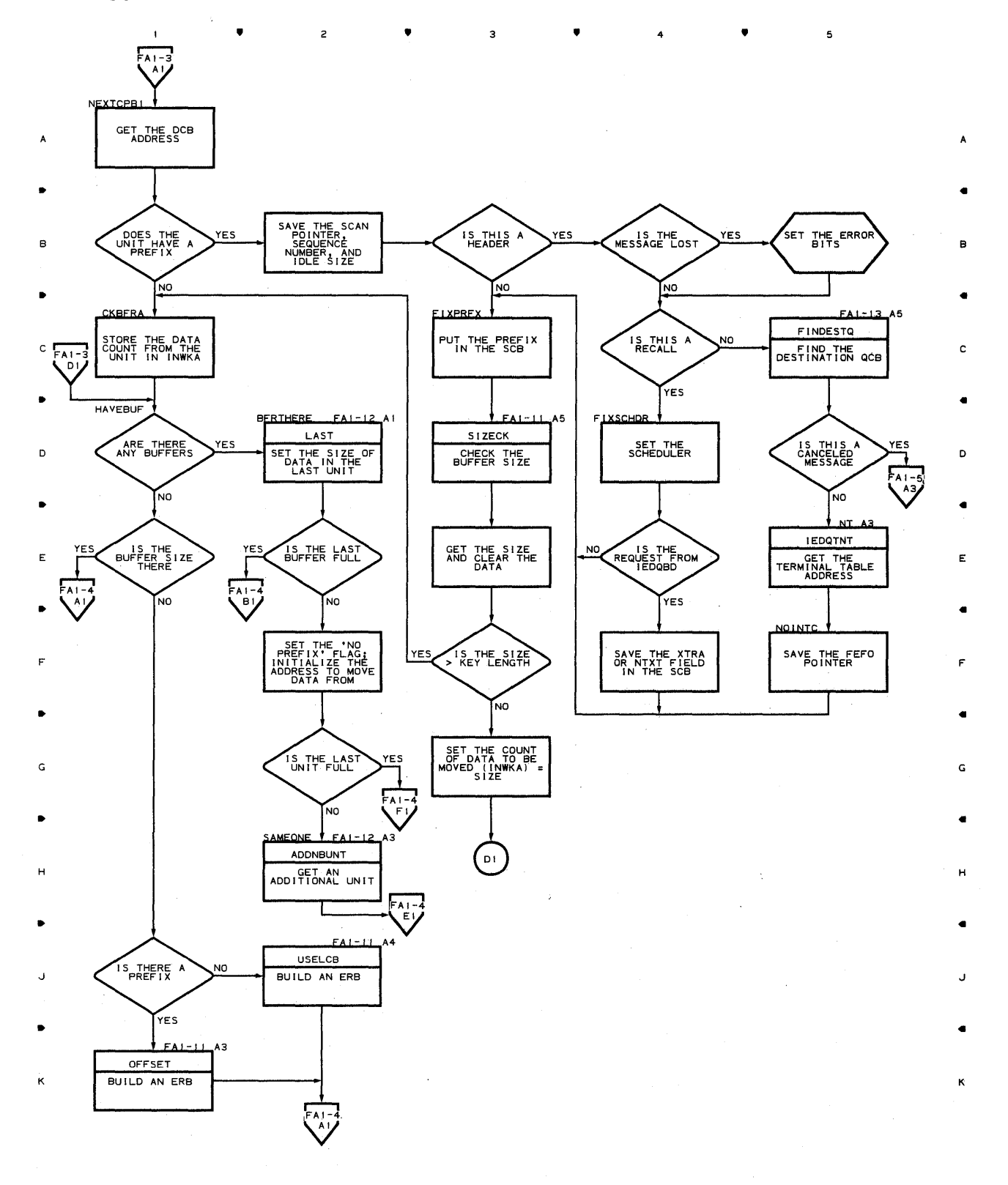

•

•

4

# **Chart FAl-4 CPB INITIALIZATION - MAIN STORAGE ONLY QUEUING**

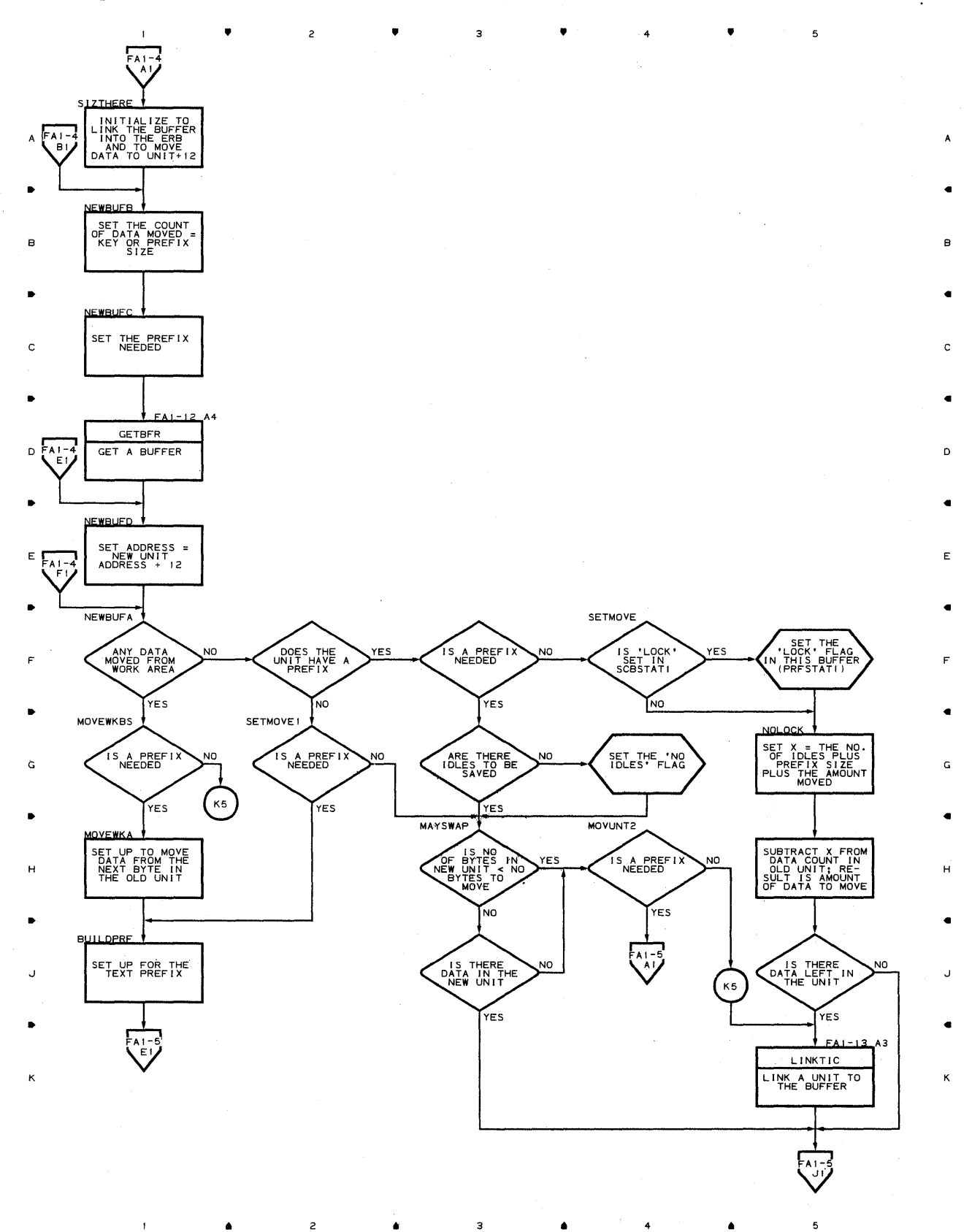

**A** 2 A 3 A 4 A

**574** 

 $\mathbf{f}$ 

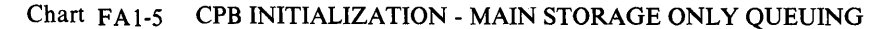

 $\mathbf{1}$ 

 $\mathsf z$ 

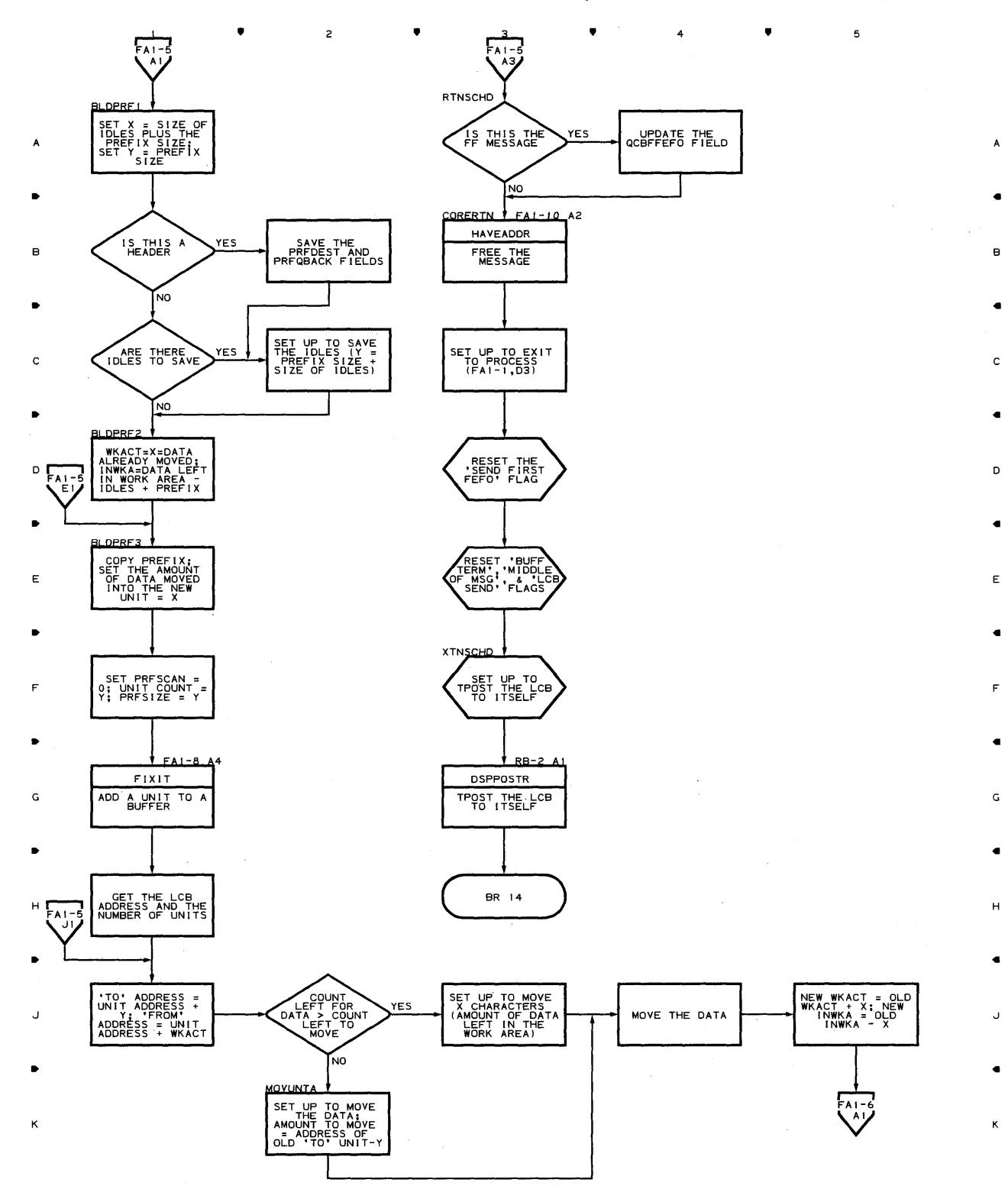

3

 $\overline{\mathbf{5}}$ 

•

•

C

•

•

E

•

F

•

H

J

•

4

•

Chart **FAI-6** ;CPB **INITIALIZATION - MAIN STORAGE ONLY QUEUING** 

 $\bullet$   $\bullet$   $\bullet$   $\bullet$ 

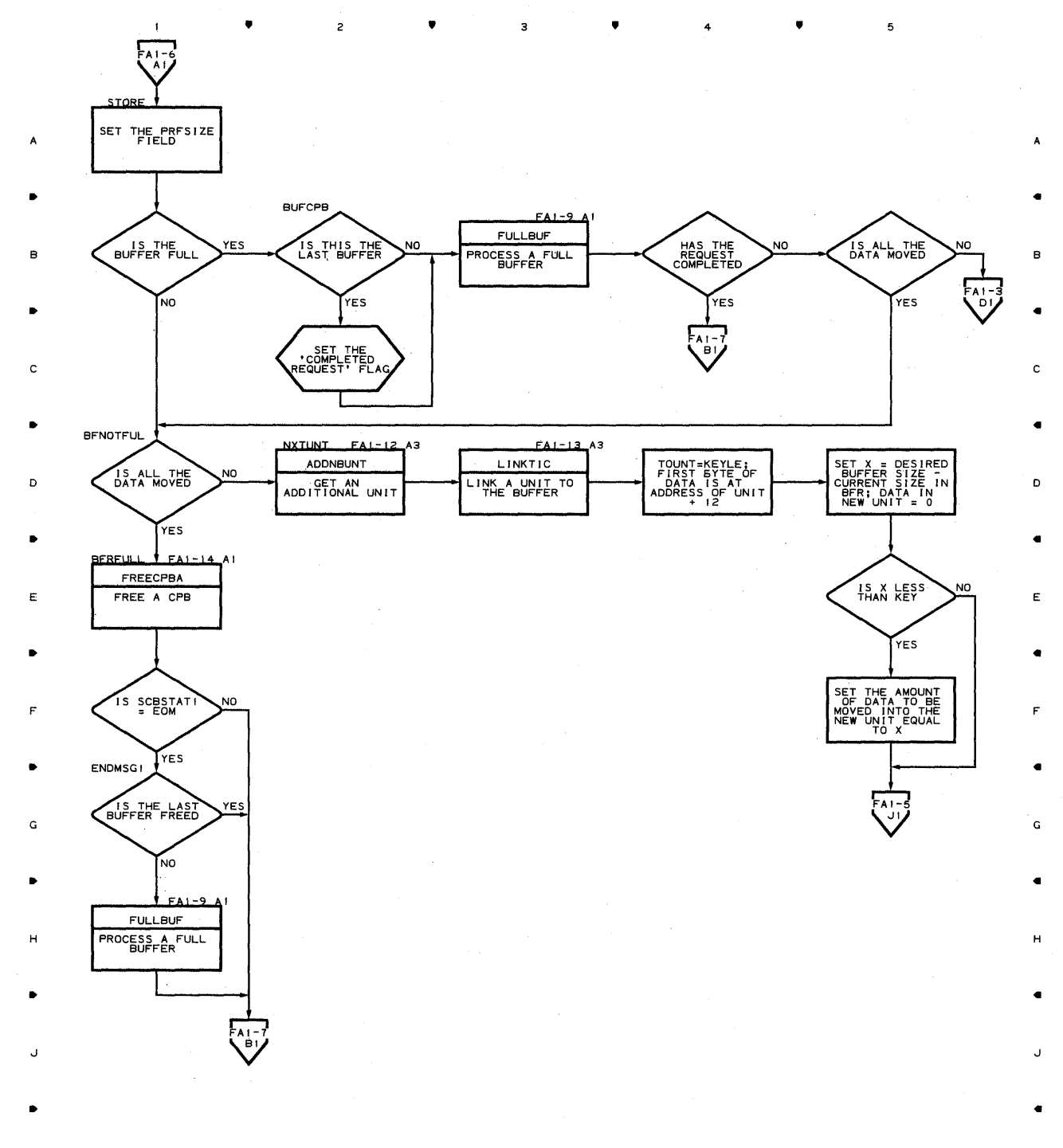

•

<sup>4</sup>•

5

ĸ

 $\mathbf{I}$ 

K
$\overline{2}$ 

•

 $\overline{3}$ 

•

 $\mathbf{1}$ 

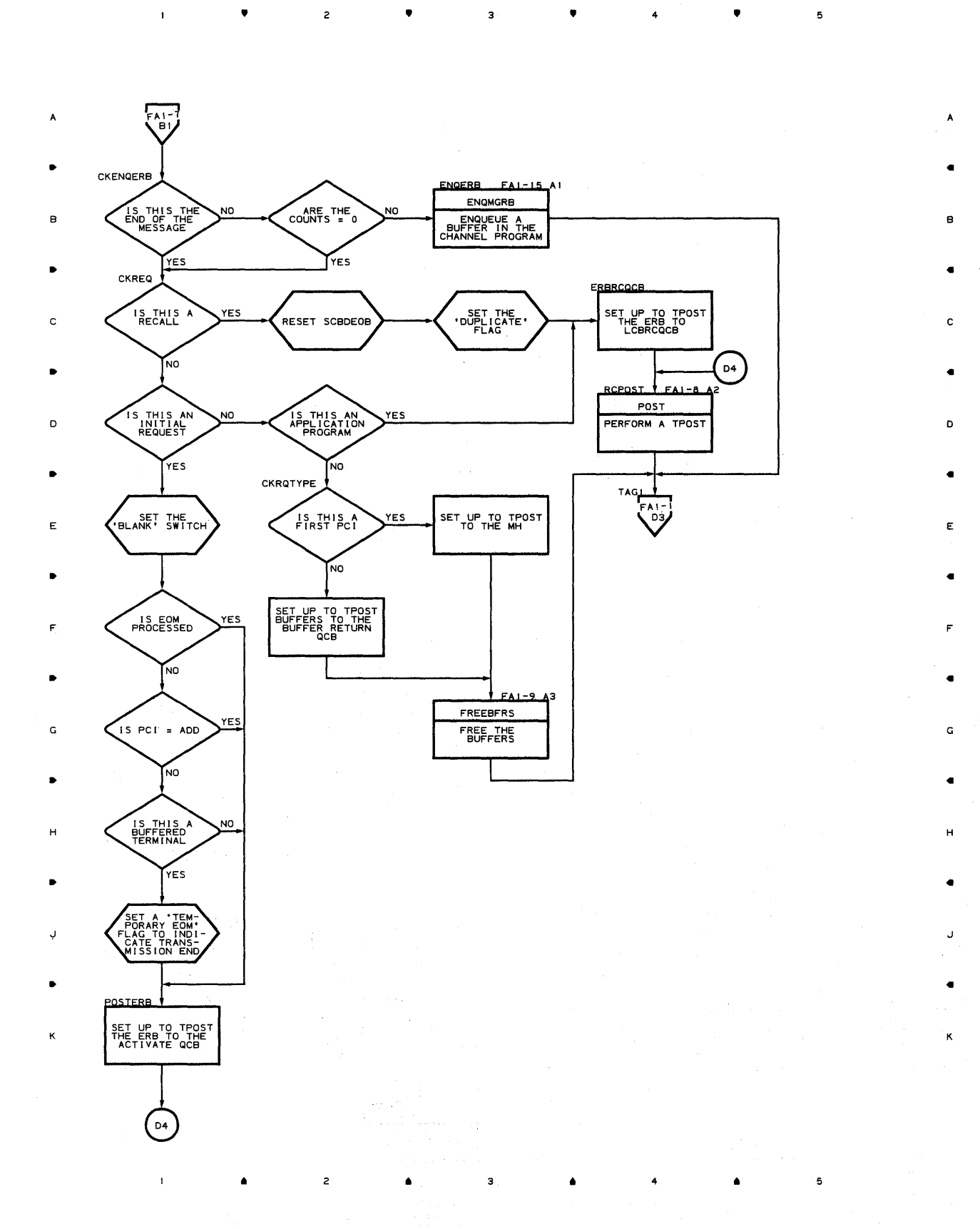

# **Chart FAl-8 CPB INITIALIZATION - MAIN STORAGE ONLY QUEUING**

• <sup>3</sup>

•

4

•

5

•

 $\overline{\mathbf{c}}$ 

4

 $\bullet$  2

 $\bar{1}$ 

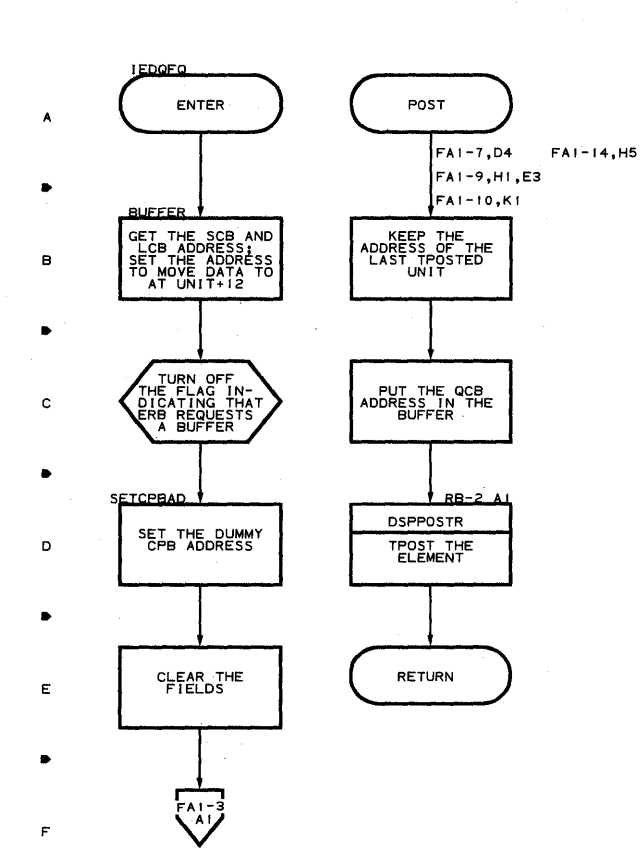

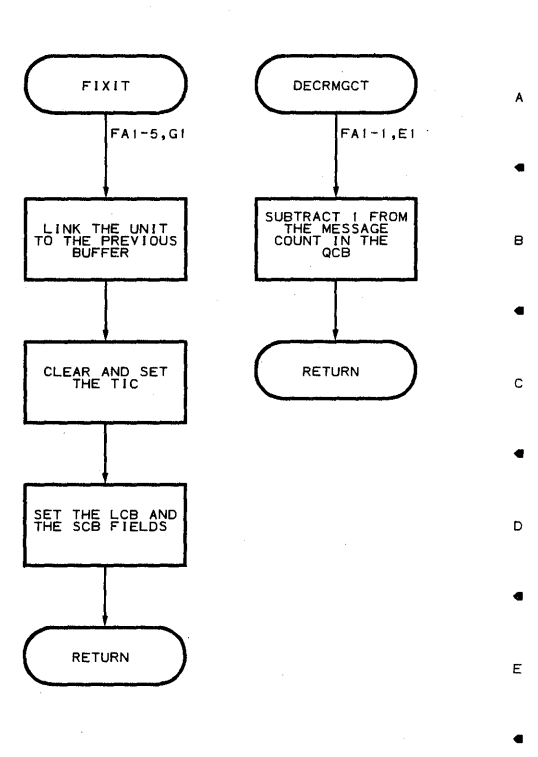

F

G

•

H

•

J

•

K

**518** 

F

•

G

•

H

•

J

•

K

•

 $\ddot{\phantom{1}}$ 

 $\overline{\mathbf{3}}$ 

•

5

•

A

B

•

C

•

D

•

E

F

•

G

•

H

•

J

•

 $\bullet$   $\bullet$   $\bullet$   $\bullet$   $\bullet$ 

 $\mathbf{1}$ 

**FULLBUF** FREEBFRS A FAI-6,B3,HI FAI-7,G3 MERGE THE<br>ENABLED AND<br>DISABLED COUNT<br>FIELDS GET THE ERB B • SET THE NONPLETE' FLAG  $\begin{array}{c}\n 15 \text{ THE} \\
\text{COUNT} = 0\n \end{array}$ ARE THERE YES NO C RETURN  $\sum_{N\infty}$ **YES** £Å. LASTTEST UNLINK THE BUFFERS FROM THE ERB D SET THE SCB AN INITIAL<br>REQUEST PC POST YES PERFORM A TPOST E NO • RECALL OR<br>APPLICATION<br>PROGRAM<br>PROGRAM  $YES$ RETURN F NO • UNLINK THE BUFFER AND PREPARE TO TPOST I T TO **MH**  G •  $FAI - A$ POST PERFORM A TPOST H

•

3

•

 $\overline{\mathbf{J}}$ 

•

K

**Proqram orqanization 579** 

### **Chart FAI-IO CPB INITIALIZATION - MAIN STORAGE ONLY QUEUING**

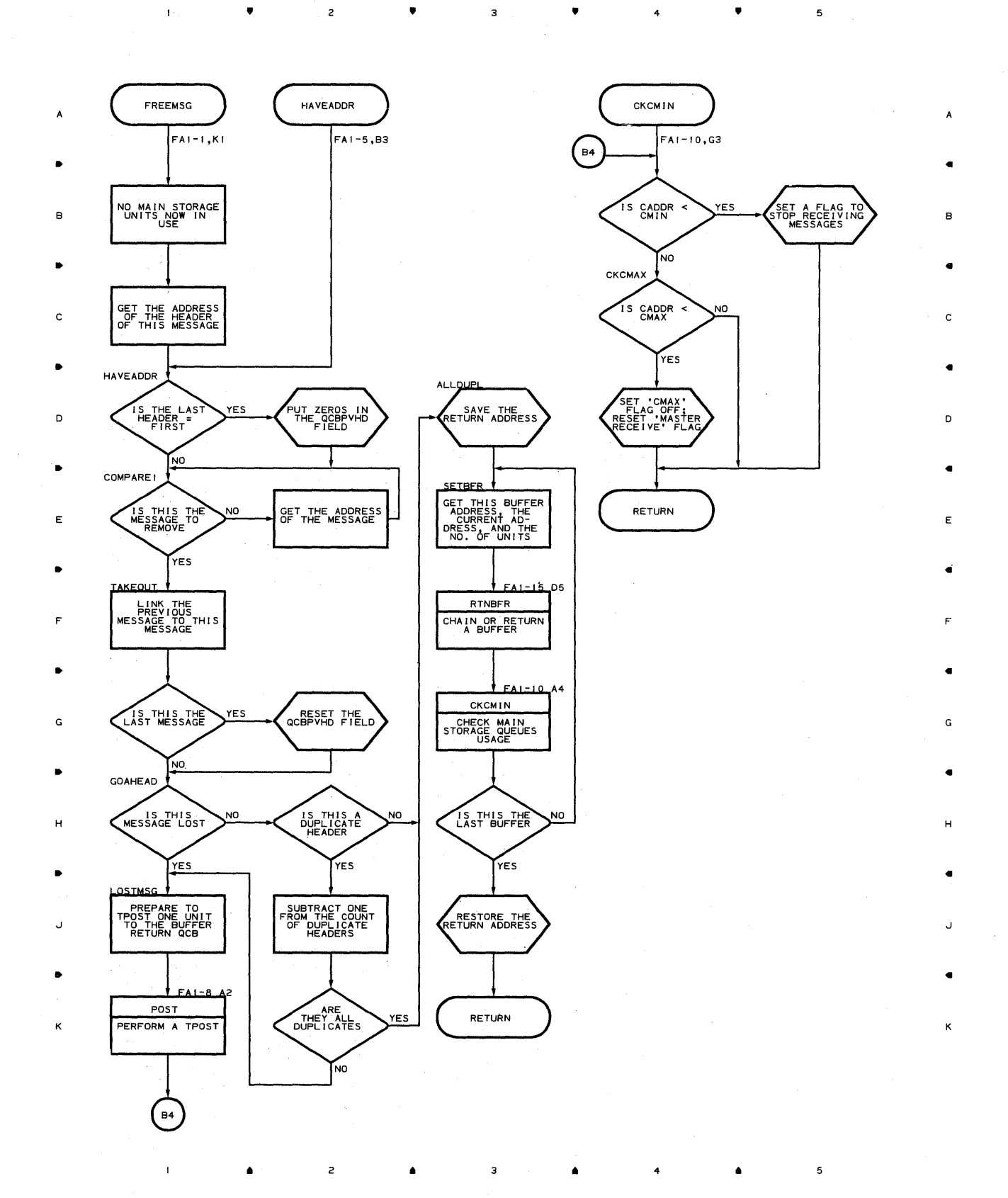

## **Chart FA 1-11 CPB INTIALIZATION - MAIN STORAGE ONLY QUEUING**

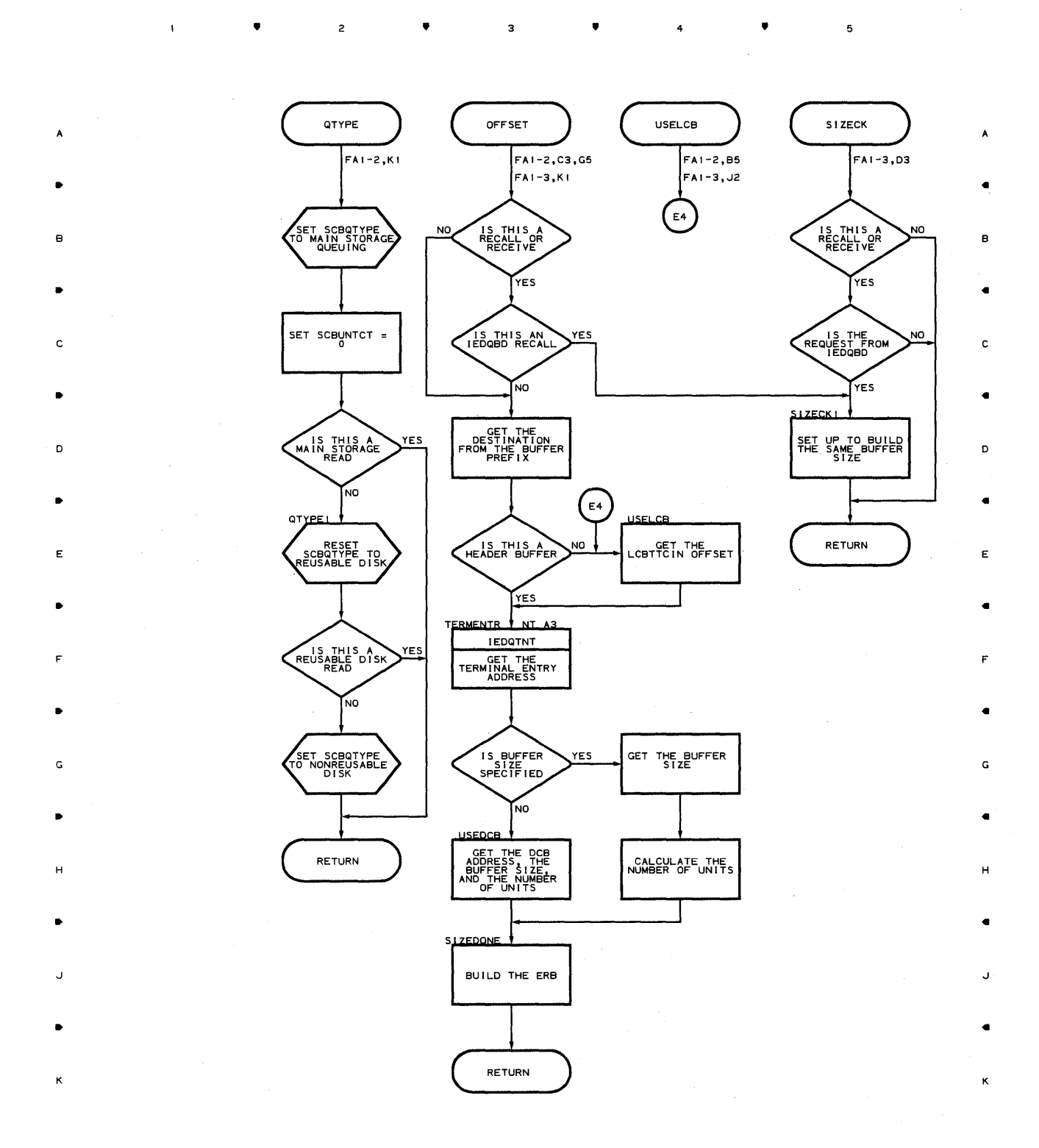

 $\bullet$   $\bullet$   $\bullet$   $\bullet$   $\bullet$   $\bullet$ 

 $\overline{1}$ 

 $\overline{a}$ 

 $\mathfrak s$ 

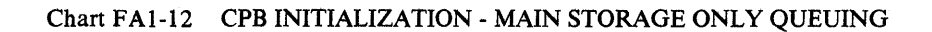

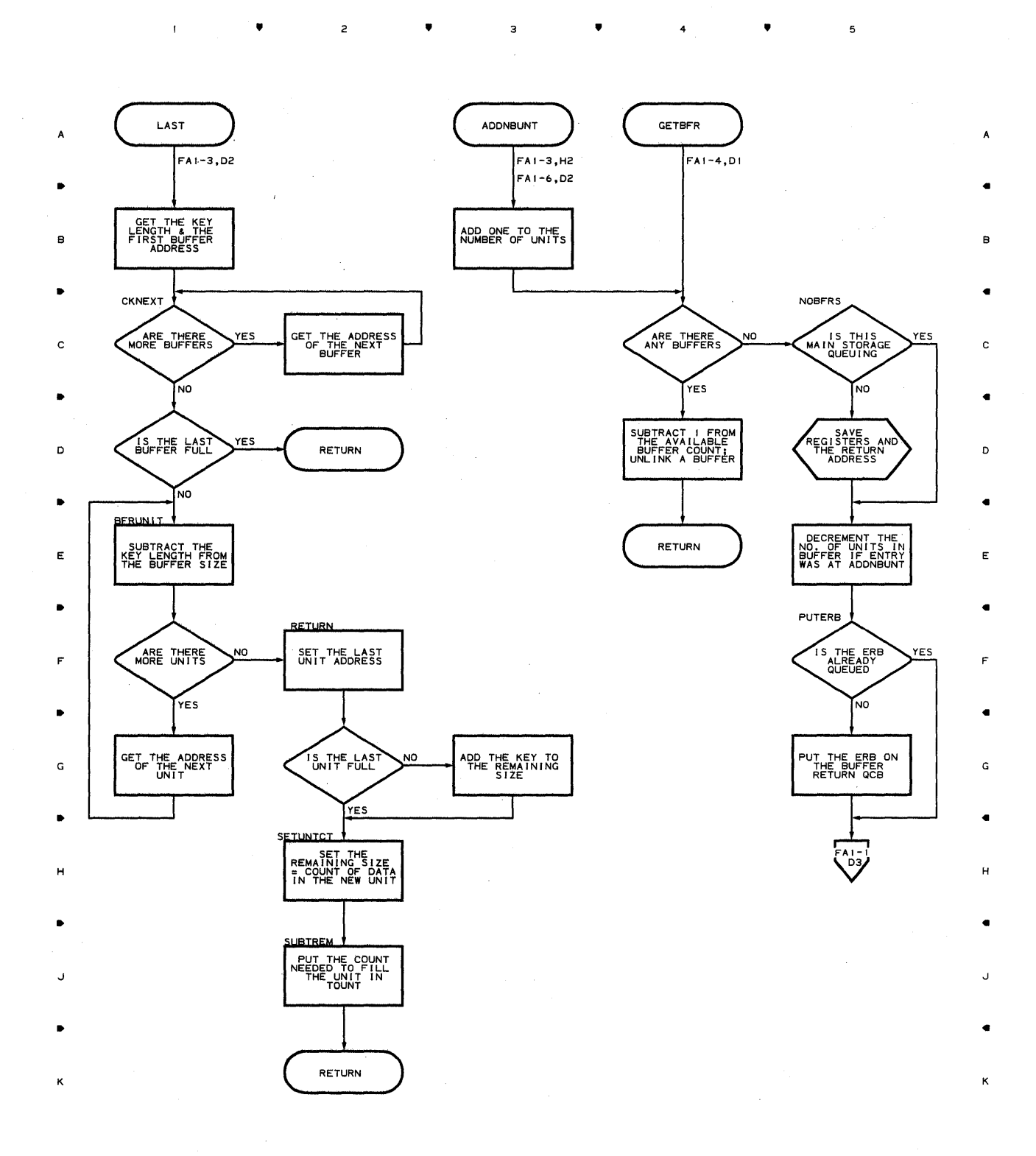

• • • 4 •

5

## **Chart FAl-13 CPB INITIALIZATION - MAIN STORAGE ONLY QUEUING**

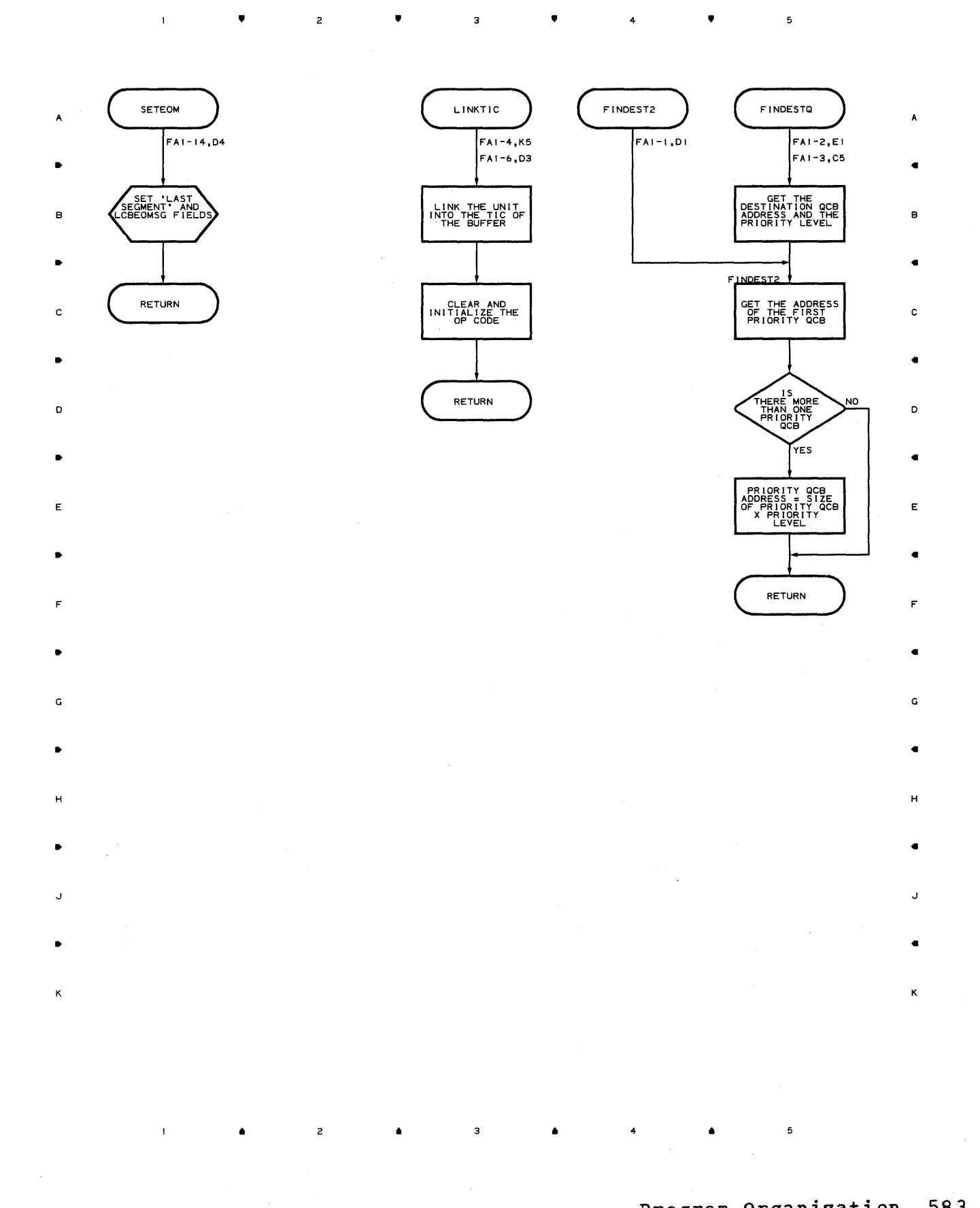

**Proqram Orqanization 583** 

**Chart FAl-14 CPB INITIALIZATION - MAIN STORAGE ONLY QUEUING** 

 $\overline{z}$ 

 $\tau$ 

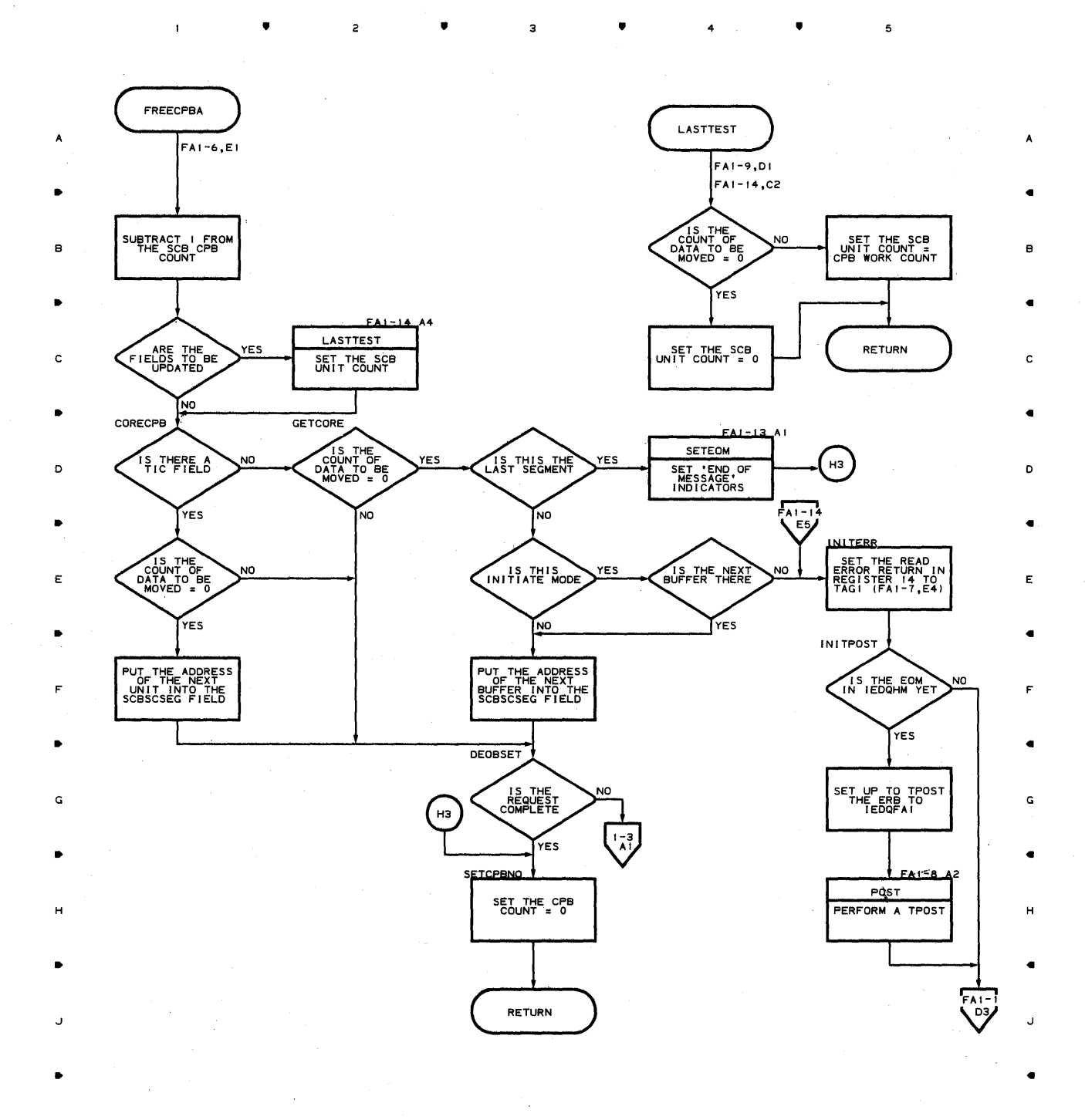

я

4

K

5

 $\overline{\phantom{a}}$ 

K

**Chart FAI-IS CPB INITIALIZATION - MAIN STORAGE ONLY QUEUING** 

•

 $\overline{c}$ 

 $\mathbf{I}$ 

•

3

•

4

 $\sim$   $^{-1}$ 

•

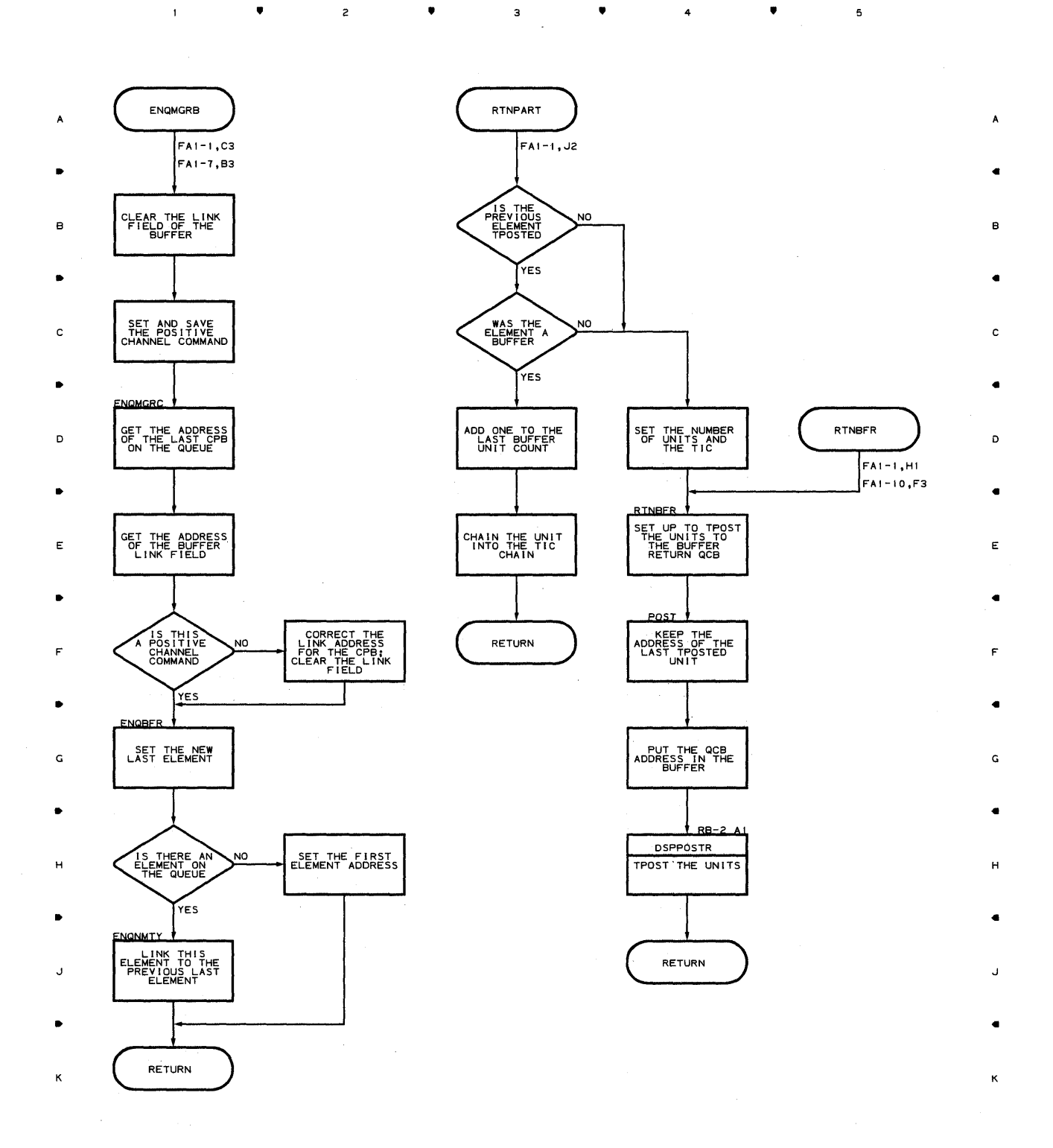

Program Organization **585** 

 $\mathbf 5$ 

## **Chart FA2-1 CPB INITIALIZATION - DISK ONLY QUEUING**

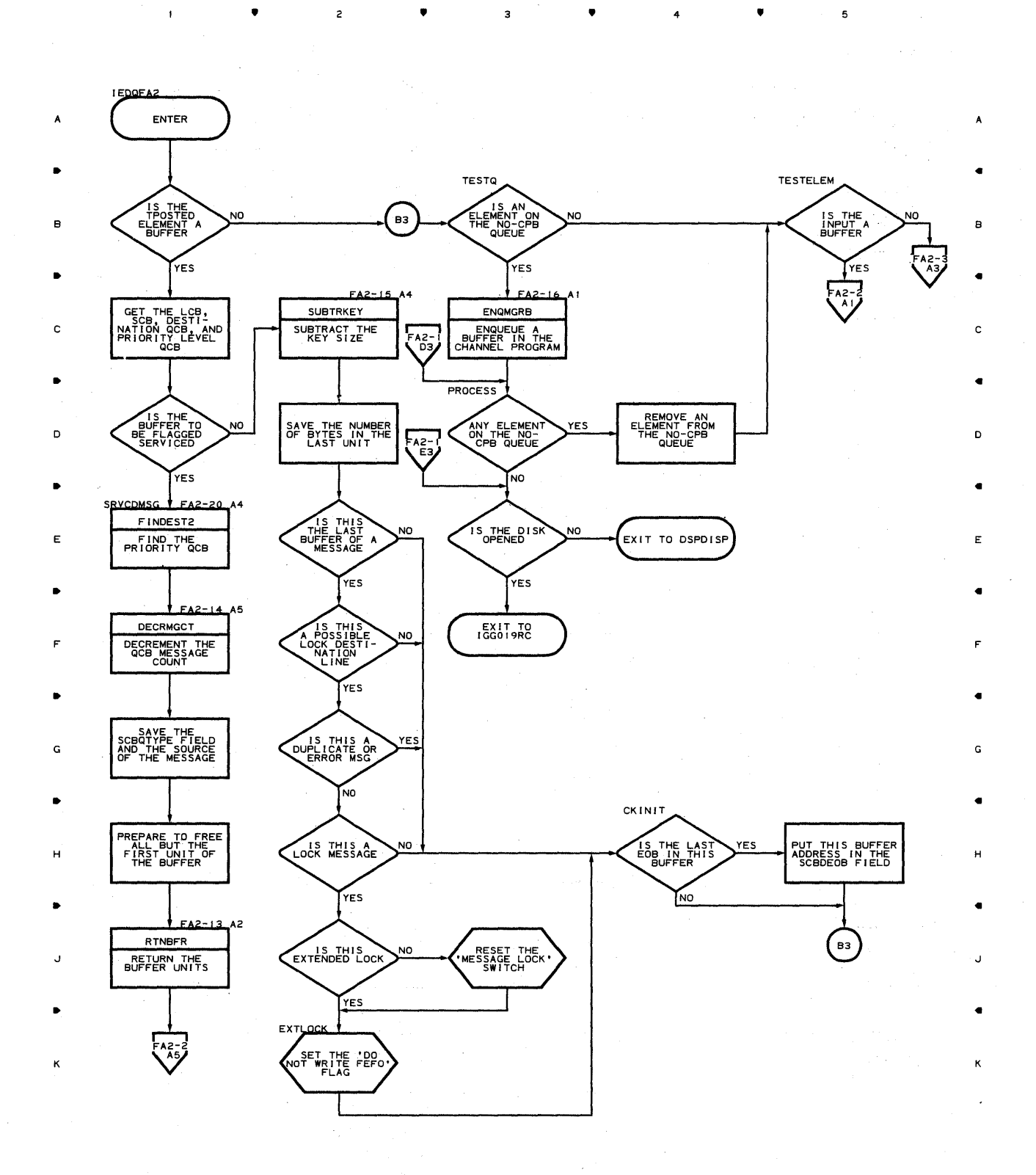

•

Э

4

•

 $\label{eq:1} \frac{1}{2}\left(\frac{2}{3}\sqrt{\left(\frac{1}{2}\right)^2}\right)^2\left(\frac{1}{2}\right)^2\left(\frac{1}{2}\right)^2\left(\frac{1}{2}\right)^2\left(\frac{1}{2}\right)^2$ 

 $\overline{a}$ 

**596** 

•

 $\overline{\phantom{a}}$ 

 $\tilde{\epsilon}$ 

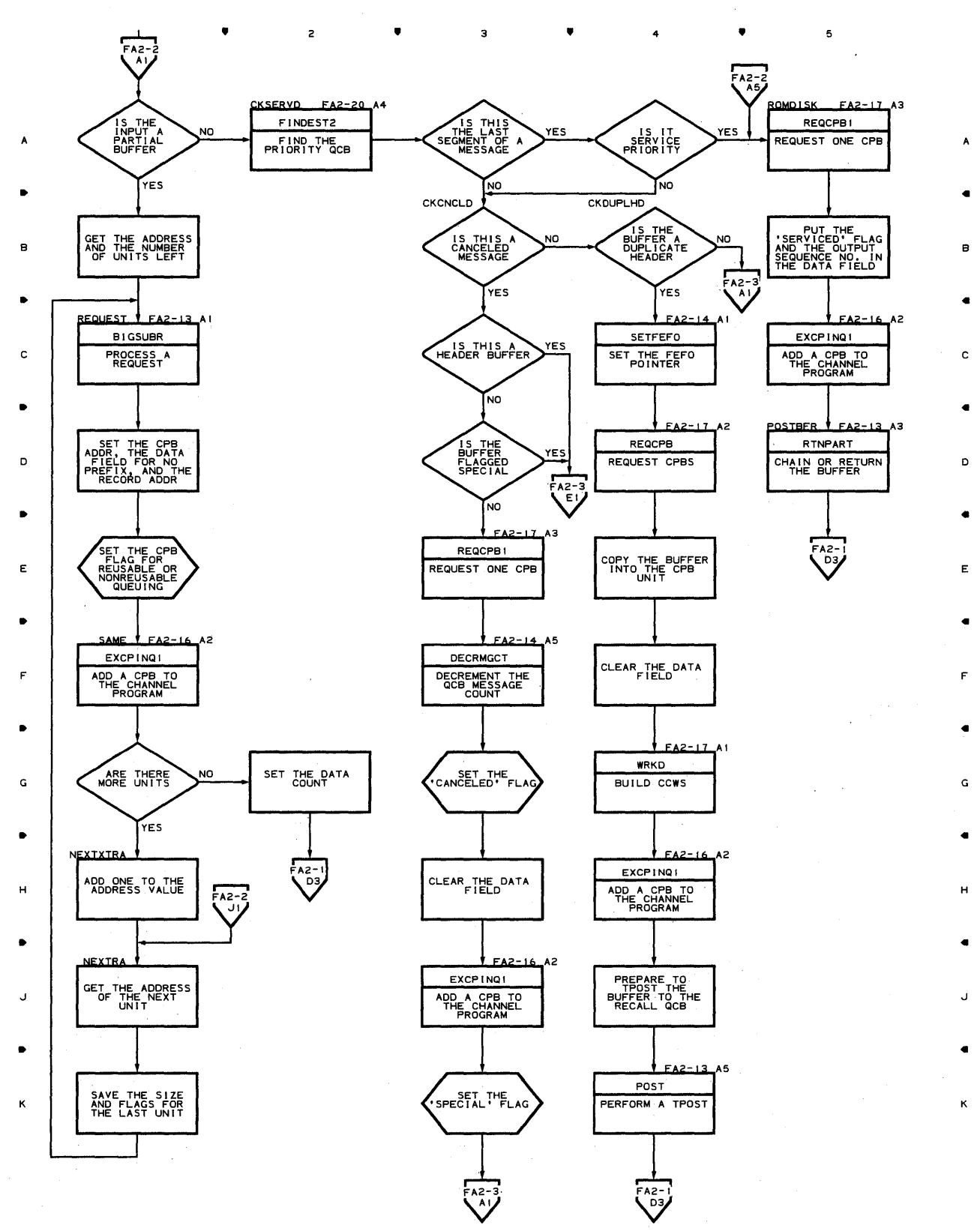

• • 4 • <sup>5</sup>

 $\mathbf{I}$ 

# Chart FA2-2 CPB INITIALIZATION - DISK ONLY QUEUING

# Chart FA2-3 CPB INITIALIZATION - DISK ONLY QUEUING

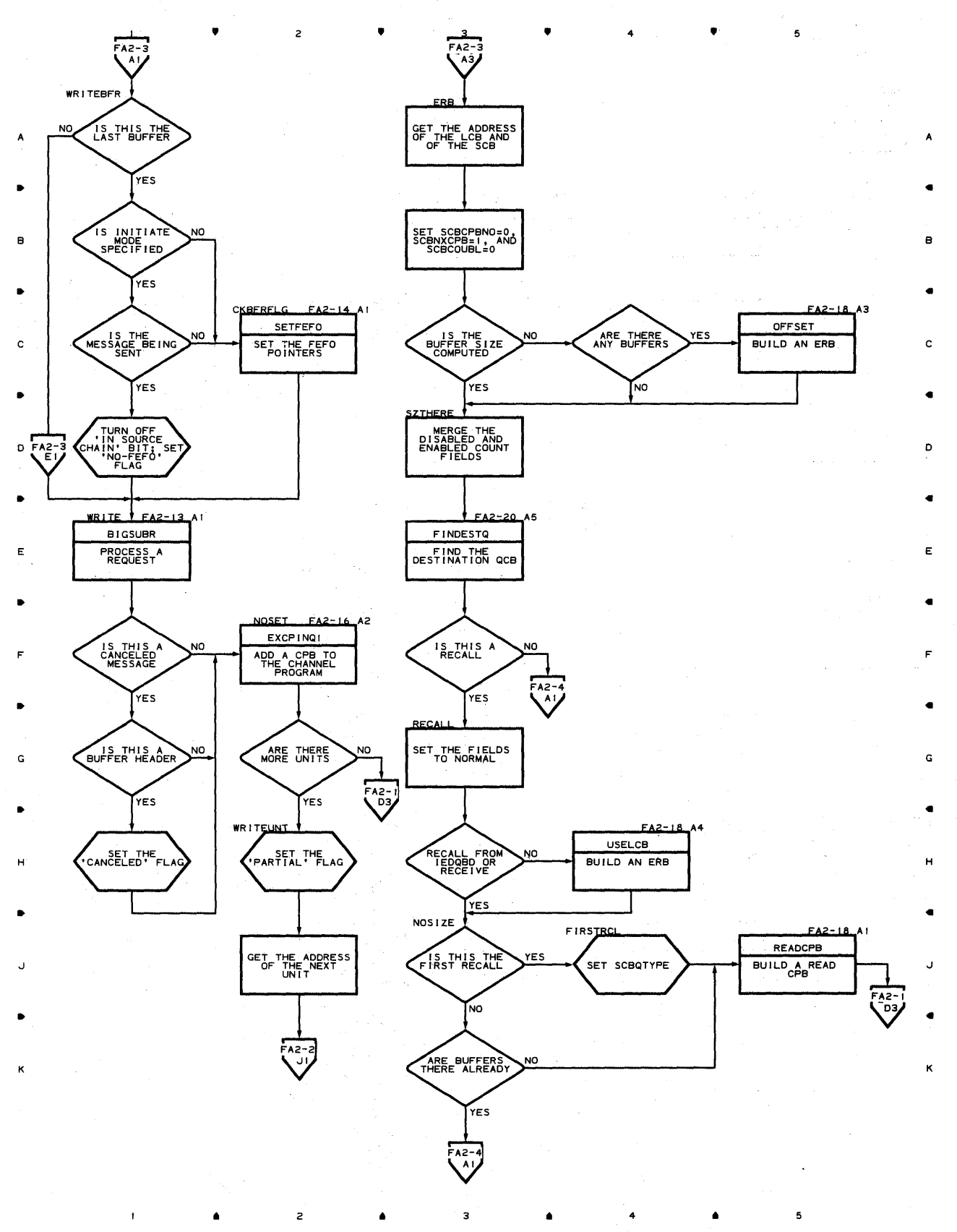

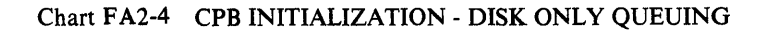

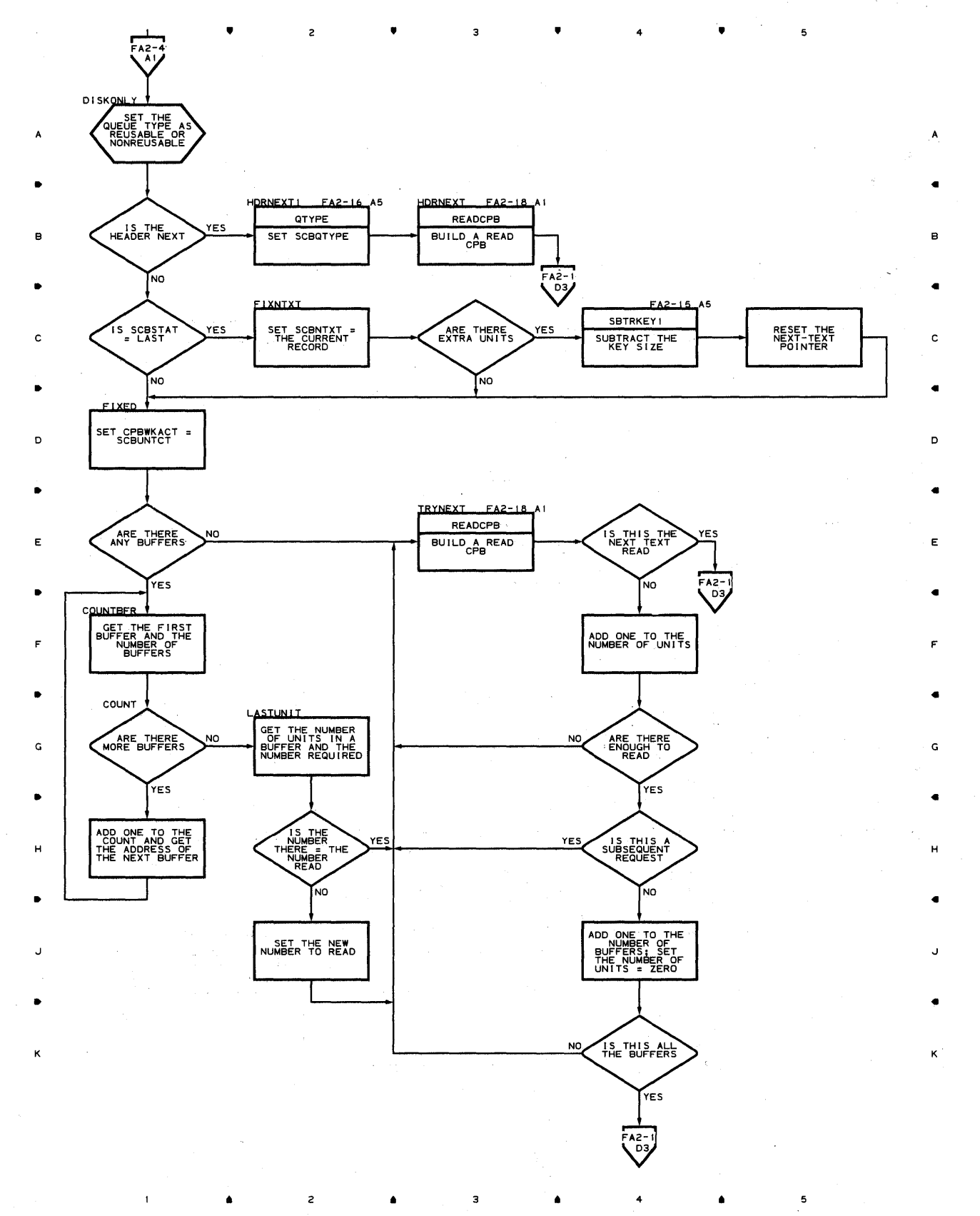

**Proqram orqanization 589** 

 $\bullet$   $\bullet$   $\bullet$   $\bullet$   $\bullet$ 

•

 $\overline{\mathbf{3}}$ 

•

5

..

B

..

C

D

..

E

..

F

..

G

..

H

..

J

..

K

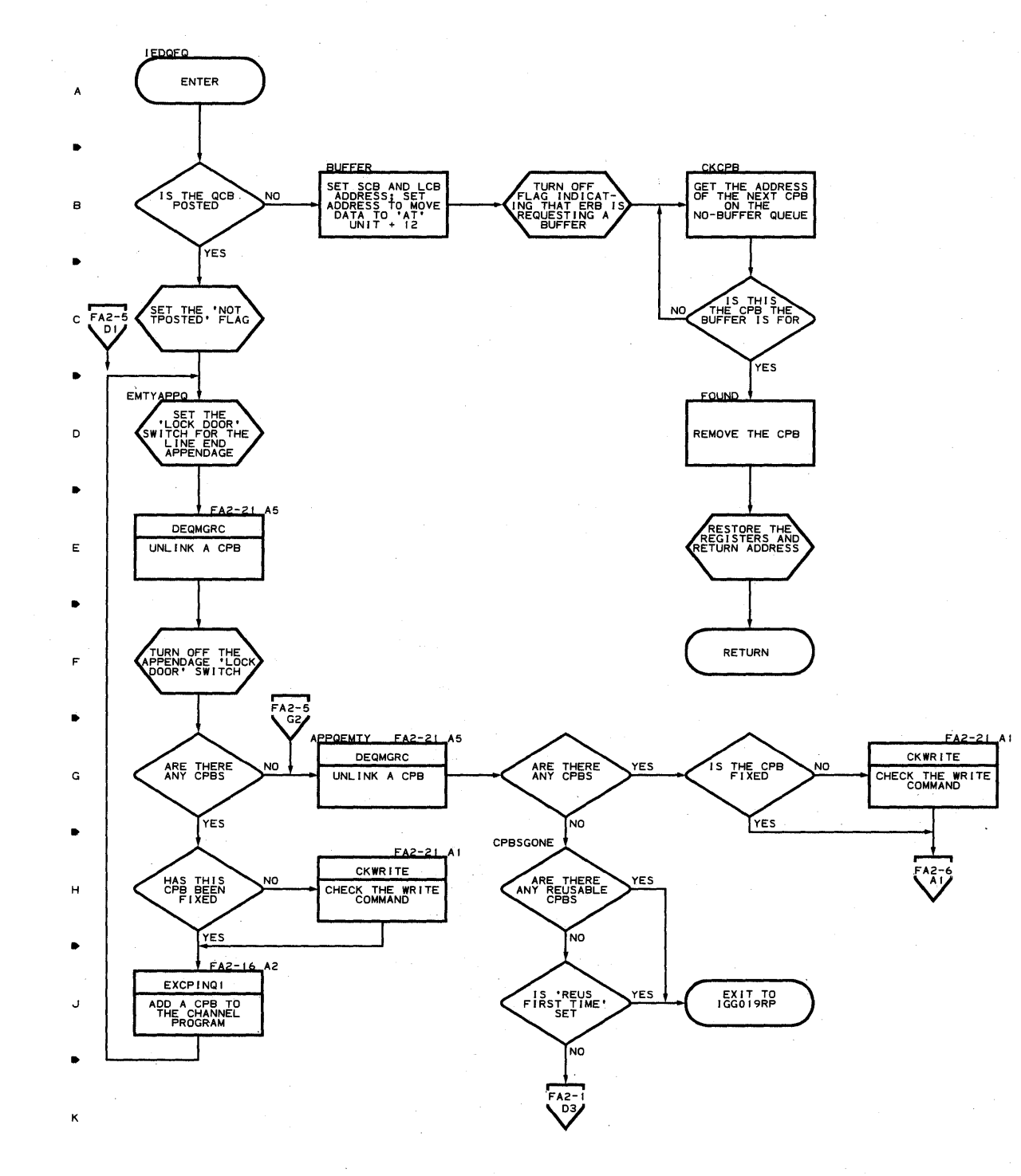

 $2 \bullet$  3

• <sup>4</sup>

•

5

**590** 

 $\mathbf 1$ 

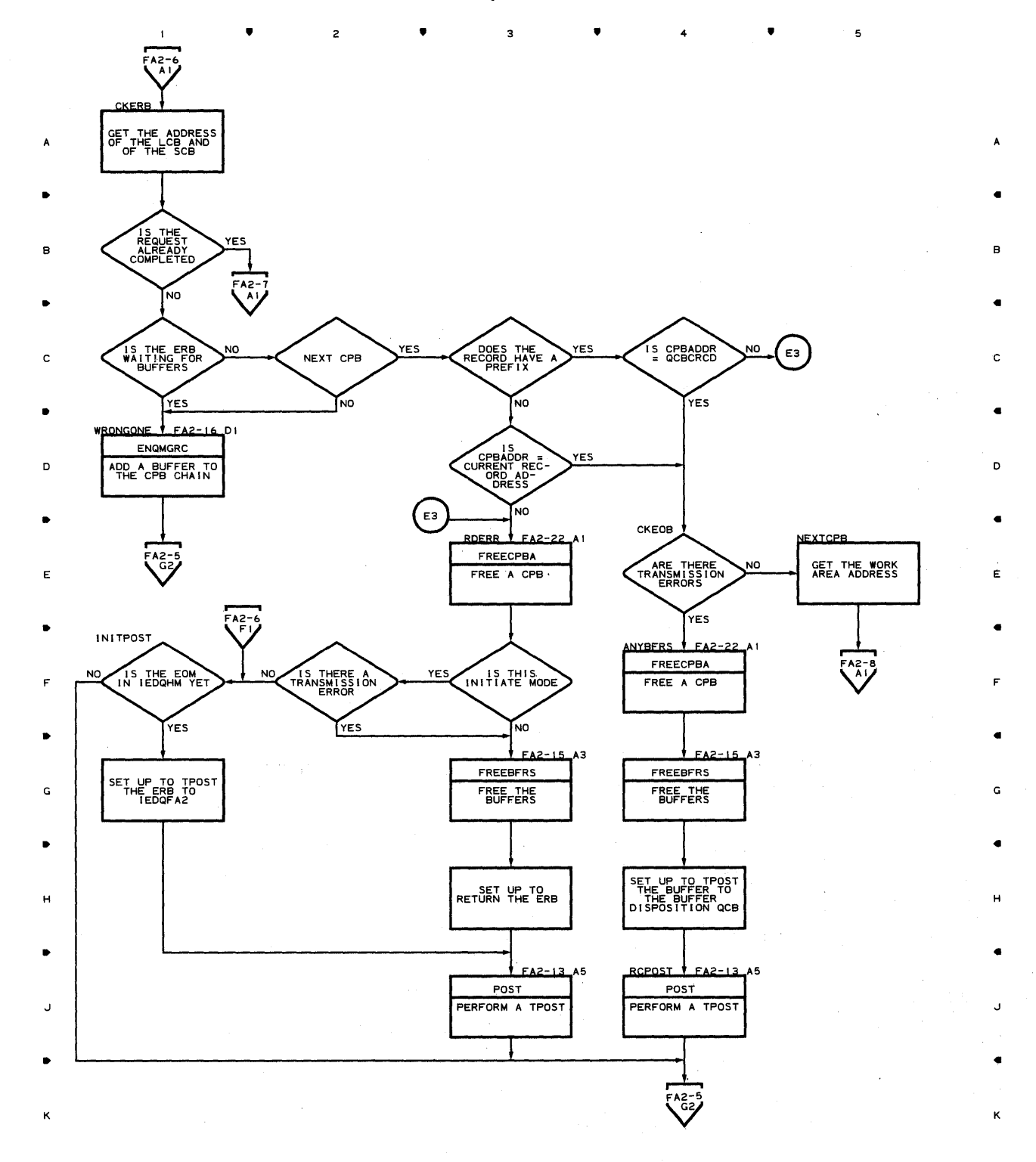

• • • 4 5

 $\mathbf{t}$ 

## **Chart FA2-7 CPB INITIALIZATION - DISK ONLY QUEUING**

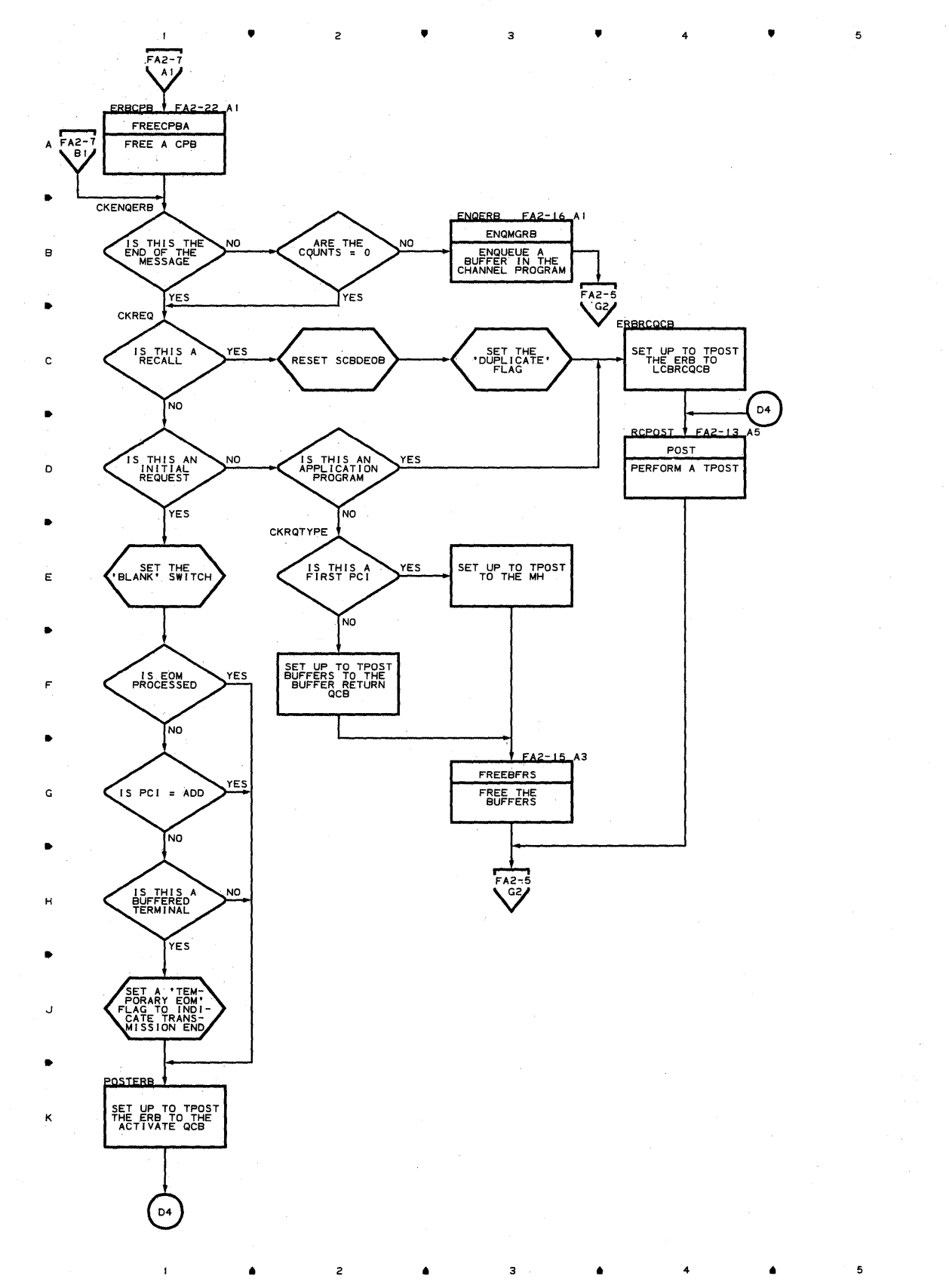

•

B

•

C

•

E

F

•

G

•

H

•

•

K

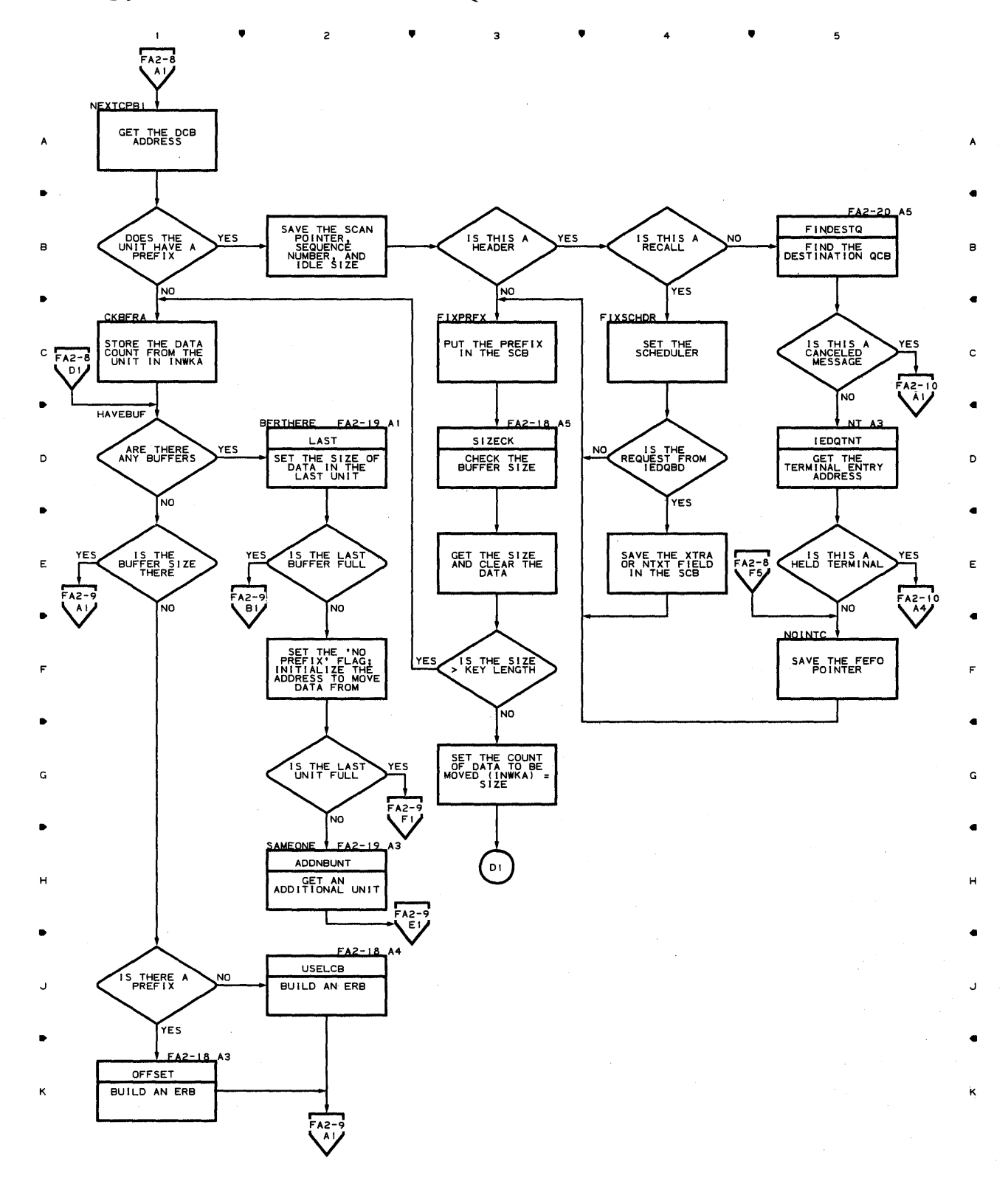

• 4 •

 $\overline{c}$ 

Chart FA2-8 CPB INITIALIZATION - DISK ONLY QUEUING

Chart FA2-9 CPB INITIALIZATION - DISK ONLY QUEUING

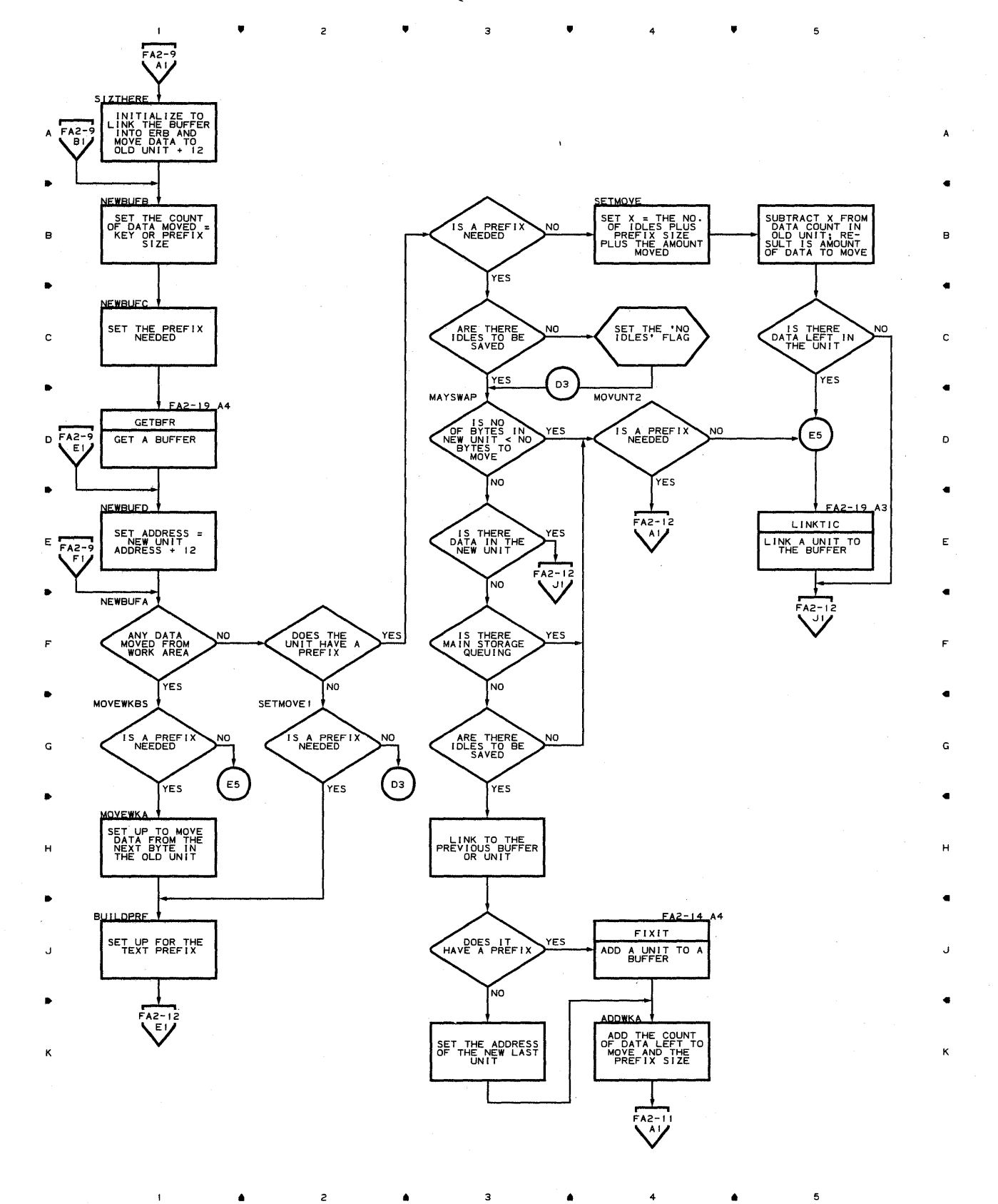

## **Chart FA2-10 CPB INITIALIZATION - DISK ONLY QUEUING**

 $\overline{\mathbf{3}}$ 

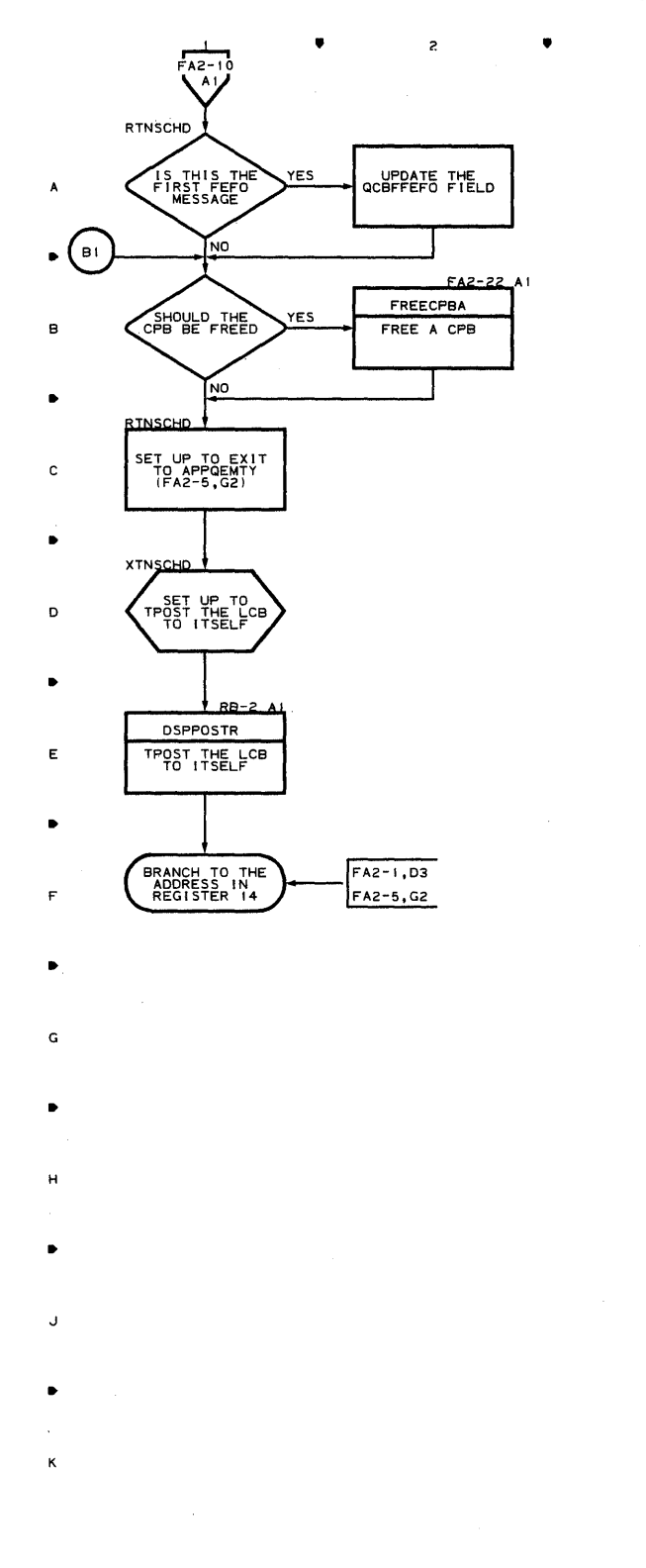

a.

 $\overline{c}$ 

 $\mathbf{I}$ 

0

3

 $\bullet$ 

4 III

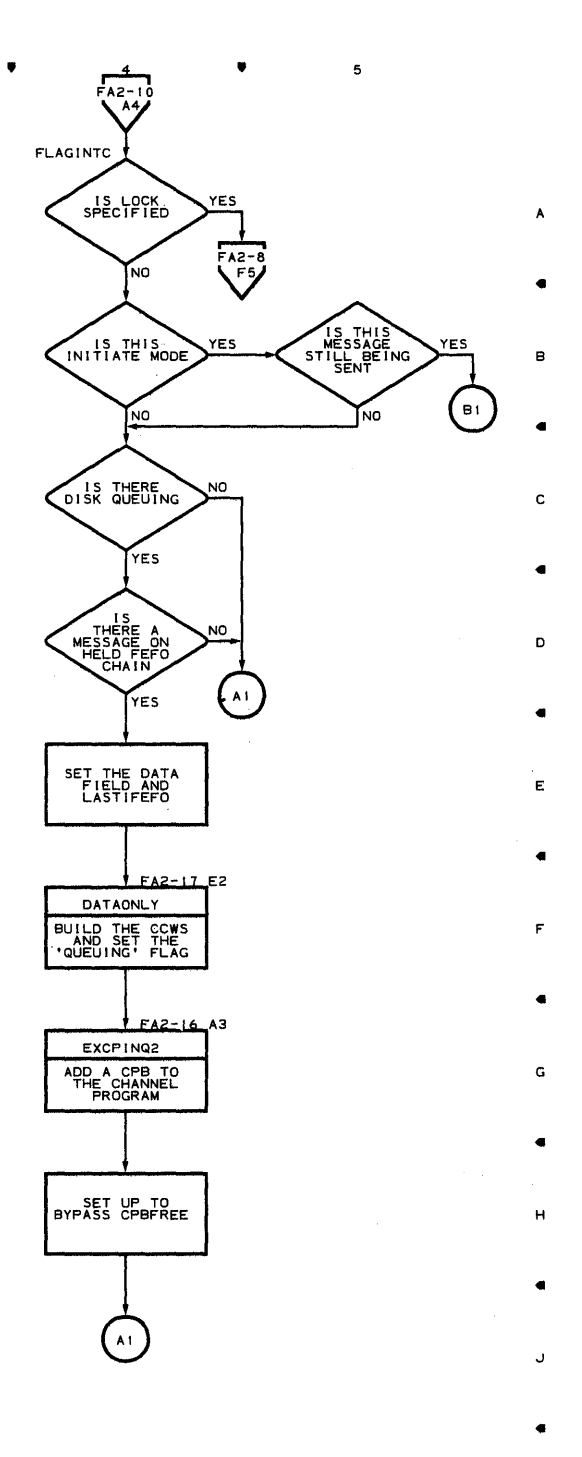

**Proqram Orqanization 595** 

5

K

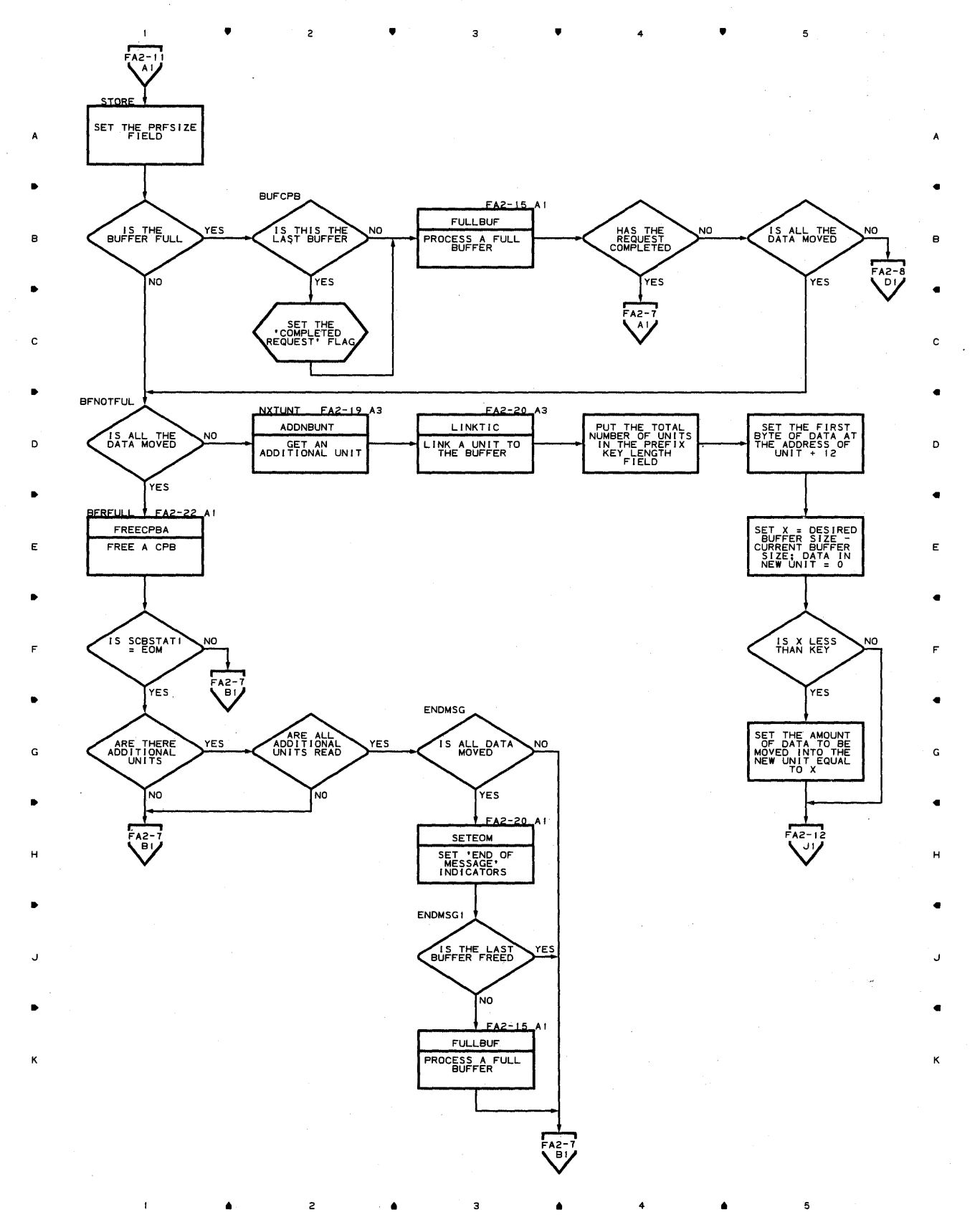

4

5

**Chart F** A2~ **11 CPB INITIALIZATION - DISK ONLY QUEUING** 

## **Chart FA2-12 CPB INITIALIZATION - DISK ONLY QUEUING**

•

 $\overline{c}$ 

 $\mathbf{1}$ 

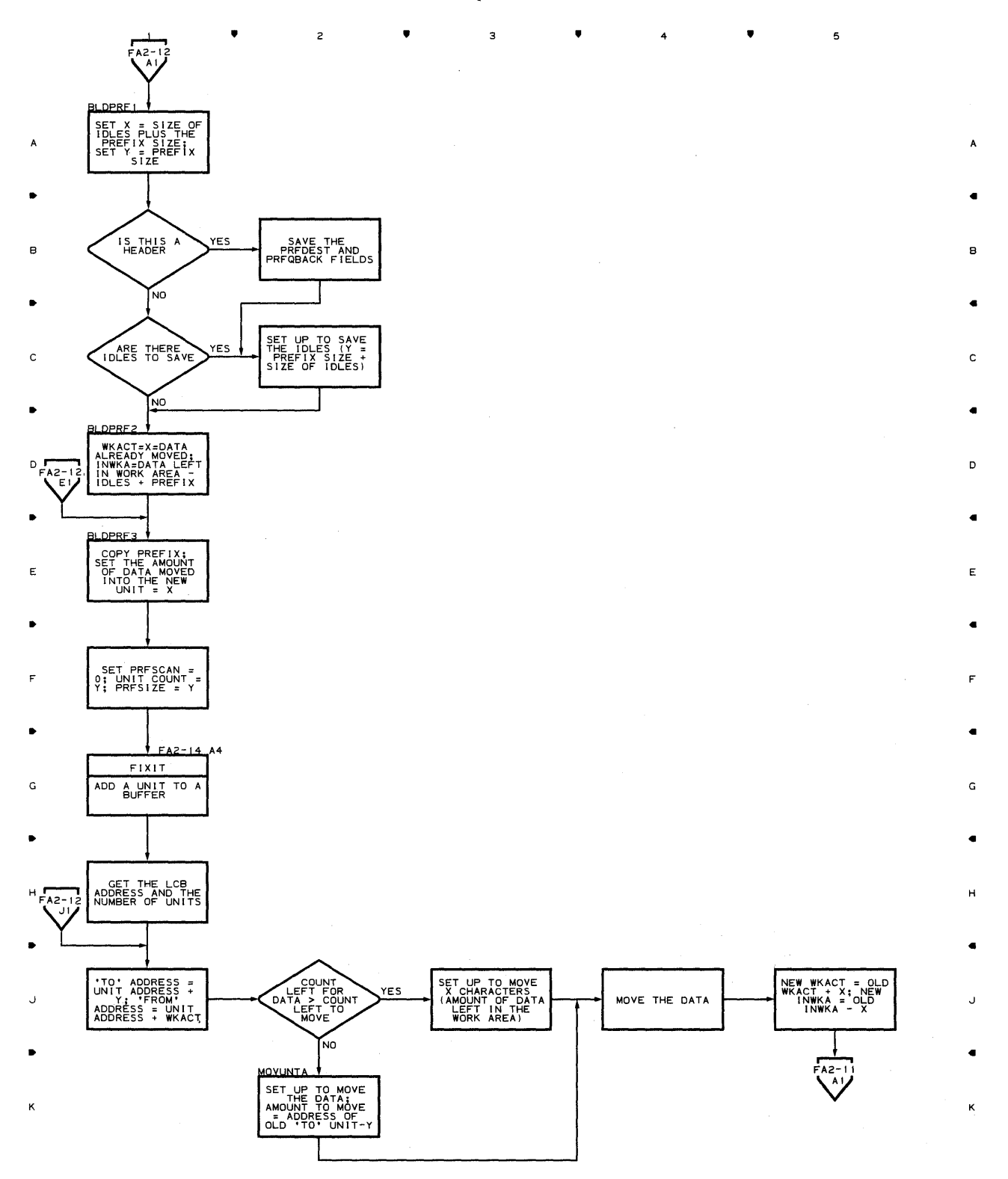

 $\overline{\mathbf{3}}$ 

**?roqram Orqanization 597** 

5

 $4 \bullet$ 

Chart FA2-13 CPB INITIALIZATION - DISK ONLY QUEUING

 $\mathbf{z}$ 

•

•

 $\overline{\mathbf{3}}$ 

4

•

 $\mathsf{s}$ 

•

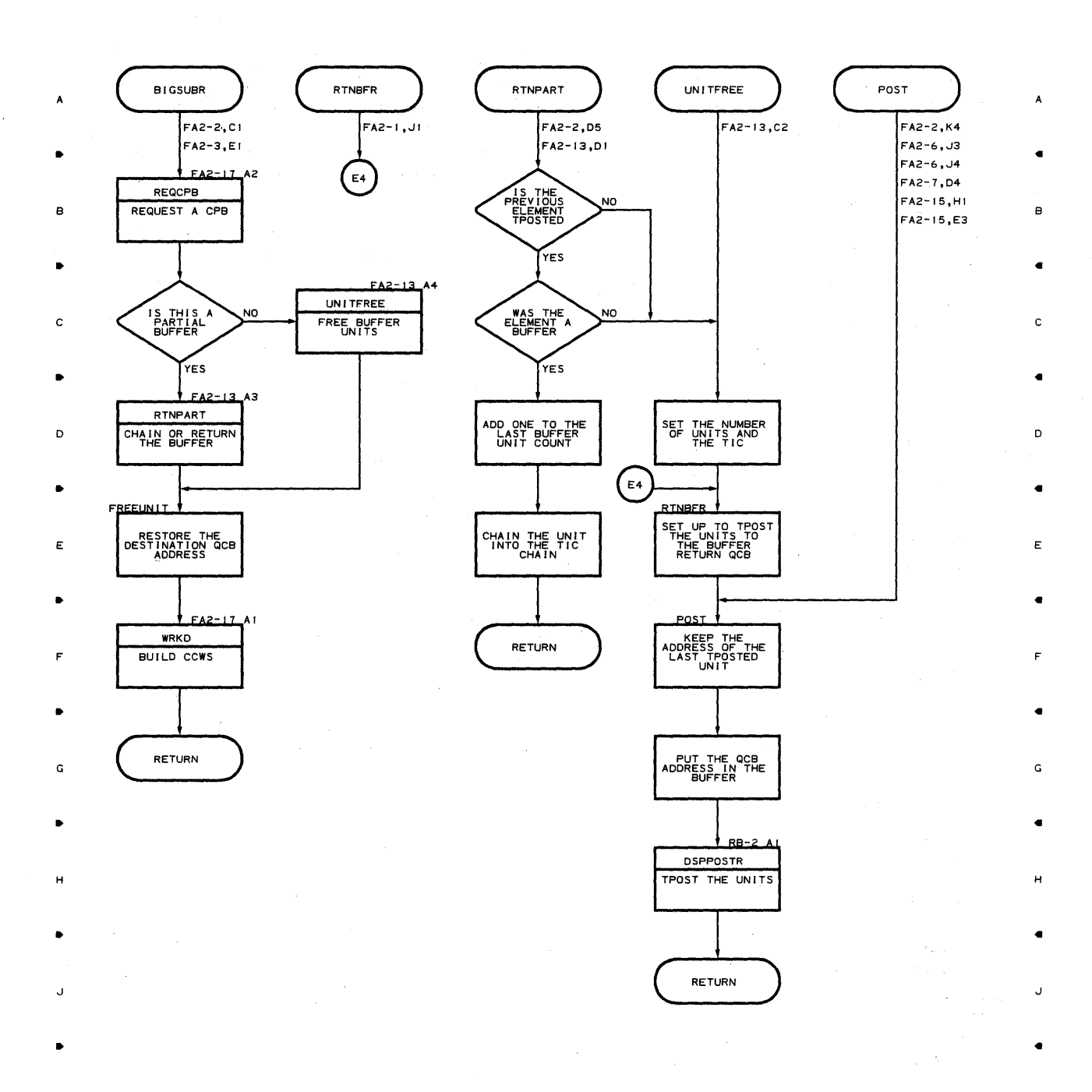

 $\hat{\mathbf{I}}$ 

**c; 98** 

2

•

з

•

4

•

K

K

 $\Lambda$  .

 $\mathbf{1}$ 

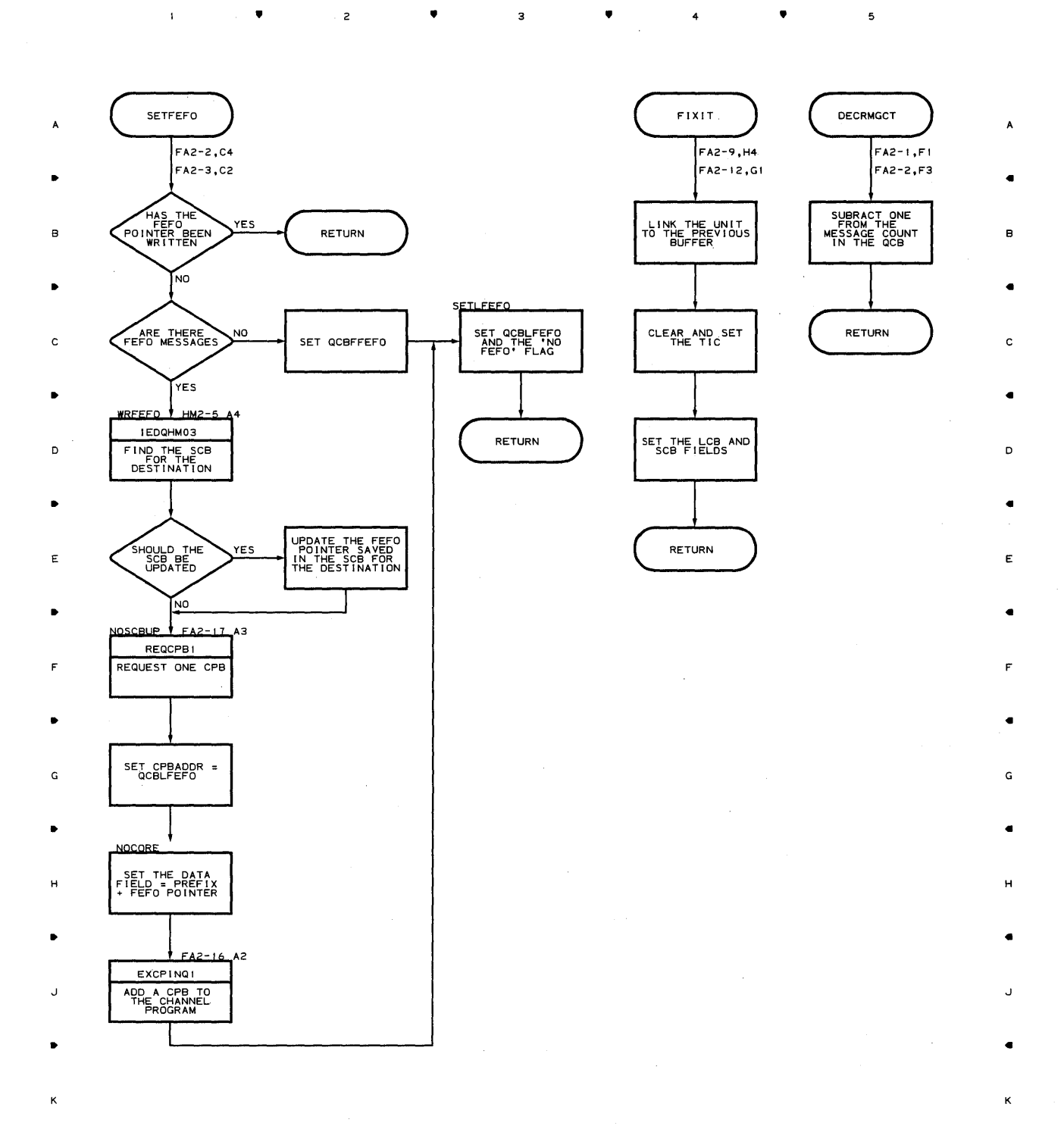

• 2 • 3 • 4 •

 $\mathsf{s}$ 

 $\mathbf 5$ 

## **Chart** FA2~15 **CPB INITIALIZATION - DISK ONLY QUEUING**

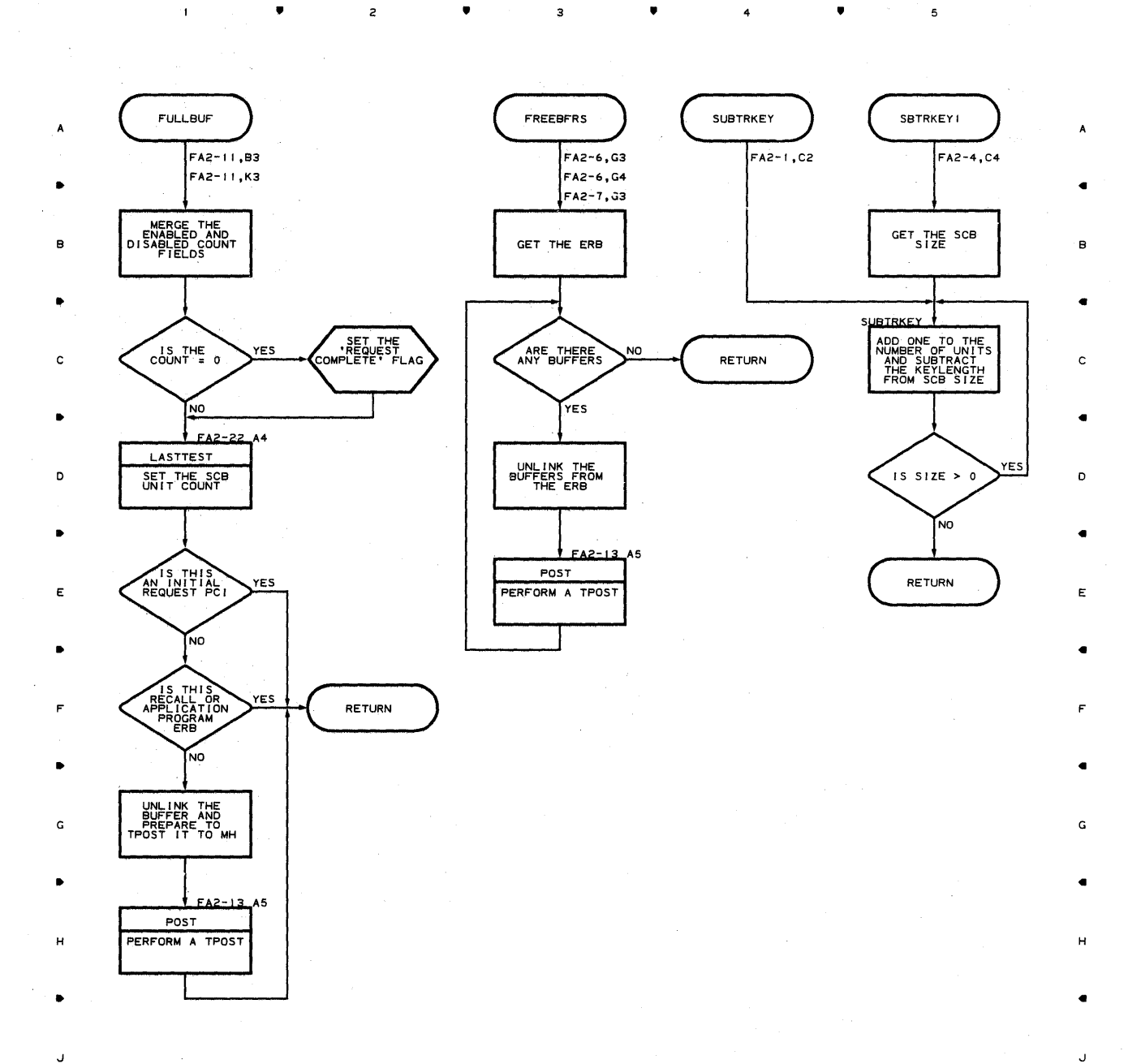

<sup>2</sup>•

3

• <sup>4</sup>

K

5

•

K

 $\bar{z}$ 

 $\mathbf{I}$ 

 $\sim 10^6$ 

### Chart FA2-16 CPB INITIALIZATION - DISK ONLY QUEUING

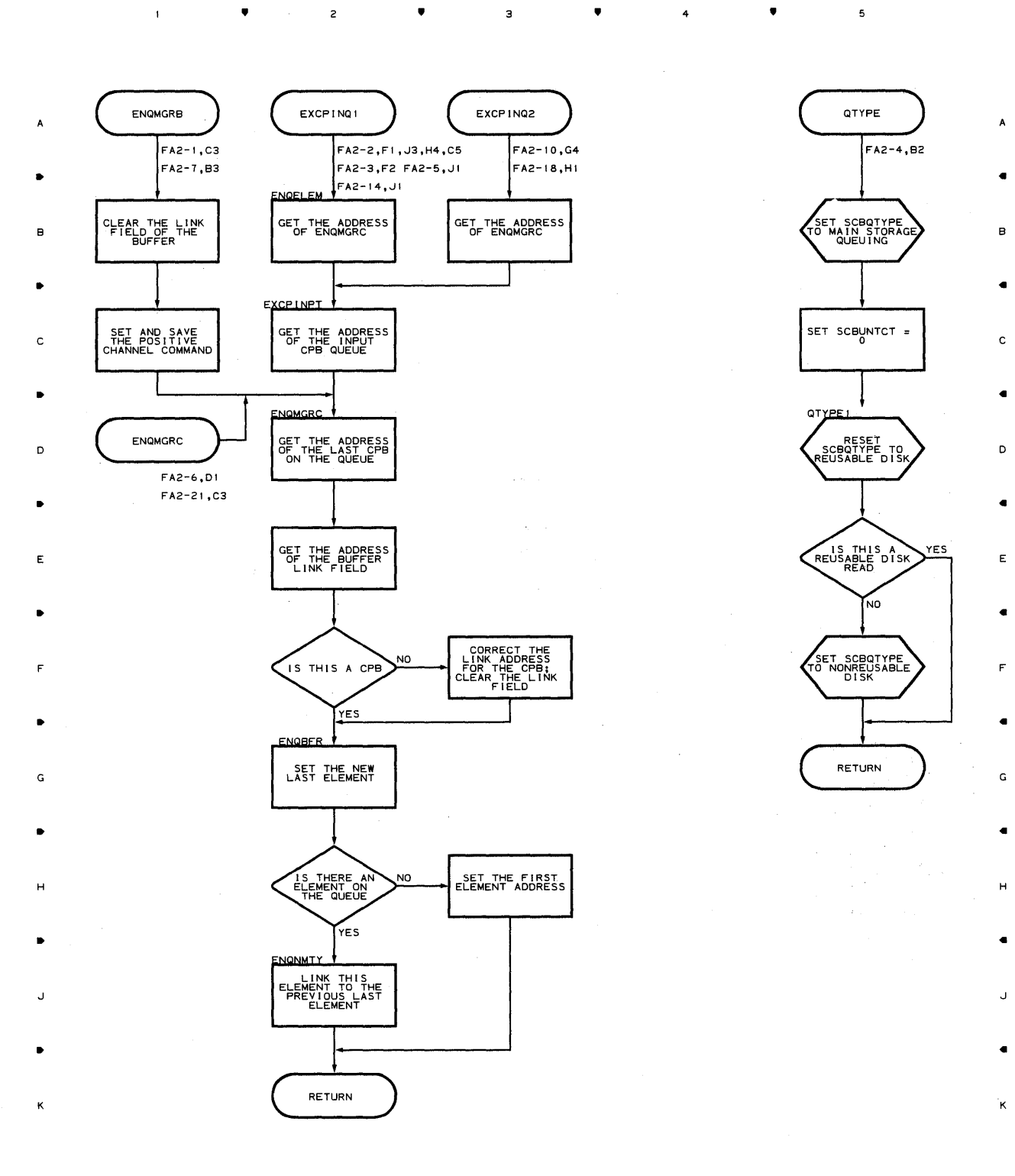

 $\bar{1}$ 

• • • 4 •

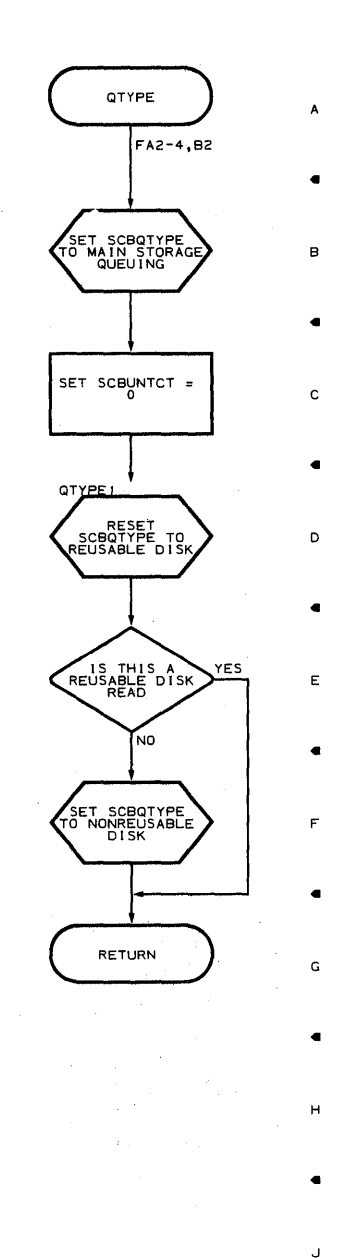

 $\overline{\phantom{a}}$ 

**nroqram Oraanization 601** 

 ${\bf 5}$ 

# Chart FA2-17 CPB INITIALIZATION - DISK ONLY QUEUING

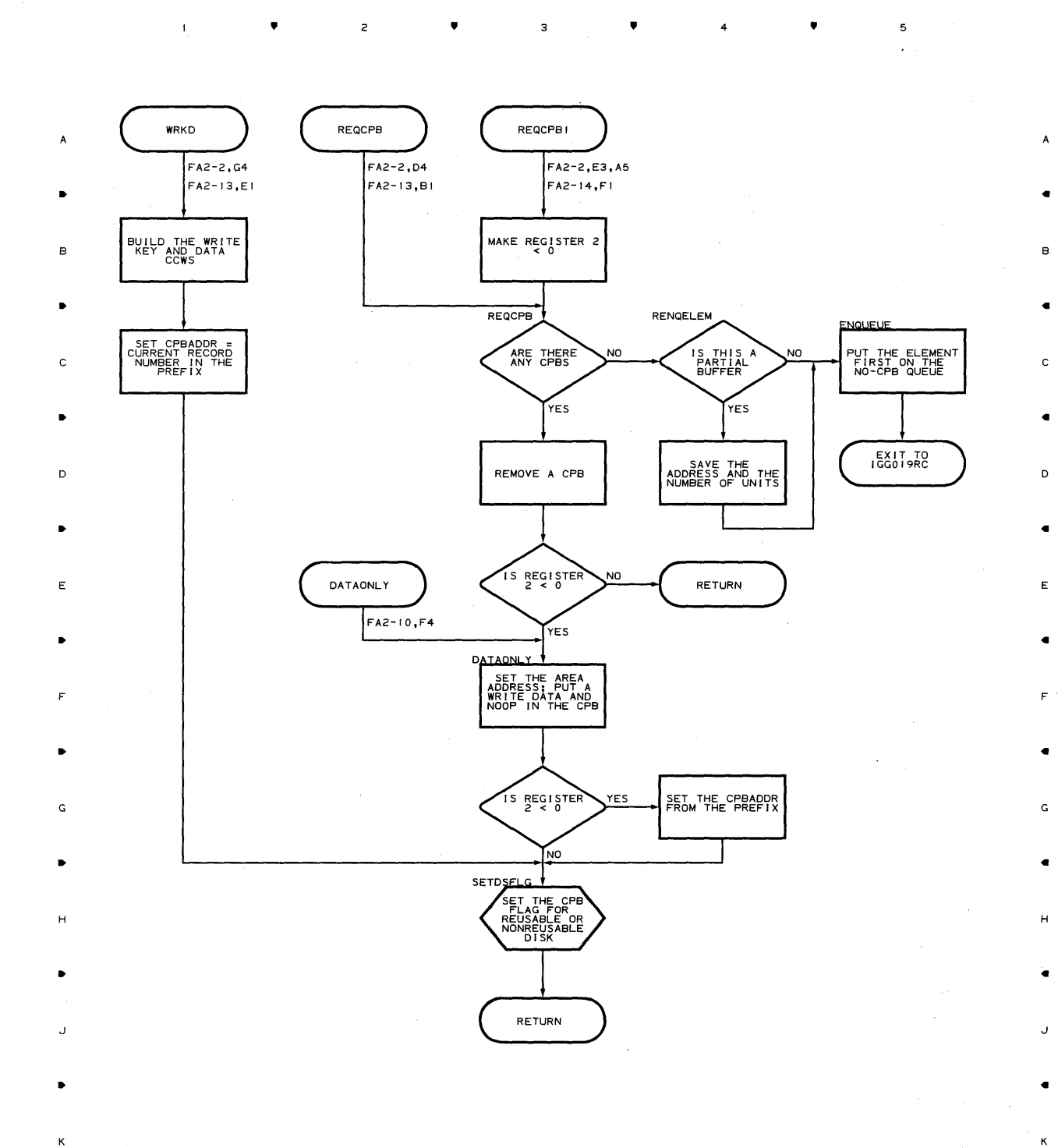

~02

•

•

4

•

 $\bar{1}$ 

,. ,.

 $\mathbf 1$ 

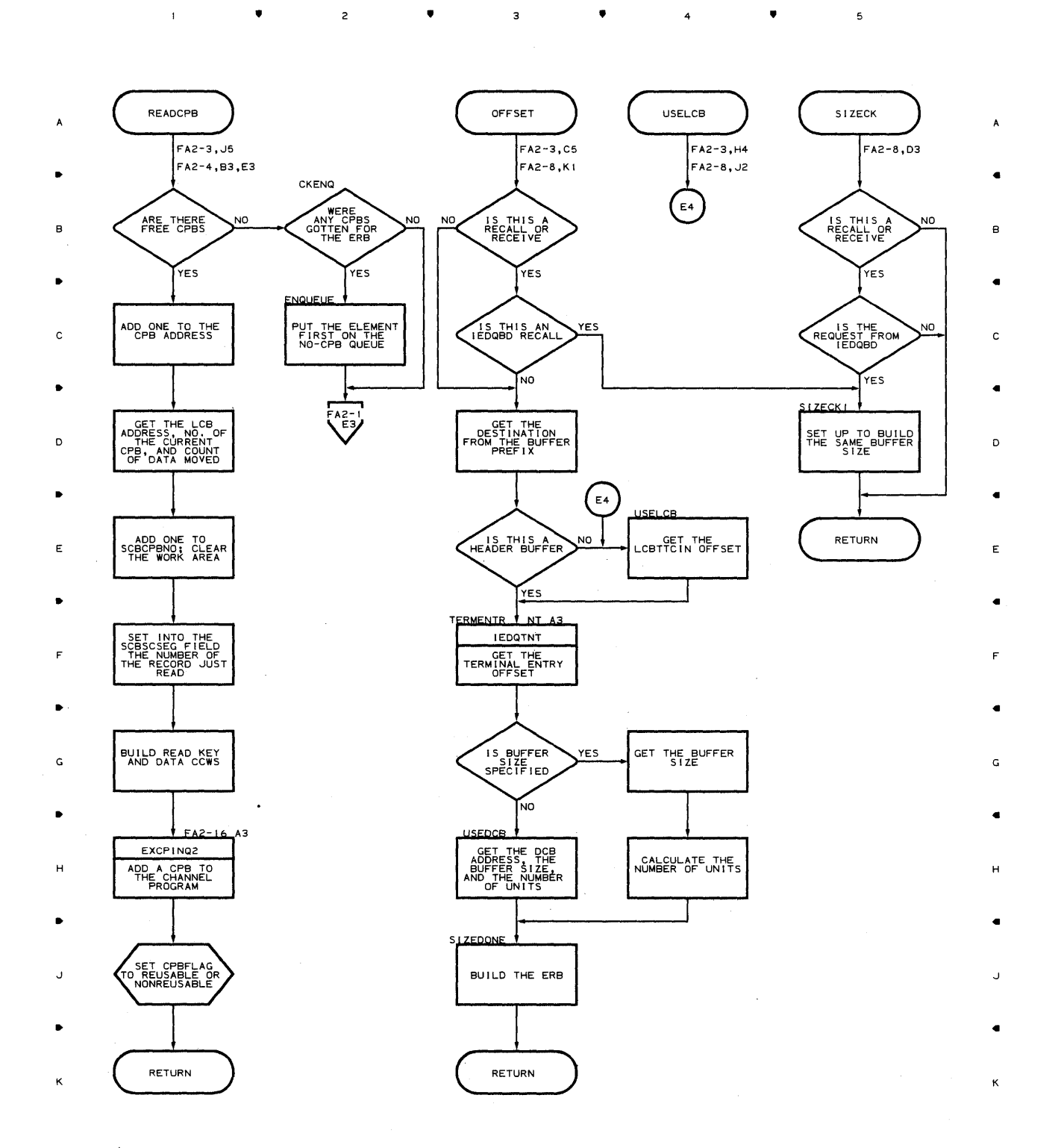

 $\mathbf 3$ 

,.

з

4

,.

•

 $\mathfrak s$ 

 $\overline{\phantom{a}}$ 

## Chart FA2-19 CPB INITIALIZATION - DISK ONLY QUEUING

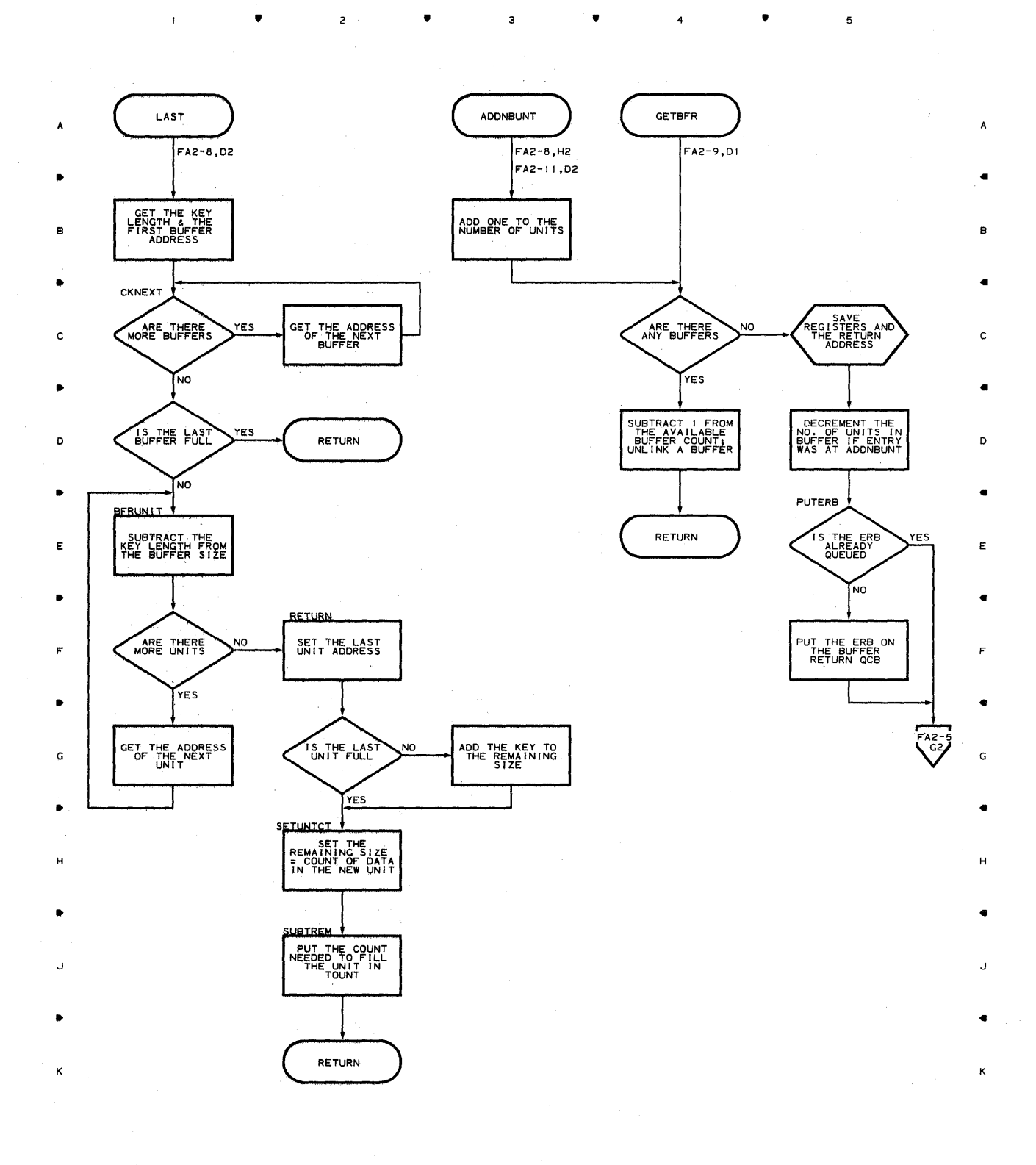

•

4

•

**604** 

•

 $\overline{c}$ 

 $\mathbf 1$ 

## Chart FA2-20 CPB INITIALIZATION - DISK ONLY QUEUING

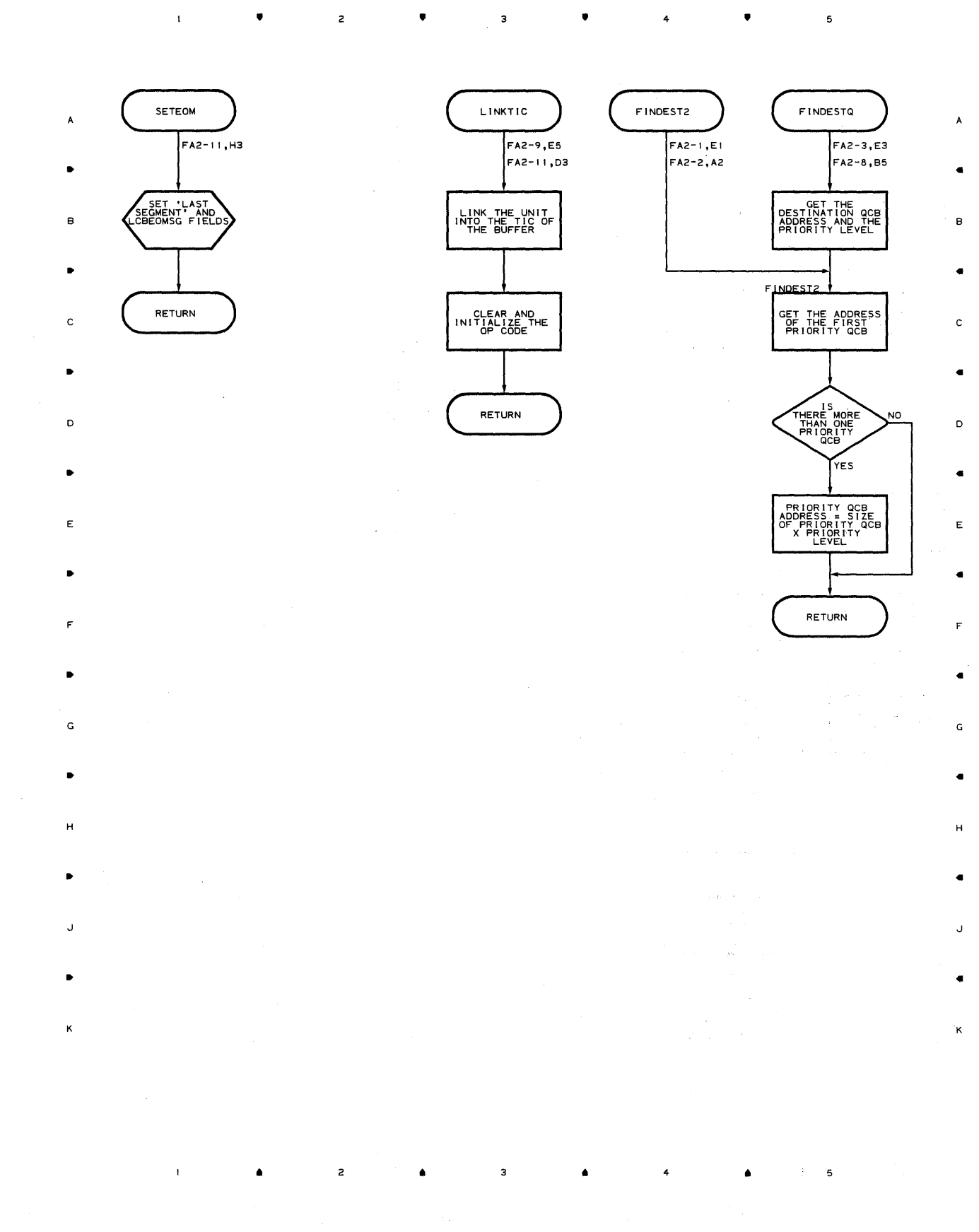

 $\sim$   $\mu$ 

## Chart FA2-21 CPB INITIALIZATION - DISK ONLY QUEUING

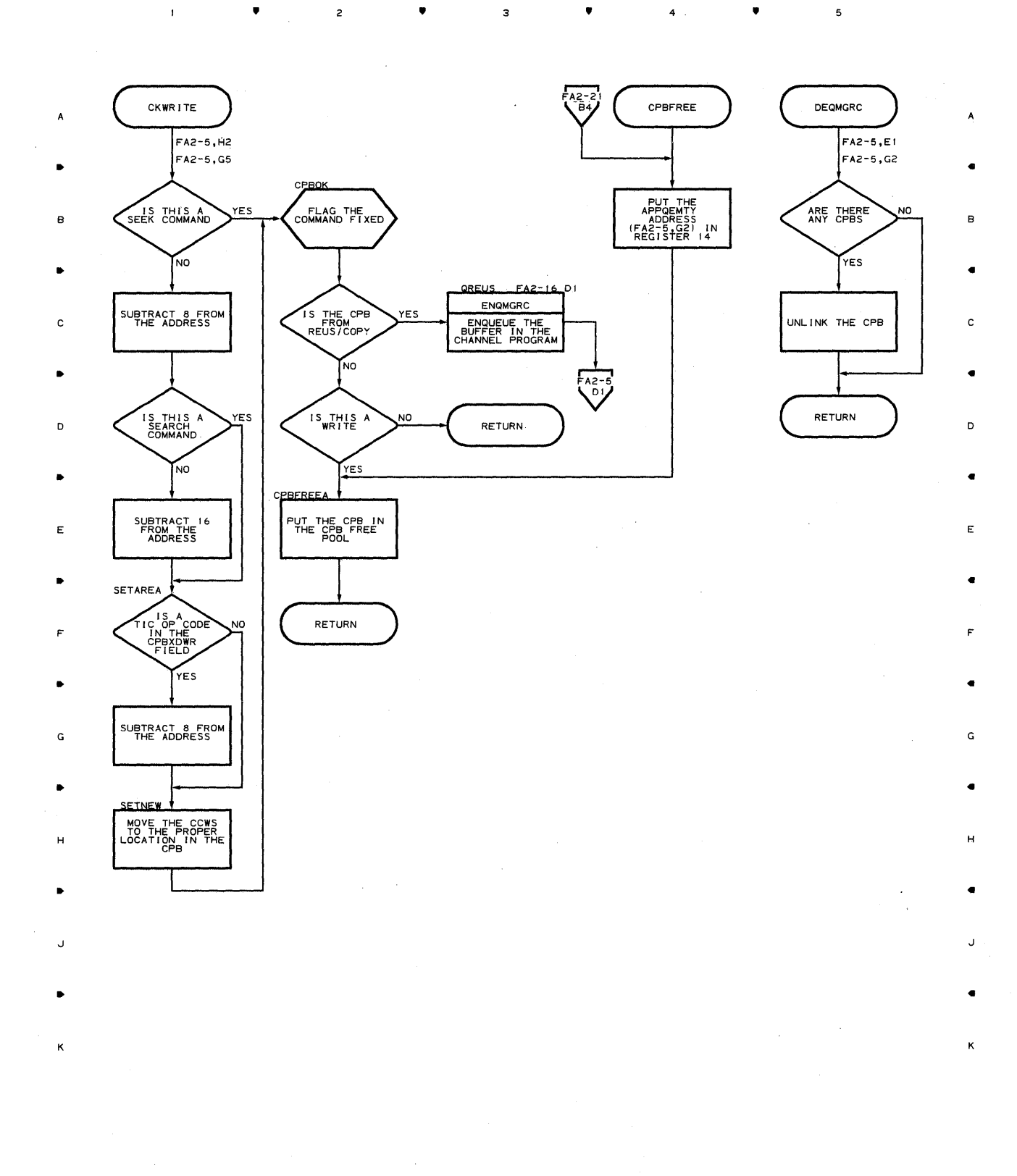

 $\mathsf{3}$ 

4

•

 ${\bf 5}$ 

**606** 

 $\bar{\beta}$ 

•

 $\overline{c}$ 

 $\mathbf{1}$ 

### **Chart FA2-22 CPB INITIALIZATION - DISK ONLY QUEUING**

2

 $\sim$  $\bar{a}$ 

 $\overline{1}$ 

•

3

4

•

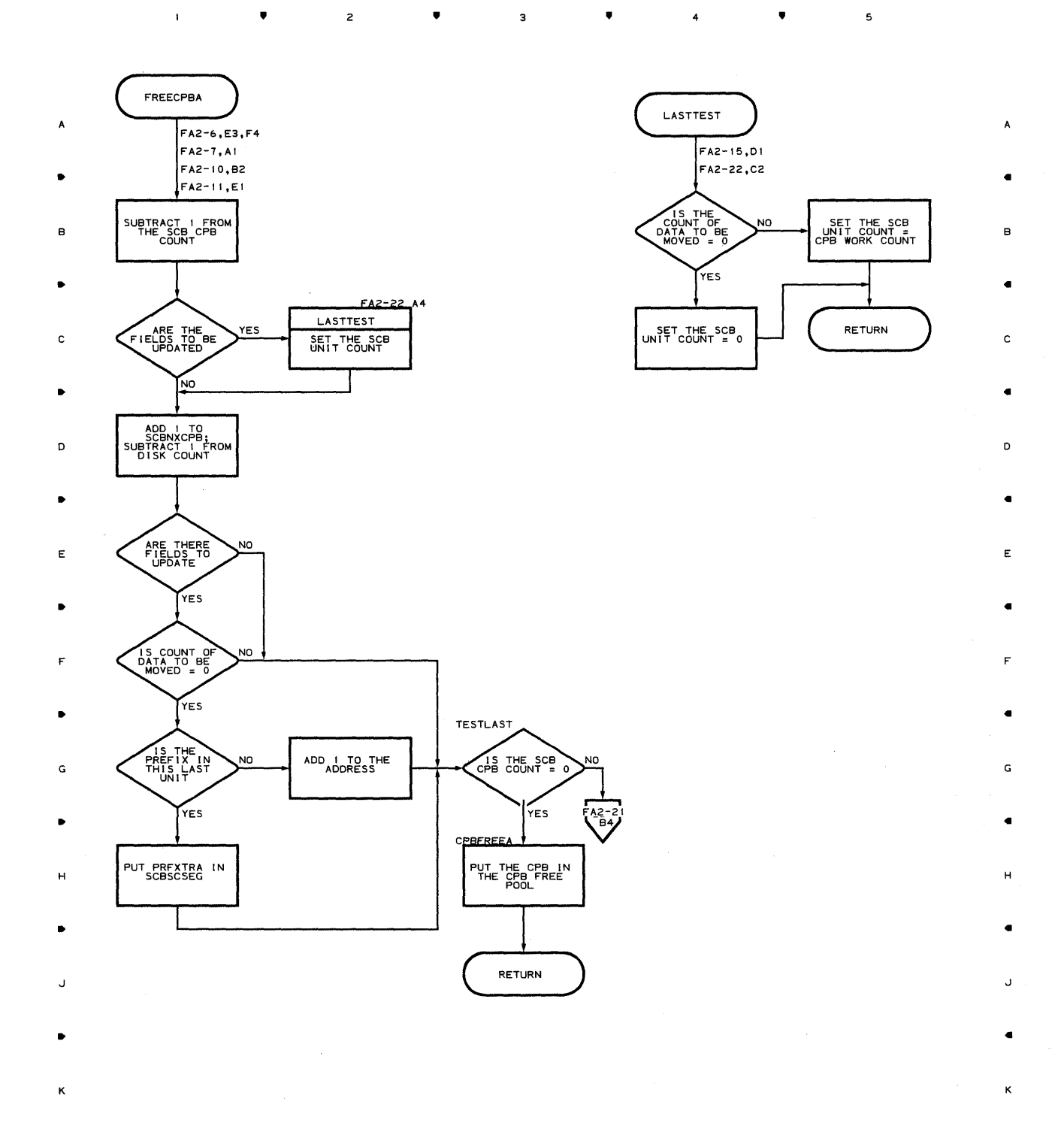

**nroqram Orqanization 607** 

 $\bar{z}$ 

## **Chart GA-l BUFFER MANAGEMENT MODULE**

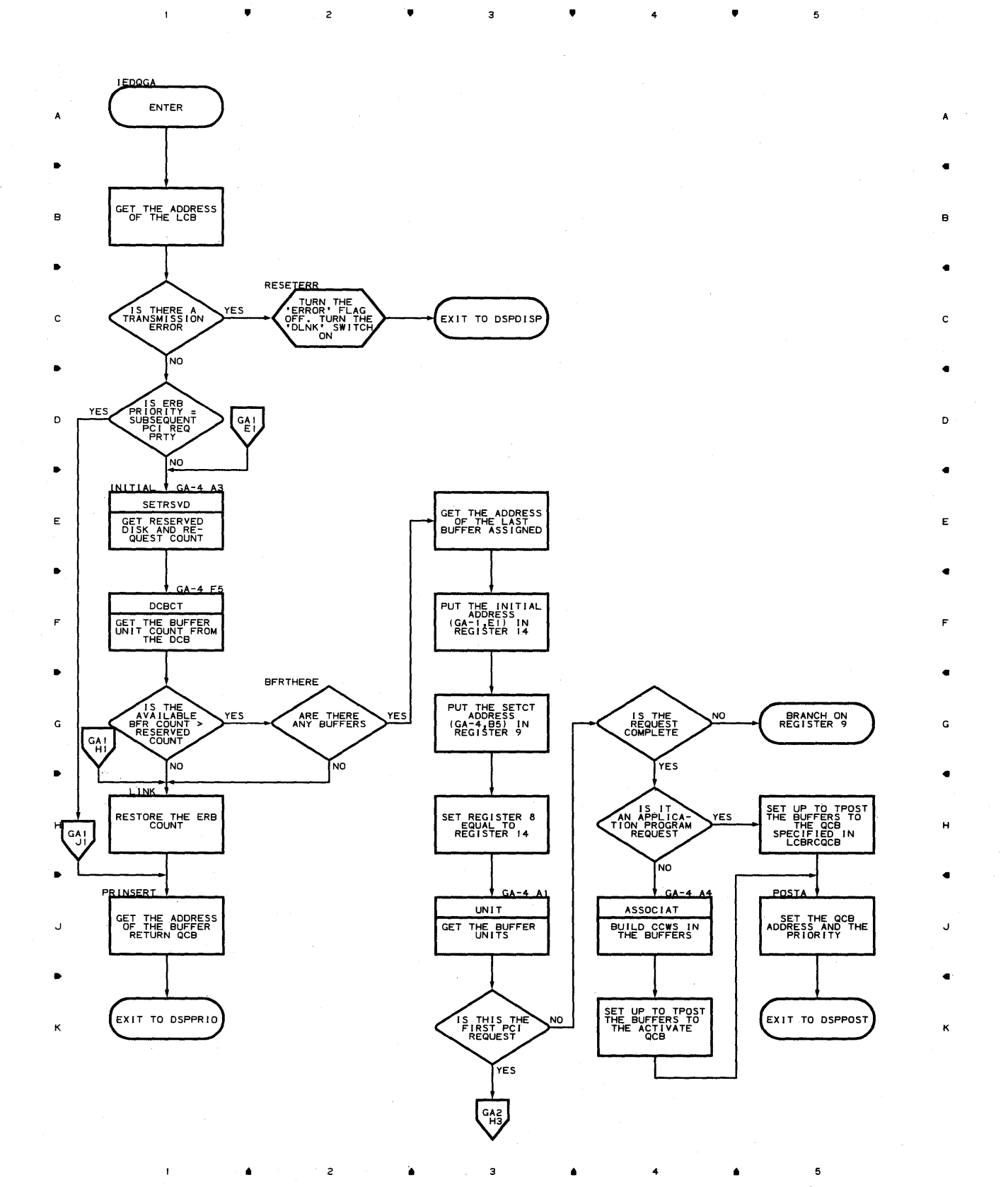

•

 $\overline{z}$ 

 $\mathbf{1}^{\top}$ 

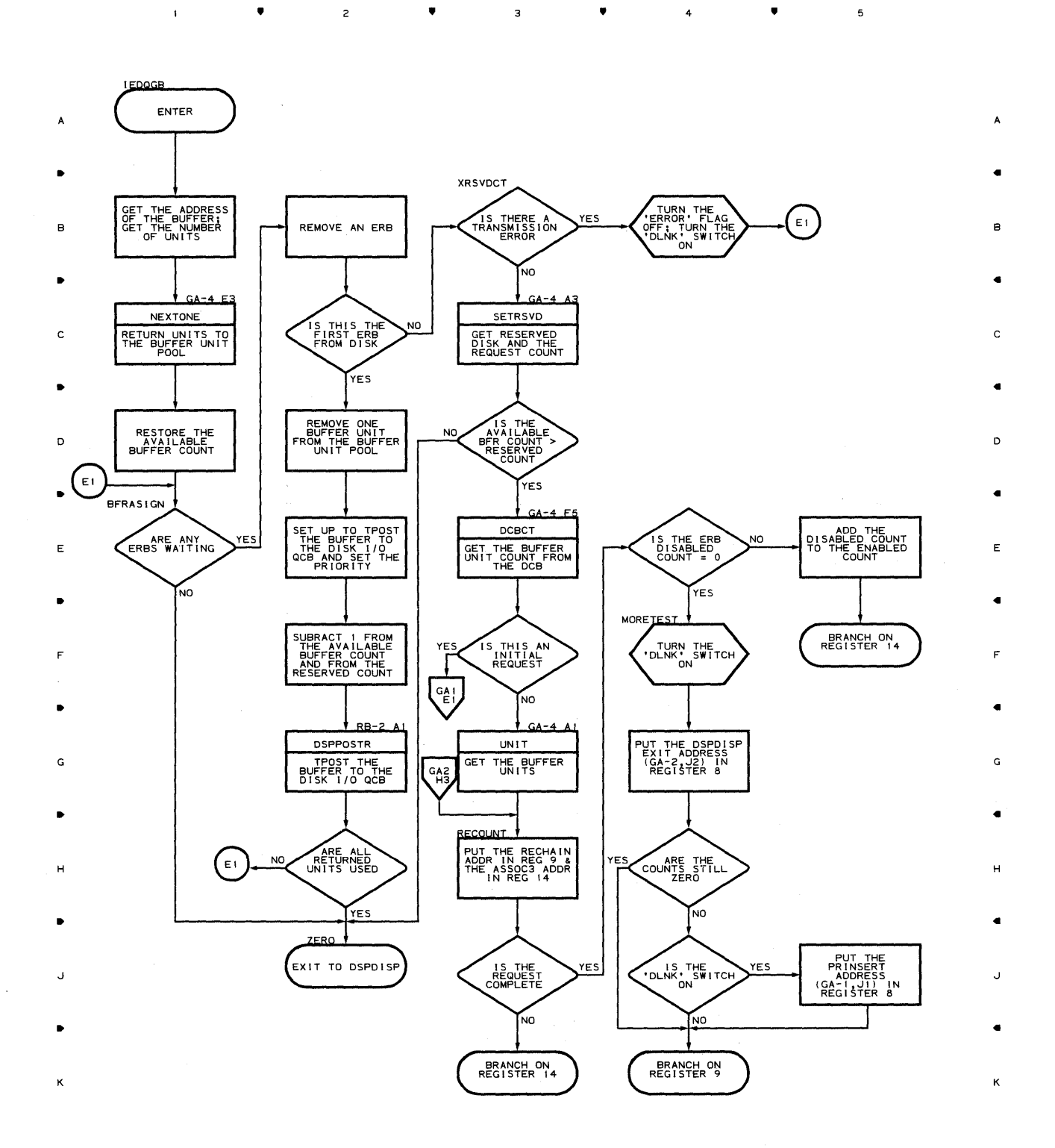

3

 $\triangleq$ 

4

•

•

 $\overline{5}$ 

 $\overline{\mathbf{5}}$ 

# **Chart GA-3 BUFFER MANAGEMENT MODULE**  •

 $\overline{\mathbf{1}}$ 

•

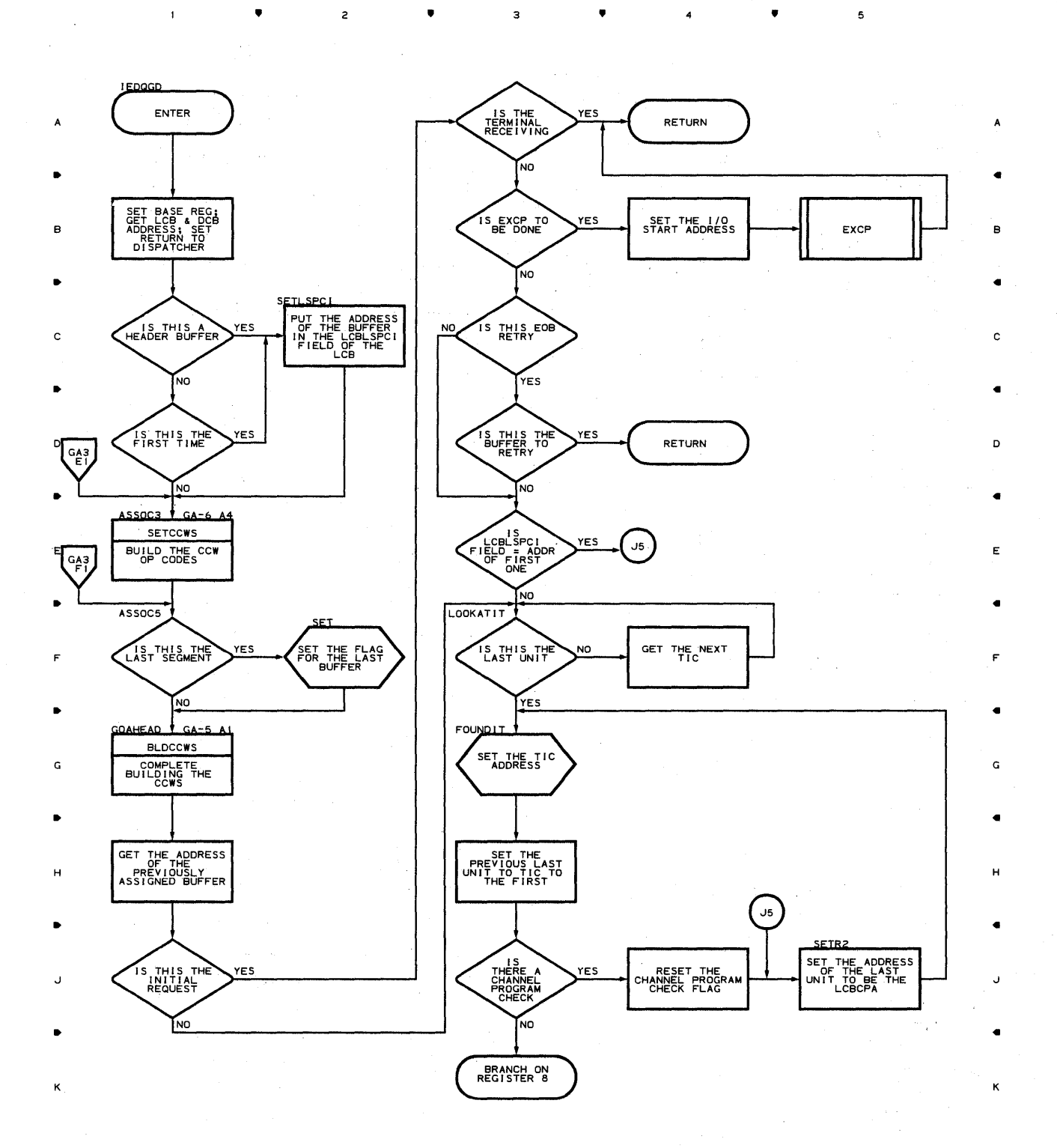

**610** 

立実

•

2

•

 $\overline{a}$ 

 $\bullet$  4

•

**Chart GA-4 BUFFER MANAGEMENT MODULE** 

 $\mathbf{I}$ 

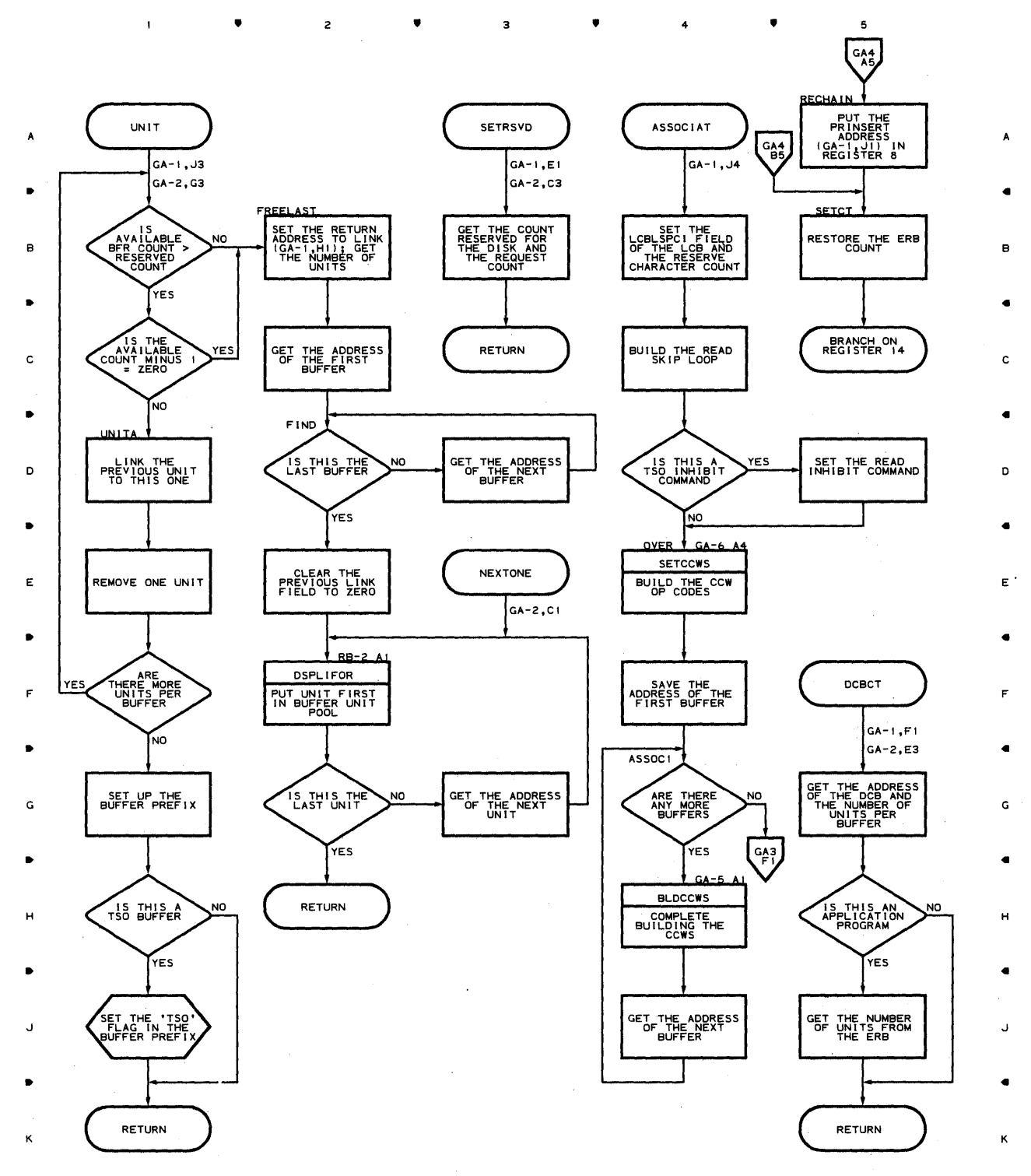

• • • 4 •

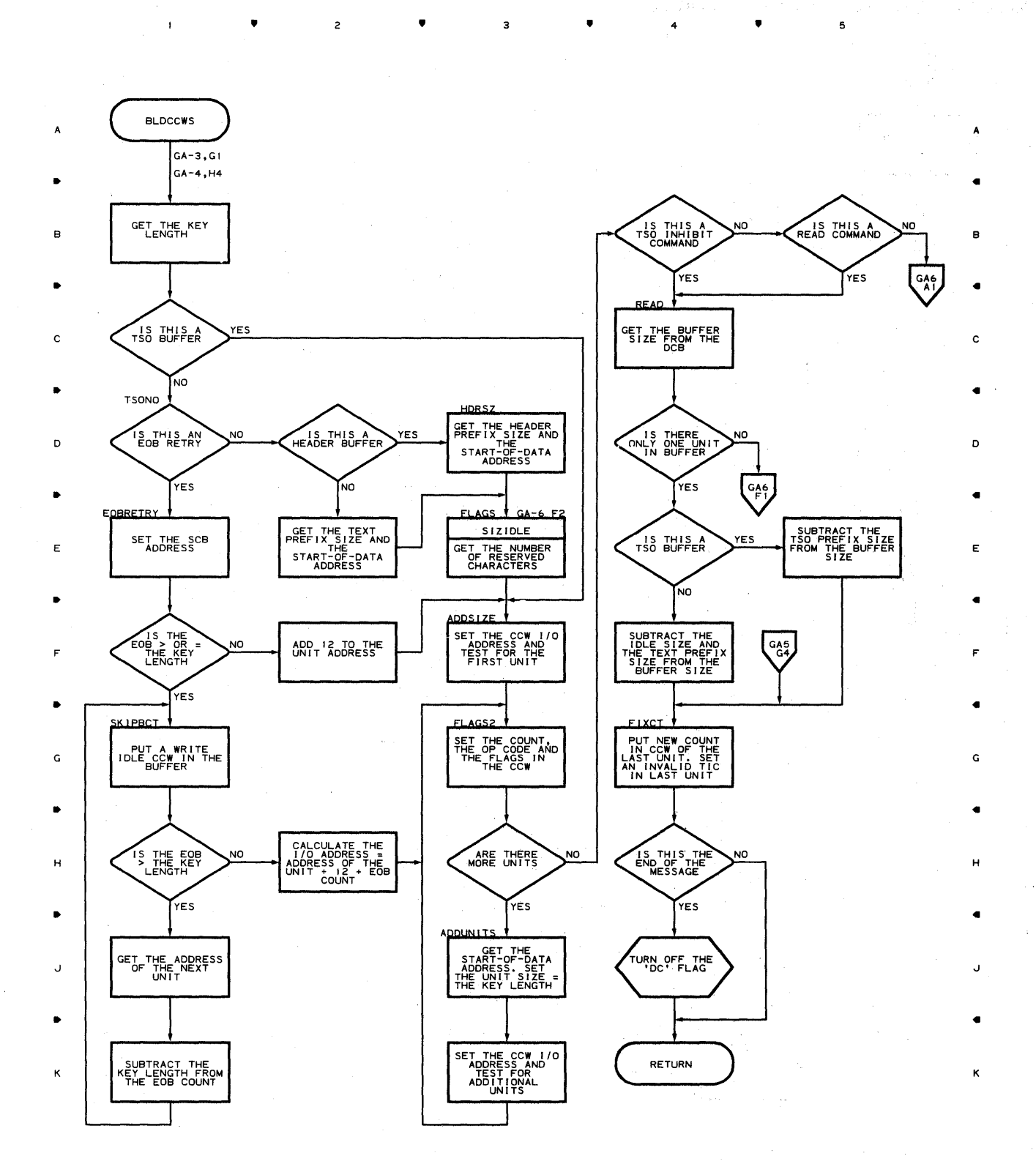

• • • 4 •

**612** 

 $\overline{1}$ 

 $\label{eq:R1} \mathbb{E}\big\{\nabla F_{\alpha} \big\}_{\alpha\in\mathbb{R}} \leq \mathbb{E}\big\{\nabla F_{\alpha} \big\}_{\alpha\in\mathbb{R}} \leq \mathbb{E}\big\}_{\alpha\in\mathbb{R}}.$ 

 $\hat{\mathcal{C}}^{(k)}_{\text{max}}$ 

中立之
**Chart GA-6 BUFFER MANAGEMENT MODULE** 

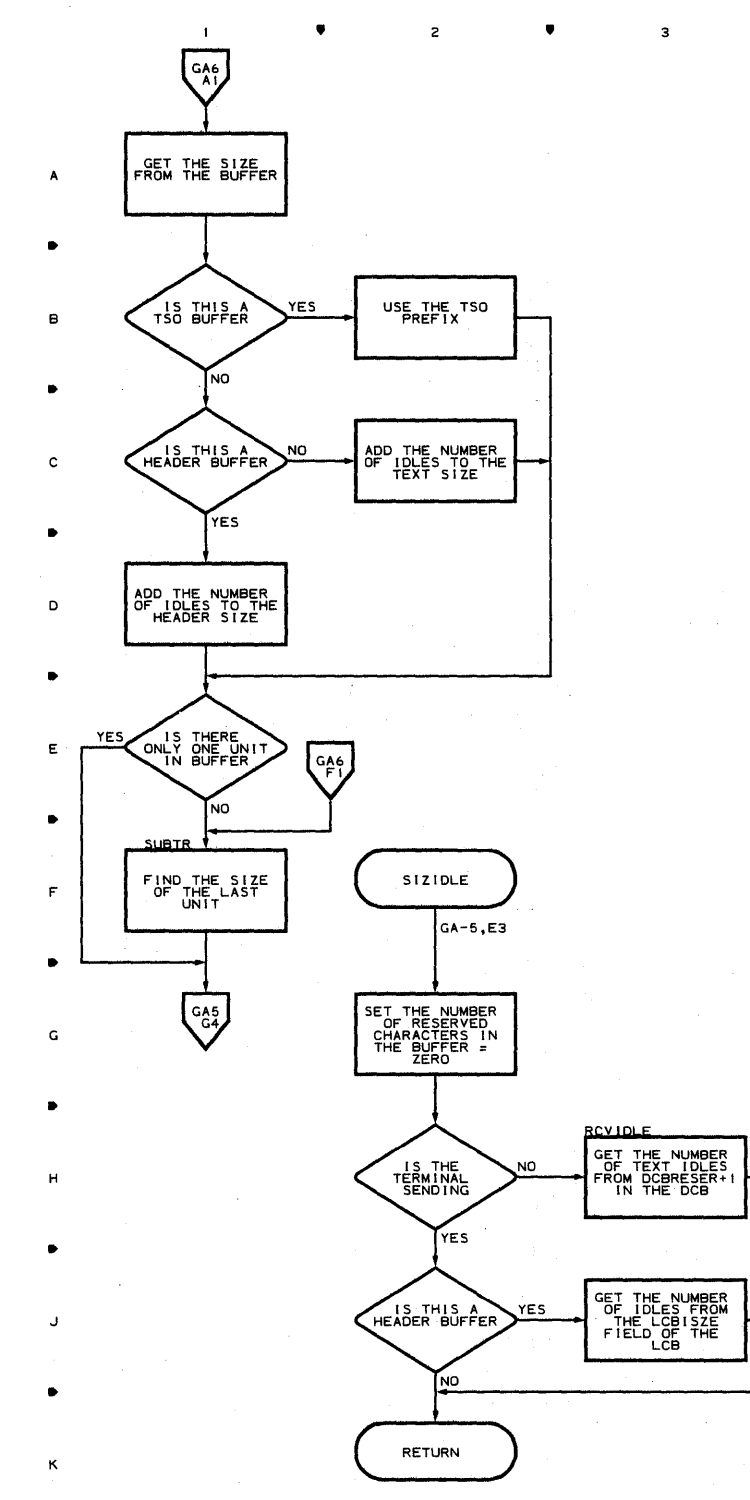

•

 $\overline{z}$ 

 $\mathbf{I}$ 

•

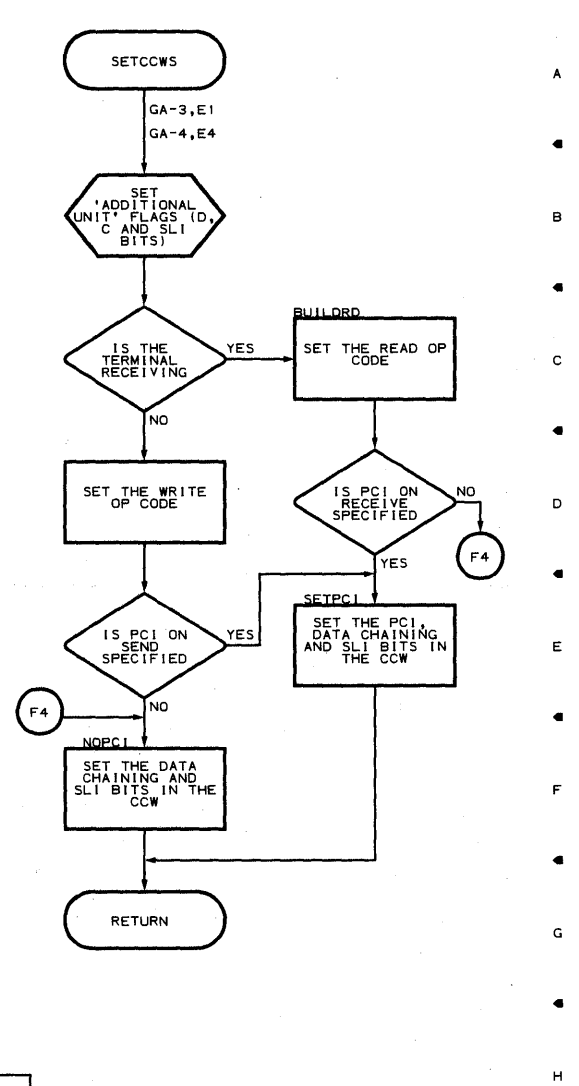

,

5

 $\bullet$  4

 $\overline{\phantom{a}}$ 

•

J

•

K

4

•

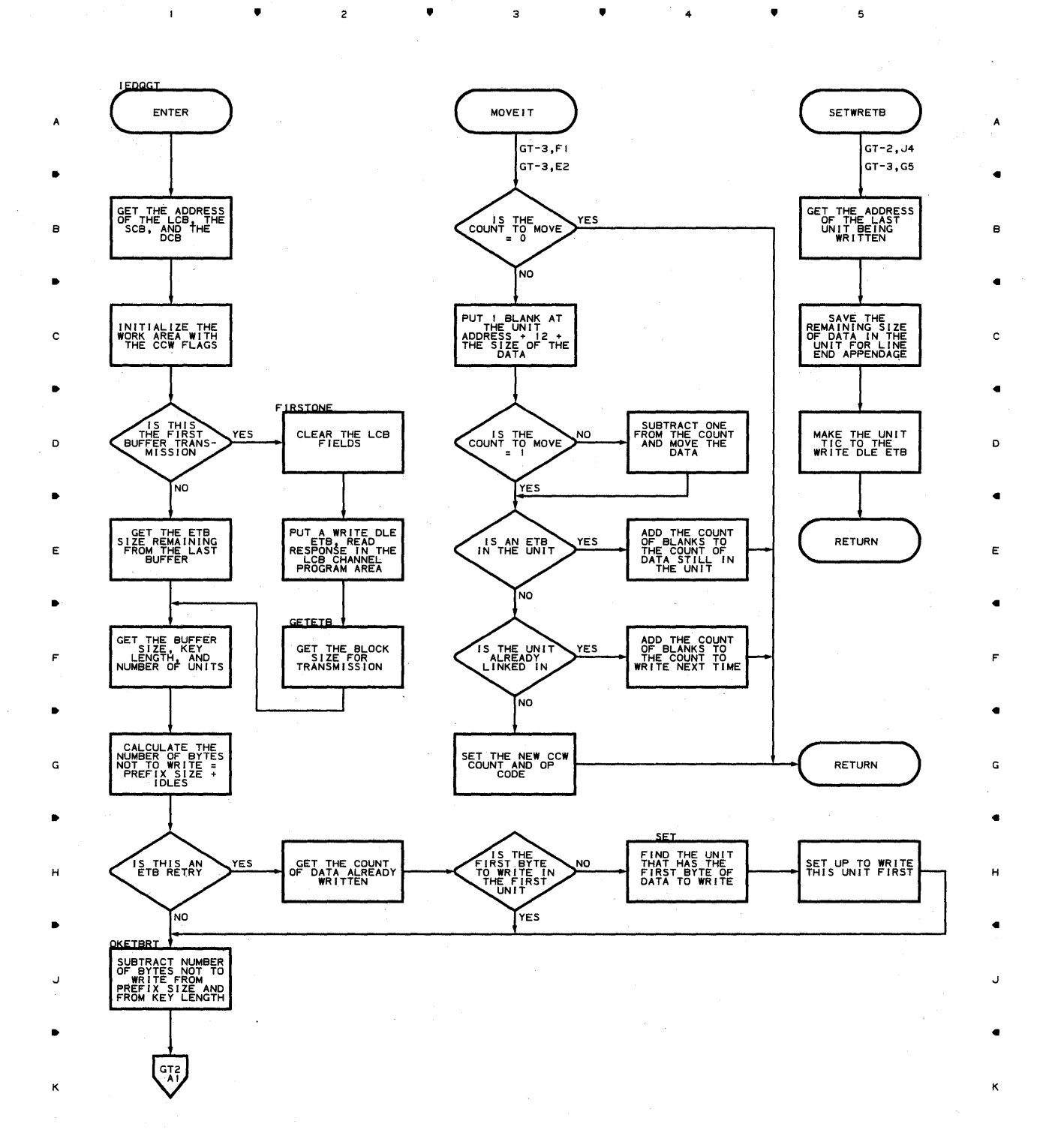

 $\overline{\mathbf{5}}$ 

5

 $\bar{z}$ 

• 2 • 3 • 4

Chart GT-1 TRANSPARENT TRANSMISSION CCW BUILDING ROUTINE

 $\mathbf{I}$ 

 $\mathbf{I}$ 

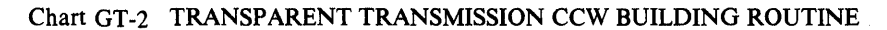

•

 $\mathbf{I}$ 

2

•

•

4

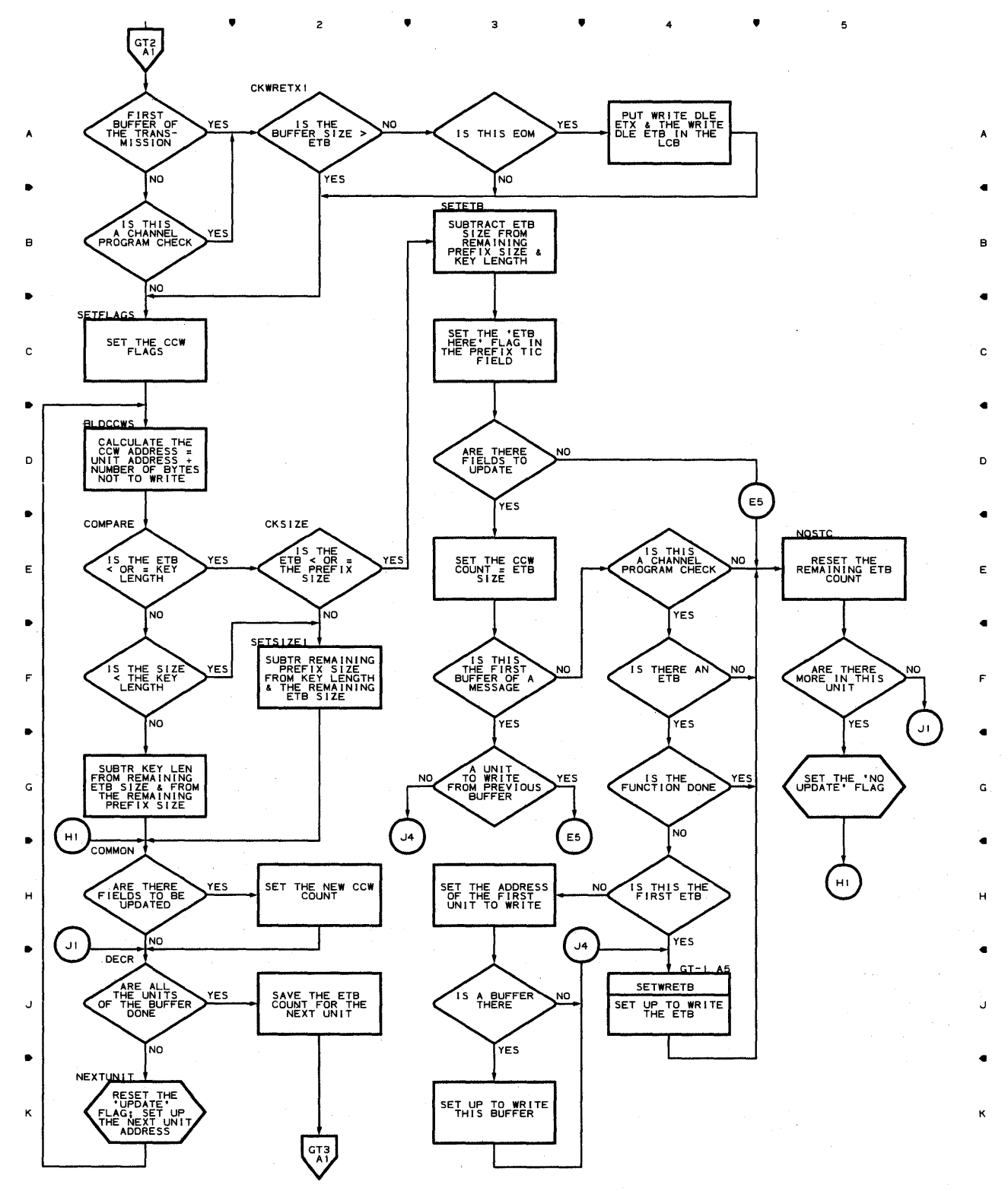

5

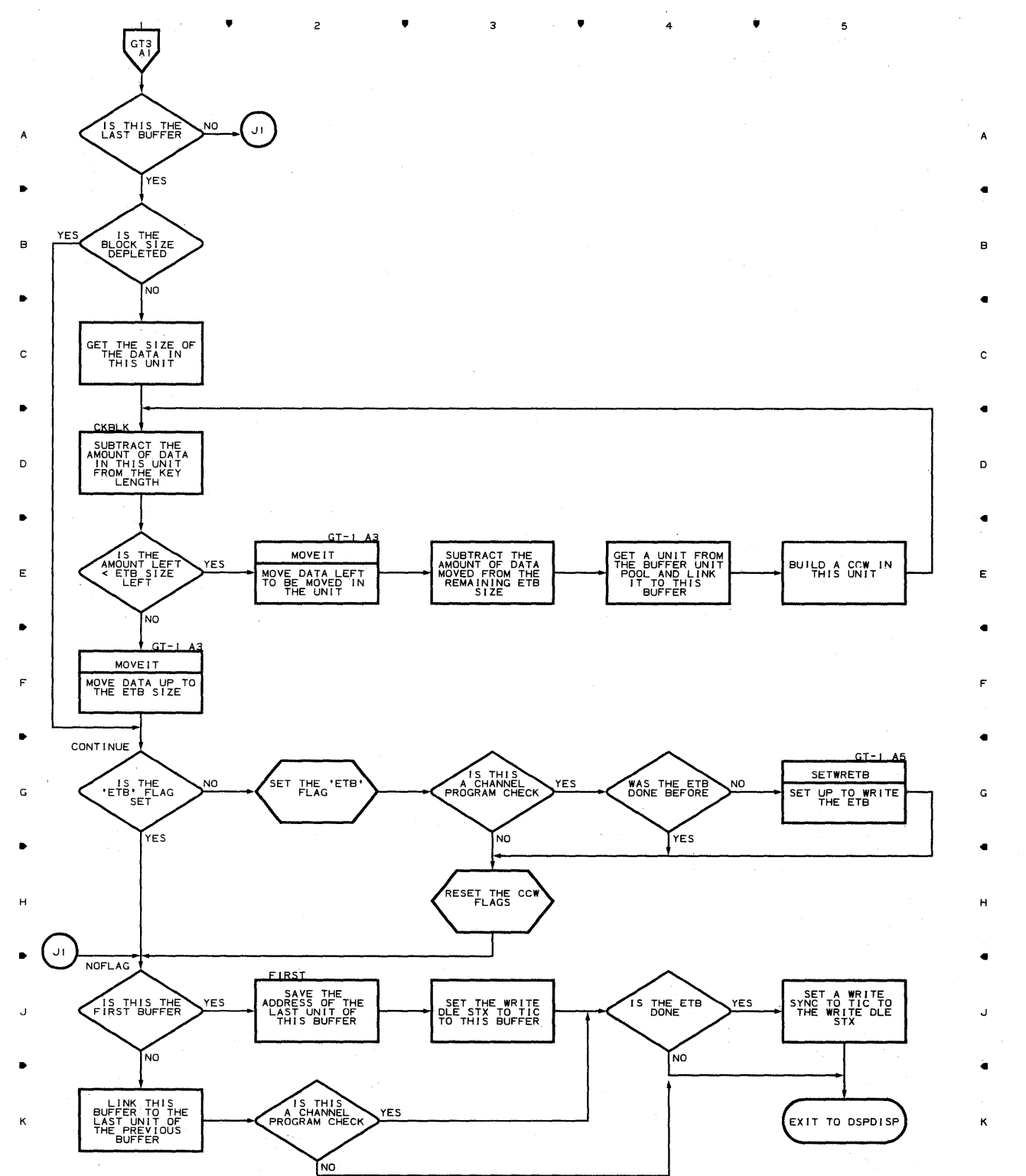

•

з

 $\overline{c}$ 

4

÷.

•

 $\overline{\phantom{a}}$ 

#### **Chart GT-3 TRANSPARENT TRANSMISSION CCW.BUILDING ROUTINE**

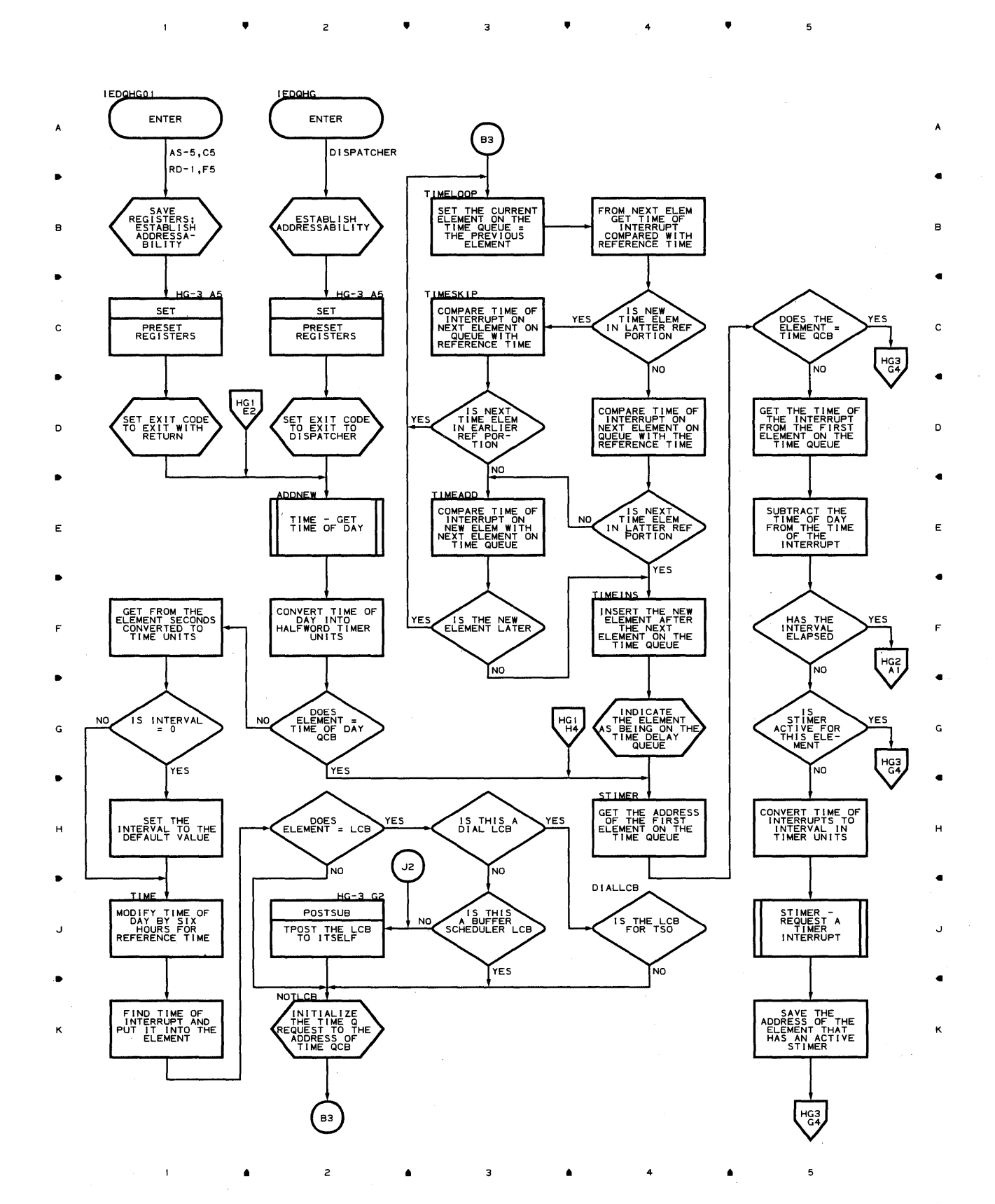

#### **Chart HG-2 TIME DELAY SUBTASK**

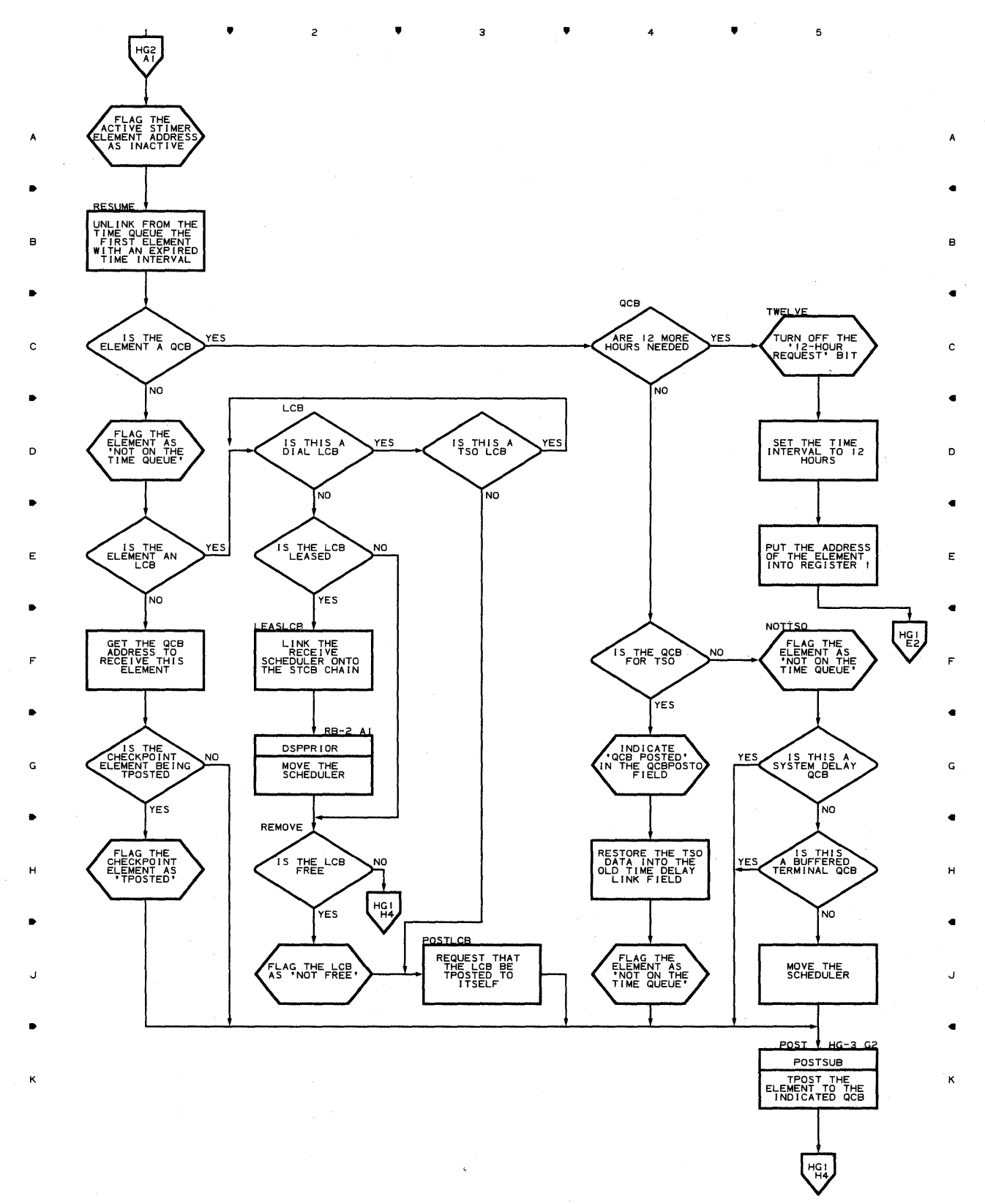

.. .. 3 4 ..

 $\sim$ 

5

 $\bar{1}$ 

•

 $\mathbf{I}$ 

<sup>2</sup>•

 $\mathbf 3$ 

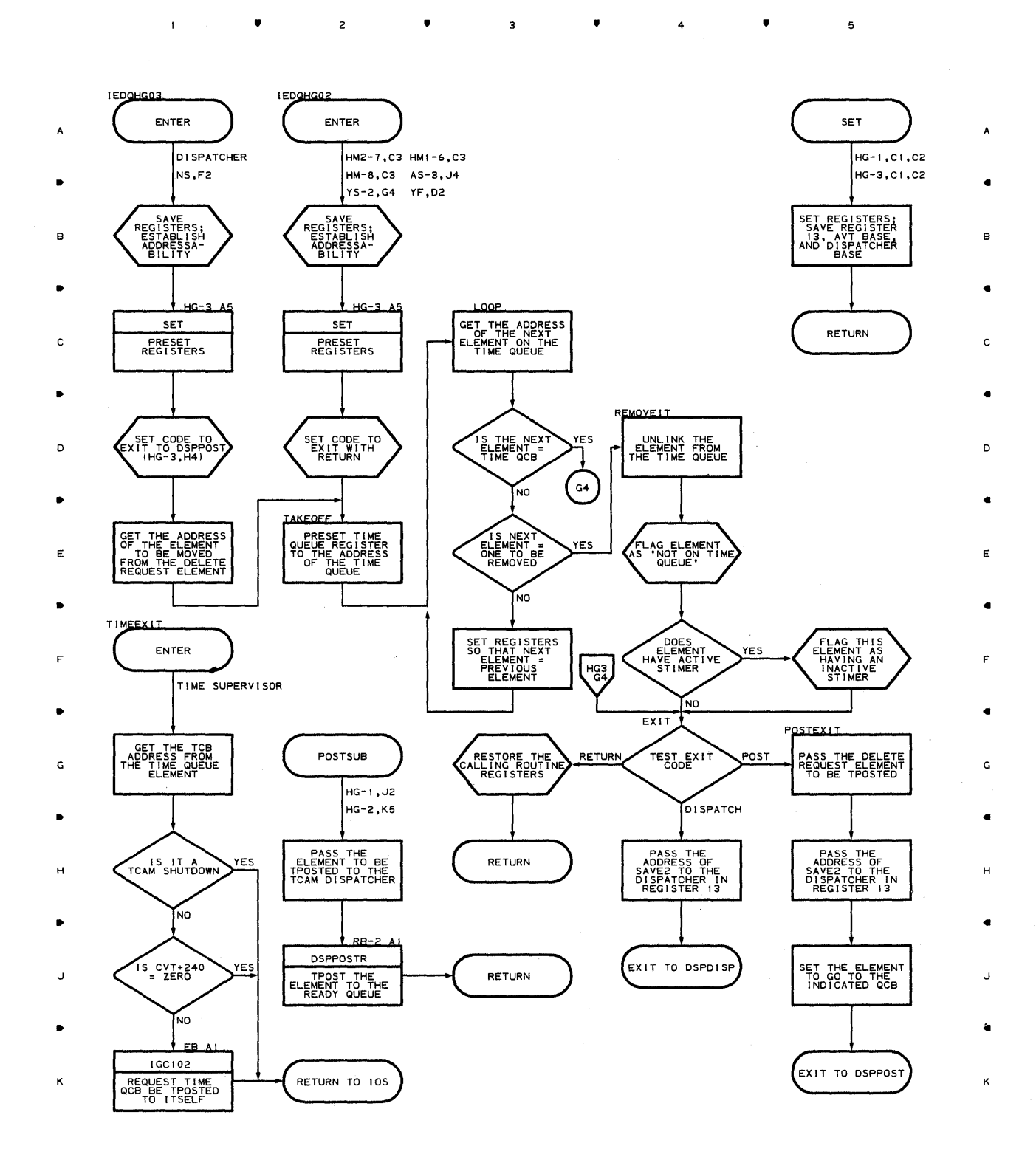

**Proqram Orqanization 619** 

 $\mathfrak s$ 

•

• 4

Chart HI-1 SYSTEM DELAY SUBTASK

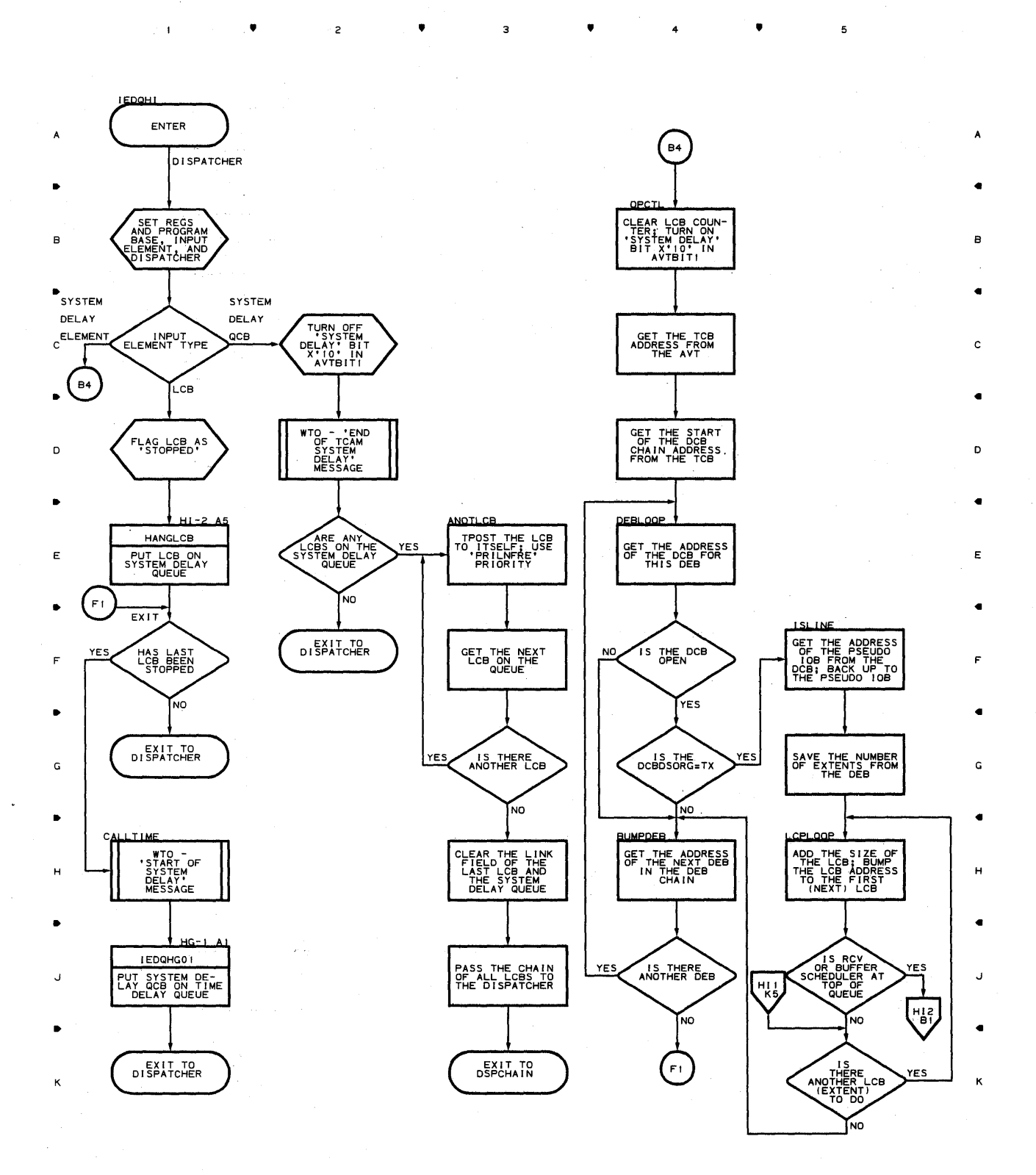

**▲** 3 ▲ 4 ▲ 5

 $\bar{z}$ 

 $\sim$ 

**620** 

 $\pmb{\mathsf{1}}$ 

3.5 The Mini-10

 $\overline{c}$ 

Chart HI-2 SYSTEM DELAY SUBTASK

 $\mathbf{1}$ 

 $\blacktriangle$ 

 $\overline{c}$ 

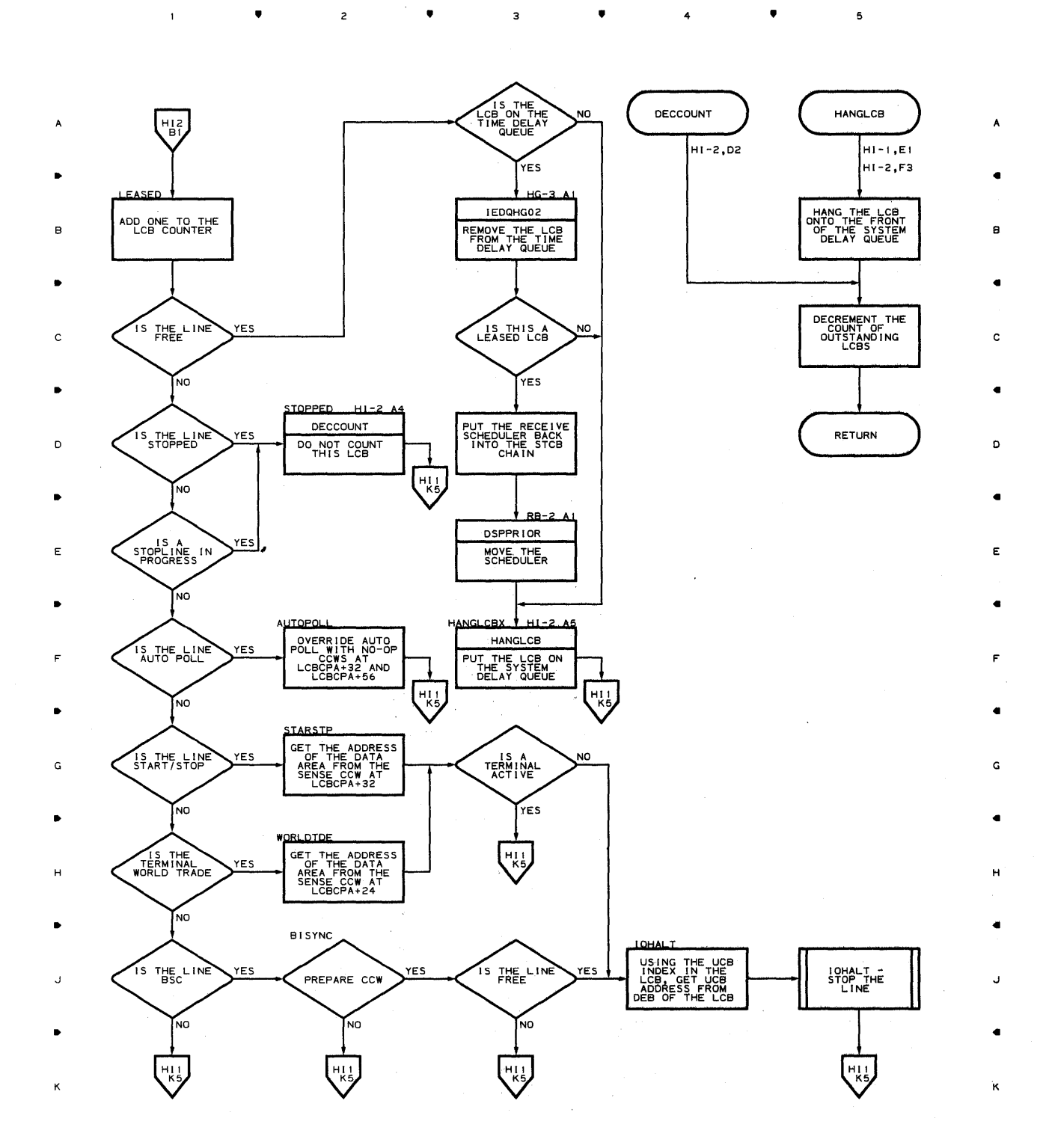

 $\bullet$  ... 3 ...  $\bullet$  ... 4 ...  $\bullet$ 

program Organization 621

5

 $\sim$ 

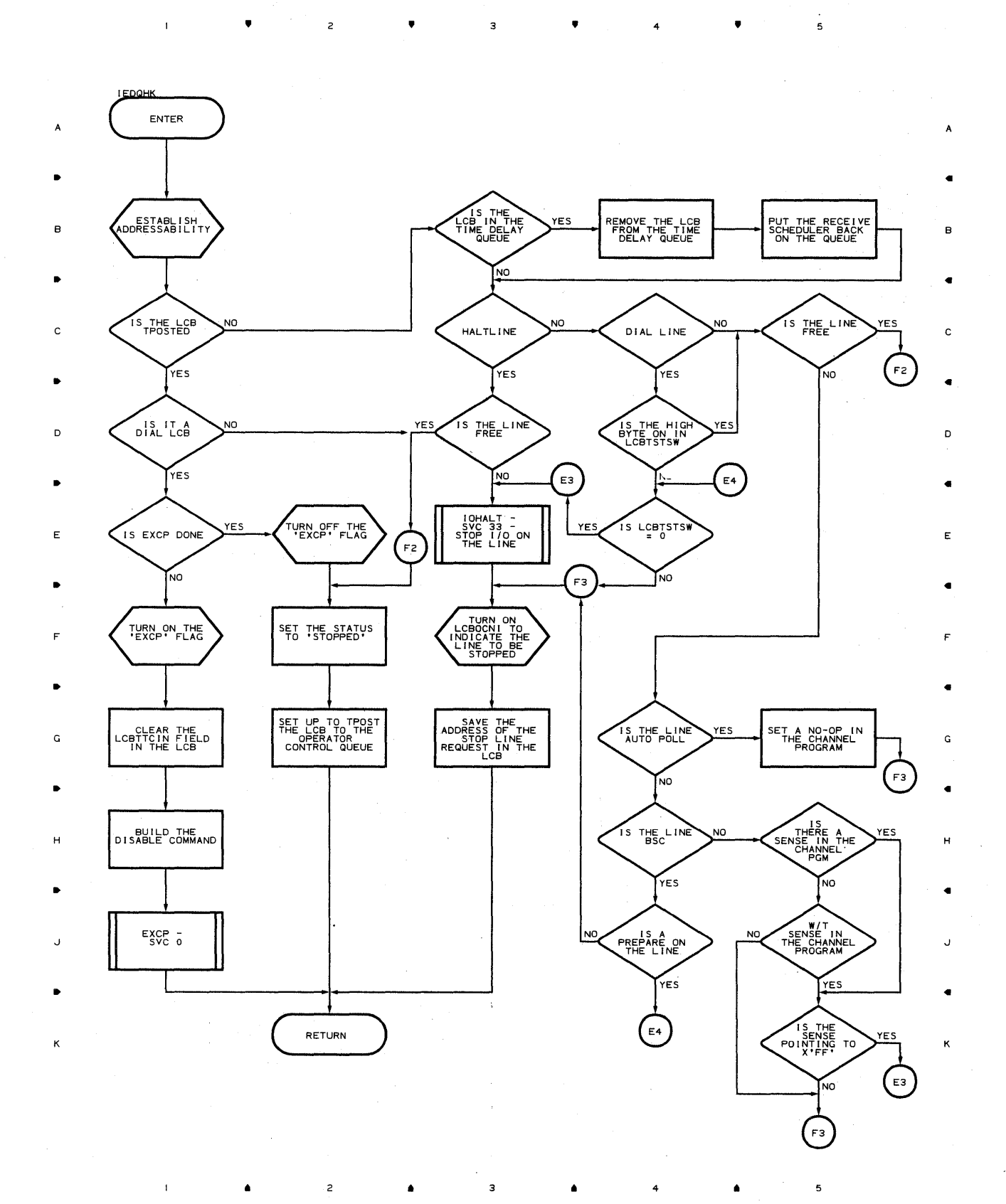

з

4

5

**622** 

 $\mathbf{I}$ 

 $\overline{c}$ 

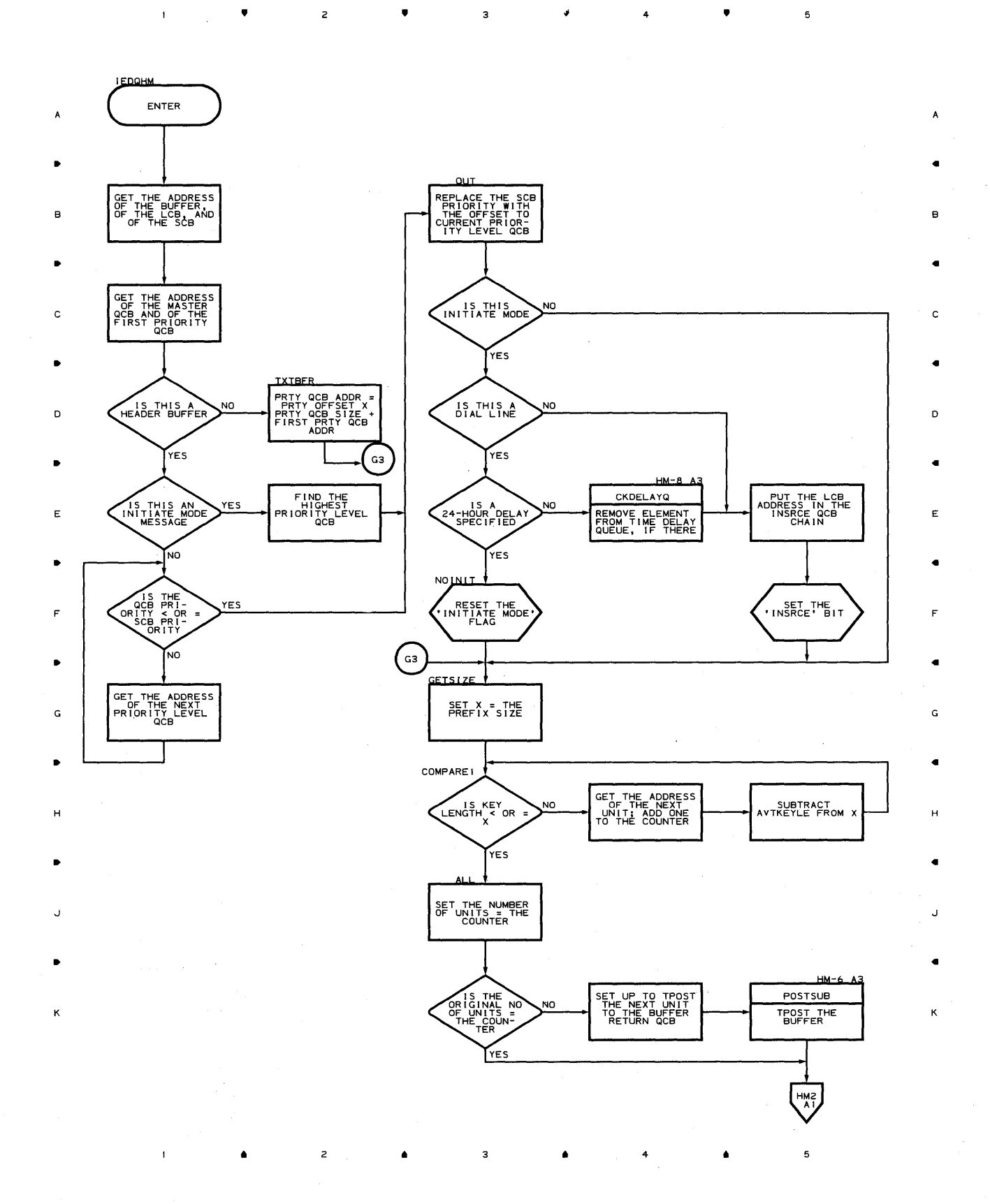

**Chart HM-2 DESTINATION SCHEDULER** 

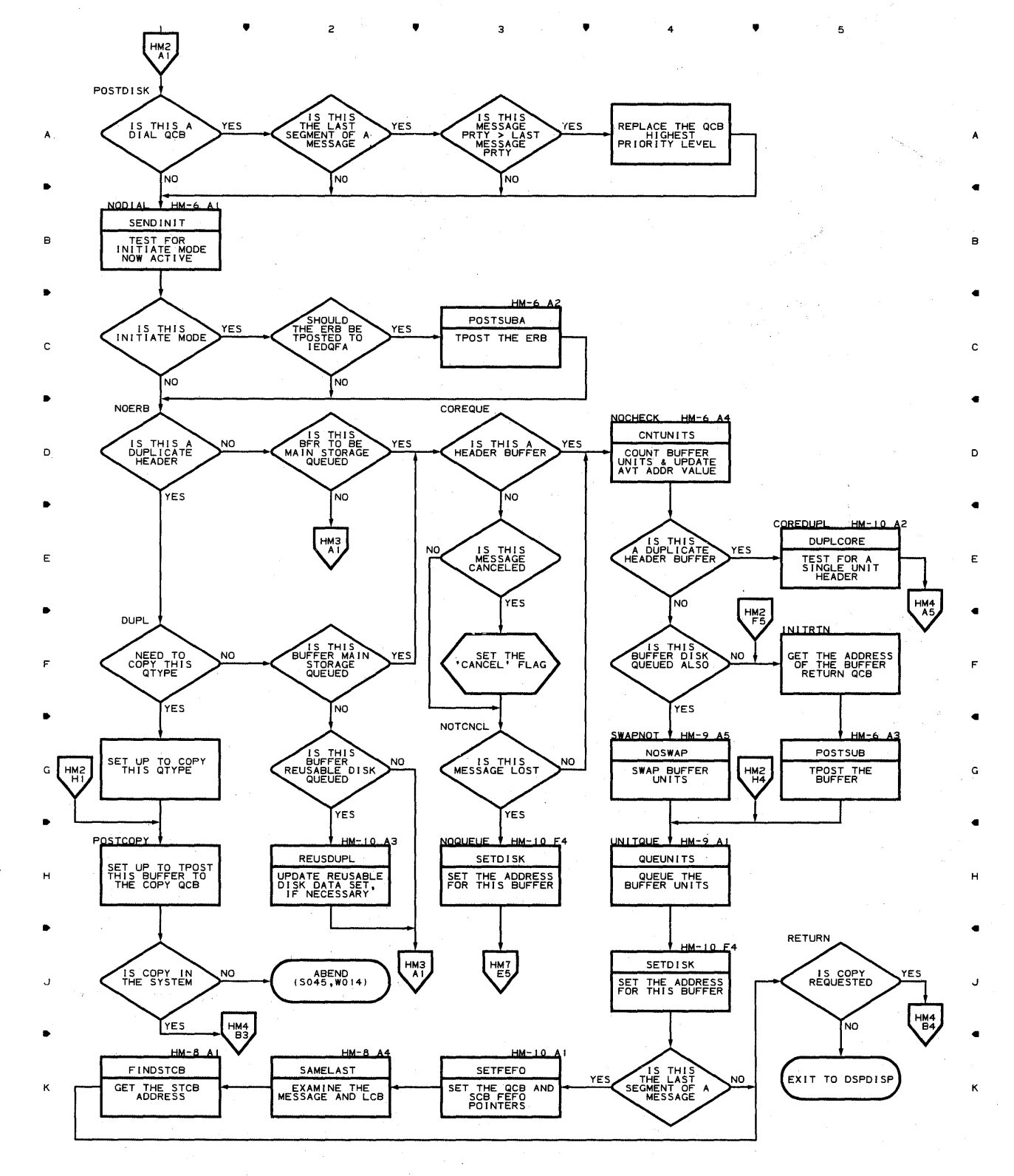

 $2 \times 2 = 2$ 

فجو

 $\overline{\mathbf{3}}$ 

4

•

5

**624** 

 $\mathbf{1}$ 

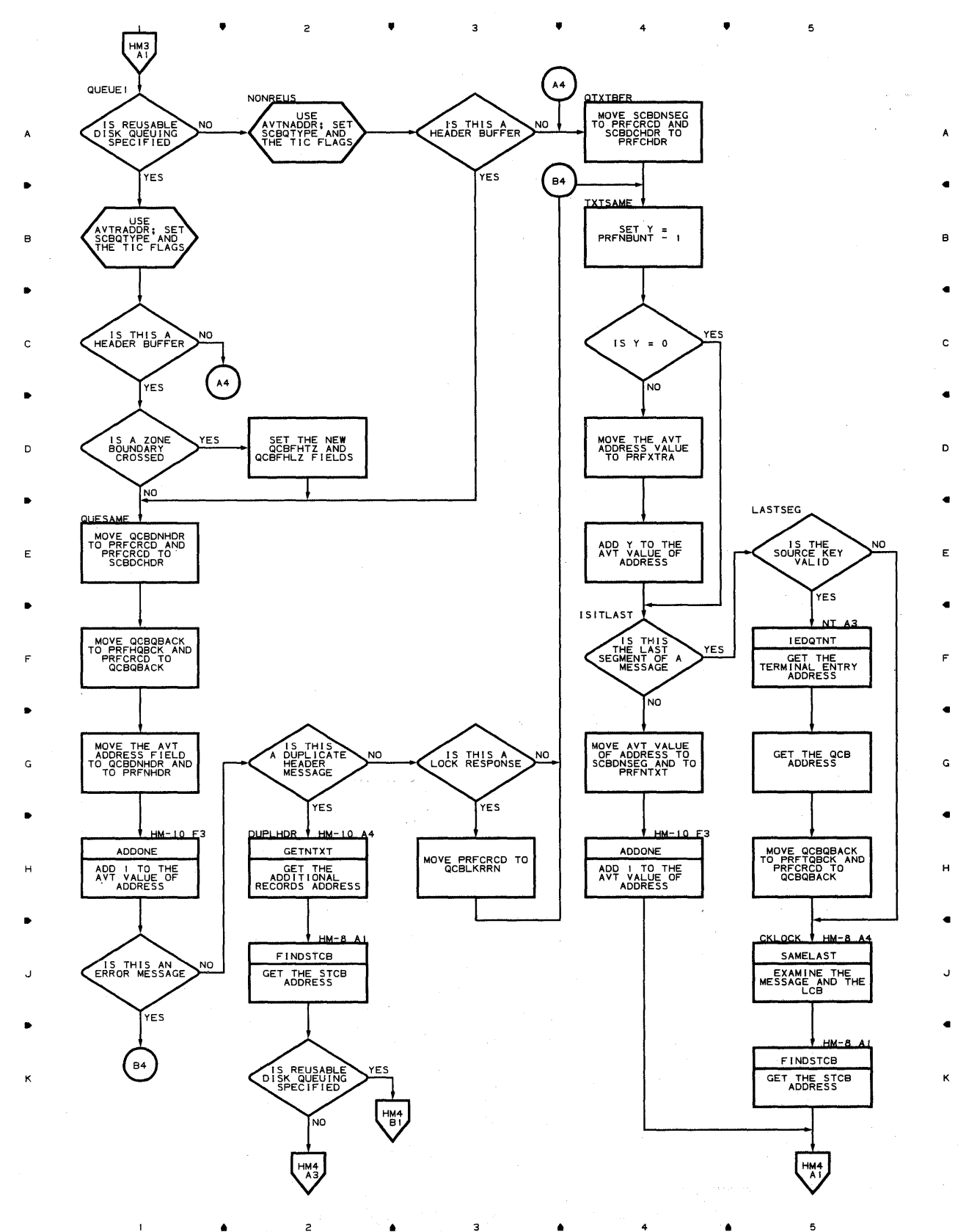

 $\frac{1}{2}$   $\frac{1}{2}$ 

#### **Proqram Orqanization 625**

# **Chart HM-4 DESTINATION SCHEDULER**

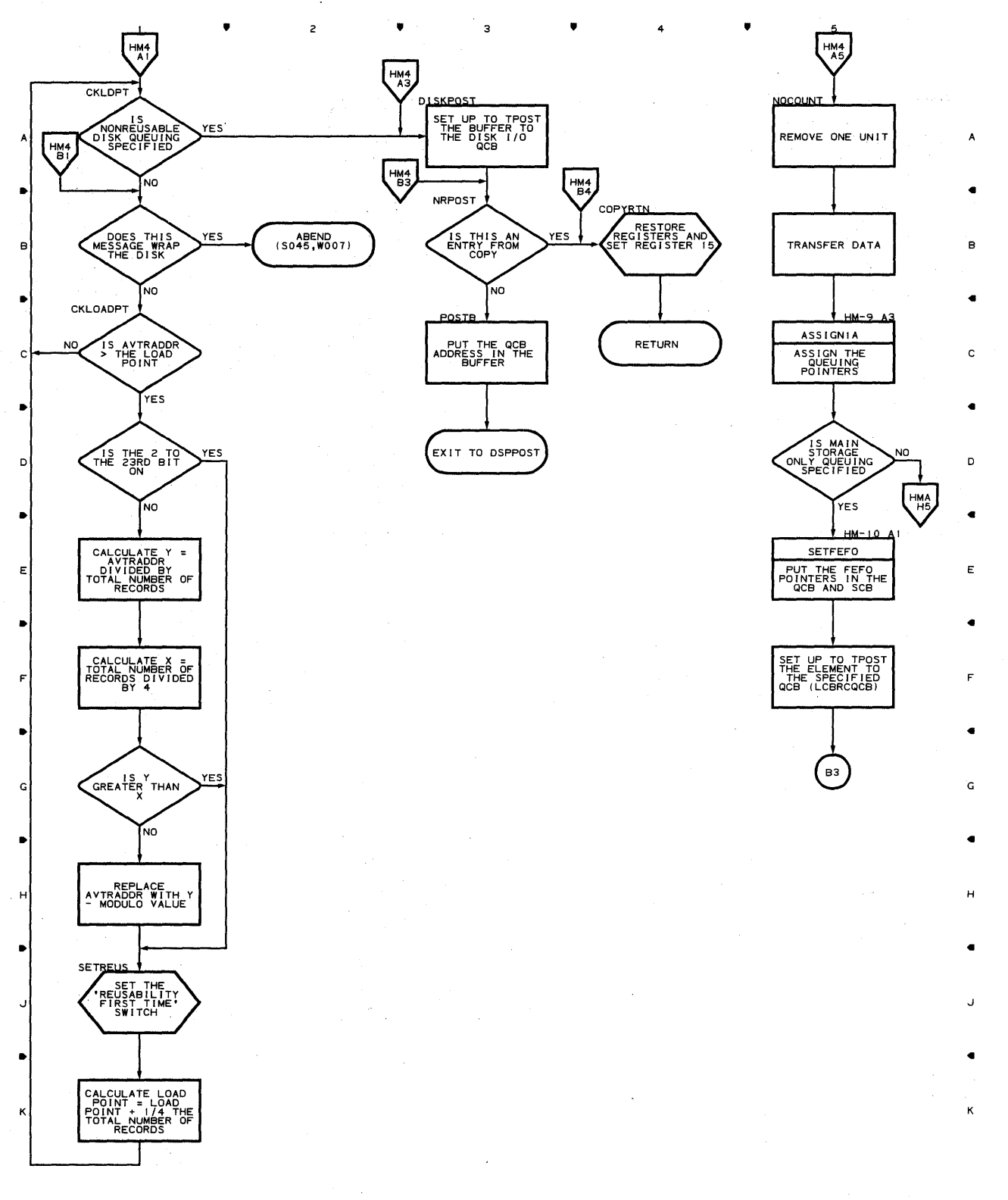

 $\langle \pm \rangle$  , yet a set

5

● 2 ● 3 ● 4

**626** 

 $\,$   $\,$ 

### **Chart HM-S DESTINATION SCHEDULER**

,

K

 $\mathbf{I}$ 

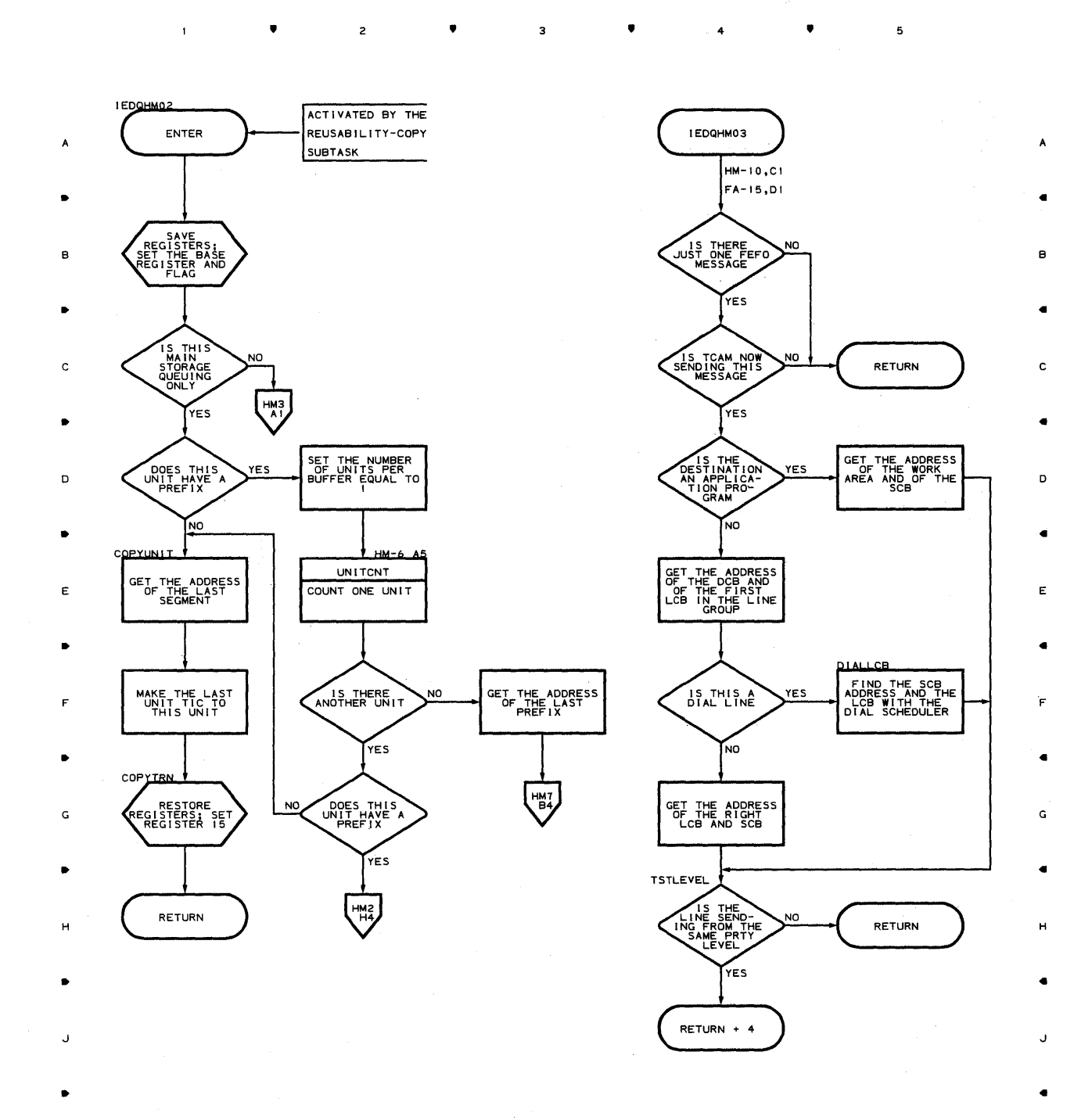

 $\bullet$ 

 $2 \bullet$ 

•

з

4

•

**Proqram Orqanization 627** 

 $\mathbf 5$ 

K

## Chart **HM·6 DESTINATION SCHEDULER**

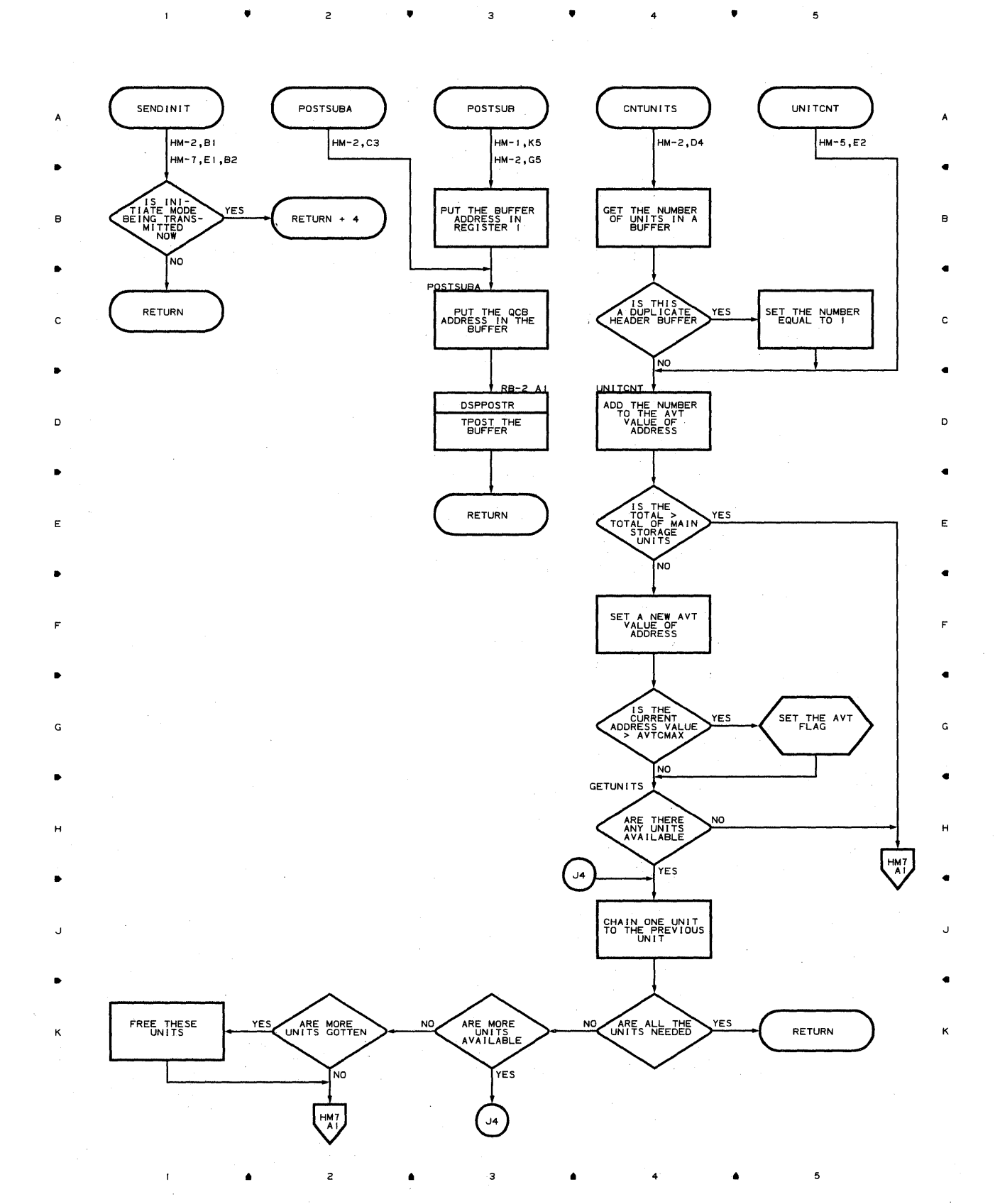

 $\overline{\phantom{a}}$ 

 $\overline{\mathbf{c}}$ 

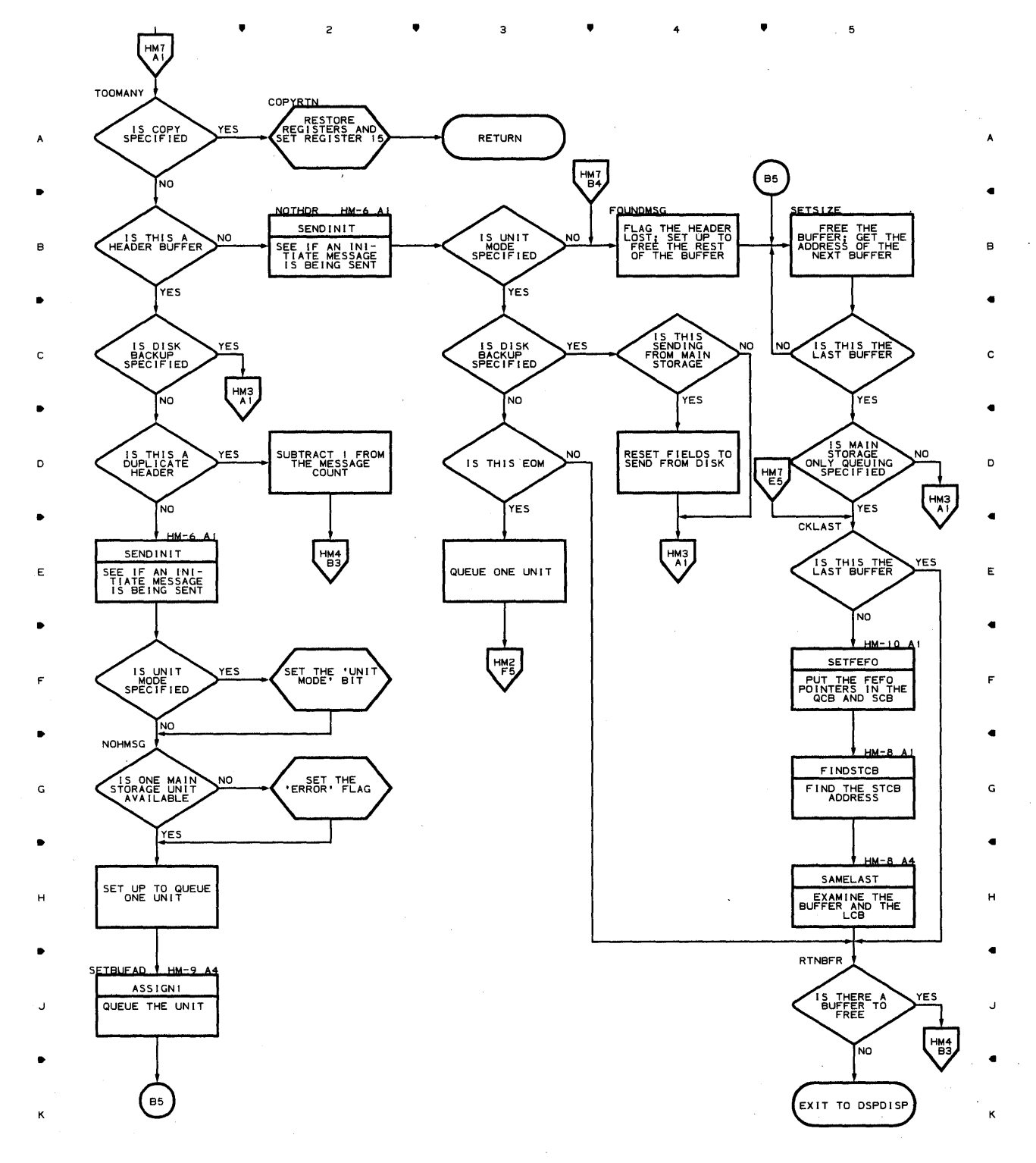

з

5

 $\sim$ 

4

Chart **HM-8 DESTINATION SCHEDULER** 

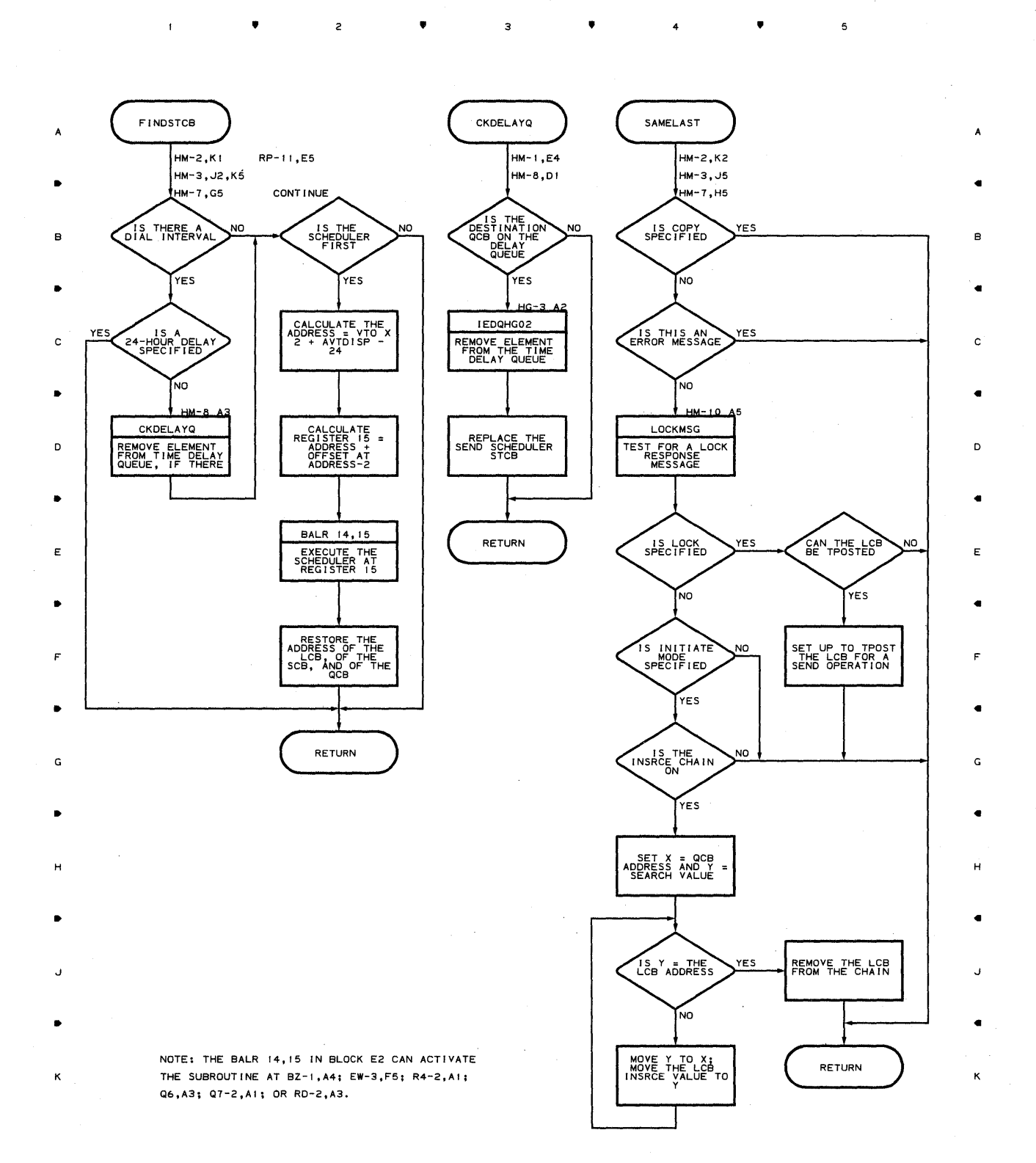

•

 $\mathbf 3$ 

4

 $\blacktriangle$ 

 $\mathfrak s$ 

,

**630** 

•

 $\mathsf z$ 

 $\chi=1$ 

 $\mathbf{1}$ 

•

 $\overline{z}$ 

K

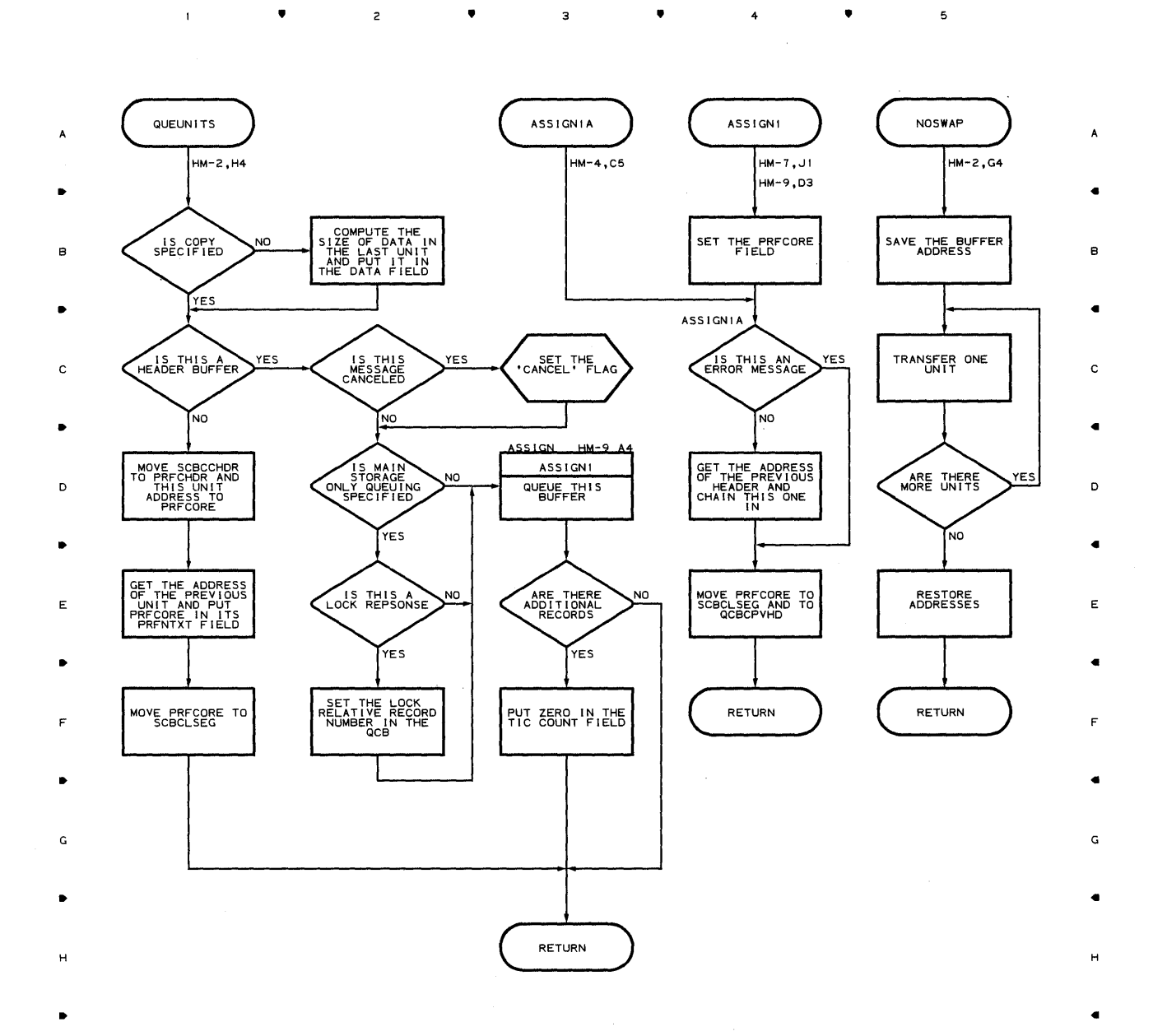

 $\overline{\mathbf{3}}$ 

4

 $\mathbf 5$ 

•

3

 $\blacktriangle$ 

 $\overline{z}$ 

 $\mathbf{I}$ 

•

4

•

**Proqram Orqanization E31** 

 $\overline{\mathbf{5}}$ 

K

## Chart HM-IO DESTINATION SCHEDULER

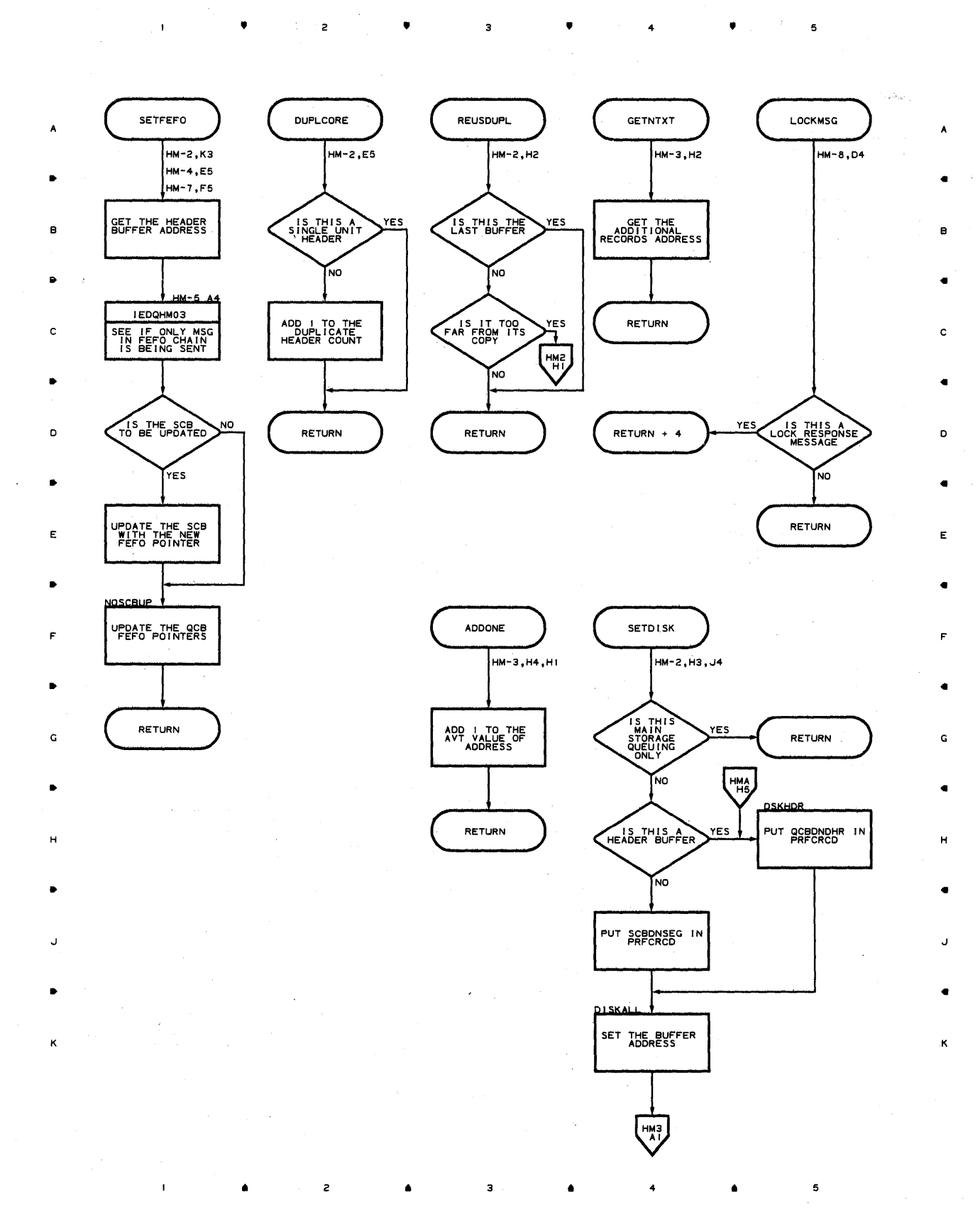

 $\label{eq:2} \mathcal{F}^{(1)}_{\mathcal{F}}(\mathcal{F})=\mathcal{F}^{(1)}_{\mathcal{F}}(\mathcal{F}^{(1)})\mathcal{F}^{(1)}_{\mathcal{F}}(\mathcal{F}^{(1)})\mathcal{F}^{(1)}_{\mathcal{F}}(\mathcal{F}^{(1)})\mathcal{F}^{(1)}_{\mathcal{F}}(\mathcal{F}^{(1)})$ 

**632** 

**Chart HMI-I DESTINATION SCHEDULER - MAIN STORAGE QUEUING ONLY** 

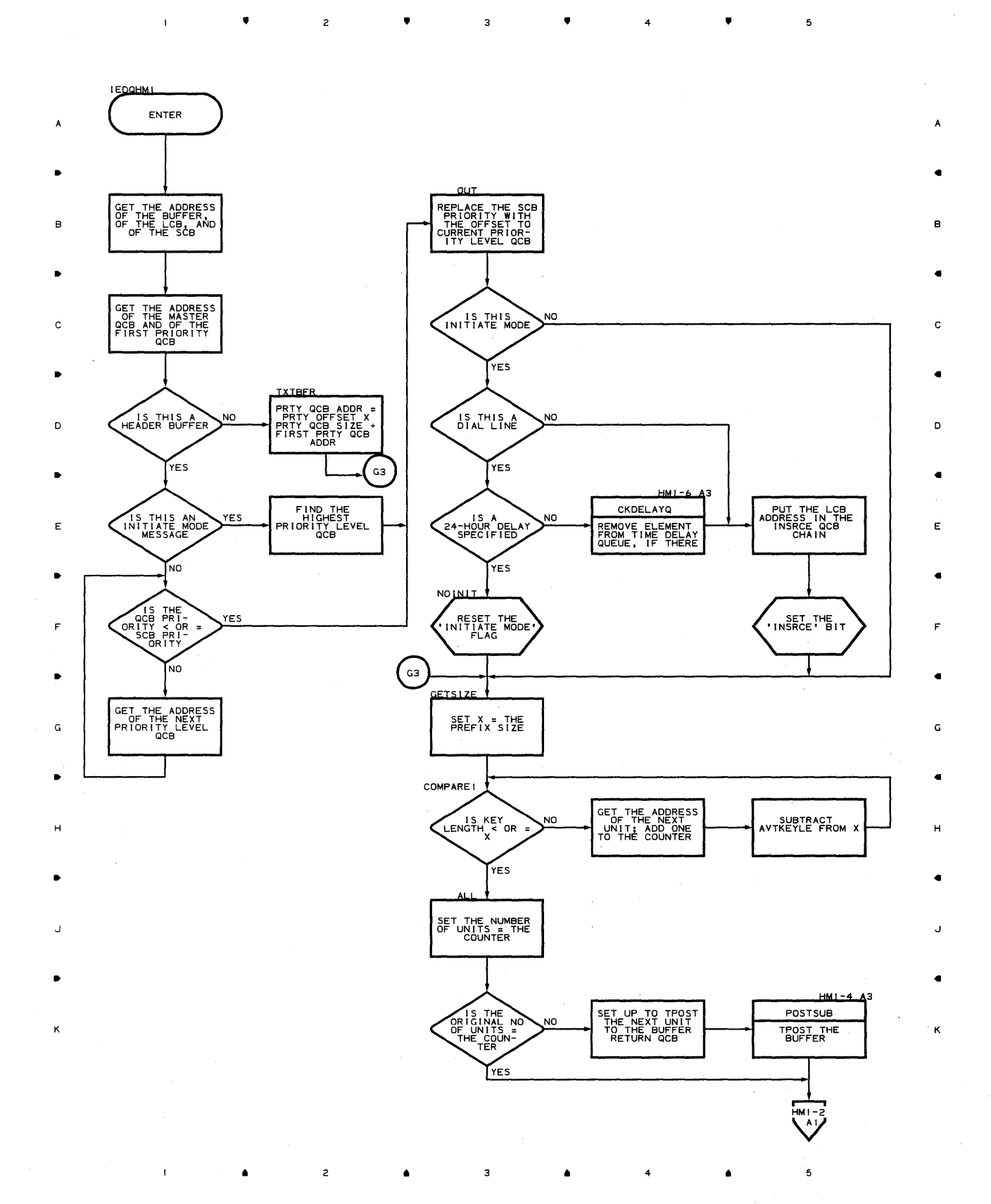

**Proqram Orqanization 633**  **Chart HMl-2 DESTINATION SCHEDULER - MAIN STORAGE QUEUING ONLY** 

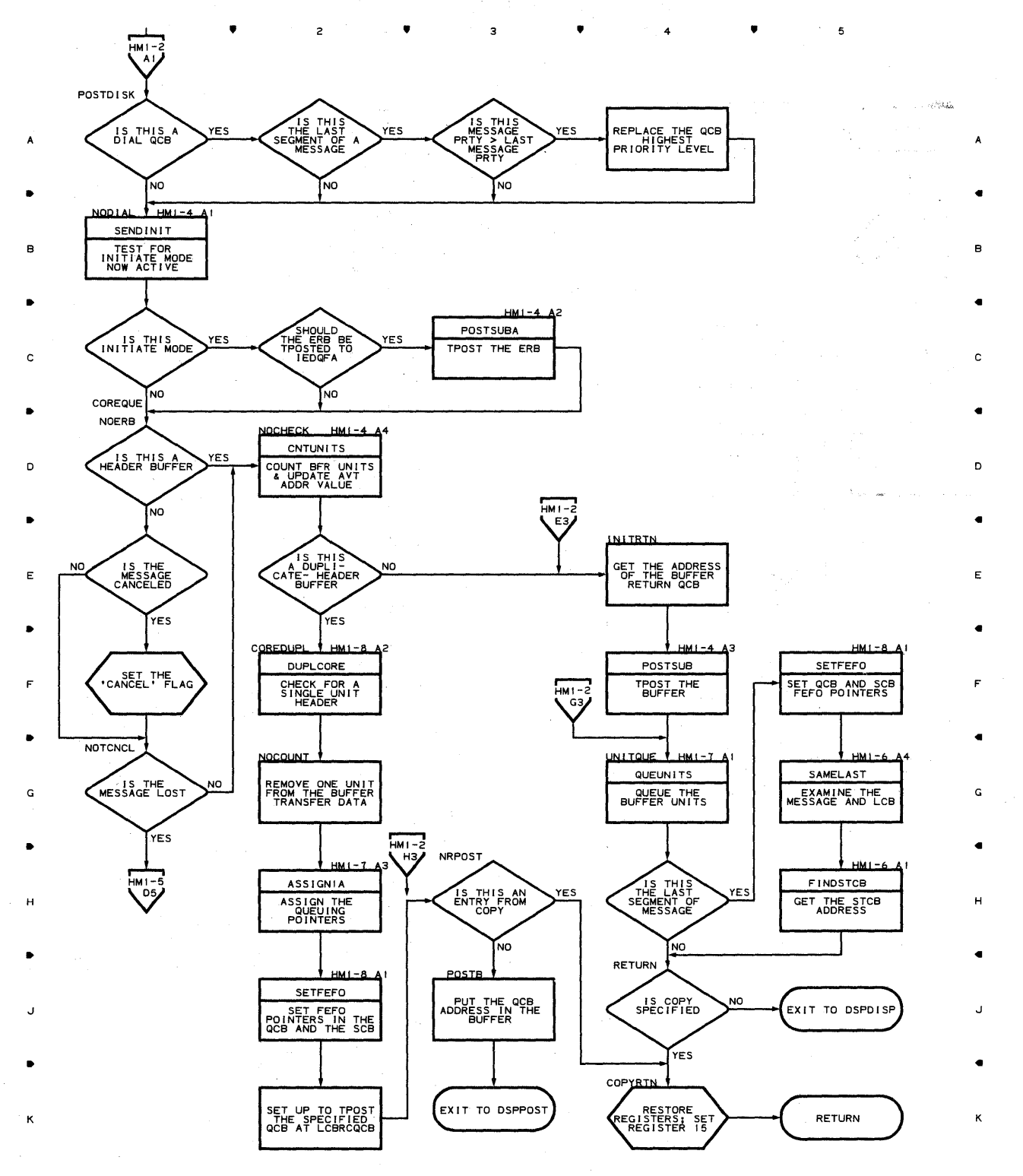

 $3$  **... 4** ... 4

..

5

计异常数据 医异性

**634** 

2

 $\overline{z}$ 

 $\bullet$ 

 $\overline{\mathbf{3}}$ 

 $\bullet$  4

• 3

 $\overline{c}$ 

 $\bullet$ 

 $\mathbf{1}$ 

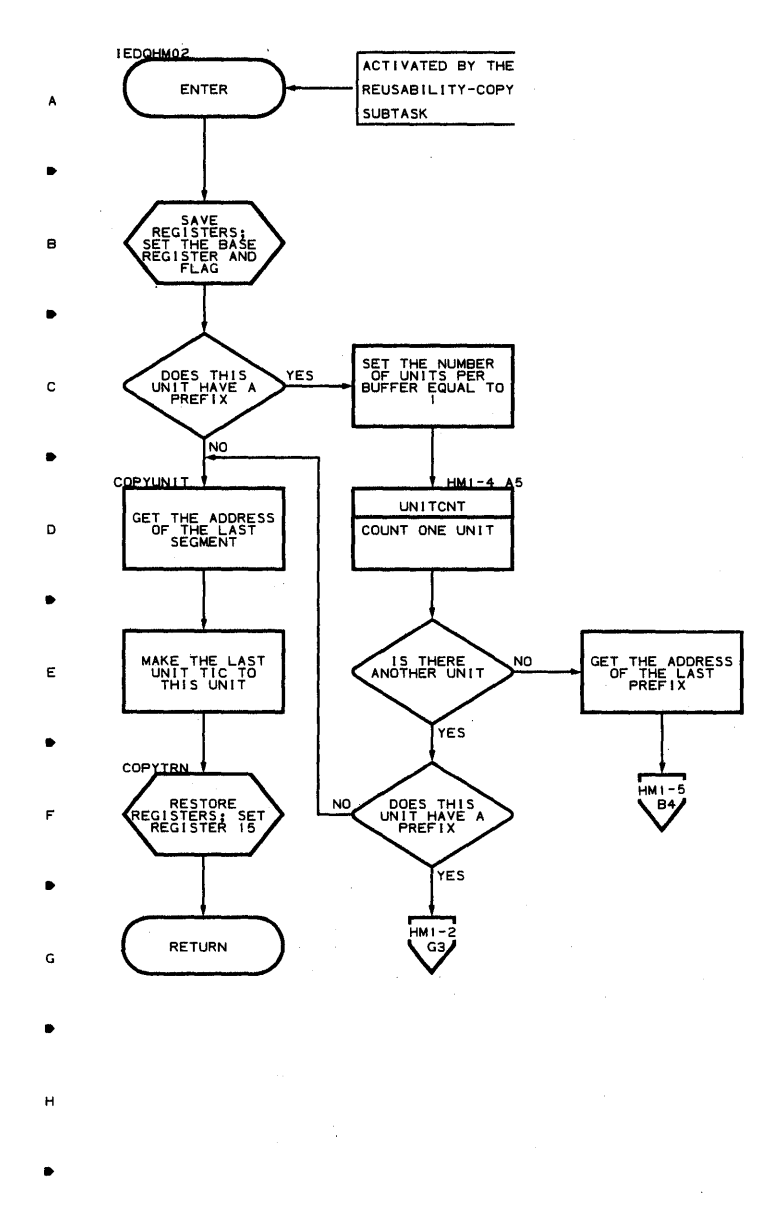

J

•

K

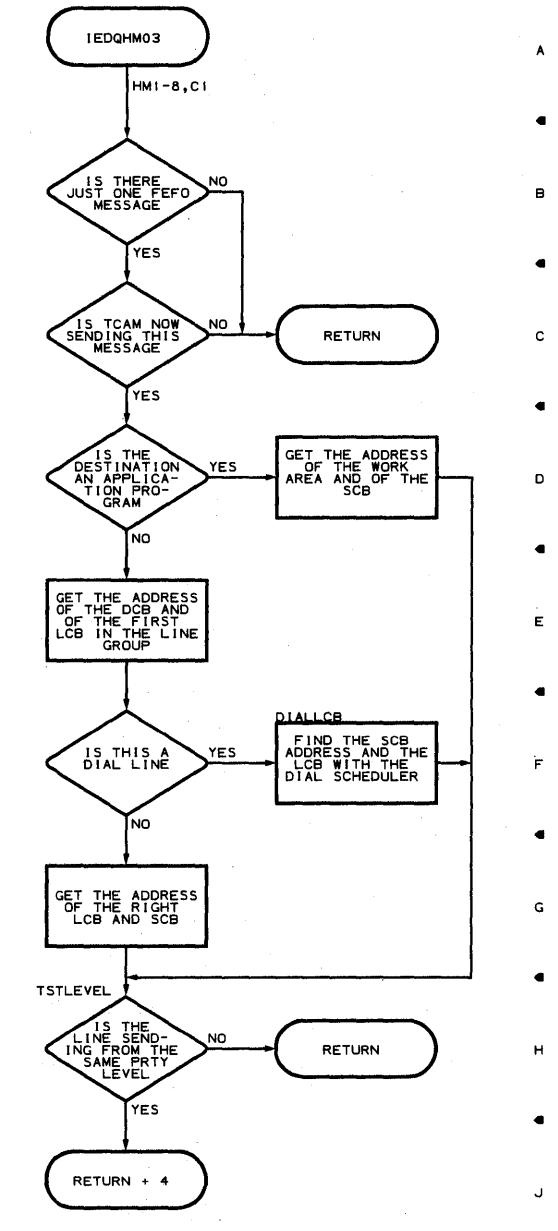

 $\bullet$  5

 $\mathbf 5$ 

•

K

4

•

**Chart HMl-4 DESTINATION SCHEDULER - MAIN STORAGE QUEUING ONLY** 

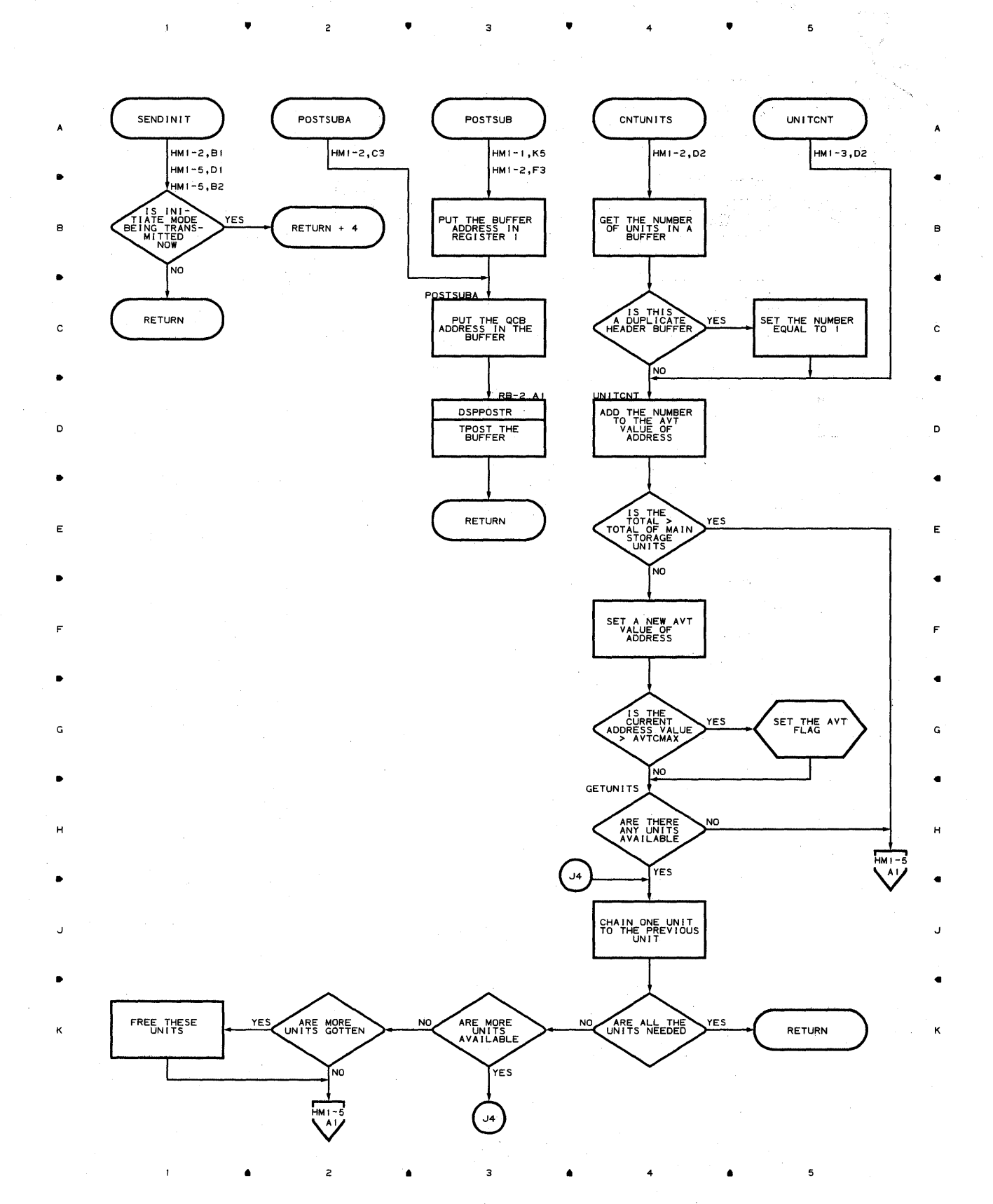

18919-0

 $\sim 10^{-1}$ 

**636** 

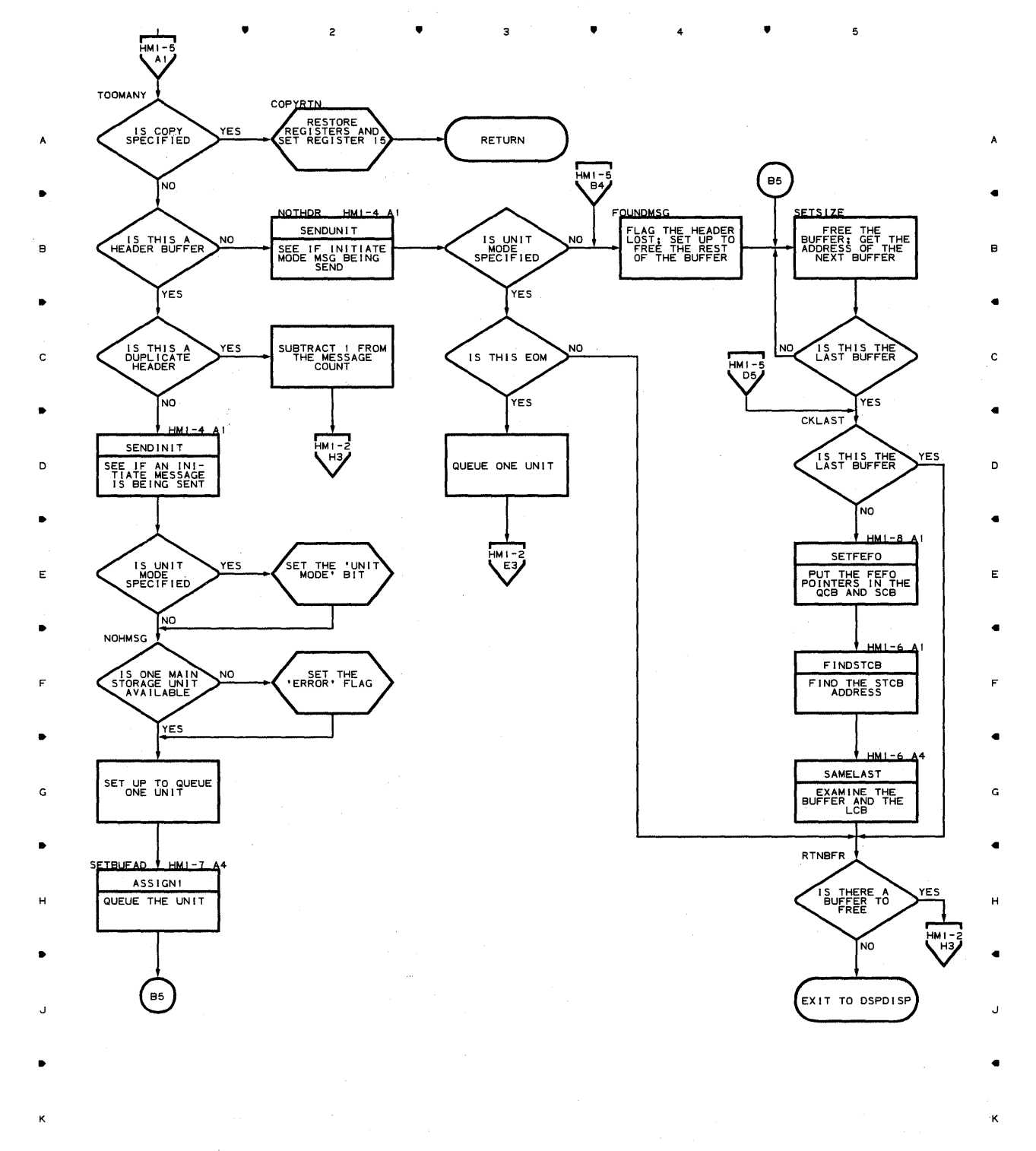

• 3

• 4

**Proqram Orqanizaticn 637** 

5

•

## **Chart HMI-6 DESTINATION SCHEDULER- MAIN STORAGE QUEUING ONLY**

 $\bullet$   $\bullet$  3

 $\alpha\in\mathbb{R}^n$  ,  $\alpha$ 

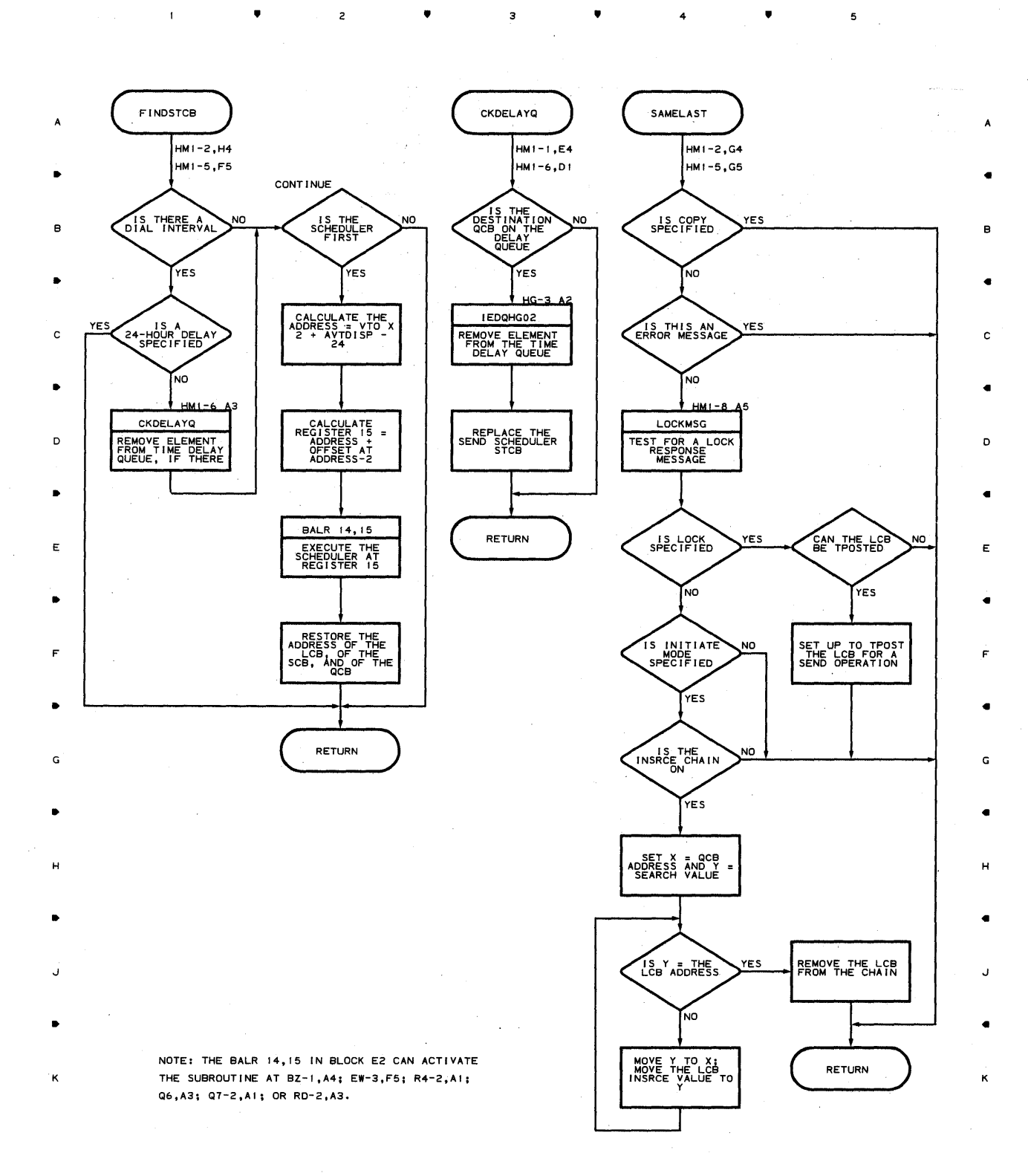

•

<sup>4</sup>•

5

 $\pmb{\mathsf{1}}$ 

3

 $\bullet$ 

<sup>4</sup>,

 $\bar{z}$ 

 $\overline{\phantom{a}}$ 

..

B

..

C

..

D.

..

E

..

F

..

G

..

H

..

J

..

K

, ,

 $\mathbf{I}$ 

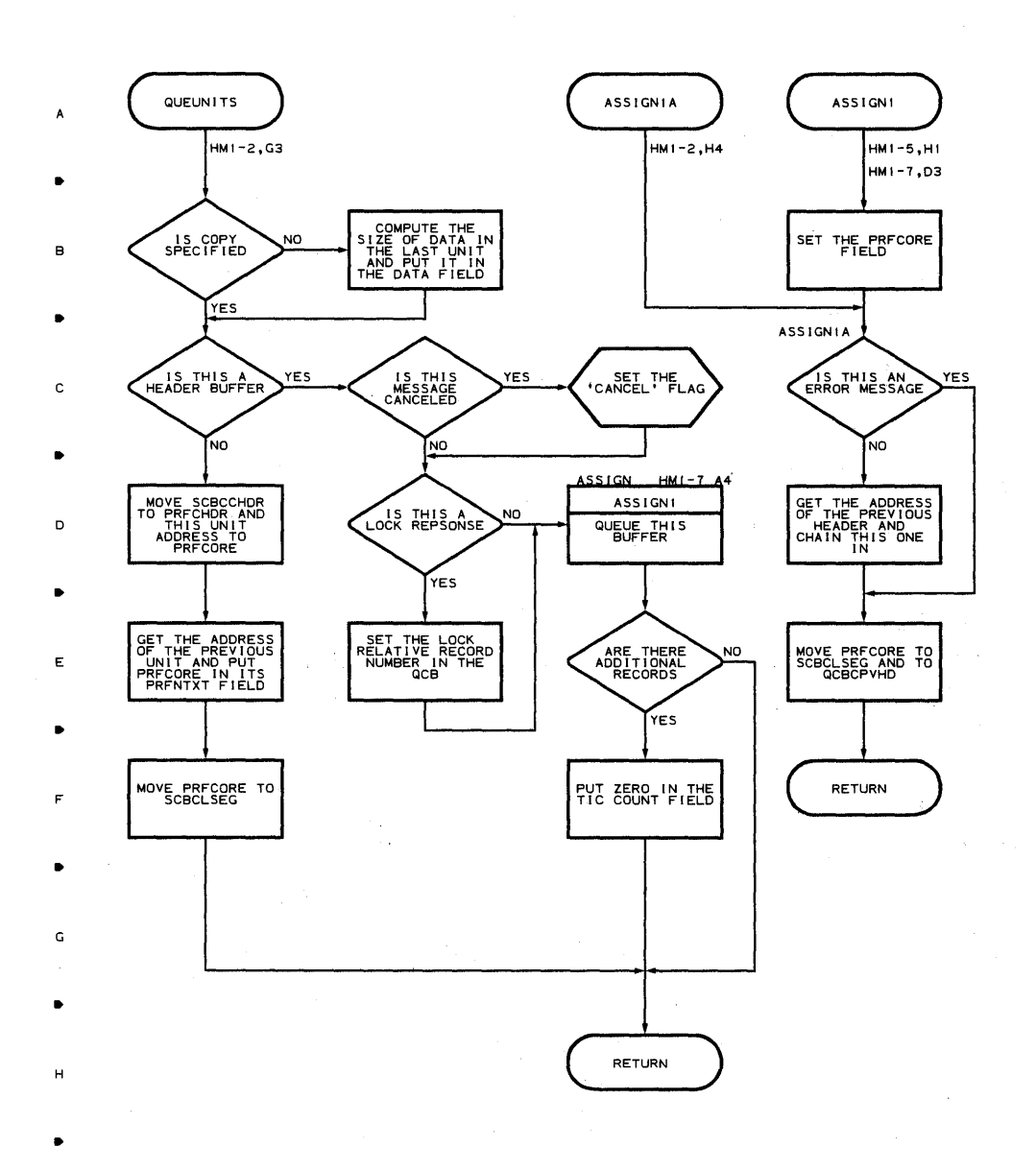

 $\bullet$   $\bullet$   $\bullet$   $\bullet$ 

3

J

K

**Proqram Orqanization 639** 

5

 $4 \rightarrow \bullet$ 

# **Chart .HM 1-8 DESTINATION SCHEDULER - MAIN STORAGE QUEUING ONLY**

 $\mathsf{z}$ 

•

 $\overline{3}$   $\overline{4}$ 

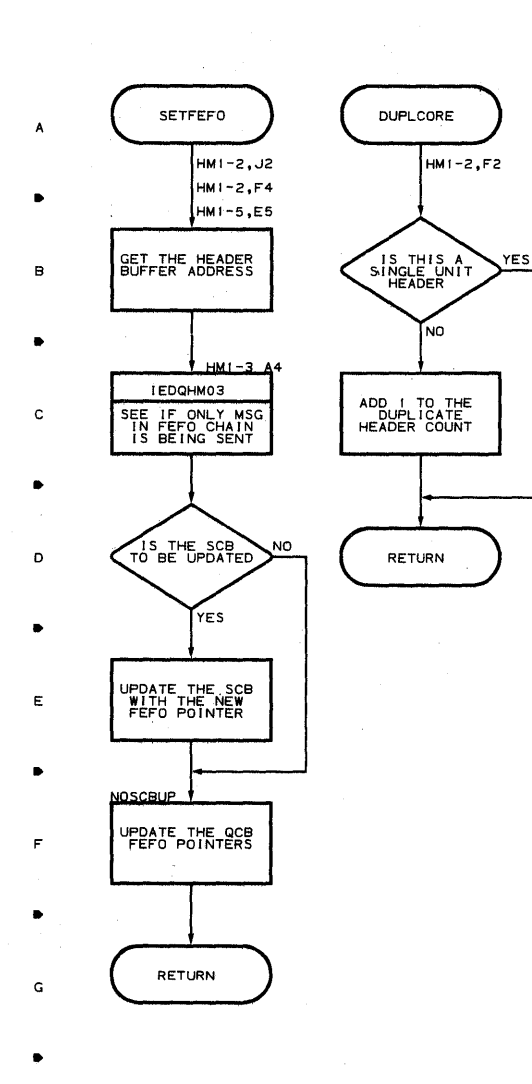

•

 $\overline{z}$ 

•

• 4

• 5

•

 $\bar{1}$ 

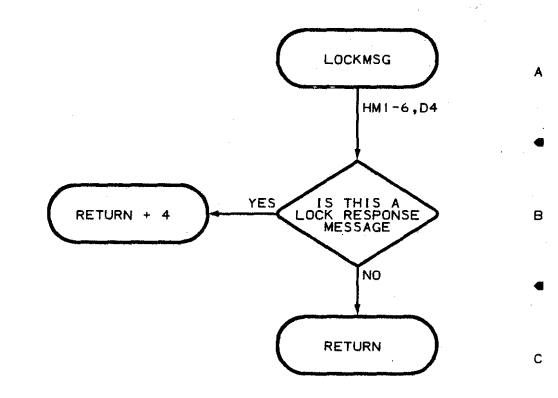

•

D

•

E

•

F

•

G

•

H

•

J

•

 $\bullet$  5

**640** 

H

*J* 

K

 $\bar{z}$ 

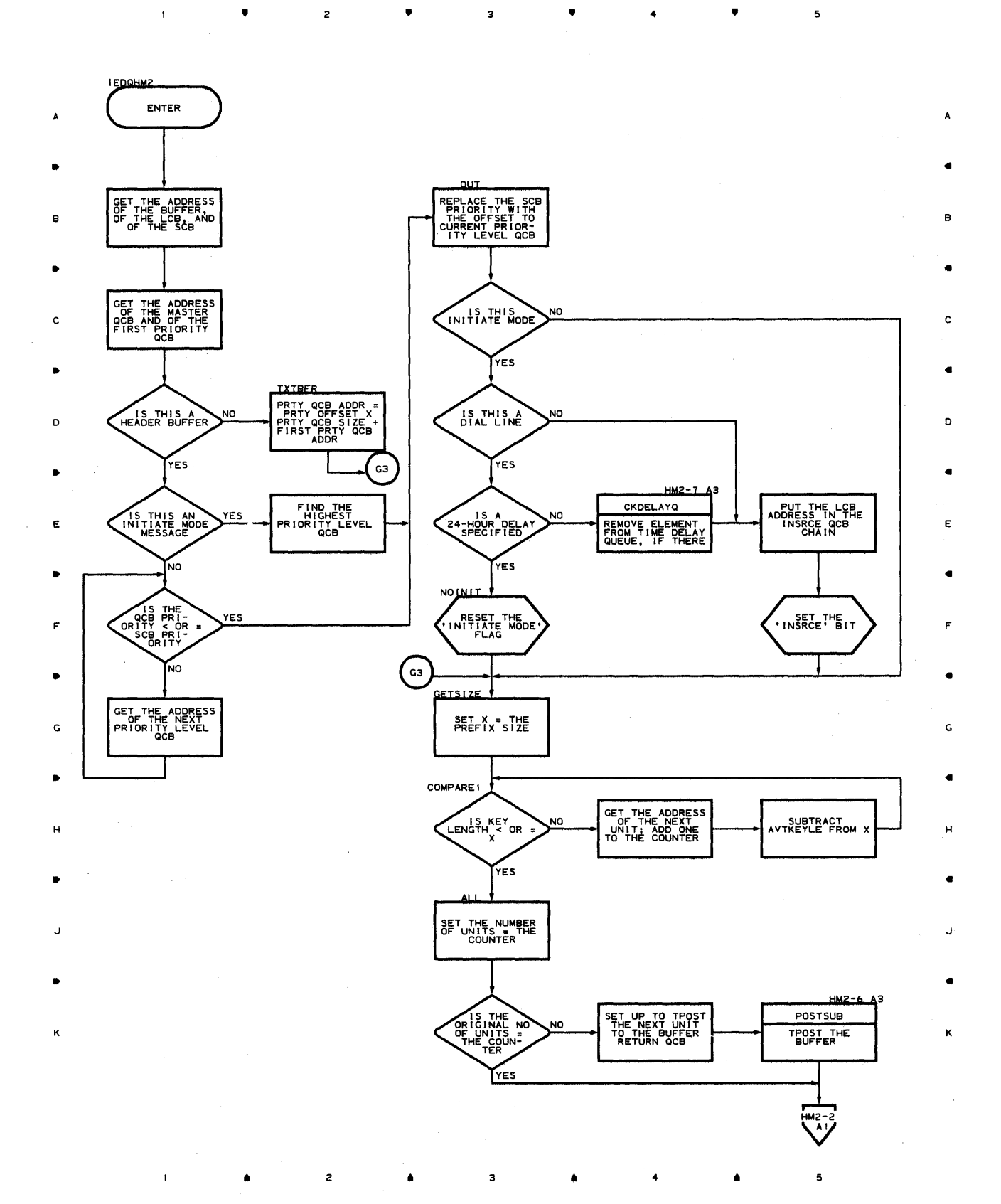

~roqram **Orqanization 641** 

# **Chart HM2-2 DESTINATION SCHEDULER - DISK QUEUING ONLY**

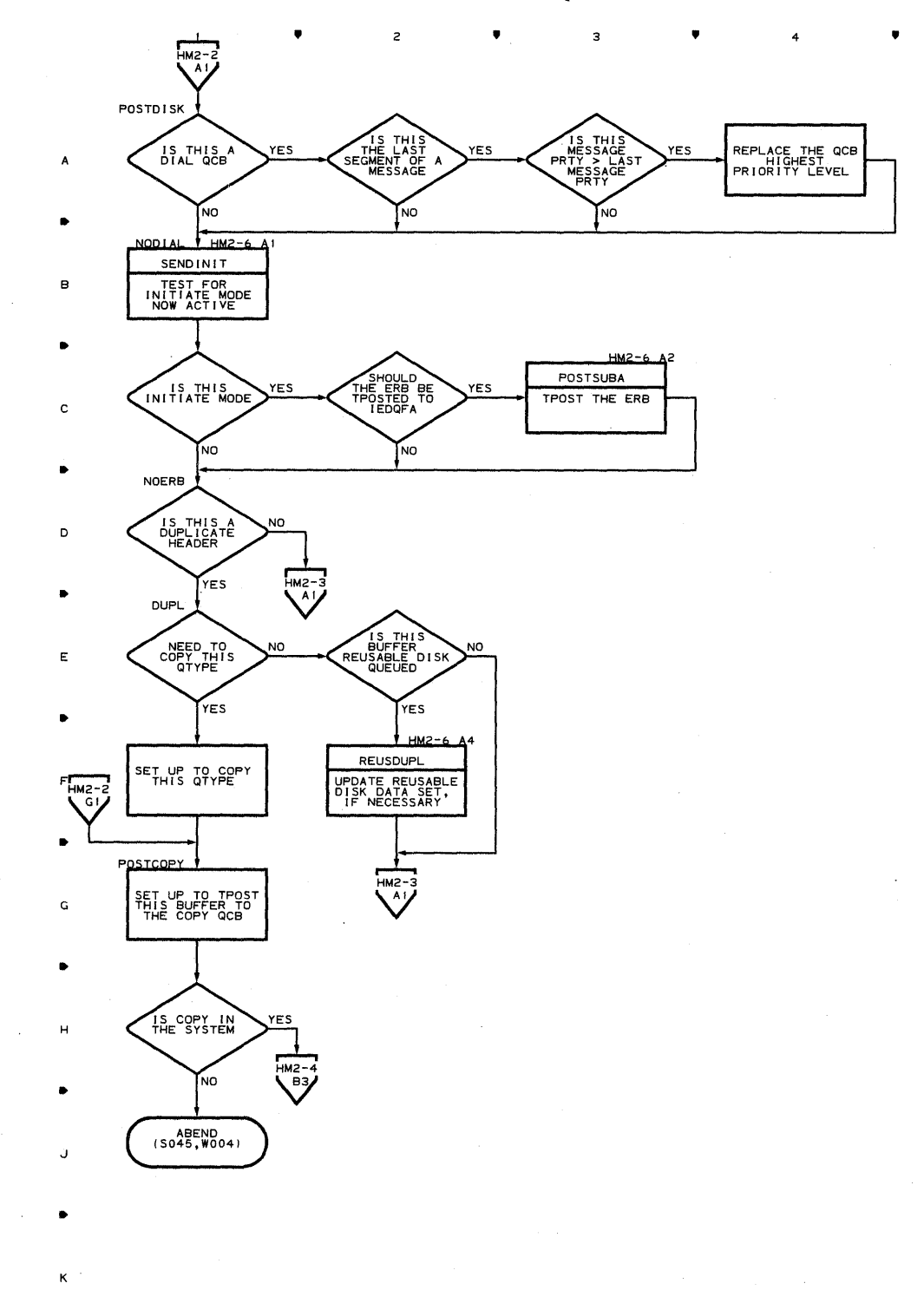

**642** 

•

 $\frac{3}{4}$  4

•

..

 $\overline{a}$ 

B

..

C

D

..

E

..

F

..

G

..

H

..

J

..

K

**Chart HM2-3 DESTINATION SCHEDULER - DISK QUEUING ONLY** 

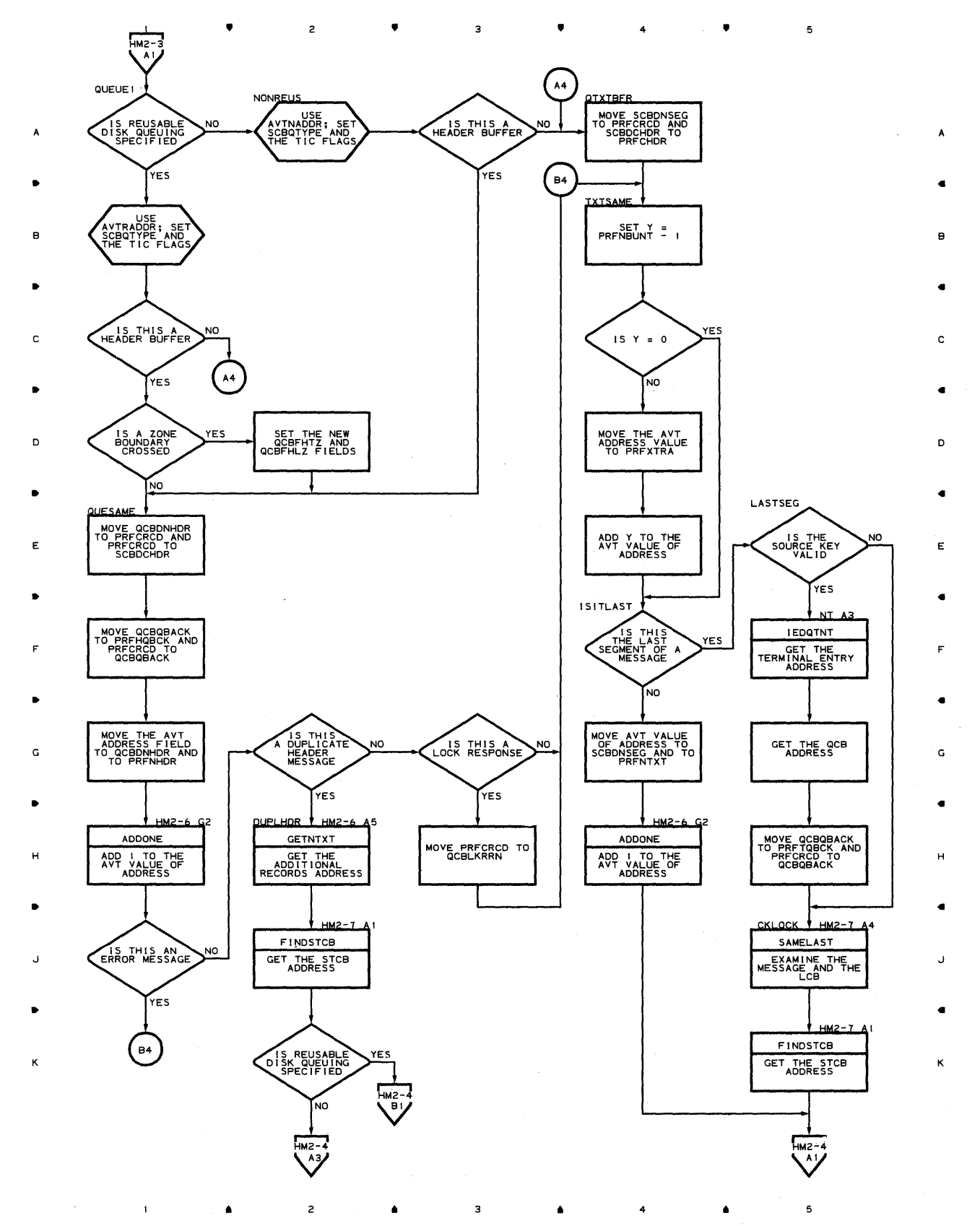

**Proqram Orqanization 643** 

# **Chart HM2-4 DESTINATION SCHEDULER - DISK QUEUING ONLY**

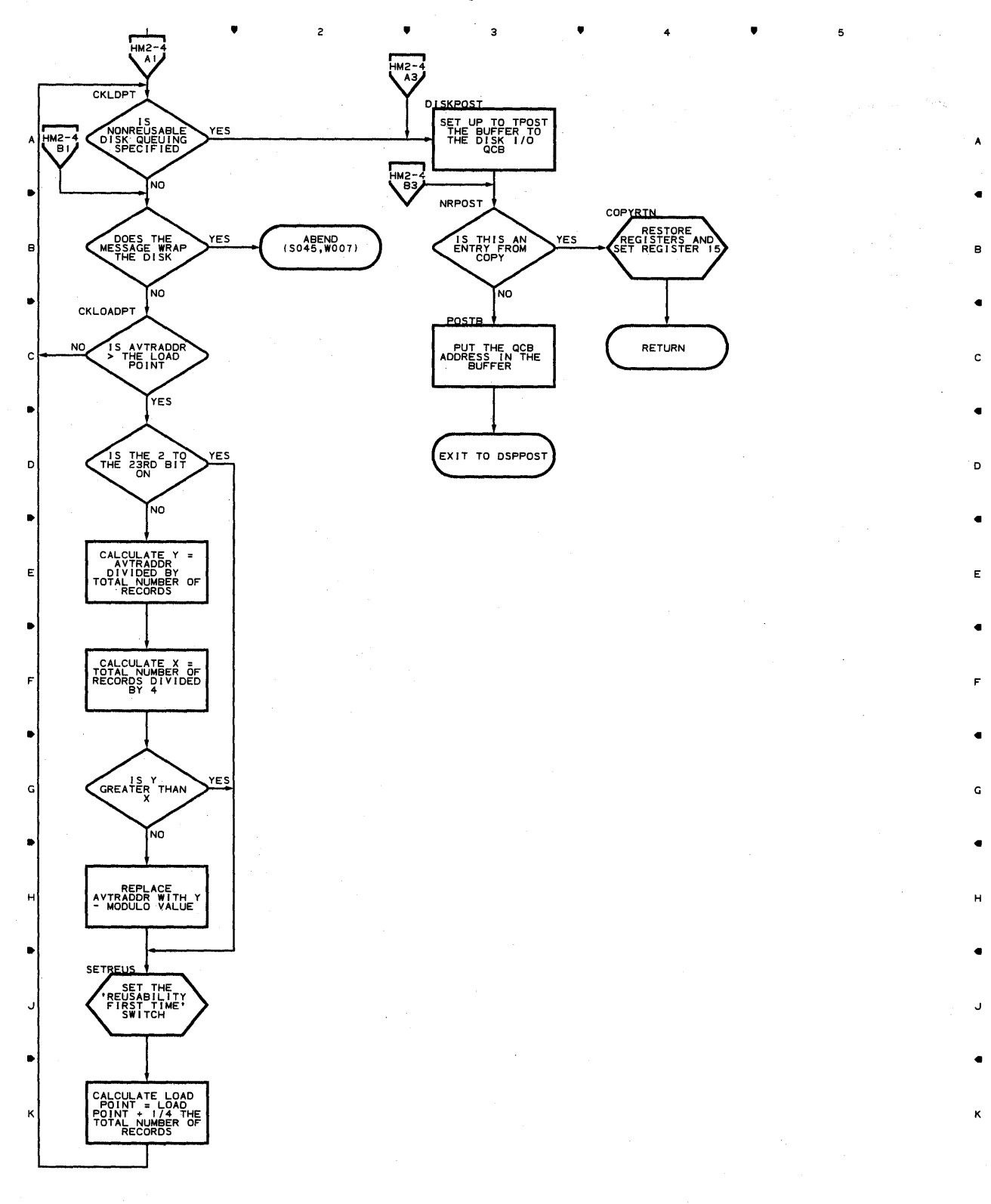

• 2 • 3 • 4 •

A

•

B

•

C

•

o

5

**644** 

 $\,$   $\,$ 

#### Chart HM2-S DESTINATION SCHEDULER - DISK QUEUING ONLY

•

 $\overline{c}$ 

 $\mathbf{1}$ 

•

 $\overline{\mathbf{3}}$ 

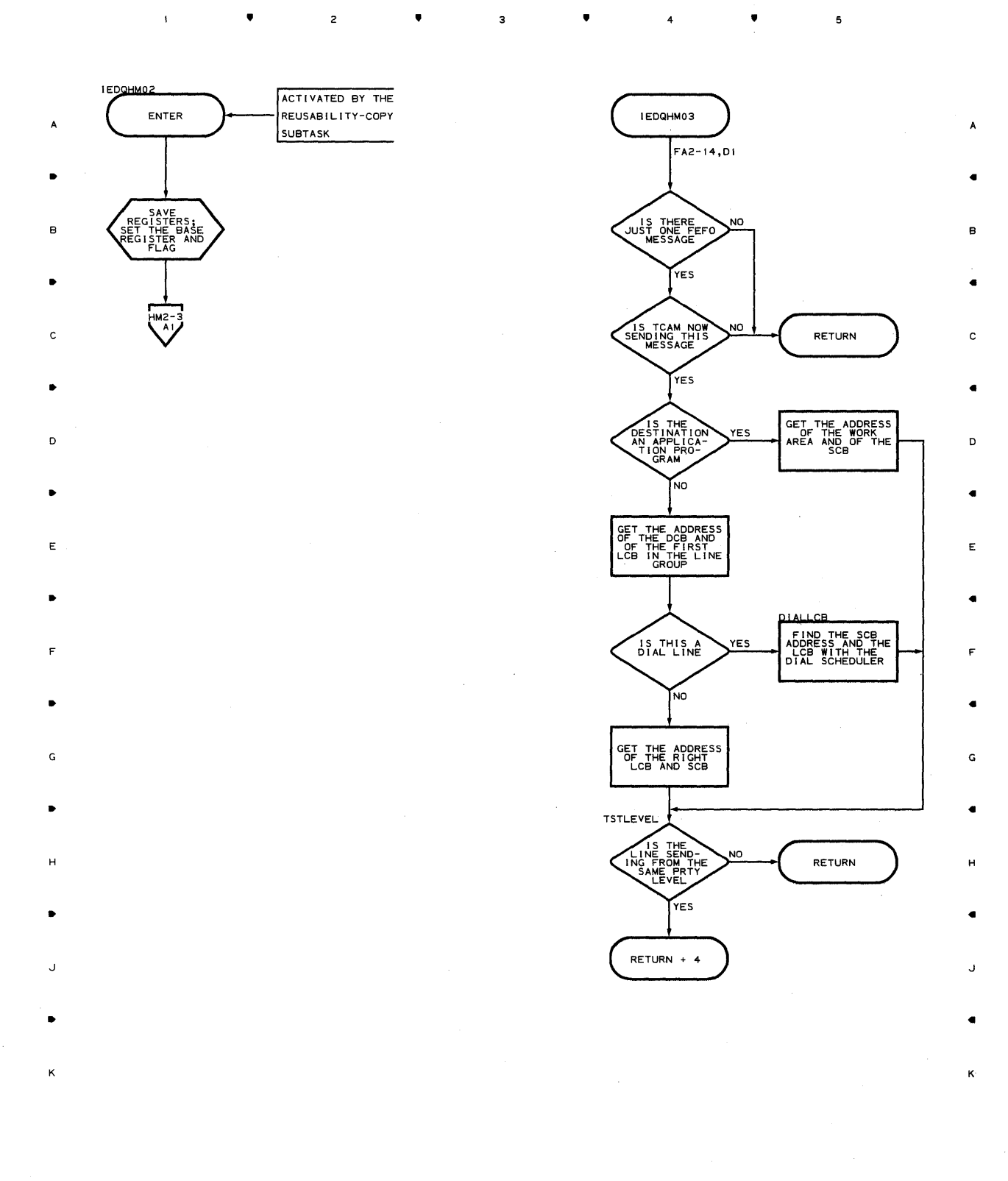

Program Organization 645

 ${\bf 5}$ 

4

•

# **Chart HM2-6 DESTINATION SCHEDULER - DISK QUEUING ONLY**

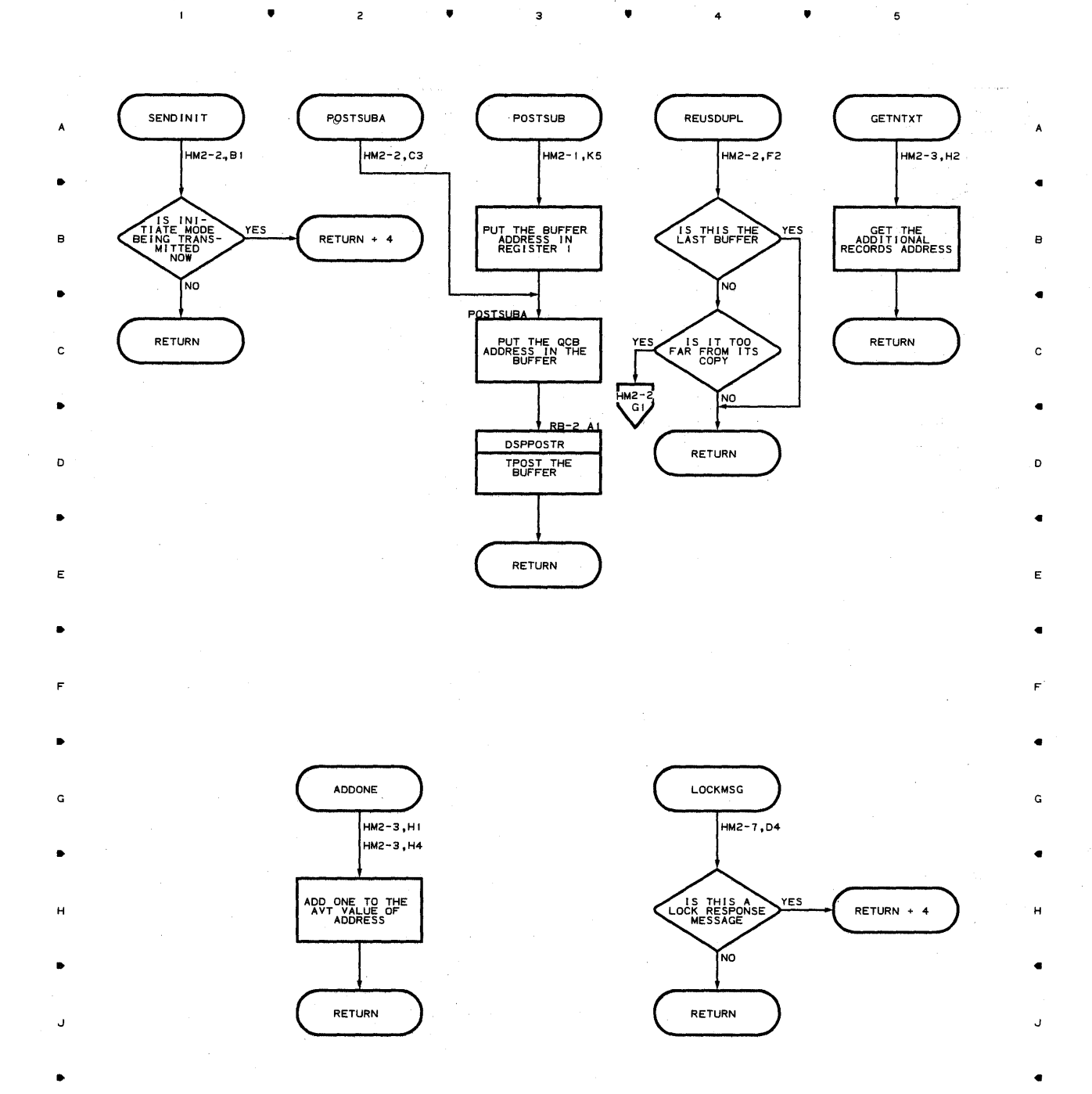

**646** 

•

 $\overline{z}$ 

 $\mathbf{I}$ 

•

:3

•

4

•

5

K

K

 $\overline{z}$ 

 $\bullet$ 

 $\mathbf{3}$ 

 $\begin{array}{ccc} \bullet & \bullet & \bullet & \bullet \\ \bullet & \bullet & \bullet & \bullet \end{array}$ 

 $\bullet$ 

 $\mathbf{1}$ 

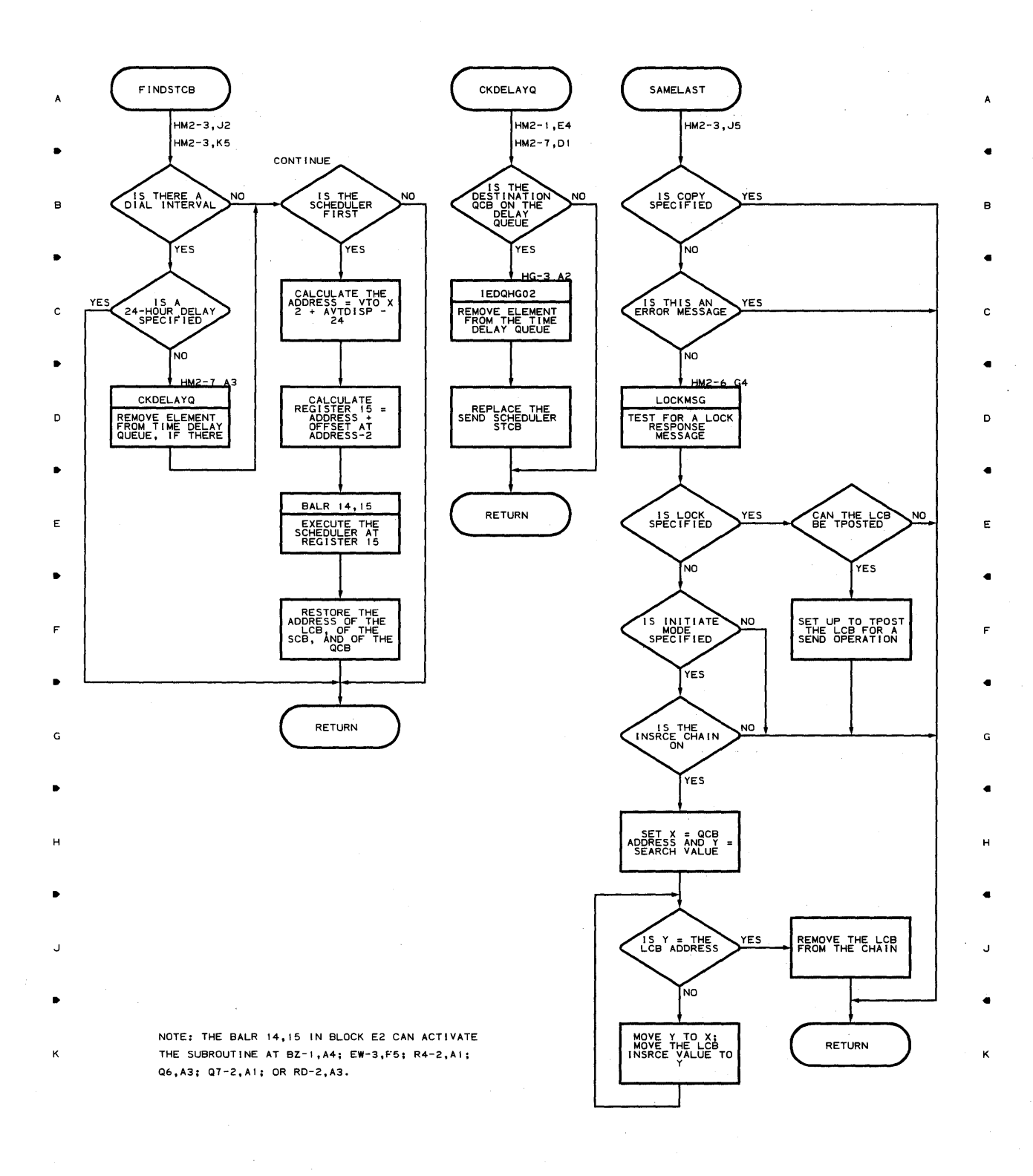

•

 $\overline{\mathbf{3}}$ 

 $\overline{z}$ 

 $\mathbf{I}$ 

 $\mathbf{s}$ 

4

•

## Chart **Je-I START/STOP ERP CONTROL MODULE**

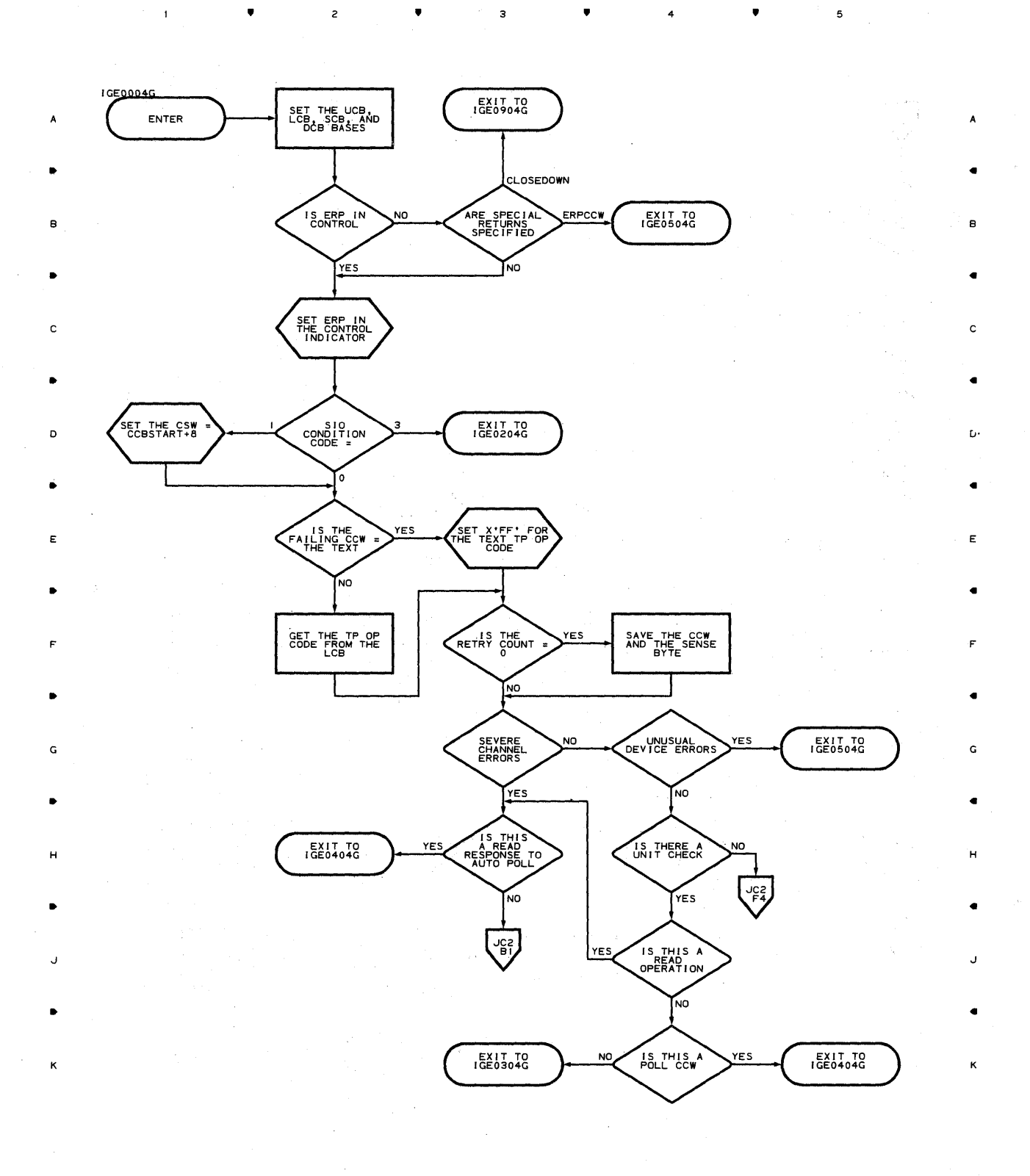

 $\sim$   $\sim$ 

• 3 • 4 •

**648** 

 $\mathbf{I}$ 

2

Λģ
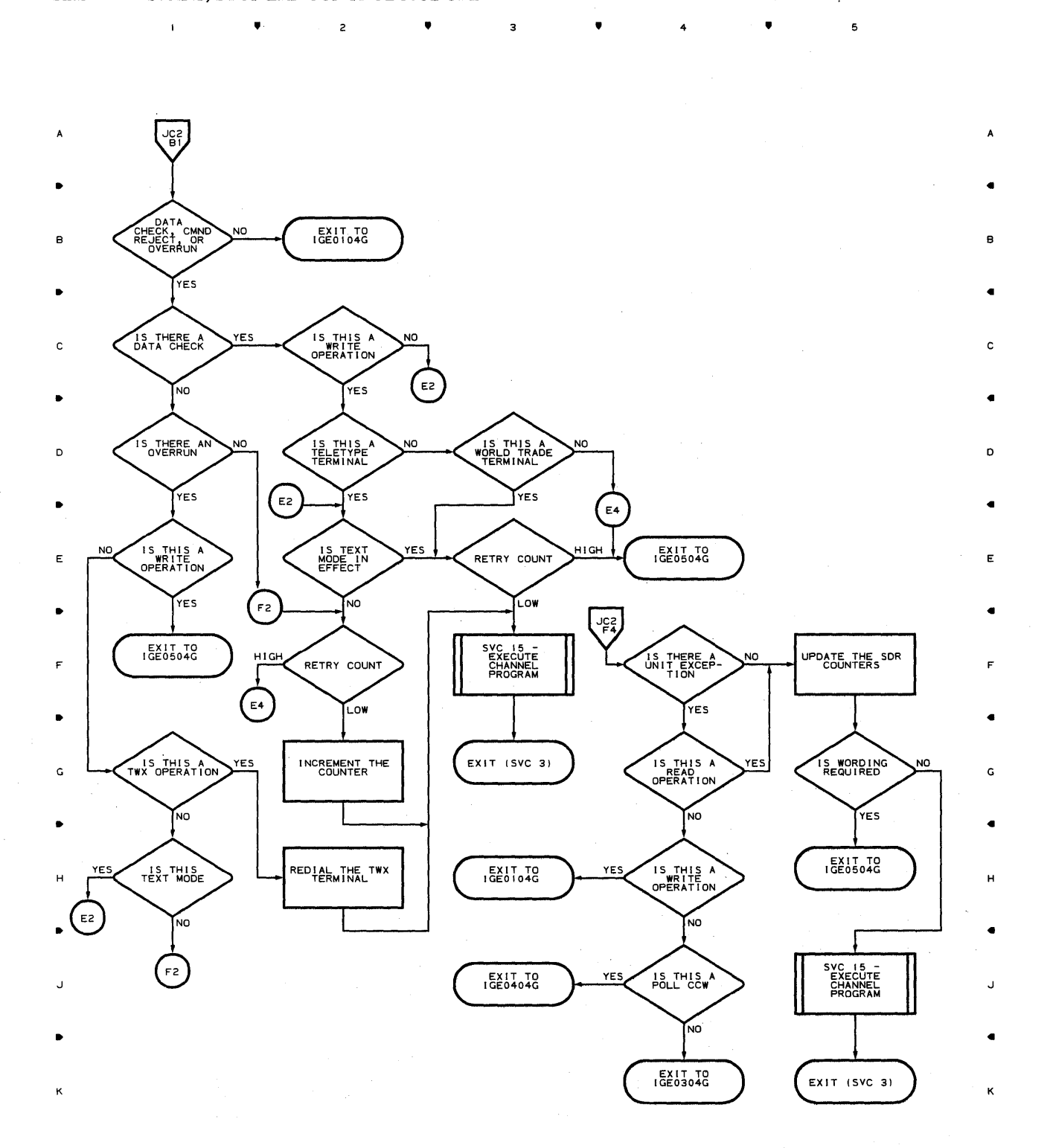

• 3 4 •

**nroqram Orqanization 649** 

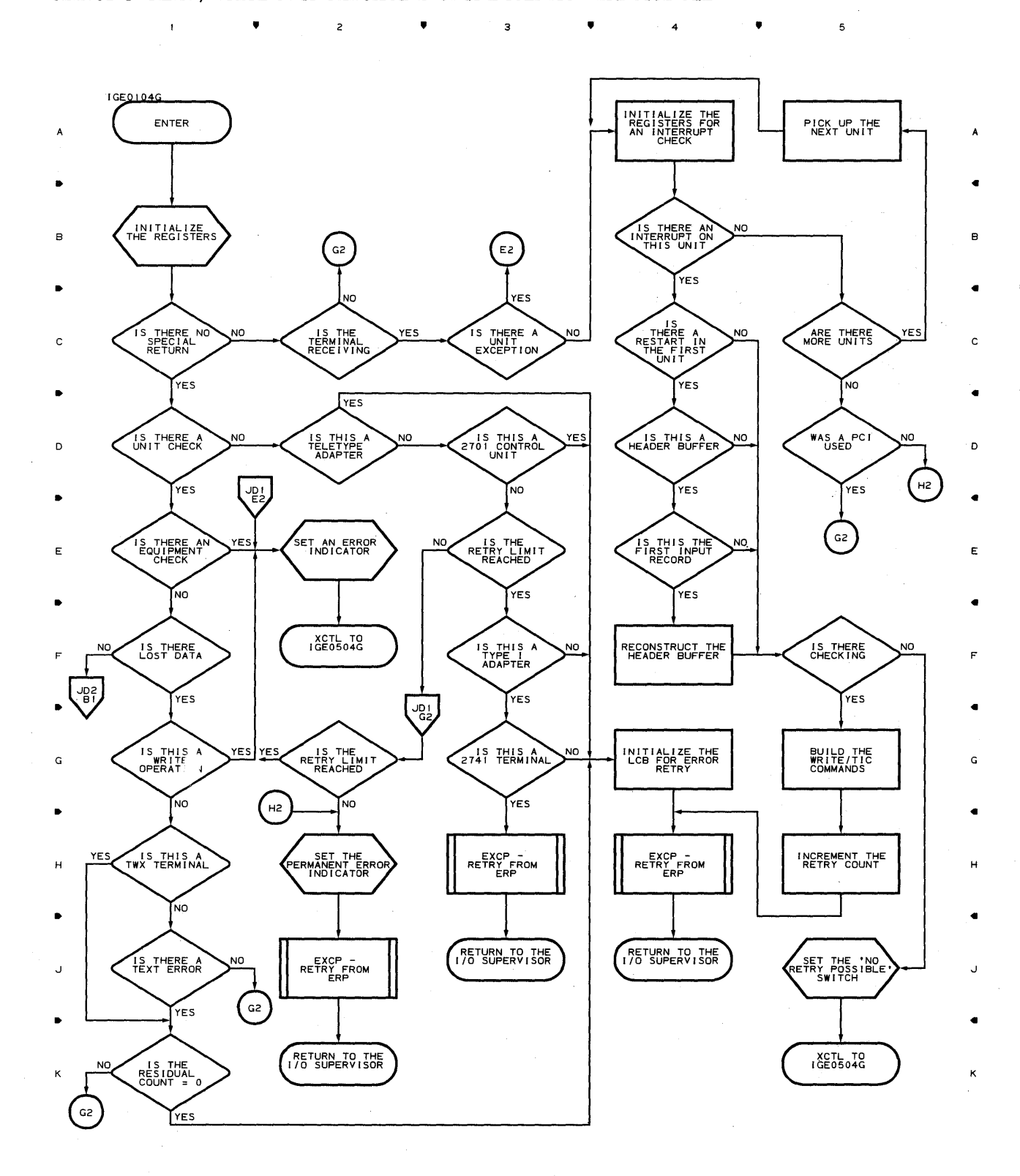

• • • <sup>4</sup>

•

5

10,920

**650** 

 $\mathbf{t}$ 

H H

*J J* 

• •

K K

• • 4

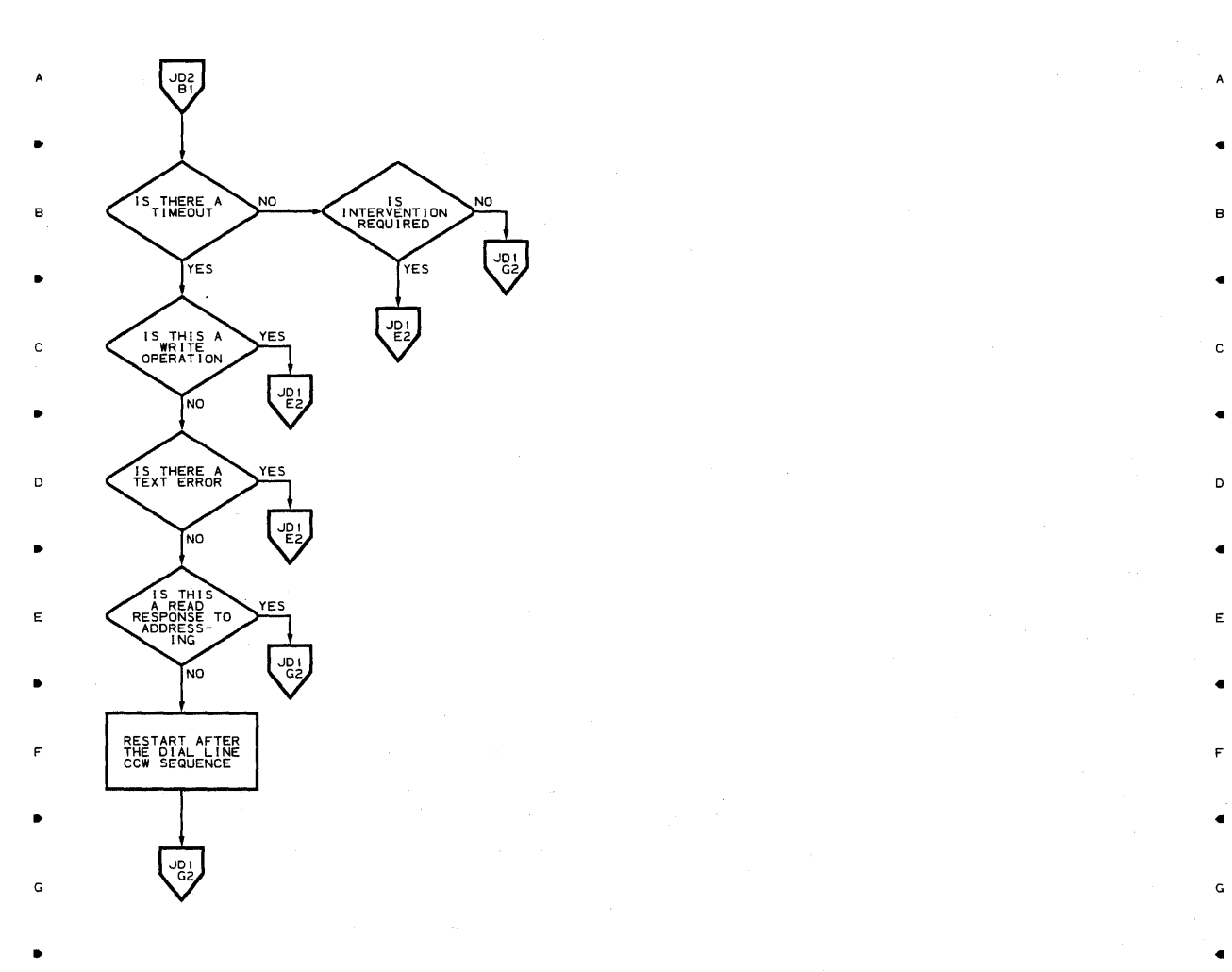

 $\mathbf{1}^{\top}$ 

5

•

A

•

•

## **Chart JE** NON· OPERA **TIONAL CONTROL UNIT ERP MODULE**   $\bullet$  ,  $\bullet$  ,  $\bullet$

J J

 $\sim$   $\sim$ 

5

5

• •

K K

• 2 • 3 • <sup>4</sup>

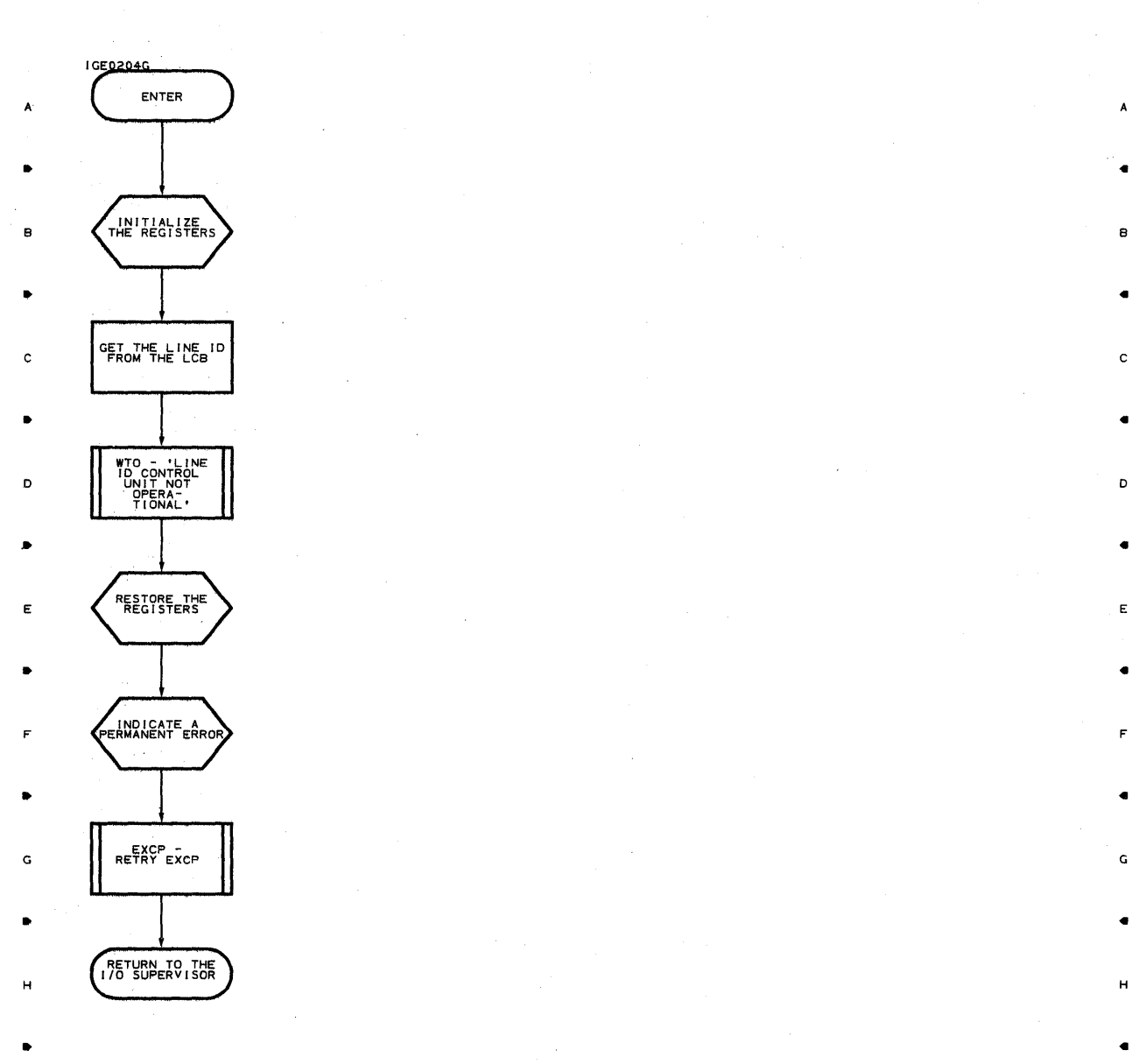

 $\mathbf{1}$ 

 $\mathbf{1}$ 

3

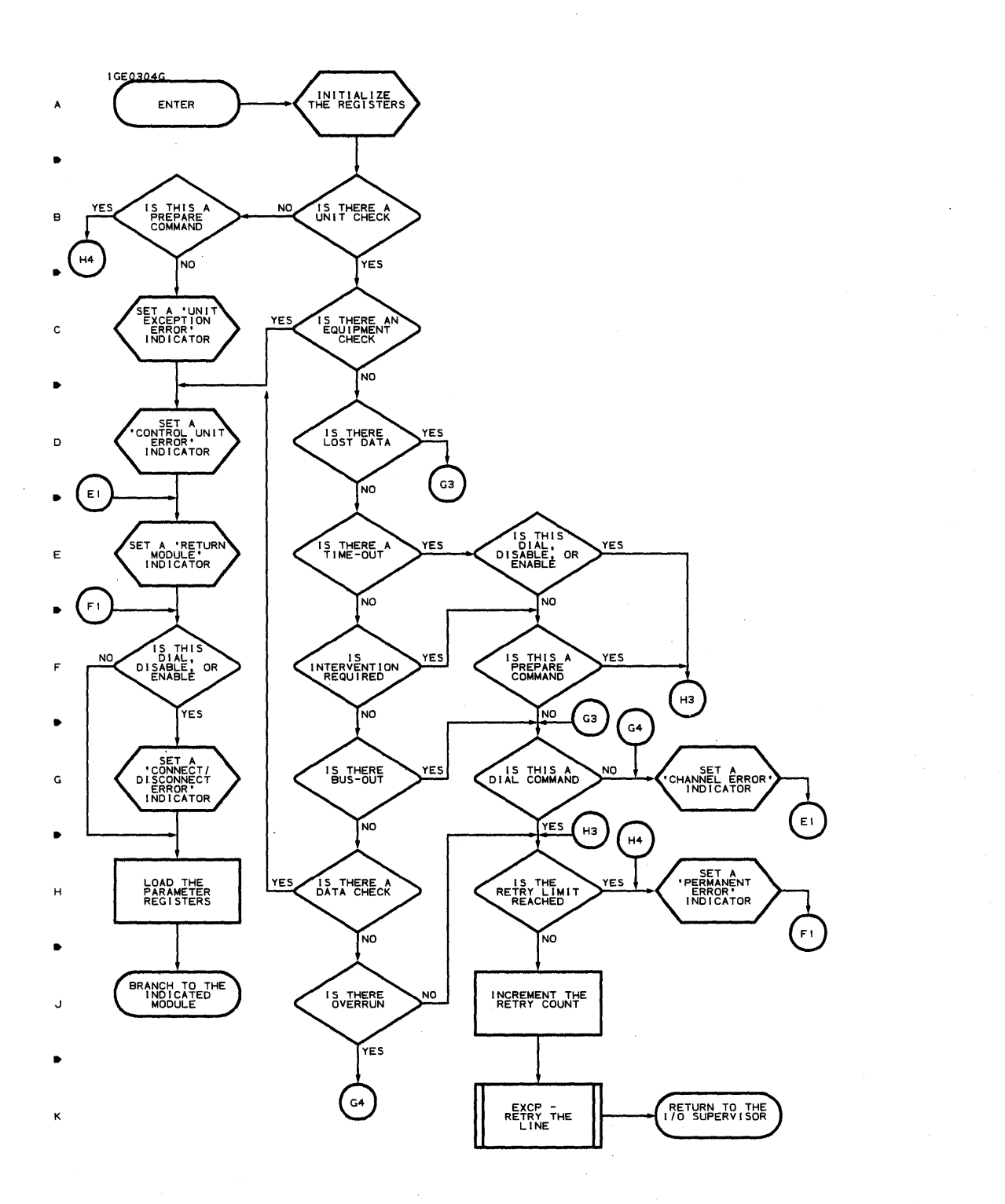

•

5

•

 $\overline{\mathbf{5}}$ 

8

•

C

•

D

•

E

•

F

•

G

•

H

•

J

•

K

 $\bullet$   $\bullet$   $\bullet$   $\bullet$ 

**Chart JG AUTO-POLL AND READ-RESPONSE-TO-POLL UNIT CHECK AND UNIT EXCEPTION ERP MODULE** 

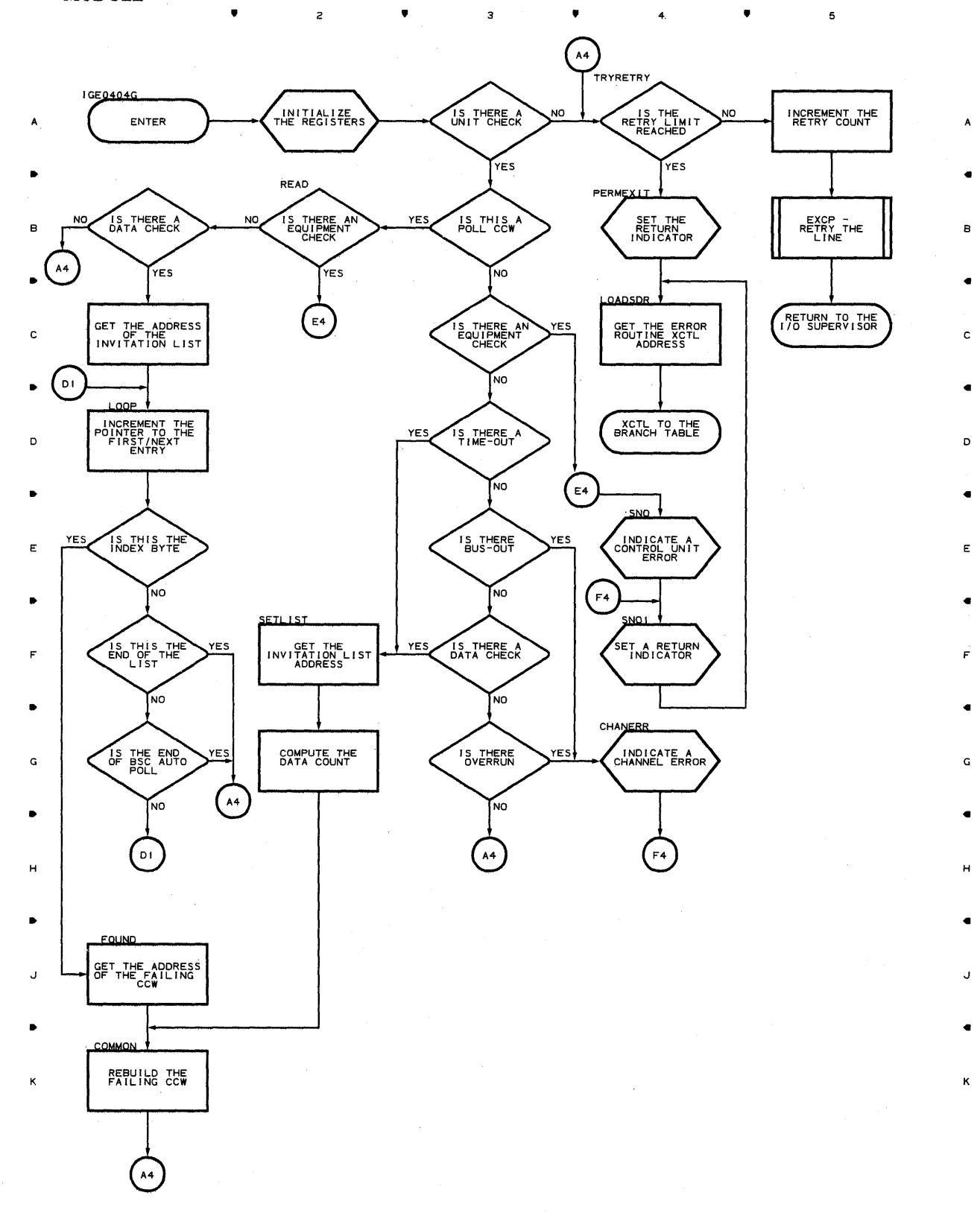

• • <sup>4</sup>

5

**654** 

 $\blacksquare$ 

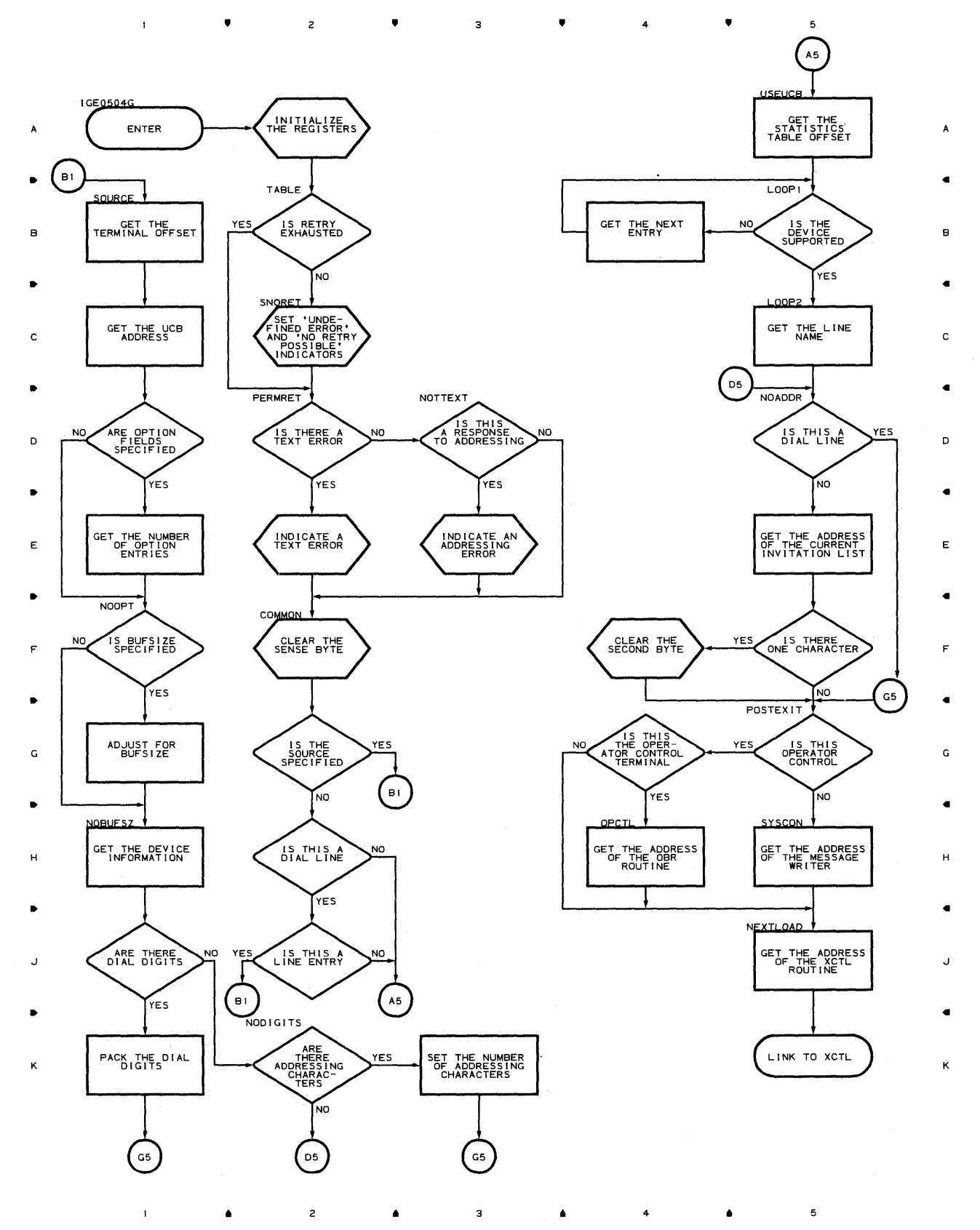

**uroaram Orqanization 655** 

Chart JI UNIT CHECK AND UNIT EXCEPTION ON READ/WRITE CCW'S FOR AUDIO AND 2260 LOCAL DEVICES ERP MODULE , , , 4 ,

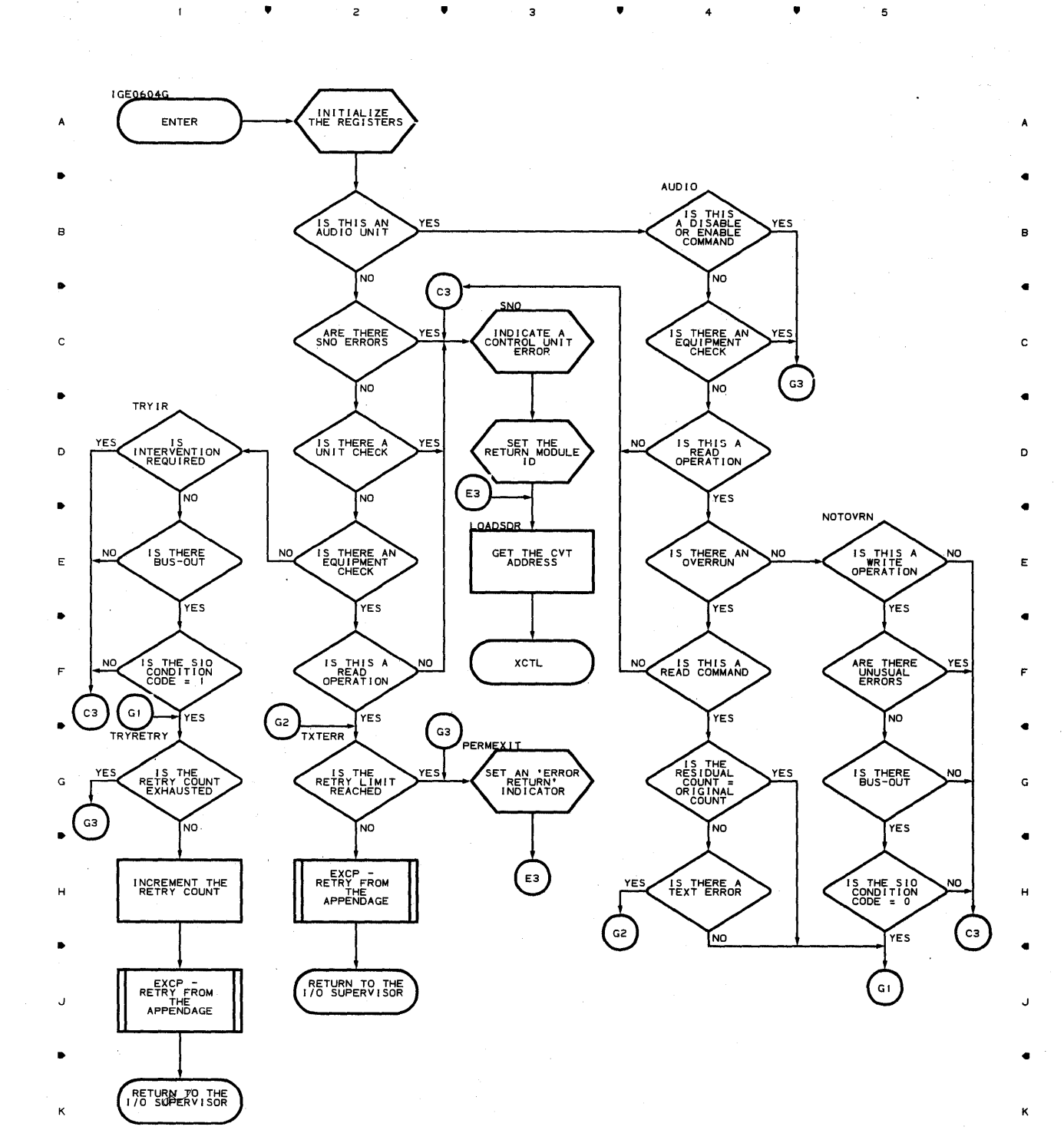

<sup>3</sup>• 4 • <sup>5</sup>

•

 $\mathbf{1}$ 

 $\mathbf{I}$ 

 $\overline{c}$ 

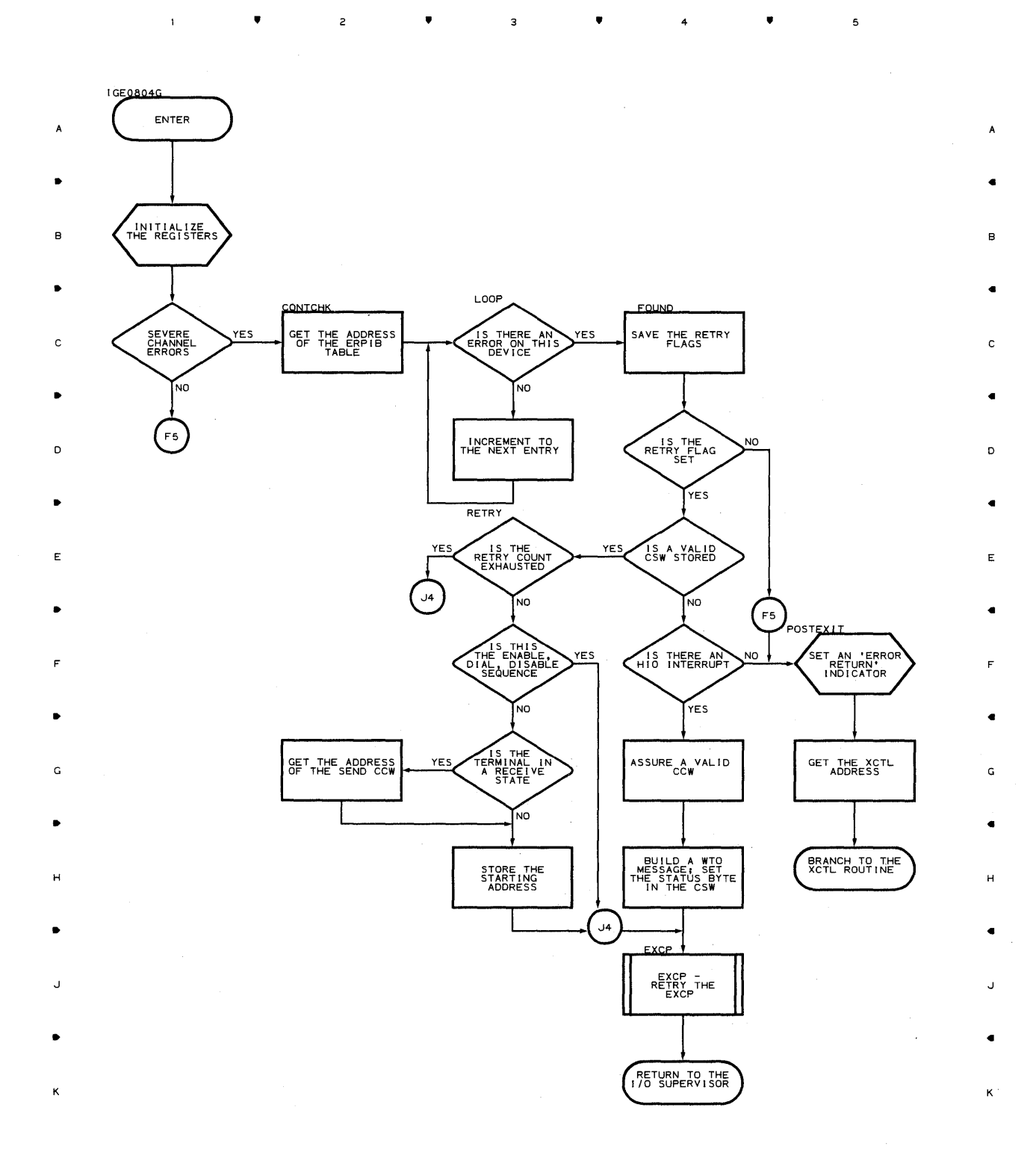

 $\mathfrak s$ 

 $4.$ ,  $4.$ 

 $\overline{z}$ 

•

 $\overline{\mathbf{3}}$ 

•

 $\left(\begin{smallmatrix} \mathcal{E}_1 & \mathcal{E}_2 & \mathcal{E}_3 & \mathcal{E}_4 \\ \mathcal{E}_2 & \mathcal{E}_3 & \mathcal{E}_4 & \mathcal{E}_5 \end{smallmatrix}\right)$ 

 $\overline{\mathbf{5}}$ 

B

 $\lambda$ 

(1) 10 10 12:24 (1) 44 (1) 12:25

 $\omega_{\rm eq}$  ,  $\omega_{\rm eff}$ 

41

C

41

0

41

E

41

F

G

41

H

J

41

K

5

•

 $\overline{1}$ 

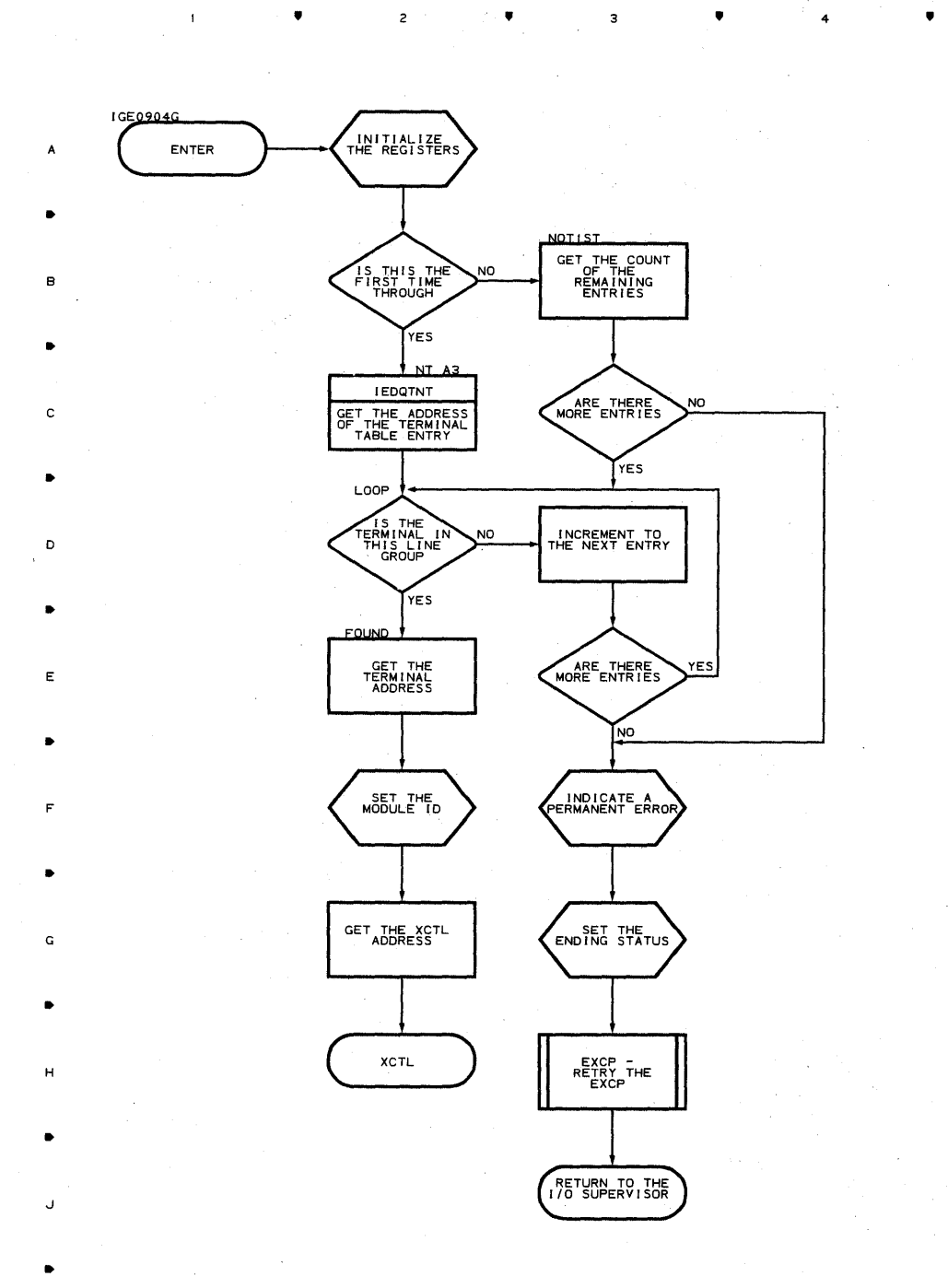

•

 $\ddot{\phantom{a}}$ 

 $\mathbf{I}$ 

2

..

4

K

#### **Chart JL-1 BSC ERP CONTROL MODULE**

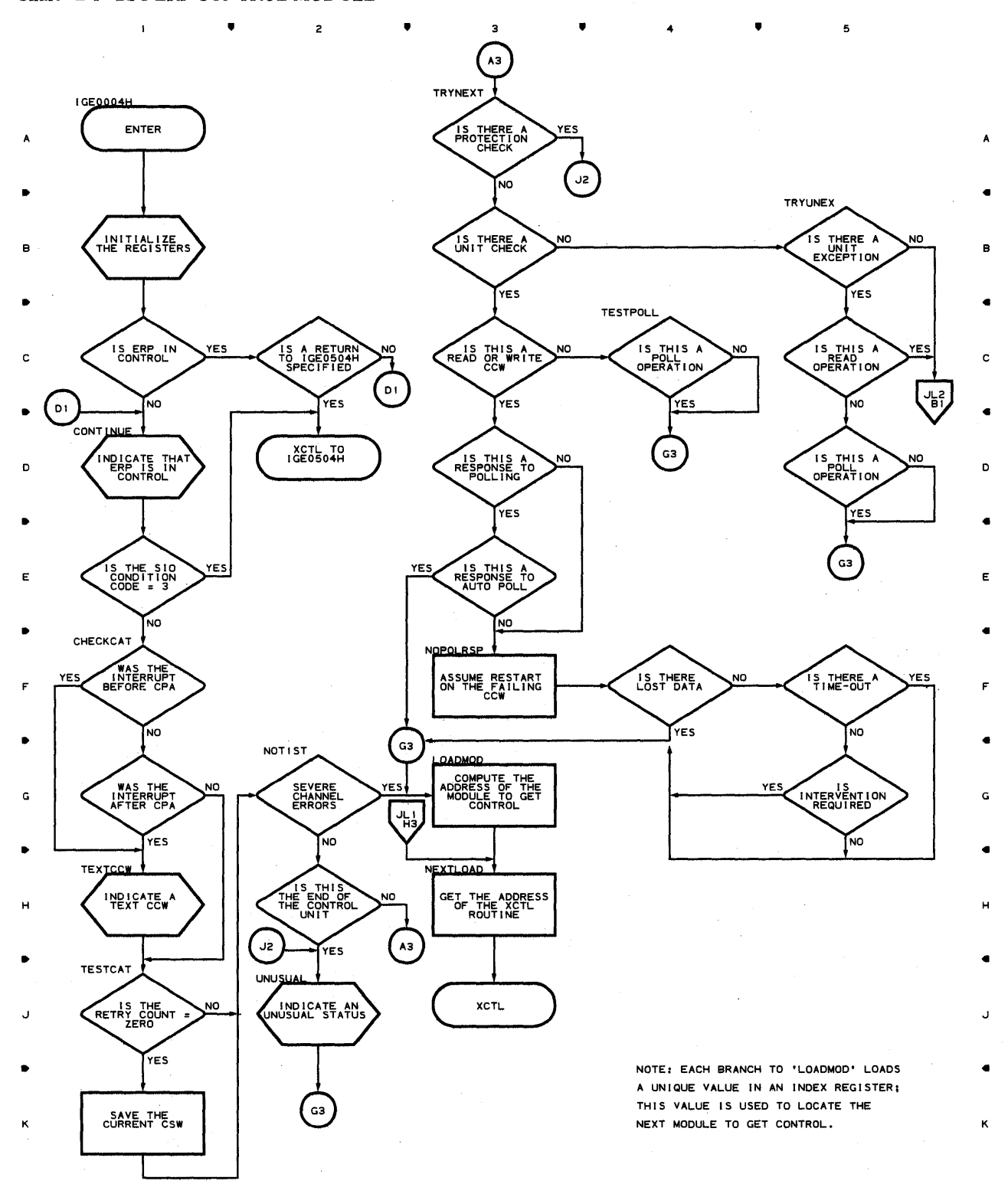

 $\bullet$   $\bullet$   $\bullet$   $\bullet$ 

**Proqram Orqanization 659** 

 $\mathfrak s$ 

4 •

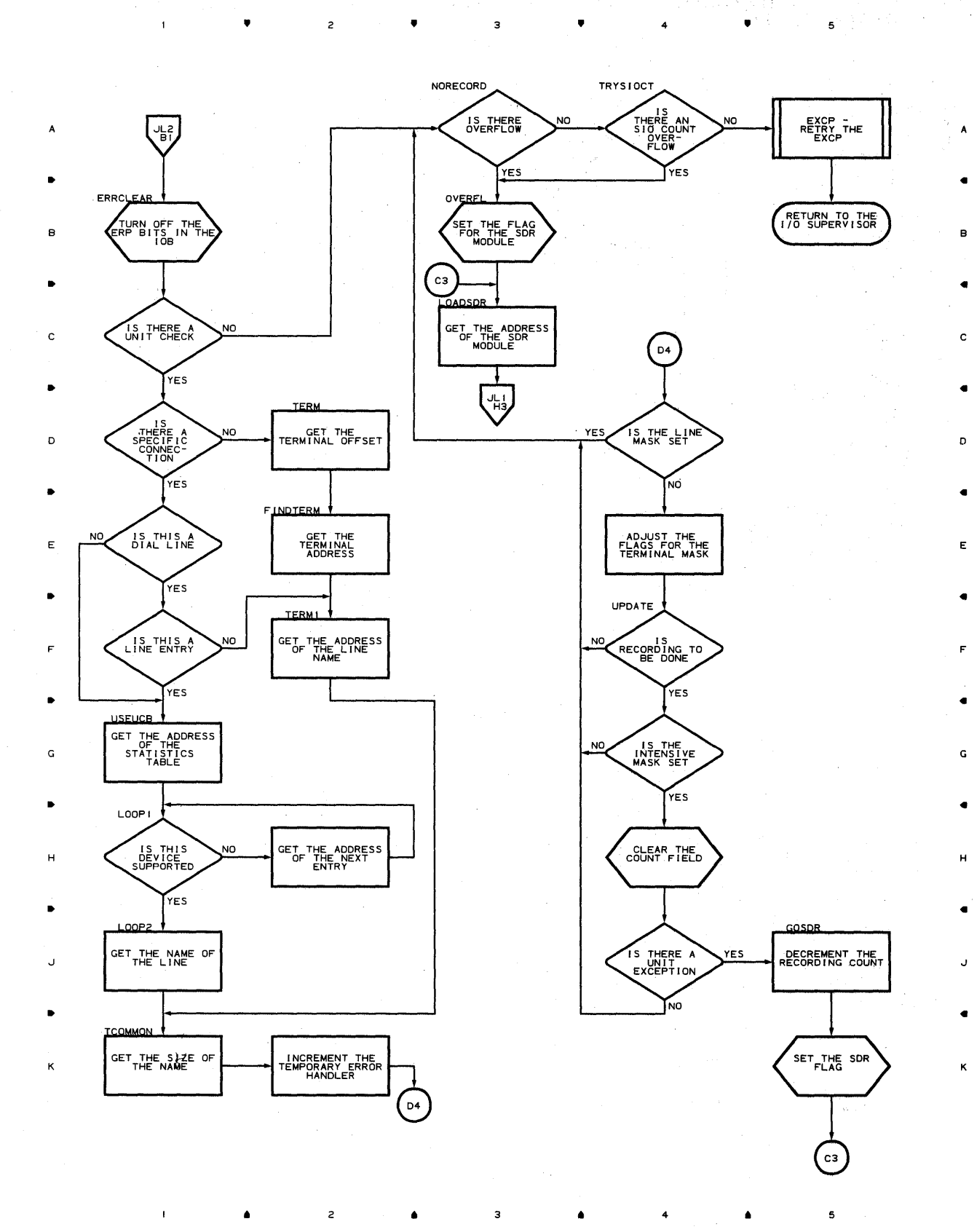

Chart JM-1  $\;$  BSC READ/WRITE EQUIPMENT CHECK, LOST DATA, INTERVENTION REQUIRED, AND UNIT EXCEPTION ERP MODULE

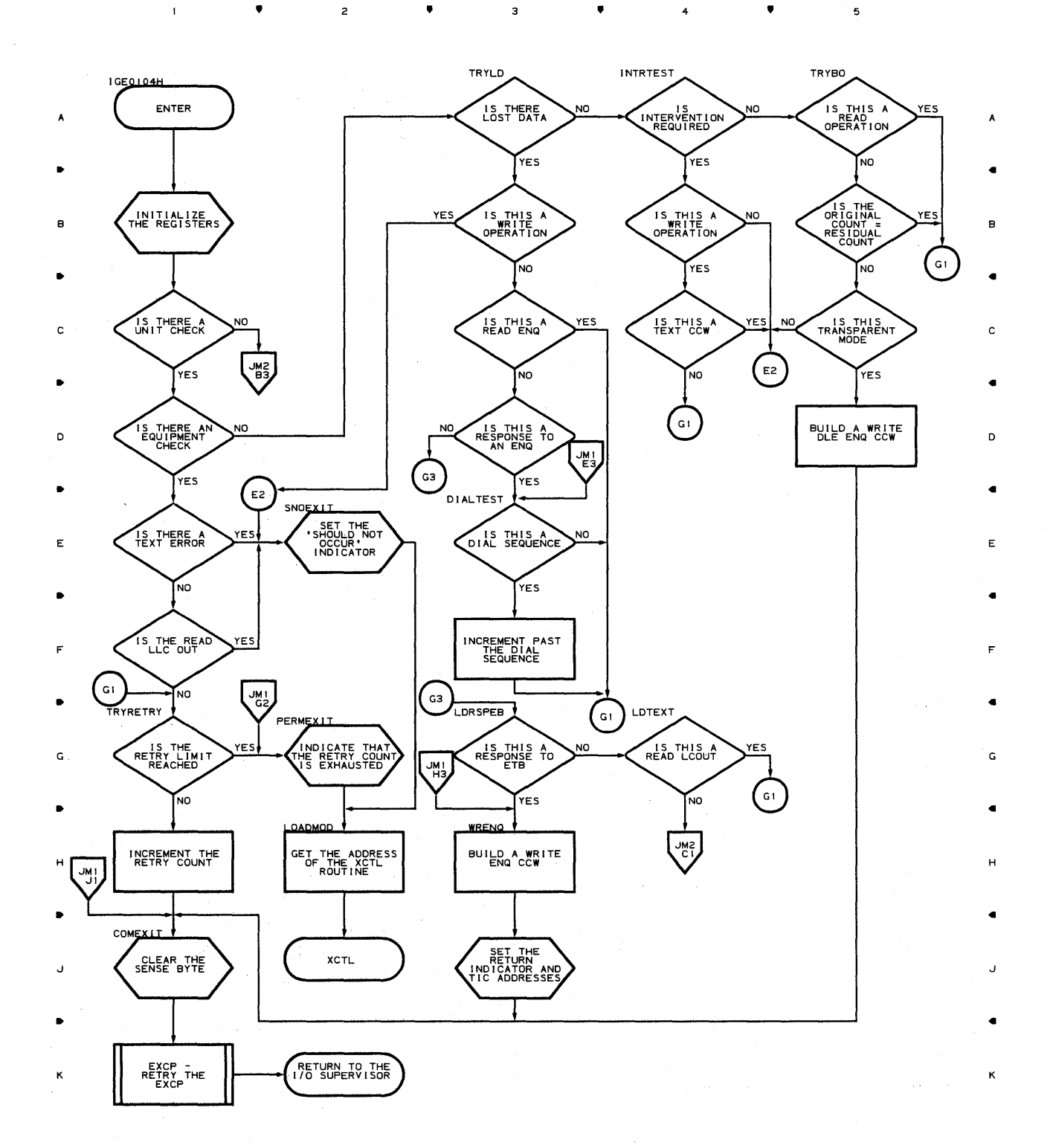

 $\overline{c}$ 

Chart JM-2  $\,$  BSC READ/WRITE EQUIPMENT CHECK, LOST DATA, INTERVENTION REQUIRED, AND UNIT EXCEPTION ERP MODULE  $\bullet$  $\overline{z}$  $\overline{\mathbf{3}}$ 

 $\overline{\phantom{a}}$ 

c

D

G

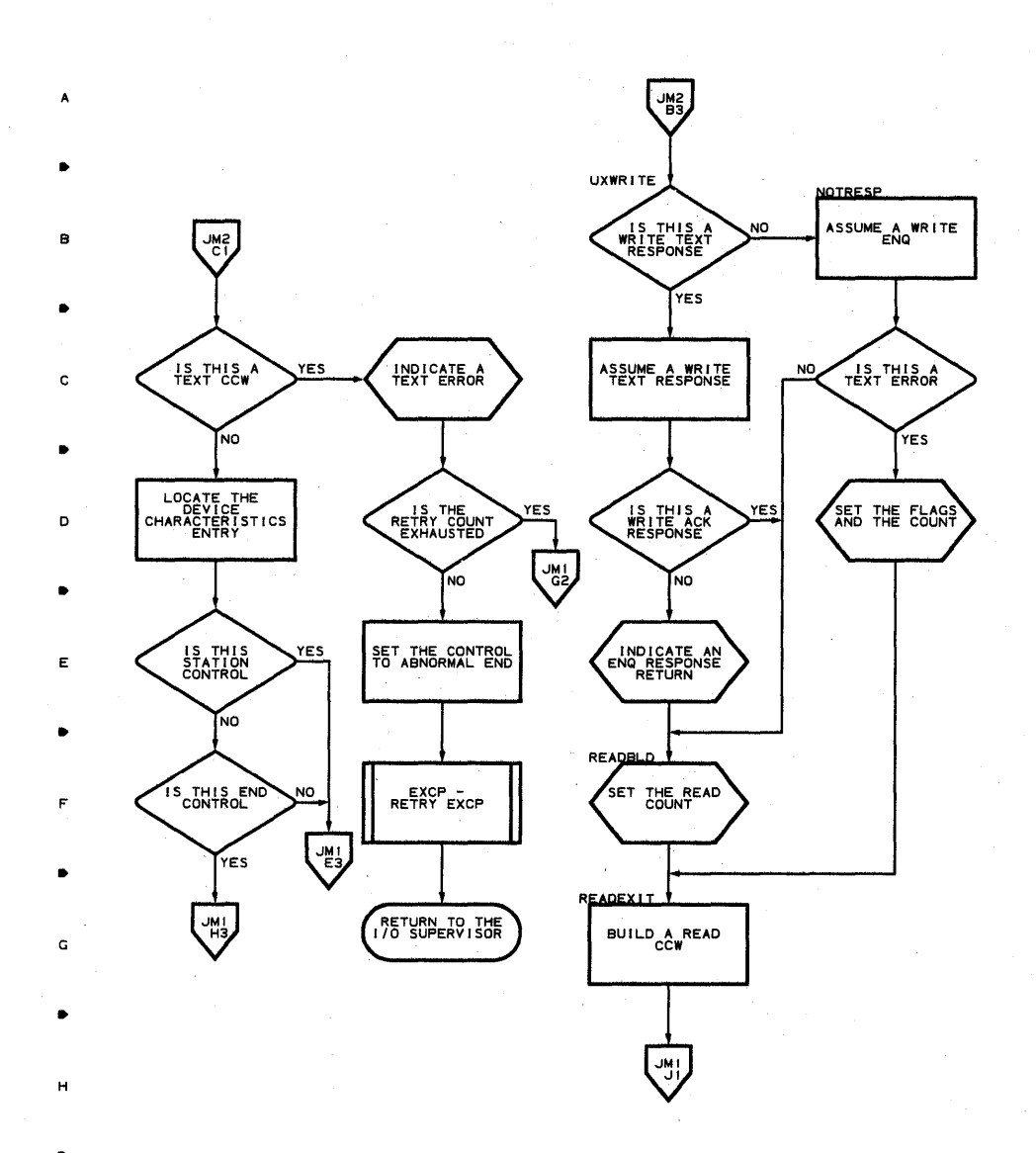

 $+$ 

662

K

Chart JN-1 BSC READ/WRITE DATA CHECK, OVERRUN, AND COMMAND REJECT ERP MODULE

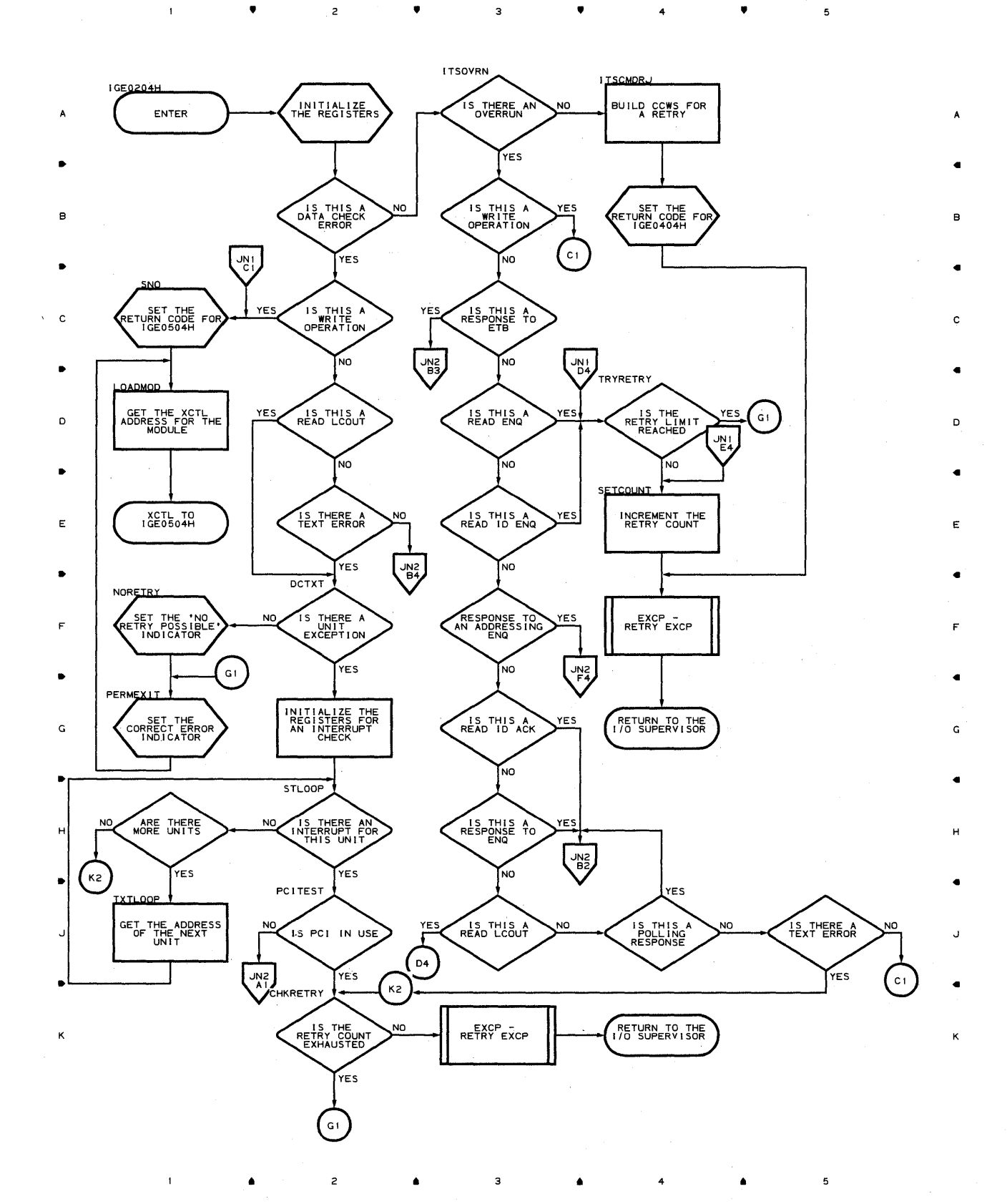

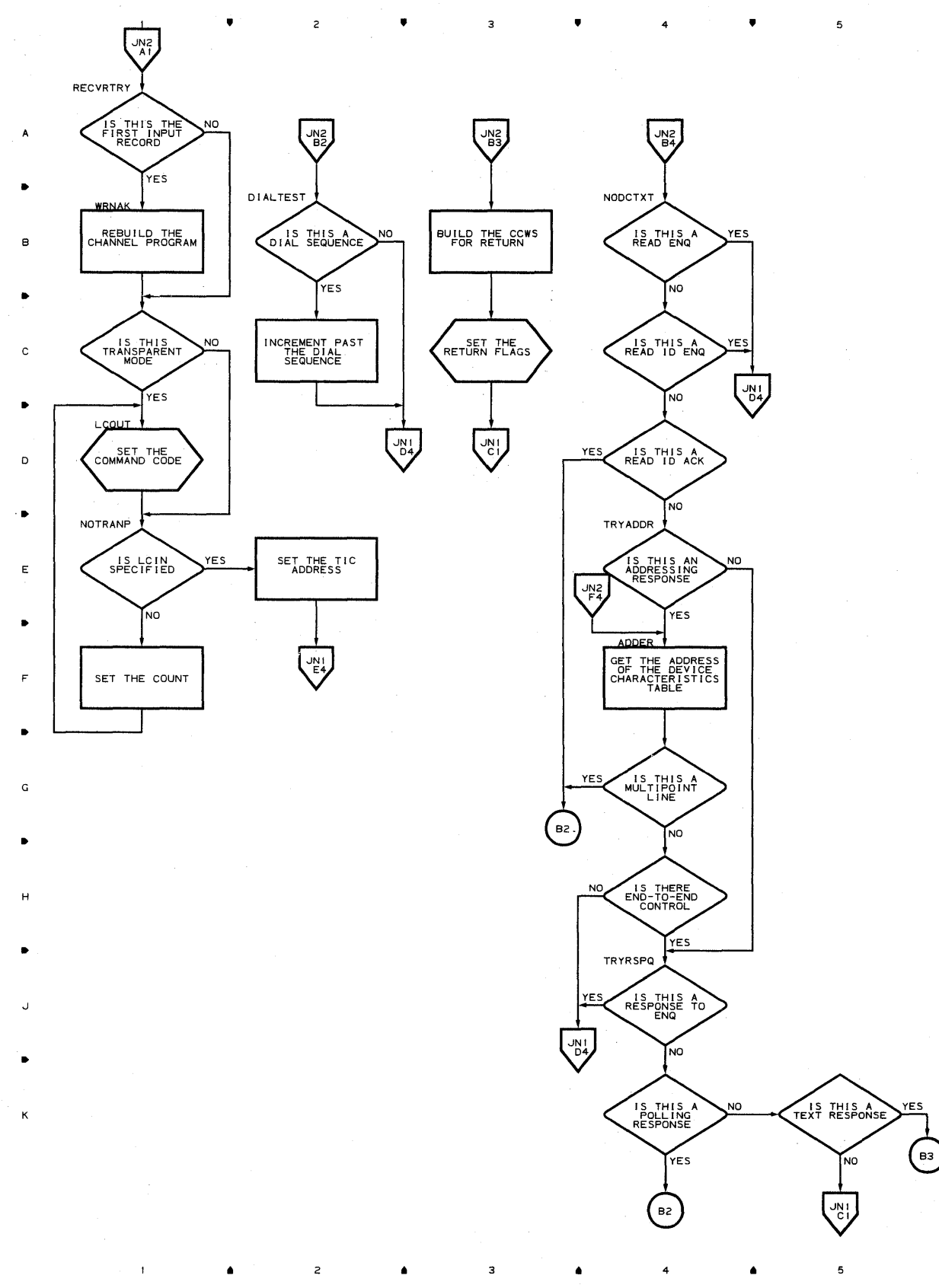

### **Chart IN-2 BSC READ/WRITE DATA CHECK, OVERRUN, AND COMMAND REJECT ERP MODULE**

A'

B

C

D

E

F

G

H

J

K

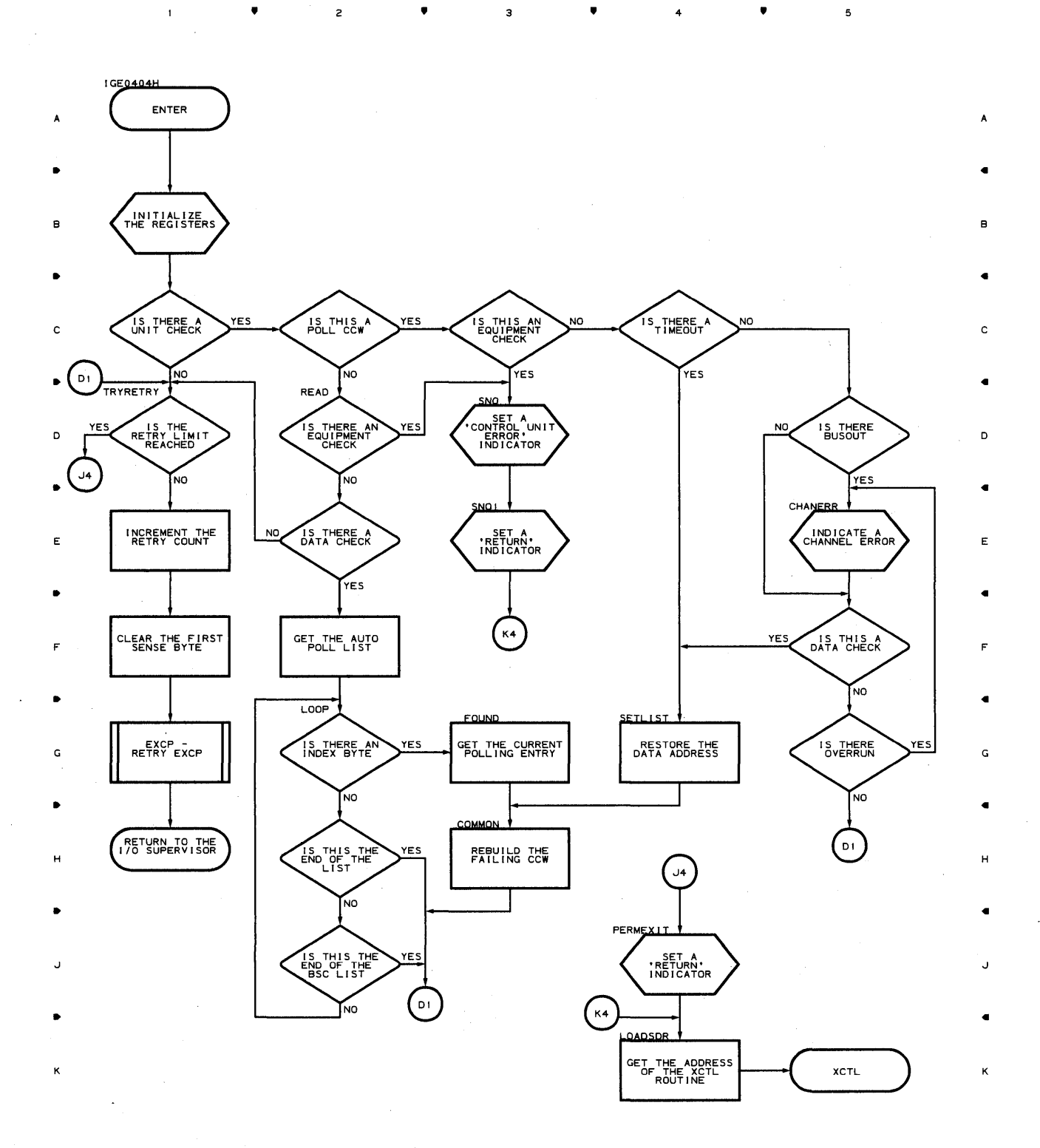

Program Organization 665

**Chart JP BSC ERROR POST MODULE** 

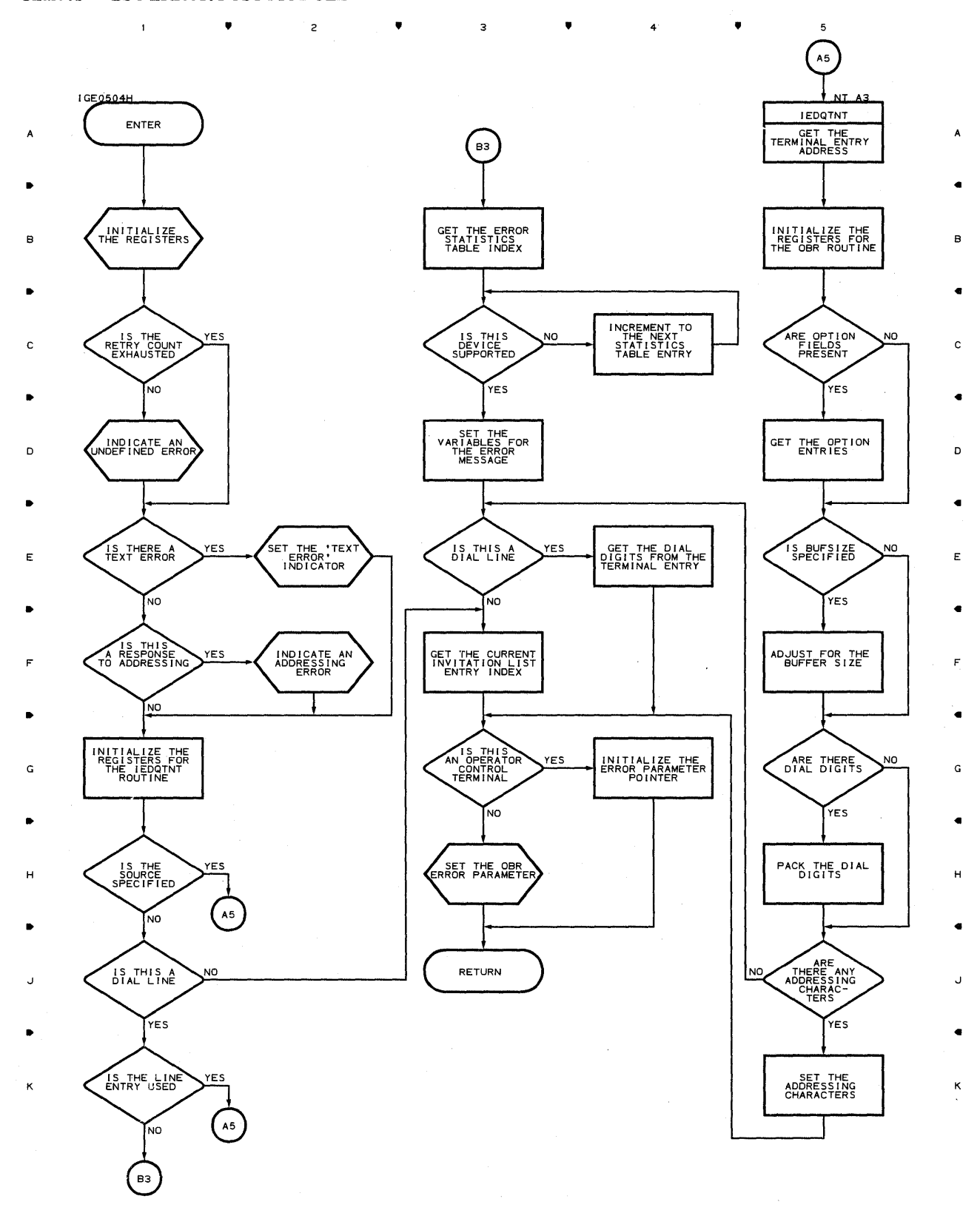

**666** 

 $\overline{1}$ 

 $\triangleq$ 

2

•

з

 $\bullet$  4

 $\mathsf{s}$ 

 $\mathbf{A}^{\mathbf{r}}$ 

 $\bullet$ 

 $\mathsf z$ 

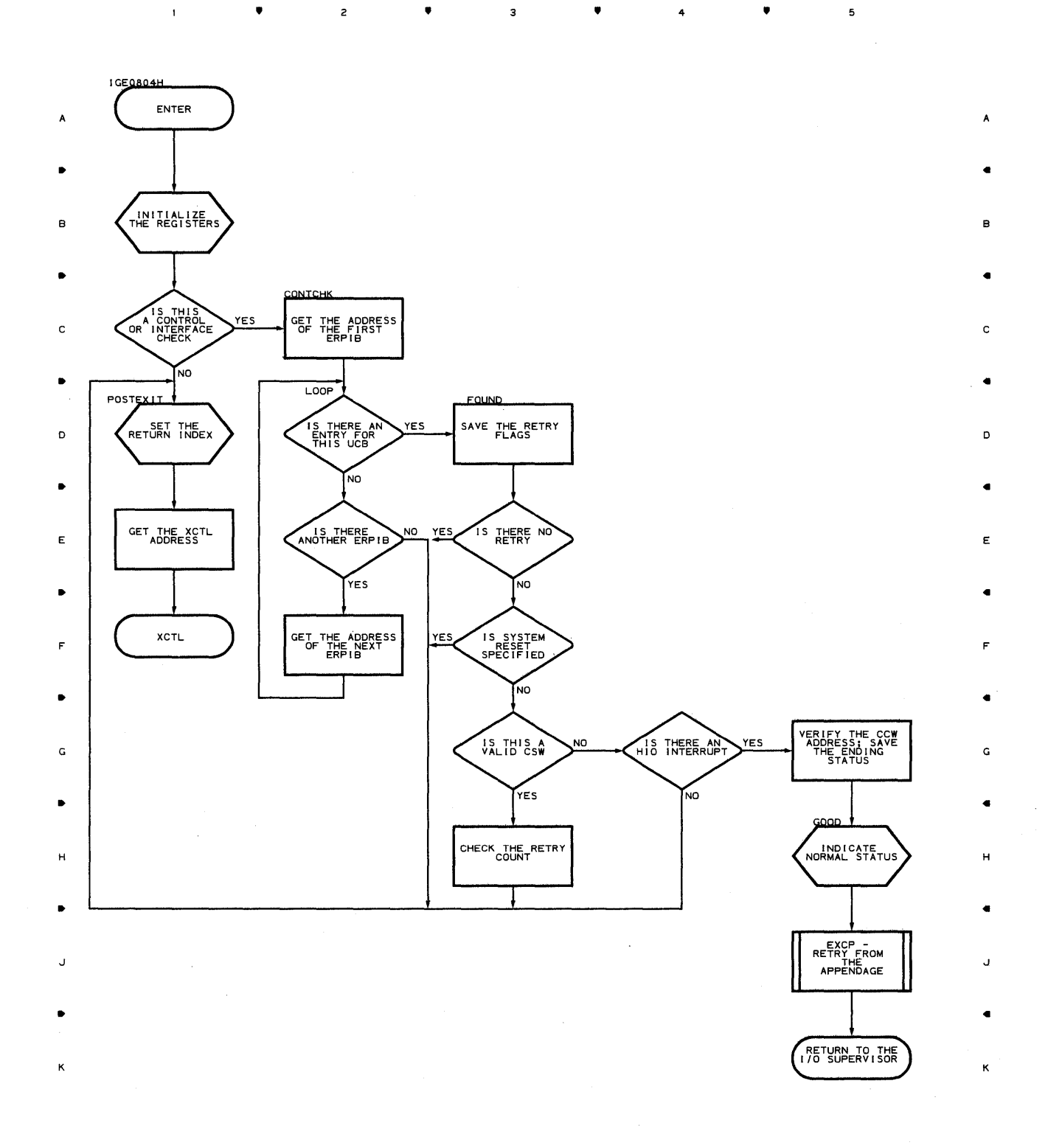

3

 $\mathbf s$ 

### Chart KA-l ACTIVATE-I/O GENERATOR SUBTASK

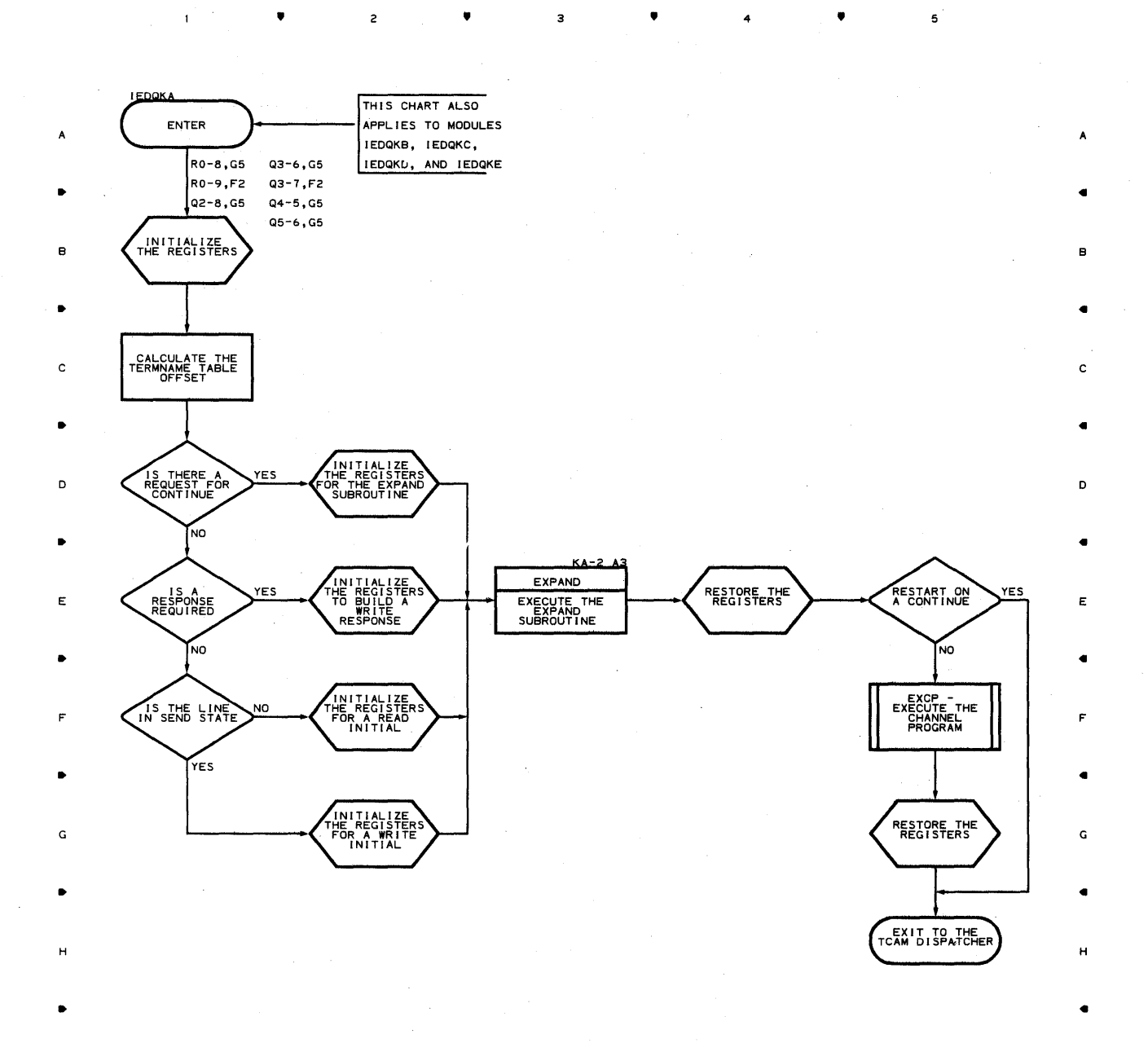

 $\bullet$   $\bullet$   $\bullet$   $\bullet$   $\bullet$ 

*J* 

41

K

5

668

 $\bullet$   $\bullet$   $\bullet$ 

J

K

#### Chart KA-2 ACTIVATE-I/O GENERATOR SUBTASK

 $\boldsymbol{\mathsf{A}}$ 

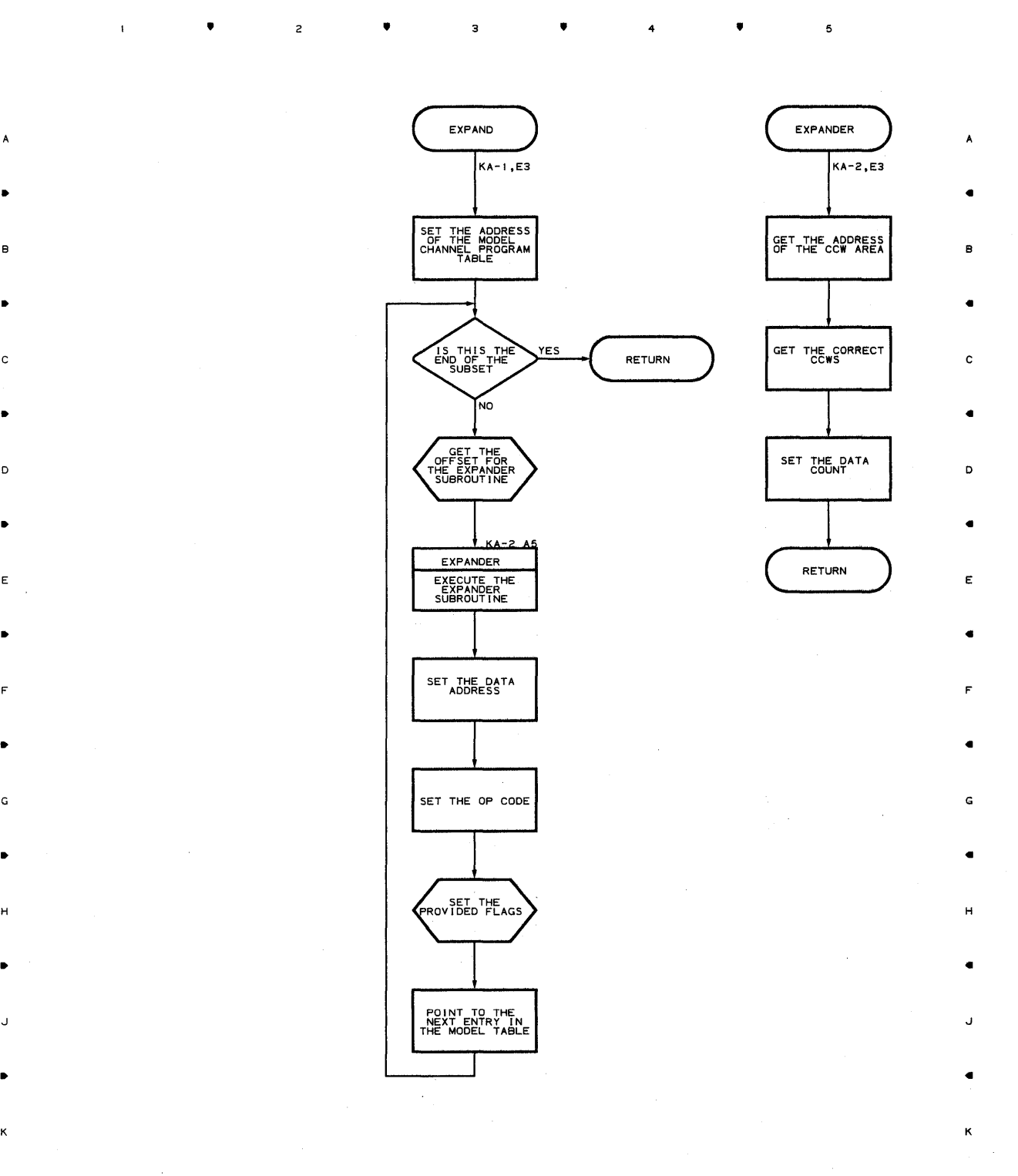

• 2 • 3 • 4 • 6

**Proqram orqanization 6E9** 

 $\bar{\mathbf{I}}$ 

 $\bullet$ 

 $\mathsf{2}$ 

 $\bullet$  ,  $\bullet$  ,  $\bullet$ 

 $\sim 400$ 

5

• • 4 •

..

B

C

..

D

..

E

..

F

G

H

..

J

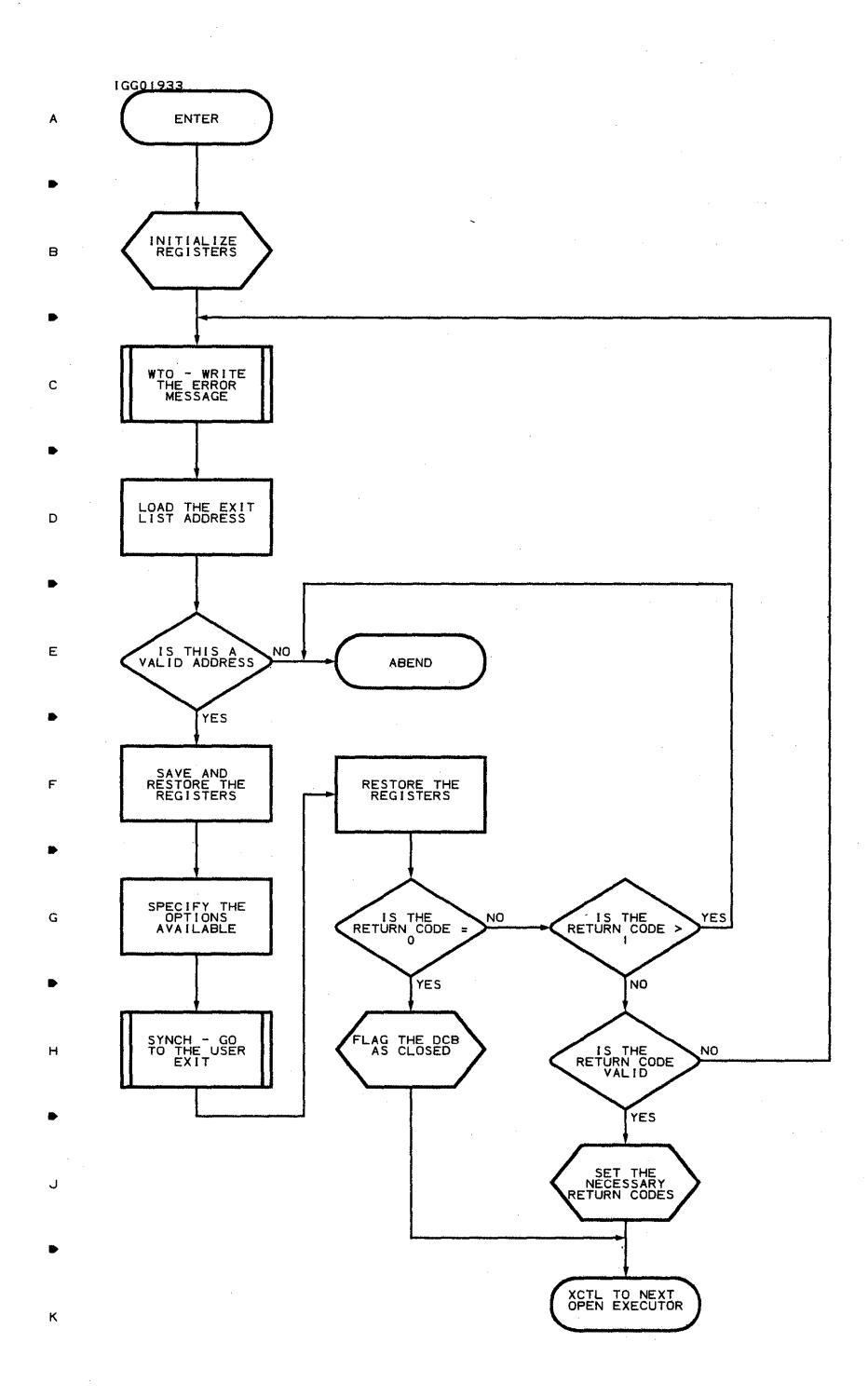

• <sup>2</sup>

 $\sim 10^7$ 

 $\mathbf{L}$ 

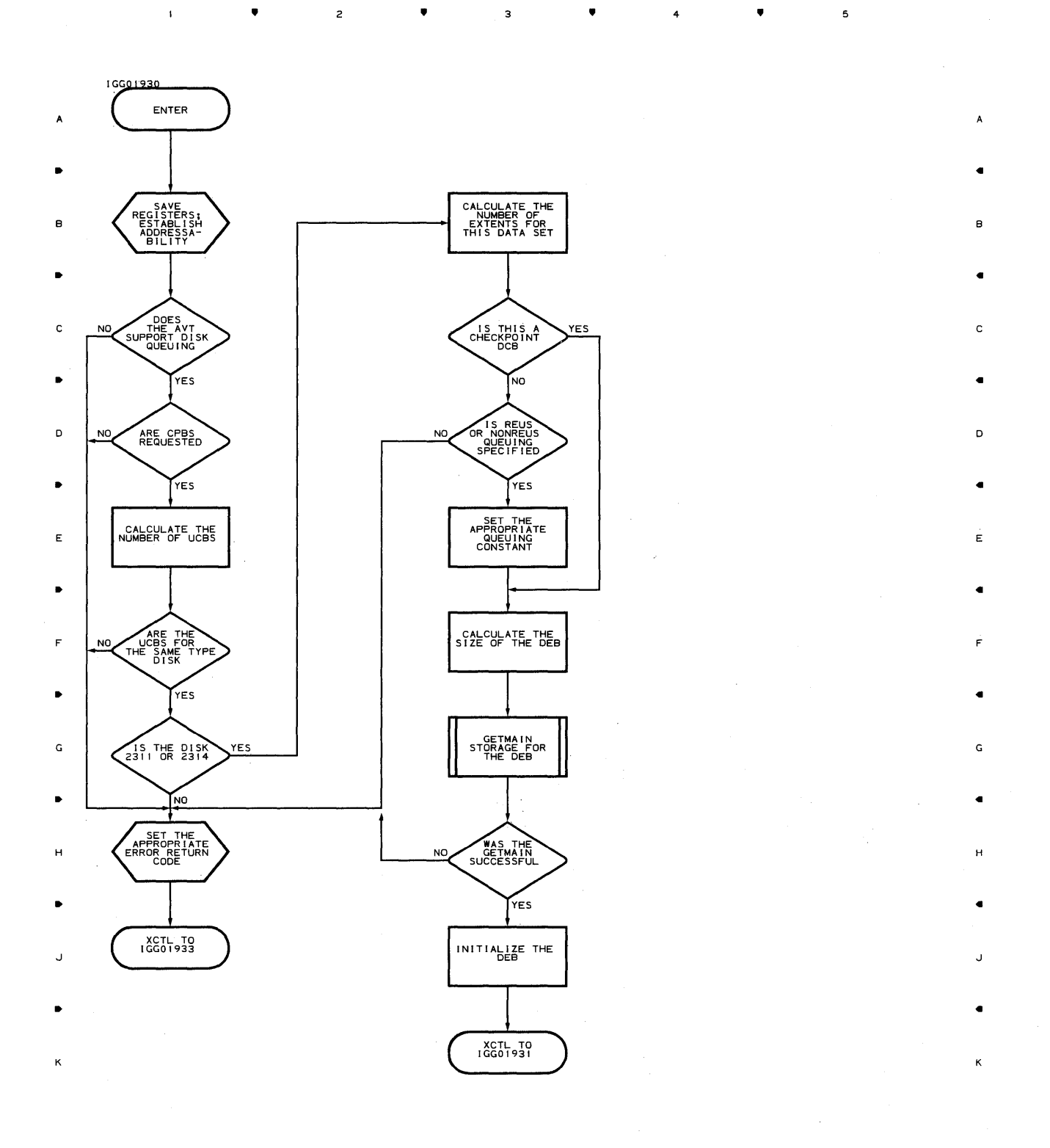

▲ 2 **▲** 3 **▲** 4

 $\mathcal{L}_{\mathcal{L}}$ 

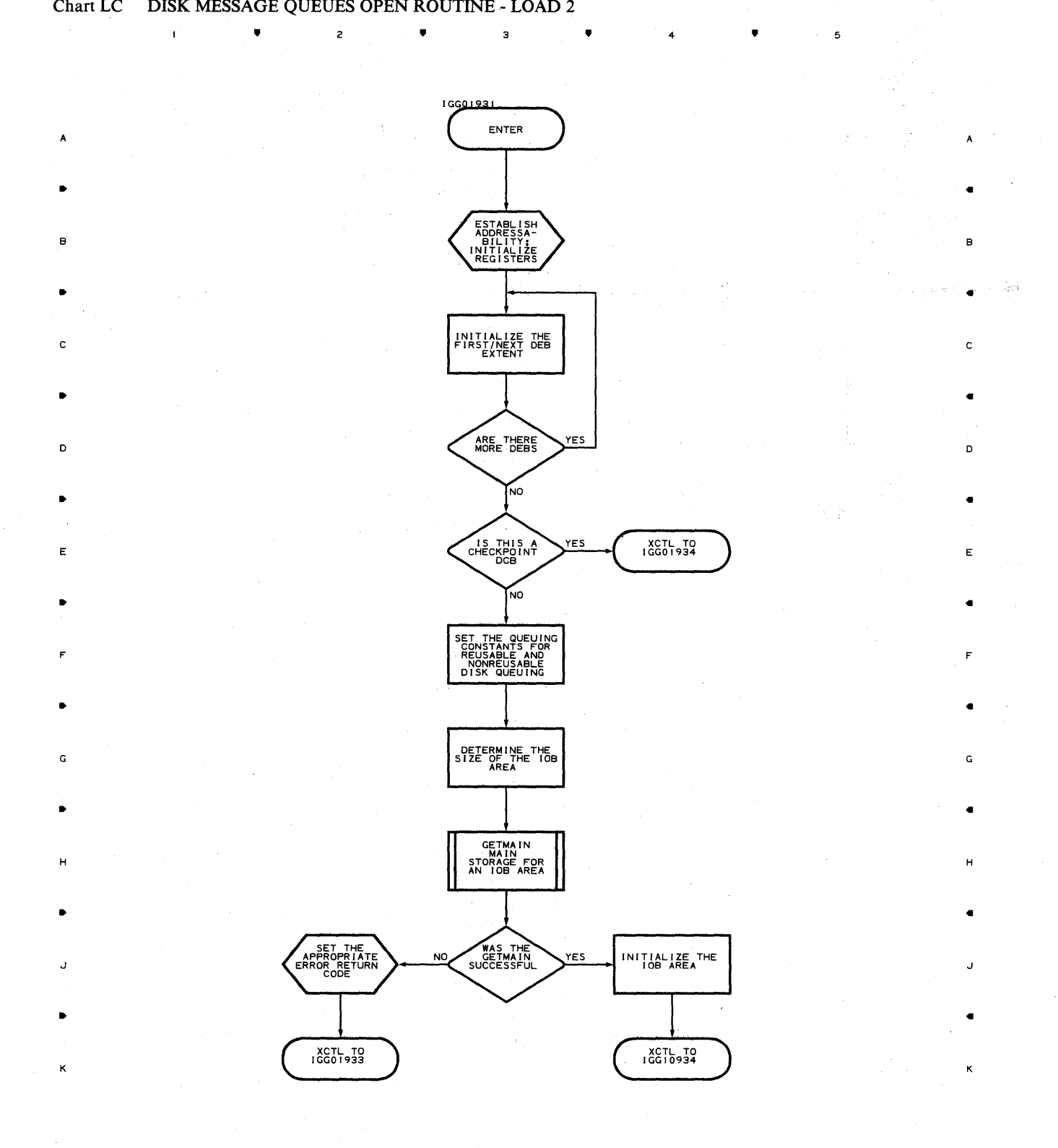

**▲ •** 2 **▲** 3 **▲** 4

#### **Chart LD DISK MESSAGE QUEUES OPEN ROUTINE - LOAD 3**

 $\mathbf{r}$ 

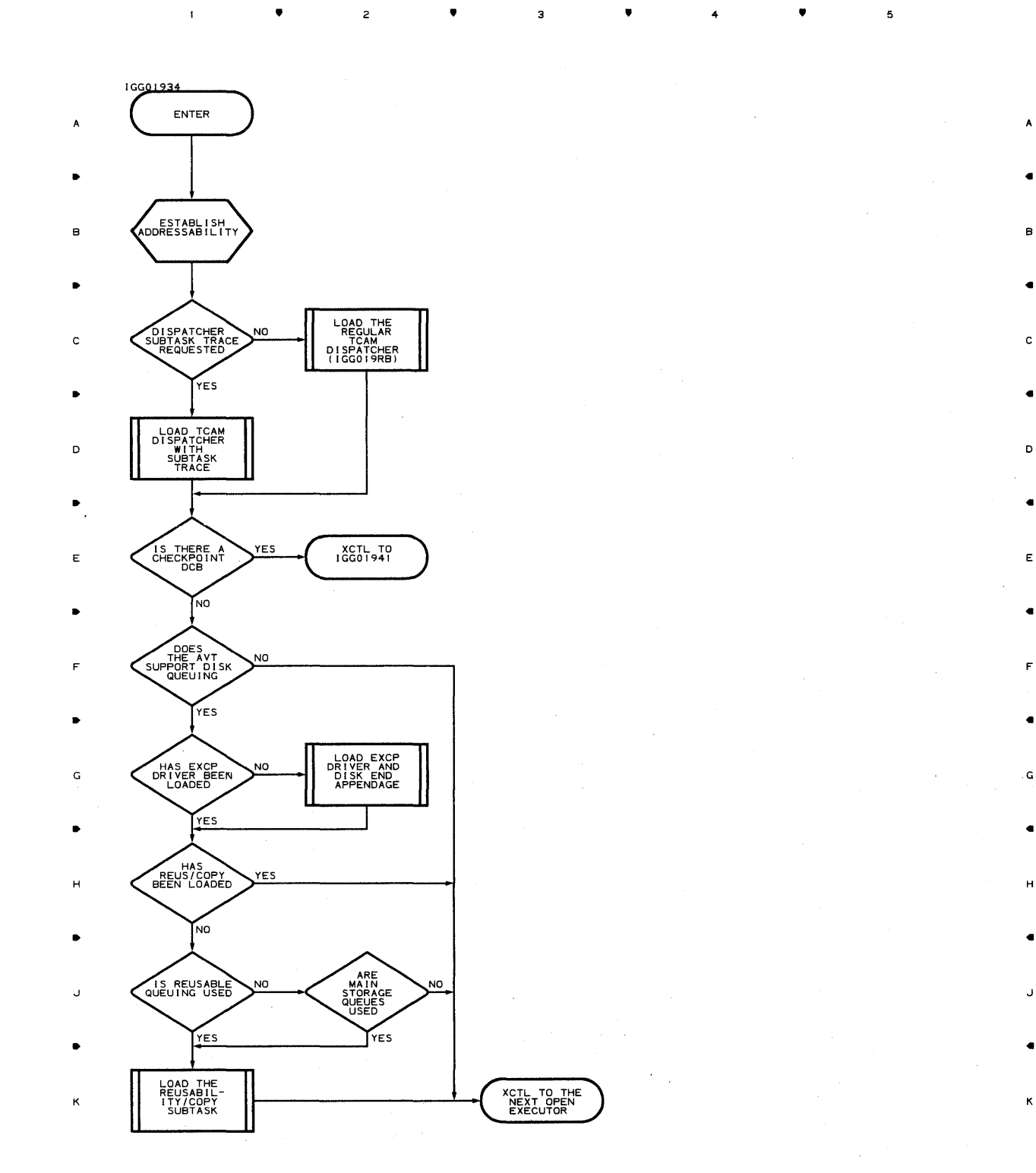

• • • 4 •

5

..

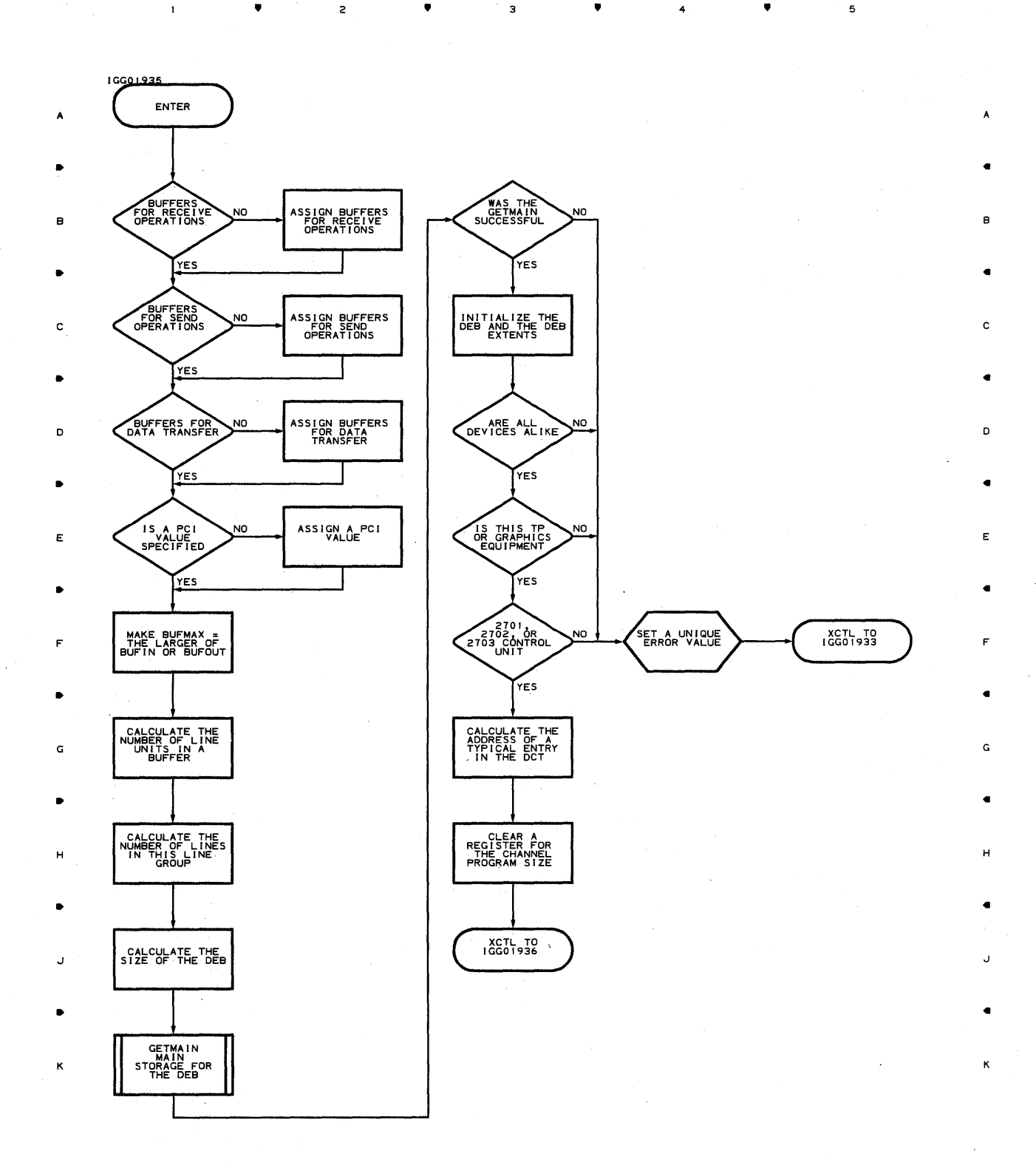

• • <sup>4</sup>

5

**67q** 

 $\mathbf{I}$ 

 $\overline{1}$ 

 $\overline{c}$ 

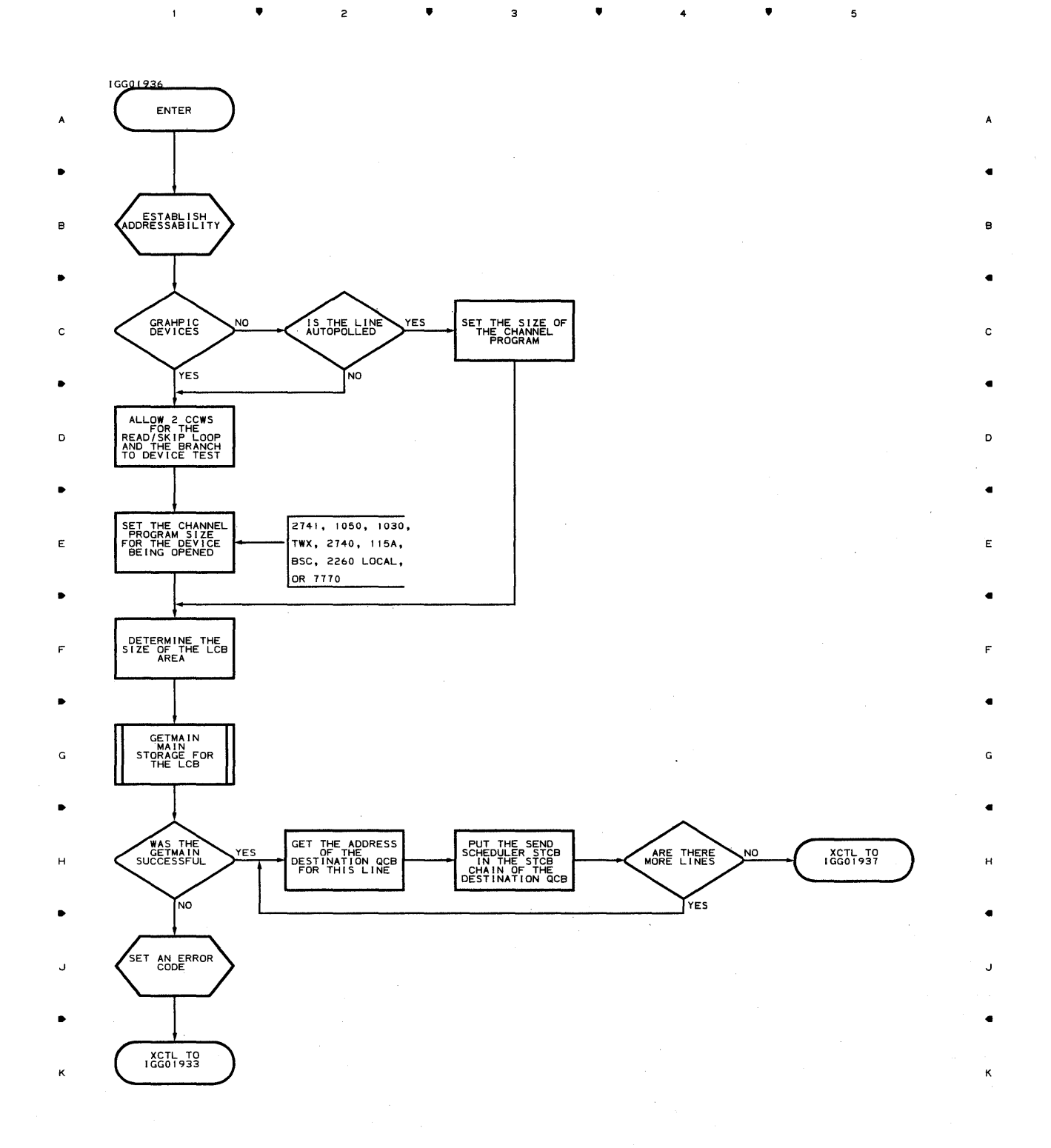

• • 4 •

Program Organization 675

 $\,$  5  $\,$ 

#### Chart LG LINE GROUP OPEN ROUTINE - LOAD 3  $\bar{\pmb{\mathsf{v}}}$

 $\bar{1}$ 

 $\overline{\mathbf{c}}$ 

2

 $\bullet$ 

 $\mathbf{3}$ 

5

 $\mathbf c$ 

D

E

G

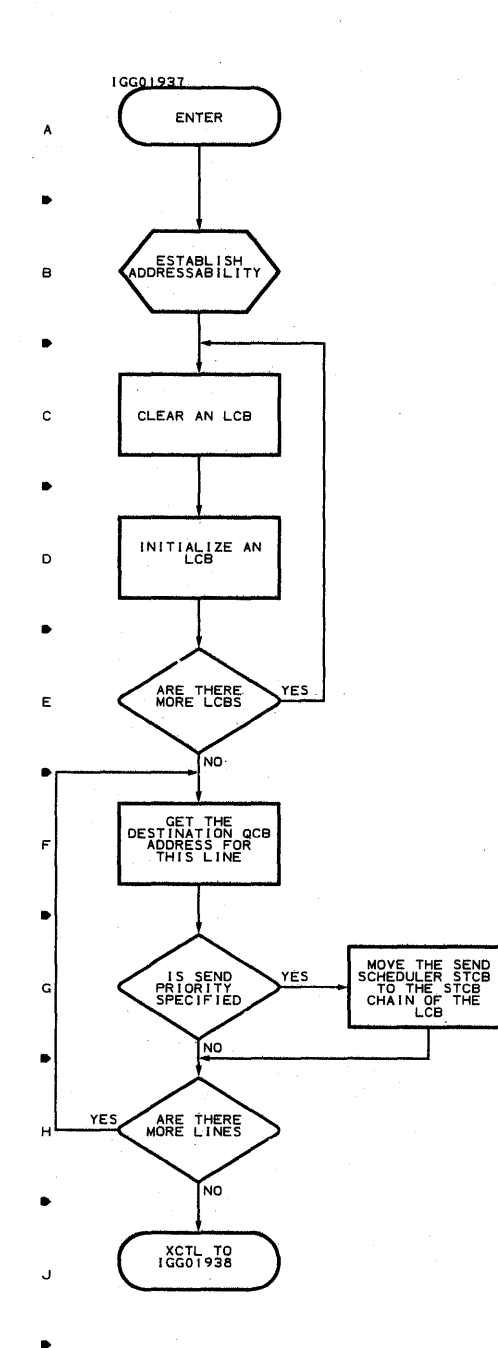

•

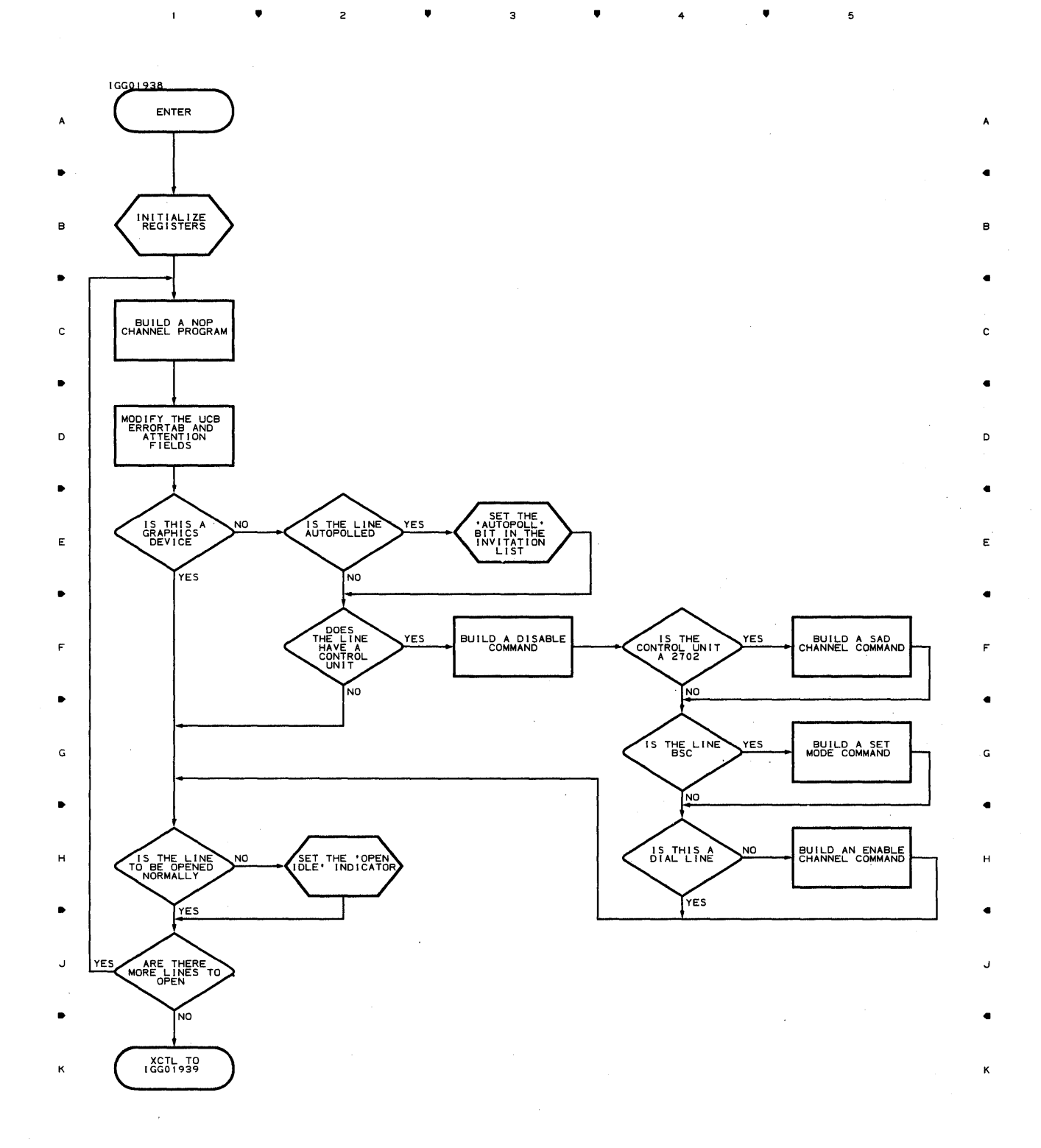

• 4

5

•

 $\mathbf{u}$ 

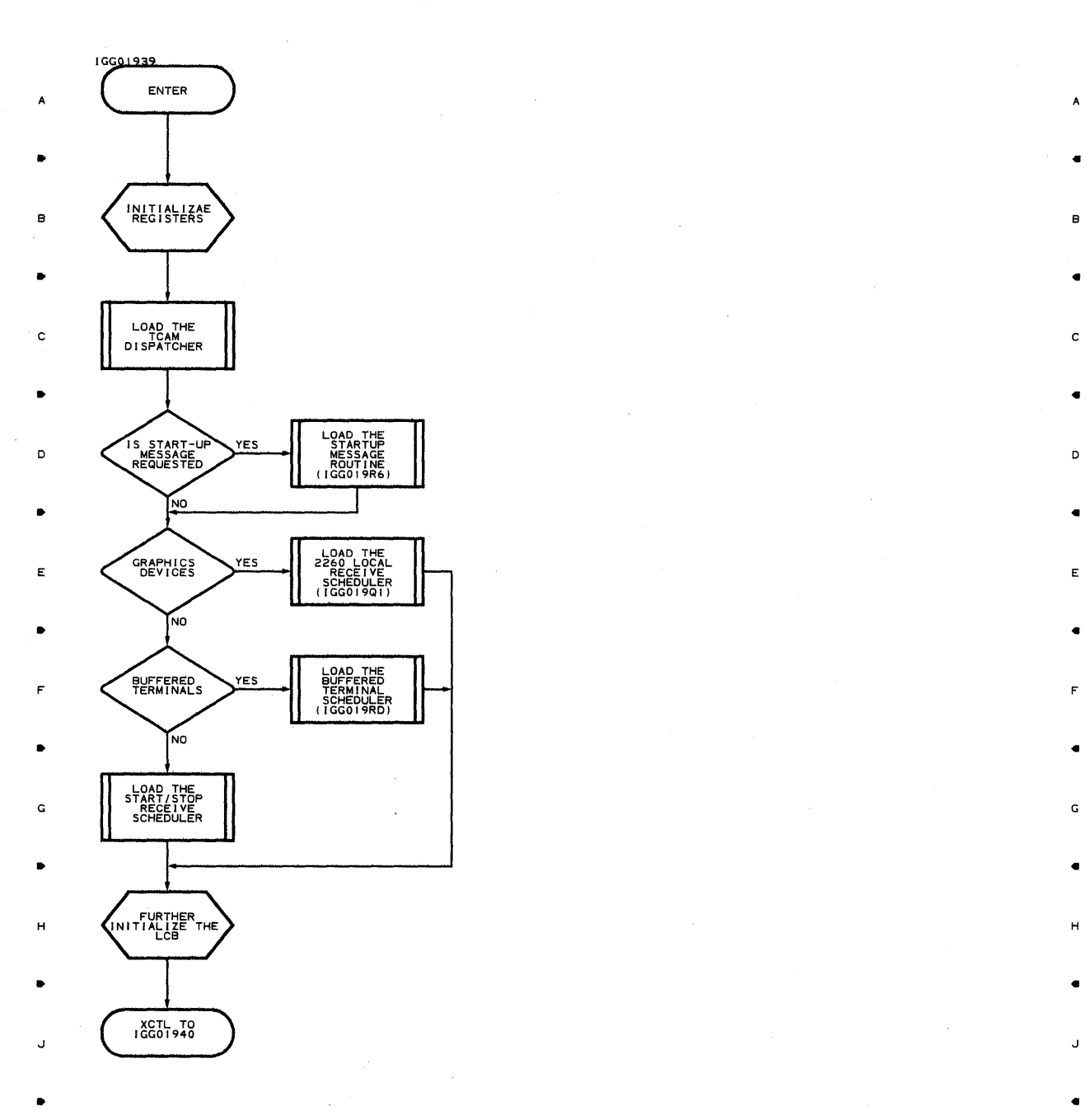

• • 3 • 4 •

5

5

 $\bar{z}$ 

K K

#### **Chart LJ LINE GROUP OPEN ROUTINE - LOAD 6**

•

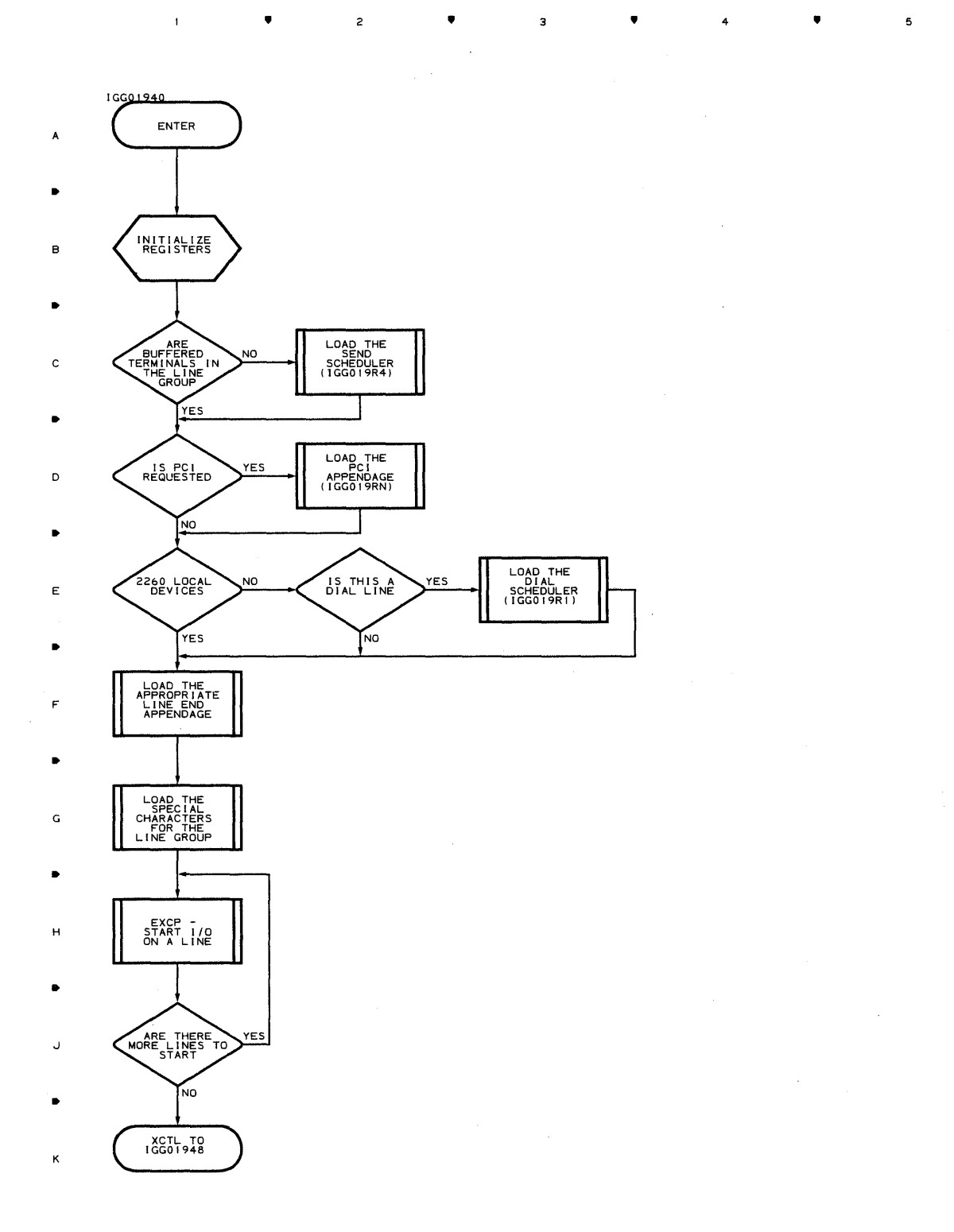

•

з

• 4

**Droqram Orqanization 679** 

5

A

B

C

D

E

F

G

H

J

K

# **Chart LK. LINE GROUP OPEN ROUTINE - LOAD 7**  , , 3 , 4 ,

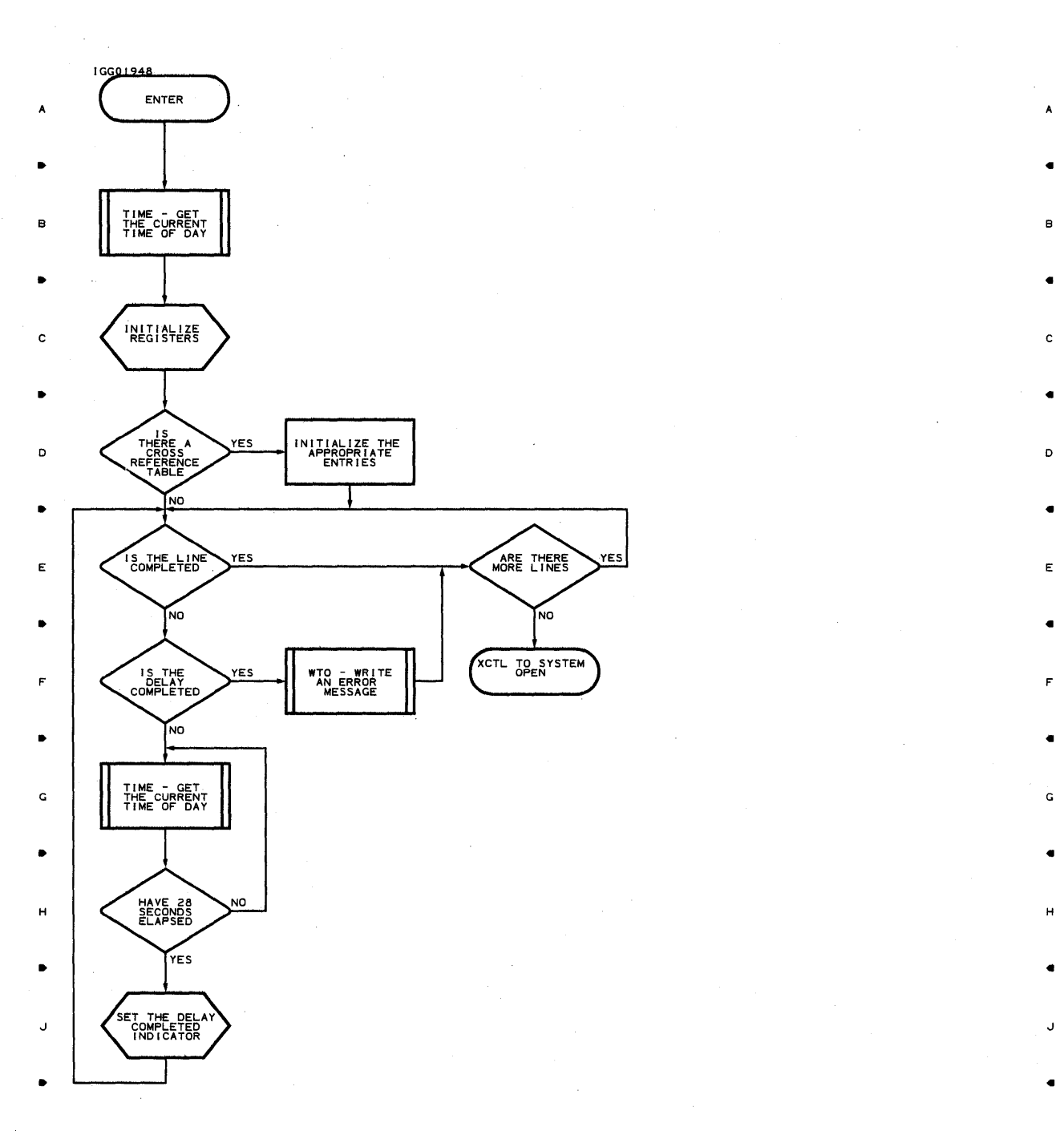

K K

 $\bullet$   $\bullet$   $\bullet$   $\bullet$   $\bullet$   $\bullet$   $\bullet$   $\bullet$ 

 $\overline{5}$ 

 $\label{eq:2.1} \mathcal{L}^{(1)}_{\mathcal{L}}(\mathcal{L}^{(1)}) = \mathcal{L}^{(1)}_{\mathcal{L}}(\mathcal{L}^{(1)}) = \mathcal{L}^{(1)}_{\mathcal{L}}(\mathcal{L}^{(1)})$ 

#### Chart LM RETURN INTERFACE ROUTINE

 $\,$  A

Β

 $\mathbf c$ 

 $\bullet$  $\bar{A}$  $\overline{z}$  $\bullet$  $\overline{\mathbf{3}}$ 

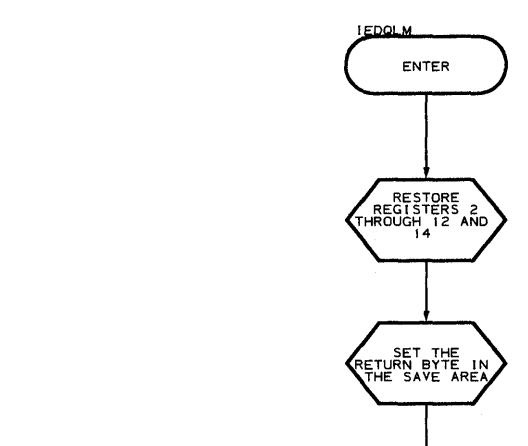

- RETURN  $\circ$
- 
- E
- 
- 
- $\tilde{\mathbf{G}}$
- 
- $H$
- 
- 
- κ
- 
- $\overline{\mathbf{c}}$

3

Program Organization 681

5

 $\overline{\phantom{a}}$ 

 $\boldsymbol{\mathsf{A}}$ 

 $\mathbf c$ 

D

E.

G

 $\mathbf{H}$ 

J.

ĸ.

#### Chart **Ll DISK MESSAGE QUEUES CLOSE ROUTINE**

 $\mathcal{A}_\mathrm{c}$ 

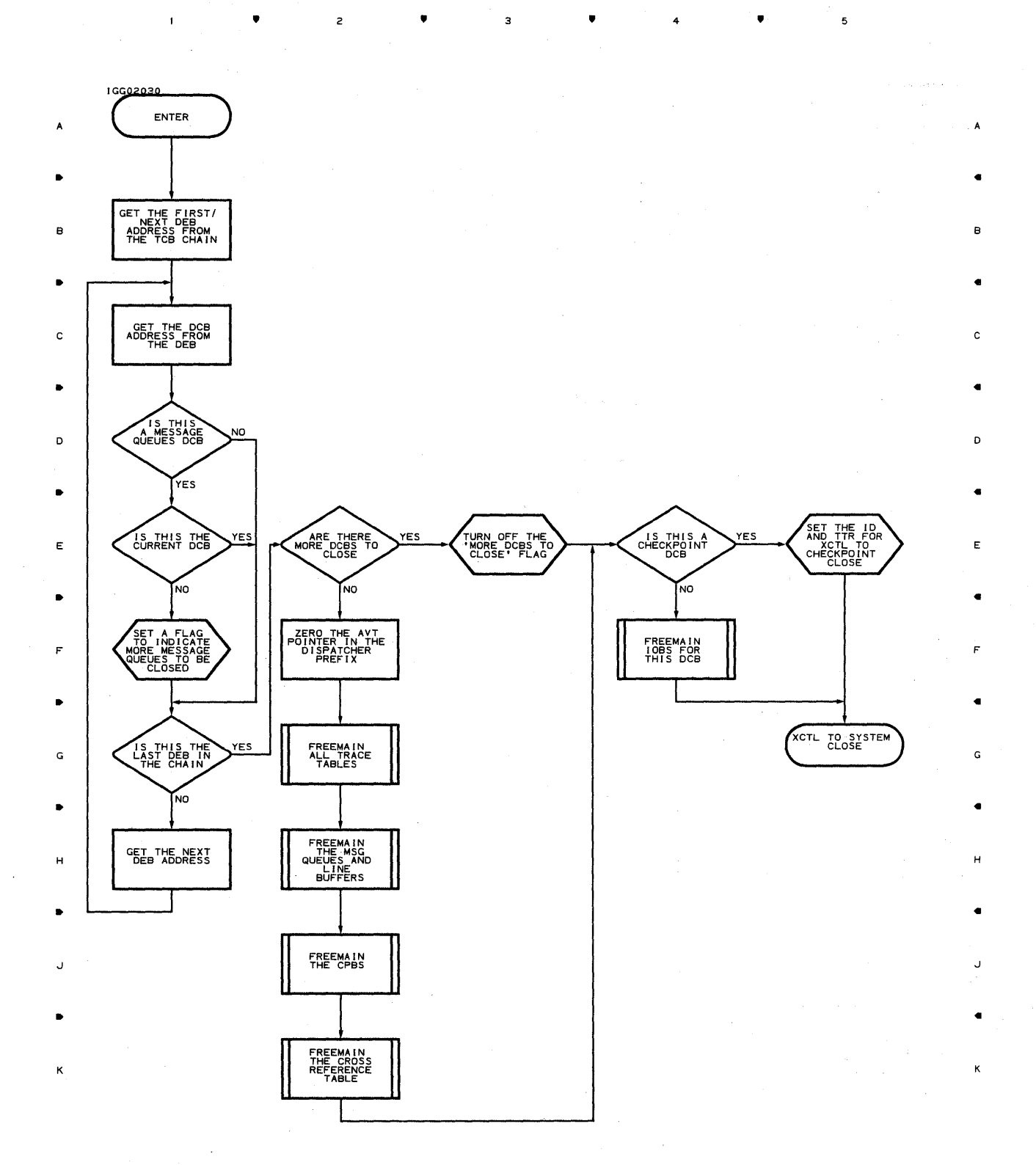

з

 $\bullet$   $\bullet$   $\bullet$   $\bullet$ 

5

 $\alpha \leq \beta$ 

 $\sigma_{\rm{max}}$ 

**682** 

 $\mathbf{I}$ 

 $\label{eq:2.1} \mathcal{L}=\frac{1}{2}\left(\frac{1}{2}\left(1-\frac{1}{2}\right)\right)-\frac{1}{2}\left(\frac{1}{2}\left(1-\frac{1}{2}\right)\right)\left(\frac{1}{2}\left(1-\frac{1}{2}\right)\right)$ 

 $\overline{c}$ 

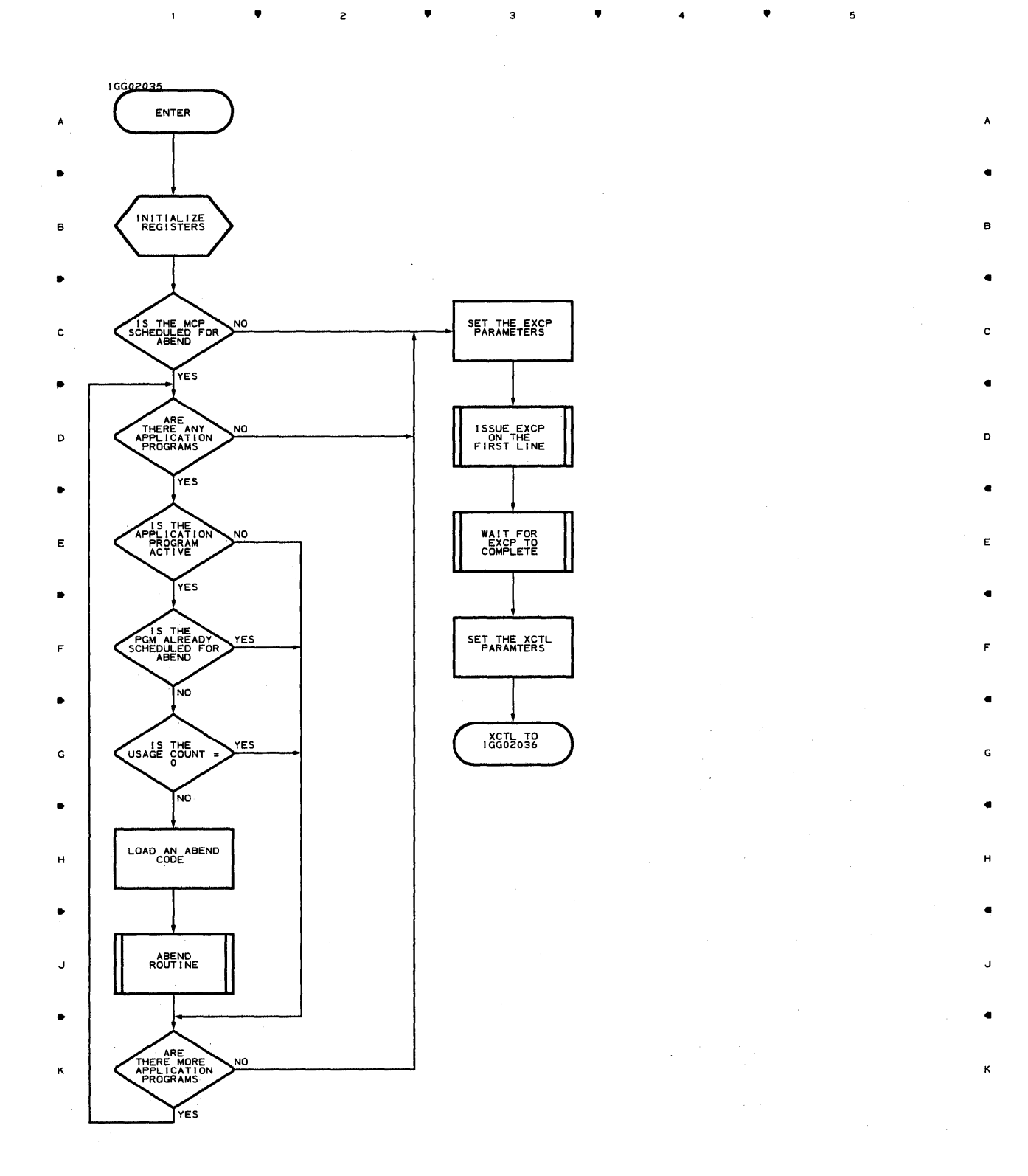

• • 3 4 •

**Proqram Orqanization 683** 

 $\mathcal{A}^{\mathcal{A}}$ 

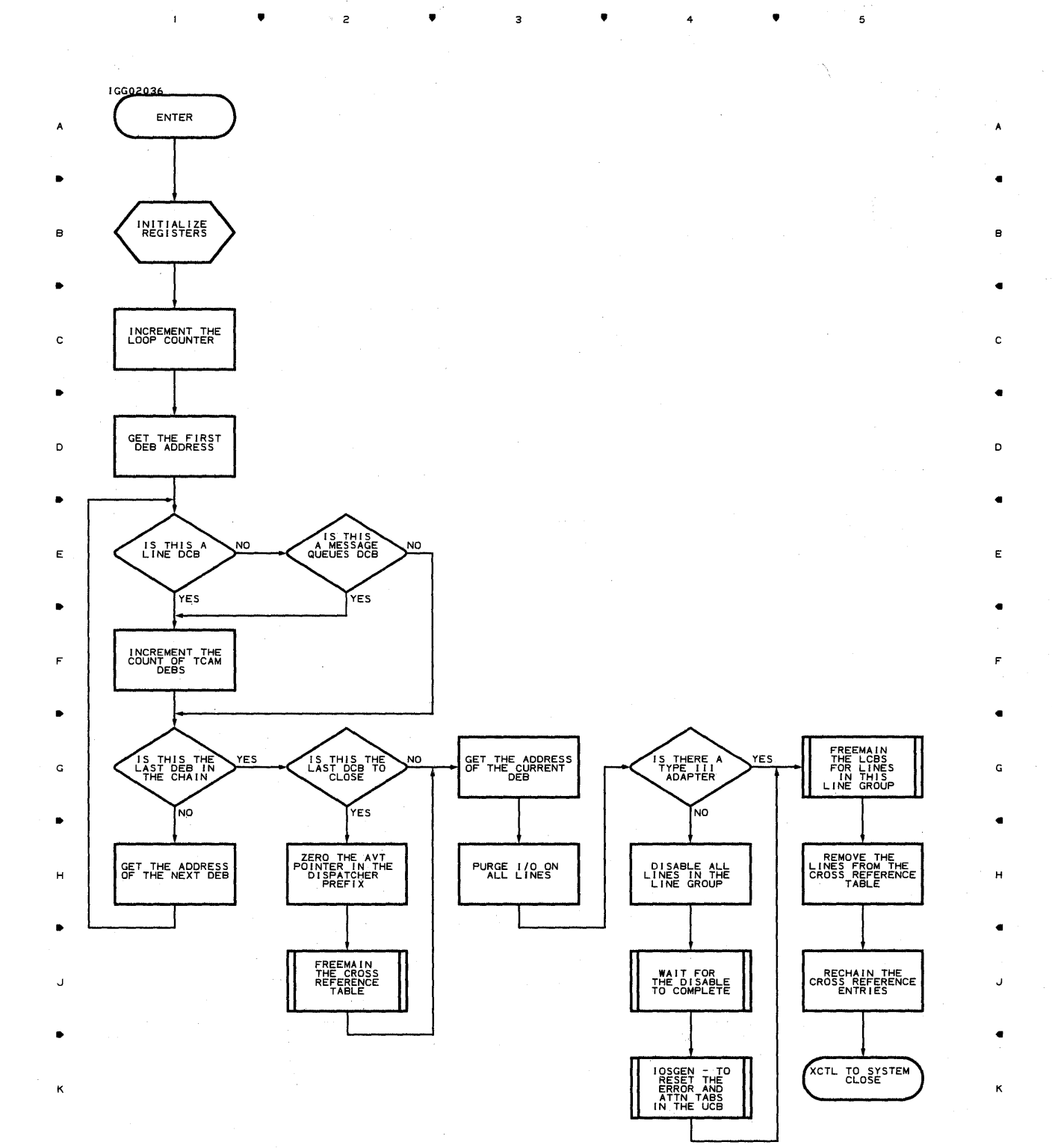

•

4

•

5

 $\sim 0.01$
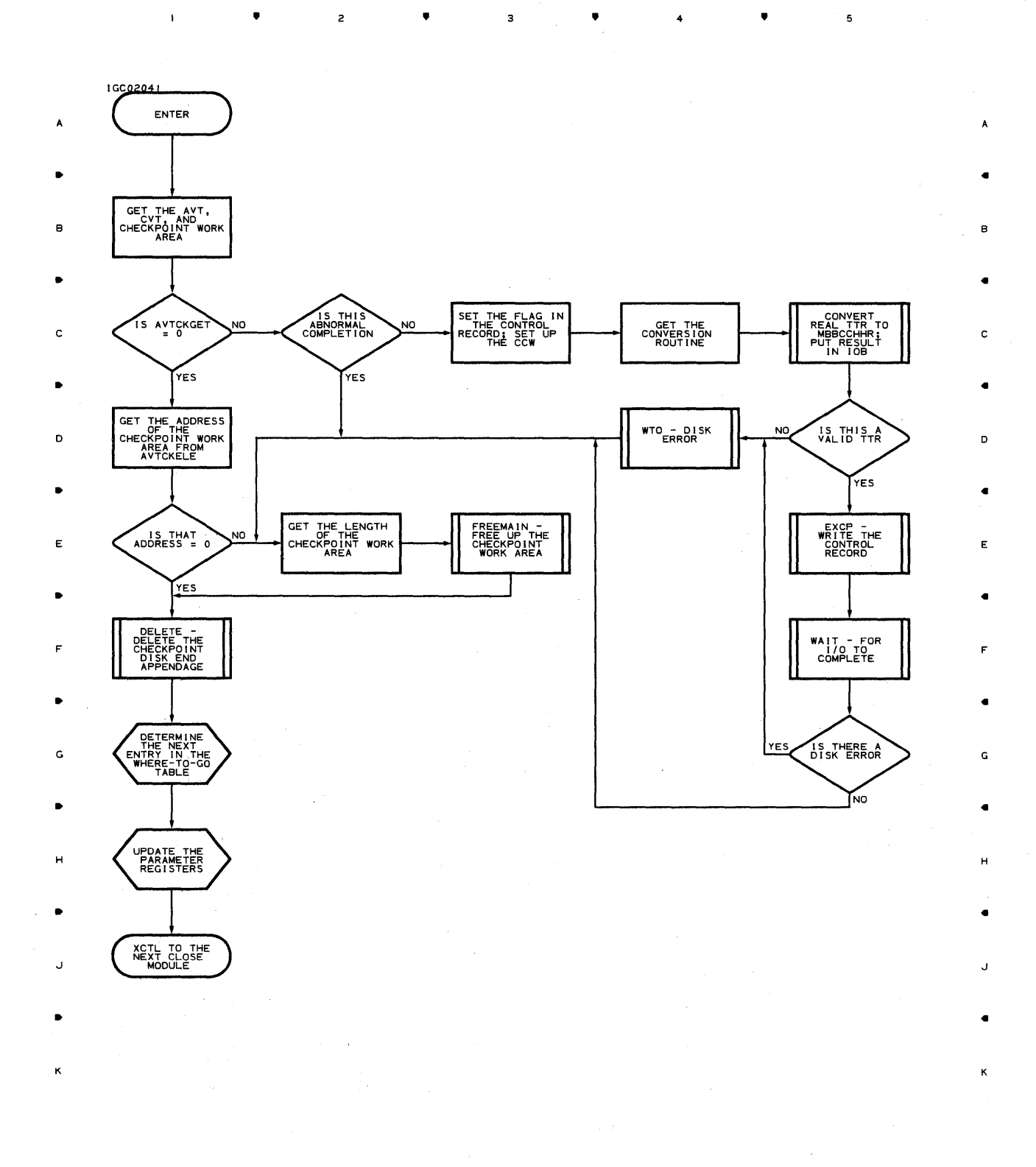

 $\overline{\mathbf{3}}$ 

 $\overline{z}$ 

4

•

**Proqram OrQani2ation 685** 

Chart L7 GET/PUT AND READ/WRITE OPEN EXECUTOR - LOAD 1

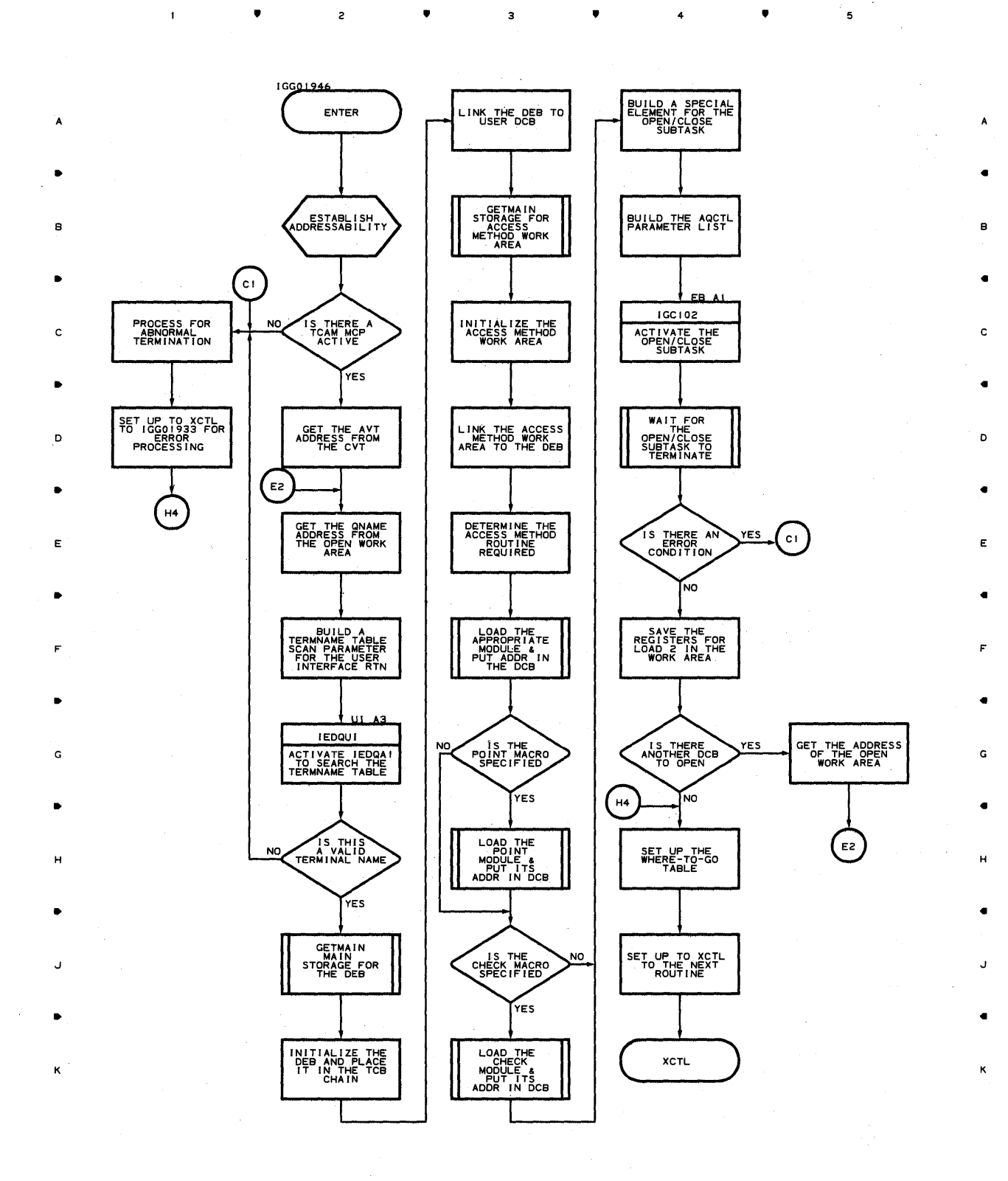

 $\overline{\phantom{a}}$ 

5

• 4 •

 $\mathbf{1}$ 

**686** 

 $\blacksquare$ 

 $\overline{c}$ 

 $\alpha\in\mathbb{C}^2$ 

 $\bar{z}$ 

 $\overline{c}$ 

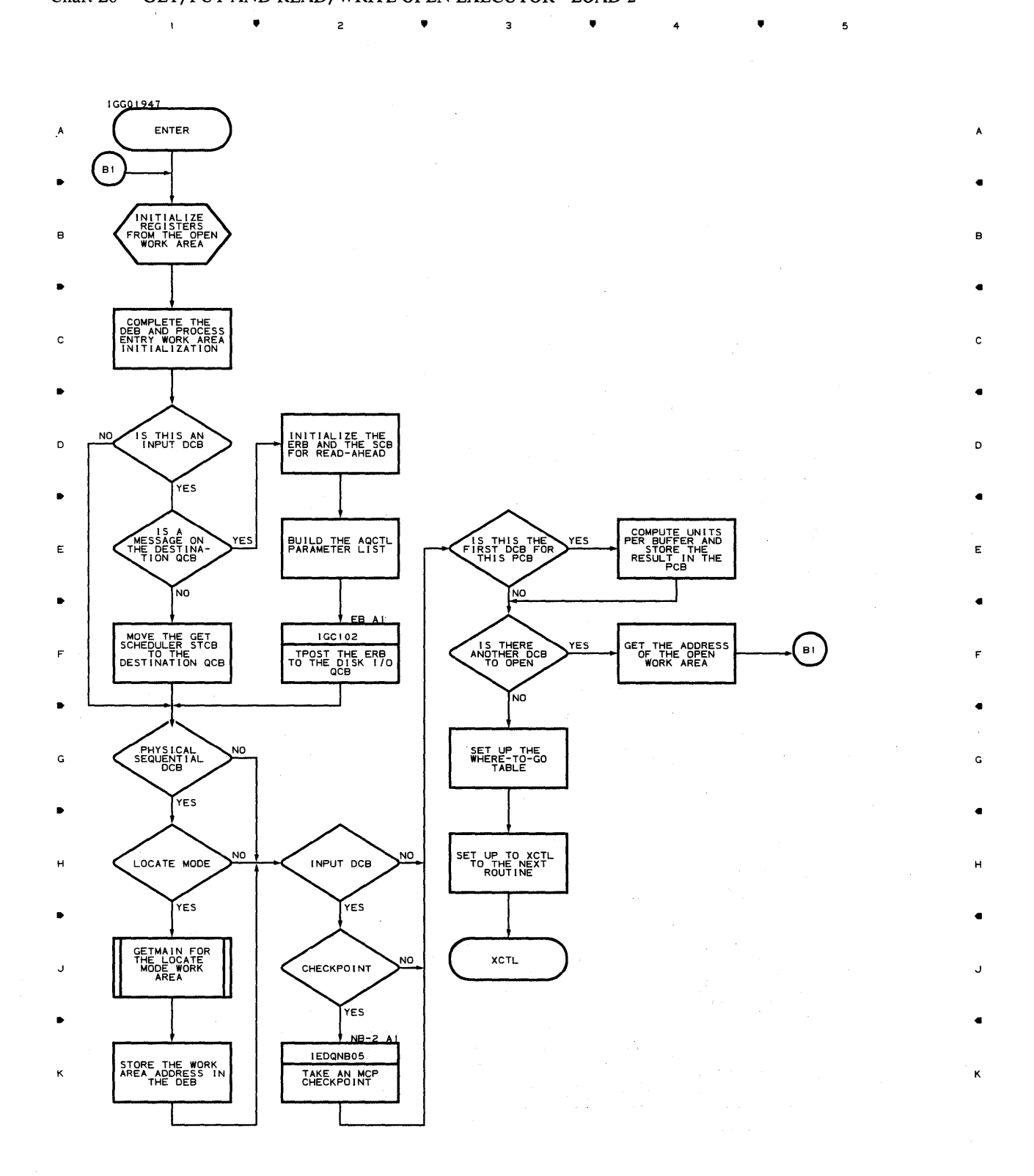

з

**Proaram Orqanization 687** 

5

 $\bullet$   $\bullet$   $\bullet$   $\bullet$   $\bullet$ 

 $\mathbf{I}$ 

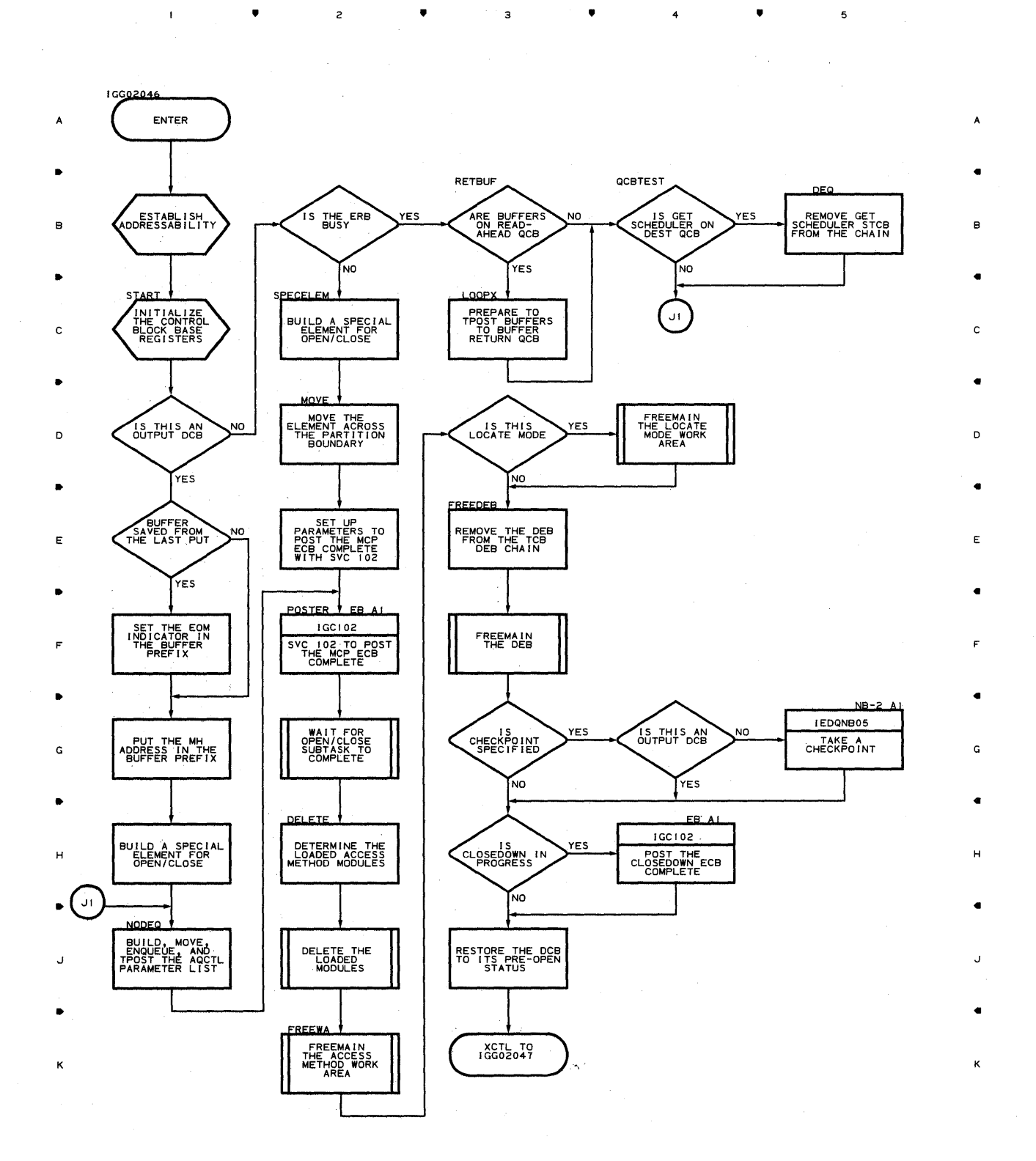

 $\overline{\phantom{a}}$ 

5

• 2 • 4 •

**688** 

 $\overline{1}$ 

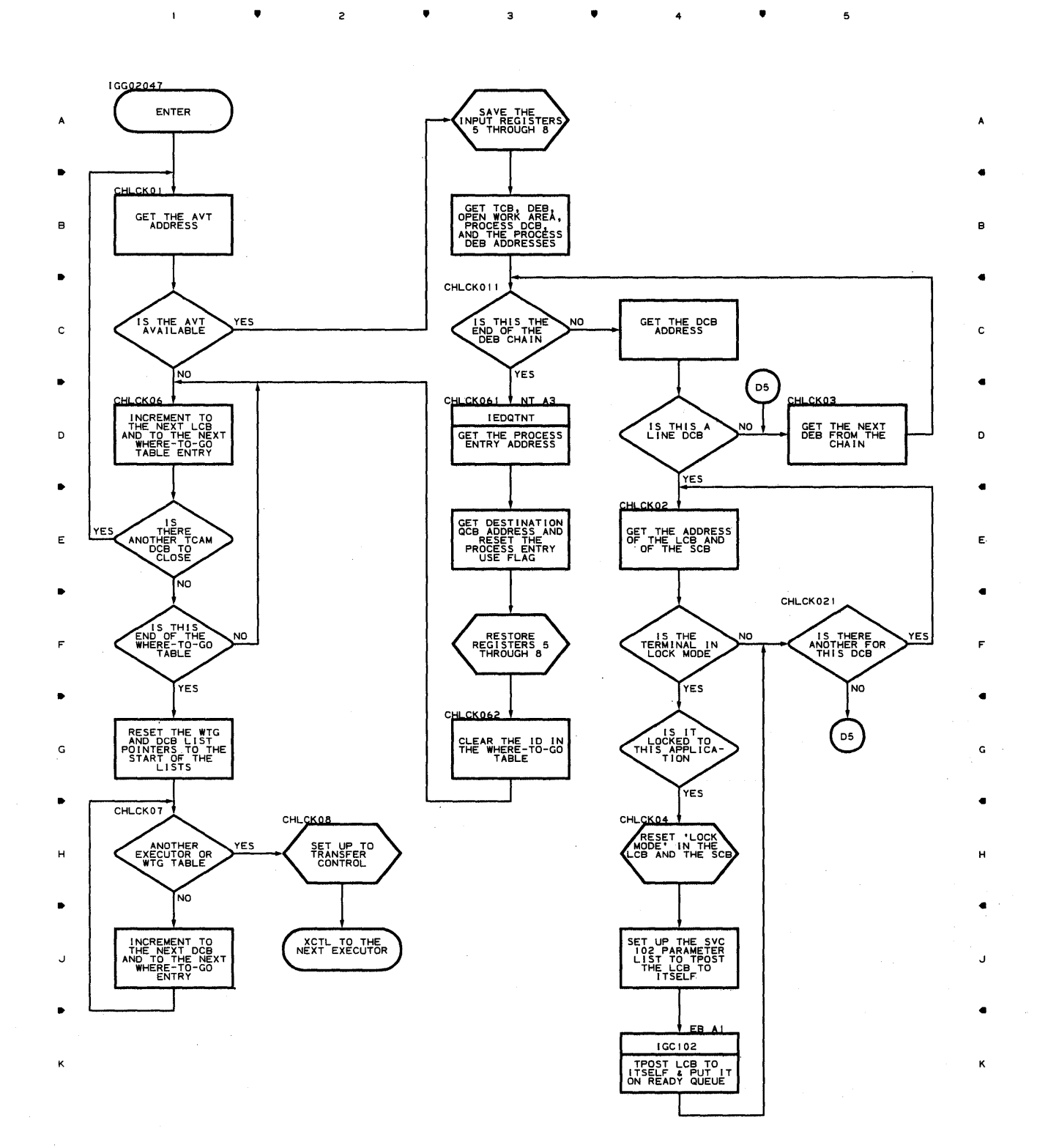

• • 4 •

 $\mathbf{1}$ 

 ${\bf 5}$ 

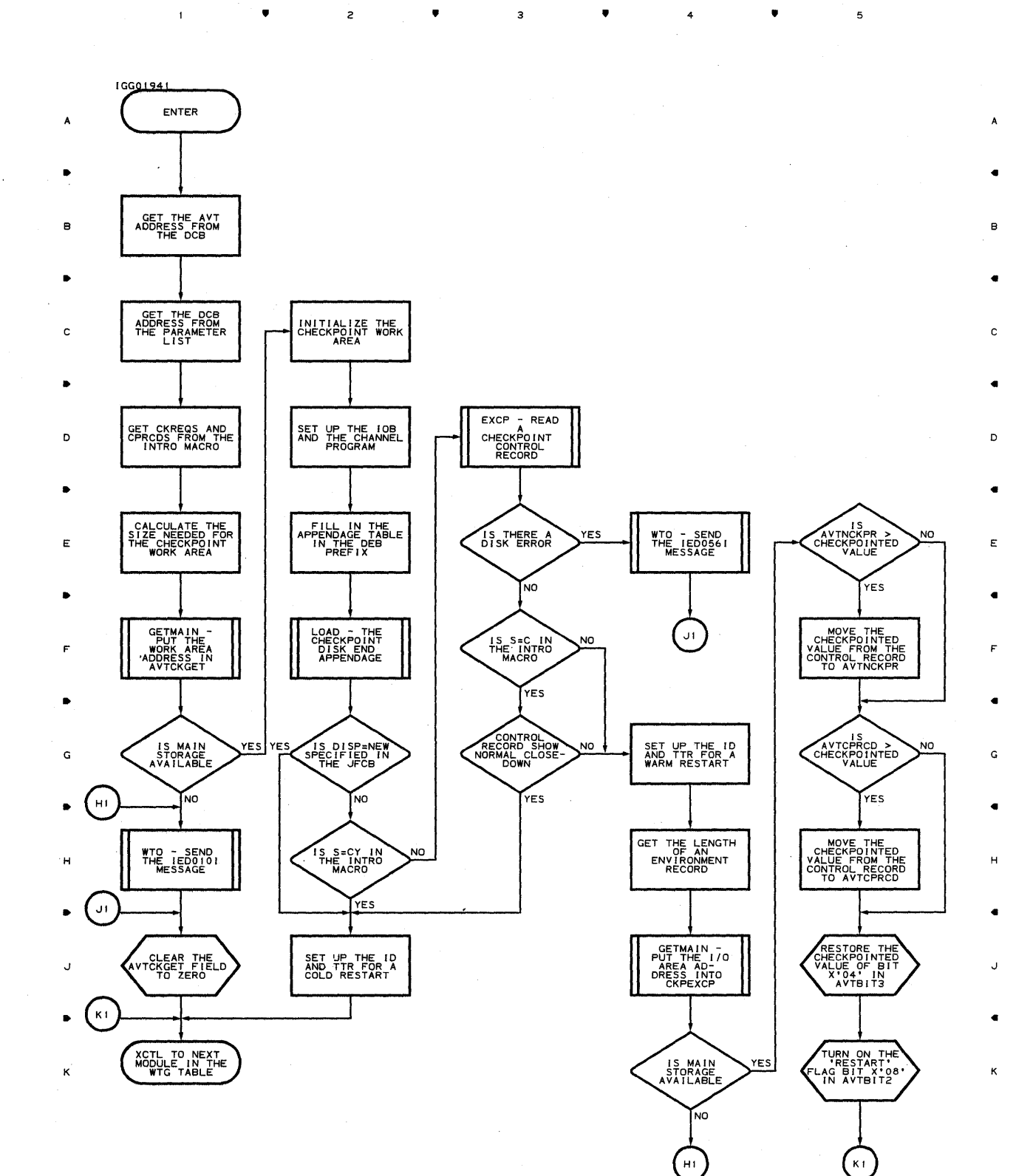

4

•

4

•

 $\overline{\mathbf{5}}$ 

**690** 

..

 $\bar{\mathbf{I}}$ 

2

..

 $\mathbf{I}$ 

 $\mathbf{I}$ 

 $\bar{z}$ 

 $\bullet$ 

 $\sim$ 

 $\overline{c}$ 

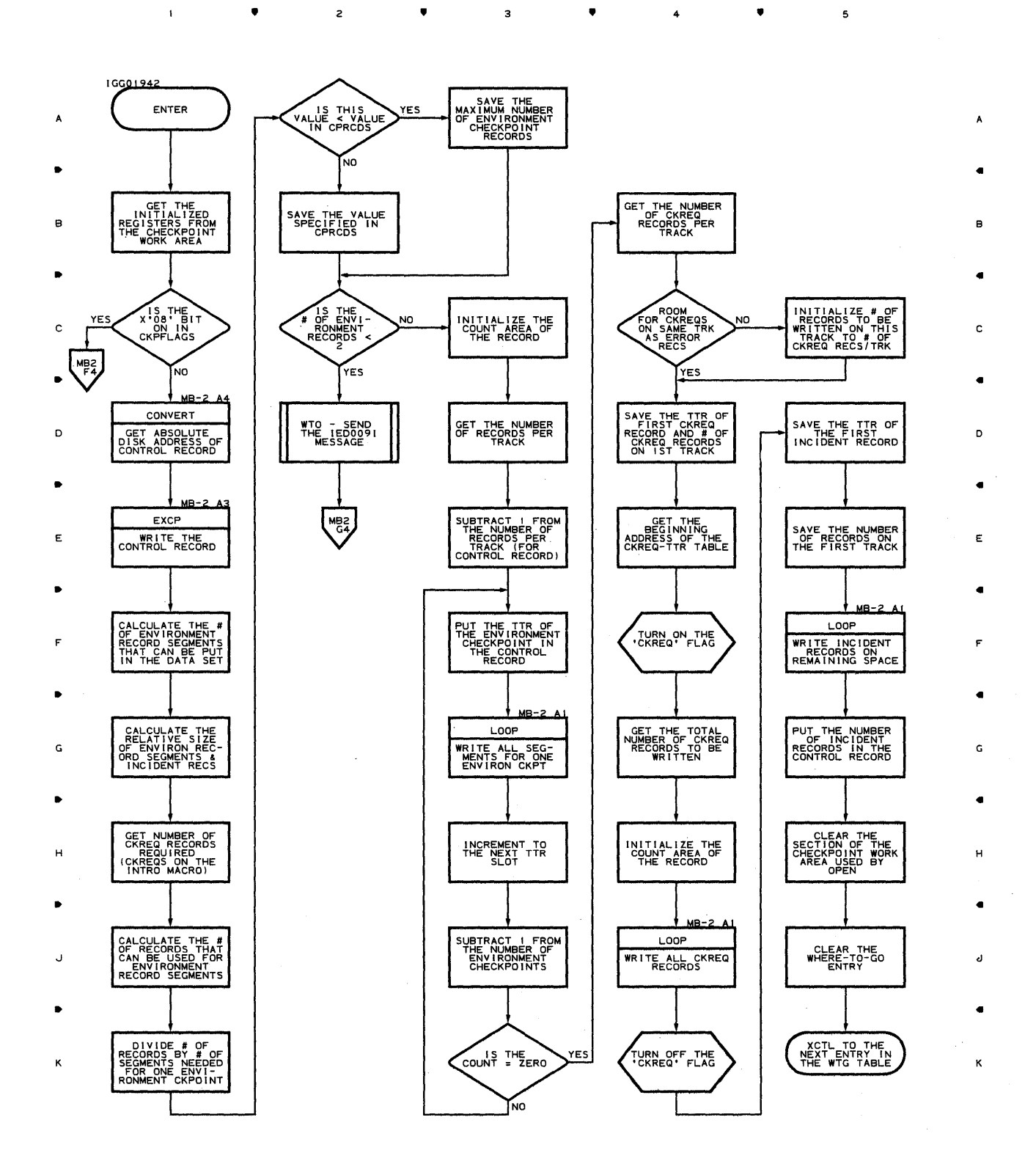

• • 4

Program Organization 691

 $\overline{\phantom{a}}$ 

٠À

 $\mathbf{s}$ 

 $\mathbf{r}$ 

 $\mathcal{A}$ 

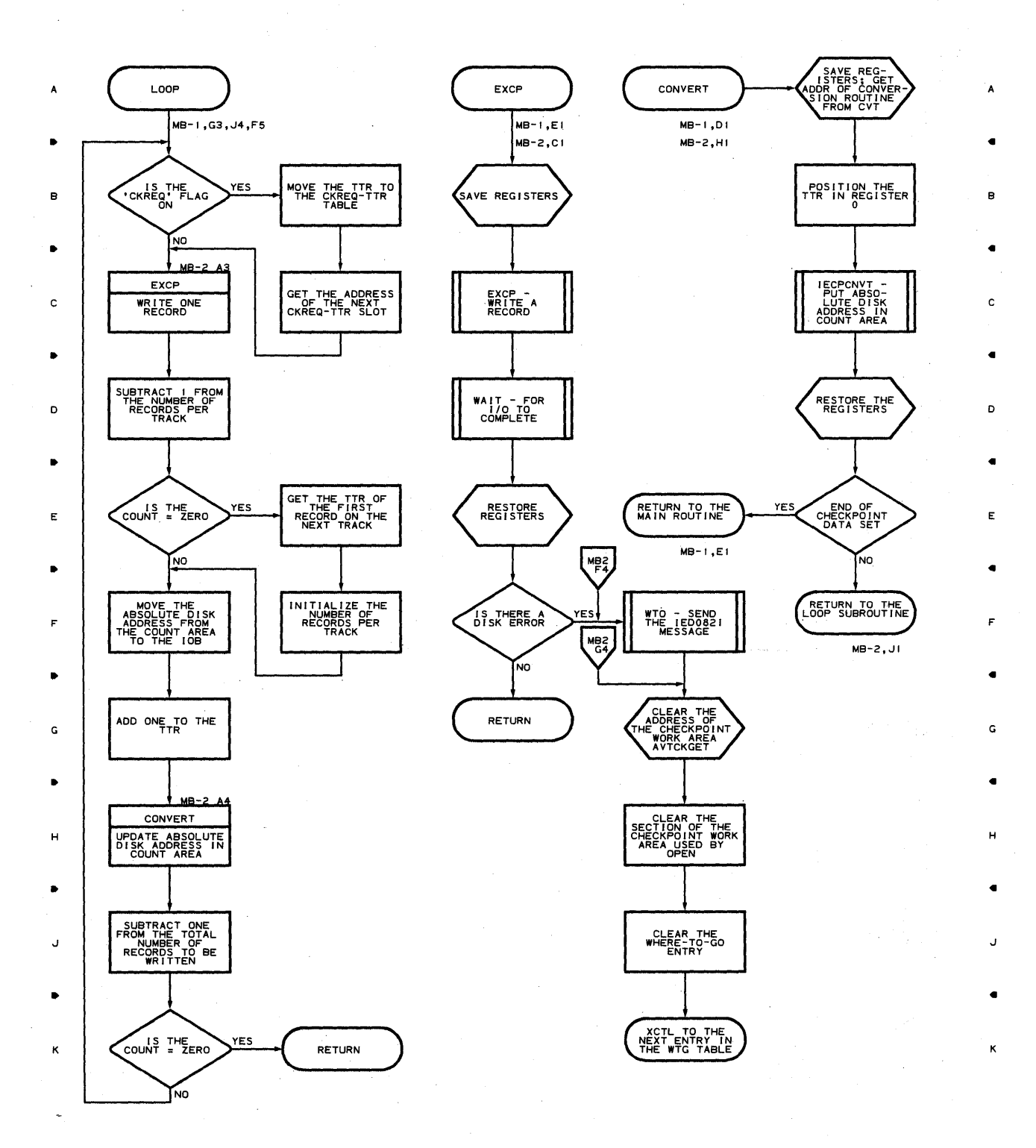

• • • 4

• 2 • 3 • 4 •

5

5

**692** 

 $\mathbf{1}$ 

 $\sigma_{\rm c}$  ,  $\sigma_{\rm c}$ 

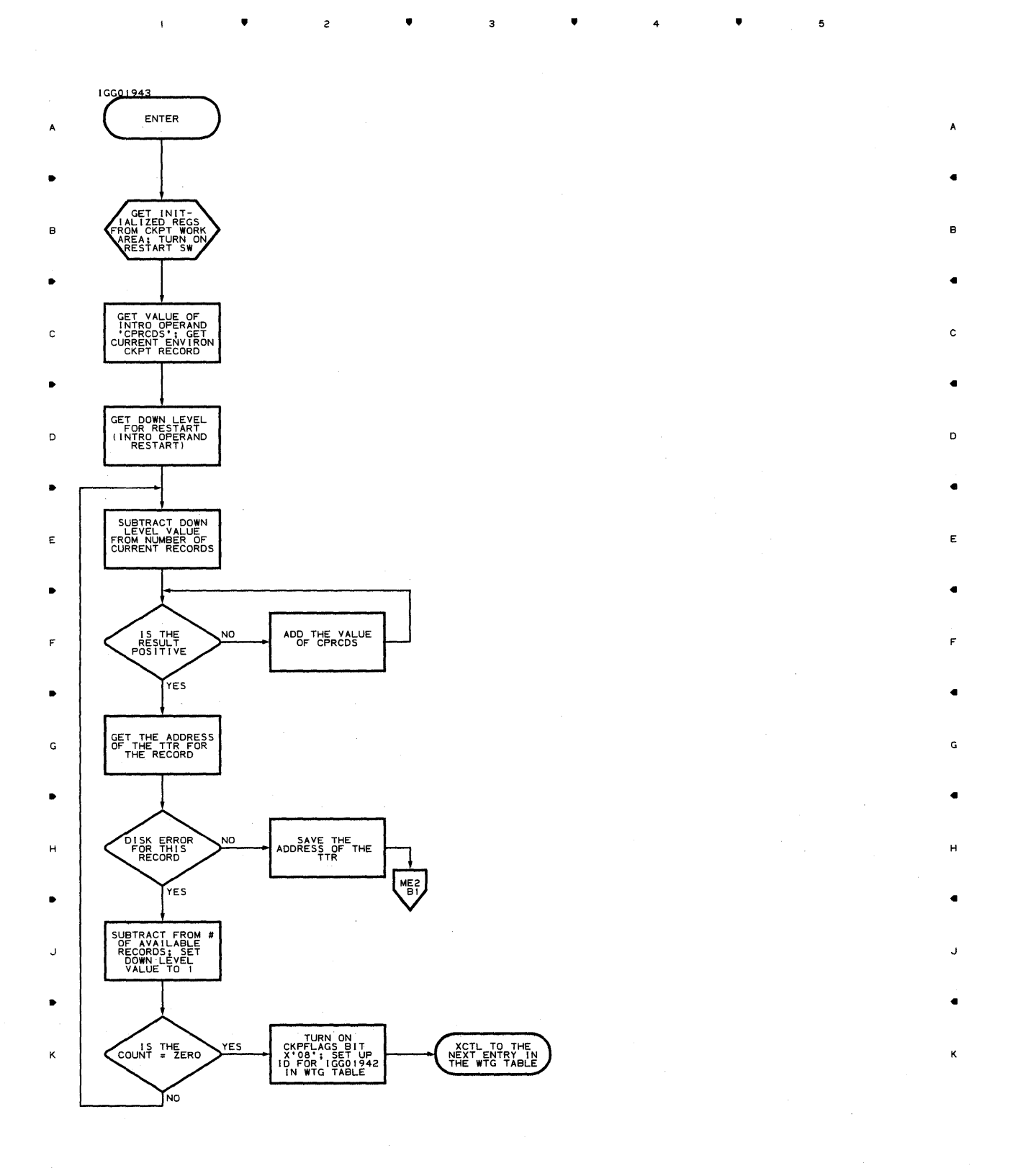

• • • 4 •

 $\mathbf{1}$ 

**Proaram Orqanization 693** 

 $\mathbf 5$ 

## **Chart** ME~2' **CHECKPOINT/RESTART FROM ENVIRONMENT RECORD ROUTINE**

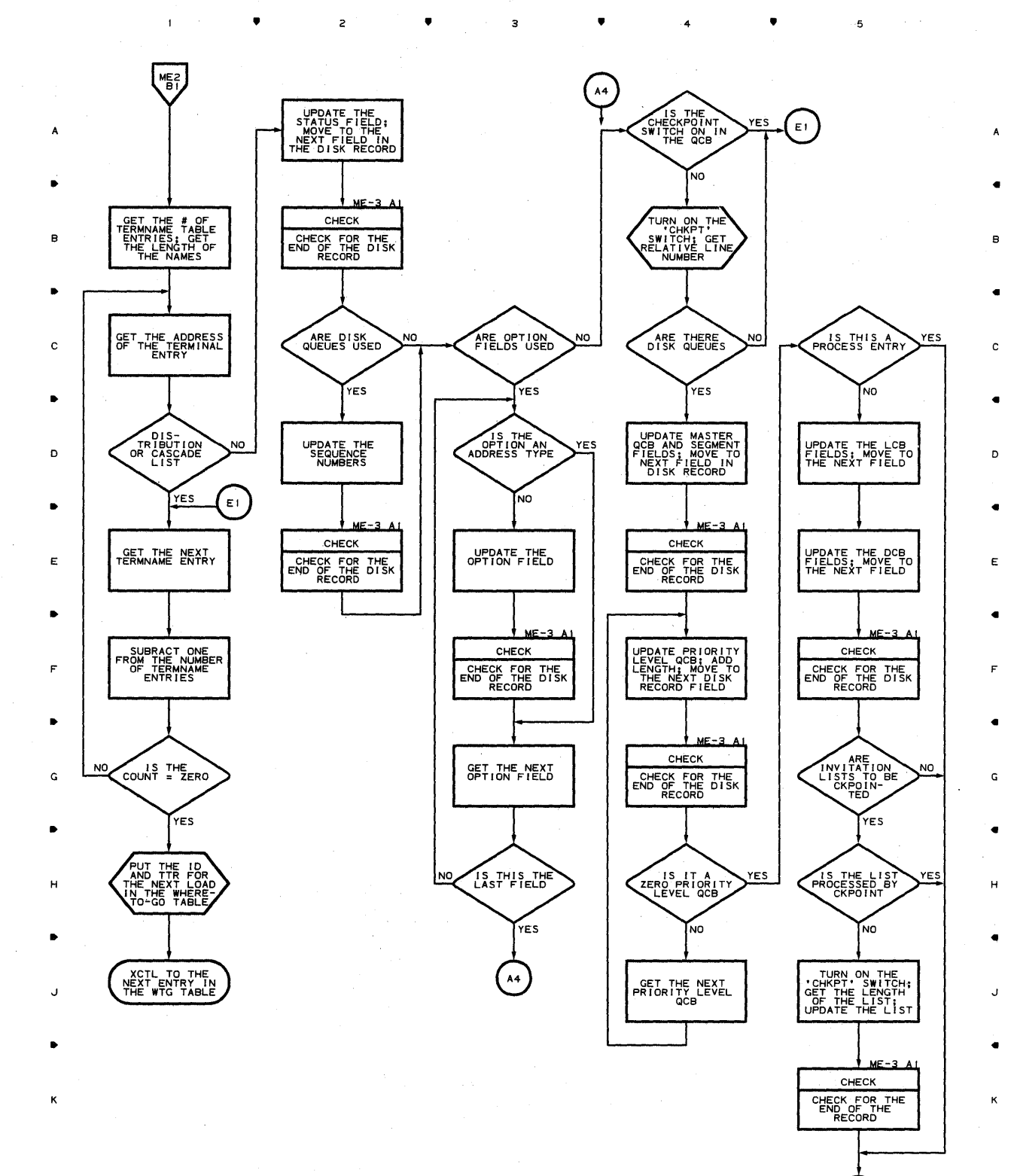

**694** 

•

 $\mathbf{I}$ 

 $2 \rightarrow \bullet$ 

•

 $\overline{\mathbf{z}}$ 

<sup>4</sup>•

Ė1.

 $\overline{\mathbf{5}}$ 

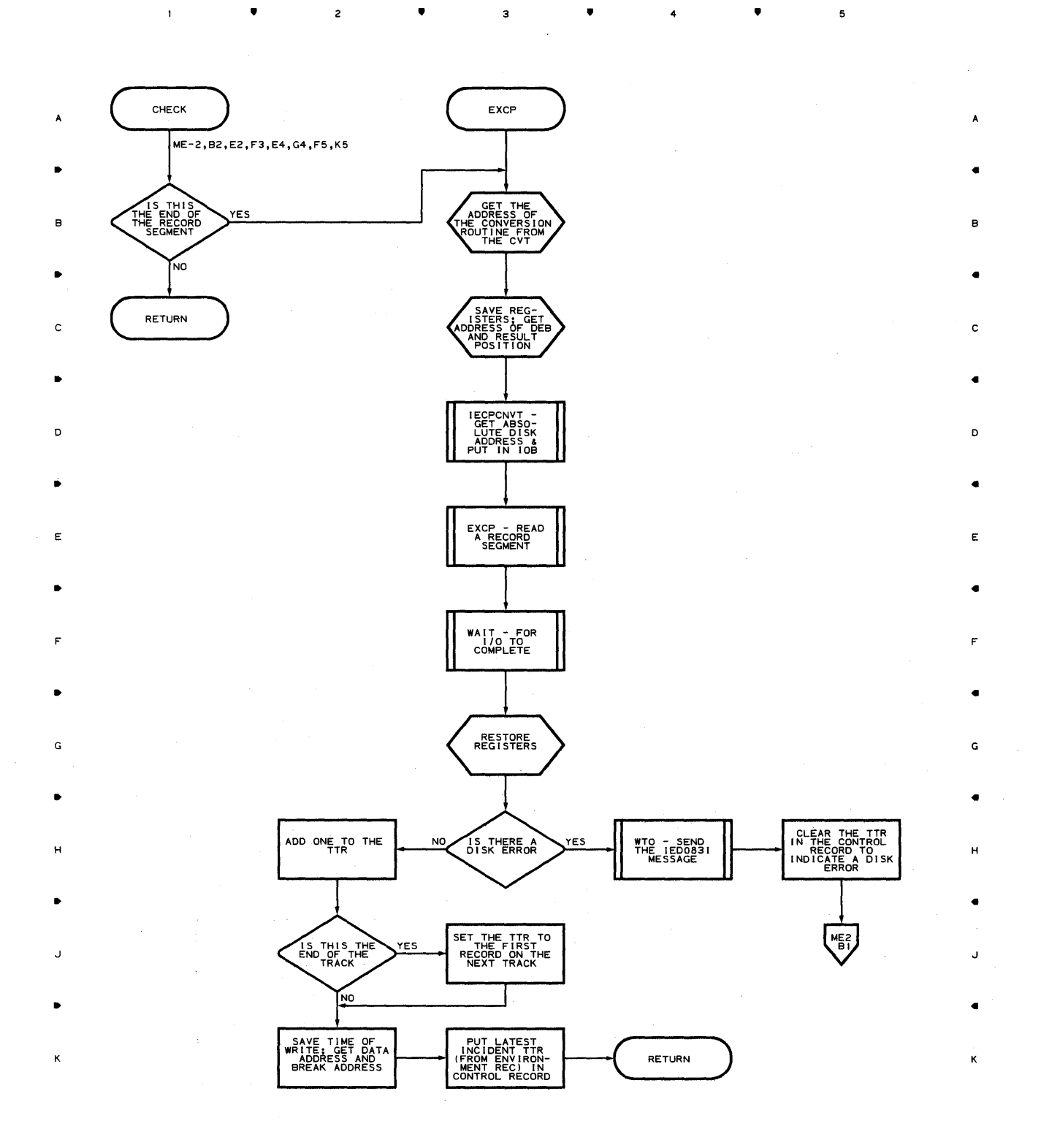

з

 $\overline{\mathbf{c}}$ 

 $\mathbf{I}$ 

•

4

•

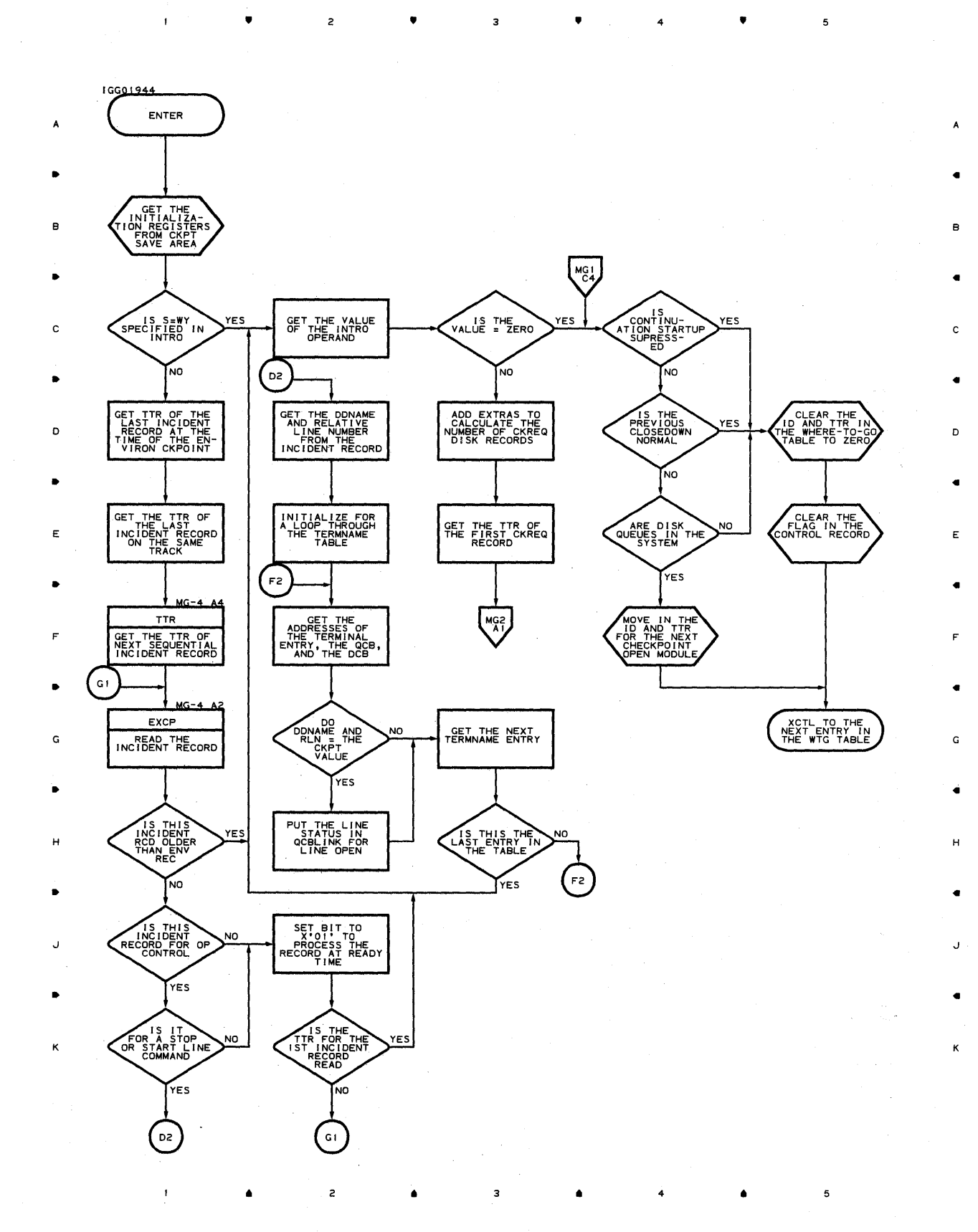

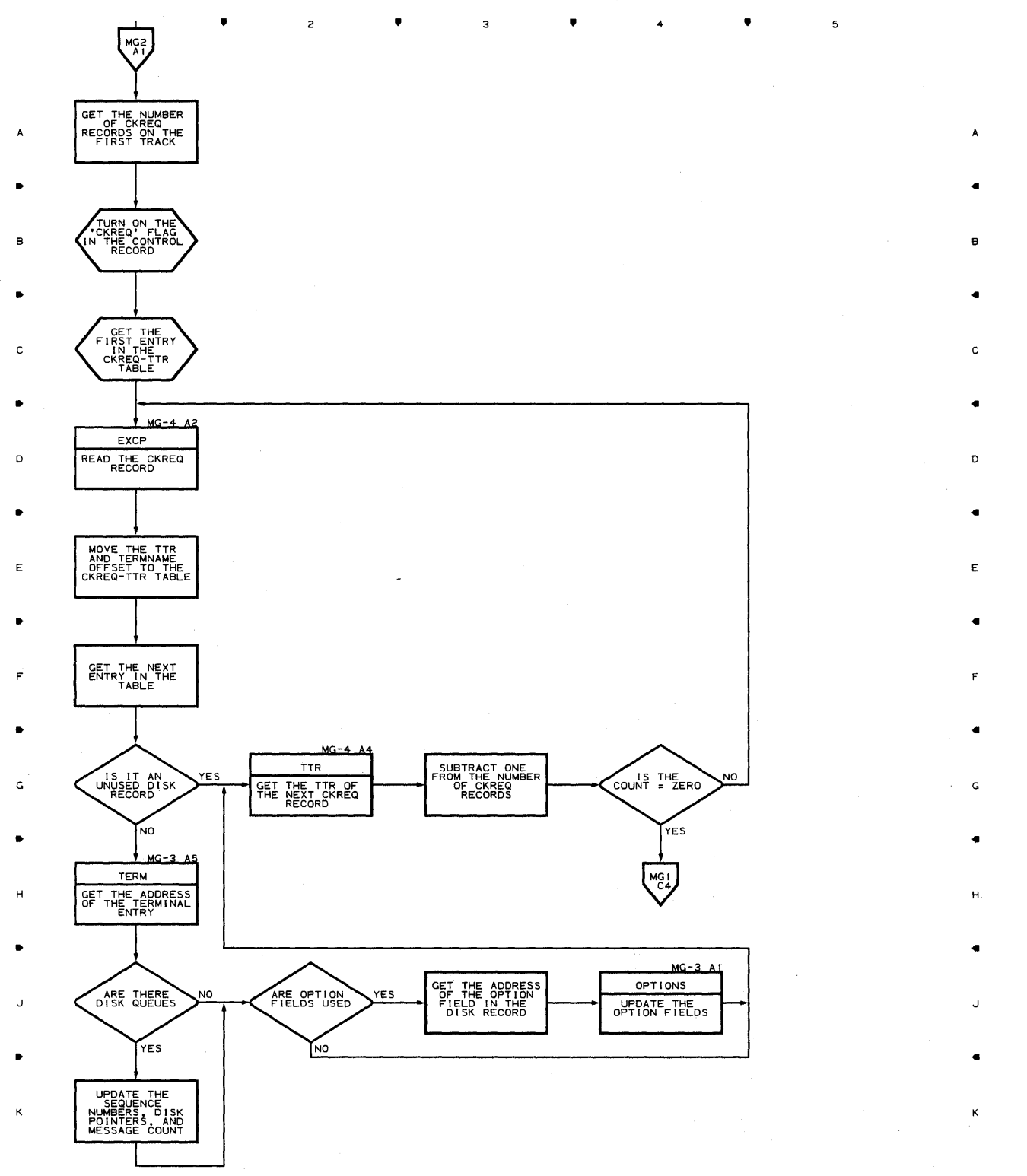

 $\mathbf{1}$ 

 $\sim$ 

 $\bar{.}$ 

 $\overline{c}$ 

•

 $\overline{3}$ 

•

4

 $\,$  5  $\,$ 

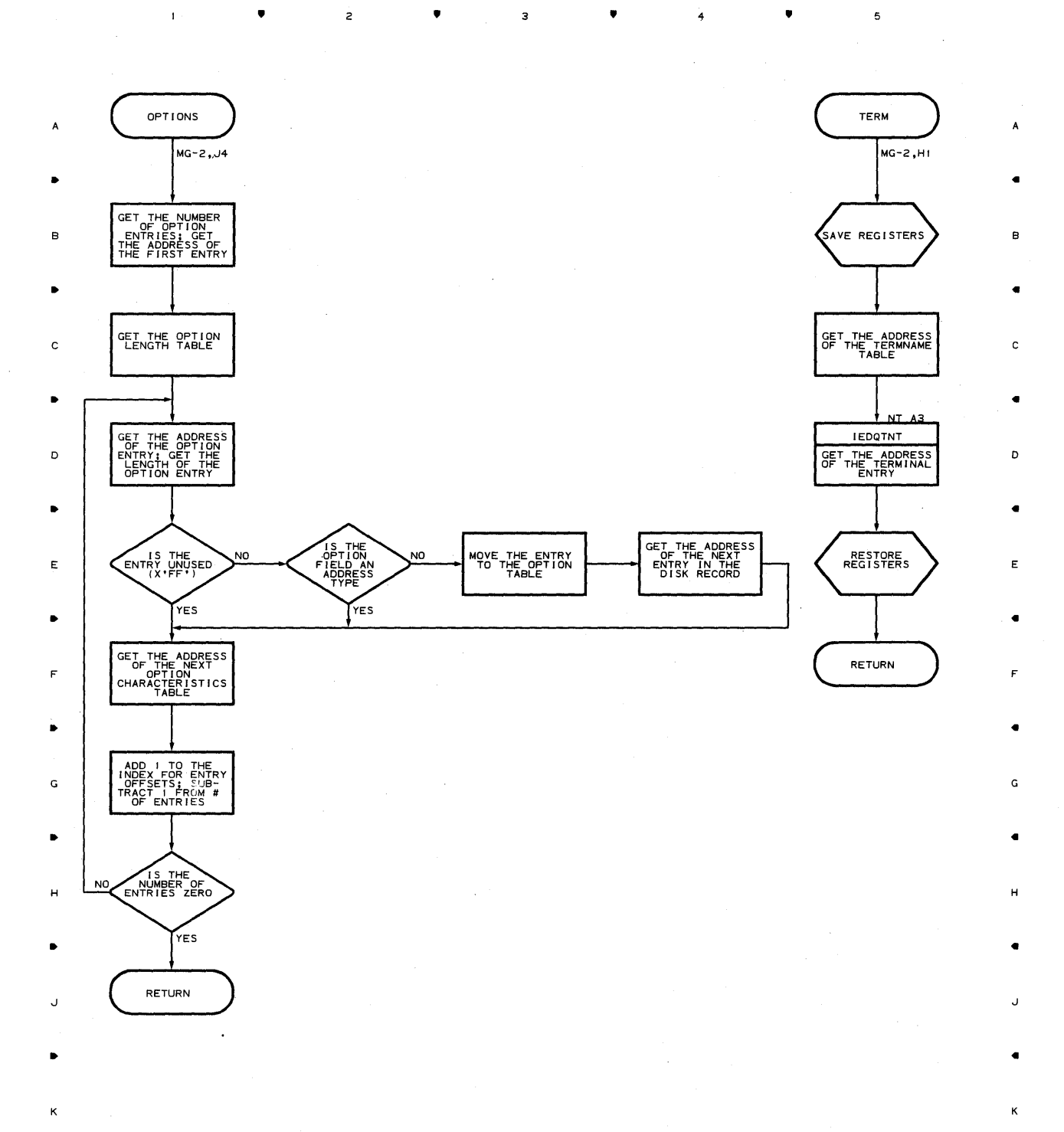

 $\overline{z}$ 

•

4

5

# **Chart MG-3 CHECKPOINT/RESTART FROM INCIDENT AND CKREQ RECORDS ROUTINE**

#### **Chart MG-4 CHECKPOINT/RESTART FROM INCIDENT AND CKREQ RECORDS ROUTINE**

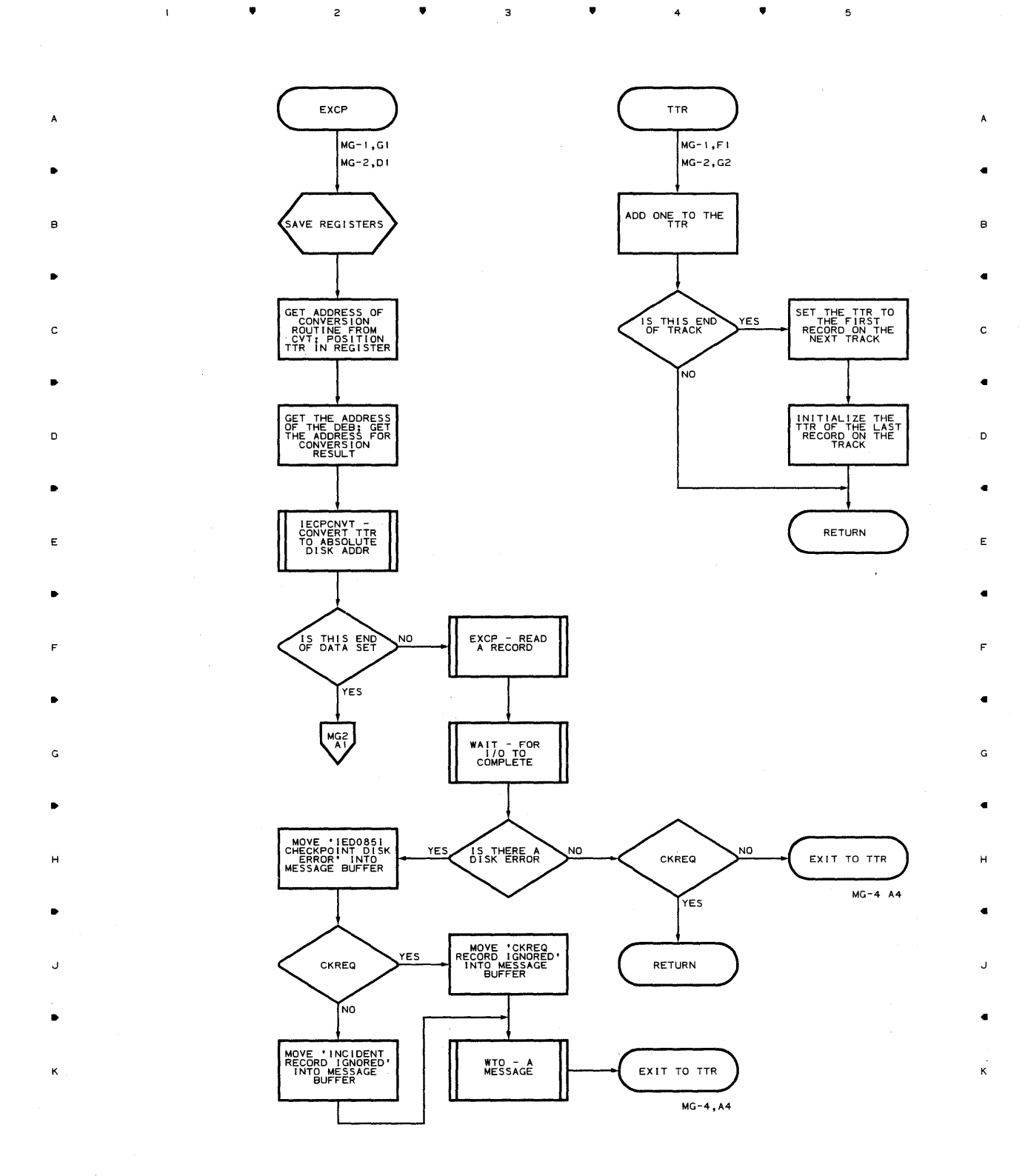

.. .. .. 4 ..

**Proqram Orqanization 699** 

 $\gamma_{\rm{eff}}$ 

 $\bar{\psi}$ 

 $\overline{\phantom{a}}$ 

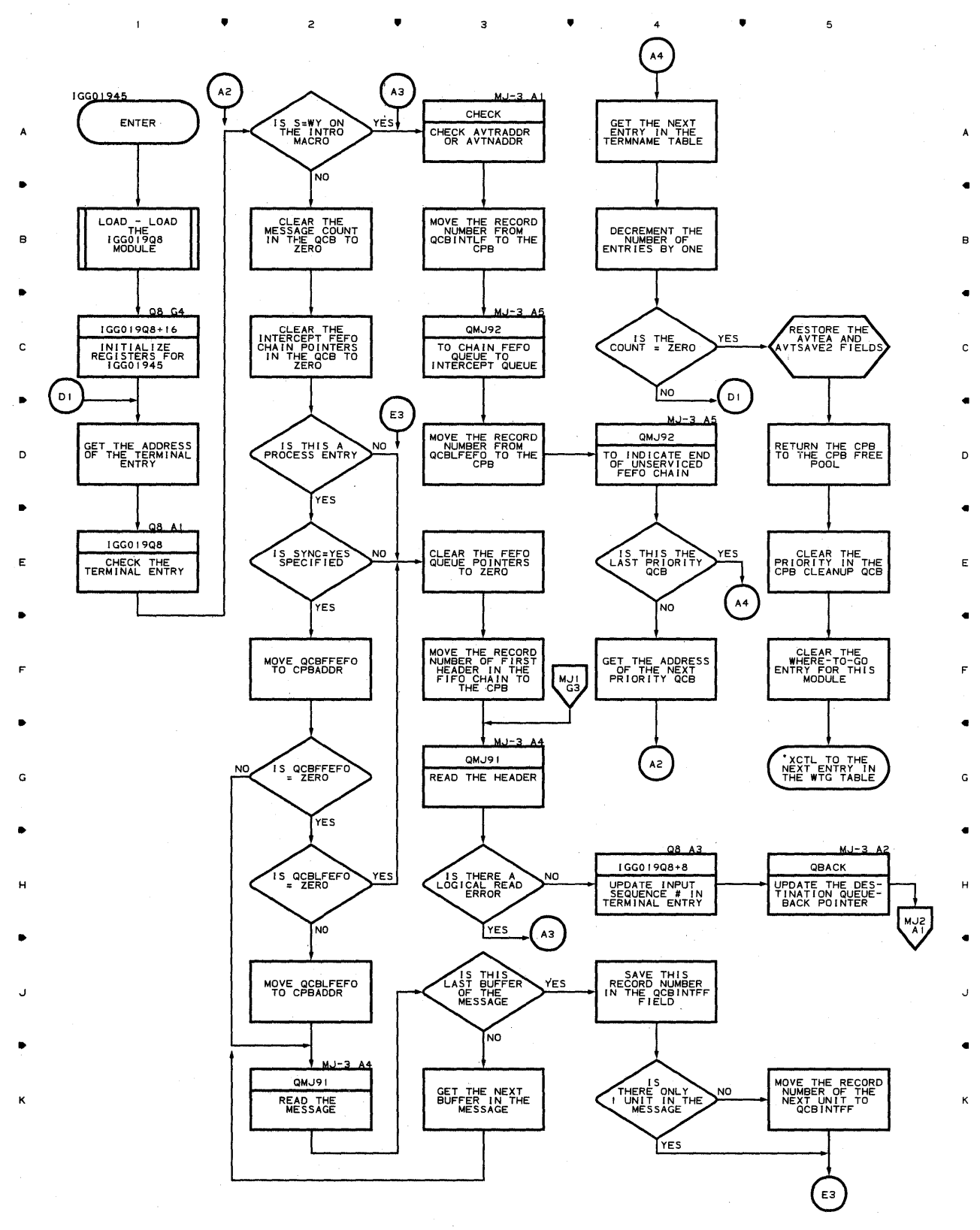

• 3 • 4 •

 $\sim$ 

5

#### **Chart MJ-l CHECKPOINT CONTINUATION RESTART ROUTINE**

 $\alpha$ 

**700** 

 $\overline{1}$ 

 $\sim$ 

#### **Chart MJ-2 CHECKPOINT CONTINUATION RESTART ROUTINE**

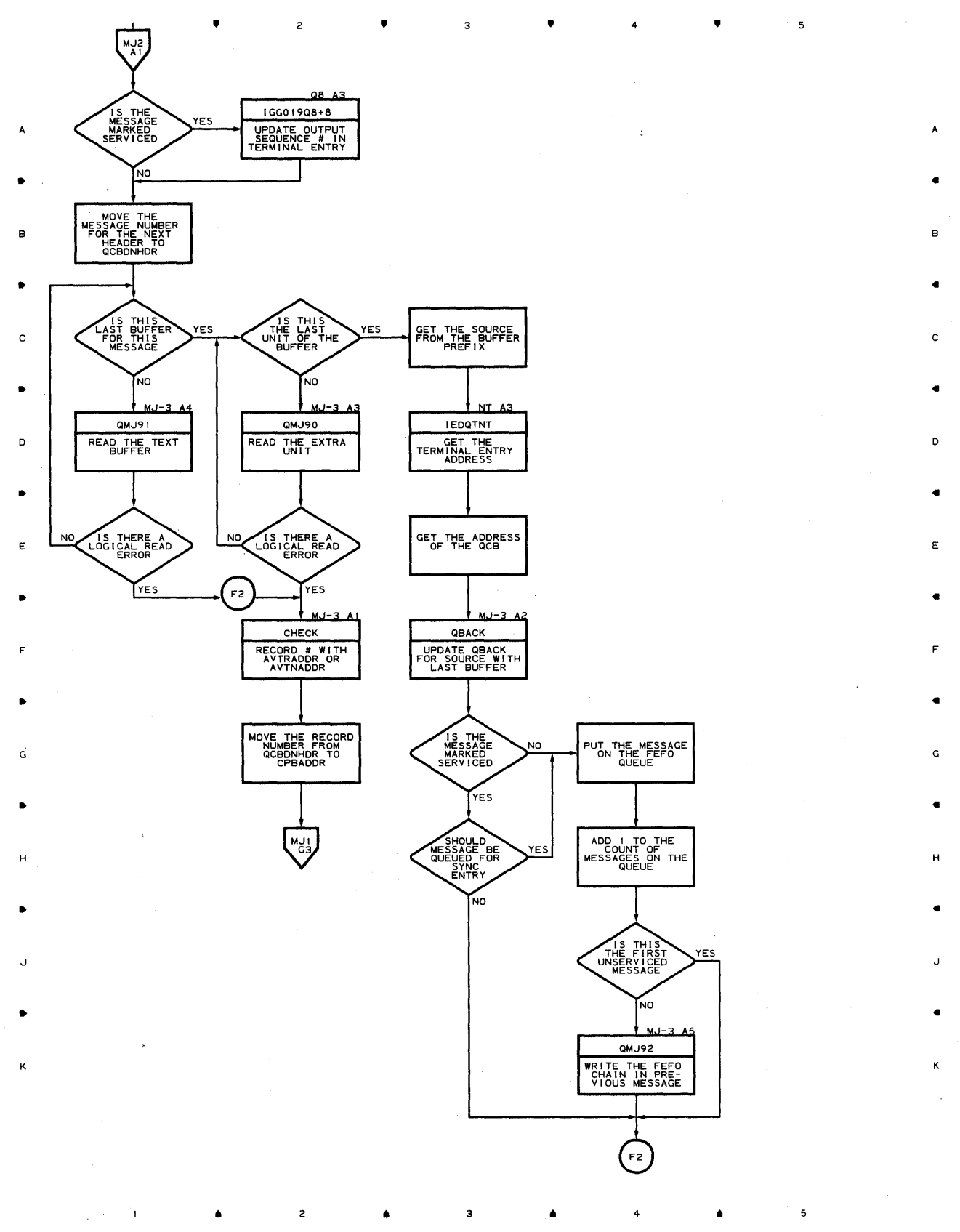

Ŷ,

# **Chart MJ-3 CHECKPOINT CONTINUATION RESTART ROUTINE**

 $\overline{z}$ 

•

 $\sim$  1

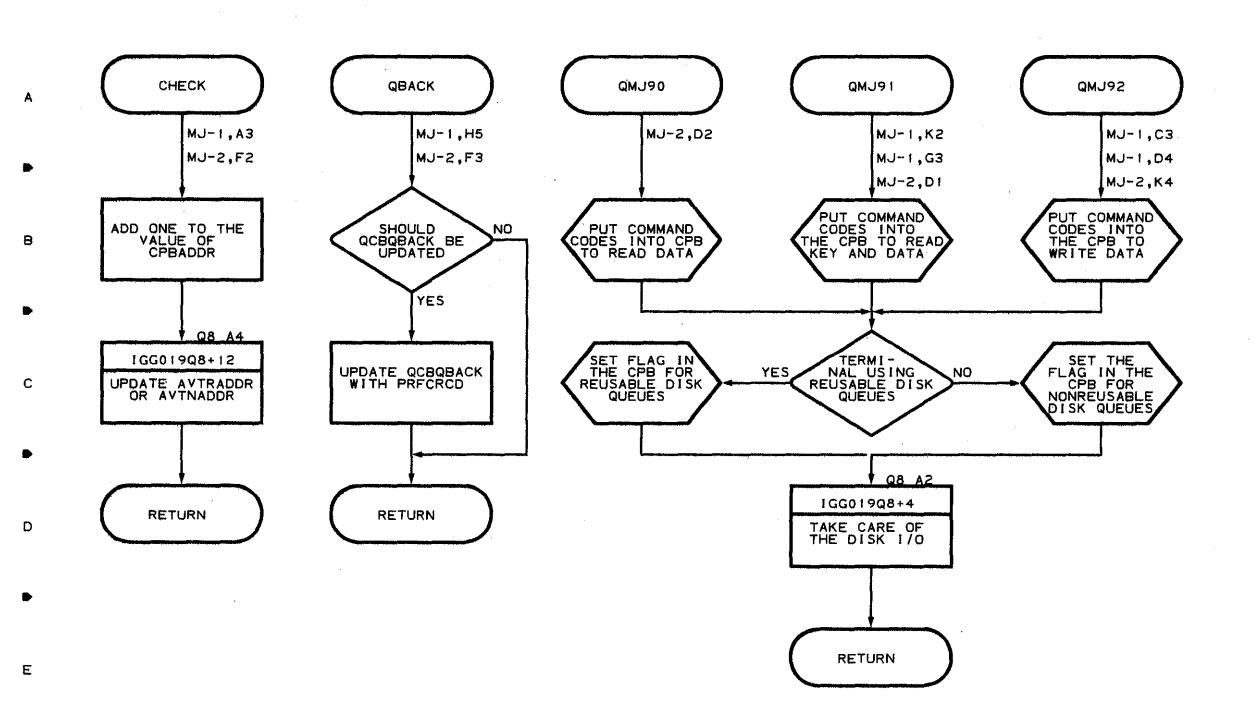

 $\bullet$   $\bullet$   $\bullet$   $\bullet$ 

4

 $\bullet$  5

A

•

8

•

C

•

0

•

E

•

F

•

G

•

H

•

J

•

κ

..

- ..
- G
- ..
- H ..
- J
- ..
- K

2

•

4

•

- 
- $\sim$

•

**'702** 

 $\cdot$ 

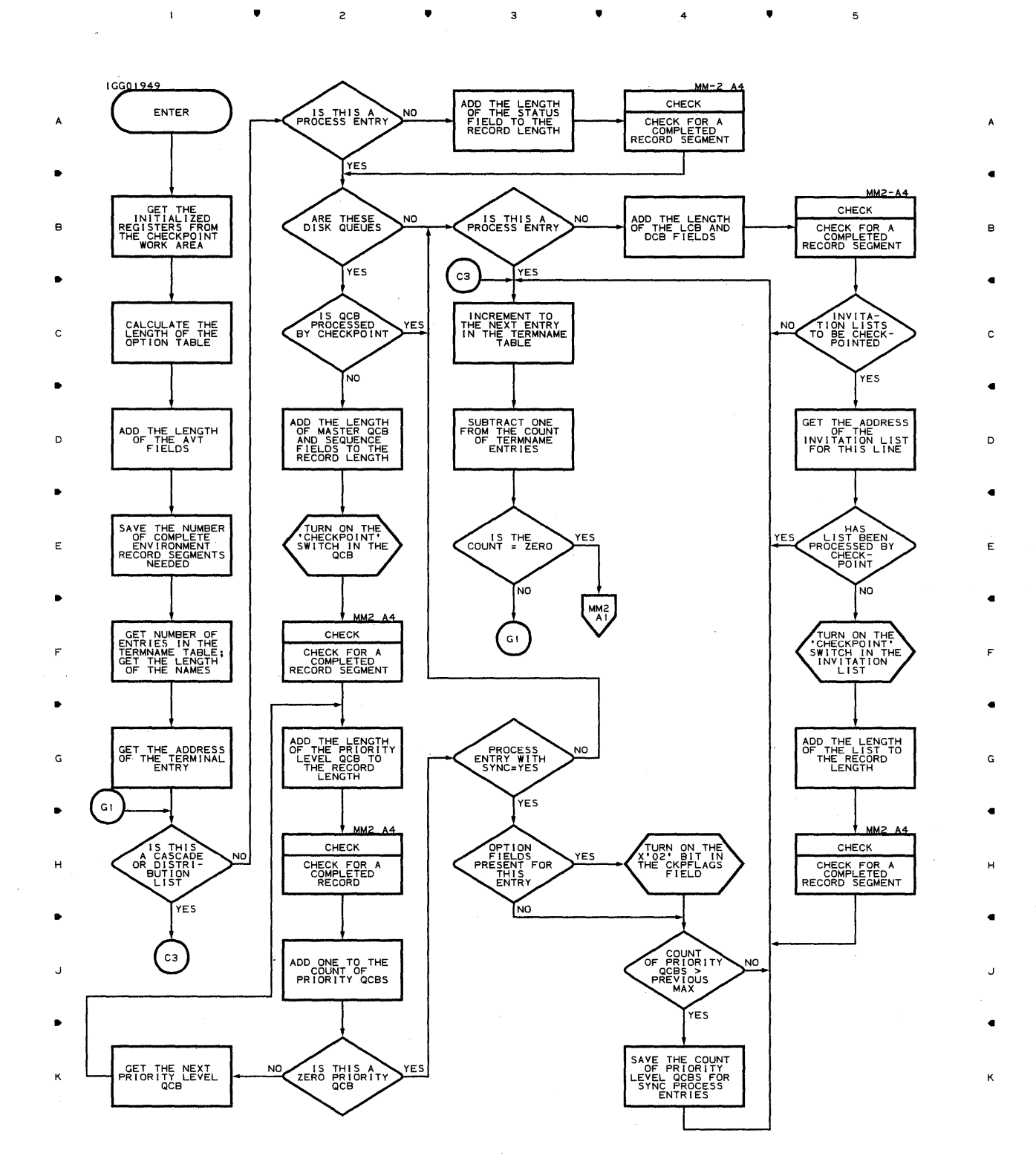

• • 4 •

 $\bar{\rm t}$ 

 $\bar{\beta}$ 

Proqram Orqanizaticn 703

 $\mathfrak s$ 

## Chart MM-2 CHECKPOINT DISK ALLOCATION ROUTINE

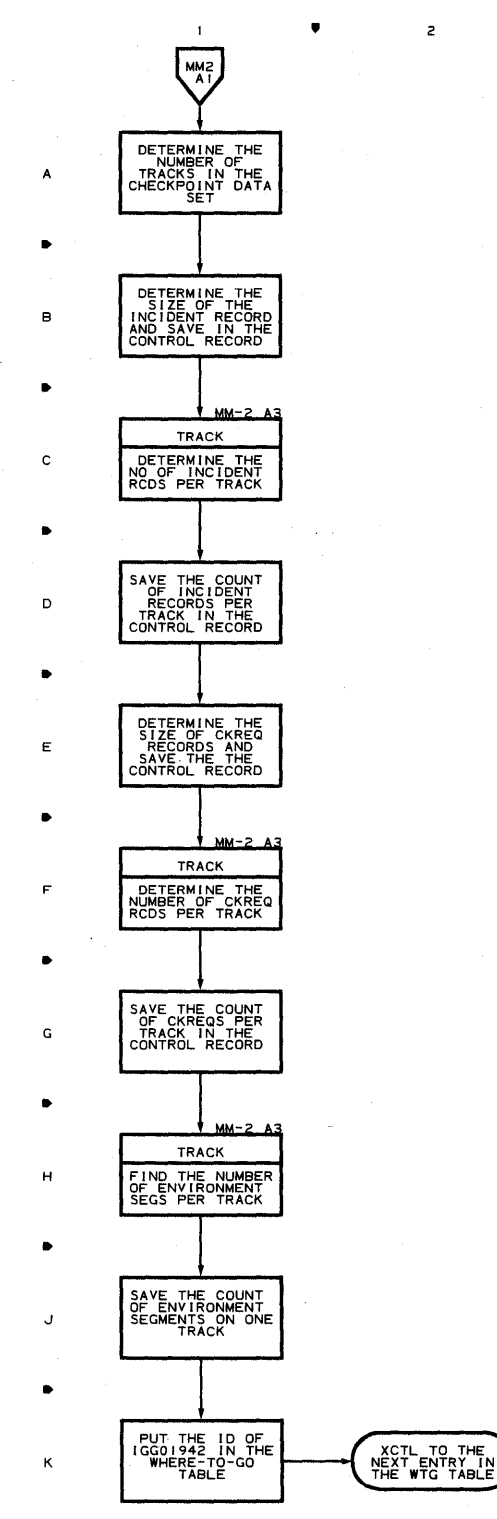

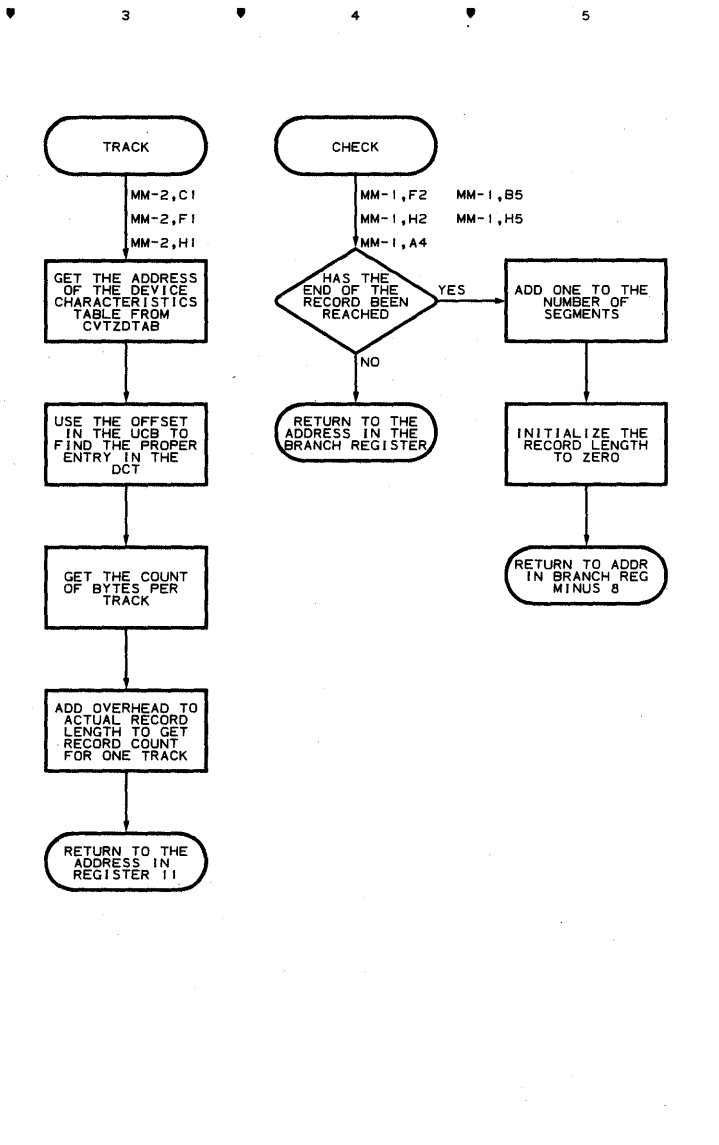

A

c.

D

Ġ

5

 $\bullet$   $2$   $\bullet$   $3$   $\bullet$   $4$   $4$ 

 $\mathbf{I}$ 

## **Chart NA RESIDENT CLOSEDOWN COMPLETION ROUTINE**

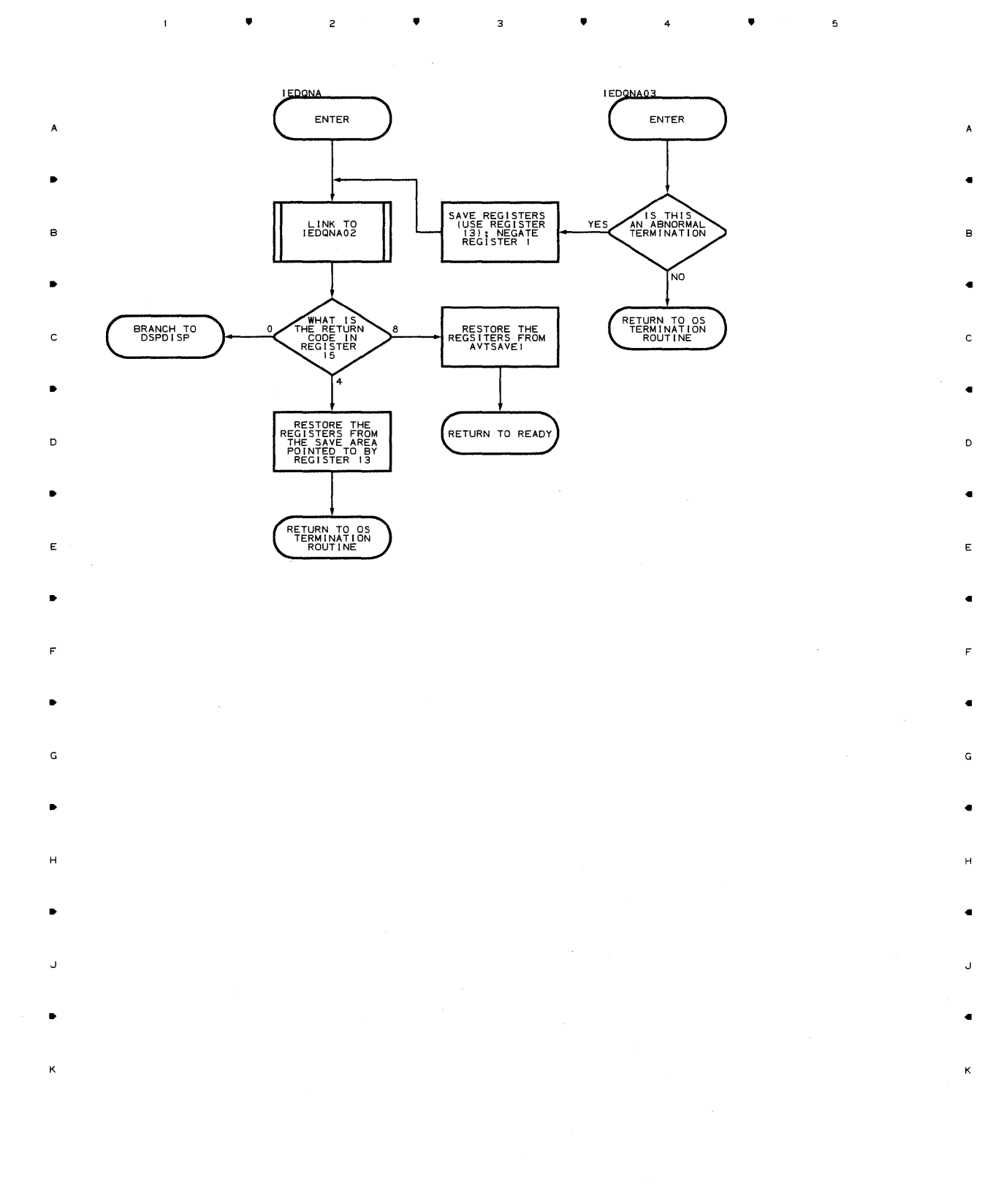

 $\sim$   $\sim$ 

# **Proqram Orqanization 705**

5

 $\bullet$   $\bullet$   $\bullet$   $\bullet$ 

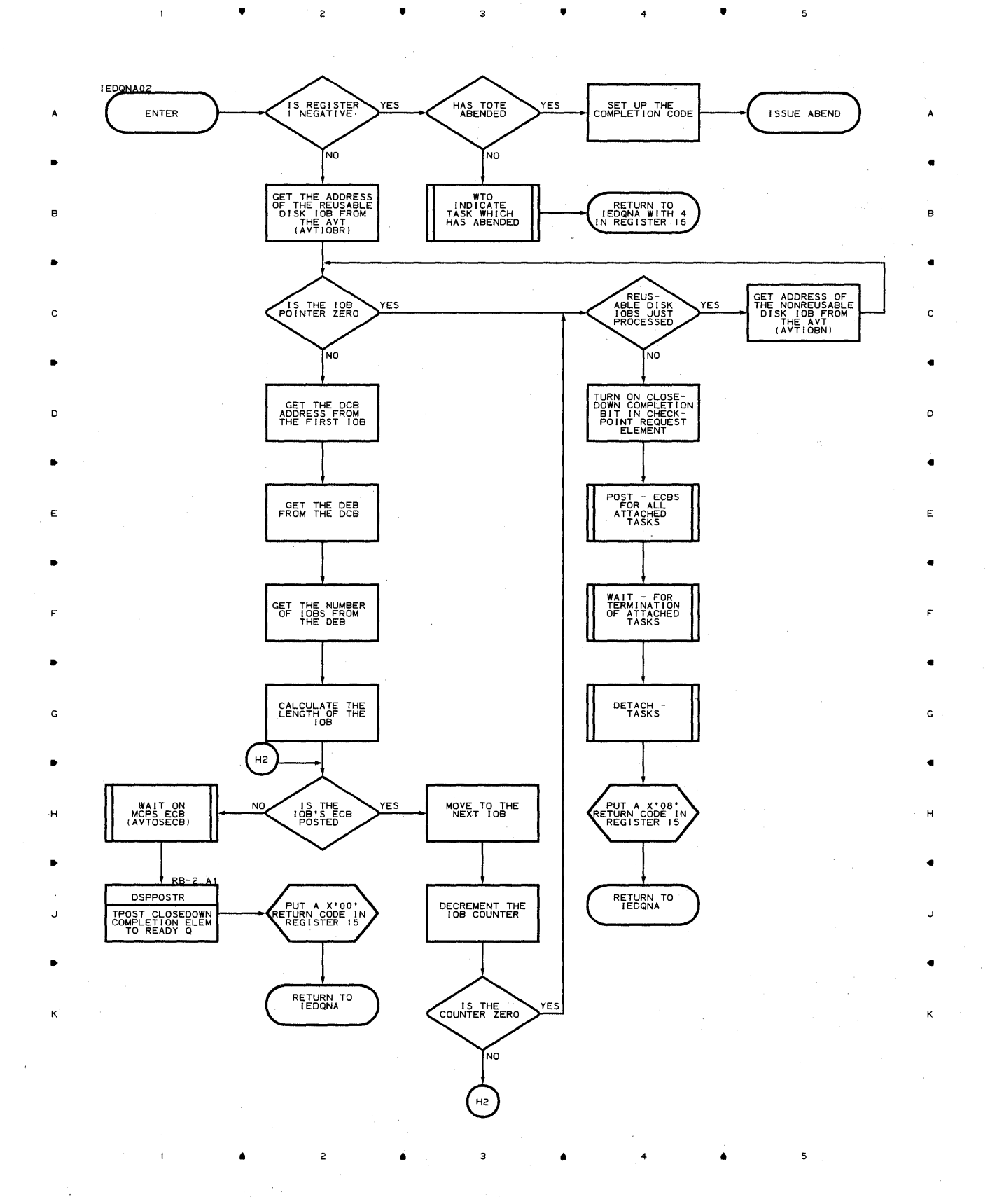

**Chart NB-l APPLICATION PROGRAM/CHECKPOINT INTERFACE ROUTINE** 

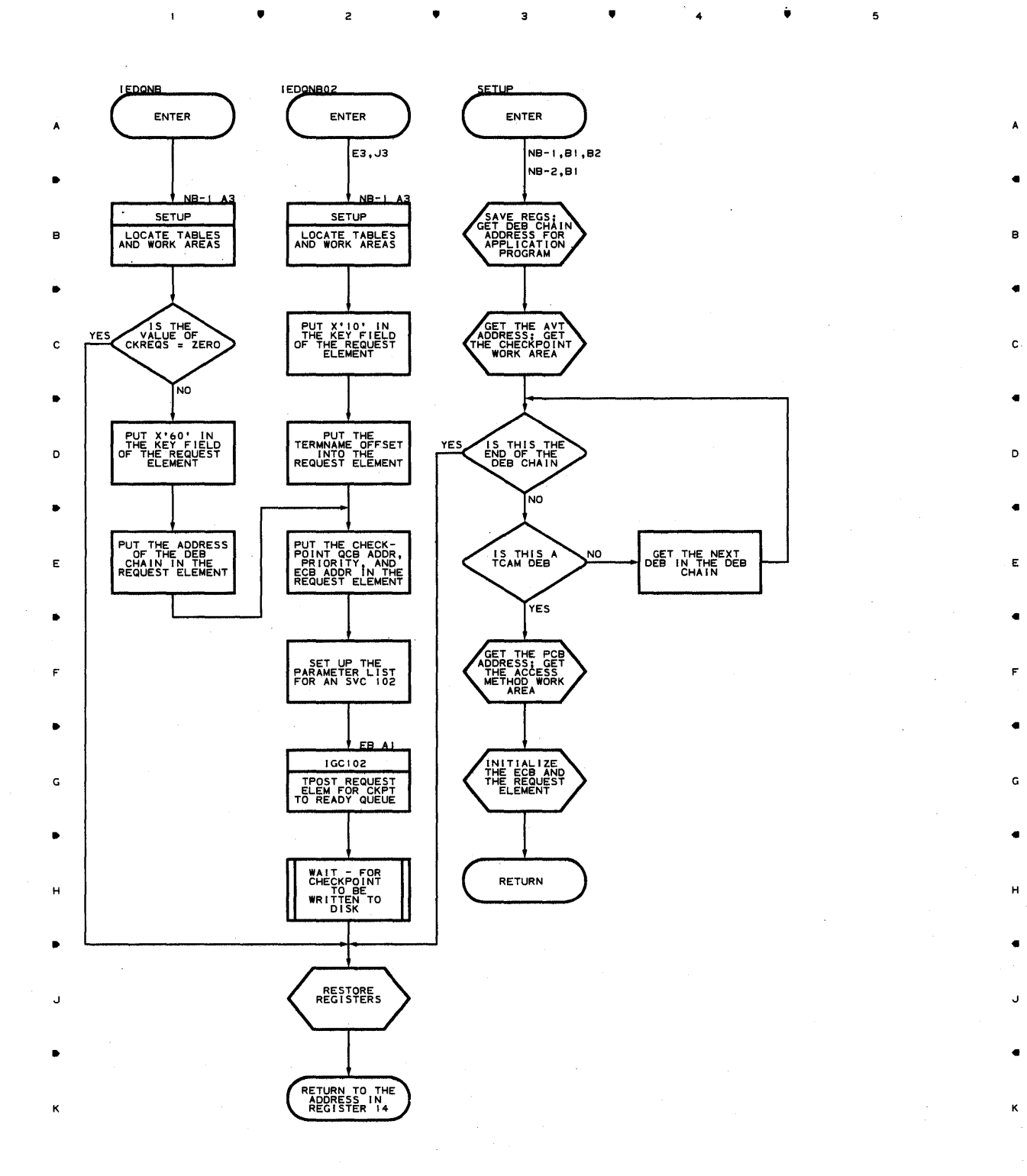

• • 4 •

z

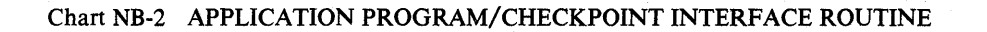

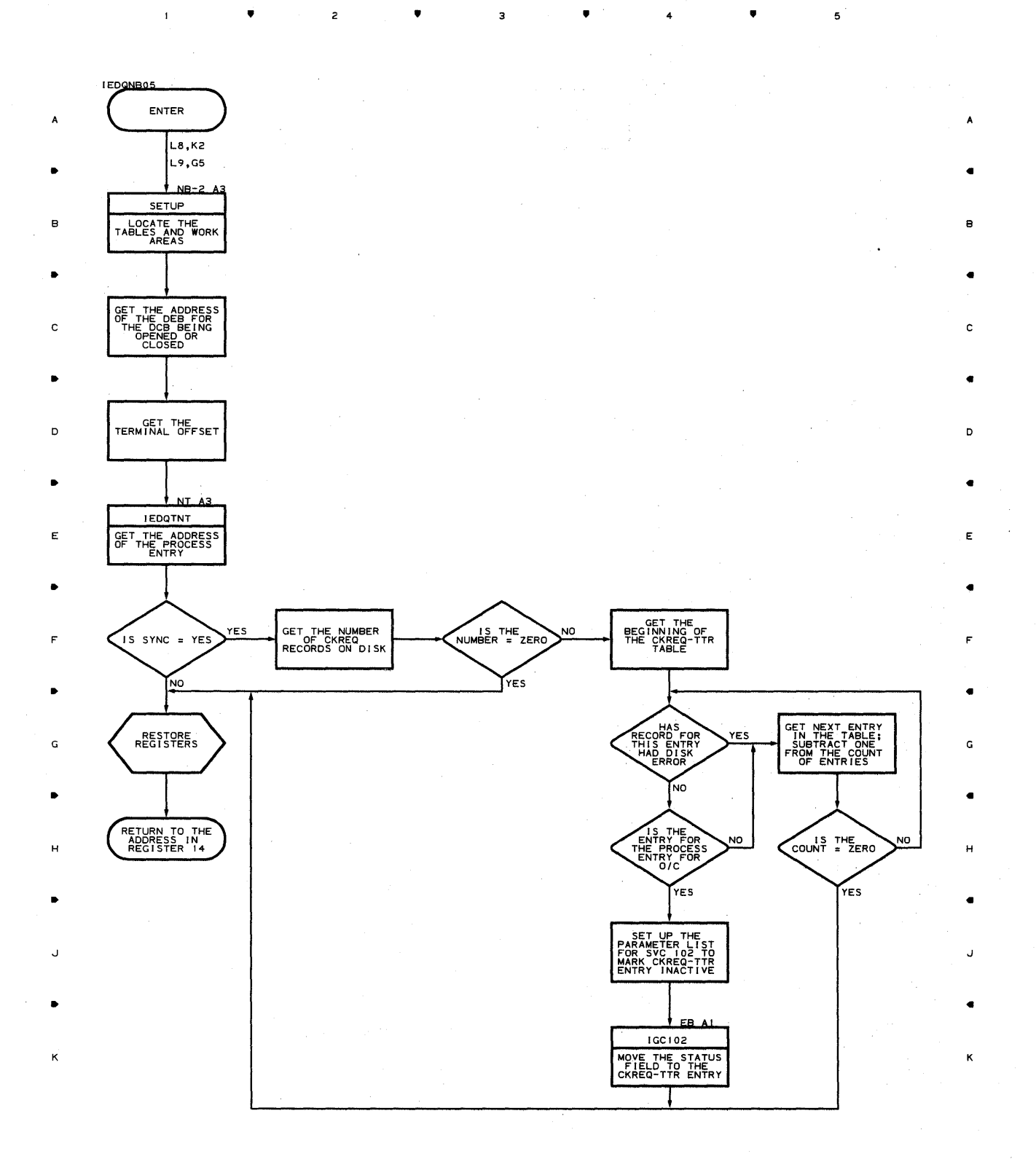

з

 $\mathsf z$ 

•

4

 ${\bf 5}$ 

**708** 

 $\pmb{\mathsf{1}}$ 

Chart ND-l READY ROUTINE

 $\mathbf 1$ 

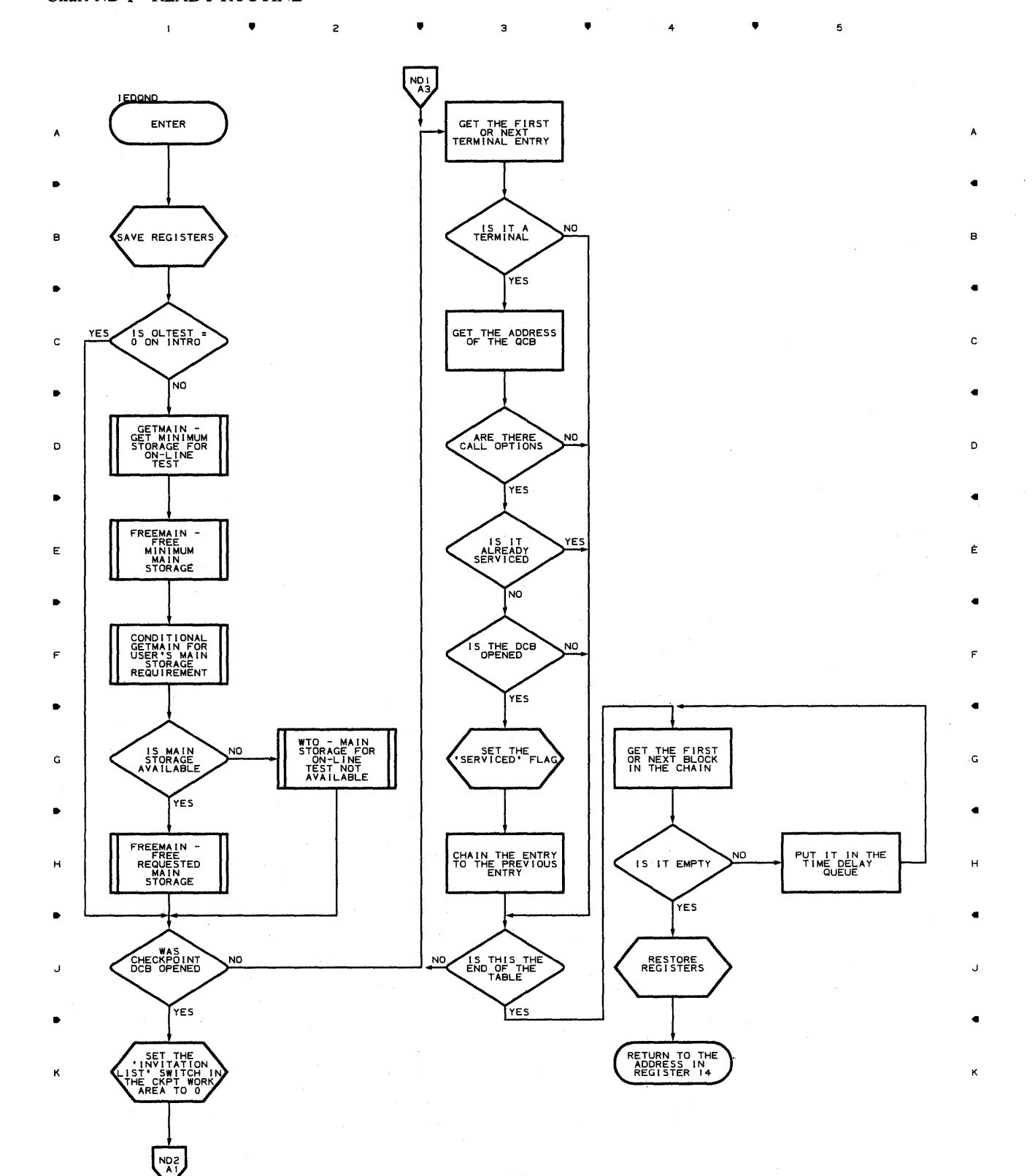

• • 4

 $\bar{\mathcal{A}}$ 

 $\mathbf 5$ 

#### Chart ND·2 READY ROUTINE

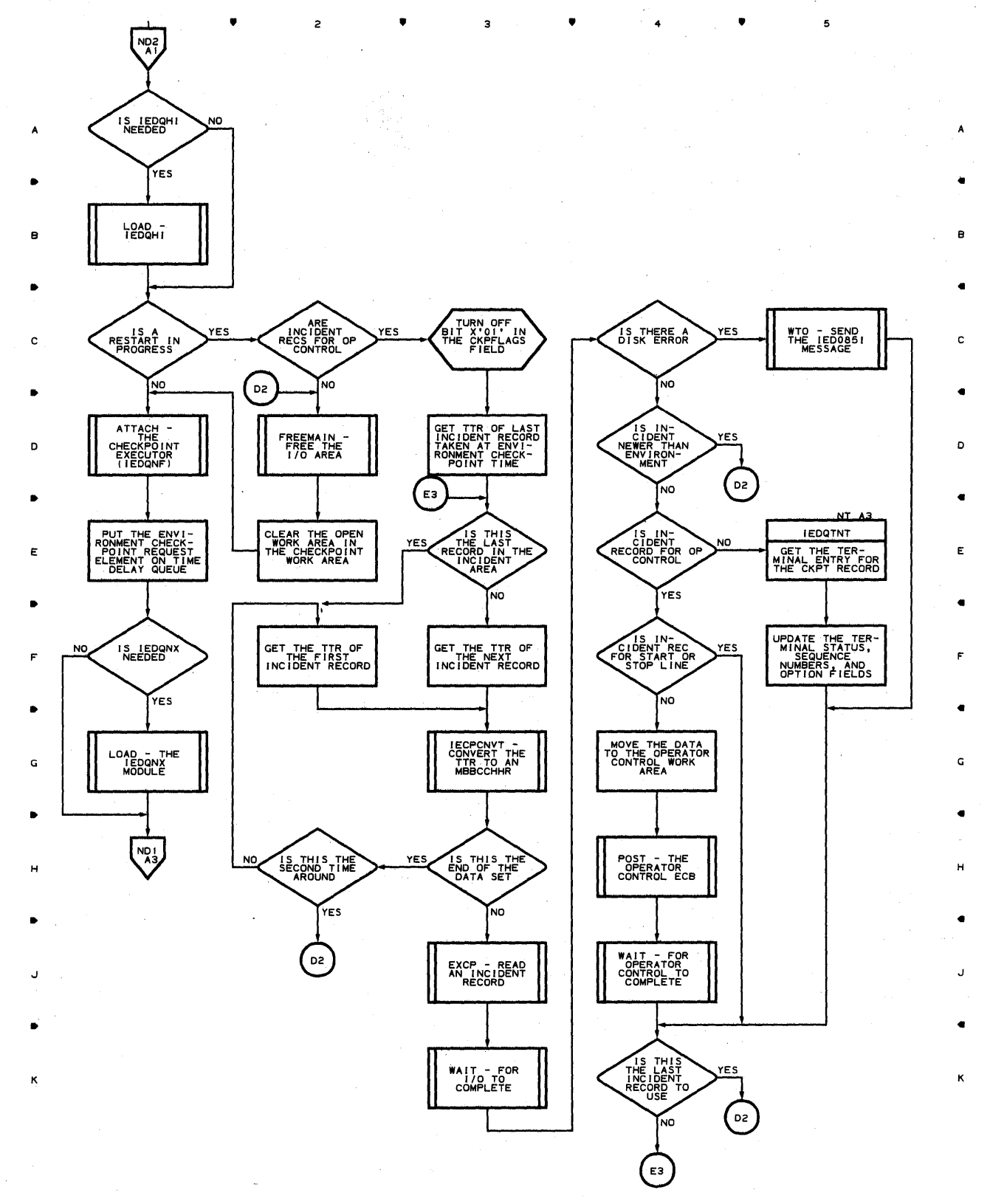

• 4

 $\bullet$ 

5

**710** 

 $\mathbf{I}$ 

# **Chart NF CHECKPOINT EXECUTOR ROUTINE**

•

 $\overline{z}$ 

 $\mathbf{1}$ 

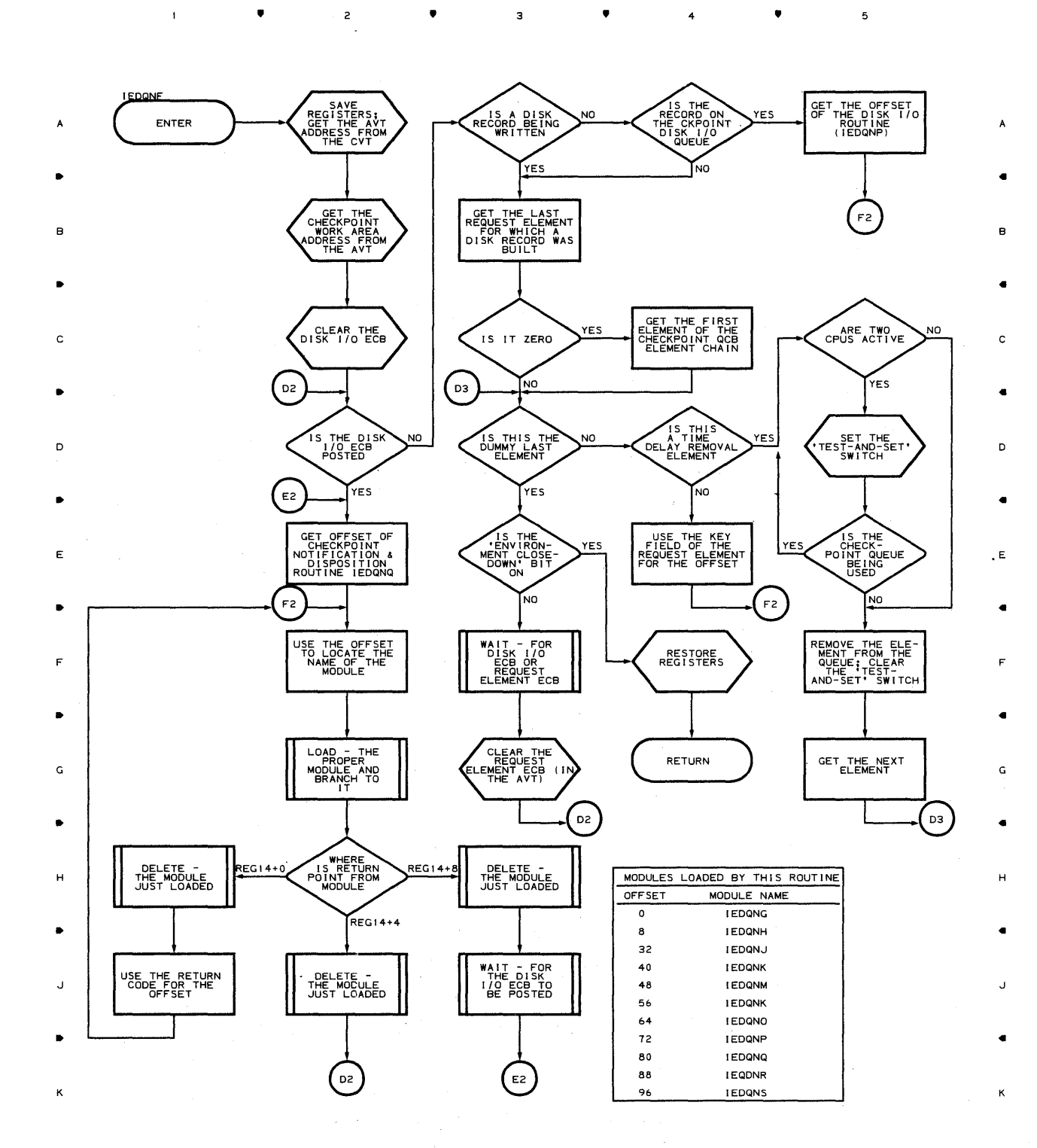

3

**Proqram Orqanizaticn 711** 

 $\mathbf{s}$ 

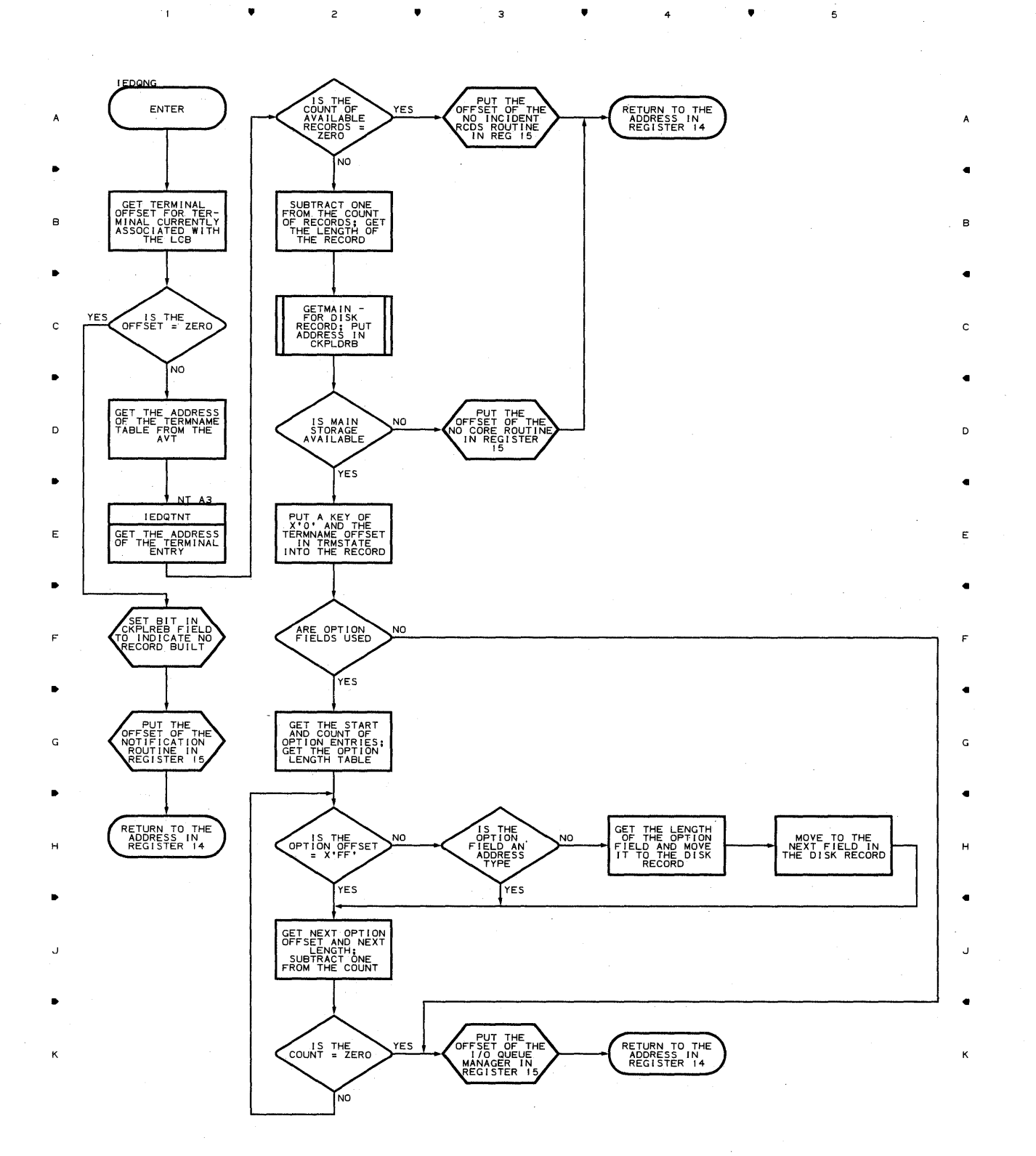

 $\overline{\mathbf{3}}$ 

4

•

5

**712** 

 $\mathbf{1}$ 

 $\overline{c}$ 

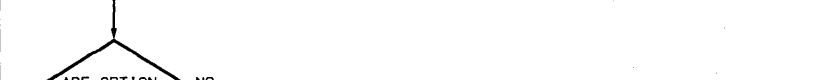

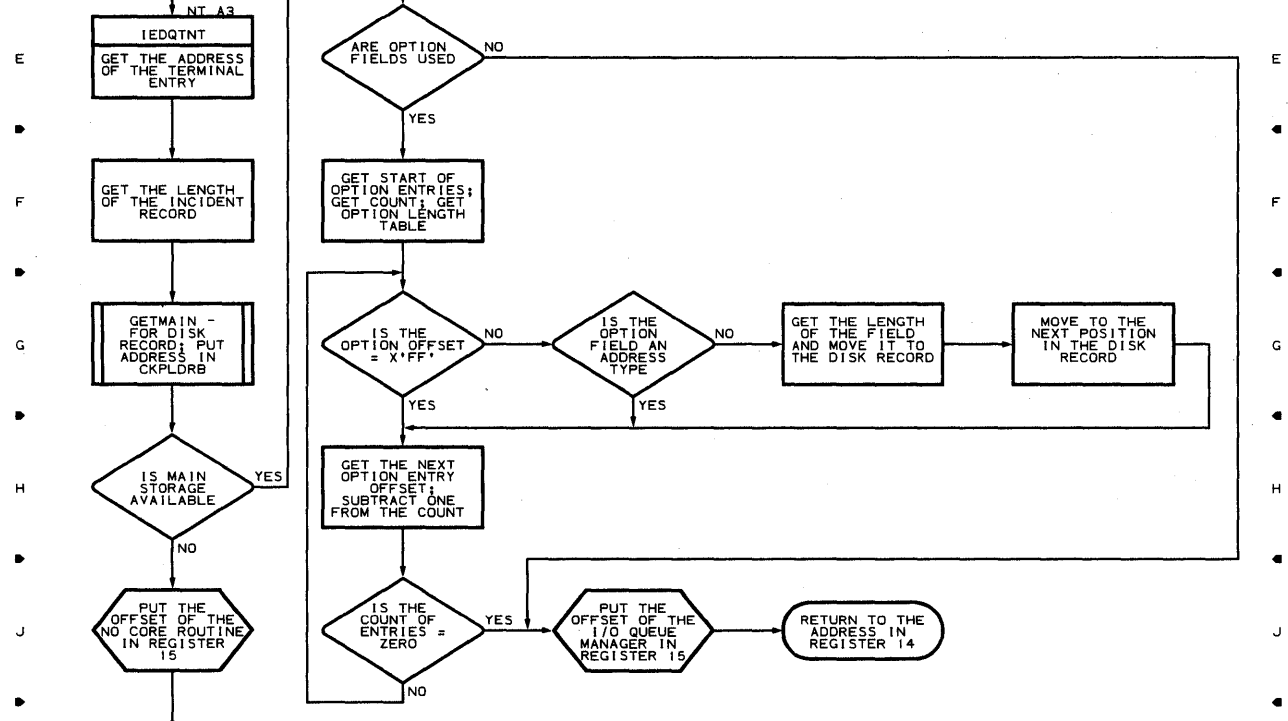

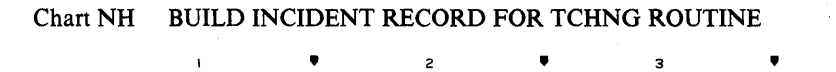

PUT OFFSET

PUT KEY FIELD<br>OF X'04', TERM<br>OFFSET, SEQ #S,<br>& TERM STATUS<br>FIELD IN RECORD

• <sup>3</sup>

RETURN TO THE<br>ADDRESS IN<br>REGISTER 14

 $\bullet$  4

•

B

A

C

D

K

•

**YES** 

A

•

B

•

C

SUBTRACT ONE<br>FROM THE COUNT<br>OF RECORDS

AVAIL-<br>DENT RECORDS

NO

 $\mathbf{I}$ 

ENTER

**I EDONH** 

GET TERMNAME<br>OFFSET FROM<br>REQUEST ELEM;<br>GET TERMNAME<br>TABLE ADDRESS

•

D

•

K

RETURN TO THE<br>ADDRESS IN<br>REGISTER 14

 $\mathbf{I}$ 

•

•

5

A

5

..

B

C

..

D

E

..

F

..

G

..

H

κ

5

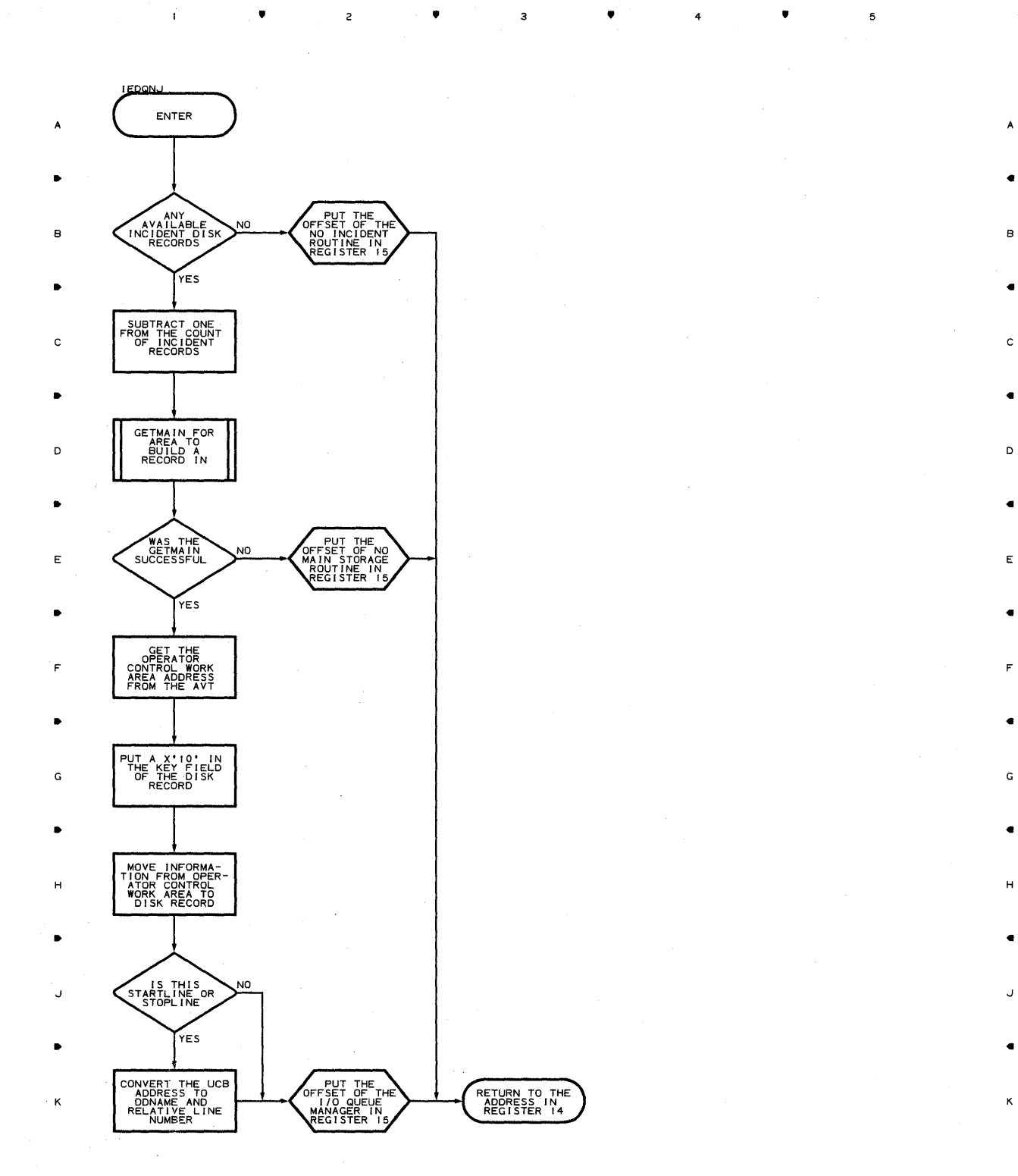

ii ii 2 in in 3 in 1ehre 1ehre 1ehre 1ehre 1ehre 1ehre 1ehre 1ehre 1ehre 1ehre 1ehre 1ehre 1ehre 1ehre 1ehre 1

**714** 

 $\bar{t}$ 

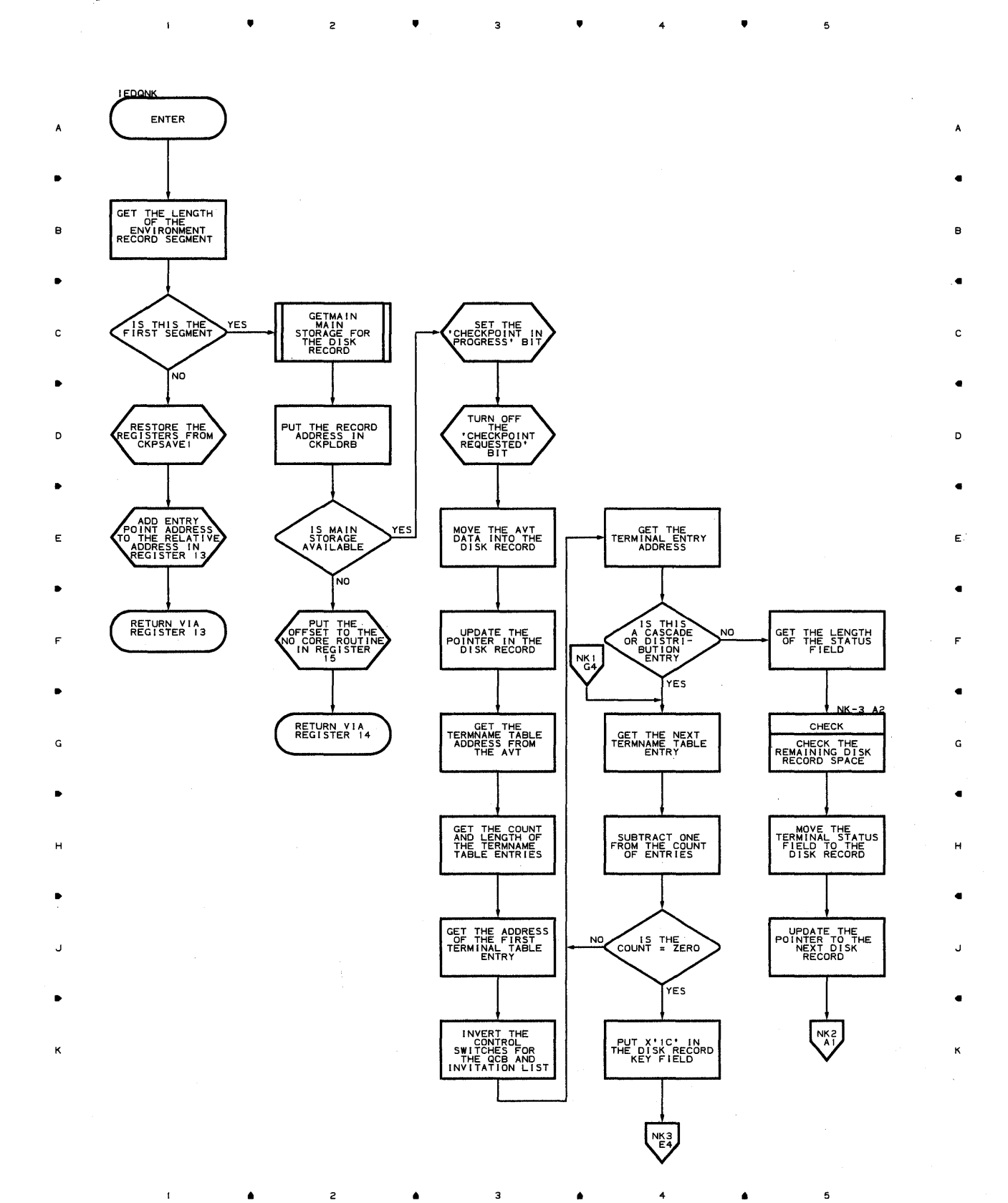

## **Chart NK-l ENVIRONMENT CHECKPOINT ROUTINE**

 $\bullet$ 

,

 $\overline{5}$ 

## **Chart NK-2 ENVIRONMENT CHECKPOINT ROUTINE**

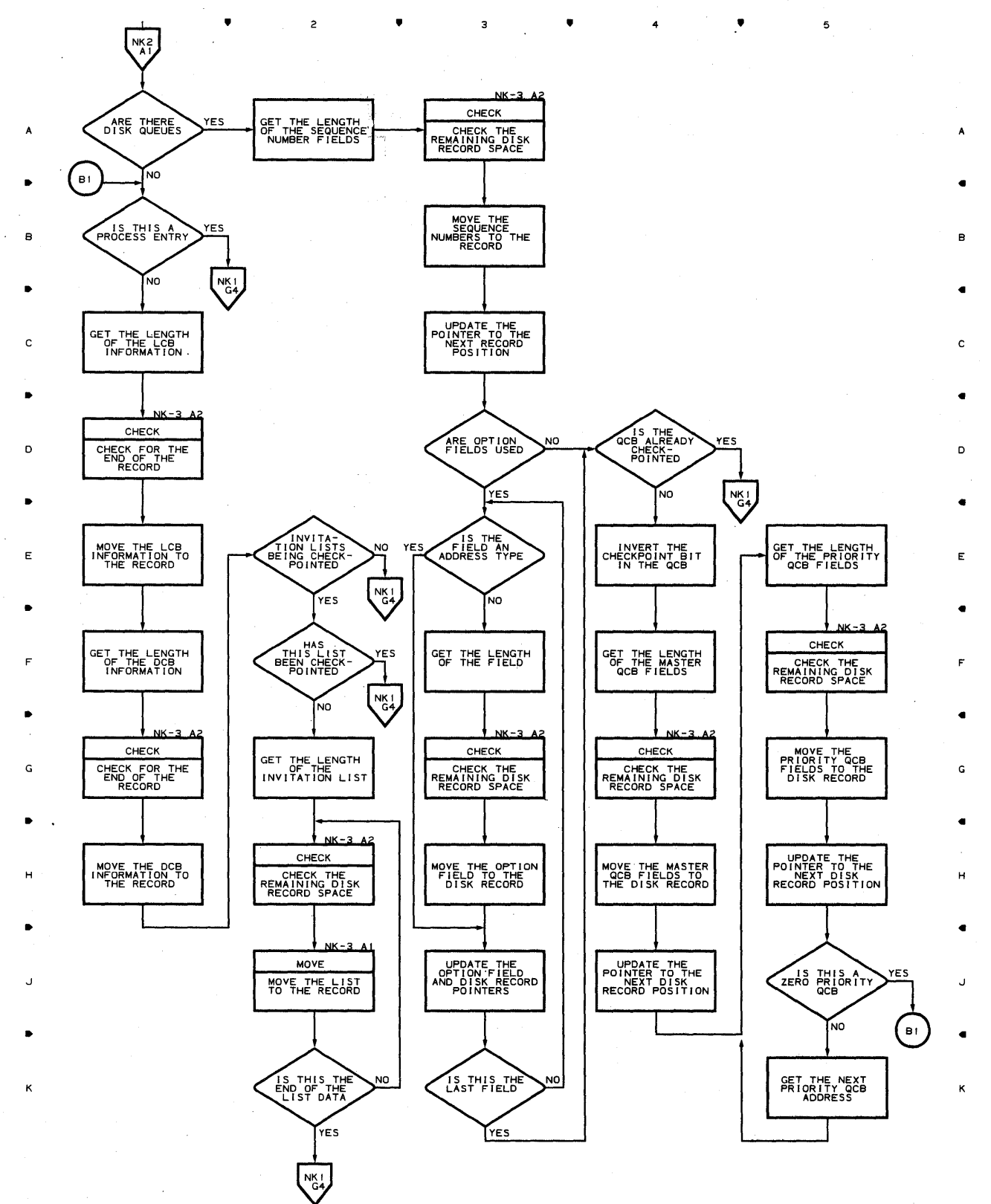

**A** 4 **I** 

5

**716** 

 $\mathsf z$ 

 $\bullet$ 

з

 $\blacktriangle$ 

#### **Chart NK-3 ENVIRONMENT CHECKPOINT ROUTINE**

K

•

 $\overline{c}$ 

 $\mathbf{1}$ 

•

3

•

4

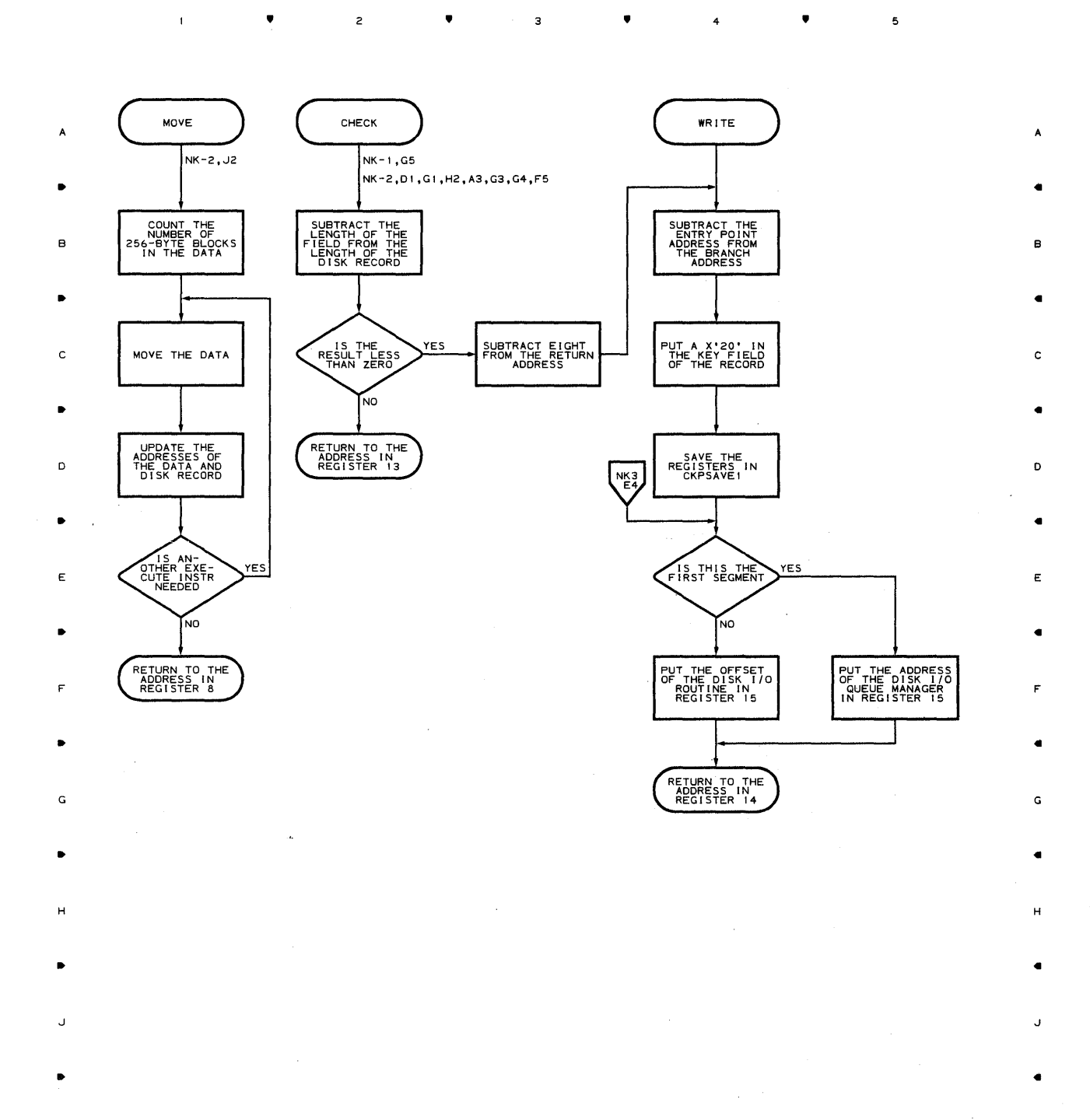

 $\overline{\phantom{a}}$ 

K

 $\bar{z}$ 

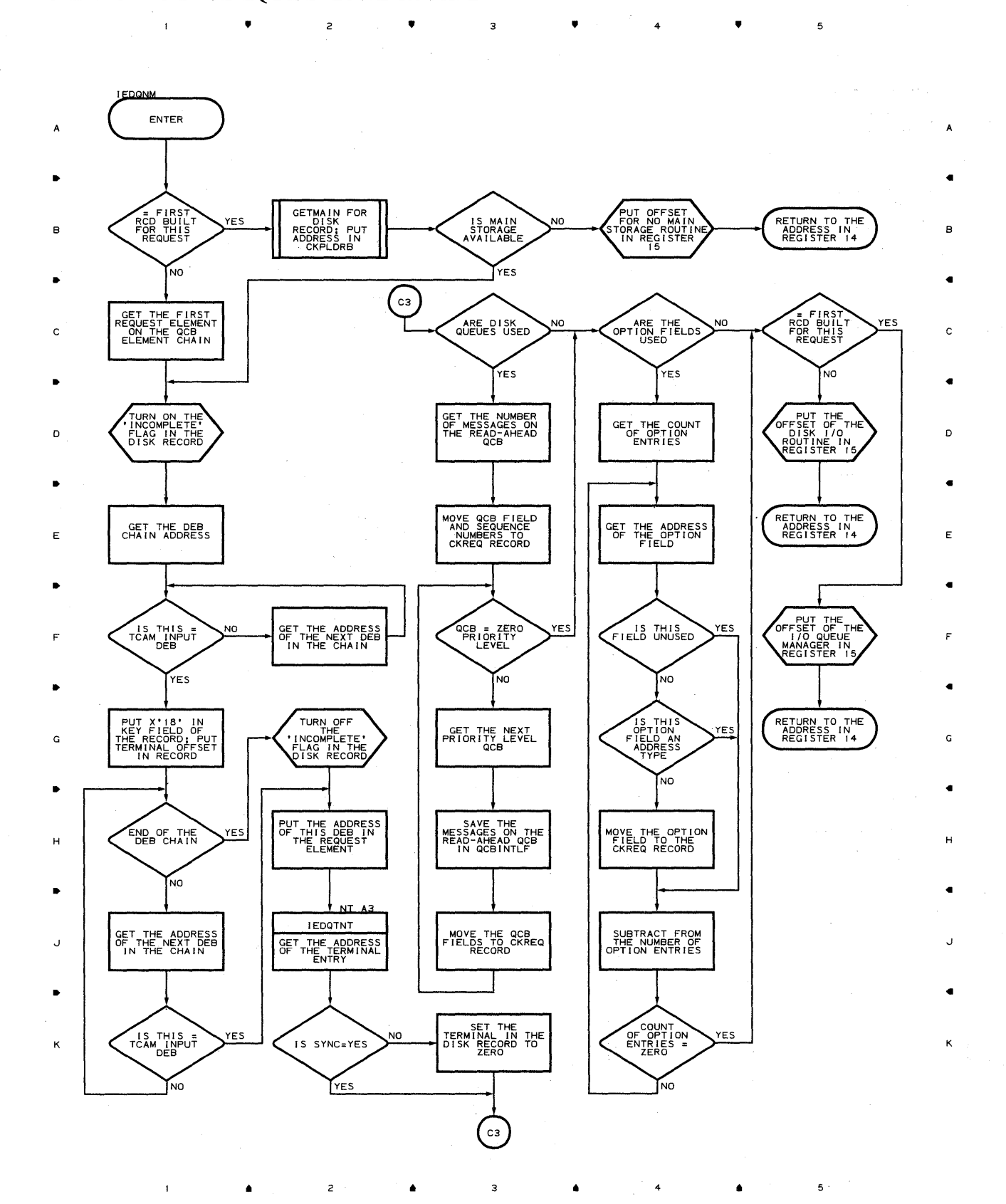

 $\mathbf 1$ 

 $\bullet$ 

 $\overline{c}$ 

 $\sim$ 

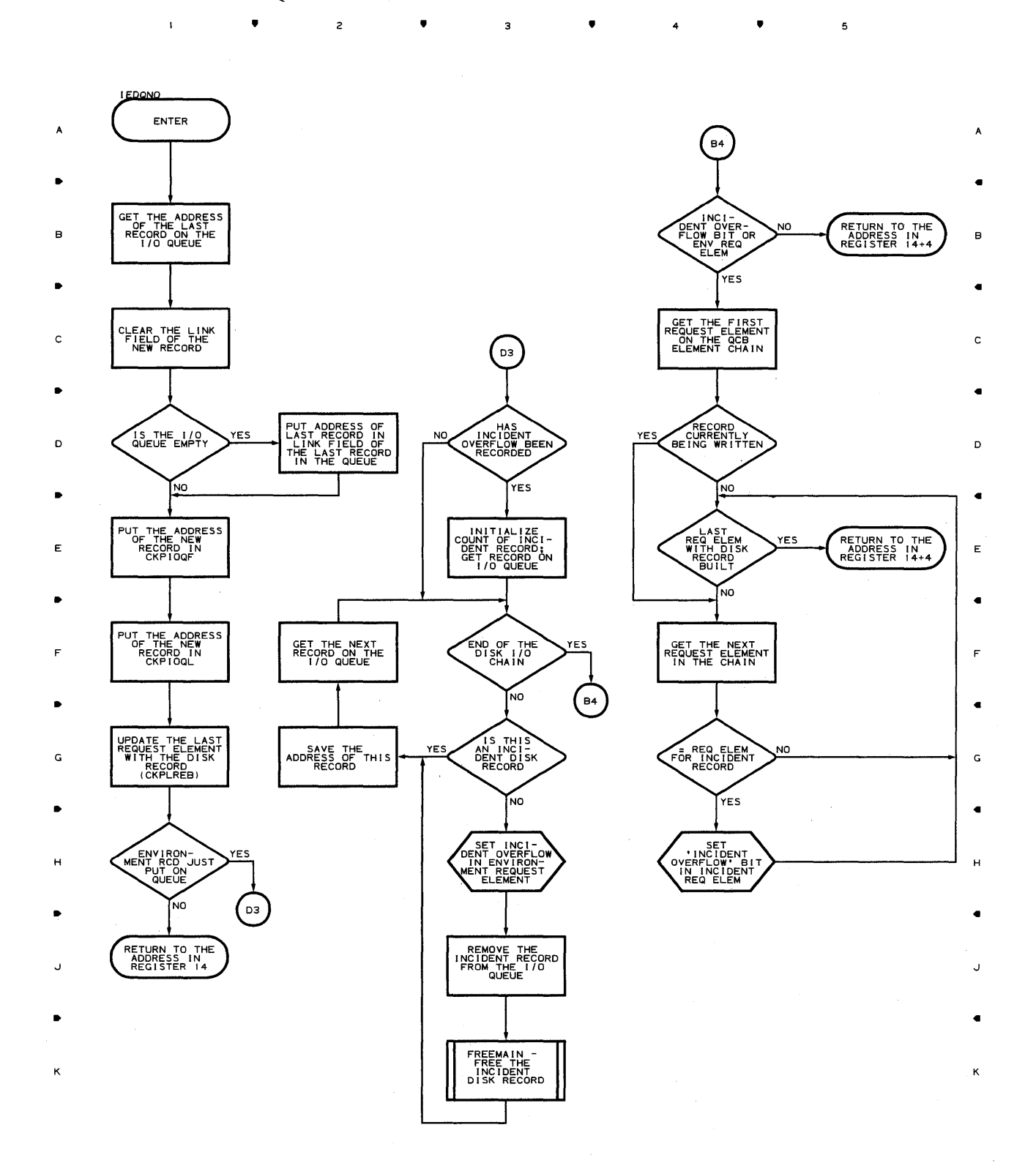

.. .. 4

 $\bar{z}$ 

Proqram Orqanizaticn **719** 

 $\mathbf{I}$ 

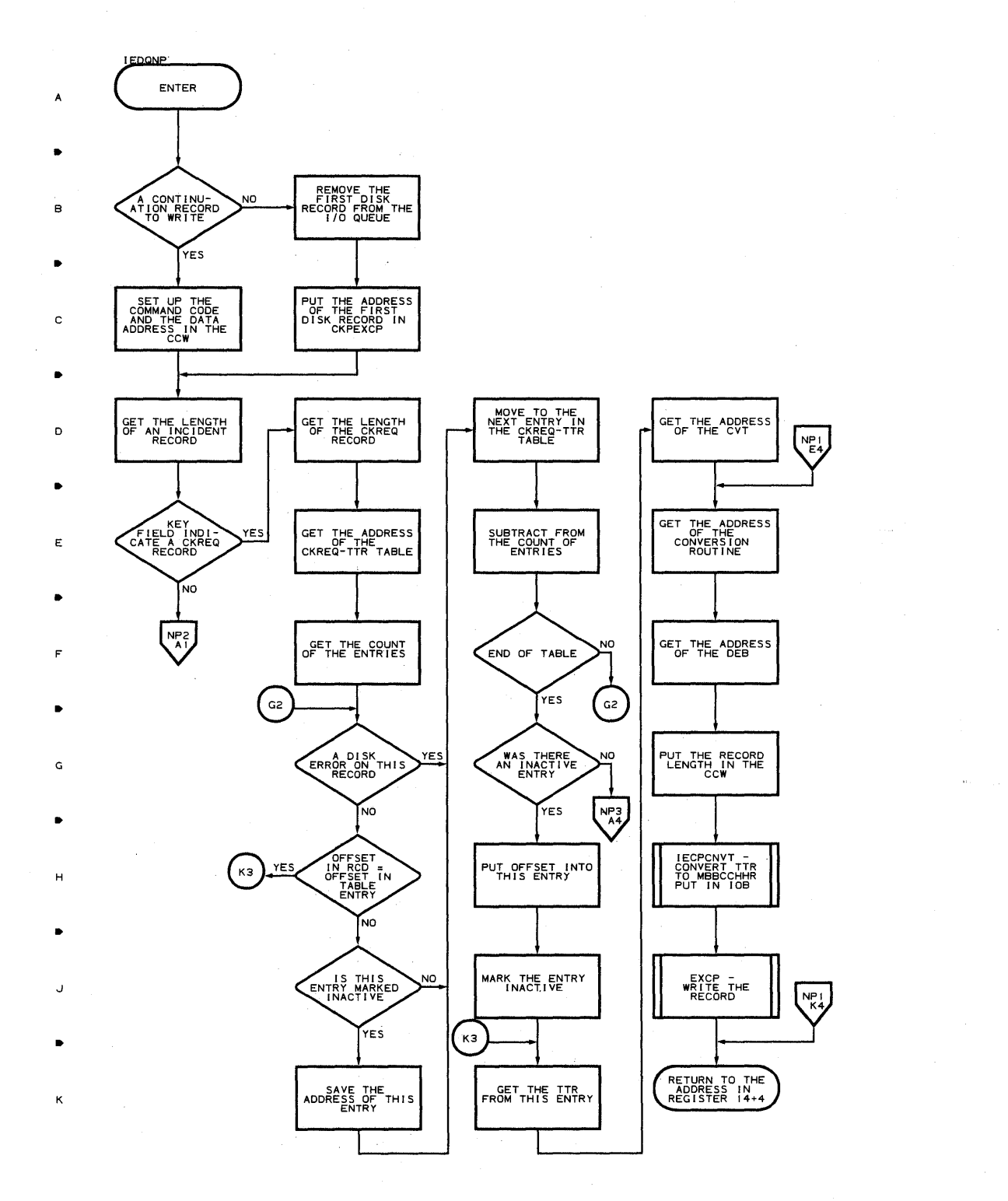

,

 $\overline{z}$ 

3

,

 $4$   $\bullet$ 

 $\overline{\mathbf{5}}$ 

 $\ddot{\phantom{1}}$ 

A

B

41

 $\mathsf{c}$ 

41

D

41

E

G

H

 $\ddot{\phantom{1}}$ 

J

41

**720** 

•

 $\overline{1}$ 

 $\overline{z}$ 

•

 $\overline{\mathbf{3}}$ 

•

<sup>4</sup>•
### **Chart NP-2 CHECKPOINT DISK I/O ROUTINE**

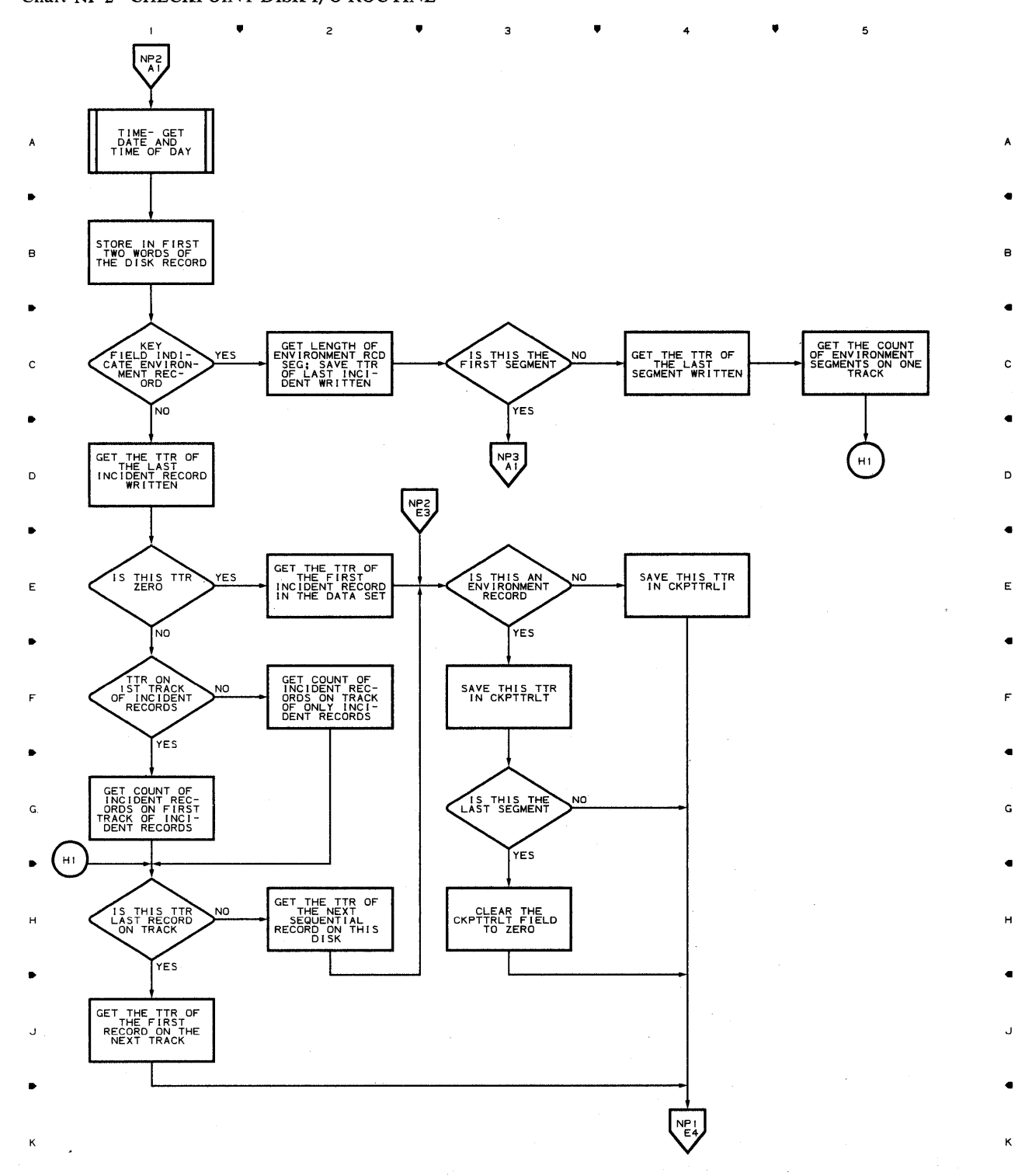

., ., ., <sup>4</sup>

 $\bar{1}$ 

5

# **Chart lNP·3 CHECKPOINT PISK I/o ROUTINE**

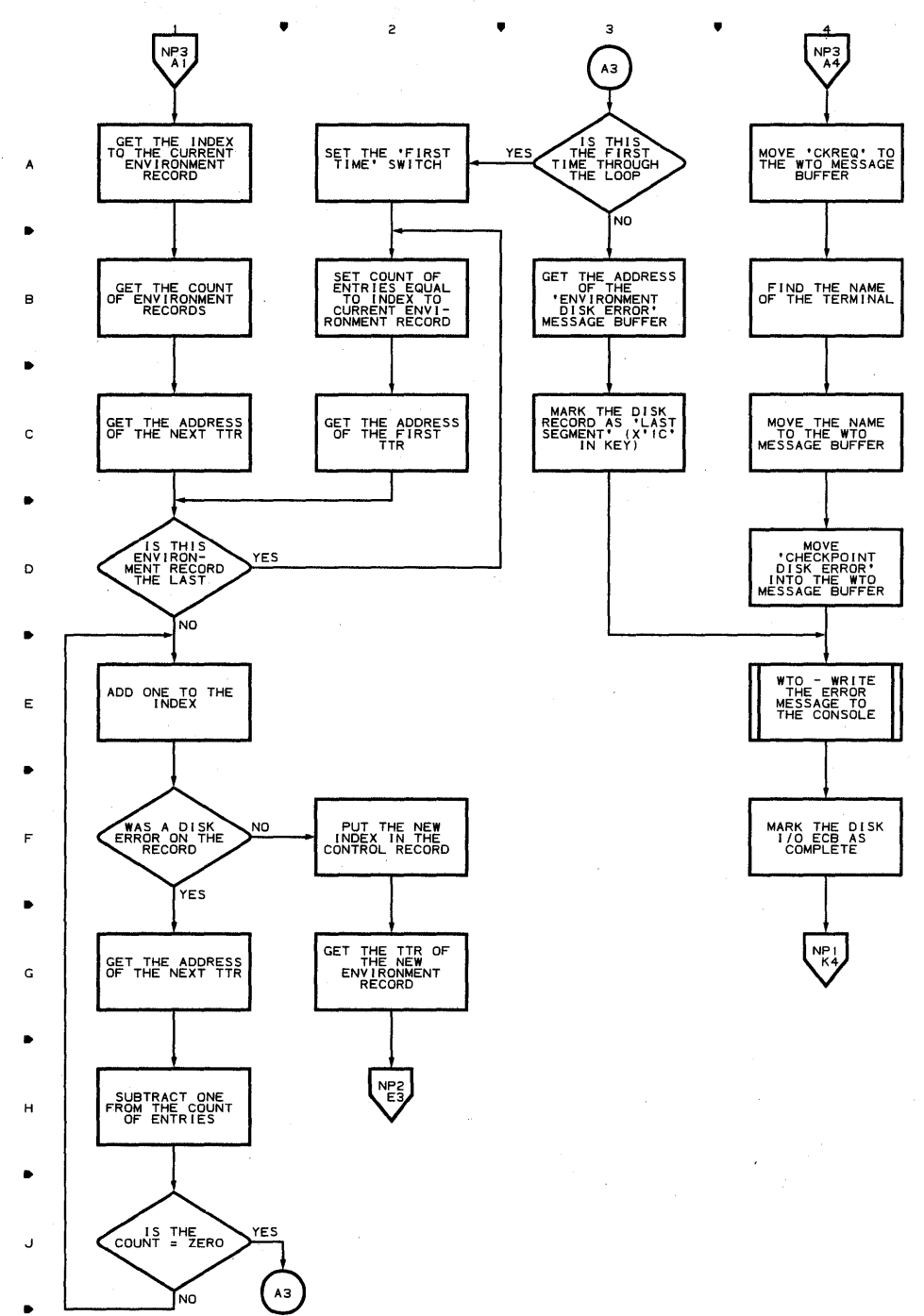

•

 $\bar{1}$ 

•

 $\overline{\mathbf{3}}$ 

 $\overline{c}$ 

4

•

 $\mathbf{s}$ 

•

 $\boldsymbol{\mathsf{A}}$ 

B

•

C

D

•

E

•

F

•

G

•

H

J

•

K

 $\mathbf 5$ 

K

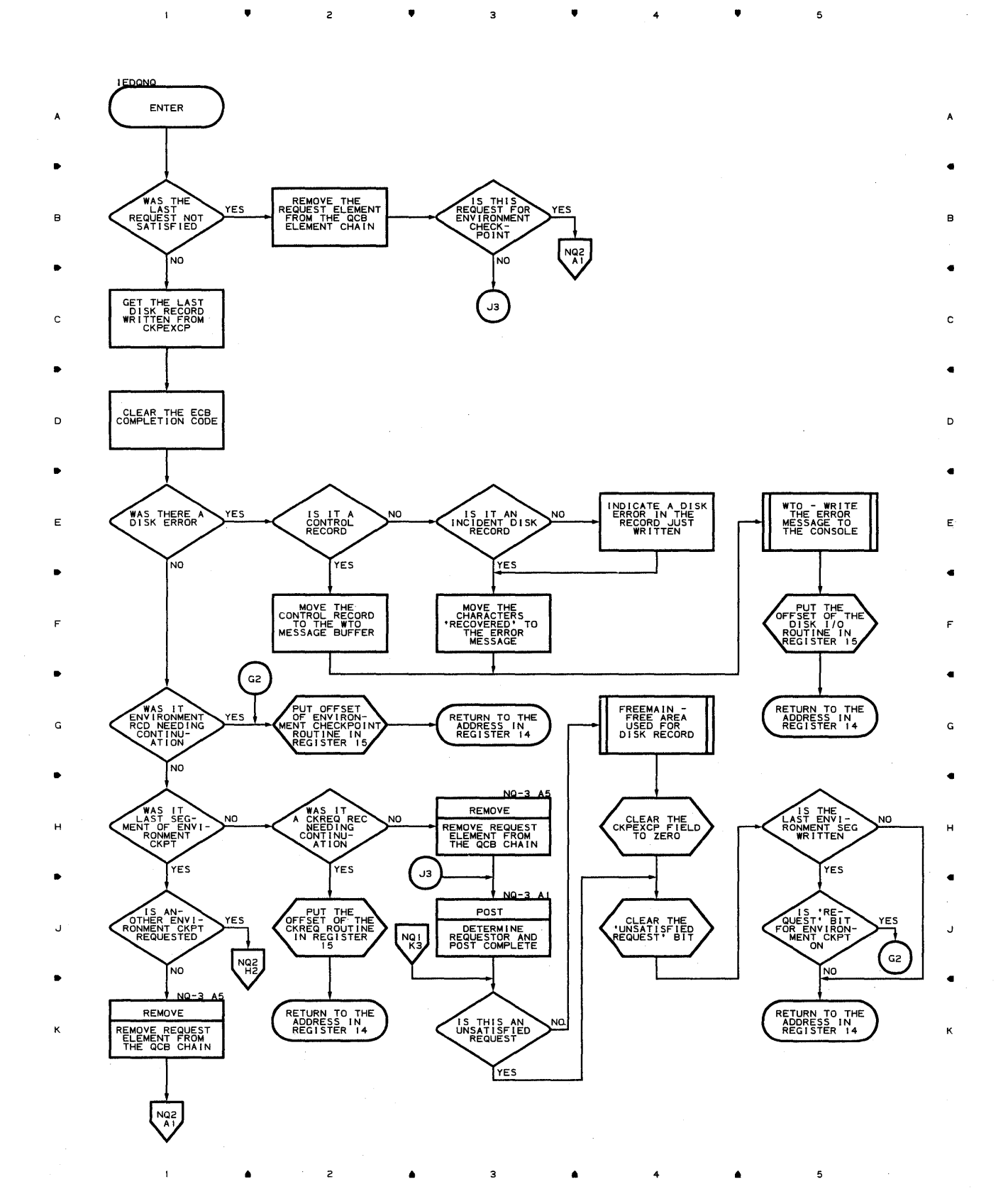

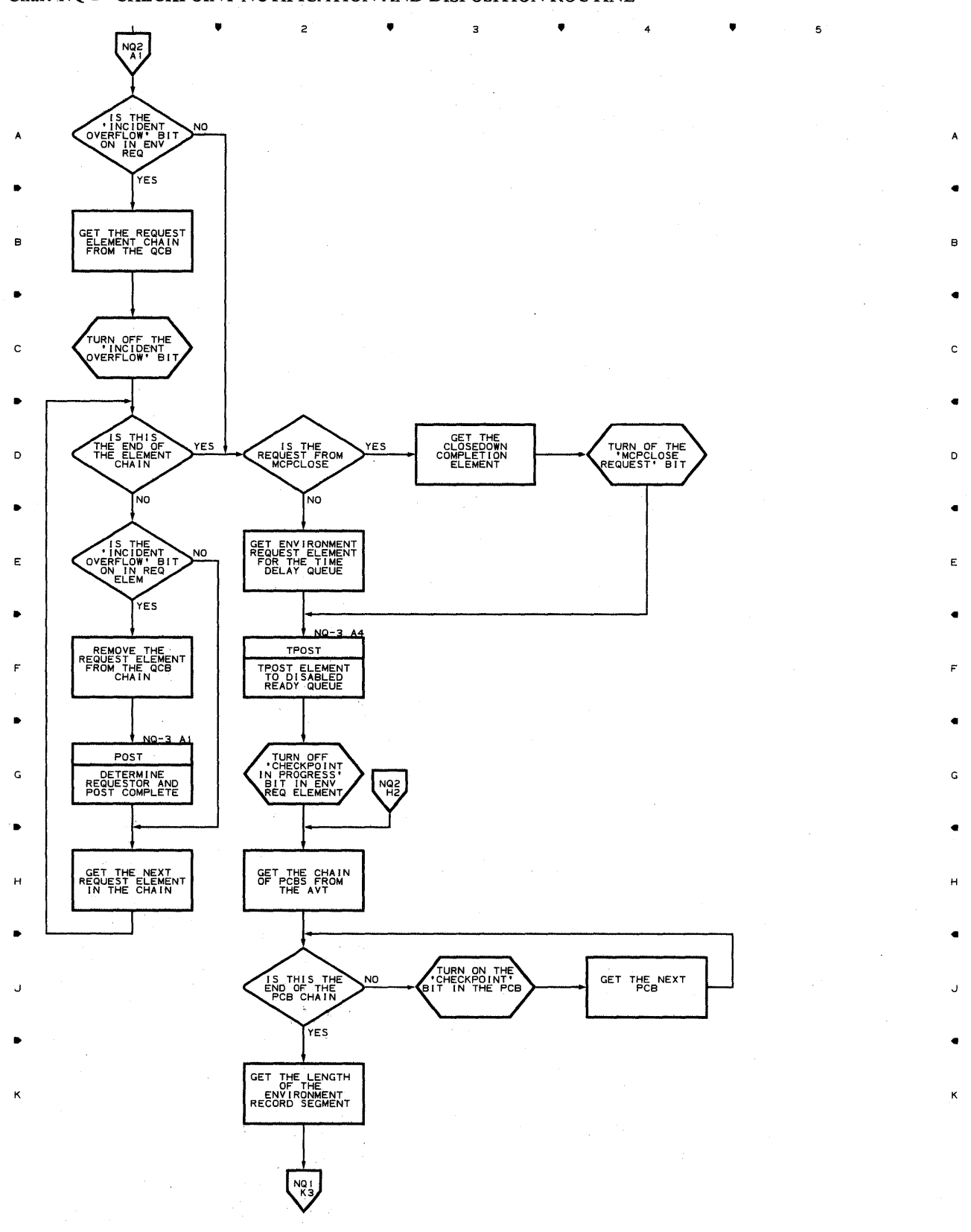

Chart **NQ·2 CHECKPOINT NOTIFICATION AND DISPOSITION ROUTINE** 

**724** 

..

 $\overline{\mathbf{c}}$ 

..

..

4

..

**Chart NQ-3 CHECKPOINT NOTIFICATION AND DISPOSITION ROUTINE** 

K

•

 $\mathbf{I}$ 

2

•

з

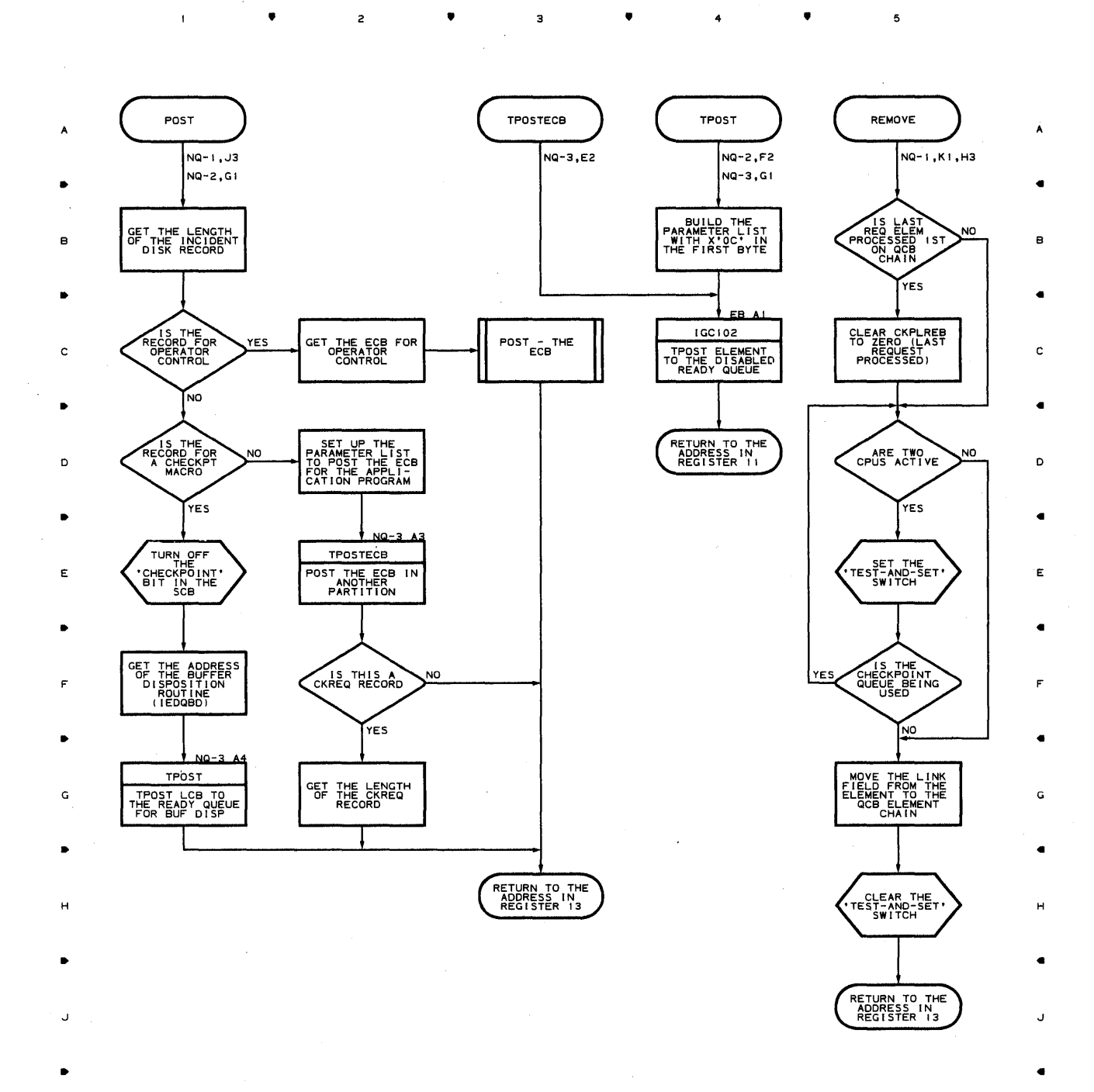

 ${\bf 5}$ 

K

4

•

# **Chart NR CHECKPOINT - NO A V AILABLE CORE ROUTINE**

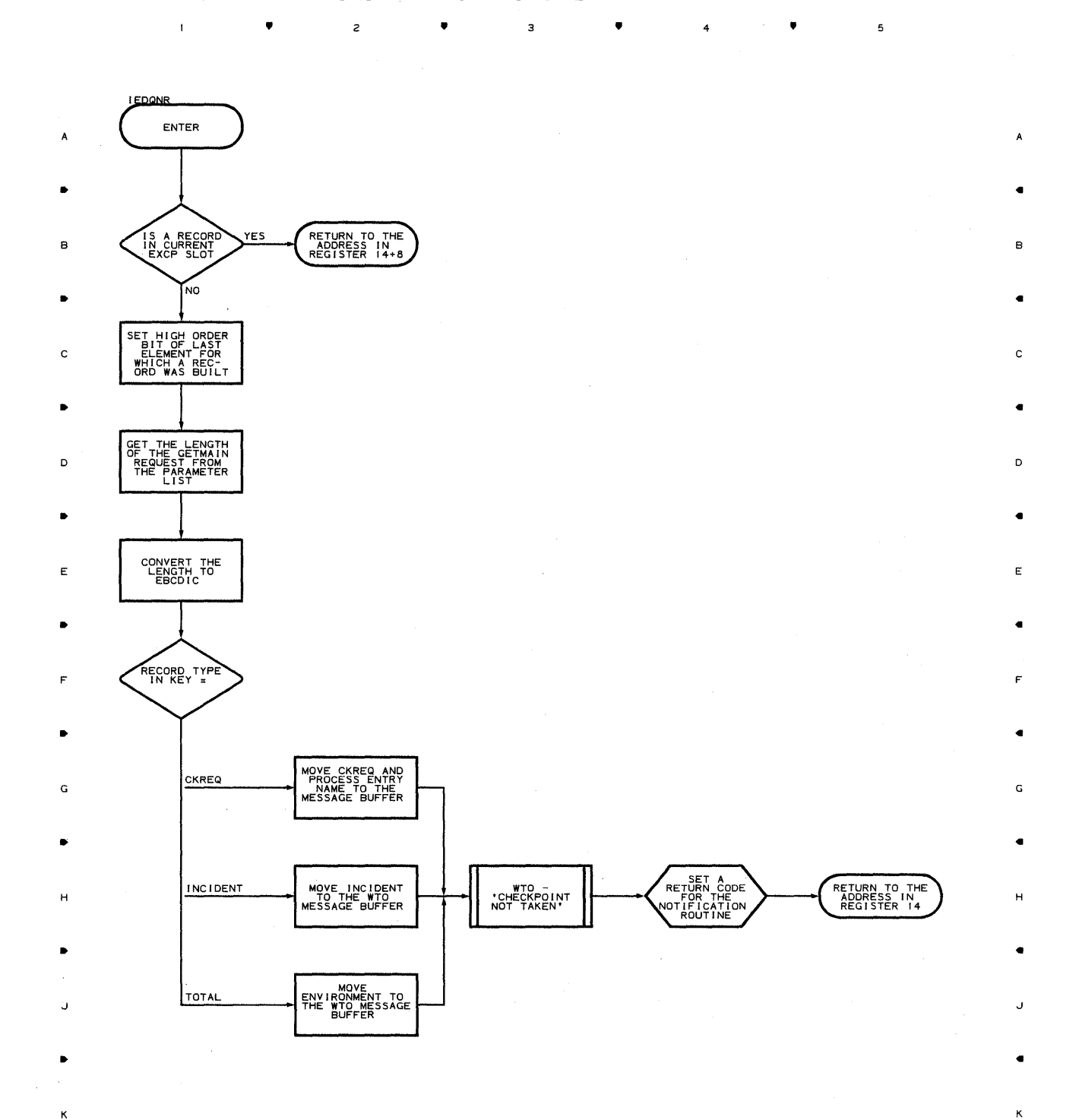

3

<sup>4</sup>•

5

**726** 

 $\,1\,$ 

 $\bullet$ 

 $\overline{c}$ 

•

 $\mathbf{1}$ 

 $\mathsf z$ 

•

• 4

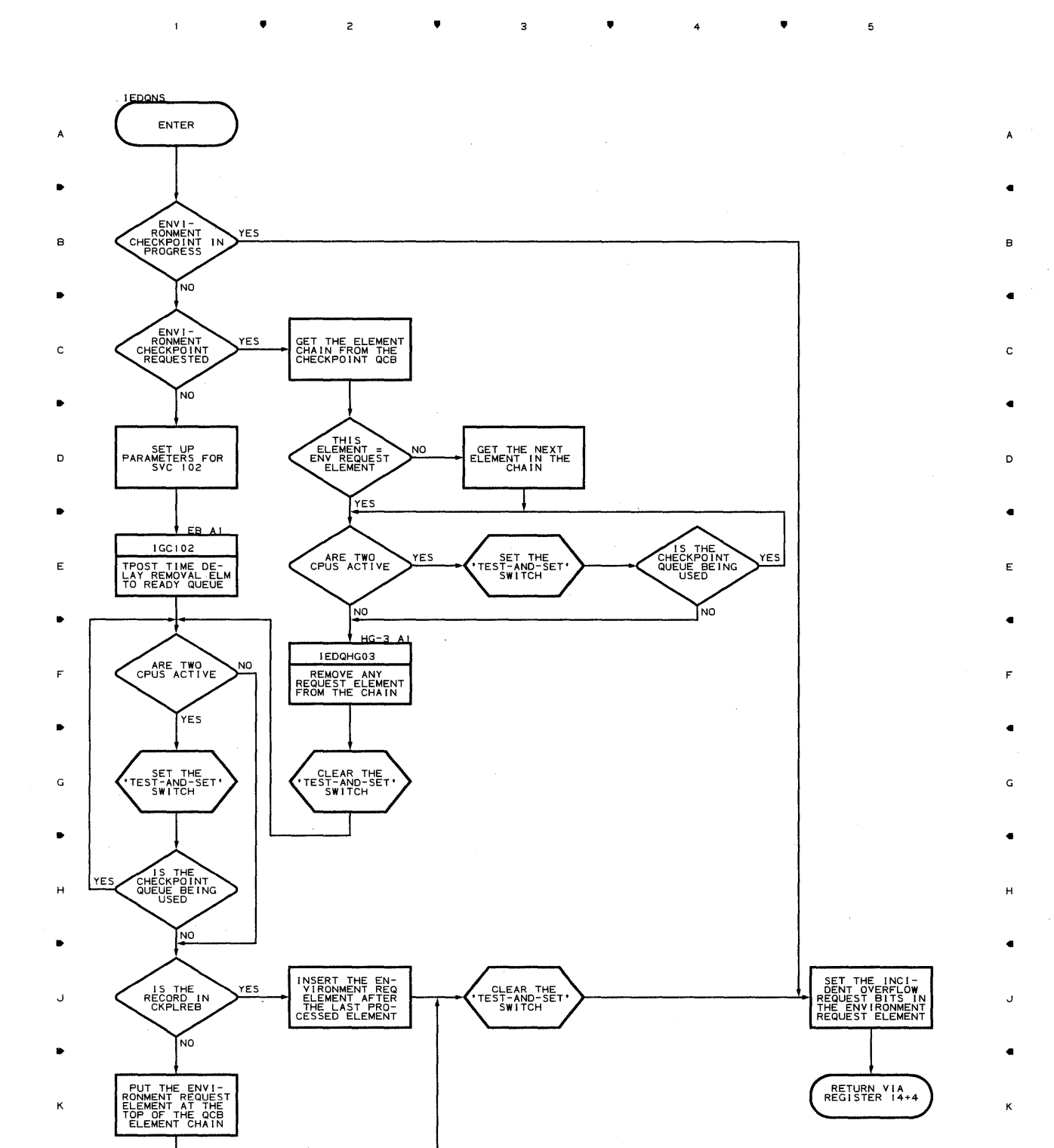

**Proqram Orqanization 727** 

 $\overline{\phantom{a}}$ 

# Chart NT TERMNAME TABLE CODE , , , 4 , <sup>5</sup>

 $\mathbf{f}^{\left(1\right)}$  and

 $\ddot{\phantom{a}}$ 

 $\ddot{\phantom{a}}$ A

• • B OFFSET BY THE B SIZE OF AN . ENTRY THE B SIZE OF AN . ENTRY THE B SIZE OF AN . ENTRY .

• •

•

D D

• • E terms and the second control of the second control of the second control of the second control of the second

• •

F The contract of the contract of the contract of the contract of the contract of the contract of the contract of the contract of the contract of the contract of the contract of the contract of the contract of the contract • •

G G

• •

H H • •

• •

 $\mathbf{I}$ 

J J

K K

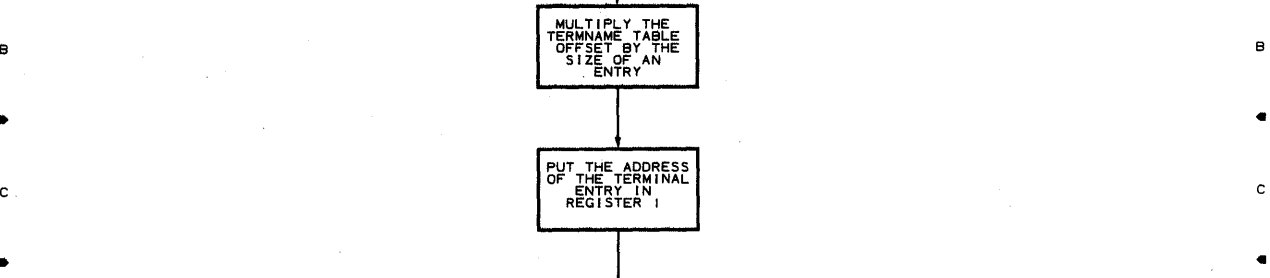

**IEDOTNI** 

ENTER

.. • 4

 $\mathbf A$ 

 $\blacksquare$ 

 $\mathbf s$ 

**728** 

 $\hat{\boldsymbol{\beta}}$ 

### **Chart NX-I OPERATOR AWARENESS MESSAGE ROUTER**

 $\bullet$   $\bullet$   $\bullet$   $\bullet$   $\bullet$   $\bullet$   $\bullet$ 

 $\overline{1}$ 

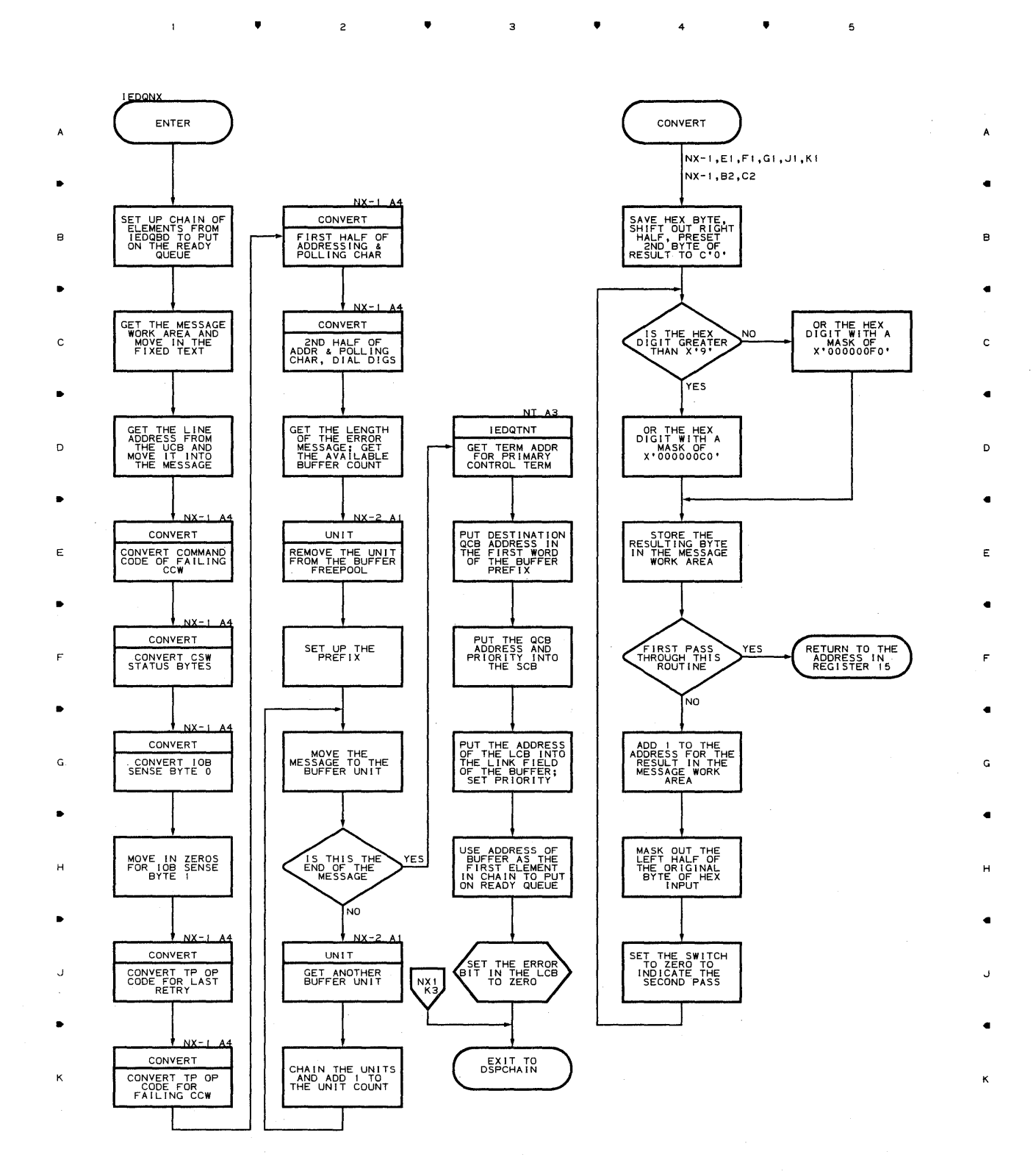

•

 $\overline{3}$ 

4

•

**nroqram Oraanization 729** 

5

 $\bar{z}$ 

**Chart NX-2 OPERATOR AWARENESS MESSAGE ROUTER** 

 $\overline{z}$ 

•

 $\overline{\mathbf{3}}$ 

 $\bullet$   $\bullet$   $\bullet$   $\bullet$   $\bullet$ 

 $\sim 10^{-10}$  MeV

 $\mathcal{F}^{\mathcal{A}}$  ) ( ).

5

B

A

C

D

•

E

F

G

H

J

K

 $4 \rightarrow 4$ 

 $\overline{5}$ 

•

 $\mathcal{I}=\mathbf{1}$ 

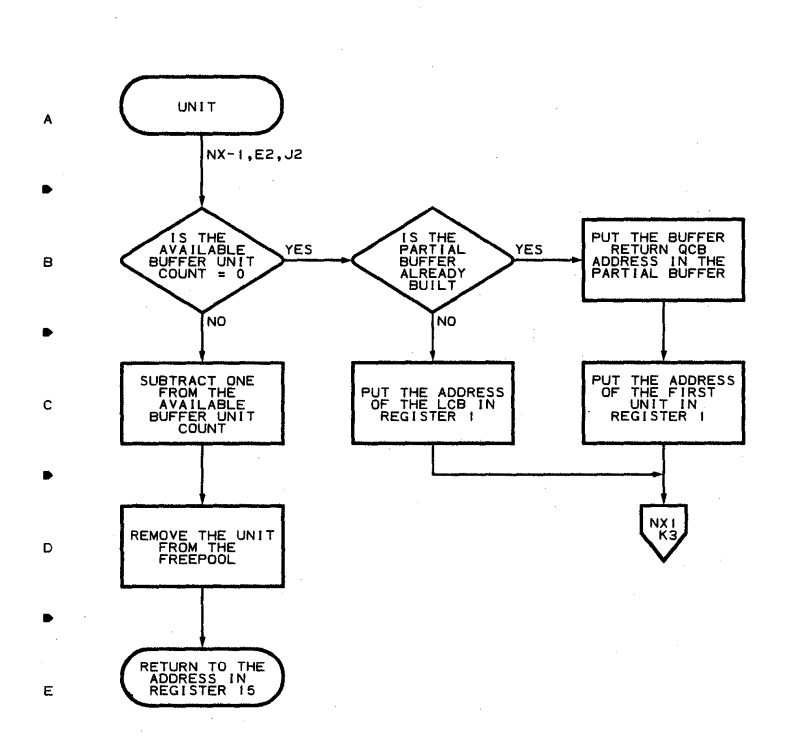

2

 $\,$   $\,$ 

 $\triangle$ 

F

G

H

K

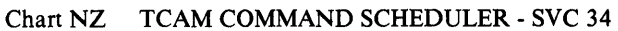

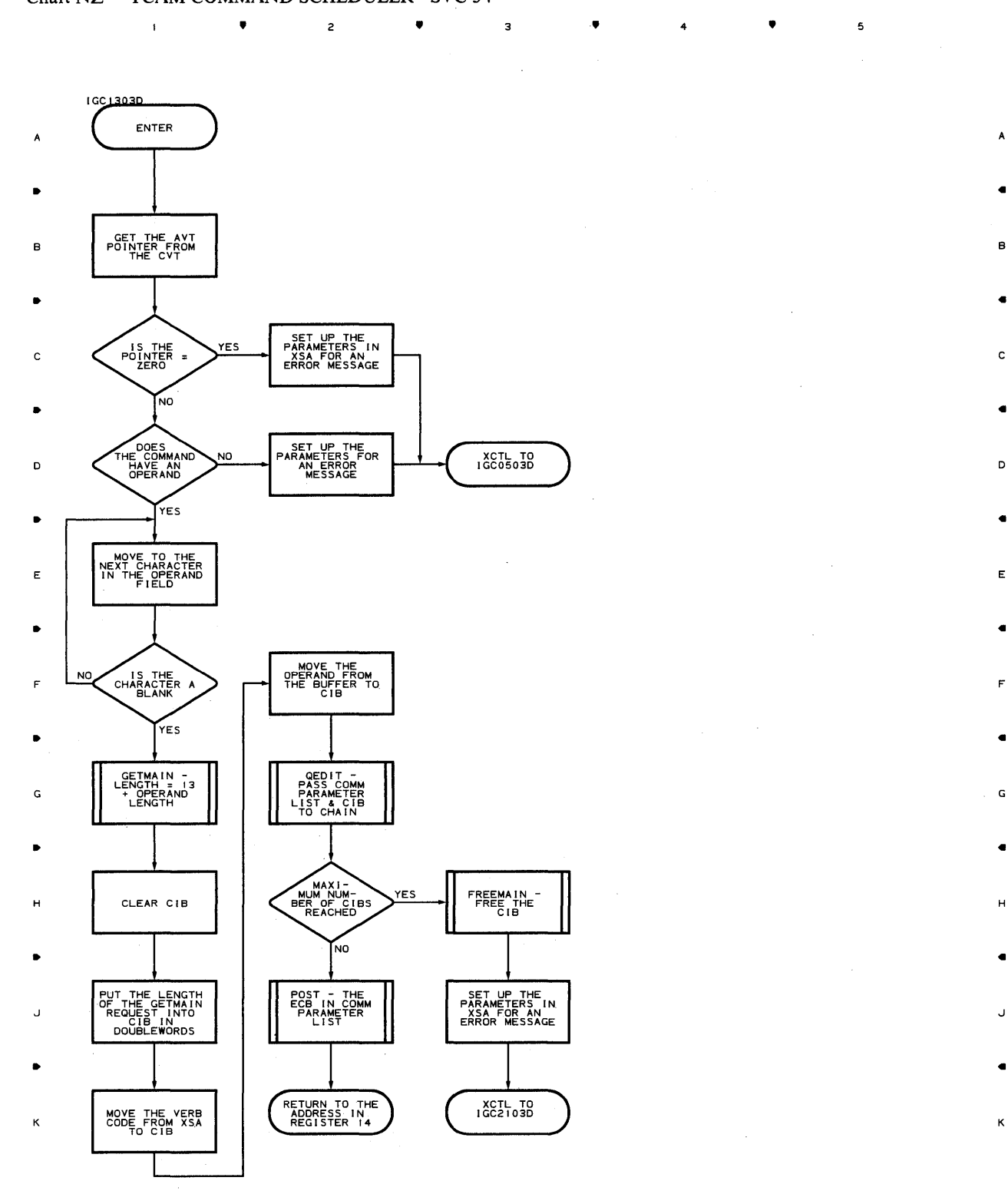

 $\mathsf z$ 

 $\overline{1}$ 

# **Proqram Orqanization 731**

 $\mathcal{L}_{\rm{in}}$ 

5

**• • • • • • • • •** 

A

5

..

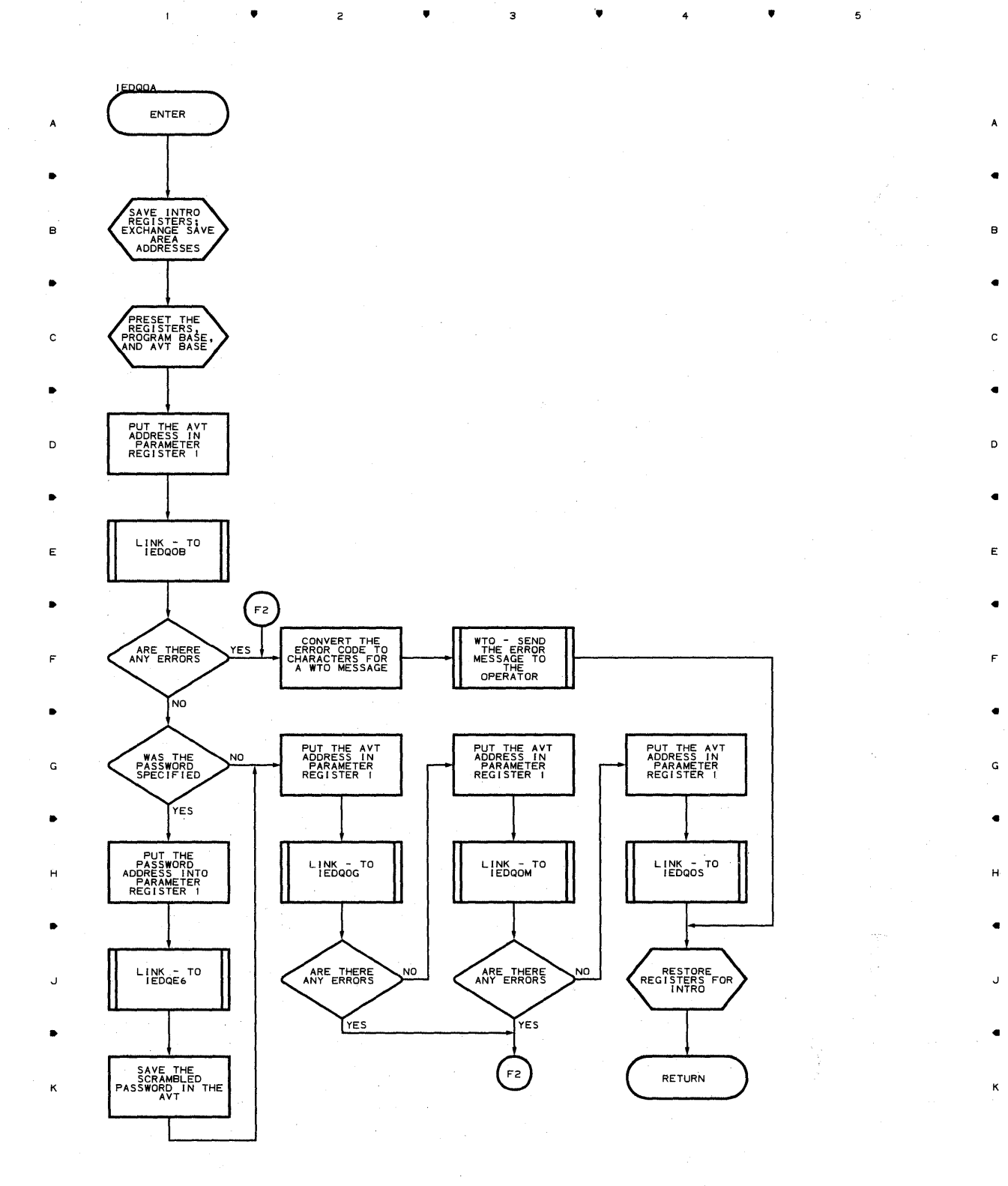

 $\overline{\phantom{a}}$ 

 $\mathcal{P}_{\mathcal{R}_i}^{(n)}$  $\gamma_{\rm w}$  :

 $\bullet$   $\bullet$   $\bullet$   $\bullet$   $\bullet$ 

5

**132** 

 $\bar{1}$ 

 $\mathsf z$ 

 $\overline{1}$ 

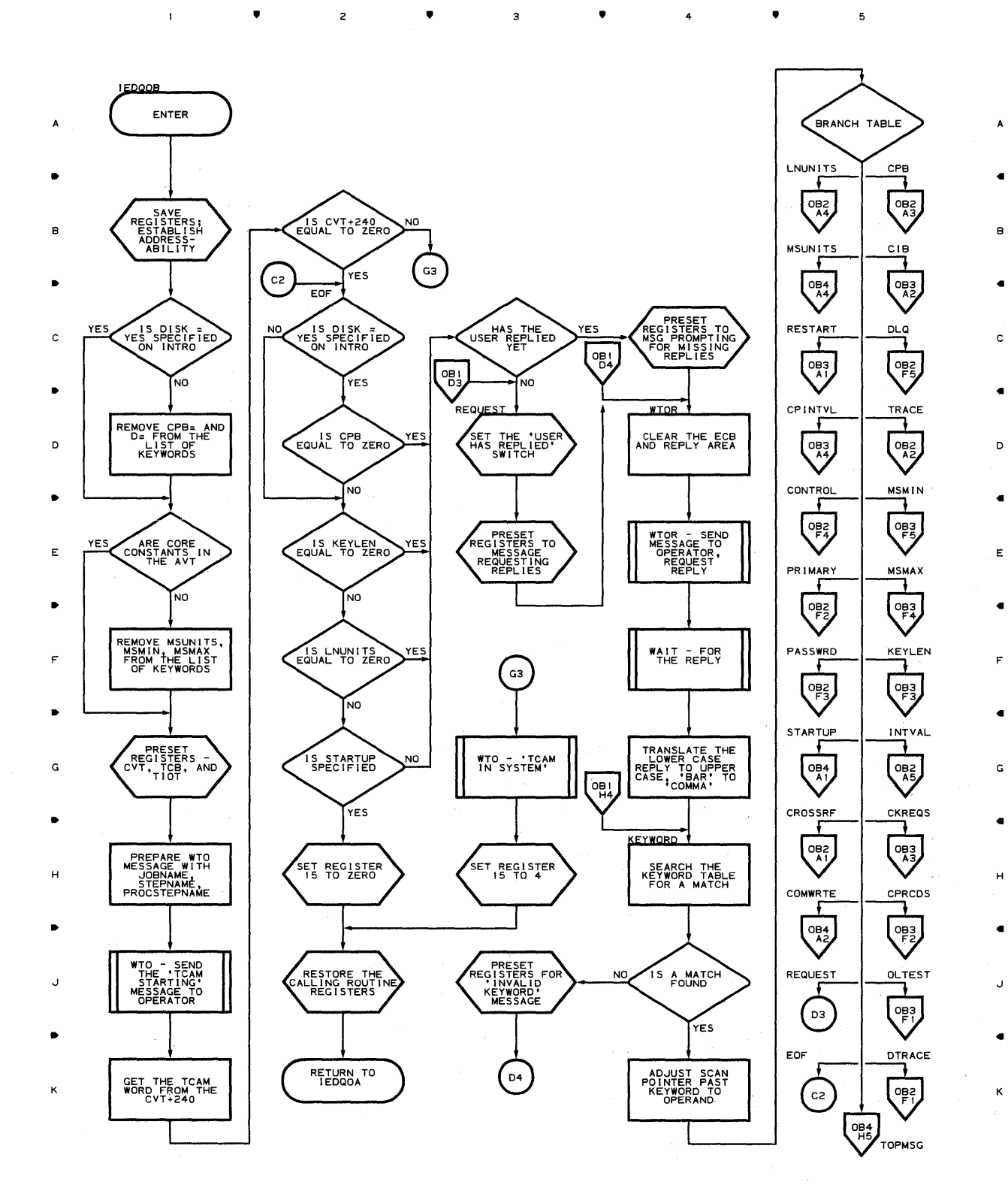

• • • 4 •

**Proqram Oraanization 733** 

 $\overline{\phantom{a}}$ 

# Chart OB-2 WTOR INTERPRETER ROUTINE

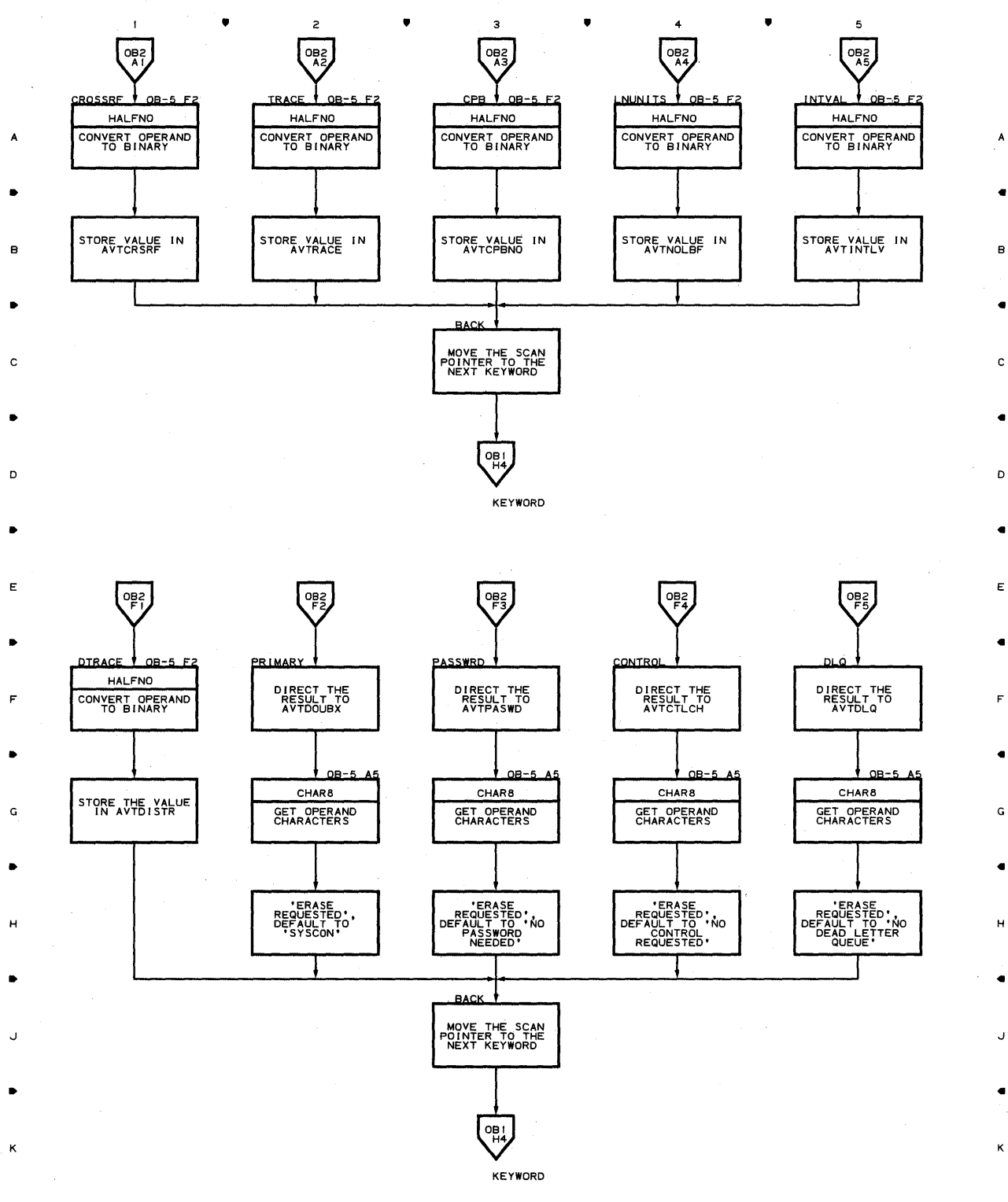

B

c.

b

G

ĸ

• 2 • 3 • 4 •

**134** 

 $\mathbf{I}$ 

## **Chart OB-3 WTOR INTERPRETER ROUTINE**

 $\sim$ 

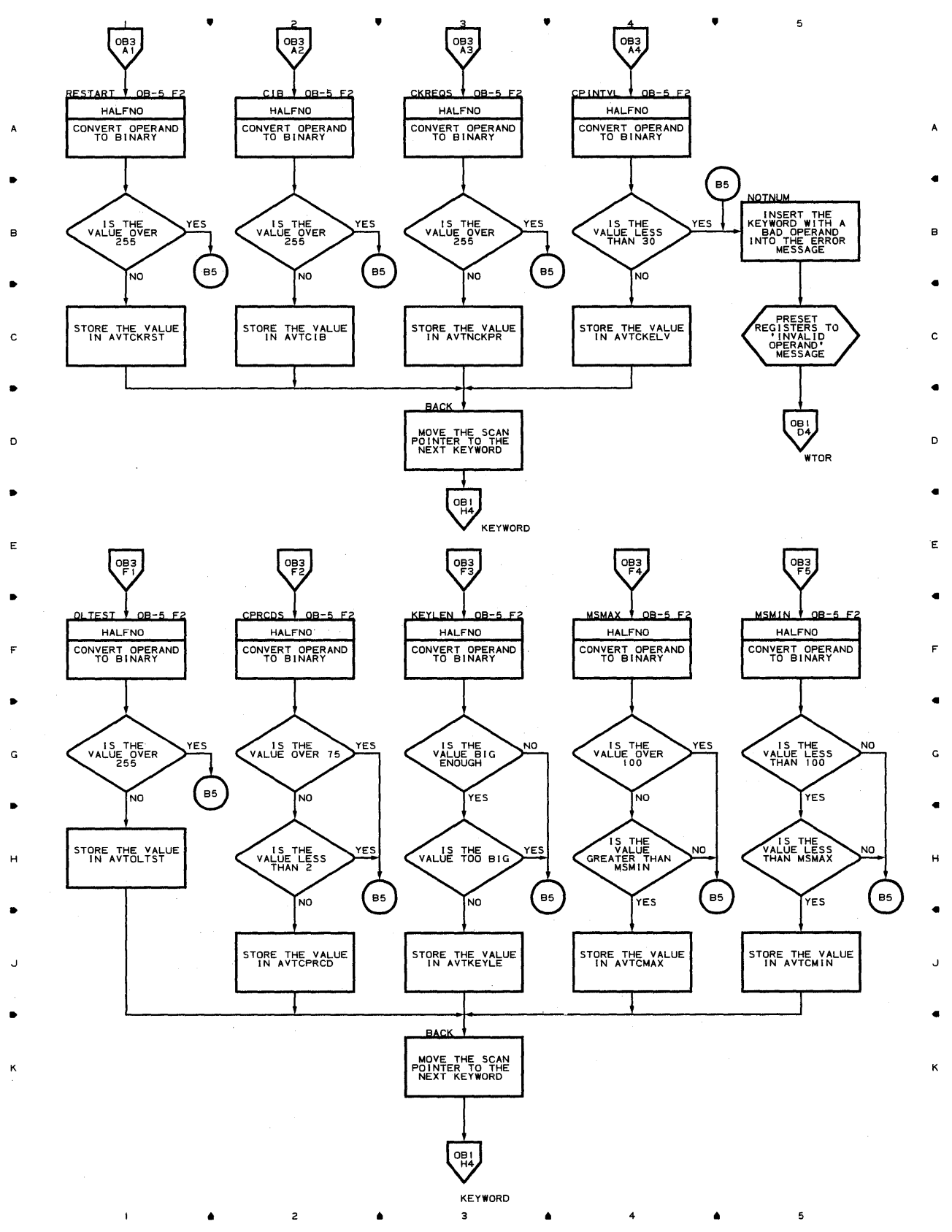

**Proqram orqanizaticn 735** 

**Chart OB-4 WTOR INTERPRETER ROUTINE** 

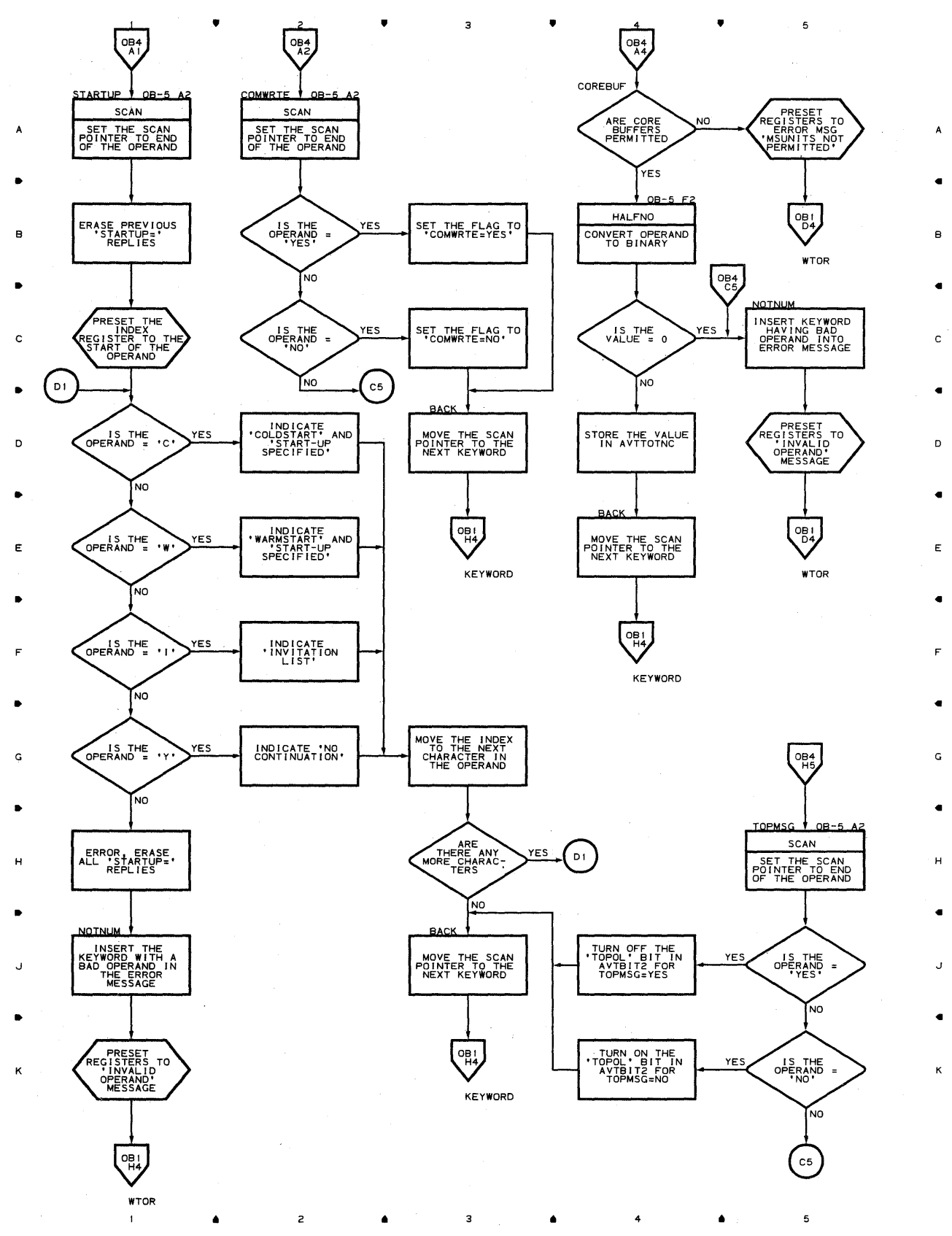

**736** 

 $\mathbf{1}^{\top}$ 

•

 $\mathbf 1$ 

•

3

 $\mathsf z$ 

•

4

•

 $\bullet$   $\bullet$   $\bullet$   $\bullet$   $\bullet$   $\bullet$   $\bullet$ 

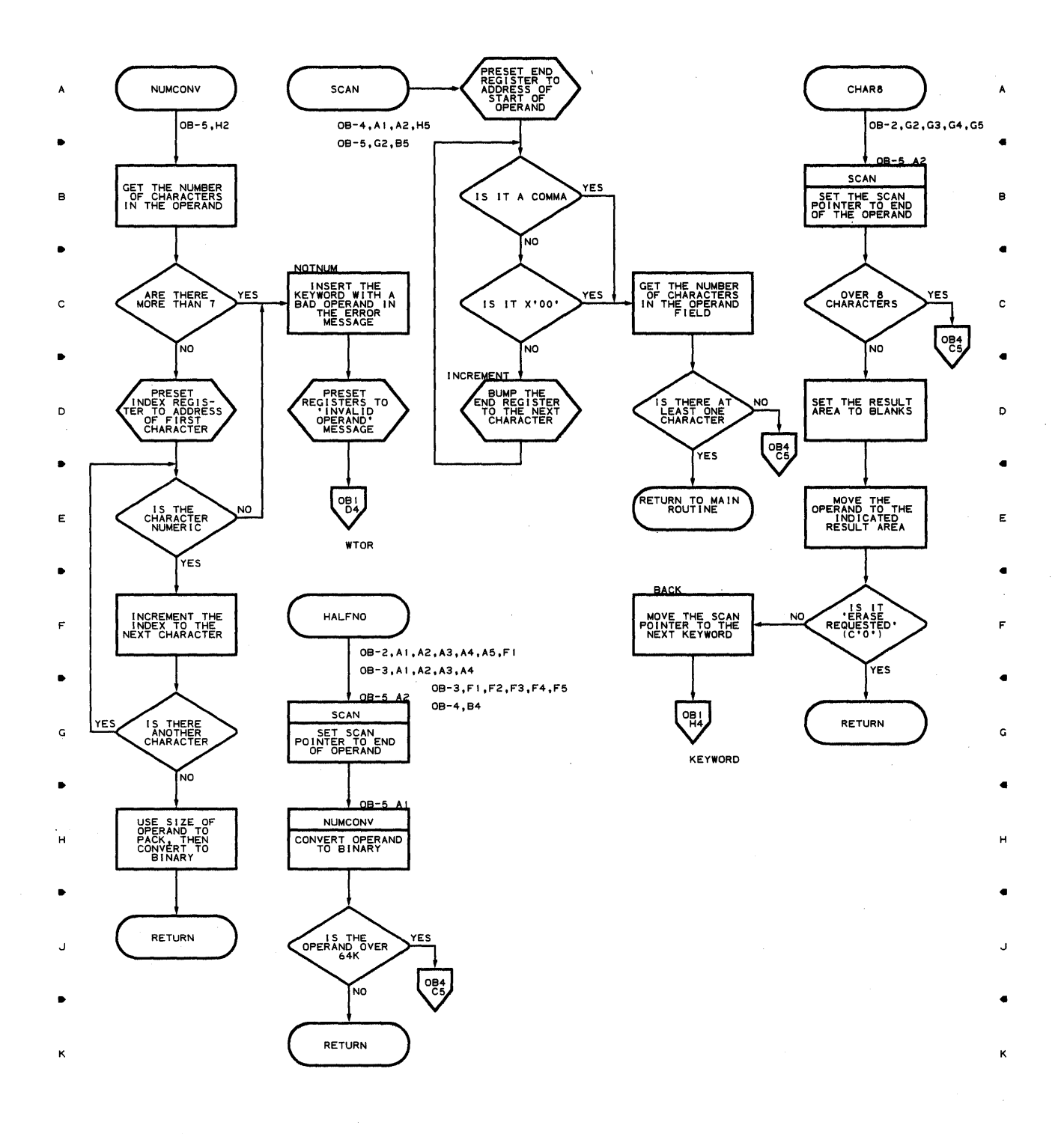

 $\overline{\mathbf{3}}$ 

 $\bullet$  4

•

 $\overline{\mathbf{5}}$ 

 $\mathfrak s$ 

**Chart OG INTRO GETMAIN ROUTINE** 

•

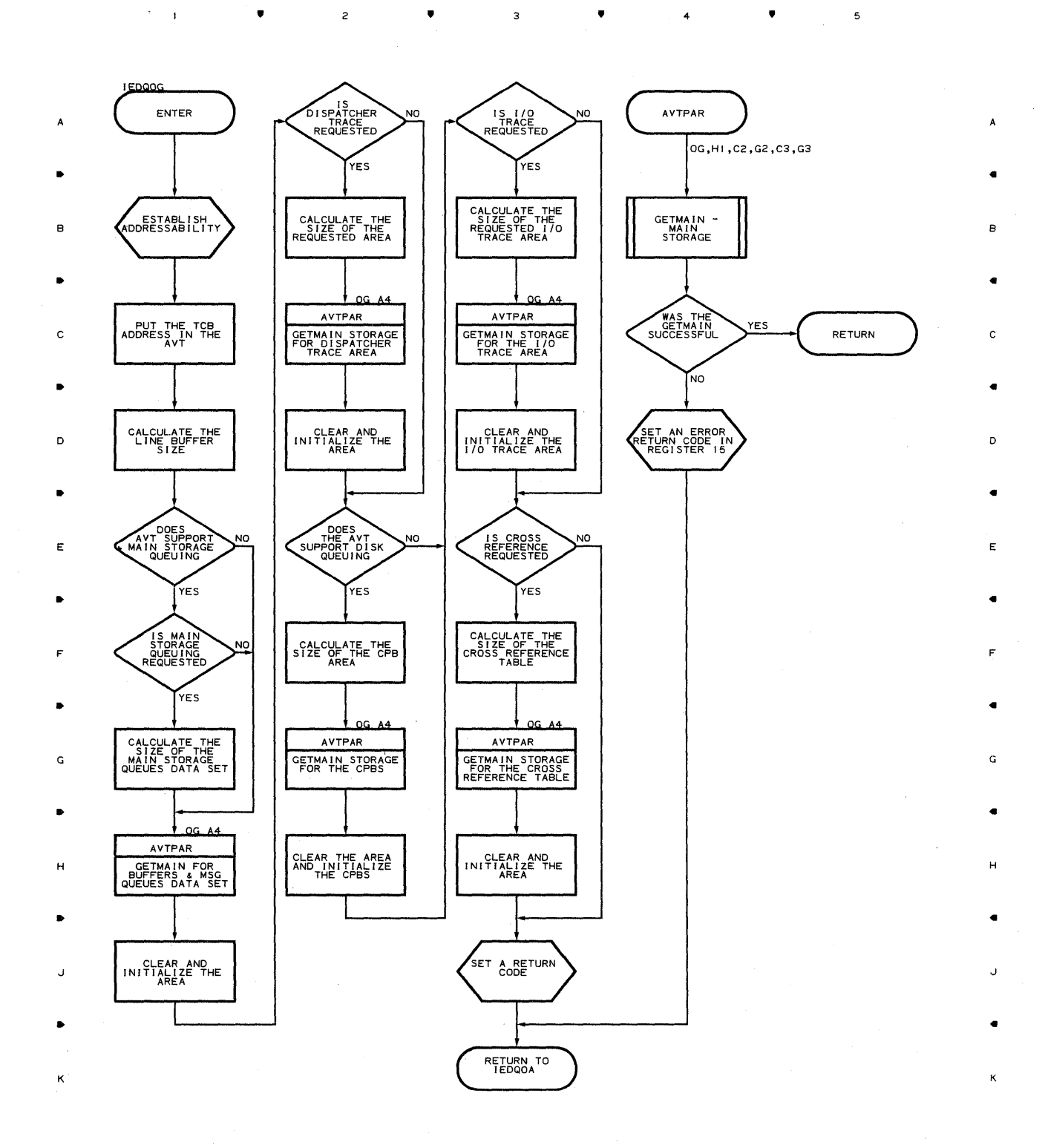

**738** 

 $\bar{z}$ 

•

 $\mathbf{1}$ 

•

 $\mathsf{s}$ 

 $\mathsf z$ 

4

5

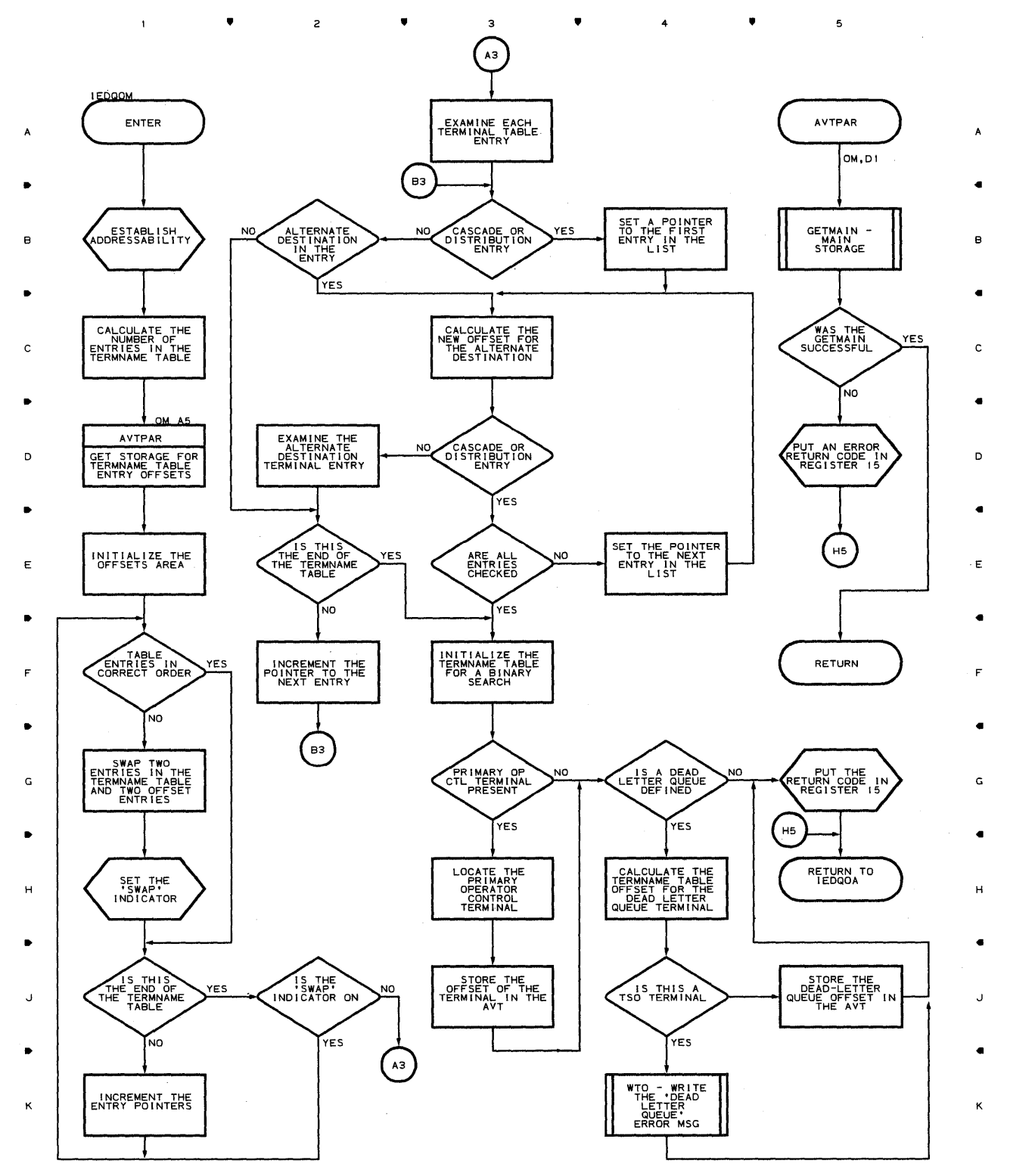

• • 4

 $\mathbf{i}$ 

 $\mathfrak s$ 

 $\pmb{\hat{a}}$ 

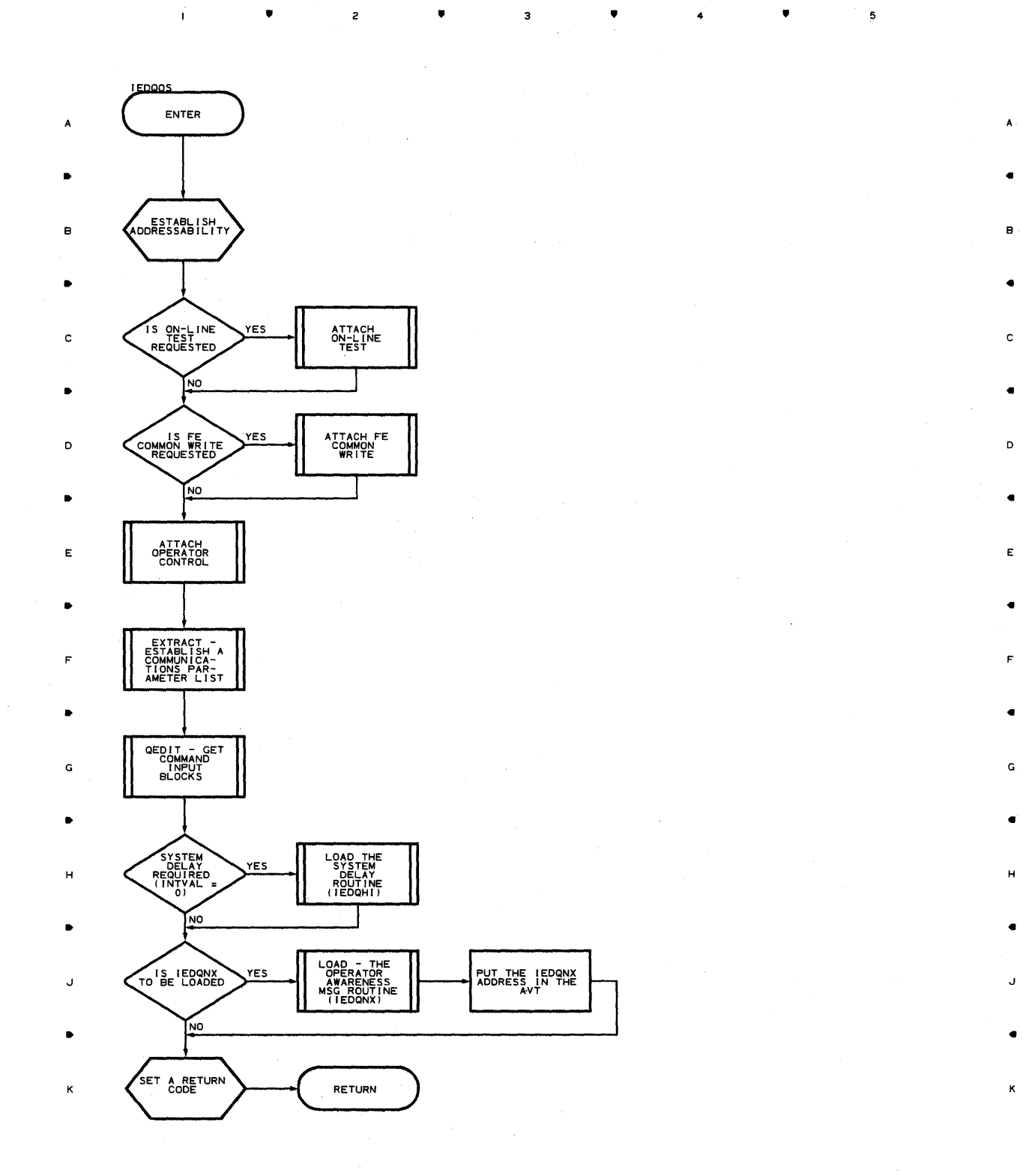

, 2 , , 4 ,

5

ĸ

**740** 

# **Chart QO LINE I/O INTERRUPT TRACE ROUTINE**

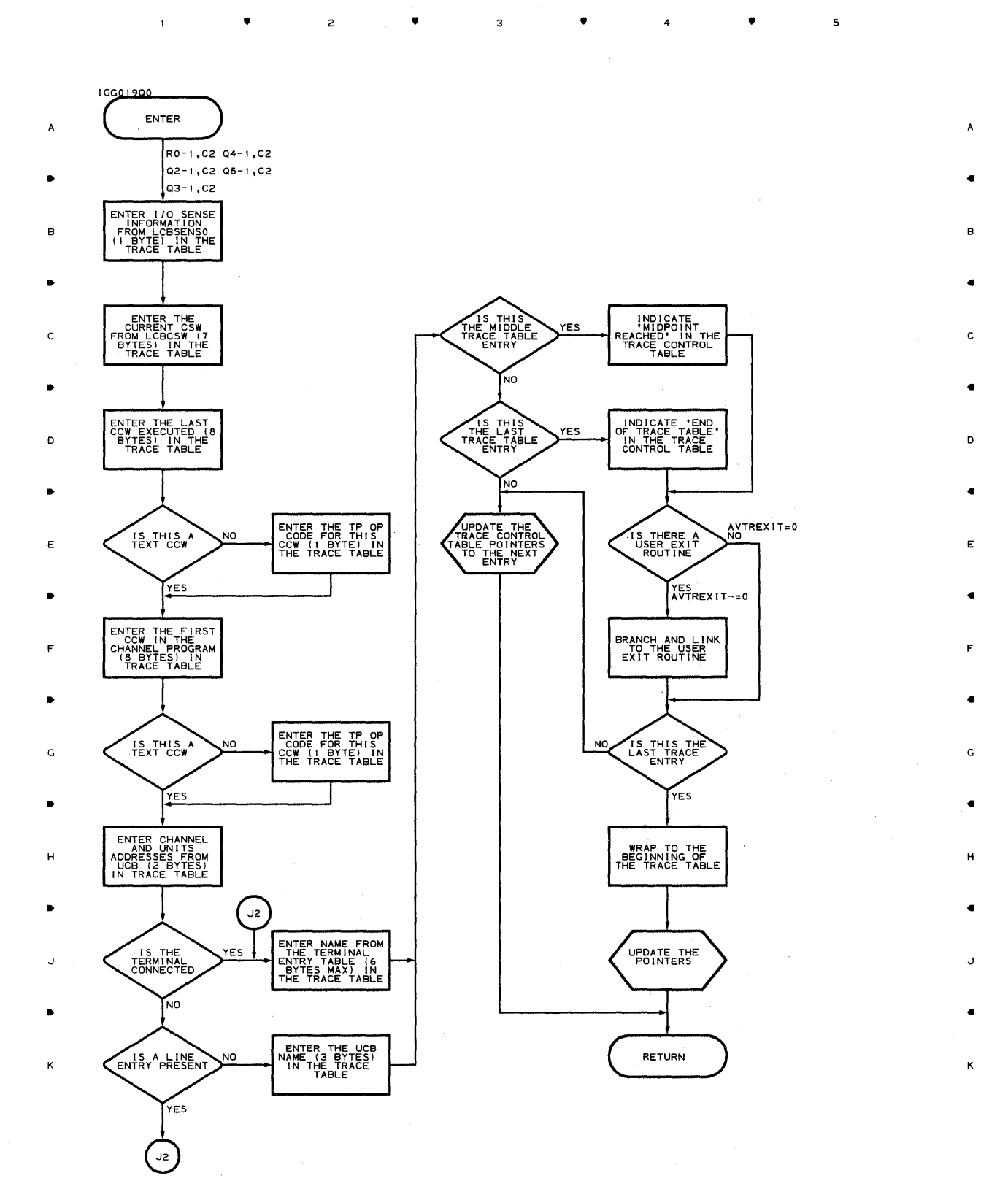

.. .. .. 4 ..

 $\mathbf{1}$ 

 $\overline{\mathbf{5}}$ 

# **Chart QI LOCAL RECEIVE SCHEDULER**

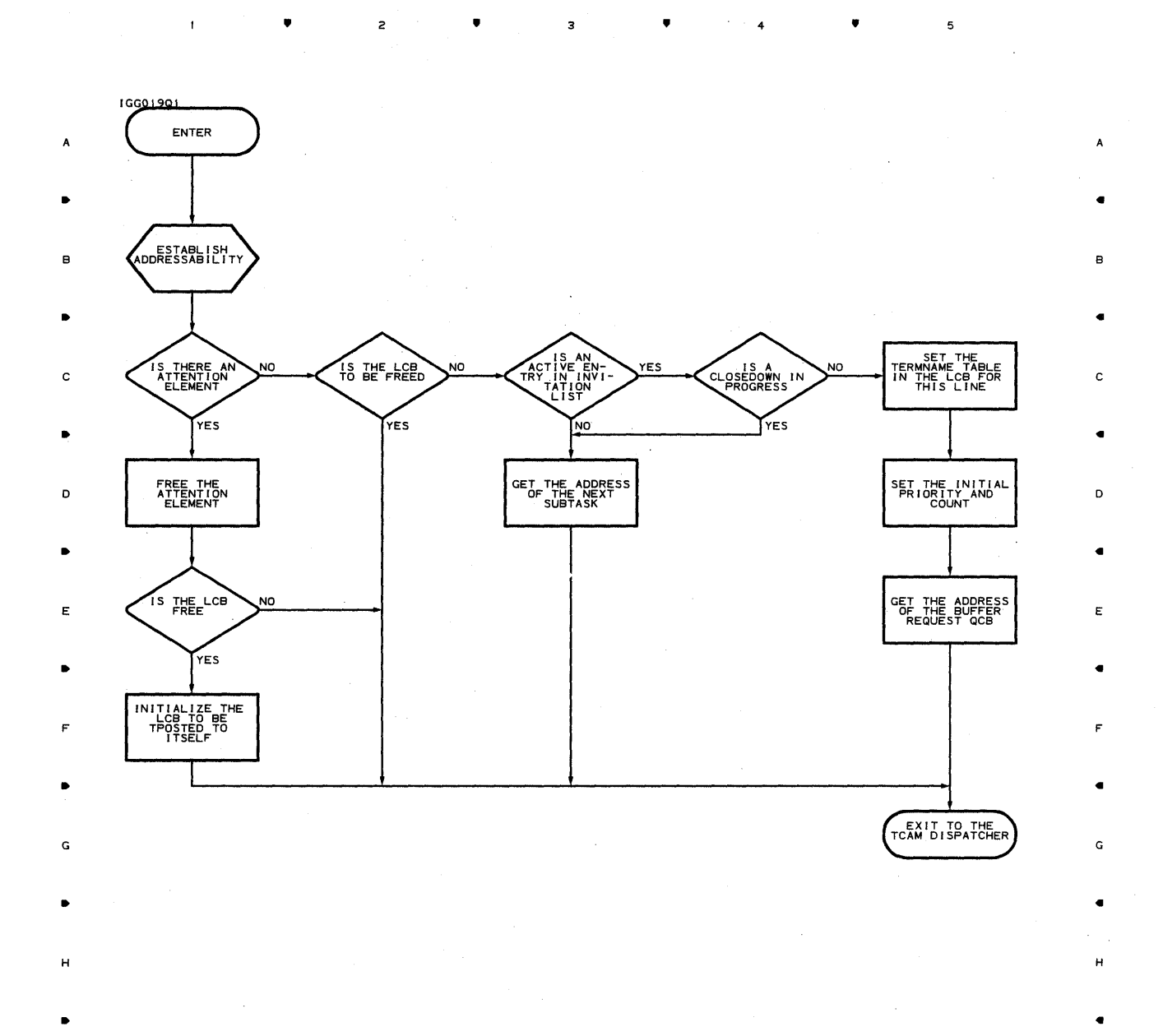

**742** 

 $\sim$ 

2

•

• 4

5

J

K

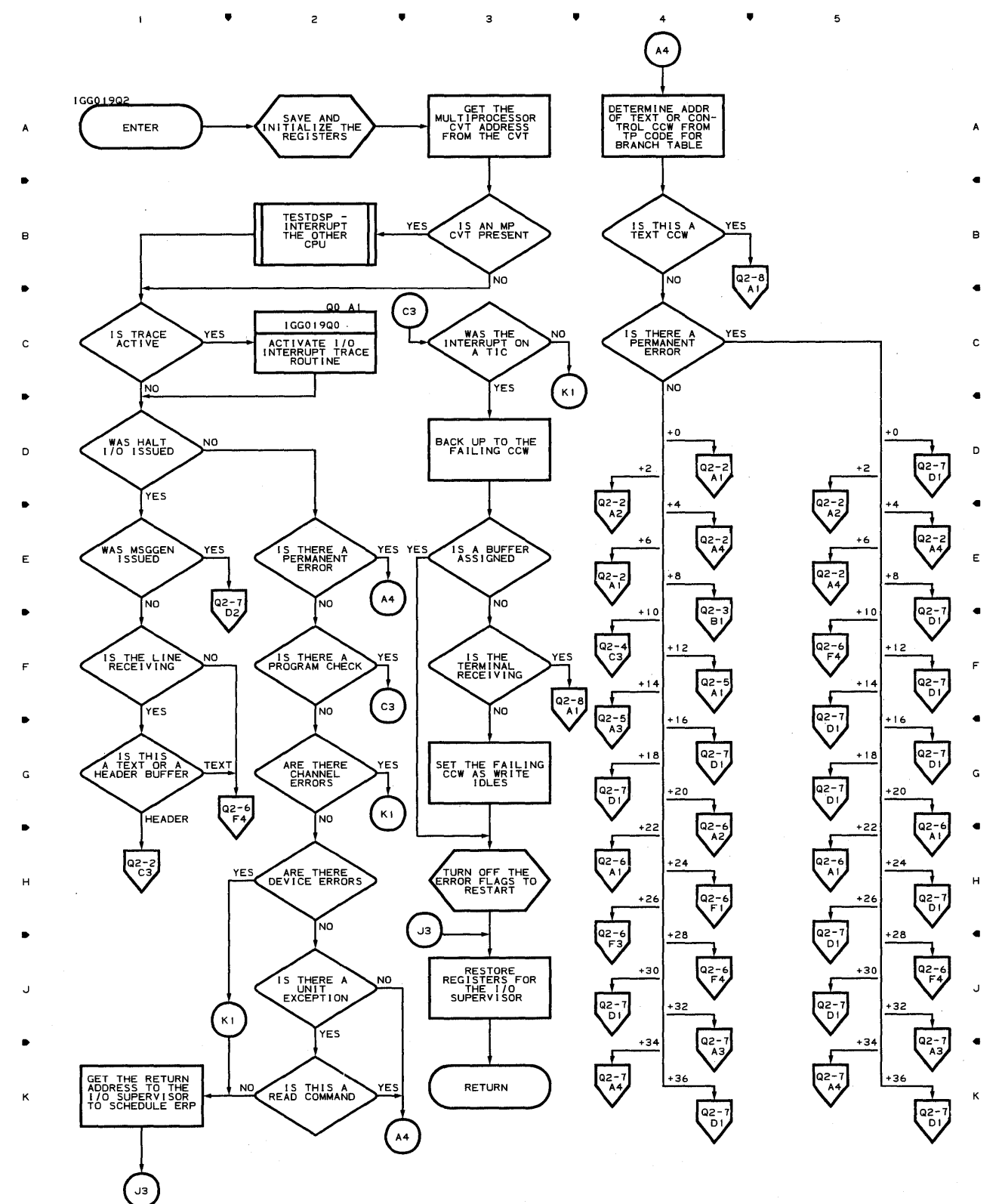

#### **Chart Q2-1 LINE END APPENDAGE FOR BSC LINES**

•

 $\overline{c}$ 

 $\overline{1}$ 

•

з

 $\sim$ 

5

4

•

#### **Chart Q2-2 LINE END APPENDAGE FOR BSC LINES**

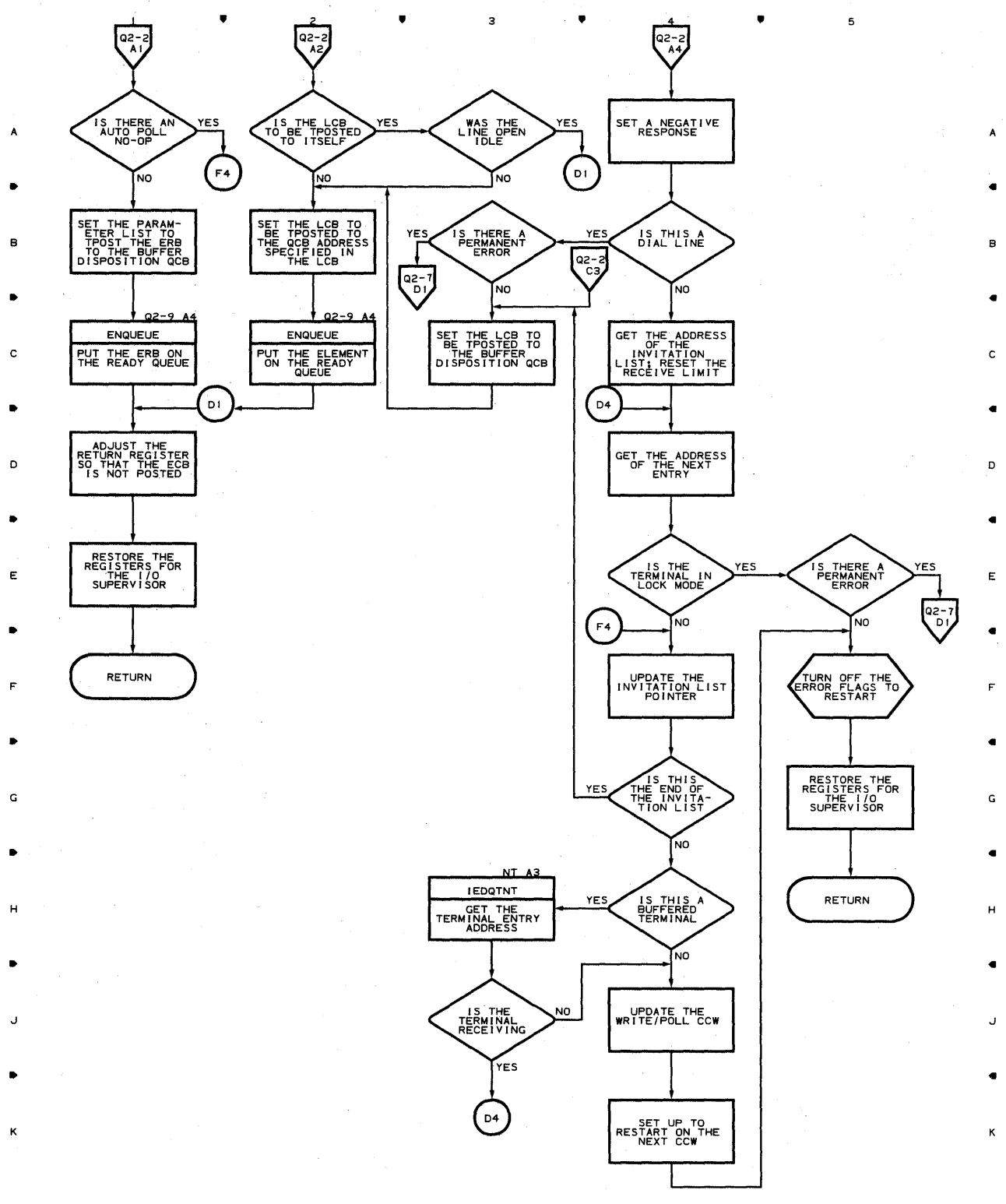

• • 3 • <sup>4</sup>

5

**744** 

 $\mathbf{I}$ 

Chart Q2-3 LINE END APPENDAGE FOR BSC LINES

 $\bar{1}$ 

 $\sim$ 

• • • 4 •

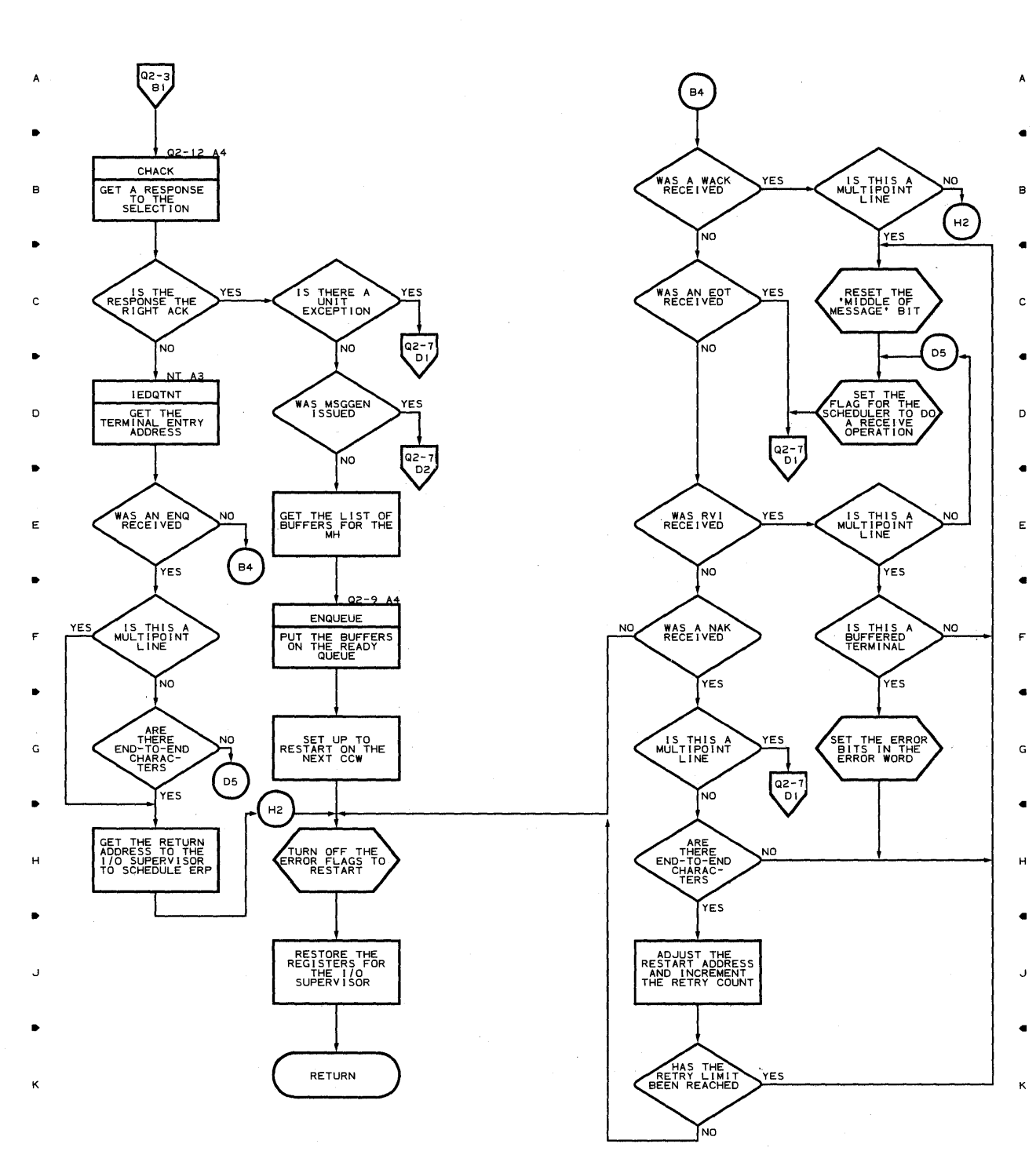

Î,

 $\overline{c}$ 

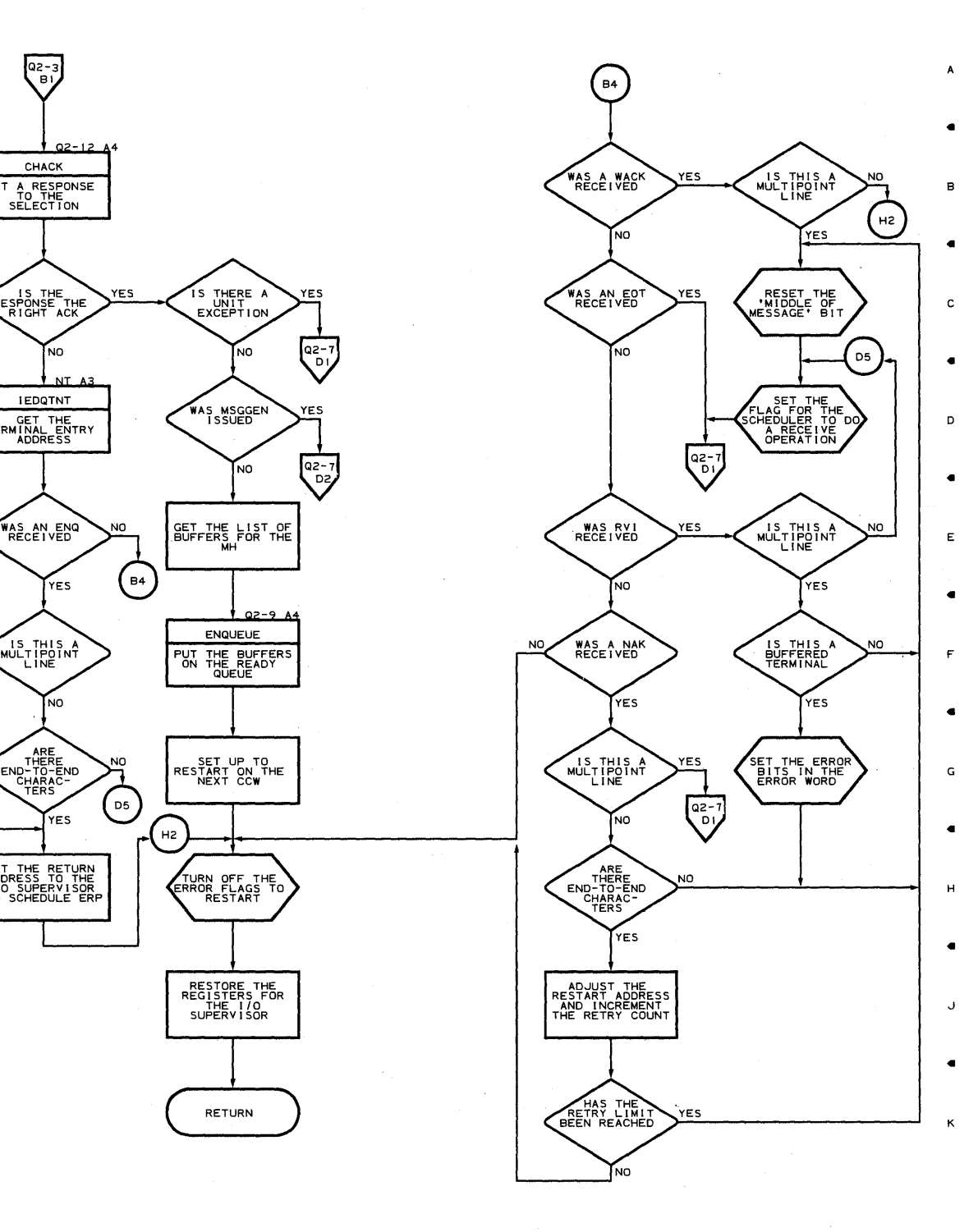

5

Proqram Orqanization 745

 $\mathcal{A}$ 

5

• <sup>4</sup>

 $\overline{\mathbf{3}}$ 

# Chart **Q2-4 LINE END APPENDAGE FOR BSC LINES**

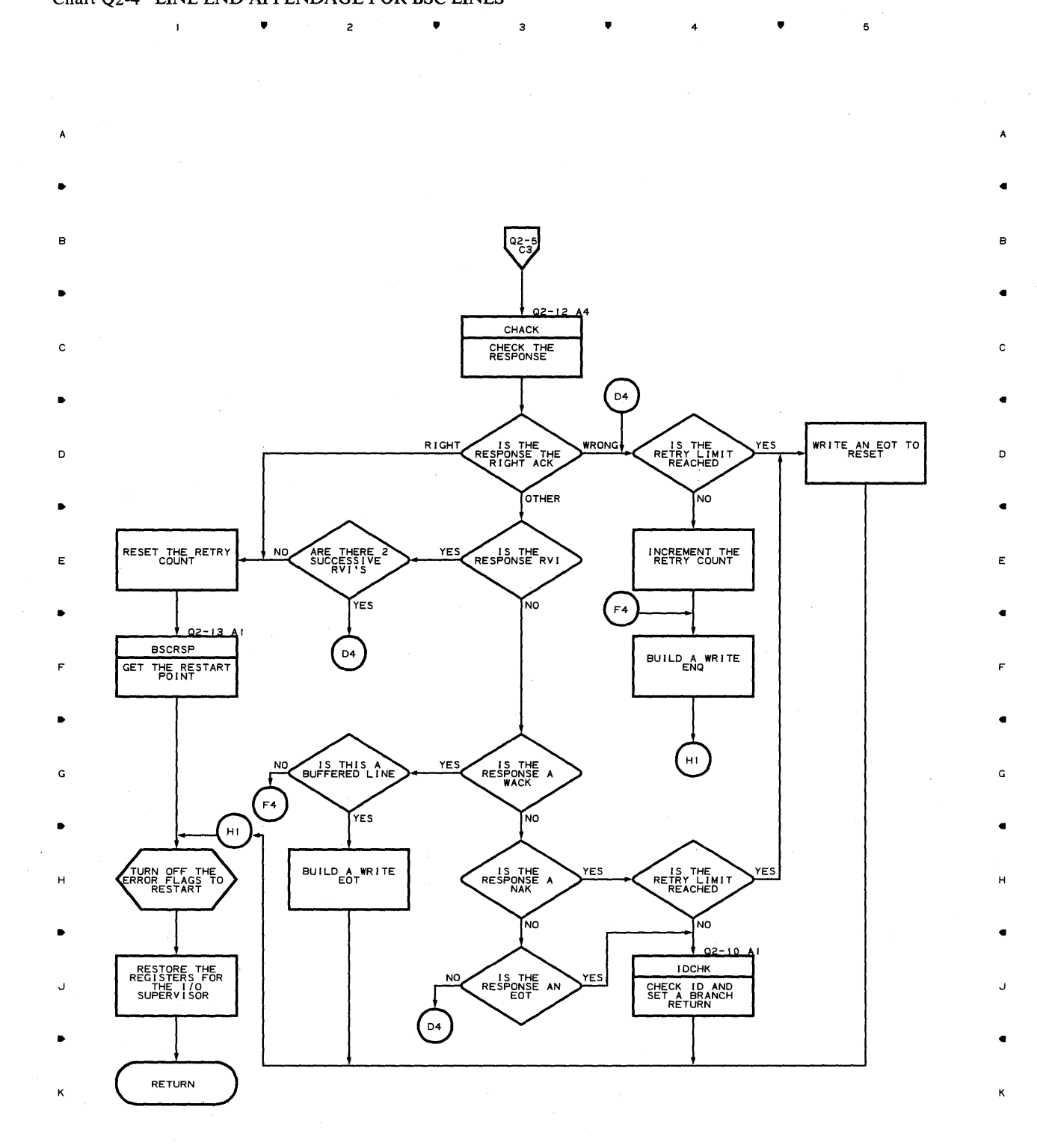

**746** 

•

 $\overline{z}$ 

 $\mathbf{1}$ 

•

3

•

4

•

5

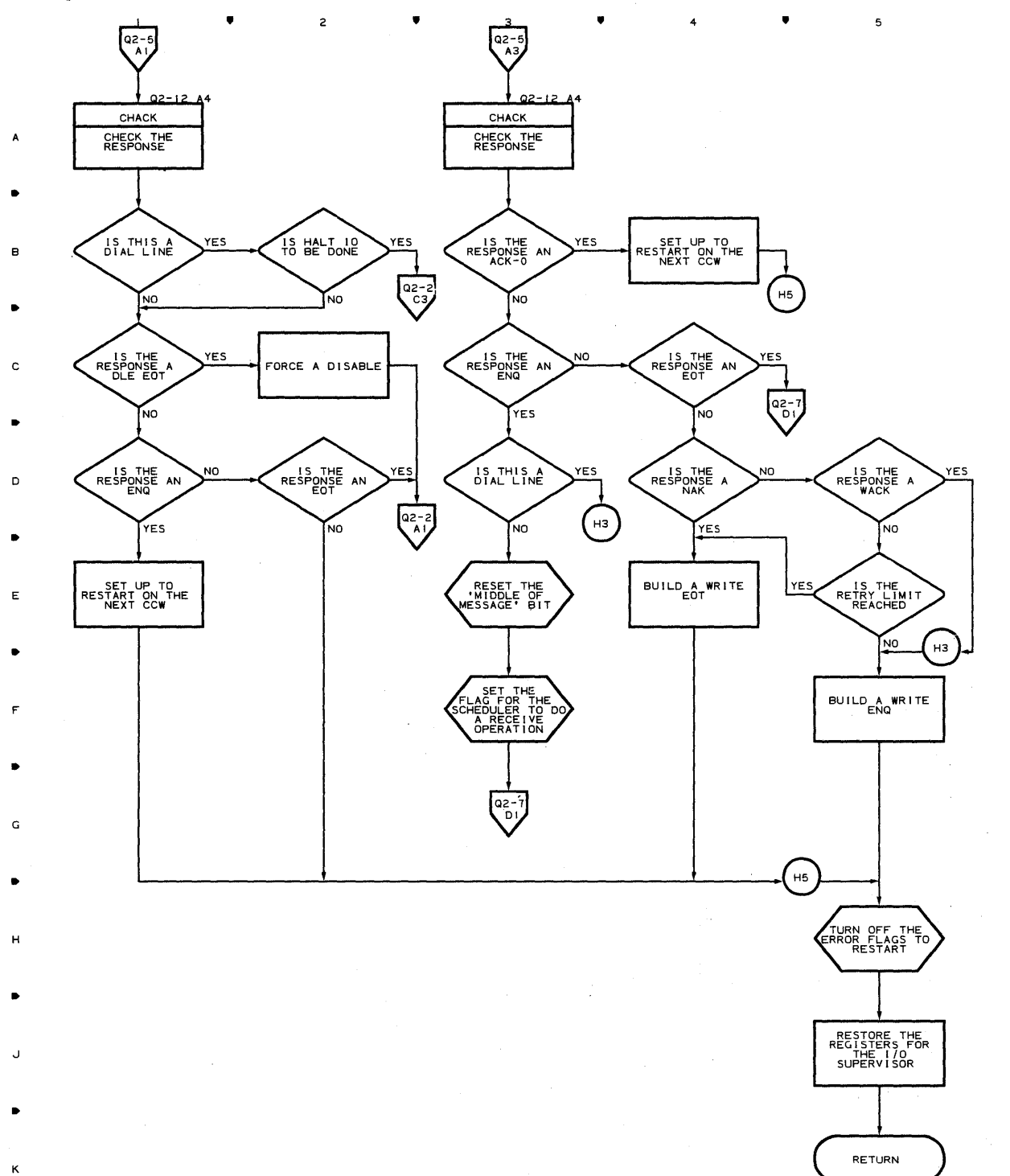

 $\bullet$   $2$   $\bullet$   $3$   $\bullet$   $4$ 

#### **Chart Q2-S LINE END APPENDAGE FOR BSC LINES**

5

 $\epsilon$ 

B

 $\ddot{\phantom{1}}$ 

C

 $\triangleleft$ 

D

 $\epsilon$ 

E

 $\ddot{\phantom{1}}$ 

F

 $\epsilon$ 

G

 $\ddot{\phantom{1}}$ 

H

 $\overline{\phantom{0}}$ 

J

 $\epsilon$ 

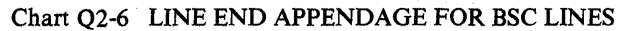

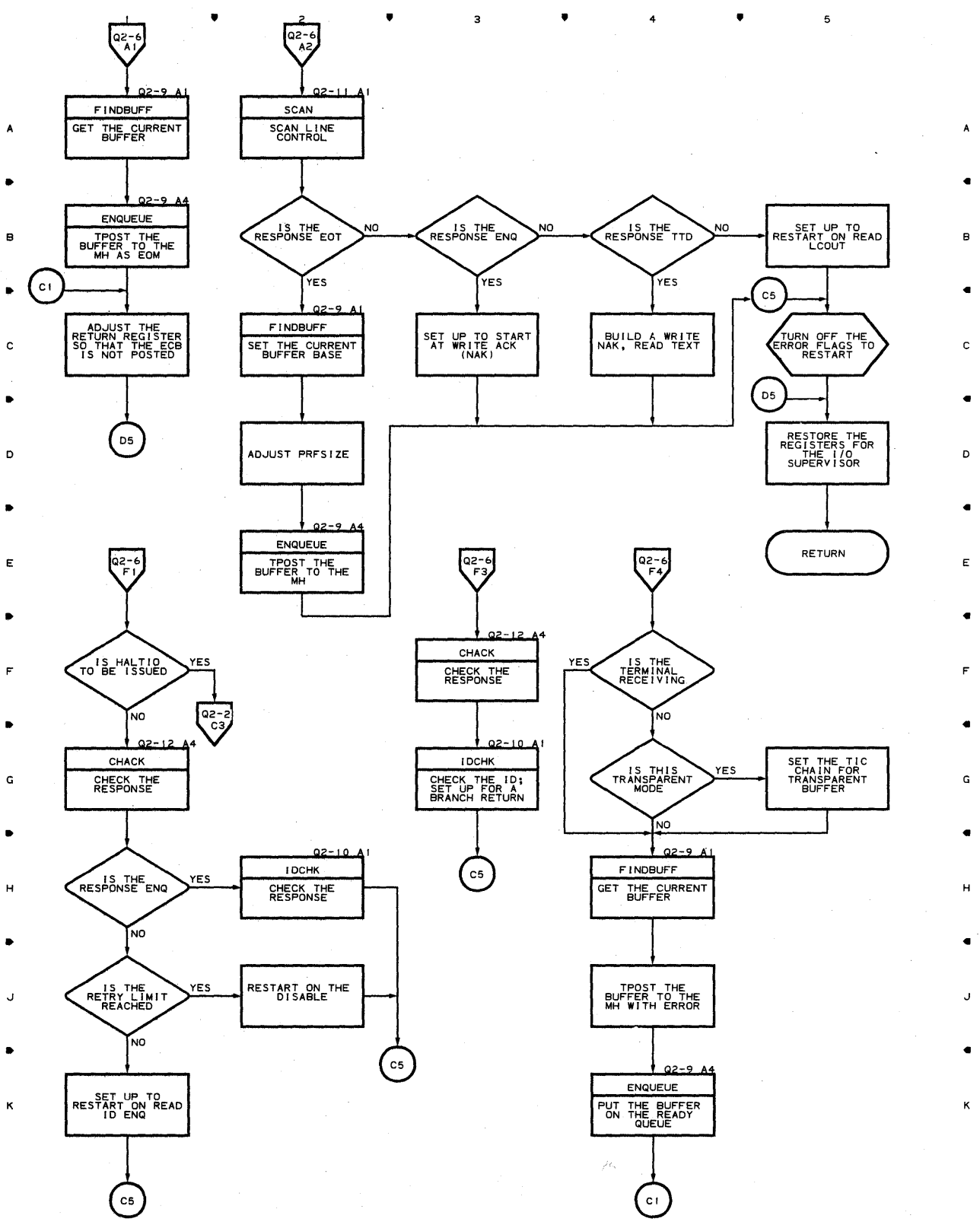

• • • 4 •

5

**748** 

 $\pmb{\mathsf{I}}$ 

#### Chart Q2-7 **LINE END APPENDAGE FOR BSC LINES**

 $\bar{\mathbf{J}}$ 

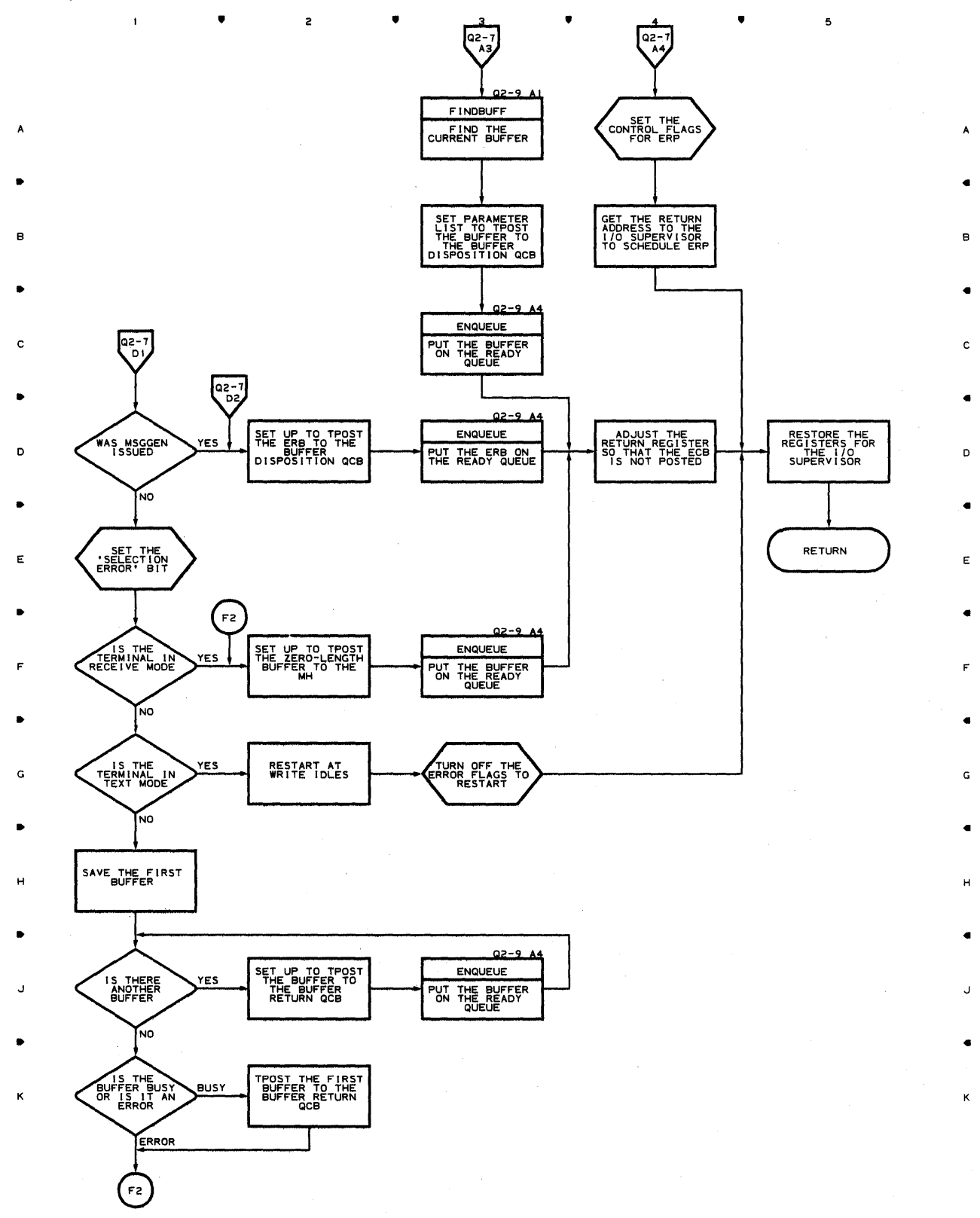

• • • 4 •

 $\overline{\mathbf{5}}$ 

### **Chart Q2·8 LINE END APPENDAGE FOR BSC LINES**

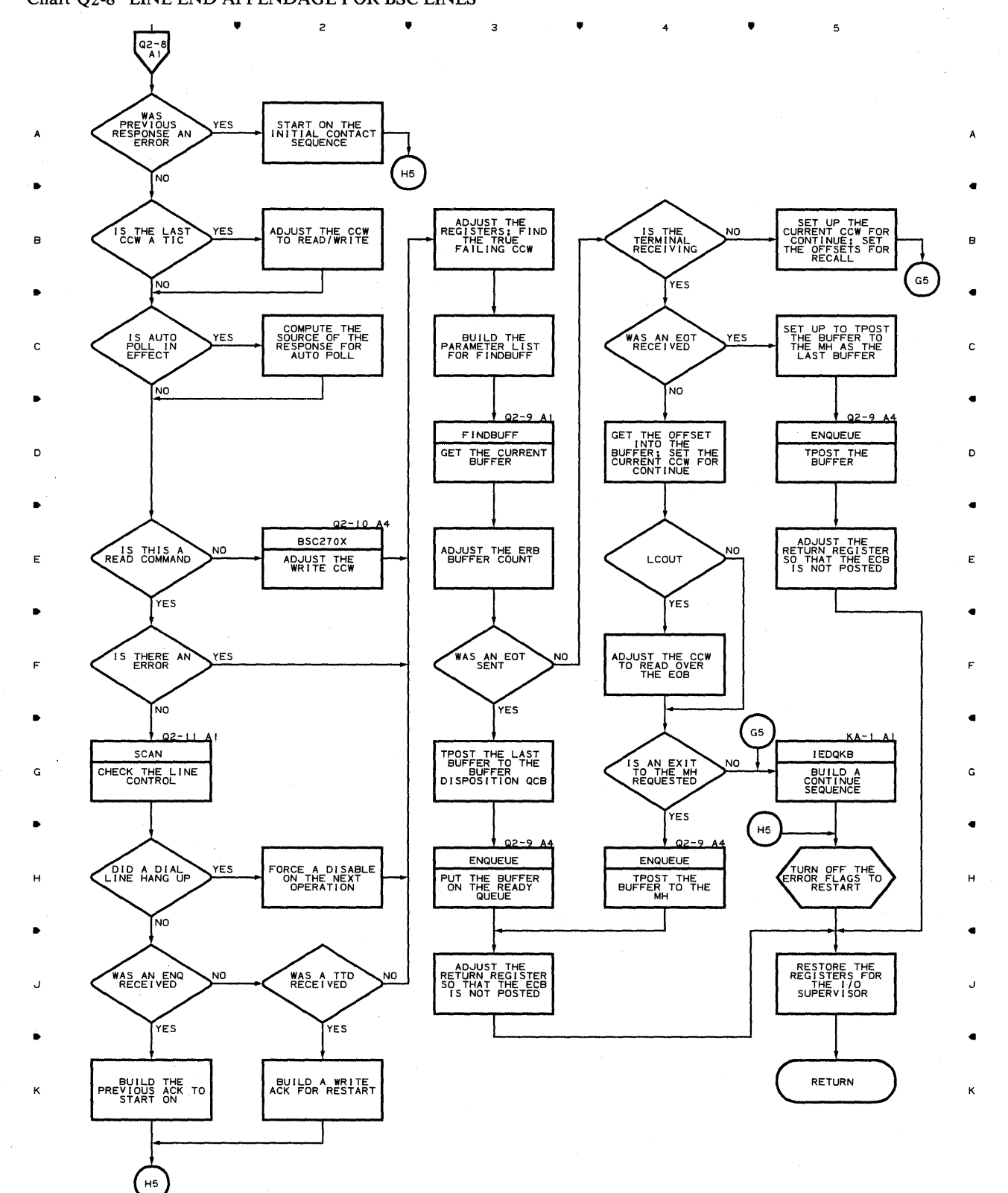

 $\bullet$   $2$   $\bullet$   $3$   $\bullet$   $4$   $4$ 

5

**750** 

 $\mathbf{I}$ 

#### **Chart Q2-9 LINE END APPENDAGE FOR BSC LINES**

•

 $\mathsf z$ 

 $\mathbf{I}$ 

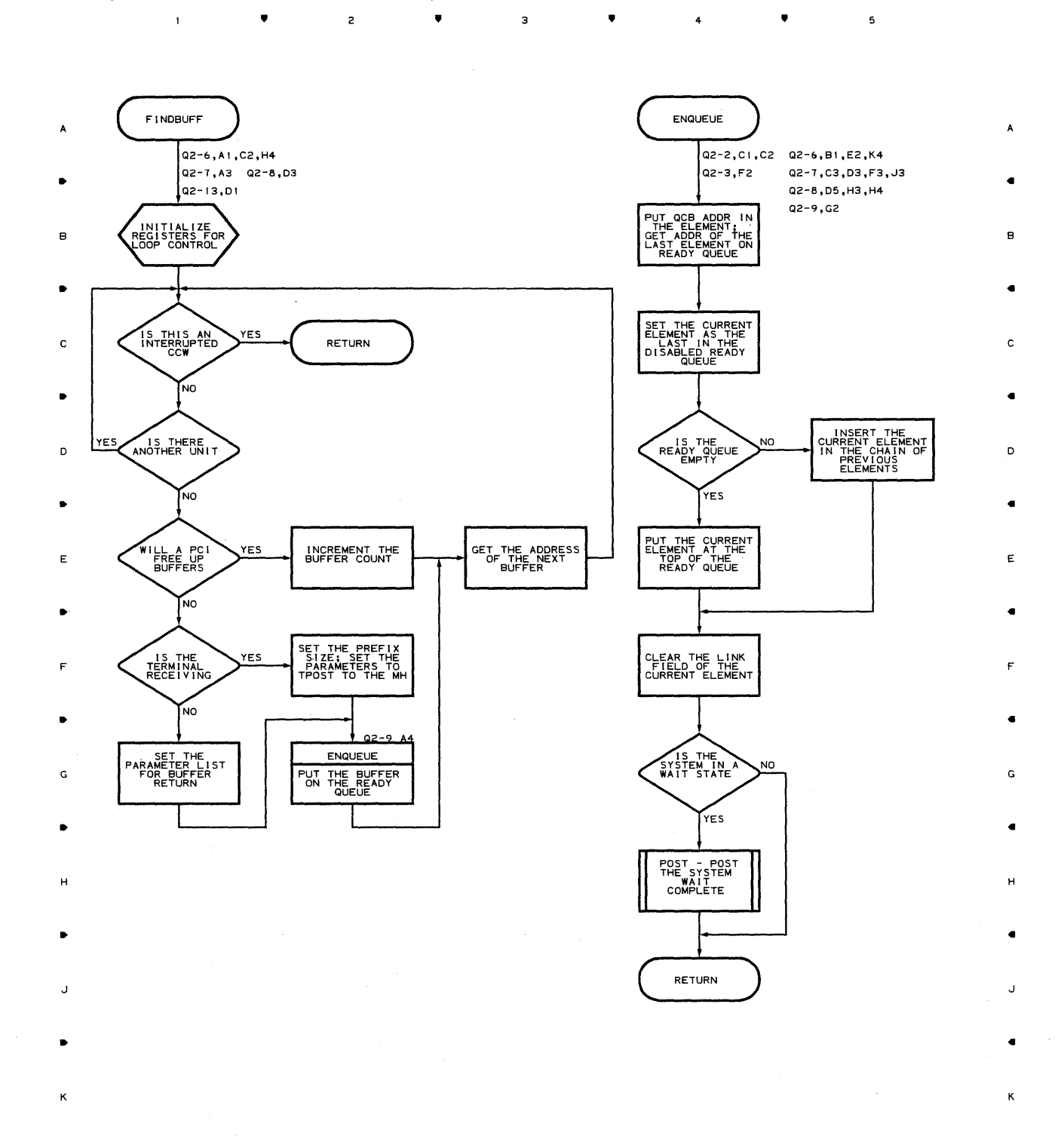

 $\mathbf 3$ 

**Proqram Orqanization 751** 

 $\sim$ 

 $\mathbf 5$ 

 $4 \qquad \qquad \bullet$ 

## Chart **Q2-10 LINE END APPENDAGE FOR BSC LINES**

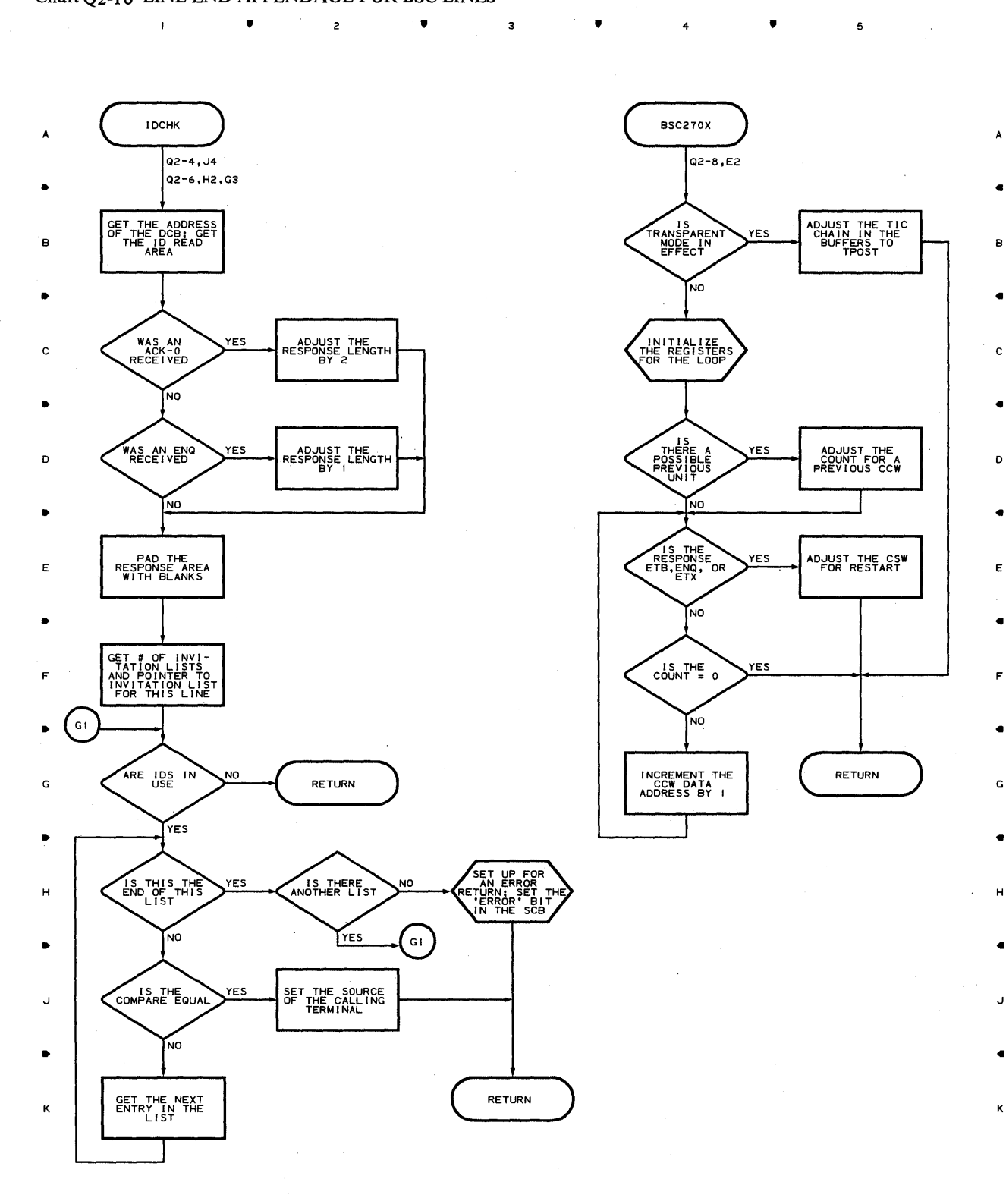

• 2 • • 4 •

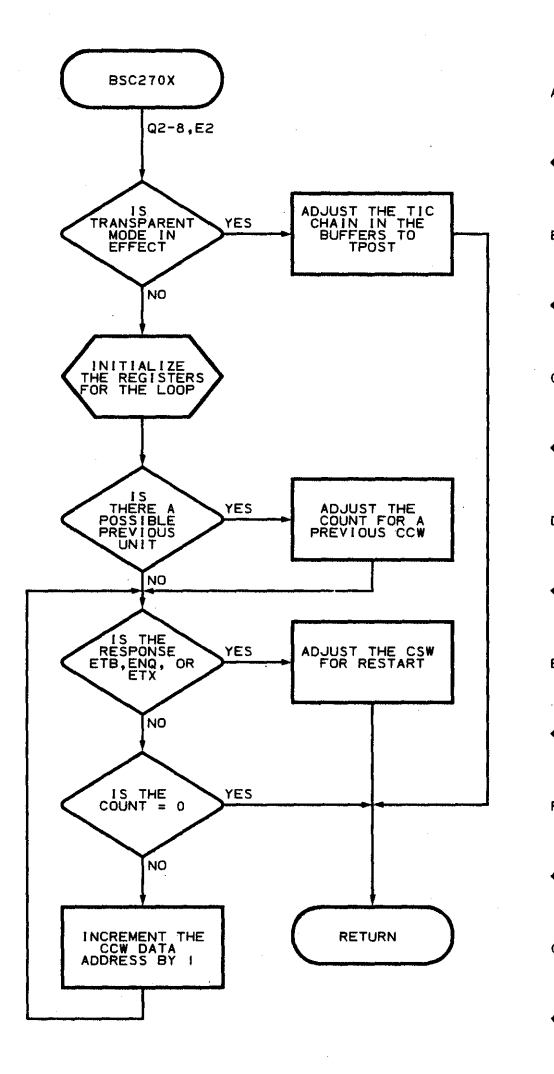

5

**752** 

 $\mathbf{I}$ 

# **ChartQ2-11 LINE END APPENDAGE FOR BSC LINES**

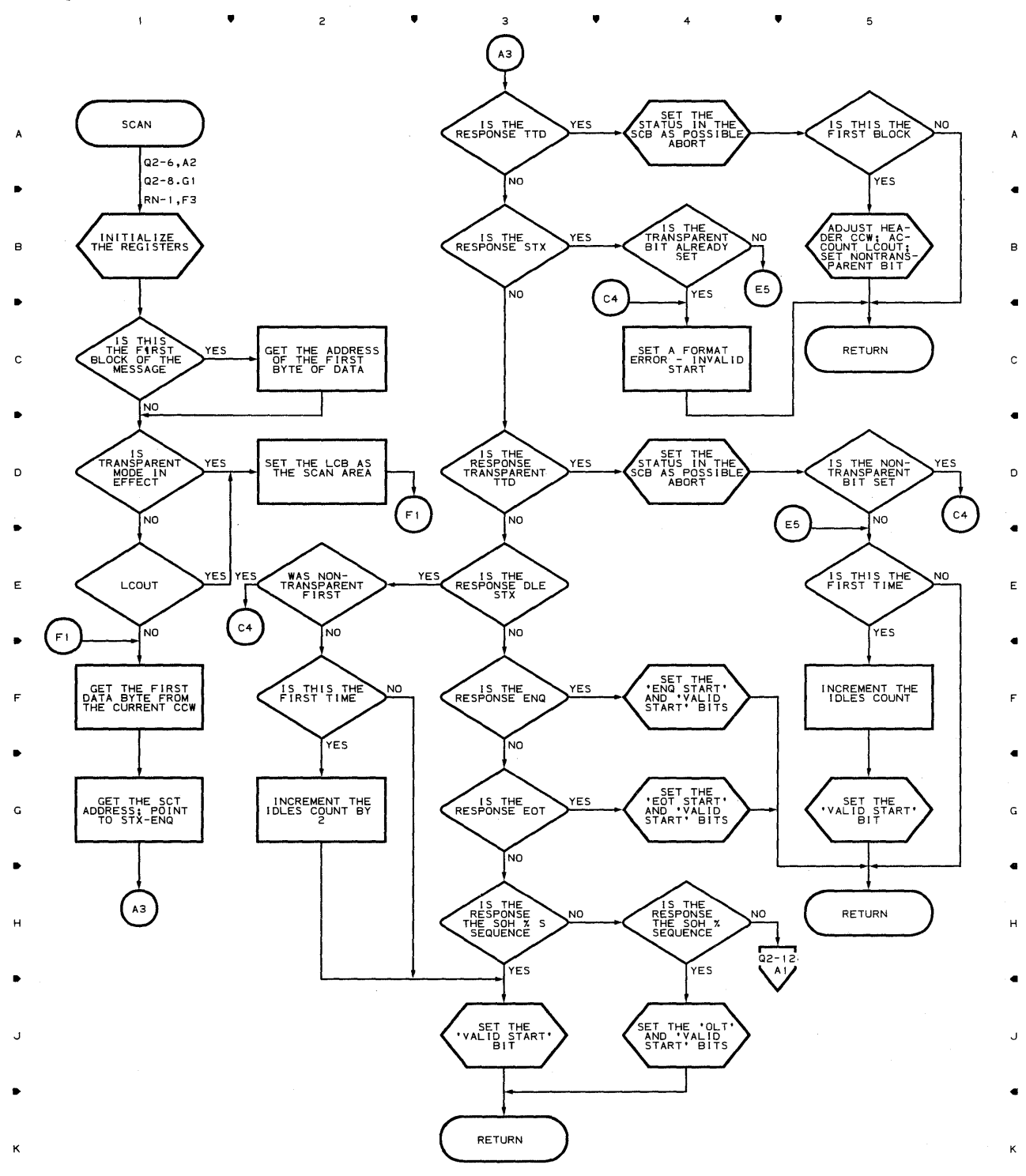

 $\bullet$   $\bullet$   $\bullet$   $\bullet$   $\bullet$   $\bullet$ 

 $\overline{c}$ 

 $\mathbf{I}$ 

 $\blacktriangle$ 

 $\overline{\phantom{a}}$ 

 $\blacktriangle$ 

#### **Chart Q2-12 LINE END APPENDAGE FOR BSC LINES**

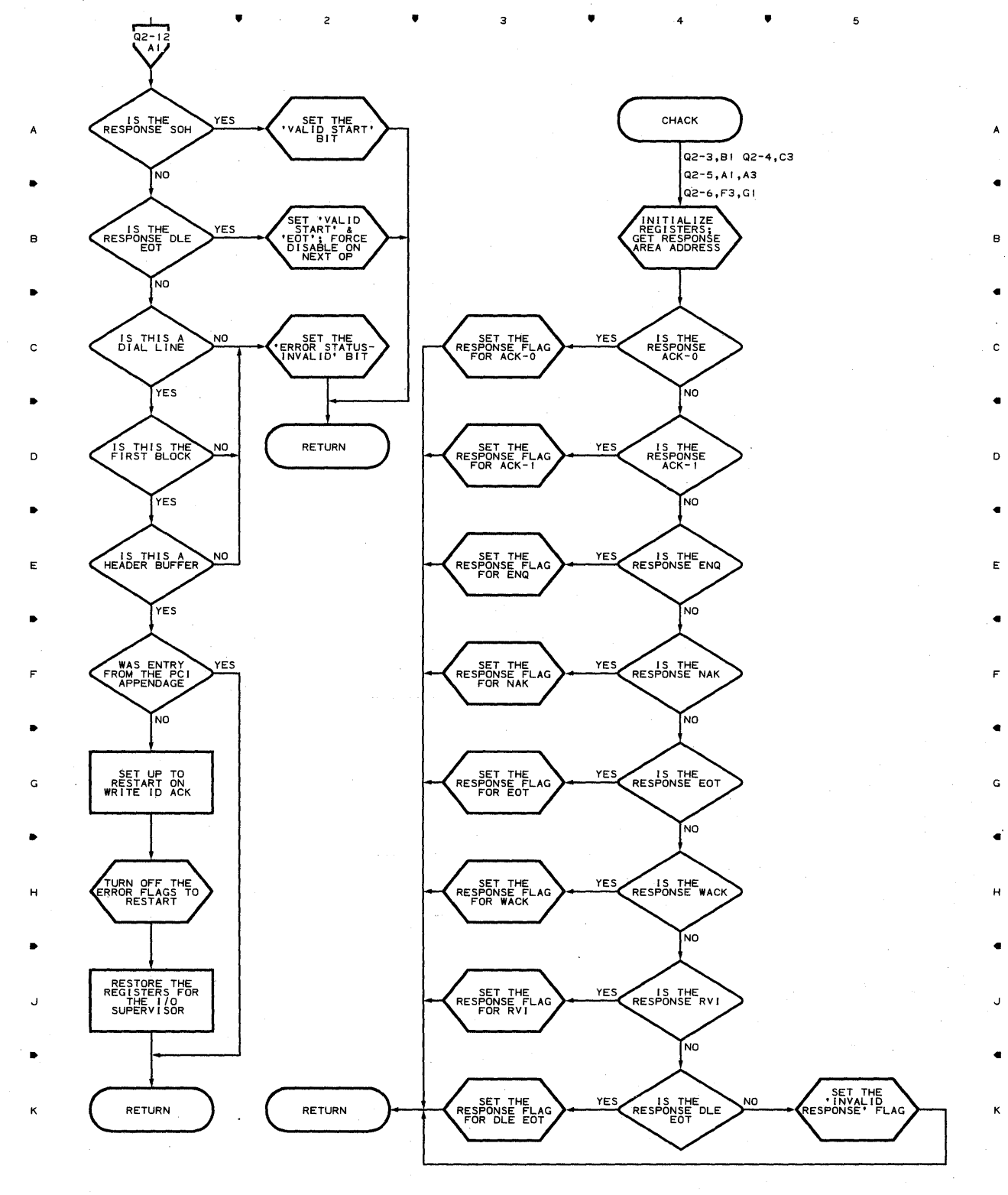

•

 $\ddot{a}$ 

5

3

 $\bullet$   $\bullet$   $\bullet$ 

 $\mathbf{I}$ 

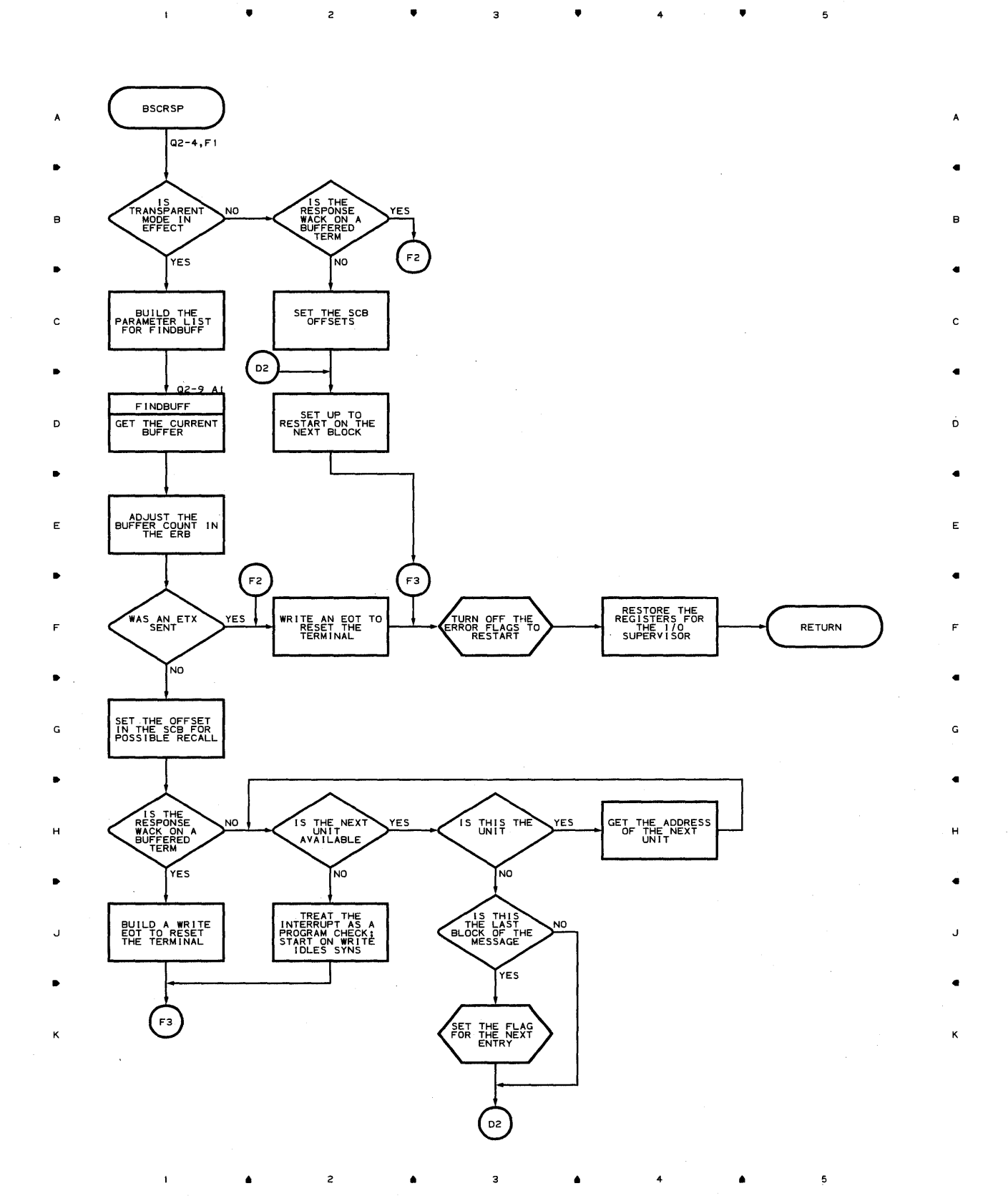

**Proaram Oraanization 755** 

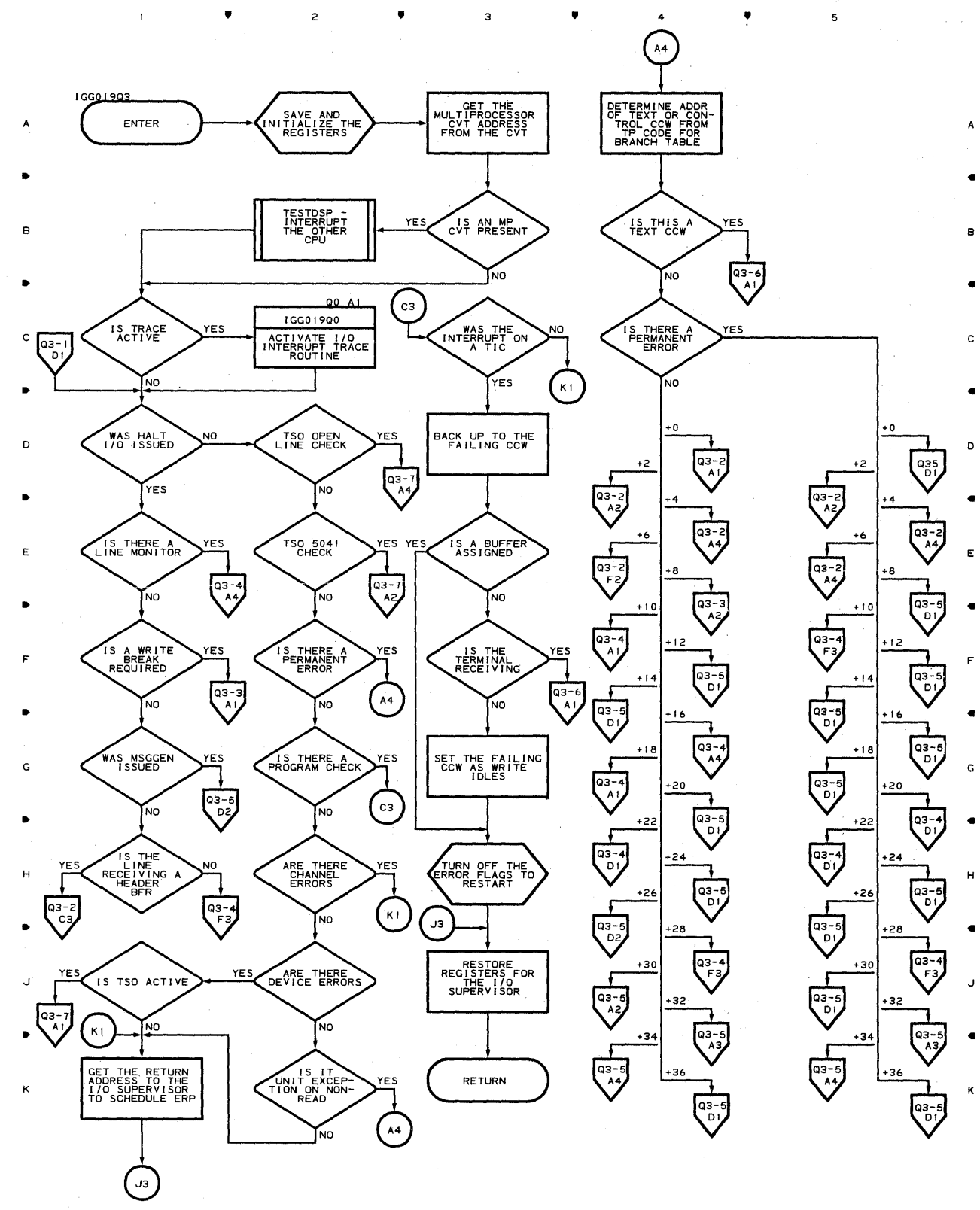

•

 $\overline{\mathbf{3}}$ 

 $\overline{c}$ 

4

•

# **Chart Q3-1 LINE END APPENDAGE FOR START/STOP LINES**

 $\mathbf{1}$
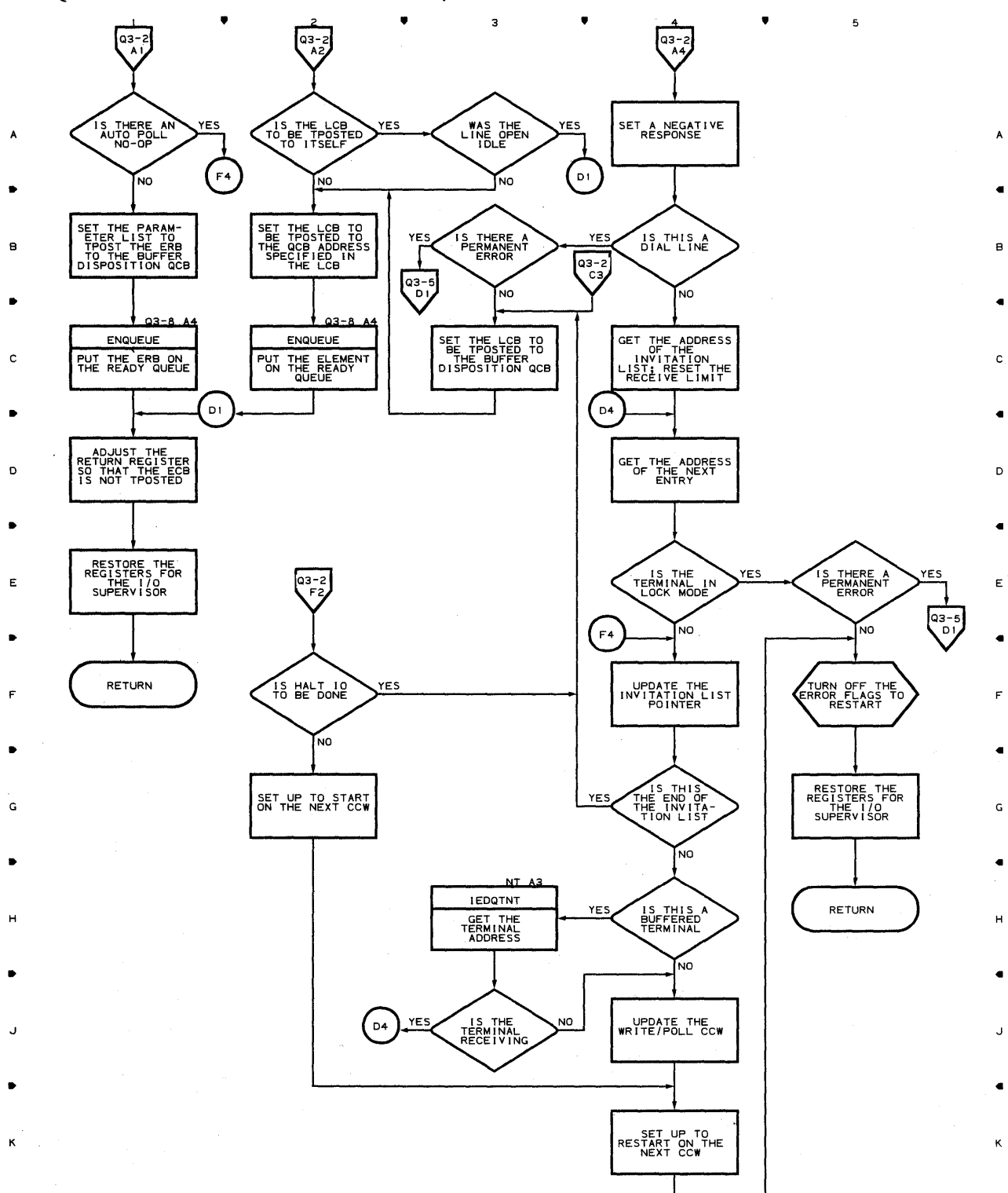

• • 4 •

 $\mathbf{1}$ 

**Chart Q3-2 LINE END APPENDAGE FOR START/STOP LINES** 

 $\mathfrak s$ 

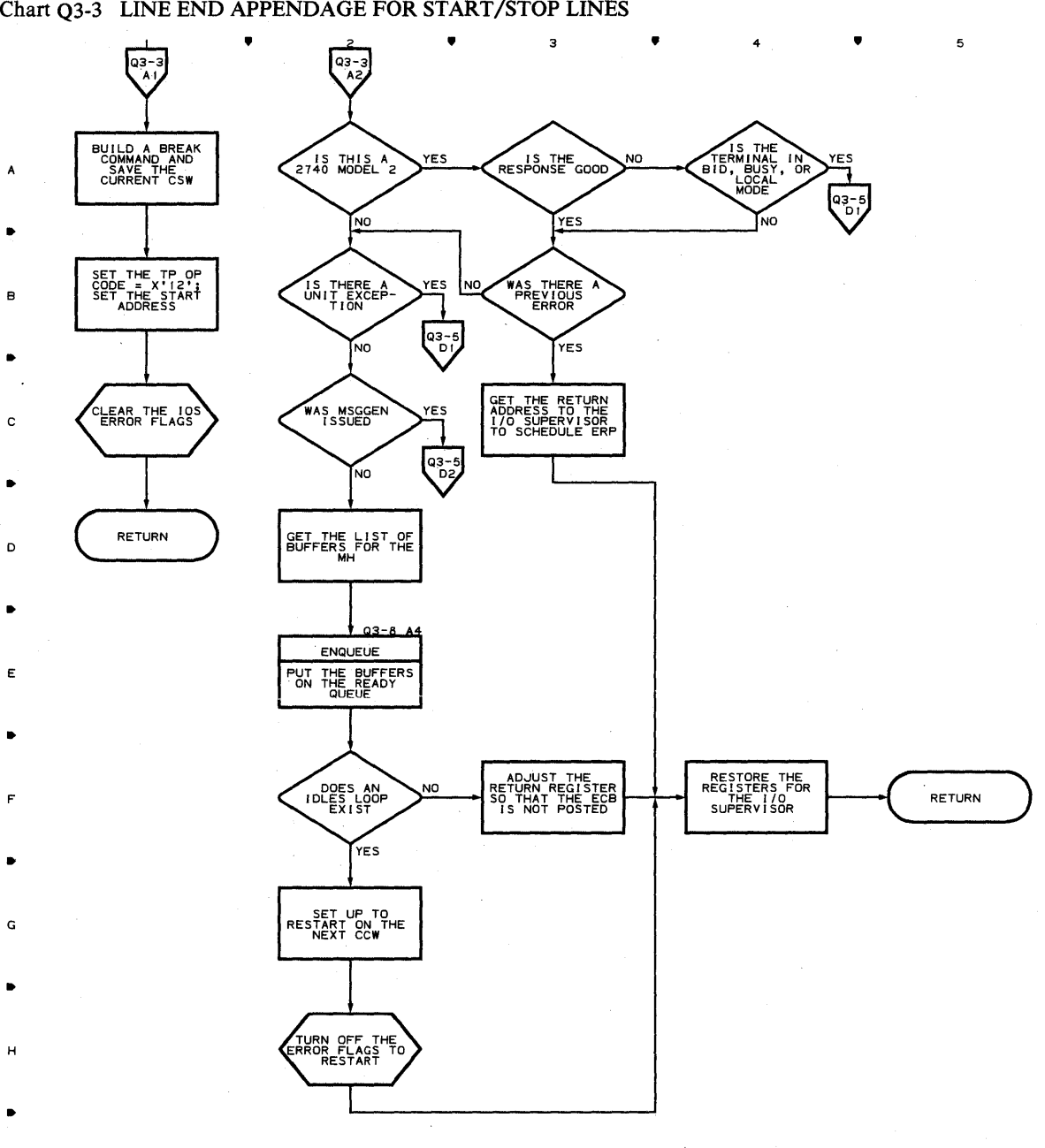

**758** 

•

2

•

4

A

B

C

D

E

F

G

H

J

K

J

•

K

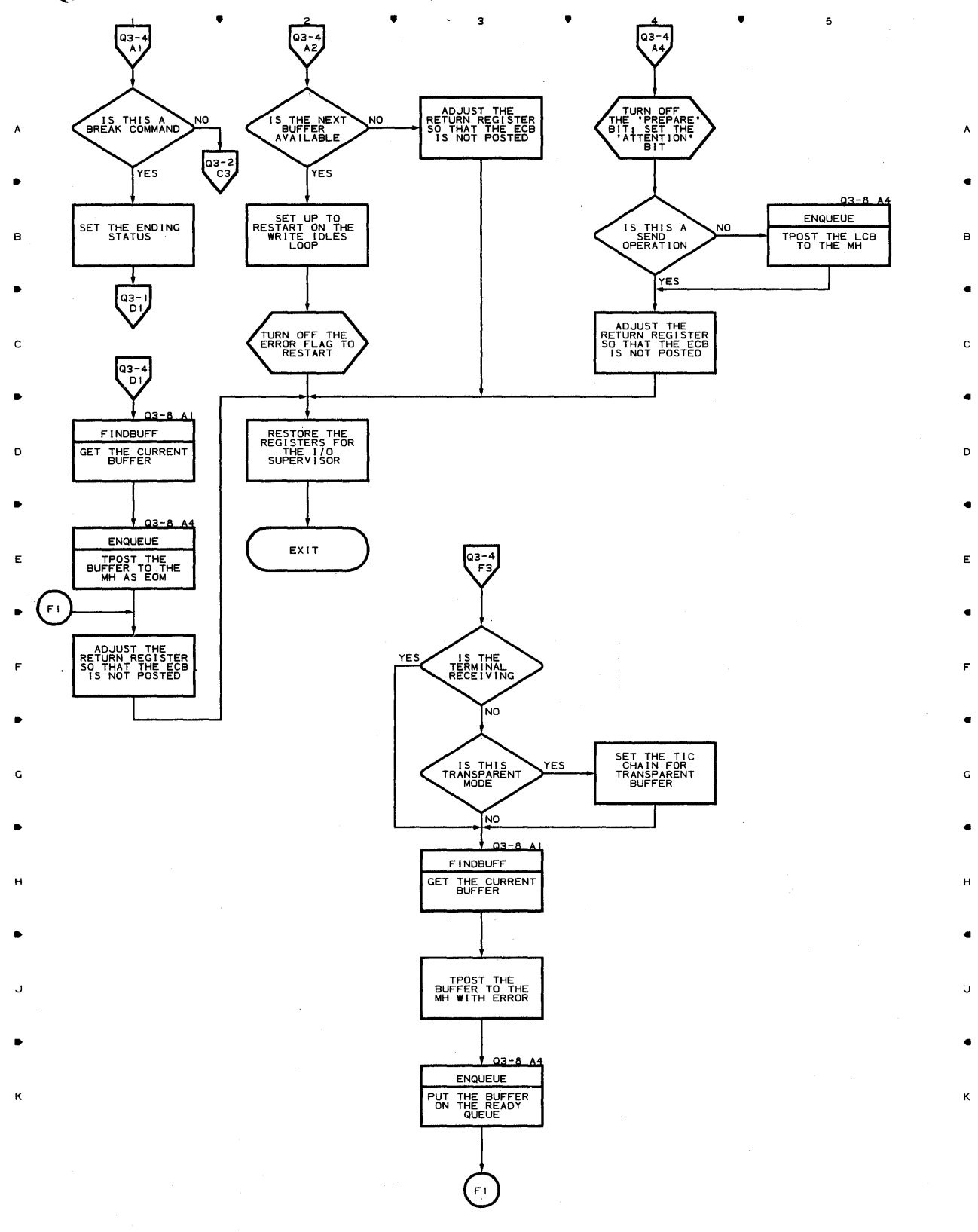

**▲** 2 **▲** 3 **▲** 4

 $\mathbf{I}$ 

**Chart Q3-4 LINE END APPENDAGE FOR START/STOP LINES** 

 $\sim$ 

l,

## **Chart Q3-5 LINE END APPENDAGE FOR START/STOP LINES**

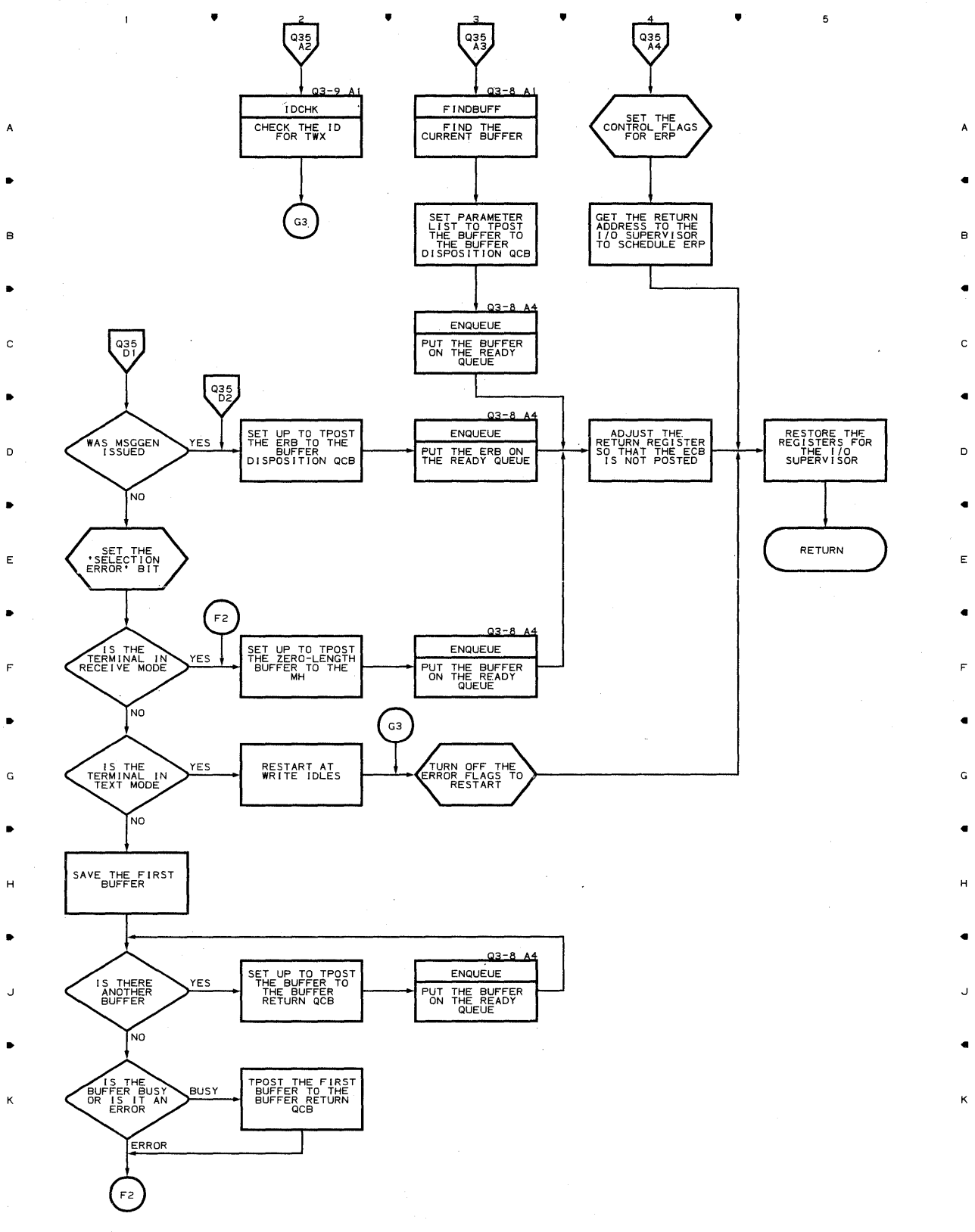

 $\bullet$  4

5

з

**760** 

 $\mathbf{1}$ 

 $\bullet$ 

 $\overline{c}$ 

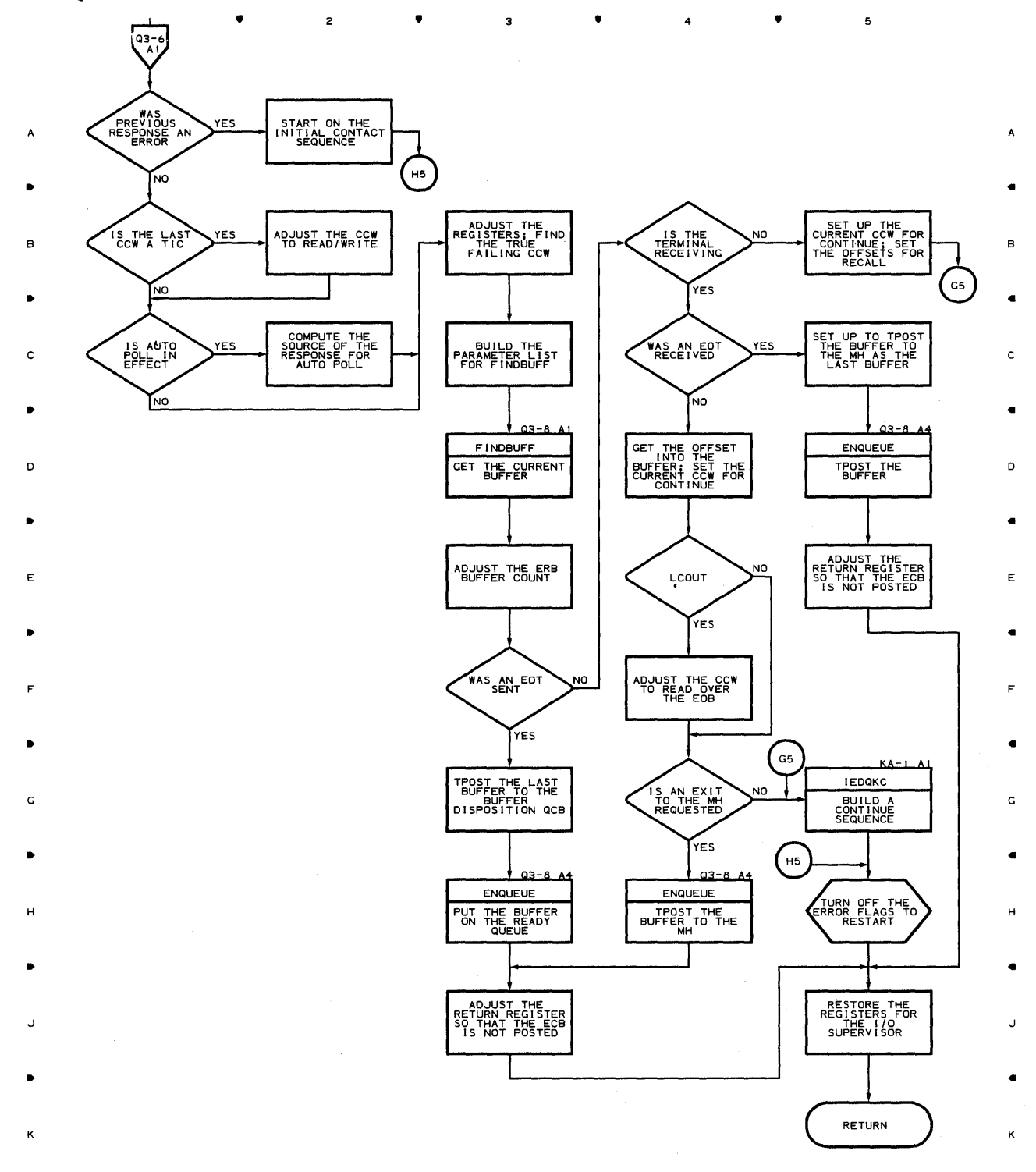

3

#### Chart Q3-6 LINE END APPENDAGE FOR START/STOP LINES

 $\mathsf z$ 

 $\blacktriangle$ 

 $\mathbf{t}$ 

 $\bullet$ 

 $\mathbf 5$ 

4

 $\bullet$ 

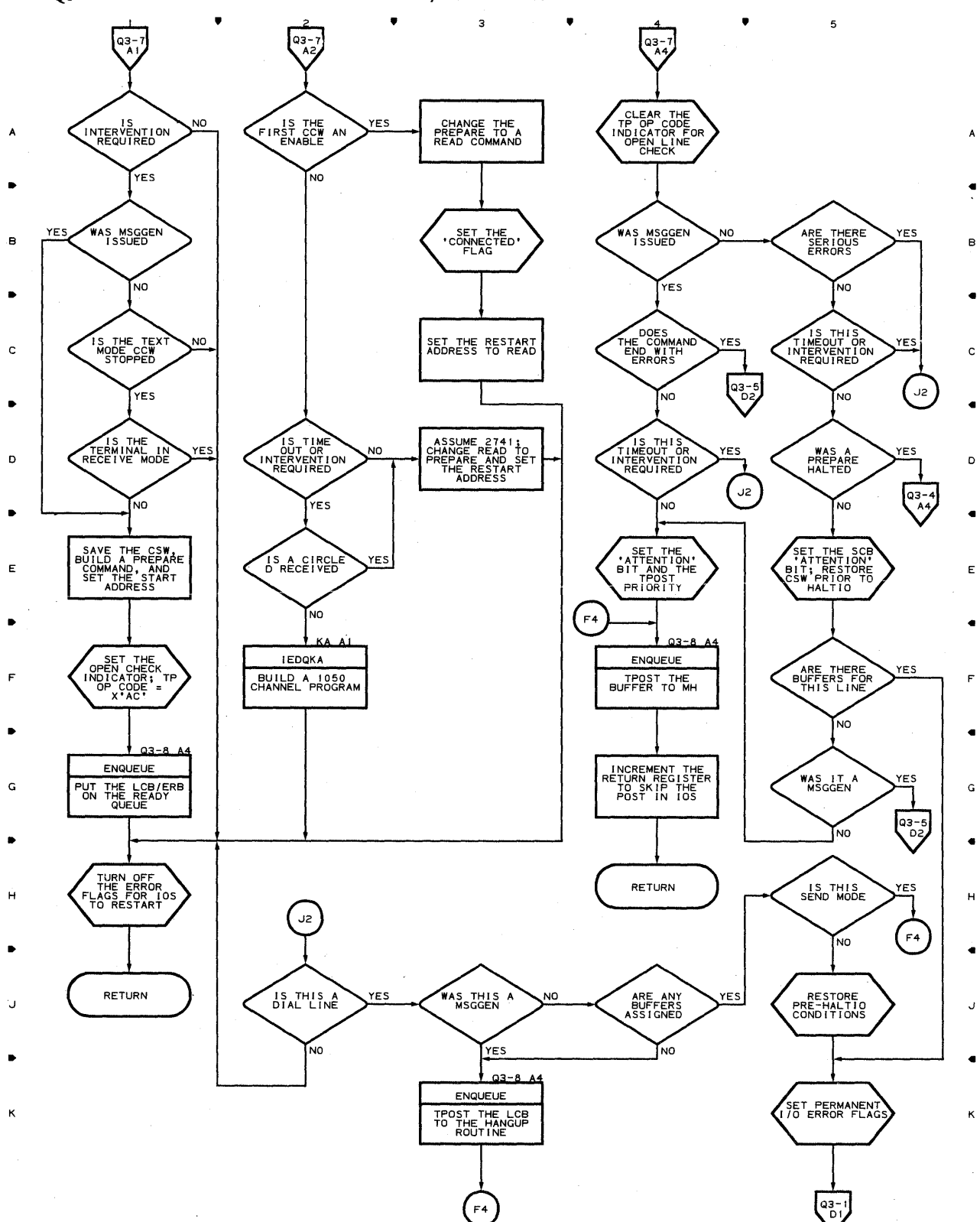

**Chart Q3-7 LINE END APPENDAGE FOR START/STOP LINES** 

 $\hat{\boldsymbol{\beta}}$ 

•

 $\overline{z}$ 

•

3

4

•

 $\mathbf{r}$ 

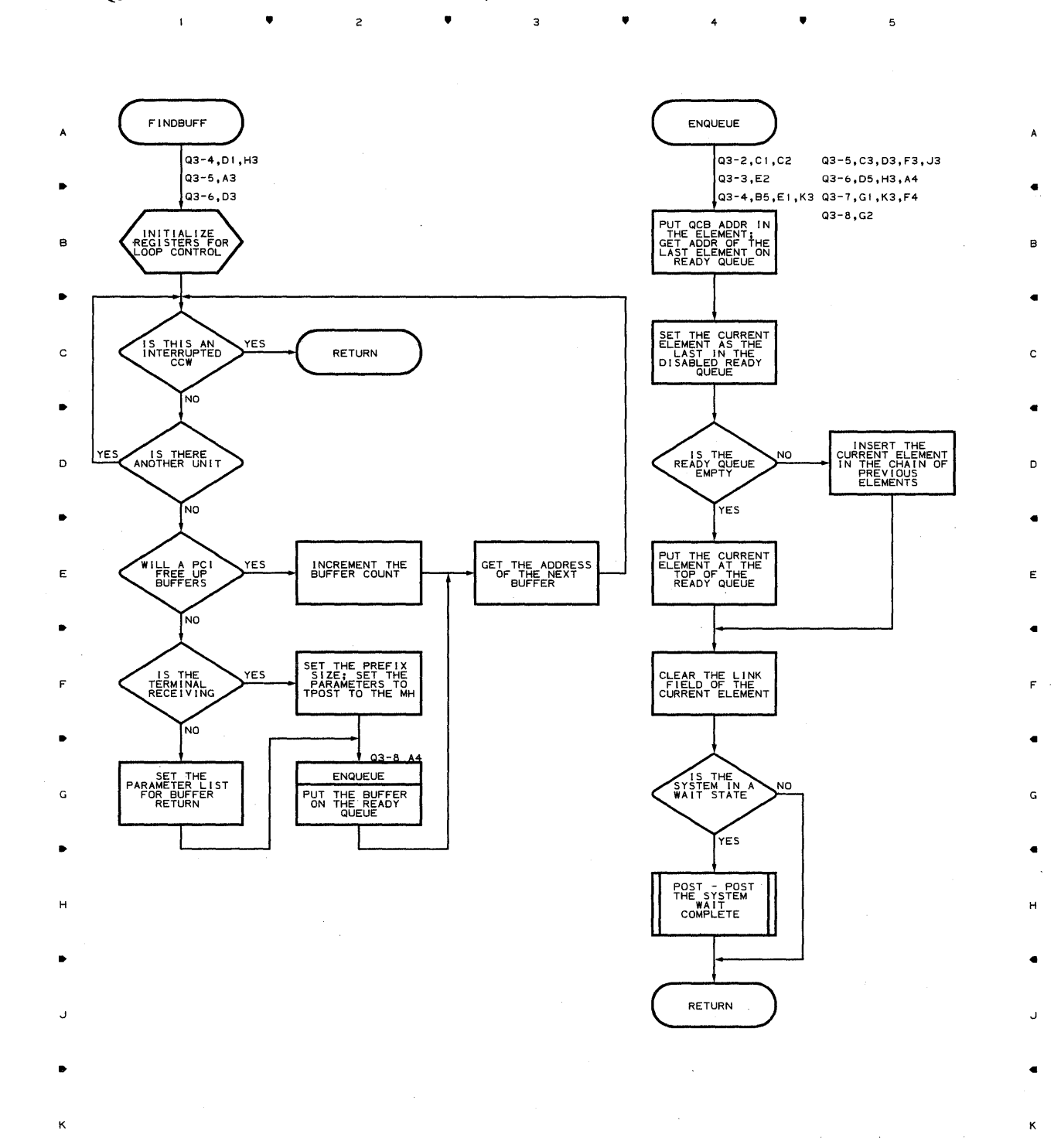

 $\mathsf{s}$ 

 $\overline{c}$ 

 $\mathbf 1$ 

 $\triangle$ 

## **Chart Q3-8 LINE END APPENDAGE FOR START/STOP LINES**

 $\overline{\bf{5}}$ 

 $\sim$   $\sim$ 

 $\spadesuit$ 

# **Chart Q3-9 LINE END APPENDAGE FOR START/STOP LINES**

A

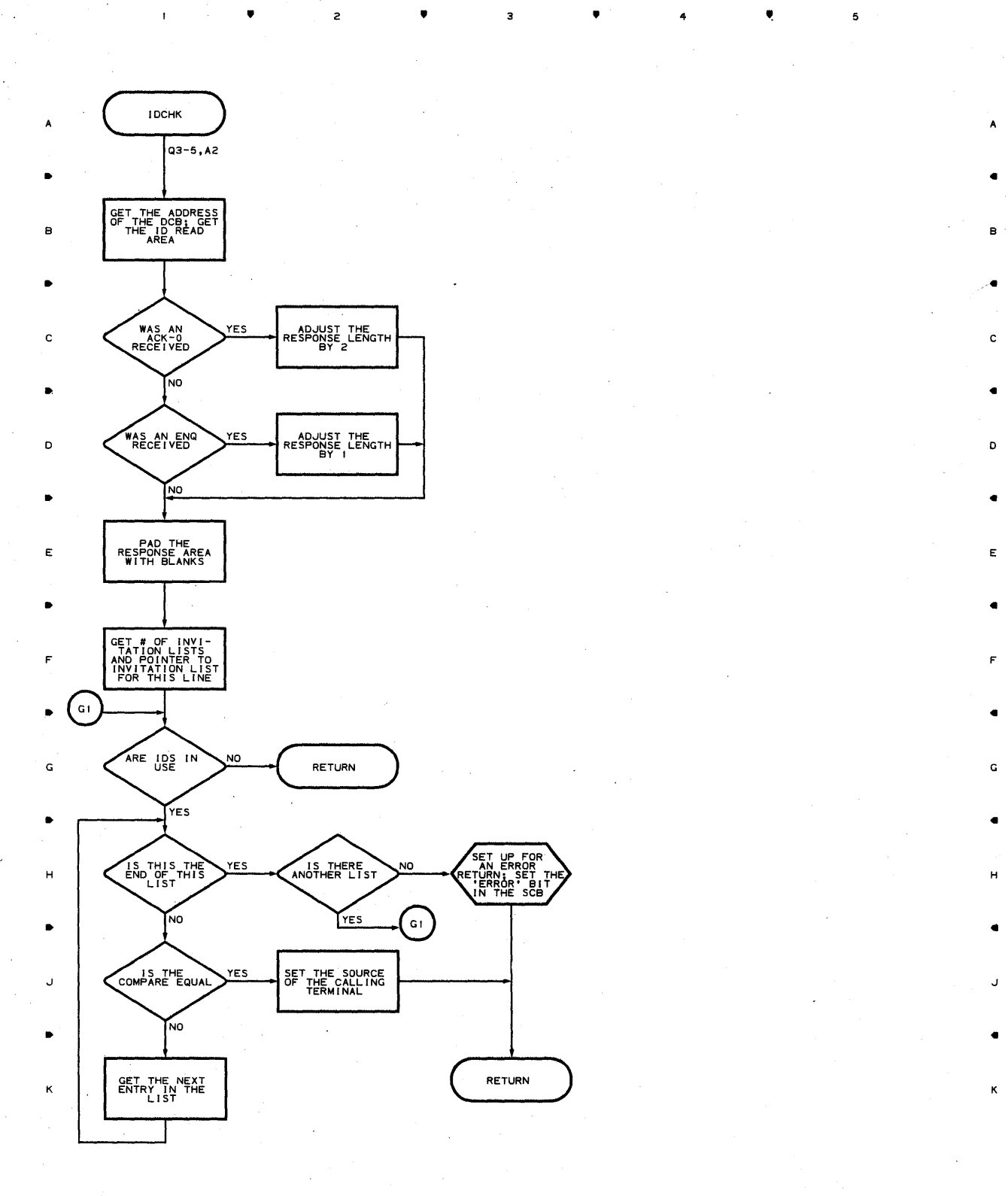

• 3 • •

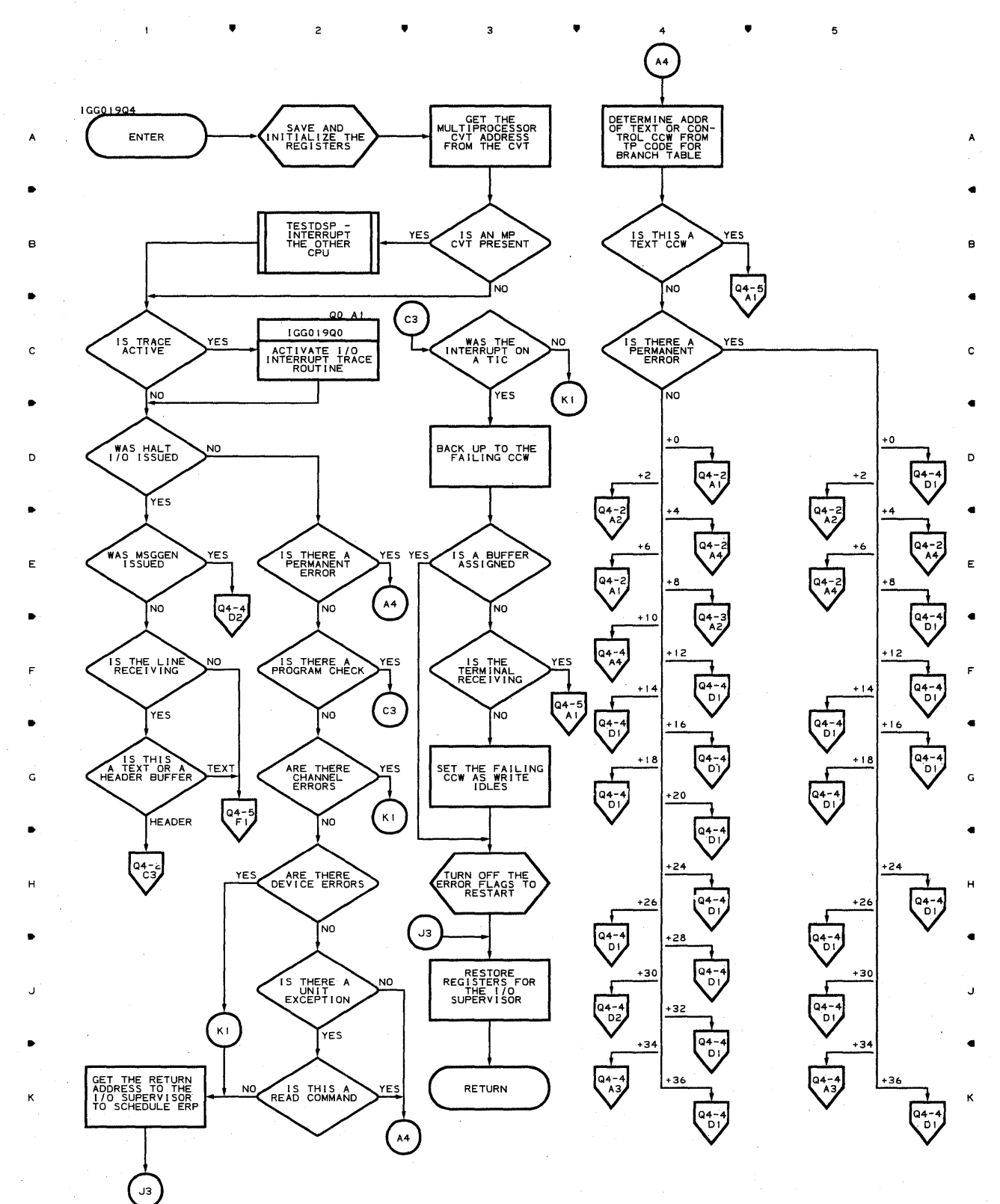

 $\overline{c}$ 

 $\overline{1}$ 

•

4

#### **Chart Q4-1 LINE END APPENDAGE FOR LEASED & STARt/STOP LINES WITH NO TSO**

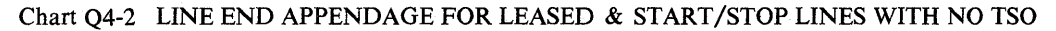

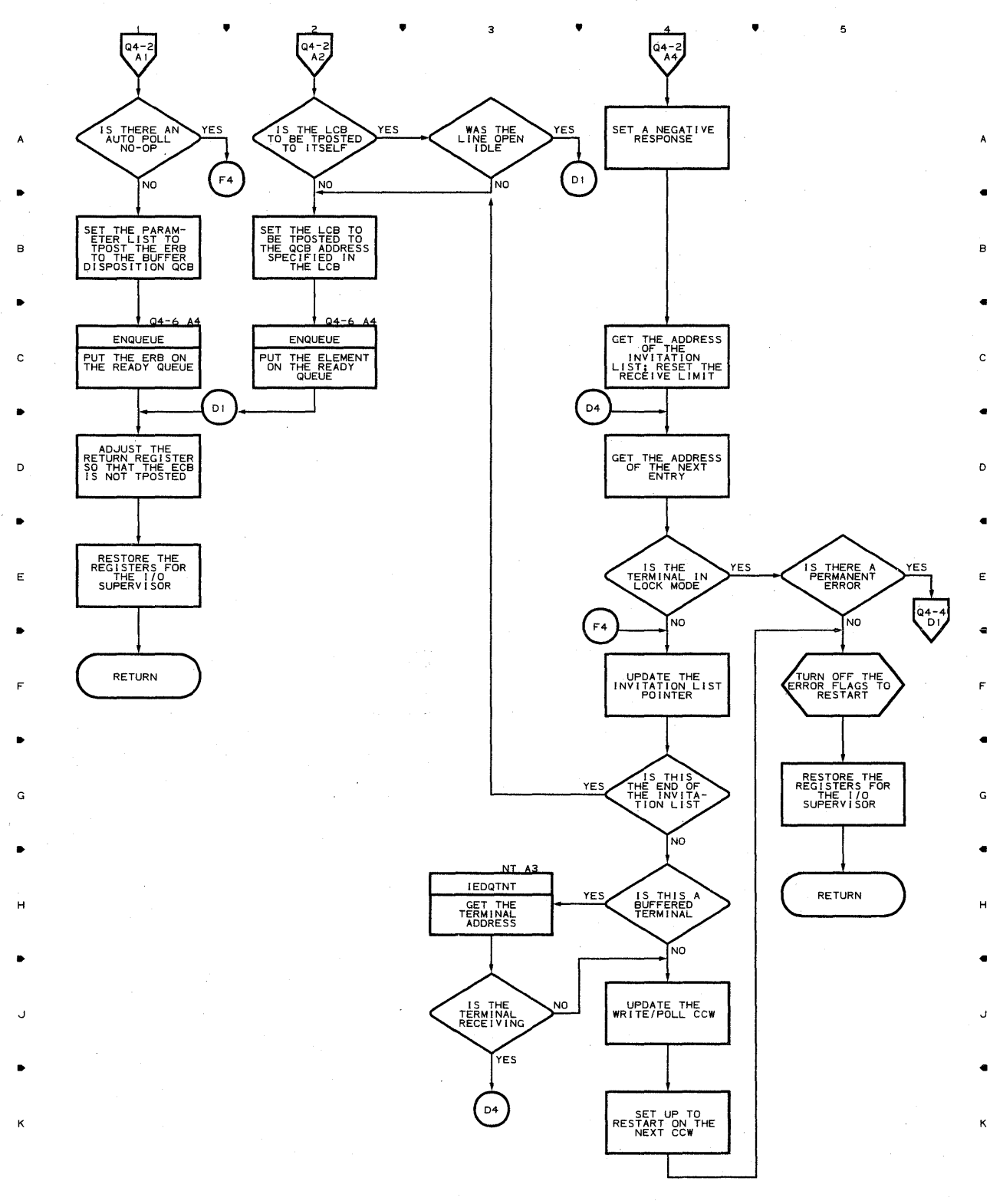

 $\overline{\mathbf{3}}$ 

 $\overline{c}$ 

4

5

 $\mathbf{I}$ 

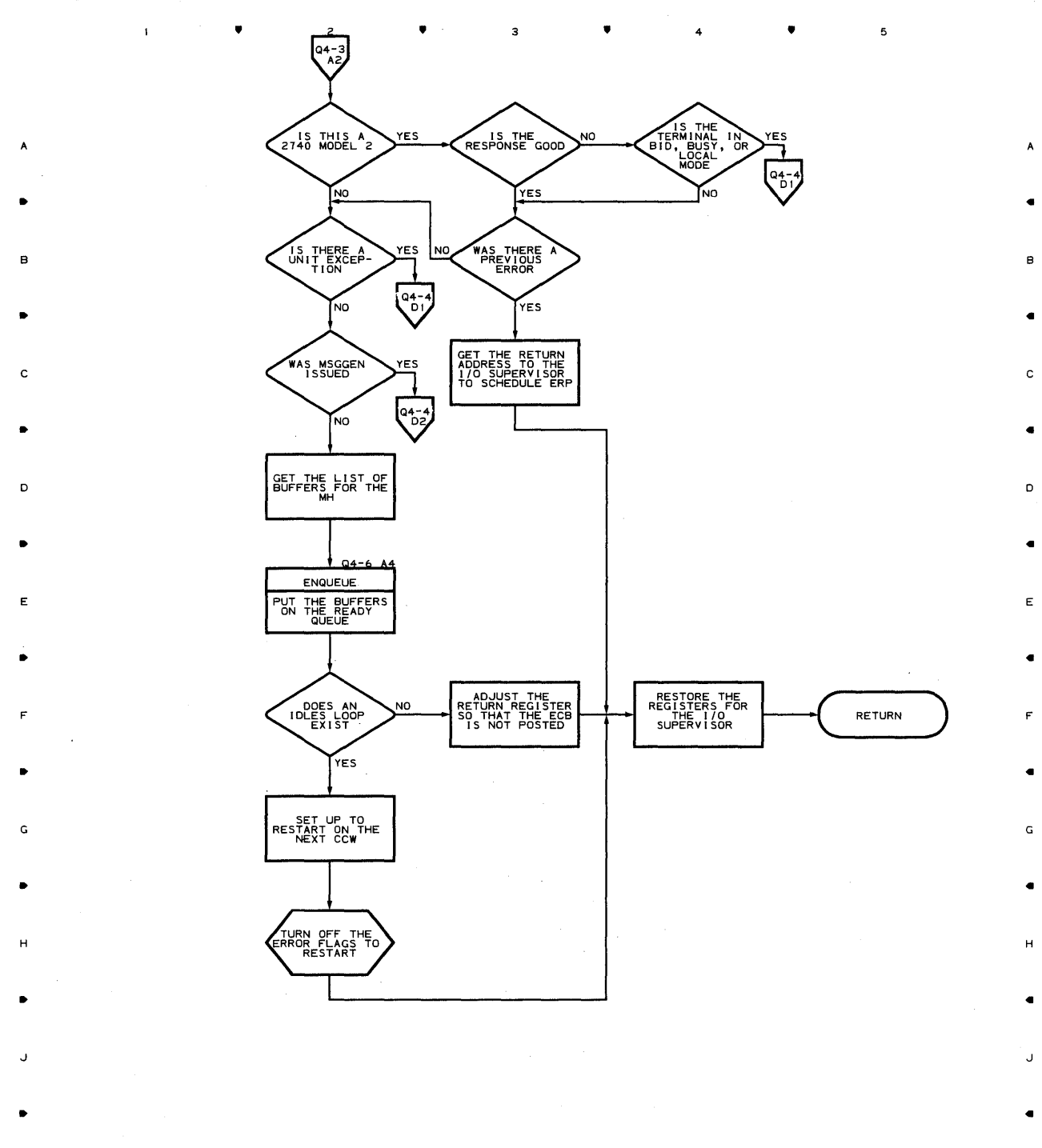

 $\overline{c}$ 

K

5

K

4 •

## **Chart Q4-4 LINE END APPENDAGE FOR LEASED & START/STOP LINES WITH NO TSO**

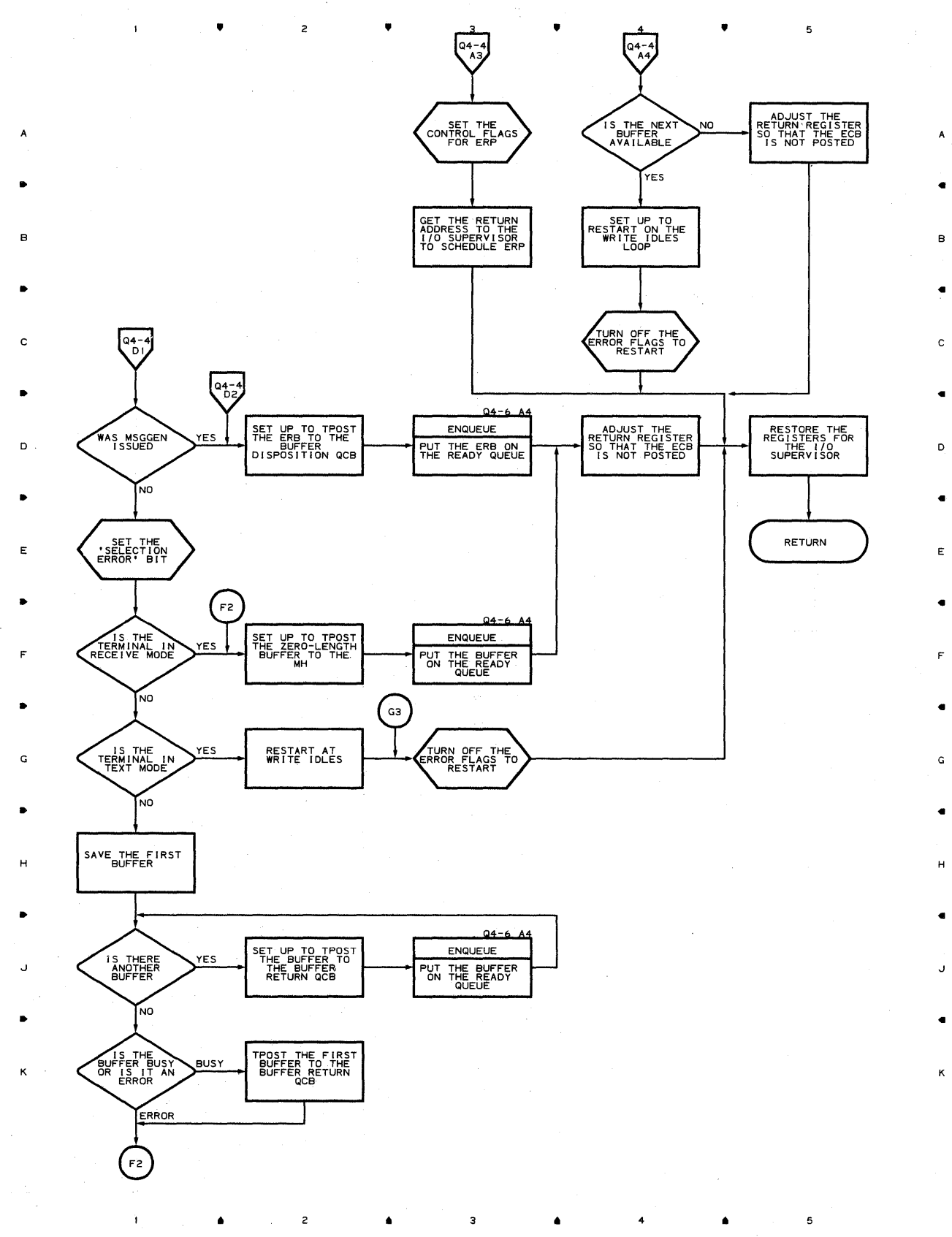

4

5

**768** 

 $\mathbf i$ 

 $\bullet$ 

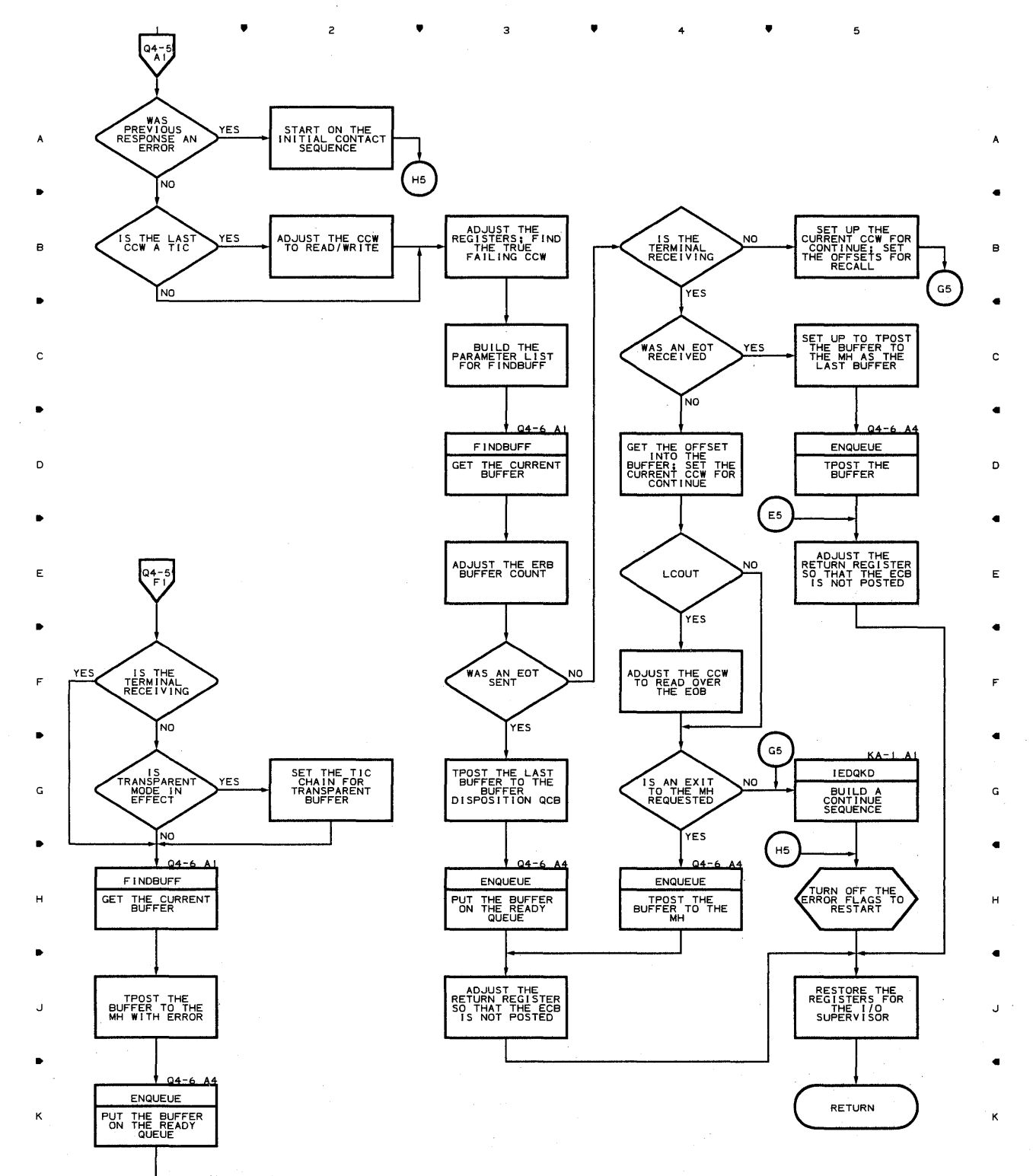

 $\overline{3}$ 

 $\overline{c}$ 

E5

 $\mathbf{1}$ 

• 4

#### **Chart Q4-S LINE END APPENDAGE FOR LEASED & START/STOP LINES WITH NO TSO**

 $\mathfrak s$ 

#### **Chart Q4-6 LINE END APPENDAGE FOR LEASED & START/STOP LINES WITH NO TSO**

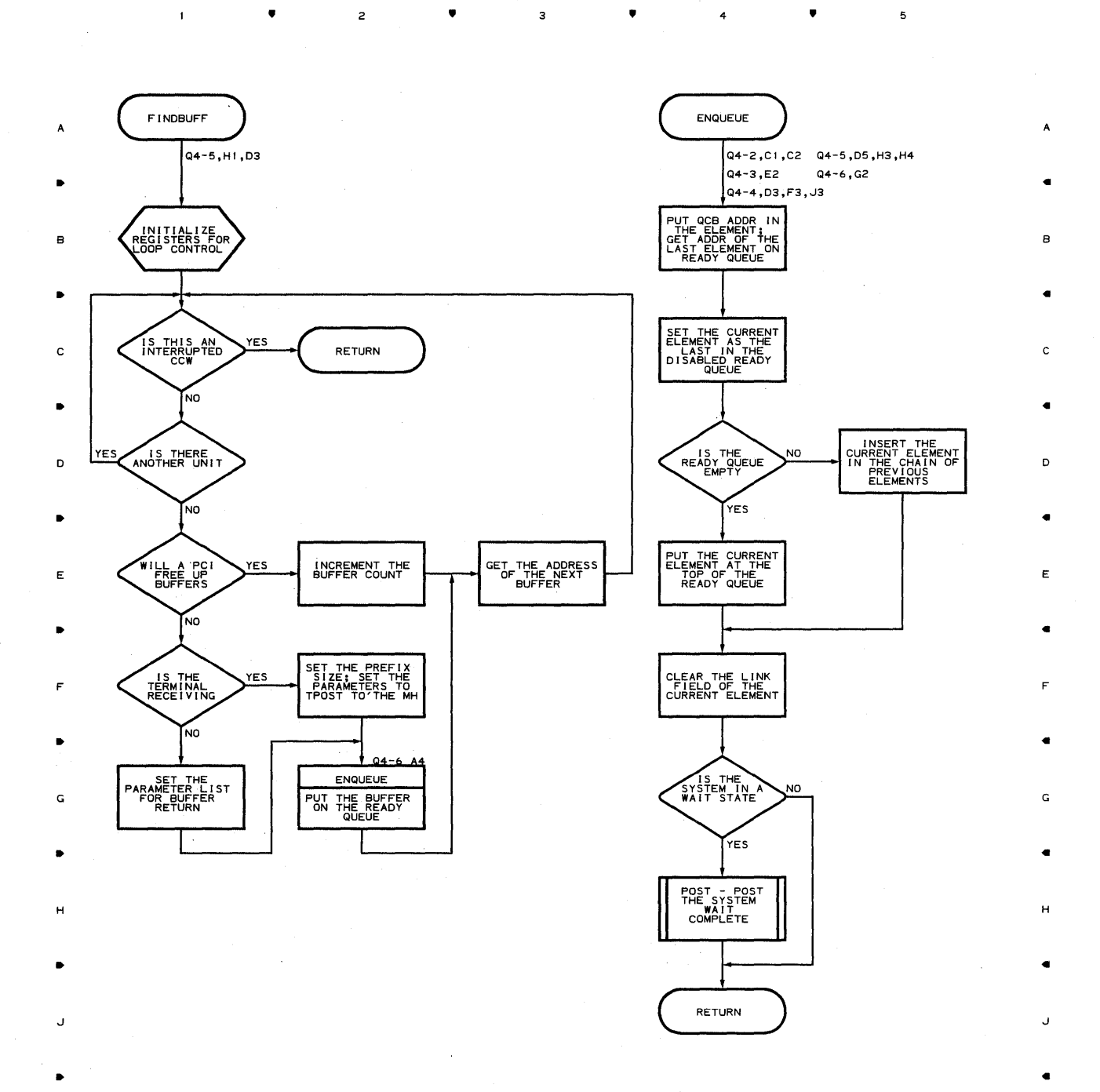

•

 $\overline{\mathbf{z}}$ 

 $\overline{c}$ 

•

4

•

5

K

**770** 

 $\overline{1}$ 

K

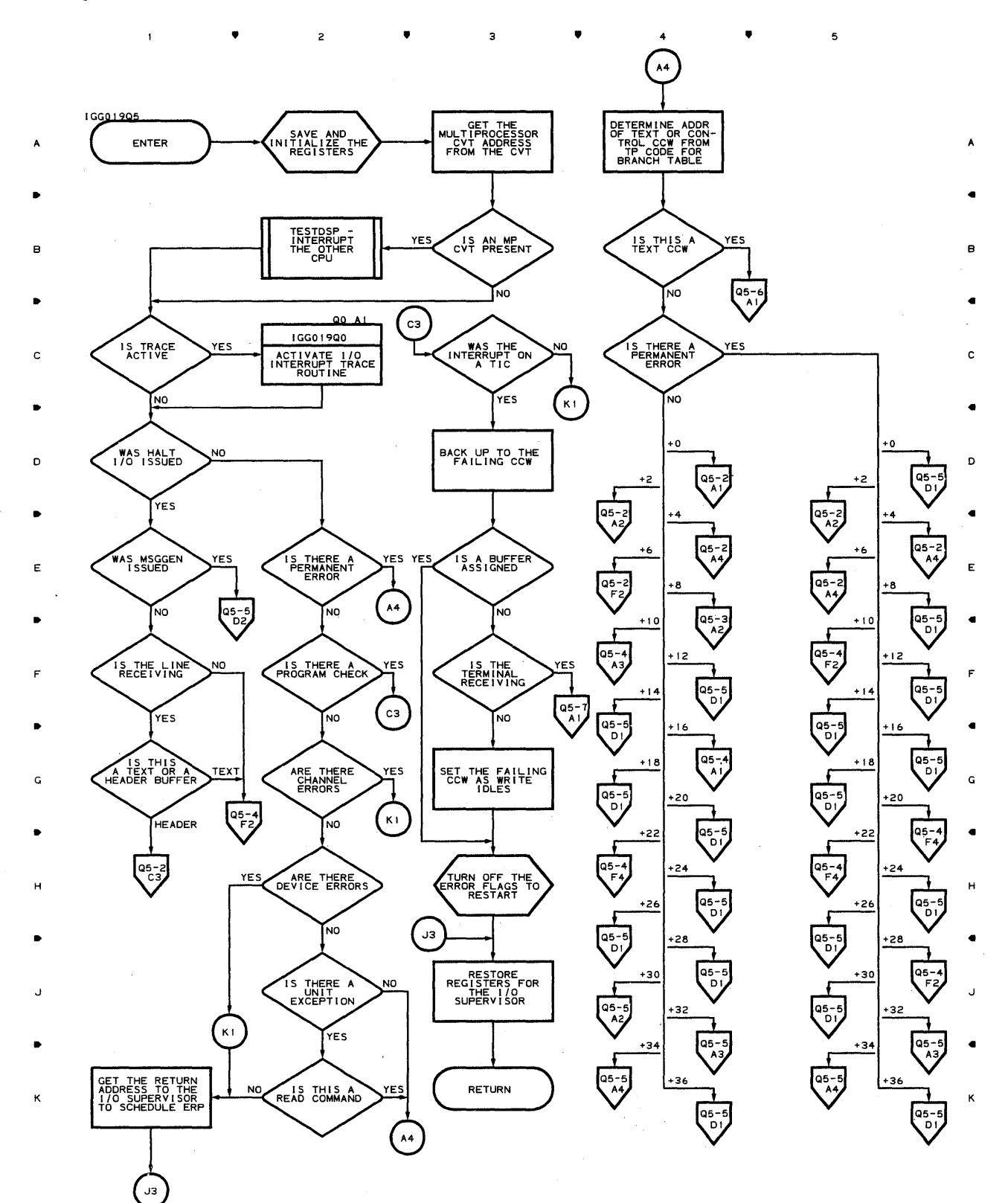

## **Chart QS-l LINE END APPENDAGE FOR A QTAM-COMPATIBLE SYSTEM**

•

 $\overline{z}$ 

 $\mathbf{I}$ 

•

 $\overline{\mathbf{3}}$ 

 $\overline{a}$ 

5

### **Chart QS-2 LINE END APPENDAGE FOR A QTAM-COMPATIBLE SYSTEM**

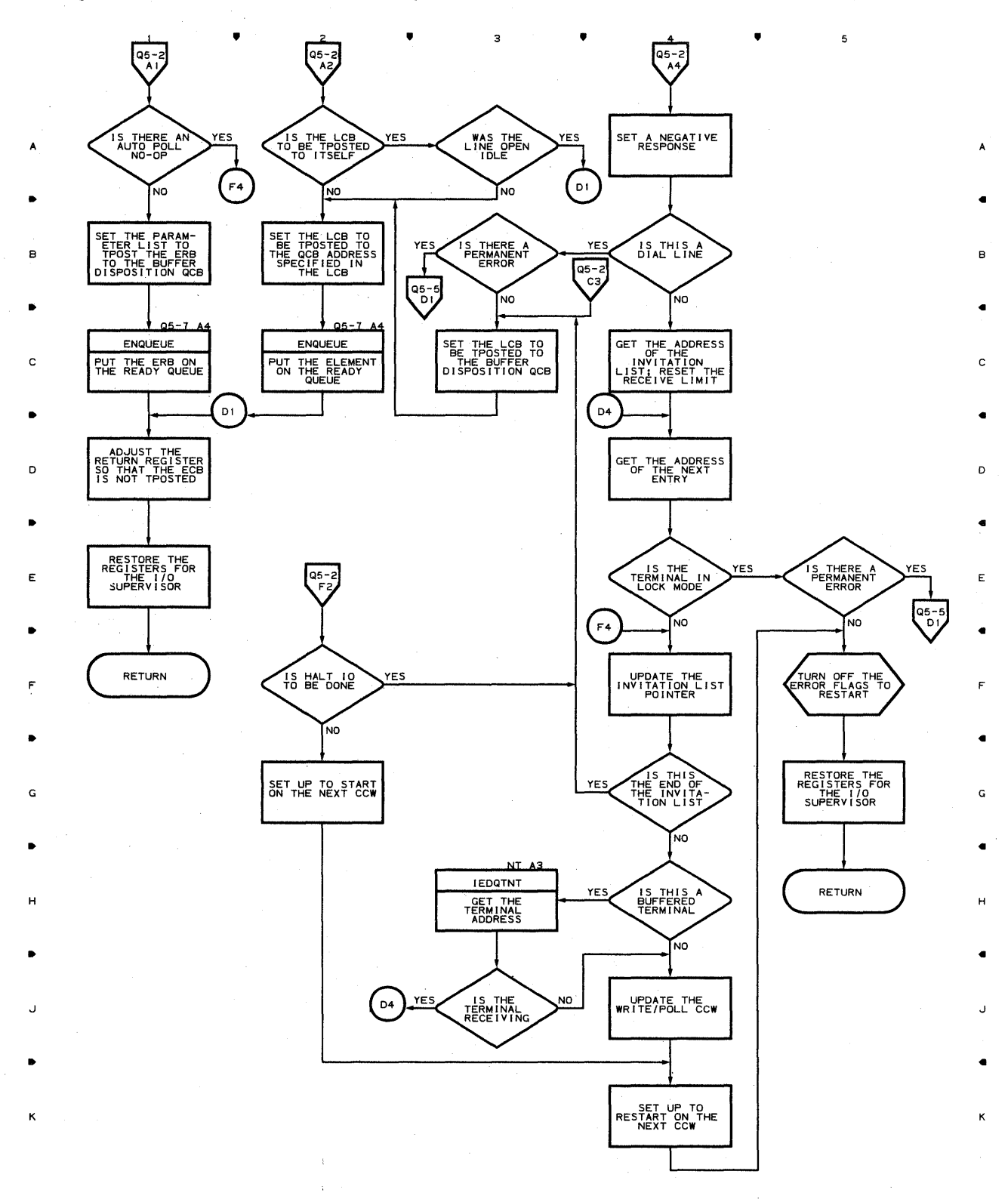

•

3

 $\mathsf z$ 

4

5

 $\mathbf{I}$ 

## **Chart Q5-3 LINE END APPENDAGE FOR A QTAM-COMPATIBLE SYSTEM**

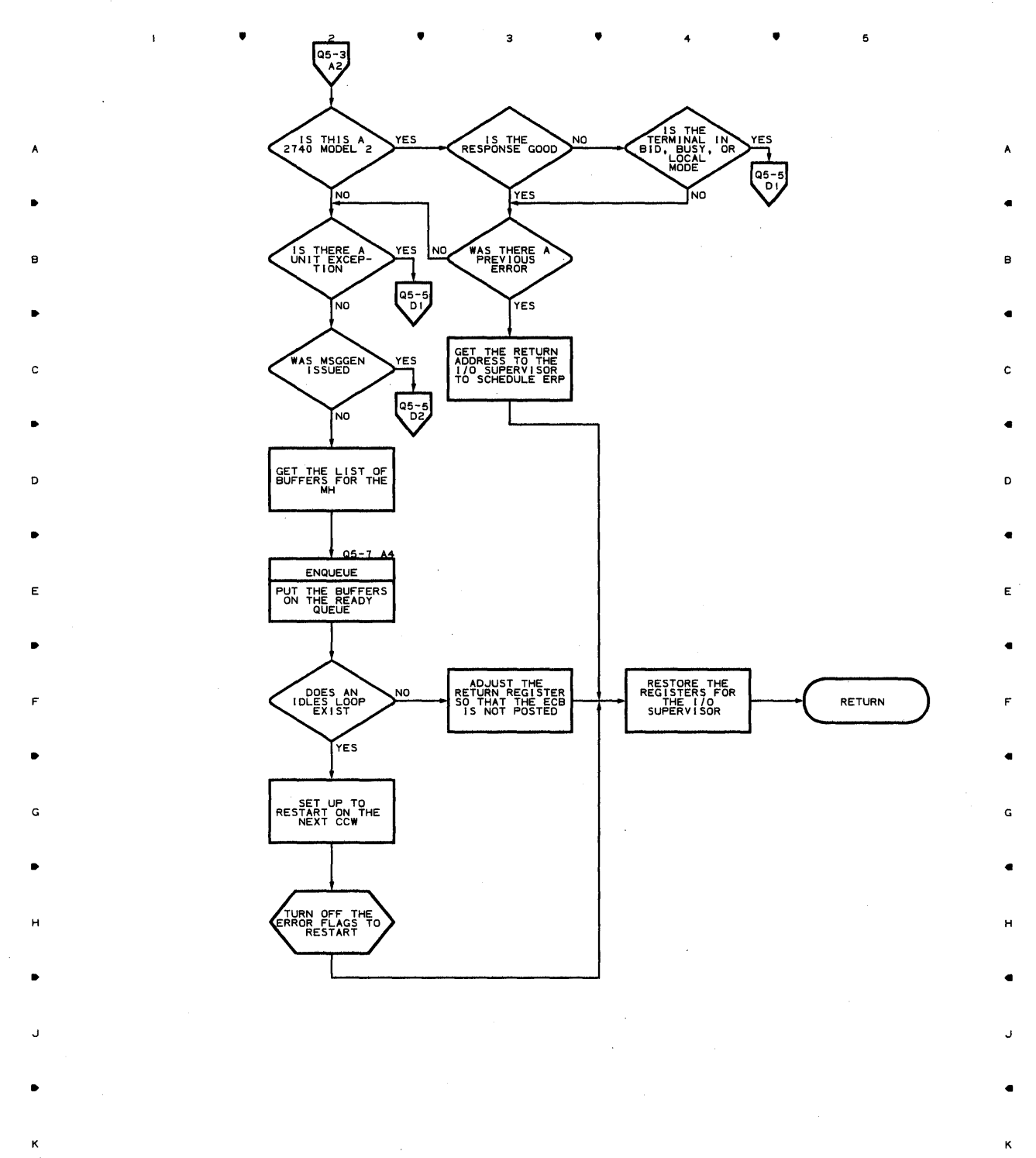

•

**Program Orqanization 773** 

5

<sup>4</sup>•

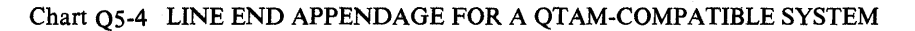

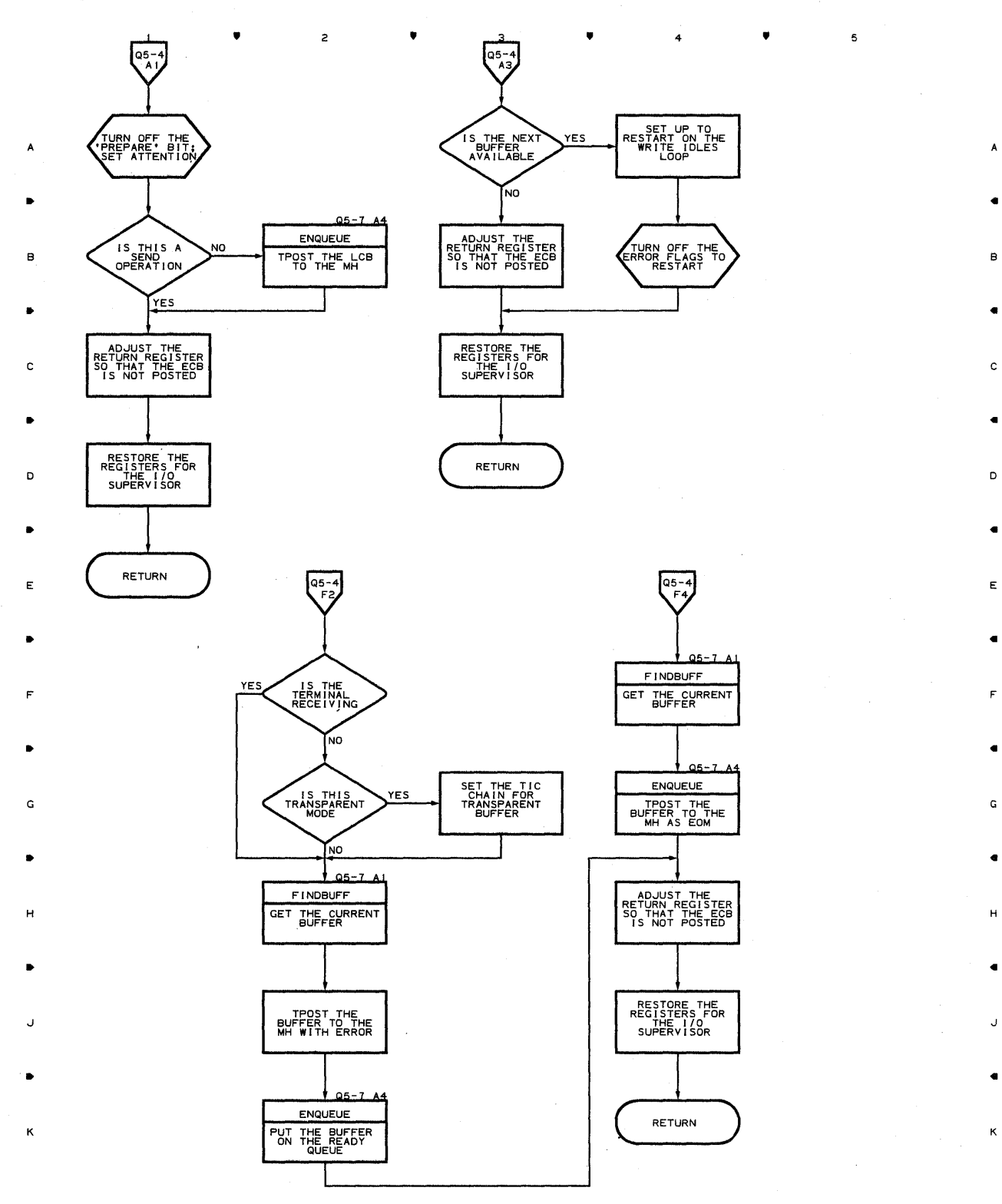

• •

 $\overline{\mathbf{5}}$ 

 $\mathfrak s$ 

A

**114** 

 $\mathbf{1}$ 

 $\mathbf{z}$ 

## **Chart QS-S LINE END APPENDAGE FOR A QTAM-COMPATIBLE SYSTEM**

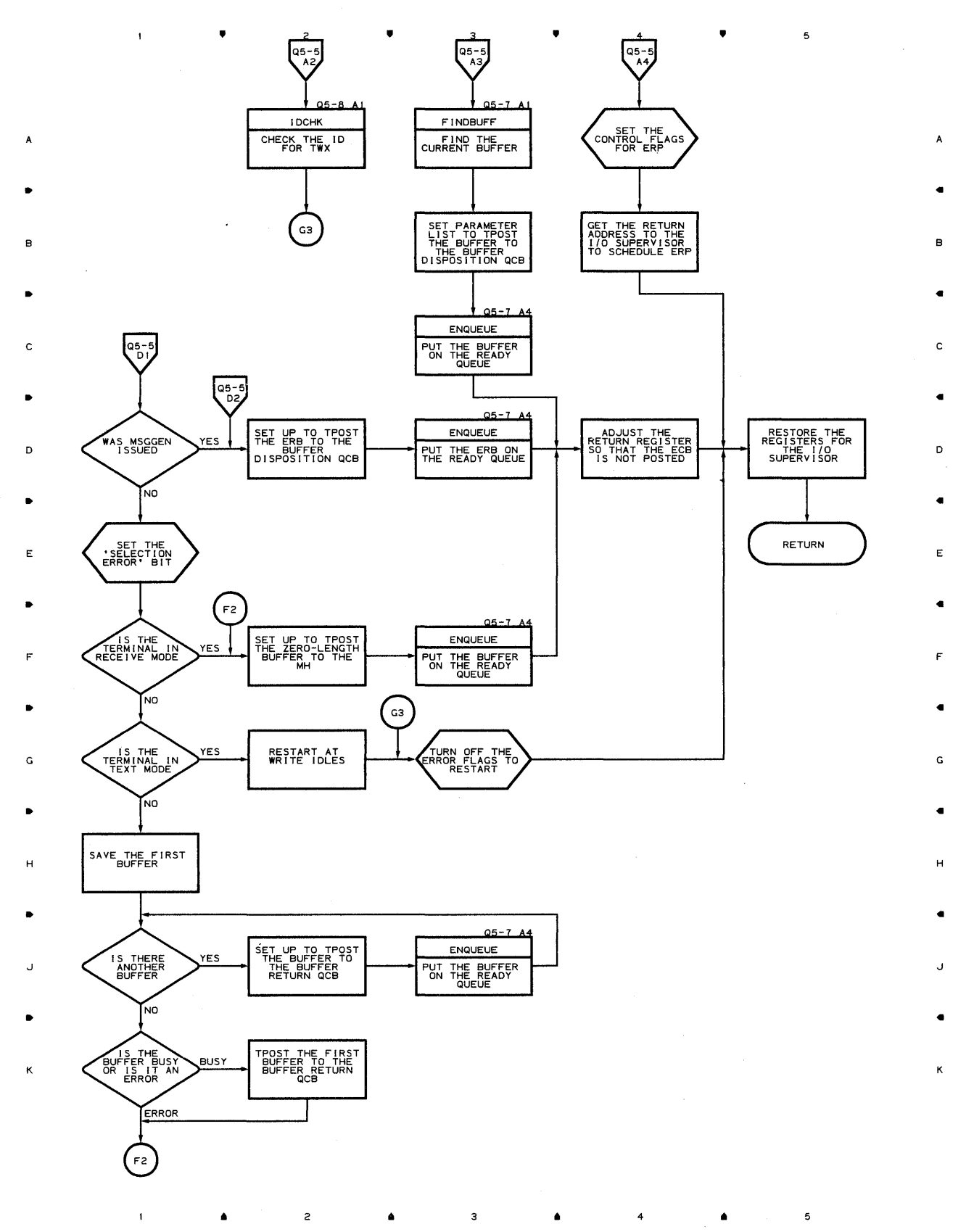

## **Chart Q5-6 LINE END APPENDAGE FOR A QTAM-COMPATIBLE SYSTEM**

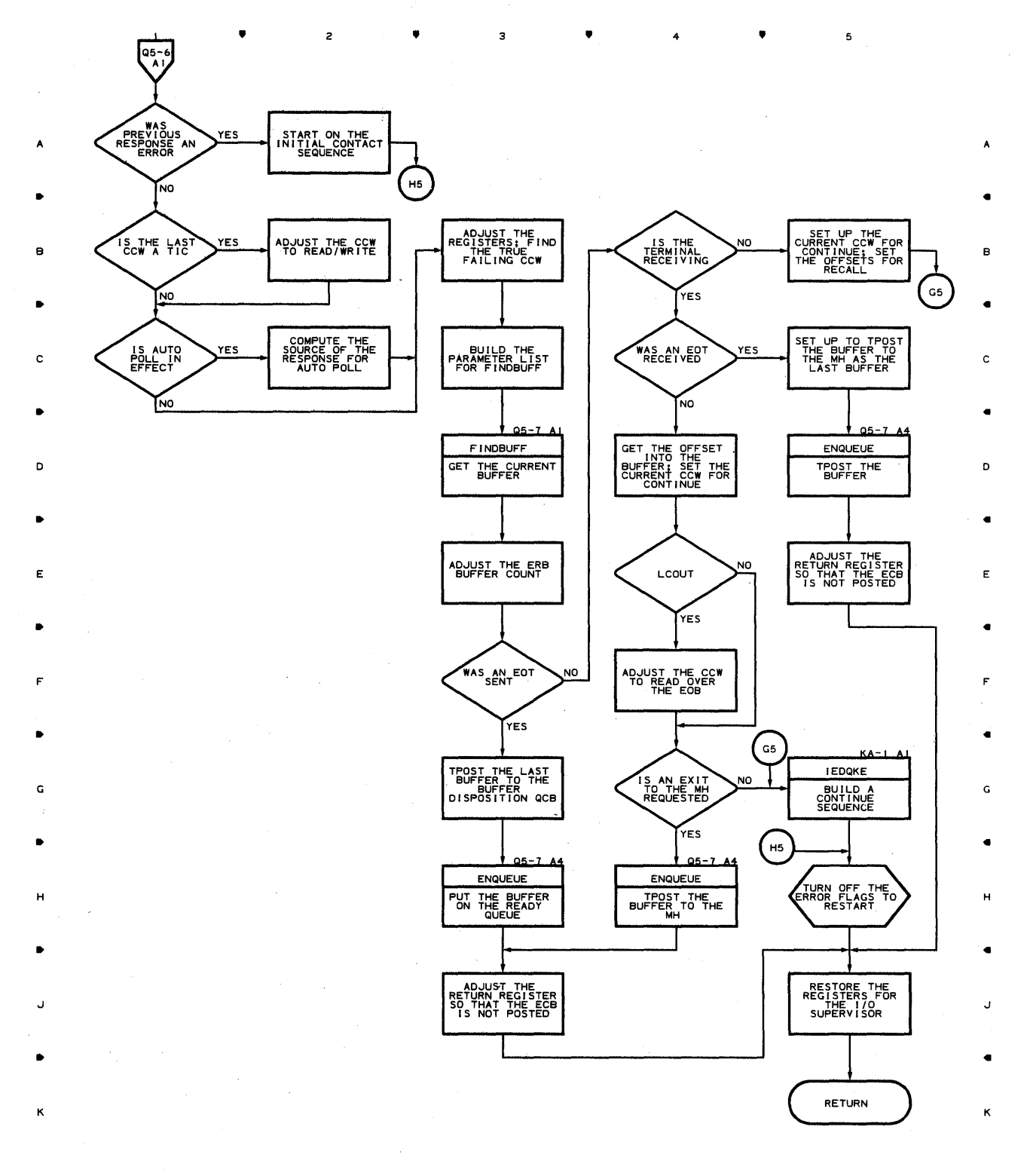

2 • • 4 5

**176** 

 $\overline{1}$ 

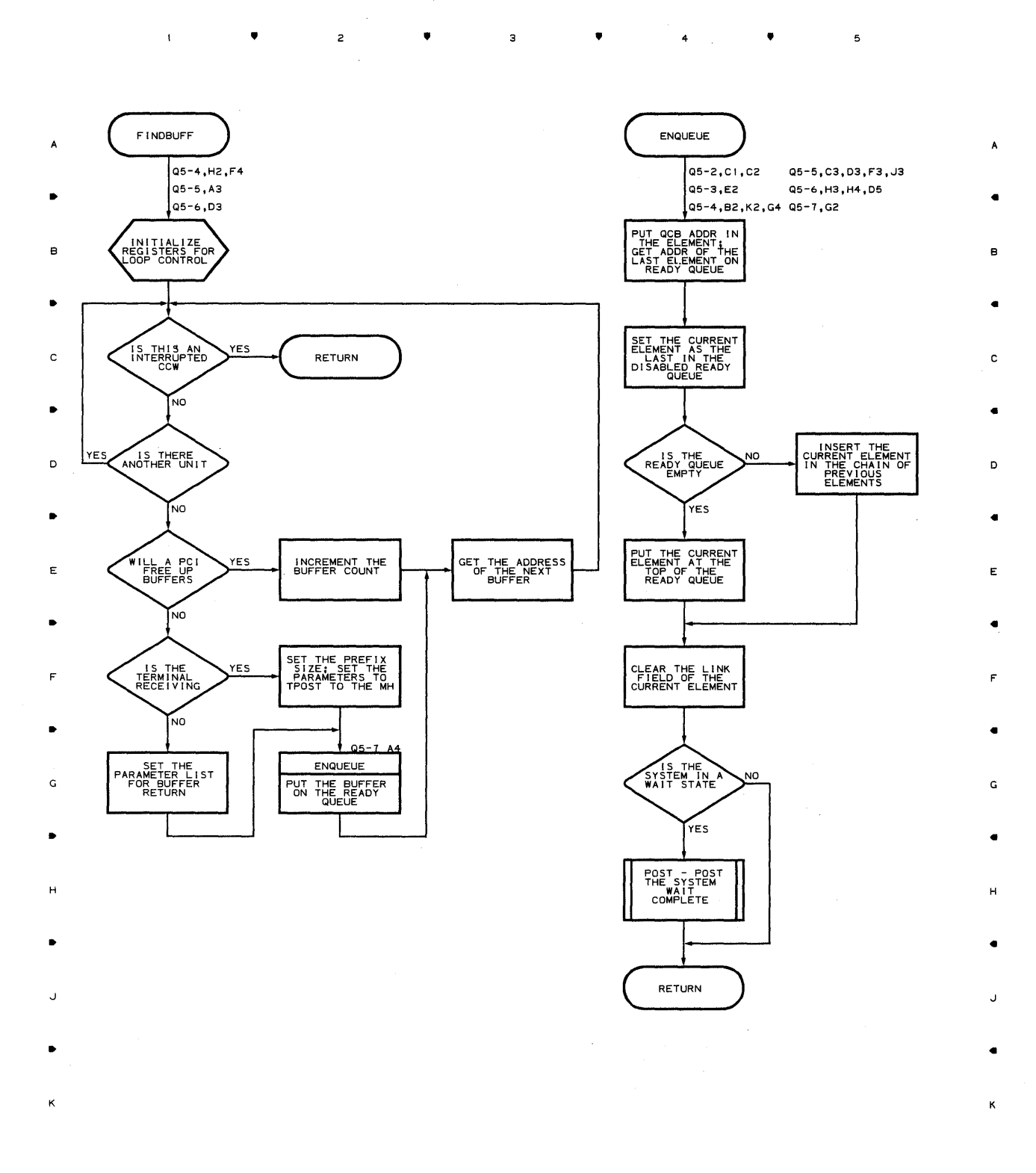

 $\overline{z}$ 

 $\mathbf{1}$ 

 $\bullet$ 

•

 $\overline{\mathbf{3}}$ 

 $\ddot{\mathbf{a}}$   $\ddot{\mathbf{a}}$ 

#### **Chart Q5-7 LINE END APPENDAGE FOR A QTAM-COMPATIBLE SYSTEM**

 $\overline{\phantom{a}}$ 

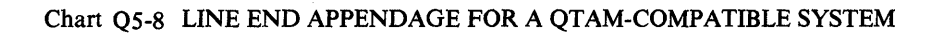

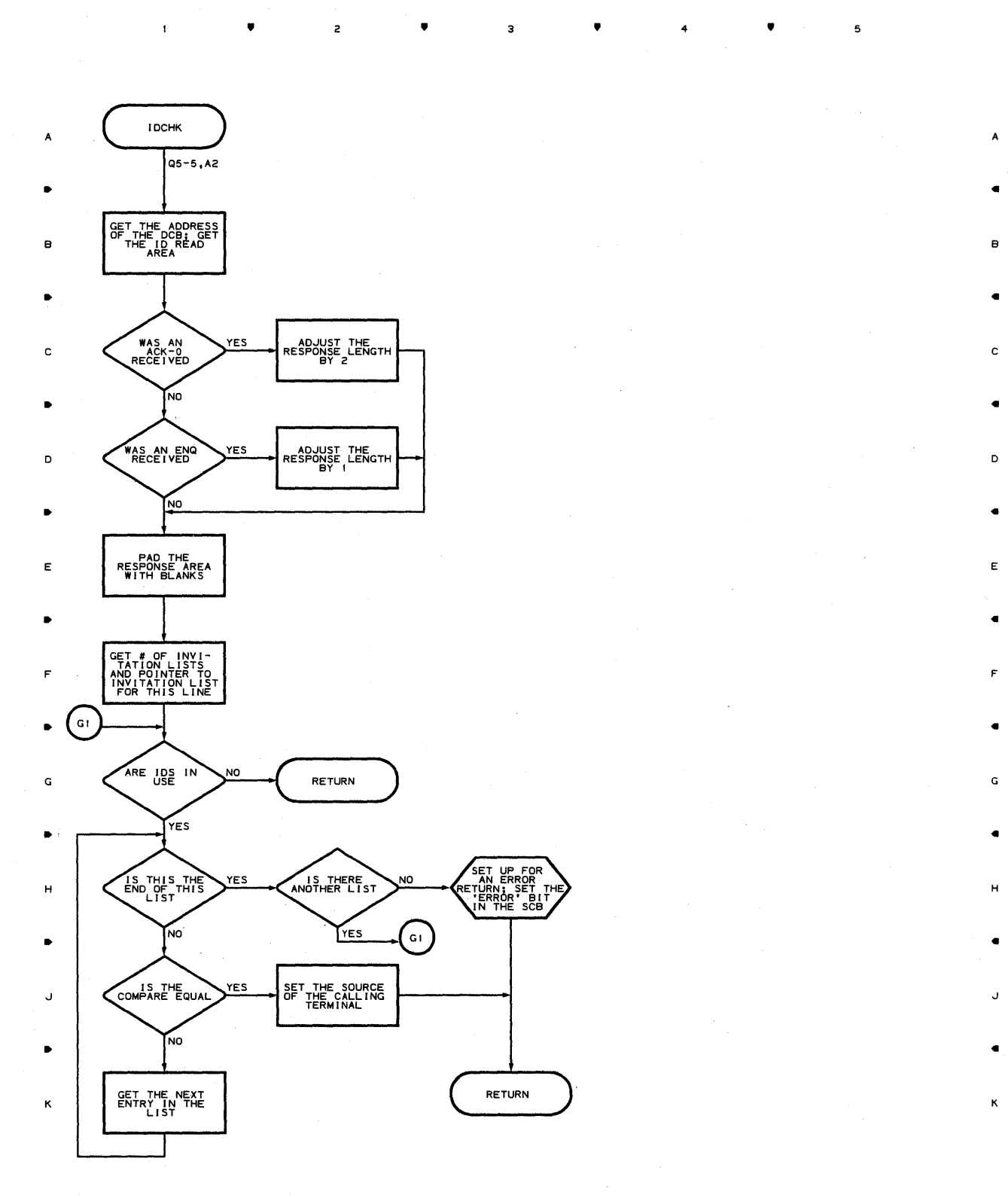

**▲** 2 **▲** 3 ▲ 4

 $\mathbf{I}$ 

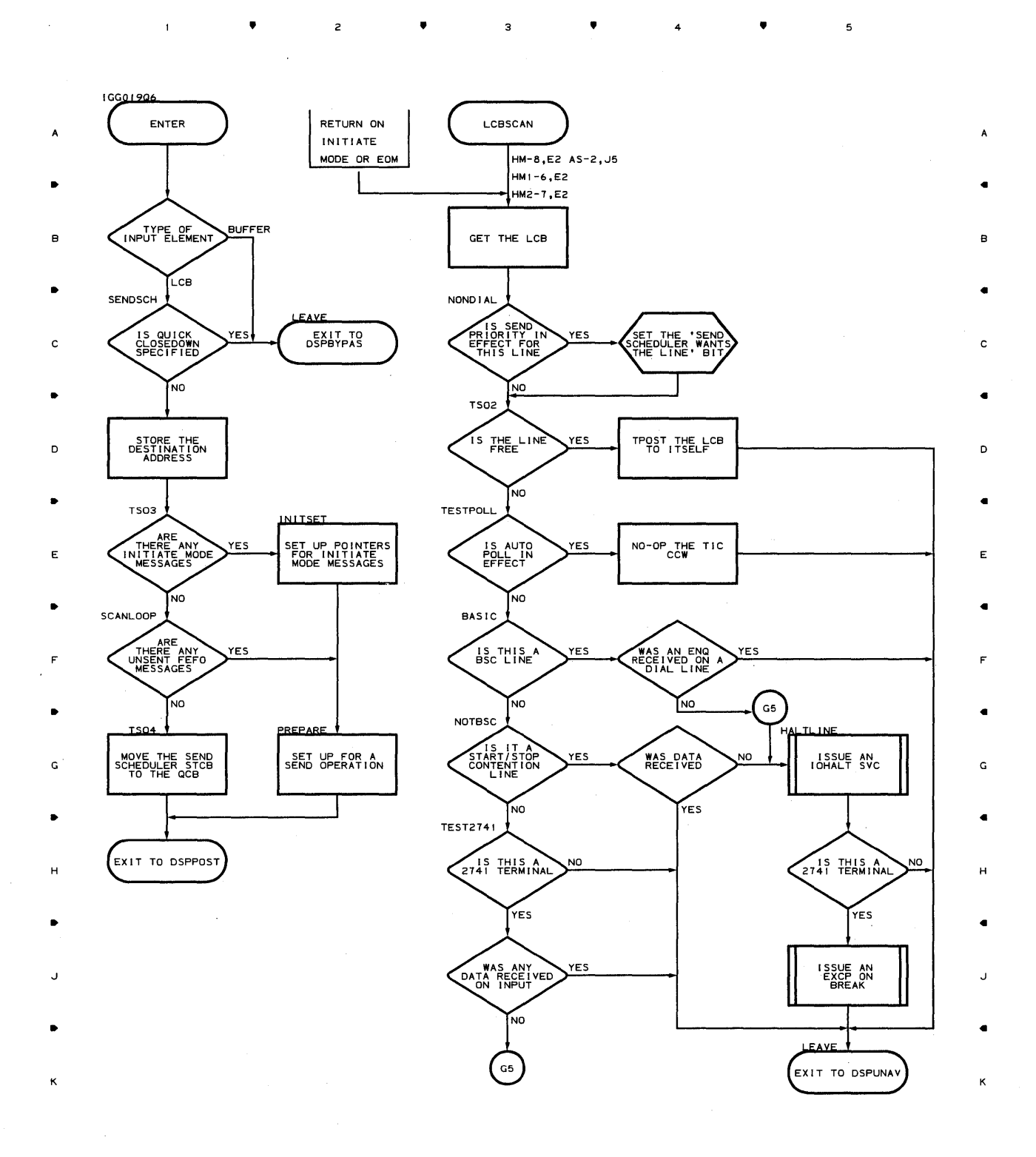

4

#### **Chart Q6 SEND SCHEDULER FOR LEASED LINES AND NO TSO**

 $\mathbf{1}$ 

 $\blacktriangle$ 

 $\overline{c}$ 

 ${\bf 5}$ 

### **Chart Q7-1 SEND SCHEDULER WITH NO TSO**

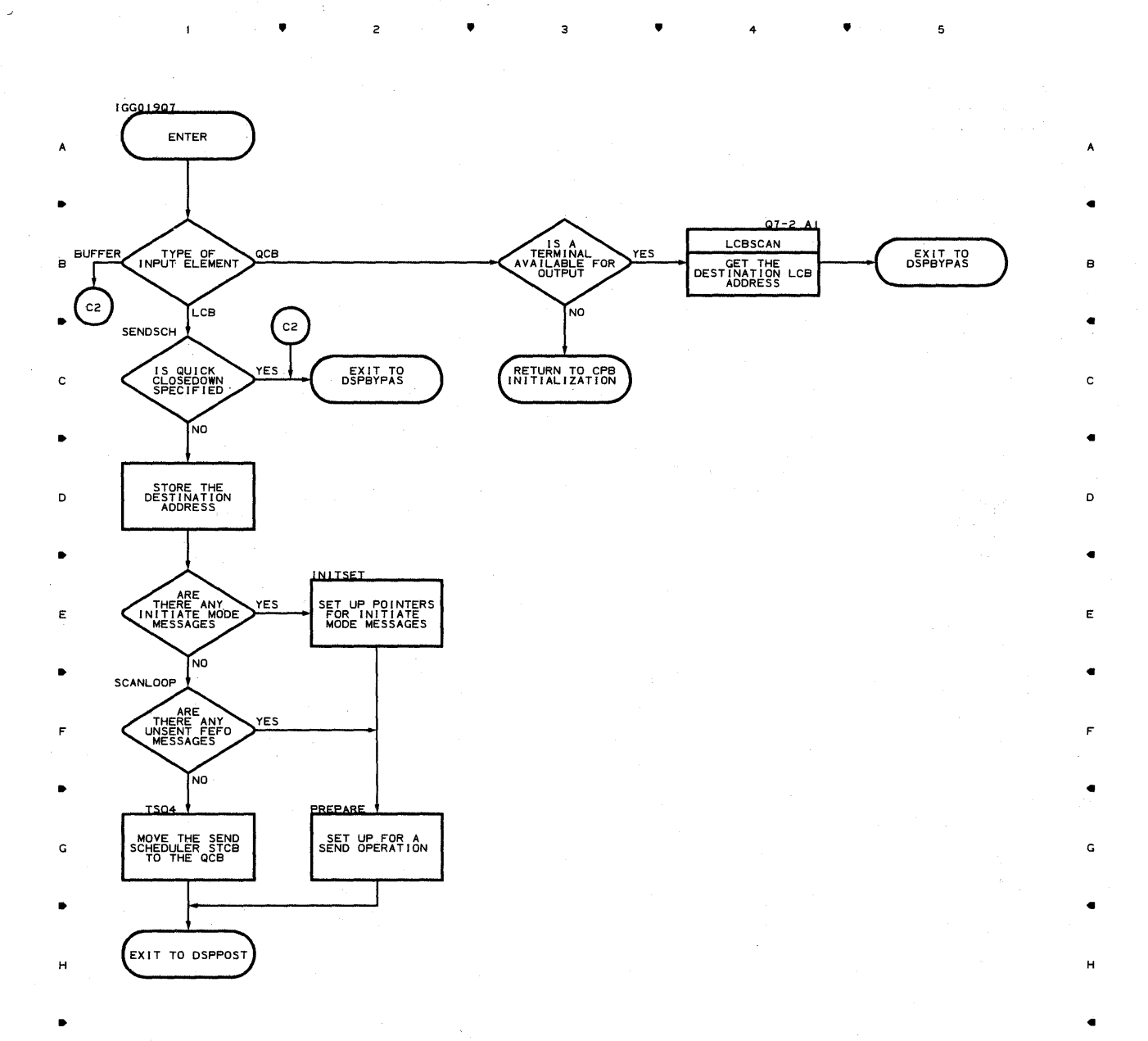

J

..

K

**780.** 

•

•

 $\bullet$   $\bullet$   $\bullet$   $\bullet$ 

J

K

Chart Q7-2 SEND SCHEDULER WITH NO TSO

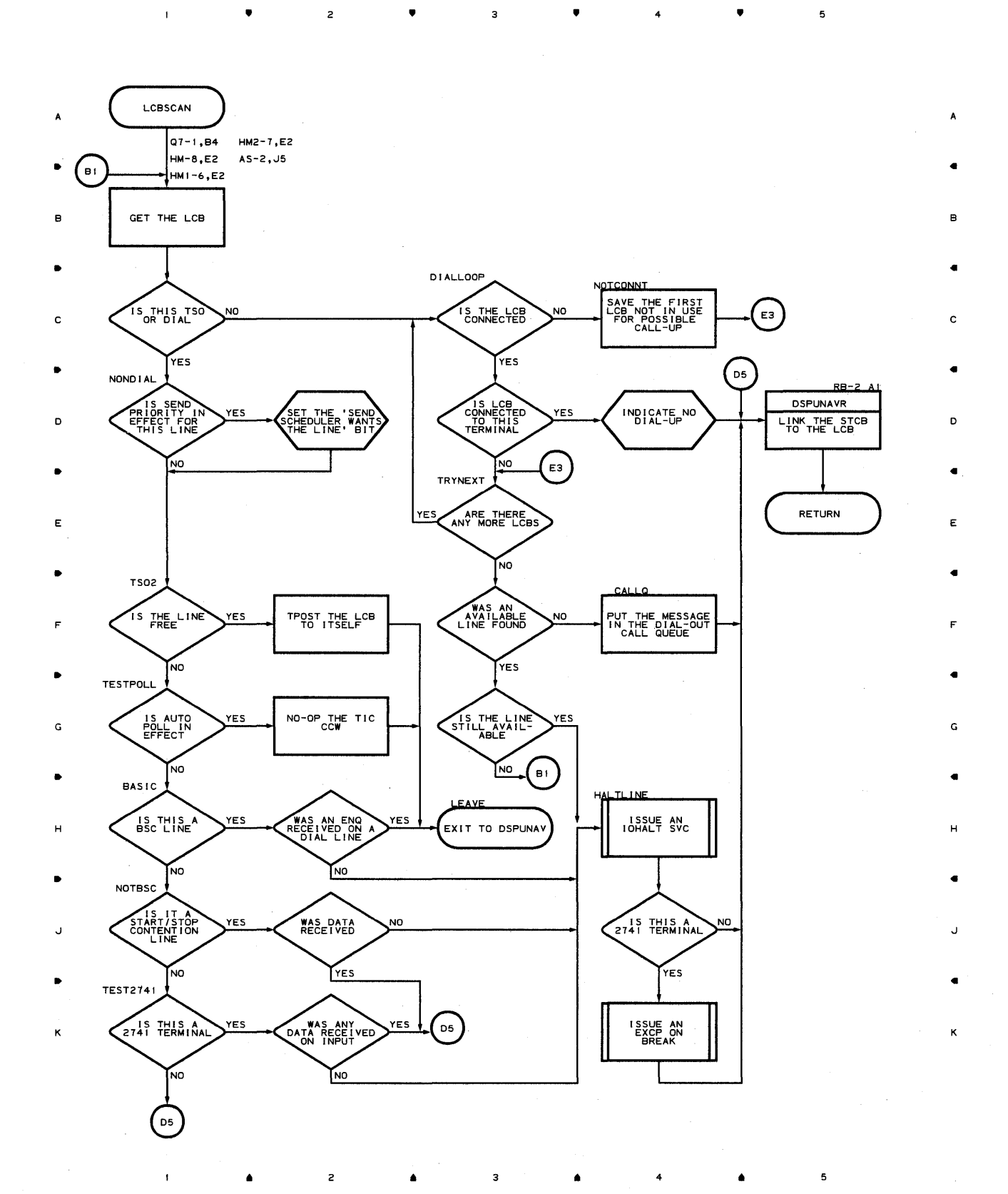

Proqran Orqanization 781

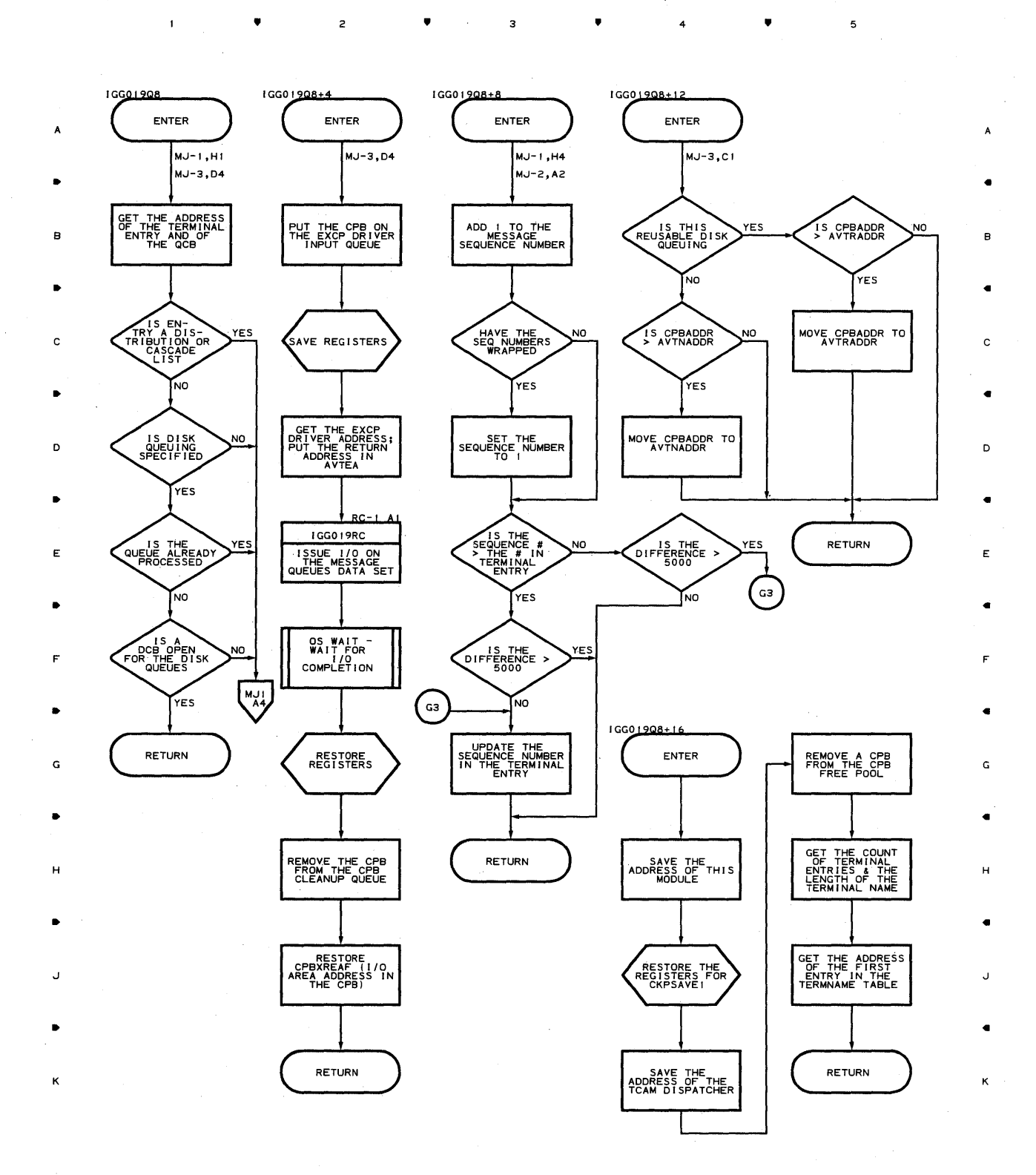

• 2 • 3 • 4 •

5

#### **Chart Q8 CHECKPOINT CONTINUATION RESTART SUBROUTINE**

## **ChartRA CHECKPOINT DISK END APPENDAGE**

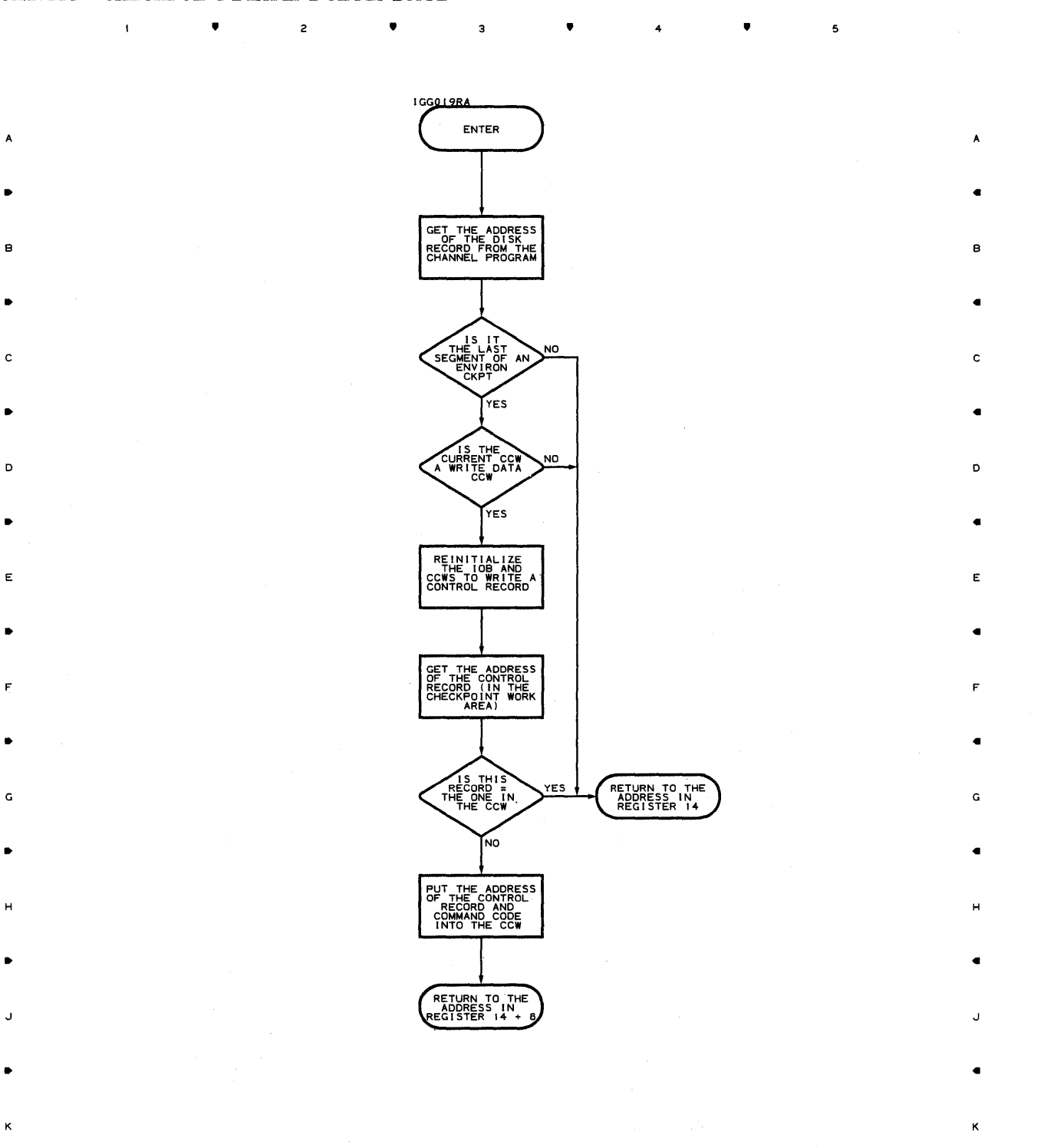

• • 4 •

 $\mathsf{s}$ 

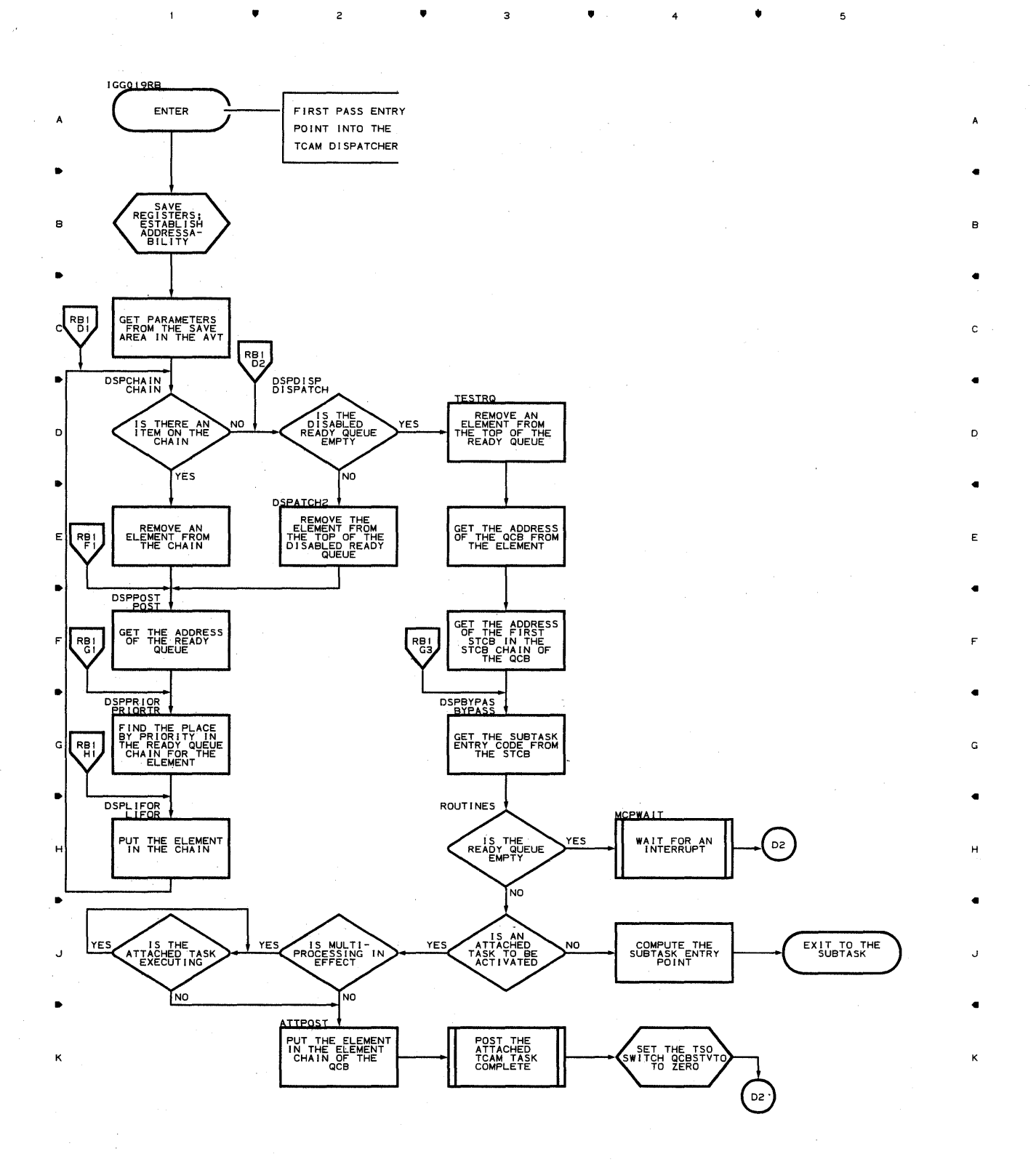

,.

2

3,

,. ,.

#### **Chart RB-2 TCAM DISPATCHER**

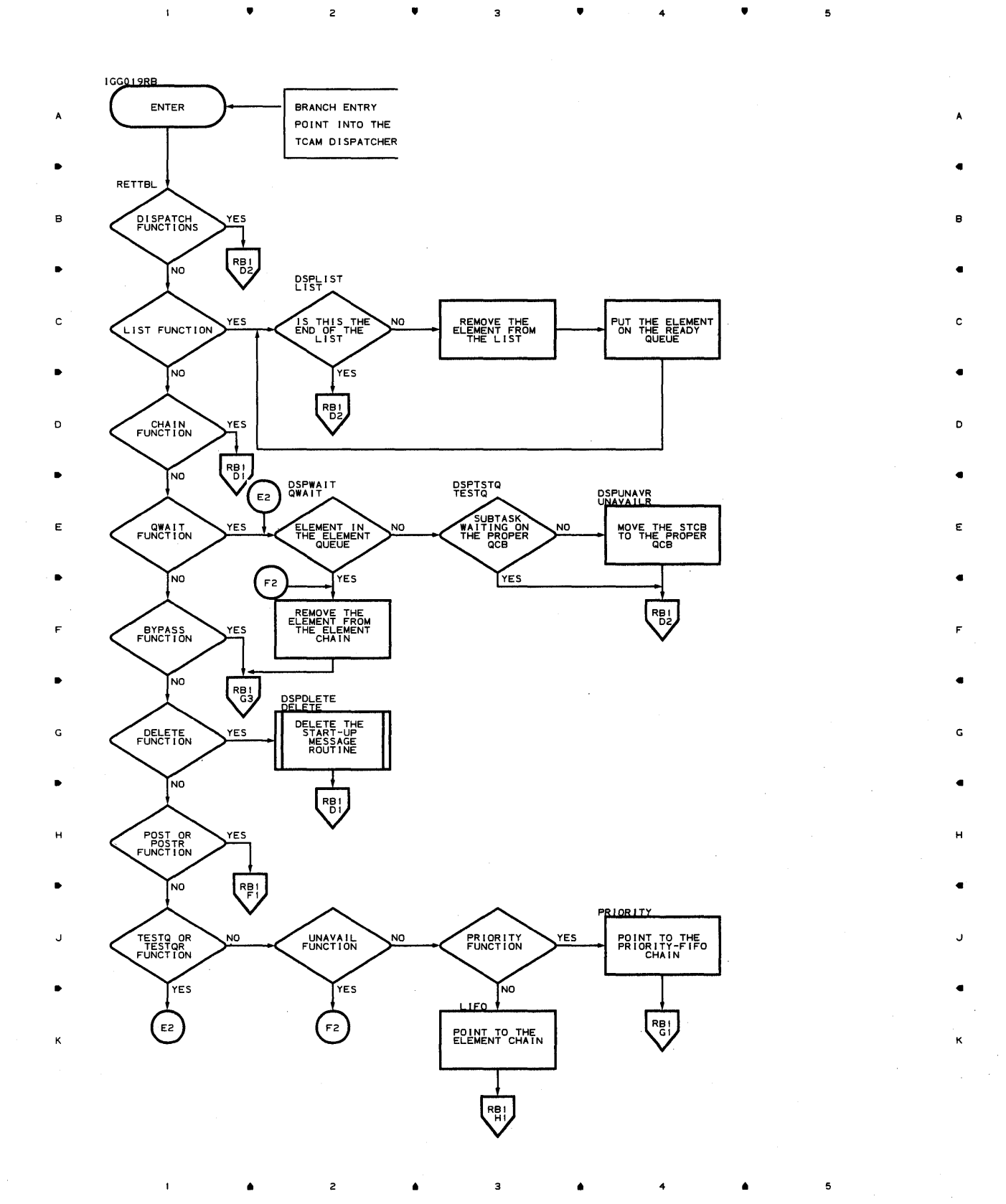

Program Organizaticn 785

**Chart RC-l EXCP DRIVER** 

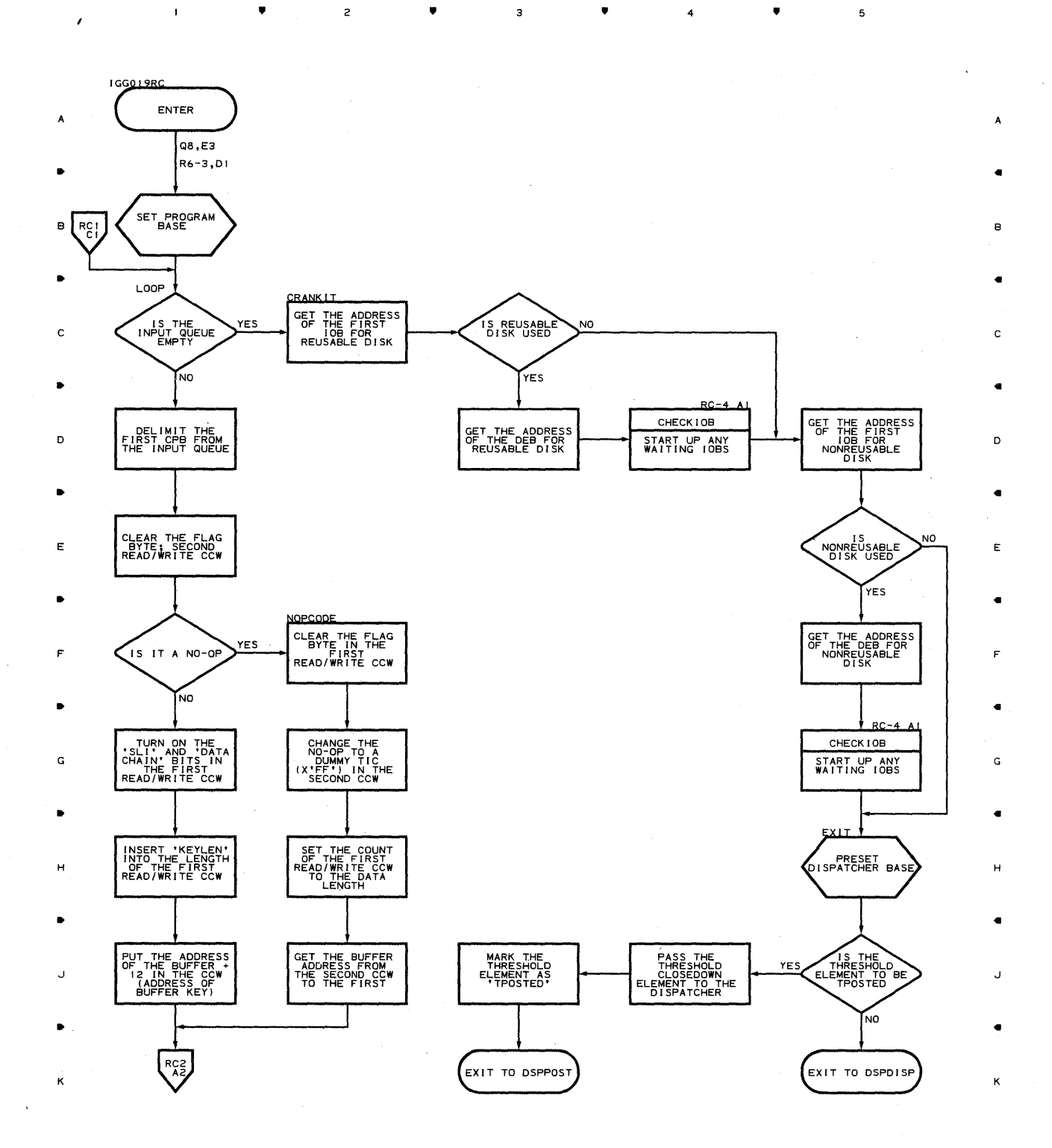

**786** 

 $\mathcal{L}_{\text{max}}$ 

 $\sim 10$ 

. . .  $\blacksquare$  <br> <br> $\blacksquare$ 

2

..

 $\overline{\phantom{a}}$  3

..

4

 $\mathfrak t$ 

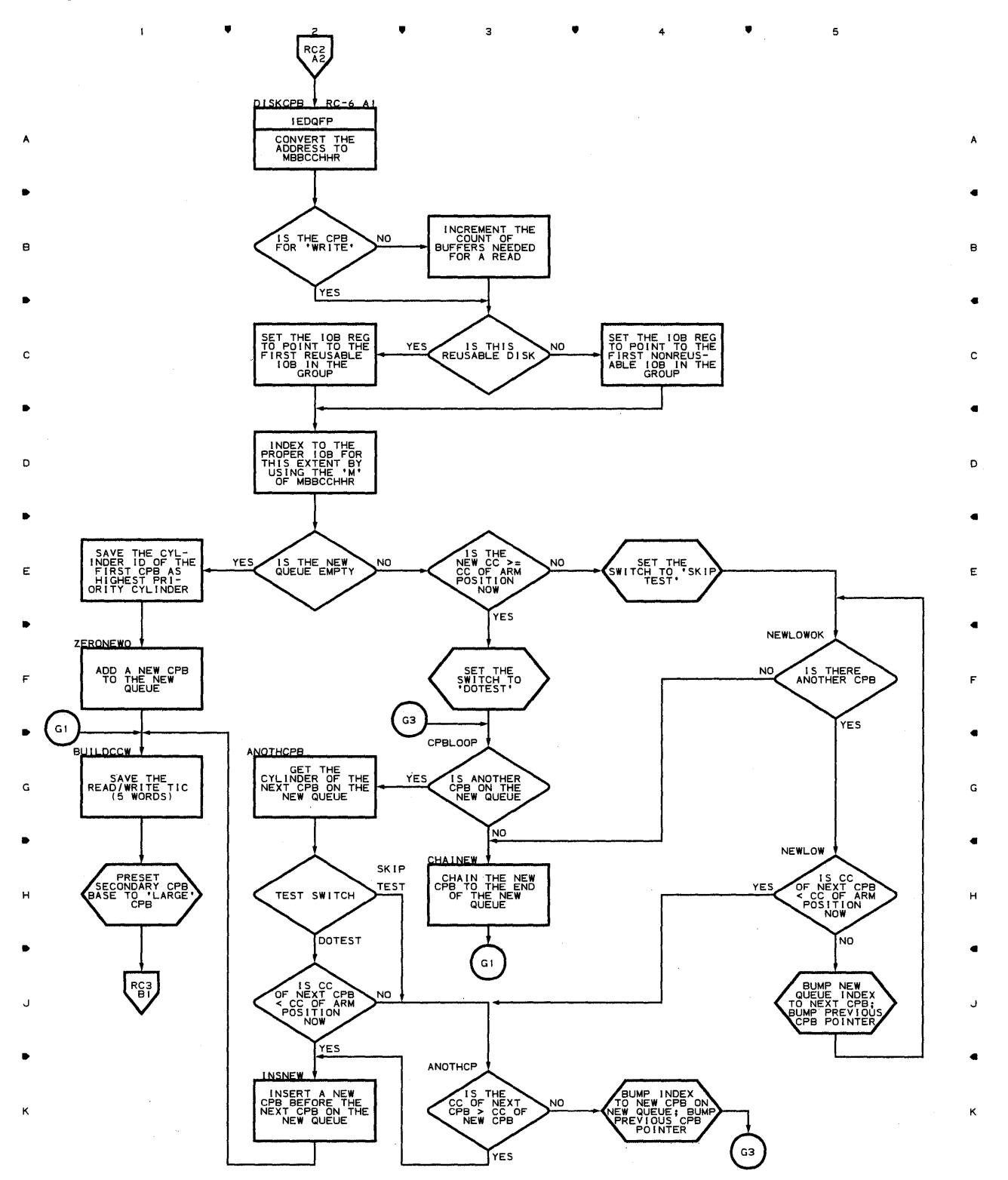

• 2 • 3 • 4 • 4

 $\cdot$ 

**Proqram Orqanization 787** 

 $\overline{\mathbf{5}}$ 

 $\bullet$   $\bullet$   $\bullet$ 

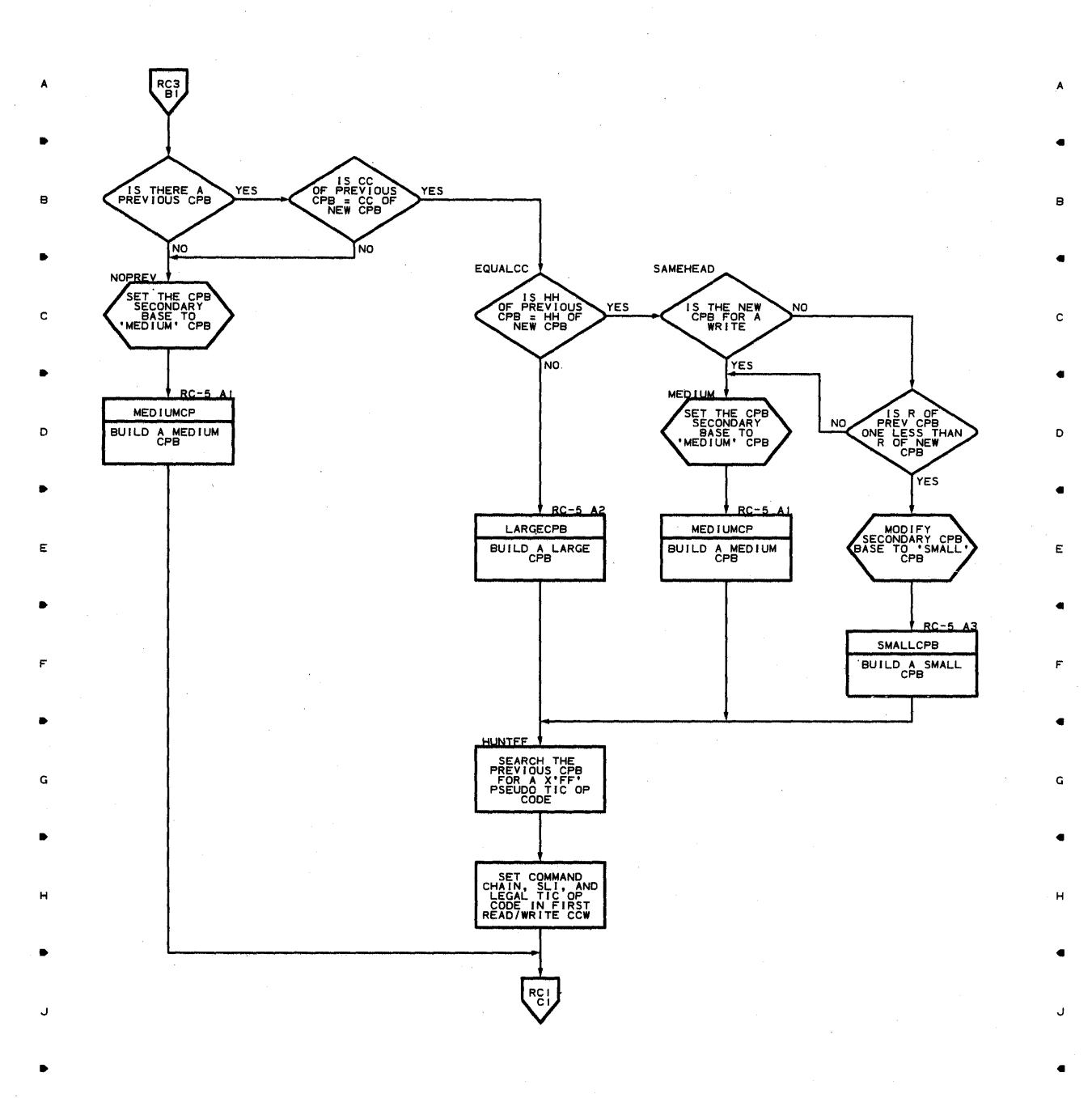

•

4

•

3

,

4

,

5

K

**788** 

• <sup>2</sup>

K

K

 $c4$ 

 $\mathbf{I}$ 

•

2

•

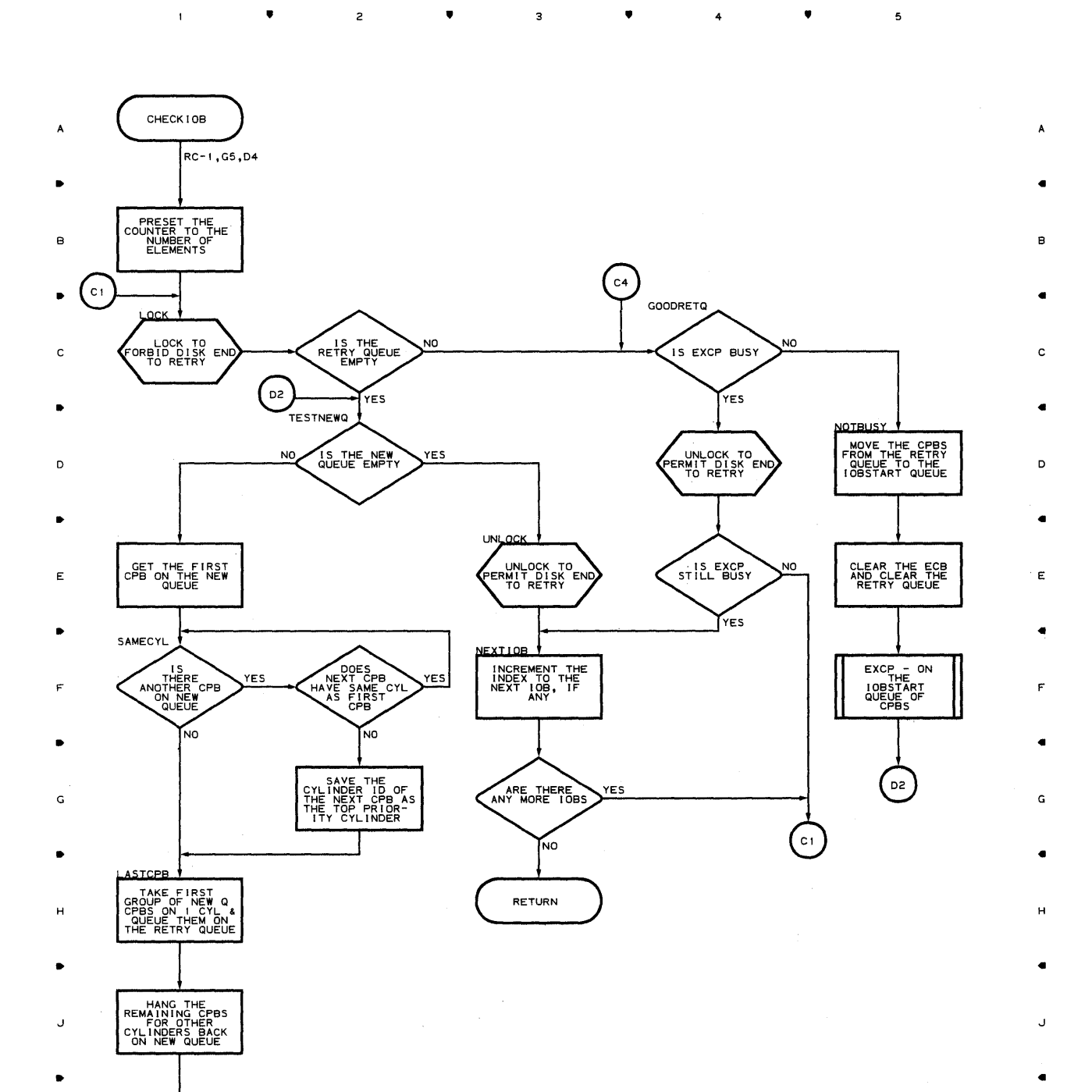

 $\overline{\mathbf{3}}$ 

•

K

5

 $\overline{\phantom{a}}$ 

 $\mathbf{t}$ 

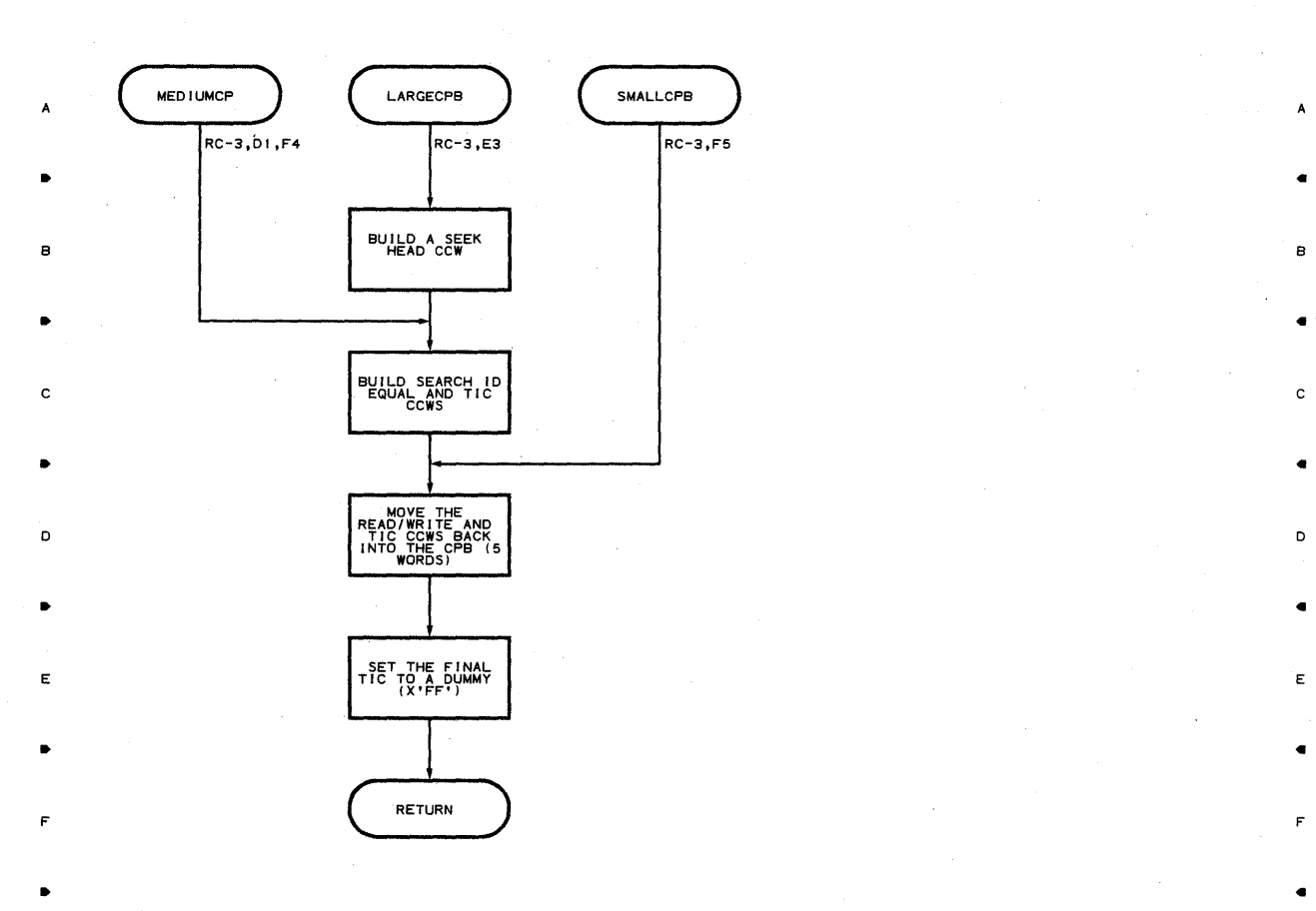

• • • 4- •

5

5

Á

G G

• •

H H

• •

.J .J

• •

K K

• 2 • 3 • 4 • 4

**"'90** 

 $\mathbf{1}$ 

 $\mathbf{1}$ 

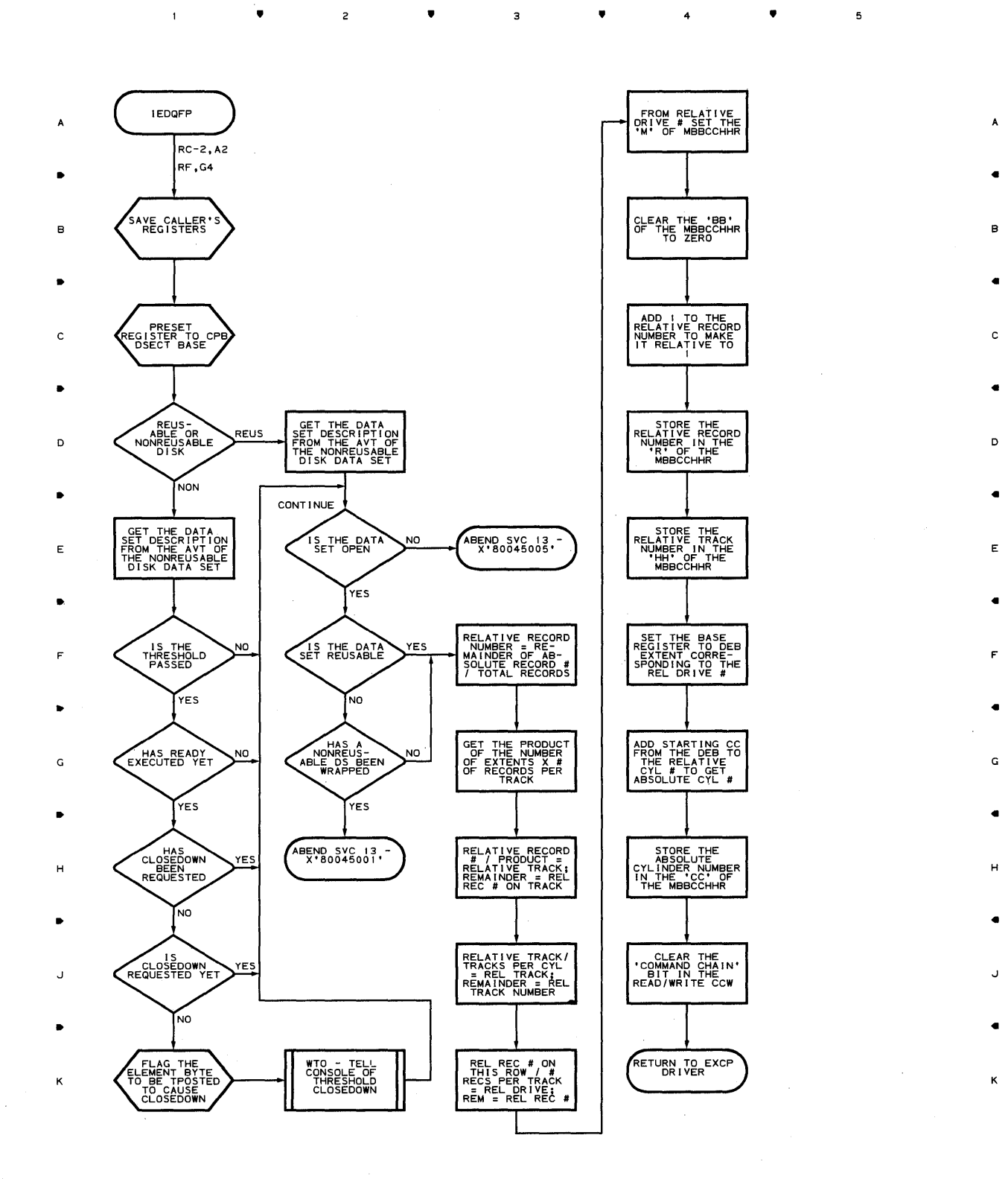

**•** 2 **•** 3 **•** 4

**Proqram orqanization 791** 

 $\mathfrak s$ 

 $\spadesuit$ 

•

 $\overline{\phantom{a}}$ 

•

**Chart RD-l BUFFERED TERMINAL SCHEDULER** 

 $\bar{1}$ 

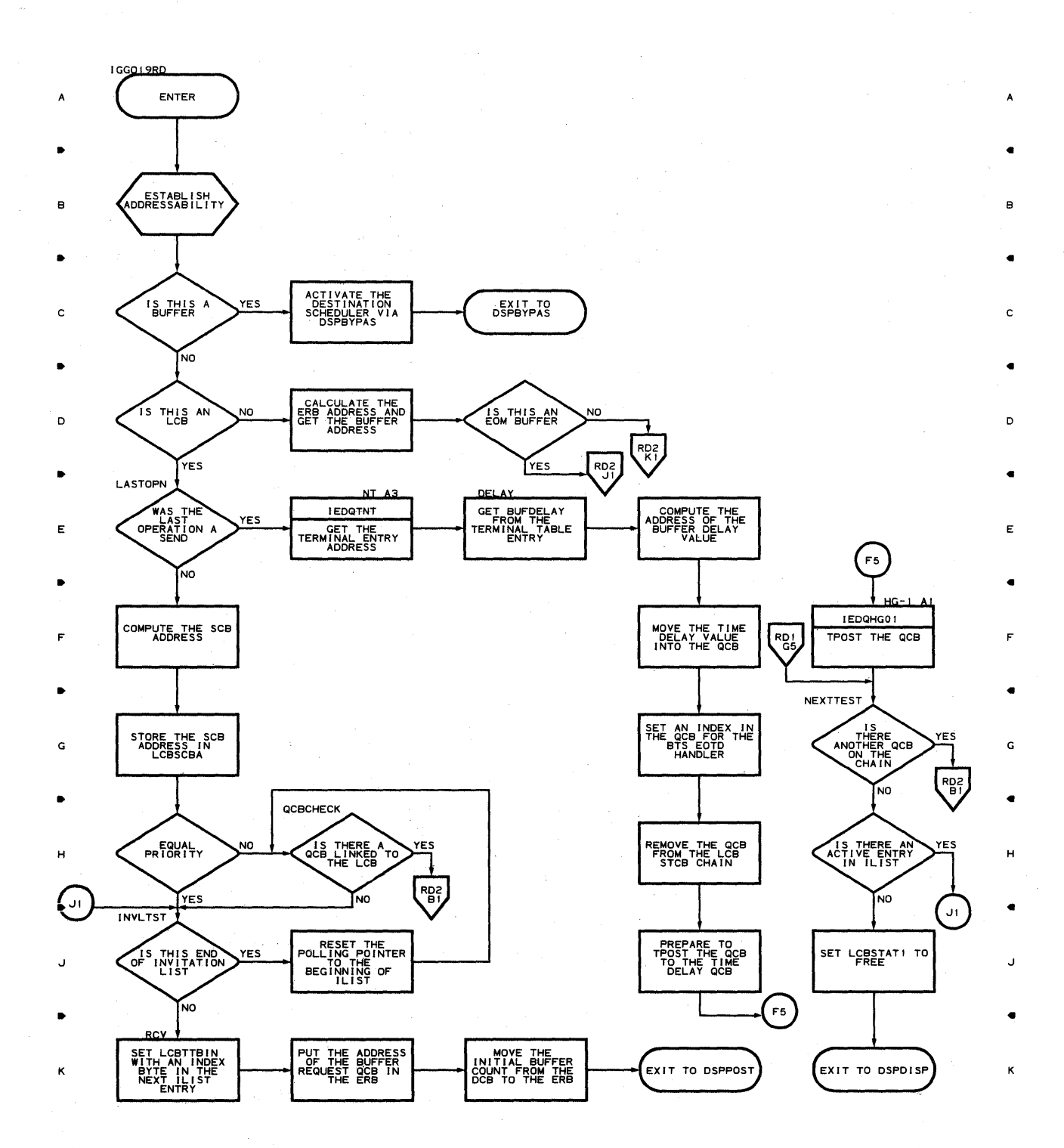

● 2 ● 3 ● 4

, , , 4 ,.

 $\overline{5}$ 

 $\mathbf 5$ 

**792** 

J.
$\mathbf{L}$ 

 $\overline{1}$ 

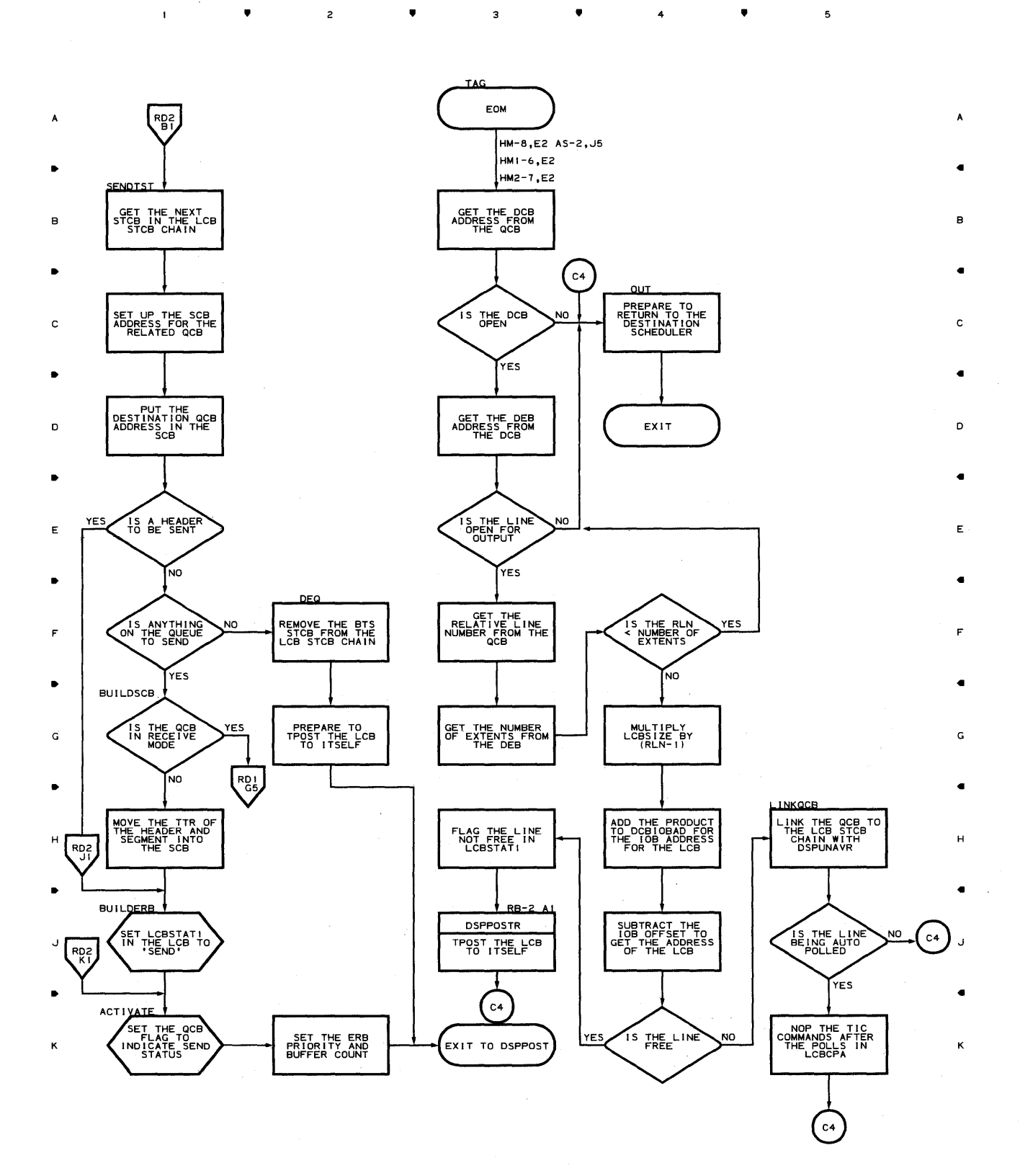

., 2 ., 4 .,

 $\overline{\mathbf{5}}$ 

 $\sim$ 

 $\overline{\phantom{a}}$ 

# **Chart RD-3 BUFFERED TERMINAL SCHEDULER**

 $\mathbf{1}$ 

•

•

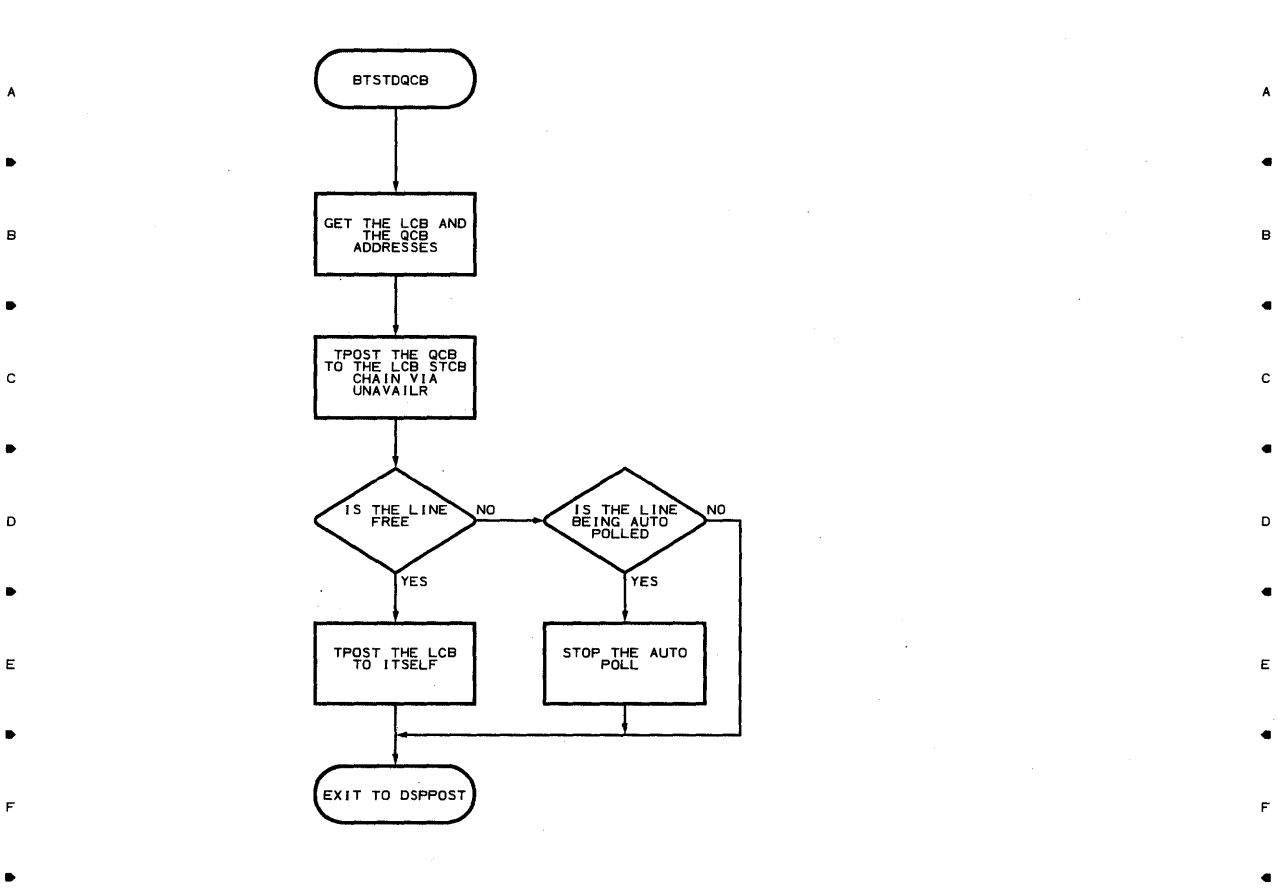

• • 3 • • <sup>5</sup>

G G

 $\bullet$  . The contract of the contract of the contract of the contract of the contract of the contract of the contract of the contract of the contract of the contract of the contract of the contract of the contract of the co

H H

 $\bullet$  . The contract of the contract of the contract of the contract of the contract of the contract of the contract of the contract of the contract of the contract of the contract of the contract of the contract of the co

 $J$  . The contract of the contract of the contract of the contract of the contract of the contract of the contract of the contract of the contract of the contract of the contract of the contract of the contract of the con

 $\bullet$  . The contract of the contract of the contract of the contract of the contract of the contract of the contract of the contract of the contract of the contract of the contract of the contract of the contract of the co

 $\bullet$   $\qquad$  2  $\qquad$   $\bullet$   $\qquad$  3  $\qquad$   $\bullet$   $\qquad$  4  $\qquad$   $\bullet$ 

..

**194** 

 $\mathbf{I}$ 

K

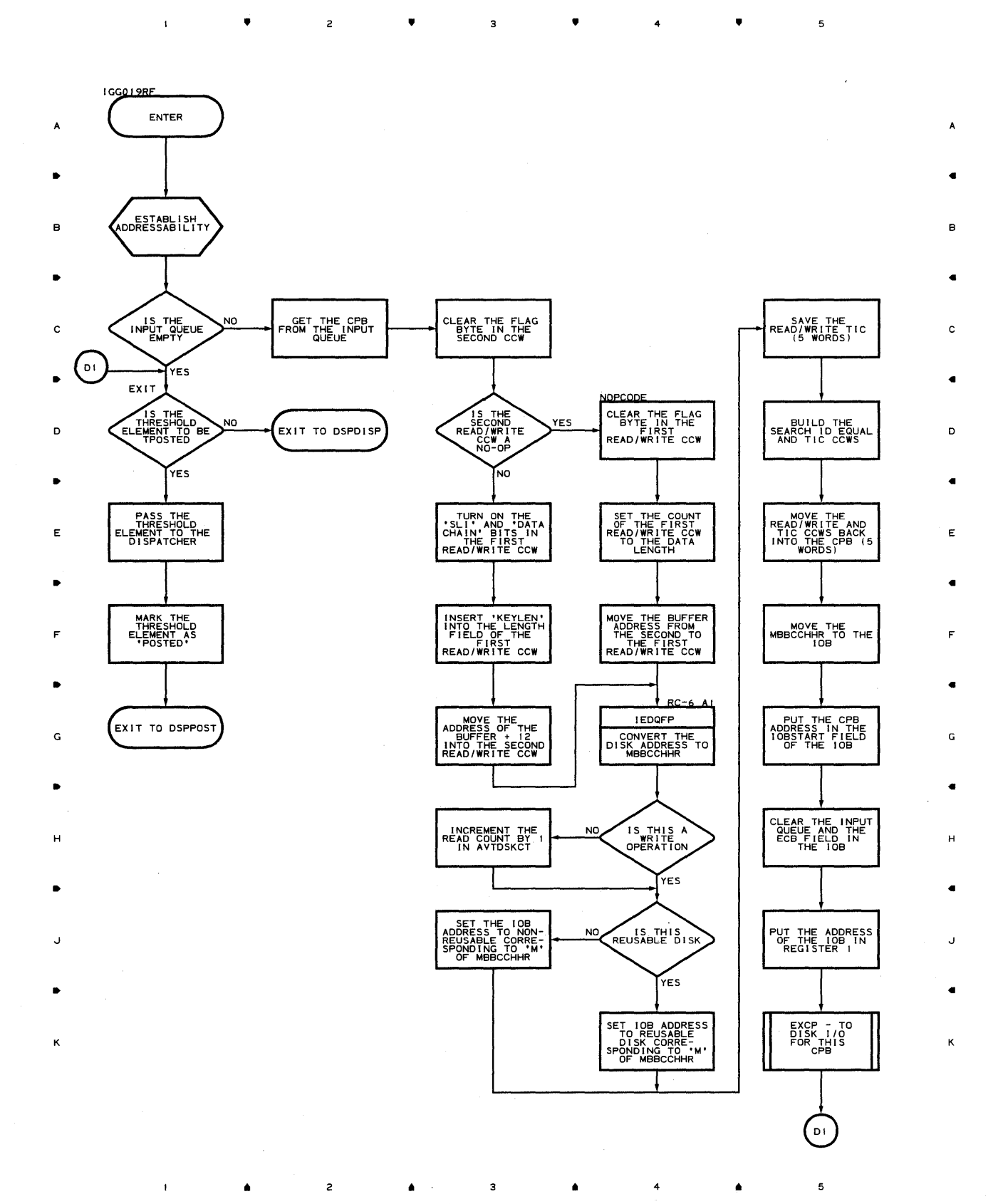

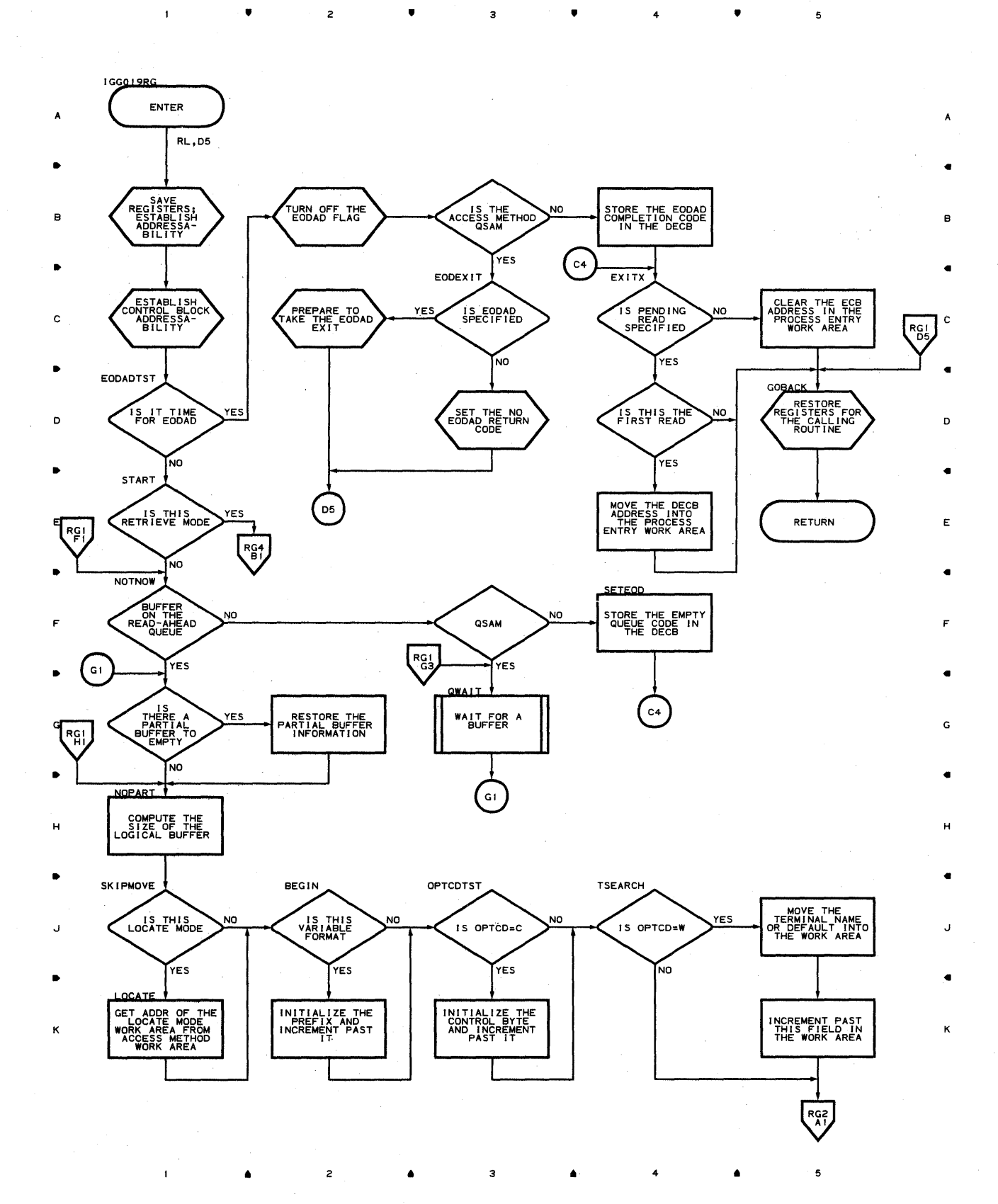

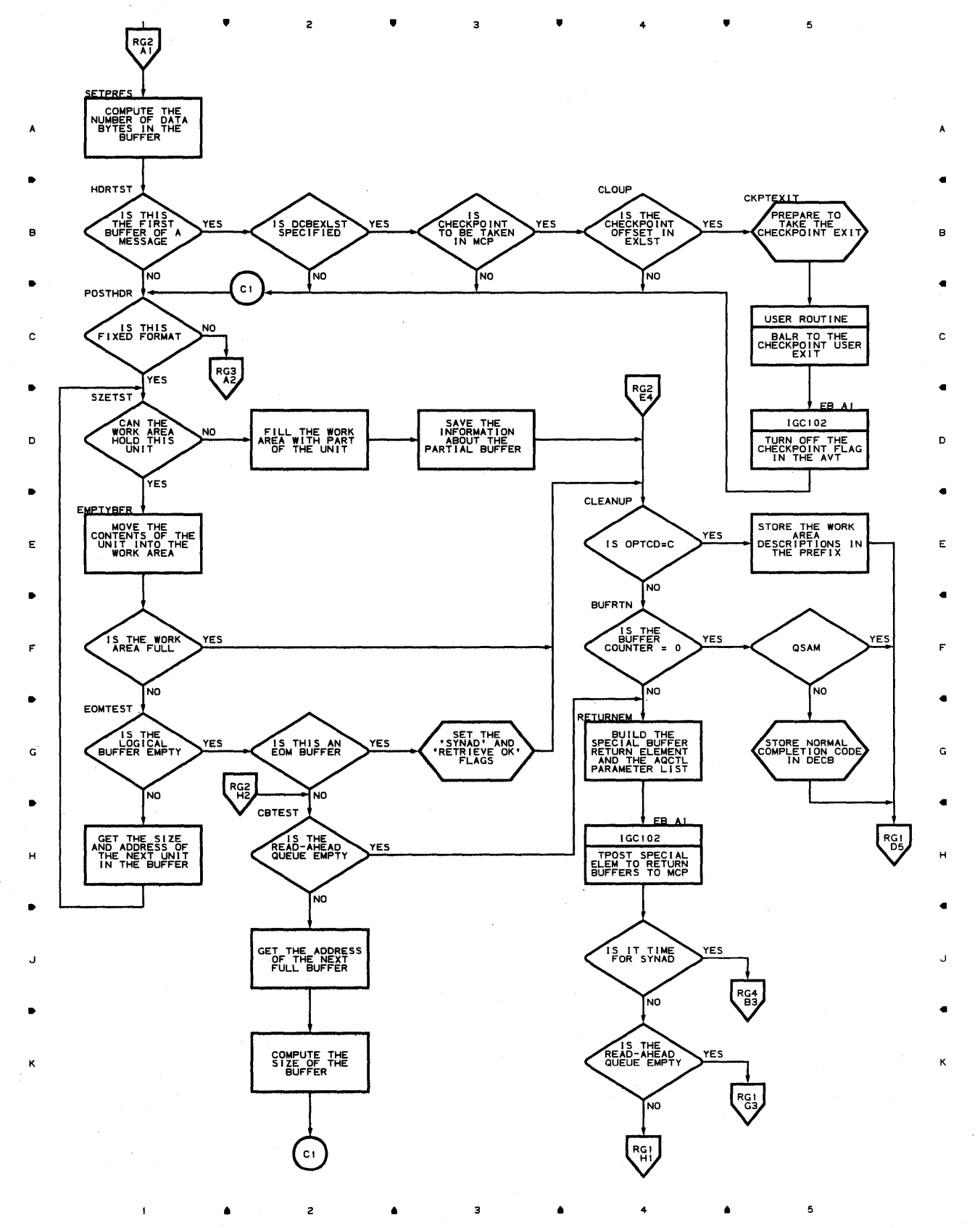

**Proaram Orqanizaticn 79'7** 

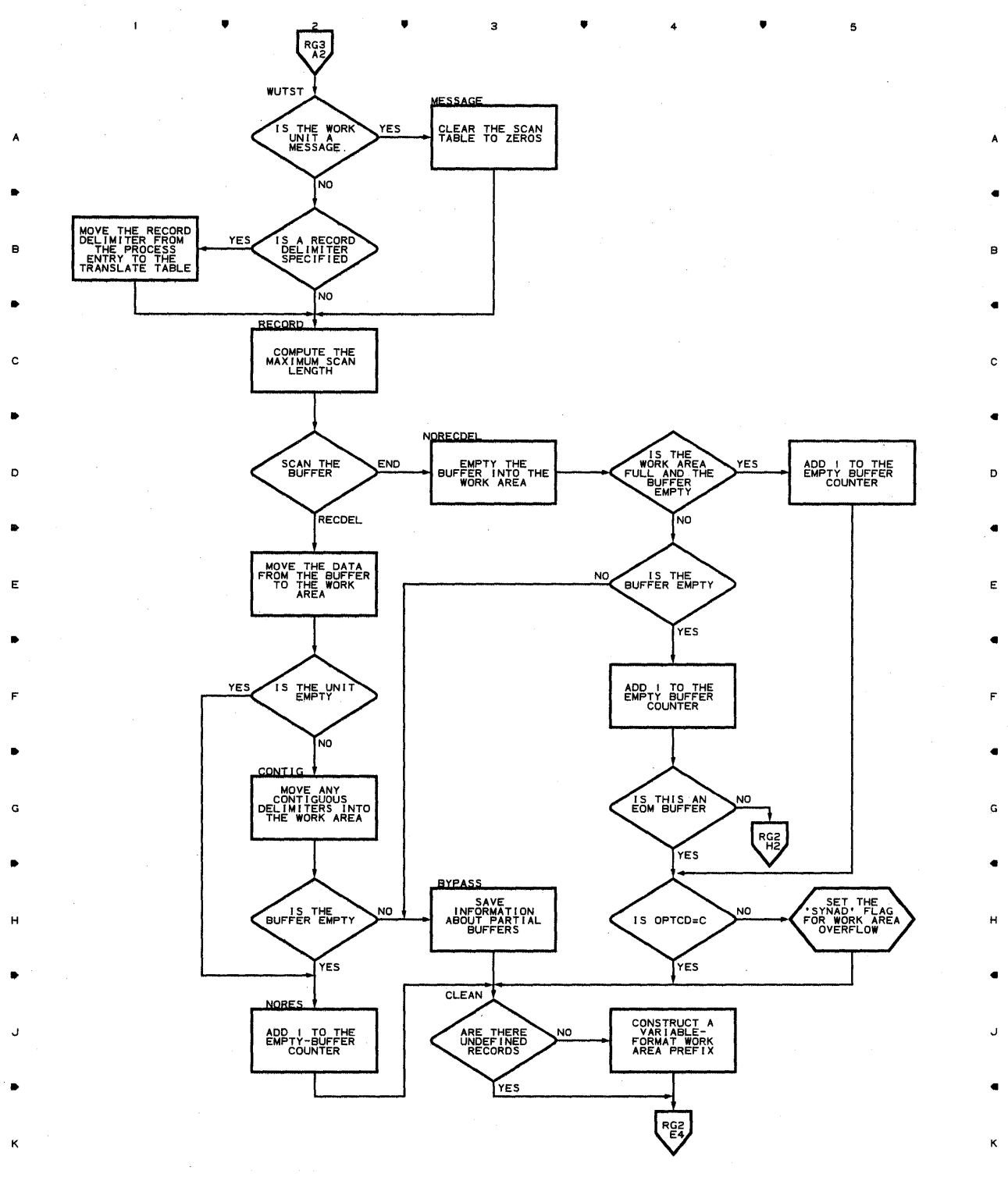

• • 3 • 4

 $\mathbf{A}^{\mathrm{eff}}$ 

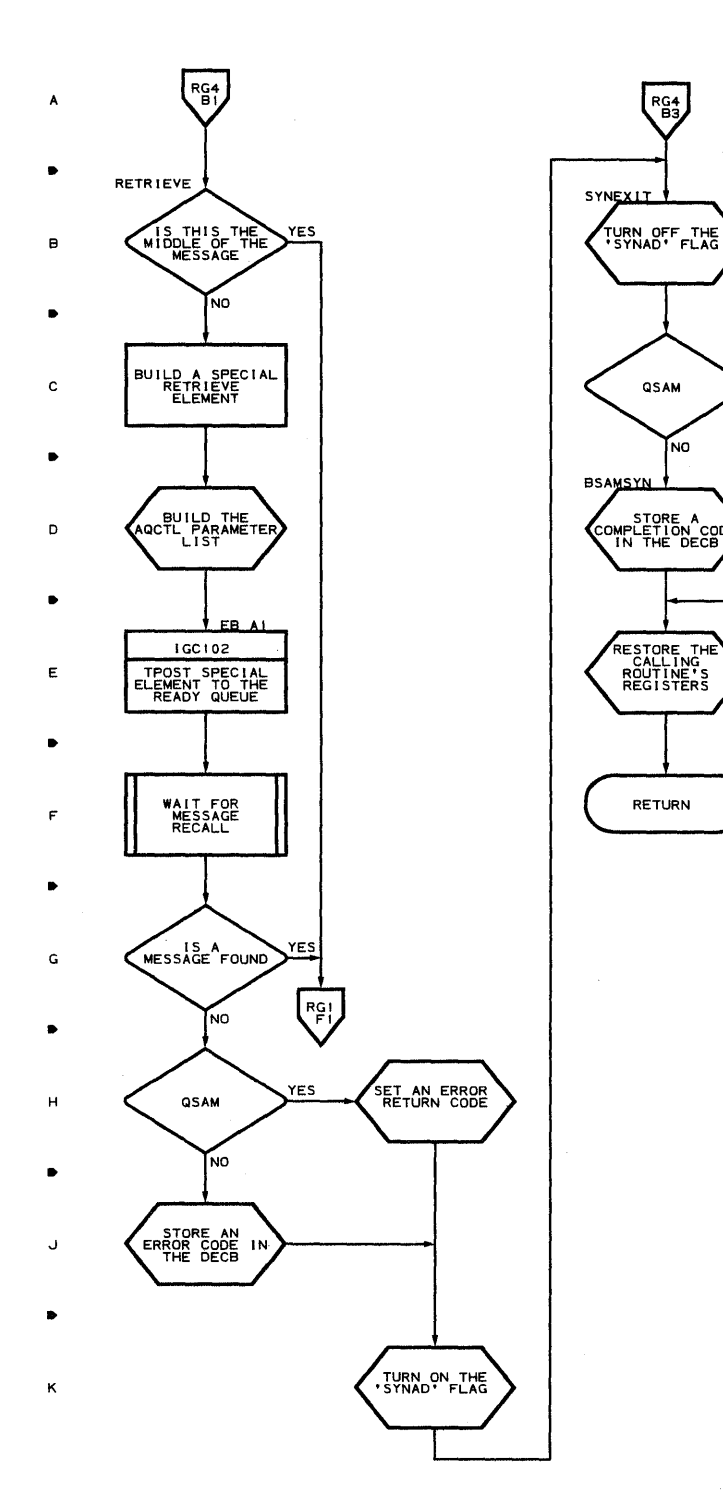

 $\pmb{\mathfrak{t}}$ 

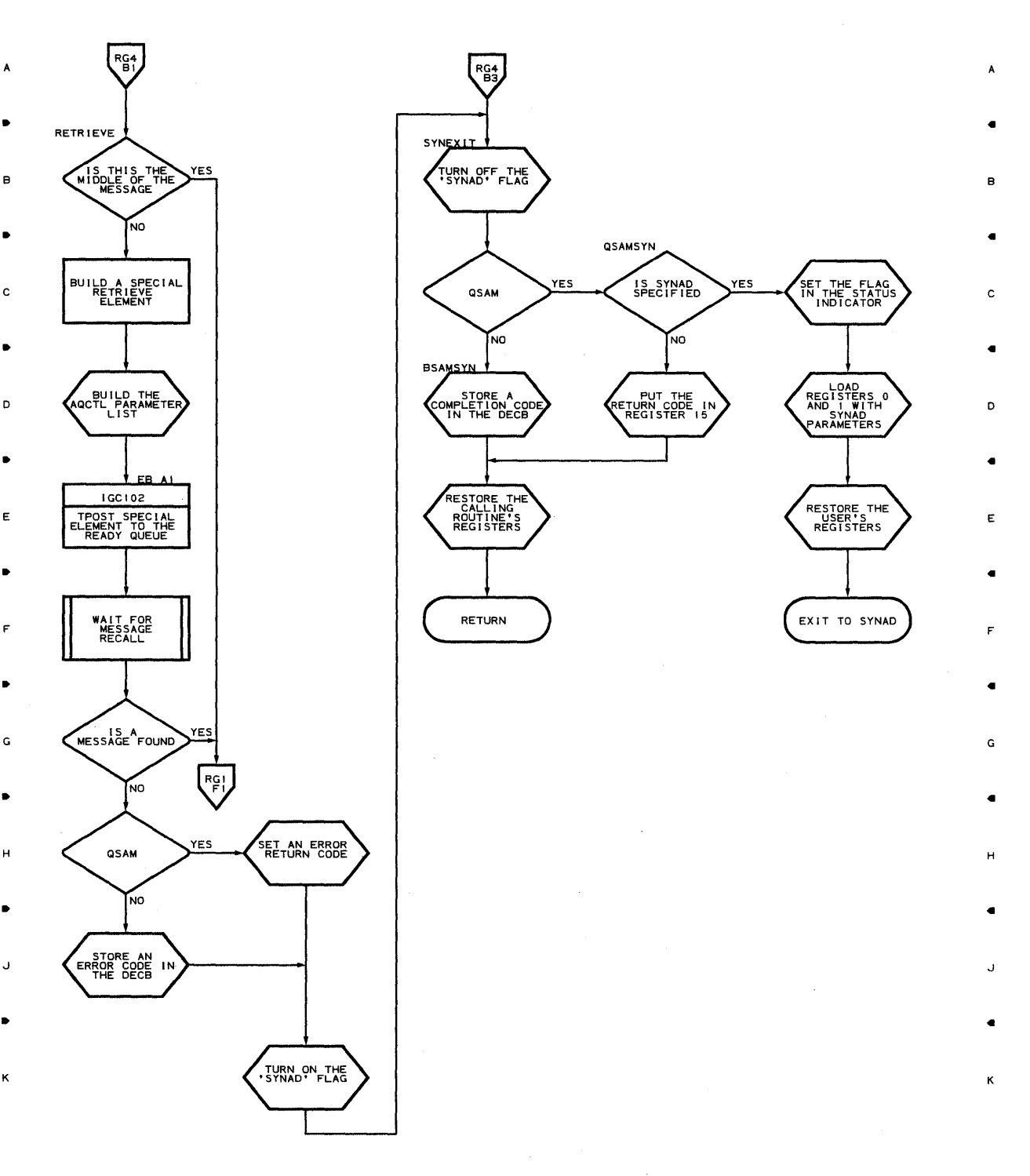

5

• 2 • • 4 •

• • 4

 $\mathfrak s$ 

Chart **RH-l GET COMPATIBLE ROUTINE** 

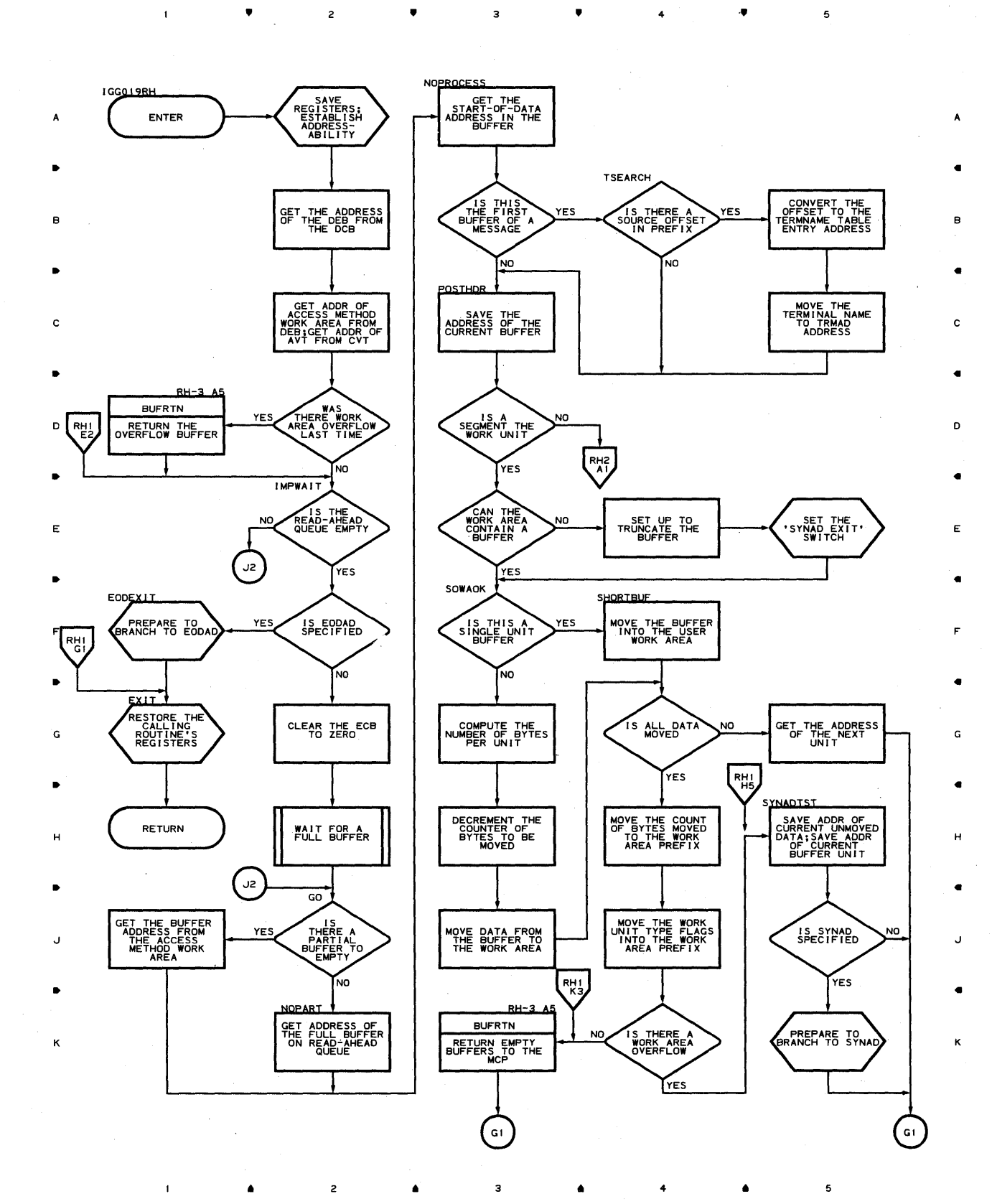

**Chart RH-2 GET COMPATIBLE ROUTINE** 

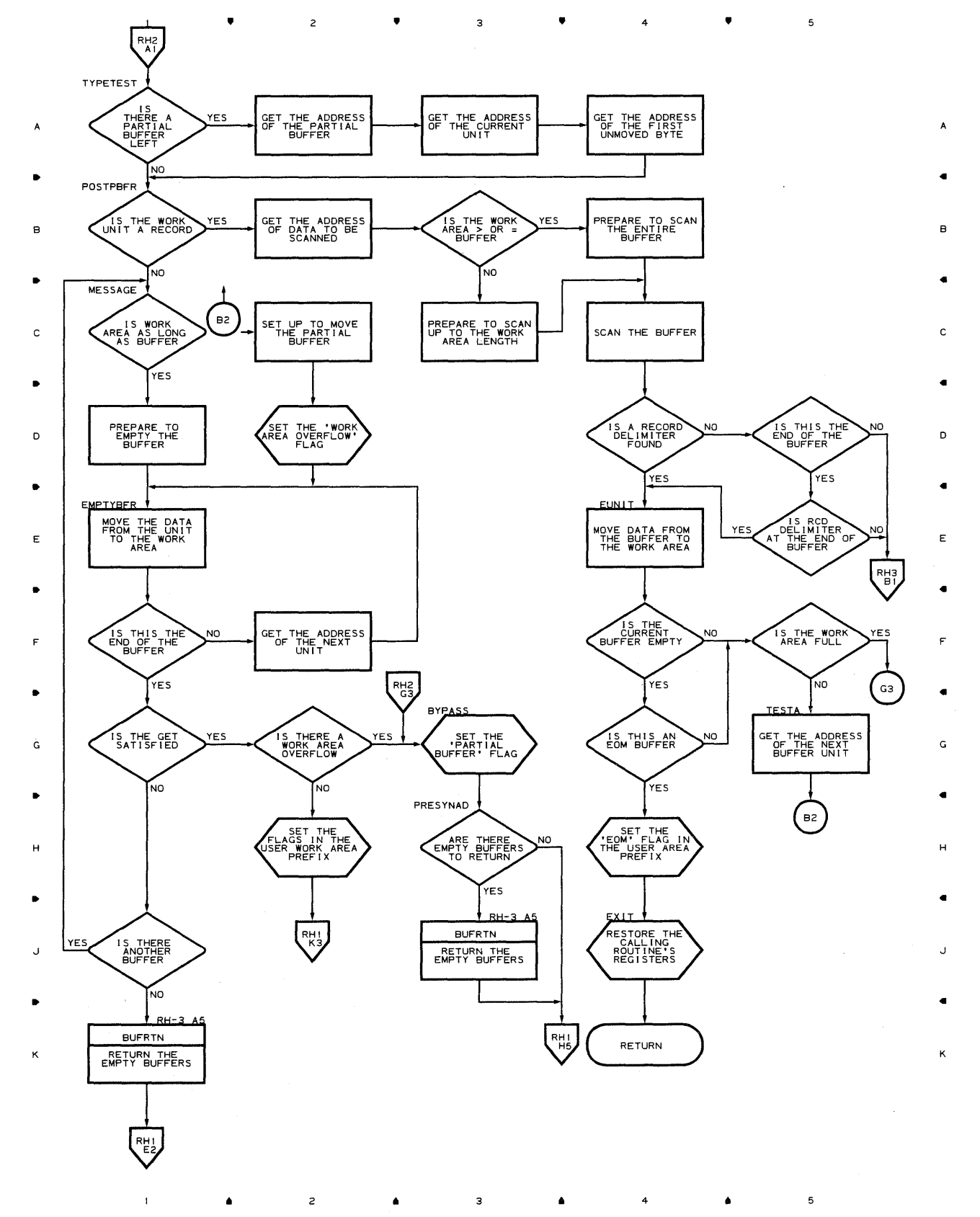

 $\mathbf 5$ 

 $\mathbf{I}$ 

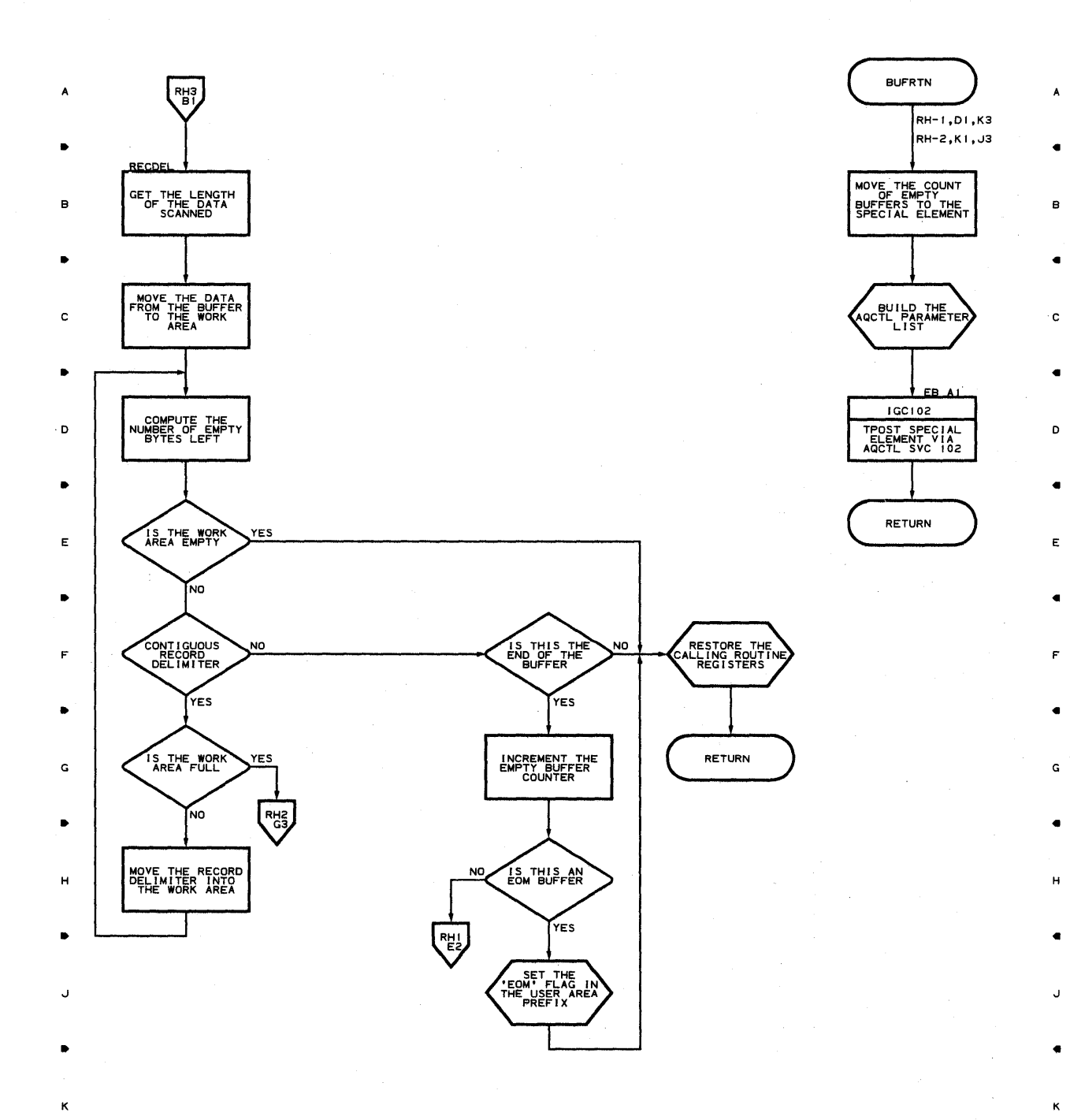

 $2 \times 4$   $3 \times 4$   $4 \times 4$   $5$ 

•

 $\overline{5}$ 

 $\mathbf{1}$ 

 $\bullet$ 

 $\mathsf z$ 

•

 $\overline{c}$ 

A

 $\overline{\mathbf{3}}$ 

 $\pmb{\mathsf{1}}$ 

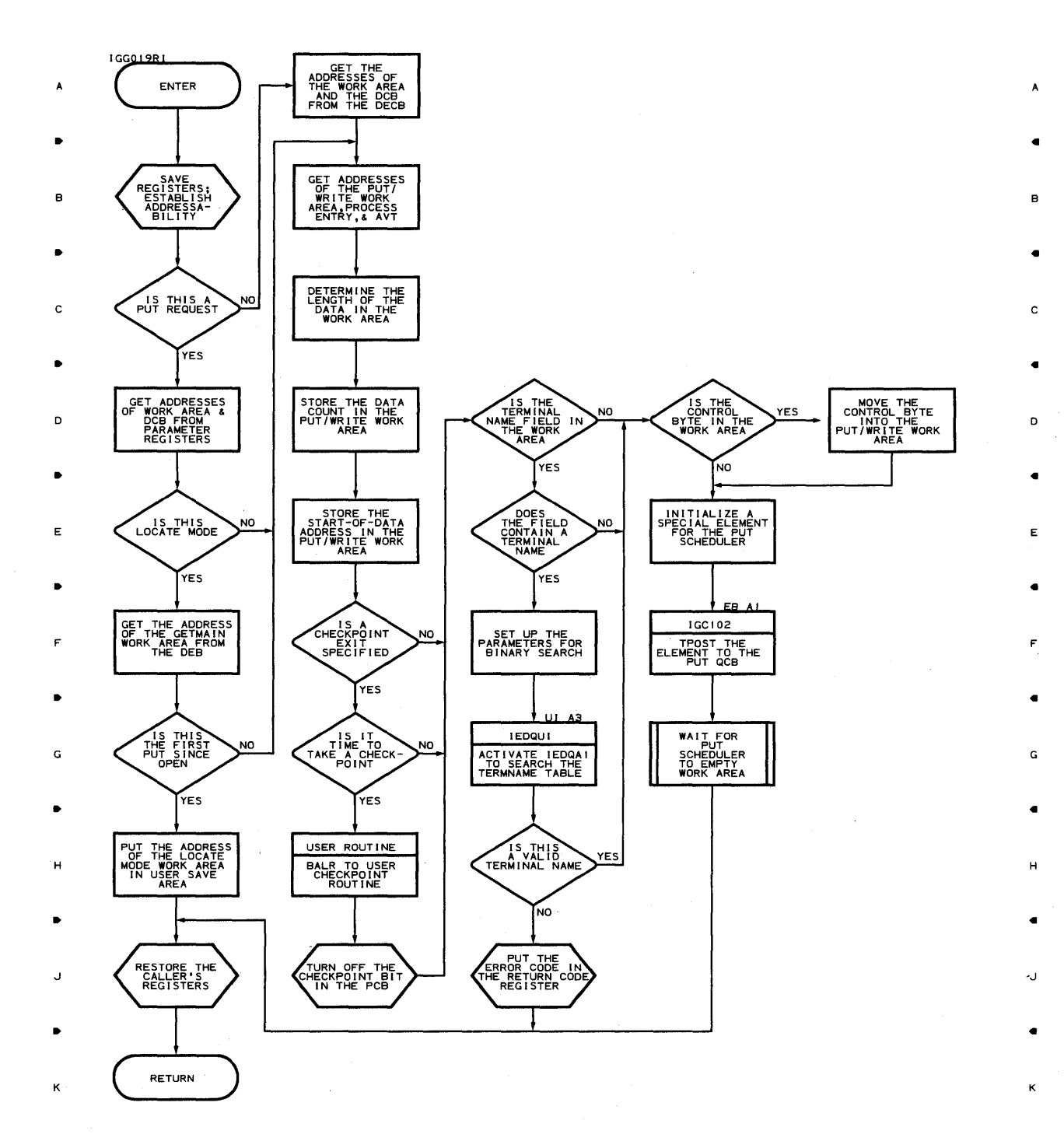

•

4

•

 $\mathcal{L}^{\mathcal{L}}$ 

 $\bullet$  3

 $\bullet$ 

4

 $\bullet$ 

5

Program Organization 803

 ${\bf 5}$ 

 $\mathbf{1}$ 

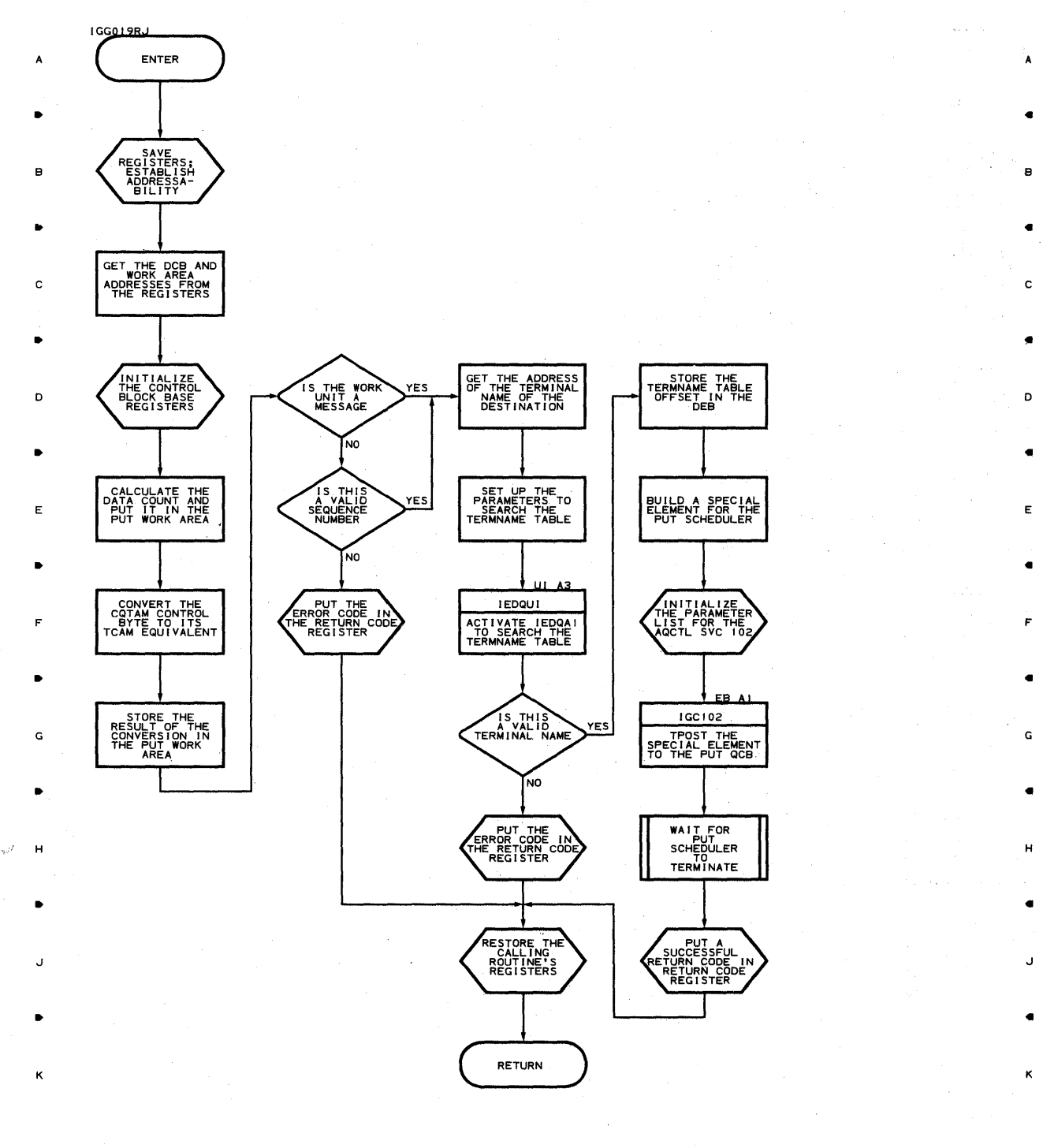

• • 3 • 4 • 5

 $2$  **• •**  $3$  **• • • • •** 

•

•

 $\mathbf{1}$ 

2

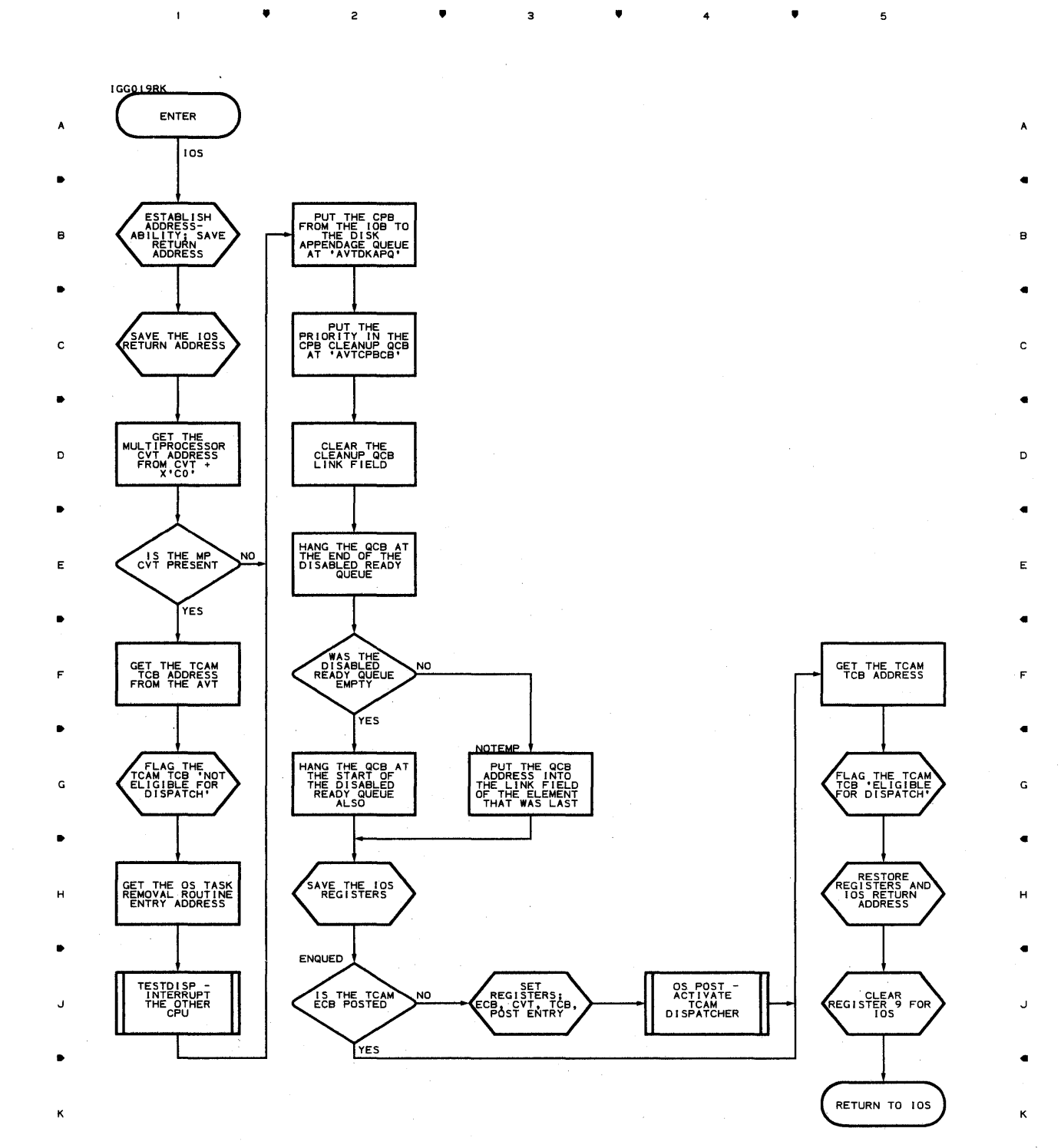

 $\mathbf 3$ 

Program Organization 805

 $\mathbf 5$ 

 $\bullet$   $\bullet$   $\bullet$   $\bullet$   $\bullet$ 

•

 $\overline{z}$ 

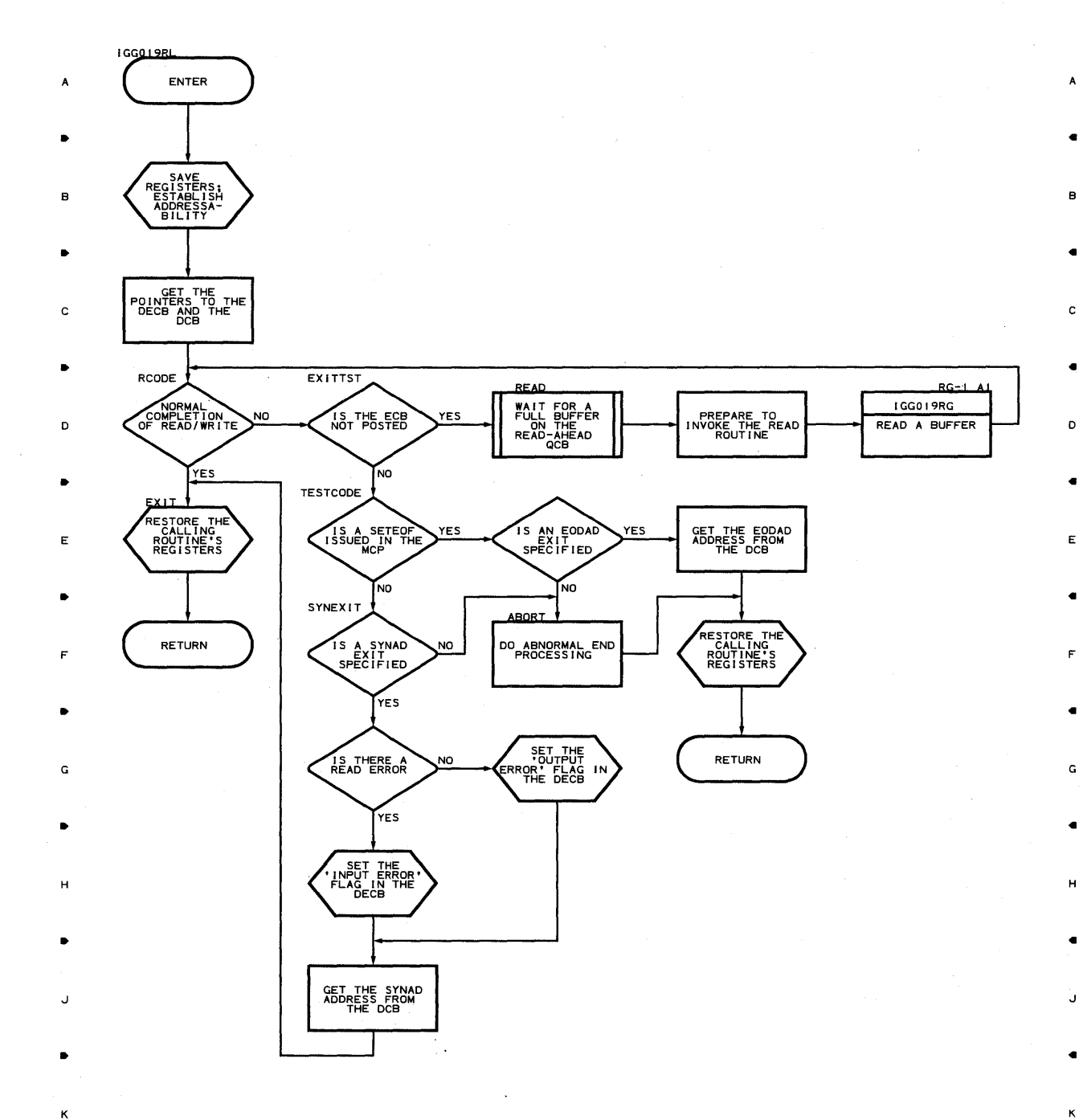

•

•

4

 $\bullet$  5

2

•

•

4

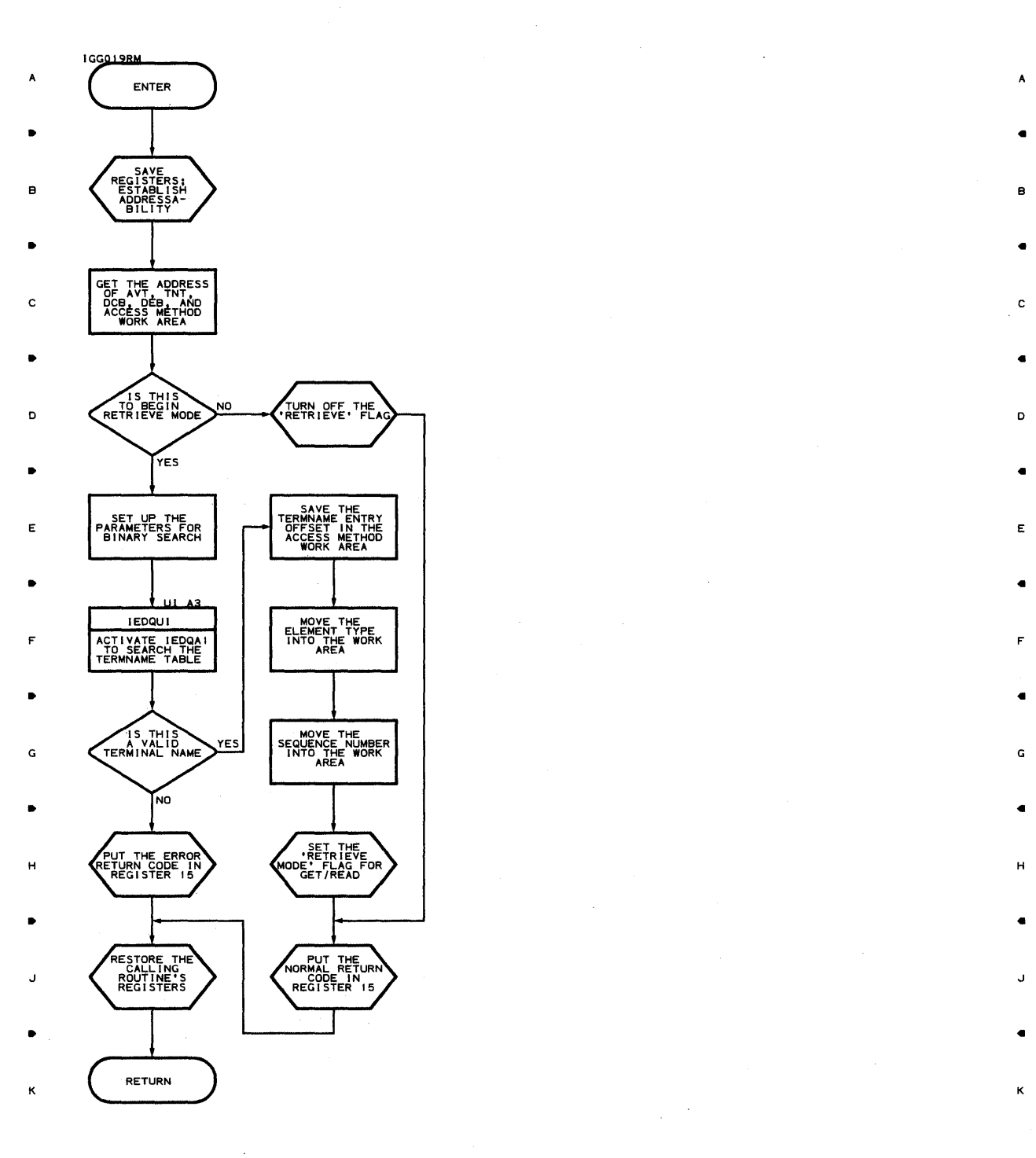

 $\mathbf{I}$ 

 $\sim 1$ 

**A** 2 **A** 3 **A** 4 **A** 5

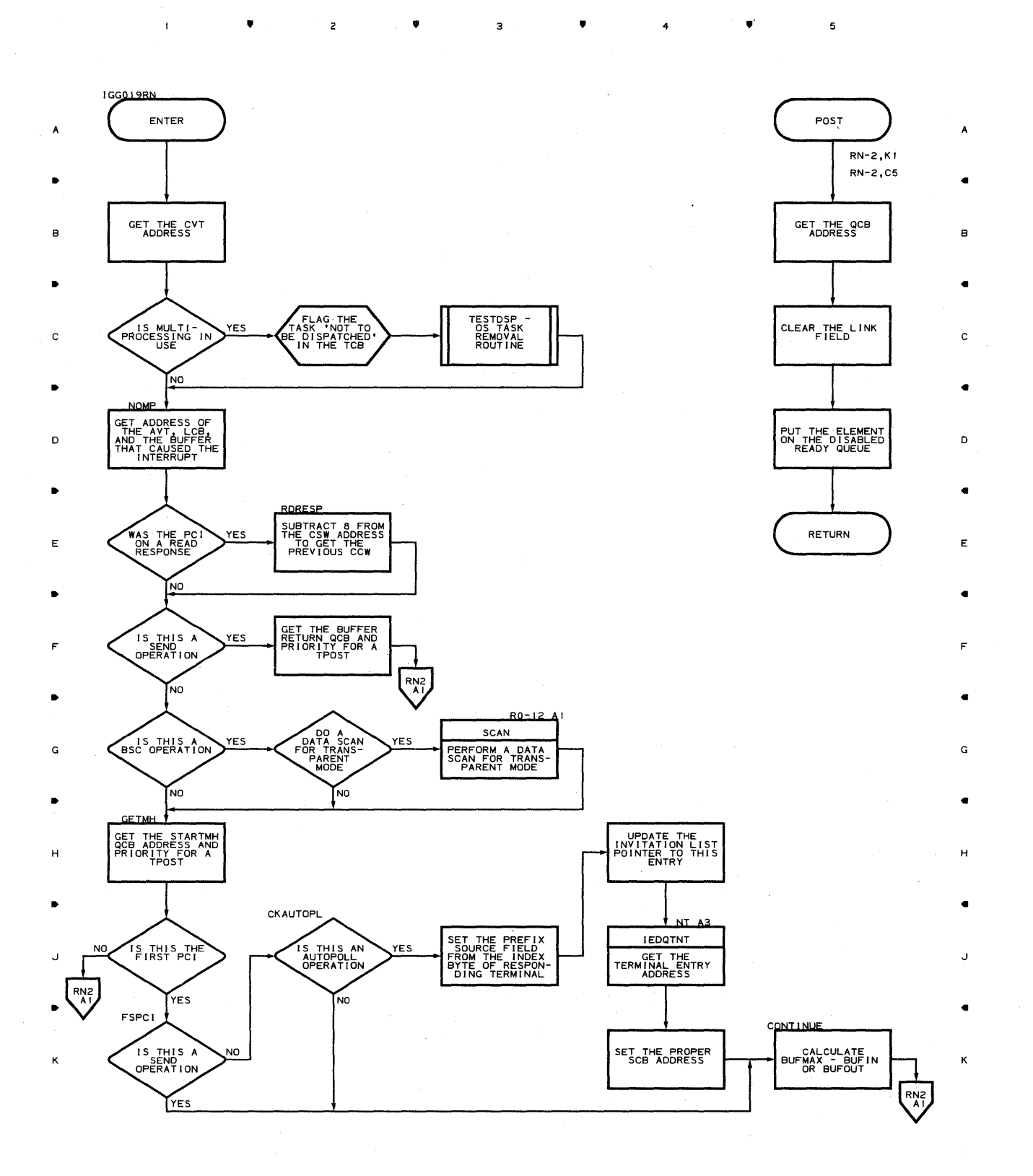

•

 $\mathbf{I}$ 

 $\overline{c}$ 

•

з

 $\bullet$   $\bullet$   $\bullet$   $\bullet$ 

**Chart RN-2 PCI APPENDAGE** 

•

 $\overline{c}$ 

 $\mathbf{I}$ 

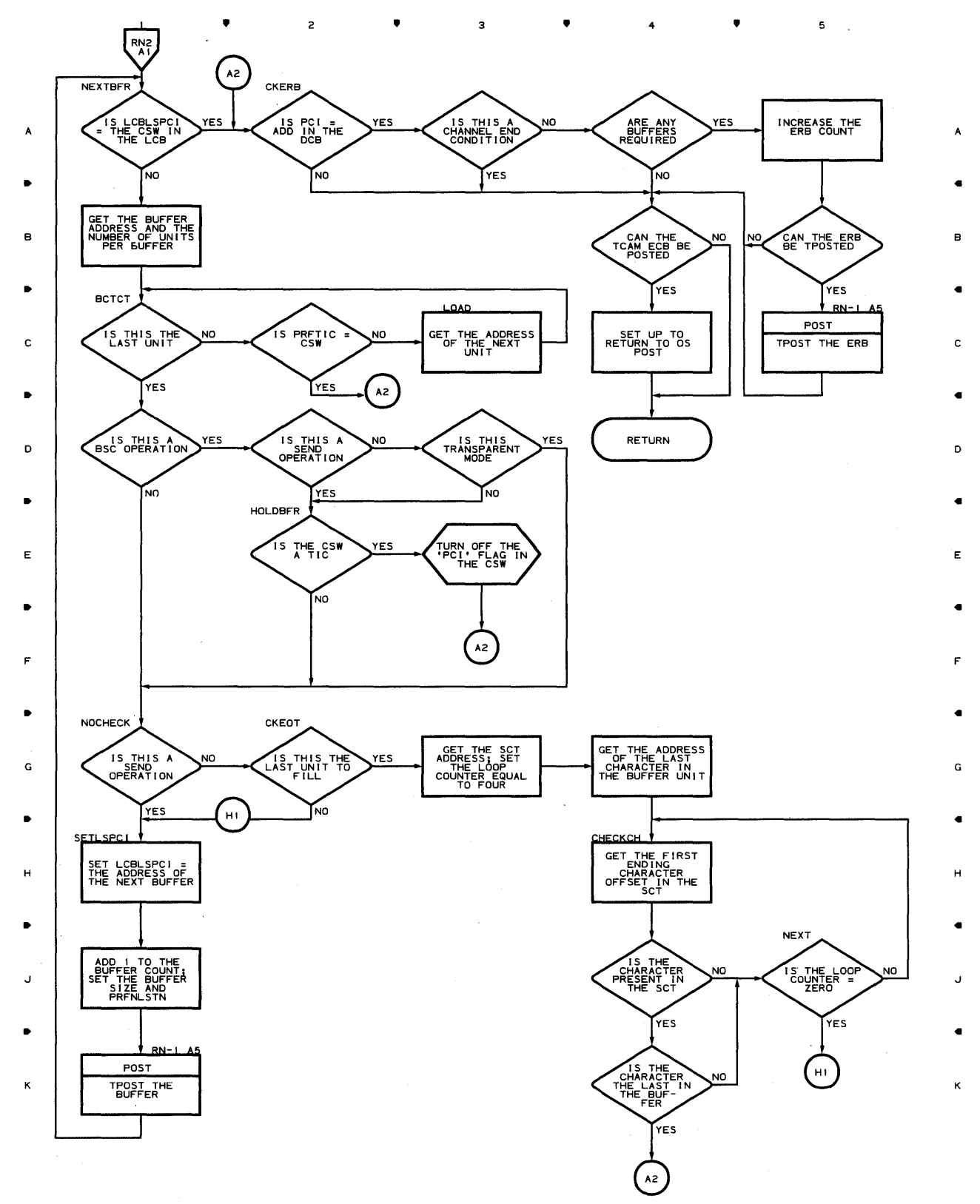

•

з

4

•

~roqr~m **Orqanization 809** 

# Chart RO-l TCAM DISPATCHER WITH SUBTASK TRACE

 $\bar{a}$ 

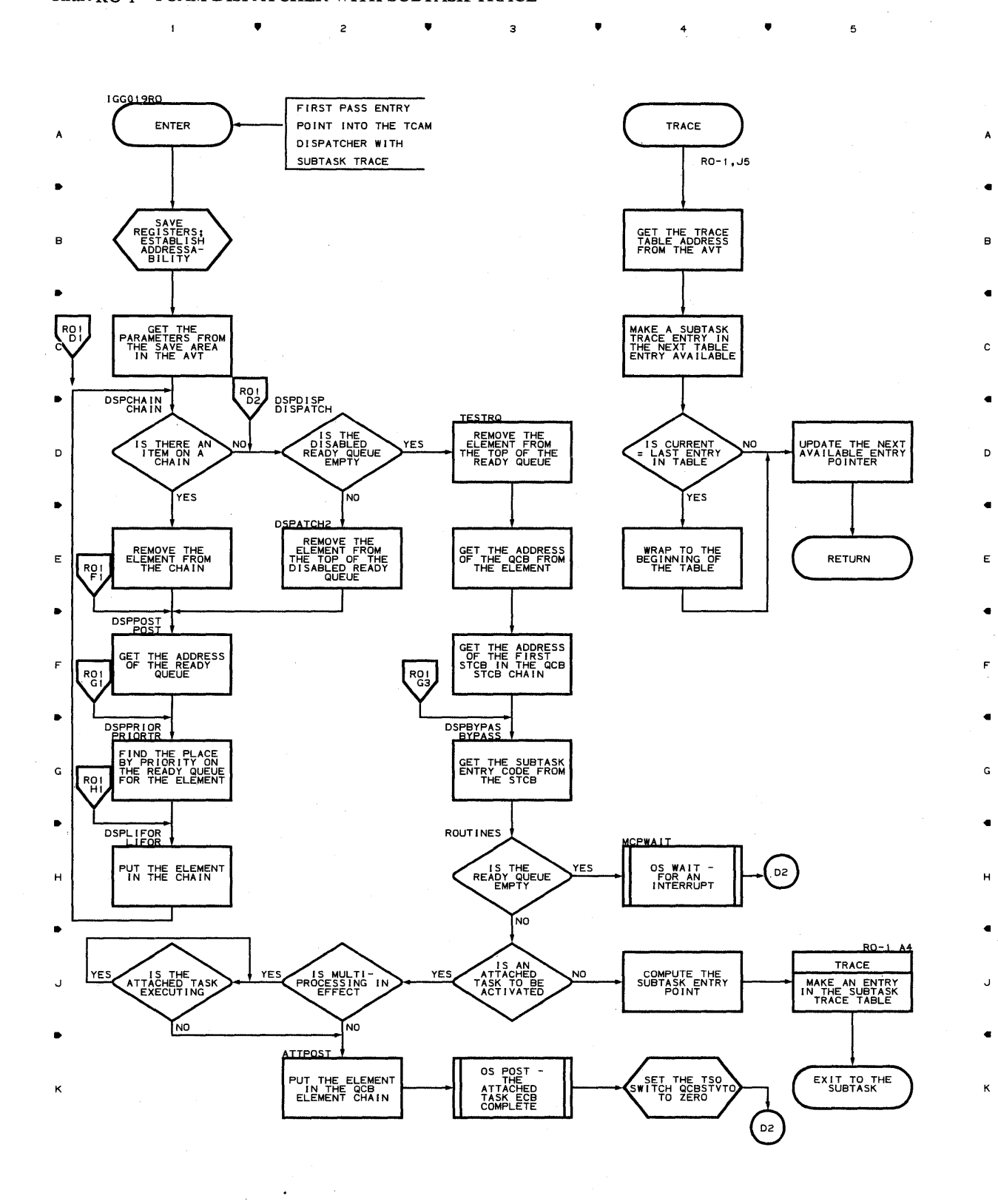

 $\bullet$   $\qquad$  2  $\bullet$   $\bullet$   $\qquad$  3  $\bullet$   $\bullet$   $\qquad$  4  $\bullet$   $\bullet$ 

 $\sim$ 

 $\mathbf 5$ 

**810** 

 $\bar{1}$ 

 $\Delta$ 

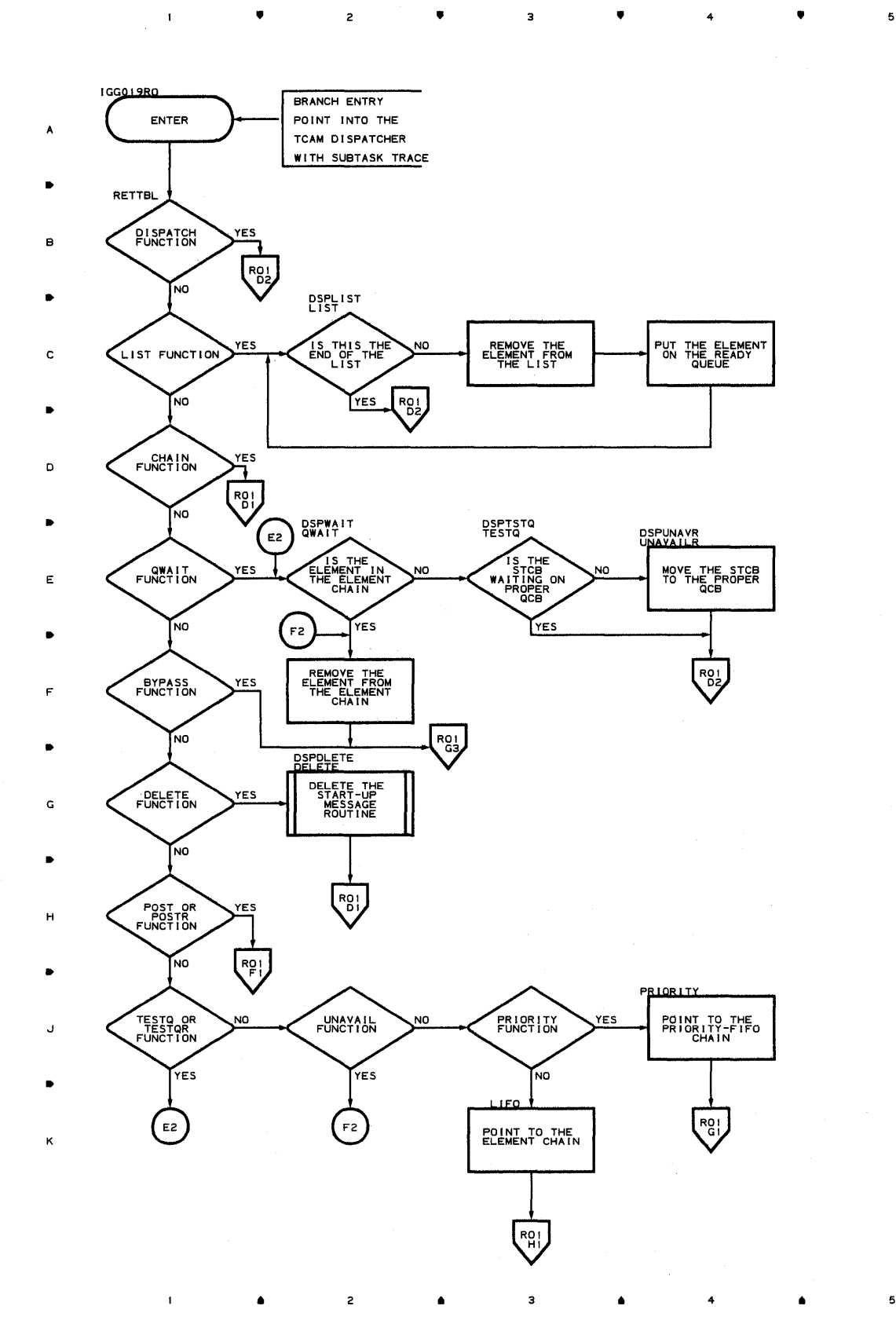

Program Organization 811

5

A

e

c

D

E

F

G

H

..J

K

# Chart RP-l REUSABILITY-COPY SUBTASK

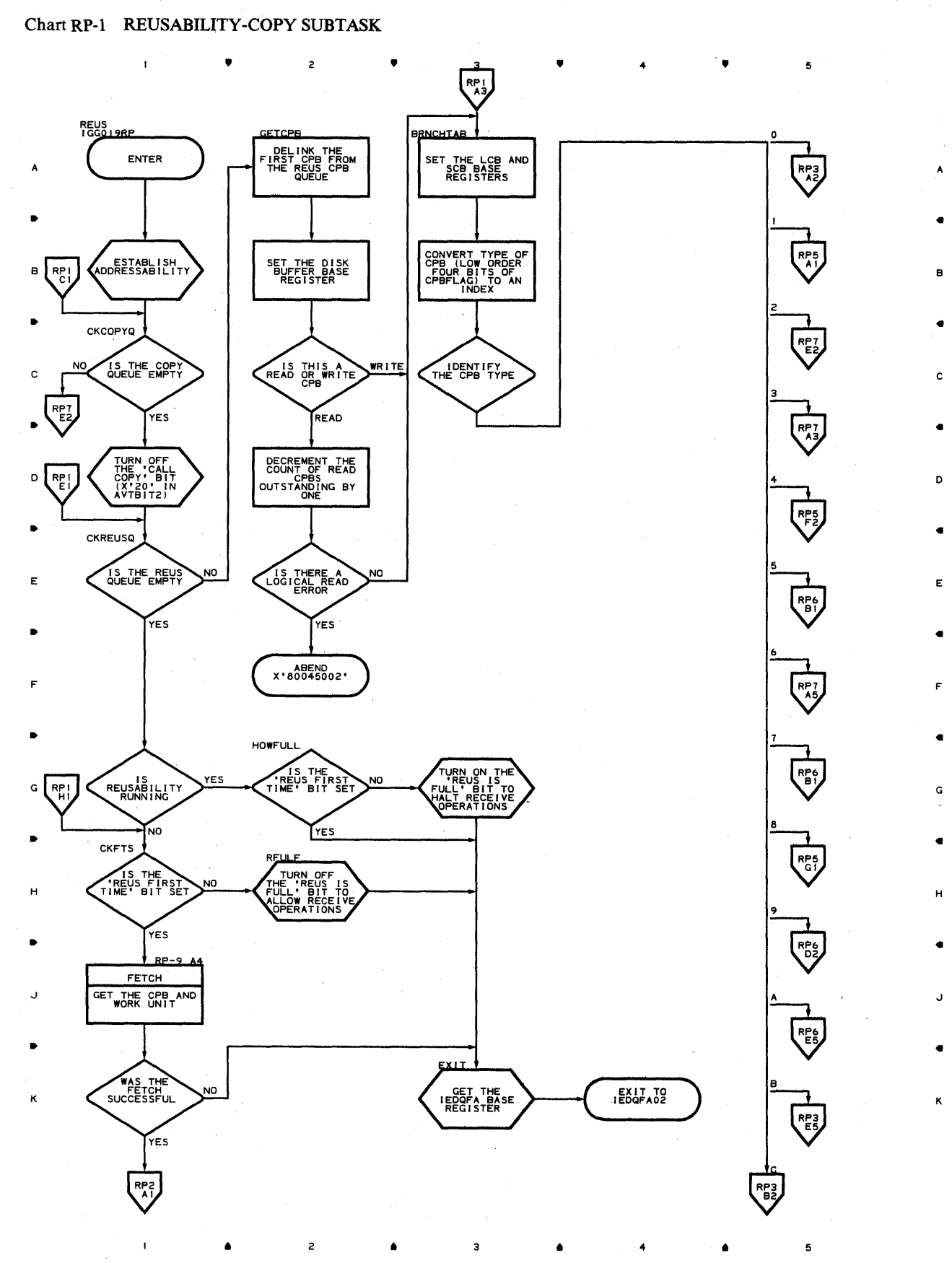

•

•

# **Chart RP-2 REUSABILITY-COPY SUBTASK**

 $\mathbf{I}$ 

 $\bullet$ 

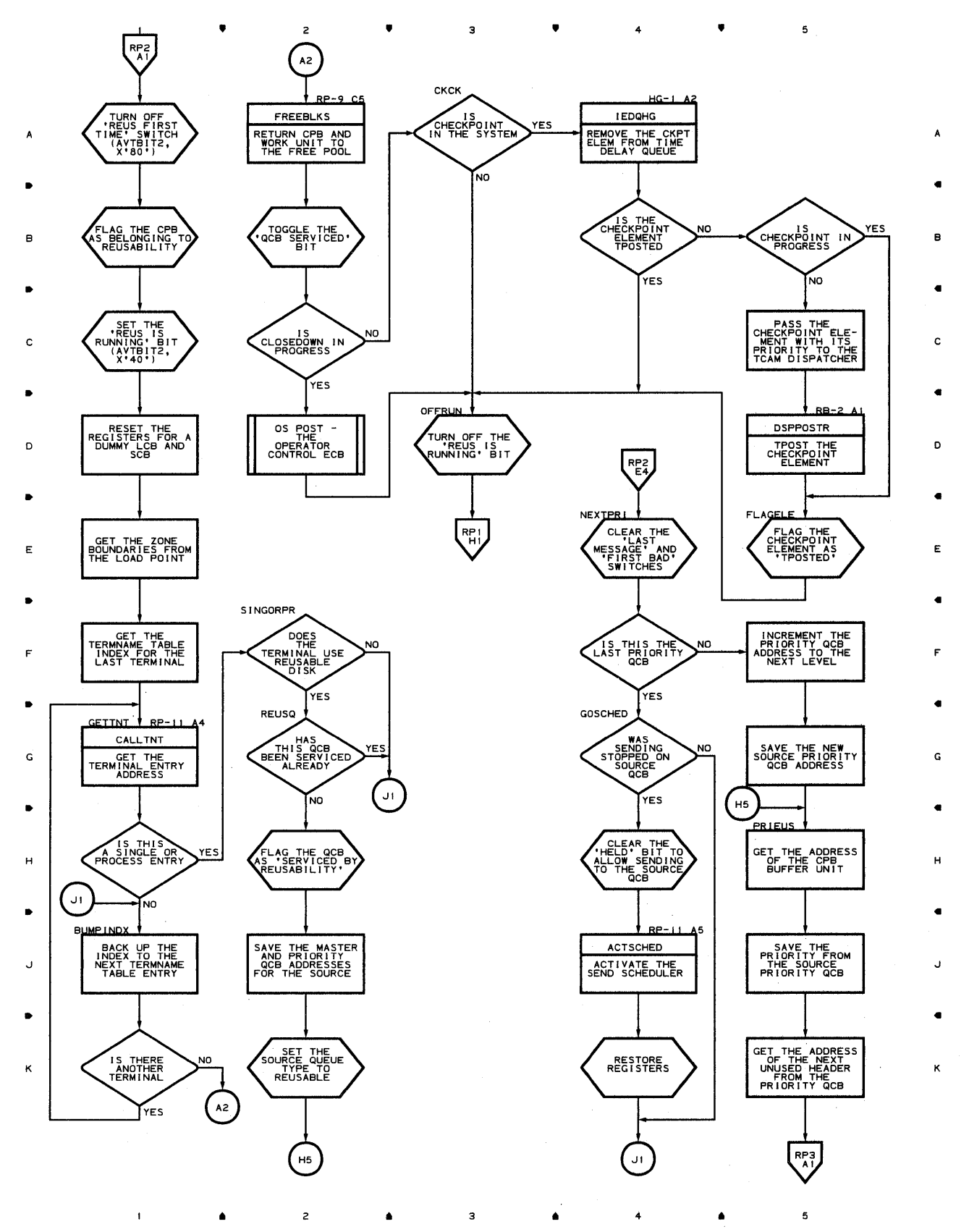

**Proqram Orqanization 813** 

## Chart RP-3 REUSABILITY -COpy SUBTASK

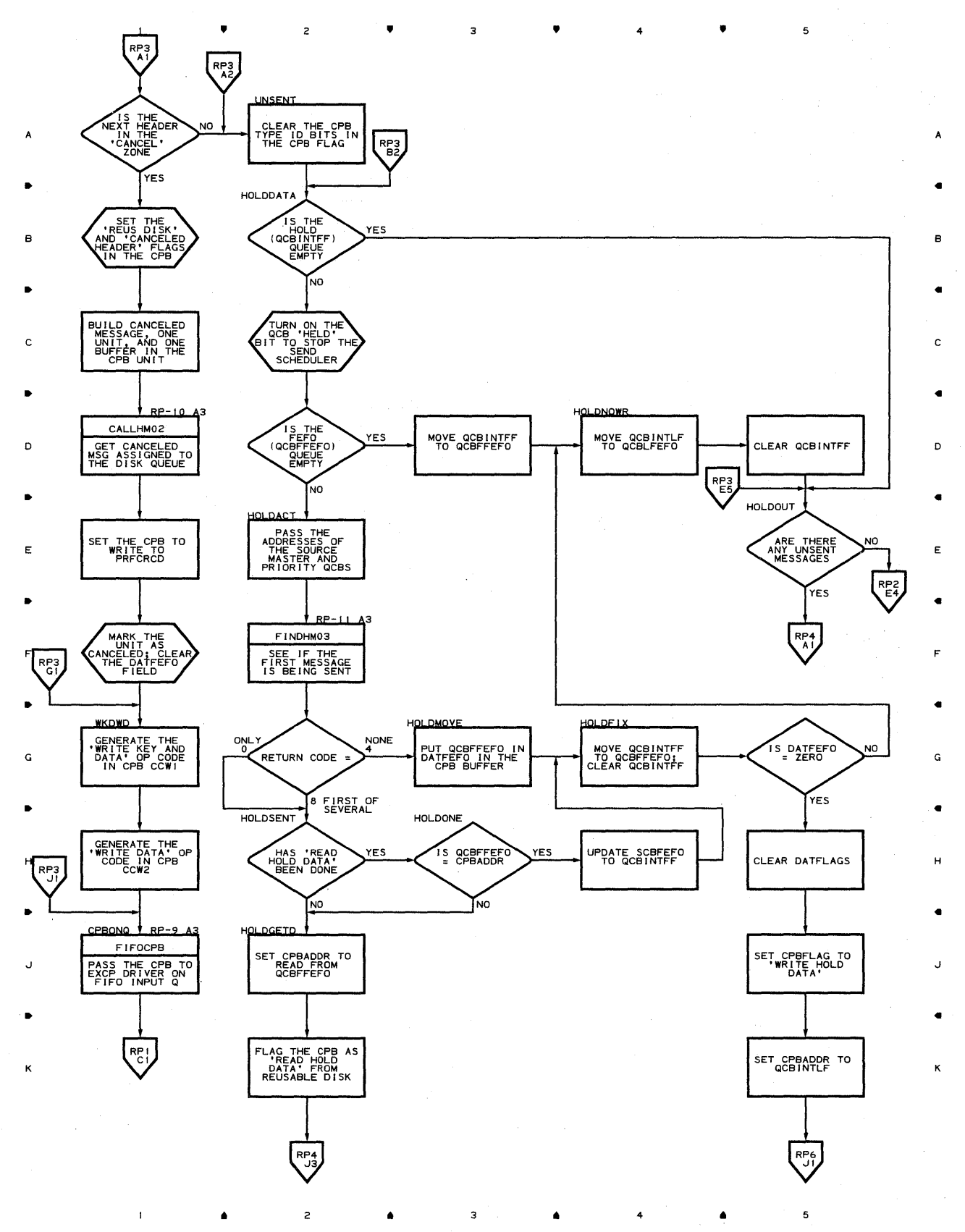

 $\frac{1}{2}$  ,  $\frac{1}{2}$  ,  $\frac{1}{2}$  ,  $\frac{1}{2}$  ,  $\frac{1}{2}$  ,  $\frac{1}{2}$  ,  $\frac{1}{2}$ 

# Chart RP-4 REUSABILITY -COPY SUBTASK

 $\mathbf{I}$ 

 $\overline{c}$ 

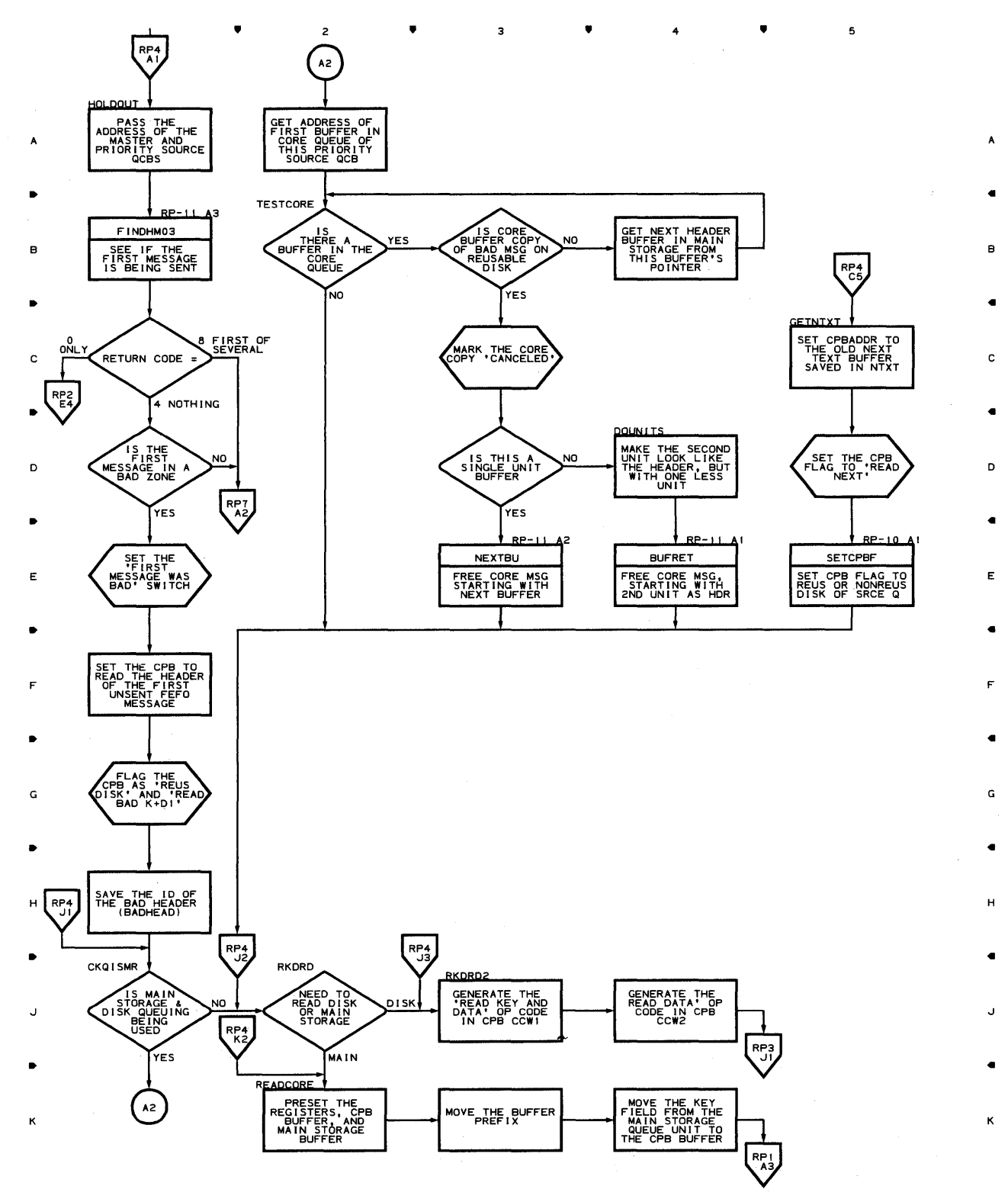

**A** 3 **A** 4 A

Program Organization 815

 $\alpha_{\rm c}$ 

 ${\bf 5}$ 

# **Chart RP-5 REUSABILITY -COPY SUBTASK**

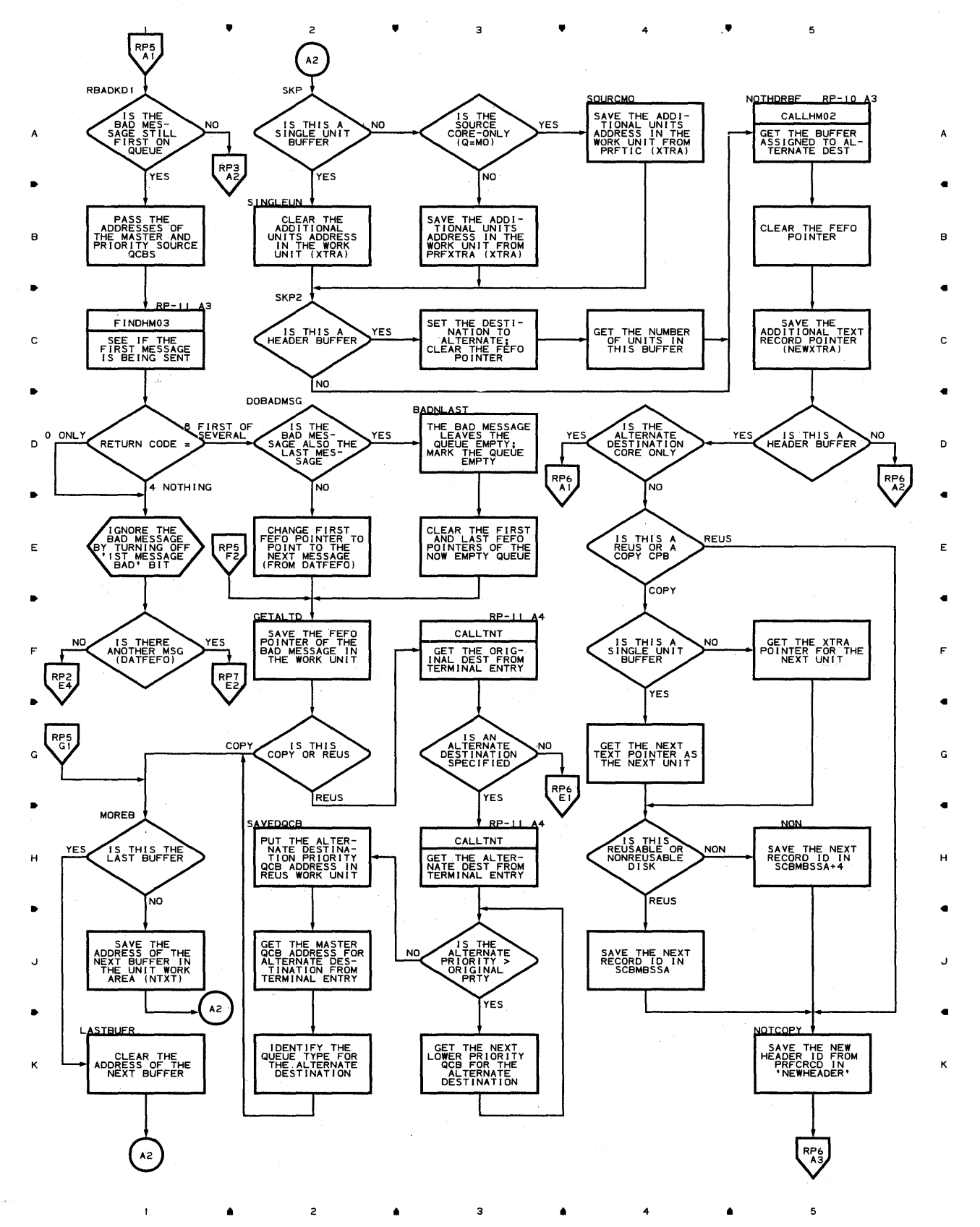

# **Chart RP-6 REUSABILITY -COPY SUBTASK**

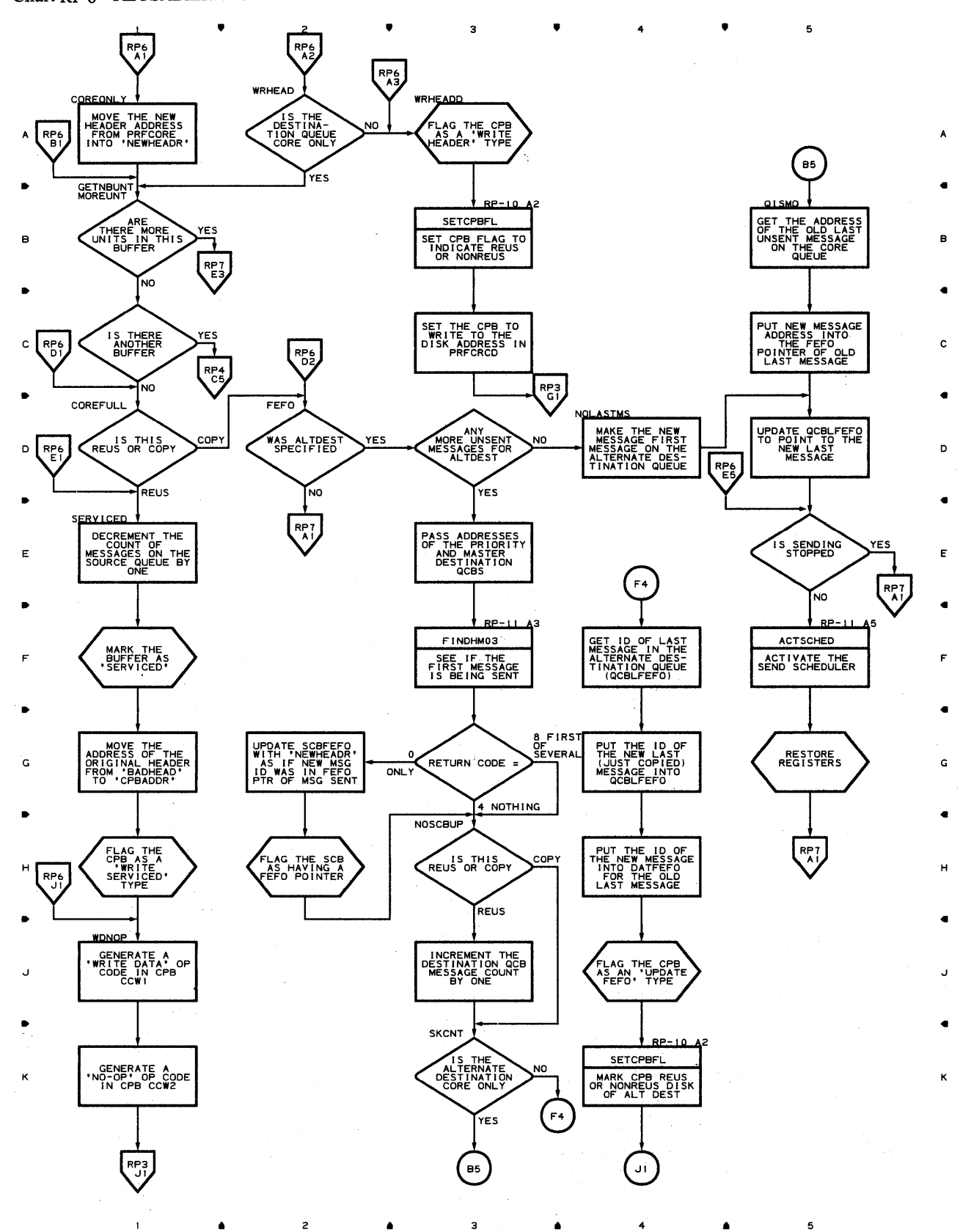

~roqram **Orqanization 817** 

## **Chart RP-7 REUSABILITY -COPY SUBT ASK**

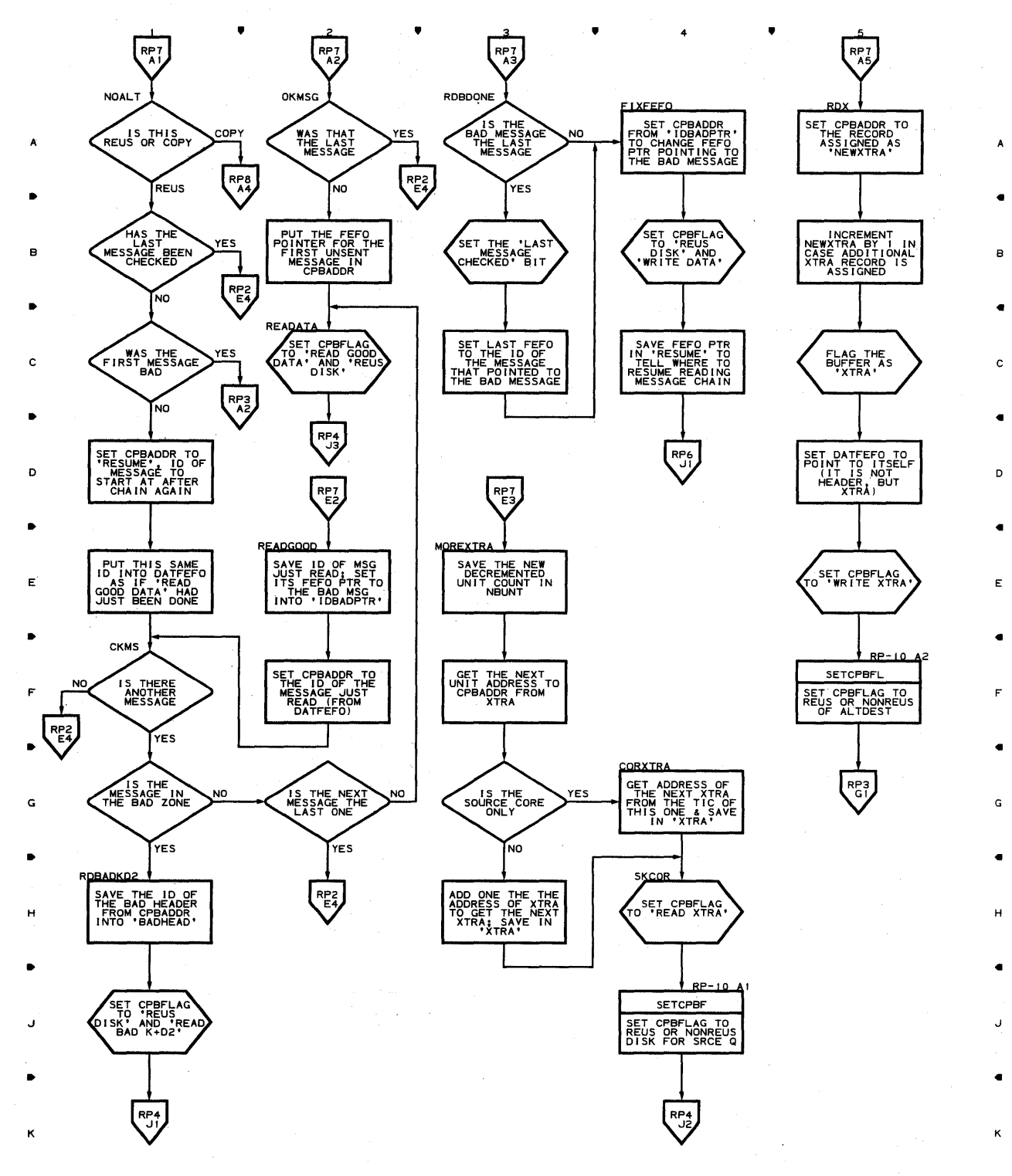

 $2$  **4**  $3$  **4**  $4$  **4** 

5

 $\mathbf{I}$ 

 $\blacktriangle$ 

### Chart RP-8 REUSABILITY -COPY SUBTASK

 $\mathbf{I}$ 

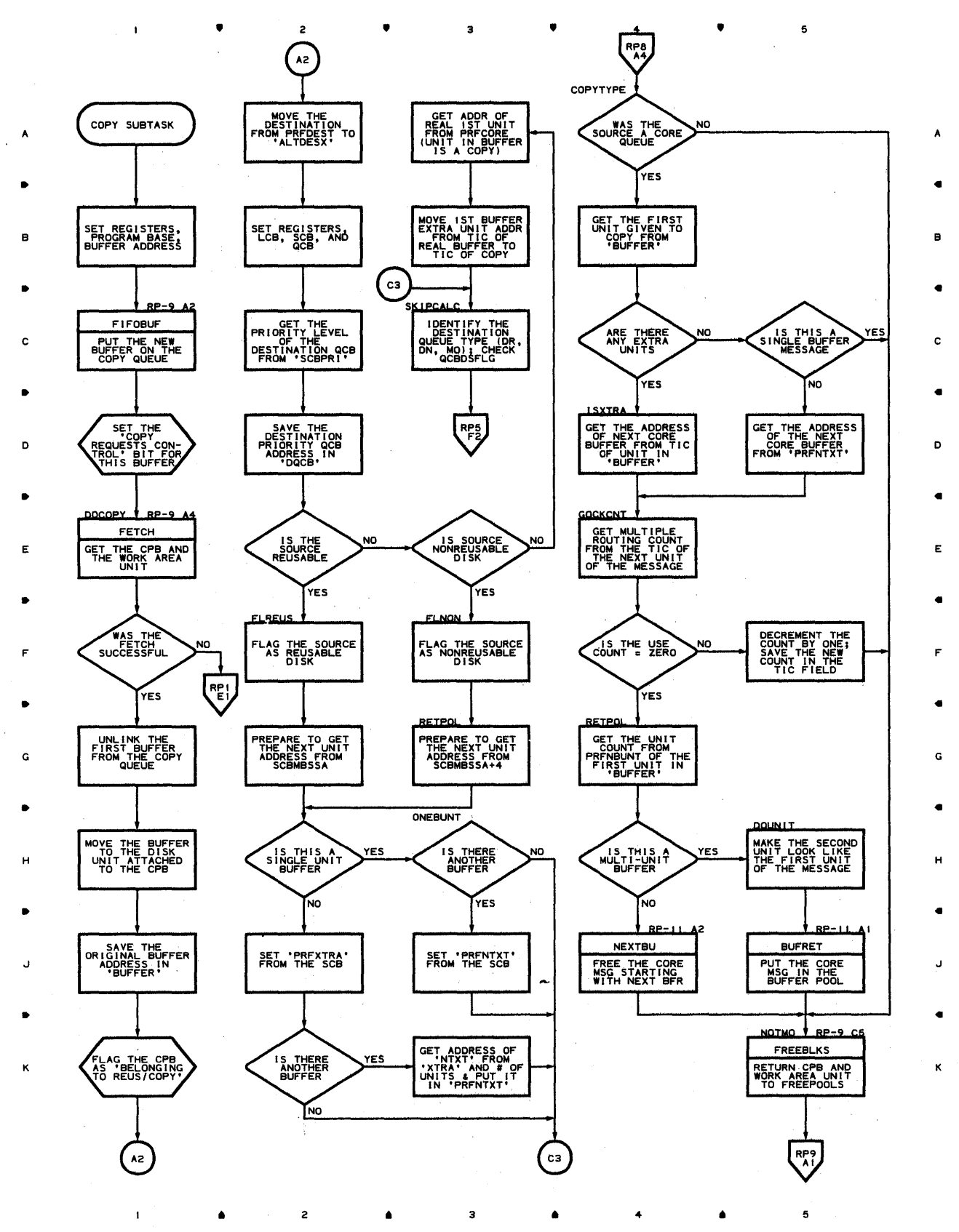

Proqram Orqanization 819

# Chart RP-9 REUSABILITY-COPY SUBTASK

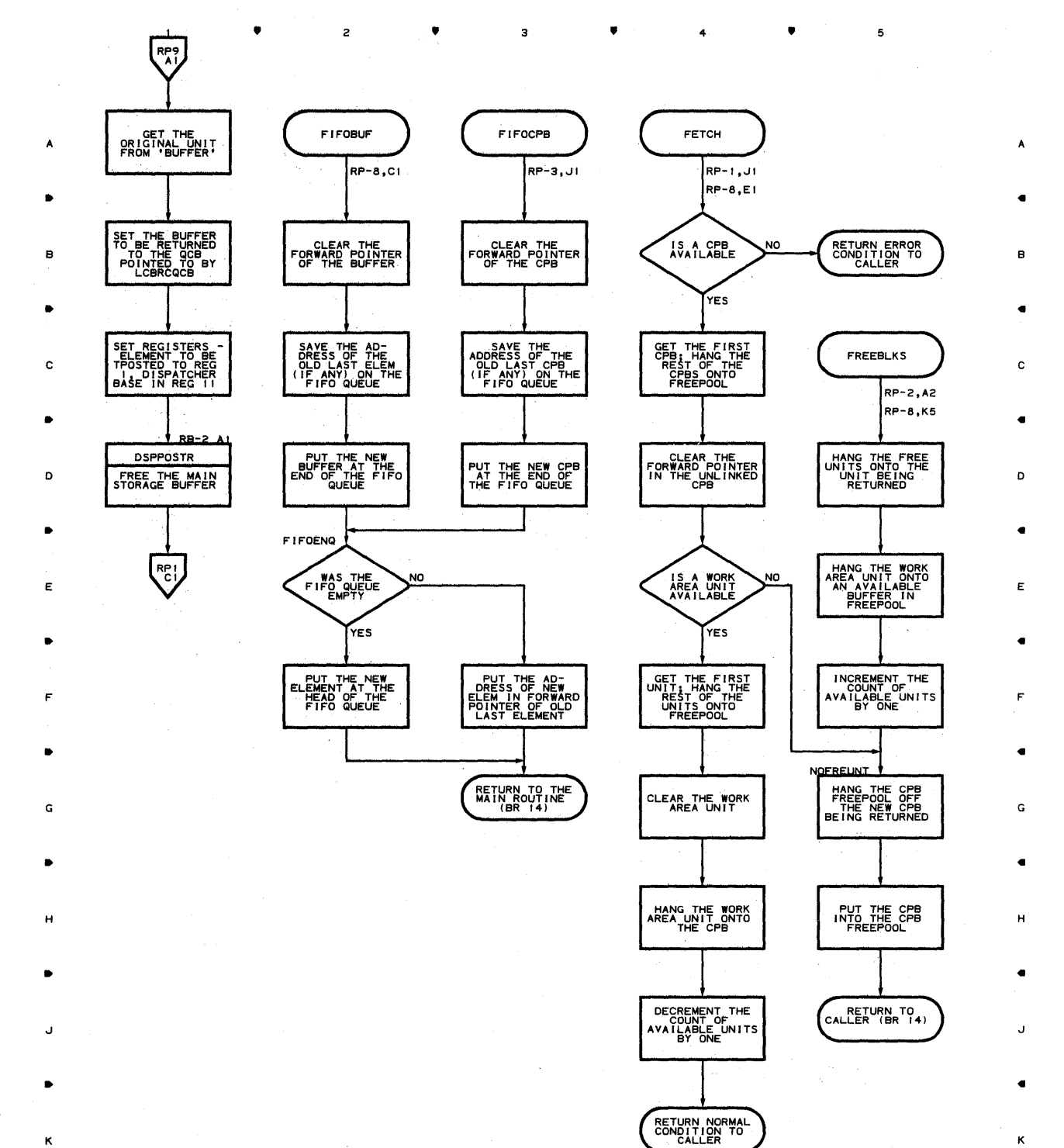

• 2 • 4

 ${\bf 5}$ 

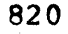

 $\mathbf{I}$ 

## Chart RP-IO REUSABILITY-COPY SUBTASK

 $\,$  1  $\,$ 

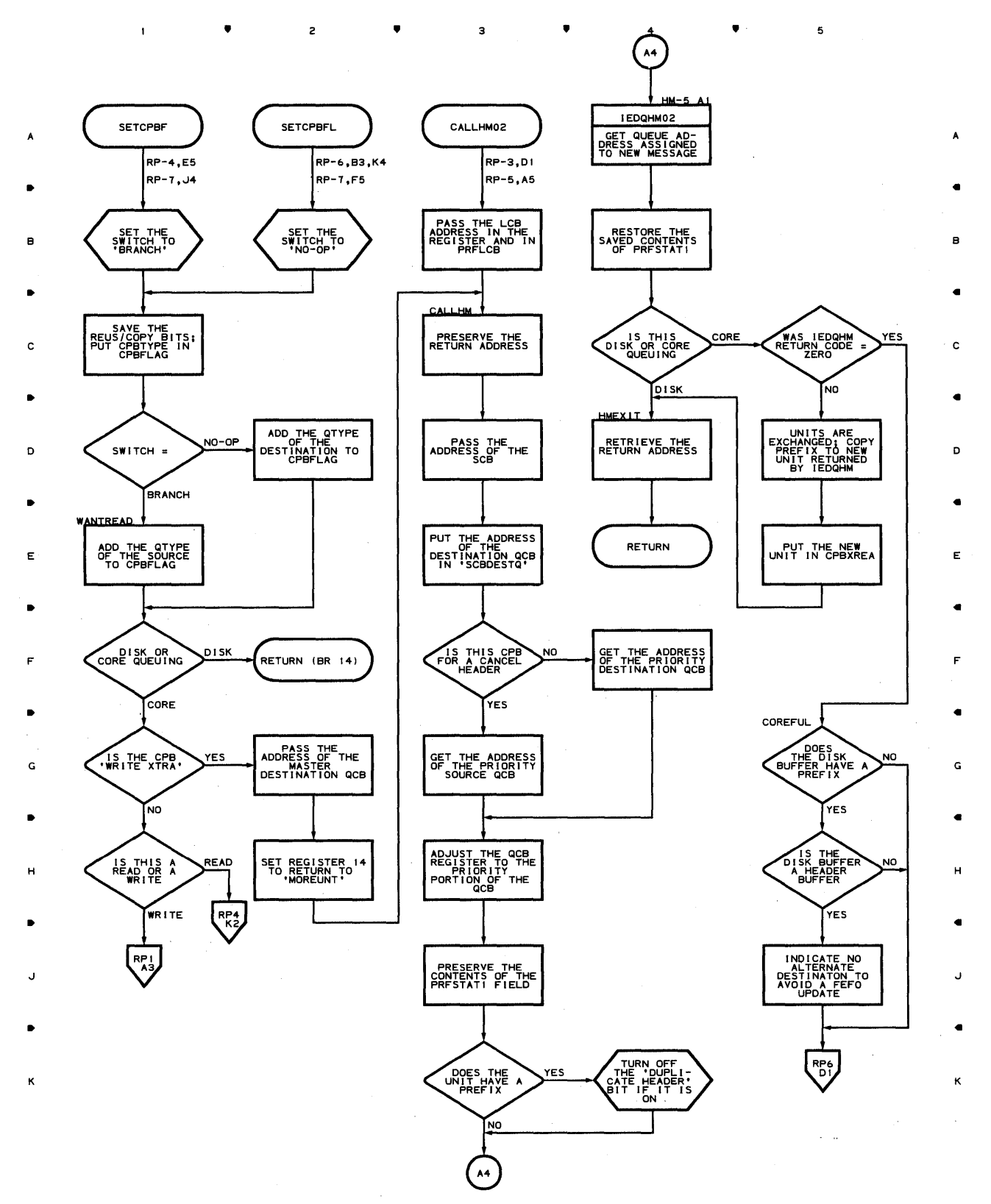

• 2 • 3 • 4 5

Proaram Orqanization 821

# **Chart RP-ll REUSABILITY-COPY SUBTASK**

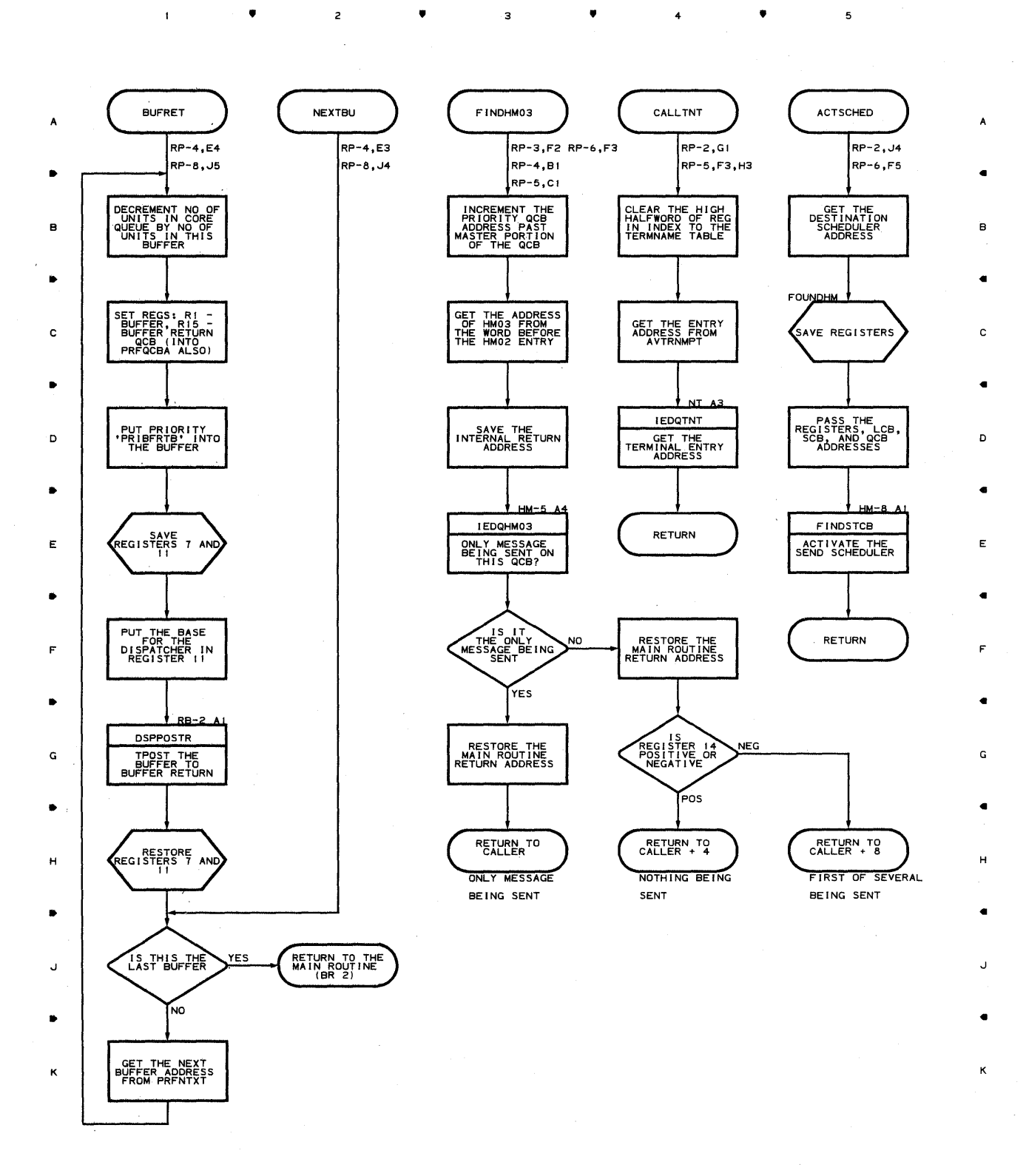

 $\bullet$  2  $\bullet$  3  $\bullet$  4

5

 $\overline{\phantom{a}}$ 

# **Chart RQ POST PENDING ROUTINE**

 $\mathbf{1}$ 

• • • 4 •  $\mathbf{1}^{\top}$  $\overline{\phantom{a}}$ 

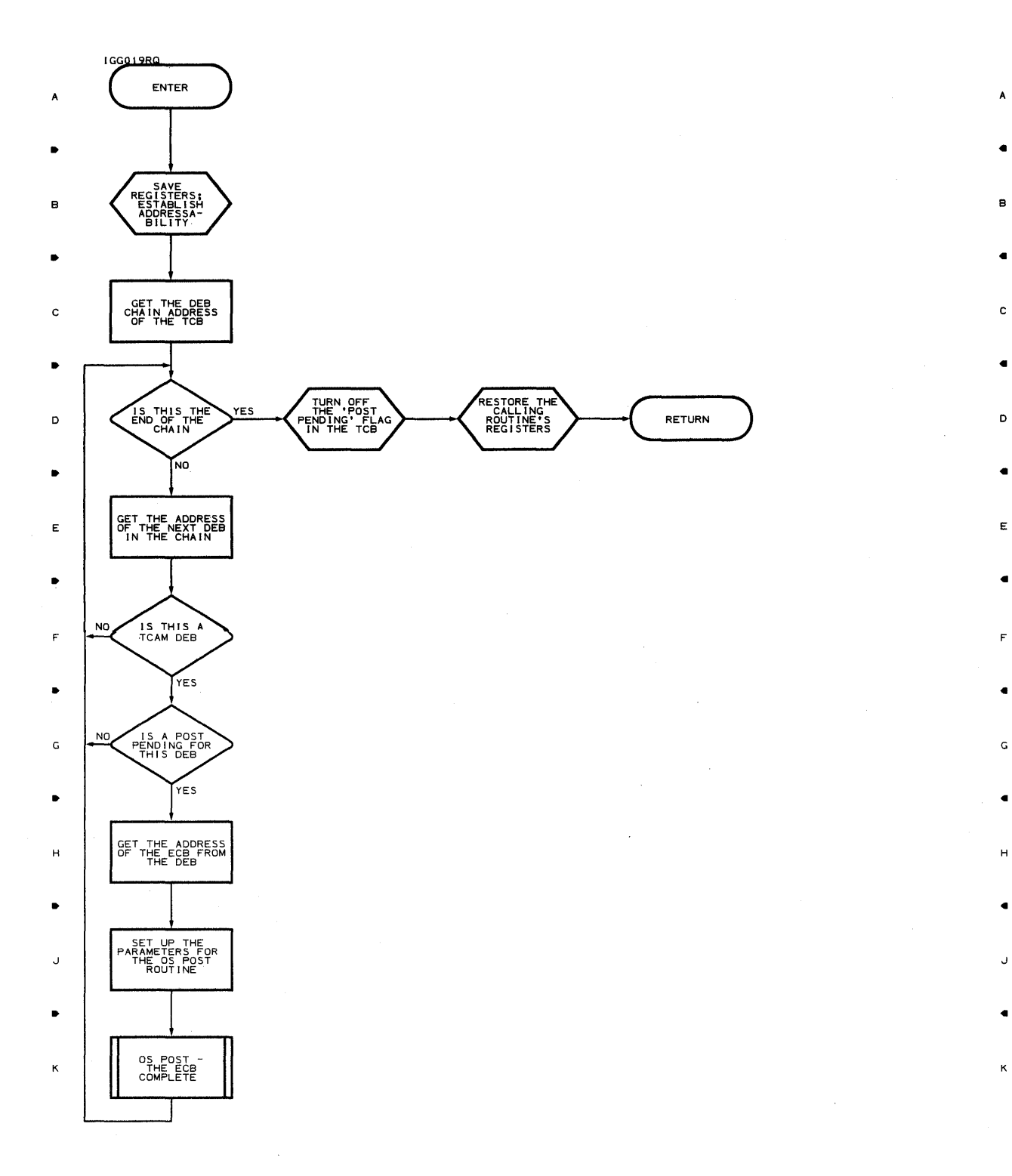

• • • 4 •

 $\overline{\phantom{a}}$ 

..

 $\kappa$ 

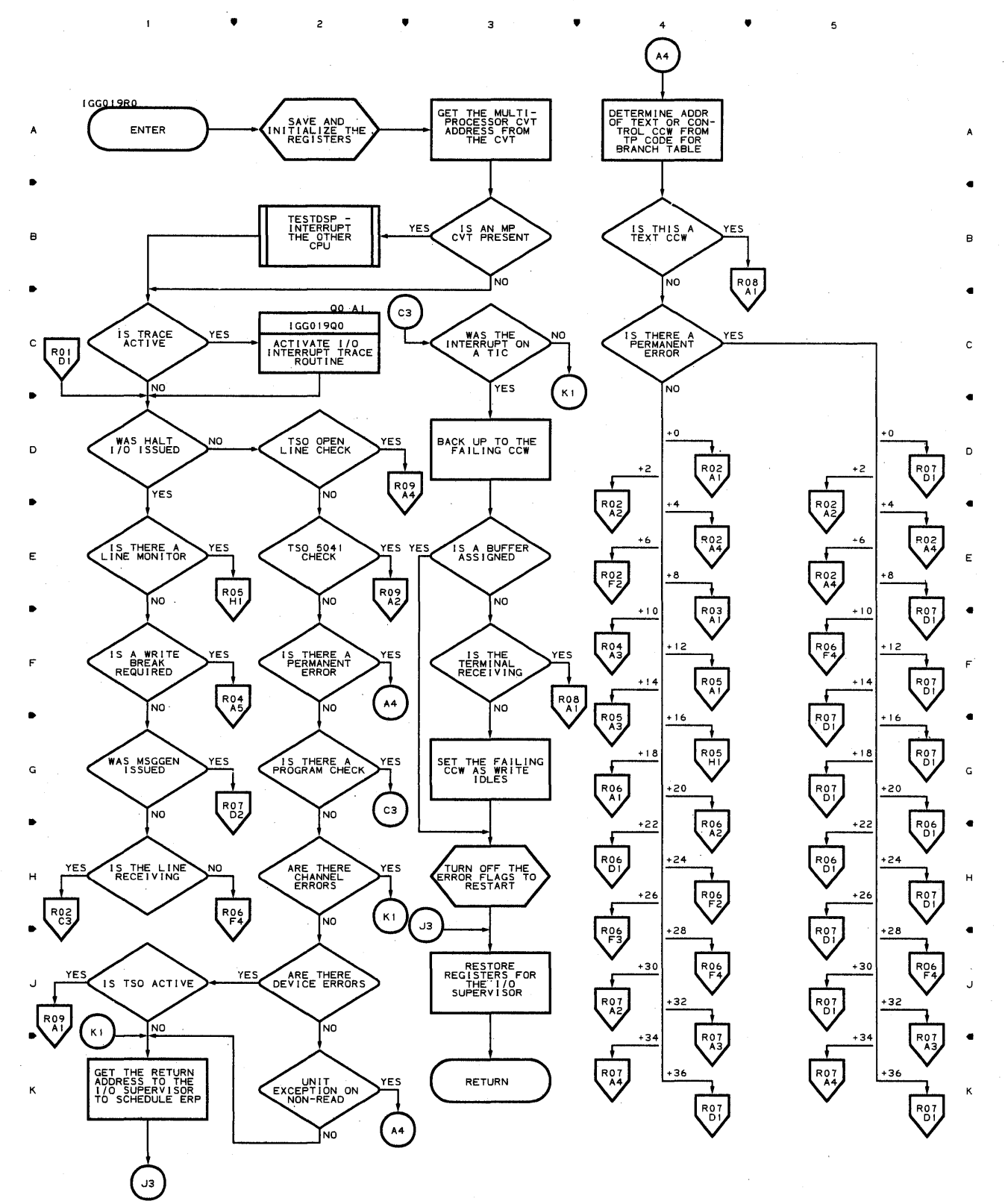

**824** 

•

 $\overline{z}$ 

 $\mathbf{I}$ 

•

 $\overline{\mathbf{3}}$ 

• 4

**Chart RO-2 LINE END APPENDAGE** 

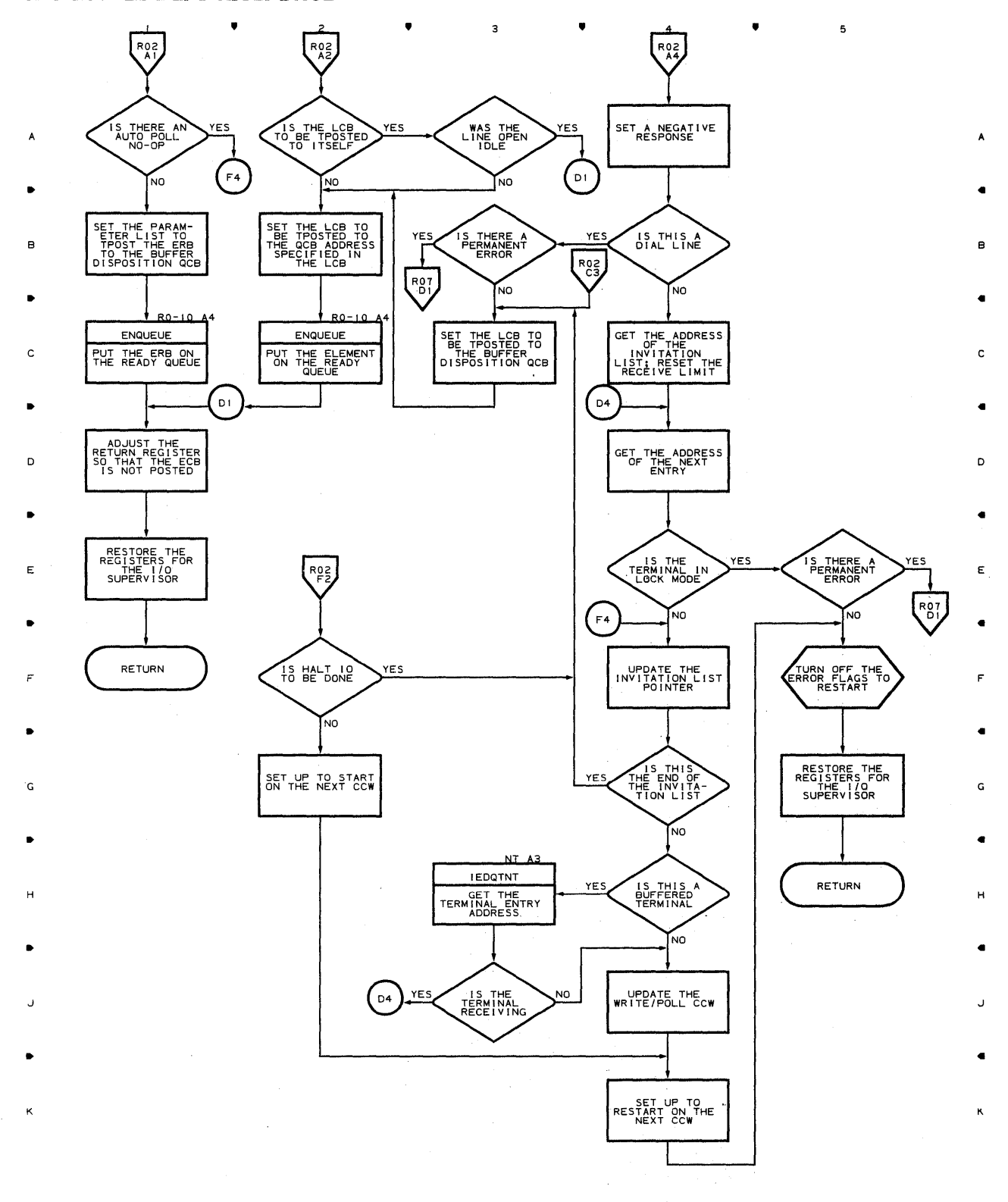

•

 $\overline{\mathbf{3}}$ 

 $\overline{c}$ 

 $\blacktriangle$ 

. "

 $\ddot{\phantom{0}}$ 

 $\sim$ 

 $\blacktriangle$ 

 $5<sub>5</sub>$ 

**Chart RO-3 LINE END APPENDAGE** 

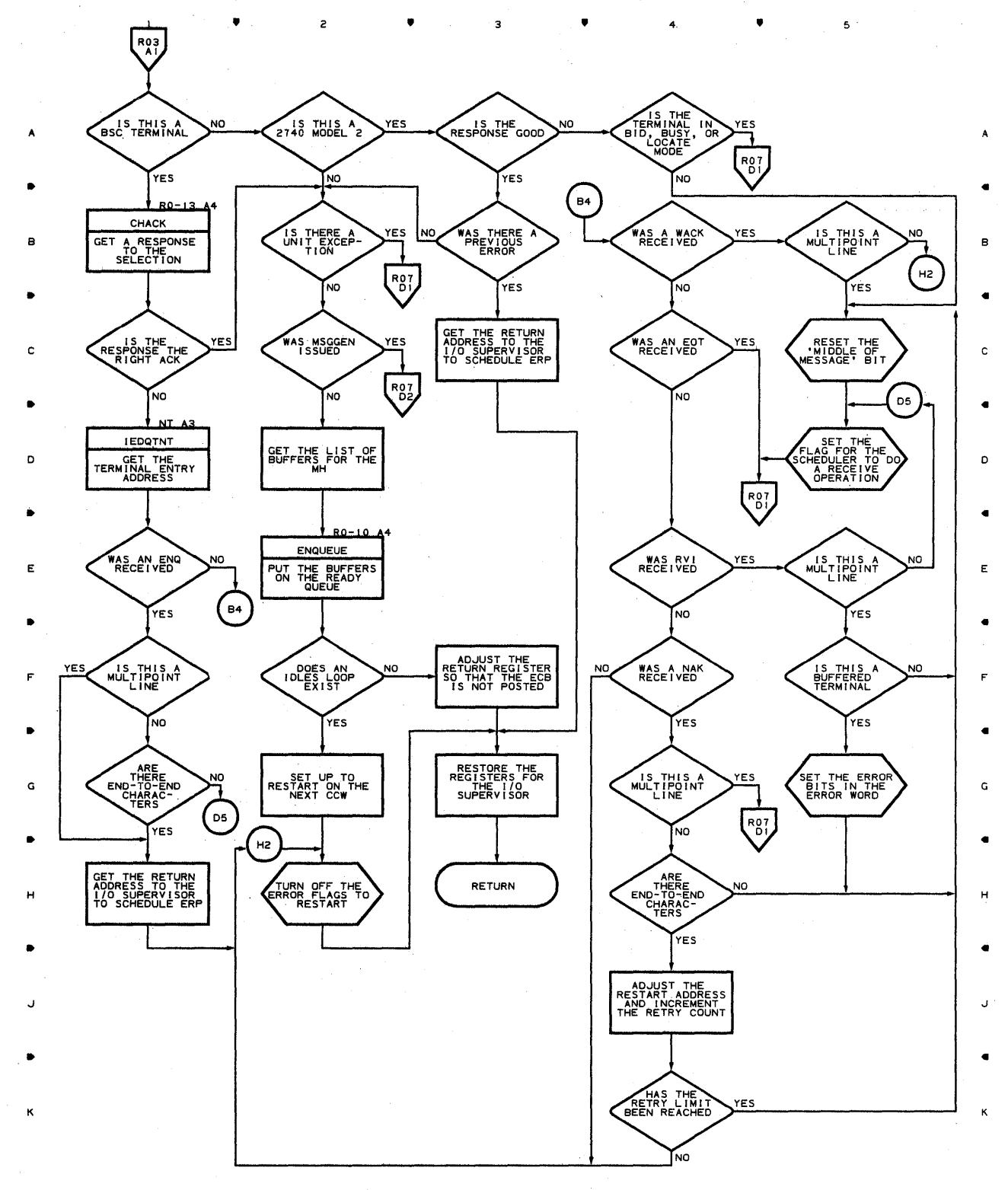

•

2

 $\mathbf{I}$ 

.'

 $\overline{\mathbf{3}}$ 

•

4

•

**Chart RO-4 LINE END APPENDAGE** 

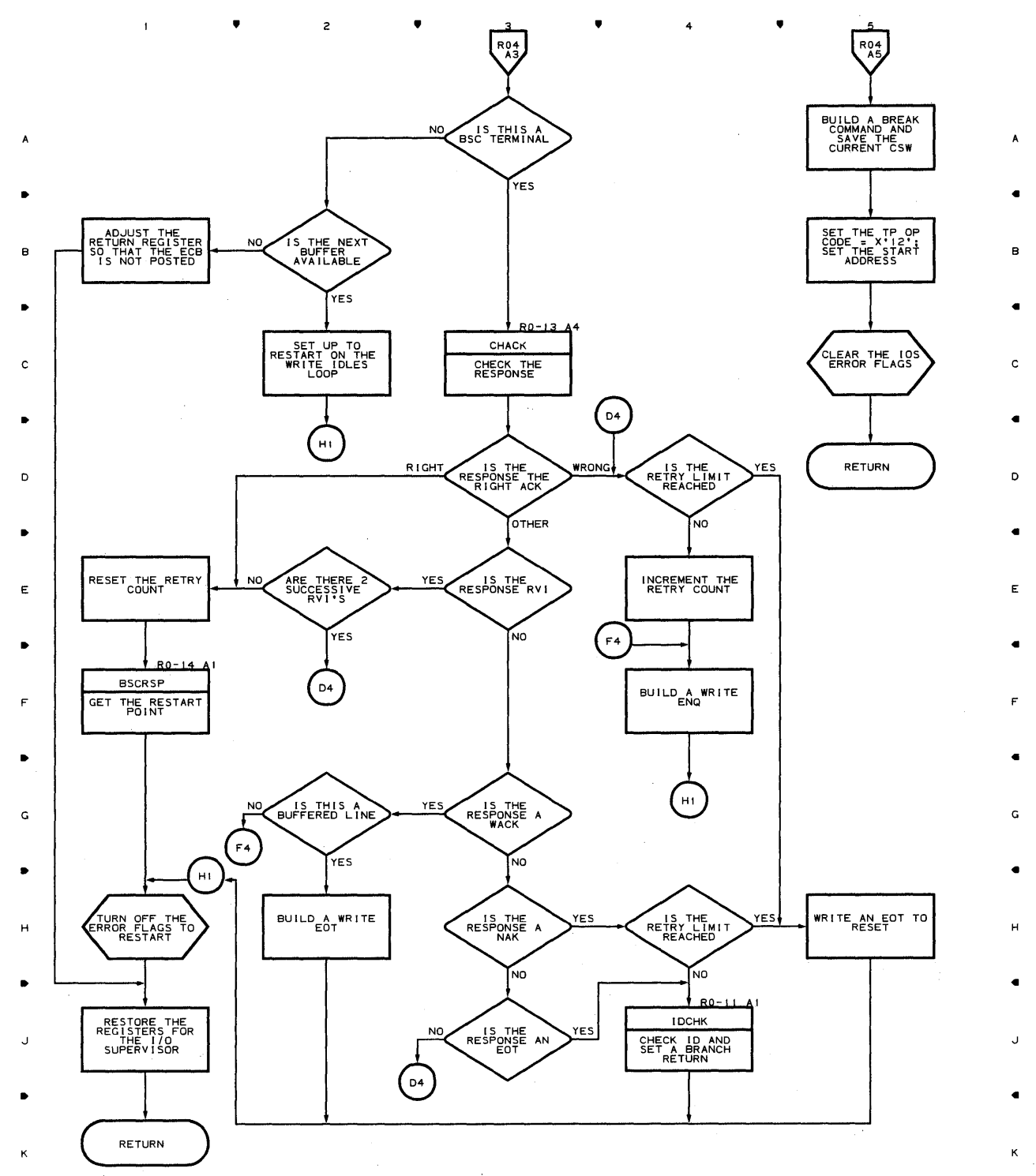

 $\overline{\mathbf{3}}$ 

 $\overline{z}$ 

5

**Chart RO-S LINE END APPENDAGE** 

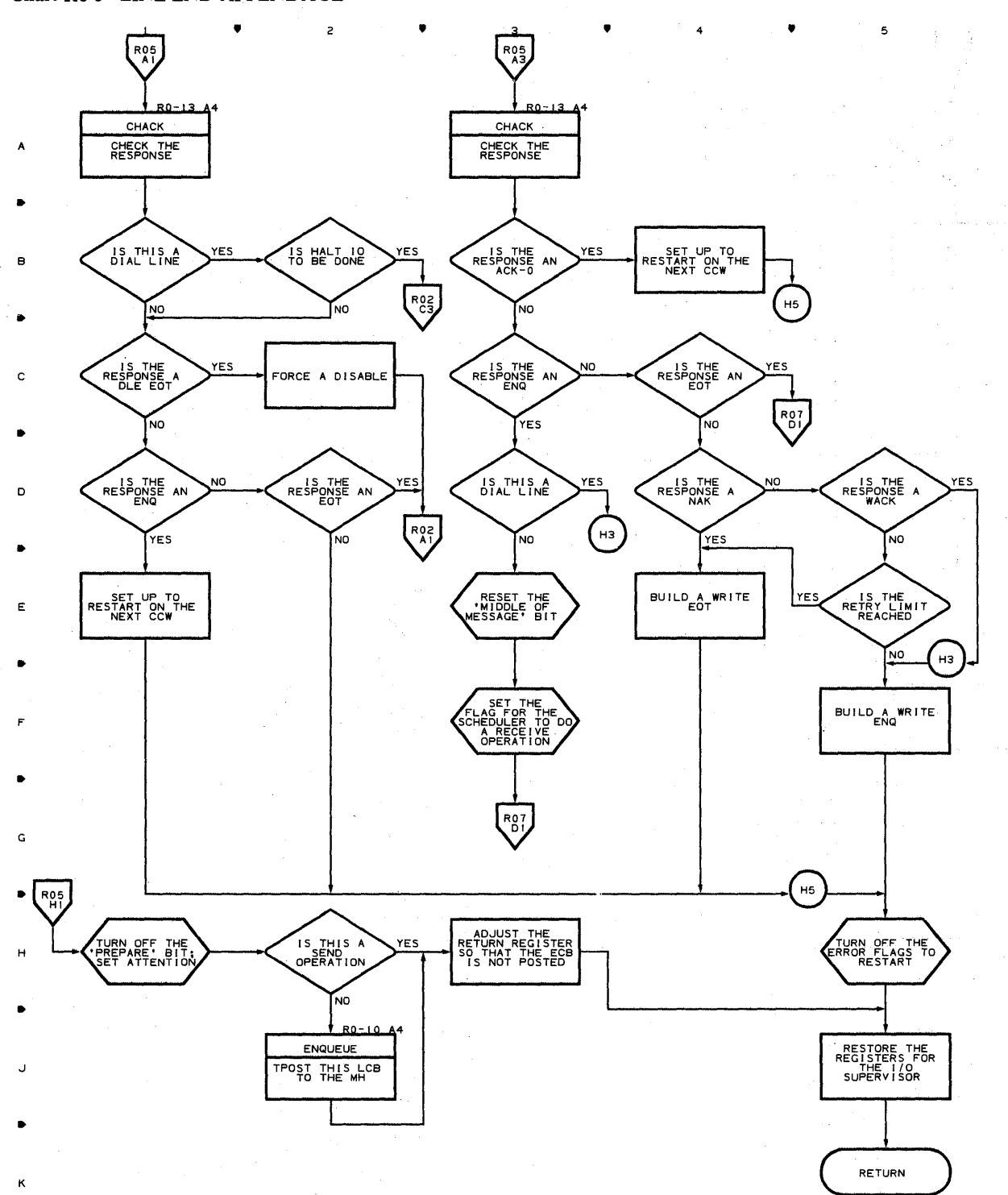

•

B

•

C

•

D

•

E

•

F

•

G

•

H

•

•

5

 $\bullet$   $\bullet$   $\bullet$   $\bullet$   $\bullet$   $\bullet$   $\bullet$   $\bullet$ 

**828** 

•
**Chart RQ-6 LINE END APPENDAGE** 

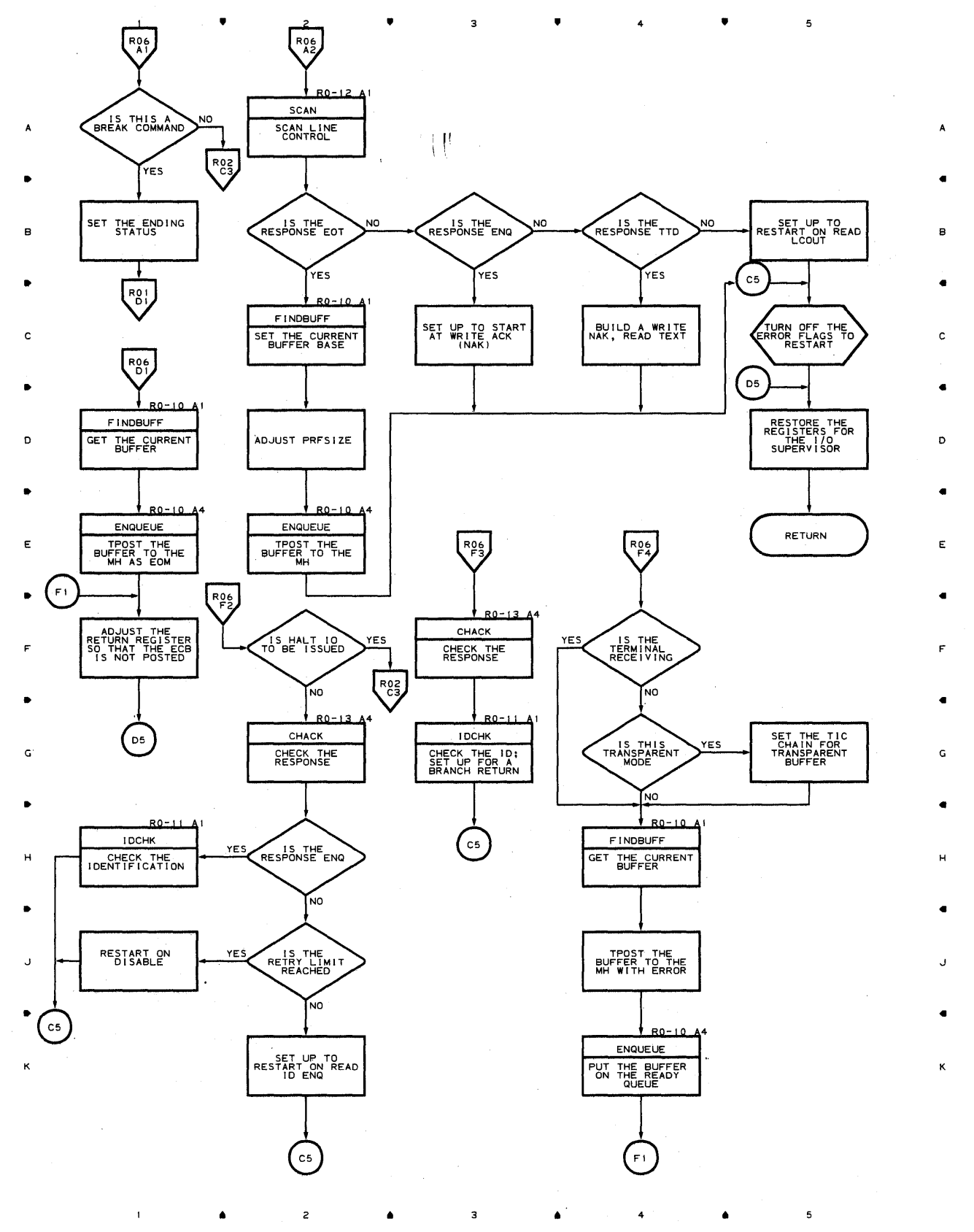

**Proqram 0rqanizaticn 829** 

### **Chart RO-7 LINE END APPENDAGE**

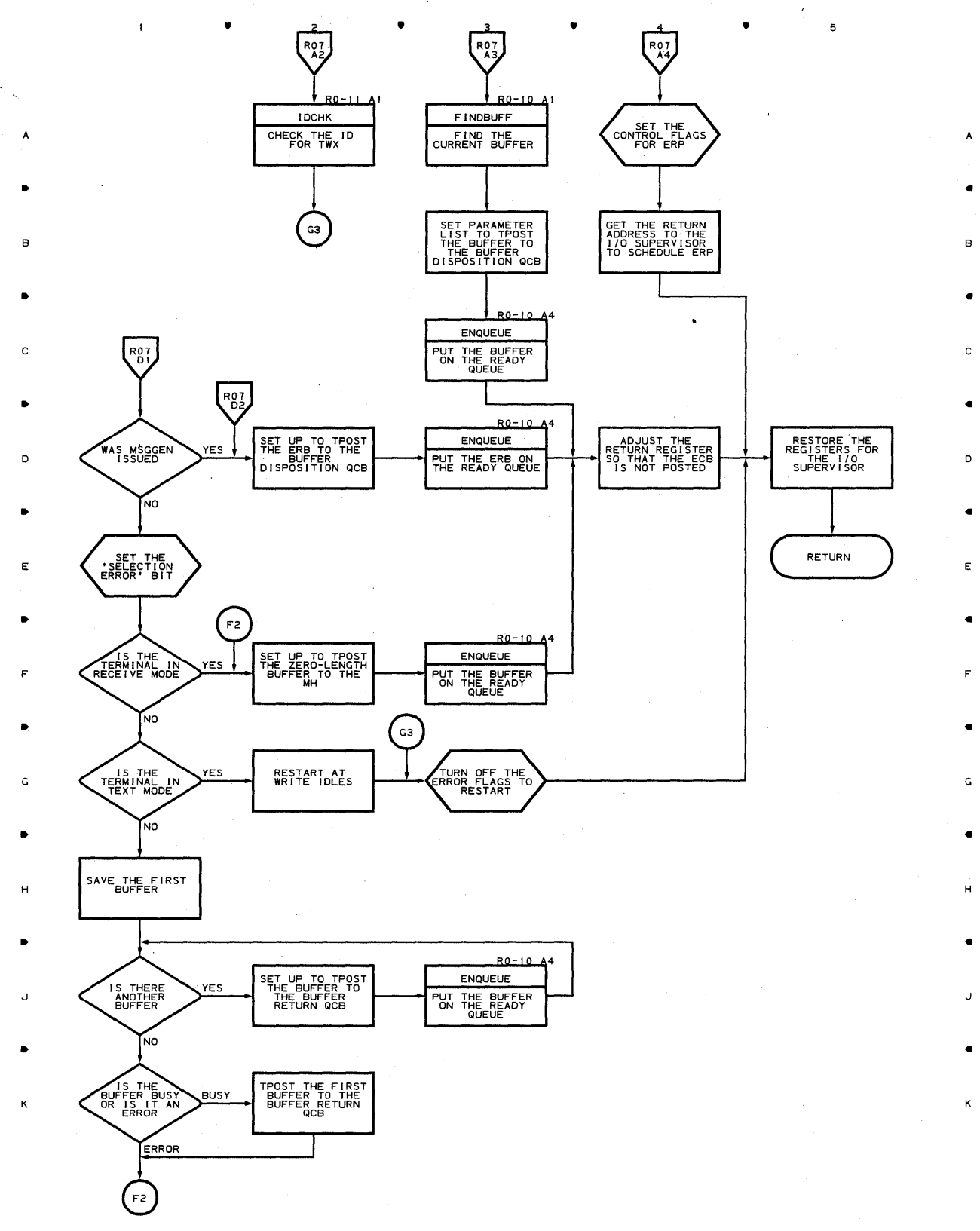

**830** 

•

 $\overline{c}$ 

 $\mathbf{I}$ 

•

з

• •

 $\sim 10^{-1}$ 

 $\mathbf{1}$ 

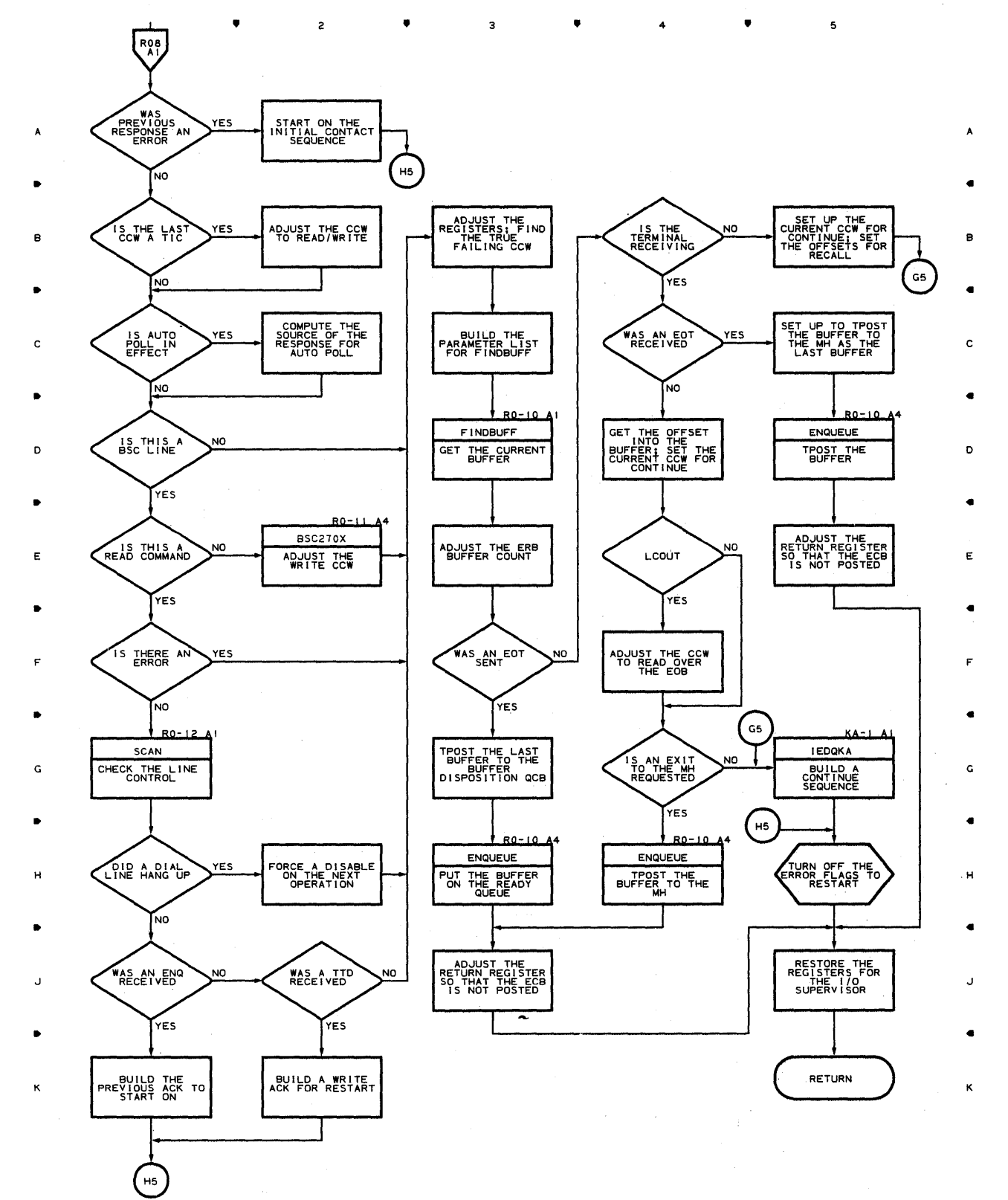

 $\bullet$   $\qquad$   $\bullet$   $\qquad$   $\bullet$   $\qquad$   $\bullet$   $\qquad$   $\bullet$   $\qquad$   $\bullet$   $\qquad$   $\bullet$   $\qquad$   $\bullet$ 

**Prooram Orqanization 831** 

 $\mathcal{L}$ 

5

Chart R0-9 LINE END APPENDAGE

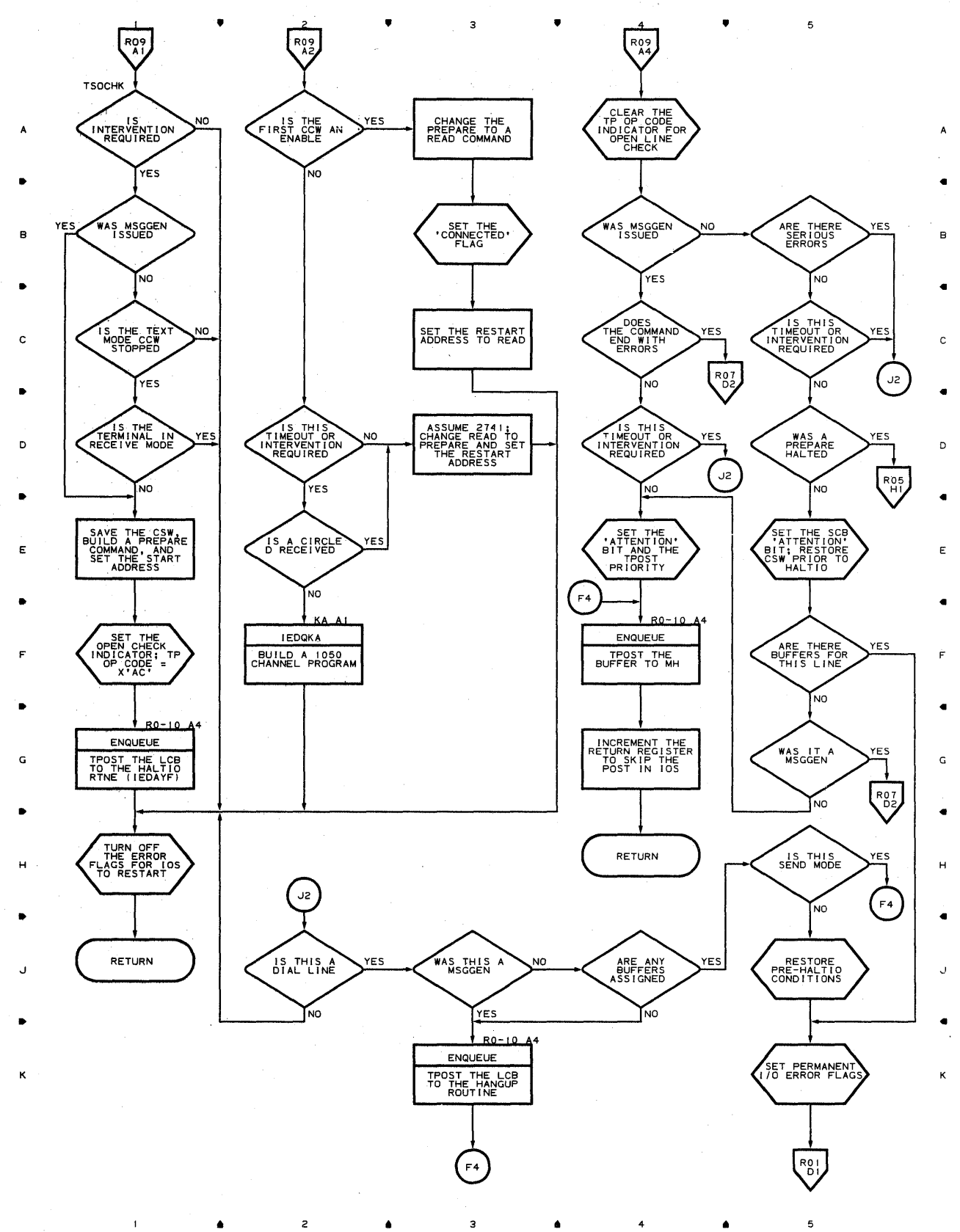

832

### **Chart RO-IO'LINE END APPENDAGE**

•

 $\mathsf z$ 

 $\spadesuit$ 

 $\mathsf{3}$ 

 $\alpha$ 

 $\mathbf{1}$ 

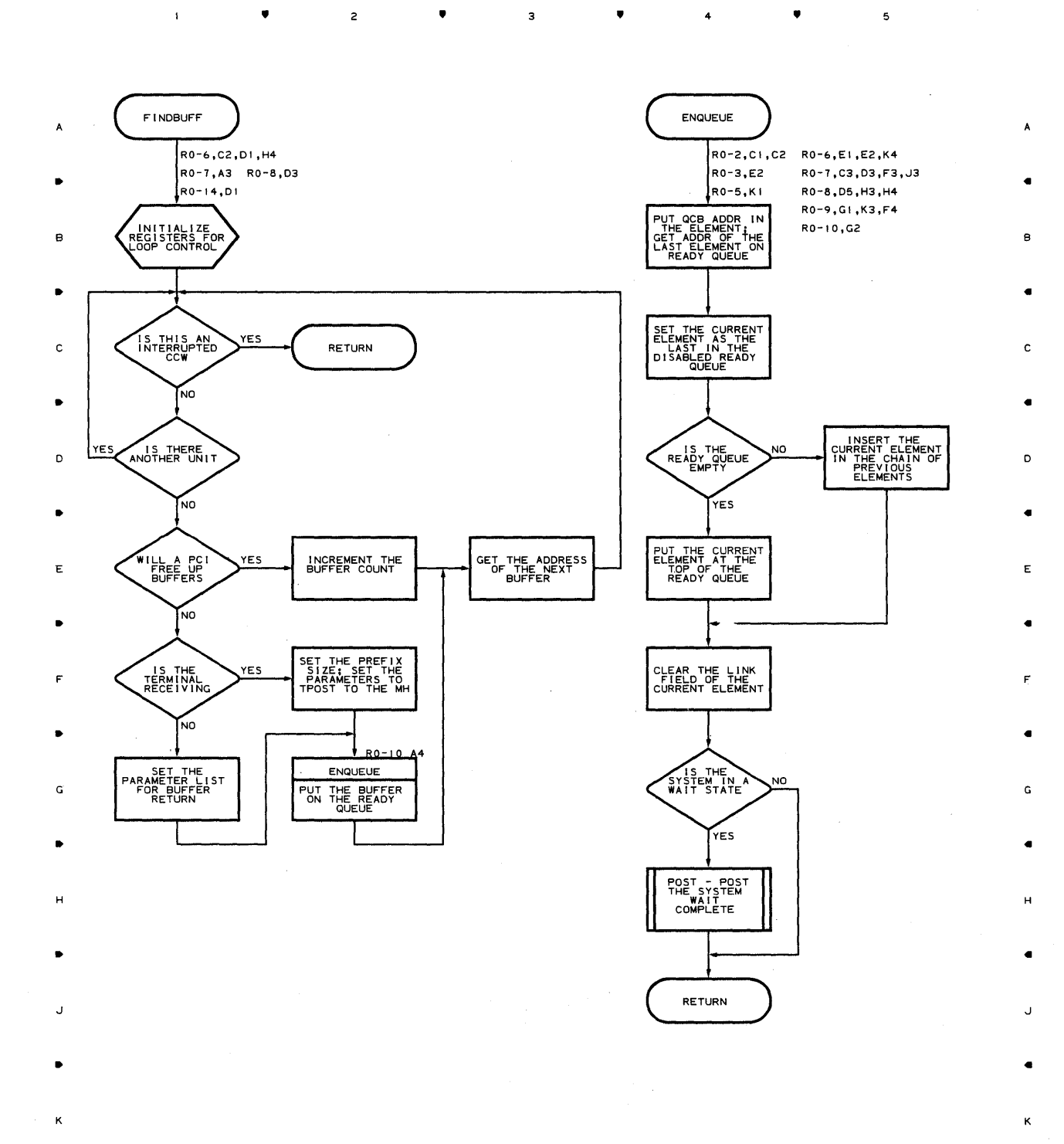

•

4

•

 $\mathbf s$ 

### **Chart RO-ll LINE END APPENDAGE**

 $\bar{1}$ 

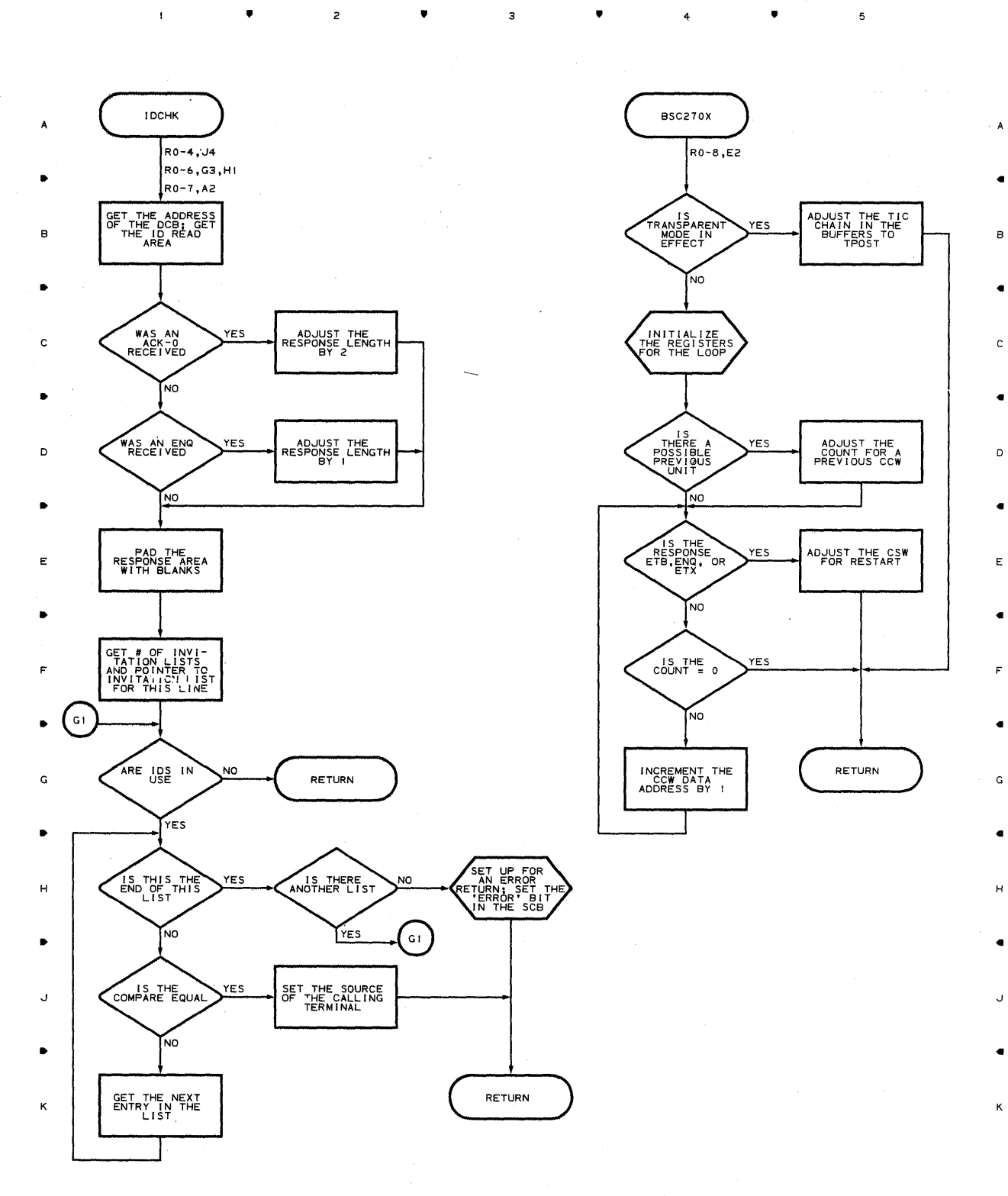

• • <sup>4</sup>

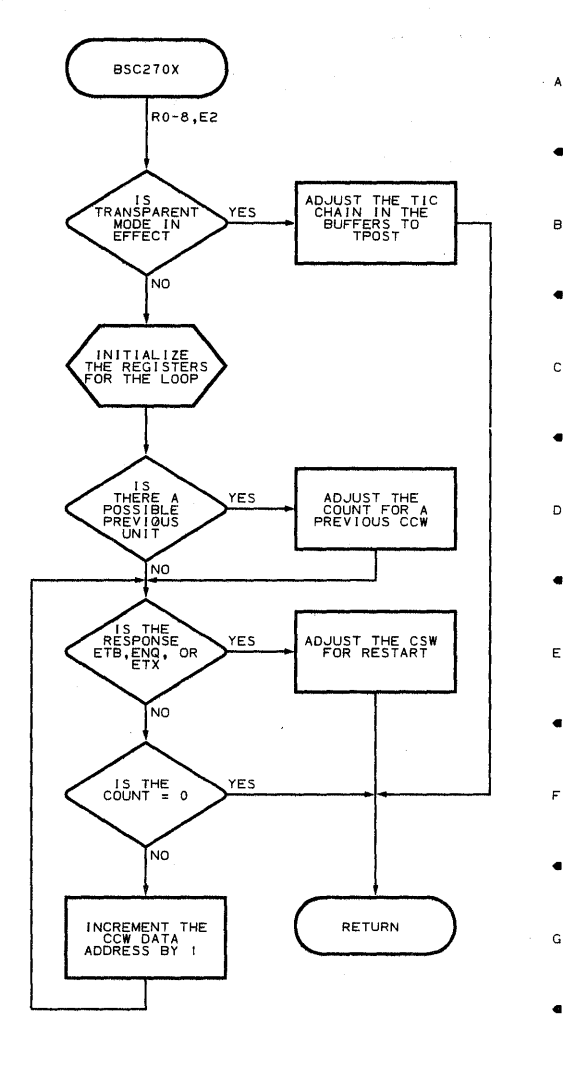

 $\overline{5}$ 

**834** 

 $\mathbf f$ 

#### **Chart RO-12 LINE END APPENDAGE**

•

 $\overline{\mathbf{c}}$ 

•

3

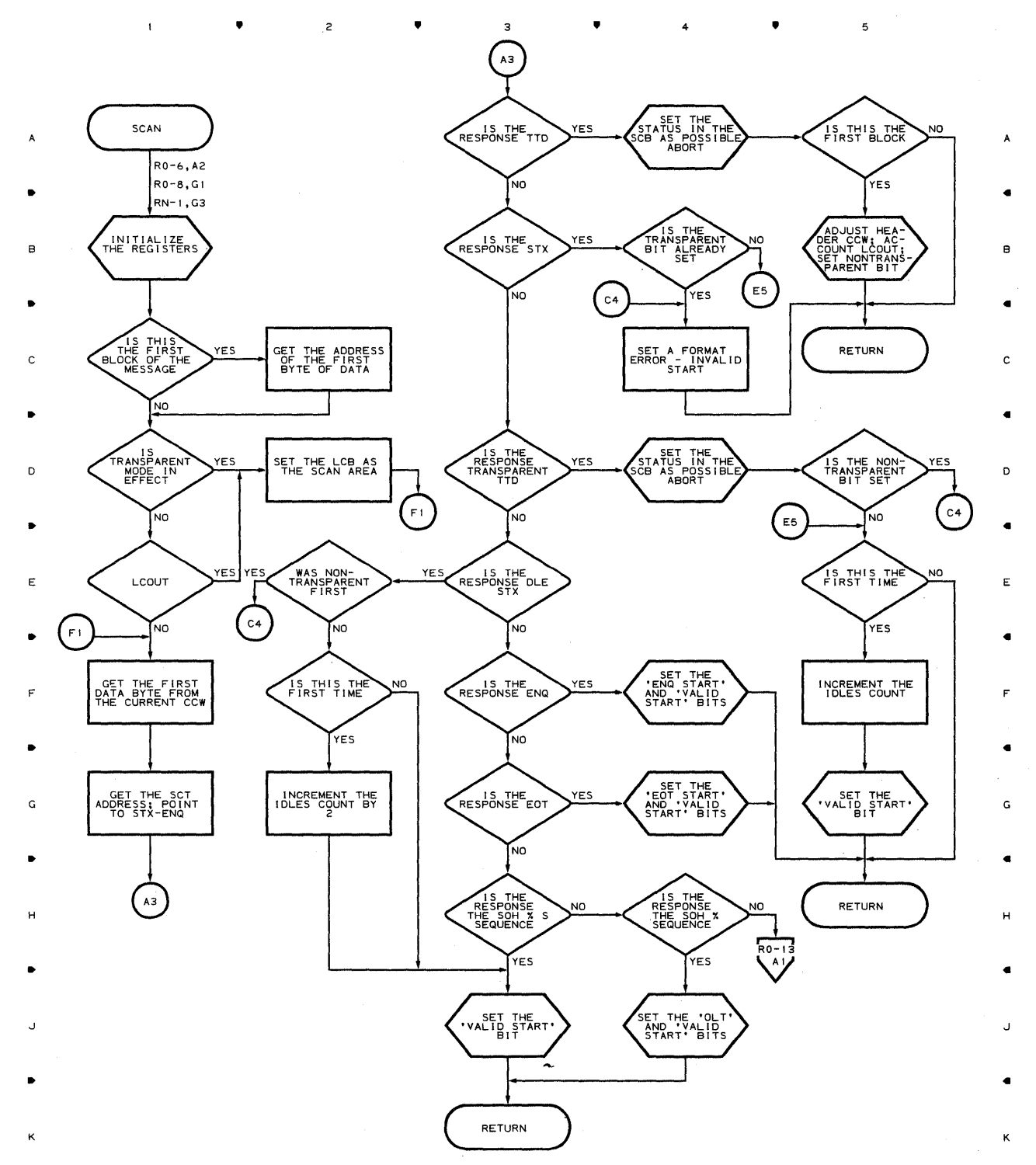

**Proqram Orqani2ation 835** 

 $\overline{\mathbf{5}}$ 

4

•

### **Chart RO-13 LINE END APPENDAGE**

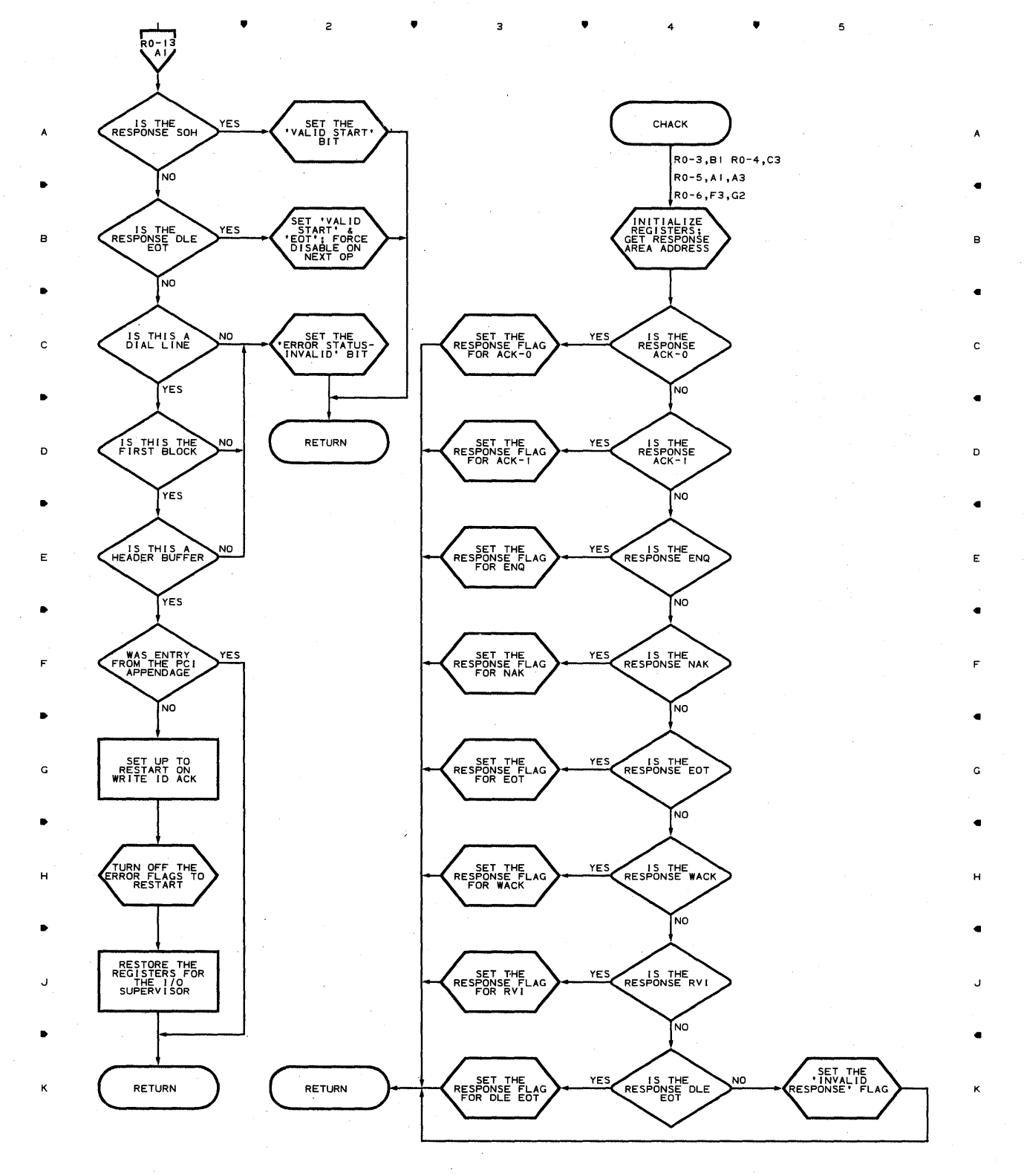

**836** 

•

 $\overline{z}$ 

 $\mathbf{I}$ 

•

з

4 •

 $\overline{\phantom{a}}$ 

### **Chart RO-14 LINE END APPENDAGE**

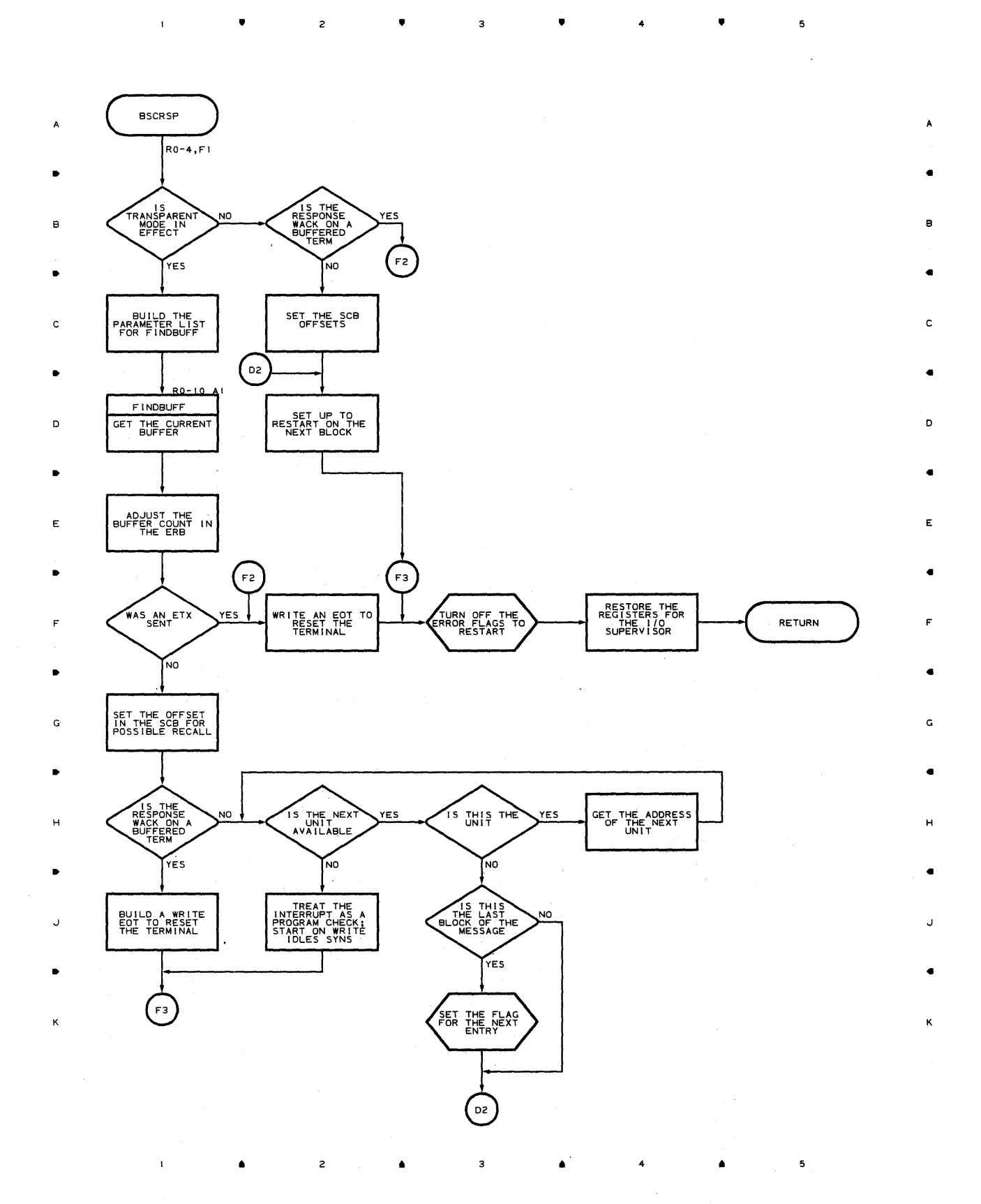

**Proqram Orqanization 837** 

### **Chart Rl-l DIAL RECEIVE SCHEDULER**

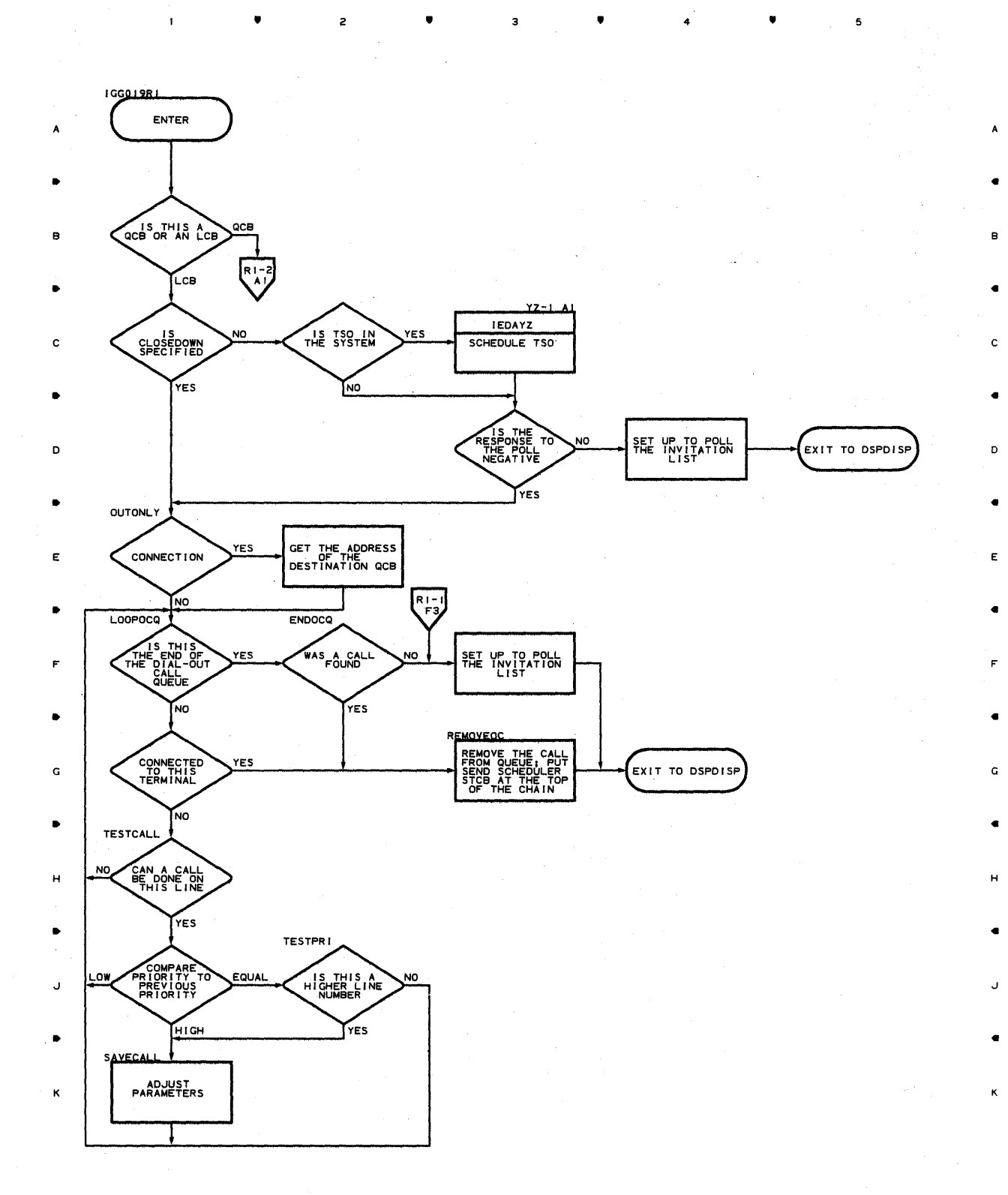

• <sup>3</sup>

 $\bullet$   $\bullet$   $\bullet$   $\bullet$ 

•

 $\overline{a}$ 

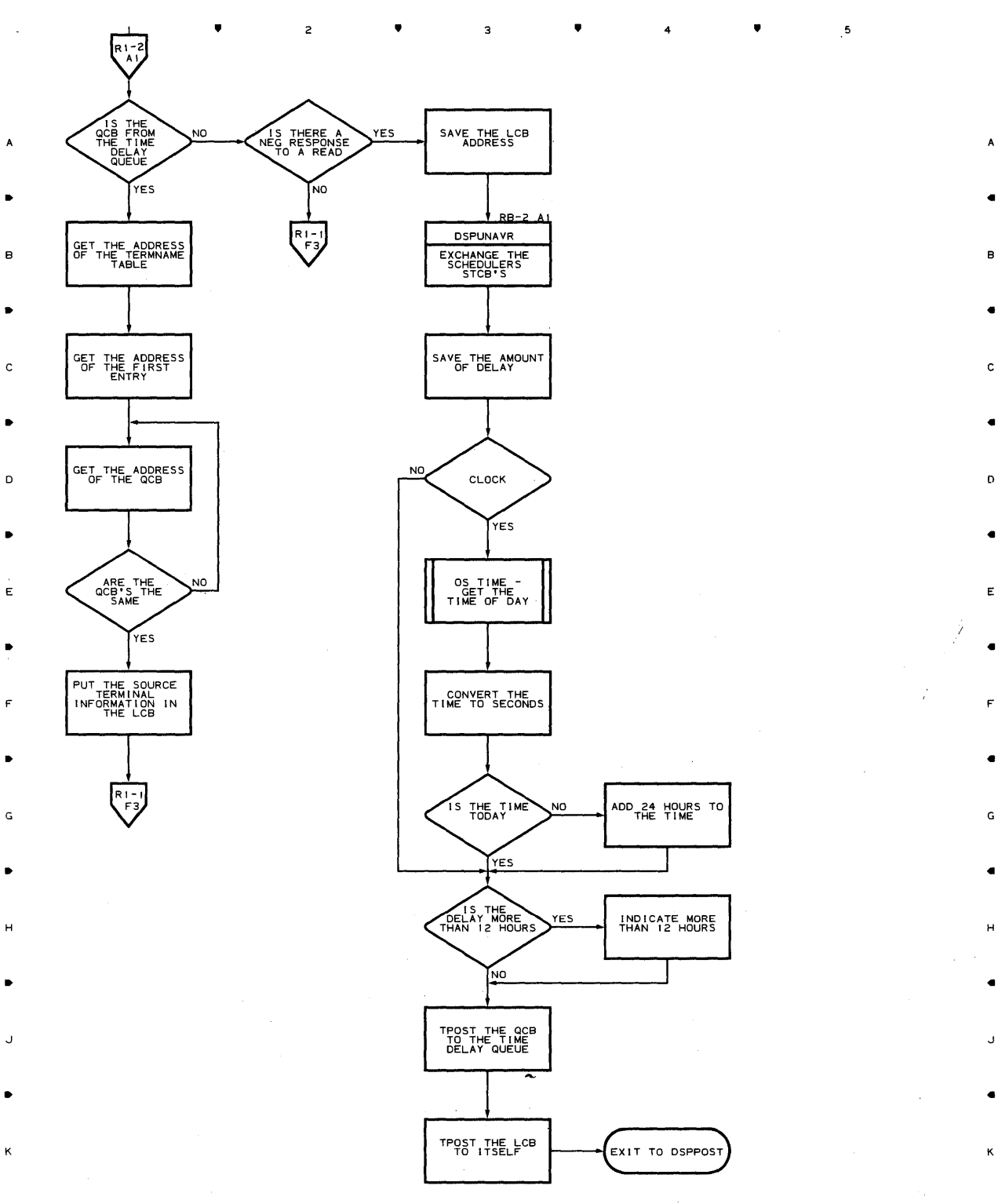

 $\overline{c}$ 

3

~roqram **Orqani2ation 839** 

5

<sup>4</sup>.,

B

 $\overline{\phantom{a}}$ 

•

C

•

D

•

E

•

F

•

•

•

*J* 

•

K

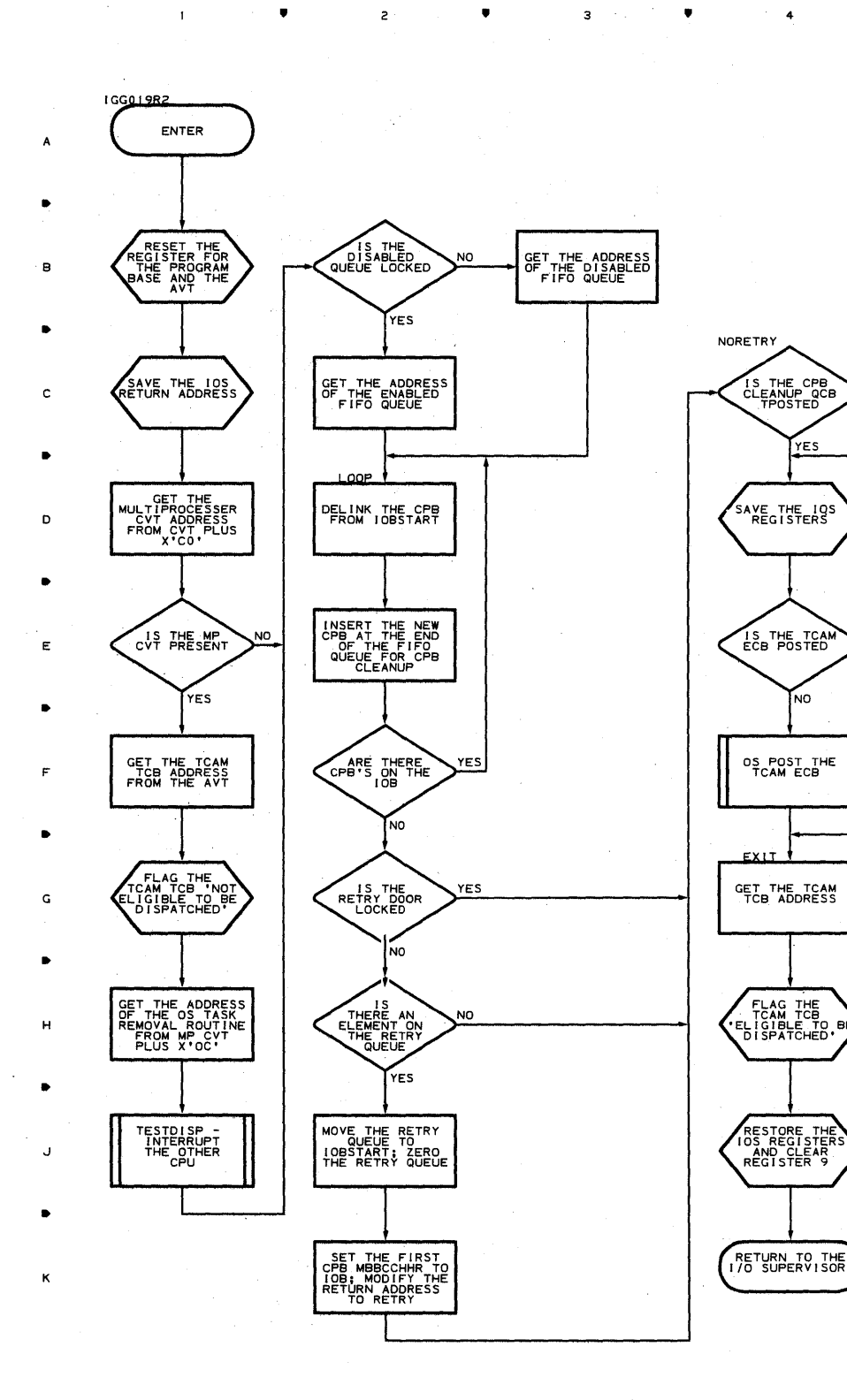

**840** 

•

 $\overline{1}$ 

2

•

 $\overline{\mathbf{3}}$ 

•

4

•

•

 $\mathfrak s$ 

ò,

J.

PRIORITY IN THE

NO

 $YES$ 

PUT THE CPB<br>CLEANUP QCB ON<br>THE DISABLED<br>READY QUEUE

 $\sim$ 

•

A

B

 $\mathbf{c}$ 

•

D

•

E

•

•

G

H

J

•

K

 $\bullet$  $\sim 4$  $\overline{z}$  ,

 $\overline{\mathbf{3}}$ 

 $\bullet$  ,  $\bullet$  ,  $\bullet$  ,  $\bullet$  ,  $\bullet$ 

 $\overline{\mathbf{5}}$ 

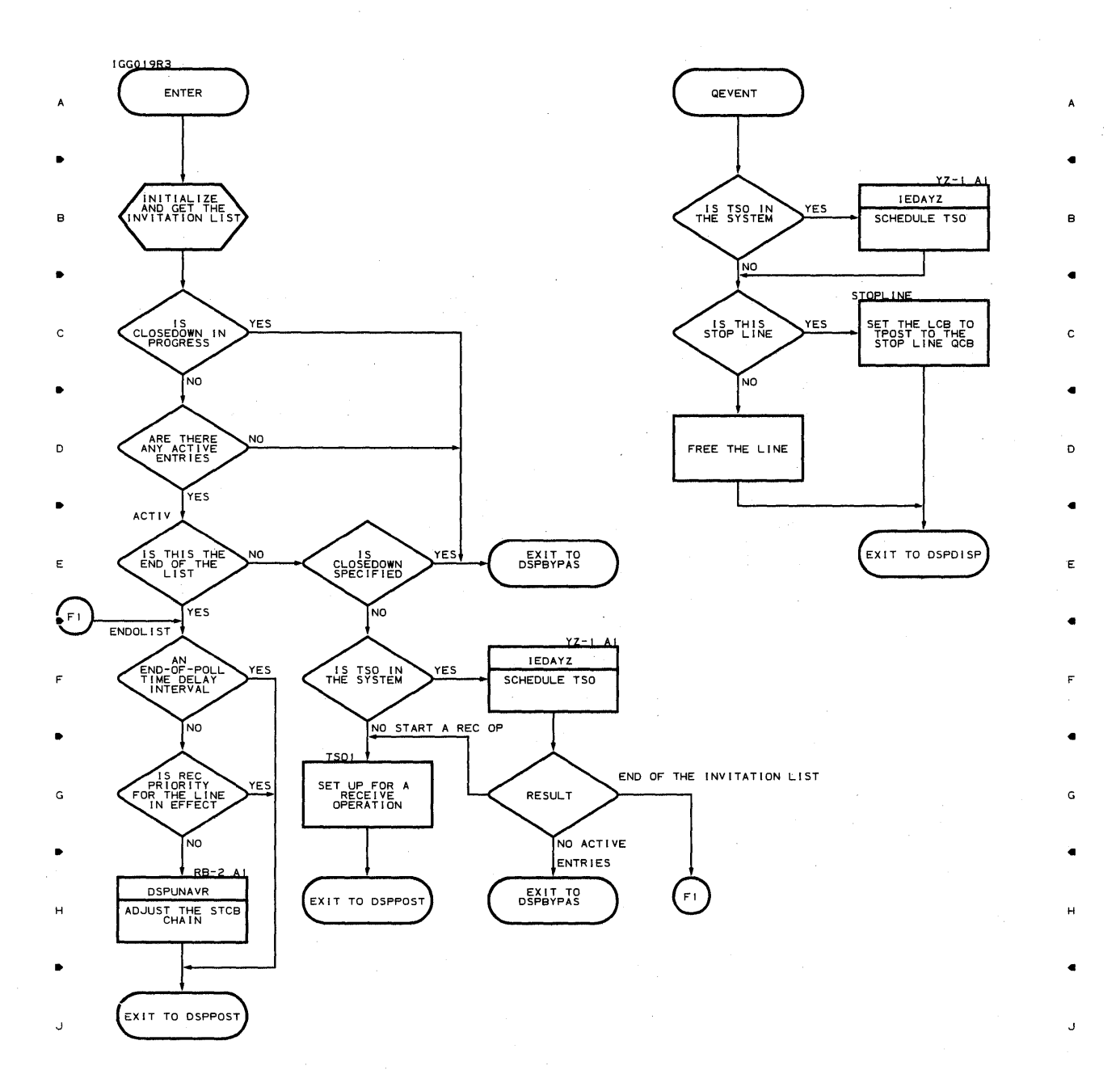

•

K

•

 $\overline{c}$ 

•

 $3 \qquad \qquad \bullet$ 

**Proqram 0rqanization 841** 

 $\sf{s}$ 

•

**Chart R4-1 SEND SCHEDULER** 

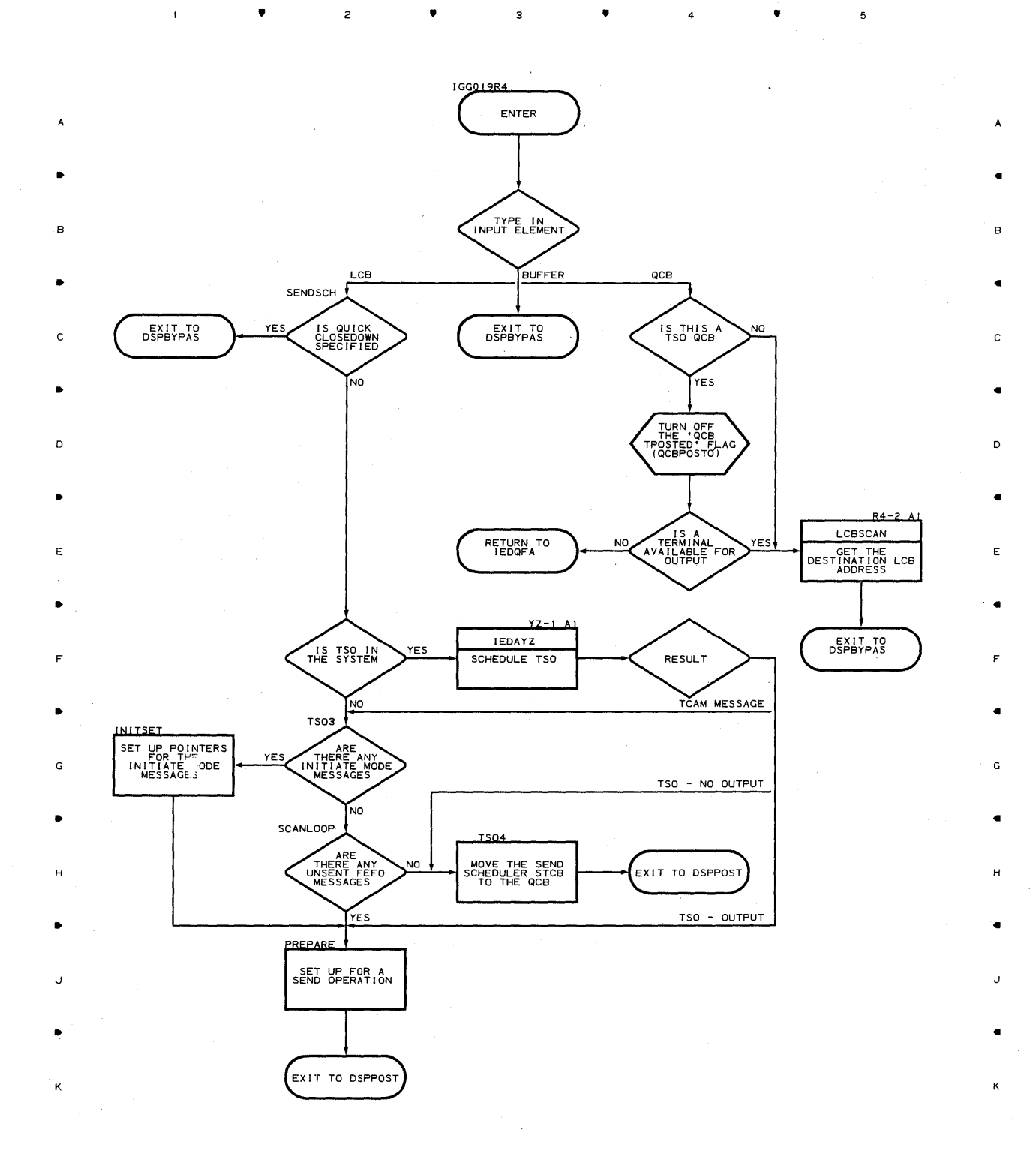

•

з

4 •

5

**942** 

•

 $\overline{c}$ 

 $\mathbf{I}$ 

•

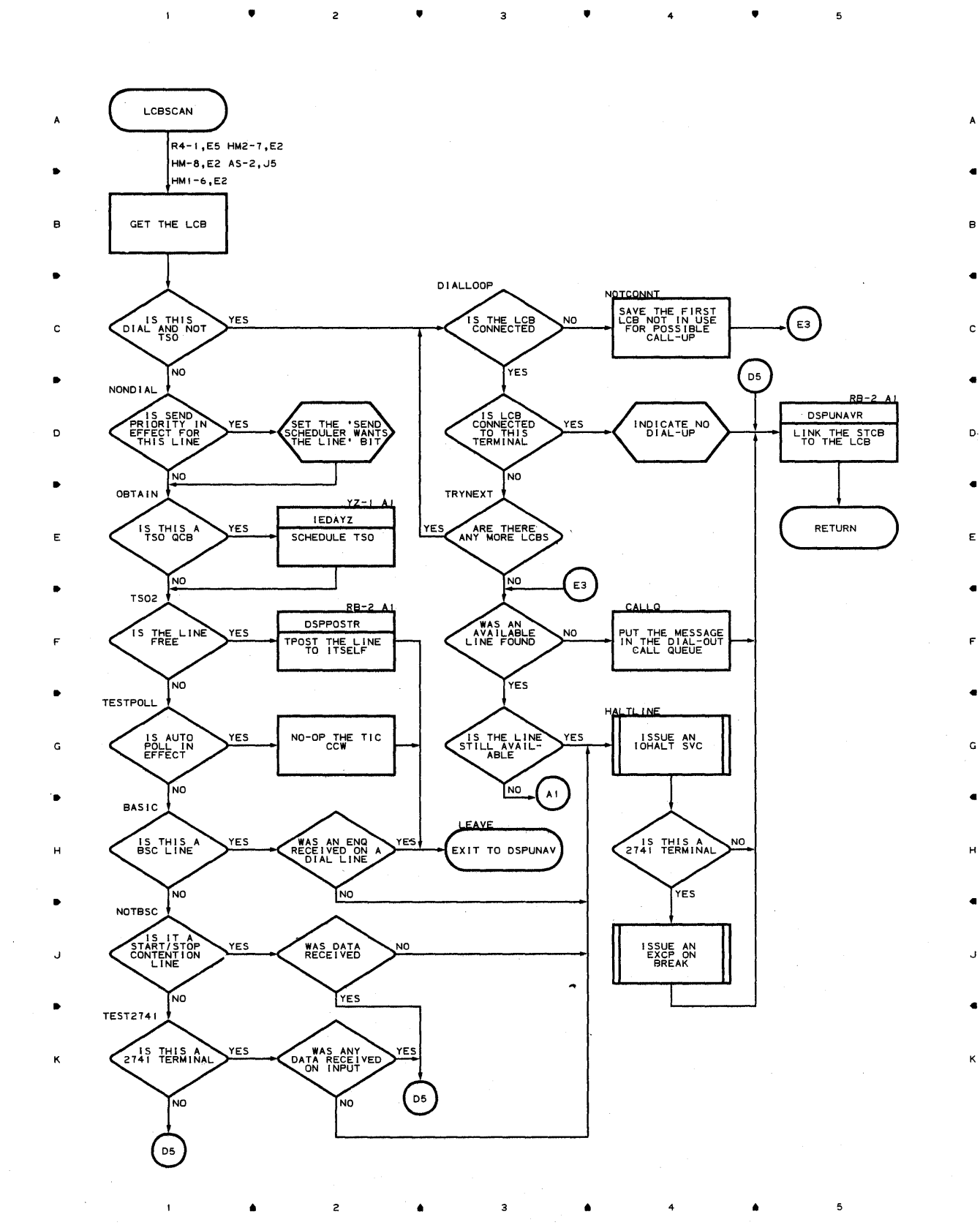

 $\overline{3}$ 

 $\epsilon$ 

المداحات

**Chart R5 ATTENTION HANDLING ROUTINE** 

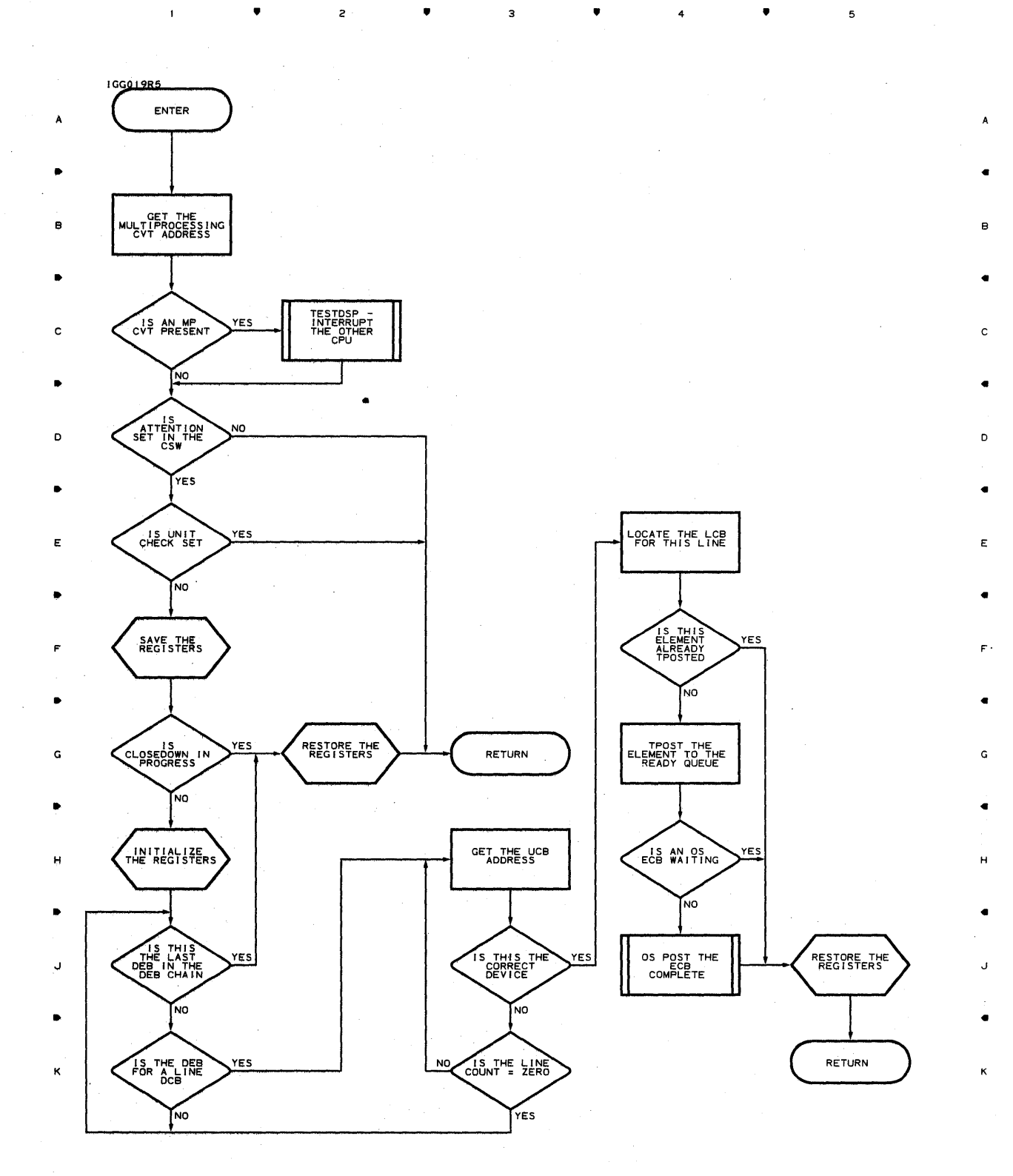

•

 $\bar{1}$ 

2

•

 $\overline{\mathbf{3}}$ 

•

4

•

 $\mathbf 5$ 

### **Chart R6-1 START-UP MESSAGE ROUTINE**

 $\mathcal{A}$ 

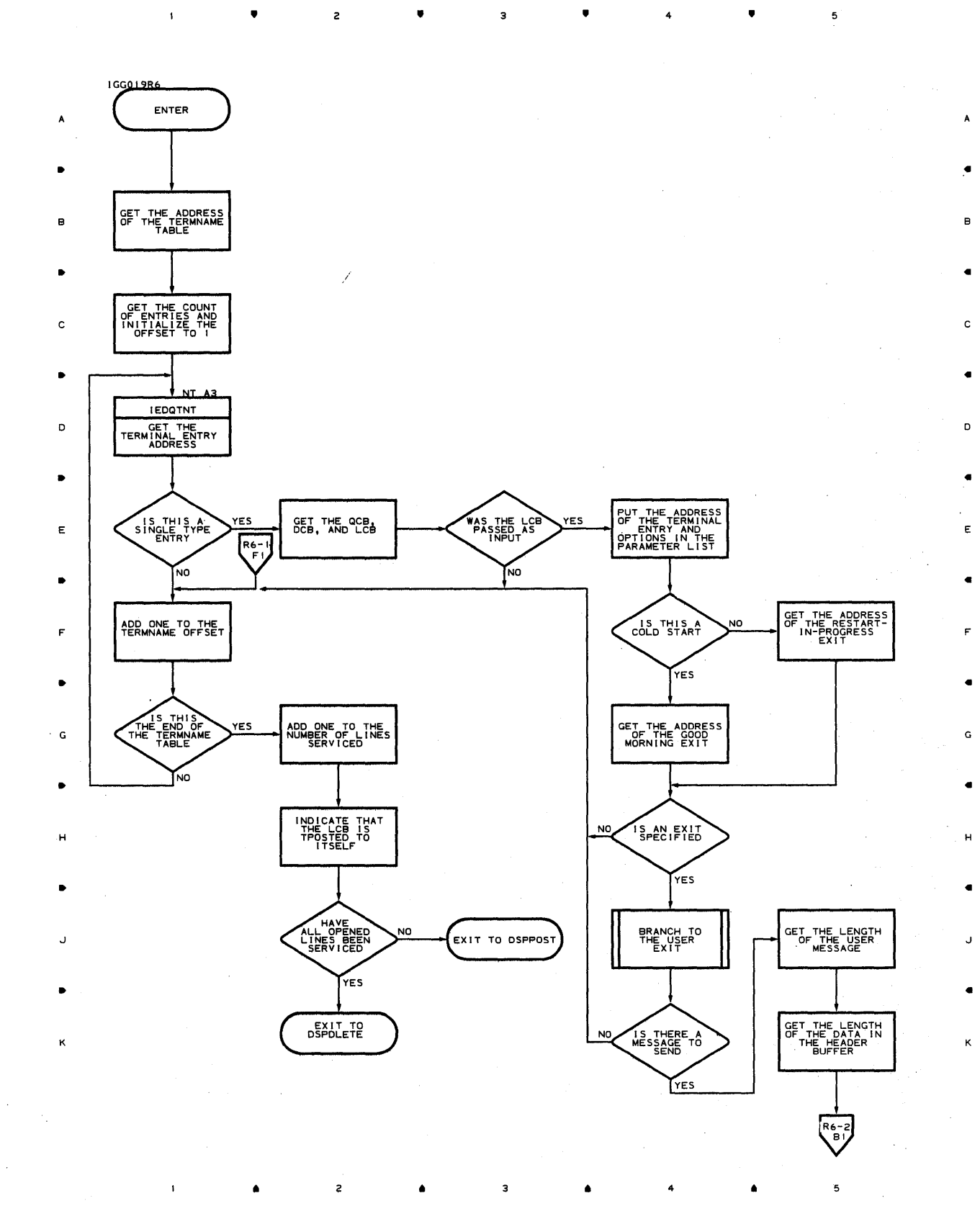

 $\mathbf 5$ 

4

 $\mathbf{f}^{\top}$ 

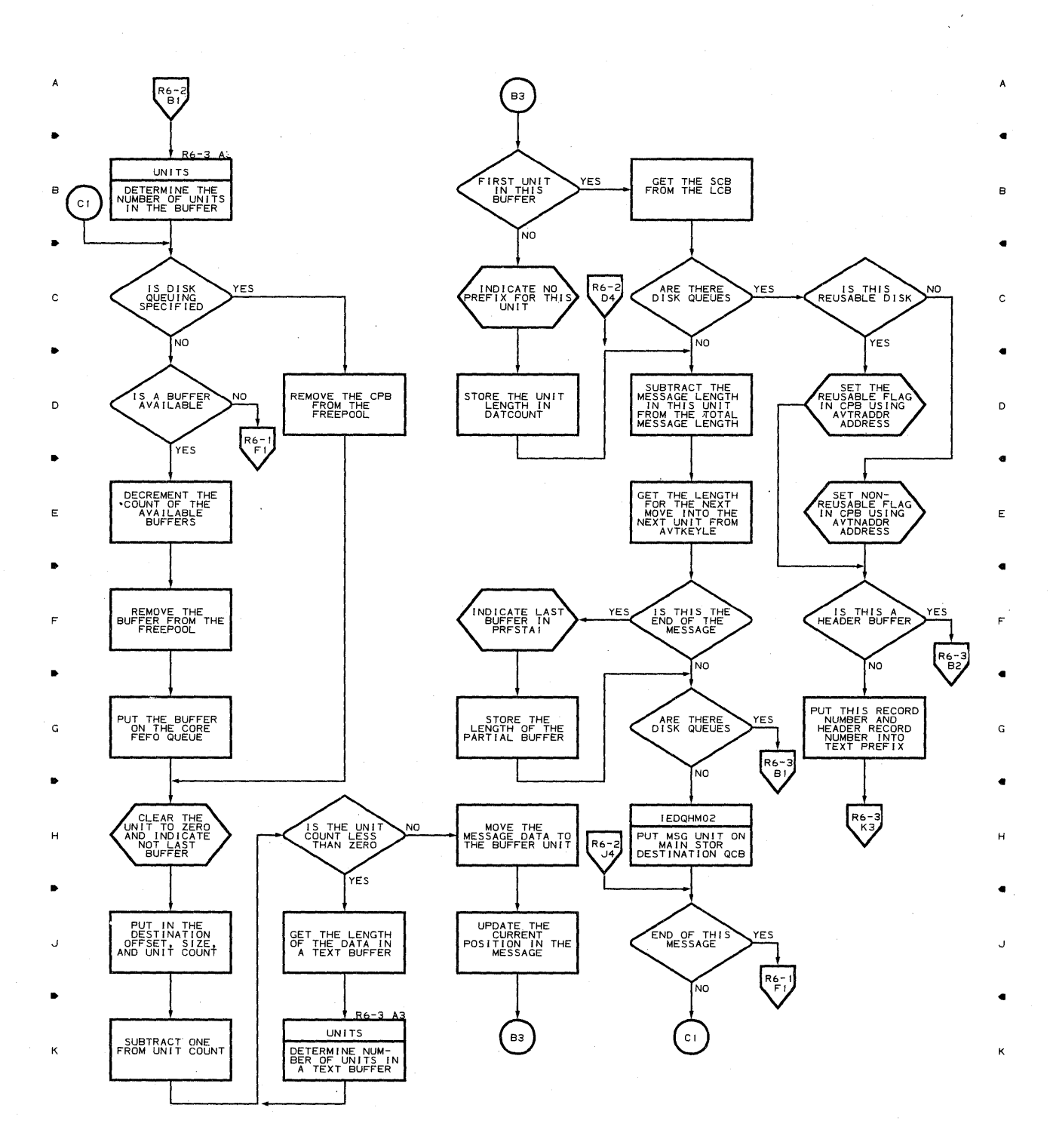

**▲** 2 ▲ 3 ▲ 4

• • • 4 •

 $\bar{\mathcal{P}}$ 

 $\mathfrak s$ 

5

 $\bar{t}$ 

 $\hat{\mathcal{A}}$ 

 $\bar{1}$ 

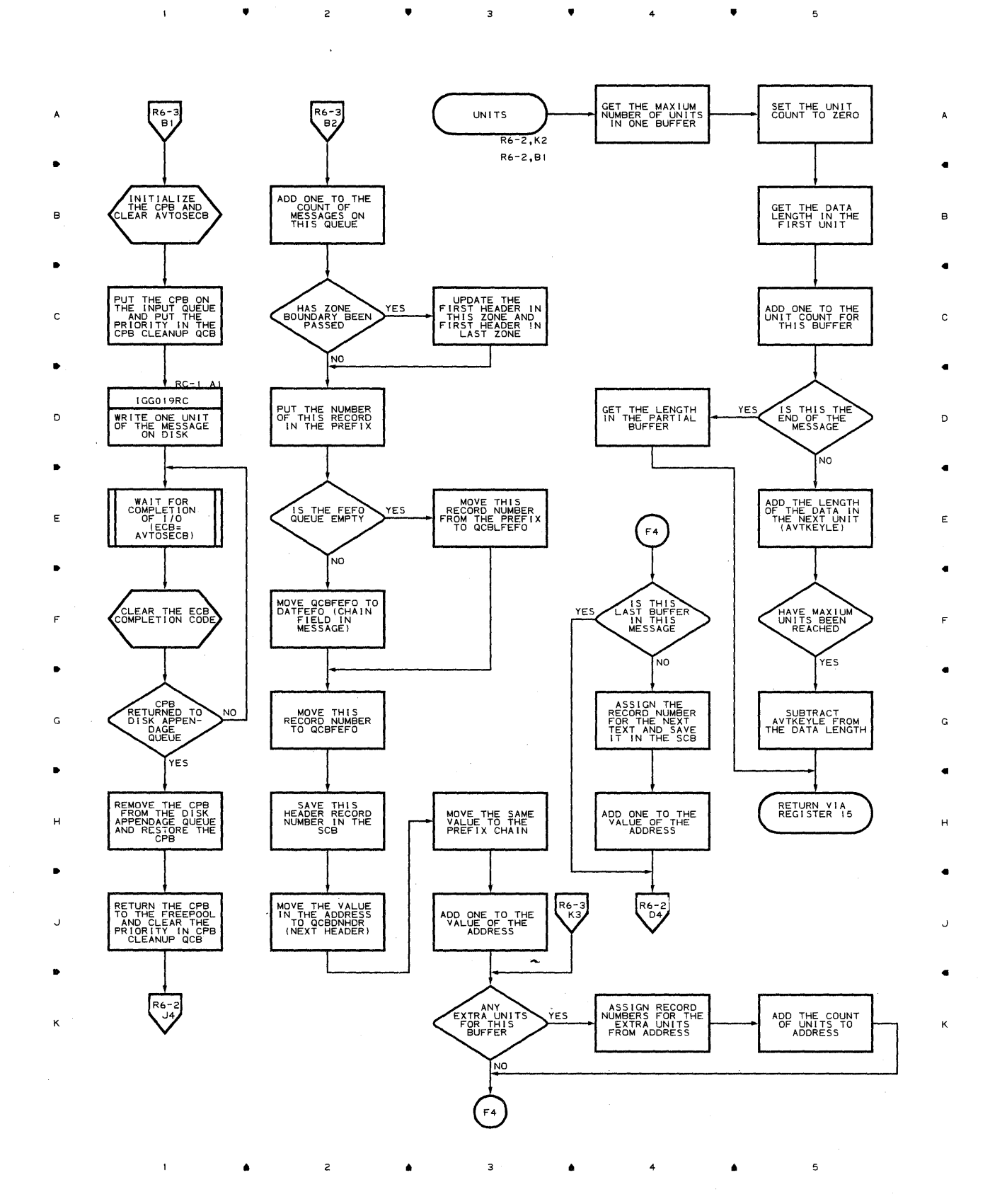

**Program Organization 847** 

 $\overline{\mathbf{5}}$ 

## **Chart TN ATTENTION ROUTINE**

 $\mathbf{I}$ 

- B STABLISH WESTABLISH
- 
- •
- 
- 
- •
- F" et al. 1999 et al. 1999 et al. 1999 et al. 1999 et al. 1999 et al. 1999 et al. 1999 et al. 1999 et al. 1999
- 
- •
- H H
- 
- 
- K
- • G G
- •
- J J
- $\bullet$  , the contract of the contract of the contract of the contract of the contract of the contract of  $\bullet$
- 
- - $\bullet$   $\qquad$   $\bullet$   $\qquad$   $\bullet$   $\qquad$   $\bullet$   $\qquad$   $\bullet$   $\qquad$   $\bullet$   $\qquad$   $\bullet$   $\qquad$   $\bullet$
- 
- 
- 
- 
- 
- 
- 
- 
- 

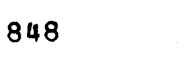

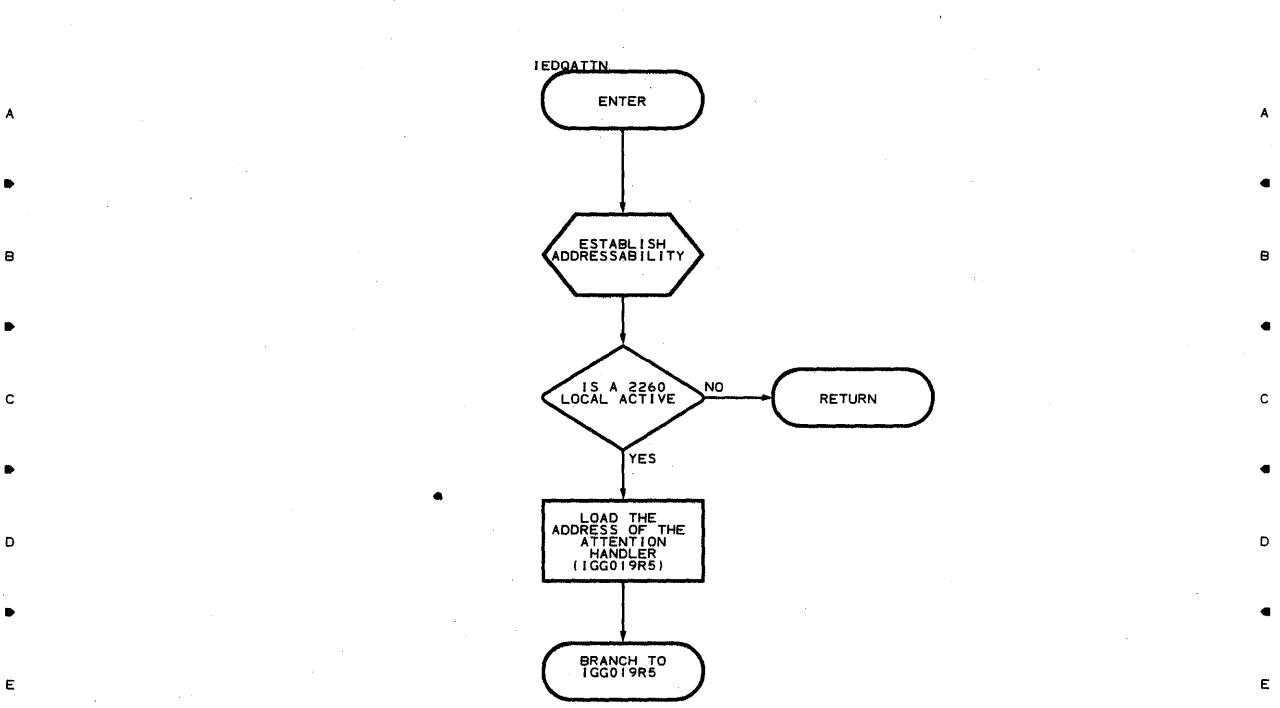

À,

5

• • • 4 •

 $\overline{1}$ 

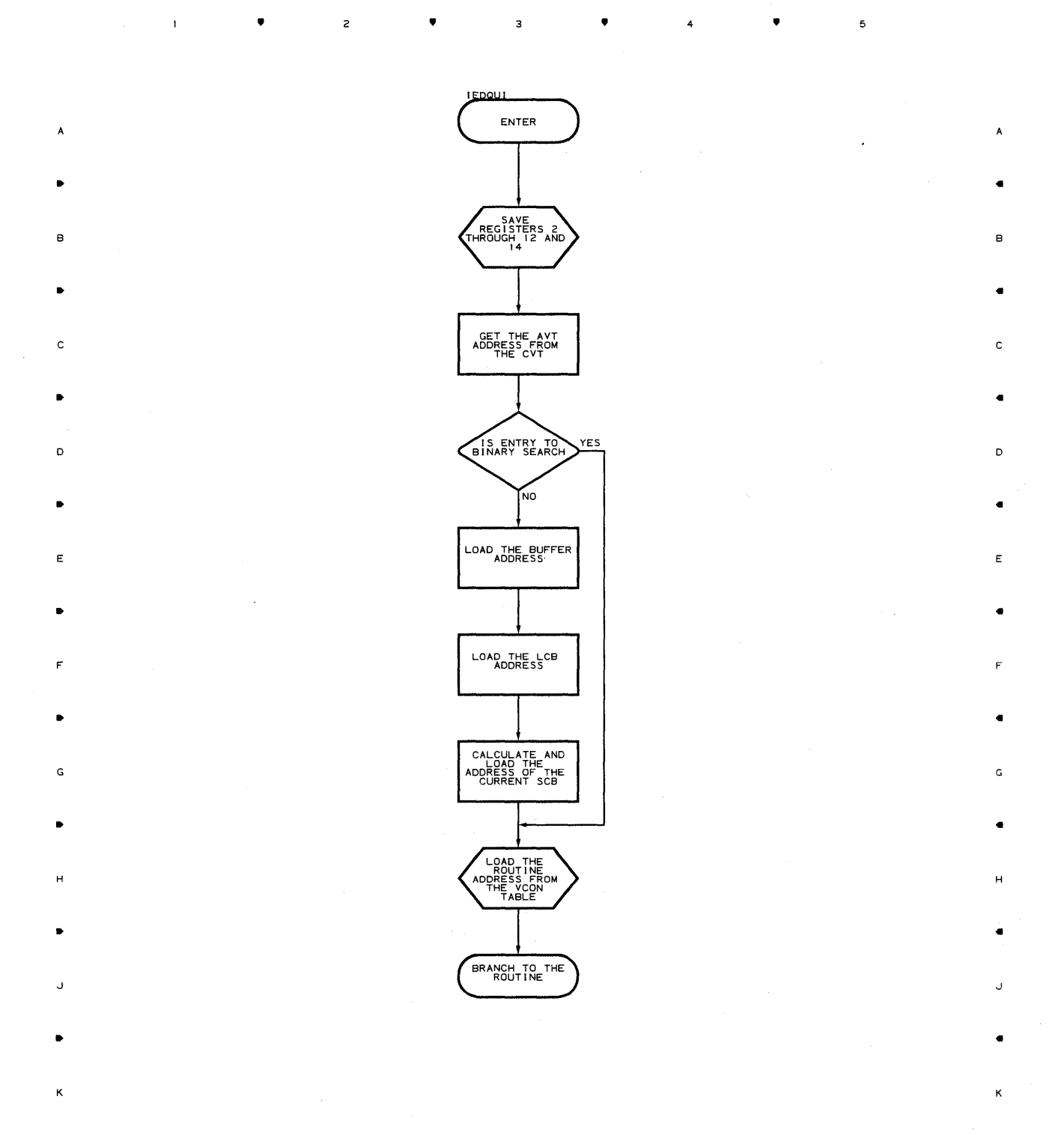

 $\bullet$  2  $\bullet$  3  $\bullet$  4  $\bullet$ 

 $\mathbf 5$ 

**Chart XA-l DISK MESSAGE QUEUE INITIALIZER** 

 $\mathcal{H}^{\mathcal{A}}$  ,  $\mathcal{A}^{\mathcal{A}}$  ,  $\mathcal{A}$ 

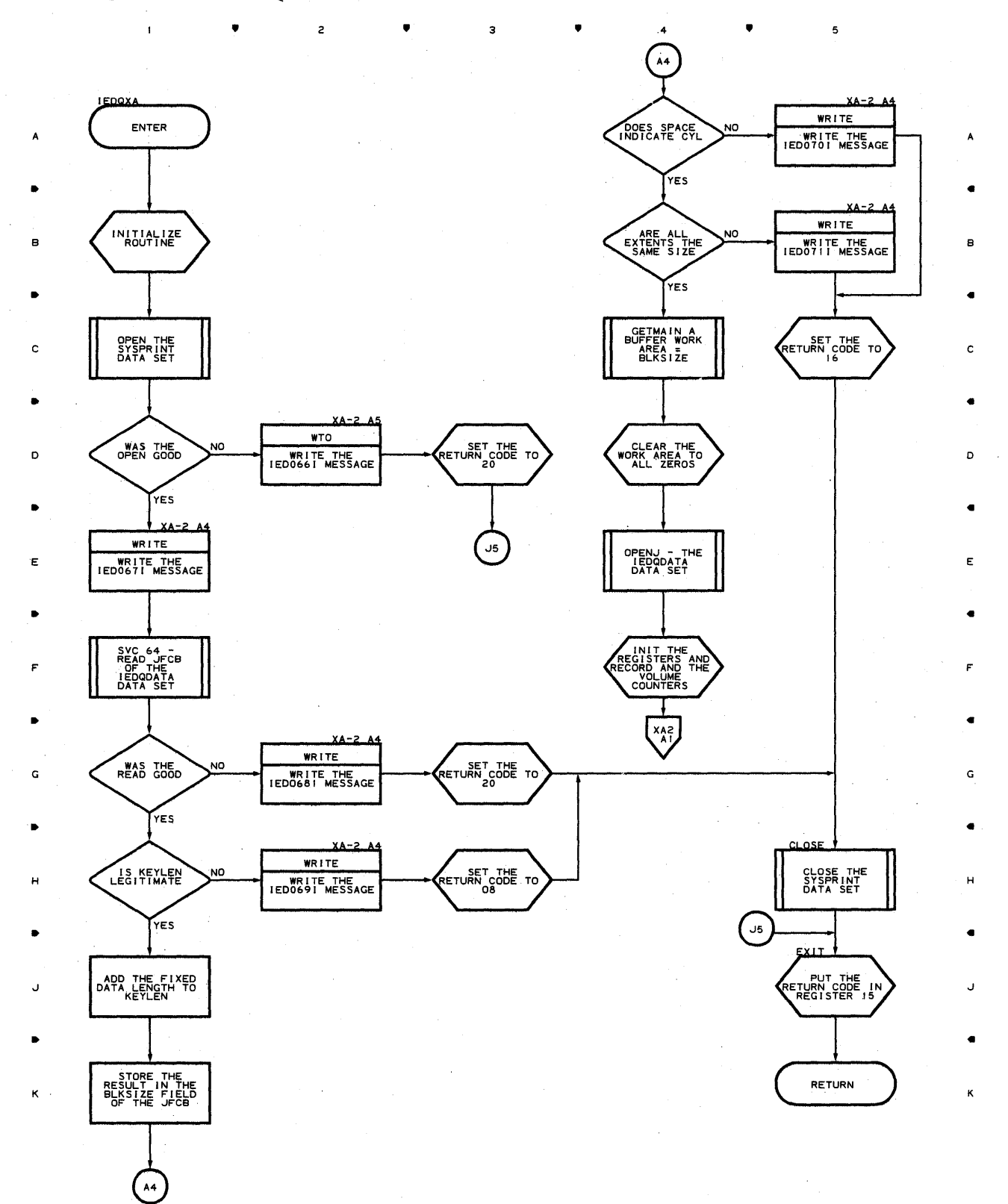

**850** 

**I** 

 $\overline{\mathbf{c}}$ 

 $\mathbf{t}$ 

a.

З

ė.

4

6

5

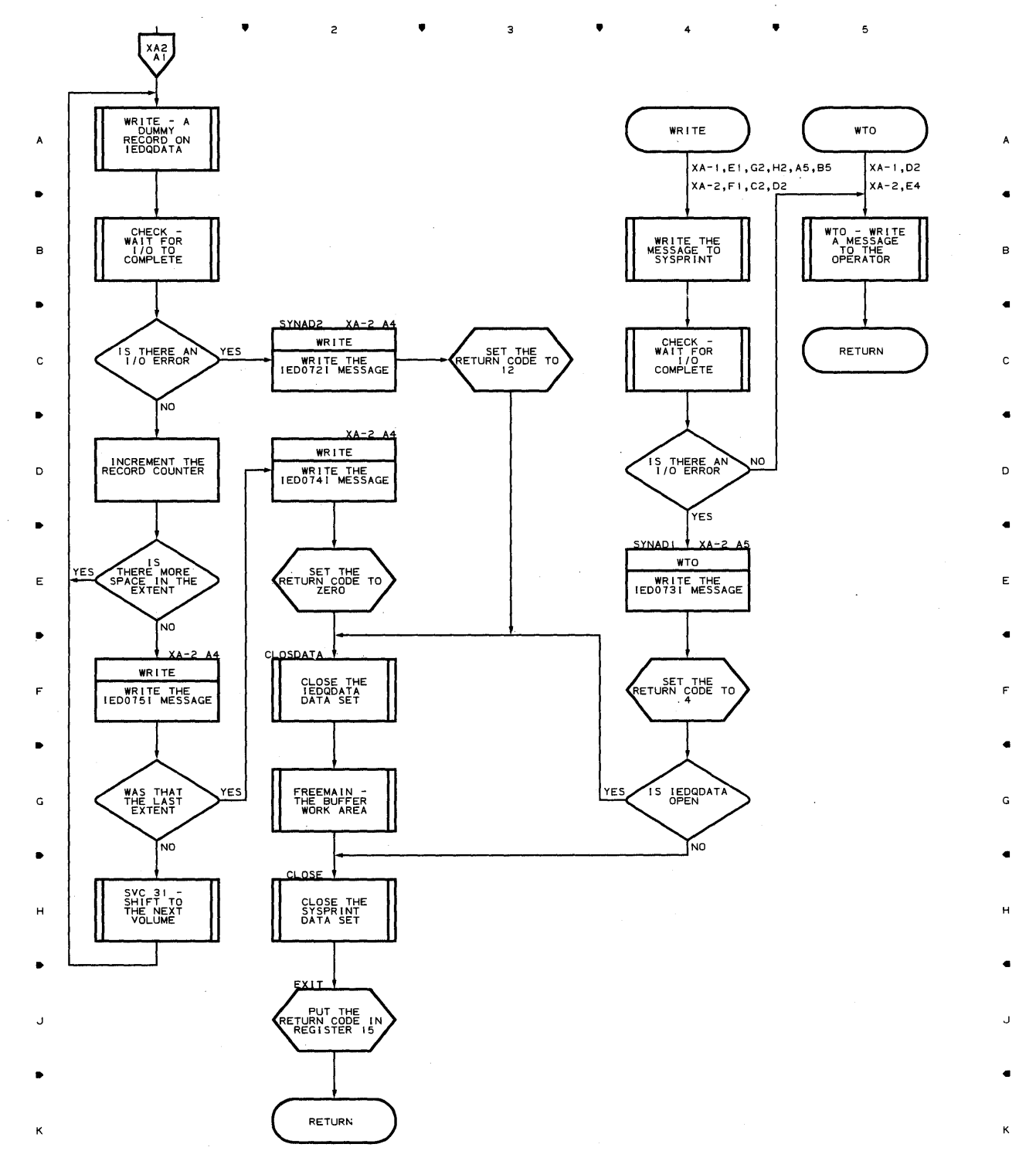

•

 $\mathbf{3}$ 

 $\mathsf z$ 

 $\epsilon$ 

 $\,$   $\,$ 

 $\blacktriangle$ 

•

4 •

**Chart XA-2 DISK MESSAGE QUEUE INITIALIZER** 

 $\mathsf{s}$ 

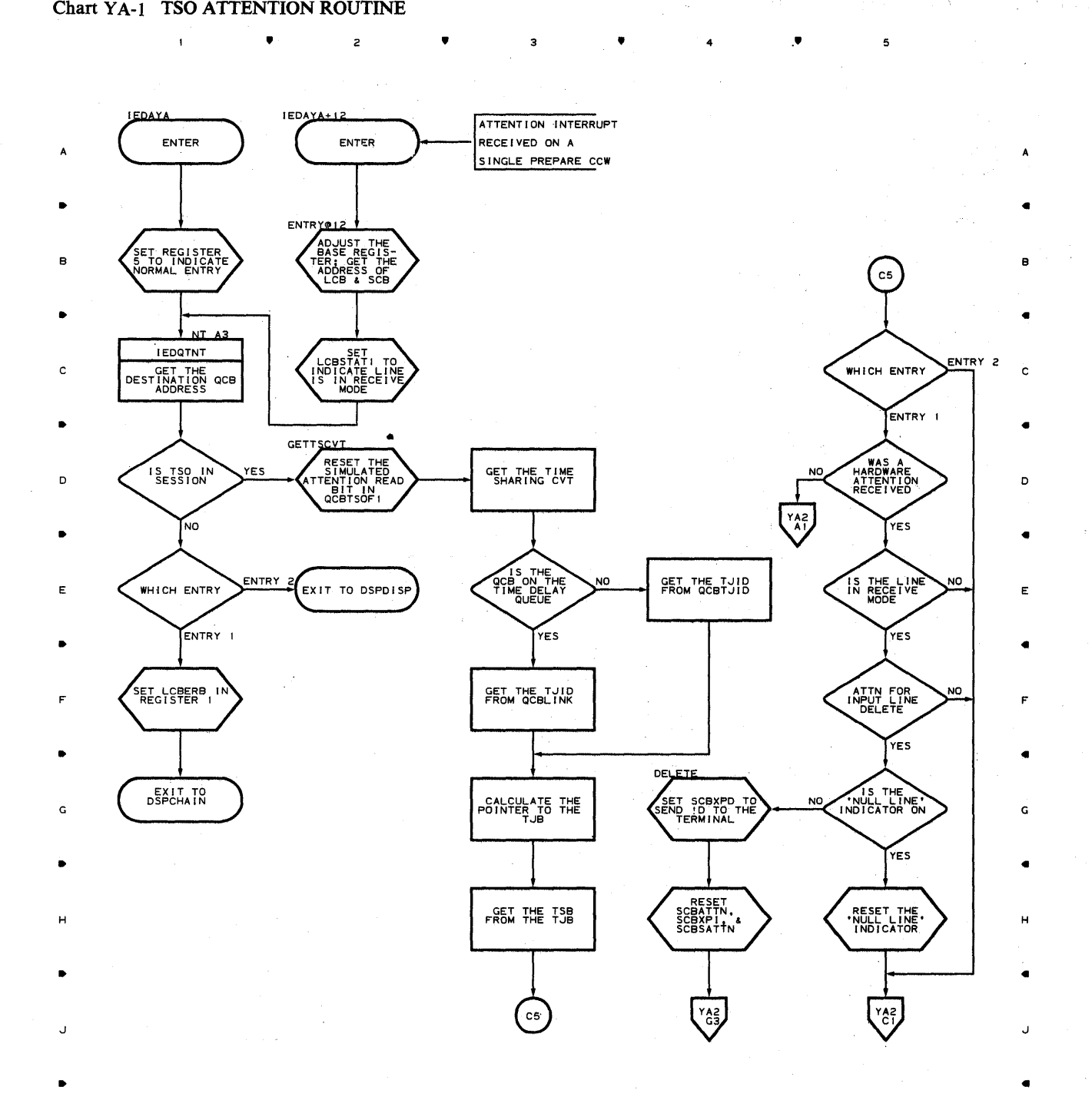

K K

 $\bullet$   $\qquad$   $\bullet$   $\qquad$   $\bullet$   $\qquad$   $\bullet$   $\qquad$   $\bullet$   $\qquad$   $\bullet$   $\qquad$   $\bullet$   $\qquad$   $\bullet$ 

**852** 

 $\hat{\boldsymbol{\theta}}$ 

Chart YA-2 TSO ATTENTION ROUITINE

•

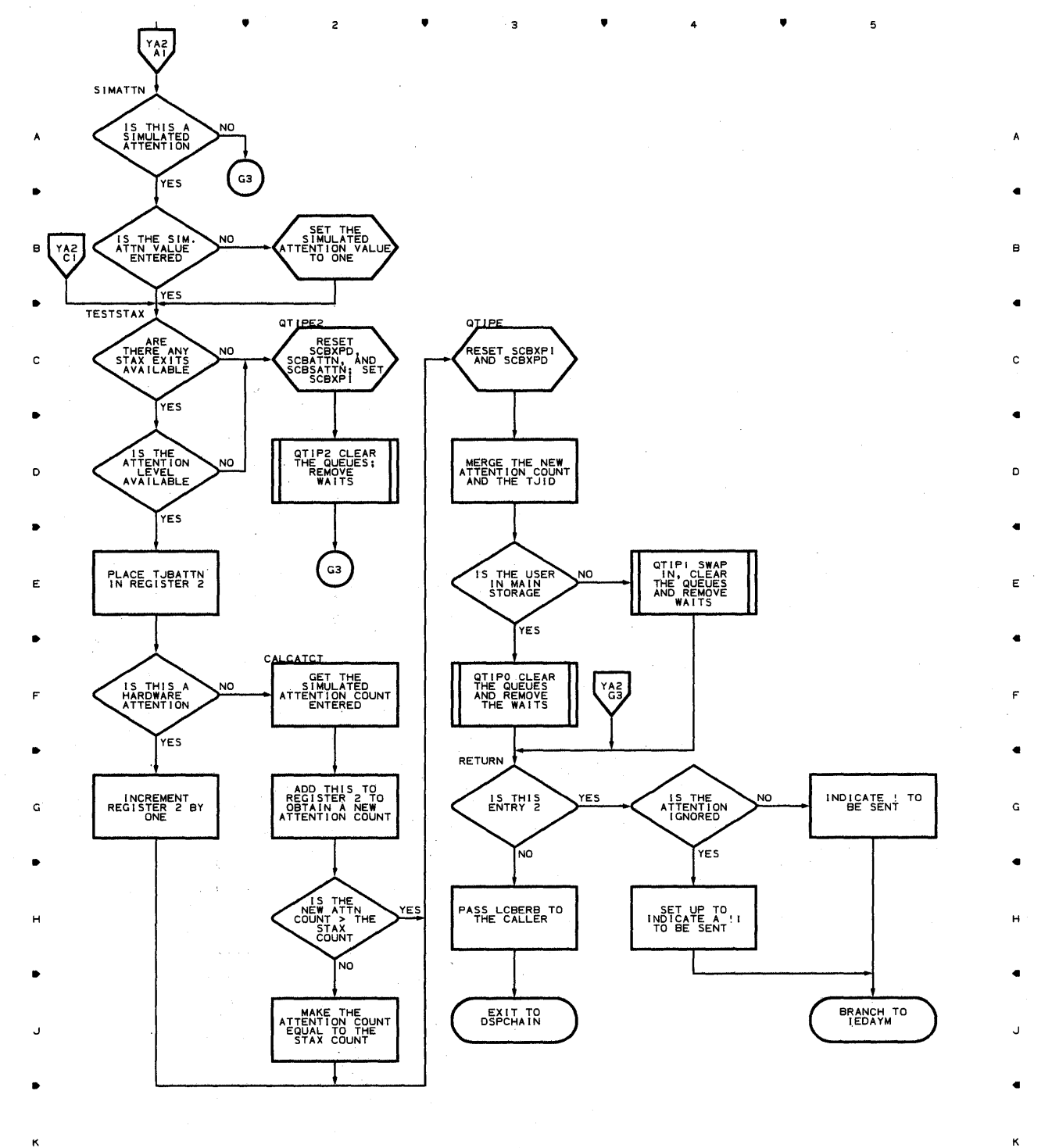

•

4

•

Proaram Orqanizaticn 853

 $\mathfrak s$ 

**Chart YC-l TSO CARRIAGE ROUTINE** 

 $\hat{\boldsymbol{\beta}}$ 

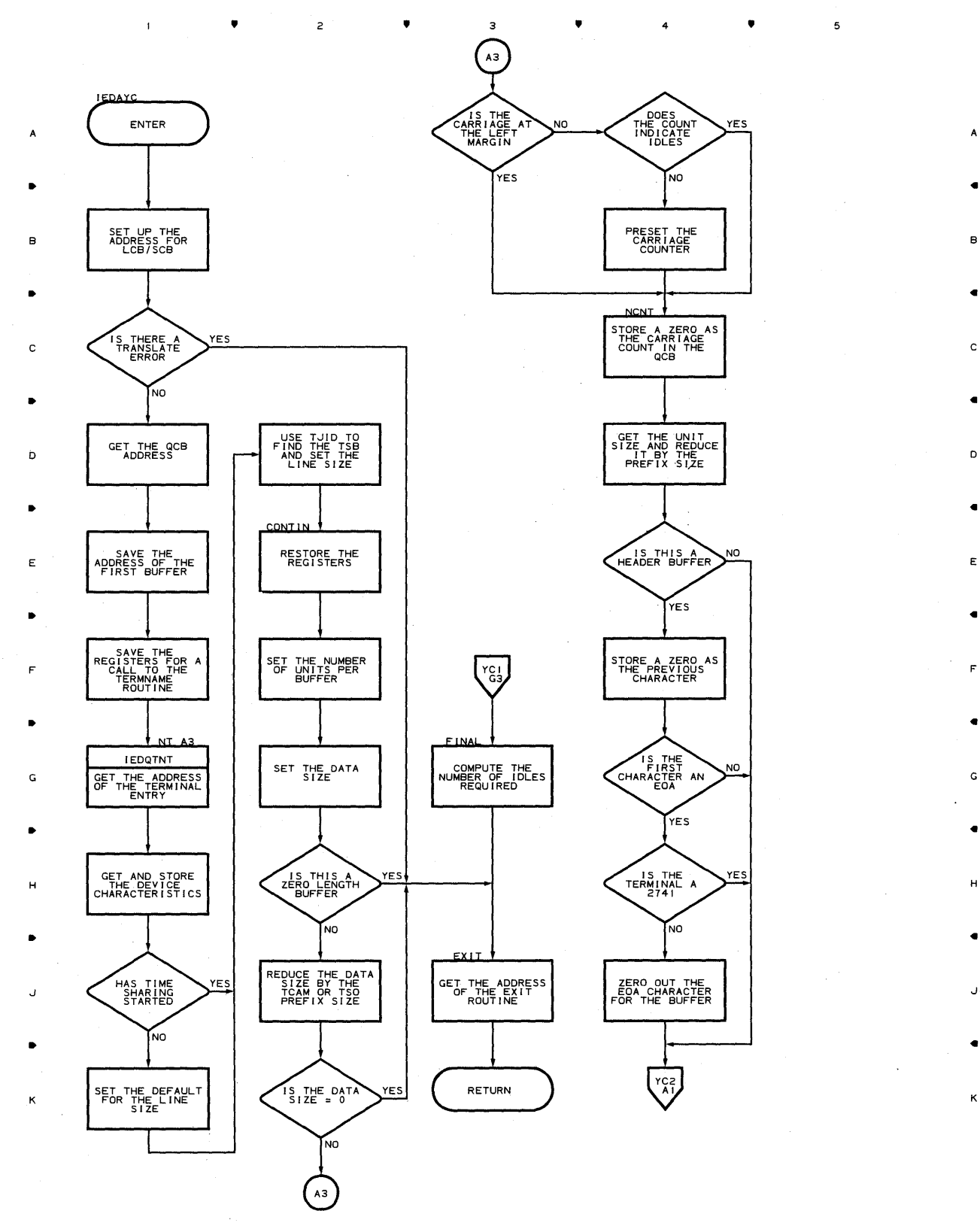

• • 4 •

,

5

41

5

 $\mathbf{I}$ 

 $\mathcal{L}_{\mathcal{A}}$ 

 $\bullet$ 

 $\overline{c}$ 

### **Chart YC-2 TSO CARRIAGE ROUTINE**

•

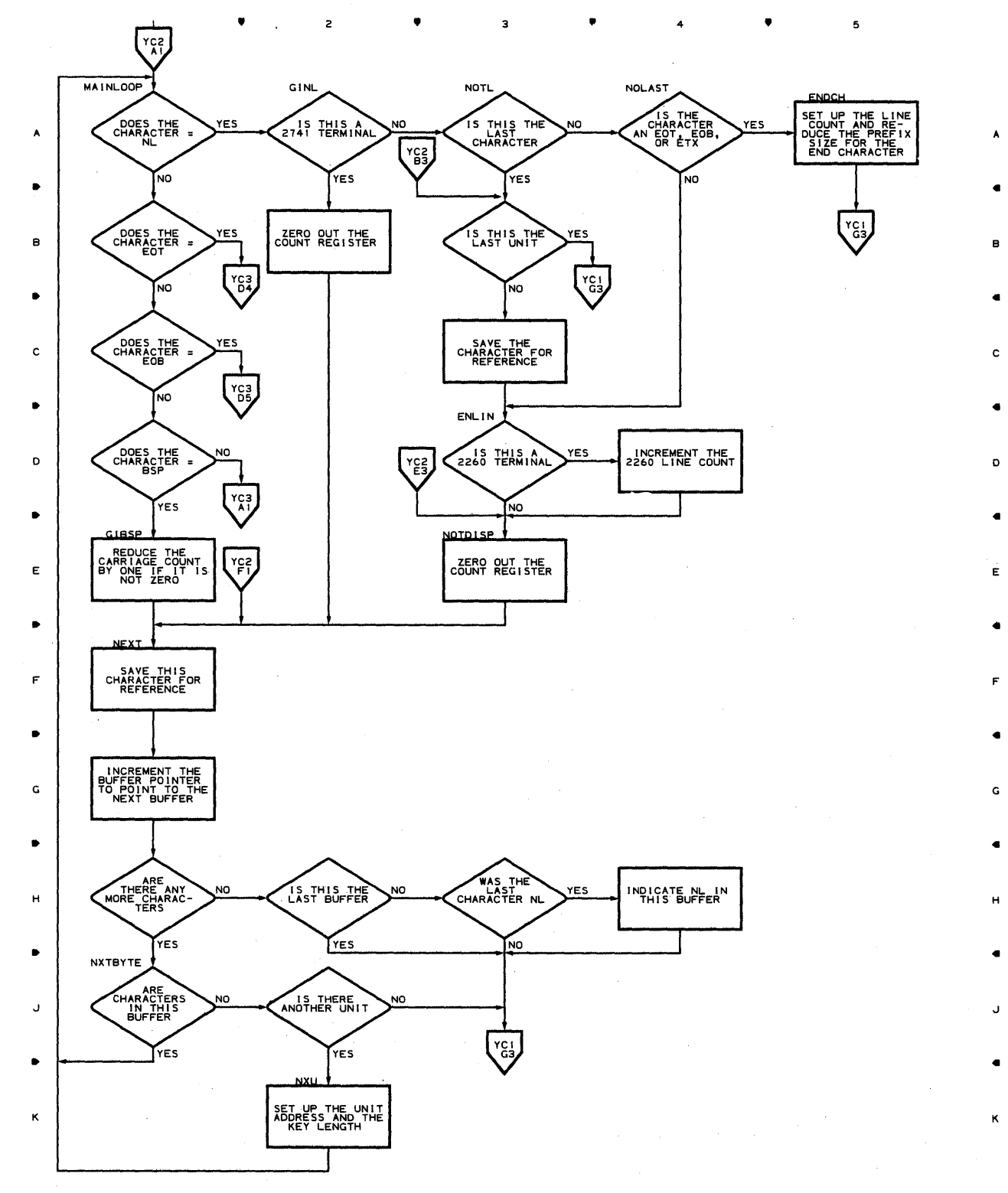

5

4

•

### **Chart YC-3 TSO CARRIAGE ROUTINE**

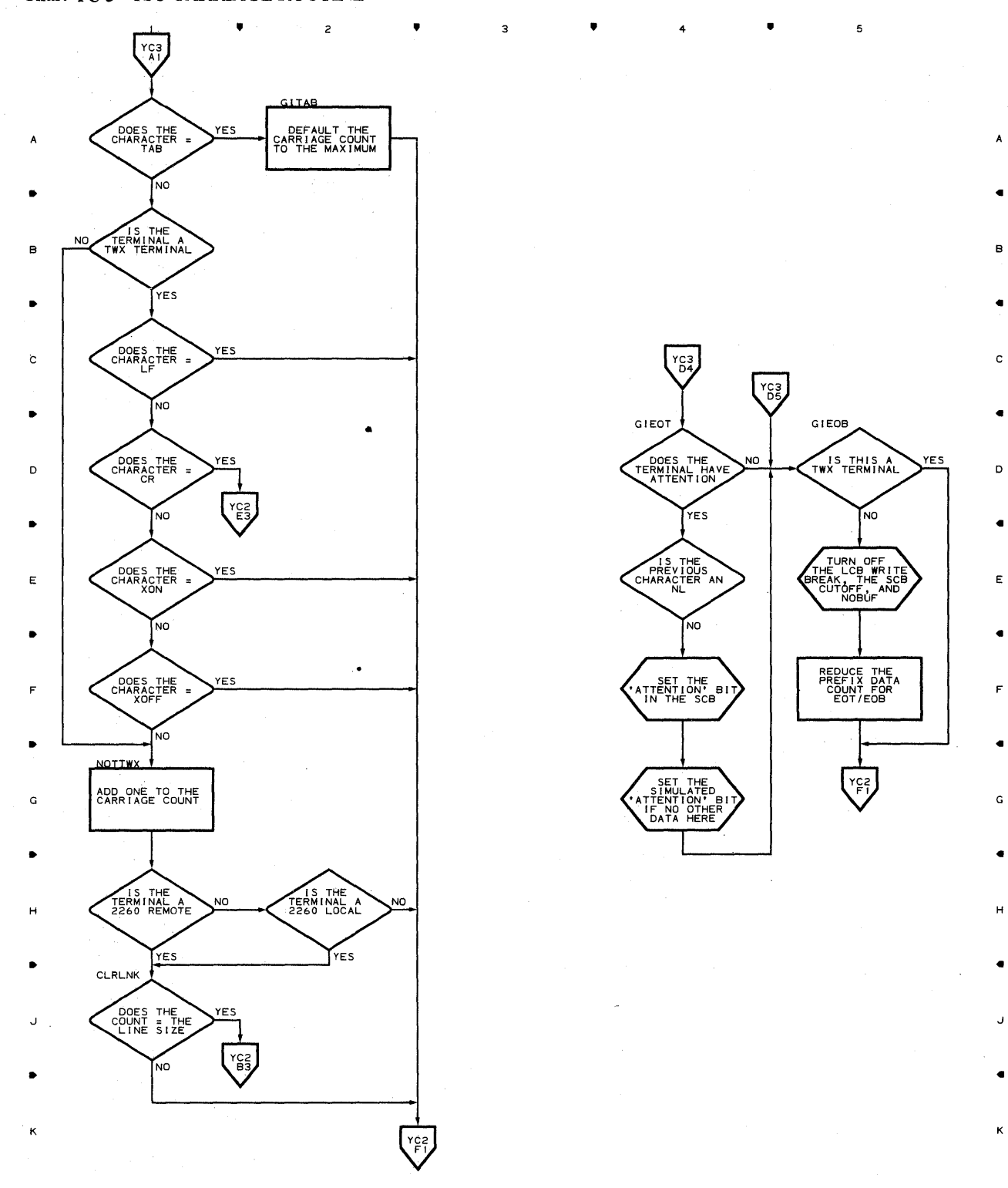

 $\bullet$   $2$   $\bullet$   $\bullet$   $3$   $\bullet$   $\bullet$   $4$   $\bullet$ 

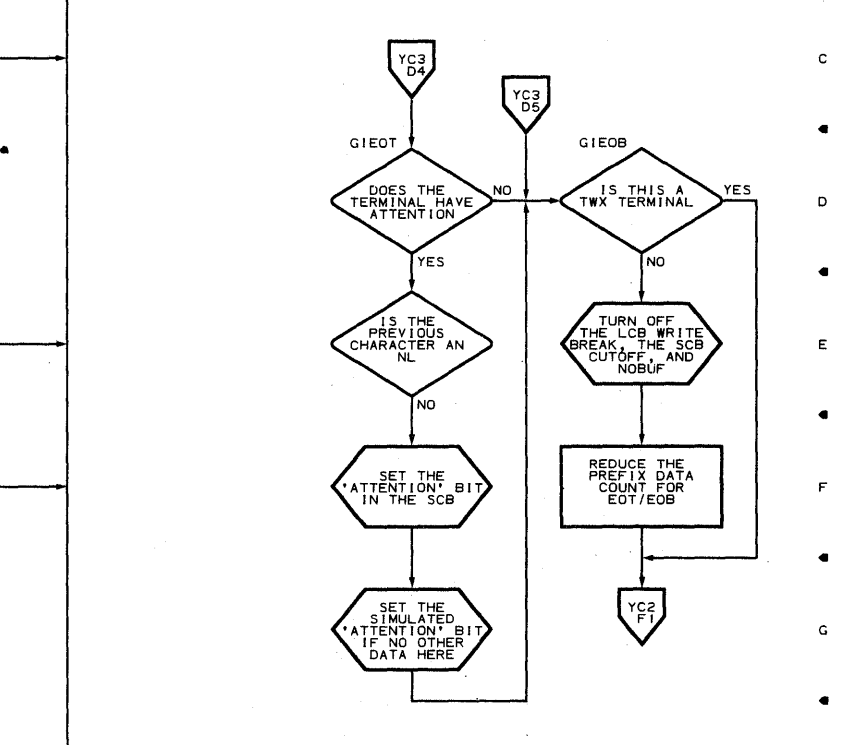

5

 $\overline{\mathbf{5}}$ 

**856** 

 $\mathbf{I}$ 

•

 $\mathbf{I}$ 

2

•

 $\overline{\mathbf{3}}$ 

•

4

•

 $\Delta$ 

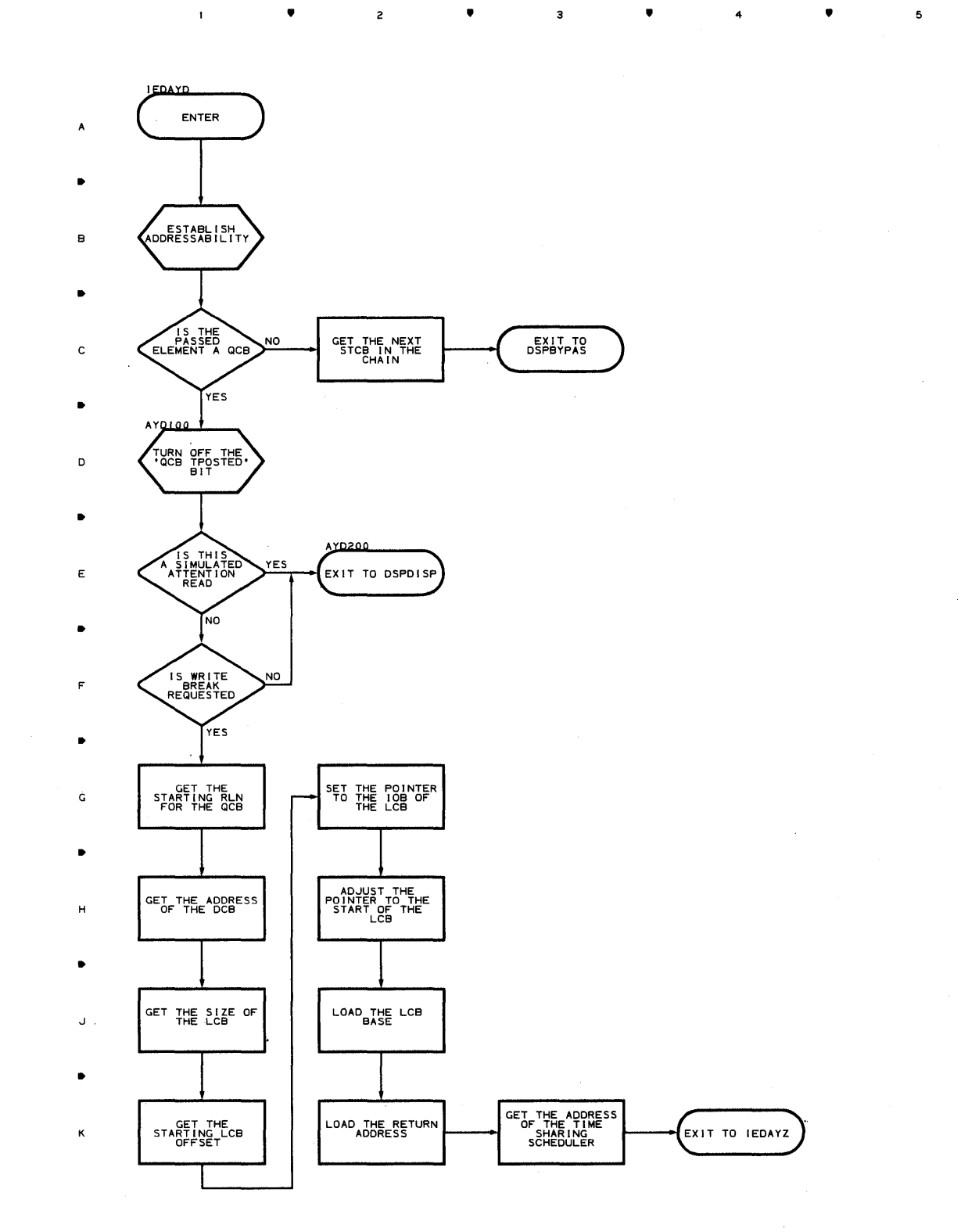

**Proqram Orqanization 857** 

5

A

•

B

•

C

•

D

•

E

•

F

•

G

•

H

•

J

•

K

### **Chart YE-I TSO TIOC EDIT ROUTINE**

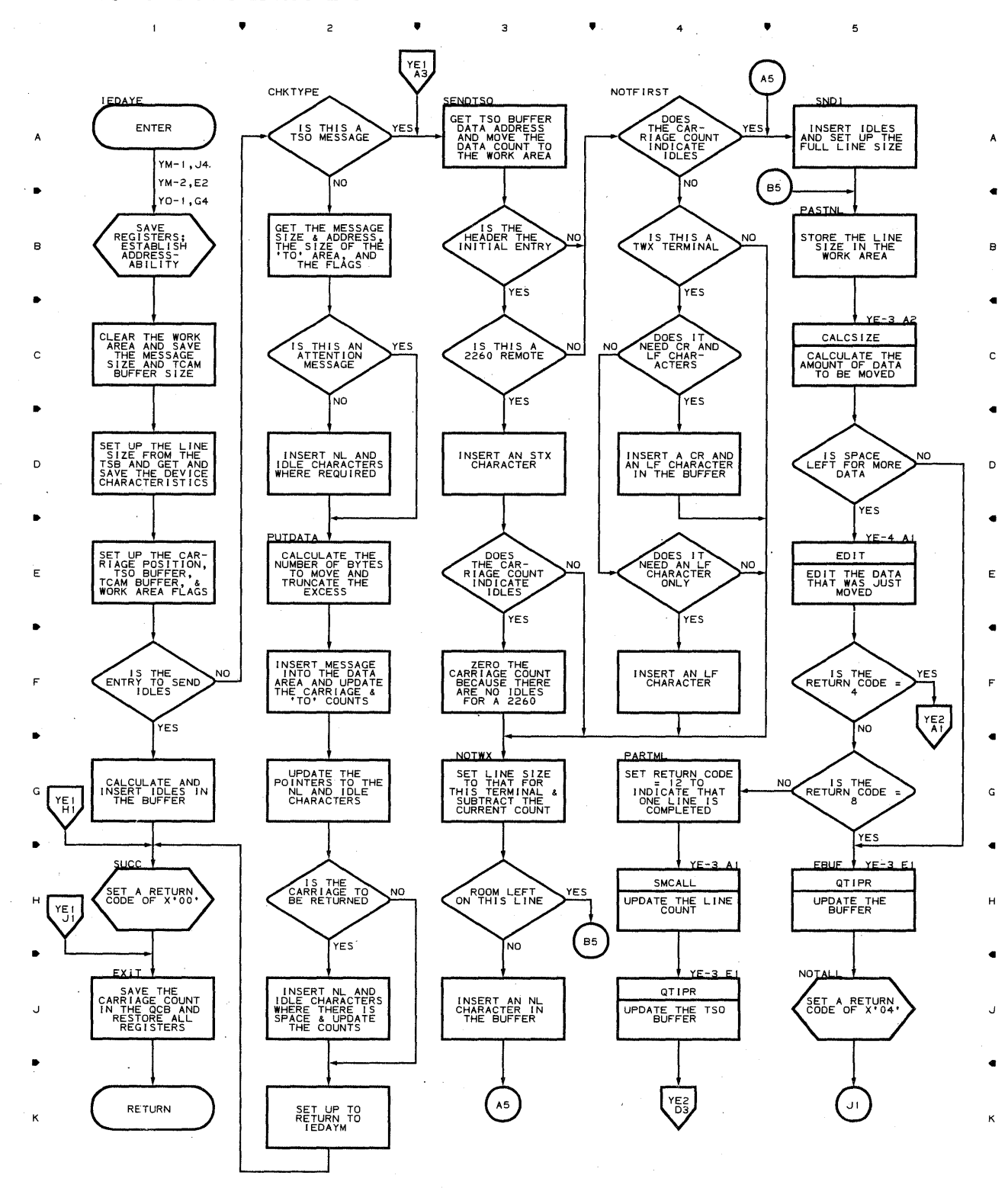

 $\bullet$   $2$   $\bullet$   $3$   $\bullet$   $4$   $4$   $\bullet$ 

 $\mathfrak s$ 

**858** 

### **Chart YE-2 TSO TIOC EDIT ROUTINE**

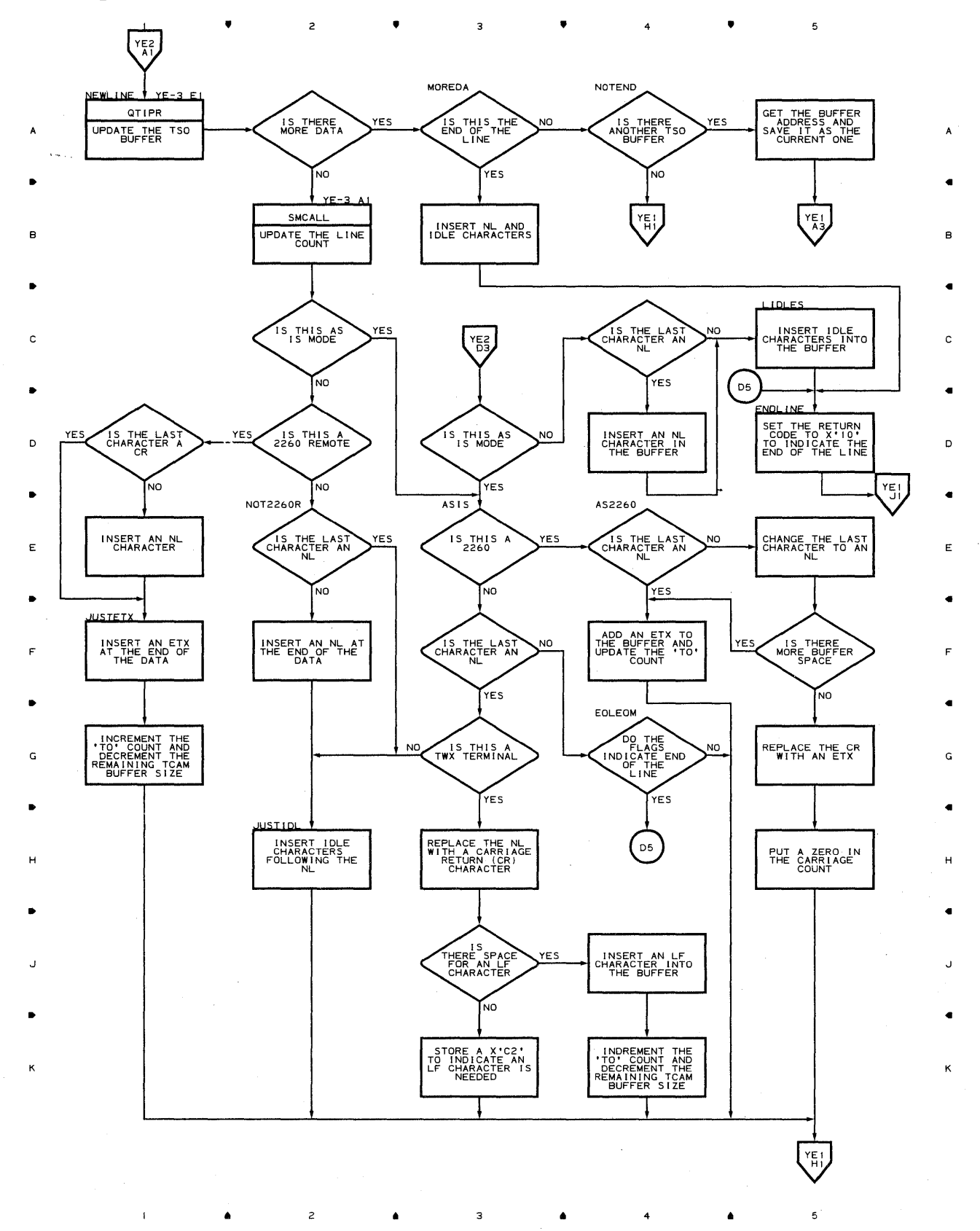

3

4

**Proqram Orqanization 859** 

### Chart YE-3 TSO TIOC EDIT ROUTINE

 $\mathbf{I}$ 

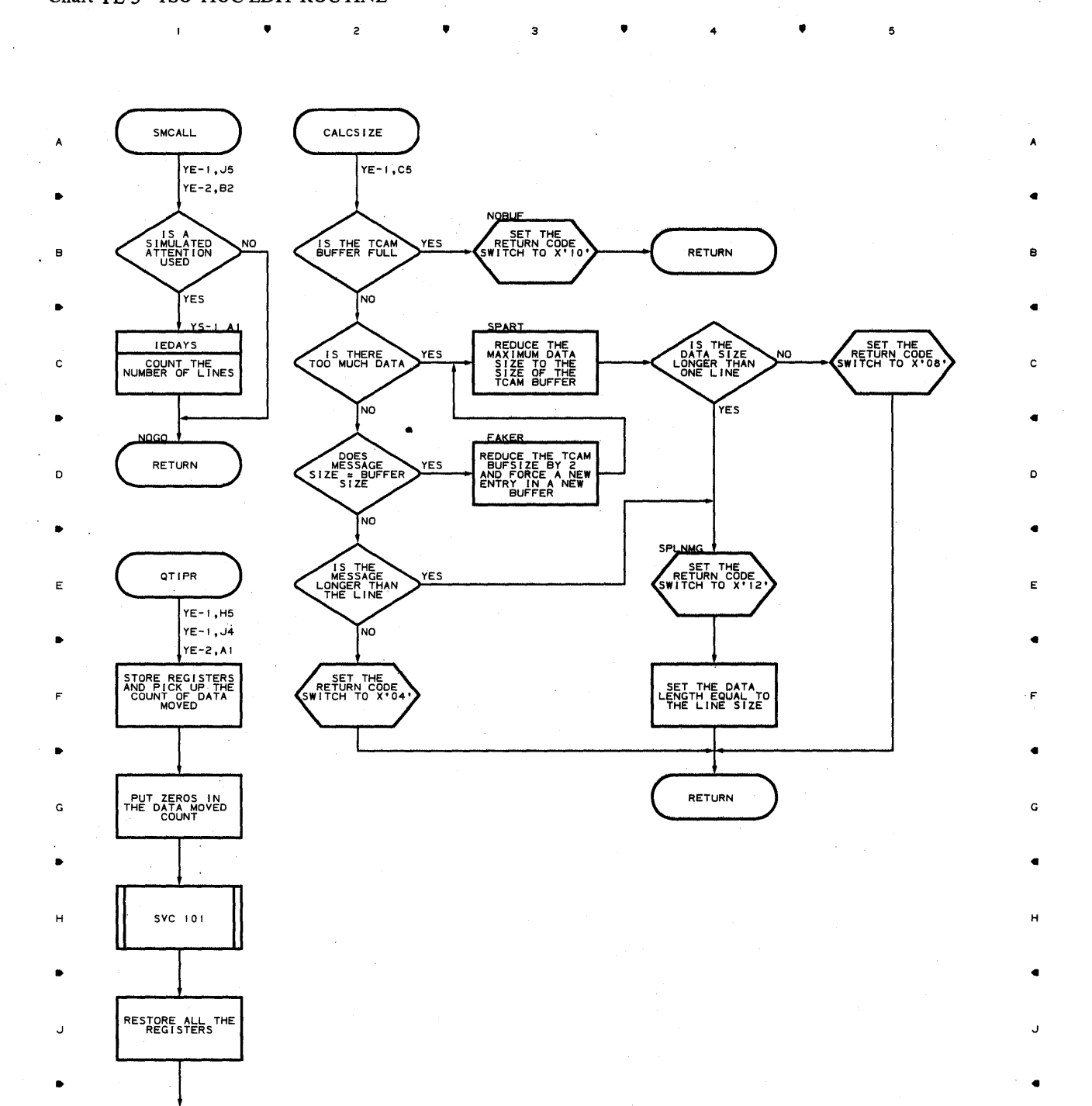

 $K$  and  $K$  and  $K$  and  $K$  and  $K$  and  $K$  and  $K$  and  $K$  and  $K$  and  $K$  and  $K$  and  $K$  and  $K$ 

 $2 \qquad \qquad \bullet \qquad \qquad 3 \qquad \qquad \bullet \qquad \qquad ^{2}4$ 

**860** 

 $\mathbf{I}$ 

 $\overline{c}$ 

 $\ddot{\phantom{a}}$ 

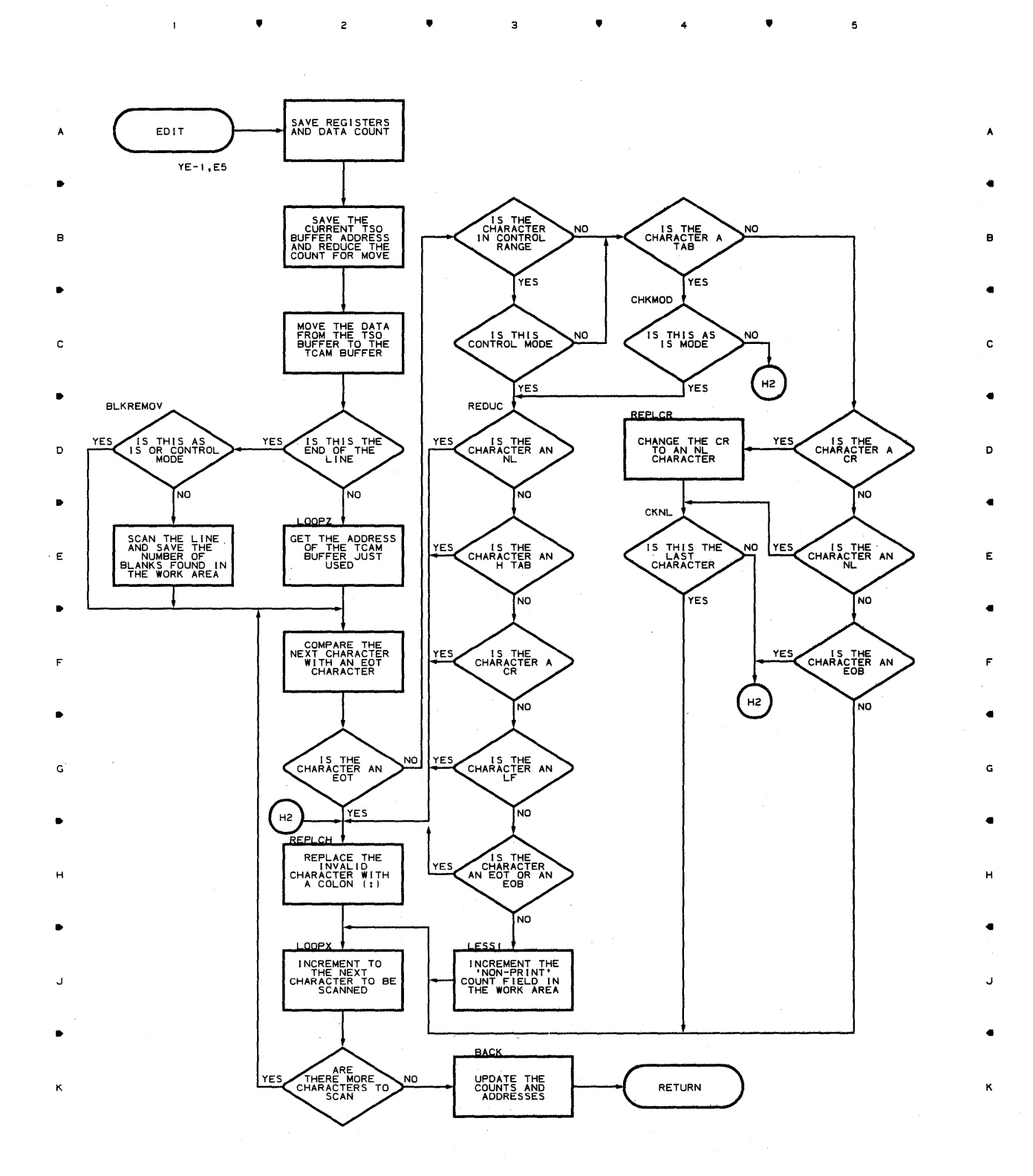

• • 4 • 5

ĥ,

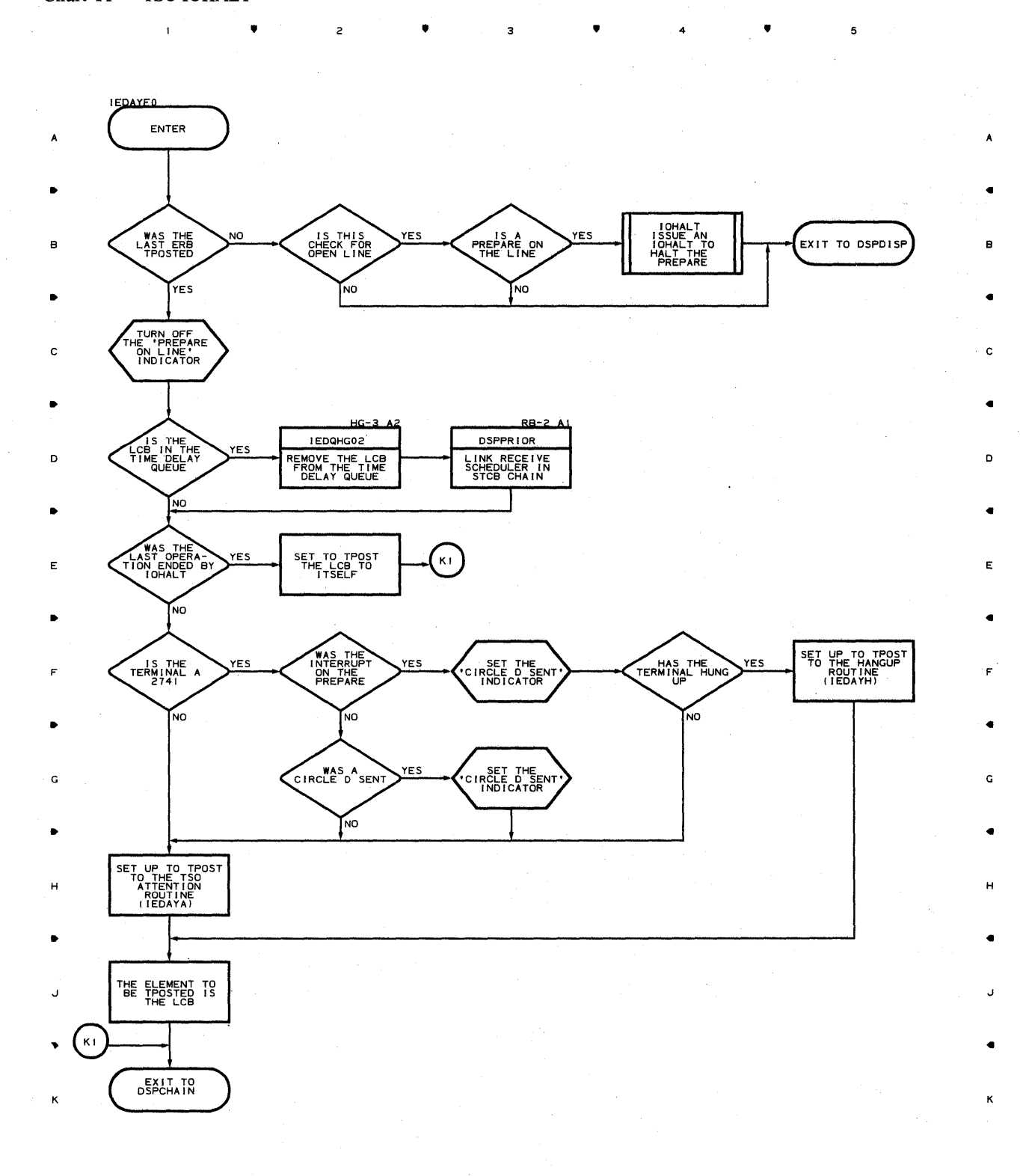

**862.** 

•

2

•

•

4

•

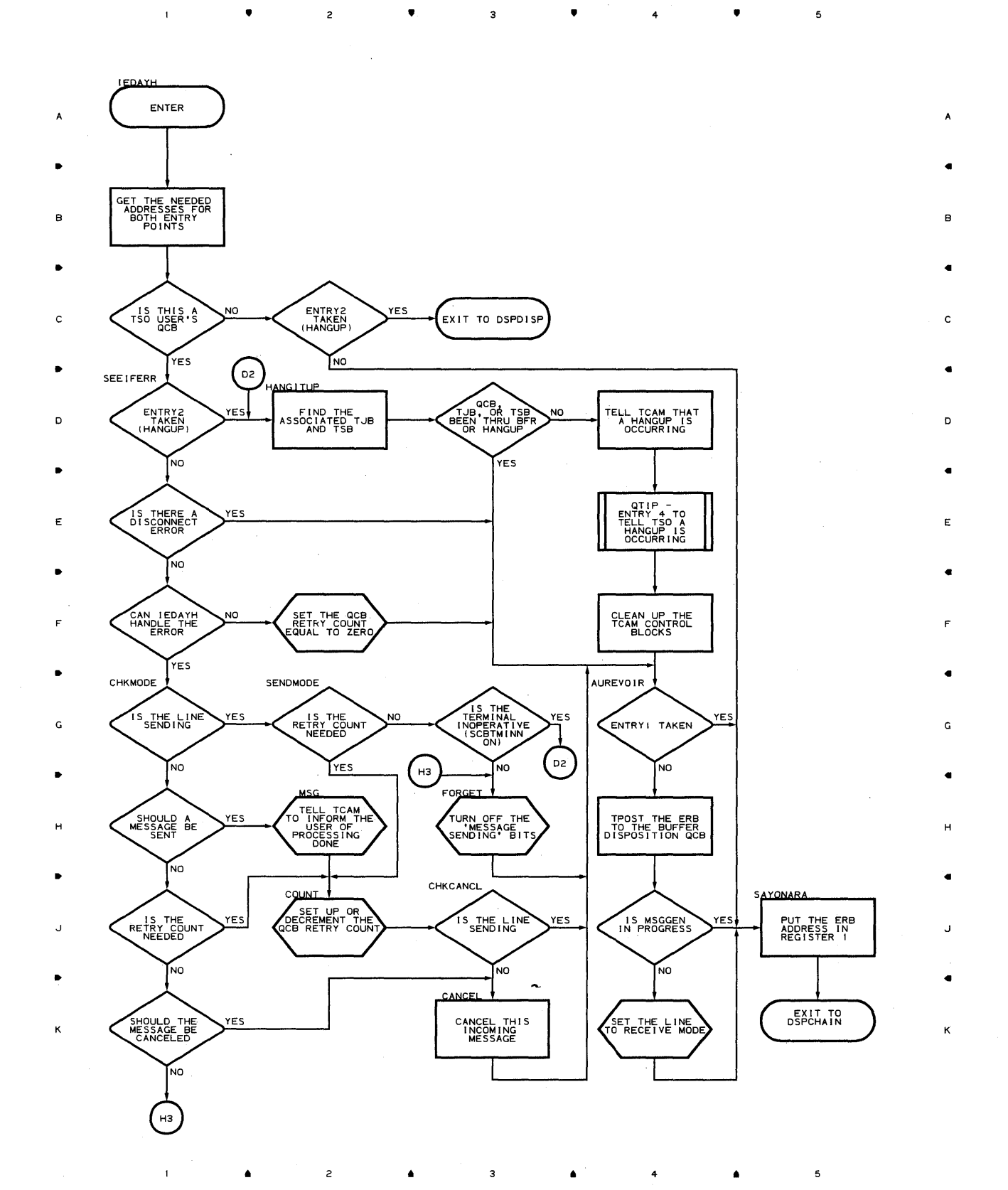

 $\mathcal{A}$ 

# **Chart YI-I TSINPUT ROUTINE**   $\mathbf{I}$

,

 $\overline{z}$ 

,

 $\overline{\mathbf{z}}$ 

,

4

,

•

 $\mathbf{A}$ 

B

C

•

D

•

E

•

F

G

•

H

•

J

•

K

 $\left(\begin{array}{c}\n\text{ENTER}\n\end{array}\right)$ IS THE<br>SYSTEM IN A YES BUFFERS TO BUFFER BEING TURN OFF THE TSI POST BIT NO. NO S YES YES TAKE THE SYSTEM<br>OUT OF LWAIT;<br>TURN OFF THE<br>'TIOCSYLW' AND<br>'QCBNOBUF' BITS CANCEL<br>(LCBCNCLN ON) **NC**  $\sqrt{\frac{11}{12}}$ C YES  $\bullet$ THERE ANY FREE ALL TCAM<br>AND TSO BUFFERS<br>FOR THIS MESSAGE TAKE ALL TSBS<br>OUT OF TSITSBQ<br>AND TURN OFF<br>ALL QCBTSBQ<br>BITS NO D YES.  $\blacksquare$ DEQUEUE A TCAM<br>BUFFER CHAIN<br>AND RESET THE<br>QCBBUFQ BIT RETURN THE<br>FREED TCAM<br>BUFFERS AND ANY<br>QCBS BEING<br>TPOSTED ANY FREE TSO PUT THIS TSB IN<br>THE TSITSBQ<br>QUEUE AND TURN<br>ON THE QCBTSBQ<br>ON THE QCBTSBQ YES<sub>.</sub> **NO PUT THE SYSTEM** E IS THIS BUFFER<br>ALLOCATION-<br>GET INITIAL<br>TSO HEADER<br>BUFFER YES TURN OFF THE<br>TSBIFLSH AND<br>TSBBIPI BITS EXIT TO<br>DSPCHAIN F NO FILLED BUFFER WERE ANY<br>TSO BUFFERS IS TSBIFLSH NO NO. NO<sub>.</sub> G  $\sqrt{\frac{1}{2}}$ YES YES YES. EN THIS **SCAN AND<br>REMOVE DATA<br>FROM TCAM<br>TO TSO<br>BUFFERS** H YES Y Ia<br>Bi TURN OFF THE<br>TSBIFLSH AND<br>TSBBIPI BITS J FREE THIS TCAM<br>BUFFER K  $52 \frac{1}{2}$ 

•

 $\overline{\mathbf{3}}$ 

4

•

 $\mathbf{I}$
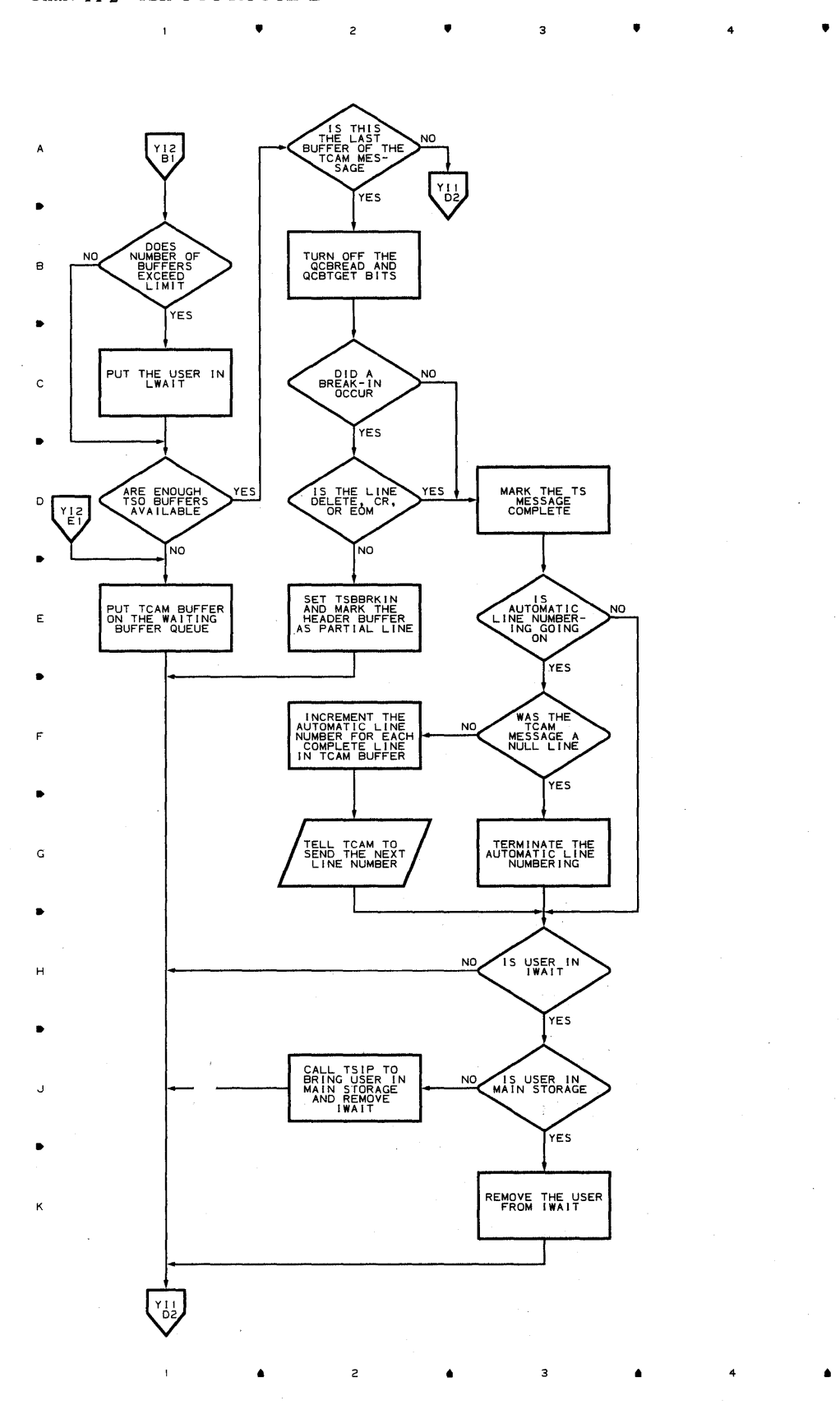

Program Organization 865

<sup>4</sup>•

•

B

•

C

•

•

E

•

F

•

•

•

**Chart YL-l TSO LOGON ROUTINE** 

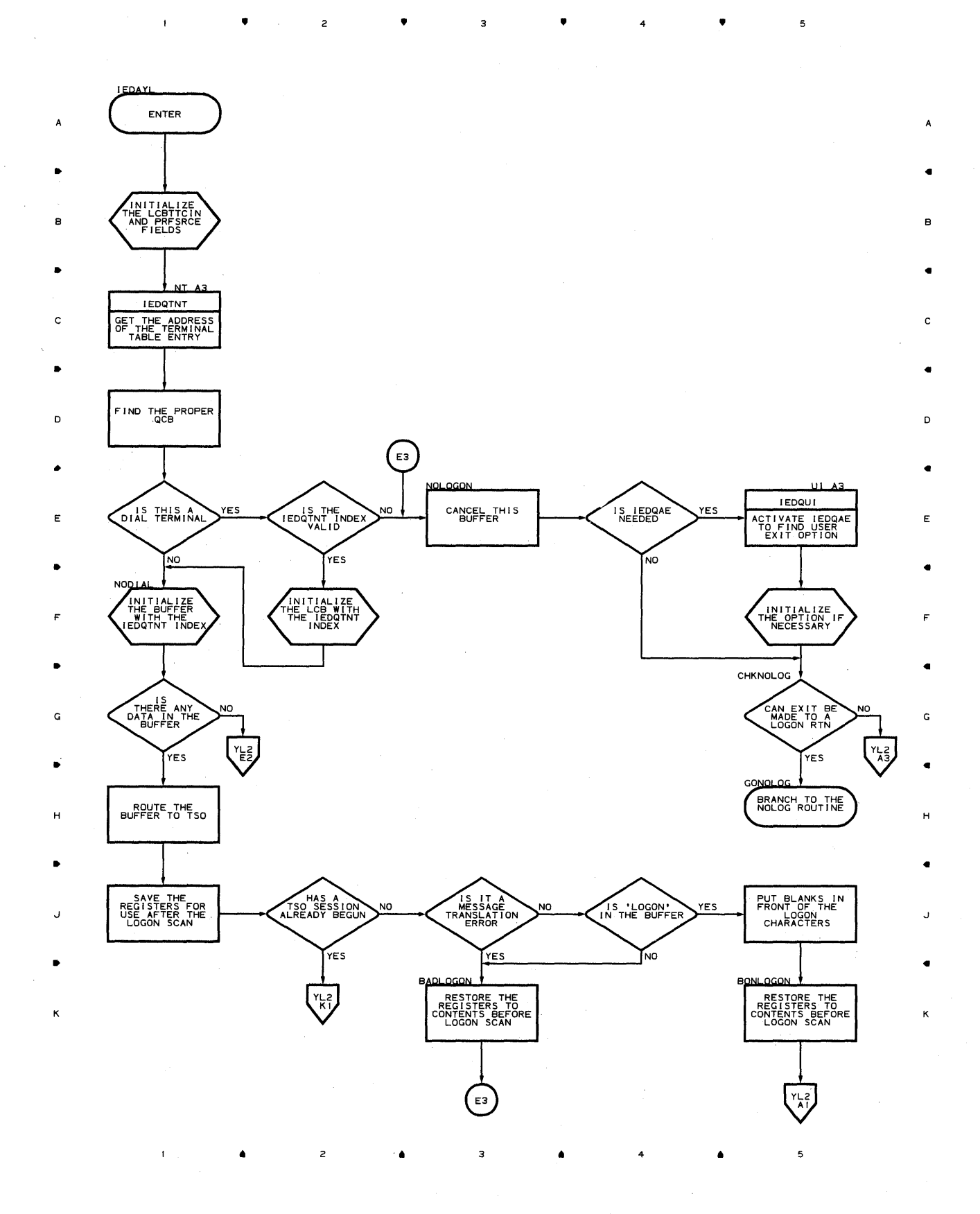

**Chart YL-2 TSO LOGON ROUTINE** 

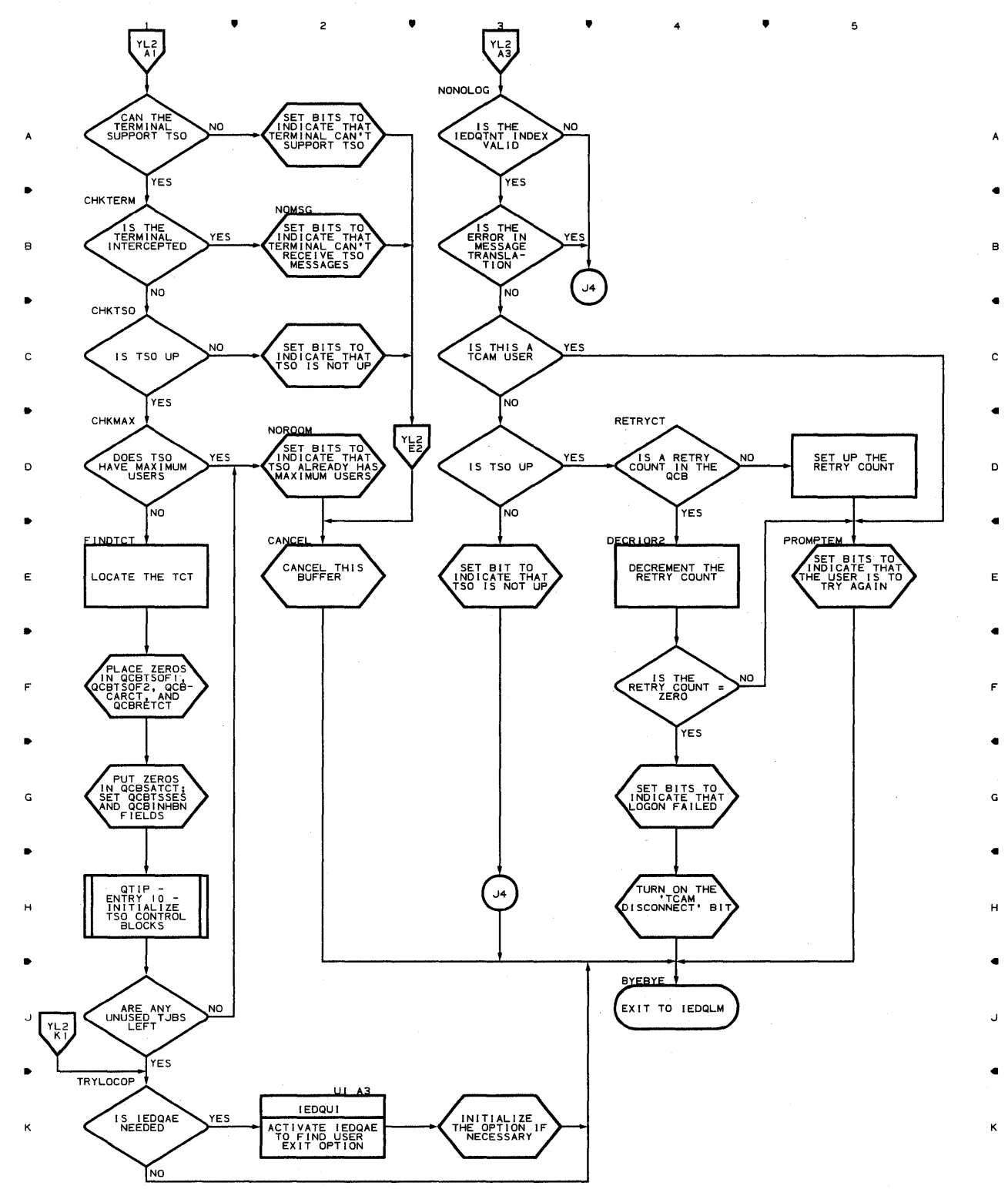

**Proqram Orqanization 8E?** 

•

• 4

 $\overline{a}$ 

## **Chart YM-l TSO MESSAGE GENERATION ROUTINE**

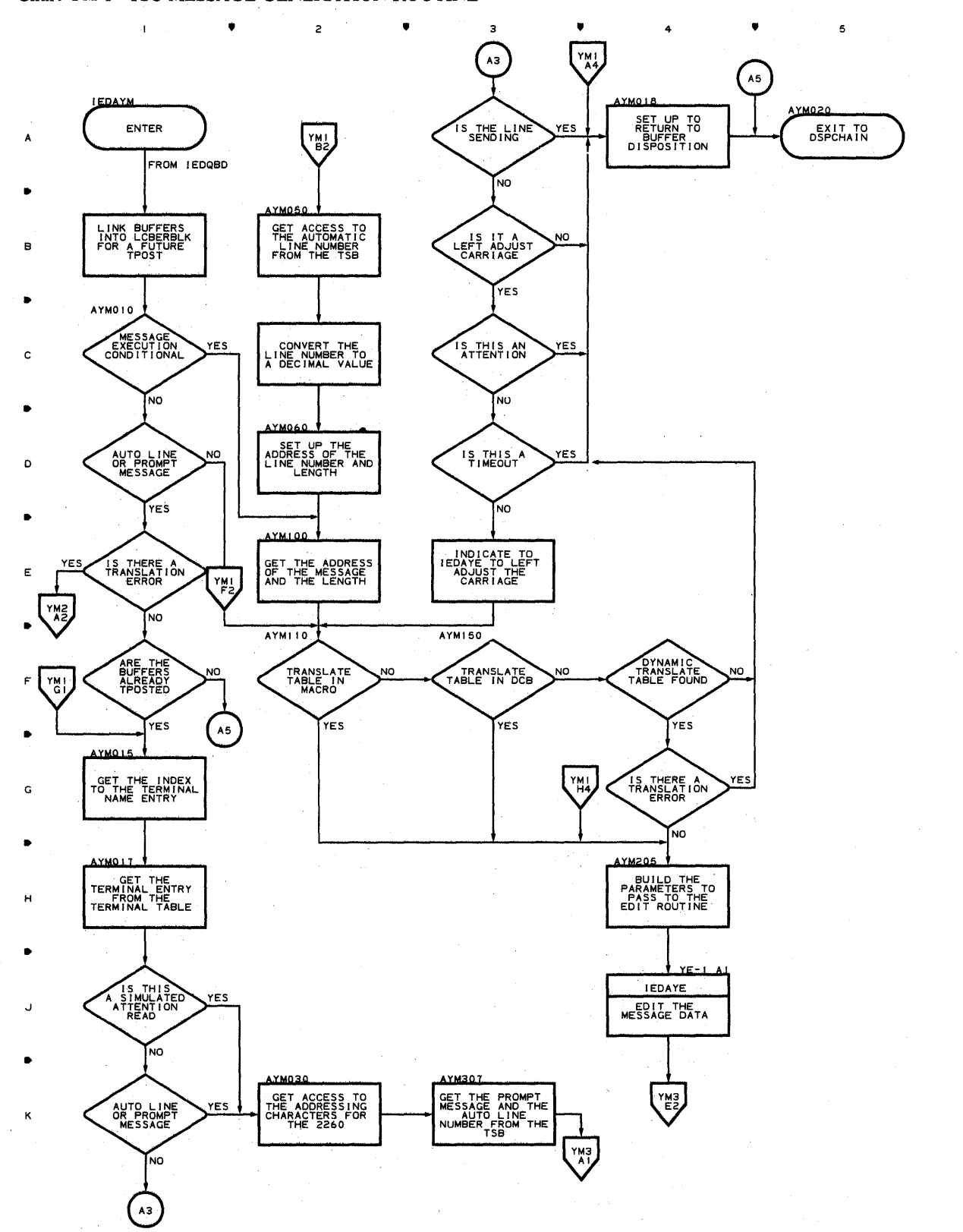

**868** 

•

 $\overline{z}$ 

•

3

4

A

•

B

•

C

•

o

•

E

•

F

•

G

•

H

•

J

•

K

 $\overline{5}$ 

## **Chart YM-2 TSO MESSAGE GENERATION ROUTINE**

•

 $\overline{c}$ 

 $\hat{\boldsymbol{\gamma}}$ 

 $\blacktriangle$ 

з

 $\mathbf{I}$ 

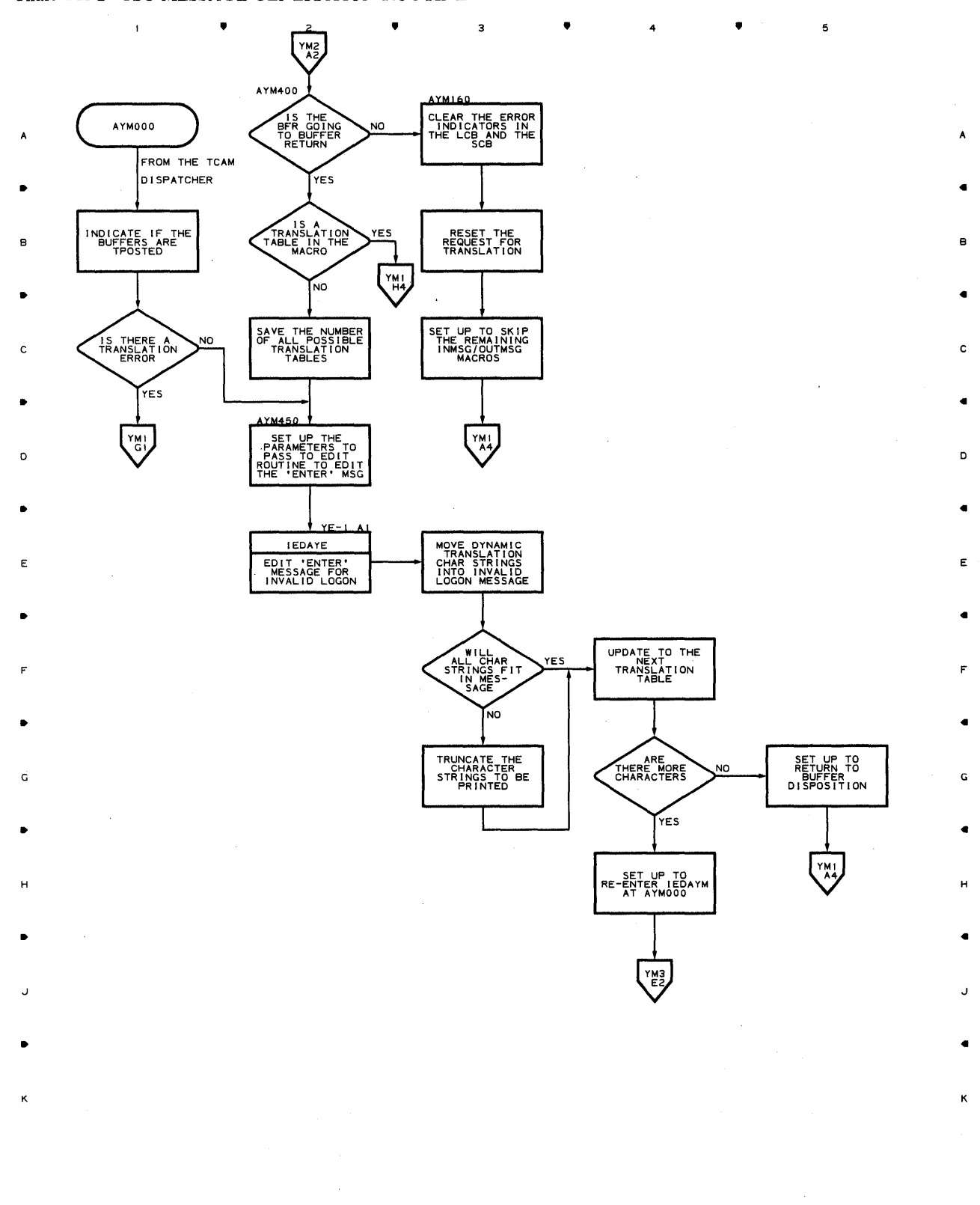

 $\mathsf{s}$ 

# **Chart YM-3 TSO MESSAGE GENERATION ROUTINE**

,  $\frac{1}{4}$  ,  $\frac{1}{4}$ 

 $\bullet$   $\bullet$   $\bullet$   $\bullet$ 

 $^{\circ}$   $\bullet$   $^{\circ}$   $\bullet$   $^{\circ}$ 

A

B

C

..

 $\mathsf{D}$ 

..

E

..

F

..

G

..

H

..

J

..

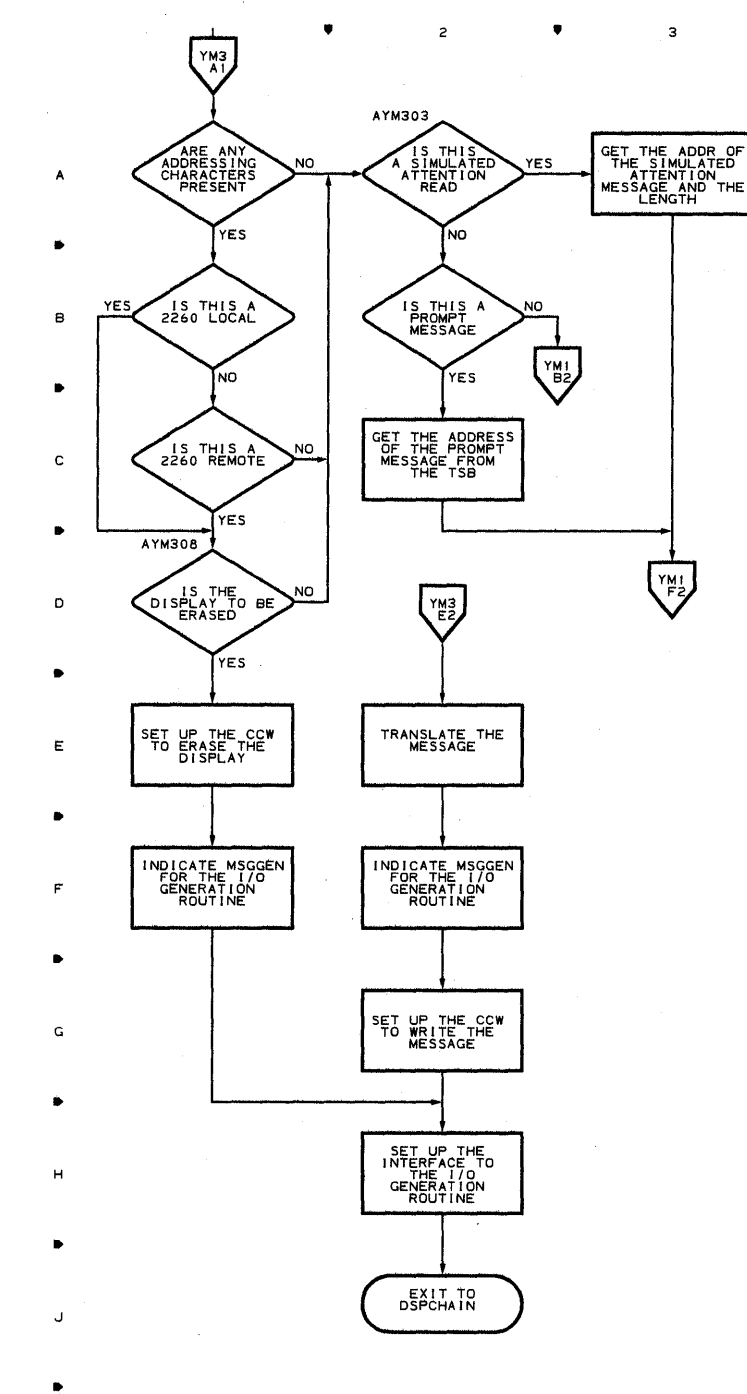

•

 $\overline{\mathbf{z}}$ 

 $\overline{c}$ 

 $\bar{\mathcal{A}}$ 

K

 $\mathbf{1}$ 

 $\bullet$ 

 $\overline{z}$ 

,

 $\overline{\mathbf{3}}$ 

 $\bullet$  , and  $\bullet$ 

 $\overline{5}$ 

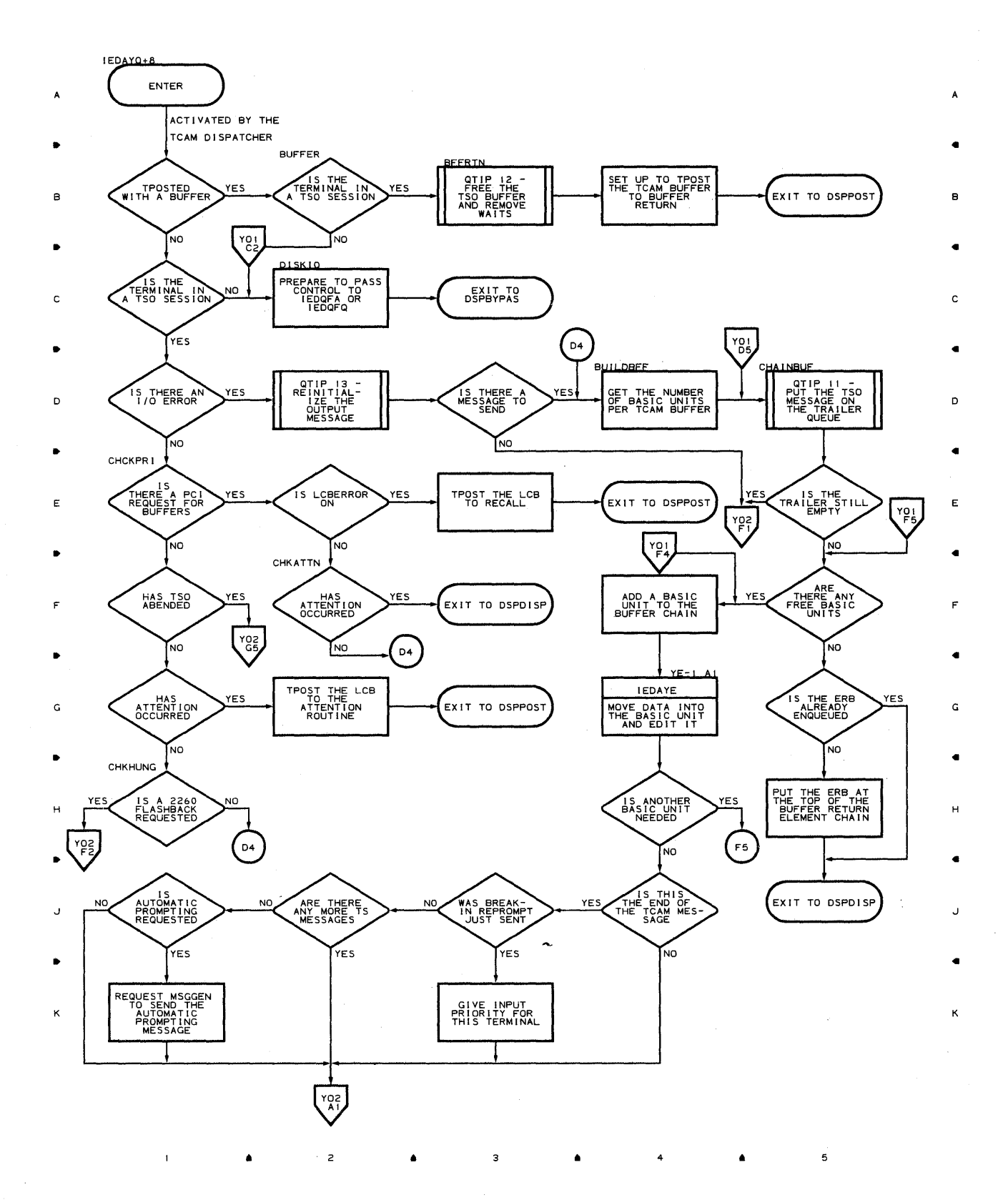

**Chart YO-2 TSOUTPUT ROUTINE** 

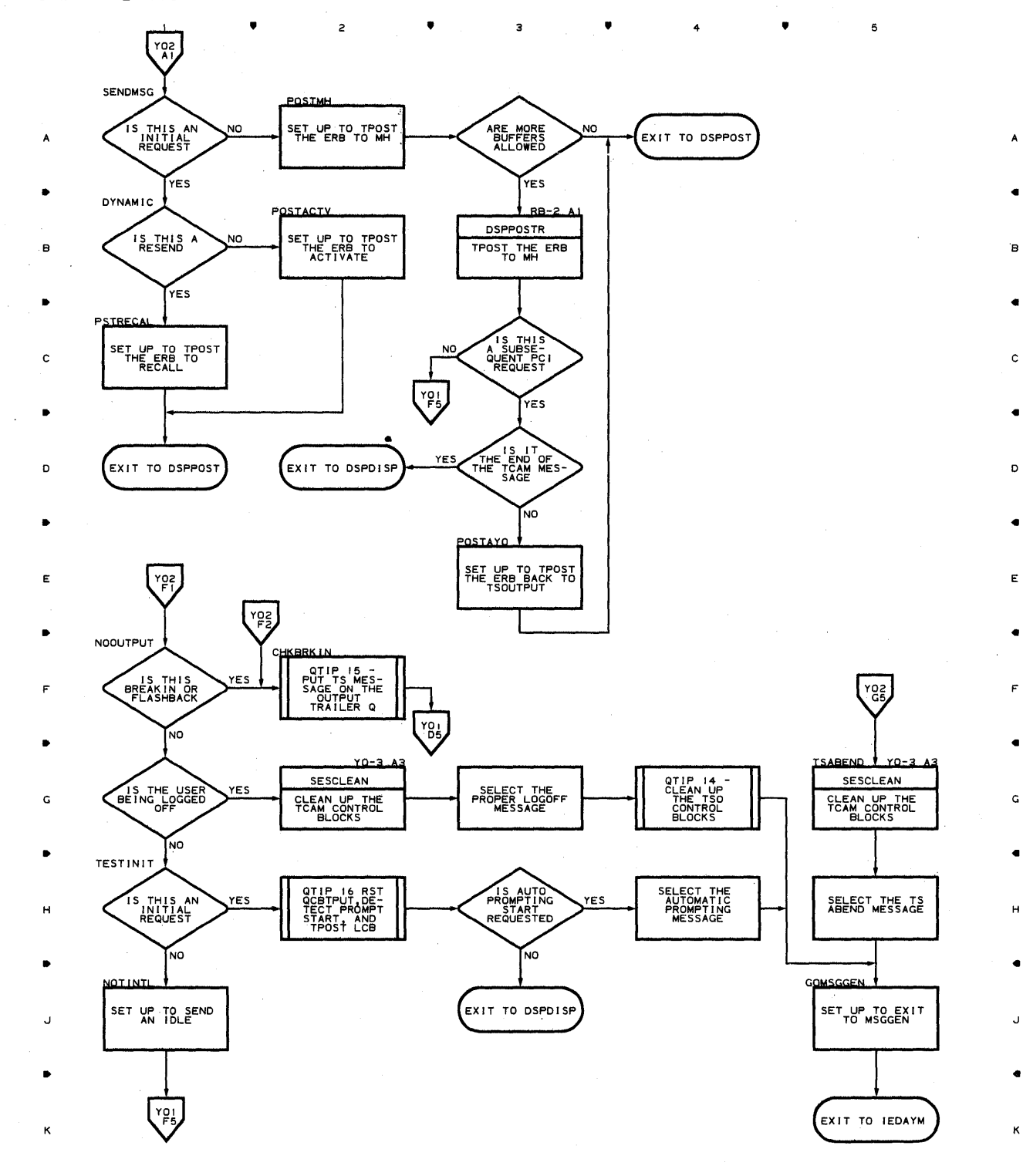

4

•

 $872$ 

 $\mathbf{1}^{\top}$ 

 $\bullet$ 

 $\overline{c}$ 

 $\overline{\mathbf{3}}$ 

SESCLEAN

RETURN

YO-2,G2,G5

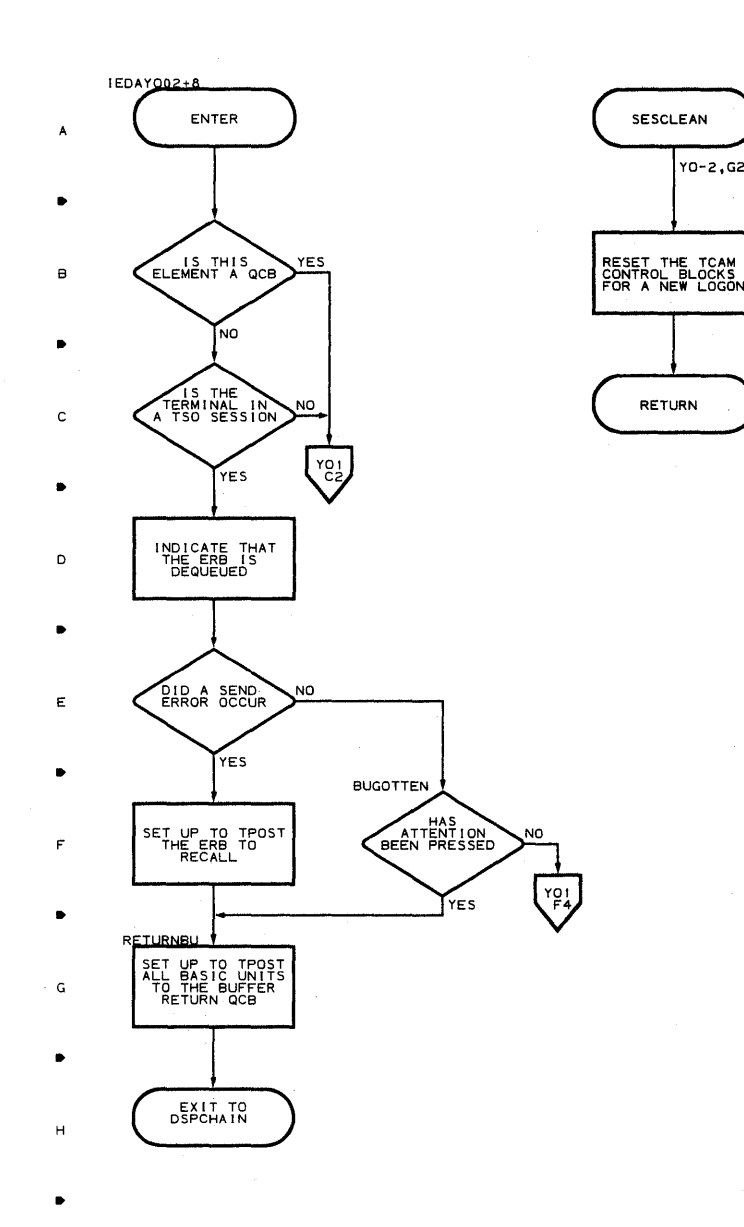

 $\overline{\mathbf{5}}$ 

 $\mathbf{c}$ 

D

G

# Chart YR-1 STARTMH SUBTASK FOR TCAM-TSO MIXED

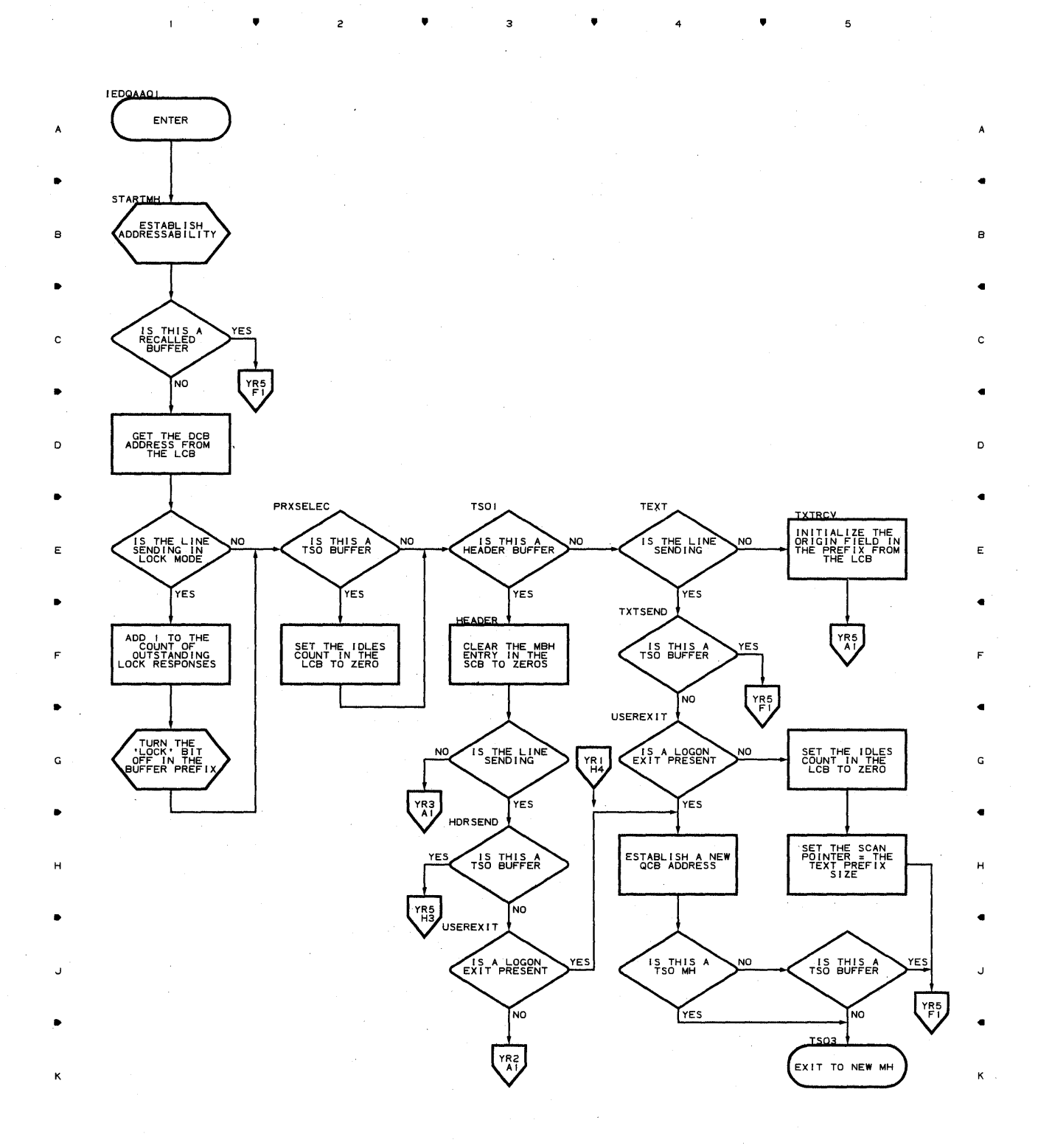

3

 $\mathbf s$ 

874

 $\overline{z}$ 

## **Chart YR-2 STARTMH SUBTASK FOR TCAM-TSO MIXED**

•

 $\mathbf{I}$ 

 $2 \bullet$ 

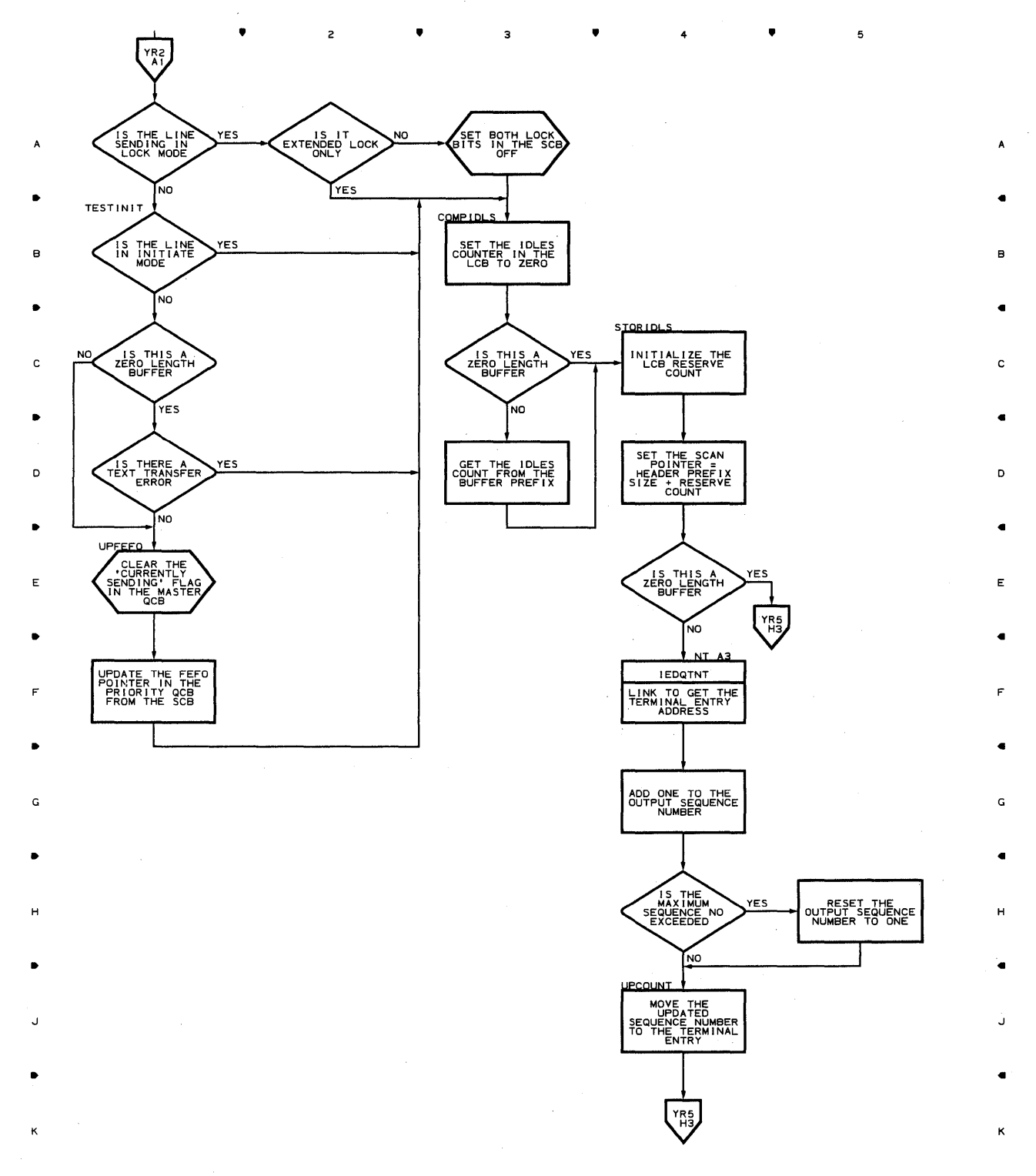

 $\mathbf s$ 

4

**Chart YR-3 STARTMH SUBTASK FOR TCAM-TSO MIXED** 

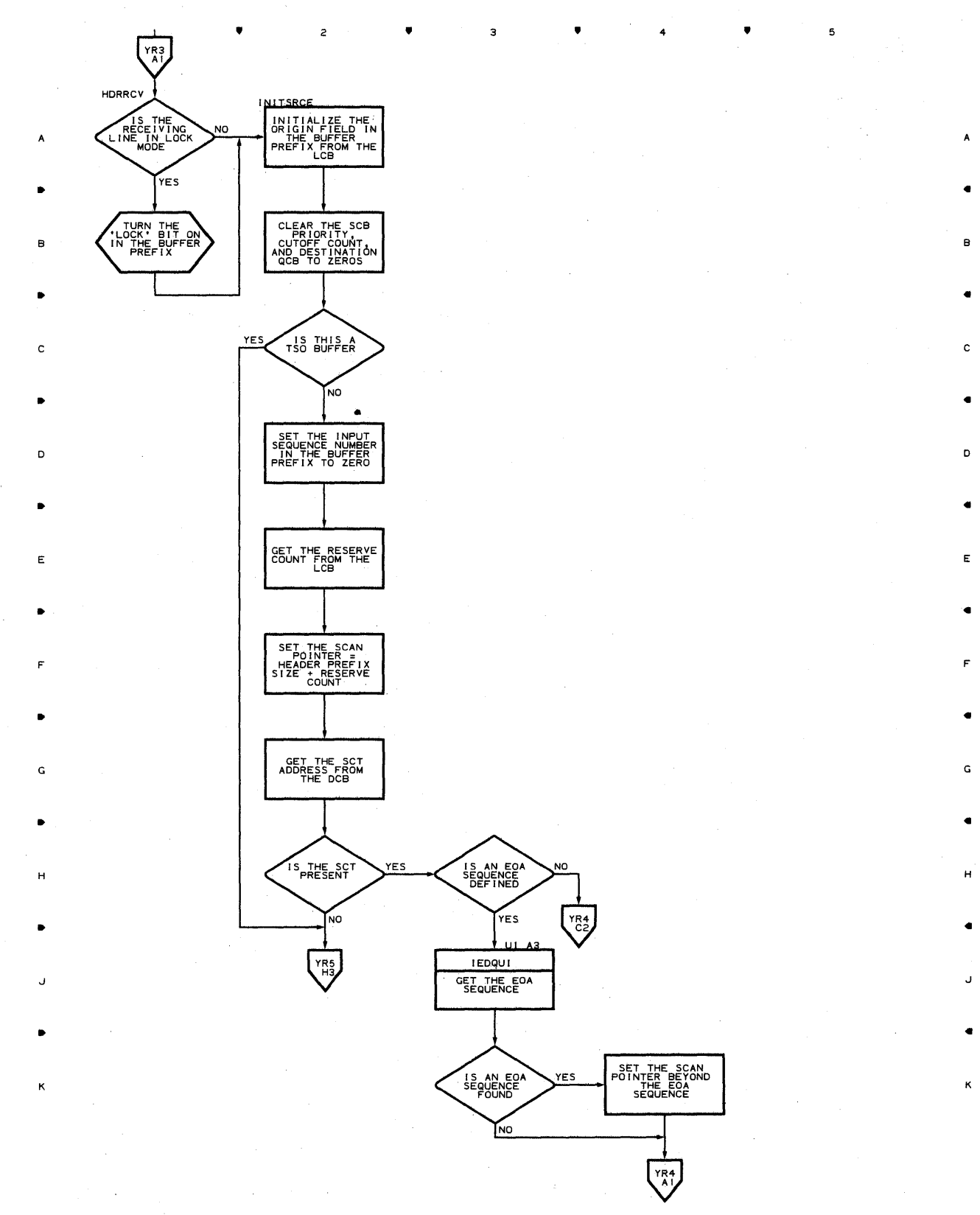

• 2 • 3 • <4 •

•

5

 $\lambda$ 

•

 $\overline{z}$ 

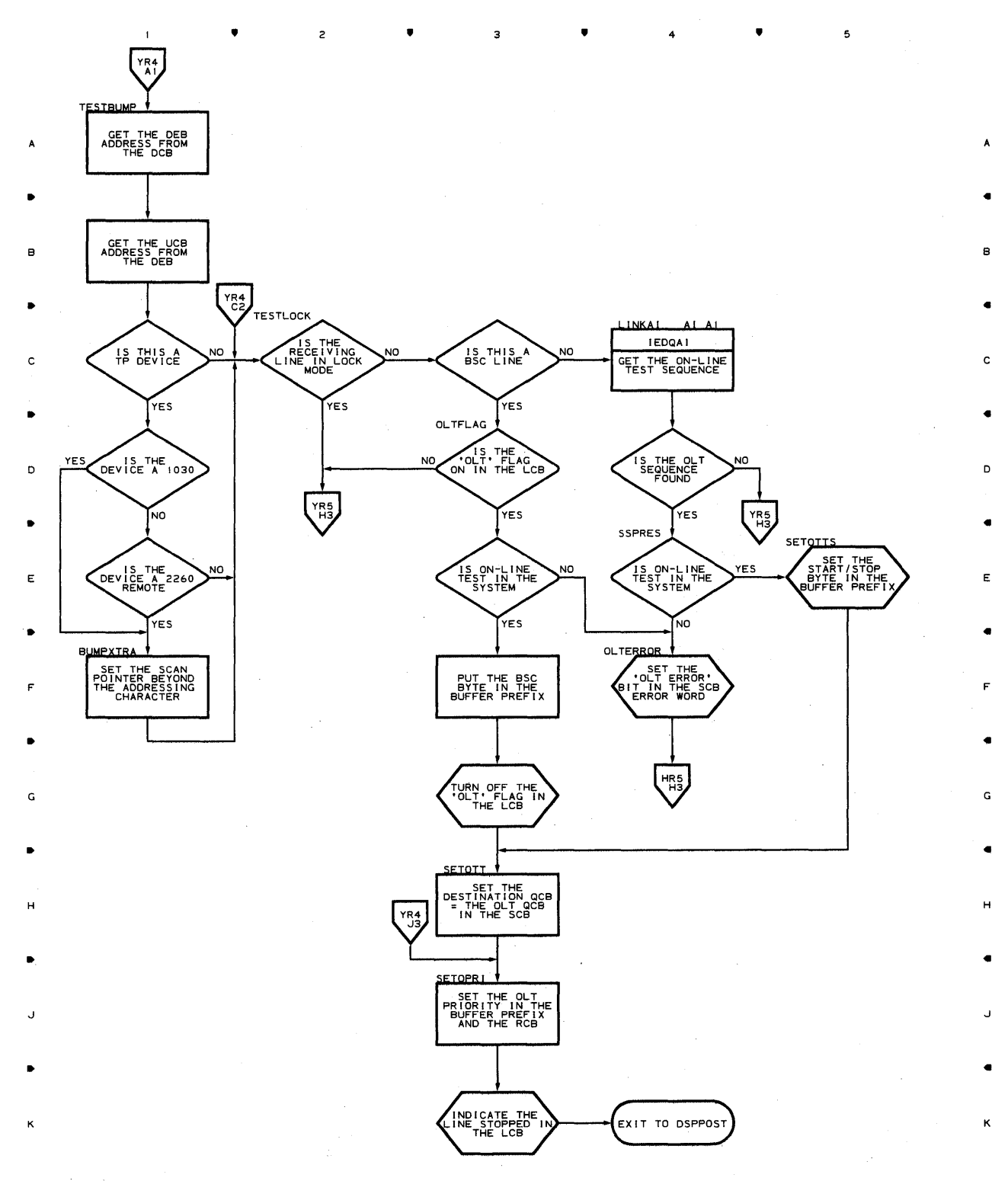

з

5

## **Chart YR-5 STARTMH SUBTASK FOR TCAM-TSO MIXED**

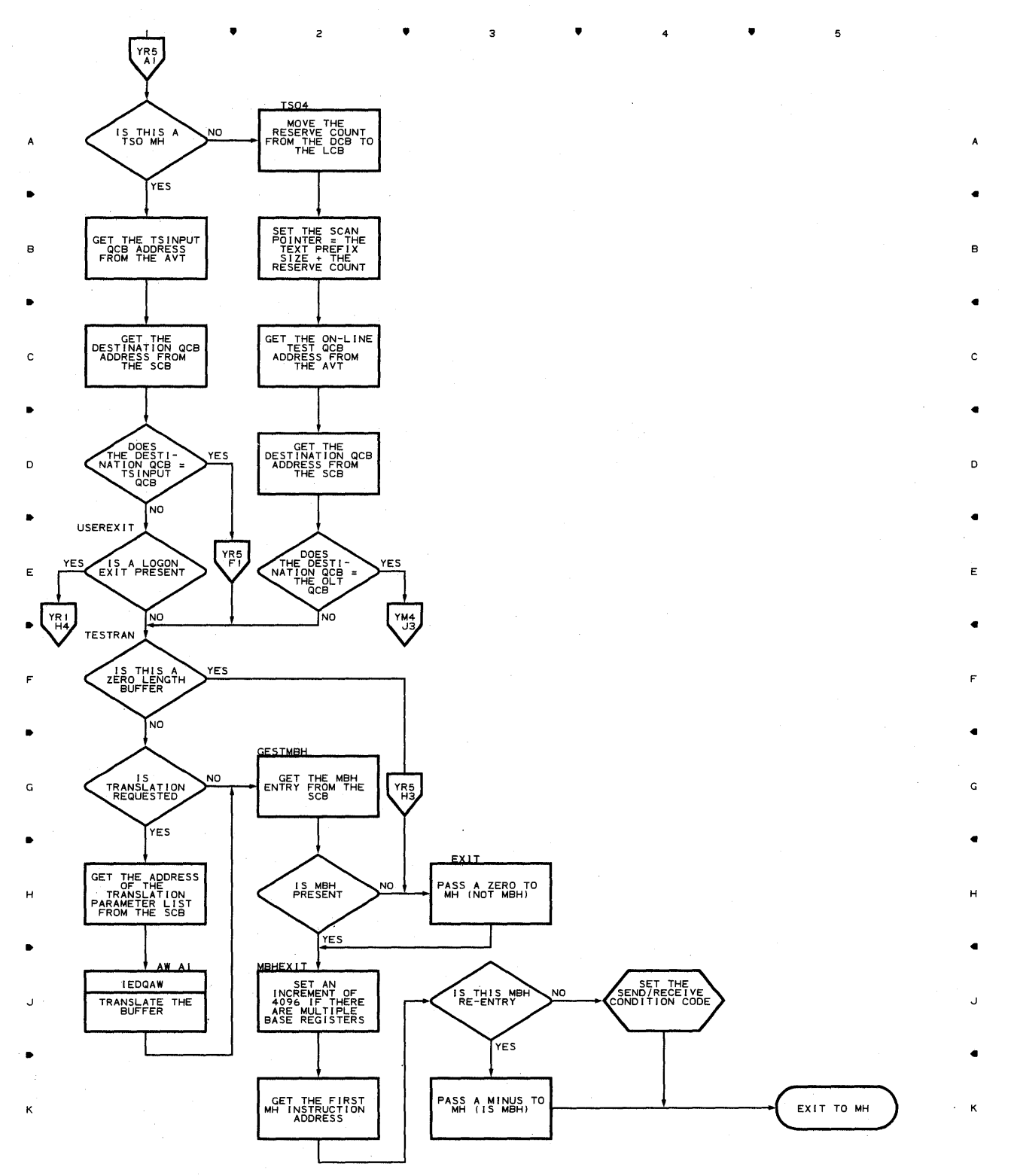

 $\bullet$  2  $\bullet$  3  $\bullet$  4  $\bullet$ 

 $\overline{\mathbf{5}}$ 

**878** 

 $\mathbf{f}$ 

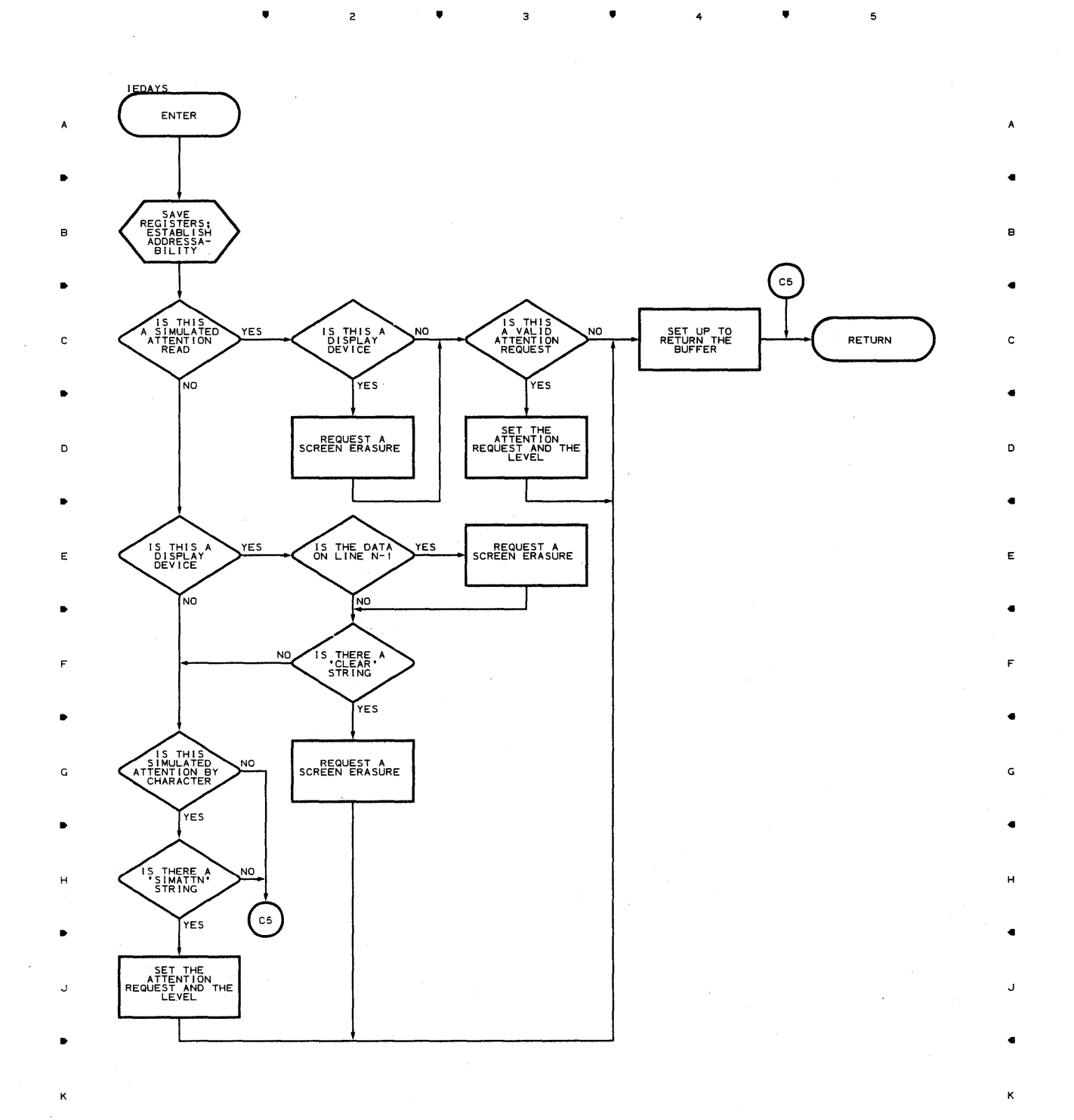

• <sup>3</sup>

 $\overline{z}$ 

•

4

•

## **Chart YS-2 TSO SIMULATED ATTENTION ROUTINE**

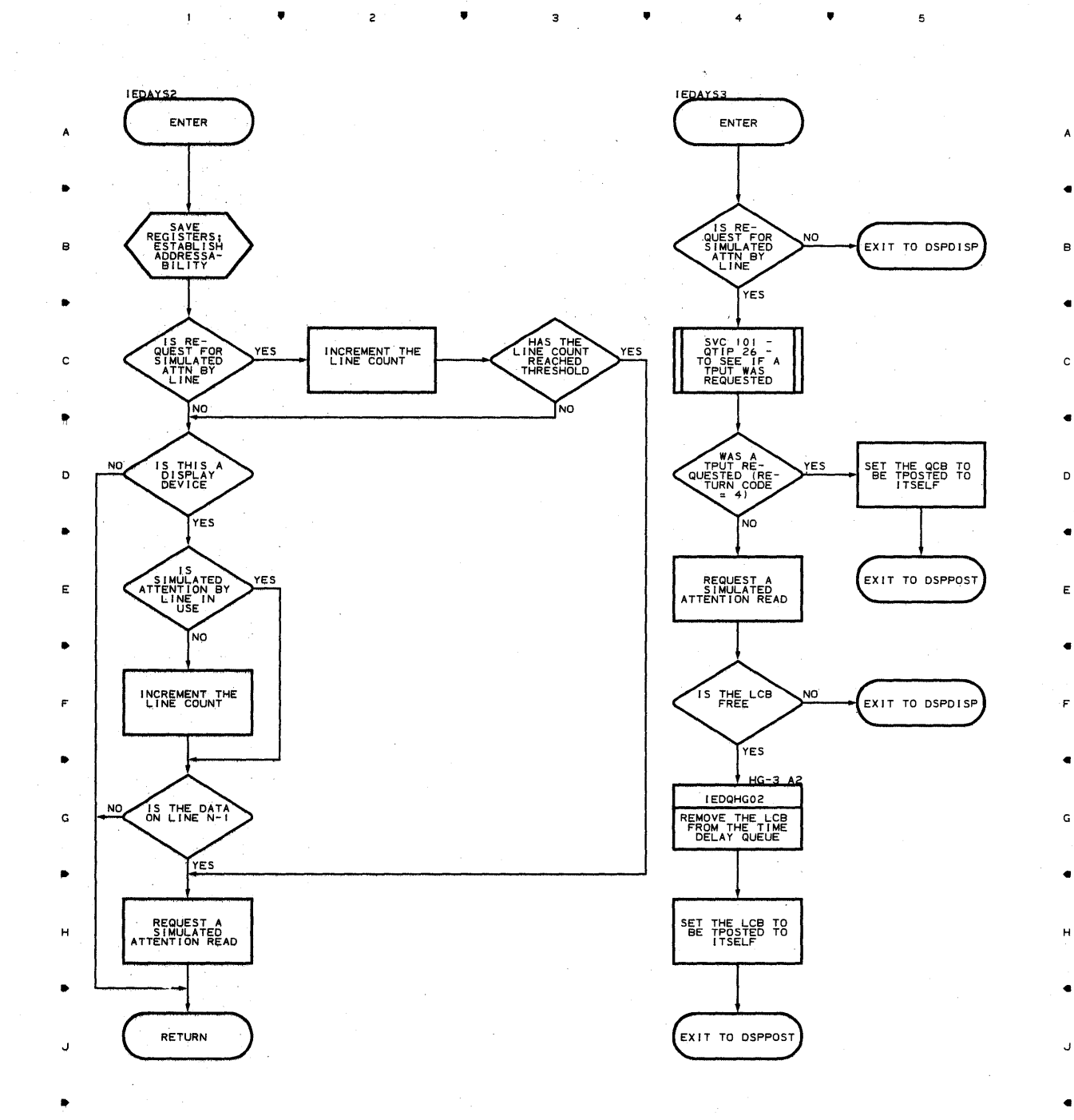

 $^{\bullet}$  .

 $\overline{3}$   $\overline{4}$ 

4

"

A

B

c

•

E

•

F

•

G

•

H

•

J

•

K

**880** 

"

 $\overline{c}$ 

K

#### **Chart YT TSO ABEND INTERFACE ROUTINE**

 $\sim$  1.

 $\sim 10$ 

 $\bullet$   $\bullet$   $\bullet$ 

**IEDAYTO IEDAYIL IEDAYTZ** ENTER ENTER ENTER YT,DS,E4 • SAVE<br>REGISTERS:<br>ESTABLISH<br>ADDRESSA-<br>BILITY SAVE<br>REGISTERS;<br>ESTABLISH<br>ADDRESSA-<br>BILITY SAVE<br>REGISTERS;<br>ESTABLISH<br>ADDRESSA-<br>BILITY B • YT E ÉВ TCABEND -<br>SVC 94 - TO<br>SET BITS<br>AND POST<br>THE TSC ERB AYTI04 IGC102 IS OPERATOR IS<br>CHECKPOINT **YES** NO C Ć QCB ROUTINE ABEND ROUTINE .<br>YES ŃΟ • EB  $YT$ <sup>D</sup>( RETURN **)**  IGC102 **IEDAYTO** YES TEST ABENDING ABEND ROUTINE TO SET THE PROPER BITS NO • AYTI04 **IEDAYTO** RETURN QCB ROUTINE E TO SET THE PROPER BITS • AYT104 ENTER RETURN F YT ,E2,C4 • SET THE STCB<br>POINT TO THE<br>POINT TO THE G · .. H CLEAR THE STCB •

• 3 4 •

3 •

4

•

 $\overline{\phantom{a}}$ 

A

..

B

..

C

..

 $\mathbf D$ 

..

E

..

F

G

J

..

K

J • K SET THE ELEMENT<br>CHAIN TO POINT<br>TO A. DUMMY ELEMENT ( RETURN **)** 

 $\mathbf{I}$ 

•

 $\overline{z}$ 

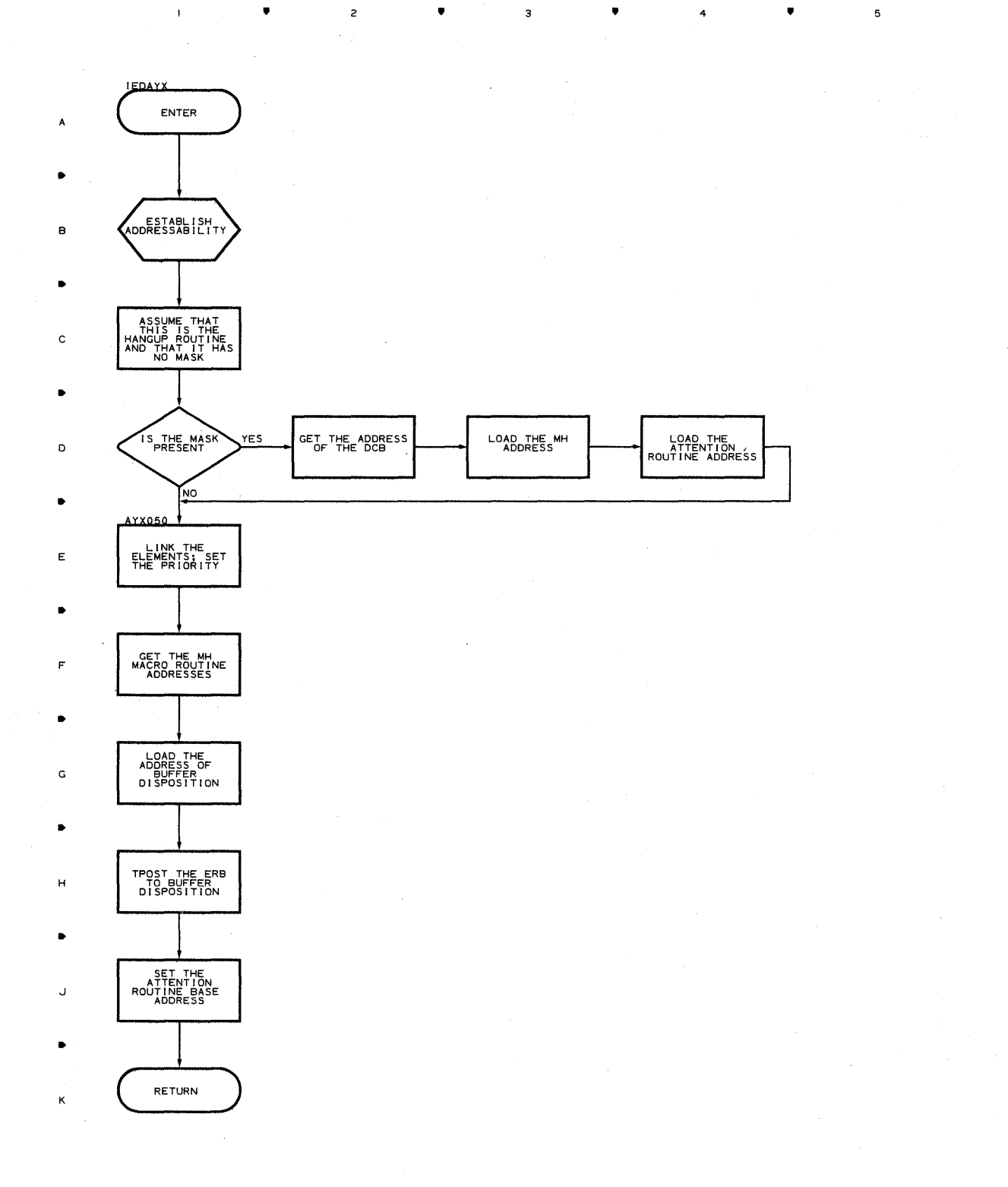

•

 $\mathsf{c}\xspace$ 

 $\bar{1}$ 

•

 $\overline{\mathbf{3}}$ 

4

•

5

A

..

B

..

C

o

..

E

..

F

..

G

..

H

..

J

..

K

**Chart YY TSO ASYNCHRONOUS TIME DELAY REMOVAL ROUTINE** 

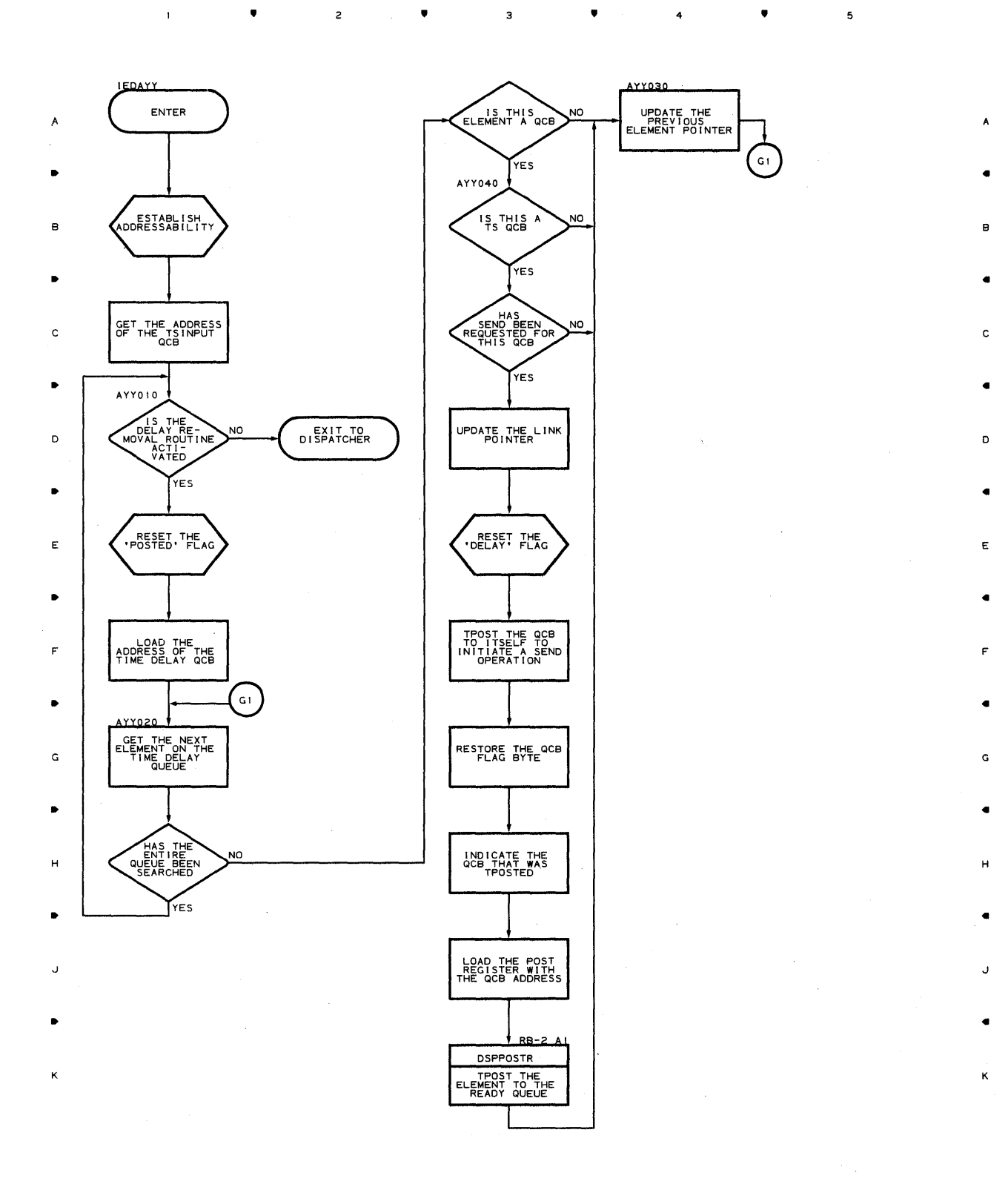

• • <sup>4</sup>

 $\bar{1}$ 

 $\overline{\phantom{a}}$ 

 $\overline{1}$ 

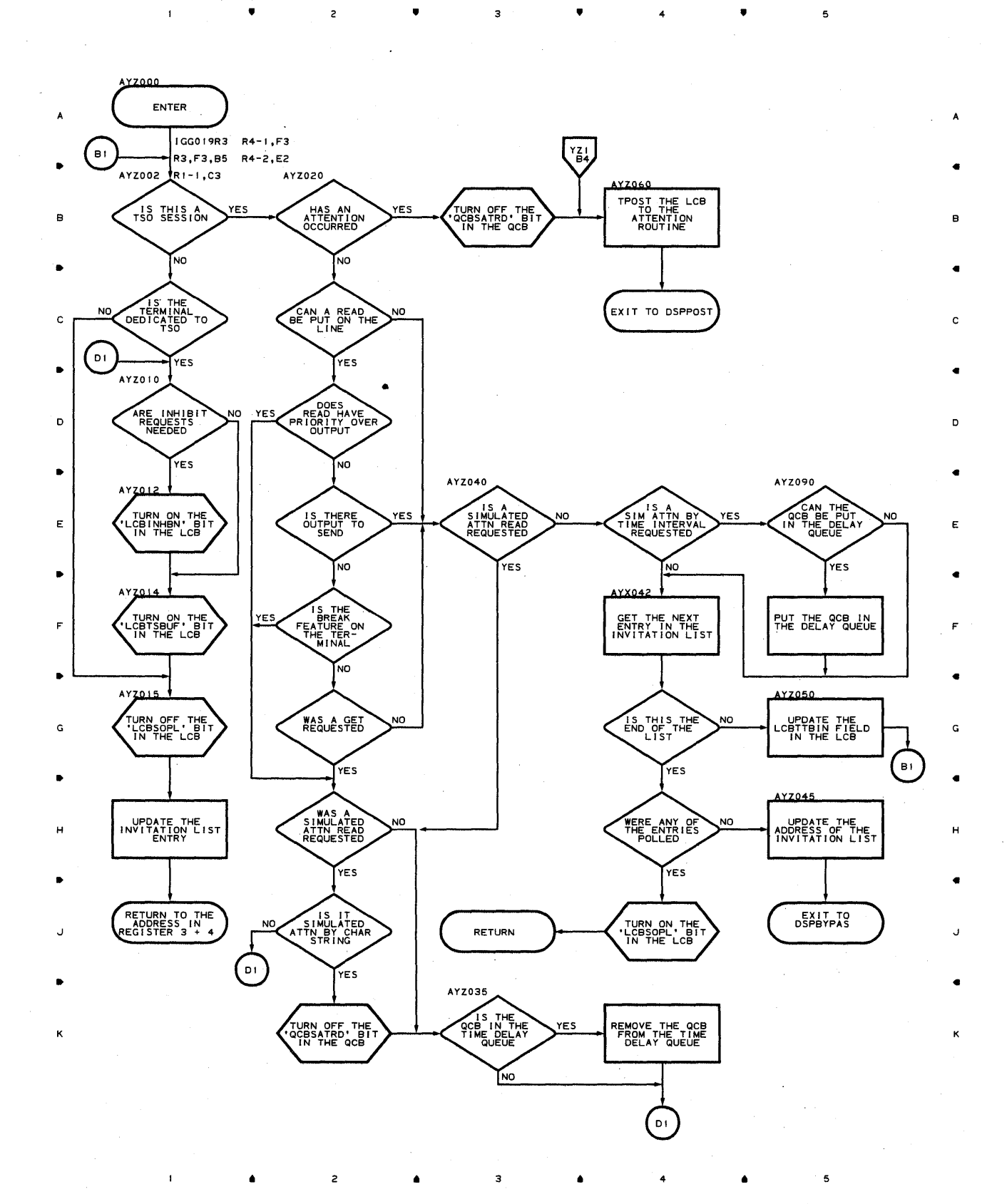

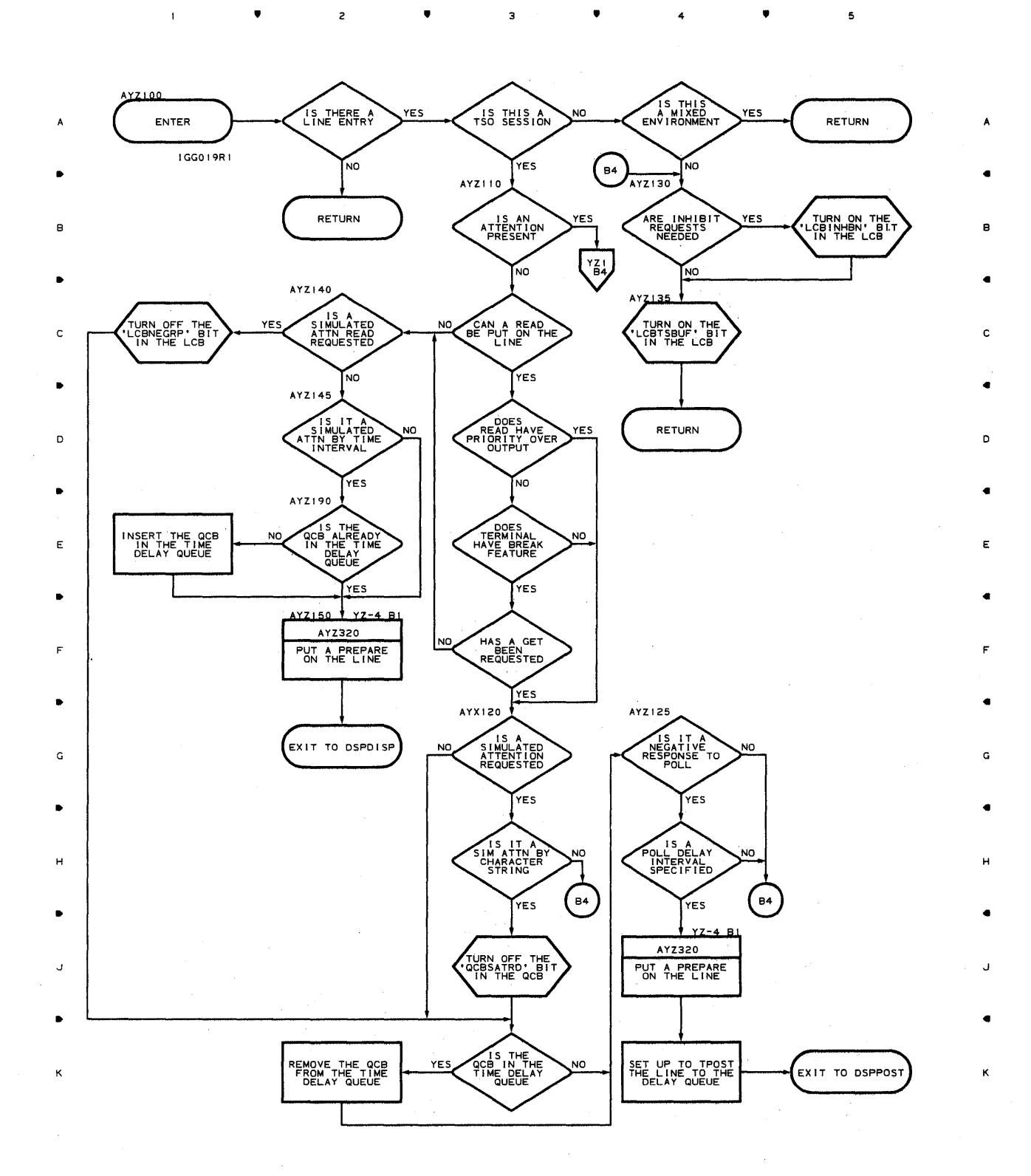

•

**Proqram Orqanization 885** 

5

4

#### **Chart YZ-3 TIME SHARING SCHEDULER**

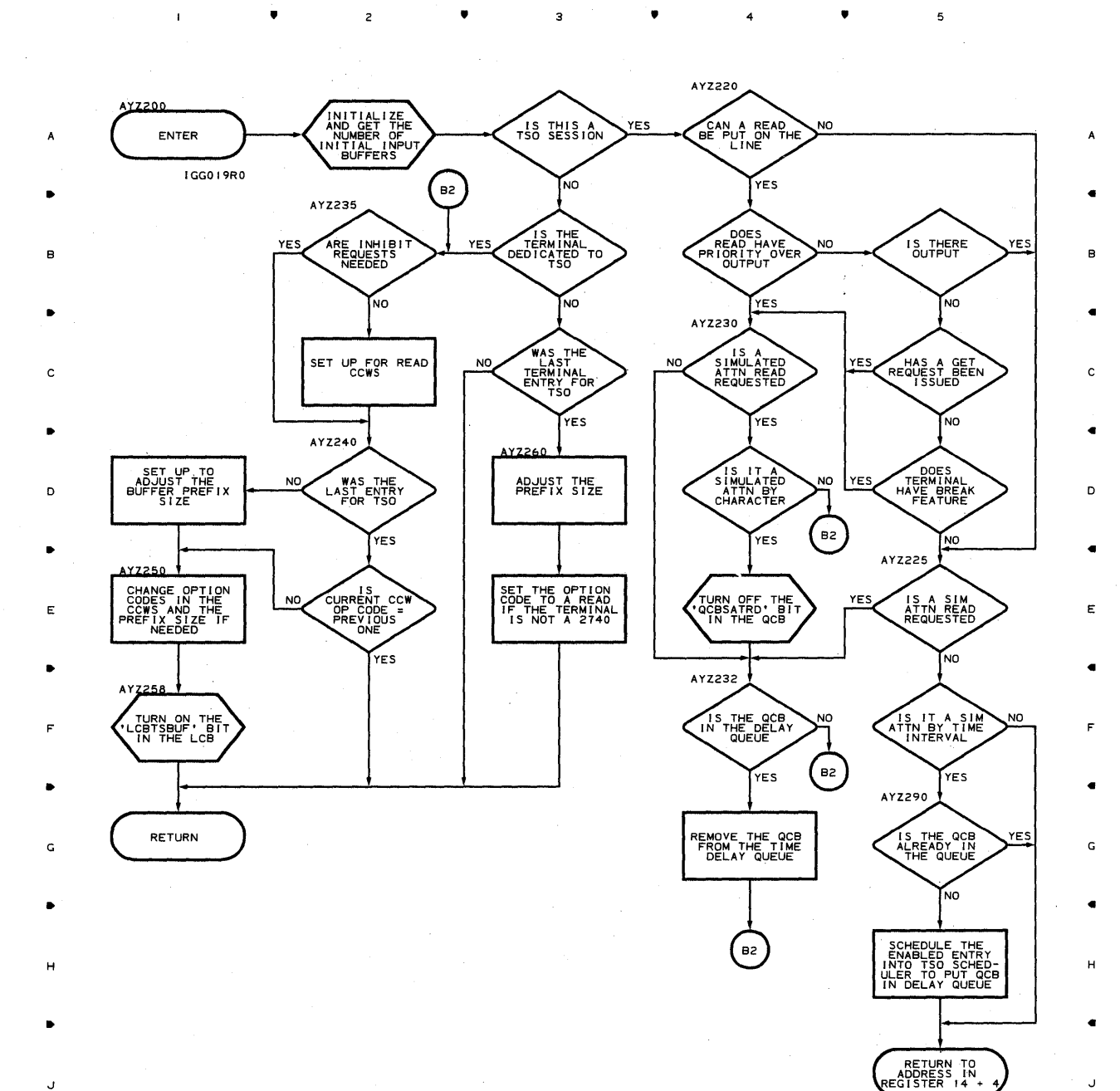

**886** 

•

•

•

4

J

•

K

5

J

K

 $\mathbf{I}$ 

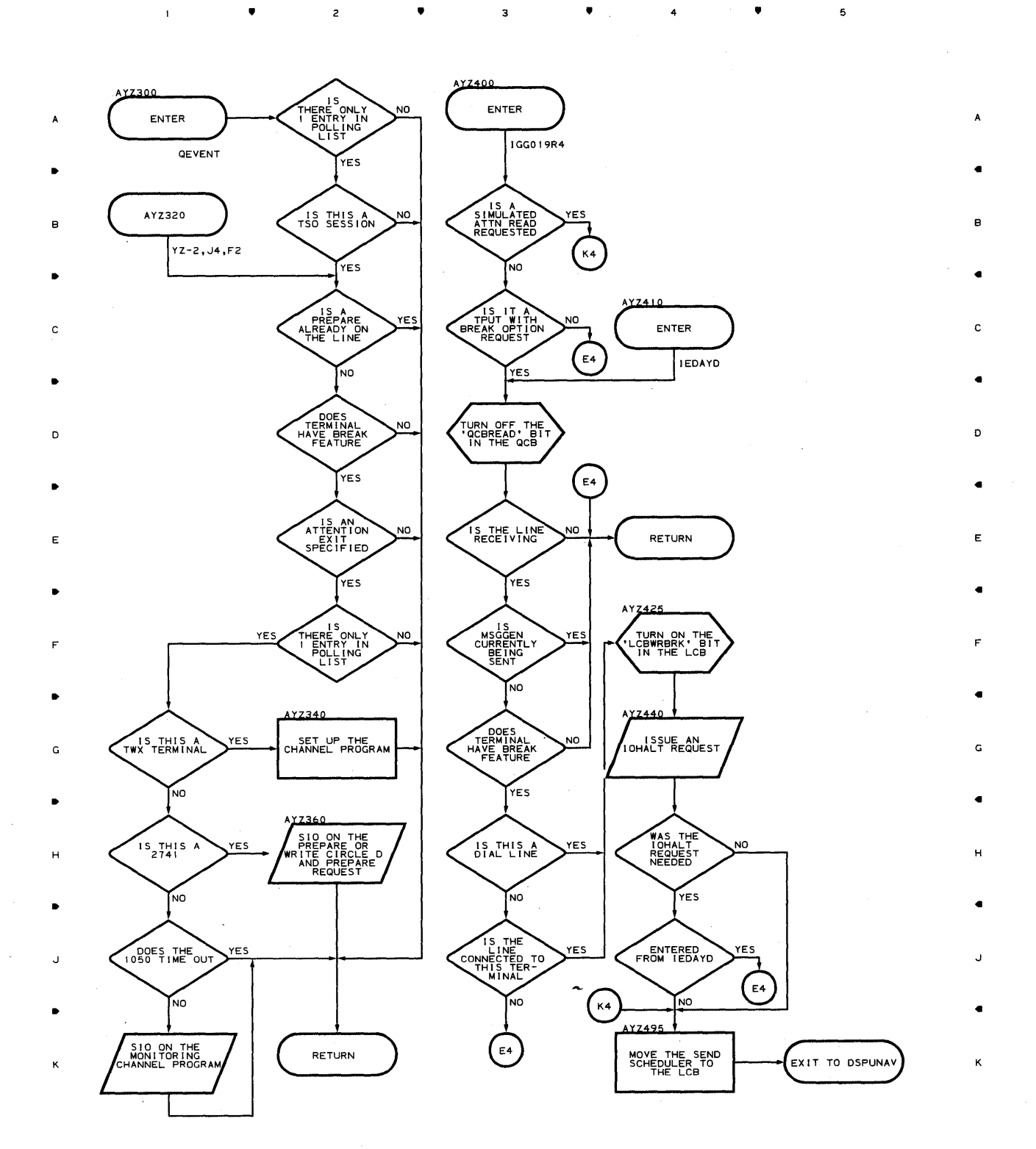

### **Chart YZ-S TIME SHARING SCHEDULER**

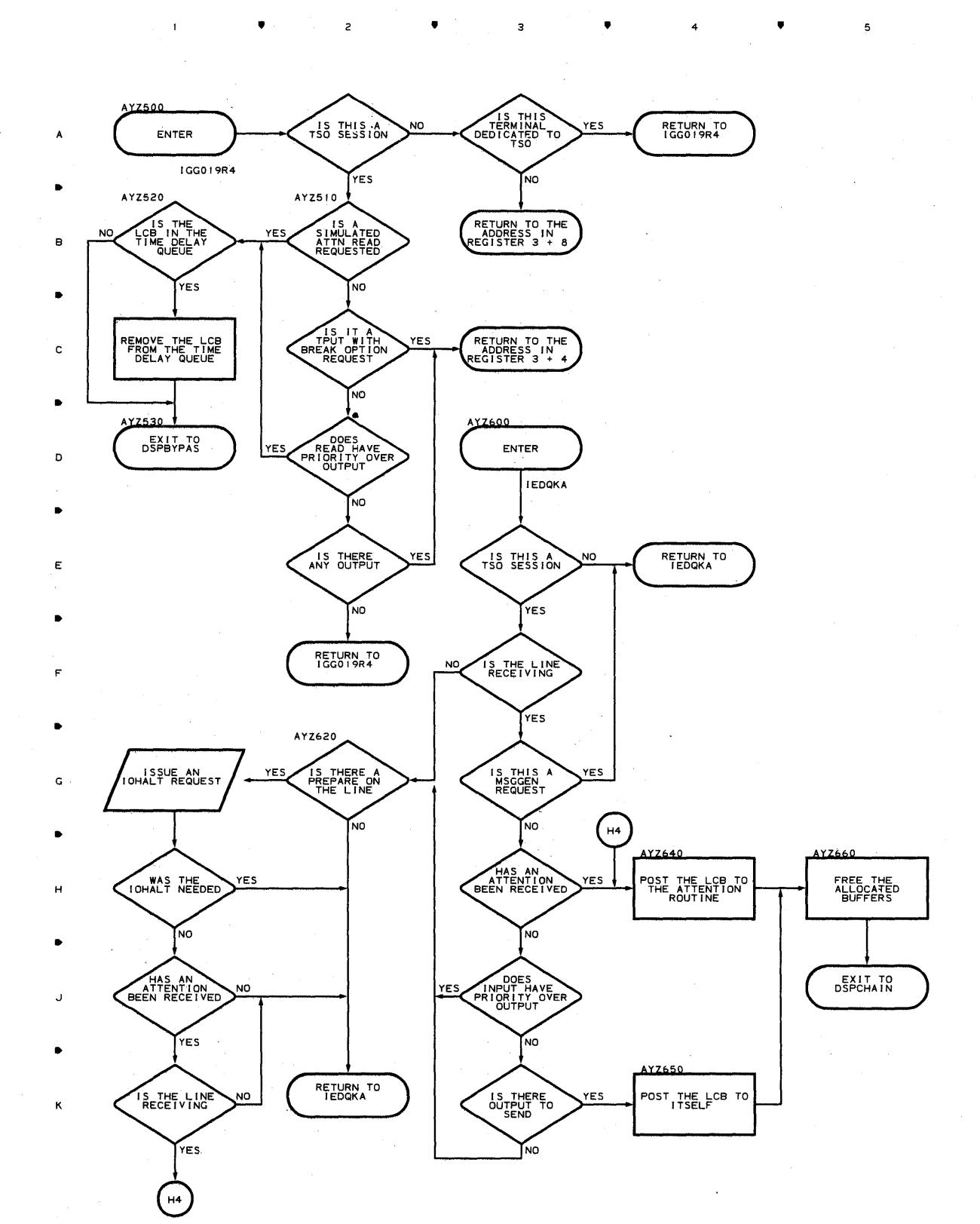

**888** 

•

 $\overline{c}$ 

•

 $\overline{\mathbf{a}}$ 

• 4

•

a

•

•

o

•

E

F

•

G

•

H

•

J

 $\sim$ 

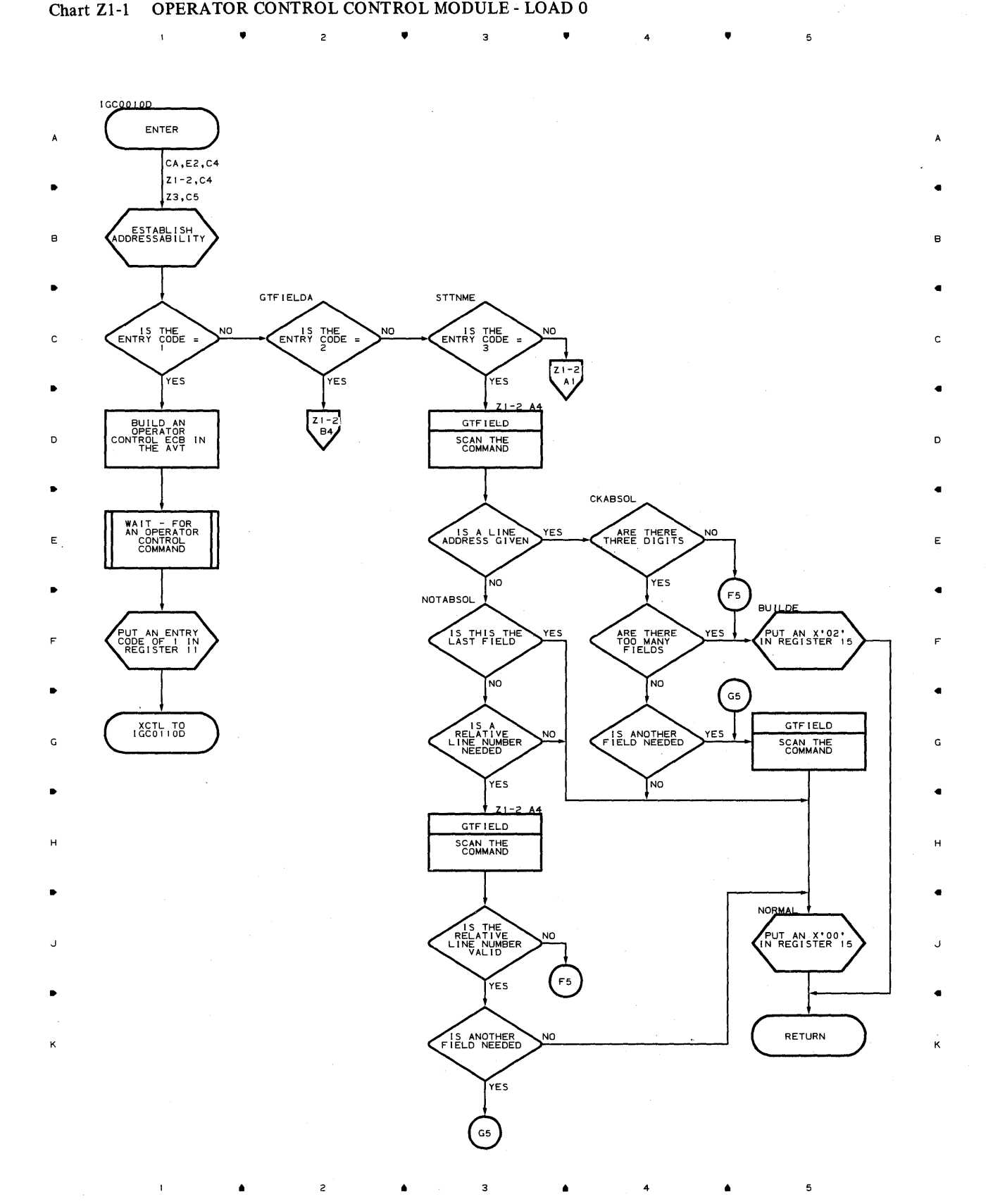

**Proqram Orqanization 889** 

# **Chart ZI-2 OPERATOR CONTROL CONTROL MODULE - LOAD 0**

 $\bullet$   $\bullet$   $\bullet$   $\bullet$ 

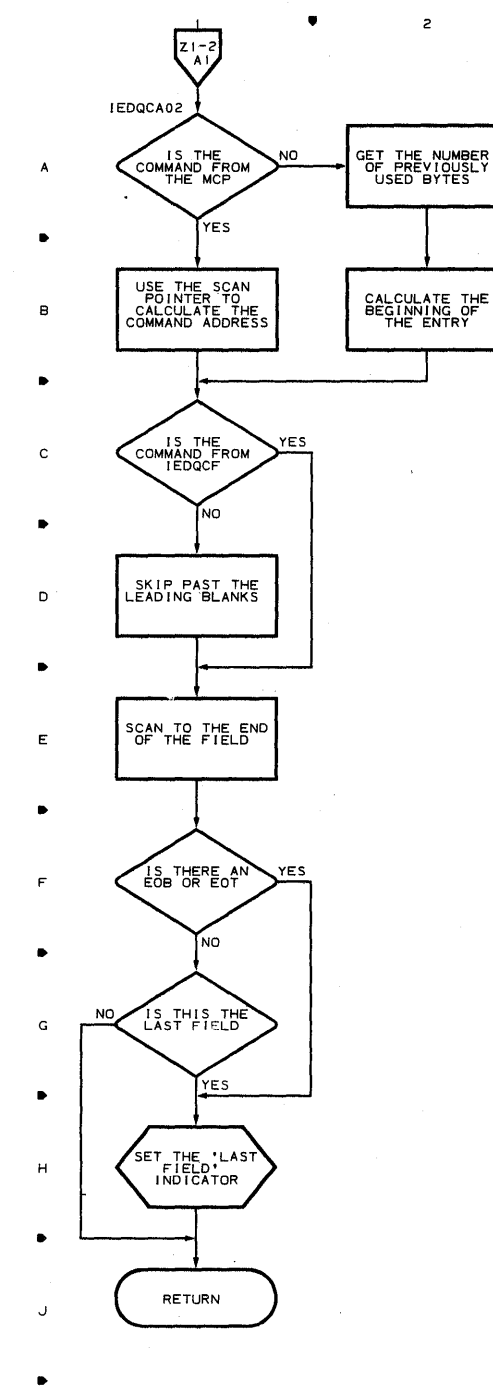

•

 $\overline{1}$ 

2

 $\bullet$   $\bullet$   $\bullet$ 

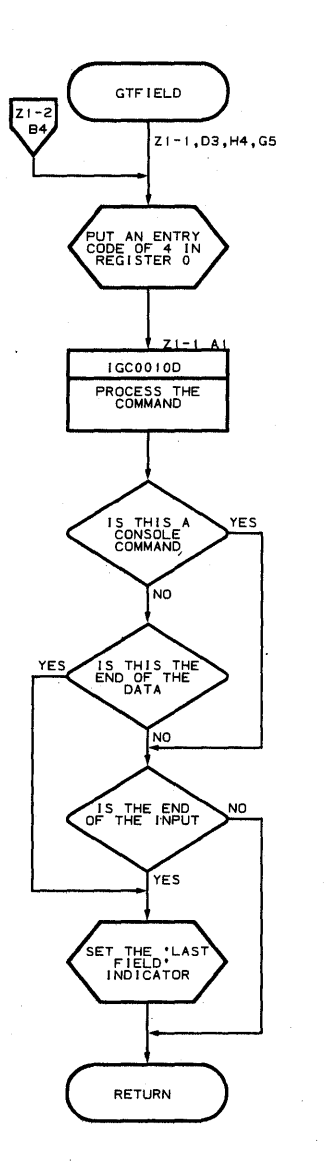

4

•

5

4

•

5

B

A

C

D

•

E

•

F

•

G

•

H

•

J

•

K

**890** 

K

2

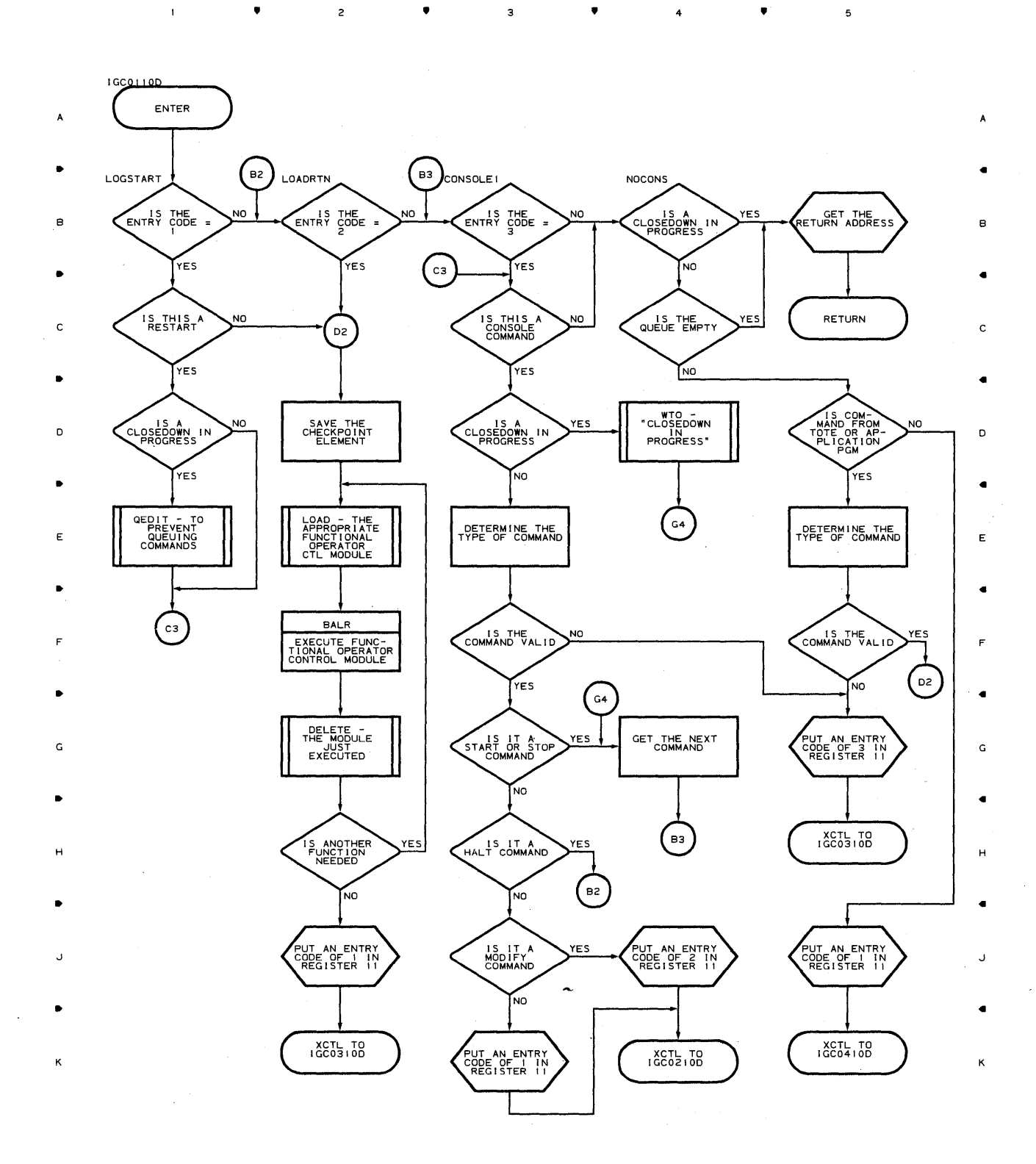

5

4

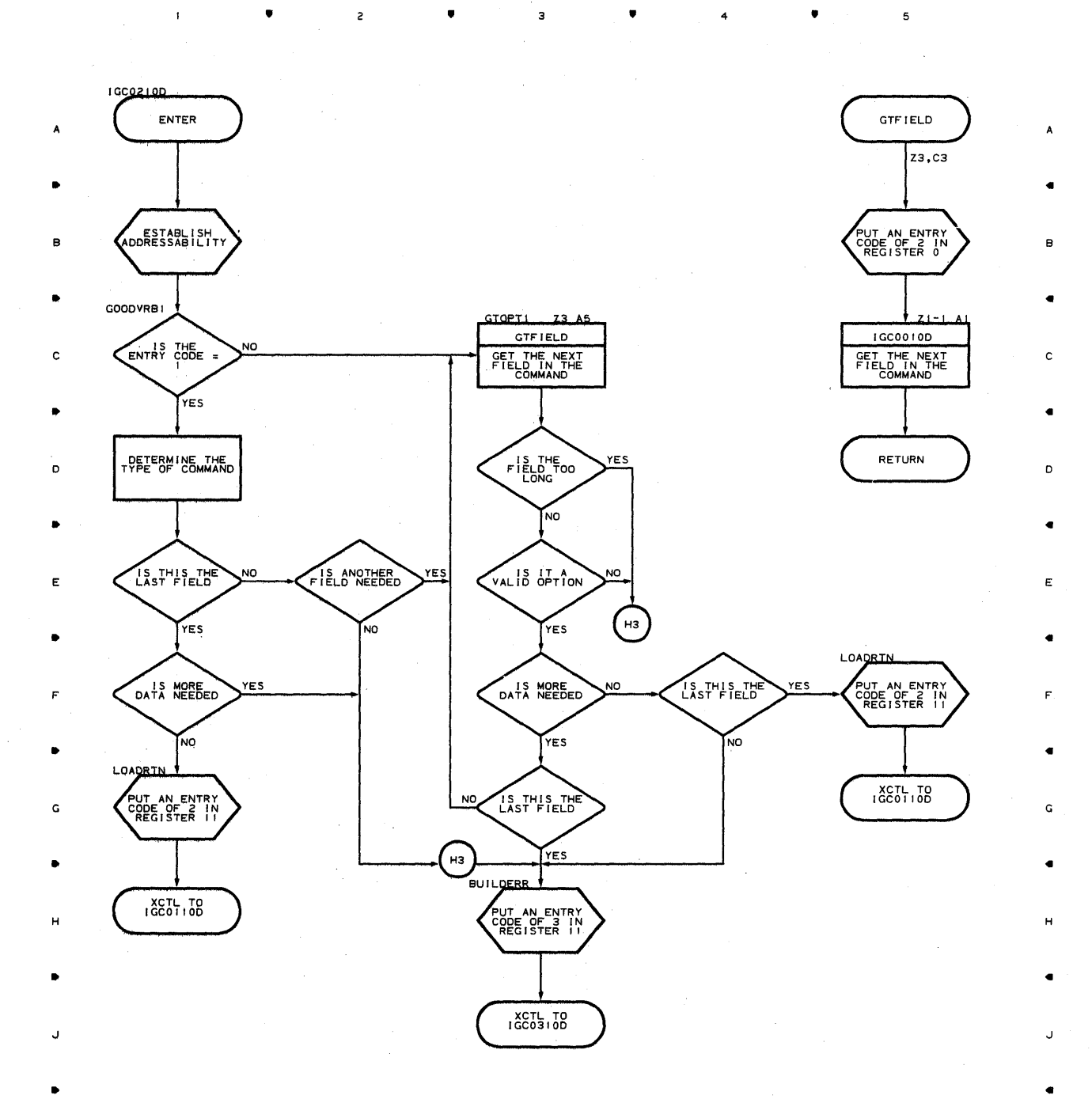

• <sup>2</sup>

•

з

•

4

K

K

 $\mathbf{I}$ 

 $\mathbf{I}$ 

 $\bullet$   $\bullet$   $\bullet$   $\bullet$   $\bullet$   $\bullet$   $\bullet$   $\bullet$ 

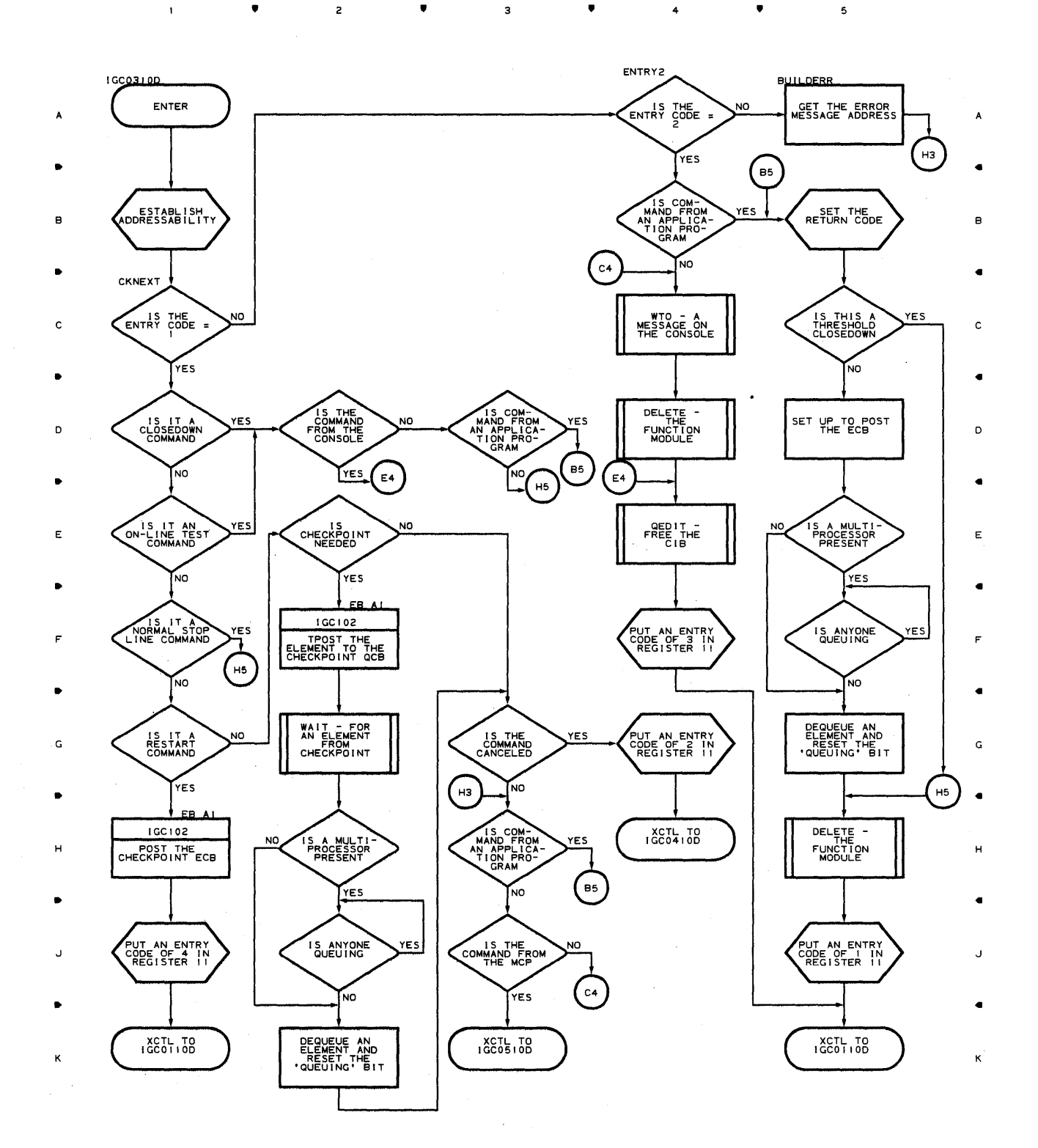

• • •

 $\mathfrak s$ 

4

•

# **Chart zs OPERATOR CONTROL CONTROL MODULE - LOAD 4**

 $\mathbf{I}$ 

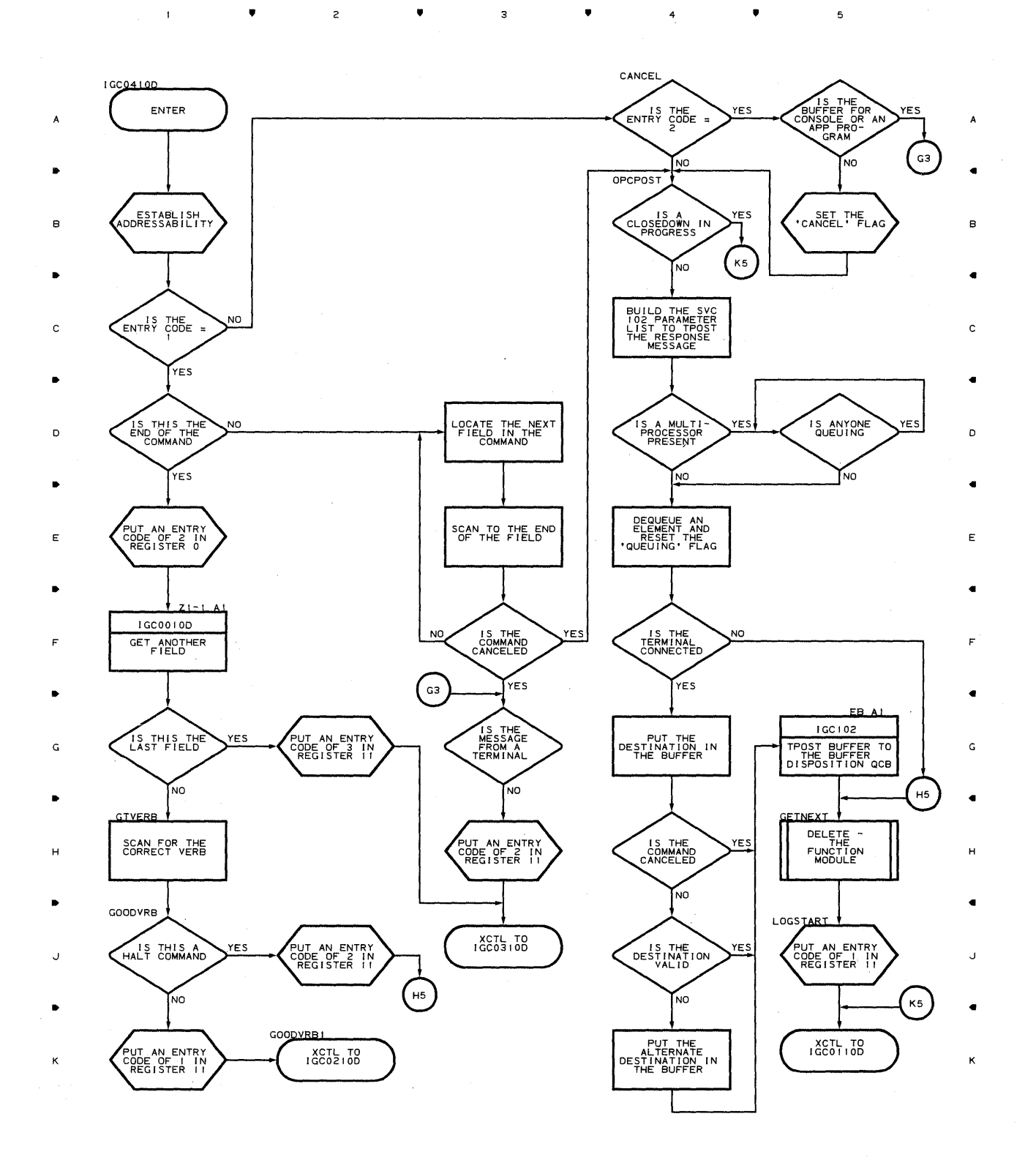

• • • 4

 $\bar{z}$ 

5

 $\mathcal{L}^{\mathcal{L}}$ 

**894** 

 $\bar{1}$ 

 $\bar{\mathcal{A}}$ 

• • <sup>4</sup>

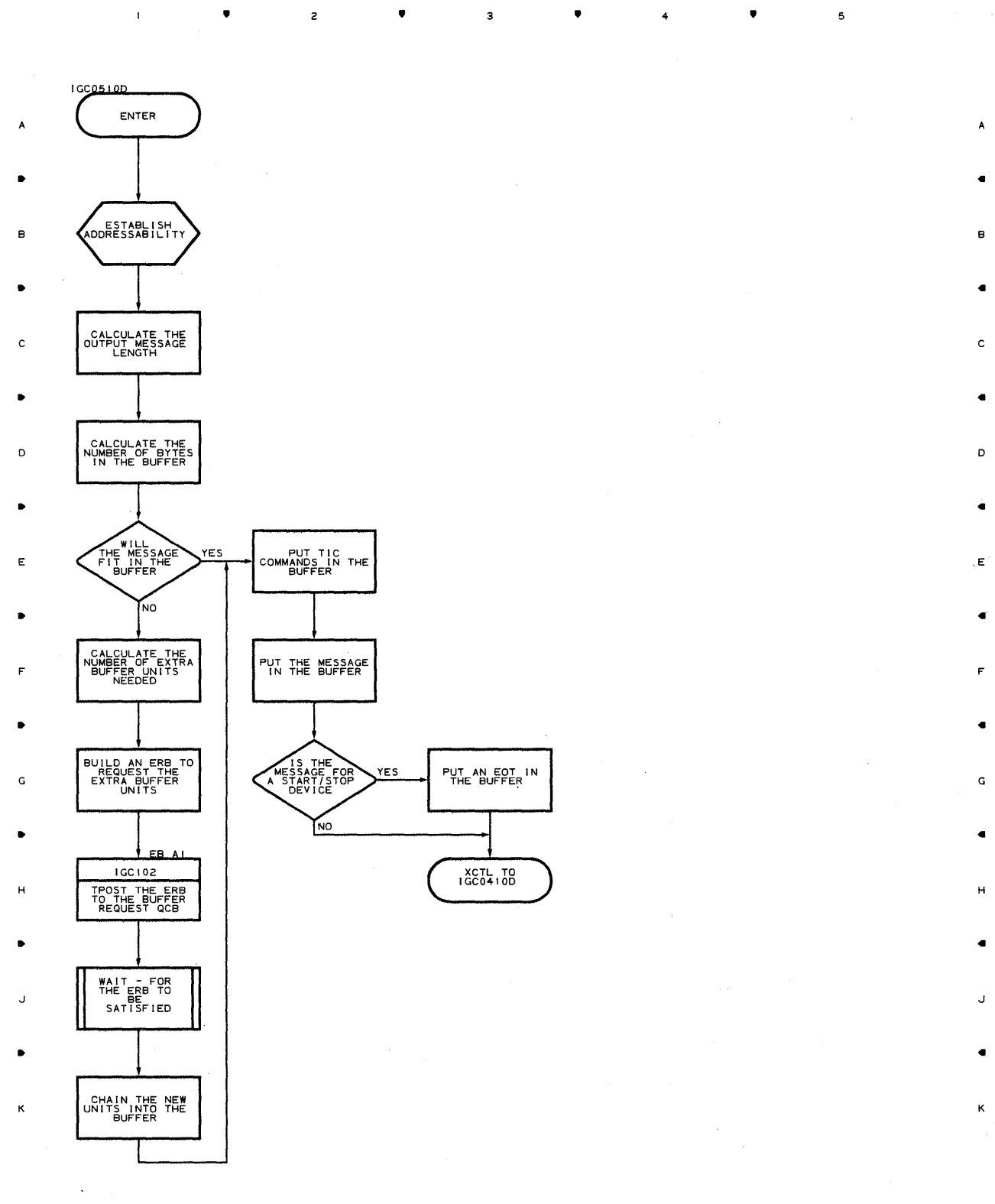

 $\mathbf{1}$ 

5

•

•

 $\mathbf{r}_i$ 

 $\label{eq:2.1} \frac{1}{\sqrt{2}}\int_{\mathbb{R}^3}\frac{1}{\sqrt{2}}\left(\frac{1}{\sqrt{2}}\right)^2\left(\frac{1}{\sqrt{2}}\right)^2\left(\frac{1}{\sqrt{2}}\right)^2\left(\frac{1}{\sqrt{2}}\right)^2\left(\frac{1}{\sqrt{2}}\right)^2\left(\frac{1}{\sqrt{2}}\right)^2.$  $\mathcal{L}^{\text{max}}_{\text{max}}$  $\label{eq:2.1} \begin{split} \mathcal{L}_{\text{max}}(\mathbf{r}) & = \frac{1}{2} \sum_{i=1}^{N} \mathcal{L}_{\text{max}}(\mathbf{r}) \mathcal{L}_{\text{max}}(\mathbf{r}) \\ & = \sum_{i=1}^{N} \mathcal{L}_{\text{max}}(\mathbf{r}) \mathcal{L}_{\text{max}}(\mathbf{r}) \mathcal{L}_{\text{max}}(\mathbf{r}) \mathcal{L}_{\text{max}}(\mathbf{r}) \mathcal{L}_{\text{max}}(\mathbf{r}) \mathcal{L}_{\text{max}}(\mathbf{r}) \mathcal{L}_{\text{max}}(\mathbf{r}) \mathcal{$  $\mathcal{L}^{\mathcal{L}}(\mathcal{L}^{\mathcal{L}})$  and the set of the set of the set of the set of the set of the set of the set of the set of the set of the set of the set of the set of the set of the set of the set of the set of the set of  $\sim 40^{\circ}$  $\label{eq:2.1} \frac{1}{\sqrt{2\pi}}\int_{0}^{\infty}\frac{d\mu}{\lambda}\left(\frac{d\mu}{\lambda}\right)^2\frac{d\mu}{\lambda}\left(\frac{d\mu}{\lambda}\right)^2.$ 

## MICROFICHE DIRECTORY

The modules in the TCAM system have object module names that start with the letters IEDO. The modules that interface with the Operating System have an IGG prefix, the ERP modules have an IGE prefix, the nucleus resident modules have an IGC prefix, and TCAM-TSO modules have an IEDA prefix.

The first section of this directory contains entries for the executable TCAM modules. The second section of this directory contains entries for the non-executable generated modules.

# EXECUTABLE TCAM MODULES MICROFICHE DIRECTORY

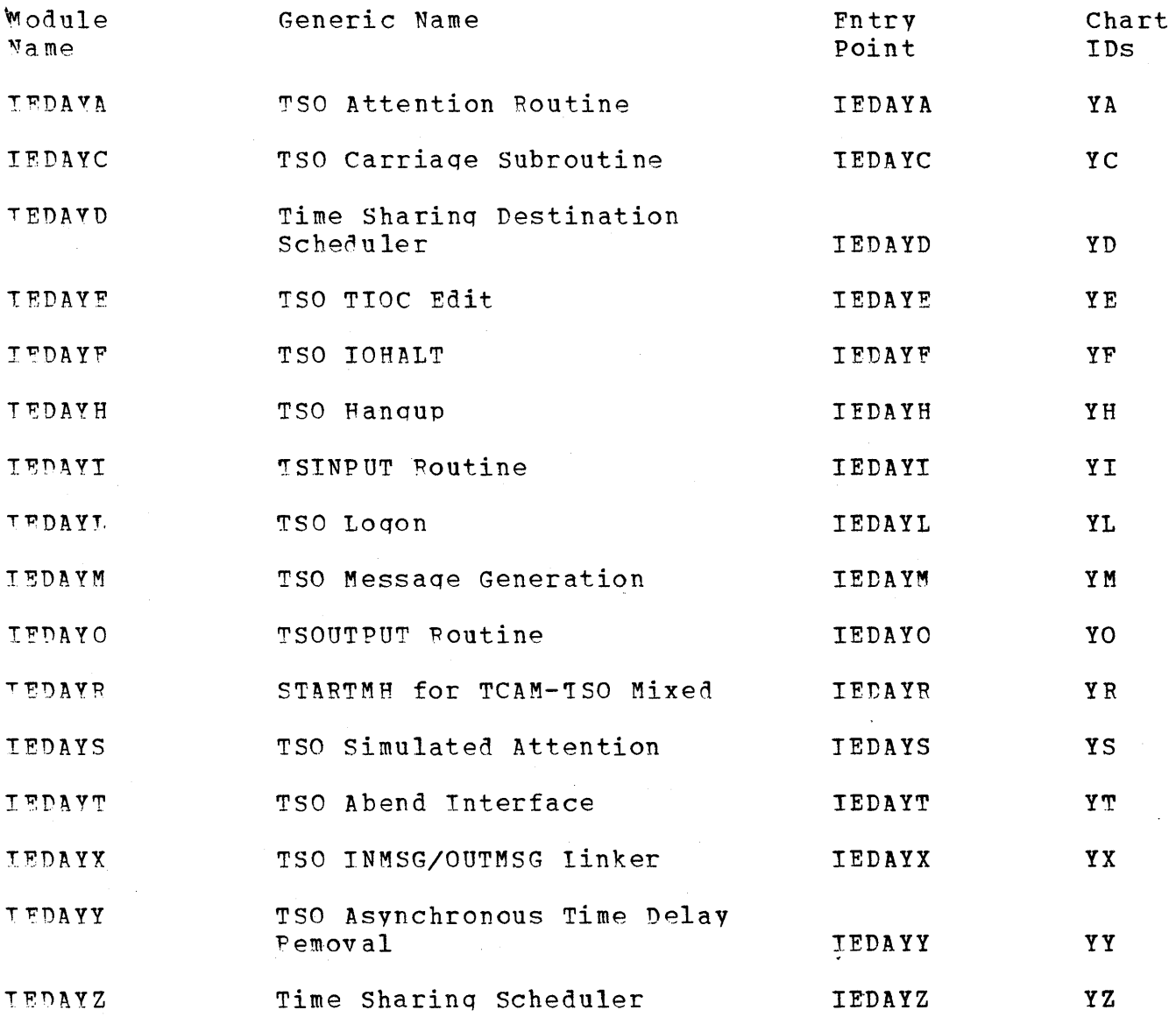

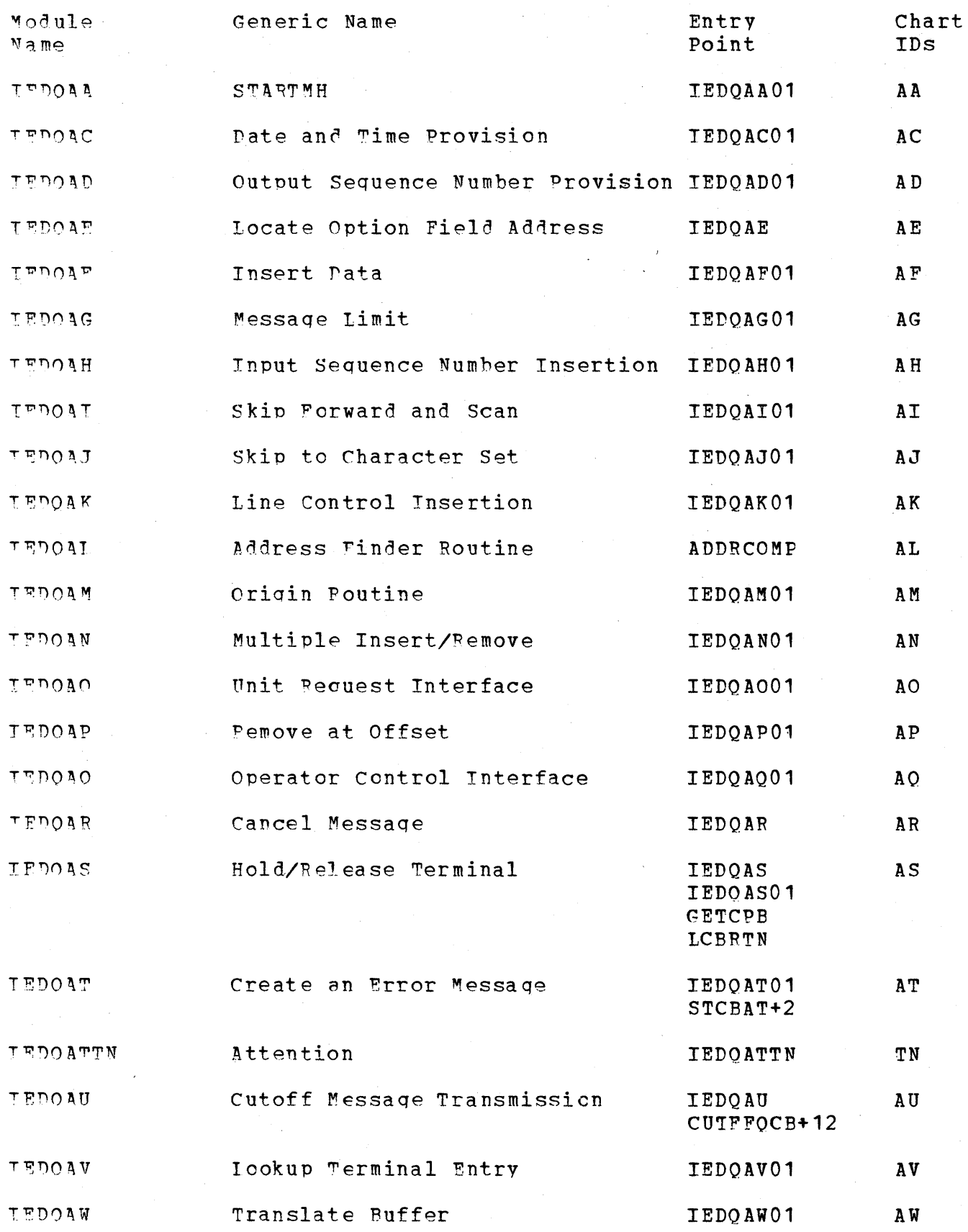

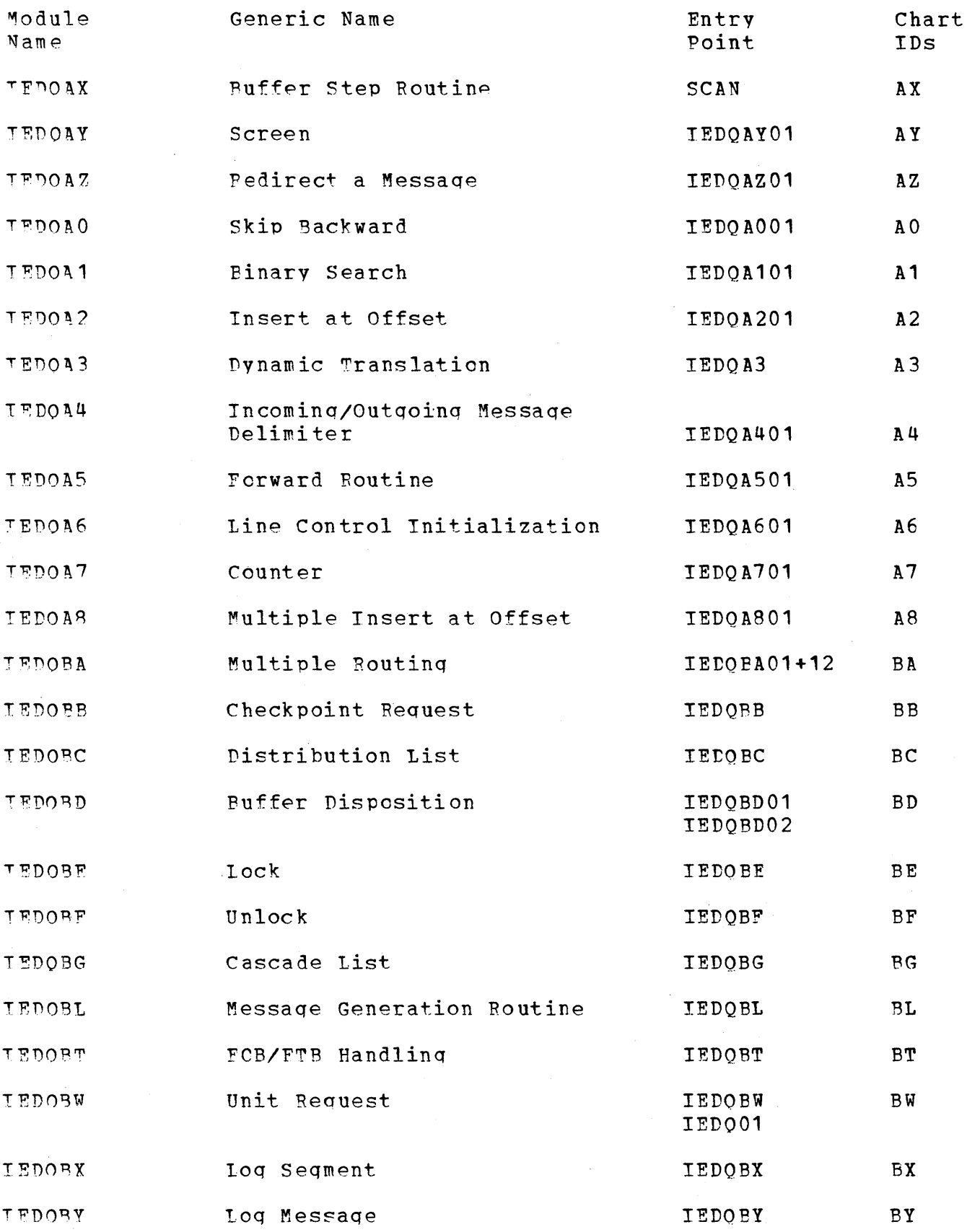

 $\bar{\omega}$ 

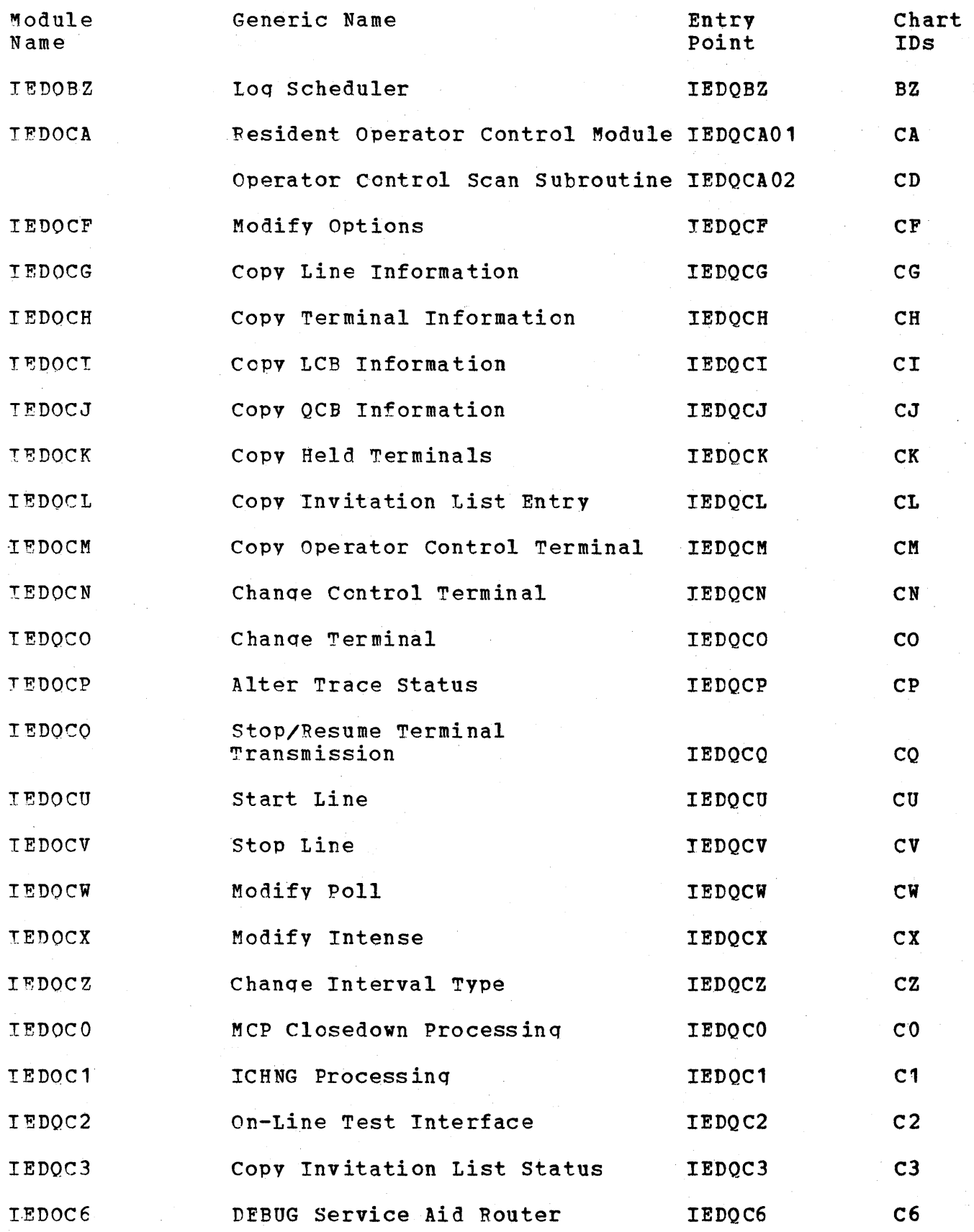
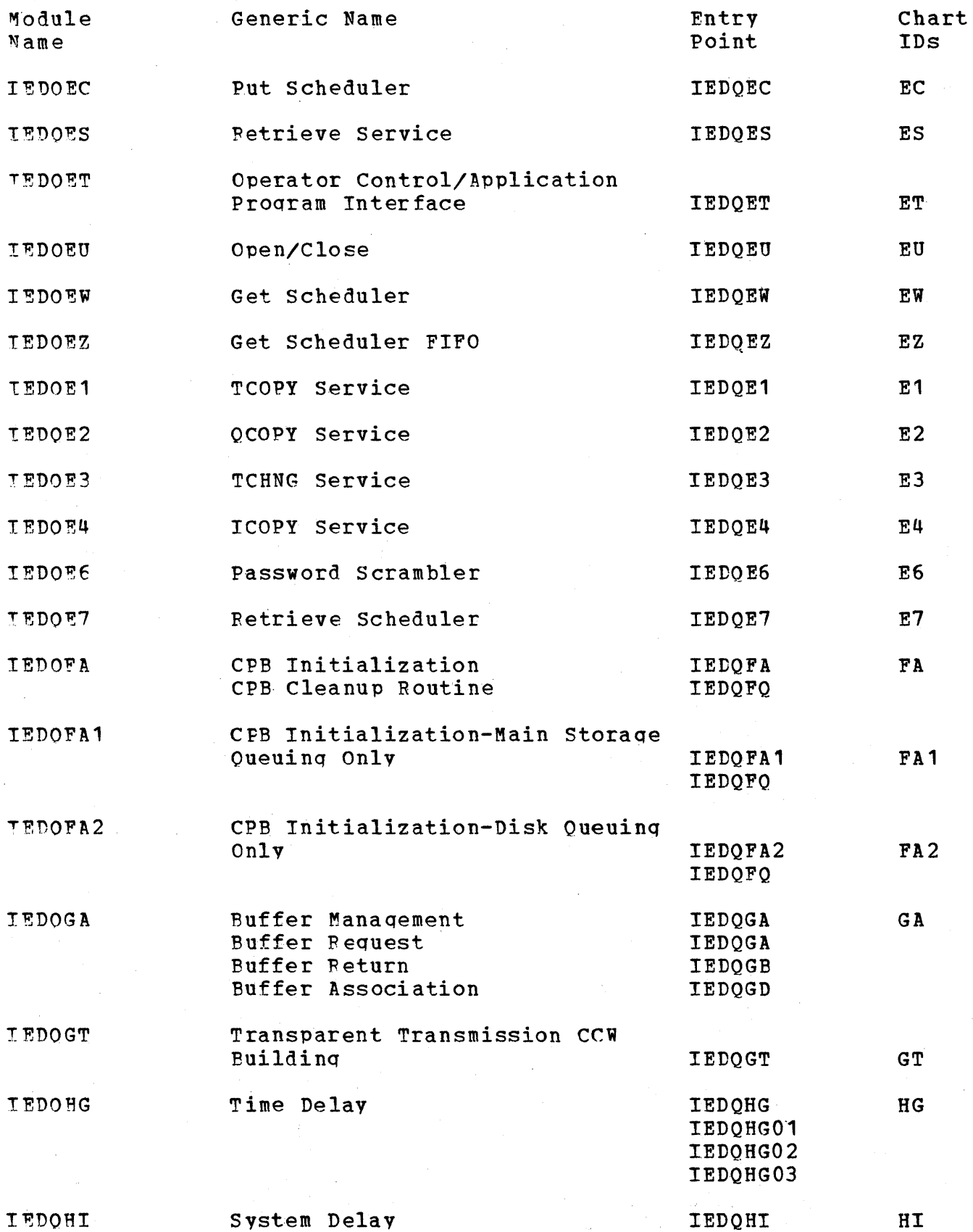

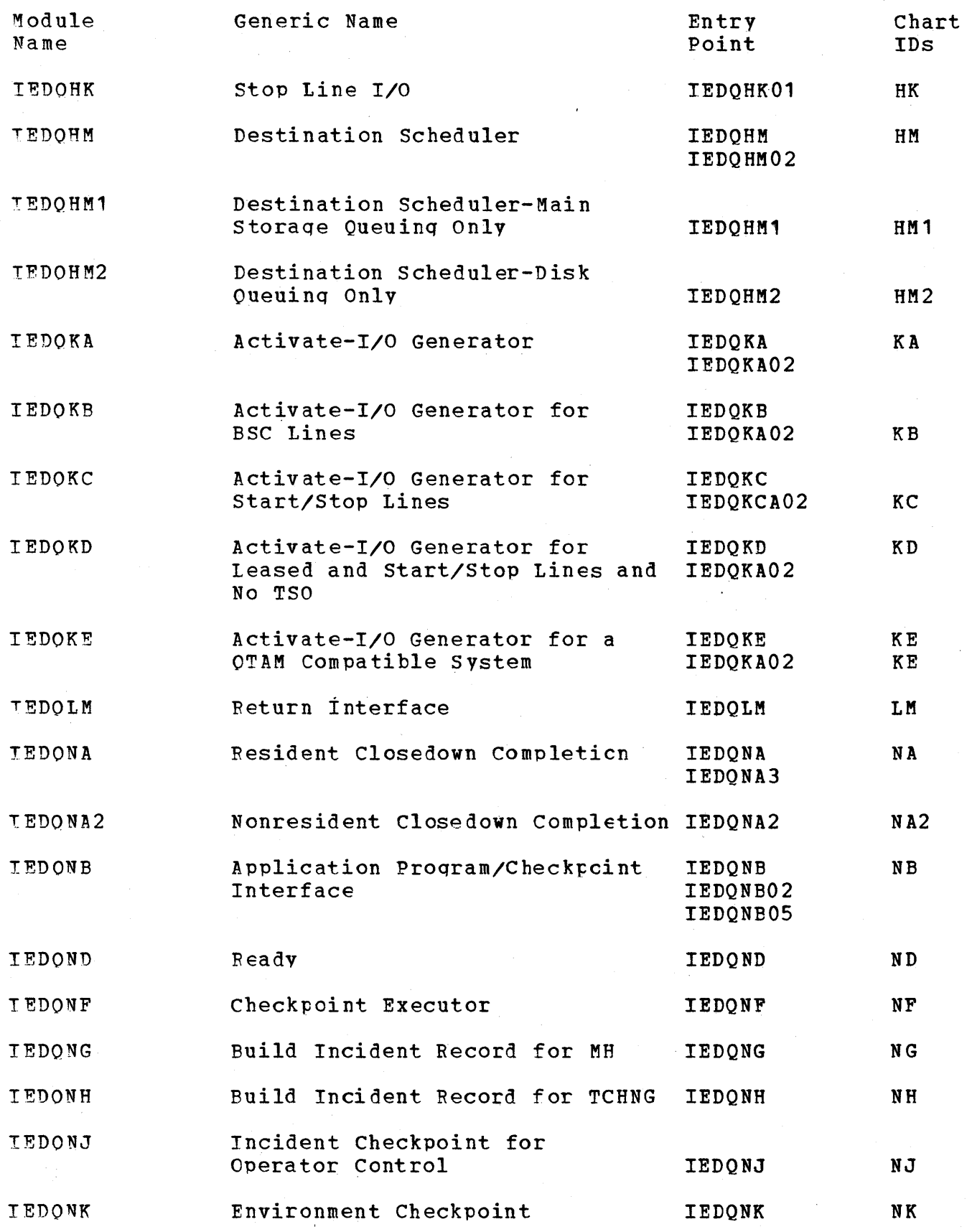

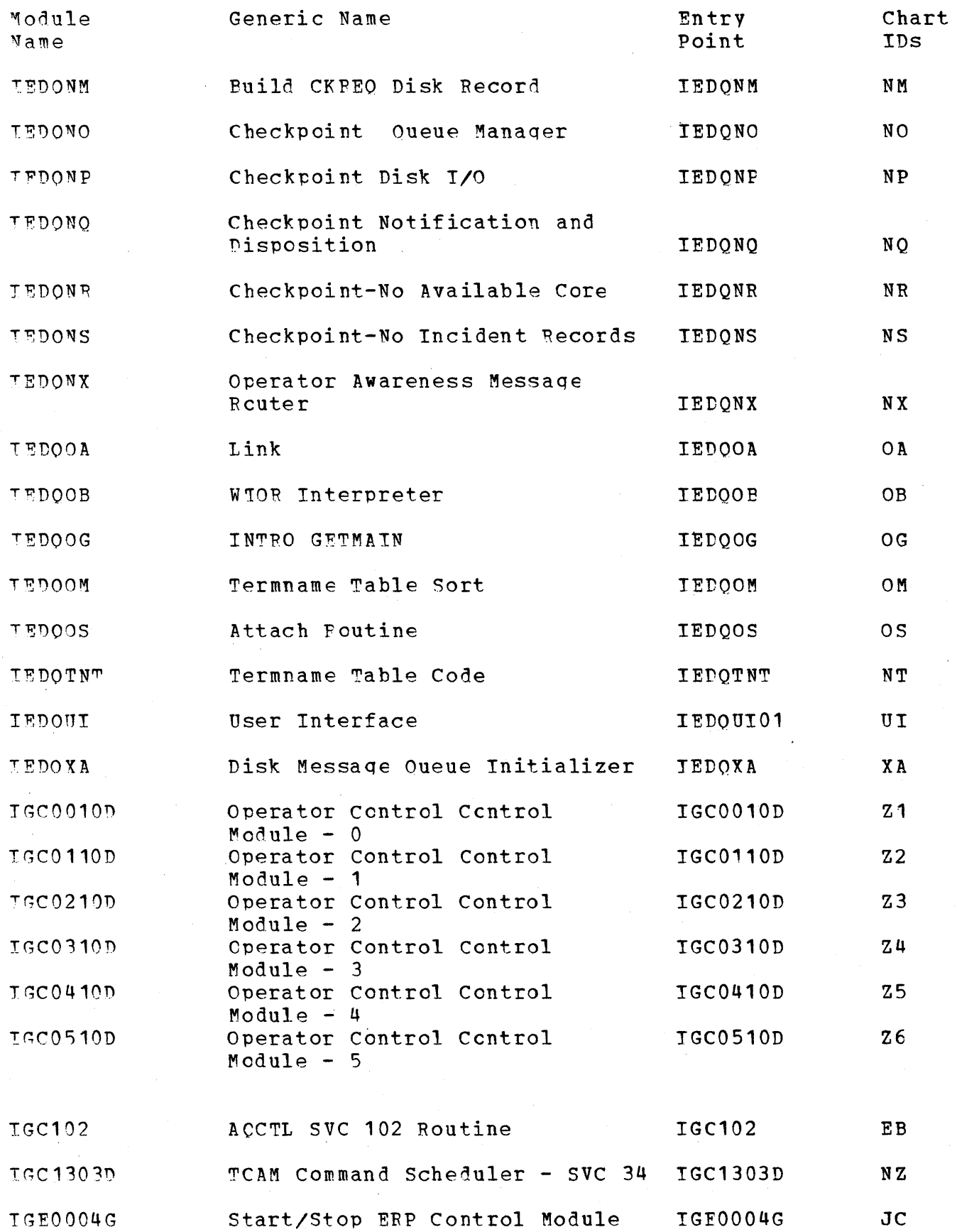

Microfiche Directory 903

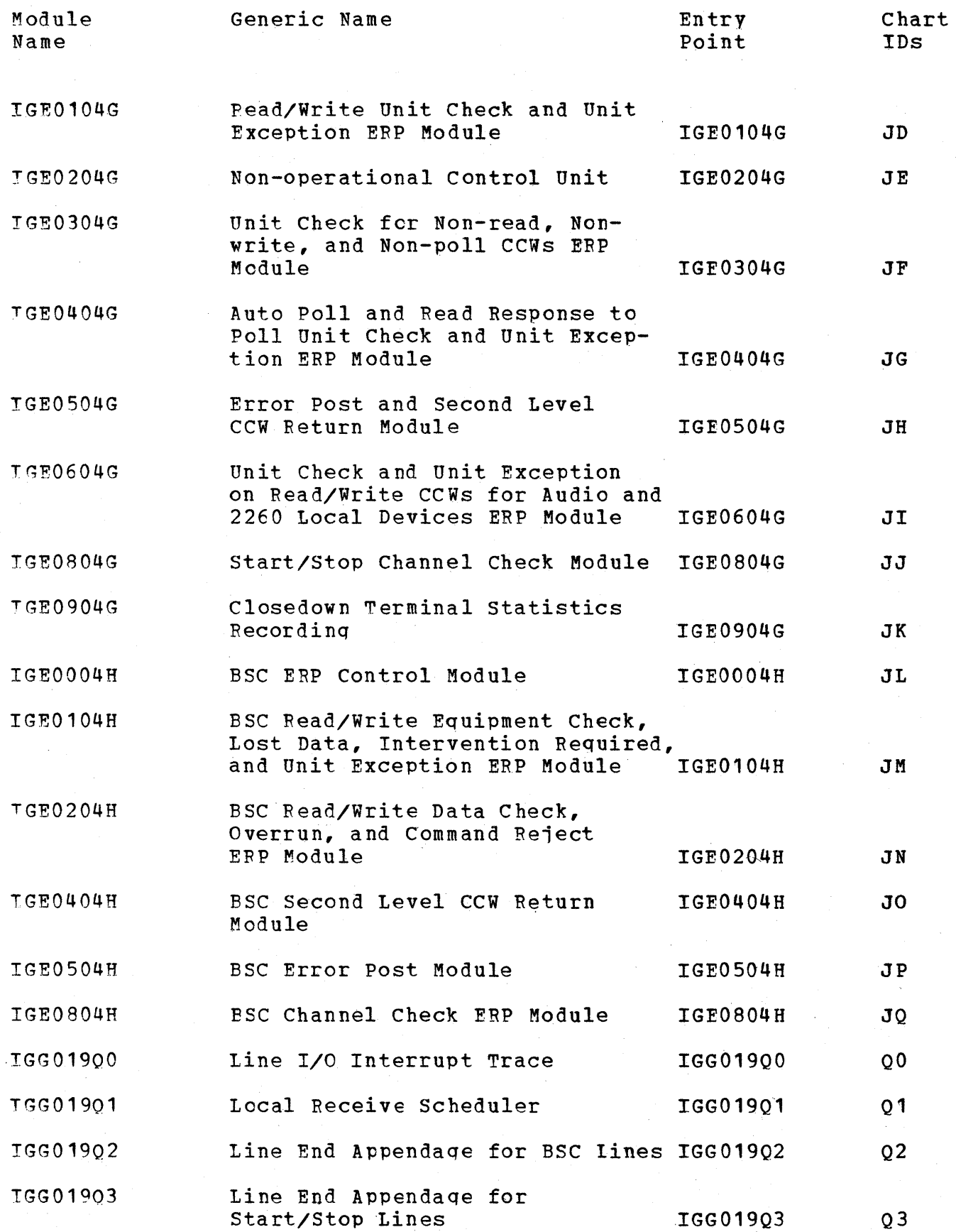

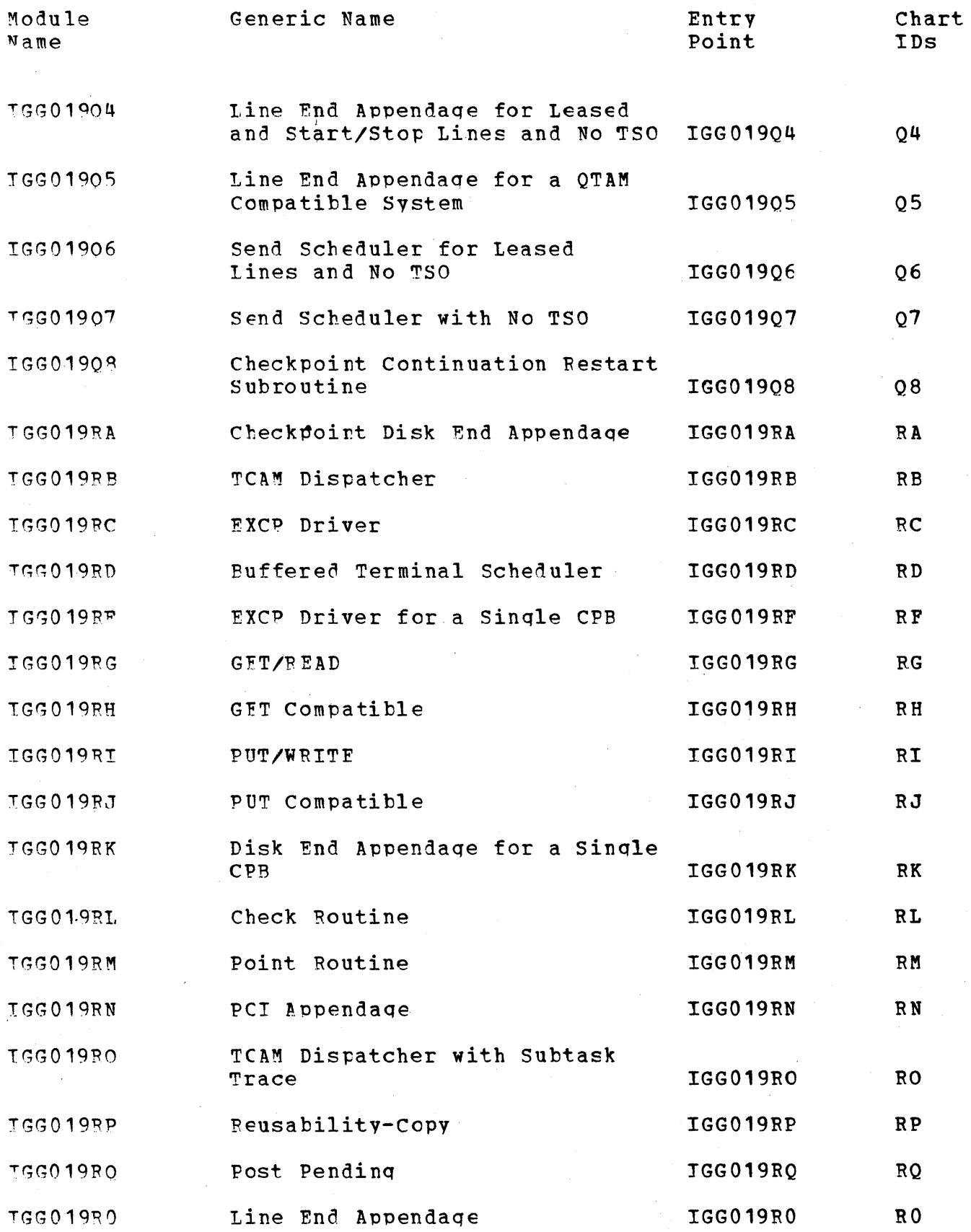

 $\mathcal{A}_{\mathcal{A}}$ 

 $\hat{\boldsymbol{\beta}}$ 

Microfiche Directory 905

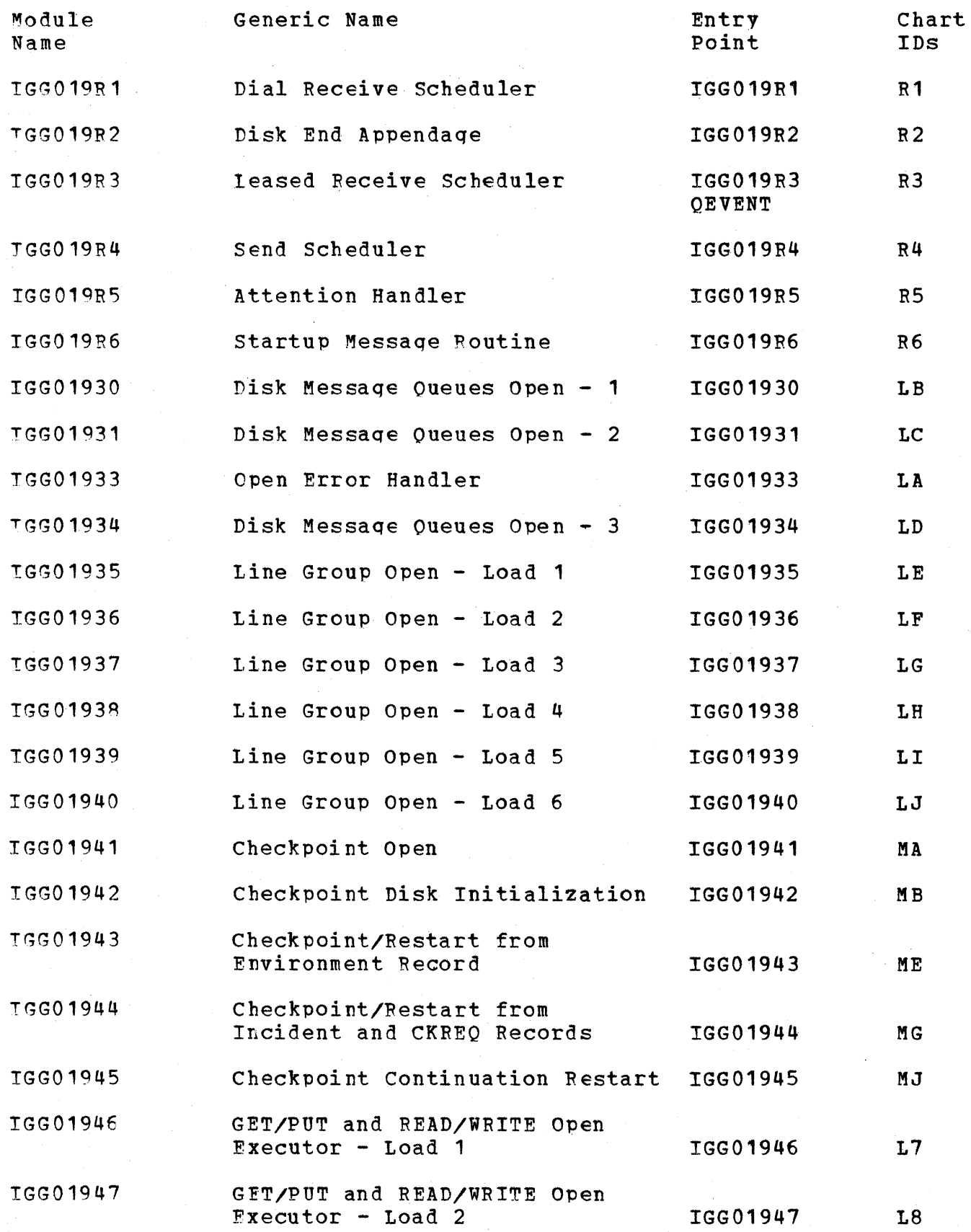

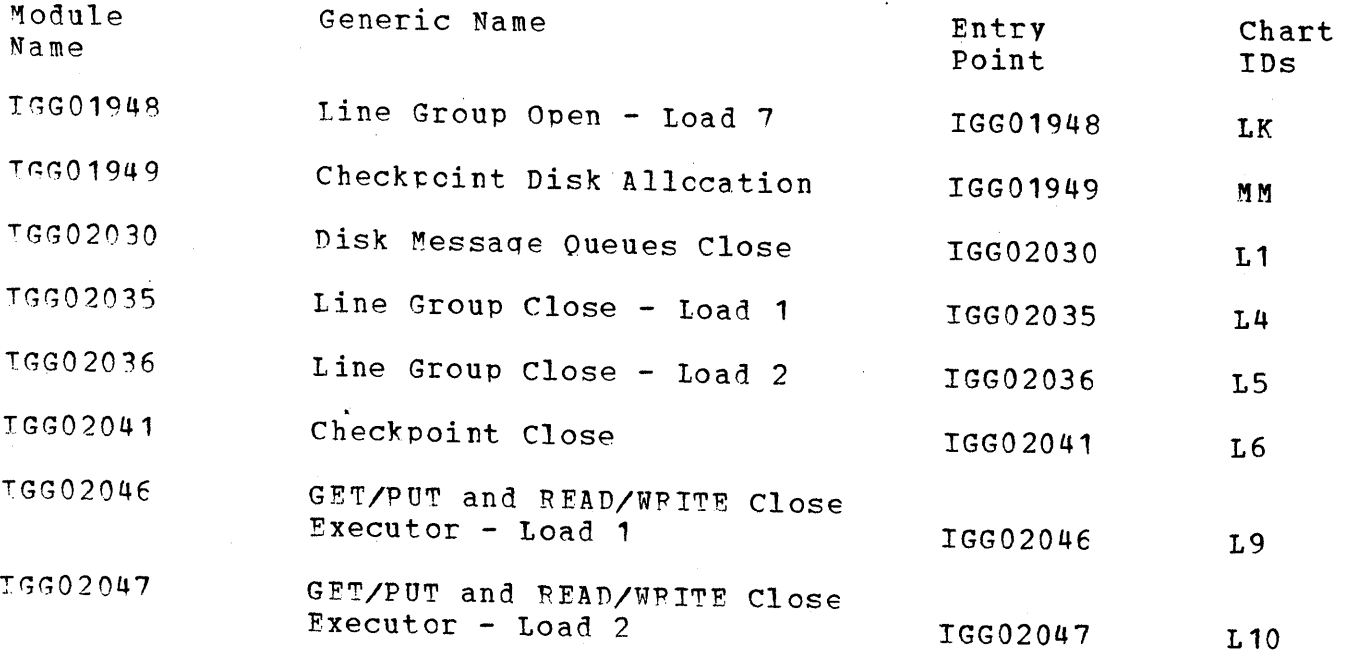

 $\mathcal{L}^{\text{max}}_{\text{max}}$ 

 $\sim 10^7$ 

 $\bar{z}$ 

NON-EXECUTABLE TCAM MODULES MICROFICHE DIRECTORY

 $\mathcal{L}_{\mathcal{A}}$ 

 $\mathcal{P}$ 

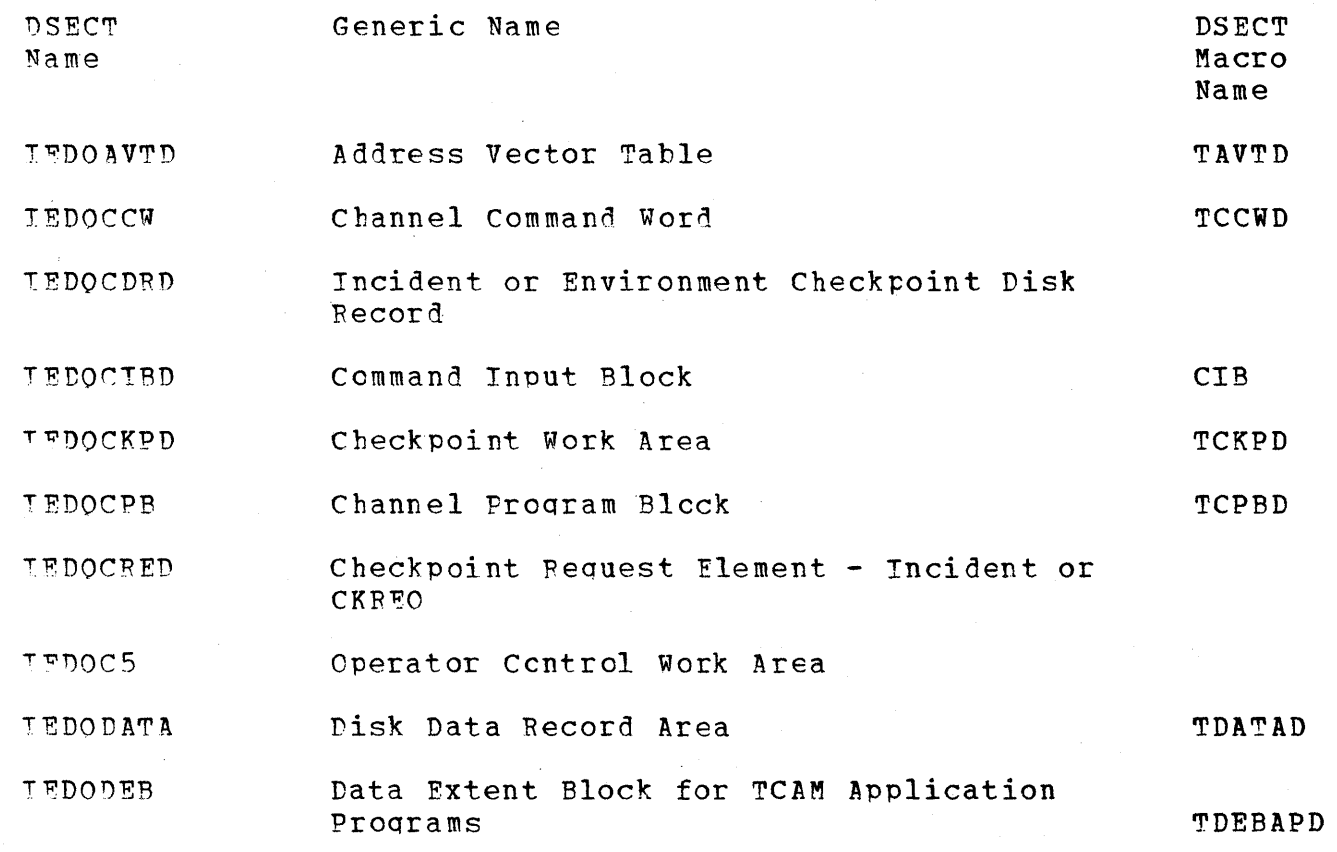

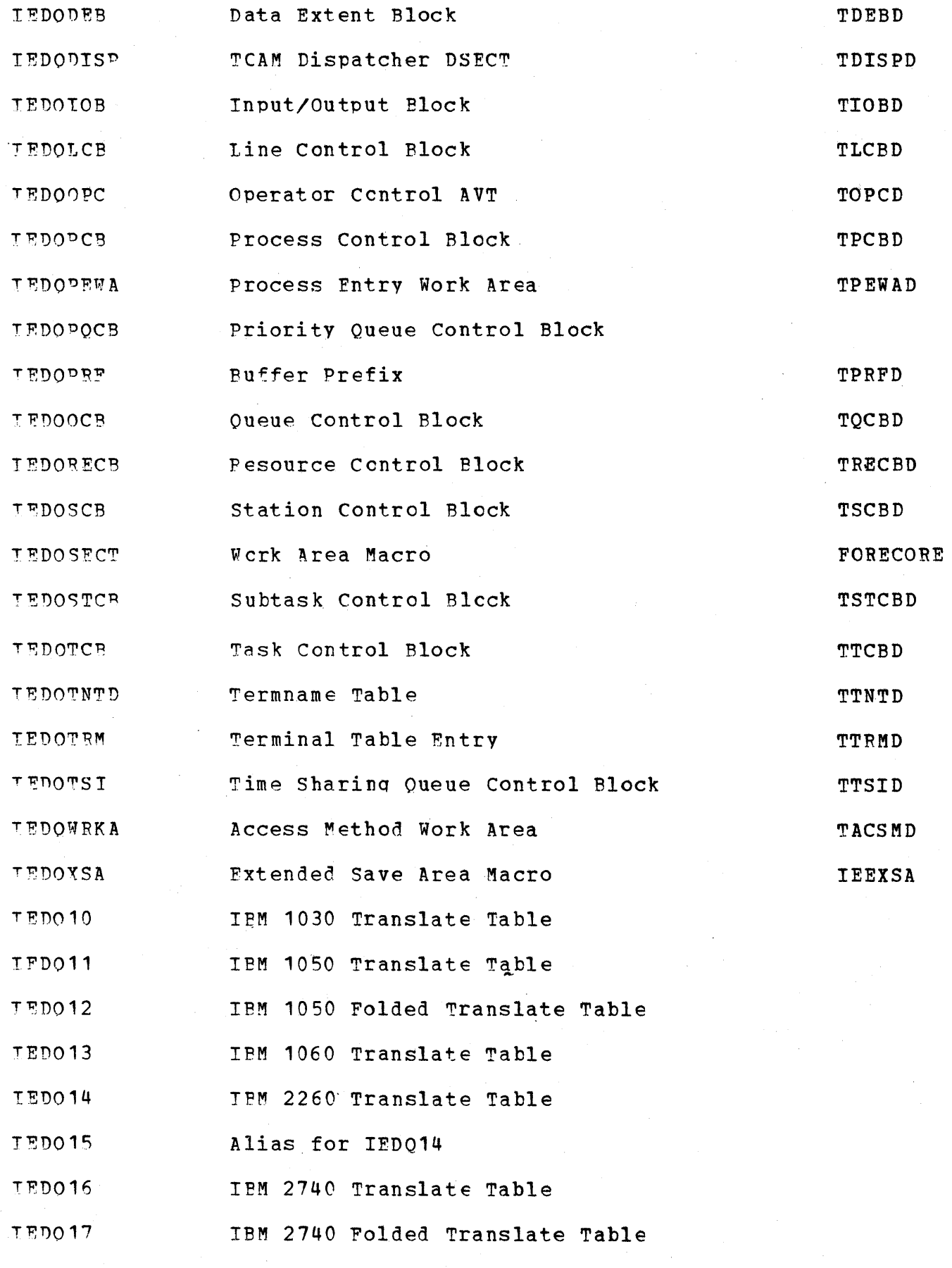

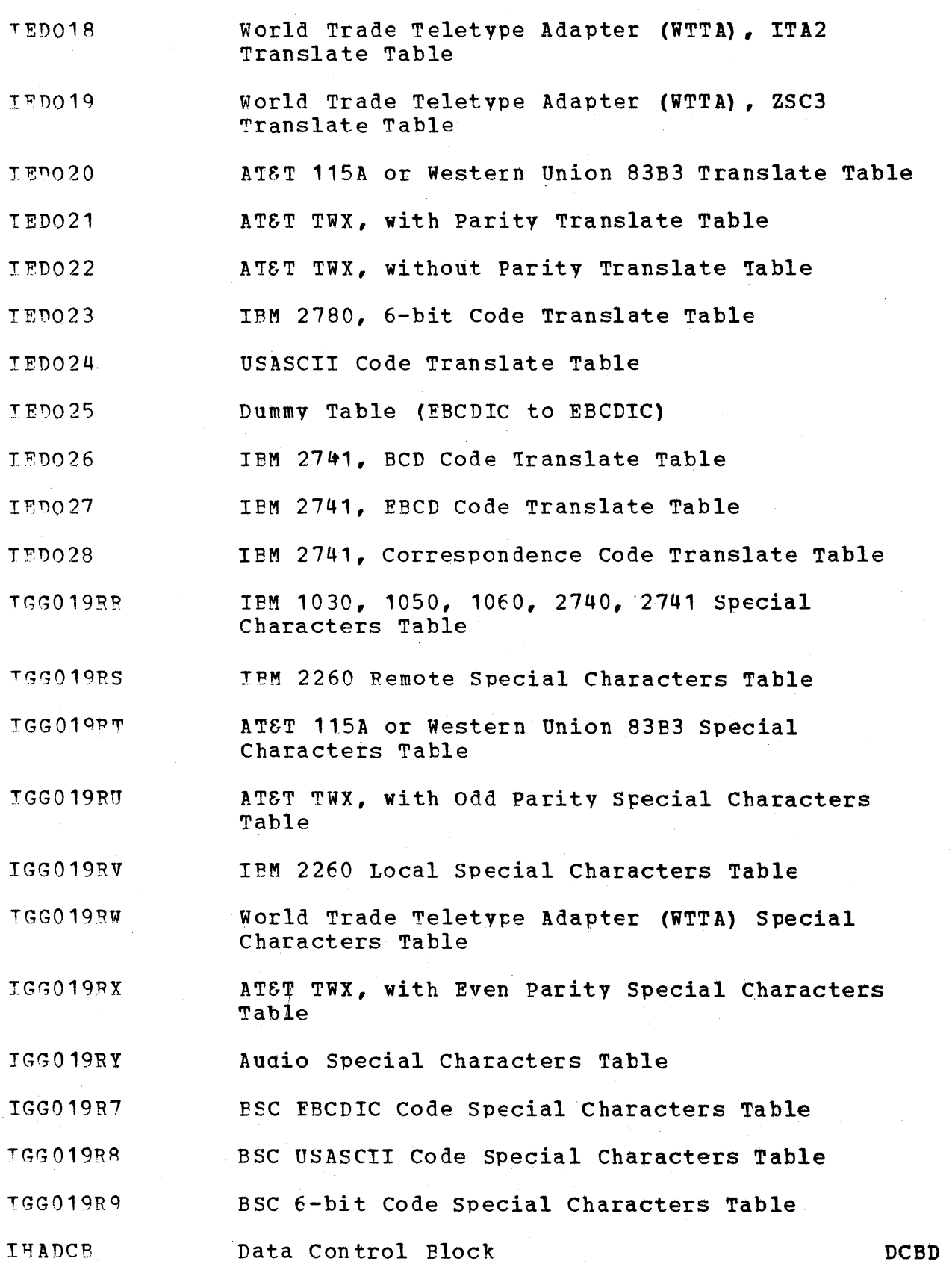

 $\sim 10^{-11}$ 

Microfiche Directory 909

 $\sim$ 

 $\label{eq:2.1} \begin{split} \mathcal{L}_{\text{max}}(\mathbf{r}) & = \mathcal{L}_{\text{max}}(\mathbf{r}) \mathcal{L}_{\text{max}}(\mathbf{r}) \mathcal{L}_{\text{max}}(\mathbf{r}) \mathcal{L}_{\text{max}}(\mathbf{r}) \mathcal{L}_{\text{max}}(\mathbf{r}) \mathcal{L}_{\text{max}}(\mathbf{r}) \mathcal{L}_{\text{max}}(\mathbf{r}) \mathcal{L}_{\text{max}}(\mathbf{r}) \mathcal{L}_{\text{max}}(\mathbf{r}) \mathcal{L}_{\text{max}}(\mathbf{r}) \mathcal{L}_{\text{max}}(\mathbf{r})$  $\label{eq:2} \mathcal{L}(\mathcal{A}) = \mathcal{L}(\mathcal{A})$  $\label{eq:2.1} \frac{1}{\sqrt{2\pi}}\int_{\mathbb{R}^3}\frac{1}{\sqrt{2\pi}}\left(\frac{1}{\sqrt{2\pi}}\right)^2\frac{1}{\sqrt{2\pi}}\frac{1}{\sqrt{2\pi}}\frac{1}{\sqrt{2\pi}}\frac{1}{\sqrt{2\pi}}\frac{1}{\sqrt{2\pi}}\frac{1}{\sqrt{2\pi}}\frac{1}{\sqrt{2\pi}}\frac{1}{\sqrt{2\pi}}\frac{1}{\sqrt{2\pi}}\frac{1}{\sqrt{2\pi}}\frac{1}{\sqrt{2\pi}}\frac{1}{\sqrt{2\pi}}\frac{1}{\sqrt{2\pi}}\frac$  $\frac{1}{2}$  $\mathcal{L}_{\mathcal{L}}$ 

 $\frac{d}{dt} \left( \frac{d}{dt} \right) = \frac{1}{2} \left( \frac{d}{dt} \right)$ 

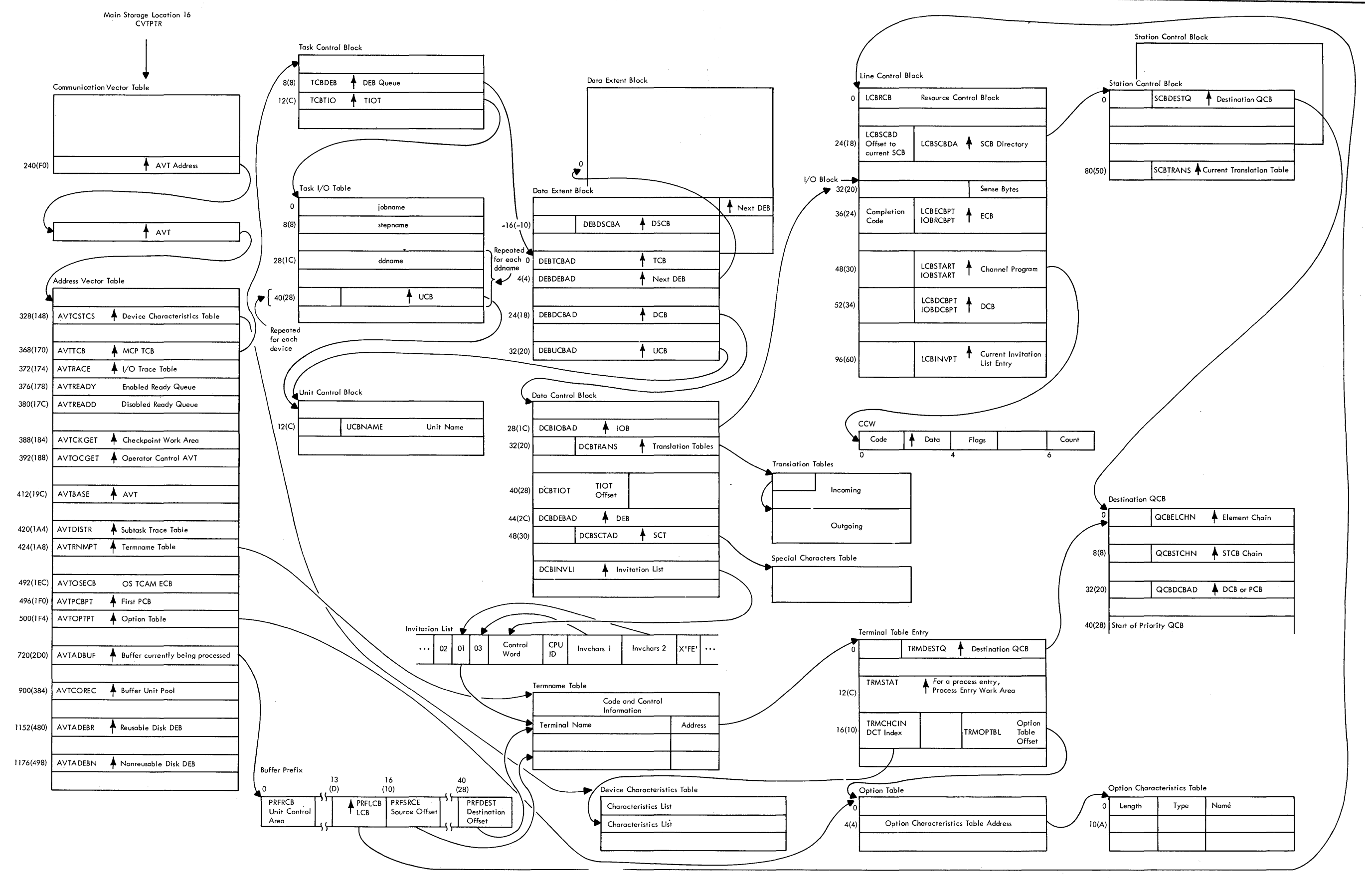

## SECTION 5. DATA AREA LAYOUTS

TCAM Control Block Linkages

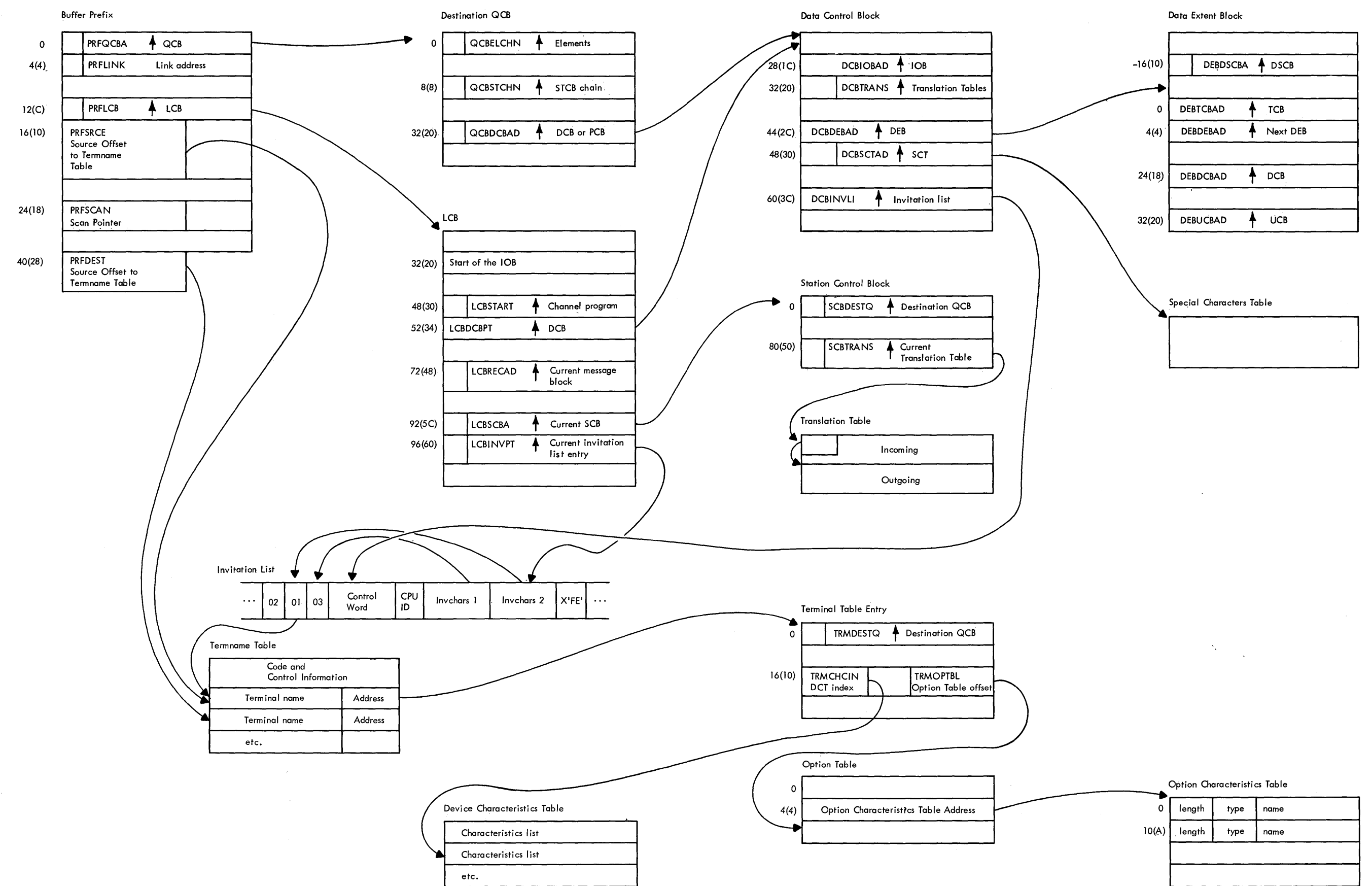

Linkages From a TCAM Buffer Prefix

Data Area Layouts 913

## ADDRESS VECTOR TAFLE

The TCAM Address Vector Table (AVT) is assembled at the beqinning, of a Messaqe: Control Program. The lasic AVT occupies bytes 0-1055 and is assembled when ENVIRCN=TSO on the INTRO macro. If main-storage-only queuing is specified (DISK=NO,ENVIRON=TCAM or MIXFD), the AVT occupies bytes 0 - 1079. When disk queuinq is used, the AVT occupies bytes 0 -<br>1225.

When either the Disk Message Queues Open or the Line Group Open routine loads the TCAM When efther the Bisk hessage weeds open of the line croup open foucine roads the fontaddress of the AVT. The fields in the AVT are initialized both during the assembly of the INTRO macro and at MCP initialization time.

The DSFCT rames of the AVT fields are shown in the followinq layout. A more detailed description of the fields and the data they might contain follows the DSECT layout.

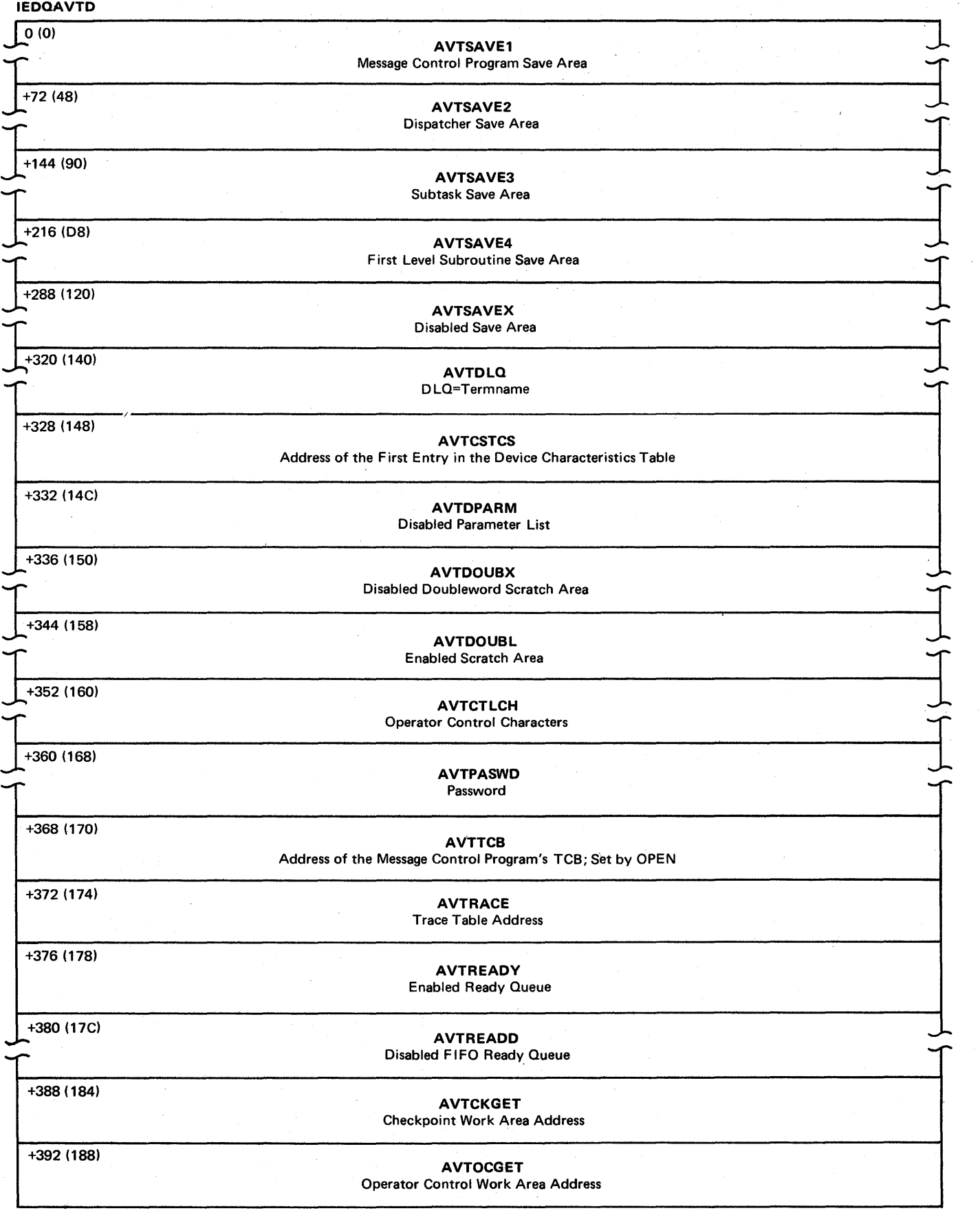

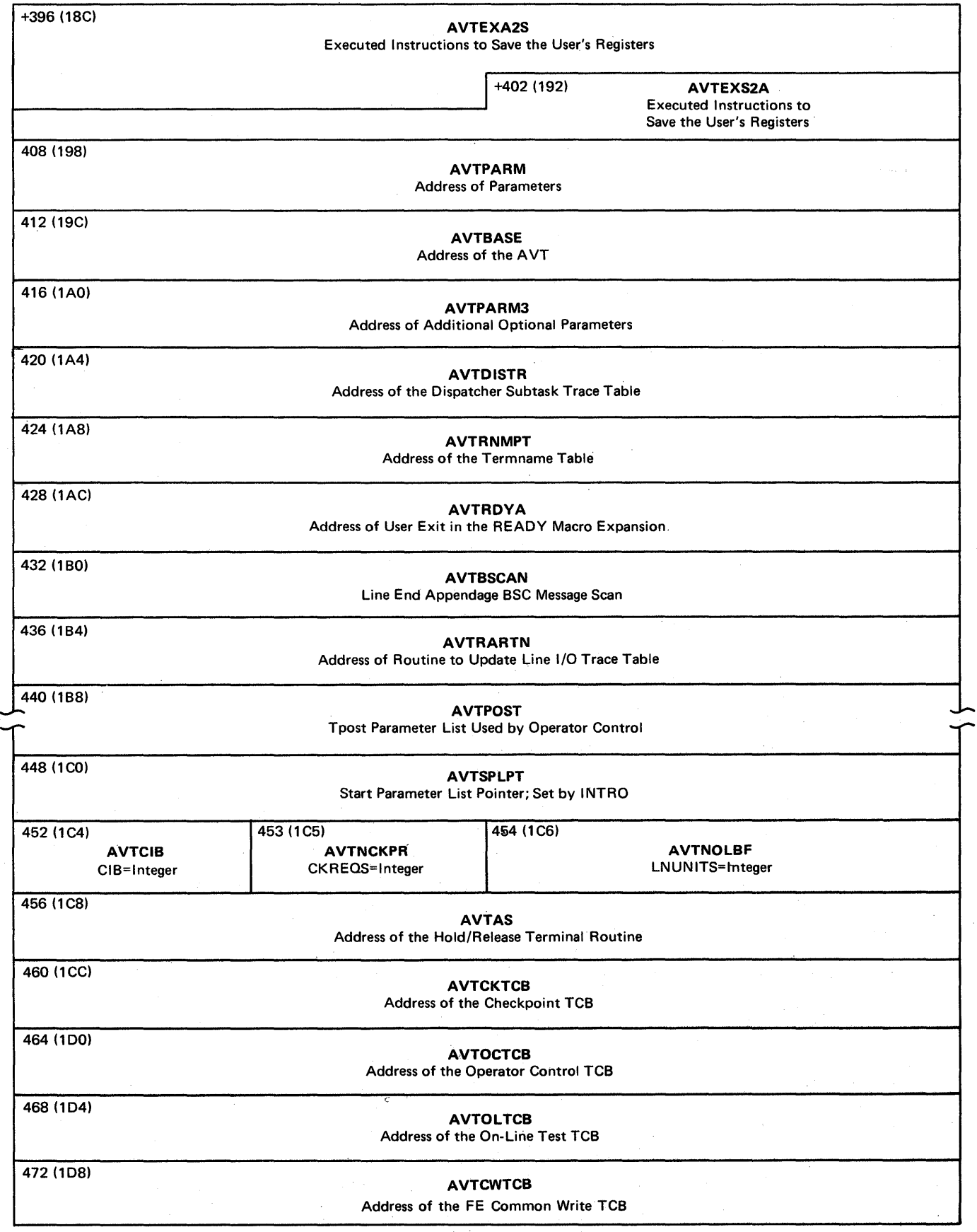

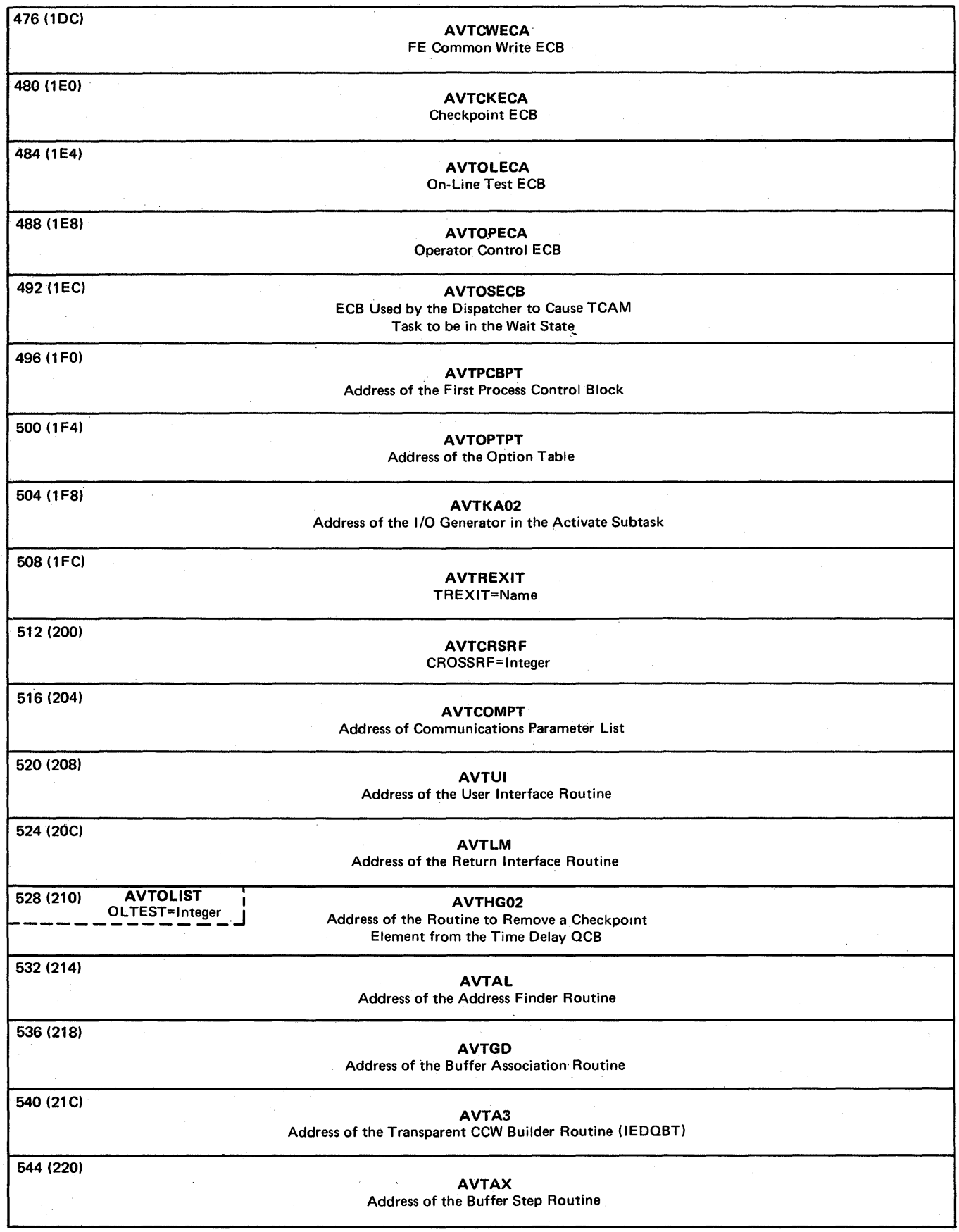

 $\ddot{\phantom{a}}$ 

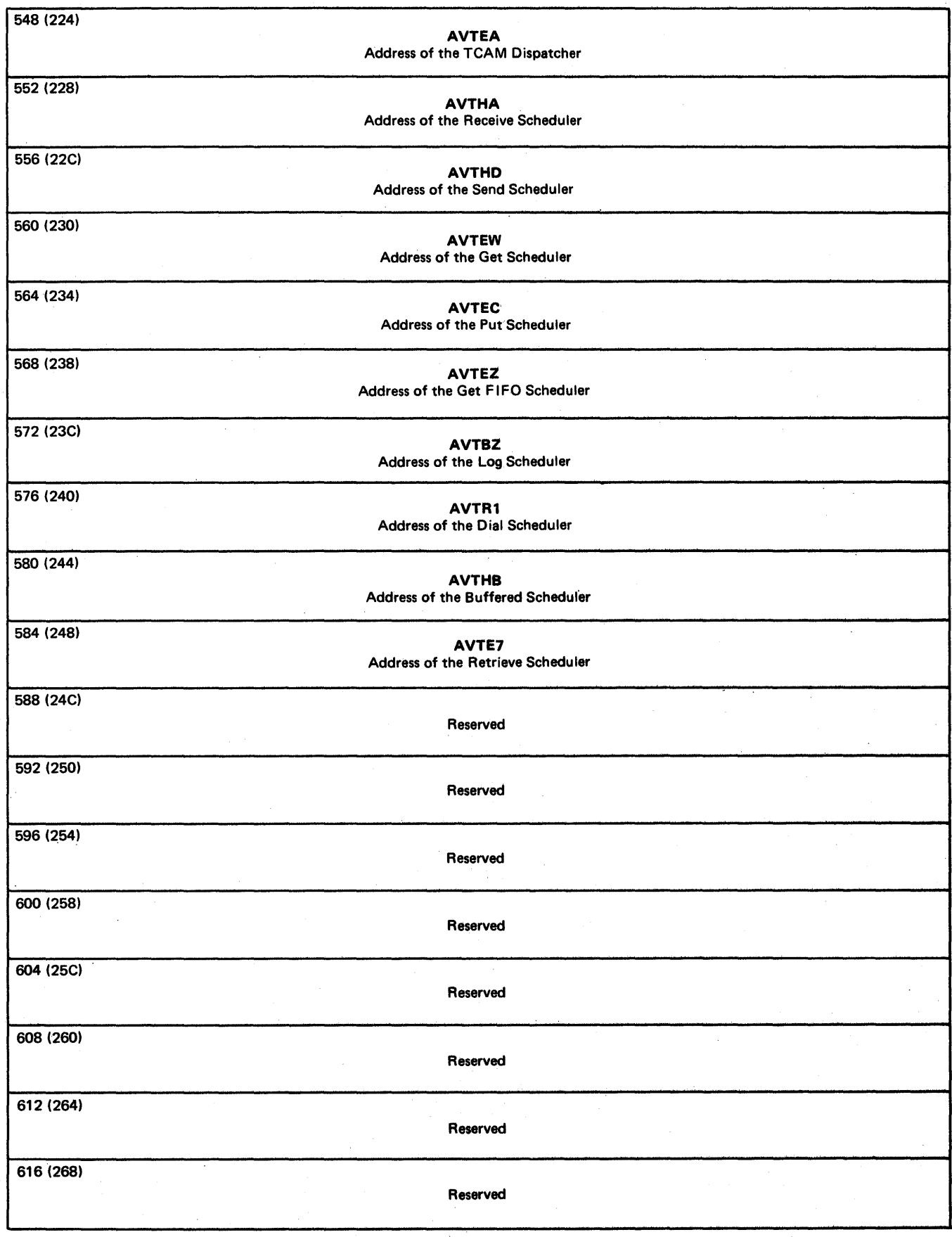

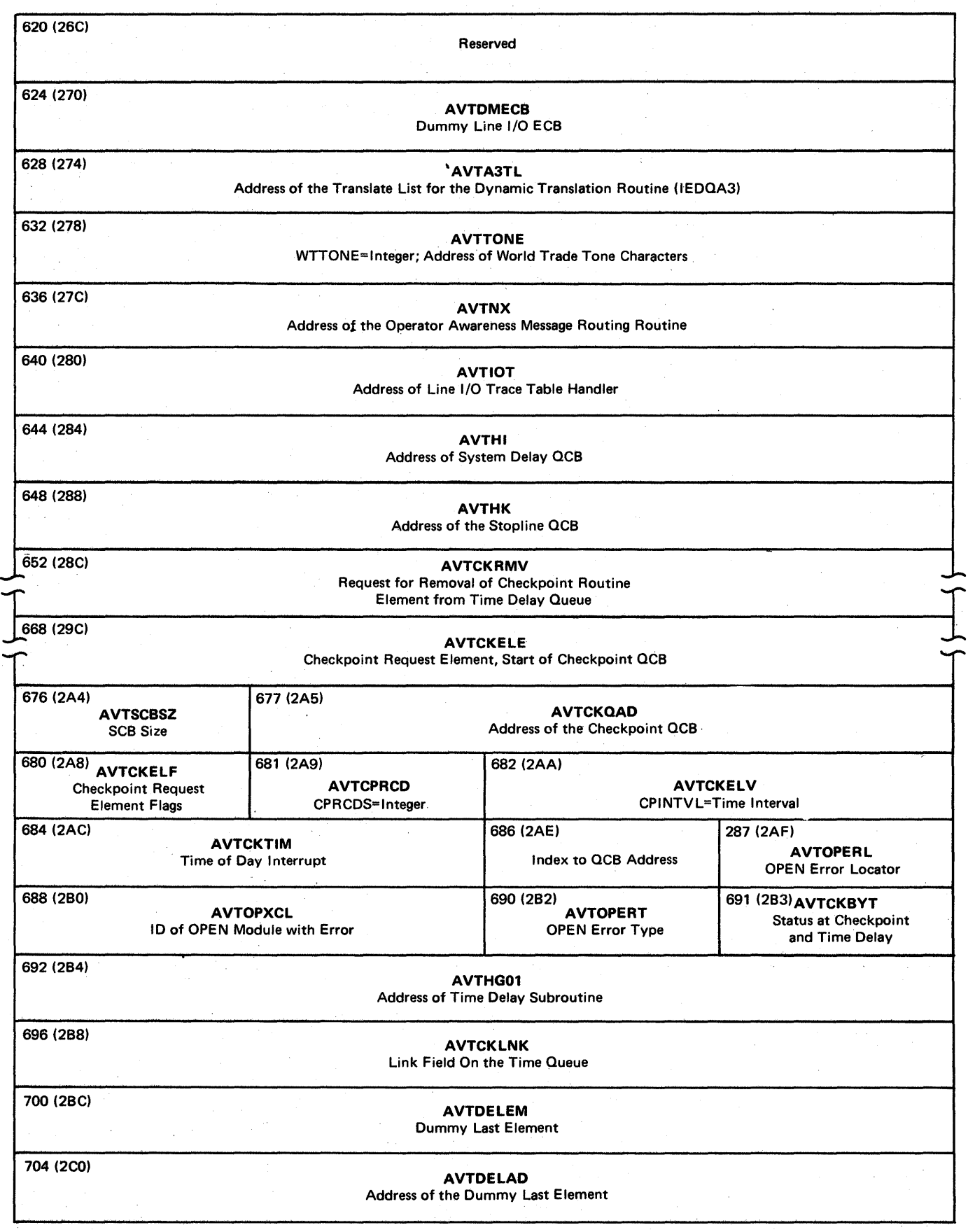

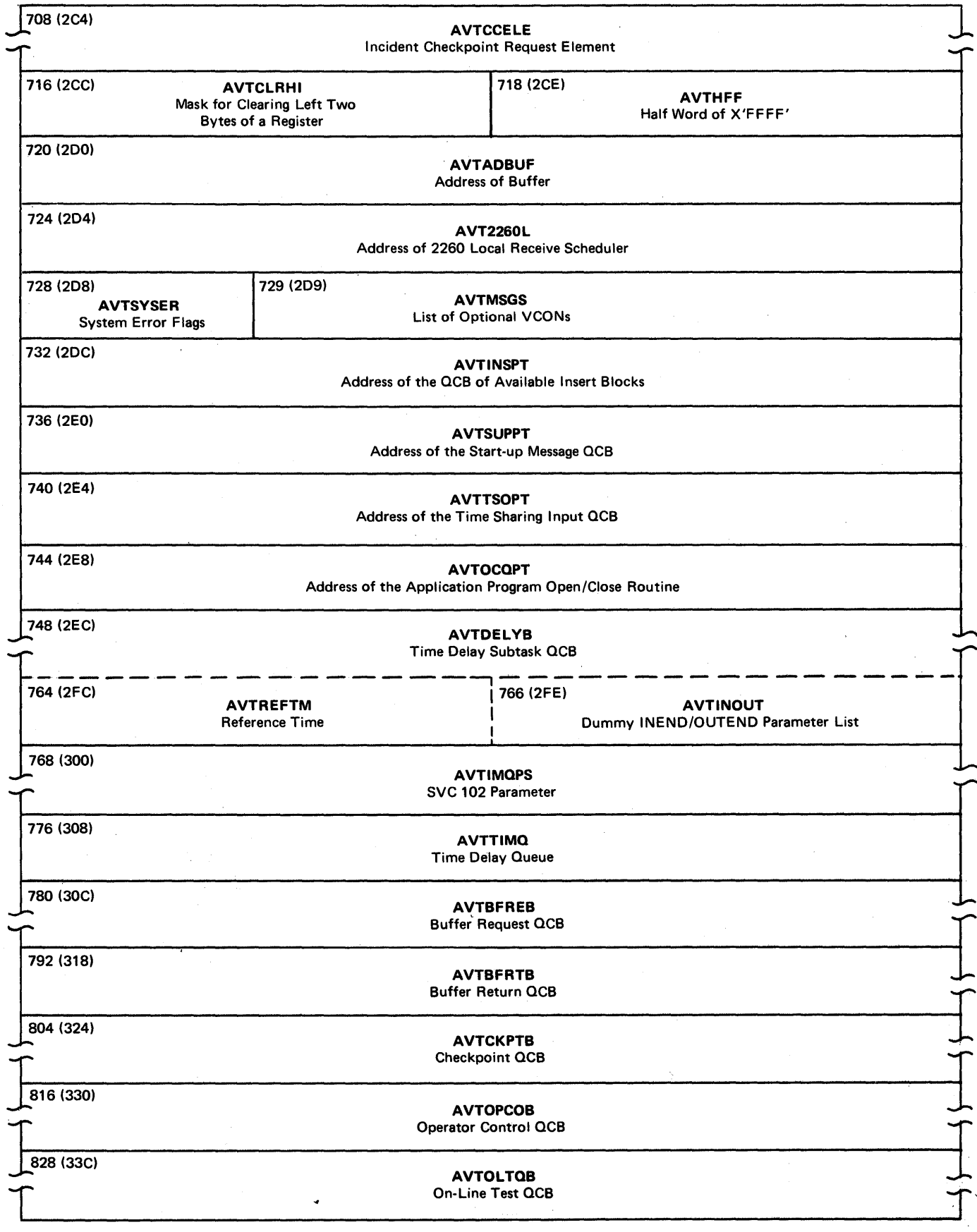

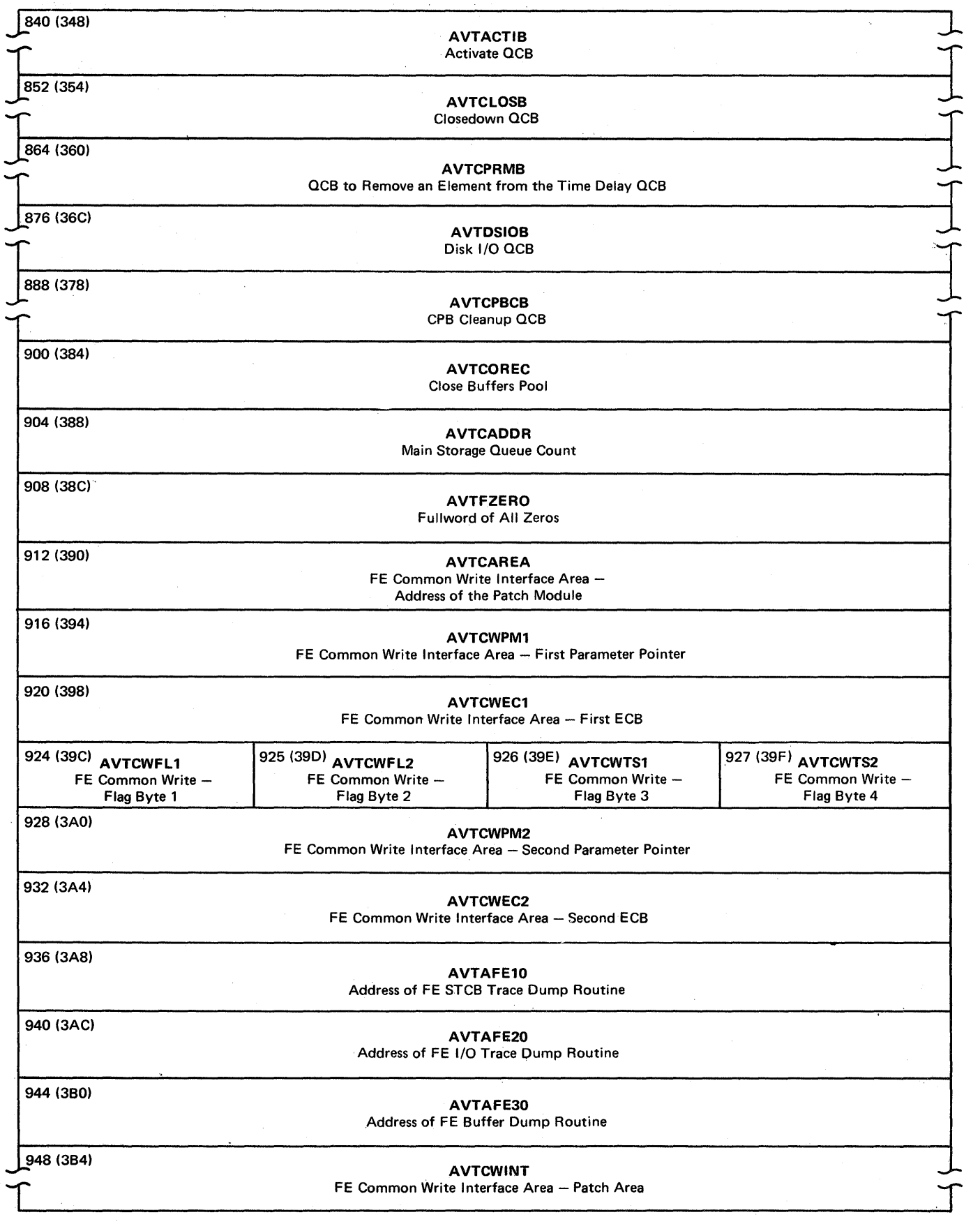

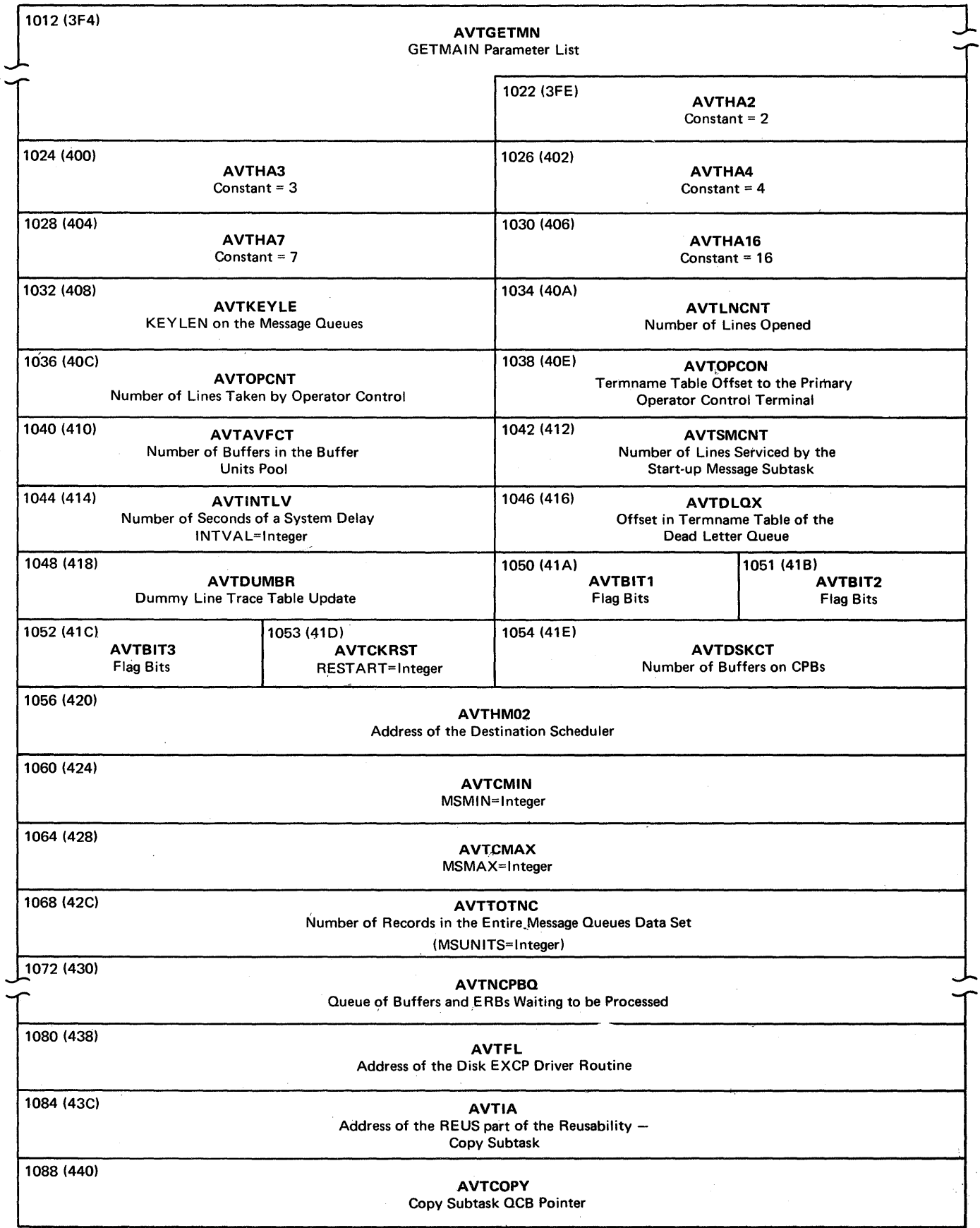

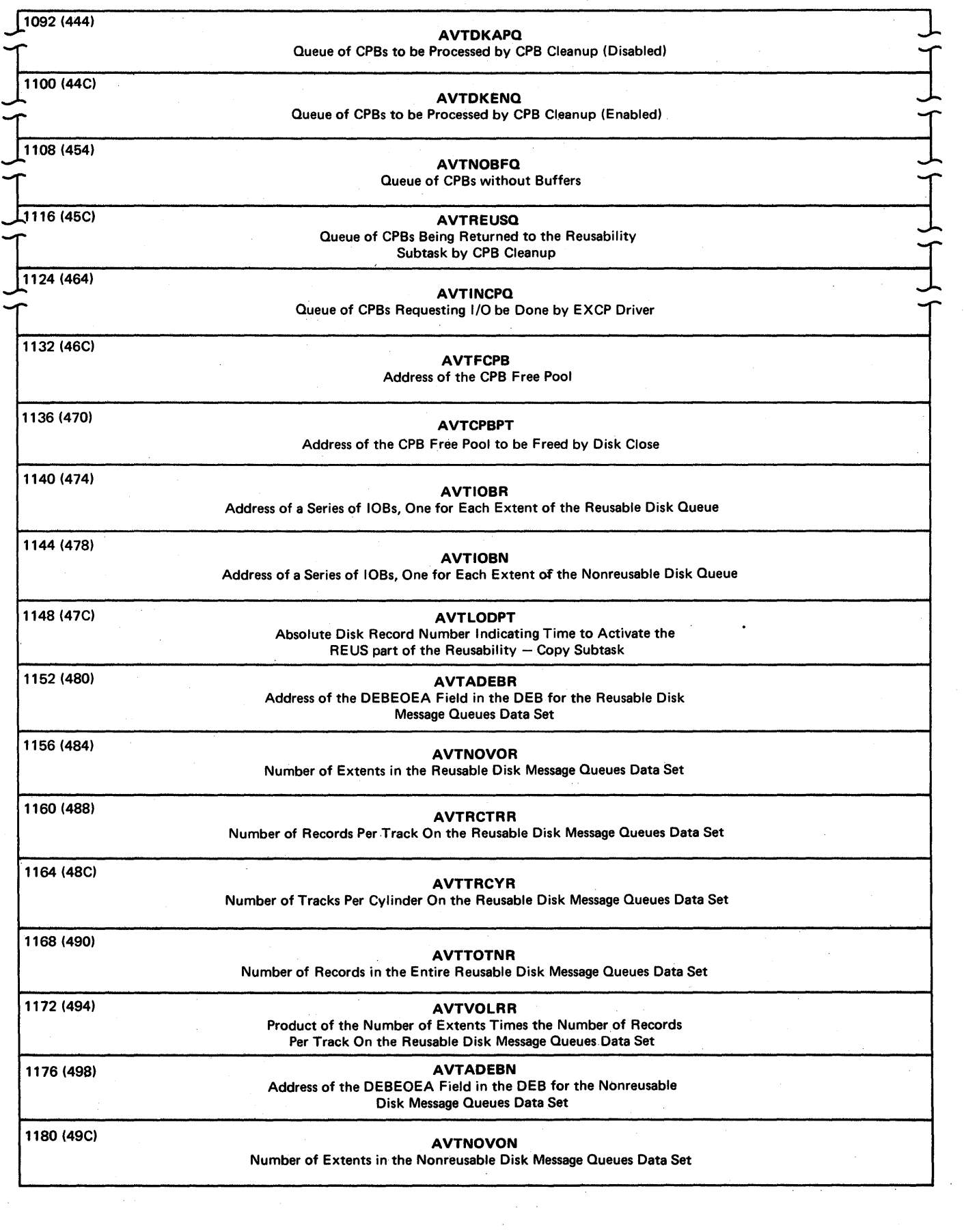

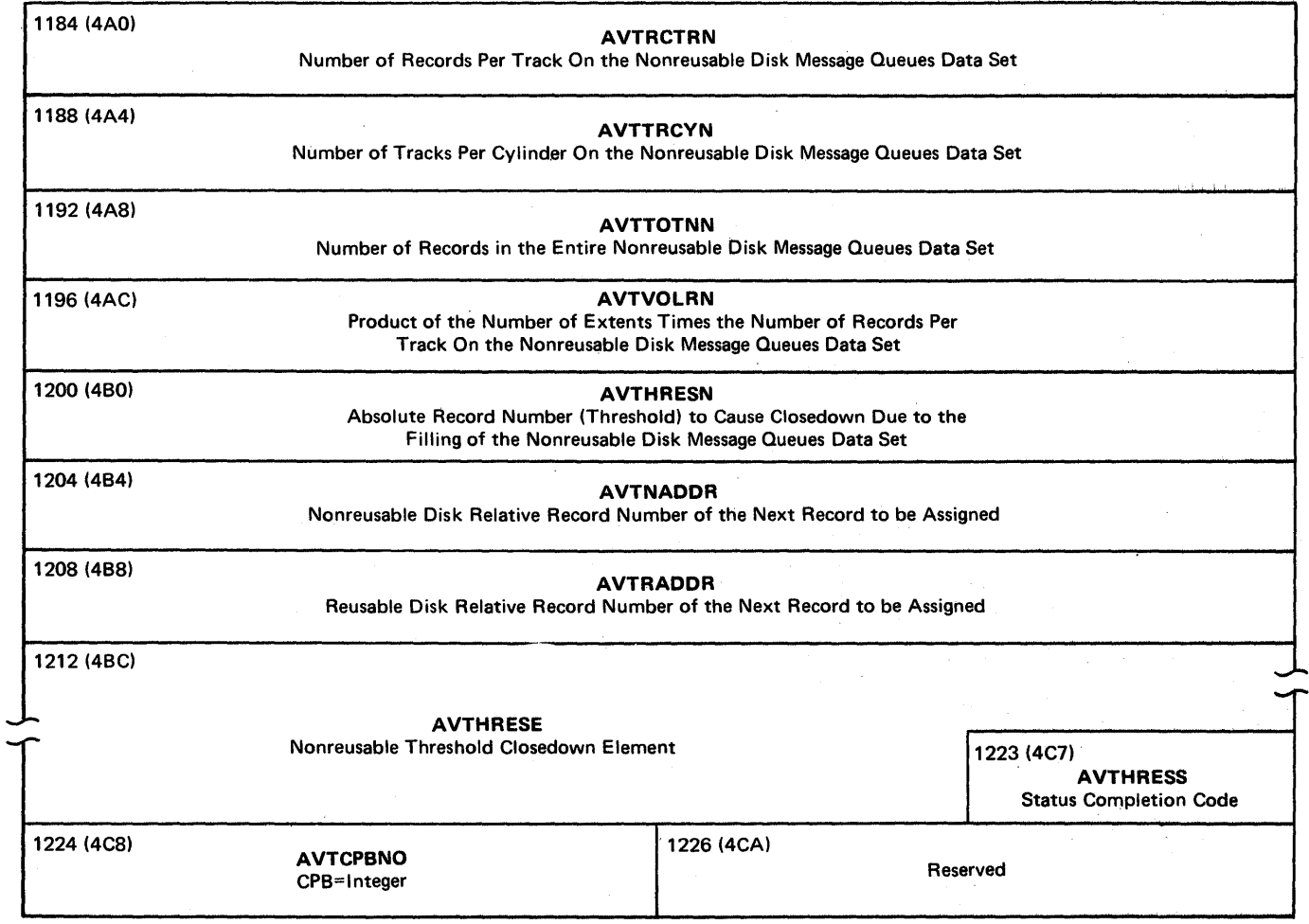

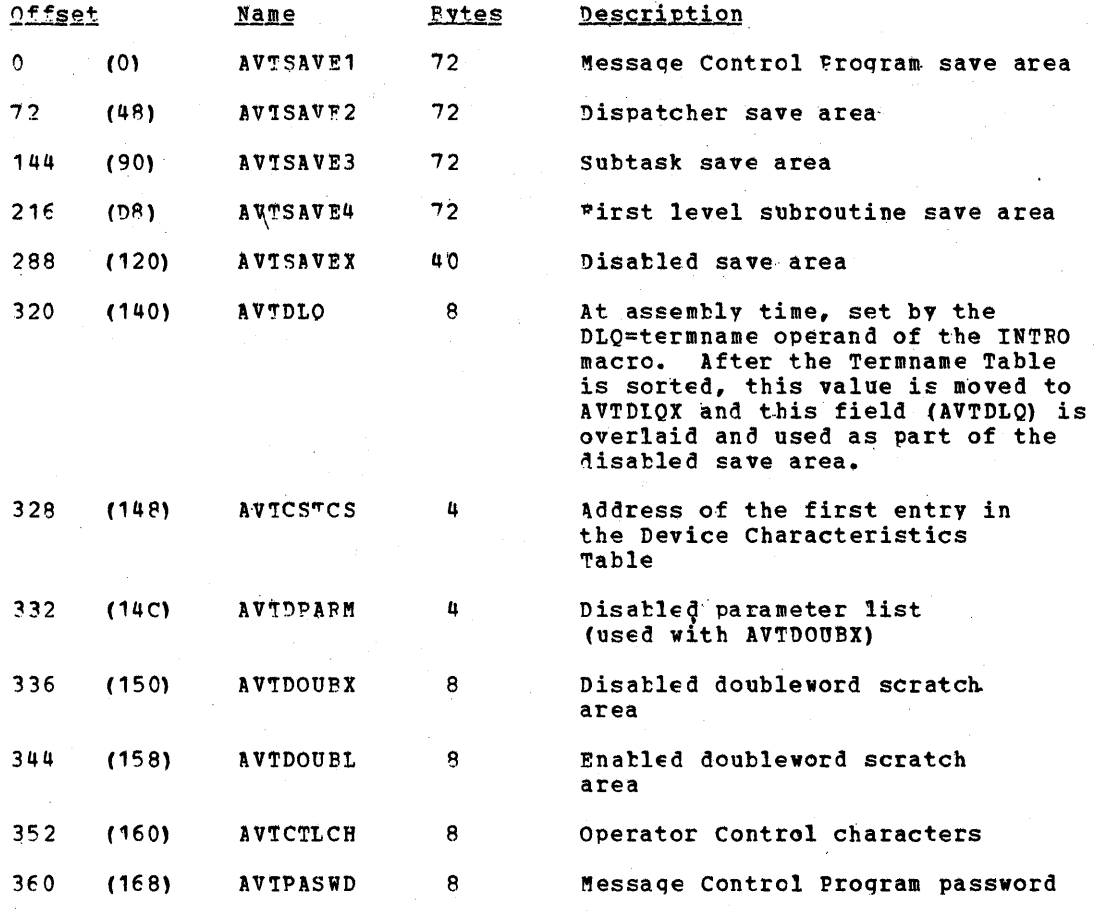

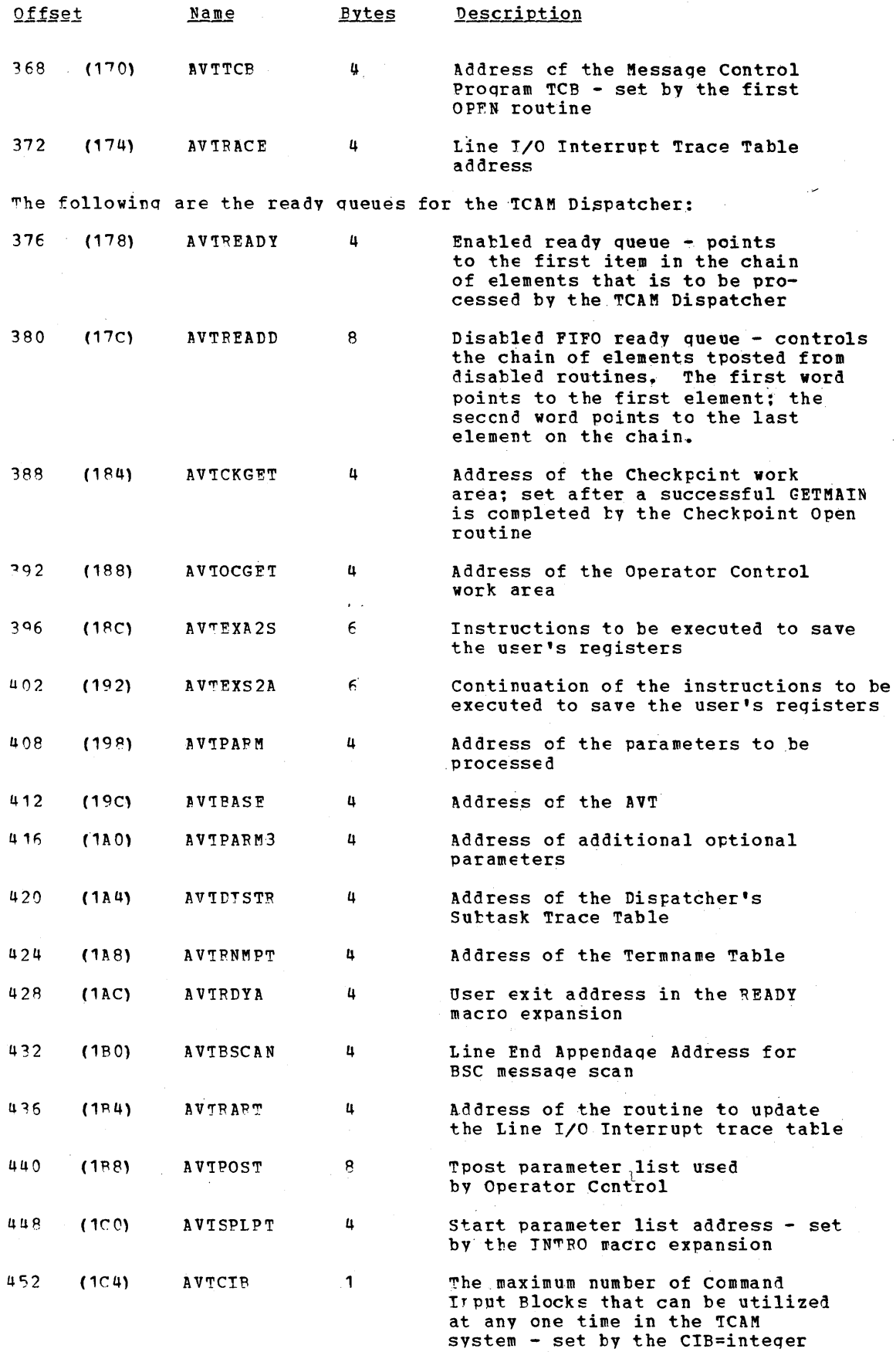

operand of the IN'IFO macro

Data Area Layouts 927

 $\hat{\boldsymbol{\beta}}$ 

 $\bar{\psi}$ 

 $\chi_{\rm{max}}$  , and  $\chi_{\rm{max}}$ 

 $\sim$ 

 $\bar{\mathcal{L}}$ 

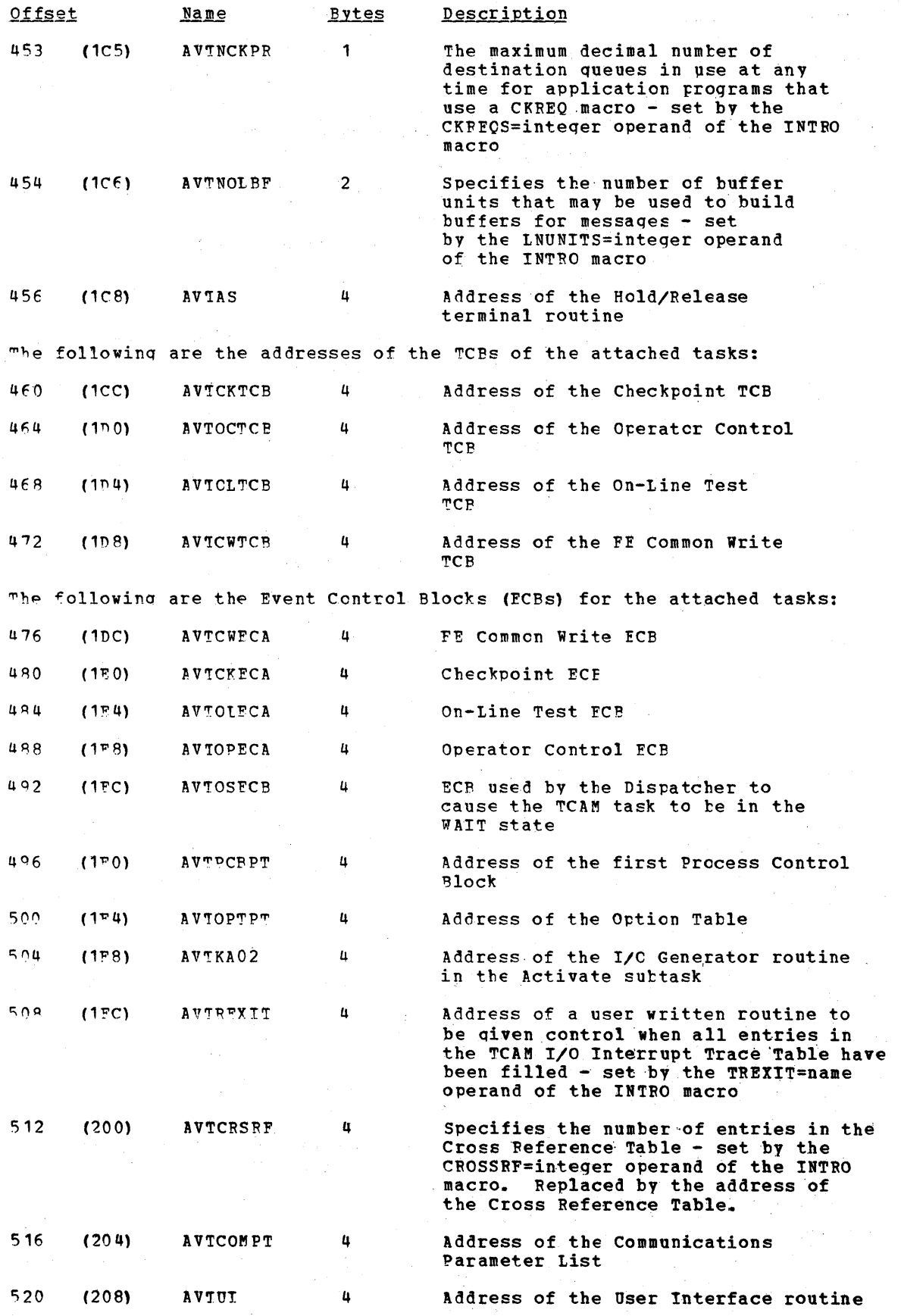

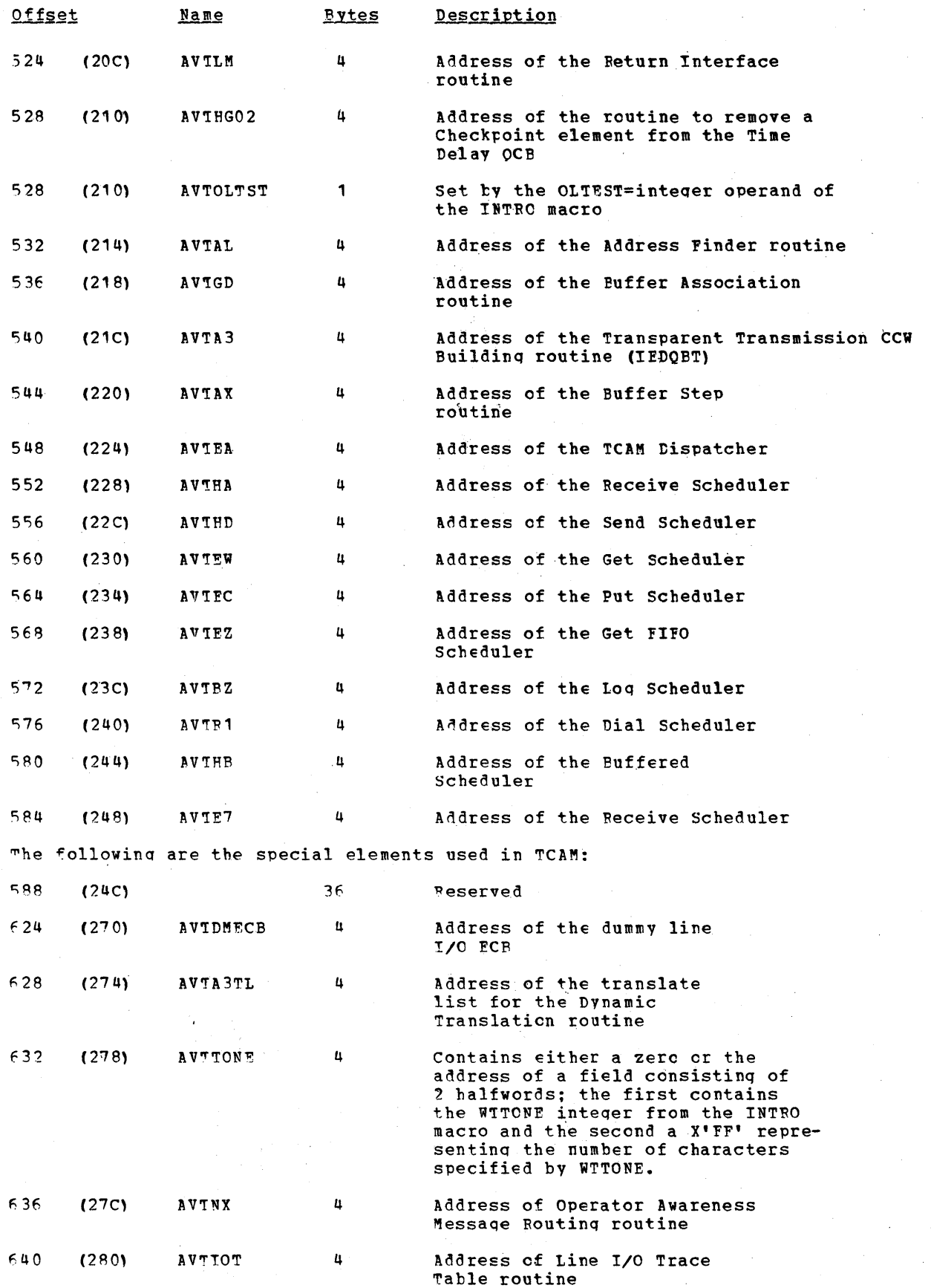

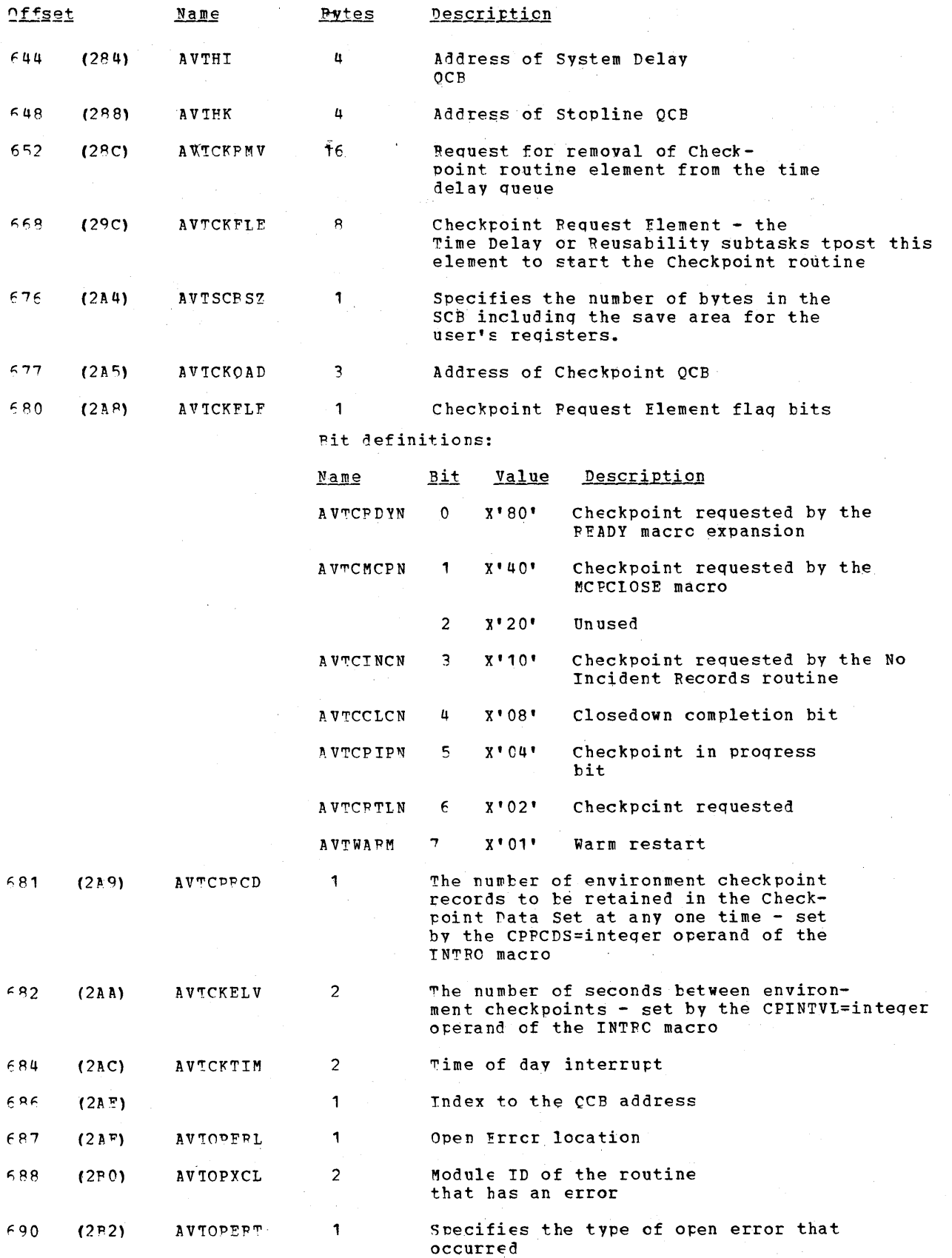

 $\bar{z}$ 

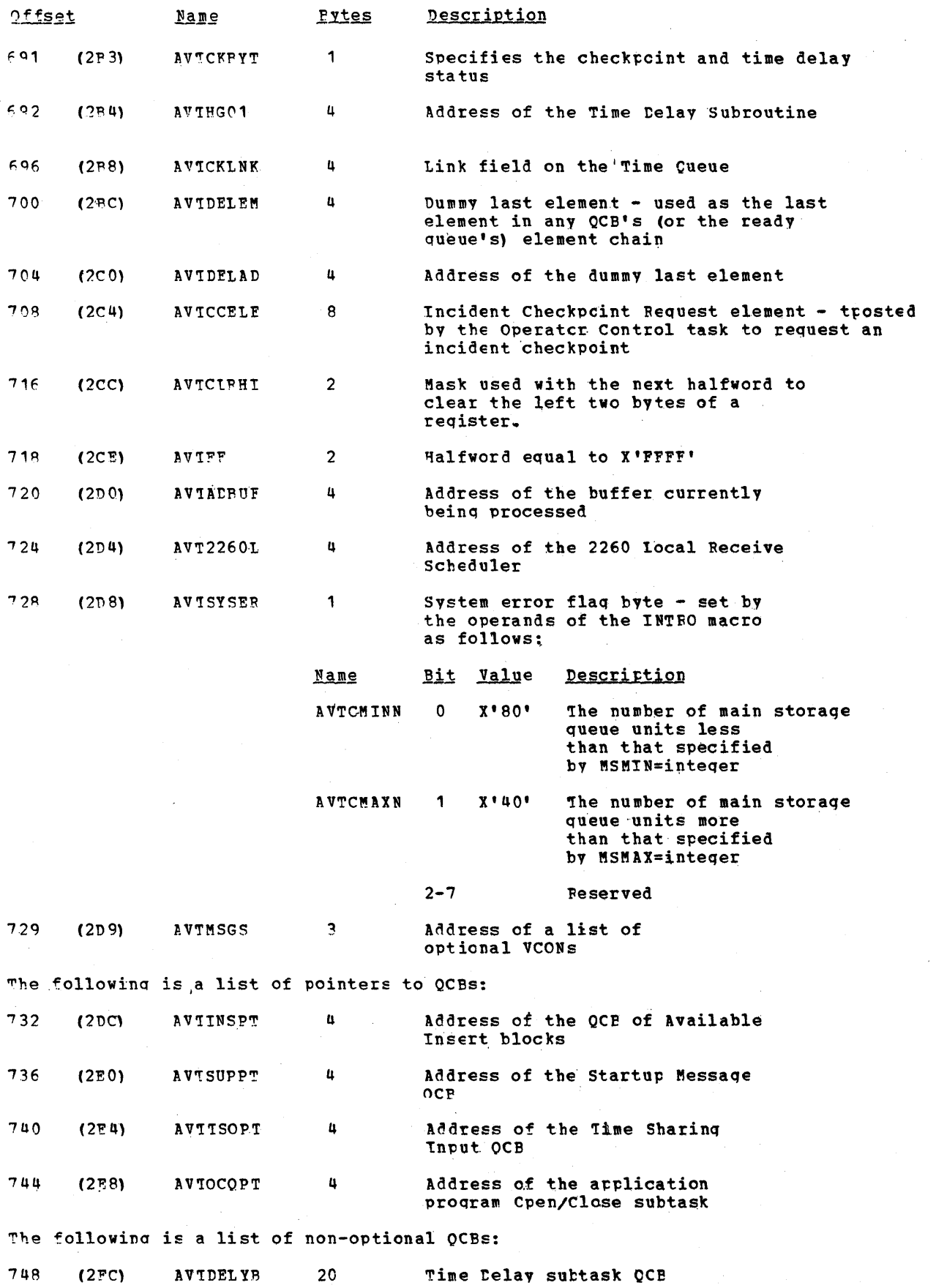

Data Area Layouts 931

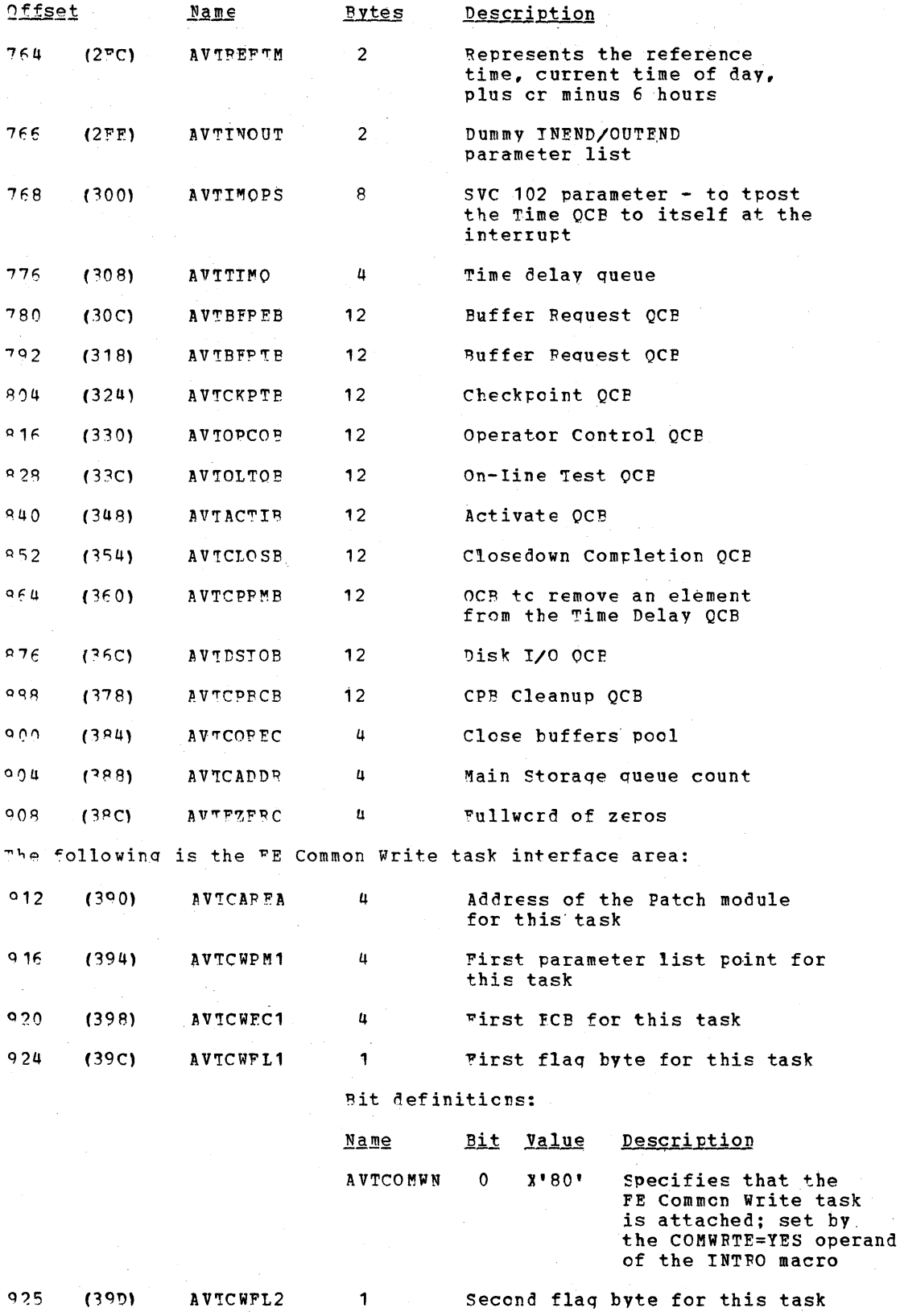

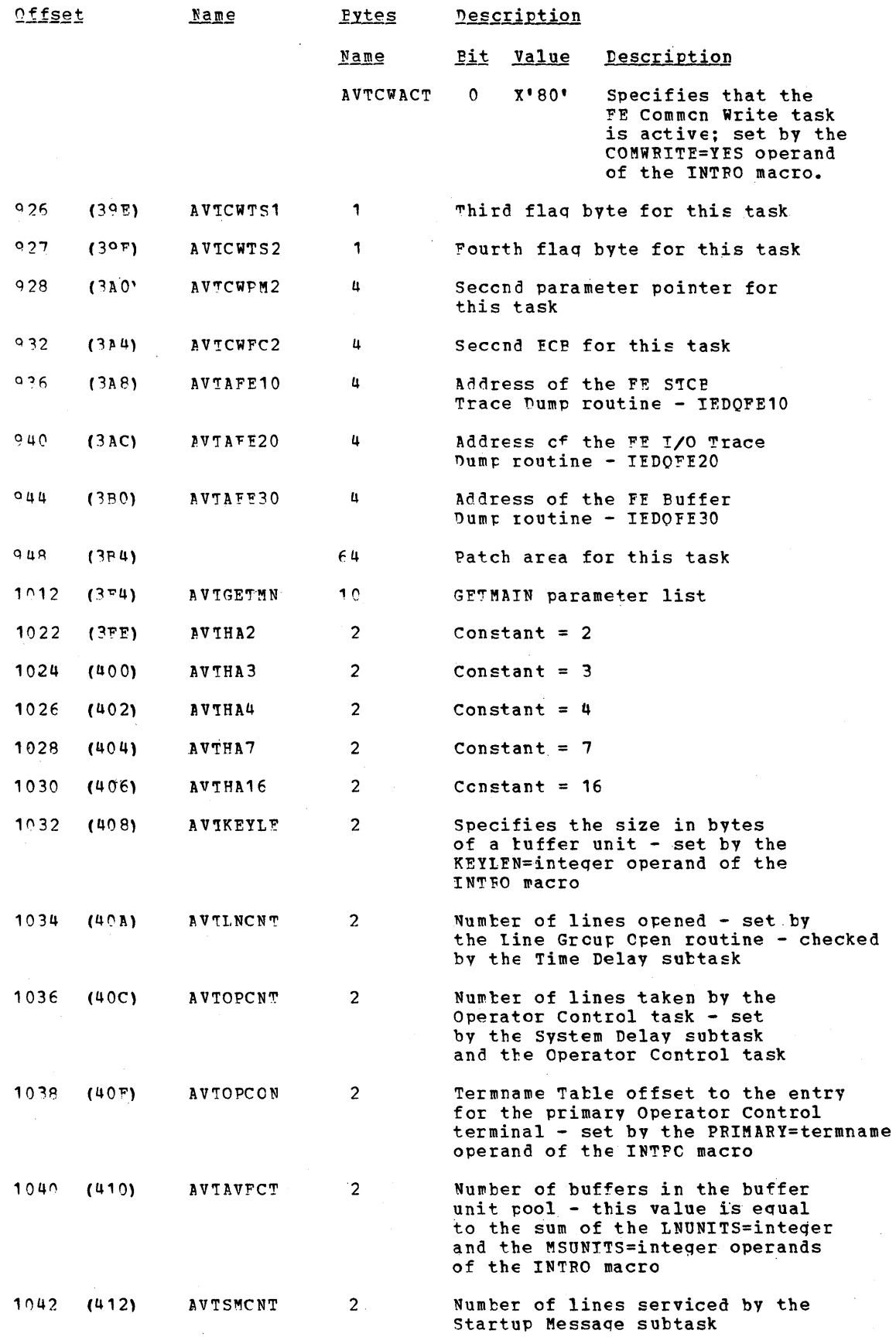

**Data Area Layouts 933** 

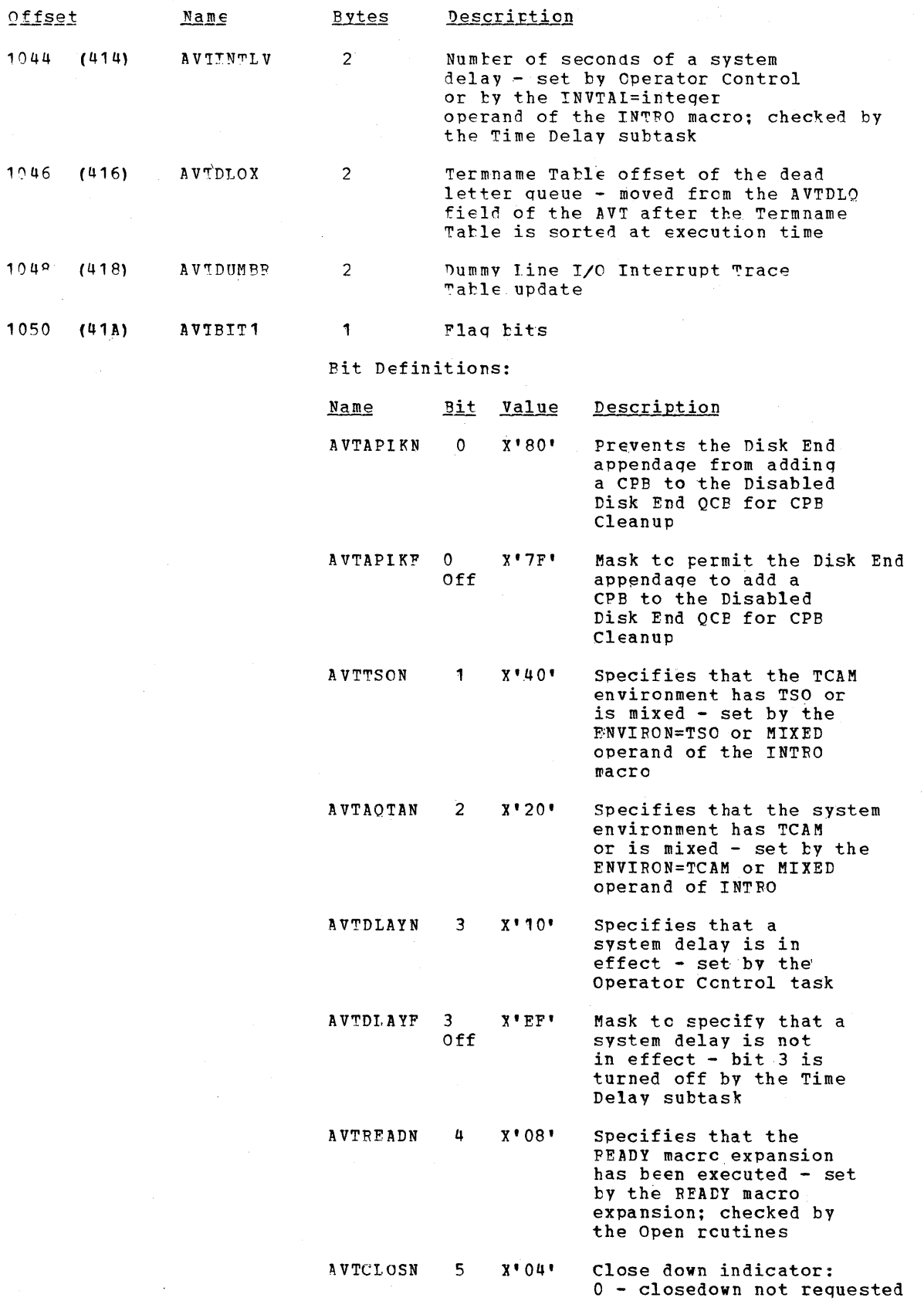

 $\bar{\mathcal{A}}$ 

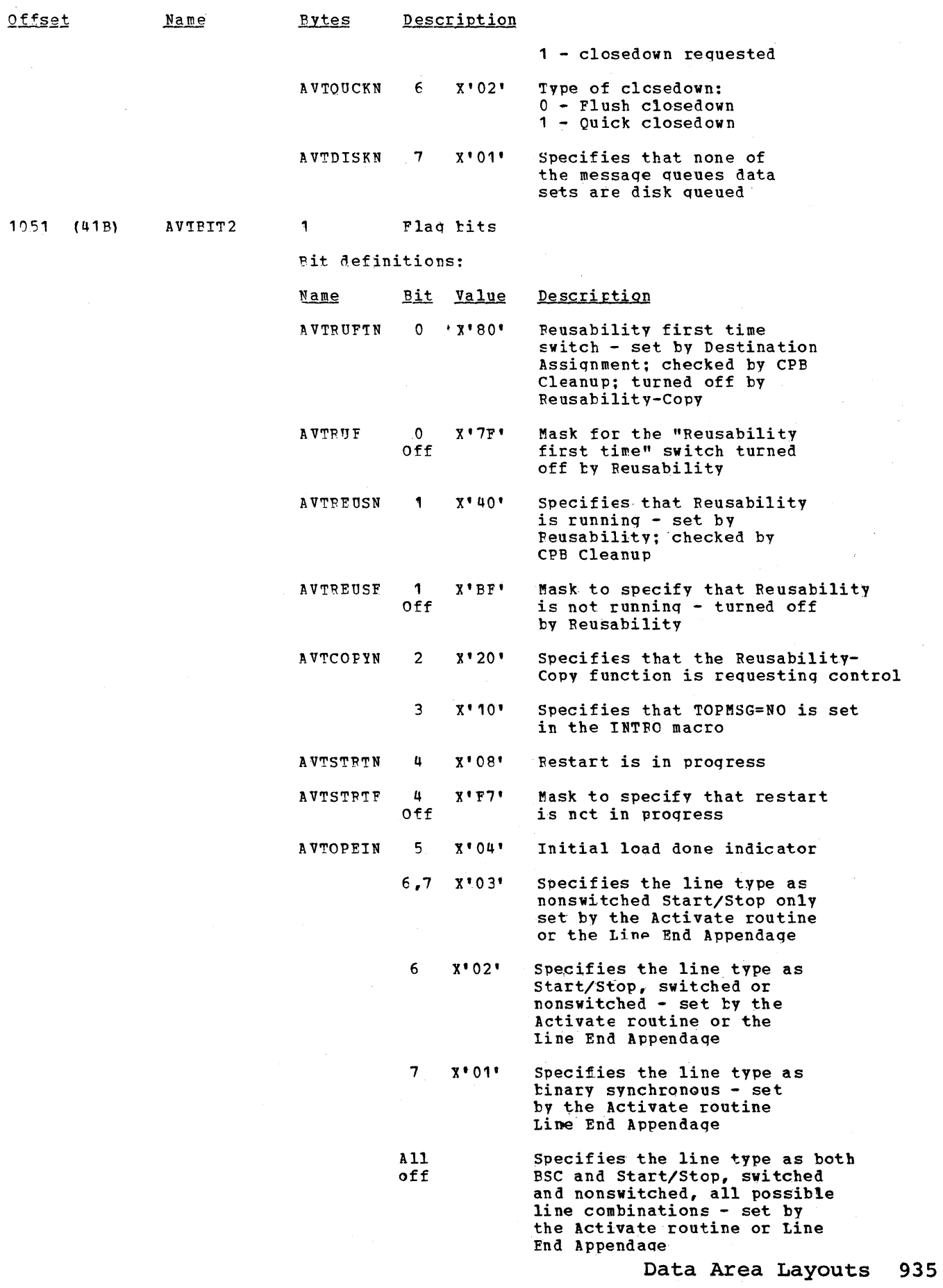

 $\bar{\gamma}$ 

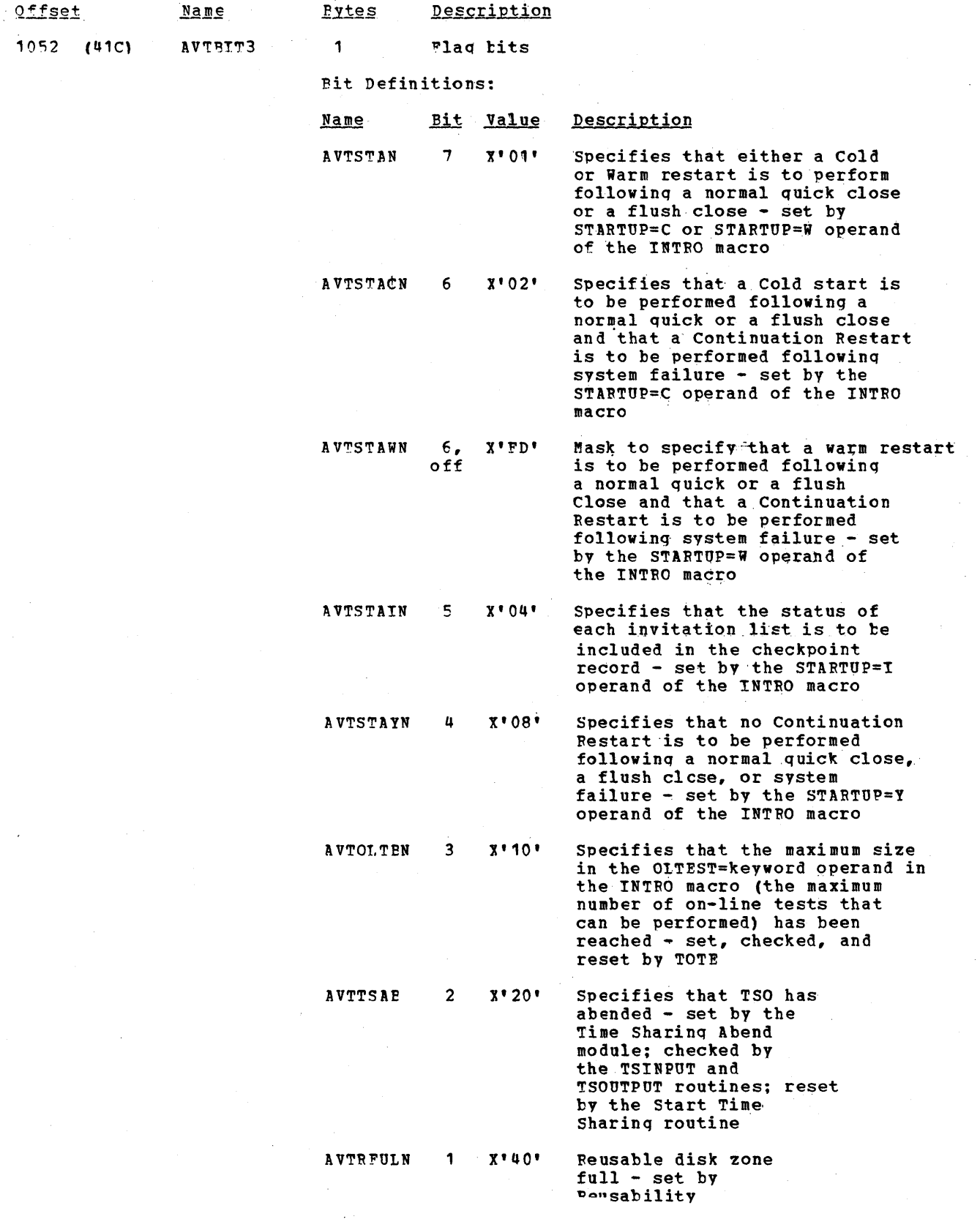

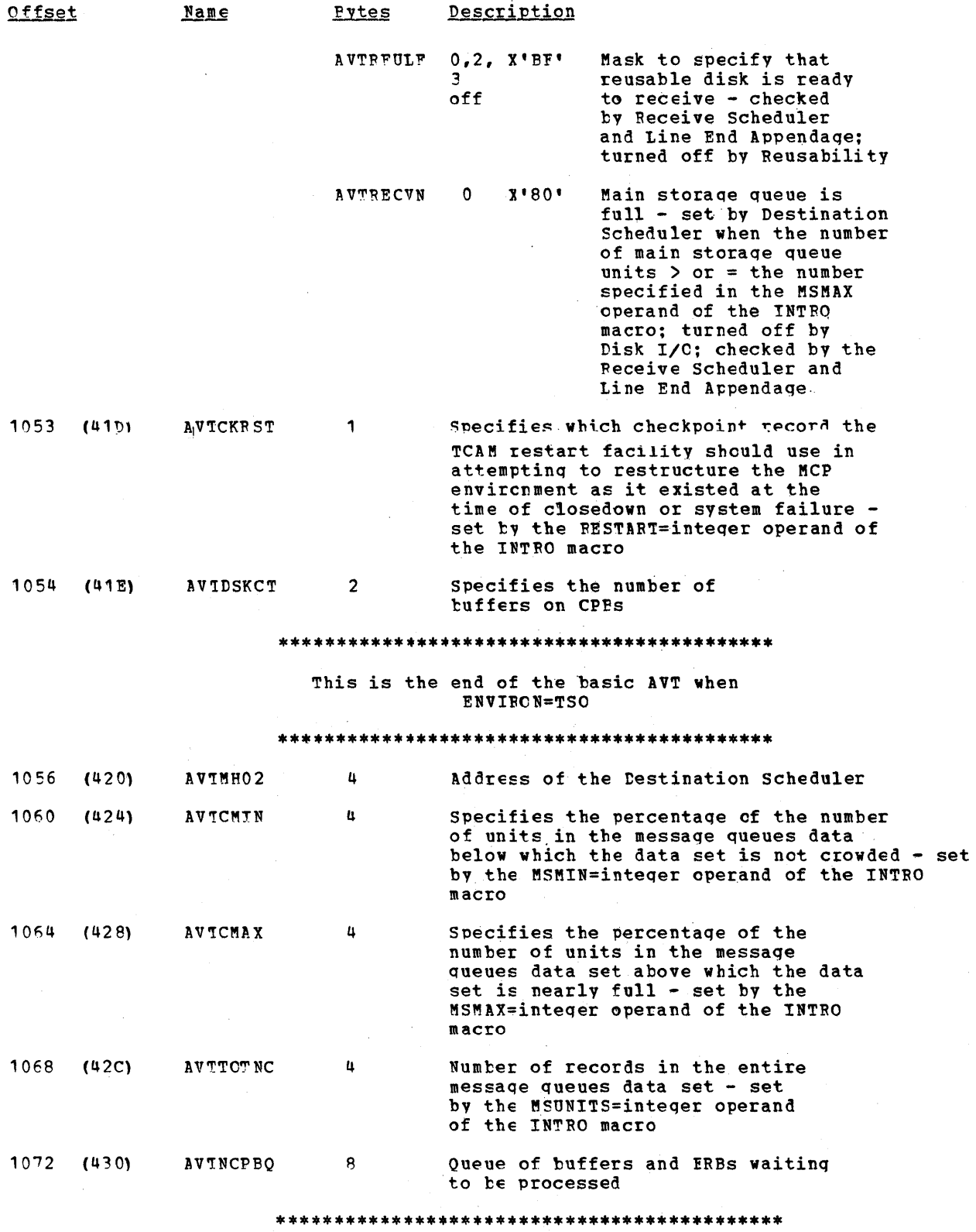

This is the end of the AVT when<br>main storage queuing only is specified<br>(DISK=NO, ENVIEON=TCAM or MIXED)

 $\hat{\boldsymbol{\cdot} }$ 

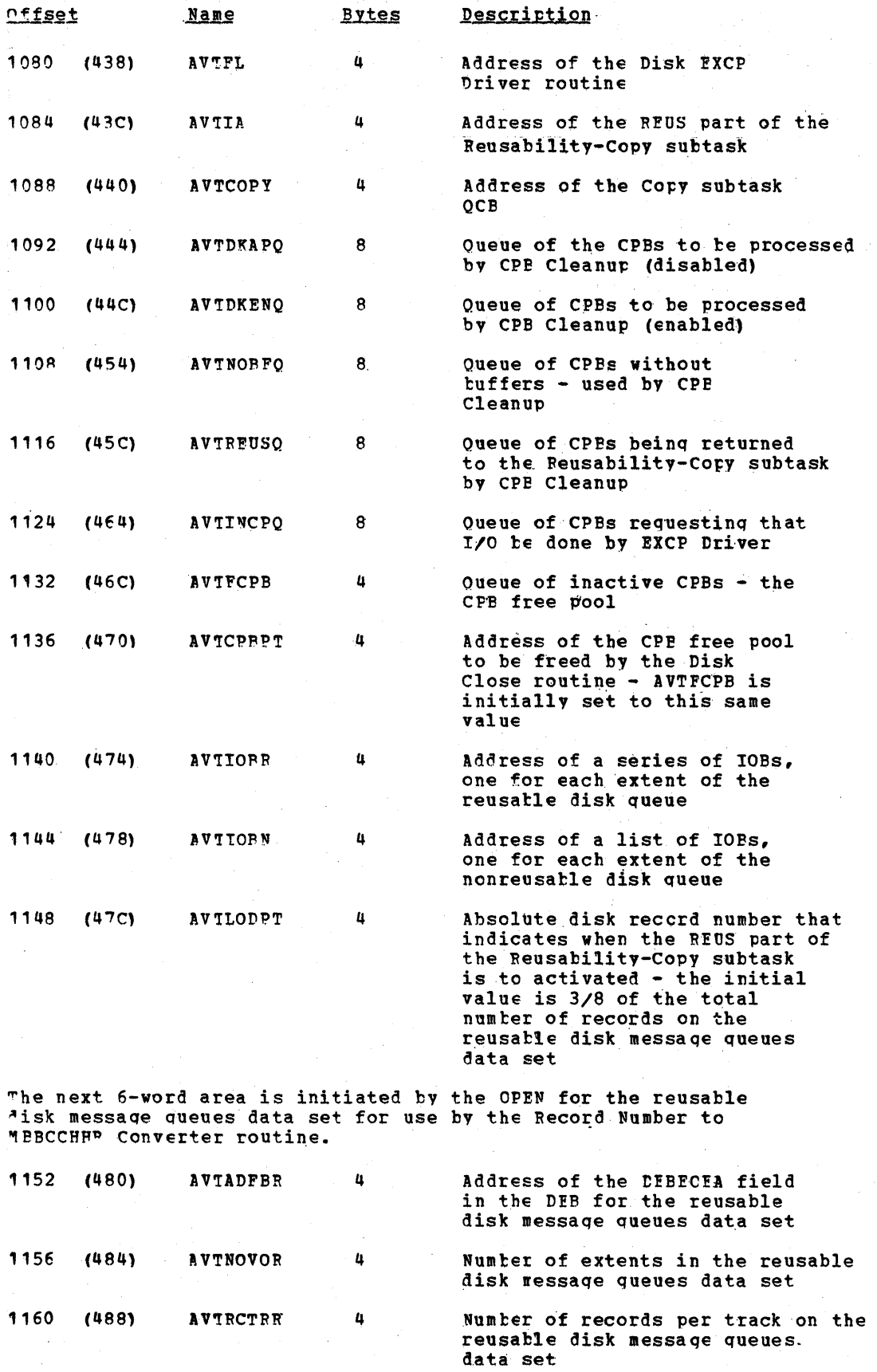
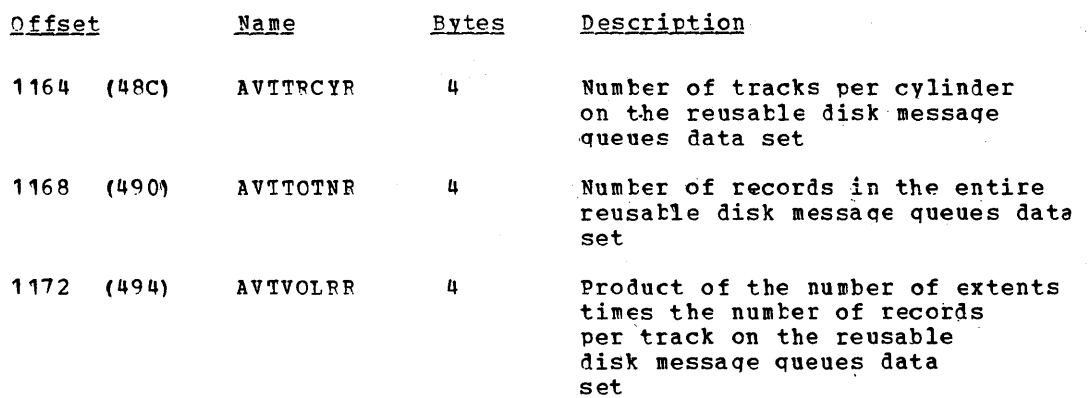

The next 7-word area is initialized by the CPEN for the non-<br>reusable disk message queues data set for use by the Record<br>Number of MBBCCHHP Converter routine.

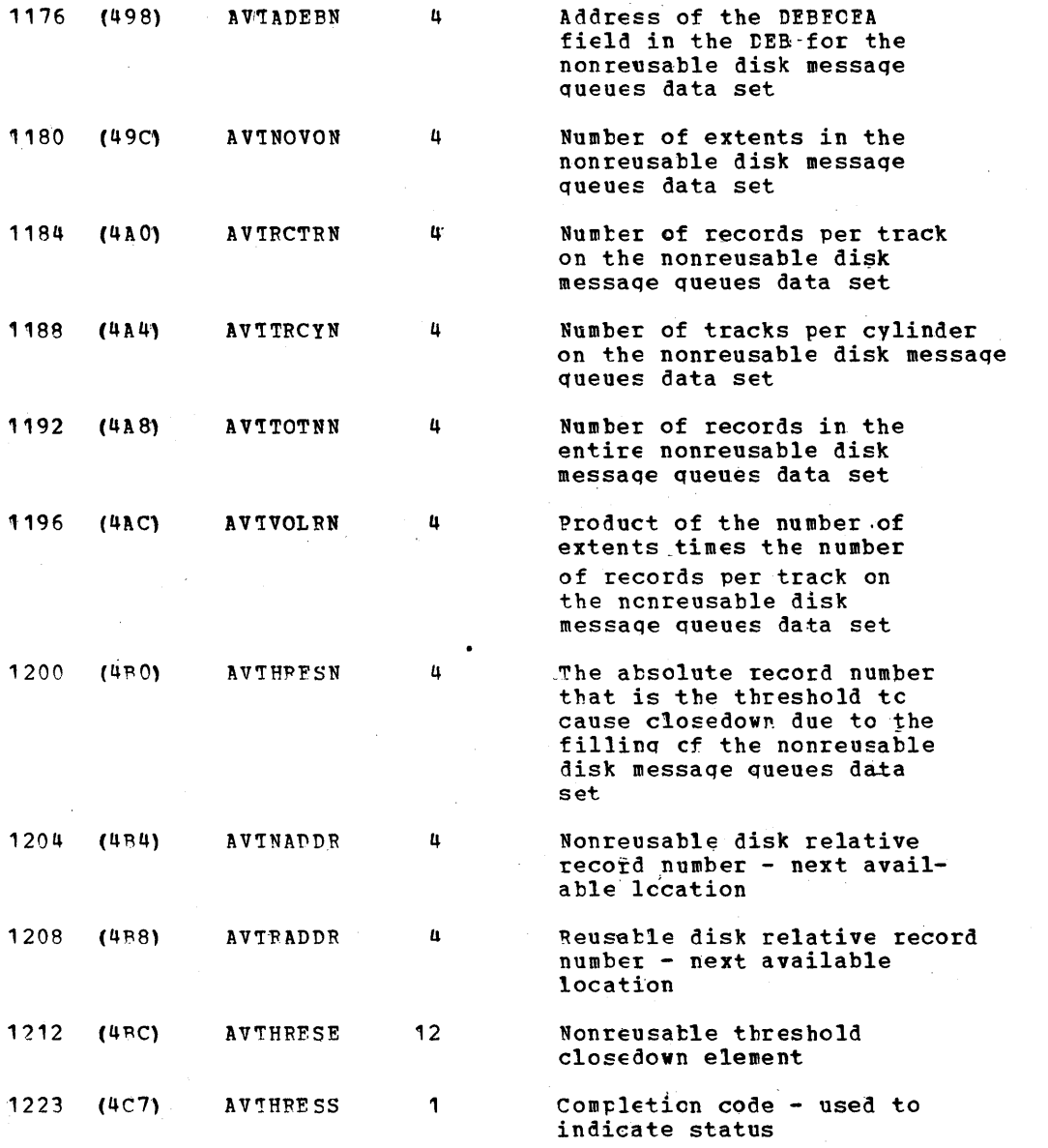

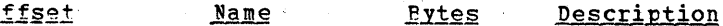

 $\overline{2}$ 

 $X'FF'$  - an unused element  $X^*F0^*$  - the element has been tposted  $X*00!, X*04" - Closedown$ indication

1224  $(4C8)$ AVICPBNO

Specifies the value coded in the CPB=integer operand of the INTRO macro

#### TERMINAL TABLE

 $\overline{Q}$ 

"he Terminal Table (IEDQTPM) is a variable length table that contains blocks of devicedependent information about each terminal in the TCAM system; each such block is called a terminal entry. There are six types of terminal entries (shown below), each of which is used for a different type or group of terminals depending upon the configuration of the +eleprocessing system.

The Terminal Table entries are assembled and initialized according to the specifications of the TEPMINAL, TLIST, TPROCESS, TTABLE, LOGTYPE, and OPTION macro instructions. The size, structure, and contents of the Terminal T information provided by the user in the above-listed macros. Each entry in the Terminal "able begins on a fullword boundary. The terminal entries are located through the address portion of the entries in the Termname Table.

If the user codes an OPTION macro, three fields in the Terminal Table entry are initialized and bit 6 in the TRMSTATE field is set to 1. The TRMOPNO field contains the number of option fields specified for the entry. The option offsets are positional in nature, and the number of offsets is equal to all the offsets up to and including the last specified by the user. The next field, TRMOPTBL, contains the offset to the option beginning of the Option Table data for this terminal entry. The third field, TRMOPT, is the first of the actual option offsets to the Option Table data, the beginning of which is pointed to by the TPMOPTBL field. Each option offset is a one-byte index to the corresponding Ortion Table data. There is an option offset for each possible option up to and including the last option specified for this terminal entry. If a particular option within that span is omitted, that option offset field is initialized to X'FF'.

The device dependent fields of an entry in the Terminal Table are used to indicate such information as the dial digits or addressing characters of the terminal. The specific type of information in these fields is noted in the two bytes of the device dependent field flags field (TRMDEVFL) of the Terminal Table. The actual entries in the device dependent fields consist of one byte, which contains the length of the entry, followed by the actual information. The location of the device dependent field is<br>indicated by the bit settings in the first byte of the Terminal Table. If bit six<br>(TRMOPTFN) in the status byte (TRMSTATE) is off, the devic  $+17$  (X'11') in the table. If bit six is on, indicating that there are option offset fields in the table, the device dependent field starts at location 20 (X'14') plus the value in the number of option offsets field (TRMOPNO). Each option offset is one byte<br>long, and the first option offset is located at offset 20 in a terminal entry; the device dependent field starts immediately after the last option offset.

The figures below show the formats of the various types of terminal entries; descriptions of the fields follow the illustrations.

# **IEDQTRM**

 $\ddot{\phantom{0}}$ 

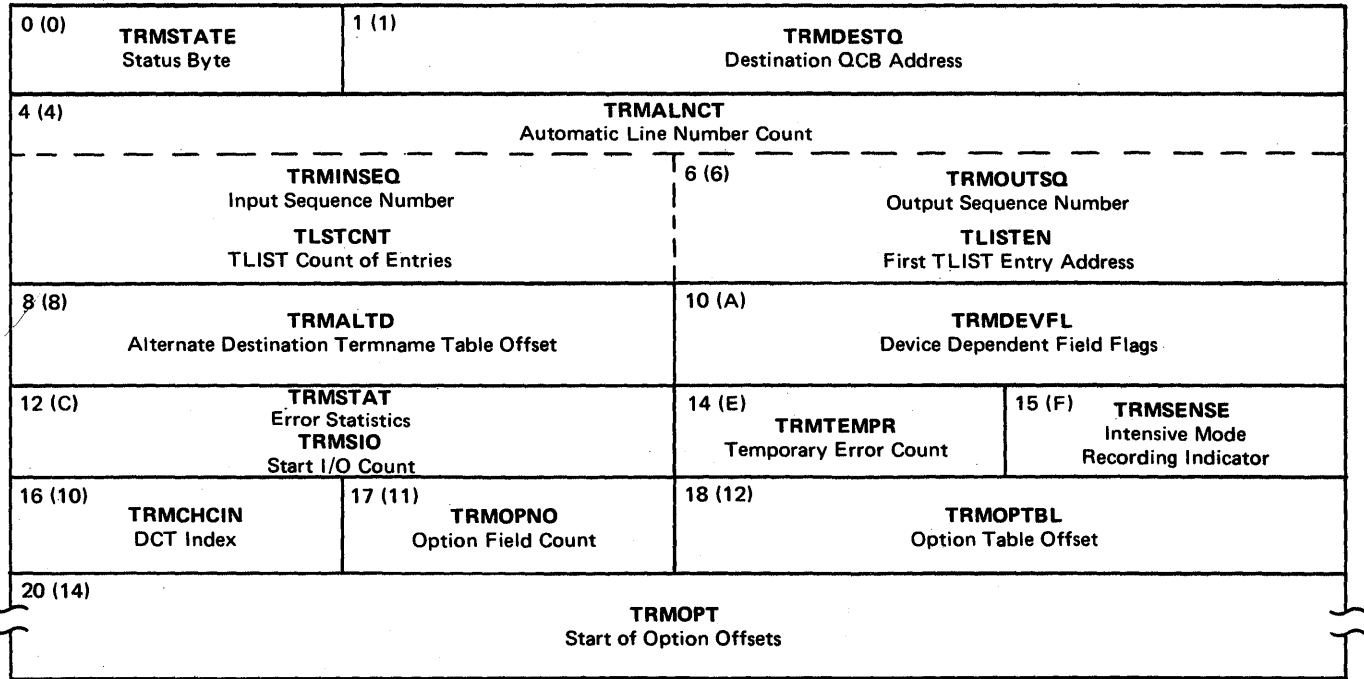

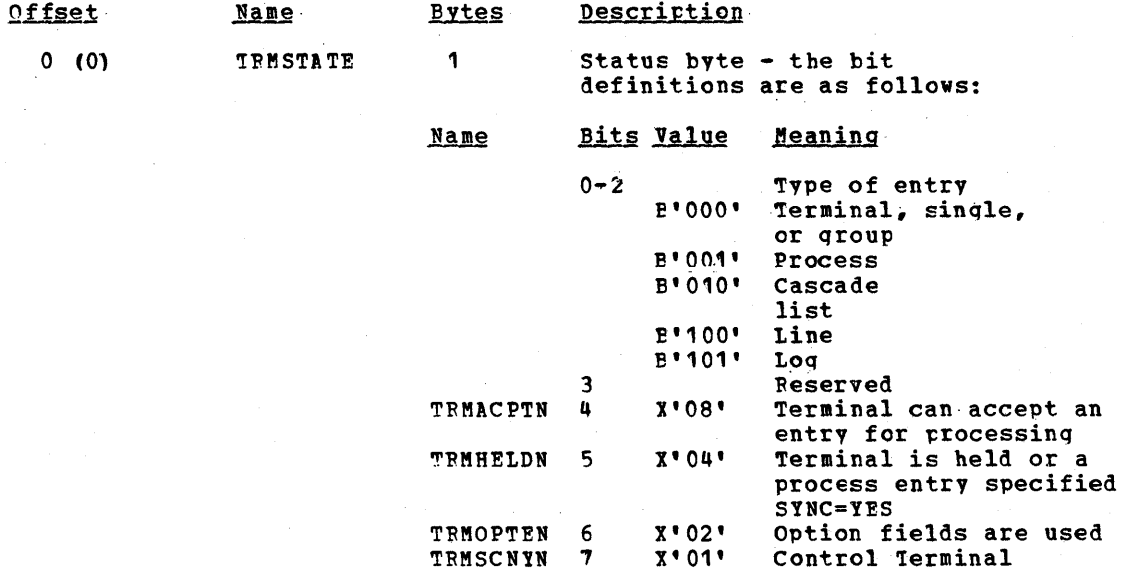

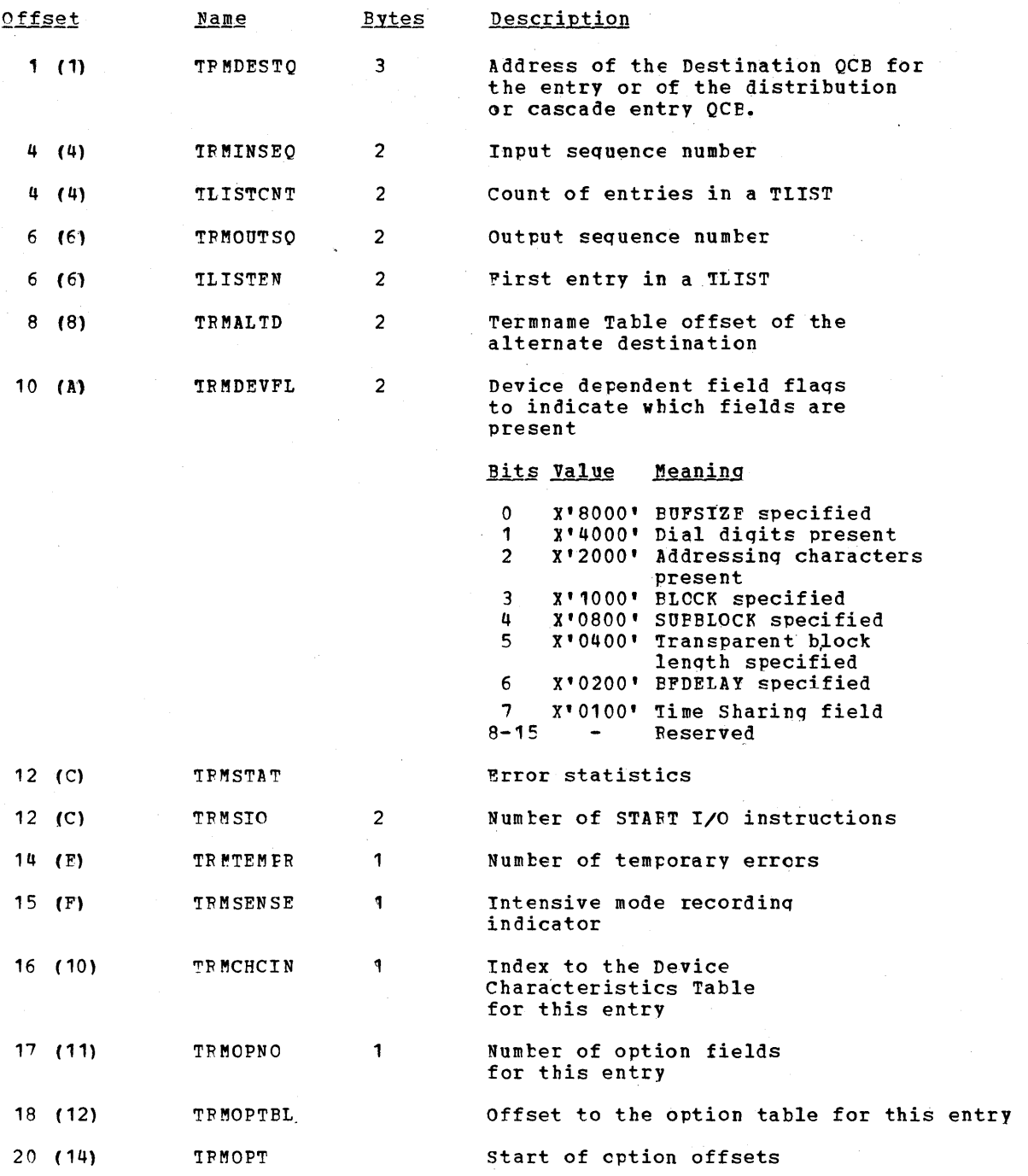

# TERMINAL TABLE ENTRY TYPE

## **Offset**

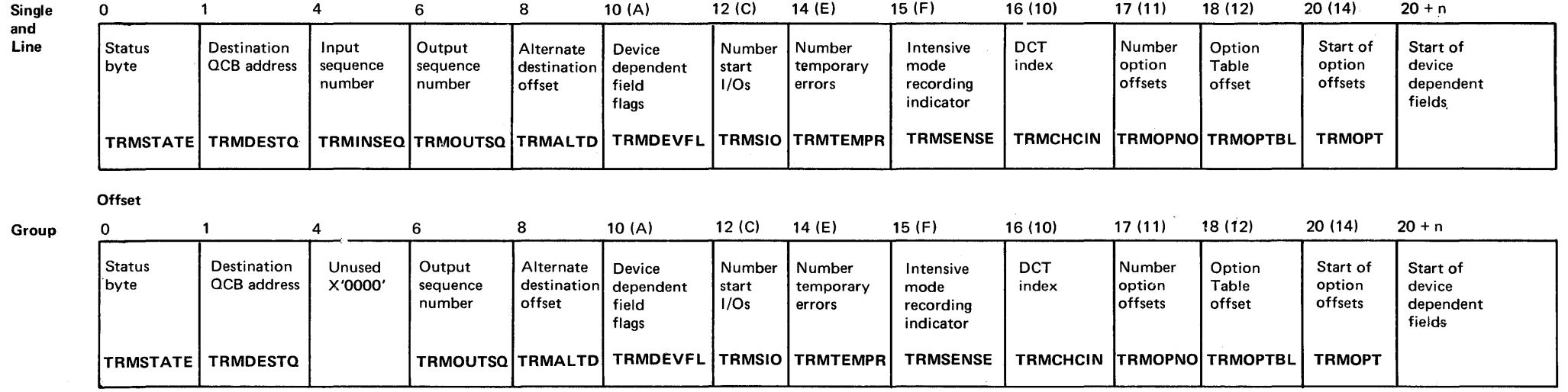

 $\hat{P}$ 

# **Offset**

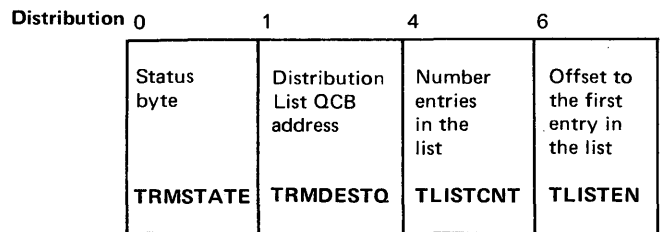

## **Offset**

Cascade

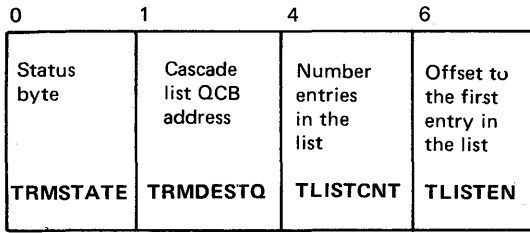

# **Offset**

Process

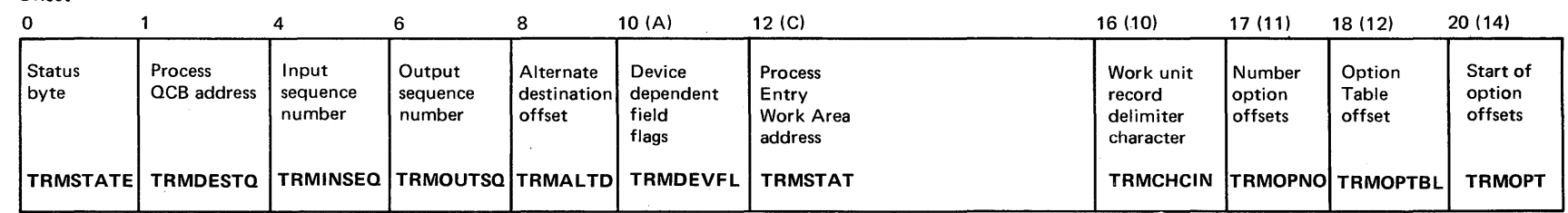

Logtype **Offset** 

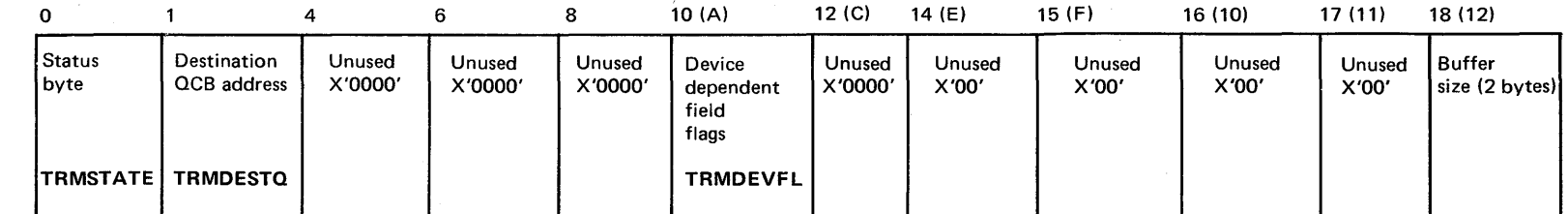

Terminal Table Entry Type

#### TERMNAME TABLE

The Termanme Table has an entry that contains the name and terminal entry address for each terminal, terminal component, application program, list of terminals, and logging media in the TCAM system. These entries are generated at assembly time from the TERMINAL macros in the order in which the macros are coded. At MCP initialization time the entries are sorted into collatinq sequence.

The first 82 bytes of the Termname Table contain the Termname Table code (IEDQTNT) and control informatien. The code can be executed as a subroutine by other TCAM modules. The control information identifies the attributes of the table.

The address of the Termname Table is in the AVTRNMPT field of the AVT. However, the individual Termname Table entries are referenced by the relative position offsets that precede the control data in each invitation list, When a TCAM module needs to find a specific entry in the Terminal Table, the module activates the Termname Table code, which<br>translates the invitation list relative position offset to the address of the corresponding Terminal Table entry.

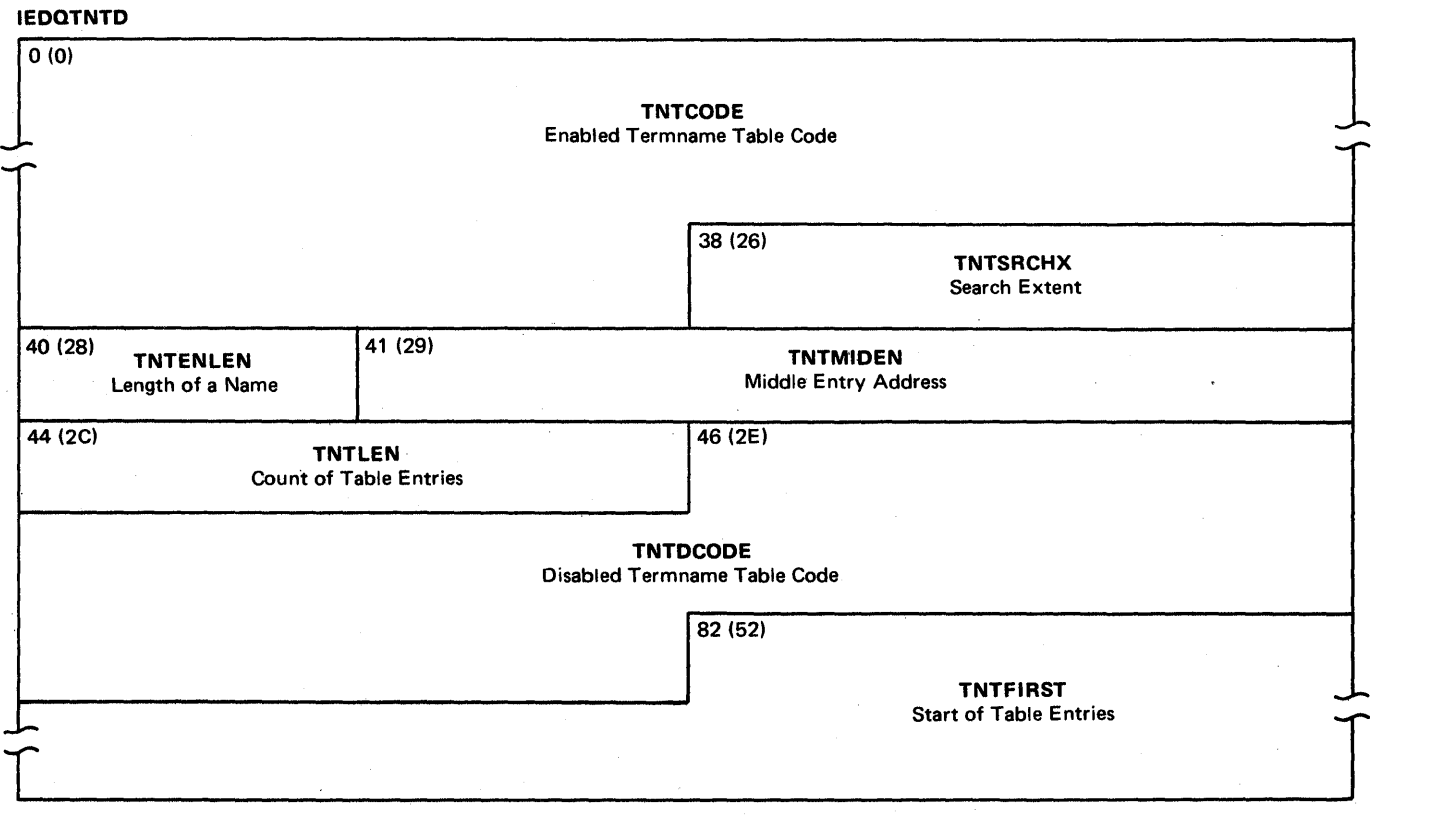

#### Format of a Termname Table Entry:

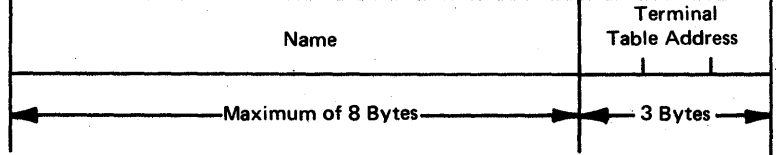

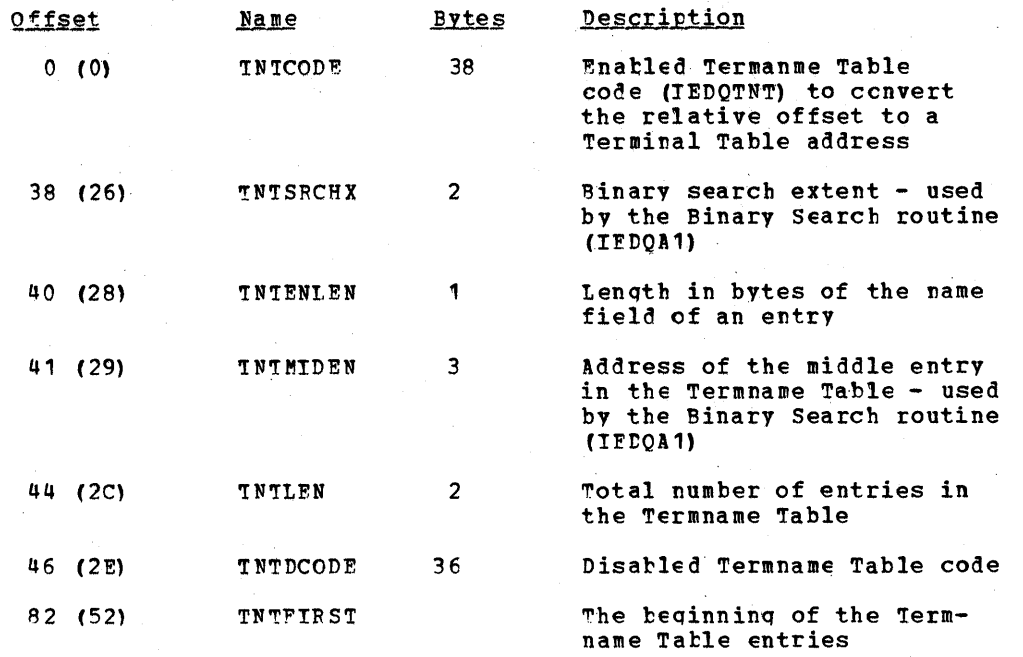

#### OPTION TABLE

The Option Table (IEDOOPT) is a variable length table that contains the actual data coded by the user in the TERMINAL and TPFOCESS macros in the message control program. At assembly time, this data is placed in the table with the the necessary byte alignment in the order in which it is coded. An option data field, which is not directly identifiable the order in which it is coded. An option data field, which is not difectly identifiable<br>by the macro in which it is coded, can be referred to only through the option offset fields of a terminal entry. If only the user-coded name for a macro is known, TeAM uses the Option Characteristics Table and the terminal entry to refer to a specific data field in the Option Table. (See the discussion of the Cption Characteristics Table in this section.)

At assembly time the address cf the Opticn Table is placed in the AVTOPTPT field Qf the AVT. The first two words of the Opticn Table contain the address of the end of the<br>Option Table and the address of the Option Characteristics Table, respectively. The Option Table and the address of the Option Characteristics Table, respectively. option data immediately follows these two words. The figure below is the general format of the Option Table; descriptions of the fields follow the illustration

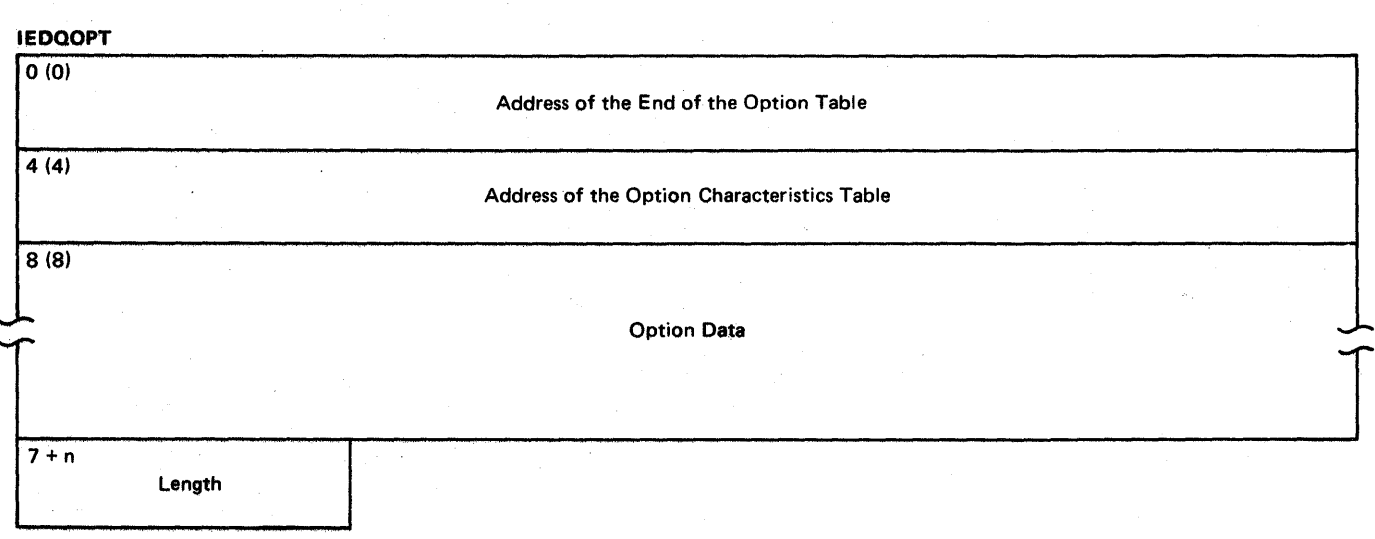

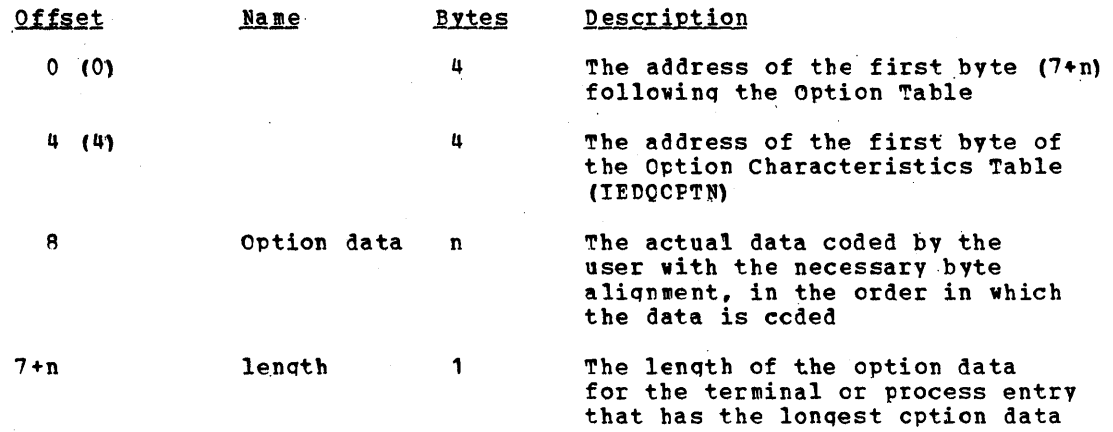

#### OPTION CHARACTERISTICS TABLF

The Option Characteristics Table (IEDQOPTN) is a variable length table that contains one entry for each OPTION macro issued in the message control program (MCP). The relative position of an entry in the table directly corresponds to the relative position of an option offset in a Terminal Tatle entry. The cption offset is an index to the actual Option Table data for the option entry in the Option Characteristics Table. The Option Characteristics Table allows TCAM routines to use the assembled name for an CPTION macro to locate the Option Table data for a specific station (terminal).

Each entry in the Option Characteristics Table contains the length of the corresponding Option Table entry, the type of option field specified, and the user-<br>specified name of the OPIION macro. The length of the table is variable and consists of ten bytes for each OPTION macro issued plus one tyte (X'FF') to indicate the end of the table. Storage is allocated and the table is initialized at assembly time. The AVT field AVTOPTPT contains the address of the Option Table, and the second word of the Option Table contains the address of the Option Characteristics Table.

The figure below is the format of an entry in the Cption Characteristics Table; descriptions of the fields follow the illustration.

Offset 0  $+1$ 9  $+2$ Length Type Name

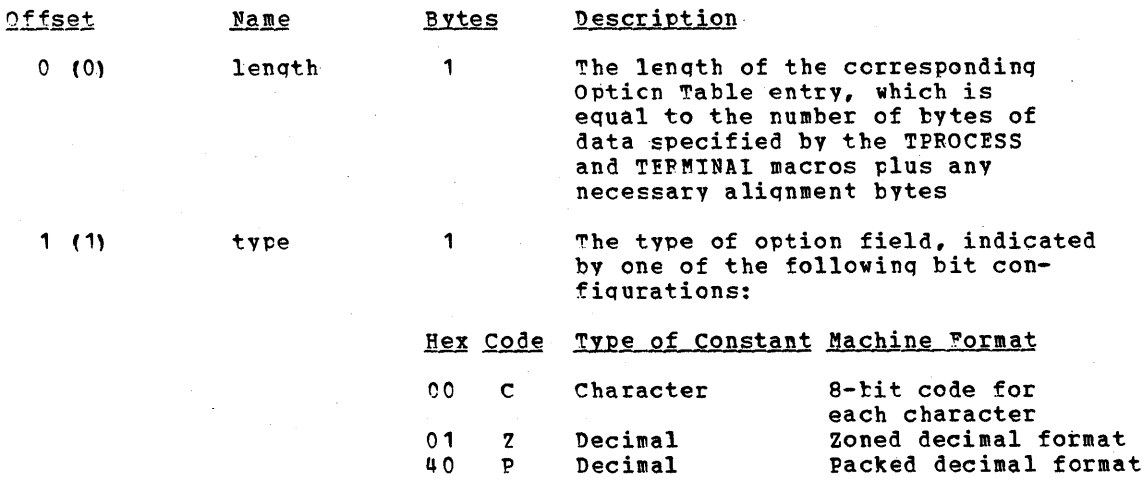

947 Data Area Layouts

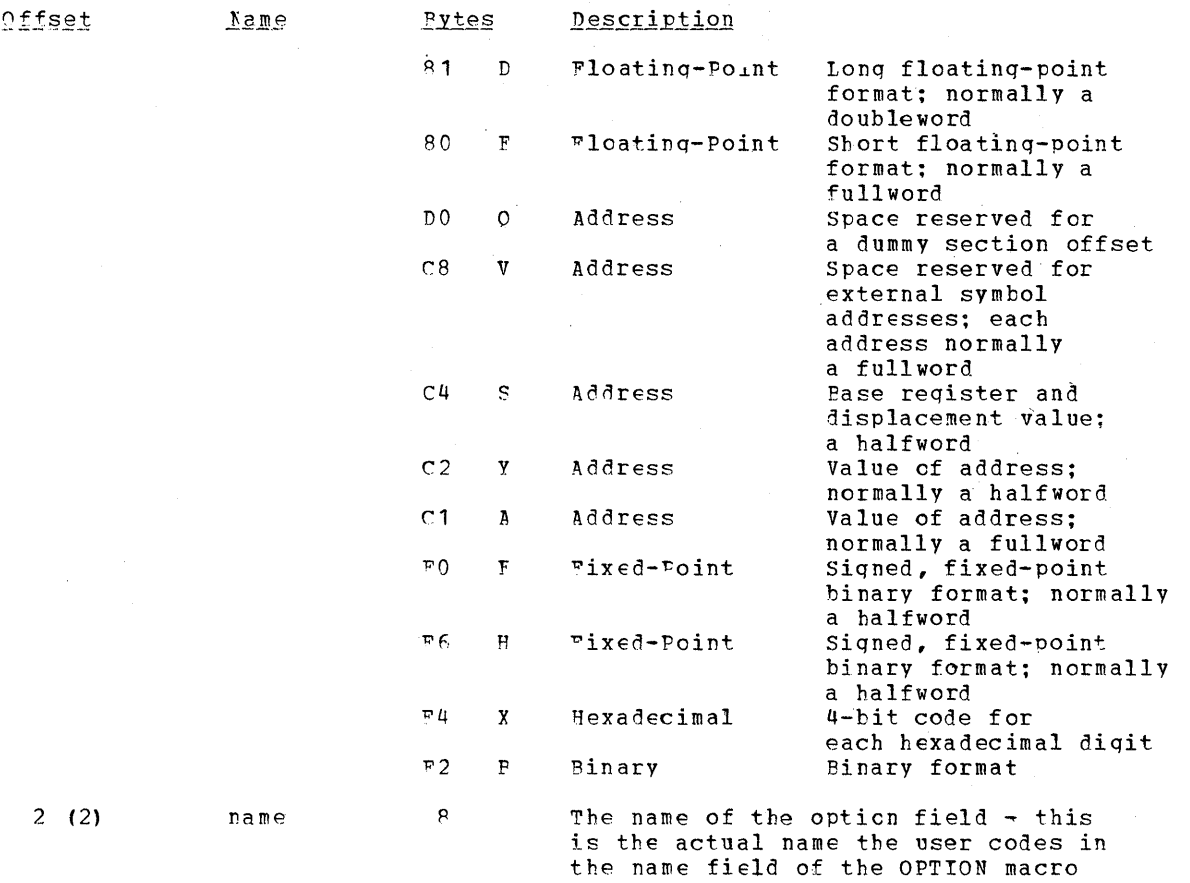

### DEVICE CHARACTERISTICS TABLE

The Device Characteristics "able (DCT) is a variable length table that contains one fourbyte entry for each type of terminal or station defined in the TCAM system. At assembly time, each entry is allocated and initialized to describe the characteristics of the particular type of terminal or qroup of terminals; one entry is generated for all terminals that have identical characteristics.

The address of the Device Characteristics Table is assembled in the AVTCSTCS field of the Address Vector Table. The one-byte index (TRMCHCIN) in a terminal entry in the ~erminal Table provides the offset to the specific Device Characteristics Table entry for a station.

Bits are set in the DCT entry to indicate the type of station. Combinations of these bit settings may be coded where applicable, The specific values for a DCT entry are outlined below.

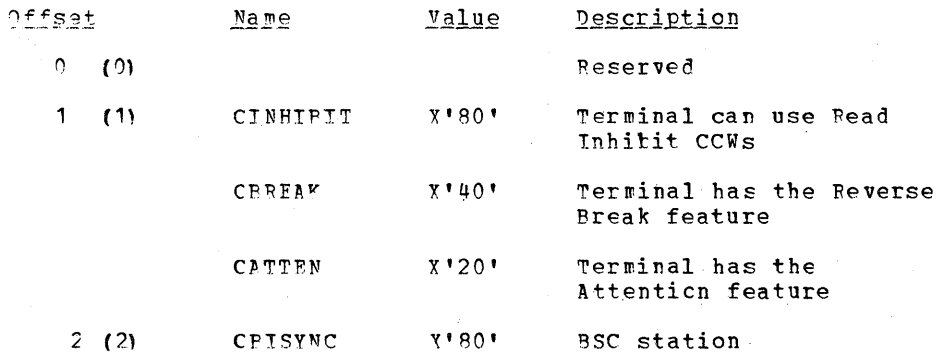

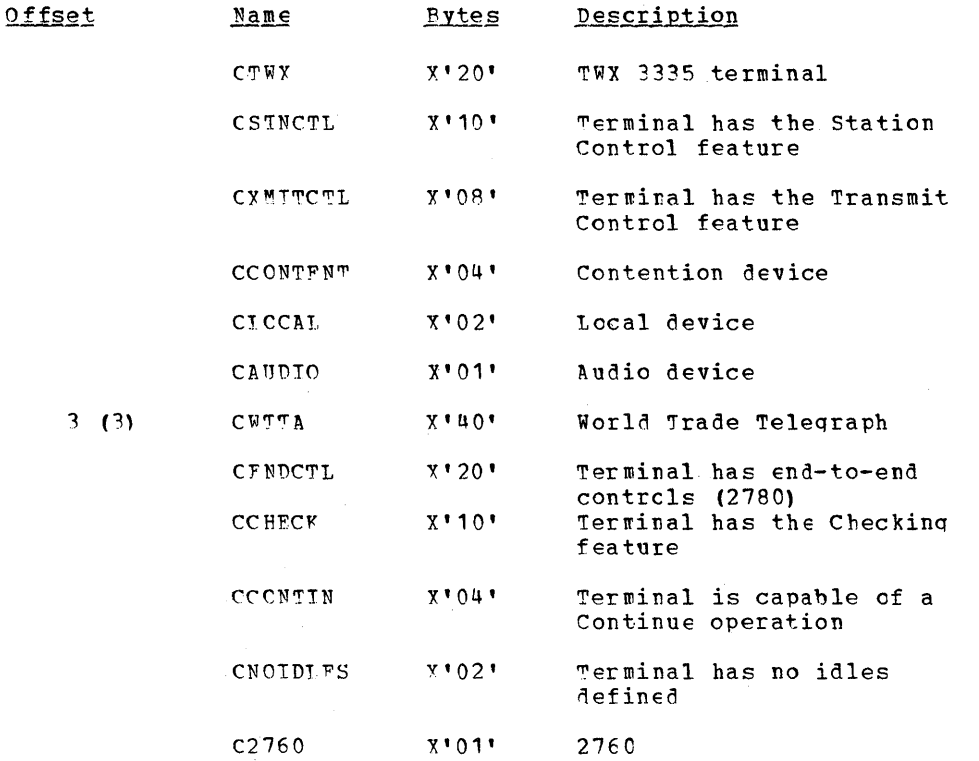

## SPECIAL CHARACTEPS TABLE

A Special Characters Table (SCT) is a variatle length table that consists of entries qiving the special characters required for device  $I/O$  for a line group. There is one SCT for each type of line group in the TCAM system. Each SCT contains a list of the characters that the associated-terminal or line group recognizes. SYS1.SVCLIB contains a Special Characters Table for each line grcup in the system.. The various sels are initialized at SYSGEN time, and at open time the TCAM Line Group Open routine uses information from the"dCB and the terminal entry to load the appropriate Special Characters rable.<br>Table.

An SCT is located by a three-tyte address in the DCBSCTAD field of the DCB for the line qroup. The address of the DCB for the line qroup is.in the LCBDCBPT field of the associated tCB.

An SCT is used to build channel programs. This table is also used by the error recovery procedures to retry certain text errors, and by the message handling routines to initiate on-line test procedures and to determine the message format for line control insertion.

The first 28 'bytes of an SCT comprise a fixed-length directory of one-byte offsets, each of which when added to the SCT pointer in the DCB points to a one-byte length field. This length field is followed by a special characters entry of the length specified in the length field. There are as many entries in the directory as there are different sets of special characters required by the line group. If a function is not defined for the associated terminal or line group, the offset field in the directory cohtains a X'OO' value.

The following is a list of the specific types of characters that each of the offsets in the first 28 bytes of a SCT represent.

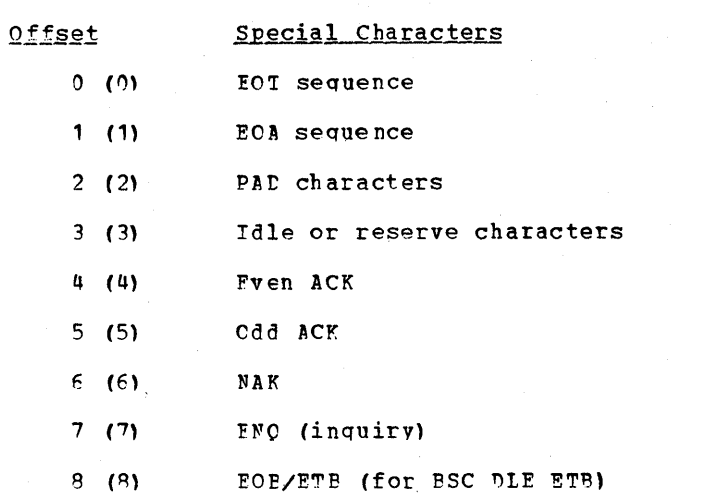

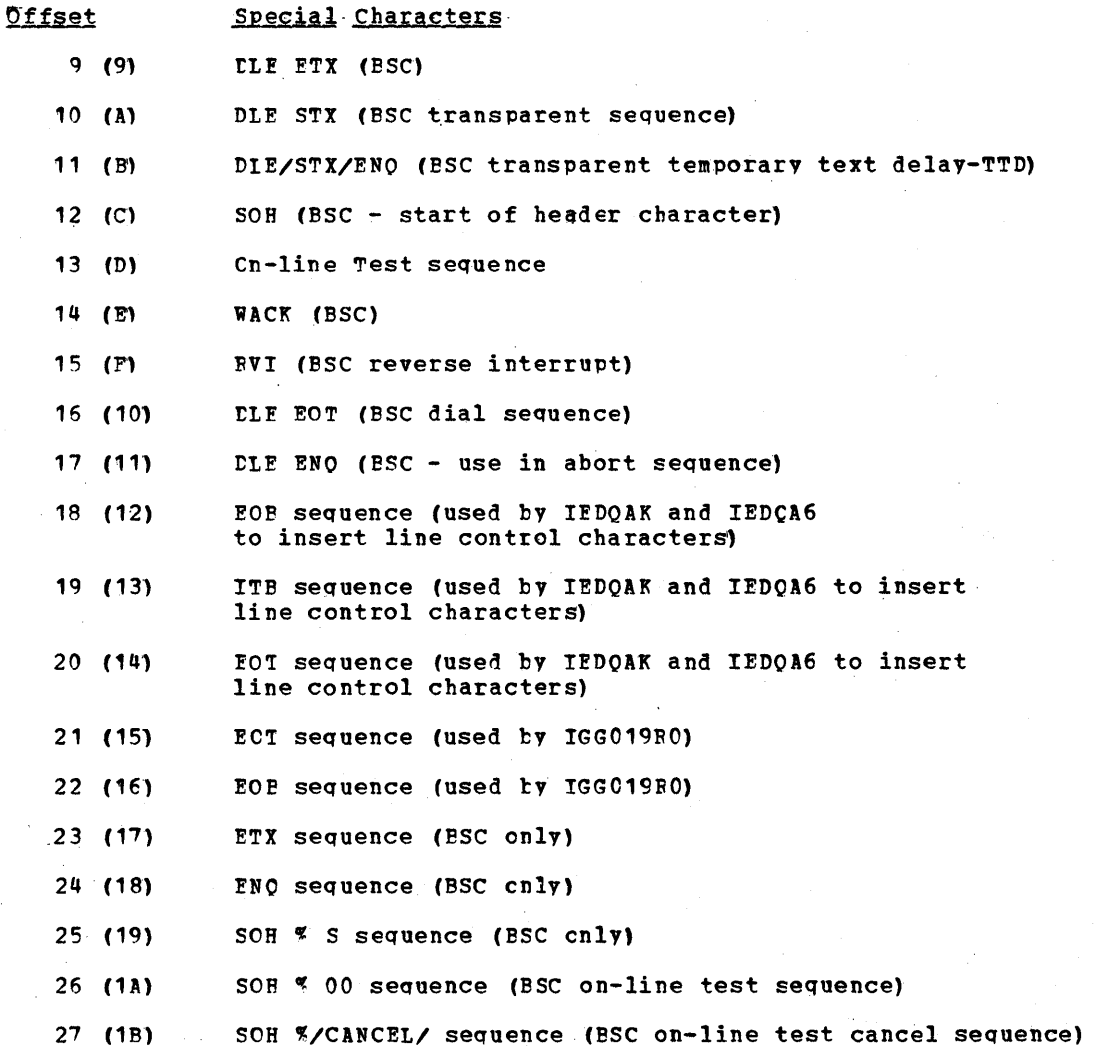

950

#### RESOURCE CONTRCL BLOCK

The Resource Control Block (IEDORECB) is a two-word prefix to an element that allows the TCAM Dispatcher to determine the disposition of an element and to determine the CCB to which an element will be tposted. Each element in the TCAM system is represented by a Pesource Control Block. The first word of the RCB is a pointer to the QCB with which the<br>element is associated; the second word is a link field which, when the element is on a chain, points to the next item on the chain. The first word in the associated CCB may point to the PCP.

Storage is allocated for the RCB at open time for the line group or for the application program. The RCP is initialized at open time and is modified when elements are passed in the system.

Below is the format of a Resource Control Block; descriptions of the fields follow the illustration.

#### **IEDORECB**

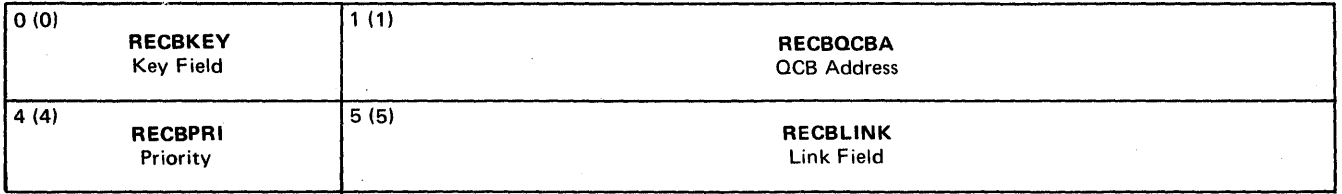

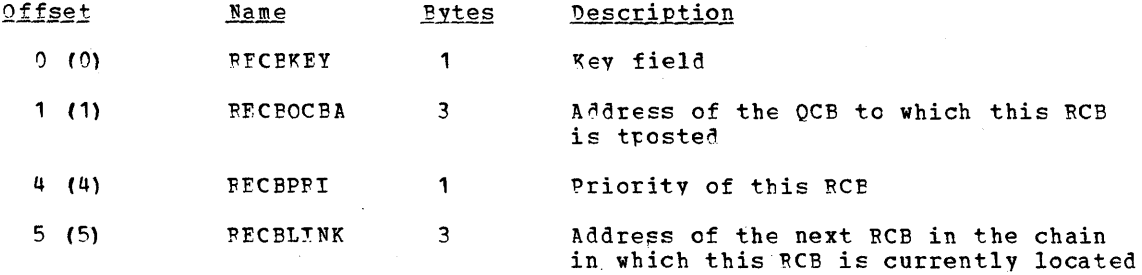

#### OUEUE CONTROL ELCCK

A Queue Control Block (OCE) is used to requlate the sequential use of elements among<br>requesting tasks. Every queue, or item, that is waiting for service in the system is<br>associated with a QCB. There is a master Destination queue. There is another type of Queue Control Block, called a priority QCE, for each priority level applicable for each Destination QCB. The first priority QCB begins at a displacement of 40 (X'28') from the beginning of the Destination OCB.

Note: There is no priority QCB for a ISO dedicated line. The QCB is truncated at the displacement  $40$  (X'28').

A OCB has three primary fields: a pointer to the element chain, a link address, and a pointer to the STCB chain. The element chain consists of any elements, other than the requesting resource on the ready queue, that the subtask represented by the STCE chain might need to process. The link field is used to point to another item when a QCB is on a higher queue. The STCB chain consists of pointers to the routines that are associated with the OCB.

The address of the Destination OCE is in the TRMDESTO field of the Terminal Table entry which is, in turn, pointed to by the Termname Table entry. The address of the Termname Table is in the AVTRNMPT field of the Address Vector Table. The ICPSCEDA field of the Line Control Block points to the Station Control Block. Within an SCB is a pointer (SCBDESTO) to the Queue Control Blcck.

Storage is allocated for the OCB at assembly time. The QCB is initialized partially at assembly time and partially at open time.

The figures below are the formats of the master Destination Queue Control Block and the priority CCE; descriptions of the fields follow the illustrations.

 $\mathcal{L}^{\text{max}}$ 

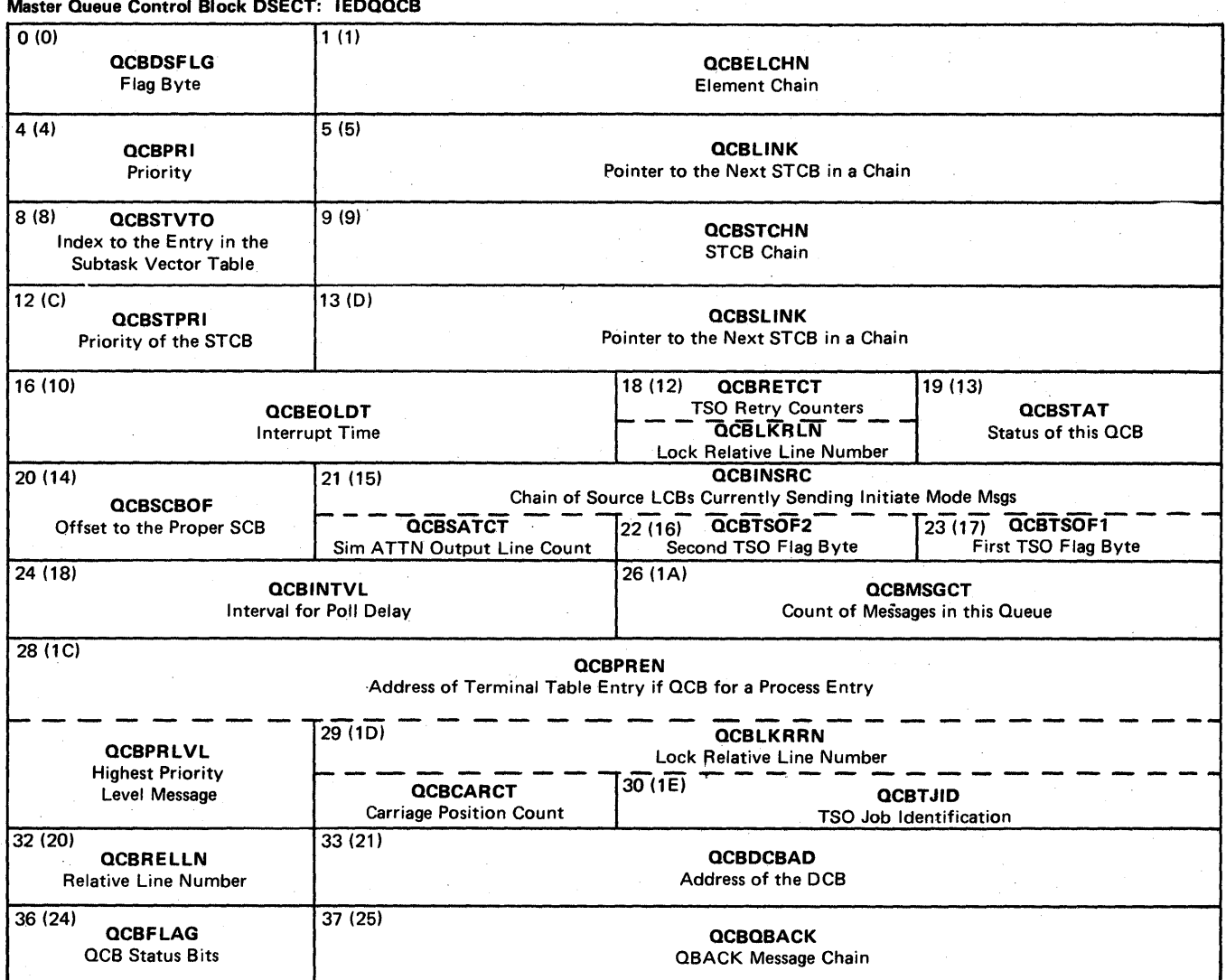

# Priority Queue Control Block DSECT: IEDPQCB

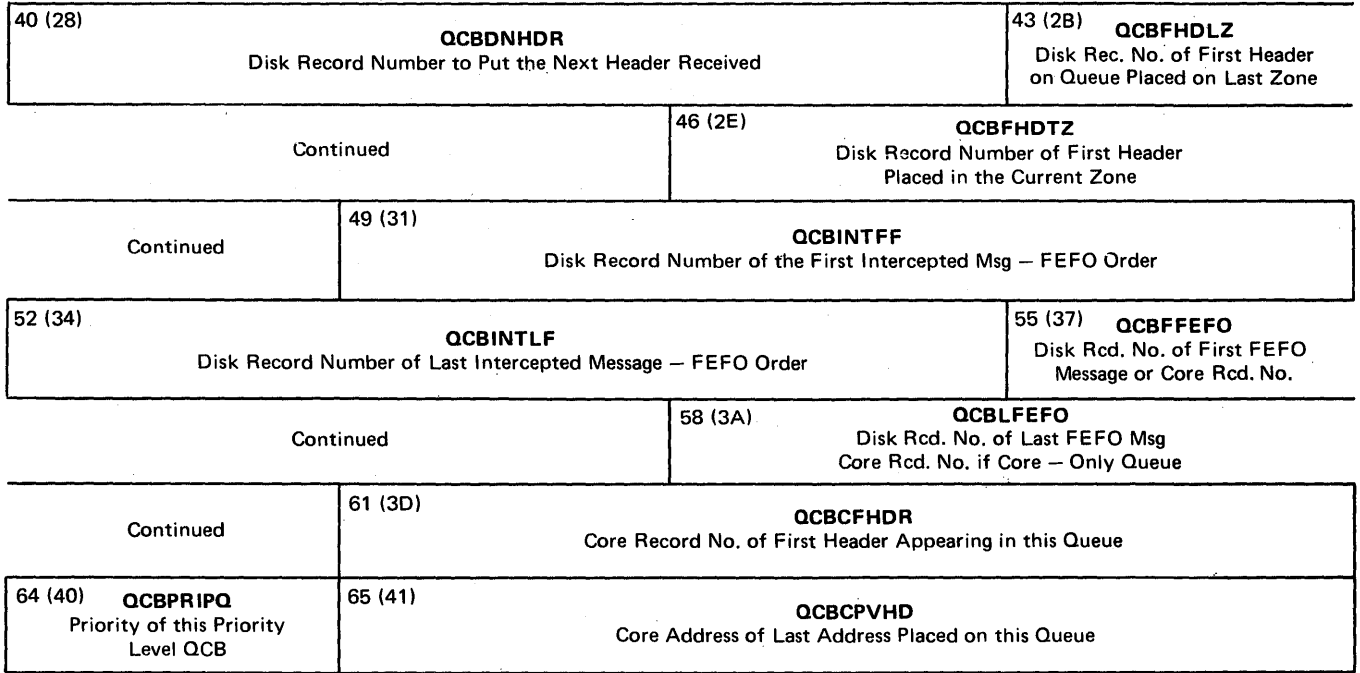

The following is for the master OCB:

 $\lambda=1$ 

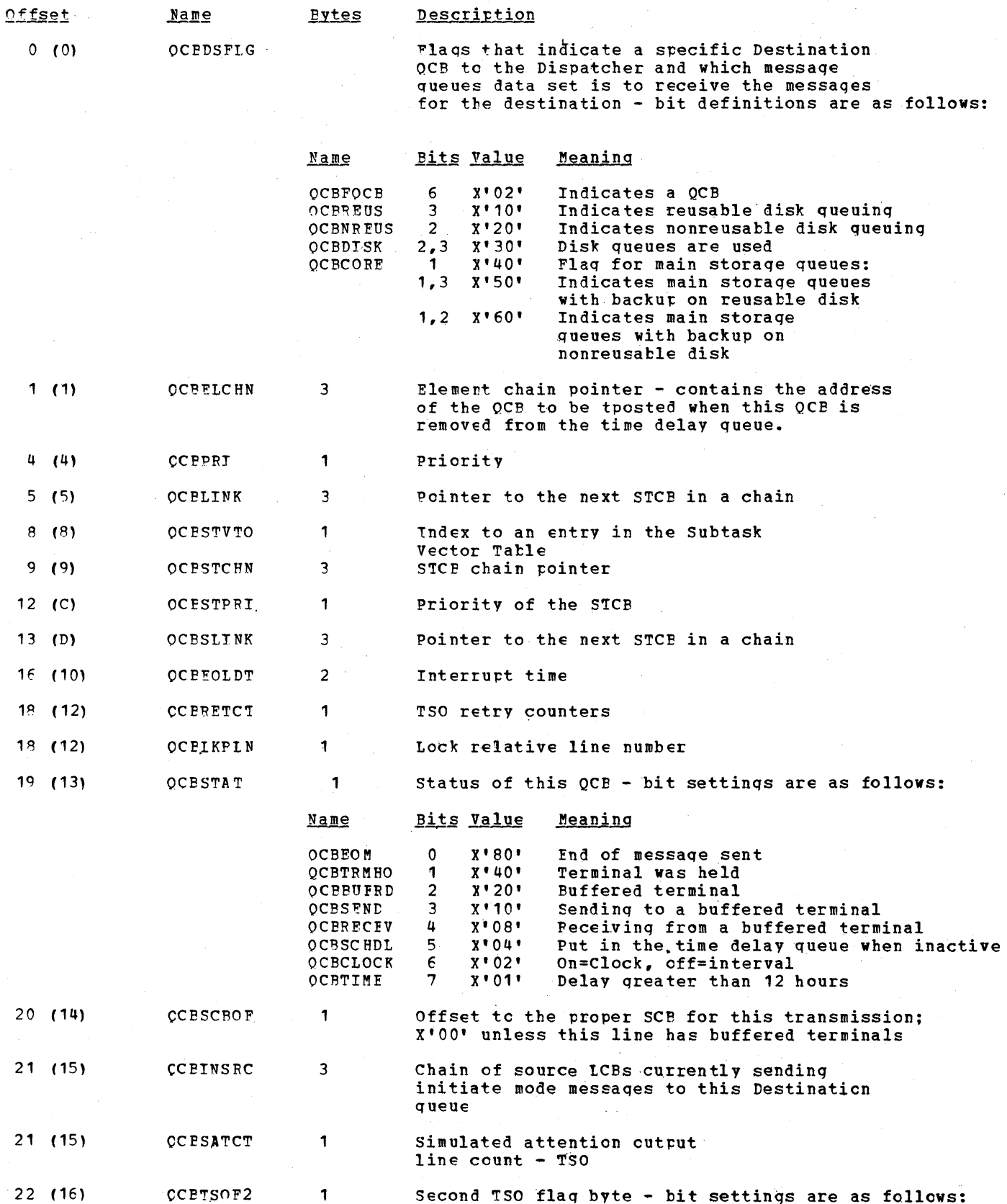

 $\mathcal{L}$ 

954

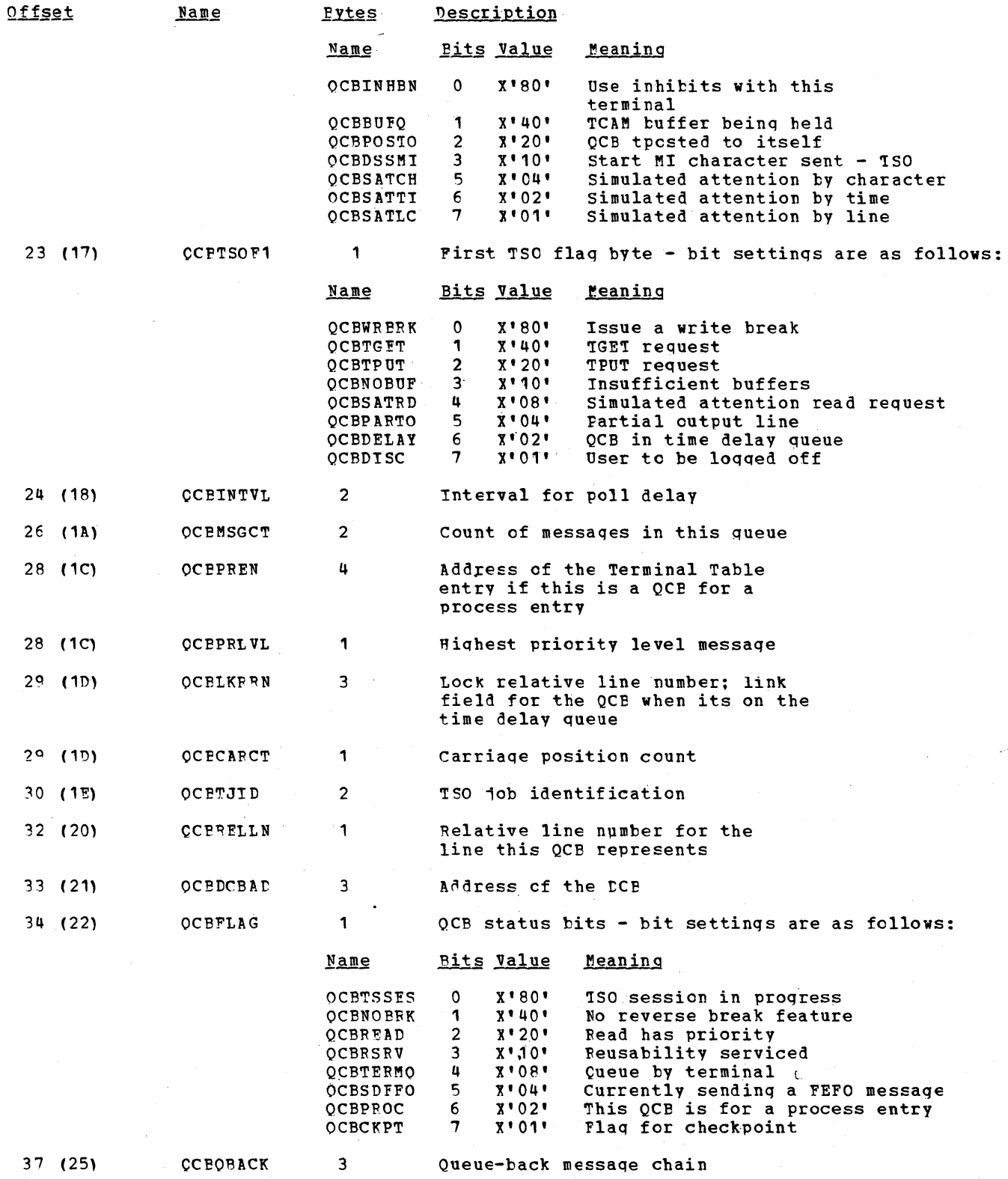

 $\mathcal{L}^{\pm}$ 

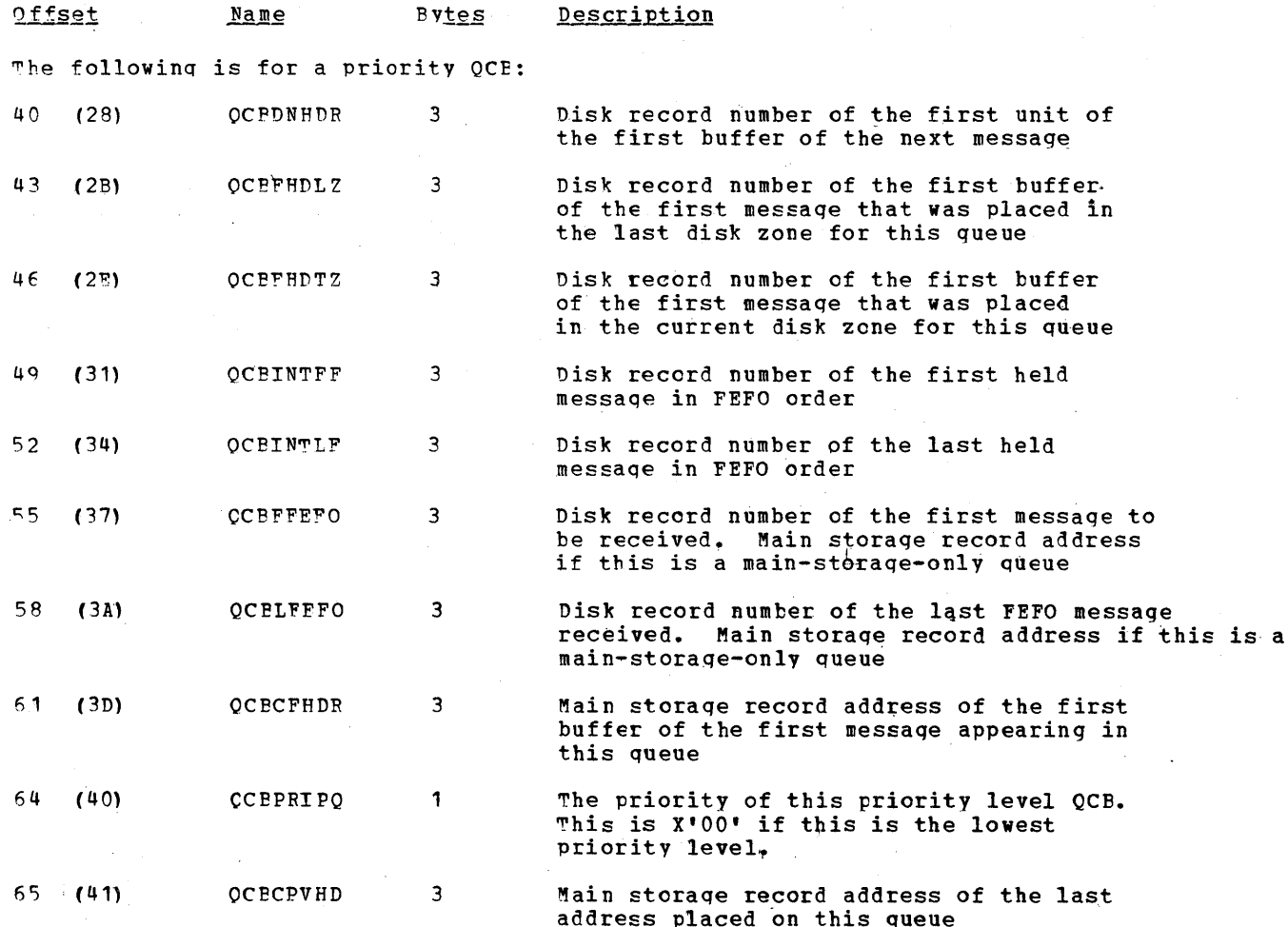

# SUBTASK CONTRCI BLOCK

The Subtask Control Plock (IEDQSTCB) is a variable length table that represents the routine that perform the work of the TCAM system. The purpose of an STCB is to cause a routine to be executed. The TCAM Dispatcher uses the STCB to determine the entry point of a subtask that is waiting for work. The address of the STCE is in the third word of the OC<sub>B</sub>.

storage is allocated for the STCB at various times depending upon the type of QCB storage is arrocated for the sits at various trmes depending afon the type of QCE<br>containing the STCB address. If the QCB is a Destination QCB, storage is allocated for the STCB at assemtlv time. If the QCB"is in a Line Control Block or is a Bead-ahead QCB, storaqe is allocated for the STCB at open time for the line group or for the application<br>program DCB. If the OCB is in the AVT, storage is allocated at assembly time. In cases program DCB. If the OCE is in the AVT, storage is allocated at assembly time. where the OCB is a prefix to a module, storage is allocated for the STCB at assembly time.

In the same manner, initialization of the STCP depends upon the related QCB. If the OCE is a Destination OCE, the STCB is initialized at assembly time but is modified at Open time for the DCB to which it is related. If the QCE is in the LCB oris a Read-ahead QCB, the STCB is initialized at open time. If the QCB is in the AVT, the STCB is initialized at assembly time and at link edit time. If the QCB is a refix to a module, the STCB is initialized at assembly time.

Below is the format of a Full (eight-byte) STCE; descriptions of the fields follow the illustration. for formats of other types of STCBs see the discussion of the Puncticns of the **"CAM Dispatcher.** 

## I EOQSTCB

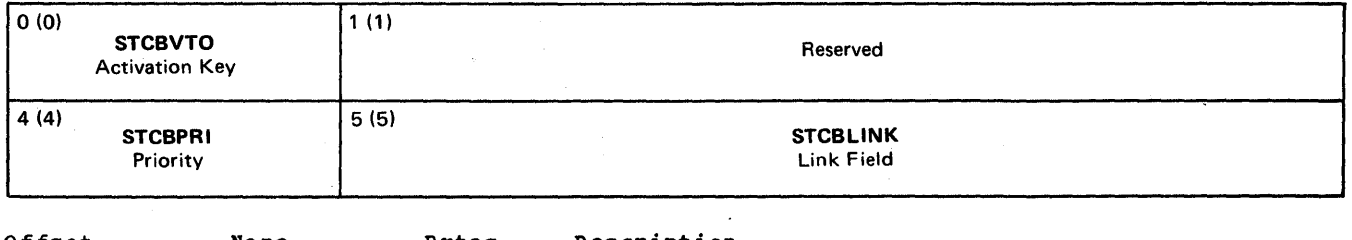

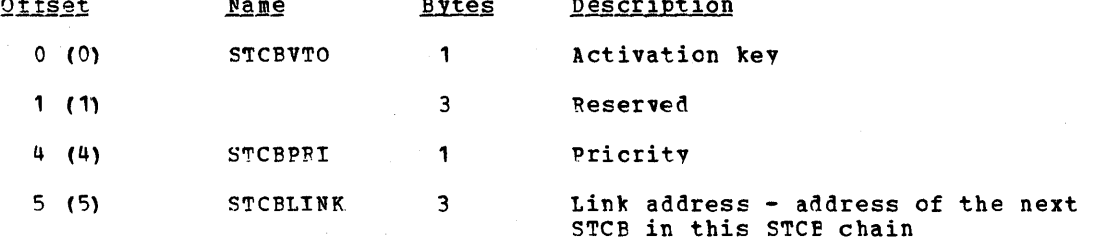

#### ELEMENT REOUEST BIOCK

The Element Request Block (ERB) is a fixed-length table of fourteen bytes located at a displacement of X'4C' from the beginning of the Line Control Block. The function of the BRB is to request buffers for transmissions of data. The beginning of the Element Request Block is at a displacement of +44 (X'2C') from the beginning of the Input/Output Elock within the LCB. The address of the IOB is in the DCBIOBAD field of the Data - Control' 1310ck .,

Storage is allocated for the Element Request Block at open time, The ERB is initialized at various times depending upon its function, When it is being used to request 'buffers, the ERB may be-initialized by the Send Scheduler, Receive Scheduler, Get request burrers, the EKB may be initialized by the Send Scheduler, Receive Scheduler, Get<br>Scheduler, and/cr the Put Scheduler. When it is being used to get recalled buffers, the when the initialized by Buffer Dispesition, ROB Check, and/or the Buffer Terminal Scheduler.

The format of the Flement Request Block and descriptions of the fields are included in the discussion cf the Line Control Block.

#### LINF CONTROL BLCCK

 $\sim$   $\sim$ 

The Line Control Elock (IEDOLCB) is a fixed length table that contains the information that must be maintained on a line or line group basis. There is one Line Control Block for each line group. The LCB maintains such information as pointers to the channel proqram, the ccrrespondinq DCB, the address of the QCE to which recalled buffers are to be tposted, the last serviced PCI, and the chain of waiting QCBs. The ICB also contains the thosted, the fast serviced FCI, and the chain of waiting gess. The feb also contains the huffer chain, the subtask chain, and the *I/C* status. When the LCB is functioning as a ndefer enarm, the subtask enarm, and the IC status. When the ICB is functioning as a displacement of 68 (X'44'), is the Element Request Block. (For further information on the TDR see the discussion of the Element Request Block), The I/O Block is also in the LCB at a displacement cf X'20' from fhe beginninq.

To find the address of a specific LCB for a line group from a DCB, the TCAM modules first multiply the relative line number for this line times the value in DCBEIOBX and add the result to the value in DCBIOBAE. The result is the address of the IOB for this LCB. ~he tCB hegins at -X'20' from the lOB address.

storage is allocated and the Line Centrol Block is initialized at open time for the nca for the line group.

~he fiqure telow is the format of the line Control Blcck; descriptions of the fields follow the illustration.

IEOQLCB

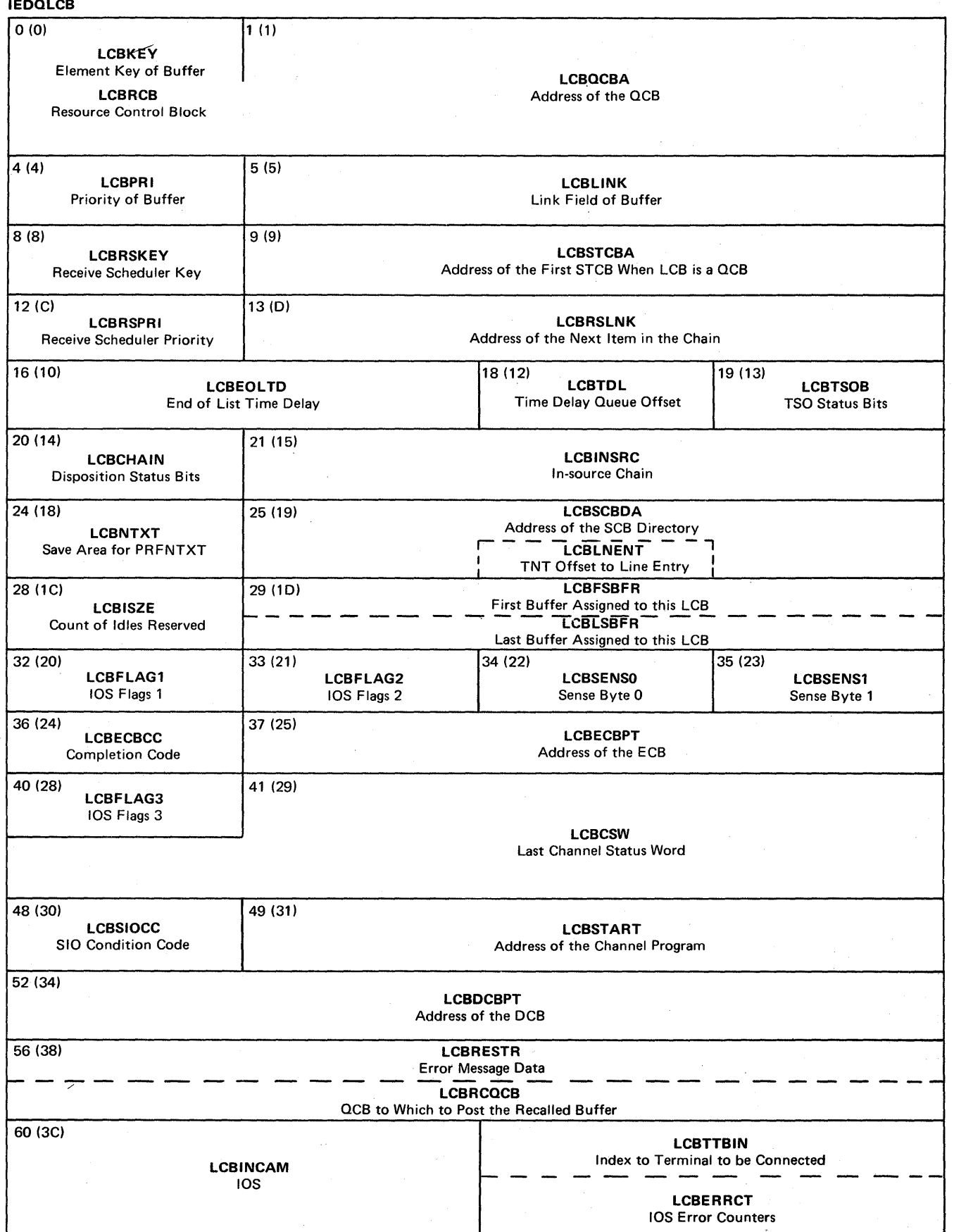

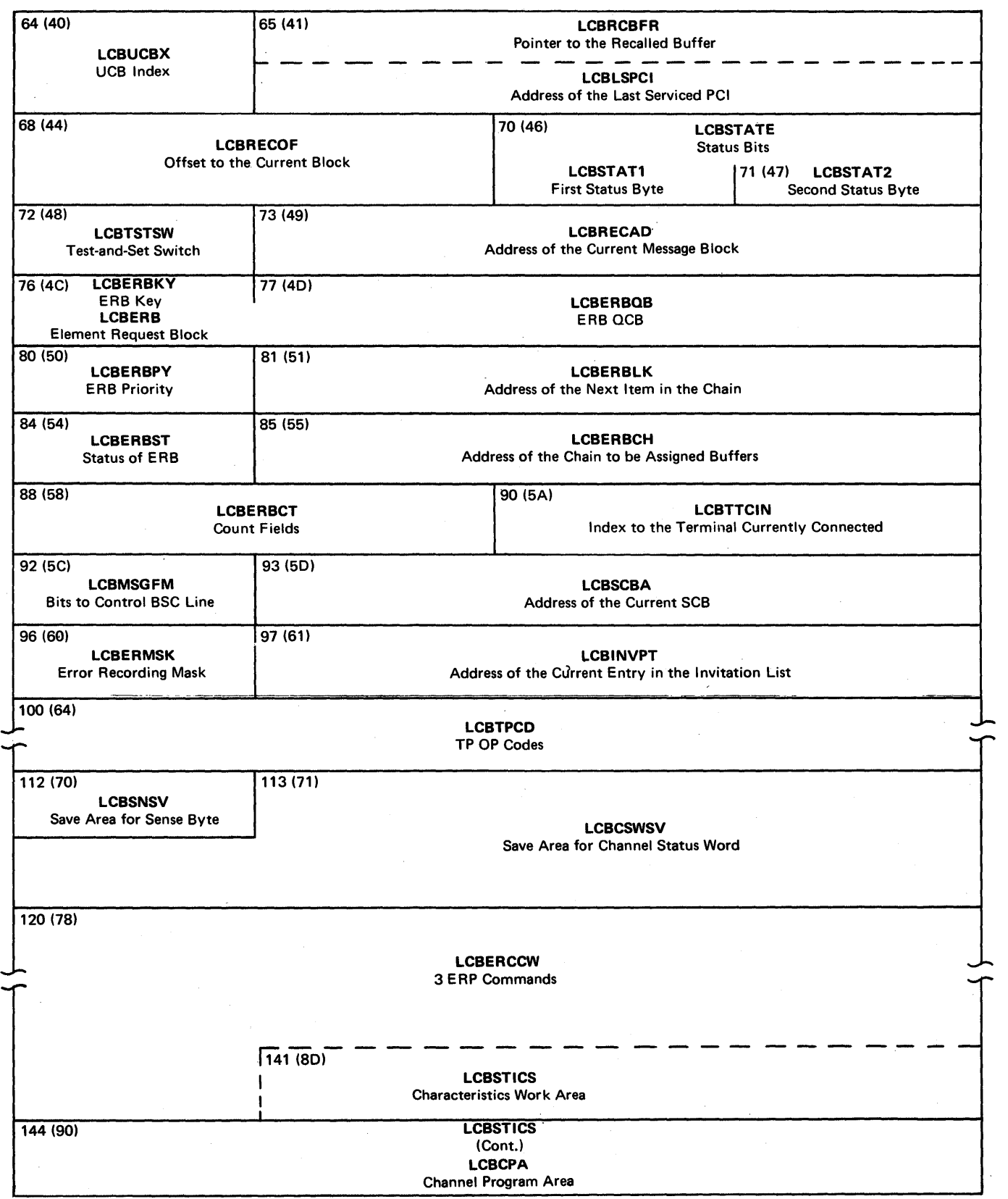

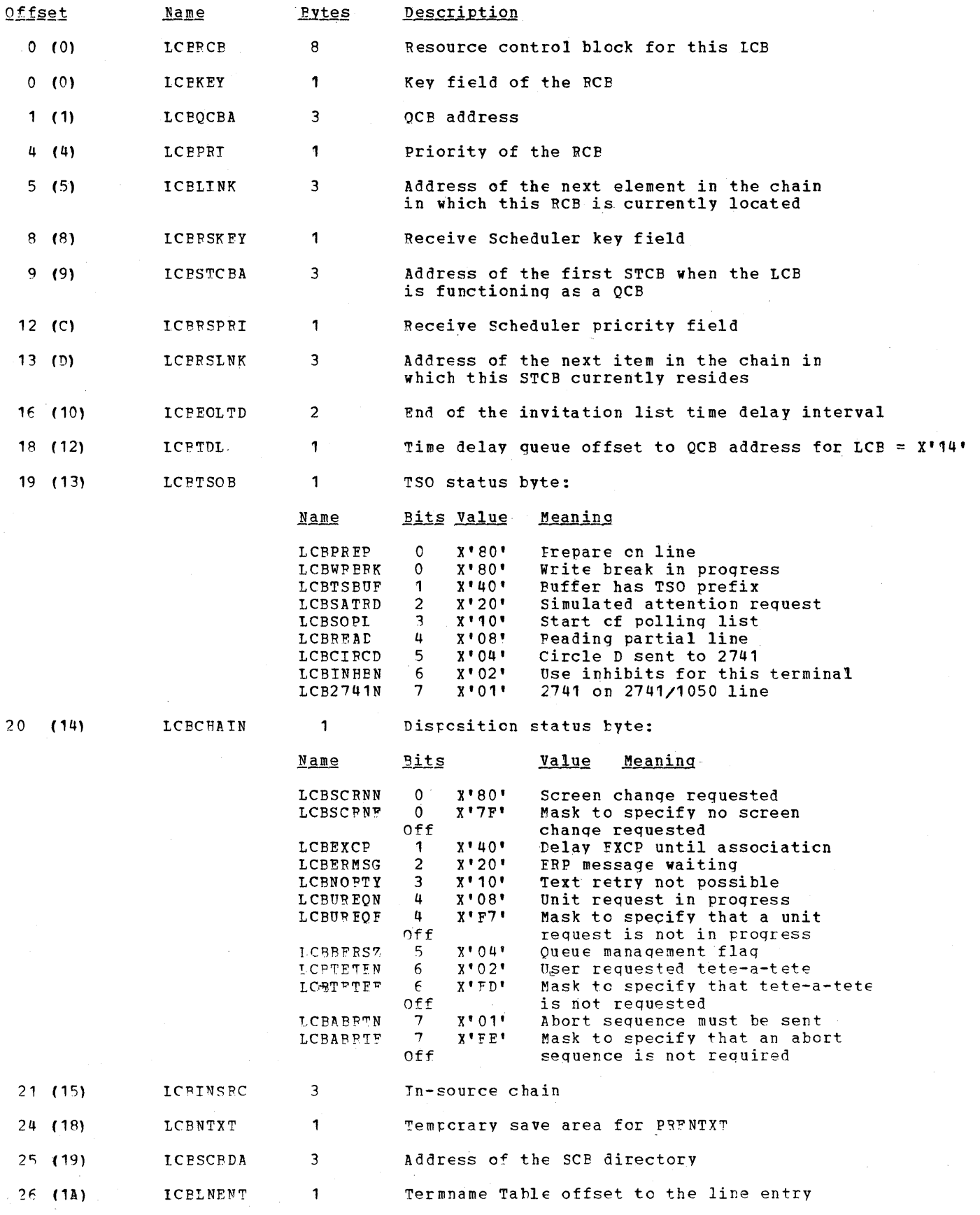

960

 $\frac{1}{2}$ 

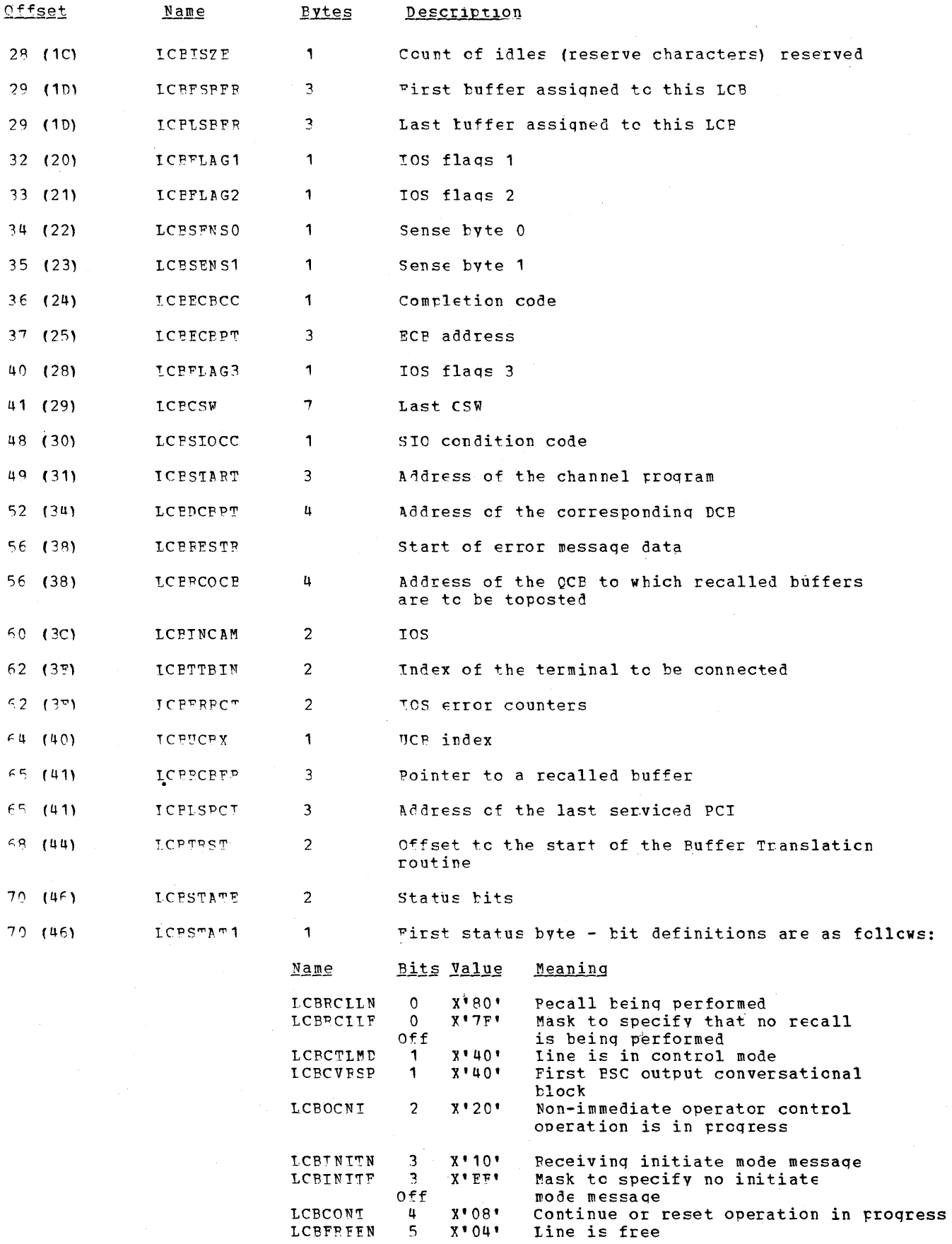

Data Area Layouts 961

 $\hat{\boldsymbol{\beta}}$ 

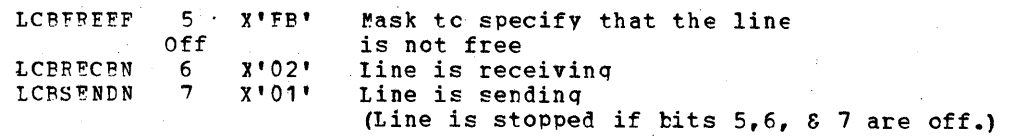

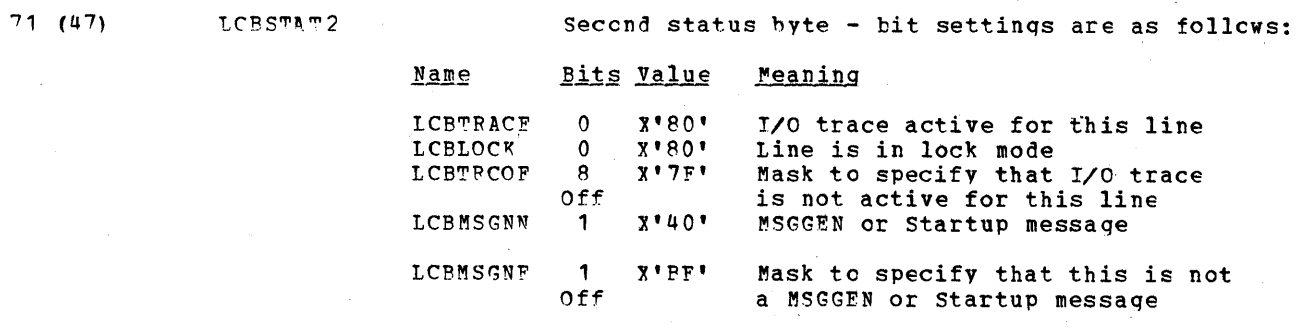

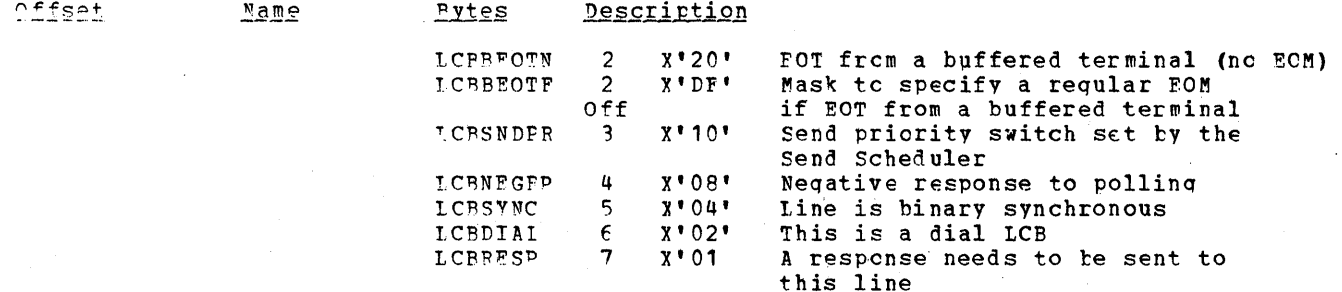

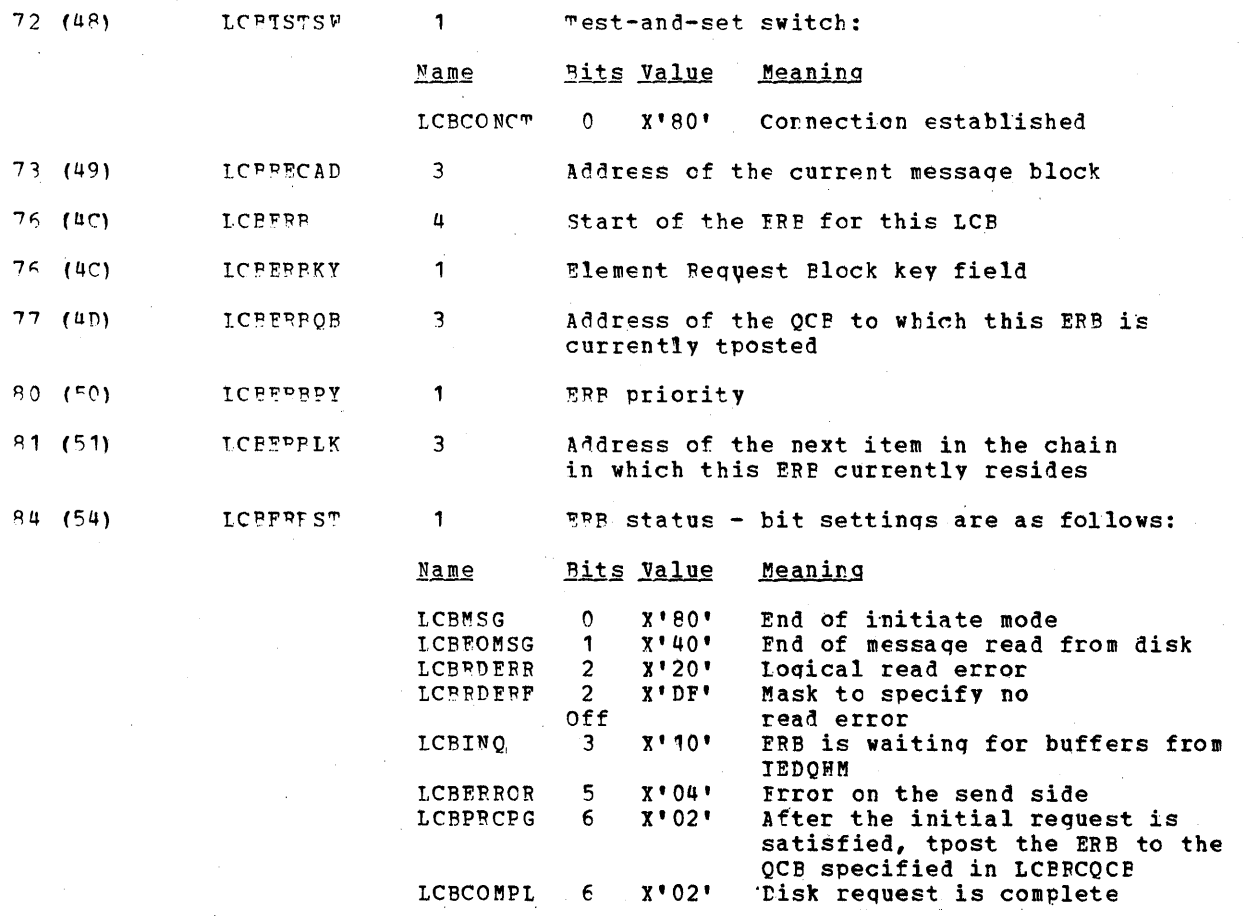

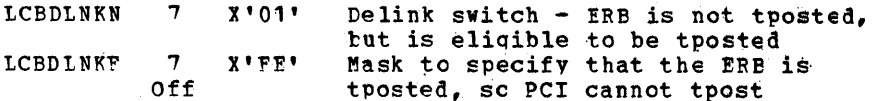

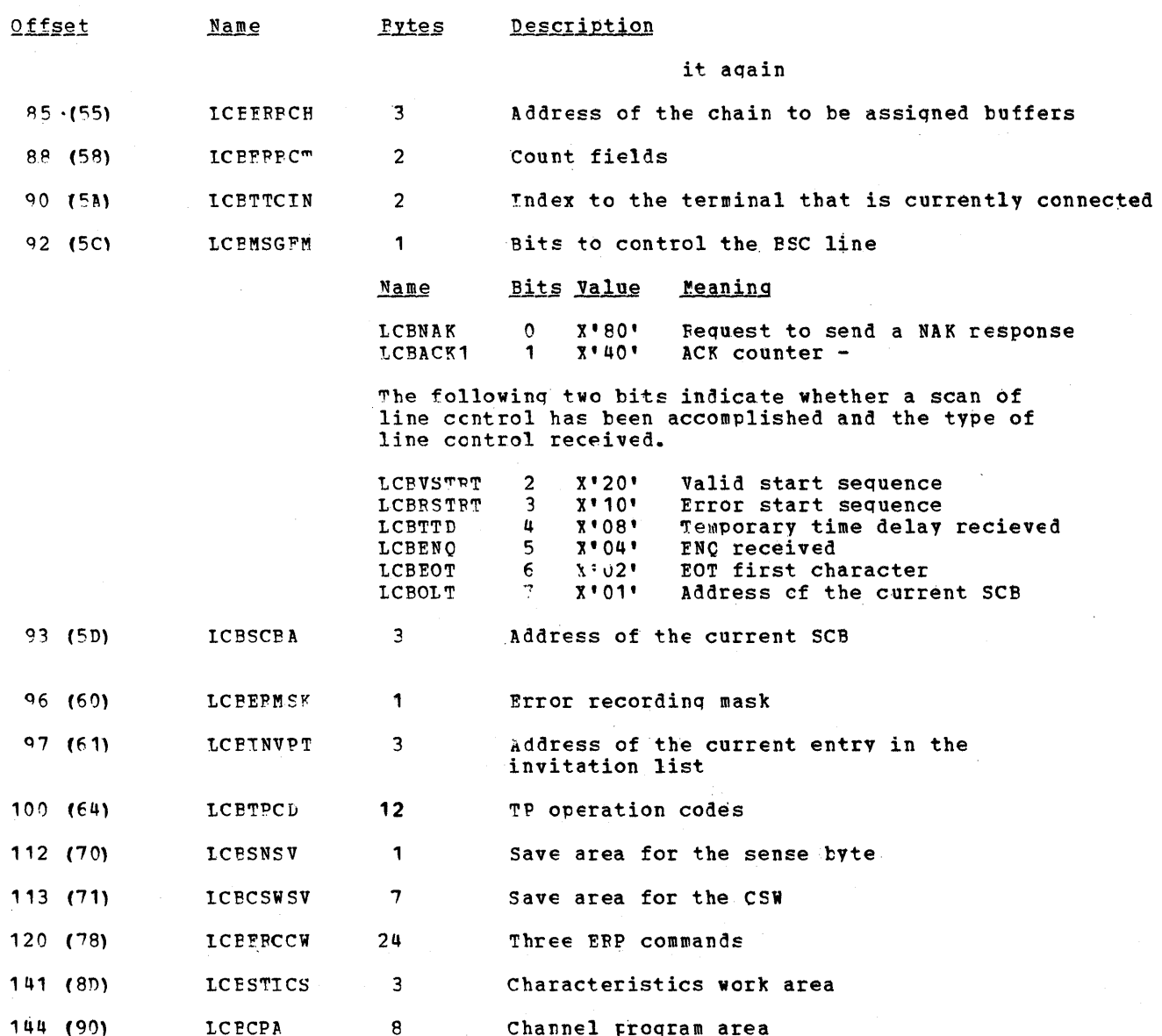

#### STATION CONTROL PIOCK

~here is at least one station Central Plock (SCB, associated with each tCB in the TCAM system. With tuffered terminals there is ene SCB per terminal on a line. A buffered terminal sends a block or a part of an entire transmission at a time; while that terminal is preparing to send a subsequent block, TCAM examines and receives from other terminals on the same line. TCAM uses the SCBs to keep track of one transmission from each buffered +erminal on the line.

If the terminals on a line are not buffered, or if<sub>s</sub> the line with which the SCB is associated is a dial line, one terminal at a time completes its transmission. There is no need to keep track of many transmissions in parallel, so one SCB is sufficient for the entire line. In this case the address of the SCB is the LCBSCBA field of the LCB.

The address of the SCB Directory is in the LCBSCBDA field of the Line Control Block. The offset to the current SCB is in the LCBSCBO field of the LCB.

To obtain the address of any SCB associated with a QCB, TCAM first locates the LCB. This is done by multiplying the relative line number (in QCBRELLN) by the size of an LCB (DCBFTOBX) and adding the address of the pseudo IOB (DCBIOBAD). This gives TCAM the address of the IOB. At a displacement of  $-x'20'$  from the beginning of the IOB is the heqinninq of the tCB. TCAM then multiplies the SCB si7e (located in the AVTSCBSZ field of the Address vector Table) bv the offset in QCBSCBOF and adds that totai to the address of the SCB Directcry (LCBSCBDA). This sum then points to the desired Station Control Block.

Storage is allocated for a Station Control Block at assembly time for leased lines and at open time for dial lines. The SCB is initialized by STARTMH..

The figure below is the format of the Station Control Block; descriptions of the fields follow the illustration.

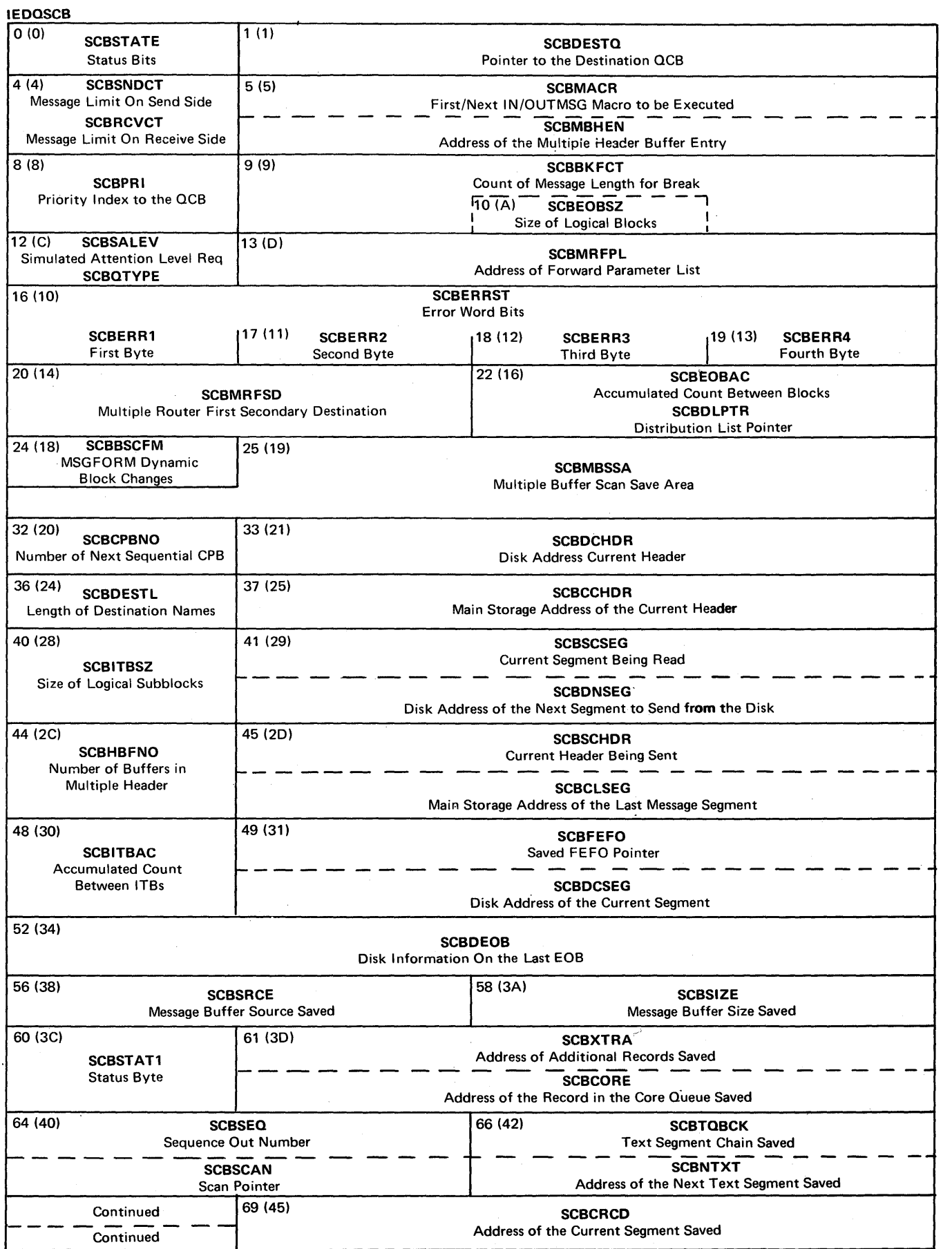

Data Area Layouts 965

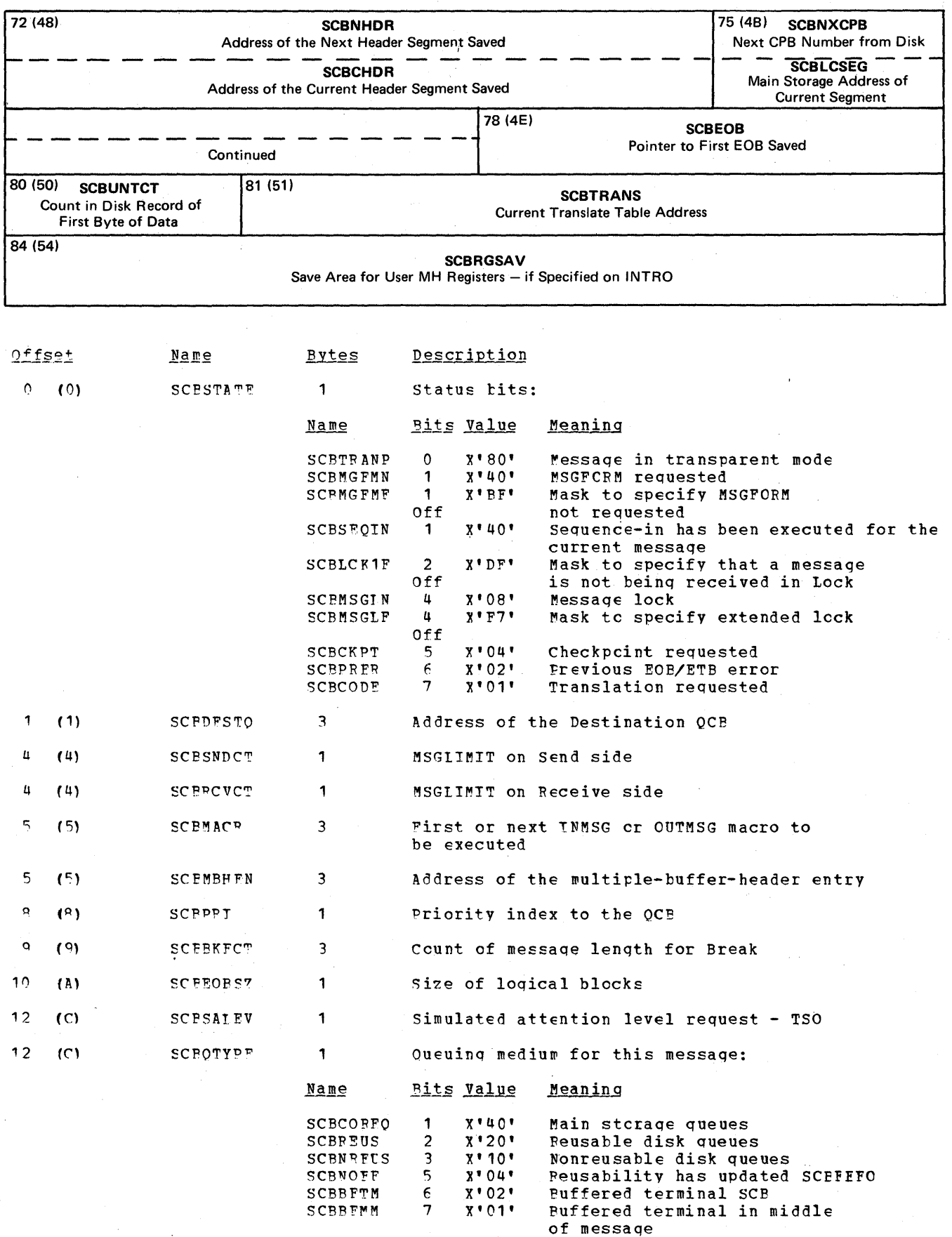

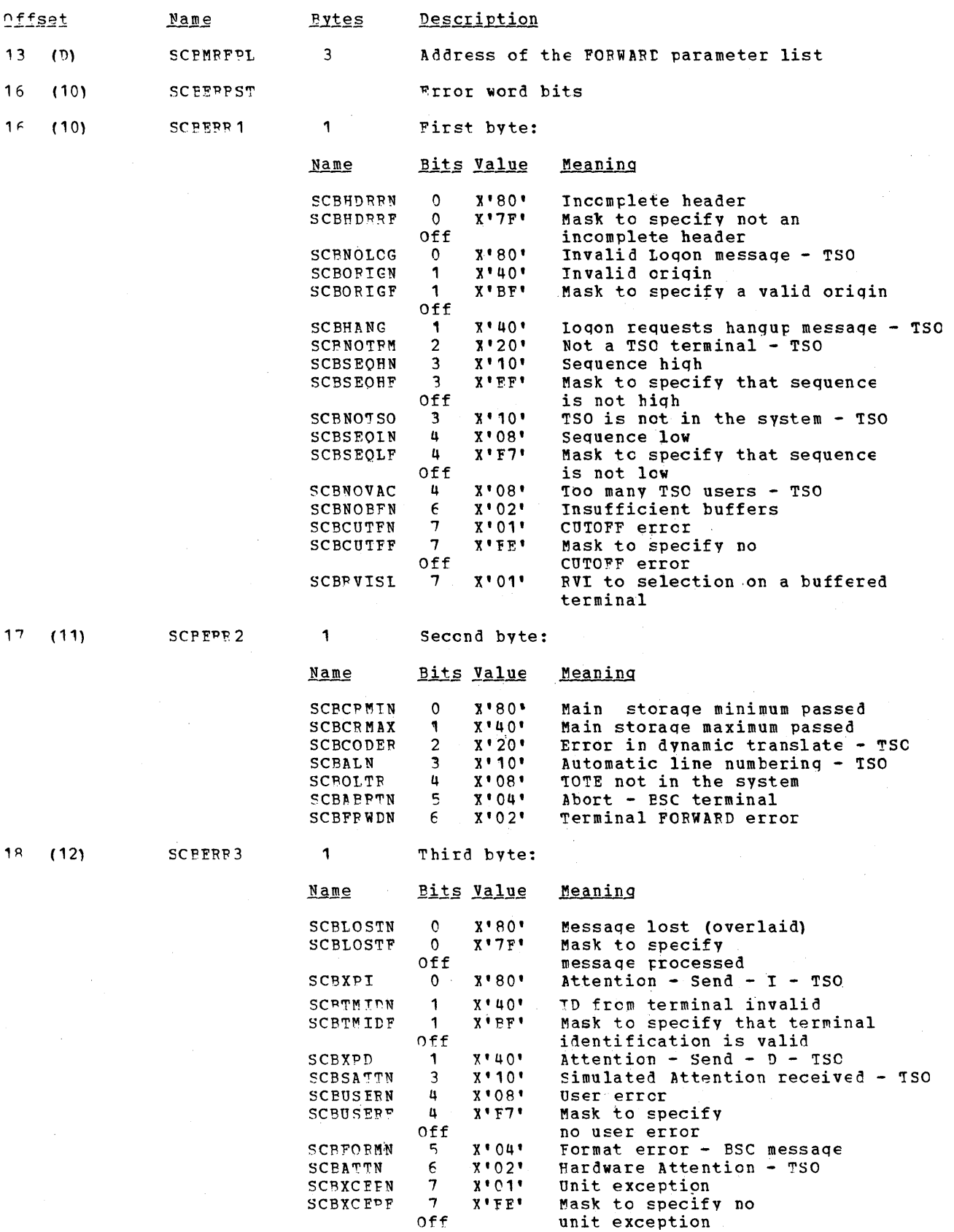

Data Area Layouts 967

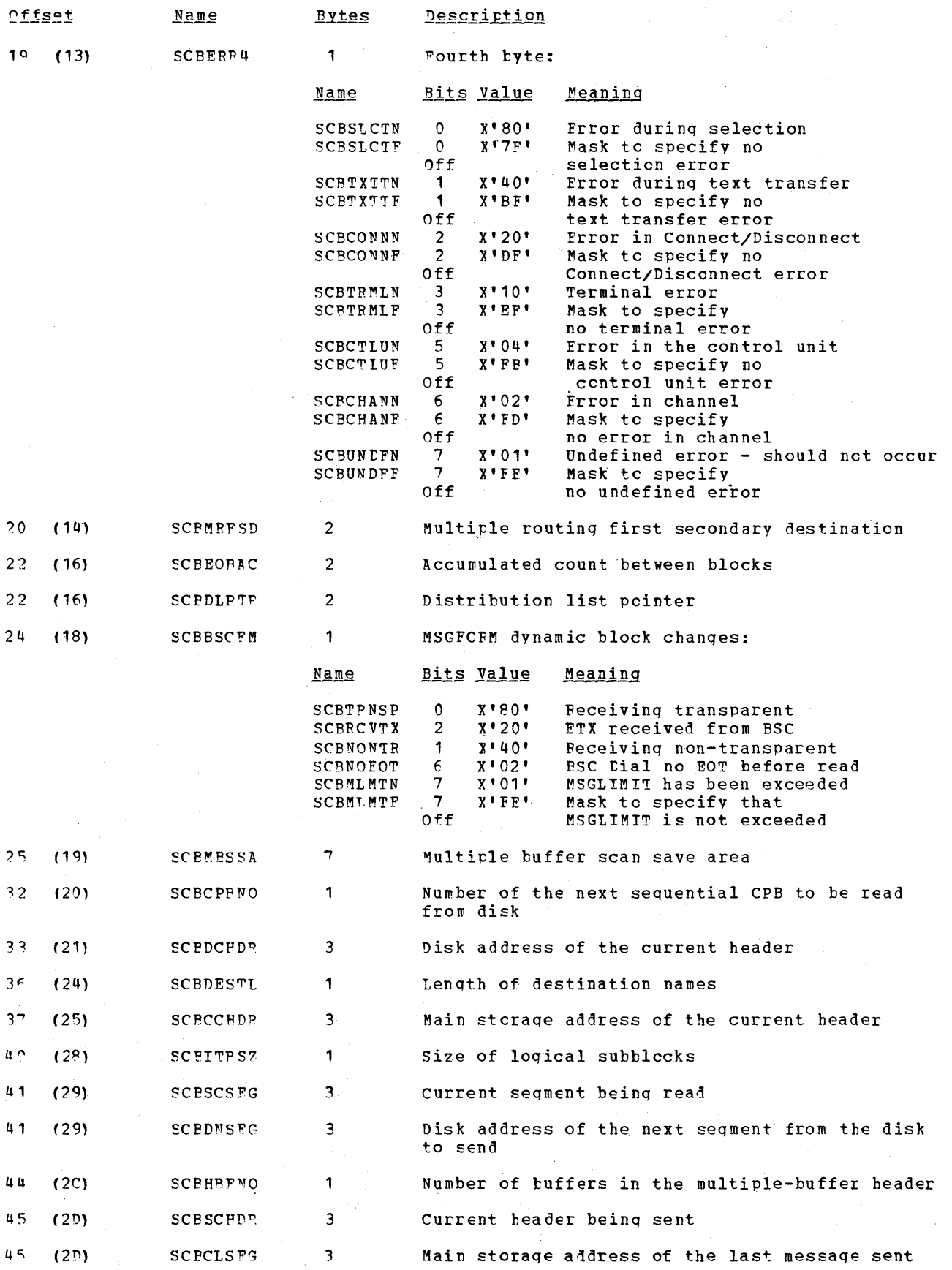

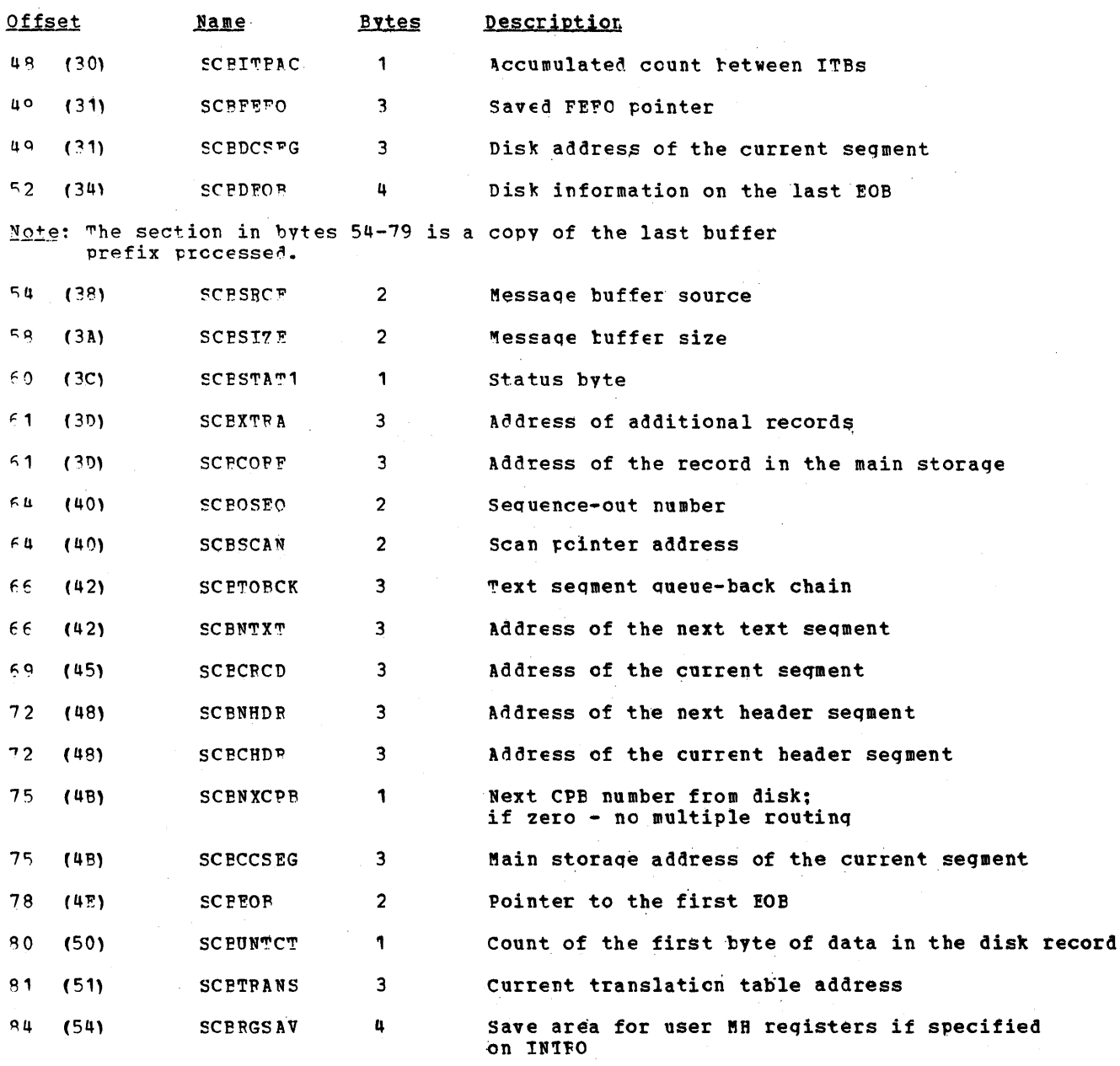

#### CHANNEL PRCGRAM FLOCK

The Channel Frogram Block (IEDQCPB) contains the disk channel program and other information pertinent to the disk I/O involved. Within the channel program the CPB contains pointers to its associated unit and to the next CPB as well as the actual number of the unit being processed and its MBBCCHHR equivalent. The address of the first CPB is<br>in the AVTCPBPT field of the Address Vector Table. The same address is in the AVTPCPB field of the AVT at INTRO execution time, but this field changes during the execution of the channel program as it always points to the first CPB in the LIFO CPB queue.

Storage is allocated and the CPP is initialized at execution time for the INTRO macro, At INTRO time, each CPB in the CPB free pocl has a unit assigned to it. Initially this<br>unit is contiguous with the CPB, but as processing continues, the unit may be from the<br>buffer unit pocl. The CPBXREA field points to th disk data area.

The figure belcw is the format of the Channel Program Block; descriptions of the fields follow the illustration.

# IEDQCPB

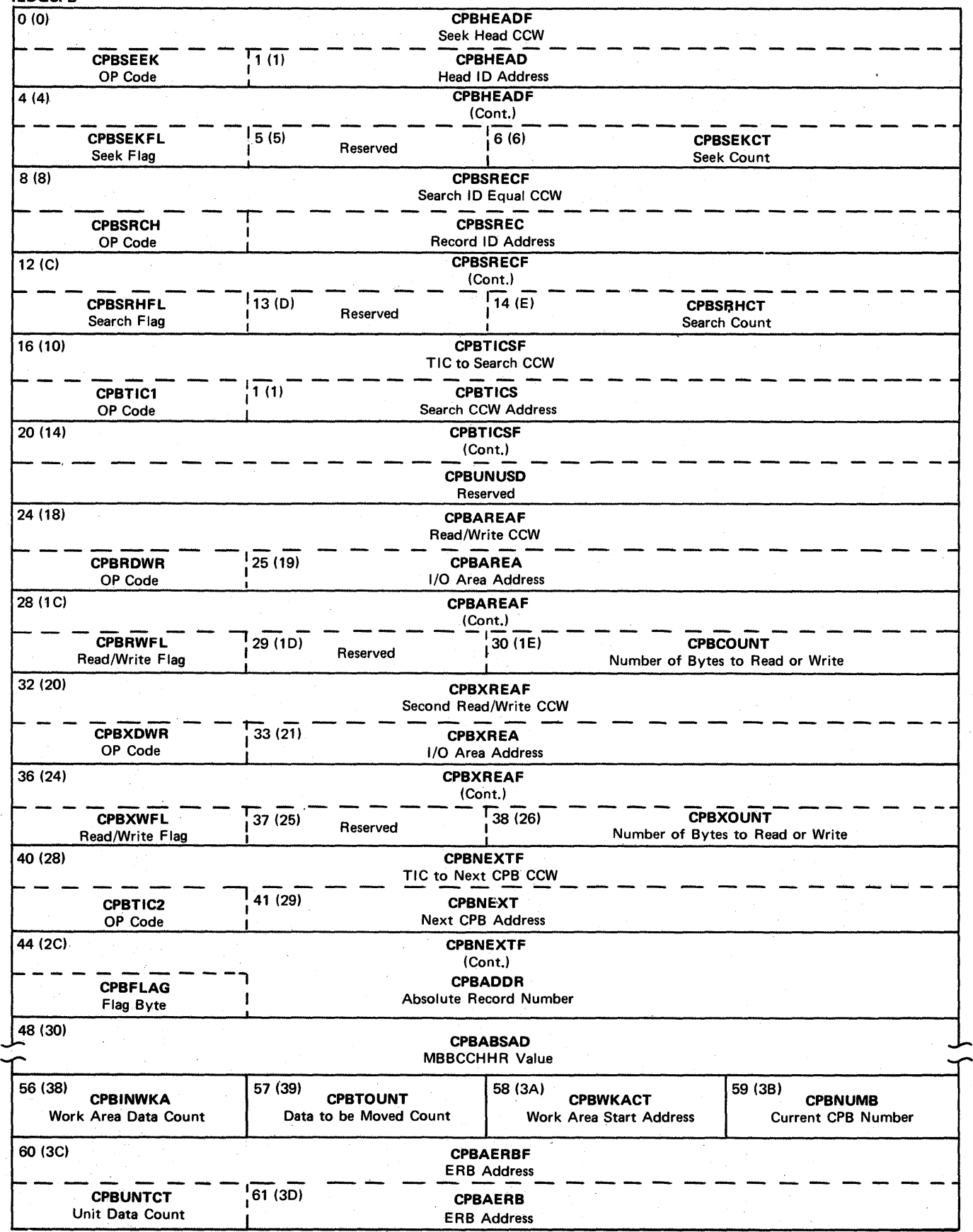

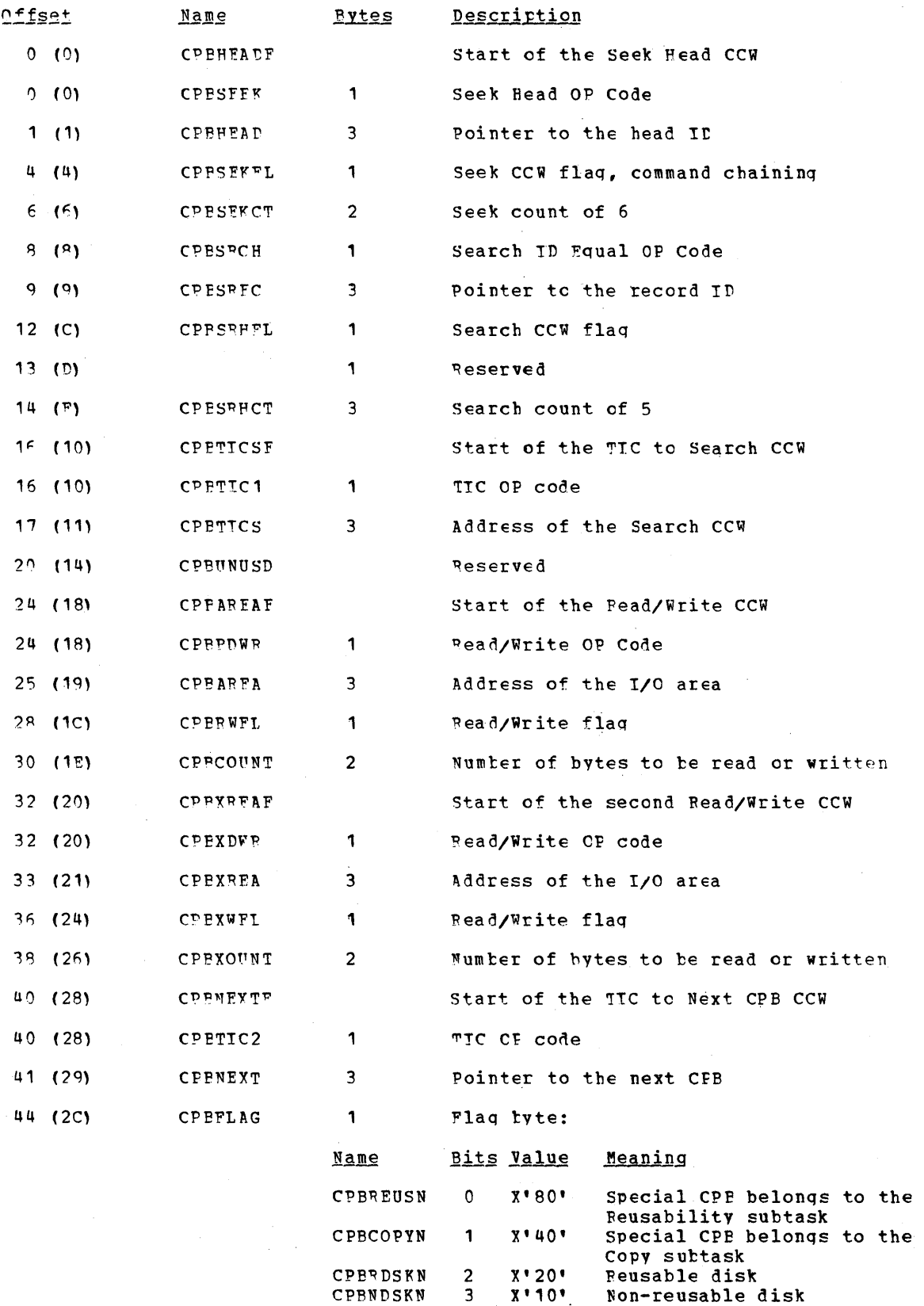

# The following list settings are for the reusatility-copy function:

 $\lambda_{\rm{max}}$ 

**Rytes** 

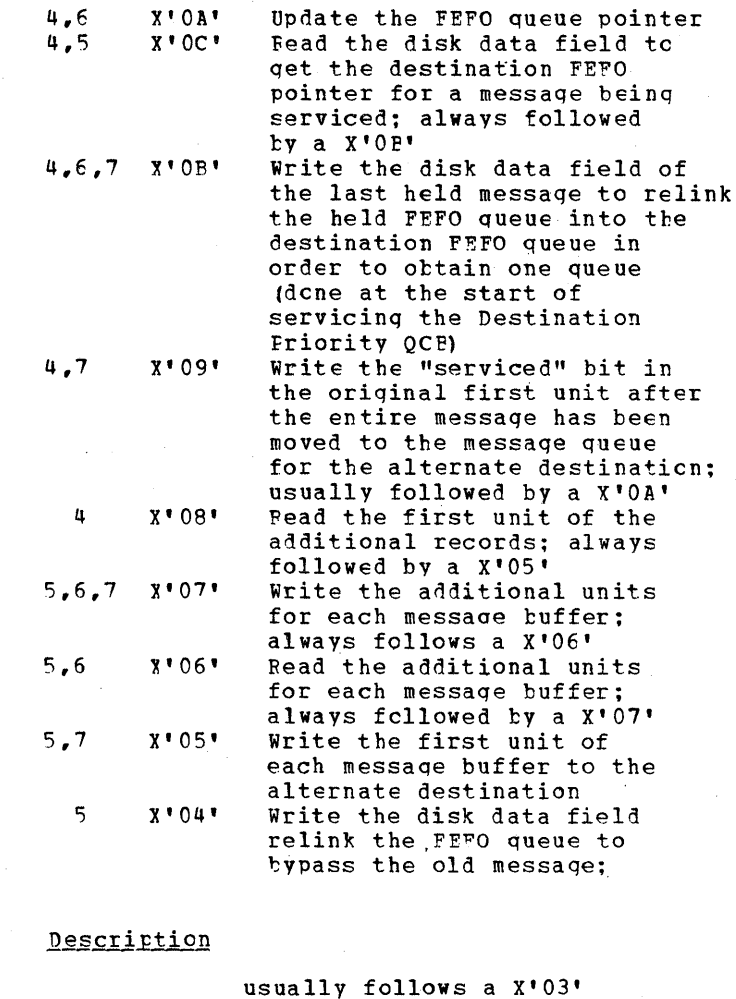

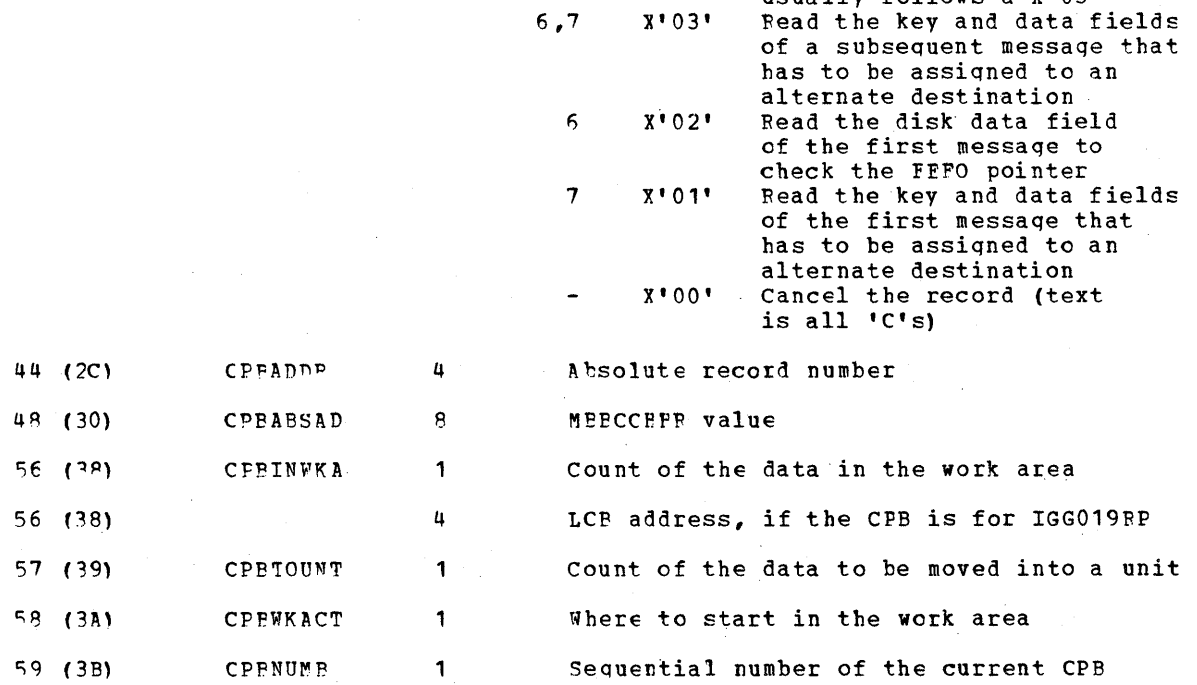

 $\frac{1}{2} \left( \frac{1}{2} \right) \left( \frac{1}{2} \right)$ 

Offset

Name

972

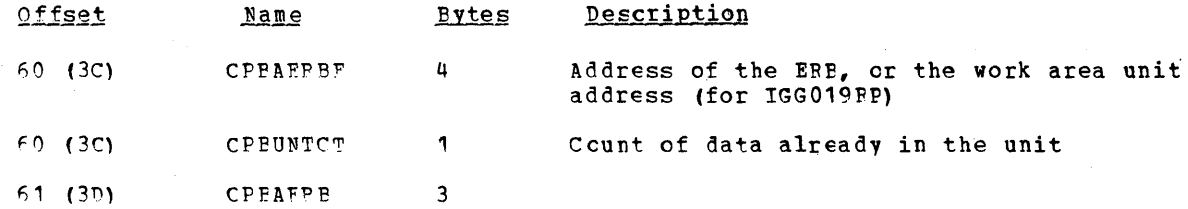

The following are the CCW bit definitions:

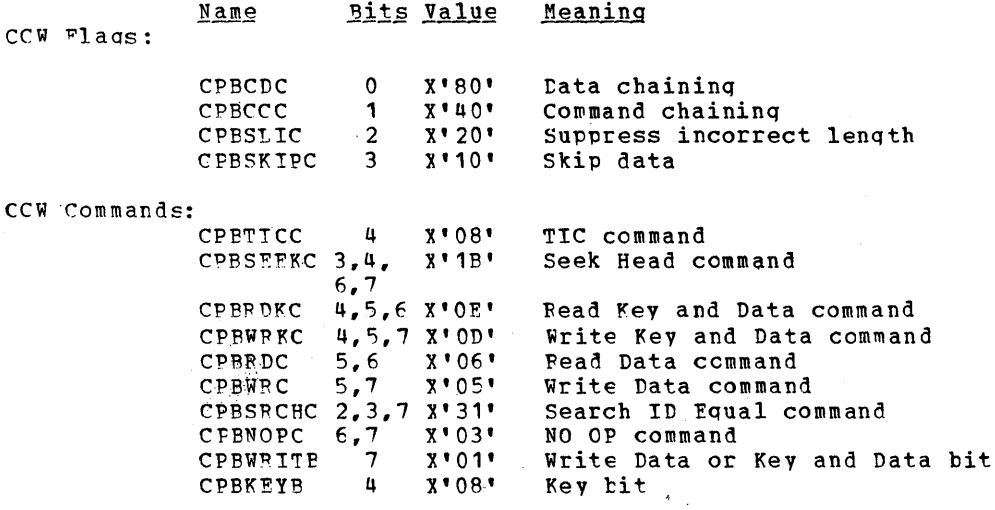

DATA CONTROL FICCK

The Data Control Block (DCB) is a storage area through which information needed for the access routines to store and retrieve data is communicated. The format of a TCAM DCB is actermined by the character of the data set it represents. There are five types of Data Control Plocks used in TCAM message control programs and application programs They are

> Line Groups Message Oueues Checkpoint Message Logging Application Program

The TCAM DCP is divided into three seqments - Prefix, Foundation, and Extension. The contents of the Foundation segment changes during processing. Storage is allocated for the DCB at assembly time, and it is initialized partially at assembly time and partially at execution time according to the parameters specified on the DD card. Before open time, the first doutleword of the Foundation seqment (at a displacement of 40 (X'28) from the beginning of the DCB) contains the ddname of the data set to be opened. After the data set is opened, the same doubleword contains the address of the Data Extent Plock. This address is used to set up linkages in the TCAM execution.

The address of the TCAM Data Control Block is in the DEEDC'BAD field of the Data Extent alock. The same address is also in the OCBICEAD field of the Destination Queue Control Plock.

The figure below is the format of a Data Control Block; descriptions of the fields follow the illustration.

# Data Control Block DSECT (IHADCB)

Data Set Interface

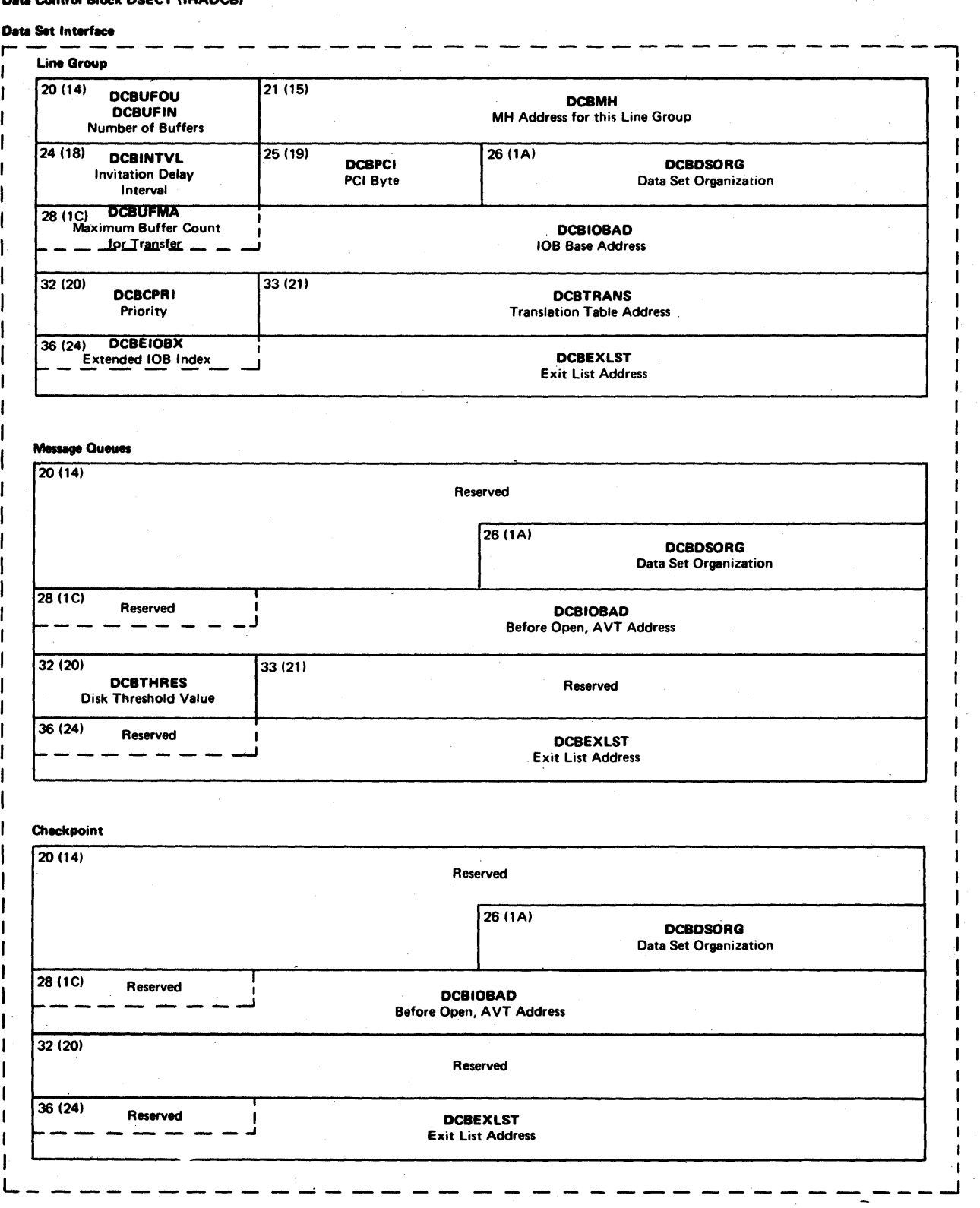

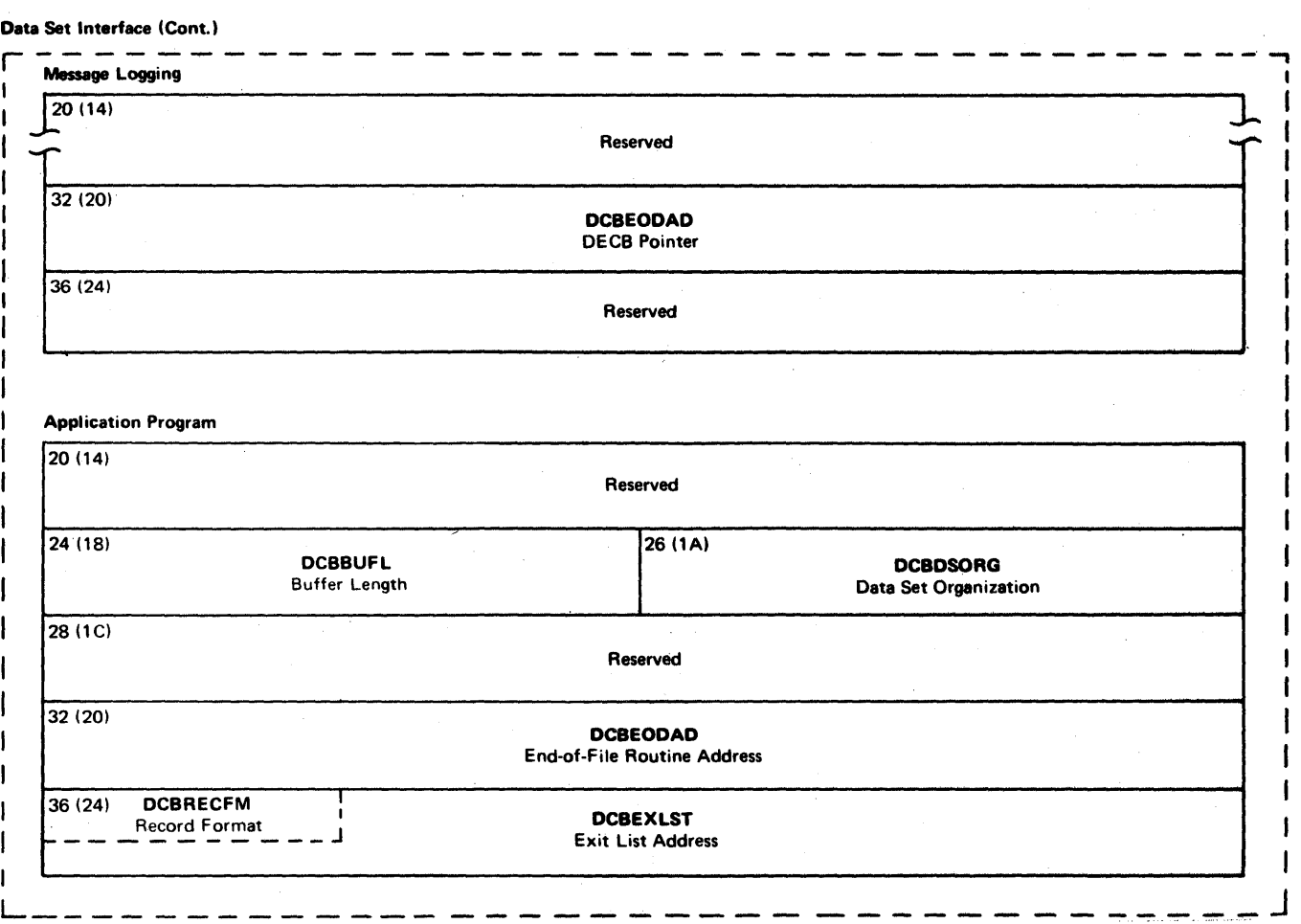
#### Foundation

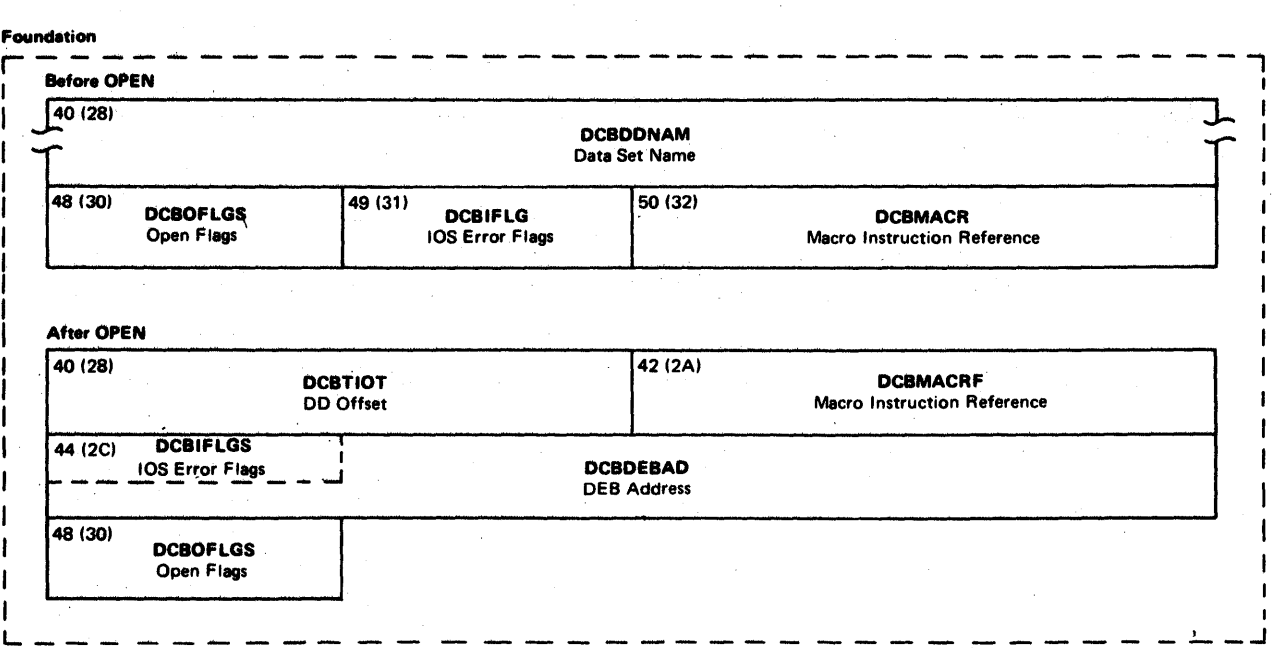

Extension

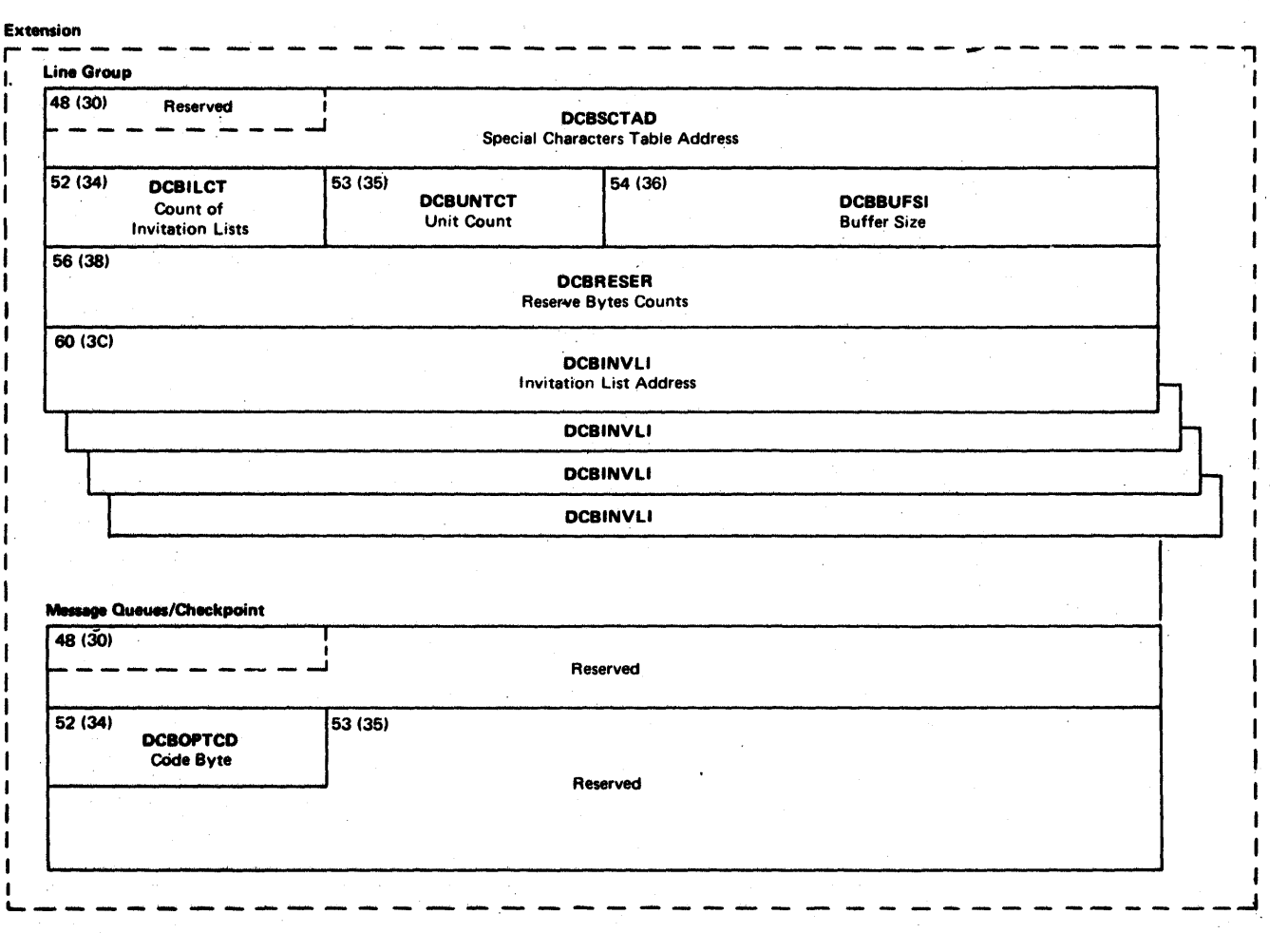

- - - - - - --- - - ---- - - -----,.\_, r- ---- Extension (Cont.) Message Logging 48 (30) Reserved I<br>- - - - - - - - - J DCBREAD, DCBWRITE READ or WRITE Module Address 52 (34) Reserved 72 (48) 73 (49) **DCBNCP** Count of Write  $\overline{r}$ **Operations** Reserved  $\widetilde{\mathcal{L}}$  $\bigcup_{i=1}^{n}$  $\mathcal{I}$ Application Program 48 (30) Reserved<br>
— — — — — — — — — 'I DCBREAD. DCBWRITE \_J DCBGET, DCBPUT READ/WRITE or GET/PUT Module Address 52 (34) DCBOPTCD r  $52(34)$  DCBOPTCD 1 DCBCHECK CHECK Module Address 56 (38) **DCBSYNAD** Synchronizing Routine Address 62 (3E) 60 (3C) Reserved **DCBBLKSI** Maximum Block Size 64(40)  $\int_0^{\infty}$ جل.<br>أحر. Reserved  $\frac{1}{\tau}$ 82 (52) **DCBLRECL** Logical Record Length 84 (54) J. DCBCNTRL. DCBNOTE. DCBPOINT CNTRl'or NOTE/POINT Routine Address I I \_\_\_\_\_\_\_\_\_\_\_\_\_\_\_\_\_\_\_\_\_\_\_\_\_ ...J L \_\_\_\_ \_ I

j I I I I I I I

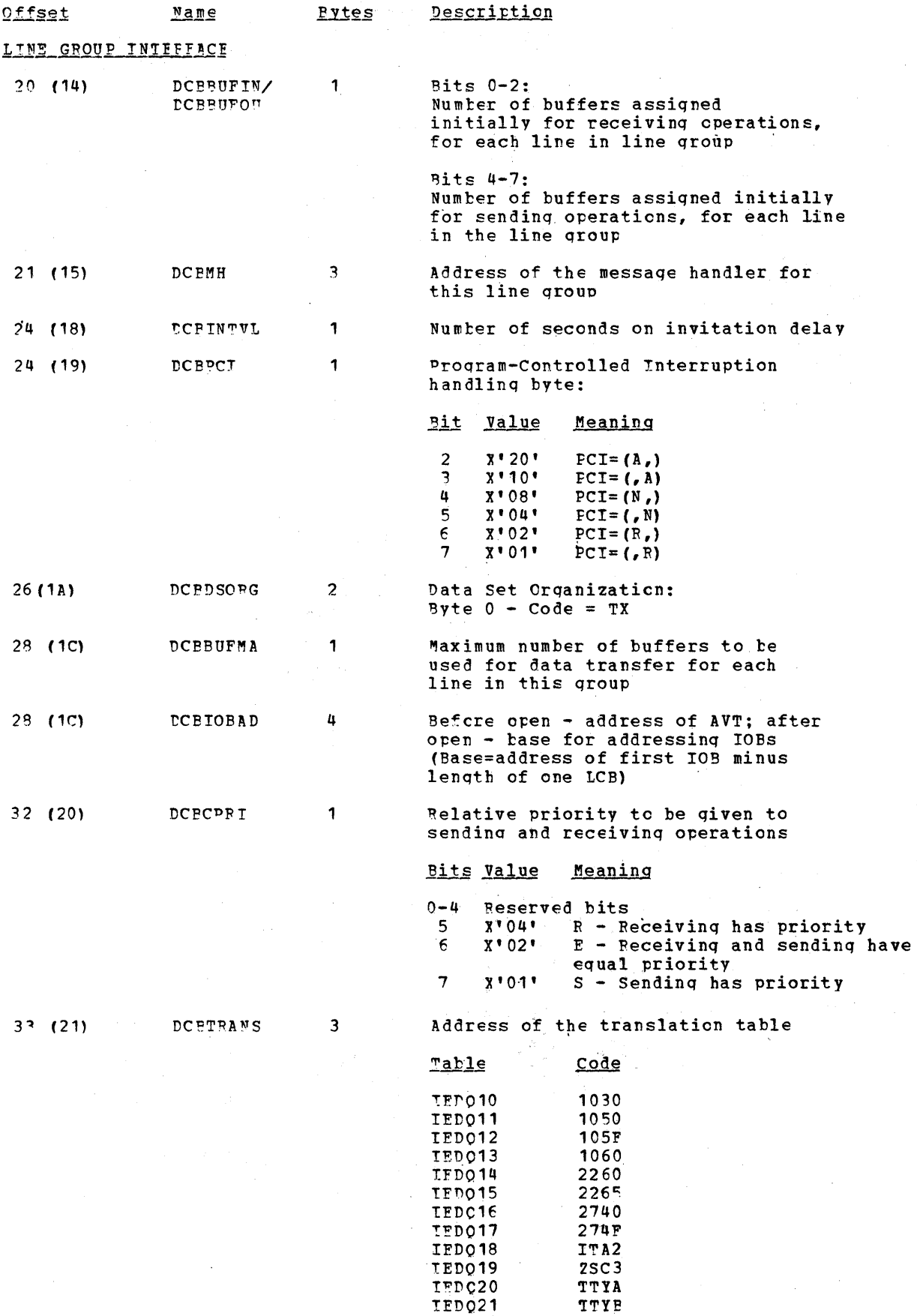

 $\mathcal{L}^{\pm}$ 

 $\sim$ 

 $\label{eq:2} \frac{1}{\sqrt{2}}\left(\frac{1}{\sqrt{2}}\right)^{2} \left(\frac{1}{\sqrt{2}}\right)^{2} \left(\frac{1}{\sqrt{2}}\right)^{2} \left(\frac{1}{\sqrt{2}}\right)^{2}$ 

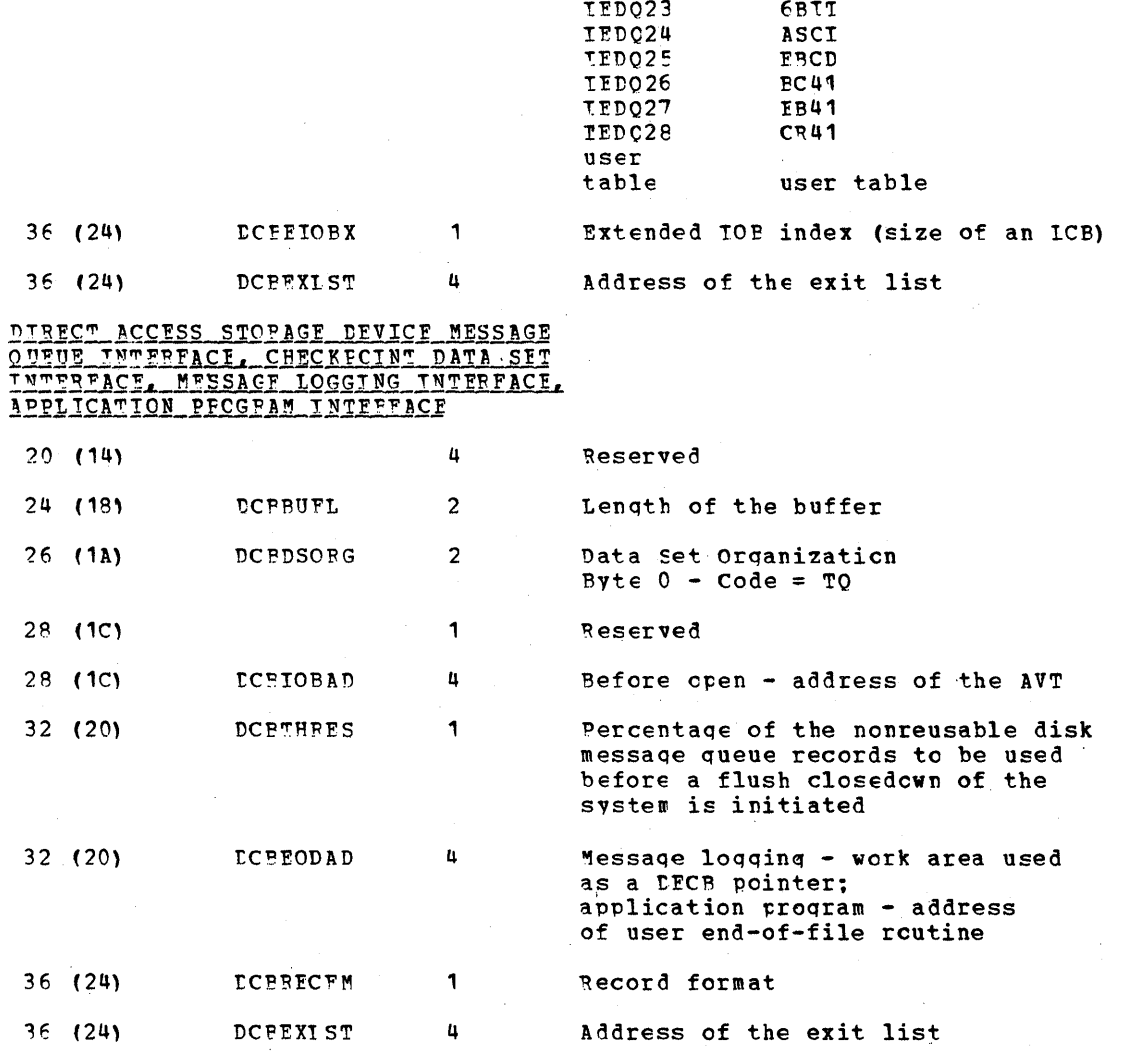

TED022

TTYC

#### FOUNDATION SEGMENT-BEFORE CPEN

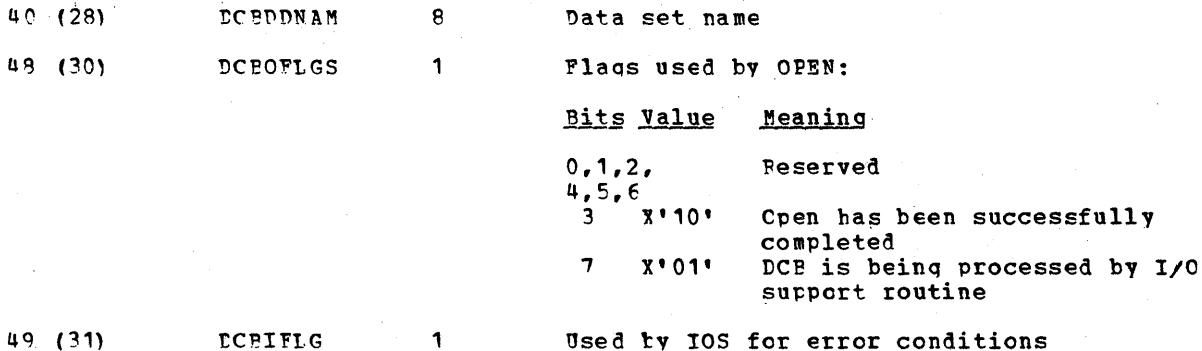

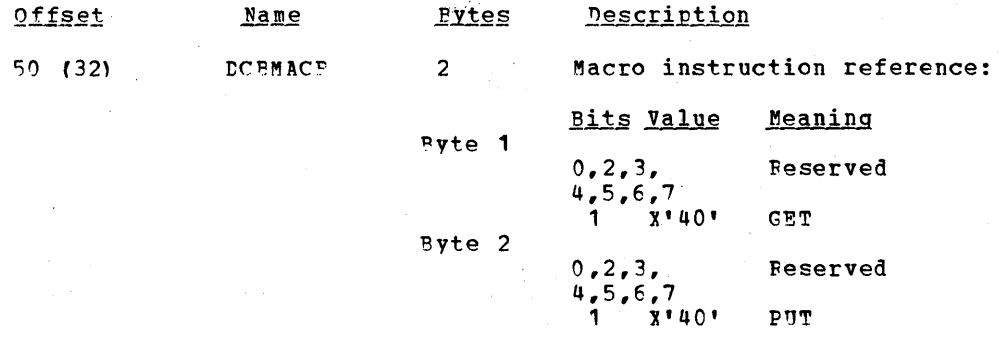

# FOUNDATION SECMENT-AFTER OPEN

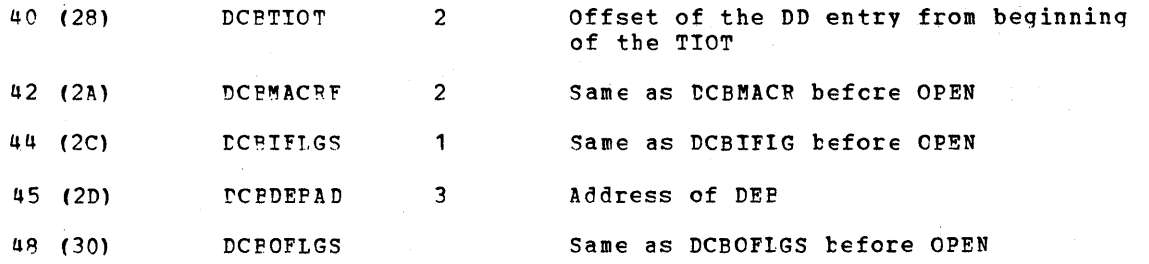

# LINE GROUP EXTENSION

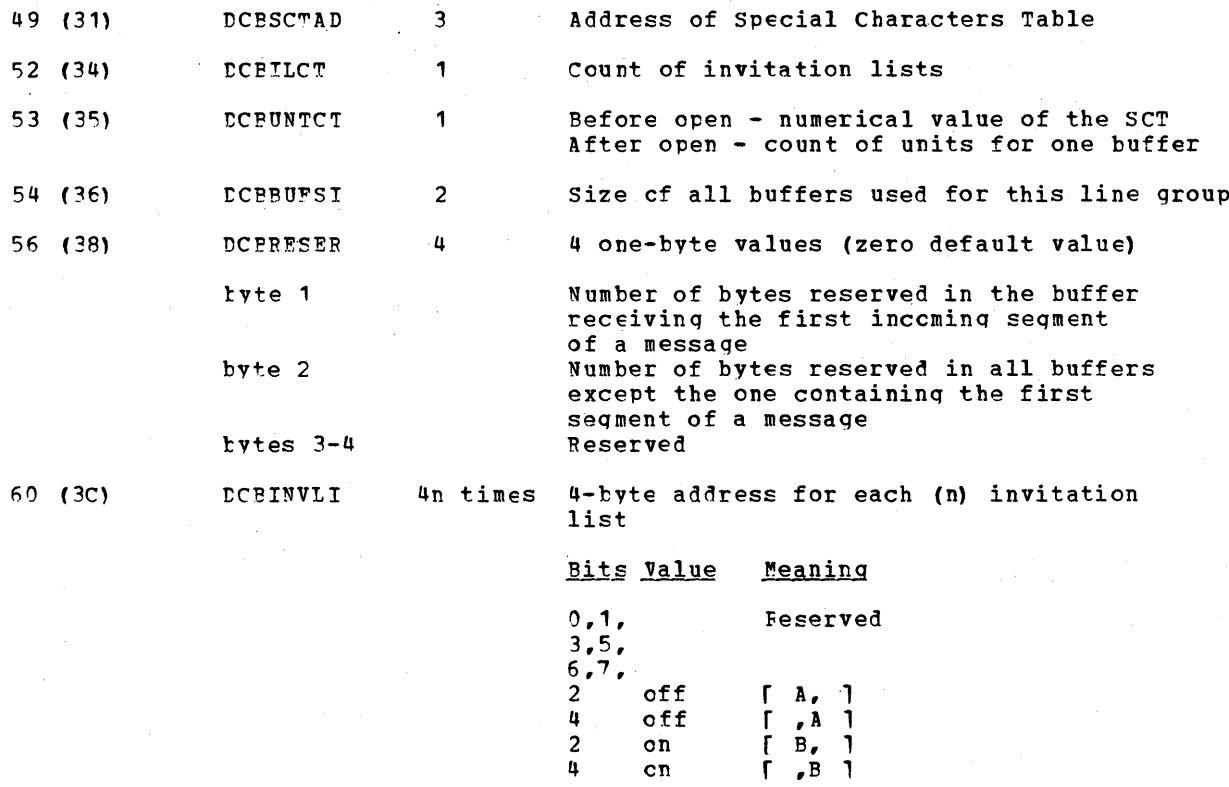

 $Pytes$  2-4

Reserved

 $\sim$ 

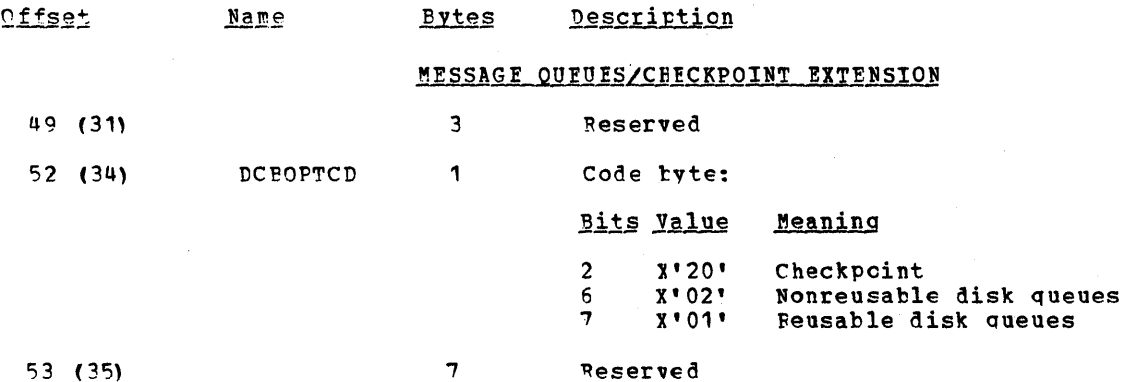

### MESSAGE LOGGING EXTENSICN

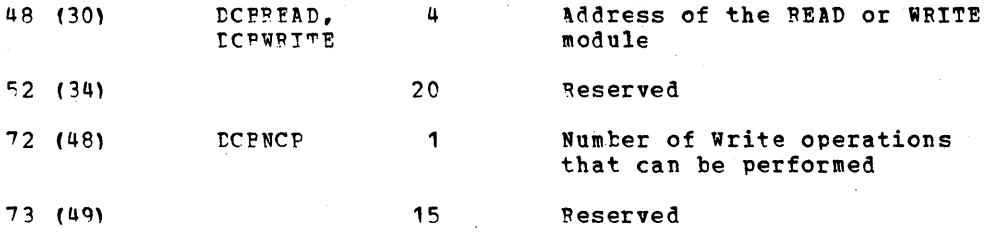

# APPLICATION PROGRAM EXTENSION

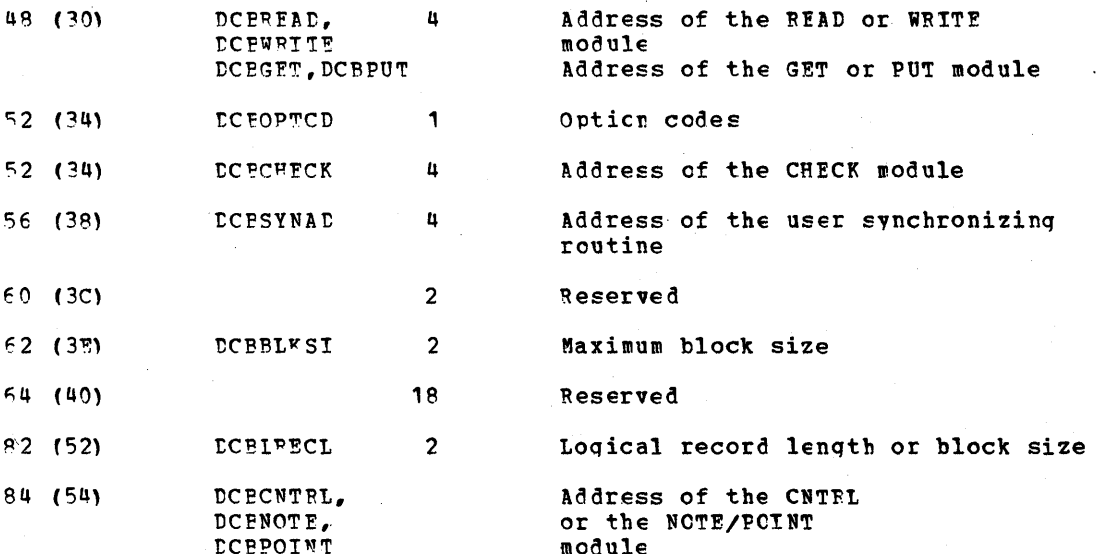

 $\sim 10^{-1}$ 

#### DATA EXTENT BICCK

mhe Data Extent Block (DEB' is a fixed lenqth centrel block with a 3E-bvte prefix. The rie bata skient such then is a time tender concept with which the DEB is associated. The DEB<br>DEB describes the extents of the data set with which the mis number of extents contains SUch addresses as the DCE, the UCB, and the TCB. The number of extents associated with the data set is also in the DEB. For line groups, the DEB contains the number of lines in a line qroup and with which line number the data set is used. For a ~~~sa~e queue, the DEB contains the number cf extents of the data set and their size. The Data Extent Block prefix contains the addresses of the data set appendages (the PCI Appendage, the Channel End Appendage, and others).

The address of the DEBTCBAD field of the Data Extent Flock is in the DCELEFAD field of the Data Control Elock. The address of the beginning of the DEB prefix is at a ~isplacement of -36(-X'24') from the address of the DEBTCEAD field. storage is allocated for and the DEB is initialized at open time.

Mote: The displacements on this control block de not agree with the TDEBD macro, which has the relative zero displacement at DEBEOEA. The disk message queues routines use the TDEBD macro offsets. The AVTADEBN and AVTADEBP fields of the TCAM AVT contain the address of ~he OEBFOEA field of the DEB.

The figure  $'$  below is the format of the DEB prefix and the Data Extent Block itself; descriptions of the fields follow the illustration.

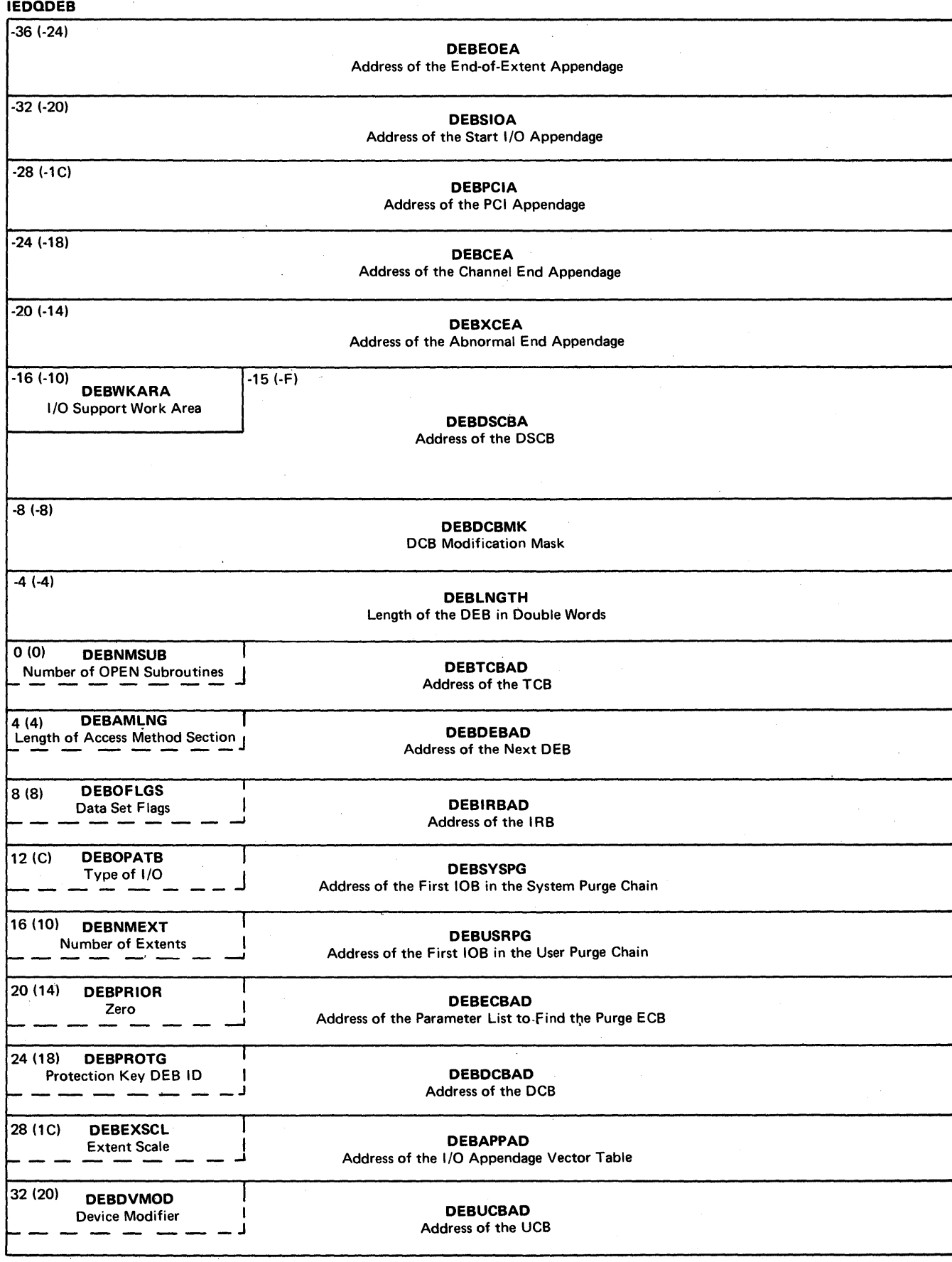

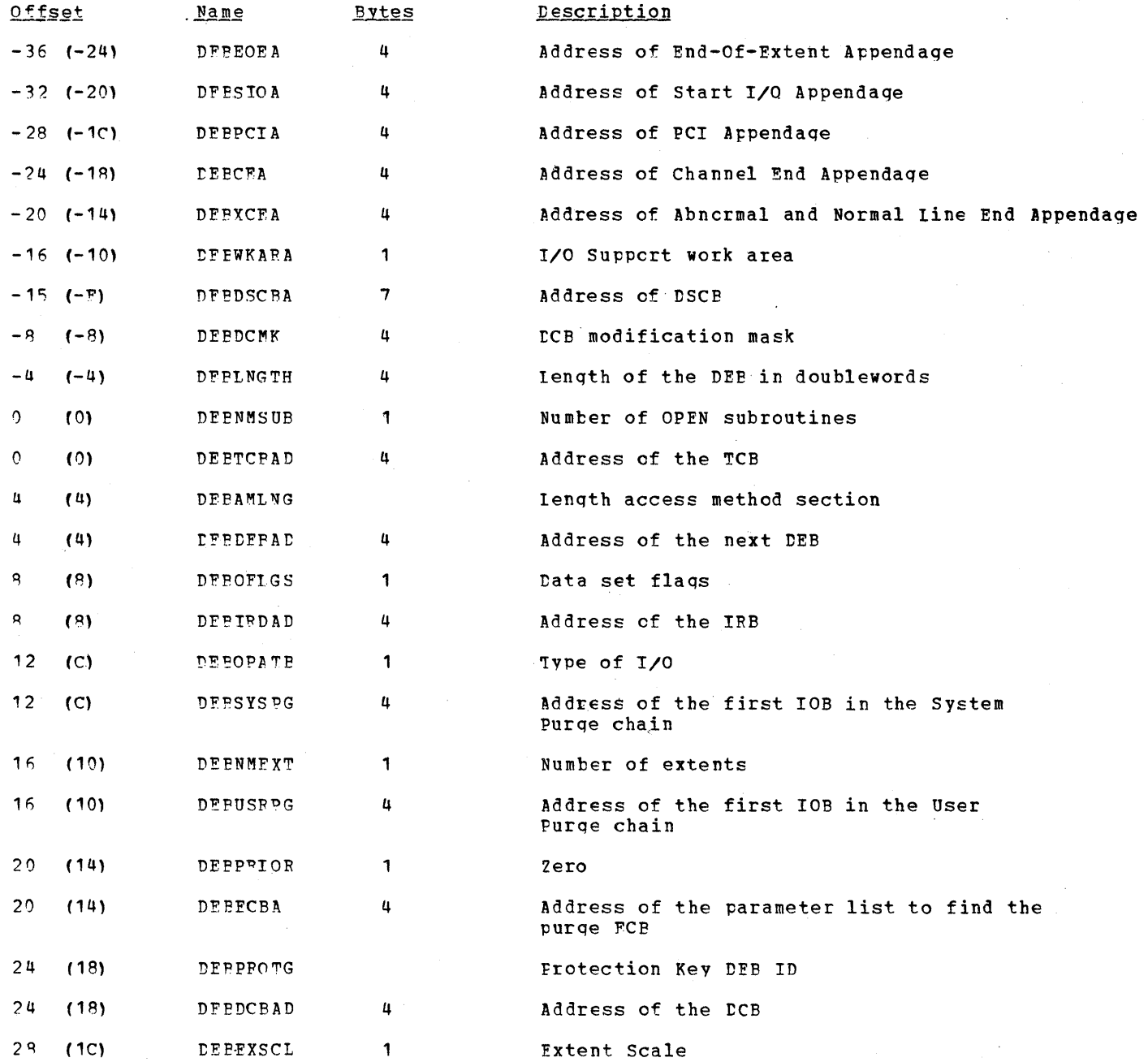

 $\sim$ 

 $\bar{z}$ 

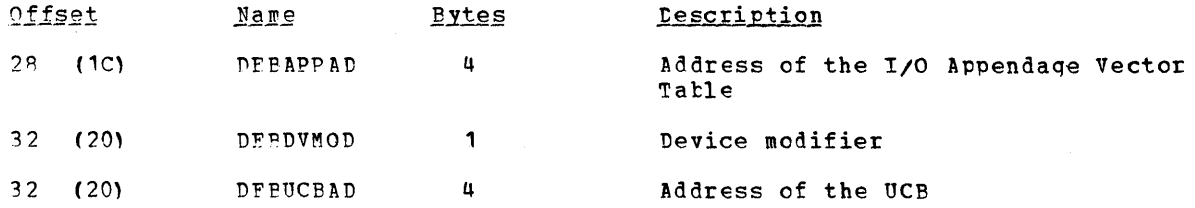

DATA EVENT CONTFOI BLOCK

The Data Event Control Elock (DECE) is created when a READ or WRITE macro instruction<br>is expanded. It contains information about the input or output operation that is requested by the macro instruction.

The figure below shows the format for the Data Event Control Plock; descriptions of the fields follow the illustration.

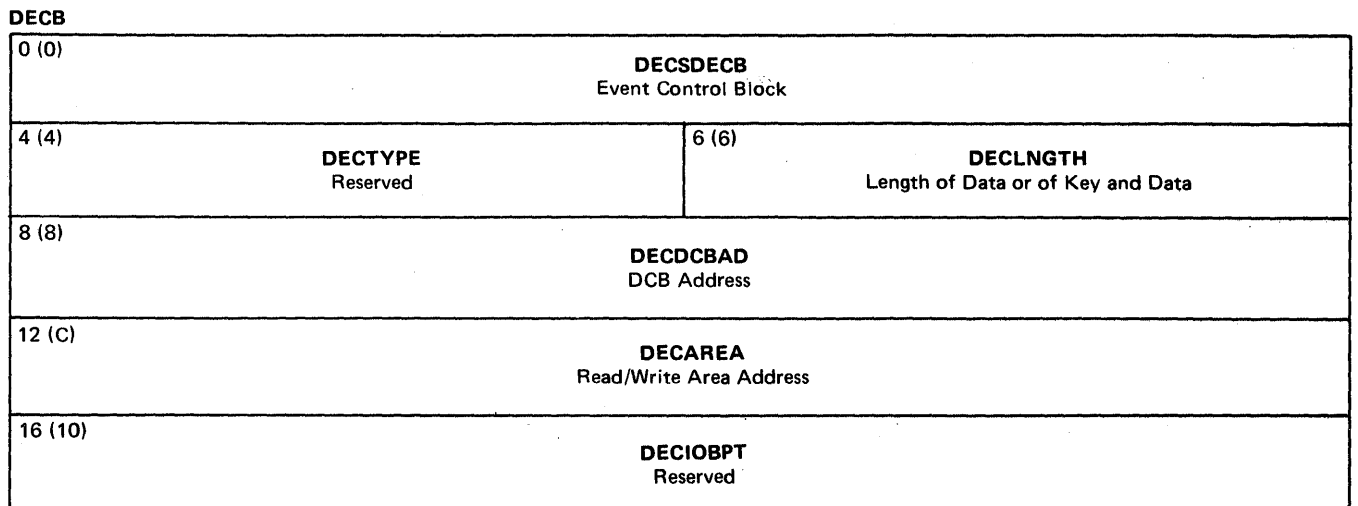

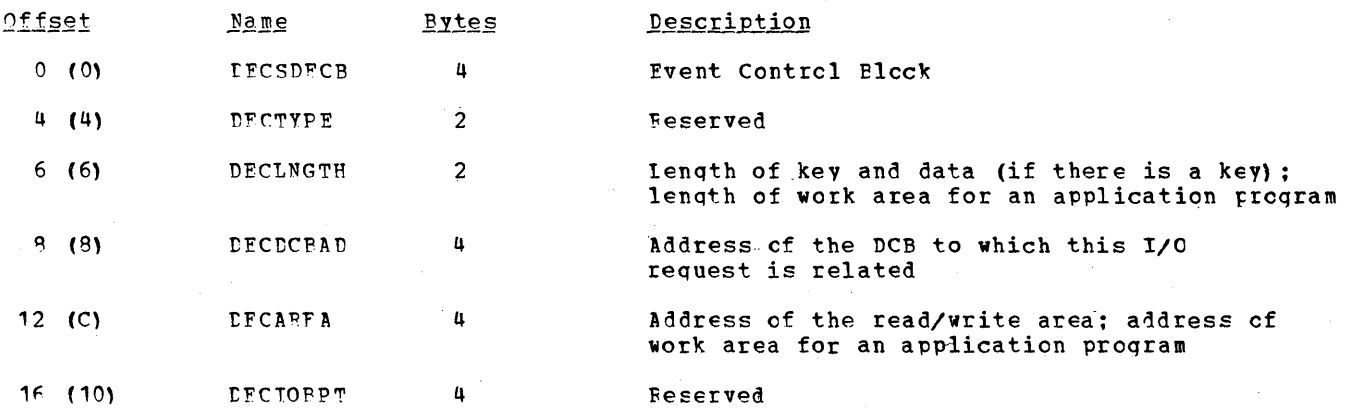

#### OS T/O DEVICE CEARACTERISTICS TABLE

The OS I/C fevice Characteristics Table is a variable length table that contains one twelve-byte entry for each direct access device in the system. The table contains such information as the number of cylinders, the number of tracks per cylinder, the overhead<br>for each intermediate record on the track, and the tolerance factor for each intermediate<br>record. The OS I/O Pevice Characteristics Ta routine (ICGC1949) to obtain data about the specific direct access device used for the<br>checkpoint data set. The table is also used by the Disk Message Queue Open - 1 routine<br>(ICGC1930) to determine the number of tracks per opened (to determine whether the device is a 2311 or a 2314).

The address of the OS I/O Device Characteristics Table is in the CVTZDTAB field of the CVT. The Unit Control Block contains the index to the specific entry in the table.

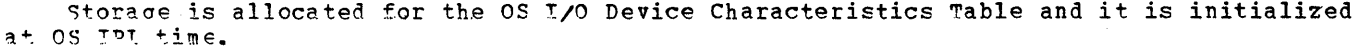

The figure below is the format of one entry in the OS I/O Device Characteristics "able: descrictions of the fields follow the illustration.

**IEDODCTD** 

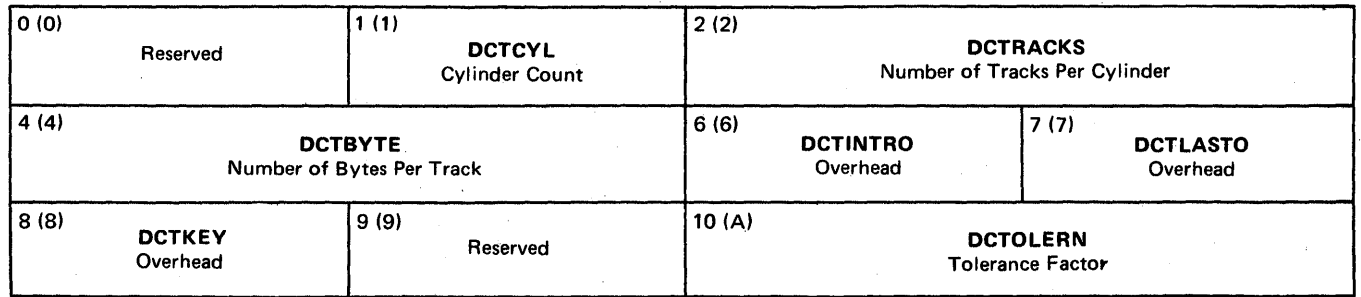

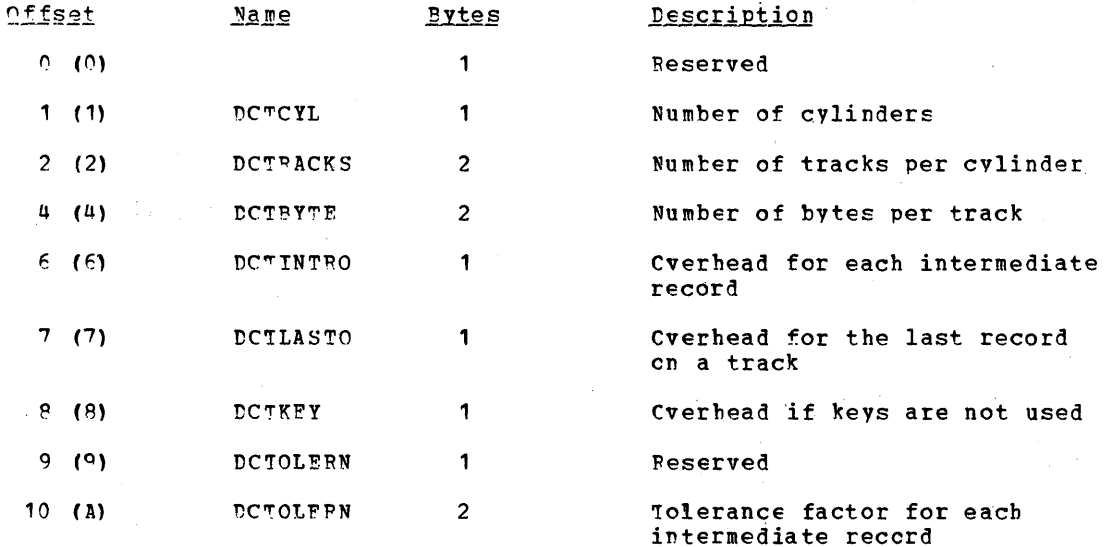

#### BUFFER PREFIX

First buffer of a message:

#### Subsequent buffer of a message:

Offset

 $\sim$ 

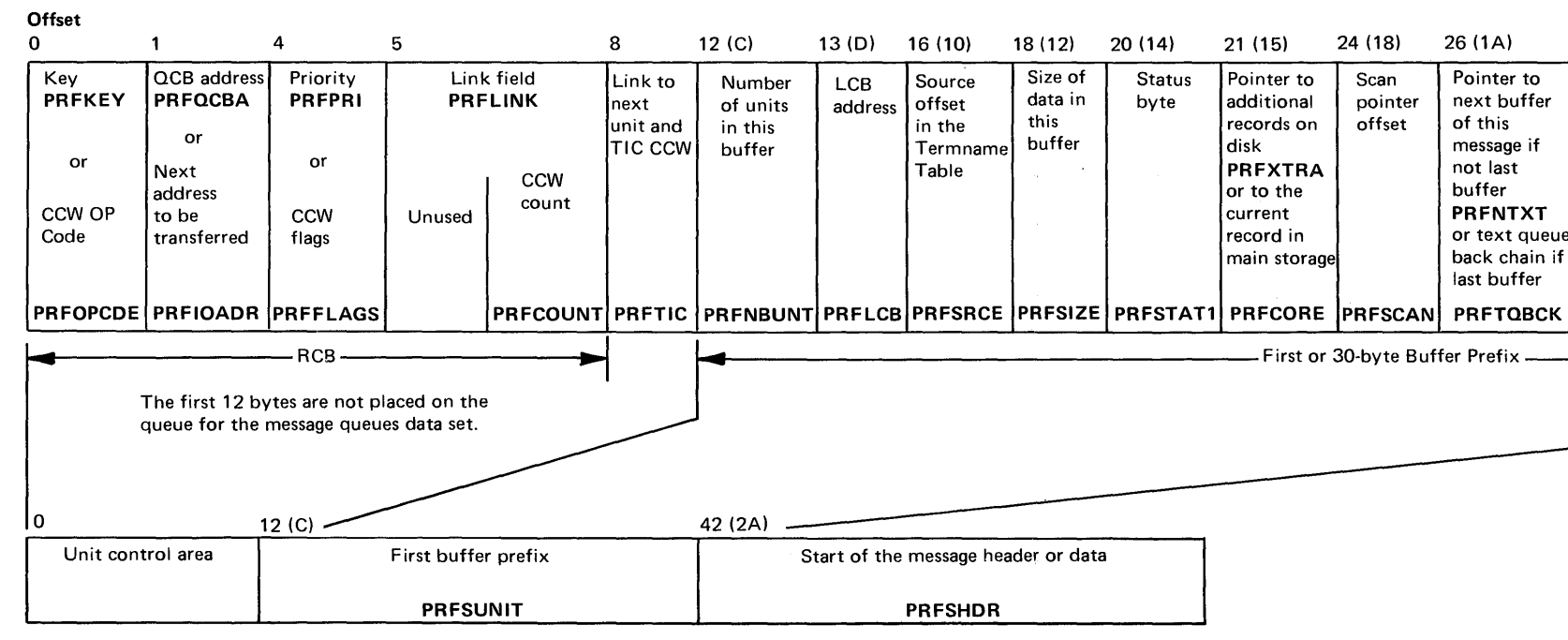

 $\mathcal{L}_{\mathbf{q}_{\mathbf{q}}}$ 

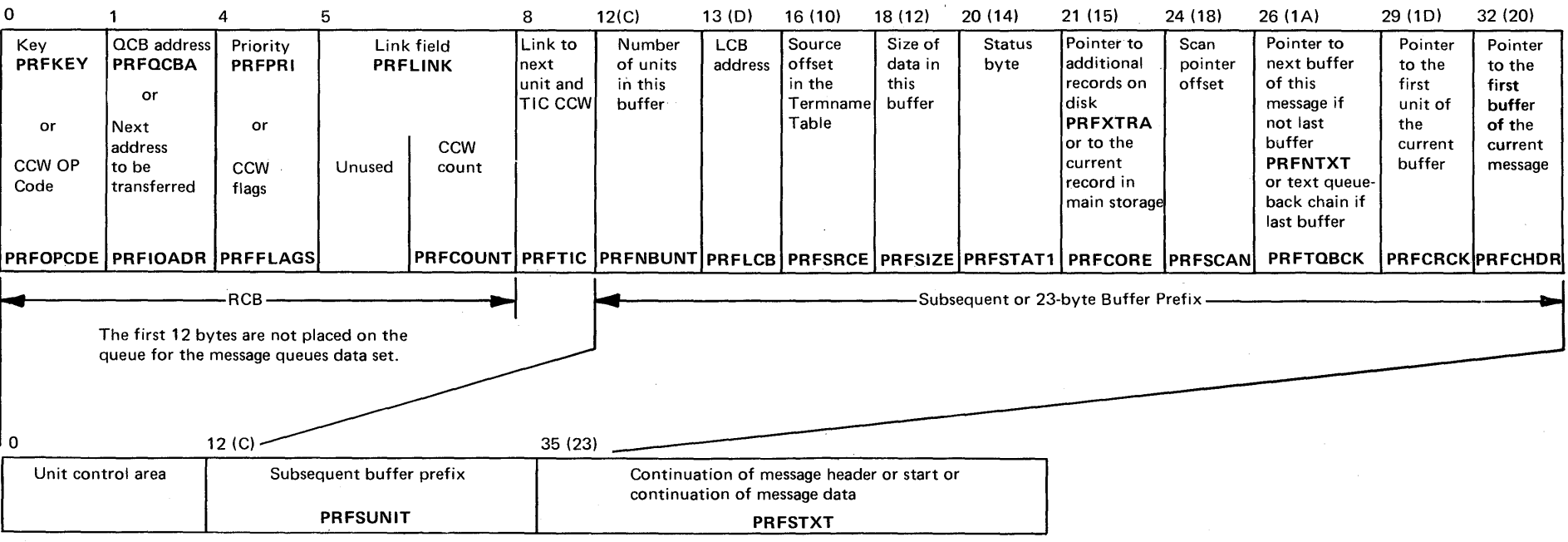

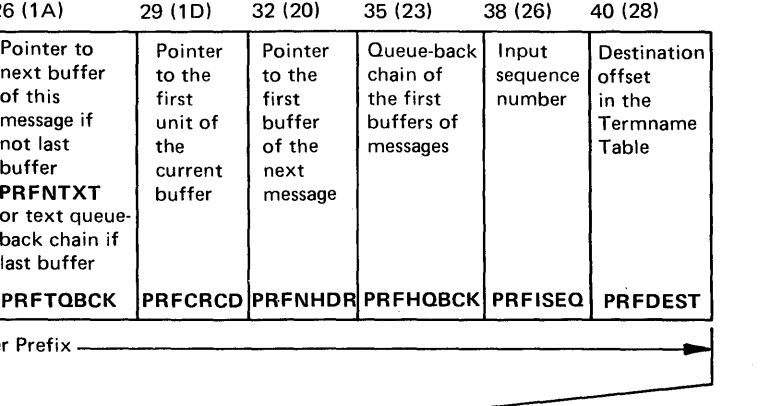

Buffer Prefix

IEOOPRF

 $\mathcal{L}_{\mathcal{A}}$ 

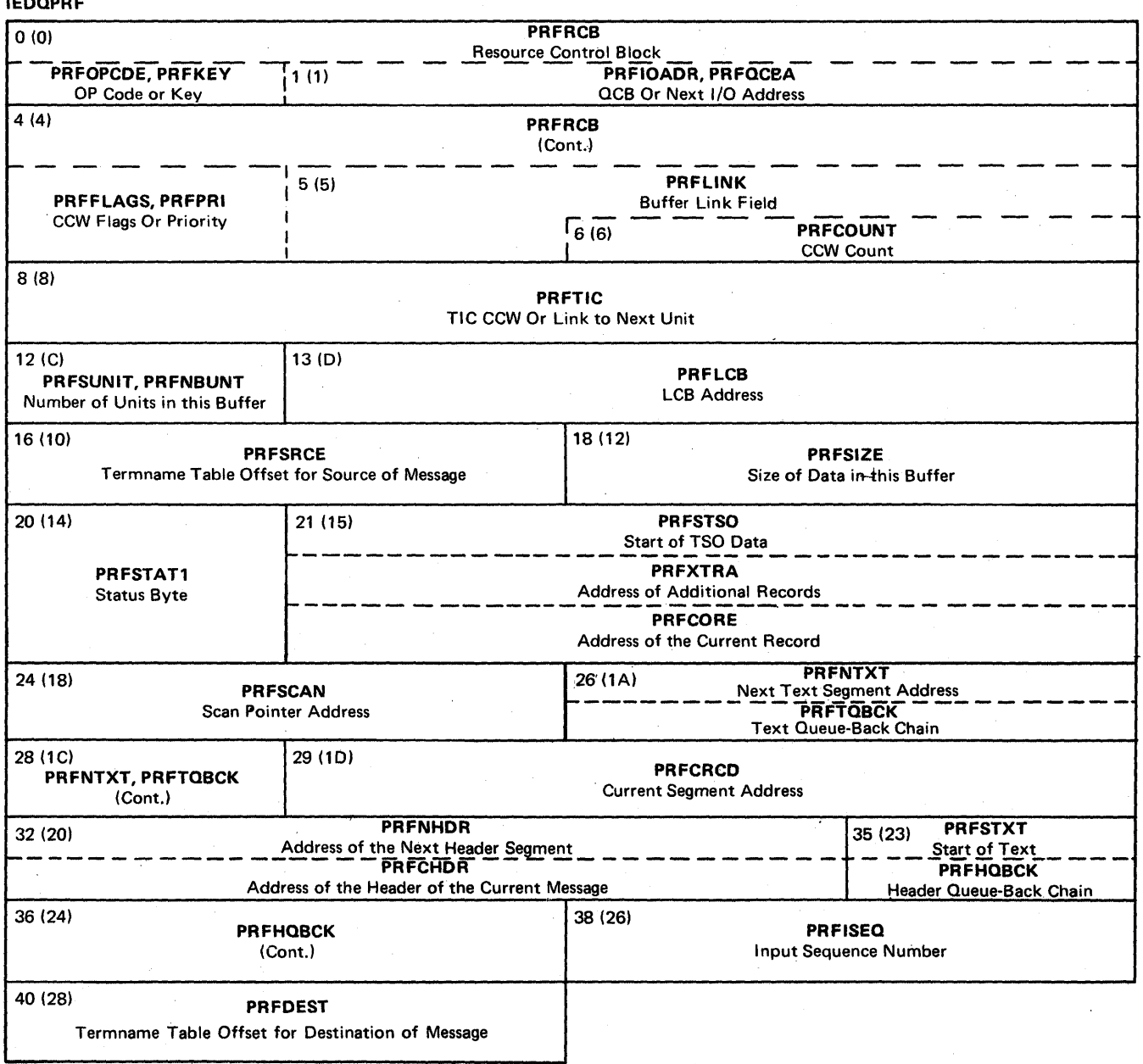

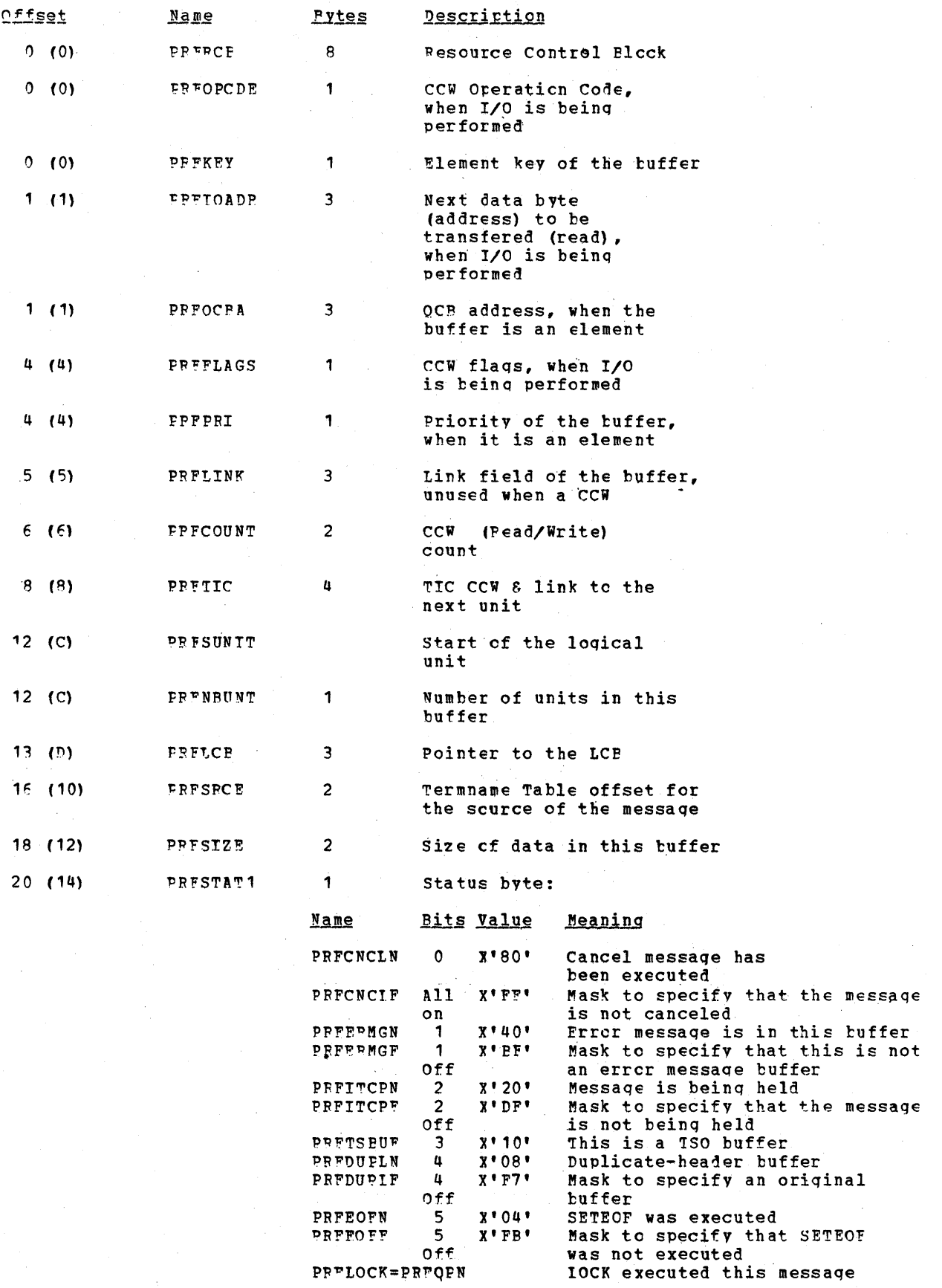

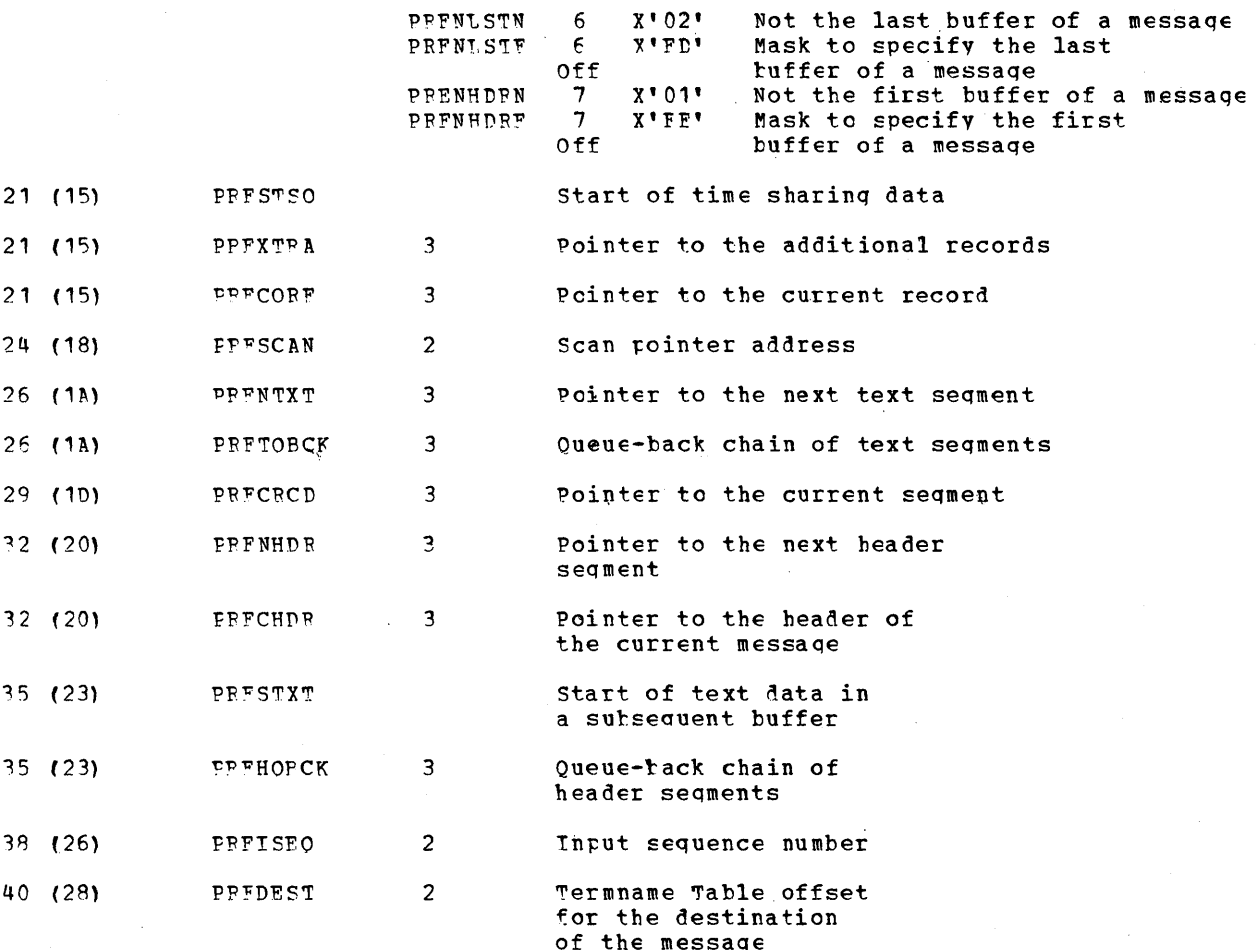

#### DISK DATA AREA

The disk record is composed of count, key, and data. The count field is set at disk<br>initialization time. When a unit is used as a disk buffer, the data portion of the disk record comes from the first six bytes of the unit, and the key portion of the disk record, which contains the text of the message itself, comes from that portion of the unit following the twelve-byte unit prefix. The Pisk Data Area is the first six bytes of the unit prefix. When the unit is a disk buffer or is going through the channel, the address of the Disk Data Area is in the Read or Write Data CCW in the Channel Program Block. The address of the Pisk Data Area is usually also in the CPBXREA field of the Channel Program  $P$ lock.

Storage is allocated for the Disk Data Area at IEDQXA execution time. At that same time, the Disk Data Area is initialized to zeroes. The actual data in the Disk Data Area<br>is placed there either by Destination Scheduler (IFDQHM) or by Reusability-Copy  $(IGG019RP)$ .

The first six bytes of the IFDQDATA DSECT defines the data portion of the disk record (the Disk Data Area). The last two bytes of the DSECT are bytes seven and eight of the unit prefix and are used only in main storage (they are not written to disk and are, therefore, not part of the Disk Data Area).

The figure below is the format of the IFDODATA DSECT; descriptions of the fields follow the illustration.

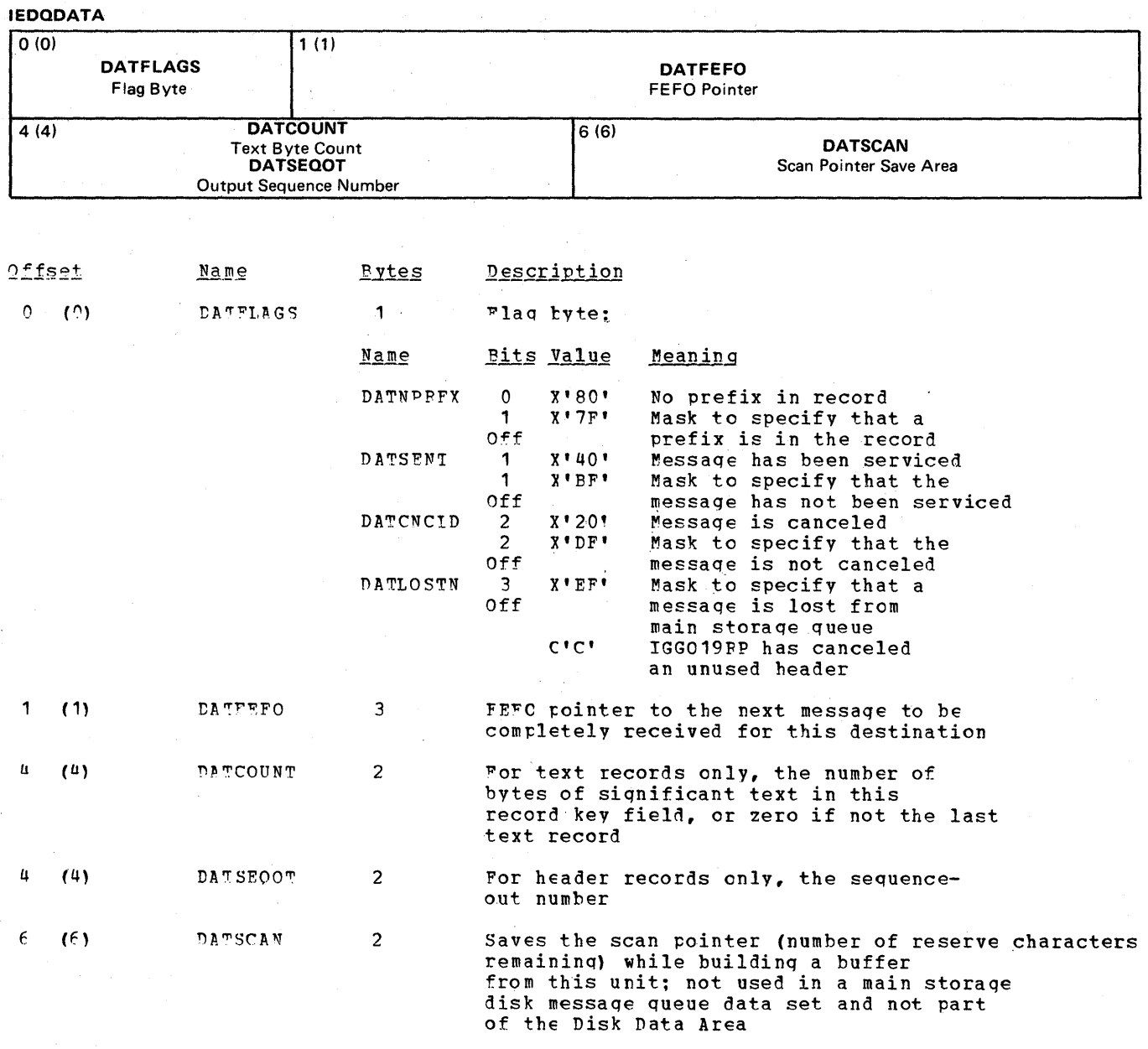

#### APPLICATION PROGRAM DATA AREAS

#### PEOCESS CONTROL BIOCK

The Process Control Block (IEDQPCB) is a fixed length table that serves as a named control block to permit inter-region communications between application programs and the message control program. There is one Process Control Plock per application program.

The Process Control Block can be addressed by several means. The PEPCBAD field of process entry work area contains the address of the PCP, as do the ICBDCBPT field of the application program LCB, the DEBPCPAD field of the Data Extent Block, and the QCBDCBAD field of the Destination QCB.

Storage is allocated for the Process Control Block at assembly time for the message control program. The control block is initialized partially at assembly time for the MCP and partially at the application program cren time,

The fields PCBBUFTN and PCBBUFO take up one byte in main storage. PCBBUFIN represents the first four bits of the byte and indicates the initial buffer request for PUT or WRITE. ence these heart sites of the syce and indicates the initial suffer request for while.<br>PCBBUFO represents the last four bits and indicates the initial tuffer request for a GET/RFAD operation.

 $\mathcal{L}$ 

 $\sim$ 

 $\mathcal{A}$ 

The figure below is the format of the Process Control Block; descriptions of the fields follow the illustration.

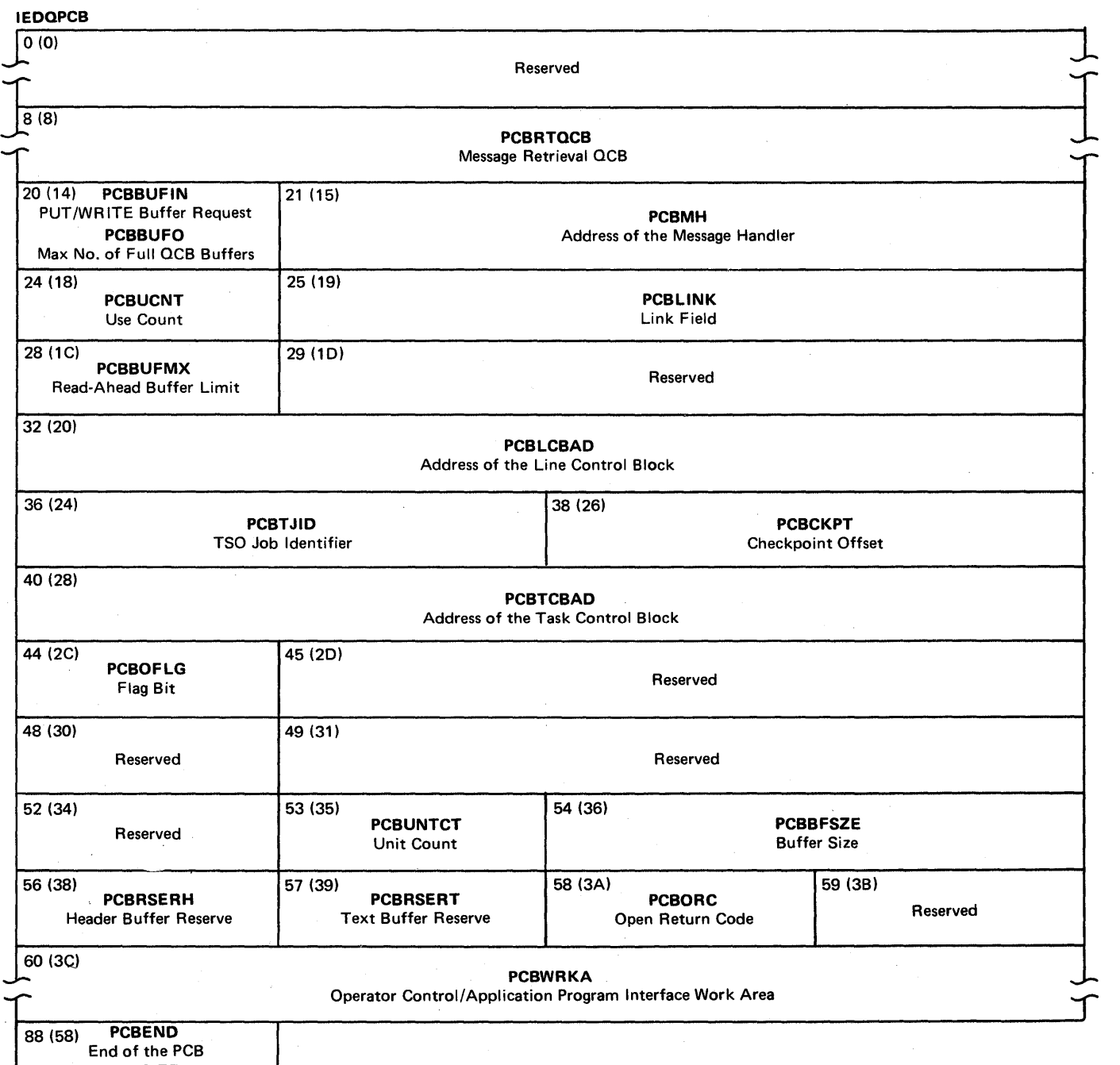

**PCBSIZE**  PCB Size in Bytes

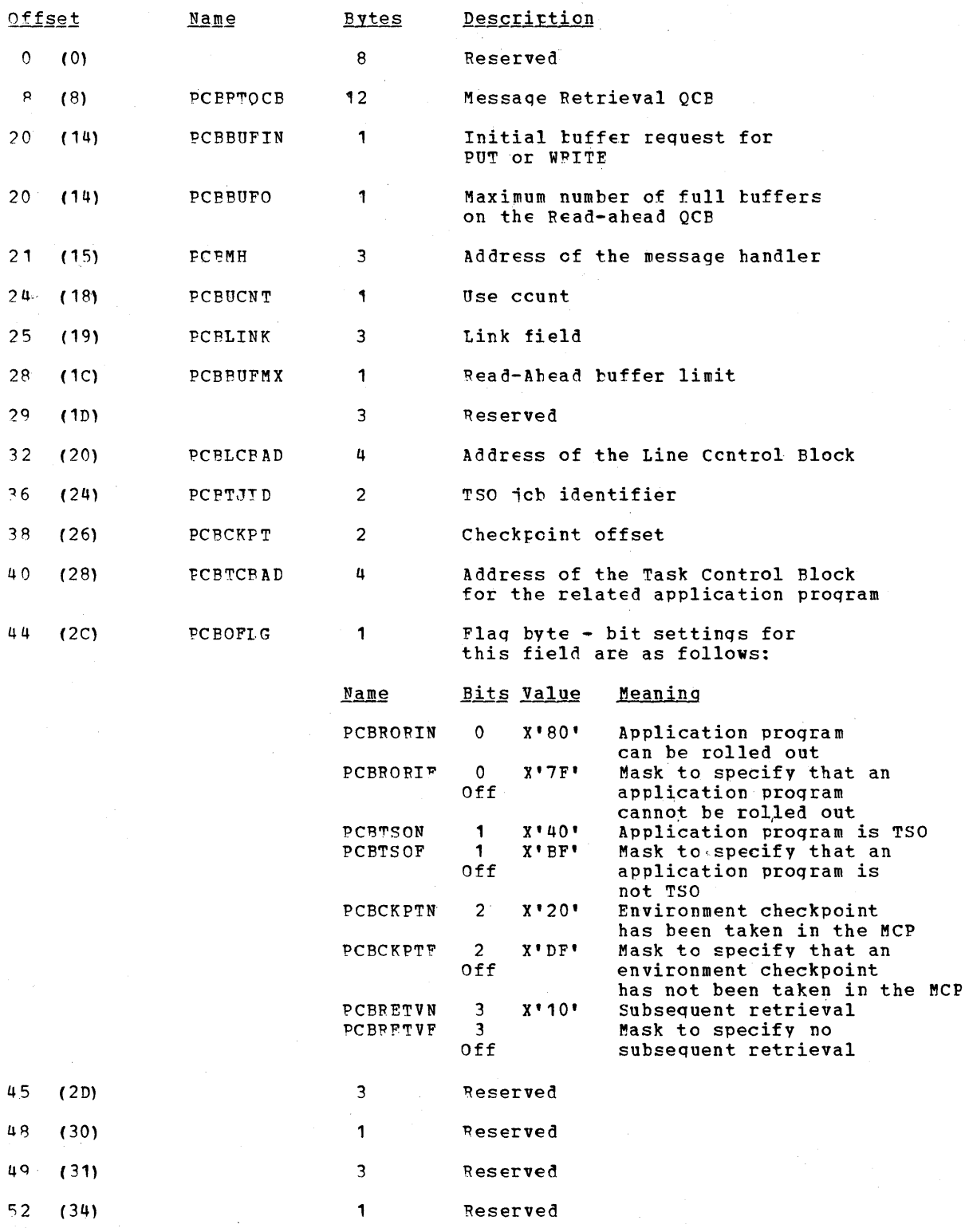

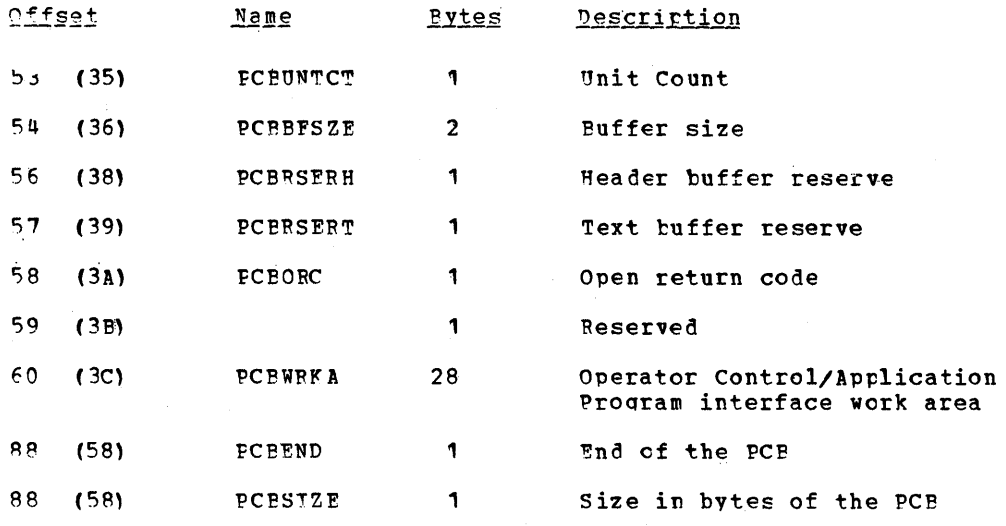

DATA EXTENT BLOCK FOR APPLICATION PROGRAMS

~here is a special application proqram Data Fxtent flock (DEB} that has the same DSECT name, IEDODEB, as the reqular TCAM DEB. The figure below is the format of this special DEB and descriptions of the fields follcw the illustration.

IEOQDEB - Application Program

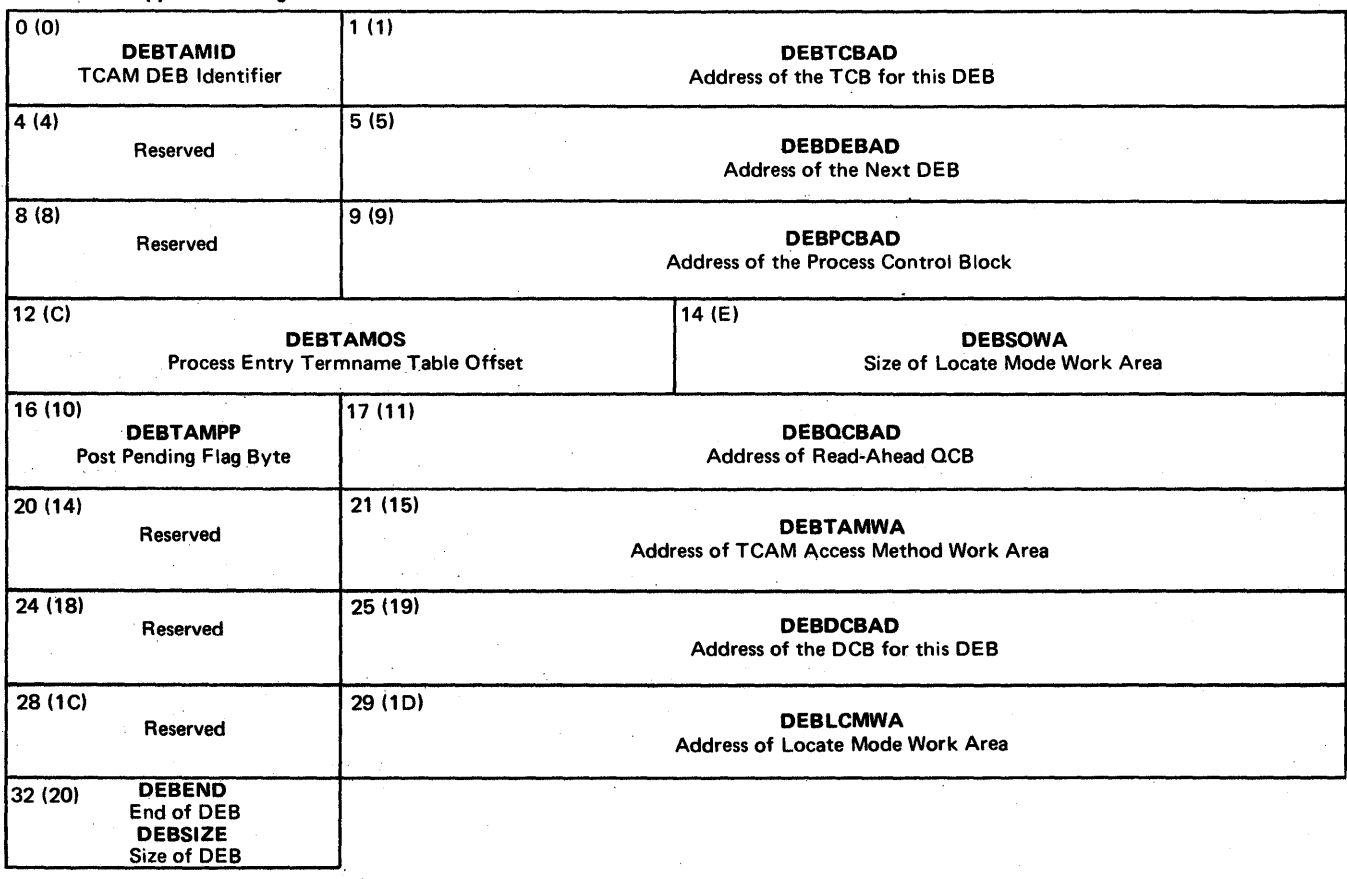

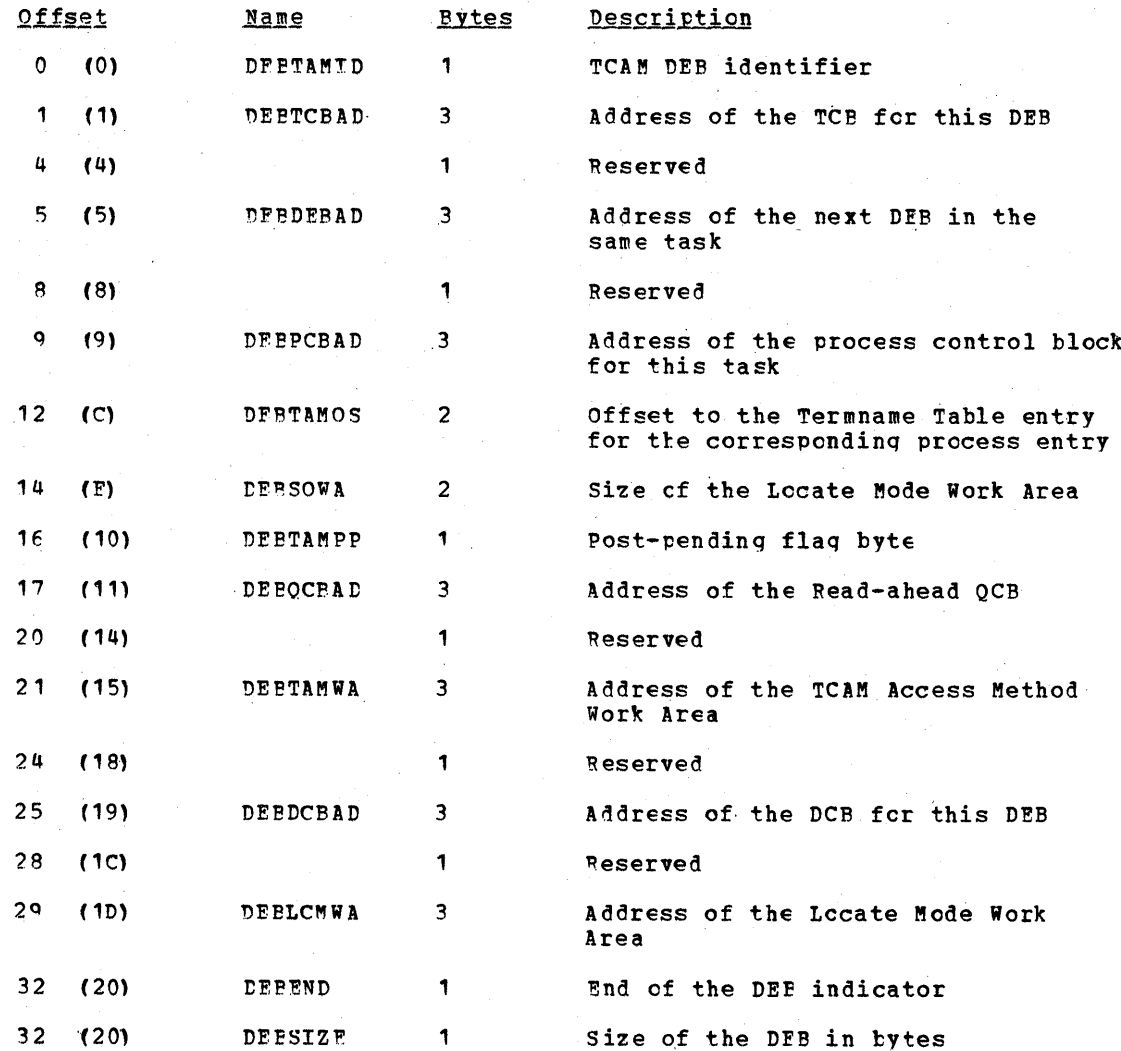

#### **ACCESS METHOD WORK AREA**

The access method work area (IEDOWRKA) is a variable length table that provides intermediate stcrage fields, pointers to control blocks, switches, and space for a work area. When a DCB in an application program is being opened, the GET/PUT and READ/WRITE Open Executor (IGG01946) allocates main storage for and initializes the access method work area.

The Open Executor puts the address of the work area in the DEBTAMWA field of the Data "xtent Block (DIP) for the application program. The address of the DEB is in the CCBDEBAD<br>field in the associated Data Control Block (DCB) in the application program. The DEB address is also in the PEWADEB field of the process entry work area in the MCP so that routines in the MCP can refer to the access method work area by first examining the DEB.

The access method work area is variable in length depending upon whether or not the user specified a SYNAD exit routine. If the user does not specify a SYNAD exit routine, the fullword field GWASTAT/PWASTAT is set to zero (0). If, however, the user does specify such a routine, the field GWASTAT/PWASTAT contains the address of the status indicators. The status indicators are in a fourteen-byte field that is added to the end of the access method work area when required by a SYNAD routine request. There are two status<br>indicators for the SYNAD routine. The first is bit zero of the second byte of the<br>fourteen-byte area. When this bit is set to 1, the command i work units are out of sequence. The second status indicator is bit one of the thirteenth<br>byte. When this bit is set to 1, an incorrect length has been specified, thus creating a work area overflow.

The figure relow shows the format of the access method work area; descriptions of the fields follow the illustration.

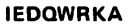

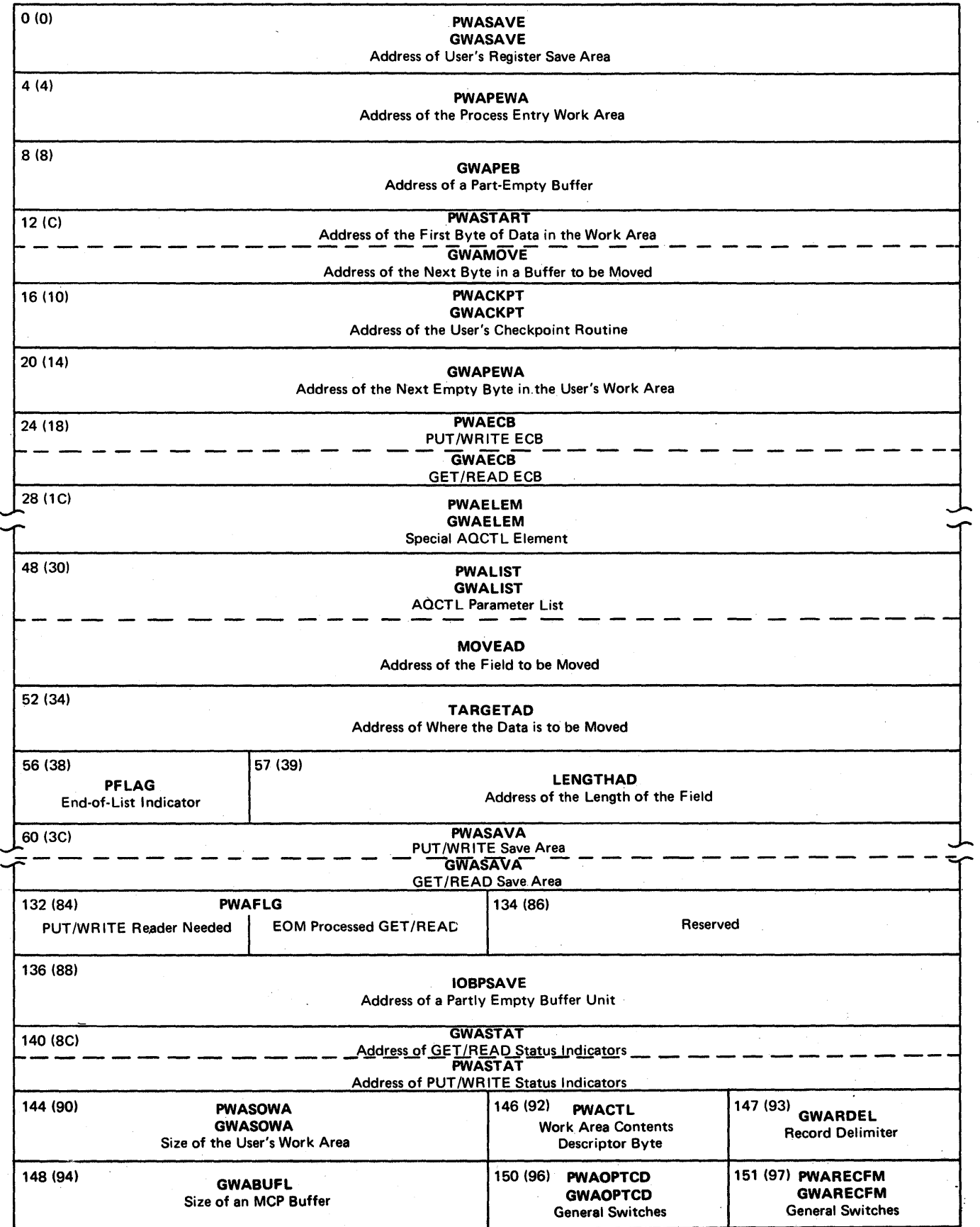

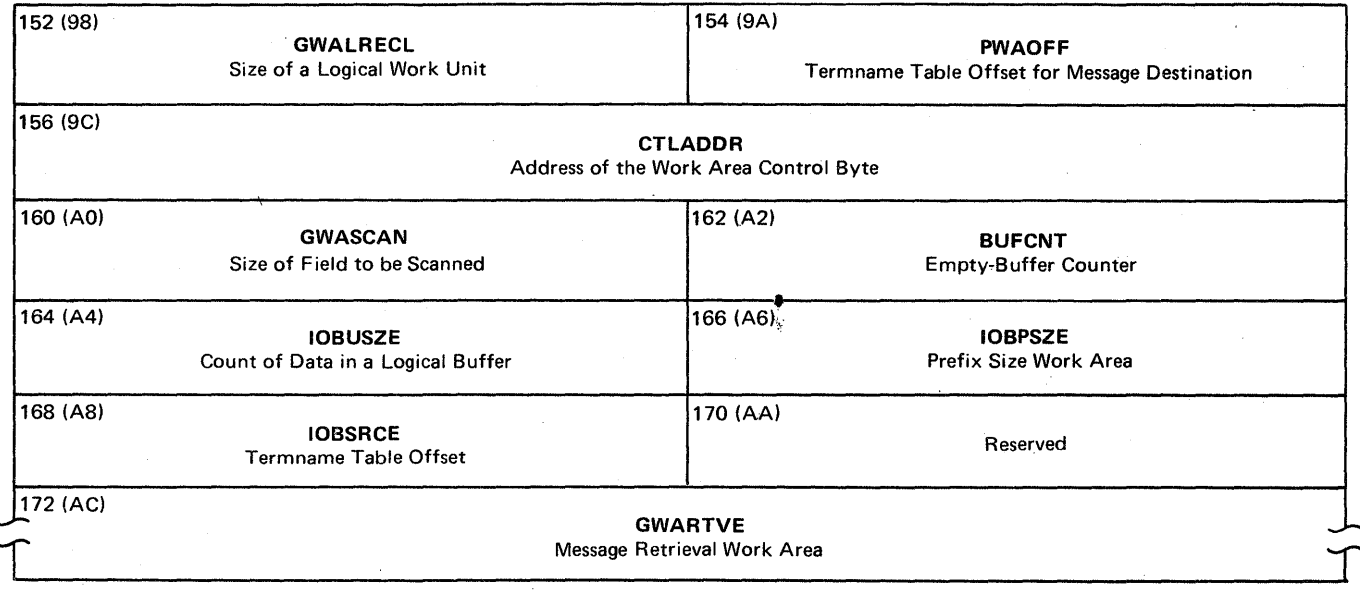

Note: When there are two field names for one field, those field names beginning with P<br>are used when the user is coding in PUT mode, and those field names beginning with G are<br>used when the user is coding in GET mode.

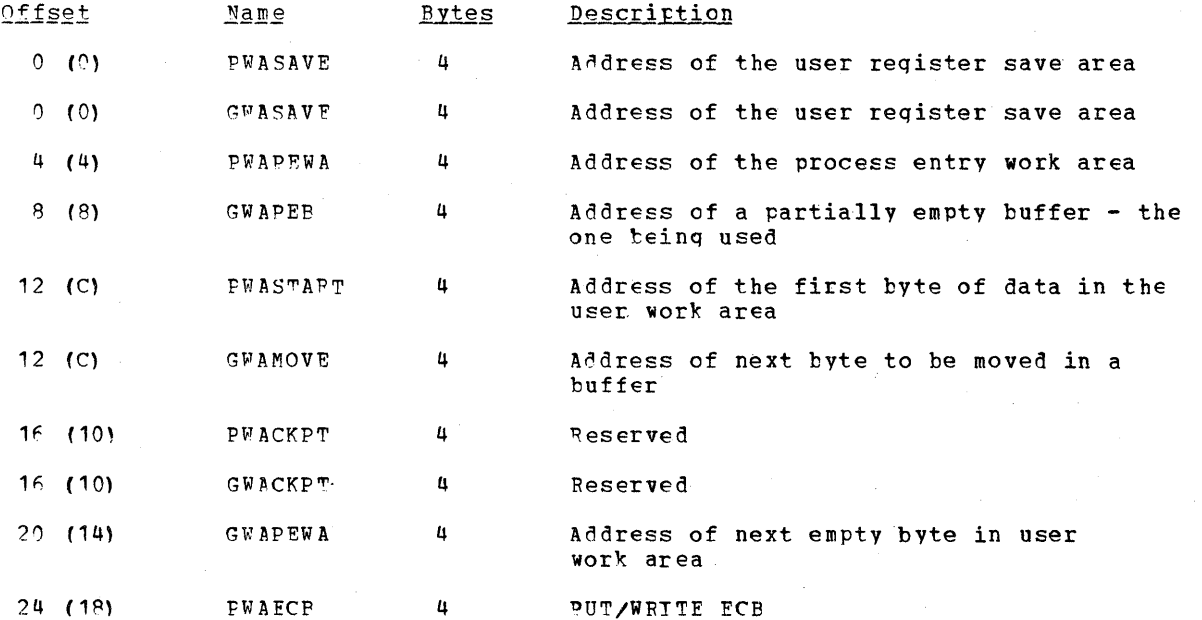

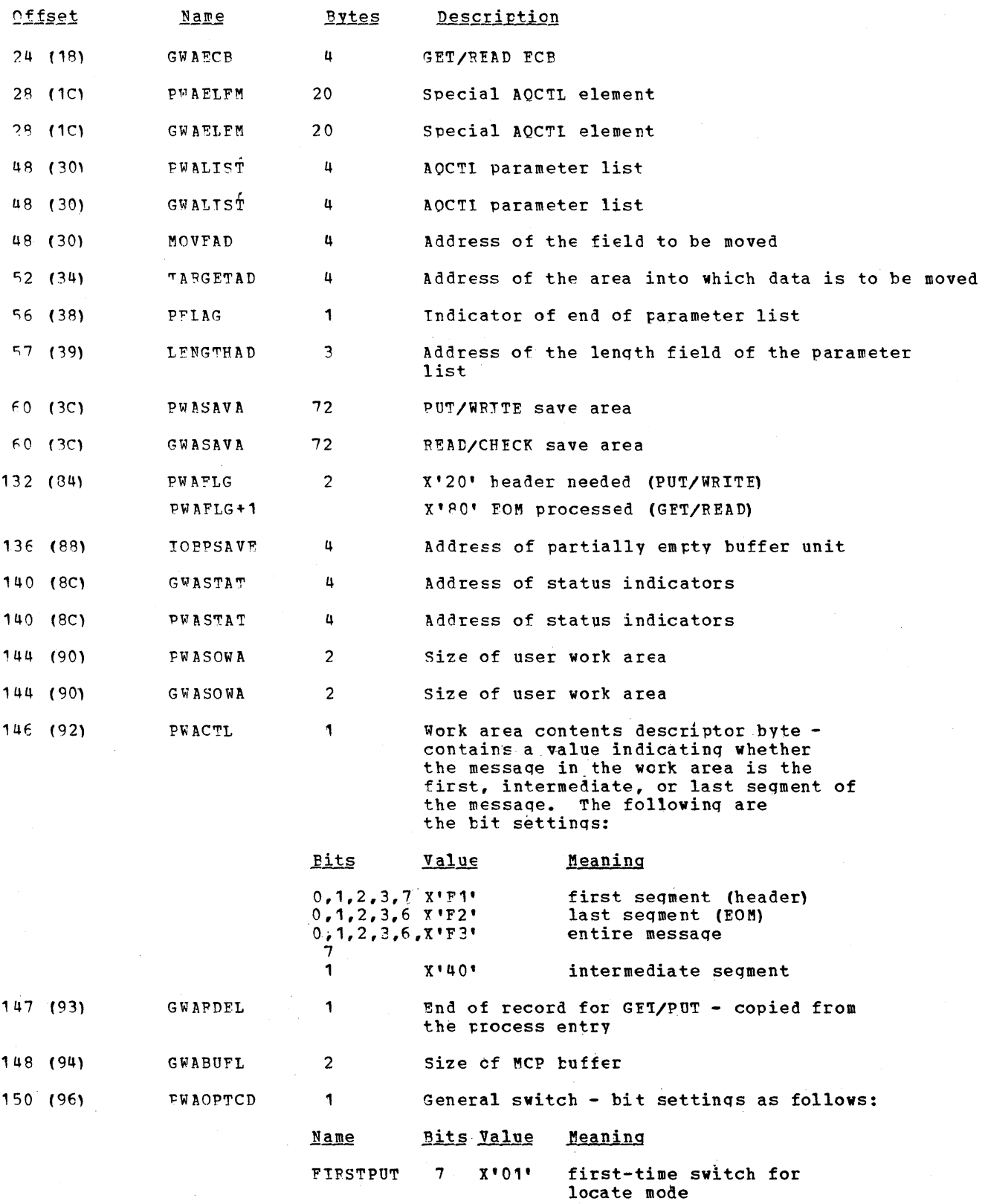

 $\bar{z}$ 

 $\sim$ 

 $\sim$ 

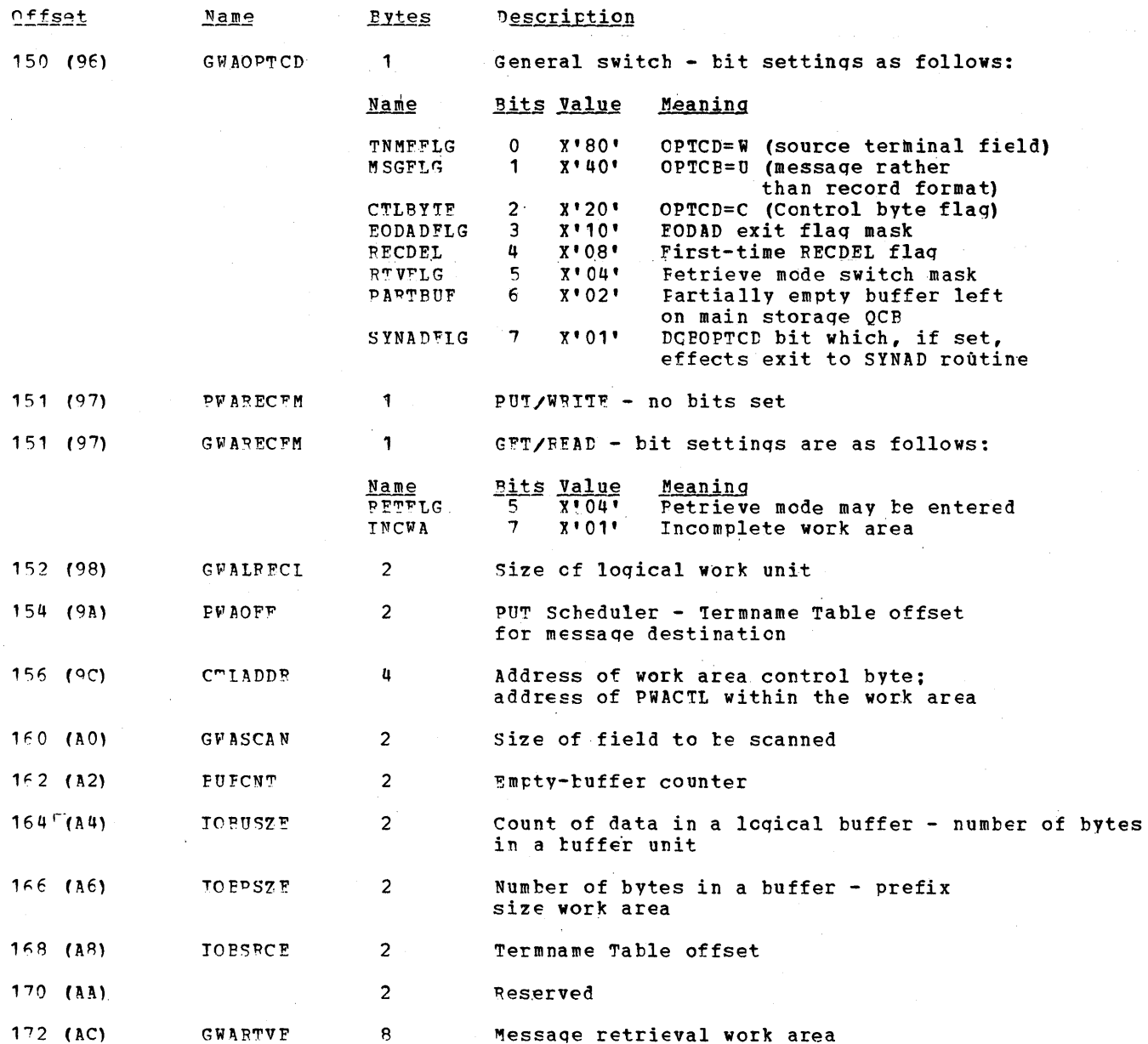

#### PPOCESS FNTPY WORK AREA

The process entry work area (IEDOPEWA) is a fixed-length table in the message control<br>program. This work area provides a logical extension of the process entry for the<br>associated application program. The work area also pro upon the functions of the GET or PUT Scheduler.

The address of the process entry work area is in the TRMSTAT field of a terminal entry when that entry has been generated by a TPROCESS macro instruction. The address is also in the PUAPEWA field of the access method work area in the associated application program.

When a DCB in an application program is being opened, the OPEN/CLOSE subtask (IEDQEU) allocates main storage for and initializes the process entry work area.

The figure below shows the format of the process entry work area; descriptions of the fields follow the illustration.

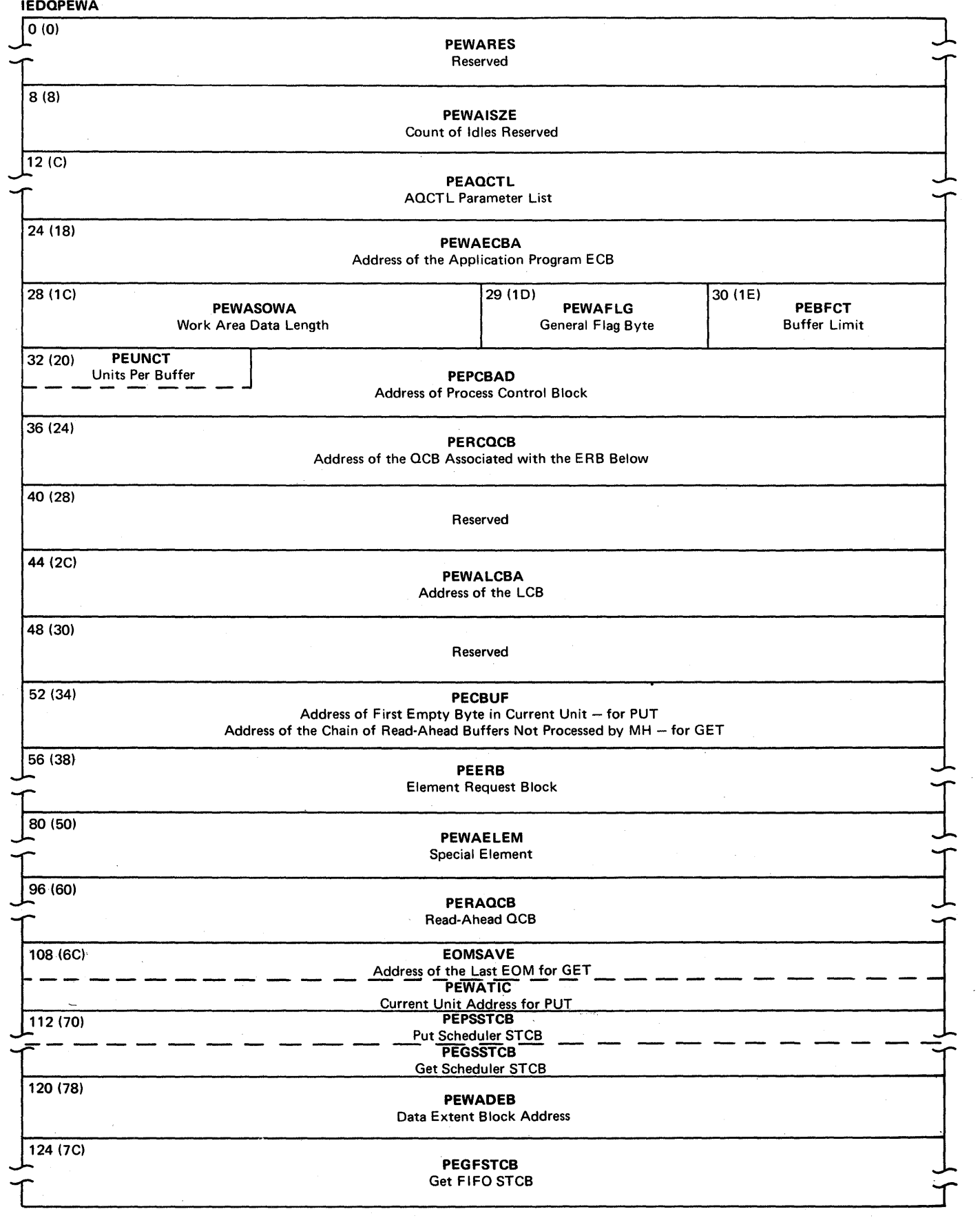

 $\sim$ 

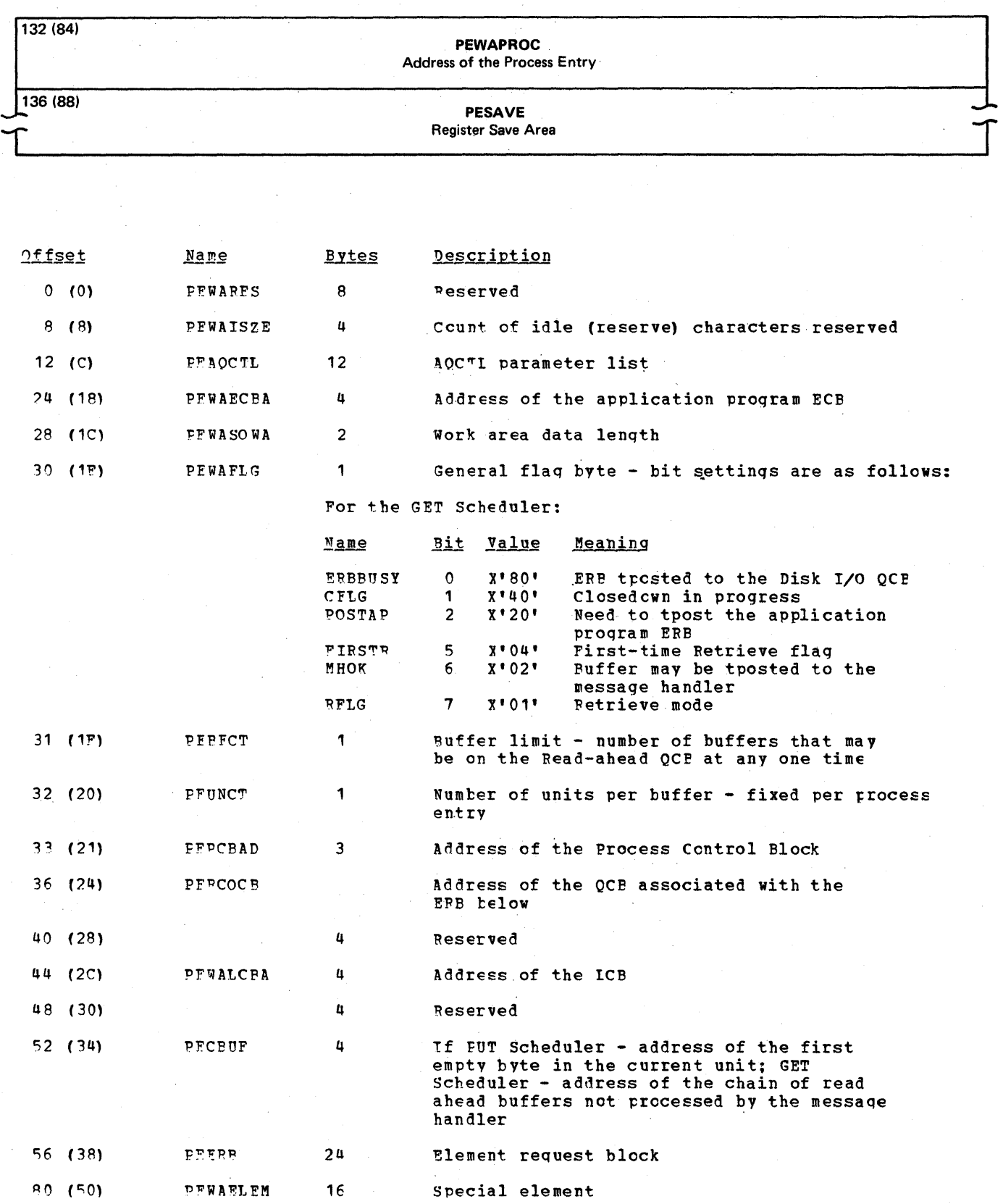

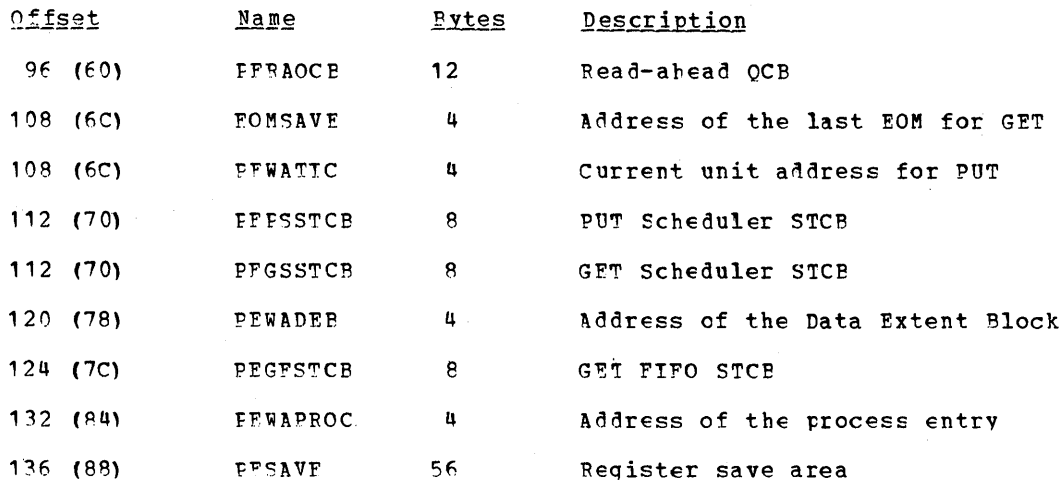

#### OPERATOR CONTROL TATA APEAS

#### OPERATOR CONTROL ADDPESS VECTOR TAPLE

The Operator Control Address Vector Table (IFDOOPC) is a fixed length table that serves as a general work area for the use of operator control. "he table is never referred to unless an operator control command is entered. Once such a command is entered, the Operator Control Address Vector Table contains entry points for modules, two save areas, bit switches, pointers, and checkpoint element.

The address of the Operator Control Address Vector Table is the AVTOCGET field of the Address Vector Table.

Because the Operator Control AVT is an attached module, storage is allocated for the table at the time of execution of the INTRO macro. "he table is initialized at assembly time.

The Operator Control control module work area is a table of approximately 400 bytes that is attached to the end of the Operator Control AVT at a displacement of X'F1'. This area is not discussed below.

The figure below is the format of the Operator Control Address Vector Table: descriptions of the fields follow the illustration.

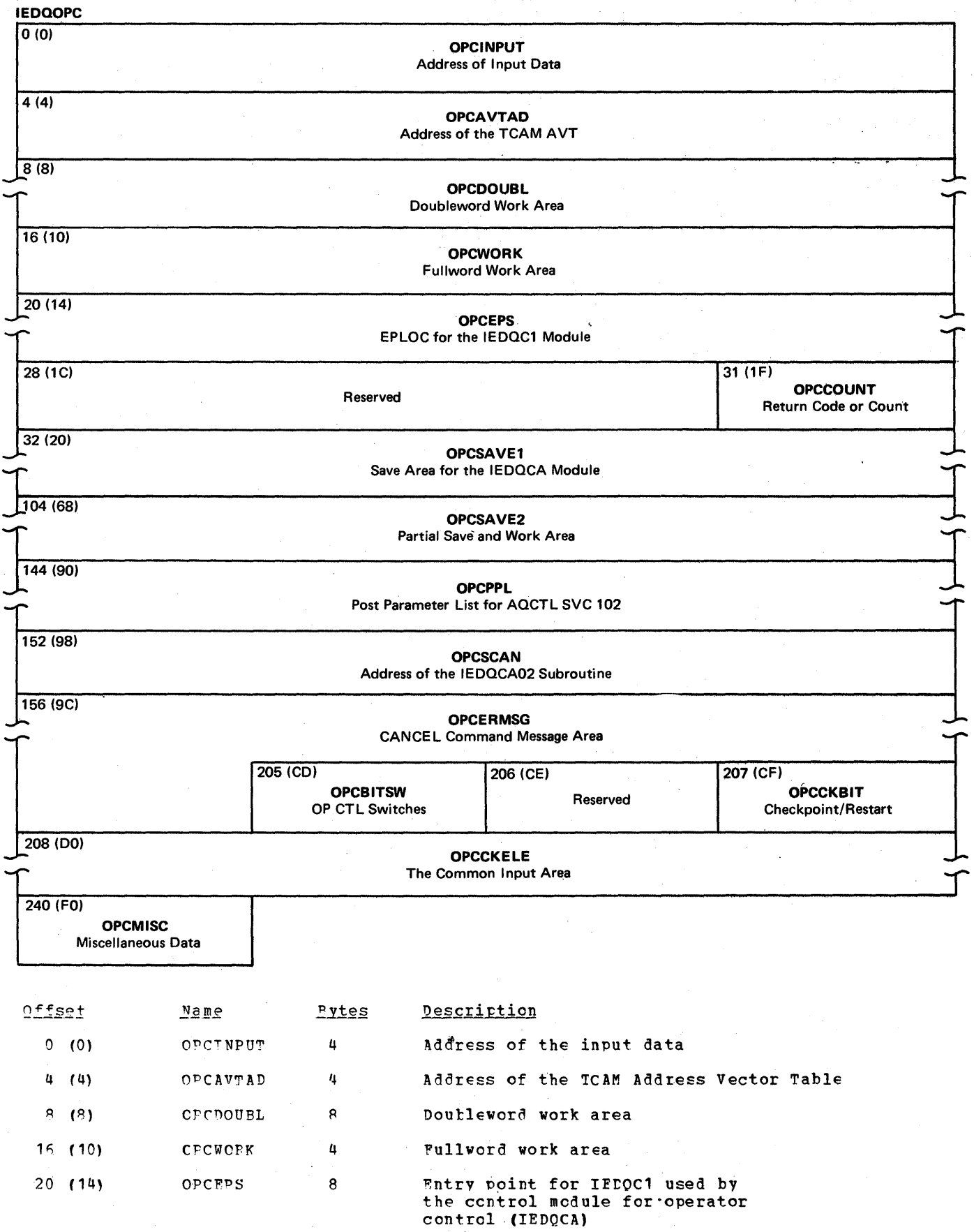

 $\hat{\boldsymbol{\beta}}$ 

 $\bar{z}$ 

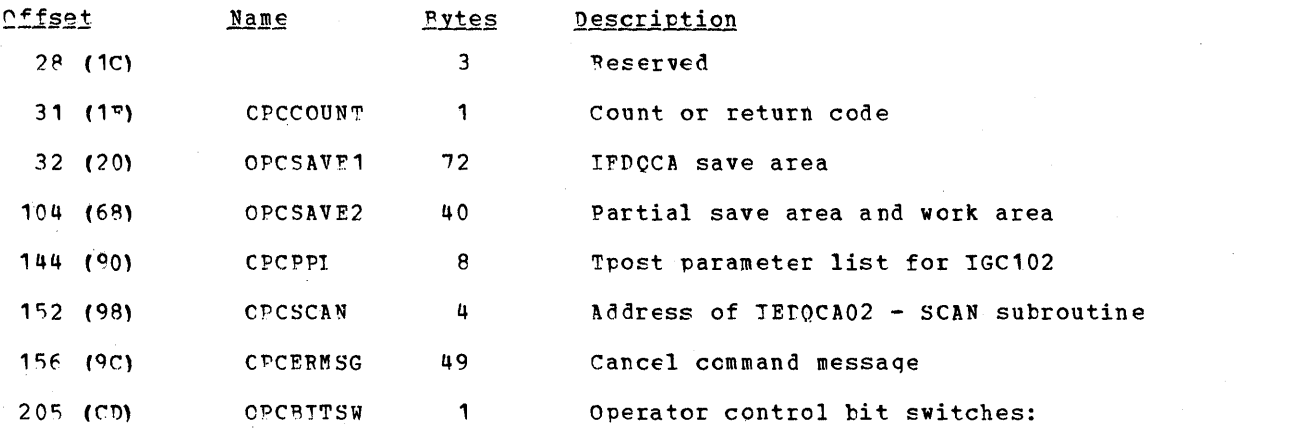

Name **Bits Value** Meaning

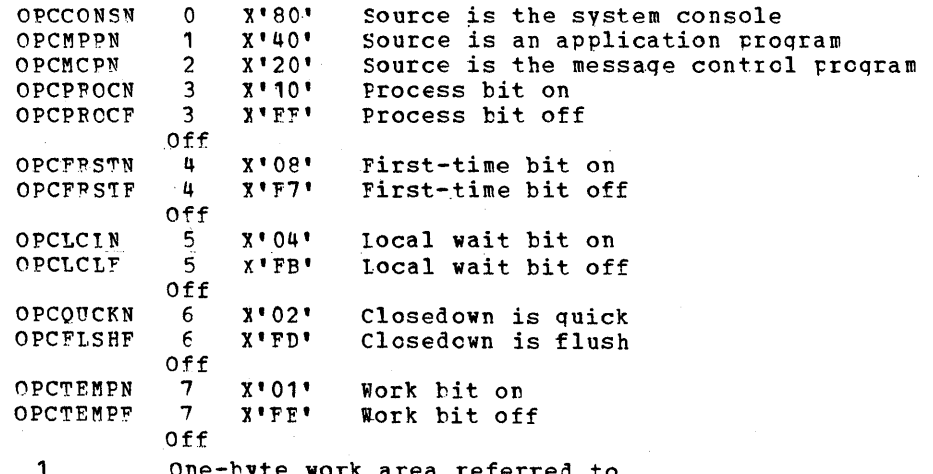

206 (CE)

One-byte work area referred to<br>only by IEDOCA

# Checkrcint/Restart bits -<br>bit settings for this field are<br>as follows:

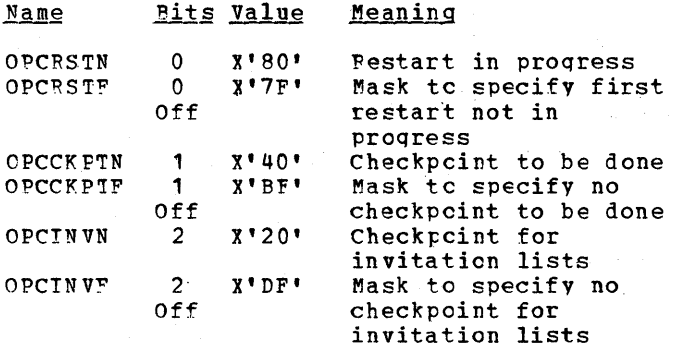

 $208(DD)$ 

 $\ddot{\phantom{a}}$ 

OPCCKEIF

 $32 - 1$ Common input tlock for the operator control routines

The fields in the common input block are<br>represented as follows:

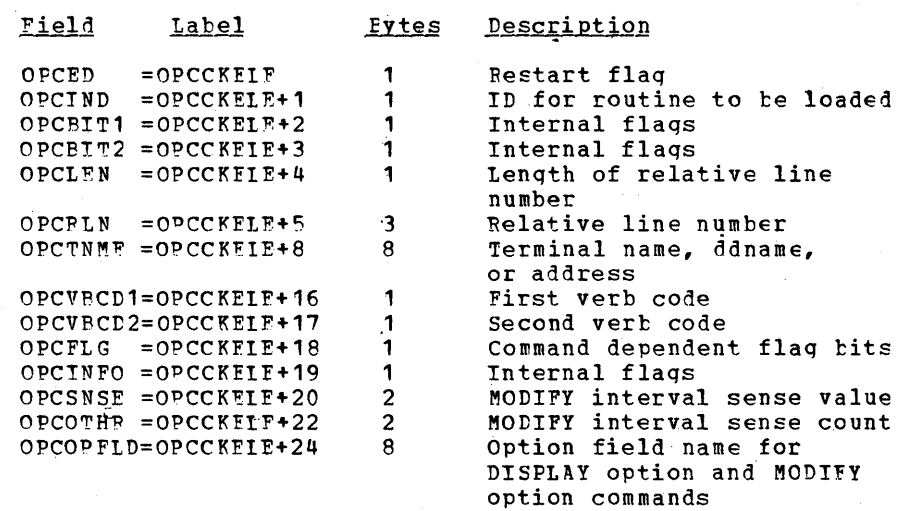

#### $240$  (FO)

OPCMISC

 $\blacksquare$ 

Data for IEDQCA

#### COMMAND INPUT EUFFER

The Command Input Buffer (IFZCIP) is a variable length communication parameter list that is used by Operator Control to process a command. The buffer describes the command sent from the console. The CIB shows the command code, the identification of the console that issued the command, and the actual data in the command.

When the INTRO macro instruction is expanded at TCAM execution time, the INTRO macro generates linkage to a module that issues an EXTRACT macro. The FIELDS= parameter specified on the EXTPACT macro is FIELDS=COMM, which calls for the Communication Parameter List. AVTCOMPT is specified as the answer area address on the EXTRACT macro. The Operating System places the address of the Communication Parameter List (Command Input Puffer) in the AVICOMPT field of the Address Vector Table.

When a command is entered, SVC 34 performs a GFTMAIN for the area required by the Command Input Buffer, and the buffer is iritialized at that time.

The figure telow shows the format of the Command Input Buffer; descriptions of the fields follow the illustration.

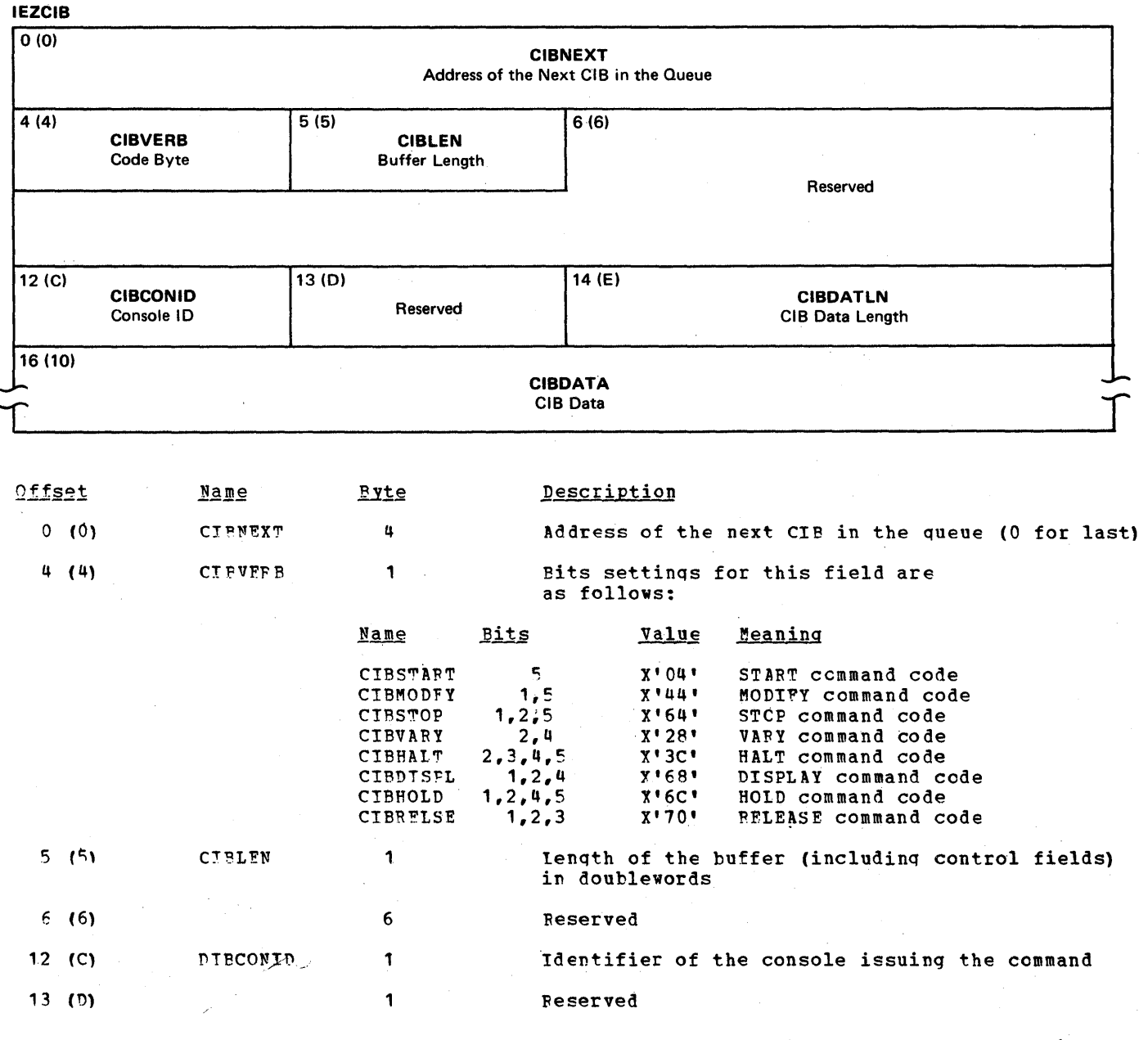

Data Area Layouts 1007

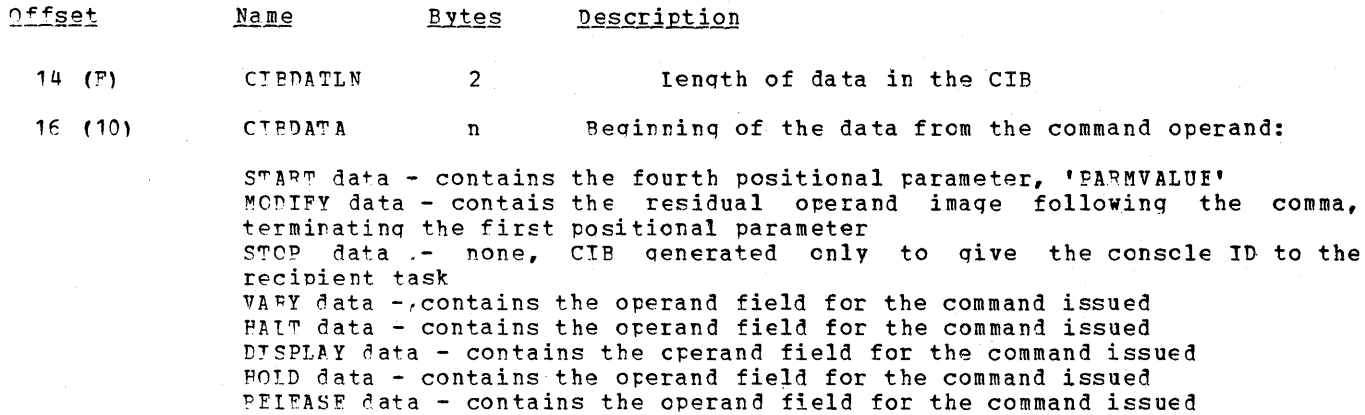

#### CHECKPOINT DATA APEAS

Checkpoint Flements

Phyironment Checkpoint Pequest Element:

Defined at AVTCKELP in the AVT

Four words long

Key field - always R'01110000'

Source flag -

B'10000C00' - requested by READY

B'01000000' - requested by MCPCLOSE

R' 00010000 - requested by the Checkpcint-No incident Pecords routine

R'00100000' - requested by other routines

**MH Checkpoint Request Element:** 

Defined as the ICB

Key field - always P'00000000'

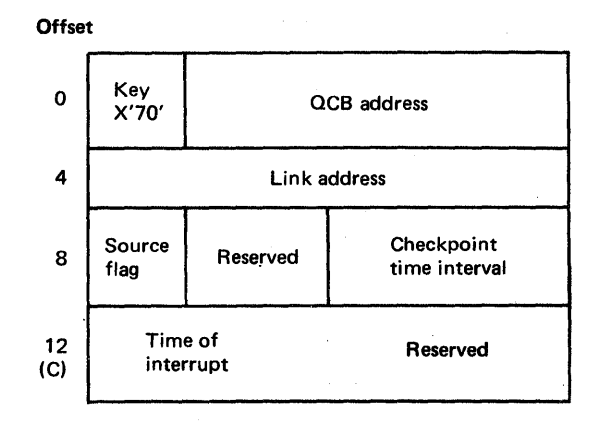

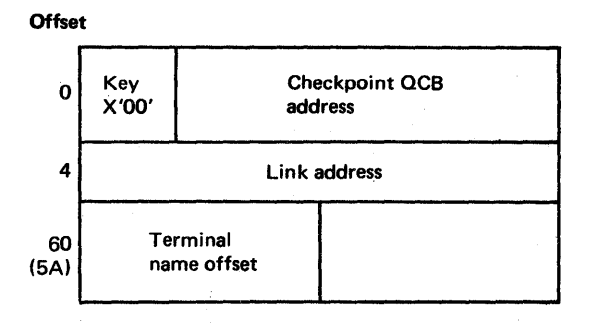

Application Program Checkpcint Request Flement: befined at PCPWRKA in the PCP - one for each application program Four words long Kev field - depends on the macro B'01100000' - requested by CKREO B'00010000' - requested by TCHNG

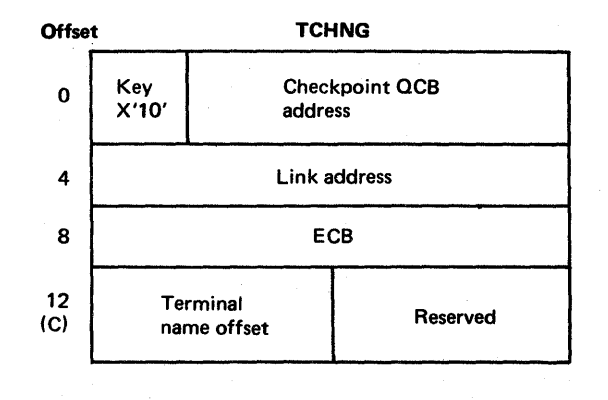

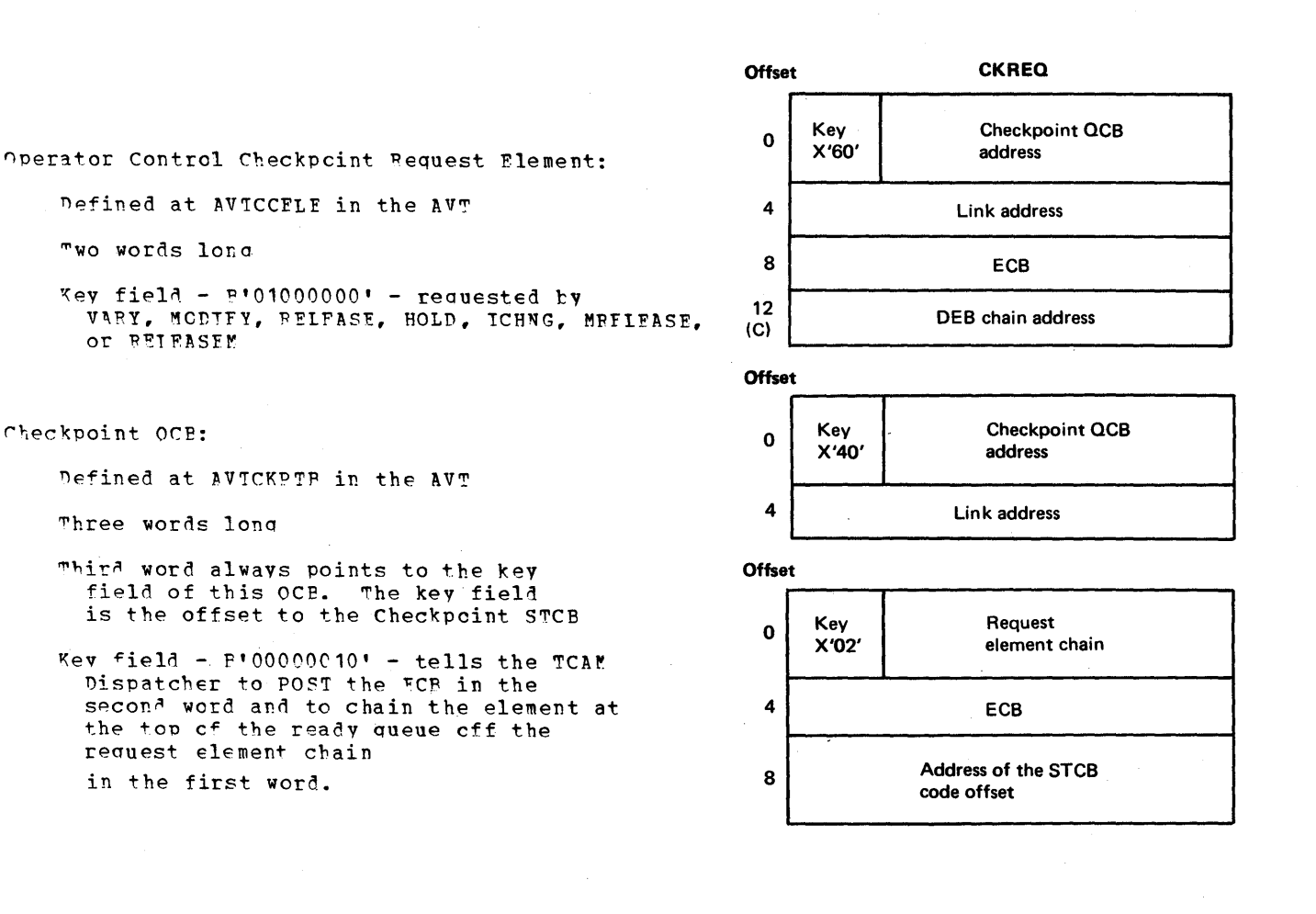

#### Checkpoint Work Area

The checkpoint work area is a local constants and variables area that is used by all of the checkpoint routines. This work area contains the checkpoint data set control record, as well as pointers to the other checkpoint records. The checkpoint work area is allocated by a GETMAIN in the Creckpoint Open routine (IGG01941), which also places the address of the work area in the AVTCKGET field of the AVT. During a cold startup, the constant fields in the work area are initialized by the Checkpoint Open routine, the Checkpoint Disk Initialization routine (IGG01942), and the Checkpoint Disk Allocation routine (IGG01949). The variable fields in the checkpoint work area are initialized and changed as required by the checkpoint routines.

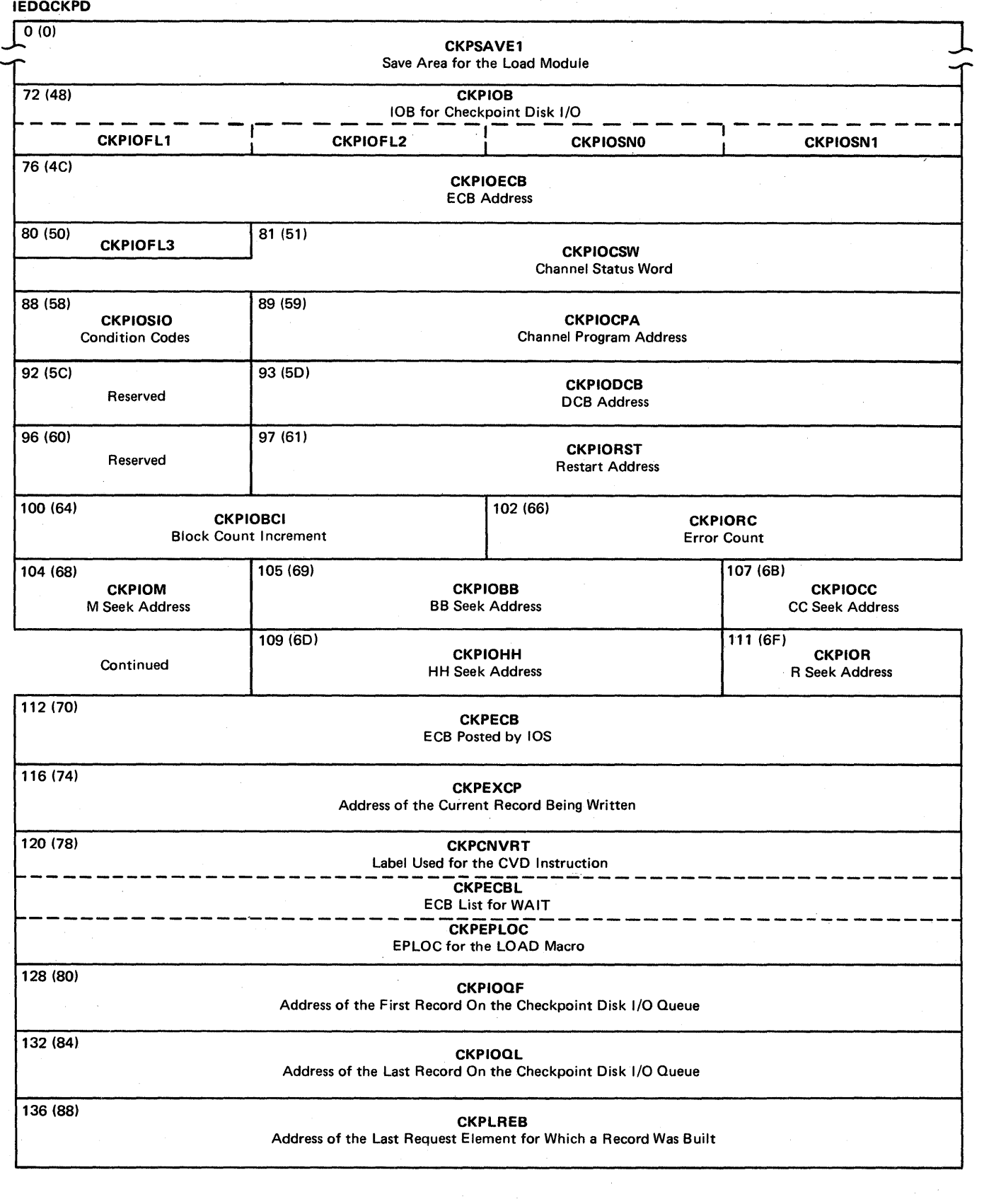

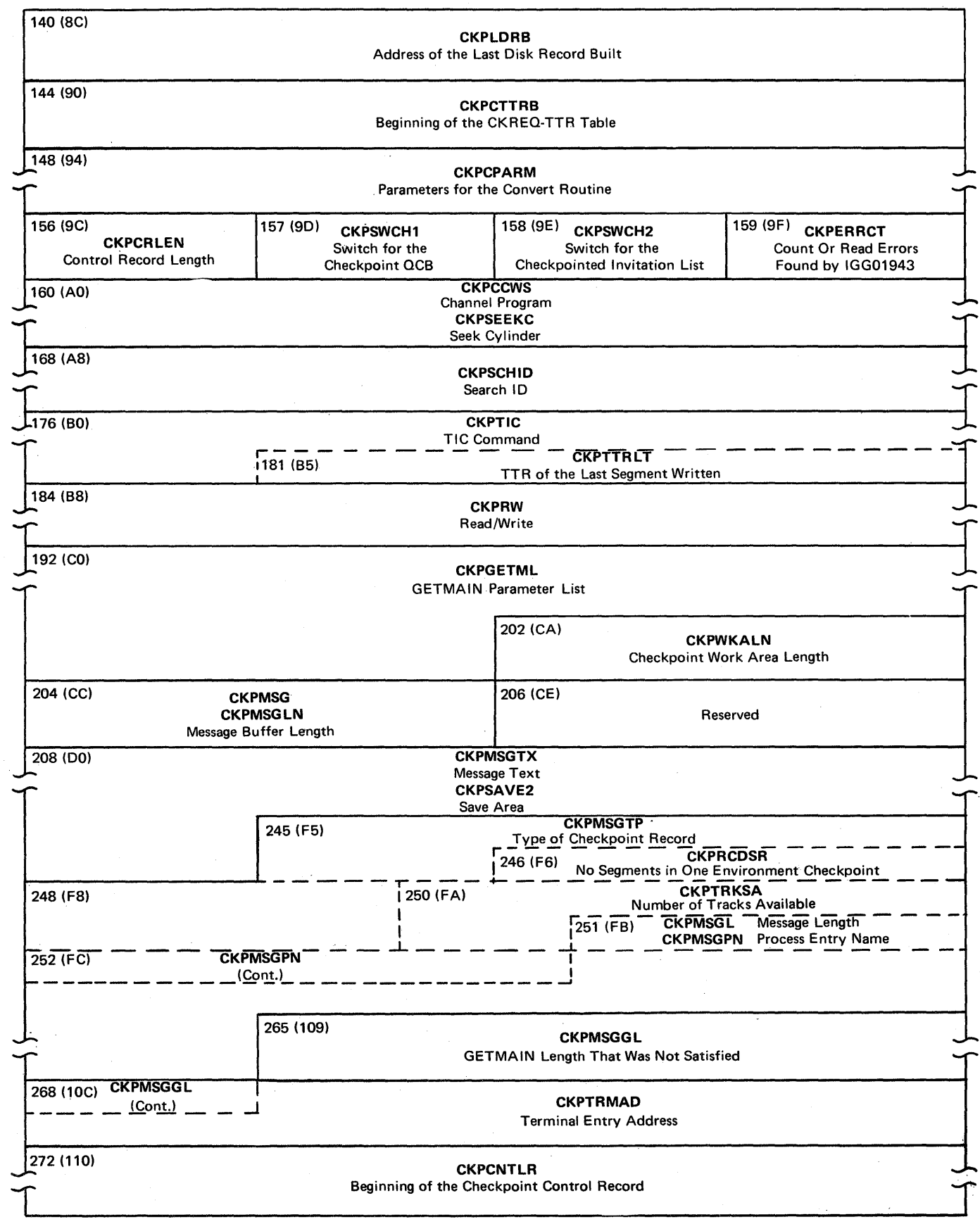

 $\bar{z}$ 

Temporary Use of the Checkpoint Work Area During Checkpoint Open:

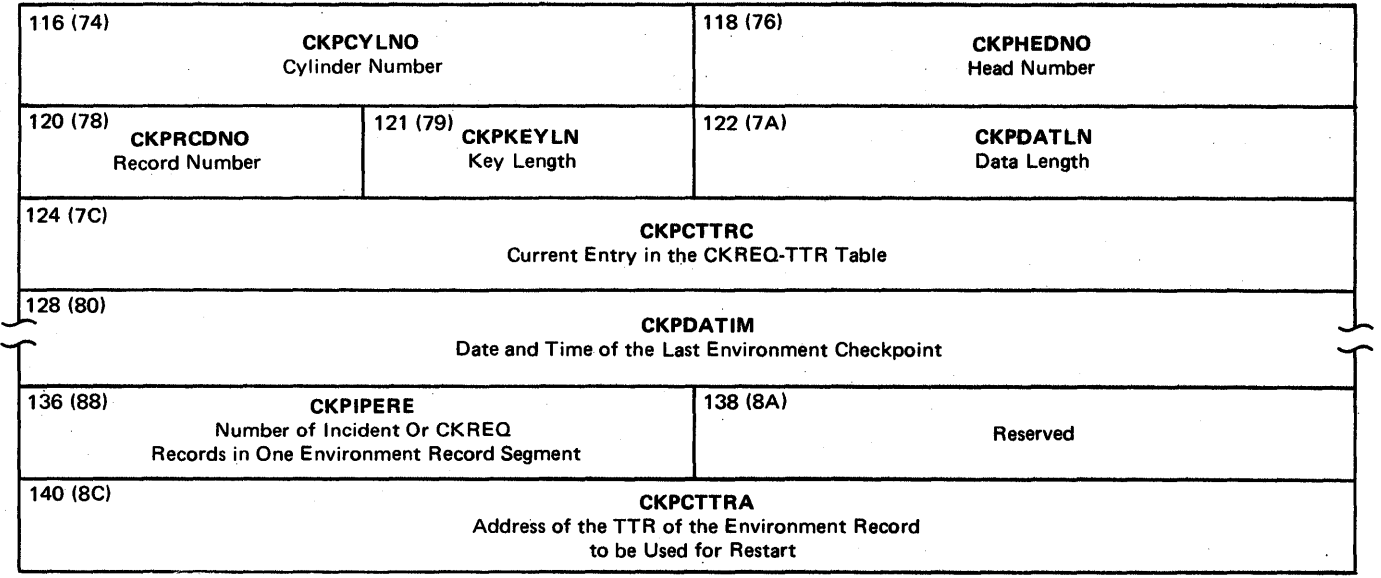

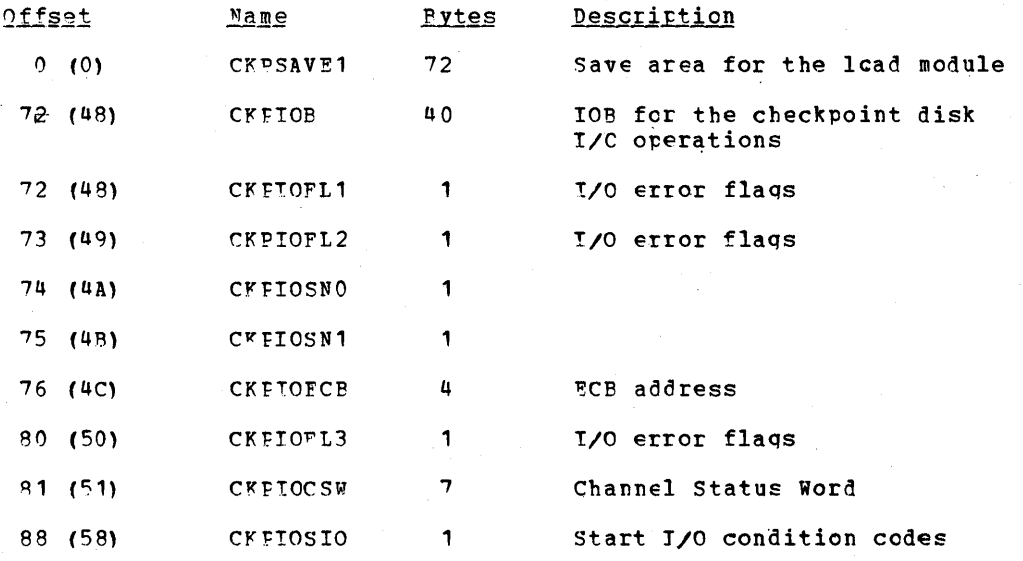

1012
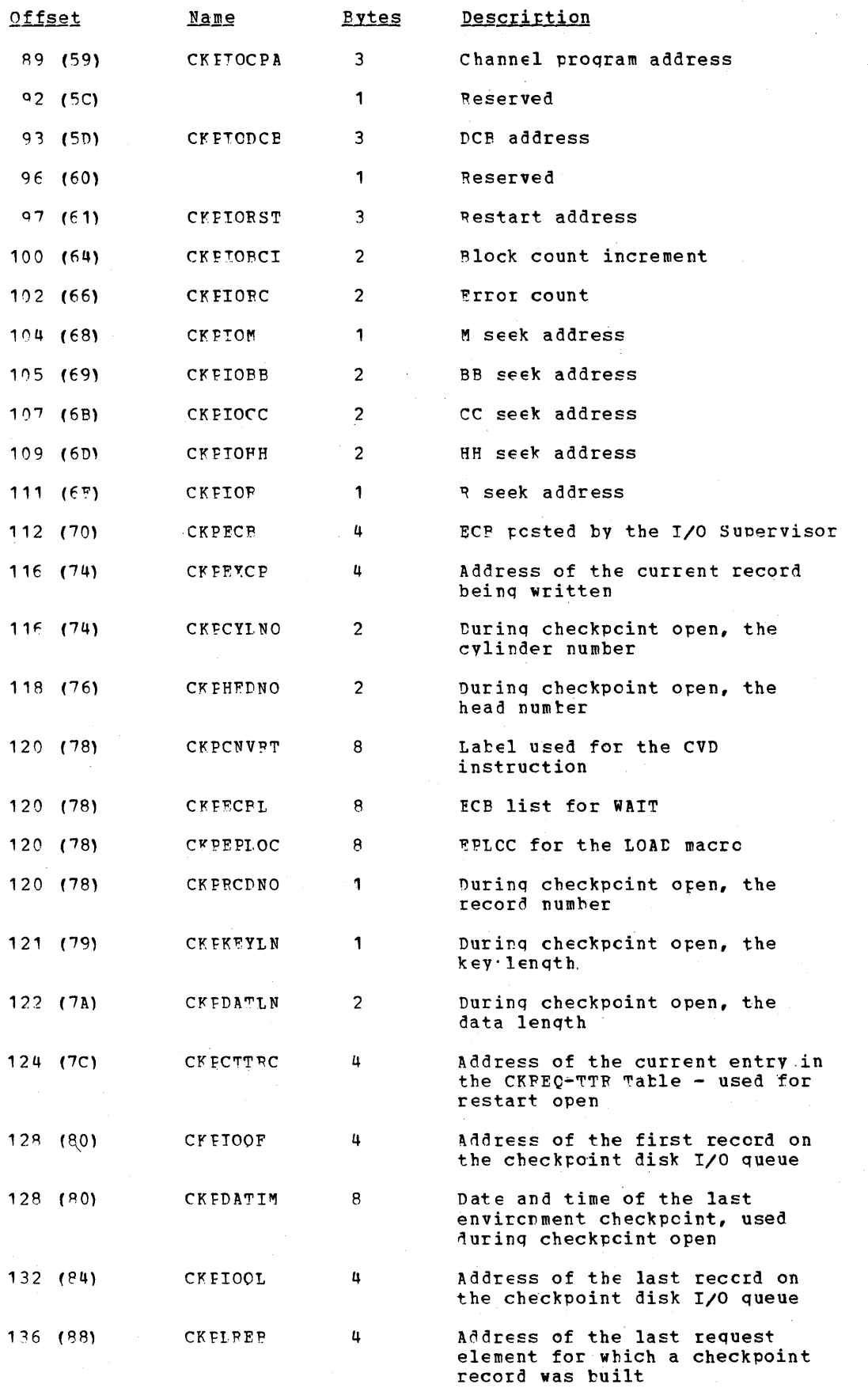

Data Area Layouts 1013

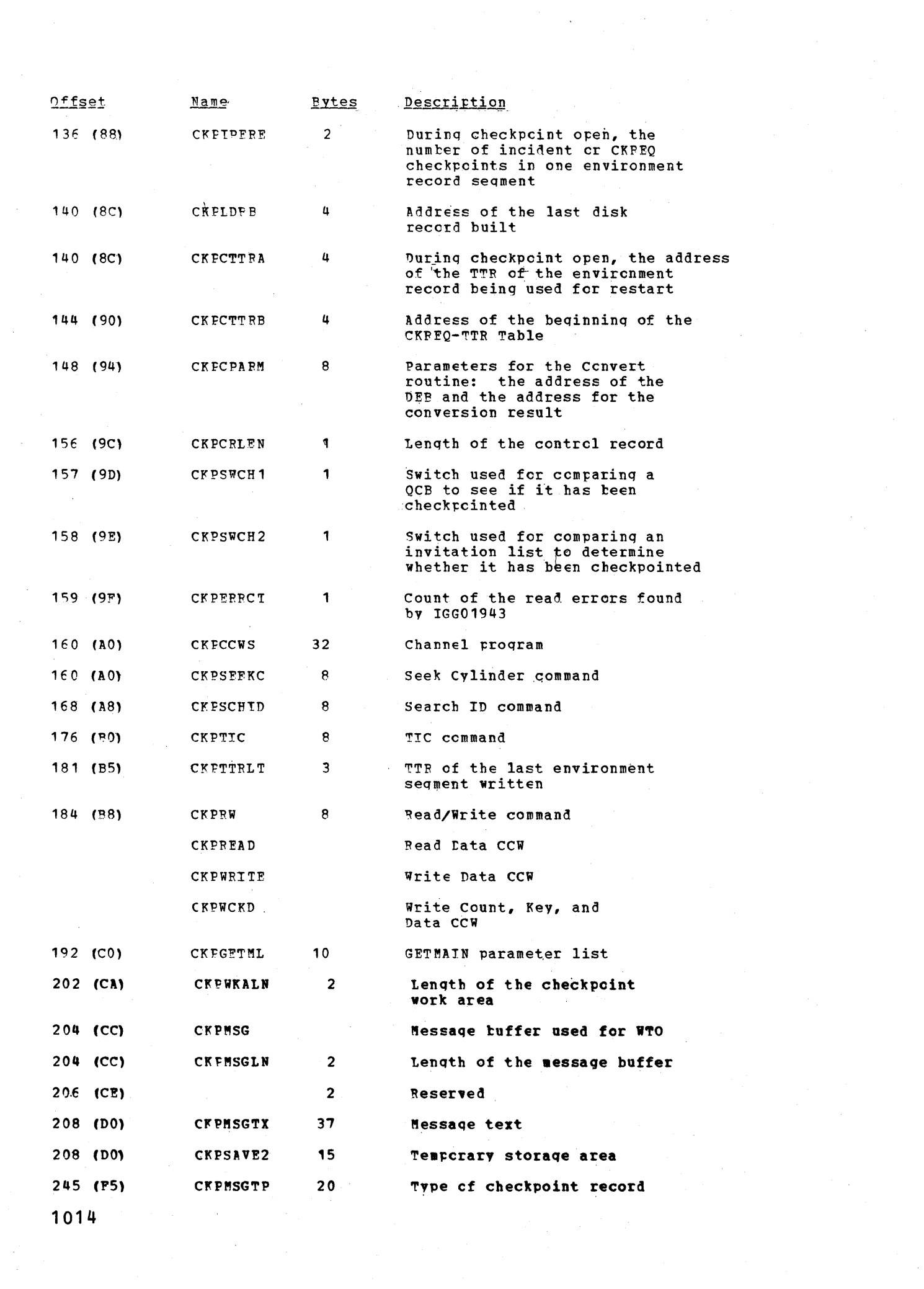

 $\label{eq:2.1} \frac{1}{\sqrt{2}}\int_{0}^{\infty}\frac{1}{\sqrt{2\pi}}\left(\frac{1}{\sqrt{2\pi}}\right)^{2\alpha} \frac{1}{\sqrt{2\pi}}\int_{0}^{\infty}\frac{1}{\sqrt{2\pi}}\left(\frac{1}{\sqrt{2\pi}}\right)^{\alpha} \frac{1}{\sqrt{2\pi}}\frac{1}{\sqrt{2\pi}}\int_{0}^{\infty}\frac{1}{\sqrt{2\pi}}\frac{1}{\sqrt{2\pi}}\frac{1}{\sqrt{2\pi}}\frac{1}{\sqrt{2\pi}}\frac{1}{\sqrt{2\pi}}\frac{1}{\sqrt{2\pi}}$ 

 $\frac{1}{2} \frac{1}{\sqrt{2}} \left( \frac{1}{2} \frac{1}{\sqrt{2}} \right) \left( \frac{1}{2} \frac{1}{\sqrt{2}} \right)$ 

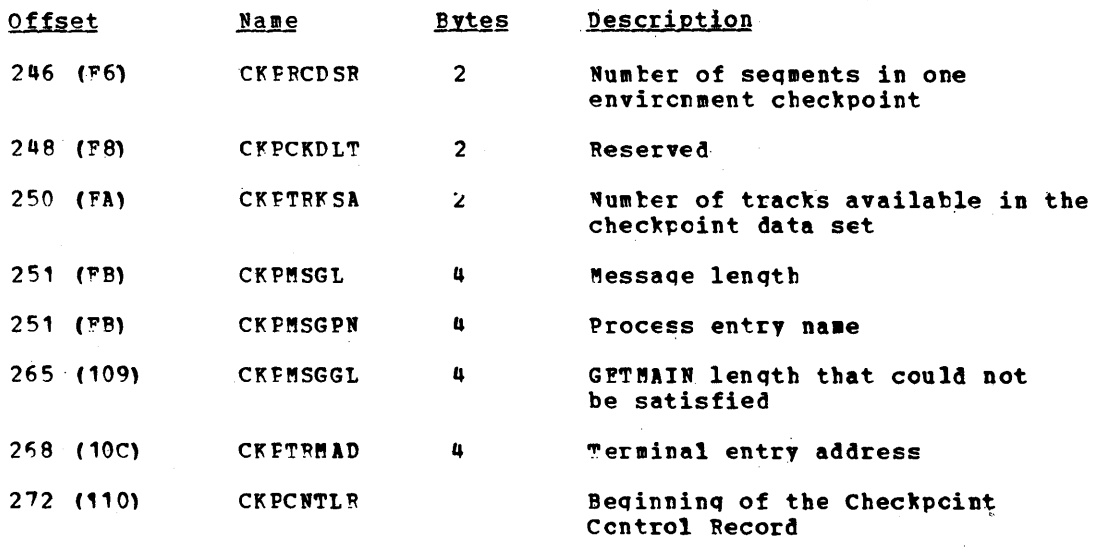

### Checkpoint Disk Records

Checkpoint Control Record: The checkpoint control record is written on disk from the area starting at CKPCNTLR in the checkpoint work area each time that an environment checkpoint record is written.

#### Offset

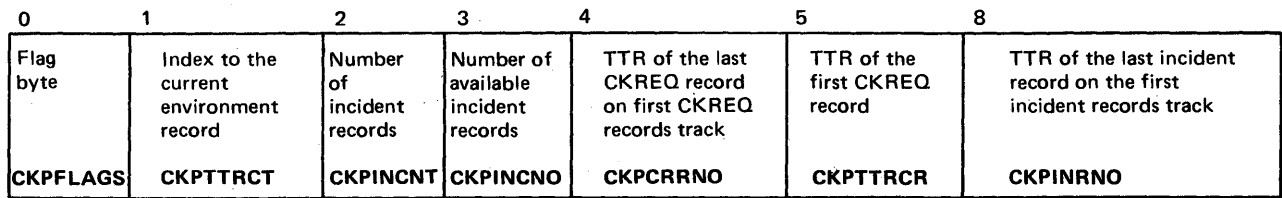

### Offset

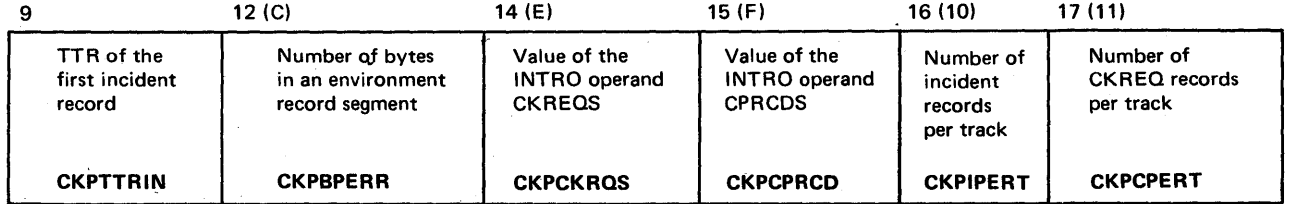

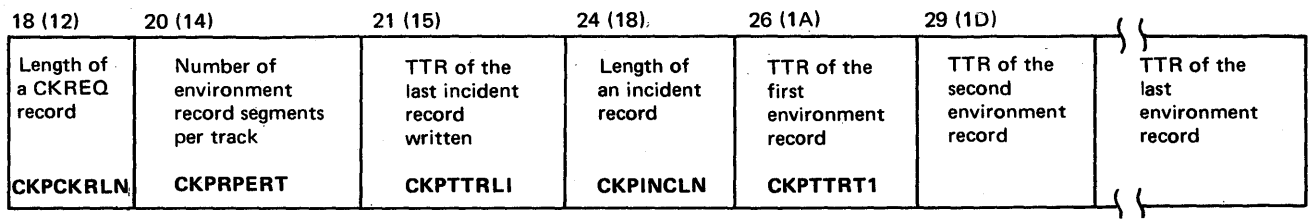

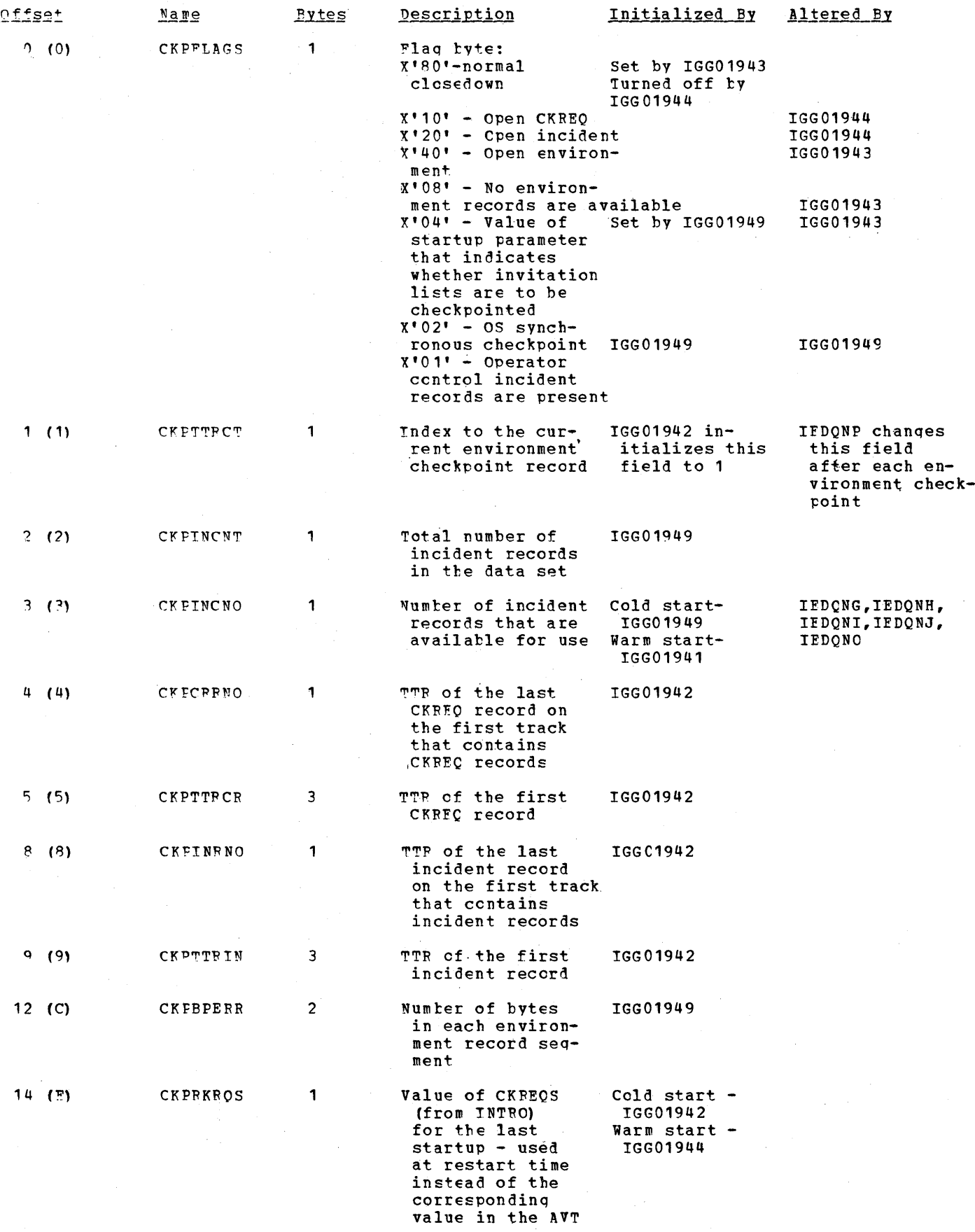

**1016** 

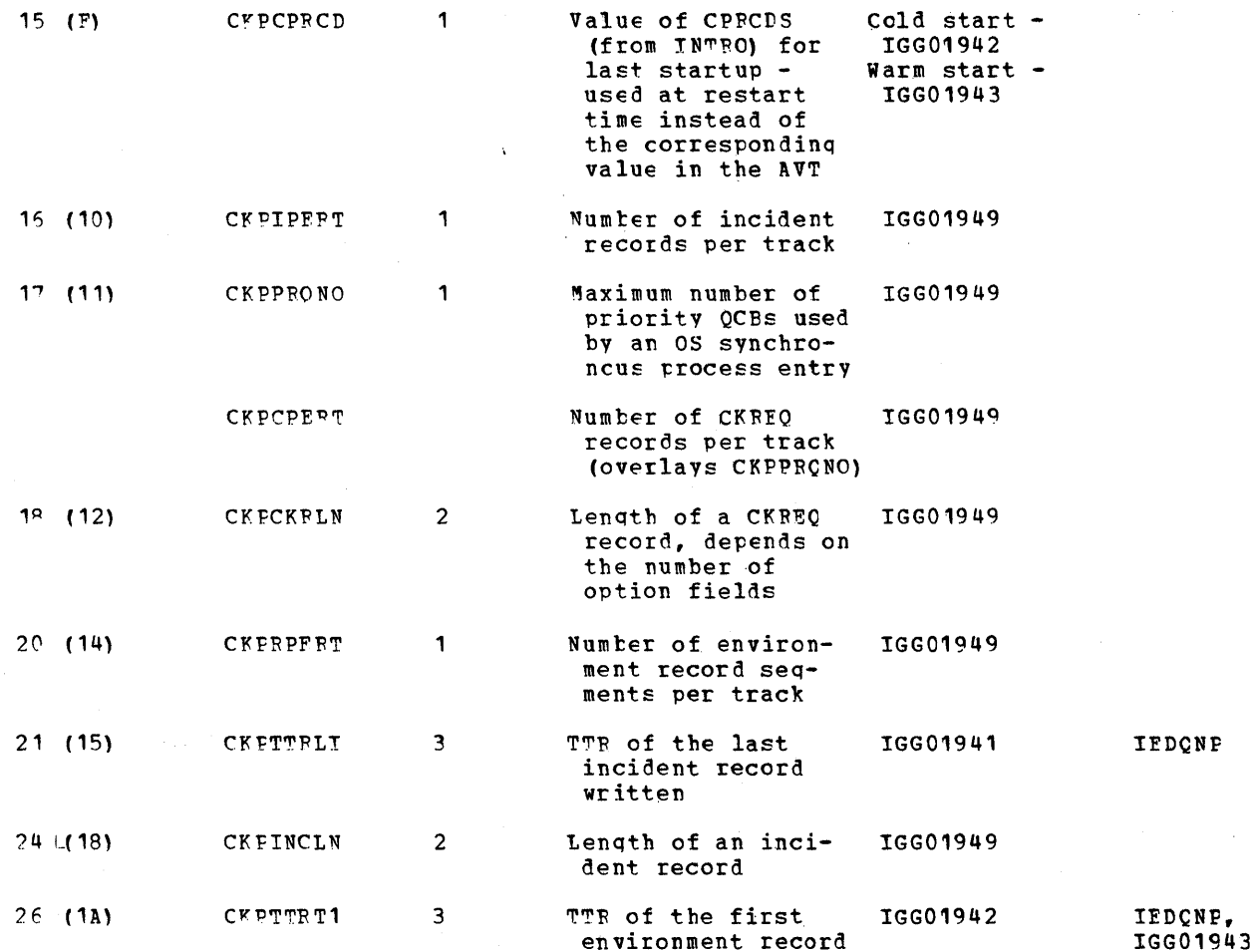

~here are as many three~byte 'rTF fields for environment checkpoint records as there are records indicated in CKPCPRCD.

Fnvironment Checkpoint Pecord Segment: Main storage in which to build an environment checkpoint record seqment is obtained by the Environment Checkpoint routine (IEDCNK) each time that an environment checkpoint is requested. The format and lenqth of an environment checkpoint vary accordinq to Option Table and Terminal Table entries. The entire Option when the entries. The environment is included in the environment record, and there is one section of data for each single, group, line, and process entry of the Terminal Table in the record.

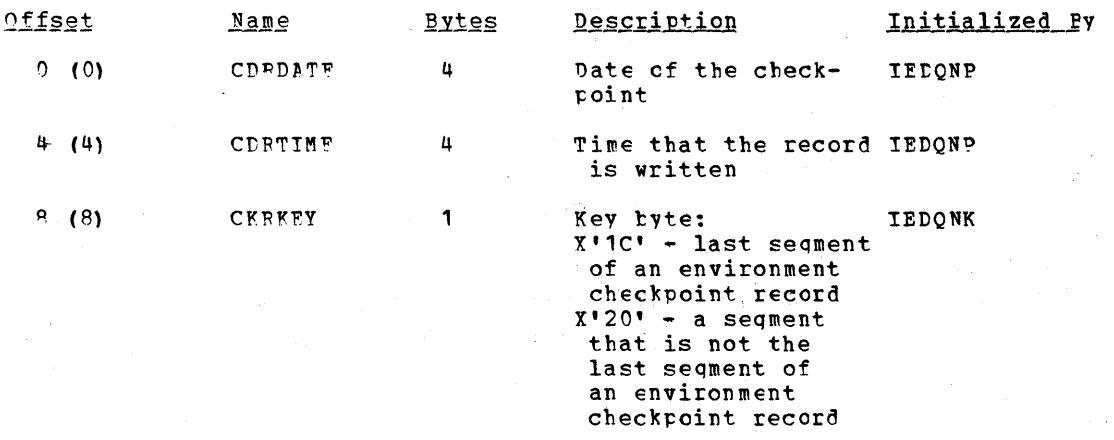

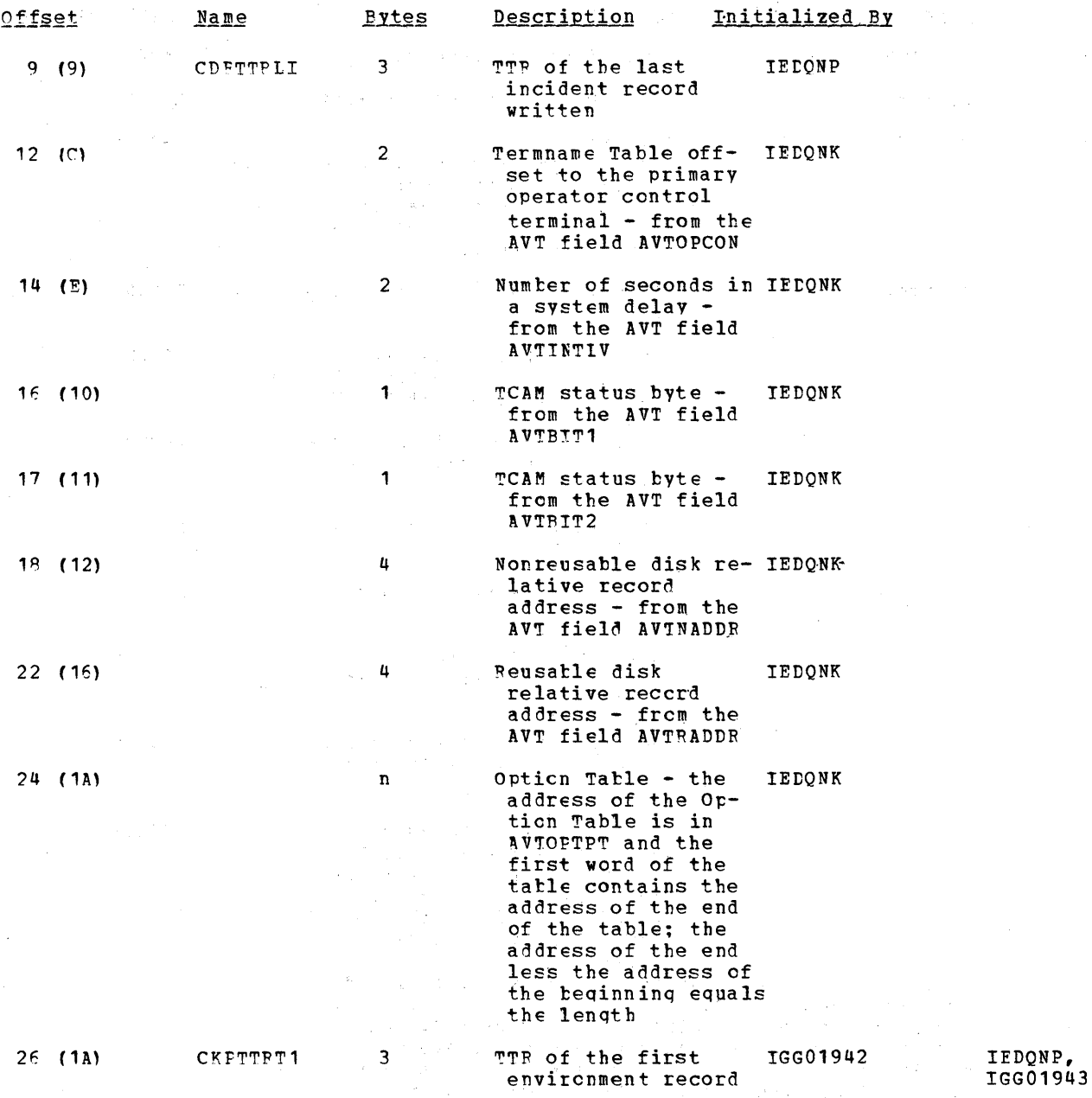

 $\sim$  $\mathcal{L}_{\mathrm{eff}}$ 

 $\sim 10^{-10}$  and  $\epsilon$ 

There are as many three-byte TTP fields for environment checkpoint records as there are records indicated in CKPCPRCD.

 $\label{eq:2.1} \begin{split} \mathcal{F}^{\mathcal{L}}_{\mathcal{A}}(\mathcal{A}) = \mathcal{F}^{\mathcal{L}}_{\mathcal{A}}(\mathcal{A}) = \mathcal{F}^{\mathcal{L}}_{\mathcal{A}}(\mathcal{A}) = \mathcal{F}^{\mathcal{L}}_{\mathcal{A}}(\mathcal{A}) = \mathcal{F}^{\mathcal{L}}_{\mathcal{A}}(\mathcal{A}) = \mathcal{F}^{\mathcal{L}}_{\mathcal{A}}(\mathcal{A}) = \mathcal{F}^{\mathcal{L}}_{\mathcal{A}}(\mathcal{A}) = \mathcal{F}^{\mathcal{L}}_{\mathcal$ 

 $\Gamma$  is the contraction

Environment Checkpoint Peccrd Seqment: Main storage in which to build an environment<br>checkpoint reccrd seqment is obtained by the Environment Checkpoint routine (IEDQNK) each<br>time that an environment checkpoint is requeste checkpoint vary according to Option Table and Terminal Table entries. The entire Option Table is included in the environment record, and there is one section of data for each single, group, line, and process entry of the Terminal Table in the record.

 $\label{eq:2} \begin{split} \mathcal{L}_{\text{max}}(\mathbf{X}) = \mathcal{L}_{\text{max}}(\mathbf{X}) \mathcal{L}_{\text{max}}(\mathbf{X}) \mathcal{L}_{\text{max}}(\mathbf{X}) \mathcal{L}_{\text{max}}(\mathbf{X}) \mathcal{L}_{\text{max}}(\mathbf{X}) \mathcal{L}_{\text{max}}(\mathbf{X}) \mathcal{L}_{\text{max}}(\mathbf{X}) \mathcal{L}_{\text{max}}(\mathbf{X}) \mathcal{L}_{\text{max}}(\mathbf{X}) \mathcal{L}_{\text{max}}(\mathbf{X}) \mathcal{L}_{\text{max}}(\mathbf{X}) \mathcal$ 

1018 **Market Market Market Street** 

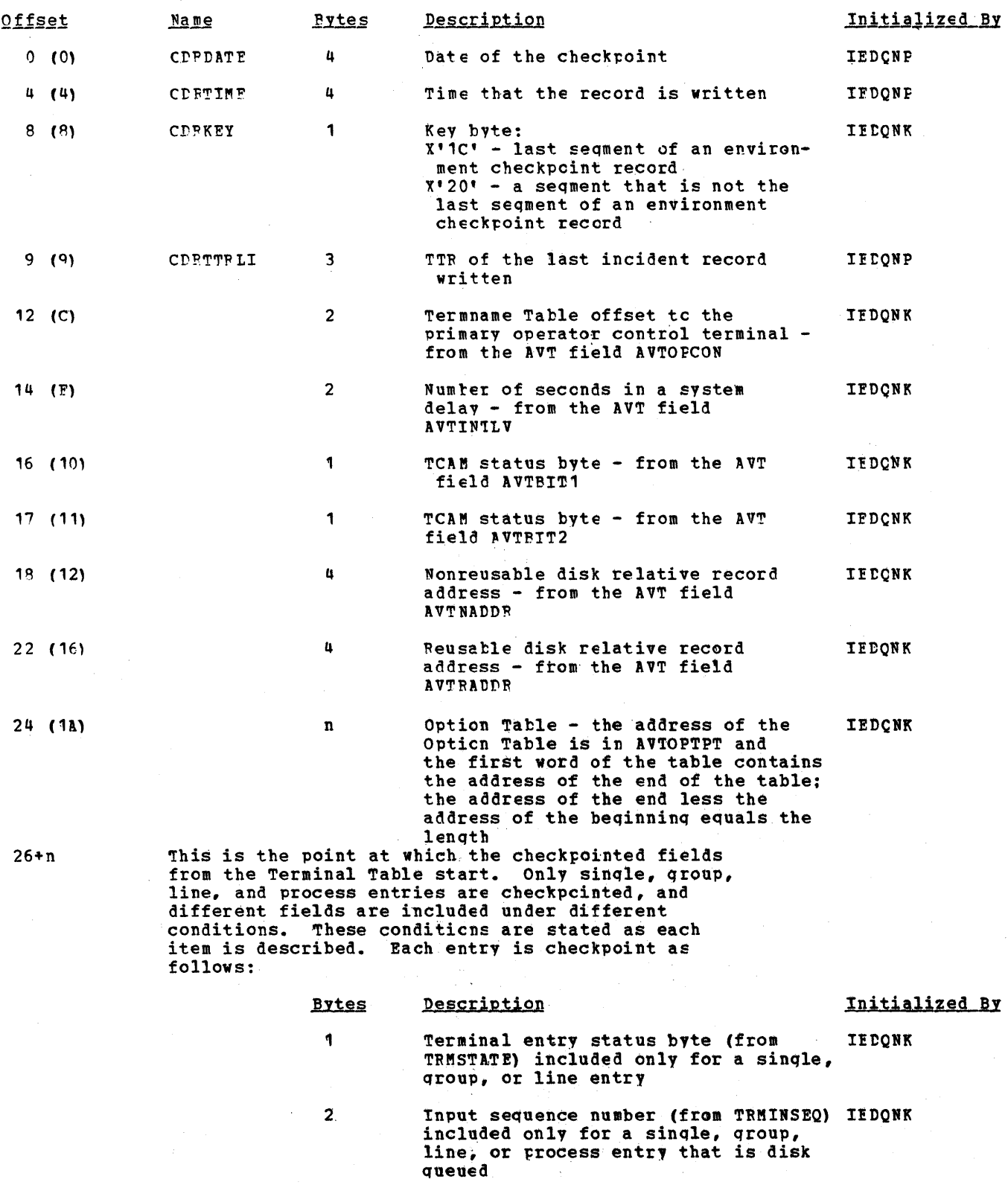

Output sequence number (from<br>TRMOUISO) included only for a single.<br>group, line, or process entry that<br>is disk queued **IFDQNK**  $\mathbb{R}^2$ 

 $\mathcal{A}$ 

Data Area Layouts 1019

 $\overline{\mathbf{c}}$ 

 $\mathcal{L}_{\mathcal{A}}$ 

 $\sim$ 

- 2 count of messages for this IEDQNK destination (from QCBMSGCT in the QCB referred to by TRMDESTQ) included for any single, qroup, line, or process entry that has not had its QCE checkpointed
- 3 Queue-back messaqe chain pointer IEDQNK (from OCBOBACK) included for any sinqle, group, line, or process entry that has not had its QCE checkpointed
- 21 Disk pointers from QCPDNHDR through IFDCNK OCRIFEFC in a priority level QCB that is attached to this Destination QCE; there is one of these 21-byte entries for each priority level QCB attached to a Destination OCE that' is beinq checkpointed
	- LCBSTAT1, LCESTAT2, DCBINTVL for any IFDQNK sinq1e, qroup, or line entry
		- Tnvitation list for any sinqle, line, IrDQNK or qroup entry that has not had its Destination QCB checkpointed; OCBDCBAD points to the DCB, and nCPINVLI points to the invitation list: the lenath of the list is equal to the number of entries times the lenqth of each entry plus A centrol bytes

Th summary, the general format of an environment checkpoint record is as follows:

3

n

**Offset** 

o 4 8 9

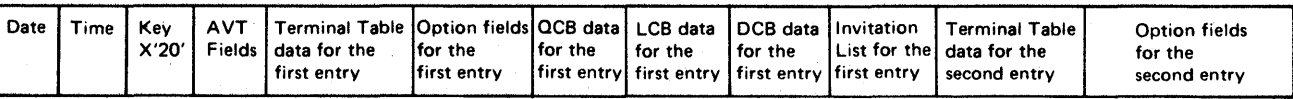

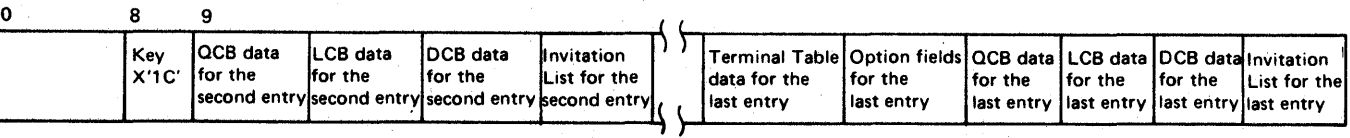

In<u>cident Checkpoint Record for the CHFCKPT Macro</u>: The Build Incident Record for MH routine (IFDONG) issues a GFTMAIN for main storage in which to build this incident checkpoint record and places the address of this area at CKPLDRB in the checkpoint work area. If the CHECKPT macro is issued in the incoming group of MH, the terminal that sent the current buffer is checkpointed. If the CHECKPT macro is issued in the outgoing group of MH, the terminal that is to receive the current message is checkpointed. The length of this record depends on which Option Table fields are used for the terminal being<br>checkpointed. The Incident Record for MH routine uses the LCB field LCBTTCIN, the offset The Incident Record for MH routine uses the LCB field LCBTTCIN, the offset to the current Termname Table entry, as input to the Termname Table code (IEDQTNT) to get the correct terminal entry address. The terminal entry field TRMOPTBL is an offset to the heqinnina of the Option Table fields for this terminal, The routine adds the option Table offset from the terminal entry to the option Tabla address (from AVTOPTPT in the AVT) to refer to the beqinning of the Option Table data for this terminal and uses the individual option entry offsets in the terminal entry to refer to the specific option data entries

for this terminal. The second word of the Option Table contains the address of the Option Characteristics Table, each entry of which corresponds in consecutive order to each option<br>entry offset in a terminal entry. If the Build Incident Record for MH routine finds that<br>a halfword option entry offset in the term dets the address of the option data by adding the halfword option entry offset to the<br>beginning of the option data for this terminal to get the beginning of this data field,<br>gets the length of this option data field for th checkpoint record.

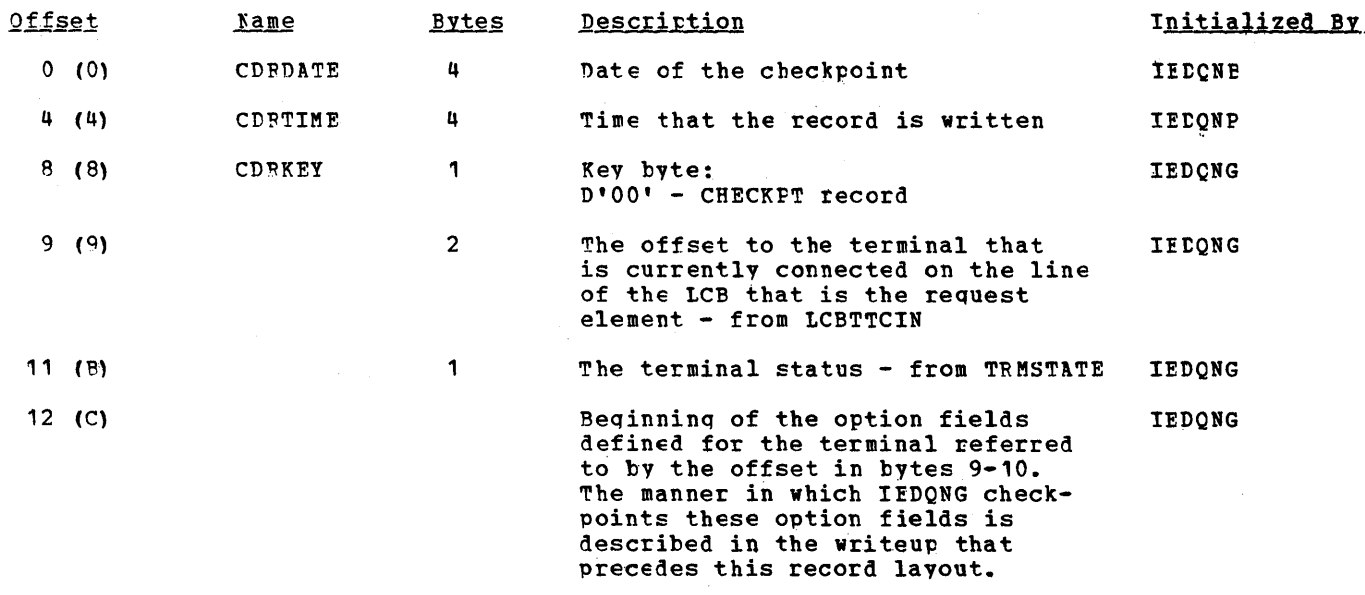

In summary, the general format of an incident checkpoint record for the CHECKPT macro is as follows:

Offset

 $\sim$   $\mu$   $\approx$ 

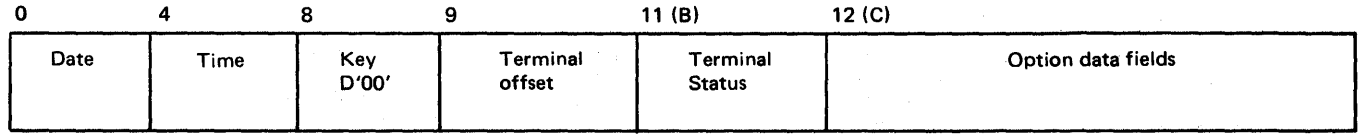

Incident Checkpcint for Operator Control: The Build Incident Checkpoint for Operator Control routine (IEDONJ) issues a GETMAIN for main storage in which to build this incident checkpoint record and places the address of this area at CKPLDRB in the checkpoint work area. This routine initializes this checkpoint record from the operator control checkpoint element at OPCCKELE in the Operator Control AVT.

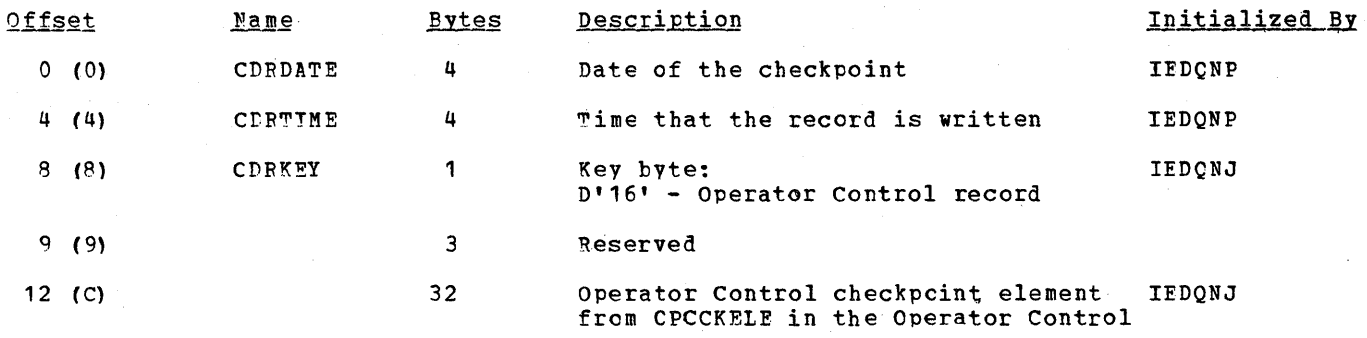

### AVT

In summary, the format of an incident checkpoint record for operator control is as follows:

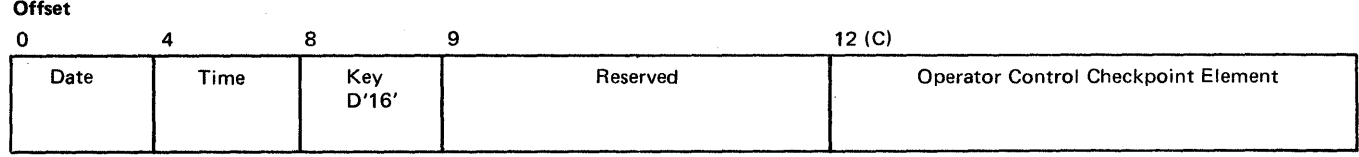

Incident Checkpoint for the TCHNG Macro: The Build Incident Checkpoint for TCHNG routine (TEDOMH) issues a GETMAIN for main storage in which to build this incident checkpoint record and places the address of this area at C

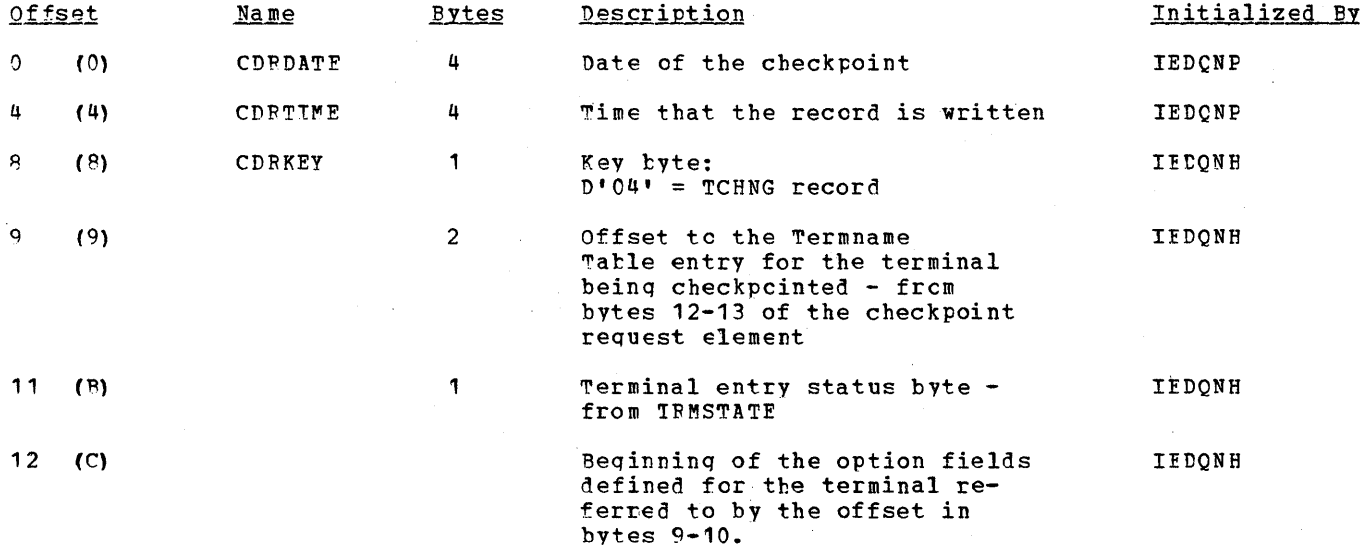

In summary, the general format of an incident checkpoint for TCHNG record is as follows:

Offset

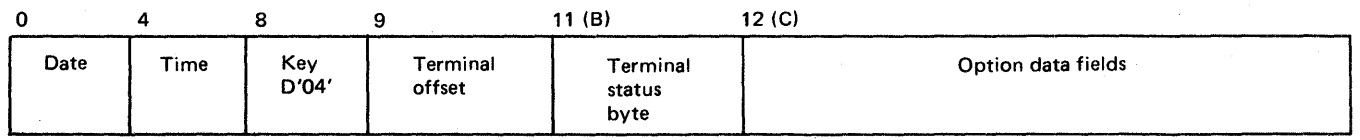

1022

CKREO Checkpoint Pecord: The Build CKREO Disk Record routine (IEDONM) issues a GETMAIN macro for main storage in which to build this CKREQ checkpoint record and places a pointer to this area in the CKPLDRB field of the checkpoint work area. The format and length of this checkpoint record depends upon the number of priority QCBs associated with the<br>Destination OCB that is being checkpointed; there is one 24-byte area of QCB disk pointers for each priority level. The checkpoint of the option data fields is handled exactly as<br>explained in the Incident Checkpoint for the CHECKPT Macro discussion. The CKREQ record DSECT is IEDOCDED.

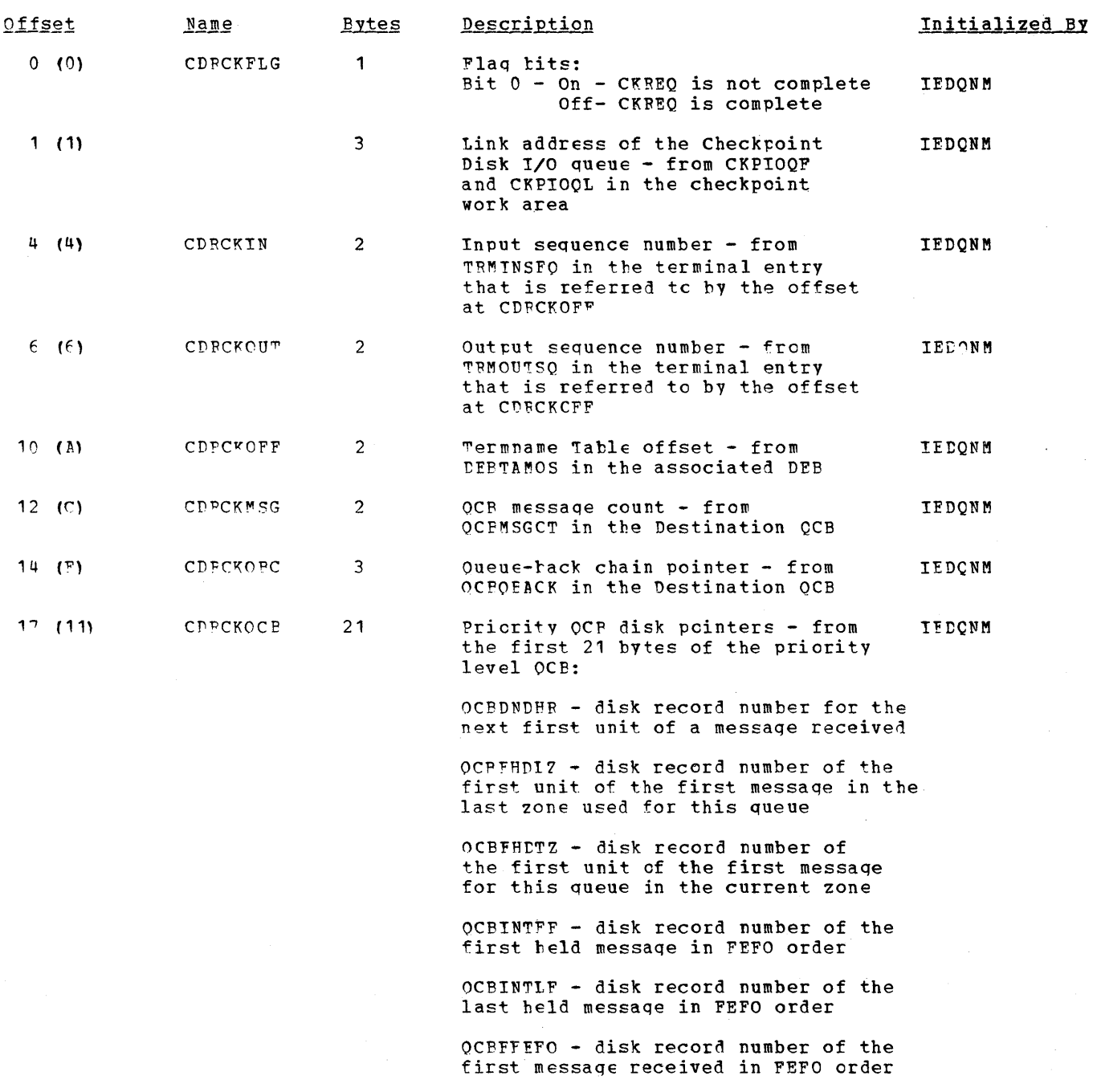

 $\sim$ 

 $\lambda$ 

QCPIFEFO - disk record number of the last message received in FEFO order

 $\sim$ 

 $17 + (21 \t{y} n)$ where n is the number of

#### CDECKOPT Beginning of the option fields **IFDONM** defined for the terminal referred to by CDFCKOFF

priority level OCES

In summary, the general format of a CKREO checkpoint record is as follows:

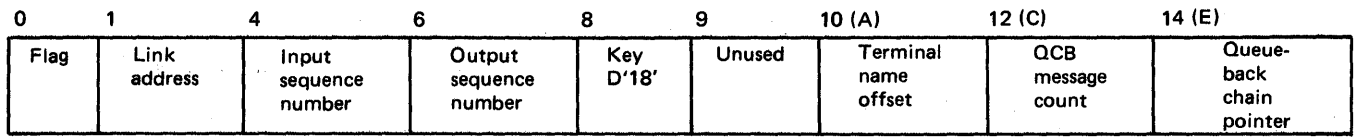

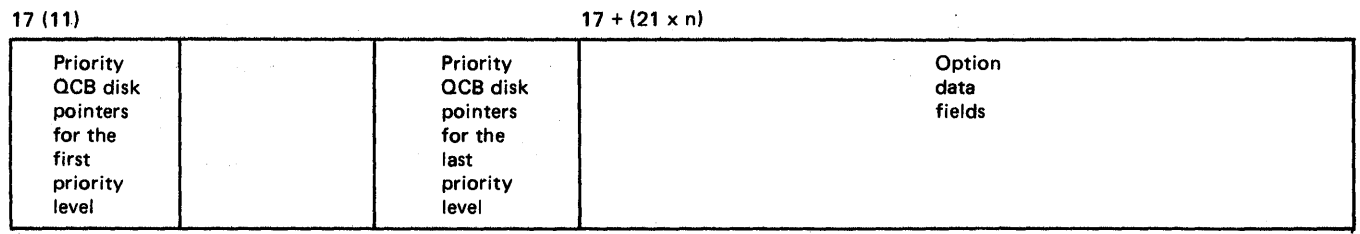

#### PARAMETER TISTS FCR THE MFSSAGE HANDLING MACPC FXPANSIONS

The following are the formats of the input parameter lists for the routines called by the message handling macro expansions through the User Interface routine (IEDOUI). The User Therface routine uses the value in the first byte as an index into a VCON table at<br>AVTMSGS in the AVT. Each entry in the VCCN table is an address of a message handling<br>routine. If a macro is not listed, its expansion does

 $\alpha_{\rm{max}}$ 

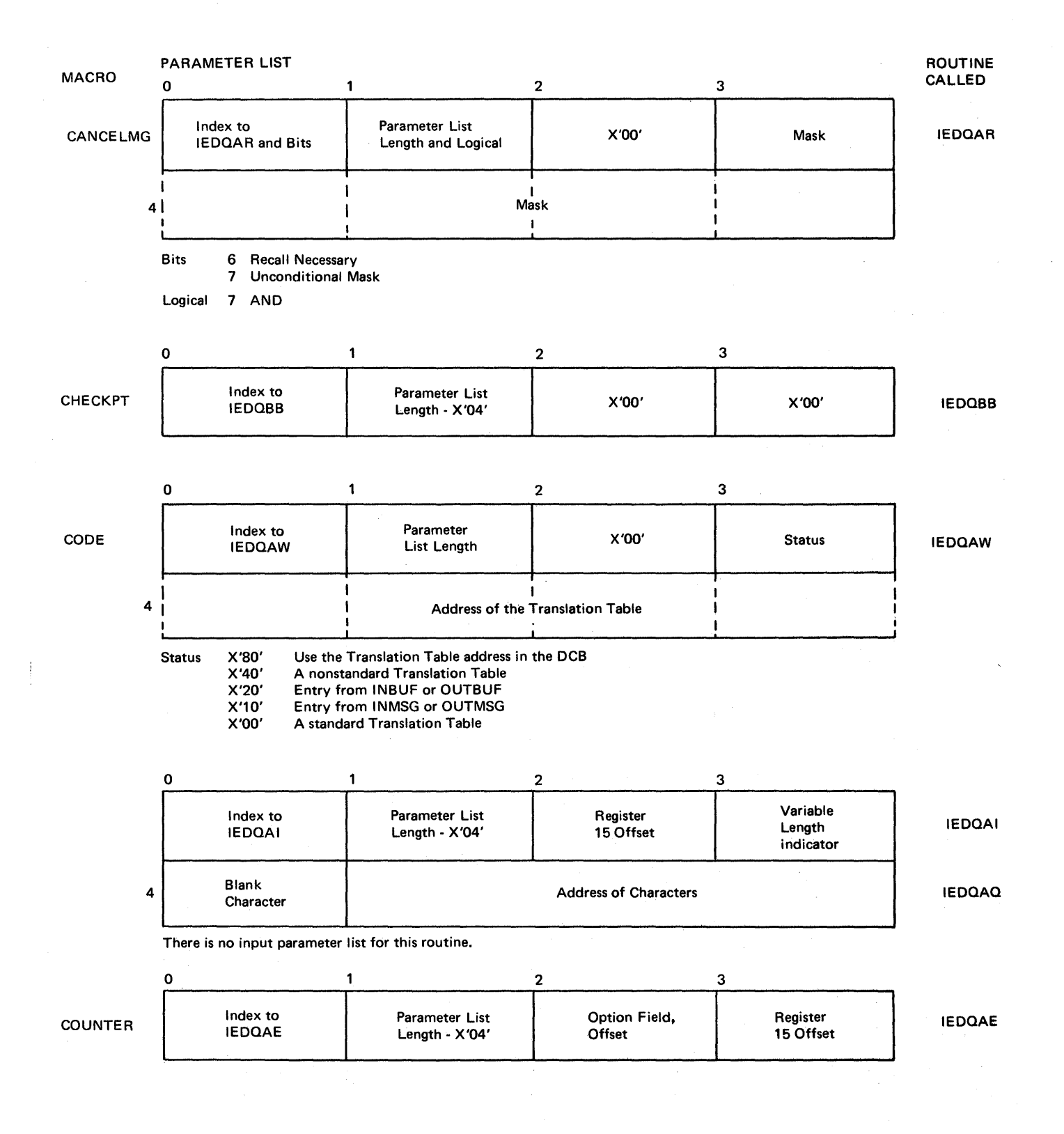

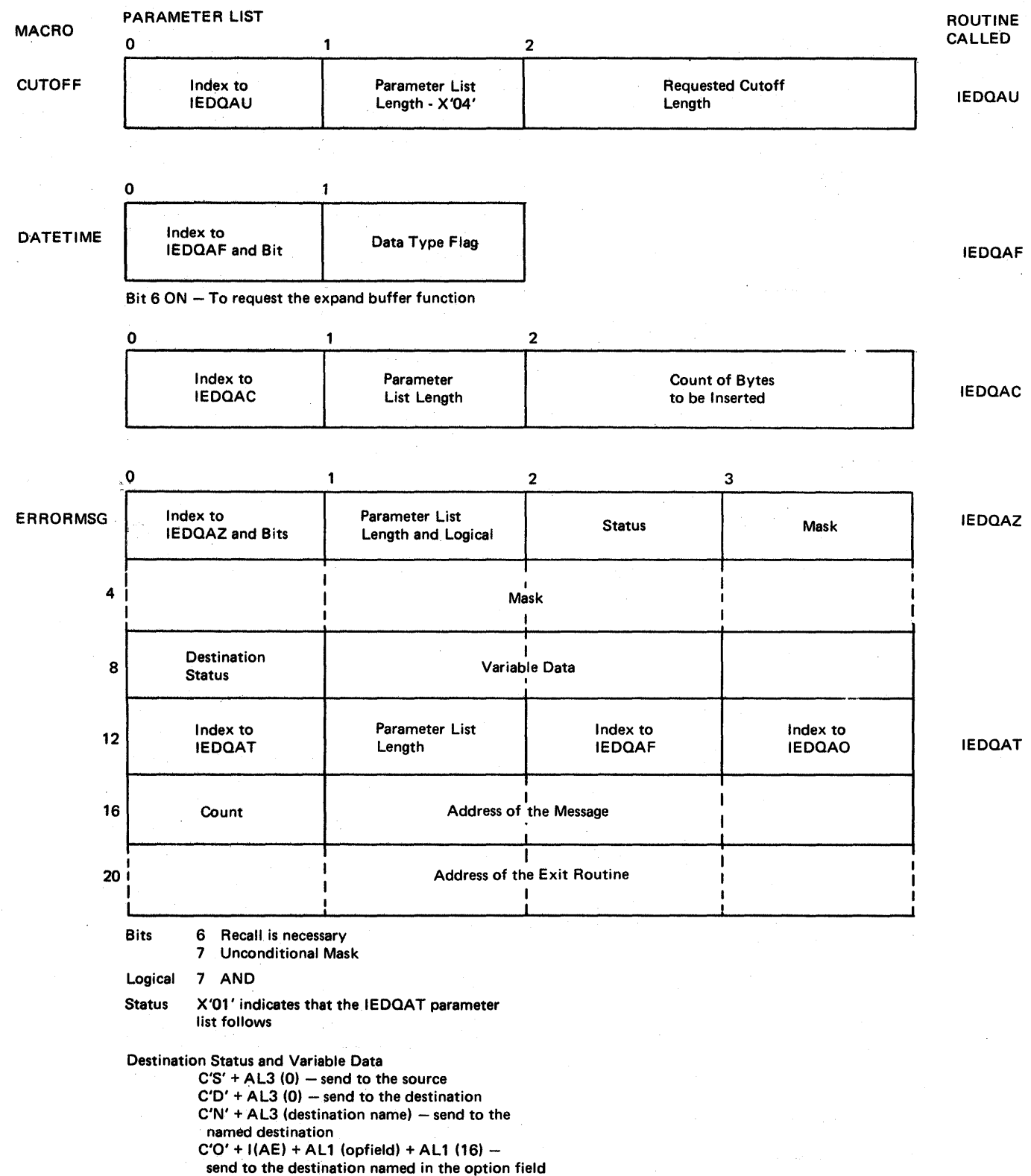

 $\sim$ 

 $\bar{z}$ 

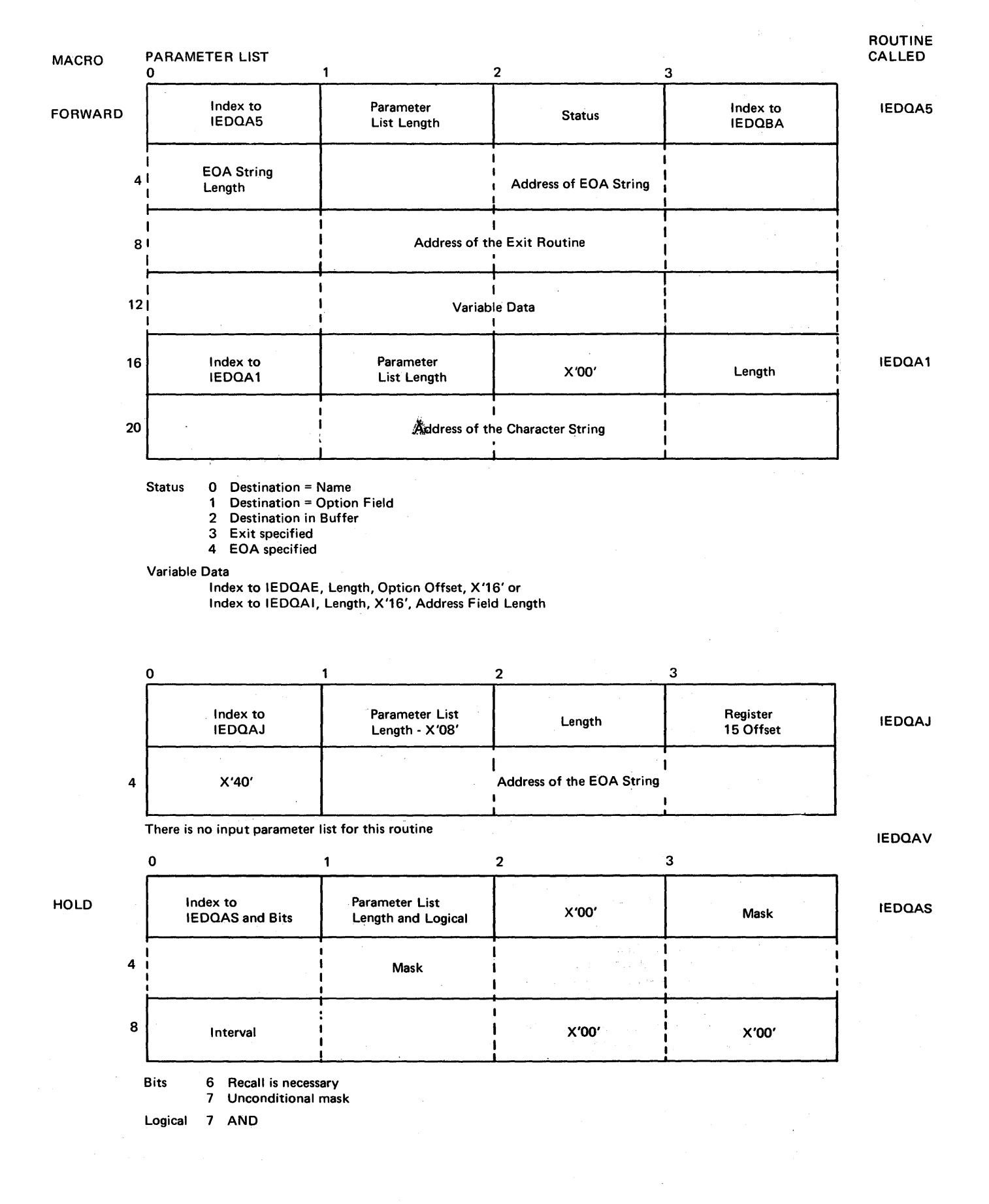

Data Area Layouts 1027

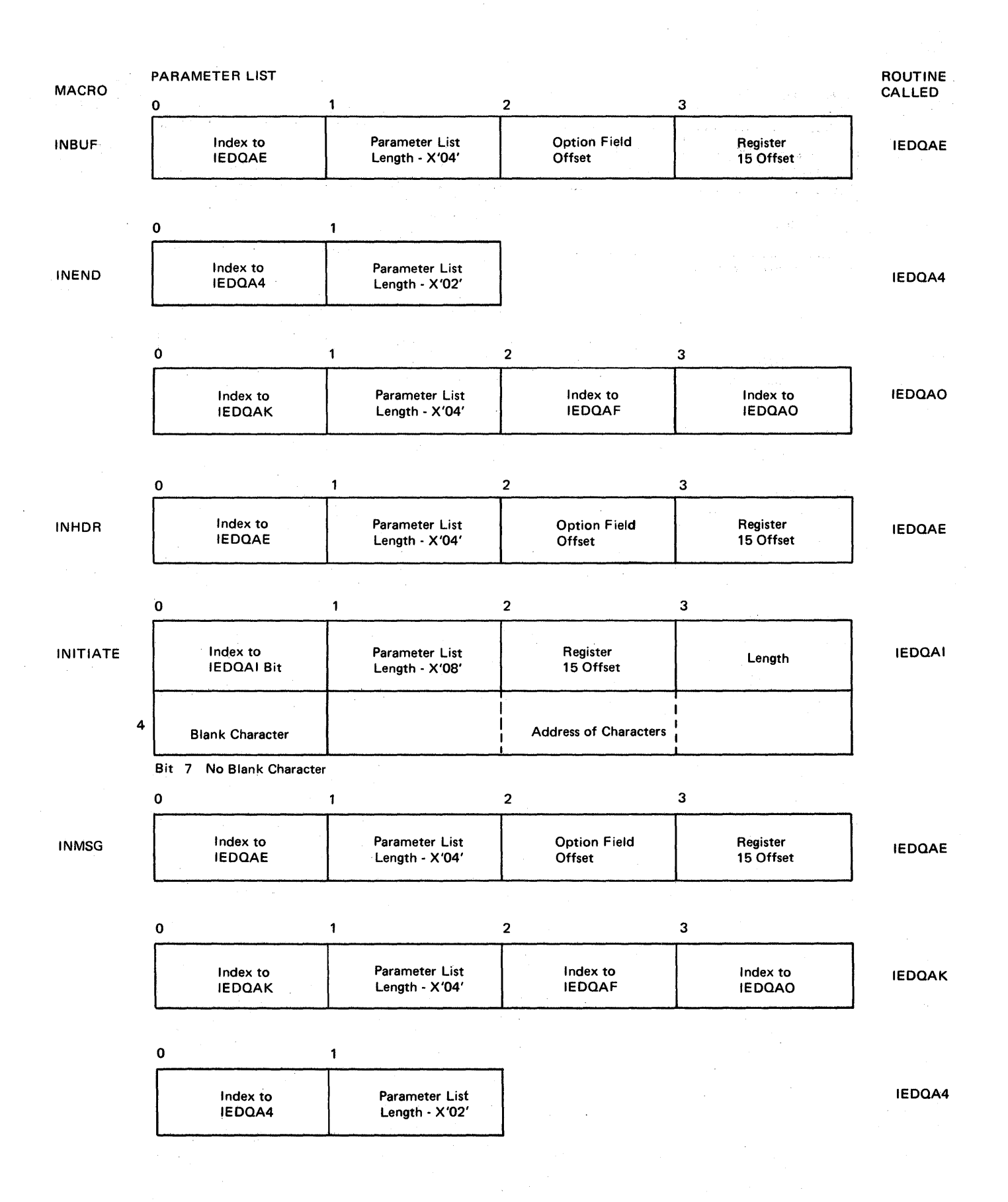

**1028** 

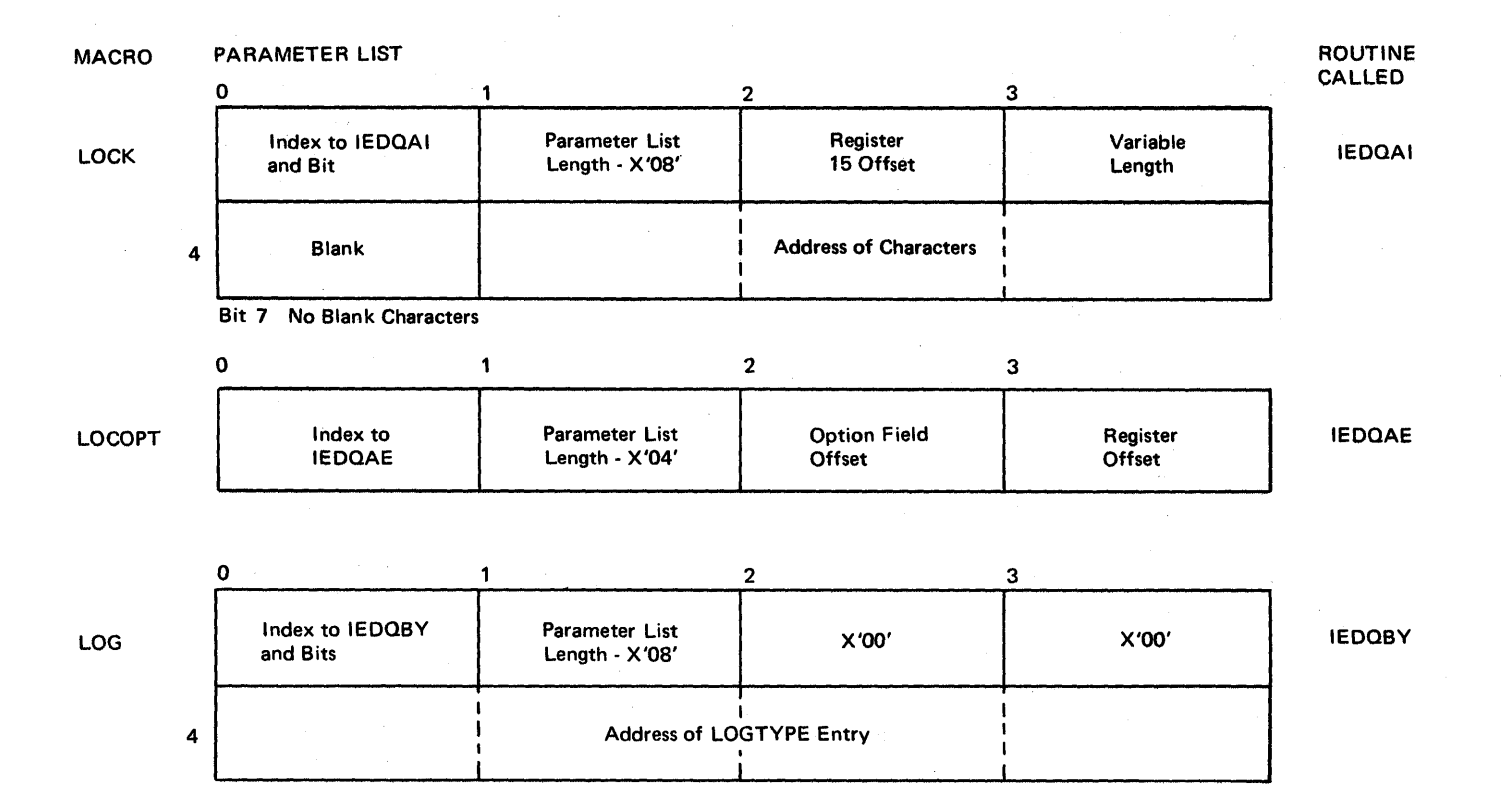

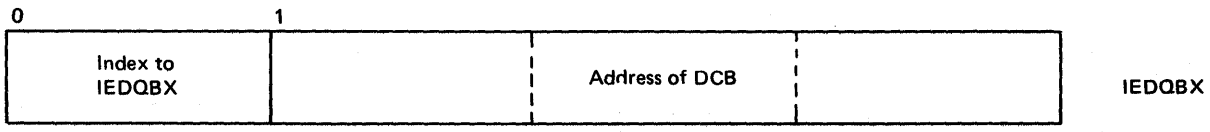

Data Area Layouts 1029

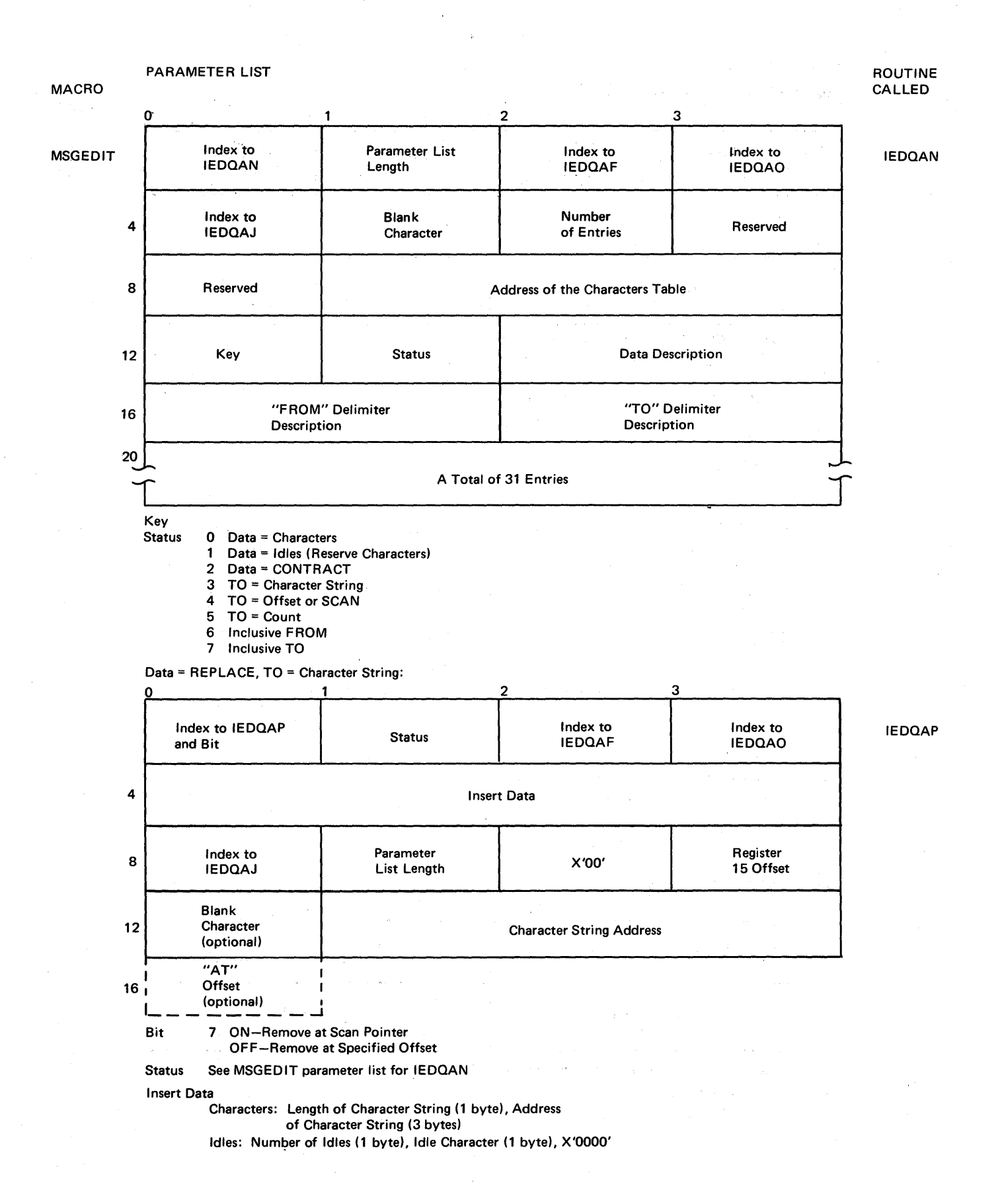

108-108

 $\mathcal{L}^{\mathcal{L}}$  , where  $\mathcal{L}^{\mathcal{L}}$  ,  $\mathcal{L}^{\mathcal{L}}$  ,  $\mathcal{L}^{\mathcal{L}}$ 

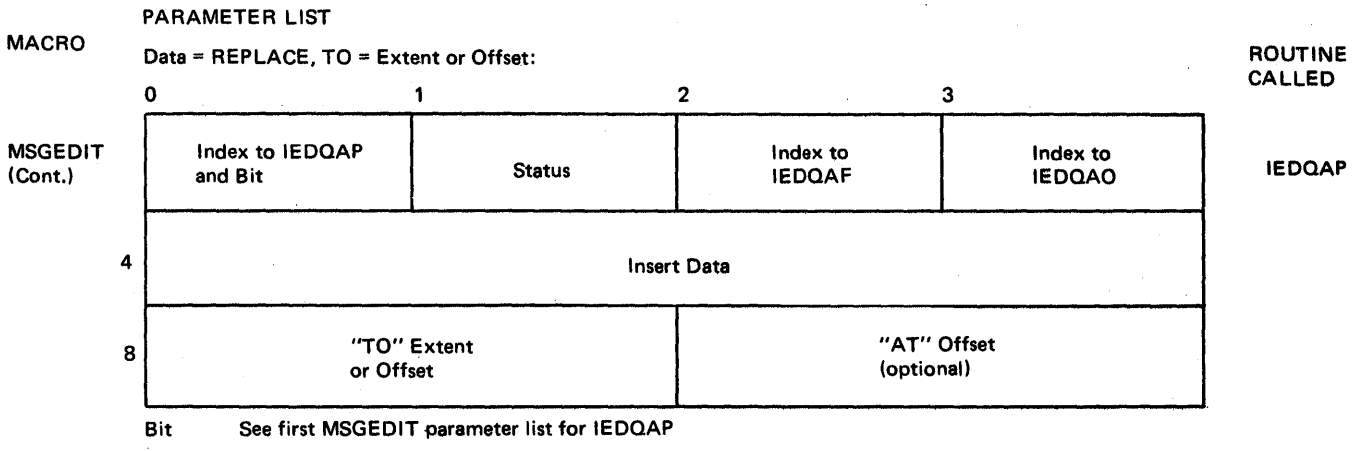

Status See MSGEOIT parameter list for IEOOAN

Insert Data

See first MSGEOIT parameter list for IEOOAP

Data = CONTRACT, TO = Character String:

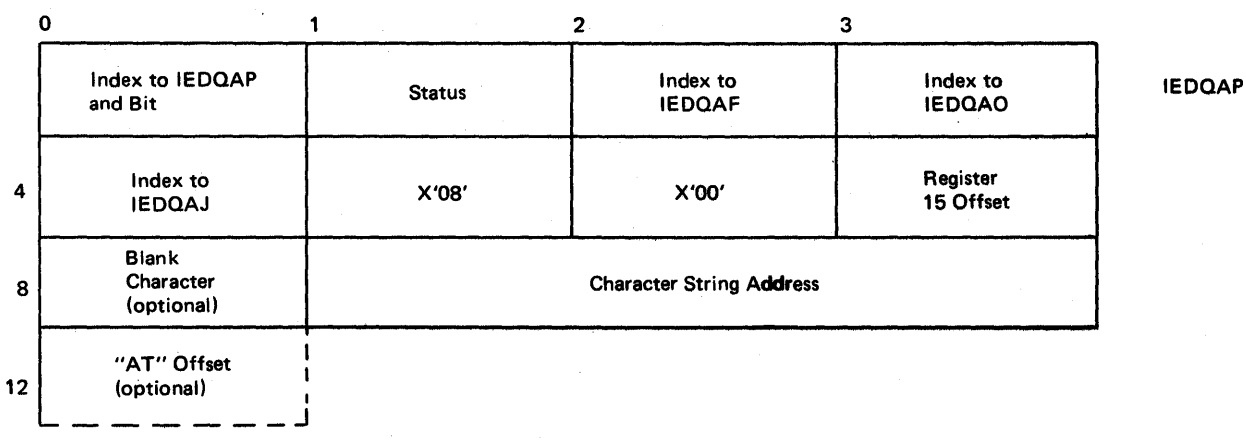

Bit See first MSGEDIT parameter list for IEDOAP

Status See MSGEOIT parameter list for IEOOAN

Data = CONTRACT, TO = Extent or Offset:

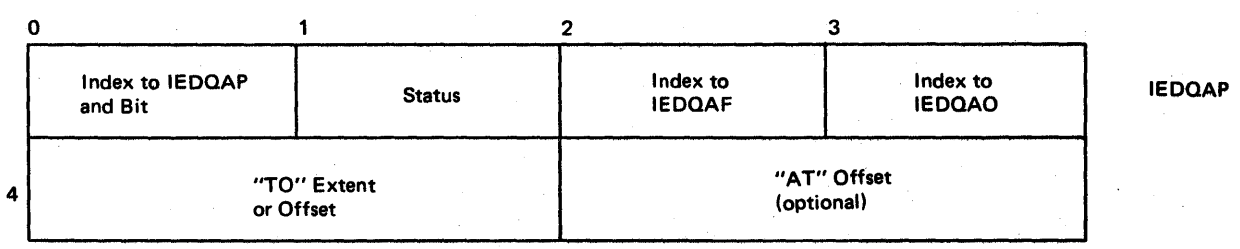

Bit See first MSGEOIT parameter list for IEOQAP

Status See parameter list for.IEOOAN

### PARAMETER LIST

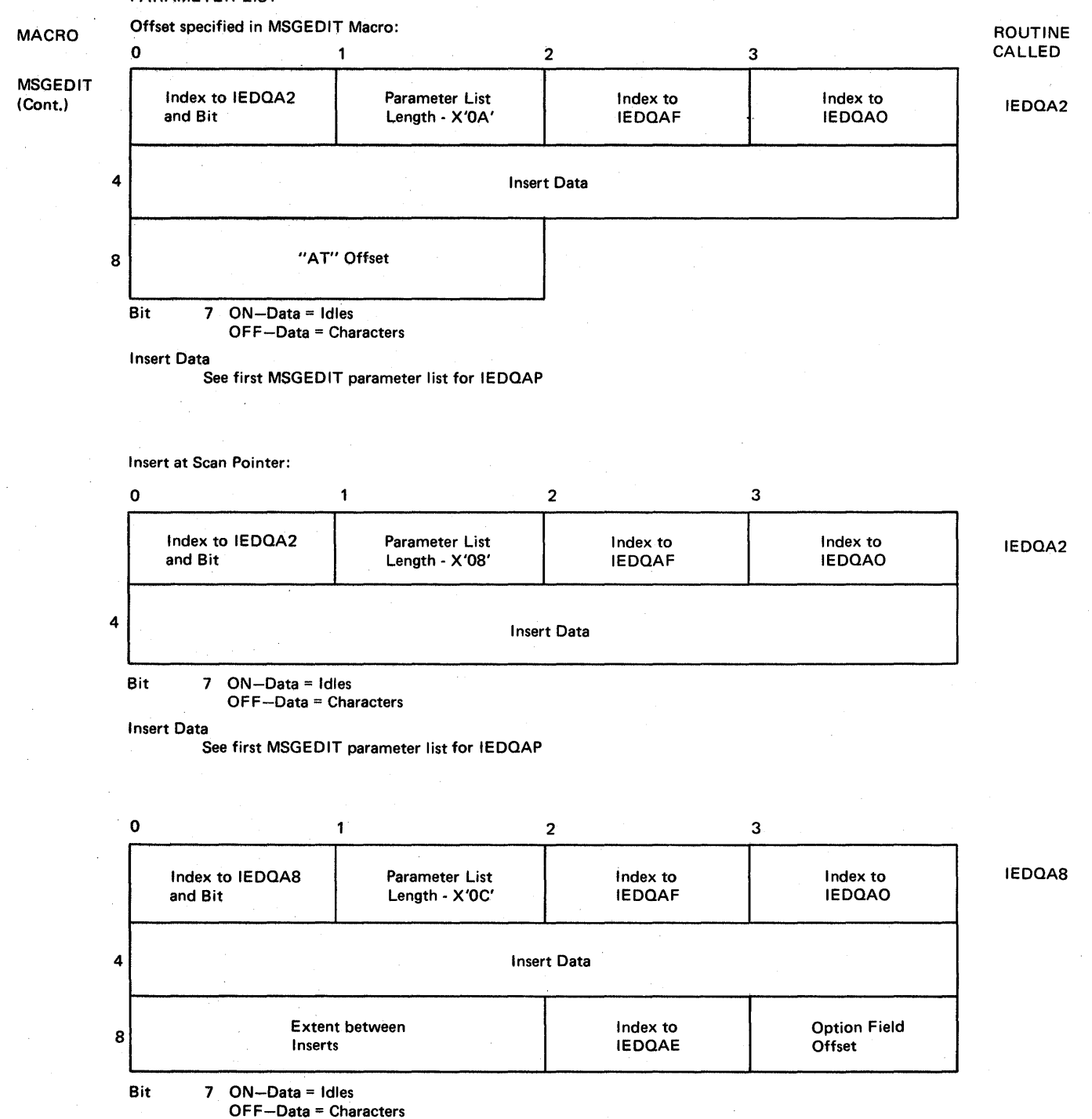

Insert Data

See first MSGEDIT parameter list for IEDOAP

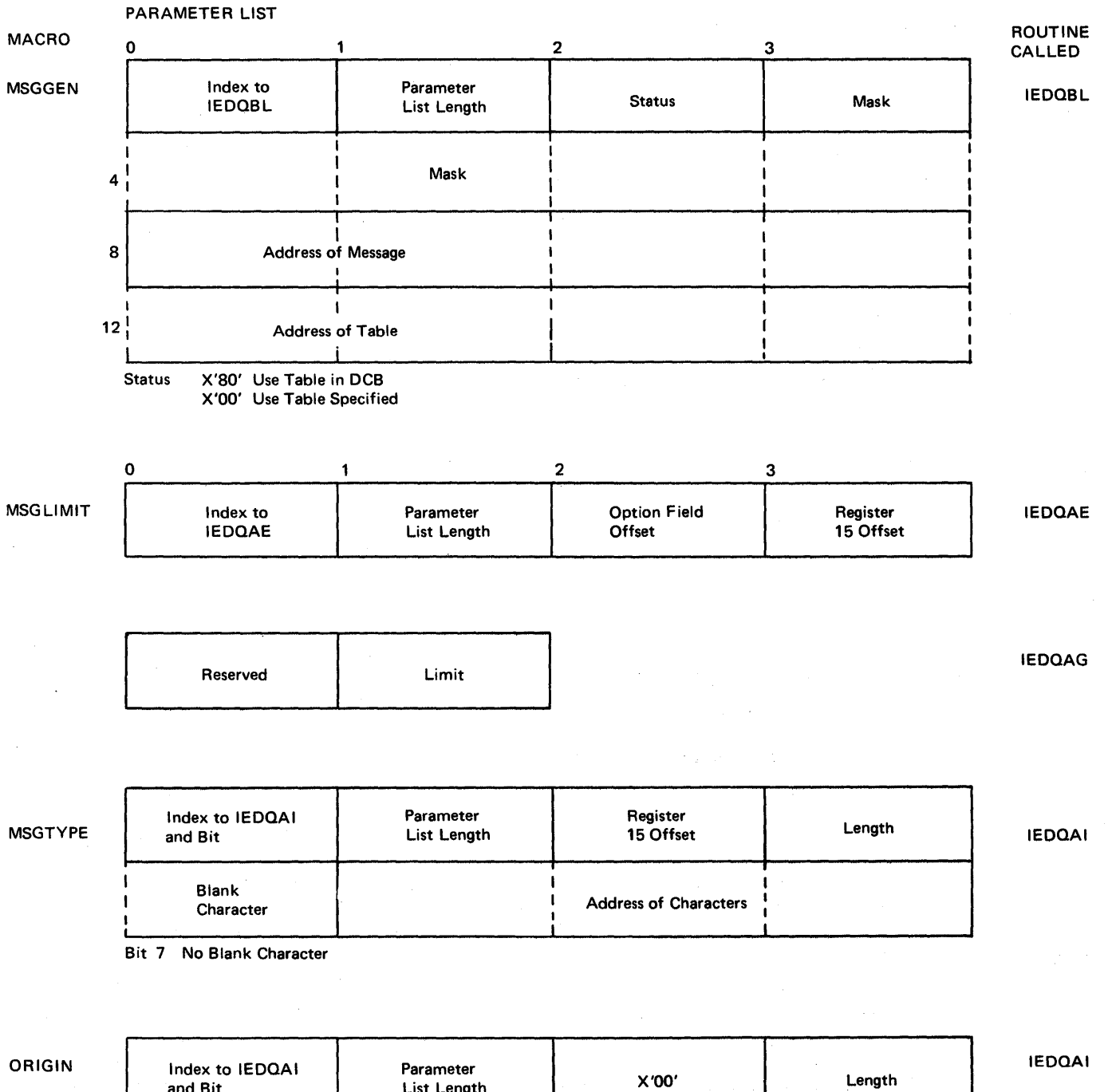

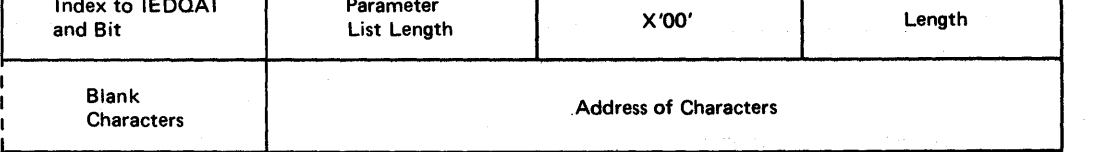

Bit 7 No Blank Character

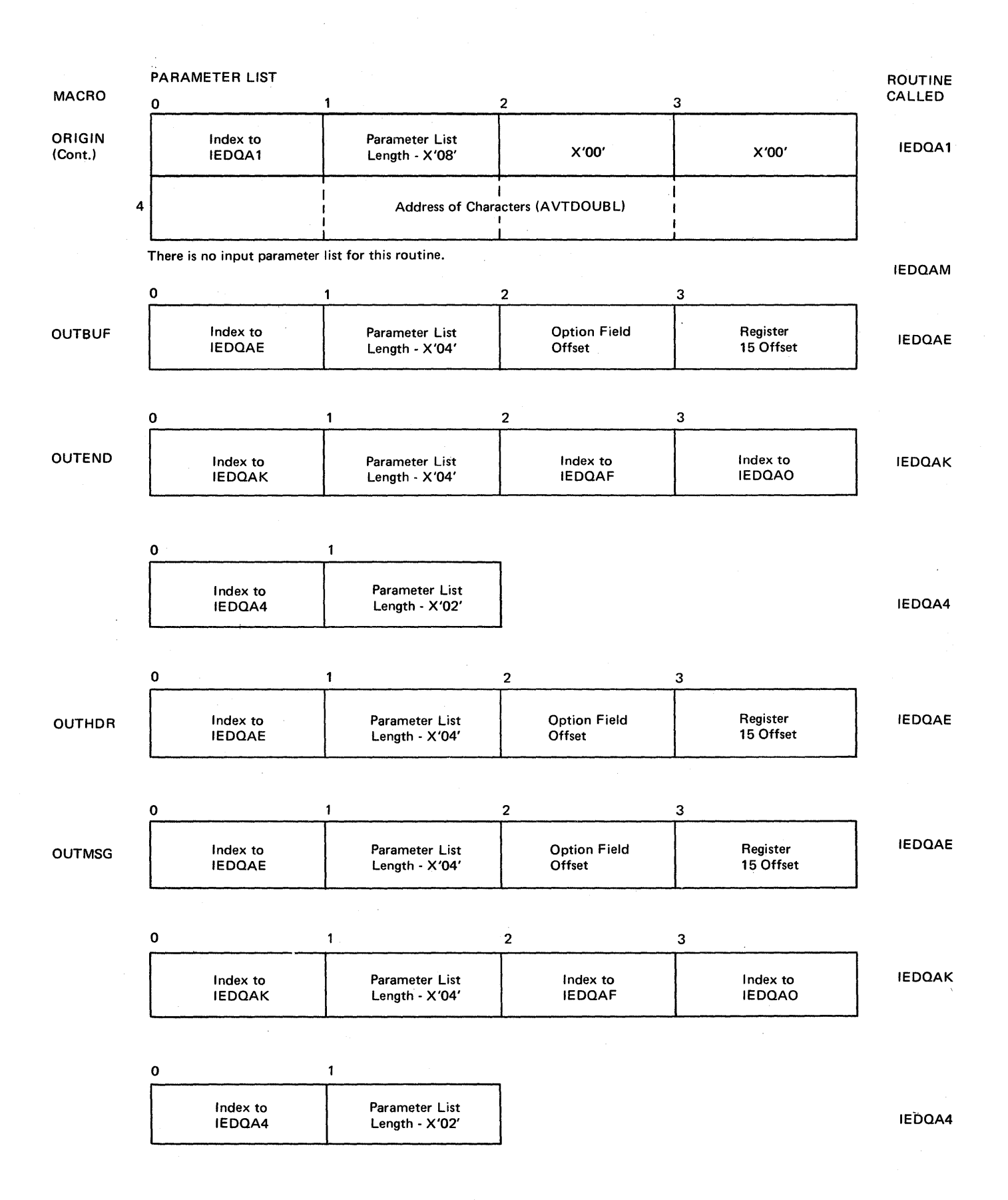

1034

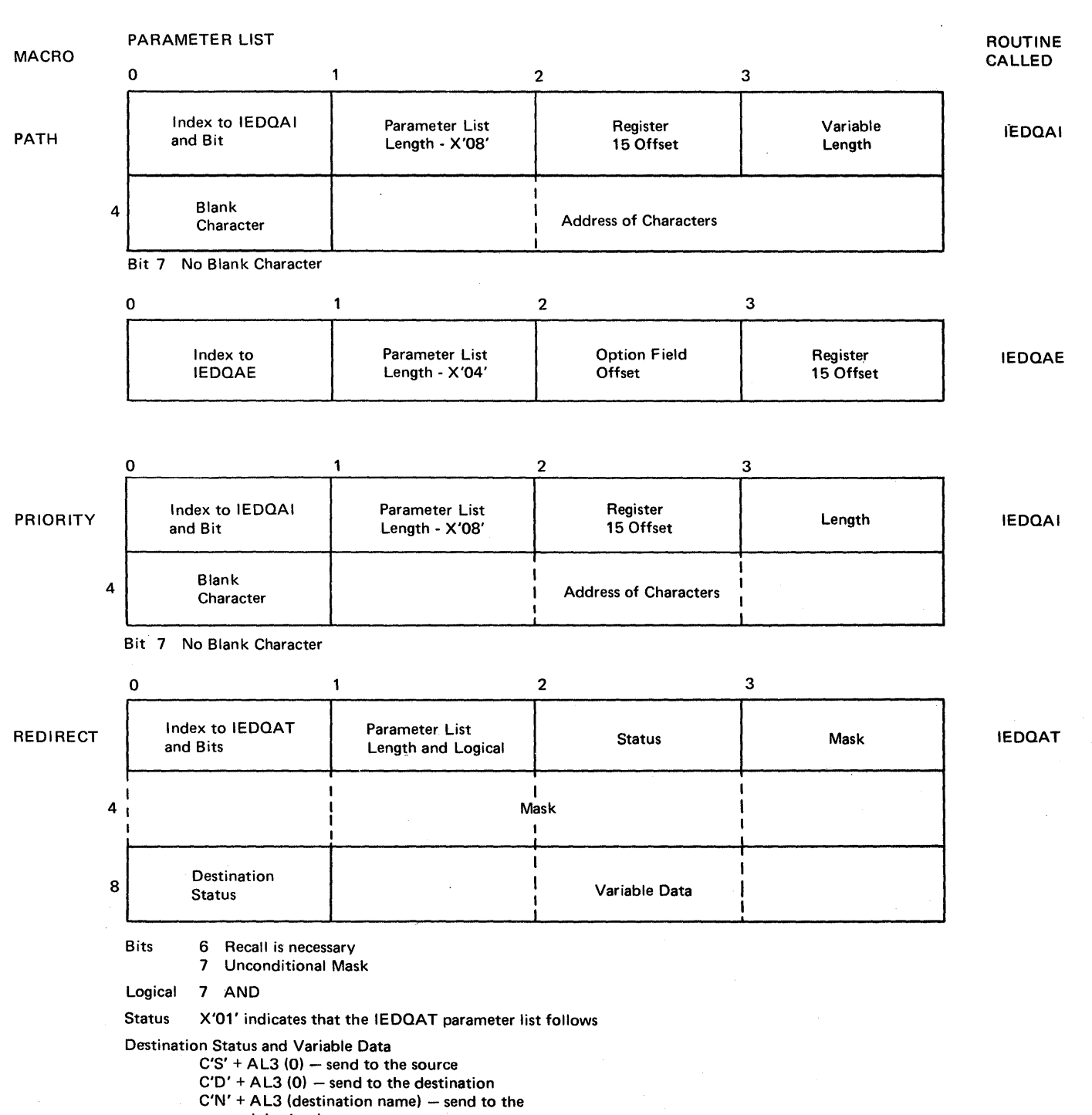

- named destination
- $C'O'$  + Index to IEDQAE + AL1 (option offset) send to the destination named in the option field

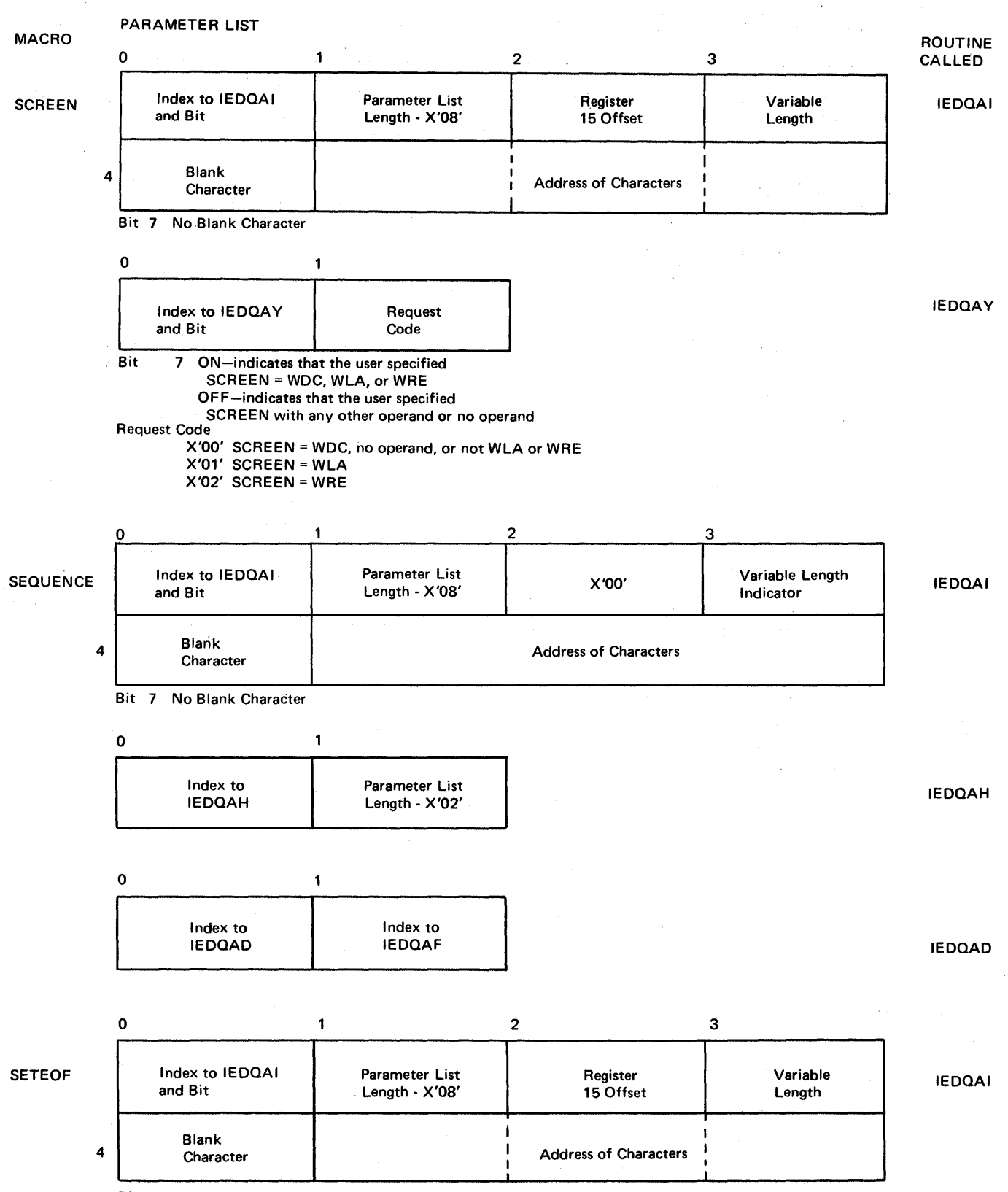

Bit 7 No Blank Character

**1036** 

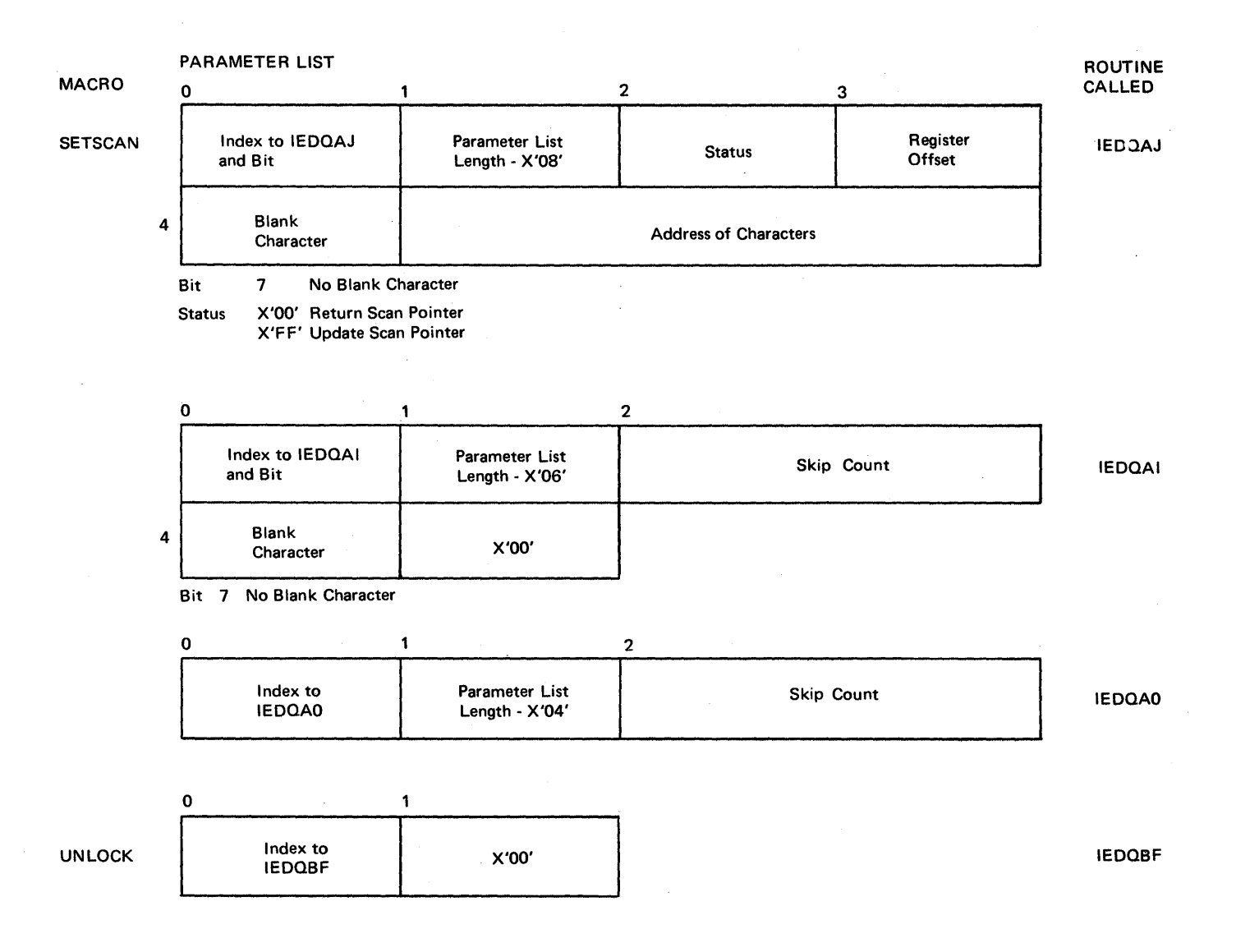

 $\label{eq:2.1} \frac{1}{\sqrt{2\pi}}\int_{\mathbb{R}^3}\frac{1}{\sqrt{2\pi}}\left(\frac{1}{\sqrt{2\pi}}\int_{\mathbb{R}^3}\frac{1}{\sqrt{2\pi}}\int_{\mathbb{R}^3}\frac{1}{\sqrt{2\pi}}\int_{\mathbb{R}^3}\frac{1}{\sqrt{2\pi}}\int_{\mathbb{R}^3}\frac{1}{\sqrt{2\pi}}\int_{\mathbb{R}^3}\frac{1}{\sqrt{2\pi}}\int_{\mathbb{R}^3}\frac{1}{\sqrt{2\pi}}\int_{\mathbb{R}^3}\frac{1}{\sqrt{2\pi}}\$ 

## SCB ERROR WORD USAGE BY MODULE

# SCBERR1 (Byte 0)

 $\sim 10^{-1}$ 

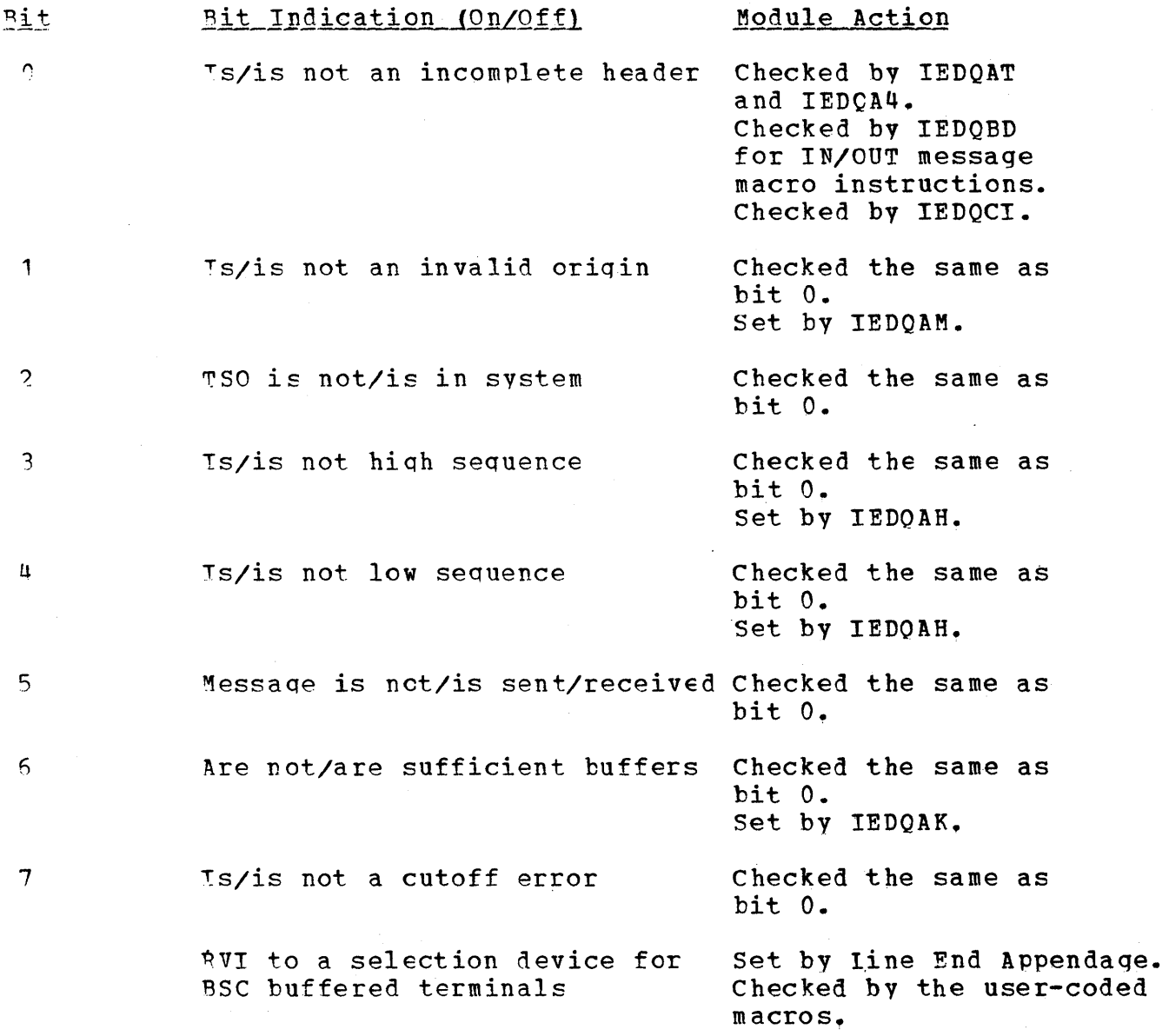

## SCEERE2 (Byte 1)

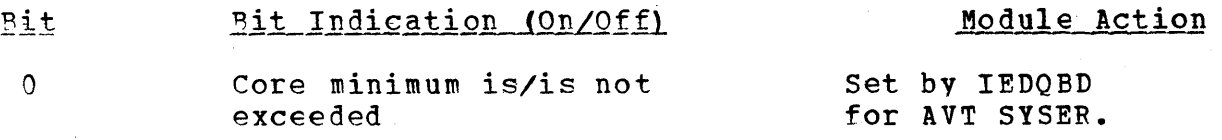

Diagnostic Aids 1039

Checked by IEDQED for IN/OUT message macro instructions. Checked by IEDQCI.

set by IEDQED for AVT SYSER. Checked by IEDQBD for IN/OUT messaqe macro instructions. Checked by IEDQCI.

Set and checked the same as bit 1.

set and checked the same as bit 1.

set by IEDQAA. Checked by the error macros.

BSC abort sequences are/are not Set by Line End<br>received appendage. Appendage. Checked by the error macros,

Yorward terminal error

Core maximum is/is not

translate operation

 $\label{eq:2.1} \mathcal{L}_{\mathcal{A}}(\mathcal{A}) = \mathcal{L}_{\mathcal{A}}(\mathcal{A}) \, .$ 

Error is/is not in a dynamic

TOTE is not/is in the system

1S/1S not automatic line

exceeded

numbering

set by IEDQA4 and IEDQAS. Checked by the INMSG macro.

Checked and set by

Reserved

 $\sim 10^7$ 

SCBERR3 (Byte 2)

1

2

3

4

 $\overline{5}$ 

6

 $\overline{7}$ 

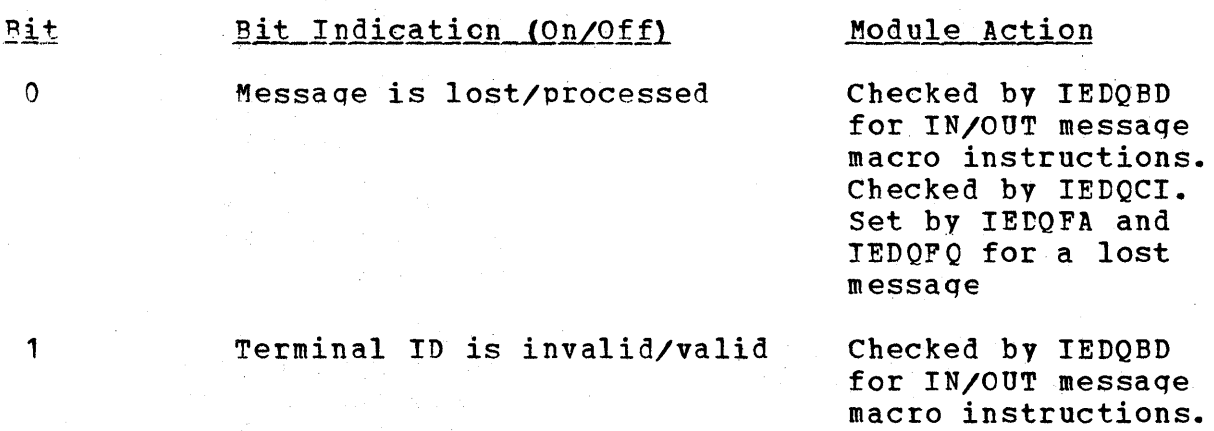

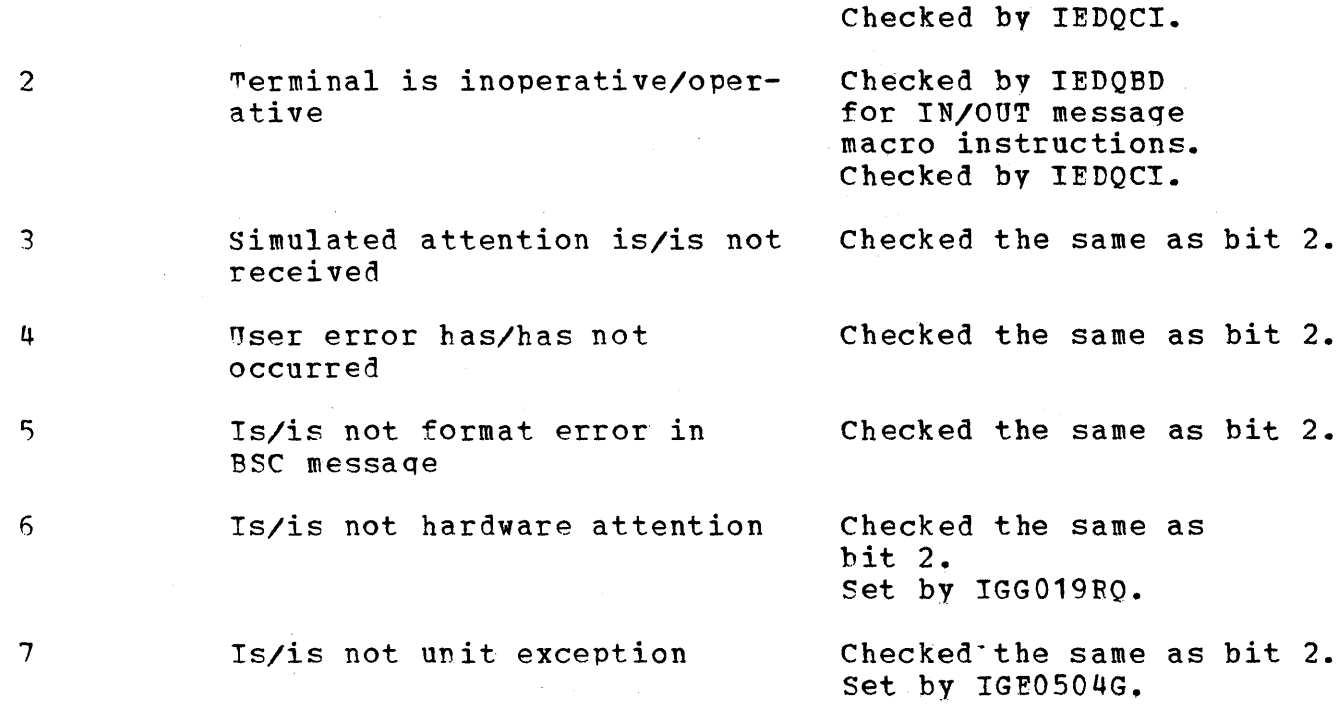

IEDQBT.

SCBERR4 (Byte 3)

 $\hat{\mathcal{L}}$  , and  $\hat{\mathcal{L}}$ 

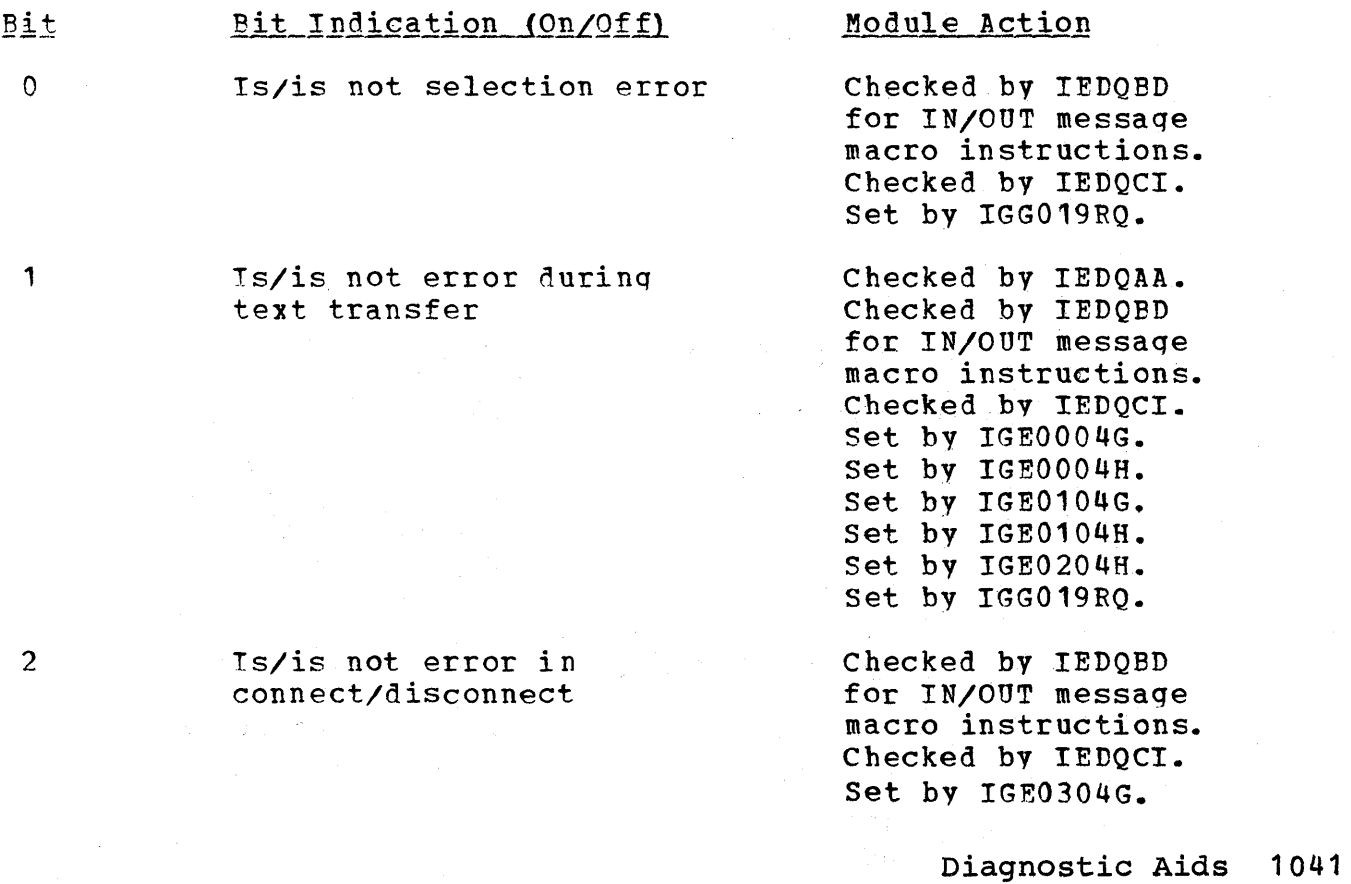

 $\lambda_{\rm c}$ 

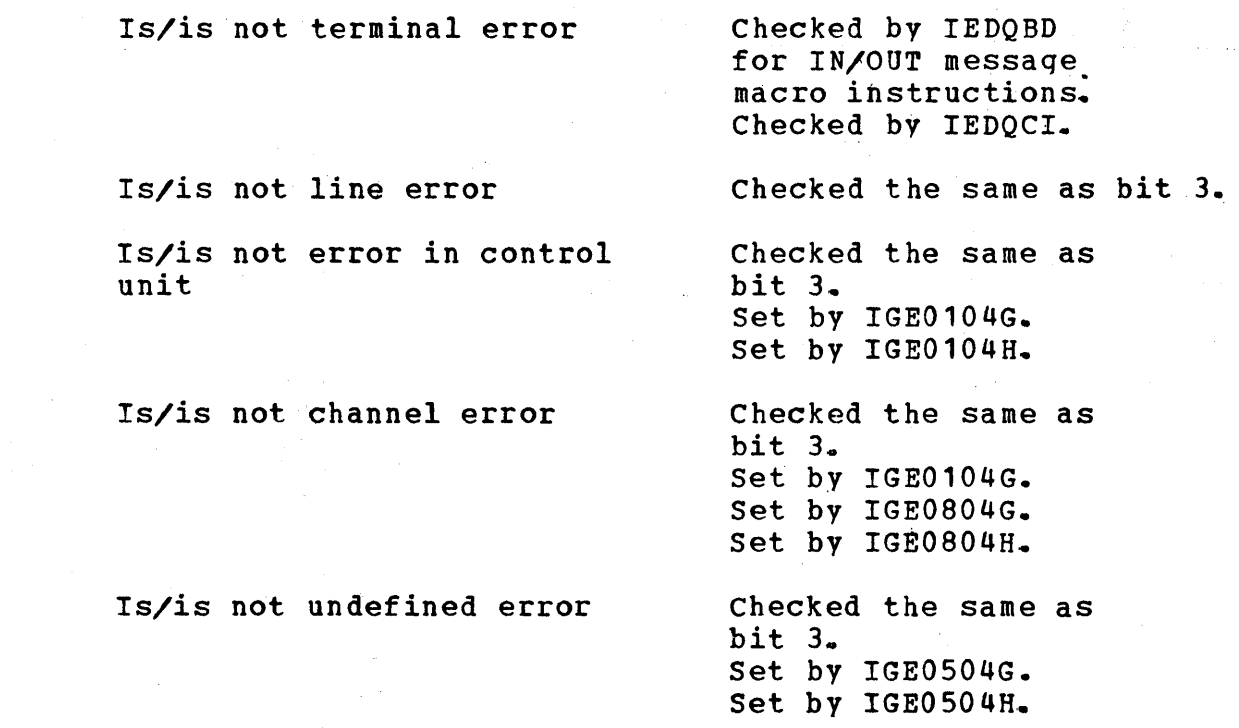

 $\hat{\mathcal{L}}$ 

÷.

3

4

5

6

7

 $\hat{\phi}$ 

# LCB STATUS BYTE USAGE BY MODULE

# LCBSTAT1

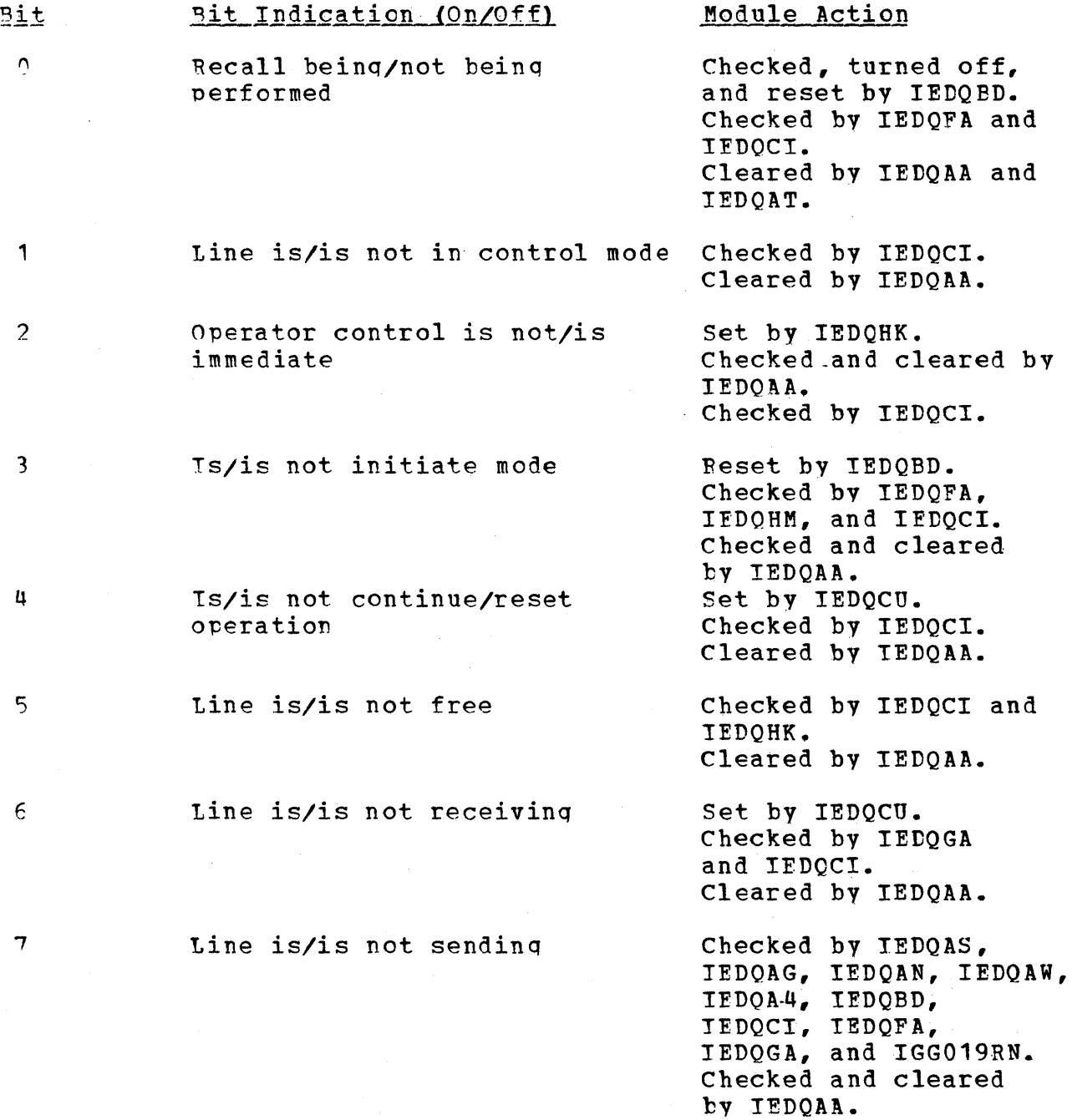

Diagnostic Aids 1043

Notes: If both bits 6 and 7 are off, the line is inoperative. when a stop line function is being performed, IEDQHK set LCBSTAT1 equal to X'00'. Also, IEDQAA and IEDQC2 set LCBSTAT1 to X'OO' when TOTE asks fer centrol; IEDOCU, IEDQCV, and IEDQCO test for this condition.

LCBSTAT2

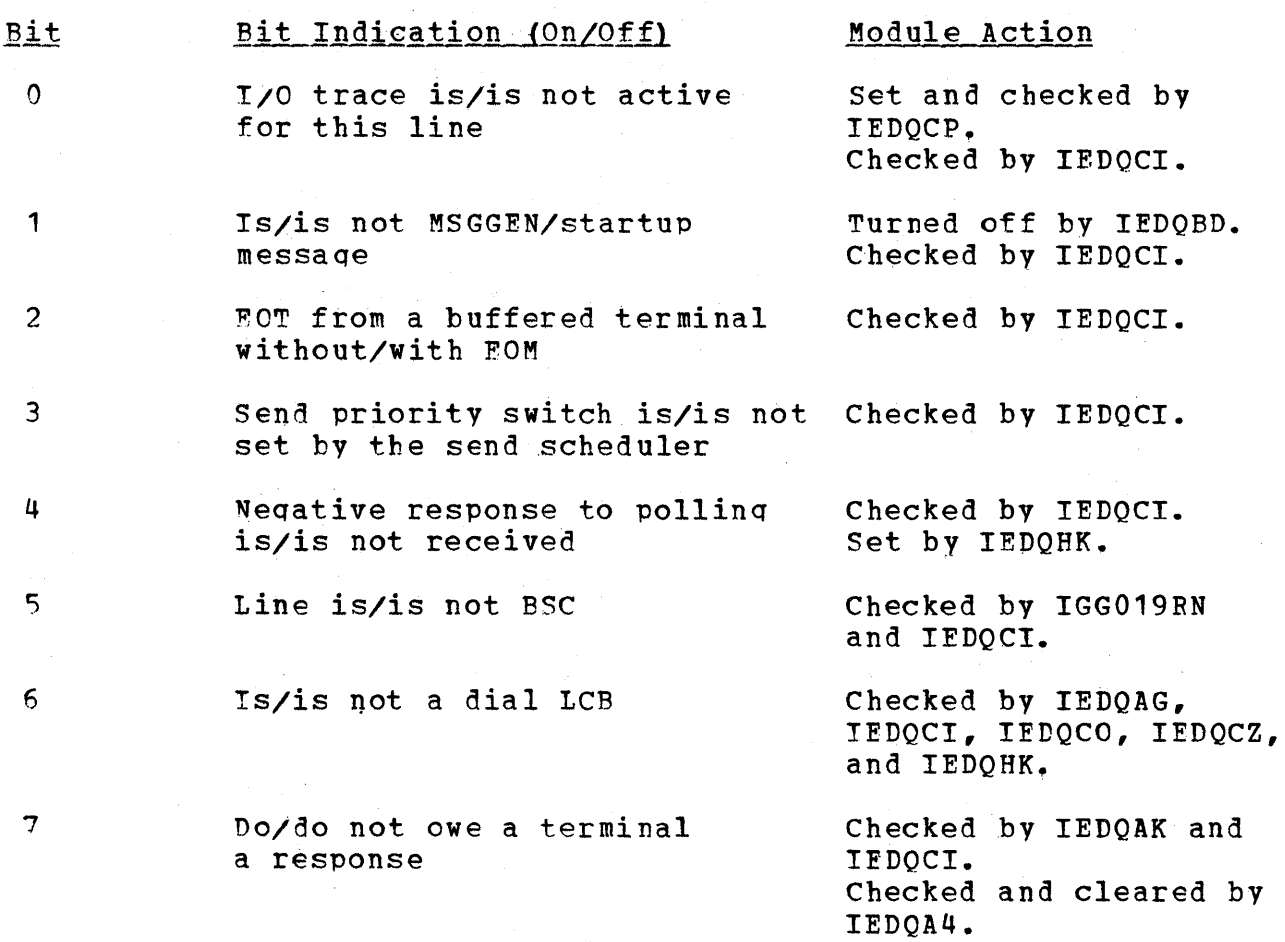

### FORMATTED TCAM DUMP

A formatted TCAM dump is automatically produced as a part of the OS<br>ABEND/SNAP storage dump when TCAM is resident in the system. storage dump when TCAM is resident in the system.<br>storage dumps occur immediately after an abnormal ABEND/SNAP storage dumps occur immediately after an termination, provided that the centrol program or problem program has issued an ABEND or SNAP macro instruction, or when the operator issues' a CANCEL command that requests a dump, and the proper dump data sets have been defined.

The TCAM part of an MFT dump starts after the TRACE TABLE entries, and in an MVT dump, the TCAM part starts after the SAVE AREA TRACE entries. For a complete discussion of the CS portion of the dump, refer to the publication IBM System/360 OS Programmer's Guide to Debugging,  $GC28-6670.$ 

~he followinq discussion of the TCAM part of either the OS MFT or MVT dump is interspersed with sample-sections-from-an-ABEND-dump.<br>Capital-letters represent the headings found in all dumps, and Capital letters represent the headings found in all dumps, lowercase letters represent infcrmation that varies. The lowercase letter used indicates the mode of the information, and the number of letters indicate the lenqth of the information.

- h represents 1/2 byte of hexadecimal information
- d represents 1 byte of decimal information
- c represents a 1-byte character

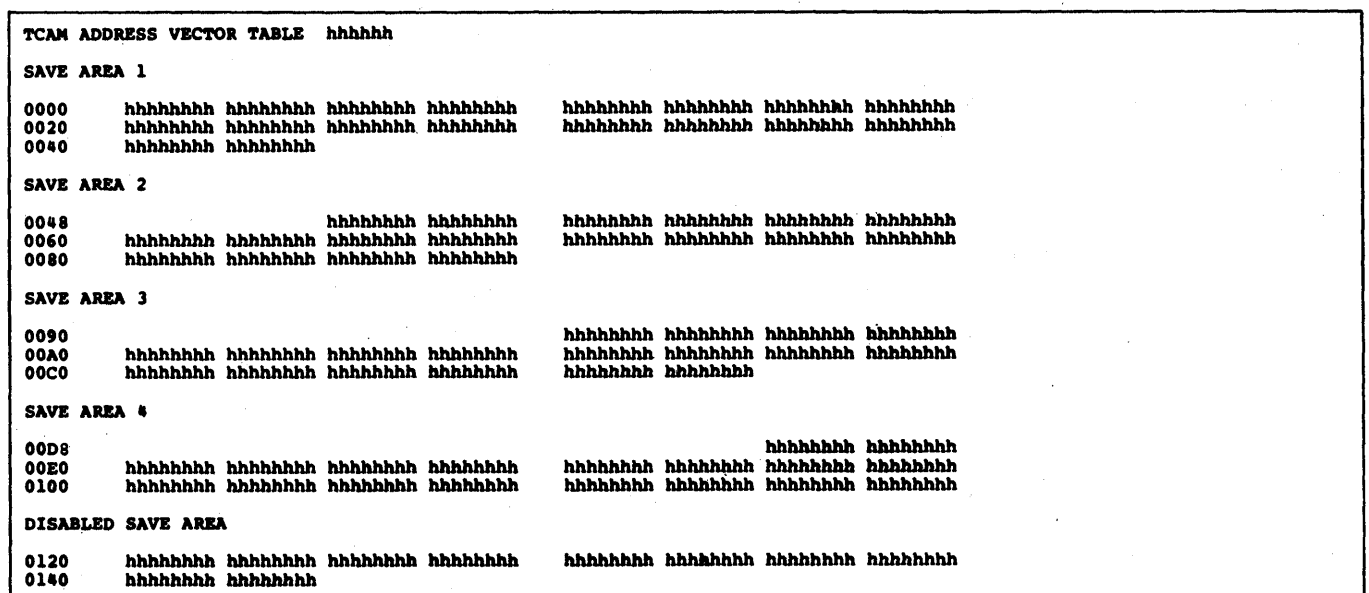

### ~CAM AUD~ESS VFeTCR TAEL! hhhhhh

is the startinq address of the TCAM Address Vector Table (AVT), which is qenerated by the INTRO macro instruction. The formatted dump of the AVT beginning with the first save area, labeled SAVE AREA 1, and ending with the disk queues section, labeled DISK, follows the TeAM ADDEESS VECTOR TABLE hhhhhh headinq.

### SAVE AREA 1

is the contents of the first save area defined in the AVT. The reqisters are saved in and restored from this area accordinq to standard linkaqe conventions. Alonq the left-hand side of the dump are the relative offsets of this save area from the beqinning of the AVT.

### $SAYE$   $APFA$  2

is the contents of the second save area defined in the AVT. The reqisters are saved in and restored from this area accordinq to Along the left-hand side of the dump are the relative offsets of this save area from the beginning of the AVT.

### SAVE ARBA 3

is the contents of the third save area defined in the AVT. The reqisters are saved in and restored from this area accordinq to standard linkaqe conventions. Alonq the left-hand side ·of the dump are the relative offsets of this save area from the beqinning of the AVT.

### SAVE AREA 4

is the contents of the fourth save area defined in the AVT. The<br>registers are saved in and restored from this area according to registers are saved in and restored from this area according standard linkaqe conventions. Along the left-hand side of the dump are the relative offsets of this save area from the beqinning of the AVT.

### DISAPLED SAVE AREA

is the contents of the fifth save area defined in the AVT. When a disabled TeAM routine qains control from the I/O Supervisor, it saves and restores consecutively the I/C Supervisor's registers 0 throuqh 9 in this save area.

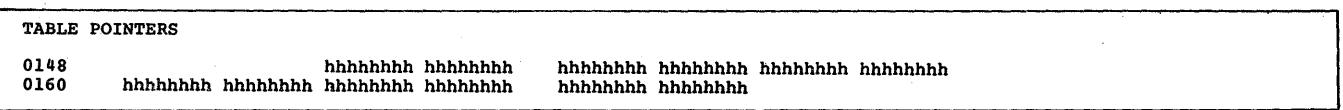

#### "flABLE 1?OIN'l'FRS

are the address of the first Device Characteristics Table, the address of the TCB of the TCAM MCP, the address of the TCAM Line 1/0 Trace Table, the Operatcr Control messaqe identification strinq, the scrambled password character strinq, and three work areas used by the internal TCAM loqic. The followinq table shows the different fields, their offsets relative to the beginninq of the AVT (which are alsc qiven on the left-hand side of the dump) , their lenqth, and their contents.

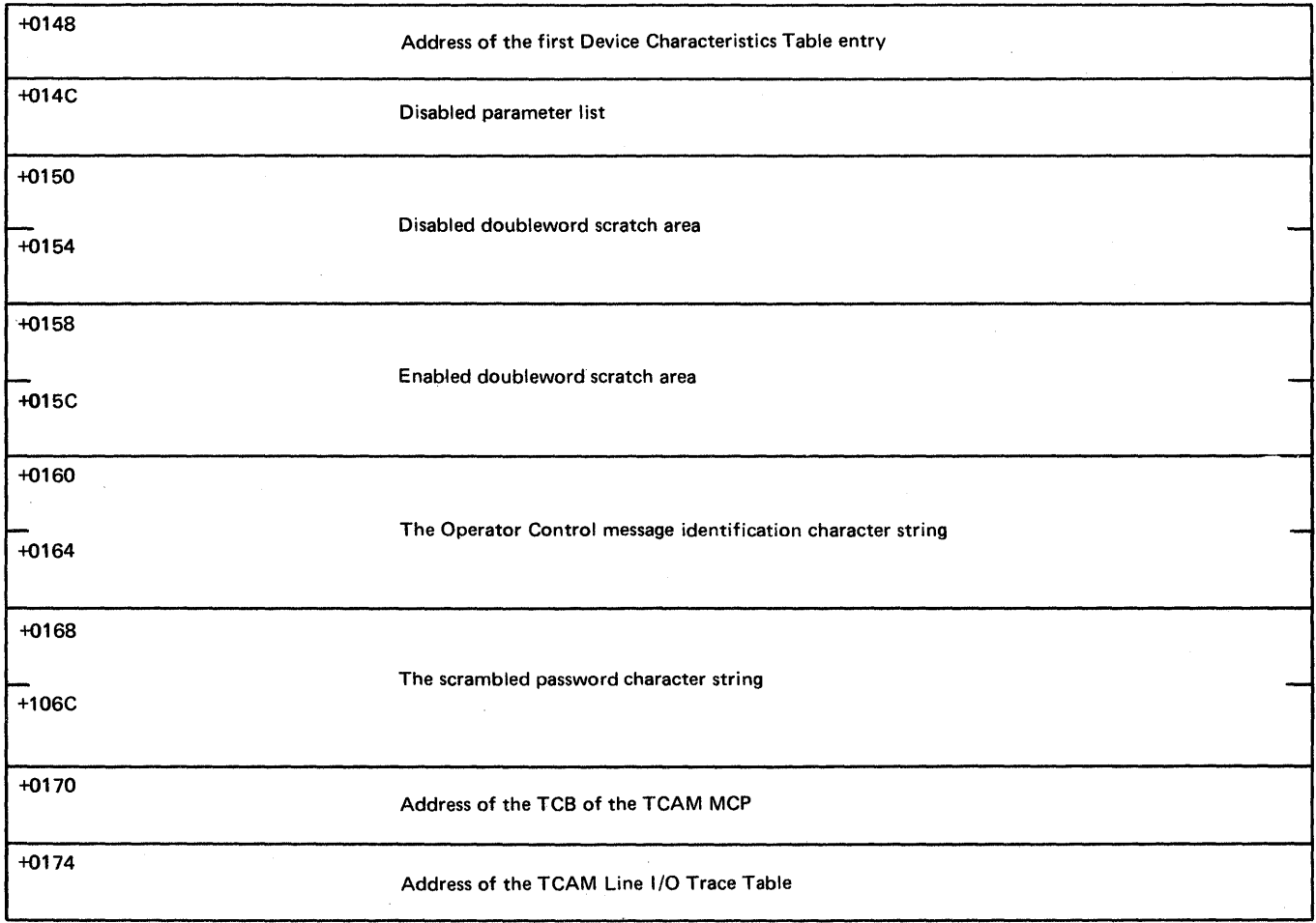

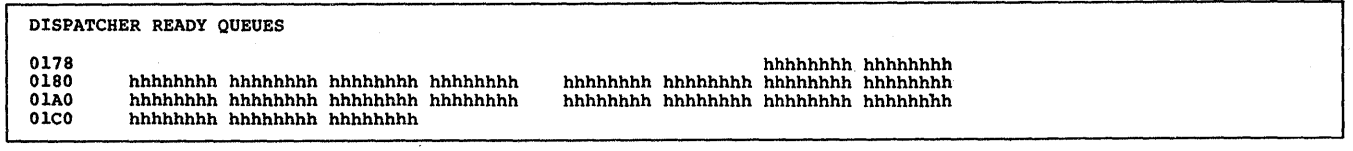

### DISPATCHER READY OUEUES

gives the contents of the ICAM Dispatcher Ready Queues (one enabled, one disabled) and various other fields in this section of the AVT. The following table shows the different fields, their offsets relative to the beqinninq of the AVT (which are also qiven

on the left-hand side of the dump) their length, and their contents.

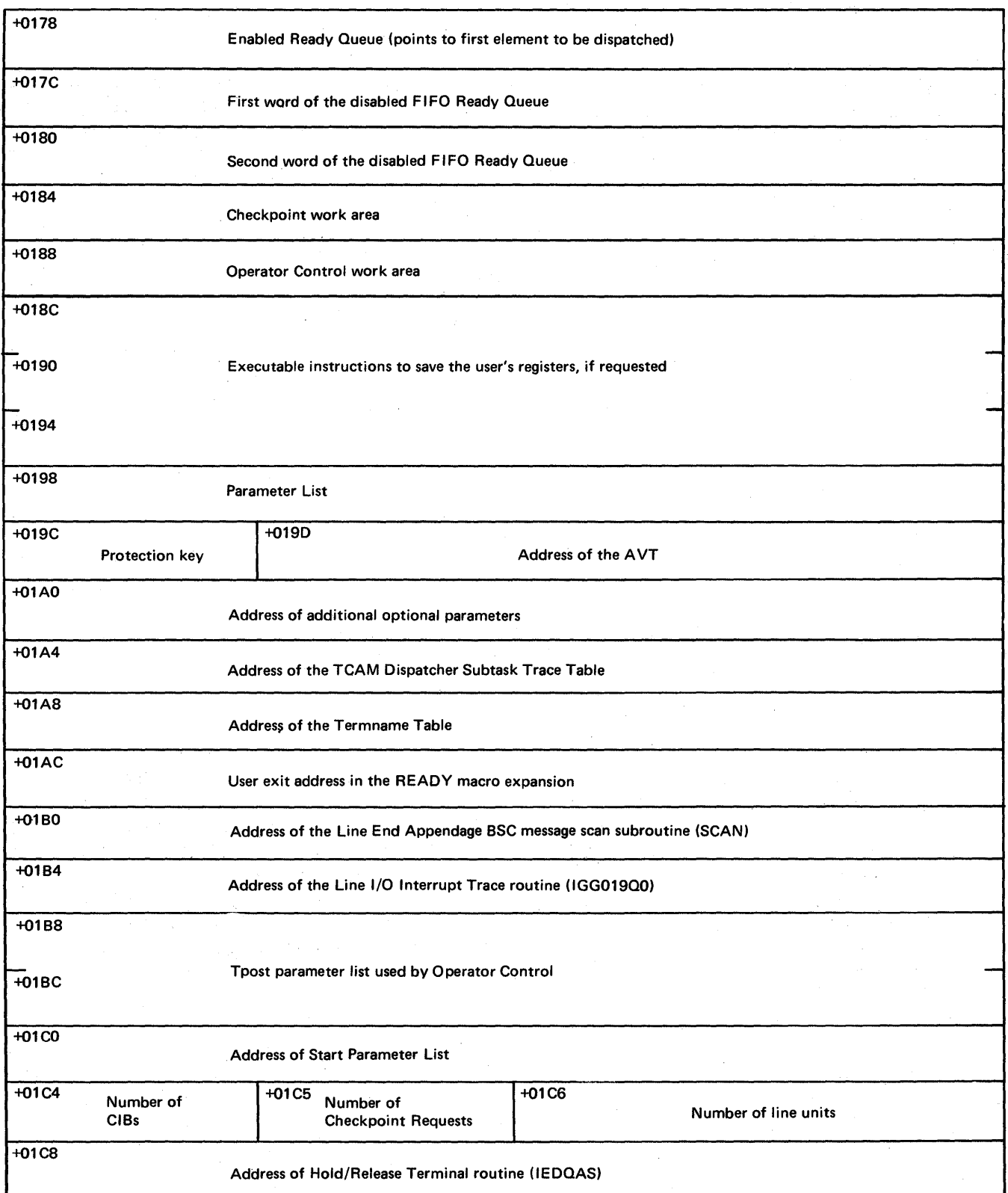
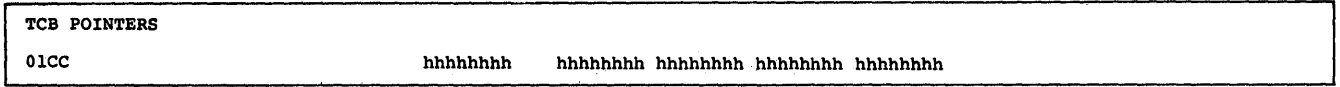

#### rr'CP ?OIN'r'ERS

qives the addresses of the TCBs for Checkpoint, Operator Control,<br>On-Line Test, and the FF Common Write task. These tasks are On-Line Test, and the FF. Common Write task, attached tasks of the TCAM MCP. The followinq table shows the fields containina the addr9sses and the offsets of the fields relative to the beqinninq of the AVT.

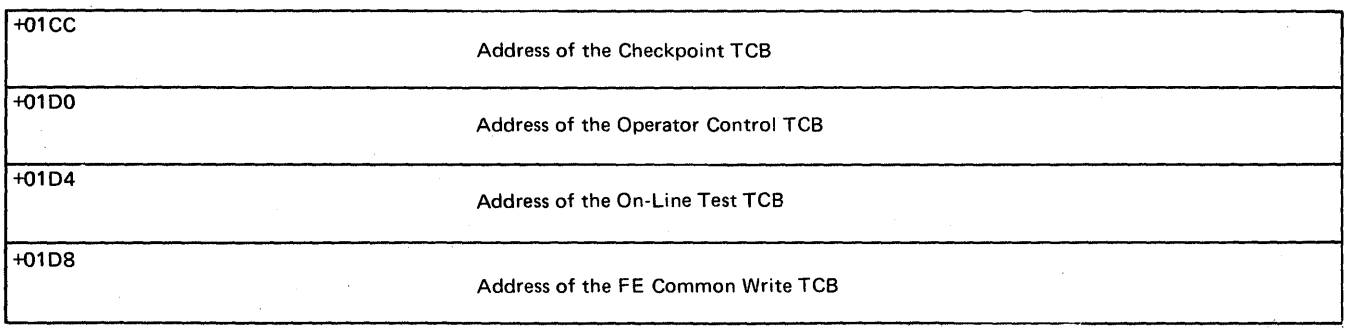

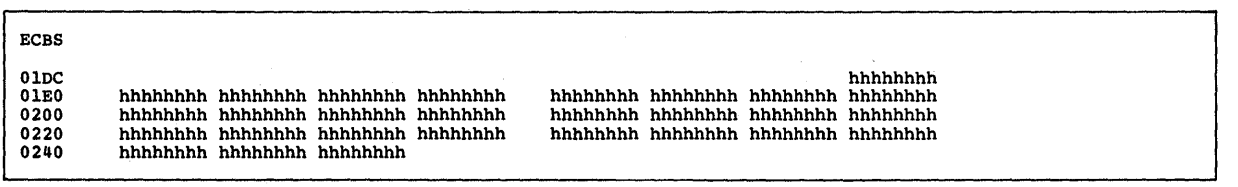

#### **ECBS**

contains the addresses of some of the internal routines and subtasks of the TCAM MCP, the addresses of certain TCAM tables, the Checkpoint ECB, the On-Line Test ECE, the Operator Control ECB, the ECB used by the TCAM Dispatcher to cause TCAM to enter a wait state when the Ready Queues are empty, and the address of the<br>FE Common Write ECB. The following table gives a list of the The following table gives a list of the different fields, their contents, and their relative offsets from the beqinninq of the AVT (which are also qiven on the left-hand side of the dump).

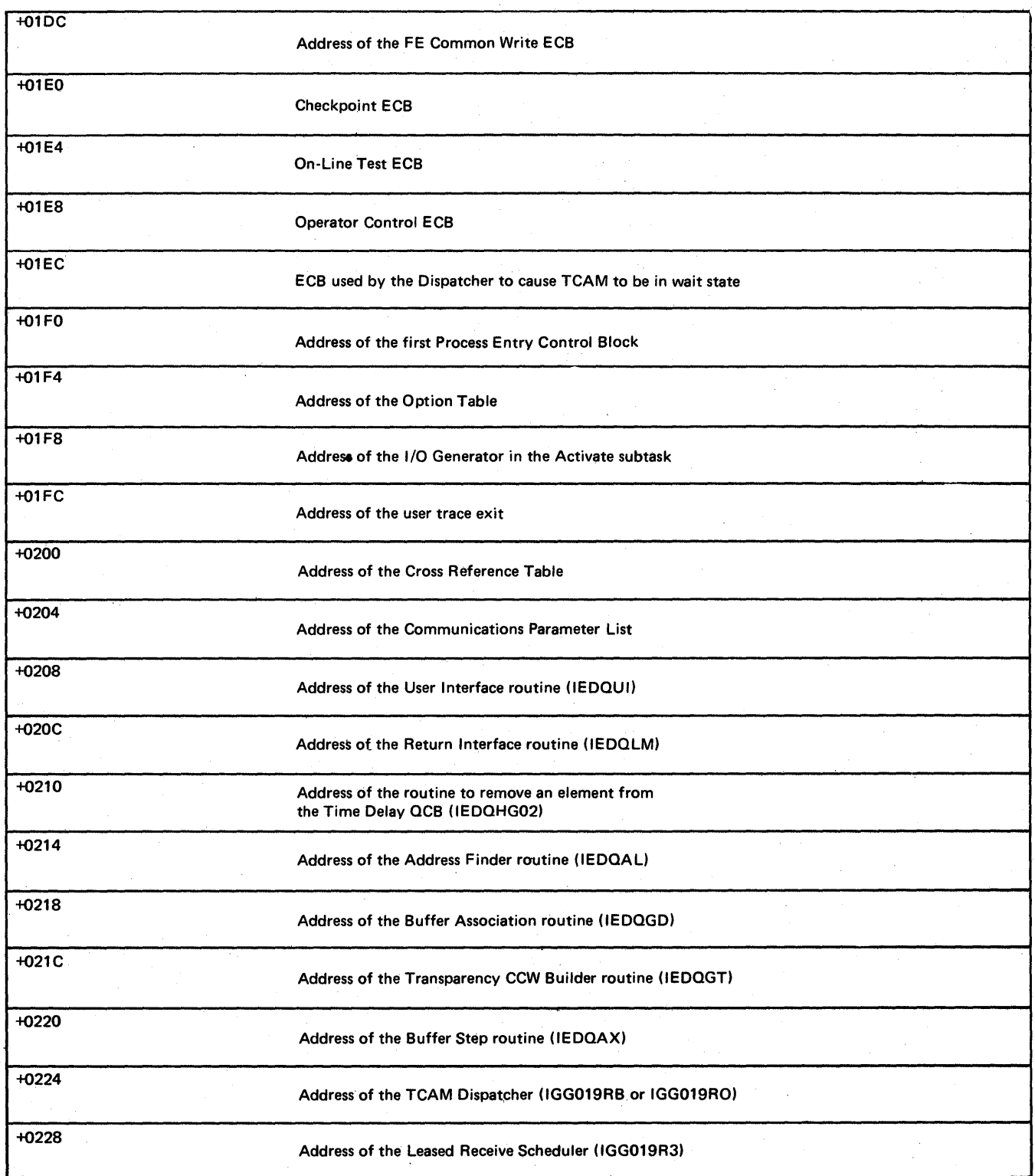

 $\bar{\gamma}$ 

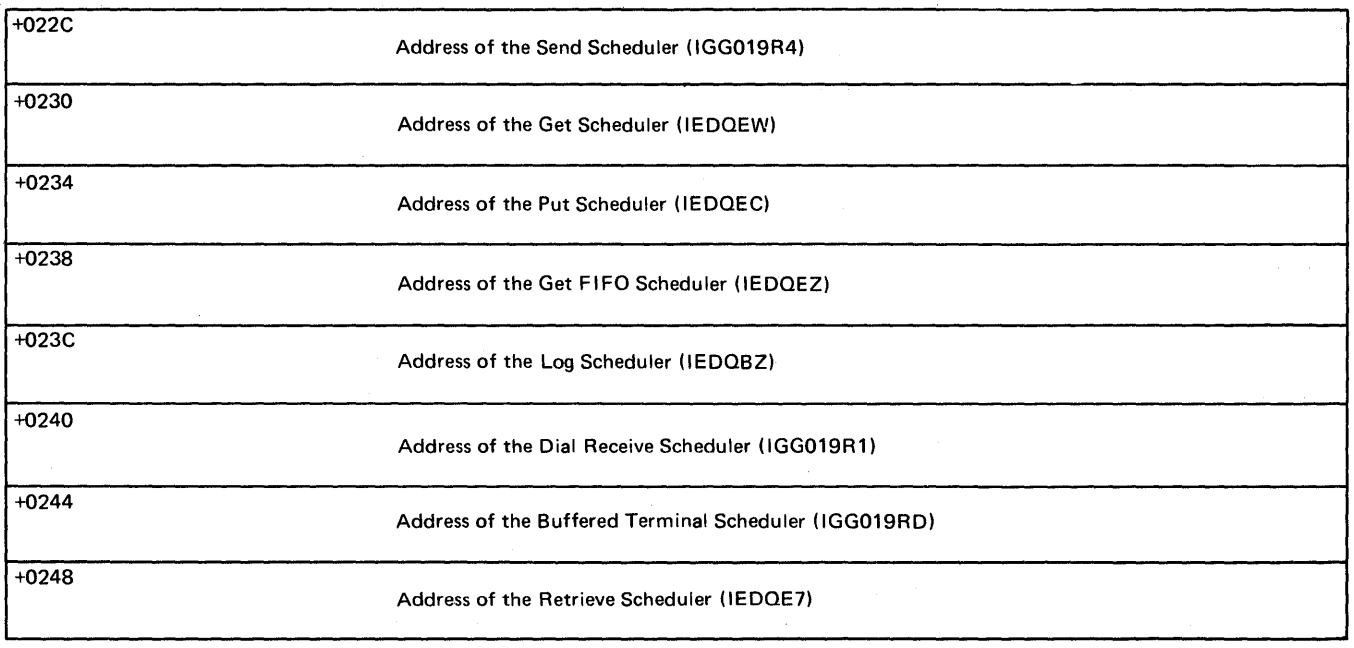

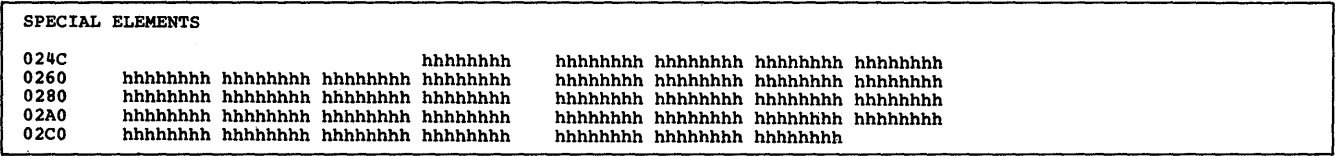

#### SPECIAL ELEMENIS

 $\tau$  ,  $\tau$ 

contains the Interval Checkpoint element, a special element to request removal of the Interval Checkpoint element from the Time ~elav Queue, the Incident Checkpoint element, and several address and constant areas used by the internal TCAM logic. The following table qives a list cf the different fields, their contents, their size, and their relative offsets from the beginninq of the AVT.

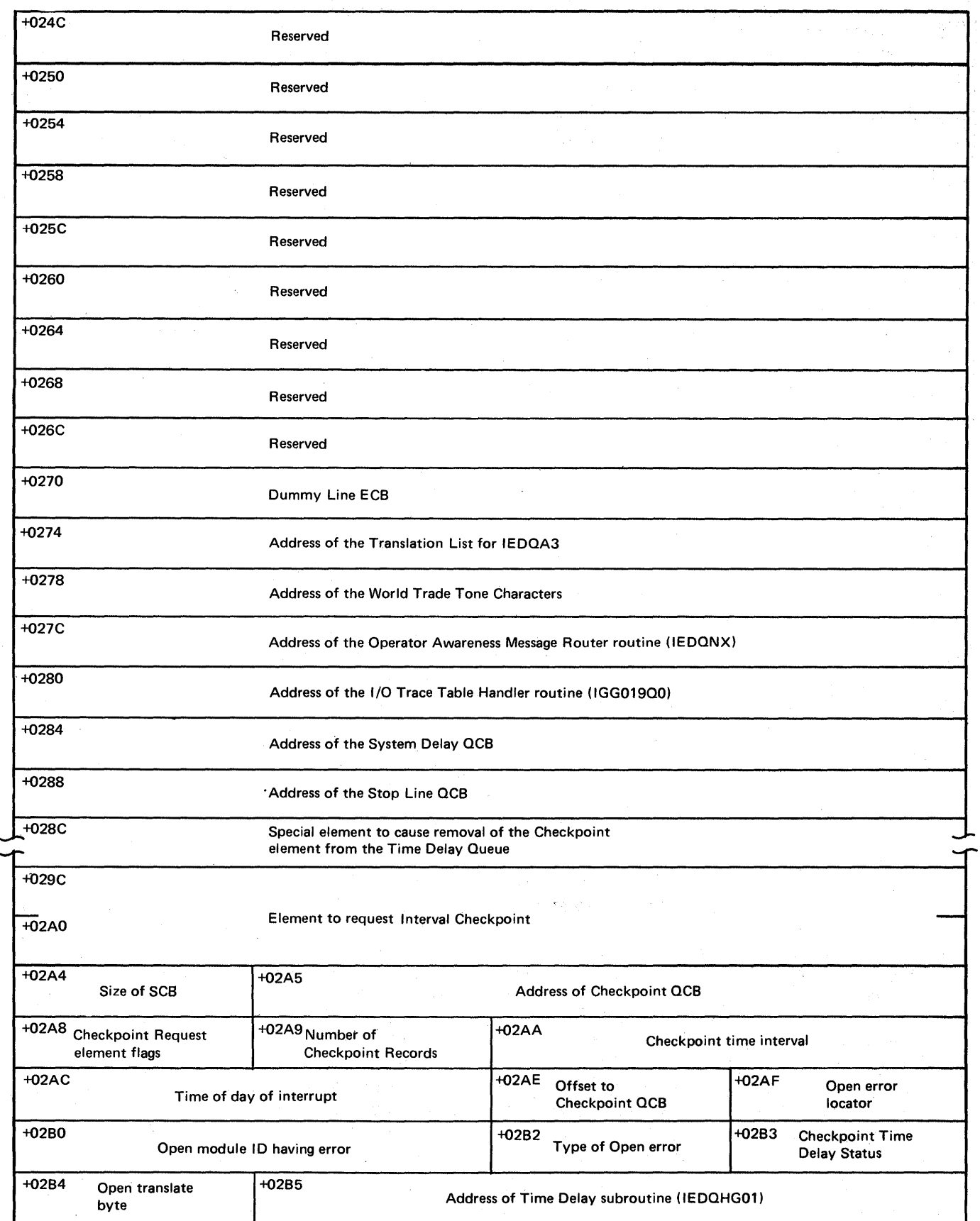

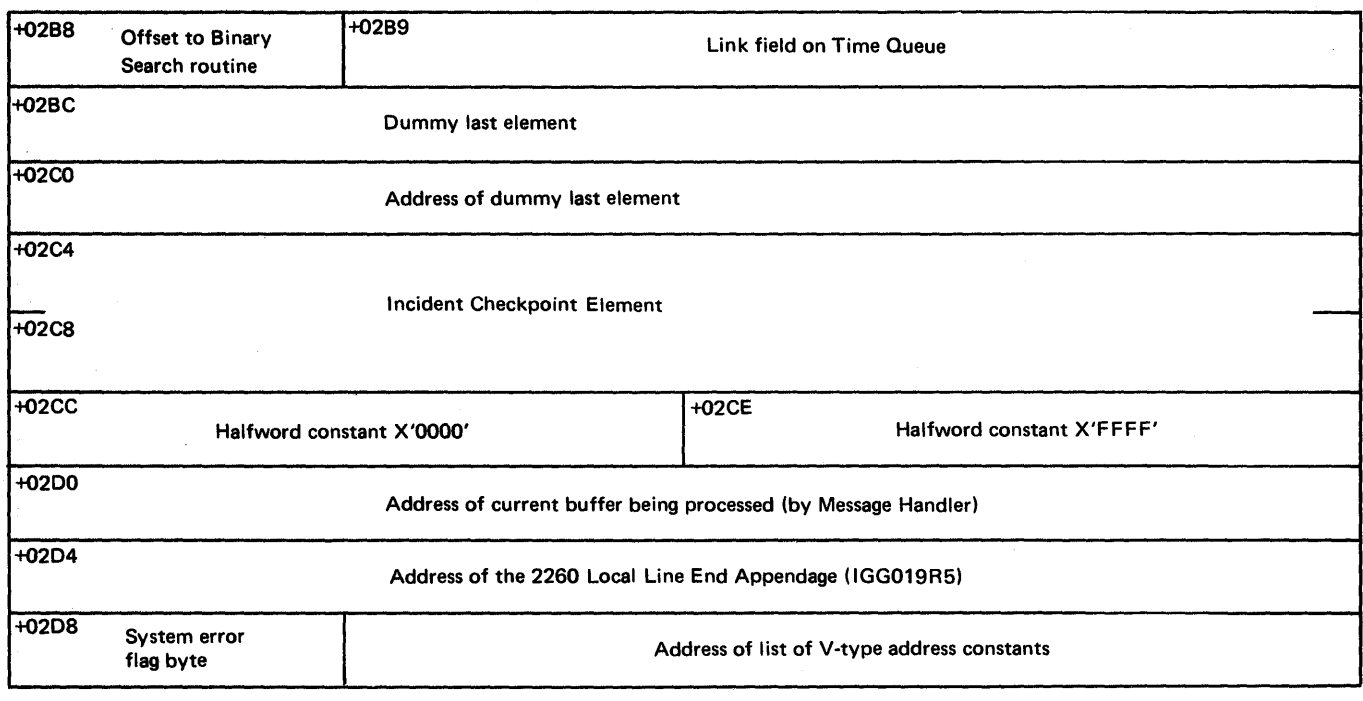

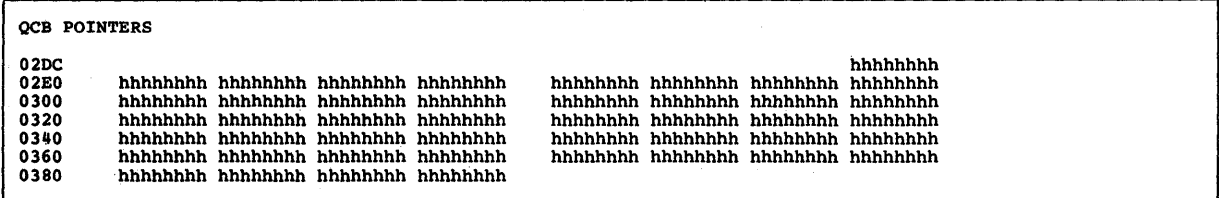

#### OCB POINTERS

contains the Available Buffer QCB, the Buffer Feturn QCB, the Checkpoint OCB, the Operator Control OCB, the On-Line Test QCB, the Activate OCB. tbe Closedown QCB, the QCB to remove the Checkpoint element from the Time Delay Queue, the Disk I/O QCB, the CPB Cleanup OCE, the address of the Start-up Message OCB, the address of the Time Sharing Input OCB, the address of the ausless of the lime shalling input yes, the audiess of the<br>application program OPEN/CLOSE routine, the address of the first byte of main storaqe obtained by GETKAIN for the buffer unit pool, a word containinq the number of buffer units beinq used by the main storaqe messaqe queues data set, and a fullword constant of zeroes. The following table gives a list of the different fields, The following table gives a list of the different fields, their contents, their size and their relative offsets from the beqinninq of the AVT.

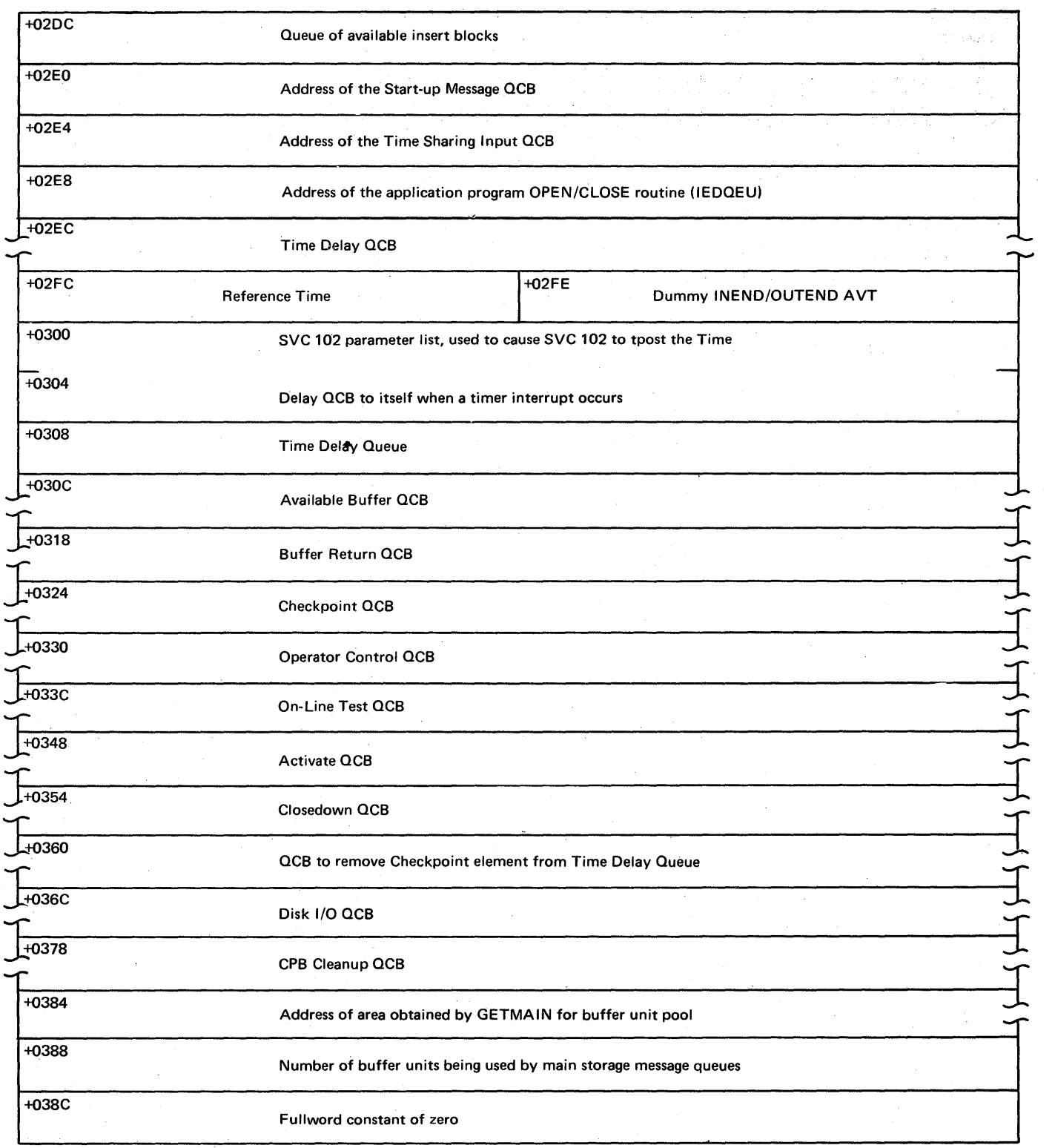

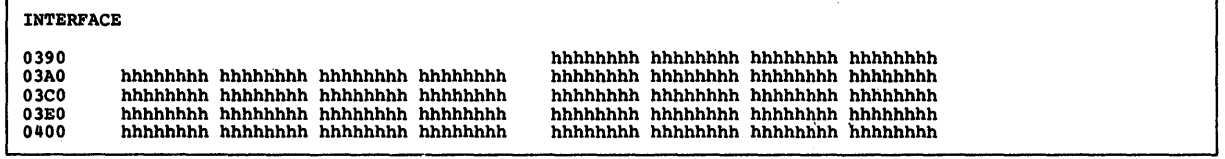

TNTERFACE

contains a GETMAIN parameter list used to obtain the buffer unit pool, the key lenqth specified for the messaqe queues, the number of lines opened, the number of lines in the system delay, the offset into the Termname Table of the Primary Operator Control<br>terminal, the number of buffer units in the buffer pool, the terminal, the number of buffer units in the buffer pool, number of lines serviced by the Start-up Messaqe subtask, the numher of seccnds of the system delay, the offset into the ~ermname Table of the dead-letter queue terminal, three flags and several constants used by the internal TCAM logic, the number of restart Checkpoint records, the number of buffers or CPBs on the EXCP or Retry Queue, and the address of the FE patch module used for additicnal serviceability routines. Also, there is an FE work area, two parameter list pointers, two FCBs, and four flaq bytes all used by the FE Common Write subtask. The following table qives a list of the different fields, their contents, their size, and their relative offsets from the beginning of the AVT.

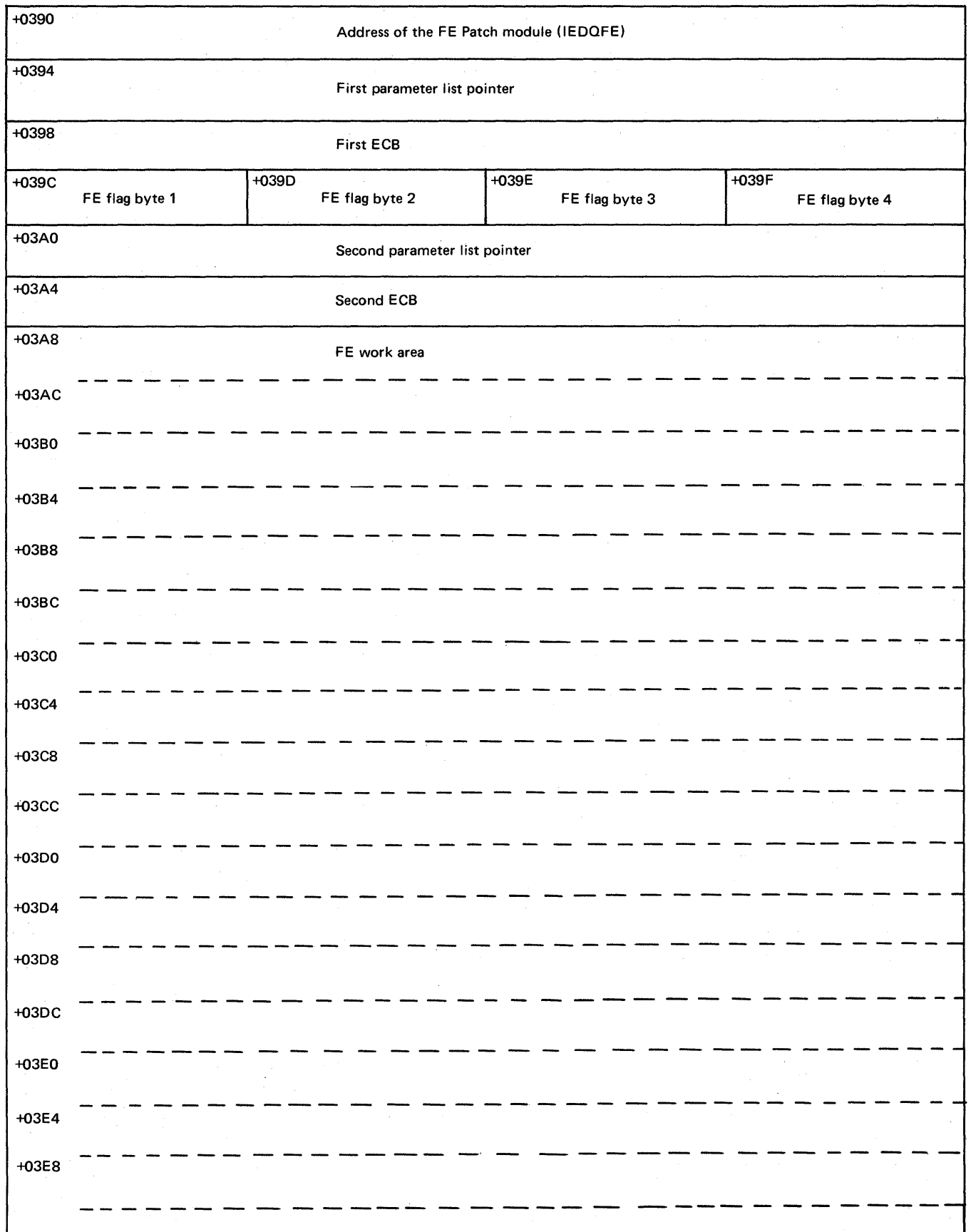

-~ -~

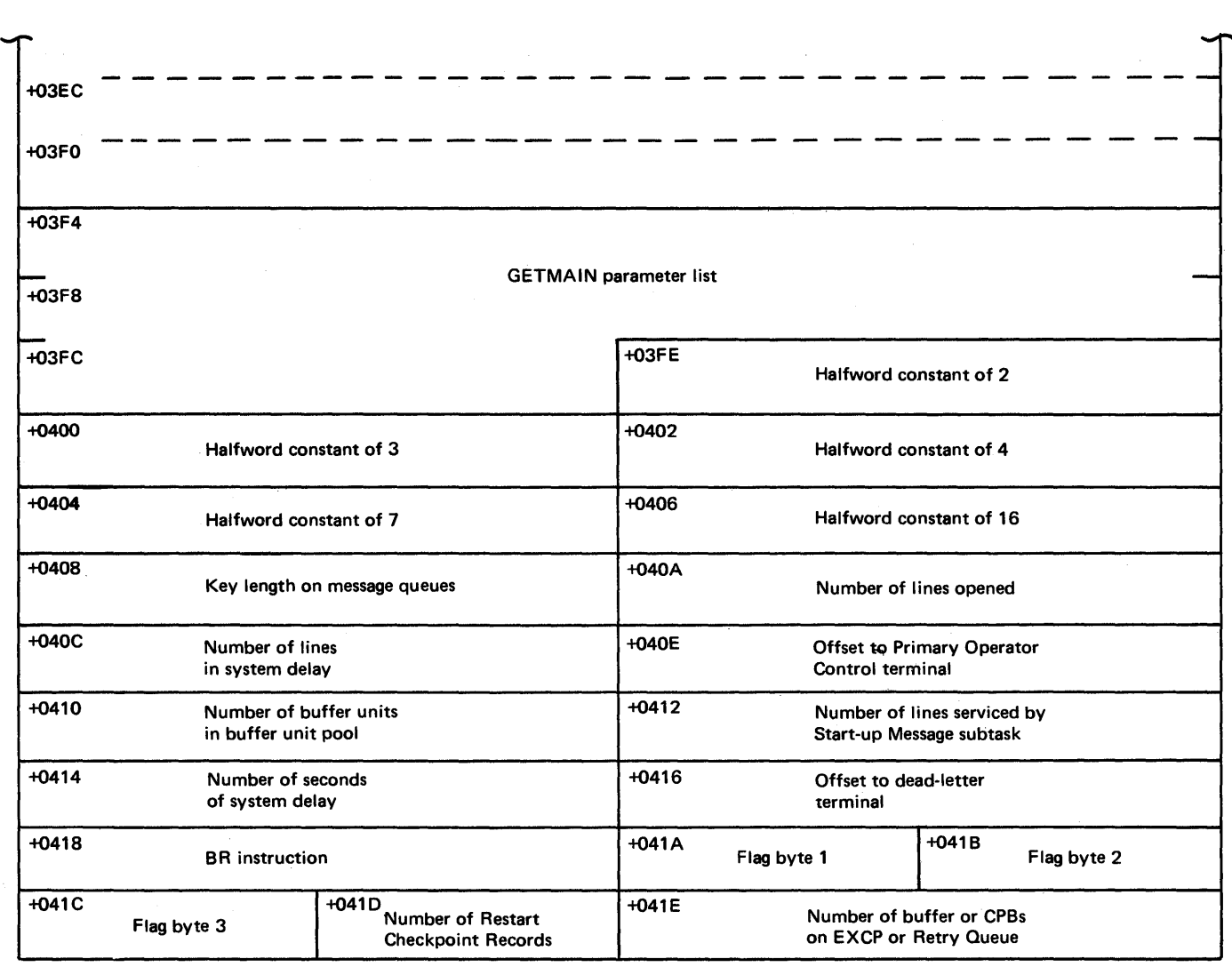

Note: This is the end of the AVT when ENVIRON=TSO has been specified on the INTRO macro instruction.

CORE QUEUE

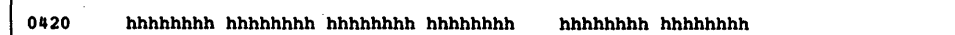

CORB QUEUE

contains the address of the Destination Assignment routine, the values specified by the MSMIN=, MSMAX=, and MSUNITS= operands of the INTPO macro instruction, and a queue of buffers and ERBs waitinq tc be processed. The follcwinq table gives a list of the different fields, their contents, their size, and their relative offsets frcm the beqinninq of the AVT.

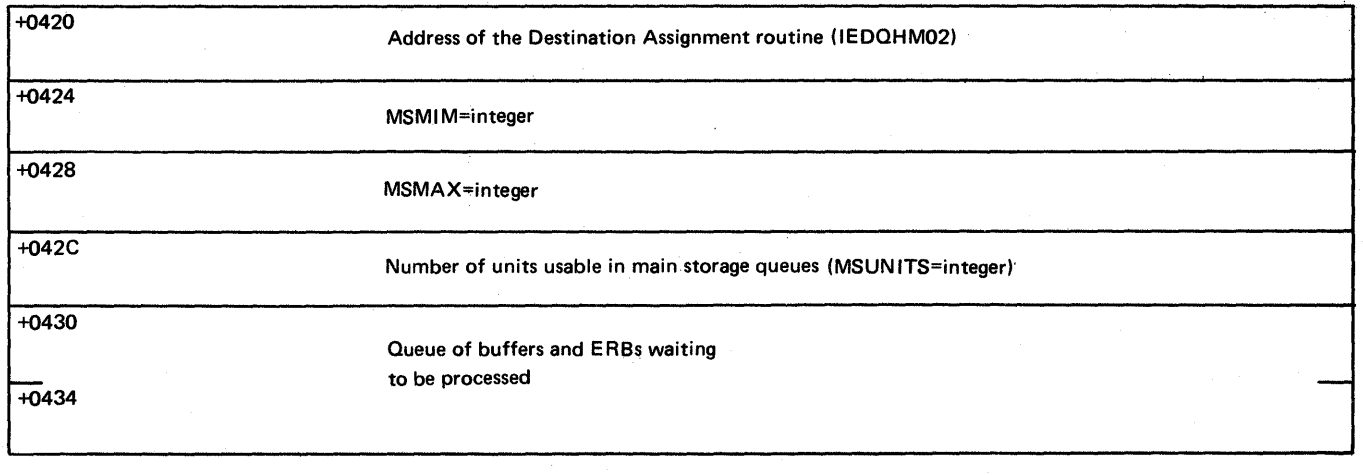

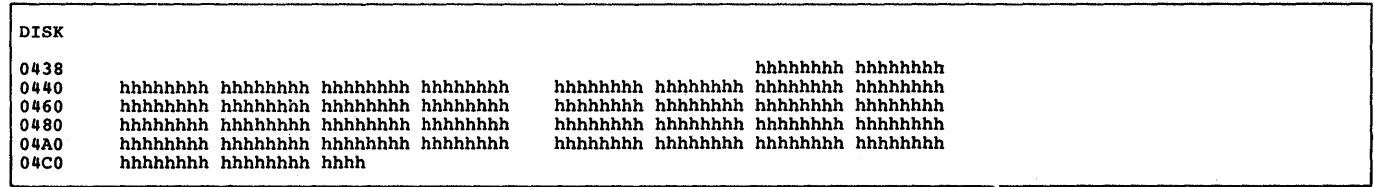

DTSK

contains the queues and control information for the disk messaqe queues (reusable and nonreusable) for the TCAM MCP. The following table qives a list of the different fields, their contents, their size, and their relative offsets from the beginninq of the AVT.

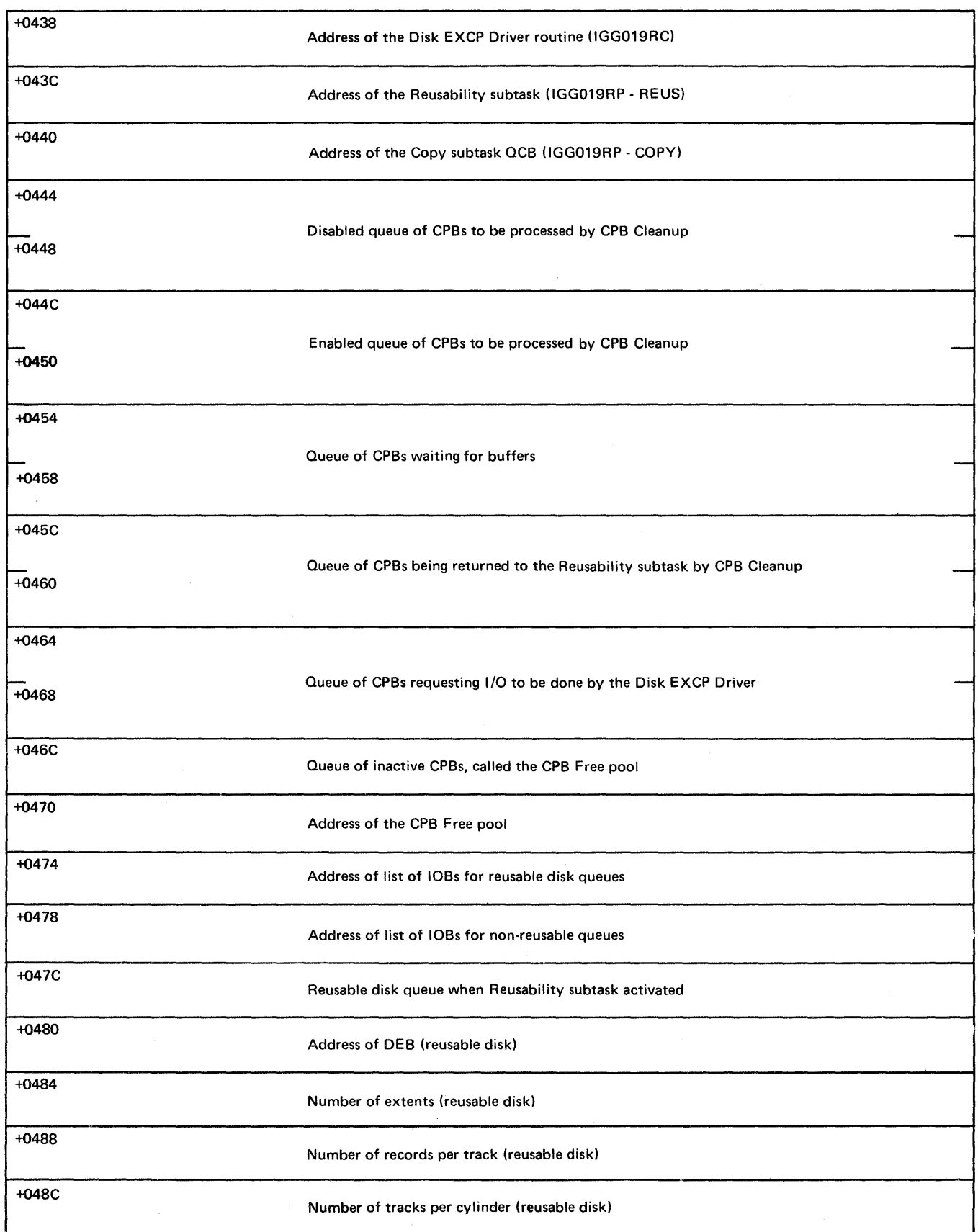

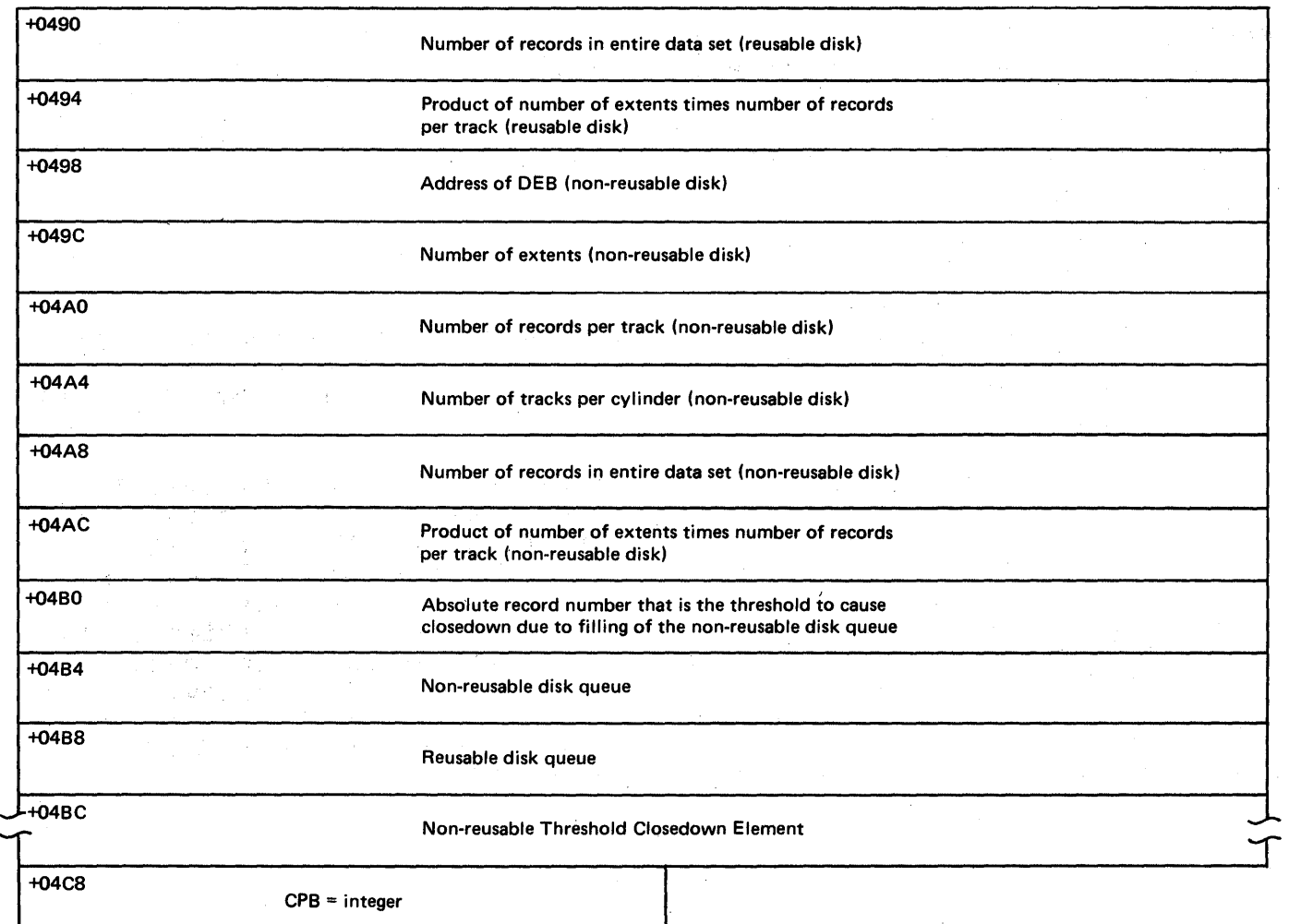

Note: This is the end of the AVT.

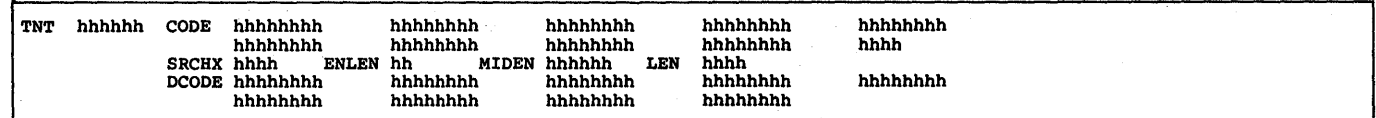

## TNT hhhhhh

is the address of the TCAM Termname-Table, which contains the names and addresses of all of the Terminal Table entries. (Each names and addresses of all of the Terminal Table entries. of the Terminal Table entries is displayed following this section of the dump.)

 $\sim 5.3$ 

#### CODE

is the executable Termname Table code that converts the invitation list relative position field into the absolute address of the Terminal Table entry. This code is used only by enabled routines.

#### SRCHX hhhh

is the search extent factor.

ENLEN hh is the number of bytes in each entry.

MIDEN hhhhhh

is the absolute address cf the middle entry.

LEN hhhh

is the total number of entries.

DCODE

is the executable Termname Table code that converts the invitation list relative position field into the absolute address of the<br>Terminal Table entry. This code is used only by disabled Table entry. This code is used only by disabled routines.

Following the TNT section of the dump are each of the Terminal Table entries alonq with their option Table entries (if any exist) and contents. Some additional fields in each of the Terminal Table entries may or may not be present according to the optional parameters<br>specified on the TERMINAL macro instruction. These are discussed specified on the TERMINAL macro instructicn. where applicable. There are four different types of entries in the Terminal Table. Thev are sinqle entries, list entries (cascade and distribution), Process entries, and Line entries. The following four sections qive an example of each type of entry. Each of the four types of entries has a STATE field. The followinq table is a list of the tit meanings of this one-byte status field.

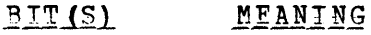

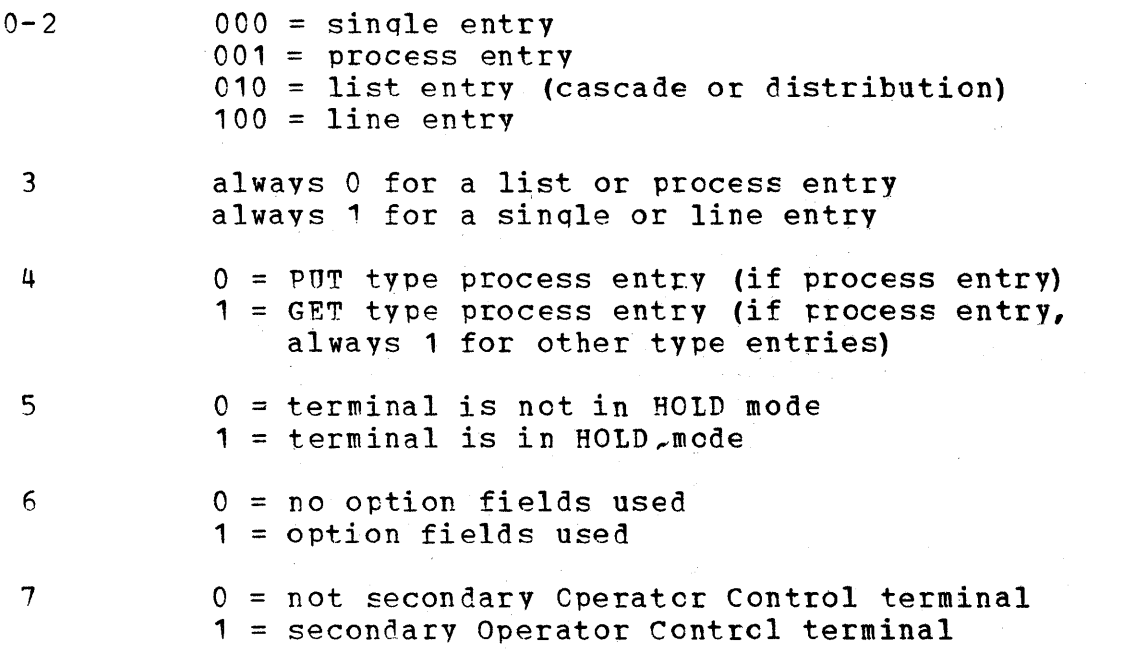

### The following is an example of a single entry.

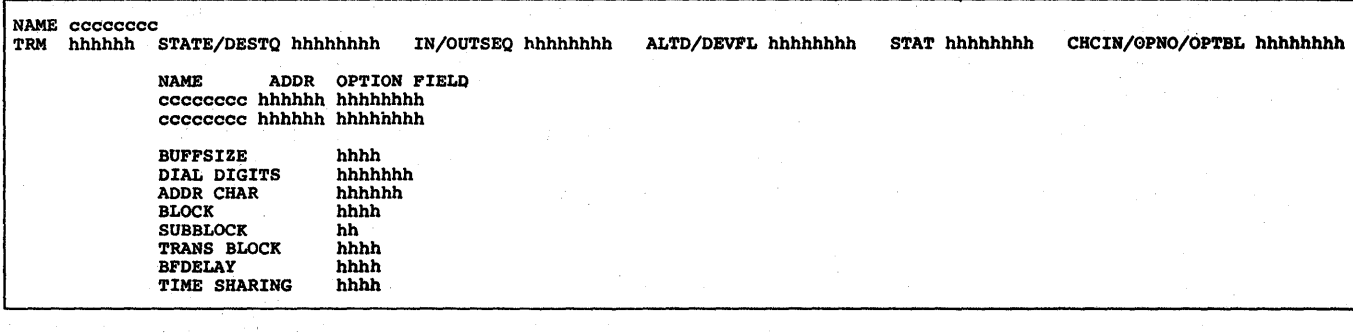

NAME cccccccc

is the name in the Termname Table of this Terminal Table entry.

'T'P1'1 hhhhhh

is the address of the Terminal Table entry.

STATE/DESTO hhhhhhhh

The first byte is the status byte of the Terminal Table entry. ~he last three bytes contain the address of the Destination QCB for this entry.

IN/OUTSFO hhhhhhhh

The first two bytes contain the next expected input sequence<br>number. The second two bytes contain the next output sequence The second two bytes contain the next output sequence number to be used.

AtTD/nEV~t hhhhhhhh

~he first two bytes contain the offset into the Terminal Table of the alternate destination for this entry. The last two bytes are flaq bytes used by the internal 'TeAM loqic. The followinq table is a list of the bits and their meaninqs.

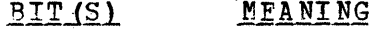

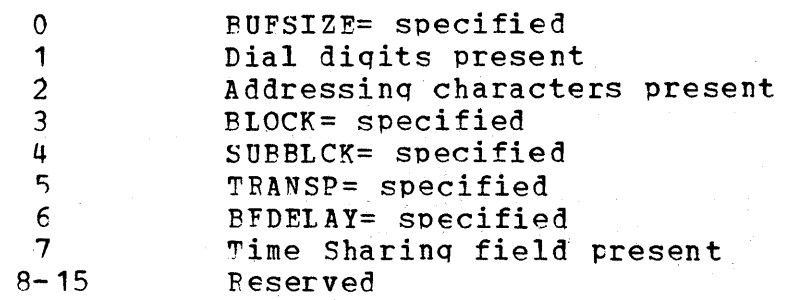

STAT hhhhhhh

is a word for error statistics.

CHCIN/OPNO/OPTEI hhhhhhhh

The first byte is the index to the Device Characteristics Table for this entry. The second byte qives the number of option fields for this entry. The next two bytes contain the offset into the Option Table for the option fields for this entry.

## ~AM~ ADDF OF~ION FIELrS

cccccccc hhhhhh hhhhhhhh

gives a list of the names, addresses, and contents of each of the option fields for this entry.

### PU~~SIZE hhhh

is the output tuffer size for this entry. This value is qiven in the dump only when a nonzero value has been specified on the BUFSIZE= operand of the TERMINAL macro.

#### DIAL DIGITS hhhhhhh

is the telephone number of this terminal. This field is given in the dump only when the CALL= operand of the TERMINAL macro has been specified, except where CALL=NONE was specified.

### ADDR CHAR hhhh

is the addressina characters for the terminal as specified on the ADDR= operand of the TERMINAL macro.

### BLOCK hhhh

is the number of bytes to be transmitted in each block of data in<br>non-transparent mode for messages sent to this terminal. The non-transparent mode for messages sent to this terminal. value corresponds to the value specified in the BLOCK='operand of the TERMINAL macro and is not given in the dump if the value was not specified.

#### SUEBLOCK hh

is the number of bytes to be transmitted in each sub-block of data<br>in mon-transparent, mode for messages sent to this terminal. The in non-transparent mode for messages sent to this terminal. value corresponds to the value specified in the SUBBlCK= operand of the TERMINAL macro and is not given in the dump if the value was not specified.

#### B~D?~AY hhhh

is the number of seconds of delay to be used between message<br>blocks being sent to a buffered terminal. This field is given in blocks being sent tc a buffered terminal. This field is given in<br>the dump only if the BFDELAY= operand of the TERMINAL macro has the dump only if the BFDELAY= operand of the TERMINAL heen specified.

#### TIME SHARING hhhh

is a field used by Time Sharinq. In the case that this entry is an IBM 2260 or an IBM 2265, the first byte is the number of lines<br>that can be displayed and the second byte is the number of the displayed and the second byte is the number of characters per line. If the terminal is not an IBM 2260 or an IBM  $2265$ , both tytes are zero. This field is given in the dump only when Time Sharinq is beinq used.

The following is an example of a list entry.

NAME cccccccc<br>TRM hhhhhh STATE/DESTQ hhhhhhhh TLISTCNT hhhh LIST ENTRIES  $\mathcal{L}_{\mathrm{L}}$ eccecccc<br>cccccccc

Diagnostic Aids 1063

NAME cccccccc is the name in the Termname Table of this Terminal Table entry. ~R.~ hhhhhh is the address of the Terminal Table entry. STATE/DESTO hhhhhhhh The first byte is the status byte of the Terminal Table entry. ~he last three bytes contain the address of the Destination QCB. ~LISTCNT hhhh is the number of entries in this distritution or cascade list. LIST ENTRIES is a list of the names that appear in the cascade or distribution list.

The following is an example of a line entry.

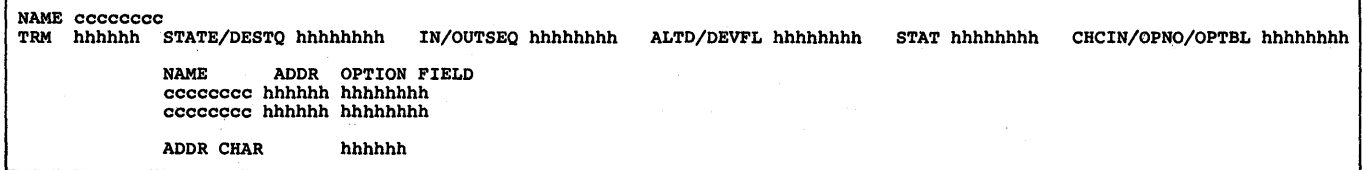

NAME cccccccc

is the name in the Termname Table of this Terminal Table entry.

TRM hhhhhh

is the address of the Terminal Table entry.

STATE/DESTO hhhhhhhp

The first byte is the status byte of the Terminal Table entry. The last three bytes contain the address of the Destination QCB for this entry.

IN/OUTSEO hhhhhhhh

the first two bytes contain the next expected input sequence number. The second two bytes contain the next output sequence number to be used.

ALTD/DEVFL hhhhhhhh

~he first two bytes contain the offset into the Terminal Table of the alternate destination for this entry. The last two bytes are flaq bytes used by the internal TCAM loqic. The followinq table is a list of the bits and their meaninqs.

# BIT (S) MEANING

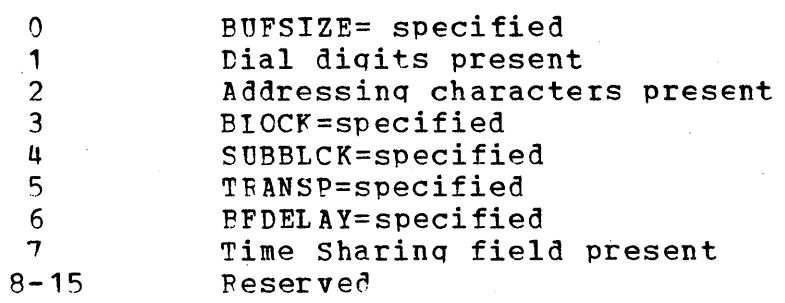

#### STAT hhhhhhh

is a word fer error statistics.

## CHCIN/OPNO/OPTEI hhhhhhhh

The first byte is the index to the Device Characteristics Table for this entry. The second byte gives the number of option fields for this entry. The next two bytes contain the offset into the Option table for the option fields for this entry.

# NAME ADDR OFTION FIELDS

cccccccc hhhhhh hhhhhhhh

gives a list of the names, addresses, and contents of each of the option fields for this entry.

### ADDR CRAR hhhh

п

is the addressinq characters for the terminal as specified on the ADDR= operand of the LINE macro.

The following is an example of a process entry.

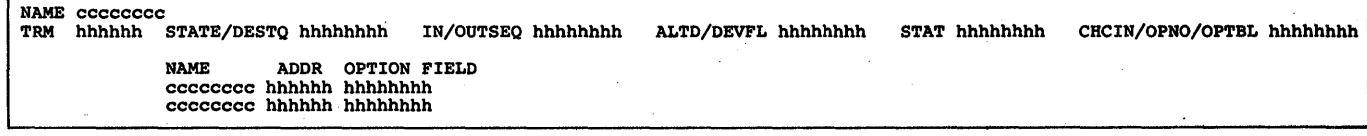

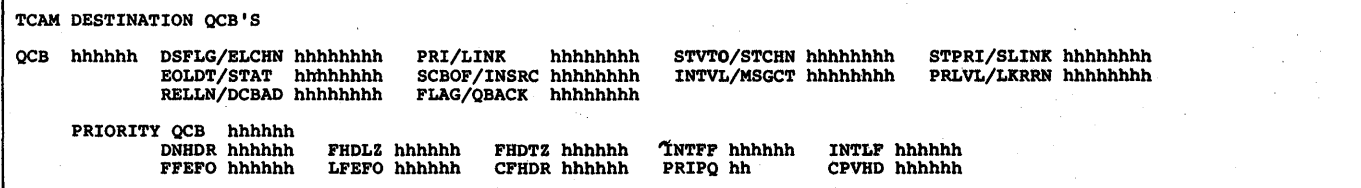

NAME cccccccc is the name in the Termname Table of this Terminal Table entry.

"r'!{M hhhhhh is the address of the Terminal Table entry.

STATE/DESTO hhhhhhhh

The first byte is the status byte of the Terminal Table entry. The last three bytes contain the address of the Destination QCB for this entry.

#### TN/OUTSBO hhhhhhhh

The first two bytes contain the next-expected input-sequence number. The second two bytes contain the next output sequence number to be used.

### ALTD/DEVFL hhhhhhhh

The first two bytes contain the offset into the Terminal Table of the alternate destinaticn for this entry. The last two bytes are flaq bytes used by the internal TCAM logic. The following table is a list of the bits and their meaninqs.

## BIT(S) MEANING

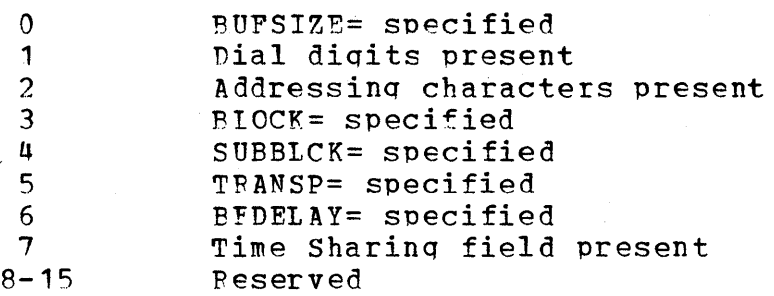

## STAT hhhhhhhh

is a word fer error statistics.

## CHCIN/OPNO/OPTEL hhhhhhhh

the first byte is the index to the Device Characteristics Table for this entry. The second byte gives the number of option fields for this entry. The next two bytes contain the offset into the Option table for the option fields for this entry.

### NAME ADDP OPTION FIELrS

### cccccccc hhhhhh hhhhhhhh

qives a list of the names, addresses, and contents of each of the option fields for this entry.

## ~CAM DESTINATION CCB'S

gives the Destination OCBs for all of the Terminal Table entries. These OCBs are used to control the message queuing for the terminals in the TCAM system. Each QCB may service one or more terminals depending upon the type of queuing specified in the TERMINAL macro. Fach of these OCBs consists of a Master OCB and one or more priority level QCBs. Priority QCBs are generated due to the LEVEL= operand of the TERMINAL macro. If this operand is omitted, only one priority level QCB is qenerated and its priority is X'OO'. Whether or not the lEVEL= operand is specified, the X'OO' priority level OCB is generated.

### OCB hhhhhh

is the startinq address of the Master QCB.

DSFLG/ELCHN hhhhhhhh The first byte is a flag byte indicating the type of queuing being used by this OCB. The next three bytes ccntain the address of the next element in the chain. PRI/LINK hhhhhhhh The first byte is the priority of this OCB. The last three bytes contain the address if the next STCB in the chain. STVTO/STCHN hhhhhhhh The first byte is the index to the entry in the Subtask Vector Table. The last three bytes contain the STCB chain. STPRI/SLINK hhhhhhhh The first byte is the priority of the STCB. The last three bytes contain the address of the next STCB in the chain. ?,OLTD/STAT hhhhhhhh The first two tytes contain the interrupt time used by the Time Delav routine. The third byte is the LOCK relative line number, and the fourth byte is the QCP status byte. SCROF/INSRC hhhhhhhh The first byte is the offset to the proper SCB for the current transmission. ,The next three bytes contain the address of the first LCB in the source LCB chain. TNTVL/MSGCT hhhhhhhh ~he first two bytes contain the value as specified on the CLOCK= or INTVL= operand of the TFRMINAL macro. The second two bytes contain the ccunt of the messaqes on this queue, P~LVl/LKRFN hhhhhhhh L/LARAN HIHHHHHHH<br>The first byte is the priority of the highest priority level message in the queue. The last three bytes contain the LOCK relative record number. RELLN/DCBAD hhhhhhhh The first byte is the relative line number for the line that this OCB represents. The last three bytes ccntain the address of the DCB. ~LAG/OBACK hhhbhhhh ~he first- byte is an additional status byte for the QCB. The last three bytes contain the OBACK messaoe chain. PRIORITY OCE hhhhhh is the address of this priority level QCB. DNHDR hhhhhh is the disk record number assigned to the next header that is receivea. fHDLZ hhhhhh is the disk record number of the first header placed in the last zone used by this queue.

'PHDTZ hhhhhh is the disk record number of the first header placed in the current zone. IN't''''F' hhhhhh is the disk record number of the first held message in this queue (placed in FEFO order). INTLF hhhhhh is the disk record number of the last held message in this queue (placed in FEFO order). FFEFO hhhhhh is the disk record number of the first message that has not been sent (placed in FEFO order).. LFEFO hhhhhh is the disk record number of the last messaqe that has not been sent (placed in FEFO order). CFHDR hhhhhh is the main storage queue address of the first header appearing in this queue. PFTPQ hh is the priority level of this priority level QCE. CPVHDR hhhhhh is the main storaqe queue address of the last header appearing in this queue. TCAM DCB'S DCB hhhhhh (LINE GROUP) DEVICE INTERFACE· D/S INTERFACE FOUNDATION EXTENSION INVITATION LISTS hhhhhhhh hhhhhhhh hhhhhh hhhhhhhh LCB hhhhhh KEY/QCBA hhhhhhhh EOLTD/TSOB hhhhhhhh FLAGS/SENSE hhhhhhhh SIOCC/START hhhhhhhh<br>UCBX/RCBFR hhhhhhhh hhhhhhhh hhhhhhhh hhhhhhhh hhhhhhhh hhhhhhhh hh hhhhhh PRI/LINK hhhhhhhh CHAIN/INSRC hhhhhhhhh<br>ECBCC/ECBPT hhhhhhhh ECBCC/ECBPT hhhhhhhh<br>DCBPT hhhhhhhh hhhhhhhh hhhhhhhh hhhhhhhh hhhhhhhh hhhhhhhh hhhhhhhh RSKEY/STCBA hhhhhhhh<br>SCBO/SCBDA hhhhhhhh SCBO/SCBDA hhhhhhhhh<br>FLAG3/CSW hhhhhhhh FLAG3/CSW<br>RCQCB hhhhhh RSPRI/RSLNK hhhhhhhh<br>ISZE/FSBRF hhhhhhhh ISZE/FSBRF hhhhhhhh hhhhhhhh INCAM/ERRCT hhhhhhhh

"TCAM DCB'S

gives the three different types of TCAM DCBs: the Line Group DCBs (alonq with their related LCBs), the Messaqe Queues DCBs, and the Checkpoint DCB. (Note: The Message Queues DCBs are not given in the dump if the TCAM system does not use disk queuing, and the Checkpoint DCB is not qiven in the dump if the Checkpoint/Restart facility is not beinq utilized.)

TSTSW/RECAD hhhhhhhh<br>ERBCT/TTCIN hhhhhhhh ERBCT/TTCIN

ERCCW hhhhhhhh

hhhhhhhh

ERBKY/ERBQB hhhhhhhh<br>MSGFM/SCBA hhhhhhhh

hhhhhhhh hhhhhhhh - hhhhhhhh

MSGFM/SCBA

hhhhhhhh

DCBPT- hhhhhhhh RECOF/STATE hhhhhhhh ERBST/ERBCH hhhhhhhhh<br>TPCD hhhhhhhh

hhhhhh hhhhhhhh hhhhhhhh

DCB hhhhhh (LINE GROUP) is the startinq address of this Line Group DCB,

UCBX/RCBFR hhhhhhhh<br>ERBPY/ERBLK hhhhhhhh ERBPY/ERBLK hhhhhhhh<br>ERMSK/INVPT hhhhhhhh ERMSK/INVPT hhhhhhhh<br>SNSV/CSWSV hhhhhhhh SNSV/CSWSV hhhhhhhh<br>hhhhhhh

## DEVICE INTERFACE This section is reserved.

### D/S INTERFACE

contains the number of buffers assigned initially for input operations. the number of buffers assiqned initially for output operations, the address of the Messaqe Handler for this Line Group, the pollinq delay interval, the Proqram-Controlled lnterrupticn options. the Data Set orqanization, the maximum number of buffers to be used at any qiven time for data transfer for each line in the Line Group, the Open-Base for addressinq lOBs, the relative priority of send and receive operations, the address of the Translation Table, the extended IOB index (size of an LCB), and the address of the exit list. The followinq table shows these fields. their relative offsets from the beqinninq of the DCB, their contents and their size.

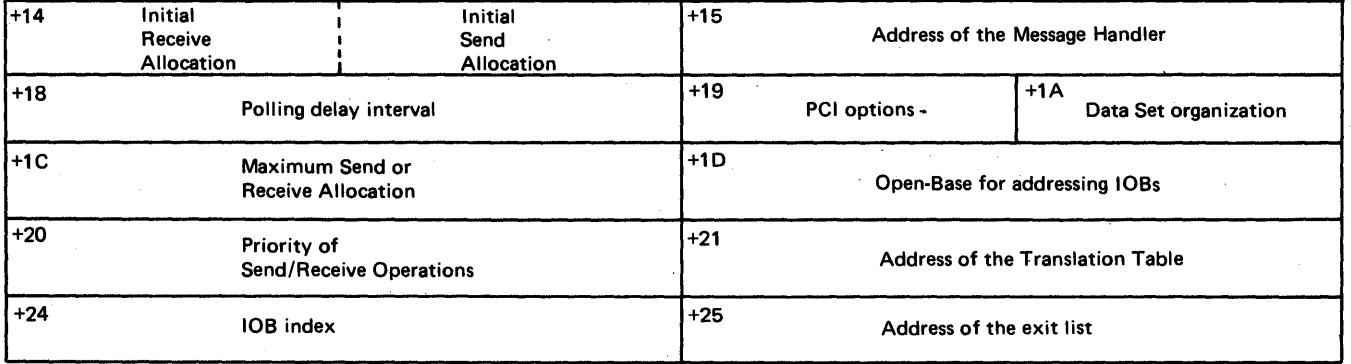

For more detailed information on these fields, refer publication, IBM System/360 Operating System System Control  $C2<sup>9</sup> - 6628.$ 

### 'POUNDArrION

contains fields that are changed during Open. Before Open, these fields contain the DDNAME character string, the Open flags, the 105 error flaqs. and the Macro Instruction reference. After Open, they contain the offset of the DD entry from the beginning of the ~IOT. the Macro Instruction Reference, tbe lOS error flaqs, the address of the DEB, and the Open flags. The following two tables show this area and its contents before and after Open.

Before Open:

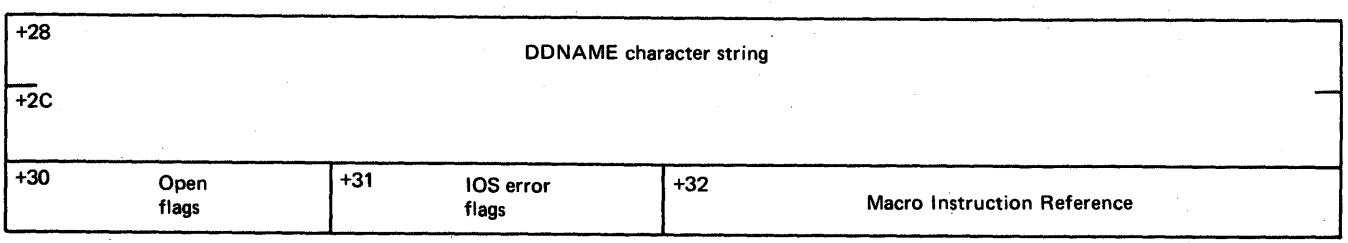

Diagnostic Aids 1069

Note: During Open, the TOS error flags field and the Macro Instruction Peference field are relocated and the last three bytes of the last word become part of the EXTENSION section.

After Open:

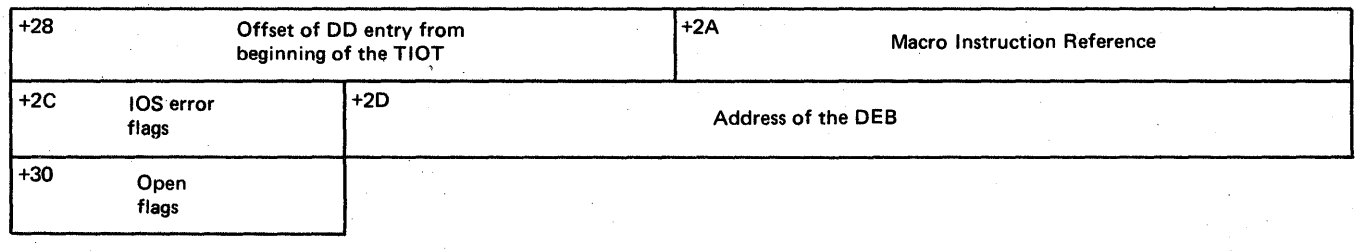

~or more detailed information on these fields, refer to the publication, IBM System/360 Operating System System Control Blocks,  $GC28 - 6628.$ 

~XT"p'NSION

contains the address of the Special Characters Table, the number of invitation lists, the number of units for each buffer, the size of all buffers used by this Line Group, and the number of reserve characters. The followinq table shows these fields, their relative offsets from the beqinninq of the DCB, their contents, and their size.

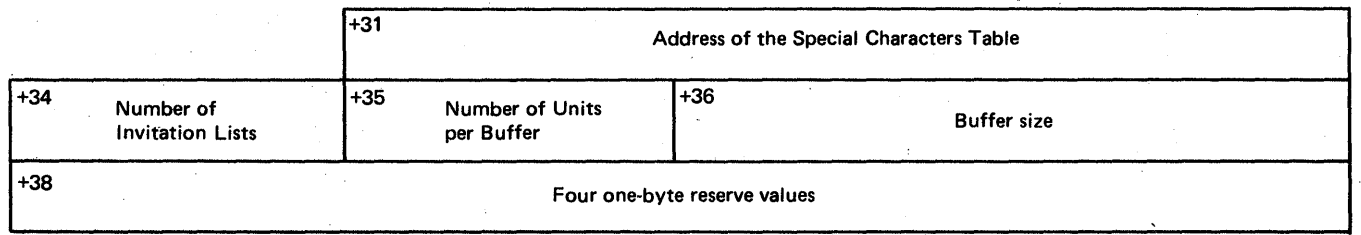

For more detailed information on these fields, refer to the publication, IBM System/360 Operating System System Control Blocks, GC28-6628.

TNVITATION LISTS qives the addresses of the different invitation lists for the different lines in the Line Group. Fach list is pointed to by a one-word address. These addresses are qiven in order by relative line number. ~ollowinq each Line Grou~ nCB is one or more LCEs (line Control ~locks) which are used by the internal TCAM loqic to perform line management. The ICBs in the dump are given in order by relative line number. LCB hhhhhh is the starting address of this LCB. K~Y/OCBA hhhhhhhh The first byte is the key of this LCB. The next three bytes contain the address of its OCB. PRI/LINK hhhhhhhh The first byte is the priority of this LCB. The next three bytes contain the link address to the next element. ~SKBY/S~CB~ hhhhhh The first byte is the Receive Scheduler key. The next three bytes contain the address of the first STCB when the ICB is a QCB. PSPRI/RSLNK hhhhhhhh The first byte is the Feceive Scheduler priority. The next three bytes contain the address of the next item in the chain. ~0L~D/TSOB hhhhhhhh ~he 'first two bytes contain the end of pollinq list time delay reference time. The third byte is the time delay queue offset to the OCB address (always X'14' for an ICB). The fourth byte is a status byte used by Time Sharing. CHAIN/INSEC hhhhhhhh The first byte is a status byte used by TCAM. The next three bytes contain the in-source chain. SCBO/SCBDA hhhhhhhh The first byte is the offset tc the current SCB (Station Control 91ock). . The next three bytes contain the address of the SCB directory. TS?:E/FSBFR hhhhhhhh ~he first byte is the count of reserved idles. The next three hytes contain the address of the first buffer assiqned to this line. FLAGS/SENSE hhhhhhhhh is the start of the lOB contained in the LCE. The first and second bytes are IOS flags. bytes. The last two bytes are the sense

ECBCC/ECBPT hhhhhhhh The first byte is the FCB completion code. The next three bytes contain the address of the ECB. FLAG3/CSW ~he first byte is an 10S flaq byte. The next seven bytes are the last seven bytes of the CSW. SToce/START hhhhhhhh The first byte is the Start I/O condition code. The last three bytes contain the address cf the start of the channel program area. DCBPT hhhhhhhh is the address of the DCB for this line. BCOCE hhhhhhhh is the address of the OCB to tpost a recalled buffer tc IOS. INCAM/ERRCT hhhhhhhhh are two half word IOS error counters. UCEX/RCBFR hhhhhhhh The first byte is the UCB index. The last three bytes contain the address of a recalled buffer or the last tuffer serviced by a PCI. RECOP/STATE hhhhhhhh The first two bytes contain the offset into the current block. The last two bytes are the LCE status bytes. ~STSW/~ECAD hhhhhhhh The first byte is a test-and-set switch. The last three bytes contain the address of the current messaqe block. EREXY/ERBOB hhhhhhhh ~he first byte is the key of the FRB. The next three bytes contain the address of the QCE to which the ERB is tposted. EREPY/ERBLK hhhhhhhh The first byte is the priority of this ERB. The next three bytes contain the address of the next item in the chain. ERBST/ERBCH hhhhhhhh The first byte is the ERB status byte. The next three bytes contain the address of a chain of assigned buffers. B?BCT/TTCIN hhhhhhhh The first two bytes contain the count cf buffers requested by this *ERB.* The second two bytes contain the index into the Termname Table of the currently connected terminal. MSGFM/SCBA hhhhhhhh The first byte is used to control BSC lines. The next three bytes contain the address of the current SCE.

BPMSK/INVPT hhhhhhhh The first byte is an error recording mask. The next three bytes contain the address of the current entry in the invitation list.

'T'PCD

is a three-word list of TP operation codes for the CCWs.

SNSV/CSWSV hhhhhhhh hhhhhhhh

the first byte is a save area for the sense byte, The last seven bytes comprise a save area for the CSW.

"R'RCCW

is a three doubleword area for FFF (Error Recovery procedure) CCWs.

The following section gives the Checkpoint DCB.

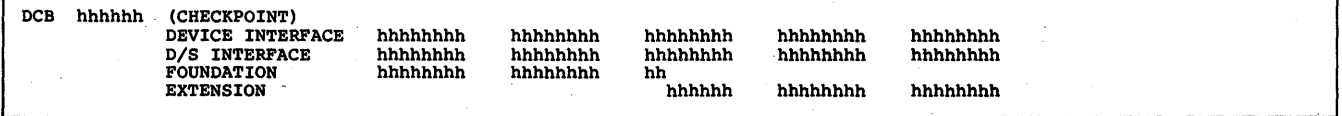

DCB hhhhhh (CHECKPOINT) is the startinq address of the Checkpoint DCB.

DEVICE INTERFACE

This section is reserved.

**D/S INTERFACE** 

contains the Data Set organization, the address of the AVT, and the address of the exit list. The fcllowing table shows these fields, their relative offsets from the beginning of the DCB, their contents, and their size.

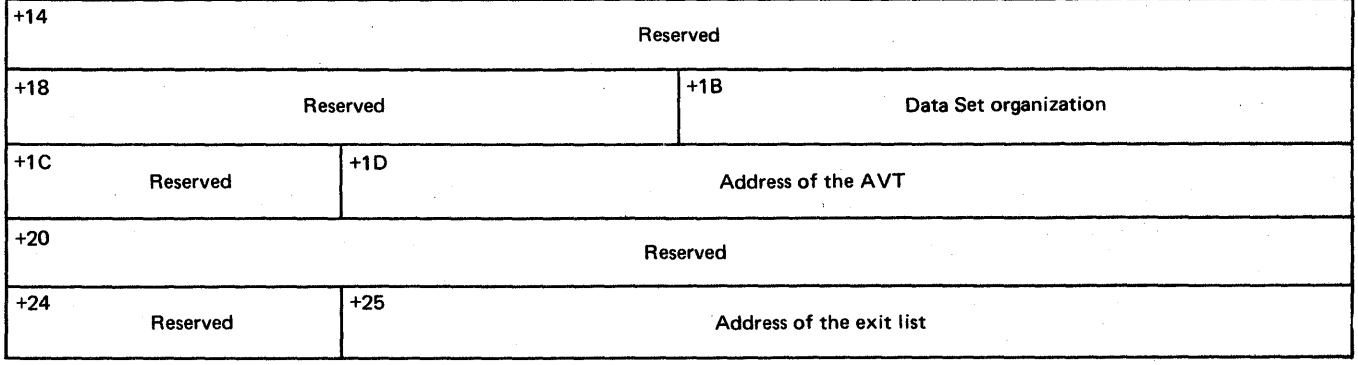

For more detailed information on these fields, refer to the publication, IBM System/360 Operating System System Control Blocks,  $C28 - 6628$ .

## 'FOUNDATION

contains fields that are changed during Open. Before Open, these fields contain the DDNAME character string, the Open flags, the<br>IOS error flags, and the Macro Instruction reference. After Open, IOS error flags, and the Macro Instruction reference. they contain the offset of the DD entry from the beginning of the TIOT, the Macro Instruction reference, the IOS error flags, the address of the DEB, and Open flags. The following two tables show this area and its contents before and after Open.

Before Open:

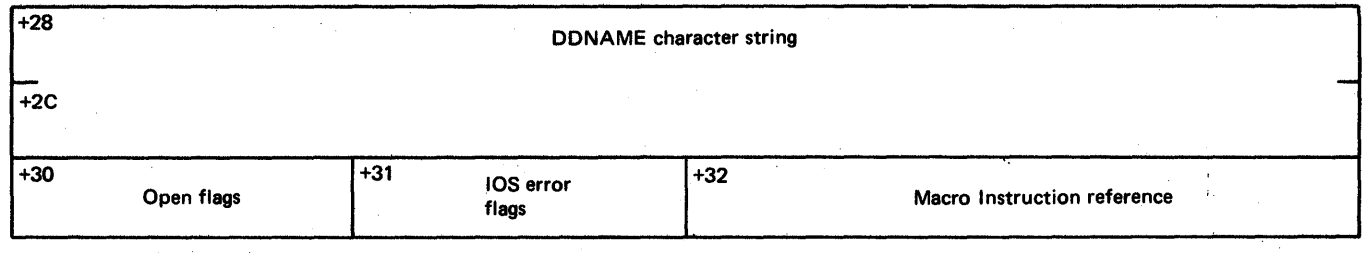

Note: During Open, the IOS error flags field and the Macro Instruction reference field are relocated and the last three bytes become part of the EXTENSION section.

<sup>A</sup>fter Open:

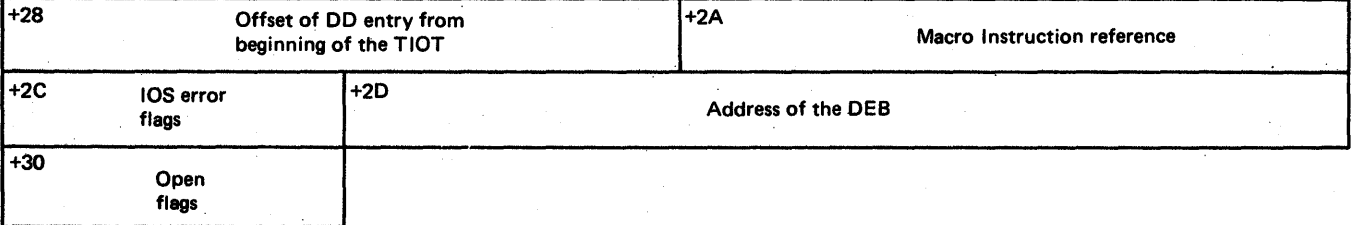

For more detailed information on these fields, refer to the publication, IBM System/360 Operating System System Control Blocks, GC28-E628.

EXTENSION

contains the OPTCD= value of the DCB. The remainder of this area is reserved. The followinq table shows these fields, their relative offsets from the beqinninq of the DCB, their contents, and their size.

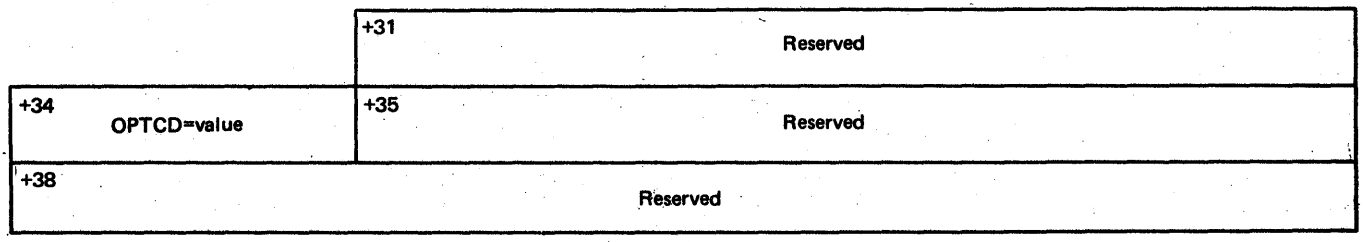

For more detailed information on these fields, refer publication, IBM System/360 Operating System System Control GC28-6628. to the Blocks,

The following section gives the Message Queues DCB.

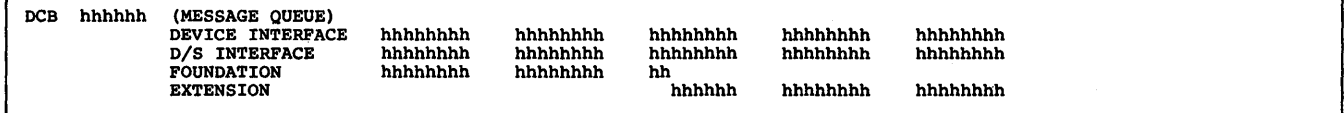

ncp hhhhhh (MESSAGE QUEUES)

is the startinq address of the Messaqe Queues DCB.

DEVICE INTERFACE ~his section is reserved.

n/S INTBFFACE

contains the Data Set orqanizaticn, the address of the AVT, the threshold value of the percentage of the nonreusable disk message queue records to be used before a flush closedown of the system is initiated, and the address of the exit list. The following table shows these fields, their relative offsets from the beqinninq of the DCB, their contents, and their size.

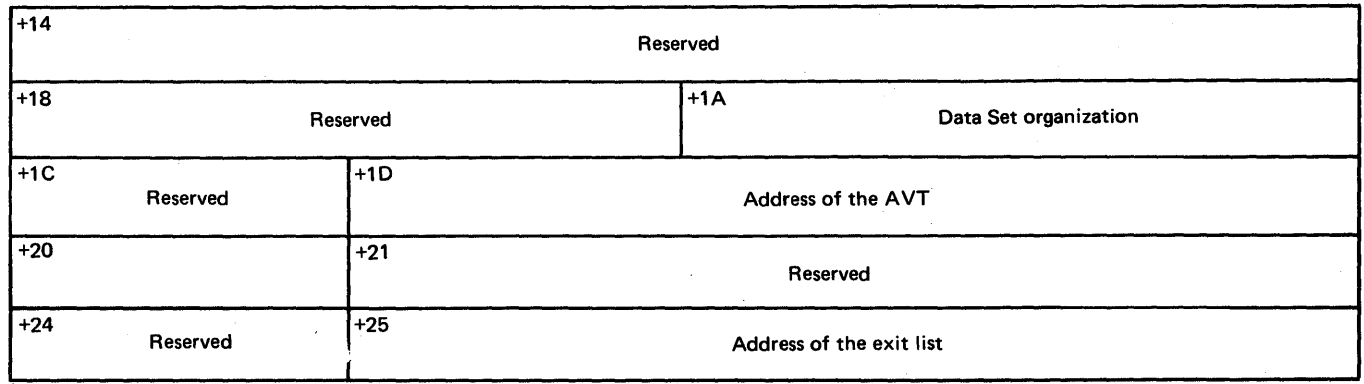

For more detailed information on these fields, refer publication, IBM System/360 Operating System System Control GC28-6628. to the Blocks,

FOUNDATION

contains fields that are changed during Open. Before Open, these fields contain the DDNAME character strinq, the Open flaqs, the 10S error flaqs, and Macro Instruction reference. After Open, they contain the offset of the DD entry from the beginning of the TIOT, the Macro Instruction reference, the IOS error flags, the address of the DEB, and Open flags. The following two tables show this area and its contents before and after Open.

Before Open:

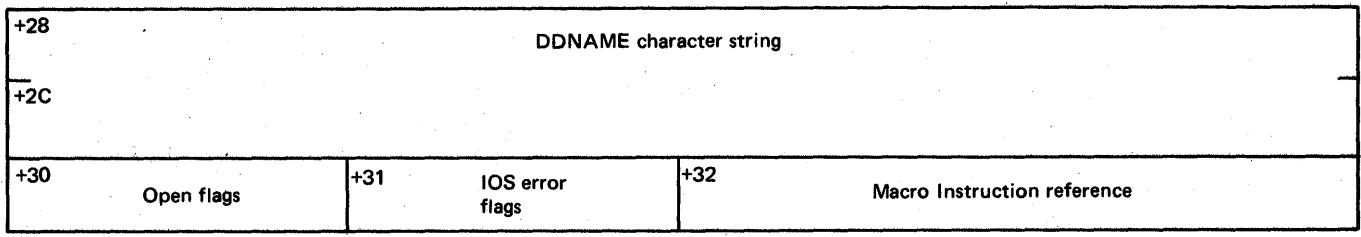

Note: During Open, the IOS error flags field and the Macro Instruction reference field are relocated and the last three bytes become part of the EXTENSION section.

After Open:

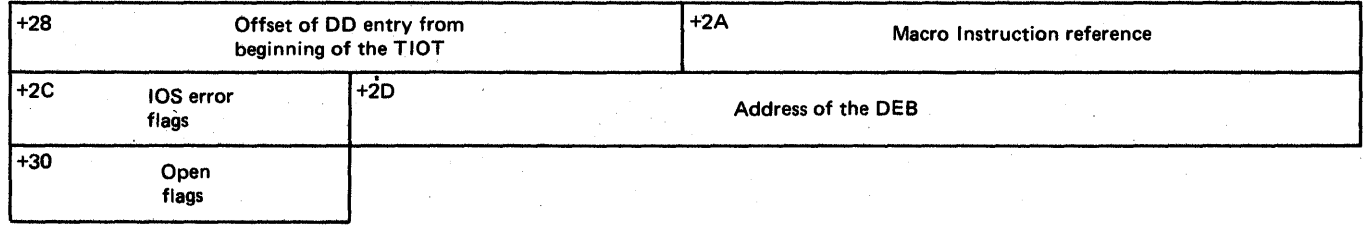

For more detailed information on these fields, refer to the publication, IBM System/360 Operating System System Control Blocks, GC28-6628.

**EXTENSION** 

contains the OPTCD= value of the DCB. The remainder of this area is reserved. The followinq table shows these fields, their relative offsets from the beqinninq of the DCB, their contents, and their size.

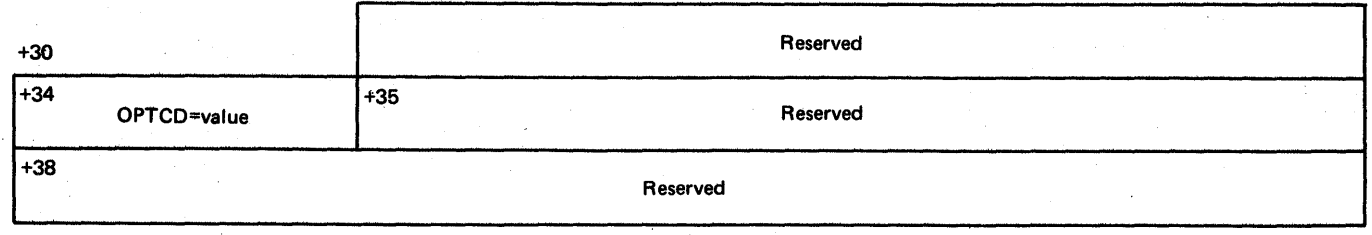

~or more detailed information on these fields, refer to the publication, IBM System/360 Operating System System Control Blocks, GC28-6628.

### TRACE TABLES

# SUBTASK TRACE TABlE

The Subtask Trace facility keeps a sequential record in main storage of the subtasks activated by the TCAM Dispatcher. This facility is<br>included in a TCAM MCP when the DTRACE keyword of the INTRO macro is included in a TCAM MCP when the DTRACE kevwcrd of the INTBO macro is incruded in a tical her when the binacl keyword of the inino macro is<br>assembled with a nonzero numerical value, This facility is assembled with a nonzero numerical value. This facility is<br>implemented by the IGG019RO TCAM Dispatcher, which places an entry in the Subtask Trace Table each time a subtask is dispatched.

The address of the Subtask Trace Table is stored at AVTPARM+12 in<br>AVT, and the number of entries in the table is determined by the the AVT, and the number of entries in the table is determined numerical value coded on the DTBACE keyword. Each entry consists of four words, and there is one four-word Subtask Trace Table Control<br>Block, At INTRO time, TCAM allocates (16n+16) contiguous bytes for At INTRO time, TCAM allocates (16n+16) contiguous bytes for the table; n is the integer value coded in the DTRACE operand of the<br>INTRO macro. The table is filled on a wrap-around principle--when all The table is filled cn a wrap-around principle--when all the available entries have been used, the Dispatcher places new entries at the reqinninq of the table, overlayinq the earliest entries.

The Subtask Trace Table Control Block is located in the first four<br>words of the table. Therefore, the actual subtask entries start four Therefore, the actual subtask entries start four words beyond the address in the AVT.

Format of the Subtask Trace Table Control Block

**Offset** 

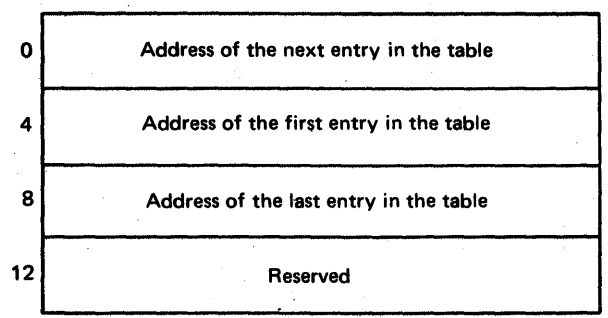

Note: Since the first word of this control block contains the address of the next entry in the table, the last entry made is at this address minus 16.

Format of a suttask Trace Table Entry

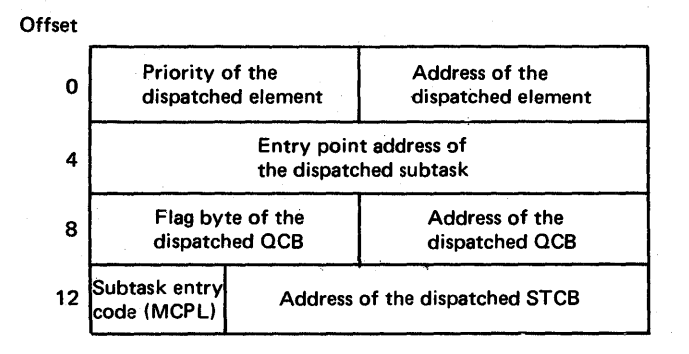

#### LINE INPUT/OUTPUT INTERRUPT TRACE TABLE

~he.Line Input/Cntput Interrupt Trace facility is loaded by OPEN when the TRACE keyword of the INTRO macro is assembled with a nonzero<br>numerical value. This facility is implemented by the I/O Interrupt numerical value. This facility is implemented by the<br>Trace froutine (IGG01900), which places an entry in the (IGG01900), which places an entry in the I/O Interrupt<br>h time an I/O interrupt occurs. Interrupts that occur Trace Table each time an I/O interrupt occurs.<br>Interrupt of the occurs that occurs. retries by TCAM's Error Recovery Procedures are not<br>Interrupt Trace Table. The TCAM I/O Interrupt recorded in the I/O Interrupt Trace Table.<br>Trace facility is activated for a line by facility is activated for a line by means of a GOTRACE Operator<br>Message, and may be deactivated for a line by means of a Control Message, and may be deactivated for a line by means of a NOTRACE Operator Control Messaqe.

The address of the I/O Interrupt Trace Table is stored in the<br>ACE field of the Address Vector Table. The number of 32-byte AVTRACE field of the Address Vector entries in the table is determined by the numerical value coded on the<br>TRACE operand of the INTRO macro. At INTRO execution time, 32n INTRO execution time, 32n contiquous bytes of main storaqe (where n is the inteqer specified in the "TR ACE=" operand) are allocated for the I/O Interrupt Trace Table. entries in the table have been filled, the earliest entries<br>id when new interrupts occur. The user may name (via the are overlaid when new interrupts occur.<br>"TREXIT=" operand of INTRO) a user sul of INTRO) a user subroutine that is passed control when the I/O Interrupt Trace Table is full.

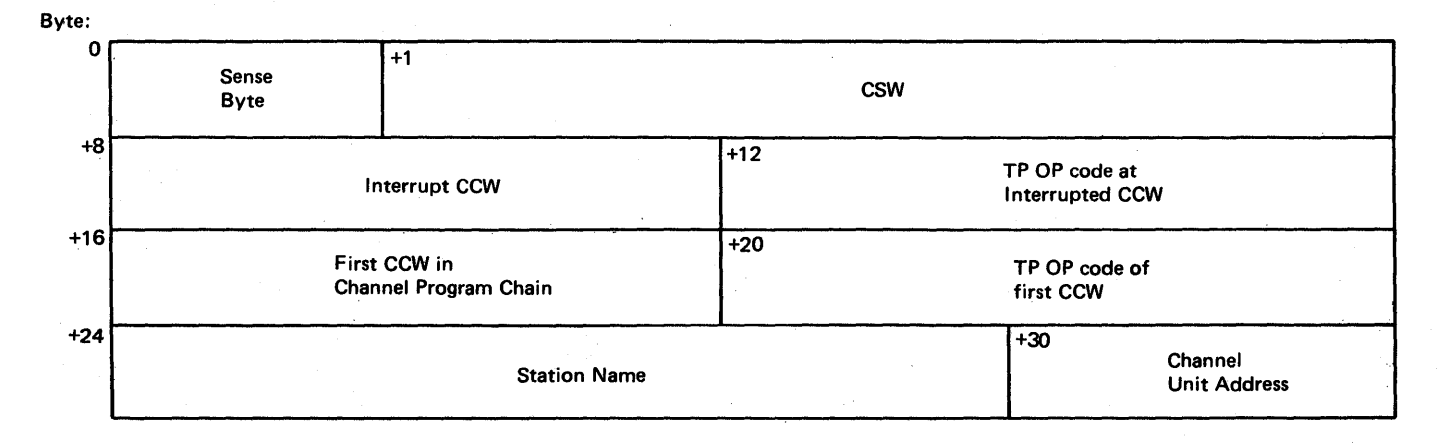

Format of an *I/C* Interrupt Trace Table Entry

#### CROSS REFERENCE TABLE

The TCAM Cross Reference Table provides a means of locating in a dump<br>certain information associated with each open line. The Cross certain information associated with each open line. The Cross<br>Peference-Table-is-included-in-a-TCAM-MCP-when-the-CROSSRF-operand of Reference Table is included in a TCAM MCP when the CROSSRF operand the INTRO macro is assembled with a nonzero numerical value.

At INTRO execution time, the INTRC GETMAIN routine obtains four words of main stcraqe for each unit specified on the CROSSRF operand. ~he total amount of main storaqe reserved is called the Cross Peference Table, and the INTRO GETMAIN routine places the address of<br>this table at AVTCKSRF in the AVT. Each time a line is successfully table at AVTCRSRF in the AVT. Each time a line is successfully<br>ed, the IGGC1940 Line Group Open routine completes the next opened, the IGGC1940 Line Group Open available four-word entry in the table.

TGG01940 fills in the first word of the entry with the name of the UCB (the FBCDIC representation cf the hardware line address), and<br>fills in the second word with the address of the UCB. IGG01940 places fills in the second word with the address of the UCB. the address of the LCB in the third word, and the address of a Master<br>OCB (Queue Control Block) for this line in the fourth word. If for this line in the fcurth word. queuing is by line, there is only one Master QCB assigned to the line,<br>and its address is placed in the fourth werd. If queuing is by and its address is placed in the fourth werd.<br>terminal, there is one Master QCB for each st there is one Master QCB for each station on the line; the<br>d is filled in with the address of the OCB for the station fourth word is filled in with the address of the QCE for the that has its terminal entry appear in the Terminal Table before terminal entry appear in the Terminal Table before the<br>of any other station on this particular line. If the terminal entry of any other staticn on this particular line. user opens more lines than entries in the Cross Reference Table, TCAM  $f$ ills the Table until the space is exhausted; lines opened after space runs out have nc Cross Peference entry.

The format of each entry in the table is as follows:

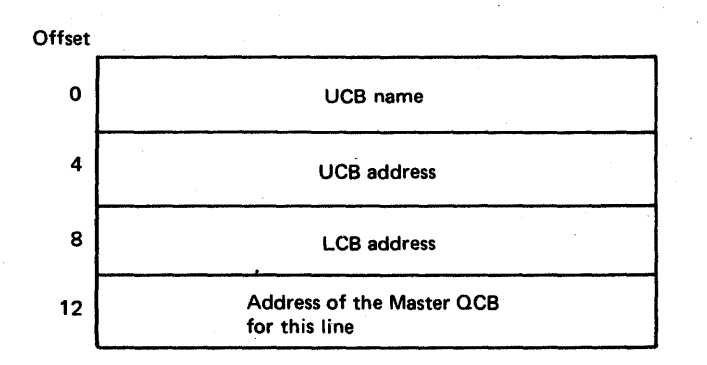

### TABLE OF MESSAGE ORIGINS

This table lists each of the messages generated by the ICAM executable modules. The oriqinatinq module names and the messaqe routing codes are included by each message.

Boutinq Codes:

- This routing code indicates that the message must be routed back to the console that initiated the associated request.
- 1 MASTER CONSOlE. This routinq code is fer messages that must be sent to the master console because some action is required by the<br>master console operator, or because the message contains master console operator, or because the message information considered critical to the continued operation of the system.
- 2 MASTER CONSOLE INFORMATIONAL. This routing code is for<br>informational messages to the master console operator. informational messages to the master console oper<br>Informational messages usually reguire no action from Informational messaqes usually require no action from the opera tor. Tf they do, that action sh'ould be at the operator's discretion.
- R. TELEPROCBSSJNG CONTFOL. This routinq code is for messages relatinq tc teleprocessinq.
- 10 SYSTEM ERReR/MAINTENANCE. This routing code is used for any messaqe that indicates a system error or an incorrectable I/O error, or any message associated with system maintenance.
- 11 PROGRAMMER INFORMATION. This routing code is for messages of interest to the proqrammer. The messaqe is sent to an operator console and not to tbe system output device.

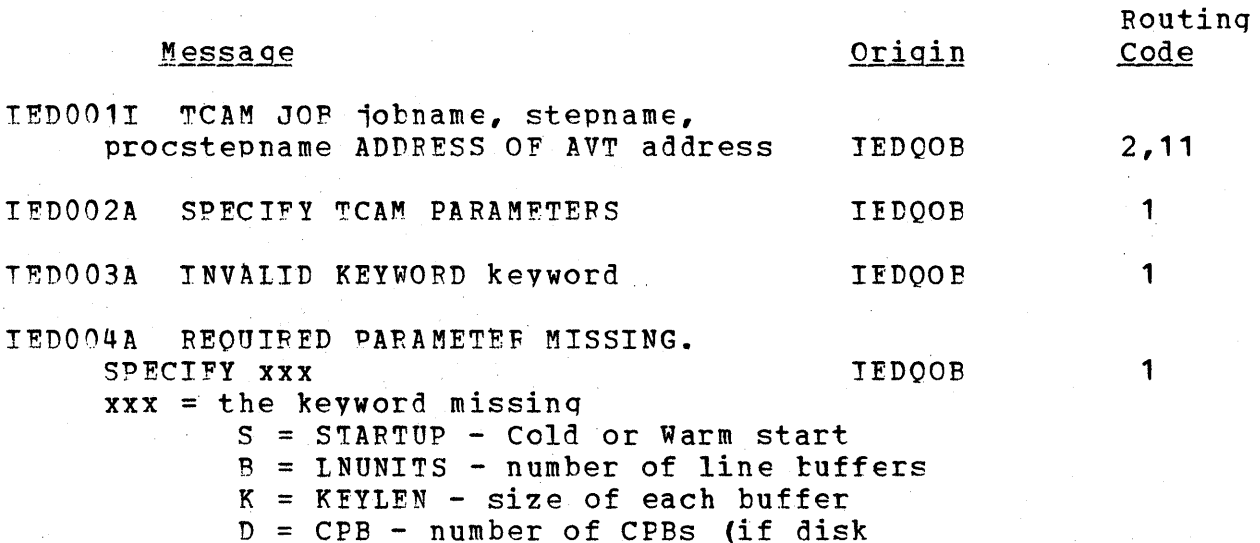

is beinq used).

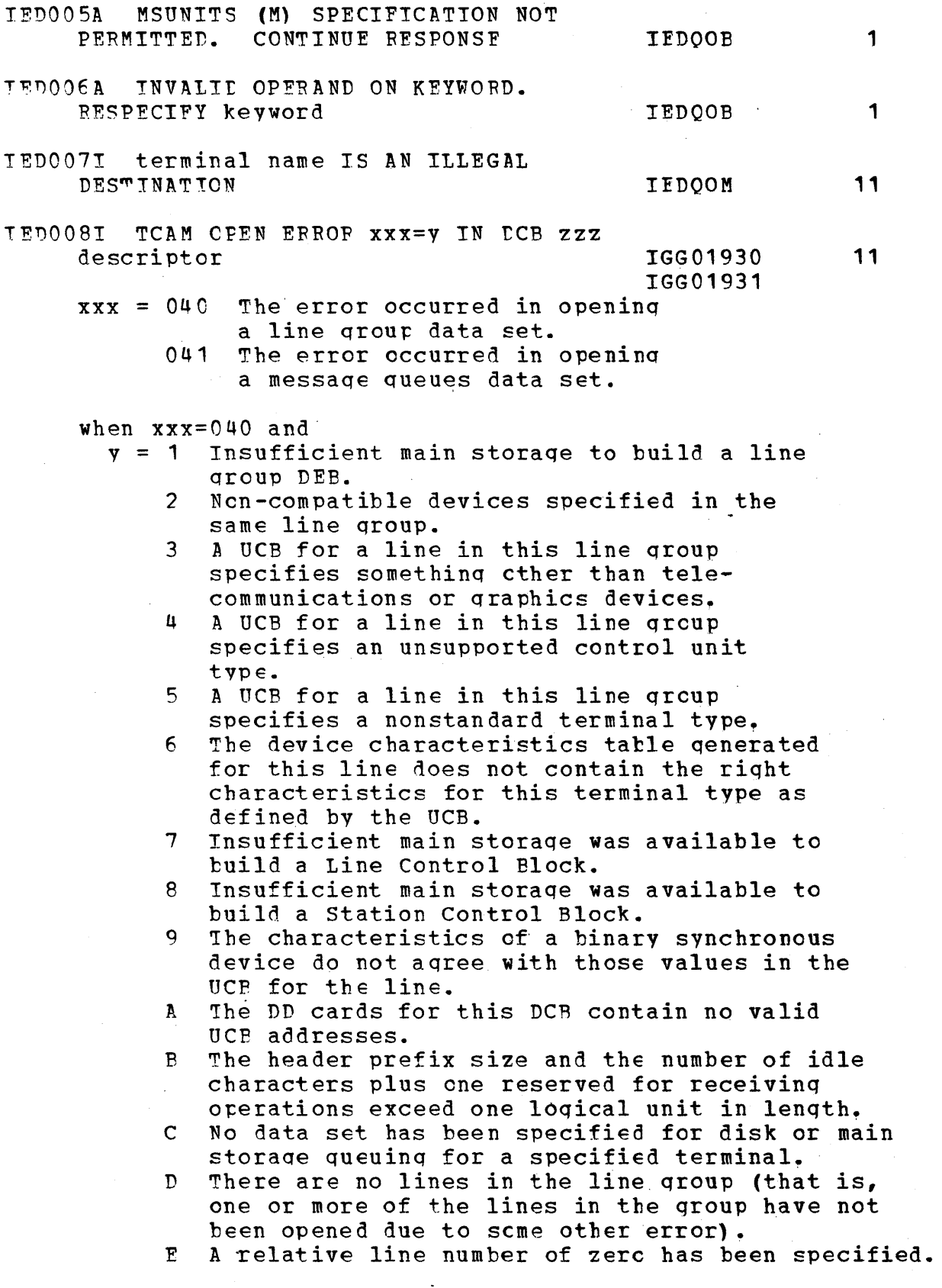

when xxx=041 and

Diagnostic Aids 1081

 $\bar{\bar{z}}$ 

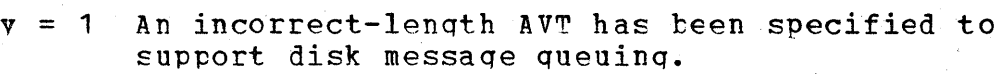

2 The key length specified on the INTRO macro and the key lenqth used to format the message queues data set are net equal.

3 Dissimilar disk types have been defined for messaQe queuinq.

4 Somethinq other than reusable and nonreusable disk message queuing has been specified.

5 Insufficient main storaqe was available to build a messaqe queues DEB.

 $\epsilon$ Insufficient main storaqe was available to build a messaqe queues lOB.

7 The message queue was not formatted correctly prior to openinq the Messaqe Queues Data Set.

descriptor is a single word describing the type of error.  $zzz - DD statement name$ 

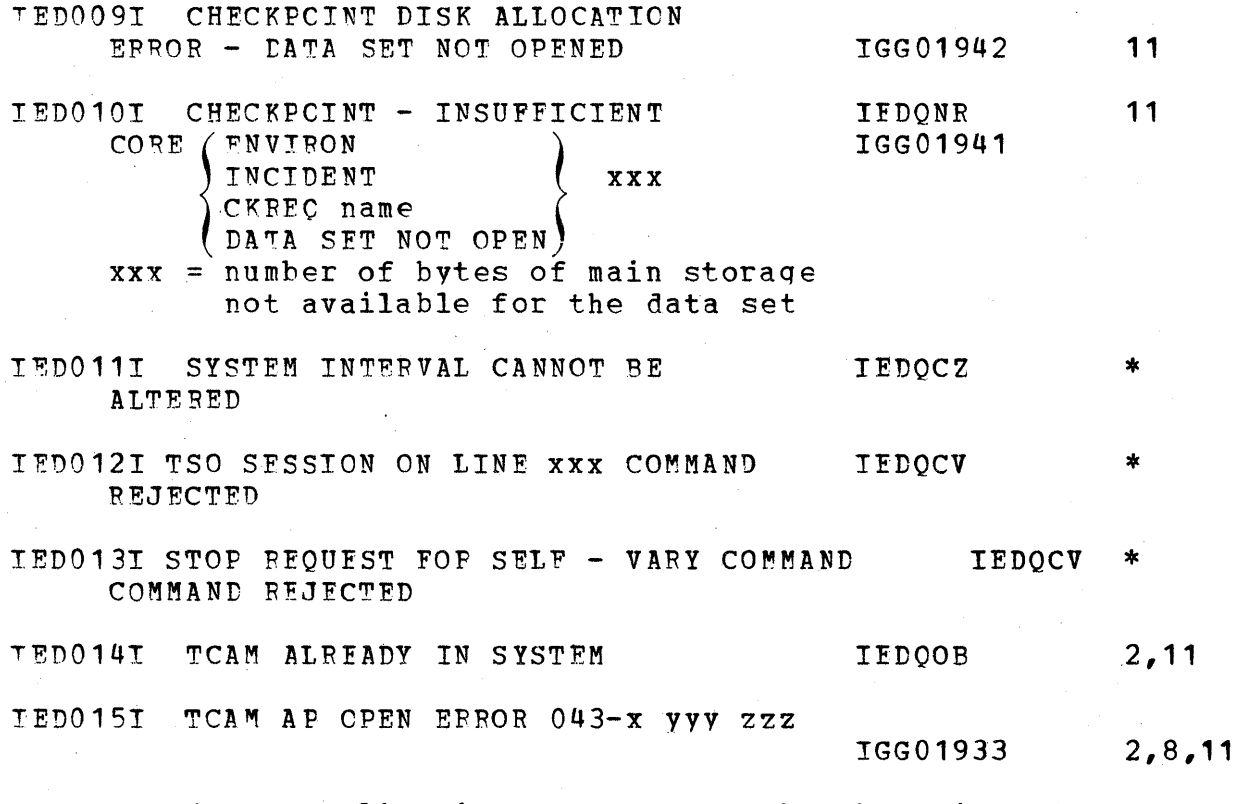

 $x = 1$  An application program OPEN has been issued, but there is no TCAM MCP active in the system.

2 The QNAME= parameter of a DD statement for an application proqram is not the name of a process entry in the Terminal Table or the process entry named is inconsistent with the DCB format.

3 A process entry named on a DD statement for an application proqram is currently being used by another DCB.  $\sim 10^{-1}$ 

1082;

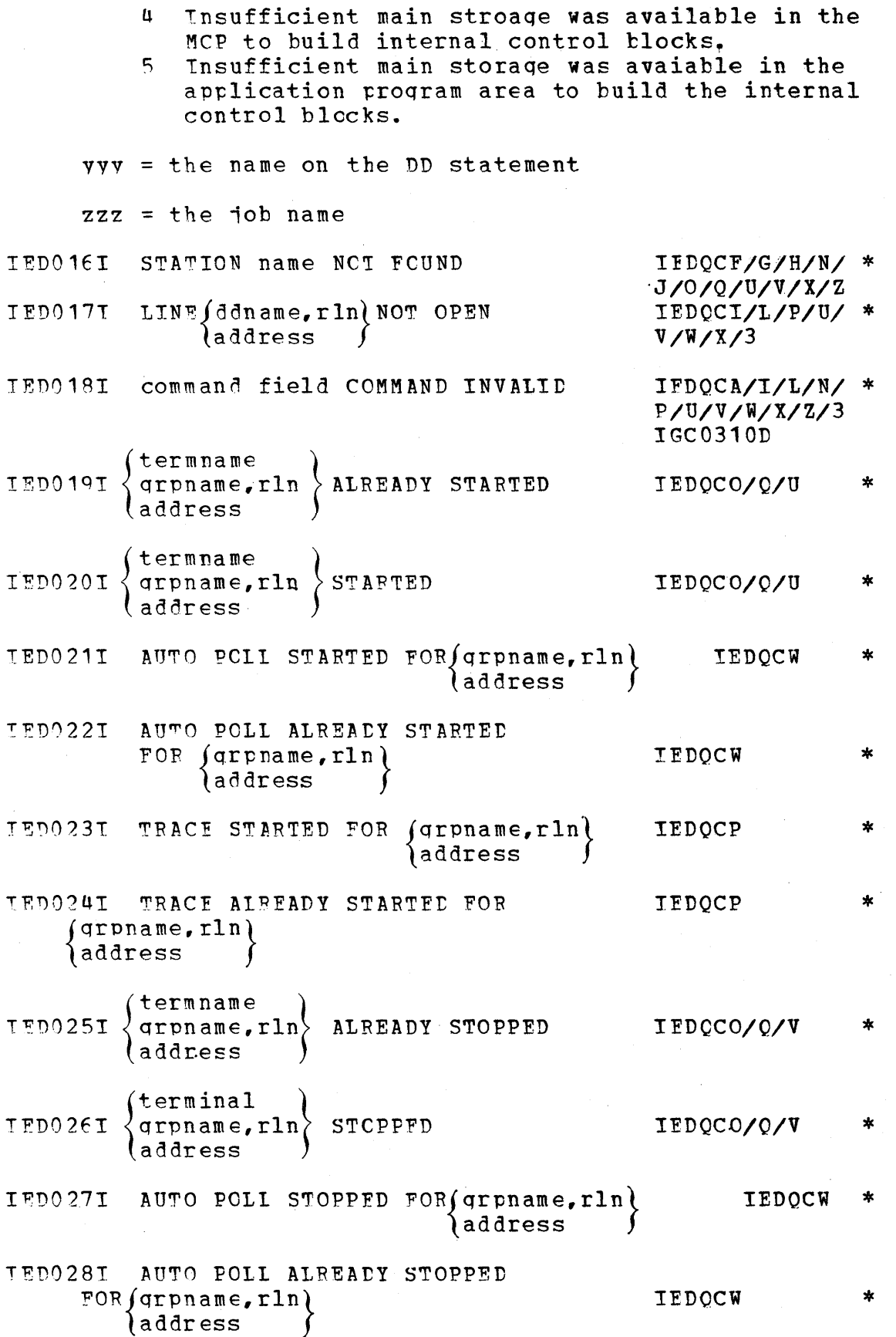

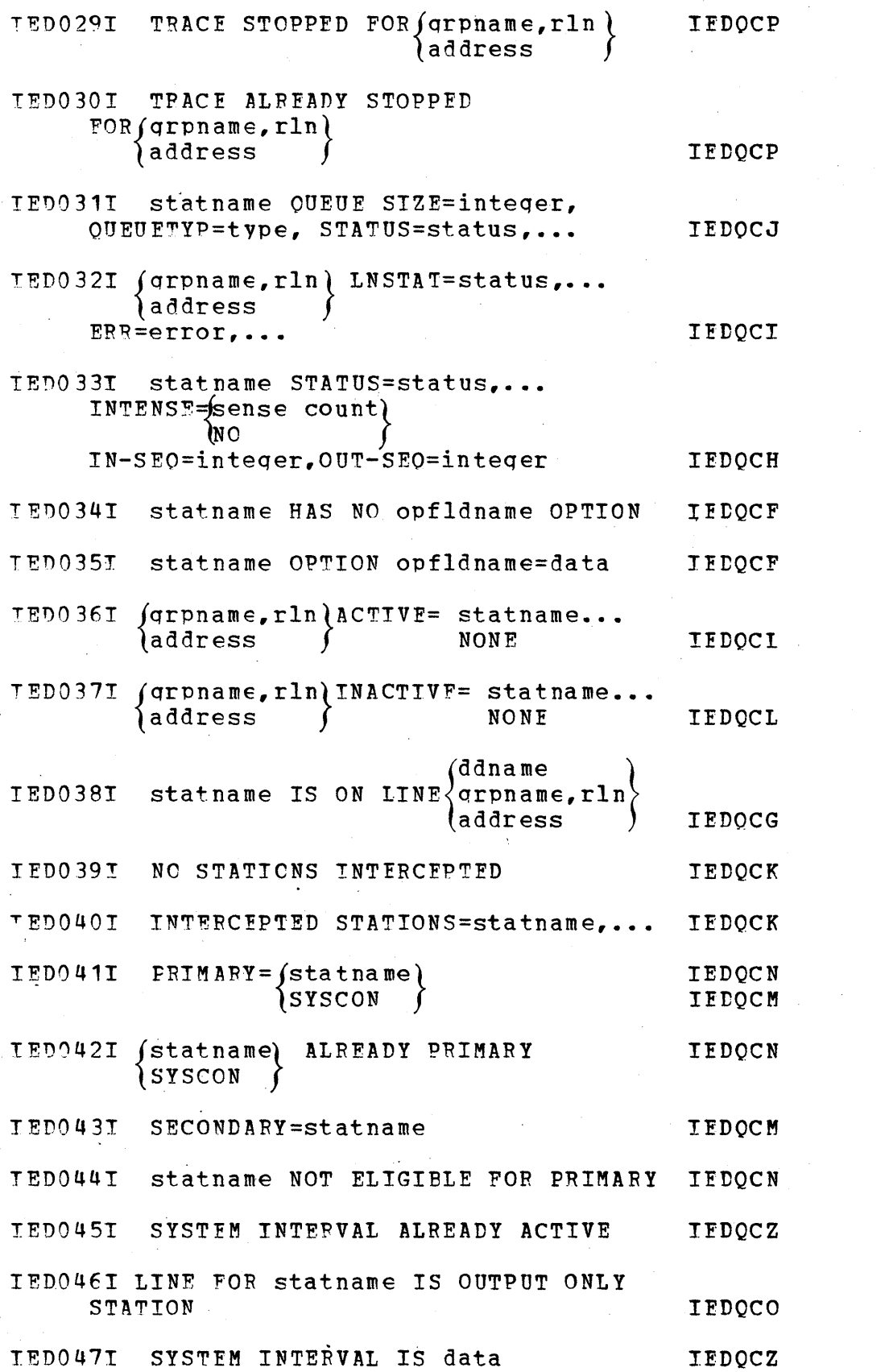

\*

\*

\*

\*

\*

\*

\*

\*

\*

\*

\*

\*

\*

\*

\*

\*

\*

\*

\*
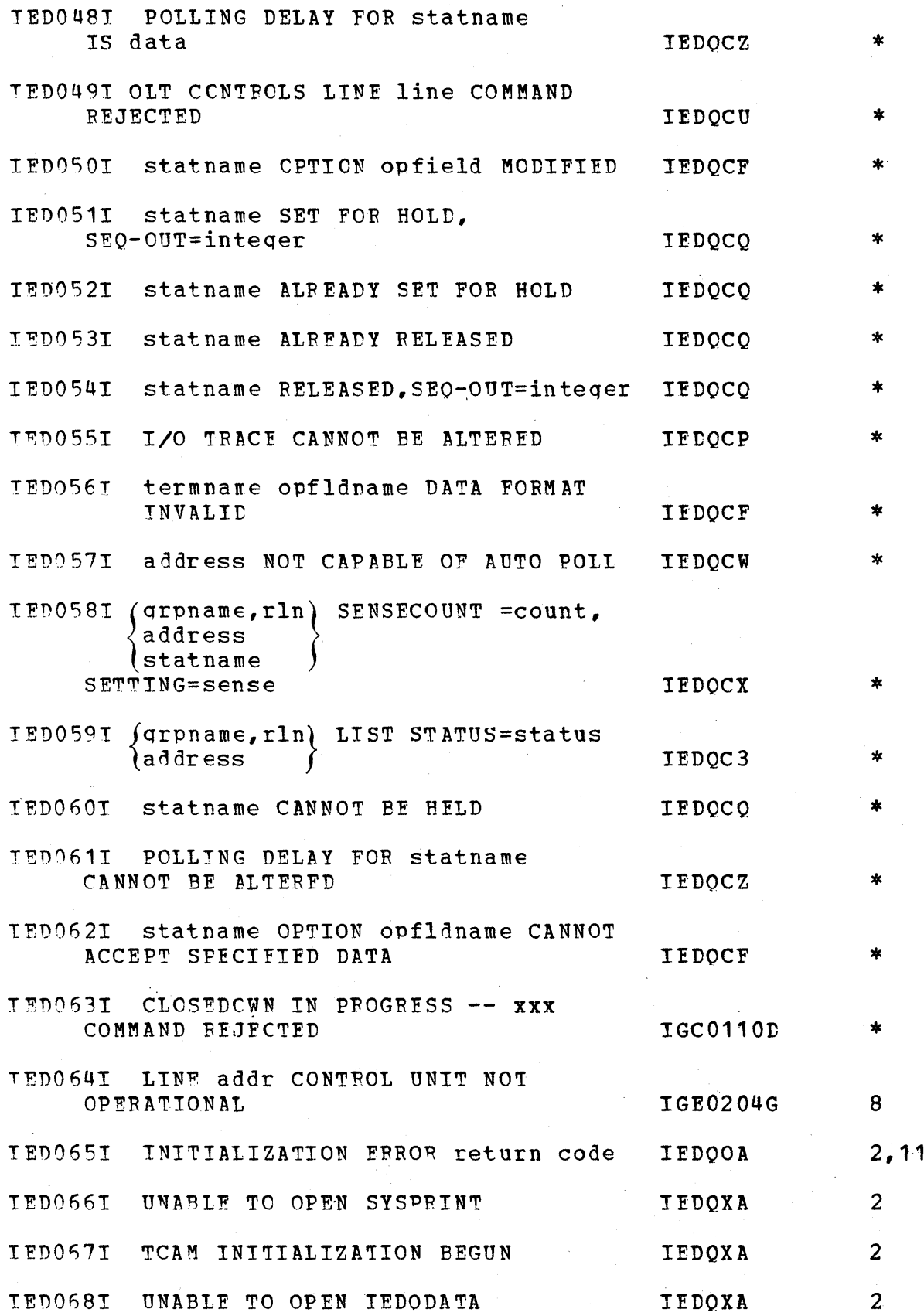

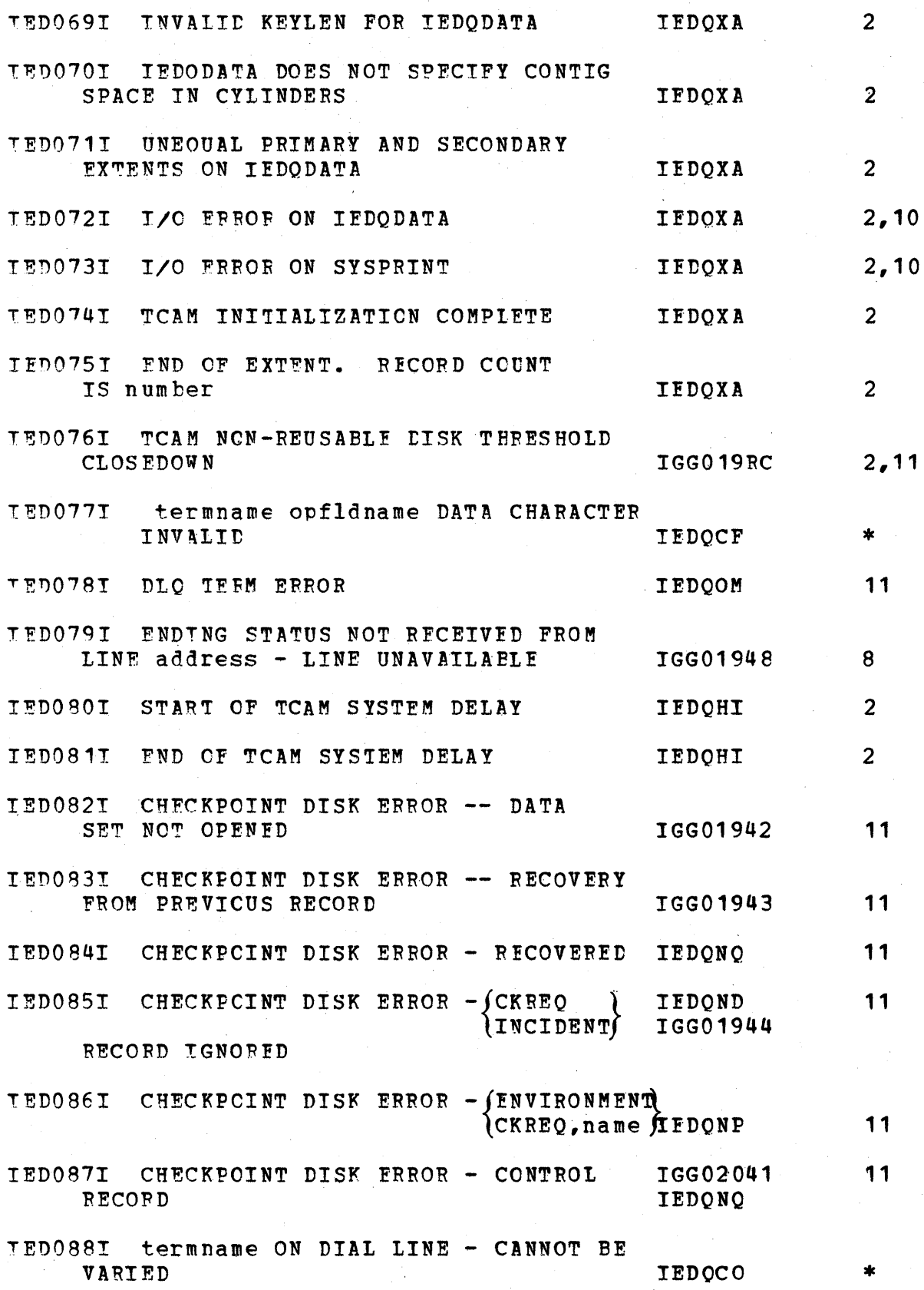

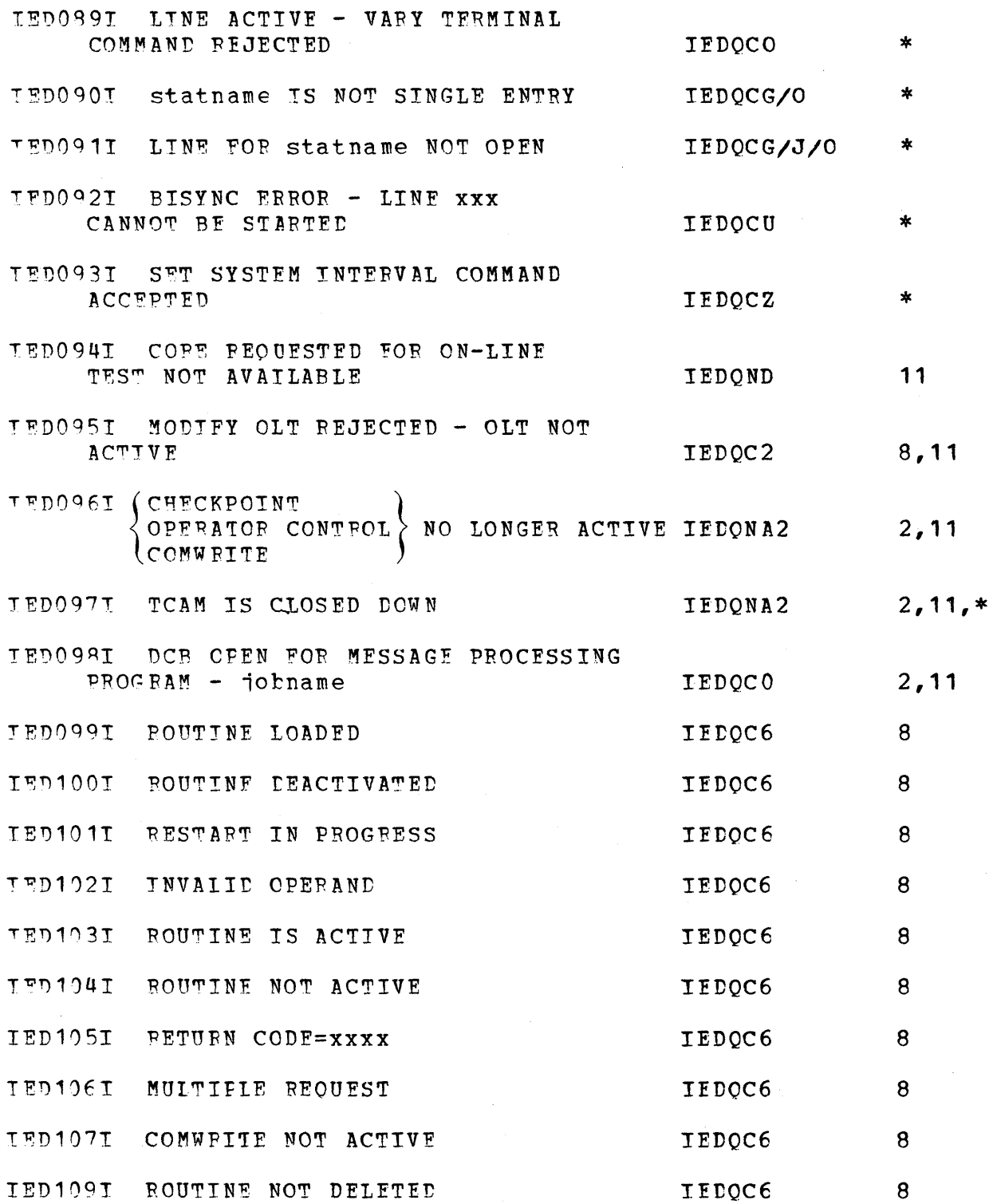

 $\mathcal{L}_{\mathcal{A}}$ 

## TABLE OF CROSS-REFERENCES BETWEEN ICAM MODULES

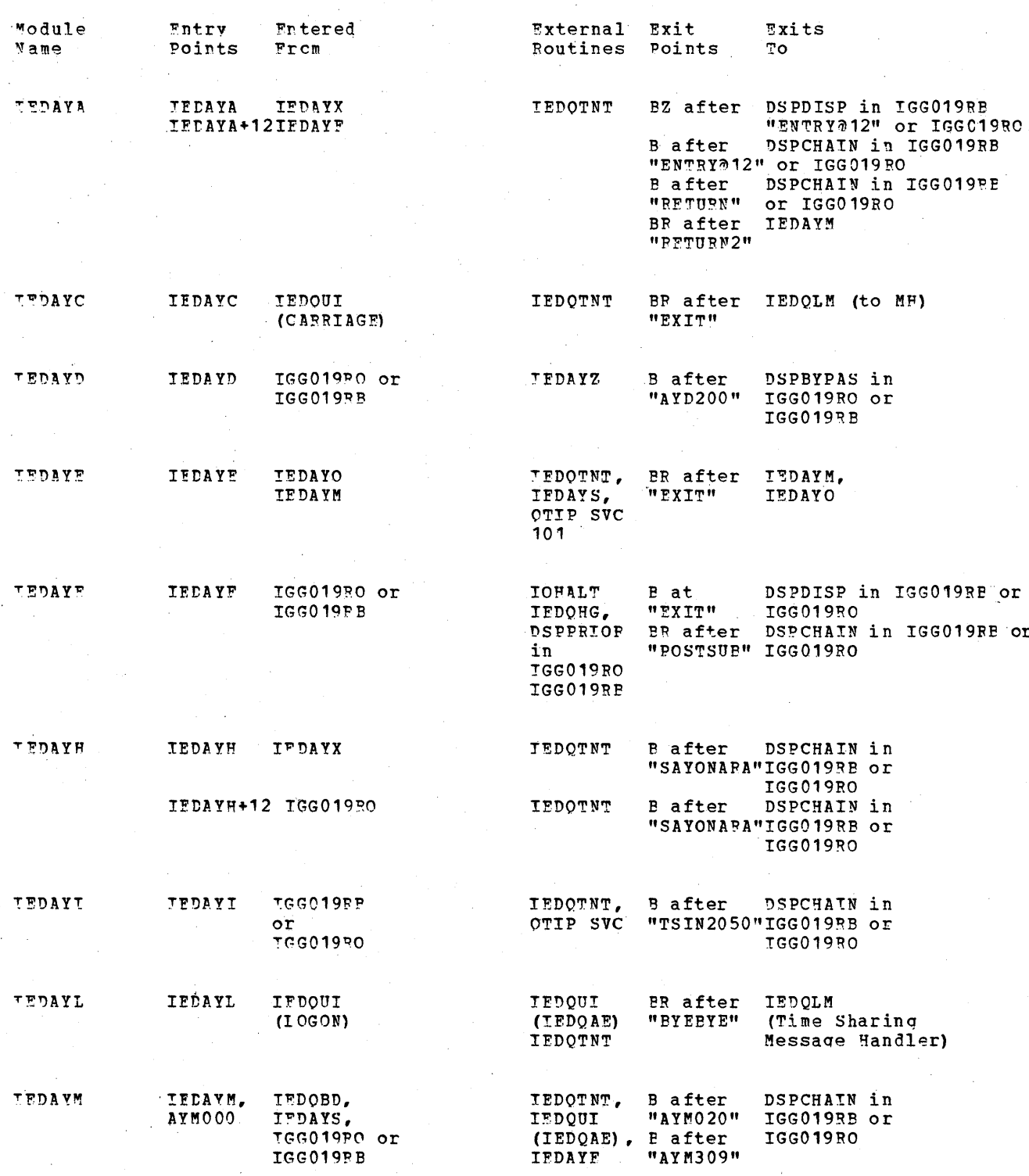

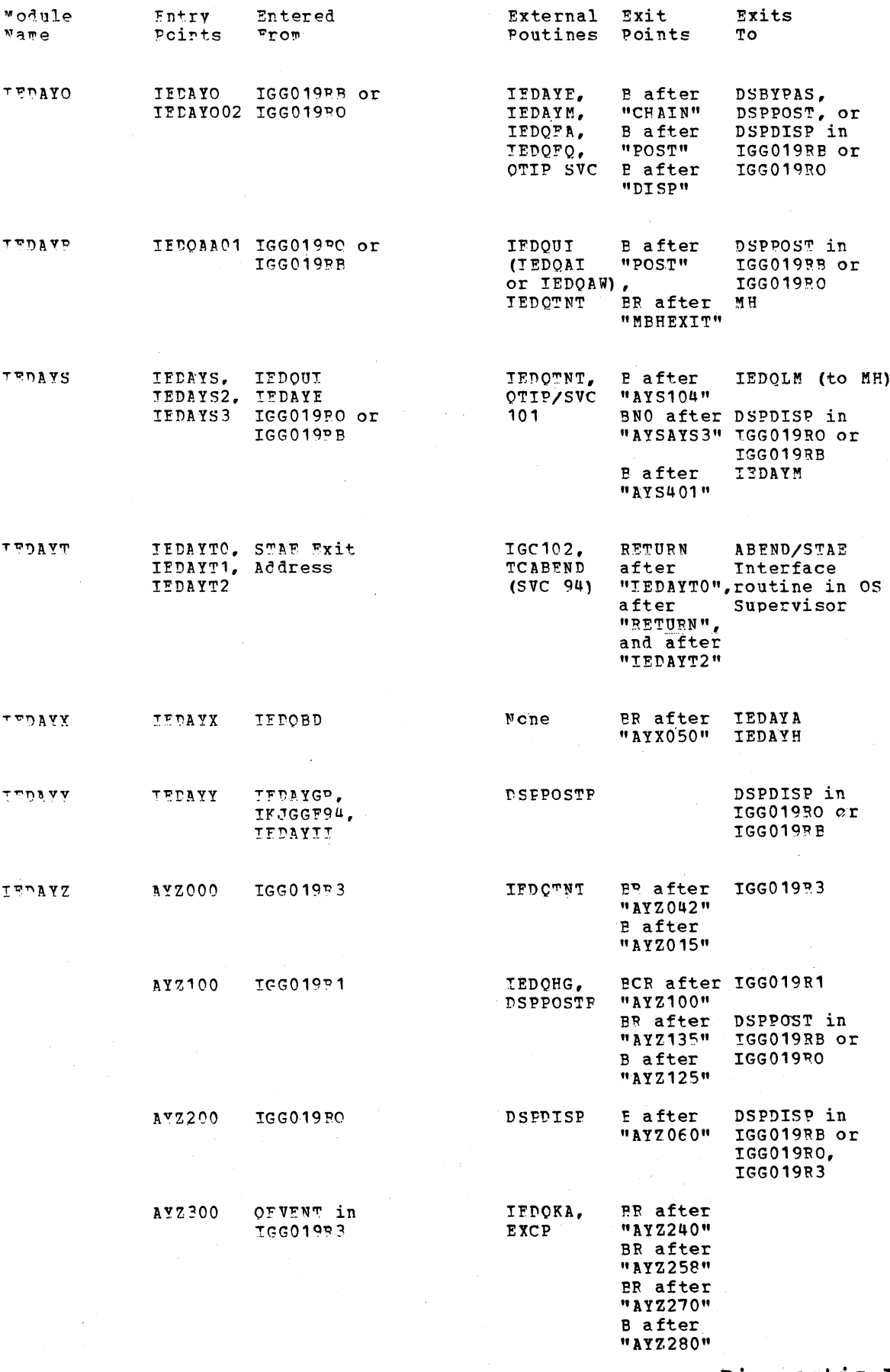

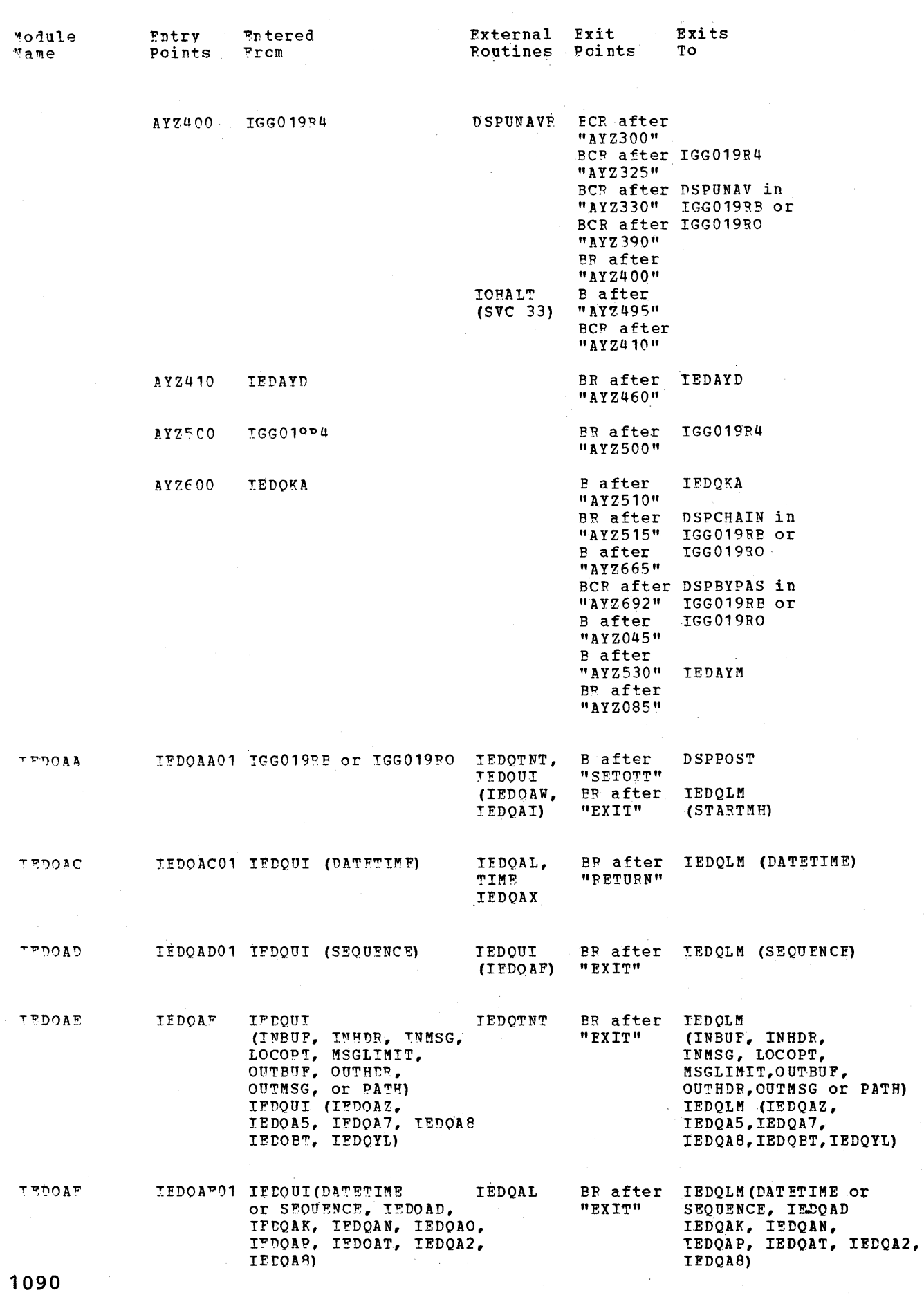

 $\ddot{\phantom{a}}$ 

 $\bar{z}$ 

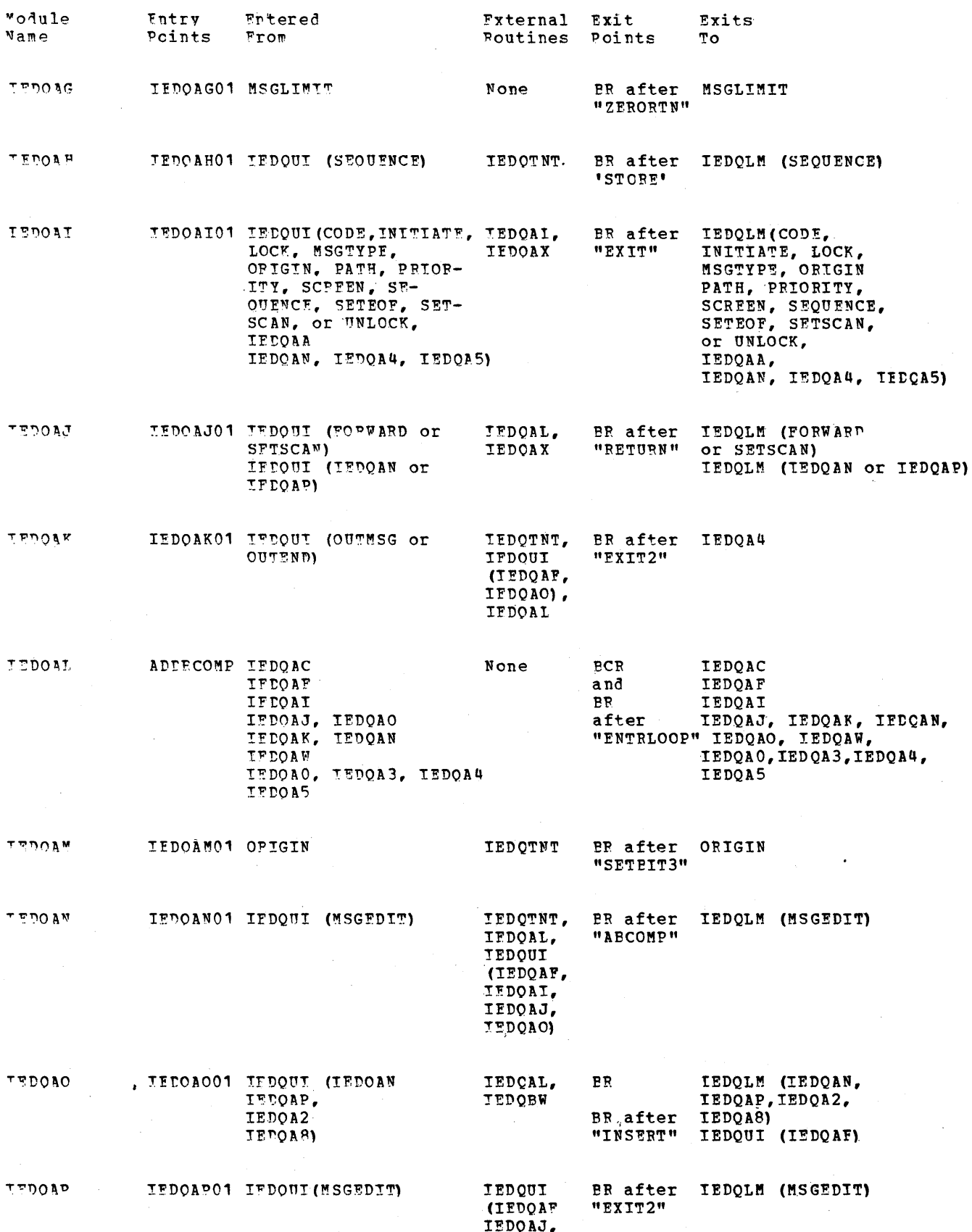

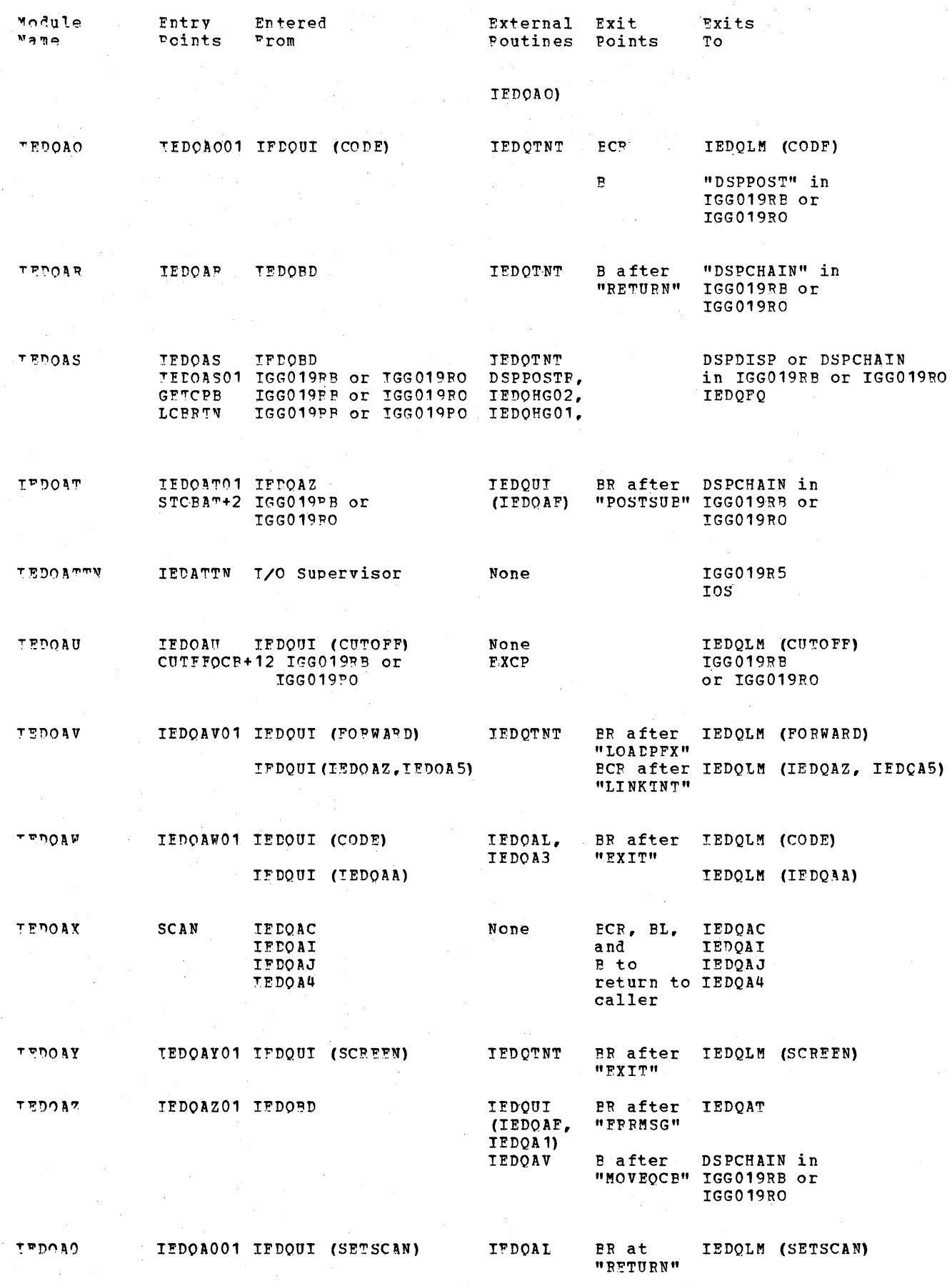

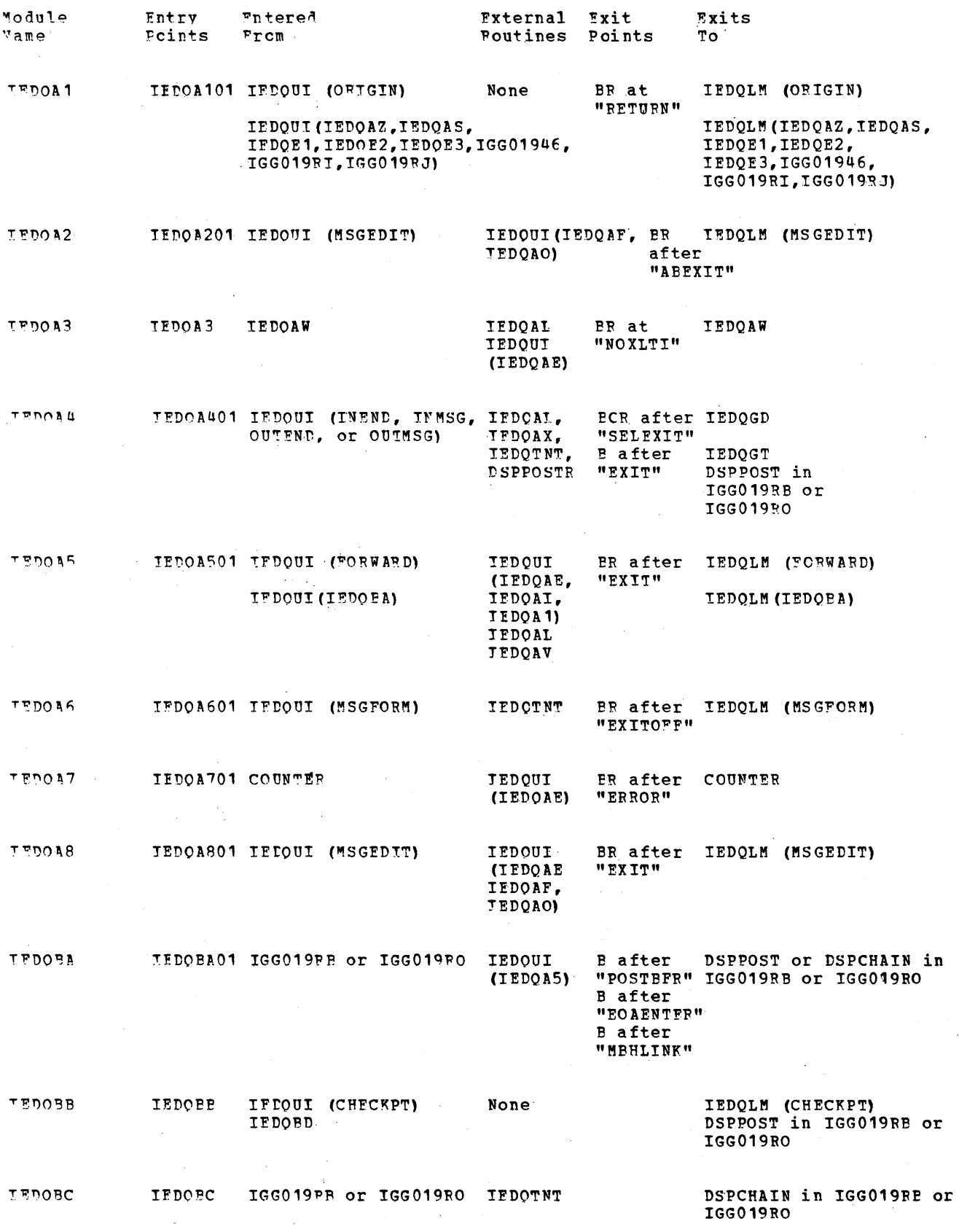

 $\pm$ 

Diagnostic Aids 1093

 $\mathcal{A}^{\mathcal{A}}$ 

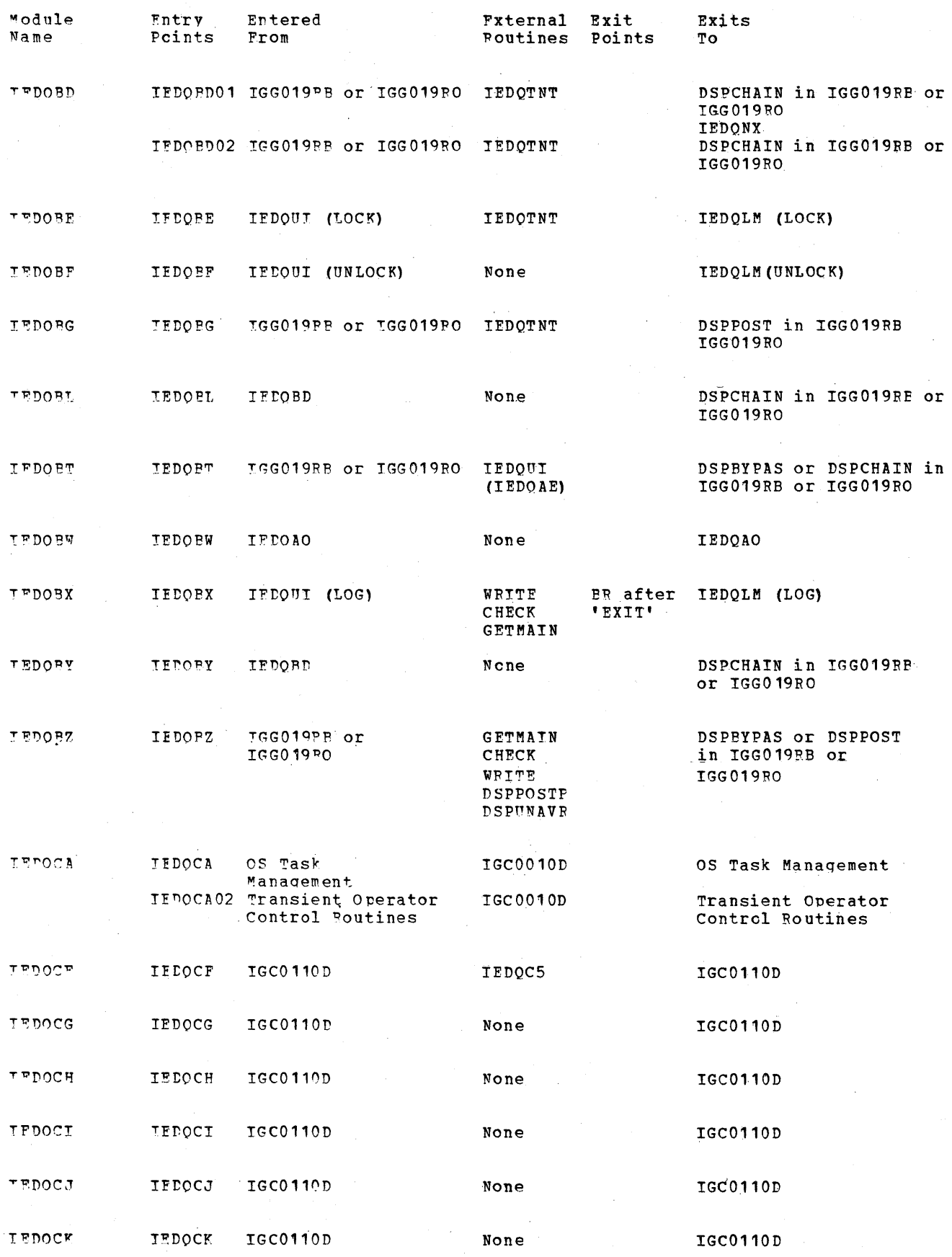

,

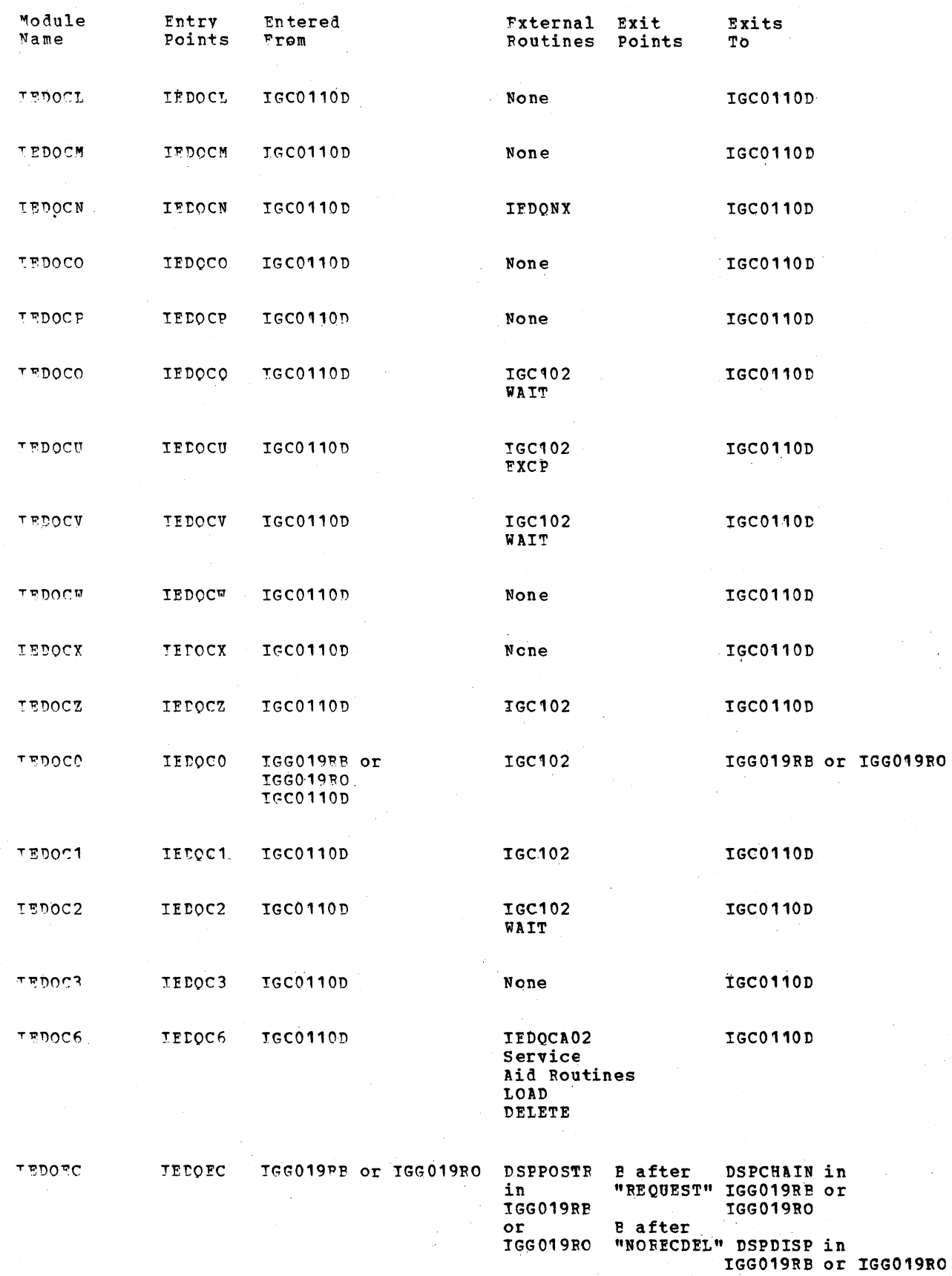

 $\sim$  .

 $\bar{.}$ 

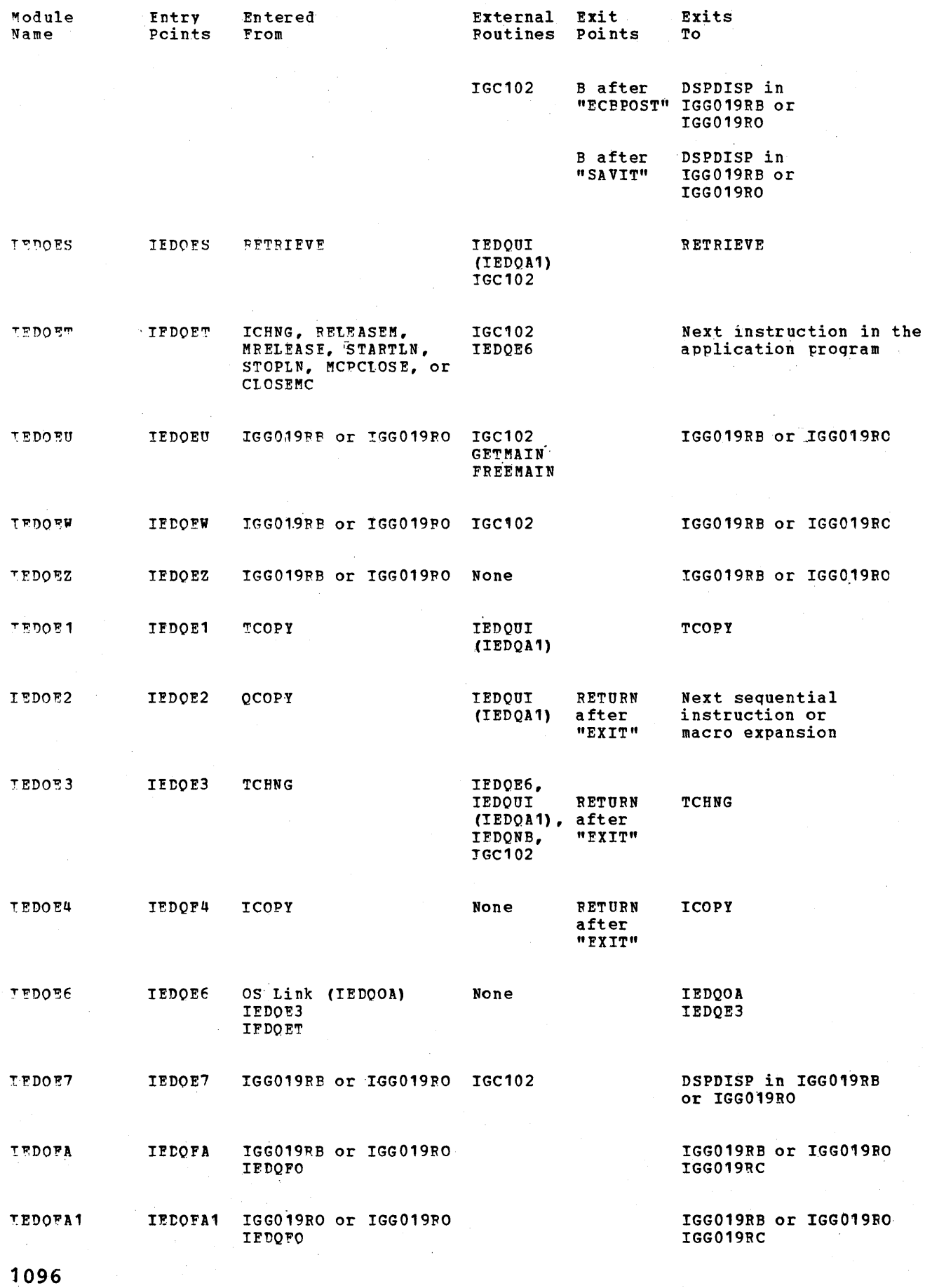

 $\bar{z}$ 

 $\sim$ 

 $\mathcal{L}$ 

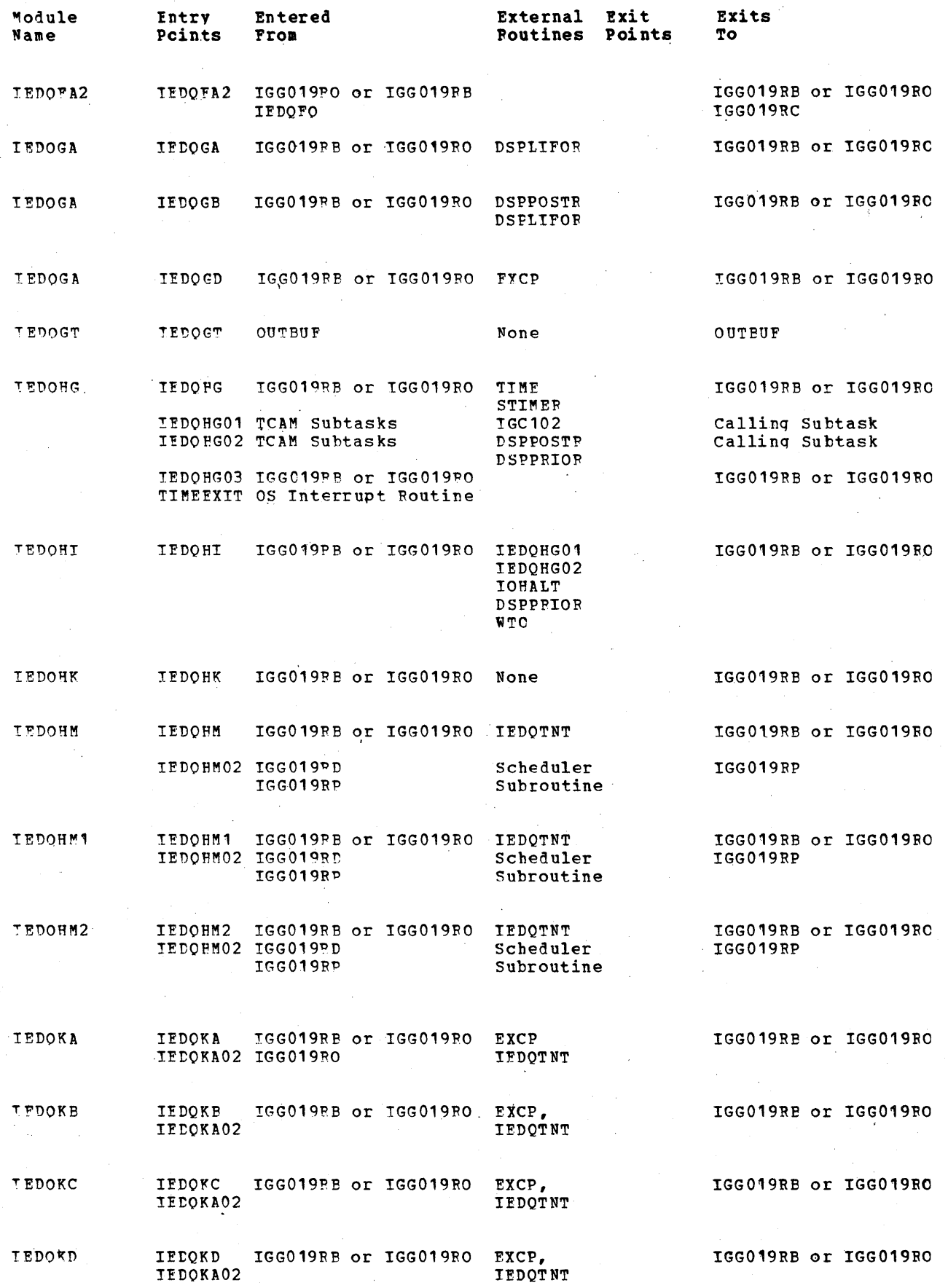

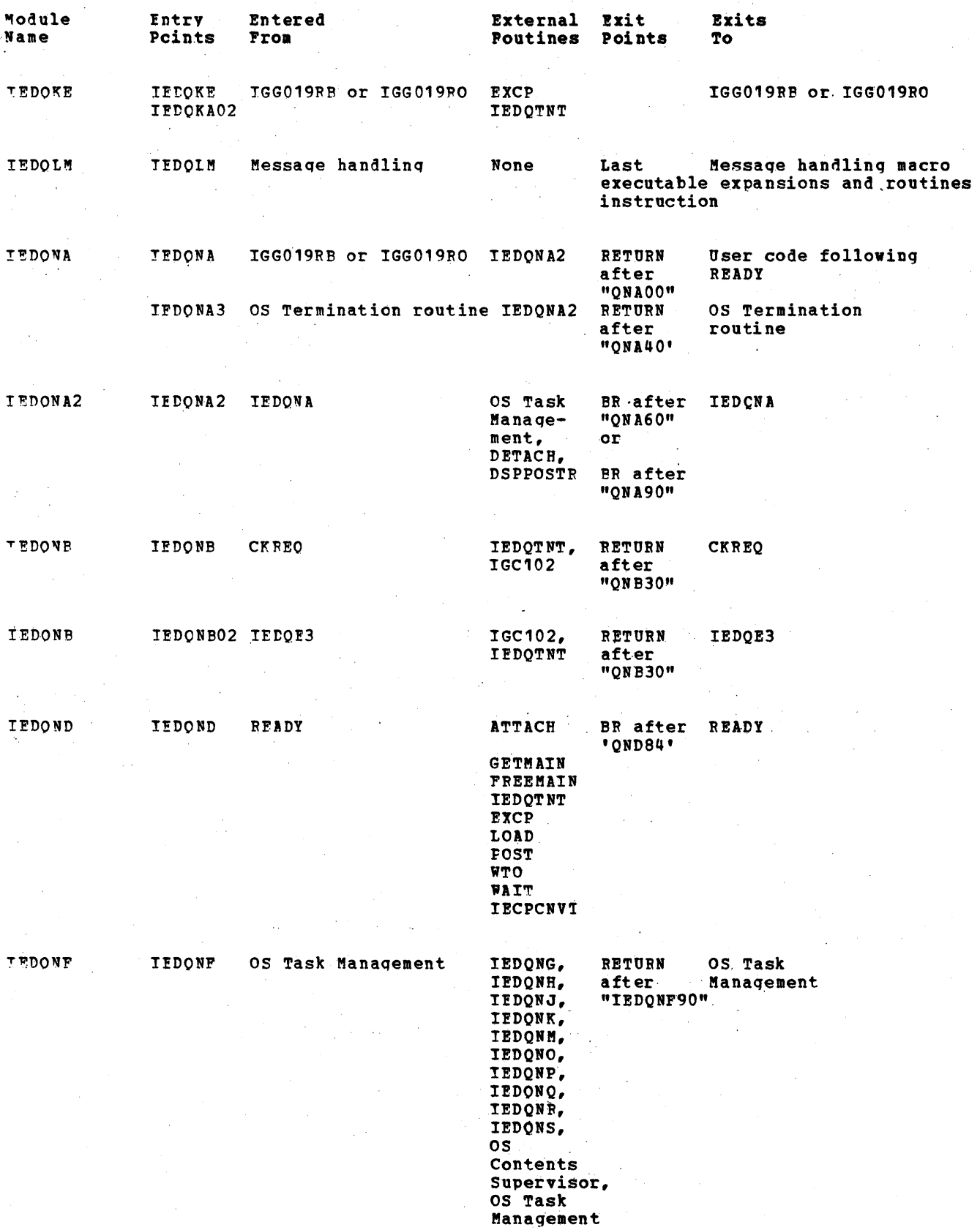

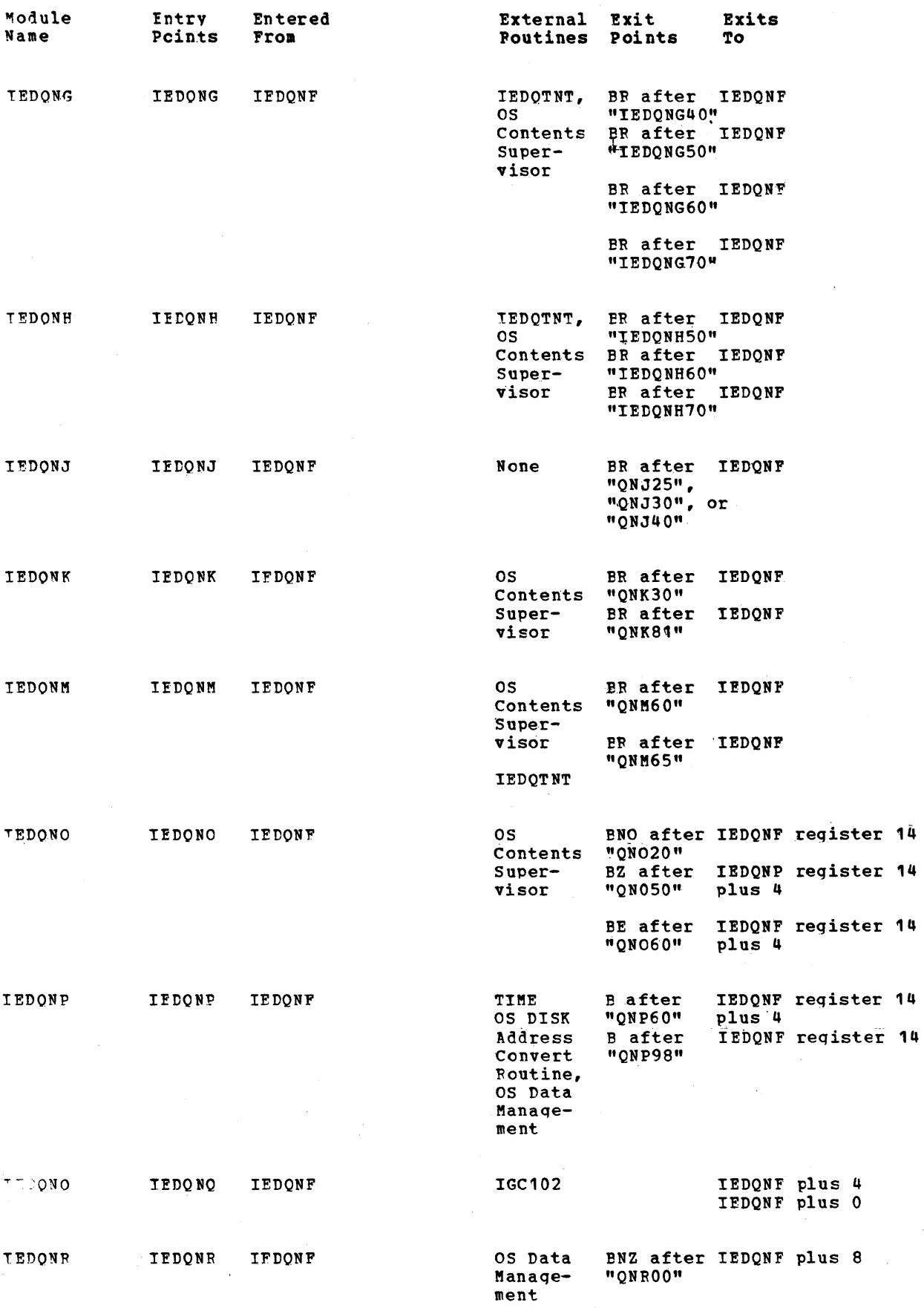

 $\frac{1}{2}$ 

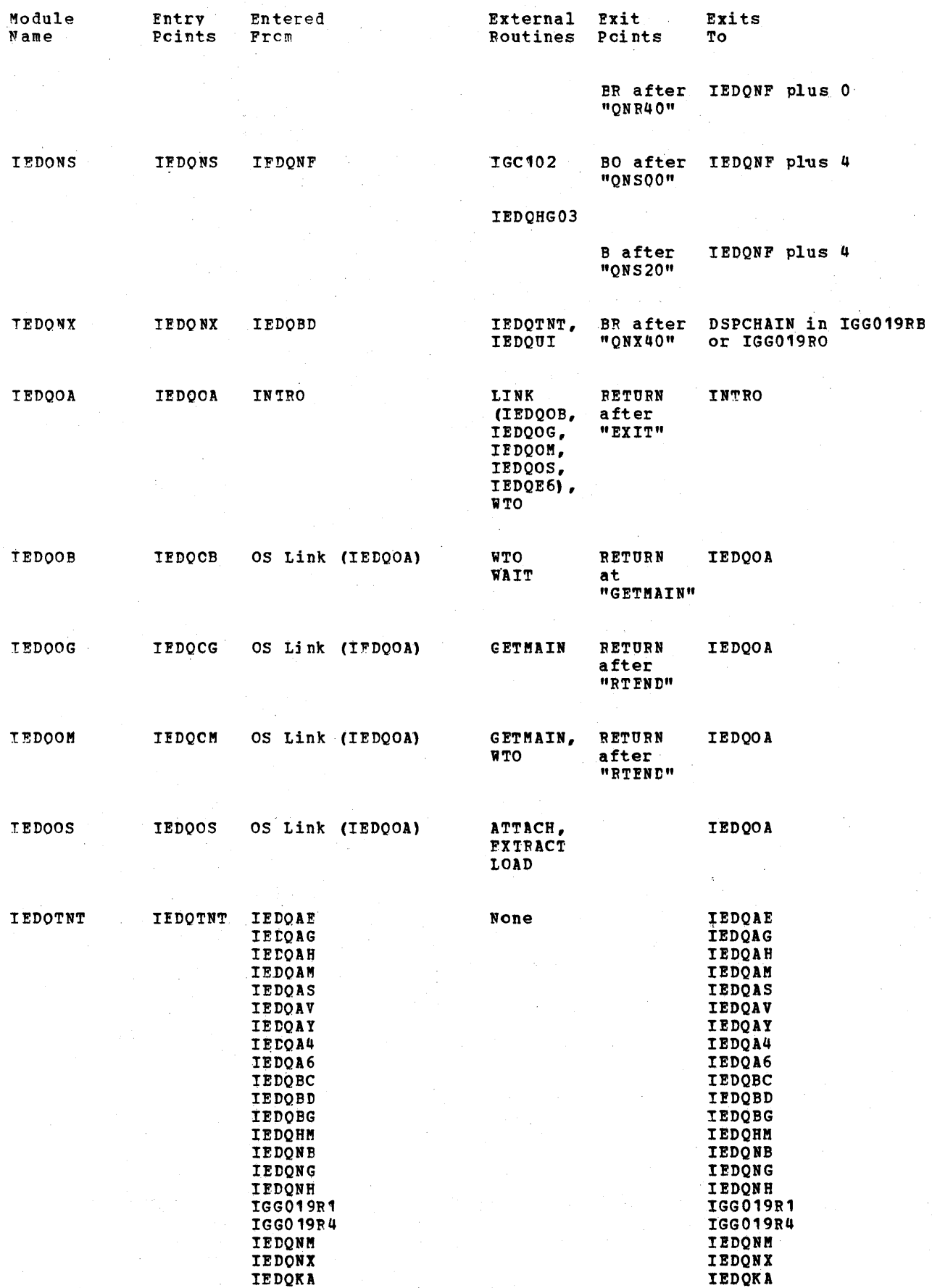

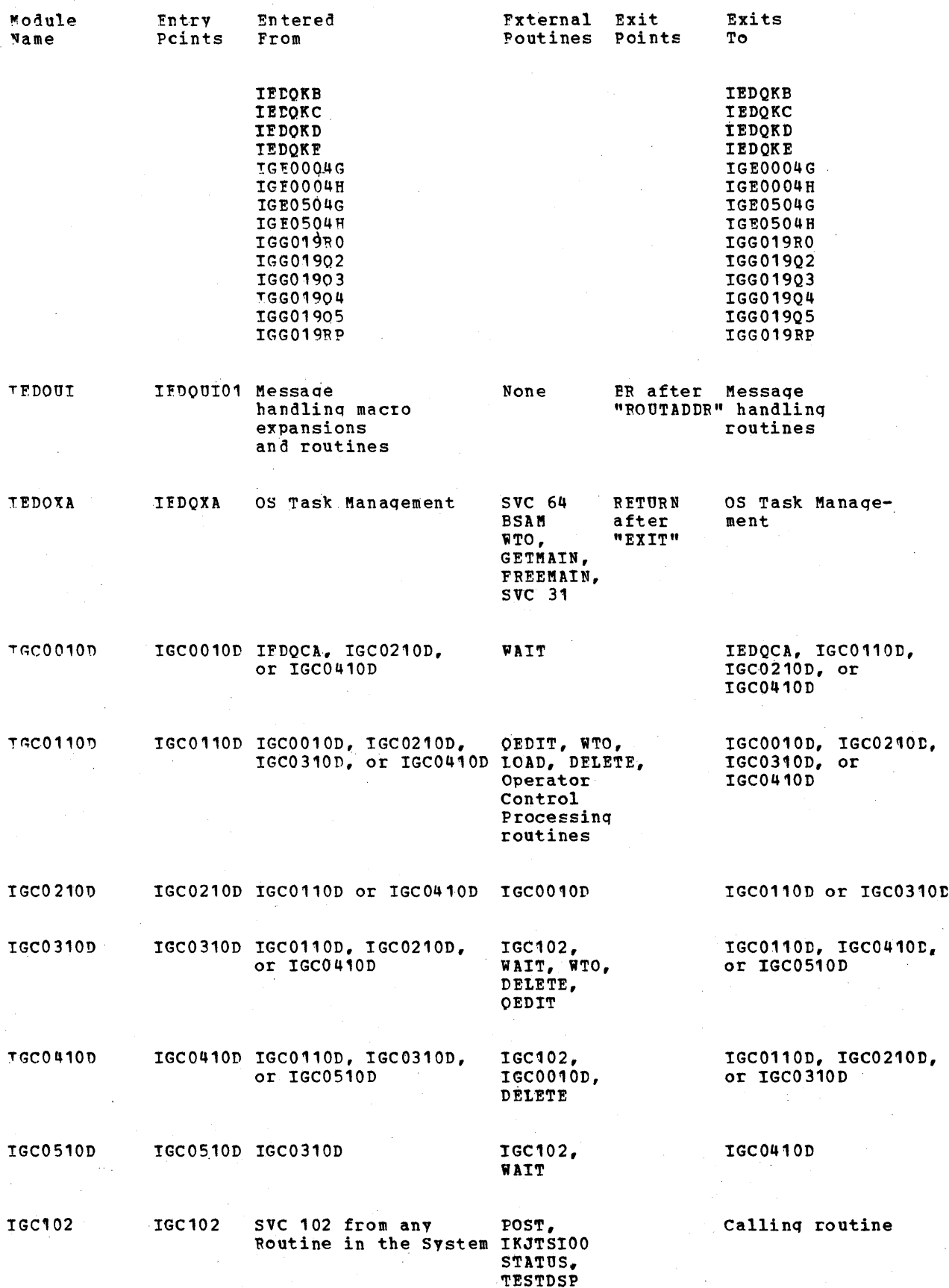

 $\mathcal{L}$ 

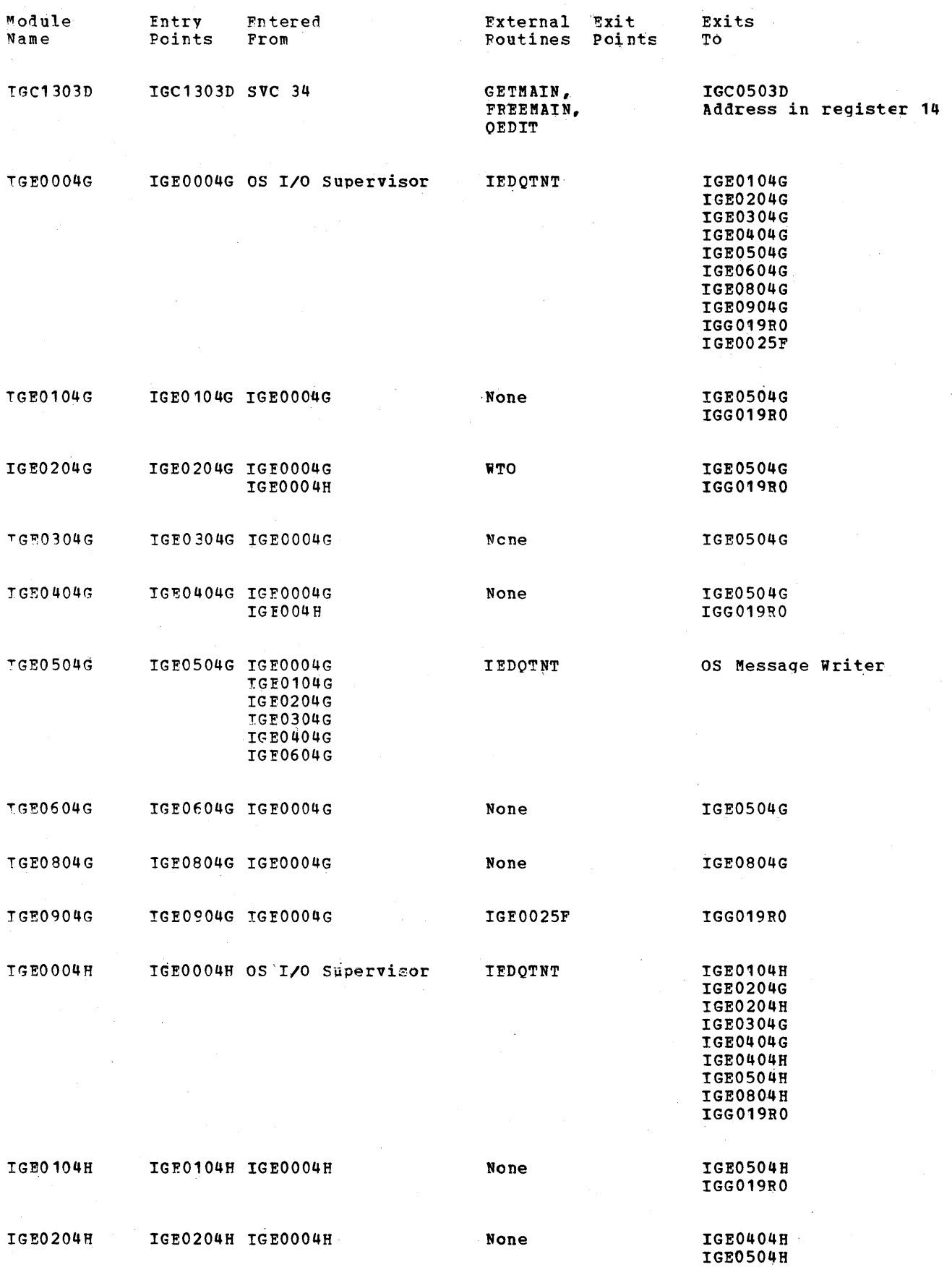

1102

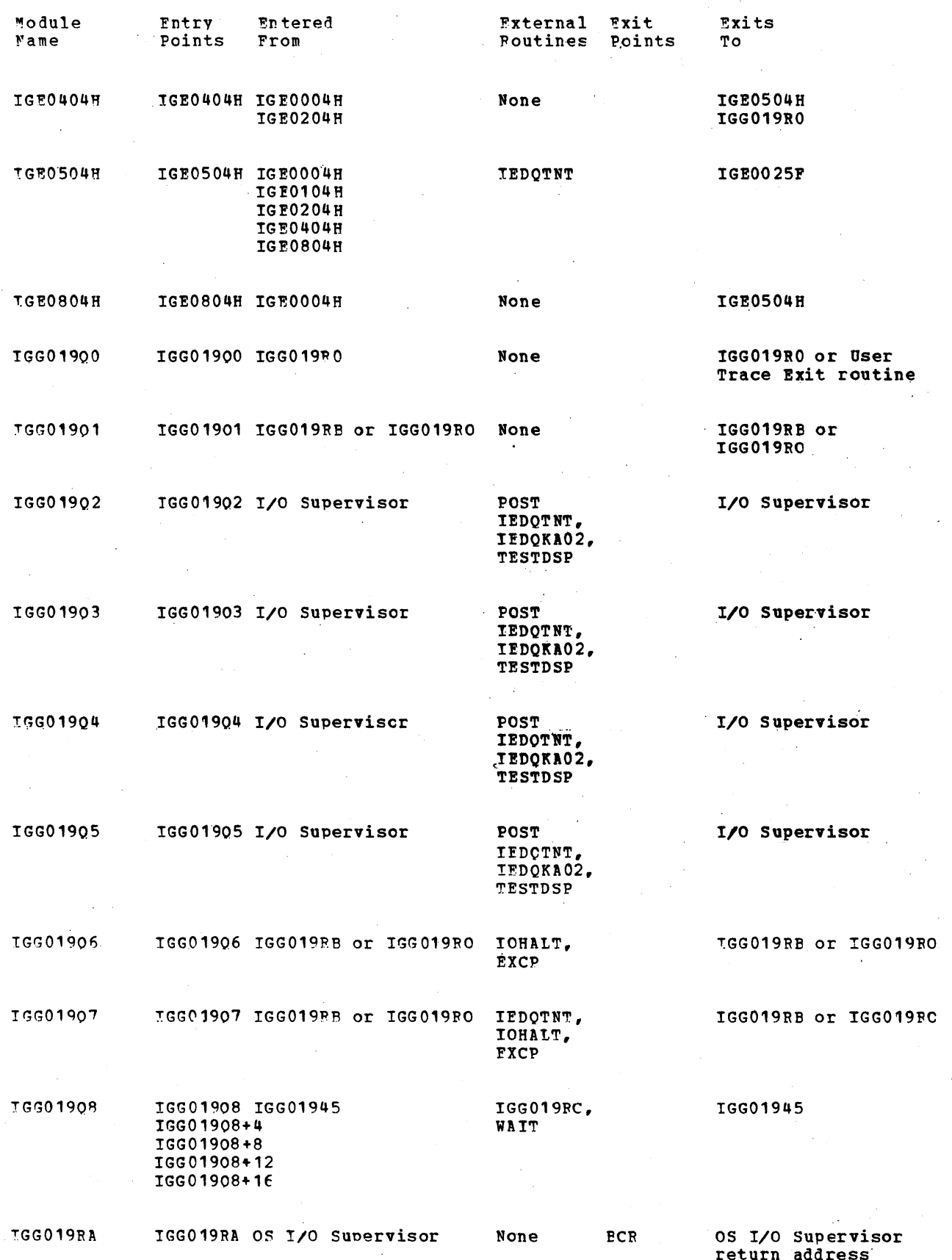

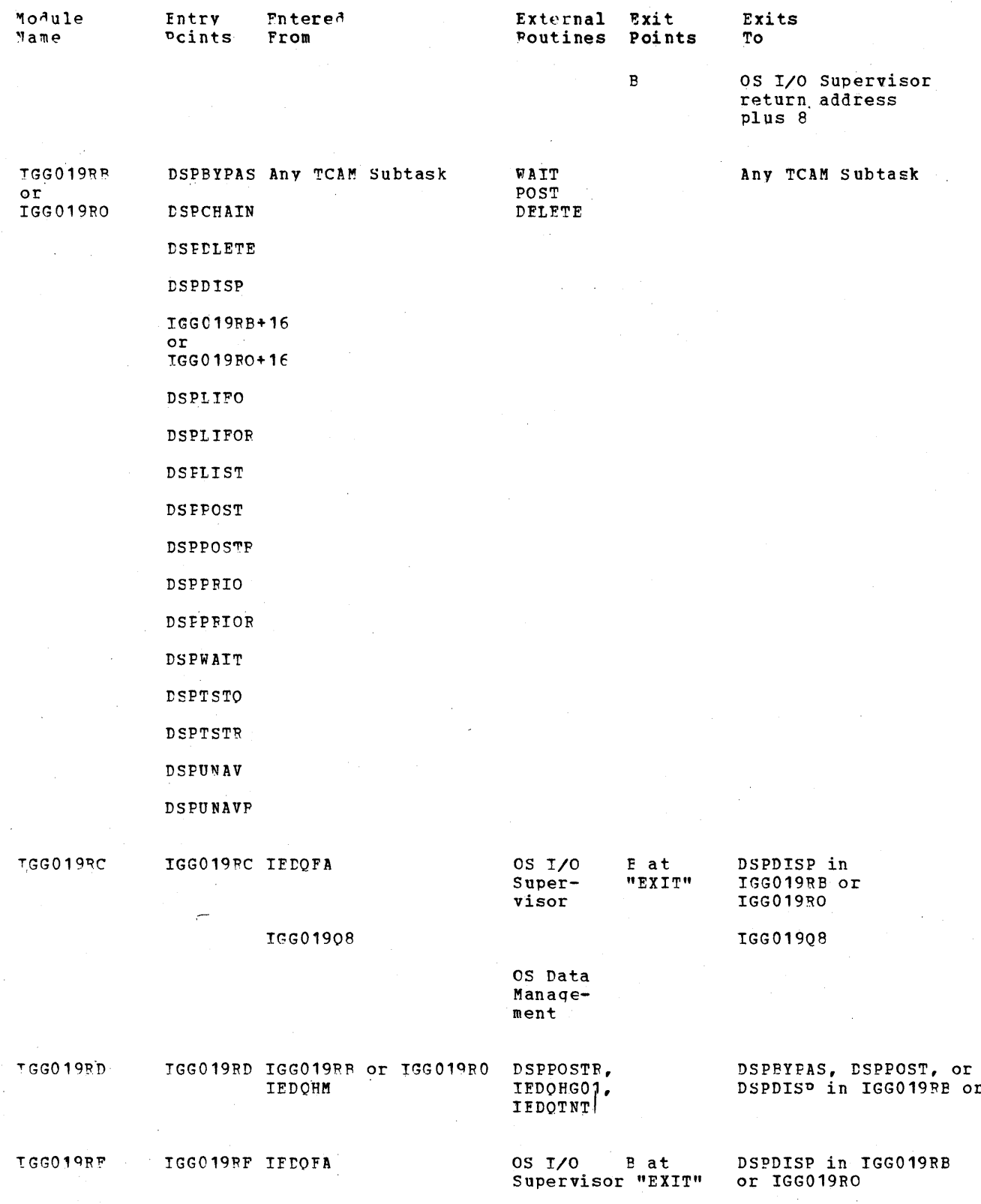

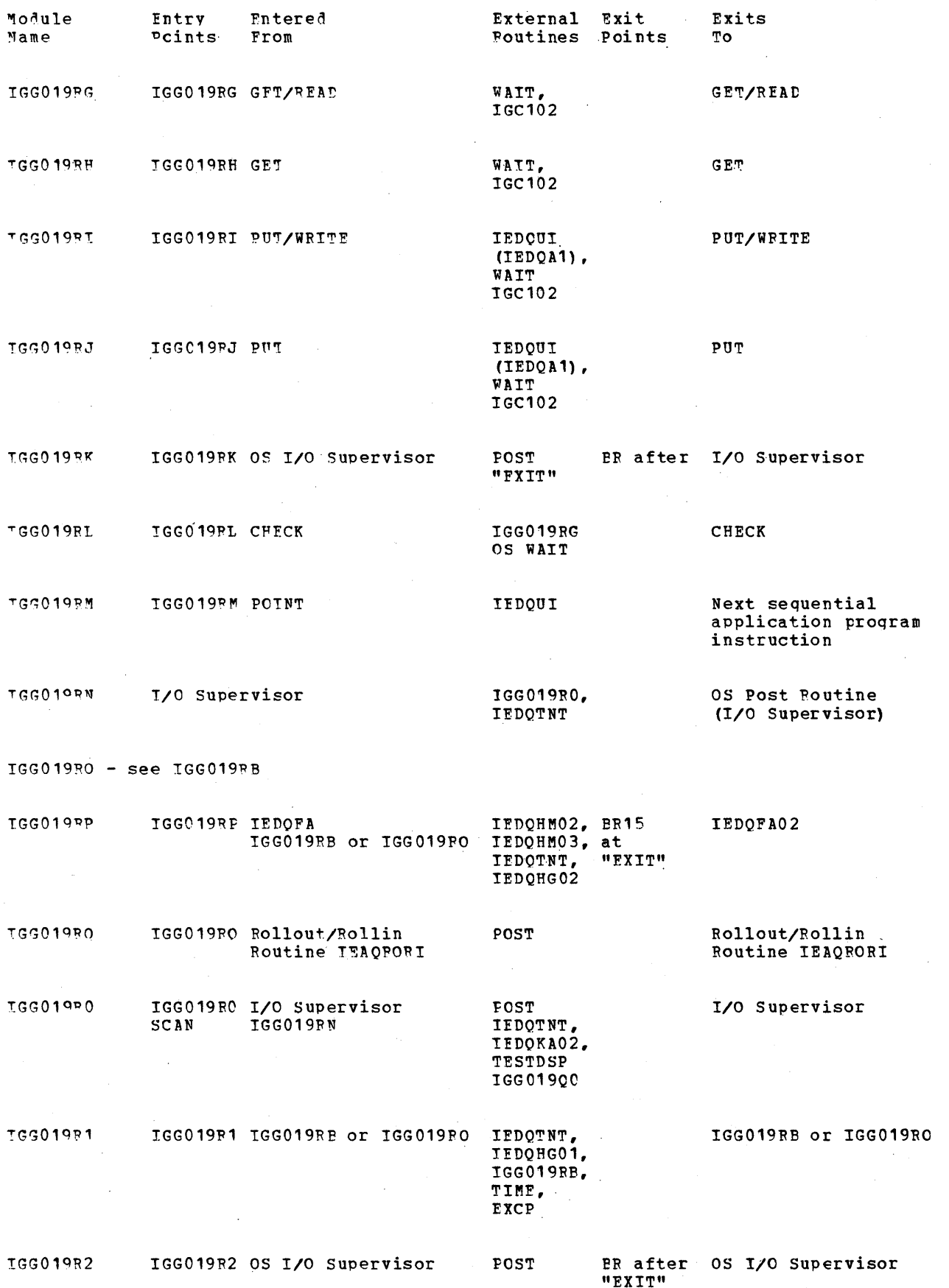

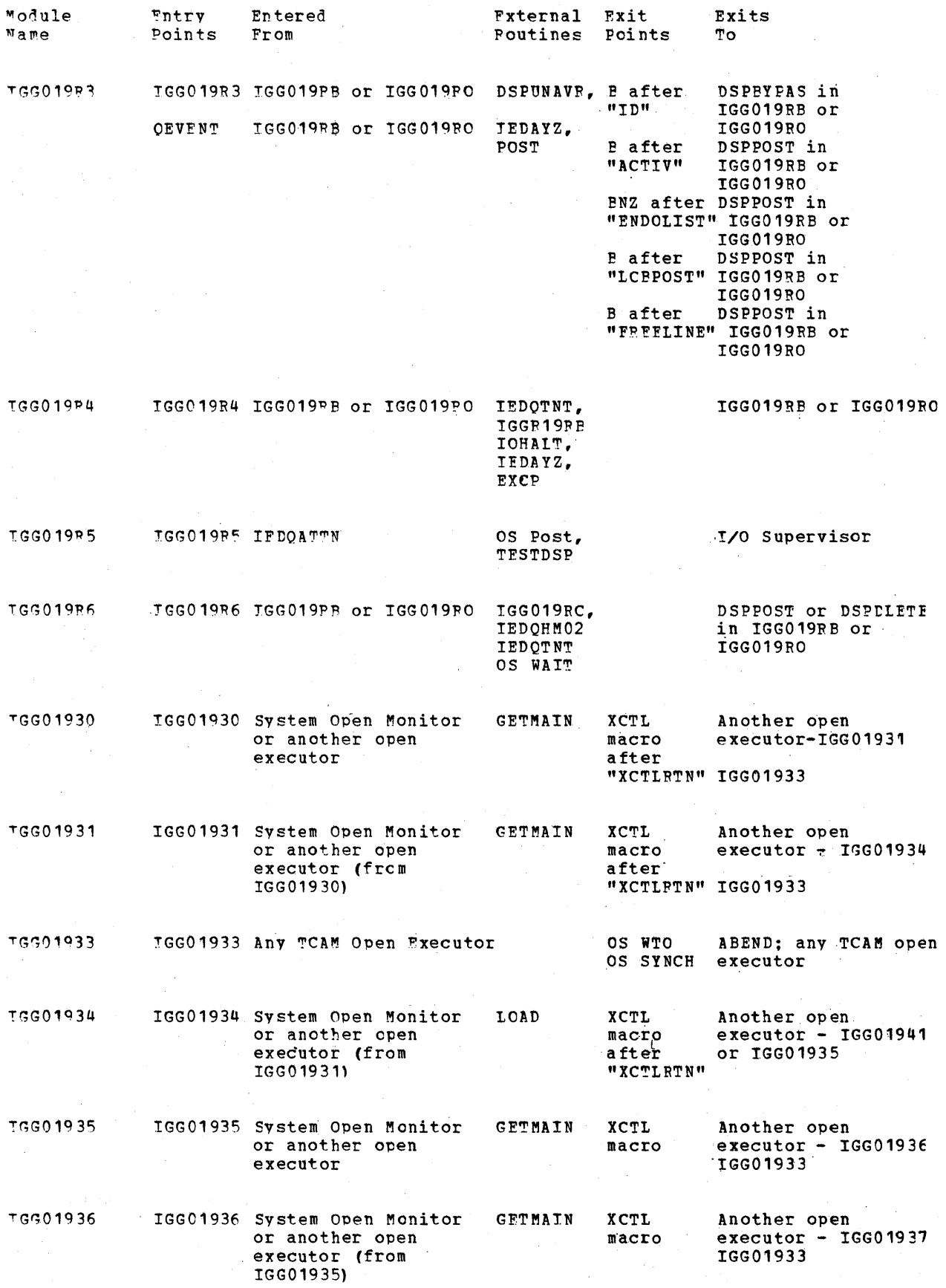

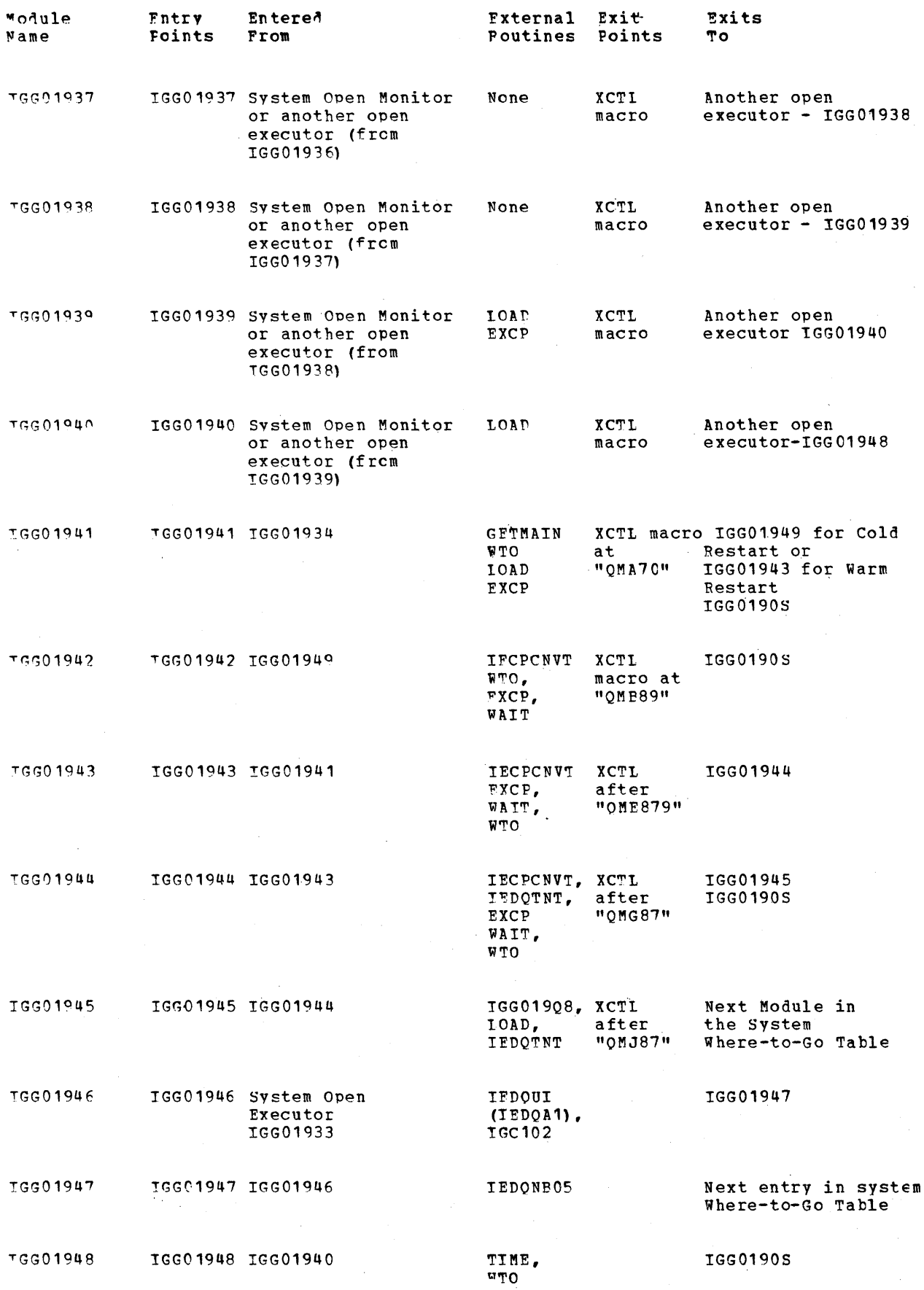

 $\mathcal{L}_{\mathcal{D}}$ 

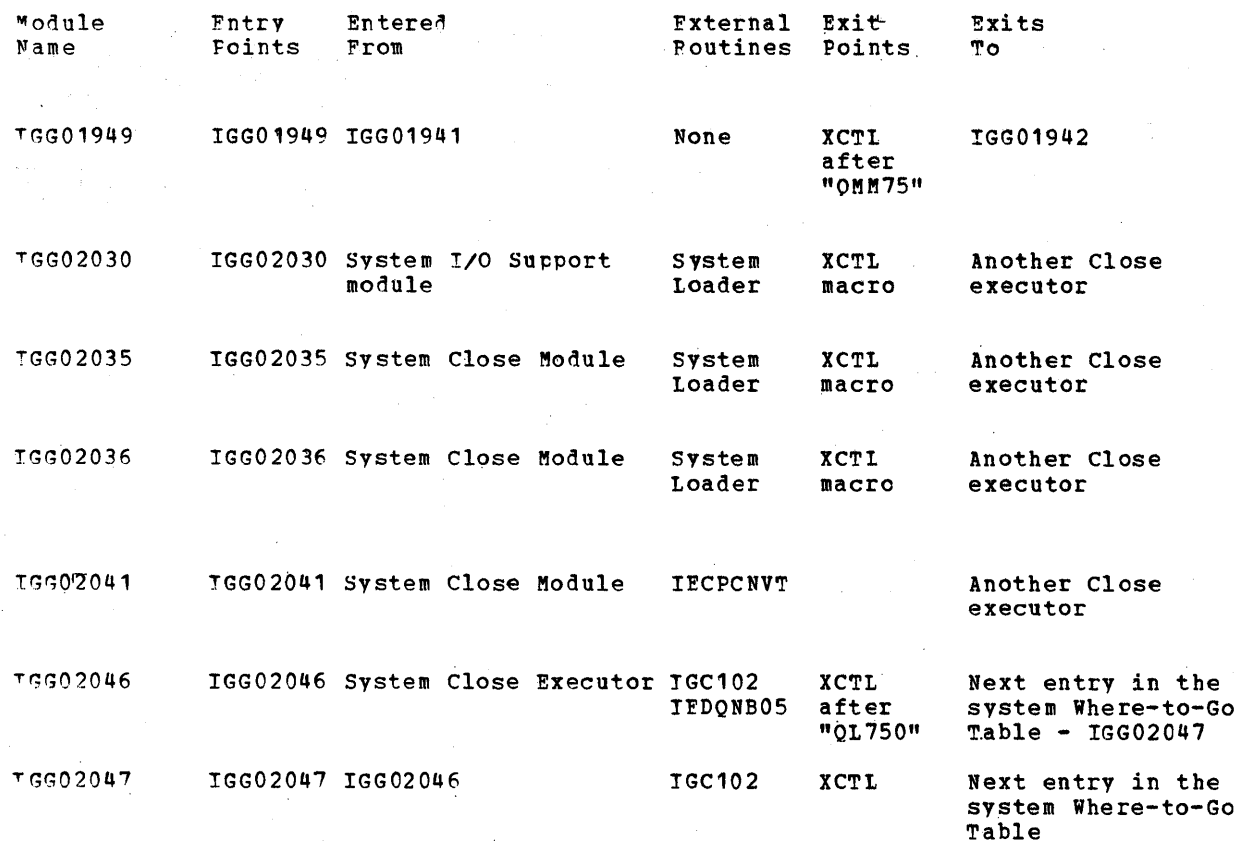

## "CAM LINKAGES BETWEEN MACRO EXPANSION AND MODULES

This chart depicts the linkages between the macro expansion and the modules they  $cal1.$ 

Macros indicated as part of the INMSG/OUTMSG subgroup which are followed by no tranch to IEDOA4 are macros which are coded within an INMSG or OUTMSG subgroup. These macro expansions generate a parameter list indicating the routine to be executed. Buffer hisposition (IECOFD), which is tposted by IEDQA4, examines the parameter list and branches to the proper routine.

Macros indicated as OTAM macros and followed by no linkage are those which if assembled with the OSTAPT macro instruction generate as NO OPs.

Macros for which no linkage is indicated are those which generate no code or generate only in-line code and do not link to any modules.

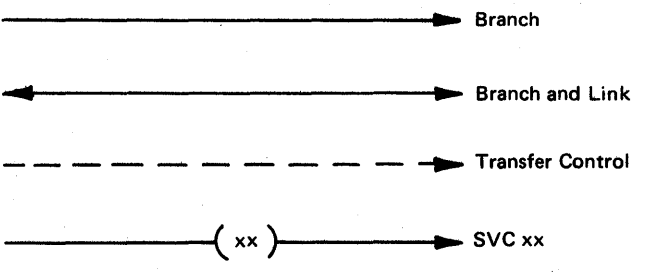

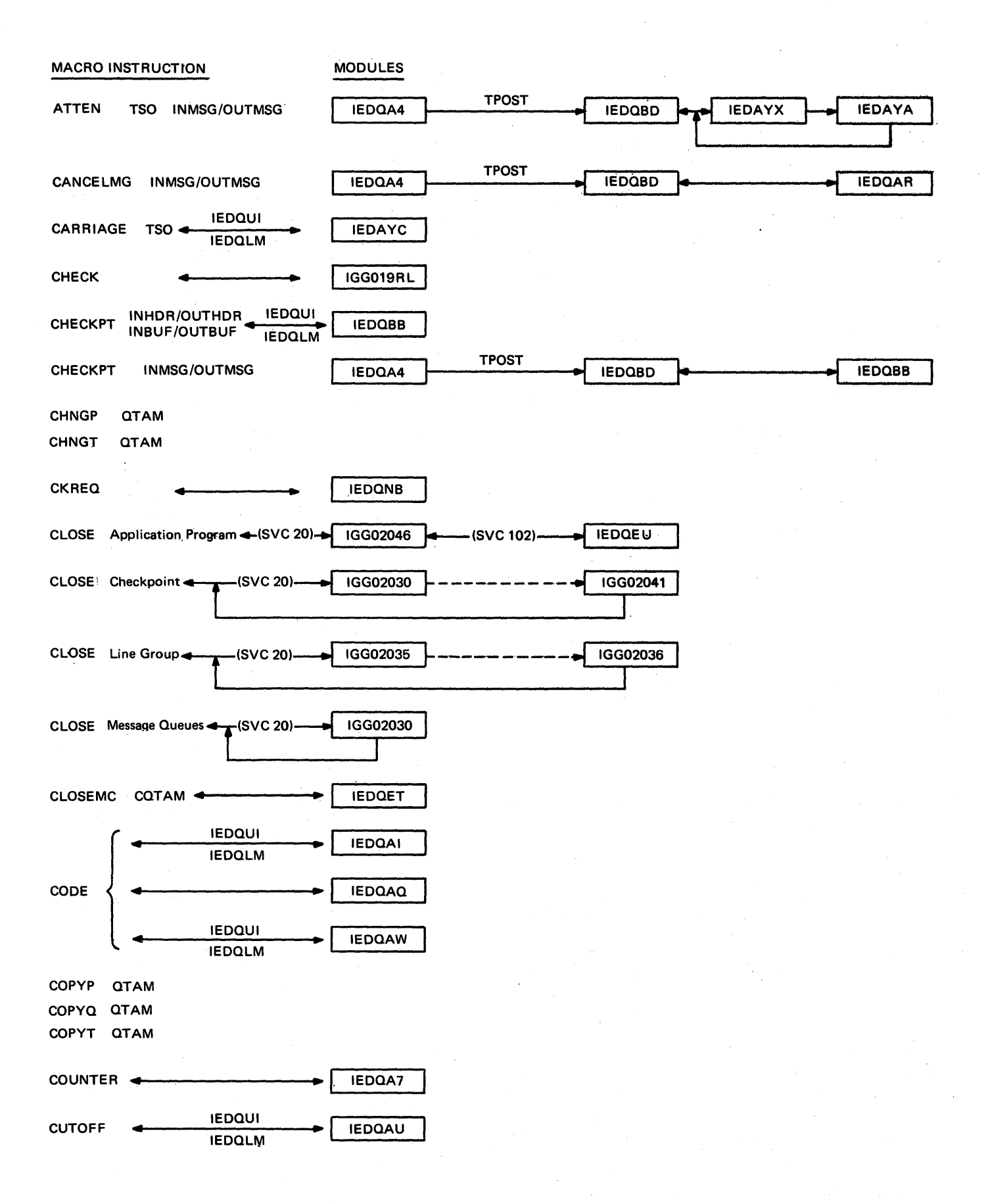

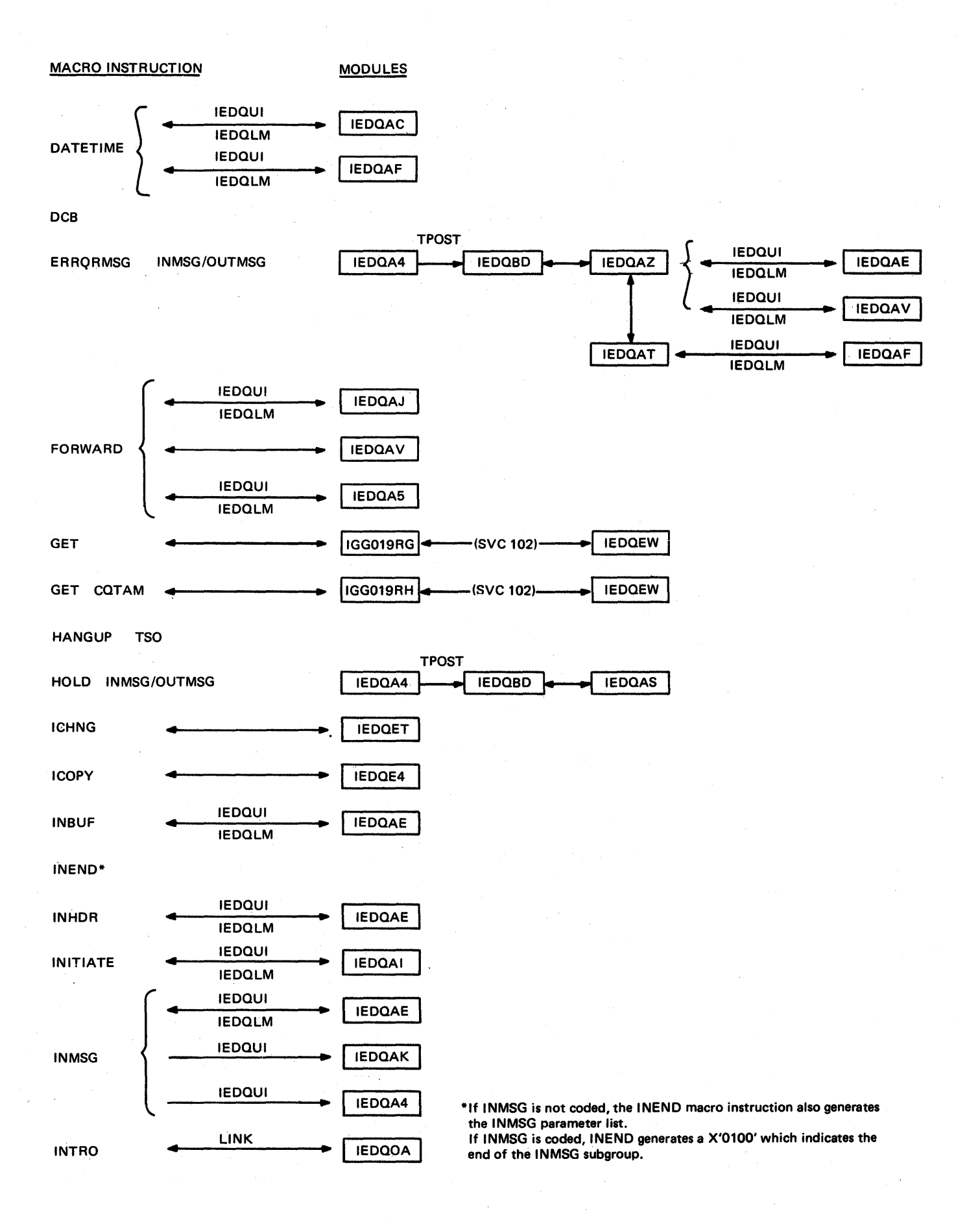

**MACRO INSTRUCTION** 

## **MODULES**

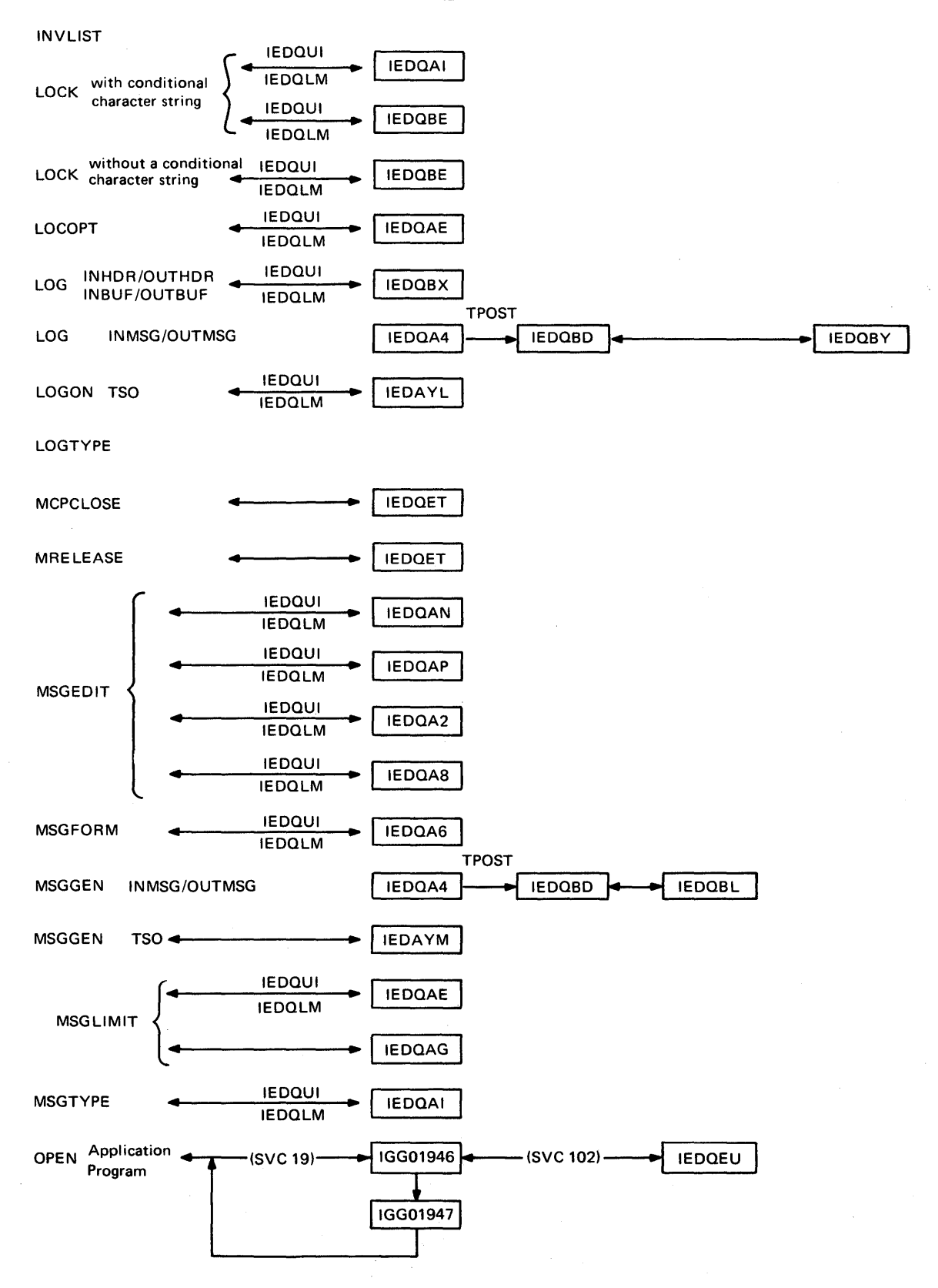

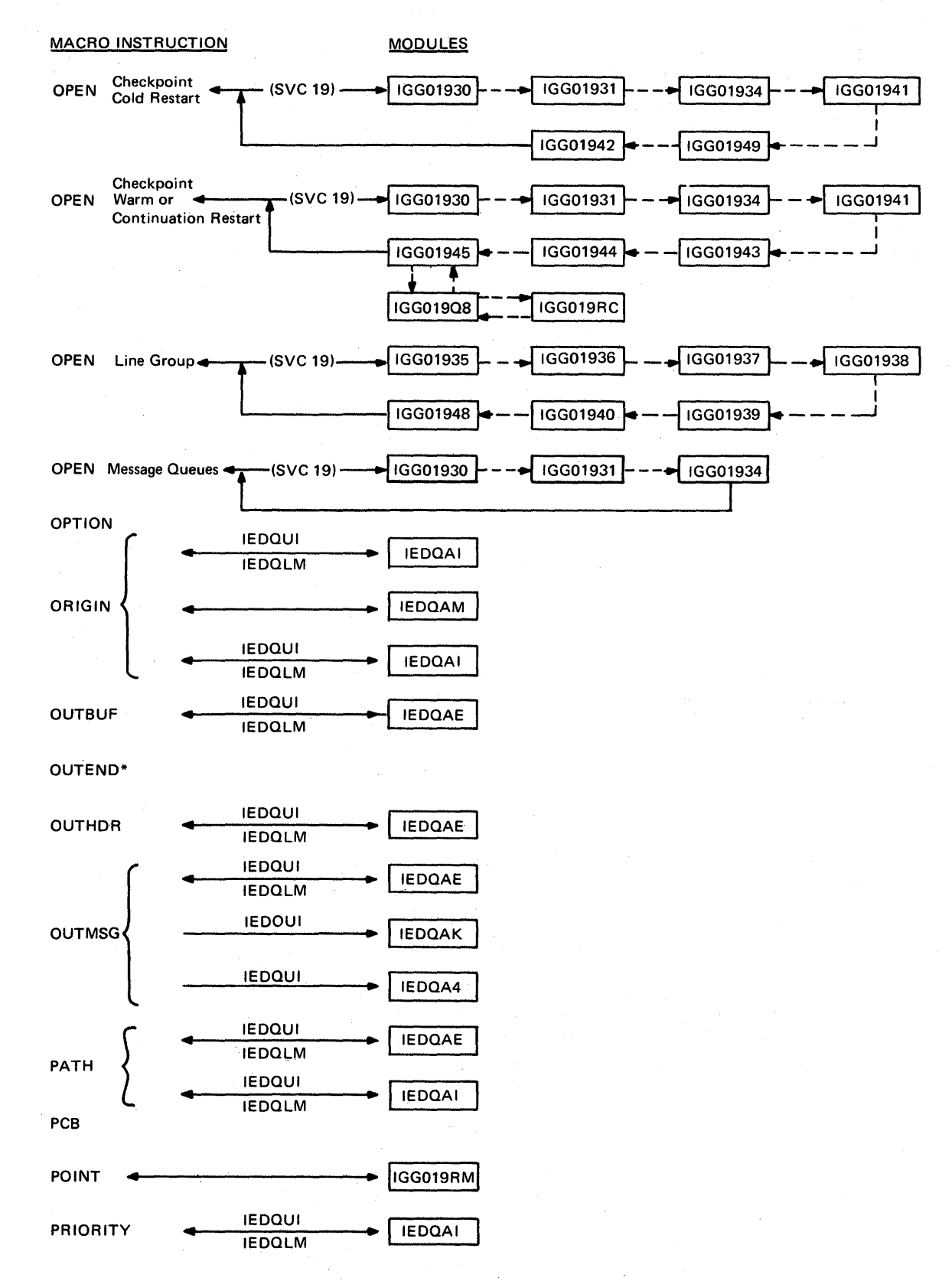

\*If OUTMSG is not coded, the OUTEND macro instruction also generates the OUTMSG parameter list. If OUTMSG is coded, OUTEND generates a X'0100' which indicates the end of the OUTMSG subgroup.

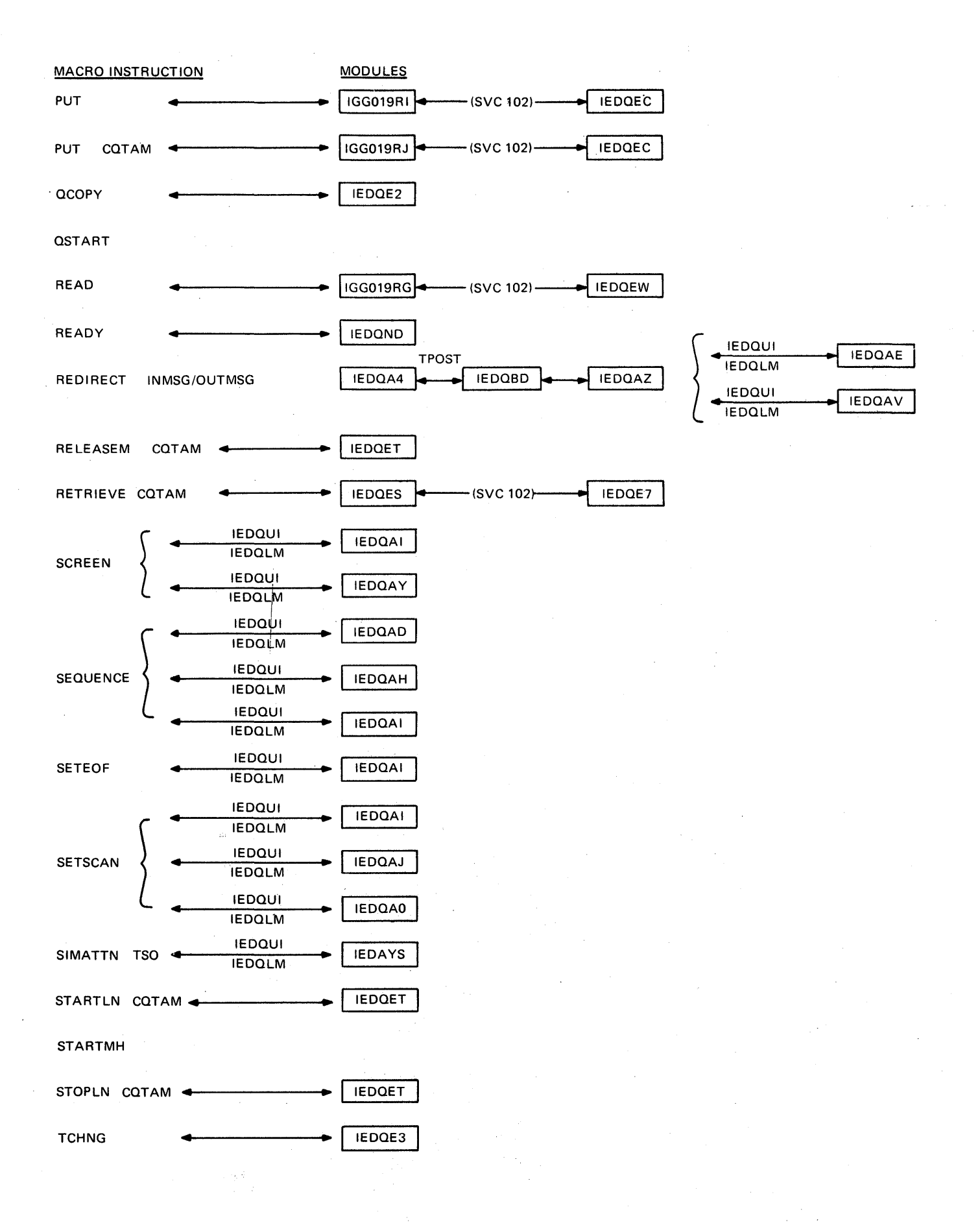

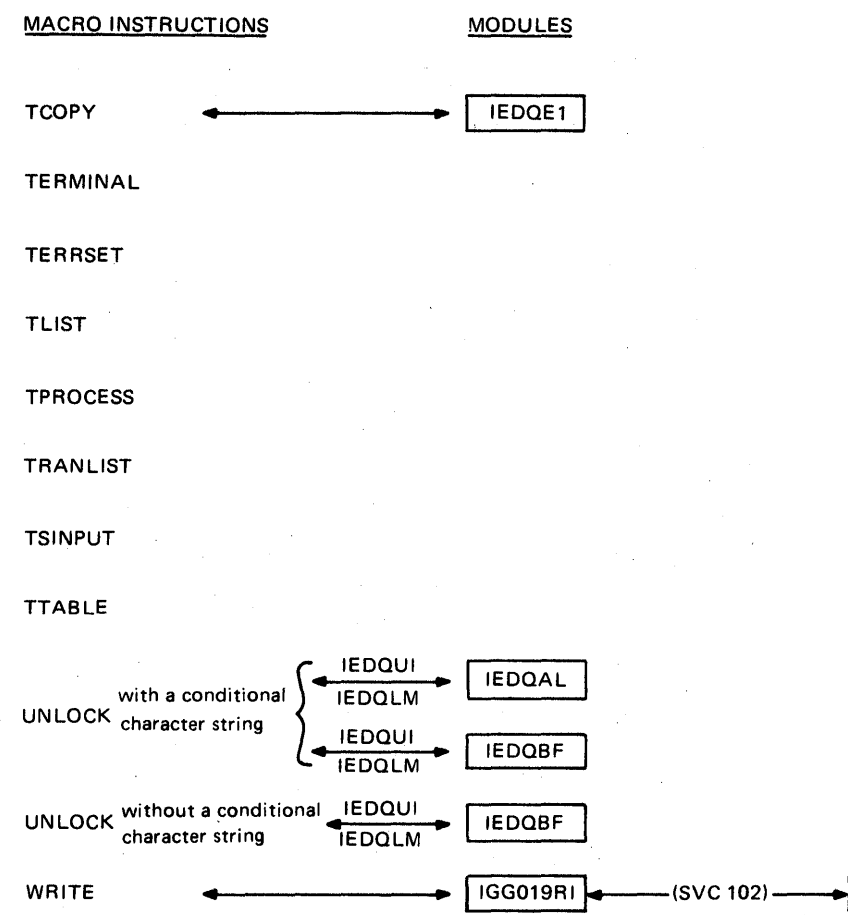

**IEDQEC** 

## TABLE OF REGISTEP USAGE BY MODULE

This table gives the general register usage for each of the executable TCAM modules. When a register contains input data for a module, that register is labeled I. A module work reqister is labeled W, and a label of 0 represents a register in<br>which the module is passing output data.

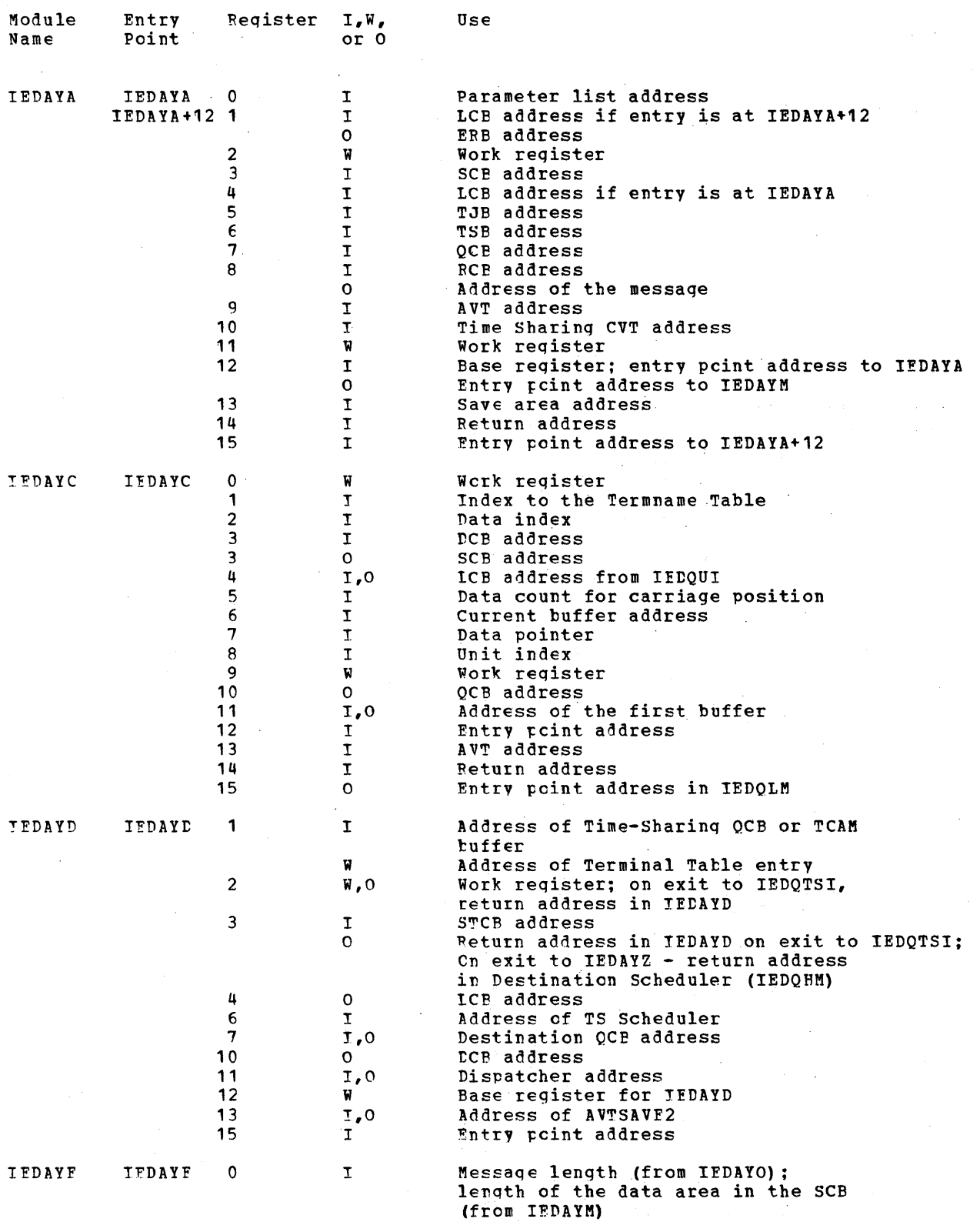

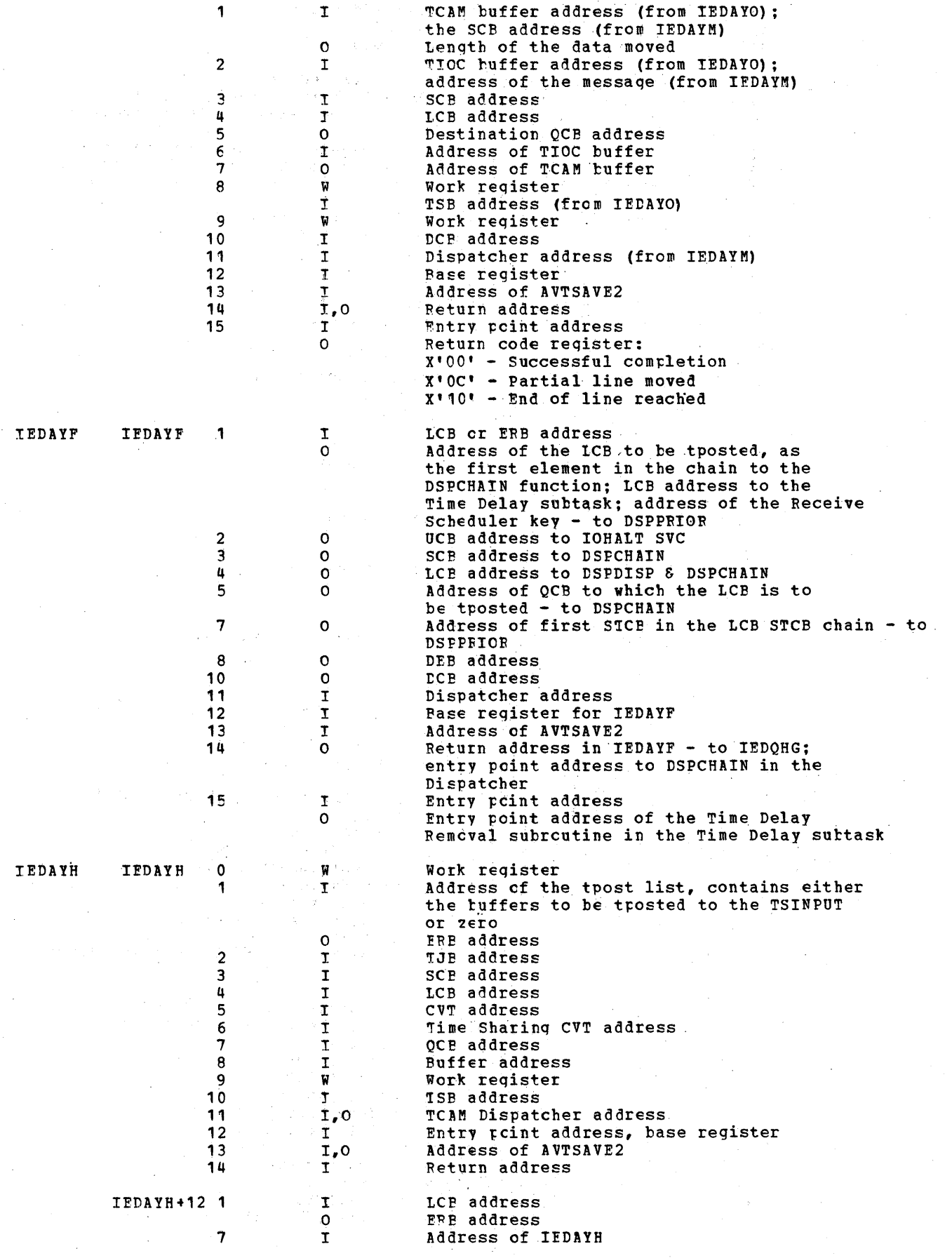

 $\label{eq:2.1} \frac{1}{\sqrt{2\pi}}\int_{\mathbb{R}^3} \frac{1}{\sqrt{2\pi}}\int_{\mathbb{R}^3} \frac{1}{\sqrt{2\pi}}\int_{\mathbb{R}^3} \frac{1}{\sqrt{2\pi}}\int_{\mathbb{R}^3} \frac{1}{\sqrt{2\pi}}\int_{\mathbb{R}^3} \frac{1}{\sqrt{2\pi}}\int_{\mathbb{R}^3} \frac{1}{\sqrt{2\pi}}\int_{\mathbb{R}^3} \frac{1}{\sqrt{2\pi}}\int_{\mathbb{R}^3} \frac{1}{\sqrt{2\pi}}\int_{\mathbb{$ 

1116

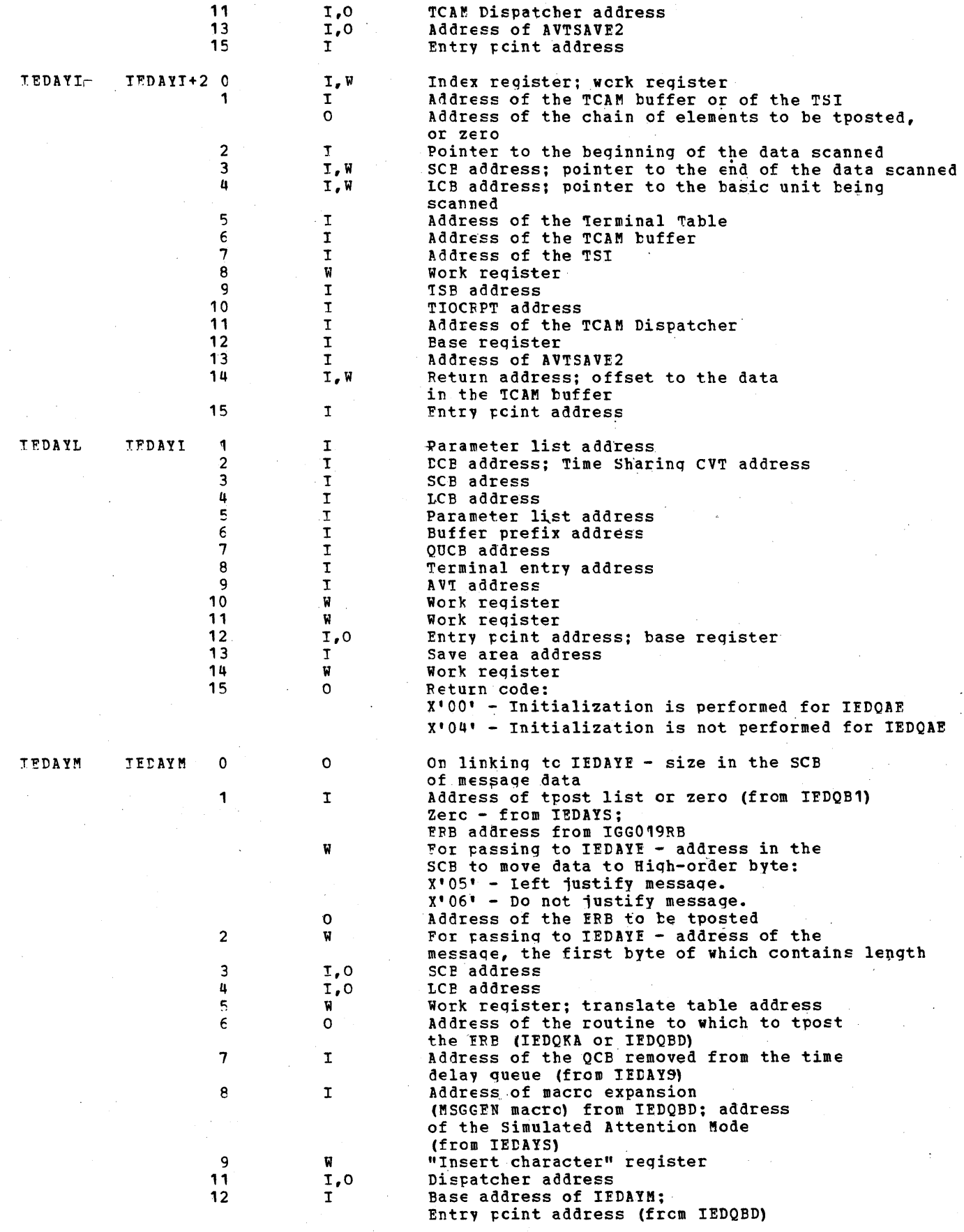

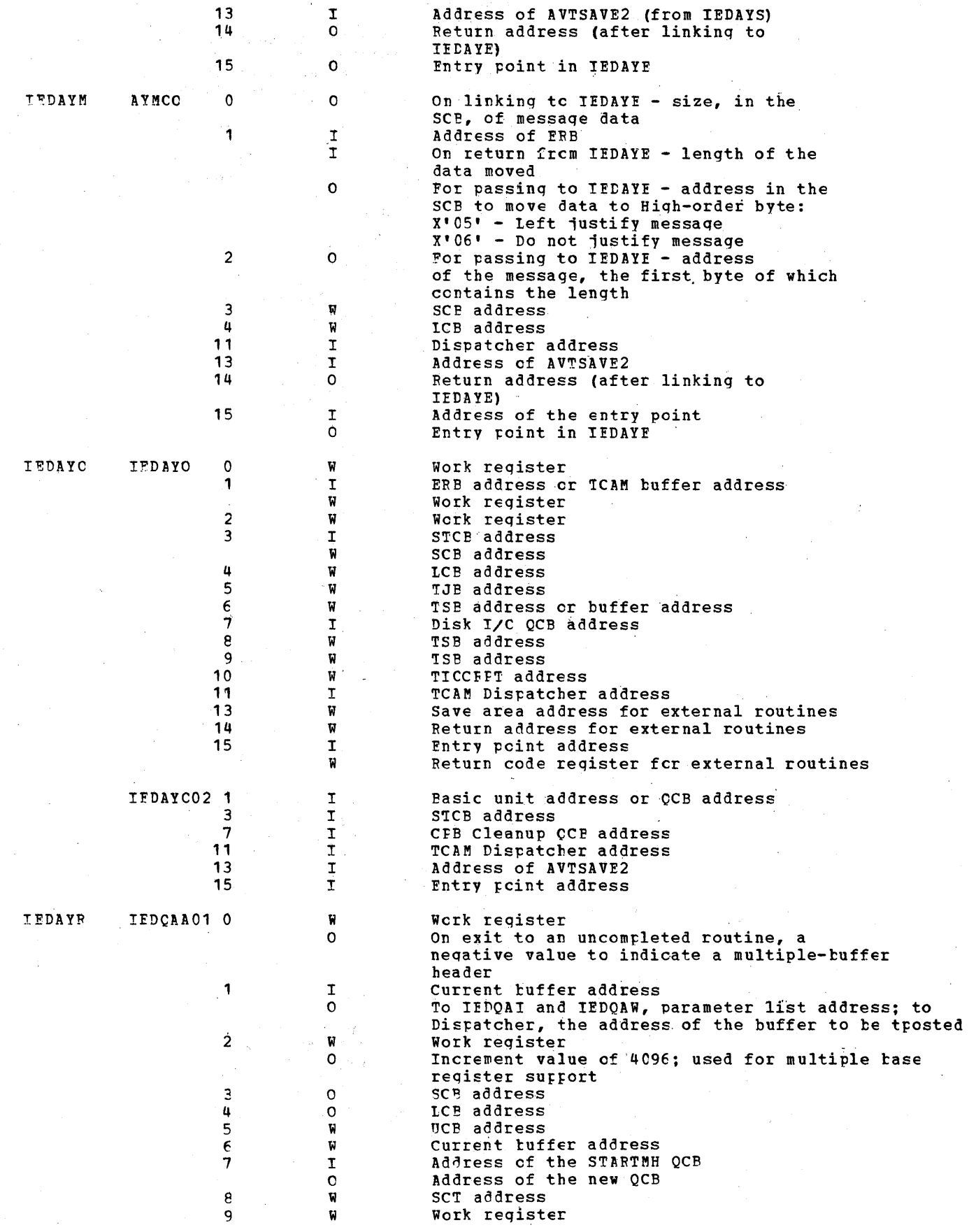

 $\sim$ 

 $1418$  and a second property of

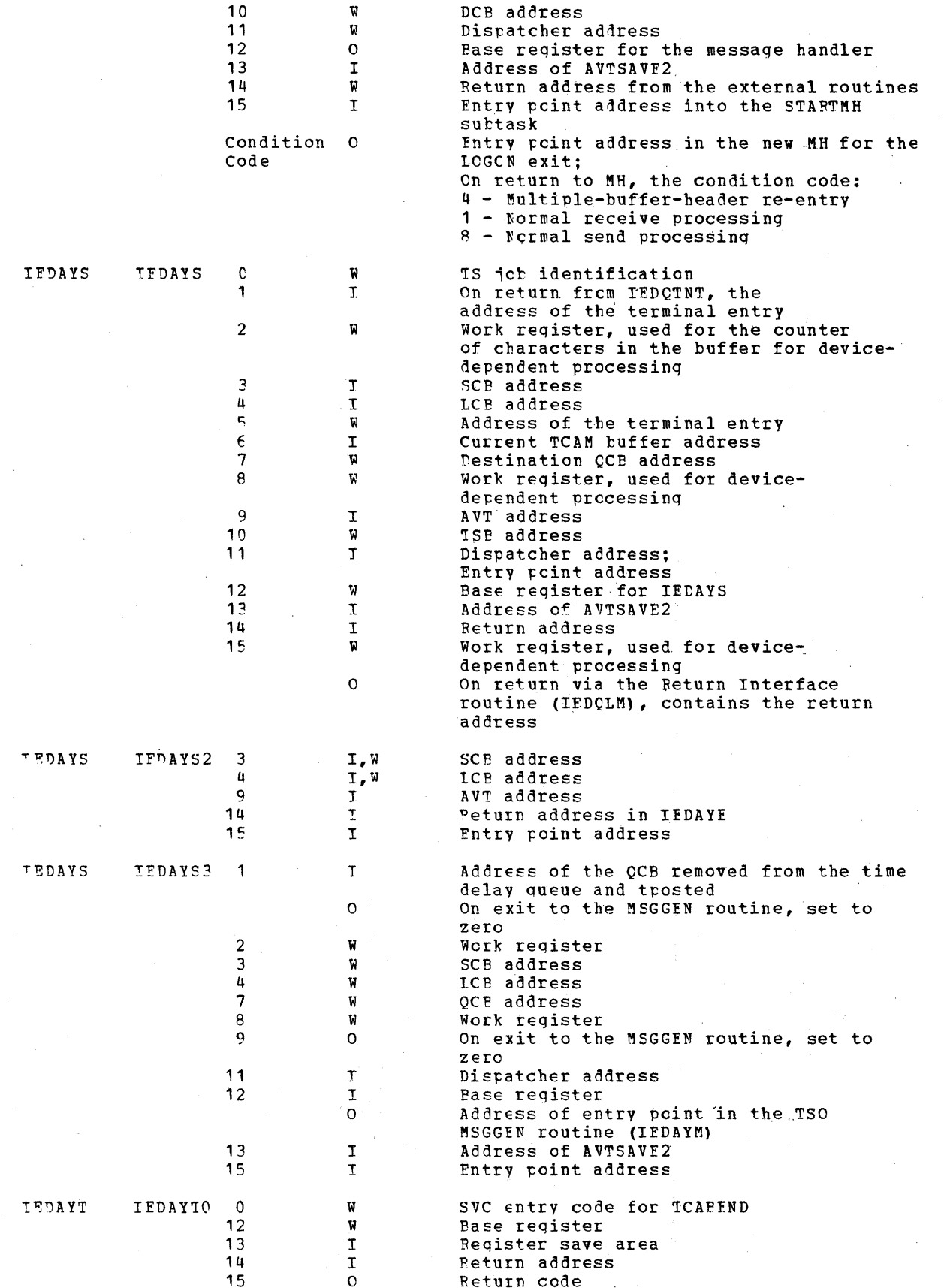

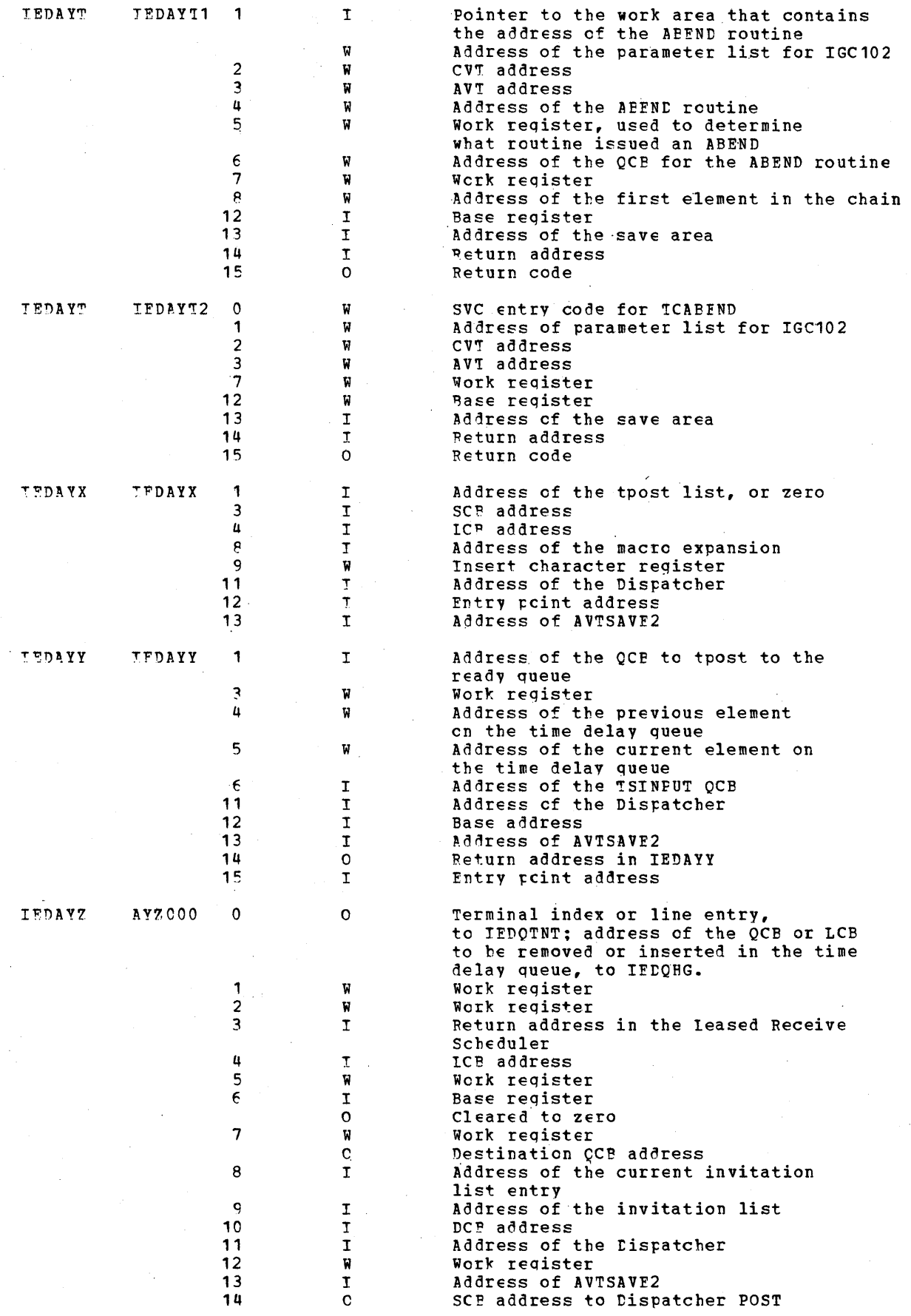
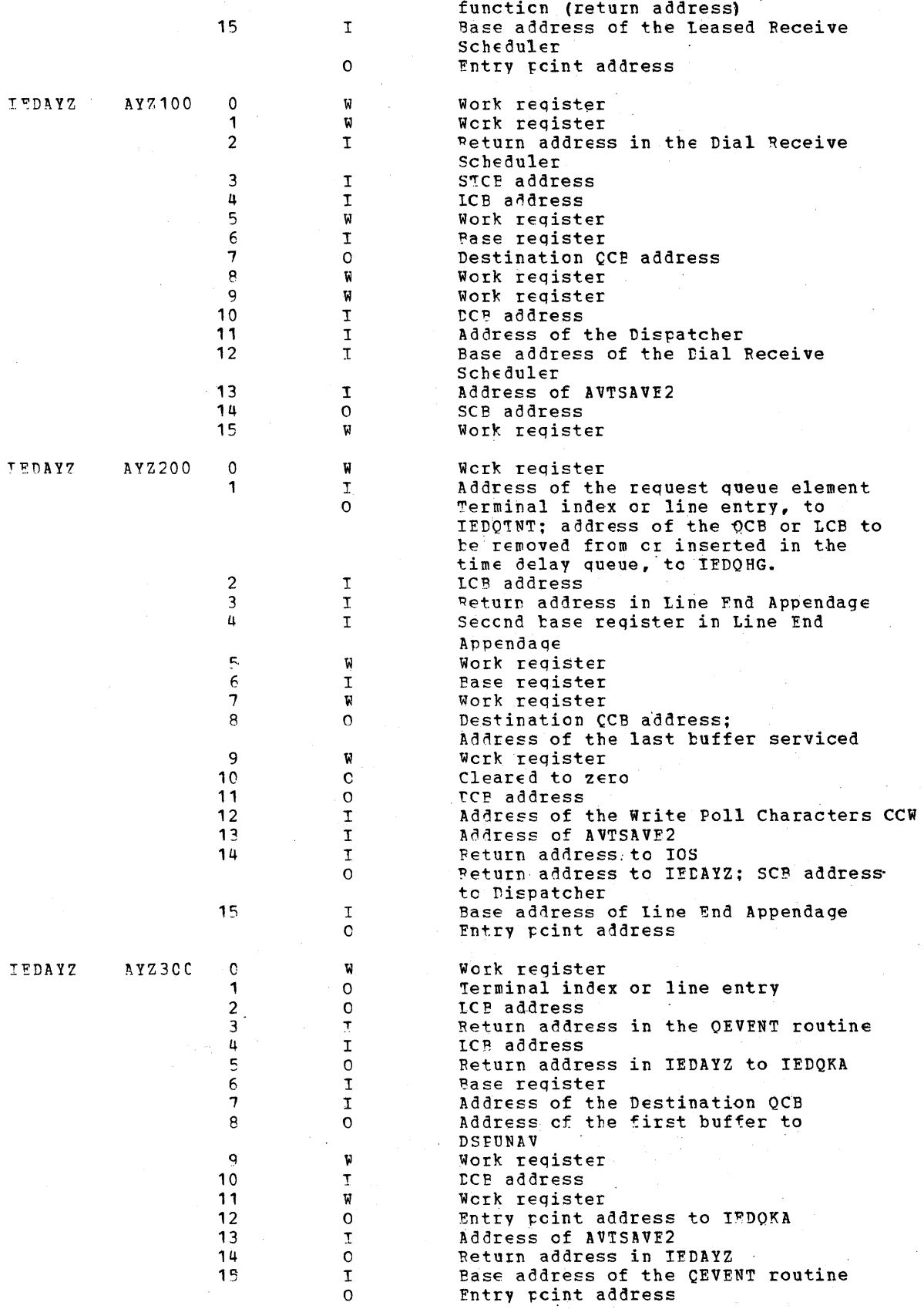

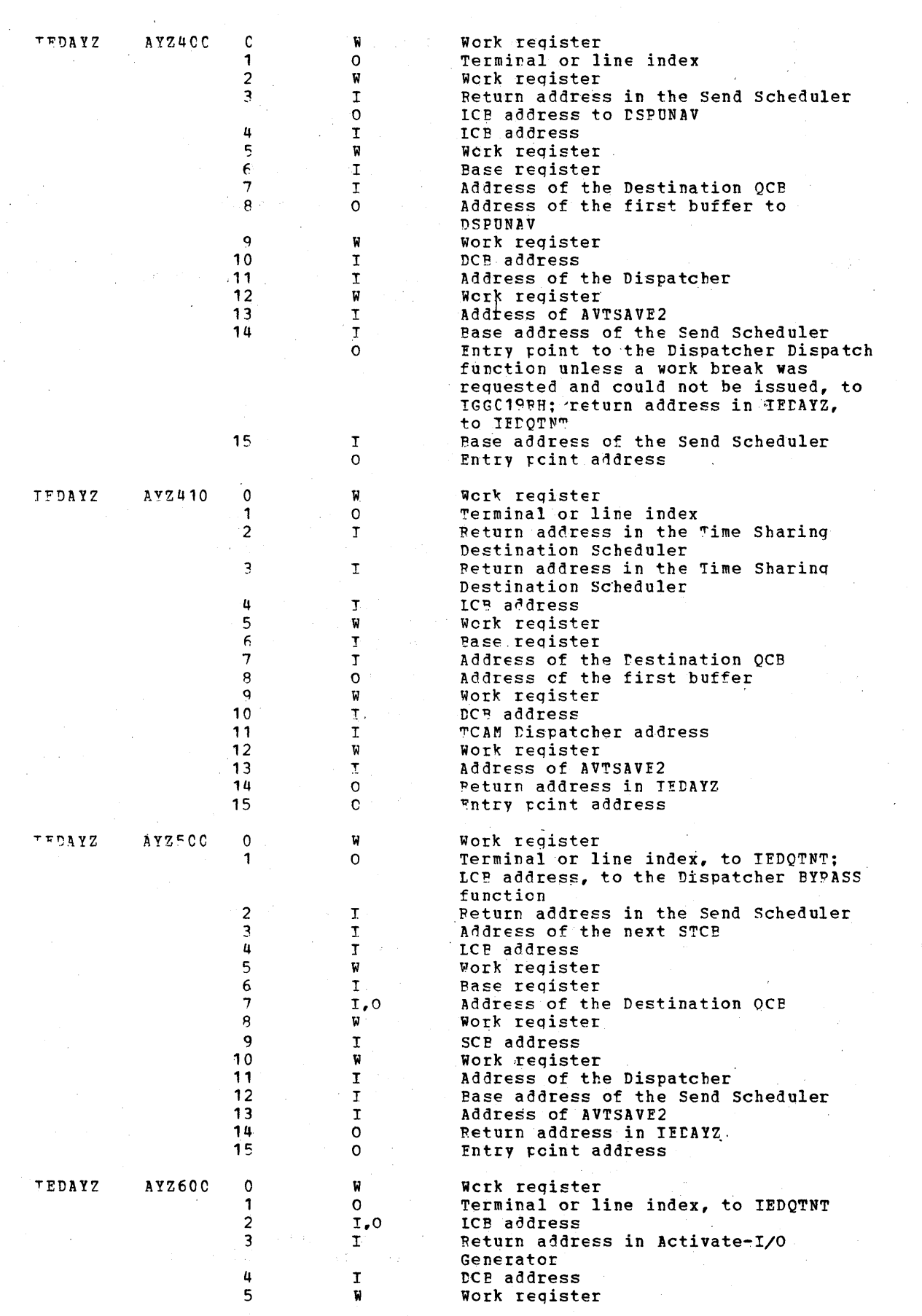

 $\mathcal{F}(\mathcal{A})$ 

 $\mathbb{Z}_2$ 

 $1122$  and  $\mathbb{R}^2$ 

 $\hat{\mathcal{I}}$  ,  $\hat{\mathcal{I}}$ 

 $\frac{1}{2}$ 

 $\sim$   $\alpha$ 

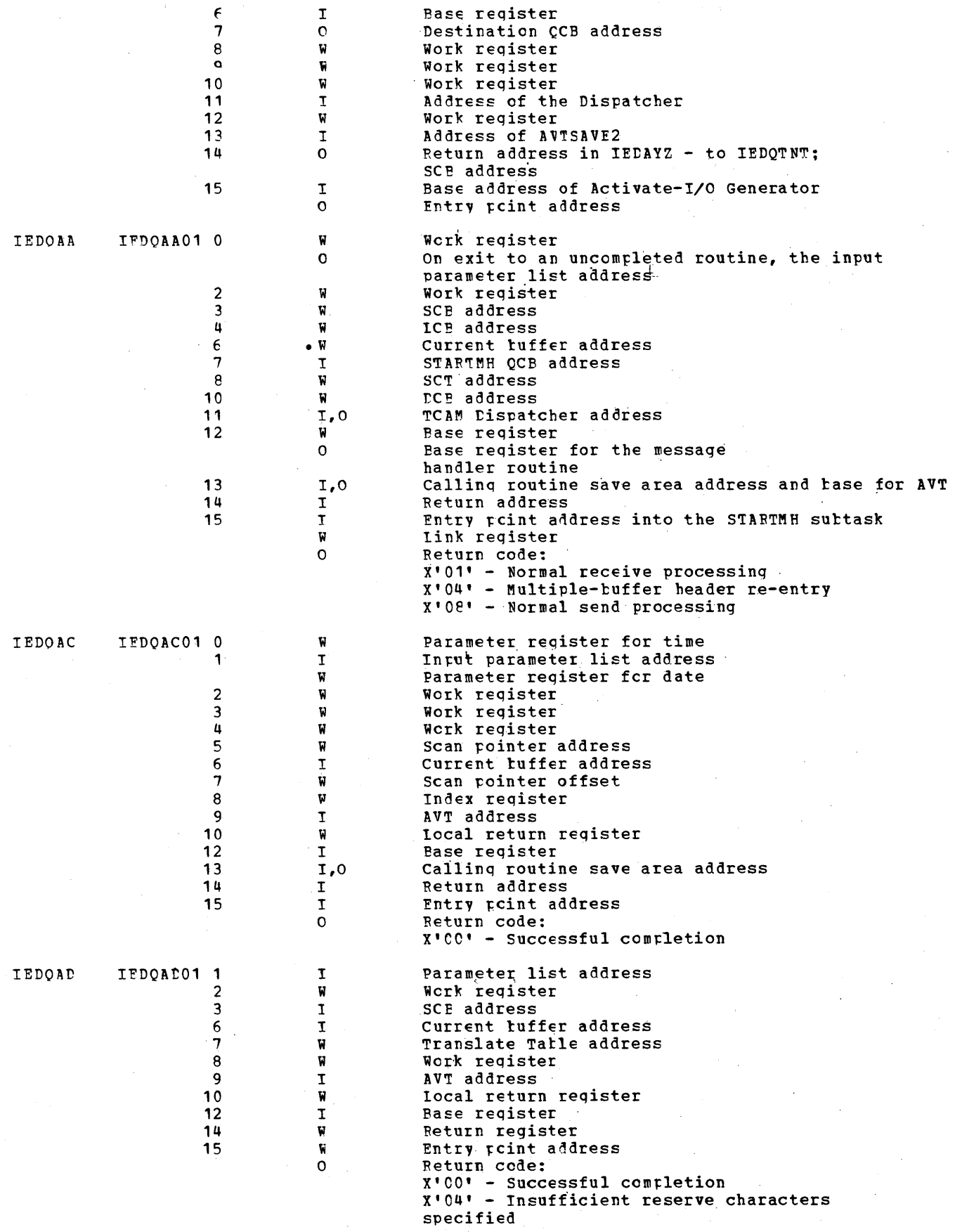

 $\bar{\gamma}$ 

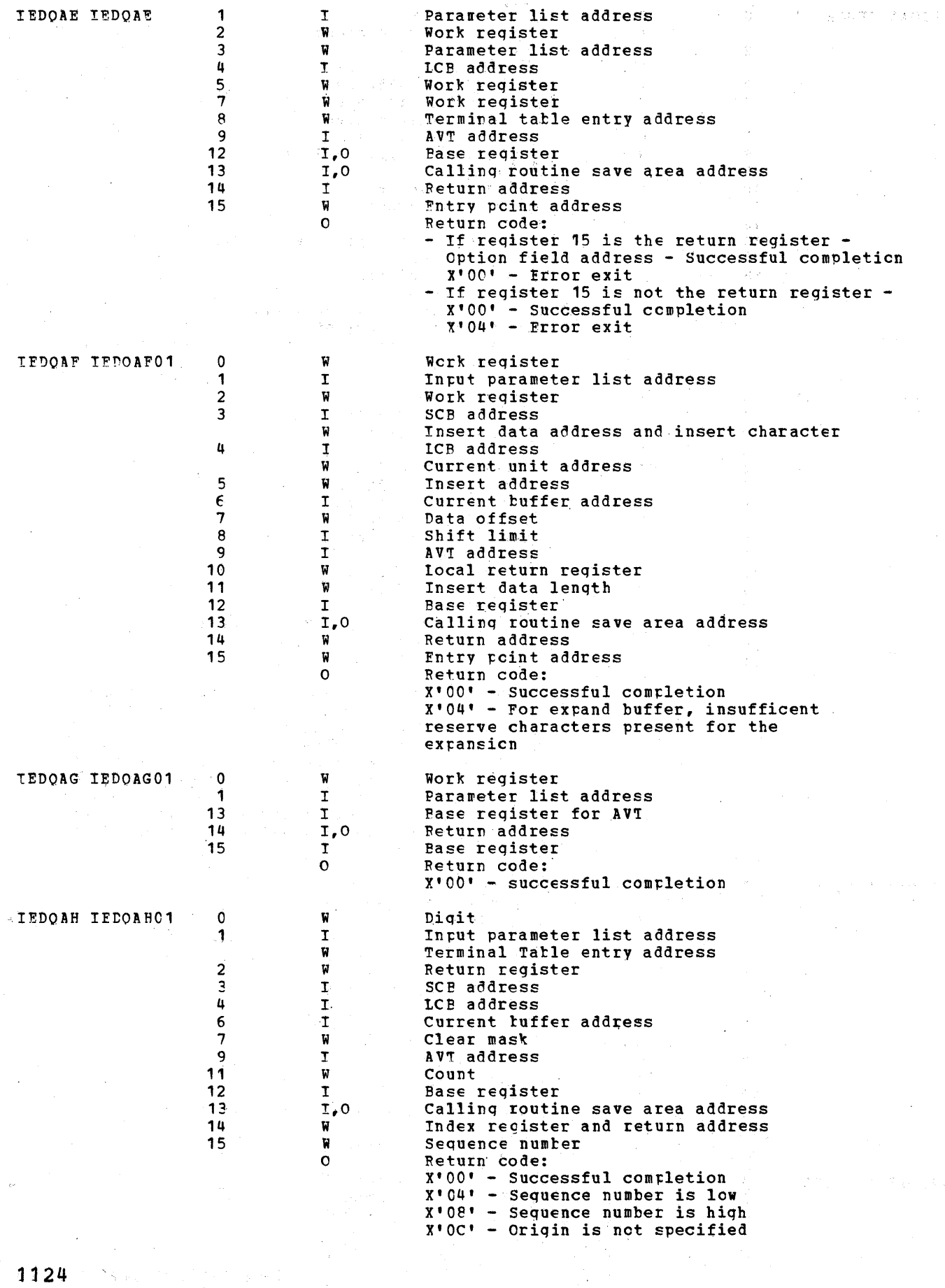

 $\hat{\boldsymbol{\beta}}$ 

 $1124$ 

 $\Sigma_{\rm X,Fe}$ 

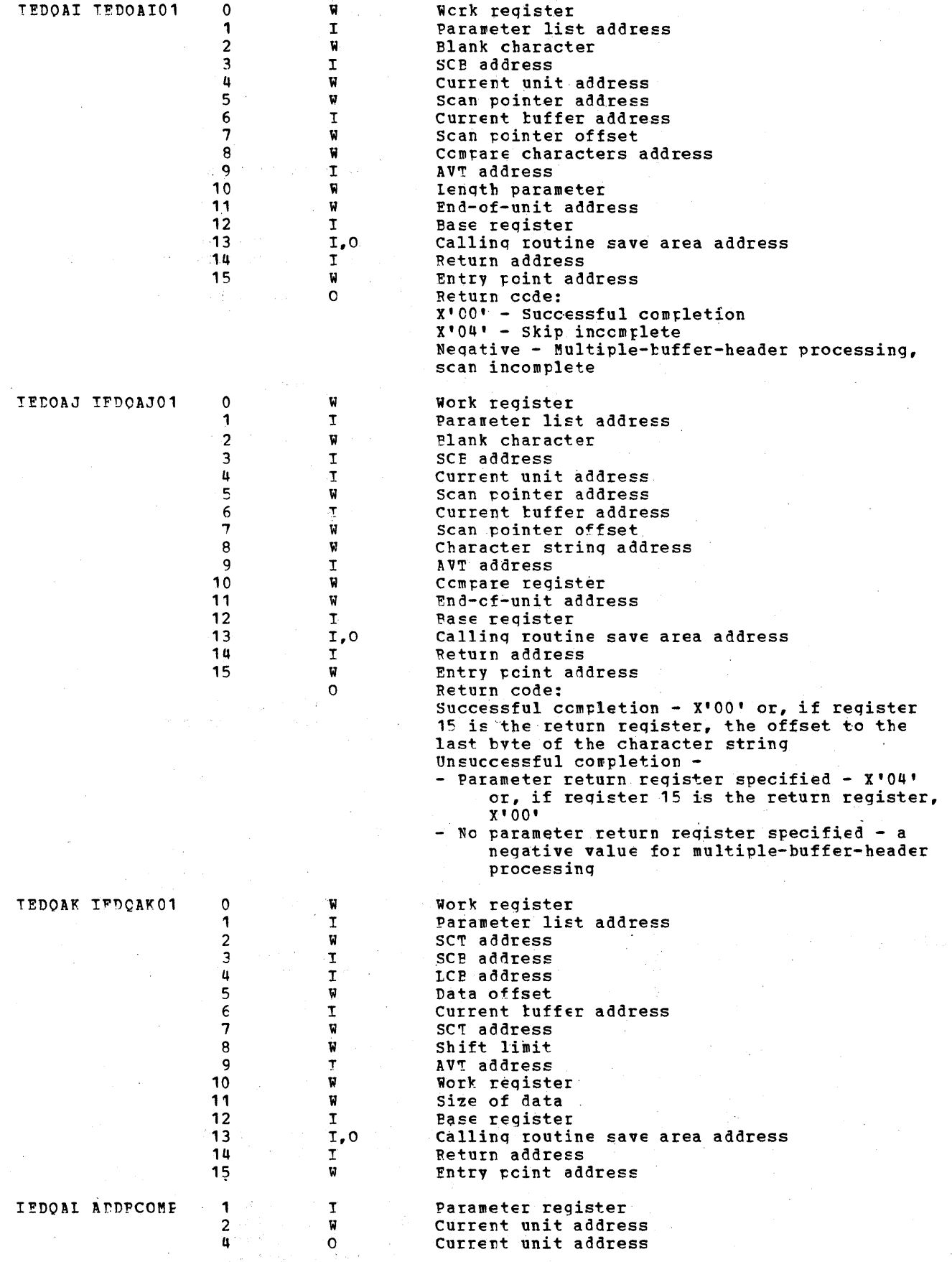

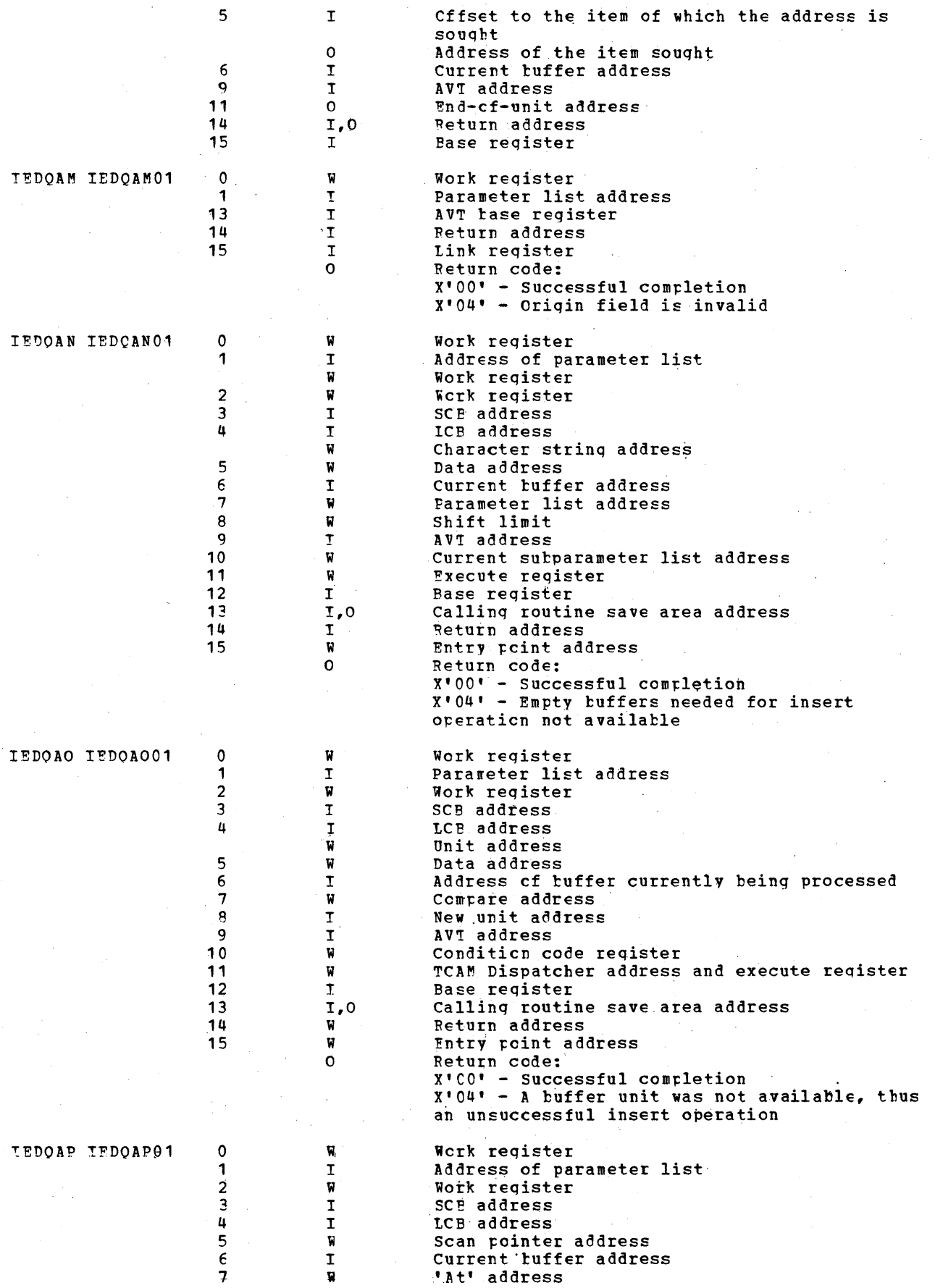

 $\mathcal{O}_\mathcal{G}$ 

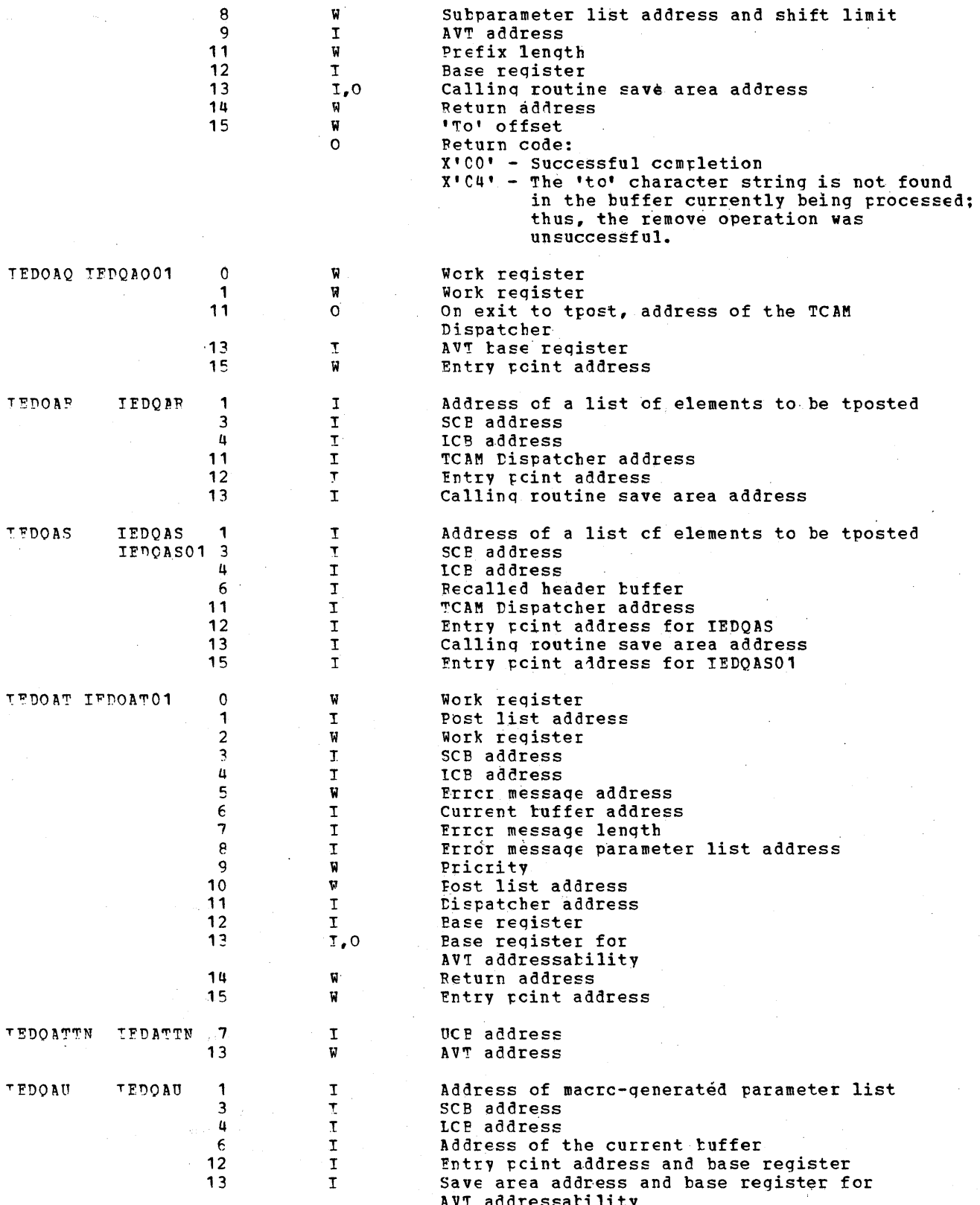

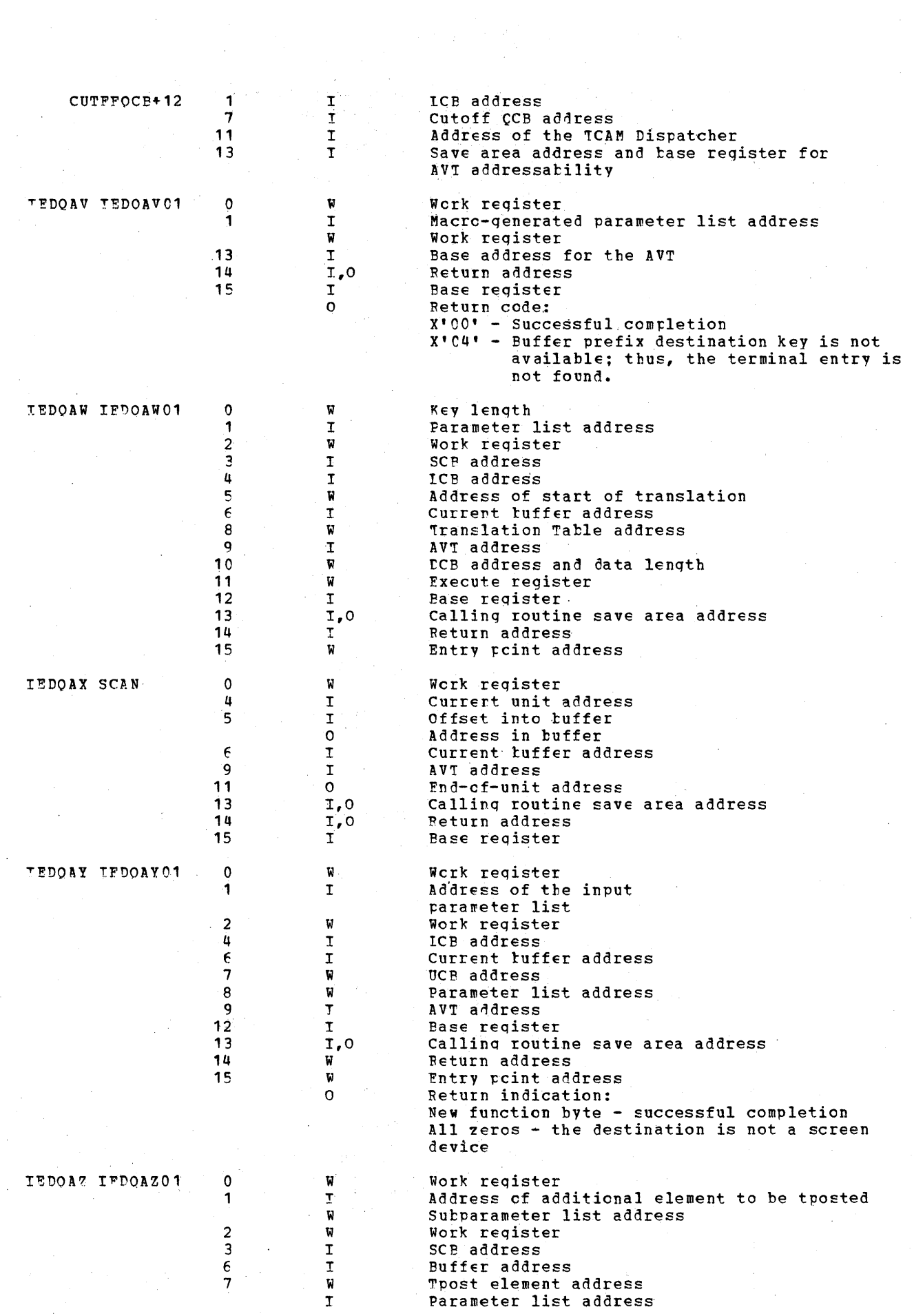

 $\mathcal{A}^{\mathcal{A}}$ 

 $14.28$  . The first property specialistic state

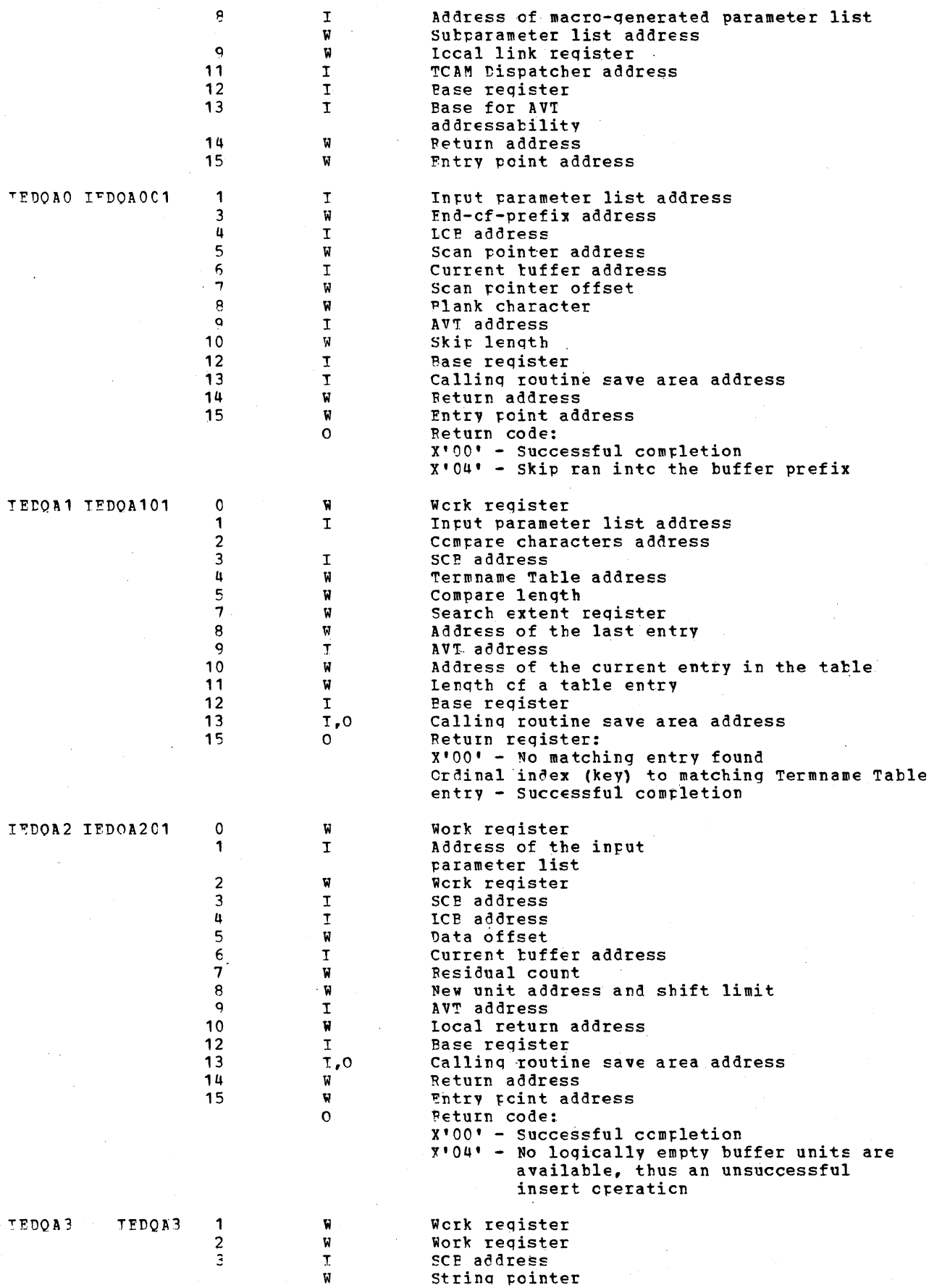

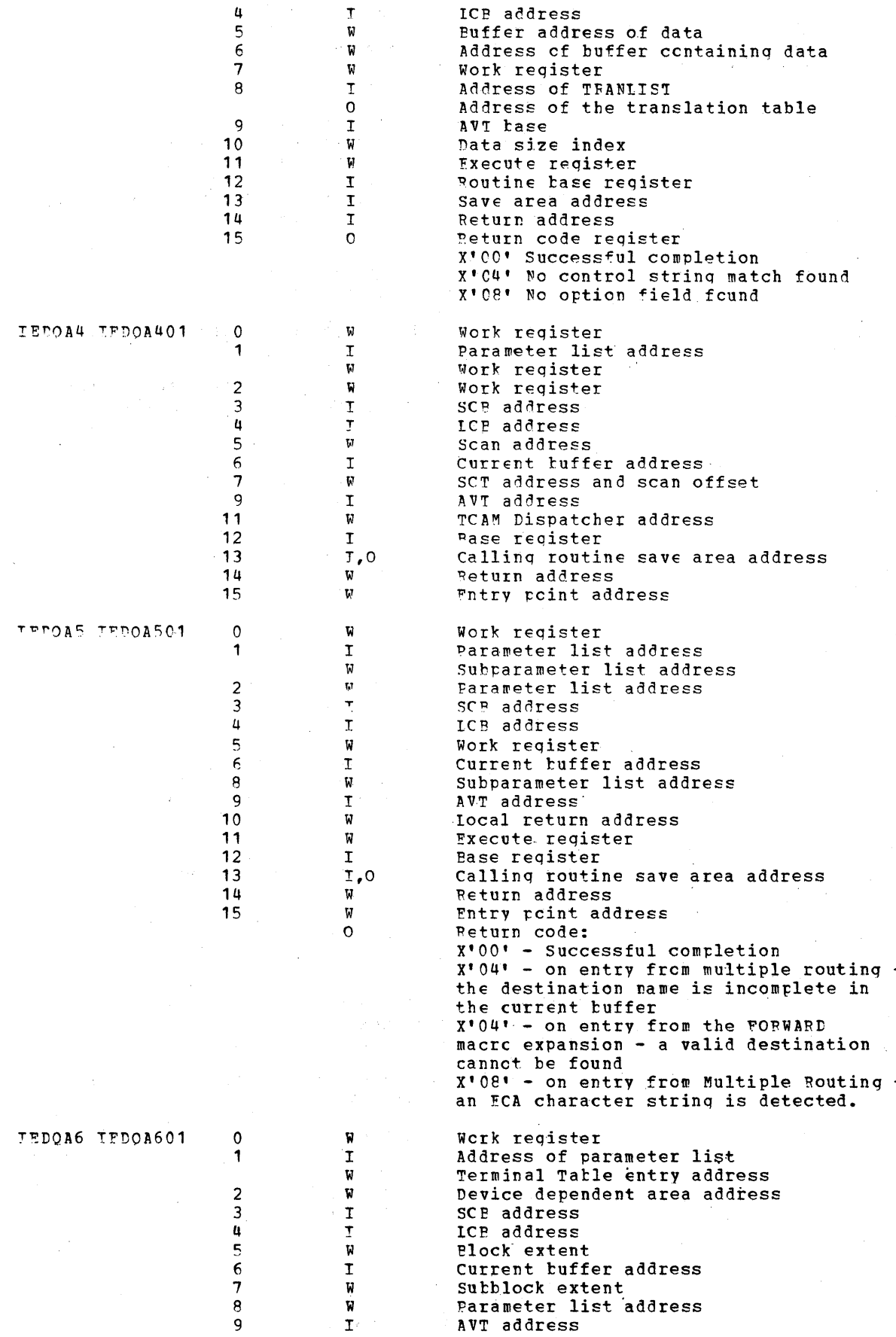

 $\overline{\phantom{a}}$ 

 $\mathcal{L}$ 

 $\bar{\mathcal{L}}$ 

 $\hat{\boldsymbol{\beta}}$ 

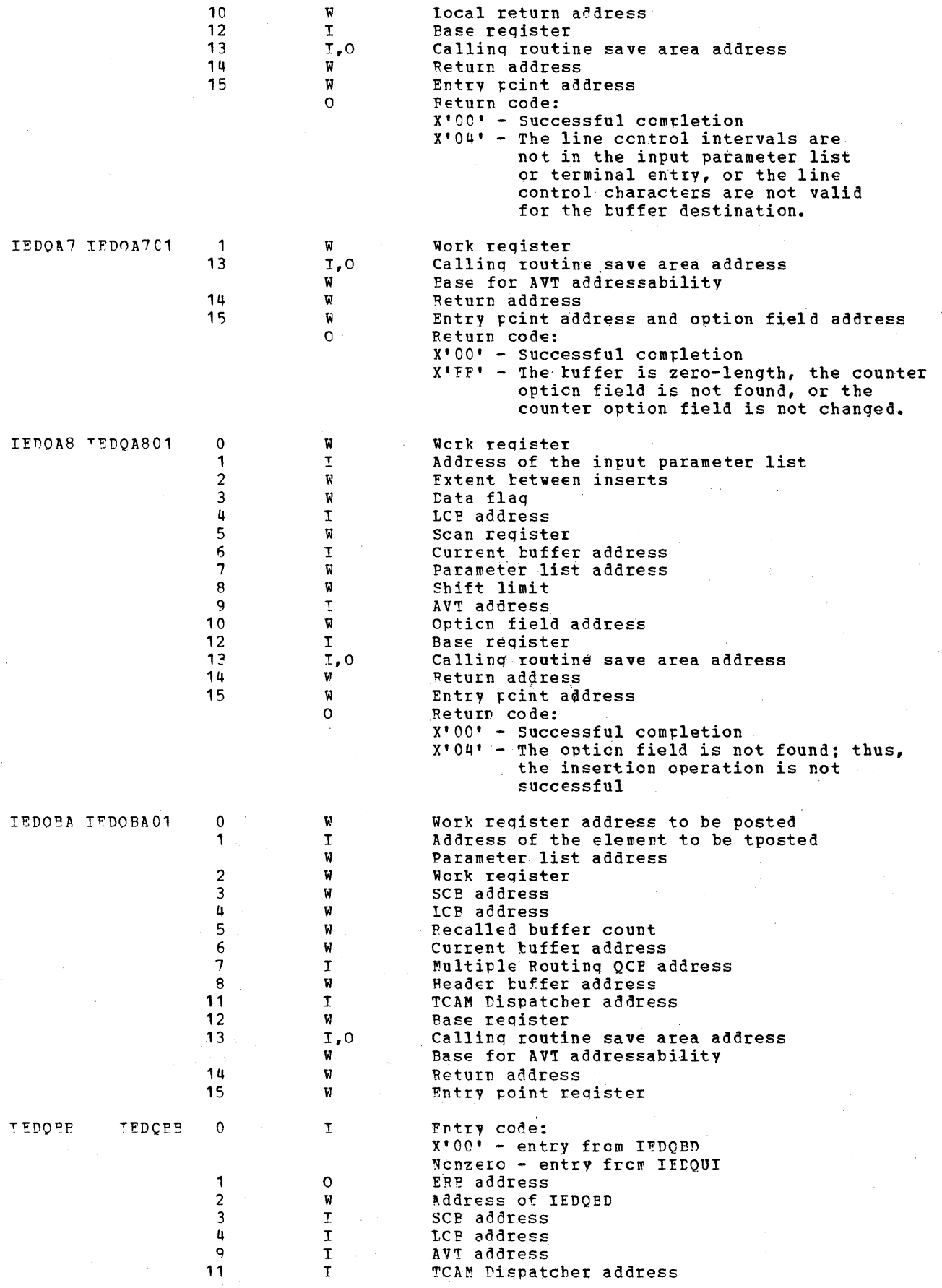

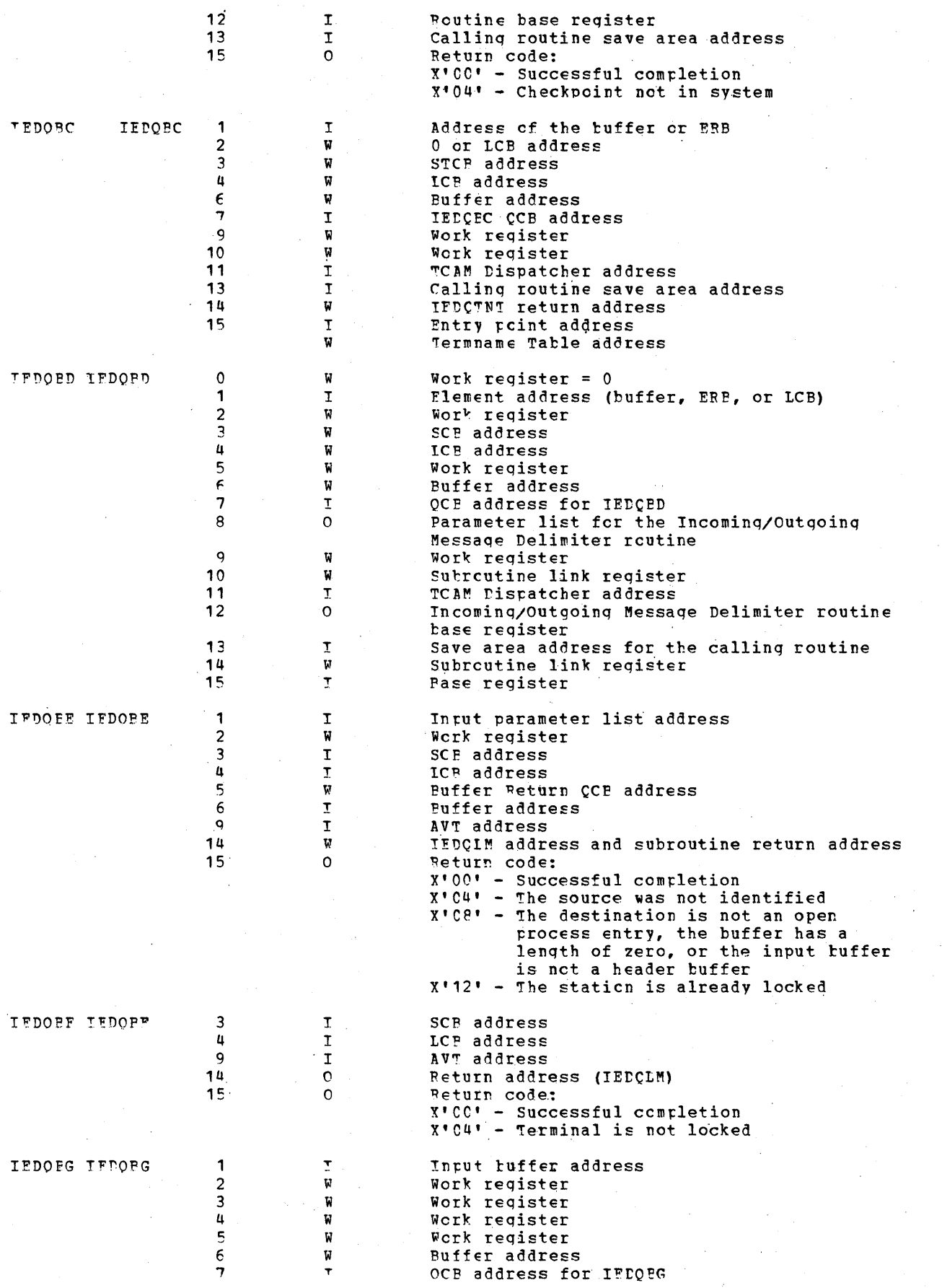

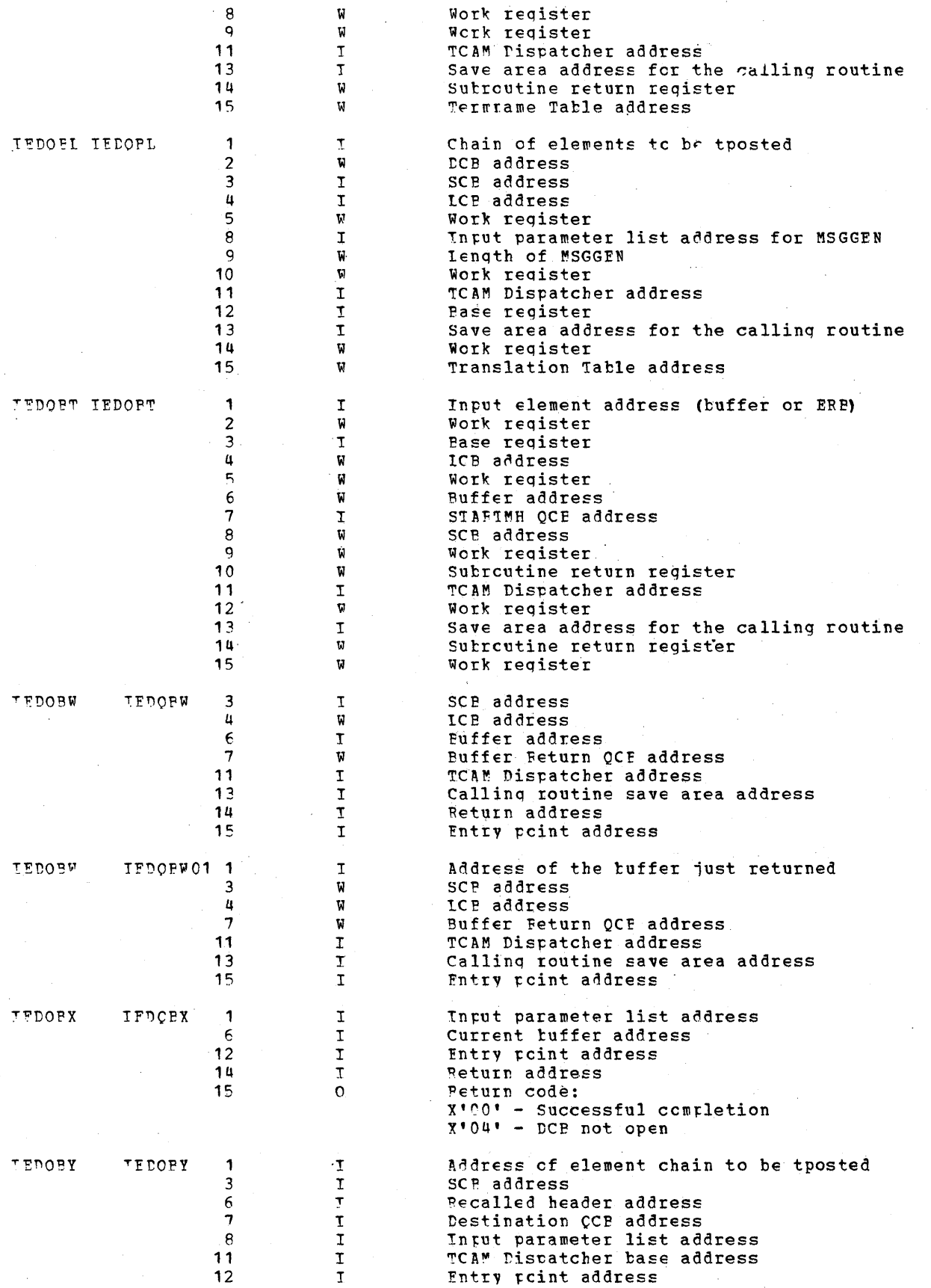

 $\bar{\psi}$ 

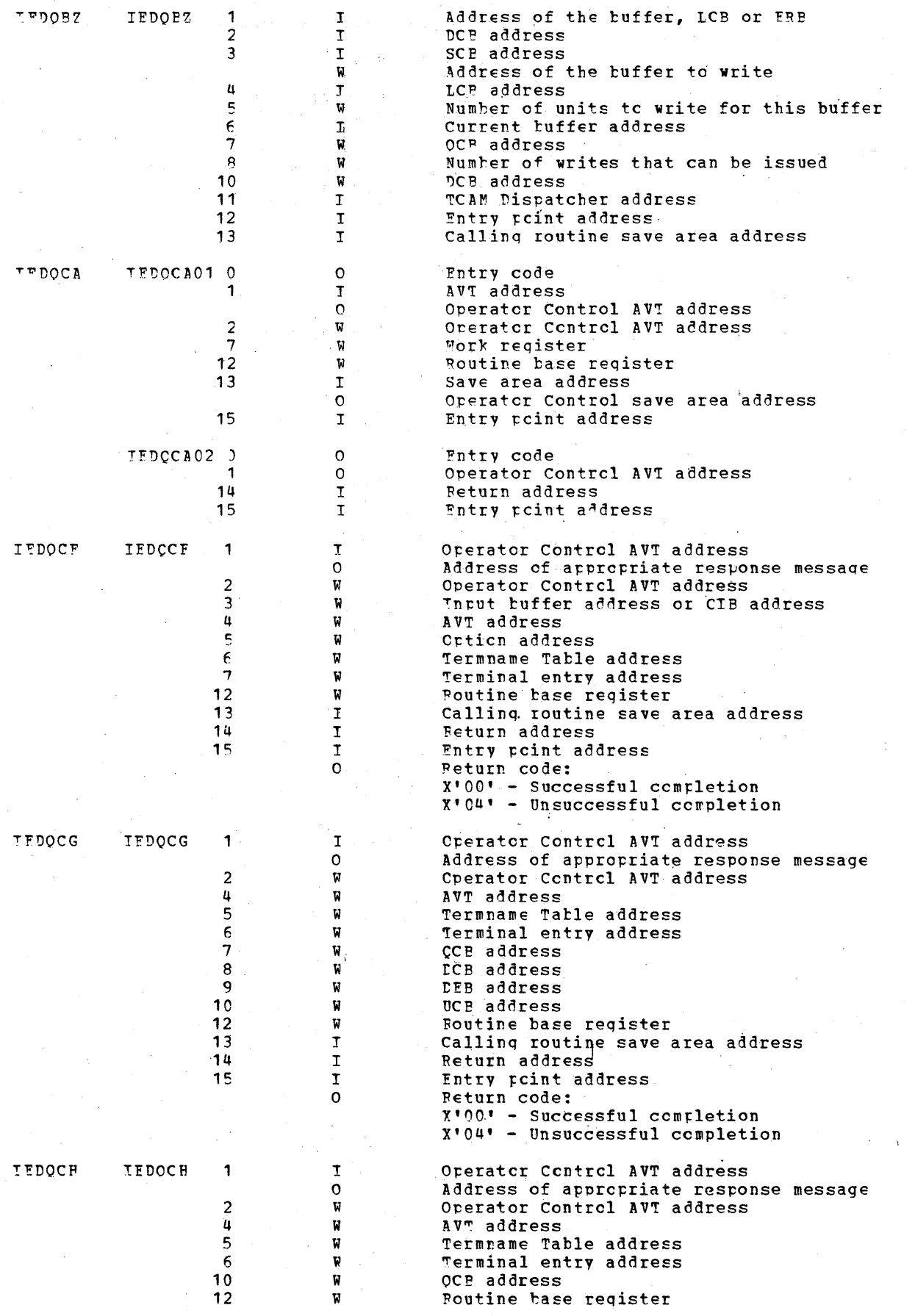

 $\sim$   $\sim$ 

 $\mathcal{L}^{\mathcal{A}}$ 

 $1134$  and  $124$ 

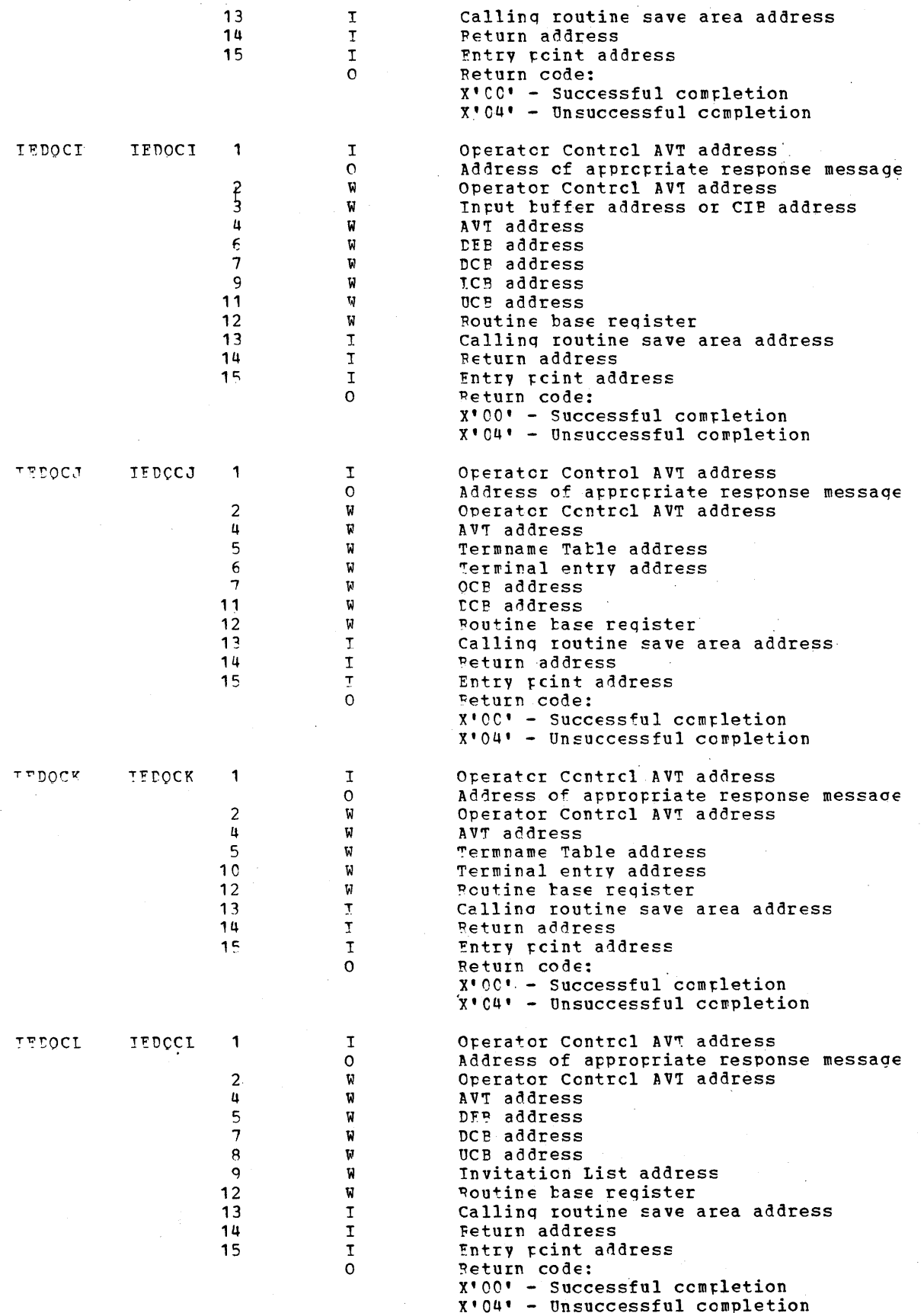

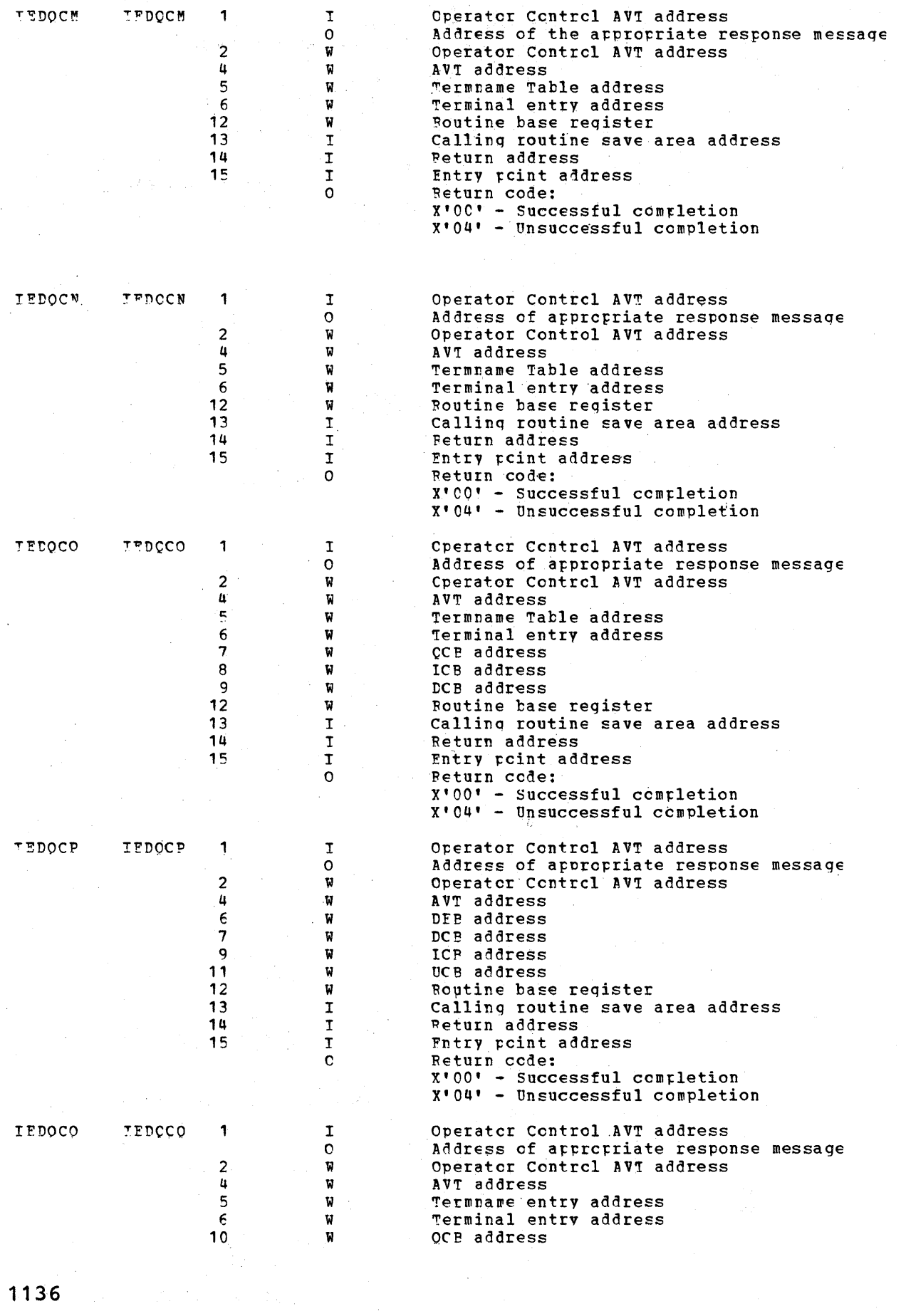

 $\bar{z}$ 

 $\mathcal{A}^{\mathcal{A}}$ 

 $\label{eq:2} \mathcal{L} = \frac{1}{2} \sum_{i=1}^n \frac{1}{2} \sum_{j=1}^n \frac{1}{2} \sum_{j=1}^n \frac{1}{2} \sum_{j=1}^n \frac{1}{2} \sum_{j=1}^n \frac{1}{2} \sum_{j=1}^n \frac{1}{2} \sum_{j=1}^n \frac{1}{2} \sum_{j=1}^n \frac{1}{2} \sum_{j=1}^n \frac{1}{2} \sum_{j=1}^n \frac{1}{2} \sum_{j=1}^n \frac{1}{2} \sum_{j=1}^n \frac{1}{2} \sum_{j=1}$ 

 $\sim$ 

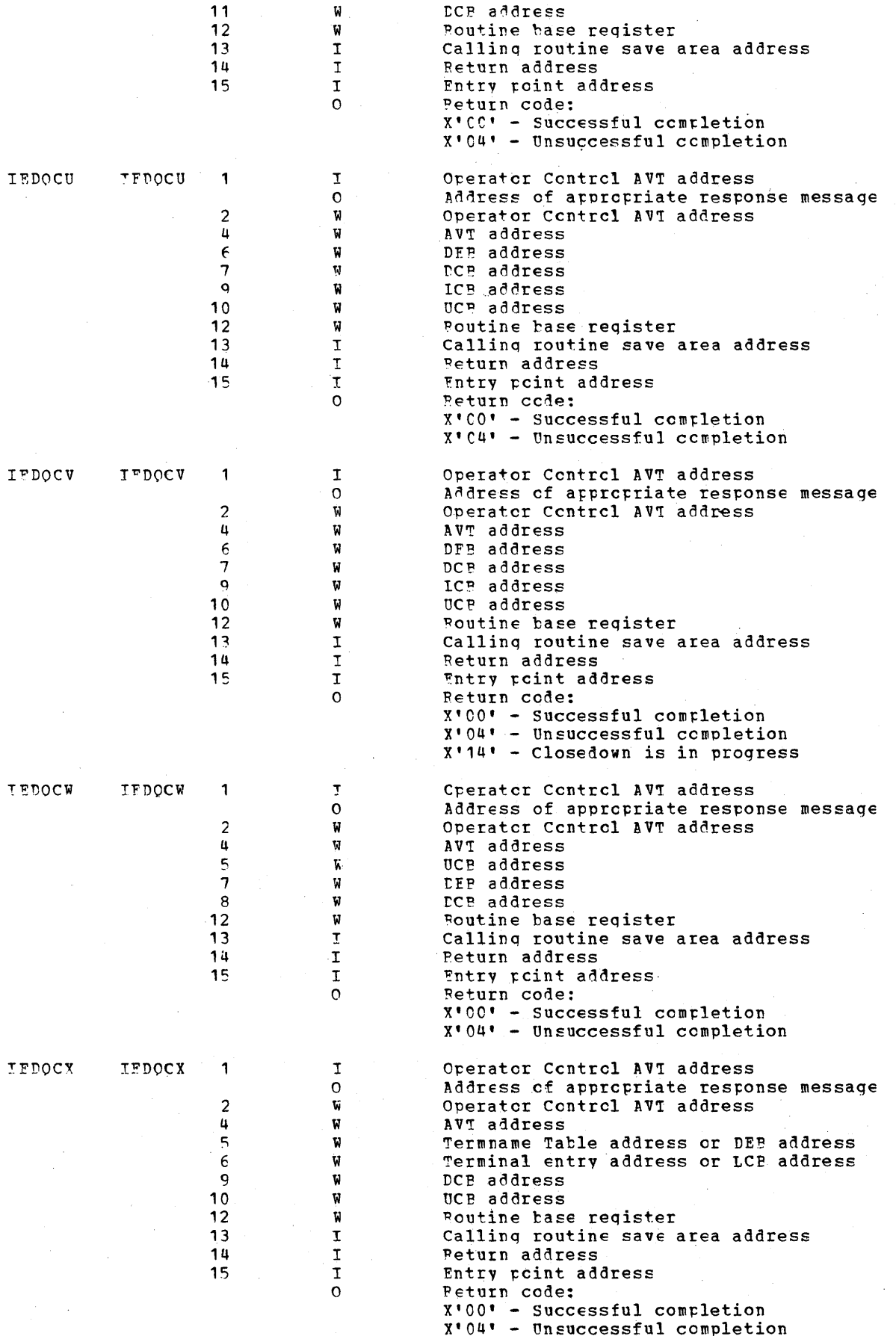

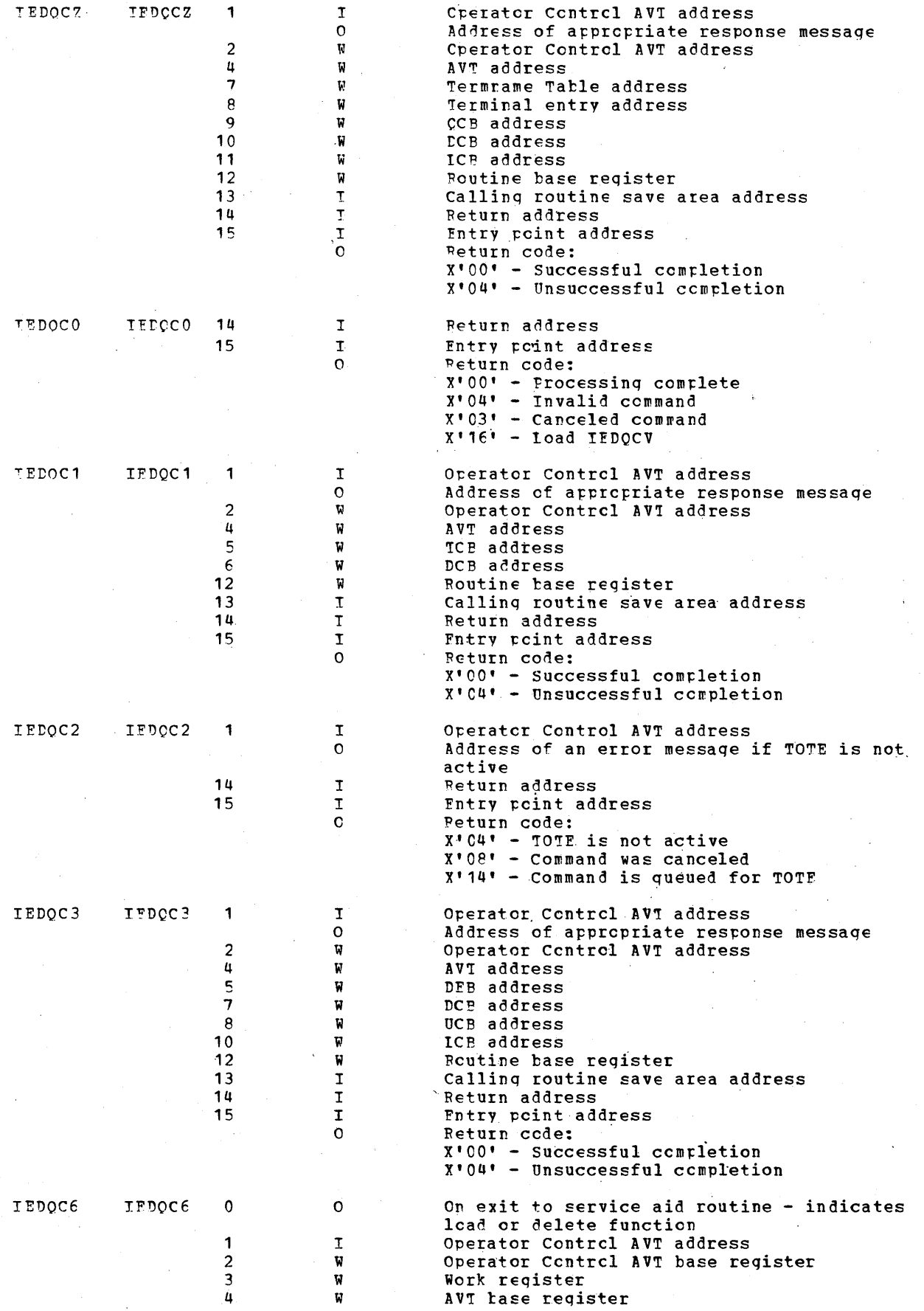

 $\hat{\boldsymbol{\theta}}$ 

 $\hat{\boldsymbol{\beta}}$ 

 $\bar{z}$ 

 $\hat{\boldsymbol{\alpha}}$ 

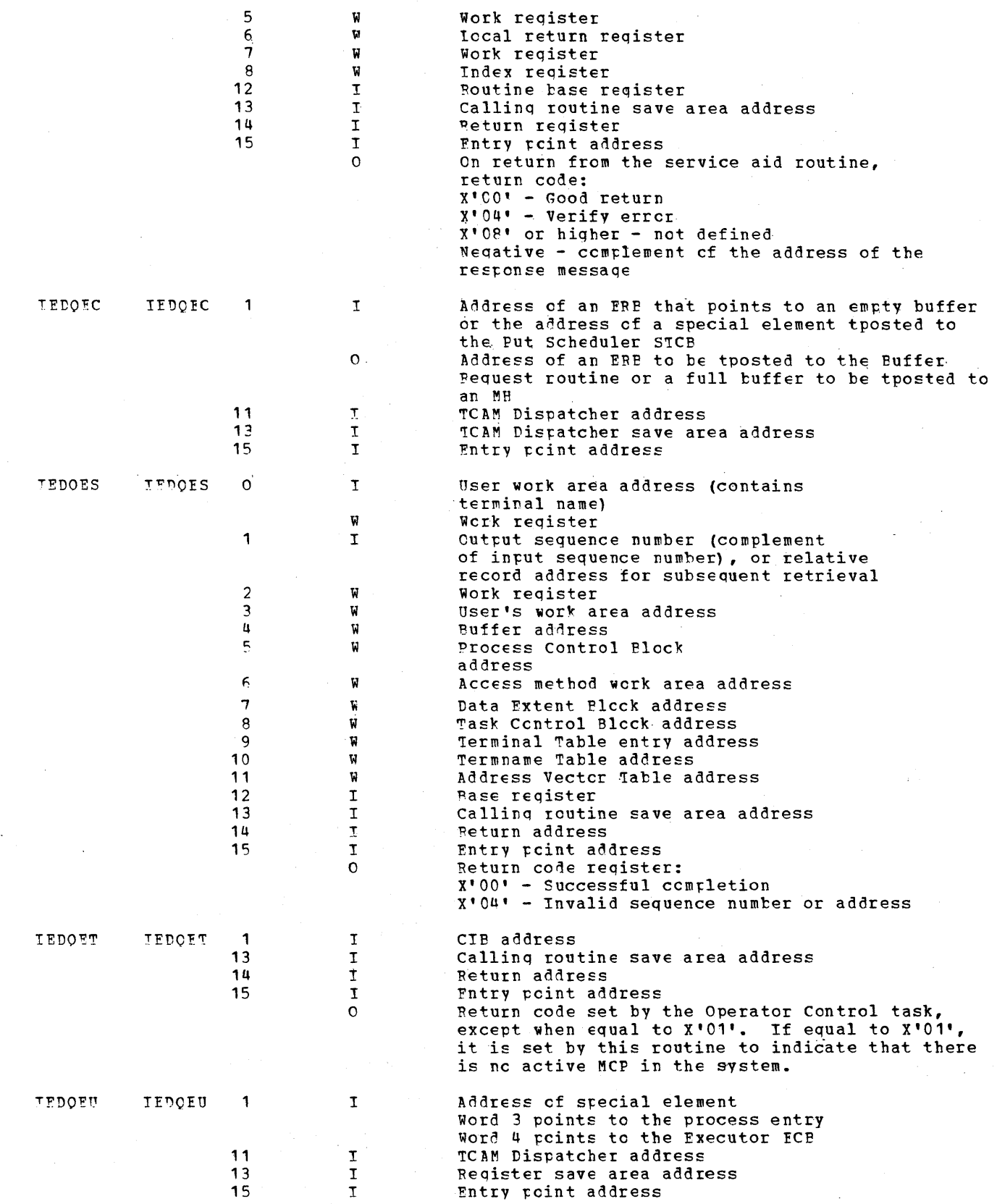

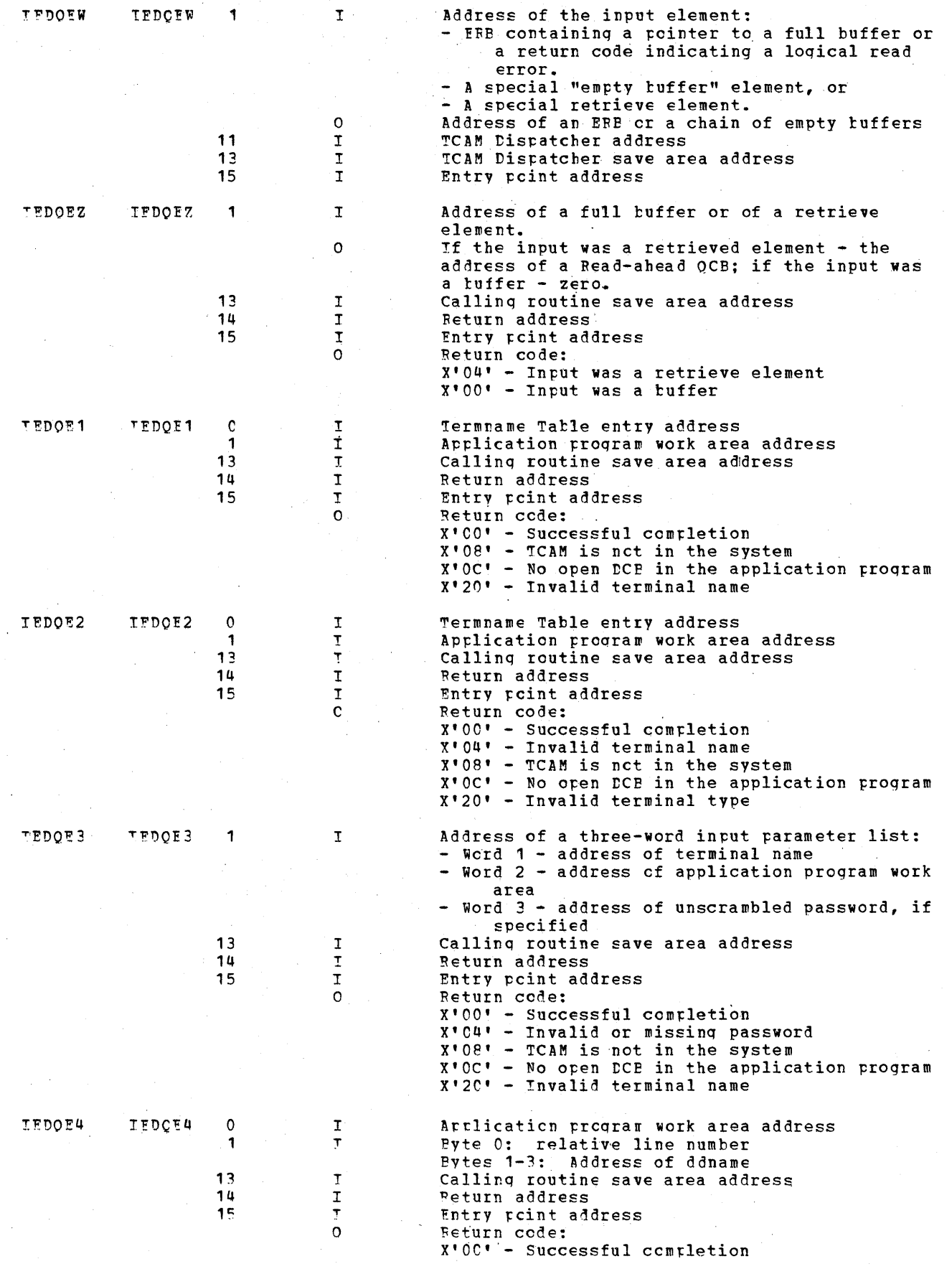

**2010年** 

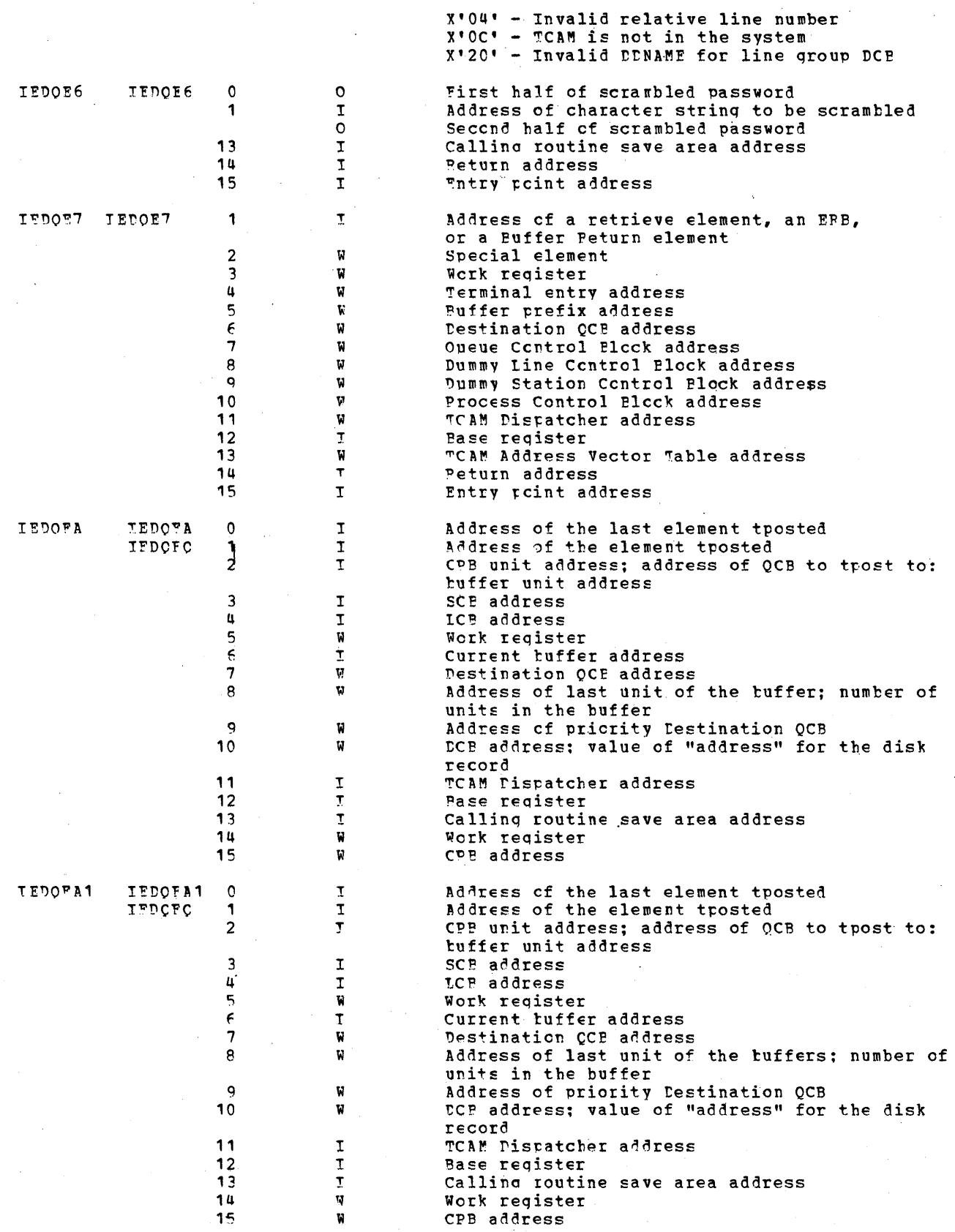

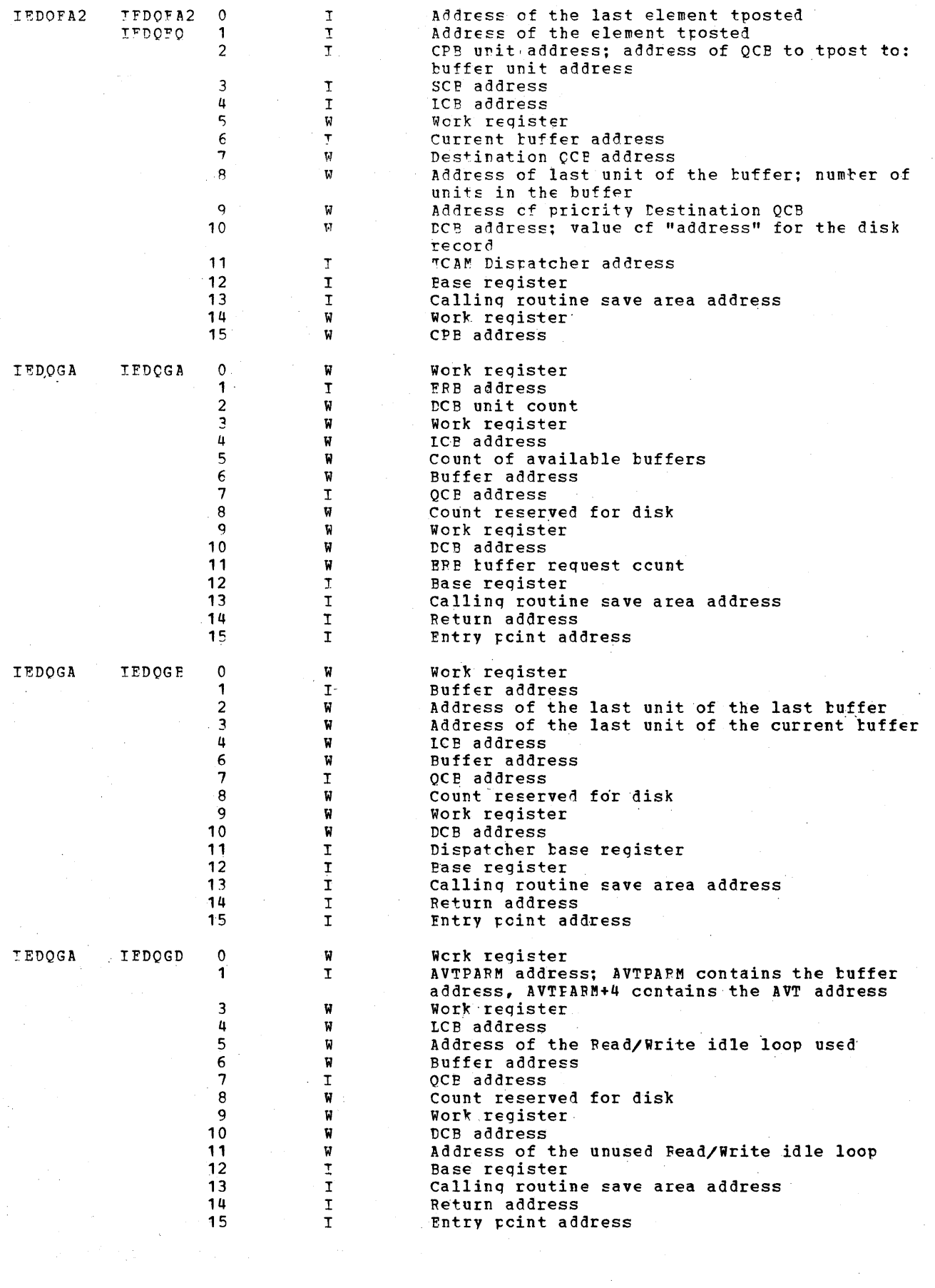

 $\sim 10^{-1}$ 

 $1142$  and  $\mathbb{R}^2$  and  $\mathbb{R}^2$ 

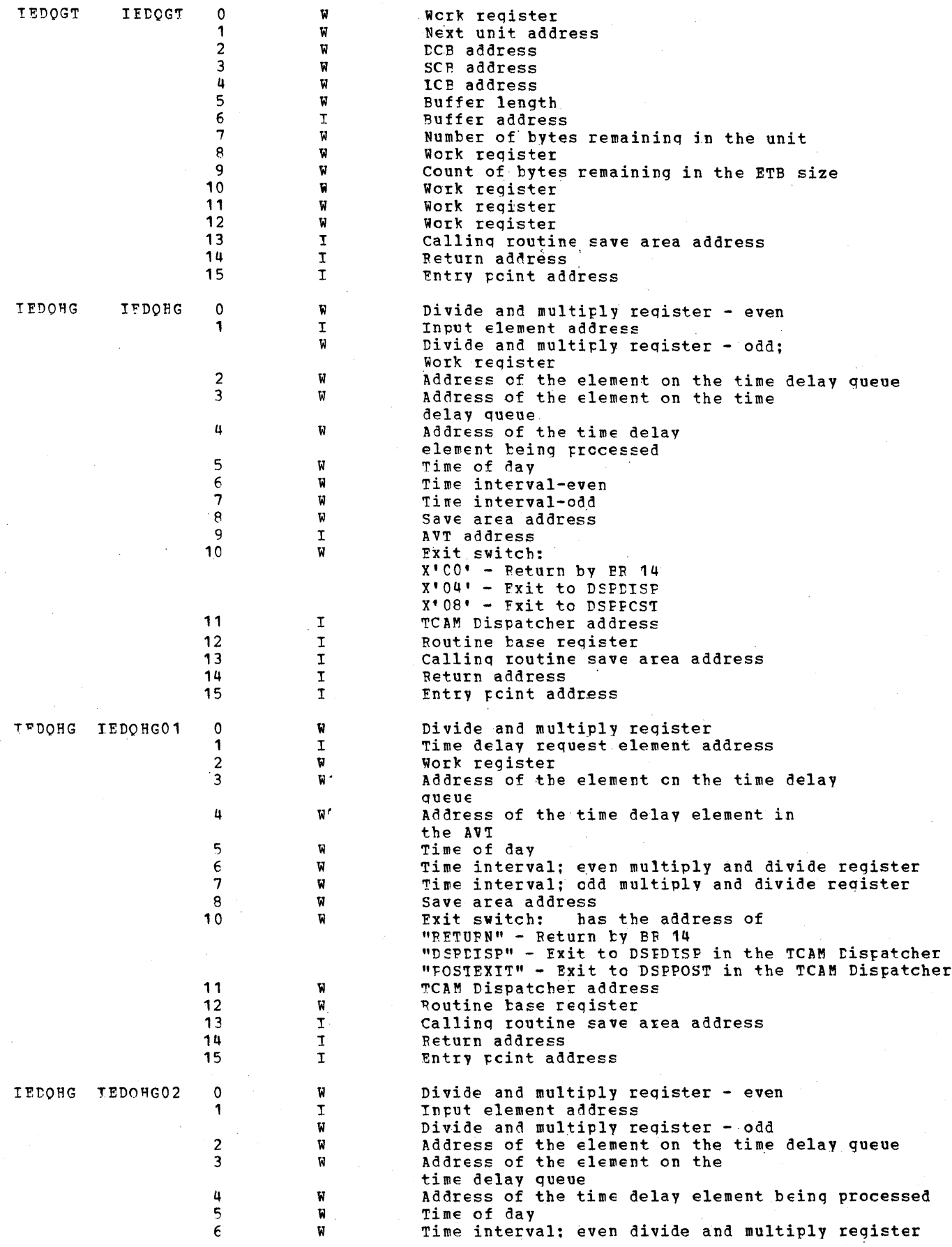

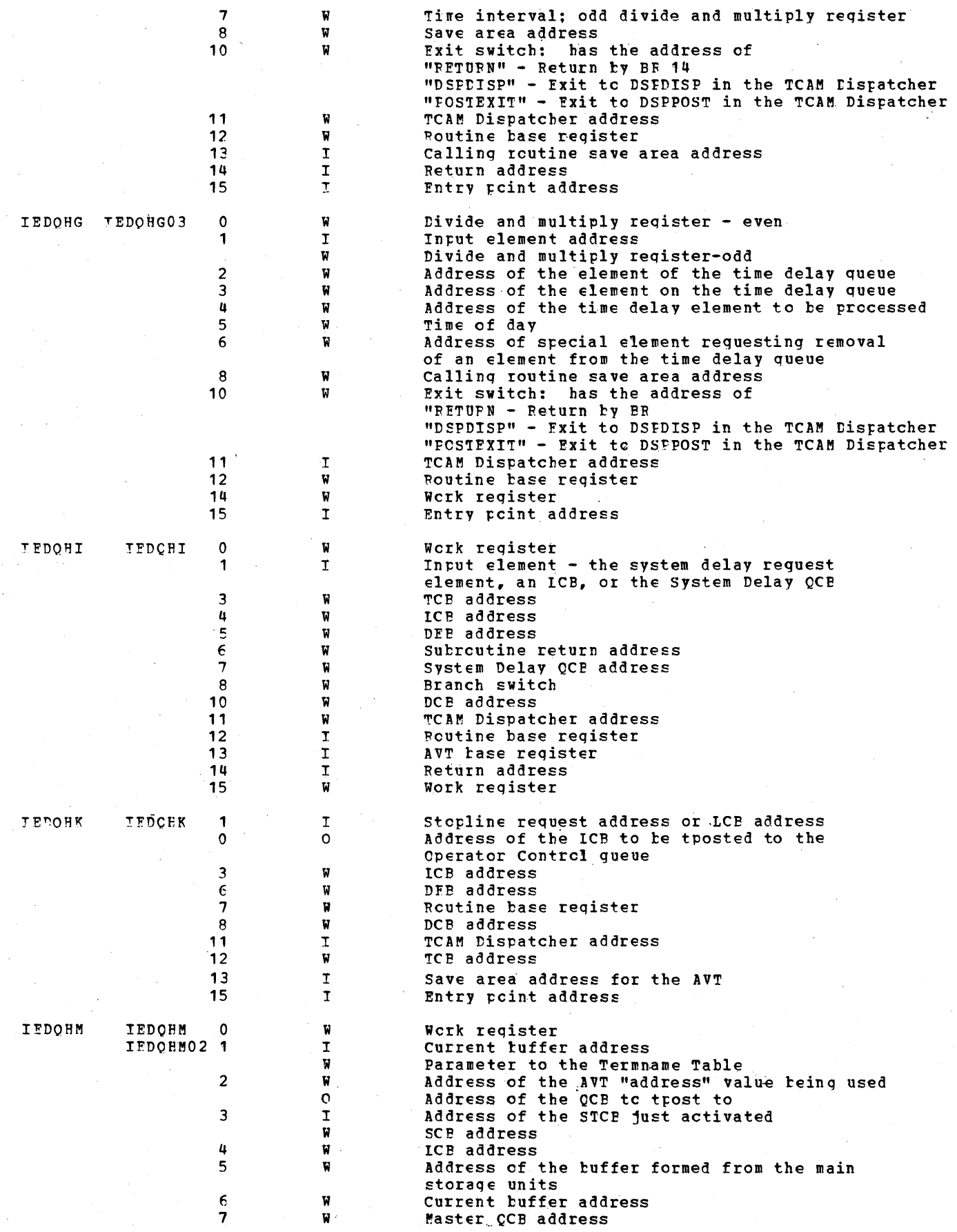

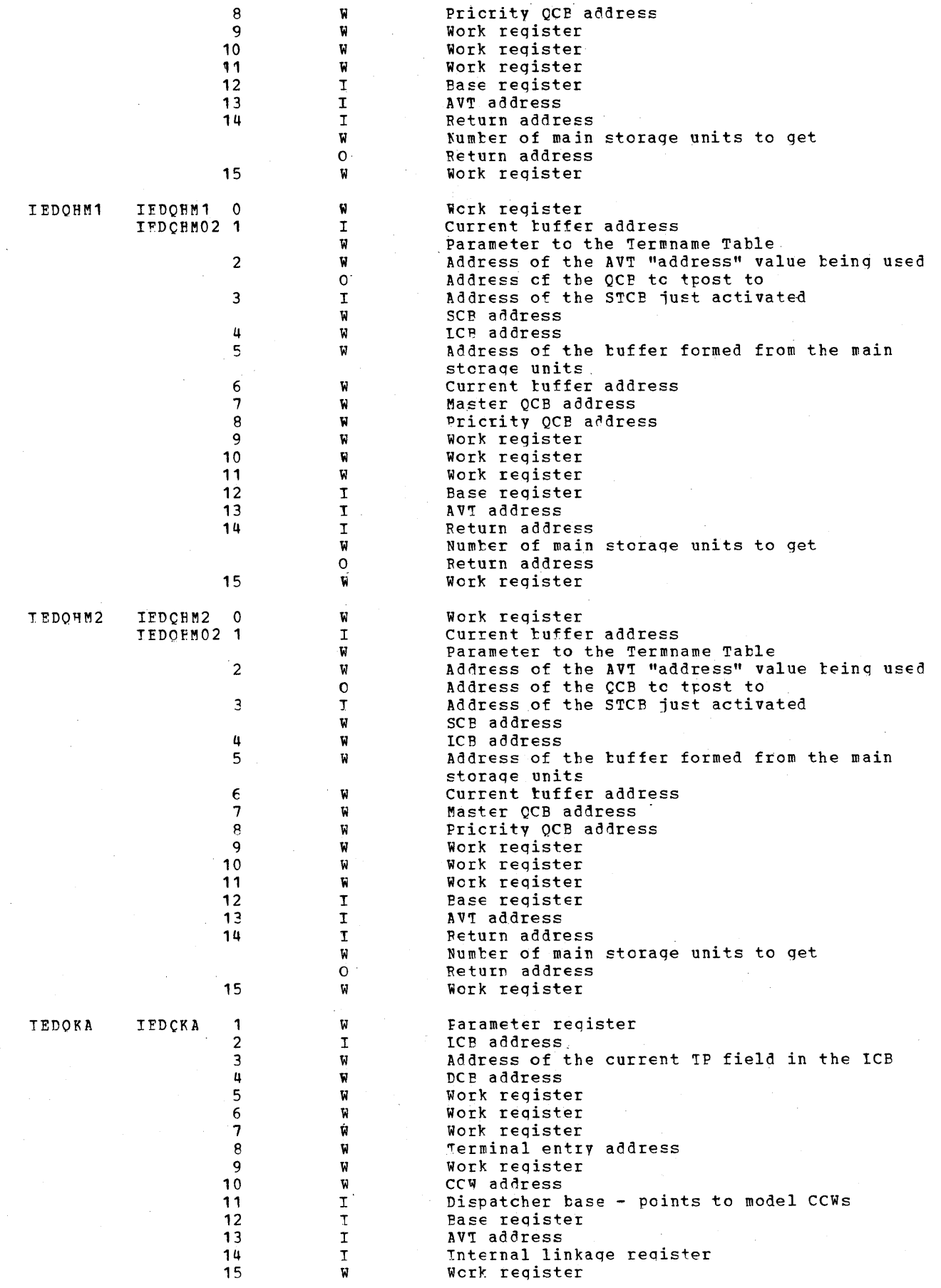

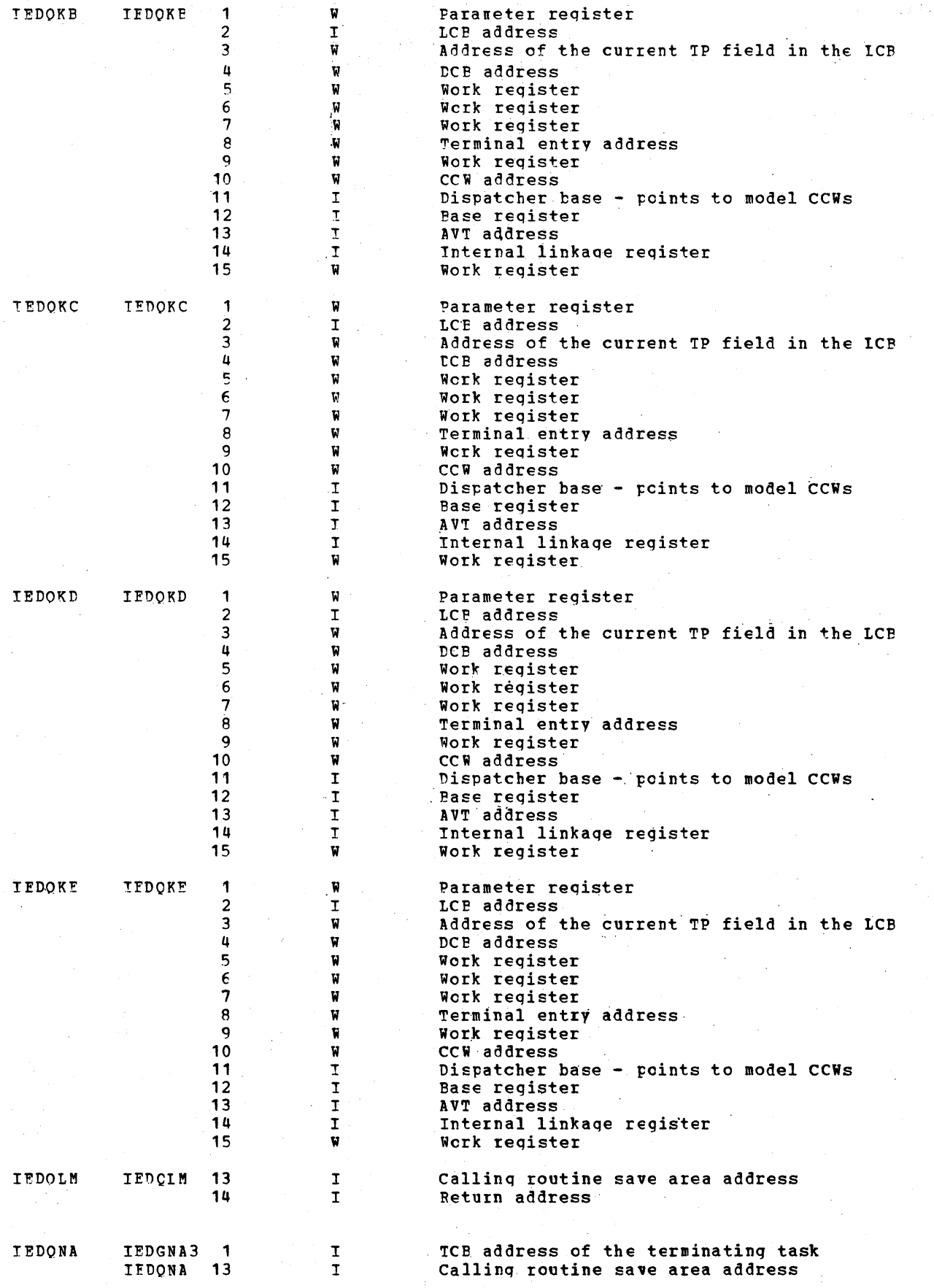

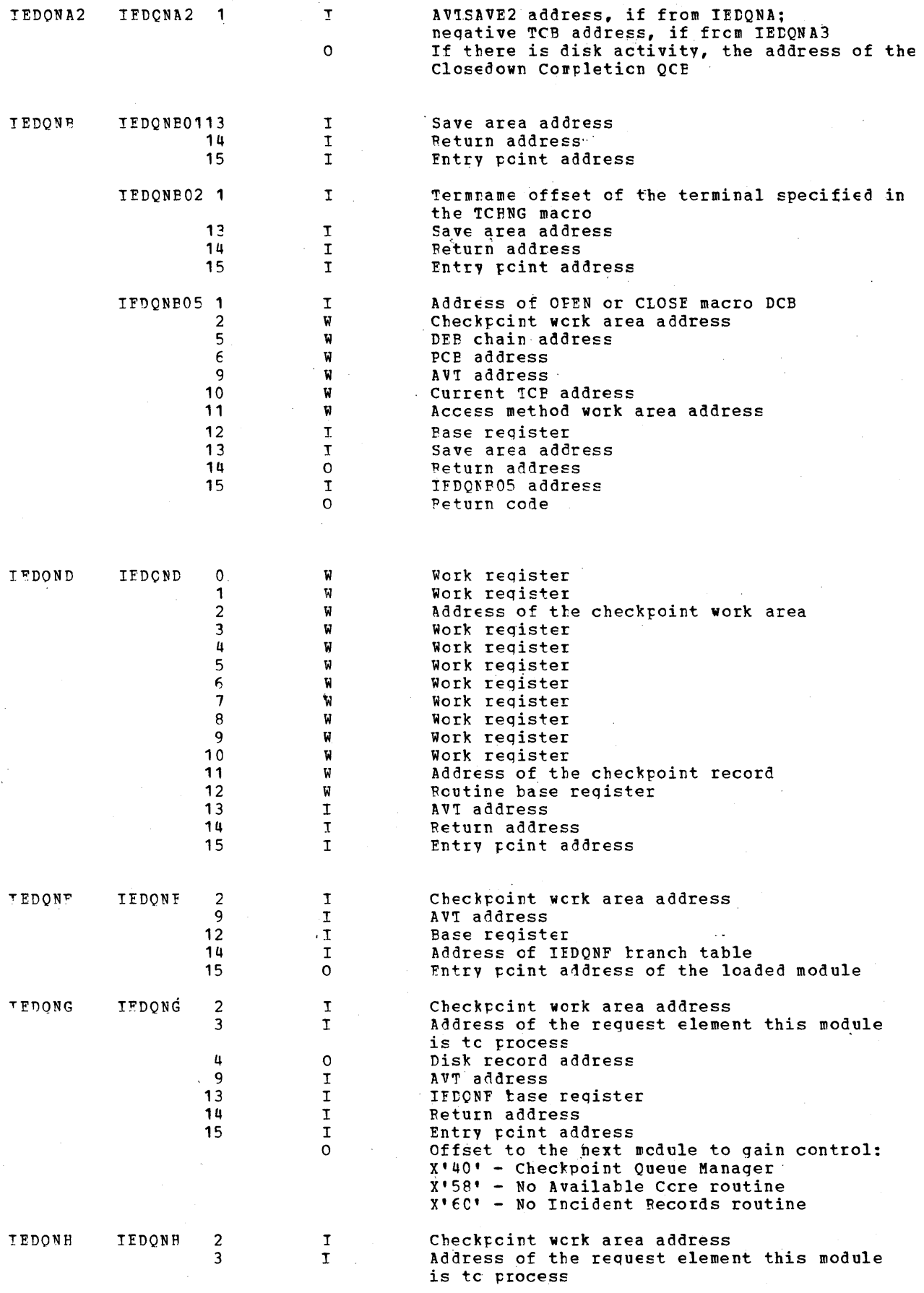

 $\sim$   $\sim$ 

 $\bar{z}$ 

Diagnostic Aids 1147

 $\hat{\mathcal{A}}$ 

 $\hat{A}$ 

 $\hat{\mathcal{A}}$ 

 $\bar{z}$ 

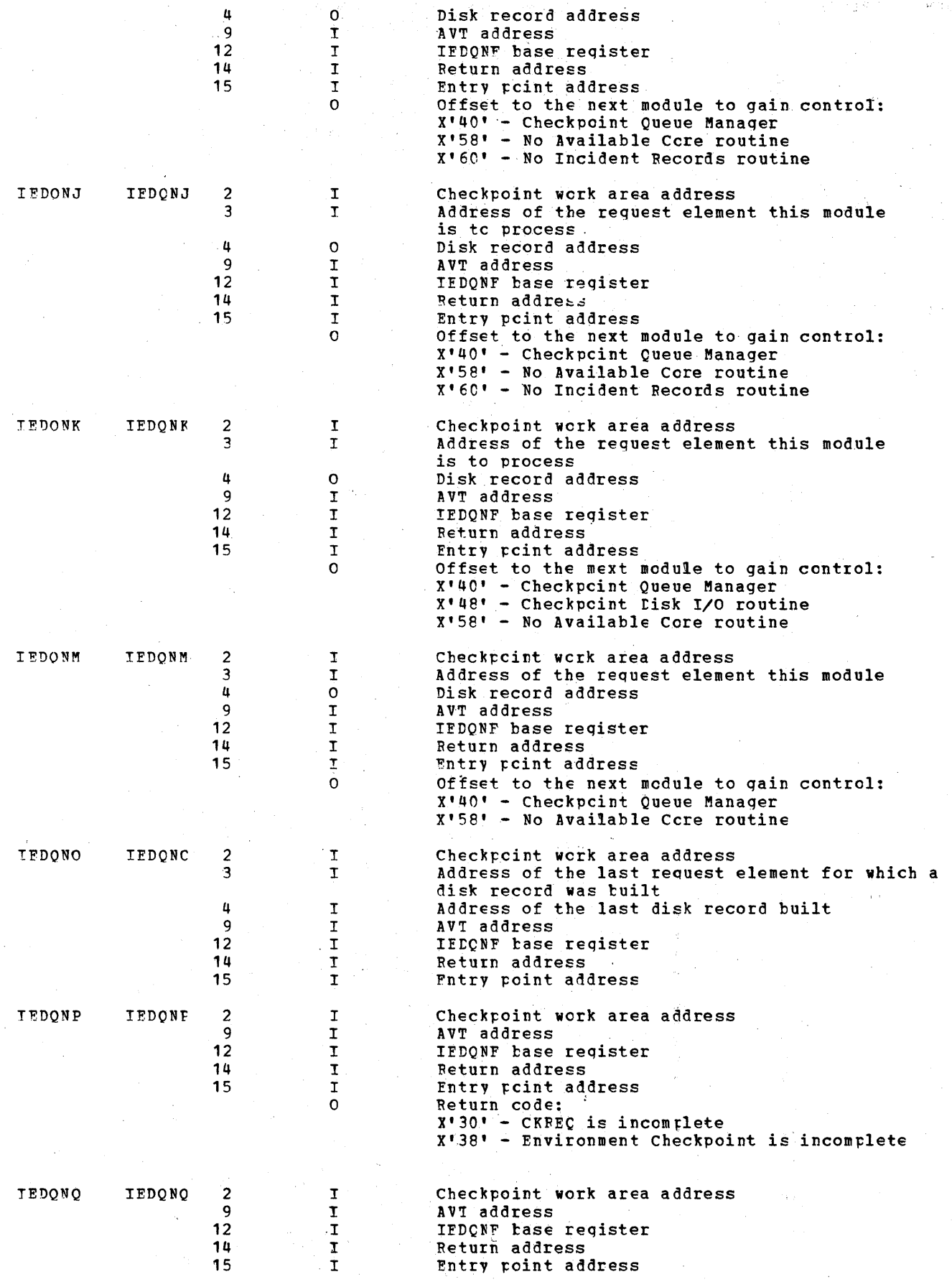

 $\sim$ 

 $\bar{\alpha}$ 

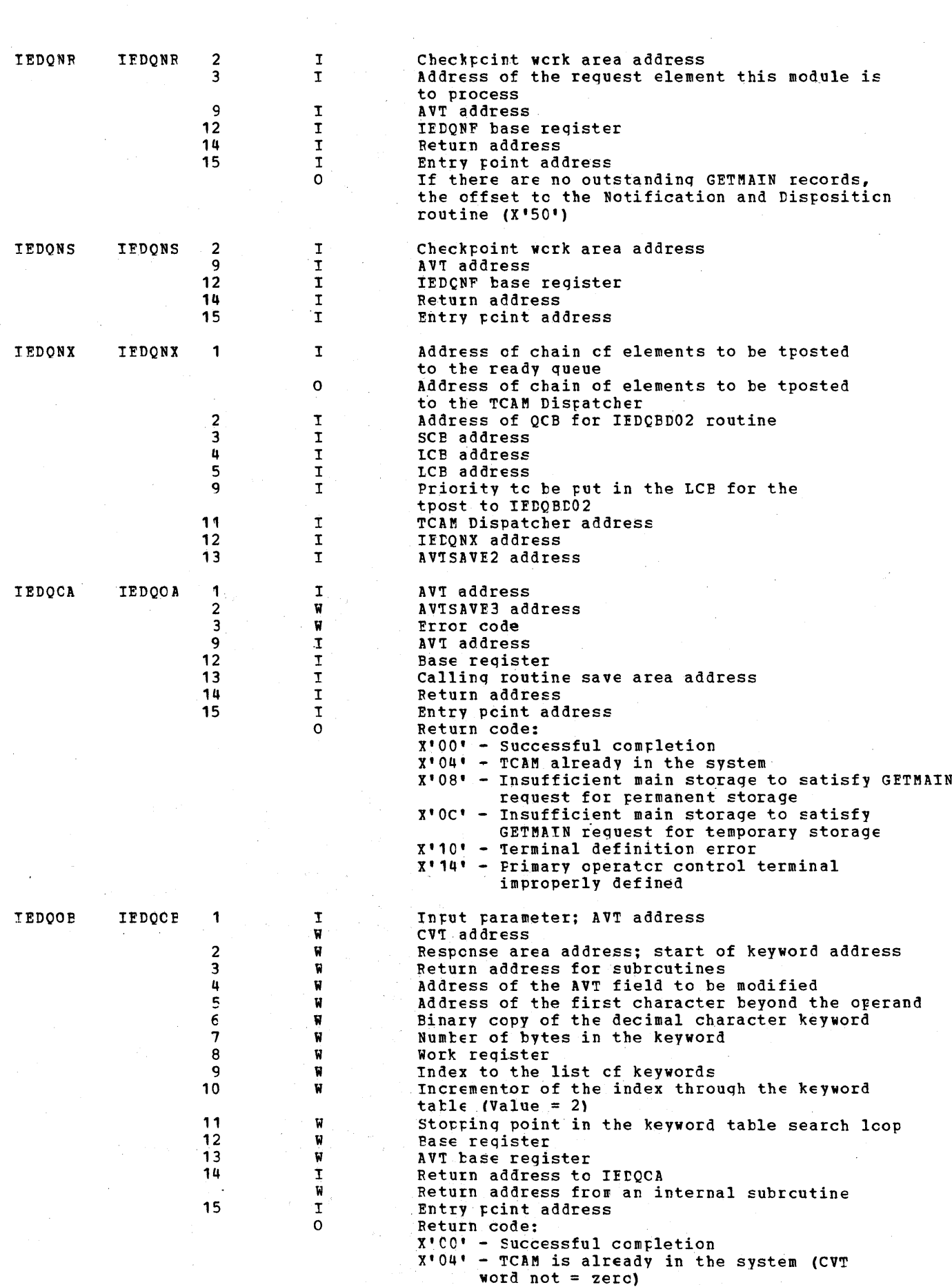

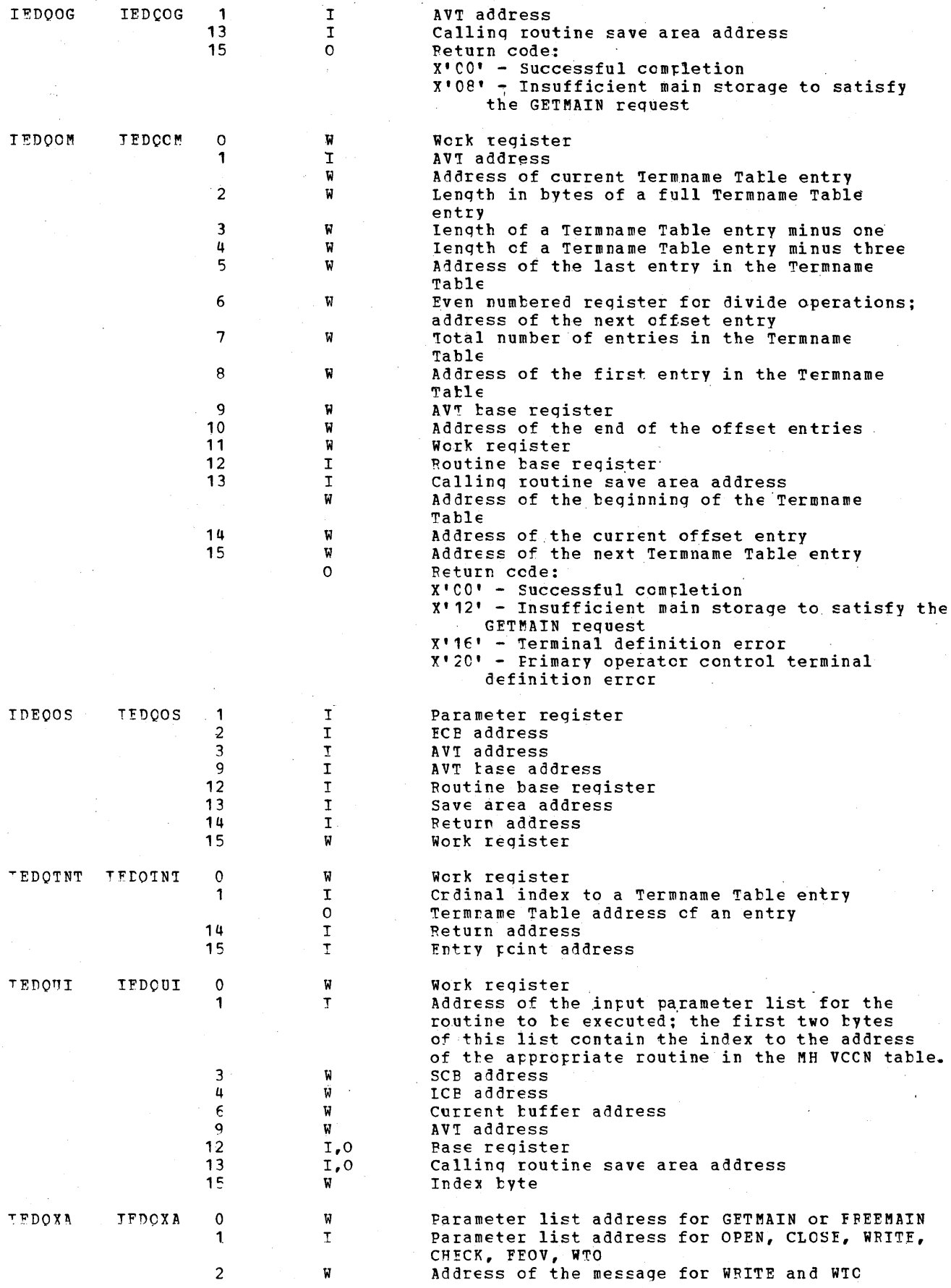

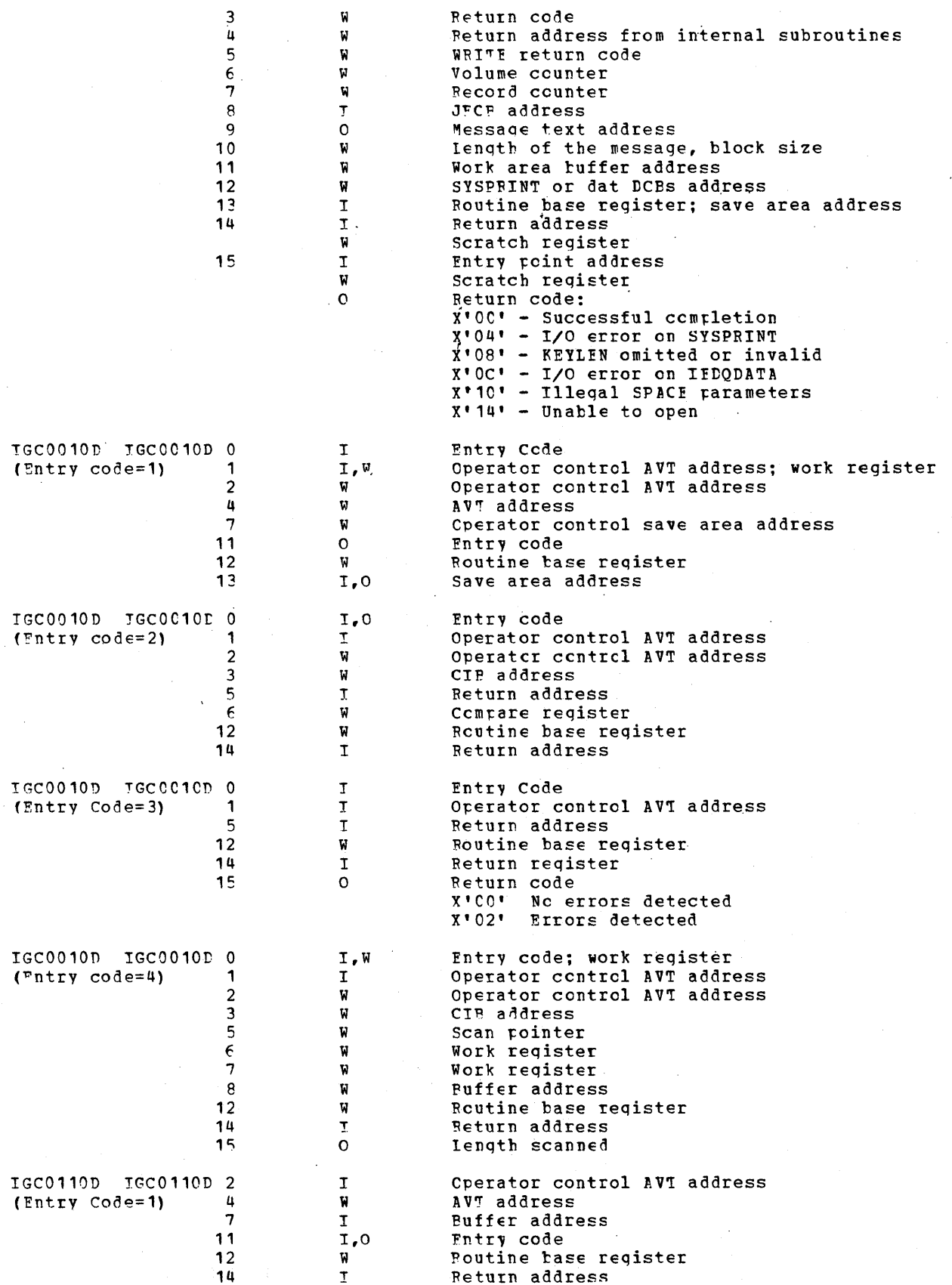

ø

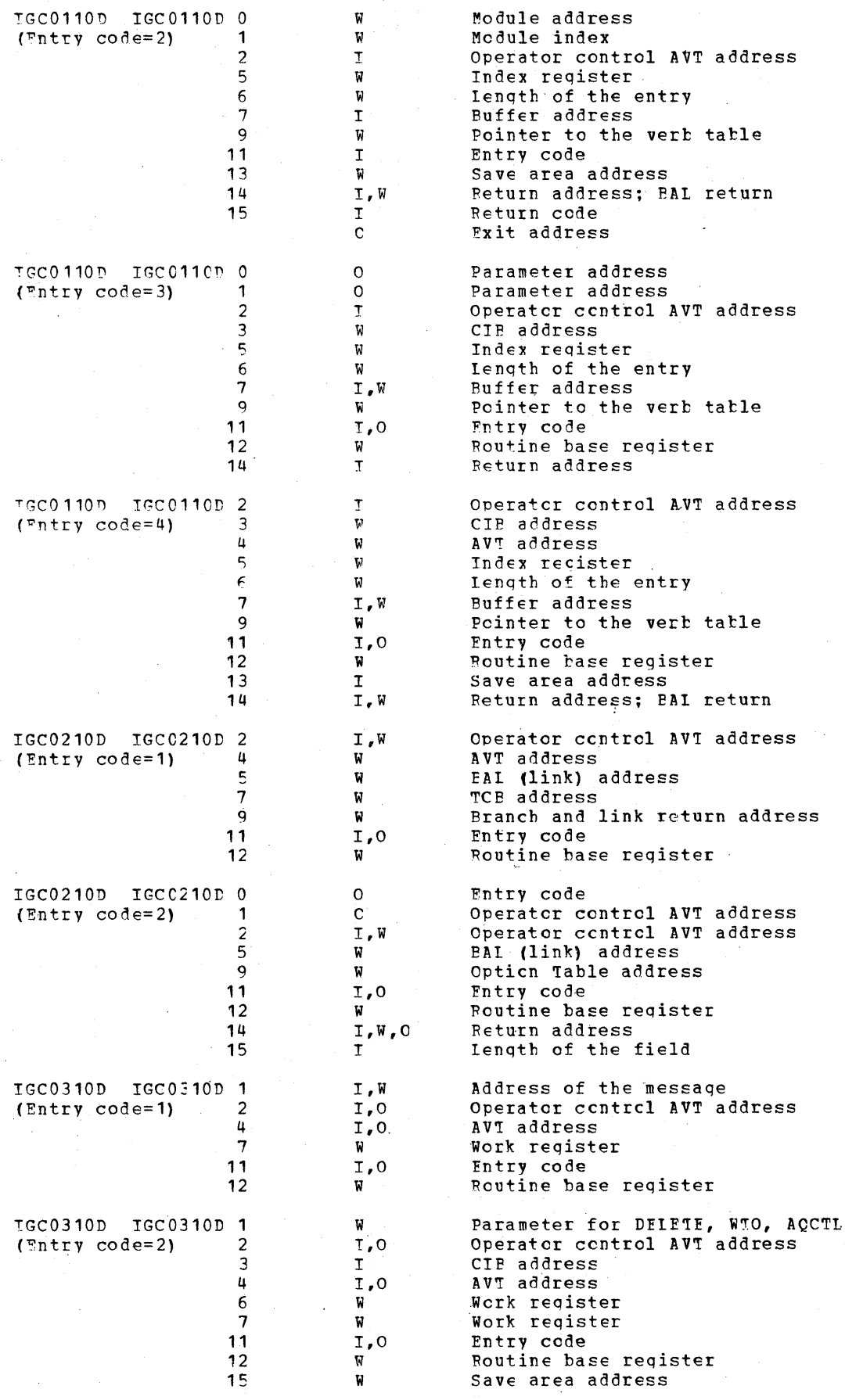

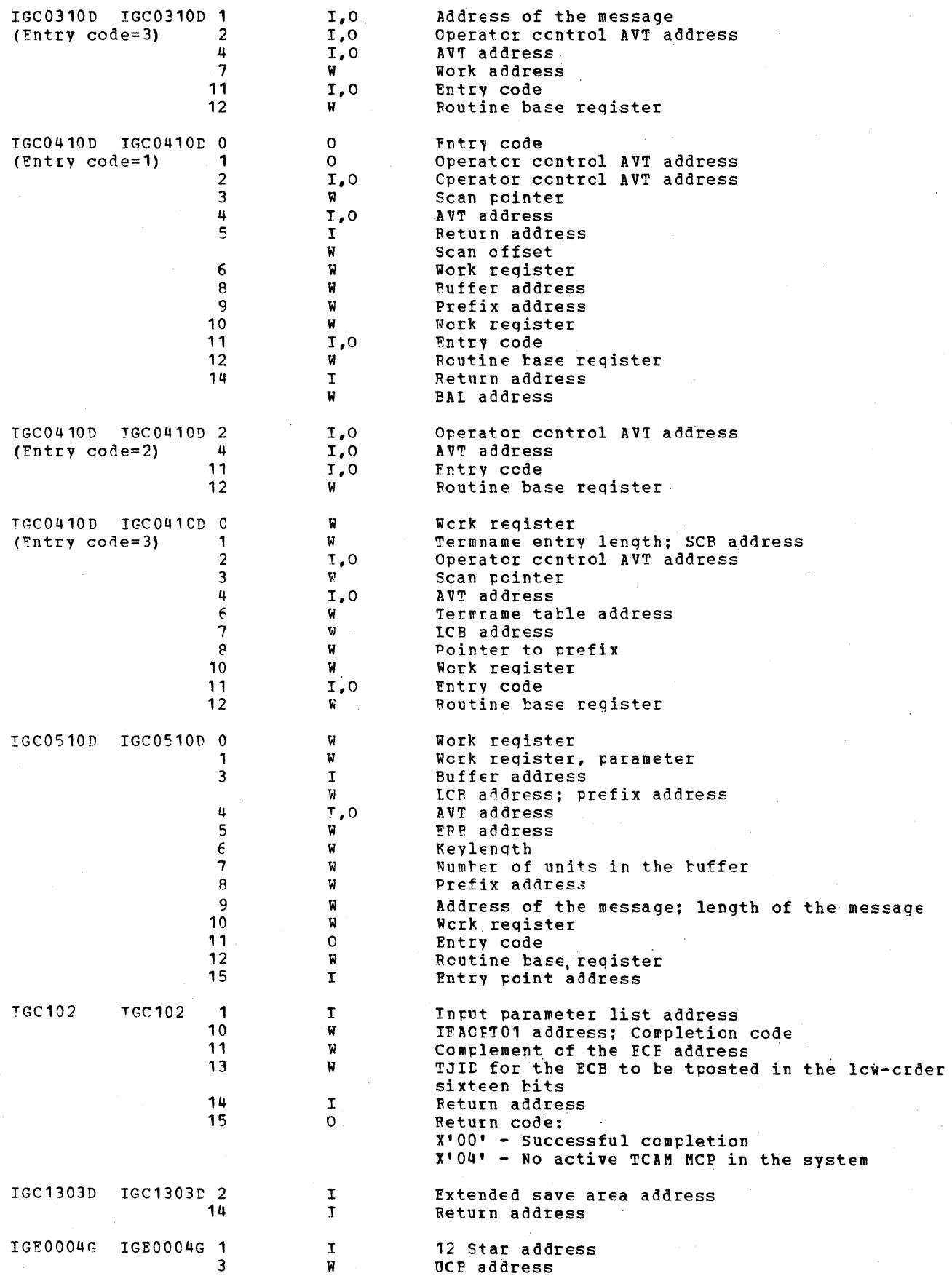

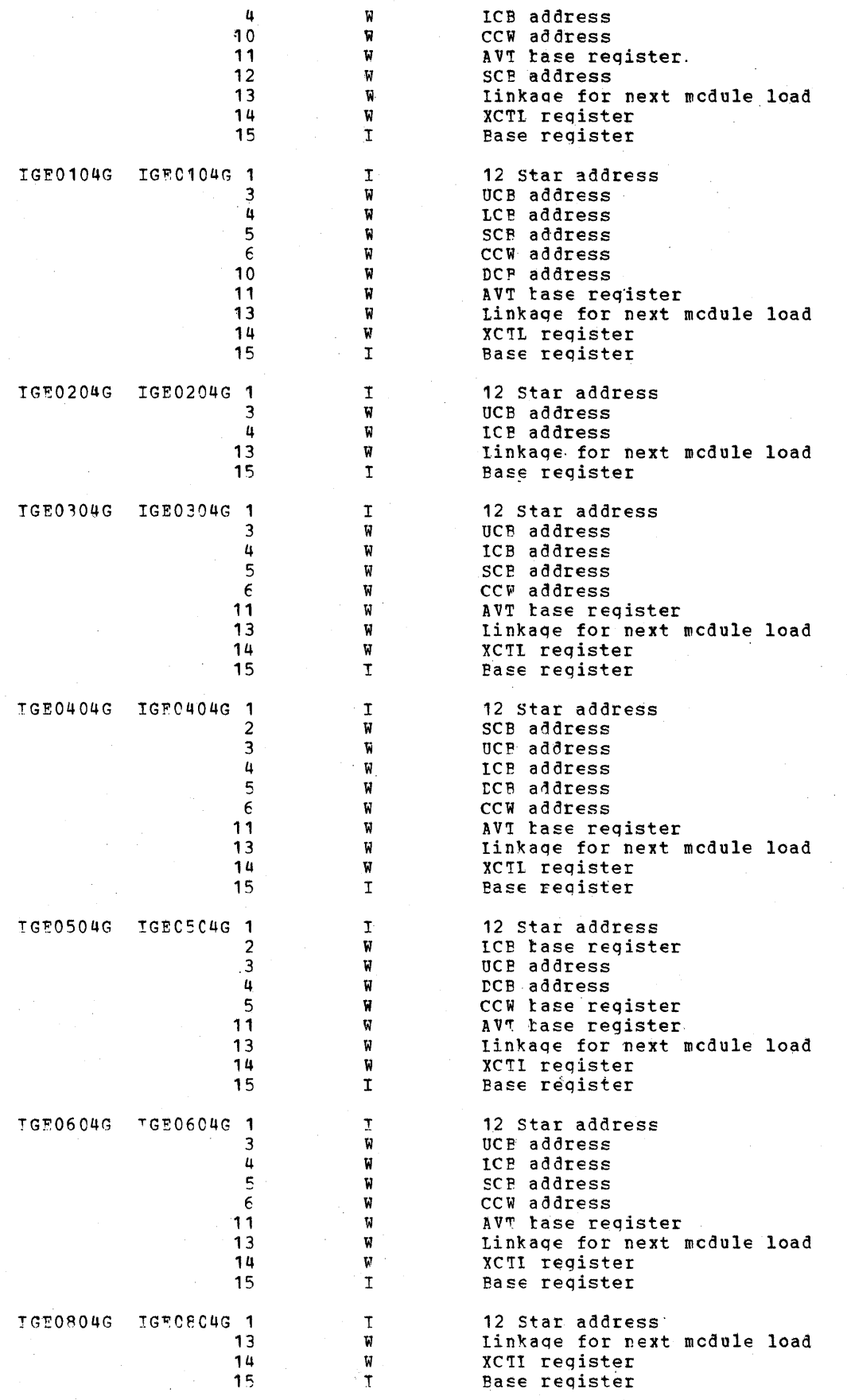

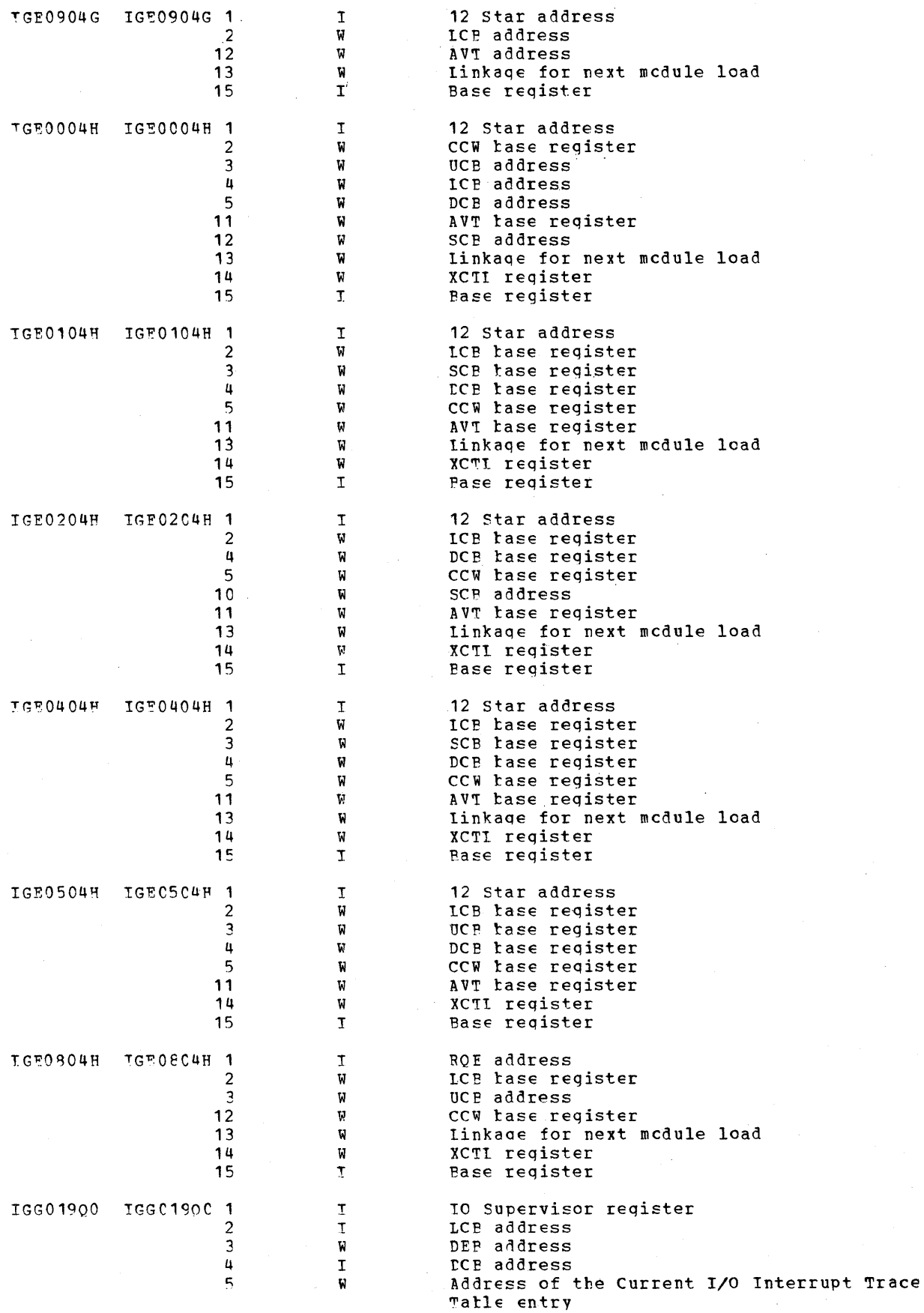

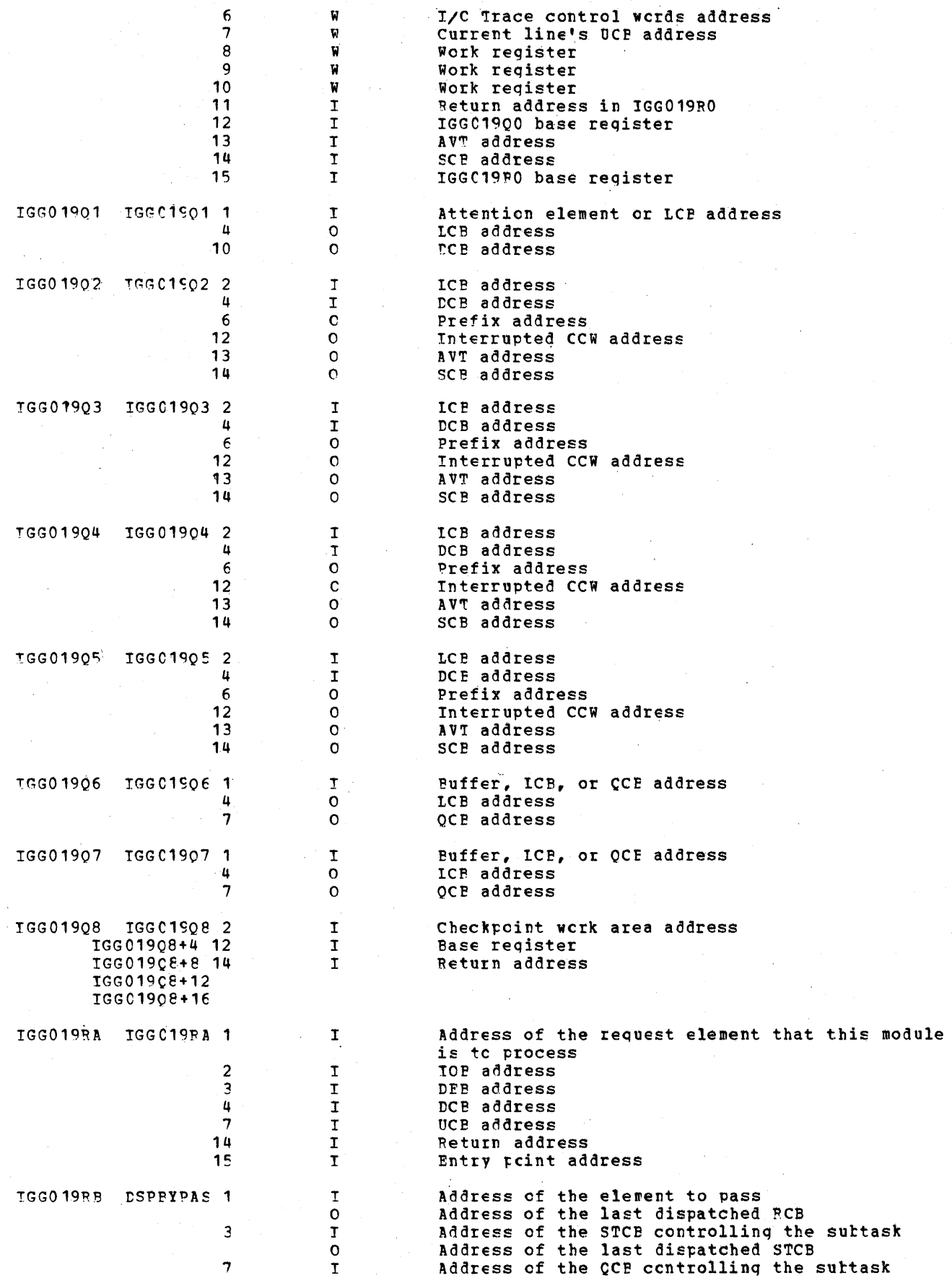
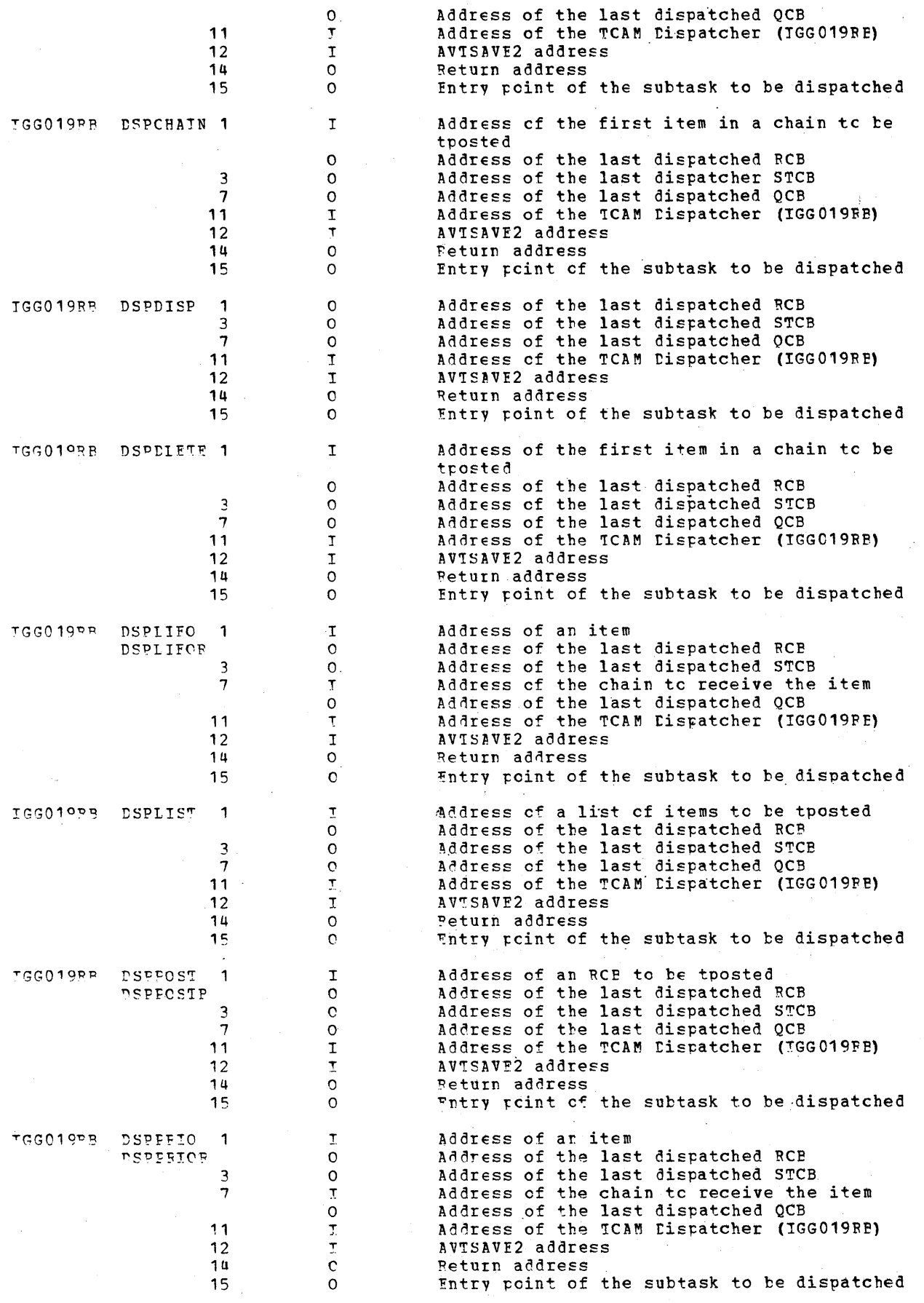

Diagnostic Aids 1157

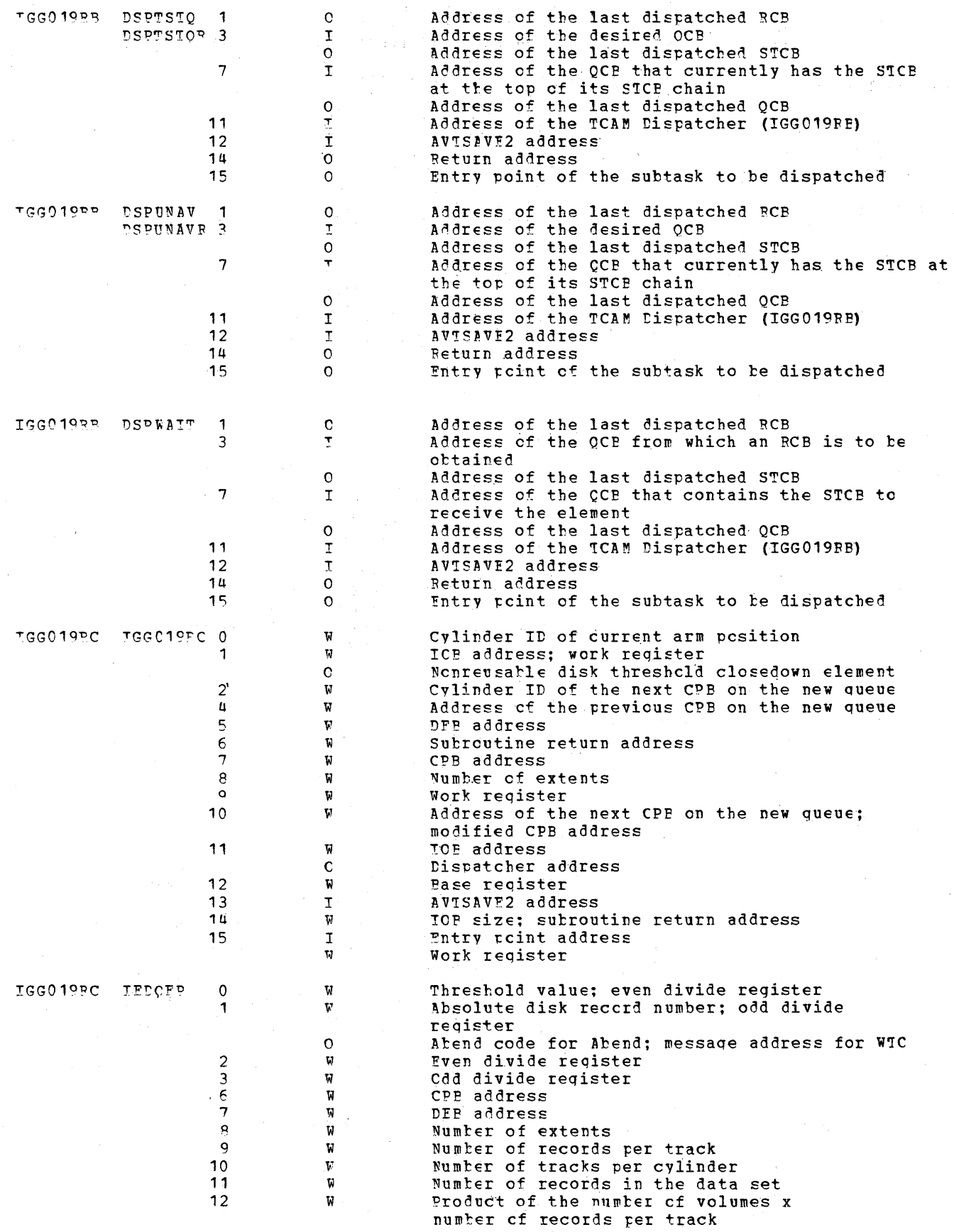

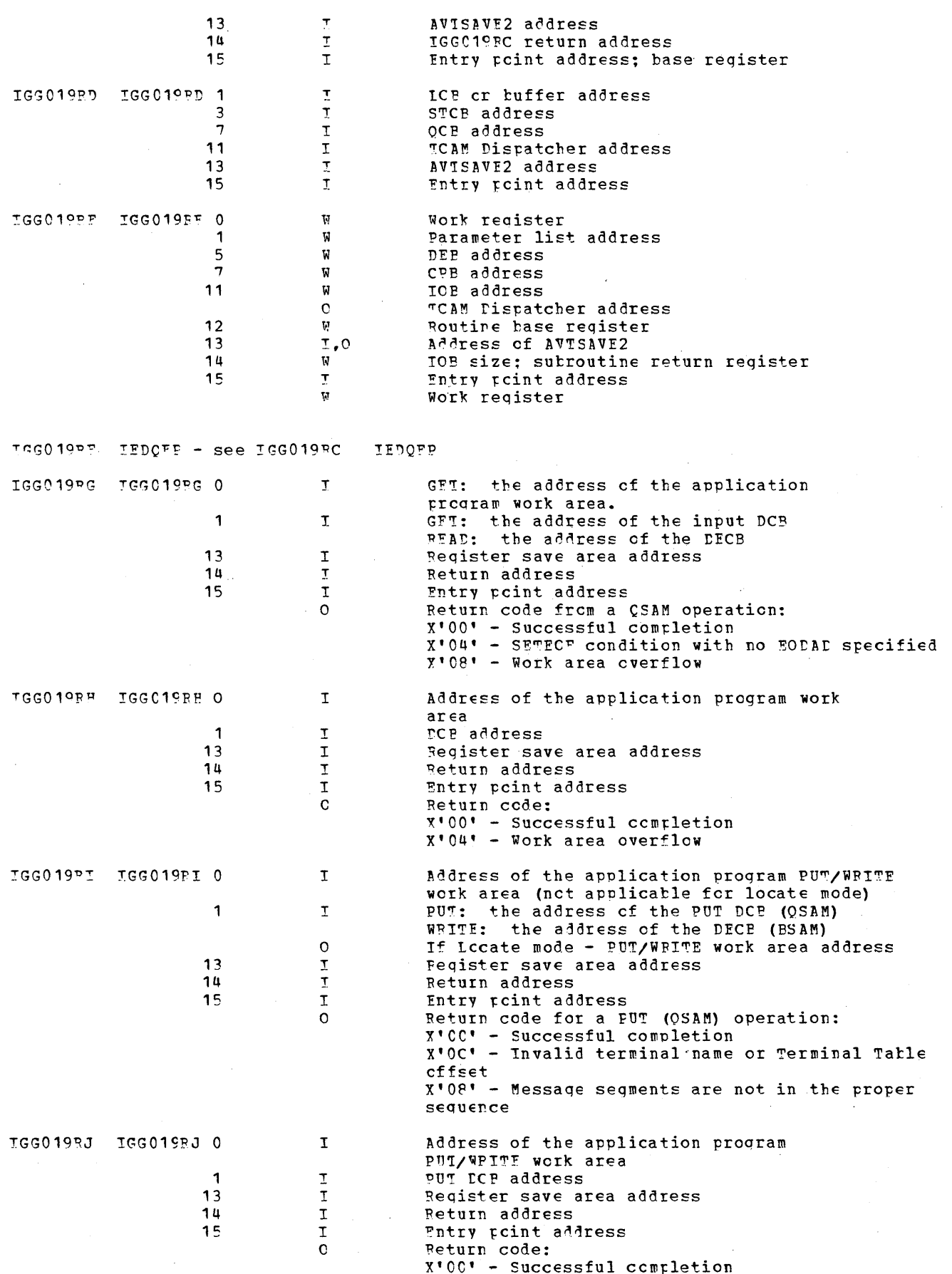

Diagnostic Aids 1159

 $x*40*$  - Message segments or records<br>not in proper sequence

 $\frac{1}{2} \left( \frac{1}{2} \right)$  ,  $\frac{1}{2} \left( \frac{1}{2} \right)$  $\bar{\gamma}$ 

 $\bar{z}$ 

 $\epsilon$ 

 $\mathcal{A}(\mathcal{G})$ 

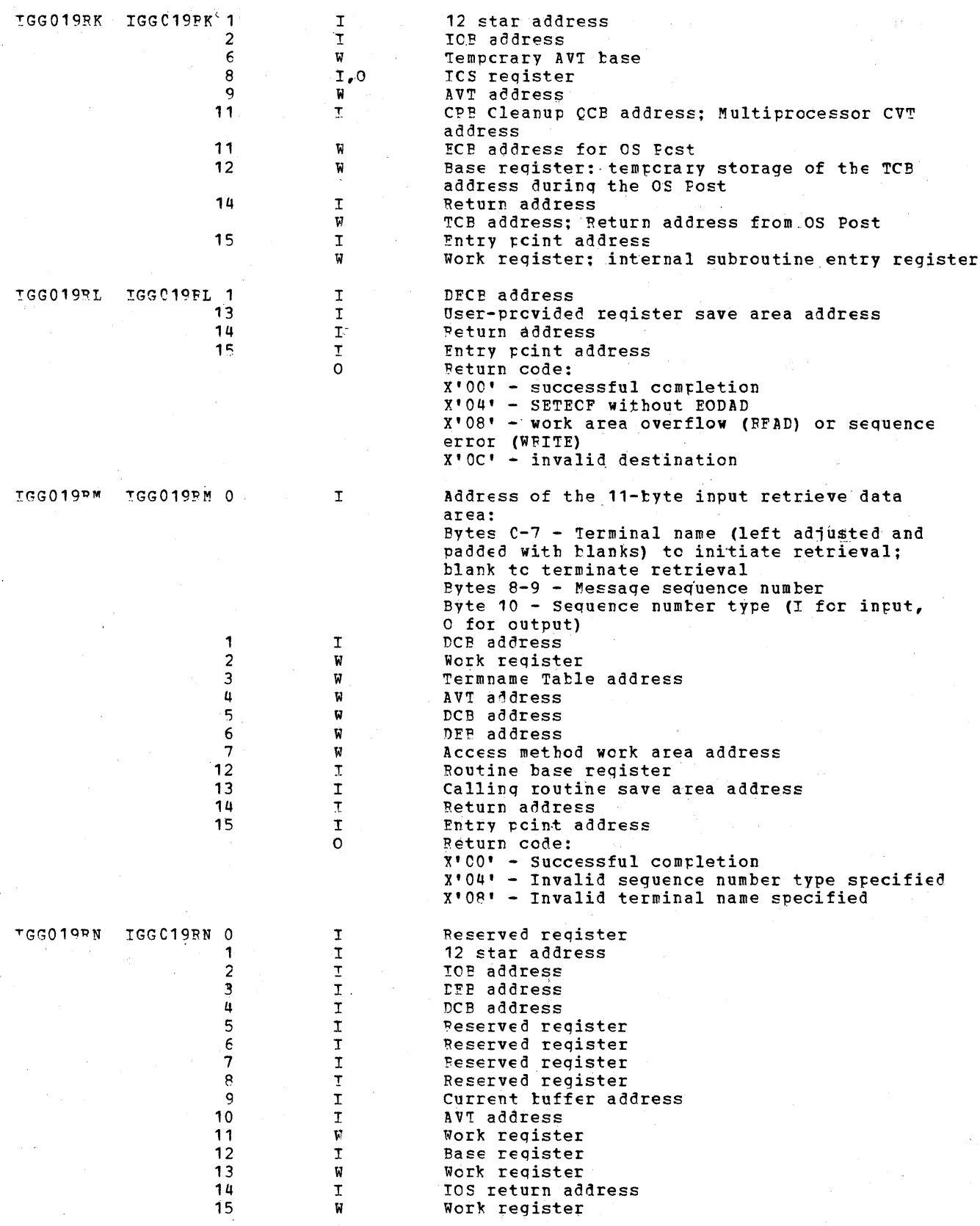

 $\lambda$ 

 $\mathcal{L}$ 

 $\bar{z}$ 

 $\sim$ 

### IGG019RO - see IGG019PB

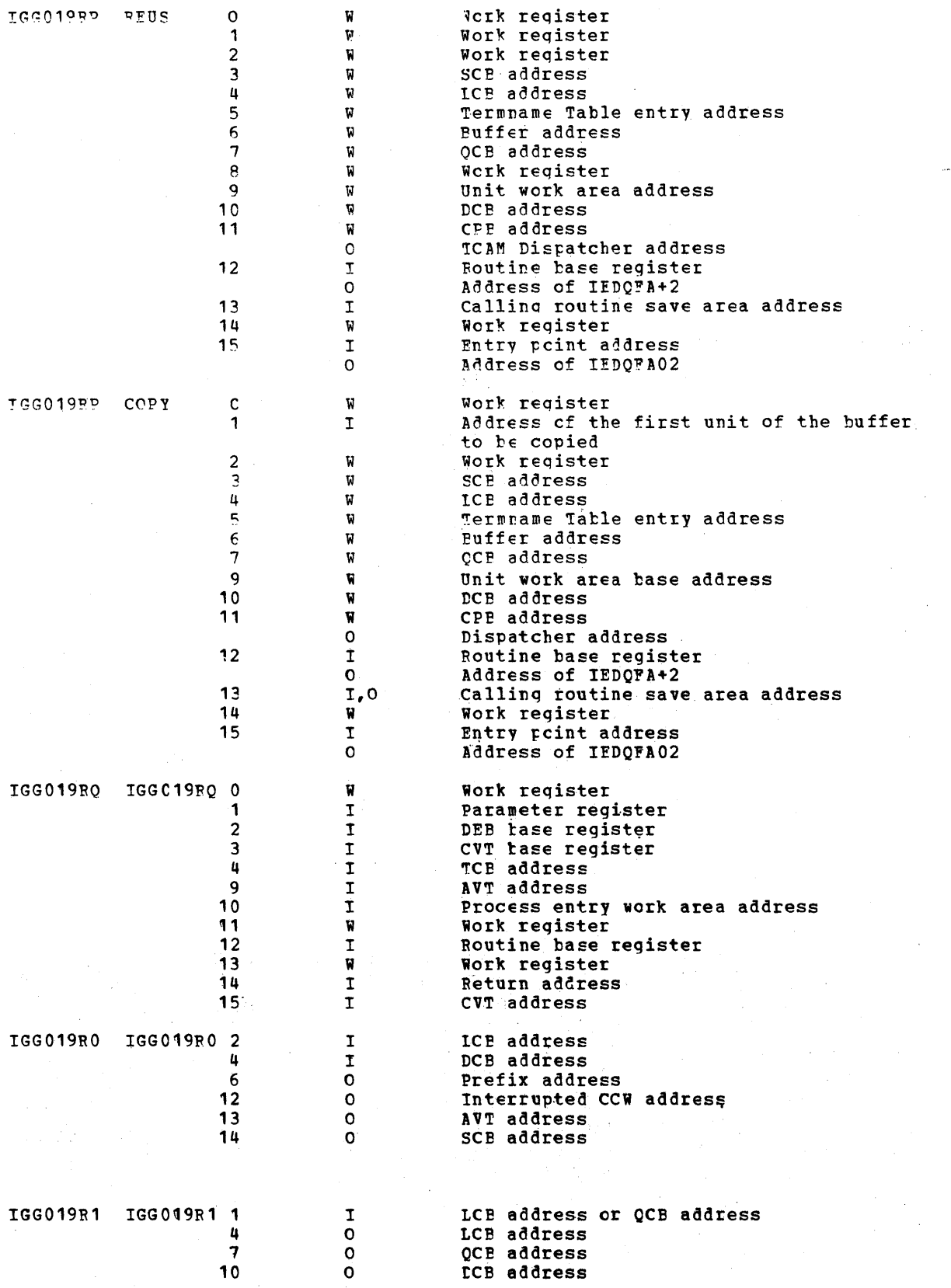

 $\mathcal{A}(\mathcal{A})$ 

 $\bar{\gamma}$ 

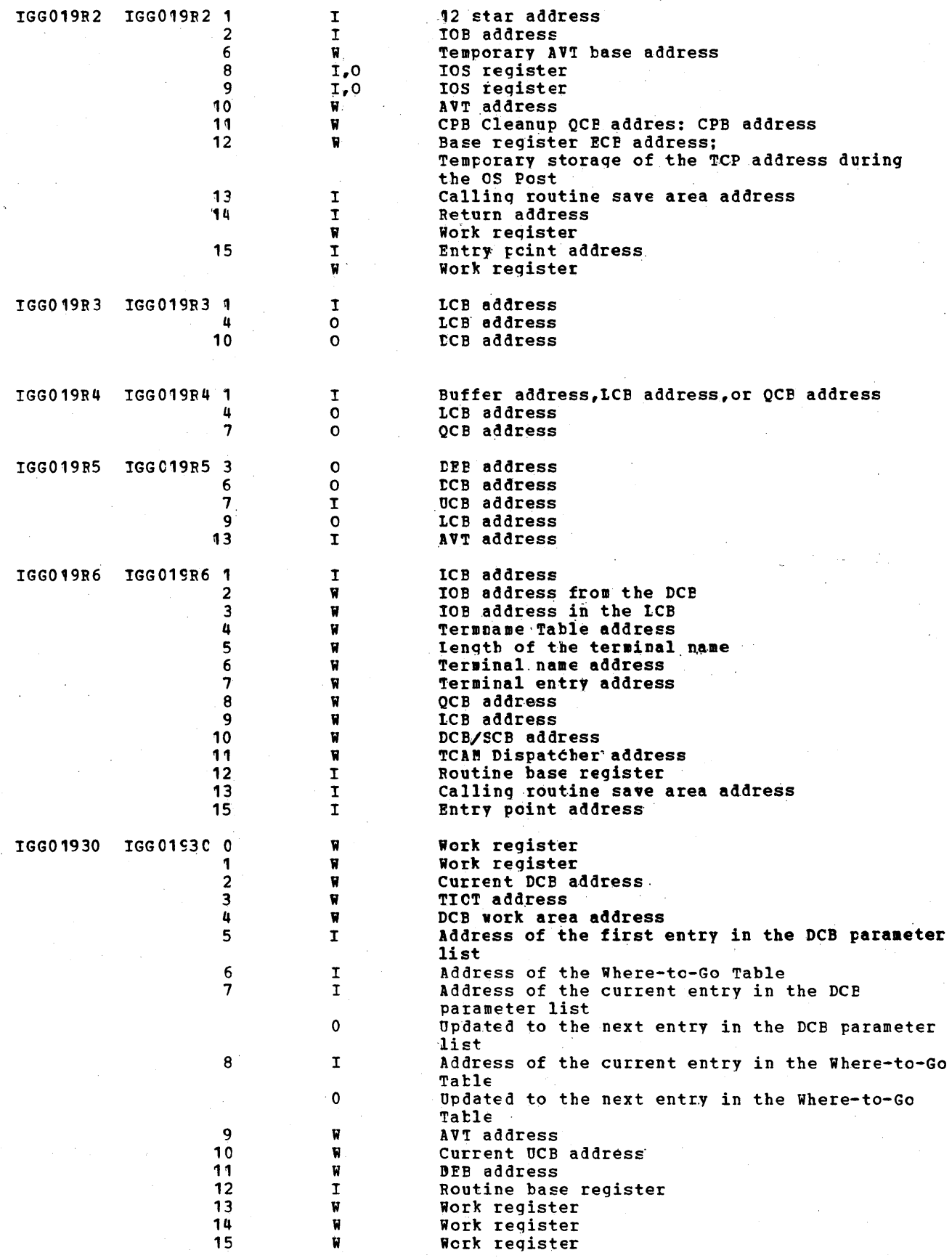

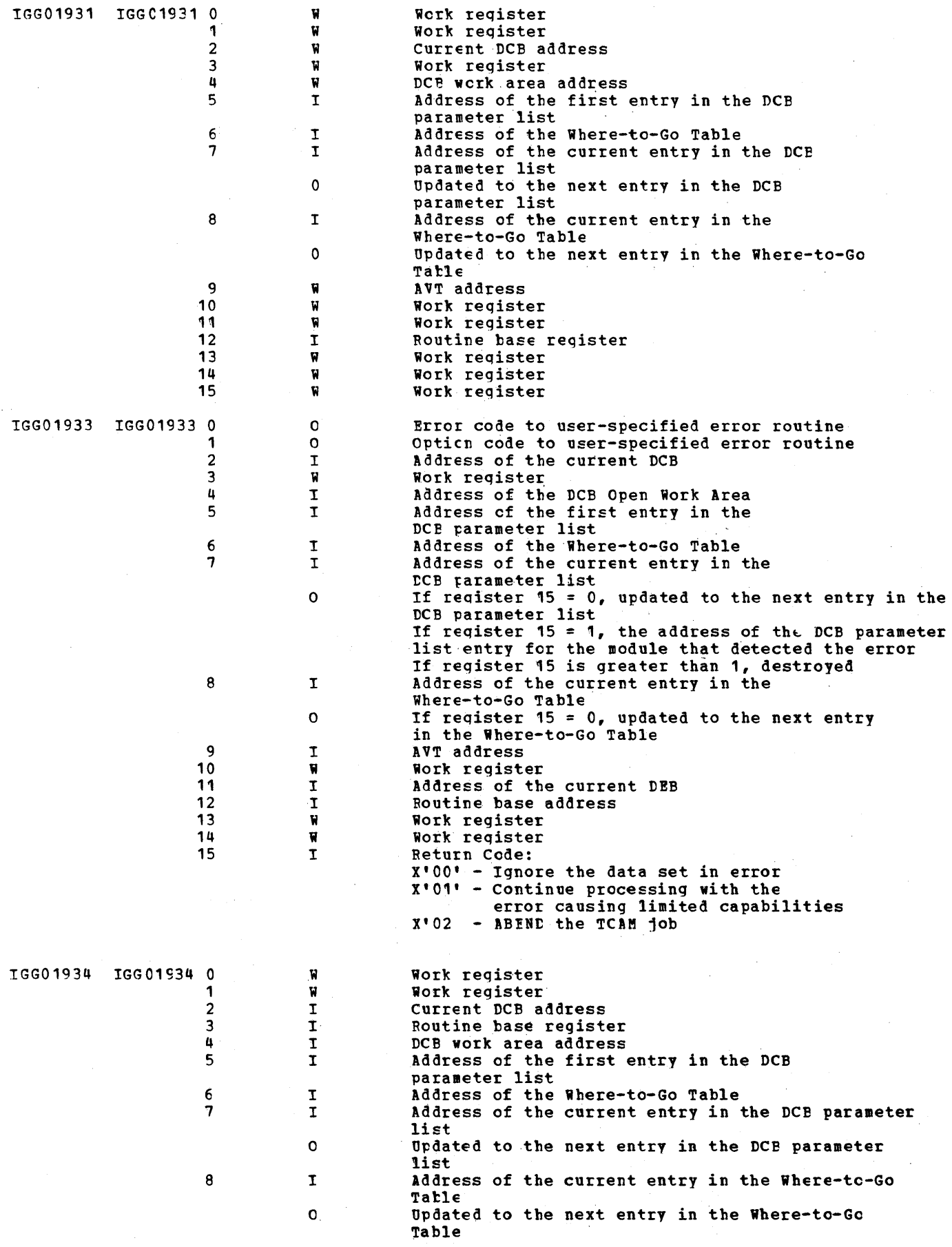

 $\mathcal{A}^{\prime}$ 

Diagnostic Aids 1163

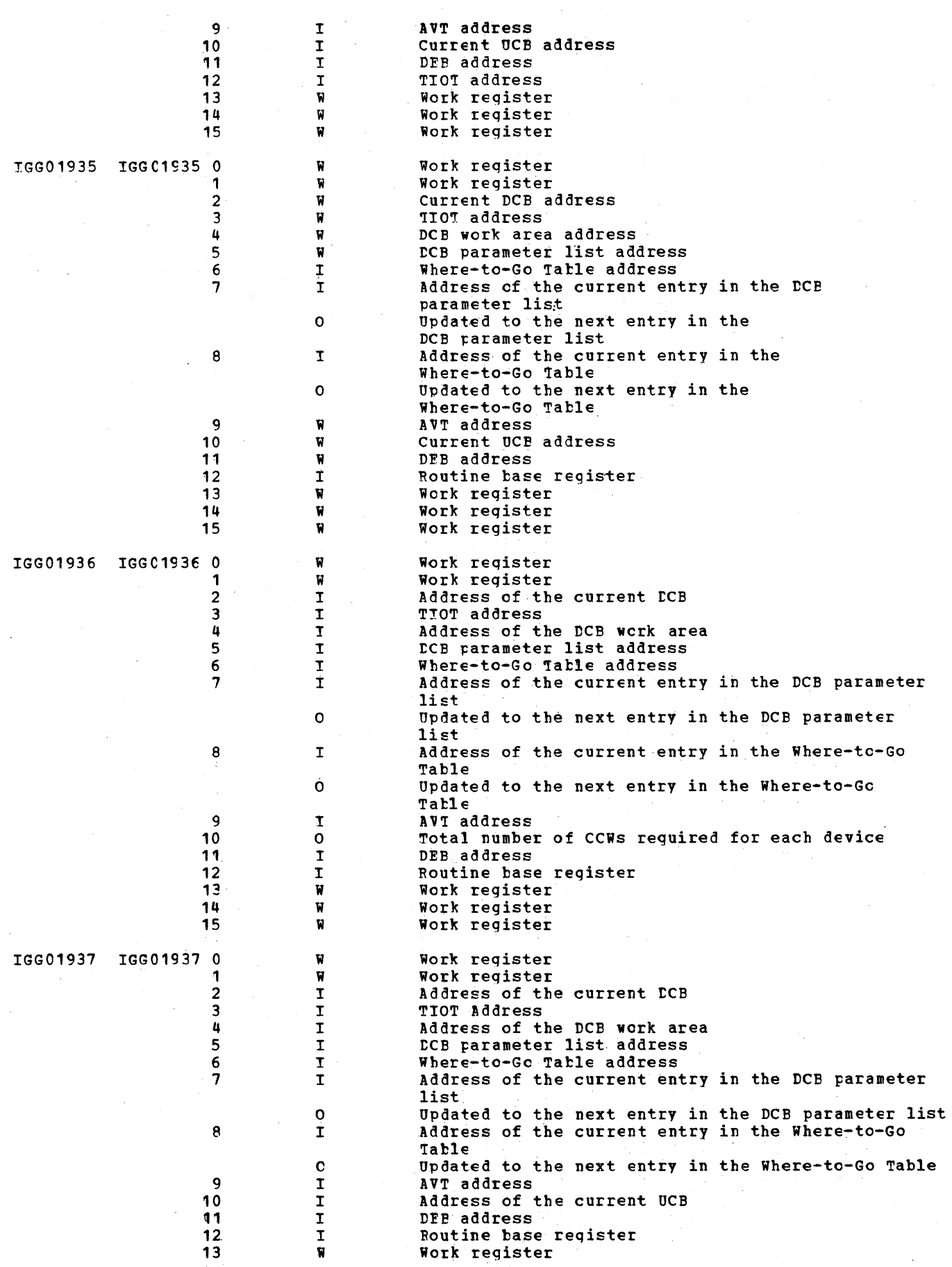

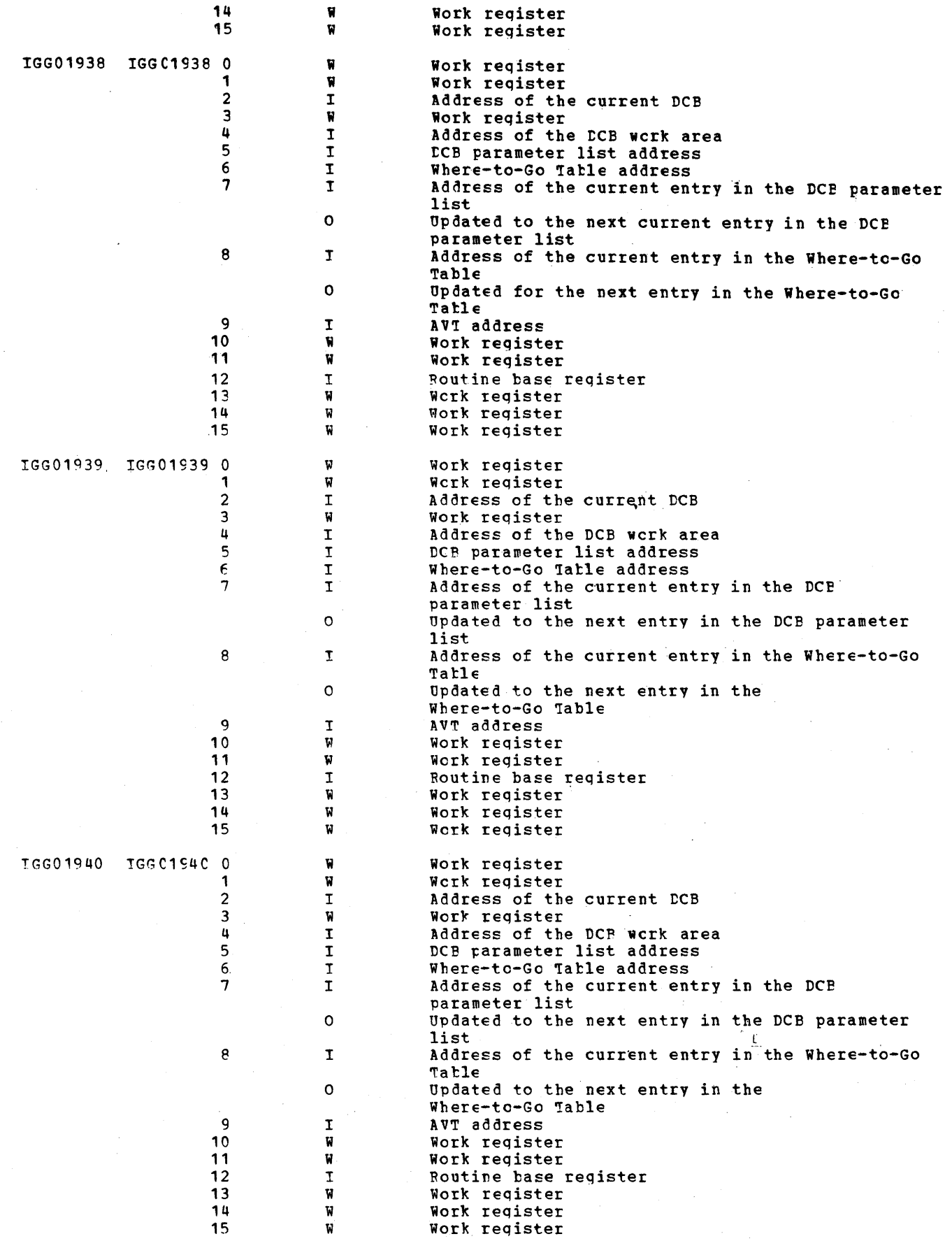

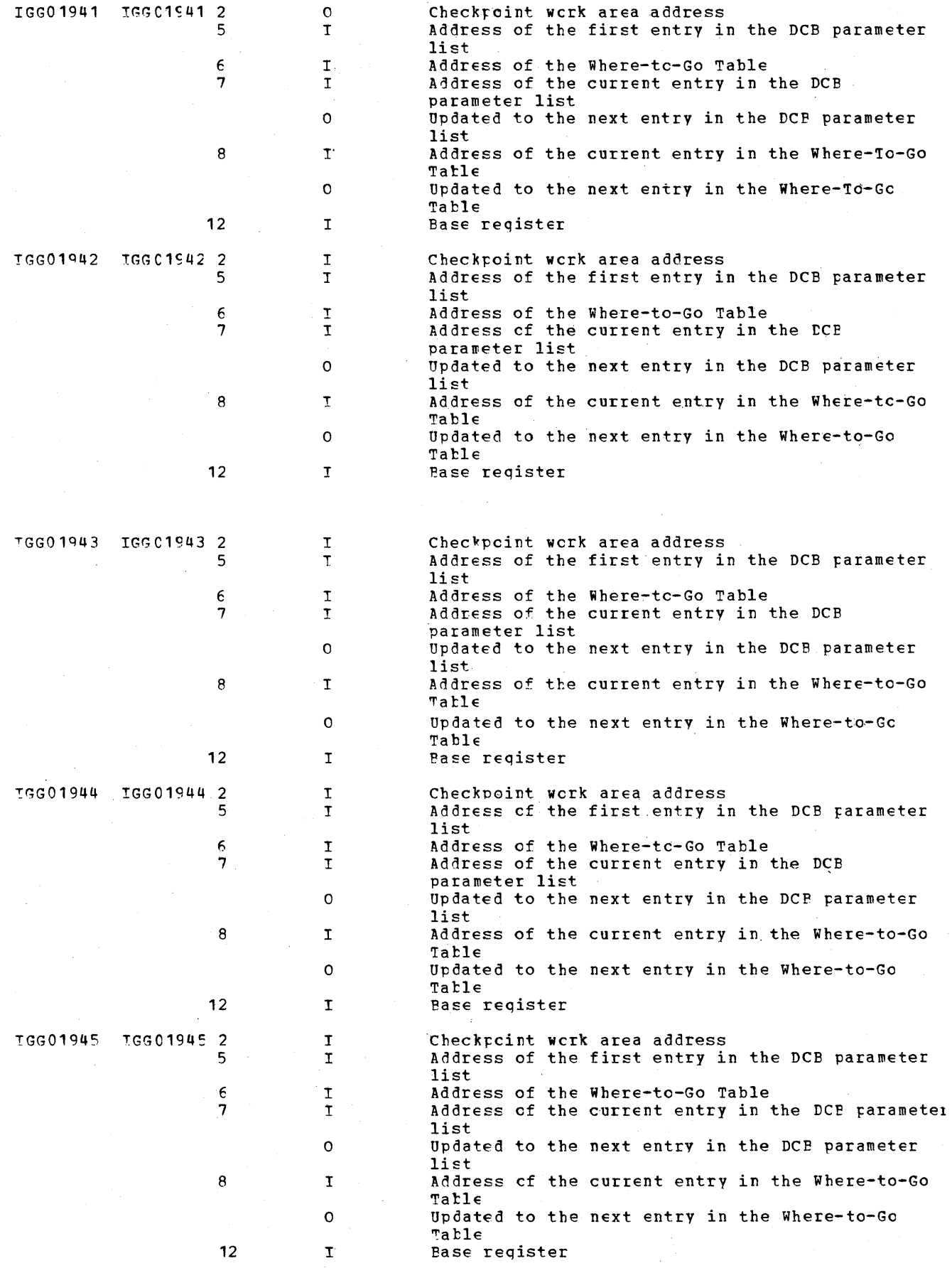

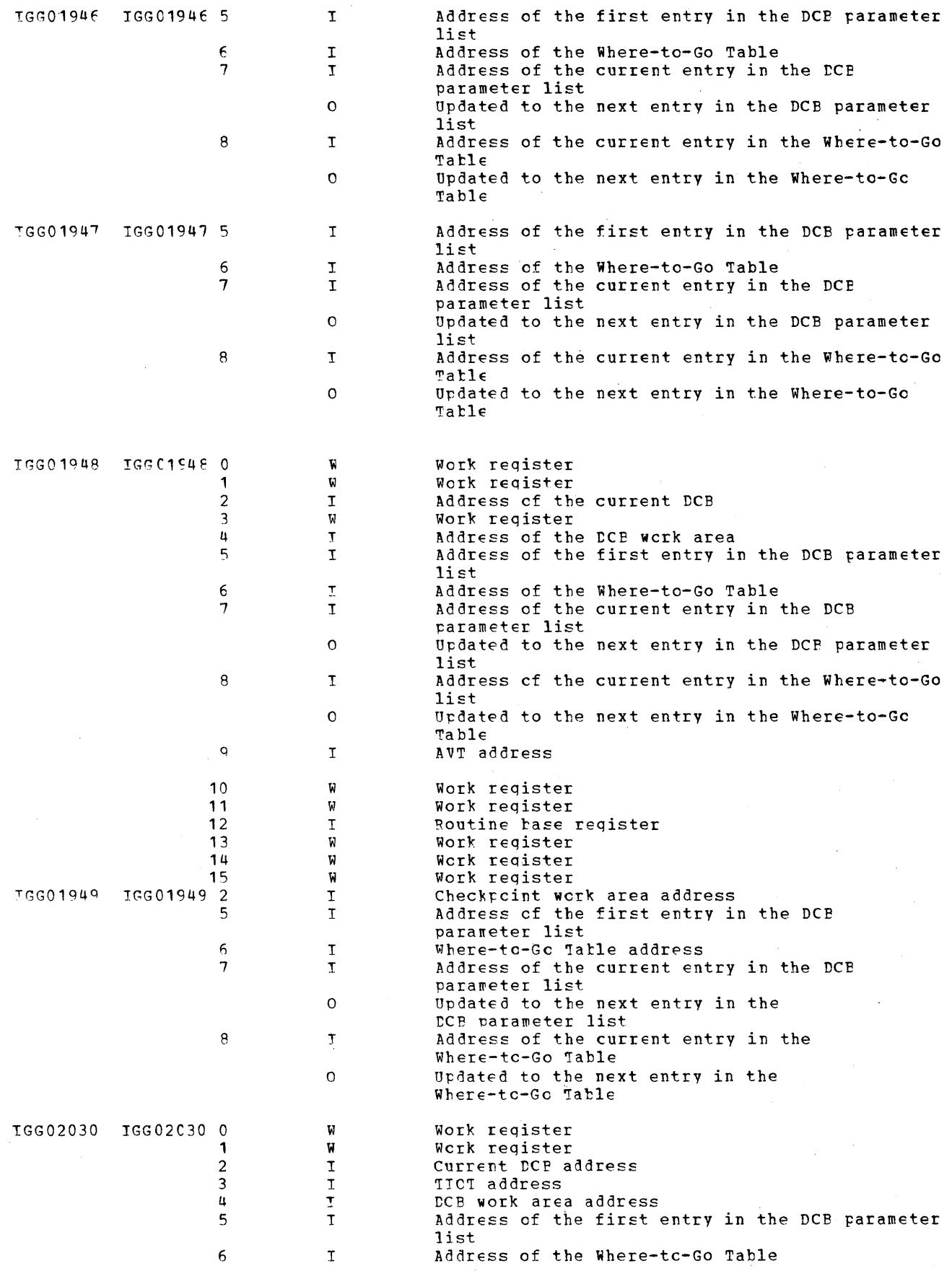

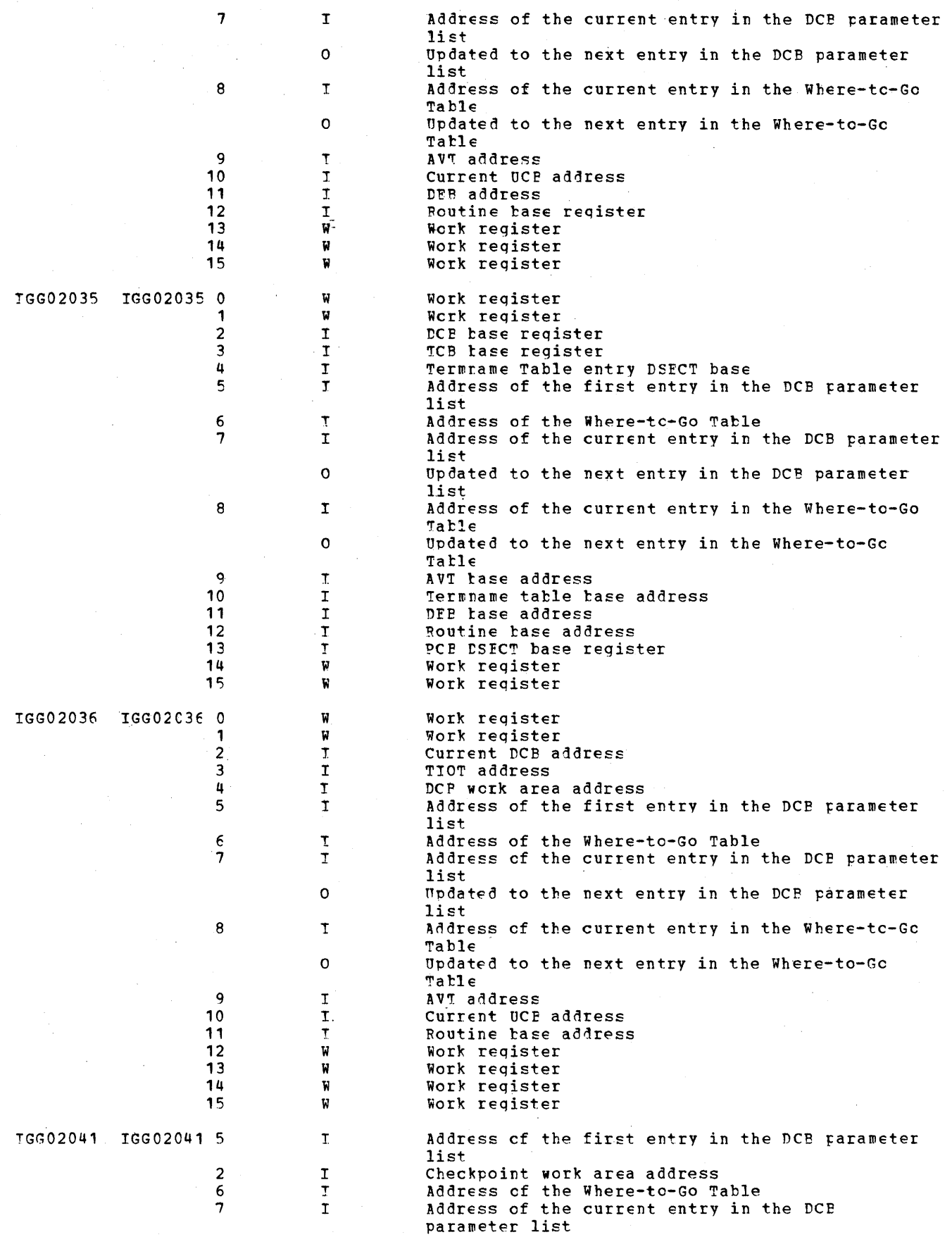

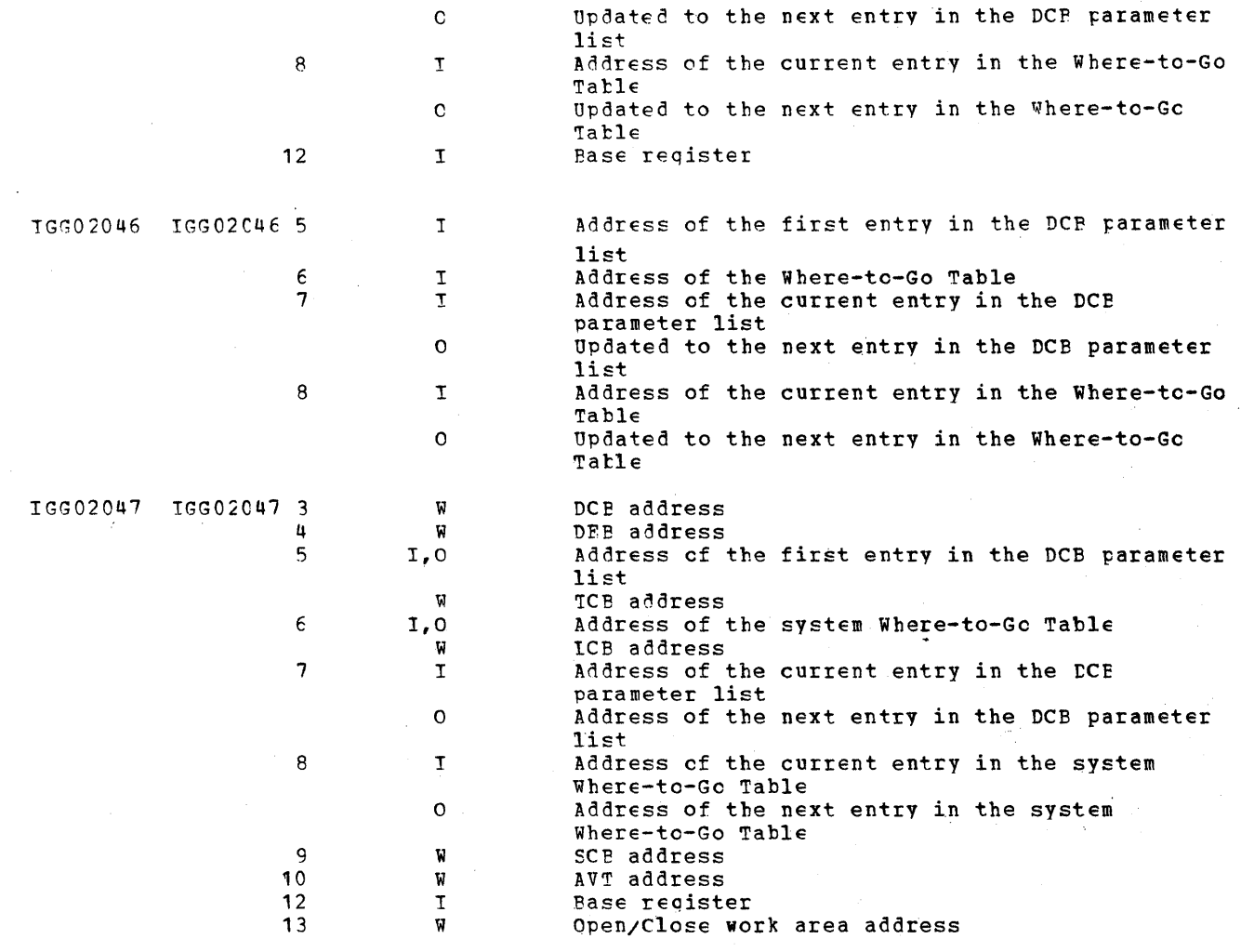

 $\sim 10^{-1}$ 

 $\mathcal{A}^{\mathcal{A}}$  $\mathcal{A}^{\mathcal{A}}$ 

 $\mathcal{A}^{\text{max}}_{\text{max}}$  $\sim$   $\sim$ 

 $\mathcal{L}^{\text{max}}_{\text{max}}$  , where  $\mathcal{L}^{\text{max}}_{\text{max}}$ 

 $\mathcal{A}^{\mathcal{A}}$  $\label{eq:2.1} \mathcal{L}(\mathcal{L}^{\mathcal{L}}_{\mathcal{L}}(\mathcal{L}^{\mathcal{L}}_{\mathcal{L}})) \leq \mathcal{L}(\mathcal{L}^{\mathcal{L}}_{\mathcal{L}}(\mathcal{L}^{\mathcal{L}}_{\mathcal{L}})) \leq \mathcal{L}(\mathcal{L}^{\mathcal{L}}_{\mathcal{L}}(\mathcal{L}^{\mathcal{L}}_{\mathcal{L}}))$ 

 $\mathcal{L}_{\text{max}}(\mathcal{L}_{\text{max}})$  and  $\mathcal{L}_{\text{max}}$  are the contract of the contract of  $\mathcal{L}_{\text{max}}$ 

 $\hat{\boldsymbol{\beta}}$ 

#### APPENDIX A: LIST OF TCAM MODULES BY LIBRARY

This appendix identifies the modules that comprise TCAM. The modules are organized by the libraries in which the modules reside. The modules in each litrary are in alphabetical order by name. For those modules that represent macro instruction implementing routines, the mnemonic operation code for the macro is included in parentheses.

 $\alpha = 1, 2, 3$ 

All resident TCAM modules are in SYS1. TELCMLIB. Transient modules reside in SYS1. IINKLIB, and all Open, Close, Get, and Put modules  $are$ in SYS1. SVCLIP. The system nucleus modules are in SYS1. NUCLEUS. The "CAM module IFDOTNT is not stored in a library; rather, it is assembled as part of the Termname Table. **TCAM** macros are in SYS1. MACLIB.

### SYS1.LINKLIB

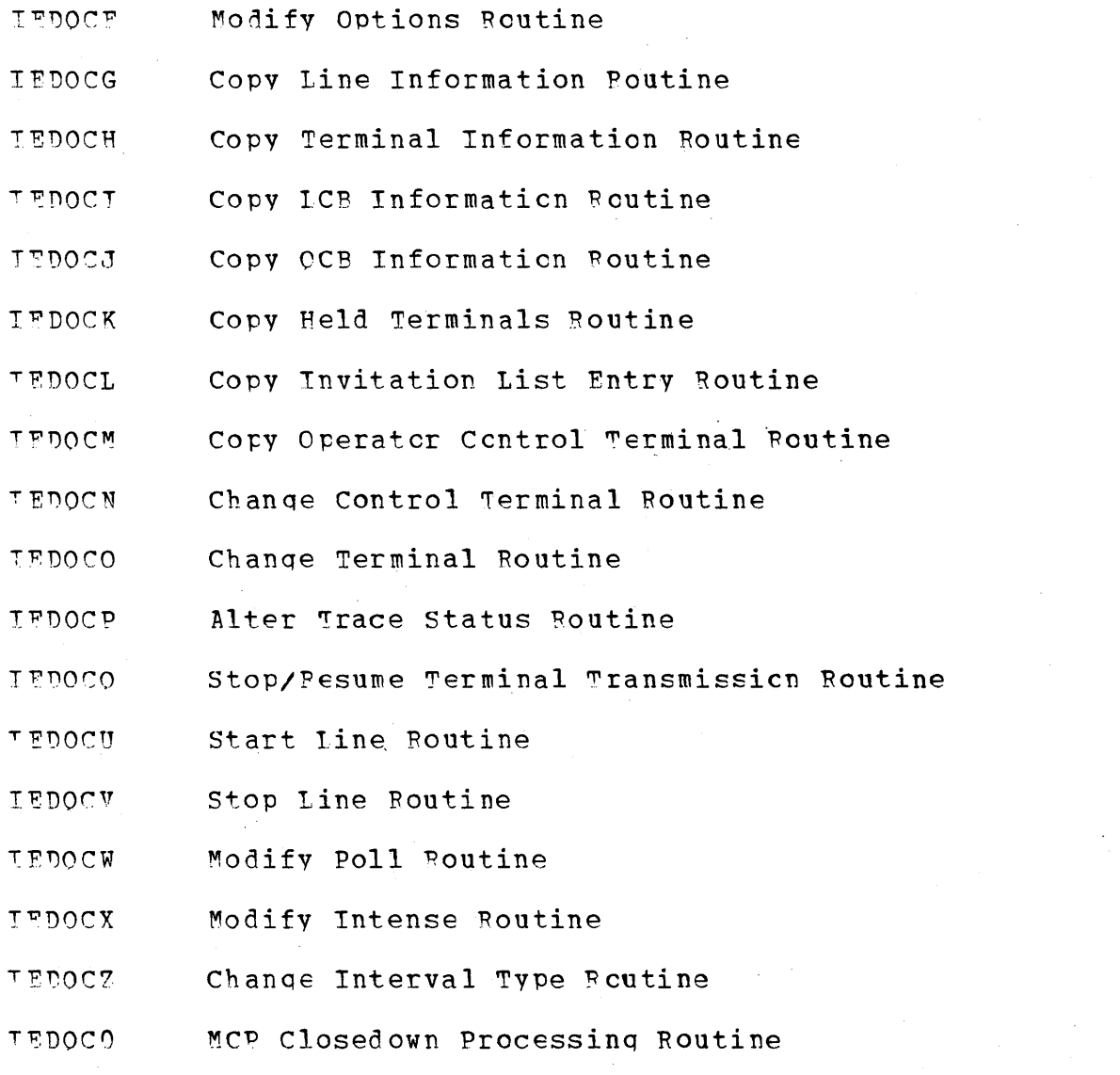

Appendix A List of TCAM Modules by Library 1171

- ICHNG Processing Routine IEDOC1
- On-Line Test Interface Routine IEDOC2
- Copy Invitation List Status Routine IEDOC3
- Nonexecutable Work Area for Operator Control TEDOC5
- Detug Service Aid Router IFDOC6
- Password Scramble Routine TEDOE6
- System Delay Routine **IEDOHI**
- Nonresident Closedown Completicn Poutine TEDONA2
- Application Program/Checkpoint Interface Routine IEDONB

 $\label{eq:1} \mathcal{L}=\mathcal{L}(\mathcal{A})\mathcal{L}=\mathcal{L}(\mathcal{A})\mathcal{L}=\mathcal{L}(\mathcal{A})\mathcal{L}(\mathcal{A})\mathcal{L}(\mathcal{A}).$ 

计可变 医大脑性麻痹 医骨折 医脑

- IEDOND **Peady Routine (READY)**
- **TEDONF** Checkpoint Executor
- Build Incident Record for MH Routine **IEDONG**
- Puild Incident Record for TCHNG Routine TEDONH
- Incident Checkpoint for Operator Control Routine **TEDONJ**
- **TEDONK** Environment Checkpcint Routine
- **Build CKREQ Disk Pecord Routine** IEDONM
- Checkpoint Queue Manager IEDONO
- Checkpcint Disk I/O Routine TEDONP
- **TEDONO** Checkpoint Notification and Disposition Routine
- IEDONR Checkpoint - No Available Core Routine
- Checkpoint No Incident Records Routine TEDONS.
- IEDONX Operator Awareness Message Router
- **TEDOOA** Link Boutine
- **TEDOOB** WTOR Interpreter Routine
- IFD00G INTRO GETMAIN Routine
- Termname Table Sort Routine **NOONTT**
- Attach Routine **TEDOOS**
- **ITDOYA** Disk Message Cueue Initializer

 $1172$  , with a final parameter  $\tau$  , when the stage of a stage

## SYS1. MACLIB

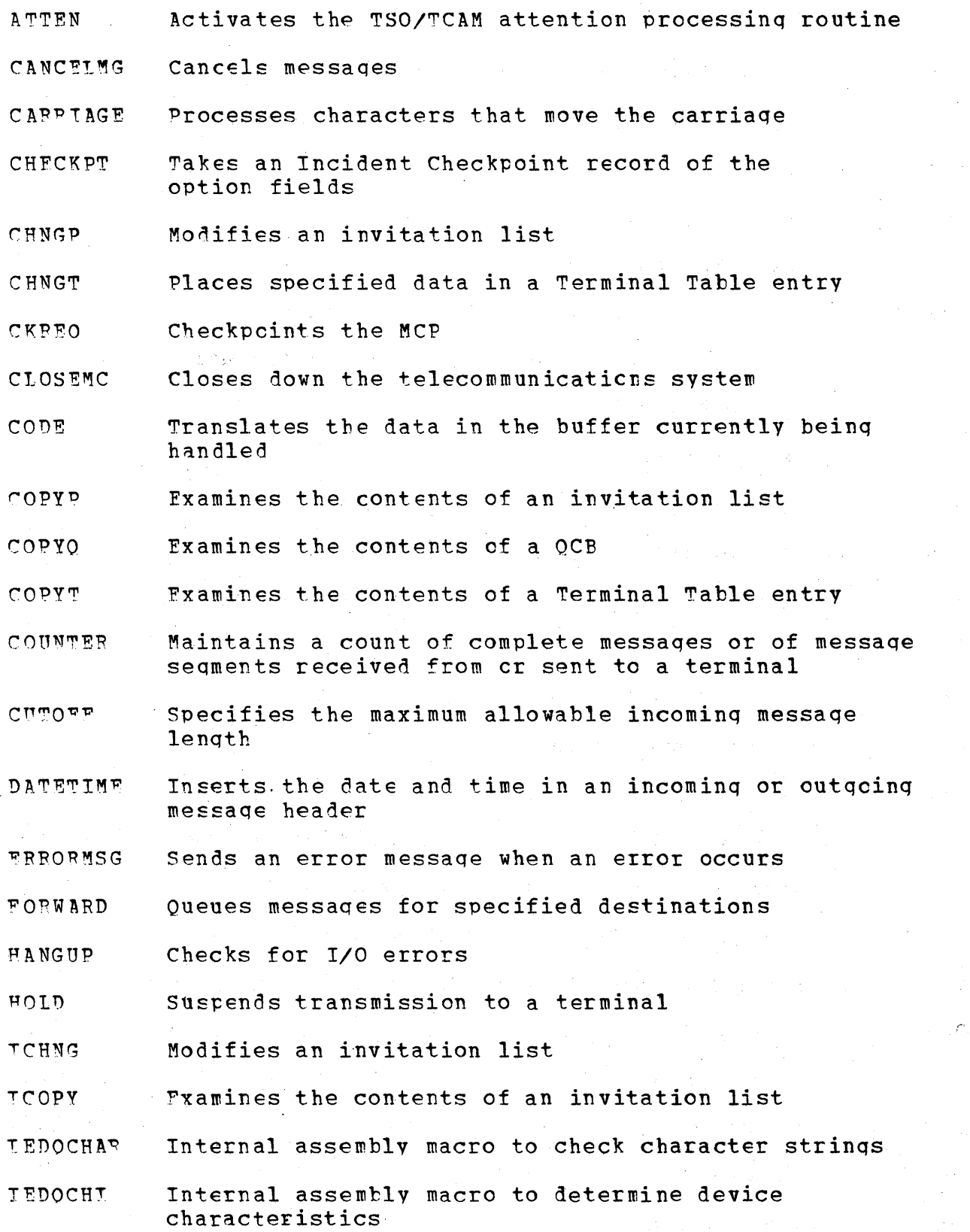

Appendix A List of TCAM Modules by Library 1173

 $\sim$ 

 $\mathcal{L}(\mathcal{L})$  , and the set of the set of the set of the set of the set of the set of the set of the set of the set of the set of the set of the set of the set of the set of the set of the set of the set of the set of th

- T'EDOCKO Internal assembly macro to perform validity checkinq on terminal operands
- TEDOFEA Internal assembly macro for the FE serviceability modules
- . TEDOGCH Internal assembly macro to qenerate device dependent fields for a terminal entry
- TEDOMASK Internal assembly macrc to analyze mask operands
- T~DOSCAN Internal assembly macro to search for a character strinq
- **TEDOTO** Internal assembly macro to qenerate the option fields specified hy a TERMINAL macro
- T"EDO~O Internal assembly macro to generate OCBs
- **TEDOTT** Tnternal assembly macro to qenerate a Termname Tatle entry
- <sup>T</sup>3DOVCON Tnternal assembly macro to provide proper branchinq addresses for all the macros
- INBUF Identifies a subgroup that handles incoming message huffers
- TNEND Identifies the end of the MH inccminq qroup
- TNHD~ Identifies the heqinninq of an inheader suhqroup
- T\JITTAT~ Sends message seqments immediately to their destination
- TNMsr; Identifies the beqinninq of an MH inmessaqe subqroup
- **TNTRO** Creates the AVT
- INVLTST Generates the invitation list for a line

TNVLTST1 TNVLIST2 INVITST3 Internal assembly macro to qenerate an invitation list Internal assembly macro to qenerate an invitation list Internal assembly macro to qenerate an invitation list

- LINEGRP TSC MCF oeneration macro
- LISTTA TSO MCF qeneration macro
- Locks one terminal on a line to an application LOCK program

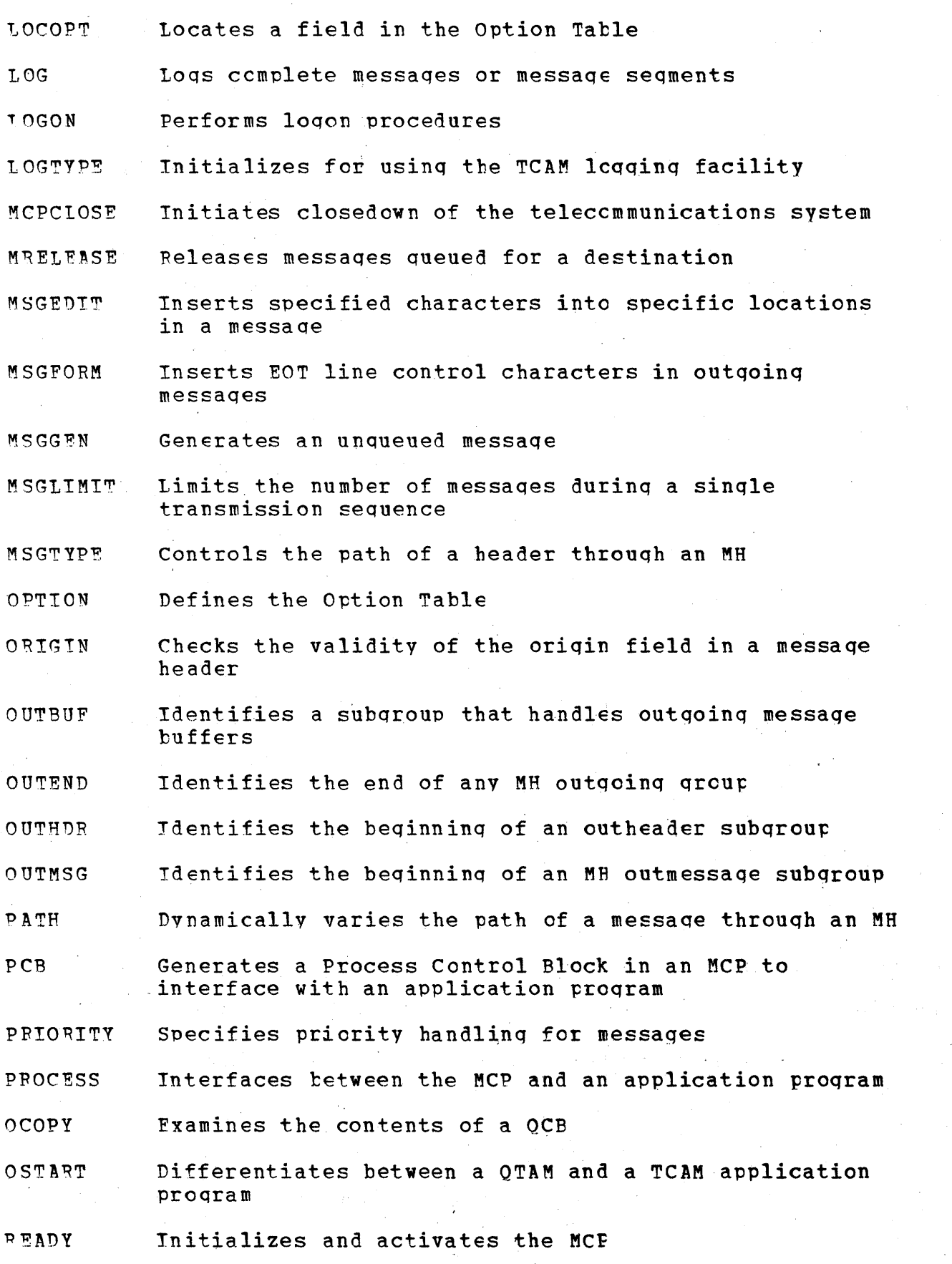

Appendix A List of TCAM Modules by Library 1175

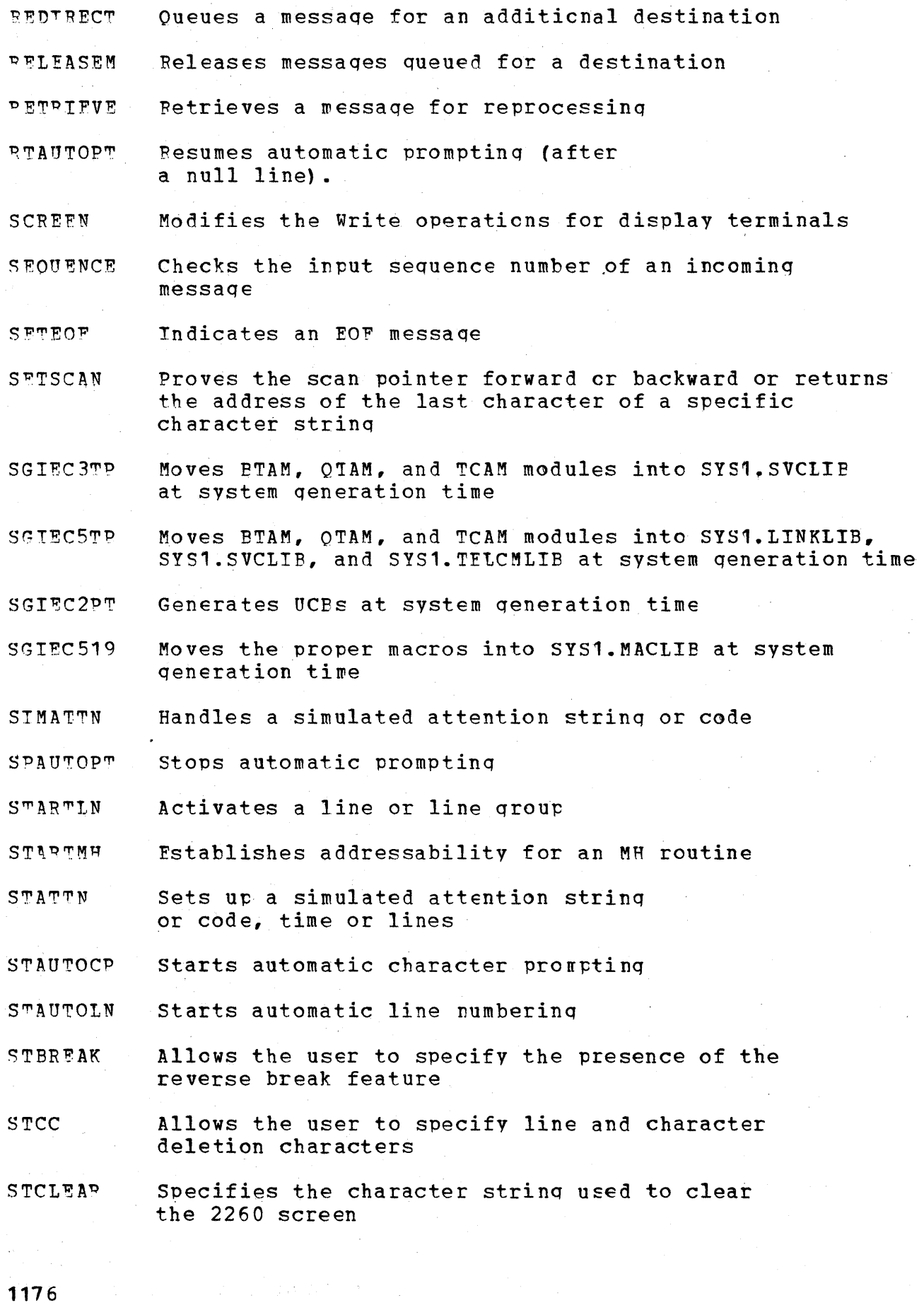

 $\hat{\boldsymbol{\beta}}$ 

 $\mathcal{A}^{\pm}$ 

- STCOM Specifies whether to allow other TSO stations to send the user messaqes
- STOPIN Deactivates a line or line group
- STSIZE Specifies the lenqth of a line or the lenqth of and the number of lines for a 2260
- **STTIMEOU** Specifies whether a 1050 has the timeout sUppression feature
- 'T.'CHNG Places specified data in a Terminal Table entry
- 'T'CLEARQ Allows the user to clear the TSC input or output queue.
- TCOPY Examines the contents of a Terminal Table entry
- 'l'?RMiNAL creates a sinqle cr qrcup entry in the Terminal Table
- Sets a bit in the Error Record TERRSET
- TGBT Transfers a line of input from a TSO terminal to the user's data area.
- **TLIST** Defines a cascade-list or distritution-list entry in the Terminal Table
- 'rPROCESS Interfaces between the MCP and an application proqram
- ~PUT Transfers a line of output from the user's data area to a ISO terminal
- TPANLIST Generates a control table for use by the Dynamic Translation routine (IEDOA3)
- TSINPUT Generates a QCB for the TSO suttask and creates an extension of the  $AVT$  for TSO support
- TSOMCP TSO MCF qeneration macro
- TSOMH TSO MCF generation macro
- TTABLE Defines the Terminal Table
- UNLOCK Removes a terminal from extended lock mode

#### SYS1.NUCLEUS

- 1 EDOATTN Attention Routine
- TGC102 AOCTL SVC 102 Routine

APFendix A List of TeAM Module~ by Library **1171** 

# SYS1.SVCLIB

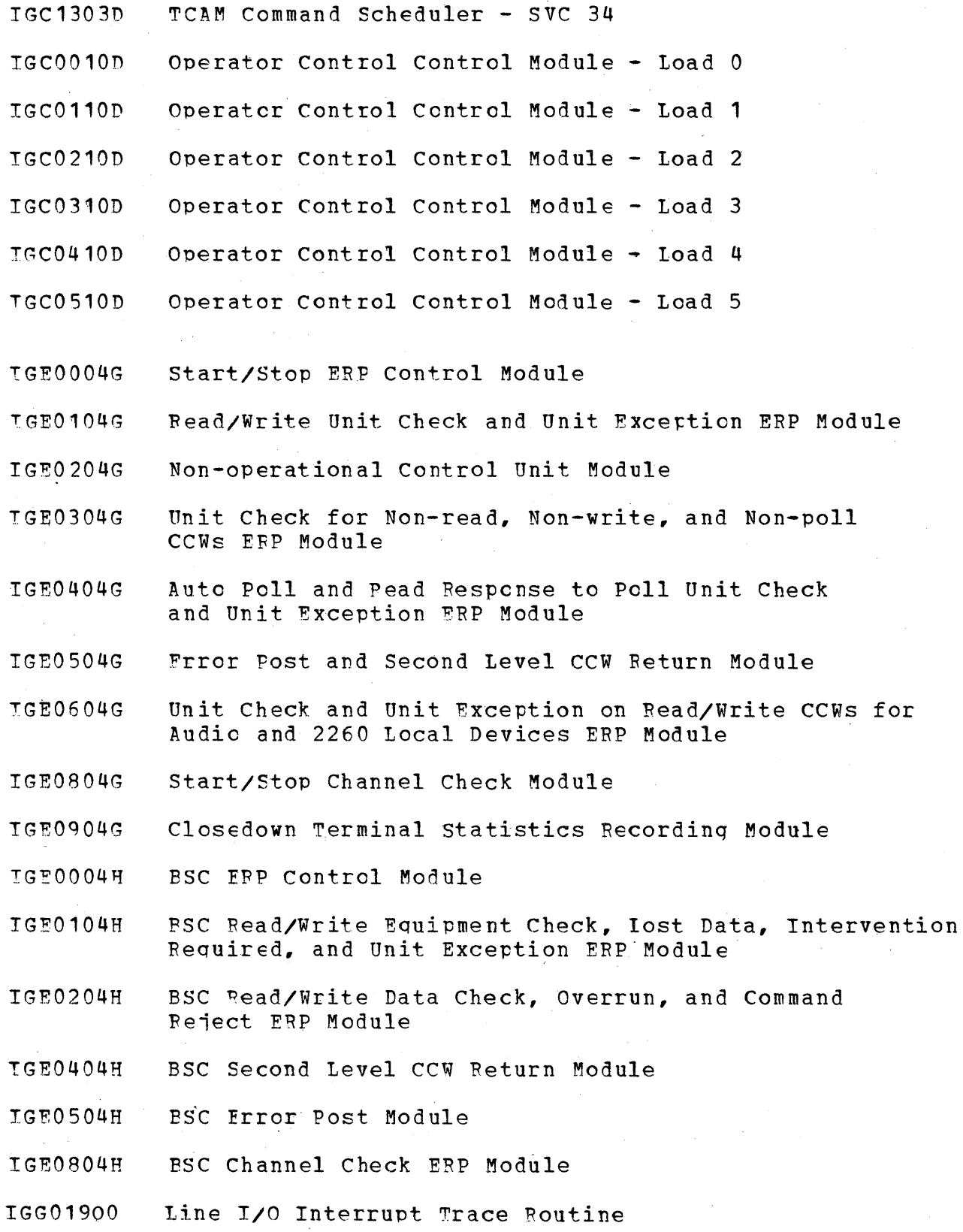

- Local Receive Scheduler IGG01901
- Line End Appendage for BSC Lines IGG01902
- Line End Appendage for Start/Stop Lines **IGG01903**
- IGG01904 Line End Appendage for Leased and Start/Stop Lines and No TSO
- IGG01905 Line End Appendage for a QTAM Compatible System
- Send Scheduler for Leased Lines and IGG01906 No TSO
- IGG01907 Send Scheduler with No TSO
- Checkpoint Continuation Restart Subroutine. IGG01908
- Checkpoint Disk End Appendage IGG019RA
- IGG019RB TCAM Dispatcher
- IGG019RC EXCP Driver
- IGG019RD Buffered Terminal Scheduler
- EXCP Drive for a Single CPB IGG019RF
- IGG019RG GET/READ Poutine
- IGG019RH Get Compatible Routine
- IGG019RI PUT/WRITE Routine
- IGG019RJ Put Compatible Routine
- IGG019RK Disk End Appendage for a Single CPB
- IGG019RL Check Routine (CHECK)
- Point Routine (POINT) IGG019RM
- IGG019RN PCI Appendage
- IGG019RO TCAM Dispatcher with Subtask Trace
- IGG019RP Reusability-Copy Subtask
- IGG019RO Post Pending Routine
- IGG019RR IBM 1030, 1050, 1060, 2740, 2741 Special Characters Table
- IGG019RS IBM 2260 Remote Special Characters Table

Appendix A List of TCAM Modules by Library 1179

- IGG019:PT AT&T 115A or Western Union 83B3 Special Characters  $Table$
- TGG019RU AT&T TWX, with Odd Parity Special Characters Table
- $IGGO19RV$ IBM 2260 Local Special Characters Table
- TGG019~W World Trade Teletype Adapter (WTTA) Special Characters Table
- IGG019RX AT&T TWX, with Even Parity special Characters Table
- "!"GG019RY Audio SpeciaY Characters Table
- IGG019~O Line End Appendaqe
- IGG019R1 Dial Receive Scheduler
- IGG019R2 Disk End Appendaqe
- TGG019R3 Leased Receive Scheduler
- IGG019R4 Send Scheduler
- IGG019R5 Attention Handler
- IGG019R6 Startup Messaqe Fcutine
- IGG019R7 ESC EBCDIC Code Special Characters Table
- IGG019R8 ESC USASCII Code Special Characters Table
- IGG019R9 BSC 6-bit Code Special Characters Table
- TGG01930 Disk Message Queues Open - 1
- IGG01931 Disk Messaqe Queues Open - 2
- TGG01933 Open Error Handler
- TGG01934 Disk Messaqe Queues Open - <sup>3</sup>
- IGG01935 line Group Open - <sup>1</sup>
- IGG01936 Line Group Open  $-2$
- TGG01937 line Group Open - <sup>3</sup>
- IGG01938 Line Group Open - <sup>4</sup>
- IGG01939 tine Group Open - 5
- IGG01940 Line Group Open  $-6$
- IGG01941 Checkpcint Open Routine

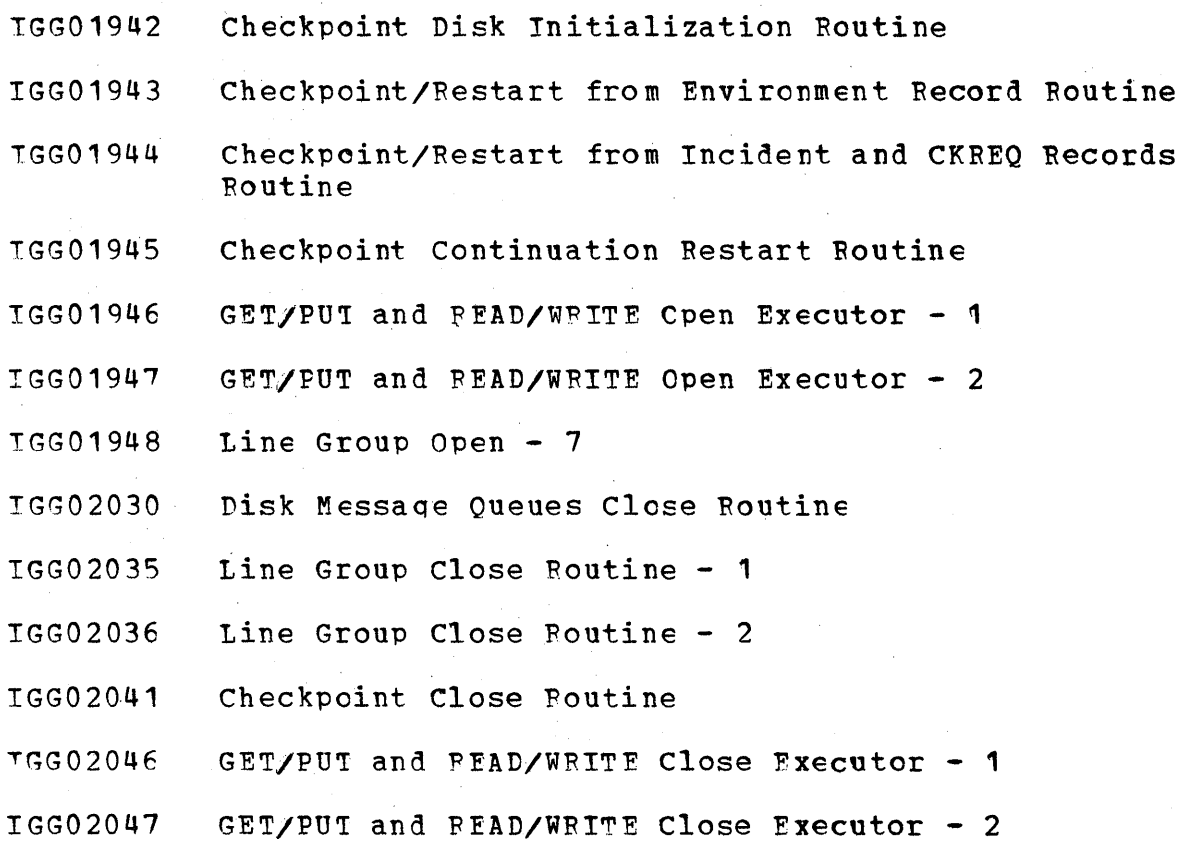

SYS1.TELCMLIB

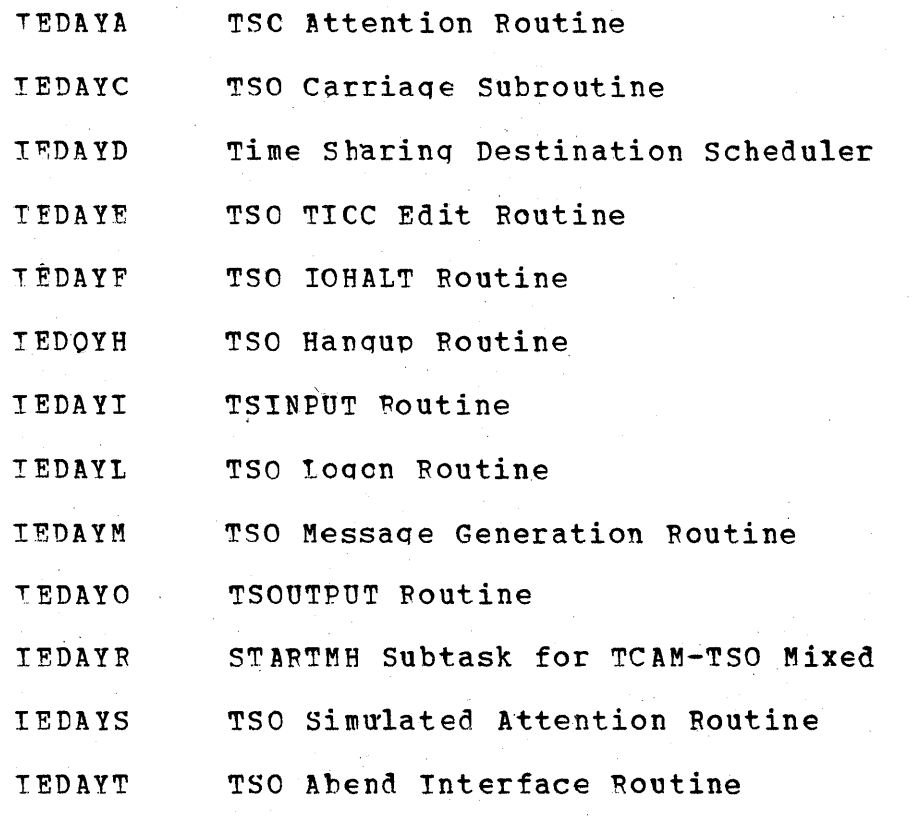

Appendix A List of TCAM Modules by Library 1181

- TEDAYX TSC INMSG/OUTMSG Linker Routine
- IEDAYY TSO Asynchronous Time Delay Removal Routine
- TEDAYZ Time Sharinq Scheduler
- TEDOAA STARTMH Subtask (STARTMH)
- **TEDOAC** Date and Time Provision Routine (CATETIME)
- IEDOAD Output Sequence Number Provisicn Routine
- IEDOAE Locate Option Field Address Routine (LOCOPT)
- TEDOAP Insert Data Poutine
- IEDOAG Messaqe Limit Routine
- T FDO~H Input Sequence Number Insertion Routine
- rEDOAT Skip Fcrward and Scan Routine
- TEDOA') Skip tc Character Set Routine
- IEDOAK Line Centrol Insertion Routine
- TEDOAI Address Finder Routine
- IEDOAP.1 Oriqin Routine
- IEDOAN Multiple Insert/Remove Poutine
- IEDOAO Unit Fequest Interface Routine
- rEDQAP Remcve at Offset Routine
- IEDOAQ Operator control Interface Routine
- IEDOAR Cancel Messaqe Routine
- IElJOAS Hold/Release Terminal Routine
- IEDOAT Create an Errcr Message Routine
- tEDOAU Cutcff Messaqe Transmission Routine
- IEDQAV Lookup Terminal Entry Routine
- IEDOAW Translate Buffer Routine
- lEDQAX Buffer Step Routine
- IEDOAY Screen Routine
- IEDOAZ Redirect a Messaqe Routine

- LEDOA0 Skip Backward Routine
- IEDOA1 Binary Search Routine
- TEDOA2 Insert at Offset Routine
- Dynamic Translation Routine IEDOA3
- IEDOA4 Incoming/Outgoing Message Delimiter Routine
- IFDOA5 Forward Routine
- Line Control Initialization Routine IEDOA6
- IEDOA7 Counter Routine
- IEDOA8 Multiple Insert at Offset Routine
- **IEDOBA** Multiple Pouting Subtask
- Checkpoint Request Routine **IEDOBB**
- TEDOBC Distribution List Subtask
- **IEDOBD** Buffer Disposition Subtask
- **IEDOBE** Lock Routine
- Unlock Routine **IEDOBF**
- Cascade List Subtask **IEDOBG**
- **IEDOBL** Message Generation Routine (MSGGEN)
- **IEDOBT** EOE/ETP Handling Subtask
- Unit Request Routine TEDOBW
- **IEDOBX** Log Seqment Routine
- Log Message Routine IEDOBY
- Log Scheduler **IEDOBZ**
- **IEDOCA** Resident Operator Control Module
- Put Scheduler **TEDOEC**
- Retrieve Service Routine **IEDOES**
- Operator Control/Application Program Interface Routine **I EDOET**
- Open/Close Subtask **IEDOEU**
- **IEDOEW** Get Scheduler

Appendix A List of TCAM Modules by Library 1183

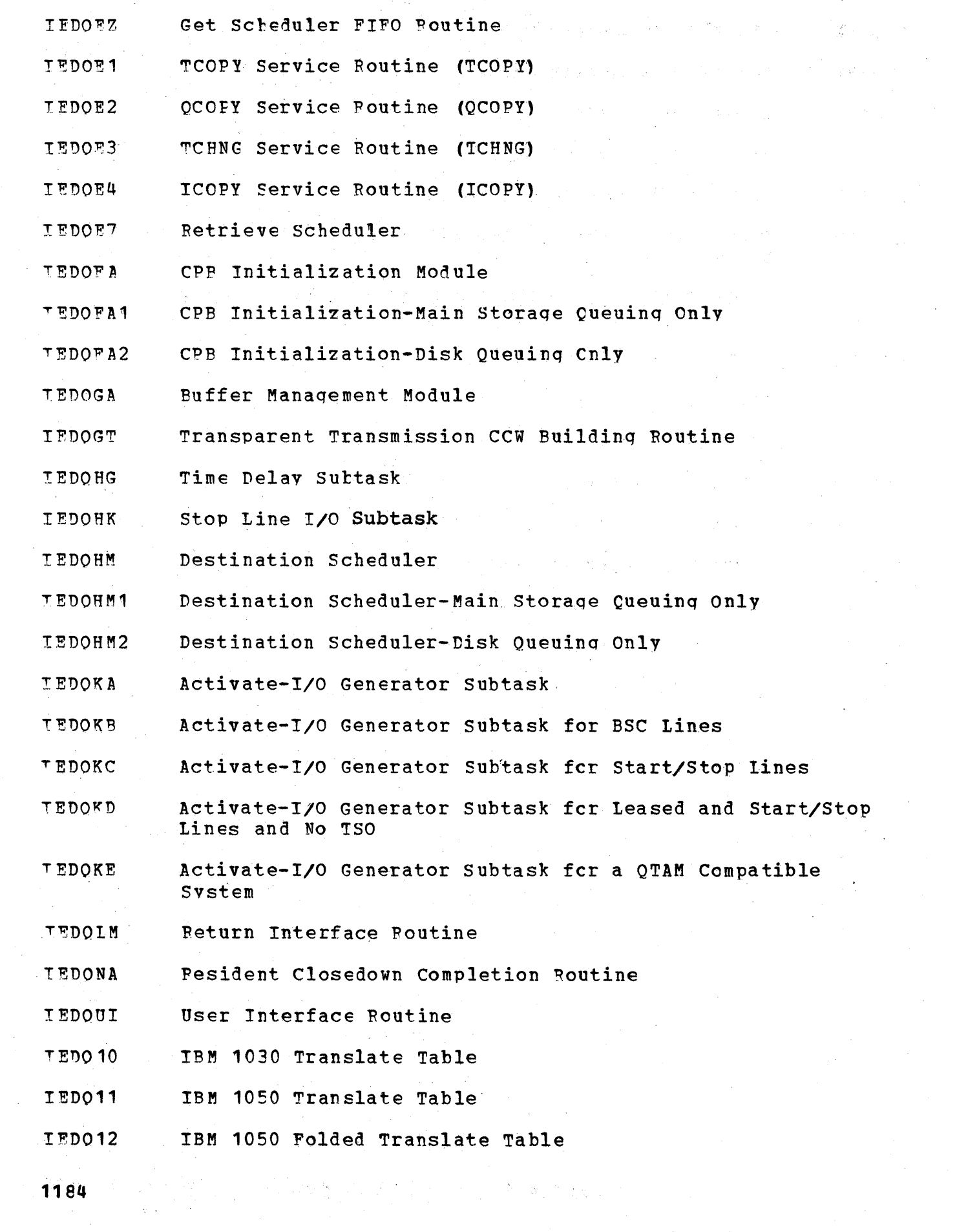

 $\sim$ 

- I'ED013 IBM 10EO Translate Table
- T~D014 IBM 22EO Translate Table
- IED015 Alias for IED014
- I EDQ 1 6 IBM 2740 Translate Table
- r BD017 IBM 2740 Folded Translate Table
- IED018 World Trade Teletype Adapter (WTTA), ITA2 Translate Table
- IED019 World Trade Teletype Adapter (WTTA), ZSC3 Translate Table
- TED020 AT&T 115A or Western Union 83B3 Translate Table
- IED021 AT&T TWX, with Parity Translate Table
- TEDQ22 AT&T TWX. without Parity Translate Table
- IED023 IBM 2780, 6-bit Code Translate. Table
- IED024 USASCII Code Translate Table
- IEDQ25 Dummy Table (EBCDIC to EBCDIC)
- IED026 IBM 2741, BCD Code Translate Table
- T 'ED027 IBM 2741, EBCD Code Translate Table
- J'ED028 IBM 2741, Correspondence Code Translate Table

 $\label{eq:2} \mathcal{L}(\mathcal{A}) = \mathcal{L}(\mathcal{A}) = \mathcal{L}(\mathcal{A})$  $\label{eq:2.1} \begin{split} \mathcal{L}_{\text{max}}(\mathbf{r}) = \mathcal{L}_{\text{max}}(\mathbf{r}) \mathcal{L}_{\text{max}}(\mathbf{r}) \end{split}$  $\mathcal{L}^{\text{max}}_{\text{max}}$  $\mathcal{O}(\mathcal{O}(\log n))$  $\mathcal{L}^{\text{max}}_{\text{max}}$  and  $\mathcal{L}^{\text{max}}_{\text{max}}$  $\label{eq:2.1} \frac{1}{\sqrt{2}}\left(\frac{1}{\sqrt{2}}\right)^{2} \left(\frac{1}{\sqrt{2}}\right)^{2} \left(\frac{1}{\sqrt{2}}\right)^{2} \left(\frac{1}{\sqrt{2}}\right)^{2} \left(\frac{1}{\sqrt{2}}\right)^{2} \left(\frac{1}{\sqrt{2}}\right)^{2} \left(\frac{1}{\sqrt{2}}\right)^{2} \left(\frac{1}{\sqrt{2}}\right)^{2} \left(\frac{1}{\sqrt{2}}\right)^{2} \left(\frac{1}{\sqrt{2}}\right)^{2} \left(\frac{1}{\sqrt{2}}\right)^{2} \left(\$ 

#### TCAM QUEUES

- Checkpoint Disk I/O queue Checkpoint disk records wait on this queue<br>to be written to disk. The records are queued in FIFO order. The The records are queued in FIFO order.<br>Ind is the link field. Each time first word of the record is the link field. Each time an environment checkpoint record is put on the checkpcint disk I/O<br>queue, the IEDONO routine scans the queue. If there are any queue, the IEDONO routine scans the queue. If there are any incident checkpoint disk records on the queue, the IEDQNO routine<br>removes them and frees them up. Since the information in the removes them and frees them up. Since the information in the incident checkpoint record is included in each environment record, it is not necessary to write beth records to disk. The Checkpoint Executor routine (IFDONF) looks at the queue when a record is put on the queue, and qives control to the Checkpoint Disk I/O routine (IEDONP) •
- Communication queue This is a queue of command input blocks in FIFO<br>order, chained by the first word in each CIB. The communication order, chained by the first word in each CIB. queue is used to queue command input blocks containing operator control commands from the console. An SVC 34 from the Command Scheduler places the CIBs on the queue, and the SVC 34 routine removes them. The second wcrd of the queue is the communication .<br>ECB.
- Copy Buffer queue When a messaqe is to be copied from one queue . medium to another, the first buffer of the messaqe is tposted to COPY, which hangs the tuffer on the copy tuffer queue, pointed to<br>by the AVICOPY field. This field also points to the Copy OCB This field also points to the Copy OCB whose first two words are used as a FIFC queue of buffers. Each messaqe stays on the Copy Buffer queue until a CPB is available to<br>be used to copy the messaqe. One CPB is used per message. The be used to copy the message. One CPE is used per message. -use of this queue ensures that messages will be copied in the order that the copy operation was requested as CPBs become available. Buffers are chained by their second word. There is a zero in the second word of the last buffer.
- CPB Free Pool queue The AVTFCPE field contains the address of the first of a chain of CPBs that are not busy. They are chained by CPBNEXT, with a zero in the last one. This is <u>not</u> a FIFO queue<br>(as is other CPB queues) but a LIFO (last in, first out) queue. (as is other CPB queues) but a LIFO (last in, first If the user specifies too many CPBs (INTRO CPB=integer), the CPBs at the end of this free pool chain will never have been used. The at the end of this free pool chain will never have been used. user should look at a TCAM dump for unused CPBs and be able to specify a smaller number next time, thereby saving main storage.
- Disabled Beady queue The disabled ready queue is a FIFO queue that contains elements passed frcm application proqrams and attached tasks for processinq by the MCP. The contents of this queue are merqed into the enabled ready queue by the TCAM Dispatcher.

·Disk End queue - ~here are two disk end queues, The address of the first is at AVTDKAPQ. This queue is used to pass CPBs from the<br>Disk End Arpendage to the CPB Cleanup routine. The address of the Disk End Appendage to the CPB'Cleanup rcutine. second queue is at AVTDKENQ. This queue is used as an alternate in the disabled/enabled interface to pass CPBs from the Disk End Appendage to the CPB Cleanup routine. If the AVTBPLKN bit is on,<br>the Disk End Appendage cannot put a CPB in the disk end gueue the Disk End Appendage cannot put a CPB in the disk end pointed to by AVTDKAPO, but must place it in the queue pointed to by AVTDKENC.

. Enabled Readv queue - see Ready·queue.

- EXCP queue This is a chain of CPBs for the one cylinder, in one extent of a disk messaqe queues data set, that is currently ready' for  $I$ /0 execution. CPBs are ordered on this chain by FIFO order. CPB Initialization waits cn.this queue for the I/O to complete so it can build a new CPB and do another EXCP.
- EXCP Driver Input queue This is a chain of CFBs that the FXCP Driver<br>processes until it is empty. Only Read or Write CCW op codes and processes until it is empty. Only Read or Write CCW op codes the buffer unit address are in the channel proqram. The disk address is an absolute disk address in the same form as when taken from the CPERADDR or CPBNADDR field. An indication of reusability or nonreusatility is in the CPBFLAG. The EXCP Driver removes the CPBs in FIFO order, hangs each one on the New queue by cylinder, and then completes the channel proqram. No EXCP is issued until the input queue is emptied. A doubleword queue pointer is in the AVTINCPO field.
- FBFO queue first-ended-first-out A FEPO message queue is ordered so that the messaqe that ends first will be sent out first reqardless of the order in which the messages started being received.
- FIFO queue A FIFO queue is any queue of elements that is managed on a first-in-first-out basis. When an element is placed on the queue, it is placed in the order in which it was received and the first element on the queue is the first to be removed.
- Hold queue A hold queue is a FEFO-ordered queue that is a part of the priority level OCB for each Destination OCB. If a terminal is intercepted (held), its messaqes are placed in this queue while messaqes for other terminals on this Destination QCB are sent.
- New queue A queue on the IOB chain of CPBs being built by EXCP<br>Driver. The CPBs are sorted on this queue by absolute cylinder The CPBs are sorted on this queue by absolute cylinder number and are in FIFO order for any cylinder group. The CPBs are placed on the queue one at a time from the input queue by the EXCP Driver. They are removed by cylinder group and are placed on 'Retrv queue.
- No-buffer queue This is a FIFO-ordered queue of CPBs for read<br>operations when no buffers are in the buffer unit pool. This is operations when no buffers are in the buffer unit pool.

an internal queue used by IEDQFA and IEDQFQ, The elements are linked by the CPBNEXT field.

- No-CPB queue This is queue of buffers and ERBs waiting for CPBs. The queue is located in the AVT,and serves as a place to keep elements until CPBs are built for them.
- Operator Contrel queue This is FIFO queue of buffers, dummy CPBs from application proqrams and TOTE, stopped tCBs, and dummy ERBs with buffers associated. The secend word of the queue is the Operator Control ECB. The queue is used as a communication link between the TCAM MCP and Operator Contrel. All commands other than those from the console are placed on this queue, as well as elements (LCBs, FRBs) requested by Operator Control.
- Ready queue This is a priority-FIFO ordered queue of TCAM elements that are to be processed by the TCAM suttasks.
- °etrv queue This is a chain of CPBs for one cylinder in an extent of the disk message queues data set. These CPBs are next in line for I/O execution after the CPEs on the FXCP queue are processed. When the Disk End Appendage receives control after the CPEs on the EXCP queue are finished, it requests IOS to do a "retry" after EXCP queue are finished, it requests IOS to do a "retry" after<br>moving the CPBs on this queue to the EXCP queue. This last move moving the CPBs on this queue to the EXCP queue. avoids an extra FXCP and permits the channel to beqin work on the new disk channel program faster.
- REUS CPB queue When the CPB Cleanup routine finds a CPB belonging to the Reusability-Copy subtask (CPBFLAG, CPBREUSN bit on), it puts the CPB on the REUS CPB queue at AVTREUSQ, a doubleword FIFO queue of CPBs beinq returned to the Reusability-copy subtask. Each CPB has a  $4-bit$  field in the low-order 4 bits of CPBFLAG identifying the type of action the CPB is to do. Since the CPB may be doing I/O for the'Reusabilitv-Copy subtask, there may be several CPBs on the queue. The CPB Cleanup routine calls the Reusability-Copy subtask if either the reusability CPB queue is not empty, the reusability 'first time' switch is set (AVTRUFTN bit in AVTBIT2), or the 'copy wants control' bit is set (AVTCOPYN in AVTBIT2). Once Reusatility-Copy qets control, it continues to process CPBs from the reusability CPB queue until that queue is empty.
- System Delay queue This is a chain of LCBs. The System Delay subtask (IEDQHI) waits on the queue until all the LCBs are on the queue and then begins the system delay interval. When a system delav is requested, the Leased Receive Scheduler and the Buffered Terminal Scheduler tpost LCBs to the system delay queue, rather than continue I/0 on the lines. When the count of LCBs is the same as the number of LCBs received by the System Delay subtask, a time request is posted to the Time Delay subtask (IEDQHG). After the interval is complete, each ICB is removed and tposted to itself to resume line activity.
- Time Delay queue This is a relative time of interrupt ordered chain of elements that are requestinq a system STIMER interrupt. The

 $\Delta \sim 10$ 

Appendix B List of TCAM Queues and QCBs 1189

elements are chained by the eighth word in the element. The Time<br>Delay OCB is always the last element in the queue. The purpose of Delay QCB is always the last element in the queue. this queue is to inform the routine tposting the element when a specified time has elapsed.

#### 'reAM QCBS

- Buffer Disposition OCB The address of the Buffer Disposition subtask<br>(IEDOBD) is the first address in the list pointed to by the (IEDOBD) is the first address in the list pointed to by AVTMSGS field of the AVT. The Buffer Disposition QCB comprises<br>the first three words of the routine. The Incoming/Outgoing the first three words of the routine. Message Delimiter routine (IEDQA4) tposts the last segment of the incoming message to the OCB, and the Line End Appendage routine<br>(IGG019R0) trosts the last segment of the outgoing message to the tposts the last segment of the outgoing message to the<br>te the INMSG and OUTMSG macro instructions. The Line OCB to execute the INMSG and OUTMSG macro instructions.<br>End Appendage routine trosts the LCB to the OCB when the Appendage routine tposts the ICB to the QCB when the routine reaches the end of the pollinq list to clean up the line.
- Buffer Request  $QCE$  The Buffer Request QCB address is located in the<br>AVTBFREB field in the AVT. The Receive Schedulers (IGG019R1 and field in the AVT. The Receive Schedulers (IGG019R1 and IGG019R3) tpost to the OCB ERBs requesting buffers for receiving operations . Buffer units are chained from the first word of the QCB to form the buffer unit pool.
- Buffer Return QCB The Buffer Return QCB address is located in the<br>AVTBFRTB field in the AVT. Routines which are no longer using field in the AVT. Routines which are no longer using buffers tpost them to the QCB to be returned to the buffer pool.
- Checkpoint QCB The Checkpoint QCB address is located in the AVTCKPTB<br>field in the AVT. This is a special type of QCB for attached This is a special type of QCB for attached tasks, and the OCB is also the STCB. An FCB is in the second word of the OCB. The Checkpoint Executor (IEDONF) waits on the ECB. of the OCB. The Checkpoint Executor (IEDONF) waits on the The TCAM Dispatcher posts the ECB when it puts a request element on the chain. The Checkpoint OCB is never tposted to itself. However, when·a checkpoint request element is tposted to the QCB, the Checkpoint Executor is given control.
- Closedown Completion Element  $QCB the QCB$  address is located in the AVTCLOSB field in the IVT. The MCP Closedown processinq routine (IEDOCO) and the Checkpoint Notificaticn and Dispositicn routine<br>(IEDONO) tpost the OCE to itself to give control to the Resident tpost the QCE to itself to give control to the Resident<br>Completion routine (IEDONA). The OCB is used as an Closedown Completion routine (IEDQNA). The QCB is used as an<br>element with the lowest priority of any element in the system. It element with the lowest priority of any element in the system. is the only element ever tposted to the OCB.
- CPB Cleanup OCE The address of the CPB Cleanup QCE is located in the AVTCPECB field in the AVT. The Disk End Appendage (IGG019R2), upon completion of an I/O operation, chains the completed CPEs on the AVTDKAPQ queue and tposts the OCE to itself to activate the CPB Cleanup routine (IEDQFQ) in CPB Initialization (IEDQFA).
- cutoff QCB The Cutoff OCB is located within the Cutoff routine (IEDOAU). The Cutoff routine places the address of the QCB in the first word of the LCB~ Line End Appendaqe (IGG019RO) tposts the LCB being cutcff to the OCB when a channel program check cccurs or when the read skip or write break sequence initiated by the Cutoff routine completes.
- Delete from Time Delay QCB The address of the Delete from Time Delay QCB is in the AVTCPRMB field of the AVT. Attached tasks tpost a special four-word element to this CCB. The element defines special four-word element to this QCB. The element defines<br>another element and requests the Time Delay subtask (entry point another element and requests the Time Delay subtask IEDOHGO3) to search the time delay queue for a particular element. 1f the Time Delay subtask finds the element on the time delay queue, it removes that element. After this process, the subtask tposts the four-word element tack to the requestor to indicate the completion of the request.
- Destination  $QCE A$  pointer to a specific Destination  $QCB$  is in each ~erminal entry. This pointer does not chanqe, but, as messages are received or sent, the SCB points to the Destination QCB<br>involved, For dial or buffered terminals, the Time Delay subtask involved. For dial or buffered terminals, the Time Delay (IEDOHG) tposts the OCB to itself at the end of a tim tposts the QCB to itself at the end of a time delay.<br>post full buffers to be gueued to the Destination OCB. Routines tpost full tuffers to be queued to the Destination ~he Destination Scheduler (IEDQHM) is always the last subtask represented on the STCB chain of a 'Destination QCB~ A Destination OCB is made up of a master QCB, which contains the Send Scheduler<br>STCB for this OCB and other information pertinent to the entire for this QCB and other information pertinent to the entire OCB; and one or more priority level QCEs, which- contain all the queuinq pointers for messaqes for the particular priority level.
- Disk I/O QCB The Disk I/O QCB address is located in the AVTDSIOB field in the AVT. Buffers requestinq a write on disk or the servicing of a bit are tposted to the Disk I/O QCB for processing<br>by CPB Initialization. The schedulers tpost to this OCB ERBs The schedulers tpost to this QCB ERBs requesting full buffers to send.
- Log Destination OCB  $-$  There is a pcinter to a Log Destination OCB in every logtype Terminal Table entry. When a log message is specified, a 10GTYPE macro must be specified in the Terminal Table to qenerate a terminal entry, an LCB, and an SCE. The Loq Message routine (IEDOEY) tposts a duplicate header to the Log Destination OCE after the complete messaqe is received or sent.
- Master QCB The tasic format of a Destination QCB. This QCB contains ten words of destination-specific data.
- Multiple Foutinq QCE The Multiple Reutinq QCE. is in the list of VCON pointed to ty the AVTMSGS field in the AVT. The FOFWABD parameter list has the index to it. Elements chained on the QCB are either IEDOFA recalled buffers or the IEDQFA EBB for tbe line,
- On-Line Test QCE' The address of the On-Line Test QCB is in the AVTOLTOB field of the AVT. Test request messages (messages requesting TOTE to run an on-line test through TCAM) are tposted to this OCE.
- Operator Control OCB  $-$  The address of the Operator Control QCB is<br>located in the AVTOPCOB field in the AVT. This is a special QCB located in the AVTOPCOB field in the AVI. for attached tasks, and the second word of the QCE is an ECB,. When the Dispatcher receives an element for this QCB at the top of

the ready queue, the ECB is posted complete. The Translation Test<br>routine (IEDOA3) tposts buffers containing operator commands to routine (IEDQA3) tposts buffers containing operator<br>the OCB. The Application Program/Operator Contro The Application Program/Operator Control Interface routine (IEDONE) tposts dummy CIBs from application programs to the OCB. The Buffer Management module-Buffer Request routine (IEDOGA) trosts dummy ERBs containing requested buffers to the OCB. The stop Line I/O suttask (IEDQHK) tposts stopped LCBs to the Operater centrel QCE.

- PCB OCB The PCB OCB is located in words 2 through 4 of the This QCB is used in support of QTAM compatible RETRIEVE. The Dispatcher dispatches the Retrieve Scheduler (IEDQE7) from<br>OCB. The element chain contains retrieved buffers. The element chain contains retrieved buffers. PCB. this
- Priority QCB Priority QCBs follow the 'Master QCE and are loqically a part of the Master Destination OCE. IEDOHM queues messaqes on one of the Priority QCBs that is associated with the Master<br>Destination QCB to which the message was trosted. The Send Destination OCB to which the message was tposted. Scheduler (IGG019R4) sends messaqes queued on the highest Priority OCB first.
- Put Process  $QCP The address of the Put Process QCB is in a process$ entry in the Terminal Table. This QCB provides compatability and symmetry so that all terminal entries will look alike to TCAM modules.
- QCB for  $IEDOBD02 The OCB$  is located within the  $IEDQED02$  Buffer Disposition subtask (IEDOBD02 entry point). The subtask (IEDQBDl tposts the LCB to this OCB when an TNMSG/OUTMSG sutgroup has been executed.
- Read-ahead OCB The address of the Read-ahead QCB is in the DEBQCBAD field of the application program data extent block, the location of which is within the process entry work area PERAQCB. The element chain contains buffers processed by the application program output message handler, but not processed by the GET/READ logic. The Dispatcher uses this QCB to dispatch the Get Scheduler (IEDOEW) •
- Recall QCB The address of this QCB is in the LCBRCQCB field of the<br>LCB. This is a pointer to the OCB of the subtask wishing control This is a pointer to the QCB of the subtask wishing control to be passed to it with a recalled buffer. The ERB is tposted to the OCB indicated in LCBRCQCB.
- STARTMH QCP The address of the STARTMH QCP is in the DCBMH field of the DCB for the line qroup. Buffers are tposted to- this QCB by Line End Appendage and PCI Appendage on input when they are filled. On output, the buffers are trosted to the QCB by Line End On output, the buffers are trosted to the QCB by Line End Appendage after a positive response to addressing. When buffers are tposted to the- OCB, lEDQAA receives 'control unless EOB checking is requested, in which case IFDQBT receives control.
- OCB for the Stop Line I/O subtask The address of this QCE is in the AVTHK field in the AVT. The Stop Line routine (IEDQCK) tposts
stop line requests to this OCE. The various schedulers tpost LCBs to it.

- System Delay QCB The System Delay QCB is located in the first three words of the System Delav subtask (IEDQHl). The address of the subtask is in the AVTHI field of the AVT. The System Delay subtask tposts the QCB to the Time Delay subtask (IEDQHG) to start a wait. At the end of the wait, the Time Delay subtask tposts the OCB to itself to activate the System Delay subtask.
- $Time$  Delay QCE The Time Delay QCB is the last element on the time delay queue. The AQCTL SVC 102 routine. (IGC102) tposts the QCB to itself as a result of the STIMER exit routine. This QCE is used bv the STIMER exit routine to activate the Time Delay subtask (IEDOHG).
- TSINPUT OCB The address of this QCB is in the AVTTSOPT field of the AVT. The QCE is tposted to the TSlNPUT routine (lEDAYl) to remove the system WAIT and unlock the keyboard.

 $\mathcal{L}^{\text{max}}_{\text{max}}$  and  $\mathcal{L}^{\text{max}}_{\text{max}}$  $\label{eq:2.1} \frac{1}{\sqrt{2}}\int_{\mathbb{R}^3}\frac{1}{\sqrt{2}}\left(\frac{1}{\sqrt{2}}\right)^2\frac{1}{\sqrt{2}}\left(\frac{1}{\sqrt{2}}\right)^2\frac{1}{\sqrt{2}}\left(\frac{1}{\sqrt{2}}\right)^2.$  $\label{eq:1} \begin{split} \mathbf{X}^{(1)}_{\text{max}} &= \mathbf{X}^{(1)}_{\text{max}} \\ \mathbf{X}^{(2)}_{\text{max}} &= \mathbf{X}^{(1)}_{\text{max}} \\ \mathbf{X}^{(1)}_{\text{max}} &= \mathbf{X}^{(1)}_{\text{max}} \\ \mathbf{X}^{(2)}_{\text{max}} &= \mathbf{X}^{(1)}_{\text{max}} \\ \mathbf{X}^{(1)}_{\text{max}} &= \mathbf{X}^{(1)}_{\text{max}} \\ \mathbf{X}^{(2)}_{\text{max}} &= \mathbf{X}^{(1)}_{\text{max}} \\ \mathbf{$  $\label{eq:2.1} \begin{split} \mathcal{L}_{\text{max}}(\mathbf{r},\mathbf{r}) & = \mathcal{L}_{\text{max}}(\mathbf{r},\mathbf{r}) \mathcal{L}_{\text{max}}(\mathbf{r},\mathbf{r}) \\ & = \mathcal{L}_{\text{max}}(\mathbf{r},\mathbf{r}) \mathcal{L}_{\text{max}}(\mathbf{r},\mathbf{r}) \mathcal{L}_{\text{max}}(\mathbf{r},\mathbf{r}) \mathcal{L}_{\text{max}}(\mathbf{r},\mathbf{r}) \mathcal{L}_{\text{max}}(\mathbf{r},\mathbf{r}) \mathcal{L}_{\text{max}}(\mathbf{r},$  $\label{eq:2.1} \begin{split} \mathcal{L}_{\text{max}}(\mathcal{L}_{\text{max}}) = \mathcal{L}_{\text{max}}(\mathcal{L}_{\text{max}}) \,, \end{split}$  $\label{eq:2.1} \begin{split} \mathcal{L}_{\text{max}}(\mathbf{r}) & = \frac{1}{2} \sum_{i=1}^{N} \mathcal{L}_{\text{max}}(\mathbf{r}) \mathcal{L}_{\text{max}}(\mathbf{r}) \\ & = \frac{1}{2} \sum_{i=1}^{N} \mathcal{L}_{\text{max}}(\mathbf{r}) \mathcal{L}_{\text{max}}(\mathbf{r}) \mathcal{L}_{\text{max}}(\mathbf{r}) \end{split}$  $\label{eq:2.1} \frac{1}{\sqrt{2}}\left(\frac{1}{\sqrt{2}}\right)^2\left(\frac{1}{\sqrt{2}}\right)^2\left(\frac{1}{\sqrt{2}}\right)^2\left(\frac{1}{\sqrt{2}}\right)^2\left(\frac{1}{\sqrt{2}}\right)^2\left(\frac{1}{\sqrt{2}}\right)^2\left(\frac{1}{\sqrt{2}}\right)^2\left(\frac{1}{\sqrt{2}}\right)^2\left(\frac{1}{\sqrt{2}}\right)^2\left(\frac{1}{\sqrt{2}}\right)^2\left(\frac{1}{\sqrt{2}}\right)^2\left(\frac{1}{\sqrt{2}}\right)^2\left(\frac{1}{\sqrt$ 

APPENDIX C. LIST OF RELATIVE PRORITIES IN ICAM-

TCAM routines apply relative priorities tc elements throuqh the use of the TPRIOR macro. The names and values presented in this table are established by this internal macro.

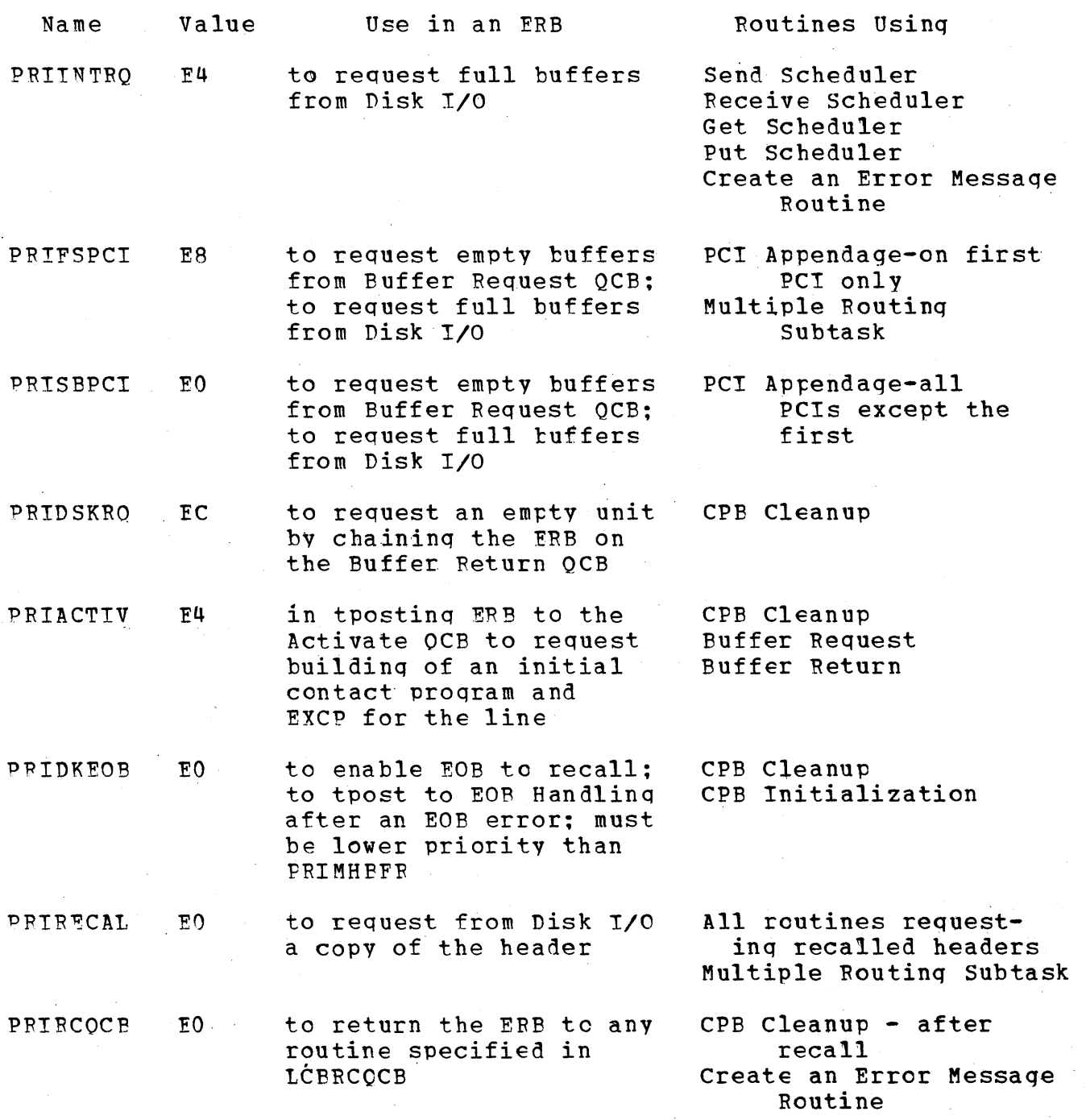

Appendix C List of Relative Priorities in TCAM 1195

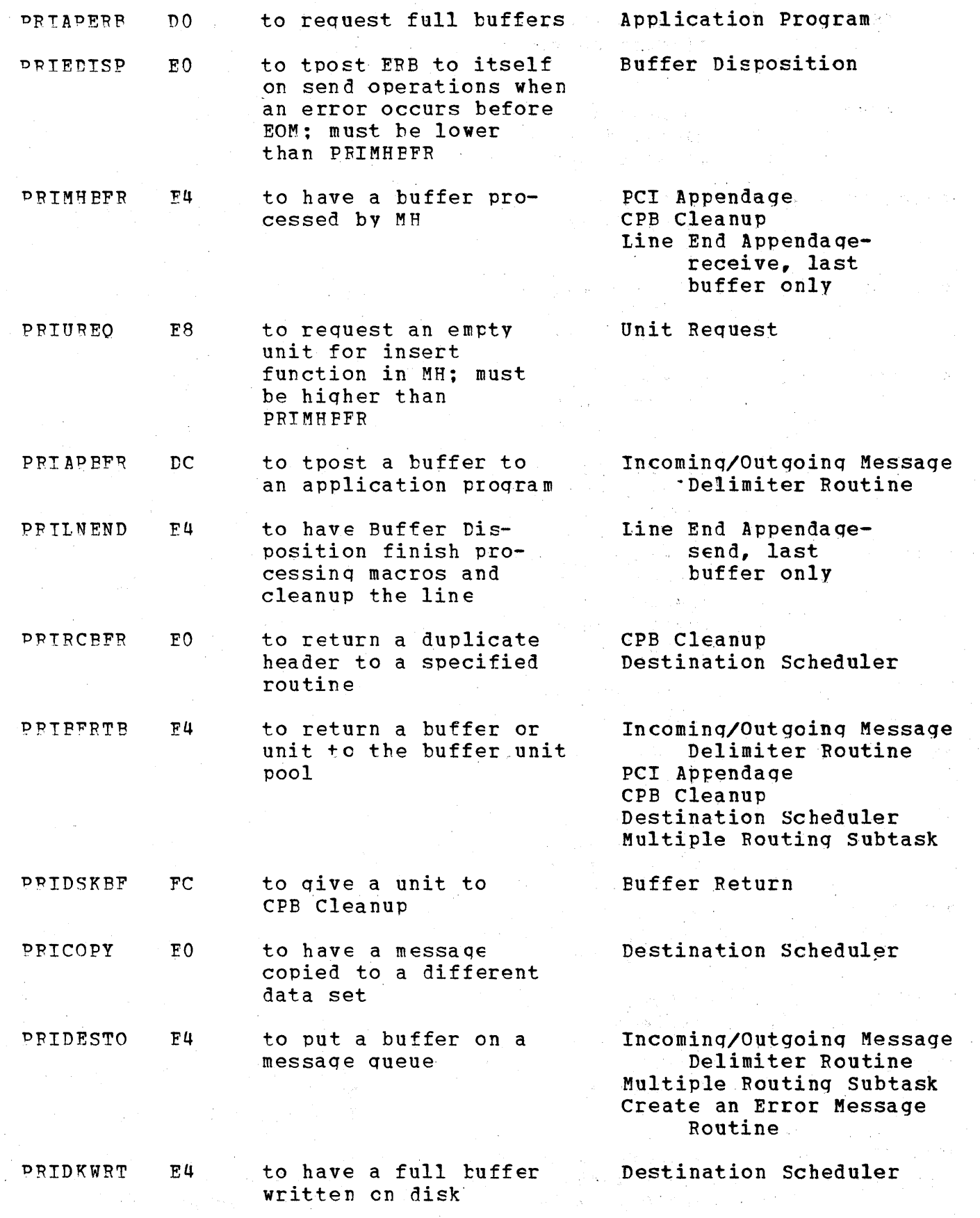

 $\bar{\psi}$ 

 $\sim 10^{-10}$ 

1196 President Parties of March 1988 President Regional Resolution

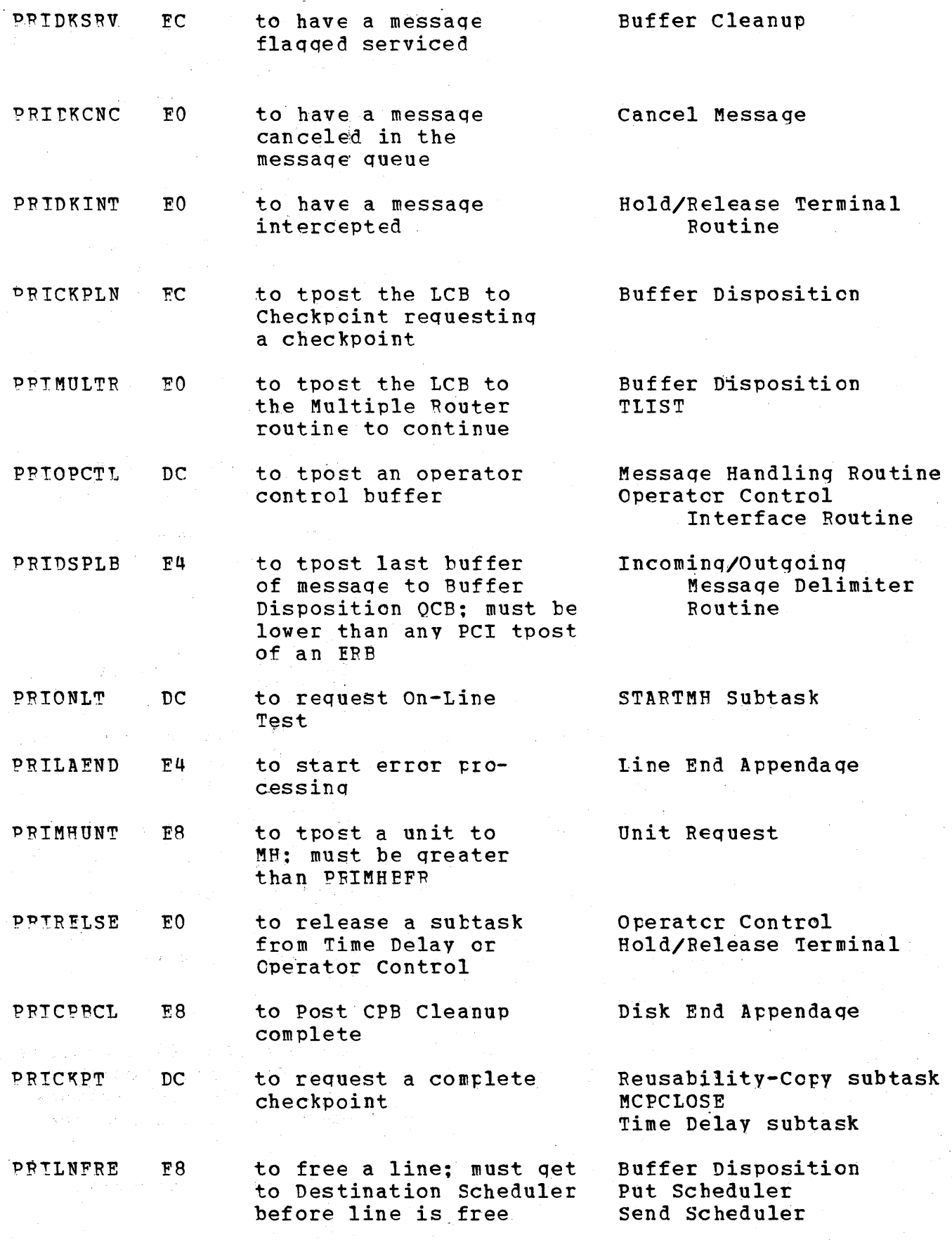

Appendix C List of Relative Priorities in TCA~ **<sup>1197</sup>**

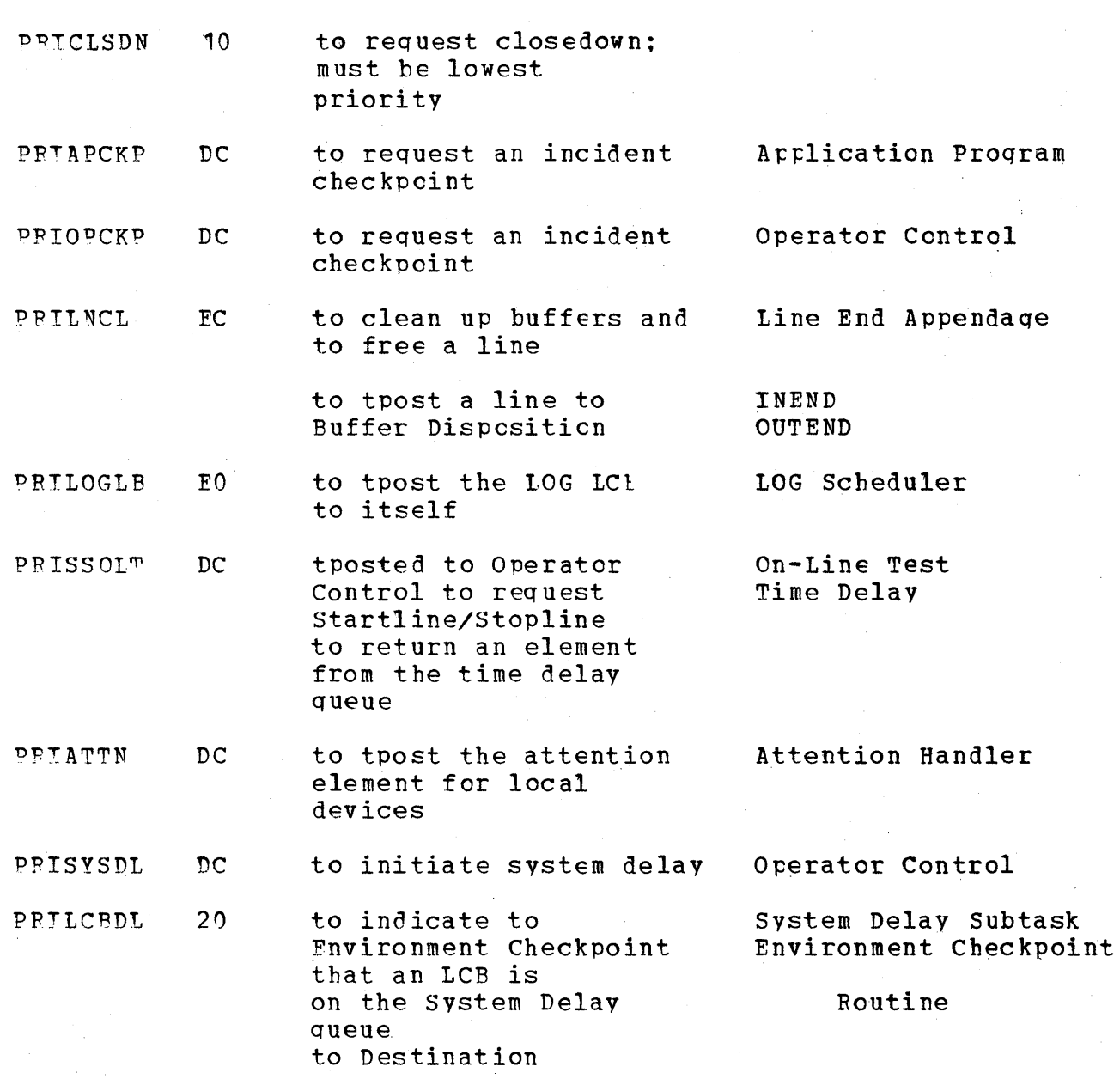

The format of the TCAM channel command word (CCW) is as follows:

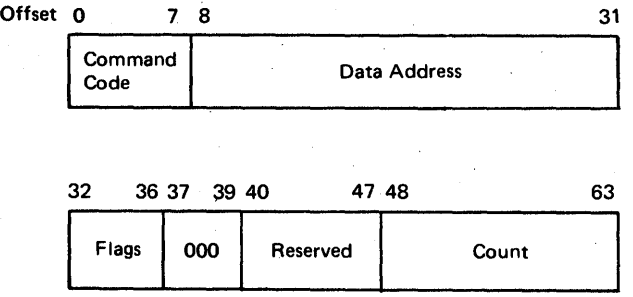

The TCAM Channel programs are generated by IO Generator Module (IEDOKA). Channel proqrams are listed by operation types within communication line types. The description of each channel program beqins with a qraphic representation of the model channel program according to the following categories:

- 1. Operation The command code with a brief description of the information that is beinq transferred.
- 2. Address The data address that is set in the CCW before execution.
	- Buffer refers to the buffer CCW address.
	- ~able refers to· the appropriate location in the Special Characters Table.
	- List refers to the applicable invitation or addressing list entry.
	- LCB refers to the Line Control Block.
	- Entry refers to addressing characters, dial digits, etc., in a terminal entry.
	- Idles refers to an idles loop that is used to process data.
- 3. Flags The flags that are set in the generated CCW are: Chain Command (CC), Chain Data (CD), and Suppress Lenqth Indication (SLT) •
- ,4. Count The data count that is set in the qenerated CCW before execution.

A Tp OP code differentiates amonq the types of CCWs on which interrupts can cccur. In TCAM, the Activate-I/O Generator subtask builds a string of Tp OP codes for any given channel program in the LCB. There is one Tp OP Code for each CCW. These codes are retrieved and used by Line End Appendaqe. An even-valued Tp·OP code represents a text or non-text CCW for which an interrupt is anticipated. An oddvalued Tp OP code represents a CCW for which no interrupt is anticipated. The followinq is a list of the TCAM Tp. OP codes:

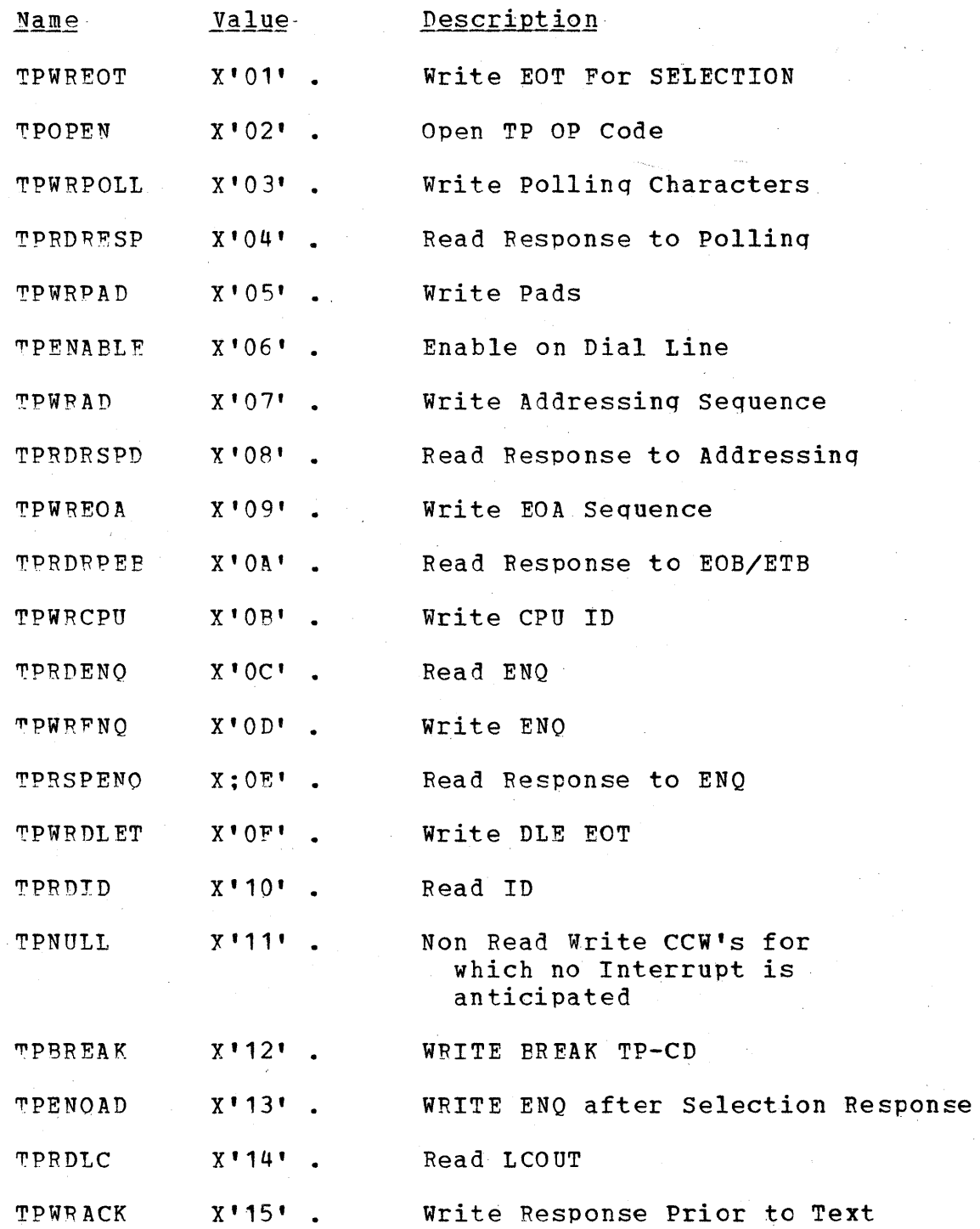

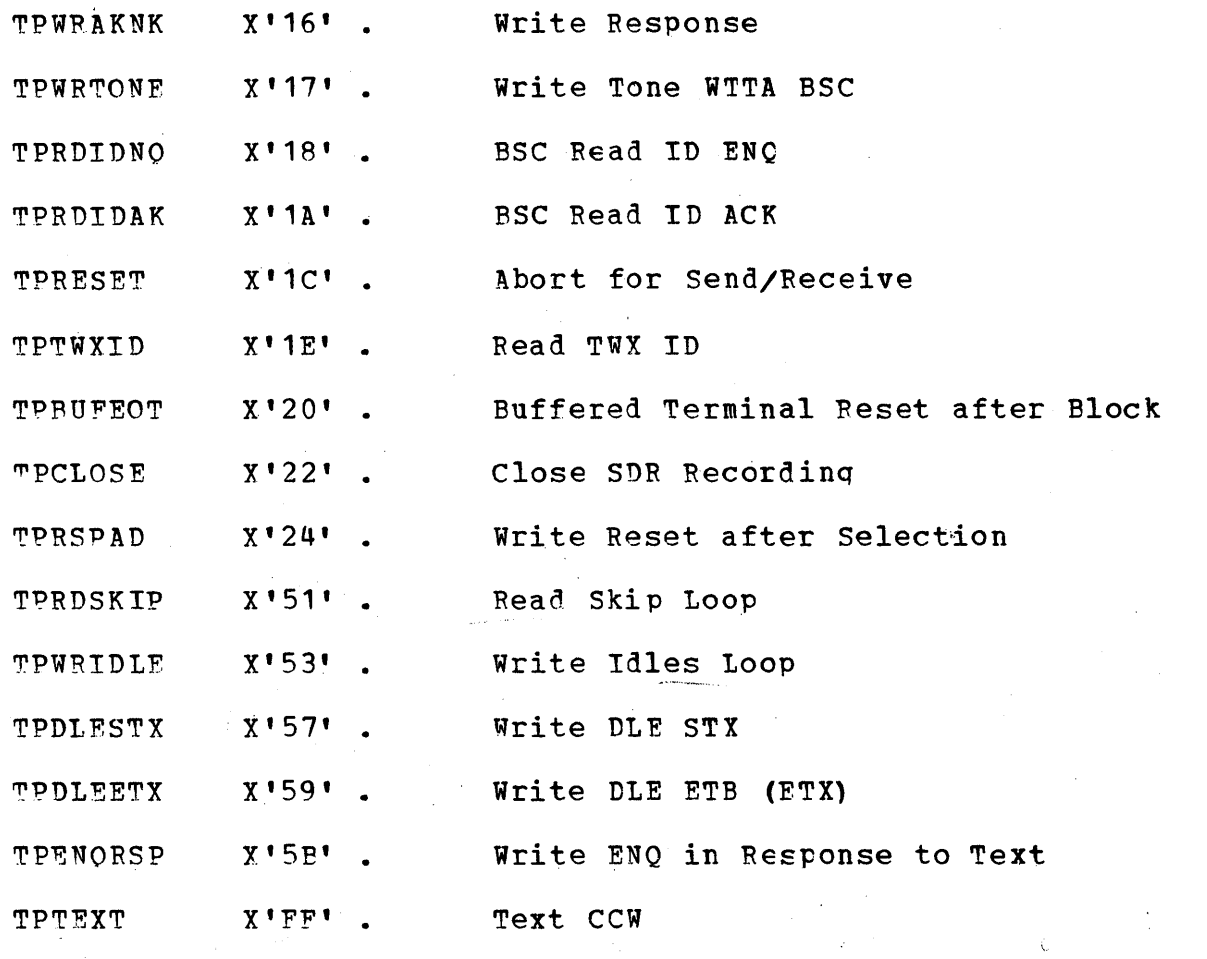

The first two CCWs in Read-Initial channel programs are the following:

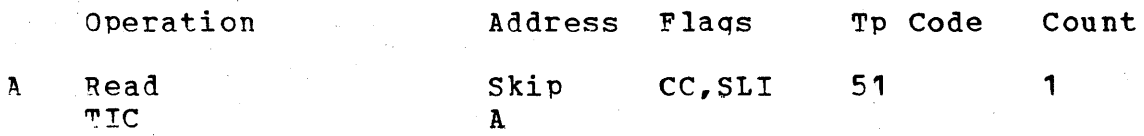

These CCws are executed whenever a buffer is not available. The initial contact CCWs are constructed in the channel program area plus  $16$  (3rd  $CCW$ ).

When an idle character is defined for a device, the first two CCWs in Write Initial cbannel proqrams are the followinq:

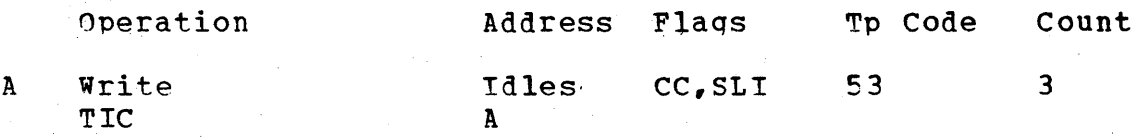

## CHANNEL PROGRAMS FOR THE AT&T 83B3 SELECTIVE CALLING STATION LINES

# ?ead Initial Channel Proqram

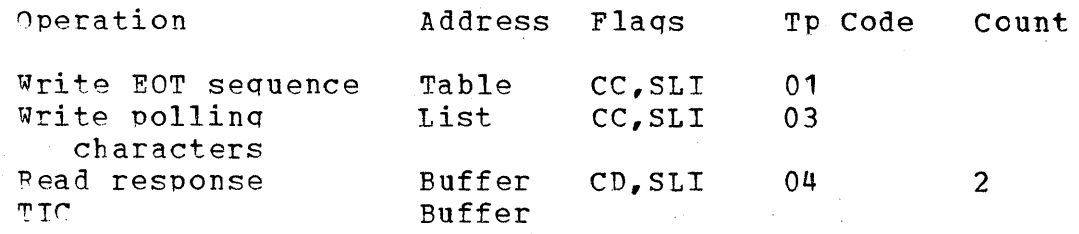

~he read initial channel proqram places the line in control mode by sendinq the EOT seauence, polls the terminal, and then reads the response. The read response command has a data count of 2. Thus, when there is a one-byte positive response, the response is followed hy data. ~his reduces the count to zero and causes data chaininq to read the rest of the data until an EOB or FOT is received or the count is zero. A neqative response causes channel end and device end with unit exception and wronq lenqth indicated. Line End Appendage finds the pollinq restart Tp code, reinitializes for the next terminal to be polled, and returns control to lOS for execution of the CCWs.

# Write Initial Channel Program

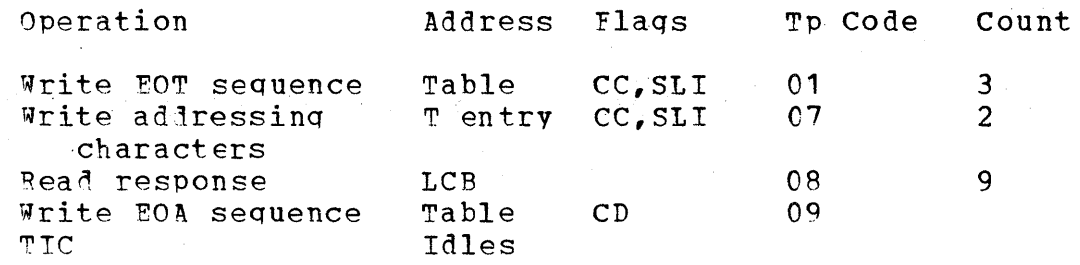

The write initial channel program places the line in control mode, addresses a terminal, and reads the response. An interrupt is taken on the read response, after which buffers are tposted to the outqoinq MH. Restart is made at the write EOA sequence, which TICs to the idles loop and frcm there writes data.

#### CHANNEL PROGRAMS FOR WESTERN UNION PLAN 115A OUTSTATION

## Read Initial Channel Proqram

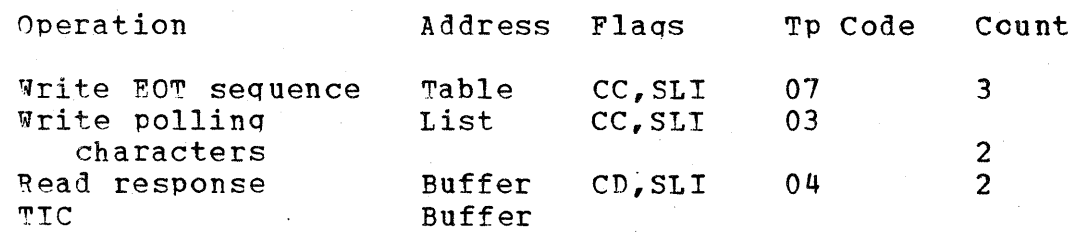

The read initial channel proqram places the line in control mode by sending the EOT sequence, polls the terminal, and then reads the response. The read response command has a data count of 2. Thus, when there is a one-byte positive response, the response is followed by data. This reduces the count to zero and causes data chaininq' to read the rest of the data until an EOB or EOT is received or the count is zero. A neqative response causes channel end and device end with unit exception and wronq lenqth indicated. Line End Appendaqe finds the pollinq restart Tp code. reinitializes for the next terminal to be polled. and returns control to lOS for execution of the CCws.

Write Initial Channel Prcqram

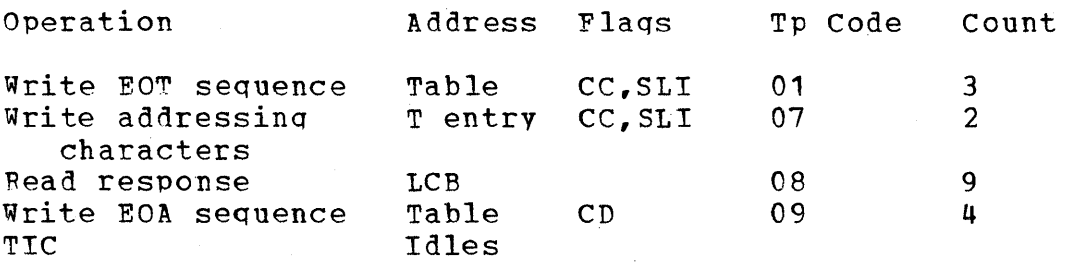

The write initial channel program places the line in control mode, addresses a terminal, and reads the response. An interrupt is taken on the read response, after which buffers are tposted to the outqoinq MH. Restart is made at the write EOA sequence, which TICs to the idles loop and from there writes data.

# CHANNEL PROGRAMS FOR IEM 1030 LINES

# 'Read Initial Channel Proqram

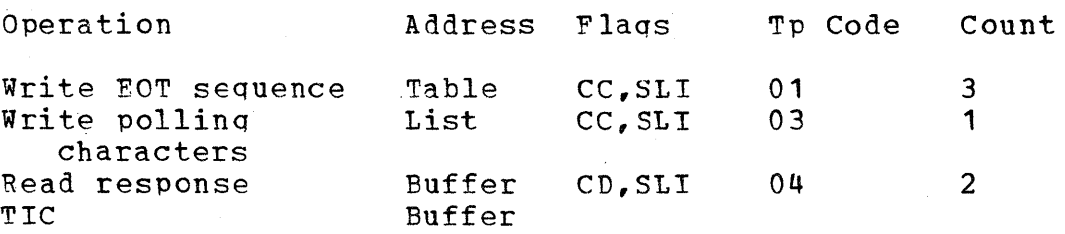

The read initial channel program places the line in control mode by sending the EOT sequence, polls the terminal, and then reads the response. The read response command has a data count of 2. Thus, when there is a one-byte positive response, the response is followed by data. This reduces the count to zero and causes data chaining to read the rest of the data until an EOB or ECT is received or the count is zero. A neqative response causes channel end and device end with unit exception and wronq lenqth indicated. Line End Appendage finds the pollinq restart Tp code, reinitializes for the next terminal to be polled, and returns control to IOS for execution of the CCWs.

## Read continue Channel Program

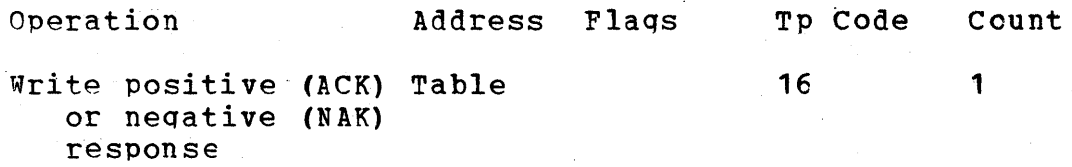

The read continue channel program sends a positive or negative response to the previous message block to indicate a response from TCAM.

# Write Initial Channel Program

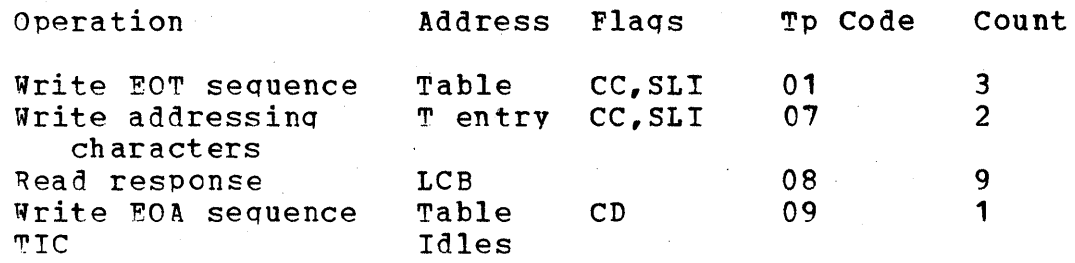

The write initial channel program places the line in control mode, addresses a terminal, and reads the response. An interrupt is taken on the read response, after which buffers are tposted to the outgoing MR. Restart is made at the write EOA sequence, which TICs to the idles loop and from there writes data.

# write continue Channel Proqram

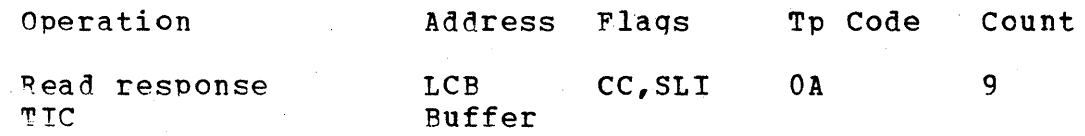

The write continue channel program reads the response to the last message block. If the response is positive, chaining takes place to the next write text command.

## CHANNEL PROGRAMS FOR IBM 1050 LEASED LINES

## Read Initial Channel Program

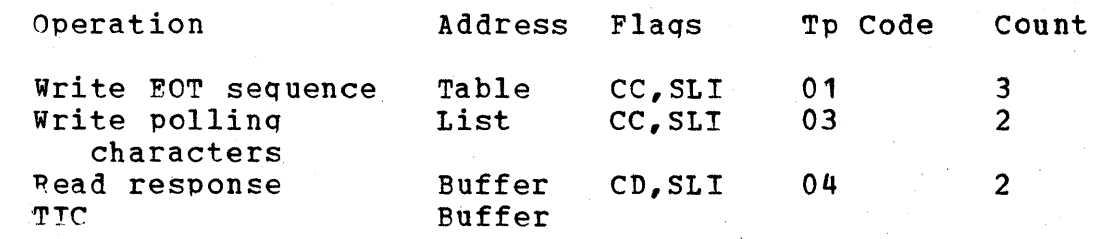

1204

The read initial channel proqram places the line in control mode by sending the EOT sequence, polls the terminal, and then reads the response. The read response command has a data count of  $2$ . Thus, when there is a one-byte positive response, the response is followed by data. This reduces the count to zero and causes data chaininq to read the rest of the data until an FOB or EOT is received or the count is zero. A neqative response causes channel end and device end with unit exception and wronq lenqth indicated. Line End Appendage finds the pollinq restart Tp code, reinitializes for the next terminal to be polled, and returns control to lOS for execution of the CCws.

#### Read continue Channel Proqram

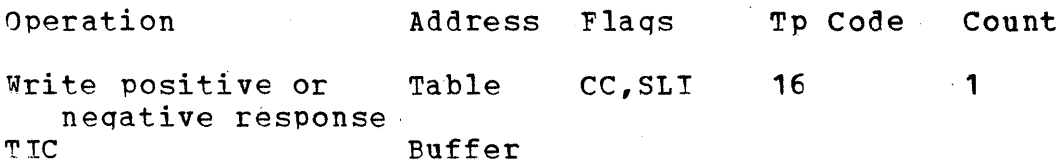

The read continue channel program writes the appropriate response to a block of data and then chains to read data.

# Write Initial Channel Program

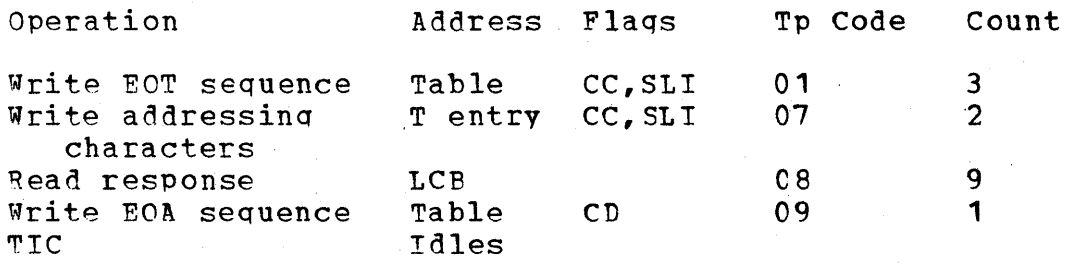

The write initial channel program places the line in control mode, addresses a terminal, and reads the response. An interrupt is taken on the read response, after which buffers are tposted to the outgoing MH. Restart is made at the write EOA sequence, which TICs to the idles loop and from there writes data.

# Write Continue Channel Program

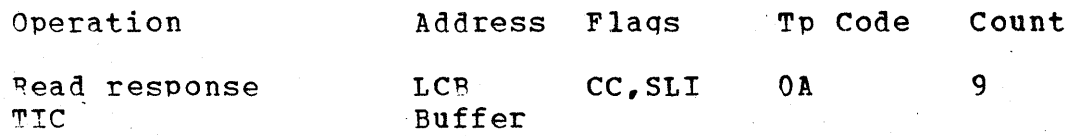

The write continue channel proqram reads the response to the last messaqe block. If the response is positive, chaininq takes place to the next write text command.

#### write Conversational Channel Proqram

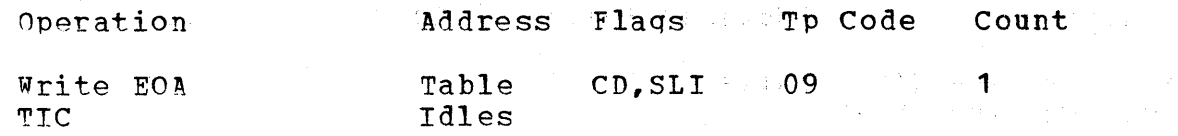

 $\label{eq:2.1} \mathbb{E}\left[ \left\langle \mathcal{L} \right\rangle \left\langle \mathcal{L} \right\rangle \left\langle \mathcal{L} \right\rangle \right] \mathcal{L} \left\langle \mathcal{L} \right\rangle \left\langle \mathcal{L} \right\rangle \left\langle \mathcal{L} \right\rangle \left\langle \mathcal{L} \right\rangle \left\langle \mathcal{L} \right\rangle \left\langle \mathcal{L} \right\rangle \left\langle \mathcal{L} \right\rangle \left\langle \mathcal{L} \right\rangle \left\langle \mathcal{L} \right\rangle \left\langle \mathcal{L} \right\rangle \left\langle \mathcal{L} \right$ الهيانة والمتعاقبات والمتناقص والمتعاقبات والمعاقب والمتعاقبات

~he write conversational channel proqram writes end-of-address and then chains to write data.  $\label{eq:2.1} \begin{split} \mathcal{L}_{\text{max}}(\mathcal{L}_{\text{max}}(\mathbf{X},\mathbf{X},\mathbf{$ 

#### CHANNEL PROGRAMS FOR IEM 1050 DIAL

# Pead Initial Channel Proqram

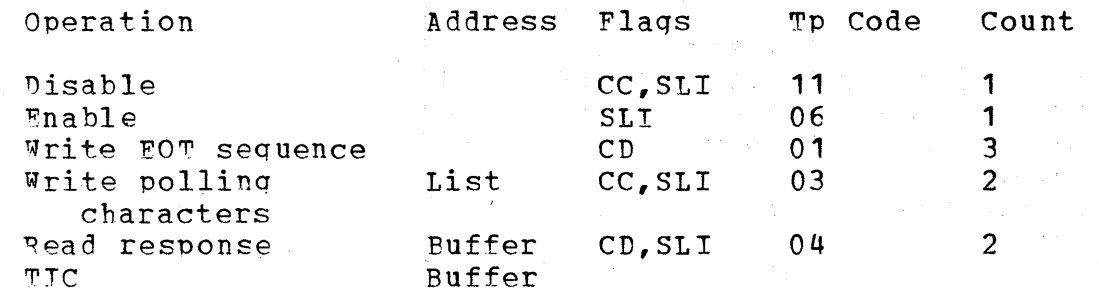

**System Community** 

~he read initial channel proqram disables and then enables the line adapter so that a remote terminal may dial the CPU. An interrupt is taken on the enable so that TCAM can set internal switches. Fifteen pad characters are sent by the CPU, followed by an EOT sequence; this places the terminal in control mode. Two polling characters are sent and then a read response that specifies a data count of two, with wrong length indication net suppressed, while the length of the response character is one byte. The effect of this technique is as follows:

- 1. Positive response. The response character and the first byte of the messaqe are read under control of the Read Response CCW. This reduces the data count to zero and causes data chaininq to take place. The second and subsequent bytes of the messaqe are read under control of the address and count fields of the Read Data ccw. Execution continues in the channel with an interrupt occurring enly at receipt of an EOB or FOT.
- 2. Negative response. This response causes channel end and device end with unit exception and wrong length record indicated.

The read initial channel program then transfers-in-channel (TICs) to the address in the buffer CCW to read data.

- イヤー・ディー・コール Alexander (1992) - アーバー・コンティル アルコール

# Read Continue Channel Program

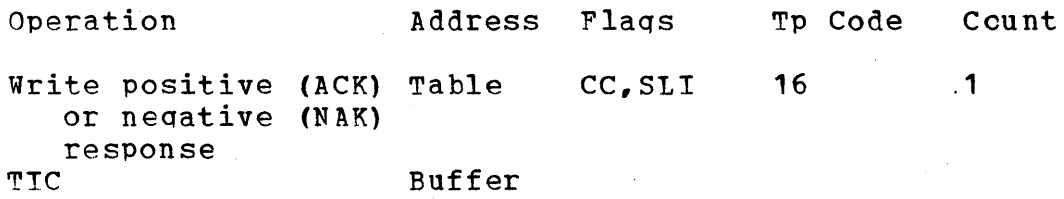

The read continue channel program sends a positive or negative response to the previous messaqe block and continues readinq data.

## Write Initial Channel Program

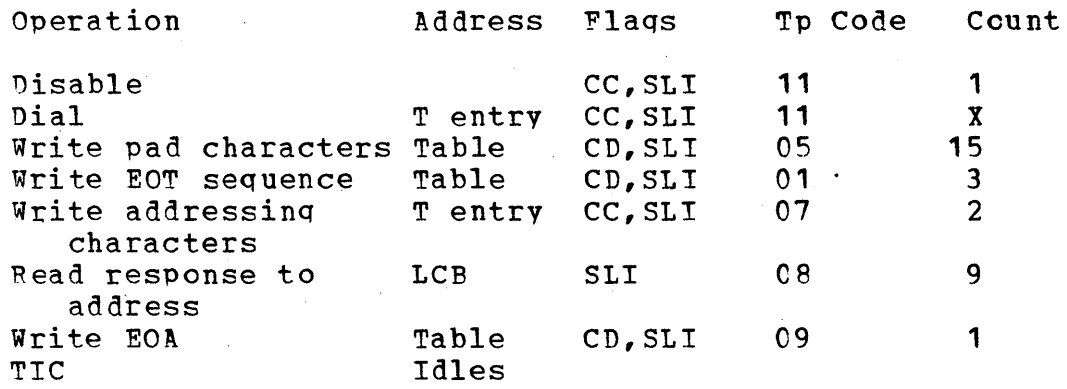

The write initial channel proqram disables the line and then dials a terminal. When the remote terminal answers, the CPU sends the pad characters and the EOT sequence, which places the terminal in control mode. The address characters select the component, which responds to the addressinq. End-of~address terminates addressinq and then the write initial channel prcqram TICs to the idles loop and from there to a write data. The X count value depends on the number of dial digits specified in the terminal entry.

# Write continue Channel Proqram

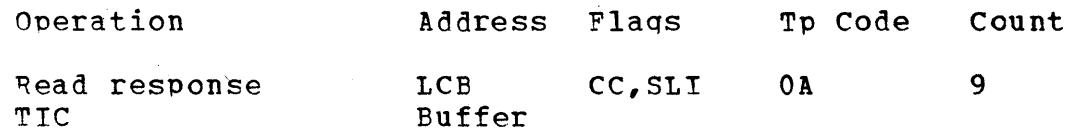

The write continue channel program reads the response to the last messaqe block. If the response is positive, chaininq takes place to the next write text command.

# Write Conversational Channel Proqram

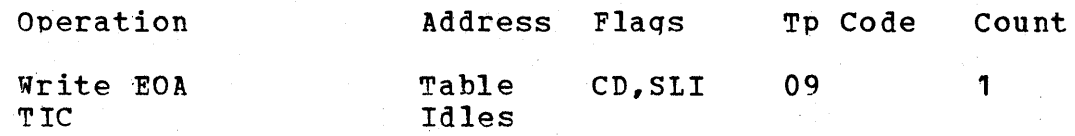

The write conversational channel proqram writes End~of-Address character and then TICs to a write idles loop to write data.

## CHANNEL PROGRAMS FOR IBM 1060 TERMINALS

# Pead Initial Channel Proqram

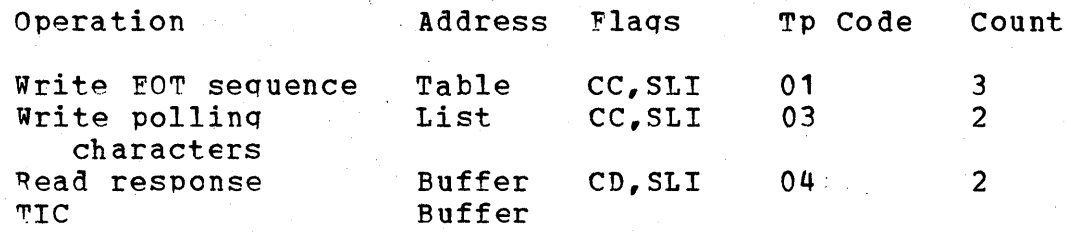

The read initial channel proqram places the line in control mode by sending the EOT sequence, polls the terminal, and then reads the response. The read response ccmmand has a data count of 2. Thus, when there is a one-byte positive response, the response is followed' by data. This reduces the count to zero and causes data chaininq to read the rest of the data until an EOB or EOT is received or the count is zero. A neqative response causes channel end and device end with unit exception and wronq lenqth indicated. Line End Appendage finds the pollinq restart Tp code, reinitializes for the next terminal to be polled, and returns control to IOS for execution of the CCWs.

# Read Continue Channel Prcqram

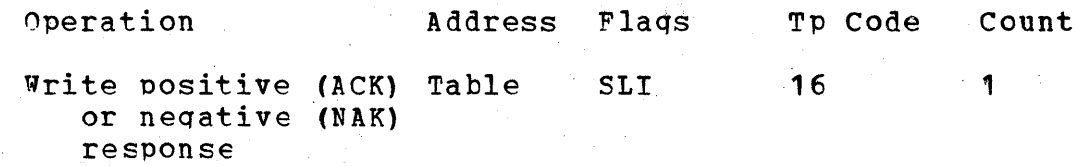

The read 'continue channel proqram· sends a positive or neqative response to the previous messaqe block and continues readinq data to the previous block.

## Write Initial Channel Program

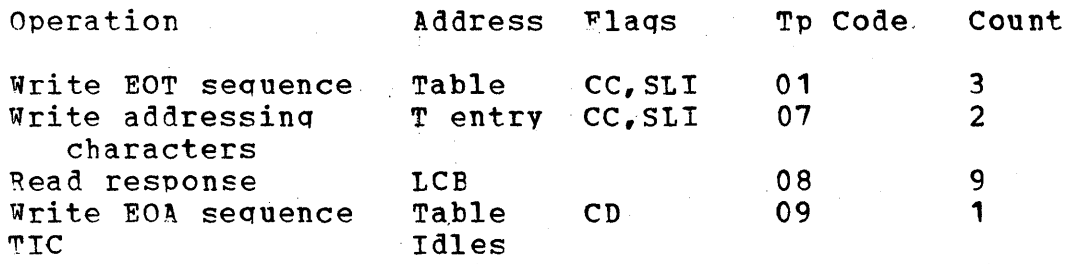

The write initial channel program places the line in control mode, addresses a terminal, and reads the response. An interrupt is taken on the read response, after which buffers are tposted to the outqoing MH. Restart is made at the write EOA sequence, which TICs to the idles loop and from there writes data.

## Write continue Channel Proqram

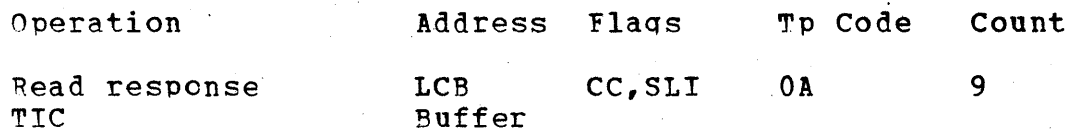

The write continue channel program reads the response to the last messaqe block. If the response is positive, chaining takes place to the next write text command.

# CHANNEL PROGRAMS FOR IBM 2741 LEASED

# Read Initial Channel Program

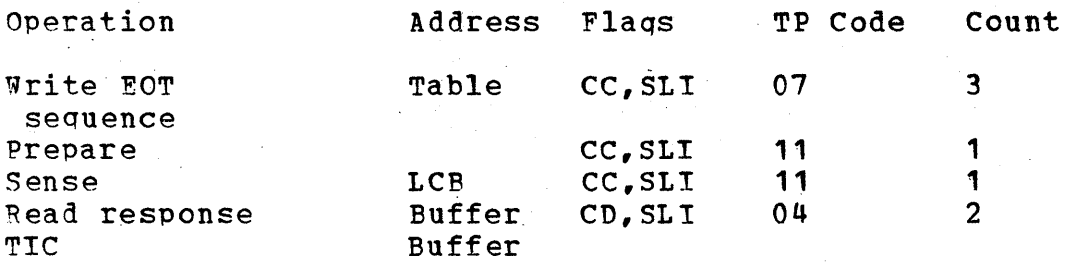

The read initial channel program sends a write EOT sequence and then<br>prepares the control unit to receive a message from a terminal. The prepares the control unit to receive a message from a terminal. sense operation informs. the CPU of the status of the terminal through the read response. The read initial channel program then TICs to read data.

# Write Initial Channel Proqram

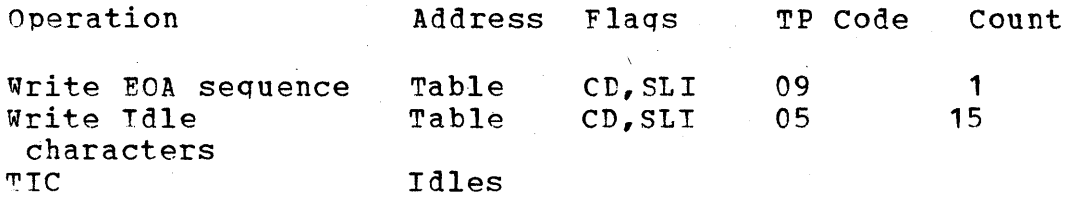

"he write initial channel program sends an EOA sequence to set up the terminal and writes 15 idle characters on the line. The program then ~ICs to a write command.

## ~HANNEL PROGRAM FOR IEM 2741 DIAL

# Read Initial Channel Program

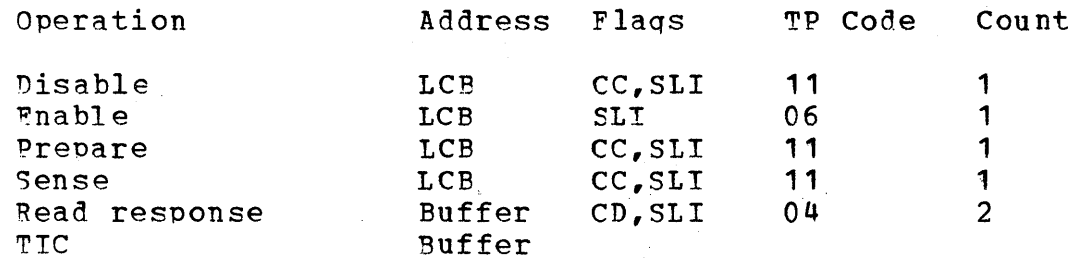

~he read initial channel proqram disables and then enables the line to receive a call. TCAM takes an interrupt on the enable to set internal<br>switches. The prepare command conditions the control unit to receive The prepare command conditions the control unit to receive a messaqe. Read response reads the response from the terminal and then chains to read data via the TIC.

Note: The write initial channel program for 2741 Dial is the same as for 2741 Leased. TCAM, however, does not dial a 2741; the user calls to establish the connection.

# CHANNEL PROGRAMS FOR IBM 2740 COMMUNICATION LINES

#### IBM 2740 BASIC CHANNEL PROGRAM

#### Read Initial Channel Program

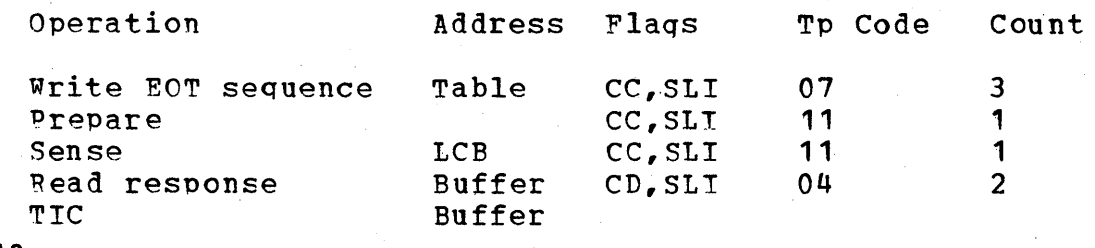

The read initial channel program sends a write EOT sequence and then<br>prepares the control unit to receive a message from a terminal. The prepares the control unit to receive a message from a terminal. sense operation informs the CPU of the status of the terminal through the read response. The read initial proqram then TICs to read data.

# Write Initial Channel Proqram

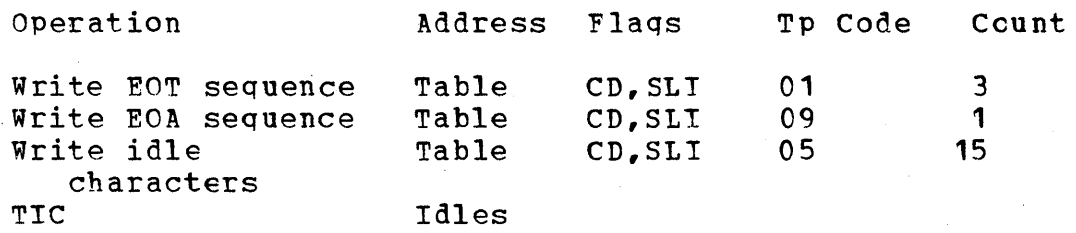

The write initial channel program sends an EOT and EOA sequence for settinq up the terminal. It then writes 15 idle characters and transfers-in-channel to a write command.

# IBM 2740 WITH CHECKING

## Read Initial Channel Proqram

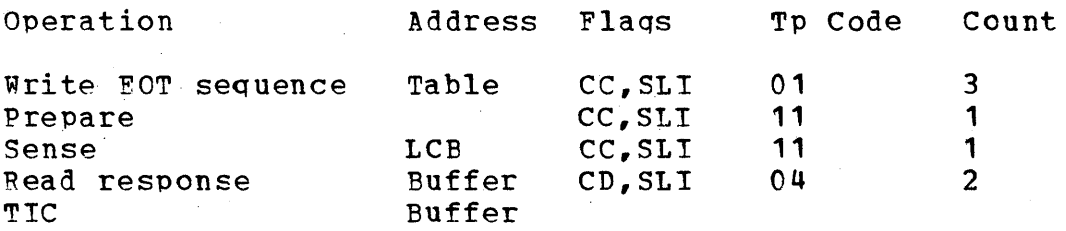

The read initial channel program sends a write EOT sequence, then<br>prepares the control unit to receive a message from a terminal. The prepares the control unit to receive a message from a terminal. sense operation informs. the CPU of the status of the terminal through the read response. The read initial proqram then TICs to read data.

# Read Continue Channel Prcqram

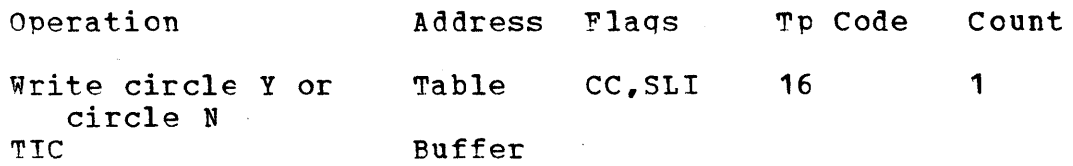

The read continue channel program is initiated after a read initial operation. The proqram writes the response character and then TICs to read data.

 $\sim 10^{-1}$ 

# write Initial Channel Proqram

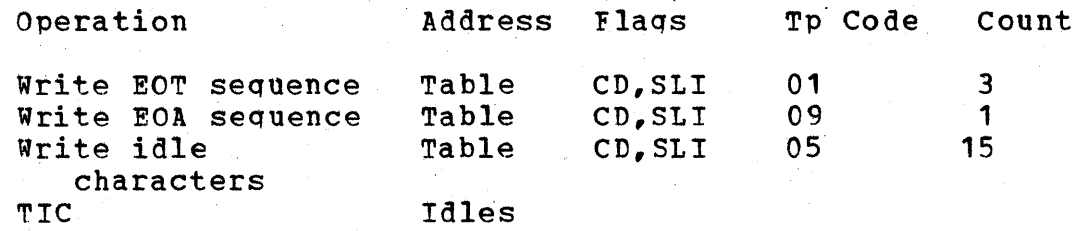

~he write initial channel proqram sends an EOT and EOA sequence for setting up the terminal. It then writes 15 idle characters and transfers-in-channel to a write command.

## Write Continue Channel Proqram

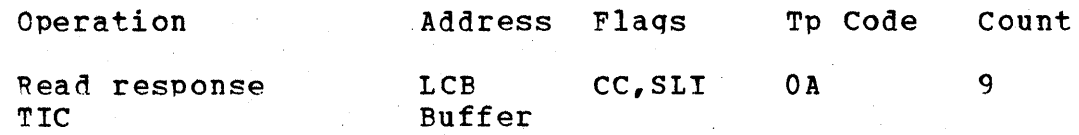

The write continue channel proqram reads the response after a write initial operation and then TICs to a write text command in the buffer.

# Write Conversaticnal Channel Proqram

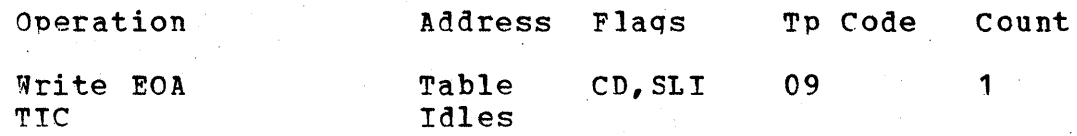

mhe write conversational channel program writes End-of-Address character and then TICs to a write idles loop to write data.

IBM 2740 WITH DIAl

# Pead Initial Channel Proqram

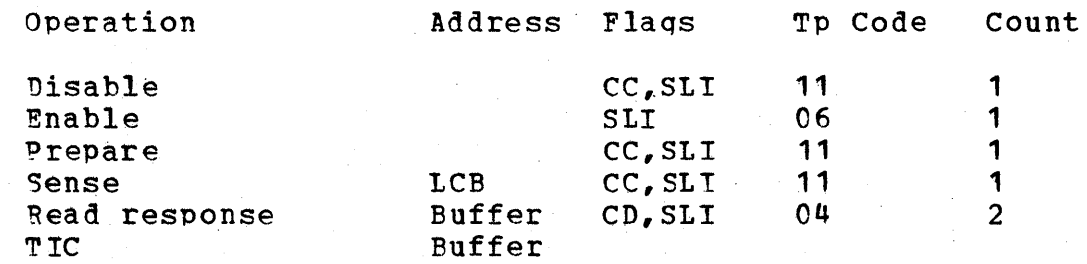

The read initial channel program disables and then enables the line to receive a call. TCAM takes an interrupt on the enable to set internal

switches. The prepare command conditions the control unit to receive a messaqe. Read response reads the response from the terminal and then chains to read data via the TIC.

# Write Initial Channel Program

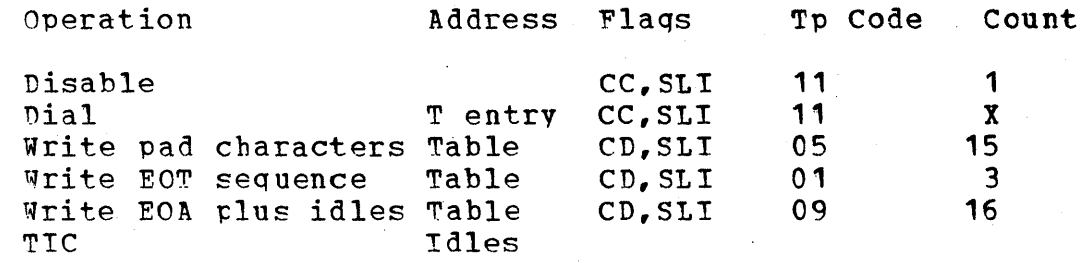

The write initial channel program disables the line and then dials the specified terminal. The channel program sends 15 pad characters before the EOT sequence. An EOA character plus 15 idle characters are sent and then the program TICs to write text. The X count value depends on the number of dial characters specified in the terminal entrv.

# IBM 2740 WITH DIAl AND CHECKING

#### Bead Initial Channel Proqram

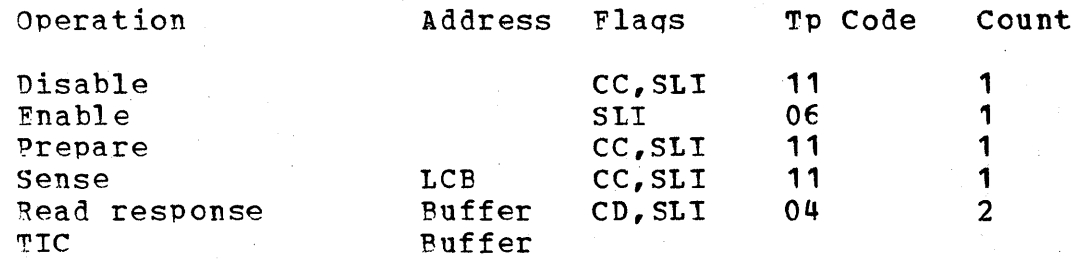

The read initial channel program disables and then enables the line to receive a call. The prepare command conditions the control unit to receive a messaqe. Bead response reads the terminal's response and then chains to read data via the TIC.

# Write Initial Channel Prcqram

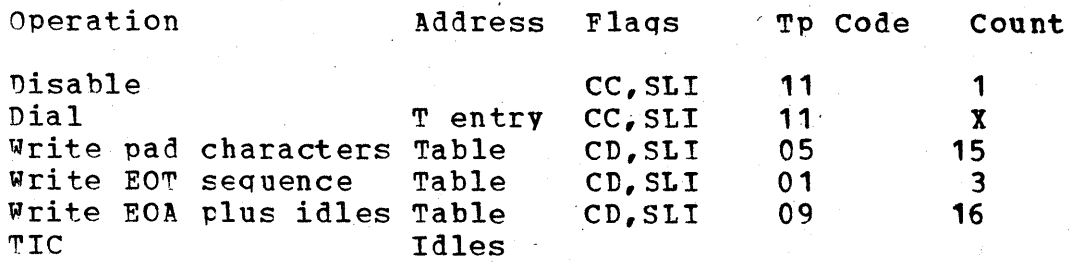

The write initial channel program disables the line and then dials the<br>specified terminal. The channel program sends 15 pad characters The channel program sends 15 pad characters before the EOT sequence. An EOA character plus 15 idle characters are sent and then the program TICs to write text. X represents the number of dial diqits for the terminal.

TBM ?740 WITH DIAl AND TFANSMIT CONTROL

# Read Initial Channel Program

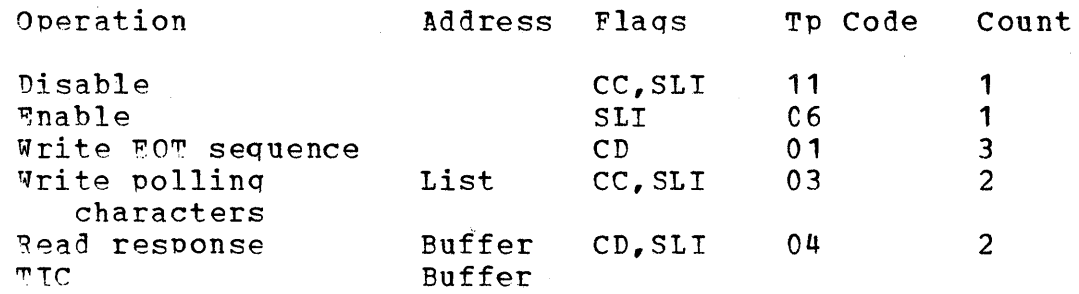

The read initial channel program disables and then enables the line adapter so that a remote terminal may dial the cpu. After the enable ~CAM waits for an interrupt from the terminal, after which the channel proqram resumes. Fifteen pad characters are sent by the CPU, followed hy an EOT sequence; this places the terminal in control mode. Two pollinq characters are sent and then a read response that specifies a data count of two. The effect of this technique is as follows:

- 1. Positive response. The response character and the first byte of the messaqe are read under control of the Read Response CCW. This reduces the data count to zero and causes data chaininq to take olace. The second and subsequent bytes of the message are read under control of the address and count fields of the Read Data CCW. Execution continues in the channel with an interrupt occurrinq cnIv at receipt of an EOB or FOT.
- 2. Negative response. This response causes channel end and device end with unit exception and wrong length record indicated.

The read initial channel program then transfers-in-channel (TICs) to the address in the buffer CCW to read data.

#### Write Initial Channel Program

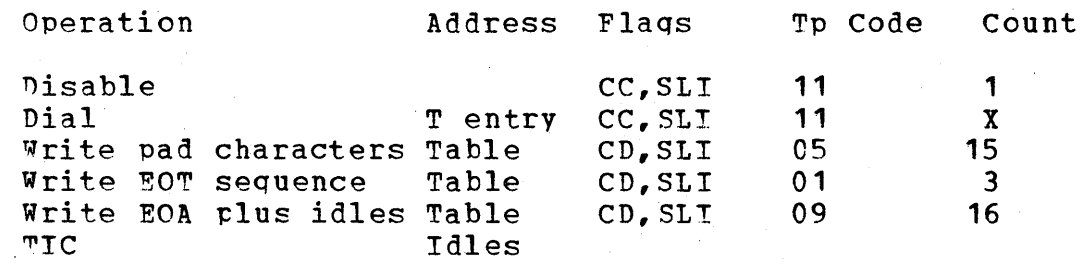

1214

~he write initial channel proqram disables the line and then dials the specified"terminal. The channel proqram sends 15 pad characters before the EOT sequence. An EOA character plus 15 idle characters are sent and then the proqram TICs to write text. X represents the number of dial diqits for the terminal.

TBM 2740 WITH DIAL, TRANSMIT CONTROL, AND CHECKING

# ~ead Initial Channel Proqram

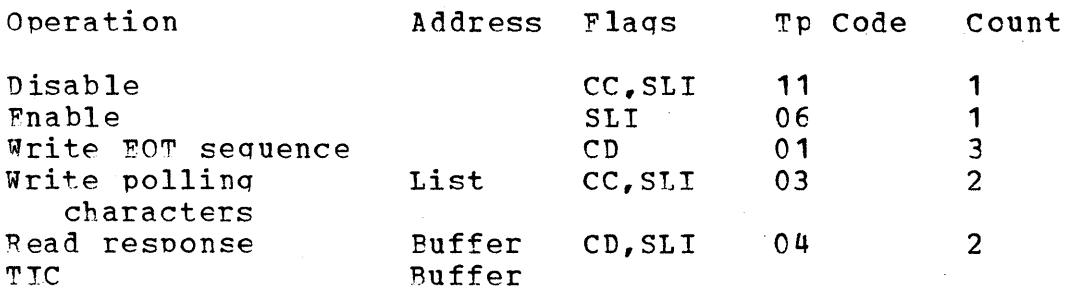

~he read initial channel proqram disables and then enables the line adapter so that a remote terminal may dial the CPU. After the enable, TCAM waits for an interrupt from the terminal, after which the channel proqram resumes. Fifteen pad characters are sent by the CPU, followed hv an EOT sequence; this places the terminal in control mode. Two po11inq characters are sent and then a read response that specifies a data count of two. The effect of this technique is as follows:

- 1. Positive response. The response character and the first byte of the messaqe are read under control of the Read Besponse CCW. This reduces the data count to zero and causes data chaininq to take place. The second and subsequent bytes of the message are read under control of the address and count fields of the Read Data Ccw. Execution continues in the channel with an interrupt occurrinq cnly at receipt of an EOB or EOT.
- 2. Negative response. This response causes channel end and device end with unit exception and wrong length record indicated.

The read initial channel proqram then transfers-in-channel (TICs) to the address in the buffer CCW to read data.

# Write Initial Channel Program

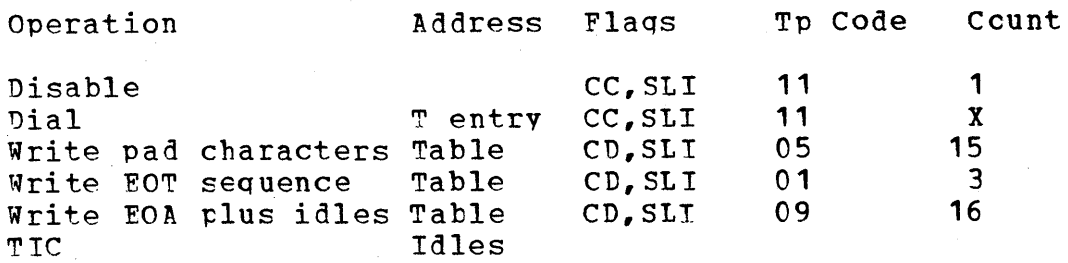

The write' initial channel proqram disables the line and then dials the specified terminal. The channel proqram sends 15 pad characters before the EOT sequence. An EOA character plus 15 idle characters are sent and then the proqram TICs to write text. X represents the number of dial digits for the terminal.

IBM 2740 (DIAL WITH A CONNECTION)

# Read Initial Channel Proqram

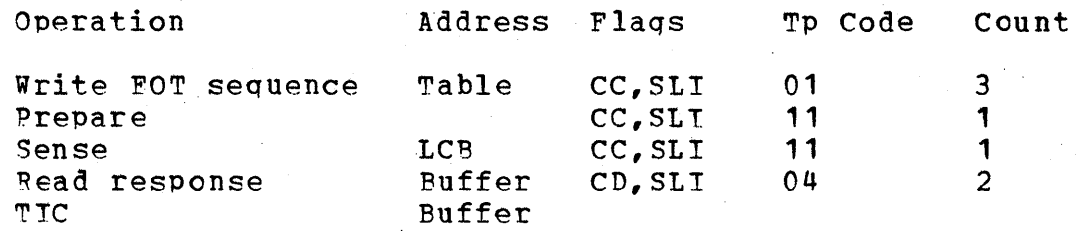

The read initial channel program sends a write EOT sequence, then prepares the control unit to receive a message from a terminal. The sense operation informs the CPU the status of the terminal throuqh the read response. The read initial proqram then TICs to read data.

# Write Initial Channel Program

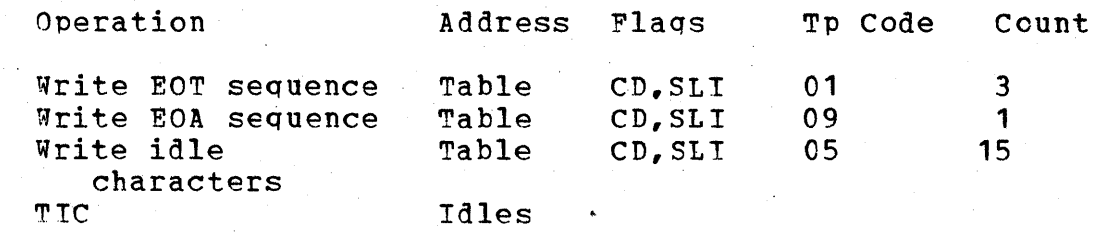

The write initial channel proqram sends an EOT and EOA sequence for setting up the terminal. It then writes 15 idle characters and transfers-in-channel to a write command.

IBM 2140 WITH CHECKING (DIAL WITH A CONNECTION)

## Read Initial Channel Proqram

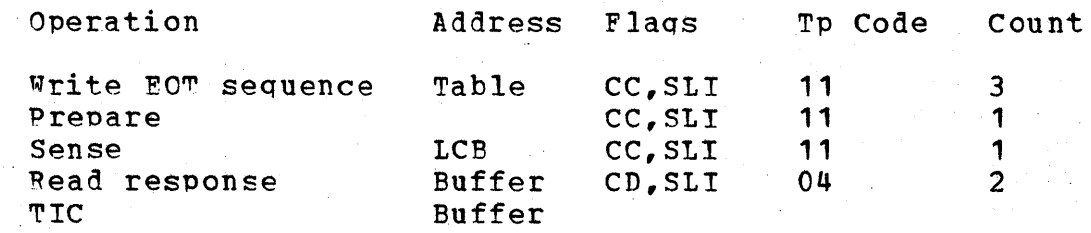

The read initial channel program sends a write EOT sequence, then prepares the centrol unit to receive a message from a terminal. The sense operation informs the CPU the status of the terminal through the read response. The read initial program then TICs to read data.

# write Initial Channel Proqram

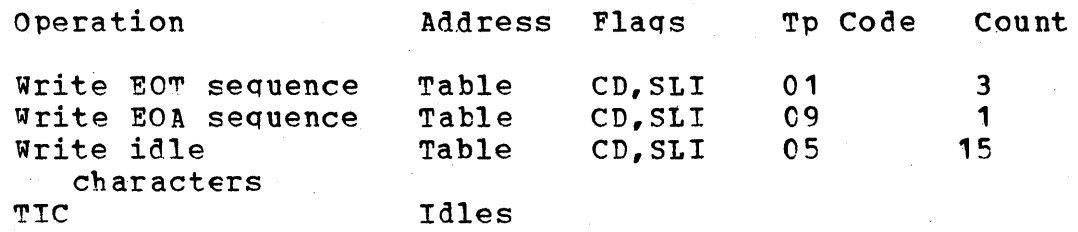

The write initial channel program sends an EOT and EOA sequence for settinq up the terminal. It then writes 15 idle characters and transfers-in-channel to a write command.

# IBM 2740 WITH STATION CONTROL

## ~ead Initial Channel Proqram

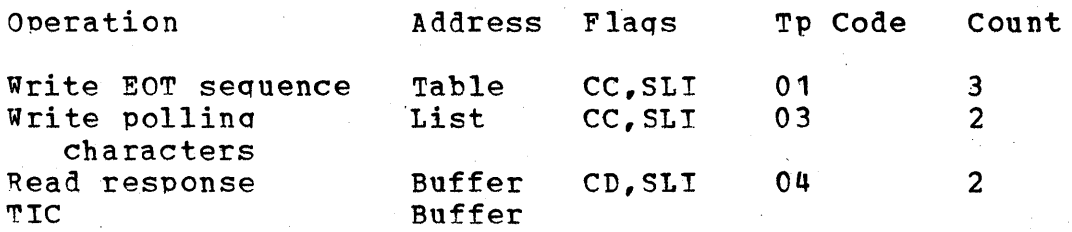

The read initial channel program places the line in control mode by sending the EOT sequence, polls the terminal, and then reads the response. The read response ccmmand has a data count of 2. Thus, when there is a one-byte positive response, the response is followed by data. This reduces the count to zero and causes data chaining to read the rest of the data until an EOB or EOT is received or the count is zero. A neqative response causes channel end and device end with upit exception and wrong lenqth indicated. Line End Appendage finds the pollinq restart Tp code, reinitializes for the next terminal to be polled, and returns control to IOS for execution of the CCWs.

# Write Initial Channel Program

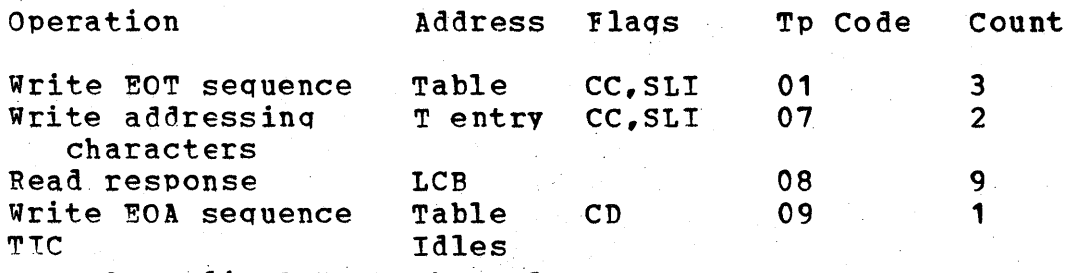

The write initial channel program places the line in control mode, addresses a terminal, and reads the respcnse. An interrupt is taken on the read response, after which buffers are tposted to the outqoing MH. Restart is made at the write EOA sequence, which TICs to the idles loop and from there writes data.

## IBM 2740 WITH STATION CONTROL AND CHECKING

#### Read Initial Channel Program

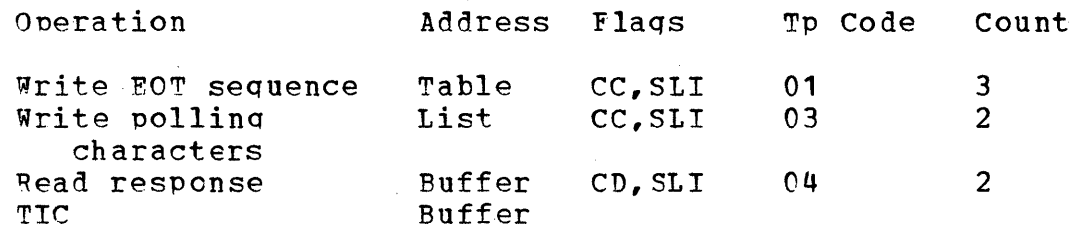

The read initial channel program places the line in control mode. by sending the EOT sequence, polls the terminal, and then reads the response. The read response command has a data count of 2. Thus, when there is a one-byte positive response, the response is followed bv data. This reduces the count to zero and causes data chaininq to read the rest of the data until an EOB or EOT is received or the count is zero. A neqative response causes channel end and device end with unit exception and wronq lenqth indicated. Line End Appendage finds the pollinq restart Tp code, reinitializes for the next terminal to be polled, and returns control to lOS for execution of the CCWs.

## Write Initial Channel Proqram

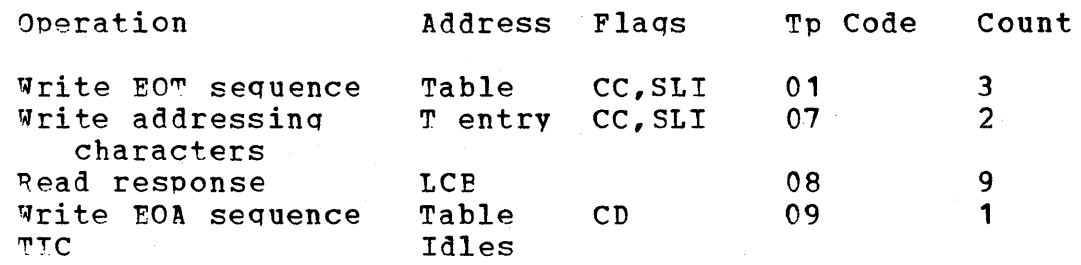

~he write initial channel program places the line in control mode, addresses a terminal, and reads the response. An interrupt is taken on the read respcnse, after which buffers are tposted to the outqoing MH. Restart is made at the write EOA sequence, which TICs to the i11es loop and from there writes data.

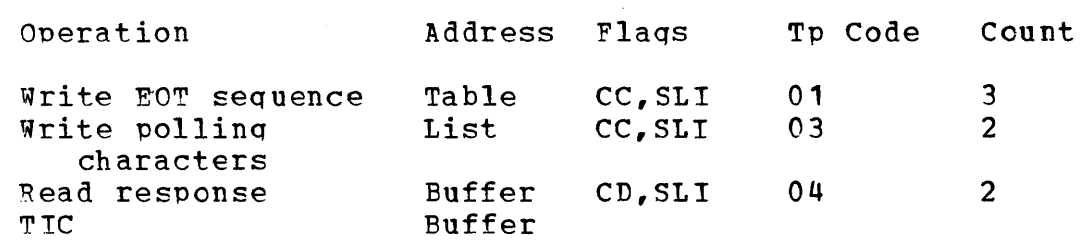

Pead Initial Channel Proqram

~he read initial channel proqram places tbe line in control mode by sendinq the EOT sequence, polls the terminal, and then reads the response. The read response command has a data count of 2. Thus, when there is a one-byte positive response, the response is followed by data. This reduces the count to zero and causes data chaining to read the rest of the data until an FOB or ECT is received or the count is zero. A neqative response causes channel end and device end with unit exception and wrong length indicated. Line End Appendage finds the pollinq restart Tp cede, reinitializes for the next terminal to be polled, and returns control to lOS for execution of the CCWs.

## Write Initial Channel Preqram

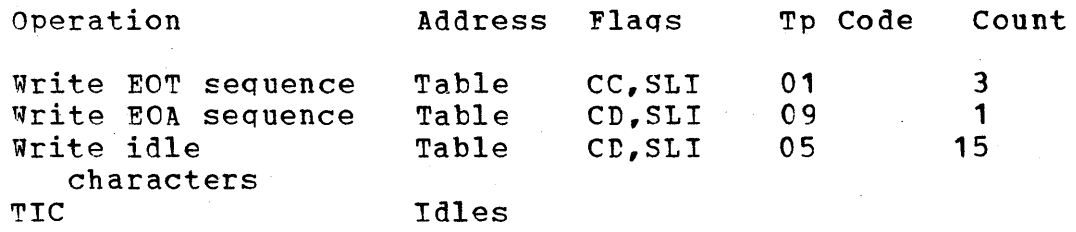

The write initial channel program sends an EOT and EOA sequence for settinq up the terminal. It then writes 15 idle characters and TICs to a write command.

IBM 2740 WITH TRANSMIT CONTROL AND CHECKING (DIAL WITH A CONNECTION)

# Bead Initial Channel Proqram

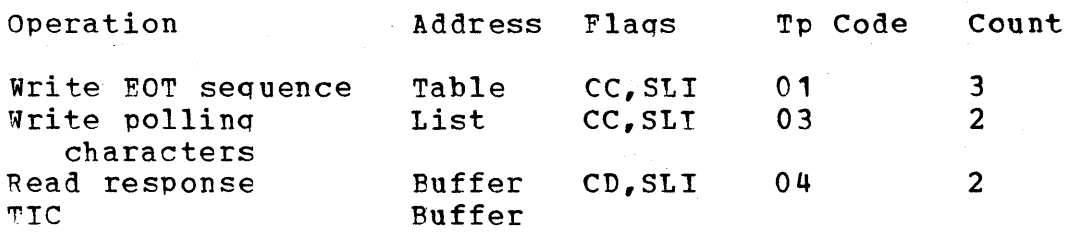

The read initial channel proqram places the line in control mode by sending the EOT sequence, polls the terminal, and then reads the response. The read response command has a data count of 2. Thus, The read response ccmmand has a data count of 2. when there is a one-byte positive response, the response is followed by data. This reduces the count to zero and causes data chaining to read the rest of the data until an EOB or EOT is received or the count is zero. A neqative response causes channel end and device end with unit exception and wrong length indicated. Line End Appendage finds the pollinq restart Tp code, reinitializes for the next terminal to be polled, and returns control to IOS for execution of the CCWs.

# Write Initial Channel Program

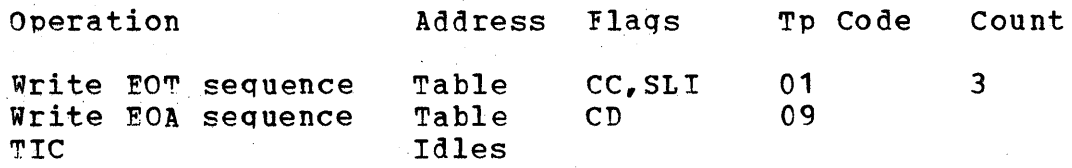

~he write initial channel proqram places the line in control mode. The program then issues the write EOA sequence, TICs to the idles loop, and from there writes data.

#### CHANNEL PROGRAMS FOR WORLD TRADE TELEGRAPH

#### Read Initial Channel Program

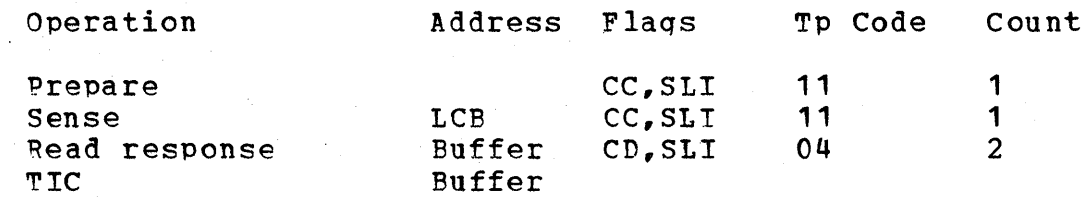

The read initial channel proqram prepares the control unit to receive a messaqe from a terminal. The sense operation informs the CPU of the status of the terminal throuqh the read response, The read initial program then TICs to a read text command in the buffer.

# Write Initial Channel Proqram

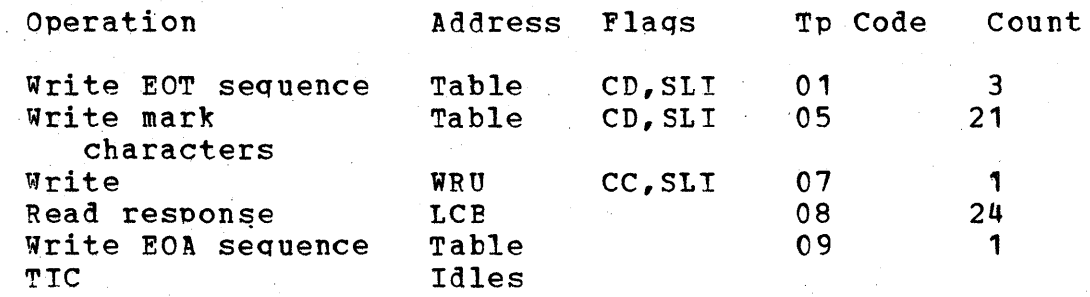

The write initial channel program writes an EOT sequence, sends 21 mark characters to condition the line, and writes a WRU on the line, and reads the response. An interrupt is taken on the read response, after which the buffers are tposted to outgoing MH. Restart is at the Write EOA sequence, which TICs to the idles loop and writes data.

#### IBM 2260 REMOTE CHANNEL PROGRAMS

## Read Initial Channel Proqram

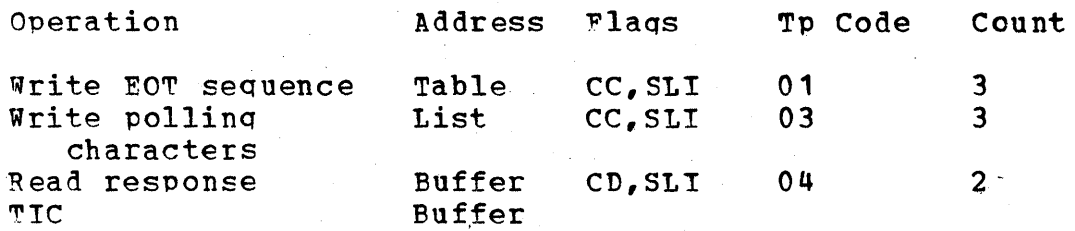

The read initial channel program places the line in control mode by sendinq the EOT sequence, polls the terminal, and then reads the response. The read response command bas a data count of 2. Thus, when there is a one-byte positive response, the response is followed by data. This reduces the count to zero and causes data chaining to read the rest of the data until an EOB or EOT is received or the count is zero. A neqative response causes channel end and device end with unit exception and wrong'lenqth indicated. Line End Appendage finds the pollinq restart Tp code, reinitializes for the next terminal to be polled, and returns control to IOS for execution of the CCWs.

Read Continue Channel Proqram

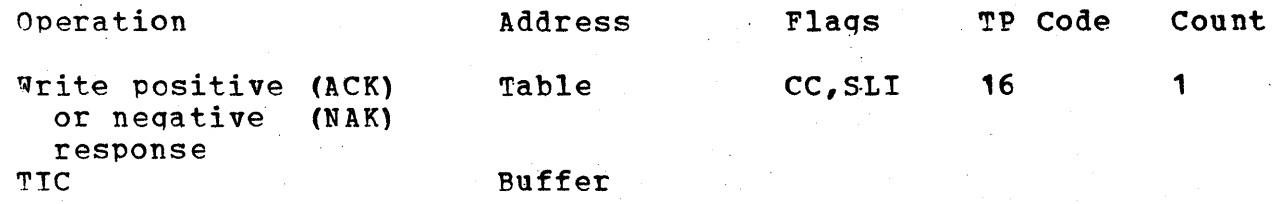

~he read continue channel proqram sends a positive or negative response to the previous messaqe block and continues reading data.

# Write Initial Channel Program

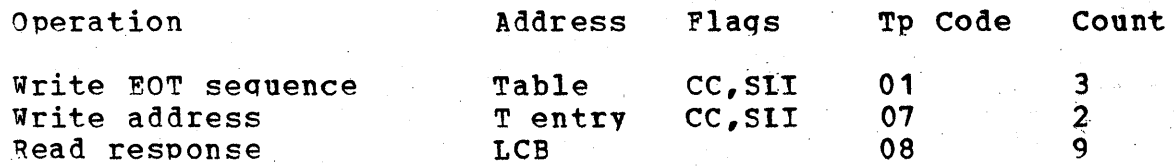

The write initial channel proqram writes an EOT sequence followed by an address. After the read response, the buffers are tposted to MH' and data is transferred to the line by EXCP.

# write continue Channel Proqram

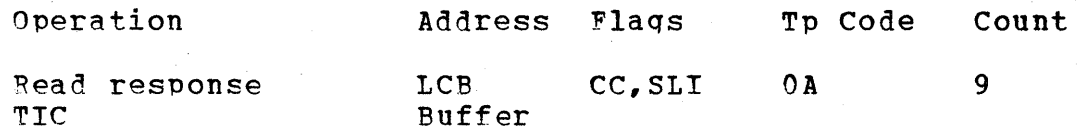

The write continue channel program reads the response to the last messaqe block. If the response is positive, chaininq takes place to the next write text command.

#### IBM 2260 LOCAL CHANNEL PROGRAMS

In local mode the channel programs simply read data or write data, as the case may be.

# CqANNEL PROGRAMS FOR IEM 7770 (DIAL)

#### Bead Initial Channel Proqram

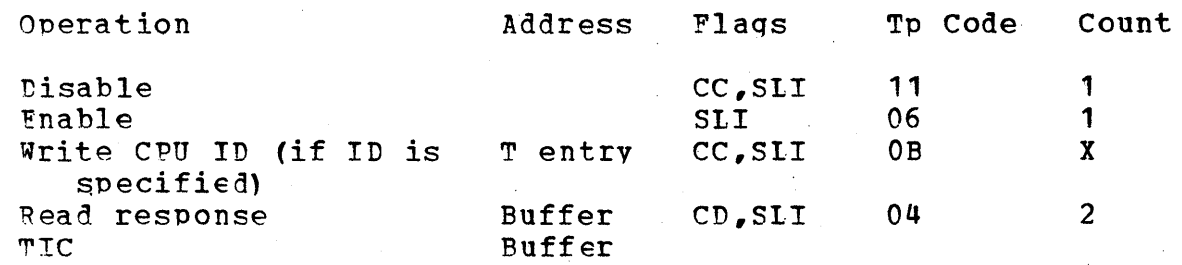

~he read initial channel proqram disables and then enables the line. The CPU ID is written if this is specified, and then the program chains to a read response. The X count value is the length of the CPU ID specified in the invitation list.

## write Initial Channel. Proqram

This prodram simply writes data to the 7770.

## Read Initial Channel Proaram

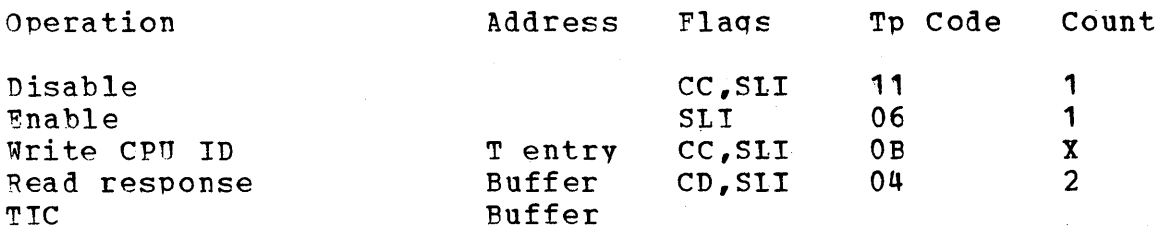

The read initial channel proqram disables the line and sets the enable latch within the line adapter. This permits the terminal to dial the cpu. The write cpu ID ccmmand writes the CPU identification, which is assiqned by the invitation list for the line. A read response command is then issued, followed by a TIC to a read text in the buffer. X is the lenqth of the CPU ID specified in the invitation list.

## Write Initial Channel Program

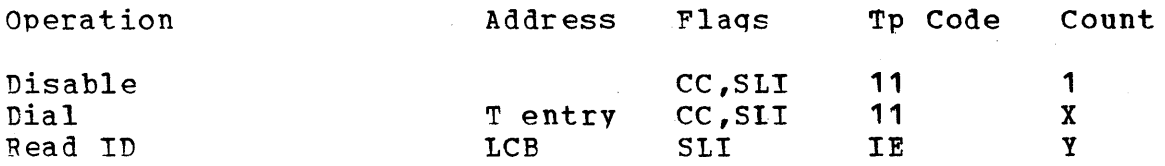

Tne write initial channel proqram disables and then dials the specified terminal. If the identification received is valid, the<br>program restarts on the idles loop and writes data. If the ID is program restarts on the idles loop and writes data. invalid, the channel proqram is terminated. X represents the number of dial diqits for the terminal and Y represents the lenqth of the CPU TD specified in the invitation list.

#### CHANNEL PROGRAMS EMPLOYING THE AUTO POLL FEATURE

The devices that use this feature are the fcllowinq:

IBM 1030 IBM 1050 (nonswitched) IBM 1060 IBM 2740 (with staticn control) IBM 2740 (with staticn control and checking) BSC Multipoint

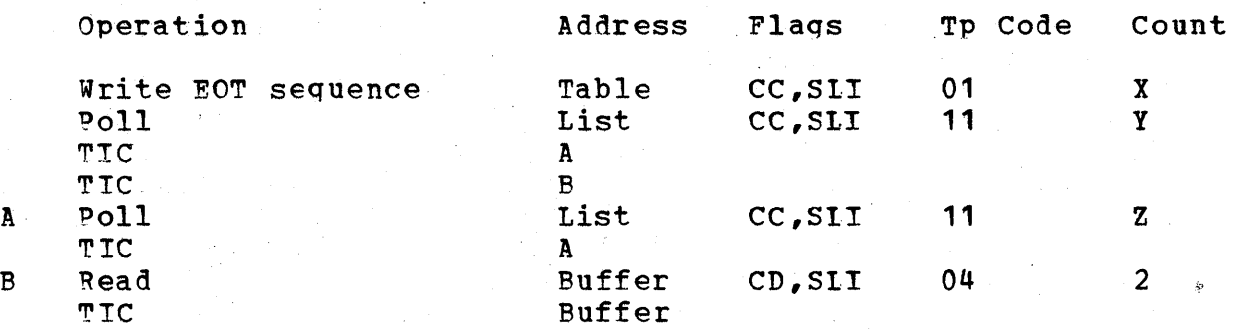

This feature employs the read initial type of channel program. First,<br>a write EOT sequence command is sent, followed by a poll of the a write EOT sequence command is sent, followed by a poll of the a white hol sequence command is sent, for<br>addresses in the invitation list. If no positive responses are addresses in the invitation list. If no positive responses are<br>returned, the program TICs to a poll of another list. If there are positive responses, the read initial-program-TICs-to-read-response<br>command, and from there chains-to-a-read-text in the buffer. X command, and from there chains to a read text in the buffer. represents the number of EOTs dependent on the type of terminal (1 for BSC. 3 for all others), Y represents the position in the invitation list, and  $Z$  is the length in bytes of the invitation list.

# CHANNEL PROGRAMS FOR IBM BSC MULTIPOINT LINES

# Read Initial Channel Proqram

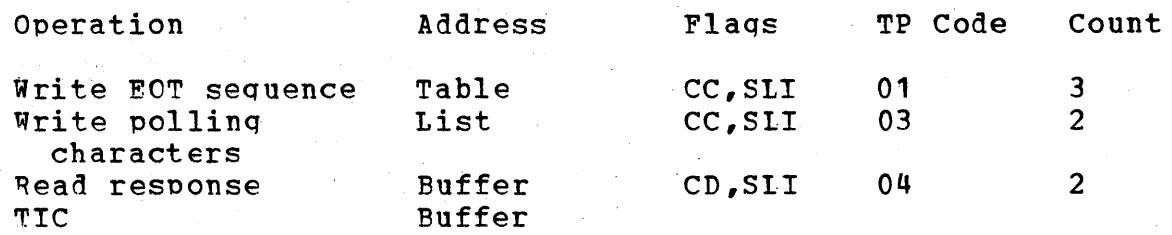

The read initial channel prcqram places the line in control mode by sending the EOT sequence, polls the terminal, and then reads the response. The read response command has a data count of 2. This response. The read response command has a data count of 2. reduces the ccunt to zero and causes data chaining to read the rest of the data until an ETB or ETX is received or the count is zero. A neqative response causes channel end and device end with. unit exception and wronq lenqth indicated. Line End Appendage finds the pollinq restart Tp code, reinitializes for the next terminal to be polled, and returns control to IOS for execution of the CCWs.

## Read Continue Channel Proqram

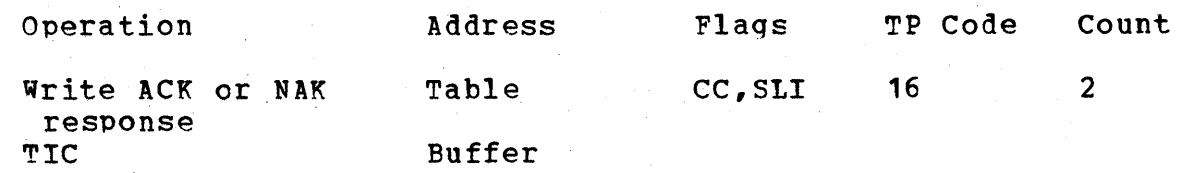

The read continue channel programs writes the appropriate response to a block of data and then chains to read data.

Write Initial Channel Program

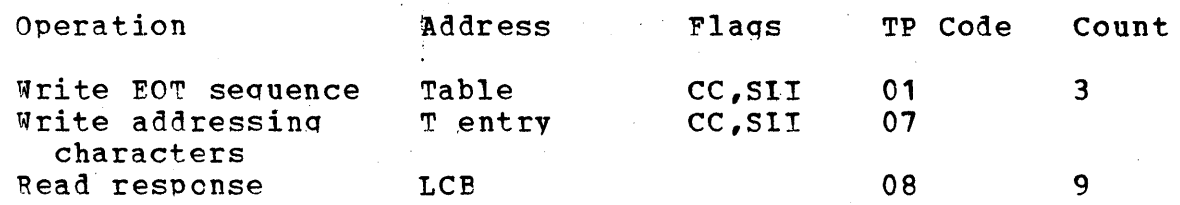

The write initial channel program places the line in control mode, addresses a terminal, reads the respcnse (ACK-1), and then begins transmission of data.

Write Continue Channel Program

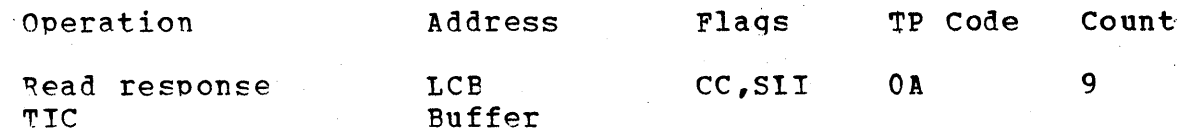

The write continue channel program reads the response to the last messaqe block. If the response is positive, chaininq takes place to the next write text command.

# CHANNEL PROGRAMS FOR ESC DEVICES (EINARY SYNCHRONOUS COMMUNICATION)

The devices supported under BSC channel programs are the following:

IBM 2770 ·IBM 2780 IBM 1130 Ccmputinq System IBM System/36C, all models 20 and hiqher

CHANNEL PROGRAMS FOR S/360 to S/360 POINT TO POINT

#### Read Initial Channel Program

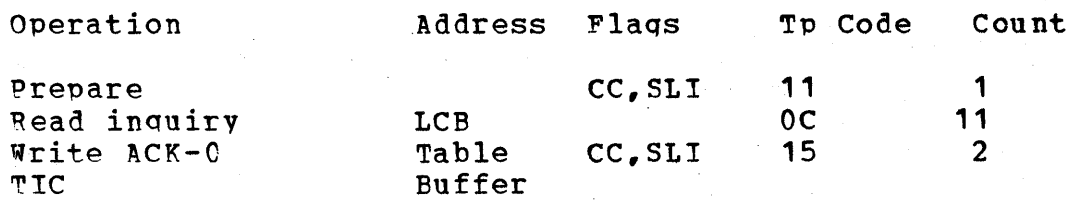

~he read initial channel proqram prepares the control unit to receive an inquiry signal, which is read by the read command. The program then writes an ACK-O and TICs to a read command in the buffer.

#### Read Continue Channel Program

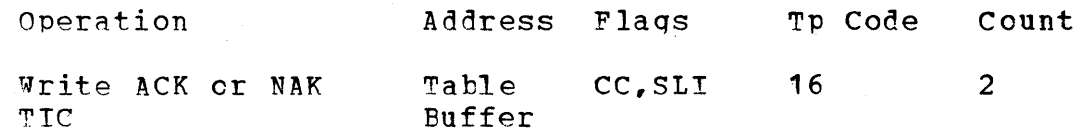

The read continue channel program writes a response (ACK or NAK) and mTCs to a read data command in the buffer.

#### Write Initial Channel Program

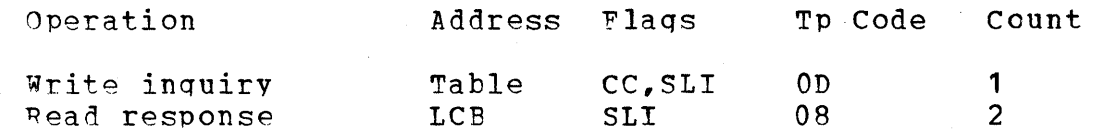

~he write initial channel proqram writes an inquiry, reads the response (ACK-O), and then beqins transmission of data.

#### Write continue Channel Proqram

Operation Address Flaqs Tp Code count

Readresponse LCB SLI 9

The write continue channel program checks the response to the last hlock of data (ACK-O, ACK-1, RVI) and restarts on a write data command.

CHANNEL PROGRAMS FOR S/360 TO 1130 POINT TO POINT

#### Read Tnitial Channel Proqram

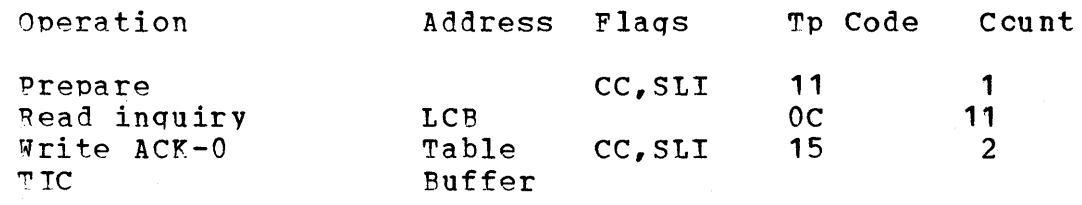

~he read initial channel proqram prepares the control unit to receive an inquiry siqnal, which is read by the read command. The program then writes an ACK-O and TICs to a read command in the buffer.

## Read Continue Channel Program

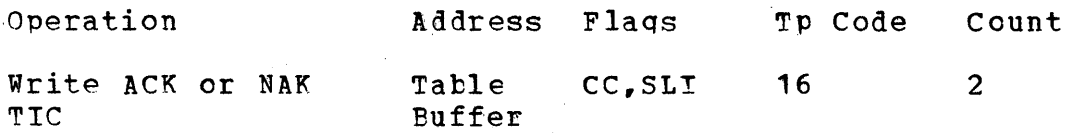

~he read continue channel proqram writes a response (ACK or NAK) and ~ICs to a read data command in the tuffer.

# Write Initial Channel Prcqram

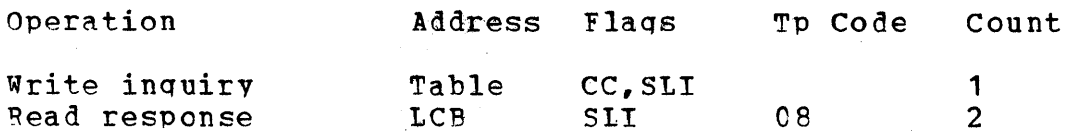

The write initial channel program writes an inquiry, reads the response (ACK-O), and then beqins transmission of data.

# write continue Channel Proqram

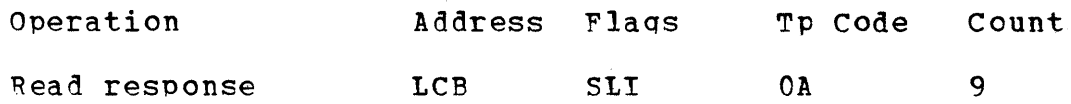

The write continue channel proqram checks the response to the last block of data (ACK-0, ACK-1, RVI) and restarts on a write data command.

CHANNEL PROGRAMS FOB 5/360 TO 2770 POINT TO POINT

## Read Initial Channel Program

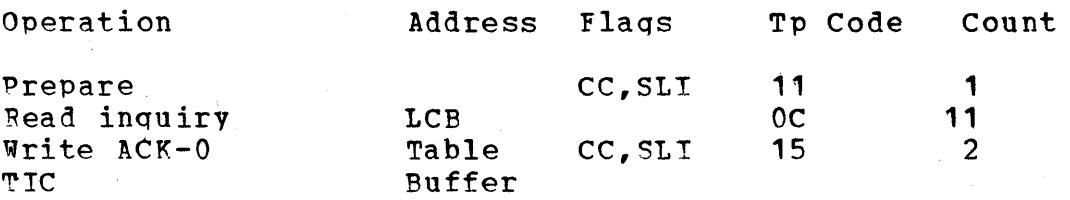

The read initial channel prcqram prepares the control unit to receive an inquiry siqnal, which is read by the read command. The proqram then writes an ACK-O and TICs to a read command in the buffer.

# Read Continue Channel Prcgram

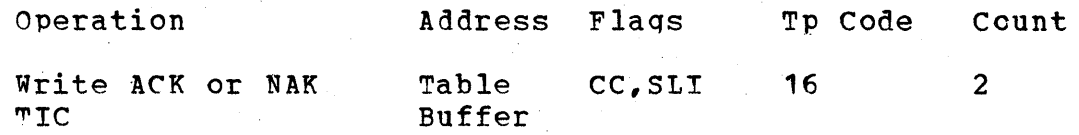

The read continue channel program writes a response (ACK or NAK) and TICs to a read data command in the tuffer.

## Write Initial Channel Program

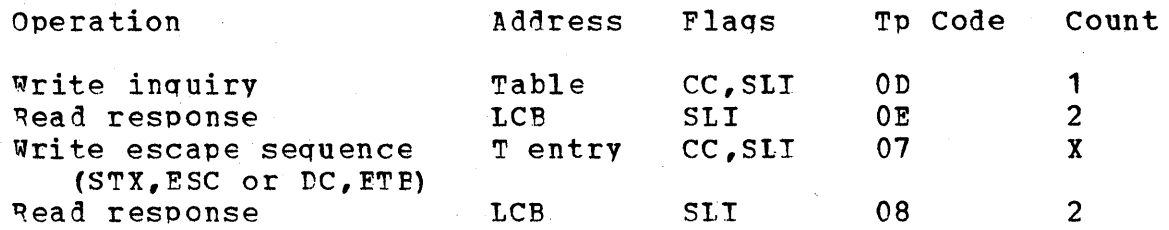

The write initial channel program writes an inquiry, reads the response to that inquiry (ACK-0), writes an excape sequence, reads the response (ACK-1), and then begins transmission of data, X represents the lenqth of the addressinq sequence specified in the terminal entry.

# write continue Channel Proqram

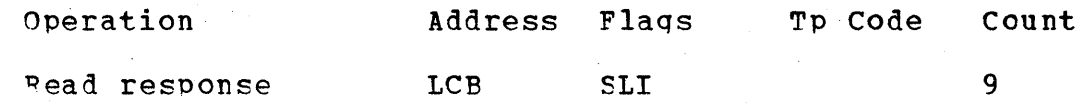

The write continue channel program checks the response to the last block of data (ACK-O, ACK-1, RVI) and restarts on a write data command.

CHANNEL PROGRAMS FOR S/360 TO 2780 POINT TO POINT

# Pead Initial Channel Proqram

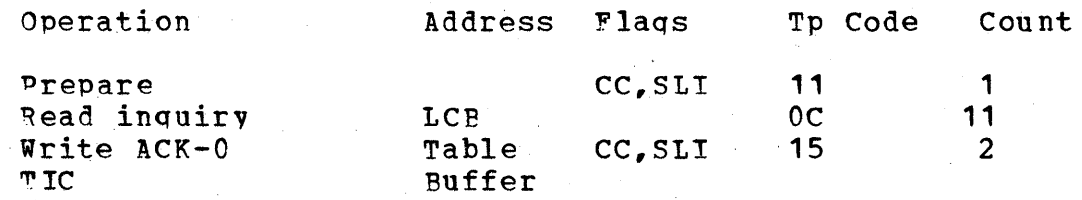

The read initial channel program prepares the control unit to receive an inquiry siqnal, which is read by the read command, The program then writes an ACK-O and TICs to a read command in the buffer.
# Bead continue Channel Proqram

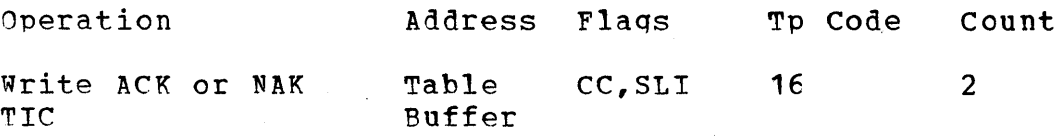

The read continue channel program writes a response (ACK or NAK) and TICs to a read data command in the buffer.

# Write Initial Channel Proqram

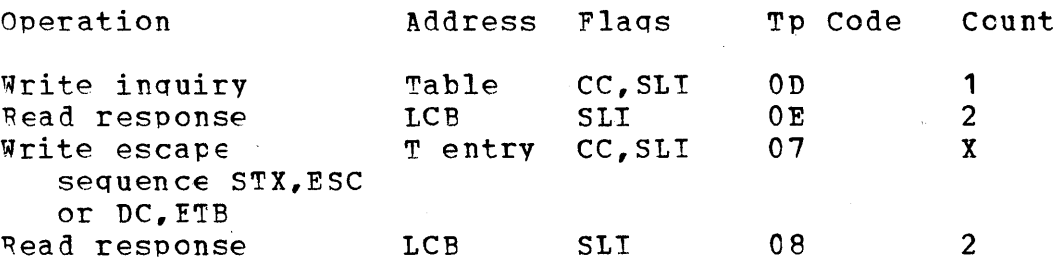

mhe write initial channel proqram writes an inquiry, reads the response (ACK-C), writes the escape sequence, reads the response to the escape sequence (ACK-1). and then begins transmission of data.  $X$ represents the lenqth of the addressinq sequence specified in the terminal entry.

# Write Continue Channel Proqram

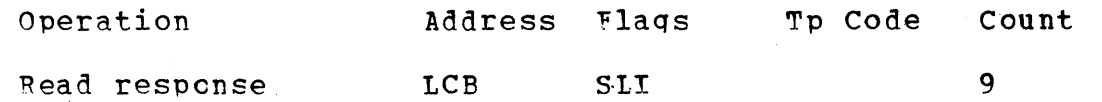

The write continue channel program checks the response to the last block of data (ACK-O, ACK-1, RVI) and restarts on a write data command.

## CHANNEL PROGRAMS FOR S/360 to S/360 DIAL

# Read Initial Channel Program

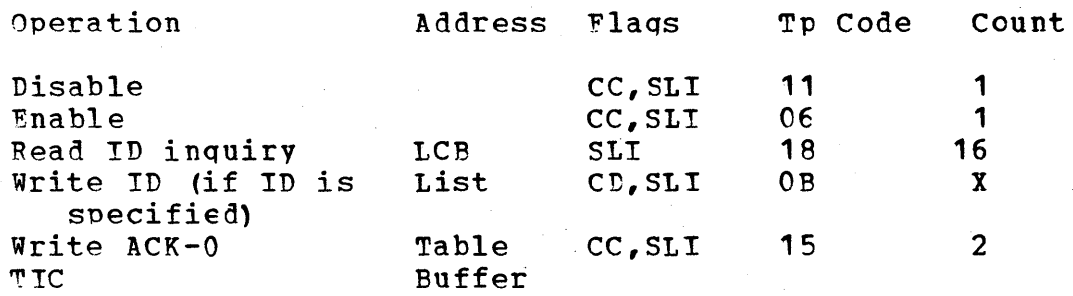

Appendix D TCAM Channel Programs and TP Operation Codes 1229

The read initial channel program disables the line and enables the control unit. The proqram then reads the inquiry (and writes the CPU TD, if specified). It then writes an ACK-0 and chains to a read text command in the buffer. X represents the length in bytes of the user specified ID in the invitation list.

'Read Initial Channel Program with Connection Established

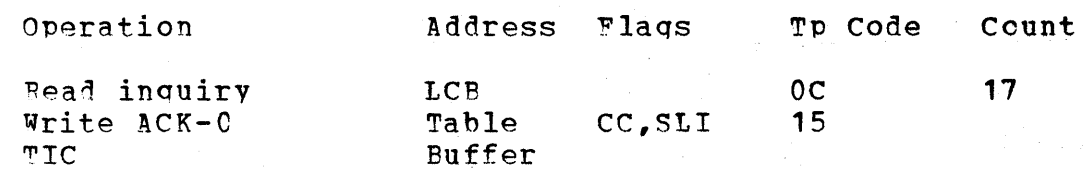

The read initial channel program reads the inquiry, writes an  $ACK-0$ , and then chains tc a read data command.

Pead Initial Channel Proqram - CPU Yields the Hight to Transmit

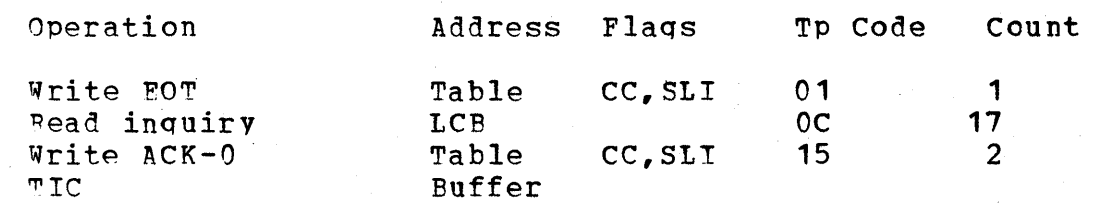

The read initial channel proqram writes an EOT character and then reads the inquiry from the station. The read initial channel' program then writes an ACK-O and continues to read data from the station.

## Read Continue Channel Prcgram

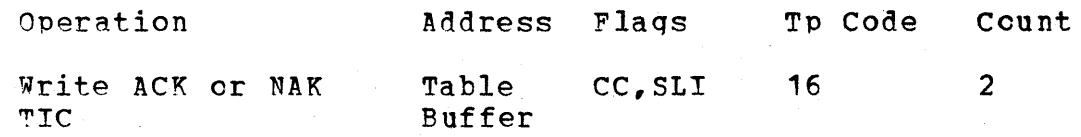

The read continue channel proqram writes a response (ACK or NAK) and TICs to a read data command in the buffer.

## write Initial Channel Prcqram

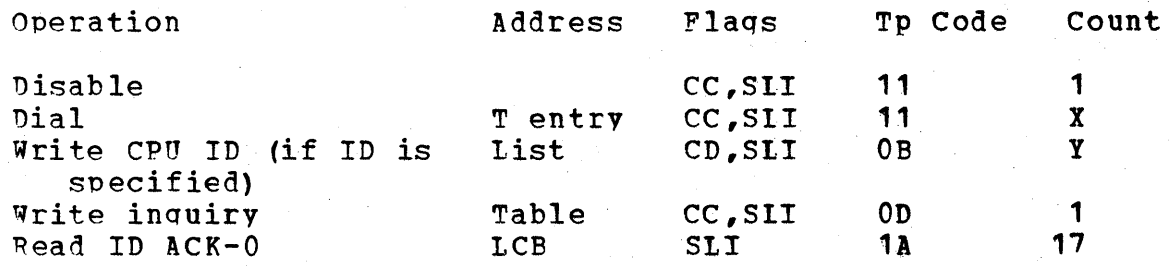

~he write initial channel proqram disables the line and dials the station. The program writes the CPU ID, if specified, and writes an<br>ENO character. The response is read and the ID is checked. The ENO character. The response is read and the ID is checked. buffers are tposted to MH, and the channel program restarts at a write command. X represents the number of dial diqits for a terminal, and Y is the lenqth of the CPU ID.

# write Continue Channel Proqram

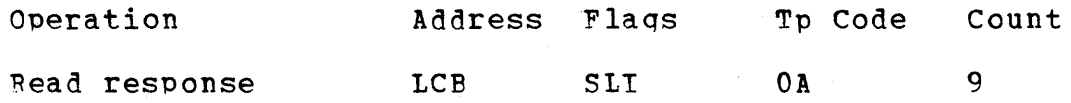

~he write continue channel proqram checks the response to the last block of data (ACK-0, ACK-1, RVI) and restarts on a write data command.

# CHANNEL PROGRAMS FOR· S/360 TO 1130 DIAL

## Read Initial Channel Program

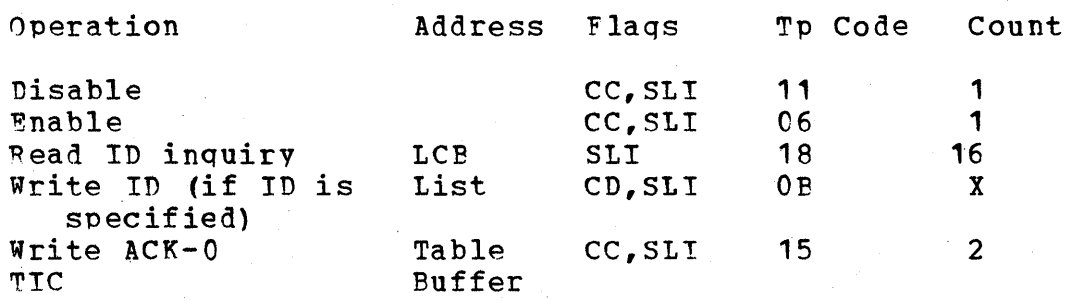

The read initial channel program disables the line and enables the control unit. The proqram then reads the inquiry (and writes the CPU TD, if specified). It then writes an ACK-O and chains to a read text command in the buffer. X is the length of the CPU ID.

Read Initial Channel Proqram with Ccnnecticn Established

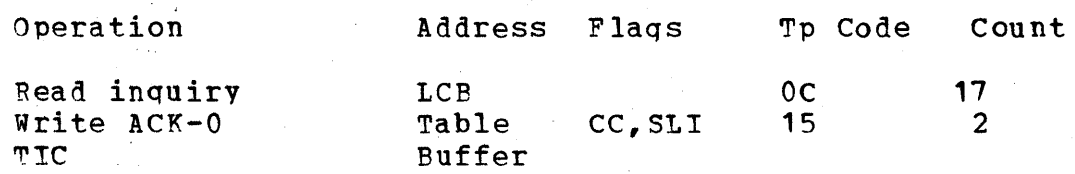

The read initial channel proqram reads the inquiry, writes an ACK-O, and then chains tc a read data command.

# 'Read Initial Channel Proqram - CPU Yields the Bight to Transmit

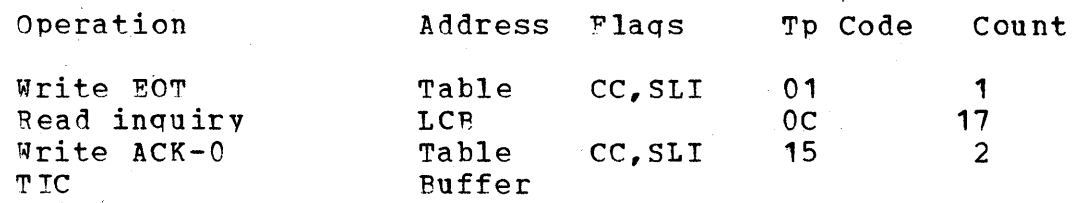

~he read initial channel proqram writes an EOT character and then reads the inquiry from the staticn. The read initial channel proqram then writes an ACK-O and continues to read data from the station.

### Read Continue Channel Program

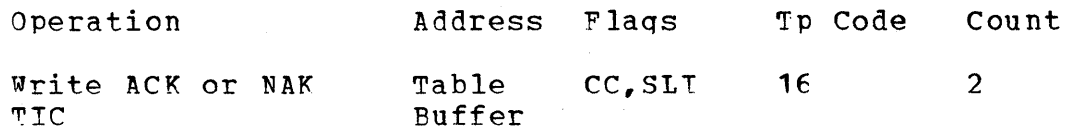

The read continue channel program writes a response (ACK or NAK) and TI:s to a read data command in the tuffer.

## Write Continue Channel Program

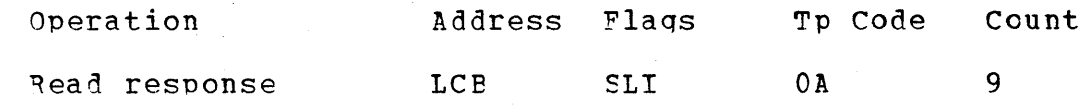

The write continue channel program checks the response to the last block of data (ACK-O, ACK-1, RVI) and restarts on a write data command.

CBANNFL PROGRAMS FOR S/360 TO IBM 2770 DIAL

# 'Read Initial Channel Proqram

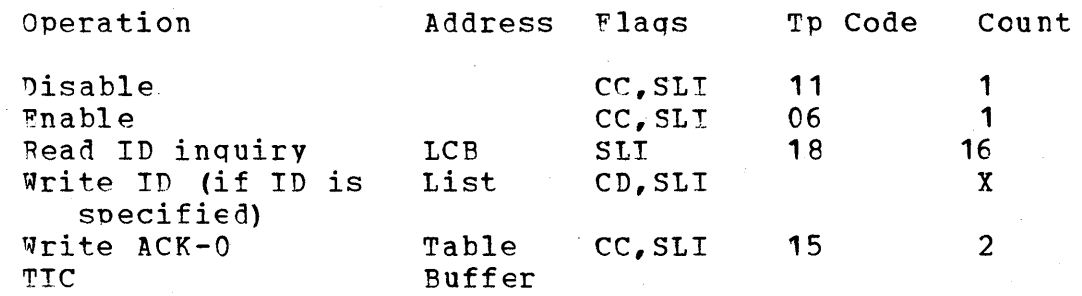

The read initial channel program disables the line and enables the control unit. The proqram then reads the inquiry (and writes the CPU ID, if specified). It then writes an ACK-O and chains tc a read text command in the tuffer. X is the lenqth of the CPU ID.

~ead Initial Channel Proqram witb Connecticn Established

| Operation                           | Address Flags           |        | Tp Code       | Count |
|-------------------------------------|-------------------------|--------|---------------|-------|
| Read inquiry<br>Write ACK-0<br>TTC. | LC B<br>Table<br>Buffer | CC.SLI | $_{0c}$<br>15 | 17    |

The read initial channel program reads the inquiry, writes an  $ACK-0$ , and then chains tc a read data command.

# Read Initial Channel Frogram - CPU Yields the Right to Transmit

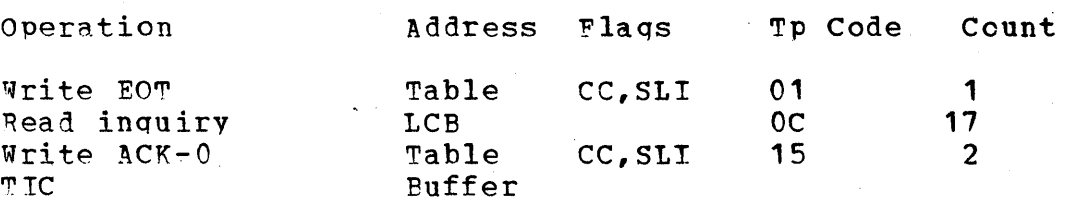

~he read initial channel proqram writes an EOT character and then reads the inquiry from the station. The read initial channel proqram then writes an ACK-O and continues to read data from the station.

# Read Continue Channel Program

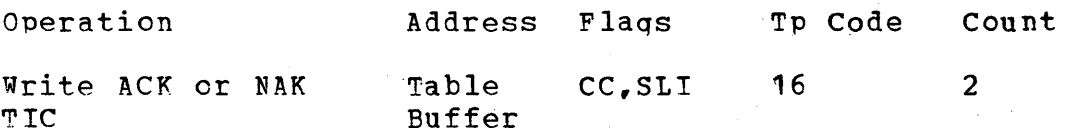

The read continue channel program writes a response (ACK or NAK) and TICs to a read data command in the buffer.

# Write Initial Channel Prcqram

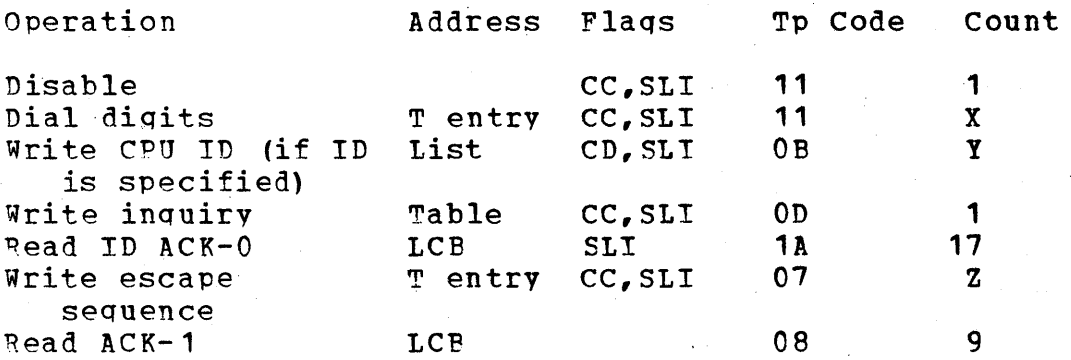

The write initial channel proqram disables the line and dials the station. The program writes the CPU ID, if specified, and writes an ENQ character. The response is checked. The buffers are tposted to

Appendix D TCAM Channel Prcgrams and TP Operation Codes 1233

~~, and the channel proqram restarts at the write escape sequence. The ACK-1 is read by the program and then the program chains to a write command. X represents the number of dial digits for a terminal, Y is the length of the CPU ID, and Z is a device dependent variable.

## write continue Channel Proqram

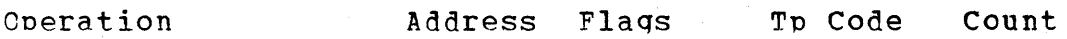

Read response LCB SLI 9

The write continue channel program checks the response to the last block of data (ACK-0, ACK-1, RVI) and restarts on a write data command.

## CHANNEL PROGRAMS FOR S/360 TO IBM 2780 DIAL

# Read Initial Channel Program

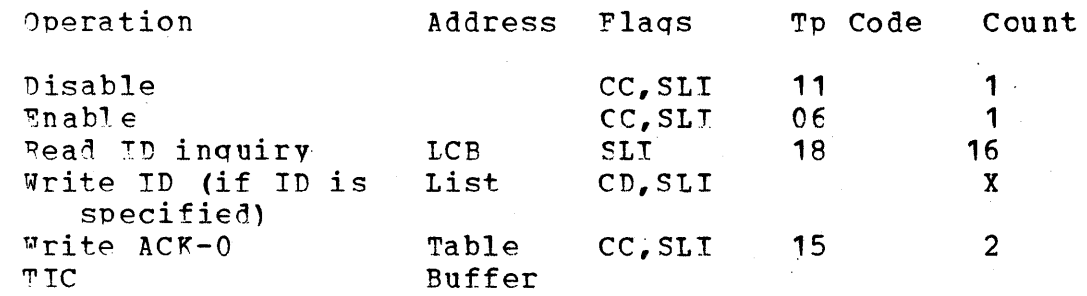

~he read initial channel proqram disables the line and enables the control unit. The program then reads the inquiry (and writes the CPU TD, if specified). It then writes an ACK-O and chains to a read text command in the buffer. Xis the lenqth of the CPU ID.

## Pead Initial Channel Proqram with connecticn Established )

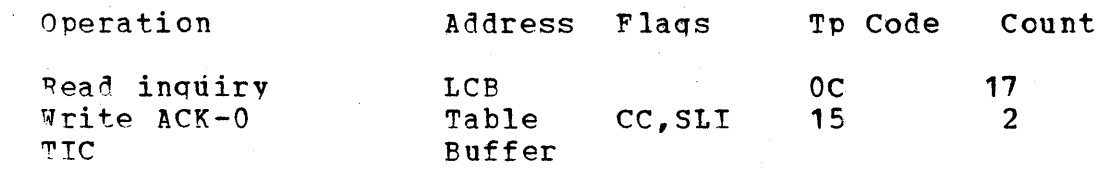

The read initial channel program reads the inquiry, writes an ACK-O, and then chains tc a read data command.

Read Initial Channel Program - CPU Yields the Right to Transmit

| Operation          | Address Flags          |         | Tp Code     | Count |
|--------------------|------------------------|---------|-------------|-------|
| Write EOT          | Table                  | CC, SLI | 01          |       |
| Read inquiry       | <b>LCB</b>             |         | $_{\rm oc}$ | 17    |
| Write ACK-0<br>TTC | Table<br><b>Buffer</b> | CC.SLI  | 15          |       |

The read initial channel program writes an EOT character and then reads the inquiry from the staticn. The read initial channel proqram then writes an ACK-0 and continues to read data from the station.

## Read Continue Channel Program

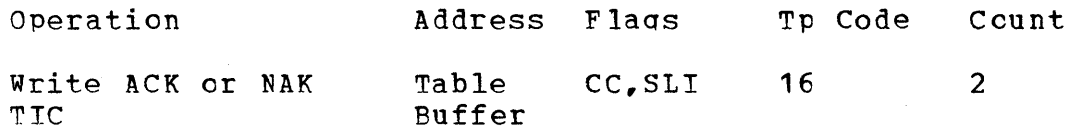

The read continue channel program writes a response (ACK or NAK) and TTCs to a read data command in the tuffer.

# write Initial Channel Proqram

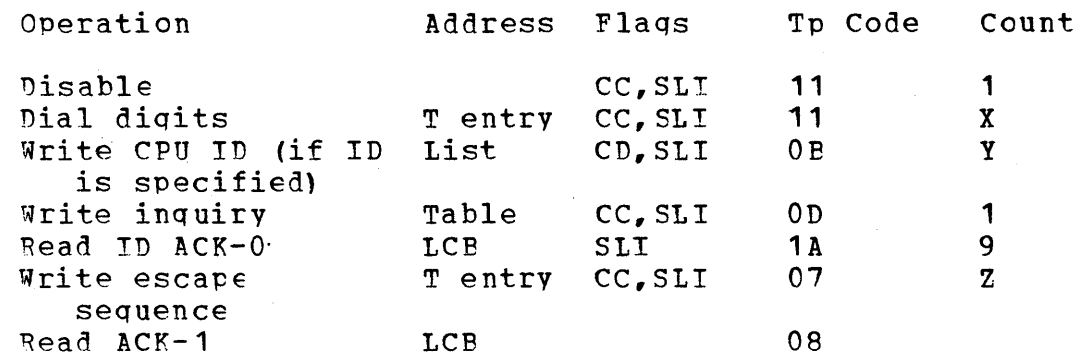

The write initial channel program disables the line and dials the station. The proqram writes the CPU ID, if specified, and writes an ENO character. The response is checked. The buffers are tposted to MR, and the channel program restarts at the write escape sequence. The ACK-1 is read by the program and then the program chains to a write command. X represents the number of dial digits for the terminal: Y represents the lenqth of the CPU ID specified in the invitation list: and Z represents the length of the addressing sequence in the terminal entry.

# SPECIAL CHANNEl FBOGRAMS

In ESC on a read continue operation, when a temporary time delay (TTD) sequence (STX ENO) is received the channel program is as follows:

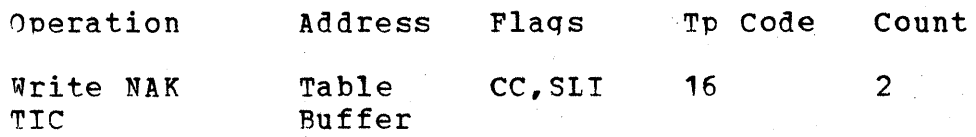

When, in response to a text request, TCAM receives two RVIs in succession, a WACK character (except for buffered terminals), or an invalid response, TCAM qenerates the followinq channel proqram to correct the prcblem.

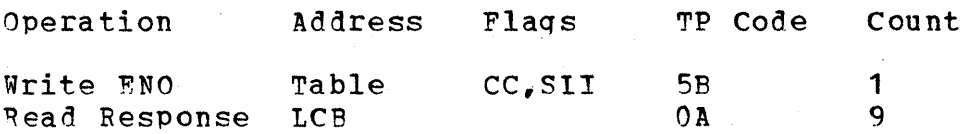

For two RVIs or an invalid response, TCAM retries this channel nroqram seven times. For a WACK character, TCAM performs no retry operation.

### INTRO Macro Expansion

- Save the user's registers in a· save area pointed to by register 13.
- Chain the program save areas together.
- Set register 13 to point to the MCP save area, wh ich is the first 18 words of the AVT. This establishes register 13 as the program base register.
- Store register 1 of OS Job Management at AVTSPLPT in the AVT.
- Link to the Link routine.

### Next sequential instruction

(This should be user code to examine the return code: if the return code is not equal to zero, terminate the *MCPi* otherwise, continue to process the MCP.)

Open Message Queues DCB

(See Chart 2)

LEGEND:

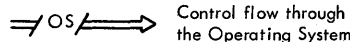

the Operating System (OS)

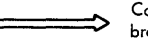

Control flow through a branch or sequential. instructions

 $\overline{\mathsf{os}}$ 

 $\frac{d}{d\theta}$ 

 $\mathsf{os}$   $\mathcal{F}$ 

ŌS.

ōs,

77

ਕੁੱ

OS

Π

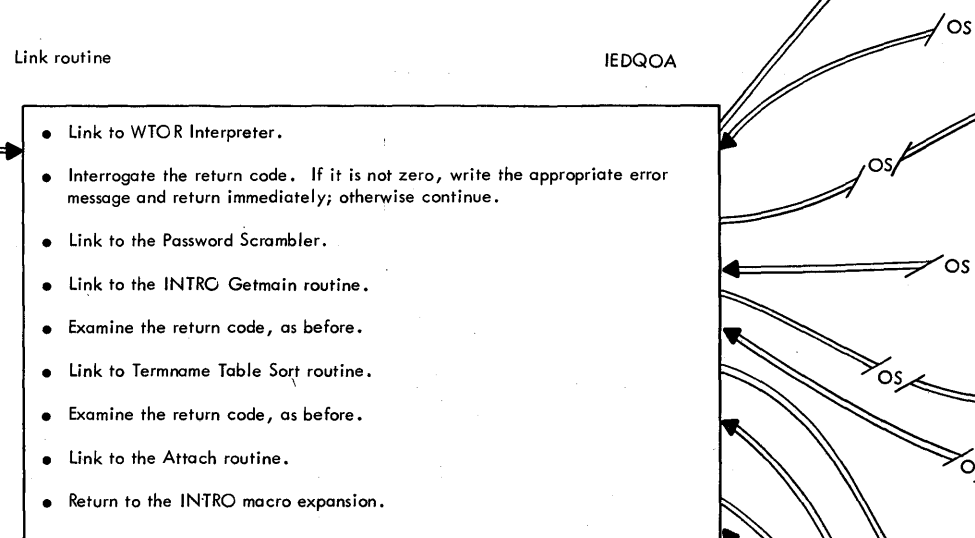

WTOR Interpreter IEDQOB • If the pointer to the TCAM Dispatcher at CVT+240 is not equal to zero, return with an error code. • Conduct a conversation with Write-to-Operator-with-Reply (WTOR) to override certain INTRO parameters that were set at assembly time.  $\sqrt{0.65}$  • Password Scrambler<br>• Scramble the input password and store the result at AVTPASWD in the AVT. iEDQE6 INTRO Getmain Routine **IEDQOG** Examine the AVT and issue GETMAINs for main storage for buffers, CPBs, and Trace Tables. Clear and format these areas according to AVT specifications. Termname Table Sort Routine IEDQOM  $\bullet$  Sort the Termname Table entries into alphabetical order and adjust the AVT  $^+$ offsets. • Perform val idity checking and corrections on the Terminal Table.  $\overline{\circ}$ s • Set a return code in register 15 to indicate whether all functions were successfully completed. Attach Routine IEDQOS • Attach the Operator Control, On-Line Test, and FE Common Write tasks. • Load the System Delay subtask if the system delay interval is greater than zero. • Load the Operator Awareness Message Router if the system console is not the primary operator cpntrol terminal. Chart **1.** Initialization of a Messaqe Control Proqram

Method of Operation Charts 1237

INTRO

System

 $\sim 10^{-1}$ 

Chart 2. Functions of Open Disk Messaqe Queues Data Set Method of Operation Charts 1239

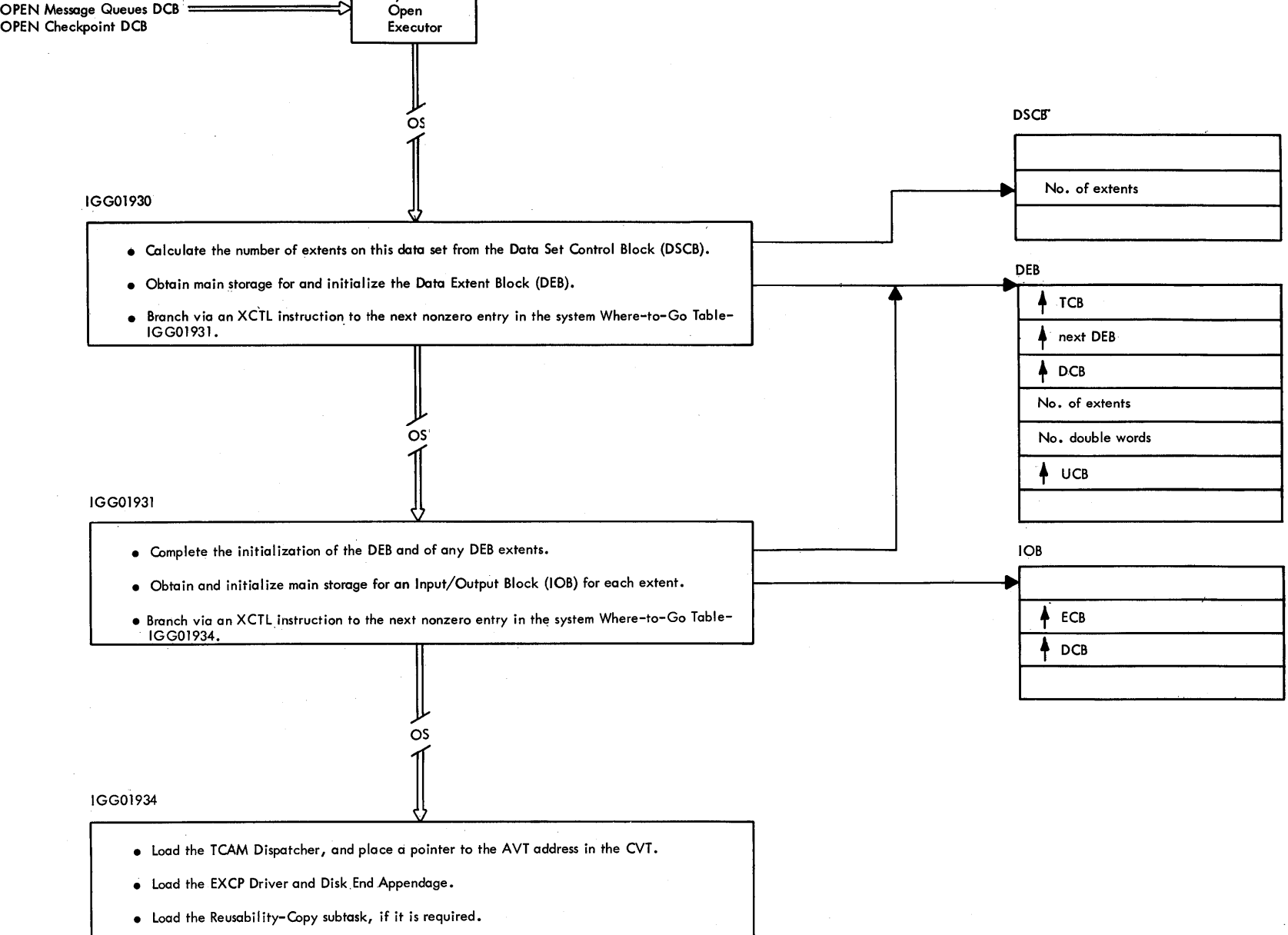

• Branch via an XCTL instruction to the next nonzero entry in the system Where-to-Go Table.

LEGEND: → **Pointer or address**<br>
→ OS → Control Flow through OS Data Reference **..** 

### Checkpoint Open Routine IGG01941

LEGEND:

*===lOS/==>* Control flow through OS

 $\implies$  Control flow through branch instructions

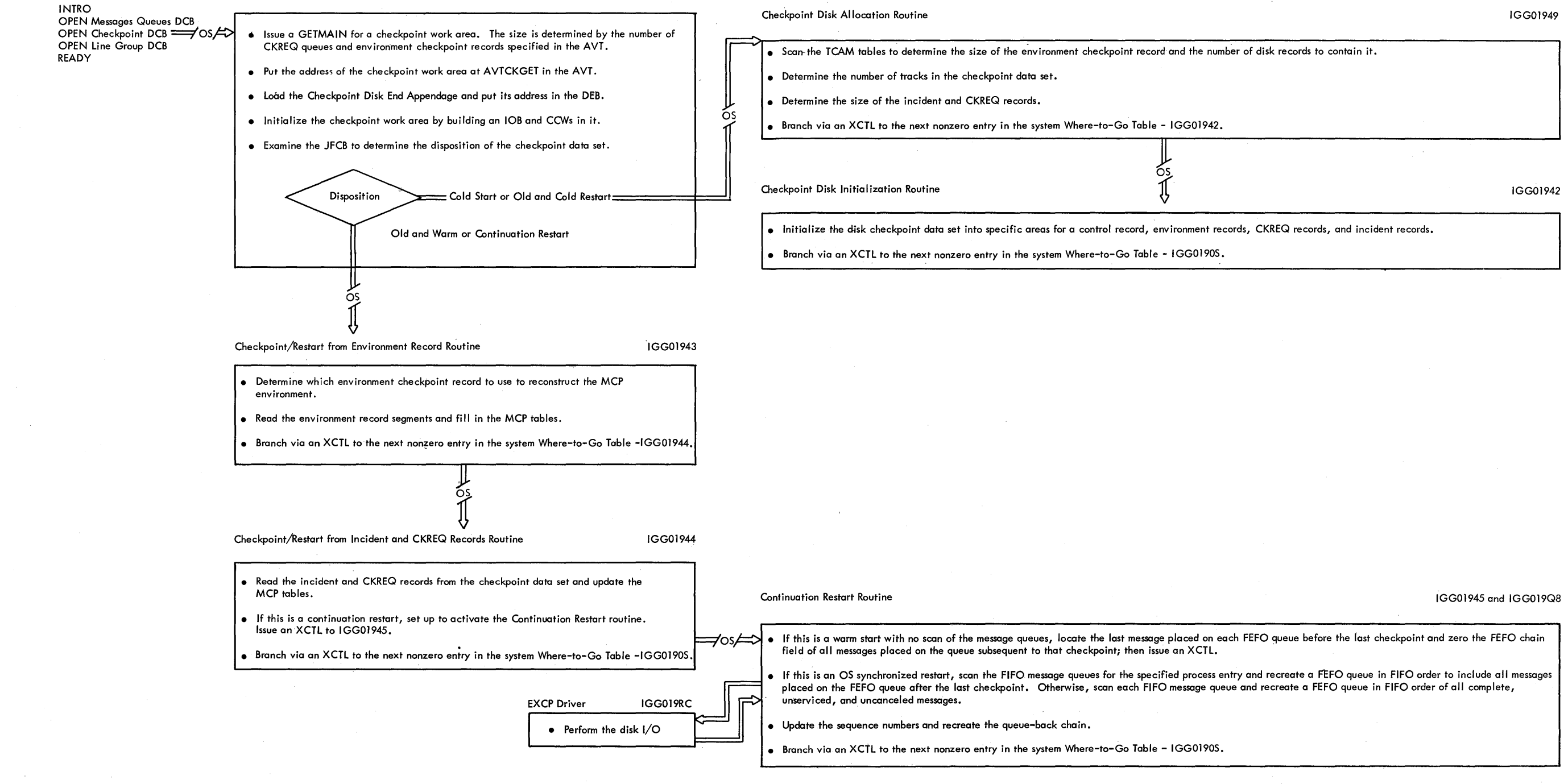

Chart 3. Functions of Checkpoint Open Method of Operation Charts 1241 MESSAGE CONTROL PROGRAM INTRO OPEN Message Queues DCB OPEN Checkpoint DCB

OPEN Line Group DCB **READY** 

LEGEND:  $\implies$  Control flow through OS

### IGG01935

==================================~~S~/==========================~ *j* I

- `Determine the number of lines in the line group by examining the Task I/O Table (TIOT).
- from the TlOT.
- specified in the UCB.
- Issue an XCTL to branch to the next nonzero entry in the system' Where-to-Go Table IGG01936.

• For each line group, obtain main storage for a line Data Extent Block (DEB) and initialize it with the Unit Control Block address

• Ascertain that there is graphics or telecommunications equipment on each line and that the devices are compatible with the options

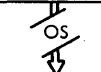

- Initialize an LCB for each line in the line group.
- Put the Send Scheduler STCB in the STCB chain of the LCB if send priority is specified.
- Issue an XCTL to branch to the next nonzero entry in the system Where-to-Go Table IGG01938.

### IGG01936

• Provide for additional CCWs as determined by the optional feature bits in the UCB and a typical DCT entry for each device.

∕૦૬

Ts<br>A

رcs

- 
- 
- Issue an XCTL to branch to the next nonzero entry in the system Where-to-Go Table IGG01940.
- dependent special characters required for initial I/O operations.
- Load the SCT from the SYS1.SVCLlB data set~
- Build and initialize the SCB for buffered or dial terminals,
- Load the appendages and store addresses in the proper locations in the DEB.
- Issue EXCP to the line.
- Issue an XCTL to branch to the next nonzero entry in the system Where-to-Go Table IGG01948.

- Provide the number of CCWs required for a minimum channel program for all devices on each line.
- 
- Obtain main storage for one LCB for each line in the line group.
- Place the Send Scheduler STCB in the STCB chain of the Destination QCB.
- Issue an XCTL to branch to the next nonzero entry in the system Where-to-Go Table IGGOI937.

*y*  OS <u>ক</u>

• Load the PCI Appendage (if requested), the Send Scheduler (if there are no buffered terminals in the group), and the device

 $\frac{1}{3}$ IGG01948

### IGG01937

### IGG01938

- Build channel programs in each LCB.
- Reset the error tob in each UCB.
- Issue an XCTL to branch to the next nonzero entry in the system Where-to-Go Table IGG01939.

### IGGOJ939

• Load the TCAM Dispatcher and place a pointer to the AVT address in the CVT. Update the OS Contents Directory usage count.

• Load the appropriate receive schedulers, the Start-up Message routine (if requested), and the TSO Attention routine (if requested).

• Ascertain that each line has an I/O interrupt to indicate that it is ready. If a line is not complete, observe a 28-second delay and retest. If st; II not complete, send a message to the system console to indicate that this line is unavailable.

Chart 4. Functions of Line Group Open

- Initialize any appropriate Cross Reference Table entries.
- 
- Issue an XCTL to branch to IGG01934, which transfers control to the READY macro expansion.

Method of Operation Charts 1243

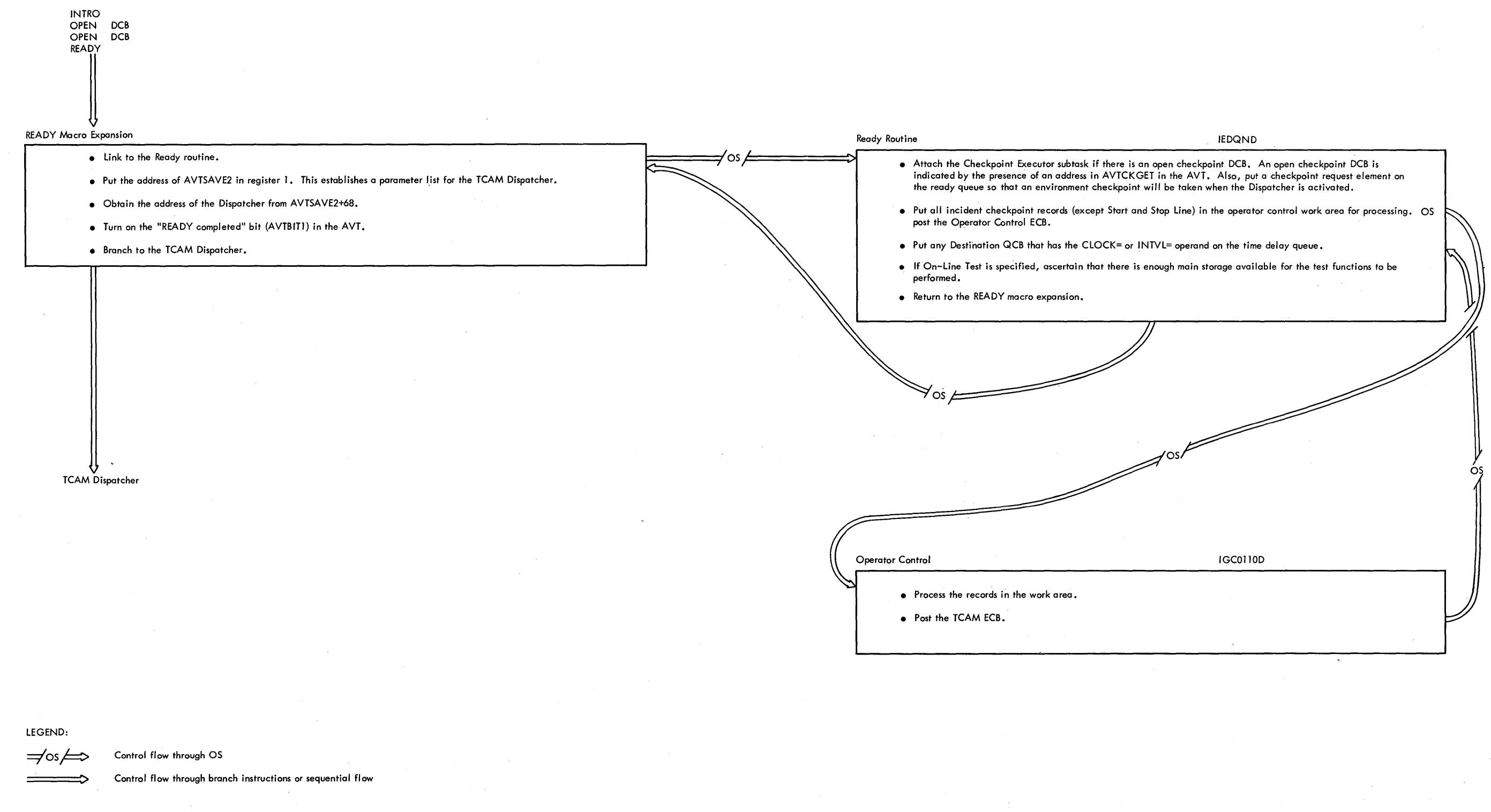

Chart 5. Functions of the READY Macro Expansion and Routine Method of Operation Charts 1245

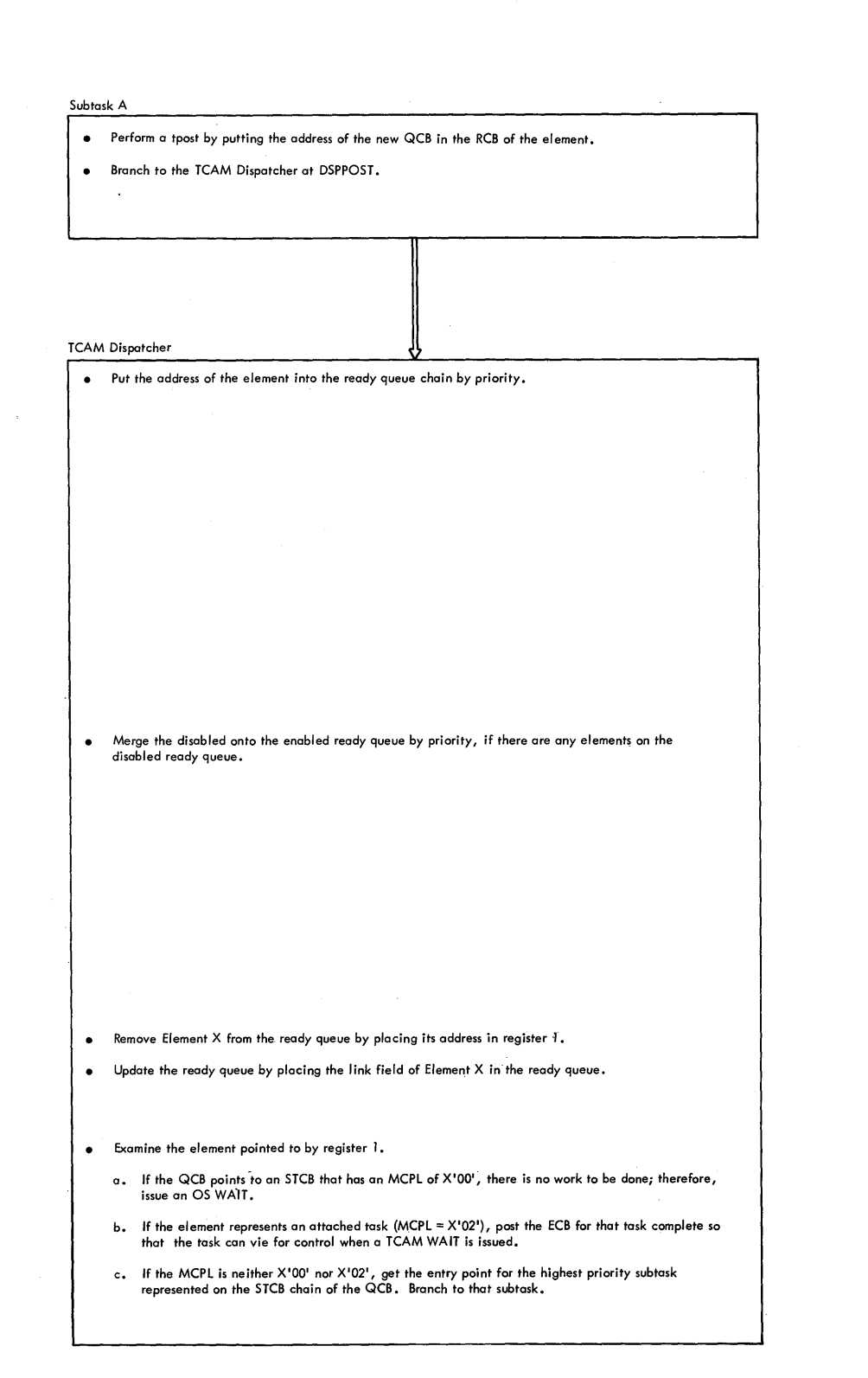

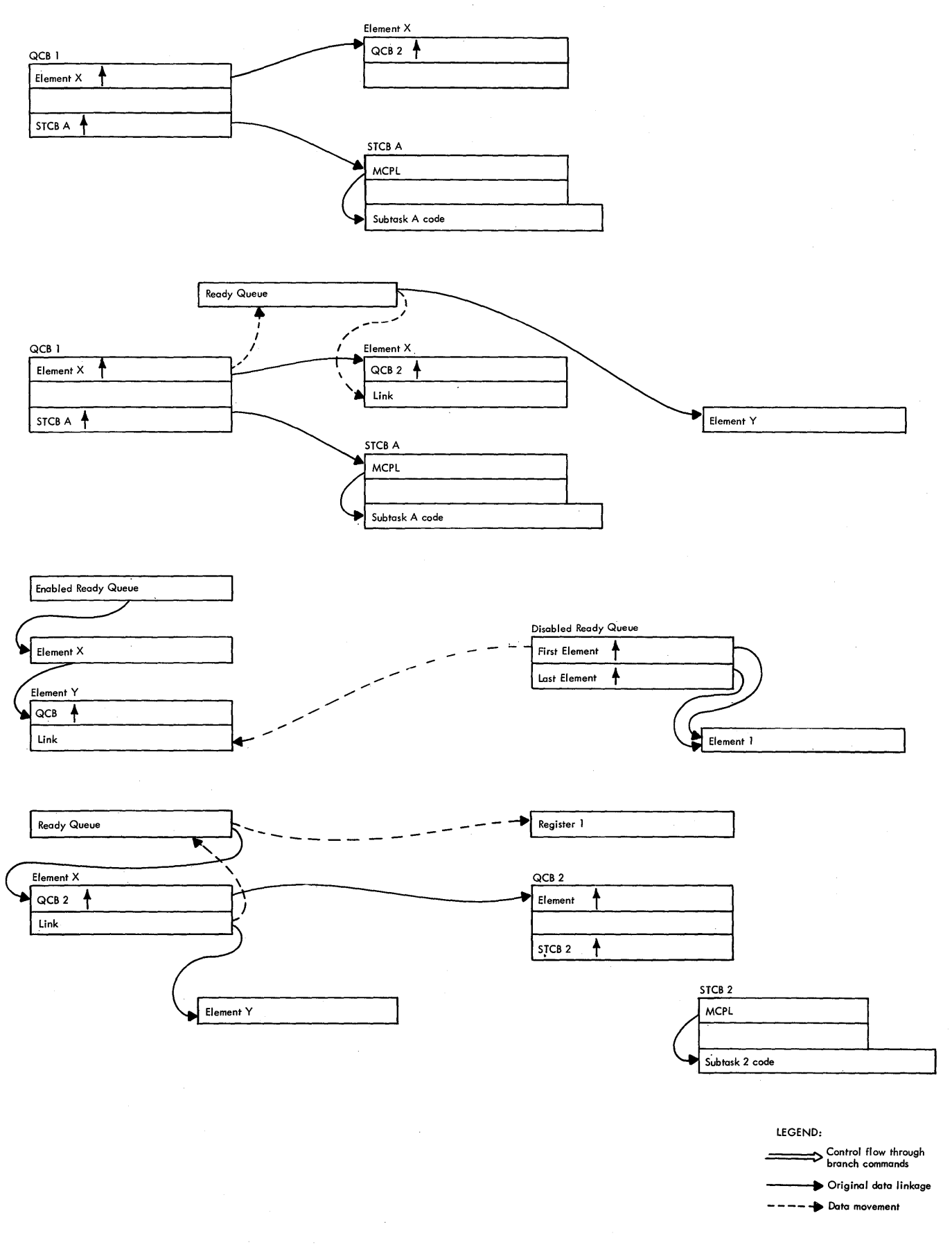

Method of Operation charts 1247

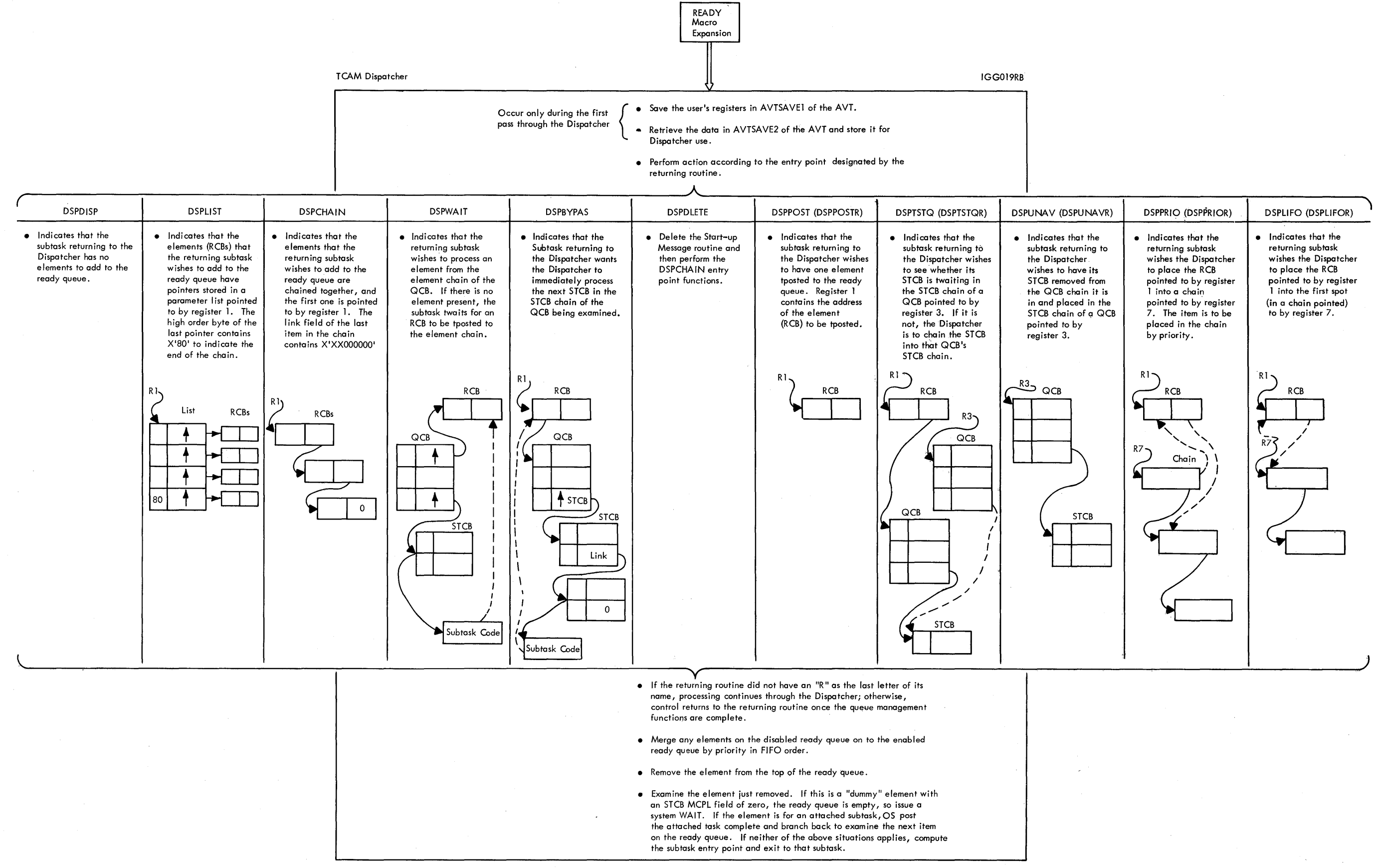

Chart 7. Summary of the Queuing Functions of the TCAM Dispatcher Method of Operation Charts 1249

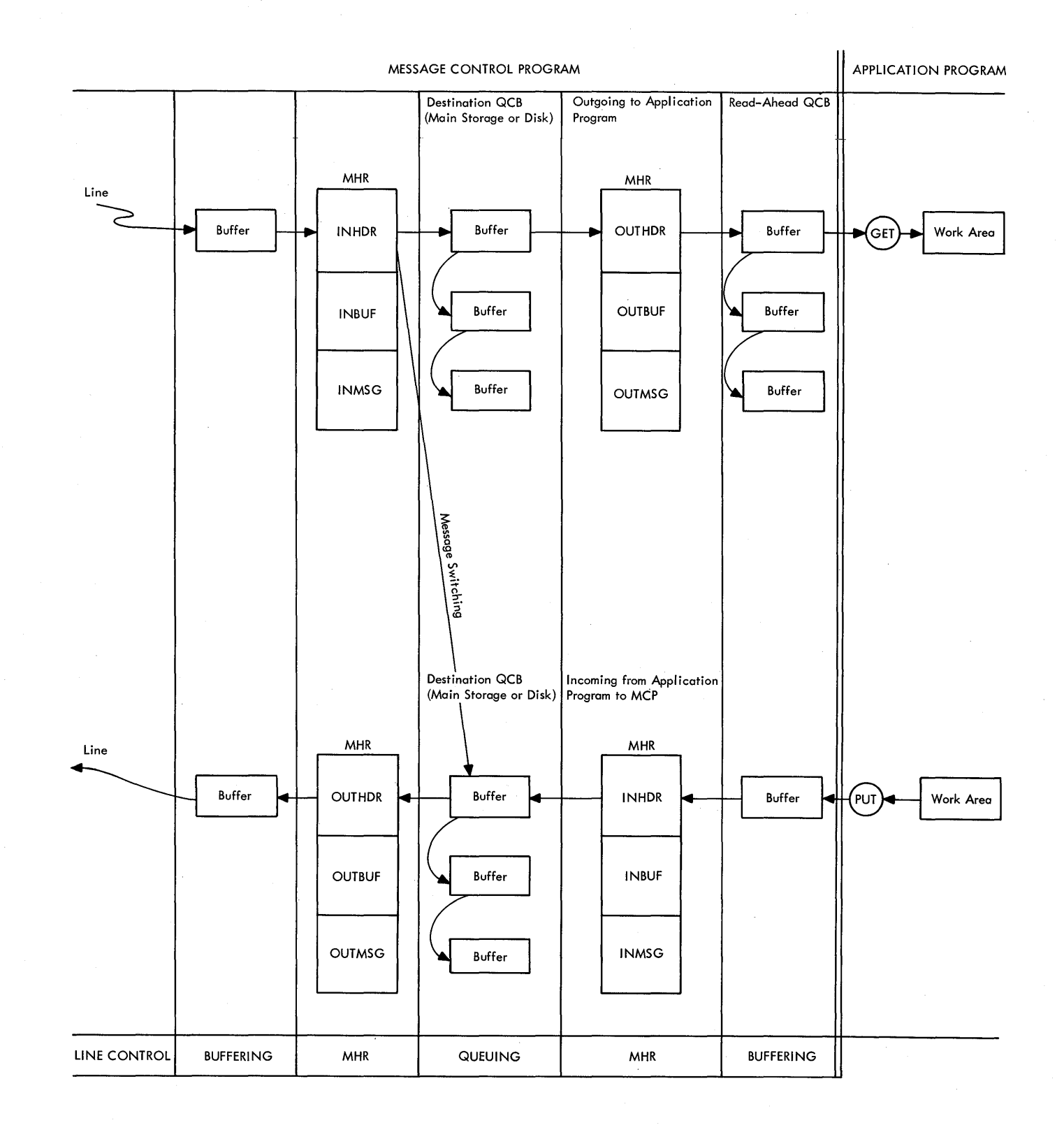

 $\sim$ 

Chart 8. TCAM Message Flow Method of Operation Charts 1251

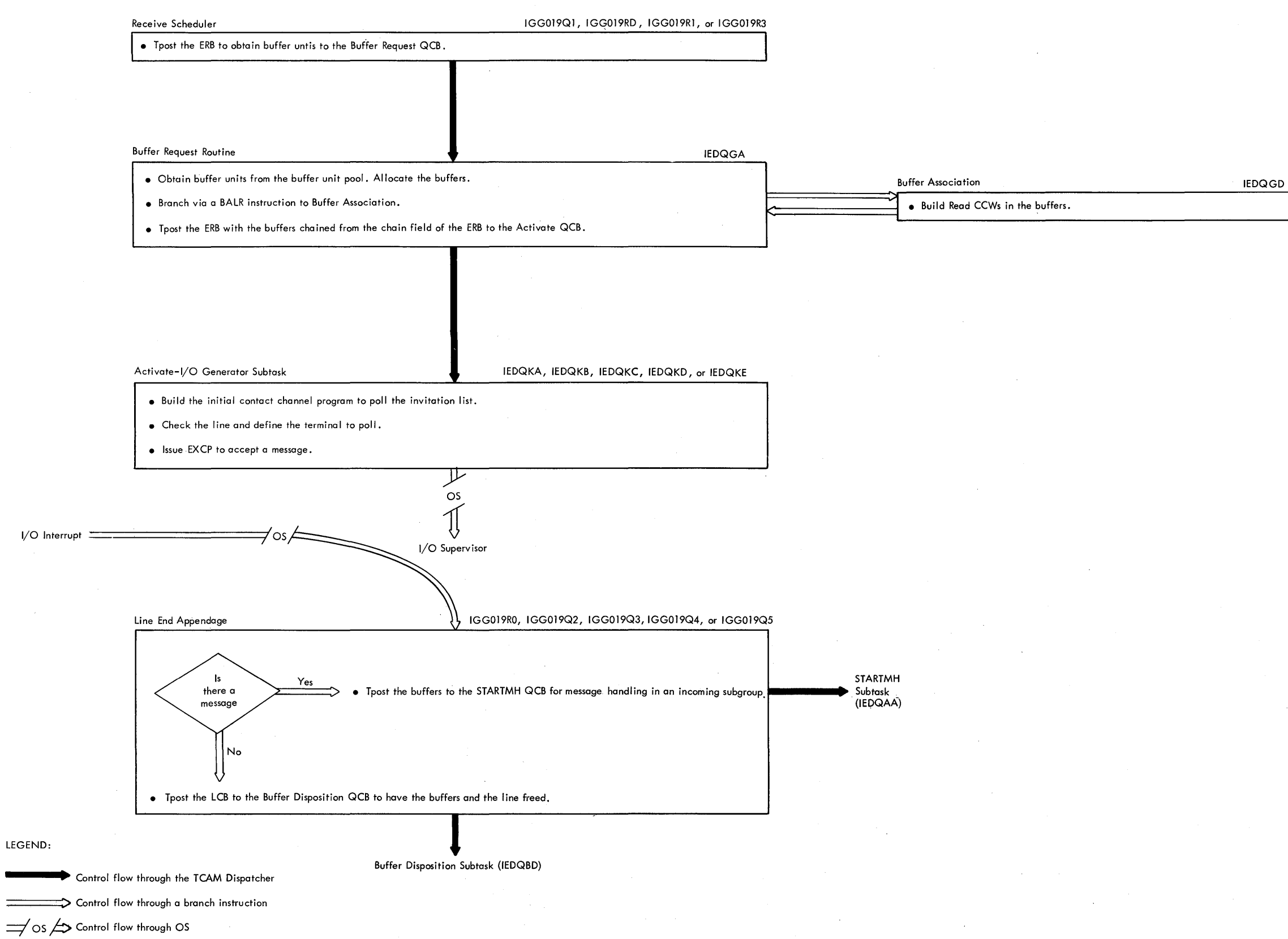

 $\vert$ 

Chart 9. Functional Flow in a **Receive Operation Method of Operation charts 1253** 

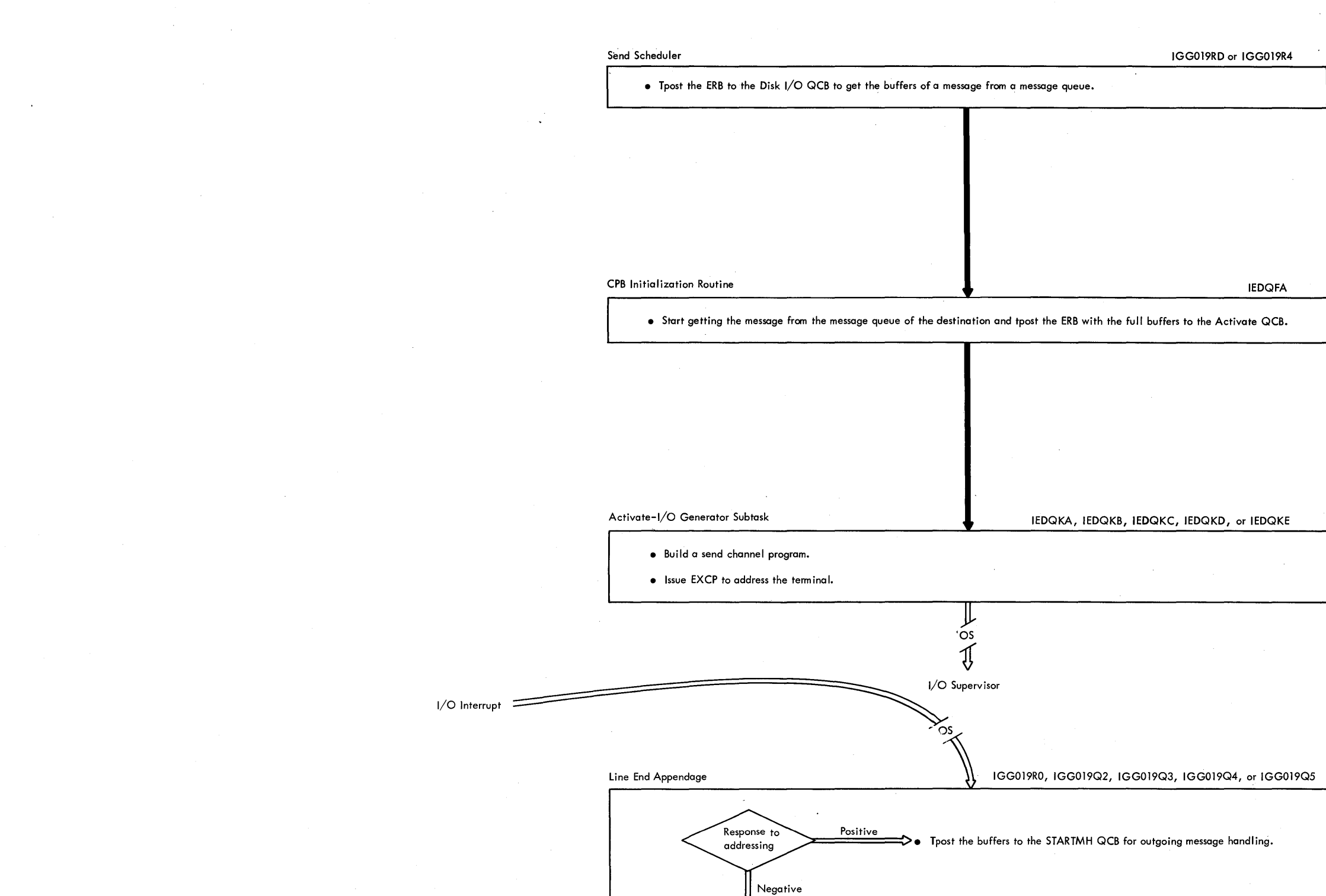

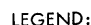

Control flow through the TCAM Dispatcher

 $\implies$  Control flow through a branch instruction

==/OS/ Control flow through OS STARTMH Subtask (IEDQAA)

LEGEND: • Tpost the buffers with an error indicator to the STARTMH QCB in order to return control to the outgoing subgroup for error handling. If there is a hardware error, initiate error recovery procedures.

Chart 10. Functional Flow in a Send Operation Method of Operation Charts 1255

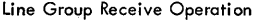

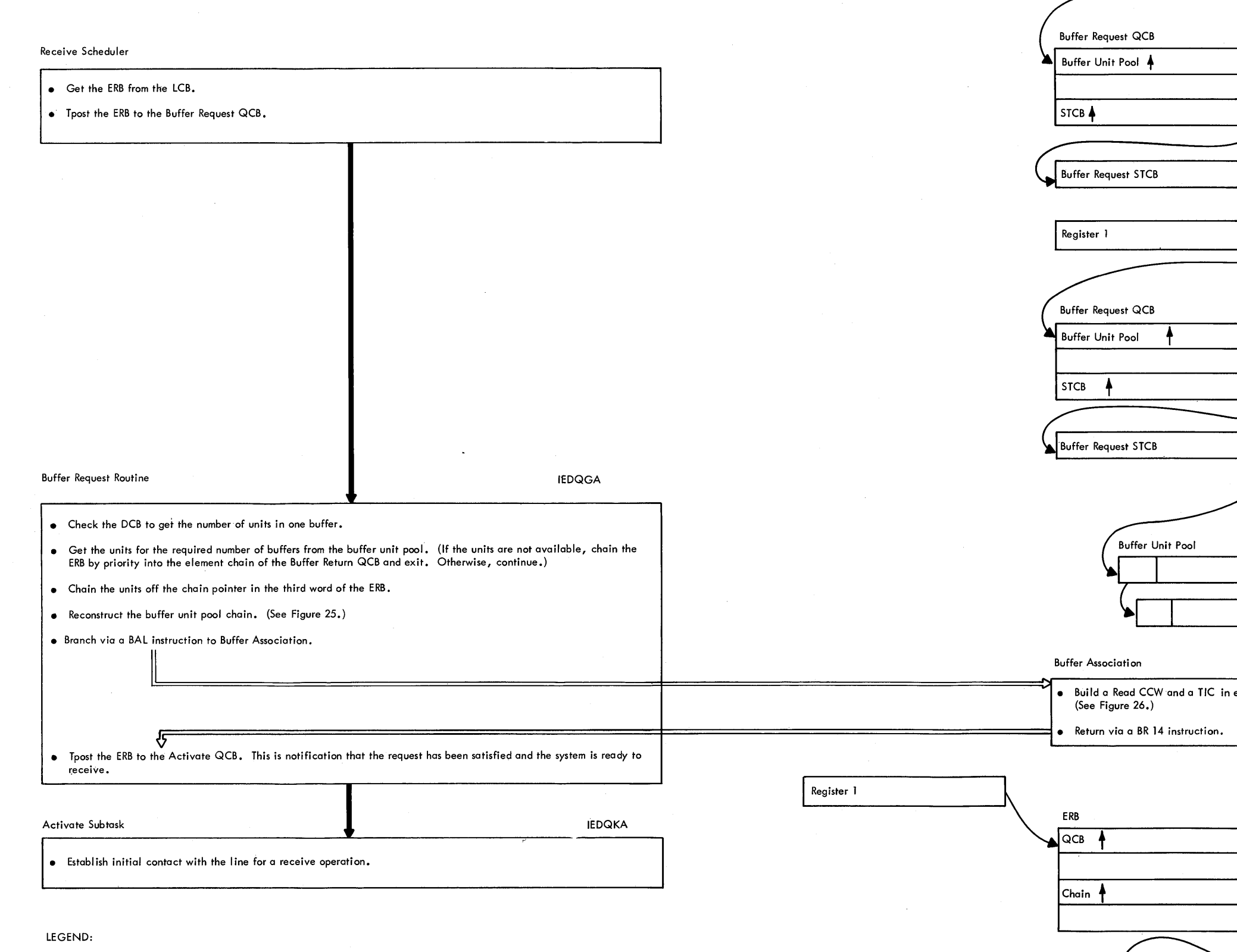

 $\mathcal{L}^{\text{max}}_{\text{max}}$ 

**-----111..** Control flow through the TCAM Dispatcher =====~> Control flow through a branch instruction  $\rightarrow$  Data flow

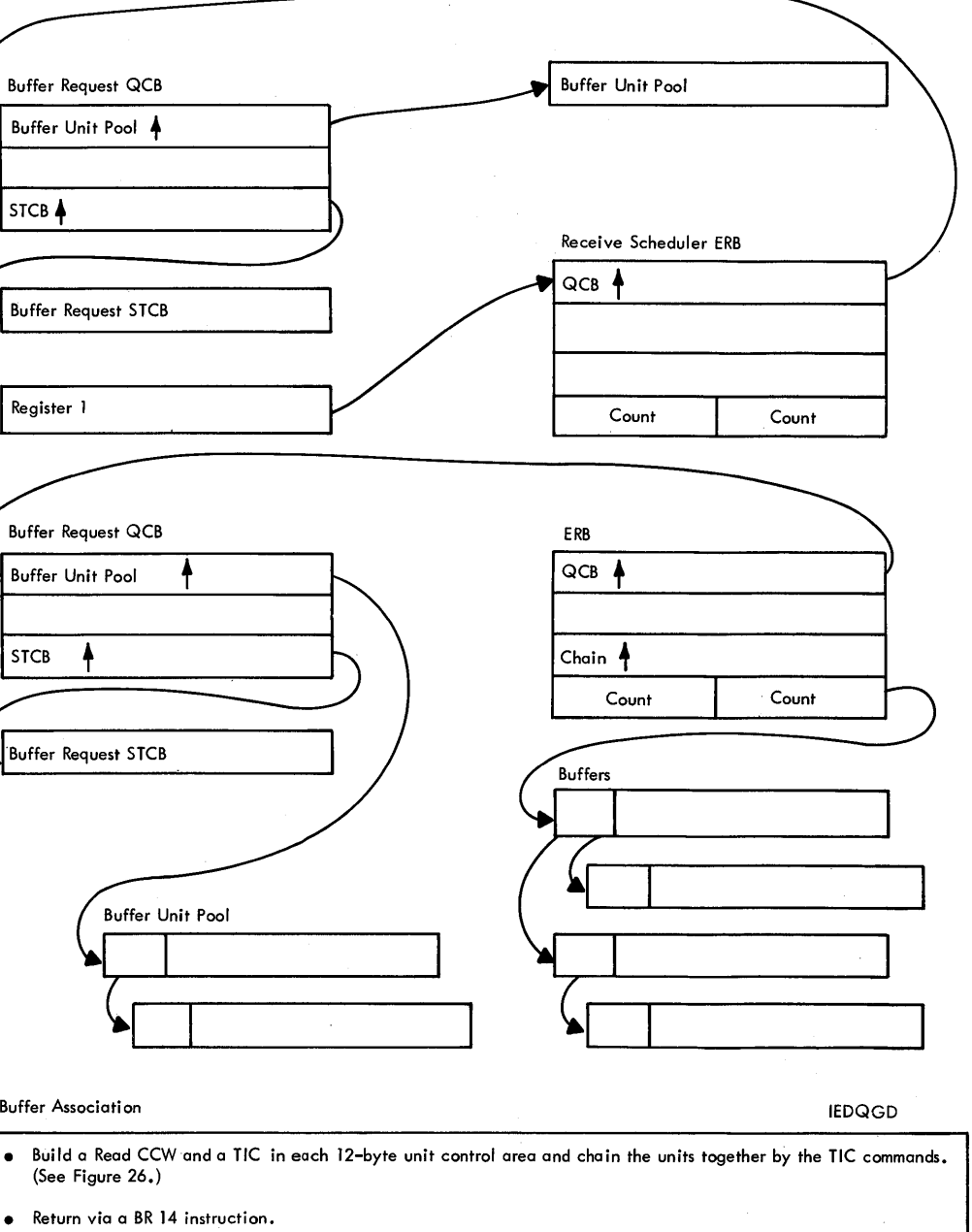

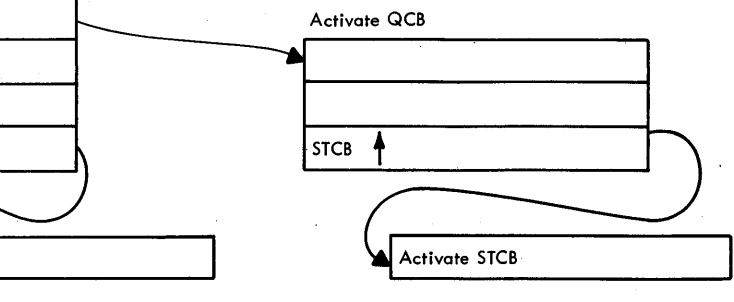

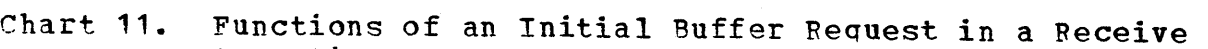

Operation

**A** Buffers

Method cf Operation Charts 1257

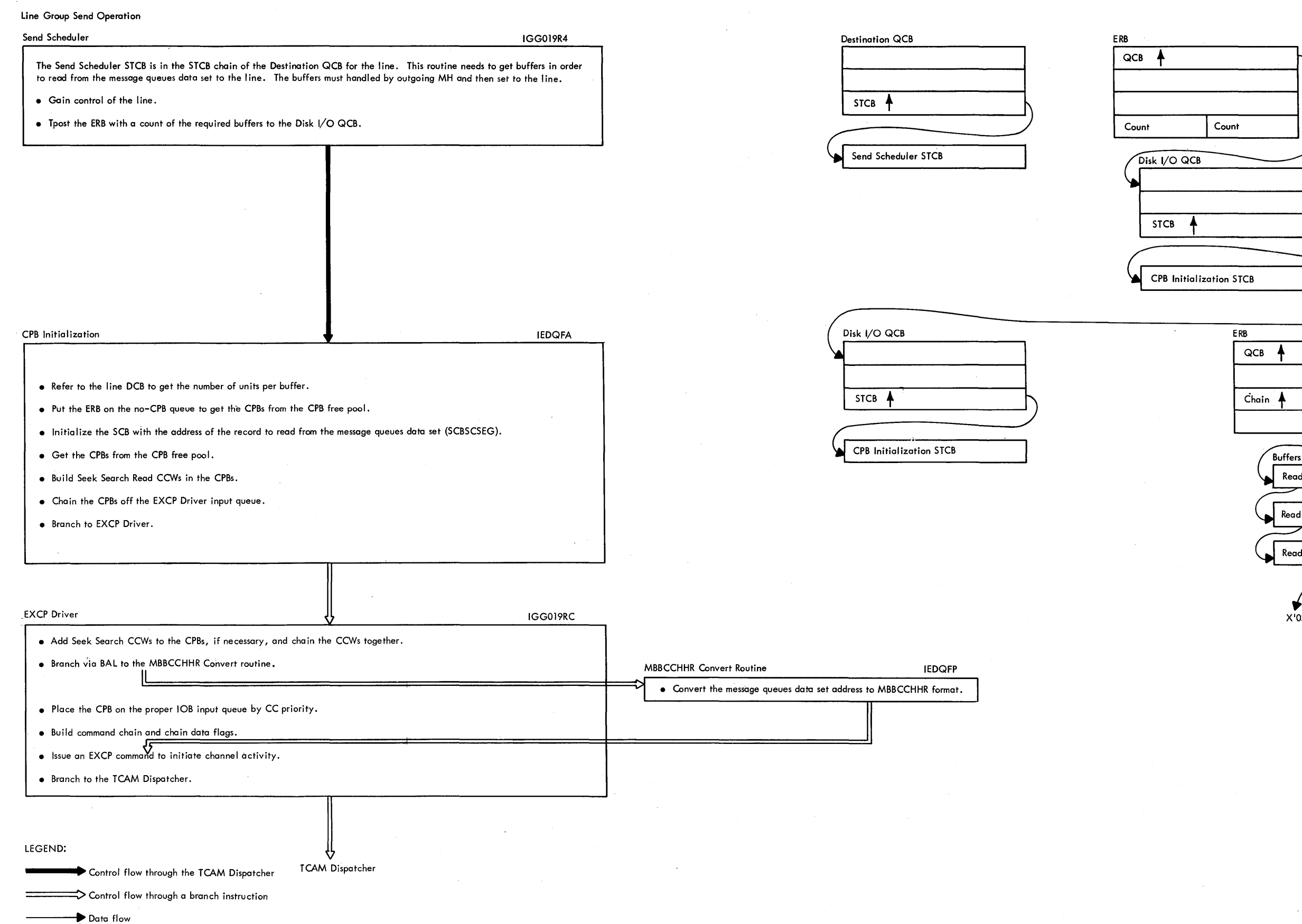

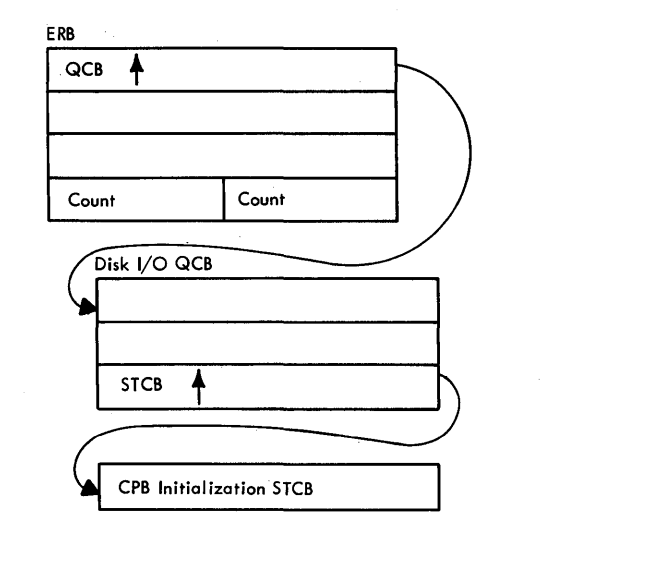

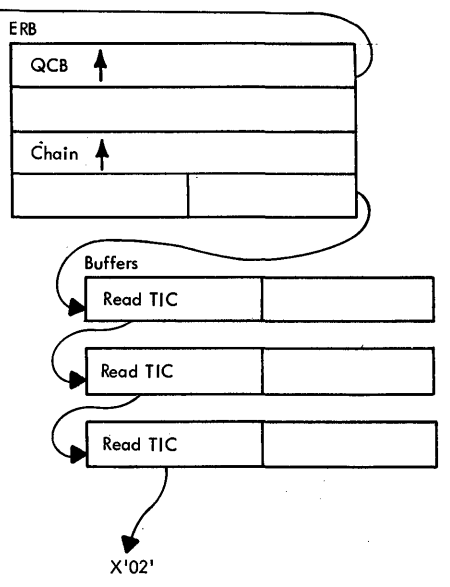

Chart 12. Functions of an Initial Buffer Request in a Send Operation (Part 1 of 21 Method cf Operation Charts 1259

### LEGEND:

 $\Rightarrow$  Control flow through OS

Control flow through the TCAM Dispatcher

====:>:> Control flow through a branch instruction

- locate the appropriate DEB.
- -
- 
- 

- 
- 
- 

Chart 12. Functions of an Initial Buffer Pequest in a Send Operation (Part 2 of 21

Method cf Operation Charts 1261

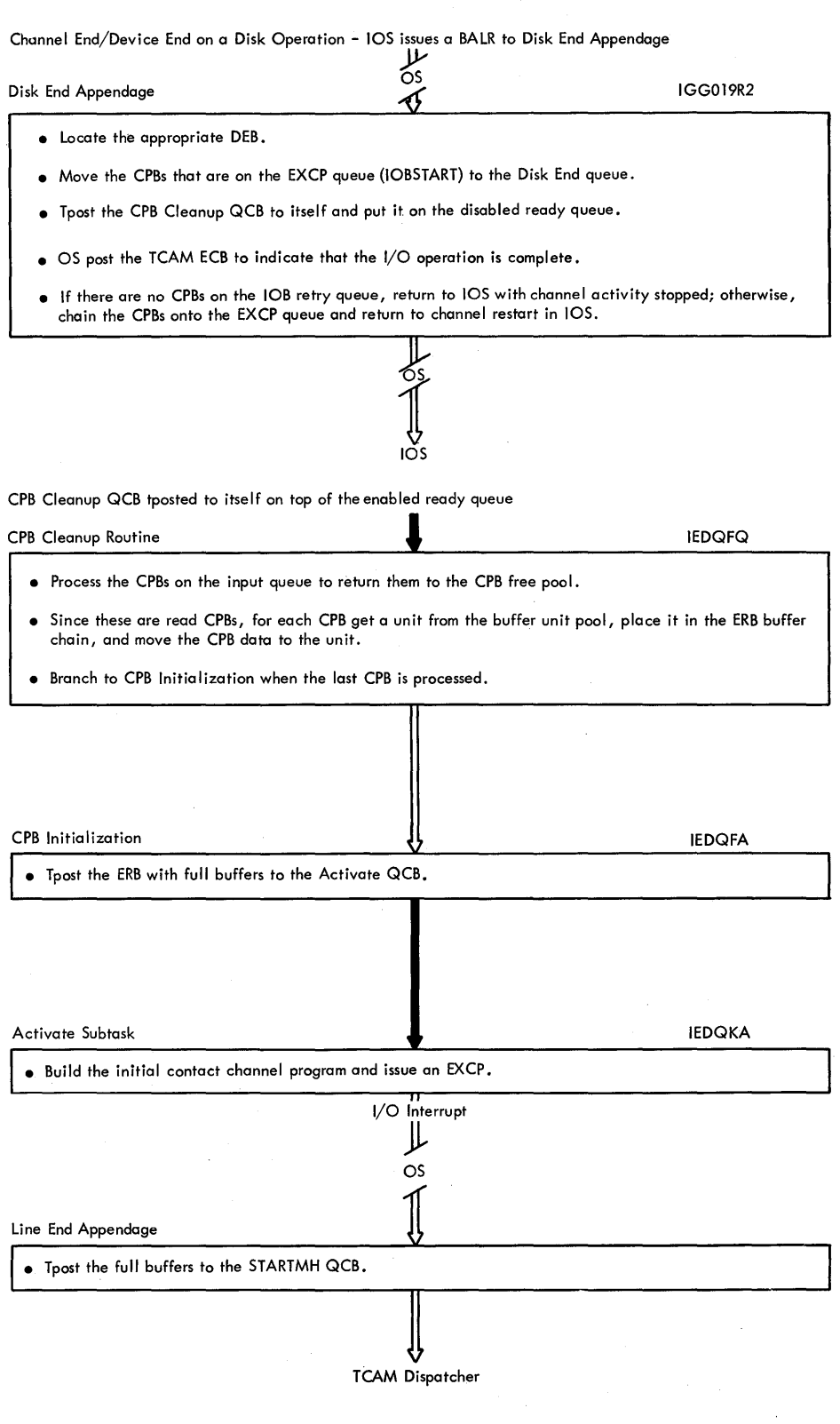

## Line End Appendage

IEDQGB  $\Rightarrow$  • Exit to DSPDISP in the TCAM Dispatcher.

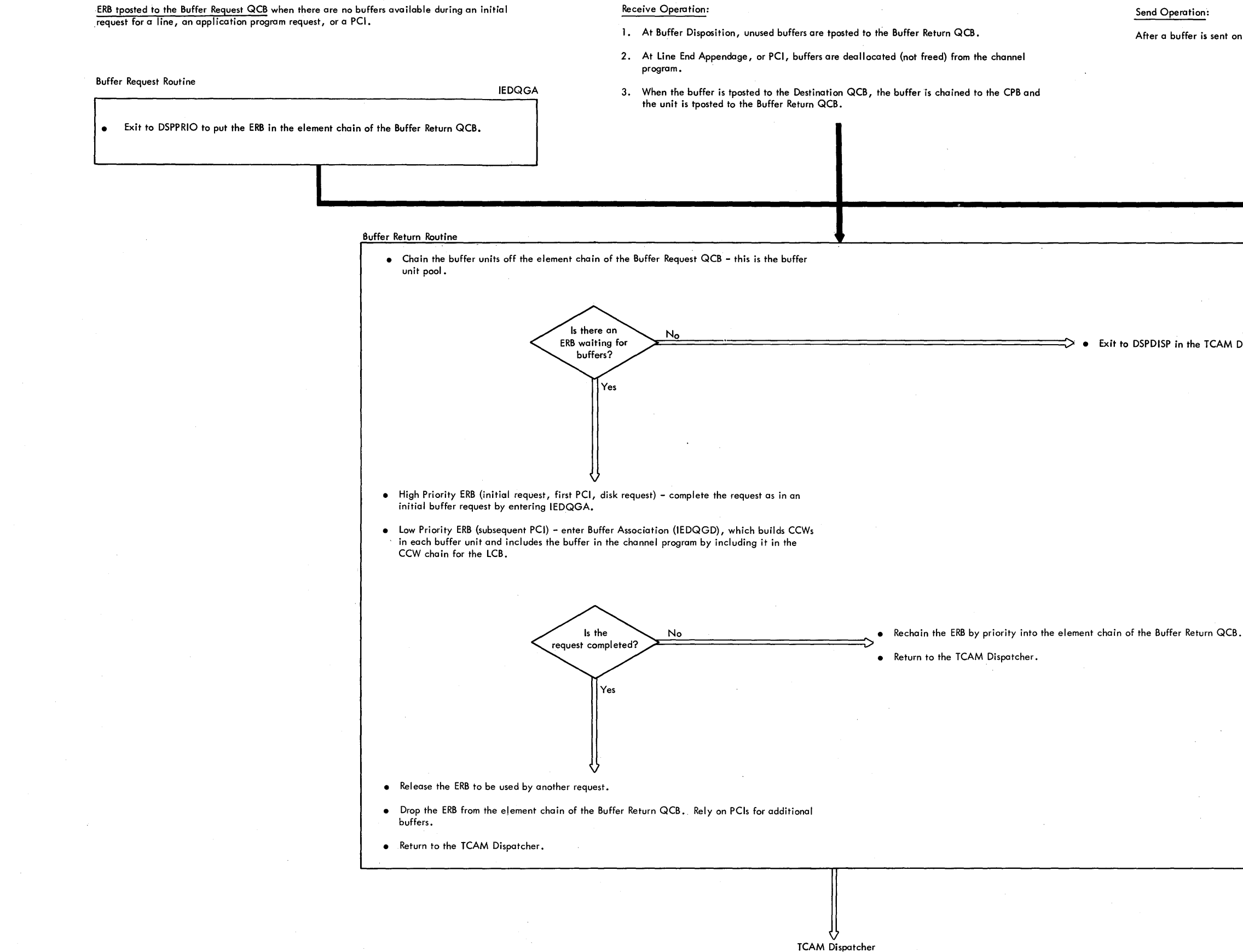

# Send Operation:

After a buffer is sent on a line, PCI Appendage tposts the buffer to the Buffer Return QCB.

Chart **13.** Functions of Buffer Return Method Of Operation Charts 1263

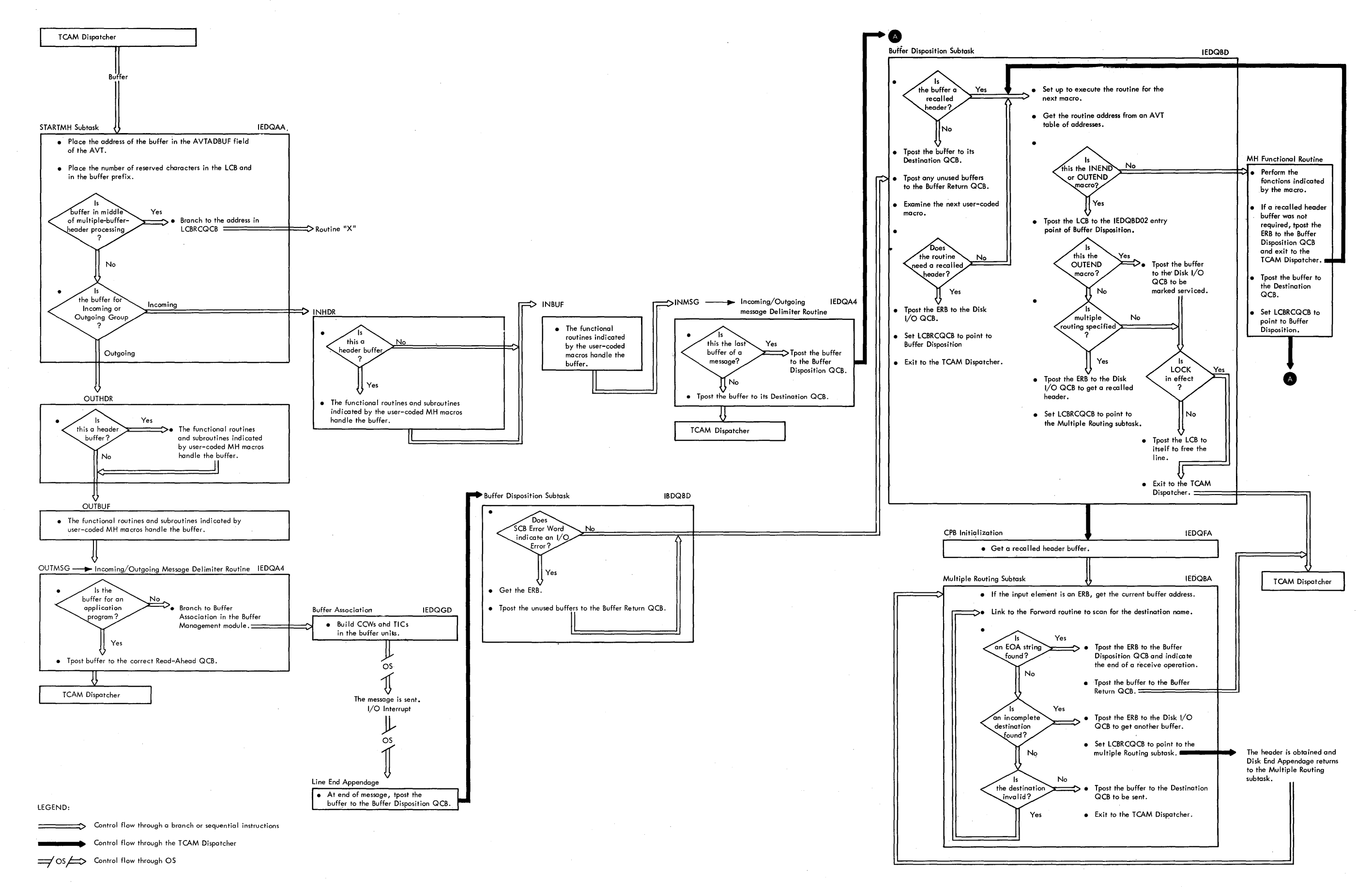

Chart 14. Flow of Buffers throuqh a Messaqe Handler

Method of Operation Charts 1265

### Incoming MH Group

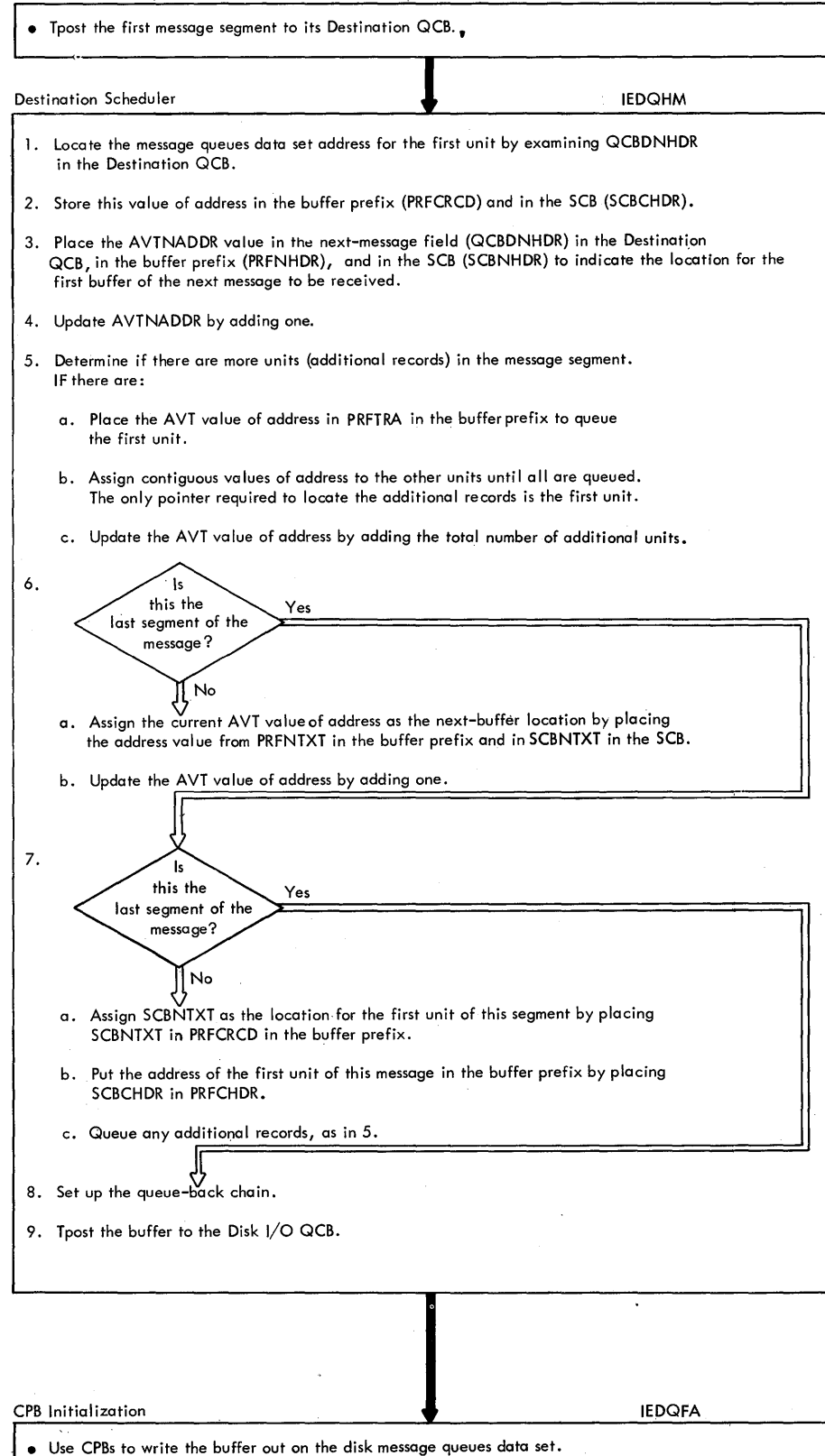

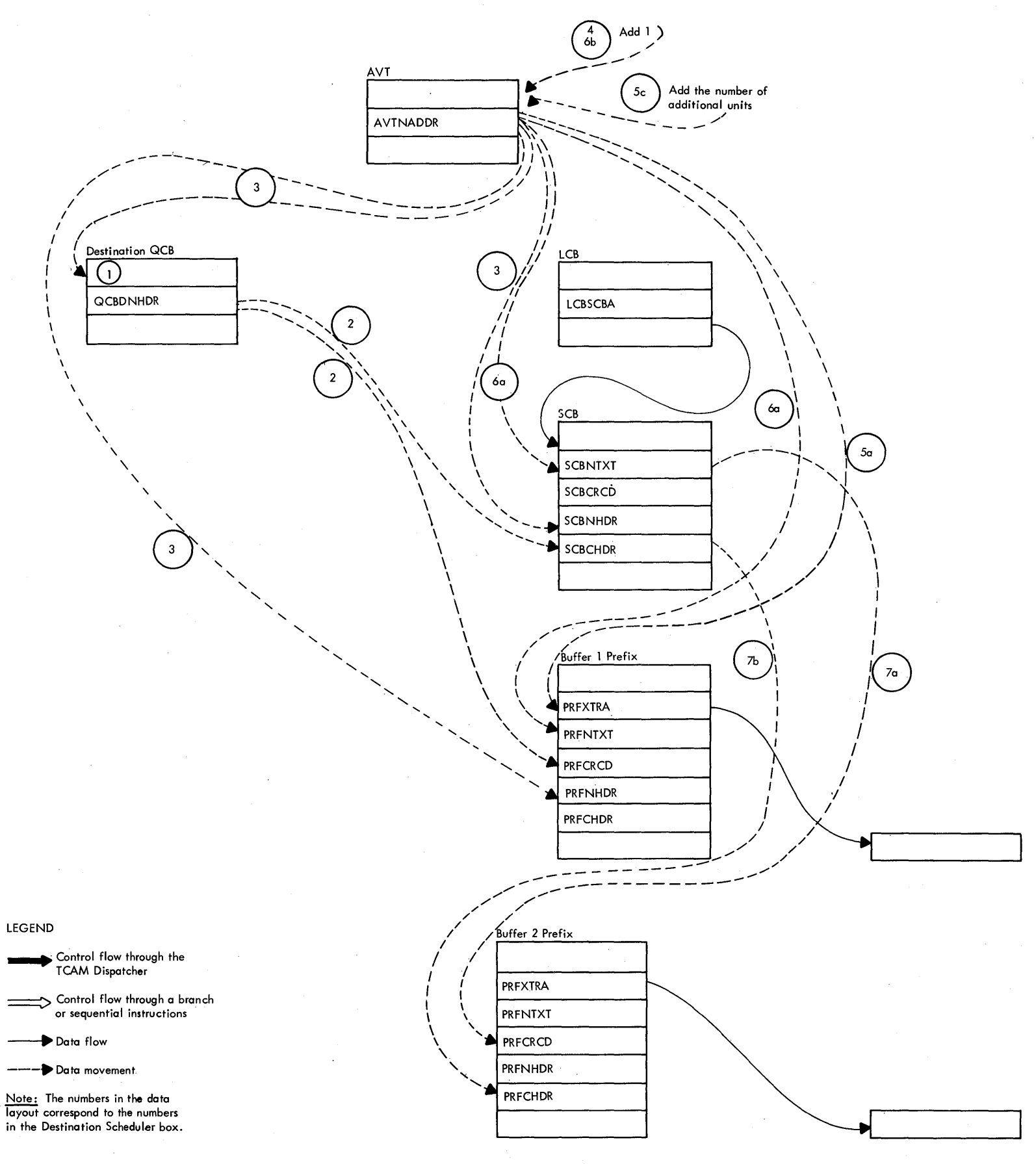

Chart 15. Nonreusable Disk Queuinq Functions of the Destination Method of Operation Charts 1267

Scheduler Routine

H

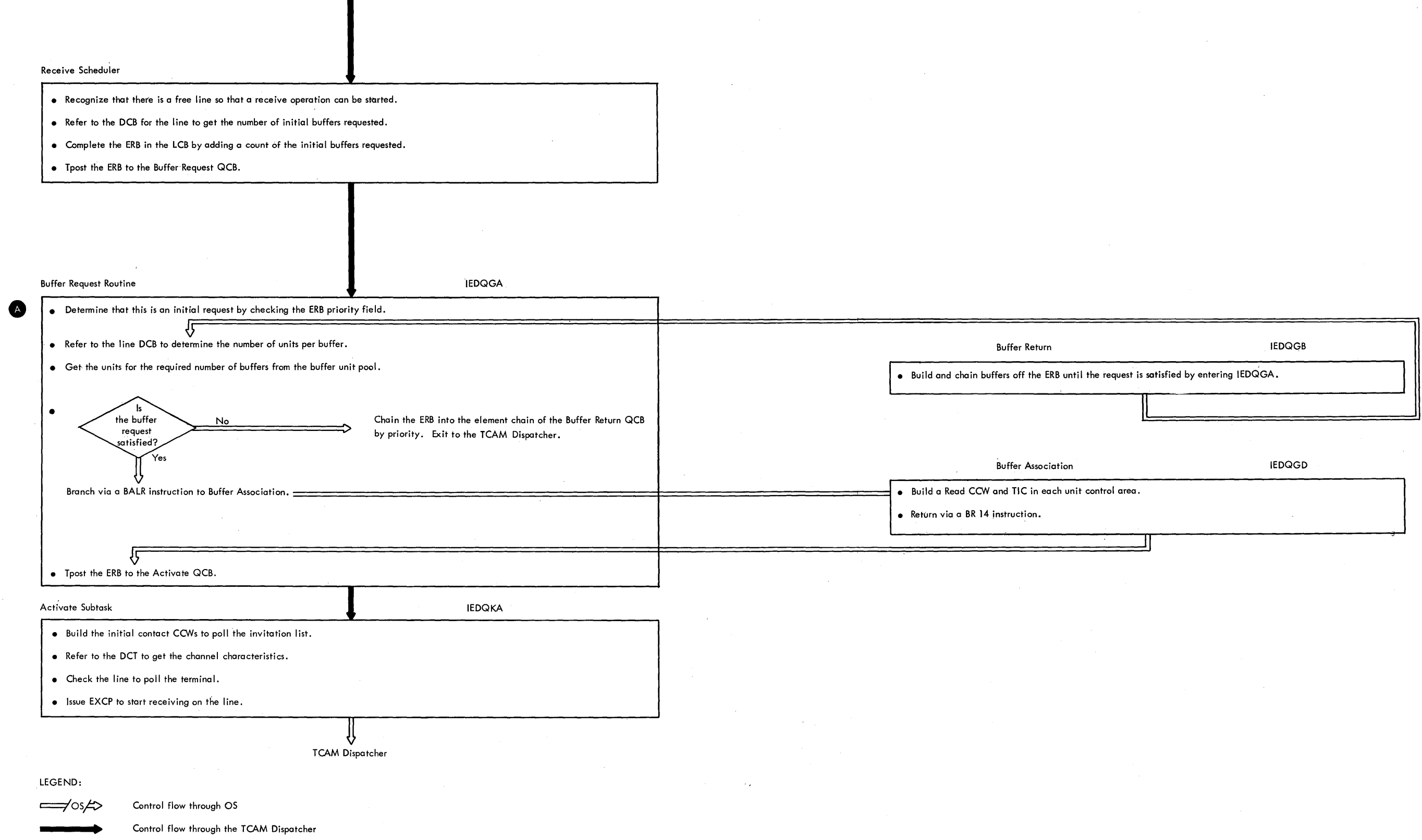

Control flow through a branch or sequential instructions

 $\mathcal{L}^{\text{max}}_{\text{max}}$  , where  $\mathcal{L}^{\text{max}}_{\text{max}}$ 

 $\sim$ 

 $\sim$   $\sim$   $\sim$   $\sim$   $\sim$ 

Chart 16. Functional Flow When Beceivinq from a Line (Part 1 of **4l** 

Method of Operation Charts 1269

ال TCAM Dispatcher

Note: PCI Appendage is serviced first if channel end and PCI occur at the same time. If the response to poll is positive, PCI Appendage gains control.<br>Line End Appendage gains control from a negative response, that is, whe

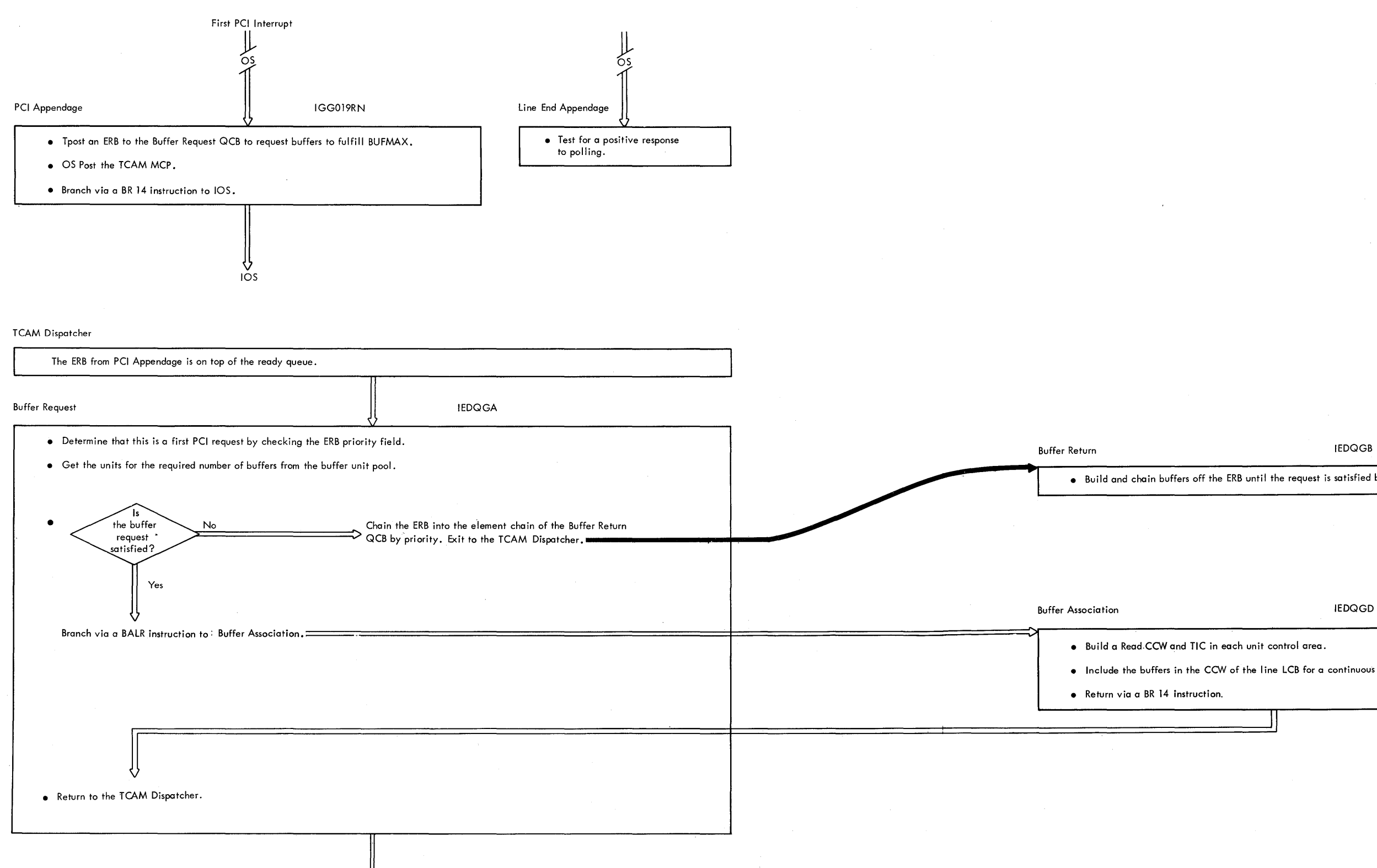

• Build and chain buffers off the ERB until the request is satisfied by entering IEDQGA.

• Build a Read-CCWand TIC in each unit control area.

• Include the buffers in the CCW of the line LCB for a continuous operation.

• Return via a BR 14 instruction.

Jj

chart **16.** Functional Flow when Receivinq from a Line (Part 2 of **4)**  Method of Operation Charts 1271

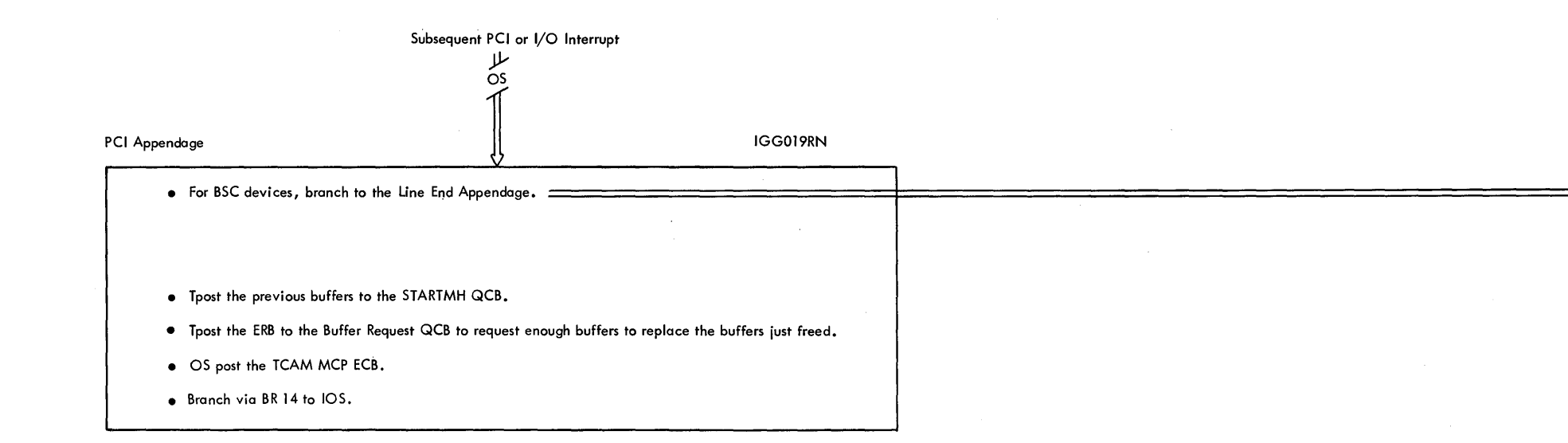

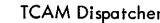

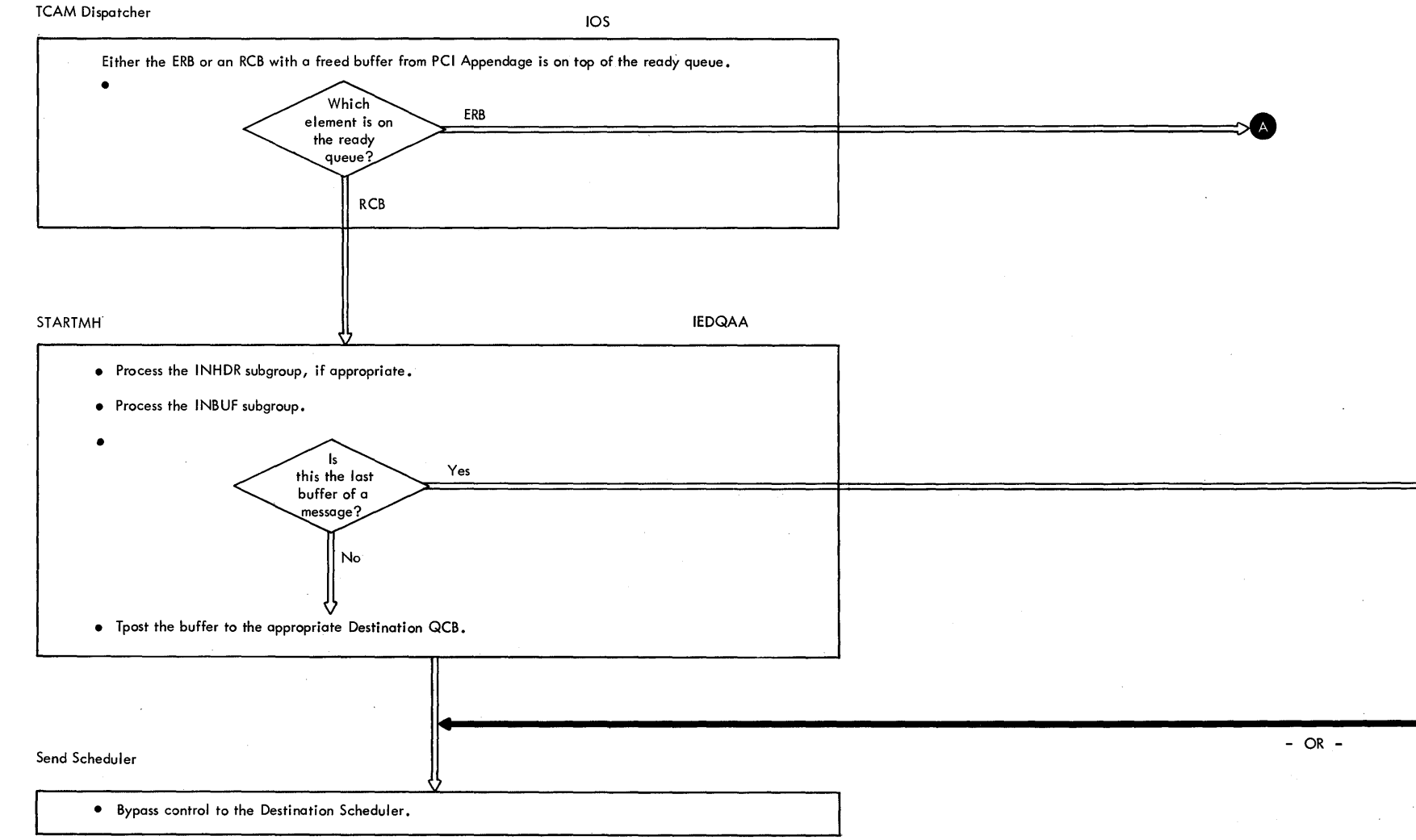

Chart 16. Functional Flow when Receiving from a Line (Part 3 of 4) Method of Operation Charts 1273

..

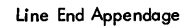

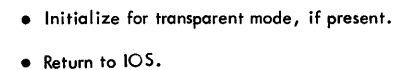

Buffer Disposition **IEDQBD** 

- Perform reta lied header processing.
- Tpost the buffer to the appropriate Destination QCB.
- Tpost any unused buffers to the Buffer Return QCB.
- Perform LOCK and multiple routing processing.

If the Get Scheduler STCB is in the STCB chain, the QCB is for an application program. If it is not the last buffer af a message, return; otherwise, begin message retrieval.

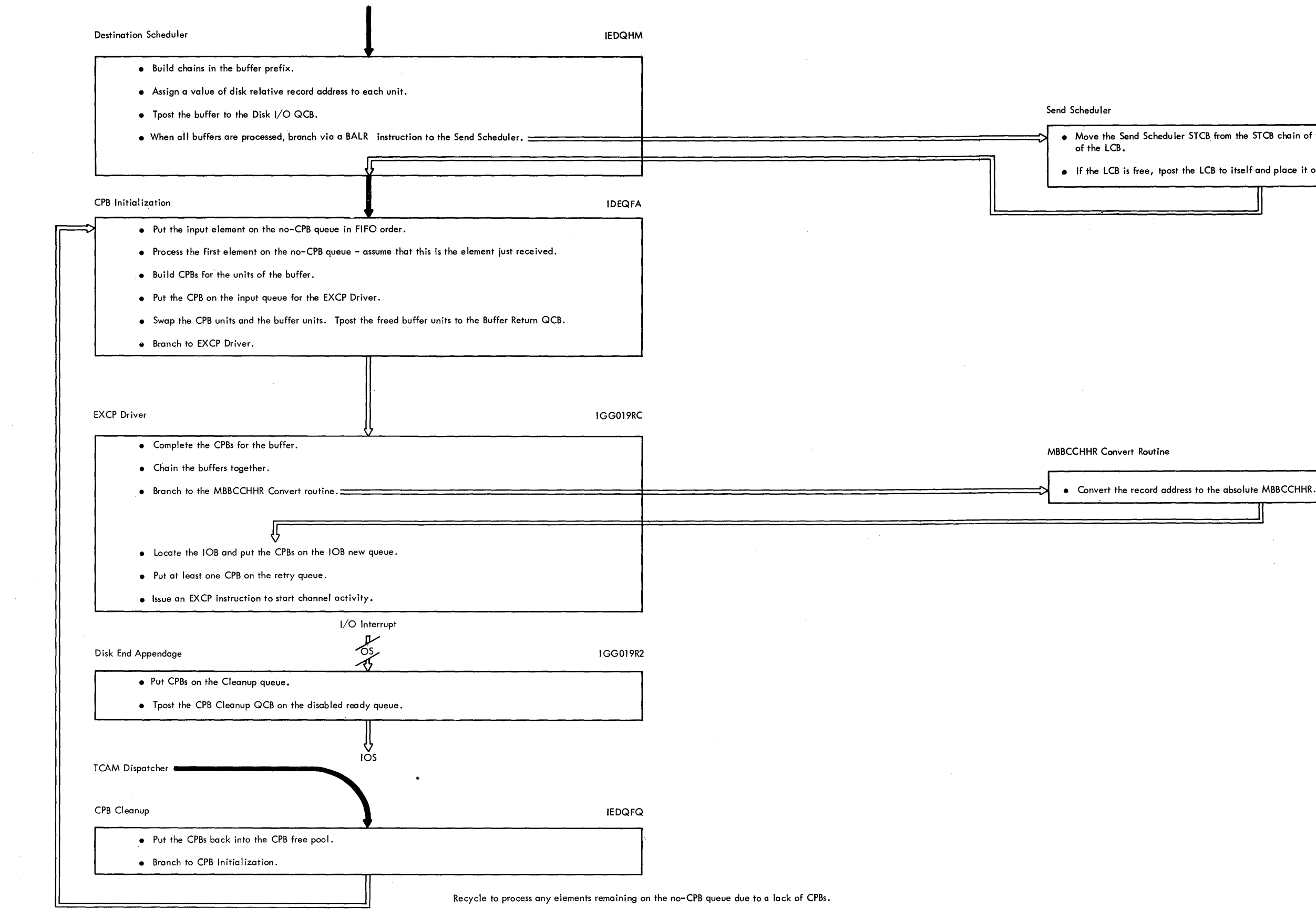

 $\sf uler$ 

• Move the Send Schedu ler STCB. from the STCB chain of the Destination QCB to that of the LCB.

II

\I

 $\epsilon$  LCB is free, tpost the LCB to itself and place it on the ready queue via DSPPOSTR.

R Convert Routine IEDQFP

Chart 16. Functional Flow when Receivinq from a tine (Part 4 of **<sup>41</sup>** Method of Operation Charts 1275 SEND START – an LCB tposted to itself on top of the ready queue indicates that a line is free.A send operation can be initiated when<br>the Send Scheduler STCB has top priority in the STCB chain of the LCB.At open time the Se the Destination QCB to await a full message. When the Receive Scheduler has no messages to receive, the Send Scheduler STCB is moved to the STCB chain of the LCB. It remains on the LCB to send messages until there is no message free to'send. At this time, the Send Schedu ler moves its STCB to the STCB chain of the Destination QCB.

ىللە<br>مە

- Refer to the line DCB to get the number of buffers to request.
- Build on ERB with a count of the required buffers.
- Tpost the ERB to the Disk I/O QCB.

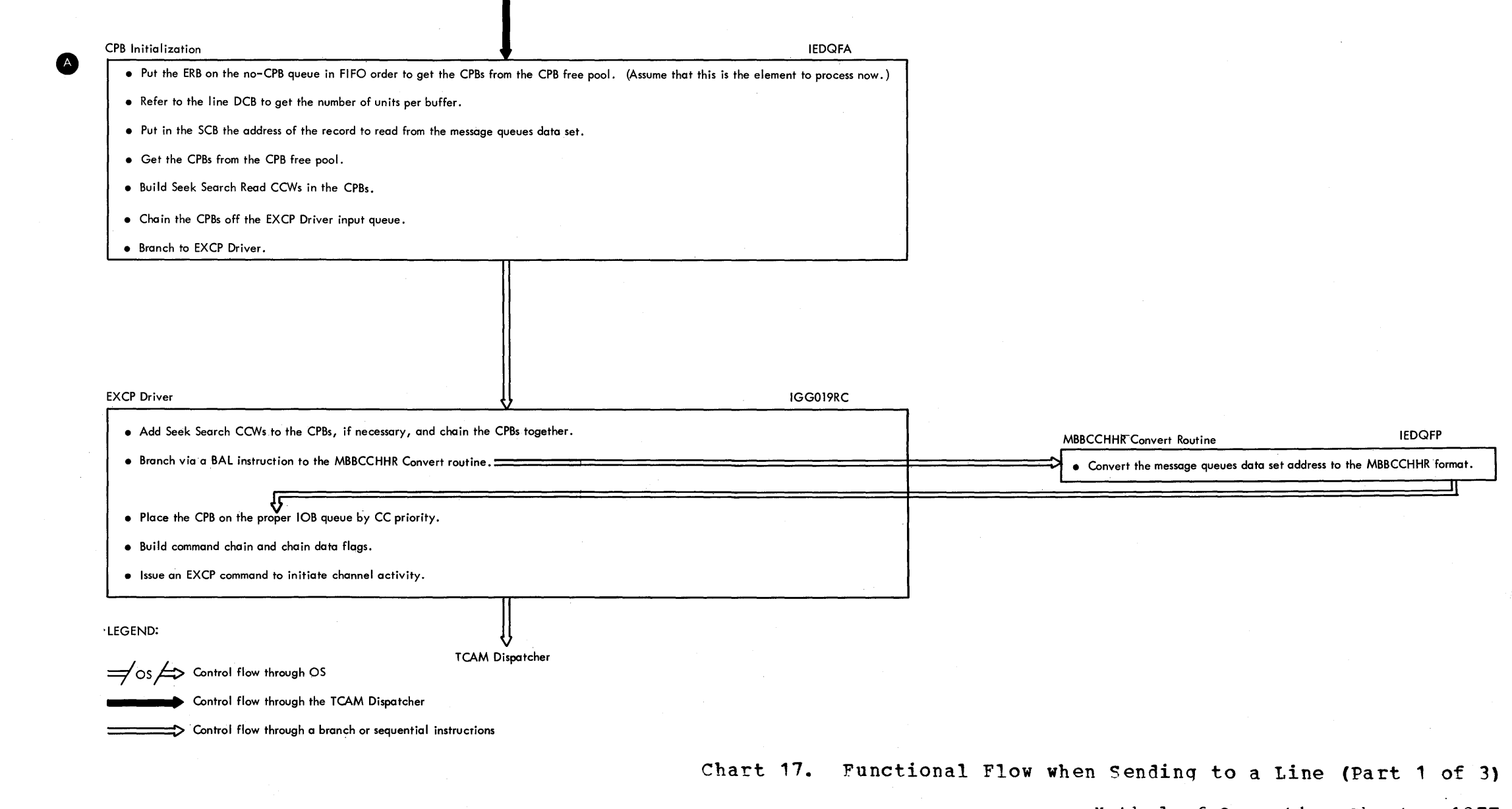

## Send Scheduler

 $\sim 10^7$ 

 $\sim 100$ 

 $\sim$ 

tional Flow when Sending to a Line (Part 1 of 3) Method of Operation charts 1271

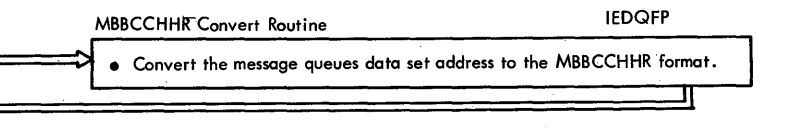

 $\label{eq:1} \frac{1}{2}\frac{\partial\phi_{\mathbf{q}}}{\partial\phi_{\mathbf{p}}}\delta_{\mathbf{q}}\, .$ 

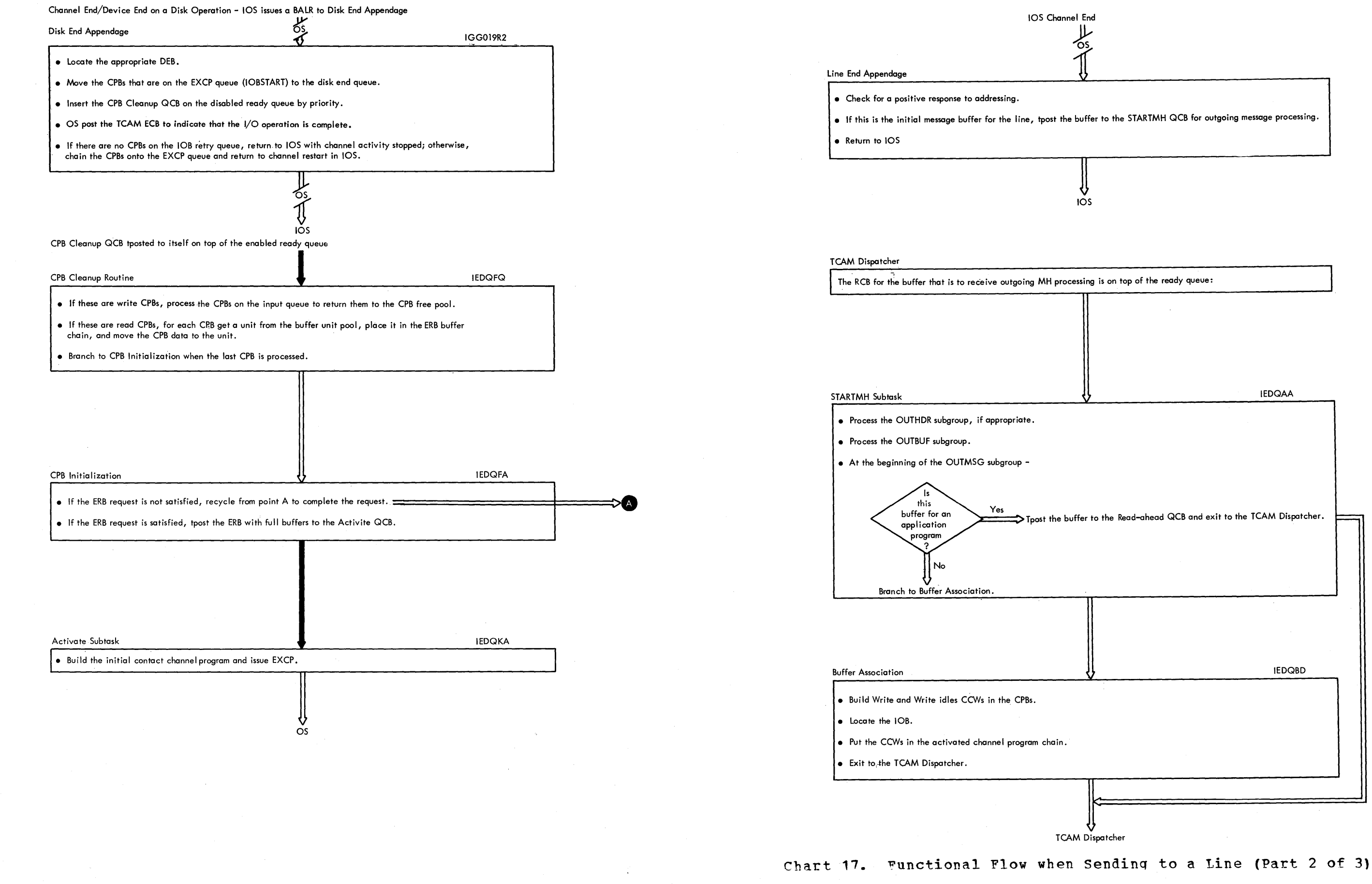

Method of Operation Charts 1279

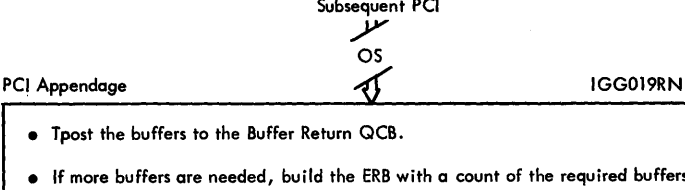

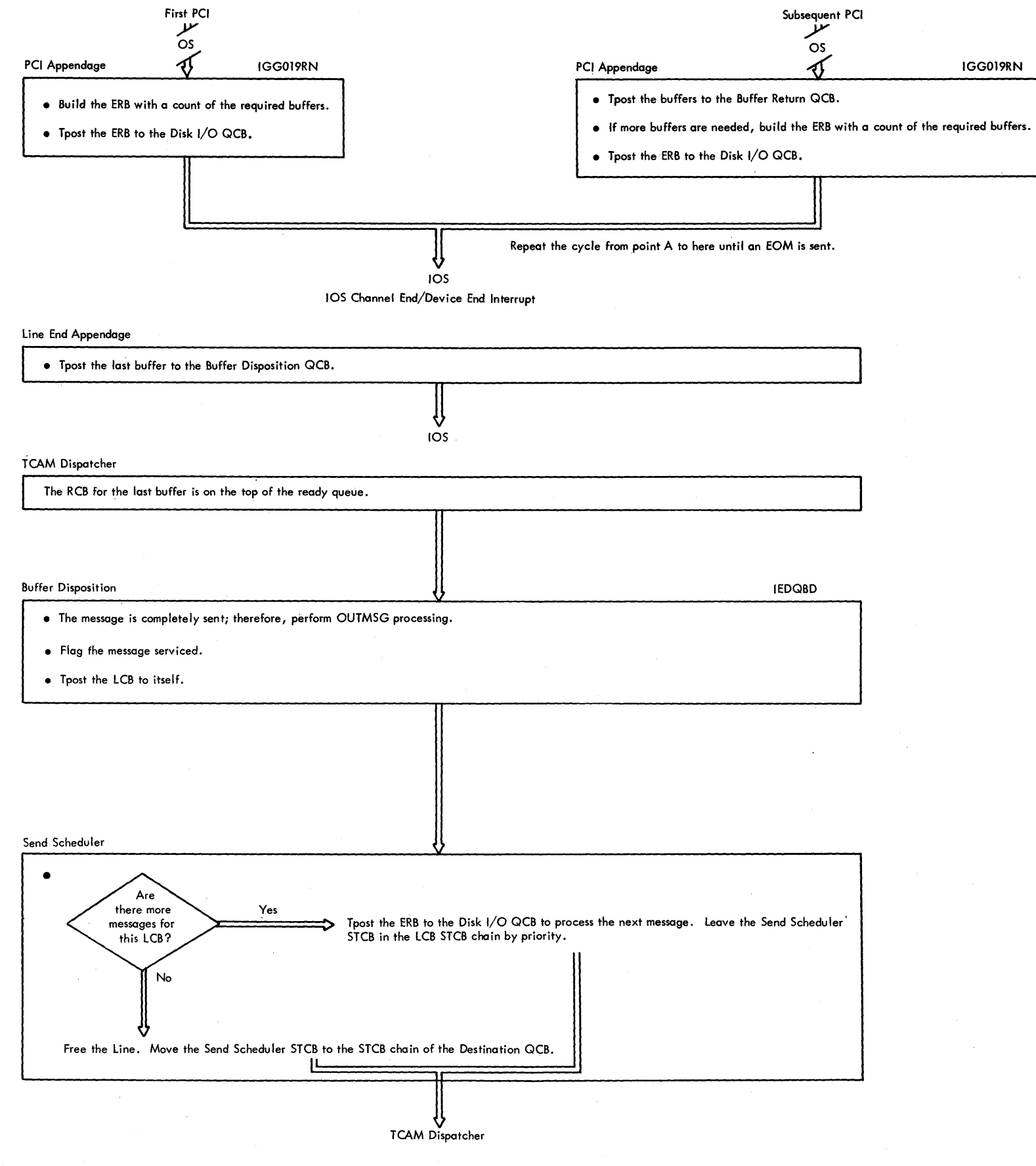

Chart 17. Functional Flow when Sending to a Line (Part 3 of 3) Method of Operation Charts 1281

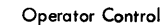

control flow through a branch or sequential instructions

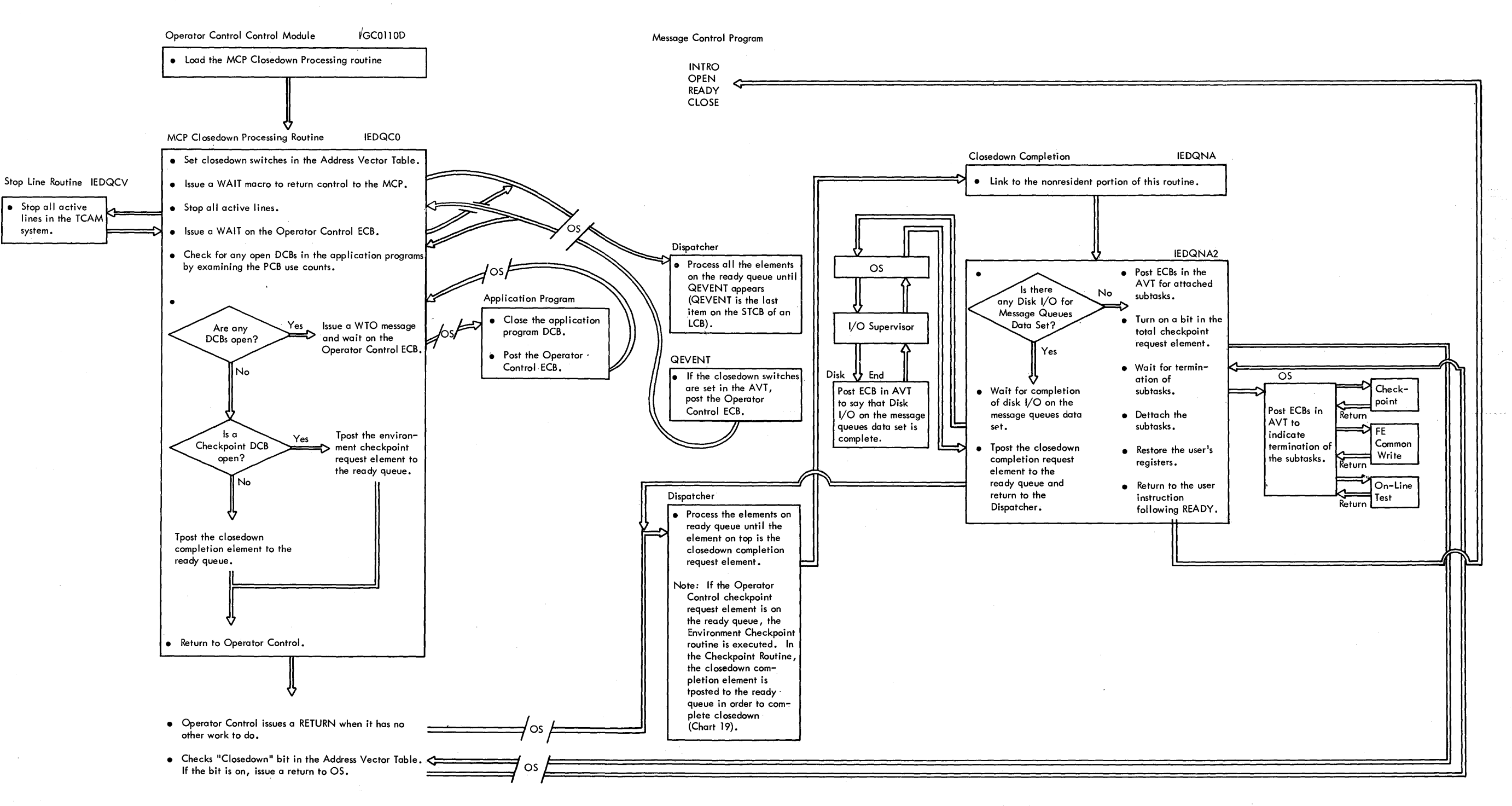

LEGEND:

Chart 18. Functional Flow for MCPCLOSE and Closedown completion

*==lOS/==!>* Control flow through OS

Method of Operation Charts 1283

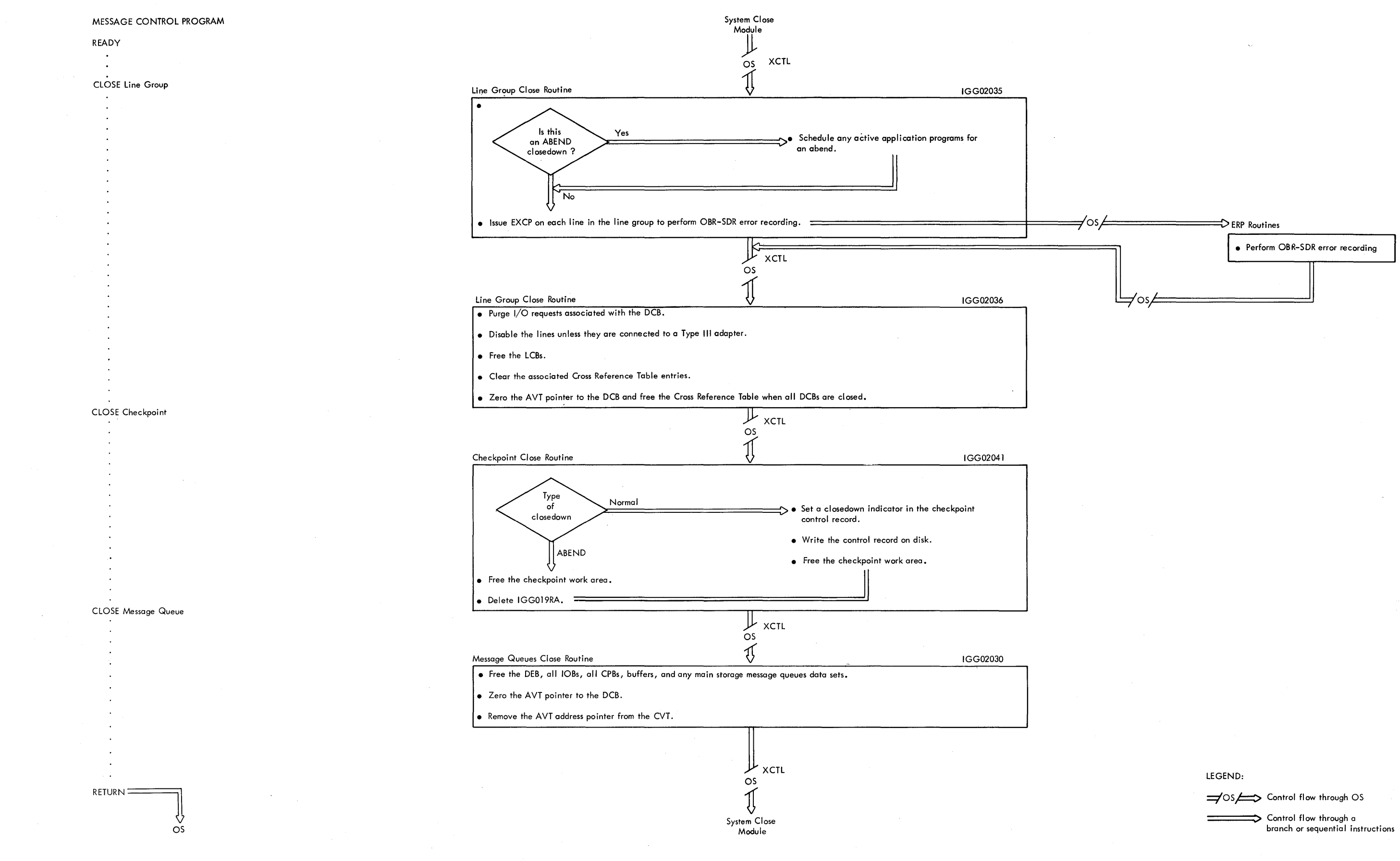

Chart 19. Functional Flow of the DCB Closedown Procedure Method of Operation Charts 1285

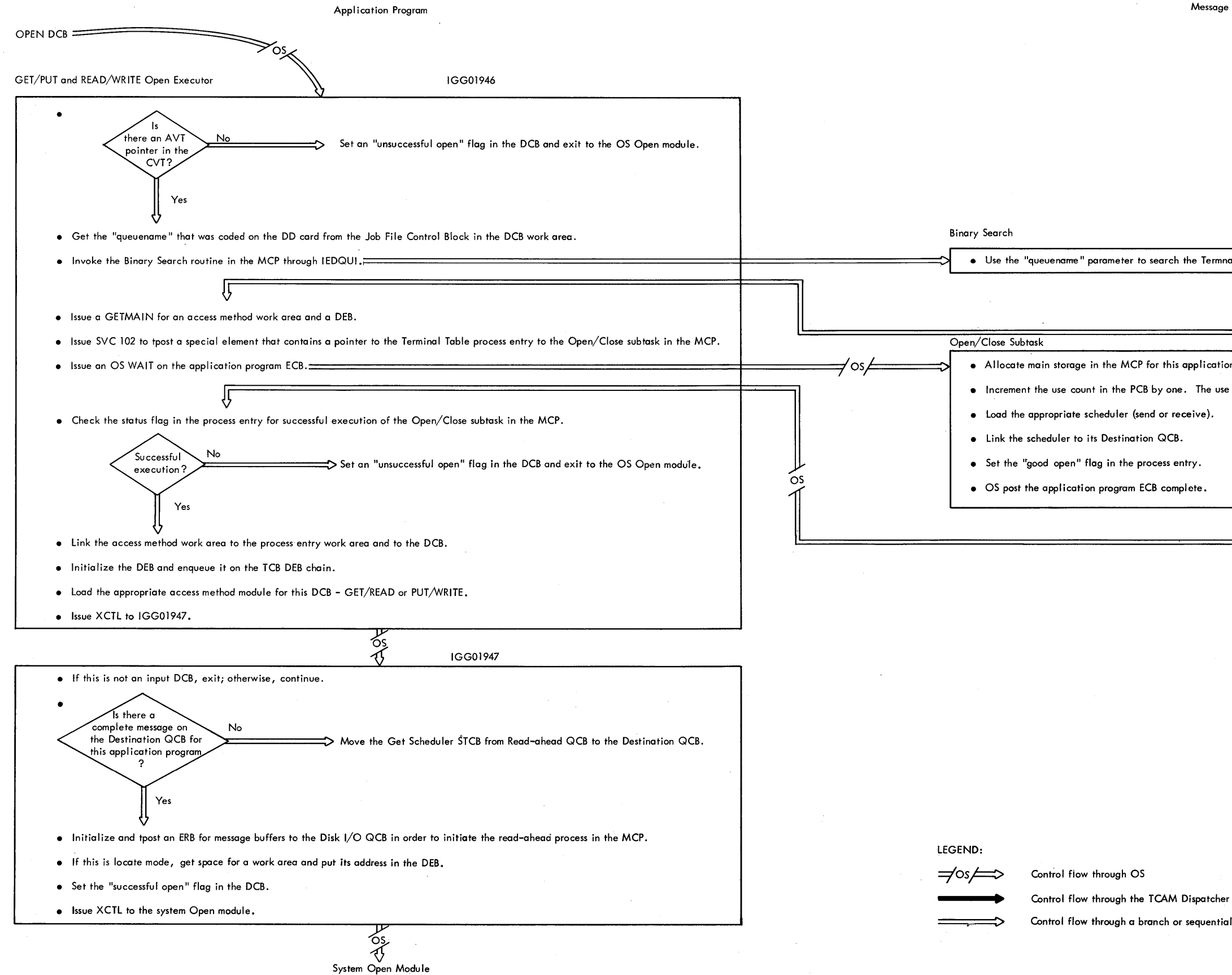

Chart 20. Initialization Functions in an Application Program

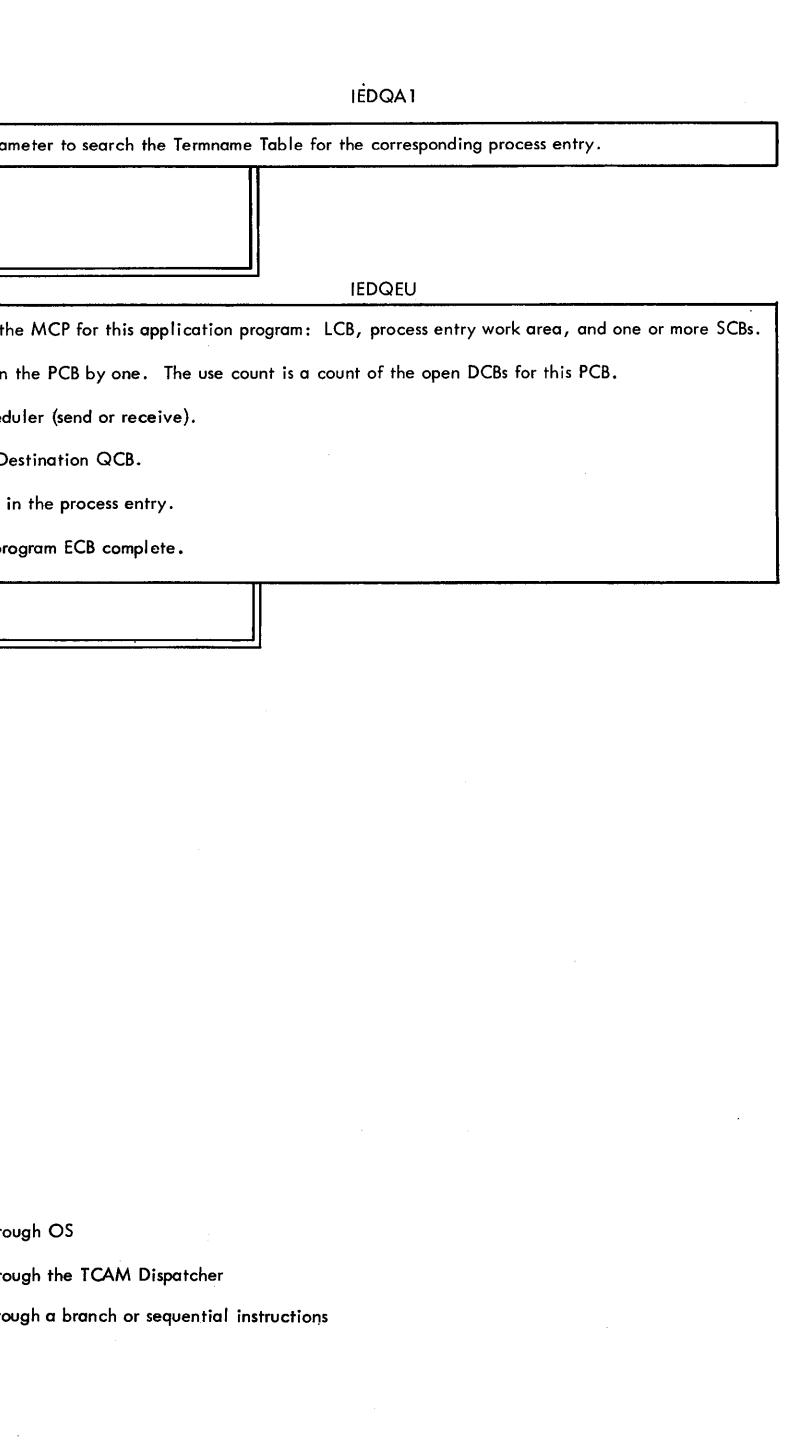

Method cf Operation Charts 12e7

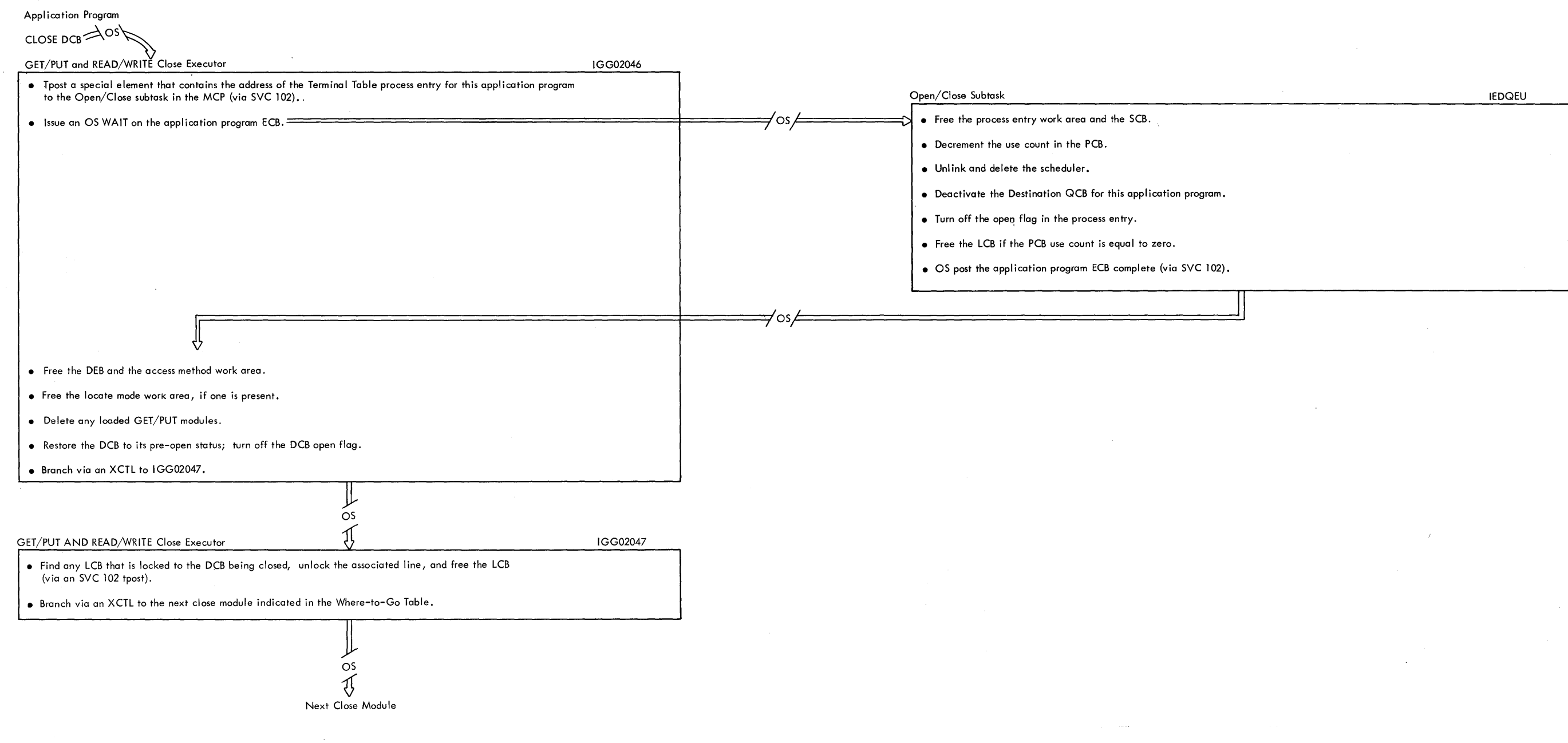

LEGEND:

 $\Rightarrow$  **OS**  $\leftrightarrow$  Control Flow through OS

chart 21. Termination Functions in an Application Proqram Method of Operation Charts 1289

When the buffer of a message is tposted to the Destination QCB for an applicatian pragram, the Get Scheduler STCB precedes the Destination Scheduler STCB in the STCB chain of the Destinatian QCB. Upon receiving control, the Get Scheduler bypasses control to the Destination Scheduler. When the buffer of a message is tposted to the Destination QCB for an application program, the Get Scheduler STCB precedes the<br>Destination Scheduler STCB in the STCB chain of the Destination QCB. Upon receiving control, th

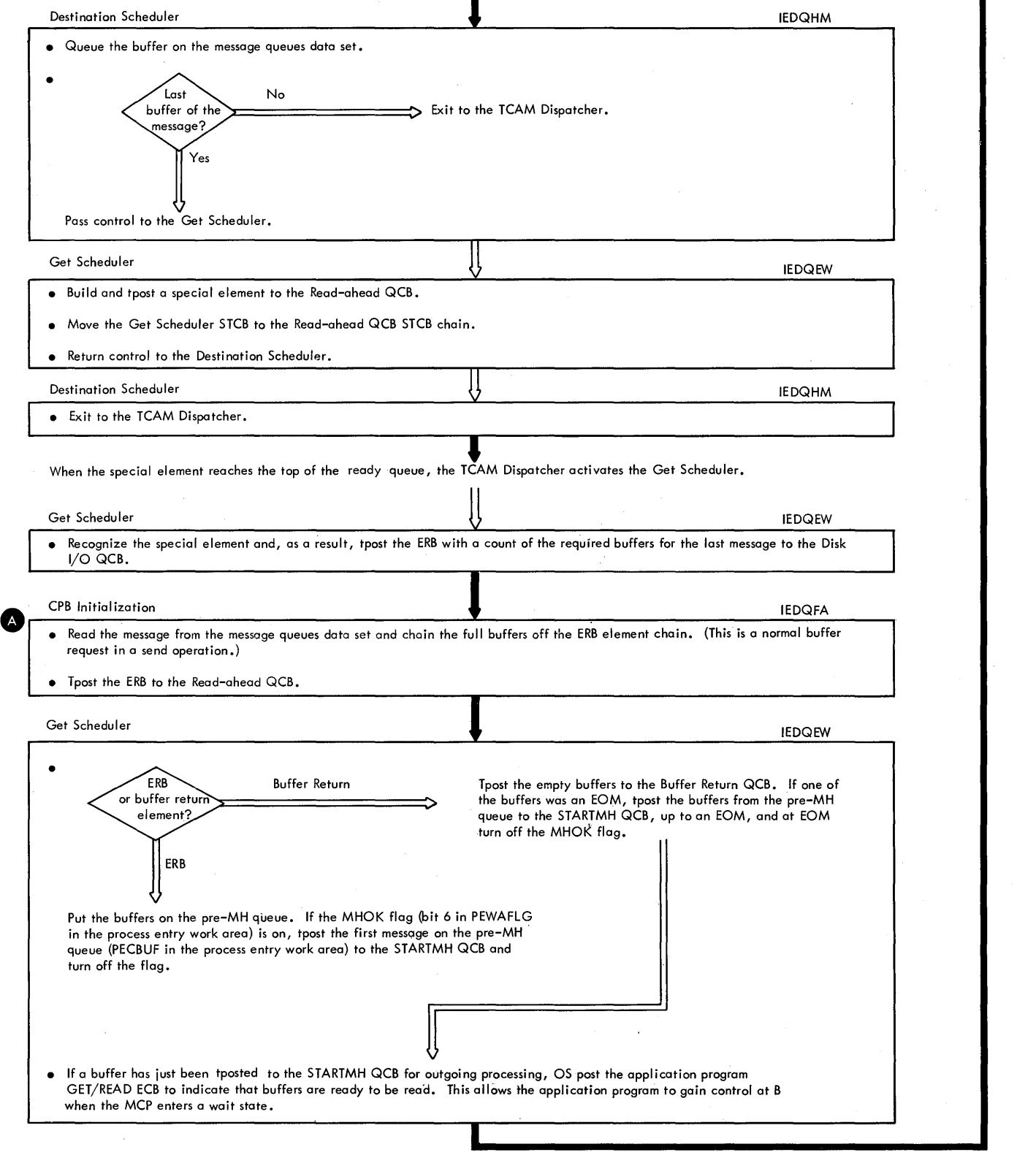

Chart 22. Functional Flow of How Data is Passed from the MCP to an Application Proqram

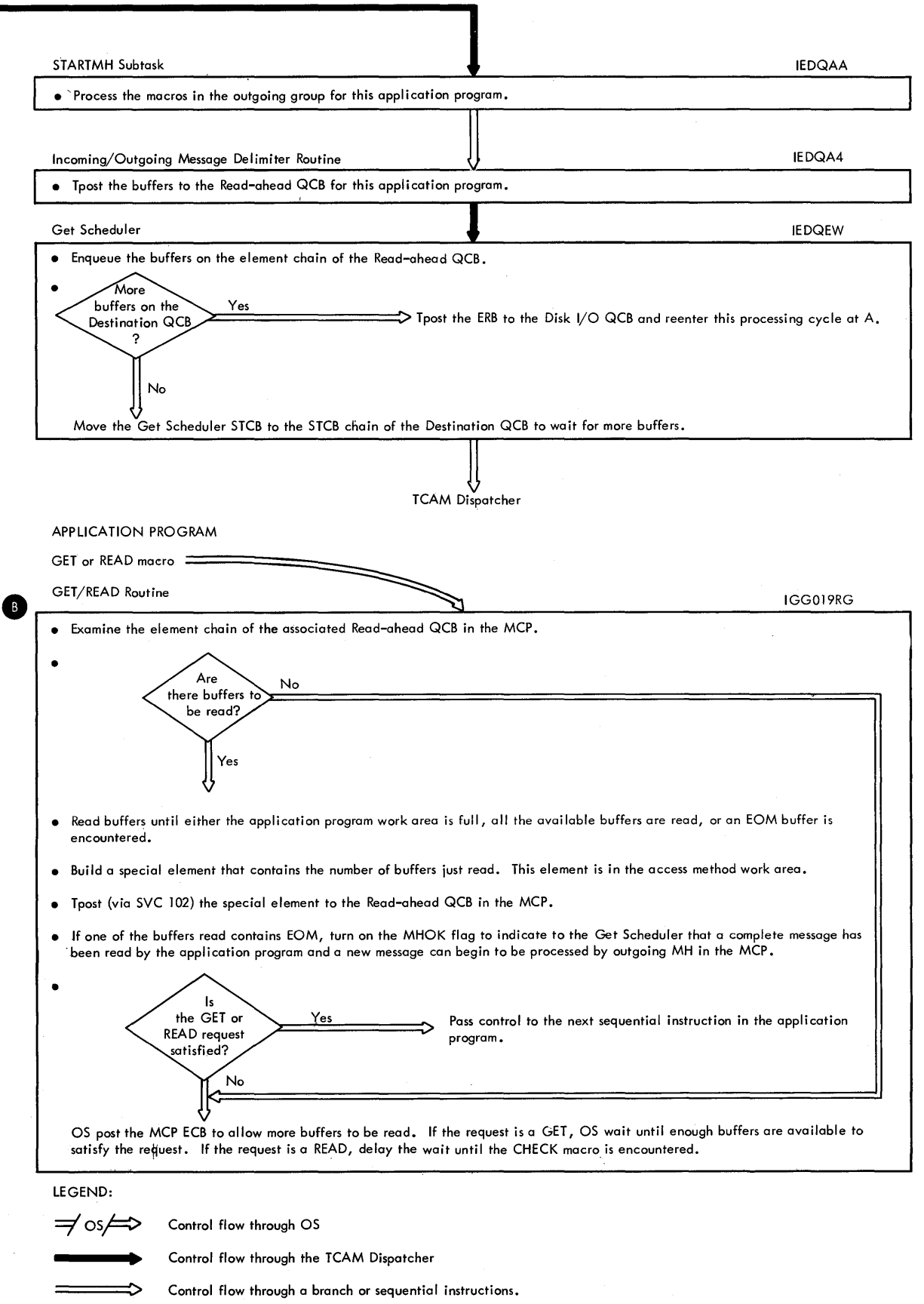

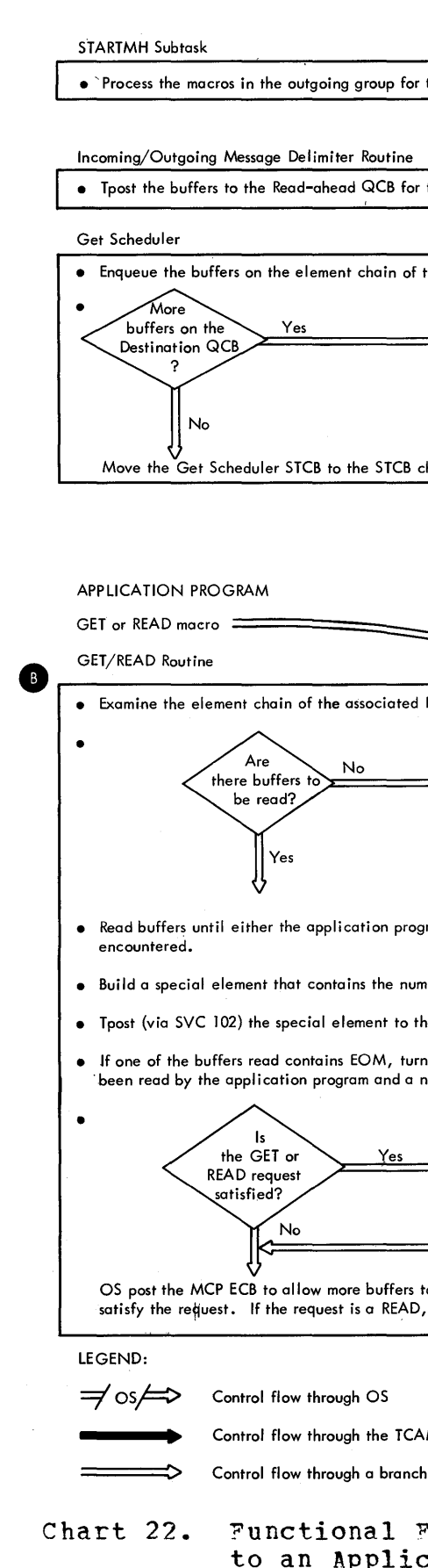

Method of Operation Charts 1291
#### APPLICATION PROGRAM

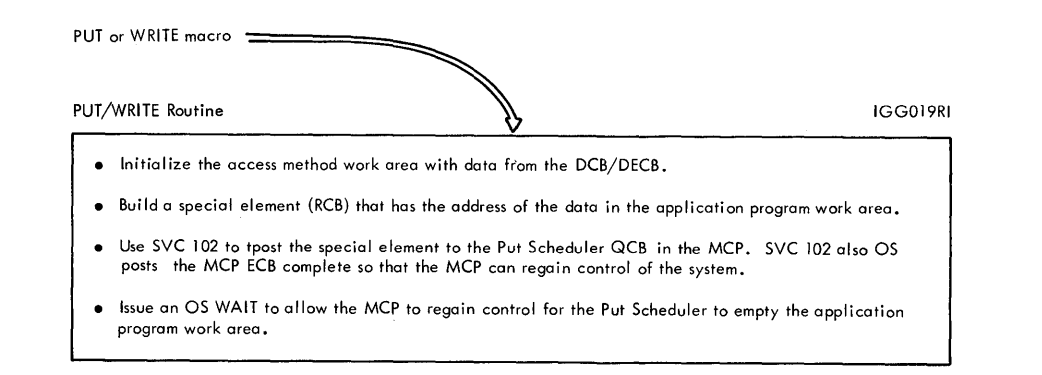

Destination Scheduler

Chart 23. Functional Flow of How Data is Passed from an Application Program to the  ${MCP}$ 

#### MESSAGE CONTROL PROGRAM

When a special element that contains the address of data in an application program reaches the top ot the<br>ready queue, the TCAM Dispatcher activates the Put Scheduler.

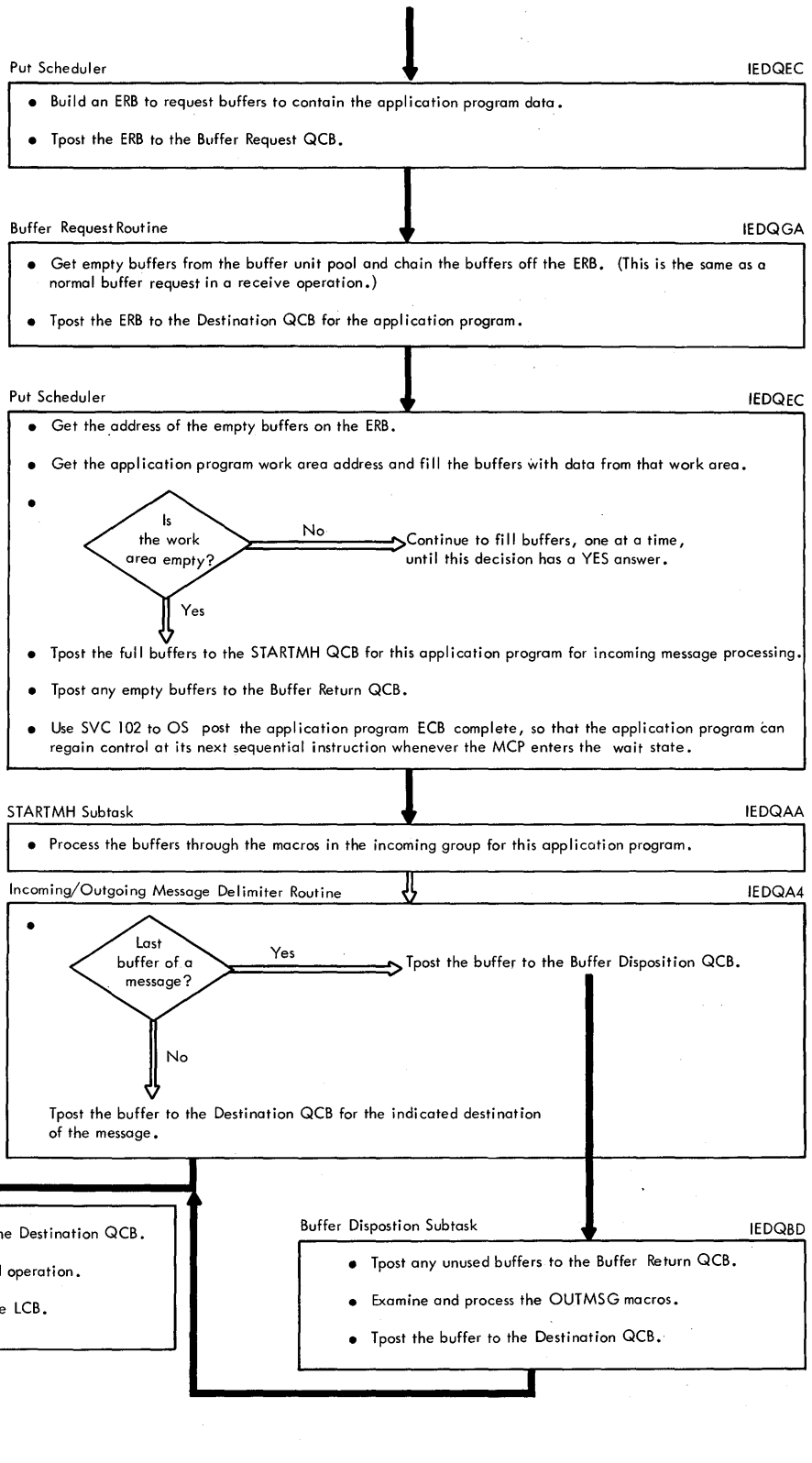

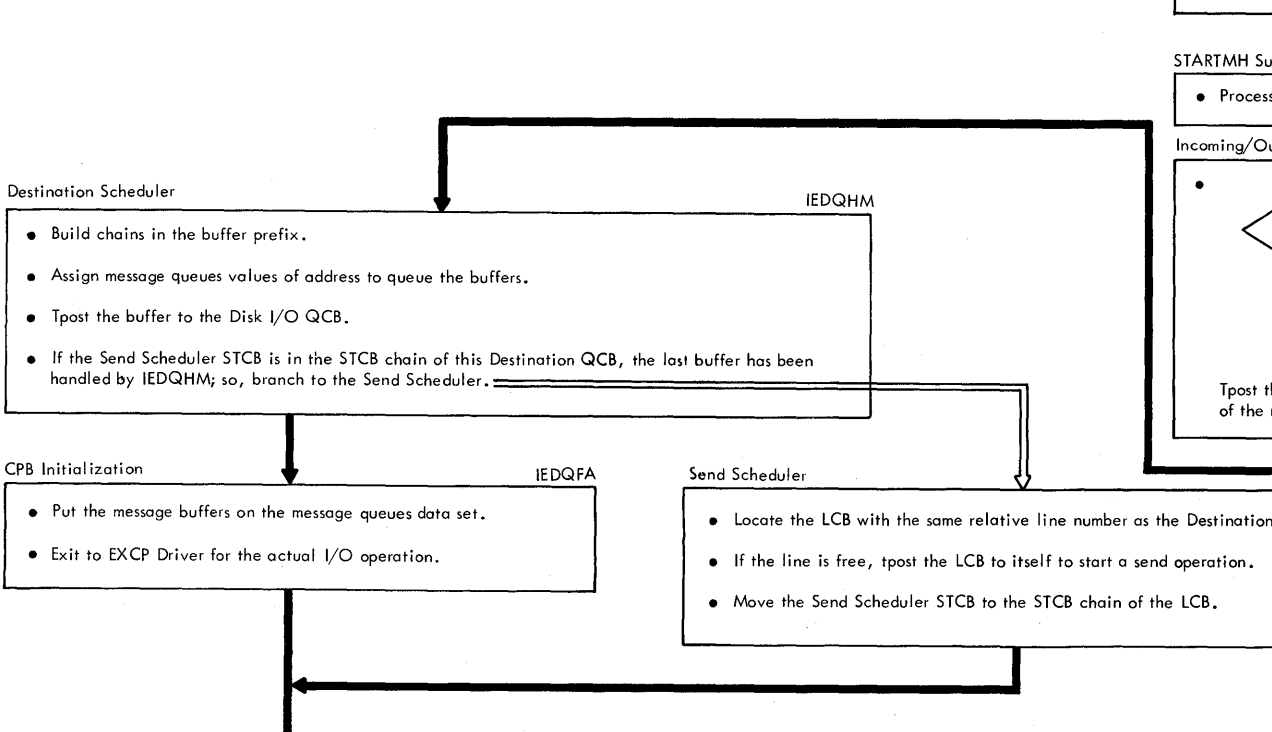

TCAM Dispatcher

Method of Operation Charts 1293

## APPLICATION PROGRAM

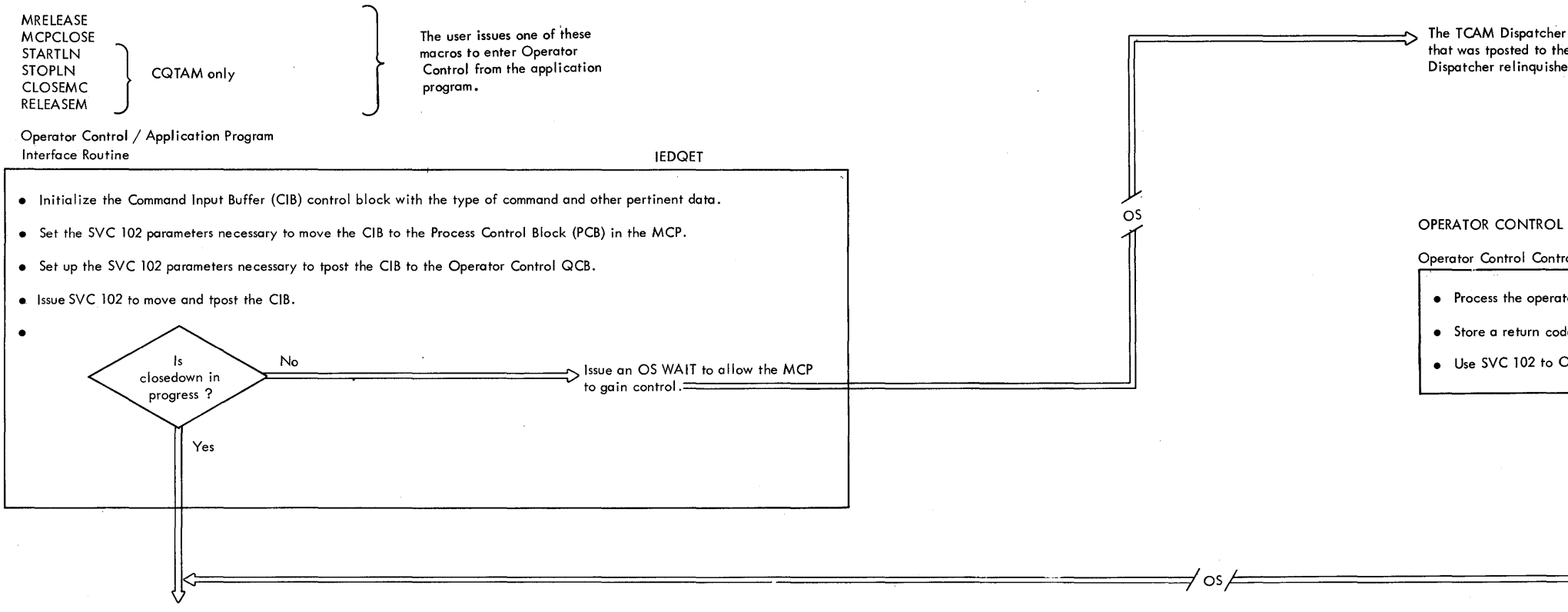

. Continue processing the next sequential instruction in the application program.

# LEGEND:

 $\Rightarrow$  Os  $\leftrightarrow$  Control flow through OS

Control flow through a branch instruction

## MESSAGE CONTROL PROGRAM

The TCAM Dispatcher processes the elements on the ready queue until the CIB<br>that was tposted to the Operator Control QCB has top priority. At this point, the Dispatcher relinquishes control to the Operator Control task.  $\cos$ 

Operator Control Control Module

. Process the operator control command indicated in the CIB.

• Store a return code in register 15.

. Use SVC 102 to OS post the ECB for the application program complete

Chart 24. Application Program Interface with Operator Control Method of Operation Charts 1295

APPLICATION PROGRAM

SYSTEM NUCLEUS

Chart 25. Application Program Network Control Facilities Method cf Operation Charts 1297

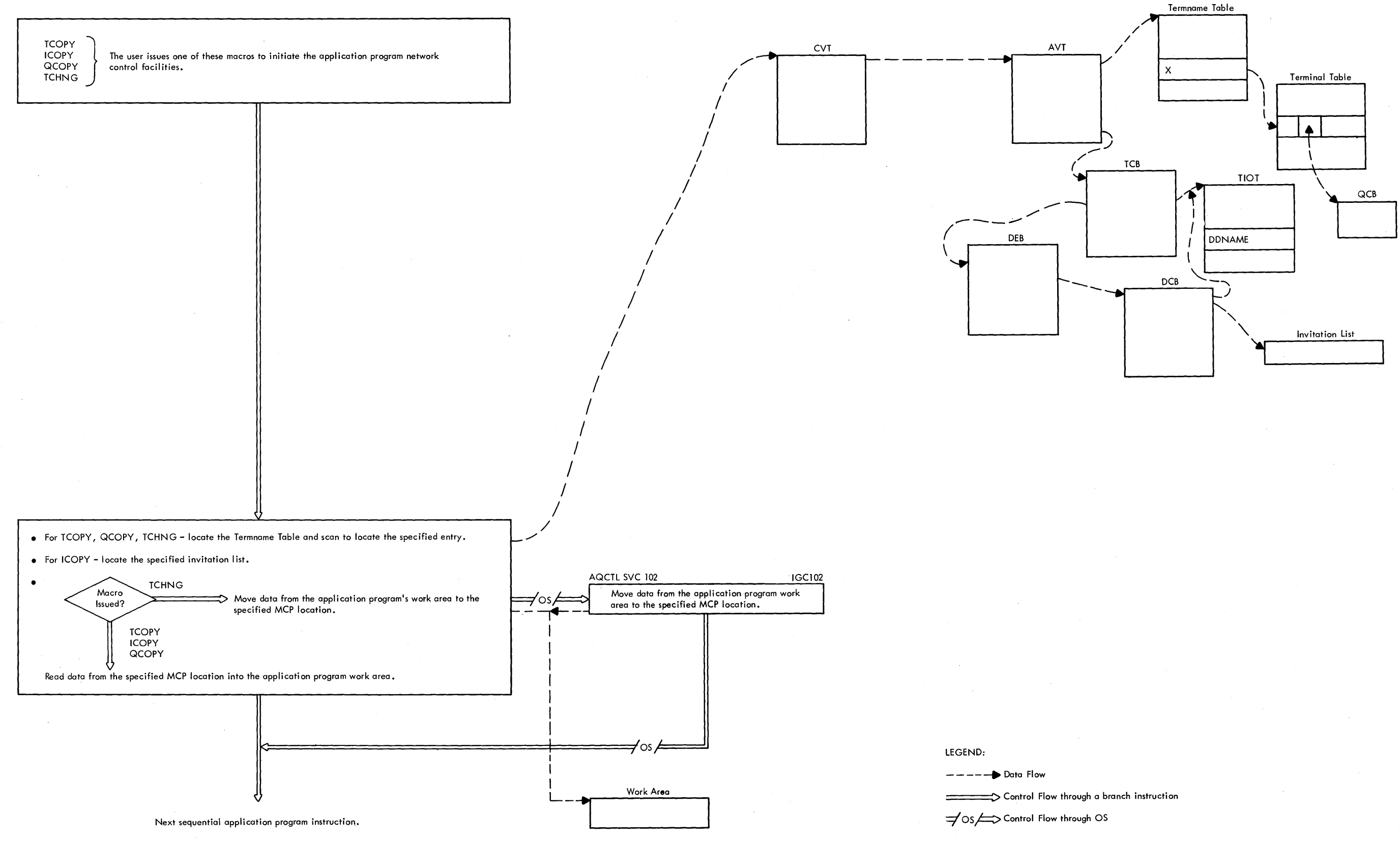

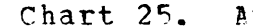

MESSAGE CONTROL PROGRAM

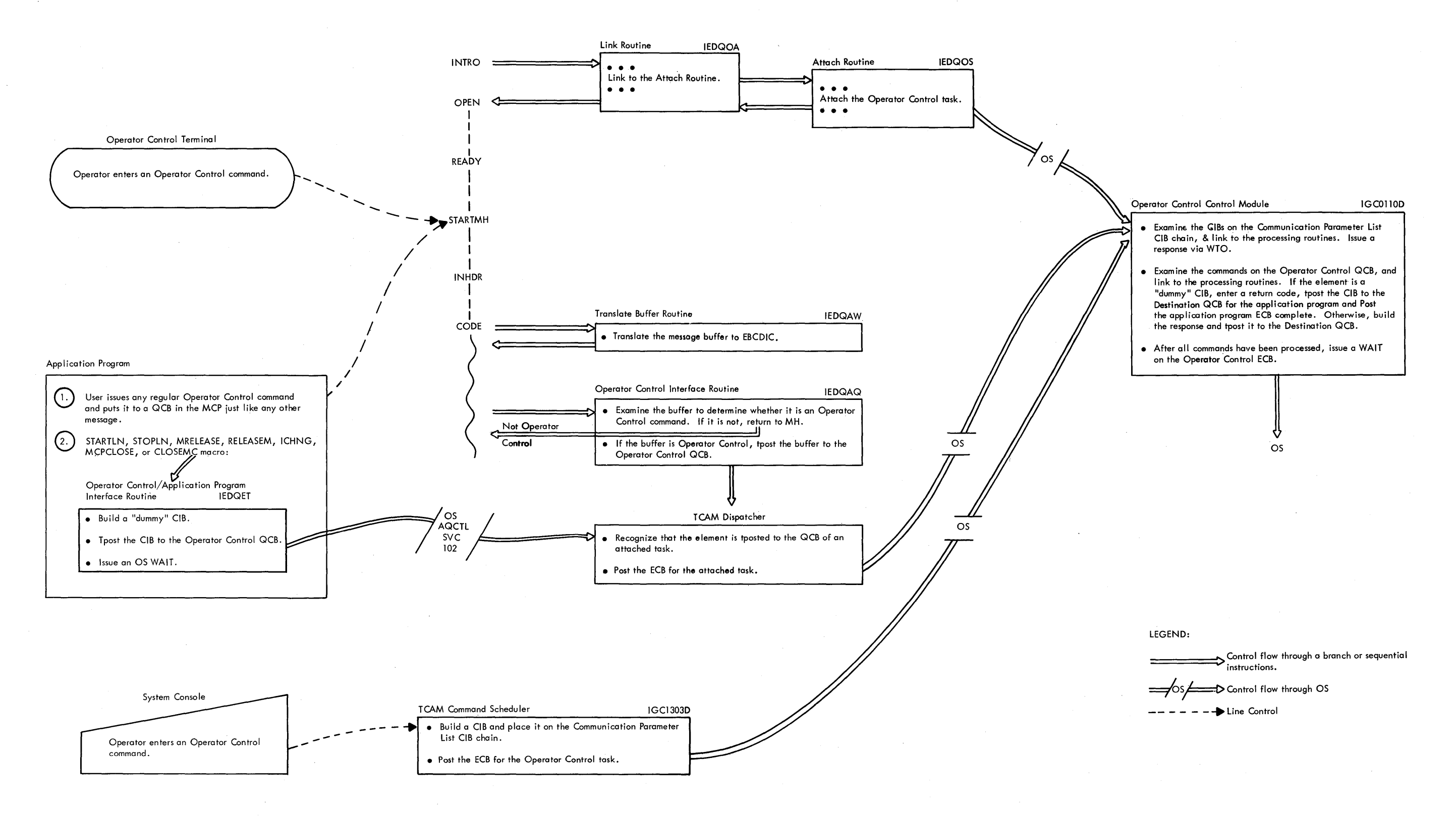

Chart 26. Functional Flow of Operator Control Method of Operation Charts 1299

#### MESSAGE CONTROL PROGRAM

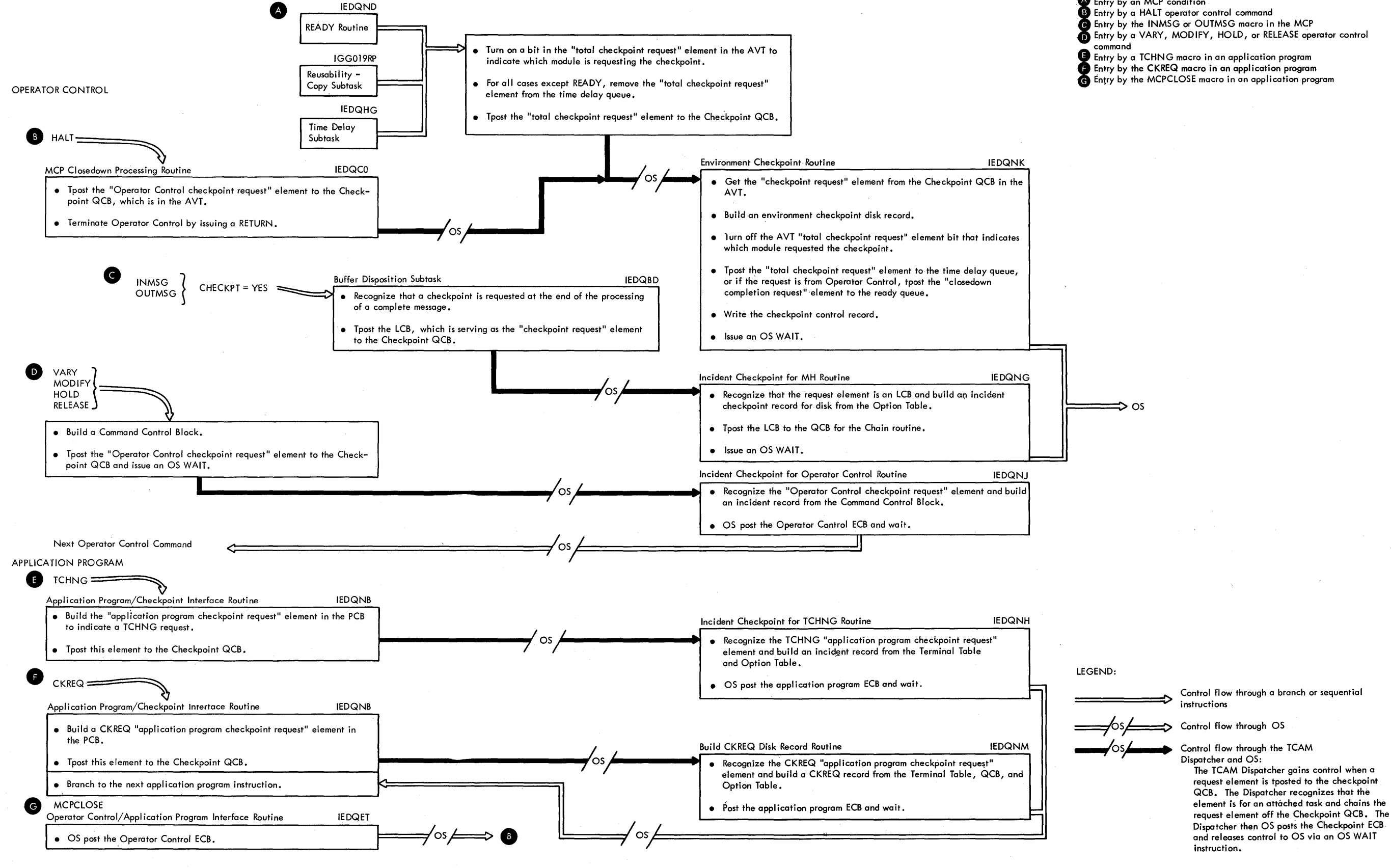

**ENTRY POINTS:** 

Entry by an MCP condition

Chart 27. Functional Flow of the Checkpoint Poutines Method of Operation Charts 1301

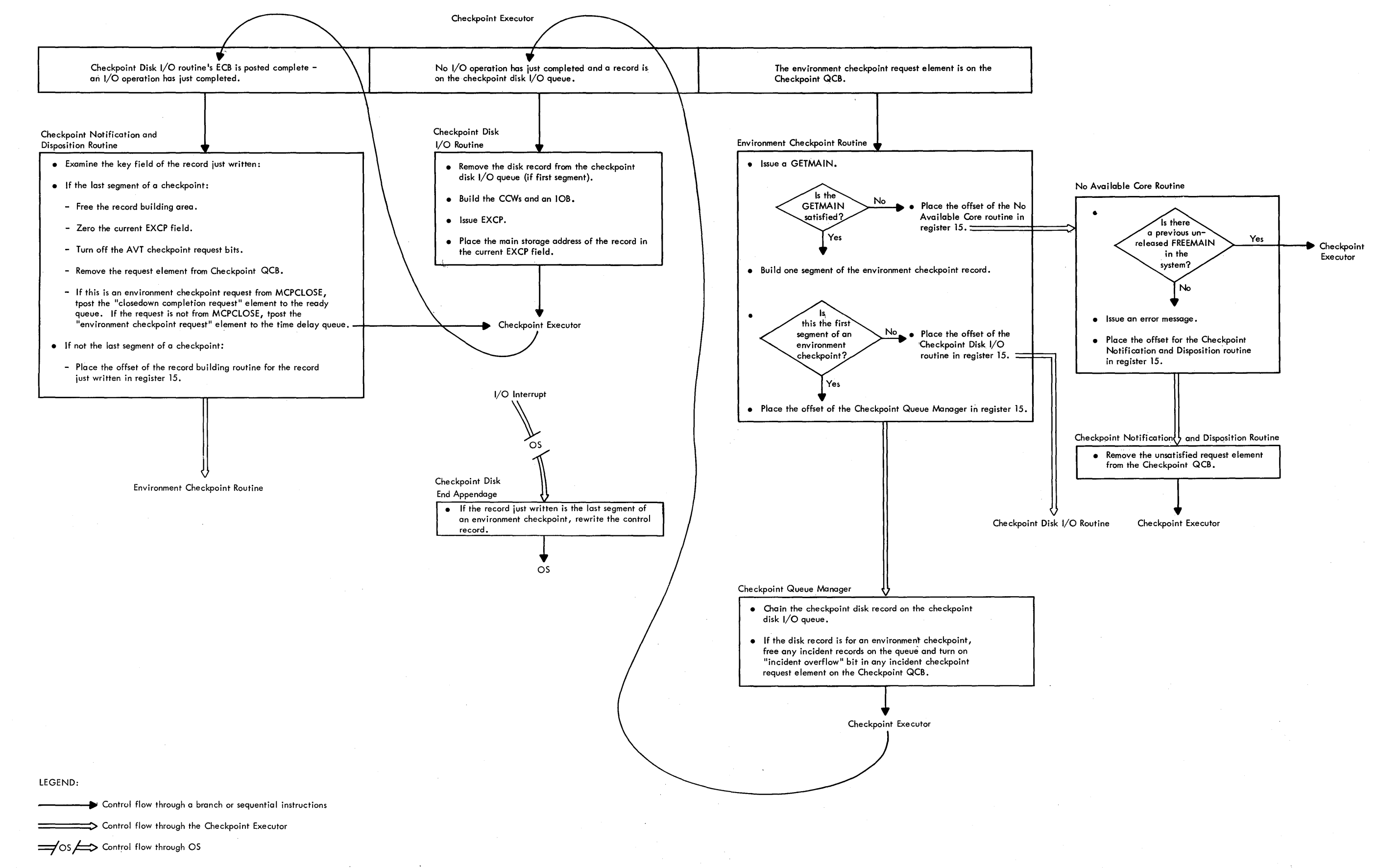

**Chart 28. control Flow of the Environment Checkpoint Routines**  Method of operation Charts **1303** 

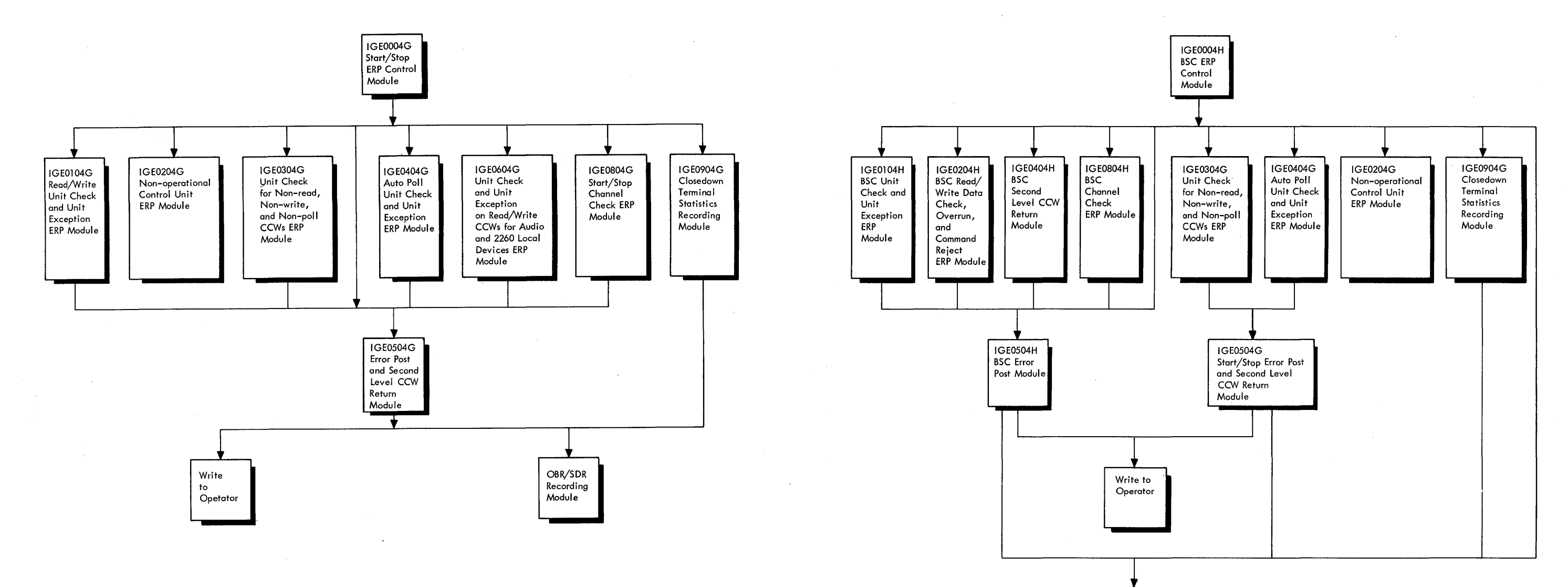

Chart 29. Linkage among the Start-Stop ERP Modules chart 30. Linkaqe amonq the ESC EPP Modules Method of Operation charts 1305

OBR/SDR Recording Module

# **GLOSSARY**

Access method (ACSMETH) work area: a storage space in an application program. This work area contains data necessary for the interface between the application program and the MCP.

Additional records: the units, other than the first unit, of a buffer that is being placed on a message queue.

Address: in reference to disk queuing, this term refers to the disk relative record number used to queue a unit of a message segment.  $In$ reference to main storage queuing, the address is the actual location of a unit of a message sequent.

# Address Vector Table (AVT): in TCAM, a local constant area.

Application pregram: a program that processes the text portions of messages. Application programs run asynchronously with the message contrcl program, and are usually located in another partition or region.

Attached task: a unit of work that is created by another task by means of the ATTACH macro and that competes independently for control of the In TCAM, Checkpoint, Operator Control, On-Line Test, and FE CPU. Common Write are attached tasks.

Auto-Poll: a hardware feature or a TCU that processes an invitation list, polling the terminals in crder and handling negative responses to polling without interrupting the CPU. At the end of the list, polling is resumed at the beginning of the list.

Binary synchronous (BSC) line: a line on which the data transmission or character synchronism is controlled by timing signals generated at. the sending and receiving stations.

 $Block:$ pcrtion of a message terminated by line control that characters, EOB, FTB, ETX, or EOT.

Buffer: a main stcrage area into which a message segment is read  $\sigma$ r from which a message segment is written. A buffer is a temporary holding area that is used to compensate for a difference in the rate of flow of information between input/output devices and the CPU. The size of the buffers is designated by the user. In TCAM, a buffer is made up of one or more units, in which the total number of bytes satisfy the user-specified buffer size.

Buffer prefix: a control area at the beginning of each buffer. The first buffer of a message in TCAM has a 30-byte prefix, while the prefix for each subsequent buffer of a message is 23 bytes long.  $\mathbf{A}$ buffer prefix is contained within the userspecified buffer length and TCAM places control information in the prefix.

Glossary 1307

# Buffer unit: see unit.

Buffer unit pocl: a chain of all the tuffer units that are not currently being used by TCAM. This chain is the element chain of the<br>Buffer Request OCE. At assembly time, the tuffer unit pocl contains Buffer Request OCE. At assembly time, the tuffer unit the number of units that is equal to the sum of the integers specified by the LNUNITS and MSUNITS operands of the INTRO macro.

Buffered terminal: a terminal that has a hardware buffer. When the user specifies the BFDELAY operand of a TERMINAL macro for a buffered terminal, the MCP sends messaqes to that terminal, segment-by-segment. After a segment is sent, the MCP pauses to allow the terminal to empty<br>its buffer. During this rause, the MCP may send message segments to During this rause, the MCP may send message segments to the other stations on the line.

Calling: a procedure by which a first party attempts to establish a connection with a secend party through a central exchange. Also termed dialinq.

Cascade entry: a Terminal Table block of information that is associated with a cascade list.

Cascade list: a list of pointers to single, group, or process entries. TCAM queues messaqe for the first valid entry with the fewest messages queued for it in the list.

<u>Channel Command Word- (CCW</u>): a doutleword definition of an operation to<br>be performed by the T/O channel, One or more CCWs constitute a be performed by the I/O channel. One or more CCWs constitute a channel proqram.

**: a centrol area that contains an**  $I/O$ channel proqram and a pointer to the buffer that it is to process. A CPB is used in the transfer of data between buffer units and disk<br>message gueues. The CPB operand of the INTRO macro specifies the The CPB operand of the INTRO macro specifies the number of CPBs in the TCAM system.

 $Checkpoint data set: a set of checkpoint records that are maintained and stored on a direct access storage device. When the$ </u> access storaqe device. When the<br>used, TCAM uses these records to Checkpoint/Restart facility is restructure the MCP environment after closedown or system failure.

Checkpoint request record: a checkpcint taken in response to the<br>issuance of a CKRFO macro in an application program. This record issuance of a CKREQ macrc in an applicaticn program. contains the status of a single destinaticn queue for the application<br>program issuing the macro. During restart TCAM uses the latest program issuing the macro. During restart TCAM uses the latest<br>checkpoint request record for a message queue to start sending the for a message queue to start sending the application proqram the message following the last message sent at the time that the checkpoint request record was written.

 $\frac{Checkpoint/Restart}{Checkpoint/Restart}$ : a TCAM facility that records the status of the telecommunications energy at designated intervals or following network at designated intervals or following certain events. Following system failure cr closedown, this facility<br>uses the records it has taken to restart the system without loss of the records it has taken to restart the system without loss of messages.

CKREO checkpoint record: see Checkpoint request record.

Cold start: a TCAM MCP start-up in which TCAM reinitializes the system.

Command Input Buffer (CIB): a communication parameter list that is used by Operator Control to process a command.  $It$ describes the command sent from the console and contains the command code, the console identification, and the data in the command.

<u>Communication Farameter List</u>: the interface between TCAM Operator Control and the Master Scheduler for commands entered from the system console.

Communication Vector Table (CVT): a part of the resident nucleus in the Operating System (OS) that provides the means whereby nonresident routines may refer to information in the nucleus of the control program.

Compatible OTAM: the ability to operate a QTAM application program under a TCAM MCF.

Component: a point in a communications system at which data can enter or leave; an input/output device. A component is always attached to a terminal control unit.

Continuation restart: a TCAM MCP restart that follows termination оf the MCP due to system failure. The TCAM Checkpoint/Restart facility restores the MCF environment as nearly as possible to its condition before system failure.

Control record (checkpoint): a disk checkpoint data set record that contains information about the format of the checkpcint data set.

 $CPB$  free pool: a chain of the CPBs that are not currently in use by the TCAM MCF.

Cross-partition data movement: the situation in which data is moved from one partition or region in main storage to another.

Data-Control Plock (DCB): an area of main storage that serves as  $\mathbf{a}$ logical connector between the problem program and a data set. The data control blcck can also be used to provide control information for any transfer of data. In TCAM a DCB must be specified for each TCAM data set except a main-storage message queues data set; a DCB macro is used to create a DCB.

Data Event Control Block (DECB): a control block that contains information about an input or an cutput operation requested by a READ or WRITE macro instruction.

Data Extent Block (DEB): a control block that describes the extents of the data set with which it is associated.

Data Set Control Block (DSCB): a collection of information that describes the attributes of a data set in direct-access storage.

Dead-letter queue: the destination queue for the station or<br>application program named by the DLO operand of the INTRO macro. If application program named by the DLQ operand of the INTRO macro. TCAM detects an invalid destinaticn in a message header and no user exit is specified in the FORWARD macro, TCAM sends the message to the dead-letter queue.

Delimiter- macro instruction: a TCAM macro that classifies and identifies sequences of functicnal macrc instructions and directs control to the appropriate sequence of functional macro instructions.

Destination: a place to which a message being handled by a TCAM Messaqe Handler *is* to be sent. A destinaticn may be either a station defined by a TERMINAL macro, a group of stations defined by a TLIST macro, or an application program defined by a TPROCESS macro. One or more destinaticns may be specified in a message header, or a single destination may be specified for all messages handled by an Inheader Subqroup.

Destination offset: a two-byte index to the Termname Table entry of a destination or station.

Destination queue: a chain of message segments that are to be sent to a specific terminal, group of terminals, or application program. TCAM builds this queue after the messaqe segments are processed by the Incoming Group of an MH.

Device Characteristics Table (DCT): a collection of entries that describes the characteristics of the terminals (or devices) in the system.

Dial-out-queue: a chain of OCBs each of which is for a dial terminal to which a message has been tposted-when the line for the terminal is unavailable.

Disabled-ready queue: a chain of elements, in FIFO order, that are to be processed bv TeAM and that are from the disabled appendages.

Disk - queuing: the process of maintaining the TCAM message queues on a direct access storaqe device.

Dispatching: the process of providing a routine with an element and qiving the routine contrel to process the element.

Distribution entry: a Terminal Table block of infcrmation that is associated with a distribution list.

Distribution list: a group of terminals, each of which is to receive any messaqe directed to the group.

Duplicate-header message: a message that is identical to the one sent previously, as in multiple routing.

Element: an individual part of a system resource; for  $\verb|example|.$ a buffer.

Element Request Block (ERB): a control area that is used to make requests for buffers for a line group.

Enabled ready queue: a chain of elements in priority-FIFO order that are to be processed by TCAM and that are from the enabled TCAM modules.

Enabling a line: the process of conditioning the transmission control unit to accept incoming calls on a line.

End of address (EOA) character:

- A control character or characters transmitted on a line to indicate the end of non-text characters (for example, addressing characters).
- $2 \cdot$ A TCAM character that must be placed in a message if the system is to accomodate routing of that message to several destinations; the character must immediately follow the last destination code in the message header, and must also be specified by the EOA cperand of the FORWARD macro for the message.

Environment checkpoint record; a record that contains information on the total TCAM operating environment at a single point in time. At restart time, ICAM updates the environment record with the contents of more recent incident checkpcint records in order to reconstruct the MCP environment as it existed before closedown or system failure.

**Error Recovery Procedure (ERP): a set of TCAM routines that attempt to** recover from transmission errors.

the communication medium between the  $Event_{\text{controll}}$   $\text{Block}$   $\cdot$   $\cdot$   $\text{ECB}$  : various components of the control program, as well as between processing programs and the control program. An ECP is the subject of WAIT and POST macro instructions.

EXCP: execute channel program.

EXCP queue: a chain of one CPB for the cylinder that is currently ready for I/O operations in one extent of a disk message queues data set.

FEFO: first-ended-first-cut.

FEFO queuing: a situation in which messages that ended (EOT received) first are sent before messages that began transmission first. TCAM provides FEFO queuing within priority groups. That is, TCAM sends higher-pricrity messages before lower-priority messages. When two messages on a queue have equal priority, TCAM sends the message, the last segment of which was received first.

lIFO: first-in-£irst-out.

FIFO queuing: the situation in which equal-priority messages on a right and the situation in which equal priority messages on a<br>destination queue are sent out in the order in which their first seqments arrived on the queue.

First buffer prefix: a  $30$ -byte control area at the beginning of the first buffer of a messaqe.

Flush-closedown: a TCAM MCP closedown durinq which incoming message traffic is suspended and queued outgoinq messages are sent before closedown completed. That is, unsent messages are "flushed" from the messaqe queues.

Fu<u>nctional macro instructions</u>: TCAM macros that perform the specific<br>operations reguired for messages directed to the Message Handler (see operations required for messages directed to the Message Handler delimiter macro instructions).

Functional routine: a routine that is associated with a specific MH macro and that is activated from the expansion of that macro.

Functional subroutine: a routine or subroutine that is activated by a functional routine.

"Good - Morning" message: a user-generated message (through an exit specified in the READY macro) to be sent to all or to selected<br>terminals (user-determined) for cold starts. This message is used to (user-determined) for celd starts. This message is used to notify a terminal operator or operators that the TCAM system is up and runninq.

Group entry: a Terminal Tatle block of information that is associated with a' qroup of terminals that have the qroup-code hardware feature.

Header buffer: a buffer that contains all or any part of a message header.

Held- terminal: a terminal that cannot accept messages because of the effect of a HelD macro.

Hold-queue: a chain of messaqes sent to a terminal or terminals that are not currently acceptinq messaqes because a HOLD macro was issued in MH for this terminal.

Idle character: a character that is transmitted on a line and that does not print or punch at the output component of the accepting terminal.

Incident-checkpoint record: a disk checkpoint data set record of a specific event or incident during TCAM operation. An incident record specific event or incident during TCAM operation. loqs a chanqe in station or line status or in the contents of an option field. At restart time, TCAM uses incident records to update<br>the information in the environment checkpoint record. These informaticn in the environment checkpoint<br>point records are written as a result of checkpoint records are written as a result of operator control commands or TCHNG, ICHNG, or CHECKPT macros.

Incoming group: that portion of a Message Handler that is designed to handle messaqes arrivinq fer processinq by the message control program (see Outgoing-Group).

Incoming message: a messaqe that is beinq transmitted from a station to the computer.

Initiate mode: causes message segments to te sent from a destination queue to the proper destinatien as soon as possible after they are placed on the queue. Normally the seqments are not sent until a full messaqe is on the queue. Initiate mode is provided by a functional macro instruction in an incoming MH.

Input: of or related to a message transmission that involves entering data at a terminal or receiving data at the computer.

In-source - chain: a chain off the OCBINSRC field of a Destination OCB of all source LCBs that are currently sending initiate mode messages to the associated station.

Invitation: the process in which the computer makes contact with a terminal in order to give the terminal the cpportunity to transmit a messaqe (if it has one ready). Pollinq and enabling are forms of invitation.

Invitation-characters: see Polling-characters.

Invitation List: a sequence of polling characters or identification<br>sequences associated with the terminals on a line. The order in which sequences associated with the terminals on a line. the characters are specified determines the order in which the terminals are invited to enter a messaqe.

I/O-Block-(IOB): the communicaticn medium between a routine that requests an I/O operation and the I/O Supervisor. All the information required by the· I/O Supervisor to execute an I/O operation is contained in the lOB, or is pointed to by the lOB.

I/O-Supervisor (IOS): an Operating System task that centrols all the I/O operations in the system.

Job Control Language (JCL): a collecticn of statements used to identify a iot and its requirements to the Cperatinq System.

Job-File-Control Block (JFCB): a system control block constructed by iob management routines to contain informatien about a specific data set in the system. There is one JFCB fer each DCE that is opened. The information in the JFCE may be modified during open time.

 $Line$  control: the scheme of operating procedures and control signals by which a telecommunications system is ccntrelled.

Line Control Block (LCB): an area of main storage that contains **Example 22 1222 1222**. The dividend of the secret series concentration for operations on a line. TCAM maintains one LCB for each line in the system.

Glossary 1313

communications Line group: a set of one or more lines of the  $same$ which with similar characteristics type,  $over$ terminals  $can$ communicate with the computer.

Locate mode: the manner in which a record is given to (or taken from) the user's program where TCAM provides the work area for a work unit and passes the address of the area to the user in reqister 1, and the user may work on the work unit in place.

Log: a collection of messages that provides a history of message traffic; either message segments or complete messages can be logged.

the process of recording messages on a storage medium to Logging: maintain a histcry of message traffic for accounting or other purposes.

Logical buffer: see buffer.

Terminal Table block of information that is Logtype entry: a associated with a queue for logging complete messages.

Macro expansion: the assembler-generated cutput from an instruction in a source language.

Main-storage queuing: a situation in which TCAM message queues are maintained in main storage.

Master OCE: the basic format cf a Destination OCB - 40 bytes of destination specific data.

MCPL: an STCB entry code field that identifies the type of STCB: therefore, the method necessary to activate the corresponding subtask.

combination of letters, digits, and  $symbols$ Message:  $\mathsf{a}$ whose termination point is marked by:

1. an end of transmission character (EOT) for start-stop devices;

2. an end of transmission sequence (ETX EOT) for BSC devices:  $\alpha r$ 

3. if end-of-block checking is specified by the CONV operand 0f

the STARTMH macro, by an ETX, ETB, or FOB character.

Message Control Program (MCP): a series of TCAM routines that identify the telecommunications network to the System/360 Operating System, establish line control, and handle and route messages.

Message data: transmitted characters that are recorded as part of  $\mathbf{a}$ message. A message data area is the area in a buffer that receives message data.

Message Handler (MH): a sequence of user-specified macro instructions and process the control information in message headers, that examine and perform functions necessary to prepare message segments for forwarding to their destinations. One Message Handler is required for each line group that has special message-handling requirements.

Message header: the part of a message containing control information, such as the destination code (as distinct from the text of the message).

Message log data set: a set of messages or message segments that are maintained on secondary storage for accounting or other purposes.

Message queue: a chain of messages for a destination (a line, terminal, application program, or logging medium).

Mes<u>sage gueues data set</u>: a collection of the chains of messages for the destinations that are designated to be queued in the same manner: that is, on reusable disk, on nonreusable disk, or in main storage.

Message retrieval function: allows the user to retrieve a previously sent message by specifying a combination of the message destination and the input (or output) sequence number of the message. **The** sequence number is assigned by the SEOUENCE macro.

Message segment: that portion of a message that fits in the message data area of a tuffer.

Message switching: a telecommunications application in which a message is. received at a central location, possibly stored until the appropriate time, and then transmitted to its destination.

MFT: multiprogramming with a fixed number of tasks.

Module: a program unit (with one or more entry points) that is discrete and identifiable with respect tc compiling, combining with other units, and loading.

Modulo: the remainder after any division has been performed. In **TCAM** the absolute record number modulo the total number of records is equal to the relative record number.

Multidrop terminal: a terminal on a multipcint line

Multiple<sub>ne</sub> routing: the method of sending a message where more than one destination is specified in the header of the message.

Multiple-buffer header: a message header that occupies more than one buffer.

MVT: multiprogramming with a variable number of tasks.

Network control: the management of a series of points interconnected by communications channels.

Next-buffer location: the value of address (disk relative record number) to be used for the first unit of the next buffer of the message that is currently being placed on the related message queue.

Glossary 1315

Next-message location: the value of address (disk relative record number) to be used for the first unit of the first buffer of the next message received for the related message queue.

New queue: a chain of CPBs for all cylinders in an extent of a disk message queues data set other than the cylinder currently ready for I/0 and the cylinder just after it.

No-buffer queue: the chain of Channel Program Blocks (CPBs) for READ operations when no buffers are in the buffer pool.

No-CPB queue: the chain of elements that are to be processed by CPB initialization.

Nonreusable disk queuing: the situation in which each reccrd of a disk message queues data set may be used only cnce.

Operator - awareness message: an unsolicited status message from the TCAM system to the primary operator contrcl terminal operator. This is to make the operator aware of some potential problem in TCAM.

Operator control: a TCAM facility that allows the system operator to issue commands  $to$ examine  $\circ$ r alter the status of his telecommunications network.

Operator Control Address Vector Table (AVT): an MCP area that contains parameters for the Operator Control control module.

Option Table: a collection of information provided by the user in OPTION macro instructions.

Outgoing group: that portion of the message handler that processes messages beinc sent from the message control program to any of the lines, line groups, or application programs (see Incoming Group).

Outgoing message: a message that is being sent from the message control program to its destination.

Output: of or related to a message transmission that involves accepting data at a terminal or sending data from the computer.

Path switch: an option field setting used as a switch to indicate the order of or the conditional execution of MH macros.

Polling: a flexible, systematic, centrally controlled method<br>permitting terminals to transmit without contending for the line. T ∩f. The computer contacts terminals according to the crder specified the in list; each terminal contacted is invited to send messages. invitation

Polling characters: a set of characters peculiar to a terminal and the. polling operation; response to these characters indicates to the computer whether the terminal has a message to enter.

Post: a signal of the completion of an event in the Operating System.

Priority OCE: an area in which the queuing data for a given priority level of a message for a Destination OCB is stored.

Process Control Block (PCB): an MCP stcrage area for data that is necessary for communication between the MCP and an application program.

Process entry: a Terminal Table block of information that is associated with an application program.

Process entry work area: a work area in the MCP. It contains data pertinent to the presence of an application interface with the MCP.

Program-Controlled Interruption (PCI): an interruption caused by the channel when starting the execution of a CCW with the PCI flag set. This interruption is used in TCAM to notify TCAM of pending or completed data transfer between TCAM and a particular terminal or terminals. This knowledge is used for buffer and data handling.

Purge 1/0: an SVC issued at close time to remove all traffic from teleprocessing lines.

Oueue: a chain of items waiting for service by the system.

Queue-back chain: a time sequential record of the sending and receiving message traffic for the terminal or terminals of a specific Destination OCE.

Queue Control Plock (QCB): a storage area used to associate elements with appropriate subtasks.

Ouick closedown: a TCAM MCP closedown that entails stopping the message traffic on each line as socn as any message being sent or received at the time of the closedown request is transmitted.

the queue control blcck used by TCAM  $\texttt{Read-ahead} \_\texttt{OCB}.$ as an intermediate step between the Destination QCB for an application program and an application program request for data. In TCAM it is used to anticipate a request for data and to avoid the overhead required in retrieving the data from the Destination QCB at the time of the request.

Ready queue: a chain of elements that represent the work to be performed in the TCAM system.

Recall: a method of retrieving a particular message or a part of a message in crder to reprocess it cr to redirect it.

Recalled-header buffer: the first buffer of header information for a recalled message

Region Control Task (RCT): a TSO task that determines which task is to occupy a particular TSO region. There is one RCT for each region. The RCT is activated by the TSIP SVC.

Relative line number (rln): number of a line in the line group relative to all others in the line qroup.

Resource: any system facility that is required by a job or task; for example, main storage, I/O devices, data sets, tuffer pool.

Resource Contrel Block (FCB): an eight-byte prefix to an element.

Restart: to restructure the execution of a routine or system, using the data recorded at a checkpoint.

"Restart in Progress" message: a user-generated message (through an exit specified on the READY macro) to be sent to all or selected exit specified on the READY macro) to be sent to all or<br>terminals (user-determined). This message is used to This message is used to notify a terminal operator or operators that the TCAM system is up and running.

Retrieve mode: the method of operation used during the time the GET Scheduler is recalling buffers to satisfy a retrieve request by the application prcqram.

Retry: an error recovery procedure in which the current blcck of data is re-sent a prescribed number of times or until atcepted.

R<u>etry- queue</u>: a chain of one CPB for the cylinder on which to have I/O in an extent of a disk message queues data set after the CPBs on the in an extent of a disk message queues data set after the CPEs BXCP queue are precessed.

Re<u>usable disk queuin</u>g: a situation in which messages are queued to a<br>wrapped message queues data set; that is, serviced messages are wrapped message queues data set; that is, overlaid by new messaqes enterinq the system.

Pollout/Rollin<sub>g</sub> (RORI): an optional feature of the NVT centrol program confiquration that enables an additional reqicn (or regions) of main storaqe to be temporarily reassiqned from cne job step to another.

Boutinet an ordered set of instructions with a single entry point.

S<u>ave area</u>: a block of main storage that is used to hold certain data<br>(for example, register values) while the location in which the data (for example, reqister values) while the location in which the data was originally stored is used for cther purroses.

Secondary - destination: a destination to which a message is to be sent if the primary destination is unable to accept the messaqe.

Segment: that pcrtion of a message contained in a single buffer.

Selection: the process by which the computer makes contact with a terminal in order to send it a message (includes addressing and, for switched lines, calling).

~eguential-Access· Method (SA~: a proqram that performs *1/0* operations on a data set one record at a time from teqinninqto end.

Single-entry: a Terminal Table block of infcrmation that is associated with one terminal or terminal component.

Source offset: the index value into the Termname Table for the  $SNITCP$ terminal.

Special Characters Table (SCT): a collection of entries that contain the special characters required for device I/O for each terminal for device) in the system.

Start-stop line: a line on which each character of data transmission is preceded by a special control signal that indicates the beginning of the sequence of data bits for a character, Each character is followed by another control signal that indicates the end of the data bit sequence.

Station: a computer or a terminal.

Station Control Block (SCB): a logical extension of the QCB for each station. The SCP contains information used by TCAM to control buffering.

Subsequent buffer prefix; a 23-byte contrcl area at the beginning of each buffer of a message after the first buffer.

Subtask Control Block (STCB): a storage area used to contain the information necessary to activate a particular routine.

Subtask: a task that is created by ancther task by means of the ATTACH macro instruction.

Task Control Elock (TCB): The consolidation of control information related to a task.

Task-I/O Table (TIOT): a control block constructed by job management to provide I/O support routines (OPEN, CIOSE, EOV) with pointers to JFCBs and allocated devices.

TCAM/TSO buffer: a buffer residing in the TCAM region in which the PRFTSEUF bit in the Buffer Prefix is on indicating that the buffer contains a TSO message.

Telecommunications: any transmission or reception of signals, writing, sounds, or intelligence of any nature, by wire, radio, visual methods, electromagnetic systems. Often used interchangeably  $or$ with "communications." Synonym: teleprocessing.

Telecommunications Access Method (TCAM): a high-level access method that controls data transfer between main stcrage and remote stations.

Terminal: a point in a system at which data can enter, leave, or enter and leave. A terminal can also be a control unit to which cne or more input/output devices can be attached (see Component).

Terminal entry: a single block of device-dependent information in the Terminal Table on a terminal, group of terminals, or application program.

Terminal I/O Coordinator (TIOC) : the interface between the TSO subsystem and the version of TCAM that supports TSO.

Terminal Table: an ordered collection of information consisting  $\circ$ f blocks of device-dependent information on each terminal from which a message can originate, and on each terminal, group of terminals, and application program to which a message can be sent.

Termname Table: a table that contains the name of all the terminals in the system in collating sequence.

Text: that part of the message of concern to the party ultimately receiving the message (that is, the message exclusive of the header or control information).

Text buffer: a buffer that contains no part of a message header.

**TIC: Transfer in Channel.** 

Time delay: a halt of a specific operation for a pre-specified amount of time.

Time sharing: a method of using a computing system that allows a number of users to execute programs concurrently and to interact with them during execution.

Time. Sharing Ortion (TSO): an optional configuration of the Operating System providing conversational time sharing from remote terminals.

TIOC buffer: a buffer residing in the ISO region.

Tpost: the technique in TCAM by which an element is passed from one The TCAM routines specify the element and the queue to ancther. queues and the ICAM Dispatcher actually performs the action.

Translation Table: a collection of the information necessary to convert data from one transmission code to another.

Transparent mode: a mode of BSC transmission in which all the data, including normally restricted data-link control characters,  $are$ transmitted cnly as specific bit patterns. Control characters that are to be effective as such are preceded by a DLE character.

Twait; the TCAM technique in which a suttask waits for an element to process by having the STCB for that subtask placed in the STCB chain of the OCB to which the needed element will be tposted.

Unit: the basic building blocks from which TCAM tuffers are constructed. All units in a specific TCAM system are the same length; the user specifies this length in the KEYLEN operand of the INTRO macrc.

Unit control area: a twelve-byte control area prefixed to each TCAM buffer unit.

Unit\_Control\_Block (UCB): a system control block that describes the characteristics of the device to the I/O Surervisor and is used by the iob scheduler during allocation of the device.

Use count: in a PCB, a count of the open DCBs associated with this  $PCB$ .

VCON: V-type address constant used to reserve storage for the address of an external symbol that is used for effecting branches to other programs.

Warm start: a restart in which TCAM reconstructs the environment that existed before closedown.

Write-to-Operator (WTO): an optional user-coded service whereby a message may be written to the system conscle operator informing him of errors and unusual system conditions that may need correcting.

Write-to-Operator with Reply (WTOR): an optional user-coded service whereby a message may be written to the system console operator<br>informing him of errors and unusual system conditions that may need correcting. The operator must key in a response to this message.

Zone boundary: the middle of a quarter of a reusable disk message queues data set.

23-byte prefix: see subsequent buffer prefix.

30-byte prefix: see first buffer prefix.

an di Kabupatén Inggris Kaléndher<br>Kabupatèn Kabupatèn Kabupatèn Kabupatèn Kabupatèn Kabupatèn Kabupatèn Kabupatèn Kabupatèn Kabupatèn Kabupatèn  $\mathcal{A}=\mathcal{A}^{\text{max}}_{\text{max}}$  , where  $\mathcal{A}^{\text{max}}_{\text{max}}$  $\label{eq:2.1} \frac{1}{\sqrt{2\pi}}\left(\frac{1}{\sqrt{2\pi}}\right)^{2} \frac{1}{\sqrt{2\pi}}\left(\frac{1}{\sqrt{2\pi}}\right)^{2} \frac{1}{\sqrt{2\pi}}\left(\frac{1}{\sqrt{2\pi}}\right)^{2} \frac{1}{\sqrt{2\pi}}\left(\frac{1}{\sqrt{2\pi}}\right)^{2} \frac{1}{\sqrt{2\pi}}\left(\frac{1}{\sqrt{2\pi}}\right)^{2} \frac{1}{\sqrt{2\pi}}\left(\frac{1}{\sqrt{2\pi}}\right)^{2} \frac{1}{\sqrt{2\pi}}\left(\frac{1}{$  $\label{eq:2.1} \mathcal{L}=\sum_{i=1}^n\frac{1}{n_i}\sum_{i=1}^n\frac{1}{n_i}\sum_{i=1}^n\frac{1}{n_i}\sum_{i=1}^n\frac{1}{n_i}\sum_{i=1}^n\frac{1}{n_i}\sum_{i=1}^n\frac{1}{n_i}\sum_{i=1}^n\frac{1}{n_i}\sum_{i=1}^n\frac{1}{n_i}\sum_{i=1}^n\frac{1}{n_i}\sum_{i=1}^n\frac{1}{n_i}\sum_{i=1}^n\frac{1}{n_i}\sum_{i=1}^n\frac{1}{n_i}\sum_{i=1}^n\frac{1$  $\label{eq:2.1} \frac{1}{2\pi}\left(\frac{1}{2}\left(\frac{1}{2}\right)^2\right) = \frac{1}{2\pi}\left(\frac{1}{2}\left(\frac{1}{2}\right)^2\right) = \frac{1}{2\pi}\left(\frac{1}{2}\right) = \frac{1}{2\pi}\left(\frac{1}{2}\right) = \frac{1}{2\pi}\left(\frac{1}{2}\right) = \frac{1}{2\pi}\left(\frac{1}{2}\right) = \frac{1}{2\pi}\left(\frac{1}{2}\right) = \frac{1}{2\pi}\left(\frac{1}{2}\right) = \frac{1}{2\pi}\left(\frac{1}{2}\right) = \frac{1}{2\$  $\label{eq:2.1} \begin{split} \mathcal{L}_{\text{max}}(\mathbf{r},\mathbf{r}) & = \mathcal{L}_{\text{max}}(\mathbf{r},\mathbf{r}) \\ & = \mathcal{L}_{\text{max}}(\mathbf{r},\mathbf{r}) + \mathcal{L}_{\text{max}}(\mathbf{r},\mathbf{r}) \\ & = \mathcal{L}_{\text{max}}(\mathbf{r},\mathbf{r}) + \mathcal{L}_{\text{max}}(\mathbf{r},\mathbf{r}) \end{split}$  $\frac{1}{\sqrt{2\pi}}\sum_{i=1}^{n-1}\frac{1}{\sqrt{2\pi}}\left(\frac{1}{\sqrt{2\pi}}\right)^2\frac{1}{2\sqrt{2\pi}}\left(\frac{1}{\sqrt{2\pi}}\right)^2.$  $\label{eq:2.1} \begin{split} \mathcal{L}_{\text{max}}(\mathbf{r}) & = \frac{1}{\sqrt{2\pi}} \sum_{i=1}^{N} \frac{1}{\sqrt{2\pi}} \mathbf{1}_{\mathbf{r}} \mathbf{1}_{\mathbf{r}} \\ & = \frac{1}{N} \sum_{i=1}^{N} \frac{1}{\sqrt{2\pi}} \mathbf{1}_{\mathbf{r}} \mathbf{1}_{\mathbf{r}} \mathbf{1}_{\mathbf{r}} \\ & = \frac{1}{N} \sum_{i=1}^{N} \frac{1}{\sqrt{2\pi}} \mathbf{1}_{\mathbf{r}} \mathbf{1}_{\mathbf{r}} \mathbf{1$  $\mathcal{L}(\mathcal{A})$  and  $\mathcal{L}(\mathcal{A})$ 

in Amerikaanse konstanting<br>1970 - Johann Stone, Amerikaanse konstanting<br>1970 - Johann Stone, Amerikaanse konstanting

 $\frac{1}{\sqrt{2}}\sum_{i=1}^{n} \frac{1}{\sqrt{2}}\left(\frac{1}{\sqrt{2}}\right)^{2} \left(\frac{1}{\sqrt{2}}\right)^{2} \left(\frac{1}{\sqrt{2}}\right)^{2} \left(\frac{1}{\sqrt{2}}\right)^{2} \left(\frac{1}{\sqrt{2}}\right)^{2} \left(\frac{1}{\sqrt{2}}\right)^{2} \left(\frac{1}{\sqrt{2}}\right)^{2} \left(\frac{1}{\sqrt{2}}\right)^{2} \left(\frac{1}{\sqrt{2}}\right)^{2} \left(\frac{1}{\sqrt{2}}\right)^{2} \left(\frac{1}{\sqrt{$ 

"qood morninq" messaqe 1312 "restart in proqress" messaqe 1318 access method work area (ACSMETH) 1307 activate-I/O qenerator subtask cross reference table 10Q1 flowchart 668 library 1184 microfiche directory 902 module description '91 reqister usaqe 1145 activate-I/O qenerator subtask for a OTAM compatible system cross reference table 1098  $flowchart 668$ library 1184 microfiche directory Q02 module description 194 reqister usaqe 1146 activate-I/O qenerator subtask for BSC lines cross reference table '097 flowchart 668 library 1184 microfiche directory 902 module description 192 reqister usaqe 1146 activate-I/O generator subtask for leased and start/stop lines and no TSO cross reference table 1091 flowchart 668 library 1184 microfiche directory 902 module description 193 reqister usaqe 1146 activate-I/O qenerator subtask for start/stop lines cross reference table 1097 flowchart 668 library 1184 microfiche directory 902 module description 193 reqister usage 1146 additional records 1307 address finder routine cross reference table 1091 flowchart 444 library 1182 microfiche directory A98 module description 236 reqister usaqe 1125 address vector table (AVT) 1307 address vector table (AVT) 37 address 1307 alphabetic csect name list xi alter trace status routine cross reference table '095 flowchart 509

```
library 1171 
     microfiche directory 900 
     module description 349 
     reqister usaqe 1136 
Appendix A: list of TCAM modules by library 1171 
Appendix B: list of TCAM queues and QCBs 1187 
Appendix C: list of relative priorities in TCAM 1195
Appendix D: TCAM channel proqrams and TP operation codes 1199 
application proqram 
     assembly 30 
     definition 1307 
     execution 30 
     initialization 118 
     input functions 120
     linkaqe edit 30 
     network control facilities 128 
     output functions 120 
     processinq 117 
     termination functions 118 
application proqram/checkpoint interface routine 
     cross reference table 1098 
     flowchart 707 
     library 1172 
     microfiche directory 902 
     module description 375 
     reqister usaqe 1147 
application program compatible OTAM routines 319
application proqram data areas 
     access method work area 996 
     data extent block for application proqram 995 
     process control block 992 
     process entry work area 1000 
application proqram I/O routines 312 
application proqram initialization and termination routines 307 
application program initialization and termination 118
application proqram messaqe retrieval 318 
application proqram netwcrk control routines 323 
application oroqram network control 128 
application proqram processinq 117 
application proqram processinq 55 
AOC~L SVC 102 routine 
     cross reference table 1101 
     flowchart 532 
     functions 69 
     library 1177 
     microfiche directory 903 
     module description 178 
     reqister usaqe 1153 
assemblinq and linkaqe editinq an application proqram 30 
assembly and linkaqe editinq an MCP 28 
attach routine 
     cross reference table 1'00 
     flowchart 740 
     library 1172
```
microfiche directory 903 module description 153 reqister usaqe 1150 attached task 1307 attention handler cross reference table 1106 flowchart 844 library 1180 microfiche directory 906 module description 200 reqister usaqe 1162 attention routine cross reference table 1092 flowchart 848 library 1177 microfiche directory 898 module description 199 reqister usaqe 1127 attributes of modules 59 auto poll and read response to poll unit check and unit exception ERP module cross reference table 1102 flowchart 654 library 1178 microfiche directory g04 module description 385 reqister usaqe 1154 auto poll 1307 AVT (see address vector table or TCAM control areas) binary search routine cross reference table *10Q3*  flowchart 466 library 1183 microfiche directory 899 module description 272 reqister usaqe 1129 binary synchronous (BSC) line 1307 binary synchronous communication (see BSC) hlock 1307 BSC channel check ERP module cross reference table 1103 flowchart 667 library .1178 microfiche directory 904 module description 393 reqister usaqe 1155 ESC ERP control module cross reference table 1102 flowchart 659 library 1178 microfiche directory 904 module description 388 reqister usaqe 1155 BSC ERP module linkage 140

BSC error post module cross reference table 1103 flowchart 666 library 1178 microfiche directory 904 module description 393 reqister usaqe 1155 BSC line 1307 ESC read/write data check, overrun, and command reiect ERP module cross reference table 1102 flowchart 663 library 1178 microfiche directory 904 module description 391 reqister usaqe 1155 BSC read/write equipment check, lost data, intervention required, and unit exception ERP module cross reference table 1102 flowchart 661 library 1178 microfiche directory 904 module description 390 reqister usaqe 1155 BSC second level ccw return module cross reference table 1'03 flowchart 665 library 1178 microfiche directory 904 module description 392 reqister usaqe 1155 buffer header 78 logical 77 text 78 huffer disposition subtask cross reference table 1094 flowchart 478 library 1183 microfiche directory 899 module description 273 reqister usaqe 1132 buffer manaqement in an MC? allocation 80 deallocation 84 functions of buffer association 83 functions of buffer return 84 requestinq buffers 80 buffer manaqement module cross reference table 1097 flowchart 608 library 1184 microfiche directory 901 module description 207 reqister usaqe 1142

buffer prefix 1307 buffer prefix 77 buffer step routine cross reference table 10Q2 flowchart 462 library 1182 microfiche directory 899 module description 271 reqister usaqe 1128 huffer unit (see unit) buffer unit pool 1308 buffer 1307 huffered terminal scheduler cross reference table 1104 flowchart 792 library 1179 microfiche directory 90S module description 189 reqister usaqe 1159 buffered terminal 1308 build CKREO disk record routine cross reference table 1099 flowchart 718 library 1172 microfiche directory 903 module description 379 reqister usaqe 1148 build incident record for MH routine cross reference table 1099 flowchart 712 library 1172 microfiche directory Q02 module description 375 reqister usaqe 1147 build incident record for TCHNG routine cross reference table 1099 flowchart 713 library 1172 microfiche directory Q02 module description 377 reqister usaqe 1147 callinq 1308 cancel messaqe function of an MH 113 cancel messaqe routine cross reference table 1092 flowchart 452 library 1182 microfiche directory 898 module description 274 reaister usaqe 1127 cascade entry 1308 cascade list subtesk cross reference table 1094 flowchart '482

library 1183 microfiche directory 899 module description 284 reqister usaqe 1132 cascade list 1308 CRP initialization routine functions 108 CCW (see channel command wordl chanqe control terminal routine cross reference table 1095 flowchart 505 library 1171 microfiche directory 900 mJdule description 346 reqister usaqe 1136 chanqe interval type routine cross reference table 1095 flowchart 521 library 1171 microfiche directory qoo module description 360 reqister usaqe 1138 chanqe terminal routine cross reference table 1095 flowchart 506 library 1171 microfiche directory 900 module description 347 reqister usaqe 1136 channel command word (CCW) 1308 channel program block (CPB) 38, 1308 channel proqrams 1199 check routine cross reference table 1105 flowchart 806 library 1179 microfiche directory 905 module description 315 reqister usaqe 1160 checkpoint - no available core routine cross reference table 1099 flowchart 726 library 1112 microfiche directory 903 module description "37q reqister usaqe'1149 checkpoint - no incident records routine cross reference table 1100 flowchart 727 library 1172 microfiche directory 903 module description 380 reqister usaqe 1149 checkpoint close routine

cross reference table 1108 flowchart 685 library 1181 microfiche directory 907 module description 306 reqister usaqe 1168 checkpoint continuation restart routine cross reference table 1107 flowchart 700 library 1181 microfiche directory 906 module description 161 reqister usaqe 1166 checkpoint continuation restart subroutine cross reference table 1103 flowchart 782 library 1179 microfiche directory *Q05*  module description 163 reqister usaqe 1156 checkpoint data areas checkpoint disk records 1015 checkpoint elements 1008 checkpoint work areas 1009 checKPoint data set 1308 checkpoint disk allocation routine cross reference table 1108 flowchart 703 microfiche directory 907 module description 157 reqister usaqe 1167 checKPoint disk end appendaqe cross reference table 1103 flowchart '783 library 1179 microfiche directory 905 module description 374 reqister usaqe 1156 checkpoint disk *T/O* routine cross reference table 1099 flowchart 720 library 1172 microfiche directory 903 module description 372 reqister usaae 1148 checkpoint disk initialization routine cross reference table 1107 flowchart 691 1ibrary 1181 microfiche directory 906 module description 158 reqister usaqe 1166 checkpoint executor cross reference table *'OQ8* 

flowchart 711 functions 133 library 1172 microfiche directory 902 module description 369 reqister usaqe 1147 checkpoint notification and disposition routine cross reference table 1099 flowchart 723 library 1172 microfiche directory 903 module description 373 reqister usaqe 1148 checkpoint open routine cross reference table 1107 flowchart 690 library 1180 microfiche directory 906 module description 155 reqister usaqe 1166 checkpoint queue manaqer cross reference table 1099 flowchart 719 library 1172 microfiche directory 903 module description 372 reqister usaqe 1148 checkpoint request record 1308 checkpoint request routine cross reference table 1093 flowchart 476 library 1183 microfiche directory 899 module description 265 reqister usaqe 1131 checkpoint/restart from environment record routine cross reference table 1101 flowchart 693 library 1181 microfiche directory 906 module description '59 reqister usaqe 1166 checkpoint/restart from incident and CKREQ records routine Gross reference table 1107 flowchart 696 library 1181 microfiche directory 906 module description 160 reqister usaqe 1166  $checkpoint/restart$  option 57 checkpoint/restart 1308 checkpoint routines 369 checkpoint. 132 CTB (see command input buffer or system control blocks)

CKREO checkpoint record 1309 CKBRO checkpoint routines introduction 139 close routines 117 checkpoint close routine 1285 line qroup close routines 1285 messaqe queues close routine 1285 closedown completion routines 116 closed own of an MCP (see MCP closed own) closedown processinq routines 116 closedown terminal statistics recordinq module cross reference table 1102 flowchart 658 library 1178 microfiche directory 904 module description 388 reqister usaqe 1155 cold start 130Q command input buffer (CTE) 1309 communication parameter list 1309 communication vector table (CVT) 1309 compatible OTAM qet/put support 125 messaqe retrieval support 125 compatible QTAM routines for an application proqram 319 compatible QTAM 1309 component 1309 continuation restart 130Q control areas for TCAM (see TCAM control areas) control block linkages for TCAM 913 control blocks (see system control blocks or TCAM control blocks) control record (checkpoint' 1309 COpy held terminals routine cross reference table '094 flowchart 501 library 1171 microfiche directory qOo module description 342 reqister usaqe 1135 COpy invitation list entry routine cross reference table 1095 flowchart 502 library 1171 microfiche directory 900 module description 343 reqister usaqe 1135 COpy invitation list status routine cross reference table 1095 flowchart 529 library 1172 microfiche directory 900 module description 365 reqister usaqe 1138 COpy tCB information routine

cross reference table 1094 flowchart 499 library 1171 microfiche directory 900 module description 339 reqister usaqe 1135 COpy line information routine cross reference table 1094 flowchart 497 library 1171 microfiche directory 900 module description 337 reqister usaqe 1134 COpy operator control terminal routine cross reference table '095 flowchart 504 library 1171 microfiche directory 900 module description 345 reqister usaqe 1136 COpy OCB information routine microfiche directory qOO copy OCR information routine cross reference table 1094 flowchart 500 library 1171 module description 341 reqister usaqe 1135 COpy terminal information routine cross reference table 1094 flowchart 498 library 1171 microfiche directory 900 module description 338 reqister usaqe 1134 counter routine cross reference table 1093 flowchart 473 Ii brarv 1183 microfiche directory 899 module description 262 reqister usaqe 1131 CPR (see channel proqram block) CPB cleanup functions 111 rPB free pool 1309 CPB initialization - disk queuing only cross reference table 1097 flowchart 586 library 1184 microfiche directory 901 module description 293 reqister usaqe 1142 CPB initialization - main storaqe queuinq only

1332

cross reference table 1096 flowchart 571 library 1184 microfiche directory 901 module description 292 reqister usaqe 1141 CUB initialization cross reference table 1096 flowchart 547 library 1184 microfiche directory 901 module description 290 reqister usaqe 1141 create an error messaqe routine and subtask cross reference table 1092 flowchart 458 library 1182 microfiche directory 898 module description 277 reqister usaqe 1127 cross-partition data movement 1309 cross reference table for TCAM modules 1088 cross reference table 1079 csect name module listinq xi cutoff messaqe transmission routine cross reference table 1092 flowchart 459 lihrary 1182 microfiche directory 898 ~odule description 246 reqister usaqe 1127 data area layouts address vector table 915 application proqram data areas 992 buffer prefix 987 channel proqram block 969 checkpoint data areas 1008 data control block 973 data event control block 985 data extent block 982 device characteristics table 948 disk data area 991 element. request block 957 llne control block 957 linkages from a TCAM buffer prefix 913 operator control data areas 1003 option characteristics table 947 option table 946 os T/n device characteristics table 986 queue control block 951 resource control block 951 special characters table 949 station control block 964 subtask centrol block 956

TCAM control block linkages 911 terminal table 940 termname table 945 data control block (DCB) 1309 data event control block (DECB) 1309 data extent block (DEB) 1309 data set control block (DSCB) 1310 data tables option characteristics table layout 941 option table layout 946 parameter lists for MH macros 1024 termanme table layout 945 terminal table layout 941 date and time provision routine cross reference table 1090 flowchart 430 library 1182 microfiche directory 898 module description 219 reqister usaqe .1123 DCB (see data area layouts, data control block, or system control blocks) DCT (see data area layouts, data tables, or device characteristics table) DCT (see device characteristics table or data area layouts) dead-letter queue 1310 DEB (see data area layouts, data extent block, or system control blocKs) debuq service aid router cross reference table 1095 flowchart 530 library 1172 microfiche directory qOo module description 367 reqister usaqe 1138 DECB (see data area layouts, data event control block, or system controll aelimiter macro instruction 1310 destination offset 1310 destination OCB for main storage queuing with disk backup 105 destination queue 1310 destination scheduler - disk queuinq only cross reference table 1097 flowchart 641 library 1184 microfiche directory 902 module description 288 reqister usaqe 1145 destination scheduler - main storaqe queuinq only cross reference table 1097 flowchart 633 library 1184 microfiche directory 902 module description 287

reqister usaqe 1145 destination scheduler cross reference table 1097 flow.chart 623 library 1184 microfiche directory 902 module description 285 reqister usaqe 1144 destination 1310 device characteristics table (DCT) 1310 device characteristics table (DCT) 37 diaqnostic aids 1039 dial-out queue 1310 dial receive scheduler cross reference table 1105 flowchart 838 library 1180 microfiche directory 906 module description 184 reqister usaqe 1161 disabled ready queue 1310 disabled 60 disk end appendaqe cross reference table 1105 flowchart 840 functions 110 library 1180 microfiche directory 906 module description 297 reqister usaqe 1162 disk end appendage for a sinqle CPB cross reference table 1105 flowchart 805 library 1179 microfiche directory 905 module description 298 reqister usaqe 1160 disk I/O manaqement routines '08 disk messaqe queue initializer cross reference table 1101 flowchart 850 library 1172 microfiche directory 903 module description 145 reqister usaqe 1150 disk message queue initializer 62 aisk messaqe queues close routine cross reference table 1108 flowchart 682' library 1181 microfiche directory 907 module description 306 reqister usaqe 1167 disk messaqe queues open routines
cross reference table 1106 flowchart 671 library 1180 microfiche directory 906 module description 153 reqister usaqe 1162 disk queuinq 1310 dispatchinq 1310 distribution entry 1310 distribution list subtask cross reference table 1093 flowchart 477 library 1183 microfiche directory 899 module description 284 reqister usaqe 1132 distribution list 1310 DSCB (see data area layouts or data set control block} duplicate-header messaqe that spans queue-type 104 duplicate-header messages 98, 1311 dynamic translation routine cross reference table 1093 flowchart 468 library 1183 microfiche directory 899 module description 257 reqister usaqe 1129 ECB (see event control block) element request block (EFBl 38, 1311 element 1311 elements of TCAM dispatcher 32 enabled ready queue 1311 enabled 60 enablinq a line 1311 end-of-address (EOA) character 1311 environment checkpoint record 1311 environment checkpoint routine cross reference table 1099 flowchart 715 library 1172 microfiche directory 902 module description 371 reqister usaqe 1148 environment 'checkpoint routines introduction 134 BnA character 1311 FOB/ETB handlinq subtask cross reference table 1094 flowchart 484 library 1183 microfiche directory 899 module description 266 EOB/ETB handlinq subtask reqister usaqe 1133 ERB (see element request block, data tables, data area layouts,

or TCAM control areas) E~P. (see error recovery procedure) error post and second level CCW return module cross reference table 1102 flowchart 655 library 1178 microfiche directory g04 module description 385 reqister usaae 1154 error recovery procedure (ERP) routines 381 error recovery procedures (ERP) definition 1311 introduction 157 linkage between the BSC modules 140 linkaqe between the start/stop modules 139 method of operation *13q*  event control block (ECP) 1311 ~¥c'O driver cross reference table 1104 flowchart 786 functions 109 1ibrary 1179 microfiche directory g05 module description 295 reqister usaqe 11S8 EYCP driver for a sinqle CPB cross reference table 1104 flowchart 795 library 1179 microfiche directory gOS module description 296 reqister usaqe 1159 EXCP queue 1311 **FXCP 1311** execution of an application proqram 30 execution of an MCP 28 FEFO queuinq 98, 1311 1<'FFO 1311 FIFn queuinq 1312 FIFO 1312 first buffer prefix 1312 flowcharts 427 flush closedown 1312 foldout charts xxii formatted **TCAM** dump 1045 forward routine cross reference table 1093  $flowchart$   $470$ library 1183 microfiche directory 899 module description 256 reqister usaqe 1130 functional macro instructions 1312 functional routine 1312

functional subroutine 13'2 functions of CPB cleanup 111 functions of CPB initialization '08 functions of TNTFO 63 functions of READY 64 functions of the checkpoint executor 133 functions of the disk end appendaqe 110 functions of the EXCP driver routine 109 functions of the network control facilities 128 functions of the Open routines 63 qeneration (see system qeneration) qet compatible routine cross reference table 1105 flowchart 800 library 1179 microfiche directory 905 module description 319 reqister usaqe 1159 qet/put and read/write close executor cross reference table 1108 flowchart 688 iibrary 1181 microfiche directory Q07 module description 309 reqister usaqe 1169 qet/put and read/write open executor cross reference table 1107 flowchart 686 librarv 1181 microfiche directory 906 module description 307 reqister usaqe 1167 qet/read routine cross reference table 1105 flowchart 796 library 1179 microficne directory *Q05*  module description 313 register usage 1159 qet scheduler cross reference table 1096 flowchart 537 library 1183 microfiche directory 901 module description 312 reqister usaqe 1140 qet scheduler FIFO routine cross reference table 1096 flowchart 540 library 1184 microfiche directory 90' module description 316 reqister usaqe 1140 qlossarv 1307

and the state of the

qroup entry 1312 header buffer 1312 held terminal 1312 hold function of an MH 112 hold queues 101. 1312 hold/release terminal routine cross reference table 1092 flowchart 453 library 1182 microfiche directory 898 module description 276 reqister usaqe 1127 I/O block (TOB) 1313 1/0 functions of an application proqram input 120 output 120 T/O supervisor (IOS) 1313 TCHNG processing routine cross reference table 1095 flowchart 524 library 1172 microfiche directory qOO module description 362 reqister usaqe 1138 ICOPY service routine cross reference table 1096 flowchart 544 library 1184 microfiche directory 901 m6dule description *32q*  reqister usaqe 1140 idle character 1312 in-source chain 1313 inbuffer subqroup 87 incident checkpoint for operator control routine cross reference table 1099 flowchart 714 library 1172 microfiche directory 902 module description 378 reqister usaqe 1148 incident checkpoint record 1312 incident checkpcint routines incident checkpoint for MH 138 incident checkpoint for operator control 138 incident checkpoint for TCHNG 138' introduction 136 incominq qroup of an MH inbuffer subgroup 87 inheader subqroup 86 inmessaqe subqroup 87 incominq qroup 1313 incominq messaqe 1313 incominq/outqoinq messaqe delimiter routine

cross reference table 1093 flowchart 469 library 1183 microfiche directory 899 module description 215 reqister usaqe 1130 inheader subqroup 86 initialization functions - application proqram 118 initialization of an MCP (see MCP initialization) initialization routines 148 initiate function of an MH 115 initiate mode 1313 inmessaqe subqroup 87 input £unctions of an application proqram 120 input sequence number insertion routine cross reference table 1091 flowchart 436 Ii brarv 1182 microfiche directory 898 module description 223 reqister usaqe 1124 input 1313 insert at offset routine cross reference table 1093 flowchart 467 library 1183 microfiche directory 899 module description 254 reqister usaqe 1129 insert data routine cross reference table 1090 flowchart. 433 library 1182 microfiche directory 898 module description 268 reqister usaqe 1124 TNTR0 qetmain routine cross reference table '100 flowchart 738 library 1172 microfiche directory 903 module description 15' reqister usaqe 1150 INTRO macro 28, 63 introduction 25 invitation characters 1313 invitation list 31, 1313 invitation 1313 iob control language (JCL) 1313 iob file control block (JFCB) 1313 LCB (see data area layouts, line control block, "CAM control areas, or TCAM control blocks) LCB status byte usage by module 1043 leased receive scheduler

cross reference table 1106 flowchart 841 library 1180 microfiche directory 906 module description 183 reqister usaqe 1162 line control block (LCB) 38, 1313 line control characters **Contract Contract** EOA 1311 idle 1312 line control initialization routine cross reference table 1093 flowchart 471 library 1183 microfiche directory 899 module description 260 reqister usaqe 1130 line control insertion routine cross reference table'1091 -flowchart 441 library 1182 microfiche directory 898 module description 232 reqister usaqe 1125 line control 1313 line end appendaqe cross reference table 1105 flowchart 824 library 1180 microfiche directory 905 module description 195 reqister usaqe 1161 line end appendage for a OTAM compatible system cross reference table 1103 flowchart 771 library 1179 microfiche directory 905 module description 199 reqister usaqe 1156 line end appendaqe for BSC lines cross reference table 1103 flowchart 743 library. 1179 microfiche directory 904 module description 197 reqister usaqe 1156 line end appendaqe for leased and, start/stop lines and no TSO cross reference table '103 flowchart 765 library 1179 microfiche directory 905 module description '98 reqister usaqe 1156 line end appendage for start/stop lines

flowchart 756 cross reference table 1103 library 1179 microfiche directory 904 module description 197 reqister usaqe 1156 line group close routines cross reference table 1108 flowchart 6B3 library 1181 method of operation 1285 microfiche directory 907 module description 304 reqister usaqe 1168 line qroup open routines cross reference table 1106 'flowchart 674 library 1180 microfiche directory 906. 907 module description 164 reqister usaqe 1164 line qroup 1314 line I/O interrupt trace routine cross reference table 1103 flowchart 741 library 1178 microfiche directory 904 module description 200 reqister usaqe 1155 line I/O interrupt trace table 1078 line manaqement in an MCP receive operation 74 send operation 76 line queuing options 55 line transmission preparation 64 link routine cross reference table 1100 flowchart 732 library 1172 microfiche directory 903 modUle description 148 reqister usaqe 1149 linkaqe between the BSC ERP modules 140 linkaqe between the start/stop ERP modules 139 linkages between macro expansions and modules 1108 linkages from a TCAM buffer prefix 913 local receive scheduler cross reference table 1103 flowchart 742 library 1179 microfiche directory 904 module description 186 reqister usaqe 1156 locate mode 1314

1342

locate option field address routine cross reference table 10QO flowchart 432 library 1182 microfiche directory 898 module description 221 reqister usaqe 1124 lock function of an MH 114 lock routine cross reference table 1094 flowchart 480 Ii brarv 1183 microfiche directory 899 module description 283 reqister usaqe 1132 log message routine cross reference table 1094 flowchart 490 library 1183 microfiche directory 89g module description 280 reqister usaqe 1133 10q scheduler routine cross reference table 1094 flowchart 491 library 1183 microfiche oirectorv 900 module description 280 reqister usaqe 1134 loq seqment routine cross reference table 1094 flowchart 489 library 1183 microfiche directory 899 module description 267 reqister usaqe 1133 1og 1314 loqqinq option inbuffer <sup>56</sup> inheader 56 inmessage 56 outhuffer <sup>56</sup> outheader 56 outmessaqe 56 loqqinq 1314 loqic of TCAM 61 loqical buffer 77 loqtvpe entry 1314 lookup terminal entry routine cross reference table 1092 flowchart 460 library 1182 microfiche directory 898 module description 248

```
reqister usaqe 1128 
macro definition 27 
macro expansion 1314 
main-line processing operations xxiii
main storage queuing 104, 1314
master OCB 1314 
MCP (see messaqe control proqram) 
MCP buffer allocation 80
MCP buffer association functions 83 
MCP buffer deallocation 84 
MCP buffer management (see buffer management in an MCP)
MCP buffer requests 80 
MCP buffer return functions 84 
MCP closedown . 
     close routines 117
        checKPoint close routine 1283 
        line group close routines 1283
        message queues close routine 1283 
     closedown completion routines 116 
     closedown processinq routines 116 
~CP closedown processinq routine 
     cross reference table 1095 
     flowchart 522 
     library 1171 
     microfiche directory qoo 
     module description 303. 
     reqister usaqe 1138
MCP initialization
     functions of INTRO 63 
     functions of READY 64 
     functions of the Open routines 63 
     preparation of lines for transmission 64 
MCP messaqe handlinq (see messaqe handlinq in an MCPl 
MCP queue management (see queue management in an MCP)
MCP termination routines 302 
MCP 1314 
MCPL 1314 
messaqe contrel proqram (MCP) 
     assembly 28 
     definition 1314 
     execution 28 
     initialization functions 120 
     linkaqe edit 28 
     termination functions 120 
messaqe control proqram" initialization (see MCP initialization) 
messaqe control proqram termination functions 120 
messaqe control proqram termination routines 302 
messaqe data 1314 
message flow summary 116
messaqe qeneration routine 
     cross reference table 1094 
     flowchart 483 
     library 1183
     microfiche directory 899
```
1344

 $\sim 10^{-10}$  .

module description 279 reqister usaqe 1133 message handler (MH) 1314 messaqe handlinq - line manaqement routines 183 messaqe handlinq - queue manaqement routines 285  $message$  handling (see also  $MP$ ) messaqe handlinq-buffer disposition modules 273 messaqe handlinq-buffer manaqement modules 207 messaqe handlinq-control routines 211 messaqe handlinq-functional routines 219 messaqe handlinq-functional subroutines 268 message handling in an MCP buffer manaqement 77 line manaqement 74 messaqe handlinq routines 84 queue manaqement 105 special messaqe handlinq functions 112 summary of messaqe flow 1251 message handling routines incominq qroup of an MH 86 outqoinq qroup of an MH 87 STARTMH 85 user interface routine 85 messaqe handlinq with time sharinq option support (see TSO messaqe handlinql messaqe header 1315 message limit routine cross reference table 1091 flowchart 435 library 1182 microfiche directory R98 module description 222 reqister usaqe 1124 message log data set 1315 messaqe oriqins table 1080 messaqe queue 1315 messaqe queues close routine 117 messaqe queues data set 1315 messaqe queuinq options main storage queuing 56 nonreusable disk queuinq 56 reusable disk queuinq 56 messaqe retrieval QTAM 125  $TCAM$  121 messaqe retrieval for an application program 318 messaqe retrieval function 13'5 messaqe seqment 1315 messaqe switchinq 1315 messaqe 1314 method of operation 61 ~F~ 1315 MH cancel messaqe function 1'3 MH hold function 112

MH incoming group (see incoming group of an MH) MH initiate function 115 MH lock function 114 MH macro expansion parameter lists 1024 MH outgoing group (see outgoing group of an MH) MH routines (see message handling routines) microfiche directory 897 modify intense routine cross' reference table 1095 flowchart 519 library 1171 microfiche directory 900 module description 358 reqistet usage 1137 modify options routine cross reference table 1094 flowchart 494 library 1171 microfiche directory 900 module description 335 register usaqe'1134 modify poll routine cross reference table 1095 flowchart 518 library 1171 microfiche directory 900 module description 357 reqister usaqe 1137 module attributes <sup>59</sup> module list bv 1ibrarv 1171 module 1315 modulo 1315 multidrop terminal 1315 multiple arm support 112 multiple-buffer header 1315 multiple insert at offset routine cross reference table 1093 flowchart 474 library 1183 microfiche directory 8q9 module description 263 reqister usage 1131 multiple insert/remove routine cross reference table 1091 flowchart' 446  $liptary$  1182 microfiche directory 898 module description 238 reqister usaqe 1126 multiple routinq subtask cross reference table 1093 flowchart 475 library 1183" microfiche directory 89q

**Cartigles** de

 $\omega^{\prime}_{\rm s}$  $\sim\sim\gamma_{\rm g}$ 

module description 281 reqister usaqe 1131 multiple routinq 1315 Mvrr 1315 network control facilities application proqram 128 operator control interface 128 network control routines for an application proqram 323 network control 1315 new queue 1316 next-buffer location 1315. next-messaqe location 1316 no-buffer queue 1316 no-C~B queue '316 non-operational control unit ERP module cross reference table 1102 flowchart 652 library 1178 microfiche directory 904 module description 384 reqister usaqe 1154 nonresident closedown completion routine cross reference table 1098 flowchart 706 library 1172 microfiche directory 902 module description 302 reqister usaqe 1147 nonreusable disk queuinq 1316 nonreusable disk queuinq 89 on-line test interface routine cross.reference table 1095 flowchart 527 library 1172 microfiche directory 900 module description 364 reqister usaqe 1138 open/close subtask cross reference table 1096 flowchart 536 library 1183 microfiche directory 901 module description 310 reqister usaqe 113q open error handler . cross reference table 1106 flowchart 670 library 1180 microfiche directory 906 module descriptiion 167 reqister usaqe 1163 open routines fUnctions 63 operation control options 55 operations

I.a

```
receive 74 
     send. 76 
operator awareness messaqe router 
     cross reference table 1100 
     flowchart 729 
     library 1172 
     microfiche directory Q03 
     module description 275 
     reqister usaqe 1149
operator awareness messaqe 1316 
operator control/application proqram interface routine 
     cross reference table 1096 
     flowchart 535 
     library 1183 
     microfiche directory qO, 
     module description 323 
     reqister usaqe 1'39 
operator control AVT 38, 1316 
operator control/checkpoint interface 132 
operator control control module - load 0 
     cross reference table 1'01 
     flowchart 889 
     library 1178 
     microfiche directory 903 
     module description 327 
     reqister usaqe 1151 
operator control control module -load 1 
     cross reference table 1101 
     flowchart 89' 
     library 1178 
     microfiche directory 903 
     module description 330 
     reqister usaqe 1151 
operator control control module - load 2 
     cross reference table '101 
     flowchart 892 
     library 1178
     microfiche directory 903
     module description 33' 
     reqister usaqe 1152 
operator control control module - load 3 
     cross reference table 1101 
     flowchart 893 
     library 1178 
     microfiche directory 903 
     module description 332 
     reqister usaqe 1152
operator control control module - load 4 
     cross reference table 1101 
     flowchart 894 
     library 1178 
     microfiche directory 903 
     module description 333 
     reqister usaqe 1153
```
operator control control module - load 5 cross reference table 1101 flowchart 895 library 1178 microfiche directory 903 module description 333 reqister usaqe 1153 operator control data areas command input buffer 1001 operator control AVT 1003 operator control interface routine cross reference table 1092 flowchart 451 library 1182 microfiche directory 898 module description 246 reqister usaqe 1121 operator control interface with network control facilities 128 operator contrel processinq special application proqram commands 131 standard operator control commands 129 system console commands 130 operator control routines 328 operator control work area CSECT library 1172 microfiche directory 907 module description 367 operator control 128 operator control 1316 option characteristics table 31 option table 1316 option table 31 orqanization and use of TCAM PLM xxiii organization of TCAM PLM xxiii organization of the TCAM program 145 oriqin routine cross reference table 10Q' flowchart 445  $l$ ibrary  $1182$ microfiche directory 898 module description 237 reqister usaqe 1126 os dispatcher relationship to TCAM 31 outbuffer subqroup 88 outgoing group of an MH outbuffer subqroup 88 outmessaqe subqroup 88 outheader subqroup 88 outqoinq qroup 13'6 outqoinq messaqe 1316 outheader subqroup 88 outmessaqe subqroup 88 output functions of an application proqram 120 output sequence number provision routine

```
cross reference table 1090 
     flowchart 43' 
     library 1182 
     microfiche directory 898 
     module description 220 
     reqister usaqe 1123 
output 1316, 
parameter lists for messaqe handlinq macro expansion 1024 
password scrambler routine 
     cross reference table 1096 
     flowchart 545 
     library 1172
     microfiche directory 901 
     module description 328 
     reqister usaqe 1141 
path switch 1316 
PCB (see application proqram data areas, TCAM control areas, or 
 TCAM control blocks)
PCT appendaqe 
     cross reference table 1105
     flowchart 808 
     library 1179 
     microfiche directory 905 
     module description 210 
     reqister usage 1160 
point routine 
     cross reference table 1105 
     flowchart 80'7 
     library 1179 
     microfiche directory 905 
     module description 318 
     reqister usaqe 1160
pollinq characters 1316 
pollinq 1316 
post pending routine
     cross reference table 1105 
     flowchart. 823 
     library 1179
     microfiche directory 905
     module description 182 
     reqister usaqe 1161 
post 1317
preparation ,of communications lines for transmission 64 
priority of subtasks on a OCB 33
priority OCB 1317
problem program mode 60
process control block (PCB) 38, 1317
process entry work area (see also application proqram data areas) 
process entry 1317
processinq of an application proqram 117 
program-controlled interruption (PCI) 1317
proqram orqanization 145 
purge I/0 1317
purpose of TCAM PLM 25
```
put compatible routine cross reference table '105 flowchart 804 library 1179. microfiche directory 905 module description 320 register usaqe 1159 put scheduler cross reference table 1095 flowchart 533 library 1183 microfiche directory 901 module description 317 reqister usaqe 1139 put/write routine cross reference table 1105 flowchart 803 library 1179 microfiche directory 905 module description 316 reqister usaqe 1159 OCB (see data area layouts, queue control block, TCAM control areas, or TCAM control blocks\ OCB linkaqe 33 OCOPY service routine cross reference table 1096 flowchart 542 library 1184 microfiche directory 901 module description 325 reqister usaqe 1140 ~TAM (see compatible OTAM) queue-back chain 13'7 queue-back chain 97 queue control block (OCB) 1317 queue control block (OCP) 38 queue manaqement in an MCP disk I/O manaqement routines 108 main storage queuing with disk backup 104 main storaqe queuinq 104 nonreusable disk queuing 89 queuinq manaqement routines 105 reusable disk queuinq 101 special queuinq considerations 104 queue manaqement in an MCP multiple arm support 112 queues and QCBS list 1187 queues of TCAM dispatcher 32 queues 32, 1317 queuing management routines 105 quick closedown 1317 RCB (see data area layouts, resource control block, TCAM control areas, or TCAM control blocks) read-ahead OCB 1317

read/write unit check and unit exception ERP module cross reference table 1102  $flowchart 650$ library 1178 microfiche directory 904 module description 383 reqister usaqe 1154 ~E~DY macro functions 64 readv queue definition 1317 disabled 36 enabled 36 readv routine cross reference table 1098 flowchart 709 library 1172 microfiche directory 902 module description 170 reqister usaqe 1147 recall 1311 recalled header buffer 1311 redirect a message routine cross reference table 1092 flowchart 464 library 1182 microfiche directory 899 module description 218 reqister usaqe 1128 reentra nt 59 refreshable 59 region control task (RCT) 1317 reqister usaqe by module table 1115 relative line number (rln} 1318 relative priorities in TCAM 1195 remove at offset routine cross reference table 1091 flowchart 449 library 1182 microfiche directorY 89A module description 243 reqister usaqe 1126 resident closedown completion routine cross reference table '098 flowchart 705 library 1184 microfiche directory 902 module description 302 reqister usaqe 1146 resident module generation 21 resident operator control module cross reference table 1094 flowchart 493 library 1183 microfiche directory 900

module description 328 reqister usaqe 1134 resident 60 resource control block (FCB) definition 1318 element request block BCBs 51 queue control block RCBs 51 resource 1318 restart 1318 retreive scheduler cross reference table *10Q6*  retrieve mode 1318 retrieve scheduler cross reference table 1096 flowchart 546 library 1184 microfiche directorY *Q01*  module description 322 reqister usaqe 1141 retrieve service routine cross reference table 1096 flowchart 534 library 1183 microfiche directory *Q01*  module description 321 reqister usaqe 1139 retrv queue 1318 retry 1318 return interface routine cross reference table 1098 flowchart 681 library 1184 microfiche directory 902 module description 212 reqister usaqe 1146 reusability-copy subtask cross reference table 1105 Flowchart 812 library 1179 microfiche directory 905 module description 298 reqister usaqe 1161 reusable disk queuina 1318 rollout/rollin (ROFT) 1318 routine 131A save area manaqement 29 save area 1318 SCB (see data area layouts, station control block, TCAM control areas, or TCAM control blocks) SCB error word usage by module 1039 screen routine cross reference table 1092 flowchart 463 library 1182

microfiche directory 899 module description 251 reqister usaqe 1128 seT *(see* data area layouts. data tables, special characters table, or ~CAM control areas) secondary destination 1318 seqment 1318 selected options application program processing 55 checkpoint/restart 57 cross reference table 58 error recovery procedures 57 line queuinq 55 loqqinq 56 messaqe queuinq 56 operator control 55 startable TCAM procedure 57 subtask trace 58 TCAM in a multiprocessing environment 58 time sharinq 5.9 send scheduler cross reference table 1106 flowchart 842 library 1180. microfiche directory 906 module description 187 reqister usaqe 1162 send scheduler for leased lines and no TSO cross reference table 1103 flowchart 779 library 1179 microfiche directory 905 module description 188 reqister usage 1156 send scheduler with no TSO cross reference table 1103 flowchart 780 library 1179 microfiche directory 905 module description 189 reqister usaqe 1156 sequential access method (SAM) 1318 serially reusable 60 sinqle entry 1318 skip backward routine cross reference table 1092 flowchart 465 library 1183 microfiche directory 899 module description 253 reqister usaqe 1129 skip forward and scan routine cross reference table '09' flowchart 437

library 1182 microfiche directory 898 module description 225 reqister usaqe 1125 skip to character set routine cross reference table '091 flowchart 440 library 1182 microfiche directory 898 module description 230 reqister usaqe 1125 source offset 1319 special characters table (SCT) 37, 1319 special messaqe handlinq functions cancel messaqe 113 hold 112 initiate 115 lock 114 special queuinq considerations 104 start line routine cross reference table 1095 flowchart 512 library 1171 microfiche directory 900 module description 352 reqister usaqe 1137 start/stop channel check ERP module cross reference table 1102 flowchart 657 Ii brarv 1178 microfiche directory 904 module description 387 reqister usaqe 1154 start/stop EFP control module cross reference table 1102 flowchart 648 library 1178 microfiche directory *Q03*  module description 381 reqister usaqe 1153 start/stop ERP module linkage 139 start/stop line 1319 start-up messaqe toutine cross reference table 1106 flowchart 845 library 1180 microfiche directory 906 module description 168 reqister usaqe"1162 STAFTMH subtask cross reference table 1090 flowchart 427 library 1182 microfiche directory 898

module description 212 reqister usaqe 1123 STARTMH subtask for TCAM-TSO mixed cross reference table 1089 flowchart 874 library 1181 microfiche directory 897 module description 412 reqister usaqe 1118 STARTMH 85 station control block (SCB) 38, 1319 station 1319 STCB (see data area layouts, subtask control block, TCAM control areas, or TCAM control b10cksl STCB formats 68 stop line I/O subtask cross reference table 1097 flowchart 622 library 1184 microfiche directory 902 module description 206 reqister usaqe 1144 stop line routine cross reference table '095 flowchart 516 library 1171 microfiche directory qoo module description 354 reqister usaqe 1137 stop/resume terminal transmission routine cross reference table 1095 flowchart .511 library 1101 microfiche directory 900 module description 350 reqister usaqe 1136 subsequent buffer prefix 1319 subtask control block (STCB) 38, 75, 1319 subtask priority on a OCB 33 subtask trace option 58 subtask trace table 1077 subtask 1319 subtasks of TCAM dispatcher 32 summary of message flow 116 supervisor mode 60 support module qeneration 27 system control (see system control functions' system control blocks command input buffer (CIB) 1007 data control block (DCB) 973 data event control block (DECB} 985 data extent block (DEB) 982 as I/O device characteristics table 986 system control functions

AOCTL SVC 102 routine 69 TCAM Dispatcher 64 system control routines 171 system delav subtask cross reference table '097 flowchart 620 library 1172 microfiche directory 901 module description 204 reqister usaqe 1144 system qeneration system nucleus modules 28 ~C~M macro definitions 27 ~C~M resident modules 27 TCAM support modules 27 TCAM transient modules 27 system nucleus module qeneration 28 system service routine (see disk messaqe queue initializer) system st ruct ure application proqram 36 messaqe control proqram 28 relationship of OS dispatcher to TCAM 31 system qeneration 27 ~CAM dispatcher 32 SYS1.LINKLIB 27 SYS1.MACLTB 27 SYS1.SVCLIB 27 SYS1. TELCMLIB 27 table of message origins 1080 table of module reqister usaqe 1115 task control block (TCB) 1319 task *I/O* table (TIOT) 1319 ~C~M as a startable procedure 57 ~CA~ command scheduler - SVC 34 cross reference table 1102 flowchart 731 library 1178 microfiche directory *Q03*  module description 334 reqister usaqe 1153 TCAM control areas address vector table (AVT) 38 channel program block (CPB) 53 device characteristics table (DCT) 47 element request block (ERB) 53 invitation list 38 line control block (LCB) 52 operator control AVT 54. option characteristics table 47 option table 46 process control block (PCB) 54 queue control block (OCB) <sup>52</sup> resource control block (RCB) 50 special characters table (SCT) 47

station control block (SCB) 52 subtask control block (STCB) 51 terminal table 42 termname table 41 translation tables 49 ~CA~ control block linkaqes 911 TCAM control blocks channel proqram block 969 disk data area 991 element request block 957 line control block 957 operator control AVT 1003 process control block 992 queue control block 951 resource control block 951 station control block 964 subtask centrol block 956 ~CA~ dispatcher cross reference table 1104 elements 32 flowchart 784 library 1179 microfiche directory 905 module description 171 queues 32 reqister usaqe 1156 subtasks 32 tpost principle 32 twait principle 32 TCAM dispatcher with subtask trace cross reference table 1104 flowchart 810 library 1179 microfiche directory 905 module description 178 reqister usaqe 1161 TCAM flowcharts 427 ~c~~ formatted dump 1045 TCAM linkaqes between macro expansions and modules 1108 "CAM logic 61 ~CAM module list by library 1171 TCAM options (see selected options) ~CAM queues· and OCBs list 11R1 ~CA~ ,relationship with os dispatcher 31 ~CAM relative "priorities 1195 TCAM system structure (see system structure) ~CAM/~SO buffer 1319 ~CB (see task control block) TCHNG service routine cross reference table 1096 flowchart 543 library 1184 microfiche directory 90' module description 326

reqister usaqe 1140 TCOPY service routine cross reference table 1096 flowchart 541 library 1184 microfiche directory 901 module description 32S reqister usaqe 1140 ~elecommunications Access Method (TCAM) 1319 telecommunications 1319 terminal entry 1319 terminal I/O coordinator (TIOC) 1320 terminal table cascade entry 45 distribution entry 44 qroup entry 44 line entry <sup>46</sup> loqtype entry <sup>46</sup> process entry 45 sinqle entry <sup>43</sup> terminal table 1320 terminal 1319 termination functions - application proqram '20 termination functions - MCP 120 termname table (IEDOTNT) 37 termname table code cross reference table 1100 flowchart 728 library microfiche directory modUle description 273 reqister usaqe 1150 termname table sort routine cross reference table 1100 flowchart 739 library 1172 microfiche directory 903 module description 152 reqister usaqe 1150 termname table 1320 text buffer 1320 text 1320 ""IC 1320 time delay subtask cross reference table 1097 flowchart 617 library 1184 microfiche directory 901 module description 201 reqister usaqe 1143 time delay 1320 Time Sharinq Option routines (see TSO routines) time sharing option (TSO) 59, 1320 time sharinq scheduler

cross reference table 1089 flowchart.884 library 1182 microfiche directory 897 module description 420 reqister usaqe 1120 time sharinq 1320 'l"IOC bu ffer 1320 TP operation codes 1199 tpost principle 37 tpost 13?0 trace tables line I/O interrupt trace table 1078 subtask trace table 1077 transient module qeneration 27 transient 60 translate buffer routine cross reference table 1092 flowchart 461 library 1182 microfiche directory 898 module description 249 reqister usaqe 1128 translation tables 38, 1320 transmission preparation of lines 64 transparent mode 1320 transparent transmission CCW buildinq routine cross reference table 1097 flowchart 614 library 1184 microfiche directory 901 module description 209 reqister usaqe 1143 "SINPUT routine cross reference table 1088 flowchart 864 library 1181 microfiche directory 897 module description 402 reqister usaqe 1117 TSO abend interface routine cross reference table 1089 flowchart 881 librarv· 1181 microfiche directory 897 module description 417 reqister usaqe 1119 "SO asynchronous time delay removal routine cross reference table 1089 flowchart 883 library 1182 microfiche directory 897 module description 419 reqister usaqe 1120

 $1.1 - 1.1$ 

~so attention routine cross reference table 1088 flowchart 852 library 1181 microfiche directory 897 module description 394 reqister usaqe 1115 rsn buffer manaqement support 142 ~SO carriaqe subroutine cross reference table 1088 flowchart 85U Ii brary 1181 microfiche directory 897 module description 396 reqister usaqe 1115 ~so destination scheduler cross reference table 1088 flowchart 857 library 1181 microfiche directory 897 module description 397 reqister usaqe 1115 TSO hanqup routine cross reference table 1088 flowchart 863 library 1181 microfiche directory A97 module description 400 reqister usaqe 1116 TSO INMSG/OUTMSG linker cross reference table 1089 flowchart 882 library 1182 microfiche directory 897 module description 418 reqister usaqe '120 ~SO TOHALT routine cross reference table 1088 flowchart 862 library 1181 microfiche directory 897 module description 399 reqister usaqe 1116 TSO line manaqement support 14' ~so loqon routine cross reference table 1088 flowchart 866 library 1181 microfiche directory 897 module description 404 reqister usaae 1117 ~so ~CP closedown processinq support '44 TSO messaqe qeneration routine cross reference table 1088

flowchart 868 library 1181 microfiche directory 897 module description 407 reqister usaqe 1117 TSO messaqe handlinq buffer management support 142 line manaqement support 141 MCP closedown processinq support 144 queue manaqement support 143 ~SO queue manaqement support 143 TSO routines 394 ~SO simulated attention routine cross reference table 1089 flowchart *87q*  library 1181 microfiche directory 897 module description 415 reqister usaqe 1119 TSO TIOC edit routine cross reference table 1088 flowchart 858 library 1181 microfiche directory 897 module description 398 reqister usaqe 1115 TSOUTPUT routine cross reference table 1089 flowchart 871 library 1181 microfiche directory 897 module description 408 reqister usaqe 1118 twait principle 37 twait 1320 nCB (see unit control block) unit check and unit exception on read/write CCWs for audio and 2260 local devices ERP module cross reference table '102 flowchart 656 library 1178 microfiche directory 904 module description 386 reqister usage 1154 unit check for non-read, non-write, non-poll CCWs ERP module cross reference table 1102 flowchart 653<br>library 1178 library microfiche directory 904 module description 384 reqister usaqe 1154 unit control area 1320 unit control block (UCB) 1321 unit request interface routine

cross reference table 1091 flowchart 448 library 1182 microfiche directory 898 module description 242 reqister usaqe 1126 unit request routine cross reference table 1094 flowchart 488 library 1183 microfiche directory 899 module description 267 reqister usaqe 1133 unit 78, 1320 unlock routine cross reference table 1094 flowchart 481 library 1183 microfiche directory 899 module description 283 reqister usaqe 1132 use of TCAM PLM xxiii user interface routine cross reference table 1101 flowchart 849 functions 85 library 1184 microfiche directory 903 module description 211 reqister usaqe 1150  $VCON$  1321 warm start 1321 Write-to-Operator (WTO) 1321 Write-to-Operator with Reply (WTOR) 1321 WTOR interpreter routine cross reference table 1100 flowchart 733 library 1172 microfiche directory 903 module description 149 reqister usaqe 1149 zone boundary 1321 23-byte prefix 1321 ~O-b'Vte nrefix 1321

## **READER'S COMMENT FORM**

IBM System/360 Operating System Telecommunications Access Hethod (TCAH) Program Logic Manual

GY30-2029-0

• How did you use this publication?

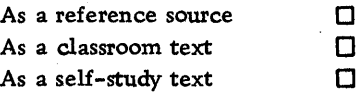

• Based on your own experience, rate this publication.

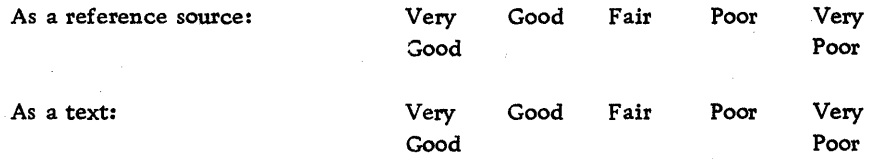

- What is your occupation?
- We would appreciate your other comments; please give specific page and line references where appropriate. If you wish a reply, be sure to include your name and address.

 $\bar{z}$ 

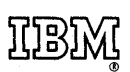

International Business Machines Corporation Data Processing Division 1133 Westchester Avenue, White Plains, New York 10604 (U.S.A. only)

IBM World Trade Corporation 821 United Nations Plaza, New York, New York 10017 (International)